# 2009 Health Care Survey of DoD Beneficiaries:

**Adult Technical Manual** 

December 2009 Final

Submitted to:

TRICARE Management Activity 5111 Leesburg Pike, Suite 810 Falls Church, VA 22041 (703) 681-3636

Task Order Officer: Richard R. Bannick, Ph. D., FACHE Submitted by:

Mathematica Policy Research, Inc. 600 Maryland Ave., SW, Suite 550 Washington, DC 20024-2512 (202) 484-9220

Project Director: Eric Schone, Ph.D.

### PAGE IS INTENTIONALLY LEFT BLANK TO ALLOW FOR DOUBLE-SIDED COPYING

## Contents

| Chapter |                                                     | Page  |
|---------|-----------------------------------------------------|-------|
| 1       | Introduction                                        |       |
|         | A. Overview of the HCSDB                            | 2     |
|         | 1. Sample Design                                    | 2     |
|         | 2. 2009 Adult HCSDB                                 |       |
|         | <ol> <li>Survey Response – Quarters I-IV</li> </ol> |       |
|         | 4. Database Development                             |       |
|         | 5. Reports                                          |       |
|         | B. Organization of this Manual                      | 4     |
| 2       | Database                                            | 5     |
|         | A. Database Design                                  | 5     |
|         | 1. Data Sources                                     | 5     |
|         | 2. Variable Naming Conventions                      |       |
|         | 3. Missing Value Conventions                        |       |
|         |                                                     |       |
|         | B. Cleaning and Editing                             | 17    |
|         | 1. Scan Review                                      | 17    |
|         | 2. Additional Synovate Editing and Coding           | 17    |
|         | 3. Duplicate or Multiple Surveys                    | 17    |
|         | 4. Removal of Sensitive or Confidential Information | 17    |
|         | 5. Initial Frequencies                              |       |
|         | 6. Data Cleaning and Recoding of Variables          |       |
|         | 7. Quality Assurance                                | 19    |
|         | C. Record Selection                                 |       |
|         | D. Constructed Variables                            |       |
|         | 1. Demographic Variables                            | 22    |
|         | 2. TRICARE Prime Enrollment and Insurance Coverage  |       |
|         | 3. Access to Care                                   |       |
|         | 4. Preventive Care                                  |       |
|         | 5. Utilization                                      |       |
|         | E. Weighting Procedures                             |       |
|         | 1. Constructing the Sampling Weight                 |       |
|         | <ol> <li>Constructing the Sampling Weight</li></ol> |       |
|         | <ol> <li>Weighting Class Adjustments</li></ol>      |       |
|         | 4. Response Propensity Model                        |       |
|         | 5. Calculation of Combined Annual Weights           |       |
|         | 6. Calculation of Jackknife Replicates              |       |
| 3       | Analysis                                            |       |
|         | A. Response Rates                                   |       |
|         |                                                     |       |
|         | Definition of Response Rates     Reporting          |       |
|         |                                                     | ····· |

| В.  | . Variance Estimation                                                                |          |  |
|-----|--------------------------------------------------------------------------------------|----------|--|
|     | <ol> <li>Taylor Series Linearization</li> <li>Jackknife Replication</li> </ol>       | 50<br>50 |  |
| C.  | Significance Tests                                                                   | 51       |  |
| D.  | Demographic Adjustments                                                              | 52       |  |
| Ε.  | Calculating Scores                                                                   |          |  |
| F.  | Tests for Trend                                                                      |          |  |
| G.  | . Dependent and Independent Variables55                                              |          |  |
| Н.  | . Reports                                                                            |          |  |
|     | <ol> <li>2009 TRICARE Beneficiary Reports</li> <li>TRICARE Consumer Watch</li> </ol> | 57       |  |
|     | 3. "Health Care Survey of DoD Beneficiaries: Annual Report"                          | 58       |  |
| Ref | References                                                                           |          |  |

## Tables

| Table |                                                                               | Page |
|-------|-------------------------------------------------------------------------------|------|
| 2.1   | Variables in the 2009 Adult HCSDB Data File – Quarters I-IV                   | 7    |
| 2.2   | Naming Conventions for 2009 HCSDB Variables – Quarters I-IV                   | 14   |
| 2.3   | Coding of Missing Data and "Not Applicable" Responses                         | 16   |
| 2.4   | FLAG_FIN Variable For 2009 HCSDB                                              | 19   |
| 2.5   | TRICARE Standards for Access                                                  | 32   |
| 2.6   | Preventive Care Standards                                                     | 33   |
| 3.1   | Response Rates Overall and by Enrollee Beneficiary Group: Quarters I-IV, 2009 | 49   |

### PAGE IS INTENTIONALLY LEFT BLANK TO ALLOW FOR DOUBLE-SIDED COPYING

## Appendices

| Appendix Page |           |                                                                                                    |                   |
|---------------|-----------|----------------------------------------------------------------------------------------------------|-------------------|
| А             | Annotated | d Questionnaire – Quarters I-IV                                                                                                    | A-1               |
| В             | Coding S  | cheme and Coding Tables – Quarters I-IV                                                                                                    | B-1               |
| С             | Mapping   | the Military Treatment Facility (MTF) to the Catchment Area                                                                                   | C-1               |
| D             | Response  | e Rate Tables – Quarters I-IV and Combined Annual                                                                                             | . D-1             |
| Е             | Technical | Description of 2009 TRICARE Beneficiary Reports                                                                                               | E-1               |
| F             | SAS Cod   | e for File Development – Quarters I-IV                                                                                                    | F-1               |
|               | F.1       | Q4FY2009\PROGRAMS\WEIGHTING\MERGESYN.SAS - Combine Item<br>Response Data from survey contractor with the MPR sampling and DEERS<br>variables. | F-3               |
|               | F.2.A     | Q1FY2009\PROGRAMS\CODINGSCHEME\CSCHM09Q.SAS - Implement<br>Coding Scheme and Coding Tables for Quarter 1 FY2009.                              | F-6               |
|               | F.2.B     | Q1FY2009\PROGRAMS\CODINGSCHEME\CSCHM09Q.FMT - Include file<br>for Coding Scheme for Quarter 1 FY2009                                          | .F-24             |
|               | F.2.C     | Q2FY2009\PROGRAMS\CODINGSCHEME\CSCHM09Q.SAS - Implement<br>Coding Scheme and Coding Tables for Quarter 2 FY2009.                              | .F-30             |
|               | F.2.D     | Q2FY2009\PROGRAMS\CODINGSCHEME\CSCHM09Q.FMT - Include file<br>for Coding Scheme for Quarter 2 FY2009                                          | .F-49             |
|               | F.2.E     | Q3FY2009\PROGRAMS\CODINGSCHEME\CSCHM09Q.SAS - Implement<br>Coding Scheme and Coding Tables for Quarter 3 FY2009.                              | .F-55             |
|               | F.2.F     | Q3FY2009\PROGRAMS\CODINGSCHEME\CSCHM09Q.FMT - Include file<br>for Coding Scheme for Quarter 3 FY2009                                          | .F-76             |
|               | F.2.G     | Q4FY2009\PROGRAMS\CODINGSCHEME\CSCHM09Q.SAS - Implement<br>Coding Scheme and Coding Tables for Quarter 4 FY2009.                              | .F-83             |
|               | F.2.H     | Q4FY2009\PROGRAMS\CODINGSCHEME\CSCHM09Q.FMT - Include file for Coding Scheme for Quarter 4 FY2009F                                            | <sup>-</sup> -105 |
|               | F.2.I     | Q1FY2009\PROGRAMS\CODINGSCHEME\Cschm09qv3.sas - Implement<br>Coding Scheme and Coding Tables for Quarter 1 FY2009-V3F                         | <sup>-</sup> -113 |
|               | F.2.J     | Q1FY2009\PROGRAMS\CODINGSCHEME\CSCHM09Qv3.FMT - Include file for Coding Scheme for Quarter 1 FY2009-V3.                                       | <sup>-</sup> -131 |
|               | F.2.K     | Q2FY2009\PROGRAMS\CODINGSCHEME\CSCHM09Qv3.SAS -<br>Implement Coding Scheme and Coding Tables for Quarter 2 FY2009-V3                          | <sup>-</sup> -136 |
|               | F.2.L     | Q2FY2009\PROGRAMS\CODINGSCHEME\CSCHM09Qv3.FMT - Include file for Coding Scheme for Quarter 2 FY2009-V3.                                       | <sup>-</sup> -156 |
|               | F.3       | Q4FY2009\PROGRAMS\WEIGHTING\SELECTQ.SAS - Create Record Selection Flag for Record SelectionF                                                  | <sup>-</sup> -162 |
|               | F.4.A     | Q4FY2009\PROGRAMS\CONSTRUCT\CONVARQ.SAS - Construct<br>Variables for AnalysisF                                                                | <sup>-</sup> -164 |
|               | F.4.B     | Q4FY2009\PROGRAMS\CONSTRUCT\CONSTRUCT_CACSMPL.SAS -<br>Include file for Convarg.sasF                                                          | <sup>-</sup> -172 |
|               | F.4.C     | Q4FY2009\PROGRAMS\CONSTRUCT\CONSVAR0.SAS - Include file for Convarq.sas.                                                                      | -174              |

| F.5.A  | Q4FY2009\PROGRAMS\CONSTRUCT\MERGEQ.SAS - Merge Constructed Variables onto Data File                                                                                                    |
|--------|----------------------------------------------------------------------------------------------------|
| F.5.B  | Q4FY2009\PROGRAMS\CONSTRUCT\SERVAFF.SAS - Merge SERVAFF variable to quarterly Data File                                                                                                    |
| F.5.C  | Q1FY2009\PROGRAMS\CONSTRUCT\MERGEQ.SAS - Merge Constructed Variables onto Data File-includes V3 variables                                                                                               |
| F.6    | Q4FY2009\Programs\Weighting\NewWeights\smplA1A2.SAS - Construct the categorical variables to be used in the AnswerTree and the modeling - Run Quarterly                                                 |
| F.7    | Q4FY2009\Programs\Weighting\NewWeights\logmdA1.SAS - Do the 1st<br>stage unknown eligibility adjustment modeling - Interactions in the model are<br>determined based on the trees0 - Run QuarterlyF-208 |
| F.8    | Q4FY2009\Programs\Weighting\NewWeights\adjwt1.SAS - Form the weighting classes from the propensity scores then calculate the unknown eligibility adjusted weight - Run QuarterlyF-225                   |
| F.9    | Q4FY2009\Programs\Weighting\NewWeights\adjwt2.SAS - Form the weighting classes based on the answer trees then calculate the nonresponse adjusted weight - Run Quarterly                                 |
| F.10   | Q4FY2009\Programs\Weighting\NewWeights\adjwtp.SAS - Assign the final adjusted weight for everybody in the sample file - Run Quarterly                                                                   |
| F.11.A | Q4FY2009\Programs\Weighting\NewWeights\postwt.SAS - Poststratify the weights - Run Quarterly                                                                                                    |
| F.11.B | Q4FY2009\Programs\Weighting\NewWeights\calpoststr.SAS - Include file for postwt.sas                                                                                                    |
| F.12   | Q4FY2009\Programs\Weighting\NewWeights\repwtp.SAS - Produce the replicate weights - Run QuarterlyF-246                                                                                                  |
| F.13   | Q4FY2009\Programs\WEIGHTING\ADDWGTSA.SAS - Merge the final quarterly weights with the final questionnaire/sample file - Run Quarterly                                                                   |
| F.14   | WEIGHTING\COMB2009.SAS - Combine quarterly datasets into one annual file - Annual                                                                                                    |
| F.15   | WEIGHTING\ADDWGTS.SAS - Merge the combined annual weights with the final questionnaire/sample file - AnnualF-259                                                                                        |
| F.16   | WEIGHTING\FIX2007XCATCH.SAS - Fix catchment reporting variable<br>(XCATCH) for 2007 - AnnualF-291                                                                                                    |
| F.17   | WEIGHTING\FIX2008XCATCH.SAS - Fix catchment reporting variable<br>(XCATCH) for 2008 - AnnualF-293                                                                                                    |
| F.18   | WEIGHTING\XCATCH.INC - Create detailed CACSMPL for annual report<br>cards - AnnualF-295                                                                                                    |
| F.19   | WEIGHTING\CREATEFY07_08.SAS - Create FY2007 and FY2008 databases with all of the necessary reporting variables AnnualF-298                                                                              |
| F.20   | WEIGHTING\CREPWT.SAS - Calculate combined replicate weights -<br>AnnualF-301                                                                                                    |
| F.21.A | Response_Rate\ANNUAL_RR.SAS - Combine Q1-Q4 and annual Response<br>Rates into one excel fileF-308                                                                                                    |
| F.21.B | Response_Rate\TABLE02.SAS - Calculate the annual Response RatesF-314                                                                                                    |

|    | F.21.C  | Response_Rate\TABLE02.IN1 - Include file1 used to Calculate annual<br>Response RatesF-322                                                              |
|----|---------|----------------------------------------------------------------------------------------------------|
|    | F.21.D  | Response_Rate\TABLE02.IN2 - Include file2 used to Calculate annual Response Rates                                                                      |
| G. |         | e for Statistical and Web Specifications for the 2009 TRICARE<br>ry Reports – Quarters I-IVG-1                                                         |
|    | G.1.A   | Q4FY2009\PROGRAMS\ReportCards\CAHPS_AdultQ4FY2009\<br>STEP1Q.SAS - Create and recode variables used in Adult Beneficiary<br>Reports - Run QuarterlyG-3 |
|    | G.1.B   | Q4FY2009\PROGRAMS\ReportCards\CAHPS_AdultQ4FY2009\<br>Convert.SAS - Convert Item Responses To Proportional ValuesG-12                                  |
|    | G.1.C   | Q4FY2009\PROGRAMS\ReportCards\CAHPS_AdultQ4FY2009\<br>STEP2Q.SAS - Calculate CAHPS Adjusted Scores - Run Quarterly                                     |
|    | G.1.D   | Q4FY2009\PROGRAMS\ReportCards\CAHPS_AdultQ4FY2009\<br>REGRSREG.INC - Include file1 in step2q.sas                                                       |
|    | G.1.E   | Q4FY2009\PROGRAMS\ReportCards\CAHPS_AdultQ4FY2009\<br>RISKARRY.INC - Include file2 in step2q.sasG-24                                                   |
|    | G.1.F   | Q4FY2009\PROGRAMS\ReportCards\CAHPS_AdultQ4FY2009\<br>RISKMEAN.INC - Include file3 in step2q.sasG-25                                                   |
|    | G.1.G   | Q4FY2009\PROGRAMS\ReportCards\CAHPS_AdultQ4FY2009\<br>REGARRAY.INC - Include file4 in step2q.sas.                                                      |
|    | G.1.H   | Q4FY2009\PROGRAMS\ReportCards\CAHPS_AdultQ4FY2009\<br>RISKVARS.INC - Include file5 in step2q.sas                                                       |
|    | G.1.I   | Q4FY2009\PROGRAMS\ReportCards\CAHPS_AdultQ4FY2009\<br>MEANFILE.INC - Include file6 in step2q.sasG-28                                                   |
|    | G.1.J   | Q4FY2009\PROGRAMS\ReportCards\CAHPS_AdultQ4FY2009\<br>COMPOSIT.SAS - Calculate CAHPS Composite Scores - Run Quarterly                                  |
|    | G.1.K   | Q4FY2009\PROGRAMS\ReportCards\CAHPS_AdultQ4FY2009\FILES.INC -<br>Include file in composit.sasG-33                                                      |
|    | G.2.A   | Q4FY2009\PROGRAMS\LOADWEB\CAHPS_AdultQ4FY2009\<br>LOADCAHQ.SAS - Convert CAHPS Scores into WEB layout - Run QuarterlyG-34                              |
|    | G.2.B   | Q4FY2009\PROGRAMS\LOADWEB\LOADCAHQ.INC - Format definitions for converting the Scores Database into the WEB layout - Run Quarterly                     |
|    | G.3.A   | Q1FY2009\PROGRAMS\BENCHMARK\BENCHA01.SAS - Extract Adult<br>CAHPS Questions from NCBD - Run Quarterly                                                  |
|    | G.3.B   | Q1FY2009\PROGRAMS\BENCHMARK\BENCHA02.SAS - Recode Adult<br>CAHPS Questions from NCBD to be consistent with the HCSDB - Run<br>Quarterly                |
|    | G.3.C   | Q4FY2009\PROGRAMS\BENCHMARK\BENCHA03.SAS - Calculate<br>CAHPS Benchmark data for HCSDB - Run Quarterly                                                 |
|    | G.3.D.1 | Q4FY2009\PROGRAMS\BENCHMARK\qpredtest\SAS2STATA_Grps.sas -<br>Converts the groups datasets from SAS to STATA - Run Quarterly                           |
|    | G.3.D.2 | Q4FY2009\PROGRAMS\BENCHMARK\qpredtest\vartest.do - Calculates<br>Predicted Errors - Run Quarterly                                                      |
|    | G.3.D.3 | Q4FY2009\PROGRAMS\BENCHMARK\qpredtest\STATA2SAS_Proj.sas -<br>Converts the Predicted Errors from STATA to SAS - Run QuarterlyG-62                      |
|    |         |                                                                                                    |

| G.3.D.4 | Q4FY2009\PROGRAMS\BENCHMARK\qpredtest\PREDCOMP.SAS -<br>Compiles Predicted Composite Errors - Run QuarterlyG-63                           |
|---------|----------------------------------------------------------------------------------------------------|
| G.3.E   | Q4FY2009\PROGRAMS\BENCHMARK\BENCHA04.SAS - Convert the Benchmark Scores Database into the WEB layout - Run QuarterlyG-64                  |
| G.4.A   | Q4FY2009\PROGRAMS\ReportCards\MPR_AdultQ4FY2009\<br>PRVCOMPQ.sas - Calculate Preventive Care Composite Scores - Run<br>QuarterlyG-69      |
| G.4.B   | Q4FY2009\PROGRAMS\ReportCards\MPR_AdultQ4FY2009\<br>smoking_BMI.sas - Calculates Healthy Behavior Composite Scores - Run<br>QuarterlyG-84 |
| G.4.C   | Q4FY2009\PROGRAMS\ReportCards\MPR_AdultQ4FY2009\Loadmprq.sas<br>- Convert the MPR Scores Database into the WEB layout - Run Quarterly     |
| G.5.A   | Q4FY2009\PROGRAMS\LOADWEB\FAKEQ.SAS - Generate the WEB<br>layout/template file - Run QuarterlyG-101                                       |
| G.5.B   | Q4FY2009\PROGRAMS\LOADWEB\MERGFINQ.SAS - Merge the final CAHPS and MPR Scores Databases into the WEB layout - Run QuarterlyG-108          |
| G.6     | Q4FY2009\PROGRAMS\LOADWEB\CONUS_Q.SAS - Generate CAHPS<br>CONUS scores and perform significance tests - Run QuarterlyG-112                |
| G.7     | Q4FY2009\PROGRAMS\LOADWEB\CreateTotal_qp4.sas - Combines the regular totalq and purchase totalq into one dataset - Run QuarterlyG-129     |
| G.8     | Q4FY2009\PROGRAMS\LOADWEB\MAKEHTMQ.SAS - Generate HTML and XLS files for TRICARE Beneficiary Reports - Run QuarterlyG-130                 |
| G.9.A   | ReportCardsV3\CAHPS_Adult2009\STEP1Q.SAS - Create and recode variables used in Adult Beneficiary Reports - Annual-V3G-170                 |
| G.9.B   | ReportCardsV3\CAHPS_Adult2009\Convert.SAS - Convert Item Responses<br>To Proportional Values-V3G-181                                      |
| G.9.C   | ReportCardsV3\CAHPS_Adult2009\STEP2.SAS - Calculate CAHPS<br>Adjusted Scores - Annual-V3G-182                                             |
| G.9.D   | ReportCardsV3\CAHPS_Adult2009\REGRSREG.INC - Include file1 in step2.sas - Annual-V3G-197                                                  |
| G.9.E   | ReportCardsV3\CAHPS_Adult2009\RISKARRY.INC - Include file2 in step2.sas - Annual-V3G-198                                                  |
| G.9.F   | ReportCardsV3\CAHPS_Adult2009\RISKMEAN.INC - Include file3 in step2.sas - Annual-V3G-199                                                  |
| G.9.G   | ReportCardsV3\CAHPS_Adult2009\REGARRAY.INC - Include file4 in step2.sas - Annual-V3G-200                                                  |
| G.9.H   | ReportCardsV3\CAHPS_Adult2009\RISKVARS.INC - Include file5 in step2.sas - Annual-V3G-201                                                  |
| G.9.I   | ReportCardsV3\CAHPS_Adult2009\MEANFILE.INC - Include file6 in step2.sas - Annual-V3G-202                                                  |
| G.9.J   | ReportCardsV3\CAHPS_Adult2009\COMPOSIT.SAS - Calculate CAHPS<br>Composite Scores - Annual-V3G-203                                         |
| G.9.K   | ReportCardsV3\CAHPS_Adult2009\FILES.INC - Include file in composit.sas -<br>Annual-V3G-207                                                |
| G.10.A  | ReportCardsV4\CAHPS_Adult2009\STEP1Q.SAS - Create and recode variables used in Adult Beneficiary Reports - Annual-V4G-208                 |

| G.10.B               | ReportCardsV3\CAHPS_Adult2009\Convert.SAS - Convert Item Responses<br>To Proportional Values-V4.                   | .G-219  |
|----------------------|----------------------------------------------------------------------------------------------------|---------|
| G.10.C               | ReportCardsV3\CAHPS_Adult2009\STEP2.SAS - Calculate CAHPS<br>Adjusted Scores - Annual-V4                           | .G-220  |
| G.10.D               | ReportCardsV3\CAHPS_Adult2009\REGRSREG.INC - Include file1 in<br>step2.sas - Annual-V4                             | . G-235 |
| G.10.E               | ReportCardsV3\CAHPS_Adult2009\RISKARRY.INC - Include file2 in<br>step2.sas - Annual-V4                             | . G-236 |
| G.10.F               | ReportCardsV3\CAHPS_Adult2009\RISKMEAN.INC - Include file3 in<br>step2.sas - Annual-V4                             | . G-237 |
| G.10.G               | ReportCardsV3\CAHPS_Adult2009\REGARRAY.INC - Include file4 in<br>step2.sas - Annual-V4                             | . G-238 |
| G.10.H               | ReportCardsV3\CAHPS_Adult2009\RISKVARS.INC - Include file5 in<br>step2.sas - Annual-V4                             | . G-239 |
| G.10.I               | ReportCardsV3\CAHPS_Adult2009\MEANFILE.INC - Include file6 in<br>step2.sas - Annual-V4                             | .G-240  |
| G.10.J               | ReportCardsV3\CAHPS_Adult2009\COMPOSIT.SAS - Calculate CAHPS<br>Composite Scores - Annual-V4                       | . G-241 |
| G.10.K               | ReportCardsV3\CAHPS_Adult2009\FILES.INC - Include file in composit.sas -<br>Annual-V4                              | . G-245 |
| G.11.A               | LOADWEBV3\LOADCAHP.SAS - Convert CAHPS Scores into WEB layout -<br>Annual-V3                                       | . G-246 |
| G.11.B               | LOADWEBV3\LOADCAHQ.INC - Format definitions for converting the<br>Scores Database into the WEB layout - Annual-V3. | . G-252 |
| G.11.C               | LOADWEBV4\LOADCAHP.SAS - Convert CAHPS Scores into WEB layout -<br>Annual-V4                                       | . G-258 |
| G.11.D               | LOADWEBV4\LOADCAHQ.INC - Format definitions for converting the<br>Scores Database into the WEB layout - Annual-V4  | . G-264 |
| G.12.A               | BenchmarkV3\BENCHA03.SAS - Calculate CAHPS Benchmark data for<br>HCSDB - Annual-V3                                 | . G-269 |
| G.12.B. <sup>-</sup> | 1 BENCHMARKV3\apredtest\SAS2STATA_Grps.sas - Converts the groups<br>datasets from SAS to STATA - Annual-V3         | . G-275 |
| G.12.B.2             | 2 BENCHMARKV3\apredtest\vartest.do - Calculates Predicted Errors - Annual-<br>V3.                                  | . G-276 |
| G.12.B.3             | 3 BENCHMARKV3\apredtest\STATA2SAS_Proj.sas - Converts the Predicted<br>Errors from STATA to SAS - Annual-V3        | . G-280 |
| G.12.B.4             | 4 BENCHMARKV3\apredtest\PREDCOMP.SAS - Compiles Predicted<br>Composite Errors - Annual-V3.                         | . G-281 |
| G.12.C               | BenchmarkV3\BENCHA04.SAS - Convert the Benchmark Scores Database into the WEB layout - Annual-V3                   | . G-282 |
| G.12.D               | BenchmarkV4\BENCHA03.SAS - Calculate CAHPS Benchmark data for<br>HCSDB - Annual-V4                                 | . G-287 |
| G.12.E. <sup>-</sup> | 1 BENCHMARKV4\apredtest\SAS2STATA_Grps.sas - Converts the groups<br>datasets from SAS to STATA - Annual-V4         | . G-293 |
| G.12.E.2             | 2 BENCHMARKV4\apredtest\vartest.do - Calculates Predicted Errors - Annual-<br>V4.                                  | . G-294 |

| G.12.E.3 | BENCHMARKV4\apredtest\STATA2SAS_Proj.sas - Converts the Predicted<br>Errors from STATA to SAS - Annual-V4        | 6-297 |
|----------|----------------------------------------------------------------------------------------------------|-------|
| G.12.E.4 | BENCHMARKV4\apredtest\PREDCOMP.SAS - Compiles Predicted<br>Composite Errors - Annual-V4.                         | 6-298 |
| G.12.F   | BenchmarkV4\BENCHA04.SAS - Convert the Benchmark Scores Database into the WEB layout - Annual-V4                 | 6-299 |
| G.13.A   | ReportCardsV4\MPR_Adult2009\PRVCOMP.SAS - Calculate Preventive<br>Care Composite Scores - Annual                 | G-304 |
| G.13.B   | ReportCardsV4\MPR_Adult2009\smoking_BMI.sas - Calculate Healthy<br>Behavior Composite Scores - Annual            | 6-320 |
| G.13.C   | ReportCardsV4\MPR_Adult2009\LOADMPR.SAS - Convert the MPR Scores<br>Database into the WEB layout - Annual        | 6-334 |
| G.14     | ReportCardsV4\MPR_Adult2009\TRENDMPR.SAS - Calculate Trend and Perform Significance tests on MPR Scores - Annual | 6-337 |
| G.15.A   | LOADWEBV3\FAKE.SAS - Generate the WEB layout/template file - Annual-<br>V3.                                      | G-340 |
| G.15.B   | LOADWEBV3\MERGFINL.SAS - Merge the final CAHPS and MPR Scores<br>Databases into the WEB layout - Annual-V3       | G-346 |
| G.16     | LOADWEBV3\CONUS_Q.SAS - Generate CAHPS CONUS scores and perform significance tests - Annual-V3                   | 6-349 |
| G.17     | LOADWEBV3\TREND_A.SAS - Calculate Trends for CAHPS scores -<br>Annual-V3                                         | 6-362 |
| G.18.A   | LOADWEBV4\FAKE.SAS - Generate the WEB layout/template file - Annual-<br>V4.                                      | 9-366 |
| G.18.B   | LOADWEBV4\MERGFINL.SAS - Merge the final CAHPS and MPR Scores<br>Databases into the WEB layout - Annual-V4       | 6-372 |
| G.19     | LOADWEBV4\CONUS_Q.SAS - Generate CAHPS CONUS scores and perform significance tests - Annual-V4                   | 6-375 |
| G.20     | LOADWEBV4\TREND_A.SAS - Calculate Trends for CAHPS scores -<br>Annual-V4                                         | 9-388 |
| G.21     | LOADWEBV4\MAKEHTMA.SAS - Generate HTML and XLS files for<br>TRICARE Beneficiary Reports - Annual-V4.             | 6-392 |
| SAS Code | e for 2009 TRICARE Consumer Watch – Quarters I-IV and Combined Annual                                            | H-1   |
| H.1      | ConsumerWatch\CONSUMERWATCH-CMACRO.INC - Produce numbers for annual Consumer Watch reports.                      | H-3   |
| H.2.A    | ConsumerWatch\CONSUMERWATCH-CCONUS.SAS - Run annual MTF<br>TRICARE Consumer Watch reports for CONUS.             | H-21  |
| H.2.B    | ConsumerWatch\CONSUMERWATCH-CNORTH.SAS - Run annual MTF<br>TRICARE Consumer Watch reports for North region       | H-23  |
| H.2.C    | ConsumerWatch\CONSUMERWATCH-COVERSEAS.SAS - Run annual MTF TRICARE Consumer Watch reports for Overseas region.   | H-25  |
| H.2.D    | ConsumerWatch\CONSUMERWATCH-CSOUTH.SAS - Run annual MTF<br>TRICARE Consumer Watch reports for South region       | H-27  |
| H.2.E    | ConsumerWatch\CONSUMERWATCH-CWEST.SAS - Run annual MTF<br>TRICARE Consumer Watch reports for West region         | H-29  |
|          |                                                                                                    |       |

Н

| H.3.A               | Q4FY2009\PROGRAMS\ConsumerWatch\CONSUMERWATCH-<br>CONUS.SAS - Run CONUS TRICARE Consumer Watch reports - Run<br>Quarterly                                       |
|---------------------|----------------------------------------------------------------------------------------------------|
| H.3.B               | Q4FY2009\PROGRAMS\ConsumerWatch\CONSUMERWATCH-R.SAS -<br>Run regional TRICARE Consumer Watch reports - Run Quarterly                                            |
| H.3.C               | Q4FY2009\PROGRAMS\ConsumerWatch\CONSUMERWATCH-S.SAS -<br>Run service affiliation TRICARE Consumer Watch reports - Run Quarterly H-35                            |
| H.4                 | Q4FY2009\PROGRAMS\ConsumerWatch\CONSUMERWATCH-<br>MACRO.INC - Produce numbers for quarterly Consumer Watch reports                                              |
| SAS Cod<br>Care Ben | e for Statistical and Web Specifications for the 2009 TRICARE Purchased<br>neficiary Reports - Quarters I-IVI-1                                                 |
| I.1.A               | Q4FY2009\PROGRAMS\PurchasedReportCards\CAHPS_AdultQ4FY2009\<br>STEP1Q.SAS - Create and recode variables used in Adult Beneficiary<br>Reports - Run QuarterlyI-3 |
| I.1.B               | Q4FY2009\PROGRAMS\PurchasedReportCards\CAHPS_AdultQ4FY2009\<br>Convert.SAS - Convert Item Responses To Proportional ValuesI-13                                  |
| I.1.C               | Q4FY2009\PROGRAMS\PurchasedReportCards\CAHPS_AdultQ4FY2009\<br>STEP2Q.SAS - Calculate CAHPS Adjusted Scores - Run QuarterlyI-14                                 |
| I.1.D               | Q4FY2009\PROGRAMS\PurchasedReportCards\CAHPS_AdultQ4FY2009\<br>REGRSREG.INC - Include file1 in step2q.sasI-24                                                   |
| I.1.E               | Q4FY2009\PROGRAMS\PurchasedReportCards\CAHPS_AdultQ4FY2009\<br>RISKARRY.INC - Include file2 in step2q.sasI-25                                                   |
| l.1.F               | Q4FY2009\PROGRAMS\PurchasedReportCards\CAHPS_AdultQ4FY2009\<br>RISKMEAN.INC - Include file3 in step2q.sasI-26                                                   |
| l.1.G               | Q4FY2009\PROGRAMS\PurchasedReportCards\CAHPS_AdultQ4FY2009\<br>REGARRAY.INC - Include file4 in step2q.sasI-27                                                   |
| I.1.H               | Q4FY2009\PROGRAMS\PurchasedReportCards\CAHPS_AdultQ4FY2009\<br>RISKVARS.INC - Include file5 in step2q.sasI-28                                                   |
| I.1.I               | Q4FY2009\PROGRAMS\PurchasedReportCards\CAHPS_AdultQ4FY2009\<br>MEANFILE.INC - Include file6 in step2q.sasI-29                                                   |
| l.1.J               | Q4FY2009\PROGRAMS\PurchasedReportCards\CAHPS_AdultQ4FY2009\<br>COMPOSIT.SAS - Calculate CAHPS Composite Scores - Run QuarterlyI-30                              |
| I.1.K               | Q4FY2009\PROGRAMS\PurchasedReportCards\CAHPS_AdultQ4FY2009\<br>FILES.INC - Include file in composit.sasI-34                                                     |
| I.2.A               | Q4FY2009\PROGRAMS\PurchasedLOADWEB\CAHPS_AdultQ4FY2009\<br>LOADCAHQ.SAS - Convert CAHPS Scores into WEB layout - Run QuarterlyI-35                              |
| I.2.B               | Q4FY2009\PROGRAMS\PurchasedLOADWEB\LOADCAHQ.INC - Format definitions for converting the Scores Database into the WEB layout - Run Quarterly                     |
| I.3.A               | Q1FY2009\PROGRAMS\BENCHMARK\BENCHA01.SAS - Extract Adult<br>CAHPS Questions from NCBD - Run QuarterlyI-46                                                       |
| I.3.B               | Q1FY2009\PROGRAMS\BENCHMARK\BENCHA02.SAS - Recode Adult<br>CAHPS Questions from NCBD to be consistent with the HCSDB - Run<br>Quarterly                         |
| I.3.C               | Q4FY2009\PROGRAMS\PurchasedBENCHMARK\BENCHA03.SAS -<br>Calculate CAHPS Benchmark data for HCSDB - Run QuarterlyI-53                                             |
|                     |                                                                                                    |

I

|   | I.3.D     | Q4FY2009\PROGRAMS\PurchasedBENCHMARK\BENCHA04.SAS -<br>Convert the Benchmark Scores Database into the WEB layout - Run<br>Quarterly                |
|---|-----------|----------------------------------------------------------------------------------------------------|
|   | I.4.A     | Q4FY2009\PROGRAMS\PurchasedReportCards\MPR_AdultQ4FY2009\<br>PRVCOMPQ.sas - Calculate Preventive Care Composite Scores - Run<br>Quarterly          |
|   | I.4.B     | Q4FY2009\PROGRAMS\PurchasedReportCards\MPR_AdultQ4FY2009\<br>smoking_BMI.sas - Calculates Healthy Behavior Composite Scores - Run<br>Quarterly     |
|   | I.4.C     | Q4FY2009\PROGRAMS\PurchasedReportCards\MPR_AdultQ4FY2009\<br>Loadmprq.sas - Convert the MPR Scores Database into the WEB layout -<br>Run Quarterly |
|   | I.5.A     | Q4FY2009\PROGRAMS\PurchasedLOADWEB\FAKEQ.SAS - Generate the WEB layout/template file - Run QuarterlyI-96                                           |
|   | I.5.B     | Q4FY2009\PROGRAMS\PurchasedLOADWEB\MERGFINQ.SAS - Merge<br>the final CAHPS and MPR Scores Databases into the WEB layout - Run<br>QuarterlyI-103    |
|   | I.6       | Q4FY2009\PROGRAMS\PurchasedLOADWEB\CONUS_Q.SAS - Generate<br>CAHPS CONUS scores and perform significance tests - Run QuarterlyI-107                |
| J |           | e For 2009 TRICARE Purchased Care Consumer Watch - Quarters I-IV and d Annual                                                                      |
|   | J.1.A     | Q4FY2009\PROGRAMS\PurchasedConsumerWatch\consumerwatch-comb-<br>conus.sas - Run CONUS TRICARE Consumer Watch reports - Run<br>Quarterly            |
|   | J.1.B     | Q4FY2009\PROGRAMS\PurchasedConsumerWatch\consumerwatch-comb-<br>r.sas - Run regional TRICARE Consumer Watch reports - Run Quarterly                |
|   | J.2       | Q4FY2009\PROGRAMS\PurchasedConsumerWatch\consumerwatch-macro-<br>comb.inc - Produce numbers for quarterly Consumer Watch reportsJ-6                |
| К | SUDAAN    | Code for Variance EstimationK-1                                                                                                    |
| L | Construct | tion of Replicate WeightsL-1                                                                                                    |
| М | CAHPS 3   | 8.0 and 4.0 Questionnaire Methods in Beneficiary Reports                                                                                           |

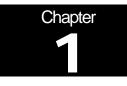

## Introduction

The 2009 Adult Health Care Survey of Department of Defense Beneficiaries (HCSDB) is the primary tool with which the TRICARE Management Activity (TMA) of the Assistant Secretary of Defense (Health Affairs) monitors the opinions and experiences of military health system (MHS) beneficiaries. The HCSDB was conducted annually from 1995 to 2000, at which time the survey was fielded quarterly. Specifically, the HCSDB is designed to answer the following questions:

- How satisfied are DoD beneficiaries with their health care and their health plan?
- How does overall satisfaction with military treatment facilities (MTFs) compare with satisfaction with civilian treatment facilities (CTFs)?
- Does access to military and civilian facilities meet TRICARE standards?
- Is beneficiaries' use of preventive health care services in line with national goals, such as those outlined in *Healthy People 2010*?
- Has beneficiaries' use of MHS services changed over time?
- What aspects of MHS care contribute most to beneficiary satisfaction with their health care experiences? With which aspects are beneficiaries least satisfied?
- What are the demographic characteristics of MHS beneficiaries?

The HCSDB is a quarterly mail survey of a representative sample of MHS beneficiaries. It is sponsored by the TRICARE Management Activity in the Office of the Assistant Secretary of Defense (Health Affairs) [OASD(HA)] under authority of the National Defense Authorization Act for Fiscal Year 1993 (P.L. 102-484). Altarum Institute prepares the sampling frame, which consists of selected variables for each MHS beneficiary in the Defense Enrollment Eligibility Reporting System (DEERS) database on a specified reference date. DEERS includes everyone who is eligible for a MHS benefit (i.e., everyone in the Uniformed Services—Army, Air Force, Navy, Marine Corps, Coast Guard, the Commissioned Corps of the Public Health Service, National Oceanic and Atmospheric Administration, Guard/Reserve personnel who are activated for more than 30 days – and other special categories of people who qualify for benefits). DEERS includes those on active duty, those retired from military careers, immediate family members of people in the previous two categories, and surviving family members of people in these categories.

Each quarter, Mathematica Policy Research (Mathematica, Washington, D.C.) prepares a sample of 50,000 adult beneficiaries. Synovate fields the survey each quarter. Mathematica analyzes the survey data, reports on the results and prepares a public use file and a Codebook and Users' Guide. Each year, Mathematica prepares an annual public use dataset (the "2009 Health Survey of DoD Beneficiaries: Adult Technical Manual"), and the "Health Care Survey of DoD Beneficiaries: Annual Report."

This manual is designed to be used as a reference by analysts in OASD (HA) as they interpret the survey findings and prepare briefings. This manual provides detailed documentation on the following: naming conventions for variables, editing procedures, selection of records, computation of response rates, recoding of variables, computation of weights, variance estimation, and construction of tables and charts for the reports. This manual also enables an analyst to follow, and

replicate if desired, the processing of the raw survey data through each step in the production of the final database.

#### A. OVERVIEW OF THE HCSDB

#### 1. Sample Design

The 2009 adult sample design is a stratified random sample with 51,000 adult beneficiaries selected each quarter. Stratification is based on three variables: analytical group, geographic area, and enrollment/beneficiary type. The *analytical group* stratification is determined in cooperation with TRICARE Management Activity (TMA) staff, and is important to data users and policymakers. The criteria for the analytical group stratification is the following: (1) beneficiaries younger than 65, enrolled with a military primary care manager (PCM), or active duty beneficiaries; (2) beneficiaries younger than 65, who use Managed Care Support Contractors; (3) beneficiaries younger than 65, who use TRICARE Standard/Extra; (4) beneficiaries enrolled in TRICARE Reserve Select; (5) beneficiaries age 65 or older enrolled in TRICARE Plus; and (6) beneficiaries age 65 or older not enrolled in TRICARE Plus.

The *geographic area* stratification includes military treatment facilities (MTFs) which TMA is interested in, TNEX regions for those enrolled in other MTFs, and TNEX regions for all other beneficiaries.

The *enrollment/beneficiary* type includes (1) active duty; (2) active duty family members enrolled in Prime with a civilian PCM; (3) active duty family members enrolled in Prime with a military PCM; (4) active duty family members not enrolled in Prime; (5) retirees and their family members younger than 65 enrolled in Prime with a civilian PCM; (6) retirees and their family members younger than 65 enrolled in Prime with a military PCM; (7) retirees and their family members younger than 65 enrolled in Prime; (8) retirees and their family members age 65 and older; and (9) beneficiaries enrolled in TRICARE Reserve Select.

The sample selection process involved five steps: (1) construction of the sampling frame and definition of sampling strata; (2) allocation of the sample to strata to satisfy the study's precision goals; (3) selection of the survey sample using a permanent random number sample selection algorithm; (4) creation of the sampling weights, which reflect the probability of selection; and (5) verification of results to ensure that sampling was implemented as specified. Please see Mathematica Policy Research, Inc (2008) for details on sample design.

#### 2. 2009 Adult HCSDB

The HCSDB questionnaire was converted from an annual to a quarterly survey in 2000, and is fielded each quarter to a representative sample of MHS beneficiaries. Beginning with 2006, reporting and documentation of the HCSDB is performed on a fiscal year basis. In previous years, reporting and documentation were based on calendar years. Thus this document, the "2009 Health Survey of DoD Beneficiaries: Adult Technical Manual", describes Quarters I-IV of fiscal year 2009. Throughout this document, Quarter I, 2009 refers to Quarter I of fiscal year 2009. The adult questionnaires for Quarters I-IV are reproduced in Appendix A. The 2009 survey consists of an unchanging core questionnaire with different quarterly supplements.

The core adult questionnaire includes the following topics:

- Use of health care
- Use of preventive health care
- Type of health plan covering the beneficiary

- Satisfaction with health plan
- Satisfaction with health care
- Access to health care
- Demographic characteristics

Beginning in 2002, the survey naming convention was changed. Prior to 2000, the year in the survey's name reflected the year that respondents were asked to think about when answering the questions. For example, although the 2000 HCSDB was fielded in 2001, it asked beneficiaries to think about the prior 12 months (mostly 2000) as the reference period for their answer. Under the new naming convention, the survey title refers to the year the questionnaires are fielded, so last year's survey was the 2008 HCSDB and this year's survey is the 2009 HSCDB. Because of the name change, there is no "2001" survey, even though the questionnaire was administered continuously in each quarter of 2001.

#### 3. Survey Response – Quarters I-IV

Each quarter in 2009, Synovate sent surveys to a random sample of 51,000 adult MHS beneficiaries. In Quarter 1, 2009 and Quarter 2, 2009, Mathematica randomly split the 51,000 sample into two groups to test two versions of the questionnaire; one using questions from CAHPS version 3.0 and the other from CAHPS version 4.0. By the end of the fielding period in Quarter I, Synovate received completed surveys from 25.5 percent of the sample. In Quarter II, 25.2 percent of the sample members returned completed surveys while in Quarter III, 23.2 percent of the sample members returned completed surveys. In Quarter IV, Synovate received complete surveys from 23.1 percent of the beneficiaries sampled. Information pertaining to how Mathematica developed these response rates is presented in Chapter 3.

It should be noted that the above cited response rates do not reflect late arriving responses from the surveys fielded in the first three quarters. The response rates are based on the number of completed surveys returned to the survey vendor at the end of the fielding period. The annual combined dataset, however, includes the surveys returned after the end of the fielding period. Therefore, the revised annual response rates were 26.9 percent for Quarter I, 26.1 percent for Quarter II, 24.6 percent for Quarter III, and 25.2 percent for the combined annual dataset.

#### 4. Database Development

Mathematica edits the data, selects records for inclusion in the final database, and constructs variables to be used in reports. To ensure that the survey data is representative of the DEERS population, Mathematica develops weights to take account of the initial sampling, the sampled individuals who chose not to respond to the survey, and post-stratification if the beneficiary's key information is updated.

#### 5. Reports

Mathematica analyzes the data and produces several reports explaining the findings on topics such as satisfaction, access to care, health care use, and use of preventive services. These reports will be available on the TRICARE website at <u>http://www.TRICARE.USD.mil:</u>

- 2009 TRICARE Beneficiary Reports
- 2009 TRICARE Consumer Watch
- Health Care Survey of DoD Beneficiaries: Annual Report

#### B. ORGANIZATION OF THIS MANUAL

Chapter 2 explains how the database was developed. It covers naming conventions, editing procedures, record selection criteria, descriptions of all variable types, definitions of each constructed variable, the development of satisfaction and health status scales, and weighting procedures. Chapter 3 describes how the database was analyzed. This includes rules for developing response rates, the development of table and chart specifications for the Health Care Survey of DoD Beneficiaries: (The HCSDB Annual Report, TRICARE Beneficiary Reports and TRICARE Consumer Watch), an explanation of the dependent variables and independent variables, and the methodology for estimating the variance of estimates. The manual concludes with a series of technical appendices:

- Appendix A: Annotated questionnaire Quarters I-IV survey questionnaire annotated with database variable names
- Appendix B: Plan for Data Quality Coding Scheme Quarters I-IV
- Appendix C: A table mapping MTFs to the catchment area and DMIS ID
- Appendix D: Response rate tables for selected domains Quarters I-IV and Combined Annual
- Appendix E: Technical Description of the 2009 TRICARE Beneficiary Reports
- Appendix F: SAS Code for File Development Quarters I-IV
- Appendix G: SAS Code for Statistical and Web Specifications for the 2009 TRICARE Beneficiary Reports - Quarters I-IV
- Appendix H: SAS Code for 2009 TRICARE Consumer Watch Quarters I-IV and Combined Annual
- Appendix I: SAS Code for Statistical and Web Specifications for the 2009 TRICARE Purchased Care Beneficiary Reports - Quarters I-IV
- Appendix J: SAS Code for 2009 TRICARE Purchased Care Consumer Watch Quarters I-IV and Combined Annual
- Appendix K: Sample SUDAAN Code for Calculating Variance Estimates

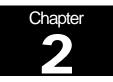

## Database

This chapter explains the process of developing the raw survey data into a final database free of inconsistencies and ready for analysis. We discuss the design of the database; cleaning, editing, and implementing the Coding Scheme; record selection; and constructing variables.

#### A. DATABASE DESIGN

The 2009 Adult HCSDB consists of variables from various sources. When Synovate delivers the file to Mathematica after fielding the sample, the following types of variables are present:

- DEERS information on beneficiary group, social security number (SSN), sex, age, etc.
- Sampling variables used to place beneficiaries in appropriate strata
- Core and supplemental questionnaire responses
- Synovate information from fielding the sample, such as scan date and flags developed during the fielding to assist us in determining eligibility

Mathematica removes all identifying information such as SSN to protect the confidentiality of the respondents. Mathematica then adds the following types of variables to the database:

- Updated DEERS variables from the time of data collection to be used for post-stratification
- Coding Scheme flags
- Constructed variables for analysis
- Weights

In addition, Mathematica updates and cleans the questionnaire responses using the Coding Scheme tables found in Appendix B. Each quarter, the final public-use database will contain only the recoded responses; this will help users to avoid using an uncleaned response for analysis. We structured the final database so that all variables from a particular source are grouped by position. Table 2.1 lists all variables in the Quarters I-IV, 2009 database by source. For specific information on variable location within the database, refer to the "2009 Adult Health Care Survey of DoD Beneficiaries: Adult Codebook and User's Guide."

#### 1. Data Sources

#### a. DEERS

Altarum provided the sampling frame to Mathematica prior to the selection of the sample. DEERS information such as sex, date of birth, and service are retained in the database; this data is current as of the time of sample selection.

#### b. Sampling Variables

Mathematica developed variables during the sample selection procedure that were instrumental in placing beneficiaries in appropriate strata. Many of the variables are retained on the database.

#### c. Questionnaire Responses

These variables represent the cleaned values for all responses to the questionnaire. The original values scanned in by Synovate are cleaned and recoded as necessary to ensure that responses are consistent throughout the questionnaire. The Coding Scheme tables found in Appendix B are the basis for insuring data quality.

#### d. Survey Fielding Variables

In the process of fielding the survey, Synovate created a number of variables that we retain in the database. Certain of these variables, information that came in by phone, for example, assist us in determining eligibility.

#### e. Coding Scheme Flags

Each table of the Coding Scheme (see Appendix B) has a flag associated with it that indicates the pattern of original responses and any recodes that were done. For example, the table for Note 5 has a flag N5.

#### f. Constructed Variables

Mathematica constructed additional variables that were used in the TRICARE Beneficiary Reports, TRICARE Consumer Watch, and the "Health Care Survey of DoD Beneficiaries: Annual Report." Often these variables were regroupings of questionnaire responses or the creation of a binary variable to indicate whether or not a TRICARE standard was met. Complete information on each constructed variable is found in section 2.D.

#### g. Weights

Mathematica developed weights for each record in the final database. Weights are required for the following reasons:

- To compensate for variable probabilities of selection
- To adjust for differential response rates
- To improve the precision of survey-based estimates through post-stratification

Weighting procedures are discussed in section 2.E.

#### TABLE 2.1

| ,                  | VARIABLES IN THE 2009 ADULT HCSDB DATA FILE – QUARTERS I-IV                                                                                           |  |
|--------------------|----------------------------------------------------------------------------------------------------|--|
| SAMPLING VARIABLES |                                                                                                    |  |
| MPRID              | - Unique MPR identifier                                                                                                    |  |
| SVCSMPL            | - Branch of service sampling variable                                                                                                    |  |
| SEXSMPL            | - Sex sampling variable                                                                                                    |  |
| STRATUM            | - Sampling stratum                                                                                                    |  |
| CACSMPL            | - Catchment area                                                                                                    |  |
| ENBGSMPL           | - Enrollment by beneficiary category                                                                                                    |  |
| MPCSMPL            | - Military personnel category                                                                                                    |  |
| NHFF               | - Stratum sample size                                                                                                    |  |
| SERVAREA           | - Service area                                                                                                    |  |
| DCATCH             | - Catchment Area                                                                                                    |  |
| MSM                | - Multiple service market areas                                                                                                    |  |
| D_FAC              | - Facility type code                                                                                                    |  |
| D_HEALTH           | - Health service region                                                                                                    |  |
| TNEXREG            | - TRICARE next generation of contracts region grouping                                                                                                |  |
|                    | DEERS VARIABLES                                                                                                    |  |
| SERVAFF            | - Service affiliation                                                                                                    |  |
| MRTLSTAT           | - Marital status                                                                                                    |  |
| RACEETHN           | - Race/Ethnic code                                                                                                    |  |
| PNSEXCD            | - Person gender                                                                                                    |  |
| DAGEQY             | - Age at time of data collection                                                                                                    |  |
| FIELDAGE           | - Age at start of fielding period                                                                                                    |  |
| PCM                | - Primary manager code (civilian or military)                                                                                                    |  |
| ACV                | - Alternate care value                                                                                                    |  |
| DBENCAT            | - Beneficiary category                                                                                                    |  |
| DMEDELG            | - Medical privilege code                                                                                                    |  |
| DSPONSVC           | - Derived sponsor branch of service                                                                                                    |  |
| MBRRELCD           | - Member relationship code                                                                                                    |  |
| MEDTYPE            | - Medicare type                                                                                                    |  |
| PATCAT             | - Aggregated beneficiary category                                                                                                    |  |
| PNTYPCD            | - Person type code                                                                                                    |  |
| PNLCATCD           | - Personnel category code (duty status)                                                                                                    |  |
| 1100004            | QUESTIONNAIRE RESPONSES                                                                                                    |  |
| H09001             | - Are you the person listed on envelope                                                                                                    |  |
| H09002A            | - Health plan(s) covered: TRICARE Prime                                                                                                    |  |
| H09002C            | - Health plan(s) covered: TRICARE Ext/Stnd                                                                                                    |  |
| H09002F            | - Health plan(s) covered: Medicare                                                                                                    |  |
| H09002G            | - Health plan(s) covered: FEHBP                                                                                                    |  |
| H09002H            | - Health plan(s) covered: Medicaid                                                                                                    |  |
| H09002I            | - Health plan(s) covered: Civilian HMO                                                                                                    |  |
| H09002J            | - Health plan(s) covered: Other civilian                                                                                                    |  |
| H09002K            | - Health plan(s) covered: USFHP                                                                                                    |  |
| H09002L            | - Health plan(s) covered: Not sure                                                                                                    |  |
| H09002M            | - Health plan(s) covered: Veterans                                                                                                    |  |
| H09002N            | - Health plan(s) covered: TRICARE Plus                                                                                                    |  |
| H09002O            | - Health plan(s) covered: TRICARE For Life                                                                                                    |  |
| H09002P            | - Health plan(s) covered: TRICARE Supplemental Insurance                                                                                              |  |
| H09002Q            | - Health plan(s) covered: TRICARE Reserve Select                                                                                                    |  |
| H09002R            | - Health plan(s) covered: Other Non-US government health insurance                                                                                    |  |
| H09003             | - Which health plan did you use most in the past 12 months?                                                                                           |  |
| H09004             | - Months or years in a row with health plan                                                                                                    |  |
| H09005<br>H09006   | <ul> <li>In last year: facility used most for health care</li> <li>In last year: have illness/injury/condition that needed care right away</li> </ul> |  |
| 109000             | - in last year. Have inness/injury/containon and theeded care fight away                                                                              |  |

| H09007  | - In last year: how often got care as soon as you believed you need it                                 |
|---------|----------------------------------------------------------------------------------------------------|
| H09008  | - In last year: wait between trying to get care and actually seeing a provider for an illness          |
|         | or injury                                                                                              |
| H09009  | - In last year: made appointments for non-urgent health care                                           |
|         |                                                                                                    |
| H09010  | - In last year: how often got appointments for non-urgent health care as soon as you                   |
|         | wanted                                                                                                 |
| H09011  | <ul> <li>In last year: days between making an appointment for regular or routine care and</li> </ul>   |
|         | actually seeing a provider                                                                             |
| H09012  | - In last year: times went to an emergency room for own care                                           |
| H09013  | - In last year: times went to a doctors office or clinic for yourself (not counting times went         |
| 100010  | to an emergency room)                                                                                  |
| H09014  | - In last year: how often talk to doctor or other health care provider about illness                   |
| HU9014  |                                                                                                    |
|         | prevention                                                                                             |
| H09015  | - In last year: doctor or other health care provider talked about more than 1 choice for               |
|         | treatment                                                                                              |
| H09016  | - In last year: doctor talked about pros/cons of each treatment/health care choice                     |
| H09017  | - In last year: doctor/health care provider asked which treatment option you thought was               |
|         | best for you when there was more than one choice of treatment                                          |
| H09018  | - Rating of all health care in last year                                                               |
|         |                                                                                                    |
| H09019  | - Have one person you think of as your personal doctor                                                 |
| H09020  | - In last year: number of times visited personal doctor for care for self                              |
| H09021  | <ul> <li>In last year: how often personal doctor listened carefully to you</li> </ul>                  |
| H09022  | <ul> <li>In last year: how often personal doctor explained things in a way that was easy to</li> </ul> |
|         | understand                                                                                             |
| H09023  | - In last year: how often your personal doctor showed respect for what you have to say                 |
| H09024  | - In last year: how often your personal doctor spent enough time with you                              |
| H09025  | - In last year: got care from doctor or other health provider other than personal doctor               |
| H09026  | - In last year: how often personal doctor seemed informed and up-to-date about care                    |
| 1103020 | received from other doctors                                                                            |
| 1100007 |                                                                                                    |
| H09027  | - Rating of your personal doctor                                                                       |
| H09028  | - In last year: tried to make appointment to see a specialist                                          |
| H09029  | <ul> <li>In last year: how often it was easy to get appointments with specialists</li> </ul>           |
| H09030  | <ul> <li>In last year: how many specialists seen</li> </ul>                                            |
| H09031  | - Rating of specialist seen most often in last year                                                    |
| H09032  | - In last year: tried to get care, tests, or treatment through health plan                             |
| H09033  | - In last year: how often easy to get care, tests, or treatment you thought you needed                 |
| 100000  | through health plan                                                                                    |
| H09034B |                                                                                                    |
| NU9034D | - In last year: looked for information in written material or on the Internet about how                |
|         | health plan works                                                                                      |
| H09034  | - In last year: how often written material/Internet provide information you needed about               |
|         | how your plan works                                                                                    |
| H09035  | - In last year: looked for information from health plan on cost of health care service or              |
|         | equipment                                                                                              |
| H09036  | - In last year: how often able to find out cost of health care service or equipment from               |
|         | health plan                                                                                            |
| H09037  | - In last year: looked for information from health plan on cost of prescription medications            |
| H09038  |                                                                                                    |
|         | - In last year: how often able to find out cost of prescription medications                            |
| H09039  | - In last year: tried to get information or help from health plan's customer service                   |
| H09040  | - In last year: how often did customer service give needed information or help                         |
| H09041  | <ul> <li>In last year: how often did customer service treat with courtesy and respect</li> </ul>       |
| H09042  | <ul> <li>In last year: health plan gave forms to fill out</li> </ul>                                   |
| H09043  | - In last year: how often forms from health plan were easy to fill out                                 |
| H09044  | - In last year: sent in any claims to your health plan                                                 |
| H09045  | - In last year: how often health plan handled claims quickly                                           |
| H09046  | - In last year: how often health plan handled claims correctly                                         |
| H09047  | - Rating of all experience with health plan                                                            |
|         |                                                                                                    |
| H09048  | - Blood pressure: when last reading                                                                    |
|         |                                                                                                    |

| H09049  | <ul> <li>Blood pressure: know if blood pressure is too high or not</li> </ul>                      |
|---------|----------------------------------------------------------------------------------------------------|
| H09050  | - When did you last have a flu shot                                                                |
| H09051  | - Smoked at least 100 cigarettes in life                                                           |
| H09052  | - Smoke everyday, some days, or not at all                                                         |
|         | - Last year: number of visits advised to quit smoking                                              |
| H09053  |                                                                                                    |
| H09054  | - Last year: number of visits medication was recommended or discussed to assist with               |
|         | quitting smoking                                                                                   |
| H09055  | <ul> <li>Last year: number of visits recommended or discussed methods and strategies to</li> </ul> |
|         | assist quitting smoking                                                                            |
| H09056  | - Are you male or female                                                                           |
| H09057  | - Female: Last have a Pap smear test                                                               |
| H09058  | - Female: Are you under age 40                                                                     |
| H09059  | - Female: Last time breasts checked mammography                                                    |
| H09060  | - Female: Been pregnant in last year or pregnant now                                               |
|         |                                                                                                    |
| H09061  | - Female: In what trimester is your pregnancy                                                      |
| H09062  | - Female: Trimester first received prenatal care                                                   |
| H09063  | - In general how would you rate your overall health                                                |
| H09064  | - Limited in any way in any activities because of any impairment or health problem                 |
| H09065  | - In last year: seen doctor or other health provider 3 or more times for same condition or         |
|         | problem                                                                                            |
| H09066  | - Condition lasted for at least 3 months                                                           |
| H09067  | - Need to take medicine prescribed by a doctor                                                     |
| H09068  | - Medicine to treat condition that has lasted for at least 3 months                                |
| H09069F | - Feet portion of height without shoes                                                             |
| H09069I | - Inches portion of height without shoes                                                           |
|         |                                                                                                    |
| H09070  | - Weight without shoes in pounds                                                                   |
| H09071  | - Are you Spanish, Hispanic, or Latino                                                             |
| H09071A | - No, not Spanish, Hispanic, or Latino                                                             |
| H09071B | - Yes, Mexican, Mexican American, Chicano                                                          |
| H09071C | - Yes, Puerto Rican                                                                                |
| H09071D | - Yes, Cuban                                                                                       |
| H09071E | - Yes, other Spanish, Hispanic, or Latino                                                          |
| H09072  | - Currently covered Medicare part A                                                                |
| H09073  | - Currently covered Medicare part B                                                                |
| H09074  | - Currently covered Medicare supplemental                                                          |
| SREDA   | - Highest grade completed                                                                          |
| SRRACEA | - Race: White                                                                                      |
| SRRACEB | - Race: Black or African American                                                                  |
| SRRACEC |                                                                                                    |
|         | - Race: American Indian or Alaska native                                                           |
| SRRACED | - Race: Asian                                                                                      |
| SRRACEE | - Race: Native Hawaiian/other Pacific Islanders                                                    |
| SRAGE   | - What is your age now?                                                                            |
| S09B01  | <ul> <li>Self rating of overall mental/emotional health</li> </ul>                                 |
| S09B02  | <ul> <li>Last year: needed treatment/counseling for personal/family problem</li> </ul>             |
| S09B03  | <ul> <li>Last year: problem getting needed treatment/counseling</li> </ul>                         |
| S09B04  | <ul> <li>Last year: rate of treatment/counseling received</li> </ul>                               |
| S09B22  | - You or spouse deployed to a combat zone within the past two years                                |
| S09B22A | - Spouse and/or I deployed to a combat zone in the past year                                       |
| S09B22B | - Spouse and/or I deployed to a combat zone within the past two years                              |
| S09B22C | - Neither I nor my spouse deployed to a combat zone within the past two years                      |
| S09B22C | - Past month: had nightmares or unwanted thoughts about an experience that was                     |
| 000020  |                                                                                                    |
| S00D04  | frightening, horrible, or upsetting                                                                |
| S09B24  | - Past month: tried hard not to think about or went out of the way to avoid situations that        |
| 000005  | remind you of experience that was frightening, horrible, or upsetting                              |
| S09B25  | - Past month: constantly on guard, watchful, or easily startled after experience that was          |
|         | frightening, horrible, or upsetting                                                                |
|         |                                                                                                    |

| S09B26             | - Past month: felt numb or detached from others, activities, or surroundings after              |
|--------------------|-------------------------------------------------------------------------------------------------|
|                    | experience that was frightening, horrible, or upsetting                                         |
| S09D01             | - Used/tried any smokeless tobacco products such as chewing tobacco or snuff                    |
| S09D02             | - Currently use chewing tobacco or snuff every day, some days, or not at all                    |
| S09D03             | - Currently use any tobacco products other than cigarettes, like                                |
| 000200             | cigars/pipes/kreteks/other                                                                      |
| S09D04             | - Past year: number of visits dr/other health provider advised to quit use of tobacco           |
| 303004             | products other than cigarettes                                                                  |
| S09D05             |                                                                                                 |
|                    | - In a typical week: amount of dip/chewing tobacco/snuff/snus used                              |
| S09N11             | - Preference between military and civilian facilities for all of your health care               |
| S09Q01             | - Had blood stool test using a home kit                                                         |
| S09Q02             | - Time since last blood stool test using a home kit                                             |
| S09Q03             | <ul> <li>Had sigmoidoscopy or colonoscopy exam</li> </ul>                                       |
| S09Q04             | - Time since last sigmoidoscopy                                                                 |
| S09Q05             | - Time since last colonoscopy                                                                   |
| S09W01             | <ul> <li>Last emergency room visit due to an accident, injury or some health problem</li> </ul> |
| S09W02             | - Able to contact doctor or other health professional about health problem before going to      |
|                    | the emergency room                                                                              |
| S09W03             | - Doctor or health professional told you to go to the emergency room                            |
| S09W04             | - Tried to see or call a doctor or other health professional about this problem before          |
| 0001101            | going to the emergency room or calling for emergency medical assistance                         |
| S09W05             | - At the time you went to the emergency room, there were places to go to for treatment          |
| 0031100            | other than the emergency room                                                                   |
| S0011/06           |                                                                                                 |
| S09W06             | - Why decide to go to emergency room rather than alternative                                    |
| S09W07             | - As a result of this emergency room visit, admitted to the hospital for an overnight stay      |
| S09009             | - Had the same personal doctor or nurse before joining this health plan                         |
| S09010             | - Since joined health plan, how much of a problem, if any, was it to get a personal doctor      |
|                    | or nurse you are happy with?                                                                    |
| S09011             | <ul> <li>Able to see my provider when needed</li> </ul>                                         |
| S09012             | - Last visit to provider's office: number days wait between making the appointment and          |
|                    | actually seeing a provider                                                                      |
| S09013             | - Satisfaction with the length of time waited for appointment                                   |
| S09014             | - Satisfaction with health care received during last visit                                      |
| S09K01             | - Sometimes your health care provider cares more about what is convenient for him/her           |
|                    | than about your medical needs                                                                   |
| S09K02             | - Health care provider is always thoughtful and thorough                                        |
| S09K03             | - Completely trust health care provider's decisions about which medical treatments are          |
| 0001000            | best for you                                                                                    |
| S09K04             | - Health care provider is completely honest in telling you about all of the different           |
| 0031104            | treatment options available for your condition                                                  |
| S09K05             | - All in all, have complete trust in health care provider                                       |
|                    |                                                                                                 |
| S09K12             | - Health plan cares more about saving money than about getting you the treatment you            |
| 0001/10            | need                                                                                            |
| S09K13             | - Feel the need to double-check everything your health plan does                                |
| S09K14             | - Believe health plan will pay for everything it is supposed to, even really expensive          |
|                    | treatments                                                                                      |
| S09K15             | <ul> <li>Think health plan will give you a straight answer to questions</li> </ul>              |
| S09K16             | - All in all, have complete trust in health plan                                                |
| S09J01             | <ul> <li>Can obtain civilian health insurance for self through some civilian group</li> </ul>   |
| S09J02A            | - Obtain civilian coverage: my current employer                                                 |
| S09J02B            | - Obtain civilian coverage: COBRA from previous employer                                        |
| S09J02C            | - Obtain civilian coverage: retirement coverage from previous employer                          |
| S09J02D            | - Obtain civilian coverage: family member's current employer                                    |
| S09J02E            | - Obtain civilian coverage: COBRA from family member's previous employer                        |
| S09J02F            | - Obtain civilian coverage: retirement coverage from family member's previous employer          |
| S09J02G            | - Obtain civilian coverage: another organization                                                |
| S09J02G<br>S09J02H | - Obtain civilian coverage: government program                                                  |
| 00300211           | Ostan omilari overage. governinent program                                                      |
|                    |                                                                                                 |

| S09J02I   | <ul> <li>Obtain civilian coverage: don't know</li> </ul>                                            |
|-----------|----------------------------------------------------------------------------------------------------|
| S09J03    | - Are you or you and others in household covered by a civilian policy                               |
| S09J04    | <ul> <li>I or family member pay all or part of insurance premium for civilian coverage</li> </ul>   |
| S09J05    | - How much (in dollars) per month do you or family member pay for this coverage                     |
| S09J06    | - Used civilian coverage for any of your health care in the past 12 months                          |
| S09J07A   | - Not used civilian coverage: not available                                                         |
| S09J07B   | - Not used civilian coverage: had better choice of doctors with TRICARE                             |
| S09J07C   |                                                                                                    |
|           | - Not used civilian coverage: don't want to pay premium for civilian coverage                       |
| S09J07D   | - Not used civilian coverage: better customer service with TRICARE                                  |
| S09J07E   | - Not used civilian coverage: civilian benefits are poor compared to TRICARE                        |
| S09J07F   | - Not used civilian coverage: personal doctor is only available through TRICARE                     |
| S09J07G   | - Not used civilian coverage: want to be sure I can always use military health care                 |
| S09J07H   | <ul> <li>Not used civilian coverage: pay less for TRICARE than I would for civilian care</li> </ul> |
| S09J07I   | <ul> <li>Not used civilian coverage: prefer to use military doctors</li> </ul>                      |
| S09J07J   | - Not used civilian coverage: prefer military hospitals                                             |
| S09J07K   | - Not used civilian coverage: have not needed health care                                           |
| S09J07L   | - Not used civilian coverage: another reason                                                        |
| S09J07M   | - Not used civilian coverage: receive employer bonus for not taking employee coverage               |
| S09J07N   | - Not used civilian coverage: family member receives employer bonus for not taking                  |
| 00000/11  | employee coverage                                                                                   |
| S09J08    | - Used TRICARE for any health care (except for prescription drugs) in the past 12                   |
| 203000    |                                                                                                    |
| C00 100 A | months                                                                                              |
| S09J09A   | - Not used TRICARE: greater choice of doctors with my civilian plan                                 |
| S09J09B   | - Not used TRICARE: don't want to pay the premium for TRICARE                                       |
| S09J09C   | - Not used TRICARE: better customer service with civilian plans                                     |
| S09J09D   | <ul> <li>Not used TRICARE: personal doctor is not available to me through TRICARE</li> </ul>        |
| S09J09E   | <ul> <li>Not used TRICARE: TRICARE benefits are poor compared to my civilian plan</li> </ul>        |
| S09J09F   | <ul> <li>Not used TRICARE: easier to get care through civilian plan</li> </ul>                      |
| S09J09G   | <ul> <li>Not used TRICARE: pay less for civilian care than I would for TRICARE</li> </ul>           |
| S09J09H   | - Not used TRICARE: no military facilities near me                                                  |
| S09J09I   | - Not used TRICARE: prefer civilian doctors                                                         |
| S09J09J   | - Not used TRICARE: prefer civilian hospitals                                                       |
| S09J09K   | - Not used TRICARE: have not needed health care                                                     |
| S09J09L   | - Not used TRICARE: another reason                                                                  |
| S09J10    | - Dropped civilian coverage in past 12 months                                                       |
| S09J11    | - Current employment status                                                                         |
| S09J12    | - Family's income before taxes in 2006                                                              |
|           |                                                                                                    |
| S09Z01    | - Spouse deployed to a combat zone                                                                  |
| S09Z02    | - Rating of level of stress in personal life                                                        |
| S09Z03    | - Extent of concern: childcare arrangement                                                          |
| S09Z04    | - Extent of concern: child's education                                                              |
| S09Z06    | <ul> <li>Extent of concern: communicating with spouse</li> </ul>                                    |
| S09Z07    | <ul> <li>Extent of concern: managing household expenses</li> </ul>                                  |
| S09Z10    | - Extent of concern: marital problems                                                               |
| S09Z11    | <ul> <li>Extent of concern: personal health problems</li> </ul>                                     |
| S09Z12    | - Extent of concern: family member health problem                                                   |
| S09Z13    | - Extent of concern: job/education demands                                                          |
| S09Z14    | - Extent of concern: major financial hardship/bankruptcy                                            |
| S09Z15    | - Sought resources available for deployed personnel family                                          |
| S09Z16    | - How helpful was information in coping with spouse deployment                                      |
| S09Z17    | - Problem finding information                                                                       |
| ONTIME    | - Responded within 8 weeks of mail-out                                                              |
| FLAG_FIN  | - Final disposition                                                                                 |
| DUPFLAG   | - Multiple response indicator                                                                       |
|           |                                                                                                    |
| FNSTATUS  | - Final status                                                                                      |
| KEYCOUNT  | - Number of key questions answered                                                                  |
| QUARTER   | - Survey quarter                                                                                    |
|           |                                                                                                    |

| WEB      | - Web survey indicator                                                 |
|----------|------------------------------------------------------------------------|
| VERSION  | <ul> <li>Indicator of a version 3 or 4 of the questionnaire</li> </ul> |
| N1       | - Coding scheme note 1                                                 |
| N1A1     | - Coding Scheme note 1A1                                               |
| N1A2     | - Coding Scheme note 1A2                                               |
| N1A3     | - Coding Scheme note 1A3                                               |
| N1A4     | - Coding Scheme note 1A4                                               |
| N1A5     | - Coding Scheme note 1A5                                               |
| N2       | - Coding scheme note 2                                                 |
| N3       | - Coding scheme note 2                                                 |
|          | •                                                                      |
| N3A1     | - Coding scheme note 3A1                                               |
| N3A2     | - Coding scheme note 3A2                                               |
| N3A3     | - Coding scheme note 3A3                                               |
| N3A4     | - Coding scheme note 3A4                                               |
| N4       | - Coding scheme note 4                                                 |
| N5       | - Coding scheme note 5                                                 |
| N6       | - Coding scheme note 6                                                 |
| N7       | - Coding scheme note 7                                                 |
| N8       | - Coding scheme note 8                                                 |
| N8A1     | - Coding scheme note 8A1                                               |
| N9       | - Coding scheme note 9                                                 |
| N10      | - Coding scheme note 10                                                |
| N10A1    | - Coding scheme note 10A1                                              |
| N11      | - Coding scheme note 11                                                |
| N11B     | - Coding scheme note 11B                                               |
| N12      | - Coding scheme note 12                                                |
| N13      | - Coding scheme note 13                                                |
| N14      | - Coding scheme note 14                                                |
| N15      | - Coding scheme note 15                                                |
| N16      | - Coding scheme note 16                                                |
| N16A1    | - Coding scheme note 16A1                                              |
| N16A2    | - Coding scheme note 16A2                                              |
|          | •                                                                      |
| N17      | - Coding scheme note 17                                                |
| N18      | - Coding scheme note 18                                                |
| N18A1    | - Coding scheme note 18A1                                              |
| N19A     | - Coding scheme note 19A                                               |
| N19B     | - Coding scheme note 19B                                               |
| N20      | - Coding scheme note 20                                                |
| N21      | - Coding scheme note 21                                                |
| N22      | - Coding scheme note 22                                                |
| N23      | - Coding scheme note 23                                                |
| N23A1    | - Coding scheme note 23A1                                              |
| N24      | - Coding scheme note 24                                                |
| N24A1    | - Coding scheme note 24A1                                              |
| N24B1    | - Coding scheme note 24B1                                              |
| N24B2    | - Coding scheme note 24B2                                              |
| MISS_1   | - Count of: violates skip pattern                                      |
| MISS_4   | - Count of: incomplete grid error                                      |
| MISS_5   | <ul> <li>Count of: scalable response of don't know</li> </ul>          |
| MISS_6   | - Count of: not applicable - valid skip                                |
| MISS_7   | - Count of: out-of-range error                                         |
| MISS_8   | - Count of: multiple response error                                    |
| MISS_9   | - Count of: no response - invalid skip                                 |
| MISS_TOT | - Total number of missing responses                                    |
| _        | CONSTRUCTED VARIABLES                                                  |
| XSERVAFF | - Service affiliation                                                  |
| XTNEXREG | - TRICARE next generation of contracts region grouping                 |
| -        |                                                                        |

| CFW_V4 - Annual weight for CAHPS 4.0 questionnaire<br>CFW - Combined annual final weight | XBMI<br>XBMICAT<br>XENRLLMT<br>XENR_PCM<br>XINS_COV<br>XBENCAT<br>XENR_RSV<br>XINS_RSV<br>XREGION<br>XCATCH<br>USA<br>XOCONUS<br>OUTCATCH<br>XSEXA<br>XBNFGRP<br>KMILOPQY<br>KCIVOPQY<br>KCIVOPQY<br>KCIVOPQY<br>KCIVOPQY<br>KCIVINS<br>HP_PRNTL<br>HP_MAMOG<br>HP_MAM50<br>HP_PAP<br>HP_BP<br>HP_FLU<br>HP_SMCKE<br>HP_SMKH2<br>HP_CESH2<br>HP_OBESE<br>POSTCELL<br>BWT<br>FWRWT_V4<br>FWRWT_V3<br>FWRWT<br>CFW_V4<br>CFW_V4<br>CFW_V4 | <ul> <li>Body mass index</li> <li>Body mass index category</li> <li>Enrollment in TRICARE prime</li> <li>Enrollment by PCM type</li> <li>Insurance coverage</li> <li>Beneficiary category</li> <li>Enrollment by PCM type - reservist</li> <li>Insurance coverage - reservist</li> <li>Region</li> <li>XCATCH - Catchment area (reporting)</li> <li>CONUS/OCONUS indicator</li> <li>Overseas Europe/Pacific/Latin indicator</li> <li>Out of catchment area indicator</li> <li>Out of catchment area indicator</li> <li>Outpatient visits to military facility</li> <li>Outpatient visits to military facility</li> <li>Outpatient visits to civilian facility</li> <li>Beneficiary covered by civilian insurance</li> <li>Pregnant in last year received care in 1st trimester</li> <li>Women age 40 and over mammography in past 2 years</li> <li>All women pap smear in last 3 years</li> <li>Blood pressure check in last 12 months</li> <li>Aqe 65 and older flu shot in last 12 months</li> <li>Advised to quit smoking in last 12 months</li> <li>Smoker under HEDIS definition (modified)</li> <li>Had smoking cessation counseling - HEDIS (modified)</li> <li>Obese or morbidly obese</li> <li>Poststratification cell for new weights</li> <li>Basic sampling weight</li> <li>Final weight for CAHPS4.0 questionnaire for Quarters I and II</li> <li>Final quarterly weight</li> <li>Annual weight for CAHPS 4.0 questionnaire</li> <li>Combined annual final weight</li> </ul> |
|------------------------------------------------------------------------------------------|----------------------------------------------------------------------------------------------------|----------------------------------------------------------------------------------------------------|
|------------------------------------------------------------------------------------------|----------------------------------------------------------------------------------------------------|----------------------------------------------------------------------------------------------------|

#### 2. Variable Naming Conventions

To preserve continuity with survey data from previous years, Mathematica followed the same variable naming conventions for the core questions used for the 1996, 1997, 1998, 1999, 2000, 2002, 2003, 2004, 2005, 2006, 2007, 2008 and 2009 survey data. Variable naming conventions for the 2009 Adult HCSDB core and supplemental questions, shown in Table 2.2 correspond to those of previous years. The suffix "\_0" will be used to distinguish the original version of the variable from the recoded version. The public use files for the adult survey will contain only recoded variables.

Variables created from most survey questions begin with the character "H." The next two characters are the third and fourth digits of the survey year. A small number of self-reported demographic variables begin with the characters "SR."

Each quarter, the questionnaire includes a battery of questions on specific health care topics concerning services offered to MHS beneficiaries. Supplemental questions contain the same number of alphanumeric characters as the core questions; each variable begins with an "S" to distinguish it as a supplemental question.

#### TABLE 2.2

#### NAMING CONVENTIONS FOR 2009 HCSDB VARIABLES – QUARTERS I-IV (VARIABLES REPRESENTING SURVEY QUESTIONS)

| 1 <sup>st</sup> Character:<br>Survey Type                               | 2 <sup>nd</sup> – 3 <sup>rd</sup><br>Characters:<br>Survey Year | 4 <sup>th</sup> – 6 <sup>th</sup> Characters:<br>Question #                                                                                                    | Additional Characters:<br>Additional Information                                         |
|-------------------------------------------------------------------------|-----------------------------------------------------------------|----------------------------------------------------------------------------------------------------|------------------------------------------------------------------------------------------|
| H= Health<br>Beneficiaries<br>(18 and<br>older, Adult<br>Questionnaire) | 09                                                              | 001 to 074                                                                                                    | A to R are used to label<br>responses associated<br>with a multiple response<br>question |
|                                                                         |                                                                 | 008 to 037, 039 to 048, and 054                                                                                                    | A used to designate<br>variables from CAHPS<br>3.0                                       |
| S =<br>Supplemental<br>Question                                         |                                                                 | Quarter I<br>B01-B04 – Supplemental questions about overall<br>mental or emotional health.<br>D01-D04 – Supplemental questions about<br>respondent's use of tobacco products. | A to N are used to label<br>responses associated<br>with a multiple response<br>question |
|                                                                         |                                                                 | N11 – Supplemental question about civilian and military healthcare facilities                                                                                                 |                                                                                          |
|                                                                         |                                                                 | Quarter II<br>B01-B04 – Supplemental questions about overall<br>mental or emotional health.                                                                                   |                                                                                          |
|                                                                         |                                                                 | D01-D05 – Supplemental questions about respondent's use of tobacco products.                                                                                                  |                                                                                          |
|                                                                         |                                                                 | Q01-Q05 – Supplemental questions about colon cancer screening tests.                                                                                                    |                                                                                          |
|                                                                         |                                                                 | N11 – Supplemental question about civilian and military healthcare facilities                                                                                                 |                                                                                          |
|                                                                         |                                                                 | Quarter III<br>009-014 – Supplemental questions about<br>respondent's personal doctor and about the visits to<br>the respondent's healthcare provider.                        |                                                                                          |
|                                                                         |                                                                 | B01-B04, B22-B26 – Supplemental questions about overall mental or emotional health.                                                                                           |                                                                                          |
|                                                                         |                                                                 | K01-K05, K12-K16 – Supplemental questions about the level of trust respondents have in their medical provider.                                                                |                                                                                          |
|                                                                         |                                                                 | N11 – Supplemental question about civilian and military healthcare facilities                                                                                                 |                                                                                          |

| W01-W07 - Supplemental questions are about the      |  |
|-----------------------------------------------------|--|
| reasoning behind the respondent's decision to visit |  |
| the emergency room.                                 |  |
|                                                     |  |
| Quarter IV                                          |  |
| 009-010 – Supplemental questions about              |  |
| respondent's personal doctor.                       |  |
|                                                     |  |
| B01-B04 – Supplemental questions about overall      |  |
| mental or emotional health.                         |  |
| D02-D03 – Supplemental questions about              |  |
| respondent's use of tobacco products.               |  |
|                                                     |  |
| J01-J12 – Supplemental questions about civilian     |  |
| health insurance coverage.                          |  |
|                                                     |  |
| ZO1-Z04, Z06-Z07, Z10-Z17 – Supplemental            |  |
| questions about stressors in personnel file and     |  |
| deployment-related stress.                          |  |
|                                                     |  |

| 1 <sup>st</sup> Characters:<br>Variable Group         | Additional Characters:<br>Additional Information                                                                                                    |
|-------------------------------------------------------|----------------------------------------------------------------------------------------------------|
| SR=Self-reported demographic data                     | Descriptive text, e.g., SREDA                                                                                                    |
| N=Coding scheme notes                                 | Number referring to Note, e.g., N2                                                                                                    |
| X=Constructed independent variable                    | Descriptive text, e.g., XREGION                                                                                                    |
| HP=Constructed <i>Healthy People</i><br>2010 variable | Descriptive text, e.g., HP_BP (had blood pressure screening in past two years and know the results)                                                                                                    |
| K=Constructed dependent variables                     | Descriptive text, e.g., KMILOPQY (total number of outpatient visits to military facility)                                                                                                    |
| FW= Weighting variables                               | Descriptive text, e.g., FWRWT for the overall final<br>quarterly weight, FWRWT_V3 for the version 3 final<br>quarterly weight, and FWRWT_V4 for the version 4<br>final quarterly weight; Number referring to replicate<br>weights, e.g., FWRWT10, FWTV3_10, and<br>FWTV4_10 |
| CFW= Annual weighting variables                       | Descriptive text, e.g., CFW for the final annual weight<br>CFW_V3 for the version 3 final annual weight, and<br>CFW_V4 for the version 4 final annual weight;<br>Number referring to replicate weights, e.g., CFW10,<br>CFWV3_10, and CFWV4_10                              |

#### 3. Missing Value Conventions

The 2009 conventions for missing variables are the same as the 2008 conventions. All missing value conventions used in the 2009 HCSDB are shown in Table 2.3

#### TABLE 2.3

#### CODING OF MISSING DATA AND "NOT APPLICABLE" RESPONSES

| ASCII or Raw Source<br>Data | Edited and Cleaned<br>SAS Data | Description                                        |
|-----------------------------|--------------------------------|----------------------------------------------------|
| Numeric                     | Numeric                        |                                                    |
| -9                          |                                | No response                                        |
| -7                          | .0                             | Out of range error                                 |
| -6                          | .N                             | Not applicable or valid skip                       |
| -5                          | .D                             | Scalable response of "Don't know" or<br>"Not sure" |
| -4                          | .l                             | Incomplete grid error                              |
| -1                          | .C                             | Question should have been skipped, not answered    |
|                             | .В                             | No survey received                                 |

#### B. CLEANING AND EDITING

Data cleaning and editing procedures ensure that the data are free of inconsistencies and errors. Standard edit checks include the following:

- Checks for multiple surveys returned for any one person
- Range checks for appropriate values within a single question
- Logic checks for consistent responses throughout the questionnaire

We computed frequencies and cross tabulations of values at various stages in the process to verify the accuracy of the data. Data editing and cleaning proceeded in the following way:

#### 1. Scan Review

Synovate spot checked the scanned results from the original survey to verify the accuracy of the scanning process and made any necessary corrections by viewing the returned survey.

#### 2. Additional Synovate Editing and Coding

In preparing the database for Mathematica, Synovate used variable names and response values provided by Mathematica in the annotated questionnaires (see Appendix A). Synovate delivered to Mathematica a database in SAS format. In this database, any questions with no response were encoded with a SAS missing value code of '.'.

#### 3. Duplicate or Multiple Surveys

At this stage, Synovate delivered to Mathematica a file containing one record for every beneficiary in the sample, plus additional records for every duplicate survey or multiple surveys received from any beneficiary. These duplicates and multiples were eliminated during record selection, and only the most complete questionnaire in the group was retained in the final database. Record selection is discussed in Section 2.C.

#### 4. Removal of Sensitive or Confidential Information

The file that Mathematica received from Synovate contained sensitive information such as Social Security Number (SSN). Any confidential information was immediately removed from the file. Each beneficiary had already been given a generic ID (MPRID) substitute during sample selection, and the MPRID was retained as a means to uniquely identify each individual.

#### 5. Initial Frequencies

Mathematica computed frequencies for all fields in the original data file. These tabulations served as a reference for the file in its original form and allowed comparison to final frequencies from previous years, helping to pinpoint problem areas that needed cleaning and editing. Mathematica examined these frequencies and cross-tabulations, using the results to adapt and modify the cleaning and editing specifications as necessary.

#### 6. Data Cleaning and Recoding of Variables

Mathematica's plan for data quality is found in the 2009 Adult Coding Scheme for Quarters I-IV. It contains detailed instructions for all editing procedures used to correct data inconsistencies and errors. The Coding Scheme tables for Quarters I-IV are found in Appendix B. These tables outline in detail the approach for recoding self-reported fields, doing range checks, logic checks, and skip pattern checks to insure that responses are consistent throughout the questionnaire. The Coding Scheme tables specify all possible original responses and any recoding, also indicating if backward coding or forward coding was used. Every skip pattern is assigned a note number shown in the annotated questionnaire (Appendix A). This note number defines the flag (for example, the Note 5 flag is N5) that is set to indicate the pattern of the original responses and any recoding. Thus, if the value of N5 is 2, the reader can look at line 2 in the Note 5 table for the original and recoded response values.

The SAS programs implementing the Coding Scheme for each quarter are found in Appendix F.

#### a. Check Self-Reported Fields

Several survey questions seek information that can be verified with DEERS data and/or sampling variables. Nevertheless, in recoding these self-reported fields (such as sex, active duty status, and TRICARE enrollment) we used the questionnaire responses unless they were missing; in which case, we used the DEERS data. For example, if the question on the sex of the beneficiary was not answered, the recoded variable for self-reported sex was not considered missing but was given the DEERS value for gender. If there was any disagreement between questionnaire responses and DEERS data, the questionnaire response generally took precedence.

In many tables and charts in the reports, the DEERS information was used rather than the recoded self-reported information for active duty status and TRICARE enrollment.

#### b. Skip Pattern Checks

At several points in the survey, the respondent should skip certain questions. If the response pattern is inconsistent with the skip pattern, each response in the series was checked to determine which are most accurate, given the answers to other questions. Questions that are appropriately skipped were set to the SAS missing value of '.N'. Inconsistent responses, such as answering questions that should be skipped or not answering questions that should be answered, were examined for patterns that could be resolved. Frequently, responses to subsequent questions provide the information needed to infer the response to a question that was left blank. The 2009 Adult Coding Scheme for Quarters I-IV (see Appendix B) specifically addresses every skip pattern and shows the recoded values for variables within each pattern; we back coded and/or forward coded to ensure that all responses are consistent within a sequence.

#### c. Missing Values

Synovate initially encoded any question with a missing response to a SAS missing value code of '.'. After verifying skip patterns, Mathematica recoded some of these responses to reflect valid skips (SAS missing value code of '.N'). The complete list of codes for types of missing values such as incomplete grids, and questions that should not have been answered is shown in Table 2.3.

Occasionally, missing questionnaire responses can be inferred by examining other responses. For example, if a respondent fails to answer H09025 about getting care from a doctor or other health provider besides your personal doctor, but goes on to answer how often he/her personal doctor seemed informed and up-to-date about the care received from these doctor's or providers, then we assume that the answer to H09025 should have been "yes." Using this technique, we recoded some missing questionnaire responses to legitimate responses.

#### d. Logic Checks

Most logic problems are due to inconsistent skip patterns, for example, when a male answers a question intended for women only. Other internal inconsistencies were resolved in the same manner as skip pattern inconsistencies — by looking at the answers to all related questions. For instance, several questions related to smoking were examined as a group to determine the most appropriate response pattern so that any inconsistent response could be reconciled to the other responses in the group.

#### 7. Quality Assurance

Mathematica created an edit flag for each Coding Scheme table that indicates what, if any, edits were made in the cleaning and editing process. This logic was also used in previous years; variables such as N5 (see Appendix B) indicate exactly what pattern of the Coding Scheme was followed for a particular set of responses. These edit flags have a unique value for each set of original and recoded values, allowing us to match original values and recoded values for any particular sequence.

In order to validate the editing and cleaning process, Mathematica prepared cross-tabulations between the original variables and the recoded variables with the corresponding edit flag. This revealed any discrepancies that needed to be addressed. In addition, we compared unweighted frequencies of each variable with the frequencies from the original file to verify that each variable was accurately recoded. Mathematica reviewed these tabulations for each variable in the survey. If necessary, the earlier edit procedures were modified and the Coding Scheme program rerun. The resulting file was clean and ready for analysis.

#### C. RECORD SELECTION

To select final records, we first defined a code that classifies each sampled beneficiary as to his/her final response status. To determine this response status, we used postal delivery information provided by Synovate for each sampled beneficiary. This information is contained in the FLAG\_FIN variable which is described in Table 2.4

#### TABLE 2.4

| Value | Questionnaire Return<br>Disposition | Reason/Explanation Given                                                                       | Eligibility |
|-------|-------------------------------------|------------------------------------------------------------------------------------------------|-------------|
| 1     | Returned survey                     | Completed and returned                                                                         | Eligible    |
| 2     | Returned ineligible                 | Returned with at least one question marked and information that the beneficiary was ineligible | Ineligible  |
| 3     | Returned blank                      | Information sent that beneficiary is temporarily ill or incapacitated                          | Eligible    |
| 4     | Returned blank                      | Information sent that beneficiary is deceased                                                  | Ineligible  |
| 5     | Returned blank                      | Information sent that beneficiary is incarcerated or<br>permanently incapacitated              | Ineligible  |
| 6     | Returned blank                      | Information sent that beneficiary left military, or divorced after reference date, or retired  | Eligible    |
| 7     | Returned blank                      | Information sent that beneficiary was not eligible on reference date                           | Ineligible  |
| 8     | Returned blank                      | Blank form accompanied by reason for not participating                                         | Eligible    |
| 9     | Returned blank                      | No reason given                                                                                |             |

#### FLAG\_FIN VARIABLE FOR 2009 HCSDB

| Value | Questionnaire Return<br>Disposition | Reason/Explanation Given                                                                    | Eligibility |
|-------|-------------------------------------|---------------------------------------------------------------------------------------------|-------------|
| 10    | No return                           | Temporarily ill or incapacitated. Information came in by phone                              | Eligible    |
| 11    | No return                           | Active refuser. Information came in by phone                                                | Eligible    |
| 12    | No return                           | Deceased. Information came in by phone                                                      | Ineligible  |
| 13    | No return                           | Incarcerated or permanently incapacitated. Information came in by phone                     | Ineligible  |
| 14    | No return                           | Left military or divorced after reference date, or retired.<br>Information came in by phone | Eligible    |
| 15    | No return                           | Not eligible on reference date. Information came in by phone                                | Ineligible  |
| 16    | No return                           | Other eligible. Information came in by phone                                                | Eligible    |
| 17    | No return                           | No reason                                                                                   |             |
| 18    | Postal Non-Deliverables<br>(PND)    | No address remaining                                                                        |             |
| 19    | PND                                 | Address remaining at the close of field                                                     |             |
| 20    | Original Non-Locatable              | No address at start of mailing                                                              |             |
| 21    | No return or returned blank         | Written documentation declining participation, no reason given                              | Eligible    |
| 22    | No return or returned blank         | Hospitalized but no indication if temporary or permanent                                    |             |
| 23    | Returned blank                      | Deployed                                                                                    | Eligible    |
| 24    | No return                           | Deployed                                                                                    | Eligible    |
| 25    | Deceased                            | Updating process identified beneficiary as deceased                                         | Ineligible  |
| 26    | Ineligible                          | Updating process identified beneficiary as not eligible for<br>Military Health System plan  | Ineligible  |

Using the above variables in Table 2.4, we classified all sampled beneficiaries into four groups:

- Group 1: Eligible, Questionnaire Returned. Beneficiaries who were eligible for the survey and returned a questionnaire with at least one question answered (FLAG\_FIN = 1)
- Group 2: Eligible, Questionnaire Not Returned (or returned blank). Beneficiaries who did not complete a questionnaire but who were determined to be eligible for military health care by the reference date, that is, not deceased, not incarcerated, not permanently hospitalized (FLAG\_FIN = 3, 6, 8, 10, 11, 14, 16, 21, 23, 24)
- Group 3: Ineligible Beneficiaries who were ineligible because of death, institutionalization, or no longer being in the MHS as of the reference date (FLAG\_FIN = 2, 4, 5, 7, 12, 13, 15, 25, 26)
- Group 4: Eligibility Unknown. Beneficiaries who did not complete a questionnaire and for whom survey eligibility could not be determined (FLAG\_FIN = 9, 17, 18, 19, 20, 22)

Group 1 was then divided into two subgroups according to the number of survey items completed (including legitimate skip responses):

- G1-1. Complete questionnaire returned
- G1-2. Incomplete questionnaire returned

G1-1 consists of eligible respondents who answered "enough" questions to be classified as having completed the questionnaire. G1-2 consists of eligible respondents who answered only a few questions. To determine if a V3 questionnaire is "complete", 27 key questions were chosen. These key questions were adapted from the complete questionnaire rule developed by AHRQ for CAHPS

V3 surveys. At least 50 percent of these key items (more than thirteen) must be answered for a questionnaire to be accepted as a complete questionnaire. The key survey variables are: H09003, H09008A, H09009A, H09010A, H09011A, H09012A, H09014A, H09015A, H09016A, H09017A, H09018A, H09019A, H09021A, H09024A, H09025A, H09027A, H09030A, H09037A, H09005, H09042A, H09044A, H09046A, H09048A, H09063, SREDA, H09071, and the race indicator.

To determine if a V4 questionnaire is "complete", 20 key questions were chosen. These key questions were adapted from the complete questionnaire rule developed by AHRQ for CAHPS V4 surveys. At least 50 percent of these key items (more than nine) must be answered for a questionnaire to be accepted as a complete questionnaire. The key survey variables are: H09003, H09005, H09006, H09009, H09013, H09018, H09019, H09027, H09028, H09031, H09033, H09039, H09042, H09047, H09050, H09051, H09063, H09071, SREDA and the race indicator.

Group 3 was then divided into two subgroups according to how ineligible beneficiaries were identified:

- G3-1. Returned ineligible (FLAG\_FIN = 2, 4, 5, 7, 12, 13, 15)
- G3-2. Ineligible at time of Altarum address update (FLAG\_FIN = 25, 26)

G3-1 consists of ineligible beneficiaries who responded to the survey request, but told us they were ineligible. G3-2 consists of beneficiaries identified as ineligible during the updating process.

Furthermore, we also subdivided Group 4 into the following:

- G4-1 for locatable-blank return/no reason or no return/no reason (FLAG\_FIN = 9, 17, 22)
- G4-2 for nonlocatable-postal nondeliverable/no address, postal nondeliverable/had address, or original nonlocatable (FLAG\_FIN = 18, 19, 20).

With this information, we can calculate the location rate (see Section 4.A).

With a code (FNSTATUS) for the final response/eligible status, we classified all sampled beneficiaries using the following values of FNSTATUS:

- 11 for G1-1
- 12 for G1-2
- 20 for Group 2
- 31 for G3-1
- 32 for G3-2
- 41 for G4-1
- 42 for G4-2

There were altogether 1209 duplicate questionnaires in the four quarterly data sets Synovate delivered. All duplicates were classified into one of the above six groups. We then retained the one questionnaire for each beneficiary that had the most "valid" information for the usual record selection process. For example, if two returned questionnaires from the same beneficiary have FNSTATUS code values of 11, 12, 20, 41, or 42, we retained the questionnaire with the smaller value. However, if one of a pair of questionnaires belongs to Group 3 (FNSTATUS = 31 or 32, i.e., ineligible), then we regarded the beneficiary as being ineligible.

Only beneficiaries with FNSTATUS = 11 were retained. All other records were dropped. In Quarters I-IV, we retained 49,475 respondents.

#### D. CONSTRUCTED VARIABLES

One of the most important aspects of database development is the formation of constructed variables and scale variables to support analysis. Constructed variables are formed when no single question in the survey defines the construct of interest. In Table 2.1 there is a list of all constructed variables for 2009. Each constructed variable is discussed in this section and the relevant piece of SAS code is shown. All SAS programs can be found in Appendix F.

#### 1. Demographic Variables

#### a. Region (XREGION)

Catchment area codes (CACSMPL) are used to classify beneficiaries into lead agent's regions. These regions corresponded to the administrative organization of TRICARE before reorganization in 2004. The XREGION variable partitions all catchment areas into non-overlapped regions so that we can report catchment-level estimates in the catchment reports. The regions are defined as follows:

- 1 = Northeast
- 2 = Mid-Atlantic
- 3 = Southeast
- 4 = Gulfsouth
- 5 = Heartland
- 6 = Southwest
- 7,8 = Central
- 9 = Southern California
- 10 = Golden Gate
- 11 = Northwest
- 12 = Hawaii
- 13 = Europe
- 14 = Western Pacific Command (Asia)
- 15 = TRICARE Latin America
- 16 = Alaska
  - .= Unassigned (CACSMPL = 9999)

For the purposes of our analysis, Region 7 and Region 8 were combined.

/\* XREGION -HEALTH CARE REGIONS \*/ IF CACSMPL IN (0035, 0036, 0037, 0066, 0067, 0068, 0069, 0081, 0086, 0100, 0123, 0306, 0310, 0321, 0326, 0330, 0385, 0413, 6201, 6223) THEN XREGION= 1; ELSE IF CACSMPL IN (0089, 0090, 0091, 0092, 0120, 0121, 0122, 0124, 0335, 0378, 0387, 0432, 0433, 0508, 7143, 7286, 7294) THEN XREGION= 2; ELSE IF CACSMPL IN (0039, 0041, 0045, 0046, 0047, 0048, 0049, 0050, 0051, 0101, 0103, 0104, 0105, 0337, 0356, 0405, 0422, 0511 ) THEN XREGION= 3; ELSE IF CACSMPL IN (0001, 0002, 0003, 0004, 0038, 0042, 0043, 0073, 0074, 0107, 0297, 7139 ) THEN XREGION= 4; ELSE IF CACSMPL IN (0055, 0056, 0060, 0061, 0095, ) THEN XREGION= 5; 9905 ELSE IF CACSMPL IN (0013, 0062, 0064, 0096, 0097, 0098, 0109, 0110, 0112, 0113, 0114, 0117, 0118, 0338, 0363, 0364, 0365, 0366, 1587, 1592, 7236, 9906 ) THEN XREGION= 6; ELSE IF CACSMPL IN (0008, 0009, 0010, 0079, 0083, 0084, 0085, 0108, 9907 ) THEN XREGION= 7; ELSE IF CACSMPL IN (0031, 0032, 0033, 0053, 0057, 0058, 0059, 0075, 0076, 0077, 0078, 0093, 0094, 0106, 0119, 0129, 0252, 7200, 7293, 9908 ) THEN XREGION= 8; ELSE IF CACSMPL IN (0018, 0019, 0024, 0026, 0029, 0030, 0131, 0213, 0231, 0248, 0407, 5205, 6215, 9909 ) THEN XREGION= 9; ELSE IF CACSMPL IN (0014, 0015, 0028, 0235, 0250, ) THEN XREGION=10; 9910 ELSE IF CACSMPL IN (0125, 0126, 0127, 0128, 0395, 1646, 9911 ) THEN XREGION=11; ELSE IF CACSMPL IN (0052, 0280, 0287, 0534, 7043, 9912 ) THEN XREGION=12; ELSE IF CACSMPL IN (0606, 0607, 0609, 0617, 0618, 0623, 0624, 0629, 0633, 0635, 0653, 0805, 0806, 0808, 0814, 8931, 8982, 9913 ) THEN XREGION=13; ELSE IF CACSMPL IN (0610, 0612, 0620, 0621, 0622, 0637, 0638, 0639, 0640, 0802, 0804, 0853, 0862, 9914 ) THEN XREGION=14; ELSE IF CACSMPL IN (0449, 0613, 0615, 0616, 9915 ) THEN XREGION=15; ELSE IF CACSMPL IN (0005, 0006, 0203, 9916 ) THEN XREGION=16; ELSE IF CACSMPL = 9999 THEN XREGION= .: IF CACSMPL IN (9901,9902,9903,9904) THEN DO; IF D\_HEALTH NOT IN ('00','17','18','19') THEN DO; XREGION=INPUT(D HEALTH,8.)+0; END: ELSE DO: IF DCATCH IN ('0037', '0067', '0123', '0781', '0907', '0908', '0920', '0921', '0922', '0930', '0931', '0933', '0939', '0940', '0946', '0995') THEN XREGION=1; ELSE IF DCATCH IN ('0124', '0934', '0996') THEN XREGION=2; ELSE IF DCATCH IN ('0039', '0048', '0105', '0911', '0941', '0987') THEN XREGION=3: ELSE IF DCATCH IN ('0003', '0787', '0901', '0925', '0943', '0988', '0989') THEN XREGION=4; ELSE IF DCATCH IN ('0055', '0056', '0061', '0782', '0783', '0789', '0914', '0915', '0918', '0923', '0936', '0950')

```
THEN XREGION=5;
   ELSE IF DCATCH IN ('0113', '0904', '0937', '0990', '0993')
      THEN XREGION=6;
   ELSE IF DCATCH IN ('0785', '0929', '0932')
      THEN XREGION=7;
   ELSE IF DCATCH IN ('0078', '0784', '0788', '0906', '0917',
              '0924', '0927', '0928', '0935', '0942',
              '0945', '0951', '0974')
      THEN XREGION=8;
   ELSE IF DCATCH IN ('0029', '0786', '0986')
      THEN XREGION=9:
   ELSE IF DCATCH IN ('0014', '0985')
      THEN XREGION=10;
   ELSE IF DCATCH IN ('0125', '0938', '0948', '0973')
      THEN XREGION=11;
   ELSE IF DCATCH IN ('0912')
      THEN XREGION=12;
   ELSE IF DCATCH IN ('0957', '0958', '0960', '0964', '0966',
              '0967', '0976', '0977', '0979',
              '0982')
      THEN XREGION=13;
   ELSE IF DCATCH IN ('0006', '0052', '0640', '0961', '0963',
              '0965', '0978', '0983')
      THEN XREGION=14;
   ELSE IF DCATCH IN ('0075', '0120', '0615', '0622','0953',
              '0970', '0971', '0972', '0975')
      THEN XREGION=15;
   ELSE IF DCATCH IN ('0902')
      THEN XREGION=16;
 END:
END;
```

IF D\_PAR = '0902' THEN XREGION=16; IF XREGION = 0 THEN XREGION = .;

# b. United States (USA)

XREGION is used to classify beneficiaries either in the United States or overseas

USA stands for United States including both Alaska and Hawaii.

 IF
 XREGION IN (1,2,3,4,5,6,7,8,9,10,11,12,16) THEN USA=1;

 ELSE IF XREGION IN (13,14,15)
 THEN USA=0;

 ELSE IF XREGION = .
 THEN USA=.;

### c. Overseas (XOCONUS)

XREGION is used to classify beneficiaries who are overseas as follows:

1=Europe 2=Western Pacific 3=Latin America .=In Conus/Missing Region

IF XREGION=13 THEN XOCONUS=1;

ELSE IF XREGION=14 THEN XOCONUS=2; ELSE IF XREGION=15 THEN XOCONUS=3;

### d. TRICARE Next Generation of Contracts Region (XTNEXREG)

XREGION is used to create XTNEXREG. XTNEXREG is the TRICARE Next Generation of Contracts Region grouping.

1=North 2=South 3=West 4=Overseas

IF XREGION IN (1,2,5) THEN XTNEXREG=1; /\* North \*/ ELSE IF XREGION IN (3,4,6) THEN XTNEXREG=2; /\* South \*/ ELSE IF XREGION IN (7,8,9,10,11,12,16) THEN XTNEXREG=3; /\* West \*/ ELSE IF XREGION IN (13,14,15) THEN XTNEXREG=4; /\* Overseas \*/

### e. Out of Catchment Area (OUTCATCH)

CACSMPL is used to classify beneficiaries either in a catchment area or outside a catchment area.

/\* OUTCATCH – OUT OF CATCHMENT AREA \*/ IF 9900 < CACSMPL < 9999 THEN OUTCATCH=1; /\* Out of catchment area \*/ ELSE IF CACSMPL = 9999 THEN OUTCATCH=.; ELSE OUTCATCH=0; /\* Catchment area \*/

### f. Catchment (XCATCH)

XCATCH is an MTF catchment area for annual beneficiary reports. The catchment is defined as follows:

```
LENGTH XCATCH 8;
 com_geo = geocell;
 if pcm = 'MTF' then do;
%INCLUDE .".\...\Q4 2009\Programs\Sampling\AssignCOM GEO.inc"
   else if ('1976' <= enrid <= '1980' ) or ( '6301' <= enrid <= '6323' ) or
    ('6991' <= enrid <= '6994') or ('6501' <=enrid <= '6512') or
    ('7166' <= enrid <= '7195') or ( '6700' <= enrid <= '6881' ) or enrid = '0000' or
    ('8001' <= enrid <= '8036') or ('6901' <= enrid <= '6919') or
    ('3031' <= enrid <= '3057') or
    enrid in ('0002', '0041', '0044', '0082', '0111', '0213', '0235', '0585', '5208', '0250',
             '0449', '0626', '0012') or
    ('0190' <= enrid <='0199') then com_geo = geocell;
   else com_geo = d_par;
 end:
 else if patcat='ACTDTY' then com geo=d par;
 if d fac='NONCAT' or d fac='TGRO' or d fac="TPR" then do;
   if d_health in ('01','02','05','17') then com_geo = '9901';
   else if d health in ('03','04','06','18') then com geo = '9902';
   else if d_health in ('07','08','09','10','11','12','19') then com_geo = '9903';
   else if d health in ('00','13','14','15') then com geo = '9904';
 end:
  ***d_fac="TPR" and d_health = '17', '18', '19' were added above for Q4, 2004, ***;
 ***since we got the new regions 17(North T_NEX),18(South T_NEX),19(West T_NEX).***;
```

\*\*\* If the facility is unknown then set com\_geo indicates unknown facility \*\*\*; \*\*\* '0999' added 03/15 to account for id 6992; if com\_geo in ('9900', '0999', '0998',' ') then com\_geo = '9904';

\*\*\*\* Made the following 9 Navy sites stand alone in q1,2005: \*\*\*\*; \*\*\*\*'0026','0068','0231','0378','0387','0405','0407','0508','6215'\*\*\*;

if geocell in ('0026','0068','0231','0378','0387','0405','0407','0508','6215') then com\_geo=geocell;

xcatch = INPUT(com\_geo,8.); label xcatch = "XCATCH - Catchment Area (Reporting)";

### g. Gender of Beneficiary (XSEXA)

XSEXA is constructed using self reported sex, gender identified on the DEERS database, and answers to gender specific questions.

```
1=Male
2=Female
```

/\*\* Note 19 - gender H09056, SEX, H09057--H09062, XSEXA \*/

/\* 1/21/98 use SRSEX & responses to gender specific questions if there is discrepancy between SRSEX and SEX \*/

/\* set imputed FMALE based on gender specific questions \*/

ARRAY fmaleval H09057 H09058 H09059 H09060 H09061 H09062

cntfmale=0:

DO OVER fmaleval; /\* mammogram/pap smear/PREGNANT\*/ IF fmaleval>0 THEN cntfmale=cntfmale+1; END;

IF cntfmale>0 THEN FMALE=1; ELSE FMALE = 0;

IF H09056=. THEN DO; IF (SEX='F' AND FMALE) THEN DO; N19a=1; XSEXA=2; END; ELSE IF (SEX='F' AND FMALE=0) THEN DO; N19a=2; XSEXA=2; END; ELSE IF (SEX='M' AND FMALE) THEN DO; N19a=3; XSEXA=1; END;

ELSE IF (SEX='M' AND FMALE=0) THEN DO; N19a=4; XSEXA=1; END; ELSE IF ((SEX IN ('Z',' ') AND FMALE)) THEN DO; N19a=5; XSEXA=2; END; ELSE IF (SEX='Z' AND FMALE=0) THEN DO; N19a=6; XSEXA=.; END; ELSE IF (SEX=' ' AND FMALE=0) THEN DO; N19a=7; XSEXA=.; END; END; ELSE IF (H09056=1) THEN DO; IF FMALE=0 THEN DO; N19a=8: XSEXA=1; END: ELSE IF FMALE THEN DO; IF SEX='F' THEN DO; N19a=9; XSEXA=2; END; ELSE DO; N19a=10; XSEXA=1; END: END; END; ELSE IF (H09056=2) THEN DO; IF FMALE THEN DO; N19a=11; XSEXA=2; END; ELSE IF FMALE=0 THEN DO; IF SEX='M' THEN DO; N19a=12; XSEXA=1: END: ELSE DO; N19a=13; XSEXA=2; END; END; END;

# h. Beneficiary Group (XBNFGRP)

We redefined beneficiary groups to exclude any active duty personnel and any active duty family members who are age 65 or older. The variable XBNFGRP reconstructs beneficiary groups into the following values:

- 1 =Active Duty, under 65
- 2 = Family members of active duty, under 65
- 3 = Retirees, survivors, and family members, under 65
- 4 = Retirees, survivors, and family members, 65 or over
- .= Unknown/other

/\* XBNFGRP-Beneficiary Group that excludes those 65 and over-Active Duty and Family Members of Active Duty \*/

IF FIELDAGE >= 65 AND ENBGSMPL IN (1, 2, 3, 4) THEN XBNFGRP = .; ELSE IF ENBGSMPL = 1 THEN XBNFGRP = 1; ELSE IF ENBGSMPL IN (2, 3, 4) THEN XBNFGRP = 2; ELSE IF ENBGSMPL IN (5, 6, 7) THEN XBNFGRP = 3; ELSE IF ENBGSMPL IN (8, 9, 10) THEN XBNFGRP = 4; ELSE IF ENBGSMPL IN (11) THEN XBNFGRP = .;

### i. Service Affiliation (XSERVAFF)

We redefined service affiliation to collapse coast guard, administrative, support contractor, USTF, noncatchment, other, not available, missing/unknown service affiliations into a single category. The variable XSERVAFF reconstructs service affiliation into the following values:

1 = Army 2 = Air Force 3 = Navy4 = Other

IF SERVAFF='A' THEN XSERVAFF=1; \*Army; IF SERVAFF='F' THEN XSERVAFF=2; \*Air Force; IF SERVAFF='N' THEN XSERVAFF=3; \*Navy;

/\*\*\*Coast Guard, Administrative, Support Contractor, USTF, Noncatchment, Other, Not available, Missing/unknown

\*\*\* will collapse to other per Eric Shone \*\*\*/

IF SERVAFF IN ('C' 'J' 'M' 'T' 'S' 'O' 'X' ' ') THEN XSERVAFF=4; \*Other;

### 2. TRICARE Prime Enrollment and Insurance Coverage

### a. TRICARE Prime Enrollment Status (XENRLLMT)

For reporting purposes, a person is considered enrolled in TRICARE Prime if they are under 65 and the poststratification enrollment type (ENBGSMPL), based on DEERS data, indicates that they were enrolled at the time of data collection. Because it is important to view the experiences of active duty personnel separately from other enrollees, there is a separate category for active duty (under 65) — they are automatically enrolled in Prime. The five categories for TRICARE Prime enrollment are as follows:

- 1 =Active duty, under 65
- 2 = Other enrollees, under 65
- 3 = Not enrolled in TRICARE Prime, under 65
- 4 = Not enrolled in TRICARE Prime, 65 or over
- 5 = Enrolled in TRICARE Prime, 65 or over

. = Unknown

/\* XENRLLMT—ENROLLMENT STATUS \*/

IF 18 <= INPUT(FIELDAGE,8.) < 65 THEN DO; IF INPUT(ENBGSMPL,8.) = 1 THEN XENRLLMT = 1; /\* Active duty (<65) \*/ ELSE IF INPUT(ENBGSMPL,8.) IN (2, 3, 5, 6) THEN XENRLLMT = 2; /\* Non-active duty enrolled (<65)\*/ ELSE IF INPUT(ENBGSMPL,8.) IN (4, 7,11) THEN XENRLLMT = 3; /\* Not Enrolled (<65)\*/ END; ELSE IF INPUT(FIELDAGE,8.) > = 65 THEN DO; IF INPUT(ENBGSMPL,8.) = 10 THEN XENRLLMT = 4; /\* Not Enrolled (65+)\*/ IF INPUT(ENBGSMPL,8.) IN (8,9) THEN XENRLLMT = 5; /\* Enrolled (65+) \*/ END;

# b. TRICARE Prime Enrollment Status by Primary Care Manager (XENR\_PCM)

This variable, similar to the previous variable XENRLLMT, separates the enrollees other than the active duty category into those with a military primary care manager (PCM) and those with a civilian PCM. Active duty personnel are automatically enrolled and always have a military PCM. XENR\_PCM has seven possible values:

- 1 = Active duty, under 65, military PCM
- 2 = Other enrollees, under 65, military PCM
- 3 = Other enrollees, under 65, civilian PCM
- 4 = Not enrolled in TRICARE Prime, under 65
- 5 = Not enrolled in TRICARE Prime, 65 or over
- 6 = Enrolled in TRICARE Prime, 65 or over, military PCM
- 7 = Enrolled in TRICARE Prime, 65 or over, civilian PCM
- . = Unknown

### /\* XENR\_PCM—ENROLLMENT BY PCM TYPE \*/

IF 18 <= FIELDAGE < 65 THEN DO;

IF ENBGSMPL = 1 THEN XENR\_PCM = 1; /\* Active duty (<65) \*/ ELSE IF ENBGSMPL IN (3, 6) THEN XENR PCM = 2; /\* Enrolled (<65) - mil PCM \*/ /\* Enrolled (<65) - civ PCM \*/ ELSE IF ENBGSMPL IN (2, 5) THEN XENR\_PCM = 3; ELSE IF ENBGSMPL IN (4, 7,11) THEN XENR\_PCM = 4; /\* Not Enrolled (<65) \*/ END: ELSE IF FIELDAGE > = 65 THEN DO; IF ENBGSMPL = 10 THEN XENR PCM = 5; /\* Not Enrolled (65+) \*/ IF ENBGSMPL = 9 THEN XENR\_PCM = 6; /\* Enrolled (65+)-mil PCM \*/ IF ENBGSMPL = 8 THEN XENR\_PCM = 7; /\* Enrolled (65+)-civ PCM \*/ /\*NJ\_Q2\*/ END; END;

### c. Most–Used Health Plan (XINS\_COV)

The respondent's most–used health plan comes directly from variable H09003 (unless the respondent is active duty) and the respondent's age. All active duty personnel are automatically enrolled in Prime. The eight categories for this variable are as follows:

- 1 =Active duty, under 65
- 2 = Other TRICARE Prime enrollees, under 65
- 3 = TRICARE Standard/Extra (CHAMPUS)
- 4 = Medicare Part A and/or Part B
- 5 = Other civilian health insurance or civilian HMO
- 6 = Prime, 65 or over
- 7 = TRICARE Plus and Medicare
- 8 = Veterans Administration (VA)
- 9 = TRICARE Reserve Select
- . = Unknown

/\* XINS COV--INSURANCE COVERAGE \*/ IF XENRLLMT = 1 THEN XINS COV =1; /\* Prime <65-Active Duty \*/ ELSE IF 17 <= INPUT(FIELDAGE,8.) < 65 AND H09003 IN (1) THEN XINS\_COV = 2; /\* Prime <65-Non-active Duty \*/ ELSE IF H09003 = 3 THEN XINS COV = 3; /\* Standard/Extra \*/ ELSE IF H09003 = 11 THEN XINS COV = 7; /\* Plus and Medicare \*/ ELSE IF H09003 = 4 THEN XINS\_COV = 4; ELSE IF H09003 = 14 THEN XINS\_COV = 4; /\* Medicare\*/ ELSE IF H09003 IN (5,6, 7, 8, 9, 13) THEN XINS\_COV = 5; /\* Other civilian health insurance\*/ ELSE IF H09003 = 10 THEN XINS\_COV = 8; ELSE IF H09003 = 12 THEN XINS\_COV = 9; /\* Veterans Administration (VA) \*/ /\* TRICARE Reserve Select \*/ ELSE IF (INPUT(FIELDAGE,8.)>= 65 AND XENRLLMT = 5 and H09003 = 1) THEN XINS COV = 6; /\* Prime, >= 65 \*/ ELSE IF H09072=1 AND H09073=1 AND H09003 NE .N THEN XINS COV = 4; /\* NEW Q2 Medicare/Medicaid \*/

### d. Insurance coverage distinguishing reservists from Active Duty (XINS\_RSV)

This variable is similar to XINS\_COV but separates reservists from other active duty. XINS\_RSV has 10 possible values:

- 1 = Prime <65-Active Duty (Non reservists)
- 2 = Prime <65-Non-active Duty
- 3 = Standard/Extra
- 4 = Medicare/Medicaid
- 5 = Other civilian health insurance
- 6 = Prime, >= 65
- 7 = Plus and Medicare
- 8 = Veterans Administration (VA)
- 9 = TRICARE Reserve Select
- 10 = Prime <65-Active Duty (Reservists)

. = Unknown

/\* XINS\_RSV--INSURANCE COVERAGE DISTINGUISHING RESERVISTS FROM ACTIVE DUTY\*/

IF XENRLLMT = 1 THEN DO;

IF XBENCAT IN (1) THEN XINS\_RSV =1; /\* Prime <65-Active Duty (Non reservists) \*/ ELSE IF XBENCAT IN (3,5) THEN XINS\_RSV=10; /\* Prime <65-Active Duty (Reservists) \*/ END;

ELSE IF 17 <= INPUT(FIELDAGE,8.) < 65 AND H09003 IN (1) THEN XINS\_RSV = 2; /\* Prime <65-Non-active Duty \*/

ELSE IF H09003 =3 THEN XINS\_RSV = 3; /\* Standard/Extra \*/ ELSE IF H09003 = 11 THEN XINS\_RSV = 7; /\* Plus and Medicare \*/ ELSE IF H09003 = 4 THEN XINS\_RSV = 4; /\* Medicare\*/ ELSE IF H09003 = 10 THEN XINS\_RSV = 4; /\* Other civilian health insurance\*/ ELSE IF H09003 = 10 THEN XINS\_RSV = 8; /\* Veterans Administration (VA) \*/ ELSE IF H09003 = 12 THEN XINS\_RSV = 9; /\* TRICARE Reserve Select \*/ ELSE IF (INPUT(FIELDAGE,8.)>= 65 AND XENRLLMT = 5 and H09003 = 1) THEN XINS\_RSV = 6; /\* Prime, >= 65 \*/ ELSE IF H09072=1 AND H09073=1 AND H09003 NE .N THEN XINS\_RSV = 4; /\* Medicare/Medicaid \*/

# e. Enrollment distinguishing reservists from Active Duty (XENR\_RSV)

This variable is similar to XENR\_PCM but separates reservists from other active duty. XINS\_RSV has 8 possible values:

1 = Active duty (<65) Non reservists 2 = Enrolled (<65) - mil PCM 3 = Enrolled (<65) - civ PCM 4 = Not Enrolled (<65)5 = Not Enrolled (65+)6 = Enrolled (65+)-mil PCM 7 = Enrolled (65+)-civ PCM 8 =Active duty (<65) Reservists . = Unknown /\* XENR RSV--ENROLLMENT DISTINGUISHING RESERVISTS FROM ACTIVE DUTY \*/ IF 18 <= INPUT(FIELDAGE,8.) < 65 THEN DO; IF INPUT(ENBGSMPL,8.) = 1 THEN DO; IF XBENCAT IN (1) THEN XENR\_RSV = 1; /\* Active duty (<65) Non reservists \*/ ELSE IF XBENCAT IN (3,5) THEN XENR\_RSV = 8; /\* Active duty (<65) Reservists \*/ END: ELSE IF INPUT(ENBGSMPL,8.) IN (3, 6) THEN XENR\_RSV = 2; /\* Enrolled (<65) - mil PCM \*/ ELSE IF INPUT(ENBGSMPL,8.) IN (2, 5) THEN XENR RSV = 3; /\* Enrolled (<65) - civ PCM \*/ ELSE IF INPUT(ENBGSMPL,8.) IN (4, 7,11) THEN XENR RSV = 4; /\* Not Enrolled (<65) \*/ END; ELSE IF INPUT(FIELDAGE, 8.) > = 65 THEN DO; IF INPUT(ENBGSMPL,8.) = 10 THEN XENR\_RSV = 6; IF INPUT(ENBGSMPL,8.) = 9 THEN XENR\_RSV = 6; THEN XENR\_RSV = 7; IF INPUT(ENBGSMPL,8.) = 10 THEN XENR RSV = 5; /\* Not Enrolled (65+) /\* Enrolled (65+)-mil PCM \*/ /\* Enrolled (65+)-civ PCM \*/ END;

# f. Types of Coverage (KCIVINS)

A binary variable was created to indicate the type of insurance that respondents use:

Is the respondent covered by civilian insurance (KCIVINS)

This variables has the following values: 1 = Yes

1 = res2 = No

.= Unknown

IF H09002G=1 OR H09002I=1 OR H09002J=1 THEN KCIVINS=1; /\* YES \*/ ELSE KCIVINS=2; /\* NO \*/

# 3. Access to Care (KMILOFFC, KCIVOFFC, KBGPRB1, KBGPRB2)

These variables were applicable to the V3 questionnaire. Some of the survey questions on access relate to a TRICARE performance standard. For these questions, we constructed binary variables, separately for beneficiaries using military and civilian facilities, to approximate the TRICARE standard. Table 2.5 presents those standards that were analyzed in the reports. The new variables have the following values:

1 = Standard was met

2 = Standard was not met

. = Missing response

# TABLE 2.5

### TRICARE STANDARDS FOR ACCESS

| Access Measure    | TRICARE Standard  | Variable Name      | Relevant Question |  |  |
|-------------------|-------------------|--------------------|-------------------|--|--|
| Waiting Room Wait | Within 15 minutes | KMILOFFC, KCIVOFFC | H09030A           |  |  |

/\* KMILOFFC—OFFICE WAIT OF MORE THAN 15 MINUTES AT MILITARY FACILITES KCIVOFFC—OFFICE WAIT OF MORE THAN 15 MINUTES AT CIVILIAN FACILITES \*/ IF H09005 = 1 THEN DO; /\* Military \*/

IF H09030A IN (1,2) THEN KMILOFFC = 1; /\* Yes \*/ ELSE IF H09030A IN (3,4) THEN KMILOFFC = 2; /\* No \*/ END; ELSE IF H09005 IN (2, 3, 4) THEN DO; /\* Civilian \*/ IF H09030A IN (1,2) THEN KCIVOFFC = 1; /\* Yes \*/ ELSE IF H09030A IN (3,4) THEN KCIVOFFC = 2; /\* No \*/ END;

H09013A asks how much of a problem, if any, it was to get a referral to a specialist. The responses to this question are regrouped by a binary variable KBGPRB1. KBGPRB1 looks at these two categories:

1 = Those who reported a "big problem"

2 = Those who reported not a "big problem"

. = Missing response

/\* KBGPRB1—BIG PROBLEM GETTING REFERRALS TO SPECIALISTS \*/ IF H09013A = 1 THEN KBGPRB1 = 1; /\* YES \*/

ELSE IF H09013A IN (2,3) THEN KBGPRB1 = 2; /\* NO \*/

Similarly, variable KBGPRB2 was constructed. H09027A asks about how much of a problem, if any, it was to get the care you or a doctor believed necessary. The responses to this question are regrouped by a binary variable KBGPRB2. KBGPRB2 looks at these two categories:

1 = Those who reported a "big problem"

2 = Those who reported not a "big problem"

. = Missing response

### 4. Preventive Care

# (HP\_PRNTL, HP\_MAMOG, HP\_MAM50, HP\_PAP, HP\_BP, HP\_FLU, HP\_SMOKE, HP\_SMOKH, HP\_SMKH2, HP\_CESH, HP\_CESH2, HP\_OBESE, XBMI, XBMICAT)

As in some of the access analyses, preventive care analyses incorporated either a TRICARE standard or a federal Healthy People 2010 objective. We constructed new binary variables from the responses to indicate whether the respondent received the preventive care service within the recommended time period. See Table 2.6 for the list of the variables developed for analysis of preventive care; these variables will be compared to the TRICARE standard or Healthy People 2010 Goal. New versions of variables identifying smoking and smoking cessation counseling were added because of changes to the questionnaire. The new variables have the following values:

1 = Received service within the recommended time period

# 2 = Did not receive service within the recommended time period

.= Missing information

## TABLE 2.6

## PREVENTIVE CARE STANDARDS

| Preventive Care<br>Delivered | Relevant<br>Question                       | Variable<br>Name | Received Service In<br>Recommended Time<br>Period (Numerator)       | Population Involved<br>(Denominator)                                                                                                    | Standard                          |
|------------------------------|--------------------------------------------|------------------|---------------------------------------------------------------------|----------------------------------------------------------------------------------------------------|-----------------------------------|
| Blood Pressure<br>Check      | H09048 &<br>H09049                         | HP_BP            | Number with care in the<br>past 24 months and<br>know the results   | Adults                                                                                                    | 95% within past 2 years           |
| Flu Shot                     | H09050                                     | HP_FLU           | Number with care in the<br>past 12 monthsAdults age 65 and<br>older |                                                                                                    | 90% in past year, age 65 and over |
| Pap Smear                    | H09057                                     | HP_PAP           | Number with care in the past 36 months                              | Adult females                                                                                                    | 90% in the past 36 months         |
| Mammography                  | H09059                                     | HP_MAMOG         | Number with care in the past 24 months                              | Females age 40 and over                                                                                                    | 70% in the past 24 months         |
| Mammography                  | H09059                                     | HP_MAM50         | Number with care in the past 24 months                              | Females age 50 and over                                                                                                    | 70% in the past 24 months         |
| Smoker                       | H09053                                     | HP_SMOKE         | Number that smoked in the past 12 months                            | Adults                                                                                                    | 12% in the last 12 months         |
| Smoker – V3                  | H09051,<br>H09052 &<br>H09054A             | HP_SMOKH         | Number that smoked in the past 12 months                            | Adults                                                                                                    | 12% in the last 12 months         |
| Smoker – V4                  | H09051 &<br>H09052                         | HP_SMKH2         | Number that smoked in the past 12 months                            | Adults                                                                                                    | 12% in the last 12 months         |
| Smoking<br>Cessation – V3    | H09051,<br>H09052,<br>H09054A,<br>& H09053 | HP_CESH          | Number that smoked in the past 12 months                            | All current adult<br>smokers and those<br>who quit smoking<br>within the past year                                                                                                    | None                              |
| Smoking<br>Cessation – V4    | H09051,<br>H09052, &<br>H09053             | HP_CESH2         | Number that smoked in the past 12 months                            | All current adult<br>smokers and those<br>who quit smoking<br>within the past year                                                                                                    | None                              |
| Prenatal Care                | H09062                                     | HP_PRNTL         | Number with care in the first trimester                             | Currently pregnant<br>adult females and all<br>adult females who<br>were pregnant in the<br>past 12 months,<br>excluding those less<br>than 3 months<br>pregnant who haven't<br>received care | 90% had care in first trimester   |
| Non-Obese<br>Weight          | H09069F,<br>H09069I &<br>H09070            | HP_OBESE         | Number of people who are not obese                                  | Adults                                                                                                    | 85% are not obese                 |

/\* HP\_PRNTL--IF PREGNANT LAST YEAR, RECEIVED PRENATAL CARE IN 1ST TRIMESTER \*/

```
/* HP_MAMOG--FOR WOMEN AGE 40 AND OVER, HAD MAMMOGRAM W/IN PAST 2 YEARS
*/
IF XSEXA = 2 AND INPUT(FIELDAGE,8.) >= 40 THEN DO;
 IF H09059 IN (5, 4) THEN HP MAMOG = 1;
                                           /* Yes */
 ELSE IF H09059 IN (1, 2, 3) THEN HP_MAMOG = 2; /* No */
END:
/* HP_MAM50--FOR WOMEN AGE 50 AND OVER, HAD MAMMOGRAM W/IN PAST 2 YEARS
*/
IF XSEXA = 2 AND INPUT(FIELDAGE,8.) >= 50 THEN DO;
 IF H09059 IN (5, 4) THEN HP MAM50 = 1;
                                          /* Yes */
 ELSE IF H09059 IN (1, 2, 3) THEN HP_MAM50 = 2; /* No */
END:
/* HP PAP--FOR ALL WOMEN, HAD PAP SMEAR IN LAST 3 YEARS */
IF XSEXA = 2 THEN DO;
 IF H09057 IN (4, 5) THEN HP PAP = 1;
                                         /* Yes */
 ELSE IF H09057 IN (1, 2, 3) THEN HP_PAP = 2; /* No */
END;
IF H09048 IN (2,3) AND H09049 IN (1,2) THEN HP_BP = 1; /* Yes */
                                            /* No */
 ELSE IF H09048 = 1 THEN HP BP = 2:
 ELSE IF H09048 < 0 OR H09049 < 0 THEN HP BP = .; /* Unknown */
 ELSE HP_BP = 2;
                                    /* No */
/* HP FLU--FOR PERSON AGE 65 OR OVER, HAD FLU SHOT IN LAST 12 MONTHS */
IF INPUT(FIELDAGE,8.) >= 65 THEN DO;
                                         /* Yes */
 IF H09050 = 4 THEN HP FLU = 1;
 ELSE IF H09050 IN (1, 2, 3) THEN HP FLU = 2; /* No */
END;
/* HP_SMOKE--ADVISED TO QUIT SMOKING IN PAST 12 MONTHS */
IF H09053 IN (2, 3, 4, 5) THEN HP SMOKE = 1; /* Yes */
                                              /* No */
 ELSE IF H09053 = 1 THEN HP SMOKE = 2;
/* 1/16/09 Changed HP_SMOKH to HP_SMKH2 and HP_CESH to HP_CESH2 to account for */
/* HYY054 variable not appearing in V4 questionnaire.
IF H09051 IN (1,2) THEN DO;
 IF H09051=1 AND (H09052=3 OR H09052=4 ) THEN HP_SMKH2=1;
                                                                        /* Yes */
 ELSE IF H09051=2 OR H09052 > 0 THEN HP SMKH2=2;
                                                                        /* No */
END;
if hp smkh2=1 & H09053>0 then do:
 if H09053>1 then hp cesh2=1; /* Yes */
 else hp cesh2=2;
                     /* No */
end;
IF H09051 IN (1,2) THEN DO:
 IF H09051=1 AND (H09052=3 OR H09052=4 OR (H09052=2 AND H09054A=3)) THEN
HP SMOKH=1; /* Yes */
 ELSE IF H09051=2 OR H09052 > 0 THEN HP SMOKH=2;
                                                                         /* No */
END;
if hp smokh=1 & H09053>0 then do;
 if H09053>1 then hp cesh=1; /* Yes */
                    /* No */
 else hp cesh=2;
end:
```

IF XBMI = . THEN XBMICAT=.; ELSE IF XBMI < 18.5 THEN XBMICAT=1; \*Underweight; ELSE IF XBMI < 25 THEN XBMICAT=2; \*Normal Weight; ELSE IF XBMI < 30 THEN XBMICAT=3; \*Overweight; ELSE IF XBMI < 40 THEN XBMICAT=4; \*Obese; ELSE XBMICAT=5; \*Morbidly Obese;

/\*ADD HP\_OBESE VARIABLE. JMA 11/3/2005\*/

IF XBMICAT=. THEN HP\_OBESE=.; ELSE IF XBMICAT IN (4,5) THEN HP\_OBESE=1; \*OBESE ; ELSE HP\_OBESE=2; \*NOT OBESE;

# 5. Utilization

### a. Outpatient Utilization (KMILOPQY, KCIVOPQY)

H09013 contains the total outpatient visits. This is called KMILOPQY for those receiving care at military facilities; we adjust KMILOPQY to reflect zero visits for those with no care or those who get their care from civilian facilities. KCIVOPQY is the comparable variable for those who receive care at civilian facilities.

```
/* KMILOPQY--OUTPATIENT VISITS TO MILITARY FACILITY
KCIVOPQY--OUTPATIENT VISITS TO CIVILIAN FACILITY */
IF H09005 = 1 THEN DO;
KMILOPQY=H09013;
KCIVOPQY=1;
END;
ELSE IF H09005 IN (2, 3, 4) THEN DO;
KCIVOPQY=H09013;
KMILOPQY=1;
END;
```

```
ELSE IF H09005 = 5 THEN DO;
KMILOPQY=1;
KCIVOPQY=1;
END;
```

# E. WEIGHTING PROCEDURES

Quarterly and annual estimates based on the 2009 HCSDB must account for the survey's complex sample design and adjust for possible bias due to nonresponse. As part of sample selection, Mathematica constructed sampling weights (BWT) that reflect the differential selection probabilities used to sample beneficiaries across strata. With the level of nonresponse experienced in the HCSDB and the likelihood that respondents and nonrespondents will differ in terms of their responses to survey questions, the issue of nonresponse bias is potentially a serious one. In previous surveys prior to 2005 we compensated for potential nonresponse bias by adjusting for nonresponse independently within weighting classes defined by the stratification variables—enrollment status, beneficiary group, and geographic area. In other words, it was assumed that both response propensity and characteristics related to survey outcome variables were homogeneous within these weighting classes.

However, because the HCSDB sample is selected from the DEERS, a great deal is known about both respondents and nonrespondents. Consequently, a wide choice of variables is available for use as auxiliary variables in the nonresponse weighting adjustments. As described above, in previous surveys, the only auxiliary variables used in developing the nonresponse weighting adjustments were the stratification variables, a small subset of the available variables.

Therefore, beginning with the 2005 HCSDB we developed a new weighting adjustment procedure to incorporate more information about respondents and nonrespondents. The first stage in this process identified variables from the frame that were most related to whether or not a beneficiary responded to the survey. After initial screening of variables, the Chi-squared Automatic Interaction Detection (CHAID) (Biggs et al. 1991) technique was used for this purpose. Second, we incorporated the chosen auxiliary variables into a weighting class adjustment procedure using a response propensity model.

In addition, for 2009, two versions of the questionnaire were fielded. For that reason, three versions of weights were calculated: one for version 3 questionnaire, one for version 4, and one for combined data.

# 1. Constructing the Sampling Weight

The sampling weight was constructed on the basis of the sample design. In the 2009 HCSDB, stratified sampling was used to select the samples that would receive the questionnaire. Sampling was independently executed within strata defined by combinations of three domains: enrollment status groups; beneficiary groups; and geographic areas.

The sample was selected with differential probabilities of selection across strata. Sample sizes were driven by predetermined precision requirements. For further details of the 2009 adult sample design, see "Health Care Survey of DoD Beneficiaries: 2009 Adult Sampling Report (2008)." Our first step in constructing sampling weights was to ensure that they reflected these unequal sampling rates. These sampling weights can be viewed as the number of population elements each sampled beneficiary represents. The sampling weight was defined as the inverse of the beneficiary's selection probability:

$$W_s(h,i) = \frac{N_h}{n_h}$$

where:

 $W_{\rm s}(h,i)$  is the sampling weight for the *i*<sup>th</sup> sampled beneficiary in stratum *h*,

 $N_h$  is the total number of beneficiaries in stratum h, and

 $n_h$  is the number of sampled beneficiaries in stratum h.

The sum of the sampling weights over selections *i*, from stratum *h* equals the total population size of stratum *h* or  $N_h$ .

# 2. Adjustment for Total Nonresponse

Survey estimates obtained from respondent data only can be biased with respect to describing characteristics of the total population (Lessler and Kalsbeek 1992). The choice of an appropriate method for adjusting for potential nonresponse bias depends on the response mechanism that underlies the study population. We adjusted for nonresponse independently within classes, with the assumptions that both response and characteristics directly or indirectly related to survey variables are homogeneous within these classes. Two types of nonresponse were associated with the 2009 HCSDB:

- Unit or total nonresponse occurred when a sampled beneficiary did not respond to the survey questionnaire (e.g., refusals, no questionnaire returned, blank questionnaire returned, bad address).
- Item nonresponse occurred when a question that should have been answered was not answered (e.g., refusal to answer, no response).

Because item response rates in previous surveys were high, statistical imputation, a technique used to compensate for item nonresponse, was not used in the 2009 HCSDB. To account for unit or total nonresponse, we implemented a weighting class adjustment procedure where the weighting classes are formed from a response propensity model.

# 3. Weighting Class Adjustments

Weighting class adjustments were made by partitioning the sample into groups, called weighting classes, and then adjusting the weights of respondents within each class so that they sum to the weight total for nonrespondents and respondents from that class. Implicit in the weighting class adjustment is the assumption that—had the nonrespondents responded—their responses would have been distributed in the same way as the responses of the other respondents in their weighting class.

The 2009 HCSDB weighting was implemented by using a method that was instituted in 2005. This new method forms the weighting classes using the propensity scores from the propensity model.

Nonresponse adjustment factors for the 2009 HCSDB were calculated in two steps. First, we adjusted the sampling weights to account for sampled beneficiaries for whom eligibility status could not be determined. Sampled beneficiaries were then grouped as follows according to their response status *d*:

d = 1 Eligible — complete questionnaire returned (FNSTATUS = 11)

- d=2 Eligible incomplete or no questionnaire returned (FNSTATUS = 12 or 20)
- d=3 Ineligible deceased, incarcerated or permanently incapacitated beneficiary (FNSTATUS = 31)
- d = 4 Eligibility unknown no questionnaire or eligibility data (FNSTATUS = 41 or 42)
- d = 5 Ineligible ineligible at time of Altarum address update (FNSTATUS = 32)

Within weighting class *c*, the weights of the d = 4 nonrespondents with unknown eligibility were redistributed to the cases for which eligibility was known (d = 1, 2, 3), using an adjustment factor  $A_{wc1}(c,d)$  that was defined to be zero for d = 4, one for d = 5, and defined as:

$$A_{wcl}(c,d) = \frac{\sum_{i \in S(c)} W_s(c,i)}{\sum_{i \in S(c)} I_1(i) W_s(c,i) + \sum_{i \in S(c)} I_2(i) W_s(c,i) + \sum_{i \in S(c)} I_3(i) W_s(c,i)} \text{ for } d = 1, 2, 3$$

where:

 $A_{wc1}(c,d)$  is the eligibility-status adjustment factor for weighting class *c* and response status code *d*,

 $I_{d}(i)$  is the indicator function that has a value of 1 if sampled unit *i* has a response status code of *d* and value of 0 otherwise,

*S*(*c*) is the set of sample members belonging to weighting class *c*, and

 $W_{\rm s}(c,i)$  is the sampling weight (BWT) for the  $i^{\rm th}$  sample beneficiary from weighting class *c* before adjustment.

The adjustment  $A_{wc1}(c,d)$  was then applied to the sampling weights to obtain the eligibility-status adjusted weight. Beneficiaries in weighting class *c* with response status code of *d* were assigned the eligibility-status adjusted weight:

$$W_{wc1}(c,d,i) = A_{wc1}(c,d) W_s(c,i)$$
 for  $d = 1, 2, 3, 4, 5$ 

Note that since d = 5 cases have an adjustment factor of one, they have an adjusted weight equal to the sampling weight. Moreover, note that since d = 4 cases have adjustment factors of zero; they also have adjusted weights of zero.

The next step in weighting was to adjust for incomplete or missing questionnaires from beneficiaries known to be eligible. For this adjustment, the weighting class method is again used. Within weighting class *c* the sample was again partitioned into groups according to the beneficiary's response status code *d*. Within weighting class *c*, the weights of the d = 2 nonresponding eligibles were redistributed to the responding eligibles d = 1, using an adjustment factor  $A_{wc2}(c,d)$  that was defined to be zero for d = 2, 4. For Group 1 (d = 1), the questionnaire-completion adjustment or  $A_{wc2}(c, 1)$  factor for class *c* was computed as:

$$A_{wc2}(c,1) = \frac{\sum_{i \in S(c)} I_1(i) W_{wc1}(c,i) + \sum_{i \in S(c)} I_2(i) W_{wc1}(c,i)}{\sum_{i \in S(c)} I_1(i) W_{wc1}(c,i)}$$

By definition, all d = 3 and d = 5 ineligible beneficiaries "respond," so the d = 3 and d = 5 adjustment factor is 1, or  $A_{wc2}(c,3) = A_{wc2}(c,5) = 1$ . The questionnaire-completion adjusted weight was calculated as the product of the questionnaire-completion adjustment  $A_{wc2}(c,d)$  and the previous eligibility-status adjusted weight  $W_{wc1}(c,d,l)$ , or:

$$W_{wc^2}(c,d,i) = A_2(c,d)W_{wc1}(c,d,i)$$

As a result of this step, all nonrespondents (d = 2, 4) had questionnaire-completion adjusted weights of zero, while the weight for ineligible cases (d = 3, 5) remained unchanged, or  $W_{wc2}(c,3,i) = W_{wc1}(c,3,i)$  and  $W_{wc2}(c,5,i) = W_{wc1}(c,5,i)$ .

### 4. Response Propensity Model

It is common practice to use weighting adjustments to compensate for unit nonresponse in sample surveys. There are numerous methods developed to make these adjustments (Kalton and Maligalig 1991; Holt and Smith 1979; Oh and Scheuren 1983; Little and Vartivarian 2003; Vartivarian and Little 2003). Moreover, a number of studies have evaluated multiple weighting methods to adjust for nonresponse. Carlson and Williams (2001) found nearly identical results with respect to the design effects and the weighted estimates for two weighting approaches: 1) weighting classes using the design features (strata and sampling units), and 2) propensity models containing numerous variables identified as predictors of response. They conjectured that the propensity model approach might perform better for estimates in key geographic subdomains because there would be many fewer weighting cells than for the national estimates. Rizzo et al. (1994) investigated several alternative methods for panel nonresponse in the Survey of Income and Program Participation (SIPP), including nonresponse adjustment cells, logistic regression, CHAID methods, and generalized raking methods. They found a number of variables related to panel nonresponse that are not employed in the standard SIPP nonresponse adjustment cells methodology. These variables were used in the alternative weighting methods and were found to result in similar weights regardless of method. Therefore, Rizzo et al conclude that the choice of model variables is more important than the weighting methodology.

### a. Predictors of Response Propensity

The first step in developing nonresponse adjustments is deciding which of the large number of variables available from the HCSDB sample frame would be best to use in the adjustment procedures. We do this by evaluating each variable and its relationship to response. Segmentation analysis using the CHAID software was used to allow for a model-building process that focuses on segments showing different response propensities.<sup>1</sup> This analysis avoids the problem of examining "all possible interactions" that is typical of regression modeling. The unweighted segmentation algorithm split the sample into subgroups based on response rates. The splitting process continued until either no other predictors were found or the segment size fell below a minimum size of 50. For ease of interpretation, we also limited the splitting process to three levels.

<sup>&</sup>lt;sup>1</sup> Using as a criterion the significance of a chi-squared test, CHAID evaluates all of the values of a potential predictor variable. It merges values that are judged to be statistically homogeneous (similar) with respect to response and maintains all other values that are heterogeneous (dissimilar). It then selects the best predictor variable to form the first branch in the decision tree, such that each node is made of a group of homogeneous values of response. This process continues recursively until the tree is fully grown.

We ran the CHAID analysis twice, once to predict eligibility determination and again to predict survey completion among eligible beneficiaries

### b. Response Propensity Weighting Classes

The nonresponse adjustments involved developing weighting classes using sample design characteristics and the response propensity model developed in the modeling stage. The usual HCSDB approach computes the response weight adjustment cells based on fully observed variables from the sample frame. However, in order to avoid empty or sparsely populated cells, we limited our classification to the stratification variables, catchment area, enrollment, and beneficiary group, and collapsed these cells as necessary.

The alternative approach we used to reduce the number of cells was to stratify based on response propensity. The method used a model of the relationship between a set of beneficiary characteristics and a response outcome. We used logistic regression to model this relationship because response outcome is dichotomous: beneficiaries either respond or they do not. If the characteristics in the model predict response well and if the characteristics are correlated with the substantive variables of the survey, then the model-based adjustment factors applied to the sampling weights greatly reduce the potential for nonresponse bias. Like the previous weighting class adjustment method, we make two separate weighting adjustments to attempt to compensate for nonresponse: an eligibility determination adjustment and a completion adjustment.

The overall probability of having a known eligibility status is estimated with a logistic regression model. The probability that sample beneficiary *i* has a known eligibility status is:

$$\hat{\lambda}_{i} = P \Big[ E_{i} = 1 | X_{i} \hat{\beta} \Big]$$
$$= \Big[ 1 + \exp(-X_{i} \hat{\beta}) \Big]^{-1}$$

where

$$E_i = \begin{cases} 1 \text{ if sample beneficiary } i \text{ has eligibility status determined} \\ 0 \text{ otherwise} \end{cases}$$

and  $X_i$  is a vector of HCSDB response predictors (main effects and interaction terms) and  $\hat{\beta}$  are the estimated regression coefficients.

To determine the best set of response predictors we fit models using unweighted stepwise, backward, and forward logistic regression procedures in SAS. We developed a model for Continental U.S. (CONUS) and Outside of Continental U.S. (OCONUS) separately and included as response predictors an indicator variable for each TNEX region. Besides TNEX region, an indicator of whether a beneficiary is in a catchment area or not was added in the model. In the full model, we included all nine variables (TNEX region, age, beneficiary group, PCM, personnel category, rank, sex, service, and an indicator for being in a catchment area) and interactions identified by the CHAID analysis as response predictors. We re-ran the three resulting unweighted models using weights and the sample design characteristics in SUDAAN. We estimated the coefficients using a weighted logistic regression procedure in SUDAAN, which incorporates the stratified design in estimating standard errors for the coefficients. We selected the model with the best Hosmer and Lemeshow (H-L) goodness-of-fit test from both SAS and SUDAAN since all models have similar concordance-discordance rates.

For each eligibility determination model, we ordered the list of response propensity scores and then divided them into groups of equal size. Ten weighting classes were formed from the deciles of the propensity score for CONUS. For OCONUS we formed five classes using the quintiles of the propensity scores.

For the completion adjustment stage, we formed the weighting classes using the results from the CHAID trees; the number of weighting classes was determined by the number of the terminal nodes in the CHAID trees. Because we observed little variation in the questionnaire-completion adjustment stage, the modeling was not necessary, and instead the weighting classes were formed directly from the CHAID trees.

In addition, we poststratified the nonresponse-adjusted weights to the frame totals to obtain specific domain weighted totals equal to population totals. The poststrata were defined by stratification variables—TNEX region, catchment area, and enrollment status, and were collapsed to form poststrata of sufficient size. Due to the possibly insufficient sample size constraint within each TNEX region, we stratified by catchment area only for those enrolled with military primary care manager. The poststratification adjustment factor for the  $h^{th}$  poststratum is defined as:

$$A_h^{PS} = \frac{N_h}{\sum_{i \in h} W_i^C}$$

where  $W_i^C$  is the nonresponse-adjusted weights, and  $N_h$  is the total number of beneficiaries in the DEERS frame associated with the  $h^{\text{th}}$  poststratum. We calculated the poststratified adjusted weight for the  $i^{\text{th}}$  sample record from the  $h^{\text{th}}$  poststratum by the following:

$$W_{hi}^{PS} = A_h^{PS} \times W_i^C$$

Therefore, when summed over all respondents in poststratum h, the poststratified weights now total  $N_h$ .

Lastly, we evaluated the weights and trimmed some extreme weights to reduce excessive effect of extreme weights to variance inflation. Whenever some weights were trimmed, we re-post stratified the weights to produce the final survey weights.

### c. Three Sets of Quarterly Weights in Q1 and Q2 2009

In Q1 and Q2 of FY2009, the sample was equally split in order to test two versions of questionnaires. Half of the sample was administered CAHPS 3.0 questionnaire and the other half was administered CAHPS 4.0 questionnaire. Since across the two versions of the questionnaire there are some common items and some unique items, we produced three sets of quarterly analysis weights:

- the first set of weights (FWRWT) was constructed for all 51,000 beneficiaries and were designed to be used when analyzing the common items
- the second set of weights (FWRWT\_V3) was constructed for the 25,500 beneficiaries who were administered the CAHPS 3.0 questionnaires and were designed to be used when analyzing items unique to CAHPS 3.0
- the third set of weights (FWRWT\_V4) was constructed for the 25,500 beneficiaries who were administered the CAHPS 4.0 questionnaires and were designed to be used when analyzing items unique to CAHPS 4.0.

Assuming that the response propensity is independent to the version of questionnaires, the propensity modeling and the nonresponse adjustments for unknown eligibility cases and for

noncompleters were carried out similar to those in previous survey rounds or in quarters Q3 and Q4 2009; that is based on all 51,000 cases. However, the Q1 and Q2 2009 poststratification adjustments were done separately for these 3 sets of weights.

In Q3 and Q4 of FY2009, each of the quarterly samples were only administered the CAHPS 4.0 questionnaire, and therefore it was only necessary to construct one set of quarterly weights for these quarters.

### 5. Calculation of Combined Annual Weights

### a. Calculation of Combined Annual Weights Prior to 2009

Lastly, we constructed a dataset combining the four consecutive quarterly data files. Because there were a total of 1,937 late respondents who were not included in the Quarters I–III 2009 files, the first three quarters were re-weighted before they were merged into the combined annual dataset. The new Quarters I–III datasets contain the responses of respondents who "trickled" in past the deadline for the survey. After reweighting the Quarters I–III datasets, the Quarters I–III datasets and the Quarter IV dataset were merged to form a combined annual dataset with data for all four quarters.

Because the combined annual dataset sample sizes are sufficiently large to provide statistically reliable estimates, users will be able to calculate survey estimates for subdomains, such as catchment areas. Construction of an appropriate annual weight will allow users to consider the combined data as the data from a single survey. Quarterly weights are still included so that users may continue to calculate quarterly estimates and retain the ability to combine any sequential four quarters into a combined data set.

The method used for combining the four quarters of data and calculating combined estimates assumes that the variance in estimates from one quarter to the next is merely due to sampling variation. That is, combined estimates can be calculated from the four independent samples by averaging the estimates for the four quarters. These combined estimates will, in fact, be more precise than the quarterly estimates because they average out the variation across quarters (For a further discussion, see Friedman, et al. 2002).

We calculated the final survey weight for each quarter within the combined dataset. Without the loss of generality, let us denote the current quarter by Q4. Then, the combined dataset would include the four quarterly datasets: Q1, Q2, Q3, and Q4. Let us denote quarterly final survey weights by WQ1, WQ2, WQ3, and WQ4. To retain the sum of the weights from the combined data as the population count, we average the population over the four quarters, by rescaling each quarterly survey weight as follows in order to develop a combined annual weight:

$$WCOM = q_i \times WQi$$

where  $q_i$  is between 0 and 1 with the constraint  $q_1 + q_2 + q_3 + q_4 = 1$ . We can make the choice of the appropriate value for each of the  $q_i$ 's based on various assumptions. We have decided that each quarterly contribution to the annual weight should be equal and therefore the value of each  $q_i$  is as follows:

$$q_1 = 0.25; q_2 = 0.25; q_3 = 0.25; q_4 = 0.25$$

Then, the weight for the combined annual data will be *WCOM* in (1).

The final data file retains the quarterly sampling stratum variables and quarterly weight as calculated using the response propensity (FWRWT) and the combined weights (CFWT). The file

also contains an indicator variable for the quarters. From this combined dataset, one can calculate both combined data and revised quarterly estimates.

### b. Calculation of Combined Annual Weights in 2009

With three sets of quarterly analysis weights being constructed each for Quarter I and Quarter II and one set of quarterly analysis weights each for Quarter III and Quarter IV, there was a need to create a corresponding set of three sets of annual analysis weights, and three sets of annual replicate weights.

Since the CAPHS 3.0 questionnaire was administered only in Quarter I and Quarter II 2009, for analyzing items unique to the CAPHS 3.0 questionnaire, an annual weight (CFWT\_V3) was constructed by averaging the two 2009 quarterly weights: Quarter I and Quarter II CAPHS 3.0 weights (FWRWT\_V3).

For analyzing items unique to CAPHS 4.0 questionnaire, an annual weight (CFWT\_V4) was constructed by averaging the four 2009 quarterly weights: Quarter I, Quarter II CAPHS 4.0 weights (FWRWT\_V4), and Quarter III, and Quarter IV weights (FWRWT).

For analyzing items common across both the CAPHS 3.0 and 4.0 questionnaires, an annual weight (CFWT) was constructed by averaging the full sample weights (FWRWT) across the four quarters in 2009.

The final data file retains the quarterly sampling stratum variables, and three sets of quarterly weights (FWRWT\_V3, FWRWT\_V4, FWRWT) and three sets of the combined annual weights (CFWT\_V3, CFWT\_V4, CFWT).

### 6. Calculation of Quarterly Jackknife Replicate Weights

### a. Calculation of Quarterly Jackknife Replicate Weights Prior to 2009

Calculation of variance estimates in the HCSDB requires a design-based variance estimation technique that is available in most statistical software packages for analysis from a complex survey data, such as WesVarPC® (Brick et al. 1996), SUDAAN®, SAS/STAT® version 8 or higher, and STATA®. This technique requires sample design information, including the sampling weight and stratification information. As an alternative, a replication technique such as the Jackknife method can be used to calculate variance estimates. In the HCSDB, a series of jackknife replicate weights are calculated and attached to each beneficiary record in the database. In jackknife replication, deleting selected cases from the full sample generates the prescribed number of replicates. The HCSDB replicate weights were constructed as follows.

First, the entire file of sampled beneficiaries is sorted in sample selection order in which the stratification variables are used in the sorting process. Next, 60 mutually exclusive and exhaustive systematic subsamples of the full sample are identified in the sorted file. A jackknife replicate is then obtained by dropping one subsample from the full sample. As each subsample is dropped in turn, consequently 60 sets of jackknife replicates are produced. The weighting process after the modeling as applied to the full sample is then applied separately to each of the jackknife replicates to produce a set of replicate weights for each record. The propensity score modeling was skipped. Instead the weighting cells from the propensity scores from the full sample weight were adopted in the replicate weights construction. Then, a series of jackknife replicate weights (FWRWT1-FWRWT60) is attached to the final data in order to construct jackknife replication variance estimates. These replicate weights should be used to estimate variances of quarterly estimates.

### b. Calculation of Quarterly Jackknife Replicate Weights in FY2009

In Quarter I and Quarter II of FY2009, since there are three sets of quarterly analysis weights produced (for analyses with CAPHS 3.0, CAPHS 4.0, or common items), correspondingly there are three sets of jackknife replicate weights produced. First, jackknife replicate subsamples of the full sample of 51,000 were constructed as usual described above. The weighting process after the modeling through the nonresponse adjustment as applied to the full sample is then applied separately to each of the jackknife replicates. Then, at the poststratification step the full sample was poststratified to produce replicate weights FWRWT1 – FWRWT60 for the analyses using the full sample with the common items in CAPHS 3.0 and 4.0. Each of the half samples was poststratified to represent the whole population to produce the replicate weights FWTV3\_1 - FWTV3\_60 for analyses using half sample with unique items in CAPHS 3.0; and to produce the replicate weights FWTV4\_1 – FWTV4\_60 for analyses using half sample with unique items in CAPHS 4.0.

In Quarter III and Quarter IV of 2009, since only the CAPHS 4.0 questionnaire was administered, for each quarter one set of 60 replicate weights (FWRWT1 – FWRWT60) were constructed as described above.

### 7. Calculation of Annual Jackknife Replicates

### a. Calculation of Annual Jackknife Replicates Prior to 2009

Since 60 quarterly replicate weights are available in each quarter, 240 annual replicate weights were constructed as follows:

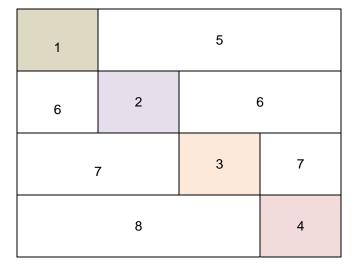

### Figure 1: Construction of Annual replicate weights based on the quarterly replicate weights

 $\begin{array}{l} 1-Q1 \ \mbox{Replicate Weights} \\ 2-Q2 \ \mbox{Replicate Weights} \\ 3-Q3 \ \mbox{Replicate Weights} \\ 4-Q4 \ \mbox{Replicate Weights} \\ 5-Q1 \ \mbox{Final weights} \\ 6-Q2 \ \mbox{Final weights} \\ 7-Q3 \ \mbox{Final weights} \\ 8-Q4 \ \mbox{Final weights} \end{array}$ 

Each quarterly replicate weight was put into the data set as a form of block diagonal (1, 2, 3, 4), and the quarterly final weights were put into the dataset for off-diagonal (5, 6, 7, 8). This construction was based on the assumption that each quarterly sample was independent. The use

of the quarterly final weights as the replicate weights for off-diagonal units in the dataset does not introduce variability into the variance. In fact, the replicate estimates from the off-diagonal are equal to the full sample estimate, because the replicate weights on the off-diagonal are same as the quarterly final weight. Thus, the values of variance factor  $(\hat{\theta}_{hi} - \hat{\theta})^2$ , i.e., the difference between the estimates calculated from the replicate *r* and that calculated on the basis of full sample, is zero for replicates with off-diagonal units only.

The general formula for the jackknife variance estimator in SUDAAN (RTI 2002) can be expressed as:

$$v_{Jack}\left(\hat{\theta}\right) = \sum_{h} \frac{N_{h} - D_{h}}{D_{h}R_{h}} \sum_{i} \left(\hat{\theta}_{hi} - \hat{\theta}\right)^{2}$$

where

 $N_h$  is the number of PSUs or clusters within the stratum *h*,

- $D_h$  is the number of PSUs or clusters deleted in creating the replicate,
- $R_h$  is the number of replicates selected,
- $\hat{\theta}_{ii}$  is the estimate of the parameter  $\theta$  from the *i*-th replicate of the *h*-th stratum,
- $\hat{\theta}$  is the estimate based on the entire sample.

### b. Calculation of Annual Jackknife Replicates in FY2009

In FY2009, three sets of annual replicate weights were constructed. For the analysis of the unique items in CAPHS 3.0, 120 replicate weights (CFWV3\_1 - CFWV3\_120) were constructed using the half sample administered with CAPHS 3.0 from Q1 and Q2. For the analysis of the unique items in CAPHS 4.0, 240 replicate weights (CFWV4\_1 - CFWV4\_240) were constructed using the half sample administered with CAPHS 4.0 from Q1 and Q2, and the full sample administered with CAPHS 4.0 from Q3 and Q4. For the analysis of the common items in CAPHS 3.0 and 4.0, 240 replicate weights (CFW1 – CFW240) were constructed using the whole full sample from Q1-Q4.

All three sets of the annual replicate weights follow the same algorithm as shown in Figure 1 above. For the detailed information of construction, please refer to the Appendix L.

# PAGE IS INTENTIONALLY LEFT BLANK TO ALLOW FOR DOUBLE-SIDED COPYING

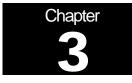

# Analysis

This chapter explains how the HCSDB variables were processed during the analysis phase of the project. It covers the procedure for calculating response rates, developing dependent and independent variables for the analysis and estimating the variance of the statistics. The "Health Care Survey of DoD Beneficiaries: Annual Report" is described briefly along with an outline of the steps involved in creating charts for the reports.

# A. RESPONSE RATES

In this section, we present the procedures for response rate calculations along with a brief analysis of response rates for domains of interest. Beginning in 2006, response rates for the 2009 HCSDB were calculated in the same way. The procedure is based on the guidelines established by the Council of American Survey Research Organizations (CASRO 1982) for defining a response rate.

# 1. Definition of Response Rates

In calculating response rates and related measures, we considered two different rates: *unweighted* and *weighted*. The unweighted version of the response rate represents the counted proportion of respondents among all sampled units, and the weighted version indicates the estimated proportion of respondents among all population units. When sampling rates across all strata are equal, these two approaches give the same result. However, the 2009 HCSDB used different sampling rates across strata. So, it is useful to show both "unweighted" and "weighted" response rates. We calculated these two response rates in the same way. As presented in Chapter 2, all sampled beneficiaries were completely classified into these four main (seven detailed) groups:

- Group 1 (G1-1): eligible and complete questionnaire returned;
- Group 1 (G1-2): eligible and incomplete questionnaire returned;
- Group 2: eligible and questionnaire not returned;
- Group 3 (G3-1): returned ineligible
- Group 3 (G3-2): ineligible at time of Altarum address update
- Group 4 (G4-1): eligibility unknown and locatable; and
- Group 4 (G4-2): eligibility unknown and unlocatable.

The unweighted counts reflect the number of sampled cases ( $n_i$  for Group *i*, where *i* =1,2,3,4), and the weighted counts reflect the estimated population size<sup>2</sup> ( $\hat{N}_i$  for Group *i*, where *i* =1,2,3,4) for the four main response categories.

These weighted and unweighted counts were also calculated for the subgroups G1-1, G1-2, G3-1, G4-1, and G4-2, where we denote the unweighted counts by  $n_{1,1}$ ,  $n_{1,2}$ ,  $n_{3,1}$ ,  $n_{4,1}$ , and  $n_{4,2}$ , and the

<sup>&</sup>lt;sup>2</sup> The weighted sum of sampled units can be regarded as an estimated population size. The base weight (BWT) was used in calculating weighted counts, where BWT is the inverse of selection probability.

weighted counts by  $\hat{N}_{1,1}$ ,  $\hat{N}_{1,2}$ ,  $\hat{N}_{3,1}$ ,  $\hat{N}_{4,1}$ , and  $\hat{N}_{4,2}$ . With these values, we calculated response rates as follows.

Response rates can be partitioned into two measures: the location rate and the completion rate. To calculate the location rate, we first estimated the number of Group 4 "located" beneficiaries who were expected to be eligible for the survey:

(1)

$$l = \left(\frac{n_1 + n_2}{n_1 + n_2 + n_{3,1}}\right) n_{4,1} \quad \text{and} \quad l_w = \left(\frac{\hat{N}_1 + \hat{N}_2}{\hat{N}_1 + \hat{N}_2 + \hat{N}_{3,1}}\right) \hat{N}_{4,1}$$

where l and  $l_w$  are unweighted and weighted estimates of the number of "located" beneficiaries among Group 4. Then, the unweighted and weighted "location rates" are defined by:

(2)

$$LR = \frac{n_1 + n_2 + l}{n_1 + n_2 + n_4 \left(\frac{n_1 + n_2}{n_1 + n_2 + n_{3,1}}\right)} \quad \text{and} \quad LR_w = \frac{N_1 + N_2 + l_w}{\hat{N}_1 + \hat{N}_2 + \hat{N}_4 \left(\frac{\hat{N}_1 + \hat{N}_2}{\hat{N}_1 + \hat{N}_2 + \hat{N}_{3,1}}\right)}.$$

And the corresponding unweighted and weighted "completion rates" are defined by:

(3)

$$CR = \frac{n_{1,1}}{n_1 + n_2 + l}$$
 and  $CR_w = \frac{\hat{N}_{1,1}}{\hat{N}_1 + \hat{N}_2 + l_w}$ .

The final response rates in Equation (4) can be obtained by multiplying the location rate in Equation (2) by the completion rate in Equation (3).

(4)

$$FRR = LR \times CR$$
 and  $FRR_w = LR_w \times CR_w$ 

In the definitions in Equations (1) through (4), the subscript "w" indicates that all calculations involve weighted counts. The method used to calculate response rates is consistent with the CASRO guidelines.

### 2. Reporting

We examined response rates to identify patterns across different domains or characteristics. While analysts prefer weighted rates that reflect the estimated proportion of respondents among all population beneficiaries, operational staff often is interested in getting unweighted measures. All tables include unweighted and weighted values under columns headed "RR" and "RRw", respectively. In the following, we focus on discussing unweighted response rates for domains of interest.

Table 3.1 includes overall response rates for the 2009 HCSDB for Quarters I-IV, individual and combined. It also contains response rates by beneficiary groups, and by enrollment status:

- Overall: The overall unweighted response rate for the combined 2009 Adult HCSDB was 25.2 percent (which is found in Table 3.1 in the row of "Overall"). This rate is higher than 21.8 percent rate achieved in the combined 2008 Adult HCSDB.
- Beneficiary group and enrollment status: All response rates calculated by beneficiary group and enrollment status show similar patterns to the 2008 survey, i.e., active duty beneficiaries had the lowest response rates and beneficiaries 65 years and older had the highest rate.<sup>3</sup>
- The response rates for the first three quarters include late respondents (respondents whose survey "trickled-in" after the deadline).

### TABLE 3.1

### RESPONSE RATES OVERALL AND BY ENROLLEE BENEFICIARY GROUP: QUARTERS I-IV, 2009

|                                 | Q1 2009   |                        | Q2 2009   |                        | Q3 2009   |                        | Q4 2009   |                        | COMBINED  |                        |
|---------------------------------|-----------|------------------------|-----------|------------------------|-----------|------------------------|-----------|------------------------|-----------|------------------------|
|                                 | RR<br>(%) | RR <sub>w</sub><br>(%) | RR<br>(%) | RR <sub>w</sub><br>(%) | RR<br>(%) | RR <sub>w</sub><br>(%) | RR<br>(%) | RR <sub>w</sub><br>(%) | RR<br>(%) | RR <sub>w</sub><br>(%) |
| Overall                         | 26.9      | 44.1                   | 26.1      | 43.6                   | 24.6      | 42.9                   | 23.1      | 40.6                   | 25.2      | 42.8                   |
| Active Duty                     | 22.1      | 19.9                   | 21.0      | 38.6                   | 19.1      | 16.8                   | 17.2      | 15.3                   | 19.8      | 17.6                   |
| Active Duty fam, Prime, civ PCM | 24.3      | 23.6                   | 22.9      | 22.5                   | 22.6      | 21.4                   | 19.7      | 19.1                   | 22.2      | 21.6                   |
| Active Duty fam, Prime, mil PCM | 22.8      | 22.0                   | 21.8      | 21.2                   | 20.2      | 20.2                   | 20.1      | 19.0                   | 21.2      | 20.6                   |
| Active Duty fam,non-enrollee    | 15.3      | 16.6                   | 14.4      | 15.1                   | 15.8      | 16.7                   | 14.0      | 15.7                   | 14.9      | 16.0                   |
| Retired,<65,civ PCM             | 80.3      | 80.8                   | 85.8      | 85.9                   | 79.6      | 80.1                   | 74.0      | 74.2                   | 80.0      | 80.3                   |
| Retired,<65,mil PCM             | 75.0      | 74.9                   | 73.6      | 73.6                   | 75.7      | 75.8                   | 70.5      | 70.5                   | 73.7      | 73.7                   |
| Retired,<65,non-enrollee        | 50.2      | 50.2                   | 48.9      | 49.4                   | 47.3      | 49.8                   | 46.2      | 48.1                   | 48.1      | 49.4                   |
| Retired,65+,enrollee            | 48.6      | 48.7                   | 49.7      | 50.5                   | 45.0      | 44.7                   | 45.3      | 46.4                   | 47.2      | 47.6                   |
| Retired,65+,non-enrollee        | 41.4      | 43.8                   | 41.2      | 43.9                   | 40.7      | 43.7                   | 39.4      | 42.1                   | 40.7      | 43.4                   |
| TRICARE Reserve Select          | 34.0      | 34.0                   | 38.9      | 38.9                   | 30.0      | 30.0                   | 31.1      | 31.1                   | 33.5      | 33.2                   |

RR = Weighted

 $RR_w = Unweighted$ 

Note: There was no TRICARE Reserve Select in the Q2 frame at the time of the sampling.

For domains of special interest, Appendix D contains tables showing unweighted and weighted response rates for Quarters I-IV, 2009. We summarize unweighted results about response rates for selected domains as follows:

- Regions: Combined response rates across regions range from 19.7 percent for Overseas to 26.4 percent for West (Table D.10).
- Sex: Combined response rate for men is 24.0 percent as compared to 26.8 percent for women. (Table D.4).

<sup>&</sup>lt;sup>3</sup> However, response patterns vary considerably across beneficiary and enrollment groups. The relatively low level of response for active duty persons and their family members could be due to frequent relocations and our inability to receive new addresses in a timely manner.

- USA: Combined response rate for USA is 26.2 percent as compared to 19.7 percent for not in USA. (Table D.5).
- Catchment areas: Combined response rates across catchment areas range from 13.0 percent for Ft. Drum to 38.6 percent for Tricare Outpat-Chula Vista. (Table D.7).
- Beneficiary groups by sex: Women respond at a higher rate than men for both active duty and active duty family members, 22.7 percent versus 19.4 percent and 19.8 percent versus 11.6 percent, respectively. The opposite pattern emerges for retirees, survivors and family members 65 and older. The response rates for retirees less than 65 are 46.2 for men vs 43.3 for women. (Table D.12).
- Beneficiary group by service affiliation (Army, Navy, Air Force, Marine Corps, Coast Guard): Among service affiliations, the smallest combined response rate comes from active duty in the Marine Corps with 12.1 percent and the largest from beneficiaries over 65 from other/unknown with 80.0 percent (Table D.13).

# B. VARIANCE ESTIMATION

Due to the complex sample design, variance estimation for the 2009 HCSDB is not simple, and may be most easily achieved using one of two methods. The first, the Taylor series linearization via SUDAAN (Shah et al. 1996) or SAS/STAT version 8 or higher, is a direct variance estimation method, which may be used to calculate the standard errors (the square root of the variance) of estimates. For the 2009 HCSDB analyses, we used the Taylor series linearization method. For analysts who prefer a replication method of variance estimation, replicate weights for jackknife replication are provided in the public use file. This section details the two approaches to calculating variance estimates of the characteristics of interest associated with the 2009 HCSDB.

### 1. Taylor Series Linearization

Mathematica uses Taylor series linearization to produce standard errors for the estimates from the 2009 HCSDB. For most sample designs, including the 2009 HCSDB, design-based variance estimates for linear estimators of totals and means can be obtained with explicit formulas. Estimators for nonlinear parameters, such as ratios, do not have exact expressions for the variance. The Taylor series linearization method approximates the variance of a nonlinear estimator with the variances of the linear terms from the Taylor series expansion for the estimator (Woodruff 1971). To calculate variance estimates based on the Taylor series linearization method, given HCSDB's stratified sampling design, we need to identify stratum as well as the final analysis weight for each data record. We included these variables on the final database. For variance estimation, we use the general-purpose statistical software package SUDAAN to produce Taylor series variance estimates. SUDAAN is the most widely used of the publicly available software packages based on the Taylor series linearization method. In SUDAAN, the user specifies the sample design and includes the stratum variables and the analysis weight for each record. Unlike WesVarPC, SUDAAN allows for unlimited strata, so stratification effects can be incorporated in calculating standard errors.

### 2. Jackknife Replication

Resampling methods are often used in estimating the variance for surveys with complex designs. In resampling, the sample is treated as if it was a population, and many smaller samples are drawn from the original sample (Lohr 1999, pages 298-308). The subsamples are then used to compute the variance. Replication methods have been recommended for surveys in which the sample design is complex, nonresponse adjustments are needed, and statistics of interest are

complicated. In such surveys, the usual design-based estimation formula is extremely difficult or impossible to develop (see, for example, Wolter 1985, pages 317-318). Jackknife replicate weights can be used to calculate the standard errors of estimates. An estimate of a characteristic of interest is calculated (with the same formula as the full sample estimate) using each set of replicate weights; these replicate estimates are used to derive the variance of the full sample statistic.

The jackknife variance of the full sample statistic of interest is estimated from the variability among the replicated estimates. When the replicate weights are produced according to the above procedure, jackknife replicate standard errors can be produced using custom written software or publicly available statistical software. For instance, WesVarPC<sup>®</sup> (Brick et al. 1996) is a popular software package that calculates standard errors based on replication methods. It produces standard errors for functions of survey estimates such as differences and ratios as well as simple estimates such as means, proportions, and totals. Additional details about the jackknife replication approach are given in Wolter (1985). Like other replication methods, the jackknife variance estimation can be easily implemented for any form of estimate without further algebraic work.

# C. SIGNIFICANCE TESTS

In certain charts in the adult report cards and the "Health Care Survey of DoD Beneficiaries: Annual Report", statistical testing is done to show which columns of the chart (values of the independent variable) are statistically different from all CONUS regions as a whole. Positional arrows show if a region is statistically better than the CONUS regions (an arrow pointing up) or statistically worse than the CONUS regions (an arrow pointing down); if there is no arrow, there is no statistical difference.

The null hypothesis for this significance test is that the mean for the column is essentially equal with the CONUS mean, and the alternative is that the mean for the column is different from the CONUS mean. That is, we are testing:

$$H_0: \mu_1 = \mu_2$$
 vs.  $H_a: \mu_1 \neq \mu_2$ 

For instance,  $\mu_1$  might represent the characteristic of interest for the active duty group while  $\mu_2$  might represent the same characteristic for all CONUS regions.

With large sample sizes, the estimator  $\overline{y_1} - \overline{y_2}$  is approximately distributed as a normal distribution with mean zero and variance  $\sigma_{\frac{2}{y_1-y_2}}^2$  under the null hypothesis. In testing the hypothesis, a test statistic T is thus calculated as:

$$\mathsf{T} = \frac{\overline{y_1} - \overline{y_2}}{\hat{\sigma}_{\overline{y_1} - \overline{y_2}}}.$$

With  $\alpha$  = 0.05, the null hypothesis should be rejected if |T| > 1.96. The denominator of T, the standard error of  $\overline{y_1} - \overline{y_2}$ , can be calculated as the square root of the variance estimator  $\hat{\sigma}_{\overline{y_1 - y_2}}^2$ :

$$\hat{\sigma}_{\overline{y_1-y_2}}^2 = \operatorname{var}(\overline{y_1}) + \operatorname{var}(\overline{y_2}) - 2\operatorname{cov}(\overline{y_1}, \overline{y_2}).$$

If  $\overline{y_1}$  and  $\overline{y_2}$  are independent, then the covariance term equals zero and thus the variance estimator can be easily obtained as the sum of two individual variance estimators. However, there are some cases in which the condition of independence does not hold. For example, active duty

MTF group is not independent with the CONUS regions because these two domains share active duty group within the CONUS regions. So the covariance term should be incorporated in calculating the variance estimator of the estimator of the difference. With suitable algebra and program modification, these covariance terms were calculated for all such cases. All detailed programs are included in Appendix G.

# D. DEMOGRAPHIC ADJUSTMENTS

All scores in the TRICARE Beneficiary Reports are adjusted for patient characteristics affecting their scores. Scores can be adjusted for a wide range of socioeconomic and demographic variables.

The purpose of risk adjustment is to make comparisons of outcomes, either internally or to external benchmarks, that control for characteristics beyond the health care provider's control. Based on previous work with satisfaction scales derived from Consumer Assessment of Healthcare Providers and Systems (CAHPS) Health Plan Survey, it appears that satisfaction increases with age and decreases with poor health across social classes and insurance types. Besides, controlling for these factors, the methodology used does the following:

- Permits risk-adjusted comparisons among regions and catchment areas within and across beneficiary and enrollment groups
- Permits testing the hypothesis that the difference in risk-adjusted scores between a region or catchment area and a benchmark is due to chance
- Is appropriate for CAHPS composites and global satisfaction ratings.

The methodology used is an adaptation of that found in CAHPS 2.0 Survey and Reporting Kit (DHHS, 1999).

The model used for this adjustment is:

$$Y_{ijkl} = \beta_{1l}A_{1l} + \beta_{2l}A_{2l} + \dots + \beta_{5l}A_{5l} + \beta_{6l}P_l + \varepsilon_{ijkl},$$

where  $Y_{ijkl}$  is a dependent variable,  $\beta_{ql}$ 's are parameters to be estimated,  $A_{ql}$ 's are age dummy variables ( $A_{ql} = 1$  if the beneficiary is in age group q, and 0 otherwise;  $A_l =$  age 18-24,  $A_2 =$  age 25-34,  $A_3 =$  age 35-44,  $A_4 =$  age 45-54,  $A_5 =$  age 55-64),  $P_l$  is health status. The subscripts *i*, *j*, *k* and *l* refer to the service/region, MTF, beneficiary, and beneficiary's enrollment group, respectively.

Given 24 region and service combinations and J+1 catchment areas, the specifications that we use are:

$$\mathcal{E}_{ijkl} = \delta_{0l} + \delta_{1l} R_{1l} + \delta_{2l} R_{2l} + \dots + \delta_{24l} R_{24l} + w_{ijkl} ,$$

where  $R_i$  's are service/region dummy variables ( $R_{ii} = 1$  if the beneficiary is in service/region *i* and beneficiary group *l*, and 0 otherwise), and

$$\mathcal{E}_{ijkl} = \gamma_{0l} + \gamma_{1l} H_{1l} + \gamma_{2l} H_{2l} + \dots + \gamma_{Jl} H_{Jl} + w_{ijkl},$$

where  $H_{ij}$  's are catchment area dummy variables ( $H_{jl} = 1$  if the beneficiary is in catchment area *j* and beneficiary group *l*, and 0 otherwise). The first specification is used when catchment area values are not reported, and the second when catchment areas are reported.

The methods for calculating demographically adjusted values and testing hypotheses of differences in demographically adjusted scores among geographic areas vary with the way  $\mathcal{E}_{ijkl}$  is defined. For specification 1, the adjusted mean of the dependent variable Y for region *i* can be obtained as:

$$\overline{y_i} = \hat{\delta}_0 + \hat{\delta}_i + \hat{\beta}_1 \hat{A}_1 + \hat{\beta}_2 \hat{A}_2 + \dots + \hat{\beta}_5 \hat{A}_5 + \hat{\beta}_6 \hat{P} ,$$

where  $\hat{\beta}_i$ 's are estimated model parameters,  $\hat{A}_i$ 's are weighted proportions of age group *i* among the total U.S. population, and  $\hat{P}$  is the weighted MHS mean of the variable *P*. For beneficiary group *l*, the adjusted regional value is:

$$\overline{y_{il}} = \hat{\delta}_{0l} + \hat{\delta}_{il} + \hat{\beta}_{1l}\hat{A} + \hat{\beta}_{2l}\hat{A}_{2l} + \ldots + \hat{\beta}_{5l}\hat{A}_{5l} + \hat{\beta}_{6l}\hat{P}_l,$$

where  $\hat{A}_{q}$ 's are weighted proportions of age group q in the MHS.

For specification 2, an adjusted catchment area value can be calculated as:

$$\overline{y_{ijl}} = \hat{\gamma}_{0l} + \hat{\gamma}_{ijl} + \hat{\beta}_{1l}\hat{A}_{1l} + \hat{\beta}_{2l}\hat{A}_{2l} + \dots + \hat{\beta}_{5l}\hat{A}_{5l} + \hat{\beta}_{6l}\hat{P}_l,$$

while the regional value is calculated using specification 1.

Standard errors then can be estimated as the standard error of residuals for catchment areas or regions using SUDAAN. These standard errors can be used in hypothesis tests comparing adjusted values to other adjusted values or to external benchmarks. Composite values are calculated as averages of regional or catchment area adjusted values for questions making up the composites, in which each question is equally weighted.

Benchmarks can also be adjusted for age and health status as are scores taken from survey responses. If the benchmark data set contains age and health status information, we fit a model of the form

$$y = \alpha + \beta_1 A_1 + \beta_2 A_2 + \dots + \beta_5 A_5 + \beta_6 P$$

where the A's are age groups and P is health status. Then the adjusted benchmark is

$$\hat{y}_l = \hat{\alpha} + \hat{\beta}_1 \overline{A}_{1l} + \hat{\beta}_2 \overline{A}_{2l} + \ldots + \hat{\beta}_5 \overline{A}_{5l} + \hat{\beta}_6 \overline{P}_l$$

using the mean values of A and P for beneficiary group I.

The adjusted values for that beneficiary group can then be compared to a benchmark appropriate for their age distribution and health status.

In some cases, it may be desirable for a single benchmark to be presented in comparison to many beneficiary groups. We accomplish this by recentering scores for beneficiary groups. In the Beneficiary Reports, described below, the benchmark presented is the all-users beneficiary group, but scores for many other beneficiary groups are also presented. Each score and benchmark is calculated for the appropriate beneficiary group. Then a recentering factor for each beneficiary group is calculated as the difference in adjusted benchmarks between a beneficiary group and the all-users group. For the all-users group, that recentering factor is zero. The recentering factor is

added to the score for each region or catchment area for that beneficiary group. Thus beneficiary groups can also be compared controlling for age and health status and can be compared to the same benchmark.

# E. CALCULATING SCORES

Beneficiary Reports (see below) include four types of scores: CAHPS composites, ratings, a preventive care composite, and a healthy behaviors composite.

### 1. Composites and Ratings

The preventive care composite is calculated as  $P_i = \Sigma w_i r_i$ , where w is the proportion of the eligible population for whom the preventive care measure is relevant and r is the proportion of that eligible group receiving preventive care.

CAHPS composites are calculated as

$$S_i = (1/n_i) \Sigma(q_j/k_j),$$

where  $n_i$  is the number of questions in the composite *i*,  $q_j$  is the number giving a favorable response to question *j* in the composite *i*, and  $k_j$  is the number responding to that question *j*. CAHPS ratings are calculated as

Si=qi/ki,

where  $q_i$  is the number giving a favorable response and  $k_i$  is the (weighted) number responding to rating *i*. All scores are adjusted for age and health status (see above).

# F. TESTS FOR TREND

In the Beneficiary Reports (see below), we use linear regression to estimate a quarterly rate of change and test it for statistical significance. Our estimate for the rate of change, T, is

$$T = \sum_{t=1}^{4} w_t (S_t - \overline{S})(t - \overline{t}) / \sum_{t=1}^{4} w_t (t - \overline{t})^2 ,$$

where t is the quarter,  $S_i$  is the score and  $w_i$  is the total weight of quarter i's observations. In order to test the hypothesis that trend is zero, we use the standard error for the trend coefficient

$$\sigma = \frac{\sqrt{\sum_{t=1}^{4} w_t^2} \sigma_t^2}{\sum_{t=1}^{4} w_t}, \text{ and}$$
$$S = \sigma / \sqrt{\sum_{t=1}^{4} w_t (t - \overline{t})^2 / \sum_{t=1}^{4} w_t}$$

where  $\sigma_t$  is the standard error for quarter t. The hypothesis test is based on a t-test of the hypothesis that T=0, where n is the total number of observations for all 4 quarters p=Prob(abs(T/S)>0,n).

# G. DEPENDENT AND INDEPENDENT VARIABLES

Dependent, or outcome, variables represent the research questions the survey is designed to answer. For example, beneficiary satisfaction and access are dependent variables in this analysis. The research questions are listed in Chapter 1. Generally, dependent variables form the rows of the tables and the vertical axis of the charts.

Independent, or explanatory, variables do not directly represent research questions, but they may help to explain the differences in one or more of the outcome variables. They may also be correlated with one or more dependent variables. For example, a beneficiary's satisfaction with health care may be correlated with their age and/or TRICARE Prime enrollment status. Each table is designed to help determine whether a particular dependent variable is correlated with a particular independent variable. Independent variables form the columns of the tables and the horizontal axis of the charts.

In analyzing the relationship between dependent and independent variables, Mathematica produced charts and tables that are found in the reports described below. Beginning with the HCSDB in a SAS format, Mathematica programmers developed SAS procedures such as PROC FREQ and PROC MEANS and SAS-callable SUDAAN procedures such as PROC DESCRIPT and PROC CROSSTAB to generate the relevant statistics (e.g., per cents, means, and standard errors). These statistical values were moved directly from SAS programs to Excel tables using a dynamic data exchange to populate the cells of the tables. Graphical displays were generated from table values wherever feasible.

# H. REPORTS

This section lists the three types of reports produced and states the main purpose of each report: 2009 TRICARE Beneficiary Reports, the TRICARE Consumer Watch, and the "Health Care Survey of DoD Beneficiaries: Annual Report." The 2009 TRICARE Beneficiary Reports and the TRICARE Consumer Watch are presented on a quarterly basis and display results from the most recent quarter. The "Health Care Survey of DoD Beneficiaries: Annual Report" is produced annually and describes findings from all four quarters of survey data.

The Beneficiary Reports were modified in 2009 because of the change from CAHPS 3.0 to CAHPS 4.0 questions. The current Beneficiary Reports contain results from both questionnaires. Methods are described in Appendix M.

### 1. 2009 TRICARE Beneficiary Reports

### a. Purpose

The purpose of the Beneficiary Reports is to provide TRICARE Regional offices, services and MTF commanders with a comprehensive description of TRICARE beneficiaries' satisfaction with care, access to care, and use of preventive care, in comparison with other regions and catchment areas, and with relevant national benchmarks. MHS scores are adjusted using demographic characteristics. Both quarterly and annual Beneficiary Reports are produced. The quarterly reports present results from the most recent quarter for each region, service and for CONUS MHS by beneficiary status and enrollment group, making it easy for the reader to compare findings across groups and quarters. The annual report is a cumulative report that combines results from four quarters and previous years and presents results by catchment area, region, and service.

### b. Beneficiary Report Production

### 1. Content

The quarterly Beneficiary Report presents 12 scores for all beneficiary groups and all enrollment by region and CONUS MHS overall. Scores are presented in the following areas: getting needed care; getting care quickly; courteous and helpful office staff; how well doctors communicate; customer service; claims processing; rating of the health plan, health care, personal doctor, and specialist; healthy behavior; and preventive care standards. The first 6 scores are CAHPS composites, which group together responses to several related survey questions. The CAHPS composite questions are shown in Appendix E. The scores are presented in relation to national benchmarks.

The four ratings of health care and health care providers are health plan, health care, personal doctor, and specialist. Each rating is based on a scale of 0 to 10, where 0 is the worst and 10 is the best. The scores are adjusted for patient age and health status and are presented relative to national benchmarks.

The TMA Standard Composite for preventive care is based on how beneficiaries compare preventive care services offered through the MHS with the Healthy People 2010 goals. Preventive care indicators include prenatal care, hypertension, mammography, and Pap smears.

Healthy behavior combines the non-smoking rate, the rate at which smokers are counseled to quit, and the percent non-obese.

### 2. Format

### a. Programming Specifications

Data for the Beneficiary Reports is arranged in a SAS data set, consisting of records indexed by region, service, catchment area, enrollment group, beneficiary category, and table column. A benchmark corresponding to the MHS population is also included in the SAS data set. Records contain scores and categorical variables showing the existence and directions of significant differences. The benchmark record contains national mean values, where available, for a comparable non-MHS population.

Data files serve as the basis for the electronic reports and quality assurance. The file for the quarterly Beneficiary Reports is updated each quarter and referenced by the report card application. In each quarter, a separate quarterly file is created. The quarterly and annual Beneficiary Reports are coded in HTML and a program generates the information in the form of a data set corresponding to the cells in the tables of the reports described below. Appendix G contains the programs to generate the Beneficiary Reports.

### b. Web Specifications

Quarterly Beneficiary Reports are published in a tabular, interactive, HTML format on TRICARE's website, allowing users to "drill down" in the reports to follow the performance of the MHS over time by enrollment status and beneficiary group. Each report consists of several pages of tables. The first set of tables presents the findings for a single quarter for all enrollment and beneficiary groups by region and CONUS MHS. A second set of tables presents the findings for the current quarter and for the past quarters for each enrollment and beneficiary group, by regions and CONUS MHS. Significant differences between the scores and the benchmark are indicated by color, bolding and italics. Scores significantly above the benchmark are green and bold. Scores significantly below the benchmark are red and italicized.

Like the quarterly report, the annual report is presented in HTML tabular format. One set of tables shows cumulative scores for the 2009 HCSDB by region for all beneficiary groups and enrollment

groups. Another set shows scores for the questions that make up the composite, and a third set shows composites or ratings from prior years. The fourth set of tables shows scores for the catchment areas that make up the MHS regions.

### 2. TRICARE Consumer Watch

### a. Purpose

Like the TRICARE Beneficiary Reports, the TRICARE Consumer Watch is targeted to TRICARE Regional offices, services and MTF commanders. TRICARE Consumer Watch presents key results from the quarterly HCSDB in a graphical format. The exhibits present TRICARE beneficiaries' experiences with their health care and health plan and utilization rates for preventive services. The TRICARE Consumer Watch is produced on a quarterly basis for all regions and three service affiliations. In the fourth quarter, the TRICARE Consumer Watch is produced for all catchment areas.

Two versions of the quarterly TRICARE Consumer Watch are produced: one for all Prime Enrollees, and one comparing beneficiaries who are enrolled to military facilities (direct care users) with those who rely on civilian care financed by TRICARE through Prime or Standard/Extra (purchased care users).

### b. 2009 TRICARE Consumer Watch Production

### 1. Content

The Consumer Watch contains graphs presenting four ratings and six composite scores. These graphs are based on data from the Beneficiary Reports. Beneficiaries are asked to rate their experiences with their health care and health plan, and their personal provider on a scale of 0 to 10 where 0 is the worst and 10 is the best. Composite scores evaluate beneficiaries' experiences with the following: getting needed care, getting care quickly, courteous and helpful office staff, how well doctors communicate, customer service, and claims processing. Using data from the National CAHPS Benchmarking Database (NCBD), ratings and composites are compared to results from previous surveys.

Utilization of preventive care services are measured against the goals established by Healthy People 2010 as well as results from the prior years. Preventive care indicators include preventive cancer screenings, such as mammography and Pap smears, hypertension screening, and prenatal care. Preventative care also includes a non-smoking rate and the percentage of smokers counseled to quit.

### 2. Format

### a. Programming Specifications

Data for the Consumer Watch is arranged in a SAS data set, and consists of records indexed by region, catchment area, enrollment group, and beneficiary category. Scores for the rating and composite graphs utilize the same programs as the TRICARE Beneficiary Reports. The data file for the Consumer Watch is updated each quarter. The programs to generate the Consumer Watch are in Appendix H.

### b. Report Production Specifications

Though the Consumer Watch files reside on TRICARE's website, it is designed to be used primarily in print form. The reports are created in portable document format (PDF). The Consumer

Watch is arranged on two pages; the key findings are presented as bar graphs. Preventive care scores are presented in table format.

### 3. "Health Care Survey of DoD Beneficiaries: Annual Report"

### a. Purpose

The purpose of the "Health Care Survey of DoD Beneficiaries: Annual Report" is to provide OASD(HA), in general, and TMA, in particular, with a comprehensive national summary of the HCSDB findings. The "Health Care Survey of DoD Beneficiaries: Annual Report" bar charts reflect survey data from all respondents in the domestic MHS and incorporates data from the adult and child HCSDB for 2009<sup>4</sup> and previous years.

### b. Procedures for Report Production

### 1. Content

The report contains ten chapters and an executive summary:

- Introduction
- Access Through TRICARE Standard and Extra
- Adult Behavioral Health and Health Care
- Child Behavioral Health and Health Care
- Adult Obesity: Disparities in Health and Health Care Access
- Child Obesity: Disparities in Health and Health Care Access
- Health Care Experiences of Deployed Women
- Medicare and TRICARE for Life

### 2. Programming Specification

Programs for calculation of the statistics appearing in the report are written in SAS-callable SUDAAN. Means and proportions and their standard errors are calculated using PROC DESCRIPT. Tests for linear trends are performed using PROC REGRESS or PROC RLOGIST. Values are compared with benchmarks from the National CAHPS Benchmarking Database. The benchmarks are readjusted for age and health status using the methods described in Chapter 3, Section D above.

### 3. Report Production

Numbers and text are presented using publishing software following models developed by importing SUDAAN results into Excel as a text file. Results in the finished report are compared with their Excel models for accuracy. Methods used in the Annual Report are also described in the "Health Care Survey of DoD Beneficiary: Annual Report."

<sup>&</sup>lt;sup>4</sup> For further detail on the 2009 child HCSDB, refer to "the 2009 Health Care Survey of DoD Beneficiaries: Child Codebook and User's Guide" and "The 2009 Health Care Survey of DoD Beneficiaries: Child Technical Manual."

# References

- Brick, J.M. and G. Kalton. "Handling Missing Data in Survey Research." *Statistical Methods in Medical Research* 1996; 5: 215-238.
- Brick, J.M., P. Broene, P. James, and J. Severynse. A User's Guide to WesVarPC. Version 2.0. Rockville, MD: Westat, Inc., 1996.
- Carlson, Barbara Lepidus and Stephen Williams. "A Comparison of Two Methods to Adjust Weights for Non-response: Propensity Modeling and Weighting Class Adjustments." 2001 Proceedings of the American Statistical Association, Survey Research Methods Section [CD-ROM]. Alexandra, VA: American Statistical Association.
- CASRO. "On the Definition of Response Rates." A Special Report of the CASRO Task Force on Completion Rates, Lester R. Frankel, Chairman, and published by the Council of American Survey Research Organizations, June, 1982.
- Cochran, W.G. Sampling Techniques. Third Edition. New York: John Wiley & Sons, 1977.
- Friedman, Esther M., Don Jang, and Thomas V. Williams, (2002). "Combined Estimates From Four Quarterly Survey Data Sets." 2002 Proceedings of the American Statistical Association, Survey Research Methods Section [CD-ROM]. Alexandria, VA: American Statistical Association.
- Holt, D. and T.M.F. Smith "Post Stratification." Journal of the Royal Statistical Society, A, 42, 1979, pp. 33-46.
- Kalton, Graham and Dalisay S. Maligalig. "A Comparison of Methods of Weighting Adjustments for Nonresponse." 1991 Annual Research Conference, March 17-20, 1991, pp.409-428
- Lessler, J.T., and W.D. Kalsbeek. *Nonsampling Errors in Surveys*. New York: John Wiley & Sons, 1992.
- Little, Roderick J. and Sonya Vartivarian. "On Weighting the Rates in Non-response Weights." Statistics in Medicine, vol. 22, 2003, pp.1589-1599.
- Lohr, S.L. Sampling: Design and Analysis. Brooks/Cole Publishing. Pacific Grove, CA: 1999.
- Mathematica Policy Research, Inc. "Health Care Survey of DoD Beneficiaries: 2009 Adult Sampling Report" Report submitted to the TRICARE Management Activity. Washington, DC: Mathematica, 2008.
- Oh, H.L. and Fritz Scheuren. "Weighting Adjustments for Unit Nonresponse." In Incomplete Data in Sample Surveys, vol. 2: Theory and Bibliographies, edited by W.G. Madow, I. Olkin, and D. Rubin. New York: Academic Press, 1983.
- Rizzo, Lou, Graham Kalton, Mike Brick, and Rita Petroni. "Adjusting for Panel Nonresponse in the Survey of Income and Program Participation." 1994 Proceedings of the American Statistical Association, Survey Research Methods Section. Alexandria, VA: American Statistical Association.
- Shah, B.V., B.G. Barnwell, and G.S. Bieler. *SUDAAN User's Manual.* Release 7.0. Research Triangle Park, NC: Research Triangle Institute, 1996.
- U.S. Department of Health and Human Services. CAHPS 3.0 Survey and Reporting Kit. Rockville, MD 2002.
- U.S. Department of Health and Human Services. CAHPS 4.0 Survey and Reporting Kit. Rockville, MD 2008.

Vartivarian, Sonya and Roderick J. Little "Weighting Adjustments for Unit Nonresponse with Multiple Outcome Variables." 2003 Proceedings of the American Statistical Association, Survey Research Methods Section [CD-ROM]. Alexandra, VA: American Statistical Association.

Wolter, Kirk M. Introduction to Variance Estimation. New York: Springer-Verlag. 1985.

Woodruff, R.S. "A Simple Method for Approximating the Variance of a Complicated Estimate." Journal of the American Statistical Association, 66, 1971, pp. 414-414.

APPENDIX A

Annotated Questionnaire – V4 - Quarter I

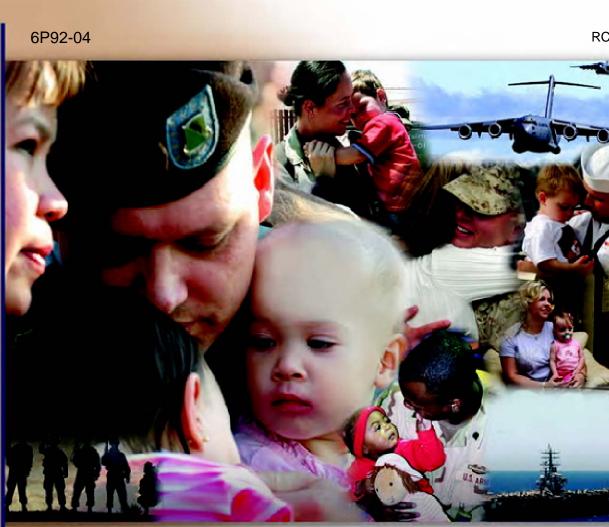

# Health Care Survey of DoD Beneficiaries

October 2008

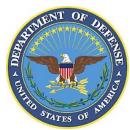

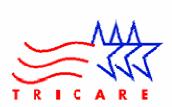

According to the Privacy Act of 1974 (Public Law 93-579), the Department of Defense is required to inform you of the purposes and use of this survey. Please read it carefully.

Authority: 10 U.S.C., Chapter 55; Section 706, Public Law 102-484; E.O. 9397.

**Purpose:** This survey helps health policy makers gauge beneficiary satisfaction with the current military health care system and provides valuable input from beneficiaries that will be used to improve the Military Health System.

## Routine Uses: None

**Disclosure:** Voluntary. Failure to respond will not result in any penalty to the respondent. However, maximum participation is encouraged so that data will be as complete and representative as possible.

## YOUR PRIVACY

Your participation in this survey effort is very important. Your responses are confidential and your participation is voluntary. The number on the back of this survey is ONLY used to let us know if you returned your survey so we don't have to send you reminders.

This is your opportunity to tell officials of your opinions and experiences with the current military health care system. It is also an opportunity to provide feedback and identify areas where improvements are needed.

The survey processing center removes all identifying information before sending the results to the Department of Defense.

Your information is grouped with others and no individual information is shared. Only group statistics will be compiled and reported. No information about you as an individual will be disclosed.

## SURVEY INSTRUCTIONS

Answer <u>all</u> the questions by checking the box to the left of your answer. You are sometimes told to skip over some questions in this survey. When this happens you will see an arrow with a note that tells you what question to answer next, like this:

 $\begin{array}{ccc} $ \blacksquare $ Yes $ \rightarrow $ Go to Question 42 $ \\ $ \square $ No $ \\ \end{array}$ 

Please return the completed questionnaire in the enclosed postagepaid envelope within <u>seven days</u>. If the envelope is missing, please send to:

> Office of the Assistant Secretary of Defense (Health Affairs) TMA/HPAE c/o Synovate Survey Processing Center PO Box 5030 Chicago, IL 60680-4138

#### SURVEY STARTS HERE

As an eligible TRICARE beneficiary, <u>please complete this survey</u> even if you did not receive your health care from a military facility.

Please recognize that some specific questions about TRICARE benefits may not apply to you, depending on your entitlement and particular TRICARE program.

This survey is about the health care of the person whose name appears on the cover letter. The questionnaire should be completed by that person. If you are not the addressee, please give this survey to that person.

1. Are you the person whose name appears on the cover letter?

 1 □
 Yes →
 Go to Question 2

 2 □
 No →
 Please give this questionnaire to the person addressed on the cover letter.

2. By which of the following health plans are you currently covered?

#### MARK ALL THAT APPLY.

**Military Health Plans** 

H09002A-H09002R

- A □ TRICARE Prime (including TRICARE Prime Remote and TRICARE Overseas)
- C TRICARE Extra or Standard (CHAMPUS)
- N D TRICARE Plus
- ○□ TRICARE for Life
- P □ TRICARE Supplemental Insurance
- Q TRICARE Reserve Select

#### **Other Health Plans**

- **F**□ Medicare
- GD Federal Employees Health Benefit Program (FEHBP)
- H□ Medicaid
- □ A civilian HMO (such as Kaiser)
- J D Other civilian health insurance (such as Blue Cross)
- К Ш Uniformed Services Family Health Plan (USFHP)
- MD The Veterans Administration (VA)
- R Government health insurance from a country other than the US
- L□ Not sure

3. Which health plan did you use for all or most of your health care in the last 12 months? H09003 See Note 1

# MARK ONLY ONE ANSWER.

- 1 TRICARE Prime
- 3 D TRICARE Extra or Standard (CHAMPUS)
- 11 D TRICARE Plus
- 12 TRICARE Reserve Select
- 4 Medicare (may include TRICARE for Life)
- Federal Employees Health Benefit Program (FEHBP)
   Medicaid
- A civilian HMO (such as Kaiser)
- 8 Other civilian health insurance (such as Blue Cross)
- Uniformed Services Family Health Plan (USFHP)
- 10 □ The Veterans Administration (VA)
- <sup>13</sup> □ Government health insurance from a country other than the US
- -5 D Not sure
- -6 □ Did not use any health plan in the last 12 months → Go to Question 5

# For the remainder of this questionnaire, the term <u>health plan</u> refers to the plan you indicated in Question 3.

4. How many months or years in a row have you been in this health plan?

See Note 1

H09005

- Less than 6 months
  Gup to 12 months
  12 up to 24 months
- 4 □ 2 up to 5 years
- 5 □ 5 up to 10 years
- 6 □ 10 or more years

# YOUR HEALTH CARE IN THE LAST 12 MONTHS

These questions ask about your own health care. Do <u>not</u> include care you got when you stayed overnight in a hospital. Do <u>not</u> include the times you went for dental care visits.

5. In the last 12 months, where did you go most often for your health care?

# MARK ONLY ONE ANSWER.

- 1 □ A military facility This includes: Military clinic, Military hospital, PRIMUS clinic, NAVCARE clinic
- 2 □ A civilian facility This includes: Doctor's office, Clinic, Hospital, Civilian TRICARE contractor
- Uniformed Services Family Health Plan facility (USFHP)
- 4 D Veterans Affairs (VA) clinic or hospital
- <sup>5</sup> □ I went to none of the listed types of facilities in the last 12 months

6. In the last 12 months, did you have an illness, injury, or condition that <u>needed care right away</u> in a clinic, emergency room, or doctor's office?

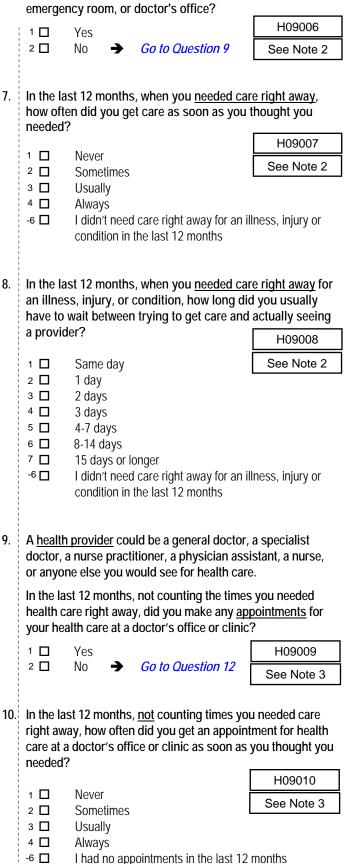

11. In the last 12 months, not counting the times you needed health care right away, how many <u>days</u> did you usually have to wait between making an <u>appointment</u> and actually seeing a provider?

|     | seeing a                                           | provider?                                                                             |                                                                                          | 1                  |                                   |
|-----|----------------------------------------------------|---------------------------------------------------------------------------------------|------------------------------------------------------------------------------------------|--------------------|-----------------------------------|
|     | 1 🗖                                                | Same day                                                                              |                                                                                          |                    | H09011<br>See Note 3              |
|     | 2   <br>3   <br>4   <br>5   <br>6   <br>7   <br>-6 | 1 day<br>2-3 days<br>4-7 days<br>8-14 days<br>15-30 days<br>31 days or<br>I had no ap |                                                                                          | ıst 12 r           |                                   |
| 12. |                                                    |                                                                                       | s, how many times<br>get care for yourse                                                 |                    | ou go to an                       |
|     | 1 🔲<br>2 🔲                                         | None<br>1                                                                             |                                                                                          | [                  | H09012                            |
|     | 2 □<br>3 □<br>4 □<br>5 □<br>6 □<br>7 □             | 2<br>3<br>4<br>5 to 9<br>10 or more                                                   |                                                                                          |                    |                                   |
| 13  |                                                    |                                                                                       | s (not counting tim                                                                      | es voi             | uwent to an                       |
| 10. | emergen                                            | icy room), h                                                                          | ow many times did<br>t health care for yo                                                | l you g            | jo to a <u>doctor's</u>           |
|     | 1 🔲                                                | None 🗕                                                                                | Go to Questic                                                                            | on 19              | H09013                            |
|     | 2   <br>3   <br>4   <br>5   <br>6   <br>7          | 1<br>2<br>3<br>4<br>5 to 9<br>10 or more                                              |                                                                                          |                    | See Note 4                        |
| 14. | other he                                           |                                                                                       | s, how often did yo<br>r talk about specifi                                              |                    |                                   |
|     | 1 🗖                                                | Never                                                                                 |                                                                                          | ļ                  | H09014                            |
|     | 2 🔲<br>3 🔲<br>4 🔲                                  | Sometimes<br>Usually<br>Always                                                        | 5                                                                                        | L                  | See Note 4                        |
| 15. | choices<br>last 12 m<br>there wa                   | about medic<br>nonths, did a                                                          | atment or health ca<br>cine, surgery, or ot<br>a doctor or other ha<br>one choice for yo | her tre<br>ealth p | eatment. In the provider tell you |
|     | care?                                              |                                                                                       | H09015                                                                                   | See                | Notes 4 and 5                     |
|     | 1 🛛<br>2 🗖                                         | Yes<br>No →                                                                           | Go to Question                                                                           | 18                 |                                   |

ł

- 16. In the last 12 months, did a doctor or other health provider talk with you about the pros and cons of each choice for your treatment or health care?
- 1 🔲 Definitely yes 2 🗖 Somewhat yes з 🗖 Somewhat no 4 🗖 Definitely no H09016 See Notes 4 and 5 17. In the last 12 months, when there was more than one choice for your treatment or health care, did a doctor or other health provider ask which choice you thought was best for you? 1 🔲 Definitely yes 2 🗖 Somewhat yes з 🗖 Somewhat no 4 🗖 Definitely no H09017 See Notes 4 and 5 18. Using any number from 0 to 10, where 0 is the worst health care possible and 10 is the best health care possible, what number would you use to rate all your health care in the last 12 months? H09018 See Note 4 0 🗖 0 Worst health care possible 1 🔲 1 2 🗖 2 3 🗖 3 4 🗖 4 5 🗖 5 6 🗖 6 7 🗖 7 8 🗖 8 9 9 🗖 10 🗖 10 Best health care possible -6 🗖 I had no visits in the last 12 months

#### YOUR PERSONAL DOCTOR OR NURSE

The next questions ask about <u>your own</u> health care. <u>Do not</u> include care you got when you stayed overnight in a hospital. <u>Do not</u> include the times you went for dental care visits.

19. A personal doctor is the one you would see if you need a checkup, want advice about a health problem, or get sick or hurt. Do you have a personal doctor?

|     | J   |   |                   | H09019     |
|-----|-----|---|-------------------|------------|
| 1 🗖 | Yes |   |                   | See Note 6 |
| 2 🗖 | No  | → | Go to Question 28 |            |

20. In the last 12 months, how many times did you visit your personal doctor to get care for yourself?

|     | 0                                  | None → Go to Qu<br>1<br>2<br>3<br>4<br>5 to 9<br>10 or more               | <i>iestion 27</i>                        |
|-----|------------------------------------|---------------------------------------------------------------------------|------------------------------------------|
|     |                                    | H09020                                                                    | See Notes 6 and 7                        |
| 21. |                                    | st 12 months, how often d<br>refully to you?                              |                                          |
|     | 1                                  | Never<br>Sometimes<br>Usually<br>Always<br>I had no visits in the last    | See Notes 6 and 7                        |
| 22. |                                    | st 12 months, how often d<br>hings in a way that was e                    |                                          |
|     | 1   <br>2   <br>3   <br>4   <br>-6 | H09022<br>Sometimes<br>Usually<br>Always<br>I had no visits in the last   | See Notes 6 and 7                        |
| 23. |                                    | st 12 months, how often d<br>spect for what you had to                    |                                          |
|     | 1                                  | H09023<br>Sometimes<br>Usually<br>Always<br>I had no visits in the last   | See Notes 6 and 7                        |
| 24. |                                    | st 12 months, how often d<br>nough time with you?                         | id your personal doctor                  |
|     | 1 🗌<br>2 🗍<br>3 🗍<br>4 🗐<br>-6     | H09024<br>Sometimes<br>Usually<br>Always<br>I had no visits in the last 7 | See Notes 6 and 7                        |
| 25. |                                    | st 12 months, did you get<br>rovider besides your pers                    | care from a doctor or other onal doctor? |
|     |                                    | H09025                                                                    | See Notes 6, 7, and 8                    |
|     | 1 🔲<br>2 🔲                         | Yes → Go to Ques                                                          |                                          |

26. In the last 12 months, how often did your personal doctor seem informed and up-to-date about the care you got from these doctors or other health providers?

27.

|         | · · ·                                                    |                          |
|---------|----------------------------------------------------------|--------------------------|
| 1 🔲     | Never H09026                                             | See Notes 6 and 8        |
| 2       | Sometimes                                                |                          |
| 3 🗖     | Usually                                                  |                          |
| 4       | Always                                                   |                          |
|         |                                                          |                          |
|         |                                                          |                          |
|         | ny number from 0 to 10, whe                              |                          |
| •       | I doctor possible and 10 is the what pumber would you up | •                        |
| doctor? | e, what number would you us                              | se to rate your personal |
|         |                                                          |                          |
| 0 🗖     | 0 Worst personal doctor po                               | ssible                   |
| 1 🔲     | 1                                                        | 1100007                  |
| 2 🔲     | 2                                                        | H09027                   |
| 3 🗖     | 3                                                        | See Note 6               |
| 4 🗖     | 4                                                        |                          |
| 5 🗖     | 5                                                        |                          |
| 6 🛛     | 6                                                        |                          |
| 7 🗖     | 7                                                        |                          |
| 8 🗖     | 8                                                        |                          |
| 9 🗖     | 9                                                        |                          |
| 10 🗖    | 10 Best personal doctor pos                              |                          |
| -6 🔲    | I don't have a personal doct                             | or                       |
| 1       |                                                          |                          |
|         |                                                          |                          |

## **GETTING HEALTH CARE FROM A SPECIALIST**

When you answer the next questions, <u>do not</u> include dental visits or care you got when you stayed overnight in a hospital.

28. <u>Specialists</u> are doctors like surgeons, heart doctors, allergy doctors, skin doctors, and others who specialize in one area of health care.

In the last 12 months, did you try to make any appointments to see a specialist?

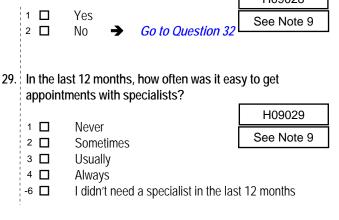

30. How many specialists have you seen in the last 12 months?

|     | 0   <br>1   <br>2   <br>3   <br>4   <br>5                                                   | None →<br>1 specialist<br>2<br>3<br>4<br>5 or more specialist | <i>Go to Questic</i><br>ecialists<br>H09030                     | on 32<br>See Notes 9 and 10                                                                                   |
|-----|---------------------------------------------------------------------------------------------|---------------------------------------------------------------|-----------------------------------------------------------------|----------------------------------------------------------------------------------------------------|
| 31. | most o<br>0 to 10<br>the bes                                                                | ften in the las<br>, where 0 is th                            | t 12 months. Usi<br>le worst specialis<br>ossible, what nu      | pecialist you saw<br>ing any number from<br>st possible and 10 is<br>mber would you use<br>See Notes 9 and 10 |
|     | 0   <br>1   <br>2   <br>3   <br>4   <br>5   <br>6   <br>7   <br>8   <br>9   <br>10   <br>-6 | 1<br>2<br>3<br>4<br>5<br>6<br>7<br>8<br>9<br>10 Best spe      | pecialist possible<br>ecialist possible<br>specialist in the la |                                                                                                    |
| 32. |                                                                                             | ral, how would<br>al health now?                              | l you rate your ov<br>?                                         | verall mental or                                                                                              |
|     | 1 🗌<br>2 🔲<br>3 🔲<br>4 🔲<br>5 🔲                                                             | Excellent<br>Very good<br>Good<br>Fair<br>Poor                |                                                                 |                                                                                                    |
| 33. |                                                                                             |                                                               | did you need any<br>onal or family pro                          |                                                                                                    |
|     | 1 🔲<br>2 🔲                                                                                  | Yes<br>No →                                                   | Go to Question                                                  | S09B02           36         See Note 10A1                                                                     |
| 34. |                                                                                             | ne <u>treatment or</u>                                        |                                                                 | roblem, if any, was it<br>needed through your<br>S09B03                                                       |
|     | 1 🔲<br>2 🔲<br>3 🔲                                                                           | A big problen<br>A small probl<br>Not a probler               | em                                                              | See Note 10A1                                                                                                 |
|     |                                                                                             |                                                               |                                                                 |                                                                                                    |

- 35. Using <u>any number from 0 to 10</u>, where 0 is the worst treatment or counseling possible and 10 is the best treatment or counseling possible, what number would you use to rate your treatment or counseling in the last 12 months?
  - 0 🗖 0 Worst treatment or counseling possible 1 🗖 1 2 🗖 2 S09B04 з 🗖 3 4 🗖 4 See Note 10A1 5 🗖 5 6 🗖 6 7 🗖 7 8 🗖 8 9 🗖 9 10 🗖 10 Best treatment or counseling possible -6 🗖 I had no treatment or counseling in the last 12 months

### YOUR HEALTH PLAN

The next questions ask about your experience with <u>your health plan</u>. By your health plan, we mean the health plan you marked in Question 3.

- 36. In the last 12 months, did you try to get any kind of care, tests, or treatment through your health plan?
- 1 🗖 Yes H09032 2 🗖 No Go to Question 38 ➔ See Note 11 37. In the last 12 months, how often was it easy to get the care, tests or treatment you thought you needed through your health plan? H09033 1 🔲 Never See Note 11 2 🗖 Sometimes з 🗖 Usually 4 🗖 Always -6 🔲 I didn't need any care, tests, or treatment through my health plan in the last 12 months 38. In the last 12 months, how often did the written material or the Internet provide the information you needed about how your plan works? H09034 1 🛛 Never 2 🗖 Sometimes 3 🔲 Usually 4 🛛 Always -6 🗖 I didn't look for information from my health plan in the last 12 months

39. Sometimes people need services or equipment beyond what is provided in a regular or routine office visit, such as care from a specialist, physical therapy, a hearing aid, or oxygen.

In the last 12 months, did you look for information from your health plan on how much you would have to pay for a health care service or equipment?

|     | care serv  | vice or equipr       | ment?                                              | H09035            |
|-----|------------|----------------------|----------------------------------------------------|-------------------|
|     | 1 🗖        | Yes                  |                                                    | See Note 12       |
|     | 2          | No 🗲                 | Go to Question 41                                  |                   |
|     |            |                      |                                                    |                   |
| 40. | In the las | st 12 months,        | how often were you at                              | ble to find out   |
|     |            |                      | how much you would                                 | have to pay for a |
|     | health ca  | are service or       | equipment?                                         |                   |
|     | 1          | Never                |                                                    | H09036            |
|     | 2 🔲<br>3 🗖 | Sometimes<br>Usually |                                                    | See Note 12       |
|     | 4          | Always               |                                                    |                   |
|     | -6 🔲       |                      | a health care service or                           |                   |
|     |            | my nealth pla        | an in the last 12 months                           |                   |
|     |            |                      |                                                    |                   |
| 41. |            |                      | the amount you pay for<br>rent for different medic |                   |
|     |            |                      | ions filled by mail inste                          |                   |
|     | pharmac    | sy.                  | -                                                  |                   |
|     | In the las | st 12 months.        | did you look for inform                            | nation from your  |
|     | health pl  | an on how m          | uch you would have to                              |                   |
|     | prescript  | tion medicine        | es?                                                | H09037            |
|     | 1 🔲        | Yes                  |                                                    | See Note 13       |
|     | 2          | No 🗲                 | Go to Question 43                                  |                   |
|     |            |                      |                                                    |                   |
| 42. |            |                      | how often were you at                              |                   |
|     |            |                      | how much you would medications?                    | have to pay for   |
|     | specific   | prescription         |                                                    | H09038            |
|     | 1          | Never                |                                                    | See Note 13       |
|     | 2 □<br>3 □ | Sometimes<br>Usually |                                                    | See Note 13       |
|     | 4          | Always               |                                                    |                   |
|     | -6 🔲       |                      | a prescription medication                          | ons from my       |
|     |            | nealth pian li       | n the last 12 months                               |                   |
|     |            |                      |                                                    |                   |
| 43. |            |                      | did you try to get infor<br>'s customer service?   | mation or help    |
|     | nom you    | a nearri pian        | S CUSIONEL SELVICE!                                | H09039            |
|     | 1          | Yes                  |                                                    |                   |
| 1   | 2          | No 🗲                 | Go to Question 46                                  | See Note 14       |

- 44. In the last 12 months, how often did your health plan's customer service give you the information or help you needed?
- H09040 1 🔲 Never See Note 14 2 🗖 Sometimes 3 🔲 Usually 4 🗖 Always -6 🔲 I didn't call my heath plan's customer service in the last 12 months 45. In the last 12 months, how often did your health plan's customer service staff treat you with courtesy and respect? H09041 1 🗖 Never 2 🗖 Sometimes See Note 14 з 🗖 Usually 4 🗖 Always -6 🔲 I didn't call my heath plan's customer service in the last 12 months 46. In the last 12 months, did your health plan give you any forms to fill out? H09042 See Note 15 1 🛛 Yes 2 🛛 No Go to Question 48 ➔ 47. In the last 12 months, how often were the forms from your health plan easy to fill out? H09043 1 🔲 Never See Note 15 2 🗖 Sometimes 3 🔲 Usually 4 🔲 Always -6 🛛 I didn't have any experiences with paperwork for my health plan in the last 12 months 48. Claims are sent to a health plan for payment. You may send in the claims yourself, or doctors, hospitals, or others may do this for you. In the last 12 months, did you or anyone else send in any claims to your health plan? 1 🔲 Yes 2 🗖 Go to Question 51 No ➔ -5 🗖 Go to Question 51 Don't know -H09044 See Note 16

| 49.  |             | ast 12 months, how often did your h    | ealth plan handle | 54. | When did y      | ou last have a flu shot?                           |                          |
|------|-------------|----------------------------------------|-------------------|-----|-----------------|----------------------------------------------------|--------------------------|
|      | your cla    | aims quickly?                          | H09045            |     |                 | ace then 10 months ago                             | H09050                   |
| :    | 1 🗆         | Never                                  |                   |     |                 | ess than 12 months ago<br>2 years ago              |                          |
|      | 2           | Sometimes                              | See Note 16       |     |                 | ore than 2 years ago                               |                          |
|      | 3           | Usually                                |                   |     |                 | ever had a flu shot                                |                          |
|      | 4           | Always                                 |                   |     | 1<br>1<br>1     |                                                    |                          |
|      | -5 🗖        | Don't know                             |                   |     |                 |                                                    |                          |
|      | -6 🔲        | No claims were sent for me in the      | last 12 months    | 55. | Have you ev     | ver <u>smoked</u> at least 100 c                   | igarettes in your entire |
|      |             |                                        |                   |     | life?           | H09051                                             | See Note 17              |
|      |             |                                        |                   |     | 1 <b>□</b> Y€   |                                                    |                          |
| 50.  |             | ast 12 months, how often did your h    | nealth plan       |     | 2 🗖 No          |                                                    | lestion 60               |
|      | handle      | your claims correctly?                 |                   |     |                 |                                                    | lestion 60               |
|      |             |                                        | H09046            |     | 1<br>1<br>1     |                                                    |                          |
|      | 1 🔲         | Never                                  |                   |     | 1<br>1<br>1     |                                                    |                          |
|      | 2           | Sometimes                              | See Note 16       | 56. | Do you now      | v smoke cigarettes every                           | day, some days or not at |
|      | 3           | Usually                                |                   |     | all?            | H09052                                             | See Note 17              |
|      | 4 □<br>-5 □ | Always<br>Don't know                   |                   |     | I<br>I<br>I     |                                                    |                          |
|      | -6 🔲        | No claims were sent for me in the      | last 12 months    |     |                 | very day $\rightarrow$ Go to Ques                  |                          |
|      | °Ц          |                                        |                   |     |                 | ome days   Go to Ques                              |                          |
|      |             |                                        |                   |     | 1               | ot at all $\rightarrow$ Go to Ques                 |                          |
|      |             |                                        |                   |     |                 | on't know 🗲 Go to Ques                             |                          |
| 51.  |             | ny number from 0 to 10, where 0 is     |                   |     | 1               |                                                    |                          |
|      |             | ssible and 10 is the best health pla   |                   | 57  | In the last 1   | 2 months, on how many                              | visits were you advised  |
|      | number      | would you use to rate your health      | plan?             | 07. |                 | king by a doctor or other                          |                          |
|      | _           |                                        | H09047            |     | plan?           |                                                    |                          |
| -    | 0           | 0 Worst health plan possible           |                   |     | 1 <b>•</b><br>1 | H09053                                             | See Notes 17 and 18      |
|      | 1 🔲<br>2 🔲  | 1                                      |                   |     |                 | one                                                |                          |
|      | 2 🗆<br>3 🗖  | 2<br>3                                 |                   |     | 1               | visit                                              |                          |
|      | 3 ∐<br>4 □  | 4                                      |                   |     | 1               | to 4 visits                                        |                          |
|      | 5 🔲         | 5                                      |                   |     |                 | to 9 visits                                        |                          |
|      | 6           | 6                                      |                   |     |                 | ) or more visits<br>had no visits in the last 12 i | months                   |
|      | 7 🗖         | 7                                      |                   |     |                 |                                                    | monuns                   |
|      | 8 🔲         | 8                                      |                   |     |                 |                                                    |                          |
|      | 9 🗖         | 9                                      |                   | 58. | On how ma       | ny visits was medication                           | recommended or           |
|      | 10 🗖        | 10 Best health plan possible           |                   |     | discussed t     | o assist you with quitting                         | smoking (for example:    |
|      |             |                                        |                   |     |                 | m, patch, nasal spray, inf                         | naler, prescription      |
|      |             |                                        |                   |     | medication)     | )? H09054                                          | See Notes 17 and 18      |
|      |             | PREVENTIVE CARE                        |                   |     | <br> <br>       |                                                    | See Notes 17 and 10      |
| _    |             |                                        |                   |     |                 | one                                                |                          |
|      |             | are is medical care you receive that i |                   |     | 1               | visit<br>to 4 visits                               |                          |
|      |             | r good health or prevent a future me   |                   |     |                 | to 9 visits                                        |                          |
| card |             | lood pressure screening are example    | es of preventive  |     |                 | ) or more visits                                   |                          |
| Cart | σ.          |                                        |                   |     |                 | nad no visits in the last 12                       | months                   |
| 52.  | When d      | id you last have a blood pressure r    | eadina?           |     | <br> <br>       |                                                    |                          |
|      |             |                                        |                   |     | <br> <br>       |                                                    |                          |
|      | 3 🗖         | Less than 12 months ago                | H09048            | 59. |                 | ny visits did your doctor                          |                          |
|      | 2 🗖         | 1 to 2 years ago                       |                   |     |                 | d or discuss methods and                           |                          |
|      | 1 🗖         | More than 2 years ago                  |                   |     | medication)     | ) to assist you with quittir                       | ng smoking?              |
|      | 1<br>1      |                                        |                   |     | 1 🗖 🛛 No        | one H09055                                         | See Notes 17 and 18      |
| ΕD   | Dovou       | know if your blood processors is too   | high?             |     | 2 🗖 🕺 1 v       | visit                                              |                          |
| 53.  | DO YOU      | know if your blood pressure is too     |                   |     |                 | to 4 visits                                        |                          |
|      | 1 🗖         | Yes, it is too high                    | H09049            |     | 1               | to 9 visits                                        |                          |
|      | 2           | No, it is not too high                 |                   |     | 1               | ) or more visits                                   | as a still a             |
|      | 3 🗖         | Don't know                             |                   |     | -6□ lh          | nad no visits in the last 12                       | months                   |
|      | 1           |                                        |                   |     |                 |                                                    |                          |

| 60. |            |                         | ed or tried any sn                       |                    |                    | 66. | Are you        | u under ag             | e 40?                        |                          |                                              |        |
|-----|------------|-------------------------|------------------------------------------|--------------------|--------------------|-----|----------------|------------------------|------------------------------|--------------------------|----------------------------------------------|--------|
|     | products   | s such as               | chewing tobacco                          | or snuff :         |                    |     | 1 🗖            | Yes 🗕                  | Go to Qu                     | estion 68                |                                              |        |
|     | 1 🗖        | Yes                     | → Go to Que                              | estion 61          | S09D01             |     | 2              | No                     |                              |                          |                                              |        |
|     | 2          | No                      | 🗲 Go to Que                              | estion 62          | See Note 18A1      |     | <br> <br>      |                        | H09058                       | See No                   | tes 19A, 19B, a                              | ind 20 |
|     | -5 🗖       | Don't kno               | ow 🗲 Go to Que                           | estion 62          |                    | 67. | When v         |                        |                              |                          | re checked by                                |        |
|     |            |                         |                                          |                    |                    | _   | 1              | ography?               | H09059                       |                          | otes 19A, 19B, a                             | and 20 |
| 61. |            |                         | ise chewing toba                         | icco or sn         | uff everyday,      |     | 5 🗖            | Within th              | 1e last 12 m                 |                          | tes 19A, 19B, a                              | and 20 |
|     | some da    | ys or not               | at all?                                  |                    |                    |     | 4              |                        | ears ago                     | UTITIS                   |                                              |        |
|     | 1 🔲        | Every da                | V                                        |                    | S09D02             |     | 3 🗖            | More the               | an 2 years a                 |                          | than 5 years ago                             | )      |
|     | 2          | Some da                 |                                          |                    | See Note 18A1      |     | 2 🗖<br>1 🗖     |                        | re years ago<br>ad a mamm    |                          |                                              |        |
|     | 3          | Not at all              |                                          |                    |                    |     |                | Nevern                 |                              | ogram                    |                                              |        |
|     | -5 🔲       | Don't kno               | DW                                       |                    |                    |     | 1              |                        |                              |                          |                                              |        |
|     |            |                         |                                          |                    |                    | 68. |                | ou been pi<br>int now? | -                            |                          | nonths or are yo                             |        |
| 62. |            |                         |                                          |                    | r than cigarettes, |     | pregna         |                        | H09060                       | See No                   | tes 19A, 19B, a                              | and 21 |
|     | such as    |                         | oes, bidis, kretek                       | s, or any o        | other tobacco      |     | 1 🗖            |                        |                              |                          | ➔ Go to Questi                               |        |
|     | product.   | •                       |                                          |                    |                    |     | 2 🗖            |                        |                              |                          | , but have been p                            |        |
|     |            |                         | all, brown, hand-ro                      |                    |                    |     | 3 🗖            |                        | ast 12 month<br>n not curren |                          | <i>Go to Question</i> 2<br>, and have not be |        |
|     |            |                         | t Asian countries.<br>Indonesia that con |                    |                    |     |                |                        |                              |                          | ➔ Go to Ques                                 |        |
|     | tobacco.   | S made in i             |                                          |                    |                    |     | 1              |                        |                              |                          |                                              |        |
|     |            |                         |                                          |                    | S09D03             | 69. | In what        | t trimester            | is your pre                  | onancy?                  |                                              |        |
|     | 1 🔲<br>2 🔲 | Yes<br>No               |                                          |                    |                    |     | 1              |                        | <b>.</b>                     |                          |                                              |        |
|     | -5 🔲       | Don't kno               | DW                                       |                    |                    |     | 1 🗖            |                        | nester (up to<br>→ Go to     |                          | after 1 <sup>st</sup> day of la              | st     |
|     |            |                         |                                          |                    |                    |     | 2              |                        | trimester (1                 |                          |                                              |        |
| 63  | lf vou us  | e tohacco               | products other                           | than cigar         | rettes on how      |     | 3 🗖            | Third tri              | mester (28th                 | week until               | delivery)                                    |        |
| 05. |            |                         | last 12 months w                         |                    |                    |     |                | HC                     | 9061                         | See Note                 | s 19A, 19B, and                              | d 21   |
|     | by a doc   | tor or othe             | er health provide                        | r in your j        | plan?              | 70. | In whic        | h trimeste             | r did you fii                | st receive               | prenatal care?                               |        |
|     | 1 🗖        | None                    |                                          |                    | S09D04             |     | <br> <br> <br> |                        |                              |                          |                                              |        |
|     | 2          | 1 visit                 |                                          |                    |                    |     | 4 🗖            |                        |                              | to 12 weeks              | after 1st day of la                          | ast    |
|     | 3          | 2 to 4 vis              |                                          |                    |                    |     | 3 🗖            | period)<br>Secon       | d trimester (                | 13 <sup>th</sup> through | 27 <sup>th</sup> week)                       |        |
|     | 4 🔲<br>5 🔲 | 5 to 9 vis<br>10 or mor |                                          |                    |                    |     | 2              |                        | rimester (28                 |                          | delivery)                                    |        |
|     | -6 🔲       | I had no                | visits in the last 12                    |                    |                    |     | 1 🗖            |                        | t receive pre                |                          | 404 405                                      |        |
|     | -7 🗖       | l do not u              | ise other tobacco                        | products           |                    |     |                |                        | 09062                        | See Note                 | s 19A, 19B, an                               | a 21   |
|     |            |                         |                                          |                    |                    |     |                |                        | ABOU                         | TYOU                     |                                              |        |
| 64. | Are you    | male or fe              | male?                                    |                    |                    | 71  | In gong        | ral bowy               |                              | to vour ov               | erall health now                             | 2      |
|     | 1 🔲        | Male                    | → Go to Qu                               | estion 71          | H09056             | /1. | in gene        |                        |                              | ite <u>your ove</u>      | <u>Hall Health</u> HOW                       | :      |
|     | 2          | Female                  | 2 0010 24                                | conon / I          | See Note 19A       |     | 5 🗖            | Exceller               |                              |                          | H09063                                       | 7      |
|     |            |                         |                                          |                    |                    |     | 4 🗆<br>3 🗖     | Very go<br>Good        | od                           | ľ                        |                                              |        |
| 65. | When die   | d vou last              | have a Pap smea                          | ar test?           |                    |     | 2              | Fair                   |                              |                          |                                              |        |
|     |            | 2                       |                                          |                    |                    |     | 1 🗖            | Poor                   |                              |                          |                                              |        |
|     | 5 🔲<br>4 🔲 | Within the 1 to 3 year  | e last 12 months                         |                    |                    |     | 1<br>1<br>1    |                        |                              |                          |                                              |        |
|     | 3          |                         | n 3 but less than                        | 5 years a <u>c</u> | jo                 | 72. |                |                        |                              |                          | ies because of a                             | any    |
|     | 2          | 5 or more               | e years ago                              | 5                  |                    |     | impairr        | ment or he             | alth problei                 | n?                       |                                              | _      |
|     | 1 🔲        | ivever ha               | id a Pap smear te                        |                    |                    |     |                | V                      |                              |                          | H09064                                       |        |
| 1   |            | L                       | H09057                                   | See Not            | tes 19A and 19B    |     | 1 🗖<br>2 🗖     | Yes<br>No              |                              |                          |                                              |        |
|     |            |                         |                                          |                    |                    | 1   |                |                        |                              |                          |                                              |        |
|     |            |                         |                                          |                    |                    | 9   |                |                        |                              |                          |                                              |        |

73. In the last 12 months, have you seen a doctor or other health provider 3 or more times for the same condition or problem?

|     | 1 🗖 | Yes                           |                                                                          | H09065                   |
|-----|-----|-------------------------------|--------------------------------------------------------------------------|--------------------------|
|     | 2   | No →                          | Go to Question 75                                                        | See Note 22              |
| 74. |     |                               | problem that has lasted<br>lude pregnancy or meno                        |                          |
|     | 1 🔲 | Yes                           |                                                                          | H09066                   |
|     | 2 🗖 | No                            |                                                                          | See Note 22              |
| 75. |     | now need or<br>nclude birth ( | take medicine prescribe<br>control.                                      | d by a doctor?<br>H09067 |
|     | 1   | Yes                           | On the Orientian 77                                                      | See Note 23              |
| 76. |     |                               | Go to Question 77<br>eat a condition that has<br>not include pregnancy o |                          |
|     | 1 🗖 | Yes                           |                                                                          | H09068                   |

77. How tall are you without your shoes on? Please give your answer in feet and inches. H09069F, H09069I

| Example: |            |  |  |  |
|----------|------------|--|--|--|
| Hei      | ght        |  |  |  |
| Feet     | Inches     |  |  |  |
| 5        | 6          |  |  |  |
| □1       | 0 🗆        |  |  |  |
| □ 2      | □1         |  |  |  |
| □ 3      | □2         |  |  |  |
| □ 4      | □ 3        |  |  |  |
| ☑ 5      | □ 4        |  |  |  |
|          | <b>D</b> 5 |  |  |  |
| □ 7      | 6          |  |  |  |
|          | Π7         |  |  |  |
|          | □ 8        |  |  |  |
|          | <b>□</b> 9 |  |  |  |
|          | □ 10       |  |  |  |
|          | <b>1</b> 1 |  |  |  |

2 🗖

No

| He         | eight       |
|------------|-------------|
| Feet       | Inches      |
|            |             |
| □1         | 0           |
| □ 2        | □1          |
| □ 3        | □ 2         |
| □ 4        | □ 3         |
| <b>D</b> 5 | □ 4         |
| □ 6        | <b>D</b> 5  |
| □7         | □ 6         |
|            | □ 7         |
|            | □ 8         |
|            | □9          |
|            | <b>1</b> 0  |
|            | <b>□</b> 11 |

See Note 23

78. How much do you weigh without your shoes on? Please give your answer in pounds.

| Example:   |            |          |  |  |  |
|------------|------------|----------|--|--|--|
| Weight     |            |          |  |  |  |
|            | Pounds     |          |  |  |  |
| 1          | 6          | 0        |  |  |  |
| □ 0        | □0         | <b>0</b> |  |  |  |
| <b>1</b>   | □1         | □1       |  |  |  |
| <b>□</b> 2 | <b>□</b> 2 | □2       |  |  |  |
| □ 3        | □ 3        | □ 3      |  |  |  |
|            | □ 4        | □ 4      |  |  |  |
|            | <b>D</b> 5 | □ 5      |  |  |  |
|            | ☑ 6        | □6       |  |  |  |
|            | □7         | □7       |  |  |  |
|            | □ 8        | 8 🗆      |  |  |  |
|            | □9         | □9       |  |  |  |

|    | Weight     |     |
|----|------------|-----|
|    | Pounds     |     |
|    |            |     |
| □0 | □ 0        | □0  |
| □1 | □1         | □1  |
| □2 | □2         | □2  |
| □3 | □3         | □3  |
|    | □ 4        | □ 4 |
|    | □ 5        | □ 5 |
|    | □6         | □6  |
|    | <b>口</b> 7 | Π7  |
|    | □8         | □8  |
|    | □9         | □9  |

# 79. What is the highest grade or level of school that you have completed?

- 1 🗖 8th grade or less Some high school, but did not graduate 2 🗖 з 🗖 High school graduate or GED 4 🗖 Some college or 2-year degree 5 🗖 4-year college graduate 6 🗖 More than 4-year college degree 80. Are you of Hispanic or Latino origin or descent? (Mark "NO" if not Spanish/Hispanic/Latino.) ΑD No, not Spanish, Hispanic, or Latino в 🗖 Yes, Mexican, Mexican American, Chicano с 🗖 Yes, Puerto Rican D 🗖 Yes, Cuban ΕD Yes, other Spanish, Hispanic, or Latino H09071, H09071A-H09071E See Note 24 81. What is your race? (Mark ONE OR MORE races to indicate what you consider yourself to be.) SRRACEA-SRRACEE ΑD White
  - A U White B D Black or African American
  - C American Indian or Alaska Native
  - Aniencari indian of Alaska Native
     Asian (e.g., Asian Indian, Chinese, Filipino,
  - Japanese, Korean, Vietnamese)
  - E D Native Hawaiian or other Pacific Islander (e.g., Samoan, Guamanian, or Chamorro)

#### 82. What is your age now?

|     | 1       2                          | 18 to 24<br>25 to 34<br>35 to 44<br>45 to 54<br>55 to 64<br>65 to 74<br>75 or older                                                                                                    | SRAGE                                                                         |
|-----|------------------------------------|----------------------------------------------------------------------------------------------------|-------------------------------------------------------------------------------|
| 83. | the feder<br>and for c             | y, are you covered by Medicare Par<br>al health insurance program for people<br>ertain persons with disabilities. Medic<br>patient hospital care.<br>Yes, I am now covered by Medicare F<br>No, I am not covered by Medicare F                                          | e aged 65 or older<br>are Part A helps<br>H09072<br>e Part A                  |
| 84. | the feder<br>older and<br>helps pa | y, are you covered by Medicare Pa<br>ral health insurance program for peop<br>d for certain persons with disabilities.<br>y for doctor's services, outpatient hos<br>ther services.<br>Yes, I am now covered by Medicare<br>No, I am not covered by Medicare F          | ble aged 65 or<br>Medicare Part B<br>spital services, and<br>H09073<br>Part B |
| 85. | <b>insuran</b> o<br>Medigap        | y, are you covered by Medicare sup<br>ce? Medicare supplemental insurance<br>or MediSup, is usually obtained from p<br>es and covers some of the costs not p<br>e.<br>Yes, I am now covered by Medicare<br>insurance<br>No, I am not covered by Medicare s<br>insurance | e, also called<br>private insurance<br>aid for by<br>H09074<br>e supplemental |
| 86. | facilities                         | ere free to choose between civilian a<br>for all of your health care, which w<br>ou say<br>All care from military facilities<br>All care from civilian facilities<br>Some care from both military and ci<br>Or, no preference                                           | ould you prefer?                                                              |

# THANK YOU FOR TAKING THE TIME TO COMPLETE THE

**SURVEY!** Your generous contribution will greatly aid efforts to improve the health of our military community.

Return your survey in the postage-paid envelope. If the envelope is missing, please send to:

Office of the Assistant Secretary of Defense (HA) TMA/HPAE c/o Synovate Survey Processing Center PO Box 5030 Chicago, IL 60680-4138

# Questions about the survey?

Email: survey-dodq2@synovate.net

Toll-free phone (in the US, Puerto Rico and Canada): **1-877-236-2390**, available 24 hours a day Toll-free fax (in the US and Canada): 1-800-409-7681

# International Toll-Free numbers:

Germany: 0 800 182 1532 Great Britain: 008 234 7139 Japan: 0053 11 30 814 South Korea: 003 0813 1286 Mexico: 001 877 238 5171 Philippines: 1 800 1116 2366

When calling or writing, please provide your name, address, and the 8-digit number above your address on the envelope.

# Questions about your TRICARE coverage?

For additional information on TRICARE, or if you are not sure about your benefits, or if you don't have a primary care manager; contact the TRICARE Service Center in your region:

> North: 1-877-874-2273 South: 1-800-444-5445 West: 1-888-874-9378 Outside the US: 1-888-777-8343

The website is: www.tricare.osd.mil/tricareservicecenters

Veterans: Contact the US Department of Veterans Affairs at 1-877-222-VETS; or go to www.va.gov APPENDIX A

 $\label{eq:annotated} \textbf{Annotated} \ \textbf{Questionnaire} - \textbf{V4} - \textbf{Quarter} \ \textbf{II}$ 

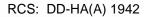

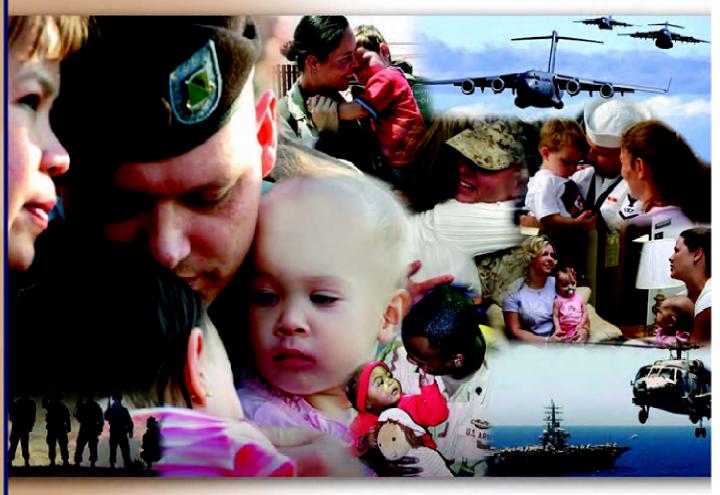

5V73-04

# Health Care Survey of DoD Beneficiaries

January 2009

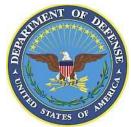

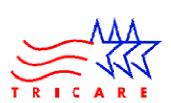

According to the Privacy Act of 1974 (Public Law 93-579), the Department of Defense is required to inform you of the purposes and use of this survey. Please read it carefully.

Authority: 10 U.S.C., Chapter 55; Section 706, Public Law 102-484; E.O. 9397.

**Purpose:** This survey helps health policy makers gauge beneficiary satisfaction with the current military health care system and provides valuable input from beneficiaries that will be used to improve the Military Health System.

#### Routine Uses: None

**Disclosure:** Voluntary. Failure to respond will not result in any penalty to the respondent. However, maximum participation is encouraged so that data will be as complete and representative as possible.

# YOUR PRIVACY

Your participation in this survey effort is very important. Your responses are confidential and your participation is voluntary. The number on the back of this survey is ONLY used to let us know if you returned your survey so we don't have to send you reminders.

This is your opportunity to tell officials of your opinions and experiences with the current military health care system. It is also an opportunity to provide feedback and identify areas where improvements are needed.

The survey processing center removes all identifying information before sending the results to the Department of Defense.

Your information is grouped with others and no individual information is shared. Only group statistics will be compiled and reported. No information about you as an individual will be disclosed.

## SURVEY INSTRUCTIONS

Answer <u>all</u> the questions by checking the box to the left of your answer. You are sometimes told to skip over some questions in this survey. When this happens you will see an arrow with a note that tells you what question to answer next, like this:

✓ Yes → Go to Question 42
 □ No

Please return the completed questionnaire in the enclosed postagepaid envelope within <u>seven days</u>. If the envelope is missing, please send to:

> Office of the Assistant Secretary of Defense (Health Affairs) TMA/HPAE c/o Synovate Survey Processing Center PO Box 5030 Chicago, IL 60680-4138

#### SURVEY STARTS HERE

As an eligible TRICARE beneficiary, <u>please complete this survey</u> even if you did not receive your health care from a military facility.

Please recognize that some specific questions about TRICARE benefits may not apply to you, depending on your entitlement and particular TRICARE program.

This survey is about the health care of the person whose name appears on the cover letter. The questionnaire should be completed by that person. If you are not the addressee, please give this survey to that person.

- 1. Are you the person whose name appears on the cover letter?
  - <sup>1</sup> □ Yes → Go to Question 2
     <sup>2</sup> □ No → Please give this questionnaire to the person addressed on the cover letter.
- 2. By which of the following health plans are you currently covered? H09002A-H09002R

MARK ALL THAT APPLY.

#### **Military Health Plans**

- <sup>▲</sup> □ TRICARE Prime (including TRICARE Prime Remote and TRICARE Overseas)
- <sup>c</sup> D TRICARE Extra or Standard (CHAMPUS)
- <sup>▶</sup> □ TRICARE Plus
- ° □ TRICARE for Life
- <sup>▶</sup> □ TRICARE Supplemental Insurance
- □ TRICARE Reserve Select

#### **Other Health Plans**

- F □ Medicare
- <sup>G</sup> G Federal Employees Health Benefit Program (FEHBP)
- H 🗖 Medicaid
- □ A civilian HMO (such as Kaiser)
- <sup>J</sup> D Other civilian health insurance (such as Blue Cross)
- <sup>к</sup> D Uniformed Services Family Health Plan (USFHP)
- <sup>™</sup> □ The Veterans Administration (VA)
- R □ Government health insurance from a country other than the US

3. Which health plan did you use for all or most of your health care in the last 12 months?

See Note 1

See Note 1

# MARK ONLY ONE ANSWER.

- 1 D TRICARE Prime
- 3 D TRICARE Extra or Standard (CHAMPUS)
- TRICARE Plus
- 12 TRICARE Reserve Select
- <sup>4</sup> D Medicare (may include TRICARE for Life)
- 5 D Federal Employees Health Benefit Program (FEHBP)
- 6 🛛 Medicaid
- 7 🛛 🛛 A civilian HMO (such as Kaiser)
- <sup>8</sup> D Other civilian health insurance (such as Blue Cross)
- 9 D Uniformed Services Family Health Plan (USFHP)
- 10 The Veterans Administration (VA)
- Government health insurance from a country other than the US
- -5 D Not sure
- Did not use any health plan in the last 12 months → Go to Question 5

For the remainder of this questionnaire, the term <u>health plan</u> refers to the plan you indicated in Question 3.

- 4. How many months or years in a row have you been in this health plan?
  - 1 D Less than 6 months
  - $_{2}$   $\square$  6 up to 12 months
  - 3 D 12 up to 24 months
  - <sup>4</sup>  $\square$  2 up to 5 years
  - 5 □ 5 up to 10 years
  - 6 D 10 or more years

# YOUR HEALTH CARE IN THE LAST 12 MONTHS

These questions ask about your own health care. Do <u>not</u> include care you got when you stayed overnight in a hospital. Do <u>not</u> include the times you went for dental care visits.

5. In the last 12 months, where did you go most often for your health care?

MARK ONLY ONE ANSWER.

- A military facility This includes: Military clinic, Military hospital, PRIMUS clinic, NAVCARE clinic
- <sup>2</sup> A civilian facility This includes: Doctor's office, Clinic, Hospital, Civilian TRICARE contractor
- Uniformed Services Family Health Plan facility (USFHP)
- 4 D Veterans Affairs (VA) clinic or hospital
- I went to none of the listed types of facilities in the last 12 months

6. In the last 12 months, did you have an illness, injury, or condition that <u>needed care right away</u> in a clinic, emergency room, or doctor's office?

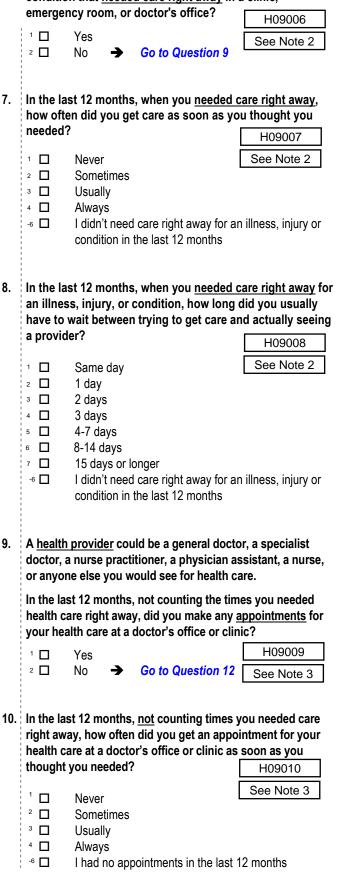

| 11. | In the last 12 months, not counting the times you needed     |
|-----|--------------------------------------------------------------|
|     | health care right away, how many <u>days</u> did you usually |
|     | have to wait between making an appointment and actually      |
|     | seeing a provider?                                           |

|     | seeing a                                | provider?                                                                                             |                                                                                                 | H09011                                   |
|-----|-----------------------------------------|----------------------------------------------------------------------------------------------------|-------------------------------------------------------------------------------------------------|------------------------------------------|
|     | 1                                       | Same day<br>1 day<br>2-3 days<br>4-7 days<br>8-14 days<br>15-30 days<br>31 days or lo<br>I had no app | onger<br>ointments in the last :                                                                | See Note 3                               |
| 12. |                                         |                                                                                                    | how many times did<br>et care for yourself?                                                     |                                          |
|     | 1                                       | None<br>1<br>2<br>3<br>4<br>5 to 9<br>10 or more                                                      |                                                                                                 |                                          |
| 13. | emergen                                 | icy room), ho                                                                                         | (not counting times<br>w many times did yo<br>health care for yours                             | ou go to a <u>doctor's</u>               |
|     | 1 2 2 2 2 2 2 2 2 2 2 2 2 2 2 2 2 2 2 2 | None →<br>1<br>2<br>3<br>4<br>5 to 9<br>10 or more                                                    | Go to Question                                                                                  |                                          |
| 14. | other he                                |                                                                                                    | how often did you a<br>talk about specific tl                                                   | hings you could do                       |
|     | 1   <br>2   <br>3   <br>4               | Never<br>Sometimes<br>Usually<br>Always                                                               | ĺ                                                                                               | See Note 4                               |
| 15. | choices<br>last 12 m                    | about medici<br>nonths, did a                                                                         | tment or health care<br>ne, surgery, or other<br>doctor or other healt<br>one choice for your t | r treatment. In the th provider tell you |
|     | 1 🔲<br>2 🔲                              | Yes<br>No →                                                                                           | Go to Question 18                                                                               | See Notes 4 and 5                        |

| <ol> <li>In the last 12 months, did a doctor or other health prov<br/>talk with you about the pros and cons of each choice for</li> </ol> |                          |                                                                                                    |                                                                                    |  |  |
|----------------------------------------------------------------------------------------------------|--------------------------|----------------------------------------------------------------------------------------------------|------------------------------------------------------------------------------------|--|--|
|                                                                                                    |                          | atment or health care?                                                                                                    | H09016                                                                             |  |  |
|                                                                                                    | 1 🗌<br>2 🛄<br>3 🛄<br>4 🔲 | Definitely yes<br>Somewhat yes<br>Somewhat no<br>Definitely no                                                                                                    | See Notes 4 and 5                                                                  |  |  |
| 17.                                                                                                    | for your                 | st 12 months, when there wa<br>treatment or health care, did<br>ask which choice you thoug                                                                                                    | a doctor or other health                                                           |  |  |
|                                                                                                    | 1                        | Definitely yes                                                                                                    | H09017                                                                             |  |  |
|                                                                                                    | 2                        | Somewhat yes                                                                                                    | See Notes 4 and 5                                                                  |  |  |
|                                                                                                    | 3 □<br>4 □               | Somewhat no<br>Definitely no                                                                                                    |                                                                                    |  |  |
| 18.                                                                                                    | care pos                 | ny number from 0 to 10, when<br>sible and 10 is the best heal<br>would you use to rate all you<br>hs?<br>0 Worst health care pose<br>1<br>2<br>3<br>4<br>5<br>6<br>7<br>8<br>9<br>10 Best health care possi<br>I had no visits in the last 12 | th care possible, what<br>ir health care in the last<br>H09018<br>sible See Note 4 |  |  |
|                                                                                                    |                          | YOUR PERSONAL DOCTOR                                                                                                    |                                                                                    |  |  |
|                                                                                                    |                          | TOOR FERGORAL DOGTOR                                                                                                    |                                                                                    |  |  |
| care                                                                                                    | e you got v              | stions ask about <u>your own</u> hea<br>when you stayed overnight in a<br>nes you went for dental care v                                                                                                    | a hospital. <u>Do not</u>                                                          |  |  |

19. A personal doctor is the one you would see if you need a checkup, want advice about a health problem, or get sick or hurt. Do you have a personal doctor?

|            | V         |   |                   | H09019     |
|------------|-----------|---|-------------------|------------|
| 1 L<br>2 D | Yes<br>No | → | Go to Question 28 | See Note 6 |

| 20. | · · · · · · · · · · · · · · · · · · ·                                       |                                                                                                    |  |  |  |
|-----|-----------------------------------------------------------------------------|----------------------------------------------------------------------------------------------------|--|--|--|
|     | persona                                                                     | al doctor to get care for yourself? H09020                                                                                                    |  |  |  |
|     | 0                                                                           | None         →         Go to Question 27         See Notes 6 and 7           1         2         3         4           5 to 9         10 or more         10         10 |  |  |  |
| 21. | 1                                                                           | ast 12 months, how often did your personal doctor<br>arefully to you? H09021                                                                                           |  |  |  |
|     | 1     2     2     3     3     4     4     4   -6     -6       -6         -6 | Never See Notes 6 and 7<br>Sometimes<br>Usually<br>Always<br>I had no visits in the last 12 months                                                                     |  |  |  |
| 22. | 1                                                                           | est 12 months, how often did your personal doctor things in a way that was easy to understand?                                                                         |  |  |  |
|     | 1                                                                           | Never     H09022       Sometimes     See Notes 6 and 7       Usually     Always       I had no visits in the last 12 months                                            |  |  |  |
| 23. |                                                                             | espect for what you had to say? H09023                                                                                                    |  |  |  |
|     | 1       2                                                                   | Never See Notes 6 and 7<br>Sometimes<br>Usually<br>Always<br>I had no visits in the last 12 months                                                                     |  |  |  |
| 24. |                                                                             | ast 12 months, how often did your personal doctor<br>enough time with you? H09024                                                                                      |  |  |  |
|     | 1       2                                                                   | Never See Notes 6 and 7<br>Sometimes<br>Usually<br>Always<br>I had no visits in the last 12 months                                                                     |  |  |  |
| 25. |                                                                             | est 12 months, did you get care from a doctor or other<br>provider besides your personal doctor? H09025                                                                |  |  |  |
|     | 1 🔲<br>2 🔲                                                                  | Yes See Notes 6, 7, and 8 No → Go to Question 27                                                                                                    |  |  |  |

- 26. In the last 12 months, how often did your personal doctor seem informed and up-to-date about the care you got from these doctors or other health providers?
- H09026 1 🔲 See Notes 6, 7, and 8 Never 2 Sometimes з 🔲 Usually 4 Always 27. Using any number from 0 to 10, where 0 is the worst personal doctor possible and 10 is the best personal doctor possible, what number would you use to rate your personal doctor? 0 0 Worst personal doctor possible 1 1 H09027 2 2 See Note 6 з 🔲 3 4 4 5 5 6 6 🗖 7 7 🔲 8 8 🗖 9 🗖 9 10 🔲 10 Best personal doctor possible -6 🔲 I don't have a personal doctor

# **GETTING HEALTH CARE FROM A SPECIALIST**

When you answer the next questions, <u>do not</u> include dental visits or care you got when you stayed overnight in a hospital.

28. <u>Specialists</u> are doctors like surgeons, heart doctors, allergy doctors, skin doctors, and other doctors who specialize in one area of health care.

In the last 12 months, did you try to make any appointments to see a specialist? H09028 Yes See Note 9

|     | 2        | No 🗲          | Go to Question 32        | Oce Note 3 |
|-----|----------|---------------|--------------------------|------------|
| 29. |          |               | how often was it eas     | y to get   |
|     | appointr | nents with sp | ecialists?               | H09029     |
|     | 1        | Never         |                          | See Note 9 |
|     | 2        | Sometimes     |                          |            |
|     | з 🔲      | Usually       |                          |            |
|     | 4        | Always        |                          |            |
|     | -6       | l didn't need | a specialist in the last | 12 months  |

| 30. | How many specialists have you seen in the last 12 months?                                                                                                    | 35. Using any number from 0 to 10, where 0 is the worst                                                                                                    |
|-----|----------------------------------------------------------------------------------------------------|----------------------------------------------------------------------------------------------------|
|     | 0       None → Go to Question 32       H09030         1       1 specialist       See Notes 9 and 10         2       2         3       3         4       4                                                                                                    | treatment or counseling possible and 10 is the best<br>treatment or counseling possible, what number would you<br>use to rate your treatment or counseling in the last 12<br>months?                                                                                                    |
|     | <sup>4</sup> □ 4<br><sup>5</sup> □ 5 or more specialists                                                                                                    | <ul> <li>0 Worst treatment or counseling possible</li> <li>1 1</li> <li>2 2</li> <li>2 S09B04</li> </ul>                                                                                                    |
| 31. | most often in the last 12 months. Using any number from<br>0 to 10, where 0 is the worst specialist possible and 10 is<br>the best specialist possible, what number would you use<br>to rate the specialist?         H09031         O       Worst specialist possible         See Notes 9 and 10         1       1                                                                                                    | 3       3       See Note 10A1         4       4         5       5         6       6         7       7         8       8         9       9         10       Best treatment or counseling possible         -6       I had no treatment or counseling in the last 12 months                                                             |
|     | <sup>2</sup> □ 2<br><sup>3</sup> □ 3<br><sup>4</sup> □ 4                                                                                                    | YOUR HEALTH PLAN                                                                                                    |
|     | 5       □       5         6       □       6         7       □       7         8       □       8         9       □       9         10       □       10         8       □       10         10       □       10         8       □       10         10       □       10         10       □       10         10       □       10         10       □       10         10       □       10         10       □       10         10       □       □         10       □       □         10       □       □         10       □       □         10       □       □         10       □       □         10       □       □         10       □       □         10       □       □         10       □       □         10       □       □         10       □       □         10       □       □         10       □ <td>The next questions ask about your experience with <u>your health plan</u>.<br/>By your health plan, we mean the health plan you marked in<br/>Question 3.<br/><b>36.</b> In the last 12 months, did you try to get any kind of care,</td> | The next questions ask about your experience with <u>your health plan</u> .<br>By your health plan, we mean the health plan you marked in<br>Question 3.<br><b>36.</b> In the last 12 months, did you try to get any kind of care,                                                                                                   |
| 32. | In general, how would you rate your overall mental or emotional health now? S09B01                                                                                                    | tests, or treatment through your health plan?       H09032         1       Yes         2       No         Go to Question 38                                                                                                    |
|     | 1       □       Excellent         2       □       Very good         3       □       Good         4       □       Fair         5       □       Poor                                                                                                    | <ul> <li>37. In the last 12 months, how often was it easy to get the care, tests or treatment you thought you needed through your health plan?</li> </ul>                                                                                                    |
| 33. | In the last 12 months, did you need any treatment or counseling for a <u>personal or family problem</u> ?                                                                                                    | <ul> <li>Never See Note 11</li> <li>Sometimes</li> <li>Usually</li> </ul>                                                                                                    |
|     | 1         Yes         S09B02           2         No         → Go to Question 36         See Note 10A1                                                                                                    | <ul> <li>Always</li> <li>I didn't need care, tests or treatment through my health plan in the last 12 months</li> </ul>                                                                                                    |
| 34. | In the last 12 months, how much of a problem, if any, was it<br>to get the <u>treatment or counseling</u> you needed through your<br>health plan? <u>S09B03</u><br>1 A big problem <u>See Note 10A1</u><br>2 A small problem<br>3 Not a problem                                                                                                    | <ul> <li>38. In the last 12 months, how often did the written material or the Internet provide the information you needed about how your plan works? H09034</li> <li>1 Never</li> <li>2 Sometimes</li> <li>3 Usually</li> <li>4 Always</li> <li>6 I didn't look for information from my health plan in the last 12 months</li> </ul> |
|     |                                                                                                    |                                                                                                    |

| 39. | is provided in a regular or routine office visit, such as care                                                                                                    | 44. | In the last 12 months, how often did your health plan's customer service give you the information or help you                                                                                                    |
|-----|----------------------------------------------------------------------------------------------------|-----|----------------------------------------------------------------------------------------------------|
|     | from a specialist, physical therapy, a hearing aid, or oxygen.                                                                                                    |     | needed? H09040                                                                                                    |
|     | In the last 12 months, did you look for information from your<br>health plan on how much you would have to pay for a health<br>care service or equipment?<br>H09035<br>H09035<br>1 □ Yes<br>2 □ No → Go to Question 41                                                                                                    |     | <ul> <li>Never See Note 14</li> <li>Sometimes</li> <li>Usually</li> <li>Always</li> <li>I didn't call my health plan's customer service in the last 12 months</li> </ul>                                                                                                    |
| 40. | In the last 12 months, how often were you able to find out<br>from your health plan how much you would have to pay for a<br>health care service or equipment? H09036<br>1 Never See Note 12<br>2 Sometimes<br>3 Usually<br>4 Always<br>-6 I didn't need a health care service or equipment from<br>my health plan in the last 12 months      | 45. | In the last 12 months, how often did your health plan's<br>customer service staff treat you with courtesy and respect?<br>H09041<br>H09041<br>Never<br>Sometimes<br>Usually<br>Always<br>I didn't call my health plan's customer service in the<br>last 12 months                          |
| 41. | In some health plans, the amount you pay for a prescription<br>medicine can be different for different medicines, or can be<br>different for prescriptions filled by mail instead of at the<br>pharmacy.                                                                                                    | 46. | In the last 12 months, did your health plan give you any forms to fill out?       H09042         1       Yes         2       No       Go to Question 48                                                                                                    |
| 42. | In the last 12 months, did you look for information from your<br>health plan on how much you would have to pay for specific<br>prescription medicines? H09037<br>1 □ Yes See Note 13<br>2 □ No → Go to Question 43<br>In the last 12 months, how often were you able to find out<br>from your health plan how much you would have to pay for | 47. | In the last 12 months, how often were the forms from your<br>health plan easy to fill out? H09043<br>1   Never See Note 15<br>2   Sometimes<br>3   Usually<br>4   Always<br>-6   I didn't have any experiences with paperwork for my<br>health plan in the last 12 months                  |
|     | specific prescription medications?       H09038         1       Never       See Note 13         2       Sometimes       Sometimes         3       Usually       H09038         4       Always       I didn't need prescription medications from my health plan in the last 12 months                                                         | 48. | Claims are sent to a health plan for payment. You may send<br>in the claims yourself, or doctors, hospitals, or others may<br>do this for you. In the last 12 months, did you or anyone<br>else send in any claims to your health plan?<br>H09044<br>1 □ Yes<br>2 □ No → Go to Question 51 |
| 43. | In the last 12 months, did you try to get information or help<br>from your health plan's customer service? H09039<br>1 P Yes See Note 14                                                                                                    |     | -₅ 	□ Don't know <b>→ Go to Question 51</b>                                                                                                    |
|     | <sup>2</sup> □ No → Go to Question 46                                                                                                    |     |                                                                                                    |

- 49. In the last 12 months, how often did your health plan handle your claims quickly? H09045 1 🗖 Never See Note 16 2 Sometimes з 🗖 Usually 4 🗖 Always -5 🗖 Don't know -6 🔲 No claims were sent for me in the last 12 months 50. In the last 12 months, how often did your health plan handle your claims correctly? H09046 See Note 16 1 Never 2 Sometimes з 🔲 Usually 4 Always -5 🗖 Don't know -6 🗖 No claims were sent for me in the last 12 months 51. Using any number from 0 to 10, where 0 is the worst health plan possible and 10 is the best health plan possible, what number would you use to rate your health plan? H09047 0 Worst health plan possible 1 1 2 2 3 3 4 🗖 4 5 🗖 5 6 6 7 7 8 8 9 🗖 9 10 10 Best health plan possible **PREVENTIVE CARE** Preventive care is medical care you receive that is intended to maintain your good health or prevent a future medical problem. A physical or blood pressure screening are examples of preventive care. 52. When did you last have a blood pressure reading? H09048 3 🗖 Less than 12 months ago 2 1 to 2 years ago 1 More than 2 years ago 53. Do you know if your blood pressure is too high? H09049 1 Yes, it is too high 2 No, it is not too high
  - ₃ □ Don't know

54. For a blood stool test, a person uses a home kit and puts some stool on a card. The card is sent to the doctor's office or lab. Have you ever had this test using a home kit?

| 1              | . –                                                                          | Vaa                                                                                                    | 5                                                              | S09Q01                                                                                            |                              | See Note 16A1                                               |
|----------------|------------------------------------------------------------------------------|----------------------------------------------------------------------------------------------------|----------------------------------------------------------------|---------------------------------------------------------------------------------------------------|------------------------------|-------------------------------------------------------------|
| <br> <br>      | 1 🔲<br>2 🗖                                                                   | Yes<br>No                                                                                                    | →                                                              | Go to Que                                                                                         |                              |                                                             |
| <br> <br> <br> | -5                                                                           | Don't know                                                                                                    | <b>→</b>                                                       |                                                                                                   |                              |                                                             |
| 55.            |                                                                              | g has it been<br>g a home kit?                                                                                                 |                                                                | you had yo                                                                                        | . —                          | ast blood stool                                             |
| 1              |                                                                              | -                                                                                                    |                                                                | S09Q02                                                                                            | JĽ                           | See Note 16A1                                               |
|                | 1 2 2 3 4 4 5 5 5 5 5 5 5 5 5 5 5 5 5 5 5 5 5                                | Less than 12<br>At least one<br>At least 2 yes<br>5 or more ye<br>Never had a<br>Don't know                                    | year l<br>ars bi<br>ars a                                      | but less thar<br>ut less than a<br>go                                                             |                              | •                                                           |
| 56.            | lighted tu signs of                                                          | ube is inserte                                                                                                    | d in t<br>Ier he                                               | he rectum t                                                                                       | o vie                        | ns in which a<br>w the colon for<br>Have you had            |
| 1              | 1                                                                            | Yes                                                                                                    | 5                                                              | S09Q03                                                                                            | 5                            | See Note 16A2                                               |
| <br> <br>      | 2                                                                            | No                                                                                                    | <b>&gt;</b>                                                    | Go to Que                                                                                         |                              |                                                             |
| 1              | -5                                                                           | Don't know                                                                                                    | →                                                              | Go to Que                                                                                         | stio                         | n 59                                                        |
|                | is usually       since you       1       2       3       4       -6       -5 | y done withou<br>u had your las<br>Less than 12<br>At least one<br>At least 2 yes<br>5 or more ye<br>Never had a<br>Don't know | ut and<br>st sig<br>2 mon<br>year l<br>ars bu<br>ars a<br>sigm | esthesia. H<br>moidoscop<br>509Q04<br>ths ago<br>but less than<br>ut less than<br>go<br>oidoscopy | ow li<br>y?<br>1 2 y<br>5 ye | ars ago                                                     |
| 58.            | usually r<br>make the                                                        | eceive medic                                                                                                    | ation<br>/. Ho<br>/?                                           | in their vei                                                                                      | ns to<br>it be               | nined and patients<br>o relax them and<br>een since you had |
| 1              | 1                                                                            | Less than 12                                                                                                    |                                                                | L                                                                                                 |                              |                                                             |
|                | <sup>2</sup>                                                                 | At least one                                                                                                    |                                                                |                                                                                                   |                              |                                                             |
| 1              | 3 🔟<br>4 🔲                                                                   | At least 2 year<br>At least 5 bu                                                                                               |                                                                |                                                                                                   | •                            | -                                                           |
|                | 5                                                                            | 10 or more y                                                                                                    |                                                                |                                                                                                   |                              |                                                             |
| 1              | -6 🛄<br>-5 🔲                                                                 | Never had a<br>Don't know                                                                                                    | COIOI                                                          | юѕсору                                                                                            |                              |                                                             |
| 59.            | When die                                                                     | d you last hav                                                                                                    | /e a f                                                         | lu shot?                                                                                          |                              |                                                             |
| 1              | 4                                                                            | Less than 12                                                                                                    |                                                                | ths ago                                                                                           |                              | H09050                                                      |
|                | <sup>3</sup><br><sup>2</sup><br>1<br>1                                       | 1-2 years ag<br>More than 2<br>Never had a                                                                                     | years                                                          |                                                                                                   |                              |                                                             |

8

| 60. | Have you ever smoked at least 100 cigarettes in your entire                                                                                                    | 66. | Have you ever used or tried any <u>smokeless</u> tobacco                                                         |
|-----|----------------------------------------------------------------------------------------------------|-----|----------------------------------------------------------------------------------------------------|
|     | life? H09051                                                                                                    |     | products such as dip, chewing tobacco, snuff or snus?                                                            |
|     | <sup>1</sup> □ Yes See Note 17                                                                                                    |     | S09D01                                                                                                    |
| 1   | <sup>2</sup> □ No → Go to Question 65                                                                                                    |     | → Go to Question 67                                                                                              |
| 1   | -₅ 	□ Don't know <b>→</b> Go to Question 65                                                                                                    |     | <sup>2</sup> $\square$ No $\rightarrow$ Go to Question 69 See Note 18A1                                          |
|     |                                                                                                    |     | <sup>-5</sup> □ Don't know → Go to Question 69                                                                   |
| 61. | Do you now smoke cigarettes every day, some days or not at all?                                                                                                    |     |                                                                                                    |
| 1   | H09052                                                                                                    | 67. | Do you currently use <u>smokeless</u> tobacco products such as                                                   |
| 1   | 4 □ Every day → Go to Question 62                                                                                                    |     | dip, chewing tobacco, snuff or snus every day, some days or                                                      |
| 1   | <sup>3</sup> $\Box$ Some days $\rightarrow$ Go to Question 62 See Note 17                                                                                                    |     | not at all? S09D02                                                                                               |
| 1   | <sup>2</sup> $\square$ Not at all $\rightarrow$ Go to Question 65                                                                                                    |     |                                                                                                    |
| i   | <sup>-5</sup> □ Don't know → Go to Question 65                                                                                                    |     | <sup>1</sup> Every day See Note 18A1                                                                             |
| 1   |                                                                                                    |     | <sup>2</sup> Some days                                                                                           |
| 62. | In the last 12 months, on how many visits were you advised                                                                                                    |     | ₃ □ Not at all → Go to Question 69                                                                               |
| 1   | to quit smoking by a doctor or other health provider in your                                                                                                    |     |                                                                                                    |
|     | plan? H09053                                                                                                    | 68  | In a typical week, how much dip, chewing tobacco, snuff, or                                                      |
| 1   |                                                                                                    |     |                                                                                                    |
|     | 1         None         See Notes 17 and 18           2         1 visit                                                                                                    |     | 909800                                                                                                    |
|     | $3 \square 2 \text{ to 4 visits}$                                                                                                    |     | Two or more cans or pouches a week See Note 18A1                                                                 |
| 1   | $4 \square 5 \text{ to 9 visits}$                                                                                                    |     | <sup>2</sup> One to two cans or pouches a week                                                                   |
| 1   | <ul> <li>□ 10 or more visits</li> </ul>                                                                                                    |     | Less than one can or pouch a week                                                                                |
|     | -6 I had no visits in the last 12 months                                                                                                    |     | -₅ 🗖 Don't know                                                                                                  |
|     |                                                                                                    |     |                                                                                                    |
| 63. | On how many visits was medication recommended or                                                                                                    | 60  | If you use tobacco products other than cigarettes, including                                                     |
|     | discussed to assist you with quitting smoking (for example:                                                                                                    | 03. | smokeless tobacco, cigars, pipes, bidis or kreteks, on how                                                       |
|     | nicotine gum, patch, nasal spray, inhaler, prescription                                                                                                    |     | many visits in the last 12 months were you advised to quit                                                       |
|     | medication)? H09054                                                                                                    |     | by a doctor or other health provider in your plan?                                                               |
|     | <sup>1</sup> See Notes 17 and 18                                                                                                    |     | S09D04                                                                                                    |
|     | Image: Image of the state of the state of the s |     |                                                                                                    |
|     | $^{3}$ $\square$ 2 to 4 visits                                                                                                    |     | ₂ □ 1 visit                                                                                                    |
|     | $^{4}$ $\Box$ 5 to 9 visits                                                                                                    |     | $3 \square$ 2 to 4 visits                                                                                        |
|     | <sup>5</sup> □ 10 or more visits                                                                                                    |     | $4 \square 5$ to 9 visits                                                                                        |
|     | -6 I had no visits in the last 12 months                                                                                                    |     | □ 10 or more visits                                                                                              |
|     |                                                                                                    |     | <ul> <li>-6 □ I had no visits in the last 12 months</li> <li>-7 □ I do not use other tobacco products</li> </ul> |
| 64. | On how many visits did your doctor or health provider                                                                                                    |     |                                                                                                    |
|     | recommend or discuss methods and strategies (other than                                                                                                    |     |                                                                                                    |
|     | medication) to assist you with quitting smoking?                                                                                                    | 70. | Are you male or female?                                                                                          |
|     | 1 D None H09055                                                                                                    |     | H09056                                                                                                    |
|     | <sup>2</sup> 1 visit See Notes 17 and 18                                                                                                    |     | <sup>1</sup> □ Male → Go to Question 77 See Note 19A                                                             |
|     | 3 □ 2 to 4 visits                                                                                                    |     | <sup>2</sup> D Female                                                                                            |
|     | 4 D 5 to 9 visits                                                                                                    |     |                                                                                                    |
|     | 5 10 or more visits                                                                                                    | -4  |                                                                                                    |
|     | -6 I had no visits in the last 12 months                                                                                                    | /1. | When did you last have a Pap smear test?                                                                         |
| 65  | Do you currently smoke any tobacco products other than                                                                                                    |     | □ Within the last 12 months                                                                                      |
| 00. | cigarettes, such as cigars, pipes, bidis, kreteks, or any other                                                                                                    |     | 4 □ 1 to 3 years ago See Notes 19A and 19B                                                                       |
|     | tobacco product?                                                                                                    |     | <sup>3</sup> □ More than 3 but less than 5 years ago                                                             |
| 1   |                                                                                                    |     | <sup>2</sup> D 5 or more years ago                                                                               |
|     | Note: Bidis are small, brown, hand-rolled cigarettes from India                                                                                                    |     | I □ Never had a Pap smear test                                                                                   |
|     | and other southeast Asian countries. Kreteks are clove                                                                                                    |     |                                                                                                    |
|     | cigarettes made in Indonesia that contain clove extract and                                                                                                    |     | 1                                                                                                    |
|     | tobacco. S09D03                                                                                                    | /2. | Are you under age 40?                                                                                            |
|     |                                                                                                    |     | <sup>1</sup> □ Yes → Go to Question 74 H09058                                                                    |
|     |                                                                                                    |     | <sup>2</sup> No See Notes 19A, 19B and 20                                                                        |
|     |                                                                                                    |     | See Notes TAA, TAB and 20                                                                                        |
|     | -₅ 🗖 Don't know                                                                                                    |     |                                                                                                    |

9

| 73. | When was the last time your breasts were checked by<br>mammography? H09059<br><ul> <li>Within the last 12 months See Notes 19A, 19B and 20</li> <li>1 to 2 years ago</li> <li>More than 2 years ago but less than 5 years ago</li> <li>5 or more years ago</li> </ul>                                                                                                    |     | health prop<br>problem?                 | vider 3 or mo                                               | ore time |                                                                                                    |                                                             |      |
|-----|----------------------------------------------------------------------------------------------------|-----|-----------------------------------------|-------------------------------------------------------------|----------|----------------------------------------------------------------------------------------------------|-------------------------------------------------------------|------|
| 74. | <ul> <li>Never had a mammogram</li> <li>Have you been pregnant in the last 12 months or are you</li> <li>pregnant now?</li> <li>H09060</li> <li>See Notes 19A, 19B and 21</li> </ul>                                                                                                    | 80. | <b>months?</b> I<br>¹ □ Υ               | Do <u>not</u> includ<br>⁄es                                 |          |                                                                                                    |                                                             | st 3 |
|     | <ul> <li>Yes, I am currently pregnant → Go to Question 75</li> <li>No, I am not currently pregnant, but have been pregnant in the past 12 months → Go to Question 76</li> <li>No, I am not currently pregnant, and have not been pregnant in the past 12 months → Go to Question 77</li> </ul>                                                                                                    | 81. | Do you no<br>Do <u>not</u> inc<br>1 □ Y | <b>lude birth co</b><br>⁄es                                 | ntrol.   | H0906<br>See No                                                                                                | ibed by a doc                                               | tor? |
| 75. | In what trimester is your pregnancy?         Image: See Notes 19A, 19B and 21         See Notes 19A, 19B and 21         First trimester (up to 12 weeks after 1st day of last period)         Go to Question 77         Second trimester (13th through 27th week)         Image: Third trimester (28th week until delivery)                                                                                                    | 82. | Is this mec<br>least 3 mo               | licine to trea                                              | t a cond | de pregnand<br>H09                                                                                             | as lasted for a<br>by or menopal<br>068<br>Note 23          |      |
| 76. | In which trimester did you first receive prenatal care?         H09062       See Notes 19A, 19B and 21         4       First trimester (up to 12 weeks after 1 <sup>st</sup> day of last period)         3       Second trimester (13 <sup>th</sup> through 27 <sup>th</sup> week)         2       Third trimester (28 <sup>th</sup> week until delivery)         1       Did not receive prenatal care                                                                                                    | 83. | answer in f                             | feet and inch                                               |          | H09069F                                                                                                    | Please give y<br>, H090691<br>ight<br>Inches                | our  |
|     | ABOUT YOU                                                                                                    |     | <br>□ 1                                 |                                                             |          | □1                                                                                                    | 0                                                           |      |
| 77. | In general, how would you rate <u>your overall health</u> now?<br>H09063<br>H09063<br>H0906<br>H0906<br>H090 |     | □ 2<br>□ 3<br>□ 4<br>☑ 5<br>□ 6<br>□ 7  | □ 1<br>□ 2<br>□ 3<br>□ 4<br>□ 5<br>☑ 6<br>□ 7<br>□ 8<br>□ 9 |          | $ \begin{array}{c} \square 2 \\ \square 3 \\ \square 4 \\ \square 5 \\ \square 6 \\ \square 7 \\ \end{array} $ | □ 1<br>□ 2<br>□ 3<br>□ 4<br>□ 5<br>□ 6<br>□ 7<br>□ 8<br>□ 9 |      |

 78. Are you limited in any way in any activities because of any impairment or health problem?
 H09064

1 🗖 Yes

<sup>2</sup> 🗆 No

□ 10 □ 11 □ 10 □ 11

84. How much do you weigh without your shoes on? Please give your answer in pounds. H09070

| Exa      | ample:<br>Weight |          |  |  |  |
|----------|------------------|----------|--|--|--|
|          | Pounds           |          |  |  |  |
| 1        | 6                | 0        |  |  |  |
| □0       | 0 🗆              | <b>0</b> |  |  |  |
| <b>1</b> | □1               | □1       |  |  |  |
| □2       | □ 2              | □2       |  |  |  |
| □3       | □3               | □3       |  |  |  |
|          | □4               | □4       |  |  |  |
|          | □ 5              | □ 5      |  |  |  |
|          | ☑ 6              | □6       |  |  |  |
|          | □7               | □7       |  |  |  |
|          | □8               | □8       |  |  |  |
|          | □9               | □9       |  |  |  |

|     | Weight |     |  |  |  |  |
|-----|--------|-----|--|--|--|--|
|     | Pounds |     |  |  |  |  |
|     |        |     |  |  |  |  |
| □ 0 |        | □0  |  |  |  |  |
| □ 1 | □1     | □1  |  |  |  |  |
| □2  | □2     | □2  |  |  |  |  |
| □3  | □3     | □3  |  |  |  |  |
|     | □4     | □ 4 |  |  |  |  |
|     | □ 5    | □ 5 |  |  |  |  |
|     | □6     | □6  |  |  |  |  |
|     | □7     | □7  |  |  |  |  |
|     | □8     | □ 8 |  |  |  |  |
|     | □9     | □9  |  |  |  |  |

#### 85. What is the highest grade or level of school that you have completed? SREDA

- ¦ 1 8th grade or less
- 2 Some high school, but did not graduate
- 3 🗖 High school graduate or GED
- 4 Some college or 2-year degree
- 5 🗖 4-year college graduate
- More than 4-year college degree

## 86. Are you of Hispanic or Latino origin or descent?

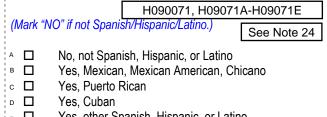

Е 🗖 Yes, other Spanish, Hispanic, or Latino

# 87. What is your race?

|          | NE OR MORE races to indicate what you consider                                 |  |
|----------|--------------------------------------------------------------------------------|--|
| yourself | SRRACEA-SRRACEE                                                                |  |
| A 🗖      | White                                                                          |  |
| в 🗖      | Black or African American                                                      |  |
| с 🗖      | American Indian or Alaska Native                                               |  |
| □□       | Asian (e.g., Asian Indian, Chinese, Filipino,<br>Japanese, Korean, Vietnamese) |  |

- Japanese, Korean, Vietnamese)
- E 🔲 Native Hawaiian or other Pacific Islander (e.g., Samoan, Guamanian, or Chamorro)

#### 1 🔲 18 to 24 2 25 to 34 з 🗖 35 to 44 4 45 to 54 5 🗖 55 to 64 6 🔲 65 to 74 7 🗖 75 or older 89. Currently, are you covered by Medicare Part A? Medicare is the federal health insurance program for people aged 65 or older and for certain persons with disabilities. Medicare Part A helps pay for inpatient hospital care. H09072 Yes, I am now covered by Medicare Part A 1 No, I am not covered by Medicare Part A 2 90.: Currently, are you covered by Medicare Part B? Medicare is the federal health insurance program for people aged 65 or older and for certain persons with disabilities. Medicare Part B helps pay for doctor's services, outpatient hospital services, and certain other services. H09073 1 Yes, I am now covered by Medicare Part B 2 No, I am not covered by Medicare Part B 91. Currently, are you covered by Medicare supplemental insurance? Medicare supplemental insurance, also called Medigap or MediSup, is usually obtained from private insurance companies and covers some of the costs not paid for by Medicare. H09074 1 Yes, I am now covered by Medicare supplemental insurance 2 No, I am not covered by Medicare supplemental insurance 92. If you were free to choose between civilian and military facilities for all of your health care, which would you prefer? Would you say ... S09N11

SRAGE

88. What is your age now?

- 1 All care from military facilities
- 2 All care from civilian facilities
- з 🗖 Some care from both military and civilian facilities
  - Or, no preference

4

#### THANK YOU FOR TAKING THE TIME TO COMPLETE THE

**SURVEY!** Your generous contribution will greatly aid efforts to improve the health of our military community.

# **Return your survey in the postage-paid envelope.** If the envelope is missing, please send to:

Office of the Assistant Secretary of Defense (HA) TMA/HPAE c/o Synovate Survey Processing Center PO Box 5030 Chicago, IL 60680-4138

# Questions about the survey?

#### Email: survey-dodq2@synovate.net

Toll-free phone (in the US, Puerto Rico and Canada): **1-877-236-2390**, available 24 hours a day Toll-free fax (in the US and Canada): 1-800-409-7681

#### International Toll-Free numbers:

Germany: 0 800 182 1532 Great Britain: 008 234 7139 Japan: 0053 11 30 814 South Korea: 003 0813 1286 Mexico: 001 877 238 5171 Philippines: 1 800 1116 2366

When calling or writing, please provide your name, address, and the 8-digit number above your address on the envelope.

## Questions about your TRICARE coverage?

For additional information on TRICARE, or if you are not sure about your benefits, or if you don't have a primary care manager; contact the TRICARE Service Center in your region:

> North: 1-877-874-2273 South: 1-800-444-5445 West: 1-888-874-9378 Outside the US: 1-888-777-8343

The website is: www.tricare.osd.mil/tricareservicecenters

Veterans: Contact the US Department of Veterans Affairs at 1-877-222-VETS; or go to www.va.gov

APPENDIX A

ANNOTATED QUESTIONNAIRE – QUARTER III

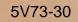

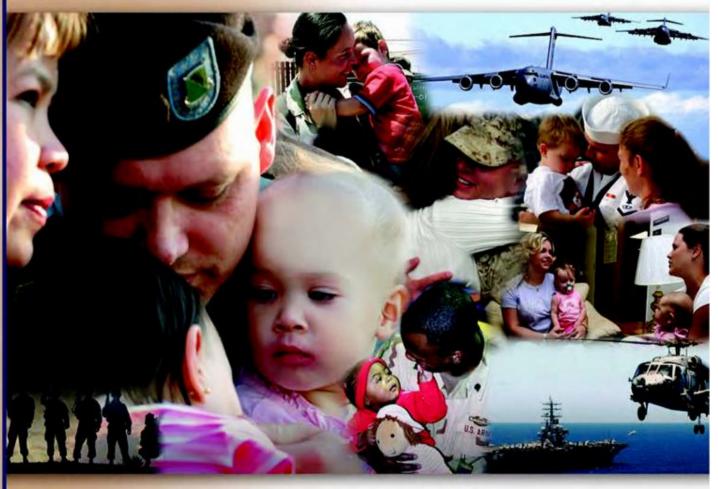

# Health Care Survey of DoD Beneficiaries

April 2009

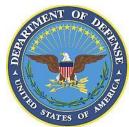

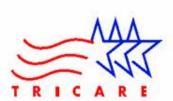

According to the Privacy Act of 1974 (Public Law 93-579), the Department of Defense is required to inform you of the purposes and use of this survey. Please read it carefully.

Authority: 10 U.S.C., Chapter 55; Section 706, Public Law 102-484; E.O. 9397.

**Purpose:** This survey helps health policy makers gauge beneficiary satisfaction with the current military health care system and provides valuable input from beneficiaries that will be used to improve the Military Health System.

#### Routine Uses: None

**Disclosure:** Voluntary. Failure to respond will not result in any penalty to the respondent. However, maximum participation is encouraged so that data will be as complete and representative as possible.

#### YOUR PRIVACY

Your participation in this survey effort is very important. Your responses are confidential and your participation is voluntary. The number on the back of this survey is ONLY used to let us know if you returned your survey so we don't have to send you reminders.

This is your opportunity to tell officials of your opinions and experiences with the current military health care system. It is also an opportunity to provide feedback and identify areas where improvements are needed.

The survey processing center removes all identifying information before sending the results to the Department of Defense.

Your information is grouped with others and no individual information is shared. Only group statistics will be compiled and reported. No information about you as an individual will be disclosed.

#### SURVEY INSTRUCTIONS

Answer <u>all</u> the questions by checking the box to the left of your answer. You are sometimes told to skip over some questions in this survey. When this happens you will see an arrow with a note that tells you what question to answer next, like this:

✓ Yes → Go to Question 42
 □ No

Please return the completed questionnaire in the enclosed postagepaid envelope within <u>seven days</u>. If the envelope is missing, please send to:

> Office of the Assistant Secretary of Defense (Health Affairs) TMA/HPAE c/o Synovate Survey Processing Center PO Box 5030 Chicago, IL 60680-4138

#### SURVEY STARTS HERE

As an eligible TRICARE beneficiary, <u>please complete this survey</u> even if you did not receive your health care from a military facility.

Please recognize that some specific questions about TRICARE benefits may not apply to you, depending on your entitlement and particular TRICARE program.

This survey is about the health care of the person whose name appears on the cover letter. The questionnaire should be completed by that person. If you are not the addressee, please give this survey to that person.

- 1. Are you the person whose name appears on the cover letter? H09001
  - $\begin{array}{ccc} & & \\ 1 & \square & Yes \\ 2 & \square & No \end{array}$
- Go to Question 2

Please give this questionnaire to the person addressed on the cover letter.

2. By which of the following health plans are you currently covered?

MARK ALL THAT APPLY.

#### **Military Health Plans**

- A D TRICARE Prime (including TRICARE Prime Remote and TRICARE Overseas)
- □ TRICARE Extra or Standard (CHAMPUS)
- N □ TRICARE Plus
- ☐ TRICARE for Life
- P □ TRICARE Supplemental Insurance
- □ □ TRICARE Reserve Select

#### **Other Health Plans**

F D Medicare

J

- G D Federal Employees Health Benefit Program (FEHBP)
- H D Medicaid
  - A civilian HMO (such as Kaiser)
  - Other civilian health insurance (such as Blue Cross)
- <sup>K</sup> □ Uniformed Services Family Health Plan (USFHP)
- The Veterans Administration (VA)
- R □ Government health insurance from a country other than the US
- L 🛛 Not sure

3. Which health plan did you use for all or most of your health care in the last 12 months? H09003 MARK ONLY ONE ANSWER. See Note 1

| TRICARE Prime |  |
|---------------|--|

- з 🗖 TRICARE Extra or Standard (CHAMPUS)
- 11 TRICARE Plus
- 12 **TRICARE** Reserve Select
- 4 🔲 Medicare (may include TRICARE for Life)
- 5 🔲 Federal Employees Health Benefit Program (FEHBP)
- 6 🔲 Medicaid

1 🔲

- 7 🗖 A civilian HMO (such as Kaiser)
- 8 🗖 Other civilian health insurance (such as Blue Cross)
- 9 🗖 Uniformed Services Family Health Plan (USFHP)
- 10 The Veterans Administration (VA)
- 13 Government health insurance from a country other than the US
- -5 🗖 Not sure
- -6 🔲 Did not use any health plan in the last 12
  - months **→** Go to Question 5

#### For the remainder of this questionnaire, the term health plan refers to the plan you indicated in Question 3.

How many months or years in a row have you been in this 4. health plan?

| H09004     |  |  |  |
|------------|--|--|--|
| See Note 1 |  |  |  |

9.

- 1 Less than 6 months 2 6 up to 12 months
- з 🗖 12 up to 24 months
- 4 🗖 2 up to 5 years
- 5 5 up to 10 years
- 6 🔲 10 or more years

#### YOUR HEALTH CARE IN THE LAST 12 MONTHS

These questions ask about your own health care. Do not include care you got when you stayed overnight in a hospital. Do not include the times you went for dental care visits.

In the last 12 months, where did you go most often for your 5. health care? H09005

#### MARK ONLY ONE ANSWER.

1

2

Yes

-

No

- 1 🗖 A military facility – This includes: Military clinic, Military hospital, PRIMUS clinic, NAVCARE clinic
- 2 A civilian facility - This includes: Doctor's office, Clinic, Hospital, Civilian TRICARE contractor
- Uniformed Services Family Health Plan facility з 🗖 (USFHP)
- Veterans Affairs (VA) clinic or hospital 4
- 5 I went to none of the listed types of facilities in the last 12 months
- In the last 12 months, did you have an illness, injury, or 6. condition that needed care right away in a clinic, emergency room, or doctor's office?

H09006 See Note 2 Go to Question 9

- 7. In the last 12 months, when you needed care right away. how often did you get care as soon as you thought you needed?
- H09007 See Note 2 1 Never 2 Sometimes з 🗖 Usually 4 🗖 Alwavs -6 🔲 I didn't need care right away for an illness, injury or condition in the last 12 months 8. In the last 12 months, when you needed care right away for an illness, injury, or condition, how long did you usually have to wait between trying to get care and actually seeing a provider? H09008 See Note 2 1 Same day 2 1 dav з 🛛 2 days 4 3 days 5 🗖 4-7 days 6 🔲 8-14 days 7 🗖 15 days or longer -6 🗖 I didn't need care right away for an illness, injury or condition in the last 12 months In the last 12 months, not counting the times you needed health care right away, did you make any appointments for your health care at a doctor's office or clinic? H09009 1 Yes See Note 3 2 No Go to Question 12 ≯ 10. In the last 12 months, not counting times you needed care right away, how often did you get an appointment for your health care at a doctor's office or clinic as soon as you thought you needed? H09010 See Note 3 1 Never 2 Sometimes з 🗖 Usually 4 Always I had no appointments in the last 12 months -6 🗖 11. In the last 12 months, not counting the times you needed health care right away, how many days did you usually have to wait between making an appointment and actually seeing a provider? H09011 See Note 3 1 Same day 2 1 day з 🔲 2-3 days 4 4-7 days 5 🗖 8-14 days 6 15-30 days
  - 7 🗖 31 days or longer
  - -6 🔲 I had no appointments in the last 12 months

| 12. | In the last 12 months, how many times did you go to an |
|-----|--------------------------------------------------------|
|     | emergency room to get care for yourself?               |

|     | <u> </u>                                              | <u> </u>                        | - J                     |                |                          | H09012                                          |
|-----|-------------------------------------------------------|---------------------------------|-------------------------|----------------|--------------------------|-------------------------------------------------|
|     | 1 2 2 3 3 4 4 5 5 5 6 6 5 7 7 7 7 7 7 7 7 7 7 7 7 7 7 | None 1<br>2<br>3<br>4<br>5 to 9 |                         | o to Que       | estion 20                | See Note 3A1                                    |
|     | 7 🗖                                                   | 10 or moi                       | re                      |                |                          |                                                 |
| 13. | the emer                                              | -                               | om to ti                | reat an a      |                          | m, did you go to<br>injury or for<br>S09W01     |
|     | 1 🔲<br>2 🛄<br>-5 🛄<br>-6 🔲                            |                                 | ier reas<br>w<br>emerge | son<br>ncy roo | m visits in tl           |                                                 |
|     |                                                       | 12 month                        | s 🗲                     | Go to          | Question                 | 20                                              |
| 14. |                                                       | a doctor o                      | r other                 |                | profession               | you able to<br>al about this<br>tes 3A1 and 3A2 |
|     | 1 🗖                                                   | ⊥<br>Yes                        |                         | -              |                          |                                                 |
|     | 2 🔲<br>-5 🔲                                           | No                              | →<br>w →                |                | Question 1<br>Question 1 |                                                 |
| 15. |                                                       | loctor or h                     | -                       | orofessi       | onal tell yo             | u to go to the                                  |
|     | 1                                                     | Yes                             | →                       | Go to          | Question 2               | 0                                               |
|     | 2                                                     | No                              |                         |                |                          |                                                 |
|     | -5                                                    | Don't kno                       | ж<br>Г                  | See N          | otop 2A1                 | S09W03                                          |
|     |                                                       |                                 | L                       | See IN         |                          | 3A2, and 3A3                                    |
| 16. | emergen                                               | cy medica                       | al assis                | stance, o      |                          | ling for<br>to see or call a<br>iis problem?    |
|     | 1                                                     | <sub>Yes</sub> [                | S09V                    | V04            | See Not                  | es 3A1 and 3A3                                  |
|     | 2 🔲<br>-5 🔲                                           | No<br>Don't kno                 | w                       |                |                          |                                                 |
| 17. | places of                                             | •                               | an eme                  | rgency         |                          | n, were there any<br>e you could have<br>S09W05 |
|     | 1                                                     | Yes                             |                         | See            | Notes 3A1                | , 3A3, and 3A4                                  |
|     | 2                                                     | No                              | <b>&gt;</b>             |                | Question 1               |                                                 |
|     | -5                                                    | Don't kno                       | w 🗲 w                   | Go to          | Question 1               | 9                                               |

- 18. Why did you decide to go to an emergency room instead of the alternative? S09W06 See Notes 3A1, 3A3, and 3A4 MARK ONLY ONE ANSWER
  - 1 🔲 Other choices were closed at the time
  - 2 Other choices were too far away
  - з 🗖 Other choices cost too much
  - 4 Other reason
  - -5 🗖 Don't know

20.

#### 19. As a result of this emergency room visit, were you admitted to the hospital for an overnight stay?

|                   |             | S09V     | V07    | See Notes                                         | 3A1 and 3A3             |
|-------------------|-------------|----------|--------|---------------------------------------------------|-------------------------|
| 1                 | Yes         |          |        |                                                   |                         |
| 2                 | No          |          |        |                                                   |                         |
| -5 🗖              | Don'        | t know   |        |                                                   |                         |
| emerge            | ncy ro      | om), how | many f | nting times yo<br>times did you<br>re for yoursel | go to a <u>doctor's</u> |
| 1                 | None        | →        | Go to  | Question 26                                       |                         |
| 1 🔲<br>2 🔲        | 1           |          | Go to  | Question 26                                       | H09013                  |
|                   | 1<br>2      |          | Go to  | Question 26                                       |                         |
| 2                 | 1           |          | Go to  | Question 26                                       | H09013<br>See Note 4    |
| 2                 | 1<br>2      | e →      | Go to  | Question 26                                       |                         |
| 2 🗌<br>3 🔲<br>4 🔲 | 1<br>2<br>3 | -        | Go to  | Question 26                                       |                         |

#### 21. In the last 12 months, how often did you and a doctor or other health provider talk about specific things you could do to prevent illness? H09014

See Note 4

- 1 Never
- 2 Sometimes
- з 🗖 Usually
- 4 🗖 Always
- 22. Choices for your treatment or health care can include choices about medicine, surgery, or other treatment. In the last 12 months, did a doctor or other health provider tell you there was more than one choice for your treatment or health care?

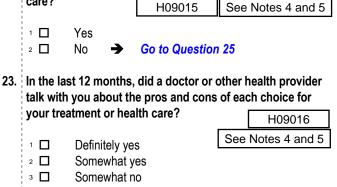

4 🔲 Definitely no

| 24. | In the last 12 months, when there was more than one choice                                                              | 29. In the last 12 months, how often did your personal doctor                     |
|-----|----------------------------------------------------------------------------------------------------|-----------------------------------------------------------------------------------|
|     | for your treatment or health care, did a doctor or other health provider ask which choice you thought was best for you? | explain things in a way that was easy to understand?                              |
|     |                                                                                                    |                                                                                   |
|     | Definitely yes                                                                                                    | □ Never See Notes 6 and 7                                                         |
|     | <sup>2</sup> D Somewhat yes See Notes 4 and 5                                                                           | 3 □ Usually                                                                       |
|     | ₃ □ Somewhat no                                                                                                    | ₄ □ Always                                                                        |
|     | 4 🗖 Definitely no                                                                                                    | -₅ □ I had no visits in the last 12 months                                        |
|     |                                                                                                    |                                                                                   |
|     |                                                                                                    | 30. In the last 12 months, how often did your personal doctor                     |
| 25. | Using <u>any number from 0 to 10</u> , where 0 is the worst health                                                      | show respect for what you had to say? H09023                                      |
|     | care possible and 10 is the best health care possible, what                                                             | See Notes 6 and 7                                                                 |
|     | number would you use to rate all your health care in the last                                                           |                                                                                   |
|     | 12 months? H09018                                                                                                    | 2 Sometimes                                                                       |
|     | See Note 4                                                                                                    | 3 □ Usually                                                                       |
|     | O Worst health care possible     See Note 4                                                                             | <ul> <li>₄ □ Always</li> <li>₅ □ I had no visits in the last 12 months</li> </ul> |
|     |                                                                                                    |                                                                                   |
|     | ° □ 2                                                                                                    | 31. In the last 12 months, how often did your personal doctor                     |
|     | 4 🗆 4                                                                                                    | spend enough time with you?                                                       |
|     | s □ 5                                                                                                    | H09024                                                                            |
|     | <sup>6</sup> □ 6                                                                                                    | <sup>1</sup> □ Never See Notes 6 and 7                                            |
|     | 7 🗖 7                                                                                                    | <sup>2</sup> D Sometimes                                                          |
|     | 8 □ 8                                                                                                    | ₃ 🗖 Usually                                                                       |
|     | ° □ 9                                                                                                    | ₄ 🗖 Always                                                                        |
|     | <sup>10</sup> □ 10 Best health care possible                                                                            | -₀ □ I had no visits in the last 12 months                                        |
|     | <sup>-6</sup> I had no visits in the last 12 months                                                                     |                                                                                   |
|     |                                                                                                    | 32. In the last 12 months, did you get care from a doctor or other                |
|     |                                                                                                    | health provider besides your personal doctor?                                     |
|     | YOUR PERSONAL DOCTOR OR NURSE                                                                                           | <sup>1</sup> D Yes H09025 See Notes 6, 7, and 8                                   |
| 20  | A normal destar is the analysis usual as if you need a                                                                  | $2 \square$ No $\rightarrow$ Go to Question 34                                    |
| 20. | A personal doctor is the one you would see if you need a checkup, want advice about a health problem, or get sick or    |                                                                                   |
|     | hurt. Do you have a personal doctor?                                                                                    | 33. In the last 12 months, how often did your personal doctor                     |
|     | H09019                                                                                                    | seem informed and up-to-date about the care you got from                          |
|     | 1 🗆 Yes See Note 6                                                                                                    | these doctors or other health providers? H09026                                   |
|     | <sup>2</sup> □ No → Go to Question 36                                                                                   | See Notes 6, 7, and 8                                                             |
|     |                                                                                                    |                                                                                   |
|     |                                                                                                    | 2 Sometimes                                                                       |
| 27. | In the last 12 months, how many times did you visit your                                                                | ₃ □ Usually<br>₄ □ Always                                                         |
|     | personal doctor to get care for yourself?                                                                               |                                                                                   |
|     | □ None → Go to Question 34                                                                                              | 34. Using any number from 0 to 10, where 0 is the worst                           |
|     |                                                                                                    | personal doctor possible and 10 is the best personal doctor                       |
|     |                                                                                                    | possible, what number would you use to rate your personal                         |
|     | 2 □ 2<br>3 □ 3 See Notes 6 and 7                                                                                        | doctor? H09027                                                                    |
|     | 4 🗆 4                                                                                                    | See Note 6                                                                        |
|     | ₅ 🗖 5 to 9                                                                                                    | ○ □ 0 Worst personal doctor possible □                                            |
|     | ◦ 🗖 10 or more                                                                                                    |                                                                                   |
|     |                                                                                                    |                                                                                   |
|     |                                                                                                    | <sup>3</sup> □ 3<br>4 □ 4                                                         |
| 28. | In the last 12 months, how often did your personal doctor                                                               | 4 □ 4<br>5 □ 5                                                                    |
|     | listen carefully to you? H09021                                                                                         |                                                                                   |
|     | See Notes 6 and 7                                                                                                    |                                                                                   |
|     | Never                                                                                                    | ◎ □ 8                                                                             |
|     | <sup>2</sup> □ Sometimes<br><sup>3</sup> □ Usually                                                                      |                                                                                   |
|     | <ul> <li>Suany</li> <li>Always</li> </ul>                                                                               | 10 Best personal doctor possible                                                  |
|     | <ul> <li>□ Always</li> <li>□ I had no visits in the last 12 months</li> </ul>                                           | <sup>-6</sup> □ I don't have a personal doctor                                    |
|     |                                                                                                    |                                                                                   |

| 5

| 35. | Did you have the same personal docto | or or n | urse <u>befor</u> | <u>e</u> you |
|-----|--------------------------------------|---------|-------------------|--------------|
|     | joined this health plan?             |         |                   |              |

|     | •                 |           | •       | S0900       | 9 Se       | e No  | otes 6 a | and 8A   | 1  |
|-----|-------------------|-----------|---------|-------------|------------|-------|----------|----------|----|
|     |                   | Yes       | →       | Go to Qu    | estion 3   | 7     |          |          |    |
|     | 2                 | No        |         |             |            |       |          |          |    |
|     | ,<br> <br> <br>   |           |         |             |            |       |          |          |    |
| 36  | Since yo          | u ioined  | vour he | ealth plan. | how mu     | ich o | f a prol | blem. if |    |
| 50. | any, was          | •         | •       | onal docto  |            | se yo | •        | -        |    |
| 50. | -                 | •         | •       | •           |            |       | u are h  | -        | .1 |
|     | any, was          | it to get | a perso | •           | or or nurs |       | u are h  | арру     | 1  |
| 50. | any, was<br>with? | •         | a perso | onal docto  | or or nurs |       | u are h  | арру     | 1  |
|     | any, was<br>with? | A big pr  | oblem   | onal docto  | or or nurs |       | u are h  | арру     | .1 |

#### **GETTING HEALTH CARE FROM A SPECIALIST**

When you answer the next questions, <u>do not</u> include dental visits or care you got when you stayed overnight in a hospital.

37. <u>Specialists</u> are doctors like surgeons, heart doctors, allergy doctors, skin doctors, and other doctors who specialize in one area of health care.

In the last 12 months, did you try to make any appointments to see a specialist?

|     |            |                |                      |          | THEODED         |
|-----|------------|----------------|----------------------|----------|-----------------|
|     |            | Yes            | On the Ownerfield Ad |          | See Note 9      |
|     | 2          | No 🗲           | Go to Question       | 41       |                 |
|     |            |                |                      |          |                 |
| 38. | In the las | st 12 months,  | how often was it     | easy     | to get          |
|     | appointr   | nents with sp  | ecialists?           |          | H09029          |
|     | . —        | NI             |                      | Ī        | See Note 9      |
|     |            | Never          |                      | -        |                 |
|     | 2          | Sometimes      |                      |          |                 |
|     | з 🔲        | Usually        |                      |          |                 |
|     | 4          | Always         |                      |          |                 |
|     | -6 🔲       | l didn't need  | a specialist in the  | e last 1 | 2 months        |
|     |            |                |                      |          |                 |
| 39. | How ma     | ny specialists | s have you seen i    | n the    | last 12 months? |
|     | ₀ □        | None 🗲         | Go to Questi         | on 11    |                 |
|     |            | 1 specialist   | Go to Questi         | 011 41   |                 |
|     | 2          | 2              |                      |          | H09030          |
|     | з 🔲        | 3              | S                    | ee No    | otes 9 and 10   |
|     | 4 🗖        | 4              |                      |          |                 |
|     | 5          | 5 or more sp   | ecialists            |          |                 |
|     |            |                |                      |          |                 |
|     |            |                |                      |          |                 |

40. We want to know your rating of the specialist you saw most often in the last 12 months. Using any number from 0 to 10, where 0 is the worst specialist possible and 10 is the best specialist possible, what number would you use to rate the specialist?

| 0                           | 0 Worst specialist possible 1 2 3 See 4 5 6 7 8 9 10 Best specialist possible I didn't see a specialist in the la                                | H09031<br>Notes 9 and 10          |
|-----------------------------|----------------------------------------------------------------------------------------------------|-----------------------------------|
| -                           | eral, how would you rate your ov<br>nal health now?                                                                                              | erall mental or<br>S09B01         |
| 1                           | Excellent<br>Very good<br>Good<br>Fair<br>Poor                                                                                                   |                                   |
|                             | ast 12 months, did you need any<br>eling for a <u>personal or family pro</u>                                                                     |                                   |
| 1 🔲<br>2 🔲                  | Yes<br>No → Go to Question                                                                                                    | 45 S09B02<br>See Note 10A1        |
| to get t                    | ast 12 months, how much of a p<br>he <u>treatment or counseling</u> you                                                                          | -                                 |
| health                      | plan?                                                                                                    | S09B03                            |
| 1 🔲<br>2 🛄<br>3 🔲           | A big problem<br>A small problem<br>Not a problem                                                                                                | See Note 10A1                     |
| treatme<br>treatme          | any number from 0 to 10, where<br>ent or counseling possible and 1<br>ent or counseling possible, what<br>rate your treatment or counselin<br>s? | 0 is the best<br>number would you |
| ∘ 🗖                         | 0 Worst treatment or counseli                                                                                                    | ng possible                       |
| 1                           | 1                                                                                                    | S09B04                            |
| 2 🗖<br>3 🗖                  | 2<br>3                                                                                                    | See Note 10A1                     |
| 345<br>67<br>89<br>10<br>-6 | 4<br>5<br>6<br>7<br>8<br>9<br>10 Best treatment or counselir<br>I had no treatment or counselir                                                  | ng possible                       |

41.

42.

43.

44.

#### YOUR HEALTH PLAN

|     | TOUR REALTH PLAN                                                                                                    |     | from your health plan how much you would have to pay for                                                                                                    | 'a |
|-----|----------------------------------------------------------------------------------------------------|-----|----------------------------------------------------------------------------------------------------|----|
| The | e next questions ask about your experience with your health plan.                                                                                                    |     | health care service or equipment? H09036                                                                                                    | ٦  |
|     | your health plan, we mean the health plan you marked in                                                                                                    |     | 1 D Never See Note 12                                                                                                    | 2  |
| Que | estion 3.                                                                                                    |     |                                                                                                    |    |
| 45. | In the last 12 months, did you try to get any kind of care,<br>tests, or treatment through your health plan? H09032<br>See Note 11                                                                                                    |     | <ul> <li>□ Usually</li> <li>4 □ Always</li> <li>-6 □ I didn't need a health care service or equipment from my health plan in the last 12 months</li> </ul>                                                                      | n  |
|     | <sup>2</sup> □ No → Go to Question 47                                                                                                    | 51. | <ul> <li>In some health plans, the amount you pay for a prescription<br/>medicine can be different for different medicines, or can be<br/>different for prescriptions filled by mail instead of at the<br/>pharmacy.</li> </ul> |    |
| 46. | In the last 12 months, how often was it easy to get the care,                                                                                                    |     |                                                                                                    |    |
|     | tests or treatment you thought you needed through your<br>health plan? H09033                                                                                                    |     | In the last 12 months, did you look for information from you health plan on how much you would have to pay for specifi                                                                                                    |    |
|     | <sup>1</sup> Never See Note 11                                                                                                    |     | prescription medicines? H09037                                                                                                    |    |
|     | <sup>2</sup> Sometimes                                                                                                    |     | <sup>1</sup> D Yes See Note 13                                                                                                    | }  |
|     | ₃ □ Usually<br>₄ □ Always                                                                                                    |     | <sup>2</sup> □ No → Go to Question 53                                                                                                    |    |
|     | -6 I didn't need care, tests or treatment through my                                                                                                    | 52. | . In the last 12 months, how often were you able to find out                                                                                                    |    |
|     | health plan in the last 12 months                                                                                                    |     | from your health plan how much you would have to pay for                                                                                                    | '  |
|     |                                                                                                    |     | specific prescription medications? H09038                                                                                                    |    |
| 47. |                                                                                                    |     | 1 D Never See Note 13                                                                                                    | 3  |
|     | written materials or on the internet about how your health<br>plan works? H09034B                                                                                                    |     |                                                                                                    |    |
|     | See Note 11B                                                                                                    |     | ₃ □ Usually<br>₄ □ Always                                                                                                    |    |
|     | <sup>1</sup> □ Yes<br><sup>2</sup> □ No → Go to Question 49                                                                                                    |     | <ul> <li>I didn't need prescription medications from my healt plan in the last 12 months</li> </ul>                                                                                                    | h  |
| 40  |                                                                                                    | 53. | In the last 12 months, did you try to get information or help                                                                                                    |    |
| 48. | In the last 12 months, how often did the written material or the internet provide the information you needed about how                                                                                                    |     | from your health plan's customer service?                                                                                                    | _  |
|     | your plan works?                                                                                                    |     | 1  Yes See Note 14                                                                                                    | 4  |
|     | □ Never See Note 11B                                                                                                    |     | $^{2}$ $\square$ No $\rightarrow$ Go to Question 56                                                                                                    |    |
|     | 2 □ Sometimes<br>3 □ Usually                                                                                                    | 54. | . In the last 12 months, how often did your health plan's customer service give you the information or help you                                                                                                    |    |
|     | 4 🗖 Always                                                                                                    |     | needed? H09040                                                                                                    |    |
|     | -6 I didn't look for information from my health plan in the last 12 months                                                                                                    |     | See Note 1                                                                                                    |    |
|     | last 12 months                                                                                                    |     |                                                                                                    | +  |
|     |                                                                                                    |     | <sup>2</sup> □ Sometimes<br><sup>3</sup> □ Usually                                                                                                    |    |
| 49. | The second second |     | 4 🗆 Always                                                                                                    |    |
|     | is provided in a regular or routine office visit, such as care from a specialist, physical therapy, a hearing aid, or oxygen.                                                                                                    |     | -₅ □ I didn't call my health plan's customer service in the last 12 months                                                                                                    |    |
|     | In the last 12 months, did you look for information from your health plan on how much you would have to pay for a health                                                                                                    | 55. | In the last 12 months, how often did your health plan's customer service staff treat you with courtesy and respect?                                                                                                    | ?  |
|     | care service or equipment? H09035                                                                                                    |     | H09041                                                                                                    | ٦  |
|     | 1 D Yes                                                                                                    |     | 1  Never                                                                                                    | Ē  |
|     | <sup>2</sup> □ No → Go to Question 51                                                                                                    |     | <sup>2</sup> □ Sometimes<br><sup>3</sup> □ Usually                                                                                                    | _  |
|     | !                                                                                                    |     | ₄ □ Always                                                                                                    |    |
|     |                                                                                                    |     | □ I didn't call my health plan's customer service in the last 12 months                                                                                                    |    |

e service or equipment from 12 months you pay for a prescription erent medicines, or can be y mail instead of at the k for information from your uld have to pay for specific H09037 See Note 13 stion 53 were you able to find out you would have to pay for ;? H09038 See Note 13 medications from my health s to get information or help service? H09039 See Note 14 stion 56 did your health plan's formation or help you H09040 See Note 14

50. In the last 12 months, how often were you able to find out

#### did your health plan's with courtesy and respect?

- H09041 See Note 14
- in's customer service in the last 12 months

| 56.              |                       |                |                 | d your health plan g                                       | give       | you any            |
|------------------|-----------------------|----------------|-----------------|------------------------------------------------------------|------------|--------------------|
|                  | forms to              | o fill ou      | ıt?             |                                                            | [          | H09042             |
|                  | 1                     | Yes            |                 |                                                            | [          | See Note 15        |
|                  | 2                     | No             | → G             | to to Question 58                                          |            |                    |
| 57.              |                       |                |                 | ow often were the fo                                       | orms       | s from your        |
|                  | health p              | olan ea        | sy to fill ou   | ut?                                                        | Γ          | H09043             |
| ,<br>,<br>,<br>, | 1 □                   | Neve           | <u>ə</u> r      |                                                            | Ē          | See Note 15        |
| 1                | 2                     |                | etimes          |                                                            | _          |                    |
| <br> <br>        | з 🔲                   | Usua           |                 |                                                            |            |                    |
| <br> <br> <br>   | 4 🔲<br>-6 🔲           | Alwa<br>L didu |                 | y experiences with                                         | nane       | erwork for my      |
| 1                |                       |                |                 | he last 12 months                                          | Jupe       |                    |
| 58               | Claims                | ara sai        | nt to a hea     | Ith plan for paymen                                        | nt V       | ou may send        |
| 50.              |                       |                |                 | r doctors, hospitals                                       |            |                    |
| <br> <br>        |                       | -              |                 | st 12 months, did y                                        |            | or anyone          |
| 1                | else ser              | nd in a        | ny claims i     | to your health plan                                        | ?          | H09044             |
| 1                |                       | Yes            | _               |                                                            | 64         | See Note 16        |
| 1                | 2 🔲<br>-5 🔲           | No<br>Don'i    | t know 🚽        | <ul> <li>Go to Question</li> <li>Go to Question</li> </ul> |            |                    |
| <br> <br> <br>   |                       | -              |                 |                                                            |            |                    |
| 59.              | In the la<br>your cla |                |                 | ow often did your h                                        | ealth<br>r | -                  |
|                  | your cit              | unis qu        | lickly:         |                                                            | ļ          | H09045             |
|                  | 1                     | Neve           |                 |                                                            | L          | See Note 16        |
| 1                | 2 🔲<br>3 🗖            | Som<br>Usua    | etimes          |                                                            |            |                    |
|                  | 4                     | Alwa           |                 |                                                            |            |                    |
|                  | -5                    |                | t know          |                                                            |            | <b>A</b> 4         |
|                  | -6 🔲                  | No c           | laims were      | e sent for me in the la                                    | ast 1      | 2 months           |
| 60.              |                       |                |                 | ow often did your h                                        | ealth      | n plan handle      |
|                  | your cla              | aims co        | orrectly?       |                                                            |            | H09046             |
|                  | 1                     | Nev            | ver             |                                                            |            | See Note 16        |
|                  | 2                     | -              | netimes         |                                                            |            |                    |
|                  | 3 🔲                   |                | ally            |                                                            |            |                    |
|                  | 4 ∐<br>-5 ∏           | Alw<br>Dor     | ays<br>n't know |                                                            |            |                    |
|                  | -6                    |                |                 | re sent for me in the                                      | last       | 12 months          |
| 61.              | Using a               | nv nur         | nber from       | 0 to 10, where 0 is t                                      | the v      | worst health       |
|                  | plan po               | ssible         | and 10 is t     | the best health plan                                       | pos        | ssible, what       |
|                  | number                | would          | i you use t     | to rate your health p                                      | Jian<br>F  | <u>د</u><br>H09047 |
|                  | •                     | 0              | Worst h         | ealth plan possible                                        | L          | 1109047            |
|                  |                       | 1              |                 |                                                            |            |                    |
|                  | 2 □<br>3 □            | 2<br>3         |                 |                                                            |            |                    |
|                  | 4                     | 4              |                 |                                                            |            |                    |
|                  | 5                     | 5              |                 |                                                            |            |                    |
|                  | 6 🔲<br>7 🗖            | 6<br>7         |                 |                                                            |            |                    |
|                  | 7 🗖<br>8 🗖            | 7<br>8         |                 |                                                            |            |                    |
|                  | 9                     | 9              |                 |                                                            |            |                    |
|                  | 10                    | 10             | Best hea        | alth plan possible                                         |            |                    |

Think about your experience with your health plan. By your health plan, we mean the health plan you marked in Question 3. Please tell me how much you agree or disagree with the following statements.

| Du fee<br>ealth p                                                                                                | you the treatmer<br>Strongly agree<br>Agree<br>Neither agree r<br>Disagree<br>Strongly disagr<br>I like you need to<br>I like you need to<br>I | nor disagree<br>ee<br><b>o double-chec</b><br>nor disagree<br>ee<br><b>plan will pay f</b> | or every                                                                                    | S09K                                                             |
|----------------------------------------------------------------------------------------------------|----------------------------------------------------------------------------------------------------|--------------------------------------------------------------------------------------------|---------------------------------------------------------------------------------------------|------------------------------------------------------------------|
| Du fee<br>ealth p                                                                                                | Agree<br>Neither agree r<br>Disagree<br>Strongly disagr<br>I like you need to<br>plan does.<br>Strongly agree<br>Agree<br>Neither agree r<br>Disagree<br>Strongly disagr                                                                                                    | ee<br>o double-chect<br>nor disagree<br>ee<br>plan will pay f                              | or every                                                                                    | S09K                                                             |
| ou fee<br>ealth p                                                                                                | Agree<br>Neither agree r<br>Disagree<br>Strongly disagr<br>I like you need to<br>plan does.<br>Strongly agree<br>Agree<br>Neither agree r<br>Disagree<br>Strongly disagr                                                                                                    | ee<br>o double-chect<br>nor disagree<br>ee<br>plan will pay f                              | or every                                                                                    | S09K                                                             |
| Du fee<br>ealth p<br>D<br>D<br>D<br>D<br>D<br>D<br>D<br>D<br>D<br>D<br>D<br>D<br>D<br>D<br>D<br>D<br>D<br>D<br>D | Neither agree r<br>Disagree<br>Strongly disagr<br>I like you need to<br>lan does.<br>Strongly agree<br>Agree<br>Neither agree r<br>Disagree<br>Strongly disagr<br>ieve your health                                                                                                    | ee<br>o double-chect<br>nor disagree<br>ee<br>plan will pay f                              | or every                                                                                    | S09K                                                             |
| Du fee<br>ealth p<br>D<br>D<br>D<br>D<br>D<br>D<br>D<br>D<br>D<br>D<br>D<br>D<br>D<br>D<br>D<br>D<br>D<br>D<br>D | Disagree<br>Strongly disagr<br>I like you need to<br>lan does.<br>Strongly agree<br>Agree<br>Neither agree r<br>Disagree<br>Strongly disagr                                                                                                    | ee<br>o double-chect<br>nor disagree<br>ee<br>plan will pay f                              | or every                                                                                    | S09K                                                             |
| ou fee<br>ealth p<br>D<br>D<br>D<br>D<br>D<br>D<br>D<br>D<br>D<br>D<br>D<br>D<br>D<br>D<br>D<br>D<br>D<br>D<br>D | I like you need to<br>lan does.<br>Strongly agree<br>Agree<br>Neither agree r<br>Disagree<br>Strongly disagr<br>ieve your health                                                                                                    | o double-chec<br>nor disagree<br>ee<br>plan will pay f                                     | or every                                                                                    | S09K                                                             |
| ealth p                                                                                                    | Ilan does.<br>Strongly agree<br>Agree<br>Neither agree r<br>Disagree<br>Strongly disagr<br>ieve your health                                                                                                    | nor disagree<br>ee<br><b>plan will pay f</b>                                               | or every                                                                                    | S09K                                                             |
| ealth p                                                                                                    | Ilan does.<br>Strongly agree<br>Agree<br>Neither agree r<br>Disagree<br>Strongly disagr<br>ieve your health                                                                                                    | nor disagree<br>ee<br><b>plan will pay f</b>                                               | or every                                                                                    | S09K                                                             |
| Du bel                                                                                                    | Agree<br>Neither agree r<br>Disagree<br>Strongly disagr                                                                                                    | ee<br>plan will pay f                                                                      |                                                                                             | thing it is                                                      |
| Du bel                                                                                                    | Agree<br>Neither agree r<br>Disagree<br>Strongly disagr                                                                                                    | ee<br>plan will pay f                                                                      |                                                                                             | thing it is                                                      |
| D<br>D<br>D<br>D<br>u bel                                                                                        | Neither agree r<br>Disagree<br>Strongly disagr<br>ieve your health                                                                                                    | ee<br>plan will pay f                                                                      |                                                                                             | thing it is                                                      |
| D<br>D<br>D<br>u bel                                                                                             | Disagree<br>Strongly disagr<br>ieve your health                                                                                                    | ee<br>plan will pay f                                                                      |                                                                                             | thing it is                                                      |
| Du bel                                                                                                    | Strongly disagr                                                                                                    | plan will pay f                                                                            |                                                                                             | thing it is                                                      |
| ou bel<br>uppos                                                                                                  | ieve your health                                                                                                    | plan will pay f                                                                            |                                                                                             | thing it is                                                      |
| ppos                                                                                                    | •                                                                                                    |                                                                                            |                                                                                             | thing it is                                                      |
|                                                                                                    | ed to, even really                                                                                                    | expensive tre                                                                              | eatments                                                                                    | -                                                                |
| п                                                                                                    |                                                                                                    |                                                                                            |                                                                                             | 5.<br>S09K14                                                     |
|                                                                                                    | Strongly agree                                                                                                    |                                                                                            | l                                                                                           | 0031(1                                                           |
|                                                                                                    | Agree                                                                                                    |                                                                                            |                                                                                             |                                                                  |
|                                                                                                    | Neither agree r                                                                                                    | nor disagree                                                                               |                                                                                             |                                                                  |
|                                                                                                    | Disagree                                                                                                    | Ū                                                                                          |                                                                                             |                                                                  |
|                                                                                                    | Strongly disagr                                                                                                    | ee                                                                                         |                                                                                             |                                                                  |
| vou h                                                                                                    | ave a question, y                                                                                                    | ou think vour                                                                              | health p                                                                                    | lan will giv                                                     |
| -                                                                                                    | raight answer.                                                                                                    | <b>, ,</b>                                                                                 |                                                                                             | S09K1                                                            |
|                                                                                                    | Strongly agree                                                                                                    |                                                                                            |                                                                                             |                                                                  |
|                                                                                                    | Agree                                                                                                    |                                                                                            |                                                                                             |                                                                  |
|                                                                                                    | Neither agree r                                                                                                    | or disagree                                                                                |                                                                                             |                                                                  |
|                                                                                                    | Disagree                                                                                                    |                                                                                            |                                                                                             |                                                                  |
|                                                                                                    | Strongly disagr                                                                                                    | ee                                                                                         |                                                                                             |                                                                  |
| ll in all                                                                                                    | l, you have comp                                                                                                    | olete trust in y                                                                           | our healt                                                                                   | th plan.                                                         |
| _                                                                                                    |                                                                                                    | -                                                                                          |                                                                                             | S09K                                                             |
|                                                                                                    | Strongly agree                                                                                                    |                                                                                            |                                                                                             |                                                                  |
| _                                                                                                    |                                                                                                    |                                                                                            |                                                                                             |                                                                  |
| _                                                                                                    | •                                                                                                    | ior disagree                                                                               |                                                                                             |                                                                  |
|                                                                                                    |                                                                                                    | ~~                                                                                         |                                                                                             |                                                                  |
|                                                                                                    | Strongly disagi                                                                                                    | ee                                                                                         |                                                                                             |                                                                  |
|                                                                                                    |                                                                                                    | isually soo why                                                                            |                                                                                             |                                                                  |
|                                                                                                    |                                                                                                    | <ul> <li>Neither agree r</li> <li>Disagree</li> <li>Strongly disagr</li> </ul>             | <ul> <li>Neither agree nor disagree</li> <li>Disagree</li> <li>Strongly disagree</li> </ul> | <ul> <li>Neither agree nor disagree</li> <li>Disagree</li> </ul> |

- 67. Sometimes your health care provider cares more about what is convenient for (him/her) than about your medical needs. S09K01
  - 1 🔲 Strongly agree
  - 2 Agree
  - з 🗖 Neither agree nor disagree
  - 4 Disagree
  - 5 🔲 Strongly disagree

## 68. Your health care provider is always thoughtful and thorough.

- □ □ Strongly agree
- 2 🛛 Agree
- <sup>3</sup> □ Neither agree nor disagree
- 4 🛛 Disagree
- 5 D Strongly disagree
- 69. You completely trust your health care provider's decisions about which medical treatments are best for you.

S09K03

- <sup>1</sup> D Strongly agree
- <sup>2</sup> D Agree
- <sup>3</sup> D Neither agree nor disagree
- ₄ □ Disagree
- <sup>₅</sup> □ Strongly disagree
- 70. Your health care provider is completely honest in telling you about all of the different treatment options available for your condition.
  - 1 D Strongly agree
  - 2 D Agree
  - <sup>3</sup> Neither agree nor disagree
  - ₄ □ Disagree
  - ₅ □ Strongly disagree
- 71. All in all, you have complete trust in your health care provider. S09K05
  - <sup>1</sup> D Strongly agree
  - <sup>2</sup> D Agree
  - <sup>3</sup> D Neither agree nor disagree
  - <sup>4</sup> Disagree
  - <sup>5</sup> D Strongly disagree

#### **PREVENTIVE CARE**

Preventive care is medical care you receive that is intended to maintain your good health or prevent a future medical problem. A physical or blood pressure screening are examples of preventive care.

#### 72. When did you last have a blood pressure reading?

|                   |                                                                      | -         |
|-------------------|----------------------------------------------------------------------|-----------|
| 3 🔲<br>2 🔲<br>1 🔲 | Less than 12 months ago<br>1 to 2 years ago<br>More than 2 years ago | H09048    |
| Do you            | know if your blood pressure is                                       | too high? |
| 1 🔲<br>2 🔲<br>3 🔲 | Yes, it is too high<br>No, it is not too high<br>Don't know          | H09049    |
| When o            | lid you last have a flu shot?                                        | H09050    |
| 4                 | Less than 12 months ago                                              |           |

₃ □ 1-2 years ago

73.

74.

- <sup>2</sup> D More than 2 years ago
- Never had a flu shot

- 75. Have you ever <u>smoked</u> at least 100 cigarettes in your entire
- life? H09051 See Note 17 1 Yes 2 No Go to Question 80 -5 🗖 Don't know → Go to Question 80 76. Do you now smoke cigarettes every day, some days or not at all? H09052 See Note 17 4 Every day **→** Go to Question 77 Some days **→** Go to Question 77 зП 2 Not at all **→** Go to Question 80 -5 🔲 Don't know -> Go to Question 80 77. In the last 12 months, on how many visits were you advised to quit smoking by a doctor or other health provider in your plan? H09053 See Notes 17 and 18 <sup>1</sup> 🗖 None 2 1 visit 2 to 4 visits з 🗖 4 5 to 9 visits 5 🗖 10 or more visits -6 🗖 I had no visits in the last 12 months 78. On how many visits was medication recommended or discussed to assist you with guitting smoking (for example: nicotine gum, patch, nasal spray, inhaler, prescription medication)? H09054 See Notes 17 and 18 1 None 2 1 visit з 🗖 2 to 4 visits 4 🔲 5 to 9 visits 5 🗖 10 or more visits -6 🔲 I had no visits in the last 12 months On how many visits did your doctor or health provider 79. recommend or discuss methods and strategies (other than medication) to assist you with quitting smoking? 1 None H09055 2 1 visit See Notes 17 and 18 з 🗖 2 to 4 visits 4 5 to 9 visits 5 🗖 10 or more visits -6 🗖 I had no visits in the last 12 months 80. Are you male or female? H09056 1 Male 
   Go to Question 87 See Note 19A 2 Female 81. When did you last have a Pap smear test? H09057 Within the last 12 months See Notes 19A and 19B 5 4 1 to 3 years ago з 🗖 More than 3 but less than 5 years ago 2 5 or more years ago Never had a Pap smear test 1 🗖

| 82. | Are you            | under age 40?                                                                                                    |
|-----|--------------------|----------------------------------------------------------------------------------------------------|
|     |                    | Yes → Go to Question 84 H09058                                                                                                    |
|     | 2                  | No See Notes 19A, 19B, and 20                                                                                                    |
| 83. |                    | as the last time your breasts were checked by<br>ography?<br>H09059 See Notes 19A, 19B, and 20                                                                   |
|     | 5                  | H09059See Notes 19A, 19B, and 20Within the last 12 months1 to 2 years agoMore than 2 years ago but less than 5 years ago5 or more years agoNever had a mammogram |
| 84. | Have yo<br>pregnar |                                                                                                    |
|     | 1 🗖                | H09060See Notes 19A, 19B, and 21Yes, I am currently pregnant→ Go to Question 85                                                                                  |
|     | 2                  | No, I am not currently pregnant, but have been pregnant<br>in the past 12 months → Go to Question 86                                                             |
|     | 3 🗖                | No, I am not currently pregnant, and have not been pregnant in the past 12 months <i>So to Question</i> 87                                                       |
| 85. | In what            | trimester is your pregnancy?                                                                                                    |
|     | 1                  | First trimester (up to 12 weeks after 1 <sup>st</sup> day of last period) → Go to Question 87                                                                    |
|     | 2 🗖<br>3 🗖         | Second trimester (13 <sup>th</sup> through 27 <sup>th</sup> week)<br>Third trimester (28 <sup>th</sup> week until delivery)                                      |
|     | 1<br>1<br>1<br>1   | H09061 See Notes 19A, 19B, and 21                                                                                                    |
| 86. | In which           | n trimester did you first receive prenatal care?                                                                                                    |
|     | 4 🗖                | First trimester (up to 12 weeks after 1 <sup>st</sup> day of last period)                                                                                        |
|     | 3 🔲<br>2 🔲<br>1 🔲  | Second trimester (13 <sup>th</sup> through 27 <sup>th</sup> week)<br>Third trimester (28 <sup>th</sup> week until delivery)<br>Did not receive prenatal care     |
|     | . –                | H09062 See Notes 19A, 19B, and 21                                                                                                    |
|     |                    |                                                                                                    |
|     |                    | ABOUT YOU                                                                                                    |
| 87. | In gene            | ral, how would you rate <u>your overall health</u> now?                                                                                                    |
|     | 5                  | Excellent<br>Very good                                                                                                    |
|     | 3 🔲<br>2 🛄<br>1 🔲  | Good<br>Fair<br>Poor                                                                                                    |
| 88. |                    | limited in any way in any activities because of any                                                                                                    |
|     |                    | Yes H09064                                                                                                    |
|     | 2                  | No                                                                                                    |

| 89. | health pr        | st 12 months, have you<br>ovider 3 or more times         |               |                            |
|-----|------------------|----------------------------------------------------------|---------------|----------------------------|
|     | problem          | ?                                                        |               | H09065                     |
|     | ¦ 1 <b>□</b>     | Yes                                                      |               | See Note 22                |
|     | 2                |                                                          | estion 91     |                            |
| 90. |                  | condition or problem th<br>Do <u>not</u> include pregna  |               |                            |
|     | 1<br>1<br>1      |                                                          |               | H09066                     |
|     | 2                | Yes<br>No                                                |               | See Note 22                |
| 91. | -                | ow need or take medic                                    | ine prescrib  | ed by a doctor?            |
|     | Do <u>not</u> ir | clude birth control.                                     |               | H09067                     |
|     |                  | Maria                                                    |               | See Note 23                |
|     | 2                | Yes<br>No → Go to Qu                                     | estion 93     |                            |
| 92. | 1                | edicine to treat a condi<br>onths? Do <u>not</u> include |               |                            |
|     |                  | onthis: Do <u>not</u> moldue                             | pregnancy     | H09068                     |
|     |                  | Yes                                                      |               |                            |
|     | 2 🗖              | No                                                       |               | See Note 23                |
| 93. |                  | ı or your spouse been<br>two years?                      | deployed to   | a combat within            |
|     |                  | S09B22, S09B22A-S0                                       |               | See Note 23A1              |
|     |                  | Yes, I and/or my spous                                   | e have been   | deployed in the            |
|     | 2                | past year<br>Yes, I and/or my spous                      | e have been   | deployed within            |
|     |                  | the past two years                                       |               |                            |
|     | 3                | No, neither I nor my sp<br>within the past two yea       |               | en deployed                |
|     |                  | ve you ever had any exp<br>setting that, in the past m   |               | was so frightening,        |
| 94. | You have         | had nightmares abou                                      | t it or thoug | nt about it when           |
|     | you did ı        | ot want to?                                              | [             | S09B23                     |
|     | 1                | Yes                                                      |               |                            |
|     | 2                | No                                                       |               |                            |
| 95. |                  | hard not to think abou                                   |               | out of your way            |
|     | to avoid         | situations that reminde                                  | ed you of it? | S09B24                     |
|     | ¦<br>¦1 □        | Yes                                                      |               |                            |
|     | 2                | No                                                       |               |                            |
| 96. | You were         | constantly on guard,                                     | watchful, or  | easily startled?<br>S09B25 |
|     | 1                | Yes                                                      | L             |                            |
|     | 2 🗖              | No                                                       |               |                            |
| 97  | You felt         | numb or detached from                                    | othere acti   | vities or your             |
|     | surround         |                                                          | ouicis, acti  | S09B26                     |

1 🔲 2 🔲 Yes No

#### 98. How tall are you without your shoes on?

Please give your answer in feet and inches.

| Example: |        |  |  |
|----------|--------|--|--|
| Height   |        |  |  |
| Feet     | Inches |  |  |
| 5        | 6      |  |  |
| □1       | □ 0    |  |  |
| □ 2      | □1     |  |  |
| □ 3      | □2     |  |  |
| □ 4      |        |  |  |
| ☑ 5      | □ 4    |  |  |
|          | □ 5    |  |  |
| □7       | ☑ 6    |  |  |
|          |        |  |  |
|          |        |  |  |
|          | □9     |  |  |
|          | □ 10   |  |  |
|          | □ 11   |  |  |

|         | in and monool    |  |  |  |  |
|---------|------------------|--|--|--|--|
| H09069F | H09069F, H09069I |  |  |  |  |
|         |                  |  |  |  |  |
| He      | Height           |  |  |  |  |
| Feet    | Inches           |  |  |  |  |
|         |                  |  |  |  |  |
| □ 1     |                  |  |  |  |  |
| □ 2     | □1               |  |  |  |  |
|         | □ 2              |  |  |  |  |
| □ 4     |                  |  |  |  |  |
| □ 5     | □ 4              |  |  |  |  |
|         |                  |  |  |  |  |
|         |                  |  |  |  |  |
|         |                  |  |  |  |  |
|         | □ 8              |  |  |  |  |
|         | □9               |  |  |  |  |
|         | □ 10             |  |  |  |  |
|         | □ 11             |  |  |  |  |

#### 99. How much do you weigh without your shoes on?

Please give your answer in pounds.

| Example:<br>Weight |     |     |  |  |
|--------------------|-----|-----|--|--|
| Pounds             |     |     |  |  |
| 1                  | 6   | 0   |  |  |
|                    |     | 0 🗹 |  |  |
| <b>1</b>           | □1  | □1  |  |  |
| □2                 | □2  | □2  |  |  |
| □3                 | □ 3 | □3  |  |  |
|                    | □ 4 | □4  |  |  |
|                    | □ 5 | □ 5 |  |  |
|                    | ☑ 6 | □6  |  |  |
|                    | □7  | □7  |  |  |
|                    | □ 8 | □ 8 |  |  |
|                    | □9  | □9  |  |  |

|     | Weight |     |  |  |  |
|-----|--------|-----|--|--|--|
|     | Pounds |     |  |  |  |
|     |        |     |  |  |  |
| 0 🗆 | □0     |     |  |  |  |
| □1  | □1     | □1  |  |  |  |
| □ 2 | □2     | □2  |  |  |  |
| □ 3 | □3     | □3  |  |  |  |
|     | □4     | □4  |  |  |  |
|     | □ 5    | □ 5 |  |  |  |
|     | □6     | □6  |  |  |  |
|     | □7     | □7  |  |  |  |
|     | □8     | □8  |  |  |  |
|     | □9     | □9  |  |  |  |

H09070

## 100. What is the highest grade or level of school that you have completed?

- <sup>1</sup> D 8th grade or less
- <sup>2</sup> Some high school, but did not graduate
- <sup>3</sup> □ High school graduate or GED
- <sup>4</sup> Some college or 2-year degree
- ₅ □ 4-year college graduate
- 6 D More than 4-year college degree

#### 101. Are you of Hispanic or Latino origin or descent?

| 101. |                                                                                                    | H090071, H09071A-H09071E See Note 24                                                                                                    |  |  |  |
|------|----------------------------------------------------------------------------------------------------|----------------------------------------------------------------------------------------------------|--|--|--|
|      | (Mark "N                                                                                                    | O" if not Spanish/Hispanic/Latino.)                                                                                                    |  |  |  |
| 400  | A    <br>B    <br>C    <br>D    <br>E                                                                                                    | No, not Spanish, Hispanic, or Latino<br>Yes, Mexican, Mexican American, Chicano<br>Yes, Puerto Rican<br>Yes, Cuban<br>Yes, other Spanish, Hispanic, or Latino                                                                                                    |  |  |  |
| 102. | 02. What is your race?                                                                                                    |                                                                                                    |  |  |  |
|      | (Mark ONE OR MORE races to indicate what you consider<br>yourself to be.) SRRACEA-SRRACEE                                                                                                    |                                                                                                    |  |  |  |
|      | A    <br>B    <br>C    <br>D                                                                                                    | White<br>Black or African American<br>American Indian or Alaska Native<br>Asian (e.g., Asian Indian, Chinese, Filipino,<br>Japanese, Korean, Vietnamese)<br>Native Hawaiian or other Pacific Islander<br>(e.g., Samoan, Guamanian, or Chamorro)                   |  |  |  |
| 103. | What is                                                                                                    | your age now?                                                                                                    |  |  |  |
|      | 1   2   2   2   2   2   2   2   2   2                                                                                                    | 18 to 24<br>25 to 34<br>35 to 44<br>45 to 54<br>55 to 64<br>65 to 74<br>75 or older                                                                                                    |  |  |  |
| 104. | the feder<br>and for c                                                                                                    | y, are you covered by Medicare Part A? Medicare is<br>al health insurance program for people aged 65 or older<br>ertain persons with disabilities. Medicare Part A helps<br>patient hospital care. H09072                                                         |  |  |  |
|      | 1 🔲<br>2 🔲                                                                                                    | Yes, I am now covered by Medicare Part A<br>No, I am not covered by Medicare Part A                                                                                                    |  |  |  |
| 105. | the feder<br>older and<br>helps pay<br>certain of                                                                                                    | <b>y, are you covered by Medicare Part B?</b> Medicare is<br>al health insurance program for people aged 65 or<br>d for certain persons with disabilities. Medicare Part B<br>y for doctor's services, outpatient hospital services, and<br>ther services. H09073 |  |  |  |
|      | 2                                                                                                    | Yes, I am now covered by Medicare Part B<br>No, I am not covered by Medicare Part B                                                                                                    |  |  |  |
| 106. | <b>106.</b> Currently, are you covered by Medicare supplemental insurance? Medicare supplemental insurance, also called Medigap or MediSup, is usually obtained from private insurance companies and covers some of the costs not paid for by Medicare. |                                                                                                    |  |  |  |
|      | 1                                                                                                    | Yes, I am now covered by Medicare supplemental<br>insurance<br>No. I am not covered by Medicare supplemental                                                                                                    |  |  |  |

No, I am not covered by Medicare supplemen insurance

| 107. If you were free to choose between civilia | an and military   |
|-------------------------------------------------|-------------------|
| facilities for all of your health care, which   | would you prefer? |
| Would you say …                                 | S09N11            |

S09N11

- 1 🗖 All care from military facilities 2
  - All care from civilian facilities
- з 🗖 Some care from both military and civilian facilities
- 4 🗖 Or, no preference
- 108. Using a scale of 1 to 5, how much do you agree or disagree with the following statement: In general, I am able to see my provider(s) when needed?

S09011

S09012 See Note 24A1

- 1 🗖 1 Strongly disagree
- 2 🗖 2 Disagree
- з 🗖 3 Neither agree nor disagree
- 4 4 Agree
- 5 Strongly agree 5

#### 109. For your last visit to a provider's office, how many days did you have to wait between making the appointment and

actually seeing a provider? 1 🔲 Same day

- 2 1 to 7 days
- з 🗖 8 to 30 days
- 4 31 or more days
- -5 🔲 I cannot remember my most recent visit **→** Go to **Question 111**

#### 110. Using a scale of 1 to 5, how satisfied are you with the length

of time you waited for your appointment?

S09013 See Note 24A1

S09014

- 1 🔲 1 Completely dissatisfied 2 Somewhat dissatisfied 2
- з 🔲 3 Neither satisfied nor dissatisfied
- 4 Somewhat satisfied 4
- 5 5 Completely satisfied

#### 111. Using a scale of 1 to 5, how satisfied are you, overall, with the health care you received during your last visit?

- 1 1 Completely dissatisfied 2 Somewhat dissatisfied 2
- з 🗖 3 Neither satisfied nor dissatisfied
- 4 4 Somewhat satisfied
- 5 5 Completely satisfied

#### THANK YOU FOR TAKING THE TIME TO COMPLETE THE

**SURVEY!** Your generous contribution will greatly aid efforts to improve the health of our military community.

#### Return your survey in the postage-paid envelope. If the envelope is missing, please send to:

Office of the Assistant Secretary of Defense (HA) TMA/HPAE c/o Synovate Survey Processing Center PO Box 5030 Chicago, IL 60680-4138

#### Questions about the survey?

#### Email: survey-dodg2@synovate.net

Toll-free phone (in the US, Puerto Rico and Canada): 1-877-236-2390, available 24 hours a day Toll-free fax (in the US and Canada): 1-800-409-7681

#### International Toll-Free numbers:

Germany: 0 800 182 1532 Great Britain: 008 234 7139 Japan: 0053 11 30 814 South Korea: 003 0813 1286 Mexico: 001 877 238 5171 Philippines: 1 800 1116 2366

When calling or writing, please provide your name, address, and the 8-digit number above your address on the envelope.

#### Questions about your TRICARE coverage?

For additional information on TRICARE, or if you are not sure about your benefits, or if you don't have a primary care manager; contact the TRICARE Service Center in your region:

> North: 1-877-874-2273 South: 1-800-444-5445 West: 1-888-874-9378 Outside the US: 1-888-777-8343

The website is: www.tricare.osd.mil/tricareservicecenters

Veterans: Contact the US Department of Veterans Affairs at 1-877-222-VETS; or go to www.va.gov

PAGE IS INTENTIONALLY LEFT BLANK TO ALLOW FOR DOUBLE-SIDED COPYING

APPENDIX A

ANNOTATED QUESTIONNAIRE – QUARTER IV

PAGE IS INTENTIONALLY LEFT BLANK TO ALLOW FOR DOUBLE-SIDED COPYING

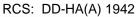

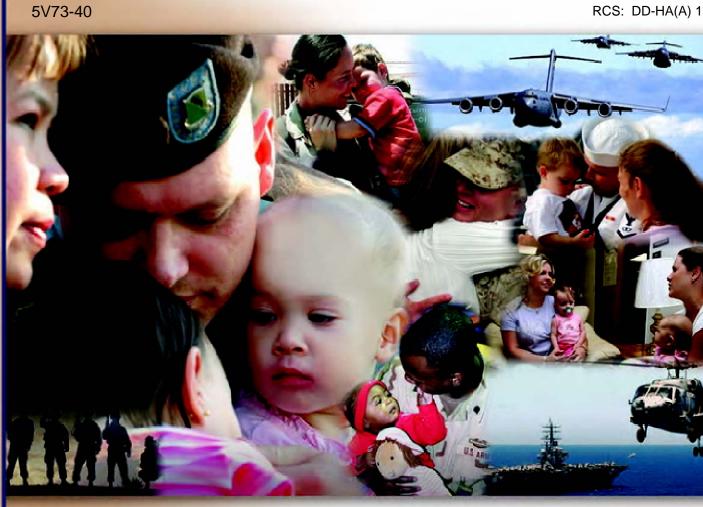

## **Health Care Survey of DoD Beneficiaries**

July 2009

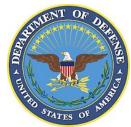

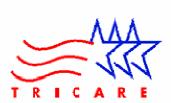

PAGE IS INTENTIONALLY LEFT BLANK TO ALLOW FOR DOUBLE-SIDED COPYING

#### YOUR PRIVACY

Your participation in this survey effort is very important. Your responses are confidential and your participation is voluntary. The number on the back of this survey is ONLY used to let us know if you returned your survey so we don't have to send you reminders.

This is your opportunity to tell officials of your opinions and experiences with the current military health care system. It is also an opportunity to provide feedback and identify areas where improvements are needed.

The survey processing center removes all identifying information before sending the results to the Department of Defense.

Your information is grouped with others and no individual information is shared. Only group statistics will be compiled and reported. No information about you as an individual will be disclosed.

According to the Privacy Act of 1974 (Public Law 93-579), the Department of Defense is required to inform you of the purposes and use of this survey. Please read it carefully.

Authority: 10 U.S.C., Chapter 55; Section 706, Public Law 102-484; E.O. 9397.

Purpose: This survey helps health policy makers gauge beneficiary satisfaction with the current military health care system and provides valuable input from beneficiaries that will be used to improve the Military Health System.

Routine Uses: None

Disclosure: Voluntary. Failure to respond will not result in any penalty to the respondent. However, maximum participation is encouraged so that data will be as complete and representative as possible.

#### SURVEY INSTRUCTIONS

Answer all the questions by checking the box to the left of your answer. You are sometimes told to skip over some questions in this survey. When this happens you will see an arrow with a note that tells you what question to answer next, like this:

> $\mathbf{\nabla}$ No

Please return the completed questionnaire in the enclosed postagepaid envelope within seven days. If the envelope is missing, please send to:

> Office of the Assistant Secretary of Defense (Health Affairs) TMA/HPAE c/o Synovate Survey Processing Center PO Box 5030

Chicago, IL 60680-4138

#### SURVEY STARTS HERE

As an eligible TRICARE beneficiary, please complete this survey even if you did not receive your health care from a military facility.

Please recognize that some specific questions about TRICARE benefits may not apply to you, depending on your entitlement and particular TRICARE program.

This survey is about the health care of the person whose name appears on the cover letter. The questionnaire should be completed by that person. If you are not the addressee, please give this survey to that person.

- 1. Are you the person whose name appears on the cover letter?
  - Yes → Go to Question 2 No 🗲

- Please give this guestionnaire to the person addressed on the cover letter.
- By which of the following health plans are you currently 2. covered?

#### MARK ALL THAT APPLY.

#### **Military Health Plans**

- TRICARE Prime (including TRICARE Prime Remote and TRICARE Overseas)
- TRICARE Extra or Standard (CHAMPUS)
- **TRICARE** Plus
- **TRICARE** for Life
- **TRICARE** Supplemental Insurance
- **TRICARE** Reserve Select

#### Other Health Plans

- Medicare
- Federal Employees Health Benefit Program (FEHBP)
- Medicaid
- A civilian HMO (such as Kaiser)
- Other civilian health insurance (such as Blue Cross)
- Uniformed Services Family Health Plan (USFHP)
- The Veterans Administration (VA)
- Government health insurance from a country other than the US
- Not sure
- Which health plan did you use for all or most of your health 3. care in the last 12 months?

#### MARK ONLY ONE ANSWER.

- п TRICARE Prime
- TRICARE Extra or Standard (CHAMPUS)
- **TRICARE** Plus
- **TRICARE** Reserve Select
- Medicare (may include TRICARE for Life)
- Federal Employees Health Benefit Program (FEHBP)
  - Medicaid
- A civilian HMO (such as Kaiser)
- Other civilian health insurance (such as Blue Cross)
- Uniformed Services Family Health Plan (USFHP)
- The Veterans Administration (VA)
- Government health insurance from a country other than the US
- Not sure
- Did not use any health plan in the last 12 months **→** Go to Question 5

For the remainder of this questionnaire, the term <u>health plan</u> refers to the plan you indicated in Question 3.

- 4. How many months or years in a row have you been in this health plan?
  - Less than 6 months
  - 6 up to 12 months
  - □ 12 up to 24 months
  - 2 up to 5 years
  - 5 up to 10 years
  - □ 10 or more years

Many beneficiaries who are eligible for TRICARE also have the opportunity to obtain other civilian health insurance through their job or a family member's job, through COBRA, or through retirement coverage from a previous job, or from some other group. COBRA lets beneficiaries pay to keep their coverage temporarily when they leave their job.

- 5. Do you currently have the opportunity to obtain civilian health insurance coverage for yourself through some civilian group?
  - □ Yes □ No
    - o → Go to Question 15
- 6. What options do you have for obtaining civilian coverage?

#### MARK ALL THAT APPLY.

- □ Through my current employer
- □ Through COBRA from my previous employer
- □ Through retirement coverage from my previous employer
- Through a family member's current employer
- □ Through COBRA from a family member's previous employer
- □ Through retirement coverage from a family member's previous employer
- □ Through another organization
- Through a government program
- Don't know
- 7. Are you alone or are you and others in your household now covered by a civilian policy?
  - □ Yes, I alone
  - Yes, I and at least one other person in my household are covered
  - □ No → Go to Question 10
- 8. For your civilian coverage, do you or your family member pay all or part of the insurance premium?
  - Yes, I or my family members pay all of the premium
  - Yes, I or my family members pay part of the premium
  - □ No, coverage is available at no cost → Go to Question 10
  - Don't know

### 9. How much per month do you or your family member pay for this coverage?

Please write your response in dollars on the lines provided, then check the matching box below in each column. For example, if you pay \$456 per month, you would put a "4" on the first line, a "5" on the second line and "6" on the third line, and then check the box next to the "4" in the first column, next to the "5" in the second column and next to the "6" in the third column.

#### For example:

| Dollars    |            |            |  |  |
|------------|------------|------------|--|--|
| 4          | 5          | 6          |  |  |
| □0         | □0         | □0         |  |  |
| □1         | □1         | □1         |  |  |
| □2         | □2         | <b>□</b> 2 |  |  |
| □3         | □3         | □3         |  |  |
| ₩4         | □4         | □4         |  |  |
| <b>□</b> 5 | <b>⊠</b> 5 | <b>□</b> 5 |  |  |
| <b>□</b> 6 | □6         | <b>⊠</b> 6 |  |  |
| □7         | <b>□</b> 7 | <b>□</b> 7 |  |  |
| □8         | □8         | □8         |  |  |
| <b>□</b> 9 | <b>□</b> 9 | <b>□</b> 9 |  |  |

*If you do not know the exact amount, please indicate the approximate amount.* 

#### Your Answer:

| Dollars    |            |            |  |  |
|------------|------------|------------|--|--|
|            |            |            |  |  |
| <b>□</b> 0 | <b>□</b> 0 | □0         |  |  |
| <b>□</b> 1 | □1         | □1         |  |  |
| <b>□</b> 2 | <b>□</b> 2 | □2         |  |  |
| □3         | □3         | □3         |  |  |
| □4         | □4         | □4         |  |  |
| <b>D</b> 5 | <b>D</b> 5 | <b>D</b> 5 |  |  |
| <b>□</b> 6 | <b>□</b> 6 | <b>□</b> 6 |  |  |
| <b>□</b> 7 | <b>□</b> 7 | □7         |  |  |
| <b>□</b> 8 | <b>□</b> 8 | □8         |  |  |
| <b>□</b> 9 | <b>□</b> 9 | <b>□</b> 9 |  |  |

□ \$1000 or more

Don't know

10. Have you used civilian coverage for any of your health care in the past 12 months?

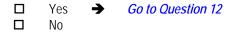

#### 11. Why haven't you used civilian coverage?

#### MARK ALL THAT APPLY.

- Civilian coverage is not available to me
- □ I have a better choice of doctors with TRICARE
- My personal doctor is only available to me through TRICARE
- □ I prefer to use military doctors
- □ I prefer military hospitals
- I want to be sure I can always use military health care
- □ I get better customer service with TRICARE
- Civilian benefits are poor compared to TRICARE
- I do not want to pay the premium for civilian coverage
   My employer pays a bonus for not taking employee coverage
- My family member's employer pays a bonus for not taking employee coverage
- I pay less for TRICARE than I would for civilian care
- □ I have not needed health care
- □ Another reason
- 12. Have you used TRICARE for any health care (except for prescription drugs) in the past 12 months?

□ Yes → Go to Question 14
 □ No

#### 13. Why haven't you used TRICARE?

#### MARK ALL THAT APPLY.

- □ I have a better choice of doctors with my civilian plan
- My personal doctor is not available to me through TRICARE
- □ I prefer civilian doctors
- □ I prefer civilian hospitals
- There are no military facilities near me
- □ I get better customer service with civilian plans
- TRICARE benefits are poor compared to my civilian plan
- It is easier for me to get care through my civilian plan
- I do not want to pay the premium for TRICARE
- □ I pay less for civilian care than I would for TRICARE
- □ I have not needed health care
- □ Another reason
- 14. Have dropped civilian coverage in the past 12 months?
  - □ Yes
  - □ No

#### YOUR HEALTH CARE IN THE LAST 12 MONTHS

These questions ask about your own health care. Do <u>not</u> include care you got when you stayed overnight in a hospital. Do <u>not</u> include the times you went for dental care visits.

15. In the last 12 months, where did you go most often for your health care?

#### MARK ONLY ONE ANSWER.

- A military facility This includes: Military clinic, Military hospital, PRIMUS clinic, NAVCARE clinic
- A civilian facility This includes: Doctor's office, Clinic, Hospital, Civilian TRICARE contractor
- Uniformed Services Family Health Plan facility (USFHP)
- □ Veterans Affairs (VA) clinic or hospital
- □ I went to none of the listed types of facilities in the last 12 months
- 16. In the last 12 months, did you have an illness, injury, or condition that <u>needed care right away</u> in a clinic, emergency room, or doctor's office?
  - □ Yes
     □ No → Go to Question 19
- 17. In the last 12 months, when you <u>needed care right away</u>, how often did you get care as soon as you thought you needed?
  - □ Never
  - □ Sometimes
  - □ Usually
  - □ Always
  - □ I didn't need care right away for an illness, injury or condition in the last 12 months
- 18. In the last 12 months, when you <u>needed care right away</u> for an illness, injury, or condition, how long did you usually have to wait between trying to get care and actually seeing a provider?
  - □ Same day
  - □ 1 day
  - □ 2 days
  - □ 3 days
  - □ 4-7 days
  - □ 8-14 days
  - □ 15 days or longer
  - □ I didn't need care right away for an illness, injury or condition in the last 12 months
- 19. In the last 12 months, not counting the times you needed health care right away, did you make any <u>appointments</u> for your health care at a doctor's office or clinic?
  - □ Yes
     □ No → Go to Question 22

- 20. In the last 12 months, not counting times you needed care right away, how often did you get an appointment for your health care at a doctor's office or clinic as soon as you thought you needed?
  - Never
  - Sometimes
  - Usually
  - Always
  - I had no appointments in the last 12 months
- 21. In the last 12 months, not counting the times you needed health care right away, how many days did you usually have to wait between making an appointment and actually seeing a provider?
  - Same day
  - 1 day
  - 2-3 days
  - 4-7 days
  - 8-14 days
  - 15-30 days
  - 31 days or longer
  - I had no appointments in the last 12 months
- 22. In the last 12 months, how many times did you go to an emergency room to get care for yourself?
  - None
  - 1
  - 2
  - 3
  - 4
  - 5 to 9
  - 10 or more
- 23. In the last 12 months (not counting times you went to an emergency room), how many times did you go to a doctor's office or clinic to get health care for yourself?

→ None Go to Question 29 1 2 3 4 5 to 9 10 or more

- 24. In the last 12 months, how often did you and a doctor or other health provider talk about specific things you could do to prevent illness?
  - Never
  - Sometimes
  - Usually
  - Always

- 25. Choices for your treatment or health care can include choices about medicine, surgery, or other treatment. In the last 12 months, did a doctor or other health provider tell you there was more than one choice for your treatment or health care?
  - Yes No Go to Question 28 ➔
- 26. In the last 12 months, did a doctor or other health provider talk with you about the pros and cons of each choice for your treatment or health care?
  - Definitely yes
  - Somewhat yes
  - Somewhat no
  - Definitely no
- 27. In the last 12 months, when there was more than one choice for your treatment or health care, did a doctor or other health provider ask which choice you thought was best for you?
  - Definitely yes
  - Somewhat yes
  - Somewhat no
  - Definitely no
- 28. Using any number from 0 to 10, where 0 is the worst health care possible and 10 is the best health care possible, what number would you use to rate all your health care in the last 12 months?
  - 0 Worst health care possible
  - 1 2
  - 3

- 4
- 5
- 6
- 7
- 8

- 9
  - 10 Best health care possible
  - I had no visits in the last 12 months

#### YOUR PERSONAL DOCTOR

29. A personal doctor is the one you would see if you need a checkup, want advice about a health problem, or get sick or hurt. Do you have a personal doctor?

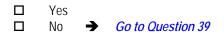

- 30. In the last 12 months, how many times did you visit your personal doctor to get care for yourself?
  - □ None → Go to Question 37
     □ 1
     □ 2
     □ 3
     □ 4
     □ 5 to 9
  - □ 10 or more
- 31. In the last 12 months, how often did your personal doctor listen carefully to you?
  - □ Never
  - □ Sometimes
  - □ Usually
  - □ Always
  - □ I had no visits in the last 12 months
- 32. In the last 12 months, how often did your personal doctor explain things in a way that was easy to understand?
  - □ Never
  - □ Sometimes
  - □ Usually
  - □ Always
  - □ I had no visits in the last 12 months
- 33. In the last 12 months, how often did your personal doctor show respect for what you had to say?
  - □ Never
  - □ Sometimes

  - □ Always
  - □ I had no visits in the last 12 months
- 34. In the last 12 months, how often did your personal doctor spend enough time with you?
  - □ Never
  - □ Sometimes
  - □ Usually
  - □ Always
  - I had no visits in the last 12 months
- 35. In the last 12 months, did you get care from a doctor or other health provider besides your personal doctor?
  - □ Yes
  - □ No → Go to Question 37
- 36. In the last 12 months, how often did your personal doctor seem informed and up-to-date about the care you got from these doctors or other health providers?
  - □ Never
  - □ Sometimes
  - □ Usually
  - □ Always

- 37. Using any number from 0 to 10, where 0 is the worst personal doctor possible and 10 is the best personal doctor possible, what number would you use to rate your personal doctor?
  - □ 0 Worst personal doctor possible

  - □ 2 □ 3

1

- **□** 4
- **D** 5
- □ 6 □ 7
- $\square$  9
- 10 Best personal doctor possible
- □ I don't have a personal doctor
- 38. Did you have the same personal doctor or nurse <u>before</u> you joined this health plan?
  - □ Yes → Go to Question 40
     □ No
- 39. Since you joined your health plan, how much of a problem, if any, was it to get a personal doctor or nurse you are happy with?
  - □ A big problem
  - □ A small problem
  - □ Not a problem

#### **GETTING HEALTH CARE FROM A SPECIALIST**

When you answer the next questions, <u>do not</u> include dental visits or care you got when you stayed overnight in a hospital.

 <u>Specialists</u> are doctors like surgeons, heart doctors, allergy doctors, skin doctors, and other doctors who specialize in one area of health care.

In the last 12 months, did you try to make any appointments to see a specialist?

- □ Yes
- □ No → Go to Question 44
- 41. In the last 12 months, how often was it easy to get appointments with specialists?
  - □ Never
  - □ Sometimes
  - □ Usually
  - □ Always
  - □ I didn't need a specialist in the last 12 months

- 42. How many specialists have you seen in the last 12 months?
  - None → Go to Question 44 1 specialist 2 3 4 5 or more specialists
- 43. We want to know your rating of the specialist you saw most often in the last 12 months. Using any number from 0 to 10, where 0 is the worst specialist possible and 10 is the best specialist possible, what number would you use to rate the specialist?
  - 0 Worst specialist possible 1 2 3 4 П 5 6
  - 7 8

9

- - 10 Best specialist possible
- I didn't see a specialist in the last 12 months
- 44. In general, how would you rate your overall mental or emotional health now?
  - Excellent
  - Very good
  - Good
  - Fair
  - Poor
- 45. In the last 12 months, did you need any treatment or counseling for a personal or family problem?

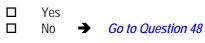

- 46. In the last 12 months, how much of a problem, if any, was it to get the treatment or counseling you needed through your health plan?
  - A big problem
  - A small problem
  - Not a problem

- 47. Using any number from 0 to 10, where 0 is the worst treatment or counseling possible and 10 is the best treatment or counseling possible, what number would you use to rate your treatment or counseling in the last 12 months?
  - 0 Worst treatment or counseling possible
  - 1

- 2 3
- 4
- 5
- 6
- 7
- 8 9

- 10 Best treatment or counseling possible
- I had no treatment or counseling in the last 12 months

#### **YOUR HEALTH PLAN**

The next questions ask about your experience with your health plan. By your health plan, we mean the health plan you marked in Question 3.

- 48. In the last 12 months, did you try to get any kind of care, tests, or treatment through your health plan?
  - Yes No Go to Question 50 ➔
- 49. In the last 12 months, how often was it easy to get the care, tests or treatment you thought you needed through your health plan?
  - Never
  - Sometimes
  - Usually
  - Always
  - I didn't need care, tests or treatment through my health plan in the last 12 months
- 50. In the last 12 months, did you look for any information in written materials or on the Internet about how your health plan works?
  - Yes No Go to Question 52 ➔
- 51. In the last 12 months, how often did the written material or the Internet provide the information you needed about how your plan works?
  - Never
  - Sometimes
  - Usually
  - Always
  - I didn't look for information from my health plan in the last 12 months

52. Sometimes people need services or equipment beyond what is provided in a regular or routine office visit, such as care from a specialist, physical therapy, a hearing aid, or oxygen.

In the last 12 months, did you look for information from your health plan on how much you would have to pay for a health care service or equipment?

- □ Yes
  □ No → Go to Question 54
- 53. In the last 12 months, how often were you able to find out from your health plan how much you would have to pay for a health care service or equipment?
  - □ Never
  - □ Sometimes
  - □ Usually
  - □ Always
  - □ I didn't need a health care service or equipment from my health plan in the last 12 months
- 54. In some health plans, the amount you pay for a prescription medicine can be different for different medicines, or can be different for prescriptions filled by mail instead of at the pharmacy.

In the last 12 months, did you look for information from your health plan on how much you would have to pay for specific prescription medicines?

□ Yes
□ No → Go to Question 56

- 55. In the last 12 months, how often were you able to find out from your health plan how much you would have to pay for specific prescription medications?
  - □ Never
  - □ Sometimes
  - □ Usually
  - □ Always
  - □ I didn't need prescription medications from my health plan in the last 12 months
- 56. In the last 12 months, did you try to get information or help from your health plan's customer service?
  - □ Yes □ No
    - No 

      Real Go to Question 59
- 57. In the last 12 months, how often did your health plan's customer service give you the information or help you needed?
  - □ Never
  - □ Sometimes
  - □ Usually
  - □ Always
  - I didn't call my health plan's customer service in the last 12 months

- 58. In the last 12 months, how often did your health plan's customer service staff treat you with courtesy and respect?
  - □ Never
  - Sometimes
  - □ Usually
  - □ Always
  - I didn't call my health plan's customer service in the last 12 months
- 59. In the last 12 months, did your health plan give you any forms to fill out?
  - □ Yes
     □ No → Go to Question 61
- 60. In the last 12 months, how often were the forms from your health plan easy to fill out?
  - □ Never
  - □ Sometimes
  - □ Usually
  - □ Always
  - □ I didn't have any experiences with paperwork for my health plan in the last 12 months
- 61. Claims are sent to a health plan for payment. You may send in the claims yourself, or doctors, hospitals, or others may do this for you. In the last 12 months, did you or anyone else send in any claims to your health plan?
  - □ Yes
     □ No → Go to Question 64
  - □ No → Go to Question 64
     □ Don't know → Go to Question 64
- 62. In the last 12 months, how often did your health plan handle your claims quickly?
  - □ Never
  - □ Sometimes
  - □ Usually
  - □ Always
  - Don't know
  - □ No claims were sent for me in the last 12 months
- 63. In the last 12 months, how often did your health plan handle your claims correctly?
  - □ Never
  - □ Sometimes
  - Usually
  - □ Always

- Don't know
  - No claims were sent for me in the last 12 months

64. Using any number from 0 to 10, where 0 is the worst health plan possible and 10 is the best health plan possible, what number would you use to rate your health plan?

| 0  | Worst health plan possible |
|----|----------------------------|
| 1  |                            |
| 2  |                            |
| 3  |                            |
| 4  |                            |
| 5  |                            |
| 6  |                            |
| 7  |                            |
| 8  |                            |
| 9  |                            |
| 10 | Best health plan possible  |

#### **PREVENTIVE CARE**

Preventive care is medical care you receive that is intended to maintain your good health or prevent a future medical problem. A physical or blood pressure screening are examples of preventive care.

#### 65. When did you last have a blood pressure reading?

- Less than 12 months ago
- □ 1 to 2 years ago
- □ More than 2 years ago
- 66. Do you know if your blood pressure is too high?
  - Yes, it is too high
  - □ No, it is not too high
  - Don't know
- 67. When did you last have a flu shot?
  - Less than 12 months ago
  - □ 1-2 years ago
  - □ More than 2 years ago
  - Never had a flu shot
- 68. Have you ever <u>smoked</u> at least 100 cigarettes in your entire life?
  - □ Yes
  - □ No → Go to Question 73
  - □ Don't know → Go to Question 73
- 69. Do you now smoke cigarettes every day, some days or not at all?

| Every day 🗕  | Go to Question 70 |
|--------------|-------------------|
| Some days 🗲  | Go to Question 70 |
| Not at all 🔶 | Go to Question 73 |
| Don't know 🗲 | Go to Question 73 |

- 70. In the last 12 months, on how many visits were you <u>advised</u> <u>to quit</u> smoking by a doctor or other health provider in your plan?
  - □ None
  - □ 1 visit
  - □ 2 to 4 visits
  - 5 to 9 visits
  - □ 10 or more visits
  - I had no visits in the last 12 months
- 71. On how many visits was medication recommended or discussed to assist you with quitting smoking (for example: nicotine gum, patch, nasal spray, inhaler, prescription medication)?
  - □ None
  - □ 1 visit
  - □ 2 to 4 visits
  - □ 5 to 9 visits
  - □ 10 or more visits
  - □ I had no visits in the last 12 months
- 72. On how many visits did your doctor or health provider recommend or discuss methods and strategies (other than medication) to assist you with quitting smoking?
  - □ None
  - □ 1 visit
  - □ 2 to 4 visits
  - □ 5 to 9 visits
  - □ 10 or more visits
  - □ I had no visits in the last 12 months
- 73. Do you currently smoke any tobacco products other than cigarettes, such as cigars, pipes, bidis, kreteks, or any other tobacco product?

Note: Bidis are small, brown, hand-rolled cigarettes from India and other southeast Asian countries. Kreteks are clove cigarettes made in Indonesia that contain clove extract and tobacco.

- □ Yes
- □ No
- Don't know
- 74. Do you currently use <u>smokeless</u> tobacco products such as dip, chewing tobacco, snuff or snus every day, some days, or not at all?
  - Every day
  - □ Some days
  - □ Not at all
- 75. Are you male or female?
  - □ Male → Go to Question 82
     □ Female

#### 76. When did you last have a Pap smear test?

- □ Within the last 12 months
- □ 1 to 3 years ago
- □ More than 3 but less than 5 years ago
- 5 or more years ago
- Never had a Pap smear test
- 77. Are you under age 40?

Yes → Go to Question 79

No

- 78. When was the last time your breasts were checked by mammography?
  - □ Within the last 12 months
  - □ 1 to 2 years ago
  - More than 2 years ago but less than 5 years ago
  - □ 5 or more years ago
  - Never had a mammogram
- 79. Have you been pregnant in the last 12 months or are you pregnant now?
  - □ Yes, I am currently pregnant → Go to Question 80
  - □ No, I am not currently pregnant, but have been pregnant in the past 12 months  $\rightarrow$  *Go to Question 81*
  - □ No, I am not currently pregnant, and have not been pregnant in the past 12 months  $\rightarrow$  *Go to Question 82*

#### 80. In what trimester is your pregnancy?

- □ First trimester (up to 12 weeks after 1st day of last period) → Go to Question 82
- Second trimester (13<sup>th</sup> through 27<sup>th</sup> week)
- □ Third trimester (28<sup>th</sup> week until delivery)

#### 81. In which trimester did you first receive prenatal care?

- First trimester (up to 12 weeks after 1<sup>st</sup> day of last period)
- □ Second trimester (13<sup>th</sup> through 27<sup>th</sup> week)
- □ Third trimester (28<sup>th</sup> week until delivery)
- Did not receive prenatal care

#### ABOUT YOU

- 82. In general, how would you rate your overall health now?
  - □ Excellent
  - Very good
  - □ Good
  - □ Fair
  - Poor

- 83. Are you limited in any way in any activities because of any impairment or health problem?
  - □ Yes □ No
- 84. In the past 12 months, have you seen a doctor or other health provider 3 or more times for the same condition or problem?

□ Yes
 □ No → Go to Question 86

- 85. Is this a condition or problem that has lasted for at least 3 months? Do <u>not</u> include pregnancy or menopause.
  - □ Yes □ No
- 86. Do you now need or take medicine prescribed by a doctor? Do <u>not</u> include birth control.
  - □ Yes
    □ No → Go to Question 88
- 87. Is this medicine to treat a condition that has lasted for at least 3 months? Do <u>not</u> include pregnancy or menopause.
  - □ Yes □ No
- 88. How tall are you without your shoes on?

Please give your answer in feet and inches.

| Example: |            |  |
|----------|------------|--|
| He       | ight       |  |
| Feet     | Inches     |  |
| 5        | 6          |  |
| □1       | 0 🗆        |  |
| □ 2      | □1         |  |
| □ 3      | □ 2        |  |
| □ 4      | □ 3        |  |
| ☑ 5      | □ 4        |  |
| □ 6      | <b>D</b> 5 |  |
| □7       | ☑ 6        |  |
|          | □ 7        |  |
|          | □ 8        |  |
|          | □9         |  |
|          | <b>1</b> 0 |  |
|          | □ 11       |  |

| Your answer: |            |  |
|--------------|------------|--|
| He           | eight      |  |
| Feet         | Inches     |  |
|              |            |  |
| <b>□</b> 1   | 0          |  |
| □ 2          | □1         |  |
| □ 3          | □ 2        |  |
| □ 4          | □ 3        |  |
| <b>D</b> 5   | □ 4        |  |
| □6           | <b>□</b> 5 |  |
| Π7           | □ 6        |  |
|              | □ 7        |  |
|              | □ 8        |  |
|              | □9         |  |
|              | <b>1</b> 0 |  |
|              | □ 11       |  |

#### 89. How much do you weigh without your shoes on?

Please give your answer in pounds.

| Example: |            |            |  |  |  |
|----------|------------|------------|--|--|--|
|          | Weight     |            |  |  |  |
|          | Pounds     |            |  |  |  |
| 1        | 6          | 0          |  |  |  |
| 0 🗆      |            | 0          |  |  |  |
| <b>1</b> | □1         | □1         |  |  |  |
| □ 2      | □2         | □2         |  |  |  |
| □ 3      | □3         | □3         |  |  |  |
|          | □ 4        | □ 4        |  |  |  |
|          | □ 5        | □ 5        |  |  |  |
|          | ☑ 6        | □6         |  |  |  |
|          | <b>口</b> 7 | <b>口</b> 7 |  |  |  |
|          | □8         | □8         |  |  |  |
|          | □9         | □9         |  |  |  |

| Your | Your Answer:<br>Weight |            |  |  |  |
|------|------------------------|------------|--|--|--|
|      | Pounds                 |            |  |  |  |
|      |                        |            |  |  |  |
| □ 0  | □ 0                    | □ 0        |  |  |  |
| □1   | □1                     | □1         |  |  |  |
| □ 2  | □ 2                    | □2         |  |  |  |
| □ 3  | □3                     | □3         |  |  |  |
|      | □ 4                    | □ 4        |  |  |  |
|      | □ 5                    | □ 5        |  |  |  |
|      | □6                     | □6         |  |  |  |
|      | □7                     | <b>口</b> 7 |  |  |  |
|      | □8                     | □8         |  |  |  |
|      | □9                     | □9         |  |  |  |

#### 90. What is the highest grade or level of school that you have completed?

- 8th grade or less
- Some high school, but did not graduate
- High school graduate or GED
- Some college or 2-year degree
- 4-year college graduate
- More than 4-year college degree

#### 91. Are you of Hispanic or Latino origin or descent?

(Mark "NO" if not Spanish/Hispanic/Latino.)

- No, not Spanish, Hispanic, or Latino
- Yes, Mexican, Mexican American, Chicano
- Yes, Puerto Rican
- Yes, Cuban
- Yes, other Spanish, Hispanic, or Latino

#### 92. What is your race?

#### (Mark ONE OR MORE races to indicate what you consider *yourself to be.)*

- White
- Black or African American
- American Indian or Alaska Native
- Asian (e.g., Asian Indian, Chinese, Filipino, Japanese, Korean, Vietnamese)
- Native Hawaiian or other Pacific Islander (e.g., Samoan, Guamanian, or Chamorro)

#### 93. What is your age now?

- 18 to 24 25 to 34 35 to 44 45 to 54 55 to 64
- 65 to 74
- 75 or older
- 94. Currently, are you covered by Medicare Part A? Medicare is the federal health insurance program for people aged 65 or older and for certain persons with disabilities. Medicare Part A helps pay for inpatient hospital care.
  - Yes, I am now covered by Medicare Part A
    - No, I am not covered by Medicare Part A
- 95. Currently, are you covered by Medicare Part B? Medicare is the federal health insurance program for people aged 65 or older and for certain persons with disabilities. Medicare Part B helps pay for doctor's services, outpatient hospital services, and certain other services.
- Yes, I am now covered by Medicare Part B
- No, I am not covered by Medicare Part B

#### 96. Currently, are you covered by Medicare supplemental insurance? Medicare supplemental insurance, also called Medigap or MediSup, is usually obtained from private insurance companies and covers some of the costs not paid for by Medicare.

- Yes, I am now covered by Medicare supplemental insurance
- No, I am not covered by Medicare supplemental insurance
- 97. Overall, how would you rate the current level of stress in your personal life?
  - Much less than usual
  - Less than usual
  - About the same as usual
  - More than usual
  - Much more than usual

#### The following questions are about issues or problems that may concern you. For each of the following matters, please indicate the extent to which it is currently a concern for you.

#### 98. To what extent are childcare arrangements a concern?

- Not a concern
- Small extent
- Moderate extent
- Large extent
- Very large extent
- 99. To what extent are your child's or children's education a concern?
  - Not a concern
  - Small extent
  - Moderate extent
  - Large extent
  - Very large extent

- 100. To what extent is <u>communicating with your spouse</u> a concern?
  - □ Not a concern
  - □ Small extent
  - □ Moderate extent
  - Large extent
  - Very large extent
- 101. To what extent are <u>managing household expenses</u> a concern?
  - □ Not a concern
  - □ Small extent
  - □ Moderate extent
  - Large extent
  - Very large extent

### 102. To what extent are <u>marital problems between you and your</u> <u>spouse</u> a concern?

- □ Not a concern
- □ Small extent
- □ Moderate extent
- □ Large extent
- Very large extent

#### 103. To what extent are your health problems a concern?

- □ Not a concern
- □ Small extent
- Moderate extent
- □ Large extent
- Very large extent

#### 104. To what extent are <u>the health problems of a child, sibling,</u> parent, or elderly family member a concern?

- □ Not a concern
- □ Small extent
- Moderate extent
- □ Large extent
- Very large extent

### 105. To what extent are <u>your job or education demands</u> a concern?

- □ Not a concern
- □ Small extent
- Moderate extent
- □ Large extent
- Very large extent

#### 106. To what extent is <u>major financial hardship or bankruptcy in</u> your family a concern?

- □ Not a concern
- □ Small extent
- □ Moderate extent
- Large extent
- Very large extent

- 107. Are you the spouse of a member of the uniformed services currently deployed to a combat zone?
  - □ Yes
     □ No → Go to Question 111
- 108. Have you sought information about resources to spouses and families of deployed personnel?
  - □ Yes □ No
    - No *Go to Question 111*
- 109. How helpful would you say was the information you received in coping with your spouse's deployment?
  - Very helpful
  - □ Somewhat helpful
  - Not helpful

#### 110. How much of a problem was it for you to find information?

- □ Not a problem
- □ A small problem
- □ A big problem

### 111. Which of the following best describes your current employment status?

- □ Active Duty
- Employed full-time (including self-employed)
- Employed part-time (including self-employed)
- Unemployed, but looking for work
- Unemployed, and not looking for work
- □ Student
- Permanently retired

#### 112. What was your family's income before taxes in 2008?

(Include wages before taxes, dividends, interest, social security, pensions, alimony, net business or farm income, and any other money income received by family members age 15 or older)

- □ Less than \$10,000
- □ \$10,000 to \$24,999
- □ \$25,000 to \$49,999
- □ \$50,000 to \$74,999
- □ \$75,000 to \$99,999
- □ \$100,000 to \$124,999
- □ \$125,000 to \$149,999
- □ \$150,000 to \$199,999
- □ \$200,000 and above
- Don't know

#### THANK YOU FOR TAKING THE TIME TO COMPLETE THE

**SURVEY!** Your generous contribution will greatly aid efforts to improve the health of our military community.

**Return your survey in the postage-paid envelope**. If the envelope is missing, please send to the address on page 2 of this survey.

PAGE IS INTENTIONALLY LEFT BLANK TO ALLOW FOR DOUBLE-SIDED COPYING

APPENDIX A

Annotated Questionnaire – V3 – Quarter I

PAGE IS INTENTIONALLY LEFT BLANK TO ALLOW FOR DOUBLE-SIDED COPYING

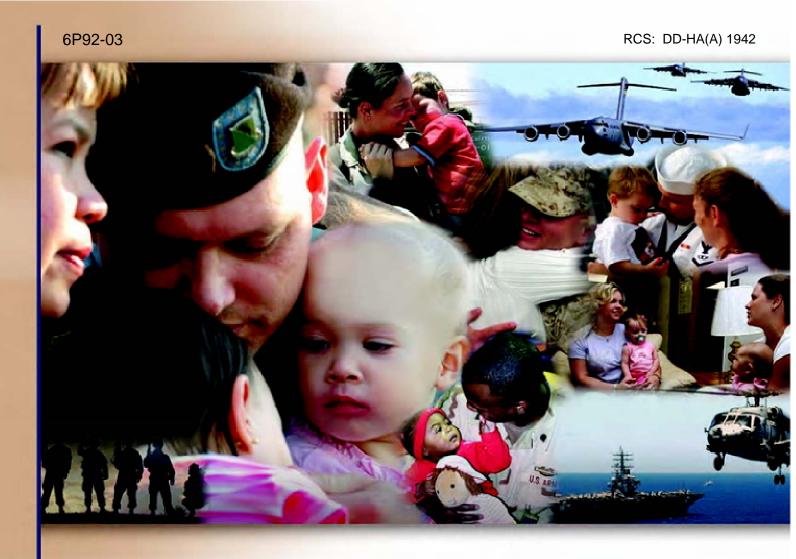

# Health Care Survey of DoD Beneficiaries

October 2008

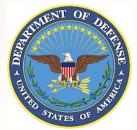

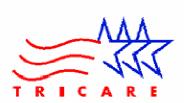

PAGE IS INTENTIONALLY LEFT BLANK TO ALLOW FOR DOUBLE-SIDED COPYING

According to the Privacy Act of 1974 (Public Law 93-579), the Department of Defense is required to inform you of the purposes and use of this survey. Please read it carefully.

Authority: 10 U.S.C., Chapter 55; Section 706, Public Law 102-484; E.O. 9397.

**Purpose:** This survey helps health policy makers gauge beneficiary satisfaction with the current military health care system and provides valuable input from beneficiaries that will be used to improve the Military Health System.

#### Routine Uses: None

**Disclosure:** Voluntary. Failure to respond will not result in any penalty to the respondent. However, maximum participation is encouraged so that data will be as complete and representative as possible.

#### YOUR PRIVACY

Your participation in this survey effort is very important. Your responses are confidential and your participation is voluntary. The number on the back of this survey is ONLY used to let us know if you returned your survey so we don't have to send you reminders.

This is your opportunity to tell officials of your opinions and experiences with the current military health care system. It is also an opportunity to provide feedback and identify areas where improvements are needed.

The survey processing center removes all identifying information before sending the results to the Department of Defense.

Your information is grouped with others and no individual information is shared. Only group statistics will be compiled and reported. No information about you as an individual will be disclosed.

#### SURVEY INSTRUCTIONS

Answer <u>all</u> the questions by checking the box to the left of your answer. You are sometimes told to skip over some questions in this survey. When this happens you will see an arrow with a note that tells you what question to answer next, like this:

✓ Yes → Go to Question 42
 □ No

Please return the completed questionnaire in the enclosed postagepaid envelope within <u>seven days</u>. If the envelope is missing, please send to:

> Office of the Assistant Secretary of Defense (Health Affairs) TMA/HPAE c/o Synovate Survey Processing Center PO Box 5030 Chicago, IL 60680-4138

#### SURVEY STARTS HERE

As an eligible TRICARE beneficiary, <u>please complete this survey</u> even if you did not receive your health care from a military facility.

Please recognize that some specific questions about TRICARE benefits may not apply to you, depending on your entitlement and particular TRICARE program.

This survey is about the health care of the person whose name appears on the cover letter. The questionnaire should be completed by that person. If you are not the addressee, please give this survey to that person.

- 1. Are you the person whose name appears on the cover letter?
  - 1 □
     Yes →
     Go to Question 2

     2 □
     No →
     Please give this questionnaire to the person addressed on the cover letter.
- 2. By which of the following health plans are you currently covered?

#### MARK ALL THAT APPLY.

**Military Health Plans** 

H09002A-H09002R

- A□ TRICARE Prime (including TRICARE Prime Remote and TRICARE Overseas)
- CD TRICARE Extra or Standard (CHAMPUS)
- N□ TRICARE Plus
- O□ TRICARE for Life
- PD TRICARE Supplemental Insurance
- QD TRICARE Reserve Select

#### **Other Health Plans**

- **F**□ Medicare
- GD Federal Employees Health Benefit Program (FEHBP)
- HD Medicaid
- □ A civilian HMO (such as Kaiser)
- J D Other civilian health insurance (such as Blue Cross)
- к**П** Uniformed Services Family Health Plan (USFHP)
- MD The Veterans Administration (VA)
- R Government health insurance from a country other than the US
- ∟□ Not sure

3. Which health plan did you use for all or most of your health care in the last 12 months?

| H09003 | See Note 1 |
|--------|------------|
|        |            |

#### MARK ONLY ONE ANSWER.

- TRICARE Prime
   TRICARE Extra or Standard (CHAMPUS)
- 11 D TRICARE Plus
- 12 D TRICARE Reserve Select
- 4 D Medicare (may include TRICARE for Life)
- 5 D Federal Employees Health Benefit Program (FEHBP)
- 6 🗖 Medicaid
- 7 🗖 🛛 A civilian HMO (such as Kaiser)
- 8 D Other civilian health insurance (such as Blue Cross)
- 9 Image: Uniformed Services Family Health Plan (USFHP)
- 10 D The Veterans Administration (VA)
- 13 Government health insurance from a country other than the US
- -5 D Not sure
- -6 □ Did not use any health plan in the last 12 months → *Go to Question 5*

### For the remainder of this questionnaire, the term <u>health plan</u> refers to the plan you indicated in Question 3.

4. How many months or years in a row have you been in this health plan?

| 1 🗖 | Less than 6 months |
|-----|--------------------|
| 2 🗖 | 6 up to 12 months  |
| з 🗖 | 12 up to 24 months |
| 4 🗖 | 2 up to 5 years    |
| 5 🗖 | 5 up to 10 years   |
| 6 🗖 | 10 or more years   |

#### YOUR PERSONAL DOCTOR OR NURSE

The next questions ask about <u>your own</u> health care. <u>Do not</u> include care you got when you stayed overnight in a hospital. <u>Do not</u> include the times you went for dental care visits.

5. <u>A personal doctor or nurse</u> is the health provider who knows you best. This can be a general doctor, a specialist doctor, a nurse practitioner, or a physician assistant. Do you have one person you think of as your personal doctor or nurse?

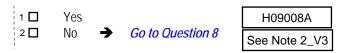

6. Using <u>any number from 0 to 10</u>, where 0 is the worst personal doctor or nurse possible and 10 is the best personal doctor or nurse possible, what number would you use to rate your personal doctor or nurse?

| 0 🗖  | 0 Worst personal doctor or nurse                                                     | e possible                                            |
|------|--------------------------------------------------------------------------------------|-------------------------------------------------------|
| 1 🗖  | 1                                                                                    |                                                       |
| 2 🗖  | 2                                                                                    | H09009A                                               |
| 3 🗖  | 3                                                                                    |                                                       |
| 4 🗖  | 4                                                                                    | See Note 2_V3                                         |
| 5 🗖  | 5                                                                                    |                                                       |
| 6 🗖  | 6                                                                                    |                                                       |
| 7 🗖  | 7                                                                                    |                                                       |
| 8 🗖  | 8                                                                                    |                                                       |
| 9 🗖  | 9                                                                                    |                                                       |
| 10 🗖 | 10 Best personal doctor or nurse                                                     | possible                                              |
| -6 🗖 | I don't have a personal doctor or                                                    | nurse                                                 |
|      | have the same personal doctor of<br>is health plan?<br>Yes → <i>Go to Question 9</i> | r nurse <u>before</u> you<br>H09010A<br>See Note 2_V3 |
|      | No<br>u joined your health plan, how m<br>it to get a personal doctor or nu          |                                                       |

7.

8.

See Note 1

- <sup>2</sup> A small problem
- <sup>3</sup> D Not a problem

### GETTING HEALTH CARE FROM A SPECIALIST

See Note 2 V3

#### When you answer the next questions, do not include dental visits.

9. <u>Specialists</u> are doctors like surgeons, heart doctors, allergy doctors, skin doctors, and others who specialize in one area of health care.

In the last 12 months, did you or a doctor think you needed to see a specialist?

|     |     |   |                   | 1109012A       |
|-----|-----|---|-------------------|----------------|
| 1 🔲 | Yes |   | Go to Question 11 | See Note 2 1/2 |
| 2 🗖 | No  | - | Go to Ouestion 11 | See Note 5_V3  |
|     | 110 | - | 0010 2003000111   |                |

10. In the last 12 months, how much of a problem, if any, was it to see a specialist that you needed to see?

| 1 🗖 | A big problem                    | H09013A       |
|-----|----------------------------------|---------------|
| 2 🗖 | A big problem<br>A small problem | See Note 3_V3 |
| 3 🗖 | Not a problem                    |               |
|     |                                  | <br>          |

-6 I didn't need a specialist in the last 12 months

| 11. In the last 12 months, did you see a specialist?                                                                                                    | 16. In the last 12 months, did you have an illness, injury, or condition that needed care right away in a clinic,                                                                                                    |
|----------------------------------------------------------------------------------------------------|----------------------------------------------------------------------------------------------------|
| $\begin{array}{cccccccccccccccccccccccccccccccccccc$                                                                                                    | emergency room, or doctor's office?                                                                                                    |
|                                                                                                    | $\begin{array}{c ccccccccccccccccccccccccccccccccccc$                                                                                                    |
| 12. We want to know your rating of the <u>specialist you saw</u><br><u>most often</u> in the last 12 months. Using <u>any number from</u><br><u>0 to 10</u> , where 0 is the worst specialist possible and 10 is<br>the best specialist possible, what number would you use<br>to rate the specialist?                                                                                                    | 17. In the last 12 months, when you <u>needed care right away</u><br>an illness, injury, or condition, how often did you get ca<br>as soon as you wanted?                                                                                  |
|                                                                                                    | 1 🗆 Never H09019.                                                                                                    |
| 0       0       Worst specialist possible       See Note 4_V3         1       1       1         2       2       3         3       3         4       4         5       5         6       6         7       7                                                                                                    | <ul> <li>Sometimes</li> <li>See Note 6</li> <li>Usually</li> <li>Always</li> <li>I didn't need care right away for an illness, injury of condition in the last 12 months</li> </ul>                                                        |
| 8 □ 8<br>9 □ 9<br>10 □ 10 Best specialist possible<br>-6 □ I didn't see a specialist in the last 12 months                                                                                                    | 18. In the last 12 months, when you <u>needed care right away</u><br>an illness, injury, or condition, how long did you usually<br>have to wait between trying to get care and actually see<br>a provider?                                 |
| CALLING DOCTORS' OFFICES                                                                                                    | 1  Same day                                                                                                    |
| <ul> <li>13. In the last 12 months, did you call a doctor's office or clinic during regular office hours to get help or advice for yourself?</li> <li>1 □ Yes</li> <li>2 □ No → Go to Question 15 See Note 5_V3</li> <li>14. In the last 12 months, when you called during regular office</li> </ul>                                                                                                    | See Note 6<br>2                                                                                                    |
| <ul> <li>hours, how often did you get the help or advice you needed?</li> <li>1 Never</li> <li>2 Sometimes</li> <li>3 Usually</li> </ul>                                                                                                    | 19. A <u>health provider</u> could be a general doctor, a specialist doctor, a nurse practitioner, a physician assistant, a nurs or anyone else you would see for health care.<br>In the last 12 months, not counting the times you needed |
| <ul> <li>Always</li> <li>I didn't call for help or advice during regular office hours in the last 12 months</li> </ul>                                                                                                    | health care right away, did you make any <u>appointments</u> w<br>a doctor or other health provider for health care?                                                                                                    |
| YOUR HEALTH CARE IN THE LAST 12 MONTHS                                                                                                    | 1 □       Yes       H09021         2 □       No       →       Go to Question 22         See Note 7                                                                                                    |
| <ul> <li>15. In the last 12 months, where did you go most often for your health care?</li> <li>MARK ONLY ONE ANSWER.</li> </ul>                                                                                                    | 20. In the last 12 months, not counting times you needed heat care right away, how often did you get an appointment fo health care as soon as you wanted?                                                                                  |
|                                                                                                    | 1 🗆 Never H09022/                                                                                                    |
| <ul> <li>A military facility – This includes: Military clinic,<br/>Military hospital, PRIMUS clinic, NAVCARE clinic</li> <li>A civilian facility – This includes: Doctor's office,<br/>Clinic, Hospital, Civilian TRICARE contractor</li> <li>Uniformed Services Family Health Plan facility<br/>(USFHP)</li> <li>Veterans Affairs (VA) clinic or hospital</li> <li>I went to none of the listed types of facilities in the last</li> </ul> | <ul> <li>2 Gometimes</li> <li>3 Usually</li> <li>4 Always</li> <li>-6 I had no appointments in the last 12 months</li> </ul>                                                                                                    |
| 12 months                                                                                                    |                                                                                                    |

4

H09018A See Note 6\_V3 Go to Question 19 when you <u>needed care right away</u> for ndition, how often did you get care ? H09019A See Note 6\_V3 are right away for an illness, injury or e last 12 months when you needed care right away for ndition, how long did you usually rying to get care and actually seeing H09020A See Note 6\_V3 ger are right away for an illness, injury or e last 12 months be a general doctor, a specialist oner, a physician assistant, a nurse, uld see for health care. ot counting the times you needed did you make any appointments with provider for health care? H09021A Go to Question 22 See Note 7\_V3 ot counting times you needed health ten did you get an appointment for vou wanted? H09022A See Note 7\_V3 ntments in the last 12 months

| 21 | . In the last 12 months, not counting the times you needed |
|----|------------------------------------------------------------|
|    | health care right away, how many days did you usually      |
|    | have to wait between making an appointment and actually    |
|    | seeing a provider?                                         |

|     | seeing a                                                                                                    | provider?                                                                                                    |                          |  |  |  |
|-----|----------------------------------------------------------------------------------------------------|----------------------------------------------------------------------------------------------------|--------------------------|--|--|--|
|     | 1 🔲<br>2 🔲<br>3 🔲                                                                                                    | Same day<br>1 day<br>2-3 days                                                                                                    | H09023A<br>See Note 7_V3 |  |  |  |
|     | 4 🔲<br>5 🔲<br>6 🔲<br>7 🔲<br>-6 🗌                                                                                                    | <ul><li>4-7 days</li><li>8-14 days</li><li>15-30 days</li><li>31 days or longer</li><li>I had no appointments in the last 12</li></ul> | months                   |  |  |  |
| 22. |                                                                                                    | ast 12 months, how many times did you go to an <u>ncy room</u> to get care for yourself?                                               |                          |  |  |  |
|     | 1 []<br>2 []<br>3 []<br>4 []<br>5 []<br>6 []<br>7 []                                                                                                    | None<br>1<br>2<br>3<br>4<br>5 to 9<br>10 or more                                                                                       | H09024A                  |  |  |  |
| 23. | In the last 12 months (not counting times you went to an emergency room), how many times did you go to a <u>doctor's</u> <u>office or clinic</u> to get care for yourself?                                                                                                    |                                                                                                    |                          |  |  |  |
|     | 1   _ 2   _ 2   _ 3   _ 3   _ 4   _ 4   _ 5   _ 5   _ 6   _ 7   _ 7   _ 7   _ 7   _ 7   _ 7   _ 7   _ 7   _ 7   _ 7   _ 7   _ 7   _ 7   _ 7   _ 7   _ 7   _ 7   _ 7   _ 7   _ 7   _ 7   _ 7   _ 7   _ 7   _ 7   _ 7   _ 7   _ 7   _ 7   _ 7   _ 7   _ 7   _ 7   _ 7   _ 7   _ 7   _ 7   _ 7   _ 7   _ 7   _ 7   _ 7   _ 7   _ 7   _ 7   _ 7   _ 7   _ 7   _ 7   _ 7   _ 7   _ 7   _ 7   _ 7   _ 7   _ 7   _ 7   _ 7   _ 7   _ 7   _ 7   _ 7   _ 7   _ 7   _ 7   _ 7   _ 7   _ 7   _ 7   _ 7   _ 7   _ 7   _ 7   _ 7   _ 7   _ 7   _ 7   _ 7   _ 7   _ 7   _ 7   _ 7   _ 7   _ 7   _ 7   _ 7   _ 7   _ 7   _ 7   _ 7   _ 7   _ 7   _ 7   _ 7   _ 7   _ 7   _ 7   _ 7   _ 7   _ 7   _ 7   _ 7   _ 7   _ 7   _ 7   _ 7   _ 7   _ 7   _ 7   _ 7   _ 7   _ 7   _ 7   _ 7   _ 7   _ 7   _ 7   _ 7   _ 7   _ 7   _ 7   _ 7   _ 7   _ 7   _ 7   _ 7   _ 7   _ 7   _ 7   _ 7   _ 7   _ 7   _ 7   _ 7   _ 7   _ 7   _ 7   _ 7   _ 7   _ 7   _ 7   _ 7   _ 7   _ 7   _ 7   _ 7   _ 7   _ 7   _ 7   _ 7   _ 7   _ 7   _ 7   _ 7   _ 7   _ 7   _ 7   _ 7   _ 7   _ 7   _ 7   _ 7   _ 7   _ 7   _ 7   _ 7   _ 7   _ 7   _ 7   _ 7   _ 7   _ 7   _ 7   _ 7   _ 7   _ 7   _ 7   _ 7   _ 7   _ 7   _ 7   _ 7   _ 7   _ 7   _ 7   _ 7   _ 7   _ 7   _ 7   _ 7   _ 7   _ 7   _ 7   _ 7   _ 7   _ 7   _ 7   _ 7   _ 7   _ 7   _ 7   _ 7   _ 7   _ 7   _ 7   _ 7   _ 7   _ 7   _ 7   _ 7   _ 7   _ 7   _ 7   _ 7   _ 7   _ 7   _ 7   _ 7   _ 7   _ 7   _ 7   _ 7   _ 7   _ 7   _ 7   _ 7   _ 7   _ 7   _ 7   _ 7   _ 7   _ 7   _ 7   _ 7   _ 7   _ 7   _ 7   _ 7   _ 7   _ 7   _ 7   _ 7   _ 7   _ 7   _ 7   _ 7   _ 7   _ 7   _ 7   _ 7   _ 7   _ 7   _ 7   _ 7   _ 7   _ 7   _ 7   _ 7   _ 7   _ 7   _ 7   _ 7   _ 7   _ 7   _ 7   _ 7   _ 7   _ 7   _ 7   _ 7   _ 7   _ 7   _ 7   _ 7   _ 7   _ 7   _ 7   _ 7   _ 7   _ 7   _ 7   _ 7   _ 7   _ 7   _ 7   _ 7   _ 7   _ 7   _ 7   _ 7   _ 7   _ 7   _ 7   _ 7   _ 7   _ 7   _ 7   _ 7   _ 7   _ 7   _ 7   _ 7   _ 7   _ 7   _ 7   _ 7   _ 7   _ 7   _ 7   _ 7   _ 7   _ 7   _ 7   _ 7   _ 7   _ 7   _ 7   _ 7   _ 7   _ 7   _ 7   _ 7   _ 7   _ 7   _ 7   _ 7   _ 7   _ 7   _ 7   _ 7   _ 7   _ | None → <i>Go to Question 36</i> 1 2 3 4 5 to 9 10 or more                                                                              | H09025A<br>See Note 8_V3 |  |  |  |
| 24. |                                                                                                    |                                                                                                    |                          |  |  |  |
|     | needed a                                                                                                    | any care, tests, or treatment?                                                                                                    | H09026A                  |  |  |  |
|     | 1 🔲<br>2 🔲                                                                                                    | Yes See Notes<br>No → Go to Question 26                                                                                                | 8_V3 and 9_V3            |  |  |  |
| 25. | In the last 12 months, how much of a problem, if any, was it to get the care, tests or treatment you or a doctor believed necessary?                                                                                                    |                                                                                                    |                          |  |  |  |
|     | 1 🔲<br>2 🛄<br>3 🔲<br>-6 🗌                                                                                                    | A big problem<br>A small problem<br>Not a problem<br>I had no visits in the last 12 months                                             | H09027A<br>8_V3 and 9_V3 |  |  |  |
| 26. | In the last 12 months, did you need approval from your health plan for any care, tests, or treatment?                                                                                                    |                                                                                                    |                          |  |  |  |
|     | 1 🔲<br>2 🔲                                                                                                    | Yes H09028A See Note:<br>No → Go to Question 28                                                                                        | s 8_V3 and 10_V3         |  |  |  |

27. In the last 12 months, how much of a problem, if any, were delays in health care while you waited for approval from your health plan?

|     | 2                                                                                                    | •                                          | 1              | 1             |  |  |
|-----|----------------------------------------------------------------------------------------------------|--------------------------------------------|----------------|---------------|--|--|
|     | 1 🗆 🗛                                                                                                    | A big problem                              |                | H09029A       |  |  |
|     | 2                                                                                                    | A small problem                            | See Notes 8    | _V3 and 10_V3 |  |  |
|     | 3 🔲<br>-6 🗌                                                                                                    | Not a problem<br>I had no visits in the la | st 12 months   |               |  |  |
|     | _                                                                                                    |                                            |                |               |  |  |
| 28. | In the last 12 months, how often were you taken to the exam room within 15 minutes of your appointment?                            |                                            |                |               |  |  |
|     | 1 🗖                                                                                                    | Never                                      |                | H09030A       |  |  |
|     | 2 🗖                                                                                                    | Sometimes                                  |                | See Note 8_V3 |  |  |
|     | 3 🔲<br>4 🗖                                                                                                    | Usually<br>Always                          |                |               |  |  |
|     | -6 🗖                                                                                                    | I had no visits in the                     | last 12 months |               |  |  |
|     |                                                                                                    |                                            |                |               |  |  |
| 29. | In the last 12 months, how often did office staff at a doctor's office or clinic treat you with <u>courtesy and respect</u> ?      |                                            |                |               |  |  |
|     | 1 🗖                                                                                                    | Never                                      |                | H09031A       |  |  |
|     | 2                                                                                                    | Sometimes                                  |                | See Note 8_V3 |  |  |
|     | 3                                                                                                    | Usually                                    |                |               |  |  |
|     | 4                                                                                                    | Always<br>I had no visits in the           | last 12 months |               |  |  |
|     |                                                                                                    |                                            |                |               |  |  |
| 30. | In the last 12 months, how often were office staff at a doctor's office or clinic as <u>helpful</u> as you thought they should be? |                                            |                |               |  |  |
|     | 1 🗖                                                                                                    | Never                                      |                | H09032A       |  |  |
|     | 2                                                                                                    | Sometimes                                  |                | See Note 8_V3 |  |  |
|     | 3 🔲<br>4 🗖                                                                                                    | Usually<br>Always                          |                |               |  |  |
|     | -6 🔲                                                                                                    | I had no visits in the                     | last 12 months |               |  |  |
| 04  |                                                                                                    |                                            |                |               |  |  |
| 31. | 31. In the last 12 months, how often did doctors or other providers listen carefully to you?                                       |                                            |                |               |  |  |
|     | 1 🗖                                                                                                    | Never                                      |                | H09033A       |  |  |
|     | 2 🗌<br>3 🔲                                                                                                    | Sometimes<br>Usually                       |                | See Note 8_V3 |  |  |
|     | 4                                                                                                    | Always                                     |                |               |  |  |
|     | -6 🗖                                                                                                    | I had no visits in the                     | last 12 months |               |  |  |
|     |                                                                                                    |                                            |                |               |  |  |
| 32. | In the last 12 months, how often did doctors or other health providers <u>explain things</u> in a way you could understand?        |                                            |                |               |  |  |
|     | 1 🗖                                                                                                    | Never                                      |                | H09034A       |  |  |
|     | 2                                                                                                    | Sometimes                                  |                | See Note 8_V3 |  |  |
|     | 3 🗖                                                                                                    | Usually                                    | 1              |               |  |  |
|     | ; —                                                                                                    |                                            |                |               |  |  |
|     | 4 🔲<br>-6 🗌                                                                                                    | Always<br>I had no visits in the           | last 12 months |               |  |  |

33. In the last 12 months, how often did doctors or other health providers show respect for what you had to say?

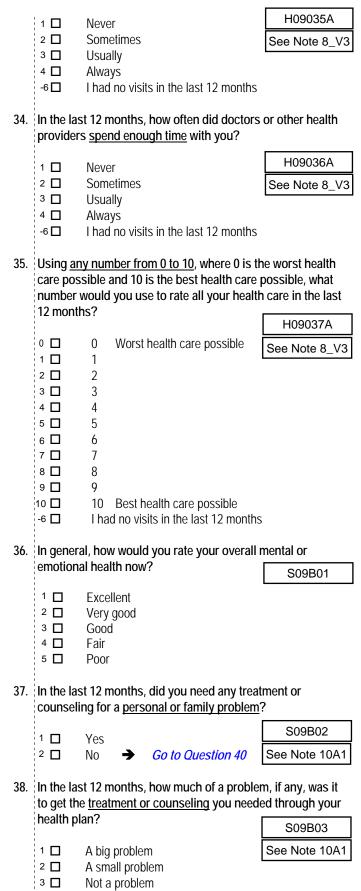

39. Using <u>any number from 0 to 10</u>, where 0 is the worst treatment or counseling possible and 10 is the best treatment or counseling possible, what number would you use to rate your treatment or counseling in the last 12

| months : | •  |                 | S09B04                | See Note 10A1     |
|----------|----|-----------------|-----------------------|-------------------|
| 0 🗖      | 0  | Worst treatmer  | nt or counseling po   | ssible            |
| 1 🔲      | 1  |                 | 0.1                   |                   |
| 2 🗖      | 2  |                 |                       |                   |
| з 🗖      | 3  |                 |                       |                   |
| 4 🗖      | 4  |                 |                       |                   |
| 5 🗖      | 5  |                 |                       |                   |
| 6 🗖      | 6  |                 |                       |                   |
| 7 🗖      | 7  |                 |                       |                   |
| 8 🔲      | 8  |                 |                       |                   |
| 9 🗖      | 9  |                 |                       |                   |
| 10 🗖     | 10 | Best treatment  | t or counseling pos   | sible             |
| -6 🗖     | ۱ŀ | ad no treatment | t or counseling in th | ne last 12 months |

## YOUR HEALTH PLAN

The next questions ask about your experience with <u>your health plan</u>. By your health plan, we mean the health plan you marked in Question 3.

40. Claims are sent to a health plan for payment. You may send in the claims yourself, or doctors, hospitals, or others may do this for you. In the last 12 months, did you or anyone else send in any claims to your health plan?

|     |                       | 5                                           | <i>,</i> ,           |                    |
|-----|-----------------------|---------------------------------------------|----------------------|--------------------|
|     |                       |                                             | H09039A              | See Note 11_V3     |
|     | 1 🔲                   | Yes                                         |                      |                    |
|     | 2 🗖                   | No 🚽                                        | Go to Questio        | n 43               |
|     | -5 🗖                  | Don't know 🚽                                | Go to Question       | n 43               |
| 41. |                       | st 12 months, ho<br>ims <u>in a reasona</u> |                      | nealth plan handle |
|     | 1 🗖                   | Never                                       | H09040A              | See Note 11_V3     |
|     | 2 🗖                   | Sometimes                                   |                      |                    |
|     | 3 🗖                   | Usually                                     |                      |                    |
|     | <sup>3</sup> □<br>4 □ | Always                                      |                      |                    |
|     | -5 🗖                  | Don't know                                  |                      |                    |
|     | -6 🗖                  |                                             | sent for me in the   | last 12 months     |
|     | чЦ                    | No claims were                              | Sent for the in the  |                    |
| 42. | In the la             | st 12 months, ho                            | w often did your l   | nealth plan        |
| -   |                       | our claims corre                            |                      |                    |
|     |                       |                                             | H09041A              | See Note 11_V3     |
|     | 1 🔲                   | Never                                       | 11030417             |                    |
|     | 2 🗖                   | Sometimes                                   |                      |                    |
|     | 3 🗖                   | Usually                                     |                      |                    |
|     | 4 🗖                   | Always                                      |                      |                    |
|     | -5 🗖                  | Don't know                                  |                      |                    |
|     | -6 🗖                  | No claims were                              | e sent for me in the | e last 12 months   |

□ No claims were sent for me in the last 12 months

| 43. | In the last 12 months, did you look for any information about |
|-----|---------------------------------------------------------------|
|     | how your health plan works in written material or on the      |
|     | Internet?                                                     |

|     | Internet?      | 2                         |                       |                       |
|-----|----------------|---------------------------|-----------------------|-----------------------|
|     |                |                           | H09042A               | See Note 12_V3        |
|     | 1 🗖            | Yes                       |                       |                       |
|     | 2 🗖            | No 🗲 🕻                    | Go to Question 45     |                       |
|     |                |                           |                       |                       |
|     |                |                           |                       |                       |
| 44. |                |                           | ow much of a prob     | lem, if any, was it   |
|     | to find o      | r understand th           | is information?       |                       |
|     |                |                           | H09043A               | See Note 12_V3        |
|     | 1 🗖            | A big problem             |                       |                       |
|     | 2 🗖            | A small proble            | m                     |                       |
|     | 3 🗖            | Not a problem             |                       |                       |
|     | -6 🔲           |                           | information from m    | ly health plan in the |
|     |                | last 12 months            |                       |                       |
|     |                |                           |                       |                       |
|     |                |                           |                       |                       |
| 45. |                |                           | id you call your he   |                       |
|     | <u>custome</u> | e <u>r service</u> to gel | information or hel    | p?                    |
|     | . —            |                           | H09044A               | See Note 13_V3        |
|     | 1              | Yes                       |                       |                       |
|     | 2 🔲            | No 🗲 (                    | Go to Question 47     |                       |
|     |                |                           |                       |                       |
| 14  | In the loc     | t 10 months h             | ow much of a prob     | lom if any was it     |
| 46. |                |                           | ow much of a prob     |                       |
|     |                |                           | ded when you calle    | ed your nealth        |
|     | pian's ci      | ustomer service           |                       |                       |
|     | 1 🗖            | A big problem             | H09045A               | See Note 13_V3        |
|     | 2              | A small proble            | m                     |                       |
|     | 3 🗖            | Not a problem             |                       |                       |
|     | -6 🗖           |                           | health plan's custo   | mer service in the    |
|     |                | last 12 months            | •                     |                       |
|     |                |                           |                       |                       |
|     |                |                           |                       |                       |
| 47. | In the las     | st 12 months, d           | id you have to fill c | out any paperwork     |
|     |                | health plan?              | -                     |                       |
|     | Ĵ              | -                         | H09046A               | See Note 14_V3        |
|     | 1 🗖            | Yes                       |                       |                       |
|     | 2 🗖            | No 🗲 🕻                    | Go to Question 49     |                       |
|     |                |                           |                       |                       |
|     |                |                           |                       |                       |
| 48. | In the las     | st 12 months, h           | ow much of a prob     | lem, if any, did you  |
|     | have wit       | h paperwork fo            | r your health plan?   | )                     |
|     |                |                           | H09047A               | See Note 14_V3        |
|     | 1 🗖            | A big problem             | 11030477              |                       |
|     | 2 🗖            | A small proble            | m                     |                       |
|     | 3 🗖            | Not a problem             |                       |                       |
|     | -6 🗖           |                           | ny experiences with   | paperwork for my      |
|     |                | health plan in t          | he last 12 months     |                       |
|     | I              |                           |                       |                       |
|     |                |                           |                       |                       |
|     |                |                           |                       |                       |
|     |                |                           |                       |                       |

49. Using <u>any number from 0 to 10</u>, where 0 is the worst health plan possible and 10 is the best health plan possible, what number would you use to rate your health plan?

| • •  | 0  |                            | H09048A |
|------|----|----------------------------|---------|
| 0    | 0  | Worst health plan possible |         |
| 1 🗖  | 1  |                            |         |
| 2 🗖  | 2  |                            |         |
| 3 🗖  | 3  |                            |         |
| 4 🗖  | 4  |                            |         |
| 5 🗖  | 5  |                            |         |
| 6 🗖  | 6  |                            |         |
| 7 🗖  | 7  |                            |         |
| 8 🗖  | 8  |                            |         |
| 9 🗖  | 9  |                            |         |
| 10 🗖 | 10 | Best health plan possible  |         |

## PREVENTIVE CARE

Preventive care is medical care you receive that is intended to maintain your good health or prevent a future medical problem. A physical or blood pressure screening are examples of preventive care.

## 50. When did you last have a blood pressure reading?

| 1   | 3 🔲               | Less than 12 mo                                       | onths ago                              | H09048            |
|-----|-------------------|-------------------------------------------------------|----------------------------------------|-------------------|
|     | 2 🔲<br>1 🔲        | 1 to 2 years ago<br>More than 2 yea                   |                                        |                   |
| 51. | Do you k          | now if your bloc                                      | od pressure is too h                   | nigh?             |
|     | 1 🔲<br>2 🔲<br>3 🔲 | Yes, it is too hig<br>No, it is not too<br>Don't know |                                        | H09049            |
| 52. | When di           | d you last have a                                     | a flu shot?                            |                   |
| 1   |                   | -                                                     |                                        | H09050            |
|     | 4 🗖<br>3 🗖        | Less than 12 m<br>1-2 years ago                       | onths ago                              |                   |
|     | 2                 | More than 2 yea                                       |                                        |                   |
|     | 1 🗖               | Never had a flu                                       | shot                                   |                   |
| 53. |                   | u ever <u>smoked</u> a                                | t least 100 cigarette                  | es in your entire |
|     | life?             |                                                       | H09051                                 | See Note 15_V3    |
| 1   | 1 🔲<br>2 🗖        | Yes                                                   | Go to Question                         | 50                |
|     | -5 🔲              | Don't know                                            |                                        |                   |
|     |                   |                                                       |                                        |                   |
| 54. | Do you r          | now smoke every                                       | / day, some days o                     | r not at all?     |
|     | 4 🗖               |                                                       | Go to Question 56                      |                   |
|     | 3                 |                                                       | Go to Question 56                      |                   |
|     | 2 □<br>-5 □       |                                                       | Go to Question 55<br>Go to Question 59 |                   |
|     | -                 |                                                       | H09052                                 | See Note 15_V3    |
|     |                   |                                                       |                                        |                   |

| 55. | How long has it been since you <u>quit smoking</u> cigarettes<br>$3 \square$ Less than 12 months $\rightarrow$ <i>Go to Question 56</i>                                                                                               | ?   61.           | Do you currently use any tobacco products other than cigarettes, such as cigars, pipes, bidis, kreteks, or any other tobacco product?                                                                                                    |
|-----|----------------------------------------------------------------------------------------------------|-------------------|----------------------------------------------------------------------------------------------------|
|     | 2       □       12 months or more       → Go to Question 59         -5       □       Don't know       → Go to Question 59         H09054A       See Note 19                                                                           | 5_V3              | Note: Bidis are small, brown, hand-rolled cigarettes from India<br>and other southeast Asian countries. Kreteks are clove<br>cigarettes made in Indonesia that contain clove extract and                                                                                                    |
| 56. | In the last 12 months, on how many visits were you <u>adv</u><br>to quit smoking by a doctor or other health provider in y<br>plan?                                                                                                   |                   | tobacco.         S09D03           1         Yes           2         No                                                                                                    |
|     | H09053       See Notes 15_V3 and         1       None         2       1 visit         3       2 to 4 visits         4       5 to 9 visits         5       10 or more visits         -6       I had no visits in the last 12 months    |                   | <ul> <li>Don't know</li> <li>If you use tobacco products other than cigarettes, on how many visits in the last 12 months were you advised to quit by a doctor or other health provider in your plan?</li> <li>None</li> </ul>                                                                  |
| 57. | On how many visits was medication recommended or<br>discussed to assist you with quitting smoking (for examinicotine gum, patch, nasal spray, inhaler, prescription<br>medication)?<br>H09054 See Notes 15_V3 ar<br>None<br>2 1 Visit | nd 18             | <ul> <li>2 1 visit</li> <li>3 2 to 4 visits</li> <li>4 5 to 9 visits</li> <li>5 10 or more visits</li> <li>-6 1 I had no visits in the last 12 months</li> <li>-7 1 I do not use other tobacco products</li> </ul>                                                                             |
|     | <ul> <li>3 □ 2 to 4 visits</li> <li>4 □ 5 to 9 visits</li> <li>5 □ 10 or more visits</li> <li>-6 □ I had no visits in the last 12 months</li> </ul>                                                                                   | 63.               | Are you male or female?       H09056       See Note 19A         1 □       Male       → Go to Question 70         2 □       Female                                                                                                    |
| 58. | On how many visits did your doctor or health provider<br>recommend or discuss methods and strategies (other the<br>medication) to assist you with quitting smoking?                                                                   | han<br>d 18       | When did you last have a Pap smear test?         5       Within the last 12 months         4       1 to 3 years ago         3       More than 3 but less than 5 years ago         2       5 or more years ago         1       Never had a Pap smear test                                       |
| 59. | Have you ever used or tried any smokeless tobacco products such as chewing tobacco or snuff?                                                                                                    |                   | 1 □       Yes → Go to Question 67       H09058         2 □       No       See Notes 19A, 19B, and 20                                                                                                    |
|     | S09D01         See Note           1 □         Yes         → Go to Question 60           2 □         No         → Go to Question 61           -5 □         Don't know         → Go to Question 61                                      | <u>, 18A1</u> 66. | When was the last time your breasts were checked by<br>mammography? H09059 See Notes 19A, 19B, and 20<br>5 	Within the last 12 months                                                                                                    |
| 60. | Do you currently use chewing tobacco or snuff every da some days, or not at all?                                                                                                    |                   | <ul> <li>1 to 2 years ago</li> <li>More than 2 years ago but less than 5 years ago</li> <li>5 or more years ago</li> <li>Never had a mammogram</li> </ul>                                                                                                    |
|     | 1         Every day         30320           2         Some days         See Note           3         Not at all         5           -5         Don't know                                                                             | /7                | Have you been pregnant in the last 12 months or are you pregnant now? H09060 See Notes 19A, 19B, and 21                                                                                                    |
|     |                                                                                                    |                   | <ul> <li>Yes, I am currently pregnant → Go to Question 68</li> <li>No, I am not currently pregnant, but have been pregnant in the past 12 months → Go to Question 69</li> <li>No, I am not currently pregnant, and have not been pregnant in the past 12 months → Go to Question 70</li> </ul> |

### 68. In what trimester is your pregnancy?

|     | 1 🔲<br>2 🛄<br>3 🔲                 | First trimester (up to 12 weeks after 1 <sup>st</sup> day of last<br>period) $\rightarrow$ <i>Go to Question 70</i><br>Second trimester (13 <sup>th</sup> through 27 <sup>th</sup> week)<br>Third trimester (28 <sup>th</sup> week until delivery) |                            |  |
|-----|-----------------------------------|----------------------------------------------------------------------------------------------------|----------------------------|--|
|     |                                   | H09061                                                                                                    | See Notes 19A, 19B, and 21 |  |
| 69. | In which                          | trimester did you firs                                                                                                    | st receive prenatal care?  |  |
| 1   |                                   |                                                                                                    |                            |  |
| 1   | 4 🗖                               | First trimester (up to 12 weeks after 1st day of last                                                                                                    |                            |  |
|     | з 🗖                               | period)<br>Second trimester (13 <sup>th</sup> through 27 <sup>th</sup> week)                                                                                                    |                            |  |
| 1   | 2 🗖                               | Third trimester (28 <sup>th</sup> week until delivery)                                                                                                    |                            |  |
| 1   | 1 🗖                               | Did not receive prenatal care                                                                                                    |                            |  |
|     | H09062 See Notes 19A, 19B, and 21 |                                                                                                    |                            |  |

## ABOUT YOU

### 70. In general, how would you rate your overall health now?

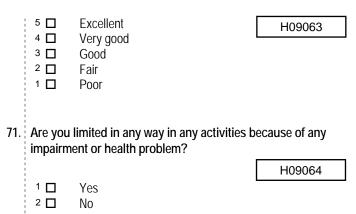

72. How tall are you without your shoes on? Please give your answer in feet and inches. H09069F, H09069I

| Example: |             |  |
|----------|-------------|--|
| Hei      | ight        |  |
| Feet     | Inches      |  |
| 5        | 6           |  |
| □1       | 0 🗆         |  |
| □ 2      | □1          |  |
| □ 3      | <b>□</b> 2  |  |
| □ 4      | □ 3         |  |
| ☑ 5      | □ 4         |  |
| □ 6      | <b>D</b> 5  |  |
| □7       | ☑ 6         |  |
|          | Π7          |  |
|          | □ 8         |  |
|          | □9          |  |
|          | □ 10        |  |
|          | <b>□</b> 11 |  |

| Height     |             |  |
|------------|-------------|--|
| Feet       | Inches      |  |
| reel       | IIICHES     |  |
|            | ·           |  |
| <b>D</b> 1 | 0           |  |
| □ 2        | □1          |  |
| □ 3        | □ 2         |  |
| □ 4        | □ 3         |  |
| <b>D</b> 5 | □ 4         |  |
| □6         | <b>D</b> 5  |  |
| □7         | □ 6         |  |
|            | □ 7         |  |
|            | □ 8         |  |
|            | □9          |  |
|            | <b>1</b> 0  |  |
|            | <b>□</b> 11 |  |

73. How much do you weigh without your shoes on? Please give your answer in pounds. H09070

| Example:<br>Weight |        |            |  |
|--------------------|--------|------------|--|
|                    | Pounds |            |  |
| 1                  | 6      | 0          |  |
| • 0                | □ 0    | <b>1</b> 0 |  |
| <b>1</b>           | □1     | □1         |  |
| <b>□</b> 2         | □ 2    | □2         |  |
| □ 3                | □ 3    | □3         |  |
|                    | □ 4    | □ 4        |  |
|                    | □ 5    | □ 5        |  |
|                    | 6      | □6         |  |
|                    | □7     | □7         |  |
|                    | □8     | □8         |  |
|                    | □9     | □9         |  |

|            | Weight |     |
|------------|--------|-----|
|            | Pounds |     |
|            |        |     |
| □ 0        | □ 0    | □0  |
| □1         | □1     | □1  |
| <b>□</b> 2 | □2     | □2  |
| □ 3        | □3     | □3  |
|            | □ 4    | □ 4 |
|            | □ 5    | □ 5 |
|            | □6     | □6  |
|            | □7     | □7  |
|            | 8 🗆    | □8  |
|            | □9     | □9  |

## 74. What is the highest grade or level of school that you have completed?

- SREDA
- 8th grade or less
  Some high school, but did not graduate
- 3 ☐ High school graduate or GED
- 4 □ Some college or 2-year degree
- <sup>5</sup> □ 4-year college graduate
- <sup>6</sup> □ More than 4-year college degree

## 75. Are you of Hispanic or Latino origin or descent?

|                                             | H09071, H09071A-H09071E            | See Note 24 |  |  |
|---------------------------------------------|------------------------------------|-------------|--|--|
| (Mark "NO" if not Spanish/Hispanic/Latino.) |                                    |             |  |  |
| ۸ <b>П</b>                                  | No. not Spanish Hispanis or Lating |             |  |  |

- A I No, not Spanish, Hispanic, or Latino
   B I Yes, Mexican, Mexican American, Chicano
- $c \square$  Yes, Puerto Rican
- D □ Yes, Cuban
- E Yes, other Spanish, Hispanic, or Latino

## 76. What is your race?

## (Mark ONE OR MORE races to indicate what you consider yourself to be.)

SRRACEA-SRRACEE

- A 🗖 White
- в 🗖 🔹 Black or African American
- C D American Indian or Alaska Native
- D Asian (e.g., Asian Indian, Chinese, Filipino, Japanese, Korean, Vietnamese)
- Native Hawaiian or other Pacific Islander (e.g., Samoan, Guamanian, or Chamorro)

## 77. What is your age now?

|     | 1 🗖         | 18 to 24                                                                      | SRAGE          |
|-----|-------------|-------------------------------------------------------------------------------|----------------|
|     | 2           | 25 to 34                                                                      |                |
|     | 3 🗖         | 35 to 44                                                                      |                |
|     | 4 🗖         | 45 to 54                                                                      |                |
|     | 5 🗖<br>6 🗖  | 55 to 64<br>65 to 74                                                          |                |
|     | 7           | 75 or older                                                                   |                |
|     |             |                                                                               |                |
| 78. |             | , are you covered by Medicare Part A                                          |                |
|     |             | al health insurance program for people a                                      |                |
|     |             | ertain persons with disabilities. Medicar<br>patient hospital care.           | e Part A neips |
|     | pay ioi iii | patient nospital care.                                                        | H09072         |
|     | 1 🗖         | Yes, I am now covered by Medicare I                                           | Part A         |
|     | 2 🗖         | No, I am not covered by Medicare Pa                                           | rt A           |
| 70  | C           |                                                                               | DO Madiaana ia |
| 19. |             | y, are you covered by Medicare Part<br>al health insurance program for people |                |
|     |             | for certain persons with disabilities. N                                      | •              |
|     |             | / for doctor's services, outpatient hosp                                      |                |
|     | certain of  | her services.                                                                 | H09073         |
|     | . –         |                                                                               | De el D        |

<sup>1</sup> **U** Yes, I am now covered by Medicare Part B

2 D No, I am not covered by Medicare Part B

| 80. 1 | insurance<br>Medigap<br>companie | e? Medicare supplemental insurance,<br>or MediSup, is usually obtained from p<br>as and covers some of the costs not pa | also called<br>rivate insurance |
|-------|----------------------------------|----------------------------------------------------------------------------------------------------|---------------------------------|
|       | Medicare                         |                                                                                                    | H09074                          |
|       | 1 🗖                              | Yes, I am now covered by Medicare insurance                                                                             | supplemental                    |
|       | 2 🗖                              | No, I am not covered by Medicare su insurance                                                                           | pplemental                      |
| 81.   | facilities                       | ere free to choose between civilian a<br>for all of your health care, which wo<br>ou say                                |                                 |
|       | , ,                              | 2                                                                                                    | S09N11                          |
|       | 1                                | All care from military facilities<br>All care from civilian facilities                                                  |                                 |
|       | 2 🗖<br>3 🗖                       | Some care from both military and ci                                                                                     | vilian facilities               |
|       | 4 🗆                              | Or, no preference                                                                                                    |                                 |

## THANK YOU FOR TAKING THE TIME TO COMPLETE THE

**SURVEY!** Your generous contribution will greatly aid efforts to improve the health of our military community.

## Return your survey in the postage-paid envelope. If the envelope is missing, please send to:

Office of the Assistant Secretary of Defense (HA) TMA/HPAE c/o Synovate Survey Processing Center PO Box 5030 Chicago, IL 60680-4138

## Questions about the survey?

## Email: survey-dodq2@synovate.net

Toll-free phone (in the US, Puerto Rico and Canada): **1-877-236-2390**, available 24 hours a day Toll-free fax (in the US and Canada): 1-800-409-7681

## International Toll-Free numbers:

Germany: 0 800 182 1532 Great Britain: 008 234 7139 Japan: 0053 11 30 814 South Korea: 003 0813 1286 Mexico: 001 877 238 5171 Philippines: 1 800 1116 2366

When calling or writing, please provide your name, address, and the 8-digit number above your address on the envelope.

## Questions about your TRICARE coverage?

For additional information on TRICARE, or if you are not sure about your benefits, or if you don't have a primary care manager; contact the TRICARE Service Center in your region:

> North: 1-877-874-2273 South: 1-800-444-5445 West: 1-888-874-9378 Outside the US: 1-888-777-8343

The website is: www.tricare.osd.mil/tricareservicecenters

Veterans: Contact the US Department of Veterans Affairs at 1-877-222-VETS; or go to www.va.gov APPENDIX A

 $\label{eq:annotated} \textbf{Annotated} \ \textbf{Questionnaire} - \textbf{V3} - \textbf{Quarter} \ \textbf{II}$ 

PAGE IS INTENTIONALLY LEFT BLANK TO ALLOW FOR DOUBLE-SIDED COPYING

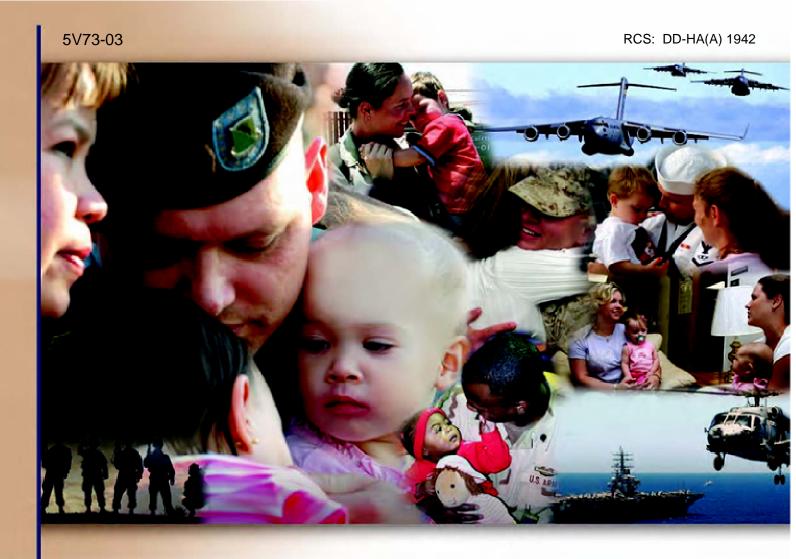

# Health Care Survey of DoD Beneficiaries

January 2009

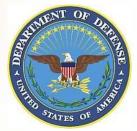

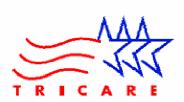

PAGE IS INTENTIONALLY LEFT BLANK TO ALLOW FOR DOUBLE-SIDED COPYING

According to the Privacy Act of 1974 (Public Law 93-579), the Department of Defense is required to inform you of the purposes and use of this survey. Please read it carefully.

Authority: 10 U.S.C., Chapter 55; Section 706, Public Law 102-484; E.O. 9397.

**Purpose:** This survey helps health policy makers gauge beneficiary satisfaction with the current military health care system and provides valuable input from beneficiaries that will be used to improve the Military Health System.

### Routine Uses: None

**Disclosure:** Voluntary. Failure to respond will not result in any penalty to the respondent. However, maximum participation is encouraged so that data will be as complete and representative as possible.

## YOUR PRIVACY

Your participation in this survey effort is very important. Your responses are confidential and your participation is voluntary. The number on the back of this survey is ONLY used to let us know if you returned your survey so we don't have to send you reminders.

This is your opportunity to tell officials of your opinions and experiences with the current military health care system. It is also an opportunity to provide feedback and identify areas where improvements are needed.

The survey processing center removes all identifying information before sending the results to the Department of Defense.

Your information is grouped with others and no individual information is shared. Only group statistics will be compiled and reported. No information about you as an individual will be disclosed.

## SURVEY INSTRUCTIONS

Answer <u>all</u> the questions by checking the box to the left of your answer. You are sometimes told to skip over some questions in this survey. When this happens you will see an arrow with a note that tells you what question to answer next, like this:

✓ Yes → Go to Question 42
 □ No

Please return the completed questionnaire in the enclosed postagepaid envelope within <u>seven days</u>. If the envelope is missing, please send to:

> Office of the Assistant Secretary of Defense (Health Affairs) TMA/HPAE c/o Synovate Survey Processing Center PO Box 5030 Chicago, IL 60680-4138

### SURVEY STARTS HERE

As an eligible TRICARE beneficiary, <u>please complete this survey</u> even if you did not receive your health care from a military facility.

Please recognize that some specific questions about TRICARE benefits may not apply to you, depending on your entitlement and particular TRICARE program.

This survey is about the health care of the person whose name appears on the cover letter. The questionnaire should be completed by that person. If you are not the addressee, please give this survey to that person.

- 1. Are you the person whose name appears on the cover letter?
  - 1
     □
     Yes →
     Go to Question 2

     2
     □
     No →
     Please give this questionnaire to the person addressed on the cover letter.
- 2. By which of the following health plans are you currently covered?

MARK ALL THAT APPLY.

#### **Military Health Plans**

- ▲ □ TRICARE Prime (including TRICARE Prime Remote and TRICARE Overseas)
- <sup>◦</sup> □ TRICARE Extra or Standard (CHAMPUS)
- N □ TRICARE Plus
- TRICARE Supplemental Insurance
- □ □ TRICARE Reserve Select

#### **Other Health Plans**

- F □ Medicare
- G G Federal Employees Health Benefit Program (FEHBP)
- H 🗖 Medicaid
- A civilian HMO (such as Kaiser)
- J D Other civilian health insurance (such as Blue Cross)
- <sup>к</sup> □ Uniformed Services Family Health Plan (USFHP)
- M □ The Veterans Administration (VA)
- R □ Government health insurance from a country other than the US
- ∟ 
  □ Not sure

3. Which health plan did you use for all or most of your health care in the last 12 months?

See Note 1

See Note 1

| MARK      | ONL  | Y ONE | ANSWER. |
|-----------|------|-------|---------|
| 111/11/11 | OIL. |       |         |

- TRICARE Prime
- <sup>3</sup> □ TRICARE Extra or Standard (CHAMPUS)
- 11 D TRICARE Plus
- TRICARE Reserve Select
- ₄ □ Medicare (may include TRICARE for Life)
- <sup>5</sup> D Federal Employees Health Benefit Program (FEHBP)
- 6 🛛 Medicaid
- 7 D A civilian HMO (such as Kaiser)
- D Other civilian health insurance (such as Blue Cross)
- D Uniformed Services Family Health Plan (USFHP)
- <sup>10</sup> D The Veterans Administration (VA)
- <sup>13</sup> Government health insurance from a country other than the US
- -5 D Not sure
- -6 □ Did not use any health plan in the last 12 months → Go to Question 5

For the remainder of this questionnaire, the term <u>health plan</u> refers to the plan you indicated in Question 3.

## 4. How many months or years in a row have you been in this health plan?

- <sup>1</sup> □ Less than 6 months
- <sup>2</sup> D 6 up to 12 months
- <sup>3</sup> 
  <sup>12</sup> up to 24 months
- <sup>₄</sup> □ 2 up to 5 years
- ₅ □ 5 up to 10 years
- <sup>6</sup> □ 10 or more years

## YOUR PERSONAL DOCTOR OR NURSE

The next questions ask about <u>your own</u> health care. <u>Do not</u> include care you got when you stayed overnight in a hospital. <u>Do not</u> include the times you went for dental care visits.

5. <u>A personal doctor or nurse</u> is the health provider who knows you best. This can be a general doctor, a specialist doctor, a nurse practitioner, or a physician assistant. Do you have one person you think of as your personal doctor or nurse?

| : |     |   |                  | H09008A       |
|---|-----|---|------------------|---------------|
|   | Yes | - |                  | See Note 2_V3 |
| 2 | No  | → | Go to Question 8 |               |

6. Using <u>any number from 0 to 10</u>, where 0 is the worst personal doctor or nurse possible and 10 is the best personal doctor or nurse possible, what number would you use to rate your personal doctor or nurse?

| ∘⊔                                                                                    | 0 Worst personal doctor or nurse possible                                                                                                    |
|---------------------------------------------------------------------------------------|----------------------------------------------------------------------------------------------------|
| 1 🗖                                                                                   | 1 H09009A                                                                                                    |
| 2                                                                                     | 2 See Note 2_V3                                                                                                    |
| 3                                                                                     | 3                                                                                                    |
| 4                                                                                     | 4                                                                                                    |
| 5                                                                                     | 5                                                                                                    |
| 6                                                                                     | 6                                                                                                    |
|                                                                                       | 7                                                                                                    |
|                                                                                       | 8                                                                                                    |
| 9 📙                                                                                   | 9<br>10. Dest nersenel destar er nurse nessible                                                                                                    |
| ¦ ™ 🗖                                                                                 | 10 Best personal doctor or nurse possible                                                                                                    |
|                                                                                       | I don't have a personal doctor or nurse                                                                                                    |
|                                                                                       |                                                                                                    |
| -                                                                                     | have the same personal doctor or nurse <u>before</u> you<br>nis health plan? H09010A                                                                                                    |
| -                                                                                     | aia haaliih mlam?                                                                                                    |
| joined t 1  2  Since y                                                                | his health plan?     H09010A       Yes → Go to Question 9     See Note 2_V3                                                                                                    |
| joined t          1       1         2       1         Since y       1         any, wa | his health plan?<br>Yes → Go to Question 9 See Note 2_V3<br>No<br>bu joined your health plan, how much of a problem, if<br>is it to get a personal doctor or nurse you are happy<br>H09011A                                         |
| joined t          1       1         2       1         Since y       1         any, wa | his health plan?       H09010A         Yes → Go to Question 9       See Note 2_V3         No       See Note 2_V3         bu joined your health plan, how much of a problem, if s it to get a personal doctor or nurse you are happy |

<sup>3</sup> D Not a problem

7.

8.

10.

## **GETTING HEALTH CARE FROM A SPECIALIST**

## When you answer the next questions, do not include dental visits.

9. <u>Specialists</u> are doctors like surgeons, heart doctors, allergy doctors, skin doctors, and others who specialize in one area of health care.

In the last 12 months, did you or a doctor think you needed to see a specialist?

| 1                                                                                                    | Yes      | _        |                     |    | See Note 3_V3 |
|----------------------------------------------------------------------------------------------------|----------|----------|---------------------|----|---------------|
| 2                                                                                                    | No       | <b>→</b> | Go to Question 1    | 1  |               |
| In the last 12 months, how much of a problem, if any, was it to see a specialist that you needed to see? |          |          |                     |    |               |
| to see a                                                                                                 | a specia | list tha | it you needed to se | er | H09013A       |
| 1                                                                                                    | A big    | problei  | m                   | S  | ee Note 3_V3  |

- <sup>2</sup> A small problem
- <sup>3</sup> □ Not a problem
- -6 I didn't need a specialist in the last 12 months

| 1. In the last 12 months, did you see a specialist?         1       □         2       □         No       →         Go to Question 13       See Note 4_V3                                                                                                    | <ul> <li>16. In the last 12 months, did you have an illness, injury, or condition that needed care right away in a clinic, emergency room, or doctor's office?</li> <li>H09018A</li> <li>1 □ Yes</li> <li>See Note 6_V3</li> </ul>                                                                                                    |
|----------------------------------------------------------------------------------------------------|----------------------------------------------------------------------------------------------------|
| <ul> <li>12. We want to know your rating of the specialist you saw most often in the last 12 months. Using any number from 0 to 10, where 0 is the worst specialist possible and 10 is the best specialist possible, what number would you use to rate the specialist? H09015A</li> <li> <ul> <li>0</li> <li>0</li> <li>0</li> <li>Worst specialist possible</li> </ul> </li> <li> <ul> <li>1</li> <li>2</li> <li>2</li> <li>3</li> </ul> </li> </ul>                                                                                                    | <ul> <li><sup>2</sup> No → Go to Question 19</li> <li>17. In the last 12 months, when you needed care right away for an illness, injury, or condition, how often did you get care as soon as you wanted? <ul> <li>H09019A</li> <li>Never</li> <li>See Note 6_V3</li> </ul> </li> <li><sup>3</sup> Usually</li> </ul>                                                                                                    |
| <ul> <li>G □ 3</li> <li>4 □ 4</li> <li>5 □ 5</li> <li>6 □ 6</li> <li>7 □ 7</li> <li>8 □ 8</li> <li>9 □ 9</li> <li>10 Best specialist possible</li> <li>-6 □ I didn't see a specialist in the last 12 months</li> </ul>                                                                                                    | <ul> <li>Always</li> <li>I didn't need care right away for an illness, injury or condition in the last 12 months</li> <li>In the last 12 months, when you needed care right away for an illness, injury, or condition, how long did you usually have to wait between trying to get care and actually seeing a provider?</li> </ul>                                                                                                    |
| CALLING DOCTORS' OFFICES         13. In the last 12 months, did you call a doctor's office or clinic during regular office hours to get help or advice for yourself?         1       Yes         2       No         2       No         3       Go to Question 15                                                                                                    | <ul> <li>Same day</li> <li>See Note 6_V3</li> <li>1 day</li> <li>2 days</li> <li>2 days</li> <li>3 days</li> <li>5 4-7 days</li> <li>6 8-14 days</li> <li>7 15 days or longer</li> <li>-6 I didn't need care right away for an illness, injury or condition in the last 12 months</li> </ul>                                                                                                    |
| <ul> <li>14. In the last 12 months, when you called during regular office hours, how often did you get the help or advice you needed?</li> <li> <ul> <li>1</li> <li>Never</li> <li>2</li> <li>Sometimes</li> <li>3</li> <li>Usually</li> <li>4</li> <li>Always</li> <li>6</li> <li>I didn't call for help or advice during regular office hours in the last 12 months</li> </ul> </li> <li>YOUR HEALTH CARE IN THE LAST 12 MONTHS</li> </ul>                                                                                                    | <ul> <li>19. A <u>health provider</u> could be a general doctor, a specialist doctor, a nurse practitioner, a physician assistant, a nurse, or anyone else you would see for health care.</li> <li>In the last 12 months, not counting the times you needed health care right away, did you make any <u>appointments</u> with a doctor or other health provider for health care?</li> <li><sup>1</sup> □ Yes □ H09021A</li> <li><sup>2</sup> □ No → Go to Question 22 See Note 7_V3</li> </ul> |
| <ul> <li>15. In the last 12 months, where did you go most often for your health care? H09005</li> <li>MARK ONLY ONE ANSWER.</li> <li>A military facility – This includes: Military clinic, Military hospital, PRIMUS clinic, NAVCARE clinic</li> <li>A civilian facility – This includes: Doctor's office, Clinic, Hospital, Civilian TRICARE contractor</li> <li>Uniformed Services Family Health Plan facility (USFHP)</li> <li>Veterans Affairs (VA) clinic or hospital</li> <li>I went to none of the listed types of facilities in the last 12 months</li> </ul> | <ul> <li>20. In the last 12 months, not counting times you needed health care right away, how often did you get an appointment for health care as soon as you wanted? H09022A</li> <li>1   Never</li> <li>2   Sometimes</li> <li>3   Usually</li> <li>4   Always</li> <li>-6   I had no appointments in the last 12 months</li> </ul>                                                                                                    |

4

| 21. | In the last 12 months, not counting the tim | es you needed    |
|-----|---------------------------------------------|------------------|
|     | health care right away, how many days did   | l you usually    |
|     | have to wait between making an appointm     | ent and actually |
|     | seeing a provider?                          |                  |

|     | seeing a                                                      | a provider?                                                                                                    | H09023A                                                                  |
|-----|---------------------------------------------------------------|----------------------------------------------------------------------------------------------------|--------------------------------------------------------------------------|
|     | 1 ()<br>2 ()<br>3 ()<br>4 ()<br>5 ()<br>6 ()<br>7 ()<br>-6 () | Same day<br>1 day<br>2-3 days<br>4-7 days<br>8-14 days<br>15-30 days<br>31 days or longer<br>I had no appointments ir | See Note 7_V3                                                            |
| 22. |                                                               | st 12 months, how many<br><u>ncy room</u> to get care for <u>y</u>                                                    |                                                                          |
|     | 1 ()<br>2 ()<br>3 ()<br>4 ()<br>5 ()<br>6 ()<br>7 ()          | None<br>1<br>2<br>3<br>4<br>5 to 9<br>10 or more                                                                      |                                                                          |
| 23. | emergei                                                       | st 12 months (not counti<br>ncy room), how many tim<br><u>r clinic</u> to get care for you                            | nes did you go to a <u>doctor's</u>                                      |
|     | 1 2 2 2 2 2 2 2 2 2 2 2 2 2 2 2 2 2 2 2                       | None → Go to G<br>1<br>2<br>3<br>4<br>5 to 9<br>10 or more                                                            | Question 36 See Note 8_V3                                                |
| 24. |                                                               | st 12 months, did you or<br>any care, tests, or treatm                                                                | -                                                                        |
|     | 1                                                             | Yes<br>No <b>→ Go to Que</b>                                                                                          | See Notes 8_V3 and 9_V3                                                  |
| 25. | 1                                                             | ne care, tests or treatme                                                                                             | h of a problem, if any, was it<br>nt you or a doctor believed<br>H09027A |
|     | 1                                                             | A big problem<br>A small problem<br>Not a problem<br>I had no visits in the last                                      | See Notes 8_V3 and 9_V3                                                  |
| 26. |                                                               | st 12 months, did you ne<br>lan for any care, tests, o                                                                |                                                                          |
|     | 1                                                             | Yes<br>No → Go to Qu                                                                                                  | See Notes 8_V3 and 10_V3 Jestion 28                                      |

| 27. | delays          | in health care while yo                                   | ich of a problem, if any, were<br>u waited for approval from    |
|-----|-----------------|-----------------------------------------------------------|-----------------------------------------------------------------|
|     | your ne         | ealth plan?                                               | H09029A                                                         |
|     | 1               | A big problem                                             | See Notes 8_V3 and 10_V3                                        |
|     | 2               | A small problem<br>Not a problem                          |                                                                 |
|     | -6              | I had no visits in the la                                 | st 12 months                                                    |
|     | 1               |                                                           |                                                                 |
| 28. |                 |                                                           | en were you taken to the exam                                   |
|     | 100111 <u>w</u> | <u>vithin 15 minutes</u> of you                           | H09030A                                                         |
|     | 1               | Never                                                     |                                                                 |
|     | 2               | Sometimes                                                 | See Note 8_V3                                                   |
|     | 3 🗌<br>4 🔲      | Usually<br>Always                                         |                                                                 |
|     | -6 🗖            | I had no visits in the                                    | last 12 months                                                  |
|     |                 |                                                           |                                                                 |
| 29. | In the la       | ast 12 months, how oft                                    | en did office staff at a doctor's                               |
|     | office of       | or clinic treat you with o                                | courtesy and respect?                                           |
|     |                 | Never                                                     | H09031A                                                         |
|     | 2               | Sometimes                                                 | See Note 8_V3                                                   |
|     | 3               | Usually                                                   |                                                                 |
|     | 4 🔲<br>-6 🗖     | Always<br>I had no visits in the                          | last 12 months                                                  |
|     |                 |                                                           |                                                                 |
| 30. |                 |                                                           | ten were office staff at a<br><u>elpful</u> as you thought they |
|     | should          |                                                           | H09032A                                                         |
|     | 1               | Never                                                     | See Note 8_V3                                                   |
|     | 2               | Sometimes                                                 |                                                                 |
|     | 3               | Usually                                                   |                                                                 |
|     | -6 🗖            | Always<br>I had no visits in the                          | last 12 months                                                  |
|     |                 |                                                           |                                                                 |
| 31. | 1               | ast 12 months, how of<br>ers <u>listen carefully to y</u> | ften did doctors or other health                                |
|     | 1 🗖             | Never                                                     | H09033A                                                         |
|     | 2               | Sometimes                                                 | See Note 8_V3                                                   |
|     | з 🗖             | Usually                                                   |                                                                 |
|     | 4 🛛             | Always                                                    | laat 10 mantha                                                  |
|     | -6 🗖            | I had no visits in the                                    | iast 12 months                                                  |

32. In the last 12 months, how often did doctors or other health providers <u>explain things</u> in a way you could understand?

|     |           | H09034A       |
|-----|-----------|---------------|
|     | Never     |               |
| 2 □ | Sometimes | See Note 8_V3 |
| 3 🗖 | Usually   |               |
|     |           |               |

4 🔲

Always I had no visits in the last 12 months -6 🔲

| 33. | In the last 12 months, how often did doctors or other health |
|-----|--------------------------------------------------------------|
|     | providers show respect for what you had to say?              |

|     | 1                                                                                              | Never                                                                                                    | H09035A                           |
|-----|------------------------------------------------------------------------------------------------|----------------------------------------------------------------------------------------------------|-----------------------------------|
|     | 2 🔲<br>3 🗍<br>4 🔲                                                                              | Sometimes<br>Usually<br>Always                                                                                                    | See Note 8_V3                     |
|     | -6 🗖                                                                                           | I had no visits in the last 12 months                                                                                                    |                                   |
| 34. |                                                                                                | st 12 months, how often did doctors<br>rs <u>spend enough time</u> with you?                                                                      | s or other health                 |
|     | 1 🔲<br>2 🔲                                                                                     | Never<br>Sometimes                                                                                                    | See Note 8_V3                     |
|     | 3 🔲<br>4 🔲<br>-6 🗌                                                                             | Usually<br>Always<br>I had no visits in the last 12 months                                                                                        |                                   |
| 35. | Using <u>a</u><br>care pos                                                                     | ny number from 0 to 10, where 0 is t<br>ssible and 10 is the best health care<br>would you use to rate all your healt                             | he worst health<br>possible, what |
|     | 0 ()<br>1 ()<br>2 ()<br>3 ()<br>4 ()<br>5 ()<br>6 ()<br>7 ()<br>8 ()<br>9 ()<br>10 ()<br>-6 () | 0 Worst health care possible<br>1<br>2<br>3<br>4<br>5<br>6<br>7<br>8<br>9<br>10 Best health care possible<br>I had no visits in the last 12 month | H09037A<br>See Note 8_V3          |
| 36. | . <b>.</b>                                                                                     | ral, how would you rate your overall<br>nal health now?                                                                                           | mental or<br>S09B01               |
|     | $\begin{array}{c}1\\2\\3\\4\\5\end{array}$                                                     | Excellent<br>Very good<br>Good<br>Fair<br>Poor                                                                                                    | 303501                            |
| 37. |                                                                                                | st 12 months, did you need any trea<br>ling for a <u>personal or family problem</u>                                                               |                                   |
|     | 1 🔲<br>2 🔲                                                                                     | Yes<br>No → Go to Question 40                                                                                                    | See Note 10A1                     |
| 38. |                                                                                                | st 12 months, how much of a proble<br>le <u>treatment or counseling</u> you need<br>lan?                                                          |                                   |
|     | 1 🔲<br>2 🔲<br>3 🔲                                                                              | A big problem<br>A small problem<br>Not a problem                                                                                                 | See Note 10A1                     |

39. Using any number from 0 to 10, where 0 is the worst treatment or counseling possible and 10 is the best treatment or counseling possible, what number would you use to rate your treatment or counseling in the last 12 months?

| 0  | 0 Worst treatment or counseling possible           |       |
|----|----------------------------------------------------|-------|
| 1  | 1                                                  |       |
| 2  | 2 S09B04                                           |       |
| 3  | 3 See Note 10A1                                    | 1     |
| 4  | 4                                                  | -     |
| 5  | 5                                                  |       |
| 6  | 6                                                  |       |
| 7  | 7                                                  |       |
| 8  | 8                                                  |       |
| 9  | 9                                                  |       |
| 10 | 10 Best treatment or counseling possible           |       |
| -6 | I had no treatment or counseling in the last 12 mc | onths |

## **YOUR HEALTH PLAN**

The next questions ask about your experience with your health plan. By your health plan, we mean the health plan you marked in Question 3.

- 40. Claims are sent to a health plan for payment. You may send in the claims yourself, or doctors, hospitals, or others may do this for you. In the last 12 months, did you or anyone else send in any claims to your health plan? H09039A
- See Note 11\_V3 1 Yes 2 No → Go to Question 43 -5 🗖 Don't know -> Go to Question 43 41. In the last 12 months, how often did your health plan handle

See Note 11\_V3

your claims in a reasonable time? H09040A

- 1 🔲 Never
- 2 Sometimes
- з 🗖 Usually
- 4 🔲 Always
- -5 🗖 Don't know
- -6 🔲 No claims were sent for me in the last 12 months

#### 42. In the last 12 months, how often did your health plan handle your claims correctly? H09041A

|      | ·                            | 1109041A             |
|------|------------------------------|----------------------|
|      |                              | See Note 11_V3       |
| 1    | Never                        |                      |
| 2    | Sometimes                    |                      |
| з 🔲  | Usually                      |                      |
| 4    | Always                       |                      |
| -5 🔲 | Don't know                   |                      |
| -6 🔲 | No claims were sent for me i | n the last 12 months |

No claims were sent for me in the last 12 months

43. In the last 12 months, did you look for any information about how your health plan works in written material or on the

| Internet                      | f                                                                                                    | H09042A                                                                                                    |                                                                                                    | number                                                                                                    | would you u                                                                                                    |
|-------------------------------|----------------------------------------------------------------------------------------------------|----------------------------------------------------------------------------------------------------|----------------------------------------------------------------------------------------------------|----------------------------------------------------------------------------------------------------|----------------------------------------------------------------------------------------------------|
| 1                             | Yes<br>No → Go to Question 45                                                                                                    | See Note 12_V3                                                                                                    |                                                                                                    | 0  1 2 3                                                                                                    | 0 Wor<br>1<br>2<br>3                                                                                                    |
|                               |                                                                                                    | m, if any, was it<br>H09043A                                                                                                    |                                                                                                    | 4 🔲<br>5 🔲                                                                                                    | 4<br>5<br>6                                                                                                    |
| 1    <br>2    <br>3    <br>-6 | A big problem<br>A small problem<br>Not a problem<br>I didn't look for information from my<br>last 12 months                                                                                                    | See Note 12_V3                                                                                                    |                                                                                                    | 7   <br>8   <br>9   <br>10                                                                                                    | 7<br>8<br>9<br>10 Best                                                                                                    |
|                               |                                                                                                    | o                                                                                                    |                                                                                                    |                                                                                                    | PR                                                                                                    |
| 1 []<br>2 []                  | Yes<br>No → Go to Question 47                                                                                                    | See Note 13_V3                                                                                                    | mai<br>phy                                                                                                    | intain youı<br>ısical or bl                                                                                                    | good health                                                                                                    |
|                               |                                                                                                    |                                                                                                    | 50.                                                                                                    | When di                                                                                                    | d you last ha                                                                                                    |
| plan's c                      | ustomer service?                                                                                                    | H09045A                                                                                                    |                                                                                                    | <sup>3</sup> □<br>2 □<br>1 □                                                                                                    | Less than 1<br>1 to 2 years<br>More than 2                                                                                                    |
| 2                             | A small problem<br>Not a problem                                                                                                    |                                                                                                    | 51.                                                                                                    | Do you                                                                                                    | know if your                                                                                                    |
| -6 🗖                          | I didn't call my health plan's custom<br>last 12 months                                                                                                    | er service in the                                                                                                    |                                                                                                    | 1 🔲<br>2 🔲<br>3 🔲                                                                                                    | Yes, it is too<br>No, it is not<br>Don't know                                                                                                    |
|                               |                                                                                                    | t any paperwork                                                                                                    | 52.                                                                                                    | some st                                                                                                    | ool on a card                                                                                                    |
| 2                             | Yes<br>No → Go to Question 49                                                                                                    | See Note 14_V3                                                                                                    |                                                                                                    | or lab. 1                                                                                                    | <b>Have you eve</b><br>Yes<br>No                                                                                                    |
|                               |                                                                                                    |                                                                                                    | 50                                                                                                    | -5 🔲                                                                                                    | Don't know                                                                                                    |
|                               | A big problem                                                                                                    | H09047A<br>See Note 14_V3                                                                                                    | 53.                                                                                                    |                                                                                                    | ig has it been<br>ig a home kit                                                                                                    |
| 2 🔲<br>3 🗍<br>-6 🗍            | A small problem<br>Not a problem<br>I didn't have any experiences with p<br>health plan in the last 12 months                                                                                                    | aperwork for my                                                                                                    |                                                                                                    | 1 2 2 3 3 4 2 4 4 4 4 4 4 4 4 4 4 4 4 4 4                                                                                                    | Less than 1<br>At least one<br>At least 2 ye<br>5 or more ye<br>Never had a                                                                                                    |
|                               | 1       1         2       1         1       1         2       1         3       1         -6       1         1       1         2       1         1       1         2       1         1       1         2       1         1       1         2       1         3       1         -6       1         1       1         2       1         1       1         2       1         1       1         2       1         1       1         2       1         1       1         2       1         1       1         2       1         1       1         2       1         1       1         2       1         1       1         2       1         3       1 | 1       Yes         2       No       →       Go to Question 45         In the last 12 months, how much of a problet of find or understand this information?       1       A big problem         2       A small problem       1       A small problem         2       A small problem       1       Ididn't look for information from my last 12 months         1       Yes       1       Ididn't look for information or help         1       Yes       2       No       →         2       No       →       Go to Question 47         In the last 12 months, how much of a problet coget the help you needed when you called plan's customer service?       1         1       A big problem       2       A small problem         2       Not a problem       3       Not a problem         2       A small problem       1       Ididn't call my health plan's customer last 12 months         1       A big problem       1       Go to Question 49         In the last 12 months, did you have to fill out for your health plan?       1       Ididn't call my health plan's customer last 12 months         1       Yes       2       No       →       Go to Question 49         In the last 12 months, how much of a problem have with paperwork for your health plan?       1< | 1       Yes       See Note 12_V3         2       No       →       Go to Question 45         In the last 12 months, how much of a problem, if any, was it to find or understand this information?       H09043A         1       A big problem       See Note 12_V3         2       A small problem       See Note 12_V3         2       A small problem       See Note 12_V3         2       A small problem       See Note 12_V3         2       A small problem       See Note 12_V3         2       A small problem       See Note 12_V3         2       A small problem       See Note 12_V3         2       A small problem       See Note 12_V3         2       A small problem       See Note 13_V3         2       No       →       Go to Question 47         In the last 12 months, how much of a problem, if any, was it to get the help you needed when you called your health plan's customer service?       H09045A         1       A big problem       See Note 13_V3         2       A small problem       See Note 14_V3         3       A small problem       See Note 14_V3         4       I didn't call my health plan's customer service in the last 12 months       See Note 14_V3         2       No       Go to Question 49 </td <td>Image: See Note 12_V3         2       No → Go to Question 45         In the last 12 months, how much of a problem, if any, was it to find or understand this information?       H09043A         1       A big problem       See Note 12_V3         2       A small problem       See Note 12_V3         2       A small problem       See Note 12_V3         2       A small problem       See Note 12_V3         2       A small problem       See Note 12_V3         2       Not a problem       See Note 12_V3         2       A small problem       See Note 12_V3         2       Not a problem       See Note 13_V3         2       No       → Go to Question 47         In the last 12 months, how much of a problem, if any, was it to get the help you needed when you called your health plan's customer service?       H09045A         1       A big problem       See Note 13_V3         2       A small problem       See Note 14_V3         3       Not a problem       See Note 14_V3         4       Lididn't call my health plan's customer service in the last 12 months, did you have to fill out any paperwork for your health plan?       See Note 14_V3         2       No       Go to Question 49       See Note 14_V3         1       Yes       See Note 14_V3<!--</td--><td>1       Yes       See Note 12_V3         2       No → Go to Question 45         1       the last 12 months, how much of a problem, if any, was it to find or understand this information?       H09043A         1       A big problem       See Note 12_V3         2       A small problem       See Note 12_V3         2       A small problem       See Note 12_V3         2       A small problem       See Note 12_V3         2       A small problem       See Note 12_V3         3       A small problem       See Note 12_V3         4       In the last 12 months, did you call your health plan in the last 12 months.       See Note 13_V3         1       Yes       See Note 13_V3         2       No       Go to Question 47         In the last 12 months, how much of a problem, if any, was it to get the help you needed when you called your health plan's customer service?         1       Yes       See Note 13_V3         2       No → Go to Question 47         3       In the last 12 months, did you have to fill out any paperwork for your health plan?       See Note 13_V3         3       In the last 12 months, how much of a problem, if any, did you have with paperwork for your health plan?       See Note 14_V3         1       Yes       See Note 14_V3       See Note 14_</td></td> | Image: See Note 12_V3         2       No → Go to Question 45         In the last 12 months, how much of a problem, if any, was it to find or understand this information?       H09043A         1       A big problem       See Note 12_V3         2       A small problem       See Note 12_V3         2       A small problem       See Note 12_V3         2       A small problem       See Note 12_V3         2       A small problem       See Note 12_V3         2       Not a problem       See Note 12_V3         2       A small problem       See Note 12_V3         2       Not a problem       See Note 13_V3         2       No       → Go to Question 47         In the last 12 months, how much of a problem, if any, was it to get the help you needed when you called your health plan's customer service?       H09045A         1       A big problem       See Note 13_V3         2       A small problem       See Note 14_V3         3       Not a problem       See Note 14_V3         4       Lididn't call my health plan's customer service in the last 12 months, did you have to fill out any paperwork for your health plan?       See Note 14_V3         2       No       Go to Question 49       See Note 14_V3         1       Yes       See Note 14_V3 </td <td>1       Yes       See Note 12_V3         2       No → Go to Question 45         1       the last 12 months, how much of a problem, if any, was it to find or understand this information?       H09043A         1       A big problem       See Note 12_V3         2       A small problem       See Note 12_V3         2       A small problem       See Note 12_V3         2       A small problem       See Note 12_V3         2       A small problem       See Note 12_V3         3       A small problem       See Note 12_V3         4       In the last 12 months, did you call your health plan in the last 12 months.       See Note 13_V3         1       Yes       See Note 13_V3         2       No       Go to Question 47         In the last 12 months, how much of a problem, if any, was it to get the help you needed when you called your health plan's customer service?         1       Yes       See Note 13_V3         2       No → Go to Question 47         3       In the last 12 months, did you have to fill out any paperwork for your health plan?       See Note 13_V3         3       In the last 12 months, how much of a problem, if any, did you have with paperwork for your health plan?       See Note 14_V3         1       Yes       See Note 14_V3       See Note 14_</td> | 1       Yes       See Note 12_V3         2       No → Go to Question 45         1       the last 12 months, how much of a problem, if any, was it to find or understand this information?       H09043A         1       A big problem       See Note 12_V3         2       A small problem       See Note 12_V3         2       A small problem       See Note 12_V3         2       A small problem       See Note 12_V3         2       A small problem       See Note 12_V3         3       A small problem       See Note 12_V3         4       In the last 12 months, did you call your health plan in the last 12 months.       See Note 13_V3         1       Yes       See Note 13_V3         2       No       Go to Question 47         In the last 12 months, how much of a problem, if any, was it to get the help you needed when you called your health plan's customer service?         1       Yes       See Note 13_V3         2       No → Go to Question 47         3       In the last 12 months, did you have to fill out any paperwork for your health plan?       See Note 13_V3         3       In the last 12 months, how much of a problem, if any, did you have with paperwork for your health plan?       See Note 14_V3         1       Yes       See Note 14_V3       See Note 14_ |

49. Using any number from 0 to 10, where 0 is the worst health plan possible and 10 is the best health plan possible, what use to rate your health plan?

|   |    |                            | 11000404 |
|---|----|----------------------------|----------|
|   |    |                            | H09048A  |
|   | 0  | Worst health plan possible |          |
|   | 1  |                            |          |
|   | 2  |                            |          |
|   | 3  |                            |          |
|   | 4  |                            |          |
|   | 5  |                            |          |
|   | 6  |                            |          |
|   | 7  |                            |          |
|   | 8  |                            |          |
|   | 9  |                            |          |
| • | 10 | Best health plan possible  |          |

## PREVENTIVE CARE

cal care you receive that is intended to Ith or prevent a future medical problem. A ire screening are examples of preventive

H09048

### have a blood pressure reading?

- n 12 months ago ars ago
- in 2 years ago

## ur blood pressure is too high?

- H09049 too high not too high SW test, a person uses a home kit and puts ard. The card is sent to the doctor's office ever had this test using a home kit? S09Q01 See Note 16A1
- en since you had your last blood stool kit?

→

S09Q02 See Note 16A1 n 12 months ago one year but less than 2 years ago years but less than 5 years ago years ago d a blood stool test -5 🗖 Don't know

Go to Question 54

→ Go to Question 54

54. Sigmoidoscopy and colonoscopy are exams in which a lighted tube is inserted in the rectum to view the colon for signs of cancer or other health problems. Have you ever had either of these exams?

| had either of these exams? |                                                                                                    |  |  |
|----------------------------|----------------------------------------------------------------------------------------------------|--|--|
|                            | 1 U Yes S09Q03 See Note 16A2                                                                                              |  |  |
|                            | <sup>2</sup> □ No → Go to Question 57                                                                                     |  |  |
|                            | -₅ □ Don't know → Go to Question 57                                                                                       |  |  |
|                            |                                                                                                    |  |  |
| <b>b</b> 0.                | A sigmoidoscopy is limited to the lower part of the colon and<br>is usually done without anesthesia. How long has it been |  |  |
|                            | since you had your last sigmoidoscopy?                                                                                    |  |  |
|                            | S09Q04 See Note 16A2                                                                                                    |  |  |
|                            | <sup>1</sup> Less than 12 months ago                                                                                      |  |  |
|                            | <sup>2</sup> At least one year but less than 2 years ago                                                                  |  |  |
|                            | <ul> <li>At least 2 years but less than 5 years ago</li> <li>5 or more years ago</li> </ul>                               |  |  |
|                            | <sup>-6</sup> □ Never had a sigmoidoscopy                                                                                 |  |  |
|                            | S □ Don't know                                                                                                    |  |  |
|                            |                                                                                                    |  |  |
| 56.                        | For a colonoscopy the entire colon is examined and patients                                                               |  |  |
|                            | usually receive medication in their veins to relax them and make them feel sleepy. How long has it been since you had     |  |  |
|                            | your last colonoscopy?                                                                                                    |  |  |
|                            | S09Q05 See Note 16A2                                                                                                    |  |  |
|                            | Less than 12 months ago                                                                                                   |  |  |
|                            | <sup>2</sup> □ At least one year but less than 2 years ago<br><sup>3</sup> □ At least 2 years but less than 5 years ago   |  |  |
|                            | <ul> <li>At least 2 years but less than 5 years ago</li> <li>At least 5 years but less than 10 years ago</li> </ul>       |  |  |
|                            | <sup>5</sup> □ 10 or more years ago                                                                                       |  |  |
|                            | • D Never had a colonoscopy                                                                                               |  |  |
|                            | -₅ □ Don't know                                                                                                    |  |  |
| 57.                        | When did you last have a flu shot?                                                                                        |  |  |
|                            | 4  Less than 12 months ago H09050                                                                                         |  |  |
|                            |                                                                                                    |  |  |
|                            | <sup>2</sup> More than 2 years ago                                                                                        |  |  |
|                            | 1 □ Never had a flu shot                                                                                                  |  |  |
| 58.                        | Have you ever <u>smoked</u> at least 100 cigarettes in your entire                                                        |  |  |
|                            | life? H09051                                                                                                    |  |  |
|                            | <sup>1</sup> □ Yes See Notes 15_V3                                                                                        |  |  |
|                            | <sup>2</sup> $\square$ No $\rightarrow$ Go to Question 64                                                                 |  |  |
|                            | -5 Don't know 🗲 Go to Question 64                                                                                         |  |  |
| 50                         | De you now smake eveny day, some days or not at all?                                                                      |  |  |
| 59.                        | Do you now smoke every day, some days or not at all?<br>H09052 See Notes 15_V3                                            |  |  |
|                            | 4 □ Every day → Go to Question 61                                                                                         |  |  |
|                            | <sup>3</sup> □ Some days → Go to Question 61                                                                              |  |  |
|                            | <sup>2</sup> $\Box$ Not at all $\rightarrow$ Go to Question 60                                                            |  |  |
|                            | -₅ □ Don't know → Go to Question 64                                                                                       |  |  |
|                            |                                                                                                    |  |  |
| 60.                        | How long has it been since you guit smoking cigarettes?                                                                   |  |  |
|                            | H09054A See Notes 15_V3                                                                                                   |  |  |
|                            |                                                                                                    |  |  |
|                            | <ul> <li>2 □ 12 months or more → Go to Question 64</li> <li>-5 □ Don't know → Go to Question 64</li> </ul>                |  |  |
|                            |                                                                                                    |  |  |

61. In the last 12 months, on how many visits were you <u>advised</u> <u>to quit</u> smoking by a doctor or other health provider in your plan?

| 1   2   2   3   3   4   1   1   1   1   1   1   1   1   1 | None<br>1 visit<br>2 to 4 visits<br>5 to 9 visits<br>10 or more visits<br>I had no visits in                                                  | s<br>i the last 12 month                                                  | See Note 15_V3                          |  |
|-----------------------------------------------------------|----------------------------------------------------------------------------------------------------|---------------------------------------------------------------------------|-----------------------------------------|--|
| discusse                                                  | ed to assist you v<br>gum, patch, nasa                                                                                                    | medication recor<br>with quitting smo<br>al spray, inhaler,               | king (for example:                      |  |
| 1 2 2 3 4 4 5 5 5 5 5 5 5 5 5 5 5 5 5 5 5 5 5             | None<br>1 visit<br>2 to 4 visits<br>5 to 9 visits<br>10 or more visits<br>I had no visits in                                                  | s<br>i the last 12 month                                                  | See Note 15_V3                          |  |
| recomm                                                    | end or discuss m                                                                                                    | /our doctor or he<br>nethods and strat<br>u with quitting sm              | egies (other than                       |  |
| 1 2 2 3 4 4 5 5 5 5 5 5 5 5 5 5 5 5 5 5 5 5 5             | None<br>1 visit<br>2 to 4 visits<br>5 to 9 visits<br>10 or more visits<br>I had no visits in                                                  | s<br>i the last 12 month                                                  | H09055<br>See Note 15_V3                |  |
| cigarette                                                 | -                                                                                                    | any tobacco proc<br>s, pipes, bidis, kr                                   | lucts other than<br>eteks, or any other |  |
| and other                                                 | r southeast Asian                                                                                                    | m, hand-rolled ciga<br>countries. Kreteks<br>sia that contain clo         | s are clove                             |  |
| -                                                         |                                                                                                    | ied any <u>smokeles</u><br>ewing tobacco, s                               | nuff or snus?                           |  |
| 1 🔲<br>2 🔲<br>-5 🔲                                        | Yes<br>No<br>Don't know                                                                                                    | <ul> <li>→ Go to Que</li> <li>→ Go to Que</li> <li>→ Go to Que</li> </ul> | stion 68 See Note 18A1                  |  |
| dip, chev                                                 | Do you currently use <u>smokeless</u> tobacco products such as<br>dip, chewing tobacco, snuff or snus every day, some days,<br>or not at all? |                                                                           |                                         |  |
| 1 🔲<br>2 🔲<br>3 🔲                                         | Every day<br>Some days<br>Not at all →                                                                                                    | Go to Question                                                            | See Note 18A1                           |  |

62.

63.

64.

65.

66.

| 67. | In a typical week, how much dip, chewing tobacco, snuff or                                                                                | 74. In what trimester is your pregnancy? H09061                                                                                                |    |
|-----|----------------------------------------------------------------------------------------------------|----------------------------------------------------------------------------------------------------|----|
|     | snus do you use? S09D05                                                                                                    | See Notes 19A, 19B ar                                                                                                    |    |
|     |                                                                                                    | First trimester (up to 12 weeks after 1st day of last                                                                                          |    |
|     | Two or more cans or pouches a week See Note 18A1<br>One to two cans or pouches a week                                                     | <ul> <li>period) → Go to Question 76</li> <li><sup>2</sup> □ Second trimester (13<sup>th</sup> through 27<sup>th</sup> week)</li> </ul>        |    |
|     | Less than one can or pouch a week                                                                                                    | 3 □ Third trimester (28 <sup>th</sup> week until delivery)                                                                                     |    |
|     | -₅ 🗖 Don't know                                                                                                    |                                                                                                    |    |
| 68  | If you use tobacco products other than cigarettes, including                                                                              | 75. In which trimester did you first receive prenatal care?                                                                                    | -  |
| 00. | smokeless tobacco, cigars, pipes, bidis or kreteks, on how                                                                                | H09062 See Notes 19A, 19B and 21<br>4 G First trimester (up to 12 weeks after 1 <sup>st</sup> day of las                                       | +  |
|     | many visits in the last 12 months were you advised to quit                                                                                | period)                                                                                                    | i. |
|     | by a doctor or other health provider in your plan?                                                                                        | <sup>3</sup> □ Second trimester (13 <sup>th</sup> through 27 <sup>th</sup> week)                                                               |    |
|     | <sup>1</sup> None S09D04                                                                                                    | <ul> <li><sup>2</sup> □ Third trimester (28<sup>th</sup> week until delivery)</li> <li><sup>1</sup> □ Did not receive prenatal care</li> </ul> |    |
|     | $^{2}$ $\square$ 1 visit                                                                                                    |                                                                                                    |    |
|     | <sup>3</sup> □ 2 to 4 visits                                                                                                    |                                                                                                    |    |
|     | 4 □ 5 to 9 visits<br>5 □ 10 or more visits                                                                                                | ABOUT YOU                                                                                                    |    |
|     | <ul> <li>□ I had no visits in the last 12 months</li> </ul>                                                                               |                                                                                                    |    |
|     | <sup>-7</sup> D I do not use other tobacco products                                                                                       | 76. In general, how would you rate your overall health now?                                                                                    |    |
| 60  |                                                                                                    | H09063                                                                                                    | 3  |
| 09. | Are you male or female? H09056                                                                                                    | <sup>₅</sup>                                                                                                    |    |
|     | <sup>1</sup> □ Male → Go to Question 76 See Notes 19A                                                                                     | <sup>4</sup> □ Very good<br><sup>3</sup> □ Good                                                                                                |    |
|     |                                                                                                    | <sup>2</sup> 🗖 Fair                                                                                                    |    |
| 70. | When did you last have a Pap smear test?                                                                                                  | <sup>1</sup> D Poor                                                                                                    |    |
|     | H09057                                                                                                    |                                                                                                    |    |
|     | <ul> <li>□ Within the last 12 months</li> <li>□ 1 to 3 years ago</li> <li>See Notes 19A and 19B</li> </ul>                                | 77. Are you limited in any way in any activities because of an                                                                                 | у  |
|     | <sup>3</sup> More than 3 but less than 5 years ago                                                                                        | impairment or health problem? H09064                                                                                                    |    |
|     | <sup>2</sup> D 5 or more years ago                                                                                                    |                                                                                                    |    |
|     | <ul> <li>Never had a Pap smear test</li> </ul>                                                                                            |                                                                                                    |    |
| 71. | Are you under age 40?                                                                                                    |                                                                                                    |    |
|     |                                                                                                    | 78. How tall are you without your shoes on? Please give you                                                                                    | ır |
|     | 1         Yes → Go to Question 73         H09058           2         No         See Notes 19A, 19B and 20                                 | answer in feet and inches. H09069F, H09069I                                                                                                    |    |
|     |                                                                                                    | Example:                                                                                                    |    |
| 72. | When was the last time your breasts were checked by                                                                                       | Height Height                                                                                                    |    |
|     | mammography?                                                                                                    | Feet         Inches         Feet         Inches           5         6 </th <th></th>                                                           |    |
|     | □ Within the last 12 months H09059                                                                                                    |                                                                                                    |    |
|     | <ul> <li>I to 2 years ago</li> <li>Bee Notes 19A, 19B and 20</li> <li>More than 2 years ago but less than 5 years ago</li> </ul>          |                                                                                                    |    |
|     | <sup>2</sup> D 5 or more years ago                                                                                                    |                                                                                                    |    |
|     | □ Never had a mammogram                                                                                                    |                                                                                                    |    |
| 73  | Have you been pregnant in the last 12 months or are you                                                                                   |                                                                                                    |    |
| 70. | pregnant now? H09060 See Notes 19A, 19B and 21                                                                                            | $ \begin{array}{c ccccccccccccccccccccccccccccccccccc$                                                                                         |    |
|     | See Notes 19A, 19B and 21                                                                                                    |                                                                                                    |    |
|     | <sup>1</sup> □ Yes, I am currently pregnant → Go to Question 74<br><sup>2</sup> □ No, I am not currently pregnant, but have been pregnant |                                                                                                    |    |
|     | <sup>2</sup> □ No, I am not currently pregnant, but have been pregnant<br>in the past 12 months → Go to Question 75                       |                                                                                                    |    |
|     | <sup>3</sup> □ No, I am not currently pregnant, and have not been                                                                         |                                                                                                    |    |
|     | pregnant in the past 12 months   Go to Question 76                                                                                        |                                                                                                    |    |
|     |                                                                                                    |                                                                                                    |    |

79. How much do you weigh without your shoes on? Please give your answer in pounds. H09070

| Example: |        |          |  |  |
|----------|--------|----------|--|--|
|          | Weight |          |  |  |
|          | Pounds |          |  |  |
| _1       | 6      | 0        |  |  |
| □0       | □0     | <b>0</b> |  |  |
| <b>1</b> | □1     | □1       |  |  |
| □ 2      | □ 2    | □2       |  |  |
|          | □ 3    | □ 3      |  |  |
|          | □4     | □4       |  |  |
|          | □ 5    | □ 5      |  |  |
|          | ☑ 6    | □6       |  |  |
|          | □7     | □7       |  |  |
|          | □ 8    | □ 8      |  |  |
|          | □9     | □9       |  |  |

|     | Weight |     |
|-----|--------|-----|
|     | Pounds |     |
|     |        |     |
| 0 🗆 |        | 0 🗆 |
| □1  | □1     | □1  |
| □ 2 | □2     | □2  |
| □ 3 | □3     | □3  |
|     | □4     | □4  |
|     | □ 5    | □ 5 |
|     | □6     | □6  |
|     | □7     | □7  |
|     | □8     | □8  |
|     |        | □9  |

## 80. What is the highest grade or level of school that you have completed?

- <sup>1</sup> D 8th grade or less
- <sup>2</sup> D Some high school, but did not graduate
- <sup>3</sup> High school graduate or GED
- 4 D Some college or 2-year degree
- ₅ □ 4-year college graduate
- 6 D More than 4-year college degree

## 81. Are you of Hispanic or Latino origin or descent?

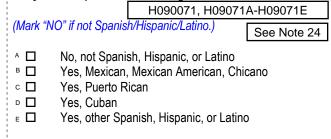

## 82. What is your race?

| (Mark ONE OR MORE races to indicate what you consider |                            |  |  |
|-------------------------------------------------------|----------------------------|--|--|
| yourself to be.)                                      | SRRACEA-SRRACEE            |  |  |
| A □ White<br>B □ Blacl                                | e<br>« or African American |  |  |

- □ American Indian or Alaska Native
- Asian (e.g., Asian Indian, Chinese, Filipino, Japanese, Korean, Vietnamese)
- Native Hawaiian or other Pacific Islander (e.g., Samoan, Guamanian, or Chamorro)

## 83. What is your age now?

18 to 24 25 to 34

35 to 44

1 🗖

2

3 🗖

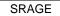

|     | 4 🔲<br>5 🔲<br>6 🔲<br>7 🔲              | 45 to 54<br>55 to 64<br>65 to 74<br>75 or older                                                                                                    |
|-----|---------------------------------------|----------------------------------------------------------------------------------------------------|
| 84. | the feder<br>and for co<br>pay for in | y, are you covered by Medicare Part A? Medicare is<br>al health insurance program for people aged 65 or older<br>ertain persons with disabilities. Medicare Part A helps<br>patient hospital care. <u>H09072</u>                                                                                                    |
|     | 1 🔲<br>2 🗖                            | Yes, I am now covered by Medicare Part A<br>No, I am not covered by Medicare Part A                                                                                                    |
| 85. | the feder<br>older and<br>helps pay   | <b>y, are you covered by Medicare Part B?</b> Medicare is<br>al health insurance program for people aged 65 or<br>d for certain persons with disabilities. Medicare Part B<br>y for doctor's services, outpatient hospital services, and<br>ther services. H09073                                                                                                    |
|     | 1 🔲<br>2 🔲                            | Yes, I am now covered by Medicare Part B<br>No, I am not covered by Medicare Part B                                                                                                    |
| 86. | <b>insuranc</b><br>Medigap            | y, are you covered by Medicare supplemental         ce? Medicare supplemental insurance, also called         or MediSup, is usually obtained from private insurance         es and covers some of the costs not paid for by         H09074         Yes, I am now covered by Medicare supplemental         insurance         No, I am not covered by Medicare supplemental |
| 87. | facilities                            | insurance<br>ere free to choose between civilian and military<br>for all of your health care, which would you prefer?<br>ou say                                                                                                    |
|     | 1                                     | All care from military facilities<br>All care from civilian facilities<br>Some care from both military and civilian facilities<br>Or, no preference                                                                                                    |
| SUF | RVEY! Yo                              | FOR TAKING THE TIME TO COMPLETE THE<br>our generous contribution will greatly aid efforts to<br>ealth of our military community.                                                                                                    |
|     |                                       | survey in the postage-paid envelope. If the issing, please send to:                                                                                                    |
|     | TMA/HP                                | i the Assistant Secretary of Defense (HA)<br>PAE<br>ovate Survey Processing Center                                                                                                    |

PO Box 5030

Chicago, IL 60680-4138

## Questions about the survey?

#### Email: survey-dodq2@synovate.net

Toll-free phone (in the US, Puerto Rico and Canada): **1-877-236-2390**, available 24 hours a day Toll-free fax (in the US and Canada): 1-800-409-7681

### International Toll-Free numbers:

Germany: 0 800 182 1532 Great Britain: 008 234 7139 Japan: 0053 11 30 814 South Korea: 003 0813 1286 Mexico: 001 877 238 5171 Philippines: 1 800 1116 2366

When calling or writing, please provide your name, address, and the 8-digit number above your address on the envelope.

## Questions about your TRICARE coverage?

For additional information on TRICARE, or if you are not sure about your benefits, or if you don't have a primary care manager; contact the TRICARE Service Center in your region:

> North: 1-877-874-2273 South: 1-800-444-5445 West: 1-888-874-9378 Outside the US: 1-888-777-8343

The website is: www.tricare.osd.mil/tricareservicecenters

Veterans: Contact the US Department of Veterans Affairs at 1-877-222-VETS; or go to www.va.gov

## **APPENDIX B**

## CODING SCHEME AND CODING TABLES – QUARTER I

PAGE IS INTENTIONALLY LEFT BLANK TO ALLOW FOR DOUBLE-SIDED COPYING

## QUARTER I

## 2009 HEALTH CARE SURVEY OF DOD BENEFICIARIES (HCSDB) CODING SCHEME AND CODING TABLES

## BASIC SAS AND ASCII/EBCDIC MISSING DATA AND NOT APPLICABLE CODES

| SAS     | ASCII/EBCDIC |                                                 |
|---------|--------------|-------------------------------------------------|
| Numeric | Numeric      | Description                                     |
|         | -9           | No response                                     |
| .0      | -7           | Out of range error                              |
| .N      | -6           | Not Applicable or valid skip                    |
| .D      | -5           | Scalable response of "Don't know" or "not sure" |
| Ι.      | -4           | Incomplete grid error                           |
| .C      | -1           | Question should have been skipped.              |

Missing values '.' and incomplete grids '.I' are encoded prior to implementation of the Coding Scheme Notes (see below).

#### Coding Table for Note 1: H09003, H09004

| N1 | H09003             | H09004            | H09003             | H09004                 | * |
|----|--------------------|-------------------|--------------------|------------------------|---|
|    | is:                | is:               | is coded as:       | is coded as:           |   |
| 1  | 1-13, health plan, | Marked or missing | Stands as original | Stands as original     |   |
|    | -5, not sure       | response          | value              | value                  |   |
| 2  | -6, no usage in    | Marked response   | Stands as original | .C, question should be | F |
|    | past 12 months     |                   | value              | skipped                |   |
| 3  | -6, no usage in    | Missing response  | Stands as original | .N, valid skip         | F |
|    | past 12 months     |                   | value              |                        |   |
| 4  | Missing response   | Marked or missing | Stands as original | Stands as original     |   |
|    |                    | response          | value              | value                  |   |

\* Indication of backward coding (B) or forward coding (F).

#### **Coding Table for Note 2: H09006, H09007, H09008**

| N2 | H09006                       | H09007-H09008                       | H09006                   | H09007-H09008                                                             | *      |
|----|------------------------------|-------------------------------------|--------------------------|---------------------------------------------------------------------------|--------|
|    | is:                          | are:                                | is coded as:             | are coded as:                                                             |        |
| 1  | 1: yes                       | "All are blank"                     | Stands as original value | Stand as original value                                                   |        |
| 2  | 1:yes or missing             | "Blank or NA"                       | 2: no                    | .N, valid skip if missing;                                                | В      |
|    | response                     |                                     |                          | .C, question should be skipped if marked                                  | F      |
| 3  | 1: yes                       | "One marked, and one NA"            | Stands as original value | ., missing if –6; stand as original value otherwise                       | F      |
| 4  | 1: yes                       | At least one is "marked"            | Stands as original value | Stand as original value                                                   |        |
| 5  | 2: no                        | "One marked, and one<br>NA"         | Stands as original value | .C, question should be skipped if marked                                  | F      |
| 6  | 2: no or missing<br>response | At least one is "marked"            | 1: yes                   | ., missing if –6; stand as<br>original value otherwise                    | B<br>F |
| 7  | 2: no                        | "All are blank" or "Blank<br>or NA" | Stands as original value | .N, valid skip if missing;<br>.C, question should be<br>skipped if marked | F      |
| 8  | Missing response             | "All are blank"                     | Stands as original value | Stand as original value                                                   |        |

\* Indication of backward coding (B) or forward coding (F).

Definition of "all are blank" in Coding Table for Note 2: Responses to H09007-H09008 are all missing.

Definition of "Blank or NA" in Coding Table for Note 2: All of the following are true: H09007-H09008 are a combination of not applicable (-6) or missing.

Definition of "One marked and one NA" in Coding Table for Note 2: H09007-H09008 have one response marked not applicable (-6) and one marked response (other than not applicable).

Definition of "marked" in Coding Table for Note 2:

Any pattern of marks outside the definitions "all are blank", "One marked and one NA", and "Blank or NA".

#### Coding Table for Note 3: H09009, H09010, H09011

| N3 | H09009                       | H09010-H09011                       | H09009                   | H09010-H09011                                                             | *      |
|----|------------------------------|-------------------------------------|--------------------------|---------------------------------------------------------------------------|--------|
|    | is:                          | are:                                | is coded as:             | are coded as:                                                             |        |
| 1  | 1: yes                       | "All are blank"                     | Stands as original value | Stand as original value                                                   |        |
| 2  | 1:yes or missing<br>response | "Blank or NA"                       | 2: no                    | .N, valid skip if missing; .C,<br>question should be skipped if<br>marked | B<br>F |
| 3  | 1: yes                       | "One marked and one<br>NA"          | Stands as original value | ., missing if –6; stand as<br>original value otherwise                    | F      |
| 4  | 1: yes                       | At least one is "marked"            | Stands as original value | Stand as original value                                                   |        |
| 5  | 2: no                        | "One marked and one NA"             | Stands as original value | .C, question should be skipped if marked                                  | F      |
| 6  | 2: no or missing<br>response | At least one is "marked"            | 1: yes                   | ., missing if –6; stand as<br>original value otherwise                    | B<br>F |
| 7  | 2: no                        | "All are blank" or "Blank<br>or NA" | Stands as original value | .N, valid skip if missing; .C,<br>question should be skipped if<br>marked | F      |
| 8  | Missing response             | "All are blank"                     | Stands as original value | Stand as original value                                                   |        |

\* Indication of backward coding (B) or forward coding (F).

Definition of "all are blank" in Coding Table for Note 3: Responses to H09010-H09011 are all missing.

Definition of "Blank or NA" in Coding Table for Note 3: All of the following are true: H09010-H09011 are a combination of not applicable (-6) or missing.

Definition of "One marked and one NA" in Coding Table for Note 3: H09010-H09011 have one response marked not applicable (-6) and one marked response (other than not applicable).

Definition of "marked" in Coding Table for Note 3:

Any pattern of marks outside the definitions "all are blank", "One marked and one NA", and "Blank or NA".

#### Coding Table for Note 4: H09013, H09014-H09018

| N4 | H09013                      | H09014-H09018                                     | H09013                                   | H09014-H09018                                                                              | *      |
|----|-----------------------------|---------------------------------------------------|------------------------------------------|--------------------------------------------------------------------------------------------|--------|
| 1  | 15:<br>1: None              | are:<br>Any value                                 | is coded as:<br>Stands as original value | are coded as:<br>.N, valid skip if missing;<br>.C, question should be skipped<br>if marked | F      |
| 2  | 2-7, or missing<br>response | "Blank or NA"                                     | 1: None                                  | .N, valid skip if missing;<br>.C, question should be skipped<br>if marked                  | B<br>F |
| 3  | 2-7                         | At least one is<br>"marked" or<br>"all are blank" | Stands as original value                 | ., missing if –6; stand as<br>original value otherwise                                     | F      |
| 4  | Missing response            | "All are blank"                                   | Stands as original value                 | Stand as original value                                                                    |        |
| 5  | Missing response            | At least one is<br>"marked"                       | Stands as original value                 | ., missing if –6; stand as<br>original value otherwise                                     | F      |

\* Indication of backward coding (B) or forward coding (F).

Definition of "all are blank" in Coding Table for Note 4: Responses to H09014-H09018 are all missing.

Definition of "blank or NA" in Coding Table for Note 4: All of the following are true: H09014-H09018 are a combination of not applicable (-6) or missing.

Definition of "marked" in Coding Table for Note 4: Any pattern of marks outside the definitions "all are blank" and "Blank or NA".

## **Coding Table for Note 5: H09015, H09016-H09017**

| N5 | H09015<br>is:                                             | H09016<br>is:                                                                          | H09017<br>is:                                                 | H09015<br>is coded as:      | H09016<br>is coded as:                                                             | H09017<br>is coded as:                                                             | * |
|----|-----------------------------------------------------------|----------------------------------------------------------------------------------------|---------------------------------------------------------------|-----------------------------|------------------------------------------------------------------------------------|------------------------------------------------------------------------------------|---|
| 1  | N, valid skip, or<br>.C, question<br>should be<br>skipped | .N, valid skip,<br>or<br>.C, question<br>should be<br>skipped                          | .N, valid skip,<br>or<br>.C, question<br>should be<br>skipped | Stands as<br>original value | Stands as<br>original value                                                        | Stands as<br>original value                                                        |   |
| 2  | 1: Yes                                                    | Any value                                                                              | Any value                                                     | Stands as original value    | Stands as<br>original value                                                        | Stands as original value                                                           |   |
| 3  | 2: No, missing                                            | 1: Definitely<br>yes<br>2: Somewhat<br>yes                                             | Any value                                                     | 1: Yes                      | Stands as<br>original value                                                        | Stands as<br>original value                                                        | В |
| 4  | 2: No, missing                                            | 3: Somewhat<br>no,<br>4: Definitely<br>no, or missing                                  | 1: Definitely<br>yes<br>2: Somewhat<br>yes                    | 1: Yes                      | Stands as<br>original value                                                        | Stands as<br>original value                                                        | В |
| 5  | 2: No                                                     | 3: Somewhat<br>no,<br>4: Definitely<br>no, or missing                                  | 3: Somewhat<br>no,<br>4: Definitely<br>no, or<br>missing      | Stands as<br>original value | .N, valid skip if<br>missing;<br>.C, question<br>should be<br>skipped if<br>marked | .N, valid skip if<br>missing;<br>.C, question<br>should be<br>skipped if<br>marked | F |
| 6  | Missing response                                          | <ul><li>3: Definitely</li><li>no,</li><li>4: Somewhat</li><li>no, or missing</li></ul> | 3: Definitely<br>no,<br>4: Somewhat<br>no, or<br>missing      | Stands as<br>original value | Stands as<br>original value                                                        | Stands as<br>original value                                                        |   |

\* Indication of backward coding (B) or forward coding (F).

#### Coding Table for Note 6: H09019, H09020-H09027

| N6 | H09019           | Н09020-Н09027                       | H09019                   | H09020-H09027                                                             | * |
|----|------------------|-------------------------------------|--------------------------|---------------------------------------------------------------------------|---|
|    | is:              | are:                                | is coded as:             | are coded as:                                                             |   |
| 1  | 1: Yes           | Any value                           | Stands as original value | Stand as original value                                                   |   |
| 2  | 2: No, missing   | At least one is<br>"marked"         | 1: Yes                   | Stand as original value                                                   | В |
| 3  | 2: No            | "All are blank" or<br>"Blank or NA" | Stands as original value | .N, valid skip if missing;<br>.C, question should be skipped<br>if marked | F |
| 4  | Missing response | "All are blank" or<br>"Blank or NA" | Stands as original value | Stand as original value                                                   |   |

\* Indication of backward coding (B) or forward coding (F).

Definition of "all are blank" in Coding Table for Note 6: Responses to H09020-H09027 are all missing.

Definition of "blank or NA" in Coding Table for Note 6: All of the following are true: H09020-H09027 are a combination of not applicable (-6) or missing.

Definition of "marked" in Coding Table for Note 6: Any pattern of marks outside the definitions "all are blank" and "Blank or NA".

### Coding Table for Note 7: H09020, H09021-H09026

| N7 | H09020                                       | H09021-H09025                                  | H09020                   | H09021-H09025                                                             | *      |
|----|----------------------------------------------|------------------------------------------------|--------------------------|---------------------------------------------------------------------------|--------|
| _  | is:                                          | are:                                           | is coded as:             | are coded as:                                                             |        |
| 1  | .N, valid skip, or<br>.C, question should be | .N, valid skip, or<br>.C, question should be   | Stands as original value | Stand as original value                                                   |        |
|    | skipped                                      | skipped                                        |                          |                                                                           |        |
| 2  | 0: None                                      | Any value                                      | Stands as original value | .N, valid skip if missing;<br>.C, question should be<br>skipped if marked | F      |
| 3  | 1-6, or missing response                     | "Blank or NA"                                  | 0: None                  | .N, valid skip if missing;<br>.C, question should be<br>skipped if marked | B<br>F |
| 4  | 1-6, or missing<br>response                  | At least one is "marked" or<br>"all are blank" | Stands as original value | ., missing if –6; stand as original value otherwise                       | F      |

\* Indication of backward coding (B) or forward coding (F).

Definition of "all are blank" in Coding Table for Note 7: Responses to H09021-H09025 are all missing.

Definition of "blank or NA" in Coding Table for Note 7: All of the following are true: H09021-H09025 are a combination of not applicable (-6) or missing.

Definition of "marked" in Coding Table for Note 7:

Any pattern of marks outside the definitions "all are blank" and "Blank or NA".

#### Coding Table for Note 8: H09025, H09026

| N8 | H09025 is:                                              | H09026 is:       | H09025 is coded as:      | H09026 is coded as:      | * |
|----|---------------------------------------------------------|------------------|--------------------------|--------------------------|---|
| 1  | .N, valid skip, or<br>.C, question should be<br>skipped | Any value        | Stands as original value | Stands as original value |   |
| 2  | 1: yes                                                  | Any value        | Stands as original value | Stands as original value |   |
| 3  | 2: no or missing response                               | 1, 2, 3, 4       | 1: yes                   | Stands as original value | В |
| 4  | 2: no                                                   | Missing response | Stands as original value | .N, valid skip           | F |
| 5  | Missing response                                        | Missing response | Stands as original value | Stands as original value |   |

\* Indication of backward coding (B) or forward coding (F).

### Coding Table for Note 9: H09028, H09029-H09031

| N9 | H09028           | H09029-H09031                       | H09028                   | H09029-H09031                                                             | *      |
|----|------------------|-------------------------------------|--------------------------|---------------------------------------------------------------------------|--------|
|    | is:              | are:                                | is coded as:             | are coded as:                                                             |        |
| 1  | 1: Yes           | Any value                           | Stands as original value | Stand as original value                                                   |        |
| 2  | 2: No, missing   | At least one is<br>"marked"         | 1: Yes                   | Stand as original value                                                   | В      |
| 3  | 2: No            | "All are blank" or<br>"Blank or NA" | Stands as original value | .N, valid skip if missing;<br>.C, question should be skipped<br>if marked | F      |
| 4  | Missing response | "Blank or NA"                       | 2: No                    | .N, valid skip if missing;<br>.C, question should be skipped<br>if marked | B<br>F |
| 5  | Missing response | "All are blank"                     | Stands as original value | Stand as original value                                                   |        |

\* Indication of backward coding (B) or forward coding (F).

Definition of "all are blank" in Coding Table for Note 9: Responses to H09029-H09031 are all missing.

Definition of "blank or NA" in Coding Table for Note 9:

All of the following are true: H09029 and H09031 are a combination of not applicable (-6) or missing. H09030 is either missing or 0: None.

Definition of "marked" in Coding Table for Note 9: Any pattern of marks outside the definitions "all are blank" and "Blank or NA".

#### Coding Table for Note 10: H09030, H09031

| N10 | H09030 is:                                              | H09031 is:                                              | H09030 is coded as:      | H09031 is coded as:                                                       | *      |
|-----|---------------------------------------------------------|---------------------------------------------------------|--------------------------|---------------------------------------------------------------------------|--------|
| 1   | .N, valid skip, or<br>.C, question should be<br>skipped | .N, valid skip, or<br>.C, question should be<br>skipped | Stands as original value | Stands as original value                                                  |        |
| 2   | 1,2,3,4,5                                               | 0-10, or missing response                               | Stands as original value | Stands as original value                                                  |        |
| 3   | 1,2,3,4,5 or missing response                           | -6: didn't need to see a specialist                     | 0: None                  | .C, question should be skipped                                            | B<br>F |
| 4   | 0: none                                                 | Any value                                               | Stands as original value | .N, valid skip if missing; .C,<br>question should be skipped if<br>marked | F      |
| 5   | Missing response                                        | 0-10, or missing response                               | Stands as original value | Stands as original value                                                  |        |

\* Indication of backward coding (B) or forward coding (F).

#### Coding Table for Note 10A1: S09B02, S09B03-S09B04

| N10A1 | S09B02                    | S09B03-S09B04                       | S09B02                   | S09B03-S09B04                                                             | *      |
|-------|---------------------------|-------------------------------------|--------------------------|---------------------------------------------------------------------------|--------|
|       | is:                       | are:                                | is coded as:             | are coded as:                                                             |        |
| 1     | 1: yes                    | Any value                           | Stands as original value | ., missing if –6; stand as original value otherwise                       | F      |
| 2     | 2: no or missing response | At least one is<br>"marked"         | 1: yes                   | Stand as original value                                                   | В      |
| 3     | 2: no                     | "All are blank" or<br>"Blank or NA" | Stands as original value | .N, valid skip if missing;<br>.C, question should be skipped<br>if marked | F      |
| 4     | Missing response          | "Blank or NA"                       | 2: No                    | .N, valid skip if missing;<br>.C, question should be skipped<br>if marked | B<br>F |
| 5     | Missing response          | "All are blank"                     | Stands as original value | Stand as original value                                                   |        |

\* Indication of backward coding (B) or forward coding (F).

Definition of "all are blank" in Coding Table for Note 10A1: Responses to S09B03-S09B04 are all missing or unmarked.

Definition of "Blank or NA" in Coding Table for Note 10A1: All of the following are true: S09B03-S09B04 are a combination of not applicable (-6) or missing or unmarked.

Definition of "marked" in Coding Table for Note 10A1: Any pattern of marks outside the definitions "all are blank" or "Blank or NA".

## Coding Table for Note 11: H09032, H09033

| N11 | H09032 is:                   | H09033 is:                                                  | H09032 is coded as:      | H09033 is coded as:                                                       | *      |
|-----|------------------------------|-------------------------------------------------------------|--------------------------|---------------------------------------------------------------------------|--------|
| 1   | 1: yes                       | 1, 2, 3, 4, or missing response                             | Stands as original value | Stands as original value                                                  |        |
| 2   | 1: yes or missing response   | -6: didn't need care,<br>tests, or treatment                | 2: No                    | .C, question should be skipped                                            | B<br>F |
| 3   | 2: no or missing<br>response | 1, 2, 3, 4                                                  | 1: yes                   | Stands as original value                                                  | В      |
| 4   | 2: no                        | Missing, or –6: didn't<br>need care, tests, or<br>treatment | Stands as original value | .N, valid skip if missing; .C,<br>question should be skipped if<br>marked | F      |
| 5   | Missing response             | Missing response                                            | Stands as original value | Stands as original value                                                  |        |

\* Indication of backward coding (B) or forward coding (F).

## Coding Table for Note 12: H09035, H09036

| N12 | H09035 is: H09036 is: H      |                                         | H09035 is coded as:      | H09036 is coded as:                                                       |        |
|-----|------------------------------|-----------------------------------------|--------------------------|---------------------------------------------------------------------------|--------|
| 1   | 1: yes                       | 1-4: how often, or missing response     | Stands as original value | Stands as original value                                                  |        |
| 2   | 1: yes or missing response   | -6: didn't need service<br>or equipment | 2: no                    | .C, question should be skipped                                            | B<br>F |
| 3   | 2: no or missing<br>response | 1-4: how often                          | 1: yes                   | Stands as original value                                                  | В      |
| 4   | 2: no                        | 1                                       |                          | .N, valid skip if missing;<br>.C, question should be skipped<br>if marked | F      |
| 5   | Missing response             | Missing response                        | Stands as original value | Stands as original value                                                  |        |

\* Indication of backward coding (B) or forward coding (F).

## Coding Table for Note 13: H09037, H09038

| N13 | H09037 is:        | H09038 is:               | H09037 is coded as:      | H09038 is coded as:            |   |
|-----|-------------------|--------------------------|--------------------------|--------------------------------|---|
| 1   | 1: yes            | 1-4: how often, or       | Stands as original value | Stands as original value       |   |
|     |                   | missing response         |                          |                                |   |
| 2   | 1: yes or missing | -6: didn't look for cost | 2: no                    | .C, question should be skipped | В |
|     | response          | of prescription meds     |                          |                                | F |
| 3   | 2: no or missing  | 1-4: how often           | 1: yes                   | Stands as original value       | В |
|     | response          |                          |                          |                                |   |
| 4   | 2: no             | -6: didn't look for cost | Stands as original value | .N, valid skip if missing;     | F |
|     |                   | of prescription meds,    |                          | .C, question should be skipped |   |
|     |                   | or missing response      |                          | if marked                      |   |
| 5   | Missing response  | Missing response         | Stands as original value | Stands as original value       |   |

\* Indication of backward coding (B) or forward coding (F).

#### Coding Table for Note 14: H09039, H09040-H09041

| N14 | H09039                        | H09040-H09041                                     | H09039                   | H09040-H09041                                                             | *      |
|-----|-------------------------------|---------------------------------------------------|--------------------------|---------------------------------------------------------------------------|--------|
|     | is:                           | are:                                              | is coded as:             | are coded as:                                                             |        |
| 1   | 1: Yes                        | At least one is<br>"marked" or "all are<br>blank" | Stands as original value | ., missing if –6; stand as<br>original value otherwise                    | F      |
| 2   | 1: Yes or missing<br>response | "Blank or NA"                                     | 2: No                    | .N, valid skip if missing;<br>.C, question should be skipped<br>if marked | B<br>F |
| 3   | 2: No or missing<br>response  | At least one is<br>"marked"                       | 1: Yes                   | ., missing if –6; stand as<br>original value otherwise                    | B<br>F |
| 4   | 2: No                         | "All are blank" or<br>"Blank or NA"               | Stands as original value | .N, valid skip if missing;<br>.C, question should be skipped<br>if marked | F      |
| 5   | Missing response              | "All are blank"                                   | Stands as original value | Stand as original value                                                   |        |

\* Indication of backward coding (B) or forward coding (F).

Definition of "all are blank" in Coding Table for Note 14: Responses to H09040-H09041 are all missing.

Definition of "blank or NA" in Coding Table for Note 14: All of the following are true: H09040-H09041 are a combination of not applicable (-6) or missing.

Definition of "marked" in Coding Table for Note 14: Any pattern of marks outside the definitions "all are blank" and "Blank or NA".

### Coding Table for Note 15: H09042, H09043

| N15 | H09042 is:                   | H09043 is:                                                      | H09042 is coded as:      | H09043 is coded as:                                                       | *      |
|-----|------------------------------|-----------------------------------------------------------------|--------------------------|---------------------------------------------------------------------------|--------|
| 1   | 1: yes                       | 1-4: how often, or missing response                             | Stands as original value | Stands as original value                                                  |        |
| 2   | 1: yes or missing response   | -6: didn't receive forms to fill out                            | 2: no                    | .C, question should be skipped                                            | B<br>F |
| 3   | 2: no or missing<br>response | 1-4: how often                                                  | 1: yes                   | Stands as original value                                                  | В      |
| 4   | 2: no                        | -6: didn't receive<br>forms to fill out, or<br>missing response | Stands as original value | .N, valid skip if missing;<br>.C, question should be skipped<br>if marked | F      |
| 5   | Missing response             | Missing response                                                | Stands as original value | Stands as original value                                                  |        |

\* Indication of backward coding (B) or forward coding (F).

#### Coding Table for Note 16: H09044, H09045-H09046

| N16 | H09044                             | H09045-H09046                                                                            | H09044                   | H09045-H09046                                                             | *      |
|-----|------------------------------------|------------------------------------------------------------------------------------------|--------------------------|---------------------------------------------------------------------------|--------|
|     | is:                                | are:                                                                                     | is coded as:             | are coded as:                                                             |        |
| 1   | 1: yes                             | At least one is "marked",<br>"all are blank" or "blank<br>or don't know"                 | Stands as original value | ., missing if –6; stand as<br>original value otherwise                    | F      |
| 2   | 1: yes, -5: don't<br>know, missing | "Blank or NA" or "NA<br>or don't know"                                                   | 2: no                    | .N, valid skip if missing;<br>.C, question should be skipped<br>if marked | B<br>F |
| 3   | 2: no, -5: don't know,<br>missing  | At least one is "marked"                                                                 | 1: yes                   | ., missing if –6; stand as original value otherwise                       | B<br>F |
| 4   | 2: no                              | "Blank or NA" or "blank<br>or don't know" or "NA<br>or don't know" or "all<br>are blank" | Stands as original value | .N, valid skip if missing;<br>.C, question should be skipped<br>if marked | F      |
| 5   | -5: don't know                     | "Blank or don't know"<br>or "all are blank"                                              | Stands as original value | .N, valid skip if missing;<br>.C, question should be skipped<br>if marked | F      |
| 6   | Missing response                   | "Blank or don't know"<br>or "all are blank"                                              | Stands as original value | Stand as original value                                                   |        |

\* Indication of backward coding (B) or forward coding (F).

Definition of "all are blank" in Coding Table for Note 16: Responses to H09045-H09046 are all missing.

Definition of "blank or NA" in Coding Table for Note 16: Responses to H09045-H09046 are either all not applicable (-6) or a combination of missing and not applicable (-6).

Definition of "blank or don't know" in Coding Table for Note 16: Responses to H09045-H09046 are either all don't know (-5) or a combination of missing and don't know (-5).

Definition of "NA or don't know" in Coding Table for Note 16: Responses to H09045-H09046 are a combination of not applicable (-6) and don't know (-5).

Definition of "marked" in Coding Table for Note 16:

Any pattern of marks outside the definitions "all are blank," "blank or NA," "blank or don't know," or "NA or don't know".

## Coding Table for Note 17: H09051--H09055

| 031-110903 | 0                                                                                                    |                                                                                                    |                                                                                                    |                                                                                                    |                                                                                                    |                                                                                                    |
|------------|----------------------------------------------------------------------------------------------------|----------------------------------------------------------------------------------------------------|----------------------------------------------------------------------------------------------------|----------------------------------------------------------------------------------------------------|----------------------------------------------------------------------------------------------------|----------------------------------------------------------------------------------------------------|
| H09051     | H09052                                                                                                    | H09053-                                                                                                    | H09051                                                                                                    | H09052                                                                                                    | H09053- H09055                                                                                                    | *                                                                                                    |
| is:        | is:                                                                                                    | H09055                                                                                                    | is coded as:                                                                                                    | is coded as:                                                                                                    | are coded as:                                                                                                    |                                                                                                    |
|            |                                                                                                    | are:                                                                                                    |                                                                                                    |                                                                                                    |                                                                                                    |                                                                                                    |
| 1: ever    | 3 or 4: still                                                                                                    | Any value                                                                                                    | Stands as                                                                                                    | Stands as original value                                                                                                    | Stand as original value                                                                                                    |                                                                                                    |
| smoked     | smoke                                                                                                    |                                                                                                    | original value                                                                                                    |                                                                                                    |                                                                                                    |                                                                                                    |
| 1: ever    | 2: quit,                                                                                                    | Any value                                                                                                    | Stands as                                                                                                    | Stands as original value                                                                                                    | .C, question should be                                                                                                    | F                                                                                                    |
| smoked     | -5: don't                                                                                                    |                                                                                                    | original value                                                                                                    | _                                                                                                    | skipped if marked;                                                                                                    |                                                                                                    |
|            | know                                                                                                    |                                                                                                    | -                                                                                                    |                                                                                                    | .N, valid skip if missing                                                                                                    |                                                                                                    |
| 1: ever    | Missing                                                                                                    | Any value                                                                                                    | Stands as                                                                                                    | Stands as original value                                                                                                    | Stand as original value                                                                                                    |                                                                                                    |
| smoked     | response                                                                                                    |                                                                                                    | original value                                                                                                    | C                                                                                                    | C                                                                                                    |                                                                                                    |
| 2: never,  | 3 or 4: still                                                                                                    | Any value                                                                                                    | 1: ever smoked                                                                                                    | Stands as original value                                                                                                    | Stand as original value                                                                                                    | В                                                                                                    |
| -5: don't  | smoke                                                                                                    |                                                                                                    |                                                                                                    | C C                                                                                                    | C C                                                                                                    |                                                                                                    |
| know,      |                                                                                                    |                                                                                                    |                                                                                                    |                                                                                                    |                                                                                                    |                                                                                                    |
| missing    |                                                                                                    |                                                                                                    |                                                                                                    |                                                                                                    |                                                                                                    |                                                                                                    |
| response   |                                                                                                    |                                                                                                    |                                                                                                    |                                                                                                    |                                                                                                    |                                                                                                    |
| 2: never   | 2: quit,                                                                                                    | Any value                                                                                                    | Stands as                                                                                                    | .C, question should be                                                                                                    | .C, question should be                                                                                                    | F                                                                                                    |
| or         | -5: don't                                                                                                    | -                                                                                                    | original value                                                                                                    | skipped if marked;                                                                                                    | skipped if marked;                                                                                                    |                                                                                                    |
| -5: don't  | know, or                                                                                                    |                                                                                                    | _                                                                                                    | .N, valid skip if                                                                                                    | .N, valid skip if missing                                                                                                    |                                                                                                    |
| know       | missing                                                                                                    |                                                                                                    |                                                                                                    | missing                                                                                                    |                                                                                                    |                                                                                                    |
|            | response                                                                                                    |                                                                                                    |                                                                                                    | C C                                                                                                    |                                                                                                    |                                                                                                    |
| Missing    | 2: quit,                                                                                                    | 2-5: some                                                                                                    | 1: ever smoked                                                                                                    | Stands as original value                                                                                                    | Stand as original value                                                                                                    | В                                                                                                    |
| response   | missing                                                                                                    | visits                                                                                                    |                                                                                                    | -                                                                                                    | _                                                                                                    |                                                                                                    |
| -          | response                                                                                                    |                                                                                                    |                                                                                                    |                                                                                                    |                                                                                                    |                                                                                                    |
| Missing    |                                                                                                    | 1: None,                                                                                                    | Stands as                                                                                                    | Stands as original value                                                                                                    | Stands as original value                                                                                                    |                                                                                                    |
| response   | missing                                                                                                    | -6: No                                                                                                    | original value                                                                                                    | _                                                                                                    | _                                                                                                    |                                                                                                    |
| _          | response                                                                                                    | visits, or                                                                                                    |                                                                                                    |                                                                                                    |                                                                                                    |                                                                                                    |
|            | _                                                                                                    | missing                                                                                                    |                                                                                                    |                                                                                                    |                                                                                                    |                                                                                                    |
| Missing    | -5: don't                                                                                                    | Any value                                                                                                    | Stands as                                                                                                    | Stands as original value                                                                                                    | .C, question should be                                                                                                    | F                                                                                                    |
| response   | know                                                                                                    | -                                                                                                    | original value                                                                                                    | -                                                                                                    | skipped if marked;                                                                                                    |                                                                                                    |
|            |                                                                                                    |                                                                                                    |                                                                                                    |                                                                                                    | .N, valid skip if missing                                                                                                    |                                                                                                    |
|            | H09051<br>is:<br>1: ever<br>smoked<br>1: ever<br>smoked<br>2: never<br>smoked<br>2: never,<br>-5: don't<br>know,<br>missing<br>response<br>2: never<br>or<br>-5: don't<br>know<br>Missing<br>response<br>Missing<br>response | H09051H09052is:is:1: ever3 or 4: stillsmokedsmoke1: ever2: quit,smoked-5: don'tknowising1: everMissingsmokedresponse2: never,3 or 4: still-5: don'tsmokeknow,smoke2: never,3 or 4: still-5: don'tsmokeknow,smoke2: never,2: quit,or-5: don'tknowmissingresponse2: quit,missingresponseMissing2: quit,response2: quit,missingresponseMissing2: quit,responsemissingresponse-5: don'tMissing-5: don't | H09051<br>is:H09052<br>is:H09053-<br>H09055<br>are:1: ever<br>smoked3 or 4: still<br>smokeAny valuesmokedsmokeAny value1: ever<br>smoked2: quit,<br>tknowAny value1: ever<br>smoked2: quit,<br>responseAny value1: ever<br>smokedMissing<br>responseAny value2: never,<br>or<br>tsising<br>response3 or 4: still<br>smokeAny value-5: don't<br>know,<br>missing<br>responseAny value2: never,<br>or<br>tsising<br>response3 or 4: still<br>smokeAny value-5: don't<br>know, or<br>missing<br>responseAny value0r<br>tsising<br>response-5: don't<br>know, or<br>missing<br>responseAny valueMissing<br>response2: quit,<br>missing<br>response2-5: some<br>visitsMissing<br>response2: quit,<br>missing<br>response1: None,<br>responseMissing<br>response2: quit,<br>missing<br>response1: None,<br>responseMissing<br>response-5: don't<br>missingAny value | H09051<br>is:H09052<br>is:H09053-<br>H09055<br>are:H09051<br>is coded as:1: ever<br>smoked3 or 4: still<br>smokedAny valueStands as<br>original value1: ever<br>smoked2: quit,<br>tknowAny valueStands as<br>original value1: ever<br>smoked2: quit,<br>tknowAny valueStands as<br>original value1: ever<br>smoked3 or 4: still<br>responseAny valueStands as<br>original value2: never,<br>-5: don't<br>know,<br>missing<br>response3 or 4: still<br>smokeAny value1: ever smoked2: never,<br>-5: don't<br>know,<br>missing<br>response2: quit,<br>missing<br>responseAny value1: ever smoked2: never<br>or<br>-5: don't<br>know, or<br>missing<br>response2: quit,<br>missing<br>responseAny valueStands as<br>original valueMissing<br>response2: quit,<br>missing<br>response1: ever smokedMissing<br>response2: quit,<br>missing<br>response1: ever smokedMissing<br>response2: quit,<br>missing<br>response1: ever smokedMissing<br>response2: quit,<br>missing<br>response1: ever smokedMissing<br>response2: quit,<br>missing<br>response1: None,<br>responseStands as<br>original valueMissing<br>response2: quit,<br>missing<br>response1: None,<br>responseStands as<br>original value | H09051<br>is:H09052<br>is:H09053-<br>H09055<br>are:H09051<br>is coded as:H09052<br>is coded as:1: ever<br>smoked3 or 4: still<br>smokeAny valueStands as<br>original valueStands as<br>original value1: ever<br>smoked2: quit,<br>-5: don't<br>knowAny valueStands as<br>original valueStands as original value1: ever<br>smoked2: quit,<br>-5: don't<br>know,<br>missingAny valueStands as<br>original valueStands as original value2: never,<br>or<br>-5: don't<br>know,<br>missing3 or 4: still<br>smokeAny valueStands as<br>original valueStands as original value2: never,<br>or<br>-5: don't<br>know,<br>missing<br>response3 or 4: still<br>Any valueAny valueStands as<br>original valueStands as original value2: never<br>or<br>-5: don't<br>know, or<br>missing<br>response2: quit,<br>missingAny valueStands as<br>original value.C, question should be<br>skipped if marked;<br>.N, valid skip if<br>missingMissing<br>response2: quit,<br>missing1: ever smokedStands as original valueMissing<br>response2: quit,<br>missing1: ever smokedStands as original valueMissing<br>response2: quit,<br>missing1: None,<br>visits, or<br>missingStands as<br>original valueStands as original valueMissing<br>response2: quit,<br>missing1: None,<br>visits, or<br>missingStands as<br>original valueStands as original valueMissing<br>response-5: don't<br>missing1: None,<br>visits, or<br>missingStands as | H09051<br>is:H09052<br>is:H09053-<br>H09055<br>are:H09051<br>is coded as:H09052<br>is coded as:H09053-<br>is coded as:1: ever<br>smoked3 or 4: still<br>smokedAny valueStands as<br>original valueStands as<br>original valueStands as original valueStand as original value1: ever<br>smoked2: quit,<br>knowAny valueStands as<br>original valueStands as original valueStand as original value1: ever<br>smoked2: quit,<br>knowAny valueStands as<br>original valueStands as original value.C, question should be<br>skipped if marked;<br>.N, valid skip if missing1: ever<br>smokeMissing<br>responseAny valueStands as<br>original valueStands as original valueStand as original value2: never,<br>or<br>-5: don't<br>know,<br>missing<br>responseAny valueStands as<br>original valueStands as<br>original valueStands as original value2: never<br>or<br>or<br>-5: don't<br>know, or<br>missing<br>responseAny valueStands as<br>original value.C, question should be<br>skipped if marked;<br>.N, valid skip if<br>missing<br>missingMissing<br>response2: quit,<br>missing<br>response2-5: some<br>visits1: ever smokedStands as original valueMissing<br>response2: quit,<br>missing<br>response1: None,<br>responseStands as<br>original valueStands as original valueMissing<br>response2: quit,<br>missing<br>response1: None,<br>responseStands as<br>original valueStands as original valueMissing<br>response2: don' |

\* Indication of backward coding (B) or forward coding (F).

## Coding Table for Note 18: H09053, H09054-H09055

| N18 | H09053                   | H09054                                                            | H09055                                                               | H09053                      | H09054                                                                                | H09055                                                                                | * |
|-----|--------------------------|-------------------------------------------------------------------|----------------------------------------------------------------------|-----------------------------|---------------------------------------------------------------------------------------|---------------------------------------------------------------------------------------|---|
|     | is:                      | is:                                                               | is:                                                                  | is coded as:                | is coded as:                                                                          | is coded as:                                                                          |   |
| 1   | .N: No doctor<br>visits  | Any value                                                         | Any value                                                            | Stands as<br>original value | .C, question<br>should be skipped<br>if marked; .N: No<br>doctor visits,<br>otherwise | .C, question<br>should be skipped<br>if marked; .N: No<br>doctor visits,<br>otherwise | F |
| 2   | .C: Should be skipped    | Any value                                                         | Any value                                                            | Stands as original value    | Stands as original value                                                              | Stands as original value                                                              |   |
| 3   | 1: None                  | .N: No doctor visits                                              | .N: No doctor visits                                                 | Stands as original value    | 1: None                                                                               | 1: None                                                                               | F |
| 4   | 1: None                  | .N: No doctor visits                                              | 1-5, missing                                                         | Stands as original value    | 1: None                                                                               | Stands as original value                                                              | F |
| 5   | 1: None                  | 1-5, missing                                                      | .N: No doctor visits                                                 | Stands as original value    | Stands as original value                                                              | 1: None                                                                               | F |
| 6   | 2-5: Visits,<br>missing  | .N: No doctor visits                                              | .N: No doctor visits                                                 | Stands as original value    | .:Missing                                                                             | .:Missing                                                                             | F |
| 7   | 2-5: Visits,<br>missing  | .N: No doctor visits                                              | 1-5, missing                                                         | Stands as original value    | .:Missing                                                                             | Stands as original value                                                              | F |
| 8   | 2-5: Visits,<br>missing  | 1-5, missing                                                      | .N: No doctor<br>visits                                              | Stands as<br>original value | Stands as original value                                                              | .:Missing                                                                             | F |
| 9   | 1-5: 0 or more visits    | More visits than<br>indicated by<br>H09053                        | More visits<br>than indicated<br>by H09053                           | Stands as<br>original value | H09053                                                                                | H09053                                                                                | F |
| 10  | 1-5: 0 or more visits    | More visits than<br>indicated by<br>H09053                        | Same or fewer<br>visits than<br>indicated by<br>H09053 or<br>missing | Stands as<br>original value | H09053                                                                                | Stands as original value                                                              | F |
| 11  | 1-5: 0 or more visits    | Same or fewer<br>visits than<br>indicated by<br>H09053 or missing | More visits<br>than indicated<br>by H09053                           | Stands as<br>original value | Stands as original value                                                              | H09053                                                                                | F |
| 12  | 1-5: 0 or more<br>visits | Same or fewer<br>visits than<br>indicated by<br>H09053 or missing | Same or fewer<br>visits than<br>indicated by<br>H09053 or<br>missing | Stands as<br>original value | Stands as original<br>value                                                           | Stands as original<br>value                                                           |   |
| 13  | Missing                  | 1-5, missing                                                      | 1-5, missing                                                         | Stands as original value    | Stands as original value                                                              | Stands as original value                                                              |   |

\* Indication of backward coding (B) or forward coding (F).

## Coding Table for Note 18A1: S09D01, S09D02

| N18A1 | S09D01                            | S09D02                                  | S09D01                   | S09D02                                                                          | * |
|-------|-----------------------------------|-----------------------------------------|--------------------------|---------------------------------------------------------------------------------|---|
|       | is:                               | is:                                     | is coded as:             | is coded as:                                                                    |   |
| 1     | 1: Yes                            | 1, 2, 3:Marked, -5:<br>don't know       | Stands as original value | Stands as original value                                                        |   |
| 2     | 1: Yes                            | Missing                                 | Stands as original value | Stands as original value                                                        |   |
| 3     | 2: No, -5: don't<br>know, missing | 1:Every day,<br>2:Some days             | 1:Yes                    | Stands as original value                                                        | В |
| 4     |                                   |                                         | Stands as original value | .C, question should<br>be skipped if<br>marked;<br>.N, valid skip if<br>missing | F |
| 5     | Missing                           | 3:Not at all, -5:don't<br>know, missing | Stands as original value | Stands as original value                                                        |   |

\* Indication of backward coding (B) or forward coding (F).

### **Coding Table for Note 19:**

### Note 19 (Part a) H09056, SEX, XSEXA, H09057-H09062

| N19A | H09056           | SEX                 | H09057H09062 | XSEXA            |
|------|------------------|---------------------|--------------|------------------|
|      | is :             | is:                 | are:         | is coded as:     |
| 1    | Missing response | F                   | Any marked   | 2, female        |
| 2    | Missing response | F                   | All missing  | 2, female        |
| 3    | Missing response | М                   | Any marked   | 1, male          |
| 4    | Missing response | М                   | All missing  | 1, male          |
| 5    | Missing response | Z, missing          | Any marked   | 2, female        |
| 6    | Missing response | Ζ                   | All missing  | ., missing value |
| 7    | Missing response | Missing             | All missing  | ., missing value |
| 8    | 1, male          | Any value           | All missing  | 1, male          |
| 9    | 1, male          | F                   | Any marked   | 2, female        |
| 10   | 1, male          | M, Z, or<br>missing | Any marked   | 1, male          |
| 11   | 2, female        | Any value           | Any marked   | 2, female        |
| 12   | 2, female        | М                   | All missing  | 1, male          |
| 13   | 2, female        | F, Z, or<br>missing | All missing  | 2, female        |

SEX (PNSEXCD) is the gender from the DEERS file. This variable is not used to override questionnaire responses, but to clear up any omissions or discrepancies in the responses.

XSEXA is the recoded gender variable after taking into account the self-reported response (H09056), any responses to gender-specific questions, and the gender of the sample beneficiary from DEERS.

#### Note 19 (Part B): XSEXA, H09057 - H09062

| N19B | XSEXA     | H09057H09062                                | H09057H09062                      | * |
|------|-----------|---------------------------------------------|-----------------------------------|---|
|      | is:       | are:                                        | are coded as:                     |   |
| 1    | 1: Male   | "All are blank"                             | .N, valid skip                    | F |
| 2    | 1: Male   | At least one is "marked"                    | .N, valid skip if missing;        | F |
|      |           |                                             | .C, question should be skipped if |   |
|      |           |                                             | marked                            |   |
| 3    | 2: Female | "All are blank" or at least one is "marked" | Stand as original value           |   |
| 4    | Missing   | "All are blank" or at least one is "marked" | Missing value                     | F |

\* Indication of backward coding (B) or forward coding (F).

Definition of "all are blank" in Coding Table for Note 19b: All variables H09057--H09062 are missing.

Definition of "marked" in Coding Table for Note 19b: Any pattern of marks outside the definition "all are blank."

#### Coding Table for Note 20 XSEXA, AGE, H09058, H09059

| N20 | XSEXA<br>is: | AGE<br>is:   | H09058<br>is:                                           | H09059<br>is:                                          | H09058<br>is coded as:      | H09059<br>is coded as:                                                          | *      |
|-----|--------------|--------------|---------------------------------------------------------|--------------------------------------------------------|-----------------------------|---------------------------------------------------------------------------------|--------|
| 1   | 1: Male      | Any<br>value | .C, question should<br>be skipped, or .N,<br>valid skip | C, question should<br>be skipped, or .N,<br>valid skip | Stands as<br>original value | Stands as original value                                                        |        |
| 2   | 2:<br>Female | Any<br>value | 2: 40 or over                                           | Any value                                              | Stands as<br>original value | Stands as original value                                                        |        |
| 3   | 2:<br>Female | Any<br>value | 1: under 40                                             | Any value                                              | Stands as<br>original value | .N, valid skip if<br>missing;<br>.C, question<br>should be skipped<br>if marked | F      |
| 4   | 2:<br>Female | Any<br>value | Missing                                                 | Marked                                                 | 2:>=40                      | Stands as original value                                                        | В      |
| 5   | 2:<br>Female | < 40         | Missing                                                 | Missing                                                | 1: < 40                     | .N, valid skip                                                                  | F<br>B |
| 6   | 2:<br>Female | >=40         | Missing                                                 | Missing                                                | 2:>=40                      | Stands as original value                                                        | В      |
| 7   | 2:<br>Female | Missing      | Missing                                                 | Missing                                                | Stands as<br>original value | Stands as original value                                                        |        |
| 8   | Missing      | Any<br>value | Missing                                                 | Missing                                                | Stands as original value    | Stands as original value                                                        |        |

\* Indication of backward coding (B) or forward coding (F).

AGE (DAGEQY) is from the DEERS file. This variable is not used to override questionnaire responses, but to clear up any omissions or discrepancies in the responses.

## Coding Table for Note 21: XSEXA, H09060, H09061, H09062

| N21 | XSEXA        | H09060                                     | H09061                                        | H09062                                                                                               | H09060                         | H09061                                                                          | H09062                                                                          | *      |
|-----|--------------|--------------------------------------------|-----------------------------------------------|----------------------------------------------------------------------------------------------------|--------------------------------|---------------------------------------------------------------------------------|---------------------------------------------------------------------------------|--------|
|     | is:          | is:                                        | is:                                           | is:                                                                                                  | is coded as:                   | is coded as:                                                                    | is coded as:                                                                    |        |
| 1   | 1: Male      | Any value                                  | Any<br>value                                  | Any value                                                                                            | Stands as<br>original<br>value | Stands as original value                                                        | Stands as original value                                                        |        |
| 2   | 2:<br>Female | 1: pregnant<br>now                         | 1: first<br>trimester                         | Any value                                                                                            | Stands as<br>original<br>value | Stands as original value                                                        | .N, valid skip if<br>missing;<br>.C, question<br>should be skipped<br>if marked | F      |
| 3   | 2:<br>Female | 1: pregnant<br>now                         | 2: second<br>trimester                        | 2: third trimester                                                                                   | Stands as<br>original<br>value | Stands as original value                                                        | .: missing value                                                                | F      |
| 4   | 2:<br>Female | 1: pregnant<br>now                         | 2: second<br>trimester                        | 4: first trimester,<br>3: second<br>trimester, 1: Did<br>not receive<br>prenatal care, or<br>missing | Stands as<br>original<br>value | Stands as original<br>value                                                     | Stands as original<br>value                                                     |        |
| 5   | 2:<br>Female | 1: pregnant<br>now                         | 3: third<br>trimester,<br>missing<br>response | Any value                                                                                            | Stands as<br>original<br>value | Stands as original value                                                        | Stands as original value                                                        |        |
| 6   | 2:<br>Female | 2: pregnant<br>in last 12<br>months        | Any<br>value                                  | Any value                                                                                            | Stands as<br>original<br>value | .N, valid skip if<br>missing;<br>.C, question<br>should be skipped<br>if marked | Stands as original value                                                        | F      |
| 7   | 2:<br>Female | 3: not<br>pregnant in<br>past 12<br>months | Any<br>value                                  | Any value                                                                                            | Stands as<br>original<br>value | .N, valid skip if<br>missing;<br>.C, question<br>should be skipped<br>if marked | .N, valid skip if<br>missing;<br>.C, question<br>should be skipped<br>if marked | F      |
| 8   | 2:<br>Female | Missing<br>response                        | 1: first<br>trimester                         | Any value                                                                                            | 1: pregnant<br>now             | Stands as original value                                                        | .N, valid skip if<br>missing;<br>.C, question<br>should be skipped<br>if marked | B<br>F |

#### **Coding Table for Note 21 continued:**

| N21 | XSEXA        | H09060              | H09061                         | H09062                                                                                               | H09060                         | H09061                      | H09062                      | *      |
|-----|--------------|---------------------|--------------------------------|----------------------------------------------------------------------------------------------------|--------------------------------|-----------------------------|-----------------------------|--------|
|     | is:          | is:                 | is:                            | is:                                                                                                  | is coded as:                   | is coded as:                | is coded as:                |        |
| 9   | 2:<br>Female | Missing<br>response | 2: second<br>trimester         | 2: third trimester                                                                                   | 1: pregnant<br>now             | Stands as original value    | .: missing value            | B<br>F |
| 10  | 2:<br>Female | Missing<br>response | 2: second<br>trimester         | 4: first trimester,<br>3: second<br>trimester, 1: Did<br>not receive<br>prenatal care, or<br>missing | 1: pregnant<br>now             | Stands as original<br>value | Stands as original<br>value | В      |
| 11  | 2:<br>Female | Missing<br>response | 3: third<br>trimester          | Any value                                                                                            | 1: pregnant<br>now             | Stands as original<br>value | Stands as original<br>value | В      |
| 12  | 2:<br>Female | Missing<br>response | Missing<br>response            | Any value                                                                                            | Stands as<br>original<br>value | Stands as original value    | Stands as original value    | F      |
| 13  | Missing      | Missing<br>response | Marked,<br>missing<br>response | Any value                                                                                            | Stands as<br>original<br>value | Stands as original value    | Stands as original value    |        |

\* Indication of backward coding (B) or forward coding (F).

### Coding Table for Note 22: H09065, H09066

| N22 | H09065 is:                | H09066 is:       | H09065 is coded as:      | H09066 is coded as:     | * |
|-----|---------------------------|------------------|--------------------------|-------------------------|---|
| 1   | 1: yes                    | Any value        | Stands as original value | Stand as original value |   |
| 2   | 2: no or missing response | 1: yes or 2: no  | 1: yes                   | Stand as original value | В |
| 3   | 2: no                     | Missing response | Stands as original value | .N, valid skip          | F |
| 4   | Missing response          | Missing response | Stands as original value | Stand as original value |   |

\* Indication of backward coding (B) or forward coding (F).

## Coding Table for Note 23: H09067, H09068

| N23 | H09067 is:       | H09068 is:       | H09067 is coded as:      | H09068 is coded as:     | * |
|-----|------------------|------------------|--------------------------|-------------------------|---|
| 1   | 1: yes           | Any value        | Stands as original value | Stand as original value |   |
| 2   | 2: no or missing | 1: yes or 2: no  | 1: yes                   | Stand as original value | В |
|     | response         |                  |                          |                         |   |
| 3   | 2: no            | Missing response | Stands as original value | .N, valid skip          | F |
| 4   | Missing response | Missing response | Stands as original value | Stand as original value |   |

## Coding Table for Note 24: H09071, H09071A-H09071E

| N24 | H09071A        | H09071B        | H09071C        | H09071D        | H09071E        | H09071                                                 | H09071A-E                  | * |
|-----|----------------|----------------|----------------|----------------|----------------|--------------------------------------------------------|----------------------------|---|
|     | is:            | is:            | is:            | is:            | is:            | is coded as:                                           | are coded as:              |   |
| 1   | Any value      | 1: Marked      | Any value      | Any value      | Any value      | 2: Yes,<br>Mexican,<br>Mexican<br>American,<br>Chicano | Stand as<br>original value | F |
| 2   | Any value      | 2:<br>Unmarked | Any value      | Any value      | 1: Marked      | 5: Yes, other<br>Spanish,<br>Hispanic, or<br>Latino    | Stand as<br>original value | F |
| 3   | Any value      | 2:<br>Unmarked | 1: Marked      | Any value      | 2:<br>Unmarked | 3: Yes, Puerto<br>Rican                                | Stand as original value    | F |
| 4   | Any value      | 2:<br>Unmarked | 2:<br>Unmarked | 1: Marked      | 2:<br>Unmarked | 4: Yes, Cuban                                          | Stand as<br>original value | F |
| 5   | 1: Marked      | 2:<br>Unmarked | 2:<br>Unmarked | 2:<br>Unmarked | 2:<br>Unmarked | 1: No, not<br>Spanish,<br>Hispanic, or<br>Latino       | Stand as<br>original value | F |
| 6   | 2:<br>Unmarked | 2:<br>Unmarked | 2:<br>Unmarked | 2:<br>Unmarked | 2:<br>Unmarked | .: Missing                                             | Stand as original value    | F |

## Coding Table for Note 2\_V3: H09008A, H09009A, H09010A, H09011A

| N2_ | H09008A                          | H09009A                               | H09010A             | H09011A             | H09008A                        | H09009A                                              | H09010A                                                                                   | H09011A                                 | *      |
|-----|----------------------------------|---------------------------------------|---------------------|---------------------|--------------------------------|------------------------------------------------------|-------------------------------------------------------------------------------------------|-----------------------------------------|--------|
| V3  | is:                              | is:                                   | is:                 | is:                 | is coded as:                   | is coded as:                                         | is coded as:                                                                              | is coded as:                            |        |
| 1   | 1: yes or<br>missing<br>response | -6: Don't<br>have a<br>personal<br>Dr | Any value           | Any value           | 2: no                          | .C,<br>question<br>should be<br>skipped              | .N, valid<br>skip if<br>missing;<br>.C,<br>question<br>should be<br>skipped, if<br>marked | Stands as<br>original<br>value          | B<br>F |
| 2   | 1: yes                           | 0-10 or<br>missing<br>response        | 1: yes              | 1-3                 | Stands as<br>original<br>value | Stands as<br>original<br>value                       | Stands as<br>original<br>value                                                            | .C,<br>question<br>should be<br>skipped | F      |
| 3   | 1: yes                           | 0-10 or<br>missing<br>response        | Missing<br>response | 1-3                 | Stands as<br>original<br>value | Stands as<br>original<br>value                       | 2: no                                                                                     | Stands as<br>original<br>value          | В      |
| 4   | 1: yes                           | 0-10 or<br>missing<br>response        | 1: yes              | Missing<br>response | Stands as<br>original<br>value | Stands as<br>original<br>value                       | Stands as<br>original<br>value                                                            | .N, valid<br>skip                       | F      |
| 5   | 1: yes                           | 0-10 or<br>missing<br>response        | 2: no               | Any value           | Stands as<br>original<br>value | Stands as<br>original<br>value                       | Stands as<br>original<br>value                                                            | Stands as<br>original<br>value          |        |
| 6   | 1: yes                           | 0-10 or<br>missing<br>response        | Missing<br>response | Missing<br>response | Stands as<br>original<br>value | Stands as<br>original<br>value                       | Stands as<br>original<br>value                                                            | Stands as<br>original<br>value          |        |
| 7   | 2: no or<br>missing<br>response  | 0-10                                  | 1: yes              | 1-3                 | 1: yes                         | Stands as<br>original<br>value                       | Stands as<br>original<br>value                                                            | .C,<br>question<br>should be<br>skipped | B<br>F |
| 8   | 2: no or<br>missing<br>response  | 0-10                                  | Missing<br>response | 1-3                 | 1: yes                         | Stands as<br>original<br>value                       | Stands as<br>original<br>value                                                            | Stands as<br>original<br>value          | В      |
| 9   | 2: no or<br>missing<br>response  | 0-10                                  | Missing<br>response | Missing<br>response | 1: yes                         | Stands as<br>original<br>value                       | Stands as<br>original<br>value                                                            | Stands as<br>original<br>value          | В      |
| 10  | 2: no                            | Missing<br>response                   | 1: yes              | 1-3                 | Stands as<br>original<br>value | .N, valid<br>skip if<br>missing                      | .C,<br>question<br>should be<br>skipped                                                   | Stands as<br>original<br>value          | F      |
| 11  | 2: no                            | -6: Don't<br>have a<br>personal<br>Dr | Any value           | Any value           | Stands as<br>original<br>value | .C,<br>question<br>should be<br>skipped if<br>marked | .N, valid<br>skip if<br>missing;<br>.C,<br>question<br>should be<br>skipped if<br>marked  | Stands as<br>original<br>value          | B<br>F |

## Coding Table for Note 2\_V3 continued:

| N2_<br>V3 | H09008A<br>is:                  | H09009A<br>is:      | H09010A<br>is:      | H09011A<br>is: | H09008A<br>is coded as:        | H09009A<br>is coded as:        | H09010A<br>is coded as:        | H09011A<br>is coded as:                 | *      |
|-----------|---------------------------------|---------------------|---------------------|----------------|--------------------------------|--------------------------------|--------------------------------|-----------------------------------------|--------|
| 12        | 2: no or<br>missing<br>response | 0-10 or<br>missing  | 1: yes              | Missing        | 1: yes                         | Stands as<br>original<br>value | Stands as<br>original<br>value | .N, valid<br>skip                       | B<br>F |
| 13        | 2: no or<br>missing<br>response | 0-10 or<br>missing  | 2: no               | Any value      | 1: yes                         | Stands as<br>original<br>value | Stands as<br>original<br>value | Stands as<br>original<br>value          | В      |
| 14        | 2: no                           | Missing<br>response | Missing<br>response | Any value      | Stands as<br>original<br>value | .N, valid<br>skip              | .N, valid<br>skip              | Stands as<br>original<br>value          | F      |
| 15        | Missing<br>response             | Missing<br>response | 1: yes              | 1-3            | 1: yes                         | Stands as<br>original<br>value | Stands as<br>original<br>value | .C,<br>question<br>should be<br>skipped | B<br>F |
| 16        | Missing<br>response             | Missing<br>response | Missing<br>response | Any value      | Stands as<br>original<br>value | Stands as<br>original<br>value | Stands as<br>original<br>value | Stands as<br>original<br>value          |        |

\* Indication of backward coding (B) or forward coding (F).

## Coding Table for Note 3\_V3: H09012A, H09013A

| N3_ | H09012A is:                   | H09013A is:                                        | H09012A is coded as:     | H09013A is coded as:                                                      | *      |
|-----|-------------------------------|----------------------------------------------------|--------------------------|---------------------------------------------------------------------------|--------|
| V3  |                               |                                                    |                          |                                                                           |        |
| 1   | 1: yes                        | 1, 2, 3, or missing response                       | Stands as original value | Stands as original value                                                  |        |
| 2   | 1: yes or missing<br>response | -6: didn't need to see a specialist                | 2: No                    | .C, question should be skipped                                            | B<br>F |
| 3   | 2: no or missing<br>response  | 1, 2, 3                                            | 1: yes                   | Stands as original value                                                  | В      |
| 4   | 2: no                         | Missing, or –6: didn't<br>need to see a specialist | Stands as original value | .N, valid skip if missing; .C,<br>question should be skipped if<br>marked | F      |
| 5   | Missing response              | Missing response                                   | Stands as original value | Stands as original value                                                  |        |

## Coding Table for Note 4\_V3: H09014A, H09015A

| N4_<br>V3 | H09014A is:                  | H09015A is:                                        | H09014A is coded as:     | H09015A is coded as:                                                      | *      |
|-----------|------------------------------|----------------------------------------------------|--------------------------|---------------------------------------------------------------------------|--------|
| 1         | 1: yes                       | 0-10, or missing response                          | Stands as original value | Stands as original value                                                  |        |
| 2         | 1: yes or missing response   | -6: didn't need to see a specialist                | 2: No                    | .C, question should be skipped                                            | B<br>F |
| 3         | 2: no or missing<br>response | 0-10                                               | 1: yes                   | Stands as original value                                                  | В      |
| 4         | 2: no                        | Missing, or –6: didn't<br>need to see a specialist | Stands as original value | .N, valid skip if missing; .C,<br>question should be skipped if<br>marked | F      |
| 5         | Missing response             | Missing response                                   | Stands as original value | Stands as original value                                                  |        |

\* Indication of backward coding (B) or forward coding (F).

## Coding Table for Note 5\_V3: H09016A, H09017A

| N5_ | H09016A is:                  | H09017A is:                         | H09016A is coded as:     | H09017A is coded as:                                                      | *      |
|-----|------------------------------|-------------------------------------|--------------------------|---------------------------------------------------------------------------|--------|
| V3  |                              |                                     |                          |                                                                           |        |
| 1   | 1: yes                       | 1-4: how often, or missing response | Stands as original value | Stands as original value                                                  |        |
| 2   | 1: yes or missing response   | -6: no calls                        | 2: no                    | .C, question should be skipped                                            | B<br>F |
| 3   | 2: no or missing<br>response | 1-4: how often                      | 1: yes                   | Stands as original value                                                  | В      |
| 4   | 2: no                        | -6: no calls or missing             | Stands as original value | .N, valid skip if missing;<br>.C, question should be skipped<br>if marked | F      |
| 5   | Missing response             | Missing response                    | Stands as original value | Stands as original value                                                  |        |

#### Coding Table for Note 6\_V3: H09018A, H09019A, H09020A

| N6_ | H09018A                   | H09019A-H09020A                     | H09018A                  | H09019A-H09020A                                                           | *      |
|-----|---------------------------|-------------------------------------|--------------------------|---------------------------------------------------------------------------|--------|
| V3  | is:                       | are:                                | is coded as:             | are coded as:                                                             |        |
| 1   | 1: yes                    | "All are blank"                     | Stands as original value | Stand as original value                                                   |        |
| 2   | 1:yes or missing response | "Blank or NA"                       | 2: no                    | .N, valid skip if missing;                                                | В      |
|     |                           |                                     |                          | .C, question should be skipped if marked                                  | F      |
| 3   | 1: yes                    | "One marked, and one NA"            | Stands as original value | ., missing if –6; stand as original value otherwise                       | F      |
| 4   | 1: yes                    | At least one is "marked"            | Stands as original value | Stand as original value                                                   |        |
| 5   | 2: no                     | "One marked, and one NA"            | Stands as original value | .C, question should be skipped if marked                                  | F      |
| 6   | 2: no or missing response | At least one is "marked"            | 1: yes                   | ., missing if –6; stand as<br>original value otherwise                    | B<br>F |
| 7   | 2: no                     | "All are blank" or "Blank<br>or NA" | Stands as original value | .N, valid skip if missing;<br>.C, question should be<br>skipped if marked | F      |
| 8   | Missing response          | "All are blank"                     | Stands as original value | Stand as original value                                                   |        |

\* Indication of backward coding (B) or forward coding (F).

Definition of "all are blank" in Coding Table for Note 6\_V3: Responses to H09019A-H09020A are all missing.

Definition of "Blank or NA" in Coding Table for Note 6\_V3: All of the following are true: H09019A-H09020A are a combination of not applicable (-6) or missing.

Definition of "One marked and one NA" in Coding Table for Note 6\_V3: H09019A-H09020A have one response marked not applicable (-6) and one marked response (other than not applicable).

Definition of "marked" in Coding Table for Note 6\_V3:

Any pattern of marks outside the definitions "all are blank", "One marked and one NA", and "Blank or NA".

#### Coding Table for Note 7\_V3: H09021A, H09022A, H09023A

| N7_ | H09021A                      | H09022A-H09023A                     | H09021A                  | H09022A-H09023A                                                           | *      |
|-----|------------------------------|-------------------------------------|--------------------------|---------------------------------------------------------------------------|--------|
| V3  | is:                          | are:                                | is coded as:             | are coded as:                                                             |        |
| 1   | 1: yes                       | "All are blank"                     | Stands as original value | Stand as original value                                                   |        |
| 2   | 1:yes or missing response    | "Blank or NA"                       | 2: no                    | .N, valid skip if missing; .C,<br>question should be skipped if<br>marked | B<br>F |
| 3   | 1: yes                       | "One marked and one NA"             | Stands as original value | ., missing if –6; stand as original value otherwise                       | F      |
| 4   | 1: yes                       | At least one is "marked"            | Stands as original value | Stand as original value                                                   |        |
| 5   | 2: no                        | "One marked and one<br>NA"          | Stands as original value | .C, question should be skipped if marked                                  | F      |
| 6   | 2: no or missing<br>response | At least one is "marked"            | 1: yes                   | ., missing if –6; stand as<br>original value otherwise                    | B<br>F |
| 7   | 2: no                        | "All are blank" or "Blank<br>or NA" | Stands as original value | .N, valid skip if missing; .C,<br>question should be skipped if<br>marked | F      |
| 8   | Missing response             | "All are blank"                     | Stands as original value | Stand as original value                                                   |        |

\* Indication of backward coding (B) or forward coding (F).

Definition of "all are blank" in Coding Table for Note 7\_V3: Responses to H09022A-H09023A are all missing.

Definition of "Blank or NA" in Coding Table for Note 7\_V3: All of the following are true: H09022A-H09023A are a combination of not applicable (-6) or missing.

Definition of "One marked and one NA" in Coding Table for Note 7\_V3: H09022A-H09023A have one response marked not applicable (-6) and one marked response (other than not applicable).

Definition of "marked" in Coding Table for Note 7\_V3: Any pattern of marks outside the definitions "all are blank", "One marked and one NA", and "Blank or NA".

#### Coding Table for Note 8\_V3: H09025A, H09026A-H09037A

| N8_ | H09025A                  | H09026A-H09037A                                   | H09025A                  | H09026A-H09037A                                                           | *      |
|-----|--------------------------|---------------------------------------------------|--------------------------|---------------------------------------------------------------------------|--------|
| V3  | is:                      | are:                                              | is coded as:             | are coded as:                                                             |        |
| 1   | 1: None                  | Any value                                         | Stands as original value | .N, valid skip if missing;<br>.C, question should be skipped<br>if marked | F      |
| 2   | 2-7, or missing response | "Blank or NA"                                     | 1: None                  | .N, valid skip if missing;<br>.C, question should be skipped<br>if marked | B<br>F |
| 3   | 2-7                      | At least one is<br>"marked" or<br>"all are blank" | Stands as original value | ., missing if –6; stand as<br>original value otherwise                    | F      |
| 4   | Missing response         | "All are blank"                                   | Stands as original value | Stand as original value                                                   |        |
| 5   | Missing response         | At least one is<br>"marked"                       | Stands as original value | ., missing if –6; stand as original value otherwise                       | F      |

\* Indication of backward coding (B) or forward coding (F).

Definition of "all are blank" in Coding Table for Note 8\_V3: Responses to H09026A-H09037A are all missing.

Definition of "blank or NA" in Coding Table for Note 8\_V3: All of the following are true: H09026A-H09037A are a combination of not applicable (-6) or missing.

Definition of "marked" in Coding Table for Note 8\_V3: Any pattern of marks outside the definitions "all are blank" and "Blank or NA".

#### Coding Table for Note 9\_V3: H09026A, H09027A

| N9_V3 | H09026A<br>is:                                          | H09027A<br>is:                                          | H09026A<br>is coded as:  | H09027A<br>is coded as:                                                   | *      |
|-------|---------------------------------------------------------|---------------------------------------------------------|--------------------------|---------------------------------------------------------------------------|--------|
| 1     | .N, valid skip, or<br>.C, question should<br>be skipped | .N, valid skip, or<br>.C, question should<br>be skipped | Stands as original value | Stands as original value                                                  |        |
| 2     | 1: yes                                                  | 1-3: how much of a<br>problem, missing<br>response      | Stands as original value | Stands as original value                                                  |        |
| 3     | 1: yes, missing<br>response                             | -6: No visits                                           | 2: no                    | .C, question should be skipped                                            | B<br>F |
| 4     | 2: no, missing<br>response                              | 1-3: how much of a problem                              | 1: yes                   | Stands as original value                                                  | В      |
| 5     | 2: no                                                   | -6: No visits or<br>missing response                    | Stands as original value | .N, valid skip if missing;<br>.C, question should be skipped<br>if marked | F      |
| 6     | Missing response                                        | Missing response                                        | Stands as original value | Stands as original value                                                  |        |

#### Coding Table for Note 10\_V3: H09028A, H09029A

| N10_V3 | H09028A                                                 | H09029A                                                 | H09028A                  | H09029A                                                                   | *      |
|--------|---------------------------------------------------------|---------------------------------------------------------|--------------------------|---------------------------------------------------------------------------|--------|
|        | is:                                                     | is:                                                     | is coded as:             | is coded as:                                                              |        |
| 1      | .N, valid skip, or<br>.C, question should<br>be skipped | .N, valid skip, or<br>.C, question should<br>be skipped | Stands as original value | Stands as original value                                                  |        |
| 2      | 1: yes                                                  | 1-3: how much of a problem, missing response            | Stands as original value | Stands as original value                                                  |        |
| 3      | 1: yes, missing response                                | -6: No visits                                           | 2: no                    | .C, question should be skipped                                            | B<br>F |
| 4      | 2: no, missing<br>response                              | 1-3: how much of a problem                              | 1: yes                   | Stands as original value                                                  | В      |
| 5      | 2: no                                                   | -6: No visits or<br>missing                             | Stands as original value | .N, valid skip if missing;<br>.C, question should be skipped<br>if marked | F      |
| 6      | Missing response                                        | Missing response                                        | Stands as original value | Stands as original value                                                  |        |

\* Indication of backward coding (B) or forward coding (F).

#### Coding Table for Note 11\_V3: H09039A, H09040A-H09041A

| N11 | H09039A                | H09040A-H09041A                                                          | H09039A                  | H09040A-H09041A                                                           | * |
|-----|------------------------|--------------------------------------------------------------------------|--------------------------|---------------------------------------------------------------------------|---|
| _V3 | is:                    | are:                                                                     | is coded as:             | are coded as:                                                             |   |
| 1   | 1: yes                 | At least one is "marked",<br>"all are blank" or "blank<br>or don't know" | Stands as original value | ., missing if –6; stand as<br>original value otherwise                    | F |
| 2   | 1: yes, -5: don't      | "Blank or NA"                                                            | 2: no                    | .N, valid skip if missing;                                                | В |
|     | know, missing          |                                                                          |                          | .C, question should be skipped                                            | F |
|     |                        |                                                                          |                          | if marked                                                                 |   |
| 3   | 2: no, -5: don't know, | At least one is "marked"                                                 | 1: yes                   | ., missing if –6; stand as                                                | В |
|     | missing                | or "blank or don't know"                                                 |                          | original value otherwise                                                  | F |
| 4   | 2: no                  | "Blank or NA" or<br>"all are blank"                                      | Stands as original value | .N, valid skip if missing;<br>.C, question should be skipped<br>if marked | F |
| 5   | -5: don't know         | "All are blank"                                                          | Stands as original value | .N, valid skip if missing                                                 | F |
| 6   | Missing response       | "All are blank"                                                          | Stands as original value | Stand as original value                                                   |   |

\* Indication of backward coding (B) or forward coding (F).

Definition of "all are blank" in Coding Table for Note 11\_V3: Responses to H09040A-H09041A are all missing.

Definition of "blank or NA" in Coding Table for Note 11\_V3: Responses to H09040A-H09041A are either all not applicable (-6) or a combination of missing and not applicable (-6).

Definition of "blank or don't know" in Coding Table for Note 11\_V3: Responses to H09040A-H09041A are either all don't know (-5) or a combination of missing and don't know (-5).

Definition of "marked" in Coding Table for Note 11\_V3: Any pattern of marks outside the definitions "all are blank," "blank or NA," or "blank or don't know."

#### Table for Note 12\_V3: H09042A, H09043A

| N12 | H09042A                        | H09043A                                                          | H09042A                  | H09043A                                                                   | *      |
|-----|--------------------------------|------------------------------------------------------------------|--------------------------|---------------------------------------------------------------------------|--------|
| V3  | is:                            | is:                                                              | is coded as:             | is coded as:                                                              |        |
| 1   | 1: yes                         | 1, 2, 3: how much of a problem, missing response                 | Stands as original value | Stands as original value                                                  |        |
| 2   | 1: yes, or missing<br>response | -6: didn't look for<br>information in health<br>plan             | 2: no                    | .C, question should be skipped                                            | B<br>F |
| 3   | 2: no, or missing response     | 1, 2, 3: how much of a problem                                   | 1: yes                   | Stands as original value                                                  | В      |
| 4   | 2: no                          | Missing, or –6: didn't<br>look for information in<br>health plan | Stands as original value | .N, valid skip if missing; .C,<br>question should be skipped if<br>marked | F      |
| 5   | Missing response               | Missing response                                                 | Stands as original value | Stands as original value                                                  |        |

\* Indication of backward coding (B) or forward coding (F).

### Coding Table for Note 13\_V3: H09044A, H09045A

| N13_ | H09044A                  | H09045A                | H09044A                  | H09045A                        | * |
|------|--------------------------|------------------------|--------------------------|--------------------------------|---|
| V3   | is:                      | is:                    | is coded as:             | is coded as:                   |   |
| 1    | 1: yes                   | 1-3: how much of a     | Stands as original value | Stands as original value       |   |
|      |                          | problem, missing       |                          |                                |   |
|      |                          | response               |                          |                                |   |
| 2    | 1: yes, missing response | -6: didn't call health | 2: no                    | .C, question should be skipped | В |
|      |                          | plan                   |                          |                                | F |
| 3    | 2: no, missing response  | 1-3: how much of a     | 1: yes                   | Stands as original value       | В |
|      |                          | problem                |                          |                                |   |
| 4    | 2: no                    | Missing, or –6:        | Stands as original value | .N, valid skip if missing; .C, | F |
|      |                          | didn't call health     |                          | question should be skipped if  |   |
|      |                          | plan                   |                          | marked                         |   |
| 5    | Missing response         | Missing response       | Stands as original value | Stands as original value       |   |

\* Indication of backward coding (B) or forward coding (F).

#### Coding Table for Note 14\_V3: H09046A, H09047A

|      | H000464           | 11000 47 4          | 11000464                 | 11000.47.4                     | * |
|------|-------------------|---------------------|--------------------------|--------------------------------|---|
| N14_ | H09046A           | H09047A             | H09046A                  | H09047A                        | * |
| V3   | is:               | is:                 | is coded as:             | is coded as:                   |   |
| 1    | 1: yes            | 1-3: how much of a  | Stands as original value | Stands as original value       |   |
|      |                   | problem, missing    |                          |                                |   |
|      |                   | response            |                          |                                |   |
| 2    | 1: yes or missing | -6: didn't have any | 2: no                    | .C, question should be skipped | В |
|      | response          | experience          |                          |                                | F |
| 3    | 2: no or missing  | 1-3: how much of a  | 1: yes                   | Stands as original value       | В |
|      | response          | problem             |                          |                                |   |
| 4    | 2: no             | Missing, or –6:     | Stands as original value | .N, valid skip if missing; .C, | F |
|      |                   | didn't have any     |                          | question should be skipped if  |   |
|      |                   | experience          |                          | marked                         |   |
| 5    | Missing response  | Missing response    | Stands as original value | Stands as original value       |   |

## Coding Table for Note 15\_V3: H09051--H09055\_\_\_\_\_

| N15 | 051H0905<br>H09051 | H09052                                    | H09054A                                           | H09053-        | H09051                         | H09052                         | H09054A                                                                                  | H09053-                                                                               | *      |
|-----|--------------------|-------------------------------------------|---------------------------------------------------|----------------|--------------------------------|--------------------------------|------------------------------------------------------------------------------------------|---------------------------------------------------------------------------------------|--------|
| _V3 | is:                | is:                                       | is:                                               | H09055<br>are: | is coded<br>as:                | is coded<br>as:                | is coded as:                                                                             | H09055<br>are coded as:                                                               |        |
| 1   | 1: ever<br>smoked  | 3 or 4:<br>still<br>smoke                 | Any value                                         | Any value      | Stands as<br>original<br>value | Stands as<br>original<br>value | .C,<br>question<br>should be<br>skipped if<br>marked;<br>.N, valid<br>skip if<br>missing | Stand as<br>original<br>value                                                         | F      |
| 2   | 1: ever<br>smoked  | 2: quit                                   | 2: quit >1<br>year ago<br>or<br>-5: don't<br>know | Any value      | Stands as<br>original<br>value | Stands as<br>original<br>value | Stands as<br>original<br>value                                                           | .C, question<br>should be<br>skipped if<br>marked;<br>.N, valid<br>skip if<br>missing | F      |
| 3   | 1: ever<br>smoked  | 2: quit                                   | 3: quit <1<br>year ago,<br>missing<br>response    | Any value      | Stands as<br>original<br>value | Stands as<br>original<br>value | Stands as<br>original<br>value                                                           | Stand as<br>original<br>value                                                         |        |
| 4   | 1: ever<br>smoked  | -5: don't<br>know,<br>missing<br>response | 2: quit >1<br>year ago                            | Any value      | Stands as<br>original<br>value | 2: quit                        | Stands as<br>original<br>value                                                           | .C, question<br>should be<br>skipped if<br>marked;<br>.N, valid<br>skip if<br>missing | F<br>B |
| 5   | 1: ever<br>smoked  | -5: don't<br>know,<br>missing<br>response | 3: quit <1<br>year ago                            | Any value      | Stands as<br>original<br>value | 2: quit                        | Stands as<br>original<br>value                                                           | Stand as<br>original<br>value                                                         | F<br>B |
| 6   | 1: ever<br>smoked  | -5:don't<br>know                          | -5: don't<br>know,<br>missing<br>response         | Any value      | Stands as<br>original<br>value | Stands as<br>original<br>value | .C,<br>question<br>should be<br>skipped if<br>marked;<br>.N, valid<br>skip if<br>missing | .C, question<br>should be<br>skipped if<br>marked;<br>.N, valid<br>skip if<br>missing | F      |
| 7   | 1: ever<br>smoked  | Missing<br>response                       | -5: don't<br>know                                 | Any value      | Stands as<br>original<br>value | Stands as<br>original<br>value | Stands as<br>original<br>value                                                           | .C, question<br>should be<br>skipped if<br>marked;<br>.N, valid<br>skip if<br>missing | F      |
| 8   | 1: ever<br>smoked  | Missing<br>response                       | Missing<br>response                               | Any value      | Stands as<br>original<br>value | Stands as<br>original<br>value | Stands as<br>original<br>value                                                           | Stand as<br>original<br>value                                                         |        |

| Coding | Table  | for | Note  | 15 | _V3 continued: |  |
|--------|--------|-----|-------|----|----------------|--|
| Counig | I abie | 101 | TIOLE | 10 | _vocumueu.     |  |

| N15 | H09051                                                 | H09052                                                   | H09054A                                        | H09053-                                               | H09051                         | H09052                                                                                   | H09054A                                                                                  | H09053-                                                                               | *      |
|-----|--------------------------------------------------------|----------------------------------------------------------|------------------------------------------------|-------------------------------------------------------|--------------------------------|------------------------------------------------------------------------------------------|------------------------------------------------------------------------------------------|---------------------------------------------------------------------------------------|--------|
| _V3 | is:                                                    | is:                                                      | is:                                            | H09055<br>are:                                        | is coded<br>as:                | is coded<br>as:                                                                          | is coded as:                                                                             | H09055<br>are coded as:                                                               |        |
| 9   | 2: never,<br>-5: don't<br>know,<br>missing<br>response | 3 or 4:<br>still<br>smoke                                | Any value                                      | Any value                                             | 1: ever<br>smoked              | Stands as<br>original<br>value                                                           | .C,<br>question<br>should be<br>skipped if<br>marked;<br>.N, valid<br>skip if<br>missing | Stand as<br>original<br>value                                                         | B<br>F |
| 10  | 2: never<br>or<br>-5: don't<br>know                    | 2: quit,<br>-5: don't<br>know, or<br>missing<br>response | Any value                                      | Any value                                             | Stands as<br>original<br>value | .C,<br>question<br>should be<br>skipped if<br>marked;<br>.N, valid<br>skip if<br>missing | .C,<br>question<br>should be<br>skipped if<br>marked;<br>.N, valid<br>skip if<br>missing | .C, question<br>should be<br>skipped if<br>marked;<br>.N, valid<br>skip if<br>missing | F      |
| 11  | Missing<br>response                                    | 2: quit                                                  | Missing<br>response                            | 2-5: some visits                                      | 1: ever<br>smoked              | Stands as<br>original<br>value                                                           | 3: quit <1<br>year ago                                                                   | Stand as<br>original<br>value                                                         | В      |
| 12  | Missing<br>response                                    | 2: quit,<br>missing<br>response                          | 2: quit >1<br>year ago,<br>-5: don't<br>know   | Any value                                             | Stands as<br>original<br>value | Stands as<br>original<br>value                                                           | Stands as<br>original<br>value                                                           | .C, question<br>should be<br>skipped if<br>marked;<br>.N, valid<br>skip if<br>missing | F      |
| 13  | Missing<br>response                                    | 2: quit,<br>missing<br>response                          | 3: quit <1<br>year ago,<br>missing<br>response | 2-5: some visits                                      | 1: ever<br>smoked              | Stands as<br>original<br>value                                                           | Stands as<br>original<br>value                                                           | Stand as<br>original<br>value                                                         | В      |
| 14  | Missing<br>response                                    | 2: quit,<br>missing<br>response                          | 3: quit <1<br>year ago,<br>missing<br>response | 1: none, -<br>6: no<br>visits,<br>missing<br>response | Stands as<br>original<br>value | Stands as<br>original<br>value                                                           | Stands as<br>original<br>value                                                           | Stand as<br>original<br>value                                                         |        |
| 15  | Missing<br>response                                    | -5: don't<br>know                                        | Any value                                      | Any value                                             | Stands as<br>original<br>value | Stands as<br>original<br>value                                                           | .C,<br>question<br>should be<br>skipped if<br>marked;<br>.N, valid<br>skip if<br>missing | .C, question<br>should be<br>skipped if<br>marked;<br>.N, valid<br>skip if<br>missing | F      |

## **APPENDIX B**

## CODING SCHEME AND CODING TABLES – QUARTER II

PAGE IS INTENTIONALLY LEFT BLANK TO ALLOW FOR DOUBLE-SIDED COPYING

## QUARTER II

## 2009 HEALTH CARE SURVEY OF DOD BENEFICIARIES (HCSDB) CODING SCHEME AND CODING TABLES

## BASIC SAS AND ASCII/EBCDIC MISSING DATA AND NOT APPLICABLE CODES

| SAS     | ASCII/EBCDIC |                                                 |
|---------|--------------|-------------------------------------------------|
| Numeric | Numeric      | Description                                     |
|         | -9           | No response                                     |
| .0      | -7           | Out of range error                              |
| .N      | -6           | Not Applicable or valid skip                    |
| .D      | -5           | Scalable response of "Don't know" or "not sure" |
| .Ι      | -4           | Incomplete grid error                           |
| .C      | -1           | Question should have been skipped.              |

Missing values '.' and incomplete grids '.I' are encoded prior to implementation of the Coding Scheme Notes (see below).

This document contains coding scheme logic for notes pertaining to both Version 3 (V3) and Version 4 (V4) questionnaires. There are two groups of notes: one for V3 (notes are named with an \_V3) and one for V4 (with some V4 notes being common to both versions). The numbers for the V4 notes shown here (1-24) refer to the note numbers used in the V4 coding scheme program. The variables listed throughout are the **final** variable names for both versions, and correspond to the variables used in the V4 coding scheme program. While the logic used for the common notes in the V3 code is identical to that employed in the V4 code, the variable names in the programming code will refer to the original V3 variables or "MPR variable name" shown in the crosswalk. The table below describes the relationship between the common notes and variable names used in this document with the note numbers and variable names used in the V3 coding scheme program.

| Note Number in | Variables in Coding Scheme      | Note Number in V3 | Variable Names in V3    |
|----------------|---------------------------------|-------------------|-------------------------|
| Coding Scheme  | Document (final variable names) | Coding Scheme     | Coding Scheme Program   |
| Document       |                                 | Program           | (V3 MPR variable names) |
| 1              | H09003-4                        | 1                 | H09006A-7A              |
| 10A1           | S09B02-4                        | 10A1              | S09B02A-4A              |
| 16A1           | S09Q01-2                        | 14A1              | S09Q01A-2A              |
| 16A2           | S09Q03-5                        | 14A2              | S09Q03A-5A              |
| 18             | H09053-55                       | 16                | H09055A-57A             |
| 18A1           | S09D01-2,5                      | 16A1              | S09D01A-2A,5A           |
| 19A            | H09056-62                       | 17A               | H09058A-61A,63A-65A     |
| 19B            | H09057-62                       | 17B               | H09059A-61A,63A-65A     |
| 20             | H09058-59                       | 18                | H09060A-61A             |
| 21             | H09060-62                       | 19                | H09063A-65A             |
| 24             | H09071,71A-71E                  | 20                | H09070A,H09070AA-70EA   |

For the V3 notes, again, the variables referenced in this document are the **final** variable names, but in this case (because the variables are specific to V3) the final variable names are the same as the MPR V3 variable names. In other words, they all have the "A" suffixes.

The one exception is N15\_V3 which is identical to N17 except for the inclusion of variable H09054A (for which there is no corresponding V4 variable). The other variables for N15\_V3 directly correspond to a V4 variable, but the inclusion of H09054A necessitated a note specific to V3. In this document the variables for N15\_V3 are referenced based on their final variable names (H09051-H09055 and H09054A), but in the V3 coding scheme program the original V3 MPR variable names (H09052A-H09057A) are used.

#### Coding Table for Note 1: H09003, H09004

| N1 | H09003             | H09004            | H09003             | H09004                 | * |
|----|--------------------|-------------------|--------------------|------------------------|---|
|    | is:                | is:               | is coded as:       | is coded as:           |   |
| 1  | 1-13, health plan, | Marked or missing | Stands as original | Stands as original     |   |
|    | -5, not sure       | response          | value              | value                  |   |
| 2  | -6, no usage in    | Marked response   | Stands as original | .C, question should be | F |
|    | past 12 months     |                   | value              | skipped                |   |
| 3  | -6, no usage in    | Missing response  | Stands as original | .N, valid skip         | F |
|    | past 12 months     |                   | value              |                        |   |
| 4  | Missing response   | Marked or missing | Stands as original | Stands as original     |   |
|    |                    | response          | value              | value                  |   |

\* Indication of backward coding (B) or forward coding (F).

#### **Coding Table for Note 2: H09006, H09007, H09008**

| N2 | H09006                       | H09007-H09008                       | H09006                   | H09007-H09008                                                             | *      |
|----|------------------------------|-------------------------------------|--------------------------|---------------------------------------------------------------------------|--------|
|    | is:                          | are:                                | is coded as:             | are coded as:                                                             |        |
| 1  | 1: yes                       | "All are blank"                     | Stands as original value | Stand as original value                                                   |        |
| 2  | 1:yes or missing             | "Blank or NA"                       | 2: no                    | .N, valid skip if missing;                                                | В      |
|    | response                     |                                     |                          | .C, question should be skipped if marked                                  | F      |
| 3  | 1: yes                       | "One marked, and one NA"            | Stands as original value | ., missing if –6; stand as original value otherwise                       | F      |
| 4  | 1: yes                       | At least one is "marked"            | Stands as original value | Stand as original value                                                   |        |
| 5  | 2: no                        | "One marked, and one<br>NA"         | Stands as original value | .C, question should be skipped if marked                                  | F      |
| 6  | 2: no or missing<br>response | At least one is "marked"            | 1: yes                   | ., missing if –6; stand as<br>original value otherwise                    | B<br>F |
| 7  | 2: no                        | "All are blank" or "Blank<br>or NA" | Stands as original value | .N, valid skip if missing;<br>.C, question should be<br>skipped if marked | F      |
| 8  | Missing response             | "All are blank"                     | Stands as original value | Stand as original value                                                   |        |

\* Indication of backward coding (B) or forward coding (F).

Definition of "all are blank" in Coding Table for Note 2: Responses to H09007-H09008 are all missing.

Definition of "Blank or NA" in Coding Table for Note 2: All of the following are true: H09007-H09008 are a combination of not applicable (-6) or missing.

Definition of "One marked and one NA" in Coding Table for Note 2: H09007-H09008 have one response marked not applicable (-6) and one marked response (other than not applicable).

Definition of "marked" in Coding Table for Note 2:

Any pattern of marks outside the definitions "all are blank", "One marked and one NA", and "Blank or NA."

#### Coding Table for Note 3: H09009, H09010, H09011

| N3 | H09009                       | H09010-H09011                       | H09009                   | H09010-H09011                                                             | *      |
|----|------------------------------|-------------------------------------|--------------------------|---------------------------------------------------------------------------|--------|
|    | is:                          | are:                                | is coded as:             | are coded as:                                                             |        |
| 1  | 1: yes                       | "All are blank"                     | Stands as original value | Stand as original value                                                   |        |
| 2  | 1:yes or missing<br>response | "Blank or NA"                       | 2: no                    | .N, valid skip if missing; .C,<br>question should be skipped if<br>marked | B<br>F |
| 3  | 1: yes                       | "One marked and one<br>NA"          | Stands as original value | ., missing if –6; stand as original value otherwise                       | F      |
| 4  | 1: yes                       | At least one is "marked"            | Stands as original value | Stand as original value                                                   |        |
| 5  | 2: no                        | "One marked and one NA"             | Stands as original value | .C, question should be skipped if marked                                  | F      |
| 6  | 2: no or missing<br>response | At least one is "marked"            | 1: yes                   | ., missing if –6; stand as<br>original value otherwise                    | B<br>F |
| 7  | 2: no                        | "All are blank" or "Blank<br>or NA" | Stands as original value | .N, valid skip if missing; .C,<br>question should be skipped if<br>marked | F      |
| 8  | Missing response             | "All are blank"                     | Stands as original value | Stand as original value                                                   |        |

\* Indication of backward coding (B) or forward coding (F).

Definition of "all are blank" in Coding Table for Note 3: Responses to H09010-H09011 are all missing.

Definition of "Blank or NA" in Coding Table for Note 3: All of the following are true: H09010-H09011 are a combination of not applicable (-6) or missing.

Definition of "One marked and one NA" in Coding Table for Note 3: H09010-H09011 have one response marked not applicable (-6) and one marked response (other than not applicable).

Definition of "marked" in Coding Table for Note 3:

Any pattern of marks outside the definitions "all are blank", "One marked and one NA", and "Blank or NA."

#### Coding Table for Note 4: H09013, H09014-H09018

| N4 | H09013           | H09014-H09018                                     | H09013                   | H09014-H09018                                                             | * |
|----|------------------|---------------------------------------------------|--------------------------|---------------------------------------------------------------------------|---|
|    | 15:              | are:                                              | is coded as:             | are coded as:                                                             |   |
| 1  | 1: None          | Any value                                         | Stands as original value | .N, valid skip if missing;<br>.C, question should be skipped<br>if marked | F |
| 2  | 2-7, or missing  | "Blank or NA"                                     | 1: None                  | .N, valid skip if missing;                                                | В |
|    | response         |                                                   |                          | .C, question should be skipped                                            | F |
|    | _                |                                                   |                          | if marked                                                                 |   |
| 3  | 2-7              | At least one is<br>"marked" or<br>"all are blank" | Stands as original value | ., missing if –6; stand as<br>original value otherwise                    | F |
| 4  | Missing response | "All are blank"                                   | Stands as original value | Stand as original value                                                   |   |
| 5  | Missing response | At least one is<br>"marked"                       | Stands as original value | ., missing if –6; stand as original value otherwise                       | F |

\* Indication of backward coding (B) or forward coding (F).

Definition of "all are blank" in Coding Table for Note 4: Responses to H09014-H09018 are all missing.

Definition of "blank or NA" in Coding Table for Note 4: All of the following are true: H09014-H09018 are a combination of not applicable (-6) or missing.

Definition of "marked" in Coding Table for Note 4: Any pattern of marks outside the definitions "all are blank" and "Blank or NA."

# Coding Table for Note 5: H09015, H09016-H09017

| N5 | H09015                                                     | H09016                                                                                 | H09017                                                        | H09015                      | H09016                                                                             | H09017                                                                             | * |
|----|------------------------------------------------------------|----------------------------------------------------------------------------------------|---------------------------------------------------------------|-----------------------------|------------------------------------------------------------------------------------|------------------------------------------------------------------------------------|---|
|    | is:                                                        | is:                                                                                    | is:                                                           | is coded as:                | is coded as:                                                                       | is coded as:                                                                       |   |
| 1  | .N, valid skip, or<br>.C, question<br>should be<br>skipped | .N, valid skip,<br>or<br>.C, question<br>should be<br>skipped                          | .N, valid skip,<br>or<br>.C, question<br>should be<br>skipped | Stands as<br>original value | Stands as<br>original value                                                        | Stands as<br>original value                                                        |   |
| 2  | 1: Yes                                                     | Any value                                                                              | Any value                                                     | Stands as original value    | Stands as original value                                                           | Stands as<br>original value                                                        |   |
| 3  | 2: No, missing                                             | 1: Definitely<br>yes<br>2: Somewhat<br>yes                                             | Any value                                                     | 1: Yes                      | Stands as<br>original value                                                        | Stands as<br>original value                                                        | В |
| 4  | 2: No, missing                                             | 3: Somewhat<br>no,<br>4: Definitely<br>no, or missing                                  | 1: Definitely<br>yes<br>2: Somewhat<br>yes                    | 1: Yes                      | Stands as<br>original value                                                        | Stands as<br>original value                                                        | В |
| 5  | 2: No                                                      | <ul><li>3: Somewhat</li><li>no,</li><li>4: Definitely</li><li>no, or missing</li></ul> | 3: Somewhat<br>no,<br>4: Definitely<br>no, or<br>missing      | Stands as<br>original value | .N, valid skip if<br>missing;<br>.C, question<br>should be<br>skipped if<br>marked | .N, valid skip if<br>missing;<br>.C, question<br>should be<br>skipped if<br>marked | F |
| 6  | Missing response                                           | <ul><li>3: Definitely</li><li>no,</li><li>4: Somewhat</li><li>no, or missing</li></ul> | 3: Definitely<br>no,<br>4: Somewhat<br>no, or<br>missing      | Stands as<br>original value | Stands as<br>original value                                                        | Stands as<br>original value                                                        |   |

#### Coding Table for Note 6: H09019, H09020-H09027

| N6 | H09019<br>is:       | H09020<br>is: | H09021-<br>H09026              | H09027<br>is: | H09019<br>is coded             | H09020<br>is coded as:                                                                | H09021-<br>H09026                                                                     | H09027<br>are coded as:                                                               | *      |
|----|---------------------|---------------|--------------------------------|---------------|--------------------------------|---------------------------------------------------------------------------------------|---------------------------------------------------------------------------------------|---------------------------------------------------------------------------------------|--------|
|    |                     |               | are:                           |               | as:                            |                                                                                       | are coded as:                                                                         |                                                                                       |        |
| 1  | 1: Yes              | Any<br>value  | Any value                      | Any value     | Stands as<br>original<br>value | Stands as<br>original<br>value                                                        | Stand as<br>original<br>value                                                         | ., missing if<br>-6; stands<br>as original<br>value<br>otherwise                      | F      |
| 2  | 2: No,<br>missing   | 0: none       | "All are blan"<br>"Blank or NA |               | 2: No                          | .C, question<br>should be<br>skipped                                                  | .N, valid<br>skip if<br>missing;<br>.C, question<br>should be<br>skipped if<br>marked | .N, valid<br>skip                                                                     | B<br>F |
| 3  | 2: No,<br>missing   | >0:<br>marked | "All are blan<br>"Blank or NA  |               | 1: Yes                         | Stands as<br>original<br>value                                                        | Stand as<br>original<br>value                                                         | ., missing if<br>-6; stands<br>as original<br>value<br>otherwise                      | B<br>F |
| 4  | 2: No,<br>missing   | Any<br>value  | At least one i                 | s "marked"    | 1: Yes                         | Stands as<br>original<br>value                                                        | Stands as<br>original<br>value                                                        | ., missing if<br>-6; stands<br>as original<br>value<br>otherwise                      | B<br>F |
| 5  | 2: No               | Any<br>value  | "All are blan<br>"Blank or NA  |               | Stands as<br>original<br>value | .N, valid<br>skip if<br>missing;<br>.C, question<br>should be<br>skipped if<br>marked | .N, valid<br>skip if<br>missing;<br>.C, question<br>should be<br>skipped if<br>marked | .N, valid<br>skip if<br>missing;<br>.C, question<br>should be<br>skipped if<br>marked | F      |
| 6  | Missing<br>response | "All are bl   | ank" or "Blank                 | t or NA"      | Stands as<br>original<br>value | Stands as<br>original<br>value                                                        | Stands as<br>original<br>value                                                        | Stands as<br>original<br>value                                                        |        |

\* Indication of backward coding (B) or forward coding (F).

Definition of "all are blank" in Coding Table for Note 6: Responses to H09020-H09027 are all missing.

Definition of "blank or NA" in Coding Table for Note 6: All of the following are true: H09020-H09027 are a combination of not applicable (-6) or missing.

Definition of "marked" in Coding Table for Note 6: Any pattern of marks outside the definitions "all are blank" and "Blank or NA."

#### Coding Table for Note 7: H09020, H09021-H09026

| N7 | H09020                                       | H09021-H09026                                | H09020                   | H09021-H09026                                                             | *      |
|----|----------------------------------------------|----------------------------------------------|--------------------------|---------------------------------------------------------------------------|--------|
|    | is:                                          | are:                                         | is coded as:             | are coded as:                                                             |        |
| 1  | .N, valid skip, or<br>.C, question should be | .N, valid skip, or<br>.C, question should be | Stands as original value | Stand as original value                                                   |        |
|    | skipped                                      | skipped                                      |                          |                                                                           |        |
| 2  | 0: None                                      | Any value                                    | Stands as original value | .N, valid skip if missing;<br>.C, question should be<br>skipped if marked | F      |
| 3  | 1-6, or missing response                     | "Blank or NA"                                | 0: None                  | .N, valid skip if missing;<br>.C, question should be<br>skipped if marked | B<br>F |
| 4  | 1-6, or missing response                     | At least one is "marked" or "all are blank"  | Stands as original value | ., missing if –6; stand as original value otherwise                       | F      |

\* Indication of backward coding (B) or forward coding (F).

Definition of "all are blank" in Coding Table for Note 7: Responses to H09021-H09026 are all missing.

Definition of "blank or NA" in Coding Table for Note 7: All of the following are true: H09021-H09026 are a combination of not applicable (-6) or missing.

Definition of "marked" in Coding Table for Note 7: Any pattern of marks outside the definitions "all are blank" and "Blank or NA."

#### Coding Table for Note 8: H09025, H09026

| N8 | H09025 is:                                              | H09026 is:                                              | H09025 is coded as:      | H09026 is coded as:      | * |
|----|---------------------------------------------------------|---------------------------------------------------------|--------------------------|--------------------------|---|
| 1  | .N, valid skip, or<br>.C, question should be<br>skipped | .N, valid skip, or<br>.C, question should be<br>skipped | Stands as original value | Stands as original value |   |
| 2  | 1: yes                                                  | Any value                                               | Stands as original value | Stands as original value |   |
| 3  | 2: no or missing response                               | 1, 2, 3, 4                                              | 1: yes                   | Stands as original value | В |
| 4  | 2: no                                                   | Missing response                                        | Stands as original value | .N, valid skip           | F |
| 5  | Missing response                                        | Missing response                                        | Stands as original value | Stands as original value |   |

#### Coding Table for Note 9: H09028, H09029-H09031

| N9 | H09028           | H09029-H09031                       | H09028                      | H09029                                                                          | H09030-H09031                                                                   | *      |
|----|------------------|-------------------------------------|-----------------------------|---------------------------------------------------------------------------------|---------------------------------------------------------------------------------|--------|
|    | is:              | are:                                | is coded as:                | is coded as:                                                                    | are coded as:                                                                   |        |
| 1  | 1: Yes           | Any value                           | Stands as original value    | ., missing if –6;<br>stands as original<br>value otherwise                      | Stand as original value                                                         | F      |
| 2  | 2: No, missing   | At least one is<br>"marked"         | 1: Yes                      | ., missing if –6;<br>stands as original<br>value otherwise                      | Stand as original value                                                         | В      |
| 3  | 2: No            | "All are blank" or<br>"Blank or NA" | Stands as original<br>value | .N, valid skip if<br>missing;<br>.C, question should<br>be skipped if<br>marked | .N, valid skip if<br>missing;<br>.C, question<br>should be skipped<br>if marked | F      |
| 4  | Missing response | "Blank or NA"                       | 2: No                       | .N, valid skip if<br>missing;<br>.C, question should<br>be skipped if<br>marked | .N, valid skip if<br>missing;<br>.C, question<br>should be skipped<br>if marked | B<br>F |
| 5  | Missing response | "All are blank"                     | Stands as original value    | Stands as original value                                                        | Stand as original value                                                         |        |

\* Indication of backward coding (B) or forward coding (F).

Definition of "all are blank" in Coding Table for Note 9: Responses to H09029-H09031 are all missing.

Definition of "blank or NA" in Coding Table for Note 9: All of the following are true: H09029 and H09031 are a combination of not applicable (-6) or missing. H09030 is either missing or 0: None.

Definition of "marked" in Coding Table for Note 9: Any pattern of marks outside the definitions "all are blank" and "Blank or NA."

# Coding Table for Note 10: H09030, H09031

| N10 | H09030 is:                                              | H09031 is:                                              | H09030 is coded as:      | H09031 is coded as:                                                       | *      |
|-----|---------------------------------------------------------|---------------------------------------------------------|--------------------------|---------------------------------------------------------------------------|--------|
| 1   | .N, valid skip, or<br>.C, question should be<br>skipped | .N, valid skip, or<br>.C, question should be<br>skipped | Stands as original value | Stands as original value                                                  |        |
| 2   | 1,2,3,4,5                                               | 0-10, or missing response                               | Stands as original value | Stands as original value                                                  |        |
| 3   | 1,2,3,4,5 or missing response                           | -6: didn't need to see a specialist                     | 0: None                  | .C, question should be skipped                                            | B<br>F |
| 4   | 0: none                                                 | Any value                                               | Stands as original value | .N, valid skip if missing; .C,<br>question should be skipped if<br>marked | F      |
| 5   | Missing response                                        | 0-10, or missing response                               | Stands as original value | Stands as original value                                                  |        |

## Coding Table for Note 10A1: S09B02, S09B03-S09B04

| N10A1 | S09B02                    | S09B03-S09B04                       | S09B02                   | S09B03-S09B04                                                             | *      |
|-------|---------------------------|-------------------------------------|--------------------------|---------------------------------------------------------------------------|--------|
|       | is:                       | are:                                | is coded as:             | are coded as:                                                             |        |
| 1     | 1: yes                    | Any value                           | Stands as original value | ., missing if –6; stand as original value otherwise                       | F      |
| 2     | 2: no or missing response | At least one is<br>"marked"         | 1: yes                   | Stand as original value                                                   | В      |
| 3     | 2: no                     | "All are blank" or<br>"Blank or NA" | Stands as original value | .N, valid skip if missing;<br>.C, question should be skipped<br>if marked | F      |
| 4     | Missing response          | "Blank or NA"                       | 2: No                    | .N, valid skip if missing;<br>.C, question should be skipped<br>if marked | B<br>F |
| 5     | Missing response          | "All are blank"                     | Stands as original value | Stand as original value                                                   |        |

\* Indication of backward coding (B) or forward coding (F).

Definition of "all are blank" in Coding Table for Note 10A1: Responses to S09B03-S09B04 are all missing or unmarked.

Definition of "Blank or NA" in Coding Table for Note 10A1: All of the following are true: S09B03-S09B04 are a combination of not applicable (-6) or missing or unmarked.

Definition of "marked" in Coding Table for Note 10A1: Any pattern of marks outside the definition "all are blank"

#### Coding Table for Note 11: H09032, H09033

| N11 | H09032 is:                   | H09033 is:                                                        | H09032 is coded as:      | H09033 is coded as:                                                       | *      |
|-----|------------------------------|-------------------------------------------------------------------|--------------------------|---------------------------------------------------------------------------|--------|
| 1   | 1: yes                       | response                                                          |                          | Stands as original value                                                  |        |
| 2   | 1: yes or missing response   | ves or missing -6: didn't need care,<br>ponse tests, or treatment |                          | .C, question should be skipped                                            | B<br>F |
| 3   | 2: no or missing<br>response | 1, 2, 3, 4                                                        | 1: yes                   | Stands as original value                                                  | В      |
| 4   | 2: no                        | Missing, or –6: didn't<br>need care, tests, or<br>treatment       | Stands as original value | .N, valid skip if missing; .C,<br>question should be skipped if<br>marked | F      |
| 5   | Missing response             | Missing response                                                  | Stands as original value | Stands as original value                                                  |        |

## Coding Table for Note 12: H09035, H09036

| N12 | H09035 is:                    | H09036 is:                                                      | H09035 is coded as:      | H09036 is coded as:                                                       | *      |
|-----|-------------------------------|-----------------------------------------------------------------|--------------------------|---------------------------------------------------------------------------|--------|
| 1   | 1: yes                        | 1-4: how often, or<br>missing response                          | Stands as original value | Stands as original value                                                  |        |
| 2   | 1: yes or missing<br>response | -6: didn't need service<br>or equipment                         | 2: no                    | .C, question should be skipped                                            | B<br>F |
| 3   | 2: no or missing<br>response  | 1-4: how often                                                  | 1: yes                   | Stands as original value                                                  |        |
| 4   | 2: no                         | -6: didn't need service<br>or equipment, or<br>missing response | Stands as original value | .N, valid skip if missing;<br>.C, question should be skipped<br>if marked | F      |
| 5   | Missing response              | Missing response                                                | Stands as original value | Stands as original value                                                  |        |

\* Indication of backward coding (B) or forward coding (F).

## Coding Table for Note 13: H09037, H09038

| N13 | H09037 is:                 | H09038 is:                                                   | H09037 is coded as:      | H09038 is coded as:                                                       | * |
|-----|----------------------------|--------------------------------------------------------------|--------------------------|---------------------------------------------------------------------------|---|
| 1   | 1: yes                     | 1-4: how often, or missing response                          | Stands as original value | Stands as original value                                                  |   |
| 2   | 1: yes or missing response | -6: didn't need prescription meds                            | 2: no                    | .C, question should be skipped                                            |   |
| 3   | 2: no or missing response  | 1-4: how often                                               | 1: yes                   | Stands as original value                                                  |   |
| 4   | 2: no                      | -6: didn't need<br>prescription meds, or<br>missing response | Stands as original value | .N, valid skip if missing;<br>.C, question should be skipped<br>if marked | F |
| 5   | Missing response           | Missing response                                             | Stands as original value | Stands as original value                                                  |   |

#### Coding Table for Note 14: H09039, H09040-H09041

| N14 | H09039                        | H09040-H09041                                     | H09039                   | H09040-H09041                                                             | *      |
|-----|-------------------------------|---------------------------------------------------|--------------------------|---------------------------------------------------------------------------|--------|
|     | is:                           | are:                                              | is coded as:             | are coded as:                                                             |        |
| 1   | 1: Yes                        | At least one is<br>"marked" or "all are<br>blank" | Stands as original value | ., missing if –6; stand as original value otherwise                       | F      |
| 2   | 1: Yes or missing<br>response | "Blank or NA"                                     | 2: No                    | .N, valid skip if missing;<br>.C, question should be skipped<br>if marked | B<br>F |
| 3   | 2: No or missing<br>response  | At least one is<br>"marked"                       | 1: Yes                   | ., missing if –6; stand as<br>original value otherwise                    | B<br>F |
| 4   | 2: No                         | "All are blank" or<br>"blank or NA"               | Stands as original value | .N, valid skip if missing;<br>.C, question should be skipped<br>if marked | F      |
| 5   | Missing response              | "All are blank"                                   | Stands as original value | Stand as original value                                                   |        |

\* Indication of backward coding (B) or forward coding (F).

Definition of "all are blank" in Coding Table for Note 14: Responses to H09040-H09041 are all missing.

Definition of "blank or NA" in Coding Table for Note 14: All of the following are true: H09040-H09041 are a combination of not applicable (-6) or missing.

Definition of "marked" in Coding Table for Note 14: Any pattern of marks outside the definitions "all are blank" and "blank or NA."

#### Coding Table for Note 15: H09042, H09043

| N15 | H09042 is:                 | H09043 is:                                                      | H09042 is coded as:      | H09043 is coded as:                                                       | *      |
|-----|----------------------------|-----------------------------------------------------------------|--------------------------|---------------------------------------------------------------------------|--------|
| 1   | 1: yes                     | 1-4: how often, or missing response                             | Stands as original value | Stands as original value                                                  |        |
| 2   | 1: yes or missing response | -6: didn't receive forms to fill out                            | 2: no                    | .C, question should be skipped                                            | B<br>F |
| 3   | 2: no or missing response  | 2: no or missing 1-4: how often                                 |                          | Stands as original value                                                  | В      |
| 4   | 2: no                      | -6: didn't receive<br>forms to fill out, or<br>missing response | Stands as original value | .N, valid skip if missing;<br>.C, question should be skipped<br>if marked | F      |
| 5   | Missing response           | Missing response                                                | Stands as original value | Stands as original value                                                  |        |

#### Coding Table for Note 16: H09044, H09045-H09046

| N16 | H09044                             | H09045-H09046                                                                            | H09044                   | H09045-H09046                                                             | *      |
|-----|------------------------------------|------------------------------------------------------------------------------------------|--------------------------|---------------------------------------------------------------------------|--------|
|     | is:                                | are:                                                                                     | is coded as:             | are coded as:                                                             |        |
| 1   | 1: yes                             | At least one is "marked",<br>"all are blank" or "blank<br>or don't know"                 | Stands as original value | ., missing if –6; stand as<br>original value otherwise                    | F      |
| 2   | 1: yes, -5: don't<br>know, missing | "Blank or NA" or "NA<br>or don't know"                                                   | 2: no                    | .N, valid skip if missing;<br>.C, question should be skipped<br>if marked | B<br>F |
| 3   | 2: no, -5: don't know,<br>missing  | At least one is "marked"                                                                 | 1: yes                   | ., missing if –6; stand as original value otherwise                       | B<br>F |
| 4   | 2: no                              | "Blank or NA" or "blank<br>or don't know" or "NA<br>or don't know" or "all<br>are blank" | Stands as original value | .N, valid skip if missing;<br>.C, question should be skipped<br>if marked | F      |
| 5   | -5: don't know                     | "Blank or don't know"<br>or "all are blank"                                              | Stands as original value | .N, valid skip if missing;<br>.C, question should be skipped<br>if marked | F      |
| 6   | Missing response                   | "Blank or don't know"<br>or "all are blank"                                              | Stands as original value | Stand as original value                                                   |        |

\* Indication of backward coding (B) or forward coding (F).

Definition of "all are blank" in Coding Table for Note 16: Responses to H09045-H09046 are all missing.

Definition of "blank or NA" in Coding Table for Note 16: Responses to H09045-H09046 are either all not applicable (-6) or a combination of missing and not applicable (-6).

Definition of "blank or don't know" in Coding Table for Note 16: Responses to H09045-H09046 are either all don't know (-5) or a combination of missing and don't know (-5).

Definition of "NA or don't know" in Coding Table for Note 16: Responses to H09045-H09046 are a combination of not applicable (-6) and don't know (-5).

Definition of "marked" in Coding Table for Note 16:

Any pattern of marks outside the definitions "all are blank," "blank or NA," "blank or don't know," or "NA or don't know".

#### Coding Table for Note 16A1: S09Q01, S09Q02

| N16A1 | S09Q01 is:                                                       | S09Q02 is:                                                                          | S09Q01 is coded as:      | S09Q02 is coded as:                                                       | *      |
|-------|------------------------------------------------------------------|-------------------------------------------------------------------------------------|--------------------------|---------------------------------------------------------------------------|--------|
| 1     | 1: yes                                                           | 1-4: time since last<br>blood stool test,<br>missing response, or<br>-5: don't know | Stands as original value | Stands as original value                                                  |        |
| 2     | : yes, or missing<br>esponse -6: never had a blood<br>stool test |                                                                                     | 2: No                    | .C question should be skipped                                             | B<br>F |
| 3     | 2: no, -5: don't know,<br>or missing response                    | , -5: don't know, 1-4: time since last                                              |                          | Stands as original value                                                  | В      |
| 4     | 2: no, -5: don't know                                            |                                                                                     |                          | .N, valid skip if missing, .C,<br>question should be skipped if<br>marked | F      |
| 5     | Missing response                                                 | Missing response, or<br>-5: don't know                                              | Stands as original value | Stands as original value                                                  |        |

\* Indication of backward coding (B) or forward coding (F).

# Coding Table for Note 16A2: S09Q03, S09Q04-S09Q05

| N16A2 | S09Q03 is:                         | S09Q04-S09Q05                                                               | \$09Q03                  | S09Q04-S09Q05                                                             | *      |
|-------|------------------------------------|-----------------------------------------------------------------------------|--------------------------|---------------------------------------------------------------------------|--------|
|       |                                    | are:                                                                        | Is coded as:             | are coded as:                                                             |        |
| 1     | 1: yes                             | At least one is<br>"marked", "all are<br>blank" or "blank or<br>don't know" | Stands as original value | Stand as original value                                                   | F      |
| 2     | 1: yes, -5: don't<br>know, missing | "Blank or NA"                                                               | 2: no                    | .N, valid skip if missing;<br>.C, question should be skipped<br>if marked | B<br>F |
| 3     | 2: no, -5: don't<br>know, missing  | At least one is<br>"marked" or "blank or<br>don't know"                     | 1: yes                   | Stand as original value                                                   | B<br>F |
| 4     | 2: no                              | "Blank or NA" or<br>"all are blank"                                         | Stands as original value | .N, valid skip if missing;<br>.C, question should be skipped<br>if marked | F      |
| 5     | -5: don't know                     | "All are blank"                                                             | Stands as original value | .N, valid skip if missing                                                 | F      |
| 6     | Missing response                   | "All are blank"                                                             | Stands as original value | Stand as original value                                                   |        |

\* Indication of backward coding (B) or forward coding (F).

Definition of "all are blank" in Coding Table for Note 16A2: Responses to S09Q04-S09Q05 are all missing.

Definition of "blank or NA" in Coding Table for Note 16A2: Responses to S09Q04-S09Q05 are either all not applicable (-6) or a combination of missing and not applicable (-6).

Definition of "blank or don't know" in Coding Table for Note 16A2: Responses to S09Q04-S09Q05 are either all don't know (-5) or a combination of missing and don't know (-5).

Definition of "marked" in Coding Table for Note 16A2: Any pattern of marks outside the definitions "all are blank," "blank or NA," or "blank or don't know."

### Coding Table for Note 17: H09051--H09055

|     | <u>100051</u>                                          |                                                          | 1100050                                              | 1100051                     | 1100050                                                                      | 1100052 1100055                                                           | * |
|-----|--------------------------------------------------------|----------------------------------------------------------|------------------------------------------------------|-----------------------------|------------------------------------------------------------------------------|---------------------------------------------------------------------------|---|
| N17 | H09051<br>is:                                          | H09052<br>is:                                            | H09053-<br>H09055<br>are:                            | H09051 is coded as:         | H09052 is coded as:                                                          | H09053- H09055<br>are coded as:                                           | * |
| 1   | 1: ever<br>smoked                                      | 3 or 4: still<br>smoke                                   | Any value                                            | Stands as<br>original value | Stands as original value                                                     | Stand as original value                                                   |   |
| 2   | 1: ever<br>smoked                                      | 2: quit,<br>-5: don't<br>know                            | Any value                                            | Stands as<br>original value | Stands as original value                                                     | .C, question should be<br>skipped if marked;<br>.N, valid skip if missing | F |
| 3   | 1: ever<br>smoked                                      | Missing<br>response                                      | Any value                                            | Stands as<br>original value | Stands as original value                                                     | Stand as original value                                                   |   |
| 4   | 2: never,<br>-5: don't<br>know,<br>missing<br>response | 3 or 4: still<br>smoke                                   | Any value                                            | 1: ever smoked              | Stands as original value                                                     | Stand as original value                                                   | В |
| 5   | 2: never<br>or<br>-5: don't<br>know                    | 2: quit,<br>-5: don't<br>know, or<br>missing<br>response | Any value                                            | Stands as<br>original value | .C, question should be<br>skipped if marked;<br>.N, valid skip if<br>missing | .C, question should be<br>skipped if marked;<br>.N, valid skip if missing | F |
| 6   | Missing<br>response                                    | 2: quit,<br>missing<br>response                          | Any = 2-<br>5: some<br>visits                        | 1: ever smoked              | Stands as original value                                                     | Stand as original value                                                   | В |
| 7   | Missing<br>response                                    | 2: quit,<br>missing<br>response                          | All = 1:<br>None,<br>-6: No<br>visits, or<br>missing | Stands as<br>original value | Stands as original value                                                     | Stands as original value                                                  |   |
| 8   | Missing<br>response                                    | -5: don't<br>know                                        | Any value                                            | Stands as<br>original value | Stands as original value                                                     | .C, question should be<br>skipped if marked;<br>.N, valid skip if missing | F |

### Coding Table for Note 18: H09053, H09054-H09055

| N18 | H09053                   | H09054                                                            | H09055                                                               | H09053                      | H09054                                                                                | H09055                                                                                | * |
|-----|--------------------------|-------------------------------------------------------------------|----------------------------------------------------------------------|-----------------------------|---------------------------------------------------------------------------------------|---------------------------------------------------------------------------------------|---|
|     | is:                      | is:                                                               | is:                                                                  | is coded as:                | is coded as:                                                                          | is coded as:                                                                          |   |
| 1   | .N: No doctor<br>visits  | Any value                                                         | Any value                                                            | Stands as<br>original value | .C, question<br>should be skipped<br>if marked; .N: No<br>doctor visits,<br>otherwise | .C, question<br>should be skipped<br>if marked; .N: No<br>doctor visits,<br>otherwise | ] |
| 2   | .C: Should be skipped    | Any value                                                         | Any value                                                            | Stands as original value    | Stands as original value                                                              | Stands as original value                                                              |   |
| 3   | 1: None                  | .N: No doctor visits                                              | .N: No doctor visits                                                 | Stands as original value    | 1: None                                                                               | 1: None                                                                               | ] |
| 4   | 1: None                  | .N: No doctor visits                                              | 1-5, missing                                                         | Stands as<br>original value | 1: None                                                                               | Stands as original value                                                              | I |
| 5   | 1: None                  | 1-5, missing                                                      | .N: No doctor<br>visits                                              | Stands as original value    | Stands as original value                                                              | 1: None                                                                               | F |
| 6   | 2-5: Visits,<br>missing  | .N: No doctor visits                                              | .N: No doctor<br>visits                                              | Stands as original value    | .:Missing                                                                             | .:Missing                                                                             | F |
| 7   | 2-5: Visits,<br>missing  | .N: No doctor visits                                              | 1-5, missing                                                         | Stands as original value    | .:Missing                                                                             | Stands as original value                                                              | F |
| 8   | 2-5: Visits,<br>missing  | 1-5, missing                                                      | .N: No doctor<br>visits                                              | Stands as<br>original value | Stands as original value                                                              | .:Missing                                                                             | F |
| 9   | 1-5: 0 or more<br>visits | More visits than<br>indicated by<br>H09053                        | More visits<br>than indicated<br>by H09053                           | Stands as<br>original value | H09053                                                                                | H09053                                                                                | F |
| 10  | 1-5: 0 or more<br>visits | More visits than<br>indicated by<br>H09053                        | Same or fewer<br>visits than<br>indicated by<br>H09053 or<br>missing | Stands as<br>original value | H09053                                                                                | Stands as original value                                                              | F |
| 11  | 1-5: 0 or more<br>visits | Same or fewer<br>visits than<br>indicated by<br>H09053 or missing | More visits<br>than indicated<br>by H09053                           | Stands as<br>original value | Stands as original value                                                              | H09053                                                                                | F |
| 12  | 1-5: 0 or more<br>visits | Same or fewer<br>visits than<br>indicated by<br>H09053 or missing | Same or fewer<br>visits than<br>indicated by<br>H09053 or<br>missing | Stands as<br>original value | Stands as original value                                                              | Stands as original value                                                              |   |
| 13  | Missing                  | 1-5, missing                                                      | 1-5, missing                                                         | Stands as<br>original value | Stands as original value                                                              | Stands as original value                                                              |   |

## Coding Table for Note 18A1: S09D01, S09D02, S09D05

| N18A1 | S09D01                            | S09D02                                  | S09D05    | S09D01                      | S09D02                                                                             | S09D05                                                                             | * |
|-------|-----------------------------------|-----------------------------------------|-----------|-----------------------------|------------------------------------------------------------------------------------|------------------------------------------------------------------------------------|---|
|       | is:                               | is:                                     | is:       | is coded as:                | is coded as:                                                                       | is coded as:                                                                       |   |
| 1     | 1: Yes                            | 1:Every day,<br>2:Some days,<br>missing | Any value | Stands as original value    | Stands as original value                                                           | Stands as original value                                                           |   |
| 2     | 1: Yes, missing                   | 3: Not at all                           | Any value | Stands as<br>original value | Stands as<br>original value                                                        | .C, question<br>should be<br>skipped if<br>marked;<br>.N, valid skip if<br>missing | F |
| 3     | 2: No, -5: don't<br>know, missing | 1:Every day,<br>2:Some days             | Any value | 1:Yes                       | Stands as original value                                                           | Stands as original value                                                           | В |
| 4     | 2: No, -5: don't<br>know          | 3:Not at all,<br>missing                | Any value | Stands as<br>original value | .C, question<br>should be<br>skipped if<br>marked;<br>.N, valid skip if<br>missing | .C, question<br>should be<br>skipped if<br>marked;<br>.N, valid skip if<br>missing | F |
| 5     | Missing                           | Missing                                 | Any value | Stands as<br>original value | Stands as<br>original value                                                        | Stands as<br>original value                                                        |   |

#### **Coding Table for Note 19:**

#### Note 19 (Part a) H09056, SEX, XSEXA, H09057-H09062

| N19A | H09056           | SEX                 | H09057H09062 | XSEXA            |
|------|------------------|---------------------|--------------|------------------|
|      | is :             | is:                 | are:         | is coded as:     |
| 1    | Missing response | F                   | Any marked   | 2, female        |
| 2    | Missing response | F                   | All missing  | 2, female        |
| 3    | Missing response | М                   | Any marked   | 1, male          |
| 4    | Missing response | М                   | All missing  | 1, male          |
| 5    | Missing response | Z, missing          | Any marked   | 2, female        |
| 6    | Missing response | Z                   | All missing  | ., missing value |
| 7    | Missing response | Missing             | All missing  | ., missing value |
| 8    | 1, male          | Any value           | All missing  | 1, male          |
| 9    | 1, male          | F                   | Any marked   | 2, female        |
| 10   | 1, male          | M, Z, or<br>missing | Any marked   | 1, male          |
| 11   | 2, female        | Any value           | Any marked   | 2, female        |
| 12   | 2, female        | M                   | All missing  | 1, male          |
| 13   | 2, female        | F, Z, or<br>missing | All missing  | 2, female        |

SEX (PNSEXCD) is the gender from the DEERS file. This variable is not used to override questionnaire responses, but to clear up any omissions or discrepancies in the responses.

XSEXA is the recoded gender variable after taking into account the self-reported response (H09056), any responses to gender-specific questions, and the gender of the sample beneficiary from DEERS.

#### Note 19 (Part B): XSEXA, H09057 - H09062

| N19B | XSEXA     | H09057H09062                                | H09057H09062                      | * |
|------|-----------|---------------------------------------------|-----------------------------------|---|
|      | is:       | are:                                        | are coded as:                     |   |
| 1    | 1: Male   | "All are blank"                             | .N, valid skip                    | F |
| 2    | 1: Male   | At least one is "marked"                    | .N, valid skip if missing;        | F |
|      |           |                                             | .C, question should be skipped if |   |
|      |           |                                             | marked                            |   |
| 3    | 2: Female | "All are blank" or at least one is "marked" | Stand as original value           |   |
| 4    | Missing   | "All are blank" or at least one is "marked" | Missing value                     | F |

\* Indication of backward coding (B) or forward coding (F).

Definition of "all are blank" in Coding Table for Note 19b: All variables H09057--H09062 are missing.

Definition of "marked" in Coding Table for Note 19b: Any pattern of marks outside the definition "all are blank."

## Coding Table for Note 20 XSEXA, AGE, H09058, H09059

| N20 | XSEXA<br>is: | AGE<br>is:   | H09058<br>is:                                           | H09059<br>is:                                          | H09058<br>is coded as:      | H09059<br>is coded as:                                                          | *      |
|-----|--------------|--------------|---------------------------------------------------------|--------------------------------------------------------|-----------------------------|---------------------------------------------------------------------------------|--------|
| 1   | 1: Male      | Any<br>value | .C, question should<br>be skipped, or .N,<br>valid skip | C, question should<br>be skipped, or .N,<br>valid skip | Stands as<br>original value | Stands as original value                                                        |        |
| 2   | 2:<br>Female | Any<br>value | 2: 40 or over                                           | Any value                                              | Stands as<br>original value | Stands as original value                                                        |        |
| 3   | 2:<br>Female | Any<br>value | 1: under 40                                             | Any value                                              | Stands as<br>original value | .N, valid skip if<br>missing;<br>.C, question<br>should be skipped<br>if marked | F      |
| 4   | 2:<br>Female | Any<br>value | Missing                                                 | Marked                                                 | 2: >= 40                    | Stands as original value                                                        | В      |
| 5   | 2:<br>Female | < 40         | Missing                                                 | Missing                                                | 1: < 40                     | .N, valid skip                                                                  | F<br>B |
| 6   | 2:<br>Female | >=40         | Missing                                                 | Missing                                                | 2: >= 40                    | Stands as original value                                                        | В      |
| 7   | 2:<br>Female | Missing      | Missing                                                 | Missing                                                | Stands as original value    | Stands as original value                                                        |        |
| 8   | Missing      | Any<br>value | Missing                                                 | Missing                                                | Stands as<br>original value | Stands as original value                                                        |        |

\* Indication of backward coding (B) or forward coding (F).

AGE (DAGEQY) is from the DEERS file. This variable is not used to override questionnaire responses, but to clear up any omissions or discrepancies in the responses.

## Coding Table for Note 21: XSEXA, H09060, H09061, H09062

| N21 | XSEXA        | H09060                                     | H09061                                        | H09062                                                                                               | H09060                         | H09061                                                                          | H09062                                                                          | *      |
|-----|--------------|--------------------------------------------|-----------------------------------------------|----------------------------------------------------------------------------------------------------|--------------------------------|---------------------------------------------------------------------------------|---------------------------------------------------------------------------------|--------|
|     | is:          | is:                                        | is:                                           | is:                                                                                                  | is coded as:                   | is coded as:                                                                    | is coded as:                                                                    |        |
| 1   | 1: Male      | Any value                                  | Any<br>value                                  | Any value                                                                                            | Stands as<br>original<br>value | Stands as original value                                                        | Stands as original value                                                        |        |
| 2   | 2:<br>Female | 1: pregnant<br>now                         | 1: first<br>trimester                         | Any value                                                                                            | Stands as<br>original<br>value | Stands as original value                                                        | .N, valid skip if<br>missing;<br>.C, question<br>should be skipped<br>if marked | F      |
| 3   | 2:<br>Female | 1: pregnant<br>now                         | 2: second<br>trimester                        | 2: third trimester                                                                                   | Stands as<br>original<br>value | Stands as original value                                                        | .: missing value                                                                | F      |
| 4   | 2:<br>Female | 1: pregnant<br>now                         | 2: second<br>trimester                        | 4: first trimester,<br>3: second<br>trimester, 1: Did<br>not receive<br>prenatal care, or<br>missing | Stands as<br>original<br>value | Stands as original<br>value                                                     | Stands as original<br>value                                                     |        |
| 5   | 2:<br>Female | 1: pregnant<br>now                         | 3: third<br>trimester,<br>missing<br>response | Any value                                                                                            | Stands as<br>original<br>value | Stands as original value                                                        | Stands as original value                                                        |        |
| 6   | 2:<br>Female | 2: pregnant<br>in last 12<br>months        | Any<br>value                                  | Any value                                                                                            | Stands as<br>original<br>value | .N, valid skip if<br>missing;<br>.C, question<br>should be skipped<br>if marked | Stands as original value                                                        | F      |
| 7   | 2:<br>Female | 3: not<br>pregnant in<br>past 12<br>months | Any<br>value                                  | Any value                                                                                            | Stands as<br>original<br>value | .N, valid skip if<br>missing;<br>.C, question<br>should be skipped<br>if marked | .N, valid skip if<br>missing;<br>.C, question<br>should be skipped<br>if marked | F      |
| 8   | 2:<br>Female | Missing<br>response                        | 1: first<br>trimester                         | Any value                                                                                            | 1: pregnant<br>now             | Stands as original value                                                        | .N, valid skip if<br>missing;<br>.C, question<br>should be skipped<br>if marked | B<br>F |

### **Coding Table for Note 21 continued:**

| N21 | XSEXA               | H09060<br>is:       | H09061<br>is:                  | H09062<br>is:                                                                                        | H09060<br>is coded as:         | H09061<br>is coded as:      | H09062<br>is coded as:      | *      |
|-----|---------------------|---------------------|--------------------------------|----------------------------------------------------------------------------------------------------|--------------------------------|-----------------------------|-----------------------------|--------|
| 9   | is:<br>2:<br>Female | Missing<br>response | 2: second<br>trimester         | 2: third trimester                                                                                   | 1: pregnant<br>now             | Stands as original value    | .: missing value            | B<br>F |
| 10  | 2:<br>Female        | Missing<br>response | 2: second<br>trimester         | 4: first trimester,<br>3: second<br>trimester, 1: Did<br>not receive<br>prenatal care, or<br>missing | 1: pregnant<br>now             | Stands as original value    | Stands as original value    | В      |
| 11  | 2:<br>Female        | Missing<br>response | 3: third<br>trimester          | Any value                                                                                            | 1: pregnant<br>now             | Stands as original<br>value | Stands as original<br>value | В      |
| 12  | 2:<br>Female        | Missing<br>response | Missing<br>response            | Any value                                                                                            | Stands as<br>original<br>value | Stands as original value    | Stands as original value    | F      |
| 13  | Missing             | Missing<br>response | Marked,<br>missing<br>response | Any value                                                                                            | Stands as<br>original<br>value | Stands as original value    | Stands as original value    |        |

\* Indication of backward coding (B) or forward coding (F).

## Coding Table for Note 22: H09065, H09066

| N22 | H09065 is:       | H09066 is:       | H09065 is coded as:      | H09066 is coded as:      | * |
|-----|------------------|------------------|--------------------------|--------------------------|---|
| 1   | 1: yes           | Any value        | Stands as original value | Stands as original value |   |
| 2   | 2: no or missing | 1: yes or 2: no  | 1: yes                   | Stands as original value | В |
|     | response         |                  |                          |                          |   |
| 3   | 2: no            | Missing response | Stands as original value | .N, valid skip           | F |
| 4   | Missing response | Missing response | Stands as original value | Stands as original value |   |

\* Indication of backward coding (B) or forward coding (F).

### Coding Table for Note 23: H09067, H09068

| N23 | H09067 is:                | H09068 is:       | H09067 is coded as:      | H09068 is coded as:      | * |
|-----|---------------------------|------------------|--------------------------|--------------------------|---|
| 1   | 1: yes                    | Any value        | Stands as original value | Stands as original value |   |
| 2   | 2: no or missing response | 1: yes or 2: no  | 1: yes                   | Stands as original value | В |
| 3   | 2: no                     | Missing response | Stands as original value | .N, valid skip           | F |
| 4   | Missing response          | Missing response | Stands as original value | Stands as original value |   |

## Coding Table for Note 24: H09071, H09071A-H09071E

| N24 | H09071A        | H09071B        | H09071C        | H09071D        | H09071E        | H09071                                                 | H09071A-E                  | * |
|-----|----------------|----------------|----------------|----------------|----------------|--------------------------------------------------------|----------------------------|---|
|     | is:            | is:            | is:            | is:            | is:            | is coded as:                                           | are coded as:              |   |
| 1   | Any value      | 1: Marked      | Any value      | Any value      | Any value      | 2: Yes,<br>Mexican,<br>Mexican<br>American,<br>Chicano | Stand as<br>original value | F |
| 2   | Any value      | 2:<br>Unmarked | Any value      | Any value      | 1: Marked      | 5: Yes, other<br>Spanish,<br>Hispanic, or<br>Latino    | Stand as<br>original value | F |
| 3   | Any value      | 2:<br>Unmarked | 1: Marked      | Any value      | 2:<br>Unmarked | 3: Yes, Puerto<br>Rican                                | Stand as original value    | F |
| 4   | Any value      | 2:<br>Unmarked | 2:<br>Unmarked | 1: Marked      | 2:<br>Unmarked | 4: Yes, Cuban                                          | Stand as<br>original value | F |
| 5   | 1: Marked      | 2:<br>Unmarked | 2:<br>Unmarked | 2:<br>Unmarked | 2:<br>Unmarked | 1: No, not<br>Spanish,<br>Hispanic, or<br>Latino       | Stand as<br>original value | F |
| 6   | 2:<br>Unmarked | 2:<br>Unmarked | 2:<br>Unmarked | 2:<br>Unmarked | 2:<br>Unmarked | .: Missing                                             | Stand as original value    | F |

## Coding Table for Note 2\_V3: H09008A, H09009A, H09010A, H09011A

| N2_<br>V3 | H09008A<br>is:                   | H09009A<br>is:                        | H09010A<br>is:      | H09011A<br>is:      | H09008A is coded as:           | H09009A is coded as:                                 | H09010A<br>is coded as:                                                                   | H09011A<br>is coded as:                 | *      |
|-----------|----------------------------------|---------------------------------------|---------------------|---------------------|--------------------------------|------------------------------------------------------|-------------------------------------------------------------------------------------------|-----------------------------------------|--------|
| 1         | 1: yes or<br>missing<br>response | -6: Don't<br>have a<br>personal<br>Dr | Any value           | Any value           | 2: no                          | .C,<br>question<br>should be<br>skipped              | .N, valid<br>skip if<br>missing;<br>.C,<br>question<br>should be<br>skipped, if<br>marked | Stands as<br>original<br>value          | B<br>F |
| 2         | 1: yes                           | 0-10 or<br>missing<br>response        | 1: yes              | 1-3                 | Stands as<br>original<br>value | Stands as<br>original<br>value                       | Stands as<br>original<br>value                                                            | .C,<br>question<br>should be<br>skipped | F      |
| 3         | 1: yes                           | 0-10 or<br>missing<br>response        | Missing<br>response | 1-3                 | Stands as<br>original<br>value | Stands as<br>original<br>value                       | 2: no                                                                                     | Stands as<br>original<br>value          | В      |
| 4         | 1: yes                           | 0-10 or<br>missing<br>response        | 1: yes              | Missing<br>response | Stands as<br>original<br>value | Stands as<br>original<br>value                       | Stands as<br>original<br>value                                                            | .N, valid<br>skip                       | F      |
| 5         | 1: yes                           | 0-10 or<br>missing<br>response        | 2: no               | Any value           | Stands as<br>original<br>value | Stands as<br>original<br>value                       | Stands as<br>original<br>value                                                            | Stands as<br>original<br>value          |        |
| 6         | 1: yes                           | 0-10 or<br>missing<br>response        | Missing response    | Missing<br>response | Stands as<br>original<br>value | Stands as<br>original<br>value                       | Stands as<br>original<br>value                                                            | Stands as<br>original<br>value          |        |
| 7         | 2: no or<br>missing<br>response  | 0-10                                  | 1: yes              | 1-3                 | 1: yes                         | Stands as<br>original<br>value                       | Stands as<br>original<br>value                                                            | .C,<br>question<br>should be<br>skipped | B<br>F |
| 8         | 2: no or<br>missing<br>response  | 0-10                                  | Missing<br>response | 1-3                 | 1: yes                         | Stands as<br>original<br>value                       | Stands as<br>original<br>value                                                            | Stands as<br>original<br>value          | В      |
| 9         | 2: no or<br>missing<br>response  | 0-10                                  | Missing<br>response | Missing<br>response | 1: yes                         | Stands as<br>original<br>value                       | Stands as<br>original<br>value                                                            | Stands as<br>original<br>value          | В      |
| 10        | 2: no                            | Missing<br>response                   | 1: yes              | 1-3                 | Stands as<br>original<br>value | .N, valid<br>skip if<br>missing                      | .C,<br>question<br>should be<br>skipped                                                   | Stands as<br>original<br>value          | F      |
| 11        | 2: no                            | -6: Don't<br>have a<br>personal<br>Dr | Any value           | Any value           | Stands as<br>original<br>value | .C,<br>question<br>should be<br>skipped if<br>marked | N, valid<br>skip if<br>missing;<br>.C,<br>question<br>should be<br>skipped if<br>marked   | Stands as<br>original<br>value          | B<br>F |

## Coding Table for Note 2\_V3 continued:

| N2_<br>V3 | H09008A<br>is:                  | H09009A<br>is:      | H09010A<br>is:      | H09011A<br>is: | H09008A<br>is coded as:        | H09009A<br>is coded as:        | H09010A<br>is coded as:        | H09011A<br>is coded as:                 | *      |
|-----------|---------------------------------|---------------------|---------------------|----------------|--------------------------------|--------------------------------|--------------------------------|-----------------------------------------|--------|
| 12        | 2: no or<br>missing<br>response | 0-10 or<br>missing  | 1: yes              | Missing        | 1: yes                         | Stands as<br>original<br>value | Stands as<br>original<br>value | .N, valid<br>skip                       | B<br>F |
| 13        | 2: no or<br>missing<br>response | 0-10 or<br>missing  | 2: no               | Any value      | 1: yes                         | Stands as<br>original<br>value | Stands as<br>original<br>value | Stands as<br>original<br>value          | В      |
| 14        | 2: no                           | Missing<br>response | Missing<br>response | Any value      | Stands as<br>original<br>value | .N, valid<br>skip              | .N, valid<br>skip              | Stands as<br>original<br>value          | F      |
| 15        | Missing<br>response             | Missing<br>response | 1: yes              | 1-3            | 1: yes                         | Stands as<br>original<br>value | Stands as<br>original<br>value | .C,<br>question<br>should be<br>skipped | B<br>F |
| 16        | Missing<br>response             | Missing<br>response | Missing<br>response | Any value      | Stands as<br>original<br>value | Stands as<br>original<br>value | Stands as<br>original<br>value | Stands as<br>original<br>value          |        |

\* Indication of backward coding (B) or forward coding (F).

## Coding Table for Note 3\_V3: H09012A, H09013A

| N3_ | H09012A is:                | H09013A is:                                        | H09012A is coded as:     | H09013A is coded as:                                                      | *      |
|-----|----------------------------|----------------------------------------------------|--------------------------|---------------------------------------------------------------------------|--------|
| V3  |                            |                                                    |                          |                                                                           |        |
| 1   | 1: yes                     | 1, 2, 3, or missing response                       | Stands as original value | Stands as original value                                                  |        |
| 2   | 1: yes or missing response | -6: didn't need to see a specialist                | 2: No                    | .C, question should be skipped                                            | B<br>F |
| 3   | 2: no or missing response  | 1, 2, 3                                            | 1: yes                   | Stands as original value                                                  | В      |
| 4   | 2: no                      | Missing, or –6: didn't<br>need to see a specialist | Stands as original value | .N, valid skip if missing; .C,<br>question should be skipped if<br>Marked | F      |
| 5   | Missing response           | Missing response                                   | Stands as original value | Stands as original value                                                  |        |

## Coding Table for Note 4\_V3: H09014A, H09015A

| N4_<br>V3 | H09014A is:                  | H09015A is:                                        | H09014A is coded as:     | H09015A is coded as:                                                      | *      |
|-----------|------------------------------|----------------------------------------------------|--------------------------|---------------------------------------------------------------------------|--------|
| 1         | 1: yes                       | 0-10, or missing response                          | Stands as original value | Stands as original value                                                  |        |
| 2         | 1: yes or missing response   | -6: didn't need to see a specialist                | 2: No                    | .C, question should be skipped                                            | B<br>F |
| 3         | 2: no or missing<br>response | 0-10                                               | 1: yes                   | Stands as original value                                                  | В      |
| 4         | 2: no                        | Missing, or –6: didn't<br>need to see a specialist | Stands as original value | .N, valid skip if missing; .C,<br>question should be skipped if<br>Marked | F      |
| 5         | Missing response             | Missing response                                   | Stands as original value | Stands as original value                                                  |        |

\* Indication of backward coding (B) or forward coding (F).

## Coding Table for Note 5\_V3: H09016A, H09017A

| N5_ | H09016A is:                  | H09017A is:                         | H09016A is coded as:     | H09017A is coded as:                                                      | *      |
|-----|------------------------------|-------------------------------------|--------------------------|---------------------------------------------------------------------------|--------|
| V3  |                              |                                     |                          |                                                                           |        |
| 1   | 1: yes                       | 1-4: how often, or missing response | Stands as original value | Stands as original value                                                  |        |
| 2   | 1: yes or missing response   | -6: no calls                        | 2: no                    | .C, question should be skipped                                            | B<br>F |
| 3   | 2: no or missing<br>response | 1-4: how often                      | 1: yes                   | Stands as original value                                                  | В      |
| 4   | 2: no                        | -6: no calls or missing             | Stands as original value | .N, valid skip if missing;<br>.C, question should be skipped<br>if marked | F      |
| 5   | Missing response             | Missing response                    | Stands as original value | Stands as original value                                                  |        |

#### Coding Table for Note 6\_V3: H09018A, H09019A, H09020A

| N6_ | H09018A                   | H09019A-H09020A                     | H09018A                  | H09019A-H09020A                                                           | *      |
|-----|---------------------------|-------------------------------------|--------------------------|---------------------------------------------------------------------------|--------|
| V3  | is:                       | are:                                | is coded as:             | are coded as:                                                             |        |
| 1   | 1: yes                    | "All are blank"                     | Stands as original value | Stand as original value                                                   |        |
| 2   | 1:yes or missing response | "Blank or NA"                       | 2: no                    | .N, valid skip if missing;                                                | В      |
|     |                           |                                     |                          | .C, question should be skipped if marked                                  | F      |
| 3   | 1: yes                    | "One marked, and one NA"            | Stands as original value | ., missing if –6; stand as original value otherwise                       | F      |
| 4   | 1: yes                    | At least one is "marked"            | Stands as original value | Stand as original value                                                   |        |
| 5   | 2: no                     | "One marked, and one NA"            | Stands as original value | .C, question should be skipped if marked                                  | F      |
| 6   | 2: no or missing response | At least one is "marked"            | 1: yes                   | ., missing if –6; stand as<br>original value otherwise                    | B<br>F |
| 7   | 2: no                     | "All are blank" or "Blank<br>or NA" | Stands as original value | .N, valid skip if missing;<br>.C, question should be<br>skipped if marked | F      |
| 8   | Missing response          | "All are blank"                     | Stands as original value | Stand as original value                                                   |        |

\* Indication of backward coding (B) or forward coding (F).

Definition of "all are blank" in Coding Table for Note 6\_V3: Responses to H09019A-H09020A are all missing.

Definition of "Blank or NA" in Coding Table for Note 6\_V3: All of the following are true: H09019A-H09020A are a combination of not applicable (-6) or missing.

Definition of "One marked and one NA" in Coding Table for Note 6\_V3: H09019A-H09020A have one response marked not applicable (-6) and one marked response (other than not applicable).

Definition of "marked" in Coding Table for Note 6\_V3:

Any pattern of marks outside the definitions "all are blank", "One marked and one NA", and "Blank or NA."

#### Coding Table for Note 7\_V3: H09021A, H09022A, H09023A

| N7_ | H09021A                      | H09022A-H09023A                     | H09021A                  | H09022A-H09023A                                                           | *      |
|-----|------------------------------|-------------------------------------|--------------------------|---------------------------------------------------------------------------|--------|
| V3  | is:                          | are:                                | is coded as:             | are coded as:                                                             |        |
| 1   | 1: yes                       | "All are blank"                     | Stands as original value | Stand as original value                                                   |        |
| 2   | 1:yes or missing response    | "Blank or NA"                       | 2: no                    | .N, valid skip if missing; .C,<br>question should be skipped if<br>marked | B<br>F |
| 3   | 1: yes                       | "One marked and one NA"             | Stands as original value | ., missing if –6; stand as original value otherwise                       | F      |
| 4   | 1: yes                       | At least one is "marked"            | Stands as original value | Stand as original value                                                   |        |
| 5   | 2: no                        | "One marked and one<br>NA"          | Stands as original value | .C, question should be skipped if marked                                  | F      |
| 6   | 2: no or missing<br>response | At least one is "marked"            | 1: yes                   | ., missing if –6; stand as<br>original value otherwise                    | B<br>F |
| 7   | 2: no                        | "All are blank" or "Blank<br>or NA" | Stands as original value | .N, valid skip if missing; .C,<br>question should be skipped if<br>marked | F      |
| 8   | Missing response             | "All are blank"                     | Stands as original value | Stand as original value                                                   |        |

\* Indication of backward coding (B) or forward coding (F).

Definition of "all are blank" in Coding Table for Note 7\_V3: Responses to H09022A-H09023A are all missing.

Definition of "Blank or NA" in Coding Table for Note 7\_V3: All of the following are true: H09022A-H09023A are a combination of not applicable (-6) or missing.

Definition of "One marked and one NA" in Coding Table for Note 7\_V3: H09022A-H09023A have one response marked not applicable (-6) and one marked response (other than not applicable).

Definition of "marked" in Coding Table for Note 7\_V3: Any pattern of marks outside the definitions "all are blank", "One marked and one NA", and "Blank or NA."

#### Coding Table for Note 8\_V3: H09025A, H09026A-H09037A

| N8_<br>V3 | H09025A<br>is:              | H09026A-H09037A are:                              | H09025A<br>is coded as:  | H09026A-H09037A<br>are coded as:                                          | *      |
|-----------|-----------------------------|---------------------------------------------------|--------------------------|---------------------------------------------------------------------------|--------|
| 1         | 1: None                     | Any value                                         | Stands as original value | .N, valid skip if missing;<br>.C, question should be skipped<br>if marked | F      |
| 2         | 2-7, or missing<br>response | "Blank or NA"                                     | 1: None                  | .N, valid skip if missing;<br>.C, question should be skipped<br>if marked | B<br>F |
| 3         | 2-7                         | At least one is<br>"marked" or<br>"all are blank" | Stands as original value | ., missing if –6; stand as<br>original value otherwise                    | F      |
| 4         | Missing response            | "All are blank"                                   | Stands as original value | Stand as original value                                                   |        |
| 5         | Missing response            | At least one is<br>"marked"                       | Stands as original value | ., missing if –6; stand as<br>original value otherwise                    | F      |

\* Indication of backward coding (B) or forward coding (F).

Definition of "all are blank" in Coding Table for Note 8\_V3: Responses to H09026A-H09037A are all missing.

Definition of "blank or NA" in Coding Table for Note 8\_V3: All of the following are true: H09026A-H09037A are a combination of not applicable (-6) or missing.

Definition of "marked" in Coding Table for Note 8\_V3: Any pattern of marks outside the definitions "all are blank" and "Blank or NA."

#### Coding Table for Note 9\_V3: H09026A, H09027A

| N9_V3 | H09026A<br>is:                                          | H09027A<br>is:                                          | H09026A<br>is coded as:  | H09027A<br>is coded as:                                                   | *      |
|-------|---------------------------------------------------------|---------------------------------------------------------|--------------------------|---------------------------------------------------------------------------|--------|
| 1     | .N, valid skip, or<br>.C, question should<br>be skipped | .N, valid skip, or<br>.C, question should<br>be skipped | Stands as original value | Stands as original value                                                  |        |
| 2     | 1: yes                                                  | 1-3: how much of a<br>problem, missing<br>response      | Stands as original value | Stands as original value                                                  |        |
| 3     | 1: yes, missing<br>response                             | -6: No visits                                           | 2: no                    | .C, question should be skipped                                            | B<br>F |
| 4     | 2: no, missing<br>response                              | 1-3: how much of a problem                              | 1: yes                   | Stands as original value                                                  | В      |
| 5     | 2: no                                                   | -6: No visits or<br>missing response                    | Stands as original value | .N, valid skip if missing;<br>.C, question should be skipped<br>if marked | F      |
| 6     | Missing response                                        | Missing response                                        | Stands as original value | Stands as original value                                                  |        |

# Coding Table for Note 10\_V3: H09028A, H09029A

| N10_V3 | H09028A                                                 | H09029A                                                 | H09028A                  | H09029A                                                                   | *      |
|--------|---------------------------------------------------------|---------------------------------------------------------|--------------------------|---------------------------------------------------------------------------|--------|
|        | is:                                                     | is:                                                     | is coded as:             | is coded as:                                                              |        |
| 1      | .N, valid skip, or<br>.C, question should<br>be skipped | .N, valid skip, or<br>.C, question should<br>be skipped | Stands as original value | Stands as original value                                                  |        |
| 2      | 1: yes                                                  | 1-3: how much of a problem, missing response            | Stands as original value | Stands as original value                                                  |        |
| 3      | 1: yes, missing response                                | -6: No visits                                           | 2: no                    | .C, question should be skipped                                            | B<br>F |
| 4      | 2: no, missing<br>response                              | 1-3: how much of a problem                              | 1: yes                   | Stands as original value                                                  | В      |
| 5      | 2: no                                                   | -6: No visits or<br>missing                             | Stands as original value | .N, valid skip if missing;<br>.C, question should be skipped<br>if marked | F      |
| 6      | Missing response                                        | Missing response                                        | Stands as original value | Stands as original value                                                  |        |

#### Coding Table for Note 11\_V3: H09039A, H09040A-H09041A

| N111 | 11000204                           |                                                                                          | 11000204                 |                                                                           | *      |
|------|------------------------------------|------------------------------------------------------------------------------------------|--------------------------|---------------------------------------------------------------------------|--------|
| N11  | H09039A                            | H09040A-H09041A                                                                          | H09039A                  | H09040A-H09041A                                                           | Ť      |
| _V3  | is:                                | are:                                                                                     | is coded as:             | are coded as:                                                             |        |
| 1    | 1: yes                             | At least one is "marked",<br>"all are blank" or "blank<br>or don't know"                 | Stands as original value | ., missing if –6; stand as<br>original value otherwise                    | F      |
| 2    | 1: yes, -5: don't<br>know, missing | "Blank or NA" or "NA<br>or don't know"                                                   | 2: no                    | .N, valid skip if missing;<br>.C, question should be skipped<br>if marked | B<br>F |
| 3    | 2: no, -5: don't know,<br>missing  | At least one is "marked"                                                                 | 1: yes                   | ., missing if –6; stand as original value otherwise                       | B<br>F |
| 4    | 2: no                              | "Blank or NA" or "blank<br>or don't know" or "NA<br>or don't know" or "all<br>are blank" | Stands as original value | .N, valid skip if missing;<br>.C, question should be skipped<br>if marked | F      |
| 5    | -5: don't know                     | "Blank or don't know"<br>or "all are blank"                                              | Stands as original value | .N, valid skip if missing;<br>.C, question should be skipped<br>if marked | F      |
| 6    | Missing response                   | "Blank or don't know"<br>or "all are blank"                                              | Stands as original value | Stand as original value                                                   |        |

\* Indication of backward coding (B) or forward coding (F).

Definition of "all are blank" in Coding Table for Note 11\_V3: Responses to H09040A-H09041A are all missing.

Definition of "blank or NA" in Coding Table for Note 11\_V3: Responses to H09040A-H09041A are either all not applicable (-6) or a combination of missing and not applicable (-6).

Definition of "blank or don't know" in Coding Table for Note 11\_V3: Responses to H09040A-H09041A are either all don't know (-5) or a combination of missing and don't know (-5).

Definition of "NA or don't know" in Coding Table for Note 11\_V3: Responses to H09040A-H09041A are a combination of not applicable (-6) and don't know (-5).

Definition of "marked" in Coding Table for Note 11\_V3:

Any pattern of marks outside the definitions "all are blank," "blank or NA," "blank or don't know," or "NA or don't know".

#### Table for Note 12\_V3: H09042A, H09043A

| N12 | H09042A                        | H09043A                                                          | H09042A                  | H09043A                                                                   | *      |
|-----|--------------------------------|------------------------------------------------------------------|--------------------------|---------------------------------------------------------------------------|--------|
| _V3 | is:                            | is:                                                              | is coded as:             | is coded as:                                                              |        |
| 1   | 1: yes                         | 1, 2, 3: how much of a problem, missing response                 | Stands as original value | Stands as original value                                                  |        |
| 2   | 1: yes, or missing<br>response | -6: didn't look for<br>information in health<br>plan             | 2: no                    | .C, question should be skipped                                            | B<br>F |
| 3   | 2: no, or missing response     | 1, 2, 3: how much of a problem                                   | 1: yes                   | Stands as original value                                                  | В      |
| 4   | 2: no                          | Missing, or –6: didn't<br>look for information in<br>health plan | Stands as original value | .N, valid skip if missing; .C,<br>question should be skipped if<br>marked | F      |
| 5   | Missing response               | Missing response                                                 | Stands as original value | Stands as original value                                                  |        |

\* Indication of backward coding (B) or forward coding (F).

### Coding Table for Note 13\_V3: H09044A, H09045A

| N13_ | H09044A                  | H09045A                | H09044A                  | H09045A                        | * |
|------|--------------------------|------------------------|--------------------------|--------------------------------|---|
| V3   | is:                      | is:                    | is coded as:             | is coded as:                   |   |
| 1    | 1: yes                   | 1-3: how much of a     | Stands as original value | Stands as original value       |   |
|      |                          | problem, missing       |                          |                                |   |
|      |                          | response               |                          |                                |   |
| 2    | 1: yes, missing response | -6: didn't call health | 2: no                    | .C, question should be skipped | В |
|      |                          | plan                   |                          |                                | F |
| 3    | 2: no, missing response  | 1-3: how much of a     | 1: yes                   | Stands as original value       | В |
|      |                          | problem                |                          |                                |   |
| 4    | 2: no                    | Missing, or –6:        | Stands as original value | .N, valid skip if missing; .C, | F |
|      |                          | didn't call health     |                          | question should be skipped if  |   |
|      |                          | plan                   |                          | marked                         |   |
| 5    | Missing response         | Missing response       | Stands as original value | Stands as original value       |   |

\* Indication of backward coding (B) or forward coding (F).

### Coding Table for Note 14\_V3: H09046A, H09047A

|      | H000464           | 11000 47 4          | 11000464                 | 11000.47.4                     | * |
|------|-------------------|---------------------|--------------------------|--------------------------------|---|
| N14_ | H09046A           | H09047A             | H09046A                  | H09047A                        | * |
| V3   | is:               | is:                 | is coded as:             | is coded as:                   |   |
| 1    | 1: yes            | 1-3: how much of a  | Stands as original value | Stands as original value       |   |
|      |                   | problem, missing    |                          |                                |   |
|      |                   | response            |                          |                                |   |
| 2    | 1: yes or missing | -6: didn't have any | 2: no                    | .C, question should be skipped | В |
|      | response          | experience          |                          |                                | F |
| 3    | 2: no or missing  | 1-3: how much of a  | 1: yes                   | Stands as original value       | В |
|      | response          | problem             |                          |                                |   |
| 4    | 2: no             | Missing, or –6:     | Stands as original value | .N, valid skip if missing; .C, | F |
|      |                   | didn't have any     |                          | question should be skipped if  |   |
|      |                   | experience          |                          | marked                         |   |
| 5    | Missing response  | Missing response    | Stands as original value | Stands as original value       |   |

#### Coding Table for Note 15\_V3: H09051--H09055, H09054A

|            |                   | 5, H09054A                                | *****                                             | 11000.77                  |                                | 11000                          | TT000511                                                                                 | 1100055                                                                               |        |
|------------|-------------------|-------------------------------------------|---------------------------------------------------|---------------------------|--------------------------------|--------------------------------|------------------------------------------------------------------------------------------|---------------------------------------------------------------------------------------|--------|
| N15<br>_V3 | H09051<br>is:     | H09052<br>is:                             | H09054A<br>is:                                    | H09053-<br>H09055<br>are: | H09051<br>is coded<br>as:      | H09052<br>is coded<br>as:      | H09054A is coded as:                                                                     | H09053-<br>H09055<br>are coded as:                                                    | *      |
| 1          | 1: ever<br>smoked | 3 or 4:<br>still<br>smoke                 | Any value                                         | Any value                 | Stands as<br>original<br>value | Stands as<br>original<br>value | .C,<br>question<br>should be<br>skipped if<br>marked;<br>.N, valid<br>skip if<br>missing | Stand as<br>original<br>value                                                         | F      |
| 2          | 1: ever<br>smoked | 2: quit                                   | 2: quit >1<br>year ago<br>or<br>-5: don't<br>know | Any value                 | Stands as<br>original<br>value | Stands as<br>original<br>value | Stands as<br>original<br>value                                                           | .C, question<br>should be<br>skipped if<br>marked;<br>.N, valid<br>skip if<br>missing | F      |
| 3          | 1: ever<br>smoked | 2: quit                                   | 3: quit <1<br>year ago,<br>missing<br>response    | Any value                 | Stands as<br>original<br>value | Stands as<br>original<br>value | Stands as<br>original<br>value                                                           | Stand as<br>original<br>value                                                         |        |
| 4          | 1: ever<br>smoked | -5: don't<br>know,<br>missing<br>response | 2: quit >1<br>year ago                            | Any value                 | Stands as<br>original<br>value | 2: quit                        | Stands as<br>original<br>value                                                           | .C, question<br>should be<br>skipped if<br>marked;<br>.N, valid<br>skip if<br>missing | F<br>B |
| 5          | 1: ever<br>smoked | -5: don't<br>know,<br>missing<br>response | 3: quit <1<br>year ago                            | Any value                 | Stands as<br>original<br>value | 2: quit                        | Stands as<br>original<br>value                                                           | Stand as<br>original<br>value                                                         | F<br>B |
| 6          | 1: ever<br>smoked | -5:don't<br>know                          | -5: don't<br>know,<br>missing<br>response         | Any value                 | Stands as<br>original<br>value | Stands as<br>original<br>value | .C,<br>question<br>should be<br>skipped if<br>marked;<br>.N, valid<br>skip if<br>missing | .C, question<br>should be<br>skipped if<br>marked;<br>.N, valid<br>skip if<br>missing | F      |
| 7          | 1: ever<br>smoked | Missing<br>response                       | -5: don't<br>know                                 | Any value                 | Stands as<br>original<br>value | Stands as<br>original<br>value | Stands as<br>original<br>value                                                           | .C, question<br>should be<br>skipped if<br>marked;<br>.N, valid<br>skip if<br>missing | F      |
| 8          | 1: ever<br>smoked | Missing<br>response                       | Missing<br>response                               | Any value                 | Stands as<br>original<br>value | Stands as<br>original<br>value | Stands as<br>original<br>value                                                           | Stand as<br>original<br>value                                                         |        |

| Coding | Table | for | Note  | 15 | V3    | continued: |
|--------|-------|-----|-------|----|-------|------------|
| Counig | rabic | 101 | 11010 | 10 | _ • • | commucu.   |

| N15 | H09051                                                 | H09052                                                   | H09054A                                        | H09053-                                               | H09051                         | H09052                                                                                   | H09054A                                                                                  | H09053-                                                                               | *      |
|-----|--------------------------------------------------------|----------------------------------------------------------|------------------------------------------------|-------------------------------------------------------|--------------------------------|------------------------------------------------------------------------------------------|------------------------------------------------------------------------------------------|---------------------------------------------------------------------------------------|--------|
| _V3 | is:                                                    | is:                                                      | is:                                            | H09055<br>are:                                        | is coded<br>as:                | is coded<br>as:                                                                          | is coded as:                                                                             | H09055<br>are coded as:                                                               |        |
| 9   | 2: never,<br>-5: don't<br>know,<br>missing<br>response | 3 or 4:<br>still<br>smoke                                | Any value                                      | Any value                                             | 1: ever<br>smoked              | Stands as<br>original<br>value                                                           | .C,<br>question<br>should be<br>skipped if<br>marked;<br>.N, valid<br>skip if<br>missing | Stand as<br>original<br>value                                                         | B<br>F |
| 10  | 2: never<br>or<br>-5: don't<br>know                    | 2: quit,<br>-5: don't<br>know, or<br>missing<br>response | Any value                                      | Any value                                             | Stands as<br>original<br>value | .C,<br>question<br>should be<br>skipped if<br>marked;<br>.N, valid<br>skip if<br>missing | .C,<br>question<br>should be<br>skipped if<br>marked;<br>.N, valid<br>skip if<br>missing | .C, question<br>should be<br>skipped if<br>marked;<br>.N, valid<br>skip if<br>missing | F      |
| 11  | Missing<br>response                                    | 2: quit                                                  | Missing<br>response                            | 2-5: some visits                                      | 1: ever<br>smoked              | Stands as<br>original<br>value                                                           | 3: quit <1<br>year ago                                                                   | Stand as<br>original<br>value                                                         | В      |
| 12  | Missing<br>response                                    | 2: quit,<br>missing<br>response                          | 2: quit >1<br>year ago,<br>-5: don't<br>know   | Any value                                             | Stands as<br>original<br>value | Stands as<br>original<br>value                                                           | Stands as<br>original<br>value                                                           | .C, question<br>should be<br>skipped if<br>marked;<br>.N, valid<br>skip if<br>missing | F      |
| 13  | Missing<br>response                                    | 2: quit,<br>missing<br>response                          | 3: quit <1<br>year ago,<br>missing<br>response | 2-5: some visits                                      | 1: ever<br>smoked              | Stands as<br>original<br>value                                                           | Stands as<br>original<br>value                                                           | Stand as<br>original<br>value                                                         | В      |
| 14  | Missing<br>response                                    | 2: quit,<br>missing<br>response                          | 3: quit <1<br>year ago,<br>missing<br>response | 1: none, -<br>6: no<br>visits,<br>missing<br>response | Stands as<br>original<br>value | Stands as<br>original<br>value                                                           | Stands as<br>original<br>value                                                           | Stand as<br>original<br>value                                                         |        |
| 15  | Missing<br>response                                    | -5: don't<br>know                                        | Any value                                      | Any value                                             | Stands as<br>original<br>value | Stands as<br>original<br>value                                                           | .C,<br>question<br>should be<br>skipped if<br>marked;<br>.N, valid<br>skip if<br>missing | .C, question<br>should be<br>skipped if<br>marked;<br>.N, valid<br>skip if<br>missing | F      |

PAGE IS INTENTIONALLY LEFT BLANK TO ALLOW FOR DOUBLE-SIDED COPYING

## APPENDIX B

## CODING SCHEME AND CODING TABLES – QUARTER III

PAGE IS INTENTIONALLY LEFT BLANK TO ALLOW FOR DOUBLE-SIDED COPYING

## QUARTER III

#### 2009 HEALTH CARE SURVEY OF DOD BENEFICIARIES (HCSDB) CODING SCHEME AND CODING TABLES

## BASIC SAS AND ASCII/EBCDIC MISSING DATA AND NOT APPLICABLE CODES

| SAS     | ASCII/EBCDIC |                                                 |
|---------|--------------|-------------------------------------------------|
| Numeric | Numeric      | Description                                     |
|         | -9           | No response                                     |
| .0      | -7           | Out of range error                              |
| .N      | -6           | Not Applicable or valid skip                    |
| .D      | -5           | Scalable response of "Don't know" or "not sure" |
| .Ι      | -4           | Incomplete grid error                           |
| .C      | -1           | Question should have been skipped.              |

Missing values '.' and incomplete grids '.I' are encoded prior to implementation of the Coding Scheme Notes (see below).

#### Coding Table for Note 1: H09003, H09004

| N1 | H09003             | H09004            | H09003             | H09004                 | * |
|----|--------------------|-------------------|--------------------|------------------------|---|
|    | is:                | is:               | is coded as:       | is coded as:           |   |
| 1  | 1-13, health plan, | Marked or missing | Stands as original | Stands as original     |   |
|    | -5, not sure       | response          | value              | value                  |   |
| 2  | -6, no usage in    | Marked response   | Stands as original | .C, question should be | F |
|    | past 12 months     |                   | value              | skipped                |   |
| 3  | -6, no usage in    | Missing response  | Stands as original | .N, valid skip         | F |
|    | past 12 months     |                   | value              |                        |   |
| 4  | Missing response   | Marked or missing | Stands as original | Stands as original     |   |
|    |                    | response          | value              | value                  |   |

\* Indication of backward coding (B) or forward coding (F).

#### **Coding Table for Note 2: H09006, H09007, H09008**

| N2 | H09006                       | H09007-H09008                       | H09006                   | H09007-H09008                                                             | *      |
|----|------------------------------|-------------------------------------|--------------------------|---------------------------------------------------------------------------|--------|
|    | is:                          | are:                                | is coded as:             | are coded as:                                                             |        |
| 1  | 1: yes                       | "All are blank"                     | Stands as original value | Stand as original value                                                   |        |
| 2  | 1:yes or missing             | "Blank or NA"                       | 2: no                    | .N, valid skip if missing;                                                | В      |
|    | response                     |                                     |                          | .C, question should be skipped if marked                                  | F      |
| 3  | 1: yes                       | "One marked, and one NA"            | Stands as original value | ., missing if –6; stand as original value otherwise                       | F      |
| 4  | 1: yes                       | At least one is "marked"            | Stands as original value | Stand as original value                                                   |        |
| 5  | 2: no                        | "One marked, and one<br>NA"         | Stands as original value | .C, question should be skipped if marked                                  | F      |
| 6  | 2: no or missing<br>response | At least one is "marked"            | 1: yes                   | ., missing if –6; stand as<br>original value otherwise                    | B<br>F |
| 7  | 2: no                        | "All are blank" or "Blank<br>or NA" | Stands as original value | .N, valid skip if missing;<br>.C, question should be<br>skipped if marked | F      |
| 8  | Missing response             | "All are blank"                     | Stands as original value | Stand as original value                                                   |        |

\* Indication of backward coding (B) or forward coding (F).

Definition of "all are blank" in Coding Table for Note 2: Responses to H09007-H09008 are all missing.

Definition of "Blank or NA" in Coding Table for Note 2: All of the following are true: H09007-H09008 are a combination of not applicable (-6) or missing.

Definition of "One marked and one NA" in Coding Table for Note 2: H09007-H09008 have one response marked not applicable (-6) and one marked response (other than not applicable).

Definition of "marked" in Coding Table for Note 2:

Any pattern of marks outside the definitions "all are blank", "One marked and one NA", and "Blank or NA."

#### Coding Table for Note 3: H09009, H09010, H09011

| N3 | H09009                       | H09010-H09011                                                                                                    | H09009                               | H09010-H09011                                                             | *      |
|----|------------------------------|----------------------------------------------------------------------------------------------------|--------------------------------------|---------------------------------------------------------------------------|--------|
|    | is:                          | are:                                                                                                    | is coded as:                         | are coded as:                                                             |        |
| 1  | 1: yes                       | "All are blank"                                                                                                    | Stands as original value             | Stand as original value                                                   |        |
| 2  | 1:yes or missing<br>response | "Blank or NA"                                                                                                    | question should be skipped if marked |                                                                           | B<br>F |
| 3  | 1: yes                       | "One marked and one<br>NA"       Stands as original value       ., missing if -6; stand as<br>original value otherwise |                                      | F                                                                         |        |
| 4  | 1: yes                       | At least one is "marked"                                                                                               | Stands as original value             | Stand as original value                                                   |        |
| 5  | 2: no                        | "One marked and one NA"                                                                                                | Stands as original value             | .C, question should be skipped if marked                                  | F      |
| 6  | 2: no or missing<br>response | At least one is "marked"                                                                                               | 1: yes                               | ., missing if –6; stand as<br>original value otherwise                    | B<br>F |
| 7  | 2: no                        | "All are blank" or "Blank<br>or NA"                                                                                    | Stands as original value             | .N, valid skip if missing; .C,<br>question should be skipped if<br>marked | F      |
| 8  | Missing response             | "All are blank"                                                                                                    | Stands as original value             | Stand as original value                                                   |        |

\* Indication of backward coding (B) or forward coding (F).

Definition of "all are blank" in Coding Table for Note 3: Responses to H09010-H09011 are all missing.

Definition of "Blank or NA" in Coding Table for Note 3: All of the following are true: H09010-H09011 are a combination of not applicable (-6) or missing.

Definition of "One marked and one NA" in Coding Table for Note 3: H09010-H09011 have one response marked not applicable (-6) and one marked response (other than not applicable).

Definition of "marked" in Coding Table for Note 3:

Any pattern of marks outside the definitions "all are blank", "One marked and one NA", and "Blank or NA."

#### Coding Table for Note 3A1: H09012, S09W01-S09W07

| N3A1 | H09012  | S09W01           | S09W02-S09W07   | H09012         | S09W01              | S09W02-S09W07     | * |
|------|---------|------------------|-----------------|----------------|---------------------|-------------------|---|
|      | is:     | is:              | are:            | is coded as:   | is coded as:        | are coded as:     |   |
| 1    | 1: none | 1 or 2           | Any value       | ., missing     | Stands as original  | Stand as original | В |
|      |         |                  |                 |                | value               | value             |   |
| 2    | 1: none | -5: don't know   | At least one is | ., missing     | Stands as original  | Stand as original | В |
|      |         | or missing       | "marked"        |                | value               | value             |   |
| 3    | 1: none | -5: don't know   | "Blank or don't | Stands as      | .N, valid skip if   | .N, valid skip if | F |
|      |         | or missing       | know"           | original value | missing; .C,        | missing; .C,      |   |
|      |         |                  |                 |                | question should be  | question should   |   |
|      |         |                  |                 |                | skipped if marked   | be skipped if     |   |
|      |         |                  |                 |                |                     | marked            |   |
| 4    | 1: none | -6: no visits    | Any value       | Stands as      | .C, question should | .N, valid skip if | F |
|      |         |                  |                 | original value | be skipped          | missing; .C,      |   |
|      |         |                  |                 |                |                     | question should   |   |
|      |         |                  |                 |                |                     | be skipped if     |   |
|      |         |                  |                 |                |                     | marked            |   |
| 5    | 2-7 or  | -6: no visits    | At least one is | Stands as      | ., missing          | Stand as original | F |
|      | missing |                  | "marked"        | original value |                     | value             |   |
| 6    | 2-7 or  | -6: no visits    | "Blank or don't | 1: none        | .C, question should | .N, valid skip if | В |
|      | missing |                  | know"           |                | be skipped          | missing; .C,      | F |
|      |         |                  |                 |                |                     | question should   |   |
|      |         |                  |                 |                |                     | be skipped if     |   |
|      |         |                  |                 |                |                     | marked            |   |
| 7    | 2-7 or  | 1, 2, -5: don't  | Any value       | Stands as      | Stands as original  | Stand as original |   |
|      | missing | know, or missing |                 | original value | value               | value             |   |

\* Indication of backward coding (B) or forward coding (F).

Definition of "Blank or don't know" in Coding Table for Note 3A1: Responses to S09W02-S09W07 are all either don't know (-5) or missing.

Definition of "marked" in Coding Table for Note 3A1:

Any pattern of marks outside the definition "Blank or don't know."

## Coding Table for Note 3A2: S09W02, S09W03

| N3A2 | S09W02 is:                                              | S09W03 is:                                              | S09W02 is coded as:      | S09W03 is coded as:                                                       | * |
|------|---------------------------------------------------------|---------------------------------------------------------|--------------------------|---------------------------------------------------------------------------|---|
| 1    | .N, valid skip, or<br>.C, question should be<br>skipped | .N, valid skip, or<br>.C, question should be<br>skipped | Stands as original value | Stands as original value                                                  |   |
| 2    | 1: yes                                                  | Any value                                               | Stands as original value | Stands as original value                                                  |   |
| 3    | 2: no, -5: don't know,<br>or missing                    | 1: yes or 2: no                                         | 1: yes                   | Stands as original value                                                  | В |
| 4    | 2: no or -5: don't<br>know                              | -5: don't know or missing                               | Stands as original value | .N, valid skip if missing; .C,<br>question should be skipped if<br>marked | F |
| 5    | Missing                                                 | -5: don't know or missing                               | Stands as original value | Stands as original value                                                  |   |

\* Indication of backward coding (B) or forward coding (F).

## Coding Table for Note 3A3: S09W03, S09W04-S09W07

| N3A3 | S09W03                                                  | S09W04-S09W07 | S09W03                   | S09W04-S09W07                                                             | * |
|------|---------------------------------------------------------|---------------|--------------------------|---------------------------------------------------------------------------|---|
|      | is:                                                     | are:          | is coded as:             | are coded as:                                                             |   |
| 1    | .N, valid skip, or<br>.C, question should be<br>skipped | Any value     | Stands as original value | Stands as original value                                                  |   |
| 2    | 1: yes                                                  | Any value     | Stands as original value | .N, valid skip if missing; .C,<br>question should be skipped if<br>marked | F |
| 3    | 2: no, -5: don't know,<br>or missing                    | Any value     | Stands as original value | Stands as original value                                                  |   |

\* Indication of backward coding (B) or forward coding (F).

## Coding Table for Note 3A4: S09W05, S09W06

| N3A4 | S09W05 is:                                              | S09W06 is:                                              | S09W05 is coded as:      | S09W06 is coded as:                                                       | * |
|------|---------------------------------------------------------|---------------------------------------------------------|--------------------------|---------------------------------------------------------------------------|---|
| 1    | .N, valid skip, or<br>.C, question should be<br>skipped | .N, valid skip, or<br>.C, question should be<br>skipped | Stands as original value | Stands as original value                                                  |   |
| 2    | 1: yes                                                  | Any value                                               | Stands as original value | Stands as original value                                                  |   |
| 3    | 2: no, -5: don't know,<br>or missing                    | 1-4                                                     | 1: yes                   | Stands as original value                                                  | В |
| 4    | 2: no or -5: don't<br>know                              | -5: don't know or missing                               | Stands as original value | .N, valid skip if missing; .C,<br>question should be skipped if<br>marked | F |
| 5    | Missing                                                 | -5: don't know or missing                               | Stands as original value | Stands as original value                                                  |   |

#### Coding Table for Note 4: H09013, H09014-H09018

| N4 | H09013                   | H09014-H09018                                     | H09013                   | H09014-H09018                                                             | *      |
|----|--------------------------|---------------------------------------------------|--------------------------|---------------------------------------------------------------------------|--------|
|    | is:                      | are:                                              | is coded as:             | are coded as:                                                             |        |
| 1  | 1: None                  | Any value                                         | Stands as original value | .N, valid skip if missing;<br>.C, question should be skipped<br>if marked | F      |
| 2  | 2-7, or missing response | "Blank or NA"                                     | 1: None                  | .N, valid skip if missing;<br>.C, question should be skipped<br>if marked | B<br>F |
| 3  | 2-7                      | At least one is<br>"marked" or<br>"all are blank" | Stands as original value | ., missing if –6; stand as<br>original value otherwise                    | F      |
| 4  | Missing response         | "All are blank"                                   | Stands as original value | Stand as original value                                                   |        |
| 5  | Missing response         | At least one is<br>"marked"                       | Stands as original value | ., missing if –6; stand as<br>original value otherwise                    | F      |

\* Indication of backward coding (B) or forward coding (F).

Definition of "all are blank" in Coding Table for Note 4: Responses to H09014-H09018 are all missing.

Definition of "blank or NA" in Coding Table for Note 4: All of the following are true: H09014-H09018 are a combination of not applicable (-6) or missing.

Definition of "marked" in Coding Table for Note 4: Any pattern of marks outside the definitions "all are blank" and "Blank or NA."

# Coding Table for Note 5: H09015, H09016-H09017

| N5 | H09015                                                     | H09016                                                                                 | H09017                                                        | H09015                      | H09016                                                                             | H09017                                                                             | * |
|----|------------------------------------------------------------|----------------------------------------------------------------------------------------|---------------------------------------------------------------|-----------------------------|------------------------------------------------------------------------------------|------------------------------------------------------------------------------------|---|
|    | is:                                                        | is:                                                                                    | is:                                                           | is coded as:                | is coded as:                                                                       | is coded as:                                                                       |   |
| 1  | .N, valid skip, or<br>.C, question<br>should be<br>skipped | .N, valid skip,<br>or<br>.C, question<br>should be<br>skipped                          | .N, valid skip,<br>or<br>.C, question<br>should be<br>skipped | Stands as<br>original value | Stands as<br>original value                                                        | Stands as<br>original value                                                        |   |
| 2  | 1: Yes                                                     | Any value                                                                              | Any value                                                     | Stands as<br>original value | Stands as<br>original value                                                        | Stands as<br>original value                                                        |   |
| 3  | 2: No, missing                                             | 1: Definitely<br>yes<br>2: Somewhat<br>yes                                             | Any value                                                     | 1: Yes                      | Stands as<br>original value                                                        | Stands as<br>original value                                                        | В |
| 4  | 2: No, missing                                             | 3: Somewhat<br>no,<br>4: Definitely<br>no, or missing                                  | 1: Definitely<br>yes<br>2: Somewhat<br>yes                    | 1: Yes                      | Stands as<br>original value                                                        | Stands as<br>original value                                                        | В |
| 5  | 2: No                                                      | <ul><li>3: Somewhat</li><li>no,</li><li>4: Definitely</li><li>no, or missing</li></ul> | 3: Somewhat<br>no,<br>4: Definitely<br>no, or<br>missing      | Stands as<br>original value | .N, valid skip if<br>missing;<br>.C, question<br>should be<br>skipped if<br>marked | .N, valid skip if<br>missing;<br>.C, question<br>should be<br>skipped if<br>marked | F |
| 6  | Missing response                                           | <ul><li>3: Definitely</li><li>no,</li><li>4: Somewhat</li><li>no, or missing</li></ul> | 3: Definitely<br>no,<br>4: Somewhat<br>no, or<br>missing      | Stands as<br>original value | Stands as<br>original value                                                        | Stands as<br>original value                                                        |   |

#### Coding Table for Note 6: H09019, H09020-H09027, S09009

| N6 | H09019<br>is:       | H09020-<br>H09024<br>are:      | H09025-<br>H09026<br>are: | H09027<br>is:                              | S09009<br>is: | H09019<br>is coded<br>as:      | H09020-<br>H09026 and<br>S09009<br>are coded as:                                   | H09027<br>is coded as:                                                             | *      |
|----|---------------------|--------------------------------|---------------------------|--------------------------------------------|---------------|--------------------------------|------------------------------------------------------------------------------------|------------------------------------------------------------------------------------|--------|
| 1  | 1: Yes              | Any value                      | Any value                 | Any value                                  | Any<br>value  | Stands as<br>original<br>value | Stand as<br>original<br>value                                                      | ., missing if<br>-6; stands as<br>original value<br>otherwise                      | F      |
| 2  | 2: No,<br>missing   | Any value                      | Any value                 | 0-10                                       | Any<br>value  | 1: Yes                         | Stand as<br>original<br>value                                                      | Stands as original value                                                           | В      |
| 3  | 2: No,<br>missing   | At least<br>one is<br>"marked" | Any value                 | Missing<br>response                        | Any<br>value  | 1: Yes                         | Stand as<br>original<br>value                                                      | Stands as<br>original value                                                        | В      |
| 4  | 2: No               | At least<br>one is<br>"marked" | Any value                 | -6: No<br>personal<br>doctor               | Any<br>value  | Stands as<br>original<br>value | .N, valid skip<br>if missing;<br>.C, question<br>should be<br>skipped if<br>marked | .C, question<br>should be<br>skipped                                               | F      |
| 5  | 2: No               | "Blank or<br>NA"               | Any value                 | -6: No<br>personal<br>doctor or<br>missing | Any<br>value  | Stands as<br>original<br>value | .N, valid skip<br>if missing;<br>.C, question<br>should be<br>skipped if<br>marked | .N, valid skip<br>if missing;<br>.C, question<br>should be<br>skipped if<br>marked | F      |
| 6  | Missing<br>response | Any value                      | Any value                 | -6: No<br>personal<br>doctor               | Any<br>value  | 2: No                          | .N, valid skip<br>if missing;<br>.C, question<br>should be<br>skipped if<br>marked | .C, question<br>should be<br>skipped                                               | B<br>F |
| 7  | Missing response    | "Blank or<br>NA"               | Any value                 | Missing<br>response                        | Any<br>value  | Stands as<br>original<br>value | Stand as<br>original<br>value                                                      | Stands as original value                                                           |        |

\* Indication of backward coding (B) or forward coding (F).

Definition of "blank or NA" in Coding Table for Note 6:

All of the following are true: H09020 is either 0: None or missing and H09021-H09024 are either not applicable (-6) or missing.

Definition of "marked" in Coding Table for Note 6:

Any pattern of marks for H09020-H09024 outside the definition "blank or NA."

#### **Coding Table for Note 7: H09020, H09021-H09026**

| N7 | H09020                                                  | H09021-H09024                                           | H09025-        | H09020                      | H09021-H09026                                                             | *      |
|----|---------------------------------------------------------|---------------------------------------------------------|----------------|-----------------------------|---------------------------------------------------------------------------|--------|
|    | is:                                                     | are:                                                    | H09026<br>are: | is coded as:                | are coded as:                                                             | -      |
| 1  | .N, valid skip, or<br>.C, question should<br>be skipped | .N, valid skip, or<br>.C, question should<br>be skipped | Any<br>value   | Stands as<br>original value | Stand as original value                                                   |        |
| 2  | 0: None                                                 | Any value                                               | Any<br>value   | Stands as<br>original value | .N, valid skip if missing;<br>.C, question should be skipped if<br>marked | F      |
| 3  | 1-6, or missing response                                | "Blank or NA"                                           | Any<br>value   | 0: None                     | .N, valid skip if missing;<br>.C, question should be skipped if<br>marked | B<br>F |
| 4  | 1-6, or missing response                                | At least one is<br>"marked" or<br>"all are blank"       | Any<br>value   | Stands as<br>original value | ., missing if –6; stand as original value otherwise                       | F      |

\* Indication of backward coding (B) or forward coding (F).

Definition of "all are blank" in Coding Table for Note 7: Responses to H09021-H09024 are all missing.

Definition of "blank or NA" in Coding Table for Note 7: All of the following are true: H09021-H09024 are a combination of not applicable (-6) or missing.

Definition of "marked" in Coding Table for Note 7: Any pattern of marks for H09021-H09024 outside the definitions "all are blank" and "blank or NA."

## Coding Table for Note 8: H09025, H09026

| N8 | H09025 is:                | H09026 is:             | H09025 is coded as:      | H09026 is coded as:      | * |
|----|---------------------------|------------------------|--------------------------|--------------------------|---|
| 1  | .N, valid skip, or        | .N, valid skip, or     | Stands as original value | Stands as original value |   |
|    | .C, question should be    | .C, question should be |                          |                          |   |
|    | skipped                   | skipped                |                          |                          |   |
| 2  | 1: yes                    | Any value              | Stands as original value | Stands as original value |   |
|    |                           |                        |                          |                          |   |
| 3  | 2: no or missing response | 1, 2, 3, 4             | 1: yes                   | Stands as original value | В |
| 4  | 2: no                     | Missing response       | Stands as original value | .N, valid skip           | F |
|    |                           |                        |                          |                          |   |
| 5  | Missing response          | Missing response       | Stands as original value | Stands as original value |   |

## Coding Table for Note 8A1: S09009, S09010

| N8A1 | S09009 is:                                              | S09010 is: | S09009 is coded as:      | S09010 is coded as:                                                       | * |
|------|---------------------------------------------------------|------------|--------------------------|---------------------------------------------------------------------------|---|
| 1    | .N, valid skip, or .C,<br>question should be<br>skipped | Any value  | Stands as original value | Stands as original value                                                  |   |
| 2    | 1: yes                                                  | Any value  | Stands as original value | .N, valid skip if missing; .C,<br>question should be skipped if<br>marked | F |
| 3    | 2: no                                                   | Any value  | Stands as original value | Stands as original value                                                  |   |
| 4    | Missing                                                 | Any value  | Stands as original value | Stands as original value                                                  |   |

\* Indication of backward coding (B) or forward coding (F).

#### Coding Table for Note 9: H09028, H09029-H09031

| N9 | H09028           | H09029-H09031                       | H09028                      | H09029                                                                          | H09030-H09031                                                                   | *      |
|----|------------------|-------------------------------------|-----------------------------|---------------------------------------------------------------------------------|---------------------------------------------------------------------------------|--------|
|    | is:              | are:                                | is coded as:                | is coded as:                                                                    | are coded as:                                                                   |        |
| 1  | 1: Yes           | Any value                           | Stands as original value    | ., missing if –6;<br>stands as original<br>value otherwise                      | Stand as original value                                                         | F      |
| 2  | 2: No, missing   | At least one is<br>"marked"         | 1: Yes                      | ., missing if –6;<br>stands as original<br>value otherwise                      | Stand as original value                                                         | В      |
| 3  | 2: No            | "All are blank" or<br>"Blank or NA" | Stands as original<br>value | .N, valid skip if<br>missing;<br>.C, question should<br>be skipped if<br>marked | .N, valid skip if<br>missing;<br>.C, question<br>should be skipped<br>if marked | F      |
| 4  | Missing response | "Blank or NA"                       | 2: No                       | .N, valid skip if<br>missing;<br>.C, question should<br>be skipped if<br>marked | .N, valid skip if<br>missing;<br>.C, question<br>should be skipped<br>if marked | B<br>F |
| 5  | Missing response | "All are blank"                     | Stands as original value    | Stands as original value                                                        | Stand as original value                                                         |        |

\* Indication of backward coding (B) or forward coding (F).

Definition of "all are blank" in Coding Table for Note 9: Responses to H09029-H09031 are all missing.

Definition of "blank or NA" in Coding Table for Note 9:

All of the following are true: H09029 and H09031 are a combination of not applicable (-6) or missing. H09030 is either missing or 0: None.

Definition of "marked" in Coding Table for Note 9: Any pattern of marks outside the definitions "all are blank" and "Blank or NA."

#### Coding Table for Note 10: H09030, H09031

| N10 | H09030 is:                                              | H09031 is:                                              | H09030 is coded as:      | H09031 is coded as:                                                       | *      |
|-----|---------------------------------------------------------|---------------------------------------------------------|--------------------------|---------------------------------------------------------------------------|--------|
| 1   | .N, valid skip, or<br>.C, question should be<br>skipped | .N, valid skip, or<br>.C, question should be<br>skipped | Stands as original value | Stands as original value                                                  |        |
| 2   | 1,2,3,4,5                                               | 0-10, or missing response                               | Stands as original value | Stands as original value                                                  |        |
| 3   | 1,2,3,4,5 or missing response                           | -6: didn't need to see a specialist                     | 0: None                  | .C, question should be skipped                                            | B<br>F |
| 4   | 0: none                                                 | Any value                                               | Stands as original value | .N, valid skip if missing; .C,<br>question should be skipped if<br>marked | F      |
| 5   | Missing response                                        | 0-10, or missing response                               | Stands as original value | Stands as original value                                                  |        |

\* Indication of backward coding (B) or forward coding (F).

#### Coding Table for Note 10A1: S09B02, S09B03-S09B04

| N10A1 | S09B02                    | S09B03-S09B04                       | S09B02                   | S09B03-S09B04                                                             | *      |
|-------|---------------------------|-------------------------------------|--------------------------|---------------------------------------------------------------------------|--------|
|       | is:                       | are:                                | is coded as:             | are coded as:                                                             |        |
| 1     | 1: yes                    | Any value                           | Stands as original value | ., missing if –6; stand as original value otherwise                       | F      |
| 2     | 2: no or missing response | At least one is<br>"marked"         | 1: yes                   | Stand as original value                                                   | В      |
| 3     | 2: no                     | "All are blank" or<br>"Blank or NA" | Stands as original value | .N, valid skip if missing;<br>.C, question should be skipped<br>if marked | F      |
| 4     | Missing response          | "Blank or NA"                       | 2: No                    | .N, valid skip if missing;<br>.C, question should be skipped<br>if marked | B<br>F |
| 5     | Missing response          | "All are blank"                     | Stands as original value | Stand as original value                                                   |        |

\* Indication of backward coding (B) or forward coding (F).

Definition of "all are blank" in Coding Table for Note 10A1: Responses to S09B03-S09B04 are all missing.

Definition of "blank or NA" in Coding Table for Note 10A1: All of the following are true: S09B03-S09B04 are a combination of not applicable (-6) or missing.

Definition of "marked" in Coding Table for Note 10A1: Any pattern of marks outside the definition "all are blank"

## Coding Table for Note 11: H09032, H09033

| N11 | H09032 is:                    | H09033 is:                                                  | H09032 is coded as:      | H09033 is coded as:                                                       | *      |
|-----|-------------------------------|-------------------------------------------------------------|--------------------------|---------------------------------------------------------------------------|--------|
| 1   | 1: yes                        | 1, 2, 3, 4, or missing response                             | Stands as original value | Stands as original value                                                  |        |
| 2   | 1: yes or missing<br>response | -6: didn't need care,<br>tests, or treatment                | 2: No                    | .C, question should be skipped                                            | B<br>F |
| 3   | 2: no or missing<br>response  | 1, 2, 3, 4                                                  | 1: yes                   | Stands as original value                                                  | В      |
| 4   | 2: no                         | Missing, or –6: didn't<br>need care, tests, or<br>treatment | Stands as original value | .N, valid skip if missing; .C,<br>question should be skipped if<br>marked | F      |
| 5   | Missing response              | Missing response                                            | Stands as original value | Stands as original value                                                  |        |

\* Indication of backward coding (B) or forward coding (F).

## Coding Table for Note 11B: H09034B, H09034

| N11B | H09034B is:      | H09034 is:                                    | H09034B is coded as:     | H09034 is coded as:                                                       | *      |
|------|------------------|-----------------------------------------------|--------------------------|---------------------------------------------------------------------------|--------|
| 1    | 1: yes           | 1-4 or missing                                | Stands as original value | Stands as original value                                                  |        |
| 2    | 1: yes           | -6: didn't look for information               | Stands as original value | ., missing                                                                | F      |
| 3    | 2: no or missing | 1-4                                           | 1: yes                   | Stands as original value                                                  | В      |
| 4    | 2: no            | -6: didn't look for<br>information or missing | Stands as original value | .N, valid skip if missing; .C,<br>question should be skipped if<br>marked | F      |
| 5    | Missing          | -6: didn't look for information               | 2: no                    | .C, question should be skipped                                            | B<br>F |
| 6    | Missing          | Missing                                       | Stands as original value | Stands as original value                                                  |        |

\* Indication of backward coding (B) or forward coding (F).

## Coding Table for Note 12: H09035, H09036

| N12 | H09035 is:                 | H09036 is:                                                      | H09035 is coded as:      | H09036 is coded as:                                                       | *      |
|-----|----------------------------|-----------------------------------------------------------------|--------------------------|---------------------------------------------------------------------------|--------|
| 1   | 1: yes                     | 1-4: how often, or missing response                             | Stands as original value | Stands as original value                                                  |        |
| 2   | 1: yes or missing response | -6: didn't need service<br>or equipment                         | 2: no                    | .C, question should be skipped                                            | B<br>F |
| 3   | 2: no or missing response  | 1-4: how often                                                  | 1: yes                   | Stands as original value                                                  | В      |
| 4   | 2: no                      | -6: didn't need service<br>or equipment, or<br>missing response | Stands as original value | .N, valid skip if missing;<br>.C, question should be skipped<br>if marked | F      |
| 5   | Missing response           | Missing response                                                | Stands as original value | Stands as original value                                                  |        |

## Coding Table for Note 13: H09037, H09038

| N13 | H09037 is:                 | H09038 is:                                                   | H09037 is coded as:      | H09038 is coded as:                                                       | *      |
|-----|----------------------------|--------------------------------------------------------------|--------------------------|---------------------------------------------------------------------------|--------|
| 1   | 1: yes                     | 1-4: how often, or<br>missing response                       | Stands as original value | Stands as original value                                                  |        |
| 2   | 1: yes or missing response | or missing -6: didn't need 2:                                |                          | .C, question should be skipped                                            | B<br>F |
| 3   | 2: no or missing response  | 1-4: how often                                               | 1: yes                   | Stands as original value                                                  | В      |
| 4   | 2: no                      | -6: didn't need<br>prescription meds, or<br>missing response |                          | .N, valid skip if missing;<br>.C, question should be skipped<br>if marked | F      |
| 5   | Missing response           | Missing response                                             | Stands as original value | Stands as original value                                                  |        |

\* Indication of backward coding (B) or forward coding (F).

### Coding Table for Note 14: H09039, H09040-H09041

| N14 | H09039<br>is:                 | H09040-H09041<br>are:                             | H09039<br>is coded as:   | H09040-H09041<br>are coded as:                                            | *      |
|-----|-------------------------------|---------------------------------------------------|--------------------------|---------------------------------------------------------------------------|--------|
| 1   | 1: Yes                        | At least one is<br>"marked" or "all are<br>blank" | Stands as original value | ., missing if –6; stand as<br>original value otherwise                    | F      |
| 2   | 1: Yes or missing<br>response | "Blank or NA"                                     | 2: No                    | .N, valid skip if missing;<br>.C, question should be skipped<br>if marked | B<br>F |
| 3   | 2: No or missing<br>response  | At least one is<br>"marked"                       | 1: Yes                   | ., missing if –6; stand as<br>original value otherwise                    | B<br>F |
| 4   | 2: No                         | "All are blank" or<br>"blank or NA"               | Stands as original value | .N, valid skip if missing;<br>.C, question should be skipped<br>if marked | F      |
| 5   | Missing response              | "All are blank"                                   | Stands as original value | Stand as original value                                                   |        |

\* Indication of backward coding (B) or forward coding (F).

Definition of "all are blank" in Coding Table for Note 14: Responses to H09040-H09041 are all missing.

Definition of "blank or NA" in Coding Table for Note 14: All of the following are true: H09040-H09041 are a combination of not applicable (-6) or missing.

Definition of "marked" in Coding Table for Note 14: Any pattern of marks outside the definitions "all are blank" and "blank or NA."

#### Coding Table for Note 15: H09042, H09043

| N15 | H09042 is:                    | H09043 is:                                                      | H09042 is coded as:      | H09043 is coded as:                                                       | *      |
|-----|-------------------------------|-----------------------------------------------------------------|--------------------------|---------------------------------------------------------------------------|--------|
| 1   | 1: yes                        | 1-4: how often, or<br>missing response                          | Stands as original value | Stands as original value                                                  |        |
| 2   | 1: yes or missing<br>response | -6: didn't receive<br>forms to fill out                         | 2: no                    | .C, question should be skipped                                            | B<br>F |
| 3   | 2: no or missing response     | 1-4: how often                                                  | 1: yes                   | Stands as original value                                                  | В      |
| 4   | 2: no                         | -6: didn't receive<br>forms to fill out, or<br>missing response | Stands as original value | .N, valid skip if missing;<br>.C, question should be skipped<br>if marked | F      |
| 5   | Missing response              | Missing response                                                | Stands as original value | Stands as original value                                                  |        |

\* Indication of backward coding (B) or forward coding (F).

## Coding Table for Note 16: H09044, H09045-H09046

| N16 | H09044                             | H09045-H09046                                                                            | H09044                   | H09045-H09046                                                             | *      |
|-----|------------------------------------|------------------------------------------------------------------------------------------|--------------------------|---------------------------------------------------------------------------|--------|
|     | is:                                | are:                                                                                     | is coded as:             | are coded as:                                                             |        |
| 1   | 1: yes                             | At least one is "marked",<br>"all are blank" or "blank<br>or don't know"                 | Stands as original value | ., missing if –6; stand as<br>original value otherwise                    | F      |
| 2   | 1: yes, -5: don't<br>know, missing | "Blank or NA" or "NA<br>or don't know"                                                   | 2: no                    | .N, valid skip if missing;<br>.C, question should be skipped<br>if marked | B<br>F |
| 3   | 2: no, -5: don't know,<br>missing  | At least one is "marked"                                                                 | 1: yes                   | ., missing if –6; stand as original value otherwise                       | B<br>F |
| 4   | 2: no                              | "Blank or NA" or "blank<br>or don't know" or "NA<br>or don't know" or "all<br>are blank" | Stands as original value | .N, valid skip if missing;<br>.C, question should be skipped<br>if marked | F      |
| 5   | -5: don't know                     | "Blank or don't know"<br>or "all are blank"                                              | Stands as original value | .N, valid skip if missing;<br>.C, question should be skipped<br>if marked | F      |
| 6   | Missing response                   | "Blank or don't know"<br>or "all are blank"                                              | Stands as original value | Stand as original value                                                   |        |

\* Indication of backward coding (B) or forward coding (F).

Definition of "all are blank" in Coding Table for Note 16: Responses to H09045-H09046 are all missing.

Definition of "blank or NA" in Coding Table for Note 16: Responses to H09045-H09046 are either all not applicable (-6) or a combination of missing and not applicable (-6).

Definition of "blank or don't know" in Coding Table for Note 16: Responses to H09045-H09046 are either all don't know (-5) or a combination of missing and don't know (-5).

Definition of "NA or don't know" in Coding Table for Note 16: Responses to H09045-H09046 are a combination of not applicable (-6) and don't know (-5).

Definition of "marked" in Coding Table for Note 16:

Any pattern of marks outside the definitions "all are blank," "blank or NA," "blank or don't know," or "NA or don't know".

## Coding Table for Note 17: H09051--H09055

| N17       | H09051                                                 | H09052                                                   | H09053-                                              | H09051                      | H09052                                                                       | H09053-H09055                                                             | * |
|-----------|--------------------------------------------------------|----------------------------------------------------------|------------------------------------------------------|-----------------------------|------------------------------------------------------------------------------|---------------------------------------------------------------------------|---|
|           | is:                                                    | is:                                                      | H09055<br>are:                                       | is coded as:                | is coded as:                                                                 | are coded as:                                                             |   |
| 1         | 1: ever<br>smoked                                      | 3 or 4: still<br>smoke                                   | Any value                                            | Stands as<br>original value | Stands as original value                                                     | Stand as original value                                                   |   |
| 2         | 1: ever<br>smoked                                      | 2: quit,<br>-5: don't<br>know                            | Any value                                            | Stands as original value    | Stands as original value                                                     | .C, question should be<br>skipped if marked;<br>.N, valid skip if missing | F |
| 3         | 1: ever<br>smoked                                      | Missing<br>response                                      | Any value                                            | Stands as<br>original value | Stands as original value                                                     | Stand as original value                                                   |   |
| 4         | 2: never,<br>-5: don't<br>know,<br>missing<br>response | 3 or 4: still<br>smoke                                   | Any value                                            | 1: ever smoked              | Stands as original value                                                     | Stand as original value                                                   | В |
| 5         | 2: never<br>or<br>-5: don't<br>know                    | 2: quit,<br>-5: don't<br>know, or<br>missing<br>response | Any value                                            | Stands as<br>original value | .C, question should be<br>skipped if marked;<br>.N, valid skip if<br>missing | .C, question should be<br>skipped if marked;<br>.N, valid skip if missing | F |
| 6         | Missing<br>response                                    | 2: quit,<br>missing<br>response                          | Any = 2-<br>5: some<br>visits                        | 1: ever smoked              | Stands as original value                                                     | Stand as original value                                                   | В |
| 7         | Missing<br>response                                    | 2: quit,<br>missing<br>response                          | All = 1:<br>None,<br>-6: No<br>visits, or<br>missing | Stands as<br>original value | Stands as original value                                                     | Stand as original value                                                   |   |
| 8<br>* In | Missing<br>response                                    | -5: don't<br>know<br>ackward coding                      | Any value                                            | Stands as<br>original value | Stands as original value                                                     | .C, question should be<br>skipped if marked;<br>.N, valid skip if missing | F |

### Coding Table for Note 18: H09053, H09054-H09055

| N18 | H09053                   | H09054                                                            | H09055                                                               | H09053                      | H09054                                                                                | H09055                                                                                | * |
|-----|--------------------------|-------------------------------------------------------------------|----------------------------------------------------------------------|-----------------------------|---------------------------------------------------------------------------------------|---------------------------------------------------------------------------------------|---|
|     | is:                      | is:                                                               | is:                                                                  | is coded as:                | is coded as:                                                                          | is coded as:                                                                          |   |
| 1   | .N: No doctor<br>visits  | Any value                                                         | Any value                                                            | Stands as<br>original value | .C, question<br>should be skipped<br>if marked; .N: No<br>doctor visits,<br>otherwise | .C, question<br>should be skipped<br>if marked; .N: No<br>doctor visits,<br>otherwise | I |
| 2   | .C: Should be skipped    | Any value                                                         | Any value                                                            | Stands as original value    | Stands as original value                                                              | Stands as original value                                                              |   |
| 3   | 1: None                  | .N: No doctor visits                                              | .N: No doctor<br>visits                                              | Stands as original value    | 1: None                                                                               | 1: None                                                                               | F |
| 4   | 1: None                  | .N: No doctor visits                                              | 1-5, missing                                                         | Stands as<br>original value | 1: None                                                                               | Stands as original value                                                              | F |
| 5   | 1: None                  | 1-5, missing                                                      | .N: No doctor visits                                                 | Stands as original value    | Stands as original value                                                              | 1: None                                                                               | F |
| 6   | 2-5: Visits,<br>missing  | .N: No doctor visits                                              | .N: No doctor<br>visits                                              | Stands as original value    | .:Missing                                                                             | .:Missing                                                                             | F |
| 7   | 2-5: Visits,<br>missing  | .N: No doctor visits                                              | 1-5, missing                                                         | Stands as<br>original value | .:Missing                                                                             | Stands as original value                                                              | F |
| 8   | 2-5: Visits,<br>missing  | 1-5, missing                                                      | .N: No doctor visits                                                 | Stands as<br>original value | Stands as original value                                                              | .:Missing                                                                             | F |
| 9   | 1-5: 0 or more visits    | More visits than<br>indicated by<br>H09053                        | More visits<br>than indicated<br>by H09053                           | Stands as<br>original value | H09053                                                                                | H09053                                                                                | F |
| 10  | 1-5: 0 or more<br>visits | More visits than<br>indicated by<br>H09053                        | Same or fewer<br>visits than<br>indicated by<br>H09053 or<br>missing | Stands as<br>original value | H09053                                                                                | Stands as original value                                                              | F |
| 11  | 1-5: 0 or more<br>visits | Same or fewer<br>visits than<br>indicated by<br>H09053 or missing | More visits<br>than indicated<br>by H09053                           | Stands as<br>original value | Stands as original value                                                              | H09053                                                                                | F |
| 12  | 1-5: 0 or more<br>visits | Same or fewer<br>visits than<br>indicated by<br>H09053 or missing | Same or fewer<br>visits than<br>indicated by<br>H09053 or<br>missing | Stands as<br>original value | Stands as original value                                                              | Stands as original value                                                              |   |
| 13  | Missing                  | 1-5, missing                                                      | 1-5, missing                                                         | Stands as<br>original value | Stands as original value                                                              | Stands as original value                                                              |   |

#### **Coding Table for Note 19:**

#### Note 19 (Part a) H09056, SEX, XSEXA, H09057-H09062

| N19A | H09056           | SEX                 | H09057H09062 | XSEXA            |
|------|------------------|---------------------|--------------|------------------|
|      | is :             | is:                 | are:         | is coded as:     |
| 1    | Missing response | F                   | Any marked   | 2, female        |
| 2    | Missing response | F                   | All missing  | 2, female        |
| 3    | Missing response | М                   | Any marked   | 1, male          |
| 4    | Missing response | М                   | All missing  | 1, male          |
| 5    | Missing response | Z, missing          | Any marked   | 2, female        |
| 6    | Missing response | Z                   | All missing  | ., missing value |
| 7    | Missing response | Missing             | All missing  | ., missing value |
| 8    | 1, male          | Any value           | All missing  | 1, male          |
| 9    | 1, male          | F                   | Any marked   | 2, female        |
| 10   | 1, male          | M, Z, or<br>missing | Any marked   | 1, male          |
| 11   | 2, female        | Any value           | Any marked   | 2, female        |
| 12   | 2, female        | М                   | All missing  | 1, male          |
| 13   | 2, female        | F, Z, or<br>missing | All missing  | 2, female        |

SEX (PNSEXCD) is the gender from the DEERS file. This variable is not used to override questionnaire responses, but to clear up any omissions or discrepancies in the responses.

XSEXA is the recoded gender variable after taking into account the self-reported response (H09056), any responses to gender-specific questions, and the gender of the sample beneficiary from DEERS.

#### Note 19 (Part B): XSEXA, H09057 - H09062

| N19B | XSEXA     | H09057H09062                                | H09057H09062                      | * |
|------|-----------|---------------------------------------------|-----------------------------------|---|
|      | is:       | are:                                        | are coded as:                     |   |
| 1    | 1: Male   | "All are blank"                             | .N, valid skip                    | F |
| 2    | 1: Male   | At least one is "marked"                    | .N, valid skip if missing;        | F |
|      |           |                                             | .C, question should be skipped if |   |
|      |           |                                             | marked                            |   |
| 3    | 2: Female | "All are blank" or at least one is "marked" | Stand as original value           |   |
| 4    | Missing   | "All are blank" or at least one is "marked" | Missing value                     | F |

\* Indication of backward coding (B) or forward coding (F).

Definition of "all are blank" in Coding Table for Note 19b: All variables H09057--H09062 are missing.

Definition of "marked" in Coding Table for Note 19b: Any pattern of marks outside the definition "all are blank."

## Coding Table for Note 20 XSEXA, AGE, H09058, H09059

| N20 | XSEXA<br>is: | AGE<br>is:   | H09058<br>is:                                           | H09059<br>is:                                          | H09058<br>is coded as:      | H09059<br>is coded as:                                                          | *      |
|-----|--------------|--------------|---------------------------------------------------------|--------------------------------------------------------|-----------------------------|---------------------------------------------------------------------------------|--------|
| 1   | 1: Male      | Any<br>value | .C, question should<br>be skipped, or .N,<br>valid skip | C, question should<br>be skipped, or .N,<br>valid skip | Stands as<br>original value | Stands as original value                                                        |        |
| 2   | 2:<br>Female | Any<br>value | 2: 40 or over                                           | Any value                                              | Stands as<br>original value | Stands as original value                                                        |        |
| 3   | 2:<br>Female | Any<br>value | 1: under 40                                             | Any value                                              | Stands as<br>original value | .N, valid skip if<br>missing;<br>.C, question<br>should be skipped<br>if marked | F      |
| 4   | 2:<br>Female | Any<br>value | Missing                                                 | Marked                                                 | 2: >= 40                    | Stands as original value                                                        | В      |
| 5   | 2:<br>Female | < 40         | Missing                                                 | Missing                                                | 1: < 40                     | .N, valid skip                                                                  | F<br>B |
| 6   | 2:<br>Female | >=40         | Missing                                                 | Missing                                                | 2: >= 40                    | Stands as original value                                                        | В      |
| 7   | 2:<br>Female | Missing      | Missing                                                 | Missing                                                | Stands as original value    | Stands as original value                                                        |        |
| 8   | Missing      | Any<br>value | Missing                                                 | Missing                                                | Stands as<br>original value | Stands as original value                                                        |        |

\* Indication of backward coding (B) or forward coding (F).

AGE (DAGEQY) is from the DEERS file. This variable is not used to override questionnaire responses, but to clear up any omissions or discrepancies in the responses.

## Coding Table for Note 21: XSEXA, H09060, H09061, H09062

| N21 | XSEXA          | H09060                                     | H09061                                        | H09062                                                                                               | H09060                                         | H09061                                                                          | H09062                                                                          | *      |
|-----|----------------|--------------------------------------------|-----------------------------------------------|----------------------------------------------------------------------------------------------------|------------------------------------------------|---------------------------------------------------------------------------------|---------------------------------------------------------------------------------|--------|
| 1   | is:<br>1: Male | is:<br>Any value                           | is:<br>Any<br>value                           | is:<br>Any value                                                                                     | is coded as:<br>Stands as<br>original<br>value | is coded as:<br>Stands as original<br>value                                     | is coded as:<br>Stands as original<br>value                                     |        |
| 2   | 2:<br>Female   | 1: pregnant<br>now                         | 1: first<br>trimester                         | Any value                                                                                            | Stands as<br>original<br>value                 | Stands as original value                                                        | .N, valid skip if<br>missing;<br>.C, question<br>should be skipped<br>if marked | F      |
| 3   | 2:<br>Female   | 1: pregnant<br>now                         | 2: second<br>trimester                        | 2: third trimester                                                                                   | Stands as<br>original<br>value                 | Stands as original value                                                        | .: missing value                                                                | F      |
| 4   | 2:<br>Female   | 1: pregnant<br>now                         | 2: second<br>trimester                        | 4: first trimester,<br>3: second<br>trimester, 1: Did<br>not receive<br>prenatal care, or<br>missing | Stands as<br>original<br>value                 | Stands as original<br>value                                                     | Stands as original<br>value                                                     |        |
| 5   | 2:<br>Female   | 1: pregnant<br>now                         | 3: third<br>trimester,<br>missing<br>response | Any value                                                                                            | Stands as<br>original<br>value                 | Stands as original value                                                        | Stands as original value                                                        |        |
| 6   | 2:<br>Female   | 2: pregnant<br>in last 12<br>months        | Any<br>value                                  | Any value                                                                                            | Stands as<br>original<br>value                 | .N, valid skip if<br>missing;<br>.C, question<br>should be skipped<br>if marked | Stands as original value                                                        | F      |
| 7   | 2:<br>Female   | 3: not<br>pregnant in<br>past 12<br>months | Any<br>value                                  | Any value                                                                                            | Stands as<br>original<br>value                 | .N, valid skip if<br>missing;<br>.C, question<br>should be skipped<br>if marked | .N, valid skip if<br>missing;<br>.C, question<br>should be skipped<br>if marked | F      |
| 8   | 2:<br>Female   | Missing<br>response                        | 1: first<br>trimester                         | Any value                                                                                            | 1: pregnant<br>now                             | Stands as original value                                                        | .N, valid skip if<br>missing;<br>.C, question<br>should be skipped<br>if marked | B<br>F |

#### **Coding Table for Note 21 continued:**

| N21 | XSEXA        | H09060              | H09061                         | H09062                                                                                               | H09060                         | H09061                      | H09062                      | *      |
|-----|--------------|---------------------|--------------------------------|----------------------------------------------------------------------------------------------------|--------------------------------|-----------------------------|-----------------------------|--------|
|     | is:          | is:                 | is:                            | is:                                                                                                  | is coded as:                   | is coded as:                | is coded as:                |        |
| 9   | 2:<br>Female | Missing<br>response | 2: second<br>trimester         | 2: third trimester                                                                                   | 1: pregnant<br>now             | Stands as original value    | .: missing value            | B<br>F |
| 10  | 2:<br>Female | Missing<br>response | 2: second<br>trimester         | 4: first trimester,<br>3: second<br>trimester, 1: Did<br>not receive<br>prenatal care, or<br>missing | 1: pregnant<br>now             | Stands as original<br>value | Stands as original<br>value | В      |
| 11  | 2:<br>Female | Missing<br>response | 3: third<br>trimester          | Any value                                                                                            | 1: pregnant<br>now             | Stands as original<br>value | Stands as original<br>value | В      |
| 12  | 2:<br>Female | Missing<br>response | Missing<br>response            | Any value                                                                                            | Stands as<br>original<br>value | Stands as original value    | Stands as original value    | F      |
| 13  | Missing      | Missing<br>response | Marked,<br>missing<br>response | Any value                                                                                            | Stands as<br>original<br>value | Stands as original value    | Stands as original value    |        |

\* Indication of backward coding (B) or forward coding (F).

## Coding Table for Note 22: H09065, H09066

| N22 | H09065 is:                   | H09066 is:       | H09065 is coded as:      | H09066 is coded as:      | * |
|-----|------------------------------|------------------|--------------------------|--------------------------|---|
| 1   | 1: yes                       | Any value        | Stands as original value | Stands as original value |   |
| 2   | 2: no or missing<br>response | 1: yes or 2: no  | 1: yes                   | Stands as original value | В |
| 3   | 2: no                        | Missing response | Stands as original value | .N, valid skip           | F |
| 4   | Missing response             | Missing response | Stands as original value | Stands as original value |   |

\* Indication of backward coding (B) or forward coding (F).

### Coding Table for Note 23: H09067, H09068

| N23 | H09067 is:                | H09068 is:       | H09067 is coded as:      | H09068 is coded as:      | * |
|-----|---------------------------|------------------|--------------------------|--------------------------|---|
| 1   | 1: yes                    | Any value        | Stands as original value | Stands as original value |   |
| 2   | 2: no or missing response | 1: yes or 2: no  | 1: yes                   | Stands as original value | В |
| 3   | 2: no                     | Missing response | Stands as original value | .N, valid skip           | F |
| 4   | Missing response          | Missing response | Stands as original value | Stands as original value |   |

#### Coding Table for Note 23A1: S09B22, S09B22A-S09B22C

| N23A1 | S09B22A is: | S09B22B is: | S09B22C is: | S09B22                                    | S09B22A-C               | * |
|-------|-------------|-------------|-------------|-------------------------------------------|-------------------------|---|
|       |             |             |             | is coded as:                              | are coded as:           |   |
| 1     | 1: Marked   | Any value   | Any value   | 1: Yes, deployed in the past year         | Stand as original value | F |
| 2     | 2: Unmarked | 1: Marked   | Any value   | 2: Yes, deployed in the<br>past two years | Stand as original value | F |
| 3     | 2: Unmarked | 2: Unmarked | 1: Marked   | 3: No, not deployed in the past two years | Stand as original value | F |
| 4     | 2: Unmarked | 2: Unmarked | 2: Unmarked | .:Missing                                 | Stand as original value | F |

\* Indication of backward coding (B) or forward coding (F).

#### Coding Table for Note 24: H09071, H09071A-H09071E

| H09071A        | H09071B                                                              | H09071C                                                                                                    | H09071D                                                                                                    | H09071E                                                                                                    | H09071                                                                                                    | H09071A-E                                                                                                    | *                                                                                                    |
|----------------|----------------------------------------------------------------------|----------------------------------------------------------------------------------------------------|----------------------------------------------------------------------------------------------------|----------------------------------------------------------------------------------------------------|----------------------------------------------------------------------------------------------------|----------------------------------------------------------------------------------------------------|----------------------------------------------------------------------------------------------------|
| is:            | is:                                                                  | is:                                                                                                    | is:                                                                                                    | is:                                                                                                    | is coded as:                                                                                                    | are coded as:                                                                                                    |                                                                                                    |
| Any value      | 1: Marked                                                            | Any value                                                                                                    | Any value                                                                                                    | Any value                                                                                                    | 2: Yes,<br>Mexican,<br>Mexican<br>American,<br>Chicano                                                                                                    | Stand as<br>original value                                                                                                    | F                                                                                                    |
| Any value      | 2:<br>Unmarked                                                       | Any value                                                                                                    | Any value                                                                                                    | 1: Marked                                                                                                    | 5: Yes, other<br>Spanish,<br>Hispanic, or<br>Latino                                                                                                    | Stand as<br>original value                                                                                                    | F                                                                                                    |
| Any value      | 2:<br>Unmarked                                                       | 1: Marked                                                                                                    | Any value                                                                                                    | 2:<br>Unmarked                                                                                                    | 3: Yes, Puerto<br>Rican                                                                                                    | Stand as original value                                                                                                    | F                                                                                                    |
| Any value      | 2:                                                                   | 2:                                                                                                    | 1: Marked                                                                                                    | 2:                                                                                                    | 4: Yes. Cuban                                                                                                    | Stand as                                                                                                    | F                                                                                                    |
| 5              | Unmarked                                                             | Unmarked                                                                                                    |                                                                                                    | Unmarked                                                                                                    | ,                                                                                                    | original value                                                                                                    |                                                                                                    |
| 1: Marked      | 2:<br>Unmarked                                                       | 2:<br>Unmarked                                                                                                    | 2:<br>Unmarked                                                                                                    | 2:<br>Unmarked                                                                                                    | 1: No, not<br>Spanish,<br>Hispanic, or<br>Latino                                                                                                    | Stand as<br>original value                                                                                                    | F                                                                                                    |
| 2:<br>Unmarked | 2:<br>Unmarked                                                       | 2:<br>Unmarked                                                                                                    | 2:<br>Unmarked                                                                                                    | 2:<br>Unmarked                                                                                                    | .: Missing                                                                                                    | Stand as                                                                                                    | F                                                                                                    |
|                | is:<br>Any value<br>Any value<br>Any value<br>Any value<br>1: Marked | is: is:<br>Any value 1: Marked<br>Any value 2:<br>Unmarked<br>Any value 2:<br>Unmarked<br>Any value 2:<br>Unmarked<br>1: Marked 2:<br>Unmarked<br>1: Marked 2:<br>Unmarked<br>2: Unmarked | is: is: is: Any value 1: Marked Any value Any value 2: Any value 2: Unmarked Any value Unmarked Any value 2: 1: Marked Unmarked 1: Marked 2: 2: Unmarked 1: Marked 2: Unmarked 2: Unmarked 2: 2: Unmarked 2: 2: Unmarked 2: 2: Unmarked 2: 2: Unmarked 2: 2: Unmarked 2: 2: Unmarked 2: 2: Unmarked 2: 2: Unmarked 2: 2: Unmarked 2: Unmarked 2: Unmar | is: is: is: is: Any value 1: Marked Any value Any value Any value Any value Any value Any value Any value 2: Unmarked 2: 1: Marked Any value Unmarked I: Marked 2: 2: 1: Marked Unmarked I: Marked 2: 2: 2: Unmarked I: Marked 2: 2: 2: Unmarked I: Marked 2: 2: 2: 2: 2: 4 Compared Compared Compa | is:is:is:is:is:Any value1: MarkedAny valueAny valueAny valueAny value1: MarkedAny valueAny valueAny valueAny value2:Any valueAny value1: MarkedAny value2:1: MarkedAny value2:Any value2:1: MarkedAny value2:Any value2:2:1: Marked2:UnmarkedUnmarkedUnmarkedUnmarkedUnmarked1: Marked2:2:2:2:UnmarkedUnmarkedUnmarkedUnmarked1: Marked2:2:2:2:UnmarkedUnmarkedUnmarkedUnmarked2:2:2:2:2:2:2:2:2:2:2:2:2:2:2: | is:is:is:is:is:is:is: coded as:Any value1: MarkedAny valueAny valueAny valueAny value2: Yes,<br>Mexican,<br>American,<br>ChicanoAny value2:Any valueAny valueAny value1: Marked5: Yes, other<br>Spanish,<br>Hispanic, or<br>LatinoAny value2:1: MarkedAny value1: Marked5: Yes, other<br>Spanish,<br>Hispanic, or<br>LatinoAny value2:1: MarkedAny value2:<br>Unmarked3: Yes, Puerto<br>RicanAny value2:2:1: Marked2:<br>Unmarked4: Yes, CubanI: Marked2:2:2:1: No, not<br>Spanish,<br>Hispanic, or<br>Latino1: Marked2:2:2:2:1: No, not<br>Spanish,<br>Hispanic, or<br>Latino2:2:2:2:2:1: No, not<br>Spanish,<br>Hispanic, or<br>Latino2:2:2:2:2:1: Marked | is:is:is:is:is:is:is:is coded as:are coded as:Any value1: MarkedAny valueAny valueAny valueAny valueAny value2: Yes,<br>Mexican,<br>Mexican,<br>American,<br>ChicanoStand as<br>original valueAny value2:MarkedAny valueAny value1: MarkedStand as<br>original valueAny value2:UnmarkedAny value1: Marked5: Yes, other<br>Spanish,<br>Hispanic, or<br>LatinoStand as<br>original valueAny value2:1: MarkedAny value2:<br>Unmarked3: Yes, Puerto<br>RicanStand as<br>original valueAny value2:2:1: Marked2:<br>Unmarked3: Yes, Cuban<br>Original valueStand as<br>original valueAny value2:2:2:1: Marked2:<br>Unmarked3: Yes, Cuban<br>Original valueStand as<br>original value1: Marked2:2:2:1: Marked2:<br>Unmarked4: Yes, Cuban<br>Original valueStand as<br>original value1: Marked2:2:2:2:1: No, not<br>Stand as<br>original valueStand as<br>original value1: Marked2:2:2:2:2:1: No, not<br>Spanish,<br>Hispanic, or<br>LatinoStand as<br>original value2:2:2:2:2:2:1: MissingStand as |

\* Indication of backward coding (B) or forward coding (F).

### Coding Table for Note 24A1: S09012, S09013

| N24A1 | S09012 is:                               | S09013 is: | S09012 is coded as:      | S09013 is coded as:      | * |
|-------|------------------------------------------|------------|--------------------------|--------------------------|---|
| 1     | 1-4 or missing                           | Any value  | Stands as original value | Stands as original value |   |
| 2     | -5: cannot remember<br>most recent visit | 1-5        | ., missing               | Stands as original value | В |
| 3     | -5: cannot remember<br>most recent visit | Missing    | Stands as original value | .N, valid skip           | F |

PAGE IS INTENTIONALLY LEFT BLANK TO ALLOW FOR DOUBLE-SIDED COPYING

### **APPENDIX B**

CODING SCHEME AND CODING TABLES – QUARTER IV

PAGE IS INTENTIONALLY LEFT BLANK TO ALLOW FOR DOUBLE-SIDED COPYING

#### QUARTER IV

#### 2009 HEALTH CARE SURVEY OF DOD BENEFICIARIES (HCSDB) CODING SCHEME AND CODING TABLES

#### BASIC SAS AND ASCII/EBCDIC MISSING DATA AND NOT APPLICABLE CODES

| SAS     | ASCII/EBCDIC |                                                 |
|---------|--------------|-------------------------------------------------|
| Numeric | Numeric      | Description                                     |
|         | -9           | No response                                     |
| .0      | -7           | Out of range error                              |
| .N      | -6           | Not Applicable or valid skip                    |
| .D      | -5           | Scalable response of "Don't know" or "not sure" |
| .Ι      | -4           | Incomplete grid error                           |
| .C      | -1           | Question should have been skipped.              |

Missing values '.' and incomplete grids '.I' are encoded prior to implementation of the Coding Scheme Notes (see below).

#### Coding Table for Note 1: H09003, H09004

| N1 | H09003             | H09004            | H09003             | H09004                 | * |
|----|--------------------|-------------------|--------------------|------------------------|---|
|    | is:                | is:               | is coded as:       | is coded as:           |   |
| 1  | 1-13, health plan, | Marked or missing | Stands as original | Stands as original     |   |
|    | -5, not sure       | response          | value              | value                  |   |
| 2  | -6, no usage in    | Marked response   | Stands as original | .C, question should be | F |
|    | past 12 months     | _                 | value              | skipped                |   |
| 3  | -6, no usage in    | Missing response  | Stands as original | .N, valid skip         | F |
|    | past 12 months     |                   | value              |                        |   |
| 4  | Missing response   | Marked or missing | Stands as original | Stands as original     |   |
|    |                    | response          | value              | value                  |   |

\* Indication of backward coding (B) or forward coding (F).

### Coding Table for Note 1A1: S09J01, S09J02A-S09J02I, S09J03-S09J06, S09J07A-S09J07N, S09J08, S09J09A-S09J09L, S09J10

| N1A1 | S09J01<br>is:                   | S09J02A-<br>S09J02H<br>are:                             | S09J02I, S09J03-S09J06,<br>S09J07A-S09J07N, S09J08,<br>S09J09A-S09J09L, S09J10<br>are: | S09J01 is coded as:         | S09J02A-<br>S09J02H<br>are coded as: | S09J02I, S09J03-S09J06,<br>S09J07A-S09J07N, S09J08,<br>S09J09A-S09J09L, S09J10<br>are coded as: | * |
|------|---------------------------------|---------------------------------------------------------|----------------------------------------------------------------------------------------|-----------------------------|--------------------------------------|-------------------------------------------------------------------------------------------------|---|
| 1    | 1: yes                          | Any value                                               | Any value                                                                              | Stands as<br>original value | Stand as<br>original value           | Stand as original value                                                                         |   |
| 2    | 2: no or<br>missing<br>response | At least one<br>value is 1:<br>marked                   | Any value                                                                              | 1: Yes                      | Stand as<br>original value           | Stand as original value                                                                         | В |
| 3    | 2: no                           | All values are<br>2: unmarked<br>or missing<br>response | Any value                                                                              | Stands as<br>original value | .N, valid skip                       | .N, valid skip if missing or<br>unmarked;<br>.C, question should be<br>skipped if marked        | F |
| 4    | Missing<br>response             | All values are<br>2: unmarked<br>or missing<br>response | At least one is "marked"                                                               | 1: Yes                      | Stand as<br>original value           | Stand as original value                                                                         | В |
| 5    | Missing<br>response             | All values are<br>2: unmarked<br>or missing<br>response | "All are blank or don't<br>know"                                                       | Stands as<br>original value | Stand as<br>original value           | Stand as original value                                                                         |   |

\* Indication of backward coding (B) or forward coding (F).

Definition of "all are blank or don't know" in Coding Table for Note 1A1:

Responses to S09J03-S09J06, S09J07A-S09J07N, S09J08, S09J09A-S09J09L, and S09J10 are all missing or unmarked or -5:don't know. (Because the 1: marked value for S09J02I indicates a "don't know" response, it does not matter if S09J02I is marked, unmarked, or missing.)

Definition of "marked" in Coding Table for Note 1A1: Any pattern of marks outside the definition "all are blank."

#### Coding Table for Note 1A2: S09J03-S09J05

| N1A2 | S09J03                                                  | S09J04-S09J05                                           | S09J03                   | S09J04-S09J05                                                             | * |
|------|---------------------------------------------------------|---------------------------------------------------------|--------------------------|---------------------------------------------------------------------------|---|
|      | is:                                                     | are:                                                    | Is coded as:             | are coded as:                                                             |   |
| 1    | .N, valid skip, or<br>.C, question should<br>be skipped | .N, valid skip, or<br>.C, question should<br>be skipped | Stands as original value | Stand as original value                                                   |   |
| 2    | 1-2: yes                                                | Any value                                               | Stands as original value | Stand as original value                                                   |   |
| 3    | 4: no                                                   | Any value                                               | Stands as original value | .N, valid skip if missing;<br>.C, question should be skipped<br>if marked | F |
| 4    | Missing response                                        | Any value                                               | Stands as original value | Stand as original value                                                   |   |

\* Indication of backward coding (B) or forward coding (F).

# Coding Table for Note 1A3: S09J04, S09J05

| N1A3 | S09J04                                                  | S09J05                                                  | S09J04                   | S09J05                                                                    | *      |
|------|---------------------------------------------------------|---------------------------------------------------------|--------------------------|---------------------------------------------------------------------------|--------|
|      | is:                                                     | are:                                                    | is coded as:             | is coded as:                                                              |        |
| 1    | .N, valid skip, or<br>.C, question should<br>be skipped | .N, valid skip, or<br>.C, question should be<br>skipped | Stands as original value | Stands as original value                                                  |        |
| 2    | 1, 2: yes, -5: don't<br>know, or missing<br>response    | 1-1000, don't know or<br>missing                        | Stands as original value | Stands as original value                                                  |        |
| 3    | 1, 2: yes, -5: don't<br>know, or missing<br>response    | 0                                                       | 3: no                    | .C, question should be skipped                                            | B<br>F |
| 4    | 3:No                                                    | Any value                                               | Stands as original value | .N, valid skip if missing;<br>.C, question should be skipped<br>if marked | F      |

#### Coding Table for Note 1A4: S09J06, S09J07A- S09J07N

| N1A4 | S09J06              | S09J07A- S09J07N    | S09J06                   | S09J07A- S09J07N                 | * |
|------|---------------------|---------------------|--------------------------|----------------------------------|---|
|      | is:                 | are:                | Is coded as:             | are coded as:                    |   |
| 1    | .N, valid skip, or  | .N, valid skip, or  | Stands as original value | Stand as original value          |   |
|      | .C, question should | .C, question should |                          |                                  |   |
|      | be skipped          | be skipped          |                          |                                  |   |
| 2    | 1: Yes or missing   | At least one is     | 2: No                    | Stand as original value          | В |
|      | response            | "marked"            |                          | _                                |   |
| 3    | 1: Yes              | "All are blank"     | Stands as original value | .N, valid skip                   | F |
| 4    | 2: No               | Any value           | Stands as original value | Stand as original value          |   |
| 5    | Missing response    | "All are blank"     | Stands as original value | ., missing if unmarked; stand as | F |
|      |                     |                     |                          | original value otherwise         |   |

\* Indication of backward coding (B) or forward coding (F).

Definition of "all are blank" in Coding Table for Note 1A4: Responses to S09J07A- S09J07N are all missing or unmarked.

Definition of "marked" in Coding Table for Note 1A4: Any pattern of marks outside the definitions "all are blank."

### Coding Table for Note 1A5: S09J08, S09J09A- S09J09L

| N1A5 | S09J08                                                  | S09J09A- S09J09L                                        | S09J08                   | S09J09A- S09J09L                                          | * |
|------|---------------------------------------------------------|---------------------------------------------------------|--------------------------|-----------------------------------------------------------|---|
|      | is:                                                     | are:                                                    | is coded as:             | are coded as:                                             |   |
| 1    | .N, valid skip, or<br>.C, question should<br>be skipped | .N, valid skip, or<br>.C, question should<br>be skipped | Stands as original value | Stand as original value                                   |   |
| 2    | 1: Yes or missing<br>response                           | At least one is<br>"marked"                             | 2: No                    | Stand as original value                                   | В |
| 3    | 1: Yes                                                  | "All are blank"                                         | Stands as original value | .N, valid skip                                            | F |
| 4    | 2: No                                                   | Any value                                               | Stands as original value | Stand as original value                                   |   |
| 5    | Missing response                                        | "All are blank"                                         | Stands as original value | ., missing if unmarked; stand as original value otherwise | F |

\* Indication of backward coding (B) or forward coding (F).

Definition of "all are blank" in Coding Table for Note 1A5: Responses to S09J09A- S09J09L are all missing or unmarked.

Definition of "marked" in Coding Table for Note 1A5: Any pattern of marks outside the definitions "all are blank."

#### **Coding Table for Note 2: H09006, H09007, H09008**

| N2 | H09006                       | H09007-H09008                       | H09006                   | H09007-H09008                                                             | *      |
|----|------------------------------|-------------------------------------|--------------------------|---------------------------------------------------------------------------|--------|
|    | is:                          | are:                                | is coded as:             | are coded as:                                                             |        |
| 1  | 1: yes                       | "All are blank"                     | Stands as original value | Stand as original value                                                   |        |
| 2  | 1:yes or missing             | "Blank or NA"                       | 2: no                    | .N, valid skip if missing;                                                | В      |
|    | response                     |                                     |                          | .C, question should be skipped if marked                                  | F      |
| 3  | 1: yes                       | "One marked, and one NA"            | Stands as original value | ., missing if –6; stand as original value otherwise                       | F      |
| 4  | 1: yes                       | At least one is "marked"            | Stands as original value | Stand as original value                                                   |        |
| 5  | 2: no                        | "One marked, and one NA"            | Stands as original value | .C, question should be skipped if marked                                  | F      |
| 6  | 2: no or missing<br>response | At least one is "marked"            | 1: yes                   | ., missing if –6; stand as<br>original value otherwise                    | B<br>F |
| 7  | 2: no                        | "All are blank" or "Blank<br>or NA" | Stands as original value | .N, valid skip if missing;<br>.C, question should be<br>skipped if marked | F      |
| 8  | Missing response             | "All are blank"                     | Stands as original value | Stand as original value                                                   |        |

\* Indication of backward coding (B) or forward coding (F).

Definition of "all are blank" in Coding Table for Note 2: Responses to H09007-H09008 are all missing.

Definition of "Blank or NA" in Coding Table for Note 2: All of the following are true: H09007-H09008 are a combination of not applicable (-6) or missing.

Definition of "One marked and one NA" in Coding Table for Note 2: H09007-H09008 have one response marked not applicable (-6) and one marked response (other than not applicable).

Definition of "marked" in Coding Table for Note 2:

Any pattern of marks outside the definitions "all are blank", "One marked and one NA", and "Blank or NA."

#### Coding Table for Note 3: H09009, H09010, H09011

| N3 | H09009                       | H09010-H09011                       | H09009                   | H09010-H09011                                                             | *      |
|----|------------------------------|-------------------------------------|--------------------------|---------------------------------------------------------------------------|--------|
|    | is:                          | are:                                | is coded as:             | are coded as:                                                             |        |
| 1  | 1: yes                       | "All are blank"                     | Stands as original value | Stand as original value                                                   |        |
| 2  | 1:yes or missing<br>response | "Blank or NA"                       | 2: no                    | .N, valid skip if missing; .C,<br>question should be skipped if<br>marked | B<br>F |
| 3  | 1: yes                       | "One marked and one<br>NA"          | Stands as original value | ., missing if –6; stand as original value otherwise                       | F      |
| 4  | 1: yes                       | At least one is "marked"            | Stands as original value | Stand as original value                                                   |        |
| 5  | 2: no                        | "One marked and one NA"             | Stands as original value | .C, question should be skipped if marked                                  | F      |
| 6  | 2: no or missing<br>response | At least one is "marked"            | 1: yes                   | ., missing if –6; stand as<br>original value otherwise                    | B<br>F |
| 7  | 2: no                        | "All are blank" or "Blank<br>or NA" | Stands as original value | .N, valid skip if missing; .C,<br>question should be skipped if<br>marked | F      |
| 8  | Missing response             | "All are blank"                     | Stands as original value | Stand as original value                                                   |        |

\* Indication of backward coding (B) or forward coding (F).

Definition of "all are blank" in Coding Table for Note 3: Responses to H09010-H09011 are all missing.

Definition of "Blank or NA" in Coding Table for Note 3: All of the following are true: H09010-H09011 are a combination of not applicable (-6) or missing.

Definition of "One marked and one NA" in Coding Table for Note 3: H09010-H09011 have one response marked not applicable (-6) and one marked response (other than not applicable).

Definition of "marked" in Coding Table for Note 3:

Any pattern of marks outside the definitions "all are blank", "One marked and one NA", and "Blank or NA."

#### Coding Table for Note 4: H09013, H09014-H09018

| N4 | H09013                   | H09014-H09018                                     | H09013                   | H09014-H09018                                                             | *      |
|----|--------------------------|---------------------------------------------------|--------------------------|---------------------------------------------------------------------------|--------|
|    | is:                      | are:                                              | is coded as:             | are coded as:                                                             |        |
| 1  | 1: None                  | Any value                                         | Stands as original value | .N, valid skip if missing;<br>.C, question should be skipped<br>if marked | F      |
| 2  | 2-7, or missing response | "Blank or NA"                                     | 1: None                  | .N, valid skip if missing;<br>.C, question should be skipped<br>if marked | B<br>F |
| 3  | 2-7                      | At least one is<br>"marked" or<br>"all are blank" | Stands as original value | ., missing if –6; stand as<br>original value otherwise                    | F      |
| 4  | Missing response         | "All are blank"                                   | Stands as original value | Stand as original value                                                   |        |
| 5  | Missing response         | At least one is<br>"marked"                       | Stands as original value | ., missing if –6; stand as<br>original value otherwise                    | F      |

\* Indication of backward coding (B) or forward coding (F).

Definition of "all are blank" in Coding Table for Note 4: Responses to H09014-H09018 are all missing.

Definition of "blank or NA" in Coding Table for Note 4: All of the following are true: H09014-H09018 are a combination of not applicable (-6) or missing.

Definition of "marked" in Coding Table for Note 4: Any pattern of marks outside the definitions "all are blank" and "Blank or NA."

# Coding Table for Note 5: H09015, H09016-H09017

| N5 | H09015                                                     | H09016                                                                                 | H09017                                                        | H09015                      | H09016                                                                             | H09017                                                                             | * |
|----|------------------------------------------------------------|----------------------------------------------------------------------------------------|---------------------------------------------------------------|-----------------------------|------------------------------------------------------------------------------------|------------------------------------------------------------------------------------|---|
|    | is:                                                        | is:                                                                                    | is:                                                           | is coded as:                | is coded as:                                                                       | is coded as:                                                                       |   |
| 1  | .N, valid skip, or<br>.C, question<br>should be<br>skipped | .N, valid skip,<br>or<br>.C, question<br>should be<br>skipped                          | .N, valid skip,<br>or<br>.C, question<br>should be<br>skipped | Stands as<br>original value | Stands as<br>original value                                                        | Stands as<br>original value                                                        |   |
| 2  | 1: Yes                                                     | Any value                                                                              | Any value                                                     | Stands as original value    | Stands as original value                                                           | Stands as<br>original value                                                        |   |
| 3  | 2: No, missing                                             | 1: Definitely<br>yes<br>2: Somewhat<br>yes                                             | Any value                                                     | 1: Yes                      | Stands as<br>original value                                                        | Stands as<br>original value                                                        | В |
| 4  | 2: No, missing                                             | 3: Somewhat<br>no,<br>4: Definitely<br>no, or missing                                  | 1: Definitely<br>yes<br>2: Somewhat<br>yes                    | 1: Yes                      | Stands as<br>original value                                                        | Stands as<br>original value                                                        | В |
| 5  | 2: No                                                      | <ul><li>3: Somewhat</li><li>no,</li><li>4: Definitely</li><li>no, or missing</li></ul> | 3: Somewhat<br>no,<br>4: Definitely<br>no, or<br>missing      | Stands as<br>original value | .N, valid skip if<br>missing;<br>.C, question<br>should be<br>skipped if<br>marked | .N, valid skip if<br>missing;<br>.C, question<br>should be<br>skipped if<br>marked | F |
| 6  | Missing response                                           | <ul><li>3: Definitely</li><li>no,</li><li>4: Somewhat</li><li>no, or missing</li></ul> | 3: Definitely<br>no,<br>4: Somewhat<br>no, or<br>missing      | Stands as<br>original value | Stands as<br>original value                                                        | Stands as<br>original value                                                        |   |

#### Coding Table for Note 6: H09019, H09020-H09027, S09009

| N6 | H09019              | H09020-                     | H09025-                | H09027                                     | H09019                         | H09020-                                                                            | H09027                                                                             | *      |
|----|---------------------|-----------------------------|------------------------|--------------------------------------------|--------------------------------|------------------------------------------------------------------------------------|------------------------------------------------------------------------------------|--------|
|    | is:                 | H09024<br>are:              | H09026,<br>S09009 are: | is:                                        | is coded<br>as:                | H09026 and<br>S09009<br>are coded as:                                              | is coded as:                                                                       |        |
| 1  | 1: Yes              | Any value                   | Any value              | Any value                                  | Stands as<br>original<br>value | Stand as<br>original value                                                         | ., missing if –6;<br>stands as original<br>value otherwise                         | F      |
| 2  | 2: No,<br>missing   | Any value                   | Any value              | 0-10                                       | 1: Yes                         | Stand as original value                                                            | Stands as<br>original value                                                        | В      |
| 3  | 2: No,<br>missing   | At least one<br>is "marked" | Any value              | Missing<br>response                        | 1: Yes                         | Stand as original value                                                            | Stands as original value                                                           | В      |
| 4  | 2: No               | At least one<br>is "marked" | Any value              | -6: No<br>personal<br>doctor               | Stands as<br>original<br>value | .N, valid skip<br>if missing;<br>.C, question<br>should be<br>skipped if<br>marked | .C, question<br>should be<br>skipped                                               | F      |
| 5  | 2: No               | "Blank or<br>NA"            | Any value              | -6: No<br>personal<br>doctor or<br>missing | Stands as<br>original<br>value | .N, valid skip<br>if missing;<br>.C, question<br>should be<br>skipped if<br>marked | .N, valid skip if<br>missing;<br>.C, question<br>should be<br>skipped if<br>marked | F      |
| 6  | Missing<br>response | Any value                   | Any value              | -6: No<br>personal<br>doctor               | 2: No                          | .N, valid skip<br>if missing;<br>.C, question<br>should be<br>skipped if<br>marked | .C, question<br>should be<br>skipped                                               | B<br>F |
| 7  | Missing<br>response | "Blank or<br>NA"            | Any value              | Missing<br>response                        | Stands as<br>original<br>value | Stand as<br>original value                                                         | Stands as<br>original value                                                        |        |

\* Indication of backward coding (B) or forward coding (F).

Definition of "blank or NA" in Coding Table for Note 6: All of the following are true: H09020 is either 0: None or missing and H09021-H09024 are either not applicable (-6) or missing.

Definition of "marked" in Coding Table for Note 6:

Any pattern of marks for H09020-H09024 outside the definition "blank or NA."

#### **Coding Table for Note 7: H09020, H09021-H09026**

| N7 | H09020              | H09021-H09024       | H09025- | H09020         | H09021-H09026                       | * |
|----|---------------------|---------------------|---------|----------------|-------------------------------------|---|
|    | is:                 | are:                | H09026  | is coded as:   | are coded as:                       |   |
|    |                     |                     | are:    |                |                                     |   |
| 1  | .N, valid skip, or  | .N, valid skip, or  | Any     | Stands as      | Stand as original value             |   |
|    | .C, question should | .C, question should | value   | original value | _                                   |   |
|    | be skipped          | be skipped          |         | -              |                                     |   |
| 2  | 0: None             | Any value           | Any     | Stands as      | .N, valid skip if missing;          | F |
|    |                     |                     | value   | original value | .C, question should be skipped if   |   |
|    |                     |                     |         | -              | marked                              |   |
| 3  | 1-6, or missing     | "Blank or NA"       | Any     | 0: None        | .N, valid skip if missing;          | В |
|    | response            |                     | value   |                | .C, question should be skipped if   | F |
|    | -                   |                     |         |                | marked                              |   |
| 4  | 1-6, or missing     | At least one is     | Any     | Stands as      | ., missing if –6; stand as original | F |
|    | response            | "marked" or         | value   | original value | value otherwise                     |   |
|    | -                   | "all are blank"     |         | -              |                                     |   |

\* Indication of backward coding (B) or forward coding (F).

Definition of "all are blank" in Coding Table for Note 7: Responses to H09021-H09024 are all missing.

Definition of "blank or NA" in Coding Table for Note 7: All of the following are true: H09021-H09024 are a combination of not applicable (-6) or missing.

Definition of "marked" in Coding Table for Note 7: Any pattern of marks for H09021-H09024 outside the definitions "all are blank" and "blank or NA."

### Coding Table for Note 8: H09025, H09026

| N8 | H09025 is:                | H09026 is:             | H09025 is coded as:      | H09026 is coded as:      | * |
|----|---------------------------|------------------------|--------------------------|--------------------------|---|
| 1  | .N, valid skip, or        | .N, valid skip, or     | Stands as original value | Stands as original value |   |
|    | .C, question should be    | .C, question should be |                          |                          |   |
|    | skipped                   | skipped                |                          |                          |   |
| 2  | 1: yes                    | Any value              | Stands as original value | Stands as original value |   |
|    |                           |                        |                          |                          |   |
| 3  | 2: no or missing response | 1, 2, 3, 4             | 1: yes                   | Stands as original value | В |
| 4  | 2: no                     | Missing response       | Stands as original value | .N, valid skip           | F |
|    |                           |                        |                          |                          |   |
| 5  | Missing response          | Missing response       | Stands as original value | Stands as original value |   |

### Coding Table for Note 8A1: S09009, S09010

| N8A1 | S09009 is:                                              | S09010 is: | S09009 is coded as:      | S09010 is coded as:                                                       | * |
|------|---------------------------------------------------------|------------|--------------------------|---------------------------------------------------------------------------|---|
| 1    | .N, valid skip, or .C,<br>question should be<br>skipped | Any value  | Stands as original value | Stands as original value                                                  |   |
| 2    | 1: yes                                                  | Any value  | Stands as original value | .N, valid skip if missing; .C,<br>question should be skipped if<br>marked | F |
| 3    | 2: no                                                   | Any value  | Stands as original value | Stands as original value                                                  |   |
| 4    | Missing                                                 | Any value  | Stands as original value | Stands as original value                                                  |   |

\* Indication of backward coding (B) or forward coding (F).

#### Coding Table for Note 9: H09028, H09029-H09031

| N9 | H09028           | H09029-H09031                       | H09028                   | H09029                                                                          | H09030-H09031                                                                                             | *      |
|----|------------------|-------------------------------------|--------------------------|---------------------------------------------------------------------------------|----------------------------------------------------------------------------------------------------|--------|
|    | is:              | are:                                | is coded as:             | is coded as:                                                                    | are coded as:                                                                                             |        |
| 1  | 1: Yes           | Any value                           | Stands as original value | ., missing if –6;<br>stands as original<br>value otherwise                      | Stand as original value                                                                                   | F      |
| 2  | 2: No, missing   | At least one is<br>"marked"         | 1: Yes                   | ., missing if –6;<br>stands as original<br>value otherwise                      | Stand as original value                                                                                   | В      |
| 3  | 2: No            | "All are blank" or<br>"Blank or NA" | Stands as original value | .N, valid skip if<br>missing;<br>.C, question should<br>be skipped if<br>marked | <ul><li>.N, valid skip if<br/>missing;</li><li>.C, question<br/>should be skipped<br/>if marked</li></ul> | F      |
| 4  | Missing response | "Blank or NA"                       | 2: No                    | .N, valid skip if<br>missing;<br>.C, question should<br>be skipped if<br>marked | .N, valid skip if<br>missing;<br>.C, question<br>should be skipped<br>if marked                           | B<br>F |
| 5  | Missing response | "All are blank"                     | Stands as original value | Stands as original value                                                        | Stand as original value                                                                                   |        |

\* Indication of backward coding (B) or forward coding (F).

Definition of "all are blank" in Coding Table for Note 9: Responses to H09029-H09031 are all missing.

Definition of "blank or NA" in Coding Table for Note 9:

All of the following are true: H09029 and H09031 are a combination of not applicable (-6) or missing. H09030 is either missing or 0: None.

Definition of "marked" in Coding Table for Note 9: Any pattern of marks outside the definitions "all are blank" and "Blank or NA."

#### Coding Table for Note 10: H09030, H09031

| N10 | H09030 is:                                              | H09031 is:                                              | H09030 is coded as:      | H09031 is coded as:                                                       | *      |
|-----|---------------------------------------------------------|---------------------------------------------------------|--------------------------|---------------------------------------------------------------------------|--------|
| 1   | .N, valid skip, or<br>.C, question should be<br>skipped | .N, valid skip, or<br>.C, question should be<br>skipped | Stands as original value | Stands as original value                                                  |        |
| 2   | 1,2,3,4,5                                               | 0-10, or missing response                               | Stands as original value | Stands as original value                                                  |        |
| 3   | 1,2,3,4,5 or missing response                           | -6: didn't need to see a specialist                     | 0: None                  | .C, question should be skipped                                            | B<br>F |
| 4   | 0: none                                                 | Any value                                               | Stands as original value | .N, valid skip if missing; .C,<br>question should be skipped if<br>marked | F      |
| 5   | Missing response                                        | 0-10, or missing response                               | Stands as original value | Stands as original value                                                  |        |

\* Indication of backward coding (B) or forward coding (F).

#### Coding Table for Note 10A1: S09B02, S09B03-S09B04

| N10A1 | S09B02                    | S09B03-S09B04                       | S09B02                   | S09B03-S09B04                                                             | *      |
|-------|---------------------------|-------------------------------------|--------------------------|---------------------------------------------------------------------------|--------|
|       | is:                       | are:                                | is coded as:             | are coded as:                                                             |        |
| 1     | 1: yes                    | Any value                           | Stands as original value | ., missing if –6; stand as original value otherwise                       | F      |
| 2     | 2: no or missing response | At least one is<br>"marked"         | 1: yes                   | Stand as original value                                                   | В      |
| 3     | 2: no                     | "All are blank" or<br>"Blank or NA" | Stands as original value | .N, valid skip if missing;<br>.C, question should be skipped<br>if marked | F      |
| 4     | Missing response          | "Blank or NA"                       | 2: No                    | .N, valid skip if missing;<br>.C, question should be skipped<br>if marked | B<br>F |
| 5     | Missing response          | "All are blank"                     | Stands as original value | Stand as original value                                                   |        |

\* Indication of backward coding (B) or forward coding (F).

Definition of "all are blank" in Coding Table for Note 10A1: Responses to S09B03-S09B04 are all missing.

Definition of "blank or NA" in Coding Table for Note 10A1: All of the following are true: S09B03-S09B04 are a combination of not applicable (-6) or missing.

Definition of "marked" in Coding Table for Note 10A1: Any pattern of marks outside the definition "all are blank"

#### Coding Table for Note 11: H09032, H09033

| N11 | H09032 is:                   | H09033 is:                                                  | H09032 is coded as:      | H09033 is coded as:                                                       | *      |
|-----|------------------------------|-------------------------------------------------------------|--------------------------|---------------------------------------------------------------------------|--------|
| 1   | 1: yes                       | 1-4 or missing<br>response                                  | Stands as original value | Stands as original value                                                  |        |
| 2   | 1: yes or missing response   | -6: didn't need care,<br>tests, or treatment                | 2: no                    | .C, question should be skipped                                            | B<br>F |
| 3   | 2: no or missing<br>response | 1-4                                                         | 1: yes                   | Stands as original value                                                  | В      |
| 4   | 2: no                        | Missing, or –6: didn't<br>need care, tests, or<br>treatment | Stands as original value | .N, valid skip if missing; .C,<br>question should be skipped if<br>marked | F      |
| 5   | Missing response             | Missing response                                            | Stands as original value | Stands as original value                                                  |        |

\* Indication of backward coding (B) or forward coding (F).

#### Coding Table for Note 11B: H09034B, H09034

| N11B | H09034B is:                | H09034 is:                                                | H09034B is coded as:     | H09034 is coded as:                                                       | *      |
|------|----------------------------|-----------------------------------------------------------|--------------------------|---------------------------------------------------------------------------|--------|
| 1    | 1: yes                     | 1-4 or missing                                            | Stands as original value | Stands as original value                                                  |        |
| 2    | 1: yes or missing response | -6: didn't look for information                           | 2: no                    | .C, question should be skipped                                            | B<br>F |
| 3    | 2: no or missing response  | 1-4                                                       | 1: yes                   | Stands as original value                                                  | В      |
| 4    | 2: no                      | -6: didn't look for<br>information or missing<br>response | Stands as original value | .N, valid skip if missing; .C,<br>question should be skipped if<br>marked | F      |
| 5    | Missing response           | Missing response                                          | Stands as original value | Stands as original value                                                  |        |

\* Indication of backward coding (B) or forward coding (F).

#### Coding Table for Note 12: H09035, H09036

| N12 | H09035 is:                    | H09036 is:                                                      | H09035 is coded as:      | H09036 is coded as:                                                       | *      |
|-----|-------------------------------|-----------------------------------------------------------------|--------------------------|---------------------------------------------------------------------------|--------|
| 1   | 1: yes                        | 1-4: how often, or missing response                             | Stands as original value | Stands as original value                                                  |        |
| 2   | 1: yes or missing<br>response | -6: didn't need service<br>or equipment                         | 2: no                    | .C, question should be skipped                                            | B<br>F |
| 3   | 2: no or missing<br>response  | 1-4: how often                                                  | 1: yes                   | Stands as original value                                                  | В      |
| 4   | 2: no                         | -6: didn't need service<br>or equipment, or<br>missing response | Stands as original value | .N, valid skip if missing;<br>.C, question should be skipped<br>if marked | F      |
| 5   | Missing response              | Missing response                                                | Stands as original value | Stands as original value                                                  |        |

### Coding Table for Note 13: H09037, H09038

| N13 | H09037 is:                 | H09038 is:                                                   | H09037 is coded as:      | H09038 is coded as:                                                       | *      |
|-----|----------------------------|--------------------------------------------------------------|--------------------------|---------------------------------------------------------------------------|--------|
| 1   | 1: yes                     | 1-4: how often, or<br>missing response                       | Stands as original value | Stands as original value                                                  |        |
| 2   | 1: yes or missing response | 1: yes or missing-6: didn't needresponseprescription meds    |                          | .C, question should be skipped                                            | B<br>F |
| 3   | 2: no or missing response  | 1-4: how often                                               | 1: yes                   | Stands as original value                                                  | В      |
| 4   | 2: no                      | -6: didn't need<br>prescription meds, or<br>missing response | Stands as original value | .N, valid skip if missing;<br>.C, question should be skipped<br>if marked | F      |
| 5   | Missing response           | Missing response                                             | Stands as original value | Stands as original value                                                  |        |

\* Indication of backward coding (B) or forward coding (F).

#### Coding Table for Note 14: H09039, H09040-H09041

| N14 | H09039<br>is:                 | H09040-H09041<br>are:                             | H09039<br>is coded as:   | H09040-H09041<br>are coded as:                                            | *      |
|-----|-------------------------------|---------------------------------------------------|--------------------------|---------------------------------------------------------------------------|--------|
| 1   | 1: Yes                        | At least one is<br>"marked" or "all are<br>blank" | Stands as original value | ., missing if –6; stand as<br>original value otherwise                    | F      |
| 2   | 1: Yes or missing<br>response | "Blank or NA"                                     | 2: No                    | .N, valid skip if missing;<br>.C, question should be skipped<br>if marked | B<br>F |
| 3   | 2: No or missing<br>response  | At least one is<br>"marked"                       | 1: Yes                   | ., missing if –6; stand as<br>original value otherwise                    | B<br>F |
| 4   | 2: No                         | "All are blank" or<br>"blank or NA"               | Stands as original value | .N, valid skip if missing;<br>.C, question should be skipped<br>if marked | F      |
| 5   | Missing response              | "All are blank"                                   | Stands as original value | Stand as original value                                                   |        |

\* Indication of backward coding (B) or forward coding (F).

Definition of "all are blank" in Coding Table for Note 14: Responses to H09040-H09041 are all missing.

Definition of "blank or NA" in Coding Table for Note 14: All of the following are true: H09040-H09041 are a combination of not applicable (-6) or missing.

Definition of "marked" in Coding Table for Note 14: Any pattern of marks outside the definitions "all are blank" and "blank or NA."

#### Coding Table for Note 15: H09042, H09043

| N15 | H09042 is:                    | H09043 is:                                                      | H09042 is coded as:      | H09043 is coded as:                                                       | *      |
|-----|-------------------------------|-----------------------------------------------------------------|--------------------------|---------------------------------------------------------------------------|--------|
| 1   | 1: yes                        | 1-4: how often, or<br>missing response                          | Stands as original value | Stands as original value                                                  |        |
| 2   | 1: yes or missing<br>response | -6: didn't receive<br>forms to fill out                         | 2: no                    | .C, question should be skipped                                            | B<br>F |
| 3   | 2: no or missing<br>response  | 1-4: how often                                                  | 1: yes                   | Stands as original value                                                  | В      |
| 4   | 2: no                         | -6: didn't receive<br>forms to fill out, or<br>missing response | Stands as original value | .N, valid skip if missing;<br>.C, question should be skipped<br>if marked | F      |
| 5   | Missing response              | Missing response                                                | Stands as original value | Stands as original value                                                  |        |

\* Indication of backward coding (B) or forward coding (F).

### Coding Table for Note 16: H09044, H09045-H09046

| N16 | H09044                             | H09045-H09046                                                            | H09044                   | H09045-H09046                                                             | *      |
|-----|------------------------------------|--------------------------------------------------------------------------|--------------------------|---------------------------------------------------------------------------|--------|
|     | is:                                | are:                                                                     | is coded as:             | are coded as:                                                             |        |
| 1   | 1: yes                             | At least one is "marked",<br>"all are blank" or "blank<br>or don't know" | Stands as original value | ., missing if –6; stand as<br>original value otherwise                    | F      |
| 2   | 1: yes, -5: don't<br>know, missing | "Blank or NA" or "NA<br>or don't know"                                   | 2: no                    | .N, valid skip if missing;<br>.C, question should be skipped<br>if marked | B<br>F |
| 3   | 2: no, -5: don't know,<br>missing  | At least one is "marked"                                                 | 1: yes                   | ., missing if –6; stand as original value otherwise                       | B<br>F |
| 4   | 2: no                              | None are "marked"                                                        | Stands as original value | .N, valid skip if missing;<br>.C, question should be skipped<br>if marked | F      |
| 5   | -5: don't know                     | "Blank or don't know"<br>or "all are blank"                              | Stands as original value | .N, valid skip if missing;<br>.C, question should be skipped<br>if marked | F      |
| 6   | Missing response                   | "Blank or don't know"<br>or "all are blank"                              | Stands as original value | Stand as original value                                                   |        |

\* Indication of backward coding (B) or forward coding (F).

Definition of "all are blank" in Coding Table for Note 16: Responses to H09045-H09046 are all missing.

Definition of "blank or NA" in Coding Table for Note 16: Responses to H09045-H09046 are either all not applicable (-6) or a combination of missing and not applicable (-6).

Definition of "blank or don't know" in Coding Table for Note 16: Responses to H09045-H09046 are either all don't know (-5) or a combination of missing and don't know (-5).

Definition of "NA or don't know" in Coding Table for Note 16: Responses to H09045-H09046 are a combination of not applicable (-6) and don't know (-5).

Definition of "marked" in Coding Table for Note 16:

Any pattern of marks outside the definitions "all are blank," "blank or NA," "blank or don't know," or "NA or don't know".

### Coding Table for Note 17: H09051--H09055

| N17       | H09051                                                 | H09052                                                   | H09053-                                              | H09051                      | H09052                                                                       | H09053-H09055                                                             | * |
|-----------|--------------------------------------------------------|----------------------------------------------------------|------------------------------------------------------|-----------------------------|------------------------------------------------------------------------------|---------------------------------------------------------------------------|---|
|           | is:                                                    | is:                                                      | H09055<br>are:                                       | is coded as:                | is coded as:                                                                 | are coded as:                                                             |   |
| 1         | 1: ever<br>smoked                                      | 3 or 4: still<br>smoke                                   | Any value                                            | Stands as<br>original value | Stands as original value                                                     | Stand as original value                                                   |   |
| 2         | 1: ever<br>smoked                                      | 2: quit,<br>-5: don't<br>know                            | Any value                                            | Stands as original value    | Stands as original value                                                     | .C, question should be<br>skipped if marked;<br>.N, valid skip if missing | F |
| 3         | 1: ever<br>smoked                                      | Missing<br>response                                      | Any value                                            | Stands as<br>original value | Stands as original value                                                     | Stand as original value                                                   |   |
| 4         | 2: never,<br>-5: don't<br>know,<br>missing<br>response | 3 or 4: still<br>smoke                                   | Any value                                            | 1: ever smoked              | Stands as original value                                                     | Stand as original value                                                   | В |
| 5         | 2: never<br>or<br>-5: don't<br>know                    | 2: quit,<br>-5: don't<br>know, or<br>missing<br>response | Any value                                            | Stands as<br>original value | .C, question should be<br>skipped if marked;<br>.N, valid skip if<br>missing | .C, question should be<br>skipped if marked;<br>.N, valid skip if missing | F |
| 6         | Missing<br>response                                    | 2: quit,<br>missing<br>response                          | Any = 2-<br>5: some<br>visits                        | 1: ever smoked              | Stands as original value                                                     | Stand as original value                                                   | В |
| 7         | Missing<br>response                                    | 2: quit,<br>missing<br>response                          | All = 1:<br>None,<br>-6: No<br>visits, or<br>missing | Stands as<br>original value | Stands as original value                                                     | Stand as original value                                                   |   |
| 8<br>* In | Missing<br>response                                    | -5: don't<br>know<br>ackward coding                      | Any value                                            | Stands as<br>original value | Stands as original value                                                     | .C, question should be<br>skipped if marked;<br>.N, valid skip if missing | F |

#### Coding Table for Note 18: H09053, H09054-H09055

| N18 | H09053                   | H09054                                                            | H09055                                                               | H09053                      | H09054                                                                                | H09055                                                                                | * |
|-----|--------------------------|-------------------------------------------------------------------|----------------------------------------------------------------------|-----------------------------|---------------------------------------------------------------------------------------|---------------------------------------------------------------------------------------|---|
|     | is:                      | is:                                                               | is:                                                                  | is coded as:                | is coded as:                                                                          | is coded as:                                                                          |   |
| 1   | .N: No doctor<br>visits  | Any value                                                         | Any value                                                            | Stands as<br>original value | .C, question<br>should be skipped<br>if marked; .N: No<br>doctor visits,<br>otherwise | .C, question<br>should be skipped<br>if marked; .N: No<br>doctor visits,<br>otherwise |   |
| 2   | .C: Should be skipped    | Any value                                                         | Any value                                                            | Stands as original value    | Stands as original value                                                              | Stands as original value                                                              |   |
| 3   | 1: None                  | .N: No doctor visits                                              | .N: No doctor visits                                                 | Stands as original value    | 1: None                                                                               | 1: None                                                                               |   |
| 4   | 1: None                  | .N: No doctor visits                                              | 1-5, missing                                                         | Stands as original value    | 1: None                                                                               | Stands as original value                                                              | ] |
| 5   | 1: None                  | 1-5, missing                                                      | .N: No doctor visits                                                 | Stands as original value    | Stands as original value                                                              | 1: None                                                                               | ] |
| 6   | 2-5: Visits,<br>missing  | .N: No doctor visits                                              | .N: No doctor visits                                                 | Stands as original value    | .:Missing                                                                             | .:Missing                                                                             | ] |
| 7   | 2-5: Visits,<br>missing  | .N: No doctor visits                                              | 1-5, missing                                                         | Stands as original value    | .:Missing                                                                             | Stands as original value                                                              | ] |
| 8   | 2-5: Visits,<br>missing  | 1-5, missing                                                      | .N: No doctor<br>visits                                              | Stands as<br>original value | Stands as original value                                                              | .:Missing                                                                             | ] |
| 9   | 1-5: 0 or more visits    | More visits than<br>indicated by<br>H09053                        | More visits<br>than indicated<br>by H09053                           | Stands as<br>original value | H09053                                                                                | H09053                                                                                | ] |
| 10  | 1-5: 0 or more<br>visits | More visits than<br>indicated by<br>H09053                        | Same or fewer<br>visits than<br>indicated by<br>H09053 or<br>missing | Stands as<br>original value | H09053                                                                                | Stands as original value                                                              | ] |
| 11  | 1-5: 0 or more<br>visits | Same or fewer<br>visits than<br>indicated by<br>H09053 or missing | More visits<br>than indicated<br>by H09053                           | Stands as<br>original value | Stands as original value                                                              | H09053                                                                                | ] |
| 12  | 1-5: 0 or more<br>visits | Same or fewer<br>visits than<br>indicated by<br>H09053 or missing | Same or fewer<br>visits than<br>indicated by<br>H09053 or<br>missing | Stands as<br>original value | Stands as original value                                                              | Stands as original value                                                              |   |
| 13  | Missing                  | 1-5, missing                                                      | 1-5, missing                                                         | Stands as original value    | Stands as original value                                                              | Stands as original value                                                              |   |

#### **Coding Table for Note 19:**

#### Note 19 (Part a) H09056, SEX, XSEXA, H09057-H09062

| N19A | H09056           | SEX                 | H09057H09062 | XSEXA            |
|------|------------------|---------------------|--------------|------------------|
|      | is :             | is:                 | are:         | is coded as:     |
| 1    | Missing response | F                   | Any marked   | 2, female        |
| 2    | Missing response | F                   | All missing  | 2, female        |
| 3    | Missing response | М                   | Any marked   | 1, male          |
| 4    | Missing response | М                   | All missing  | 1, male          |
| 5    | Missing response | Z, missing          | Any marked   | 2, female        |
| 6    | Missing response | Z                   | All missing  | ., missing value |
| 7    | Missing response | Missing             | All missing  | ., missing value |
| 8    | 1, male          | Any value           | All missing  | 1, male          |
| 9    | 1, male          | F                   | Any marked   | 2, female        |
| 10   | 1, male          | M, Z, or<br>missing | Any marked   | 1, male          |
| 11   | 2, female        | Any value           | Any marked   | 2, female        |
| 12   | 2, female        | M                   | All missing  | 1, male          |
| 13   | 2, female        | F, Z, or<br>missing | All missing  | 2, female        |

SEX (PNSEXCD) is the gender from the DEERS file. This variable is not used to override questionnaire responses, but to clear up any omissions or discrepancies in the responses.

XSEXA is the recoded gender variable after taking into account the self-reported response (H09056), any responses to gender-specific questions, and the gender of the sample beneficiary from DEERS.

#### Note 19 (Part B): XSEXA, H09057 - H09062

| N19B | XSEXA     | H09057H09062                                | H09057H09062                      | * |
|------|-----------|---------------------------------------------|-----------------------------------|---|
|      | is:       | are:                                        | are coded as:                     |   |
| 1    | 1: Male   | "All are blank"                             | .N, valid skip                    | F |
| 2    | 1: Male   | At least one is "marked"                    | .N, valid skip if missing;        | F |
|      |           |                                             | .C, question should be skipped if |   |
|      |           |                                             | marked                            |   |
| 3    | 2: Female | "All are blank" or at least one is "marked" | Stand as original value           |   |
| 4    | Missing   | "All are blank" or at least one is "marked" | Missing value                     | F |

\* Indication of backward coding (B) or forward coding (F).

Definition of "all are blank" in Coding Table for Note 19b: All variables H09057--H09062 are missing.

Definition of "marked" in Coding Table for Note 19b: Any pattern of marks outside the definition "all are blank."

#### Coding Table for Note 20 XSEXA, AGE, H09058, H09059

| N20 | XSEXA<br>is: | AGE<br>is:   | H09058<br>is:                                           | H09059<br>is:                                          | H09058<br>is coded as:      | H09059<br>is coded as:                                                          | *      |
|-----|--------------|--------------|---------------------------------------------------------|--------------------------------------------------------|-----------------------------|---------------------------------------------------------------------------------|--------|
| 1   | 1: Male      | Any<br>value | .C, question should<br>be skipped, or .N,<br>valid skip | C, question should<br>be skipped, or .N,<br>valid skip | Stands as<br>original value | Stands as original value                                                        |        |
| 2   | 2:<br>Female | Any<br>value | 2: 40 or over                                           | Any value                                              | Stands as<br>original value | Stands as original value                                                        |        |
| 3   | 2:<br>Female | Any<br>value | 1: under 40                                             | Any value                                              | Stands as<br>original value | .N, valid skip if<br>missing;<br>.C, question<br>should be skipped<br>if marked | F      |
| 4   | 2:<br>Female | Any<br>value | Missing                                                 | Marked                                                 | 2: >= 40                    | Stands as original value                                                        | В      |
| 5   | 2:<br>Female | < 40         | Missing                                                 | Missing                                                | 1: < 40                     | .N, valid skip                                                                  | F<br>B |
| 6   | 2:<br>Female | >=40         | Missing                                                 | Missing                                                | 2:>=40                      | Stands as original value                                                        | В      |
| 7   | 2:<br>Female | Missing      | Missing                                                 | Missing                                                | Stands as original value    | Stands as original value                                                        |        |
| 8   | Missing      | Any<br>value | Missing                                                 | Missing                                                | Stands as<br>original value | Stands as original value                                                        |        |

\* Indication of backward coding (B) or forward coding (F).

AGE (DAGEQY) is from the DEERS file. This variable is not used to override questionnaire responses, but to clear up any omissions or discrepancies in the responses.

#### Coding Table for Note 21: XSEXA, H09060, H09061, H09062

| N21 | XSEXA        | H09060                                     | H09061                                        | H09062                                                                                               | H09060                         | H09061                                                                          | H09062                                                                          | *      |
|-----|--------------|--------------------------------------------|-----------------------------------------------|----------------------------------------------------------------------------------------------------|--------------------------------|---------------------------------------------------------------------------------|---------------------------------------------------------------------------------|--------|
|     | is:          | is:                                        | is:                                           | is:                                                                                                  | is coded as:                   | is coded as:                                                                    | is coded as:                                                                    |        |
| 1   | 1: Male      | Any value                                  | Any<br>value                                  | Any value                                                                                            | Stands as<br>original<br>value | Stands as original value                                                        | Stands as original value                                                        |        |
| 2   | 2:<br>Female | 1: pregnant<br>now                         | 1: first<br>trimester                         | Any value                                                                                            | Stands as<br>original<br>value | Stands as original value                                                        | .N, valid skip if<br>missing;<br>.C, question<br>should be skipped<br>if marked | F      |
| 3   | 2:<br>Female | 1: pregnant<br>now                         | 2: second<br>trimester                        | 2: third trimester                                                                                   | Stands as<br>original<br>value | Stands as original value                                                        | .: missing value                                                                | F      |
| 4   | 2:<br>Female | 1: pregnant<br>now                         | 2: second<br>trimester                        | 4: first trimester,<br>3: second<br>trimester, 1: Did<br>not receive<br>prenatal care, or<br>missing | Stands as<br>original<br>value | Stands as original<br>value                                                     | Stands as original<br>value                                                     |        |
| 5   | 2:<br>Female | 1: pregnant<br>now                         | 3: third<br>trimester,<br>missing<br>response | Any value                                                                                            | Stands as<br>original<br>value | Stands as original value                                                        | Stands as original value                                                        |        |
| 6   | 2:<br>Female | 2: pregnant<br>in last 12<br>months        | Any<br>value                                  | Any value                                                                                            | Stands as<br>original<br>value | .N, valid skip if<br>missing;<br>.C, question<br>should be skipped<br>if marked | Stands as original value                                                        | F      |
| 7   | 2:<br>Female | 3: not<br>pregnant in<br>past 12<br>months | Any<br>value                                  | Any value                                                                                            | Stands as<br>original<br>value | .N, valid skip if<br>missing;<br>.C, question<br>should be skipped<br>if marked | .N, valid skip if<br>missing;<br>.C, question<br>should be skipped<br>if marked | F      |
| 8   | 2:<br>Female | Missing<br>response                        | 1: first<br>trimester                         | Any value                                                                                            | 1: pregnant<br>now             | Stands as original value                                                        | .N, valid skip if<br>missing;<br>.C, question<br>should be skipped<br>if marked | B<br>F |

#### **Coding Table for Note 21 continued:**

| N21 | XSEXA        | H09060              | H09061                         | H09062                                                                                               | H09060                         | H09061                      | H09062                      | *      |
|-----|--------------|---------------------|--------------------------------|----------------------------------------------------------------------------------------------------|--------------------------------|-----------------------------|-----------------------------|--------|
|     | is:          | is:                 | is:                            | is:                                                                                                  | is coded as:                   | is coded as:                | is coded as:                |        |
| 9   | 2:<br>Female | Missing<br>response | 2: second<br>trimester         | 2: third trimester                                                                                   | 1: pregnant<br>now             | Stands as original value    | .: missing value            | B<br>F |
| 10  | 2:<br>Female | Missing<br>response | 2: second<br>trimester         | 4: first trimester,<br>3: second<br>trimester, 1: Did<br>not receive<br>prenatal care, or<br>missing | 1: pregnant<br>now             | Stands as original<br>value | Stands as original<br>value | В      |
| 11  | 2:<br>Female | Missing<br>response | 3: third<br>trimester          | Any value                                                                                            | 1: pregnant<br>now             | Stands as original<br>value | Stands as original<br>value | В      |
| 12  | 2:<br>Female | Missing<br>response | Missing response               | Any value                                                                                            | Stands as<br>original<br>value | Stands as original value    | Stands as original value    | F      |
| 13  | Missing      | Missing<br>response | Marked,<br>missing<br>response | Any value                                                                                            | Stands as<br>original<br>value | Stands as original value    | Stands as original value    |        |

\* Indication of backward coding (B) or forward coding (F).

#### Coding Table for Note 22: H09065, H09066

| N22 | H09065 is: H09066 is:     |                  | H09065 is coded as:      | H09066 is coded as:      | * |
|-----|---------------------------|------------------|--------------------------|--------------------------|---|
| 1   | 1: yes                    | Any value        | Stands as original value | Stands as original value |   |
| 2   | 2: no or missing response | 1: yes or 2: no  | 1: yes                   | Stands as original value | В |
| 3   | 2: no                     | Missing response | Stands as original value | .N, valid skip           | F |
| 4   | Missing response          | Missing response | Stands as original value | Stands as original value |   |

\* Indication of backward coding (B) or forward coding (F).

#### Coding Table for Note 23: H09067, H09068

| N23 | H09067 is:                | H09068 is:       | H09067 is coded as:      | H09068 is coded as:      | * |
|-----|---------------------------|------------------|--------------------------|--------------------------|---|
| 1   | 1: yes                    | Any value        | Stands as original value | Stands as original value |   |
| 2   | 2: no or missing response | 1: yes or 2: no  | 1: yes                   | Stands as original value | В |
| 3   | 2: no                     | Missing response | Stands as original value | .N, valid skip           | F |
| 4   | Missing response          | Missing response | Stands as original value | Stands as original value |   |

#### Coding Table for Note 24: H09071, H09071A-H09071E

| N24 | H09071A        | H09071B        | H09071C        | H09071D        | H09071E        | H09071                                                 | H09071A-E                  | * |
|-----|----------------|----------------|----------------|----------------|----------------|--------------------------------------------------------|----------------------------|---|
|     | is:            | is:            | is:            | is:            | is:            | is coded as:                                           | are coded as:              |   |
| 1   | Any value      | 1: Marked      | Any value      | Any value      | Any value      | 2: Yes,<br>Mexican,<br>Mexican<br>American,<br>Chicano | Stand as<br>original value | F |
| 2   | Any value      | 2:<br>Unmarked | Any value      | Any value      | 1: Marked      | 5: Yes, other<br>Spanish,<br>Hispanic, or<br>Latino    | Stand as<br>original value | F |
| 3   | Any value      | 2:<br>Unmarked | 1: Marked      | Any value      | 2:<br>Unmarked | 3: Yes, Puerto<br>Rican                                | Stand as original value    | F |
| 4   | Any value      | 2:<br>Unmarked | 2:<br>Unmarked | 1: Marked      | 2:<br>Unmarked | 4: Yes, Cuban                                          | Stand as<br>original value | F |
| 5   | 1: Marked      | 2:<br>Unmarked | 2:<br>Unmarked | 2:<br>Unmarked | 2:<br>Unmarked | 1: No, not<br>Spanish,<br>Hispanic, or<br>Latino       | Stand as<br>original value | F |
| 6   | 2:<br>Unmarked | 2:<br>Unmarked | 2:<br>Unmarked | 2:<br>Unmarked | 2:<br>Unmarked | .: Missing                                             | Stand as original value    | F |

\* Indication of backward coding (B) or forward coding (F).

### Coding Table for Note 24B1: S09Z01, S09Z15-S09Z17

| N24B1 | S09Z01 is:                | S09Z15-S09Z17 are:       | S09Z01 is coded as:      | S09Z15-S09Z17 are coded as:                                               | * |
|-------|---------------------------|--------------------------|--------------------------|---------------------------------------------------------------------------|---|
| 1     | 1: yes                    | Any value                | Stands as original value | Stand as original value                                                   |   |
| 2     | 2: no or missing response | At least one is "marked" | 1: yes                   | Stand as original value                                                   | В |
| 3     | 2: no                     | "All are blank"          | Stands as original value | .N, valid skip if missing;<br>.C, question should be skipped<br>if marked | F |
| 4     | Missing response          | "All are blank"          | Stands as original value | Stand as original value                                                   |   |

\* Indication of backward coding (B) or forward coding (F).

Definition of "all are blank" in Coding Table for Note 24B1: All responses to S09Z15–S09Z17 are missing.

Definition of "marked" in Coding Table for Note 24B1: Any pattern of marks outside the definition "all are blank."

#### Coding Table for Note 24B2: S09Z15, S09Z16-S09Z17

| N24B2 | S09Z15 is:                                              | S09Z16-S09Z17 are:                                      | S09Z15 is coded as:      | S09Z16-S09Z17 are coded as:                                               | * |
|-------|---------------------------------------------------------|---------------------------------------------------------|--------------------------|---------------------------------------------------------------------------|---|
| 1     | .N, valid skip, or<br>.C, question should<br>be skipped | .N, valid skip, or<br>.C, question should be<br>skipped | Stands as original value | Stand as original value                                                   |   |
| 2     | 1: yes                                                  | Any value                                               | Stands as original value | Stand as original value                                                   |   |
| 3     | 2: no or missing response                               | At least one is "marked"                                | 1: yes                   | Stands as original value                                                  | В |
| 4     | 2: no                                                   | "All are blank"                                         | Stands as original value | .N, valid skip if missing;<br>.C, question should be skipped<br>if marked | F |
| 5     | Missing response                                        | "All are blank"                                         | Stands as original value | Stands as original value                                                  |   |

\* Indication of backward coding (B) or forward coding (F).

Definition of "all are blank" in Coding Table for Note 24B2: All responses to S09Z16–S09Z17 are missing.

Definition of "marked" in Coding Table for Note 24B2: Any pattern of marks outside the definition "all are blank." PAGE IS INTENTIONALLY LEFT BLANK TO ALLOW FOR DOUBLE-SIDED COPYING

### APPENDIX C

# MAPPING THE MILITARY TREATMENT FACILITY (MTF) TO THE CATCHMENT AREA

PAGE IS INTENTIONALLY LEFT BLANK TO ALLOW FOR DOUBLE-SIDED COPYING

| GEOGRAPHIC<br>SAMPLING |              |                                                                 |                   |
|------------------------|--------------|-----------------------------------------------------------------|-------------------|
| STRATA                 | DMIS ID      | FACILITY NAME                                                   | # SAMPLED IN 2009 |
| 0001                   | 0001         | FOX AHC-REDSTONE ARSENAL                                        | 761               |
| 0003                   | 0003         | LYSTER AHC-FT. RUCKER                                           | 962               |
| 0004                   | 0004         | 42ND MEDICAL GROUP-MAXWELL                                      | 825               |
| 0005                   | 0005         | BASSETT ACH-FT. WAINWRIGHT                                      | 346               |
| 0005                   | 0204         | TMC FT. RICHARDSON                                              | 397               |
| 0005                   | 6033         | KAMISH CLINIC-FT. WAINWRIGHT                                    | 454               |
| 0006                   | 0006         | 3rd MED GRP-ELMENDORF                                           | 902               |
| 0008                   | 0008         | R W BLISS AHC-FT. HUACHUCA                                      | 983               |
| 0009                   | 0009         | 56th MED GRP-LUKE                                               | 828               |
| 0010                   | 0010         | 355th MED GRP-DAVIS MONTHAN                                     | 967               |
| 0013                   | 0013         | 19th MEDICAL GROUP-LITTLE ROCK                                  | 1071              |
| 0014                   | 0014         | 60th MED GRP-TRAVIS                                             | 875               |
| 0014                   | 0395         | 62nd MED SQUAD-MCCHORD                                          | 53                |
| 0018                   | 0018         | 30th MED GRP-VANDENBERG                                         | 1022              |
| 0019                   | 0019         | 95th MED GRP-EDWARDS                                            | 886               |
| 0024                   | 0024         | NH CAMP PENDLETON                                               | 958               |
| 0024                   | 0208         | BMC MCB CAMP PENDLETON                                          | 44                |
| 0024                   | 0209         | BMC BARSTOW                                                     | 4                 |
| 0024                   | 0210         | BMC EDSON RANGE ANNEX                                           | 38                |
| 0024                   | 0269         | BMC YUMA                                                        | 50                |
| 0024                   | 1657         | BMC CAMP DELMAR MCB                                             | 10                |
| 0024                   | 1659         | BMC SAN ONOFRE MCB                                              | 33                |
| 0024                   | 6216         | TRICARE OUTPATIENT-OCEANSIDE                                    | 47                |
| 0026                   | 0026         | NBHC PORT HUENEME                                               | 946               |
| 0028                   | 0028         | NH LEMOORE                                                      | 933               |
| 0028                   | 0319         | NBHC FALLON                                                     | 152               |
| 0029                   | 0029         | NMC SAN DIEGO                                                   | 809               |
| 0029                   | 0230         | NBHC MCRD SAN DIEGO                                             | 35                |
| 0029                   | 0232         | BMC MCAS MIRAMAR                                                | 82                |
| 0029                   | 0239         | NBHC EL CENTRO                                                  | 11                |
| 0029                   | 0409         | SD E COUNTY PRIMARY CARE CLIN                                   | 26                |
| 0029                   | 0414         | BMA NALF SAN CLEMENTE                                           | 1                 |
| 0029                   | 0701         | NBHC NAVSTA SAN DIEGO                                           | 82                |
| 0029                   | 6207         | TRICARE OUTPATIENT-CLAIREMONT                                   | 158               |
| 0030                   | 0030         | NH TWENTYNINE PALMS                                             | 1107              |
| 0030                   | 0212         | NBHC NAVWPNCEN CHINA LAKE                                       | 82                |
| 0032                   | 0032         | EVANS ACH-FT. CARSON                                            | 294               |
| 0032                   | 1526         | CIV EMP HLTH CLINIC-PUEBLO                                      | 1                 |
| 0032                   | 7293         | TMC 10-FT. CARSON                                               | 193               |
| 0032                   | 7300         | TMC 9-FT. CARSON                                                | 160               |
| 0032                   | 7301         | WARRIOR CLINIC-FT. CARSON                                       | 411               |
| 0033                   | 0033         | 10th MED GROUP-USAF ACADEMY CO                                  | 881               |
| 0037                   | 0037         | WALTER REED AMC-WASHINGTON DC                                   | 689               |
| 0037                   | 0256         | DILORENZO TRICARE HEALTH CLIN<br>DILORENZO TRICARE HLTH CLN ARL | 475               |
| 0037                   | 7298         |                                                                 | 60                |
| 0038                   | 0038         | NH PENSACOLA                                                    | 507               |
| 0038<br>0038           | 0107<br>0260 | NBHC NSA MID-SOUTH<br>NBHC NAS PENSACOLA                        | 95<br>108         |
| 0038                   | 0260<br>0261 | NBHC MAS PENSACOLA<br>NBHC MILTON WHITING FIELD                 | 60                |
| 0038                   | 0261         | NBHC MILTON WHITING FIELD<br>NBHC NATTC PENSACOLA               | 24                |
| 0038                   | 0262         | NBHC NATTC PENSACOLA<br>NBHC NAVCOASTSYSC PANAMA CITY           | 24<br>24          |
| 0038                   | 0205         | NACC NEW ORLEANS                                                | 24<br>26          |
| 0038                   | 0297<br>0316 | NBHC GULFPORT                                                   | 130               |
| 0038                   | 0310         | NBHC GOLFFORT                                                   | 29                |
| 0038                   | 0436         | NBHC MERIDIAN<br>NBHC NAS BELLE CHASE                           | 55                |
| 0030                   | 0430         | NUTIO NAU DELLE OTAGE                                           | 00                |

| GEOGRAPHIC         |              |                                                  |                         |
|--------------------|--------------|--------------------------------------------------|-------------------------|
| SAMPLING<br>STRATA | DMIS ID      | FACILITY NAME                                    | # SAMPLED IN 2009       |
| 0038               | 0513         | NBHC NTTC PENSACOLA                              | # SAMPLED IN 2009<br>15 |
| 0038               | 0654         | NBHC PASCAGOULA                                  | 1                       |
| 0038               | 1990         | BMC NAVSUPPACT EAST BANK                         | 23                      |
| 0039               | 0039         | NH JACKSONVILLE                                  | 603                     |
| 0039               | 0266         | NBHC NAS JACKSONVILLE                            | 139                     |
| 0039               | 0275         | NBHC ALBANY                                      | 27                      |
| 0039               | 0276         | NBHC ATHENS                                      | 16                      |
| 0039               | 0277         | NBHC MARIETTA                                    | 49                      |
| 0039               | 0337         | NBHC KINGS BAY                                   | 138                     |
| 0039               | 0517         | NBHC KEY WEST                                    | 79                      |
| 0042               | 0042         | 96th MED GRP-EGLIN                               | 896                     |
| 0043               | 0043         | 325th MED GRP-TYNDALL                            | 875                     |
| 0045               | 0045         | 6th MED GRP-MACDILL                              | 899                     |
| 0046               | 0046         | 45th MED GRP-PATRICK                             | 764                     |
| 0047               | 0047         | EISENHOWER AMC-FT. GORDON                        | 494                     |
| 0047               | 0273         | AHC FT. MCPHERSON                                | 176                     |
| 0047               | 1550         | TMC-4-STOCKADE-FT. GORDON                        | 208                     |
| 0047               | 7197         | CONNELLY HLTH CLINIC-FT.GORDON                   | 67                      |
| 0047               | 7239         | SOUTHCOM CLINIC                                  | 63                      |
| 0047               | 8924         | RODRIGUEZ ARMY HEALTH CLINIC                     | 44                      |
| 0048               | 0048         | MARTIN ACH-FT. BENNING                           | 608                     |
| 0048               | 1315         | CTMC-FT. BENNING                                 | 247                     |
| 0048               | 1316         | WINDER FPC-FT. BENNING                           | 165                     |
| 0048               | 1551         | TMC-1-FT. BENNING                                | 2                       |
| 0048               | 1552         | TMC-2-FT. BENNING                                | 7                       |
| 0048               | 1555         | TMC-5-FT. BENNING                                | 32                      |
| 0049               | 0049         | WINN ACH-FT. STEWART                             | 264                     |
| 0049               | 0272         | TUTTLE AHC-HUNTER ARMY AIRFLD                    | 311                     |
| 0049               | 7443         | LLOYD C. HAWKS TMC                               | 508                     |
| 0051               | 0051         | 78th MED GRP-ROBINS                              | 908                     |
| 0052               | 0052         | TRIPLER AMC-FT SHAFTER<br>SCHOFIELD BARRACKS AHC | 614                     |
| 0052               | 0437         | TMC-1-SCHOF 25th-SCHOFIELD BKS                   | 188<br>363              |
| 0052<br>0053       | 0534<br>0053 | 366th MED GRP-MOUNTAIN HOME                      | 1042                    |
| 0055               | 0055         | 375th MED GRP-SCOTT                              | 901                     |
| 0056               | 0055         | NHC GREAT LAKES                                  | 710                     |
| 0056               | 1660         | NBHC NCTC INPR GREAT LAKES                       | 126                     |
| 0056               | 1959         | NBHC NTC GREAT LAKES                             | 118                     |
| 0057               | 0057         | IRWIN ACH-FT. RILEY                              | 404                     |
| 0057               | 1539         | AVIATION CLINIC-FT. RILEY                        | 128                     |
| 0057               | 7289         | CTMC-FT. RILEY                                   | 545                     |
| 0057               | 7337         | CALDWELL CLINIC                                  | 55                      |
| 0058               | 0058         | MUNSON AHC-FT. LEAVENWORTH                       | 798                     |
| 0058               | 7297         | RICHARDS-GEBAUR CL-KANSAS CITY                   | 122                     |
| 0060               | 0060         | BLANCHFIELD ACH-FT. CAMPBELL                     | 361                     |
| 0060               | 1506         | AVIATION MEDICINE CLINIC                         | 169                     |
| 0060               | 7307         | LA POINTE HEALTH CLINIC                          | 601                     |
| 0061               | 0061         | IRELAND ACH-FT. KNOX                             | 853                     |
| 0061               | 0290         | ROCK ISLAND ARSENAL AHC                          | 33                      |
| 0061               | 1237         | TMC CONTRACT SPARTA-FT. MCCOY                    | 88                      |
| 0061               | 6017         | CAMP ATTERBURY OUTPATIENT CLIN                   | 102                     |
| 0061               | 7198         | NELSON MEDICAL CLINIC-FT.KNOX                    | 5                       |
| 0062               | 0062         | 2nd MED GRP-BARKSDALE                            | 977                     |
| 0064               | 0064         | BAYNE-JONES ACH-FT. POLK                         | 1094                    |
| 0066               | 0066         | 779th MED GRP-ANDREWS                            | 965                     |

| GEOGRAPHIC<br>SAMPLING |         |                                |                   |
|------------------------|---------|--------------------------------|-------------------|
| STRATA                 | DMIS ID | FACILITY NAME                  | # SAMPLED IN 2009 |
| 0067                   | 0067    | NNMC BETHESDA                  | 685               |
| 0067                   | 0301    | NBHC INDIAN HEAD               | 21                |
| 0067                   | 0322    | BMC COLTS NECK EARLE           | 22                |
| 0067                   | 0347    | BMC WILLOW GROVE               | 98                |
| 0067                   | 0386    | NBHC DAHLGREN                  | 51                |
| 0067                   | 0401    | BMC LAKEHURST                  | 11                |
| 0067                   | 0404    | BMC SUGAR GROVE                | 6                 |
| 0067                   | 0522    | NBHC ANDREWS AFB               | 45                |
| 0067                   | 0703    | NBHC WASHINGTON NAVY YARD      | 134               |
| 0068                   | 0068    | NHC PATUXENT RIVER             | 961               |
| 0069                   | 0069    | KIMBROUGH AMB CAR CEN-FT MEADE | 517               |
| 0069                   | 0308    | KIRK AHC-ABERDEEN PRVNG GD     | 132               |
| 0069                   | 0309    | BARQUIST ARMY HEALTH CLINIC    | 114               |
| 0069                   | 0352    | DUNHAM AHC-CARLISLE BARRACKS   | 177               |
| 0069                   | 0545    | OHC EDGEWOOD ARS               | 24                |
| 0073                   | 0073    | 81st MED GRP-KEESLER           | 981               |
| 0074                   | 0074    | 14th MED GRP-COLUMBUS          | 1093              |
| 0075                   | 0075    | L. WOOD ACH-FT. LEONARD WOOD   | 1093              |
| 0076                   | 0076    | 509th MED GRP-WHITEMAN         | 966               |
| 0077                   | 0077    | 341st MED GRP-MALMSTROM        | 1011              |
| 0078                   | 0078    | 55th MED GRP-OFFUTT            | 884               |
| 0079                   | 0079    | 99th MED GRP-O'CALLAGHAN HOSP  | 866               |
| 0083                   | 0083    | 377th MED GRP-KIRTLAND         | 830               |
| 0086                   | 0081    | PATTERSON AHC-FT. MONMOUTH     | 162               |
| 0086                   | 0086    | KELLER ACH-WEST POINT          | 399               |
| 0086                   | 1815    | MOLOGNE TMC                    | 301               |
| 0086                   | 7154    | MILLS TROOP CLINIC-FT. DIX     | 371               |
| 0089                   | 0089    | WOMACK AMC-FT. BRAGG           | 283               |
| 0089                   | 7143    | ROBINSON CLINIC-FT. BRAGG      | 338               |
| 0089                   | 7286    | JOEL CLINIC-FT. BRAGG          | 182               |
| 0089                   | 7294    | CLARK CLINIC-FT. BRAGG         | 389               |
| 0091                   | 0091    | NH CAMP LEJEUNE                | 1201              |
| 0091                   | 0333    | BMC MCAS NEW RIVER             | 34                |
| 0091                   | 1662    | BMC CAMP GEIGER MCB            | 15                |
| 0091                   | 1663    | BMC CAMP JOHNSON MCB           | 11                |
| 0091                   | 1664    | BMC COURTHOUSE BAY MCB         | 27                |
| 0091                   | 1992    | BMC BLDG 15 MCB CAMP LEJEUNE   | 30                |
| 0092                   | 0092    | NHC CHERRY POINT               | 864               |
| 0094                   | 0094    | 5th MED GRP-MINOT              | 1076              |
| 0095                   | 0095    | 88th MED GRP-WRIGHT-PATTERSON  | 810               |
| 0096                   | 0096    | 72nd MED GRP-TINKER            | 1008              |
| 0098                   | 0098    | REYNOLDS ACH-FT. SILL          | 1110              |
| 0100                   | 0035    | NBHC GROTON                    | 324               |
| 0100                   | 0100    | NAVAL HLTH CLINIC NEW ENGLAND  | 319               |
| 0100                   | 0299    | NBHC NAS BRUNSWICK             | 152               |
| 0100                   | 0321    |                                | 117               |
| 0100                   | 0328    | NBHC SARATOGA SPRINGS          | 168               |
| 0101                   | 0101    | 20th MED GRP-SHAW              | 1039              |
| 0103                   | 0103    | NHC CHARLESTON                 | 129               |
| 0103                   | 0511    | NBHC WPNSTA CHARLESTON         | 985               |
| 0104                   | 0104    |                                | 937               |
| 0104                   | 0358    | NBHC MCRD PARRIS ISLAND        | 178               |
| 0104                   | 0360    | NBHC MCAS BEAUFORT             | 37                |
| 0105                   | 0105    | MONCRIEF ACH-FT. JACKSON       | 1084              |
| 0108                   | 0108    | WILLIAM BEAUMONT AMC-FT. BLISS | 220               |

| GEOGRAPHIC<br>SAMPLING |              |                                    |                   |
|------------------------|--------------|------------------------------------|-------------------|
| STRATA                 | DMIS ID      | FACILITY NAME                      | # SAMPLED IN 2009 |
| 0108                   | 0327         | AHC MCAFEE-WHITE SANDS MSL RAN     | 20                |
| 0108                   | 1481         | SOLDIER FAMILY MED CLIN BIGGS      | 147               |
| 0108                   | 1617         | TMC MED EXAM-FT. BLISS             | 672               |
| 0109                   | 0109         | BROOKE AMC-FT. SAM HOUSTON         | 856               |
| 0110                   | 0110         | DARNALL AMC-FT. HOOD               | 137               |
| 0110                   | 1592         | MONROE CONSOLIDATED-FT. HOOD       | 269               |
| 0110                   | 1597         | TMC-10-FT. HOOD                    | 40                |
| 0110                   | 1599         | TMC-12-FT. HOOD                    | 74                |
| 0110                   | 1601         | TMC-14-FT. HOOD                    | 19                |
| 0110                   | 6014         | CHARLES MOORE HLTH CLN-FT HOOD     | 282               |
| 0110                   | 6076         | WEST FORT HOOD CLINIC              | 60                |
| 0110                   | 7236         | BENNETT FAM CARE CLINIC-HOOD       | 373               |
| 0112                   | 0112         | 7th MED GRP-DYESS                  | 1083              |
| 0113                   | 0113         | 82nd MED GRP-SHEPPARD              | 892               |
| 0117                   | 0117         | 59th MED WING-LACKLAND             | 704               |
| 0118                   | 0118         | NHC CORPUS CHRISTI                 | 515               |
| 0118                   | 0369         | NBHC KINGSVILLE                    | 112               |
| 0118                   | 0370         | NBHC FORT WORTH                    | 288               |
| 0118                   | 0656         | NBHC INGLESIDE                     | 153               |
| 0119                   | 0119         | 75th MED GRP-HILL                  | 939               |
| 0120                   | 0120         | 1st MED GRP-LANGLEY                | 1010              |
| 0121                   | 0121         | MCDONALD AHC-FT. EUSTIS            | 767               |
| 0121                   | 0372         | MONROE AHC-FT. MONROE              | 115               |
| 0121                   | 0464         | AHC FT. STORY                      | 85                |
| 0122                   | 0122         | KENNER AHC-FT. LEE                 | 928               |
| 0123                   | 0123         | DEWITT ACH-FT. BELVOIR             | 418               |
| 0123                   | 0390         | ANDREW RADER AHC-FT. MYER          | 94                |
| 0123                   | 6200         | FAMILY HEALTH CENTER FAIRFAX       | 114               |
| 0123                   | 6201         | FAMILY HEALTH CENTER WOODBRIDG     | 193               |
| 0124                   | 0124         | NMC PORTSMOUTH<br>NBHC NSY NORFOLK | 856               |
| 0124                   | 0380         | NBHC NSY NORFOLK<br>NBHC YORKTOWN  | 3                 |
| 0124<br>0124           | 0381<br>0382 | NBHC DAM NECK                      | 43<br>67          |
| 0124                   | 0382         | NBHC CHESAPEAKE                    | 24                |
| 0124                   | 6214         | TRICARE OUTPATIENT CL VA BEACH     | 115               |
| 0124                   | 6221         | TRICARE OUTPATIENT CHESAPEAKE      | 83                |
| 0124                   | 0125         | MADIGAN AMC-FT. LEWIS              | 391               |
| 0125                   | 0247         | MONTEREY AHC                       | 110               |
| 0125                   | 1485         | US ARMY HEALTH CLN-MCCHORD AFB     | 26                |
| 0125                   | 1646         | NISQUALLY FAM MED CL-FT. LEWIS     | 348               |
| 0125                   | 1649         | OKUBO FAM PRACT CLIN-FT LEWIS      | 173               |
| 0126                   | 0126         | NH BREMERTON                       | 692               |
| 0126                   | 0398         | NBHC PUGET SOUND                   | 7                 |
| 0126                   | 1656         | NBHC SUBASE BANGOR                 | 166               |
| 0126                   | 7138         | NHCL EVERETT                       | 105               |
| 0127                   | 0127         | NH OAK HARBOR                      | 1064              |
| 0128                   | 0128         | 92nd MED GRP-FAIRCHILD             | 878               |
| 0129                   | 0129         | 90th MED GRP-F.E. WARREN           | 1061              |
| 0131                   | 0131         | WEED ACH-FT. IRWIN                 | 1181              |
| 0131                   | 0206         | YUMA PROVING GROUND AHC            | 30                |
| 0231                   | 0231         | NBHC NAS NORTH ISLAND              | 1182              |
| 0248                   | 0248         | 61st MED GROUP-LOS ANGELES         | 1071              |
| 0252                   | 0252         | 21st MED GRP-PETERSON              | 916               |
| 0280                   | 0280         | NHC HAWAII                         | 681               |
| 0280                   | 0284         | NBHC NAVCAMS EASTPAC               | 90                |

| DMR. IND         FACILITY NAME         # SAMPLED IN 2009           0280         0285         BMC MCAS KANEOHE BAY         246           0280         1997         NEHC MCB CANP H.M. SMITH         57           0306         0326         NHC ANNAPOLIS         441           0306         0525         NBHC BANCROFT HALL         749           0310         0310         66th MED GRP-HANSCOM         1035           0330         0330         GUTRIE AHC-FT DRUM         317           0330         0330         GUTRIE AHC-FT DRUM         317           0336         0366         12th MED GRP-GOODFELLOW         1004           0366         0366         12th MED GRP-GOODFELLOW         1004           0365         0378         NBHC CUANTICO         735           0385         1671         NBHC COCE BROWN FIELD         95           0385         1671         NBHC COCE ANA         974           0405         0405         NBHC MAYSTA SEWELLS         1482           0606         1003         AHC MANTHEIM         237           0606         1004         NBHC MAYSTA SEWELS         1482           0606         1038         AHC CANNTHEIM         237                                              | GEOGRAPHIC<br>SAMPLING |         |               |                   |
|----------------------------------------------------------------------------------------------------|------------------------|---------|---------------|-------------------|
| 0280         0285         BMC MCAS KANEOHE BAY         246           0280         1987         NBHC MCB CAMP H.M. SMITH         57           0306         0306         NHC ANNAPOLIS         441           0306         0525         NBHC BANCROFT HALL         749           0310         0310         66th MED GRP-HANSCOM         1035           0330         0330         GUTHRIE AHC-FT. DRUM         317           0330         7113         CONNOR CTMC         952           0364         0364         17th MED GRP-GOODFELLOW         1004           0366         0366         12th MED GRP-ARNOLOPH         765           0378         0378         NBHC LITTLE CREEK         927           0385         1670         BMC OCS BROWN FIELD         95           0385         1671         NBHC THE BASIC SCHOOL         241           0307         0407         0407         NBHC NAVSTA SEWELLS         1482           0606         1003         AHC MANNHEIM         237           0606         7152         AHC COLEMAN         123           0606         8987         AHC PATCH BKS         350           0606         8987         AHC DARNSTADT         22                                             |                        | DMIS ID | FACILITY NAME | # SAMPLED IN 2009 |
| 0280         1987         NBHC MCB CAMP HM. SMITH         57           0306         0306         NHC BANCROFT HALL         749           0310         0310         66th MED GRP-HANSCOM         1035           0330         0330         GUTHRIE AHC-FT. DRUM         317           0330         GTTIRIE AHC-FT. DRUM         317           0330         GTTIRIE AHC-FT. DRUM         1004           0366         0366         12th MED GRP-GOODFELLOW         1004           0366         0366         12th MED GRP-GOODFELLOW         1004           0366         0366         12th MED GRP-GOODFELLOW         1004           0365         0385         NHC QUANTICO         735           0385         1670         BMC OCS BROWN FIELD         95           0385         1671         NBHC CHE BASIC SCHOOL         241           0387         0387         NBHC CANAN DIEGO         924           0406         0407         NAC MAYDAR         123           0606         1003         AHC MANHEIM         237           0606         1003         AHC MANHEIM         237           0606         8987         AHC PATCH BKS         350           0606         8987 </td <td></td> <td></td> <td></td> <td></td> |                        |         |               |                   |
| 0306         0306         NHC ANNAPOLIS         441           0306         0525         NBHC BANCROFT HALL         749           0310         0310         66th MED GRP-HANSCOM         1035           0330         0330         GUTHRIE AHC-FT. DRUM         317           0330         7113         CONNOR CTMC         952           0364         0364         17th MED GRP-RANDOLPH         765           0378         0378         NBHC LITTLE CREEK         927           0385         1670         BMC OCS BROWN FIELD         95           0385         1670         BMC OCS BROWN FIELD         936           0387         0387         NBHC OCEANA         974           0405         0405         NBHC MAYPORT         936           0405         0405         NBHC MAYPORT         936           0406         0606         1033         AHC PATCH BKS         337           0606         1033         AHC CALMAN         123           0606         1033         AHC CALMAN         123           0606         6066         HEIDEBERG MEDDAC         337           0606         1033         AHC CALMAN         123           06066                                                                        |                        |         |               | 57                |
| 0306         0525         NBHC BANCROFT HALL         749           0310         0310         66th MED GRP-HANSCOM         1035           0330         0330         GUTHRIE AHC-FT. DRUM         317           0330         7113         CONNOR CTMC         952           0364         0364         17th MED GRP-GOODFELLOW         1004           0366         0366         12th MED GRP-RANDOLPH         765           0378         0385         1671         NBHC CUTTLE CREEK         927           0385         1671         NBHC COCS BROWN FIELD         95           0385         1671         NBHC OCS BROWN FIELD         936           0407         0407         NBHC MC SAN DIEGO         924           0405         0405         NBHC MAYPORT         936           0407         0407         NBHC MAYPORT         936           0606         1003         AHC MANNHEIM         237           0606         0606         NBHC MANNHEIM         237           0606         8987         AHC PATCH BKS         350           0606         8987         AHC ADARMSTADT         22           0607         0611         VICENZA MEDICAL SERVICES CNTR         161     <                                         |                        |         |               |                   |
| 0310         0310         66th MED GRP-HANSCOM         1035           0330         0311         CONNOR CTMC         952           0364         0364         17th MED GRP-GODELLOW         1004           0366         0366         12th MED GRP-RANDOLPH         765           0378         0378         NBHC LITTLE CREEK         927           0385         1870         BMC OCS BROWN FIELD         95           0385         1671         NBHC OCE ANA         974           0405         0405         NBHC MAYPORT         936           0407         0407         NBHC NT SAN DIEGO         924           0508         0508         NBHC NAVSTA SEWELLS         1482           0606         0606         HEIDELBERG MEDDAC         337           0606         1003         AHC MANNHEIM         237           0606         1003         AHC CALENAN         123           0606         1003         AHC CALENAN         22           0606         1032         AHC CALENAN         237           0606         1033         AHC CALENAN         237           0606         1033         AHC CALENAN         237           0606         1122                                                                       |                        |         |               |                   |
| 0330         0330         GUTHRIE AHC-FT. DRUM         317           0330         7113         CONNOR CTMC         952           0364         0364         17th MED GRP-GOODFELLOW         1004           0366         0366         12th MED GRP-RANDOLPH         765           0378         0378         NBHC LITTLE CREK         927           0385         1671         NBHC CCS BROWN FIELD         95           0385         1671         NBHC CCEANA         974           0405         0405         NBHC CCEANA         974           0405         0405         NBHC CANPORT         936           0407         0407         NBHC CANPORT         936           0506         0508         NBHC NAVSTA SEWELLS         1482           0606         1033         AHC MANNHEIM         237           0606         6066         HEIDELBERG MEDDAC         337           0606         1038         AHC ANANH         23           0606         8995         AHC CANCHAN         23           0606         8995         AHC CANANH         22           0607         126         AHC KANTEREGIONAL MEDCEN         220           0607         126                                                                      |                        |         |               |                   |
| 0330         7113         CONNOR CTMC         952           0364         0366         17th MED GRP-GOODFELLOW         1004           0366         0366         12th MED GRP-RANDOLPH         765           0378         0378         NBHC LITTLE CREEK         927           0385         1670         BMC CQS BROWN FIELD         95           0385         1670         BMC COS BROWN FIELD         95           0385         1670         BMC COS BROWN FIELD         94           0487         0387         NBHC OLEANA         974           0405         NBHC NTC SAN DIEGO         924           0508         0508         NBHC NAYSTA SEWELLS         1482           0606         1003         AHC MANNEIM         237           0606         7152         AHC COLEMAN         123           0606         8987         AHC PATCH BKS         350           0606         8995         AHC DARMSTADT         22           0607         0607         140         AHC PATCH BKS         350           0606         8995         AHC DAUMHOLDER         296         607           0607         0614         AHC SHAPE         23         660                                                                        |                        |         |               |                   |
| 0364         0364         17th MED GRP-GOODFELLOW         1004           0366         0366         12th MED GRP-RANDOLPH         765           0378         0378         NBHC LITTLE CREEK         927           0385         0365         NHC QUANTICO         735           0385         1671         NBHC COES BROWN FIELD         95           0385         1671         NBHC OCS BROWN FIELD         936           0403         0405         0405         NBHC MAYPORT         936           0403         0405         NBHC NAYSTA SEWELLS         1442           0606         0606         HEIDELBERG MEDDAC         337           0606         0508         NBHC MANNHEIM         237           0606         7152         AHC COLEMAN         123           0606         8987         AHC PATCH BKS         350           0606         8998         AHC DARMSTADT         22           0607         0611         VICENZA MEDICAL SERVICES CNTR         161           0607         0614         AHC SHAPE         63           0607         1128         AHC CAVERSALAUTERN         104           0607         1124         AHC WIESBADEN         229                                                            |                        |         |               |                   |
| 0366         0366         12th MED GRP-RANDOLPH         765           0378         0378         NBHC LITTLE CREEK         927           0385         0385         NHC QUANTICO         735           0385         1670         BMC OCS BROWN FIELD         95           0385         1671         NBHC THE BASIC SCHOOL         241           0387         0387         NBHC OCEANA         974           0403         0405         NBHC NAYPORT         936           04047         0407         NBHC NTC SAN DIEGO         924           0508         0508         NBHC NAYSTA SEWELLS         1482           0606         1003         AHC MANNHEIM         237           0606         1003         AHC CATCH BKS         350           0606         8995         AHC PATCH BKS         350           0606         8998         AHC DARMSTADT         22           0607         0611         VICENZA MEDICAL SERVICES CNTR         161           0607         0614         AHC SHAPE         63           0607         1126         AHC CASHAPE         23           0607         1128         AHC KAISERSLAUTERN         104           0607         1                                                              |                        |         |               |                   |
| 0378         0378         NBHC LITTLE CREEK         927           0385         0385         NHC QUANTICO         735           0385         1670         BMC OCS BROWN FIELD         95           0385         1671         NBHC OCEANA         974           0405         0405         NBHC OCEANA         974           0405         0405         NBHC NAYPORT         936           0407         0407         NBHC NAYFORT         936           0508         0508         NBHC NAYFA SEWELLS         1482           0606         0606         HEIDELBERG MEDDAC         337           0606         103         AHC MANNHEIM         237           0606         8987         AHC COLEMAN         123           0606         8998         AHC ANAUT         28           0606         8998         AHC DARMSTADT         22           0607         0611         VICENZA MEDICAL SERVICES CNTR         161           0607         0614         AHC SAUMENDEN         220           0607         1126         AHC BAUMHOLDER         296           0607         1126         AHC BAUMENDEN         229           0607         1126         AHC C                                                                       |                        |         |               |                   |
| 0385         0385         1670         BMC OCS BROWN FIELD         95           0385         1671         NBHC THE BASIC SCHOOL         241           0387         0387         NBHC OCS BROWN FIELD         936           0407         0405         NBHC NTC SAN DIEGO         924           0508         0508         NBHC NAVSTA SEWELLS         1482           0606         0606         HEDELBERG MEDDAC         337           0606         1003         AHC MANNHEIM         237           0606         1003         AHC COLEMAN         123           0606         8987         AHC PATCH BKS         350           0606         8998         AHC DARNSTADT         22           0607         0607         LANDSTUHL REGIONAL MEDCEN         220           0607         0611         VICENZA MEDICAL SERVICES CNTR         161           0607         0614         AHC BAUMHOLDER         296           0607         1128         AHC KAISERSLAUTERN         104           0607         1147         AHC WESBADEN         229           0607         1154         AHC DEVERIM         5           0609         0609         AHC BAUMEDDAC         14                                                            |                        |         |               |                   |
| 0385         1670         BMC OCS BROWN FIELD         95           0385         1671         NBHC THE BASIC SCHOOL         241           0387         0387         NBHC MAYPORT         336           0405         0405         NBHC MAYPORT         336           0407         0407         NBHC MAYPORT         336           0508         0508         NBHC MAYSTA SEWELLS         1482           0606         0606         HEIDELBERG MEDDAC         337           0606         1033         AHC CANNHEIM         233           0606         8987         AHC CANNHEIM         233           0606         8995         AHC PATCH BKS         350           0606         8995         AHC PARMSTADT         22           0607         0611         VICENZA MEDICAL SERVICES CNTR         161           0607         0611         VICENZA MEDICAL SERVICES CNTR         161           0607         1126         AHC BAUMHOLDER         229           0607         1147         AHC WIESBADEN         229           0607         1147         AHC WIESBADEN         229           0607         1147         AHC CARSERSLAUTERN         104           0609                                                             |                        |         |               |                   |
| 0385         1671         NBHC THE BASIC SCHOOL         241           0387         0387         NBHC OCEANA         974           0405         0405         NBHC NTC SAN DIEGO         324           0508         0508         NBHC NAYSA SEWELLS         1482           0606         0606         HEIDELBERG MEDDAC         337           0606         1003         AHC MANNHEIM         237           0606         1003         AHC COLEMAN         123           0606         8987         AHC COLEMAN         123           0606         8995         AHC CATCH BKS         350           0606         8996         AHC DARMSTADT         22           0607         0607         LANDSTUHL REGIONAL MEDCEN         220           0607         0611         VICENZA MEDICAL SERVICES CNTR         161           0607         0614         AHC SHAPE         63           0607         1126         AHC MAISBADEN         229           0607         1147         AHC UVORNO         22           0607         8977         AHC BRUSSELS         23           0607         1147         AHC WISBADEN         296           0607         1147                                                                         |                        |         |               |                   |
| 0387         0387         NBHC OCEANA         974           0405         0405         NBHC MAYPORT         936           0407         0407         NBHC NAVSTA SEWELLS         1482           0606         0606         HEIDELBERG MEDDAC         337           0606         1003         AHC MANNHEIM         237           0606         7152         AHC COLEMAN         123           0606         8995         AHC PATCH BKS         350           0606         8995         AHC PATCH BKS         350           0606         8995         AHC PATCH BKS         220           0607         0607         0611         VICENZA MEDICAL SERVICES CNTR         161           0607         0614         AHC SHAPE         63         63           0607         0114         AHC KAISERSLAUTERN         104           0607         1126         AHC KAISERSLAUTERN         104           0607         1147         AHC WICSBADEN         229           0607         1147         AHC BAUBERG         178           0609         1013         AHC BAMBERG         178           0609         1013         AHC BAMBERG         178           0609 </td <td></td> <td></td> <td></td> <td></td>                            |                        |         |               |                   |
| 0405         0407         NBHC MAYPORT         936           0407         0407         NBHC NAYSTA SEWELLS         1482           0606         0606         HEIDELBERG MEDDAC         337           0606         1003         AHC MANNHEIM         237           0606         1003         AHC COLEMAN         123           0606         8987         AHC PATCH BKS         350           0606         8995         AHC HANAU         28           0606         8995         AHC DARMSTADT         22           0607         0607         LANDSTUHL REGIONAL MEDCEN         220           0607         0611         VICENZA MEDICAL SERVICES CNTR         161           0607         0614         AHC SHAPE         63           0607         1128         AHC KAISERSLAUTERN         104           0607         1128         AHC KINSENSLAUTERN         104           0607         1134         AHC LORNO         22           0607         1147         AHC BUNSSELS         23           0607         8992         AHC BAUSSELS         23           0607         8992         AHC BAUSSELS         23           0609         1013         A                                                                       |                        |         |               |                   |
| 0407         0407         NBHC NTC SAN DIEGO         924           0508         0508         NBHC NAVSTA SEWELLS         1482           0606         0606         HEIDELBERG MEDDAC         337           0606         1003         AHC MANNHEIM         237           0606         7152         AHC COLEMAN         123           0606         8995         AHC PATCH BKS         350           0606         8995         AHC DARMSTADT         22           0607         0607         LANDSTUHL REGIONAL MEDCEN         220           0607         0611         VICENZA MEDICAL SERVICES CNTR         161           0607         0614         AHC SHAPE         63           0607         1126         AHC BAUMHOLDER         296           0607         1128         AHC KAISERSLAUTERN         104           0607         1147         AHC WIESBADEN         229           0607         8977         AHC BRUSSELS         23           0609         103         AHC CALVERN         14           0609         1014         AHC KAISERSLAUTERN         150           0609         1013         AHC CALVERN         236           0609         1014 <td></td> <td></td> <td></td> <td></td>                          |                        |         |               |                   |
| 0508         0508         NBHC NAVSTA SEWELLS         1482           0606         0606         HEIDELBERG MEDDAC         337           0606         1003         AHC MANNHEIM         237           0606         8987         AHC COLEMAN         123           0606         8987         AHC PATCH BKS         350           0606         8995         AHC PATCH BKS         350           0606         8998         AHC DARMSTADT         22           0607         0607         LANDSTUHL REGIONAL MEDCEN         220           0607         0611         VICENZA MEDICAL SERVICES CNTR         161           0607         0614         AHC SHAPE         296           0607         1126         AHC BAUMHOLDER         296           0607         1128         AHC KAISERSLAUTERN         104           0607         1147         AHC BRUSSELS         23           0607         8927         AHC DEXHEIM         5           0607         8927         AHC BAUSSELS         23           0607         8927         AHC BAUSSELS         23           0607         8929         AHC DEXHEIM         50           0609         1013                                                                                |                        |         |               |                   |
| 0666         0606         HEIDELBERG MEDDAC         337           0606         1003         AHC MANNHEIM         237           0606         1123         AHC COLEMAN         123           0606         8987         AHC PATCH BKS         350           0606         8998         AHC PATCH BKS         350           0606         8998         AHC DARMSTADT         22           0607         0607         LANDSTUHL REGIONAL MEDCEN         220           0607         0611         VICENZA MEDICAL SERVICES CNTR         161           0607         0614         AHC BAUMHOLDER         296           0607         1126         AHC BAUMHOLDER         296           0607         1128         AHC KAISERSLAUTERN         104           0607         1147         AHC KISERSLAUTERN         104           0607         1154         AHC LIVORNO         22           0607         8977         AHC BRUSSELS         23           0607         8977         AHC BAMBERG         178           0609         0013         AHC KATTERBACH         150           0609         1015         AHC KATTERBACH         150           0609         1016                                                                      |                        |         |               |                   |
| 0606         1003         AHC MANNHEIM         237           0606         7152         AHC COLEMAN         123           0606         8987         AHC PATCH BKS         350           0606         8995         AHC PATCH BKS         350           0606         8998         AHC DARMSTADT         22           0607         0607         LANDSTUHL REGIONAL MEDCEN         220           0607         0611         VICENZA MEDICAL SERVICES CNTR         161           0607         0614         AHC SHAPE         63           0607         1126         AHC BAUMHOLDER         296           0607         1128         AHC KAISERSLAUTERN         104           0607         1147         AHC WIESBADEN         229           0607         1154         AHC KAISERSLAUTERN         104           0607         1977         AHC BRUSSELS         23           0607         8977         AHC BRUSSELS         23           0607         8977         AHC BAMBERG         178           0609         1013         AHC KAISERSLACH         150           0609         1014         AHC ILLESHEIM         63           0609         1015 <td< td=""><td></td><td></td><td></td><td></td></td<>                         |                        |         |               |                   |
| 0606         7152         AHC COLEMAN         123           0606         8987         AHC PATCH BKS         350           0606         8998         AHC DARMSTADT         22           0607         0607         LANDSTUHL REGIONAL MEDCEN         220           0607         0611         VICENZA MEDICAL SERVICES CNTR         161           0607         0614         AHC SHAPE         63           0607         1126         AHC BAUMHOLDER         296           0607         1128         AHC KAISERSLAUTERN         104           0607         1128         AHC KUVORNO         229           0607         1147         AHC WIESBADEN         229           0607         1154         AHC LIVORNO         22           0607         8977         AHC BRUSSELS         23           0609         609         BAVARIA MEDDAC         14           0609         1013         AHC BAMBERG         178           0609         1014         AHC KATTERBACH         150           0609         1015         AHC KATTERBACH         150           0609         1016         AHC CRAFENWOEHR         236           0609         1017         AHC                                                                        |                        |         |               |                   |
| 0606         8987         AHC PATCH BKS         350           0606         8995         AHC HANAU         28           0606         8998         AHC DARMSTADT         22           0607         0607         LANDSTUHL REGIONAL MEDCEN         220           0607         0611         VICENZA MEDICAL SERVICES CNTR         161           0607         0614         AHC BAUMHOLDER         296           0607         1126         AHC KAISERSLAUTERN         104           0607         1128         AHC KAISERSLAUTERN         104           0607         1147         AHC WIESBADEN         229           0607         1154         AHC LUVORNO         22           0607         8977         AHC BRUSSELS         23           0607         8977         AHC BRUSSELS         23           0607         8992         AHC DEXHEIM         5           0609         0609         BAVARIA MEDDAC         14           0609         1013         AHC KATTERBACH         150           0609         1014         AHC ILLESHEIM         63           0609         1017         AHC VILSECK         290           0609         1017         AHC                                                                        |                        |         |               |                   |
| 0606         8995         AHC HANAU         28           0606         8998         AHC DARMSTADT         22           0607         0607         LANDSTUHL REGIONAL MEDCEN         220           0607         0611         VICENZA MEDICAL SERVICES CNTR         161           0607         0614         AHC SHAPE         63           0607         1126         AHC KAISERSLAUTERN         104           0607         1147         AHC WIESBADEN         229           0607         1154         AHC LIVORNO         22           0607         8977         AHC BRUSSELS         23           0607         8992         AHC DEXHEIM         5           0609         0609         BAVARIA MEDDAC         14           0609         1013         AHC KATTERBACH         150           0609         1015         AHC CAMPENWOEHR         236           0609         1017         AHC OCHNERLS         290           0609         1017         AHC CAMPENWOEHR         236           0609         1017         AHC CAMPENWOEHR         236           0609         1017         AHC HOHENFELS         132           0612         0612         BRIAN                                                                       |                        |         |               |                   |
| 0606         8998         AHC DARMSTADT         22           0607         0607         LANDSTUHL REGIONAL MEDCEN         220           0607         0611         VICENZA MEDICAL SERVICES CNTR         161           0607         0614         AHC SHAPE         63           0607         1126         AHC BAUMHOLDER         296           0607         1128         AHC KAISERSLAUTERN         104           0607         1147         AHC LIVORNO         229           0607         8977         AHC BRUSSELS         23           0607         8992         AHC DEXHEIM         5           0609         0609         BAVARIA MEDDAC         14           0609         1013         AHC BAMBERG         178           0609         1014         AHC ILLESHEIM         63           0609         1015         AHC GRAFENWOEHR         236           0609         1016         AHC CAMP CAMPELS         132           0609         1017         AHC VILSECK         290           0612         1157         USAHC CAMP CASEY         39           0612         1156         USAHC CAMP CASEY         39           0612         1157                                                                                |                        |         |               |                   |
| 0607         0607         LANDSTUHL REGIONAL MEDCEN         220           0607         0611         VICENZA MEDICAL SERVICES CNTR         161           0607         0614         AHC SHAPE         63           0607         1126         AHC BAUMHOLDER         296           0607         1128         AHC KAISERSLAUTERN         104           0607         1147         AHC WIESBADEN         229           0607         1154         AHC LIVORNO         22           0607         8977         AHC BRUSSELS         23           0607         8992         AHC DEXHEIM         5           0609         0609         BAVARIA MEDDAC         14           0609         1013         AHC BAMBERG         178           0609         1014         AHC ILLESHEIM         63           0609         1015         AHC ARTERBACH         150           0609         1016         AHC GRAFENWOEHR         236           0609         1017         AHC SCHWEINFURT         225           0612         0612         BIAN ALLGOOD ACH-SEOUL         318           0612         1156         USAHC CAMP FANLEY         39           0612         1157                                                                       |                        |         |               |                   |
| 0607         0611         VICENZA MEDICAL SERVICES CNTR         161           0607         0614         AHC SHAPE         63           0607         1126         AHC BAUMHOLDER         296           0607         1128         AHC KAISERSLAUTERN         104           0607         1147         AHC WIESBADEN         229           0607         1154         AHC LIVORNO         22           0607         8977         AHC BRUSSELS         23           0607         8992         AHC DEXHEIM         5           0609         0609         BAVARIA MEDDAC         14           0609         1013         AHC BAMBERG         178           0609         1014         AHC ILLESHEIM         63           0609         1016         AHC GRAFENWOEHR         236           0609         1017         AHC VILSECK         290           0612         0612         BRIAN ALLGOOD ACH-SEOUL         318           0612         0612         BRIAN ALLGOOD ACH-SEOUL         318           0612         1156         USAHC CAMP STANLEY         39           0612         1157         USAHC CAMP HUMPHREYS         187           0612         8907                                                                    |                        |         |               |                   |
| 0607         0614         AHC SHAPE         63           0607         1126         AHC BAUMHOLDER         296           0607         1128         AHC KAISERSLAUTERN         104           0607         1147         AHC WIESBADEN         229           0607         1154         AHC LIVORNO         22           0607         8977         AHC BRUSSELS         23           0607         8992         AHC DEXHEIM         5           0609         0609         BAVARIA MEDDAC         14           0609         1013         AHC BAMBERG         178           0609         1014         AHC ILLESHEIM         63           0609         1016         AHC GRAFENWOEHR         236           0609         1017         AHC VILSECK         290           0609         1017         AHC SCHWEINFURT         225           0612         0612         BRIAN ALLGOOD ACH-SEOUL         318           0612         1157         USAHC CAMP STANLEY         39           0612         1157         USAHC CAMP ALLGOOD ACH-SEOUL         318           0612         8903         USAHC CAMP HUMPHREYS         187           0612         8903         <                                                                   |                        |         |               |                   |
| 0607         1126         AHC BAUMHOLDER         296           0607         1128         AHC KAISERSLAUTERN         104           0607         1147         AHC WIESBADEN         229           0607         1154         AHC LIVORNO         22           0607         8977         AHC BRUSSELS         23           0607         8992         AHC DEXHEIM         5           0609         0609         BAVARIA MEDDAC         14           0609         1013         AHC BAMBERG         178           0609         1014         AHC ILLESHEIM         63           0609         1015         AHC KATTERBACH         150           0609         1016         AHC GRAFENWOEHR         236           0609         1017         AHC SCHWEINFURT         225           0612         0612         BRIAN ALLGOOD ACH-SEOUL         318           0612         1157         USAHC CAMP CASEY         261           0612         1157         USAHC CAMP CASEY         261           0612         8907         USAHC -CAMP RED CLOUD         97           0612         8913         USAHC -CAMP CARROLL         85           0612         8913         <                                                                   |                        |         |               |                   |
| 0607         1128         AHC KAISERSLAUTERN         104           0607         1147         AHC WIESBADEN         229           0607         1154         AHC LIVORNO         22           0607         8977         AHC BRUSSELS         23           0607         8992         AHC DEXHEIM         5           0609         0609         BAVARIA MEDDAC         14           0609         1013         AHC BAMBERG         178           0609         1014         AHC KATTERBACH         63           0609         1015         AHC KATTERBACH         150           0609         1016         AHC GRAFENWOEHR         236           0609         1017         AHC VILSECK         290           0609         1017         AHC SCHWEINFURT         225           0612         0612         BRIAN ALLGOOD ACH-SEOUL         318           0612         1157         USAHC CAMP STANLEY         39           0612         1157         USAHC CAMP CASEY         261           0612         8903         USAHC CAMP ALKER         106           0612         8913         USAHC-CAMP CARCUL         85           0612         8913         USAH                                                                       |                        |         |               |                   |
| 0607         1147         AHC WIESBADEN         229           0607         1154         AHC LIVORNO         22           0607         8977         AHC BRUSSELS         23           0607         8992         AHC DEXHEIM         5           0609         0609         BAVARIA MEDDAC         14           0609         1013         AHC BAMBERG         178           0609         1014         AHC ILLESHEIM         63           0609         1015         AHC KATTERBACH         150           0609         1016         AHC GRAFENWOEHR         236           0609         1017         AHC VILSECK         290           0609         1019         AHC HOHENFELS         132           0609         1017         AHC SCHWEINFURT         225           0612         0612         BRIAN ALLGOOD ACH-SEOUL         318           0612         1156         USAHC CAMP STANLEY         39           0612         1157         USAHC CAMP CASEY         261           0612         8903         USAHC-CAMP CASEY         261           0612         8903         USAHC-CAMP CARROLL         85           0612         8913         USAHC-CAM                                                                       |                        |         |               |                   |
| 0607         1154         AHC LIVORNO         22           0607         8977         AHC BRUSSELS         23           0607         8992         AHC DEXHEIM         5           0609         0609         BAVARIA MEDDAC         14           0609         1013         AHC BAMBERG         178           0609         1014         AHC ILLESHEIM         63           0609         1015         AHC KATTERBACH         150           0609         1016         AHC GRAFENWOEHR         236           0609         1017         AHC VILSECK         290           0609         1019         AHC HOHENFELS         132           0609         1019         AHC CAMP STANLEY         39           0612         0612         BRIAN ALLGOOD ACH-SEOUL         318           0612         156         USAHC CAMP STANLEY         39           0612         157         USAHC CAMP CASEY         261           0612         8903         USAHC CAMP RED CLOUD         97           0612         8913         USAHC-CAMP CASEY         166           0612         8913         USAHC-CAMP CARROLL         85           0612         8914         USAHC                                                                       |                        |         |               |                   |
| 0607         8977         AHC BRUSSELS         23           0607         8992         AHC DEXHEIM         5           0609         0609         BAVARIA MEDDAC         14           0609         1013         AHC BAMBERG         178           0609         1014         AHC ILLESHEIM         63           0609         1015         AHC KATTERBACH         150           0609         1016         AHC GRAFENWOEHR         236           0609         1017         AHC VILSECK         290           0609         1019         AHC HOHENFELS         132           0609         1019         AHC CAMP STANLEY         39           0612         0612         BRIAN ALLGOOD ACH-SEOUL         318           0612         1156         USAHC CAMP STANLEY         39           0612         1157         USAHC CAMP CASEY         261           0612         8903         USAHC CAMP RED CLOUD         97           0612         8913         USAHC-CAMP RED CLOUD         97           0612         8913         USAHC-CAMP RED CLOUD         97           0612         8916         USAHC-CAMP LONG         13           0620         0620                                                                          |                        |         |               |                   |
| 0607         8992         AHC DEXHEIM         5           0609         0609         BAVARIA MEDDAC         14           0609         1013         AHC BAMBERG         178           0609         1014         AHC ILLESHEIM         63           0609         1015         AHC KATTERBACH         150           0609         1016         AHC GRAFENWOEHR         236           0609         1017         AHC VILSECK         290           0609         1019         AHC HOHENFELS         132           0609         1019         AHC SCHWEINFURT         225           0612         0612         BRIAN ALLGOOD ACH-SEOUL         318           0612         1157         USAHC CAMP STANLEY         39           0612         1157         USAHC CAMP CASEY         261           0612         8903         USAHC CAMP HUMPHREYS         187           0612         8907         USAHC-CAMP RED CLOUD         97           0612         8913         USAHC-CAMP CARROLL         85           0612         8913         USAHC-CAMP CARROLL         85           0612         8914         USAHC-CAMP CARROLL         85           0612         8916 <td></td> <td></td> <td></td> <td></td>                          |                        |         |               |                   |
| 0609         0609         BAVARIA MEDDAC         14           0609         1013         AHC BAMBERG         178           0609         1014         AHC ILLESHEIM         63           0609         1015         AHC KATTERBACH         150           0609         1016         AHC GRAFENWOEHR         236           0609         1017         AHC VILSECK         290           0609         1019         AHC HOHENFELS         132           0609         1019         AHC SCHWEINFURT         225           0612         0612         BRIAN ALLGOOD ACH-SEOUL         318           0612         1157         USAHC CAMP STANLEY         39           0612         1157         USAHC CAMP CASEY         261           0612         8903         USAHC CAMP HUMPHREYS         187           0612         8903         USAHC-CAMP WALKER         106           0612         8912         USAHC-CAMP RED CLOUD         97           0612         8913         USAHC-CAMP CARROLL         85           0612         8913         USAHC-CAMP CARROLL         85           0612         8914         USAHC-CAMP CARROLL         85           0612                                                                       |                        |         |               |                   |
| 0609         1013         AHC BAMBERG         178           0609         1014         AHC ILLESHEIM         63           0609         1015         AHC KATTERBACH         150           0609         1016         AHC GRAFENWOEHR         236           0609         1017         AHC VILSECK         290           0609         1019         AHC HOHENFELS         132           0609         1124         AHC SCHWEINFURT         225           0612         0612         BRIAN ALLGOOD ACH-SEOUL         318           0612         1157         USAHC CAMP STANLEY         39           0612         1157         USAHC CAMP CASEY         261           0612         8903         USAHC CAMP MUMPHREYS         187           0612         8907         USAHC-CAMP RED CLOUD         97           0612         8912         USAHC-CAMP RED CLOUD         97           0612         8913         USAHC-CAMP CARROLL         85           0612         8913         USAHC-CAMP LONG         13           0620         0620         NH GUAM-AGANA         827           0620         0620         NH GUAM-AGANA         827           0620         0871<                                                              |                        |         |               |                   |
| 0609         1014         AHC ILLESHEIM         63           0609         1015         AHC KATTERBACH         150           0609         1016         AHC GRAFENWOEHR         236           0609         1017         AHC VILSECK         290           0609         1019         AHC HOHENFELS         132           0609         1124         AHC SCHWEINFURT         225           0612         0612         BRIAN ALLGOOD ACH-SEOUL         318           0612         1156         USAHC CAMP STANLEY         39           0612         1157         USAHC CAMP CASEY         261           0612         8903         USAHC CAMP HUMPHREYS         187           0612         8907         USAHC-CAMP RED CLOUD         97           0612         8913         USAHC-CAMP CARROLL         85           0612         8913         USAHC-YONGSAN         305           0612         8917         USAHC-YONGSAN         305           0612         8917         USAHC-YONGSAN         305           0612         8917         USAHC-YONGSAN         305           0612         8917         USAHC-YONGSAN         305           0612         8917                                                                    |                        |         |               |                   |
| 0609         1015         AHC KATTERBACH         150           0609         1016         AHC GRAFENWOEHR         236           0609         1017         AHC VILSECK         290           0609         1019         AHC HOHENFELS         132           0609         1124         AHC SCHWEINFURT         225           0612         0612         BRIAN ALLGOOD ACH-SEOUL         318           0612         1156         USAHC CAMP STANLEY         39           0612         1157         USAHC CAMP CASEY         261           0612         8903         USAHC CAMP HUMPHREYS         187           0612         8907         USAHC-CAMP WALKER         106           0612         8912         USAHC-CAMP RED CLOUD         97           0612         8913         USAHC-CAMP CARROLL         85           0612         8913         USAHC-CAMP CARROLL         85           0612         8917         USAHC-CAMP LONG         13           0620         0620         NH GUAM-AGANA         827           0620         0871         BMC NAVSTA GUAM         168           0621         0861         BMC MCAS FUTENMA         8           0621         <                                                          |                        |         |               |                   |
| 0609         1016         AHC GRAFENWOEHR         236           0609         1017         AHC VILSECK         290           0609         1019         AHC HOHENFELS         132           0609         1124         AHC SCHWEINFURT         225           0612         0612         BRIAN ALLGOOD ACH-SEOUL         318           0612         1156         USAHC CAMP STANLEY         39           0612         1157         USAHC CAMP CASEY         261           0612         8903         USAHC CAMP HUMPHREYS         187           0612         8907         USAHC-CAMP WALKER         106           0612         8912         USAHC-CAMP RED CLOUD         97           0612         8913         USAHC-CAMP CARROLL         85           0612         8913         USAHC-CAMP CARROLL         85           0612         8913         USAHC-CAMP CARROLL         85           0612         8917         USAHC-CAMP LONG         13           0620         0620         NH GUAM-AGANA         827           0620         0871         BMC NAVSTA GUAM         168           0621         0861         BMC MCAS FUTENMA         8           0621                                                                 |                        |         |               |                   |
| 0609         1017         AHC VILSECK         290           0609         1019         AHC HOHENFELS         132           0609         1124         AHC SCHWEINFURT         225           0612         0612         BRIAN ALLGOOD ACH-SEOUL         318           0612         1156         USAHC CAMP STANLEY         39           0612         1157         USAHC CAMP CASEY         261           0612         8903         USAHC CAMP HUMPHREYS         187           0612         8907         USAHC-CAMP WALKER         106           0612         8912         USAHC-CAMP RED CLOUD         97           0612         8913         USAHC-CAMP CARROLL         85           0612         8913         USAHC-CAMP CARROLL         85           0612         8913         USAHC-CAMP LONG         13           0620         0620         NH GUAM-AGANA         827           0620         0871         BMC NAVSTA GUAM         168           0621         0621         NH OKINAWA         1146           0621         0861         BMC MCAS FUTENMA         8           0621         0862         BMC EVANS-CAMP FOSTER         60                                                                                 |                        |         |               |                   |
| 0609         1019         AHC HOHENFELS         132           0609         1124         AHC SCHWEINFURT         225           0612         0612         BRIAN ALLGOOD ACH-SEOUL         318           0612         1156         USAHC CAMP STANLEY         39           0612         1157         USAHC CAMP CASEY         261           0612         8903         USAHC CAMP MUMPHREYS         187           0612         8907         USAHC-CAMP WALKER         106           0612         8912         USAHC-CAMP RED CLOUD         97           0612         8913         USAHC-CAMP CARROLL         85           0612         8913         USAHC-CAMP CARROLL         85           0612         8913         USAHC-CAMP CARROLL         85           0612         8916         USAHC-CAMP LONG         13           0620         0620         NH GUAM-AGANA         827           0620         0620         NH GUAM-AGANA         827           0620         0871         BMC NAVSTA GUAM         168           0621         0621         NH OKINAWA         1146           0621         0861         BMC MCAS FUTENMA         8           0621                                                                   |                        |         |               |                   |
| 0609         1124         AHC SCHWEINFURT         225           0612         0612         BRIAN ALLGOOD ACH-SEOUL         318           0612         1156         USAHC CAMP STANLEY         39           0612         1157         USAHC CAMP CASEY         261           0612         8903         USAHC CAMP HUMPHREYS         187           0612         8907         USAHC-CAMP WALKER         106           0612         8912         USAHC-CAMP RED CLOUD         97           0612         8913         USAHC-CAMP CARROLL         85           0612         8913         USAHC-CAMP CARROLL         85           0612         8913         USAHC-CAMP CARROLL         85           0612         8916         USAHC-YONGSAN         305           0612         8917         USAHC-CAMP LONG         13           0620         0620         NH GUAM-AGANA         827           0620         0871         BMC NAVSTA GUAM         168           0621         0621         NH OKINAWA         1146           0621         0861         BMC MCAS FUTENMA         8           0621         0862         BMC EVANS-CAMP FOSTER         60                                                                           |                        |         |               |                   |
| 0612         0612         BRIAN ALLGOOD ACH-SEOUL         318           0612         1156         USAHC CAMP STANLEY         39           0612         1157         USAHC CAMP CASEY         261           0612         8903         USAHC CAMP HUMPHREYS         187           0612         8907         USAHC-CAMP WALKER         106           0612         8912         USAHC-CAMP RED CLOUD         97           0612         8913         USAHC-CAMP CARROLL         85           0612         8913         USAHC-CAMP CARROLL         85           0612         8913         USAHC-YONGSAN         305           0612         8916         USAHC-YONGSAN         305           0612         8917         USAHC-CAMP LONG         13           0620         0620         NH GUAM-AGANA         827           0620         0871         BMC NAVSTA GUAM         168           0621         0621         NH OKINAWA         1146           0621         0861         BMC MCAS FUTENMA         8           0621         0862         BMC EVANS-CAMP FOSTER         60                                                                                                    |                        |         |               |                   |
| 0612       1156       USAHC CAMP STANLEY       39         0612       1157       USAHC CAMP CASEY       261         0612       8903       USAHC CAMP HUMPHREYS       187         0612       8907       USAHC-CAMP WALKER       106         0612       8917       USAHC-CAMP RED CLOUD       97         0612       8913       USAHC-CAMP CARROLL       85         0612       8913       USAHC-CAMP CARROLL       85         0612       8916       USAHC-YONGSAN       305         0612       8917       USAHC-CAMP LONG       13         0620       0620       NH GUAM-AGANA       827         0620       0871       BMC NAVSTA GUAM       168         0621       0621       NH OKINAWA       1146         0621       0861       BMC MCAS FUTENMA       8         0621       0862       BMC EVANS-CAMP FOSTER       60                                                                                                    |                        |         |               |                   |
| 0612         1157         USAHC CAMP CASEY         261           0612         8903         USAHC CAMP HUMPHREYS         187           0612         8907         USAHC-CAMP WALKER         106           0612         8912         USAHC-CAMP RED CLOUD         97           0612         8913         USAHC-CAMP CARROLL         85           0612         8913         USAHC-CAMP CARROLL         85           0612         8916         USAHC-YONGSAN         305           0612         8917         USAHC-CAMP LONG         13           0620         0620         NH GUAM-AGANA         827           0620         0871         BMC NAVSTA GUAM         168           0621         0621         NH OKINAWA         1146           0621         0861         BMC MCAS FUTENMA         8           0621         0862         BMC EVANS-CAMP FOSTER         60                                                                                                    |                        |         |               |                   |
| 0612         8903         USAHC CAMP HUMPHREYS         187           0612         8907         USAHC-CAMP WALKER         106           0612         8912         USAHC-CAMP RED CLOUD         97           0612         8913         USAHC-CAMP CARROLL         85           0612         8913         USAHC-CAMP CARROLL         85           0612         8916         USAHC-YONGSAN         305           0612         8917         USAHC-CAMP LONG         13           0620         0620         NH GUAM-AGANA         827           0620         0871         BMC NAVSTA GUAM         168           0621         0621         NH OKINAWA         1146           0621         0861         BMC MCAS FUTENMA         8           0621         0862         BMC EVANS-CAMP FOSTER         60                                                                                                    |                        |         |               |                   |
| 0612         8907         USAHC-CAMP WALKER         106           0612         8912         USAHC-CAMP RED CLOUD         97           0612         8913         USAHC-CAMP CARROLL         85           0612         8916         USAHC-YONGSAN         305           0612         8917         USAHC-CAMP LONG         13           0620         0620         NH GUAM-AGANA         827           0620         0871         BMC NAVSTA GUAM         168           0621         0621         NH OKINAWA         1146           0621         0861         BMC MCAS FUTENMA         8           0621         0862         BMC EVANS-CAMP FOSTER         60                                                                                                    |                        |         |               |                   |
| 0612         8912         USAHC-CAMP RED CLOUD         97           0612         8913         USAHC-CAMP CARROLL         85           0612         8916         USAHC-YONGSAN         305           0612         8917         USAHC-CAMP LONG         13           0620         0620         NH GUAM-AGANA         827           0620         0871         BMC NAVSTA GUAM         168           0621         0621         NH OKINAWA         1146           0621         0861         BMC MCAS FUTENMA         8           0621         0862         BMC EVANS-CAMP FOSTER         60                                                                                                    |                        |         |               |                   |
| 0612         8913         USAHC-CAMP CARROLL         85           0612         8916         USAHC-YONGSAN         305           0612         8917         USAHC-CAMP LONG         13           0620         0620         NH GUAM-AGANA         827           0620         0871         BMC NAVSTA GUAM         168           0621         0621         NH OKINAWA         1146           0621         0861         BMC MCAS FUTENMA         8           0621         0862         BMC EVANS-CAMP FOSTER         60                                                                                                    |                        |         |               |                   |
| 0612         8916         USAHC-YONGSAN         305           0612         8917         USAHC-CAMP LONG         13           0620         0620         NH GUAM-AGANA         827           0620         0871         BMC NAVSTA GUAM         168           0621         0621         NH OKINAWA         1146           0621         0861         BMC MCAS FUTENMA         8           0621         0862         BMC EVANS-CAMP FOSTER         60                                                                                                    |                        |         |               |                   |
| 0612         8917         USAHC-CAMP LONG         13           0620         0620         NH GUAM-AGANA         827           0620         0871         BMC NAVSTA GUAM         168           0621         0621         NH OKINAWA         1146           0621         0861         BMC MCAS FUTENMA         8           0621         0862         BMC EVANS-CAMP FOSTER         60                                                                                                    |                        |         |               |                   |
| 0620         0620         NH GUAM-AGANA         827           0620         0871         BMC NAVSTA GUAM         168           0621         0621         NH OKINAWA         1146           0621         0861         BMC MCAS FUTENMA         8           0621         0862         BMC EVANS-CAMP FOSTER         60                                                                                                    |                        |         |               |                   |
| 0620         0871         BMC NAVSTA GUAM         168           0621         0621         NH OKINAWA         1146           0621         0861         BMC MCAS FUTENMA         8           0621         0862         BMC EVANS-CAMP FOSTER         60                                                                                                    |                        |         |               |                   |
| 0621         0621         NH OKINAWA         1146           0621         0861         BMC MCAS FUTENMA         8           0621         0862         BMC EVANS-CAMP FOSTER         60                                                                                                    |                        |         |               |                   |
| 0621         0861         BMC MCAS FUTENMA         8           0621         0862         BMC EVANS-CAMP FOSTER         60                                                                                                    |                        |         |               |                   |
| 0621 0862 BMC EVANS-CAMP FOSTER 60                                                                                                    |                        |         |               |                   |
|                                                                                                    |                        |         |               |                   |
|                                                                                                    |                        |         |               |                   |

| GEOGRAPHIC         |         |                                                        |                         |
|--------------------|---------|--------------------------------------------------------|-------------------------|
| SAMPLING<br>STRATA | DMIS ID | FACILITY NAME                                          | # SAMPLED IN 2009       |
| 0621               | 7032    | BMC CAMP BUSH/COURTNEY                                 | # SAMPLED IN 2009<br>56 |
| 0621               | 7032    | BMC CAMP HANSEN                                        | 3                       |
| 0622               | 0622    | NH YOKOSUKA                                            | 667                     |
| 0622               | 0625    | BMC IWAKUNI                                            | 191                     |
| 0622               | 0852    | NBHC COMFLEACT SASEBO                                  | 192                     |
| 0622               | 0853    | NBHC COMPLEACT SASEBO<br>NBHC NAF ATSUGI               | 207                     |
| 0622               | 7288    | BMA HARIO SASEBO JP                                    | 7                       |
| 0622               | 8934    | NBHC NSF DIEGO GARCIA                                  | 14                      |
| 0622               | 8938    | BMC YOKOHOMA                                           | 7                       |
| 0622               | 8939    | BMC CHINHEA                                            | 18                      |
| 0633               | 0633    | 48th MED GRP-LAKENHEATH                                | 903                     |
| 0633               | 0653    | 422 ABS MED FLT-CROUGHTON                              | 903<br>71               |
| 0633               | 0814    | 422 ABS MED FLT-CROUGHTON<br>423RD ABS OL-A-RAF UPWOOD | 122                     |
| 0633               | 7234    |                                                        | 47                      |
| 0804               |         |                                                        | 1229                    |
|                    | 0804    |                                                        |                         |
| 0805               | 0799    | 470 MED FLT-GEILENKIRCHEN                              | 235                     |
| 0805               | 0805    | 52nd MED GROUP-SPANGDAHLEM                             | 978                     |
| 0806               | 0806    | 435th MEDICAL GROUP-RAMSTEIN                           | 1229                    |
| 1350               | 1350    | 37th MED GROUP                                         | 337                     |
| 6215               | 6215    | TRICARE OUTPATIENT-CHULA VISTA                         | 531                     |
| 7139               | 7139    | 1st SPEC OPS MED GRP-HURLBURT                          | 1102                    |
| 9001               | 0034    | USCG CLINIC NEW LONDON                                 | 78                      |
| 9001               | 0036    | 436th MED GRP-DOVER                                    | 304                     |
| 9001               | 0037    | WALTER REED AMC-WASHINGTON DC                          | 351                     |
| 9001               | 0047    | EISENHOWER AMC-FT. GORDON                              | 1                       |
| 9001               | 0050    | 23rd MED GRP-MOODY                                     | 2                       |
| 9001               | 0055    | 375th MED GRP-SCOTT                                    | 4                       |
| 9001               | 0059    | 22nd MED GRP-MCCONNELL                                 | 1                       |
| 9001               | 0060    | BLANCHFIELD ACH-FT. CAMPBELL                           | 275                     |
| 9001               | 0061    | IRELAND ACH-FT. KNOX                                   | 204                     |
| 9001               | 0066    | 779th MED GRP-ANDREWS                                  | 282                     |
| 9001               | 0067    | NNMC BETHESDA                                          | 421                     |
| 9001               | 0069    | KIMBROUGH AMB CAR CEN-FT MEADE                         | 1                       |
| 9001               | 0081    | PATTERSON AHC-FT. MONMOUTH                             | 4                       |
| 9001               | 0084    | 49th MED GRP-HOLLOMAN                                  | 3                       |
| 9001               | 0085    | 27th SPEC OPS MED GRP-CANNON                           | 2                       |
| 9001               | 0086    | KELLER ACH-WEST POINT                                  | 199                     |
| 9001               | 0089    | WOMACK AMC-FT. BRAGG                                   | 620                     |
| 9001               | 0090    | 4th MED GRP-SEYMOUR JOHNSON                            | 361                     |
| 9001               | 0091    | NH CAMP LEJEUNE                                        | 478                     |
| 9001               | 0093    | 319th MED GRP-GRAND FORKS                              | 2                       |
| 9001               | 0095    | 88th MED GRP-WRIGHT-PATTERSON                          | 189                     |
| 9001               | 0097    | 97th MED GRP-ALTUS                                     | 1                       |
| 9001               | 0106    | 28th MED GRP-ELLSWORTH                                 | 4                       |
| 9001               | 0114    | 47th MED GRP-LAUGHLIN                                  | 2                       |
| 9001               | 0120    | 1st MED GRP-LANGLEY                                    | 464                     |
| 9001               | 0121    | MCDONALD AHC-FT. EUSTIS                                | 2                       |
| 9001               | 0122    | KENNER AHC-FT. LEE                                     | 3                       |
| 9001               | 0123    | DEWITT ACH-FT. BELVOIR                                 | 548                     |
| 9001               | 0124    | NMC PORTSMOUTH                                         | 1437                    |
| 9001               | 0130    | USCG CLINIC KODIAK                                     | 1                       |
| 9001               | 0287    | 15th MED GRP-HICKAM                                    | 1                       |
| 9001               | 0310    | 66th MED GRP-HANSCOM                                   | 1                       |
| 9001               | 0326    | 305th MED GRP-MCGUIRE                                  | 514                     |
| 9001               | 0330    | GUTHRIE AHC-FT. DRUM                                   | 1                       |

| GEOGRAPHIC         |              |                                                   |                          |
|--------------------|--------------|---------------------------------------------------|--------------------------|
| SAMPLING<br>STRATA | DMIS ID      | FACILITY NAME                                     | # SAMPLED IN 2009        |
| 9001               | 0335         | 43RD MEDICAL GROUP-POPE                           | # SAMFLED IN 2009<br>226 |
| 9001               | 0338         | 71st MED GRP-VANCE                                | 2                        |
| 9001               | 0352         | DUNHAM AHC-CARLISLE BARRACKS                      | 1                        |
| 9001               | 0356         | 437th MED GRP-CHARLESTON                          | 4                        |
| 9001               | 0390         | ANDREW RADER AHC-FT. MYER                         | 4                        |
| 9001               | 0390         | 62nd MED SQUAD-MCCHORD                            | 2                        |
| 9001               | 0393         | 579TH MED GROUP-BOLLING                           | 225                      |
| 9001               | 0413         | USCG CLINIC ALAMEDA                               | 5                        |
| 9001               | 0418         | USCG CLINIC ALAMEDA                               | 6                        |
| 9001               | 0419         | USCG CLINIC PETALOMA                              | 83                       |
| 9001               | 0420         | USCG CLINIC AIR STATION MIAMI                     | 2                        |
| 9001               | 0421         | USCG CLINIC AIR STATION MIAMI                     | 31                       |
| 9001               | 0424<br>0425 | USCG CLINIC CAPE COD                              | 43                       |
|                    |              |                                                   | 43                       |
| 9001               | 0426         |                                                   | 48<br>7                  |
| 9001               | 0427         | USCG CLINIC TRAVERSE CITY<br>USCG CLINIC CAPE MAY |                          |
| 9001               | 0428         |                                                   | 120                      |
| 9001               | 0430         |                                                   | 47                       |
| 9001               | 0431         |                                                   | 2                        |
| 9001               | 0432         |                                                   | 99                       |
| 9001               | 0433         |                                                   | 27                       |
| 9001               | 0434         | USCG CLINIC PORT ANGELES                          | 1                        |
| 9001               | 0435         | USCG CLINIC SEATTLE                               | 2                        |
| 9001               | 0610         | BG CRAWFORD SAMS AHC-CAMP ZAMA                    | 3                        |
| 9001               | 0615         |                                                   | 4                        |
| 9001               | 0617         | NHNAPLES                                          | 1                        |
| 9001               | 0618         | NHROTA                                            | 6                        |
| 9001               | 0624         | NH SIGONELLA                                      | 8                        |
| 9001               | 0629         | 65th MED GRP-LAJES                                | 2                        |
| 9001               | 0635         | 39th MED GROUP-INCIRLIK                           | 2                        |
| 9001               | 0637         | 8th MED GRP-KUNSAN AB                             | 1                        |
| 9001               | 0638         | 51st MED GRP-OSAN AB                              | 4                        |
| 9001               | 0639         | 35th MED GRP-MISAWA                               | 5                        |
| 9001               | 0640         | 374th MED GRP-YOKOTA AB                           | 1                        |
| 9001               | 0781         | NORTHEAST WEST VIRGINIA                           | 68                       |
| 9001               | 0782         | WESTERN WEST VIRGINIA                             | 296                      |
| 9001               | 0783         | EASTERN MISSOURI-ST LOUIS AREA                    | 287                      |
| 9001               | 0789         | IOWA-QUAD CITIES AREA                             | 37                       |
| 9001               | 0808         | 31st MED GRP-AVIANO                               | 3                        |
| 9001               | 0855         | NBHC NAVSUPPO LA MADDALENA                        | 1                        |
| 9001               | 0874         | NBHC GAETA                                        | 1                        |
| 9001               | 0907         | CONNECTICUT                                       | 473                      |
| 9001               | 0908         | DELAWARE                                          | 162                      |
| 9001               | 0914         | ILLINOIS                                          | 1766                     |
| 9001               | 0915         | INDIANA                                           | 1043                     |
| 9001               | 0918         | KENTUCKY                                          | 396                      |
| 9001               | 0920         | MAINE                                             | 446                      |
| 9001               | 0921         | MARYLAND                                          | 329                      |
| 9001               | 0922         | MASSACHUSETTS                                     | 542                      |
| 9001               | 0923         | MICHIGAN                                          | 1072                     |
| 9001               | 0930         | NEW HAMPSHIRE                                     | 201                      |
| 9001               | 0931         | NEW JERSEY                                        | 671                      |
| 9001               | 0933         | NEW YORK                                          | 1439                     |
| 9001               | 0934         | NORTH CAROLINA                                    | 1228                     |
| 9001               | 0936         | OHIO                                              | 1182                     |
| 9001               | 0939         | PENNSYLVANIA                                      | 1680                     |

| GEOGRAPHIC<br>SAMPLING |              |                                               |                   |
|------------------------|--------------|-----------------------------------------------|-------------------|
| STRATA                 | DMIS ID      | FACILITY NAME                                 | # SAMPLED IN 2009 |
| 9001                   | 0940         | RHODE ISLAND                                  | 156               |
| 9001                   | 0946         | VERMONT                                       | 102               |
| 9001                   | 0950         | WISCONSIN                                     | 737               |
| 9001                   | 0953         | PUERTO RICO                                   | 1                 |
| 9001                   | 0969         | CANADA                                        | 1                 |
| 9001                   | 0970         | OTHER CARIBBEAN                               | 1                 |
| 9001                   | 0971         | CENTRAL AMERICA                               | 2                 |
| 9001                   | 0983         | OTHER PACIFIC                                 | 2                 |
| 9001                   | 0995         | NORTHERN VIRGINIA                             | 155               |
| 9001                   | 0996         | SOUTHERN VIRGINIA                             | 658               |
| 9001                   | 0999         | UNKNOWN LOCATION                              | 191               |
| 9001                   | 1153         | BMC CAPODICHINO                               | 2                 |
| 9001                   | 1170         | NBHC NSA BAHRAIN                              | 44                |
| 9001                   | 1179         | NBHC NAVWPNSFAC ST. MAWGAN                    | 1                 |
| 9001                   | 1350         | 37th MED GROUP                                | 2                 |
| 9001                   | 5191         | USCG CLINIC ST PETERSBURG                     | 1                 |
|                        |              |                                               | 15                |
| 9001                   | 5195<br>5196 |                                               | 45                |
| 9001                   |              |                                               |                   |
| 9001                   | 6200         | FAMILY HEALTH CENTER FAIRFAX                  | 3                 |
| 9001                   | 6201         | FAMILY HEALTH CENTER WOODBRIDG                | 4                 |
| 9001                   | 6898         | OTHER PACIFIC NON TGRO                        | 1                 |
| 9001                   | 6899         | OTHER LATIN AMERICA NON TGRO                  | 1                 |
| 9001                   | 7042         | USCG CLINIC BORINQUEN                         | 3                 |
| 9001                   | 7043         |                                               | 1                 |
| 9001                   | 7082         |                                               | 1                 |
| 9001                   | 7200         | 460th MED GRP-BUCKLEY AFB                     | 4                 |
| 9001                   | 7286         | JOEL CLINIC-FT. BRAGG                         | 5                 |
| 9001                   | 7294         | CLARK CLINIC-FT. BRAGG                        | 4                 |
| 9002                   | 0015         | 9th MED GRP-BEALE                             | 1                 |
| 9002                   | 0034         | USCG CLINIC NEW LONDON<br>436th MED GRP-DOVER | 10                |
| 9002                   | 0036         |                                               | 8                 |
| 9002                   | 0037         | WALTER REED AMC-WASHINGTON DC                 | 1                 |
| 9002                   | 0038         |                                               | 235               |
| 9002                   | 0039         |                                               | 674               |
| 9002                   | 0042         | 96th MED GRP-EGLIN                            | 293               |
| 9002                   | 0045         | 6th MED GRP-MACDILL                           | 3                 |
| 9002                   | 0047         | EISENHOWER AMC-FT. GORDON                     | 188               |
| 9002                   | 0048         |                                               | 207               |
| 9002                   | 0049         | WINN ACH-FT. STEWART                          | 343               |
| 9002                   | 0050         | 23rd MED GRP-MOODY                            | 423               |
| 9002                   | 0059         | 22nd MED GRP-MCCONNELL                        | 12                |
| 9002                   | 0062         | 2nd MED GRP-BARKSDALE                         | 1                 |
| 9002                   | 0064         | BAYNE-JONES ACH-FT. POLK                      | 77                |
| 9002                   | 0069         | KIMBROUGH AMB CAR CEN-FT MEADE                | 1                 |
| 9002                   | 0073         | 81st MED GRP-KEESLER                          | 154               |
| 9002                   | 0074         | 14th MED GRP-COLUMBUS                         | 2                 |
| 9002                   | 0079         | 99th MED GRP-O'CALLAGHAN HOSP                 | 1                 |
| 9002                   | 0084         | 49th MED GRP-HOLLOMAN                         | 2                 |
| 9002                   | 0085         | 27th SPEC OPS MED GRP-CANNON                  | 4                 |
| 9002                   | 0090         | 4th MED GRP-SEYMOUR JOHNSON                   | 9<br>2            |
| 9002                   | 0093         | 319th MED GRP-GRAND FORKS                     | 2<br>177          |
| 9002                   | 0097         | 97th MED GRP-ALTUS                            |                   |
| 9002                   | 0098<br>0101 | REYNOLDS ACH-FT. SILL<br>20th MED GRP-SHAW    | 164<br>2          |
| 9002<br>9002           | 0101         | NH BEAUFORT                                   | 89                |
| 9002                   | 0104         |                                               | 09                |

| SAMPLING         # SAMPLING         # SAMPLED IN 2009           9002         0105         MONCRIEF ACH-FT. JACKSON         285           9002         0106         28th MED GRP-ELLSWORTH         3           9002         0110         DARNALL AMC-FT. HOOD         741           9002         0111         DARNALL AMC-FT. HOOD         741           9002         0112         7th MED GRP-SHEPPARD         3           9002         0113         82nd MED GRP-SHEPPARD         3           9002         0114         47th MED GRP-LAUGHLIN         151           9002         0203         354th MED GRP-HICKAM         5           9002         0233         395th MED GRP-HICKAM         5           9002         0335         43RD MEDICAL GROUP-POPE         13           9002         03364         37th MED GRP-GOODFELLOW         1           9002         0366         437th MED GRP-GOODFELLOW         4           9002         0364         17th MED GRD-GOODFELLOW         4           9002         0416         USCG CLINIC MOBILE         88           9002         0416         USCG CLINIC CHORD         4           9002         0417         USCG CLINIC CHERANT         1       |
|----------------------------------------------------------------------------------------------------|
| 9002         0105         MONCRIEF ACH-FT. JACKSON         285           9002         0106         28th MED GRP-ELLSWORTH         3           9002         0109         BROKE AMC-FT. SAM HOUSTON         364           9002         0110         DARNALL AMC-FT. HOOD         741           9002         0112         7th MED GRP-JYESS         1           9002         0113         82nd MED GRP-SHEPPARD         3           9002         0114         47th MED GRP-LAUGHLIN         151           9002         0117         59th MED GRP-SHEPPARD         223           9002         0203         354th MED GRP-ACKLAND         223           9002         0235         354th MED GRP-HICKAM         5           9002         0335         43RD MEDICAL GROUP-POPE         13           9002         0336         43RD MED GRP-CHARLESTON         451           9002         0364         17th MED GROUP-BOLTELOW         1           9002         0355         62nd MED SQUAD-MCCHORD         4           9002         0416         USCG CLINIC KETCHIKAN         1           9002         0416         USCG CLINIC ALAMEDA         4           9002         0417         USCG CLINIC CHARWATER |
| 9002         0109         BROOKE AMC-FT. SAM HOUSTON         364           9002         0110         DARNALL AMC-FT. HOOD         741           9002         0112         7th MED GRP-DYESS         1           9002         0113         82nd MED GRP-SHEPPARD         3           9002         0114         47th MED GRP-LAUGHLIN         151           9002         0117         59th MED MING-LACKLAND         223           9002         0203         354th MED GRP-HICKAM         5           9002         0326         305th MED GRP-HICKAM         5           9002         0335         43RD MEDICAL GROUP-POPE         13           9002         0336         43rth MED GRP-CHARLESTON         451           9002         0356         43rth MED GRP-GODFELLOW         1           9002         0364         17th MED GROUP-BOLLING         20           9002         0413         579TH MED GROUP-BOLLING         20           9002         0413         579TH MED GROUP-BOLLING         4           9002         0418         USCG CLINIC MOBILE         88           9002         0418         USCG CLINIC CHARWATER         54           9002         0420         USCG CLINIC CALAMEDA |
| 9002         0110         DARNALL AMC-FT. HOOD         741           9002         0112         7th MED GRP-DYESS         1           9002         0113         82nd MED GRP-SHEPPARD         3           9002         0114         47th MED GRP-LAUGHLIN         151           9002         0117         59th MED WING-LACKLAND         223           9002         0203         354th MED GRP-FIELSON         1           9002         0326         305th MED GRP-HICKAM         5           9002         0335         43RD MEDICAL GROUP-POPE         13           9002         0336         43rth MED GRP-GOODFELLOW         1           9002         0366         437th MED GRP-GOODFELLOW         1           9002         0366         437th MED GRUP-BOLLING         20           9002         0413         579TH MED GROUP-BOLLING         4           9002         0416         USCG CLINIC MOBILE         88           9002         0417         USCG CLINIC AMEDA         4           9002         0418         USCG CLINIC AMEDA         4           9002         0417         USCG CLINIC AMEDA         4           9002         0418         USCG CLINIC CAMENDA         4               |
| 9002       0112       7th MED GRP-DYESS       1         9002       0113       82nd MED GRP-SHEPPARD       3         9002       0114       47th MED GRP-LAUGHLIN       151         9002       0203       354th MED GRP-LAUGHLIN       223         9002       0203       354th MED GRP-HICKLAND       223         9002       0287       15th MED GRP-HICKAM       5         9002       0335       43RD MEDICAL GROUP-POPE       13         9002       0336       437th MED GRP-VANCE       153         9002       0364       47th MED GRP-CHARLESTON       451         9002       0364       47th MED GRP-CHARLESTON       451         9002       0364       47th MED GROUP-BOLLING       20         9002       0364       47th MED GROUP-BOLLING       20         9002       0395       62nd MED SQUAD-MCCHORD       4         9002       0413       579TH MED GROUP-BOLLING       20         9002       0414       USCG CLINIC ALAMEDA       4         9002       0418       USCG CLINIC ALAMEDA       4         9002       0419       USCG CLINIC ALAMEDA       4         9002       0420       USCG CLINIC CLARWATER       54                                                                       |
| 9002         0113         82nd MED GRP-SHEPPARD         3           9002         0114         47th MED GRP-LAUGHLIN         151           9002         0117         59th MED WING-LACKLAND         223           9002         0203         354th MED GRP-EIELSON         1           9002         0287         15th MED GRP-HICKAM         5           9002         0326         305th MED GRP-MCGUIRE         19           9002         0335         43RD MEDICAL GROUP-POPE         13           9002         0356         437th MED GRP-CHARLESTON         451           9002         0364         17th MED GRP-GODFELLOW         1           9002         0364         17th MED GROUP-BOLLING         20           9002         0413         579TH MED GROUP-BOLLING         20           9002         0416         USCG CLINIC MOBILE         88           9002         0417         USCG CLINIC ALAMEDA         4           9002         0418         USCG CLINIC DISTRICT OF COLUMB         3           9002         0420         USCG CLINIC ALAMEDA         4           9002         0421         USCG CLINIC CAPE COD         4           9002         0422         USCG CLINIC CAPE COD    |
| 9002         0114         47th MED GRP-LAUGHLIN         151           9002         0117         59th MED WING-LACKLAND         223           9002         0203         354th MED GRP-EIELSON         1           9002         0326         305th MED GRP-HICKAM         5           9002         0335         43RD MEDICAL GROUP-POPE         13           9002         0335         43RD MEDICAL GROUP-POPE         153           9002         0336         71st MED GRP-VANCE         153           9002         0364         17th MED GRP-GOODFELLOW         1           9002         0364         17th MED GRUP-BOLLING         20           9002         0413         579TH MED GROUP-BOLLING         20           9002         0416         USCG CLINIC MOBILE         88           9002         0417         USCG CLINIC ALAMEDA         4           9002         0418         USCG CLINIC ALAMEDA         4           9002         0420         USCG CLINIC CHEARWATER         54           9002         0421         USCG CLINIC CLEARWATER         54           9002         0422         USCG CLINIC CAPE COD         4           9002         0424         USCG CLINIC CAPE COD           |
| 9002         0117         59th MED WING-LACKLAND         223           9002         0203         354th MED GRP-EIELSON         1           9002         0287         15th MED GRP-HICKAM         5           9002         0335         305th MED GRP-MCGUIRE         19           9002         0335         43RD MEDICAL GROUP-POPE         13           9002         0336         71st MED GRP-CHARLESTON         451           9002         0366         437th MED GRP-CHARLESTON         451           9002         0366         437th MED GRO-CHARLESTON         451           9002         0366         437th MED GROUP-BOLLIOW         1           9002         0395         62nd MED SQUAD-MCCHORD         4           9002         0413         579TH MED GROUP-BOLLING         20           9002         0416         USCG CLINIC KETCHIKAN         1           9002         0417         USCG CLINIC KETCHIKAN         4           9002         0418         USCG CLINIC TOF COLUMB         3           9002         0419         USCG CLINIC CLEARWATER         54           9002         0421         USCG CLINIC CLEARWATER         54           9002         0423         USCG CLINIC C |
| 9002         0203         354th MED GRP-EIELSON         1           9002         0287         15th MED GRP-HICKAM         5           9002         0326         305th MED GRP-MCGUIRE         19           9002         0338         71st MED GRP-VANCE         13           9002         0336         437th MED GRP-VANCE         153           9002         0364         17th MED GRP-CHARLESTON         451           9002         0364         17th MED GROUP-BOLLIOW         1           9002         0364         17th MED GROUP-BOLLING         20           9002         0364         17th MED GROUP-BOLLING         4           9002         0413         579TH MED GROUP-BOLLING         20           9002         0416         USCG CLINIC KETCHIKAN         1           9002         0417         USCG CLINIC KETCHIKAN         1           9002         0418         USCG CLINIC DISTRICT OF COLUMB         3           9002         0419         USCG CLINIC ALAMEDA         4           9002         0421         USCG CLINIC COLEARWATER         54           9002         0423         USCG CLINIC CALAMEDA         4           9002         0423         USCG CLINIC CAPE MAY       |
| 9002         0287         15th MED GRP-HICKAM         5           9002         0326         305th MED GRP-MCGUIRE         19           9002         0335         43RD MEDICAL GROUP-POPE         13           9002         0338         71st MED GRP-VANCE         153           9002         0364         17th MED GRP-CHARLESTON         451           9002         0364         17th MED GRP-CHARLESTON         451           9002         0364         17th MED GRP-CHARLESTON         4           9002         0364         17th MED GRP-CHARLESTON         4           9002         0413         579TH MED GROUP-BOLLING         20           9002         0416         USCG CLINIC MOBILE         88           9002         0417         USCG CLINIC KETCHIKAN         1           9002         0418         USCG CLINIC TOF COLUMB         3           9002         0419         USCG CLINIC TOF COLUMB         3           9002         0420         USCG CLINIC COPE COLUMB         3           9002         0421         USCG CLINIC COPE COLUMB         3           9002         0422         USCG CLINIC CAPE COD         4           9002         0424         USCG CLINIC CAPE MAY     |
| 9002         0326         305th MED GRP-MCGUIRE         19           9002         0335         43RD MEDICAL GROUP-POPE         13           9002         0338         71st MED GRP-VANCE         153           9002         0356         437th MED GRP-CHARLESTON         451           9002         0364         17th MED GRP-GOODFELLOW         1           9002         0395         62nd MED SQUAD-MCCHORD         4           9002         0413         579TH MED GROUP-BOLLING         20           9002         0416         USCG CLINIC MOBILE         88           9002         0417         USCG CLINIC METCHIKAN         1           9002         0418         USCG CLINIC ALAMEDA         4           9002         0418         USCG CLINIC DISTRICT OF COLUMB         3           9002         0420         USCG CLINIC CLEARWATER         54           9002         0422         USCG CLINIC NEW ORLEANS         57           9002         0423         USCG CLINIC CAPE COD         4           9002         0424         USCG CLINIC CAPE COD         4           9002         0425         USCG CLINIC CAPE MAY         20           9002         0426         USCG CLINIC CAPE MAY< |
| 9002       0335       43RD MEDICAL GROUP-POPE       13         9002       0338       71st MED GRP-VANCE       153         9002       0366       437th MED GRP-CHARLESTON       451         9002       0364       17th MED GRP-GOODFELLOW       1         9002       0364       17th MED GROUP-BOLLING       4         9002       0413       579TH MED GROUP-BOLLING       20         9002       0416       USCG CLINIC MOBILE       88         9002       0417       USCG CLINIC ALAMEDA       4         9002       0418       USCG CLINIC PETALUMA       4         9002       0419       USCG CLINIC PETALUMA       4         9002       0420       USCG CLINIC DISTRICT OF COLUMB       3         9002       0421       USCG CLINIC NEW ORLEANS       57         9002       0422       USCG CLINIC CAPE COD       4         9002       0423       USCG CLINIC CAPE COD       4         9002       0426       USCG CLINIC CAPE MAY       20         9002       0426       USCG CLINIC CAPE MAY       20         9002       0426       USCG CLINIC CAPE MAY       20         9002       0426       USCG CLINIC PORTSMOUTH <td< td=""></td<>                                                           |
| 9002       0338       71st MED GRP-VANCE       153         9002       0356       437th MED GRP-CHARLESTON       451         9002       0364       17th MED GRP-GOODFELLOW       1         9002       0395       62nd MED SQUAD-MCCHORD       4         9002       0413       579TH MED GROUP-BOLLING       20         9002       0416       USCG CLINIC MOBILE       88         9002       0417       USCG CLINIC KETCHIKAN       1         9002       0418       USCG CLINIC ALAMEDA       4         9002       0419       USCG CLINIC DISTRICT OF COLUMB       3         9002       0420       USCG CLINIC CLEARWATER       54         9002       0421       USCG CLINIC NEW ORLEANS       57         9002       0422       USCG CLINIC CAPE COD       4         9002       0423       USCG CLINIC CAPE COD       4         9002       0424       USCG CLINIC CAPE MAY       20         9002       0425       USCG CLINIC CAPE MAY       20         9002       0426       USCG CLINIC CAPE MAY       20         9002       0428       USCG CLINIC CAPE MAY       20         9002       0430       USCG CLINIC PORT ANGELES                                                                          |
| 9002         0356         437th MED GRP-CHARLESTON         451           9002         0364         17th MED GRP-GOODFELLOW         1           9002         0395         62nd MED SQUAD-MCCHORD         4           9002         0413         579TH MED GROUP-BOLLING         20           9002         0416         USCG CLINIC MOBILE         88           9002         0417         USCG CLINIC KETCHIKAN         1           9002         0418         USCG CLINIC PETALUMA         4           9002         0419         USCG CLINIC PETALUMA         4           9002         0420         USCG CLINIC COLUMB         3           9002         0420         USCG CLINIC CLEARWATER         54           9002         0422         USCG CLINIC CAPE COD         4           9002         0423         USCG CLINIC CAPE COD         4           9002         0426         USCG CLINIC CAPE COD         4           9002         0428         USCG CLINIC CAPE MAY         20           9002         0430         USCG CLINIC CAPE MAY         20           9002         0430         USCG CLINIC CAPE MAY         20           9002         0432         USCG CLINIC CAPE MAY         3<          |
| 9002       0364       17th MED GRP-GOODFELLOW       1         9002       0395       62nd MED SQUAD-MCCHORD       4         9002       0413       579TH MED GROUP-BOLLING       20         9002       0416       USCG CLINIC MOBILE       88         9002       0416       USCG CLINIC MOBILE       88         9002       0417       USCG CLINIC KETCHIKAN       1         9002       0418       USCG CLINIC PETALUMA       4         9002       0419       USCG CLINIC DISTRICT OF COLUMB       3         9002       0420       USCG CLINIC AIR STATION MIAMI       32         9002       0421       USCG CLINIC NEW ORLEANS       57         9002       0422       USCG CLINIC NEW ORLEANS       57         9002       0423       USCG CLINIC CAPE COD       4         9002       0424       USCG CLINIC CAPE COD       4         9002       0425       USCG CLINIC BOSTON       1         9002       0428       USCG CLINIC PORTSMOUTH       3         9002       0430       USCG CLINIC PORT ANGELES       2         9002       0434       USCG CLINIC PORT ANGELES       2         9002       0435       USCG CLINIC PORT ANGELES                                                                 |
| 9002         0395         62nd MED SQUAD-MCCHORD         4           9002         0413         579TH MED GROUP-BOLLING         20           9002         0416         USCG CLINIC MOBILE         88           9002         0417         USCG CLINIC KETCHIKAN         1           9002         0418         USCG CLINIC KETCHIKAN         4           9002         0419         USCG CLINIC PETALUMA         4           9002         0420         USCG CLINIC DISTRICT OF COLUMB         3           9002         0420         USCG CLINIC AIR STATION MIAMI         32           9002         0422         USCG CLINIC CLEARWATER         54           9002         0423         USCG CLINIC CAPE COD         4           9002         0424         USCG CLINIC CAPE COD         4           9002         0425         USCG CLINIC CAPE MAY         20           9002         0426         USCG CLINIC CAPE MAY         20           9002         0428         USCG CLINIC CAPE MAY         20           9002         0430         USCG CLINIC PORTSMOUTH         3           9002         0434         USCG CLINIC PORT ANGELES         2           9002         0435         USCG CLINIC PORT ANG |
| 9002         0413         579TH MED GROUP-BOLLING         20           9002         0416         USCG CLINIC MOBILE         88           9002         0417         USCG CLINIC KETCHIKAN         1           9002         0418         USCG CLINIC ALAMEDA         4           9002         0419         USCG CLINIC PETALUMA         4           9002         0420         USCG CLINIC DISTRICT OF COLUMB         3           9002         0421         USCG CLINIC AIR STATION MIAMI         32           9002         0422         USCG CLINIC CLEARWATER         54           9002         0423         USCG CLINIC NEW ORLEANS         57           9002         0424         USCG CLINIC CAPE COD         4           9002         0425         USCG CLINIC CAPE COD         4           9002         0426         USCG CLINIC CAPE MAY         20           9002         0428         USCG CLINIC CAPE MAY         20           9002         0430         USCG CLINIC PORTSMOUTH         3           9002         0434         USCG CLINIC PORT ANGELES         2           9002         0435         USCG CLINIC SEATTLE         1           9002         0610         BG CRAWFORD SAMS AHC-C |
| 9002       0416       USCG CLINIC MOBILE       88         9002       0417       USCG CLINIC KETCHIKAN       1         9002       0418       USCG CLINIC ALAMEDA       4         9002       0419       USCG CLINIC PETALUMA       4         9002       0420       USCG CLINIC DISTRICT OF COLUMB       3         9002       0421       USCG CLINIC AIR STATION MIAMI       32         9002       0422       USCG CLINIC CLEARWATER       54         9002       0423       USCG CLINIC NEW ORLEANS       57         9002       0424       USCG CLINIC CAPE COD       4         9002       0425       USCG CLINIC CAPE COD       4         9002       0426       USCG CLINIC BOSTON       1         9002       0428       USCG CLINIC CAPE MAY       20         9002       0430       USCG CLINIC PORTSMOUTH       3         9002       0432       USCG CLINIC PORT ANGELES       2         9002       0434       USCG CLINIC PORT ANGELES       2         9002       0435       USCG CLINIC PORT ANGELES       2         9002       0610       BG CRAWFORD SAMS AHC-CAMP ZAMA       4         9002       0615       NH GUANTANAMO BAY                                                                   |
| 9002       0417       USCG CLINIC KETCHIKAN       1         9002       0418       USCG CLINIC ALAMEDA       4         9002       0419       USCG CLINIC PETALUMA       4         9002       0420       USCG CLINIC DISTRICT OF COLUMB       3         9002       0421       USCG CLINIC AIR STATION MIAMI       32         9002       0422       USCG CLINIC CLEARWATER       54         9002       0423       USCG CLINIC NEW ORLEANS       57         9002       0424       USCG CLINIC CAPE COD       4         9002       0426       USCG CLINIC BOSTON       1         9002       0428       USCG CLINIC CAPE MAY       20         9002       0430       USCG CLINIC CAPE MAY       20         9002       0430       USCG CLINIC PORTSMOUTH       3         9002       0432       USCG CLINIC PORT ANGELES       2         9002       0434       USCG CLINIC SEATTLE       1         9002       0615       NH GUANTANAMO BAY       4         9002       0615       NH ROTA       3                                                                                                    |
| 9002       0418       USCG CLINIC ALAMEDA       4         9002       0419       USCG CLINIC PETALUMA       4         9002       0420       USCG CLINIC DISTRICT OF COLUMB       3         9002       0421       USCG CLINIC AIR STATION MIAMI       32         9002       0422       USCG CLINIC CLEARWATER       54         9002       0423       USCG CLINIC NEW ORLEANS       57         9002       0424       USCG CLINIC BALTIMORE       1         9002       0425       USCG CLINIC CAPE COD       4         9002       0426       USCG CLINIC BOSTON       1         9002       0428       USCG CLINIC CAPE MAY       20         9002       0430       USCG CLINIC PORTSMOUTH       3         9002       0430       USCG CLINIC PORT ANGELES       2         9002       0434       USCG CLINIC PORT ANGELES       2         9002       0435       USCG CLINIC SEATTLE       1         9002       0610       BG CRAWFORD SAMS AHC-CAMP ZAMA       4         9002       0615       NH GUANTANAMO BAY       4         9002       0615       NH ROTA       3                                                                                                    |
| 9002       0419       USCG CLINIC PETALUMA       4         9002       0420       USCG CLINIC DISTRICT OF COLUMB       3         9002       0421       USCG CLINIC AIR STATION MIAMI       32         9002       0422       USCG CLINIC CLEARWATER       54         9002       0423       USCG CLINIC NEW ORLEANS       57         9002       0424       USCG CLINIC BALTIMORE       1         9002       0425       USCG CLINIC CAPE COD       4         9002       0426       USCG CLINIC BOSTON       1         9002       0428       USCG CLINIC CAPE MAY       20         9002       0430       USCG CLINIC PORTSMOUTH       3         9002       0432       USCG CLINIC PORT SMOUTH       3         9002       0434       USCG CLINIC SEATTLE       1         9002       0435       USCG CLINIC SEATTLE       1         9002       0610       BG CRAWFORD SAMS AHC-CAMP ZAMA       4         9002       0615       NH GUANTANAMO BAY       4         9002       0615       NH ROTA       3                                                                                                    |
| 9002       0420       USCG CLINIC DISTRICT OF COLUMB       3         9002       0421       USCG CLINIC AIR STATION MIAMI       32         9002       0422       USCG CLINIC CLEARWATER       54         9002       0423       USCG CLINIC NEW ORLEANS       57         9002       0424       USCG CLINIC BALTIMORE       1         9002       0425       USCG CLINIC CAPE COD       4         9002       0426       USCG CLINIC BOSTON       1         9002       0428       USCG CLINIC CAPE MAY       20         9002       0428       USCG CLINIC CAPE MAY       20         9002       0430       USCG CLINIC PORTSMOUTH       3         9002       0432       USCG CLINIC PORT ANGELES       2         9002       0434       USCG CLINIC SEATTLE       1         9002       0435       USCG CLINIC SEATTLE       1         9002       0610       BG CRAWFORD SAMS AHC-CAMP ZAMA       4         9002       0615       NH GUANTANAMO BAY       4         9002       0615       NH ROTA       3                                                                                                    |
| 9002       0421       USCG CLINIC AIR STATION MIAMI       32         9002       0422       USCG CLINIC CLEARWATER       54         9002       0423       USCG CLINIC NEW ORLEANS       57         9002       0424       USCG CLINIC BALTIMORE       1         9002       0425       USCG CLINIC CAPE COD       4         9002       0426       USCG CLINIC BOSTON       1         9002       0428       USCG CLINIC CAPE MAY       20         9002       0430       USCG CLINIC PORTSMOUTH       3         9002       0432       USCG CLINIC PORT ANGELES       2         9002       0434       USCG CLINIC PORT ANGELES       2         9002       0435       USCG CLINIC SEATTLE       1         9002       0610       BG CRAWFORD SAMS AHC-CAMP ZAMA       4         9002       0615       NH GUANTANAMO BAY       4         9002       0615       NH GUANTANAMO BAY       4         9002       0617       NH NAPLES       3         9002       0618       NH ROTA       3                                                                                                    |
| 9002       0422       USCG CLINIC CLEARWATER       54         9002       0423       USCG CLINIC NEW ORLEANS       57         9002       0424       USCG CLINIC BALTIMORE       1         9002       0425       USCG CLINIC CAPE COD       4         9002       0426       USCG CLINIC BOSTON       1         9002       0428       USCG CLINIC CAPE MAY       20         9002       0428       USCG CLINIC CAPE MAY       20         9002       0430       USCG CLINIC ELIZABETH CITY       3         9002       0432       USCG CLINIC PORTSMOUTH       3         9002       0434       USCG CLINIC PORT ANGELES       2         9002       0435       USCG CLINIC SEATTLE       1         9002       0610       BG CRAWFORD SAMS AHC-CAMP ZAMA       4         9002       0615       NH GUANTANAMO BAY       4         9002       0617       NH NAPLES       3         9002       0618       NH ROTA       3                                                                                                    |
| 9002       0423       USCG CLINIC NEW ORLEANS       57         9002       0424       USCG CLINIC BALTIMORE       1         9002       0425       USCG CLINIC CAPE COD       4         9002       0426       USCG CLINIC BOSTON       1         9002       0428       USCG CLINIC CAPE MAY       20         9002       0430       USCG CLINIC CAPE MAY       3         9002       0430       USCG CLINIC PORTSMOUTH       3         9002       0432       USCG CLINIC PORT ANGELES       2         9002       0434       USCG CLINIC SEATTLE       1         9002       0435       USCG CLINIC SEATTLE       1         9002       0610       BG CRAWFORD SAMS AHC-CAMP ZAMA       4         9002       0615       NH GUANTANAMO BAY       4         9002       0617       NH NAPLES       3         9002       0618       NH ROTA       3                                                                                                    |
| 9002       0424       USCG CLINIC BALTIMORE       1         9002       0425       USCG CLINIC CAPE COD       4         9002       0426       USCG CLINIC BOSTON       1         9002       0428       USCG CLINIC CAPE MAY       20         9002       0430       USCG CLINIC ELIZABETH CITY       3         9002       0432       USCG CLINIC PORTSMOUTH       3         9002       0434       USCG CLINIC PORT ANGELES       2         9002       0435       USCG CLINIC SEATTLE       1         9002       0610       BG CRAWFORD SAMS AHC-CAMP ZAMA       4         9002       0615       NH GUANTANAMO BAY       4         9002       0617       NH NAPLES       3         9002       0618       NH ROTA       3                                                                                                    |
| 9002       0425       USCG CLINIC CAPE COD       4         9002       0426       USCG CLINIC BOSTON       1         9002       0428       USCG CLINIC CAPE MAY       20         9002       0430       USCG CLINIC ELIZABETH CITY       3         9002       0432       USCG CLINIC PORTSMOUTH       3         9002       0434       USCG CLINIC PORT ANGELES       2         9002       0435       USCG CLINIC SEATTLE       1         9002       0610       BG CRAWFORD SAMS AHC-CAMP ZAMA       4         9002       0615       NH GUANTANAMO BAY       4         9002       0617       NH NAPLES       3         9002       0618       NH ROTA       3                                                                                                    |
| 9002       0426       USCG CLINIC BOSTON       1         9002       0428       USCG CLINIC CAPE MAY       20         9002       0430       USCG CLINIC ELIZABETH CITY       3         9002       0432       USCG CLINIC PORTSMOUTH       3         9002       0434       USCG CLINIC PORT ANGELES       2         9002       0435       USCG CLINIC SEATTLE       1         9002       0610       BG CRAWFORD SAMS AHC-CAMP ZAMA       4         9002       0615       NH GUANTANAMO BAY       4         9002       0617       NH NAPLES       3         9002       0618       NH ROTA       3                                                                                                    |
| 9002         0428         USCG CLINIC CAPE MAY         20           9002         0430         USCG CLINIC ELIZABETH CITY         3           9002         0432         USCG CLINIC PORTSMOUTH         3           9002         0434         USCG CLINIC PORT ANGELES         2           9002         0435         USCG CLINIC SEATTLE         1           9002         0610         BG CRAWFORD SAMS AHC-CAMP ZAMA         4           9002         0615         NH GUANTANAMO BAY         4           9002         0617         NH NAPLES         3           9002         0618         NH ROTA         3                                                                                                    |
| 90020430USCG CLINIC ELIZABETH CITY390020432USCG CLINIC PORTSMOUTH390020434USCG CLINIC PORT ANGELES290020435USCG CLINIC SEATTLE190020610BG CRAWFORD SAMS AHC-CAMP ZAMA490020615NH GUANTANAMO BAY490020617NH NAPLES390020618NH ROTA3                                                                                                    |
| 9002         0432         USCG CLINIC PORTSMOUTH         3           9002         0434         USCG CLINIC PORT ANGELES         2           9002         0435         USCG CLINIC SEATTLE         1           9002         0610         BG CRAWFORD SAMS AHC-CAMP ZAMA         4           9002         0615         NH GUANTANAMO BAY         4           9002         0617         NH NAPLES         3           9002         0618         NH ROTA         3                                                                                                    |
| 9002         0434         USCG CLINIC PORT ANGELES         2           9002         0435         USCG CLINIC SEATTLE         1           9002         0610         BG CRAWFORD SAMS AHC-CAMP ZAMA         4           9002         0615         NH GUANTANAMO BAY         4           9002         0617         NH NAPLES         3           9002         0618         NH ROTA         3                                                                                                    |
| 9002         0435         USCG CLINIC SEATTLE         1           9002         0610         BG CRAWFORD SAMS AHC-CAMP ZAMA         4           9002         0615         NH GUANTANAMO BAY         4           9002         0617         NH NAPLES         3           9002         0618         NH ROTA         3                                                                                                    |
| 9002         0610         BG CRAWFORD SAMS AHC-CAMP ZAMA         4           9002         0615         NH GUANTANAMO BAY         4           9002         0617         NH NAPLES         3           9002         0618         NH ROTA         3                                                                                                    |
| 9002         0615         NH GUANTANAMO BAY         4           9002         0617         NH NAPLES         3           9002         0618         NH ROTA         3                                                                                                    |
| 9002         0617         NH NAPLES         3           9002         0618         NH ROTA         3                                                                                                    |
| 9002 0618 NH ROTA 3                                                                                                    |
|                                                                                                    |
| 9002 0624 NH SIGONELLA 4                                                                                                    |
| 9002 0624 NH SIGONELLA 4<br>9002 0637 8th MED GRP-KUNSAN AB 6                                                                                                    |
| 9002 0638 51st MED GRP-OSAN AB 5                                                                                                    |
| 9002 0639 35th MED GRP-MISAWA 4                                                                                                    |
| 9002 0640 374th MED GRP-YOKOTA AB 4                                                                                                    |
| 9002 0787 GEORGIA-FORMER NOBLE CATCHMENT 13                                                                                                    |
| 9002 0802 36th MED GRP-ANDERSEN 2                                                                                                    |
| 9002 0808 31st MED GRP-AVIANO 5                                                                                                    |
| 9002 0858 BMC NAVSUPPACT SOUDA BAY 2                                                                                                    |
| 9002 0901 ALABAMA 1492                                                                                                    |
| 9002 0904 ARKANSAS 929                                                                                                    |
| 9002 0911 GEORGIA 1875                                                                                                    |
| 9002 0925 MISSISSIPPI 861                                                                                                    |
| 9002 0937 OKLAHOMA 1015                                                                                                    |
| 9002 0941 SOUTH CAROLINA 892                                                                                                    |
| 9002 0943 TENNESSEE 1438                                                                                                    |
| 9002 0953 PUERTO RICO 5                                                                                                    |
| 9002 0969 CANADA 1                                                                                                    |

| GEOGRAPHIC<br>SAMPLING |         |                                |                   |
|------------------------|---------|--------------------------------|-------------------|
| STRATA                 | DMIS ID | FACILITY NAME                  | # SAMPLED IN 2009 |
| 9002                   | 0971    | CENTRAL AMERICA                | 1                 |
| 9002                   | 0983    | OTHER PACIFIC                  | 2                 |
| 9002                   | 0987    | EASTERN FLORIDA                | 2301              |
| 9002                   | 0988    | WESTERN FLORIDA                | 215               |
| 9002                   | 0989    | EASTERN LOUISIANA              | 492               |
| 9002                   | 0990    | WESTERN LOUISIANA              | 415               |
| 9002                   | 0993    | EASTERN TEXAS                  | 3826              |
| 9002                   | 0999    | UNKNOWN LOCATION               | 212               |
| 9002                   | 1153    | BMC CAPODICHINO                | 2                 |
| 9002                   | 1170    | NBHC NSA BAHRAIN               | 17                |
| 9002                   | 1350    | 37th MED GROUP                 | 618               |
| 9002                   | 5191    | USCG CLINIC ST PETERSBURG      | 27                |
| 9002                   | 5196    | USCG CLINIC NEW YORK           | 1                 |
| 9002                   | 6899    | OTHER LATIN AMERICA NON TGRO   | 2                 |
| 9002                   | 7042    | USCG CLINIC BORINQUEN          | 4                 |
| 9002                   | 7043    | USCG CLINIC HONOLULU           | 2                 |
| 9002                   | 7046    | USCG CLINIC SAN PEDRO          | 2                 |
| 9002                   | 7048    | USCG CLINIC BASE MIAMI         | 56                |
| 9002                   | 7082    | USCG CLINIC GALVESTON          | 38                |
| 9002                   | 7200    | 460th MED GRP-BUCKLEY AFB      | 4                 |
| 9003                   | 0005    | BASSETT ACH-FT. WAINWRIGHT     | 54                |
| 9003                   | 0006    | 3rd MED GRP-ELMENDORF          | 123               |
| 9003                   | 0009    | 56th MED GRP-LUKE              | 4                 |
| 9003                   | 0014    | 60th MED GRP-TRAVIS            | 427               |
| 9003                   | 0015    | 9th MED GRP-BEALE              | 299               |
| 9003                   | 0024    | NH CAMP PENDLETON              | 826               |
| 9003                   | 0028    | NH LEMOORE                     | 169               |
| 9003                   | 0029    | NMC SAN DIEGO                  | 1266              |
| 9003                   | 0030    | NH TWENTYNINE PALMS            | 61                |
| 9003                   | 0032    | EVANS ACH-FT. CARSON           | 388               |
| 9003                   | 0033    | 10th MED GROUP-USAF ACADEMY CO | 76                |
| 9003                   | 0034    | USCG CLINIC NEW LONDON         | 5                 |
| 9003                   | 0036    | 436th MED GRP-DOVER            | 5                 |
| 9003                   | 0048    | MARTIN ACH-FT. BENNING         | 1                 |
| 9003                   | 0052    | TRIPLER AMC-FT SHAFTER         | 536               |
| 9003                   | 0053    | 366th MED GRP-MOUNTAIN HOME    | 28                |
| 9003                   | 0057    | IRWIN ACH-FT. RILEY            | 202               |
| 9003                   | 0059    | 22nd MED GRP-MCCONNELL         | 295               |
| 9003                   | 0073    | 81st MED GRP-KEESLER           | 1                 |
| 9003                   | 0075    | L. WOOD ACH-FT. LEONARD WOOD   | 90                |
| 9003                   | 0077    | 341st MED GRP-MALMSTROM        | 1                 |
| 9003                   | 0078    | 55th MED GRP-OFFUTT            | 3                 |
| 9003                   | 0079    | 99th MED GRP-O'CALLAGHAN HOSP  | 285               |
| 9003                   | 0084    | 49th MED GRP-HOLLOMAN          | 269               |
| 9003                   | 0085    | 27th SPEC OPS MED GRP-CANNON   | 186               |
| 9003                   | 0090    | 4th MED GRP-SEYMOUR JOHNSON    | 1                 |
| 9003                   | 0093    | 319th MED GRP-GRAND FORKS      | 201               |
| 9003                   | 0094    | 5th MED GRP-MINOT              | 1                 |
| 9003                   | 0097    | 97th MED GRP-ALTUS             | 2                 |
| 9003                   | 0106    | 28th MED GRP-ELLSWORTH         | 330               |
| 9003                   | 0108    | WILLIAM BEAUMONT AMC-FT. BLISS | 260               |
| 9003                   | 0114    | 47th MED GRP-LAUGHLIN          | 1                 |
| 9003                   | 0125    | MADIGAN AMC-FT. LEWIS          | 683               |
| 9003                   | 0126    |                                | 182               |
| 9003                   | 0127    | NH OAK HARBOR                  | 83                |

| GEOGRAPHIC |         |                                |                   |
|------------|---------|--------------------------------|-------------------|
| SAMPLING   |         |                                |                   |
| STRATA     | DMIS ID |                                | # SAMPLED IN 2009 |
| 9003       | 0128    | 92nd MED GRP-FAIRCHILD         | 1                 |
| 9003       | 0130    |                                | 57                |
| 9003       | 0131    | WEED ACH-FT. IRWIN             | 29                |
| 9003       | 0203    | 354th MED GRP-EIELSON          | 195               |
| 9003       | 0287    | 15th MED GRP-HICKAM            | 444               |
| 9003       | 0326    | 305th MED GRP-MCGUIRE          | 7                 |
| 9003       | 0335    | 43RD MEDICAL GROUP-POPE        | 6                 |
| 9003       | 0338    | 71st MED GRP-VANCE             | 3<br>2            |
| 9003       | 0356    | 437th MED GRP-CHARLESTON       |                   |
| 9003       | 0395    | 62nd MED SQUAD-MCCHORD         | 208               |
| 9003       | 0407    | NBHC NTC SAN DIEGO             | 3                 |
| 9003       | 0413    | 579TH MED GROUP-BOLLING        | 6                 |
| 9003       | 0416    | USCG CLINIC MOBILE             | 1                 |
| 9003       | 0417    | USCG CLINIC KETCHIKAN          | 17                |
| 9003       | 0418    | USCG CLINIC ALAMEDA            | 127               |
| 9003       | 0419    | USCG CLINIC PETALUMA           | 71                |
| 9003       | 0420    | USCG CLINIC DISTRICT OF COLUMB | 3                 |
| 9003       | 0426    | USCG CLINIC BOSTON             | 1                 |
| 9003       | 0428    | USCG CLINIC CAPE MAY           | 34                |
| 9003       | 0430    | USCG CLINIC ELIZABETH CITY     | 5                 |
| 9003       | 0431    | USCG CLINIC ASTORIA            | 34                |
| 9003       | 0432    | USCG CLINIC PORTSMOUTH         | 2                 |
| 9003       | 0434    | USCG CLINIC PORT ANGELES       | 19                |
| 9003       | 0435    | USCG CLINIC SEATTLE            | 95                |
| 9003       | 0610    | BG CRAWFORD SAMS AHC-CAMP ZAMA | 1                 |
| 9003       | 0615    | NH GUANTANAMO BAY              | 3                 |
| 9003       | 0618    | NH ROTA                        | 7                 |
| 9003       | 0624    | NH SIGONELLA                   | 3                 |
| 9003       | 0629    | 65th MED GRP-LAJES             | 1                 |
| 9003       | 0635    | 39th MED GROUP-INCIRLIK        | 3                 |
| 9003       | 0637    | 8th MED GRP-KUNSAN AB          | 7                 |
| 9003       | 0638    | 51st MED GRP-OSAN AB           | 23                |
| 9003       | 0639    | 35th MED GRP-MISAWA            | 8                 |
| 9003       | 0640    | 374th MED GRP-YOKOTA AB        | 2                 |
| 9003       | 0784    | WESTERN MISSOURI               | 886               |
| 9003       | 0785    | ARIZONA-EXCLUDING YUMA AREA    | 1247              |
| 9003       | 0786    | YUMA ARIZONA AREA              | 228               |
| 9003       | 0788    | IOWA-EXCLUDING QUAD CITIES     | 601               |
| 9003       | 0802    | 36th MED GRP-ANDERSEN          | 5                 |
| 9003       | 0808    | 31st MED GRP-AVIANO            | 3                 |
| 9003       | 0855    | NBHC NAVSUPPO LA MADDALENA     | 1                 |
| 9003       | 0858    | BMC NAVSUPPACT SOUDA BAY       | 2                 |
| 9003       | 0902    | ALASKA                         | 145               |
| 9003       | 0906    | COLORADO                       | 599               |
| 9003       | 0912    | HAWAII                         | 107               |
| 9003       | 0917    | KANSAS                         | 672               |
| 9003       | 0924    | MINNESOTA                      | 1063              |
| 9003       | 0924    | MONTANA                        | 279               |
| 9003       | 0927    | NEBRASKA                       | 378               |
| 9003       | 0928    | NEVADA                         | 202               |
| 9003       | 0929    | NEW MEXICO                     | 434               |
| 9003       | 0932    | NORTH DAKOTA                   | 208               |
| 9003       | 0935    | OREGON                         | 200<br>787        |
| 9003       | 0938    | SOUTH DAKOTA                   | 285               |
|            |         |                                |                   |
| 9003       | 0945    | UTAH                           | 608               |

| GEOGRAPHIC<br>SAMPLING |              |                                                |                   |
|------------------------|--------------|------------------------------------------------|-------------------|
| STRATA                 | DMIS ID      | FACILITY NAME                                  | # SAMPLED IN 2009 |
| 9003                   | 0948         | WASHINGTON                                     | 1096              |
| 9003                   | 0951         | WYOMING                                        | 193               |
| 9003                   | 0953         | PUERTO RICO                                    | 1                 |
| 9003                   | 0969         | CANADA                                         | 1                 |
| 9003                   | 0973         | NORTHERN IDAHO                                 | 49                |
| 9003                   | 0974         | SOUTHERN IDAHO                                 | 322               |
| 9003                   | 0985         | NORTHERN CALIFORNIA                            | 1194              |
| 9003                   | 0986         | SOUTHERN CALIFORNIA                            | 1770              |
| 9003                   | 0994         | WESTERN TEXAS                                  | 6                 |
| 9003                   | 0999         | UNKNOWN LOCATION                               | 217               |
| 9003                   | 1153         | BMC CAPODICHINO                                | 4                 |
| 9003                   | 1170         | NBHC NSA BAHRAIN                               | 41                |
| 9003                   | 1350         | 37th MED GROUP                                 | 5                 |
| 9003                   | 1485         | US ARMY HEALTH CLN-MCCHORD AFB                 | 1                 |
| 9003                   | 5191         | USCG CLINIC ST PETERSBURG                      | 1                 |
| 9003                   | 5195         | USCG CLINIC DETROIT                            | 1                 |
| 9003                   | 5196         | USCG CLINIC NEW YORK                           | 1                 |
| 9003                   | 5197         | USCG CLINIC SAN JUAN                           | 1                 |
| 9003                   | 6207         | TRICARE OUTPATIENT-CLAIREMONT                  | 1                 |
| 9003                   | 6215         | TRICARE OUTPATIENT-CHULA VISTA                 | 2                 |
| 9003                   | 7043         | USCG CLINIC HONOLULU                           | 63                |
| 9003                   | 7044         | USCG CLINIC JUNEAU                             | 19                |
| 9003                   | 7045         | USCG CLINIC NORTH BEND                         | 17                |
| 9003                   | 7046         | USCG CLINIC SAN PEDRO                          | 27                |
| 9003                   | 7047         | USCG CLINIC SITKA                              | 20                |
| 9003                   | 7048         | USCG CLINIC BASE MIAMI                         | 3                 |
| 9003                   | 7082         | USCG CLINIC GALVESTON                          | 2                 |
| 9003                   | 7083         | USCG CLINIC HUMBOLDT BAY                       | 13                |
| 9003                   | 7200         | 460th MED GRP-BUCKLEY AFB                      | 280               |
| 9004                   | 0015         | 9th MED GRP-BEALE                              | 6                 |
| 9004                   | 0036         | 436th MED GRP-DOVER                            | 2                 |
| 9004                   | 0050         | 23rd MED GRP-MOODY                             | 7                 |
| 9004                   | 0059         | 22nd MED GRP-MCCONNELL                         | 4                 |
| 9004                   | 0084         | 49th MED GRP-HOLLOMAN                          | 8                 |
| 9004                   | 0085<br>0090 | 27th SPEC OPS MED GRP-CANNON                   | 6<br>4            |
| 9004                   |              | 4th MED GRP-SEYMOUR JOHNSON                    |                   |
| 9004                   | 0097         | 97th MED GRP-ALTUS                             | 3                 |
| 9004<br>9004           | 0114<br>0203 | 47th MED GRP-LAUGHLIN<br>354th MED GRP-EIELSON | 3<br>1            |
| 9004                   | 0203         | 15th MED GRP-HICKAM                            | 8                 |
| 9004                   | 0287         | 305th MED GRP-MCGUIRE                          | 10                |
| 9004                   | 0320         | 43RD MEDICAL GROUP-POPE                        | 9                 |
| 9004                   | 0338         | 71st MED GRP-VANCE                             | 3                 |
| 9004                   | 0356         | 437th MED GRP-CHARLESTON                       | 7                 |
| 9004                   | 0395         | 62nd MED SQUAD-MCCHORD                         | 4                 |
| 9004                   | 0333         | 579TH MED GROUP-BOLLING                        | 8                 |
| 9004                   | 0413         | USCG CLINIC PETALUMA                           | 1                 |
| 9004                   | 0419         | USCG CLINIC PETALOMA                           | 1                 |
| 9004                   | 0424         | USCG CLINIC BALTIMORE                          | 1                 |
| 9004                   | 0425         | USCG CLINIC CAPE COD                           | 1                 |
| 9004                   | 0432         | USCG CLINIC PORTSMOUTH                         | 1                 |
| 9004                   | 0435         | USCG CLINIC SEATTLE                            | 1                 |
| 9004                   | 0606         | HEIDELBERG MEDDAC                              | 128               |
| 9004                   | 0607         | LANDSTUHL REGIONAL MEDCEN                      | 592               |
| 9004                   | 0610         | BG CRAWFORD SAMS AHC-CAMP ZAMA                 | 128               |
|                        | 20.0         |                                                | .=•               |

| GEOGRAPHIC<br>SAMPLING |         |                              |                          |
|------------------------|---------|------------------------------|--------------------------|
| STRATA                 | DMIS ID | FACILITY NAME                | # SAMPLED IN 2009        |
| 9004                   | 0612    | BRIAN ALLGOOD ACH-SEOUL      | # SAMPLED IN 2009<br>583 |
| 9004                   | 0615    | NH GUANTANAMO BAY            | 280                      |
| 9004                   | 0617    | NH NAPLES                    | 309                      |
| 9004                   | 0618    | NH ROTA                      | 261                      |
| 9004                   | 0620    | NH GUAM-AGANA                | 244                      |
| 9004                   | 0621    | NH OKINAWA                   | 448                      |
| 9004                   | 0622    | NH YOKOSUKA                  | 344                      |
| 9004                   | 0624    | NH SIGONELLA                 | 369                      |
| 9004                   | 0629    | 65th MED GRP-LAJES           | 123                      |
| 9004                   | 0633    | 48th MED GRP-LAKENHEATH      | 182                      |
| 9004                   | 0635    | 39th MED GROUP-INCIRLIK      | 234                      |
| 9004                   | 0637    | 8th MED GRP-KUNSAN AB        | 303                      |
| 9004                   | 0638    | 51st MED GRP-OSAN AB         | 1074                     |
| 9004                   | 0639    | 35th MED GRP-MISAWA          | 747                      |
| 9004                   | 0640    | 374th MED GRP-YOKOTA AB      | 698                      |
| 9004                   | 0802    | 36th MED GRP-ANDERSEN        | 479                      |
| 9004                   | 0808    | 31st MED GRP-AVIANO          | 706                      |
| 9004                   | 0858    | BMC NAVSUPPACT SOUDA BAY     | 38                       |
| 9004                   | 0874    | NBHC GAETA                   | 32                       |
| 9004                   | 0953    | PUERTO RICO                  | 2757                     |
| 9004                   | 0957    | GERMANY                      | 1477                     |
| 9004                   | 0958    | GREECE                       | 26                       |
| 9004                   | 0959    | ICELAND                      | 4                        |
| 9004                   | 0960    | ITALY                        | 179                      |
| 9004                   | 0961    | JAPAN                        | 149                      |
| 9004                   | 0963    | PHILIPPINES                  | 103                      |
| 9004                   | 0964    | PORTUGAL                     | 30                       |
| 9004                   | 0965    | KOREA                        | 165                      |
| 9004                   | 0966    | SPAIN                        | 99                       |
| 9004                   | 0967    | TURKEY                       | 98                       |
| 9004                   | 0968    | UNITED KINGDOM               | 146                      |
| 9004                   | 0969    | CANADA                       | 16                       |
| 9004                   | 0970    | OTHER CARIBBEAN              | 18                       |
| 9004                   | 0971    | CENTRAL AMERICA              | 155                      |
| 9004                   | 0972    | SOUTH AMERICA                | 117                      |
| 9004                   | 0975    | U.S. VIRGIN ISLANDS          | 119                      |
| 9004                   | 0976    | AFRICA                       | 65                       |
| 9004                   | 0977    | MIDEAST                      | 310                      |
| 9004                   | 0978    | SOUTHEAST ASIA               | 204                      |
| 9004                   | 0979    | BELGIUM                      | 92                       |
| 9004                   | 0982    | OTHER EUROPE                 | 207                      |
| 9004                   | 0983    | OTHER PACIFIC                | 257                      |
| 9004                   | 0999    | UNKNOWN LOCATION             | 2399                     |
| 9004                   | 1153    | BMC CAPODICHINO              | 200                      |
| 9004                   | 1170    | NBHC NSA BAHRAIN             | 273                      |
| 9004                   | 1179    | NBHC NAVWPNSFAC ST. MAWGAN   | 19                       |
| 9004                   | 1350    | 37th MED GROUP               | 7                        |
| 9004                   | 5196    | USCG CLINIC NEW YORK         | 1                        |
| 9004                   | 5197    | USCG CLINIC SAN JUAN         | 46                       |
| 9004                   | 6897    | OTHER EUROPE NON TGRO        | 8                        |
| 9004                   | 6898    | OTHER PACIFIC NON TGRO       | 3                        |
| 9004                   | 6899    | OTHER LATIN AMERICA NON TGRO | 1                        |
| 9004                   | 7042    |                              | 44                       |
| 9004                   | 7200    | 460th MED GRP-BUCKLEY AFB    | 6                        |
|                        |         |                              | 203000                   |

PAGE IS INTENTIONALLY LEFT BLANK TO ALLOW FOR DOUBLE-SIDED COPYING

**APPENDIX D** 

 $Response \ Rate \ Tables - Quarters \ I-IV \ and \ Combined \ Annual$ 

PAGE IS INTENTIONALLY LEFT BLANK TO ALLOW FOR DOUBLE-SIDED COPYING

# RESPONSE RATES BY EMAIL EARLY NOTIFICATION INDICATOR

|     | Q1 : | 2009   | Q2   | 2009   | Q3 : | 2009   | Q4 : | 2009   | COM  | BINED  |
|-----|------|--------|------|--------|------|--------|------|--------|------|--------|
|     | RR   | $RR_W$ | RR   | $RR_W$ | RR   | $RR_W$ | RR   | $RR_W$ | RR   | $RR_W$ |
| N/A | 32.1 | 51.8   | 31.8 | 51.5   | 30.5 | 51.2   | 29.4 | 48.7   | 30.9 | 50.8   |
| No  | 7.4  | 5.9    | 7.4  | 6.0    | 7.3  | 6.4    | 5.0  | 4.4    | 6.9  | 5.8    |
| Yes | 23.8 | 22.0   | 22.6 | 20.7   | 20.3 | 18.4   | 18.3 | 16.9   | 21.2 | 19.5   |

RR=Unweighted RR<sub>w</sub>=Weighted

# TABLE D.2

## RESPONSE RATES BY ENROLLMENT AND BENEFICIARY

|                                 | Q1 2 | Q1 2009 |      | Q2 2009 |      | Q3 2009 |      | Q4 2009 |      | BINED  |
|---------------------------------|------|---------|------|---------|------|---------|------|---------|------|--------|
|                                 | RR   | $RR_W$  | RR   | $RR_W$  | RR   | $RR_W$  | RR   | $RR_W$  | RR   | $RR_W$ |
| Active duty                     | 22.1 | 19.9    | 21.0 | 18.6    | 19.1 | 16.8    | 17.2 | 15.3    | 19.8 | 17.6   |
| Active duty fam, Prime, civ PCM | 24.3 | 23.6    | 22.9 | 22.5    | 22.6 | 21.4    | 19.7 | 19.1    | 22.2 | 21.6   |
| Active duty fam, Prime, mil PCM | 22.8 | 22.0    | 21.8 | 21.2    | 20.2 | 20.2    | 20.1 | 19.0    | 21.2 | 20.6   |
| Active duty fam, non-enrollee   | 15.3 | 16.6    | 14.4 | 15.1    | 15.8 | 16.7    | 14.0 | 15.7    | 14.9 | 16.0   |
| Retired,65+,enrolled            | 80.3 | 80.8    | 85.8 | 85.9    | 79.6 | 80.1    | 74.0 | 74.2    | 80.0 | 80.3   |
| Retired,65+,non-enrollee        | 75.0 | 74.9    | 73.6 | 73.6    | 75.7 | 75.8    | 70.5 | 70.5    | 73.7 | 73.7   |
| Retired,<65,civ PCM             | 50.2 | 50.2    | 48.9 | 49.4    | 47.3 | 49.8    | 46.2 | 48.1    | 48.1 | 49.4   |
| Retired,<65,mil PCM             | 48.6 | 48.7    | 49.7 | 50.5    | 45.0 | 44.7    | 45.3 | 46.4    | 47.2 | 47.6   |
| Retired,<65,non-enrollee        | 41.4 | 43.8    | 41.2 | 43.9    | 40.7 | 43.7    | 39.4 | 42.1    | 40.7 | 43.4   |
| TRICARE Reserve Select          | 34.0 | 34.0    | 38.9 | 38.9    | 30.0 | 30.0    | 31.1 | 31.1    | 33.5 | 33.2   |

RR=Unweighted RR<sub>w</sub>=Weighted

# **RESPONSE RATES BY XOCONUS**

|                         | Q1   | 2009   | Q2   | 2009   | Q3   | 2009   | Q4   | 2009   | COM  | 1BINED |
|-------------------------|------|--------|------|--------|------|--------|------|--------|------|--------|
|                         | RR   | $RR_W$ | RR   | $RR_W$ | RR   | $RR_W$ | RR   | $RR_W$ | RR   | $RR_W$ |
| Europe                  | 20.3 | 19.8   | 20.7 | 22.8   | 18.1 | 17.3   | 16.8 | 17.3   | 18.9 | 19.3   |
| In Conus/Missing Region | 27.9 | 45.1   | 26.9 | 44.5   | 25.6 | 43.9   | 24.0 | 41.6   | 26.1 | 43.7   |
| Latin America           | 22.8 | 43.9   | 23.4 | 40.8   | 24.2 | 48.6   | 21.8 | 27.2   | 23.0 | 40.0   |
| Western Pacific         | 21.5 | 21.3   | 20.9 | 22.7   | 18.4 | 19.4   | 17.7 | 18.4   | 19.6 | 20.5   |
| RR=Unweighted           |      |        |      |        |      |        |      |        |      |        |

RR<sub>w</sub>=Weighted

## TABLE D.4

## RESPONSE RATES BY SEX

|        | Q1 2 | 2009   | Q2 2 | 2009   | Q3 2 | 2009   | Q4 2 | 2009   | COM  | BINED  |
|--------|------|--------|------|--------|------|--------|------|--------|------|--------|
|        | RR   | $RR_W$ | RR   | $RR_W$ | RR   | $RR_W$ | RR   | $RR_W$ | RR   | $RR_W$ |
| Female | 28.0 | 44.7   | 27.3 | 45.3   | 26.4 | 44.4   | 25.4 | 42.8   | 26.8 | 44.3   |
| Male   | 26.2 | 43.5   | 25.2 | 42.0   | 23.2 | 41.5   | 21.3 | 38.4   | 24.0 | 41.4   |

RR=Unweighted RR<sub>W</sub>=Weighted

# TABLE D.5

## **RESPONSE RATES BY CONUS/OCONUS INDICATOR**

|                 | Q1 200 | 9      | Q2 200 | )9     | Q3 200 | )9     | Q4 200 | )9     | COMB | INED   |
|-----------------|--------|--------|--------|--------|--------|--------|--------|--------|------|--------|
|                 | RR     | $RR_W$ | RR     | $RR_W$ | RR     | $RR_W$ | RR     | $RR_W$ | RR   | $RR_W$ |
| In USA          | 27.9   | 45.2   | 27.1   | 44.7   | 25.6   | 43.8   | 24.1   | 41.5   | 26.2 | 43.8   |
| Invalid/Missing | 25.9   | 38.5   | 19.9   | 33.2   | 22.9   | 46.0   | 20.0   | 47.0   | 22.1 | 41.2   |
| Not in USA      | 21.1   | 23.2   | 21.1   | 24.9   | 19.0   | 21.7   | 17.8   | 19.0   | 19.7 | 22.2   |
| RR=Unweighted   |        |        |        |        |        |        |        |        |      |        |

RR=Unweighted RR<sub>w</sub>=Weighted

# RESPONSE RATES BY BENEFICIARY CATEGORY

|                                          | Q1   | 2009   | Q2   | 2009   | Q3   | 2009   | Q4 2009 |        | COM  | BINED  |
|------------------------------------------|------|--------|------|--------|------|--------|---------|--------|------|--------|
|                                          | RR   | $RR_W$ | RR   | $RR_W$ | RR   | $RR_W$ | RR      | $RR_W$ | RR   | $RR_W$ |
| Active Duty and Guard/Reserve            | 22.1 | 20.1   | 21.1 | 19.0   | 19.1 | 17.0   | 17.3    | 15.8   | 19.9 | 18.0   |
| Dependent of Active Duty & Guard/Reserve | 19.9 | 21.5   | 18.8 | 20.5   | 18.8 | 20.0   | 17.6    | 18.6   | 18.7 | 20.1   |
| Retiree/Depend of Retir/Surviv/Other 65+ | 75.5 | 75.5   | 74.6 | 74.6   | 76.1 | 76.2   | 70.8    | 70.8   | 74.3 | 74.3   |
| Retiree/Depend of Retir/Surviv/Other <65 | 45.9 | 46.5   | 46.1 | 46.8   | 43.6 | 45.5   | 43.0    | 44.6   | 44.7 | 45.9   |
| RR=Unweighted                            |      |        |      |        |      |        |         |        |      |        |
|                                          |      |        |      |        |      |        |         |        |      |        |

RR<sub>w</sub>=Weighted

# TABLE D.7 RESPONSE RATES BY CATCHMENT AREA

|                             | Q1 2 | 2009     | Q2 2 | 2009     | Q3 2 | 2009     | Q4 2 | 2009     | COME | BINED           |
|-----------------------------|------|----------|------|----------|------|----------|------|----------|------|-----------------|
|                             | RR   | $RR_{w}$ | RR   | $RR_{w}$ | RR   | $RR_{w}$ | RR   | $RR_{w}$ | RR   | RR <sub>w</sub> |
| 37th Med Group              | 30.9 | 36.3     | 32.8 | 40.6     | 26.3 | 28.3     | 29.7 | 38.9     | 30.5 | 36.1            |
| Agana                       | 26.2 | 30.1     | 25.0 | 22.1     | 25.4 | 22.8     | 21.9 | 25.2     | 24.6 | 24.8            |
| Andrews AFB                 | 27.3 | 43.5     | 27.0 | 36.1     | 28.6 | 39.6     | 22.3 | 30.6     | 26.2 | 37.4            |
| Barksdale AFB               | 28.2 | 41.5     | 29.7 | 34.7     | 28.6 | 33.5     | 26.0 | 31.5     | 28.2 | 35.5            |
| Brooke AMC-Ft. Sam Houston  | 30.1 | 44.4     | 33.4 | 51.8     | 29.0 | 51.1     | 27.8 | 48.6     | 30.1 | 49.0            |
| Davis-Monthan AFB           | 29.4 | 34.7     | 29.3 | 34.3     | 25.7 | 31.7     | 23.9 | 30.8     | 27.1 | 32.9            |
| Dyess AFB                   | 23.9 | 36.1     | 24.3 | 37.3     | 24.2 | 28.2     | 24.0 | 29.5     | 24.1 | 33.1            |
| Edwards AFB                 | 30.3 | 33.1     | 26.4 | 29.5     | 27.1 | 31.4     | 23.5 | 26.6     | 26.8 | 30.1            |
| Eglin AFB                   | 34.9 | 54.5     | 36.0 | 49.2     | 24.9 | 35.5     | 23.2 | 39.0     | 29.9 | 45.4            |
| Elmendorf AFB/Ft Wainwright | 33.2 | 42.1     | 26.6 | 42.6     | 24.2 | 35.4     | 25.8 | 38.2     | 27.4 | 39.6            |
| Evans ACH-Ft. Carson        | 14.7 | 25.2     | 21.8 | 41.0     | 17.9 | 37.1     | 19.0 | 31.0     | 18.5 | 34.3            |
| F.E. Warren AFB             | 25.9 | 27.5     | 24.0 | 27.3     | 25.4 | 29.2     | 20.4 | 26.3     | 23.9 | 27.6            |
| Fairchild AFB               | 29.2 | 34.6     | 32.1 | 38.8     | 28.9 | 43.9     | 24.5 | 30.2     | 28.6 | 37.1            |
| Ft Wainwright               | 17.3 | 19.4     | 14.3 | 14.6     | 18.0 | 29.4     | 12.6 | 12.5     | 15.5 | 19.3            |
| Ft. Belvoir                 | 38.4 | 49.5     | 32.2 | 40.7     | 25.9 | 32.9     | 34.1 | 41.8     | 32.6 | 41.2            |
| Ft. Benning                 | 16.0 | 25.1     | 14.4 | 23.4     | 15.3 | 26.7     | 13.0 | 25.5     | 14.7 | 25.3            |
| Ft. Bliss                   | 19.4 | 26.0     | 17.7 | 30.1     | 19.8 | 27.0     | 17.7 | 33.1     | 18.6 | 29.2            |
| Ft. Bragg                   | 22.0 | 27.3     | 21.3 | 26.9     | 20.4 | 28.5     | 20.9 | 25.5     | 21.1 | 27.1            |
| Ft. Campbell                | 16.7 | 23.0     | 18.2 | 29.1     | 18.5 | 21.7     | 11.6 | 18.3     | 16.1 | 22.9            |

## TABLE D.7 (continued)

|                           | Q1 2 | 2009     | Q2 2 | 2009     | Q3 2 | 2009     | Q4 2 | 2009     | COM  | BINED           |
|---------------------------|------|----------|------|----------|------|----------|------|----------|------|-----------------|
|                           | RR   | $RR_{w}$ | RR   | $RR_{w}$ | RR   | $RR_{w}$ | RR   | $RR_{w}$ | RR   | RR <sub>w</sub> |
| Ft. Drum                  | 15.6 | 16.2     | 15.6 | 15.6     | 9.6  | 9.6      | 11.1 | 15.4     | 13.0 | 14.2            |
| Ft. Eustis                | 26.5 | 35.8     | 24.0 | 28.7     | 18.7 | 29.2     | 20.3 | 26.4     | 22.3 | 30.1            |
| Ft. Gordon                | 26.1 | 45.4     | 21.1 | 45.2     | 22.5 | 35.6     | 19.3 | 30.7     | 22.2 | 39.3            |
| Ft. Hood                  | 16.8 | 23.9     | 15.0 | 20.9     | 15.2 | 24.7     | 15.5 | 22.7     | 15.6 | 23.1            |
| Ft. Huachuca              | 24.0 | 27.4     | 22.7 | 28.9     | 21.3 | 26.7     | 21.6 | 28.7     | 22.4 | 27.9            |
| Ft. Irwin                 | 16.7 | 16.9     | 14.6 | 15.6     | 14.1 | 15.2     | 13.6 | 17.4     | 14.7 | 16.2            |
| Ft. Jackson               | 22.9 | 42.5     | 21.4 | 47.8     | 18.6 | 39.2     | 17.8 | 35.4     | 20.1 | 41.5            |
| Ft. Knox                  | 21.0 | 30.3     | 20.7 | 31.5     | 28.0 | 48.9     | 19.7 | 32.1     | 22.4 | 36.1            |
| Ft. Leavenworth           | 31.9 | 37.1     | 31.3 | 36.0     | 27.6 | 30.0     | 24.1 | 27.3     | 28.7 | 32.6            |
| Ft. Lee                   | 20.6 | 32.4     | 21.8 | 26.1     | 25.1 | 37.1     | 21.6 | 35.2     | 22.3 | 32.9            |
| Ft. Leonard Wood          | 16.9 | 26.5     | 16.9 | 34.1     | 17.4 | 29.1     | 11.3 | 23.4     | 15.7 | 28.3            |
| Ft. Meade                 | 26.9 | 34.3     | 27.4 | 37.8     | 22.0 | 25.8     | 20.7 | 27.3     | 24.3 | 31.4            |
| Ft. Polk                  | 13.5 | 17.2     | 17.4 | 41.0     | 16.6 | 18.0     | 14.0 | 22.6     | 15.4 | 25.7            |
| Ft. Riley                 | 17.9 | 20.4     | 18.8 | 23.3     | 17.9 | 20.9     | 18.5 | 27.8     | 18.3 | 23.2            |
| Ft. Ritchie               | 28.5 | 32.3     | 27.4 | 28.4     | 25.7 | 27.3     | 26.8 | 27.8     | 27.1 | 28.9            |
| Ft. Rucker                | 26.9 | 31.8     | 28.5 | 32.4     | 15.8 | 19.6     | 25.1 | 31.4     | 24.1 | 28.8            |
| Ft. Sill                  | 18.5 | 27.4     | 18.1 | 26.5     | 16.9 | 33.0     | 17.0 | 24.1     | 17.6 | 28.2            |
| Ft. Stewart               | 17.5 | 30.4     | 15.0 | 20.0     | 18.6 | 30.0     | 13.4 | 26.6     | 16.1 | 27.0            |
| Heidelberg Meddac         | 18.8 | 19.0     | 21.7 | 24.5     | 19.3 | 21.4     | 18.2 | 19.4     | 19.4 | 20.9            |
| Hill AFB                  | 28.1 | 30.9     | 27.9 | 32.7     | 26.1 | 35.0     | 23.2 | 28.1     | 26.3 | 31.8            |
| Kadena AFB                | 21.9 | 20.9     | 24.6 | 26.3     | 17.0 | 16.2     | 17.7 | 18.3     | 20.3 | 20.4            |
| Keesler AFB               | 31.3 | 51.3     | 25.1 | 35.8     | 20.3 | 36.6     | 20.1 | 37.9     | 24.1 | 39.9            |
| Kirtland AFB              | 36.0 | 39.3     | 39.5 | 44.8     | 27.0 | 29.6     | 25.0 | 29.1     | 31.9 | 35.9            |
| Lackland AFB              | 24.4 | 53.1     | 20.9 | 44.7     | 19.3 | 35.9     | 20.6 | 49.2     | 21.9 | 45.4            |
| Landstuhl                 | 15.9 | 17.2     | 17.9 | 23.1     | 12.6 | 13.4     | 10.6 | 18.5     | 14.3 | 18.1            |
| Langley AFB               | 30.2 | 47.9     | 24.4 | 34.3     | 23.4 | 37.4     | 21.8 | 38.4     | 25.1 | 39.8            |
| Laughlin AFB/Sheppard AFB | 28.8 | 44.4     | 35.7 | 50.7     | 28.0 | 45.5     | 23.9 | 25.4     | 29.1 | 42.2            |
| Luke AFB                  | 34.8 | 37.8     | 28.4 | 42.1     | 23.8 | 36.9     | 32.5 | 37.1     | 29.9 | 38.6            |
| MacDill AFB               | 36.4 | 50.4     | 31.7 | 37.1     | 32.6 | 44.3     | 25.1 | 26.0     | 31.5 | 39.4            |
| Madigan AMC-Ft. Lewis     | 26.8 | 41.0     | 24.4 | 41.6     | 22.9 | 33.9     | 20.6 | 38.3     | 23.8 | 38.7            |
| Maxwell AFB               | 29.9 | 38.7     | 36.5 | 41.4     | 37.2 | 41.4     | 27.3 | 29.3     | 32.8 | 37.7            |
| Mountain Home AFB         | 30.1 | 43.5     | 21.1 | 43.4     | 23.2 | 25.8     | 21.2 | 37.9     | 23.8 | 38.3            |
| NACC Portsmouth NH        | 29.5 | 31.0     | 34.6 | 33.2     | 28.6 | 32.5     | 31.9 | 47.1     | 31.1 | 36.4            |
| NBHC Mayport              | 27.3 | 30.4     | 30.1 | 34.5     | 21.6 | 22.0     | 28.3 | 31.3     | 26.9 | 29.6            |

## TABLE D.7 (continued)

|                               | Q1 2 | 2009     | Q2 2 | 2009     | Q3 2 | 2009     | Q4 2 | 2009     | COME | BINED           |
|-------------------------------|------|----------|------|----------|------|----------|------|----------|------|-----------------|
|                               | RR   | $RR_{w}$ | RR   | $RR_{w}$ | RR   | $RR_{w}$ | RR   | $RR_{w}$ | RR   | RR <sub>w</sub> |
| NBHC Nas North Island         | 31.6 | 32.1     | 27.1 | 26.4     | 24.7 | 24.5     | 23.1 | 23.7     | 26.6 | 26.7            |
| NBHC Ntc San Diego            | 29.6 | 33.4     | 28.4 | 49.9     | 27.1 | 34.7     | 28.4 | 44.5     | 28.4 | 41.4            |
| NH 29-Palms                   | 15.2 | 15.5     | 15.4 | 24.3     | 14.5 | 21.2     | 12.1 | 21.5     | 14.3 | 20.7            |
| NH Beaufort                   | 17.4 | 38.2     | 11.9 | 20.7     | 16.9 | 35.0     | 17.4 | 36.2     | 15.8 | 32.1            |
| NH Bremerton                  | 25.2 | 37.6     | 23.0 | 36.1     | 21.5 | 34.1     | 25.8 | 37.0     | 23.8 | 36.2            |
| NH Camp Lejeune               | 17.0 | 22.7     | 21.3 | 28.3     | 16.9 | 23.0     | 14.1 | 19.3     | 17.3 | 23.4            |
| NH Camp Pendleton/Ft Irwin    | 22.2 | 34.7     | 20.2 | 32.8     | 18.9 | 27.7     | 19.2 | 31.2     | 20.1 | 31.6            |
| NH Charleston                 | 24.1 | 29.4     | 22.5 | 28.0     | 20.8 | 26.8     | 21.6 | 24.5     | 22.2 | 27.2            |
| NH Cherry Point               | 22.2 | 31.7     | 22.3 | 24.9     | 22.7 | 26.4     | 23.0 | 27.0     | 22.5 | 27.5            |
| NH Corpus Christi             | 27.9 | 30.9     | 26.8 | 31.6     | 24.3 | 26.0     | 23.9 | 26.4     | 25.7 | 28.7            |
| NH Great Lakes                | 29.2 | 31.9     | 31.3 | 33.4     | 25.6 | 30.0     | 28.2 | 32.2     | 28.6 | 31.9            |
| NH Guantanamo Bay             | 20.7 | 21.4     | 17.4 | 15.6     | 18.8 | 18.5     | 21.6 | 20.4     | 19.6 | 18.9            |
| NH Jacksonville/Key West      | 26.5 | 42.1     | 27.2 | 42.0     | 25.6 | 41.9     | 24.8 | 38.9     | 26.0 | 41.2            |
| NH LeMoore                    | 29.2 | 46.5     | 25.5 | 39.0     | 25.4 | 28.6     | 24.1 | 50.2     | 26.0 | 42.3            |
| NH Oak Harbor                 | 27.5 | 38.4     | 27.5 | 35.1     | 20.4 | 36.8     | 18.9 | 30.3     | 23.6 | 35.1            |
| NH Patuxent River             | 30.0 | 33.8     | 37.7 | 42.0     | 31.1 | 37.4     | 29.1 | 32.8     | 32.0 | 36.5            |
| NH Pensacola                  | 31.1 | 49.8     | 28.3 | 48.9     | 27.5 | 45.3     | 20.1 | 39.9     | 26.8 | 46.0            |
| NH Yokosuka/other Asian       | 20.2 | 21.4     | 24.4 | 24.3     | 21.2 | 22.8     | 21.4 | 22.8     | 21.8 | 22.8            |
| NMC Portsmouth                | 28.4 | 40.3     | 24.1 | 35.1     | 21.6 | 30.4     | 20.8 | 28.5     | 23.8 | 33.5            |
| NMC San Diego                 | 23.1 | 30.4     | 23.1 | 33.6     | 24.6 | 33.9     | 23.4 | 31.3     | 23.6 | 32.3            |
| NMCL Quantico                 | 25.5 | 30.9     | 21.8 | 23.6     | 23.0 | 28.8     | 23.1 | 27.0     | 23.3 | 27.6            |
| NNMC Bethesda                 | 35.3 | 54.6     | 26.1 | 44.8     | 32.5 | 43.6     | 29.1 | 41.6     | 30.7 | 46.2            |
| Naples                        | 18.0 | 18.4     | 19.2 | 18.8     | 16.4 | 15.0     | 17.6 | 16.5     | 17.8 | 17.2            |
| Naval Health Care New England | 24.7 | 28.4     | 29.5 | 32.2     | 29.1 | 30.4     | 23.2 | 27.9     | 26.6 | 29.7            |
| Nellis AFB                    | 31.6 | 42.9     | 30.0 | 49.7     | 26.3 | 39.5     | 27.3 | 51.3     | 28.8 | 45.8            |
| Norfolk                       | 30.5 | 29.8     | 32.3 | 31.7     | 22.7 | 22.0     | 25.6 | 24.9     | 27.8 | 27.1            |
| Offutt AFB                    | 26.6 | 31.5     | 35.9 | 43.7     | 31.6 | 41.4     | 29.9 | 34.1     | 31.1 | 37.8            |
| Okinawa                       | 14.4 | 13.4     | 14.5 | 15.8     | 11.2 | 10.6     | 12.6 | 13.4     | 13.1 | 13.3            |
| Out of catchment-north        | 30.5 | 53.1     | 28.6 | 51.7     | 30.2 | 54.4     | 28.1 | 51.0     | 29.3 | 52.5            |
| Out of catchment-overseas     | 23.8 | 37.9     | 21.6 | 34.3     | 21.9 | 44.0     | 20.5 | 39.9     | 21.9 | 39.0            |
| Out of catchment-south        | 29.9 | 54.7     | 30.6 | 55.9     | 29.8 | 57.1     | 26.6 | 51.2     | 29.2 | 54.7            |
| Out of catchment-west         | 34.5 | 58.2     | 34.1 | 57.3     | 34.5 | 58.6     | 30.9 | 54.5     | 33.5 | 57.1            |
| Patrick AFB                   | 34.7 | 41.4     | 36.8 | 46.4     | 25.7 | 30.7     | 38.6 | 46.5     | 33.9 | 41.2            |
| Pearl Harbor                  | 34.5 | 35.5     | 29.8 | 30.1     | 23.9 | 24.7     | 27.3 | 27.7     | 28.8 | 29.5            |

## TABLE D.7 (continued)

|                                 | Q1 2 | 2009     | Q2 2 | 2009     | Q3 2 | 2009     | Q4 2 | 2009     | COM  | BINED    |
|---------------------------------|------|----------|------|----------|------|----------|------|----------|------|----------|
|                                 | RR   | $RR_{w}$ | RR   | $RR_{w}$ | RR   | $RR_{w}$ | RR   | $RR_{w}$ | RR   | $RR_{w}$ |
| Peterson AFB                    | 34.8 | 39.7     | 27.4 | 29.8     | 31.6 | 36.4     | 31.1 | 35.8     | 31.2 | 35.5     |
| Port Hueneme                    | 35.0 | 34.6     | 28.6 | 31.6     | 28.6 | 31.6     | 30.6 | 30.9     | 30.7 | 32.2     |
| RAF Lakenheath/other Europe     | 24.0 | 23.9     | 30.1 | 31.2     | 21.4 | 21.2     | 20.5 | 21.5     | 24.1 | 24.5     |
| Randolph AFB                    | 28.2 | 36.0     | 35.2 | 38.4     | 26.2 | 30.8     | 35.4 | 41.6     | 31.3 | 36.7     |
| Redstone Ars/Ft McClellan       | 40.1 | 56.6     | 35.4 | 38.9     | 30.8 | 34.5     | 31.0 | 31.3     | 34.3 | 40.5     |
| Robins AFB                      | 28.1 | 32.8     | 30.1 | 37.4     | 22.6 | 25.4     | 25.1 | 29.5     | 26.5 | 31.3     |
| Scott AFB                       | 38.7 | 45.8     | 39.0 | 52.0     | 27.8 | 28.5     | 30.2 | 40.6     | 34.0 | 42.2     |
| Seoul                           | 17.0 | 17.9     | 13.6 | 14.5     | 12.9 | 13.6     | 9.8  | 9.6      | 13.3 | 13.9     |
| Shaw AFB                        | 26.4 | 40.4     | 28.7 | 44.3     | 24.7 | 30.2     | 24.9 | 29.9     | 26.2 | 36.8     |
| Spangdahlem/Ramstein AFB        | 25.2 | 24.5     | 25.3 | 25.3     | 22.4 | 22.5     | 20.4 | 19.8     | 23.4 | 23.0     |
| Tinker AFB                      | 27.1 | 31.4     | 26.6 | 31.5     | 23.9 | 28.3     | 22.6 | 26.1     | 25.0 | 29.3     |
| Travis AFB                      | 33.6 | 50.0     | 31.3 | 46.6     | 25.9 | 42.6     | 27.3 | 50.5     | 29.5 | 47.5     |
| TRICARE Outpat-Chula Vista      | 46.6 | 51.1     | 39.3 | 42.3     | 33.8 | 45.3     | 34.6 | 33.0     | 38.6 | 42.8     |
| Tripler AMC                     | 21.5 | 26.2     | 19.4 | 31.9     | 17.7 | 24.0     | 15.6 | 29.1     | 18.5 | 27.9     |
| Tyndall AFB                     | 32.1 | 35.3     | 29.2 | 33.1     | 29.2 | 31.1     | 22.9 | 25.9     | 28.3 | 31.3     |
| USAF Acad. Hospital             | 31.0 | 52.3     | 36.2 | 43.0     | 32.7 | 48.9     | 28.7 | 38.3     | 32.1 | 47.2     |
| USCG Clinic Detroit             |      |          | 50.0 | 51.5     | 50.0 | 50.0     | 25.0 | 25.0     | 31.3 | 31.8     |
| USCG Group St Petersburg Clinic | 33.3 | 31.5     | 25.0 | 24.9     | 27.3 | 27.3     | 42.9 | 42.9     | 31.0 | 30.5     |
| Virginia Beach                  | 28.6 | 33.0     | 27.9 | 33.3     | 23.3 | 26.8     | 19.3 | 25.5     | 24.8 | 29.6     |
| Walter Reed AMC                 | 30.7 | 44.8     | 31.2 | 43.3     | 27.8 | 42.7     | 27.0 | 36.3     | 29.2 | 42.1     |
| West Point                      | 23.4 | 26.0     | 23.3 | 36.6     | 14.9 | 28.5     | 17.8 | 23.4     | 19.8 | 28.6     |
| Wright Patterson AFB            | 36.8 | 56.4     | 36.8 | 59.6     | 35.1 | 47.3     | 35.5 | 44.3     | 36.1 | 52.3     |
| Wuerzburg                       | 19.1 | 17.2     | 15.9 | 19.3     | 18.3 | 15.4     | 12.9 | 11.1     | 16.6 | 15.8     |
| Yokota AB                       | 24.5 | 23.2     | 21.3 | 28.2     | 18.5 | 18.8     | 19.2 | 19.7     | 20.8 | 22.7     |
| RR=Unweighted                   |      |          |      |          |      |          |      |          |      |          |

RR<sub>w</sub>=Weighted

|                    | RES  | PONSE R  | ATES B | Y SERVI  | CE AFF | ILIATION | 1    |          |      |          |
|--------------------|------|----------|--------|----------|--------|----------|------|----------|------|----------|
|                    | Q1 2 | 2009     | Q2 2   | 2009     | Q3 2   | 2009     | Q4 2 | 2009     | COM  | BINED    |
|                    | RR   | $RR_{w}$ | RR     | $RR_{w}$ | RR     | $RR_{w}$ | RR   | $RR_{w}$ | RR   | $RR_{w}$ |
| Administrative     | 30.1 | 27.3     | 25.9   | 25.4     | 26.9   | 21.9     | 21.6 | 21.4     | 25.4 | 24.1     |
| Air Force          | 29.1 | 42.1     | 28.6   | 43.1     | 26.0   | 37.1     | 24.4 | 36.2     | 27.1 | 39.7     |
| Army               | 20.8 | 31.3     | 19.9   | 31.8     | 18.1   | 29.2     | 17.4 | 29.9     | 19.1 | 30.5     |
| Coast Guard        | 31.7 | 36.3     | 30.2   | 33.1     | 26.9   | 26.5     | 28.0 | 27.6     | 29.1 | 30.8     |
| Missing/Unknown    | 43.3 | 57.1     | 40.0   | 58.5     | 35.1   | 58.8     | 35.2 | 54.7     | 38.1 | 57.0     |
| Navy               | 24.9 | 34.3     | 24.0   | 32.3     | 22.1   | 32.5     | 21.3 | 29.9     | 23.1 | 32.2     |
| Noncatchment       | 29.1 | 59.4     | 28.3   | 57.7     | 29.5   | 61.6     | 26.5 | 54.8     | 28.3 | 58.4     |
| Support Contractor | 33.8 | 44.6     | 32.5   | 44.4     | 30.9   | 43.5     | 28.6 | 43.3     | 31.3 | 43.9     |
| USTF               | 44.4 | 62.8     | 51.9   | 69.5     | 44.7   | 61.1     | 42.8 | 55.2     | 45.9 | 62.1     |
| RR=Unweighted      |      |          |        |          |        |          |      |          |      |          |

RR<sub>w</sub>=Weighted

#### TABLE D.9

# RESPONSE RATES BY BRANCH OF SERVICE

| Q1 2 | 2009                                       | Q2 2                                                                                                    | 2009                                                             | Q3 2                                                                                     | 2009                                                                                                    | Q4 2                                                                                                    | 2009                                                                                                    | COM                                                                                                    | BINED                                                                                                    |
|------|--------------------------------------------|----------------------------------------------------------------------------------------------------|------------------------------------------------------------------|------------------------------------------------------------------------------------------|----------------------------------------------------------------------------------------------------|----------------------------------------------------------------------------------------------------|----------------------------------------------------------------------------------------------------|----------------------------------------------------------------------------------------------------|----------------------------------------------------------------------------------------------------|
| RR   | $RR_{w}$                                   | RR                                                                                                    | $RR_{w}$                                                         | RR                                                                                       | $RR_{w}$                                                                                                    | RR                                                                                                    | $RR_w$                                                                                                    | RR                                                                                                    | $RR_w$                                                                                                    |
| 31.0 | 50.5                                       | 30.6                                                                                                    | 51.0                                                             | 28.4                                                                                     | 50.0                                                                                                    | 26.5                                                                                                    | 47.8                                                                                                    | 29.1                                                                                                    | 49.8                                                                                                    |
| 23.3 | 39.8                                       | 22.1                                                                                                    | 39.2                                                             | 21.5                                                                                     | 39.4                                                                                                    | 19.8                                                                                                    | 36.7                                                                                                    | 21.7                                                                                                    | 38.8                                                                                                    |
| 30.7 | 42.3                                       | 32.5                                                                                                    | 44.7                                                             | 29.8                                                                                     | 41.8                                                                                                    | 28.8                                                                                                    | 34.7                                                                                                    | 30.4                                                                                                    | 40.8                                                                                                    |
| 19.9 | 34.2                                       | 19.6                                                                                                    | 31.2                                                             | 17.2                                                                                     | 30.2                                                                                                    | 17.5                                                                                                    | 31.2                                                                                                    | 18.5                                                                                                    | 31.7                                                                                                    |
| 29.2 | 46.8                                       | 28.0                                                                                                    | 45.7                                                             | 26.5                                                                                     | 44.6                                                                                                    | 25.3                                                                                                    | 41.9                                                                                                    | 27.3                                                                                                    | 44.8                                                                                                    |
| 48.9 | 56.1                                       | 43.4                                                                                                    | 50.0                                                             | 42.6                                                                                     | 42.2                                                                                                    | 45.3                                                                                                    | 64.7                                                                                                    | 44.9                                                                                                    | 53.2                                                                                                    |
|      | RR<br>31.0<br>23.3<br>30.7<br>19.9<br>29.2 | 31.0         50.5           23.3         39.8           30.7         42.3           19.9         34.2           29.2         46.8 | RRRR31.050.530.623.339.822.130.742.332.519.934.219.629.246.828.0 | RRRRRRRR31.050.530.651.023.339.822.139.230.742.332.544.719.934.219.631.229.246.828.045.7 | RRRRRRRR31.050.530.651.028.423.339.822.139.221.530.742.332.544.729.819.934.219.631.217.229.246.828.045.726.5 | RRRRRRRRRR31.050.530.651.028.450.023.339.822.139.221.539.430.742.332.544.729.841.819.934.219.631.217.230.229.246.828.045.726.544.6 | RRRRRRRRRRRR31.050.530.651.028.450.026.523.339.822.139.221.539.419.830.742.332.544.729.841.828.819.934.219.631.217.230.217.529.246.828.045.726.544.625.3 | RRRRRRRRRRRRRR31.050.530.651.028.450.026.547.823.339.822.139.221.539.419.836.730.742.332.544.729.841.828.834.719.934.219.631.217.230.217.531.229.246.828.045.726.544.625.341.9 | RRRRRRRRRRRRRRRRRRRR31.050.530.651.028.450.026.547.829.123.339.822.139.221.539.419.836.721.730.742.332.544.729.841.828.834.730.419.934.219.631.217.230.217.531.218.529.246.828.045.726.544.625.341.927.3 |

RR=Unweighted RR<sub>W</sub>=Weighted

## TABLE D.10

## RESPONSE RATES BY TRICARE NEXT GENERATION OF CONTRACTS REGION GROUPING

|              | Q1 2 | 2009     | Q2 2 | 2009     | Q3 2 | 2009     | Q4 2 | 2009     | COM  | BINED    |
|--------------|------|----------|------|----------|------|----------|------|----------|------|----------|
|              | RR   | $RR_{w}$ | RR   | $RR_{w}$ | RR   | $RR_{w}$ | RR   | $RR_{w}$ | RR   | $RR_{w}$ |
| Missing Data | 25.9 | 38.5     | 19.9 | 33.2     | 22.9 | 46.0     | 20.0 | 47.0     | 22.1 | 41.2     |
| North        | 28.0 | 44.3     | 27.0 | 42.5     | 25.7 | 42.4     | 24.4 | 39.7     | 26.3 | 42.2     |
| Overseas     | 21.1 | 23.2     | 21.1 | 24.9     | 19.0 | 21.7     | 17.8 | 19.0     | 19.7 | 22.2     |
| South        | 27.4 | 46.9     | 27.1 | 46.9     | 25.2 | 46.1     | 23.7 | 42.7     | 25.9 | 45.6     |
| West         | 28.4 | 44.2     | 27.0 | 44.6     | 25.9 | 42.9     | 24.2 | 42.1     | 26.4 | 43.4     |
| West         |      | 44.2     | 27.0 | 44.6     |      | 42.9     | 24.2 | 42.1     |      | 26.4     |

RR=Unweighted

RR<sub>w</sub>=Weighted

RESPONSE RATES BY COMBINED GEOGRAPHIC AREA

|             |                               | Q1 : | 2009     | Q2 2 | 2009     | Q3 2 | 2009   | Q4 2 | 2009     | COM  | BINED           |
|-------------|-------------------------------|------|----------|------|----------|------|--------|------|----------|------|-----------------|
| TNEX Region | Catchment                     | RR   | $RR_{w}$ | RR   | $RR_{w}$ | RR   | $RR_w$ | RR   | $RR_{w}$ | RR   | RR <sub>w</sub> |
| North       | Andrews AFB                   | 27.3 | 43.5     | 27.0 | 36.1     | 28.6 | 39.6   | 22.3 | 30.6     | 26.2 | 37.4            |
| North       | Ft. Belvoir                   | 38.4 | 49.5     | 32.2 | 40.7     | 25.9 | 32.9   | 34.1 | 41.8     | 32.6 | 41.2            |
| North       | Ft. Bragg                     | 22.0 | 27.3     | 21.3 | 26.9     | 20.4 | 28.5   | 20.9 | 25.5     | 21.1 | 27.1            |
| North       | Ft. Campbell                  | 16.7 | 23.0     | 18.2 | 29.1     | 18.5 | 21.7   | 11.6 | 18.3     | 16.1 | 22.9            |
| North       | Ft. Drum                      | 15.6 | 16.2     | 15.6 | 15.6     | 9.6  | 9.6    | 11.1 | 15.4     | 13.0 | 14.2            |
| North       | Ft. Eustis                    | 26.5 | 35.8     | 24.0 | 28.7     | 18.7 | 29.2   | 20.3 | 26.4     | 22.3 | 30.1            |
| North       | Ft. Knox                      | 21.0 | 30.3     | 20.7 | 31.5     | 28.0 | 48.9   | 19.7 | 32.1     | 22.4 | 36.1            |
| North       | Ft. Lee                       | 20.6 | 32.4     | 21.8 | 26.1     | 25.1 | 37.1   | 21.6 | 35.2     | 22.3 | 32.9            |
| North       | Ft. Meade                     | 26.9 | 34.3     | 27.4 | 37.8     | 22.0 | 25.8   | 20.7 | 27.3     | 24.3 | 31.4            |
| North       | Ft. Ritchie                   | 28.5 | 32.3     | 27.4 | 28.4     | 25.7 | 27.3   | 26.8 | 27.8     | 27.1 | 28.9            |
| North       | Langley AFB                   | 30.2 | 47.9     | 24.4 | 34.3     | 23.4 | 37.4   | 21.8 | 38.4     | 25.1 | 39.8            |
| North       | NACC Portsmouth NH            | 29.5 | 31.0     | 34.6 | 33.2     | 28.6 | 32.5   | 31.9 | 47.1     | 31.1 | 36.4            |
| North       | NH Camp Lejeune               | 17.0 | 22.7     | 21.3 | 28.3     | 16.9 | 23.0   | 14.1 | 19.3     | 17.3 | 23.4            |
| North       | NH Cherry Point               | 22.2 | 31.7     | 22.3 | 24.9     | 22.7 | 26.4   | 23.0 | 27.0     | 22.5 | 27.5            |
| North       | NH Great Lakes                | 29.2 | 31.9     | 31.3 | 33.4     | 25.6 | 30.0   | 28.2 | 32.2     | 28.6 | 31.9            |
| North       | NH Patuxent River             | 30.0 | 33.8     | 37.7 | 42.0     | 31.1 | 37.4   | 29.1 | 32.8     | 32.0 | 36.5            |
| North       | NMC Portsmouth                | 28.4 | 40.3     | 24.1 | 35.1     | 21.6 | 30.4   | 20.8 | 28.5     | 23.8 | 33.5            |
| North       | NMCL Quantico                 | 25.5 | 30.9     | 21.8 | 23.6     | 23.0 | 28.8   | 23.1 | 27.0     | 23.3 | 27.6            |
| North       | NNMC Bethesda                 | 35.3 | 54.6     | 26.1 | 44.8     | 32.5 | 43.6   | 29.1 | 41.6     | 30.7 | 46.2            |
| North       | Naval Health Care New England | 24.7 | 28.4     | 29.5 | 32.2     | 29.1 | 30.4   | 23.2 | 27.9     | 26.6 | 29.7            |
| North       | Norfolk                       | 30.5 | 29.8     | 32.3 | 31.7     | 22.7 | 22.0   | 25.6 | 24.9     | 27.8 | 27.1            |
| North       | Out of catchment-north        | 30.5 | 53.1     | 28.6 | 51.7     | 30.2 | 54.4   | 28.6 | 51.2     | 29.5 | 52.6            |
| North       | Scott AFB                     | 38.7 | 45.8     | 39.0 | 52.0     | 27.8 | 28.5   | 30.2 | 40.6     | 34.0 | 42.2            |
| North       | USCG Clinic Detroit           |      |          | 50.0 | 51.5     | 50.0 | 50.0   | 25.0 | 25.0     | 31.3 | 31.8            |
| North       | Virginia Beach                | 28.6 | 33.0     | 27.9 | 33.3     | 23.3 | 26.8   | 19.3 | 25.5     | 24.8 | 29.6            |
| North       | Walter Reed AMC               | 30.7 | 44.8     | 31.2 | 43.3     | 27.8 | 42.7   | 27.0 | 36.3     | 29.2 | 42.1            |
| North       | West Point                    | 23.4 | 26.0     | 23.3 | 36.6     | 14.9 | 28.5   | 17.8 | 23.4     | 19.8 | 28.6            |
| North       | Wright Patterson AFB          | 36.8 | 56.4     | 36.8 | 59.6     | 35.1 | 47.3   | 35.5 | 44.3     | 36.1 | 52.3            |
| Overseas    | Agana                         | 26.2 | 30.1     | 25.0 | 22.1     | 25.4 | 22.8   | 21.9 | 25.2     | 24.6 | 24.8            |
| Overseas    | Heidelberg Meddac             | 18.8 | 19.0     | 21.7 | 24.5     | 19.3 | 21.4   | 18.2 | 19.4     | 19.4 | 20.9            |
| Overseas    | Kadena AFB                    | 21.9 | 20.9     | 24.6 | 26.3     | 17.0 | 16.2   | 17.7 | 18.3     | 20.3 | 20.4            |
| Overseas    | Landstuhl                     | 15.9 | 17.2     | 17.9 | 23.1     | 12.6 | 13.4   | 10.6 | 18.5     | 14.3 | 18.1            |
| Overseas    | NH Guantanamo Bay             | 20.7 | 21.4     | 17.4 | 15.6     | 18.8 | 18.5   | 21.6 | 20.4     | 19.6 | 18.9            |
| Overseas    | NH Yokosuka/other Asian       | 20.2 | 21.4     | 24.4 | 24.3     | 21.2 | 22.8   | 21.4 | 22.8     | 21.8 | 22.8            |
| Overseas    | Naples                        | 18.0 | 18.4     | 19.2 | 18.8     | 16.4 | 15.0   | 17.6 | 16.5     | 17.8 | 17.2            |
| Overseas    | Okinawa                       | 14.4 | 13.4     | 14.5 | 15.8     | 11.2 | 10.6   | 12.6 | 13.4     | 13.1 | 13.3            |
| Overseas    | Out of catchment-overseas     | 22.8 | 38.5     | 22.3 | 36.2     | 21.5 | 40.8   | 20.5 | 25.8     | 21.7 | 35.4            |
| Overseas    | RAF Lakenheath/other Europe   | 24.0 | 23.9     | 30.1 | 31.2     | 21.4 | 21.2   | 20.5 | 21.5     | 24.1 | 24.5            |
| Overseas    | Seoul                         | 17.0 | 17.9     | 13.6 | 14.5     | 12.9 | 13.6   | 9.8  | 9.6      | 13.3 | 13.9            |
| Overseas    | Spangdahlem/Ramstein AFB      | 25.2 | 24.5     | 25.3 | 25.3     | 22.4 | 22.5   | 20.4 | 19.8     | 23.4 | 23.0            |

TABLE D.11 (continued)

| TABLE D.TT (CONI |                                 | Q1 2 | 2009     | Q2 2 | 2009     | Q3 2 | 2009     | Q4 2 | 2009     | COM  | BINED    |
|------------------|---------------------------------|------|----------|------|----------|------|----------|------|----------|------|----------|
| TNEX Region      | Catchment                       | RR   | $RR_{w}$ | RR   | $RR_{w}$ | RR   | $RR_{w}$ | RR   | $RR_{w}$ | RR   | $RR_{w}$ |
| Overseas         | Wuerzburg                       | 19.1 | 17.2     | 15.9 | 19.3     | 18.3 | 15.4     | 12.9 | 11.1     | 16.6 | 15.8     |
| Overseas         | Yokota AB                       | 24.5 | 23.2     | 21.3 | 28.2     | 18.5 | 18.8     | 19.2 | 19.7     | 20.8 | 22.7     |
| South            | 37th Med Group                  | 30.9 | 36.3     | 32.8 | 40.6     | 26.3 | 28.3     | 29.7 | 38.9     | 30.5 | 36.1     |
| South            | Barksdale AFB                   | 28.2 | 41.5     | 29.7 | 34.7     | 28.6 | 33.5     | 26.0 | 31.5     | 28.2 | 35.5     |
| South            | Brooke AMC-Ft. Sam Houston      | 30.1 | 44.4     | 33.4 | 51.8     | 29.0 | 51.1     | 27.8 | 48.6     | 30.1 | 49.0     |
| South            | Dyess AFB                       | 23.9 | 36.1     | 24.3 | 37.3     | 24.2 | 28.2     | 24.0 | 29.5     | 24.1 | 33.1     |
| South            | Eglin AFB                       | 34.9 | 54.5     | 36.0 | 49.2     | 24.9 | 35.5     | 23.2 | 39.0     | 29.9 | 45.4     |
| South            | Ft. Benning                     | 16.0 | 25.1     | 14.4 | 23.4     | 15.3 | 26.7     | 13.0 | 25.5     | 14.7 | 25.3     |
| South            | Ft. Gordon                      | 26.1 | 45.4     | 21.1 | 45.2     | 22.5 | 35.6     | 19.3 | 30.7     | 22.2 | 39.3     |
| South            | Ft. Hood                        | 16.8 | 23.9     | 15.0 | 20.9     | 15.2 | 24.7     | 15.5 | 22.7     | 15.6 | 23.1     |
| South            | Ft. Jackson                     | 22.9 | 42.5     | 21.4 | 47.8     | 18.6 | 39.2     | 17.8 | 35.4     | 20.1 | 41.5     |
| South            | Ft. Polk                        | 13.5 | 17.2     | 17.4 | 41.0     | 16.6 | 18.0     | 14.0 | 22.6     | 15.4 | 25.7     |
| South            | Ft. Rucker                      | 26.9 | 31.8     | 28.5 | 32.4     | 15.8 | 19.6     | 25.1 | 31.4     | 24.1 | 28.8     |
| South            | Ft. Sill                        | 18.5 | 27.4     | 18.1 | 26.5     | 16.9 | 33.0     | 17.0 | 24.1     | 17.6 | 28.2     |
| South            | Ft. Stewart                     | 17.5 | 30.4     | 15.0 | 20.0     | 18.6 | 30.0     | 13.4 | 26.6     | 16.1 | 27.0     |
| South            | Keesler AFB                     | 31.3 | 51.3     | 25.1 | 35.8     | 20.3 | 36.6     | 20.1 | 37.9     | 24.1 | 39.9     |
| South            | Lackland AFB                    | 24.4 | 53.1     | 20.9 | 44.7     | 19.3 | 35.9     | 20.6 | 49.2     | 21.9 | 45.4     |
| South            | Laughlin AFB/Sheppard AFB       | 28.8 | 44.4     | 35.7 | 50.7     | 28.0 | 45.5     | 23.9 | 25.4     | 29.1 | 42.2     |
| South            | MacDill AFB                     | 36.4 | 50.4     | 31.7 | 37.1     | 32.6 | 44.3     | 25.1 | 26.0     | 31.5 | 39.4     |
| South            | Maxwell AFB                     | 29.9 | 38.7     | 36.5 | 41.4     | 37.2 | 41.4     | 27.3 | 29.3     | 32.8 | 37.7     |
| South            | NBHC Mayport                    | 27.3 | 30.4     | 30.1 | 34.5     | 21.6 | 22.0     | 28.3 | 31.3     | 26.9 | 29.6     |
| South            | NH Beaufort                     | 17.4 | 38.2     | 11.9 | 20.7     | 16.9 | 35.0     | 17.4 | 36.2     | 15.8 | 32.1     |
| South            | NH Charleston                   | 24.1 | 29.4     | 22.5 | 28.0     | 20.8 | 26.8     | 21.6 | 24.5     | 22.2 | 27.2     |
| South            | NH Corpus Christi               | 27.9 | 30.9     | 26.8 | 31.6     | 24.3 | 26.0     | 23.9 | 26.4     | 25.7 | 28.7     |
| South            | NH Jacksonville/Key West        | 26.5 | 42.1     | 27.2 | 42.0     | 25.6 | 41.9     | 24.8 | 38.9     | 26.0 | 41.2     |
| South            | NH Pensacola                    | 31.1 | 49.8     | 28.3 | 48.9     | 27.5 | 45.3     | 20.1 | 39.9     | 26.8 | 46.0     |
| South            | Out of catchment-south          | 29.9 | 54.7     | 30.6 | 55.9     | 29.8 | 57.1     | 26.9 | 51.4     | 29.3 | 54.8     |
| South            | Patrick AFB                     | 34.7 | 41.4     | 36.8 | 46.4     | 25.7 | 30.7     | 38.6 | 46.5     | 33.9 | 41.2     |
| South            | Randolph AFB                    | 28.2 | 36.0     | 35.2 | 38.4     | 26.2 | 30.8     | 35.4 | 41.6     | 31.3 | 36.7     |
| South            | Redstone Ars/Ft McClellan       | 40.1 | 56.6     | 35.4 | 38.9     | 30.8 | 34.5     | 31.0 | 31.3     | 34.3 | 40.5     |
| South            | Robins AFB                      | 28.1 | 32.8     | 30.1 | 37.4     | 22.6 | 25.4     | 25.1 | 29.5     | 26.5 | 31.3     |
| South            | Shaw AFB                        | 26.4 | 40.4     | 28.7 | 44.3     | 24.7 | 30.2     | 24.9 | 29.9     | 26.2 | 36.8     |
| South            | Tinker AFB                      | 27.1 | 31.4     | 26.6 | 31.5     | 23.9 | 28.3     | 22.6 | 26.1     | 25.0 | 29.3     |
| South            | Tyndall AFB                     | 32.1 | 35.3     | 29.2 | 33.1     | 29.2 | 31.1     | 22.9 | 25.9     | 28.3 | 31.3     |
| South            | USCG Group St Petersburg Clinic | 33.3 | 31.5     | 25.0 | 24.9     | 27.3 | 27.3     | 42.9 | 42.9     | 31.0 | 30.5     |
| West             | Davis-Monthan AFB               | 29.4 | 34.7     | 29.3 | 34.3     | 25.7 | 31.7     | 23.9 | 30.8     | 27.1 | 32.9     |
| West             | Edwards AFB                     | 30.3 | 33.1     | 26.4 | 29.5     | 27.1 | 31.4     | 23.5 | 26.6     | 26.8 | 30.1     |
| West             | Elmendorf AFB/Ft Wainwright     | 33.2 | 42.1     | 26.6 | 42.6     | 24.2 | 35.4     | 25.8 | 38.2     | 27.4 | 39.6     |
| West             | Evans ACH-Ft. Carson            | 14.7 | 25.2     | 21.8 | 41.0     | 17.9 | 37.1     | 19.0 | 31.0     | 18.5 | 34.3     |
| West             | F.E. Warren AFB                 | 25.9 | 27.5     | 24.0 | 27.3     | 25.4 | 29.2     | 20.4 | 26.3     | 23.9 | 27.6     |
| West             | Fairchild AFB                   | 29.2 | 34.6     | 32.1 | 38.8     | 28.9 | 43.9     | 24.5 | 30.2     | 28.6 | 37.1     |
| West             | Ft Wainwright                   | 17.3 | 19.4     | 14.3 | 14.6     | 18.0 | 29.4     | 12.6 | 12.5     | 15.5 | 19.3     |

|               |                            | Q1 : | 2009     | Q2 2 | 2009     | Q3 2 | 2009     | Q4 2 | 2009     | COM  | IBINED   |
|---------------|----------------------------|------|----------|------|----------|------|----------|------|----------|------|----------|
| TNEX Region   | Catchment                  | RR   | $RR_{w}$ | RR   | $RR_{w}$ | RR   | $RR_{w}$ | RR   | $RR_{w}$ | RR   | $RR_{w}$ |
| West          | Ft. Bliss                  | 19.4 | 26.0     | 17.7 | 30.1     | 19.8 | 27.0     | 17.7 | 33.1     | 18.6 | 29.2     |
| West          | Ft. Huachuca               | 24.0 | 27.4     | 22.7 | 28.9     | 21.3 | 26.7     | 21.6 | 28.7     | 22.4 | 27.9     |
| West          | Ft. Irwin                  | 16.7 | 16.9     | 14.6 | 15.6     | 14.1 | 15.2     | 13.6 | 17.4     | 14.7 | 16.2     |
| West          | Ft. Leavenworth            | 31.9 | 37.1     | 31.3 | 36.0     | 27.6 | 30.0     | 24.1 | 27.3     | 28.7 | 32.6     |
| West          | Ft. Leonard Wood           | 16.9 | 26.5     | 16.9 | 34.1     | 17.4 | 29.1     | 11.3 | 23.4     | 15.7 | 28.3     |
| West          | Ft. Riley                  | 17.9 | 20.4     | 18.8 | 23.3     | 17.9 | 20.9     | 18.5 | 27.8     | 18.3 | 23.2     |
| West          | Hill AFB                   | 28.1 | 30.9     | 27.9 | 32.7     | 26.1 | 35.0     | 23.2 | 28.1     | 26.3 | 31.8     |
| West          | Kirtland AFB               | 36.0 | 39.3     | 39.5 | 44.8     | 27.0 | 29.6     | 25.0 | 29.1     | 31.9 | 35.9     |
| West          | Luke AFB                   | 34.8 | 37.8     | 28.4 | 42.1     | 23.8 | 36.9     | 32.5 | 37.1     | 29.9 | 38.6     |
| West          | Madigan AMC-Ft. Lewis      | 26.8 | 41.0     | 24.4 | 41.6     | 22.9 | 33.9     | 20.6 | 38.3     | 23.8 | 38.7     |
| West          | Mountain Home AFB          | 30.1 | 43.5     | 21.1 | 43.4     | 23.2 | 25.8     | 21.2 | 37.9     | 23.8 | 38.3     |
| West          | NBHC Nas North Island      | 31.6 | 32.1     | 27.1 | 26.4     | 24.7 | 24.5     | 23.1 | 23.7     | 26.6 | 26.7     |
| West          | NBHC Ntc San Diego         | 29.6 | 33.4     | 28.4 | 49.9     | 27.1 | 34.7     | 28.4 | 44.5     | 28.4 | 41.4     |
| West          | NH 29-Palms                | 15.2 | 15.5     | 15.4 | 24.3     | 14.5 | 21.2     | 12.1 | 21.5     | 14.3 | 20.7     |
| West          | NH Bremerton               | 25.2 | 37.6     | 23.0 | 36.1     | 21.5 | 34.1     | 25.8 | 37.0     | 23.8 | 36.2     |
| West          | NH Camp Pendleton/Ft Irwin | 22.2 | 34.7     | 20.2 | 32.8     | 18.9 | 27.7     | 19.2 | 31.2     | 20.1 | 31.6     |
| West          | NH LeMoore                 | 29.2 | 46.5     | 25.5 | 39.0     | 25.4 | 28.6     | 24.1 | 50.2     | 26.0 | 42.3     |
| West          | NH Oak Harbor              | 27.5 | 38.4     | 27.5 | 35.1     | 20.4 | 36.8     | 18.9 | 30.3     | 23.6 | 35.1     |
| West          | NMC San Diego              | 23.1 | 30.4     | 23.1 | 33.6     | 24.6 | 33.9     | 23.4 | 31.3     | 23.6 | 32.3     |
| West          | Nellis AFB                 | 31.6 | 42.9     | 30.0 | 49.7     | 26.3 | 39.5     | 27.3 | 51.3     | 28.8 | 45.8     |
| West          | Offutt AFB                 | 26.6 | 31.5     | 35.9 | 43.7     | 31.6 | 41.4     | 29.9 | 34.1     | 31.1 | 37.8     |
| West          | Out of catchment-west      | 34.4 | 58.1     | 34.1 | 57.3     | 34.5 | 58.6     | 31.2 | 54.7     | 33.6 | 57.2     |
| West          | Pearl Harbor               | 34.5 | 35.5     | 29.8 | 30.1     | 23.9 | 24.7     | 27.3 | 27.7     | 28.8 | 29.5     |
| West          | Peterson AFB               | 34.8 | 39.7     | 27.4 | 29.8     | 31.6 | 36.4     | 31.1 | 35.8     | 31.2 | 35.5     |
| West          | Port Hueneme               | 35.0 | 34.6     | 28.6 | 31.6     | 28.6 | 31.6     | 30.6 | 30.9     | 30.7 | 32.2     |
| West          | Travis AFB                 | 33.6 | 50.0     | 31.3 | 46.6     | 25.9 | 42.6     | 27.3 | 50.5     | 29.5 | 47.5     |
| West          | TRICARE Outpat-Chula Vista | 46.6 | 51.1     | 39.3 | 42.3     | 33.8 | 45.3     | 34.6 | 33.0     | 38.6 | 42.8     |
| West          | Tripler AMC                | 21.5 | 26.2     | 19.4 | 31.9     | 17.7 | 24.0     | 15.6 | 29.1     | 18.5 | 27.9     |
| West          | USAF Acad. Hospital        | 31.0 | 52.3     | 36.2 | 43.0     | 32.7 | 48.9     | 28.7 | 38.3     | 32.1 | 47.2     |
| RR=Unweighted |                            |      |          |      |          |      |          |      |          |      |          |
| RRWeighted    |                            |      |          |      |          |      |          |      |          |      |          |

TABLE D.11 (continued)

RR<sub>w</sub>=Weighted

| NES                                      | ESPONSE RATES BY BENEFICIARY CATEGORY AND SEX |                                          |      |      |      |      |      |      |        |      |        |
|------------------------------------------|-----------------------------------------------|------------------------------------------|------|------|------|------|------|------|--------|------|--------|
|                                          |                                               | Q1 2                                     | 2009 | Q2 2 | 2009 | Q3 2 | 2009 | Q4 2 | 2009   | COME | BINED  |
|                                          |                                               | RR RR <sub>w</sub> RR RR <sub>w</sub> RR |      |      |      |      |      |      | $RR_W$ | RR   | $RR_W$ |
| Active Duty and Guard/Reserve            | Female                                        | 24.4                                     | 23.4 | 23.8 | 22.4 | 22.1 | 21.1 | 20.7 | 20.1   | 22.7 | 21.7   |
| Active Duty and Guard/Reserve            | Male                                          | 21.7                                     | 19.5 | 20.7 | 18.4 | 18.6 | 16.4 | 16.6 | 15.0   | 19.4 | 17.3   |
| Dependent of Active Duty & Guard/Reserve | Female                                        | 20.8                                     | 22.5 | 19.7 | 21.4 | 19.9 | 20.9 | 18.7 | 19.4   | 19.8 | 21.1   |
| Dependent of Active Duty & Guard/Reserve | Male                                          | 13.0                                     | 13.3 | 12.3 | 13.2 | 11.0 | 13.2 | 10.3 | 12.8   | 11.6 | 13.1   |
| Retiree/Depend of Retir/Surviv/Other 65+ | Female                                        | 71.8                                     | 71.7 | 71.8 | 71.9 | 73.2 | 73.3 | 67.8 | 67.7   | 71.1 | 71.1   |
| Retiree/Depend of Retir/Surviv/Other 65+ | Male                                          | 79.2                                     | 79.3 | 78.0 | 77.9 | 79.2 | 79.3 | 74.6 | 74.7   | 77.8 | 77.9   |
| Retiree/Depend of Retir/Surviv/Other <65 | Female                                        | 44.6                                     | 45.0 | 44.6 | 45.3 | 41.8 | 43.6 | 41.9 | 43.6   | 43.3 | 44.4   |
| Retiree/Depend of Retir/Surviv/Other <65 | Male                                          | 47.4                                     | 48.2 | 47.7 | 48.5 | 45.6 | 47.6 | 44.2 | 45.8   | 46.2 | 47.5   |
| DD Upweighted                            |                                               |                                          |      |      |      |      |      |      |        |      |        |

# DESDONISE DATES BY RENEEICIADY CATEGORY AND SEY

RR=Unweighted RR<sub>w</sub>=Weighted

|                                          |               | Q1 2  | 2009   | Q2 2 | 2009   | Q3 2 | 2009   | Q4 2  | 2009   | COM  | BINED  |
|------------------------------------------|---------------|-------|--------|------|--------|------|--------|-------|--------|------|--------|
| Beneficiary Category                     | Service       | RR    | $RR_W$ | RR   | $RR_W$ | RR   | $RR_W$ | RR    | $RR_W$ | RR   | $RR_W$ |
| Active Duty and Guard/Reserve            | Air Force     | 26.7  | 27.3   | 26.0 | 26.9   | 23.8 | 24.1   | 20.6  | 21.1   | 24.3 | 24.8   |
|                                          | Army          | 18.0  | 16.8   | 16.6 | 15.6   | 15.3 | 14.1   | 13.4  | 13.1   | 15.8 | 14.9   |
|                                          | Coast Guard   | 30.8  | 31.0   | 32.4 | 32.8   | 28.6 | 26.8   | 28.8  | 27.9   | 30.1 | 29.6   |
|                                          | Marine Corps  | 13.9  | 12.2   | 12.9 | 11.4   | 10.5 | 9.6    | 11.2  | 10.1   | 12.1 | 10.8   |
|                                          | Navy          | 23.5  | 22.1   | 22.5 | 20.4   | 20.2 | 19.0   | 19.2  | 17.3   | 21.3 | 19.7   |
|                                          | Other/Unknown | 56.8  | 55.0   | 48.6 | 48.0   | 51.0 | 47.6   | 47.2  | 46.2   | 50.9 | 49.3   |
| Dependent of Active Duty & Guard/Reserve | Air Force     | 22.8  | 23.9   | 22.0 | 23.6   | 21.1 | 22.3   | 20.4  | 22.4   | 21.6 | 23.0   |
|                                          | Army          | 17.3  | 19.3   | 15.8 | 18.0   | 16.2 | 17.5   | 15.0  | 15.8   | 16.1 | 17.6   |
|                                          | Coast Guard   | 21.8  | 24.5   | 24.8 | 26.3   | 24.3 | 25.9   | 23.7  | 25.8   | 23.6 | 25.6   |
|                                          | Marine Corps  | 18.3  | 20.4   | 18.9 | 19.3   | 17.9 | 19.4   | 16.1  | 17.7   | 17.8 | 19.2   |
|                                          | Navy          | 22.0  | 24.1   | 20.5 | 22.4   | 20.9 | 22.3   | 19.2  | 20.2   | 20.6 | 22.3   |
|                                          | Other/Unknown | 32.8  | 29.2   | 28.9 | 22.1   | 32.1 | 33.7   | 32.5  | 29.2   | 31.5 | 27.9   |
| Retiree/Depend of Retir/Surviv/Other 65+ | Air Force     | 75.6  | 75.7   | 75.2 | 75.2   | 77.9 | 78.0   | 74.6  | 74.6   | 75.8 | 75.9   |
|                                          | Army          | 74.2  | 74.0   | 72.4 | 72.3   | 73.1 | 73.4   | 68.2  | 68.2   | 71.9 | 71.9   |
|                                          | Coast Guard   | 78.6  | 78.2   | 73.3 | 73.6   | 84.6 | 85.2   | 55.6  | 55.9   | 74.5 | 74.8   |
|                                          | Marine Corps  | 81.4  | 81.1   | 72.9 | 72.6   | 77.4 | 76.8   | 74.9  | 74.8   | 76.8 | 76.4   |
|                                          | Navy          | 75.7  | 75.9   | 77.7 | 78.0   | 77.3 | 77.4   | 68.3  | 68.3   | 74.8 | 74.9   |
|                                          | Other/Unknown | 100.0 | 100.0  | 50.0 | 50.6   | 50.0 | 45.4   | 100.0 | 100.0  | 80.0 | 79.0   |
| Retiree/Depend of Retir/Surviv/Other <65 | Air Force     | 47.1  | 48.6   | 47.4 | 48.6   | 44.1 | 46.4   | 44.2  | 46.1   | 45.7 | 47.4   |
|                                          | Army          | 45.3  | 46.0   | 45.1 | 46.3   | 43.6 | 46.7   | 42.0  | 44.7   | 44.0 | 45.9   |
|                                          | Coast Guard   | 44.4  | 44.8   | 47.6 | 51.7   | 43.1 | 46.0   | 37.8  | 39.1   | 43.1 | 45.0   |
|                                          | Marine Corps  | 39.9  | 41.3   | 43.4 | 41.8   | 38.2 | 38.6   | 39.5  | 38.5   | 40.3 | 40.1   |
|                                          | Navy          | 46.7  | 45.9   | 46.0 | 46.1   | 44.3 | 44.2   | 43.9  | 44.5   | 45.2 | 45.2   |
|                                          | Other/Unknown | 63.2  | 67.1   | 72.2 | 87.2   | 42.3 | 41.7   | 81.3  | 75.1   | 62.0 | 64.1   |

RESPONSE RATES BY BENEFICIARY CATEGORY AND SERVICE

RR=Unweighted RR<sub>w</sub>=Weighted

## RESPONSE RATES BY BENEFICIARY CATEGORY AND EARLY EMAIL NOTIFICATION INDICATOR

|                                          |     | Q1 2009 |          | Q2   | Q2 2009 Q3 |      | 2009     | Q4   | Q4 2009  |      | BINED    |
|------------------------------------------|-----|---------|----------|------|------------|------|----------|------|----------|------|----------|
|                                          |     | RR      | $RR_{w}$ | RR   | $RR_{w}$   | RR   | $RR_{w}$ | RR   | $RR_{w}$ | RR   | $RR_{w}$ |
| Active Duty and Guard/Reserve            | NO  | 7.4     | 5.9      | 7.4  | 6.0        | 7.3  | 6.4      | 5.0  | 4.4      | 6.9  | 5.8      |
| Active Duty and Guard/Reserve            | YES | 23.8    | 22.0     | 22.6 | 20.7       | 20.3 | 18.4     | 18.3 | 16.9     | 21.2 | 19.5     |
| Dependent of Active Duty & Guard/Reserve | N/A | 19.9    | 21.5     | 18.8 | 20.5       | 18.8 | 20.0     | 17.6 | 18.6     | 18.8 | 20.1     |
| Retiree/Depend of Retir/Surviv/Other 65+ | N/A | 75.5    | 75.5     | 74.6 | 74.6       | 76.1 | 76.2     | 70.8 | 70.8     | 74.3 | 74.3     |
| Retiree/Depend of Retir/Surviv/Other <65 | N/A | 45.9    | 46.5     | 46.1 | 46.8       | 43.6 | 45.5     | 43.0 | 44.6     | 44.7 | 45.9     |

## TABLE D.15

# RESPONSE RATES BY CONUS/OCONUS INDICATOR EARLY EMAIL NOTIFICATION INDICATOR

|                 |                                          | Q1 2009 |      | Q2 2   | Q2 2009 Q3 2009 |        | Q4 2009 |        | COMBINED |        |      |          |
|-----------------|------------------------------------------|---------|------|--------|-----------------|--------|---------|--------|----------|--------|------|----------|
|                 |                                          |         | RR   | $RR_w$ | RR              | $RR_w$ | RR      | $RR_w$ | RR       | $RR_w$ | RR   | $RR_{w}$ |
| In USA          | Active Duty and Guard/Reserve            | NO      | 7.4  | 5.9    | 7.5             | 6.0    | 7.6     | 6.6    | 5.1      | 4.5    | 7.0  | 5.8      |
| In USA          | Active Duty and Guard/Reserve            | YES     | 24.1 | 22.2   | 23.0            | 20.9   | 20.6    | 18.5   | 18.5     | 17.0   | 21.5 | 19.6     |
| In USA          | Dependent of Active Duty & Guard/Reserve | N/A     | 20.7 | 21.8   | 19.5            | 20.4   | 19.6    | 20.3   | 18.6     | 18.8   | 19.6 | 20.3     |
| In USA          | Retiree/Depend of Retir/Surviv/Other 65+ | N/A     | 76.5 | 76.6   | 75.8            | 75.9   | 76.4    | 76.5   | 71.3     | 71.2   | 75.0 | 75.0     |
| In USA          | Retiree/Depend of Retir/Surviv/Other <65 | N/A     | 47.8 | 47.0   | 48.0            | 47.2   | 45.9    | 45.9   | 45.2     | 45.1   | 46.7 | 46.3     |
| Invalid/Missing | Active Duty and Guard/Reserve            | NO      | 5.1  | 4.4    | 2.1             | 2.6    |         |        | 4.3      | 3.4    | 3.0  | 2.7      |
| Invalid/Missing | Active Duty and Guard/Reserve            | YES     | 11.6 | 9.6    | 11.8            | 11.3   | 25.0    | 34.1   | 4.8      | 2.4    | 11.9 | 11.8     |
| Invalid/Missing | Dependent of Active Duty & Guard/Reserve | N/A     | 17.8 | 20.6   | 12.4            | 10.5   | 11.5    | 10.0   | 10.7     | 15.0   | 12.9 | 14.2     |
| Invalid/Missing | Retiree/Depend of Retir/Surviv/Other 65+ | N/A     | 48.1 | 47.5   | 37.9            | 38.0   | 64.0    | 64.0   | 64.5     | 66.3   | 53.5 | 54.1     |
| Invalid/Missing | Retiree/Depend of Retir/Surviv/Other <65 | N/A     | 36.7 | 34.9   | 28.5            | 32.1   | 33.8    | 34.3   | 30.4     | 32.9   | 32.4 | 33.5     |
| Not in USA      | Active Duty and Guard/Reserve            | NO      | 8.2  | 6.9    | 8.4             | 7.2    | 5.4     | 4.7    | 4.0      | 2.9    | 6.7  | 5.6      |
| Not in USA      | Active Duty and Guard/Reserve            | YES     | 22.2 | 20.9   | 20.7            | 19.3   | 18.8    | 17.1   | 17.5     | 16.0   | 19.8 | 18.4     |
| Not in USA      | Dependent of Active Duty & Guard/Reserve | N/A     | 15.5 | 18.0   | 16.2            | 21.7   | 16.0    | 16.0   | 13.9     | 15.7   | 15.4 | 17.8     |
| Not in USA      | Retiree/Depend of Retir/Surviv/Other 65+ | N/A     | 46.2 | 46.2   | 53.8            | 54.5   | 70.0    | 70.0   | 37.5     | 37.5   | 52.3 | 52.5     |
| Not in USA      | Retiree/Depend of Retir/Surviv/Other <65 | N/A     | 32.5 | 32.1   | 36.1            | 37.5   | 28.9    | 31.0   | 30.4     | 30.9   | 31.9 | 32.9     |

PAGE IS INTENTIONALLY LEFT BLANK TO ALLOW FOR DOUBLE-SIDED COPYING

**APPENDIX E** 

**TECHNICAL DESCRIPTION OF THE 2009 TRICARE BENEFICIARY REPORTS** 

PAGE IS INTENTIONALLY LEFT BLANK TO ALLOW FOR DOUBLE-SIDED COPYING

The beneficiary reports will present 11 scores for each region and catchment area in the MHS and for the MHS overall. Scores will enable users to compare providers to national benchmarks in these areas: getting needed care; getting care quickly; how well doctors communicate; customer service; claims processing; rating of the health plan, health care, personal doctor, and specialist; preventive care standards; and health behavior. These scores are made up of three different types, described in Table E.1: CAHPS composites, ratings, and TMA standard composites. A trend page compares composites and ratings with values from previous quarters, calculates a quarterly trend, and tests the trend for statistical significance in the quarterly version of the beneficiary reports. In the annual version, results from 3 years are presented.

## TABLE E.1

## CONTENT OF THE 2009 TRICARE BENEFICIARY REPORTS

CAHPS COMPOSITES

The CAHPS composites group together survey responses to a set of related HCSDB questions taken from CAHPS. Scores expressed as CAHPS composites profile TRICARE beneficiaries' satisfaction with their ability to get needed care, the speed with which they receive care, interactions with their doctor, their experience with customer service representatives, and their experience with claims processing. Scores are presented in relation to national benchmarks.

### SATISFACTION RATINGS

Scores expressed as ratings reflect beneficiaries' self-rated satisfaction with their health plan, health care, and personal providers. The scores, adjusted for patient age and health status, are presented relative to national benchmarks.

### TMA STANDARD COMPOSITES

Two TMA standard composite scores are reported. One score is based on how the preventive care that beneficiaries received compares with Healthy People 2010 standards. Preventive care indicators to be combined are prenatal care, hypertension screening, mammography, and Pap smears. Another composite combines a non-smoking rate, the rate at which smokers are counseled to quit, and rate of non-obese BMI ratio.

Table E.2.1 lists the questions and response choices for the CAHPS 4.0 composites in the beneficiary reports. Question numbers refer to the CAHPS 4.0 Adult Questionnaire (Commercial). Response choices for each question within a composite are collapsed into three-item scales so that all composites have the same range. Along with the composites, mean responses to each question are presented and compared to national civilian benchmarks.

Four scores are based on respondents' ratings of health care and health care providers: health plan, health care, personal doctor, and specialist. These ratings are measures of overall beneficiary satisfaction. Questions about these aspects of care request beneficiaries to rate their health plan, health care, and physicians on a scale of 0 to 10, with 0 being the worst and 10 being the best. The rating score will be the mean. For the purpose of presentation, the means are multiplied by 100 so that the scores are presented on a scale of 0 to 100.

## TABLE E.2.1

# CAHPS 4.0 QUESTIONS AND RESPONSE CHOICES EXPRESSED AS COMPOSITE SCORES AND RATINGS

| ADULT<br>QUESTIONNAIRE<br>CAHPS 4.0 | GETTING NEEDED CARE                                                                                                    | RESPONSE CHOICE                         |
|-------------------------------------|----------------------------------------------------------------------------------------------------|-----------------------------------------|
| Q17                                 | In the last 12 months, how often was it easy to get appointments with specialists?                                                                                                    | Never<br>Sometimes<br>Usually<br>Always |
| Q21                                 | In the last 12 months, how often was it easy to get the care, tests, or treatment you thought you needed through your health plan?                                                                      | Never<br>Sometimes<br>Usually<br>Always |
|                                     | GETTING CARE QUICKLY                                                                                                    |                                         |
| Q6                                  | In the last 12 months, not counting times you needed care right<br>away, how often did you get an appointment for your health care<br>at a doctor's office or clinic as soon as you thought you needed? | Never<br>Sometimes<br>Usually<br>Always |
| Q4                                  | In the last 12 months, when you needed care right away, how often did you get care as soon as you thought you needed?                                                                                   | Never<br>Sometimes<br>Usually<br>Always |
|                                     | How Well Doctors Communicate                                                                                                    |                                         |
| Q12                                 | In the last 12 months, how often did your personal doctor listen carefully to you?                                                                                                    | Never<br>Sometimes<br>Usually<br>Always |
| Q11                                 | In the last 12 months, how often did your personal doctor explain things in a way that was easy to understand?                                                                                          | Never<br>Sometimes<br>Usually<br>Always |
| Q13                                 | In the last 12 months, how often did your personal doctor show respect for what you had to say?                                                                                                    | Never<br>Sometimes<br>Usually<br>Always |
| Q14                                 | In the last 12 months, how often did your personal doctor spend enough time with you?                                                                                                    | Never<br>Sometimes<br>Usually<br>Always |

| ADULT<br>QUESTIONNAIRE<br>CAHPS 4.0                 | CUSTOMER SERVICE                                                                                                    | RESPONSE CHOICE                                                                                                 |
|-----------------------------------------------------|----------------------------------------------------------------------------------------------------|----------------------------------------------------------------------------------------------------|
| Q23                                                 | In the last 12 months, how often did your health plan's customer service give you the information or help you needed?                                                                           | Never<br>Sometimes<br>Usually<br>Always                                                                         |
| Q24                                                 | In the last 12 months, how often did your health plan's customer service staff treat you with courtesy and respect?                                                                             | Never<br>Sometimes<br>Usually<br>Always                                                                         |
| ADULT<br>SUPPLEMENTAL<br>QUESTIONNAIRE<br>CAHPS 4.0 | CLAIMS PROCESSING                                                                                                    |                                                                                                    |
| H14                                                 | In the last 12 months, how often did your health plan handle your claims quickly?                                                                                                    | Never<br>Sometimes<br>Usually<br>Always                                                                         |
| H15                                                 | In the last 12 months, how often did your health plan handle your claims correctly?                                                                                                    | Never<br>Sometimes<br>Usually<br>Always                                                                         |
|                                                     | RATING OF ALL HEALTH CARE                                                                                                    |                                                                                                    |
| Q8                                                  | Using any number from 0 to 10, where 0 is the worst health care possible and 10 is the best health care possible, what number would you use to rate all your health care in the last 12 months? | 0 Worst health care<br>possible<br>1<br>2<br>3<br>4<br>5<br>6<br>7<br>8<br>9<br>10 Best health care<br>possible |

| Adult<br>Questionnaire | RATING OF HEALTH PLAN                                                                                                    | RESPONSE CHOICE                                                                                                    |
|------------------------|----------------------------------------------------------------------------------------------------|----------------------------------------------------------------------------------------------------|
| CAHPS 4.0              |                                                                                                    |                                                                                                    |
| Q27                    | Using any number from 0 to 10, where 0 is the worst health plan<br>possible and 10 is the best health plan possible, what number<br>would you use to rate your health plan?                                                                                           | <ul> <li>0 Worst health plan possible</li> <li>1</li> <li>2</li> <li>3</li> <li>4</li> <li>5</li> <li>6</li> <li>7</li> <li>8</li> <li>9</li> <li>10 Best health plan possible</li> </ul>                                   |
|                        | RATING OF PERSONAL DOCTOR                                                                                                    |                                                                                                    |
| Q15                    | Using any number from 0 to 10, where 0 is the worst personal doctor or nurse possible and 10 is the best personal doctor or nurse possible, what number would you use to rate your personal doctor or nurse?                                                          | <ul> <li>0 Worst personal doctor<br/>or nurse possible</li> <li>1</li> <li>2</li> <li>3</li> <li>4</li> <li>5</li> <li>6</li> <li>7</li> <li>8</li> <li>9</li> <li>10 Best personal doctor<br/>or nurse possible</li> </ul> |
|                        | RATING OF SPECIALIST                                                                                                    |                                                                                                    |
| Q19                    | We want to know your rating of the specialist you saw most often<br>in the last 12 months.<br>Using any number from 0 to 10, where 0 is the worst specialist<br>possible and 10 is the best specialist possible, what number would<br>you use to rate the specialist? | 0 Worst specialist<br>possible<br>1<br>2<br>3<br>4<br>5<br>6<br>7<br>8<br>9<br>10 Best specialist<br>possible                                                                                                    |

Table E.2.2 lists the questions and response choices for the CAHPS 3.0 composites used for recalculating scores from previous quarters for comparative purposes in the beneficiary reports. Question numbers refer to the CAHPS 3.0 Adult Questionnaire (Commercial). The ratings questions are not listed here, as they were identical in both versions.

## TABLE E.2.2

# CAHPS 3.0 QUESTIONS AND RESPONSE CHOICES EXPRESSED AS COMPOSITE SCORES AND RATINGS

| ADULT<br>QUESTIONNAIRE<br>CAHPS 3.0 | GETTING NEEDED CARE                                                                                                    | RESPONSE CHOICE                                   |
|-------------------------------------|----------------------------------------------------------------------------------------------------|---------------------------------------------------|
| Q9                                  | In the last 12 months, how much of a problem, if any, was it to see<br>a specialist that you needed to see?                                                 | A big problem<br>A small problem<br>Not a problem |
| Q22                                 | In the last 12 months, how much of a problem, if any, was it to get<br>the care, tests, or treatment you or your doctor believed<br>necessary?              | A big problem<br>A small problem<br>Not a problem |
|                                     | GETTING CARE QUICKLY                                                                                                    |                                                   |
| Q18                                 | In the last 12 months, not counting the times you needed health care right away, how often did you get an appointment for healthcare as soon as you wanted? | Never<br>Sometimes<br>Usually<br>Always           |
| Q16                                 | In the last 12 months, when you needed care right away for an illness, injury, or condition, how often did you get care as soon as you wanted?              | Never<br>Sometimes<br>Usually<br>Always           |
|                                     | HOW WELL DOCTORS COMMUNICATE                                                                                                    |                                                   |
| Q28                                 | In the last 12 months, how often did doctors or other health providers listen carefully to you?                                                             | Never<br>Sometimes<br>Usually<br>Always           |
| Q29                                 | In the last 12 months, how often did doctors or other health providers explain things in a way you could understand?                                        | Never<br>Sometimes<br>Usually<br>Always           |
| Q30                                 | In the last 12 months, how often did doctors or other health providers show respect for what you had to say?                                                | Never<br>Sometimes<br>Usually<br>Always           |
| Q31                                 | In the last 12 months, how often did doctors or other health providers spend enough time with you?                                                          | Never<br>Sometimes<br>Usually<br>Always           |

| ADULT<br>QUESTIONNAIRE<br>CAHPS 3.0                 | CUSTOMER SERVICE                                                                                                    | RESPONSE CHOICE                                       |
|-----------------------------------------------------|----------------------------------------------------------------------------------------------------|-------------------------------------------------------|
| Q36                                                 | In the last 12 months, how much of a problem, if any, was it to get<br>the help you needed when you called your health plan's customer<br>service? | A big problem<br>A small problem<br>Not a problem     |
| ADULT<br>SUPPLEMENTAL<br>QUESTIONNAIRE<br>CAHPS 3.0 | CLAIMS PROCESSING                                                                                                    |                                                       |
| CP2                                                 | In the last 12 months, how often did your health plan handle your claims in a reasonable time?                                                     | Never<br>Sometimes<br>Usually<br>Always<br>Don't Know |
| CP3                                                 | In the last 12 months, how often did your health plan handle your claims correctly?                                                                | Never<br>Sometimes<br>Usually<br>Always<br>Don't Know |

The preventive care composite in the beneficiary reports measures MHS performance in terms of meeting TMA's goals for the provision of preventive services. The composite is calculated by combining the responses to individual questions pertaining to these goals. Questions and responses from the present version of the 2009 HCSDB that are incorporated into the preventive care composite are presented in Table E.3. When individual scores in the preventive care composite are combined, the resulting composite is weighted by the number of questions to which a normal population has responded. Therefore, the weight a particular question receives in the composite score is based on the number of responses it "receives". The resulting proportion is presented as a percentage.

### TABLE E.3

| 2009 Adult<br>HCSDB | COMPOSITE PREVENTIVE CARE                                                              | RESPONSE CHOICES                                                                                                    |
|---------------------|----------------------------------------------------------------------------------------|----------------------------------------------------------------------------------------------------|
| H09048              | When did you last have a blood pressure reading?                                       | Less than 12 months ago<br>1 to 2 years ago<br>More than 2 years ago                                                                   |
| H09049              | Do you know if your blood pressure is too high?                                        | Yes, it is too high<br>No, it is not too high<br>Don't know                                                                            |
| H09057              | When did you last have a Pap smear test?                                               | Within the last 12 months<br>1 to 3 years ago<br>More than 3 but less than 5 years ago<br>5 or more years ago<br>Never had a Pap smear |
| H09059              | When was the last time your breasts were checked by mammography?                       | Within the last 12 months<br>1 to 2 years ago<br>More than 2 but less than 5 years ago<br>5 or more years ago<br>Never had a mammogram |
| H09062              | In which trimester did you first receive prenatal care?                                | First trimester<br>Second trimester<br>Third trimester<br>Did not receive prenatal care                                                |
| H09069F,<br>H09069I | How tall are you without your shoes on?<br>Please give your answer in feet and inches. | feet<br>inches                                                                                                    |
| H09070              | How much do your weigh without your shoes on? Please give your answer in pounds.       | pounds                                                                                                    |

#### QUESTIONS AND RESPONSE CHOICES ON PREVENTIVE CARE EXPRESSED AS A STANDARD TMA COMPOSITE

The healthy behavior composite measures the success of TMA's efforts to reduce smoking and obesity rates. The composite consists of a non-smoking rate, which is the proportion of adults not smoking or who quit more than a year ago, the counseled to quit rate, which is the proportion of smokers with office visits who were counseled to quit during at least one visit, and the rate of adults with non-obese BMI ratio. The composite weights these three measures equally.

## TABLE E.4.1

# CAHPS 4.0 QUESTIONS AND RESPONSE CHOICES EXPRESSED AS COMPOSITE SCORES AND RATINGS

| ADULT<br>SUPPLEMENTAL<br>QUESTIONNAIRE<br>CAHPS 4.0 | SMOKING                                                                                                    | RESPONSE CHOICE                          |
|-----------------------------------------------------|----------------------------------------------------------------------------------------------------|------------------------------------------|
| H45                                                 | Do you now smoke every day, some days or not at all?                                                                                 | Every day                                |
|                                                     |                                                                                                    | Some days                                |
|                                                     |                                                                                                    | Not at all                               |
|                                                     |                                                                                                    | Don't know                               |
| H46                                                 | In the last 12 months, on how many visits were you <u>advised to quit</u> smoking by a doctor or other health provider in your plan? | None                                     |
|                                                     |                                                                                                    | 1 visit                                  |
|                                                     |                                                                                                    | 2 to 4 visits                            |
|                                                     |                                                                                                    |                                          |
|                                                     |                                                                                                    |                                          |
|                                                     |                                                                                                    | I had no visits in the last<br>12 months |

# TABLE E.4.2

# CAHPS 3.0 QUESTIONS AND RESPONSE CHOICES EXPRESSED AS COMPOSITE SCORES AND RATINGS

| ADULT<br>SUPPLEMENTAL<br>QUESTIONNAIRE<br>CAHPS 3.0 | SMOKING                                                           | Response Choice |
|-----------------------------------------------------|-------------------------------------------------------------------|-----------------|
| H12                                                 | Have you ever smoked at least 100 cigarettes in your entire life? | Yes             |
|                                                     |                                                                   | No              |
|                                                     |                                                                   | Don't know      |

APPENDIX F

SAS CODE FOR FILE DEVELOPMENT – QUARTERS I-IV

PAGE IS INTENTIONALLY LEFT BLANK TO ALLOW FOR DOUBLE-SIDED COPYING

## F.1 Q4FY2009\PROGRAMS\WEIGHTING\MERGESYN.SAS - COMBINE ITEM RESPONSE DATA FROM SURVEY CONTRACTOR WITH THE MPR SAMPLING AND DEERS VARIABLES.

```
* PROGRAM: Changed from MERGENRC.SAS to MERGESYN.SAS
* TASK:
        QUARTERLY DOD HEALTH CARE SURVEY ANALYSIS (6077-300)
* PURPOSE: COMBINE ITEM RESPONSE DATA FROM SYNOVATE WITH THE MPR SAMPLING AND
         DEERS VARIABLES. ALSO, CONSTRUCT XREGION AND CONUS.
* WRITTEN: 01/31/2001 BY KEITH RATHBUN
* MODIFIED: 1) 03/13/2002 BY KEITH RATHBUN for 2002 survey: Added MPCSMPL,
           SERVAREA and DCATCH. Drop SUBDEMO.
         2) 03/11/2003 BY KEITH RATHBUN for 2003 survey: Removed the
           processing involving the FLAG_FIN file. NRC now sends
           all records regardless of FLAG_FIN.
         3) 09/28/2004 BY JACQUELINE AGUFA: Moved the code that contructs
           XREGION, XTNEXREG and CONUS to CONVARQ.SAS.
         4) 10/20/2004 BY KEITH RATHBUN: Recode unknown values of
           MRTLSTAT into one group.
         5) 06/22/2005 BY JACQUELINE AGUFA: Add ACV to mergenrc.sd2
* INPUTS:
        1) DODyyQnF.sas7bdat - Quarterly DOD Health Survey Data from Synovate
           where n = Quarter Number
              yy = Survey Administration Year
         2) BWT.sas7bdat - MPR Sampling and DEERS variables
         3) SAMPLA02.sas7bdat - DEERS variables
* OUTPUTS: 1) MERGESYN.sas7bdat - Quarterly DOD Health Survey Data
           (Combined SYNOVATE, MPR, and DEERS variables)
LIBNAME INr
              "K:\Q4FY2009"; /*Restricted folder*/
LIBNAME IN
               "..\..\DATA\afinal";
LIBNAME OUT v9 "..\..\DATA\afinal";
OPTIONS PS=79 LS=132 COMPRESS=YES NOCENTER;
* Define fielding start date so AGE can be recalculated based on DOB.
* Also assign quarter and number of eligibility periods.
*****
%LET FIELDATE = 07012009; * mmddyyyy;
%LET FIELDLBL = July 1st 2009;
%LET QUARTER = Q4FY2009;
%LET NUMPD
         = 35; *Add 1 to number of Quarters processed each quarter;
* SORT the Synovate-Provided file and the original sample (BWT).
PROC SORT DATA=IN.dod09q4f OUT=SYNFILE;
   BY MPRID;
RUN;
DATA SYNFILE;
  LENGTH MPRID $8;
  SET SYNFILE;
*****
* JMA 6/16/2009
* Rename H09034A H09034B per Eric
RENAME
H09034A =H09034B
S09D02B =S09D02
S09D03B =S09D03
     ;
RUN;
```

```
PROC SORT DATA=IN.BWT OUT=BWT; BY MPRID; RUN;
```

```
* Attach DEERS variables to the combined file that were ommited from the
* BWT file.
          PROC SORT DATA=INr.SAMPLA02 OUT=SAMPLA02
      (KEEP=MPRID DAGEQY DBENCAT DCATCH DMEDELG DSPONSVC /*LEGDDSCD (JMA 09/18/2007)*/
          MERRELCD
          MEDTYPE MRTLSTAT PATCAT PCM RACEETHN
          PNLCATCD PNBRTHDT PAYPLNCD /*E1-E&NUMPD*/ ACV);
  BY MPRID;
RUN;
* Attach the original sampling variables to the combined file.
DATA MERGESYN;
  MERGE BWT SYNFILE(in=in2) SAMPLA02(in=in1);
  BY MPRID;
  /*FLAG_FIN = COMPRESS(FLAG_FIN); *Trim off the blanks; Apr 3 2007 */
  ****
  * DROP variables that are not needed.
  DROP SVCCD GEOSMPL GEOCELL /*EBG_COM*/ EBSMPL
     D_INSTAL /*GROUP_geosmpl*/ ;
  LABEL /*CACSMPL = 'CACSMPL - Catchment Area' */ /*Dec 15, 2006*/
       BWT = 'BWT - Basic Sampling Weight'
       ENBGSMPL = 'ENBGSMPL - Beneficiary/Enrollment Status'
           = 'NHFF - Stratum Sample Size'
       NHFF
       SEXSMPL = 'SEXSMPL - Sex'
       STRATUM = 'Stratum'
       SVCSMPL = 'SVCSMPL - Branch of Service'
       FLAG_FIN = 'Final Disposition'
      ;
  IF IN2 AND NOT IN1 THEN
    PUT "ERROR: MPRID Not Found in both the SYNOVATE and MPR files, MPRID = " MPRID;
  IF IN2 AND IN1 THEN OUTPUT MERGESYN;
RUN;
DATA OUT.MERGESYN;
  SET MERGESYN(/*RENAME=(COMMENT_FLAG=CMNTFLAG)*/);
  BY MPRID;
  * Construct MPCSMPL.
  IF PAYPLNCD = 'MO' THEN
    MPCSMPL = 2;
  ELSE IF PAYPLNCD = 'MW' THEN
   MPCSMPL = 3;
  ELSE
   MPCSMPL = 1;
  * Calculate FIELDAGE based on PNBRTHDT using fielding period
  * starting date.
  FIELDATE = INPUT("&FIELDATE",mmddyy8.);
  DOB = SUBSTR(PNBRTHDT,5,2) || SUBSTR(PNBRTHDT,7,2) || SUBSTR(PNBRTHDT,1,4);
  BRTHDATE = INPUT(DOB,mmddyy8.);
  FIELDAGE = PUT(INT((FIELDATE - BRTHDATE)/365.25),Z3.);
  LABEL MPCSMPL = "MPCSMPL - Military Personnel Category";
  LABEL FIELDAGE = "Age as of &FIELDLBL";
            = "Catchment Area";
  LABEL DCATCH
  LENGTH QUARTER $8;
  QUARTER = "&QUARTER";
  LABEL QUARTER = 'Survey Quarter';
  LENGTH ONTIME $3;
  ONTIME = "YES";
```

LABEL ONTIME = "Responded Within 8 weeks of Mail-Out";

DROP FIELDATE DOB BRTHDATE PNBRTHDT PAYPLNCD;

RUN;

```
TITLE1 "Quarterly DOD Health Survey - Combine SYNOVATE, MPR and DEERS variables (6244-300)";
TITLE2 "Program Name: MERGESYN.SAS By Jacqueline Agufa";
TITLE3 "Program Inputs: DODyyQnF.sas7bdat, BWT.sas7bdat, SAMPLA02.sas7bdat -- Program Output:
MERGESYN.sas7bdat";
```

PROC CONTENTS; RUN;

```
PROC FORMAT;
   Value $ACV
     'A'='Active Duty Prime'
     'B'='TRICARE Global Remote Overseas Prime Active Duty'
     'D'='TRICARE Senior Prime enrollee'
     'E'='Non-Active Duty Prime'
     'F'='TRICARE Global Remote Overseas Prime ADFM'
     'G'='TRICARE Plus (CHAMPUS/TFL Eligible)'
     'H'='TRICARE Overseas Prime AD'
     'J'='TRICARE Overseas Prime ADFM'
     'L'='TRICARE Plus (w/o civilian healthcare)'
     'M'='AD not reported as enrolled'
     'R'='TRICARE Reserve Select'
     'Q'='Active Duty enrolled to Op Forces'
     'U'='USFHP/USTF'
 ' ','Z'='Not enrolled in TRICARE Prime or USFHP'
         ;
  VALUE $ENBGS
          '01' = "Active duty"
          '02' = "Active duty fam, Prime, civ PCM"
          '03' = "Active duty fam, Prime, mil PCM"
          '04' = "Active duty fam, non-enrollee"
          '05' = "Retired,<65,civ PCM"
          '06' = "Retired, <65, mil PCM"
          '07' = "Retired,<65,non-enrollee"
          '08' = "Retired,65+,civ PCM"
          '09' = "Retired,65+,mil PCM"
          '10' = "Retired,65+,non-enrollee"
          '11' = "TRICARE Reserve Select"
  ;
RUN;
PROC FREQ DATA=OUT.MERGESYN(DROP=MPRID PRN MIQCNTL);
 TABLES WEB FLAG_FIN DAGEQY*FIELDAGE ACV PCM ENBGSMPL
         ACV*PCM ACV*ENBGSMPL
         _ALL_ /MISSING LIST;
  FORMAT ACV $ACV. ENBGSMPL $ENBGS.;
```

RUN;

## F.2.A Q1FY2009\PROGRAMS\CODINGSCHEME\CSCHM09Q.SAS - IMPLEMENT CODING SCHEME AND CODING TABLES FOR QUARTER 1 FY2009.

```
* Program: Cschm09q.sas
* Written: 06/04/2001
   Author: C. Rankin
   Input: MERGESYN.SD2 - Merged MPR Sampling, DEERS, and Synovate Response Data Output: CSCHM09Q.SD2 - Coding scheme file
 Modified: 9/20/2001 - Recodes removed (stored in recodes_old.sas)
           10/31/2001 - Revised notes 16 and 17 (became notes 26 and 27)
            3/22/2002 - Updated Variable names for Q1 2002 and added
                        Include file RENAME.SAS to change the variable
                        names from 01 to 02. Skipping 01 designation to make
                        survey reflect year of fielding
            5/09/2002 - Change to logic in TFL supplement
            3/17/2003 - Updated Variables names for Q1 2003
            4/11/2003 - Added note 19a to accomodate Q1 2003 error where
                        an option on most of the questionnaires was omitted for
                        H03062
            3/28/2008 - Updated Variable names for Q2 FY 2008
  Purpose: Apply Coding Scheme Specifications to DoD Health Care Survey
            Response Data, check for consistency in responses and skip
            patterns
  Include
    files: Cschm09q.fmt
OPTIONS PS=80 LS=120 NOCENTER COMPRESS=YES PAGENO=1 SOURCE SOURCE2;
*OPTIONS OBS=100;
LIBNAME LIBRARY "...\..\DATA\AFINAL\FMTLIB";
LIBNAME IN v9 "..\..\DATA\AFINAL";
LIBNAME OUT
              v9 "..\..\DATA\AFINAL";
%LET INDATA=MERGESYN;
%LET OUTDATA=CSCHM09qV4;
%LET PERIOD=October 2007 to September, 2008;
/* Variable names in survey -- become recoded varibles */
%Let varlist1 =
 H09001 H09002A H09002C H09002N H09002O H09002P H09002Q H09002F H09002G H09002H
 H09002I H09002J H09002K H09002M H09002R H09002L H09003 H09004 H09005 H09006
 H09007 H09008 H09009 H09010 H09011 H09012 H09013 H09014 H09015 H09016
 H09017 H09018 H09019 H09020 H09021 H09022 H09023 H09024 H09025 H09026
 H09027 H09028 H09029 H09030 H09031
S09B01 S09B02 S09B03 S09B04 H09032 H09033 H09034 H09035 H09036 H09037
 H09038 H09039 H09040 H09041 H09042 H09043 H09044 H09045 H09046 H09047
 H09048 H09049 H09050 H09051 H09052 H09053 H09054 H09055
S09D01 S09D02 S09D03 S09D04
 H09056 H09057 H09058 H09059 H09060 H09061 H09062 H09063 H09064 H09065
 Н09066 Н09067 Н09068
 H09069F H09069I H09070
 SREDA H09071A H09071B H09071C H09071D H09071E
 SRRACEA SRRACEB SRRACEC SRRACED SRRACEE SRAGE
 H09072 H09073 H09074 S09N11
/* _0 variables are the original values from the survey response */
%Let varlist2 =
H09001_0 H09002AO H09002CO H09002NO H09002OO H09002PO H09002PO H09002FO H09002GO H09002HO
 H09002IO H09002JO H09002KO H09002MO H09002RO H09002LO H09003_O H09004_O H09005_O H09006_O
 H09007_0 H09008_0 H09009_0 H09010_0 H09011_0 H09012_0 H09013_0 H09014_0 H09015_0 H09016_0
 H09017_O H09018_O H09019_O H09020_O H09021_O H09022_O H09023_O H09024_O H09025_O H09026_O
 Н09027_0 Н09028_0 Н09029_0 Н09030_0 Н09031_0
 S09B01_0 S09B02_0 S09B03_0 S09B04_0 H09032_0 H09033_0 H09034_0 H09035_0 H09036_0 H09037_0
 H09038_O H09039_O H09040_O H09041_O H09042_O H09043_O H09044_O H09045_O H09046_O H09047_O
```

H09048\_O H09049\_O H09050\_O H09051\_O H09052\_O H09053\_O H09054\_O H09055\_O S09D01\_0 S09D02\_0 S09D03\_0 S09D04\_0 H09056\_O H09057\_O H09058\_O H09059\_O H09060\_O H09061\_O H09062\_O H09063\_O H09064\_O H09065\_O Н09066 О Н09067 О Н09068 О H09069FO H09069IO H09070\_O SREDA\_O H09071AO H09071BO H09071CO H09071DO H09071EO SRRACEAO SRRACEBO SRRACECO SRRACEDO SRRACEEO SRAGE\_O H09072\_O H09073\_O H09074\_O S09N11\_O ; TITLE "DoD 2009 Survey Form A -- &PERIOD"; TITLE2 "Apply Coding Scheme"; DATA MERGESYN; SET IN.MERGESYN(RENAME=(H09070 = H09070CH DROP= H09001A H09002AA H09002CA H09002FA H09002GA H09002HA H09002IA H09002JA H09002KA H09002LA H09002MA H09002NA H09002OA H09002PA H09002QA H09002RA H09003A H09004A H09005A H09006A H09007A H09008A H09009A H09010A H09011A H09012A H09013A H09014A H09015A H09016A H09017A H09018A H09019A H09020A H09021A H09022A H09023A H09024A H09025A H09026A H09027A H09028A H09029A H09030A H09031A H09032A H09033A H09034A H09035A H09036A H09037A H09038A S09B01A S09B02A S09B03A S09B04A S09D01A S09D02A S09D03A S09D04A S09N11A H09039A H09040A H09041A H09042A H09043A H09044A H09045A H09046A H09047A H09048A H09049A H09050A H09051A H09052A H09053A H09054A H09055A H09056A H09057A H09058A H09059A H09060A H09061A H09063A H09064A H09065A H09066A H09067A H09068FA H09068IA H09069A H09070AA H09070BA H09070CA H09070DA H09070EA SRACEAA SRACEBA SRACECA SRACEDA SRACEEA SRAGEA SREDAA H09068FNA H09068INA H09069NA ); \* Code added by Jacqueline Aqufa 09/15/2004 to fix name of race variable; RENAME SRACEA = SRRACEA; RENAME SRACEB = SRRACEB; RENAME SRACEC = SRRACEC; RENAME SRACED = SRRACED; RENAME SRACEE = SRRACEE; \*\*\*\* update variables with both filled items and check boxes \*\*\*\* Per Eric Schone; IF H09069F LT 1 THEN H09069F=H09069FN; IF H090691 IN (-9,.) THEN H090691=H09069IN; H09070= COMPRESS(H09070CH, ' ')\*1; DROP H09070CH; IF H09070=0 AND H09070N=-9 THEN H09070 =H09070N; IF H09070<100 AND H09070N NE -9 THEN H09070 =H09070N;

```
*** Correct odd height and weights Per Eric Schone;
 IF H09069F NOT IN (-9,.) THEN DO;
   IF H09069F < 2 OR
     H09069F > 8
   THEN H09069F = -7;
 END;
 IF 0 <= H09070 < 40 OR
   H09070 > 500
 THEN H09070= -7;
 IF VERSION=4 THEN OUTPUT MERGESYN;
RUN;
DATA OUT.CSCHM09qV4;
 LENGTH &VARLIST1. &VARLIST2. 4. MPRID $8.;
 INFORMAT &VARLIST2. 4.;
 %INCLUDE "CSCHM09q.FMT";
/* label and format statements for original variables */
  SET MERGESYN:
/\,{}^{\star} This is a version of the coding scheme and coding tables for the
  FY 2009 HCSDB Form A.
  The following tables outline the coding of screening questions (skip),
  and subsequent items to be answered (or not answered in a series
  following a skip question.) */
/* First set up new variables that capture the original values */
/* recode the initial numeric values to the SAS numeric values */
                                                        */
/* specified in the coding scheme
 SEX=PNSEXCD;
 AGE=INPUT(DAGEQY,8.);
 ARRAY RECODE(*) &VARLIST1;
       ORIG(*) &VARLIST2;
 ARRAY
 DO I = 1 to DIM(ORIG);
     ORIG(I) = RECODE(I);
     IF ORIG(I) < 0 THEN DO;
            IF ORIG(I) = -9 THEN RECODE(I) =.;
        ELSE IF ORIG(I) = -8 THEN RECODE(I) = .A;
        ELSE IF ORIG(I) = -7 THEN RECODE(I) = . O;
        ELSE IF ORIG(I) = -6 THEN RECODE(I)=.N;
        ELSE IF ORIG(I) = -5 THEN RECODE(I) = .D;
        ELSE IF ORIG(I) = -4 THEN RECODE(I)=.I;
        ELSE IF ORIG(I) = -1 THEN RECODE(I) = .C;
        ELSE RECODE(I)=RECODE(I);
     END;
 END;
 DROP I;
```

/\* recode selected responses to be 1=marked, 2=unmarked \*/

ARRAY MARKED(\*)

```
H09002A H09002C H09002N H09002O H09002P H09002Q H09002F H09002G H09002H
         H09002I H09002J H09002K H09002M H09002R H09002L
         H09071A H09071B H09071C H09071D H09071E
         SRRACEA SRRACEB SRRACEC SRRACED SRRACEE
              ;
 ARRAY INFORMAT(*)
         H09002AO H09002CO H09002NO H09002OO H09002PO H09002QO H09002FO H09002GO H09002HO
         H09002IO H09002JO H09002KO H09002MO H09002RO H09002LO
         H09071AO H09071BO H09071CO H09071DO H09071EO
         SRRACEAO SRRACEBO SRRACECO SRRACEDO SRRACEEO
             ;
 DO J=1 TO DIM(INFORMAT);
    IF INFORMAT(J) NOT IN (.,-9) THEN MARKED(J)=1;
    ELSE MARKED(J)=2;
 END;
 DROP J;
 FORMAT
         H09002A H09002C H09002N H09002O H09002P H09002Q H09002F H09002G H09002H
         H09002I H09002J H09002K H09002M H09002R H09002L
         H09071A H09071B H09071C H09071D H09071E
         SRRACEA SRRACEB SRRACEC SRRACED SRRACEE
        MARKED.;
/* skip coding scheme for all surveys not returned **/
 IF FLAG_FIN NE 1 THEN GOTO NOSURVEY;
/** Note 1 -- H09003, H09004 health plan usage **/
 IF H09003 > 0 OR H09003 =.D THEN N1=1;
 ELSE IF H09003=.N THEN DO;
    IF H09004 NOT=. THEN DO;
       N1=2;
       H09004=.C;
    END;
    ELSE DO;
       N1=3;
       H09004=.N;
    END;
 END;
 ELSE IF H09003=. THEN N1=4;
/** Note 2 -- H09006,H09007,H09008: illness or injury **/
 ARRAY NOTE2 H09007 H09008;
 N2MARK=0;
 N2NMTSS=0;
 N2NN=0;
 DO OVER NOTE2;
    IF NOTE2 NE . THEN N2NMISS+1;
    IF NOTE2 NOT IN (.N,.) THEN N2MARK+1;
    IF NOTE2 EQ .N THEN N2NN+1;
 END;
 IF H09006=1 AND N2NMISS=0 THEN DO;
     N2=1;
 FND:
 ELSE IF H09006 IN (1,.) AND N2NMISS>0 AND N2MARK=0 THEN DO;
    H09006=2;
```

```
N2=2;
    DO OVER NOTE2;
       IF NOTE2=. THEN NOTE2=.N;
       ELSE NOTE2=.C;
    END;
 END;
 ELSE IF H09006=1 AND N2MARK=1 AND N2NN=1 THEN DO;
    DO OVER NOTE2;
      IF NOTE2=.N THEN NOTE2=.;
    END;
    N2=3;
 END;
 ELSE IF H09006=1 AND N2MARK>0 THEN DO;
    N2 = 4;
 END;
 ELSE IF H09006=2 AND N2MARK=1 AND N2NN=1 THEN DO;
    H09007=.C;
    H09008=.C;
    N2=5;
 END;
 ELSE IF H09006 IN (2,.) AND N2MARK>0 THEN DO;
    H09006=1;
    N2=6;
    DO OVER NOTE2;
       IF NOTE2=.N THEN NOTE2=.;
    END;
 END;
 ELSE IF H09006=2 AND (N2NMISS=0 OR (N2NMISS>0 AND N2MARK=0)) THEN DO;
    N2 = 7;
    DO OVER NOTE2;
       IF NOTE2=. THEN NOTE2=.N;
       ELSE NOTE2=.C;
    END;
 END;
 ELSE IF H09006=. AND N2NMISS=0 THEN N2=8;
 DROP N2NMISS N2MARK N2NN;
/** Note 3 -- H09009,H09010,H09011: regular or routine healthcare **/
 ARRAY Note3 H09010 H09011;
 N3MARK=0;
 N3NMISS=0;
 N3NN=0;
 DO OVER Note3;
    IF Note3 NE . THEN N3NMISS+1;
    IF Note3 NOT IN (.N,.) THEN N3MARK+1;
    IF Note3 EQ .N THEN N3NN+1;
 END;
 IF H09009=1 AND N3NMISS=0 THEN DO;
      N3=1;
 END;
 ELSE IF H09009 IN (1,.) AND N3NMISS>0 AND N3MARK=0 THEN DO;
    H09009=2;
    N3=2;
    DO OVER Note3;
       IF Note3=. THEN Note3=.N;
       ELSE Note3=.C;
    END;
 END;
 ELSE IF H09009=1 AND N3MARK=1 AND N3NN=1 THEN DO;
    DO OVER Note3;
       IF Note3=.N THEN Note3=.;
    END;
    N3=3;
 END;
 ELSE IF H09009=1 AND N3MARK>0 THEN DO;
    N3=4;
 END;
 ELSE IF H09009=2 AND N3MARK=1 AND N3NN=1 THEN DO;
```

```
H09010=.C;
    H09011 = .C;
    N3 = 5;
 END;
 ELSE IF H09009 IN (2,.) AND N3MARK>0 THEN DO;
    H09009=1;
    N3=6;
    DO OVER Note3;
       IF Note3=.N THEN Note3=.;
    END;
 END;
 ELSE IF H09009=2 AND (N3NMISS=0 OR (N3NMISS>0 AND N3MARK=0)) THEN DO;
    N3=7;
    DO OVER Note3;
       IF Note3=. THEN Note3=.N;
       ELSE Note3=.C;
    END;
 END;
 ELSE IF H09009=. AND N3NMISS=0 THEN N3=8;
 DROP N3NMISS N3MARK N3NN;
/** Note 4 -- H09013, H09014-H09018: doctor's office or clinic **/
 ARRAY NOTE4 H09014-H09018;
 N4MARK=0;
 N4NMISS=0;
 DO OVER NOTE4;
    IF NOTE4 NE . THEN N4NMISS+1;
    IF NOTE4 NOT IN (., .N) THEN N4MARK+1;
 END;
 IF H09013=1 THEN DO;
    N4 = 1;
    DO OVER NOTE4;
       IF NOTE4=. THEN NOTE4=.N;
       ELSE NOTE4=.C;
    END;
 END;
 ELSE IF H09013 IN (2,3,4,5,6,7,.) AND N4NMISS>0 AND N4MARK=0 THEN DO;
    H09013=1;
    N4=2;
    DO OVER NOTE4;
       IF NOTE4=. THEN NOTE4=.N;
       ELSE NOTE4=.C;
    END;
 END;
 ELSE IF H09013 IN (2,3,4,5,6,7) AND (N4NMISS=0 OR N4MARK>0) THEN DO;
    DO OVER NOTE4;
       IF NOTE4=.N THEN NOTE4=.;
    END;
    N4=3;
 END;
 ELSE IF H09013=. AND N4NMISS=0 THEN N4=4;
 ELSE IF H09013 IN (.) AND N4MARK>0 THEN DO;
    N4=5;
    DO OVER NOTE4;
       IF NOTE4=.N THEN NOTE4=.;
    END;
 END;
 DROP N4NMISS N4MARK;
/** Note 5 -- H09015, H09016-H09017: doctor's office or clinic- treatment **/
IF H09015 IN (.N,.C) THEN N5=1;
ELSE IF H09015= 1 THEN N5=2;
ELSE IF H09015 IN (2,.) AND H09016 IN (1,2) THEN DO;
```

```
N5=3;
    H09015=1;
END;
ELSE IF H09015 IN (2,.) AND (H09016 IN (3,4,.) AND H09017 IN (1,2)) THEN DO;
    N5 = 4;
    H09015=1;
END:
ELSE IF H09015 IN (2) AND (H09016 IN (3,4,.) AND H09017 IN (3,4,.)) THEN DO;
    N5=5;
    IF H09016 = . THEN H09016 = .N;
    ELSE H09016 = .C;
    IF H09017 = . THEN H09017 = .N;
    ELSE H09017 = .C;
END;
ELSE IF H09015 IN (.) AND (H09016 IN (3,4,.) AND H09017 IN (3,4,.)) THEN DO;
    N5=6;
END;
/** Note 6 -- H09019, H09020-H09027: personal doctor **/
 ARRAY NOTE6 H09020-H09027;
 N6MARK=0;
 N6NMISS=0;
 DO OVER NOTE6;
    IF NOTE6 NE . THEN N6NMISS+1;
    IF NOTE6 NOT IN (., .N) THEN N6MARK+1;
 END;
 IF H09019 IN (1) THEN DO;
    N6=1;
 END;
 ELSE IF H09019 in (2,.) AND N6MARK>0 THEN DO;
    N6=2;
    H09019=1;
 END;
 ELSE IF H09019 in (2) THEN DO;
    N6=3;
    DO OVER NOTE6;
       IF NOTE6=. THEN NOTE6=.N;
       ELSE NOTE6=.C;
    END;
 END;
 ELSE IF H09019=. THEN N6=4;
 DROP N6NMISS N6MARK;
/** Note 7 -- H09020, H09021-H09026: personal doctor visit **/
 ARRAY NOTE7 H09021-H09026;
 N7MARK=0;
 N7NMISS=0;
 DO OVER NOTE7;
    IF NOTE7 NE . THEN N7NMISS+1;
    IF NOTE7 NOT IN (., .N) THEN N7MARK+1;
 END;
 IF H09020 IN (.N, .C) THEN N7=1;
 ELSE IF H09020=0 THEN DO;
    N7=2;
    DO OVER NOTE7;
       IF NOTE7=. THEN NOTE7=.N;
       ELSE NOTE7=.C;
    END;
 END;
 ELSE IF H09020 IN (1,2,3,4,5,6,.) AND N7NMISS>0 AND N7MARK=0 THEN DO;
```

```
H09020=0;
    N7 = 3;
    DO OVER NOTE7;
       IF NOTE7=. THEN NOTE7=.N;
       ELSE NOTE7=.C;
    END;
 END;
 ELSE IF H09020 IN (1,2,3,4,5,6,.) AND (N7NMISS=0 OR N7MARK>0) THEN DO;
    DO OVER NOTE7;
       IF NOTE7=.N THEN NOTE7=.;
    END;
    N7 = 4;
 END;
 DROP N7NMISS N7MARK;
/** Note 8 -- H09025, H09026: care from another doctor or healthcare provider **/
 IF H09025 IN (.N, .C) THEN N8=1;
 ELSE IF H09025=1 THEN N8=2;
 ELSE IF H09025 IN (2,.) AND H09026 IN (1,2,3,4) THEN DO;
    H09025=1;
    N8 = 3;
 END;
 ELSE IF H09025=2 AND H09026 IN (.) THEN DO;
    H09026=.N;
    N8 = 4;
 END;
 ELSE IF H09025=. AND H09026=. THEN N8=5;
/** Note 9 -- H09028, H09029-H09031: needed to see a specialist in last 12 months **/
 ARRAY NOTE9 H09029 H09031;
 N9MARK=0;
 N9NMISS=0;
 DO OVER NOTE9;
    IF NOTE9 NE . THEN N9NMISS+1;
    IF NOTE9 NOT IN (., .N) THEN N9MARK+1;
 END;
 IF H09030 NE . THEN N9NMISS+1;
 IF H09030 NOT IN (.,0) THEN N9MARK+1;
 IF H09028 IN (1) THEN DO;
    N9=1;
    IF H09029=.N THEN H09029=.;
 END;
 ELSE IF H09028 in (2,.) AND N9MARK>0 THEN DO;
    N9=2;
    H09028=1;
    IF H09029=.N THEN H09029=.;
 END;
 ELSE IF H09028 in (2) THEN DO;
    N9=3;
    DO OVER NOTE9;
       IF NOTE9=. THEN NOTE9=.N;
       ELSE NOTE9=.C;
    END;
    IF H09030=. THEN H09030=.N;
    ELSE H09030=.C;
 END;
 ELSE IF H09028=. AND N9NMISS>0 AND N9MARK=0 THEN DO;
    N9=4;
    H09028=2;
    DO OVER NOTE9;
       IF NOTE9=. THEN NOTE9=.N;
       ELSE NOTE9=.C;
```

```
END;
    IF H09030=. THEN H09030=.N;
    ELSE H09030=.C;
 END;
 ELSE IF H09028=. AND N9NMISS=0 THEN N9=5;
 DROP N9NMISS N9MARK;
/** Note 10 -- H09030, H09031: saw a specialist in last 12 months **/
 IF H09030 IN (.N,.C) THEN N10=1;
 ELSE IF H09030 IN (1,2,3,4,5) AND H09031 IN (0,1,2,3,4,5,6,7,8,9,10,.) THEN N10=2;
 ELSE IF H09030 IN (1,2,3,4,5,.) AND H09031=.N THEN DO;
    H09030=0;
    H09031 = .C;
    N10 = 3;
 END;
 ELSE IF H09030 = 0 THEN DO;
    IF H09031=. THEN H09031=.N;
    ELSE H09031=.C;
    N10 = 4;
 END;
 ELSE IF H09030=. THEN N10=5;
/** Note 10A1 -- S09B02, S09B03-S09B04: overall mental health **/
 ARRAY NOTE10A1 S09B03-S09B04;
 N10A1MARK=0;
 N10A1NMISS=0;
 DO OVER NOTE10A1;
    IF NOTE10A1 NE . THEN N10A1NMISS+1;
    IF NOTE10A1 NOT IN (., .N) THEN N10A1MARK+1;
 END;
  IF S09B02 = 1 THEN DO;
    DO OVER NOTE10A1;
       IF NOTE10A1=.N THEN NOTE10A1=.;
    END;
    N10A1=1;
 END;
 ELSE IF S09B02 IN (2,.) AND (N10A1MARK>0) THEN DO;
    N10A1=2;
    S09B02=1;
 END;
 ELSE IF S09B02=2 AND (N10A1NMISS=0 OR (N10A1NMISS > 0 AND N10A1MARK = 0)) THEN DO;
    N10A1=3;
    DO OVER NOTE10A1;
       IF NOTE10A1 = . THEN NOTE10A1=.N;
       ELSE NOTE10A1 = .C;
    END;
 END;
 ELSE IF S09B02 IN (.) AND (N10A1NMISS > 0 AND N10A1MARK = 0) THEN DO;
    N10A1=4;
    S09B02=2;
    DO OVER NOTE10A1;
       IF NOTE10A1 = . THEN NOTE10A1=.N;
       ELSE NOTE10A1 = .C;
    END;
 END;
 ELSE IF S09B02 IN (.) AND N10A1NMISS=0 THEN N10A1=5;
 DROP N10A1NMISS N10A1MARK;
/** Note 11 -- H09032, H09033: tried to get care, tests, or treatment from health plan**/
 IF H09032=1 AND H09033 IN (1,2,3,4,.) THEN N11=1;
 ELSE IF H09032 IN (1,.) AND H09033=.N THEN DO;
    H09032=2;
    H09033=.C;
```

N11=2; END; ELSE IF H09032 IN (2,.) AND H09033 IN (1,2,3,4) THEN DO; H09032=1;N11=3;END; ELSE IF H09032=2 AND H09033 IN (.,.N) THEN DO; IF H09033=. THEN H09033=.N; ELSE H09033=.C; N11=4; END; ELSE IF H09032=. AND H09033=. THEN N11=5; /\*\* Note 12 -- H09035, H09036: tried to get cost of service/equipment from health plan\*\*/ IF H09035=1 AND H09036 IN (1,2,3,4,.) THEN N12=1; ELSE IF H09035 IN (1,.) AND H09036=.N THEN DO; H09035=2;H09036=.C; N12=2;END; ELSE IF H09035 IN (2,.) AND H09036 IN (1,2,3,4) THEN DO; H09035=1; N12=3;END; ELSE IF H09035=2 AND H09036 IN (.,.N) THEN DO; IF H09036=. THEN H09036=.N; ELSE H09036=.C; N12=4;END; ELSE IF H09035=. AND H09036=. THEN N12=5; /\*\* Note 13 -- H09037, H09038: tried to get cost of prescription meds from health plan\*\*/ IF H09037=1 AND H09038 IN (1,2,3,4,.) THEN N13=1; ELSE IF H09037 IN (1,.) AND H09038=.N THEN DO; H09037=2;H09038=.C; N13=2;END; ELSE IF H09037 IN (2,.) AND H09038 IN (1,2,3,4) THEN DO; H09037=1;N13=3; END; ELSE IF H09037=2 AND H09038 IN (.,.N) THEN DO; IF H09038=. THEN H09038=.N; ELSE H09038=.C; N13 = 4;END; ELSE IF H09037=. AND H09038=. THEN N13=5; /\*\* Note 14 -- H09039, H09040-H09041: tried to use health plan's customer service \*\*/ ARRAY NOTE14 H09040-H09041; N14MARK=0; N14NMISS=0; DO OVER NOTE14; IF NOTE14 NE . THEN N14NMISS+1; IF NOTE14 NOT IN (., .N) THEN N14MARK+1; END; IF H09039 = 1 AND (N14MARK>0 OR N14NMISS=0) THEN DO; DO OVER NOTE14; IF NOTE14=.N THEN NOTE14=.; END; N14=1; END; ELSE IF H09039 IN (1,.) AND (N14NMISS > 0 AND N14MARK = 0) THEN DO; N14 = 2;

```
H09039=2;
    DO OVER NOTE14;
       IF NOTE14 = . THEN NOTE14=.N;
       ELSE NOTE14 = .C;
    END;
 END;
 ELSE IF H09039 IN (2,.) AND (N14MARK>0) THEN DO;
    N14=3;
    H09039=1;
    DO OVER NOTE14;
      IF NOTE14=.N THEN NOTE14=.;
    END;
 END;
 ELSE IF H09039=2 AND (N14NMISS=0 OR (N14NMISS > 0 AND N14MARK = 0)) THEN DO;
    N14 = 4;
    DO OVER NOTE14;
       IF NOTE14 = . THEN NOTE14=.N;
       ELSE NOTE14 = .C;
    END;
 END;
 ELSE IF H09039 IN (.) AND N14NMISS=0 THEN N14=5;
 DROP N14NMISS N14MARK;
/** Note 15 -- H09042, H09043: received forms to fill out from health plan **/
 IF H09042=1 AND H09043 IN (1,2,3,4,.) THEN N15=1;
 ELSE IF H09042 IN (1,.) AND H09043=.N THEN DO;
    H09042=2;
    H09043=.C;
    N15=2;
 END;
 ELSE IF H09042 IN (2,.) AND H09043 IN (1,2,3,4) THEN DO;
    H09042=1;
    N15=3;
 END;
 ELSE IF H09042=2 AND H09043 IN (.,.N) THEN DO;
    IF H09043=. THEN H09043=.N;
    ELSE H09043=.C;
    N15 = 4;
 END;
 ELSE IF H09042=. AND H09043=. THEN N15=5;
/** Note 16 -- H09044, H09045-H09046: claims to health plan **/
 ARRAY NOTE16 H09045-H09046;
 N16MARK=0;
 N16NMISS=0;
 N16NDK=0;
 DO OVER NOTE16;
    IF NOTE16 NE . THEN N16NMISS+1;
    IF NOTE16 NOT IN (.N,.D,.) THEN N16MARK+1;
    IF NOTE16 NOT IN (.,.D) THEN N16NDK+1;
 END;
 IF H09044=1 AND
    (N16NMISS=0 OR N16MARK>0 OR N16NDK=0)
 THEN DO;
    N16=1;
    DO OVER NOTE16;
      IF NOTE16=.N THEN NOTE16=.;
    END;
 END;
 ELSE IF H09044 IN (1,.,.D) AND N16NMISS>0 AND N16MARK=0 AND N16NDK>0 THEN DO;
    N16=2;
    H09044=2;
    DO OVER NOTE16;
       IF NOTE16=. THEN NOTE16=.N;
       ELSE NOTE16=.C;
    END;
 END;
```

```
ELSE IF H09044 IN (2,.,.D) AND N16MARK>0
      THEN DO;
    H09044=1;
    N16=3;
    DO OVER NOTE16;
       IF NOTE16=.N THEN NOTE16=.;
    END;
 END;
 ELSE IF H09044 IN (2) AND (N16NMISS=0 OR N16MARK=0) THEN DO;
    N16=4;
    DO OVER NOTE16;
       IF NOTE16=. THEN NOTE16=.N;
       ELSE NOTE16=.C;
    END;
 END;
 ELSE IF H09044 IN (.D) AND (N16NMISS=0 OR N16NDK=0) THEN DO;
    N16=5;
    DO OVER NOTE16;
       IF NOTE16=. THEN NOTE16=.N;
       ELSE NOTE16=.C;
    END;
 END;
 ELSE IF H09044 IN (.) AND (N16NMISS=0 OR N16NDK=0) THEN N16=6;
 DROP N16NMISS N16MARK N16NDK;
/** Note 17 -- smoking: H09051, H09052-H09055 **/
 ARRAY NOTE17 H09053 H09054 H09055;
 IF H09051=1 and H09052 IN (3,4) THEN DO; /* still smoke */
    N17=1;
 END;
 ELSE IF H09051=1 AND H09052 IN (2,.D) THEN DO; /* quit */
    DO OVER NOTE17;
       IF NOTE17=. THEN NOTE17=.N;
       ELSE NOTE17=.C;
    END;
    N17=2;
 END;
 ELSE IF H09051=1 AND H09052 = . THEN DO; /* don't know */
    N17 = 3;
 END;
 ELSE IF H09051 IN (2,.D,.) AND H09052 IN (3,4) THEN DO;
    H09051=1;
    N17=4;
 END;
 ELSE IF H09051 IN (2,.D) AND H09052 IN (2,.D, .) THEN DO; /*never smoke*/
    /* JMA March 25 2004,
       Updated because H09054 and H09055 have been added to the
       skip pattern */
    IF H09052 NE . THEN H09052 =.C;
    ELSE H09052=.N;
    DO OVER NOTE17;
       IF NOTE17=. THEN NOTE17=.N;
       ELSE NOTE17=.C;
    END;
    N17=5;
 END;
 ELSE IF H09051 IN ( .) THEN DO;
    IF (H09052 IN (2,.) AND
       (H09053 IN (2,3,4,5) OR H09054 IN (2,3,4,5) OR H09055 IN (2,3,4,5)))
    THEN DO;
        /* JMA March 25 2004,
          Updated because H09054 and H09055 have been added to the
          skip pattern */
       H09051=1;
       N17=6;
```

```
END;
     ELSE IF H09052 IN (2,.) THEN DO; /*MRE/blank*/
            N17=7;
     END;
     ELSE IF H09052=.D THEN DO; /*MRE/blank*/
        /* JMA March 25 2004,
          Updated because H09054 and H09055 have been added to the
           skip pattern */
         DO OVER NOTE17;
          IF NOTE17=. THEN NOTE17=.N;
           ELSE NOTE17=.C;
        END;
       N17=8;
     END;
  END;
/** Note 18 -- advice from doctor on smoking: H09053-H09055 **/
   IF H09053 EQ .N THEN DO;
                                         /* jma Sep 19 2006 */
      IF H09054 IN (.,.N) THEN H09054 = .N;
      ELSE H09054=.C;
      IF H09055 IN (.,.N) THEN H09055 = .N;
      ELSE H09055=.C;
     N18=1;
   END;
   ELSE IF H09053 EQ .C THEN DO;
                                               /* jma fEB 19 2008 */
     N18=2;
   END;
   ELSE IF H09053 EQ 1 AND (H09054 =. N AND H09055=. N) THEN DO; /* jma May 10 2007 */
        H09054 = 1;
        H09055 = 1;
       N18=3;
   END;
   ELSE IF H09053 EQ 1 AND (H09054 =.N) THEN DO; /* jma May 10 2007 */
       H09054 = 1;
       N18=4;
   END;
   ELSE IF H09053 EQ 1 AND (H09055=.N) THEN DO; /* jma May 10 2007 */
        H09055 = 1;
        N18 = 5;
   END;
   ELSE IF H09053 IN (2,3,4,5,.) AND (H09054 =.N AND H09055= .N) THEN DO; /* jma May 10 2007 */
        H09054 = .;
        H09055 = .;
       N18=6;
   END;
   ELSE IF H09053 IN (2,3,4,5,.) AND (H09054 =.N) THEN DO; /* jma May 10 2007 */
        H09054 = .;
        N18 = 7;
   END;
   ELSE IF H09053 IN (2,3,4,5,.) AND (H09055= .N) THEN DO; /* jma May 10 2007 */
        H09055 = .;
        N18=8;
   END;
   ELSE IF H09053 GE 1 AND (H09054 > H09053 AND H09055 > H09053) THEN DO; /* jma May 10 2007 */
        H09054 = H09053;
        H09055 = H09053;
       N18=9;
   END;
   ELSE IF H09053 GE 1 AND (H09054 > H09053) THEN DO; /* jma May 10 2007 */
        H09054 = H09053;
        N18=10;
   END;
   ELSE IF H09053 GE 1 AND (H09055 > H09053) THEN DO; /* jma May 10 2007 */
        H09055 = H09053;
        N18=11;
   END;
   ELSE IF H09053 GE 1 AND ((H09054 <= H09053 or H09054 = . ) AND (H09055 <= H09053 or
H09055=.))
  THEN DO; /* jma Feb 19 2007 */
```

```
N18=12;
  END;
   ELSE IF (H09053=. AND H09054 IN (1,2,3,4,5,.) AND H09055 IN (1,2,3,4,5,.))
  THEN DO; /* jma Feb 19 2007 */
      N18=13;
   END;
/** Note 18A1 -- S09D01, S09D02: chewing tobacco **/
 IF S09D01=1 AND S09D02 IN (1,2,3,.D)
 THEN DO;
    N18A1=1;
 END;
 ELSE IF S09D01 IN (1) AND S09D02 IN (.) THEN DO;
    N18A1=2;
 END;
 ELSE IF S09D01 IN (2,.,.D) AND S09D02 IN (1,2) THEN DO;
    N18A1=3;
    S09D01=1;
 END;
 ELSE IF S09D01 IN (2,.D) AND S09D02 IN (3,.,.D) THEN DO;
    N18A1=4;
    IF S09D02 IN (3,.D) THEN S09D02 = .C;
    ELSE IF S09D02 = . THEN S09D02 = .N;
 END;
 ELSE IF S09D01 IN (.) AND S09D02 IN (3,.,.D) THEN DO;
    N18A1=5;
 END;
/** Note 19 - gender H09056, SEX, H09057--H09062,
             XSEXA */
/* 1/21/98 use SRSEX & responses to gender specific questions
  if there is discrepancy between SRSEX and SEX */
/* set imputed FMALE based on gender specific questions */
 ARRAY fmaleval H09057 H09058 H09059 H09060 H09061 H09062
                 ;
 cntfmale=0;
 DO OVER fmaleval;
                             /* mammogram/pap smear/PREGNANT*/
    IF fmaleval>0 THEN cntfmale=cntfmale+1;
 END;
 IF cntfmale>0 THEN FMALE=1;
 ELSE FMALE = 0;
 IF H09056=. THEN DO;
    IF (SEX='F' AND FMALE) THEN DO;
       N19a=1;
       XSEXA=2;
    END;
    ELSE IF (SEX='F' AND FMALE=0) THEN DO;
       N19a=2;
       XSEXA=2;
    END;
    ELSE IF (SEX='M' AND FMALE) THEN DO;
       N19a=3;
       XSEXA=1;
    END;
    ELSE IF (SEX='M' AND FMALE=0) THEN DO;
       N19a=4;
       XSEXA=1;
    END;
    ELSE IF ((SEX IN ('Z',' ') AND FMALE)) THEN DO;
       N19a=5;
       XSEXA=2;
    END;
    ELSE IF (SEX='Z' AND FMALE=0) THEN DO;
```

```
N19a=6;
       XSEXA=.;
    END;
    ELSE IF (SEX=' ' AND FMALE=0) THEN DO;
      N19a=7;
       XSEXA=.;
    END;
 END;
 ELSE IF (H09056=1) THEN DO;
    IF FMALE=0 THEN DO;
      N19a=8;
       XSEXA=1;
    END;
    ELSE IF FMALE THEN DO;
       IF SEX='F' THEN DO;
         N19a=9;
          XSEXA=2;
       END;
       ELSE DO;
          N19a=10;
          XSEXA=1;
       END;
    END;
 END;
 ELSE IF (H09056=2) THEN DO;
    IF FMALE THEN DO;
      N19a=11;
      XSEXA=2;
    END;
    ELSE IF FMALE=0 THEN DO;
       IF SEX='M' THEN DO;
         N19a=12;
         XSEXA=1;
       END;
       ELSE DO;
         N19a=13;
          XSEXA=2;
       END;
    END;
 END;
/* Note 19b - gender vs mammogram/paps/pregnancy */
  ARRAY NOTE19b H09057 H09058 H09059 H09060 H09061 H09062
                ;
  IF XSEXA=1 THEN DO; /* male */
    IF FMALE=0 THEN DO;
       N19b=1;
       DO OVER NOTE19b;
        NOTE19b=.N;
       END;
    END; /* valid skip */
    ELSE IF FMALE=1 THEN DO;
       N19b=2;
       DO OVER NOTE19b;
         IF NOTE19b=. THEN NOTE19b = .N;
          ELSE NOTE19b=.C;
       END;
    END; /* inconsistent response */
 END;
 ELSE IF XSEXA=2 THEN N19b=3; /* female */
 ELSE IF XSEXA=. THEN DO; /* missing sex */
    N19b=4;
    DO OVER NOTE19b;
      NOTE19b=.;
    END;
 END;
 DROP FMALE CNTFMALE;
/* Note 20- breast exam for female 40 or over */
```

F-20

```
IF XSEXA=1 THEN DO; /* male */
    IF (H09058=.C OR H09058=.N) AND (H09059=.C OR H09059=.N)
    THEN N20 = 1;
 END;
 ELSE IF XSEXA=2 THEN DO;
    IF H09058=2 THEN N20=2;
                                    /* female 40 or over */
    IF H09058=2 THEN N20=2; /* female 40 /
ELSE IF H09058=1 THEN DO; /* female < 40 */
       IF H09059 NE . THEN H09059=.C;
       ELSE H09059=.N;
       N20=3;
    END;
    ELSE IF H09058=. THEN DO;
       IF H09059 NE . THEN DO;
           H09058=2;
          N20 = 4;
       END;
       ELSE IF H09059=. THEN DO;
           IF AGE<40 THEN DO;
              H09058 = 1;
              H09059=.N;
             N20=5;
           END;
           ELSE IF AGE >= 40 THEN DO;
             H09058=2;
             N20=6;
           END;
           ELSE IF AGE=. THEN N20=7;
       END;
    END;
 END;
 ELSE IF XSEXA=. THEN N20=8;
/* Note 21 - gender vs Pregnancy */
                                  /* male
 IF XSEXA=1 THEN N21=1;
                                              */
                                  /* female */
 ELSE IF XSEXA=2 THEN DO;
    IF H09060=1 THEN DO;
                                  /* pregnant */
       IF H09061=1 THEN DO;
          N21=2;
           IF H09062=. THEN H09062 = .N;
           ELSE H09062=.C;
       END;
       ELSE IF H09061=2 AND H09062 IN (2) THEN DO;
          N21=3;
          H09062=.;
       END;
       ELSE IF H09061=2 AND H09062 IN (4,3,1,.) THEN DO;
          N21=4;
       END;
       ELSE IF H09061 IN (3,.) THEN N21=5;
    END;
    ELSE IF H09060=2 THEN DO;
       IF H09061=. THEN H09061 = .N;
       ELSE H09061=.C;
       N21=6;
    END;
    ELSE IF H09060=3 THEN DO;
       N21 = 7;
       IF H09061=. THEN H09061 = .N;
       ELSE H09061=.C;
       IF H09062=. THEN H09062=.N;
       ELSE H09062=.C;
    END;
     ELSE IF H09060 IN (.) THEN DO;
       IF H09061=1 THEN DO;
           N21=8;
           H09060=1;
           IF H09062=. THEN H09062 = .N;
           ELSE H09062=.C;
       END;
```

```
ELSE IF H09061=2 AND H09062 IN (2) THEN DO;
          N21 = 9;
          H09060=1;
          H09062=.;
       END;
        ELSE IF H09061=2 AND H09062 IN (4,3,1,.) THEN DO;
          H09060=1;
          N21=10;
       END;
       ELSE IF H09061=3 THEN DO;
          H09060=1;
          N21=11;
       END;
       ELSE IF H09061=. THEN DO;
          N21=12;
       END;
    END;
 END;
 ELSE IF XSEXA=. AND H09060 IN (.) THEN N21=13;
 DROP AGE SEX;
/** Note 22 -- H09065, H09066: seen doctor 3 or more times for same condition **/
 IF H09065=1 THEN N22=1;
 ELSE IF H09065 IN (2,.) AND H09066 IN (1,2) THEN DO;
    H09065=1;
    N22=2;
 END;
 ELSE IF H09065=2 AND H09066 IN (.) THEN DO;
    H09066=.N;
    N22=3;
 END;
 ELSE IF H09065=. AND H09066=. THEN N22=4;
/** Note 23 -- H09067, H09068: need or take medicine prescribed by a doctor **/
 IF H09067=1 THEN N23=1;
 ELSE IF H09067 IN (2,.) AND H09068 IN (1,2) THEN DO;
    H09067=1;
    N23=2;
 END;
 ELSE IF H09067=2 AND H09068 IN (.) THEN DO;
    H09068=.N;
    N23 = 3;
 END;
 ELSE IF H09067=. AND H09068=. THEN N23=4;
/** Note 24 -- H09071, H09071A-H09071E: Hispanic or Latino origin or descent **/
 /* JMA
 ****Multiple responses were given to this question so H09071 is being created
 ****from the multiple responses.;
 */
 IF H09071B=1 THEN DO;
    N24=1;
    H09071=2;
 END;
 ELSE IF H09071E=1 THEN DO;
    N24 = 2i
    H09071=5;
 END;
 ELSE IF H09071C=1 THEN DO;
    N24=3;
    H09071=3;
 END;
 ELSE IF H09071D=1 THEN DO;
```

```
N24=4;
    H09071=4;
  END;
  ELSE IF H09071A=1 THEN DO;
    N24=5;
    H09071=1;
  END;
  ELSE IF H09071A IN (2,.) AND H09071B IN (2,.) AND H09071C IN (2,.) AND
         H09071D IN (2,.) AND H09071E IN (2,.) THEN DO;
     N24=6;
    H09071=.;
  END;
NOSURVEY:
/* missing values */
  ARRAY MISS MISS_9 MISS_8 MISS_7 MISS_6 MISS_5 MISS_4 MISS_1 ;
  MISS_TOT=0;
  DO OVER MISS;
    MISS = 0;
  END;
  ARRAY MISSARAY &VARLIST2.;
  DO OVER MISSARAY;
     IF (MISSARAY EQ -9 ) THEN MISS_9 = MISS_9 + 1;
     ELSE IF (MISSARAY EQ -8) THEN MISS_8 = MISS_8 + 1;
     ELSE IF (MISSARAY EQ -7) THEN MISS_7 = MISS_7 + 1;
     ELSE IF (MISSARAY EQ -6) THEN MISS_6 = MISS_6 + 1;
     ELSE IF (MISSARAY EQ -5) THEN MISS_5 = MISS_5 + 1;
    ELSE IF (MISSARAY EQ -4) THEN MISS_4 = MISS_4 + 1;
ELSE IF (MISSARAY EQ -1) THEN MISS_1 = MISS_1 + 1;
  END;
  DO OVER MISS;
    MISS_TOT=MISS_TOT + MISS;
  END;
OUTPUT;
RUN;
proc contents data=out.cschm09qV4;
```

run;

## F.2.B Q1FY2009\PROGRAMS\CODINGSCHEME\CSCHM09Q.FMT - INCLUDE FILE FOR CODING SCHEME FOR QUARTER 1 FY2009.

/\* Formats for original answers to survey questions, after variables have been recoded \*/

> FORMAT H09001 H09001\_O YN. н09003 H09003\_0 HPLAN1\_. H09004 O HPTIME. H09004 H09005 H09005\_O PLACE. но9006 но9006\_О но9009 но9009\_О но9019 но9019\_О YN. H09007 H09007\_0 OFTEN2\_. H09008 H09008\_O TIME1\_. H09010 H09010\_O OFTEN3\_. H09011 H09011\_O TIME2\_. H09012 H09012\_O OFTEN4\_. H09013 H09013\_O OFTEN4\_. H09014 H09014\_0 OFTEN8\_. H09015 H09015\_O YN. H09016 H09016\_O YNDEF. H09017 H09017\_O YNDEF. H09018 H09018\_O RATE3\_. H09020 H09020\_O OFTEN10\_. H09021-H09024 H09021\_O--H09024\_O OFTEN5\_. H09025 H09025\_0 YN. H09026 H09026\_0 OFTEN8\_. H09027 H09027\_O RATE6\_. H09028 H09028\_O YN. Н09029 H09029\_0 OFTEN9\_. H09030\_O SPCLST. H09030 H09031 H09031\_O RATE2\_. S09B01 S09B01\_O MNTLHLTH. S09B02 S09B02\_O YN. S09B03 S09B03\_O PROB1\_. S09B04 S09B04\_O RATE5\_. H09032 H09032\_O YN. H09033 H09033\_O OFTEN11\_. H09034 H09034\_O OFTEN12\_. H09035 H09035 O YN. H09036 H09036\_O OFTEN13\_. Н09037 H09037\_0 YN. H09038 H09038\_O OFTEN14\_. H09039 H09039\_O YN. H09040 H09040\_O OFTEN15\_. H09041 H09041\_O OFTEN15\_. H09042 H09042\_O YN. H09043 H09043\_O OFTEN16\_. H09044 H09044\_O YNDNK. H09045 H09045\_O OFTEN6\_. H09046 H09046\_O OFTEN6\_. H09047 H09047\_O RATE4\_. H09048 H09048\_O TIME5\_. H09049 H09049\_O YNBP\_. H09050 H09050\_O TIME7\_. H09051 H09052 H09051\_0 YNDNK. H09052\_0 TIME8\_. H09053 H09053\_O OFTEN7\_. H09054 H09054\_O OFTEN7\_. H09055 H09055\_O OFTEN7\_. S09D01 S09D01\_O YNDNK. S09D02 S09D02\_O TIME15\_. S09D03 S09D03\_O YNDNK.

```
S09D04 S09D04_0 VISIT.
      H09056
              H09056_0 SEX.
     н09057
             H09057_0 TIME11_.
     н09058 н09058_0 н09064 н09064_0
        YN.
     н09059
              H09059_0 TIME12_.
     H09060
              H09060_O YNPREG.
     H09061 H09061_O PREG1_.
     H09062 H09062_O PREG2_.
     H09063
              H09063_0 HEALTH.
     Н09065
              H09065_0 YN.
              H09066_0 YN.
     H09066
     H09067
              H09067_0 YN.
     Н09068
             H09068_0 YN.
     H09069F H09069FO
     H09069I H09069IO
     н09070 н09070_0
       TIME14_.
     SREDA
              SREDA_O EDUC.
     H09071
                       HISP.
              SRAGE_O AGEGRP.
     SRAGE
     H09072
             H09072_0 MEDA.
     H09073
              H09073 O MEDB.
     H09074
              H09074_O MEDSUPP.
     S09N11 S09N11_0 S09N11_.
     MISS_1 MISS_4-MISS_9 MISS_TOT 4.
     ;
LABEL H09001_0='Are you the person listed on envelope'
```

```
H09001 ='Are you the person listed on envelope'
H09002AO='Health plan(s) covered: TRICARE Prime'
H09002A = 'Health plan(s) covered: TRICARE Prime'
H09002CO='Health plan(s) covered: TRICARE Ext/Stnd'
H09002C ='Health plan(s) covered: TRICARE Ext/Stnd'
H09002NO='Health plan(s) covered: TRICARE Plus'
H09002N = 'Health plan(s) covered: TRICARE Plus'
H0900200='Health plan(s) covered: TRICARE For Life'
H090020 = 'Health plan(s) covered: TRICARE For Life'
H09002PO='Health plan(s) covered: TRICARE Supplmntl Ins'
H09002P ='Health plan(s) covered: TRICARE Supplmntl Ins'
H09002QO='Health plan(s) covered: TRICARE Reserve Select'
H09002Q ='Health plan(s) covered: TRICARE Reserve Select'
H09002FO='Health plan(s) covered: Medicare'
H09002F = 'Health plan(s) covered: Medicare'
H09002GO='Health plan(s) covered: FEHBP'
H09002G ='Health plan(s) covered: FEHBP'
H09002HO='Health plan(s) covered: Medicaid'
H09002H = 'Health plan(s) covered: Medicaid'
H09002IO='Health plan(s) covered: Civilian HMO'
H09002I = 'Health plan(s) covered: Civilian HMO'
H09002JO='Health plan(s) covered: Other civilian'
H09002J ='Health plan(s) covered: Other civilian'
H09002KO='Health plan(s) covered: USFHP'
H09002K = 'Health plan(s) covered: USFHP'
H09002MO='Health plan(s) covered: Veterans'
H09002M = 'Health plan(s) covered: Veterans'
H09002RO='Health plan(s) covered: Gov Hlth ins-other cntry'
H09002R = 'Health plan(s) covered: Gov Hlth ins-other cntry'
H09002LO='Health plan(s) covered: Not sure'
H09002L = 'Health plan(s) covered: Not sure'
H09003_O='Which health plan did you use most'
H09003 ='Which health plan did you use most'
```

```
H09004_O='Yrs in a row with health plan'
               H09004 ='Yrs in a row with health plan'
               H09005_O='In lst yr:fclty use most for Health care'
               H09005 ='In 1st yr:fclty use most for Health care'
               H09006_O='In lst yr:ill/injry/cond care right away'
               H09006 ='In lst yr:ill/injry/cond care right away'
               H09007_O='In lst yr:get urgnt care as soon as wntd'
               H09007 ='In lst yr:get urgnt care as soon as wntd'
               H09008_O='In lst yr:wait btwn try get care,see prv'
               H09008 ='In 1st yr:wait btwn try get care,see prv'
               H09009_0='In lst yr:make appts non-urgnt hlth care'
               H09009 ='In 1st yr:make appts non-urgnt hlth care'
               H09010_0='In 1st yr:non-urg hlth cre appt whn wntd'
               H09010 ='In 1st yr:non-urg hlth cre appt whn wntd'
               H09011_O='In 1st yr:days btwn appt & see prvder'
               H09011 ='In lst yr:days btwn appt & see prvder'
               H09012_0='In lst yr:goto emrgncy rm for own care'
               H09012 ='In lst yr:goto emrgncy rm for own care'
               H09013_O='In lst yr:goto Dr office/clinic for care'
               H09013 ='In lst yr:goto Dr office/clinic for care'
               H09014 ='Lst yr: How often talk to doctor about illness prvntn'
               H09014_O='Lst yr: How often talk to doctor about illness prvntn'
               H09015 ='Lst yr: Did doctor tell you more than 1 choice for trtmnt'
               H09015_O='Lst yr: Did doctor tell you more than 1 choice for trtmnt'
               H09016 ='Lst yr: Did talk to doctor about pros/cons of trtmnt'
               H09016_0='Lst yr: Did talk to doctor about pros/cons of trtmnt'
               H09017 ='Lst yr: Did doctor ask which trtmnt option best for you'
               H09017_0='Lst yr: Did doctor ask which trtmnt option best for you'
               H09018_O='Rating of all health care in 1st yr'
               H09018 ='Rating of all health care in 1st yr'
               H09019_O='Have one person think of as personal Dr'
               H09019 = 'Have one person think of as personal Dr'
               H09020 ='Lst yr: How often visit prsnl doctor for care for yourself'
               H09020_0='Lst yr: How often visit prsnl doctor for care for yourself'
               H09021_O='In lst yr:how oftn Drs listen to you'
               H09021 ='In 1st yr:how oftn Drs listen to you'
               H09022_O='In lst yr:how oftn Drs explain things'
               H09022 ='In lst yr:how oftn Drs explain things'
               H09023_O='In lst yr:how oftn Drs show respect'
               H09023 ='In lst yr:how oftn Drs show respect'
               H09024_O='In lst yr:how oftn Drs spend enough time'
               H09024 ='In 1st yr:how oftn Drs spend enough time'
               H09025 ='Lst yr: Did get care from doctor other than prsnl doctor'
               H09025_O='Lst yr: Did get care from doctor other than prsnl doctor'
               H09026
                       ='Lst yr: How often prsnl doctor seemed infrmd of care from other
doctors'
               H09026_O='Lst yr: How often prsnl doctor seemed infrmd of care from other
doctors'
               H09027_O='Rating of your personal Dr or nurs'
               H09027 ='Rating of your personal Dr or nurs'
               H09028 ='Lst yr: Did make any appointments to see spclst'
               H09028_O='Lst yr: Did make any appointments to see spclst'
               H09029 ='Lst yr: How often easy to get appointments with spclsts'
               H09029_O='Lst yr: How often easy to get appointments with spclsts'
               H09030 ='Lst yr: How many spclsts seen'
               H09030_O='Lst yr: How many spclsts seen'
               H09031_O='Rating of specialist seen in 1st yr'
               H09031 ='Rating of specialist seen in 1st yr'
               S09B01_O='Self rate of overall mental/emotional health'
               S09B01 ='Self rate of overall mental/emotional health'
               S09B02_O='Lst yr: Needed treatmnt/cnslng-prsnl prob'
               S09B02 ='Lst yr: Needed treatmnt/cnslng-prsnl prob'
               S09B03_O='Lst yr: Prblm gttng needed treatmnt/cnslng'
               S09B03 ='Lst yr: Prblm gttng needed treatmnt/cnslng'
               S09B04_0='Lst yr: Rate of treatmnt/cnslng received'
               S09B04 ='Lst yr: Rate of treatmnt/cnslng received'
H09032 ='Lst yr: Did try to get care, test, or trtmnt through health plan'
               H09032_O='Lst yr: Did try to get care, test, or trtmnt through health plan'
               H09033 ='Lst yr: How often easy to get care, test, or trtmnt'
               H09033_O='Lst yr: How often easy to get care, test, or trtmnt'
               H09034 ='Lst yr: How often written material/Internet provide needed info'
               H09034_O='Lst yr: How often written material/Internet provide needed info'
                         ='Lst yr: Did look for info from health plan on cost
               H09035
                                                                                              of
service/equipment'
```

H09035\_O='Lst yr: Did look for info from health plan on cost of service/equipment' H09036 ='Lst yr: How often able to find out cost of service/equipment' H09036\_O='Lst yr: How often able to find out cost of service/equipment' H09037 ='Lst yr: Did look for info from health plan on cost of prescription meds' H09037\_O='Lst yr: Did look for info from health plan on cost of prescription meds' H09038 ='Lst yr: How often able to find out cost of prescription meds' H09038\_O='Lst yr: How often able to find out cost of prescription meds' H09039 ="Lst yr: Did try to get info/help from health plan's cstmr service" H09039\_O="Lst yr: Did try to get info/help from health plan's cstmr service" H09040 ='Lst yr: How often did cstmr service give needed info/help' H09040\_0='Lst yr: How often did cstmr service give needed info/help' H09041 ='Lst yr: How often did cstmr service treat with courtesy/respect' H09041\_O='Lst yr: How often did cstmr service treat with courtesy/respect' H09042 ='Lst yr: Did health plan give any forms to fill out' H09042\_O='Lst yr: Did health plan give any forms to fill out' H09043 ='Lst yr: How often were forms easy to fill out' H09043\_O='Lst yr: How often were forms easy to fill out' H09044\_O='In 1st yr:send in any claims' H09044 ='In lst yr:send in any claims' H09045 ='Lst yr: How often did health plan handle claims quickly' H09045\_0='Lst yr: How often did health plan handle claims quickly' H09046\_O='In 1st yr:how oftn handle claims correctly' H09046 ='In 1st yr:how oftn handle claims correctly' H09047 ='Rating of all experience with hlth plan' H09047\_O='Rating of all experience with hlth plan' H09048\_O='Blood pressure: when 1st reading' H09048 ='Blood pressure: when 1st reading' H09049\_O='Blood pressure: know if too high or not' H09049 ='Blood pressure: know if too high or not' H09050\_O='When did you 1st have a flu shot' H09050 ='When did you 1st have a flu shot' H09051 ='Smoked at least 100 cigarettes in life' H09051\_O='Smoked at least 100 cigarettes in life' H09052 ='Smoke everyday, some days or not at all' H09052\_O='Smoke everyday, some days or not at all' H09053\_O='Lst yr: # visits advised to quit smoking' H09053 ='Lst yr: # visits advised to quit smoking' H09054 ='# visits recom medic assist quit smoking' H09054\_O='# visits recom medic assist quit smoking' H09055 ='# vist discu meth/strag asst quit smokng' H09055\_O='# vist discu meth/strag asst quit smokng' S09D01\_0='Have you used/tried smokeless tobacco products' S09D01 ='Have you used/tried smokeless tobacco products' S09D02\_O='How often currently use smokeless tobacco products' S09D02 ='How often currently use smokeless tobacco products' S09D03\_0='Do you use tobacco products other than cigarettes' S09D03 ='Do you use tobacco products other than cigarettes' S09D04\_0='Lst yr: How often advised by doctor to stop' S09D04 ='Lst yr: How often advised by doctor to stop' H09056\_O='Are you male or female' H09056 ='Are you male or female' H09057\_O='Lst have a Pap smear test' H09057 ='Lst have a Pap smear test' H09058\_O='Are you under age 40' H09058 ='Are you under age 40' H09059\_O='Lst time: breasts checked mammography' H09059 ='Lst time: breasts checked mammography' H09060\_0='Been pregnant in 1st yr or pregnant now' H09060 ='Been pregnant in 1st yr or pregnant now' H09061\_O='In what trimester is your pregnancy' H09061 ='In what trimester is your pregnancy' H09062\_O='Trimester first received prenatal care' H09062 ='Trimester first received prenatal care' H09063\_O='In gnrl, how would you rate ovrall hlth' H09063 ='In gnrl, how would you rate ovrall hlth' H09064\_O='Impairment/Hlth prblm limit activities' H09064 ='Impairment/Hlth prblm limit activities' H09065 ='Lst yr: Have seen doctor 3 or more times for same condition' H09065\_O='Lst yr: Have seen doctor 3 or more times for same condition' H09066 ='Has condition lasted for at least 3 months' H09066\_O='Has condition lasted for at least 3 months'

```
H09067 ='Need to take medicine prescribed by a doctor'
H09067_O='Need to take medicine prescribed by a doctor'
H09068 ='Medicine to treat condition that has lasted for at least 3 months'
H09068_O='Medicine to treat condition that has lasted for at least 3 months'
H09069FO='Height without shoes (feet)'
H09069F = 'Height without shoes (feet)'
H09069IO='Height without shoes (inches)'
H09069I = 'Height without shoes (inches)'
H09070_O='Weight without shoes'
H09070 ='Weight without shoes'
SREDA_0 = 'Highest grade completed'
SREDA ='Highest grade completed'
H09071 ='Are you Spanish/Hispanic/Latino'
H09071AO='Not Spanish/Hispanic/Latino'
H09071A = 'Not Spanish/Hispanic/Latino'
H09071BO='Mexican, Mexican American, Chicano'
H09071B ='Mexican, Mexican American, Chicano'
H09071CO='Puerto Rican'
H09071C ='Puerto Rican'
H09071D0='Cuban'
H09071D = 'Cuban'
H09071EO='Other Spanish, Hispanic, or Latino'
H09071E ='Other Spanish, Hispanic, or Latino'
SRRACEAO='Race: White'
SRRACEA ='Race: White'
SRRACEBO='Race: Black or African American'
SRRACEB ='Race: Black or African American'
SRRACECO='Race: American Indian or Alaska Native'
SRRACEC ='Race: American Indian or Alaska Native'
SRRACEDO='Race: Asian'
SRRACED ='Race: Asian'
SRRACEEO='Race: Native Hawaiian/other Pacific Isl.'
SRRACEE = 'Race: Native Hawaiian/other Pacific Isl.'
SRAGE_O ='What is your age now'
SRAGE ='What is your age now'
H09072 ='Currently Covered Medicare Part A'
H09072_0='Currently Covered Medicare Part A'
H09073 ='Currently Covered Medicare Part B'
H09073_O='Currently Covered Medicare Part B'
H09074 ='Currently Covered Medicare Supplemental'
H09074_0='Currently Covered Medicare Supplemental'
S09N11_O='Prefer civilian or military facilities for hlth care'
S09N11 ='Prefer civilian or military facilities for hlth care'
    = "Coding Scheme Note 1"
N1
N2
    = "Coding Scheme Note 2"
N3
     = "Coding Scheme Note 3"
    = "Coding Scheme Note 4"
N4
N5
    = "Coding Scheme Note 5"
    = "Coding Scheme Note 6"
Nб
     = "Coding Scheme Note 7"
N7
    = "Coding Scheme Note 8"
N8
N9
    = "Coding Scheme Note 9"
N10 = "Coding Scheme Note 10"
N10A1= "Coding Scheme Note 10A1"
N11 = "Coding Scheme Note 11"
N12 = "Coding Scheme Note 12"
N13 = "Coding Scheme Note 13"
N14 = "Coding Scheme Note 14"
N15 = "Coding Scheme Note 15"
N16 = "Coding Scheme Note 16"
N17 = "Coding Scheme Note 17"
N18 = "Coding Scheme Note 18"
N18A1= "Coding Scheme Note 18A1"
N19A = "Coding Scheme Note 19A"
N19B = "Coding Scheme Note 19B"
N20 = "Coding Scheme Note 20"
N21 = "Coding Scheme Note 21"
N22 = "Coding Scheme Note 22"
N23 = "Coding Scheme Note 23"
N24 = "Coding Scheme Note 24"
```

MISS\_1 = "Count of: Violates Skip Pattern" MISS\_4 = "Count of: Incomplete grid error" MISS\_5 = "Count of: Scalable reponse of Don't know" MISS\_6 = "Count of: Not applicable - valid skip" MISS\_7 = "Count of: Out-of-range error" MISS\_8 = "Count of: Multiple response error" MISS\_9 = "Count of: No response - invalid skip" MISS\_TOT = "Total number of missing responses" XSEXA = "Male or Female - R"

## F.2.C Q2FY2009\PROGRAMS\CODINGSCHEME\CSCHM09Q.SAS - IMPLEMENT CODING SCHEME AND CODING TABLES FOR QUARTER 2 FY2009.

```
* Program: Cschm09g.sas
  Written: 06/04/2001
   Author: C. Rankin
   Input: MERGESYN.SD2 - Merged MPR Sampling, DEERS, and Synovate Response Data
Output: CSCHM09Q.SD2 - Coding scheme file
 Modified: 9/20/2001 - Recodes removed (stored in recodes_old.sas)
           10/31/2001 - Revised notes 16 and 17 (became notes 26 and 27)
           3/22/2002 - Updated Variable names for Q1 2002 and added
                       Include file RENAME.SAS to change the variable
                       names from 01 to 02. Skipping 01 designation to make
                       survey reflect year of fielding
            5/09/2002 - Change to logic in TFL supplement
            3/17/2003 - Updated Variables names for Q1 2003
            4/11/2003 - Added note 19a to accomodate Q1 2003 error where
                       an option on most of the questionnaires was omitted for
                       H03062
            3/28/2008 - Updated Variable names for Q2 FY 2008
  Purpose: Apply Coding Scheme Specifications to DoD Health Care Survey
            Response Data, check for consistency in responses and skip
           patterns
  Include
    files: Cschm09q.fmt
OPTIONS PS=80 LS=120 NOCENTER COMPRESS=YES PAGENO=1 SOURCE SOURCE2;
*OPTIONS OBS=100;
LIBNAME LIBRARY "...\..\DATA\AFINAL\FMTLIB";
            v9 "..\..\DATA\AFINAL";
LIBNAME IN
LIBNAME OUT
              v9 "..\..\DATA\AFINAL";
%LET INDATA=MERGESYN;
%LET OUTDATA=CSCHM09qV4;
%LET PERIOD=October 2007 to September, 2008;
/* Variable names in survey -- become recoded varibles */
%Let varlist1 =
 H09001 H09002A H09002C H09002N H09002O H09002P H09002Q H09002F H09002G H09002H
 H09002I H09002J H09002K H09002M H09002R H09002L H09003 H09004 H09005 H09006
 H09007 H09008 H09009 H09010 H09011 H09012 H09013 H09014 H09015 H09016
 H09017 H09018 H09019 H09020 H09021 H09022 H09023 H09024 H09025 H09026
       H09028 H09029 H09030 H09031
 H09027
 S09B01 S09B02 S09B03 S09B04 H09032 H09033 H09034 H09035 H09036 H09037
 H09038 H09039 H09040 H09041 H09042 H09043 H09044 H09045 H09046 H09047
 Н09048 Н09049
 S09Q01 S09Q02 S09Q03 S09Q04 S09Q05
 H09050 H09051 H09052 H09053 H09054 H09055
 S09D01 S09D02 S09D03 S09D04 S09D05
 H09056 H09057 H09058 H09059 H09060 H09061 H09062 H09063 H09064 H09065
 Н09066 Н09067 Н09068
 H09069F H09069I H09070
 SREDA H09071A H09071B H09071C H09071D H09071E
 SRRACEA SRRACEB SRRACEC SRRACED SRRACEE SRAGE
 H09072 H09073 H09074 S09N11
/* _O variables are the original values from the survey response */
%Let varlist2 =
```

H09001\_O H09002AO H09002CO H09002NO H09002OO H09002PO H09002QO H09002FO H09002GO H09002HO H09002IO H09002JO H09002KO H09002MO H09002RO H09002LO H09003\_O H09004\_O H09005\_O H09006\_O H09007\_O H09008\_O H09009\_O H09010\_O H09011\_O H09012\_O H09013\_O H09014\_O H09015\_O H09016\_O

H09017\_O H09018\_O H09019\_O H09020\_O H09021\_O H09022\_O H09023\_O H09024\_O H09025\_O H09026\_O Н09027\_0 Н09028\_0 Н09029\_0 Н09030\_0 Н09031\_0 S09B01\_O S09B02\_O S09B03\_O S09B04\_O H09032\_O H09033\_O H09034\_O H09035\_O H09036\_O H09037\_O H09038\_O H09039\_O H09040\_O H09041\_O H09042\_O H09043\_O H09044\_O H09045\_O H09046\_O H09047\_O H09048\_O H09049\_O S09Q01\_0 S09Q02\_0 S09Q03\_0 S09Q04\_0 S09Q05\_0 Н09050\_0 Н09051\_0 Н09052\_0 Н09053\_0 Н09054\_0 Н09055\_0 S09D01\_0 S09D02\_0 S09D03\_0 S09D04\_0 S09D05\_0 H09056\_O H09057\_O H09058\_O H09059\_O H09060\_O H09061\_O H09062\_O H09063\_O H09064\_O H09065\_O Н09066\_О Н09067\_О Н09068\_О H09069FO H09069IO H09070\_O SREDA\_O H09071AO H09071BO H09071CO H09071DO H09071EO SRRACEAO SRRACEBO SRRACECO SRRACEDO SRRACEEO SRAGE\_O H09072\_O H09073\_O H09074\_O S09N11\_O TITLE "DoD 2009 Survey Form A -- &PERIOD"; TITLE2 "Apply Coding Scheme"; DATA MERGESYN; SET IN.MERGESYN(RENAME=(H09070 = H09070CH DROP= H09001A H09002AA H09002CA H09002FA H09002GA H09002HA H09002IA H09002JA H09002KA H09002LA H09002MA H09002NA H09002OA H09002PA H09002QA H09002RA H09003A H09004A H09005A H09006A H09007A H09008A H09009A H09010A H09011A H09012A H09013A H09014A H09015A H09016A H09017A H09018A H09019A H09020A H09021A H09022A H09023A H09024A H09025A H09026A H09027A H09028A H09029A H09030A H09031A H09032A H09033A H09034A H09035A H09036A H09037A H09038A S09B01A S09B02A S09B03A S09B04A S09D01A S09D02A S09D03A S09D04A S09D05A S09N11A S09Q01A S09Q02A S09Q03A S09Q04A S09Q05A H09039A H09040A H09041A H09042A H09043A H09044A H09045A H09046A H09047A H09048A H09049A H09050A H09051A H09052A H09053A H09054A H09055A H09056A H09057A H09058A H09059A H09060A H09061A H09063A H09064A H09065A H09066A H09067A H09068FA H09068IA H09069A H09070AA H09070BA H09070CA H09070DA H09070EA SRACEAA SRACEBA SRACECA SRACEDA SRACEEA SRAGEA SREDAA H09068FNA H09068INA H09069NA ); \* Code added by Jacqueline Agufa 09/15/2004 to fix name of race variable; RENAME SRACEA = SRRACEA; RENAME SRACEB = SRRACEB; RENAME SRACEC = SRRACEC; RENAME SRACED = SRRACED; RENAME SRACEE = SRRACEE; \*\*\*\* update variables with both filled items and check boxes \*\*\*\* Per Eric Schone; IF H09069F LT 1 THEN H09069F=H09069FN;

IF H09069I IN (-9,.) THEN H09069I=H09069IN;

```
H09070= COMPRESS(H09070CH, ' ')*1;
 DROP H09070CH;
 IF H09070=0 AND H09070N=-9
                            THEN H09070 =H09070N;
 IF H09070<100 AND H09070N NE -9 THEN H09070 =H09070N;
 *** Correct odd height and weights Per Eric Schone;
 IF H09069F NOT IN (-9,.) THEN DO;
   IF H09069F < 2 OR
     H09069F > 8
   THEN H09069F= -7;
 END;
 IF 0 <= H09070 < 40 OR
   H09070 > 500
 THEN H09070 = -7;
 IF VERSION=4 THEN OUTPUT MERGESYN;
RUN;
DATA OUT.CSCHM09qV4;
 LENGTH &VARLIST1. &VARLIST2. 4. MPRID $8.;
 INFORMAT &VARLIST2. 4.;
 %INCLUDE "CSCHM09q.FMT";
/* label and format statements for original variables */
  SET MERGESYN;
/* This is a version of the coding scheme and coding tables for the
  FY 2009 HCSDB Form A.
  The following tables outline the coding of screening questions (skip),
  and subsequent items to be answered (or not answered in a series
  following a skip question.) */
/* First set up new variables that capture the original values ^{\star/}
/* recode the initial numeric values to the SAS numeric values */
/\,\star\, specified in the coding scheme
                                                         * /
 SEX=PNSEXCD;
 AGE=INPUT(DAGEQY,8.);
 ARRAY RECODE(*) &VARLIST1;
 ARRAY ORIG(*) &VARLIST2;
 DO I = 1 to DIM(ORIG);
     ORIG(I) = RECODE(I);
     IF ORIG(I) < 0 THEN DO;
            IF ORIG(I) = -9 THEN RECODE(I) = .;
        ELSE IF ORIG(I) = -8 THEN RECODE(I) = . A;
        ELSE IF ORIG(I) = -7 THEN RECODE(I)=.0;
        ELSE IF ORIG(I) = -6 THEN RECODE(I) = .N;
        ELSE IF ORIG(I) = -5 THEN RECODE(I)=.D;
       ELSE IF ORIG(I) = -4 THEN RECODE(I) = . I;
        ELSE IF ORIG(I) = -1 THEN RECODE(I) = .C;
        ELSE RECODE(I)=RECODE(I);
     END;
```

END; DROP I;

/\* recode selected responses to be 1=marked, 2=unmarked \*/ ARRAY MARKED(\*) H09002A H09002C H09002N H09002O H09002P H09002Q H09002F H09002G H09002H H09002I H09002J H09002K H09002M H09002R H09002L H09071A H09071B H09071C H09071D H09071E SRRACEA SRRACEB SRRACEC SRRACED SRRACEE ; ARRAY INFORMAT(\*) H09002AO H09002CO H09002NO H09002OO H09002PO H09002OO H09002FO H09002GO H09002HO H09002IO H09002JO H09002KO H09002MO H09002RO H09002LO H09071AO H09071BO H09071CO H09071DO H09071EO SRRACEAO SRRACEBO SRRACECO SRRACEDO SRRACEEO ; DO J=1 TO DIM(INFORMAT); IF INFORMAT(J) NOT IN (.,-9) THEN MARKED(J)=1; ELSE MARKED(J)=2; END: DROP J; FORMAT H09002A H09002C H09002N H09002O H09002P H09002Q H09002F H09002G H09002H H09002I H09002J H09002K H09002M H09002R H09002L H09071A H09071B H09071C H09071D H09071E SRRACEA SRRACEB SRRACEC SRRACED SRRACEE MARKED.; /\* skip coding scheme for all surveys not returned \*\*/ IF FLAG\_FIN NE 1 THEN GOTO NOSURVEY; /\*\* Note 1 -- H09003, H09004 health plan usage \*\*/ IF H09003 > 0 OR H09003 =.D THEN N1=1; ELSE IF H09003=.N THEN DO; IF H09004 NOT=. THEN DO; N1 = 2;H09004=.C; END; ELSE DO; N1=3; H09004 = .N;END; END; ELSE IF H09003=. THEN N1=4; /\*\* Note 2 -- H09006,H09007,H09008: illness or injury \*\*/ ARRAY NOTE2 H09007 H09008; N2MARK=0; N2NMISS=0; N2NN=0;DO OVER NOTE2; IF NOTE2 NE . THEN N2NMISS+1; IF NOTE2 NOT IN (.N,.) THEN N2MARK+1; IF NOTE2 EQ .N THEN N2NN+1;

END;

```
IF H09006=1 AND N2NMISS=0 THEN DO;
     N2=1;
 END;
 ELSE IF H09006 IN (1,.) AND N2NMISS>0 AND N2MARK=0 THEN DO;
    H09006=2;
    N2=2;
    DO OVER NOTE2;
       IF NOTE2=. THEN NOTE2=.N;
       ELSE NOTE2=.C;
    END;
 END;
 ELSE IF H09006=1 AND N2MARK=1 AND N2NN=1 THEN DO;
    DO OVER NOTE2;
       IF NOTE2=.N THEN NOTE2=.;
    END;
    N2=3;
 END;
 ELSE IF H09006=1 AND N2MARK>0 THEN DO;
    N2=4;
 END;
 ELSE IF H09006=2 AND N2MARK=1 AND N2NN=1 THEN DO;
    H09007=.C;
    H09008=.C;
    N2=5i
 END;
 ELSE IF H09006 IN (2,.) AND N2MARK>0 THEN DO;
    H09006=1;
    N2=6;
    DO OVER NOTE2;
       IF NOTE2=.N THEN NOTE2=.;
    END;
 END;
 ELSE IF H09006=2 AND (N2NMISS=0 OR (N2NMISS>0 AND N2MARK=0)) THEN DO;
    N2 = 7;
    DO OVER NOTE2;
       IF NOTE2=. THEN NOTE2=.N;
       ELSE NOTE2=.C;
    END;
 END;
 ELSE IF H09006=. AND N2NMISS=0 THEN N2=8;
 DROP N2NMISS N2MARK N2NN;
/** Note 3 -- H09009,H09010,H09011: regular or routine healthcare **/
 ARRAY Note3 H09010 H09011;
 N3MARK=0;
 N3NMISS=0;
 N3NN=0;
 DO OVER Note3;
    IF Note3 NE . THEN N3NMISS+1;
    IF Note3 NOT IN (.N,.) THEN N3MARK+1;
    IF Note3 EQ .N THEN N3NN+1;
 END;
 IF H09009=1 AND N3NMISS=0 THEN DO;
      N3=1;
 END;
 ELSE IF H09009 IN (1,.) AND N3NMISS>0 AND N3MARK=0 THEN DO;
    H09009=2;
    N3=2;
    DO OVER Note3;
       IF Note3=. THEN Note3=.N;
       ELSE Note3=.C;
    END;
 END;
 ELSE IF H09009=1 AND N3MARK=1 AND N3NN=1 THEN DO;
    DO OVER Note3;
```

```
IF Note3=.N THEN Note3=.;
    END;
    N3 = 3;
 END;
 ELSE IF H09009=1 AND N3MARK>0 THEN DO;
    N3 = 4;
 END;
 ELSE IF H09009=2 AND N3MARK=1 AND N3NN=1 THEN DO;
    H09010 = .C;
    H09011=.C;
    N3=5;
 END;
 ELSE IF H09009 IN (2,.) AND N3MARK>0 THEN DO;
    H09009=1;
    N3=6;
    DO OVER Note3;
       IF Note3=.N THEN Note3=.;
    END;
 END;
 ELSE IF H09009=2 AND (N3NMISS=0 OR (N3NMISS>0 AND N3MARK=0)) THEN DO;
    N3 = 7;
    DO OVER Note3;
       IF Note3=. THEN Note3=.N;
        ELSE Note3=.C;
    END;
 END;
 ELSE IF H09009=. AND N3NMISS=0 THEN N3=8;
 DROP N3NMISS N3MARK N3NN;
/** Note 4 -- H09013, H09014-H09018: doctor's office or clinic **/
 ARRAY NOTE4 H09014-H09018;
 N4MARK=0;
 N4NMISS=0;
 DO OVER NOTE4;
    IF NOTE4 NE . THEN N4NMISS+1;
    IF NOTE4 NOT IN (., .N) THEN N4MARK+1;
 END;
 IF H09013=1 THEN DO;
    N4=1;
    DO OVER NOTE4;
        IF NOTE4=. THEN NOTE4=.N;
        ELSE NOTE4=.C;
    END;
 END;
 ELSE IF H09013 IN (2,3,4,5,6,7,.) AND N4NMISS>0 AND N4MARK=0 THEN DO;
    H09013=1;
    N4 = 2;
    DO OVER NOTE4;
        IF NOTE4=. THEN NOTE4=.N;
        ELSE NOTE4=.C;
    END;
 END;
 ELSE IF H09013 IN (2,3,4,5,6,7) AND (N4NMISS=0 OR N4MARK>0) THEN DO;
    DO OVER NOTE4;
       IF NOTE4=.N THEN NOTE4=.;
    END;
    N4=3;
 END;
 ELSE IF H09013=. AND N4NMISS=0 THEN N4=4;
 ELSE IF H09013 IN (.) AND N4MARK>0 THEN DO;
    N4 = 5;
    DO OVER NOTE4;
      IF NOTE4=.N THEN NOTE4=.;
    END;
 END;
```

DROP N4NMISS N4MARK;

```
/** Note 5 -- H09015, H09016-H09017: doctor's office or clinic- treatment **/
IF H09015 IN (.N,.C) THEN N5=1;
ELSE IF H09015= 1 THEN N5=2;
ELSE IF H09015 IN (2,.) AND H09016 IN (1,2) THEN DO;
    N5 = 3;
    H09015=1;
END;
ELSE IF H09015 IN (2,.) AND (H09016 IN (3,4,.) AND H09017 IN (1,2)) THEN DO;
    N5 = 4;
    H09015=1;
 END;
ELSE IF H09015 IN (2) AND (H09016 IN (3,4,.) AND H09017 IN (3,4,.)) THEN DO;
    N5=5;
    IF H09016 = . THEN H09016 = .N;
    ELSE H09016 = .C;
    IF H09017 = . THEN H09017 = .N;
    ELSE H09017 = .C;
END;
ELSE IF H09015 IN (.) AND (H09016 IN (3,4,.) AND H09017 IN (3,4,.)) THEN DO;
    N5=6;
END;
/** Note 6 -- H09019, H09020-H09027: personal doctor **/
 ARRAY NOTE6 H09021-H09027;
 N6MARK=0;
 N6NMISS=0;
 DO OVER NOTE6;
    IF NOTE6 NE . THEN N6NMISS+1;
    IF NOTE6 NOT IN (., .N) THEN N6MARK+1;
 END;
 IF H09019 IN (1) THEN DO;
    N6=1;
    IF H09027=.N THEN H09027=.;
 END;
 ELSE IF H09019 in (2,.) AND H09020=0 AND N6MARK=0 THEN DO; /***JMA 26 MAY 2009***/
    N6=2;
    H09019=2;
    DO OVER NOTE6;
       IF NOTE6=. THEN NOTE6=.N;
       ELSE NOTE6=.C;
    END;
    H09020 = .Ci
 END;
 ELSE IF H09019 in (2,.) AND H09020>0 AND N6MARK=0 THEN DO; /***JMA 26 MAY 2009***/
    N6=3;
    H09019=1;
    H09027=.;
 END;
 ELSE IF H09019 in (2,.) AND N6MARK>0 THEN DO;
    N6=4;
    H09019=1;
    IF H09027=.N THEN H09027=.;
                                               /***JMA 26 MAY 2009***/
 END;
 ELSE IF H09019 in (2) THEN DO;
    N6=5;
    DO OVER NOTE6;
       IF NOTE6=. THEN NOTE6=.N;
       ELSE NOTE6=.C;
    END;
    IF H09020=. THEN H09020=.N;
    ELSE H09020=.C;
 END;
 ELSE IF H09019=. THEN N6=6;
```

```
/** Note 7 -- H09020, H09021-H09026: personal doctor visit **/
 ARRAY NOTE7 H09021-H09026;
 N7MARK=0;
 N7NMISS=0;
 DO OVER NOTE7;
    IF NOTE7 NE . THEN N7NMISS+1;
    IF NOTE7 NOT IN (., .N) THEN N7MARK+1;
 END;
 IF H09020 IN (.N, .C) THEN N7=1;
 ELSE IF H09020=0 THEN DO;
    N7 = 2;
    DO OVER NOTE7;
       IF NOTE7=. THEN NOTE7=.N;
       ELSE NOTE7=.C;
    END;
 END;
 ELSE IF H09020 IN (1,2,3,4,5,6,.) AND N7NMISS>0 AND N7MARK=0 THEN DO;
    H09020=0;
    N7=3;
    DO OVER NOTE7;
       IF NOTE7=. THEN NOTE7=.N;
       ELSE NOTE7=.C;
    END;
 END;
 ELSE IF H09020 IN (1,2,3,4,5,6,.) AND (N7NMISS=0 OR N7MARK>0) THEN DO;
    DO OVER NOTE7;
      IF NOTE7=.N THEN NOTE7=.;
    END;
    N7 = 4;
 END;
 DROP N7NMISS N7MARK;
/** Note 8 -- H09025, H09026: care from another doctor or healthcare provider **/
 IF H09025 IN (.N, .C) THEN N8=1;
 ELSE IF H09025=1 THEN N8=2;
 ELSE IF H09025 IN (2,.) AND H09026 IN (1,2,3,4) THEN DO;
    H09025=1;
    N8 = 3;
 END;
 ELSE IF H09025=2 AND H09026 IN (.) THEN DO;
    H09026=.N;
    N8 = 4;
 END;
 ELSE IF H09025=. AND H09026=. THEN N8=5;
/** Note 9 -- H09028, H09029-H09031: needed to see a specialist in last 12 months **/
 ARRAY NOTE9 H09029 H09031;
 N9MARK=0;
 N9NMISS=0;
 DO OVER NOTE9;
    IF NOTE9 NE . THEN N9NMISS+1;
    IF NOTE9 NOT IN (., .N) THEN N9MARK+1;
 END;
 IF H09030 NE . THEN N9NMISS+1;
 IF H09030 NOT IN (.,0) THEN N9MARK+1;
```

DROP N6NMISS N6MARK;

```
IF H09028 IN (1) THEN DO;
    N9=1;
    IF H09029=.N THEN H09029=.;
 END;
 ELSE IF H09028 in (2,.) AND N9MARK>0 THEN DO;
    N9=2;
    H09028=1;
    IF H09029=.N THEN H09029=.;
 END;
 ELSE IF H09028 in (2) THEN DO;
    N9=3;
    DO OVER NOTE9;
       IF NOTE9=. THEN NOTE9=.N;
       ELSE NOTE9=.C;
    END;
    IF H09030=. THEN H09030=.N;
    ELSE H09030=.C;
 END;
 ELSE IF H09028=. AND N9NMISS>0 AND N9MARK=0 THEN DO;
    N9 = 4;
    H09028=2;
    DO OVER NOTE9;
       IF NOTE9=. THEN NOTE9=.N;
       ELSE NOTE9=.C;
    END;
    IF H09030=. THEN H09030=.N;
    ELSE H09030=.C;
 END:
 ELSE IF H09028=. AND N9NMISS=0 THEN N9=5;
 DROP N9NMISS N9MARK;
/** Note 10 -- H09030, H09031: saw a specialist in last 12 months **/
 IF H09030 IN (.N,.C) THEN N10=1;
 ELSE IF H09030 IN (1,2,3,4,5) AND H09031 IN (0,1,2,3,4,5,6,7,8,9,10,.) THEN N10=2;
 ELSE IF H09030 IN (1,2,3,4,5,.) AND H09031=.N THEN DO;
    H09030=0;
    H09031=.C;
    N10 = 3;
 END:
 ELSE IF H09030 = 0 THEN DO;
    IF H09031=. THEN H09031=.N;
    ELSE H09031=.C;
    N10 = 4;
 END;
 ELSE IF H09030=. THEN N10=5;
/** Note 10A1 -- S09B02, S09B03-S09B04: overall mental health **/
 ARRAY NOTE10A1 S09B03-S09B04;
 N10A1MARK=0;
 N10A1NMISS=0;
 DO OVER NOTE10A1;
    IF NOTE10A1 NE . THEN N10A1NMISS+1;
    IF NOTE10A1 NOT IN (., .N) THEN N10A1MARK+1;
 END;
 IF S09B02 = 1 THEN DO;
    DO OVER NOTE10A1;
       IF NOTE10A1=.N THEN NOTE10A1=.;
    END;
    N10A1=1;
 END;
 ELSE IF S09B02 IN (2,.) AND (N10A1MARK>0) THEN DO;
    N10A1=2;
    S09B02=1;
 END;
```

```
ELSE IF S09B02=2 AND (N10A1NMISS=0 OR (N10A1NMISS > 0 AND N10A1MARK = 0)) THEN DO;
    N10A1=3;
    DO OVER NOTE10A1;
       IF NOTE10A1 = . THEN NOTE10A1=.N;
       ELSE NOTE10A1 = .C;
    END;
 END:
 ELSE IF S09B02 IN (.) AND (N10A1NMISS > 0 AND N10A1MARK = 0) THEN DO;
    N10A1 = 4;
    S09B02=2;
    DO OVER NOTE10A1;
       IF NOTE10A1 = . THEN NOTE10A1=.N;
       ELSE NOTE10A1 = .C;
    END;
 END;
 ELSE IF S09B02 IN (.) AND N10A1NMISS=0 THEN N10A1=5;
 DROP N10A1NMISS N10A1MARK;
/** Note 11 -- H09032, H09033: tried to get care, tests, or treatment from health plan**/
 IF H09032=1 AND H09033 IN (1,2,3,4,.) THEN N11=1;
 ELSE IF H09032 IN (1,.) AND H09033=.N THEN DO;
    H09032=2;
    H09033=.C;
    N11 = 2;
 END;
 ELSE IF H09032 IN (2,.) AND H09033 IN (1,2,3,4) THEN DO;
    H09032=1;
    N11=3;
 END;
 ELSE IF H09032=2 AND H09033 IN (.,.N) THEN DO;
    IF H09033=. THEN H09033=.N;
    ELSE H09033=.C;
    N11 = 4;
 END;
 ELSE IF H09032=. AND H09033=. THEN N11=5;
/** Note 12 -- H09035, H09036: tried to get cost of service/equipment from health plan**/
 IF H09035=1 AND H09036 IN (1,2,3,4,.) THEN N12=1;
 ELSE IF H09035 IN (1,.) AND H09036=.N THEN DO;
    H09035=2;
    H09036 = .C;
    N12=2;
 END;
 ELSE IF H09035 IN (2,.) AND H09036 IN (1,2,3,4) THEN DO;
    H09035=1;
    N12=3;
 END;
 ELSE IF H09035=2 AND H09036 IN (.,.N) THEN DO;
    IF H09036=. THEN H09036=.N;
    ELSE H09036=.C;
    N12=4;
  END;
 ELSE IF H09035=. AND H09036=. THEN N12=5;
/** Note 13 -- H09037, H09038: tried to get cost of prescription meds from health plan**/
 IF H09037=1 AND H09038 IN (1,2,3,4,.) THEN N13=1;
 ELSE IF H09037 IN (1,.) AND H09038=.N THEN DO;
    H09037=2;
    H09038=.C;
    N13=2;
 END;
 ELSE IF H09037 IN (2,.) AND H09038 IN (1,2,3,4) THEN DO;
    H09037=1;
    N13=3;
 END;
 ELSE IF H09037=2 AND H09038 IN (.,.N) THEN DO;
    IF H09038=. THEN H09038=.N;
```

```
ELSE H09038=.C;
    N13=4;
 END;
 ELSE IF H09037=. AND H09038=. THEN N13=5;
/** Note 14 -- H09039, H09040-H09041: tried to use health plan's customer service **/
 ARRAY NOTE14 H09040-H09041;
 N14MARK=0;
 N14NMISS=0;
 DO OVER NOTE14;
    IF NOTE14 NE . THEN N14NMISS+1;
    IF NOTE14 NOT IN (., .N) THEN N14MARK+1;
 END;
 IF H09039 = 1 AND (N14MARK>0 OR N14NMISS=0) THEN DO;
    DO OVER NOTE14;
       IF NOTE14=.N THEN NOTE14=.;
    END;
    N14=1;
 END;
 ELSE IF H09039 IN (1,.) AND (N14NMISS > 0 AND N14MARK = 0) THEN DO;
    N14 = 2;
    H09039=2;
    DO OVER NOTE14;
       IF NOTE14 = . THEN NOTE14=.N;
       ELSE NOTE14 = .C;
    END;
 END;
 ELSE IF H09039 IN (2,.) AND (N14MARK>0) THEN DO;
    N14 = 3;
    H09039=1;
    DO OVER NOTE14;
       IF NOTE14=.N THEN NOTE14=.;
    END;
 END;
 ELSE IF H09039=2 AND (N14NMISS=0 OR (N14NMISS > 0 AND N14MARK = 0)) THEN DO;
    N14 = 4;
    DO OVER NOTE14;
       IF NOTE14 = . THEN NOTE14=.N;
       ELSE NOTE14 = .C;
    END;
 END;
 ELSE IF H09039 IN (.) AND N14NMISS=0 THEN N14=5;
 DROP N14NMISS N14MARK;
/** Note 15 -- H09042, H09043: received forms to fill out from health plan **/
 IF H09042=1 AND H09043 IN (1,2,3,4,.) THEN N15=1;
 ELSE IF H09042 IN (1,.) AND H09043=.N THEN DO;
    H09042=2;
    H09043=.C;
    N15=2;
 END;
 ELSE IF H09042 IN (2,.) AND H09043 IN (1,2,3,4) THEN DO;
    H09042=1;
    N15=3;
 END;
 ELSE IF H09042=2 AND H09043 IN (.,.N) THEN DO;
    IF H09043=. THEN H09043=.N;
    ELSE H09043=.C;
    N15 = 4;
 END;
 ELSE IF H09042=. AND H09043=. THEN N15=5;
/** Note 16 -- H09044, H09045-H09046: claims to health plan **/
 ARRAY NOTE16 H09045-H09046;
```

```
N16MARK=0;
 N16NMISS=0;
 N16NDK=0;
 DO OVER NOTE16;
     IF NOTE16 NE . THEN N16NMISS+1;
IF NOTE16 NOT IN (.N,.D,.) THEN N16MARK+1;
     IF NOTE16 NOT IN (.,.D) THEN N16NDK+1;
 END;
 IF H09044=1 AND
     (N16NMISS=0 OR N16MARK>0 OR N16NDK=0)
 THEN DO;
    N16=1;
     DO OVER NOTE16;
        IF NOTE16=.N THEN NOTE16=.;
     END;
 END;
 ELSE IF H09044 IN (1,.,.D) AND N16NMISS>0 AND N16MARK=0 AND N16NDK>0 THEN DO;
     N16=2;
     H09044=2;
     DO OVER NOTE16;
        IF NOTE16=. THEN NOTE16=.N;
        ELSE NOTE16=.C;
     END;
 END;
 ELSE IF H09044 IN (2,.,.D) AND N16MARK>0
       THEN DO;
     H09044=1;
     N16=3;
     DO OVER NOTE16;
       IF NOTE16=.N THEN NOTE16=.;
     END;
 END;
 ELSE IF H09044 IN (2) AND N16MARK=0 THEN DO;
     N16=4;
     DO OVER NOTE16;
        IF NOTE16=. THEN NOTE16=.N;
        ELSE NOTE16=.C;
     END;
 END;
 ELSE IF H09044 IN (.D) AND (N16NMISS=0 OR N16NDK=0) THEN DO;
     N16=5;
     DO OVER NOTE16;
        IF NOTE16=. THEN NOTE16=.N;
        ELSE NOTE16=.C;
     END;
 END;
 ELSE IF H09044 IN (.) AND (N16NMISS=0 OR N16NDK=0) THEN N16=6;
 DROP N16NMISS N16MARK N16NDK;
/** NOTE16A1 -- S09Q01, S09Q02: Blood stool test **/
 IF S09Q01=1 AND S09Q02 IN (1,2,3,4,\ldots,D) THEN N16A1=1;
 ELSE IF S09Q01 IN (1,.) AND S09Q02=.N THEN DO;
     S09001=2;
     S09Q02=.C;
    N16A1=2;
 END;
 ELSE IF S09Q01 IN (2,.D, .) AND S09Q02 IN (1,2,3,4) THEN DO;
     S09Q01=1;
    N16A1=3;
 END;
 ELSE IF S09Q01 IN (2, .D) AND S09Q02 IN (.N,.,.D) THEN DO;
     IF S09Q02=. THEN S09Q02=.N;
     ELSE S09Q02=.C;
     N16A1=4;
 END;
 ELSE IF S09Q01=. AND S09Q02 IN (., .D) THEN N16A1=5;
/** Note 16A2 -- S09Q03, S09Q04-S09Q05: Sigmoidoscopy and colonoscopy **/
```

```
ARRAY NOTE16A2 S09Q04-S09Q05;
 N16A2MARK=0;
 N16A2NMISS=0;
 N16A2NDK=0;
 DO OVER NOTE16A2;
    IF NOTE16A2 NE . THEN N16A2NMISS+1;
    IF NOTE16A2 NOT IN (.N,.) THEN N16A2MARK+1;
    IF NOTE16A2 NOT IN (.,.D) THEN N16A2NDK+1;
 END;
 IF S09Q03=1 AND
    (N16A2NMISS=0 OR (N16A2MARK>0 and N16A2NDK>0) or (N16A2NMISS>0 AND N16A2NDK=0))
 THEN DO;
    N16A2=1;
 END;
 ELSE IF S09Q03 IN (1,.,.D) AND N16A2NMISS>0 AND N16A2MARK=0 THEN DO;
    N16A2=2;
    S09Q03=2;
    DO OVER NOTE16A2;
       IF NOTE16A2=. THEN NOTE16A2=.N;
       ELSE NOTE16A2=.C;
    END;
 END;
 ELSE IF S09Q03 IN (2,.,.D) AND
         ((N16A2MARK>0 AND N16A2NDK>0) OR (N16A2NMISS>0 AND N16A2NDK=0))
      THEN DO;
    S09Q03=1;
    N16A2=3;
 END;
 ELSE IF S09Q03 IN (2) AND (N16A2NMISS=0 OR (N16A2NMISS>0 AND N16A2MARK=0)) THEN DO;
    N16A2=4;
    DO OVER NOTE16A2;
       IF NOTE16A2=. THEN NOTE16A2=.N;
       ELSE NOTE16A2=.C;
    END;
 END;
 ELSE IF S09Q03 IN (.D) AND N16A2NMISS=0 THEN DO;
    N16A2=5;
    DO OVER NOTE16A2;
       NOTE16A2=.N;
    END;
 END:
 ELSE IF S09Q03 IN (.) AND N16A2NMISS=0 THEN N16A2=6;
 DROP N16A2NMISS N16A2MARK N16A2NDK;
/** Note 17 -- smoking: H09051, H09052-H09055 **/
 ARRAY NOTE17 H09053 H09054 H09055;
 IF H09051=1 and H09052 IN (3,4) THEN DO; /* still smoke */
    N17=1;
 END;
 ELSE IF H09051=1 AND H09052 IN (2,.D) THEN DO; /* quit */
    DO OVER NOTE17;
       IF NOTE17=. THEN NOTE17=.N;
       ELSE NOTE17=.C;
    END;
    N17 = 2;
 END;
 ELSE IF H09051=1 AND H09052 = . THEN DO; /* don't know */
    N17=3;
 END;
 ELSE IF H09051 IN (2,.D,.) AND H09052 IN (3,4) THEN DO;
    H09051=1;
    N17=4;
 END;
 ELSE IF H09051 IN (2,.D) AND H09052 IN (2,.D, .) THEN DO; /*never smoke*/
```

```
/* JMA March 25 2004,
       Updated because H09054 and H09055 have been added to the
       skip pattern */
    IF H09052 NE . THEN H09052 =.C;
    ELSE H09052=.N;
    DO OVER NOTE17;
       IF NOTE17=. THEN NOTE17=.N;
       ELSE NOTE17=.C;
    END;
    N17=5;
 END;
 ELSE IF H09051 IN ( .) THEN DO;
    IF (H09052 IN (2,.) AND
       (H09053 IN (2,3,4,5) OR H09054 IN (2,3,4,5) OR H09055 IN (2,3,4,5)))
    THEN DO;
       /* JMA March 25 2004,
          Updated because H09054 and H09055 have been added to the
          skip pattern */
       H09051=1;
       N17=6;
    END;
    ELSE IF H09052 IN (2,.) THEN DO; /*MRE/blank*/
            N17=7;
    END;
    ELSE IF H09052=.D THEN DO; /*MRE/blank*/
       /* JMA March 25 2004,
          Updated because H09054 and H09055 have been added to the
          skip pattern */
        DO OVER NOTE17;
          IF NOTE17=. THEN NOTE17=.N;
          ELSE NOTE17=.C;
       END;
       N17=8;
    END;
 END;
/** Note 18 -- advice from doctor on smoking: H09053-H09055 **/
                                /* jma Sep 19 2006 */
  IF H09053 EQ .N THEN DO;
     IF H09054 IN (.,.N) THEN H09054 = .N;
     ELSE H09054=.C;
     IF H09055 IN (.,.N) THEN H09055 = .N;
     ELSE H09055=.C;
     N18=1;
  END;
  ELSE IF H09053 EQ .C THEN DO;
                                              /* jma fEB 19 2008 */
     N18=2;
  END;
  ELSE IF H09053 EQ 1 AND (H09054 =. N AND H09055=. N) THEN DO; /* jma May 10 2007 */
       H09054 = 1;
       H09055 = 1;
       N18 = 3;
  END;
  ELSE IF H09053 EQ 1 AND (H09054 =.N) THEN DO; /* jma May 10 2007 */
       H09054 = 1;
       N18 = 4;
  END;
  ELSE IF H09053 EQ 1 AND (H09055=.N) THEN DO; /* jma May 10 2007 */
       H09055 = 1;
       N18=5;
  END;
  ELSE IF H09053 IN (2,3,4,5,.) AND (H09054 =.N AND H09055= .N) THEN DO; /* jma May 10 2007 */
       H09054 = .;
       H09055 = .;
       N18=6;
  END;
```

ELSE IF H09053 IN (2,3,4,5,.) AND (H09054 =.N) THEN DO; /\* jma May 10 2007 \*/ H09054 = ...N18=7; END; ELSE IF H09053 IN (2,3,4,5,.) AND (H09055= .N) THEN DO; /\* jma May 10 2007 \*/ H09055 = .;N18=8; END; ELSE IF H09053 GE 1 AND (H09054 > H09053 AND H09055 > H09053) THEN DO; /\* jma May 10 2007 \*/ H09054 = H09053;H09055 = H09053; N18=9; END; ELSE IF H09053 GE 1 AND (H09054 > H09053) THEN DO; /\* jma May 10 2007 \*/ H09054 = H09053;N18=10; END; ELSE IF H09053 GE 1 AND (H09055 > H09053) THEN DO; /\* jma May 10 2007 \*/ H09055 = H09053;N18=11; END; ELSE IF H09053 GE 1 AND ((H09054 <= H09053 or H09054 = . ) AND (H09055 <= H09053 or H09055=.)) THEN DO; /\* jma Feb 19 2007 \*/ N18=12; END; ELSE IF (H09053=. AND H09054 IN (1,2,3,4,5,.) AND H09055 IN (1,2,3,4,5,.)) THEN DO; /\* jma Feb 19 2007 \*/ N18=13; END; /\*\* Note 18A1 -- S09D01, S09D02, S09D05: chewing tobacco \*\*/ IF S09D01=1 AND S09D02 IN (1,2,.) THEN DO; N18A1=1; END; ELSE IF S09D01 IN (1,.) AND S09D02=3 THEN DO; N18A1=2; IF S09D05 IN (.) THEN S09D05 = .N; ELSE S09D05 = .C; END; ELSE IF S09D01 IN (2,.,.D) AND S09D02 IN (1,2) THEN DO; N18A1=3; S09D01=1; END; ELSE IF S09D01 IN (2,.D) AND S09D02 IN (3,.) THEN DO; N18A1=4; IF S09D02 IN (3) THEN S09D02 = .C; ELSE S09D02 = .N;IF S09D05 IN (.) THEN S09D05 = .N; ELSE S09D05 = .C; END; ELSE IF S09D01 IN (.) AND S09D02 IN (.) THEN DO; N18A1=5; END; /\*\* Note 19 - gender H09056, SEX, H09057--H09062, XSEXA \*/ /\* 1/21/98 use SRSEX & responses to gender specific questions if there is discrepancy between SRSEX and SEX \*/ /\* set imputed FMALE based on gender specific questions \*/ ARRAY fmaleval H09057 H09058 H09059 H09060 H09061 H09062 ; cntfmale=0; /\* mammogram/pap smear/PREGNANT\*/ DO OVER fmaleval; IF fmaleval>0 THEN cntfmale=cntfmale+1; END;

```
IF cntfmale>0 THEN FMALE=1;
 ELSE FMALE = 0;
 IF H09056=. THEN DO;
    IF (SEX='F' AND FMALE) THEN DO;
      N19a=1;
       XSEXA=2;
    END;
    ELSE IF (SEX='F' AND FMALE=0) THEN DO;
       N19a=2;
       XSEXA=2;
    END;
    ELSE IF (SEX='M' AND FMALE) THEN DO;
       N19a=3;
       XSEXA=1;
    END;
    ELSE IF (SEX='M' AND FMALE=0) THEN DO;
       N19a=4;
       XSEXA=1;
    END;
    ELSE IF ((SEX IN ('Z',' ') AND FMALE)) THEN DO;
       N19a=5;
       XSEXA=2;
    END;
    ELSE IF (SEX='Z' AND FMALE=0) THEN DO;
       N19a=6;
       XSEXA=.;
    END;
    ELSE IF (SEX=' ' AND FMALE=0) THEN DO;
      N19a=7;
       XSEXA=.;
    END;
 END;
 ELSE IF (H09056=1) THEN DO;
    IF FMALE=0 THEN DO;
       N19a=8;
       XSEXA=1;
    END;
    ELSE IF FMALE THEN DO;
       IF SEX='F' THEN DO;
         N19a=9;
          XSEXA=2;
       END;
       ELSE DO;
         N19a=10;
          XSEXA=1;
       END;
    END;
 END;
 ELSE IF (H09056=2) THEN DO;
    IF FMALE THEN DO;
     N19a=11;
      XSEXA=2;
    END;
    ELSE IF FMALE=0 THEN DO;
       IF SEX='M' THEN DO;
         N19a=12;
         XSEXA=1;
       END;
       ELSE DO;
          N19a=13;
          XSEXA=2;
       END;
    END;
 END;
/* Note 19b - gender vs mammogram/paps/pregnancy */
  ARRAY NOTE19b H09057 H09058 H09059 H09060 H09061 H09062
  IF XSEXA=1 THEN DO; /* male */
```

```
IF FMALE=0 THEN DO;
       N19b=1;
       DO OVER NOTE19b;
         NOTE19b=.N;
       END;
    END; /* valid skip */
    ELSE IF FMALE=1 THEN DO;
       N19b=2;
       DO OVER NOTE19b;
          IF NOTE19b=. THEN NOTE19b = .N;
          ELSE NOTE19b=.C;
       END;
    END; /* inconsistent response */
 END;
 ELSE IF XSEXA=2 THEN N19b=3; /* female */
                           /* missing sex */
 ELSE IF XSEXA=. THEN DO;
    N19b=4;
    DO OVER NOTE19b;
      NOTE19b=.;
    END;
 END;
 DROP FMALE CNTFMALE;
/* Note 20- breast exam for female 40 or over */
 IF XSEXA=1 THEN DO; /* male */
    IF (H09058=.C OR H09058=.N) AND (H09059=.C OR H09059=.N)
    THEN N20 = 1;
 END;
 ELSE IF XSEXA=2 THEN DO;
                                    /* female 40 or over */
    IF H09058=2 THEN N20=2;
    ELSE IF H09058=1 THEN DO; /* female < 40 */
       IF H09059 NE . THEN H09059=.C;
       ELSE H09059=.N;
       N20=3;
    END;
    ELSE IF H09058=. THEN DO;
       IF H09059 NE . THEN DO;
          H09058=2;
          N20 = 4;
       END;
       ELSE IF H09059=. THEN DO;
          IF AGE<40 THEN DO;
            H09058 = 1;
             H09059=.N;
             N20 = 5;
          END;
          ELSE IF AGE >= 40 THEN DO;
             H09058=2;
             N20=6;
          END;
          ELSE IF AGE=. THEN N20=7;
       END;
    END;
 END;
 ELSE IF XSEXA=. THEN N20=8;
/* Note 21 - gender vs Pregnancy */
  IF XSEXA=1 THEN N21=1;
                                 /* male
                                             */
                                 /* female */
 ELSE IF XSEXA=2 THEN DO;
                                 /* pregnant */
    IF H09060=1 THEN DO;
       IF H09061=1 THEN DO;
          N21=2;
          IF H09062=. THEN H09062 = .N;
          ELSE H09062=.C;
       END;
       ELSE IF H09061=2 AND H09062 IN (2) THEN DO;
```

```
N21=3;
          H09062=.;
        END;
       ELSE IF H09061=2 AND H09062 IN (4,3,1,.) THEN DO;
          N21=4;
       END;
       ELSE IF H09061 IN (3,.) THEN N21=5;
    END;
    ELSE IF H09060=2 THEN DO;
       IF H09061=. THEN H09061 = .N;
       ELSE H09061=.C;
       N21=6;
    END;
    ELSE IF H09060=3 THEN DO;
       N21=7;
       IF H09061=. THEN H09061 = .N;
        ELSE H09061=.C;
       IF H09062=. THEN H09062=.N;
       ELSE H09062=.C;
    END;
    ELSE IF H09060 IN (.) THEN DO;
       IF H09061=1 THEN DO;
          N21 = 8;
          H09060=1;
          IF H09062=. THEN H09062 = .N;
          ELSE H09062=.C;
       END;
       ELSE IF H09061=2 AND H09062 IN (2) THEN DO;
          N21=9;
          H09060=1;
          H09062=.;
       END;
       ELSE IF H09061=2 AND H09062 IN (4,3,1,.) THEN DO;
          H09060=1;
          N21=10;
       END;
       ELSE IF H09061=3 THEN DO;
          H09060=1;
          N21=11;
       END;
       ELSE IF H09061=. THEN DO;
          N21=12;
       END;
    END;
 END;
 ELSE IF XSEXA=. AND H09060 IN (.) THEN N21=13;
 DROP AGE SEX;
/** Note 22 -- H09065, H09066: seen doctor 3 or more times for same condition **/
  IF H09065=1 THEN N22=1;
 ELSE IF H09065 IN (2,.) AND H09066 IN (1,2) THEN DO;
    H09065=1;
    N22=2;
 END;
 ELSE IF H09065=2 AND H09066 IN (.) THEN DO;
    H09066=.N;
    N22=3;
 END;
 ELSE IF H09065=. AND H09066=. THEN N22=4;
/** Note 23 -- H09067, H09068: need or take medicine prescribed by a doctor **/
  IF H09067=1 THEN N23=1;
 ELSE IF H09067 IN (2,.) AND H09068 IN (1,2) THEN DO;
    H09067=1;
    N23=2;
 END;
 ELSE IF H09067=2 AND H09068 IN (.) THEN DO;
```

```
H09068=.N;
    N23=3;
  END;
  ELSE IF H09067=. AND H09068=. THEN N23=4;
/** Note 24 -- H09071, H09071A-H09071E: Hispanic or Latino origin or descent **/
  /* .TMA
  ****Multiple responses were given to this question so H09071 is being created
  ****from the multiple responses.;
  */
  IF H09071B=1 THEN DO;
    N24 = 1;
    H09071=2;
  END;
  ELSE IF H09071E=1 THEN DO;
    N24=2;
    H09071=5;
  END;
  ELSE IF H09071C=1 THEN DO;
    N24=3;
    H09071=3;
  END;
  ELSE IF H09071D=1 THEN DO;
    N24 = 4;
    H09071=4;
  END;
  ELSE IF H09071A=1 THEN DO;
    N24 = 5i
    H09071=1;
  END;
  ELSE IF H09071A IN (2,.) AND H09071B IN (2,.) AND H09071C IN (2,.) AND
         H09071D IN (2,.) AND H09071E IN (2,.) THEN DO;
    N24=6;
    H09071=.;
  END;
NOSURVEY:
/* missing values */
  ARRAY MISS MISS_9 MISS_8 MISS_7 MISS_6 MISS_5 MISS_4 MISS_1 ;
  MISS_TOT=0;
  DO OVER MISS;
    MISS = 0;
  END;
  ARRAY MISSARAY &VARLIST2.;
  DO OVER MISSARAY;
    IF (MISSARAY EQ -9 ) THEN MISS_9 = MISS_9 + 1;
    ELSE IF (MISSARAY EQ -8) THEN MISS_8 = MISS_8 + 1;
    ELSE IF (MISSARAY EQ -7) THEN MISS_7 = MISS_7 + 1;
    ELSE IF (MISSARAY EQ -6) THEN MISS_6 = MISS_6 + 1;
    ELSE IF (MISSARAY EQ -5) THEN MISS_5 = MISS_5 + 1;
    ELSE IF (MISSARAY EQ -4) THEN MISS 4 = MISS 4 + 1;
    ELSE IF (MISSARAY EQ -1) THEN MISS_1 = MISS_1 + 1;
  END;
  DO OVER MISS;
    MISS_TOT=MISS_TOT + MISS;
  END;
OUTPUT;
RUN;
proc contents data=out.cschm09qV4;
run;
```

## F.2.D Q2FY2009\PROGRAMS\CODINGSCHEME\CSCHM09Q.FMT - INCLUDE FILE FOR CODING SCHEME FOR QUARTER 2 FY2009.

/\* Formats for original answers to survey questions, after variables have been recoded \*/

> FORMAT H09001 H09001\_O YN. н09003 H09003\_0 HPLAN1\_. H09004 O HPTIME. H09004 H09005 H09005\_O PLACE. но9006 но9006\_О но9009 но9009\_О но9019 но9019\_О YN. H09007 H09007\_0 OFTEN2\_. H09008 H09008\_O TIME1\_. H09010 H09010\_0 OFTEN3\_. H09011 H09011\_O TIME2\_. H09012 H09012\_O OFTEN4\_. H09013 H09013\_O OFTEN4\_. H09014 H09014\_0 OFTEN8\_. H09015 O YN. H09015 H09016 H09016\_O YNDEF. H09017 H09017\_O YNDEF. H09018 H09018\_O RATE3\_. H09020 H09020\_O OFTEN10\_. H09021-H09024 H09021\_O--H09024\_O OFTEN5\_. H09025 H09025\_0 YN. H09026 H09026\_0 OFTEN8\_. H09027 H09027\_O RATE6\_. H09028 H09028\_O YN. H09029 H09029\_0 OFTEN9\_. H09030 H09030\_O SPCLST. H09031 H09031\_O RATE2\_. S09B01 S09B01\_O MNTLHLTH. S09B02 S09B02\_O YN. S09B03 S09B03\_O PROB1\_. S09B04 S09B04\_O RATE5\_. H09032 H09032\_O YN. H09033 H09033\_O OFTEN11\_. H09034 H09034\_O OFTEN12\_. H09035 H09035 O YN. H09036 H09036\_O OFTEN13\_. Н09037 H09037\_0 YN. H09038 H09038\_O OFTEN14\_. H09039 H09039\_O YN. H09040 H09040\_O OFTEN15\_. H09041 H09041\_O OFTEN15\_. H09042 H09042\_O YN. H09043 H09043\_O OFTEN16\_. H09044 H09044\_O YNDNK. H09045 H09045\_O OFTEN6\_. H09046 H09046\_O OFTEN6\_. H09047 H09047\_O RATE4\_. H09048 H09048\_O TIME5\_. H09049 H09049\_O YNBP\_. S09Q01 S09Q01\_0 YNdnk. S09Q02\_0 colon1\_. S09002 S09Q03 S09Q03\_0 YNdnk. S09Q04 S09Q04\_0 colon2\_. S09Q05 S09Q05\_0 colon3\_. Н09050 H09050\_O TIME7\_. H09051 H09051 O YNDNK. H09052\_O TIME8\_. H09052

```
H09053 H09053_O OFTEN7_.
     H09054 H09054_O OFTEN7_.
H09055 H09055_O OFTEN7_.
      S09D01 S09D01_O YNDNK.
      S09D02 S09D02_O TIME15_.
      S09D03 S09D03_O YNDNK.
      S09D04 S09D04_O VISIT.
      S09D05 S09D05_0 POUCH.
     H09056 H09056_O SEX.
     H09057 H09057_O TIME11_.
     Н09058 Н09058_О Н09064 Н09064_О
        YN.
      H09059
              H09059_0 TIME12_.
     Н09060
              H09060_O YNPREG.
      H09061 H09061_O PREG1_.
              H09062_0 PREG2_.
      H09062
              H09063_O HEALTH.
     H09063
              H09065_0 YN.
     H09065
     Н09066
              H09066_0 YN.
     H09067
              H09067_0 YN.
     H09068
              H09068_0 YN.
     H09069F H09069FO
      H09069I H09069IO
     н09070 н09070 О
       TIME14_.
      SREDA
               SREDA_O EDUC.
     H09071
                        HISP.
               SRAGE_O AGEGRP.
     SRAGE
     H09072 H09072 O MEDA.
      H09073
              H09073_0 MEDB.
      н09074
              H09074_0 MEDSUPP.
      S09N11 S09N11_0 S09N11_.
     MISS_1 MISS_4-MISS_9 MISS_TOT 4.
     ;
LABEL H09001_O='Are you the person listed on envelope'
      H09001 ='Are you the person listed on envelope'
      H09002AO='Health plan(s) covered: TRICARE Prime'
      H09002A = 'Health plan(s) covered: TRICARE Prime'
     H09002CO='Health plan(s) covered: TRICARE Ext/Stnd'
      H09002C ='Health plan(s) covered: TRICARE Ext/Stnd'
      H09002NO='Health plan(s) covered: TRICARE Plus
      H09002N = 'Health plan(s) covered: TRICARE Plus'
      H0900200='Health plan(s) covered: TRICARE For Life'
      H090020 ='Health plan(s) covered: TRICARE For Life'
      H09002PO='Health plan(s) covered: TRICARE Supplmntl Ins'
     H09002P = 'Health plan(s) covered: TRICARE Supplmntl Ins'
      H09002QO='Health plan(s) covered: TRICARE Reserve Select'
      H09002Q ='Health plan(s) covered: TRICARE Reserve Select'
     H09002FO='Health plan(s) covered: Medicare'
      H09002F = 'Health plan(s) covered: Medicare'
      H09002GO='Health plan(s) covered: FEHBP'
      H09002G ='Health plan(s) covered: FEHBP'
      H09002HO='Health plan(s) covered: Medicaid'
      H09002H = 'Health plan(s) covered: Medicaid'
      H09002IO='Health plan(s) covered: Civilian HMO'
```

H09002I ='Health plan(s) covered: Civilian HMO' H09002JO='Health plan(s) covered: Other civilian' H09002J ='Health plan(s) covered: Other civilian'

H09002KO='Health plan(s) covered: USFHP' H09002K ='Health plan(s) covered: USFHP'

```
H09002MO='Health plan(s) covered: Veterans'
               H09002M ='Health plan(s) covered: Veterans'
               H09002RO='Health plan(s) covered: Gov Hlth ins-other cntry'
               H09002R = 'Health plan(s) covered: Gov Hlth ins-other cntry'
               H09002LO='Health plan(s) covered: Not sure'
               H09002L = 'Health plan(s) covered: Not sure'
               H09003_O='Which health plan did you use most'
               H09003 ='Which health plan did you use most'
               H09004_O='Yrs in a row with health plan'
               H09004 ='Yrs in a row with health plan'
               H09005_O='In 1st yr:fclty use most for Health care'
               H09005 ='In 1st yr:fclty use most for Health care'
               H09006_O='In lst yr:ill/injry/cond care right away'
               H09006 ='In lst yr:ill/injry/cond care right away'
               H09007_O='In 1st yr:get urgnt care as soon as wntd'
               H09007 ='In 1st yr:get urgnt care as soon as wntd'
               H09008_O='In 1st yr:wait btwn try get care, see prv'
               H09008 ='In 1st yr:wait btwn try get care, see prv'
               H09009_O='In 1st yr:make appts non-urgnt hlth care'
               H09009 ='In 1st yr:make appts non-urgnt hlth care'
               H09010_O='In lst yr:non-urg hlth cre appt whn wntd'
               H09010 ='In 1st yr:non-urg hlth cre appt whn wntd'
               H09011_0='In lst yr:days btwn appt & see prvder'
               H09011 ='In 1st yr:days btwn appt & see prvder'
               H09012_O='In lst yr:goto emrgncy rm for own care'
               H09012 ='In lst yr:goto emrgncy rm for own care'
               H09013_0='In lst yr:goto Dr office/clinic for care'
               H09013 ='In lst yr:goto Dr office/clinic for care'
               H09014 ='Lst yr: How often talk to doctor about illness prvntn'
               H09014_O='Lst yr: How often talk to doctor about illness prvntn'
               H09015 ='Lst yr: Did doctor tell you more than 1 choice for trtmnt'
               H09015_0='Lst yr: Did doctor tell you more than 1 choice for trtmnt'
               H09016 ='Lst yr: Did talk to doctor about pros/cons of trtmnt'
               H09016_O='Lst yr: Did talk to doctor about pros/cons of trtmnt'
               H09017 ='Lst yr: Did doctor ask which trtmnt option best for you'
               H09017_O='Lst yr: Did doctor ask which trtmnt option best for you'
               H09018_O='Rating of all health care in 1st yr'
               H09018 ='Rating of all health care in 1st yr'
               H09019_0='Have one person think of as personal Dr'
               H09019 ='Have one person think of as personal Dr'
               H09020 ='Lst yr: How often visit prsnl doctor for care for yourself'
               H09020_0='Lst yr: How often visit prsnl doctor for care for yourself'
               H09021_O='In 1st yr:how oftn Drs listen to you'
               H09021 ='In lst yr:how oftn Drs listen to you'
               H09022_0='In lst yr:how oftn Drs explain things'
               H09022 ='In lst yr:how oftn Drs explain things'
               H09023_O='In 1st yr:how oftn Drs show respect'
               H09023 ='In 1st yr:how oftn Drs show respect'
               H09024_O='In lst yr:how oftn Drs spend enough time'
               H09024 ='In 1st yr:how oftn Drs spend enough time'
               H09025 ='Lst yr: Did get care from doctor other than prsnl doctor'
               H09025_0='Lst yr: Did get care from doctor other than prsnl doctor'
                       ='Lst yr: How often prsnl doctor seemed infrmd of care from other
               H09026
doctors'
               H09026_O='Lst yr: How often prsnl doctor seemed infrmd of care from other
doctors'
               H09027_O='Rating of your personal Dr or nurs'
               H09027 ='Rating of your personal Dr or nurs'
               H09028 ='Lst yr: Did make any appointments to see spclst'
               H09028_O='Lst yr: Did make any appointments to see spclst'
               H09029 ='Lst yr: How often easy to get appointments with spclsts'
               H09029_0='Lst yr: How often easy to get appointments with spclsts'
               H09030 ='Lst yr: How many spclsts seen'
               H09030_O='Lst yr: How many spclsts seen'
               H09031_O='Rating of specialist seen in 1st yr'
               H09031 ='Rating of specialist seen in lst yr'
H09032 ='Lst yr: Did try to get care, test, or trtmnt through health plan'
               H09032_O='Lst yr: Did try to get care, test, or trtmnt through health plan'
               H09033 ='Lst yr: How often easy to get care, test, or trtmnt'
               H09033_O='Lst yr: How often easy to get care, test, or trtmnt'
               H09034 ='Lst yr: How often written material/Internet provide needed info'
               H09034_O='Lst yr: How often written material/Internet provide needed info'
                         ='Lst yr: Did look for info from health plan on cost
               H09035
                                                                                              of
service/equipment'
```

H09035\_O='Lst yr: Did look for info from health plan on cost of service/equipment' H09036 ='Lst yr: How often able to find out cost of service/equipment' H09036\_O='Lst yr: How often able to find out cost of service/equipment' H09037 ='Lst yr: Did look for info from health plan on cost of prescription meds' H09037\_O='Lst yr: Did look for info from health plan on cost of prescription meds' H09038 ='Lst yr: How often able to find out cost of prescription meds' H09038\_O='Lst yr: How often able to find out cost of prescription meds' H09039 ="Lst yr: Did try to get info/help from health plan's cstmr service" H09039\_O="Lst yr: Did try to get info/help from health plan's cstmr service" H09040 ='Lst yr: How often did cstmr service give needed info/help' H09040\_O='Lst yr: How often did cstmr service give needed info/help' H09041 ='Lst yr: How often did cstmr service treat with courtesy/respect' H09041\_0='Lst yr: How often did cstmr service treat with courtesy/respect' H09042 ='Lst yr: Did health plan give any forms to fill out' H09042\_O='Lst yr: Did health plan give any forms to fill out' H09043 ='Lst yr: How often were forms easy to fill out' H09043\_O='Lst yr: How often were forms easy to fill out' H09044\_O='In lst yr:send in any claims' H09044 ='In lst yr:send in any claims' H09045 ='Lst yr: How often did health plan handle claims quickly' H09045\_0='Lst yr: How often did health plan handle claims quickly' H09046\_O='In 1st yr:how oftn handle claims correctly' H09046 ='In 1st yr:how oftn handle claims correctly' H09047 ='Rating of all experience with hlth plan' H09047\_O='Rating of all experience with hlth plan' H09048\_O='Blood pressure: when 1st reading' H09048 ='Blood pressure: when 1st reading' H09049\_O='Blood pressure: know if too high or not' H09049 ='Blood pressure: know if too high or not' H09050\_O='When did you 1st have a flu shot' H09050 ='When did you lst have a flu shot' H09051 ='Smoked at least 100 cigarettes in life' H09051\_O='Smoked at least 100 cigarettes in life' H09052 ='Smoke everyday, some days or not at all' H09052\_O='Smoke everyday, some days or not at all' H09053\_O='Lst yr: # visits advised to quit smoking' H09053 ='Lst yr: # visits advised to quit smoking' H09054 ='# visits recom medic assist quit smoking' H09054\_O='# visits recom medic assist quit smoking' H09055 ='# vist discu meth/strag asst quit smokng' H09055\_O='# vist discu meth/strag asst quit smokng' H09056\_O='Are you male or female' H09056 ='Are you male or female' H09057\_O='Lst have a Pap smear test' H09057 ='Lst have a Pap smear test' H09058\_O='Are you under age 40' H09058 ='Are you under age 40' H09059\_0='Lst time: breasts checked mammography' H09059 ='Lst time: breasts checked mammography' H09060\_O='Been pregnant in 1st yr or pregnant now' H09060 ='Been pregnant in 1st yr or pregnant now' H09061\_0='In what trimester is your pregnancy' H09061 ='In what trimester is your pregnancy' H09062\_O='Trimester first received prenatal care' H09062 ='Trimester first received prenatal care' H09063\_O='In gnrl, how would you rate ovrall hlth' H09063 ='In gnrl, how would you rate ovrall hlth' H09064\_O='Impairment/Hlth prblm limit activities' H09064 ='Impairment/Hlth prblm limit activities' H09065 ='Lst yr: Have seen doctor 3 or more times for same condition' H09065 O='Lst yr: Have seen doctor 3 or more times for same condition' H09066 ='Has condition lasted for at least 3 months' H09066\_O='Has condition lasted for at least 3 months' H09067 ='Need to take medicine prescribed by a doctor' H09067\_0='Need to take medicine prescribed by a doctor' H09068 ='Medicine to treat condition that has lasted for at least 3 months' H09068\_O='Medicine to treat condition that has lasted for at least 3 months' H09069FO='Height without shoes (feet)' H09069F ='Height without shoes (feet)' H09069IO='Height without shoes (inches)' H09069I = 'Height without shoes (inches)'

```
H09070_O='Weight without shoes'
H09070 ='Weight without shoes'
SREDA_0 ='Highest grade completed'
SREDA ='Highest grade completed'
H09071 ='Are you Spanish/Hispanic/Latino'
H09071AO='Not Spanish/Hispanic/Latino'
H09071A ='Not Spanish/Hispanic/Latino'
H09071BO='Mexican, Mexican American, Chicano'
H09071B ='Mexican, Mexican American, Chicano'
H09071CO='Puerto Rican'
H09071C ='Puerto Rican'
H09071D0='Cuban'
H09071D ='Cuban'
H09071EO='Other Spanish, Hispanic, or Latino'
H09071E ='Other Spanish, Hispanic, or Latino'
SRRACEAO='Race: White'
SRRACEA ='Race: White'
SRRACEBO='Race: Black or African American'
SRRACEB ='Race: Black or African American'
SRRACECO='Race: American Indian or Alaska Native'
SRRACEC ='Race: American Indian or Alaska Native'
SRRACEDO='Race: Asian'
SRRACED ='Race: Asian'
SRRACEEO='Race: Native Hawaiian/other Pacific Isl.'
SRRACEE ='Race: Native Hawaiian/other Pacific Isl.'
SRAGE_O ='What is your age now'
SRAGE ='What is your age now'
H09072 ='Currently Covered Medicare Part A'
H09072_O='Currently Covered Medicare Part A'
H09073 ='Currently Covered Medicare Part B'
H09073_0='Currently Covered Medicare Part B'
H09074 = 'Currently Covered Medicare Supplemental'
H09074_0='Currently Covered Medicare Supplemental'
S09B01_O='Self rate of overall mental/emotional health'
S09B01 ='Self rate of overall mental/emotional health'
S09B02_O='Lst yr: Needed treatmnt/cnslng-prsnl prob'
S09B02 ='Lst yr: Needed treatmnt/cnslng-prsnl prob'
S09B03_0='Lst yr: Prblm gttng needed treatmnt/cnslng'
S09B03 ='Lst yr: Prblm gttng needed treatmnt/cnslng'
S09B04_O='Lst yr: Rate of treatmnt/cnslng received'
S09B04 ='Lst yr: Rate of treatmnt/cnslng received'
S09D01_O='Have you used/tried smokeless tobacco products'
S09D01 ='Have you used/tried smokeless tobacco products'
S09D02_O='How often currently use smokeless tobacco products'
S09D02 ='How often currently use smokeless tobacco products'
S09D03_0='Do you use tobacco products other than cigarettes'
S09D03 ='Do you use tobacco products other than cigarettes'
S09D04_O='Lst yr: How often advised by doctor to stop'
S09D04 ='Lst yr: How often advised by doctor to stop'
S09D05_O='In a week: How much dip/chewing tobacco/snuff/snus'
S09D05 ='In a week: How much dip/chewing tobacco/snuff/snus'
S09N11_O='Prefer civilian or military facilities for hlth care'
```

S09Q01 ='Had blood stool test with home kit' S09Q01\_O='Had blood stool test with home kit' S09Q02 ='Time since last bld stl tst /w home kit' S09Q02\_O='Time since last bld stl tst /w home kit' S09Q03 ='Had sigmoidoscopy or colonoscopy exam' S09Q03\_O='Had sigmoidoscopy or colonoscopy exam' S09Q04\_O='Time since last sigmoidoscopy' S09Q04\_O='Time since last sigmoidoscopy' S09Q05\_='Time since last colonoscopy' S09Q05\_O='Time since last colonoscopy'

S09N11 ='Prefer civilian or military facilities for hlth care'

N1= "Coding Scheme Note 1"N2= "Coding Scheme Note 2"N3= "Coding Scheme Note 3"N4= "Coding Scheme Note 4"

```
N5 = "Coding Scheme Note 5"
   = "Coding Scheme Note 6"
Nб
    = "Coding Scheme Note 7"
N7
    = "Coding Scheme Note 8"
N8
    = "Coding Scheme Note 9"
N9
N10 = "Coding Scheme Note 10"
N10A1= "Coding Scheme Note 10A1"
N11 = "Coding Scheme Note 11"
N12 = "Coding Scheme Note 12"
N13 = "Coding Scheme Note 13"
N14 = "Coding Scheme Note 14"
N15 = "Coding Scheme Note 15"
N16 = "Coding Scheme Note 16"
N16A1= "Coding Scheme Note 16A1"
N16A2= "Coding Scheme Note 16A2"
N17 = "Coding Scheme Note 17"
N18 = "Coding Scheme Note 18"
N18A1= "Coding Scheme Note 18A1"
N19A = "Coding Scheme Note 19A"
N19B = "Coding Scheme Note 19B"
N20 = "Coding Scheme Note 20"
N21 = "Coding Scheme Note 21"
N22 = "Coding Scheme Note 22"
N23 = "Coding Scheme Note 23"
N24 = "Coding Scheme Note 24"
MISS_1 = "Count of: Violates Skip Pattern"
MISS_4 = "Count of: Incomplete grid error"
MISS_5 = "Count of: Scalable reponse of Don't know"
MISS_6 = "Count of: Not applicable - valid skip"
```

```
MISS_7 = "Count of: Out-of-range error"
```

;

```
MISS_8 = "Count of: Multiple response error"
MISS_9 = "Count of: No response - invalid skip"
MISS_TOT = "Total number of missing responses"
XSEXA = "Male or Female - R"
```

## F.2.E Q3FY2009\PROGRAMS\CODINGSCHEME\CSCHM09Q.SAS - IMPLEMENT CODING SCHEME AND CODING TABLES FOR QUARTER 3 FY2009.

```
* Program: Cschm09q.sas
  Written: 06/04/2001
   Author: C. Rankin
   Input: MERGESYN.SD2 - Merged MPR Sampling, DEERS, and Synovate Response Data Output: CSCHM09Q.SD2 - Coding scheme file
* Modified: 9/20/2001 - Recodes removed (stored in recodes_old.sas)
           10/31/2001 - Revised notes 16 and 17 (became notes 26 and 27)
            3/22/2002 - Updated Variable names for Q1 2002 and added
                        Include file RENAME.SAS to change the variable
                        names from 01 to 02. Skipping 01 designation to make
                        survey reflect year of fielding
            5/09/2002 - Change to logic in TFL supplement
            3/17/2003 - Updated Variables names for Q1 2003
            4/11/2003 - Added note 19a to accomodate Q1 2003 error where
                        an option on most of the questionnaires was omitted for
                        H03062
            3/28/2008 - Updated Variable names for Q2 FY 2008
  Purpose: Apply Coding Scheme Specifications to DoD Health Care Survey
            Response Data, check for consistency in responses and skip
            patterns
  Include
    files: Cschm09q.fmt
OPTIONS PS=80 LS=120 NOCENTER COMPRESS=YES PAGENO=1 SOURCE SOURCE2;
*OPTIONS OBS=100;
LIBNAME LIBRARY "...\..\DATA\AFINAL\FMTLIB";
            v9 "..\..\DATA\AFINAL";
LIBNAME IN
LIBNAME OUT
               v9 "..\..\DATA\AFINAL";
%LET INDATA=MERGESYN;
%LET OUTDATA=CSCHM09q;
%LET PERIOD=April 2008 to March, 2009;
/* Variable names in survey -- become recoded varibles */
%Let varlist1 =
 H09001 H09002A H09002C H09002N H09002O H09002P H09002Q H09002F H09002G H09002H
 H09002I H09002J H09002K H09002M H09002R H09002L H09003 H09004 H09005 H09006
 H09007 H09008 H09009 H09010 H09011 H09012
 S09W01 S09W02 S09W03 S09W04 S09W05 S09W06 S09W07
 H09013 H09014 H09015 H09016 H09017 H09018 H09019 H09020 H09021 H09022
H09023 H09024 H09025 H09026 H09027
 S09009 S09010
 H09028 H09029 H09030 H09031
S09B01 S09B02 S09B03 S09B04
 но9032 но9033 но9034в но9034 но9035 но9036 но9037 но9038 но9039 но9040
 H09041 H09042 H09043 H09044 H09045 H09046 H09047
 S09K12 S09K13 S09K14 S09K15 S09K16 S09K01 S09K02 S09K03 S09K04 S09K05
H09048 H09049 H09050 H09051 H09052 H09053 H09054 H09055 H09056 H09057
 H09058 H09059 H09060 H09061 H09062 H09063 H09064 H09065 H09066 H09067
 H09068
 S09B22A S09B22B S09B22C
 S09B23 S09B24 S09B25 S09B26
 H09069F H09069I H09070
 SREDA H09071A H09071B H09071C H09071D H09071E
 SRRACEA SRRACEB SRRACEC SRRACED SRRACEE SRAGE
 H09072 H09073 H09074
 S09N11 S09011 S09012 S09013 S09014
/* _O variables are the original values from the survey response */
%Let varlist2 =
```

```
H09001_O H09002AO H09002CO H09002NO H09002OO H09002PO H09002QO H09002FO H09002GO H09002HO
 Н0900210 Н09002ЈО Н09002КО Н09002МО Н09002КО Н09002LО Н09003_О Н09004_О Н09005_О Н09006_О
 H09007_O H09008_O H09009_O H09010_O H09011_O H09012_O
 S09W01_O S09W02_O S09W03_O S09W04_O S09W05_O S09W06_O S09W07_O
 H09013_0 H09014_0 H09015_0 H09016_0 H09017_0 H09018_0 H09019_0 H09020_0 H09021_0 H09022_0
 н09023_0 н09024_0 н09025_0 н09026_0 н09027_0
 S09009_0 S09010_0
 H09028_O H09029_O H09030_O H09031_O
 S09B01_O S09B02_O S09B03_O S09B04_O
 H09032_O H09033_O H09034BO H09034_O H09035_O H09036_O H09037_O H09038_O H09039_O H09040_O
 H09041_O H09042_O H09043_O H09044_O H09045_O H09046_O H09047_O
 S09K12_O S09K13_O S09K14_O S09K15_O S09K16_O S09K01_O S09K02_O S09K03_O S09K04_O S09K05_O
 H09048_O H09049_O H09050_O H09051_O H09052_O H09053_O H09054_O H09055_O H09056_O H09057_O
 H09058_O H09059_O H09060_O H09061_O H09062_O H09063_O H09064_O H09065_O H09066_O H09067_O
 H09068 O
 S09B22AO S09B22BO S09B22CO
 S09B23_O S09B24_O S09B25_O S09B26_O
 H09069FO H09069IO H09070_O
 SREDA_O H09071AO H09071BO H09071CO H09071DO H09071EO
 SRRACEAO SRRACEBO SRRACECO SRRACEDO SRRACEEO SRAGE_O
 H09072_O H09073_O H09074_O
 S09N11_0 S09011_0 S09012_0 S09013_0 S09014_0
 ;
TITLE "DoD 2009 Survey Form A -- &PERIOD";
TITLE2 "Apply Coding Scheme";
DATA MERGESYN;
 SET IN.MERGESYN(RENAME=(H09070 = H09070CH
                      ));
* Code added by Jacqueline Aqufa 09/15/2004 to fix name of race variable;
***********
 RENAME SRACEA = SRRACEA;
 RENAME SRACEB = SRRACEB;
 RENAME SRACEC = SRRACEC;
 RENAME SRACED = SRRACED;
 RENAME SRACEE = SRRACEE;
  **** update variables with both filled items and check boxes
  **** Per Eric Schone;
                   THEN H09069F=H09069FN;
 IF H09069F LT 1
 IF H09069I IN (-9,.) THEN H09069I=H09069IN;
 H09070= COMPRESS(H09070CH, ' ')*1;
 DROP H09070CH;
  IF H09070=0 AND H09070N=-9
                                 THEN H09070 =H09070N;
 IF H09070<100 AND H09070N NE -9 THEN H09070 =H09070N;
 *** Correct odd height and weights Per Eric Schone;
 IF H09069F NOT IN (-9,.) THEN DO;
   IF H09069F < 2 OR
      H09069F > 8
   THEN H09069F= -7;
 END;
 IF 0 <= H09070 < 40 OR
   H09070 > 500
  THEN H09070 = -7;
```

```
/* MER 06/29/09 Recode "No Answer" value of 3 for supplemental */
 /* question S09B24 in Q3FY2009.
                                                           * /
 IF S09B24 = 3 THEN S09B24 = -9.;
RUN;
DATA OUT.CSCHM09q;
 LENGTH &VARLIST1. &VARLIST2. 4. MPRID $8.;
 INFORMAT &VARLIST2. 4.;
 %INCLUDE "CSCHM09q.FMT";
/* label and format statements for original variables */
  SET MERGESYN;
/* This is a version of the coding scheme and coding tables for the
  FY 2009 HCSDB Form A.
  The following tables outline the coding of screening questions (skip),
  and subsequent items to be answered (or not answered in a series
  following a skip question.) */
/* First set up new variables that capture the original values */
/* recode the initial numeric values to the SAS numeric values */
/\,\star\, specified in the coding scheme
                                                         */
 SEX=PNSEXCD;
 AGE=INPUT(DAGEQY,8.);
 ARRAY RECODE(*) &VARLIST1;
 ARRAY
       ORIG(*) &VARLIST2;
 DO I = 1 to DIM(ORIG);
     ORIG(I) = RECODE(I);
     IF ORIG(I) < 0 THEN DO;
            IF ORIG(I) = -9 THEN RECODE(I) =.;
        ELSE IF ORIG(I) = -8 THEN RECODE(I)=.A;
        ELSE IF ORIG(I) = -7 THEN RECODE(I) = .0;
        ELSE IF ORIG(I) = -6 THEN RECODE(I)=.N;
        ELSE IF ORIG(I) = -5 THEN RECODE(I)=.D;
        ELSE IF ORIG(I) = -4 THEN RECODE(I)=.I;
        ELSE IF ORIG(I) = -1 THEN RECODE(I) = .C;
        ELSE RECODE(I)=RECODE(I);
     END;
 END;
 DROP I;
/* recode selected responses to be 1=marked, 2=unmarked */
 ARRAY
        MARKED(*)
         H09002A H09002C H09002N H09002O H09002P H09002Q H09002F H09002G H09002H
         H09002I H09002J H09002K H09002M H09002R H09002L
         S09B22A S09B22B S09B22C
         H09071A H09071B H09071C H09071D H09071E
         SRRACEA SRRACEB SRRACEC SRRACED SRRACEE
             ;
```

```
ARRAY INFORMAT(*)
         H09002AO H09002CO H09002NO H09002OO H09002PO H09002CO H09002FO H09002GO H09002HO
         H09002IO H09002JO H09002KO H09002MO H09002RO H09002LO
         S09B22AO S09B22BO S09B22CO
         H09071AO H09071BO H09071CO H09071DO H09071EO
         SRRACEAO SRRACEBO SRRACECO SRRACEDO SRRACEEO
            ;
 DO J=1 TO DIM(INFORMAT);
    IF INFORMAT(J) NOT IN (.,-9) THEN MARKED(J)=1;
    ELSE MARKED(J)=2;
 END;
 DROP J;
 FORMAT
         H09002A H09002C H09002N H09002O H09002P H09002Q H09002F H09002G H09002H
         H09002I H09002J H09002K H09002M H09002R H09002L
         S09B22A S09B22B S09B22C
        H09071A H09071B H09071C H09071D H09071E
         SRRACEA SRRACEB SRRACEC SRRACED SRRACEE
        MARKED.;
/* skip coding scheme for all surveys not returned **/
IF FLAG_FIN NE 1 THEN GOTO NOSURVEY;
/** Note 1 -- H09003, H09004 health plan usage **/
 IF H09003 > 0 OR H09003 =.D THEN N1=1;
 ELSE IF H09003=.N THEN DO;
    IF H09004 NOT=. THEN DO;
       N1=2;
       H09004=.C;
    END;
    ELSE DO;
       N1=3;
       H09004=.N;
    END;
 END;
 ELSE IF H09003=. THEN N1=4;
/** Note 2 -- H09006,H09007,H09008: illness or injury **/
 ARRAY NOTE2 H09007 H09008;
 N2MARK=0;
 N2NMISS=0;
 N2NN=0;
 DO OVER NOTE2;
    IF NOTE2 NE . THEN N2NMISS+1;
    IF NOTE2 NOT IN (.N,.) THEN N2MARK+1;
    IF NOTE2 EQ .N THEN N2NN+1;
 END;
 IF H09006=1 AND N2NMISS=0 THEN DO;
     N2=1;
 END;
 ELSE IF H09006 IN (1,.) AND N2NMISS>0 AND N2MARK=0 THEN DO;
    H09006=2;
    N2=2;
    DO OVER NOTE2;
       IF NOTE2=. THEN NOTE2=.N;
       ELSE NOTE2=.C;
```

```
END;
 ELSE IF H09006=1 AND N2MARK=1 AND N2NN=1 THEN DO;
    DO OVER NOTE2;
       IF NOTE2=.N THEN NOTE2=.;
    END;
    N2=3;
 END;
 ELSE IF H09006=1 AND N2MARK>0 THEN DO;
    N2=4;
 END;
 ELSE IF H09006=2 AND N2MARK=1 AND N2NN=1 THEN DO;
    H09007=.C;
    H09008=.C;
    N2=5;
 END;
 ELSE IF H09006 IN (2,.) AND N2MARK>0 THEN DO;
    H09006=1;
    N2 = 6;
    DO OVER NOTE2;
      IF NOTE2=.N THEN NOTE2=.;
    END;
 END;
 ELSE IF H09006=2 AND (N2NMISS=0 OR (N2NMISS>0 AND N2MARK=0)) THEN DO;
    N2=7;
    DO OVER NOTE2;
       IF NOTE2=. THEN NOTE2=.N;
       ELSE NOTE2=.C;
    END;
 END:
 ELSE IF H09006=. AND N2NMISS=0 THEN N2=8;
 DROP N2NMISS N2MARK N2NN;
/** Note 3 -- H09009,H09010,H09011: regular or routine healthcare **/
 ARRAY Note3 H09010 H09011;
 N3MARK=0;
 N3NMISS=0;
 N3NN=0;
 DO OVER Note3;
    IF Note3 NE . THEN N3NMISS+1;
    IF Note3 NOT IN (.N,.) THEN N3MARK+1;
    IF Note3 EQ .N THEN N3NN+1;
 END;
 IF H09009=1 AND N3NMISS=0 THEN DO;
      N3=1;
 END;
 ELSE IF H09009 IN (1,.) AND N3NMISS>0 AND N3MARK=0 THEN DO;
    H09009=2;
    N3 = 2;
    DO OVER Note3;
       IF Note3=. THEN Note3=.N;
       ELSE Note3=.C;
    END;
 END;
 ELSE IF H09009=1 AND N3MARK=1 AND N3NN=1 THEN DO;
    DO OVER Note3;
       IF Note3=.N THEN Note3=.;
    END;
    N3=3;
 END;
 ELSE IF H09009=1 AND N3MARK>0 THEN DO;
    N3=4;
 END;
 ELSE IF H09009=2 AND N3MARK=1 AND N3NN=1 THEN DO;
    H09010=.C;
    H09011=.C;
    N3=5;
 END;
```

END;

```
ELSE IF H09009 IN (2,.) AND N3MARK>0 THEN DO;
    H09009=1;
    N3=6;
    DO OVER Note3;
       IF Note3=.N THEN Note3=.;
    END;
 END;
 ELSE IF H09009=2 AND (N3NMISS=0 OR (N3NMISS>0 AND N3MARK=0)) THEN DO;
    N3=7;
    DO OVER Note3;
       IF Note3=. THEN Note3=.N;
       ELSE Note3=.C;
    END;
 END;
 ELSE IF H09009=. AND N3NMISS=0 THEN N3=8;
 DROP N3NMISS N3MARK N3NN;
/** Note 3A1 -- H09012, S09W01-S09W07: emergency room **/
 ARRAY NOTE3A1 S09W02-S09W07;
 N3A1MARK=0;
 DO OVER NOTE3A1;
    IF NOTE3A1 NOT IN (.,.D) THEN N3A1MARK+1;
 END;
  IF H09012=1 THEN DO;
    IF S09W01 IN (1,2) THEN DO;
       N3A1=1;
       H09012=.;
    END;
    ELSE IF S09W01 IN (.,.D) THEN DO;
       IF N3A1MARK>0 THEN DO;
          N3A1=2;
          H09012=.;
       END;
       ELSE DO;
           N3A1=3;
           IF S09W01=. THEN S09W01=.N;
           ELSE S09W01=.C;
           DO OVER NOTE3A1;
             IF NOTE3A1=. THEN NOTE3A1=.N;
              ELSE NOTE3A1=.C;
           END;
       END;
    END;
    ELSE IF S09W01=.N THEN DO;
       N3A1=4;
       S09W01=.C;
       DO OVER NOTE3A1;
           IF NOTE3A1=. THEN NOTE3A1=.N;
           ELSE NOTE3A1=.C;
       END;
    END;
 END;
 ELSE IF H09012 IN (2,3,4,5,6,7,.) THEN DO;
    IF S09W01=.N THEN DO;
       IF N3A1MARK>0 THEN DO;
           N3A1=5;
           S09W01=.;
       END;
       ELSE DO;
          N3A1=6;
           H09012=1;
           S09W01=.C;
           DO OVER NOTE3A1;
             IF NOTE3A1=. THEN NOTE3A1=.N;
             ELSE NOTE3A1=.C;
           END;
       END;
```

```
END;
    ELSE IF S09W01 IN (1,2,.D,.) THEN N3A1=7;
 END;
 DROP N3A1MARK;
/** Note 3A2 -- S09W02, S09W03: emergency room **/
 IF S09W02 IN (.N,.C) AND S09W03 IN (.N,.C) THEN N3A2=1;
 ELSE IF S09W02=1 THEN N3A2=2;
 ELSE IF S09W02 IN (2,.D,.) AND S09W03 IN (1,2) THEN DO;
    N3A2=3;
    S09W02=1;
 END;
 ELSE IF S09W02 IN (2,.D) AND S09W03 IN (.D,.) THEN DO;
    N3A2 = 4;
    IF S09W03=. THEN S09W03=.N;
    ELSE S09W03=.C;
 END;
 ELSE IF S09W02=. AND S09W03 IN (.D,.) THEN N3A2=5;
/** Note 3A3 -- S09W03, S09W04-S09W07: emergency room **/
 ARRAY NOTE3A3 S09W04-S09W07;
 IF S09W03 IN (.N,.C) THEN N3A3=1;
 ELSE IF S09W03=1 THEN DO;
    N3A3=2;
    DO OVER NOTE3A3;
       IF NOTE3A3=. THEN NOTE3A3=.N;
       ELSE NOTE3A3=.C;
    END;
 END;
 ELSE IF S09W03 IN (2,.D,.) THEN N3A3=3;
/** Note 3A4 -- S09W05, S09W06: emergency room **/
 IF S09W05 IN (.N,.C) AND S09W06 IN (.N,.C) THEN N3A4=1;
 ELSE IF S09W05=1 THEN N3A4=2;
 ELSE IF S09W05 IN (2,.D,.) AND S09W06 IN (1,2,3,4) THEN DO;
    N3A4 = 3;
    S09W05=1;
 END;
 ELSE IF S09W05 IN (2,.D) AND S09W06 IN (.D,.) THEN DO;
    N3A4=4;
    IF S09W06=. THEN S09W06=.N;
    ELSE S09W06=.C;
 END;
 ELSE IF S09W05=. AND S09W06 IN (.D,.) THEN N3A4=5;
/** Note 4 -- H09013, H09014-H09018: doctor's office or clinic **/
 ARRAY NOTE4 H09014-H09018;
 N4MARK=0;
 N4NMISS=0;
 DO OVER NOTE4;
    IF NOTE4 NE . THEN N4NMISS+1;
    IF NOTE4 NOT IN (., .N) THEN N4MARK+1;
 END;
 IF H09013=1 THEN DO;
    N4 = 1;
    DO OVER NOTE4;
       IF NOTE4=. THEN NOTE4=.N;
       ELSE NOTE4=.C;
    END;
 END;
```

```
ELSE IF H09013 IN (2,3,4,5,6,7,.) AND N4NMISS>0 AND N4MARK=0 THEN DO;
    H09013=1;
    N4 = 2;
    DO OVER NOTE4;
       IF NOTE4=. THEN NOTE4=.N;
       ELSE NOTE4=.C;
    END;
 END;
 ELSE IF H09013 IN (2,3,4,5,6,7) AND (N4NMISS=0 OR N4MARK>0) THEN DO;
    DO OVER NOTE4;
      IF NOTE4=.N THEN NOTE4=.;
    END;
    N4=3;
 END;
 ELSE IF H09013=. AND N4NMISS=0 THEN N4=4;
 ELSE IF H09013 IN (.) AND N4MARK>0 THEN DO;
    N4 = 5;
    DO OVER NOTE4;
       IF NOTE4=.N THEN NOTE4=.;
    END;
 END;
 DROP N4NMISS N4MARK;
/** Note 5 -- H09015, H09016-H09017: doctor's office or clinic- treatment **/
IF H09015 IN (.N,.C) THEN N5=1;
ELSE IF H09015= 1 THEN N5=2;
ELSE IF H09015 IN (2,.) AND H09016 IN (1,2) THEN DO;
    N5 = 3;
    H09015=1;
END;
ELSE IF H09015 IN (2,.) AND (H09016 IN (3,4,.) AND H09017 IN (1,2)) THEN DO;
    N5 = 4:
    H09015=1;
END;
ELSE IF H09015 IN (2) AND (H09016 IN (3,4,.) AND H09017 IN (3,4,.)) THEN DO;
    N5 = 5i
    IF H09016 = . THEN H09016 = .N;
    ELSE H09016 = .C;
IF H09017 = . THEN H09017 = .N;
    ELSE H09017 = .C;
END;
ELSE IF H09015 IN (.) AND (H09016 IN (3,4,.) AND H09017 IN (3,4,.)) THEN DO;
    N5=6;
END;
/** Note 6 -- H09019, H09020-H09027, S09009: personal doctor **/
/* MER 07/01/09 */
 ARRAY NOTE6 H09021-H09024;
 N6MARK=0;
 DO OVER NOTE6;
    IF NOTE6 NOT IN (., .N) THEN N6MARK+1;
 END;
 IF H09019 = 1 THEN DO;
    N6=1;
    IF H09027=.N THEN H09027=.;
 END;
 ELSE IF H09019 in (2,.) AND H09027 in (0,1,2,3,4,5,6,7,8,9,10) THEN DO;
    N6=2;
    H09019=1;
 END;
 ELSE IF H09019 in (2,.) AND N6MARK>0 AND H09027 = . THEN DO;
    N6=3i
    H09019=1;
 END;
```

```
ELSE IF H09019 = 2 AND N6MARK>0 AND H09027 = .N THEN DO;
    N6=4;
    IF H09020=. THEN H09020=.N;
    ELSE H09020=.C;
    DO OVER NOTE6;
       IF NOTE6=. THEN NOTE6=.N;
       ELSE NOTE6=.C;
    END;
    IF H09025=. THEN H09025=.N;
    ELSE H09025=.C;
    IF H09026=. THEN H09026=.N;
    ELSE H09026=.C;
    IF S09009=. THEN S09009=.N;
    ELSE S09009=.C;
    H09027=.C;
 END;
 ELSE IF H09019 = 2 AND N6MARK=0 AND H09027 in (.N,.) THEN DO;
    N6=5i
    IF H09020=. THEN H09020=.N;
    ELSE H09020=.C;
    DO OVER NOTE6;
       IF NOTE6=. THEN NOTE6=.N;
       ELSE NOTE6=.C;
    END;
    IF H09025=. THEN H09025=.N;
    ELSE H09025=.C;
    IF H09026=. THEN H09026=.N;
    ELSE H09026=.C;
    IF S09009=. THEN S09009=.N;
    ELSE S09009=.C;
     IF H09027=. THEN H09027=.N;
    ELSE H09027=.C;
 END;
 ELSE IF H09019 = . AND H09027 = .N THEN DO; /* MER 07/31/09 combined rows 6 and 7 */
    N6=6;
    H09019=2;
    IF H09020=. THEN H09020=.N;
    ELSE H09020=.C;
    DO OVER NOTE6;
       IF NOTE6=. THEN NOTE6=.N;
       ELSE NOTE6=.C;
    END;
    IF H09025=. THEN H09025=.N;
    ELSE H09025=.C;
    IF H09026=. THEN H09026=.N;
    ELSE H09026=.C;
    IF S09009=. THEN S09009=.N;
    ELSE S09009=.C;
    H09027=.C;
 END;
 ELSE IF H09019 = . AND N6MARK=0 AND H09027 = . THEN N6=7;
 DROP N6MARK;
/** Note 7 -- H09020, H09021-H09026: personal doctor visit **/
 ARRAY NOTE7 H09021-H09024;
 N7MARK=0;
 N7NMISS=0;
 DO OVER NOTE7;
    IF NOTE7 NE . THEN N7NMISS+1;
    IF NOTE7 NOT IN (., .N) THEN N7MARK+1;
  END;
 IF H09020 IN (.N, .C) THEN N7=1;
 ELSE IF H09020=0 THEN DO;
    N7=2;
    DO OVER NOTE7;
       IF NOTE7=. THEN NOTE7=.N;
       ELSE NOTE7=.C;
```

```
END;
     IF H09025=. THEN H09025=.N;
     ELSE H09025=.C;
     IF H09026=. THEN H09026=.N;
     ELSE H09026=.C;
  END;
  ELSE IF H09020 IN (1,2,3,4,5,6,.) AND N7NMISS>0 AND N7MARK=0 THEN DO;
     H09020=0;
     N7 = 3;
     DO OVER NOTE7;
       IF NOTE7=. THEN NOTE7=.N;
        ELSE NOTE7=.C;
     END;
     IF H09025=. THEN H09025=.N;
     ELSE H09025=.C;
     IF H09026=. THEN H09026=.N;
     ELSE H09026=.C;
  END;
  ELSE IF H09020 IN (1,2,3,4,5,6,.) AND (N7NMISS=0 OR N7MARK>0) THEN DO;
     DO OVER NOTE7;
       IF NOTE7=.N THEN NOTE7=.;
     END;
    N7 = 4;
  END;
  DROP N7NMISS N7MARK;
/** Note 8 -- H09025, H09026: care from another doctor or healthcare provider **/
  IF H09025 IN (.N, .C) THEN N8=1;
  ELSE IF H09025=1 THEN N8=2;
  ELSE IF H09025 IN (2,.) AND H09026 IN (1,2,3,4) THEN DO;
    H09025=1;
    N8 = 3;
  END;
  ELSE IF H09025=2 AND H09026 IN (.) THEN DO;
    H09026=.N;
    N8 = 4;
  END;
  ELSE IF H09025=. AND H09026=. THEN N8=5;
/** Note 8A1 -- S09009, S09010: problem getting new personal doctor or nurse **/
  IF S09009 IN (.N,.C) THEN N8A1=1; /* MER 07/31/09 gave each S09009 value its own row for
analysis purposes */
  ELSE IF S09009=1 THEN DO;
    N8A1=2;
     IF S09010=. THEN S09010=.N;
     ELSE S09010=.C;
  END;
  ELSE IF S09009=2 THEN N8A1=3;
  ELSE IF S09009=. THEN N8A1=4; /* MER 07/31/09 eliminated backward coding for missing S09009
* /
/** Note 9 -- H09028, H09029-H09031: needed to see a specialist in last 12 months **/
  ARRAY NOTE9 H09029 H09031;
  N9MARK=0;
  N9NMISS=0;
  DO OVER NOTE9;
    IF NOTE9 NE . THEN N9NMISS+1;
     IF NOTE9 NOT IN (., .N) THEN N9MARK+1;
  END;
  IF H09030 NE . THEN N9NMISS+1;
  IF H09030 NOT IN (.,0) THEN N9MARK+1;
```

```
IF H09028 IN (1) THEN DO;
    N9 = 1;
    IF H09029=.N THEN H09029=.;
 END;
 ELSE IF H09028 in (2,.) AND N9MARK>0 THEN DO;
    N9=2;
    H09028=1;
    IF H09029=.N THEN H09029=.;
 END;
 ELSE IF H09028 in (2) THEN DO;
    N9 = 3i
    DO OVER NOTE9;
       IF NOTE9=. THEN NOTE9=.N;
       ELSE NOTE9=.C;
    END;
    IF H09030=. THEN H09030=.N;
    ELSE H09030=.C;
 END;
 ELSE IF H09028=. AND N9NMISS>0 AND N9MARK=0 THEN DO;
    N9 = 4;
    H09028=2;
    DO OVER NOTE9;
       IF NOTE9=. THEN NOTE9=.N;
       ELSE NOTE9=.C;
    END;
    IF H09030=. THEN H09030=.N;
    ELSE H09030=.C;
 END:
 ELSE IF H09028=. AND N9NMISS=0 THEN N9=5;
 DROP N9NMISS N9MARK;
/** Note 10 -- H09030, H09031: saw a specialist in last 12 months **/
 IF H09030 IN (.N,.C) THEN N10=1;
 ELSE IF H09030 IN (1,2,3,4,5) AND H09031 IN (0,1,2,3,4,5,6,7,8,9,10,.) THEN N10=2;
 ELSE IF H09030 IN (1,2,3,4,5,.) AND H09031=.N THEN DO;
    H09030=0;
    H09031=.C;
    N10=3;
 END;
 ELSE IF H09030 = 0 THEN DO;
    IF H09031=. THEN H09031=.N;
    ELSE H09031=.C;
    N10 = 4;
 END;
 ELSE IF H09030=. THEN N10=5;
/** Note 10A1 -- S09B02, S09B03-S09B04: overall mental health **/
 ARRAY NOTE10A1 S09B03-S09B04;
 N10A1MARK=0;
 N10A1NMISS=0;
 DO OVER NOTE10A1;
    IF NOTE10A1 NE . THEN N10A1NMISS+1;
    IF NOTE10A1 NOT IN (., .N) THEN N10A1MARK+1;
 END;
 IF S09B02 = 1 THEN DO;
    DO OVER NOTE10A1;
       IF NOTE10A1=.N THEN NOTE10A1=.;
    END;
    N10A1=1;
 END;
 ELSE IF S09B02 IN (2,.) AND (N10A1MARK>0) THEN DO;
    N10A1=2;
    S09B02=1;
 END;
 ELSE IF S09B02=2 AND (N10A1NMISS=0 OR (N10A1NMISS > 0 AND N10A1MARK = 0)) THEN DO;
    N10A1=3;
```

```
DO OVER NOTE10A1;
       IF NOTE10A1 = . THEN NOTE10A1=.N;
       ELSE NOTE10A1 = .C;
    END;
 END;
 ELSE IF S09B02 IN (.) AND (N10A1NMISS > 0 AND N10A1MARK = 0) THEN DO;
    N10A1=4;
    S09B02=2;
    DO OVER NOTE10A1;
       IF NOTE10A1 = . THEN NOTE10A1=.N;
       ELSE NOTE10A1 = .C;
    END;
 END;
 ELSE IF S09B02 IN (.) AND N10A1NMISS=0 THEN N10A1=5;
 DROP N10A1NMISS N10A1MARK;
/** Note 11 -- H09032, H09033: tried to get care, tests, or treatment from health plan**/
 IF H09032=1 AND H09033 IN (1,2,3,4,.) THEN N11=1;
 ELSE IF H09032 IN (1,.) AND H09033=.N THEN DO;
    H09032=2;
    H09033=.C;
    N11=2;
 END;
 ELSE IF H09032 IN (2,.) AND H09033 IN (1,2,3,4) THEN DO;
    H09032=1;
    N11=3;
 END;
 ELSE IF H09032=2 AND H09033 IN (.,.N) THEN DO;
    IF H09033=. THEN H09033=.N;
    ELSE H09033=.C;
    N11=4;
 FND:
 ELSE IF H09032=. AND H09033=. THEN N11=5;
/** Note 11B -- H09034B, H09034: look for info in written materials or on internet**/
 IF H09034B=1 AND H09034 IN (1,2,3,4,.) THEN N11B=1;
 ELSE IF H09034B=1 AND H09034=.N THEN DO;
    N11B=2;
    H09034=.;
 END:
 ELSE IF H09034B IN (2,.) AND H09034 IN (1,2,3,4) THEN DO;
    N11B=3;
    H09034B=1;
 END;
 ELSE IF H09034B=2 AND H09034 IN (.N,.) THEN DO;
    N11B=4;
    IF H09034=. THEN H09034=.N;
    ELSE H09034=.C;
 END;
 ELSE IF H09034B=. AND H09034=.N THEN DO;
    N11B=5;
    H09034B=2;
    H09034=.C;
 END:
 ELSE IF H09034B=. AND H09034=. THEN N11B=6;
/** Note 12 -- H09035, H09036: tried to get cost of service/equipment from health plan**/
 IF H09035=1 AND H09036 IN (1,2,3,4,.) THEN N12=1;
 ELSE IF H09035 IN (1,.) AND H09036=.N THEN DO;
    H09035=2;
    H09036=.C;
    N12=2;
 END;
 ELSE IF H09035 IN (2,.) AND H09036 IN (1,2,3,4) THEN DO;
    H09035=1;
    N12=3;
 END;
 ELSE IF H09035=2 AND H09036 IN (.,.N) THEN DO;
```

```
IF H09036=. THEN H09036=.N;
    ELSE H09036=.C;
    N12=4;
 END;
 ELSE IF H09035=. AND H09036=. THEN N12=5;
/** Note 13 -- H09037, H09038: tried to get cost of prescription meds from health plan**/
 IF H09037=1 AND H09038 IN (1,2,3,4,.) THEN N13=1;
 ELSE IF H09037 IN (1,.) AND H09038=.N THEN DO;
    H09037=2;
    H09038=.C;
    N13=2;
 END;
 ELSE IF H09037 IN (2,.) AND H09038 IN (1,2,3,4) THEN DO;
    H09037=1;
    N13 = 3;
 END;
 ELSE IF H09037=2 AND H09038 IN (.,.N) THEN DO;
    IF H09038=. THEN H09038=.N;
    ELSE H09038=.C;
    N13=4;
 END;
 ELSE IF H09037=. AND H09038=. THEN N13=5;
/** Note 14 -- H09039, H09040-H09041: tried to use health plan's customer service **/
 ARRAY NOTE14 H09040-H09041;
 N14MARK=0;
 N14NMISS=0;
 DO OVER NOTE14;
    IF NOTE14 NE . THEN N14NMISS+1;
    IF NOTE14 NOT IN (., .N) THEN N14MARK+1;
 END;
 IF H09039 = 1 AND (N14MARK>0 OR N14NMISS=0) THEN DO;
    DO OVER NOTE14;
       IF NOTE14=.N THEN NOTE14=.;
    END;
    N14 = 1;
 END;
 ELSE IF H09039 IN (1,.) AND (N14NMISS > 0 AND N14MARK = 0) THEN DO;
    N14 = 2;
    H09039=2;
    DO OVER NOTE14;
       IF NOTE14 = . THEN NOTE14=.N;
       ELSE NOTE14 = .C_i
    END;
 END;
 ELSE IF H09039 IN (2,.) AND (N14MARK>0) THEN DO;
    N14=3;
    H09039=1;
    DO OVER NOTE14;
       IF NOTE14=.N THEN NOTE14=.;
    END;
 END;
 ELSE IF H09039=2 AND (N14NMISS=0 OR (N14NMISS > 0 AND N14MARK = 0)) THEN DO;
    N14 = 4;
    DO OVER NOTE14;
       IF NOTE14 = . THEN NOTE14=.N;
       ELSE NOTE14 = .C;
    END;
 END;
 ELSE IF H09039 IN (.) AND N14NMISS=0 THEN N14=5;
 DROP N14NMISS N14MARK;
/** Note 15 -- H09042, H09043: received forms to fill out from health plan **/
```

```
IF H09042=1 AND H09043 IN (1,2,3,4,.) THEN N15=1;
 ELSE IF H09042 IN (1,.) AND H09043=.N THEN DO;
     H09042=2;
     H09043=.C;
    N15=2;
 END;
 ELSE IF H09042 IN (2,.) AND H09043 IN (1,2,3,4) THEN DO;
     H09042=1;
    N15=3;
 END;
 ELSE IF H09042=2 AND H09043 IN (.,.N) THEN DO;
     IF H09043=. THEN H09043=.N;
     ELSE H09043=.C;
    N15 = 4;
 END;
 ELSE IF H09042=. AND H09043=. THEN N15=5;
/** Note 16 -- H09044, H09045-H09046: claims to health plan **/
 ARRAY NOTE16 H09045-H09046;
 N16MARK=0;
 N16NMTSS=0;
 N16NDK=0;
 DO OVER NOTE16;
    IF NOTE16 NE . THEN N16NMISS+1;
IF NOTE16 NOT IN (.N,.D,.) THEN N16MARK+1;
    IF NOTE16 NOT IN (.,.D) THEN N16NDK+1;
 END;
 IF H09044=1 AND
     (N16NMISS=0 OR N16MARK>0 OR N16NDK=0)
 THEN DO;
    N16=1;
    DO OVER NOTE16;
       IF NOTE16=.N THEN NOTE16=.;
     END;
 END;
 ELSE IF H09044 IN (1,.,.D) AND N16NMISS>0 AND N16MARK=0 AND N16NDK>0 THEN DO;
     N16=2;
     H09044=2;
     DO OVER NOTE16;
        IF NOTE16=. THEN NOTE16=.N;
        ELSE NOTE16=.C;
     END;
 END;
 ELSE IF H09044 IN (2,.,.D) AND N16MARK>0
      THEN DO;
     H09044=1;
     N16=3;
     DO OVER NOTE16;
       IF NOTE16=.N THEN NOTE16=.;
     END;
 END;
 ELSE IF H09044 IN (2) AND N16MARK=0 THEN DO;
     N16=4;
     DO OVER NOTE16;
        IF NOTE16=. THEN NOTE16=.N;
        ELSE NOTE16=.C;
     END;
 END;
 ELSE IF H09044 IN (.D) AND (N16NMISS=0 OR N16NDK=0) THEN DO;
     N16=5;
     DO OVER NOTE16;
        IF NOTE16=. THEN NOTE16=.N;
        ELSE NOTE16=.C;
     END;
 END;
 ELSE IF H09044 IN (.) AND (N16NMISS=0 OR N16NDK=0) THEN N16=6;
 DROP N16NMISS N16MARK N16NDK;
```

```
/** Note 17 -- smoking: H09051, H09052-H09055 **/
 ARRAY NOTE17 H09053 H09054 H09055;
 IF H09051=1 and H09052 IN (3,4) THEN DO; /* still smoke */
    N17=1;
 END:
 ELSE IF H09051=1 AND H09052 IN (2,.D) THEN DO; /* quit */
    DO OVER NOTE17;
       IF NOTE17=. THEN NOTE17=.N;
       ELSE NOTE17=.C;
    END;
    N17 = 2;
 END;
 ELSE IF H09051=1 AND H09052 = . THEN DO; /* don't know */
    N17=3;
  END;
 ELSE IF H09051 IN (2,.D,.) AND H09052 IN (3,4) THEN DO;
    H09051=1;
    N17 = 4;
 END;
 ELSE IF H09051 IN (2,.D) AND H09052 IN (2,.D, .) THEN DO; /*never smoke*/
    /* JMA March 25 2004,
       Updated because H09054 and H09055 have been added to the
       skip pattern */
    IF H09052 NE . THEN H09052 =.C;
    ELSE H09052=.N;
    DO OVER NOTE17;
       IF NOTE17=. THEN NOTE17=.N;
       ELSE NOTE17=.C;
    END;
    N17=5;
 END;
 ELSE IF H09051 IN ( .) THEN DO;
    IF (H09052 IN (2,.) AND
       (H09053 IN (2,3,4,5) OR H09054 IN (2,3,4,5) OR H09055 IN (2,3,4,5)))
    THEN DO;
        /* JMA March 25 2004,
          Updated because H09054 and H09055 have been added to the
          skip pattern */
       H09051=1;
       N17=6;
    END;
    ELSE IF H09052 IN (2,.) THEN DO; /*MRE/blank*/
            N17=7;
     END;
    ELSE IF H09052=.D THEN DO; /*MRE/blank*/
       /* JMA March 25 2004,
          Updated because H09054 and H09055 have been added to the
          skip pattern */
        DO OVER NOTE17;
          IF NOTE17=. THEN NOTE17=.N;
          ELSE NOTE17=.C;
       END;
       N17=8;
    END;
 END;
/** Note 18 -- advice from doctor on smoking: H09053-H09055 **/
                                        /* jma Sep 19 2006 */
  IF H09053 EQ .N THEN DO;
      IF H09054 IN (.,.N) THEN H09054 = .N;
      ELSE H09054=.C;
      IF H09055 IN (.,.N) THEN H09055 = .N;
     ELSE H09055=.C;
```

```
N18=1;
   END;
   ELSE IF H09053 EQ .C THEN DO;
                                              /* jma fEB 19 2008 */
     N18 = 2;
   END;
   ELSE IF H09053 EQ 1 AND (H09054 =. N AND H09055=. N) THEN DO; /* jma May 10 2007 */
        H09054 = 1;
        H09055 = 1;
        N18=3;
   END;
   ELSE IF H09053 EQ 1 AND (H09054 =.N) THEN DO; /* jma May 10 2007 */
        H09054 = 1;
        N18 = 4;
   END;
   ELSE IF H09053 EQ 1 AND (H09055=.N) THEN DO; /* jma May 10 2007 */
        H09055 = 1;
        N18=5;
   END;
   ELSE IF H09053 IN (2,3,4,5,.) AND (H09054 =.N AND H09055= .N) THEN DO; /* jma May 10 2007 */
        H09054 = .;
        H09055 = .;
        N18=6;
   END;
   ELSE IF H09053 IN (2,3,4,5,.) AND (H09054 =.N) THEN DO; /* jma May 10 2007 */
       H09054 = .;
       N18 = 7;
   END;
   ELSE IF H09053 IN (2,3,4,5,.) AND (H09055= .N) THEN DO; /* jma May 10 2007 */
        H09055 = .;
        N18 = 8;
   END;
   ELSE IF H09053 GE 1 AND (H09054 > H09053 AND H09055 > H09053) THEN DO; /* jma May 10 2007 */
        H09054 = H09053;
        H09055 = H09053;
       N18=9;
   END;
   ELSE IF H09053 GE 1 AND (H09054 > H09053) THEN DO; /* jma May 10 2007 */
        H09054 = H09053;
       N18 = 10;
   END;
   ELSE IF H09053 GE 1 AND (H09055 > H09053) THEN DO; /* jma May 10 2007 */
        H09055 = H09053;
        N18=11;
   END;
   ELSE IF H09053 GE 1 AND ((H09054 <= H09053 or H09054 = . ) AND (H09055 <= H09053 or
H09055=.))
   THEN DO; /* jma Feb 19 2007 */
       N18=12;
   END;
   ELSE IF (H09053=. AND H09054 IN (1,2,3,4,5,.) AND H09055 IN (1,2,3,4,5,.))
   THEN DO; /* jma Feb 19 2007 */
       N18=13;
   END;
/** Note 19 - gender H09056, SEX, H09057--H09062,
              XSEXA */
/* 1/21/98 use SRSEX & responses to gender specific questions
  if there is discrepancy between SRSEX and SEX */
/* set imputed FMALE based on gender specific questions */
  ARRAY fmaleval H09057 H09058 H09059 H09060 H09061 H09062
                  ;
  cntfmale=0;
  DO OVER fmaleval;
                             /* mammogram/pap smear/PREGNANT*/
     IF fmaleval>0 THEN cntfmale=cntfmale+1;
  END;
  IF cntfmale>0 THEN FMALE=1;
  ELSE FMALE = 0;
```

```
IF H09056=. THEN DO;
    IF (SEX='F' AND FMALE) THEN DO;
       N19a=1;
       XSEXA=2;
    END;
    ELSE IF (SEX='F' AND FMALE=0) THEN DO;
       N19a=2;
       XSEXA=2;
    END;
    ELSE IF (SEX='M' AND FMALE) THEN DO;
       N19a=3;
       XSEXA=1;
    END;
    ELSE IF (SEX='M' AND FMALE=0) THEN DO;
       N19a=4;
       XSEXA=1;
    END;
    ELSE IF ((SEX IN ('Z',' ') AND FMALE)) THEN DO;
       N19a=5;
       XSEXA=2;
    END;
    ELSE IF (SEX='Z' AND FMALE=0) THEN DO;
       N19a=6;
       XSEXA=.;
    END;
    ELSE IF (SEX=' ' AND FMALE=0) THEN DO;
       N19a=7;
       XSEXA=.;
    END;
 END;
 ELSE IF (H09056=1) THEN DO;
    IF FMALE=0 THEN DO;
       N19a=8;
       XSEXA=1;
    END;
    ELSE IF FMALE THEN DO;
       IF SEX='F' THEN DO;
         N19a=9;
          XSEXA=2;
       END;
       ELSE DO;
          N19a=10;
          XSEXA=1;
       END;
    END;
 END;
 ELSE IF (H09056=2) THEN DO;
    IF FMALE THEN DO;
     N19a=11;
      XSEXA=2;
    END;
    ELSE IF FMALE=0 THEN DO;
       IF SEX='M' THEN DO;
         N19a=12;
         XSEXA=1;
       END;
       ELSE DO;
          N19a=13;
          XSEXA=2;
       END;
    END;
 END;
/* Note 19b - gender vs mammogram/paps/pregnancy */
  ARRAY NOTE19b H09057 H09058 H09059 H09060 H09061 H09062
                 ;
  IF XSEXA=1 THEN DO; /* male */
    IF FMALE=0 THEN DO;
       N19b=1;
       DO OVER NOTE19b;
         NOTE19b=.N;
```

```
END;
    END; /* valid skip */
    ELSE IF FMALE=1 THEN DO;
       N19b=2;
       DO OVER NOTE19b;
          IF NOTE19b=. THEN NOTE19b = .N;
          ELSE NOTE19b=.C;
       END;
    END; /* inconsistent response */
 END;
 ELSE IF XSEXA=2 THEN N19b=3; /* female */
 ELSE IF XSEXA=. THEN DO; /* missing sex */
    N19b=4;
    DO OVER NOTE19b;
      NOTE19b=.;
    END;
 END;
 DROP FMALE CNTFMALE;
/* Note 20- breast exam for female 40 or over */
  IF XSEXA=1 THEN DO; /* male */
    IF (H09058=.C OR H09058=.N) AND (H09059=.C OR H09059=.N)
    THEN N20 = 1;
 END;
 ELSE IF XSEXA=2 THEN DO;
                                    /* female 40 or over */
    IF H09058=2 THEN N20=2;
    ELSE IF H09058=2 THEN N20=2; /* female 40 (
ELSE IF H09058=1 THEN DO; /* female < 40 */
       IF H09059 NE . THEN H09059=.C;
       ELSE H09059=.N;
       N20=3;
    END;
    ELSE IF H09058=. THEN DO;
       IF H09059 NE . THEN DO;
          H09058=2;
          N20 = 4;
       END;
       ELSE IF H09059=. THEN DO;
          IF AGE<40 THEN DO;
              H09058 = 1;
              H09059=.N;
             N20=5;
          END;
          ELSE IF AGE >= 40 THEN DO;
             H09058=2;
             N20=6;
          END;
          ELSE IF AGE=. THEN N20=7;
       END;
    END;
 END;
 ELSE IF XSEXA=. THEN N20=8;
/* Note 21 - gender vs Pregnancy */
                                IF XSEXA=1 THEN N21=1;
 ELSE IF XSEXA=2 THEN DO;
    IF H09060=1 THEN DO;
                                  /* pregnant */
       IF H09061=1 THEN DO;
          N21=2;
          IF H09062=. THEN H09062 = .N;
          ELSE H09062=.C;
        END;
       ELSE IF H09061=2 AND H09062 IN (2) THEN DO;
          N21=3;
          H09062=.;
        END;
       ELSE IF H09061=2 AND H09062 IN (4,3,1,.) THEN DO;
```

```
N21=4;
       END;
       ELSE IF H09061 IN (3,.) THEN N21=5;
    END;
    ELSE IF H09060=2 THEN DO;
       IF H09061=. THEN H09061 = .N;
       ELSE H09061=.C;
       N21=6;
    END;
    ELSE IF H09060=3 THEN DO;
       N21=7;
       IF H09061=. THEN H09061 = .N;
       ELSE H09061=.C;
       IF H09062=. THEN H09062=.N;
       ELSE H09062=.C;
    END;
    ELSE IF H09060 IN (.) THEN DO;
       IF H09061=1 THEN DO;
          N21 = 8;
          H09060=1;
          IF H09062=. THEN H09062 = .N;
          ELSE H09062=.C;
       END;
       ELSE IF H09061=2 AND H09062 IN (2) THEN DO;
          N21=9;
          H09060=1;
          H09062=.;
       END;
       ELSE IF H09061=2 AND H09062 IN (4,3,1,.) THEN DO;
          H09060=1;
          N21=10;
       END;
       ELSE IF H09061=3 THEN DO;
          H09060=1;
          N21=11;
       END;
       ELSE IF H09061=. THEN DO;
          N21=12;
       END;
    END;
 END;
 ELSE IF XSEXA=. AND H09060 IN (.) THEN N21=13;
 DROP AGE SEX;
/** Note 22 -- H09065, H09066: seen doctor 3 or more times for same condition **/
 IF H09065=1 THEN N22=1;
 ELSE IF H09065 IN (2,.) AND H09066 IN (1,2) THEN DO;
    H09065=1;
    N22=2;
 END;
 ELSE IF H09065=2 AND H09066 IN (.) THEN DO;
    H09066=.N;
    N22=3;
 END;
 ELSE IF H09065=. AND H09066=. THEN N22=4;
/** Note 23 -- H09067, H09068: need or take medicine prescribed by a doctor **/
 IF H09067=1 THEN N23=1;
 ELSE IF H09067 IN (2,.) AND H09068 IN (1,2) THEN DO;
    H09067=1;
    N23=2;
 END;
 ELSE IF H09067=2 AND H09068 IN (.) THEN DO;
    H09068=.N;
    N23=3;
 END;
 ELSE IF H09067=. AND H09068=. THEN N23=4;
```

```
/** Note 23A1 -- S09B22, S09B22A-S09B22C: deployed within past two years **/
 IF S09B22A=1 THEN DO;
    N23A1=1;
    S09B22=1;
 END;
 ELSE IF S09B22B=1 THEN DO;
    N23A1=2;
    S09B22=2;
 END;
 ELSE IF S09B22C=1 THEN DO;
    N23A1=3;
    S09B22=3;
 END;
 ELSE IF S09B22A IN (2,.) AND S09B22B IN (2,.) AND S09B22C IN (2,.) THEN DO;
    N23A1=4;
    S09B22=.;
 END;
/** Note 24 -- H09071, H09071A-H09071E: Hispanic or Latino origin or descent **/
 /* JMA
 ****Multiple responses were given to this question so H09071 is being created
 ****from the multiple responses.;
 */
 IF H09071B=1 THEN DO;
    N24=1;
    H09071=2;
 END;
 ELSE IF H09071E=1 THEN DO;
    N24=2;
    H09071=5;
 END;
 ELSE IF H09071C=1 THEN DO;
    N24=3;
    H09071=3;
 END;
 ELSE IF H09071D=1 THEN DO;
    N24 = 4;
    H09071=4;
 END;
 ELSE IF H09071A=1 THEN DO;
    N24=5;
    H09071=1;
 END;
 ELSE IF H09071A IN (2,.) AND H09071B IN (2,.) AND H09071C IN (2,.) AND
         H09071D IN (2,.) AND H09071E IN (2,.) THEN DO;
    N24 = 6;
    H09071=.;
 END;
/** Note 24A1 -- S09012, S09013: Wait between making appointment and seeing provider **/
 IF S09012 IN (1,2,3,4,.) THEN N24A1=1;
 ELSE IF S09012=.D THEN DO;
    IF S09013 IN (1,2,3,4,5) THEN DO;
       N24A1=2;
       S09012=.;
    END;
    ELSE IF S09013=. THEN DO;
       N24A1=3;
       S09013=.N;
    END;
 END;
```

NOSURVEY:

```
/* missing values */
 ARRAY MISS MISS_9 MISS_8 MISS_7 MISS_6 MISS_5 MISS_4 MISS_1 ;
 MISS_TOT=0;
 DO OVER MISS;
   MISS = 0;
 END;
 ARRAY MISSARAY &VARLIST2.;
 DO OVER MISSARAY;
    IF (MISSARAY EQ -9 ) THEN MISS_9 = MISS_9 + 1;
    ELSE IF (MISSARAY EQ -8) THEN MISS_8 = MISS_8 + 1;
    ELSE IF (MISSARAY EQ -7) THEN MISS_7 = MISS_7 + 1;
    ELSE IF (MISSARAY EQ -6) THEN MISS_6 = MISS_6 + 1;
    ELSE IF (MISSARAY EQ -5) THEN MISS_5 = MISS_5 + 1;
    ELSE IF (MISSARAY EQ -4) THEN MISS_4 = MISS_4 + 1;
    ELSE IF (MISSARAY EQ -1) THEN MISS_1 = MISS_1 + 1;
 END;
 DO OVER MISS;
    MISS_TOT=MISS_TOT + MISS;
 END;
OUTPUT;
RUN;
```

proc contents data=out.cschm09q; run;

## F.2.F Q3FY2009\PROGRAMS\CODINGSCHEME\CSCHM09Q.FMT - INCLUDE FILE FOR CODING SCHEME FOR QUARTER 3 FY2009.

/\* Formats for original answers to survey questions, after variables have been recoded \*/

> FORMAT H09001 H09001\_O YN. н09003 H09003\_0 HPLAN1\_. H09004 O HPTIME. H09004 Н09005 H09005\_O PLACE. но9006 но9006\_О но9009 но9009\_О но9019 но9019\_О YN. H09007 H09007\_0 OFTEN2\_. H09008 H09008\_0 TIME1\_. H09010 H09010\_0 OFTEN3\_. H09011 H09011\_O TIME2\_. H09012 H09012\_O OFTEN4\_. S09W01 S09W01\_0 S09W01\_. S09W02 S09W02 O YNDNK. S09W03 S09W03\_O YNDNK. S09W04 S09W04\_O YNDNK. S09W05 S09W05\_O YNDNK. S09W06 S09W06\_O S09W06\_. S09W07 S09W07\_O YNDNK. H09013 H09013\_O OFTEN4\_. H09014 H09014\_O OFTEN8\_. H09015 H09015\_0 YN. H09016 H09016\_O YNDEF. H09017 H09017 O YNDEF. H09018 H09018\_O RATE3\_. H09020 H09020\_O OFTEN10\_. H09021-H09024 H09021\_O--H09024\_O OFTEN5\_. H09025 H09025\_O YN. H09026 H09026\_O OFTEN8\_. H09027 H09027\_0 RATE6\_. S09009 S09009\_O YN. S09010 S09010\_O PROB1\_. H09028 H09028 O YN. H09029 H09029\_O OFTEN9\_. н09030 H09030\_O SPCLST. H09031 H09031\_O RATE2\_. S09B01 S09B01\_O MNTLHLTH. S09B02 S09B02\_O YN. S09B03 S09B03\_0 PROB1\_. S09B04 S09B04\_O RATE5\_. H09032 H09032\_0 YN. H09033 H09033\_O OFTEN11\_. H09034B H09034BO YN. H09034 H09034\_0 OFTEN12\_. H09035 H09035\_O YN. H09036 H09036\_O OFTEN13\_. H09037\_0 YN. H09037 H09038 H09038\_O OFTEN14\_. H09039 H09039\_O YN. H09040 H09040\_O OFTEN15\_. H09041 H09041\_O OFTEN15\_. H09042 H09042\_O YN. H09043 H09043\_O OFTEN16\_. H09044 O YNDNK. H09044 H09045\_0 OFTEN6\_. H09045

```
H09046
        H09046_0 OFTEN6_.
H09047
        H09047_O RATE4_.
S09K12
        S09K12_O DISAGREE.
S09K13
        S09K13_O DISAGREE.
         S09K14_O DISAGREE.
S09K14
         S09K15_O DISAGREE.
S09K15
S09K16
        S09K16_O DISAGREE.
S09K01
         S09K01_O DISAGREE.
S09K02
         S09K02_O DISAGREE.
S09K03
        S09K03_O DISAGREE.
S09K04
        S09K04_O DISAGREE.
S09K05
        S09K05_O DISAGREE.
H09048
        H09048_O TIME5_.
H09049
        H09049_0 YNBP_.
         H09050_0 TIME7_.
н09050
H09051
         H09051_O YNDNK.
         H09052_0 TIME8_.
H09052
H09053
         H09053_0 OFTEN7_.
        H09054_0 OFTEN7_.
н09054
H09055
        H09055_0 OFTEN7_.
H09056
        H09056_0 SEX.
H09057
        H09057_0 TIME11_.
H09058 H09058_O H09064 H09064_O
   YN.
H09059
         H09059_0 TIME12_.
         H09060_O YNPREG.
H09060
H09061
        H09061_0 PREG1_.
H09062
         H09062_0 PREG2_.
        H09063_O HEALTH.
H09063
        H09065_0 YN.
H09065
H09066
         H09066_0 YN.
        H09067_0 YN.
H09067
H09068
        H09068_0 YN.
S09B22
                  S09B22_.
S09B23
         S09B23_O YN.
S09B24
         S09B24_O YN.
S09B25
         S09B25_0 YN.
         S09B26_O YN.
S09B26
H09069F H09069FO
H09069I H09069IO
н09070 н09070_0
  TIME14_.
SREDA
         SREDA_O EDUC.
Н09071
                  HISP.
         SRAGE_O AGEGRP.
SRAGE
H09072
         H09072_0 MEDA.
H09073
         H09073_0 MEDB.
H09074
         H09074_O MEDSUPP.
S09N11 S09N11_0 S09N11_.
S09011 S09011_O AGREE2_.
S09012 S09012_0 S09012_.
S09013 S09013_0 SATISFY.
S09014 S09014_O SATISFY.
MISS_1 MISS_4-MISS_9 MISS_TOT 4.
;
```

LABEL H09001\_O='Are you the person listed on envelope'

H09001 ='Are you the person listed on envelope' H09002AO='Health plan(s) covered: TRICARE Prime' H09002A = 'Health plan(s) covered: TRICARE Prime' H09002CO='Health plan(s) covered: TRICARE Ext/Stnd' H09002C ='Health plan(s) covered: TRICARE Ext/Stnd' H09002NO='Health plan(s) covered: TRICARE Plus H09002N = 'Health plan(s) covered: TRICARE Plus' H0900200='Health plan(s) covered: TRICARE For Life' H090020 ='Health plan(s) covered: TRICARE For Life' H09002PO='Health plan(s) covered: TRICARE Supplmntl Ins' H09002P = 'Health plan(s) covered: TRICARE Supplmntl Ins' H09002QO='Health plan(s) covered: TRICARE Reserve Select' H09002Q ='Health plan(s) covered: TRICARE Reserve Select' H09002FO='Health plan(s) covered: Medicare' H09002F = 'Health plan(s) covered: Medicare' H09002GO='Health plan(s) covered: FEHBP' H09002G ='Health plan(s) covered: FEHBP' H09002HO='Health plan(s) covered: Medicaid' H09002H = 'Health plan(s) covered: Medicaid' H09002IO='Health plan(s) covered: Civilian HMO' H09002I ='Health plan(s) covered: Civilian HMO' H09002JO='Health plan(s) covered: Other civilian' H09002J ='Health plan(s) covered: Other civilian' H09002KO='Health plan(s) covered: USFHP' H09002K ='Health plan(s) covered: USFHP' H09002MO='Health plan(s) covered: Veterans' H09002M = 'Health plan(s) covered: Veterans' H09002RO='Health plan(s) covered: Gov Hlth ins-other cntry' H09002R = 'Health plan(s) covered: Gov Hlth ins-other cntry' H09002LO='Health plan(s) covered: Not sure' H09002L = 'Health plan(s) covered: Not sure' H09003\_O='Which health plan did you use most' H09003 ='Which health plan did you use most' H09004\_O='Yrs in a row with health plan' H09004 ='Yrs in a row with health plan' H09005\_O='In 1st yr:fclty use most for Health care' H09005 ='In 1st yr:fclty use most for Health care' H09006\_O='In lst yr:ill/injry/cond care right away' H09006 ='In lst yr:ill/injry/cond care right away' H09007\_0='In lst yr:get urgnt care as soon as wntd' H09007 ='In lst yr:get urgnt care as soon as wntd' H09008\_O='In 1st yr:wait btwn try get care, see prv' H09008 ='In lst yr:wait btwn try get care,see prv' H09009\_O='In 1st yr:make appts non-urgnt hlth care' H09009 ='In 1st yr:make appts non-urgnt hlth care' H09010\_O='In lst yr:non-urg hlth cre appt whn wntd' H09010 ='In 1st yr:non-urg hlth cre appt whn wntd' H09011\_0='In lst yr:days btwn appt & see prvder' H09011 ='In lst yr:days btwn appt & see prvder' H09012\_O='In lst yr:goto emrgncy rm for own care' H09012 ='In lst yr:goto emrgncy rm for own care' H09013\_O='In lst yr:goto Dr office/clinic for care' H09013 ='In 1st yr:goto Dr office/clinic for care' H09014 ='Lst yr: How often talk to doctor about illness prvntn' H09014\_O='Lst yr: How often talk to doctor about illness prvntn' H09015 ='Lst yr: Did doctor tell you more than 1 choice for trtmnt' H09015\_O='Lst yr: Did doctor tell you more than 1 choice for trtmnt' H09016 ='Lst yr: Did talk to doctor about pros/cons of trtmnt' H09016\_O='Lst yr: Did talk to doctor about pros/cons of trtmnt' H09017 ='Lst yr: Did doctor ask which trtmnt option best for you' H09017\_0='Lst yr: Did doctor ask which trtmnt option best for you' H09018\_O='Rating of all health care in 1st yr' H09018 ='Rating of all health care in 1st yr' H09019\_O='Have one person think of as personal Dr' H09019 ='Have one person think of as personal Dr' H09020 ='Lst yr: How often visit prsnl doctor for care for yourself' H09020\_0='Lst yr: How often visit prsnl doctor for care for yourself' H09021\_0='In lst yr:how oftn Drs listen to you' H09021 ='In lst yr:how oftn Drs listen to you' H09022\_O='In lst yr:how oftn Drs explain things' H09022 ='In lst yr:how oftn Drs explain things' H09023\_O='In lst yr:how oftn Drs show respect' H09023 ='In 1st yr:how oftn Drs show respect' H09024\_O='In lst yr:how oftn Drs spend enough time'

H09024 ='In 1st yr:how oftn Drs spend enough time' H09025 ='Lst yr: Did get care from doctor other than prsnl doctor' H09025\_O='Lst yr: Did get care from doctor other than prsnl doctor' ='Lst yr: How often prsnl doctor seemed infrmd of care from other H09026 doctors' H09026\_O='Lst yr: How often prsnl doctor seemed infrmd of care from other doctors' H09027\_O='Rating of your personal Dr' H09027 ='Rating of your personal Dr' H09028 ='Lst yr: Did make any appointments to see spclst' H09028\_O='Lst yr: Did make any appointments to see spclst' H09029 ='Lst yr: How often easy to get appointments with spclsts' H09029\_O='Lst yr: How often easy to get appointments with spclsts' H09030 ='Lst yr: How many spclsts seen' H09030\_O='Lst yr: How many spclsts seen' H09031\_O='Rating of specialist seen in 1st yr' H09031 ='Rating of specialist seen in 1st yr' H09032 ='Lst yr: Did try to get care, test, or trtmnt through health plan' H09032\_O='Lst yr: Did try to get care, test, or trtmnt through health plan' H09033 ='Lst yr: How often easy to get care, test, or trtmnt' H09033\_O='Lst yr: How often easy to get care, test, or trtmnt' H09034B ='Lst yr: Did look for info from written material/Internet' H09034BO='Lst yr: Did look for info from written material/Internet' H09034 ='Lst yr: How often written material/Internet provide needed info' H09034\_O='Lst yr: How often written material/Internet provide needed info' H09035 ='Lst yr: Did look for info from health plan on of cost service/equipment' H09035\_O='Lst yr: Did look for info from health plan on cost of service/equipment' H09036 ='Lst yr: How often able to find out cost of service/equipment' H09036\_O='Lst yr: How often able to find out cost of service/equipment' ='Lst yr: Did look for info from health plan on cost of prescription H09037 meds' H09037\_O='Lst yr: Did look for info from health plan on cost of prescription meds' H09038 ='Lst yr: How often able to find out cost of prescription meds' H09038\_O='Lst yr: How often able to find out cost of prescription meds' H09039 ="Lst yr: Did try to get info/help from health plan's cstmr service" H09039\_O="Lst yr: Did try to get info/help from health plan's cstmr service" H09040 ='Lst yr: How often did cstmr service give needed info/help' H09040\_O='Lst yr: How often did cstmr service give needed info/help' H09041 ='Lst yr: How often did cstmr service treat with courtesy/respect' H09041\_0='Lst yr: How often did cstmr service treat with courtesy/respect' H09042 ='Lst yr: Did health plan give any forms to fill out' H09042\_O='Lst yr: Did health plan give any forms to fill out' H09043 ='Lst yr: How often were forms easy to fill out' H09043\_O='Lst yr: How often were forms easy to fill out' H09044\_O='In lst yr:send in any claims' H09044 ='In 1st yr:send in any claims' H09045 ='Lst yr: How often did health plan handle claims quickly' H09045\_O='Lst yr: How often did health plan handle claims quickly' H09046\_O='In 1st yr:how oftn handle claims correctly' H09046 ='In 1st yr:how oftn handle claims correctly' H09047 ='Rating of all experience with hlth plan' H09047\_O='Rating of all experience with hlth plan' H09048\_O='Blood pressure: when 1st reading H09048 ='Blood pressure: when 1st reading' H09049\_O='Blood pressure: know if too high or not' H09049 ='Blood pressure: know if too high or not' H09050\_O='When did you 1st have a flu shot' H09050 ='When did you 1st have a flu shot' H09051 ='Smoked at least 100 cigarettes in life' H09051\_O='Smoked at least 100 cigarettes in life' H09052 ='Smoke everyday, some days or not at all' H09052\_O='Smoke everyday, some days or not at all' H09053\_O='Lst yr: # visits advised to quit smoking' H09053 ='Lst yr: # visits advised to quit smoking' H09054 ='# visits recom medic assist quit smoking' H09054\_O='# visits recom medic assist quit smoking' H09055 = '# vist discu meth/strag asst quit smokng' H09055\_O='# vist discu meth/strag asst quit smokng' H09056\_O='Are you male or female' H09056 ='Are you male or female' H09057\_O='Lst have a Pap smear test'

```
H09057 ='Lst have a Pap smear test'
H09058_O='Are you under age 40'
H09058 ='Are you under age 40'
H09059 O='Lst time: breasts checked mammography'
H09059 ='Lst time: breasts checked mammography'
H09060_0='Been pregnant in 1st yr or pregnant now'
H09060 ='Been pregnant in 1st yr or pregnant now'
H09061_0='In what trimester is your pregnancy'
H09061 ='In what trimester is your pregnancy'
H09062_O='Trimester first received prenatal care'
H09062 ='Trimester first received prenatal care'
H09063_O='In gnrl, how would you rate ovrall hlth'
H09063 ='In gnrl, how would you rate ovrall hlth'
H09064_O='Impairment/Hlth prblm limit activities'
H09064 ='Impairment/Hlth prblm limit activities'
H09065 ='Lst yr: Have seen doctor 3 or more times for same condition'
H09065_O='Lst yr: Have seen doctor 3 or more times for same condition'
H09066 ='Has condition lasted for at least 3 months'
H09066_O='Has condition lasted for at least 3 months'
H09067 ='Need to take medicine prescribed by a doctor'
H09067_O='Need to take medicine prescribed by a doctor'
H09068 ='Medicine to treat condition that has lasted for at least 3 months'
H09068_O='Medicine to treat condition that has lasted for at least 3 months'
H09069FO='Height without shoes (feet)'
H09069F = 'Height without shoes (feet)'
H09069IO='Height without shoes (inches)'
H09069I = 'Height without shoes (inches)'
H09070_O='Weight without shoes'
H09070 ='Weight without shoes'
SREDA_0 = 'Highest grade completed'
SREDA ='Highest grade completed'
H09071 ='Are you Spanish/Hispanic/Latino'
H09071AO='Not Spanish/Hispanic/Latino'
H09071A = 'Not Spanish/Hispanic/Latino'
H09071BO='Mexican, Mexican American, Chicano'
H09071B ='Mexican, Mexican American, Chicano'
H09071CO='Puerto Rican'
H09071C ='Puerto Rican'
H09071D0='Cuban'
H09071D ='Cuban'
H09071EO='Other Spanish, Hispanic, or Latino'
H09071E ='Other Spanish, Hispanic, or Latino'
SRRACEAO='Race: White'
SRRACEA ='Race: White'
SRRACEBO='Race: Black or African American'
SRRACEB ='Race: Black or African American'
SRRACECO='Race: American Indian or Alaska Native'
SRRACEC ='Race: American Indian or Alaska Native'
SRRACEDO='Race: Asian'
SRRACED ='Race: Asian'
SRRACEEO='Race: Native Hawaiian/other Pacific Isl.'
SRRACEE ='Race: Native Hawaiian/other Pacific Isl.'
SRAGE_O ='What is your age now'
SRAGE ='What is your age now'
H09072 ='Currently Covered Medicare Part A'
H09072_O='Currently Covered Medicare Part A'
H09073 ='Currently Covered Medicare Part B'
H09073_O='Currently Covered Medicare Part B'
H09074 ='Currently Covered Medicare Supplemental'
H09074_0='Currently Covered Medicare Supplemental'
S09W01_O='Last ER trip for accdnt/injry or other hlth prblm'
S09W01 ='Last ER trip for accdnt/injry or other hlth prblm'
S09W02 O='Able to contact doctor before going to ER'
S09W02 ='Able to contact doctor before going to ER'
S09W03_O='Doctor told you to go to the ER'
S09W03 ='Doctor told you to go to the ER'
S09W04_O='Tried to see or call a doctor before going to ER'
S09W04 ='Tried to see or call a doctor before going to ER'
S09W05_O='Places other than ER could have gone for trtmnt'
S09W05 ='Places other than ER could have gone for trtmnt'
S09W06_O='Why decide to go to ER rather than alternative'
S09W06 ='Why decide to go to ER rather than alternative'
S09W07_O='Admitted to hospital for overnight stay'
```

S09W07 ='Admitted to hospital for overnight stay'

S09009\_O='Same prsnl doctor/nurse before this hlth plan' S09009 ='Same prsnl doctor/nurse before this hlth plan' S09010\_O='Prblm getting prsnl doctor/nurse you are happy with' S09010 ='Prblm getting prsnl doctor/nurse you are happy with'

S09B01\_0='Self rate of overall mental/emotional health' S09B01 ='Self rate of overall mental/emotional health' S09B02\_0='Lst yr: Needed treatmnt/cnslng-prsnl prob' S09B03\_0='Lst yr: Needed treatmnt/cnslng-prsnl prob' S09B03\_0='Lst yr: Prblm gttng needed treatmnt/cnslng' S09B03 ='Lst yr: Prblm gttng needed treatmnt/cnslng' S09B04\_0='Lst yr: Rate of treatmnt/cnslng received' S09B04\_0='Lst yr: Rate of treatmnt/cnslng received'

S09K12\_O='Hlth plan cares more about money than needed trtmnt' S09K12 ='Hlth plan cares more about money than needed trtmnt' S09K13\_0='Need to double check everything hlth plan does' S09K13 ='Need to double check everything hlth plan does' S09K14\_O='Hlth plan will pay for everything it is supposed to' S09K14 ='Hlth plan will pay for everything it is supposed to' S09K15\_O='Hlth plan will give straight answer to a question' S09K15 ='Hlth plan will give straight answer to a question' S09K16\_O='Complete trust in hlth plan' S09K16 ='Complete trust in hlth plan' S09K01\_0='Hlth care prvdr cares more about his/her convenience' S09K01 ='Hlth care prvdr cares more about his/her convenience' S09K02\_O='Hlth care prvdr is always thoughtful and through' S09K02 ='Hlth care prvdr is always thoughtful and through' S09K03\_O='Completely trust trtmnt decisions of hlth care prvdr' S09K03 ='Completely trust trtmnt decisions of hlth care prvdr' S09K04\_O='Hlth care prvdr is honest about trtmnt options' S09K04 ='Hlth care prvdr is honest about trtmnt options' S09K05\_O='Complete trust in hlth care prvdr' S09K05 ='Complete trust in hlth care prvdr'

S09B22 ='You or spouse been deployed to combat in past two yrs' S09B22Ao='Deployed in the past year' S09B22A ='Deployed in the past year' S09B22BO='Deployed in the past two years' S09B22BO='Deployed in the past two years' S09B22CO='Not deployed in the past two years' S09B22C ='Not deployed in the past two years' S09B22C ='Not deployed in the past two years' S09B23\_O='Past month: nightmares/thoughts you did not want' S09B23\_O='Past month: nightmares/thoughts you did not want' S09B24\_O='Past month: tried not to think about or be reminded' S09B24\_O='Past month: tried not to think about or be reminded' S09B25\_O='Past month: constantly on guard, watchful, or startled' S09B25\_O='Past month: felt numb or detached from others' S09B26\_O='Past month: felt numb or detached from others'

S09N11\_O='Prefer civilian or military facilities for hlth care' S09N11 ='Prefer civilian or military facilities for hlth care'

S09011\_0='Able to see my provider when needed' S09011 ='Able to see my provider when needed' S09012\_0='Last visit: days btwn making appntmnt and seeing prvdr' S09012\_0='Last visit: days btwn making appntmnt and seeing prvdr' S09013\_0='Last visit: satisfaction with time waited for appntmnt' S09013\_='Last visit: satisfaction with time waited for appntmnt' S09014\_0='Last visit: satisfaction with hlth care received' S09014\_='Last visit: satisfaction with hlth care received'

N1 = "Coding Scheme Note 1" N2 = "Coding Scheme Note 2" N3 = "Coding Scheme Note 3" N3A1 = "Coding Scheme Note 3A1" N3A2 = "Coding Scheme Note 3A2" N3A3 = "Coding Scheme Note 3A4" N4 = "Coding Scheme Note 4"

```
N5 = "Coding Scheme Note 5"
N6 = "Coding Scheme Note 6"
    = "Coding Scheme Note 7"
N7
N8 = "Coding Scheme Note 8"
N8A1 = "Coding Scheme Note 8A1"
N9 = "Coding Scheme Note 9"
N10 = "Coding Scheme Note 10"
N10A1= "Coding Scheme Note 10A1"
N11 = "Coding Scheme Note 11"
N11B = "Coding Scheme Note 11B"
N12 = "Coding Scheme Note 12"
N13 = "Coding Scheme Note 13"
N14 = "Coding Scheme Note 14"
N15 = "Coding Scheme Note 15"
N16 = "Coding Scheme Note 16"
N17 = "Coding Scheme Note 17"
N18 = "Coding Scheme Note 18"
N19A = "Coding Scheme Note 19A"
N19B = "Coding Scheme Note 19B"
N20 = "Coding Scheme Note 20"
N21 = "Coding Scheme Note 21"
N22 = "Coding Scheme Note 22"
N23 = "Coding Scheme Note 23"
N23A1= "Coding Scheme Note 23A1"
N24 = "Coding Scheme Note 24"
N24A1= "Coding Scheme Note 24A1"
```

;

```
MISS_1 = "Count of: Violates Skip Pattern"
MISS_4 = "Count of: Incomplete grid error"
MISS_5 = "Count of: Scalable reponse of Don't know"
MISS_6 = "Count of: Not applicable - valid skip"
MISS_7 = "Count of: Out-of-range error"
MISS_8 = "Count of: Multiple response error"
MISS_9 = "Count of: No response - invalid skip"
MISS_TOT = "Total number of missing responses"
XSEXA = "Male or Female - R"
```

## F.2.G Q4FY2009\PROGRAMS\CODINGSCHEME\CSCHM09Q.SAS - IMPLEMENT CODING SCHEME AND CODING TABLES FOR QUARTER 4 FY2009.

```
* Program: Cschm09q.sas
  Written: 06/04/2001
   Author: C. Rankin
   Input: MERGESYN.sas7bdat - Merged MPR Sampling, DEERS, and Synovate Response Data
Output: CSCHM09Q.sas7bdat - Coding scheme file
* Modified: 9/20/2001 - Recodes removed (stored in recodes_old.sas)
            10/31/2001 - Revised notes 16 and 17 (became notes 26 and 27)
             3/22/2002 - Updated Variable names for Q1 2002 and added
                         Include file RENAME.SAS to change the variable
                         names from 01 to 02. Skipping 01 designation to make
                         survey reflect year of fielding
             5/09/2002 - Change to logic in TFL supplement
             3/17/2003 - Updated Variables names for Q1 2003
             4/11/2003 - Added note 19a to accomodate Q1 2003 error where
                         an option on most of the questionnaires was omitted for
                         H03062
             3/28/2008 - Updated Variable names for Q2 FY 2008
  Purpose: Apply Coding Scheme Specifications to DoD Health Care Survey
             Response Data, check for consistency in responses and skip
             patterns
  Include
    files: Cschm09q.fmt
OPTIONS PS=80 LS=120 NOCENTER COMPRESS=YES PAGENO=1 SOURCE SOURCE2;
*OPTIONS OBS=100;
LIBNAME LIBRARY "...\..\DATA\AFINAL\FMTLIB";
LIBNAME IN v9 "..\..\DATA\AFINAL";
LIBNAME OUT
               v9 "..\..\DATA\AFINAL";
%LET INDATA=MERGESYN;
%LET OUTDATA=CSCHM09q;
%LET PERIOD=July 2008 to June, 2009;
/* Variable names in survey -- become recoded varibles */
%Let varlist1 =
 H09001 H09002A H09002C H09002N H09002O H09002P H09002Q H09002F H09002G H09002H
 H09002I H09002J H09002K H09002M H09002R H09002L H09003 H09004 S09J01
 S09J02A S09J02B S09J02C S09J02D S09J02E S09J02F S09J02G S09J02H S09J02I S09J03
 S09J04 S09J05 S09J06 S09J07A S09J07B S09J07F S09J07I S09J07J S09J07G S09J07D
 S09J07E S09J07C S09J07M S09J07N S09J07H S09J07K S09J07L S09J08 S09J09A S09J09D
 S09J09I S09J09J S09J09H S09J09C S09J09E S09J09F S09J09B S09J09G S09J09K S09J09L
 S09J10
 H09005 H09006 H09007 H09008 H09009 H09010 H09011 H09012 H09013 H09014
H09015 H09016 H09017 H09018 H09019 H09020 H09021 H09022 H09023 H09024
 Н09025 Н09026 Н09027
 S09009 S09010
 H09028 H09029 H09030 H09031
S09B01 S09B02 S09B03 S09B04
 H09032 H09033 H09034B H09034 H09035 H09036 H09037 H09038 H09039 H09040
 H09041 H09042 H09043 H09044 H09045 H09046 H09047 H09048 H09049 H09050
H09051 H09052 H09053 H09054 H09055
 S09D03 S09D02
 H09056 H09057 H09058 H09059 H09060 H09061 H09062 H09063 H09064 H09065
H09066 H09067 H09068 H09069F H09069I H09070
 SREDA H09071A H09071B H09071C H09071D H09071E
 SRRACEA SRRACEB SRRACEC SRRACED SRRACEE SRAGE
 H09072 H09073 H09074 S09202
S09203 S09204 S09206 S09207 S09210 S09211 S09212 S09213 S09214 S09201
 S09Z15 S09Z16 S09Z17
 S09J11 S09J12
 ;
```

```
%Let varlist2 =
H09001 O H09002AO H09002CO H09002NO H09002OO H09002PO H09002CO H09002FO H09002GO H09002HO
 H09002IO H09002JO H09002KO H09002MO H09002RO H09002LO H09003_O H09004_O S09J01_O
 S09J02AO S09J02BO S09J02CO S09J02DO S09J02EO S09J02FO S09J02GO S09J02HO S09J02IO S09J03_O
 S09J04_O S09J05_O S09J06_O S09J07AO S09J07BO S09J07FO S09J07IO S09J07JO S09J07GO S09J07DO
 S09J07EO S09J07CO S09J07MO S09J07NO S09J07HO S09J07KO S09J07LO S09J08_O S09J09AO S09J09DO
 S09J09IO S09J09JO S09J09HO S09J09CO S09J09EO S09J09FO S09J09BO S09J09GO S09J09KO S09J09LO
 S09J10_0
 H09005_O H09006_O H09007_O H09008_O H09009_O H09010_O H09011_O H09012_O H09013_O H09014_O
 H09015_O H09016_O H09017_O H09018_O H09019_O H09020_O H09021_O H09022_O H09023_O H09024_O
 H09025_0 H09026_0 H09027_0
 S09009_0 S09010_0
 H09028_O H09029_O H09030_O H09031_O
 S09B01_0 S09B02_0 S09B03_0 S09B04_0
 но9032_0 но9033_0 но9034во но9034_0 но9035_0 но9036_0 но9037_0 но9038_0 но9039_0 но9040_0
 H09041_O H09042_O H09043_O H09044_O H09045_O H09046_O H09047_O H09048_O H09049_O H09050_O
 Н09051_0 Н09052_0 Н09053_0 Н09054_0 Н09055_0
 S09D03_0 S09D02_0
 H09056_O H09057_O H09058_O H09059_O H09060_O H09061_O H09062_O H09063_O H09064_O H09065_O
 H09066_O H09067_O H09068_O H09069FO H09069IO H09070_O
 SREDA_O H09071AO H09071BO H09071CO H09071DO H09071EO
 SRRACEAO SRRACEBO SRRACECO SRRACEDO SRRACEEO SRAGE_O
 H09072_0 H09073_0 H09074_0 S09Z02_0
 S09Z03_O S09Z04_O S09Z06_O S09Z07_O S09Z10_O S09Z11_O S09Z12_O S09Z13_O S09Z14_O S09Z01_O
 S09Z15 O S09Z16 O S09Z17 O
 S09J11_0 S09J12_0
TITLE "DoD 2009 Survey Form A -- &PERIOD";
TITLE2 "Apply Coding Scheme";
DATA MERGESYN;
 SET IN.MERGESYN(RENAME=(H09070 = H09070CH
                        S09J05 = S09J05CH
                        ));
* Code added by Jacqueline Agufa 09/15/2004 to fix name of race variable;
RENAME SRACEA = SRRACEA;
 RENAME SRACEB = SRRACEB;
 RENAME SRACEC = SRRACEC;
 RENAME SRACED = SRRACED;
 RENAME SRACEE = SRRACEE;
  **** update variables with both filled items and check boxes
 **** Per Eric Schone;
                   THEN H09069F=H09069FN;
 IF H09069F LT 1
 IF H090691 IN (-9,.) THEN H090691=H09069IN;
 H09070= COMPRESS(H09070CH, ' ')*1;
 DROP H09070CH;
  IF H09070=0 AND H09070N=-9
                                 THEN H09070 =H09070N;
  IF H09070<100 AND H09070N NE -9 THEN H09070 =H09070N;
 *** Correct odd height and weights Per Eric Schone;
 IF H09069F NOT IN (-9,.) THEN DO;
   IF H09069F < 2 OR
      H09069F > 8
```

/\* \_O variables are the original values from the survey response \*/

```
THEN H09069F= -7;
 END;
 IF 0 <= H09070 < 40 OR
   H09070 > 500
 THEN H09070 = -7;
  /* MER 09/16/09 Handle monthly cost variable similar to weight variable */
 S09J05= COMPRESS(S09J05CH, ' ')*1;
 DROP S09J05CH;
 IF S09J05=0 AND S09J05N IN (-9)
                                  THEN S09J05 =S09J05N;
RUN;
DATA OUT.CSCHM09q;
 LENGTH &VARLIST1. &VARLIST2. 4. MPRID $8.;
 INFORMAT &VARLIST2. 4.;
 %INCLUDE "CSCHM09q.FMT";
/* label and format statements for original variables */
  SET MERGESYN;
/* This is a version of the coding scheme and coding tables for the
  FY 2009 HCSDB Form A.
  The following tables outline the coding of screening questions (skip),
  and subsequent items to be answered (or not answered in a series
  following a skip question.) */
/* First set up new variables that capture the original values ^{\ast/}
/* recode the initial numeric values to the SAS numeric values */
/* specified in the coding scheme
                                                         */
 SEX=PNSEXCD;
 AGE=INPUT(DAGEQY,8.);
 ARRAY RECODE(*) &VARLIST1;
       ORIG(*) &VARLIST2;
 ARRAY
 DO I = 1 to DIM(ORIG);
     ORIG(I) = RECODE(I);
     IF ORIG(I) < 0 THEN DO;
            IF ORIG(I) = -9 THEN RECODE(I) = .;
        ELSE IF ORIG(I) = -8 THEN RECODE(I)=.A;
        ELSE IF ORIG(I) = -7 THEN RECODE(I) = .0;
        ELSE IF ORIG(I) = -6 THEN RECODE(I)=.N;
        ELSE IF ORIG(I) = -5 THEN RECODE(I)=.D;
        ELSE IF ORIG(I) = -4 THEN RECODE(I)=.I;
        ELSE IF ORIG(I) = -1 THEN RECODE(I) = .C;
        ELSE RECODE(I)=RECODE(I);
     END;
 END;
 DROP I;
/* recode selected responses to be 1=marked, 2=unmarked */
 ARRAY
        MARKED(*)
         H09002A H09002C H09002N H09002O H09002P H09002Q H09002F H09002G H09002H
```

H09002I H09002J H09002K H09002M H09002R H09002L S09J02A S09J02B S09J02C S09J02D S09J02E S09J02F S09J02G S09J02H S09J02I S09J07A S09J07B S09J07F S09J07I S09J07J S09J07G S09J07D S09J07E S09J07C S09J07M S09J07N S09J07H S09J07K S09J07L S09J09A S09J09D S09J09I S09J09J S09J09H S09J09C S09J09E S09J09F S09J09B S09J09G S09J09K S09J09L H09071A H09071B H09071C H09071D H09071E SRRACEA SRRACEB SRRACEC SRRACED SRRACEE ARRAY INFORMAT(\*) H09002AO H09002CO H09002NO H09002OO H09002PO H09002QO H09002FO H09002GO H09002HO H09002IO H09002JO H09002KO H09002MO H09002RO H09002LO S09J02AO S09J02BO S09J02CO S09J02DO S09J02EO S09J02FO S09J02GO S09J02HO S09J02IO S09J07AO S09J07BO S09J07FO S09J07IO S09J07JO S09J07GO S09J07DO S09J07EO S09J07CO S09J07MO S09J07NO S09J07HO S09J07KO S09J07LO S09J09AO S09J09DO S09J09IO S09J09J0 S09J09HO S09J09CO S09J09EO S09J09FO S09J09BO S09J09GO S09J09KO S09J09LO H09071AO H09071BO H09071CO H09071DO H09071EO SRRACEAO SRRACEBO SRRACECO SRRACEDO SRRACEEO ; DO J=1 TO DIM(INFORMAT); IF INFORMAT(J) NOT IN (.,-9) THEN MARKED(J)=1; ELSE MARKED(J)=2; END; DROP J; FORMAT H09002A H09002C H09002N H09002O H09002P H09002Q H09002F H09002G H09002H H09002I H09002J H09002K H09002M H09002R H09002L S09J02A S09J02B S09J02C S09J02D S09J02E S09J02F S09J02G S09J02H S09J02I S09J07A S09J07B S09J07F S09J07I S09J07J S09J07G S09J07D S09J07E S09J07C S09J07M S09J07N S09J07H S09J07K S09J07L S09J09A S09J09D S09J09I S09J09J S09J09H S09J09C S09J09E S09J09F S09J09B S09J09G S09J09K S09J09L H09071A H09071B H09071C H09071D H09071E SRRACEA SRRACEB SRRACEC SRRACED SRRACEE MARKED.; /\* skip coding scheme for all surveys not returned \*\*/ IF FLAG\_FIN NE 1 THEN GOTO NOSURVEY; /\*\* Note 1 -- H09003, H09004 health plan usage \*\*/ IF H09003 > 0 OR H09003 =.D THEN N1=1; ELSE IF H09003=.N THEN DO; IF H09004 NOT=. THEN DO; N1 = 2;H09004=.C; END; ELSE DO; N1 = 3;H09004 = .N;END; END; ELSE IF H09003=. THEN N1=4; /\*\* Note 1A1 -- S09J01, S09J02A-S09J02I, S09J03-S09J06, S09J07A-S09J07N, S09J08, S09J09A-S09J09L, S09J10: COBRA or retirement coverage from a previous job, or some other group \*\*/ ARRAY NOTE1A11 S09J02A--S09J02H;

```
ARRAY NOTE1A12 S09J07A S09J07B S09J07F S09J07I S09J07J S09J07G S09J07D
                S09J07E S09J07C S09J07M S09J07N S09J07H S09J07K S09J07L
                 S09J09A S09J09D S09J09I S09J09J S09J09H S09J09C S09J09E
                S09J09F S09J09B S09J09G S09J09K S09J09L;
 ARRAY NOTE1A13 S09J03-S09J06 S09J08 S09J10;
 N1A1MARK1=0;
 N1A1MARK2=0;
 DO OVER NOTE1A11;
    IF NOTE1A11 NOT IN (.,2) THEN N1A1MARK1+1;
 END;
 DO OVER NOTE1A12;
    IF NOTE1A12 NOT IN (.,2) THEN N1A1MARK2+1;
 END;
 DO OVER NOTE1A13;
    IF NOTE1A13 NOT IN (.,.D) THEN N1A1MARK2+1;
 END;
 IF S09J01=1 THEN N1A1=1;
 ELSE IF S09J01 IN (2,.) AND N1A1MARK1 > 0 THEN DO;
    N1A1=2;
    S09J01=1;
 END;
 ELSE IF S09J01=2 AND N1A1MARK1=0 THEN DO;
    N1A1=3;
    DO OVER NOTE1A11;
      NOTE1A11=.N;
    END;
    IF S09J02I IN (.,2) THEN S09J02I=.N;
    ELSE S09J02I=.C;
    DO OVER NOTE1A12;
       IF NOTE1A12 IN (.,2) THEN NOTE1A12=.N;
       ELSE NOTE1A12=.C;
    END;
    DO OVER NOTE1A13;
       IF NOTE1A13=. THEN NOTE1A13=.N;
       ELSE NOTE1A13=.C;
    END;
 END:
 ELSE IF S09J01=. AND N1A1MARK1=0 THEN DO;
    IF N1A1MARK2 > 0 THEN DO;
      N1A1=4;
       S09J01=1;
    END;
    ELSE N1A1=5;
 END;
 DROP N1A1MARK1 N1A1MARK2;
/** Note 1A2 -- S09J03-S09J05: You/you and others covered in civiliean policy **/
 ARRAY NOTE1A2 S09J04-S09J05;
 IF S09J03 IN (.N,.C) THEN N1A2=1;
 ELSE IF S09J03 IN (1, 2)
 THEN DO;
    N1A2=2;
 END;
 ELSE IF S09J03 IN (4)
      THEN DO;
    N1A2=3;
    DO OVER NOTE1A2;
       IF NOTE1A2=. THEN NOTE1A2=.N;
       ELSE NOTE1A2=.C;
    END;
 END;
```

```
ELSE IF S09J03 IN (.) THEN N1A2=4;
/** Note 1A3 -- S09J04, S09J05: Insurance Coverage payment **/
 IF S09J04 IN(.N, .C) AND S09J05 IN (.N, .C) THEN N1A3=1;
 ELSE IF S09J04 IN (1,2,.D,.) AND (S09J05 >0 or S09J05 IN (.D, .) )
 THEN DO;
    N1A3=2;
 END;
 ELSE IF S09J04 IN (1,2,.D,.) AND (S09J05=0) THEN DO;
    N1A3 = 3;
    S09J04=3;
    S09J05=.C;
 END;
 ELSE IF S09J04=3 THEN DO;
    N1A3=4;
    IF S09J05=. THEN S09J05=.N;
    ELSE S09J05=.C;
 END;
/** Note 1A4 -- S09J06, S09J07A-S09J07N: Used civilian coverage **/
 ARRAY NOTE1A4 S09J07A S09J07B S09J07F S09J07I S09J07J S09J07G S09J07D
                S09J07E S09J07C S09J07M S09J07N S09J07H S09J07K S09J07L ;
 N1A4NMISS=0;
 DO OVER NOTE1A4;
    IF NOTE1A4 NOT IN (.,2) THEN N1A4NMISS+1;
 END;
 IF S09J06 IN (.N, .C) THEN N1A4=1;
 ELSE IF S09J06 IN (.,1) AND N1A4NMISS > 0 THEN DO;
    N1A4 = 2;
    S09J06=2;
 END;
 ELSE IF S09J06=1 AND N1A4NMISS=0 THEN DO;
    N1A4 = 3;
    DO OVER NOTE1A4;
      NOTE1A4 = .N;
    END;
 END;
 ELSE IF S09J06=2 THEN DO;
    N1A4=4;
 END;
 ELSE IF S09J06=. AND N1A4NMISS=0 THEN DO;
    N1A4=5;
    DO OVER NOTE1A4;
       IF NOTE1A4 NE . THEN NOTE1A4=.;
    END;
 END;
 DROP N1A4NMISS;
/** Note 1A5 -- S09J08, S09J09A-S09J09L: Used TRICARE for health coverage **/
 ARRAY NOTE1A5 S09J09A S09J09D S09J09I S09J09J S09J09H S09J09C S09J09E
                S09J09F S09J09B S09J09G S09J09K S09J09L;
 N1A5NMISS=0;
 DO OVER NOTE1A5;
    IF NOTE1A5 NOT IN (.,2) THEN N1A5NMISS+1;
 END;
 IF S09J08 IN (.N, .C) THEN N1A5=1;
 ELSE IF S09J08 IN (.,1) AND N1A5NMISS > 0 THEN DO;
    N1A5=2;
    S09J08=2;
```

```
END;
 ELSE IF S09J08=1 AND N1A5NMISS=0 THEN DO;
    N1A5 = 3;
    DO OVER NOTE1A5;
       NOTE1A5=.N;
    END;
 END;
 ELSE IF S09J08=2 THEN DO;
    N1A5 = 4;
 END;
 ELSE IF S09J08=. AND N1A5NMISS=0 THEN DO;
    N1A5=5;
    DO OVER NOTE1A5;
       IF NOTE1A5 NE . THEN NOTE1A5=.;
    END;
 END;
 DROP N1A5NMISS;
/** Note 2 -- H09006,H09007,H09008: illness or injury **/
 ARRAY NOTE2 H09007 H09008;
 N2MARK=0;
 N2NMISS=0;
 N2NN=0;
 DO OVER NOTE2;
    IF NOTE2 NE . THEN N2NMISS+1;
    IF NOTE2 NOT IN (.N,.) THEN N2MARK+1;
    IF NOTE2 EQ .N THEN N2NN+1;
 END;
 IF H09006=1 AND N2NMISS=0 THEN DO;
     N2=1;
 END;
 ELSE IF H09006 IN (1,.) AND N2NMISS>0 AND N2MARK=0 THEN DO;
    H09006=2;
    N2 = 2;
    DO OVER NOTE2;
       IF NOTE2=. THEN NOTE2=.N;
       ELSE NOTE2=.C;
    END;
 END;
 ELSE IF H09006=1 AND N2MARK=1 AND N2NN=1 THEN DO;
    DO OVER NOTE2;
       IF NOTE2=.N THEN NOTE2=.;
    END;
    N2=3;
 END;
 ELSE IF H09006=1 AND N2MARK>0 THEN DO;
    N2 = 4;
 END;
 ELSE IF H09006=2 AND N2MARK=1 AND N2NN=1 THEN DO;
    H09007=.C;
    H09008=.C;
    N2=5;
 END;
 ELSE IF H09006 IN (2,.) AND N2MARK>0 THEN DO;
    H09006=1;
    N2=6;
    DO OVER NOTE2;
      IF NOTE2=.N THEN NOTE2=.;
    END;
 END;
 ELSE IF H09006=2 AND (N2NMISS=0 OR (N2NMISS>0 AND N2MARK=0)) THEN DO;
    N2=7;
    DO OVER NOTE2;
       IF NOTE2=. THEN NOTE2=.N;
       ELSE NOTE2=.C;
    END;
 END;
 ELSE IF H09006=. AND N2NMISS=0 THEN N2=8;
```

```
DROP N2NMISS N2MARK N2NN;
/** Note 3 -- H09009,H09010,H09011: regular or routine healthcare **/
 ARRAY Note3 H09010 H09011;
 N3MARK=0;
 N3NMISS=0;
 N3NN=0;
 DO OVER Note3;
    IF Note3 NE . THEN N3NMISS+1;
    IF Note3 NOT IN (.N,.) THEN N3MARK+1;
    IF Note3 EQ .N THEN N3NN+1;
 END;
 IF H09009=1 AND N3NMISS=0 THEN DO;
      N3=1;
 END;
 ELSE IF H09009 IN (1,.) AND N3NMISS>0 AND N3MARK=0 THEN DO;
    H09009=2;
    N3=2;
    DO OVER Note3;
       IF Note3=. THEN Note3=.N;
       ELSE Note3=.C;
    END;
 END;
 ELSE IF H09009=1 AND N3MARK=1 AND N3NN=1 THEN DO;
    DO OVER Note3;
      IF Note3=.N THEN Note3=.;
    END;
    N3=3;
 END;
 ELSE IF H09009=1 AND N3MARK>0 THEN DO;
    N3 = 4;
 END;
 ELSE IF H09009=2 AND N3MARK=1 AND N3NN=1 THEN DO;
    H09010=.C;
    H09011 = .C;
    N3=5;
 END;
 ELSE IF H09009 IN (2,.) AND N3MARK>0 THEN DO;
    H09009=1;
    N3=6;
    DO OVER Note3;
       IF Note3=.N THEN Note3=.;
    END;
 END;
 ELSE IF H09009=2 AND (N3NMISS=0 OR (N3NMISS>0 AND N3MARK=0)) THEN DO;
    N3 = 7;
    DO OVER Note3;
       IF Note3=. THEN Note3=.N;
       ELSE Note3=.C;
    END;
 END;
 ELSE IF H09009=. AND N3NMISS=0 THEN N3=8;
 DROP N3NMISS N3MARK N3NN;
/** Note 4 -- H09013, H09014-H09018: doctor's office or clinic **/
 ARRAY NOTE4 H09014-H09018;
 N4MARK=0;
 N4NMISS=0;
 DO OVER NOTE4;
    IF NOTE4 NE . THEN N4NMISS+1;
    IF NOTE4 NOT IN (., .N) THEN N4MARK+1;
 END;
```

```
IF H09013=1 THEN DO;
     N4 = 1;
     DO OVER NOTE4;
        IF NOTE4=. THEN NOTE4=.N;
        ELSE NOTE4=.C;
     END;
 END;
 ELSE IF H09013 IN (2,3,4,5,6,7,.) AND N4NMISS>0 AND N4MARK=0 THEN DO;
    H09013=1;
    N4 = 2;
     DO OVER NOTE4;
        IF NOTE4=. THEN NOTE4=.N;
        ELSE NOTE4=.C;
     END;
 END;
 ELSE IF H09013 IN (2,3,4,5,6,7) AND (N4NMISS=0 OR N4MARK>0) THEN DO;
     DO OVER NOTE4;
        IF NOTE4=.N THEN NOTE4=.;
     END;
    N4=3;
 END;
 ELSE IF H09013=. AND N4NMISS=0 THEN N4=4;
 ELSE IF H09013 IN (.) AND N4MARK>0 THEN DO;
    N4 = 5;
     DO OVER NOTE4;
       IF NOTE4=.N THEN NOTE4=.;
     END;
 END;
 DROP N4NMISS N4MARK;
/** Note 5 -- H09015, H09016-H09017: doctor's office or clinic- treatment **/
IF H09015 IN (.N,.C) THEN N5=1;
ELSE IF H09015= 1 THEN N5=2;
ELSE IF H09015 IN (2,.) AND H09016 IN (1,2) THEN \ \mbox{DO}{\it ;}
    N5=3;
     H09015=1;
END;
ELSE IF H09015 IN (2,.) AND (H09016 IN (3,4,.) AND H09017 IN (1,2)) THEN DO;
    N5 = 4;
     H09015=1;
END;
ELSE IF H09015 IN (2) AND (H09016 IN (3,4,.) AND H09017 IN (3,4,.)) THEN DO;
    N5 = 5;
     IF H09016 = . THEN H09016 = .N;
     ELSE H09016 = .C;
     IF H09017 = . THEN H09017 = .N;
     ELSE H09017 = .C;
END;
ELSE IF H09015 IN (.) AND (H09016 IN (3,4,.) AND H09017 IN (3,4,.)) THEN DO;
    N5 = 6;
END;
/** Note 6 -- H09019, H09020-H09027, S09009: personal doctor **/
/* MER 07/01/09 */
 ARRAY NOTE6 H09021-H09024;
 N6MARK=0;
 DO OVER NOTE6;
     IF NOTE6 NOT IN (., .N) THEN N6MARK+1;
 END;
 IF H09020 NOT IN (0,.) THEN N6MARK+1;
 IF H09019 = 1 THEN DO;
```

```
N6=1;
    IF H09027=.N THEN H09027=.;
 END;
 ELSE IF H09019 in (2,.) AND H09027 in (0,1,2,3,4,5,6,7,8,9,10) THEN DO;
    N6=2;
    H09019=1;
 END;
 ELSE IF H09019 in (2,.) AND N6MARK>0 AND H09027 = . THEN DO;
    N6=3;
    H09019=1;
 END;
 ELSE IF H09019 = 2 AND N6MARK>0 AND H09027 = .N THEN DO;
    N6=4;
    IF H09020=. THEN H09020=.N;
    ELSE H09020=.C;
    DO OVER NOTE6;
       IF NOTE6=. THEN NOTE6=.N;
       ELSE NOTE6=.C;
    END;
    IF H09025=. THEN H09025=.N;
    ELSE H09025=.C;
    IF H09026=. THEN H09026=.N;
    ELSE H09026=.C;
    IF S09009=. THEN S09009=.N;
    ELSE S09009=.C;
    H09027=.C;
 END;
 ELSE IF H09019 = 2 AND N6MARK=0 AND H09027 in (.N,.) THEN DO;
    N6=5;
    IF H09020=. THEN H09020=.N;
    ELSE H09020=.C;
    DO OVER NOTE6;
       IF NOTE6=. THEN NOTE6=.N;
       ELSE NOTE6=.C;
    END;
    IF H09025=. THEN H09025=.N;
    ELSE H09025=.C;
    IF H09026=. THEN H09026=.N;
    ELSE H09026=.C;
    IF S09009=. THEN S09009=.N;
    ELSE S09009=.C;
    IF H09027=. THEN H09027=.N;
    ELSE H09027=.C;
 END;
 ELSE IF H09019 = . AND H09027 = .N THEN DO; /* MER 07/31/09 combined rows 6 and 7 */
    N6=6;
    H09019=2;
    IF H09020=. THEN H09020=.N;
    ELSE H09020=.C;
    DO OVER NOTEG;
       IF NOTE6=. THEN NOTE6=.N;
       ELSE NOTE6=.C;
    END;
    IF H09025=. THEN H09025=.N;
    ELSE H09025=.C;
    IF H09026=. THEN H09026=.N;
    ELSE H09026=.C;
    IF S09009=. THEN S09009=.N;
    ELSE S09009=.C;
    H09027=.C;
 END;
 ELSE IF H09019 = . AND N6MARK=0 AND H09027 = . THEN N6=7;
 DROP N6MARK;
/** Note 7 -- H09020, H09021-H09026: personal doctor visit **/
 ARRAY NOTE7 H09021-H09024;
 N7MARK=0;
 N7NMISS=0;
 DO OVER NOTE7;
```

```
IF NOTE7 NE . THEN N7NMISS+1;
     IF NOTE7 NOT IN (., .N) THEN N7MARK+1;
  END;
  IF H09020 IN (.N, .C) THEN N7=1;
  ELSE IF H09020=0 THEN DO;
     N7=2;
     DO OVER NOTE7;
        IF NOTE7=. THEN NOTE7=.N;
        ELSE NOTE7=.C;
     END;
     IF H09025=. THEN H09025=.N;
     ELSE H09025=.C;
     IF H09026=. THEN H09026=.N;
     ELSE H09026=.C;
  END;
  ELSE IF H09020 IN (1,2,3,4,5,6,.) AND N7NMISS>0 AND N7MARK=0 THEN DO;
    H09020=0;
     N7 = 3;
     DO OVER NOTE7;
        IF NOTE7=. THEN NOTE7=.N;
       ELSE NOTE7=.C;
     END;
     IF H09025=. THEN H09025=.N;
     ELSE H09025=.C;
     IF H09026=. THEN H09026=.N;
     ELSE H09026=.C;
  END;
  ELSE IF H09020 IN (1,2,3,4,5,6,.) AND (N7NMISS=0 OR N7MARK>0) THEN DO;
     DO OVER NOTE7;
       IF NOTE7=.N THEN NOTE7=.;
     END;
    N7 = 4;
  END;
  DROP N7NMISS N7MARK;
/** Note 8 -- H09025, H09026: care from another doctor or healthcare provider **/
  IF H09025 IN (.N, .C) THEN N8=1;
  ELSE IF H09025=1 THEN N8=2;
  ELSE IF H09025 IN (2,.) AND H09026 IN (1,2,3,4) THEN DO;
    H09025=1;
    N8=3;
  END;
  ELSE IF H09025=2 AND H09026 IN (.) THEN DO;
    H09026=.N;
    N8 = 4;
  END;
  ELSE IF H09025=. AND H09026=. THEN N8=5;
/** Note 8A1 -- S09009, S09010: problem getting new personal doctor or nurse **/
  IF S09009 IN (.N,.C) THEN N8A1=1; /* MER 07/31/09 gave each S09009 value its own row for
analysis purposes */
  ELSE IF S09009=1 THEN DO;
    N8A1=2;
     IF S09010=. THEN S09010=.N;
    ELSE S09010=.C;
  END;
  ELSE IF S09009=2 THEN N8A1=3;
  ELSE IF S09009=. THEN N8A1=4; /* MER 07/31/09 eliminated backward coding for missing S09009
* /
/** Note 9 -- H09028, H09029-H09031: needed to see a specialist in last 12 months **/
  ARRAY NOTE9 H09029 H09031;
  N9MARK=0;
```

```
N9NMISS=0;
 DO OVER NOTE9;
    IF NOTE9 NE . THEN N9NMISS+1;
    IF NOTE9 NOT IN (., .N) THEN N9MARK+1;
 END;
 IF H09030 NE . THEN N9NMISS+1;
 IF H09030 NOT IN (.,0) THEN N9MARK+1;
 IF H09028 IN (1) THEN DO;
    N9=1;
    IF H09029=.N THEN H09029=.;
 END;
 ELSE IF H09028 in (2,.) AND N9MARK>0 THEN DO;
    N9 = 2;
    H09028=1;
    IF H09029=.N THEN H09029=.;
 END;
 ELSE IF H09028 in (2) THEN DO;
    N9=3;
    DO OVER NOTE9;
       IF NOTE9=. THEN NOTE9=.N;
       ELSE NOTE9=.C;
    END;
    IF H09030=. THEN H09030=.N;
    ELSE H09030=.C;
 END;
 ELSE IF H09028=. AND N9NMISS>0 AND N9MARK=0 THEN DO;
    N9 = 4;
    H09028=2;
    DO OVER NOTE9;
       IF NOTE9=. THEN NOTE9=.N;
       ELSE NOTE9=.C;
    END;
    IF H09030=. THEN H09030=.N;
    ELSE H09030=.C;
 END;
 ELSE IF H09028=. AND N9NMISS=0 THEN N9=5;
 DROP N9NMISS N9MARK;
/** Note 10 -- H09030, H09031: saw a specialist in last 12 months **/
 IF H09030 IN (.N,.C) THEN N10=1;
 ELSE IF H09030 IN (1,2,3,4,5) AND H09031 IN (0,1,2,3,4,5,6,7,8,9,10,.) THEN N10=2;
 ELSE IF H09030 IN (1,2,3,4,5,.) AND H09031=.N THEN DO;
    H09030=0;
    H09031=.C;
    N10=3;
 END;
 ELSE IF H09030 = 0 THEN DO;
    IF H09031=. THEN H09031=.N;
    ELSE H09031=.C;
    N10 = 4;
 END;
 ELSE IF H09030=. THEN N10=5;
/** Note 10A1 -- S09B02, S09B03-S09B04: overall mental health **/
 ARRAY NOTE10A1 S09B03-S09B04;
 N10A1MARK=0;
 N10A1NMISS=0;
 DO OVER NOTE10A1;
    IF NOTE10A1 NE . THEN N10A1NMISS+1;
    IF NOTE10A1 NOT IN (., .N) THEN N10A1MARK+1;
 END;
 IF S09B02 = 1 THEN DO;
```

```
DO OVER NOTE10A1;
       IF NOTE10A1=.N THEN NOTE10A1=.;
     END;
    N10A1=1;
 END;
 ELSE IF S09B02 IN (2,.) AND (N10A1MARK>0) THEN DO;
    N10A1=2;
    S09B02=1;
 END;
 ELSE IF S09B02=2 AND (N10A1NMISS=0 OR (N10A1NMISS > 0 AND N10A1MARK = 0)) THEN DO;
    N10A1=3;
    DO OVER NOTE10A1;
        IF NOTE10A1 = . THEN NOTE10A1=.N;
       ELSE NOTE10A1 = .C;
    END;
 END;
 ELSE IF S09B02 IN (.) AND (N10A1NMISS > 0 AND N10A1MARK = 0) THEN DO;
    N10A1 = 4;
    S09B02=2;
    DO OVER NOTE10A1;
       IF NOTE10A1 = . THEN NOTE10A1=.N;
       ELSE NOTE10A1 = .C;
    END;
 END;
 ELSE IF S09B02 IN (.) AND N10A1NMISS=0 THEN N10A1=5;
 DROP N10A1NMISS N10A1MARK;
/** Note 11 -- H09032, H09033: tried to get care, tests, or treatment from health plan**/
 IF H09032=1 AND H09033 IN (1,2,3,4,.) THEN N11=1;
 ELSE IF H09032 IN (1,.) AND H09033=.N THEN DO;
    H09032=2;
    H09033=.C;
    N11=2;
 END;
 ELSE IF H09032 IN (2,.) AND H09033 IN (1,2,3,4) THEN DO;
    H09032=1;
    N11=3;
 END;
 ELSE IF H09032=2 AND H09033 IN (.,.N) THEN DO;
    IF H09033=. THEN H09033=.N;
    ELSE H09033=.C;
    N11=4;
 END;
 ELSE IF H09032=. AND H09033=. THEN N11=5;
/** Note 11B -- H09034B, H09034: look for info in written materials or on internet**/
 IF H09034B=1 AND H09034 IN (1,2,3,4,.) THEN N11B=1;
 ELSE IF H09034B IN (1,.) AND H09034=.N THEN DO;
    N11B=2;
    H09034B=2;
    H09034 = .Ci
 END;
 ELSE IF H09034B IN (2,.) AND H09034 IN (1,2,3,4) THEN DO;
    N11B=3;
    H09034B=1;
 END;
 ELSE IF H09034B=2 AND H09034 IN (.N,.) THEN DO;
    N11B=4;
    IF H09034=. THEN H09034=.N;
    ELSE H09034=.C;
 END;
 ELSE IF H09034B=. AND H09034=. THEN N11B=5;
/** Note 12 -- H09035, H09036: tried to get cost of service/equipment from health plan**/
 IF H09035=1 AND H09036 IN (1,2,3,4,.) THEN N12=1;
 ELSE IF H09035 IN (1,.) AND H09036=.N THEN DO;
    H09035=2;
    H09036=.C;
```

```
N12=2;
 END;
 ELSE IF H09035 IN (2,.) AND H09036 IN (1,2,3,4) THEN DO;
    H09035=1;
    N12=3;
 END;
 ELSE IF H09035=2 AND H09036 IN (.,.N) THEN DO;
    IF H09036=. THEN H09036=.N;
    ELSE H09036=.C;
    N12=4;
 END;
 ELSE IF H09035=. AND H09036=. THEN N12=5;
/** Note 13 -- H09037, H09038: tried to get cost of prescription meds from health plan**/
 IF H09037=1 AND H09038 IN (1,2,3,4,.) THEN N13=1;
 ELSE IF H09037 IN (1,.) AND H09038=.N THEN DO;
    H09037=2;
    H09038=.C;
    N13=2;
 END;
 ELSE IF H09037 IN (2,.) AND H09038 IN (1,2,3,4) THEN DO;
    H09037=1;
    N13 = 3;
 END;
 ELSE IF H09037=2 AND H09038 IN (.,.N) THEN DO;
    IF H09038=. THEN H09038=.N;
    ELSE H09038=.C;
    N13 = 4;
 END;
 ELSE IF H09037=. AND H09038=. THEN N13=5;
/** Note 14 -- H09039, H09040-H09041: tried to use health plan's customer service **/
 ARRAY NOTE14 H09040-H09041;
 N14MARK=0;
 N14NMISS=0;
 DO OVER NOTE14;
    IF NOTE14 NE . THEN N14NMISS+1;
    IF NOTE14 NOT IN (., .N) THEN N14MARK+1;
 END;
 IF H09039 = 1 AND (N14MARK>0 OR N14NMISS=0) THEN DO;
    DO OVER NOTE14;
       IF NOTE14=.N THEN NOTE14=.;
    END;
    N14=1;
 END;
 ELSE IF H09039 IN (1,.) AND (N14NMISS > 0 AND N14MARK = 0) THEN DO;
    N14 = 2;
    H09039=2;
    DO OVER NOTE14;
       IF NOTE14 = . THEN NOTE14=.N;
       ELSE NOTE14 = .C;
    END;
 END;
 ELSE IF H09039 IN (2,.) AND (N14MARK>0) THEN DO;
    N14 = 3;
    H09039=1;
    DO OVER NOTE14;
       IF NOTE14=.N THEN NOTE14=.;
    END;
 END;
 ELSE IF H09039=2 AND (N14NMISS=0 OR (N14NMISS > 0 AND N14MARK = 0)) THEN DO;
    N14 = 4;
    DO OVER NOTE14;
       IF NOTE14 = . THEN NOTE14=.N;
       ELSE NOTE14 = .C;
    END;
 END;
```

```
ELSE IF H09039 IN (.) AND N14NMISS=0 THEN N14=5;
 DROP N14NMISS N14MARK;
/** Note 15 -- H09042, H09043: received forms to fill out from health plan **/
 IF H09042=1 AND H09043 IN (1,2,3,4,.) THEN N15=1;
 ELSE IF H09042 IN (1,.) AND H09043=.N THEN DO;
    H09042=2;
    H09043=.C;
    N15=2;
 END;
 ELSE IF H09042 IN (2,.) AND H09043 IN (1,2,3,4) THEN DO;
    H09042=1;
    N15=3;
 END;
 ELSE IF H09042=2 AND H09043 IN (.,.N) THEN DO;
    IF H09043=. THEN H09043=.N;
    ELSE H09043=.C;
    N15 = 4;
 END;
 ELSE IF H09042=. AND H09043=. THEN N15=5;
/** Note 16 -- H09044, H09045-H09046: claims to health plan **/
 ARRAY NOTE16 H09045-H09046;
 N16MARK=0;
 N16NDK=0;
 DO OVER NOTE16;
    IF NOTE16 NOT IN (.N,.D,.) THEN N16MARK+1; /* At least one is marked */
    IF NOTE16 NOT IN (.,.D) THEN N16NDK+1; /* All are missing or blank or dnk */
 END;
 IF H09044=1 AND (N16MARK>0 OR N16NDK=0) THEN DO;
    N16=1;
    DO OVER NOTE16;
       IF NOTE16=.N THEN NOTE16=.;
    END;
 END;
 ELSE IF H09044 IN (1,.,.D) AND N16MARK=0 AND N16NDK>0 THEN DO;
    N16=2;
    H09044=2;
    DO OVER NOTE16;
       IF NOTE16=. THEN NOTE16=.N;
       ELSE NOTE16=.C;
    END;
 END;
 ELSE IF H09044 IN (2,.,.D) AND N16MARK>0
       THEN DO;
    H09044=1;
    N16=3;
    DO OVER NOTE16;
       IF NOTE16=.N THEN NOTE16=.;
    END;
 END;
 ELSE IF H09044 IN (2) AND N16MARK=0 THEN DO;
    N16=4;
    DO OVER NOTE16;
       IF NOTE16=. THEN NOTE16=.N;
       ELSE NOTE16=.C;
    END;
 END;
 ELSE IF H09044 IN (.D) AND N16NDK=0 THEN DO;
    N16=5;
    DO OVER NOTE16;
       IF NOTE16=. THEN NOTE16=.N;
       ELSE NOTE16=.C;
    END;
 END;
 ELSE IF H09044 IN (.) AND N16NDK=0 THEN N16=6;
```

```
/** Note 17 -- smoking: H09051, H09052-H09055 **/
 ARRAY NOTE17 H09053 H09054 H09055;
 IF H09051=1 and H09052 IN (3,4) THEN DO; /* still smoke */
    N17=1;
 END;
 ELSE IF H09051=1 AND H09052 IN (2,.D) THEN DO; /* quit */
    DO OVER NOTE17;
       IF NOTE17=. THEN NOTE17=.N;
       ELSE NOTE17=.C;
    END;
    N17=2;
 END;
 ELSE IF H09051=1 AND H09052 = . THEN DO; /* don't know */
    N17=3;
 END;
 ELSE IF H09051 IN (2,.D,.) AND H09052 IN (3,4) THEN DO;
    H09051=1;
    N17=4;
 END;
 ELSE IF H09051 IN (2,.D) AND H09052 IN (2,.D, .) THEN DO; /*never smoke*/
    /* JMA March 25 2004,
       Updated because H09054 and H09055 have been added to the
       skip pattern */
    IF H09052 NE . THEN H09052 =.C;
    ELSE H09052=.N;
    DO OVER NOTE17;
       IF NOTE17=. THEN NOTE17=.N;
       ELSE NOTE17=.C;
    END;
    N17=5;
 END;
 ELSE IF H09051 IN ( .) THEN \mbox{DO}{\it ;}
    IF (H09052 IN (2,.) AND
       (H09053 IN (2,3,4,5) OR H09054 IN (2,3,4,5) OR H09055 IN (2,3,4,5)))
    THEN DO;
       /* JMA March 25 2004,
          Updated because H09054 and H09055 have been added to the
           skip pattern */
       H09051=1;
       N17=6;
    END;
    ELSE IF H09052 IN (2,.) THEN DO; /*MRE/blank*/
            N17 = 7;
    END;
    ELSE IF H09052=.D THEN DO; /*MRE/blank*/
       /* JMA March 25 2004,
          Updated because H09054 and H09055 have been added to the
          skip pattern */
        DO OVER NOTE17;
          IF NOTE17=. THEN NOTE17=.N;
          ELSE NOTE17=.C;
       END;
       N17=8;
    END;
 END;
/** Note 18 -- advice from doctor on smoking: H09053-H09055 **/
  IF H09053 EQ .N THEN DO;
                                         /* jma Sep 19 2006 */
     IF H09054 IN (.,.N) THEN H09054 = .N;
```

DROP N16MARK N16NDK;

```
ELSE H09054=.C;
      IF H09055 IN (.,.N) THEN H09055 = .N;
      ELSE H09055=.C;
     N18=1;
   END;
   ELSE IF H09053 EQ .C THEN DO;
                                               /* jma fEB 19 2008 */
     N18=2;
   END;
   ELSE IF H09053 EQ 1 AND (H09054 =.N AND H09055=.N) THEN DO; /* jma May 10 2007 */
        H09054 = 1;
       H09055 = 1;
       N18=3;
   END;
   ELSE IF H09053 EQ 1 AND (H09054 =.N) THEN DO; /* jma May 10 2007 */
        H09054 = 1;
        N18 = 4;
   END;
   ELSE IF H09053 EQ 1 AND (H09055=.N) THEN DO; /* jma May 10 2007 */
        H09055 = 1;
        N18=5;
   END;
   ELSE IF H09053 IN (2,3,4,5,.) AND (H09054 =. N AND H09055= .N) THEN DO; /* jma May 10 2007 */
        H09054 = .;
        H09055 = .;
        N18=6;
   END;
   ELSE IF H09053 IN (2,3,4,5,.) AND (H09054 =.N) THEN DO; /* jma May 10 2007 */
        H09054 = .;
        N18=7;
   END;
   ELSE IF H09053 IN (2,3,4,5,.) AND (H09055= .N) THEN DO; /* jma May 10 2007 */
       H09055 = .;
        N18=8;
   END;
   ELSE IF H09053 GE 1 AND (H09054 > H09053 AND H09055 > H09053) THEN DO; /* jma May 10 2007 */
        H09054 = H09053;
        H09055 = H09053;
        N18=9;
   END;
   ELSE IF H09053 GE 1 AND (H09054 > H09053) THEN DO; /* jma May 10 2007 */
        H09054 = H09053;
        N18=10;
   END;
   ELSE IF H09053 GE 1 AND (H09055 > H09053) THEN DO; /* jma May 10 2007 */
        H09055 = H09053;
       N18=11;
   END;
   ELSE IF H09053 GE 1 AND ((H09054 <= H09053 or H09054 = . ) AND (H09055 <= H09053 or
H09055=.))
   THEN DO; /* jma Feb 19 2007 */
       N18=12;
   END;
   ELSE IF (H09053=. AND H09054 IN (1,2,3,4,5,.) AND H09055 IN (1,2,3,4,5,.))
   THEN DO; /* jma Feb 19 2007 */
       N18=13;
   END;
/** Note 19 - gender H09056, SEX, H09057--H09062,
              XSEXA */
/* 1/21/98 use SRSEX & responses to gender specific questions
   if there is discrepancy between SRSEX and SEX */
/* set imputed FMALE based on gender specific questions */
  ARRAY fmaleval H09057 H09058 H09059 H09060 H09061 H09062
                 ;
  cntfmale=0;
  DO OVER fmaleval;
                              /* mammogram/pap smear/PREGNANT*/
    IF fmaleval>0 THEN cntfmale=cntfmale+1;
  END;
```

```
IF cntfmale>0 THEN FMALE=1;
 ELSE FMALE = 0;
 IF H09056=. THEN DO;
    IF (SEX='F' AND FMALE) THEN DO;
       N19a=1;
       XSEXA=2;
    END;
    ELSE IF (SEX='F' AND FMALE=0) THEN DO;
      N19a=2;
       XSEXA=2;
    END;
    ELSE IF (SEX='M' AND FMALE) THEN DO;
       N19a=3;
       XSEXA=1;
    END;
    ELSE IF (SEX='M' AND FMALE=0) THEN DO;
       N19a=4;
       XSEXA=1;
    END;
    ELSE IF ((SEX IN ('Z',' ') AND FMALE)) THEN DO;
       N19a=5;
       XSEXA=2;
    END;
    ELSE IF (SEX='Z' AND FMALE=0) THEN DO;
       N19a=6;
       XSEXA=.;
    END;
    ELSE IF (SEX=' ' AND FMALE=0) THEN DO;
       N19a=7;
       XSEXA=.;
    END;
 END;
 ELSE IF (H09056=1) THEN DO;
    IF FMALE=0 THEN DO;
       N19a=8;
       XSEXA=1;
    END;
    ELSE IF FMALE THEN DO;
       IF SEX='F' THEN DO;
          N19a=9;
          XSEXA=2;
       END;
       ELSE DO;
         N19a=10;
          XSEXA=1;
       END;
    END;
 END;
 ELSE IF (H09056=2) THEN DO;
    IF FMALE THEN DO;
      N19a=11;
      XSEXA=2;
    END;
    ELSE IF FMALE=0 THEN DO;
       IF SEX='M' THEN DO;
         N19a=12;
         XSEXA=1;
       END;
       ELSE DO;
          N19a=13;
          XSEXA=2;
       END;
    END;
 END;
/* Note 19b - gender vs mammogram/paps/pregnancy */
  ARRAY NOTE19b H09057 H09058 H09059 H09060 H09061 H09062
                 ;
  IF XSEXA=1 THEN DO;
                       /* male */
```

IF FMALE=0 THEN DO;

```
N19b=1;
        DO OVER NOTE19b;
          NOTE19b=.N;
        END;
    END; /* valid skip */
    ELSE IF FMALE=1 THEN DO;
       N19b=2;
        DO OVER NOTE19b;
         IF NOTE19b=. THEN NOTE19b = .N;
           ELSE NOTE19b=.C;
        END;
    END; /* inconsistent response */
 END;
 ELSE IF XSEXA=2 THEN N19b=3; /* female */
 ELSE IF XSEXA=. THEN DO; /* missing sex */
    N19b=4;
    DO OVER NOTE19b;
      NOTE19b=.;
    END;
 END;
 DROP FMALE CNTEMALE;
/* Note 20- breast exam for female 40 or over */
 IF XSEXA=1 THEN DO; /* male */
    IF (H09058=.C OR H09058=.N) AND (H09059=.C OR H09059=.N)
    THEN N20 = 1;
 END;
 ELSE IF XSEXA=2 THEN DO;
    IF H09058=2 THEN N20=2;
                                    /* female 40 or over */
    ELSE IF H09058=2 THEN N20=2; /* female 40 (
ELSE IF H09058=1 THEN DO; /* female < 40 */
        IF H09059 NE . THEN H09059=.C;
        ELSE H09059=.N;
       N20=3;
    END;
    ELSE IF H09058=. THEN DO;
        IF H09059 NE . THEN DO;
          H09058=2;
          N20 = 4;
        END;
        ELSE IF H09059=. THEN DO;
           IF AGE<40 THEN DO;
             H09058 = 1;
              H09059=.N;
             N20=5;
           END;
           ELSE IF AGE >= 40 THEN DO;
            H09058=2;
             N20=6;
           END;
           ELSE IF AGE=. THEN N20=7;
        END;
    END;
 END;
 ELSE IF XSEXA=. THEN N20=8;
/* Note 21 - gender vs Pregnancy */
                                 IF XSEXA=1 THEN N21=1;
 ELSE IF XSEXA=2 THEN DO;
                                /* Iellare ,
/* pregnant */
    IF H09060=1 THEN DO;
       IF H09061=1 THEN DO;
           N21 = 2i
           IF H09062=. THEN H09062 = .N;
          ELSE H09062=.C;
        END;
        ELSE IF H09061=2 AND H09062 IN (2) THEN DO;
          N21=3;
```

```
H09062=.;
       END;
       ELSE IF H09061=2 AND H09062 IN (4,3,1,.) THEN DO;
          N21=4;
       END;
       ELSE IF H09061 IN (3,.) THEN N21=5;
    END:
    ELSE IF H09060=2 THEN DO;
       IF H09061=. THEN H09061 = .N;
       ELSE H09061=.C;
       N21=6;
    END;
    ELSE IF H09060=3 THEN DO;
       N21=7;
       IF H09061=. THEN H09061 = .N;
       ELSE H09061=.C;
       IF H09062=. THEN H09062=.N;
       ELSE H09062=.C;
    END;
    ELSE IF H09060 IN (.) THEN DO;
       IF H09061=1 THEN DO;
          N21=8;
          H09060=1;
           IF H09062=. THEN H09062 = .N;
          ELSE H09062=.C;
       END;
       ELSE IF H09061=2 AND H09062 IN (2) THEN DO;
          N21=9;
          H09060=1;
          H09062=.;
       END;
       ELSE IF H09061=2 AND H09062 IN (4,3,1,.) THEN DO;
          H09060=1;
          N21=10;
       END;
       ELSE IF H09061=3 THEN DO;
          H09060=1;
          N21=11;
       END;
       ELSE IF H09061=. THEN DO;
          N21 = 12;
       END;
    END;
 END;
 ELSE IF XSEXA=. AND H09060 IN (.) THEN N21=13;
 DROP AGE SEX;
/** Note 22 -- H09065, H09066: seen doctor 3 or more times for same condition **/
 IF H09065=1 THEN N22=1;
 ELSE IF H09065 IN (2,.) AND H09066 IN (1,2) THEN DO;
    H09065=1;
    N22=2;
 END;
 ELSE IF H09065=2 AND H09066 IN (.) THEN DO;
    H09066=.N;
    N22=3;
 END;
 ELSE IF H09065=. AND H09066=. THEN N22=4;
/** Note 23 -- H09067, H09068: need or take medicine prescribed by a doctor **/
 IF H09067=1 THEN N23=1;
 ELSE IF H09067 IN (2,.) AND H09068 IN (1,2) THEN DO;
    H09067=1;
    N23=2;
 END;
 ELSE IF H09067=2 AND H09068 IN (.) THEN DO;
    H09068=.N;
```

```
N23=3;
 END;
 ELSE IF H09067=. AND H09068=. THEN N23=4;
/** Note 24 -- H09071, H09071A-H09071E: Hispanic or Latino origin or descent **/
  /* JMA
  ****Multiple responses were given to this question so H09071 is being created
 ****from the multiple responses.;
  */
 IF H09071B=1 THEN DO;
    N24=1;
    H09071=2;
 END;
 ELSE IF H09071E=1 THEN DO;
    N24=2;
    H09071=5;
 FND:
 ELSE IF H09071C=1 THEN DO;
    N24 = 3;
    H09071=3;
 END;
 ELSE IF H09071D=1 THEN DO;
    N24=4;
    H09071=4;
 END;
 ELSE IF H09071A=1 THEN DO;
    N24=5;
    H09071=1;
 END;
 ELSE IF H09071A IN (2,.) AND H09071B IN (2,.) AND H09071C IN (2,.) AND
        H09071D IN (2,.) AND H09071E IN (2,.) THEN DO;
    N24=6;
    H09071=.;
 END;
/** Note 24B1 -- S09Z01, S09Z15-S09Z17: Spouse of a member of the uniformed
                               Services currently deployed to a combat zone
**/
 ARRAY NOTE24B1 S09Z15-S09Z17;
 N24B1NMISS=0;
 DO OVER NOTE24B1;
    IF NOTE24B1 NE . THEN N24B1NMISS+1; /* check for all missing */
 END;
 IF S09Z01=1 THEN N24B1=1;
 ELSE IF S09Z01 IN (2,.) AND N24B1NMISS>0 THEN DO;
    S09Z01=1;
    N24B1=2;
 END;
 ELSE IF S09Z01=2 AND N24B1NMISS=0 THEN DO;
    N24B1=3;
    DO OVER NOTE24B1;
       IF NOTE24B1=. THEN NOTE24B1=.N;
       ELSE NOTE24B1=.C;
    END;
 END;
 ELSE IF S09Z01=. AND N24B1NMISS=0 THEN N24B1=4;
 DROP N24B1NMISS;
/** Note 24B2 -- S09Z15-S09Z17: Information about recources available to spouses
                                and families of deployed personnel
 **/
 ARRAY NOTE24B2 S09Z16-S09Z17;
 N24B2NMISS=0;
```

```
DO OVER NOTE24B2;
    IF NOTE24B2 NE . THEN N24B2NMISS+1;
                                         /* check for all missing */
  END;
 IF S09Z15 IN (.N,.C) AND S09Z16 IN (.N,.C) AND
    S09Z17 IN (.N,.C)
 THEN N24B2=1;
 ELSE IF S09Z15=1 THEN N24B2=2;
 ELSE IF S09Z15 IN (2,.) AND N24B2NMISS>0 THEN DO;
    S09Z15=1;
    N24B2=3;
 END;
 ELSE IF S09Z15=2 AND N24B2NMISS=0 THEN DO;
    N24B2=4;
    DO OVER NOTE24B2;
       IF NOTE24B2=. THEN NOTE24B2=.N;
       ELSE NOTE24B2=.C;
    END;
 END;
 ELSE IF S09Z15=. AND N24B2NMISS=0 THEN N24B2=5;
 DROP N24B2NMISS;
NOSURVEY:
/* missing values */
 ARRAY MISS MISS_9 MISS_8 MISS_7 MISS_6 MISS_5 MISS_4 MISS_1 ;
 MISS TOT=0;
 DO OVER MISS;
    MISS = 0;
 END;
 ARRAY MISSARAY &VARLIST2.;
 DO OVER MISSARAY;
    IF (MISSARAY EQ -9 ) THEN MISS_9 = MISS_9 + 1;
    ELSE IF (MISSARAY EQ -8) THEN MISS_8 = MISS_8 + 1;
    ELSE IF (MISSARAY EQ -7) THEN MISS_7 = MISS_7 + 1;
    ELSE IF (MISSARAY EQ -6) THEN MISS_6 = MISS_6 + 1;
    ELSE IF (MISSARAY EQ -5) THEN MISS_5 = MISS_5 + 1;
    ELSE IF (MISSARAY EQ -4) THEN MISS_4 = MISS_4 + 1;
    ELSE IF (MISSARAY EQ -1) THEN MISS_1 = MISS_1 + 1;
 END;
 DO OVER MISS;
    MISS_TOT=MISS_TOT + MISS;
 END;
OUTPUT;
RUN;
proc contents data=out.cschm09q;
run;
```

## F.2.H Q4FY2009\PROGRAMS\CODINGSCHEME\CSCHM09Q.FMT - INCLUDE FILE FOR CODING SCHEME FOR QUARTER 4 FY2009.

/\* Formats for original answers to survey questions, after variables have been recoded \*/

> FORMAT H09001 H09001\_O YN. H09003 H09003\_O HPLAN1\_. H09004 H09004\_O HPTIME. S09J01 S09J01 O S09J06\_O S09J06 S09J08 S09J08\_O S09J10 S09J10\_O YN. S09J03 S09J03\_O YNPOL6\_. S09J04 S09J04\_O YNPOL5\_. S09J05 S09J05\_O AMOUNT. H09005 H09005\_O PLACE. н09006 н09006\_О н09009 н09009\_О н09019 н09019\_О YN. H09007 H09007\_O OFTEN2\_. H09008 H09008\_O TIME1\_. H09010 H09010\_O OFTEN3\_. H09011 H09011\_O TIME2\_. H09012 H09012\_O OFTEN4\_. H09013 H09013\_0 OFTEN4\_. H09014 H09014\_O OFTEN8\_. H09015 H09015\_0 YN. H09016 H09016\_O YNDEF. H09017 O YNDEF. H09017 H09018 H09018\_O RATE3\_. H09020 H09020\_O OFTEN10\_. H09021-H09024 H09021\_O--H09024\_O OFTEN5\_. H09025 H09025\_O YN. H09026 H09026\_O OFTEN8\_. H09027 H09027\_O RATE6\_. S09009 S09009 O YN. S09010 S09010\_O PROB1\_. H09028 H09028\_O YN. H09029 H09029\_O OFTEN9\_. H09030 H09030\_O SPCLST. H09031 H09031\_O RATE2\_. S09B01 S09B01\_O MNTLHLTH. S09B02 S09B02\_O YN. S09B03 S09B03\_O PROB1\_. S09B04 S09B04\_O RATE5\_. H09032 H09032\_O YN. H09033 H09033\_O OFTEN11\_. H09034B H09034BO YN. H09034 H09034\_O OFTEN12\_. H09035 H09035\_O YN. H09036 H09036\_O OFTEN13\_. H09037 H09037\_O YN. H09038 H09038\_O OFTEN14\_. H09039 H09039\_O YN. H09040 H09040\_O OFTEN15\_. H09041 H09042 H09041\_0 OFTEN15\_. H09042\_0 YN.

```
H09043
        H09043_0 OFTEN16_.
        H09044_O YNDNK.
H09044
H09045
         H09045_0 OFTEN6_.
        H09046_0 OFTEN6_.
н09046
H09047
        H09047_O RATE4_.
H09048
        H09048_O TIME5_.
H09049
        H09049_0 YNBP_.
н09050
         H09050_0 TIME7_.
H09051
        H09051_0 YNDNK.
H09052
        H09052_O TIME8_.
         H09053_0 OFTEN7_.
н09053
H09054
         H09054_0 OFTEN7_.
        H09055_0 OFTEN7_.
Н09055
S09D03
         S09D03_O YNDNK.
        S09D02_0 TIME15_.
S09D02
H09056
        H09056_0 SEX.
H09057
        H09057_0 TIME11_.
Н09058 Н09058_О Н09064 Н09064_О
   YN.
Н09059
        H09059_0 TIME12_.
н09060
        H09060_0 YNPREG.
H09061
        H09061_0 PREG1_.
        H09062_0 PREG2_.
H09062
H09063
        H09063_O HEALTH.
Н09065
        H09065_0 YN.
H09066
        H09066_0 YN.
         H09067_0 YN.
H09067
H09068
        H09068_0 YN.
H09069F H09069FO
H09069I H09069IO
н09070 н09070 О
  TIME14_.
SREDA
         SREDA_O EDUC.
H09071
                  HISP.
         SRAGE_O AGEGRP.
SRAGE
H09072
        H09072_0 MEDA.
H09073
         H09073_0 MEDB.
H09074
        H09074_O MEDSUPP.
         S09Z01_0 YN.
S09Z01
        S09Z02_O STRESS.
S09Z02
S09Z03 S09Z03_O S09Z04 S09Z04_O S09Z06 S09Z06_O
S09Z07 S09Z07_O S09Z10 S09Z10_O S09Z11 S09Z11_O
S09Z12 S09Z12_0 S09Z13 S09Z13_0 S09Z14 S09Z14_0
   CONCERN.
S09715
         S09Z15_0 YN.
S09Z16
       S09Z16_O HELPFUL.
S09Z17 S09Z17_O PROB1_.
S09J11 S09J11_O EMPSTAT.
S09J12 S09J12_O GROSS2_.
MISS_1 MISS_4-MISS_9 MISS_TOT 4.
;
```

LABEL H09001\_O='Are you the person listed on envelope' H09001 ='Are you the person listed on envelope' H09002AO='Health plan(s) covered: TRICARE Prime' H09002A ='Health plan(s) covered: TRICARE Prime'

H09002CO='Health plan(s) covered: TRICARE Ext/Stnd' H09002C ='Health plan(s) covered: TRICARE Ext/Stnd' H09002NO='Health plan(s) covered: TRICARE Plus' H09002N = 'Health plan(s) covered: TRICARE Plus' H0900200='Health plan(s) covered: TRICARE For Life' H090020 = 'Health plan(s) covered: TRICARE For Life' H09002PO='Health plan(s) covered: TRICARE Supplmntl Ins' H09002P = 'Health plan(s) covered: TRICARE Supplmntl Ins' H09002QO='Health plan(s) covered: TRICARE Reserve Select' H09002Q = 'Health plan(s) covered: TRICARE Reserve Select' H09002FO='Health plan(s) covered: Medicare' H09002F = 'Health plan(s) covered: Medicare' H09002GO='Health plan(s) covered: FEHBP H09002G ='Health plan(s) covered: FEHBP' H09002HO='Health plan(s) covered: Medicaid' H09002H = 'Health plan(s) covered: Medicaid' H09002IO='Health plan(s) covered: Civilian HMO' H09002I = 'Health plan(s) covered: Civilian HMO' H09002JO='Health plan(s) covered: Other civilian' H09002J = 'Health plan(s) covered: Other civilian' H09002KO='Health plan(s) covered: USFHP' H09002K ='Health plan(s) covered: USFHP' H09002MO='Health plan(s) covered: Veterans' H09002M = 'Health plan(s) covered: Veterans' H09002RO='Health plan(s) covered: Gov Hlth ins-other cntry' H09002R ='Health plan(s) covered: Gov Hlth ins-other cntry' H09002LO='Health plan(s) covered: Not sure' H09002L = 'Health plan(s) covered: Not sure' H09003\_O='Which health plan did you use most' H09003 ='Which health plan did you use most' H09004\_O='Yrs in a row with health plan' H09004 ='Yrs in a row with health plan' H09005\_O='In 1st yr:fclty use most for Health care' H09005 ='In 1st yr:fclty use most for Health care' H09006\_O='In lst yr:ill/injry/cond care right away' H09006 ='In lst yr:ill/injry/cond care right away' H09007\_O='In 1st yr:get urgnt care as soon as wntd' H09007 ='In 1st yr:get urgnt care as soon as wntd' H09008\_O='In 1st yr:wait btwn try get care, see prv' H09008 ='In lst yr:wait btwn try get care,see prv' H09009\_O='In lst yr:make appts non-urgnt hlth care' H09009 ='In 1st yr:make appts non-urgnt hlth care' H09010\_O='In 1st yr:non-urg hlth cre appt whn wntd' H09010 ='In 1st yr:non-urg hlth cre appt whn wntd' H09011\_0='In lst yr:days btwn appt & see prvder' H09011 ='In lst yr:days btwn appt & see prvder' H09012\_O='In lst yr:goto emrgncy rm for own care' H09012 ='In lst yr:goto emrgncy rm for own care' H09013\_O='In lst yr:goto Dr office/clinic for care' H09013 ='In lst yr:goto Dr office/clinic for care' H09014 ='Lst yr: How often talk to doctor about illness prvntn' H09014\_O='Lst yr: How often talk to doctor about illness prvntn' H09015 = 'Lst yr: Did doctor tell you more than 1 choice for trtmnt' H09015\_O='Lst yr: Did doctor tell you more than 1 choice for trtmnt' H09016 ='Lst yr: Did talk to doctor about pros/cons of trtmnt' H09016\_O='Lst yr: Did talk to doctor about pros/cons of trtmnt' H09017 ='Lst yr: Did doctor ask which trtmnt option best for you' H09017\_O='Lst yr: Did doctor ask which trtmnt option best for you' H09018\_O='Rating of all health care in 1st yr' H09018 ='Rating of all health care in 1st yr' H09019\_0='Have one person think of as personal Dr' H09019 ='Have one person think of as personal Dr' H09020 ='Lst yr: How often visit prsnl doctor for care for yourself' H09020\_O='Lst yr: How often visit prsnl doctor for care for yourself' H09021\_0='In 1st yr:how oftn Drs listen to you' H09021 ='In lst yr:how oftn Drs listen to you' H09022\_O='In lst yr:how oftn Drs explain things' H09022 ='In lst yr:how oftn Drs explain things' H09023\_O='In lst yr:how oftn Drs show respect H09023 ='In 1st yr:how oftn Drs show respect' H09024\_O='In 1st yr:how oftn Drs spend enough time' H09024 ='In lst yr:how oftn Drs spend enough time' H09025 ='Lst yr: Did get care from doctor other than prsnl doctor' H09025\_0='Lst yr: Did get care from doctor other than prsnl doctor'

H09026 ='Lst yr: How often prsnl doctor seemed infrmd of care from other doctors' H09026\_O='Lst yr: How often prsnl doctor seemed infrmd of care from other doctors' H09027\_O='Rating of your personal Dr' H09027 ='Rating of your personal Dr' H09028 ='Lst yr: Did make any appointments to see spclst' H09028\_O='Lst yr: Did make any appointments to see spclst' H09029 ='Lst yr: How often easy to get appointments with spclsts' H09029\_0='Lst yr: How often easy to get appointments with spclsts' H09030 ='Lst yr: How many spclsts seen' H09030\_O='Lst yr: How many spclsts seen' H09031\_O='Rating of specialist seen in 1st yr' H09031 ='Rating of specialist seen in 1st yr' H09032 ='Lst yr: Did try to get care, test, or trtmnt through health plan' H09032\_O='Lst yr: Did try to get care, test, or trtmnt through health plan' H09033 ='Lst yr: How often easy to get care, test, or trtmnt' H09033\_O='Lst yr: How often easy to get care, test, or trtmnt' H09034B ='Lst yr: Did look for info from written material/Internet' H09034BO='Lst yr: Did look for info from written material/Internet' H09034 ='Lst yr: How often written material/Internet provide needed info' H09034\_O='Lst yr: How often written material/Internet provide needed info' H09035 ='Lst yr: Did look for info from health plan on cost of service/equipment' H09035\_O='Lst yr: Did look for info from health plan on cost of service/equipment' H09036 ='Lst yr: How often able to find out cost of service/equipment' H09036\_0='Lst yr: How often able to find out cost of service/equipment' H09037 ='Lst yr: Did look for info from health plan on cost of prescription meda H09037\_O='Lst yr: Did look for info from health plan on cost of prescription meds' H09038 ='Lst yr: How often able to find out cost of prescription meds' H09038\_O='Lst yr: How often able to find out cost of prescription meds' H09039 ="Lst yr: Did try to get info/help from health plan's cstmr service" H09039\_O="Lst yr: Did try to get info/help from health plan's cstmr service" H09040 ='Lst yr: How often did cstmr service give needed info/help' H09040\_O='Lst yr: How often did cstmr service give needed info/help' H09041 ='Lst yr: How often did cstmr service treat with courtesy/respect' H09041\_O='Lst yr: How often did cstmr service treat with courtesy/respect' H09042 ='Lst yr: Did health plan give any forms to fill out' H09042\_O='Lst yr: Did health plan give any forms to fill out' H09043 ='Lst yr: How often were forms easy to fill out' H09043\_O='Lst yr: How often were forms easy to fill out' H09044\_O='In lst yr:send in any claims' H09044 ='In lst yr:send in any claims' H09045 ='Lst yr: How often did health plan handle claims quickly' H09045\_O='Lst yr: How often did health plan handle claims quickly' H09046\_O='In 1st yr:how oftn handle claims correctly' H09046 ='In 1st yr:how oftn handle claims correctly' H09047 ='Rating of all experience with hlth plan' H09047\_O='Rating of all experience with hlth plan' H09048\_O='Blood pressure: when 1st reading' H09048 ='Blood pressure: when 1st reading' H09049\_O='Blood pressure: know if too high or not' H09049 ='Blood pressure: know if too high or not' H09050\_O='When did you 1st have a flu shot' H09050 ='When did you 1st have a flu shot' H09051 ='Smoked at least 100 cigarettes in life' H09051\_O='Smoked at least 100 cigarettes in life' H09052 ='Smoke everyday, some days or not at all' H09052\_O='Smoke everyday, some days or not at all' H09053\_O='Lst yr: # visits advised to quit smoking' H09053 ='Lst yr: # visits advised to guit smoking' H09054 ='# visits recom medic assist quit smoking' H09054\_O='# visits recom medic assist quit smoking' H09055 = '# vist discu meth/strag asst quit smokng' H09055\_O='# vist discu meth/strag asst quit smokng' H09056\_O='Are you male or female' H09056 ='Are you male or female' H09057\_O='Lst have a Pap smear test' H09057 ='Lst have a Pap smear test' H09058\_O='Are you under age 40' H09058 ='Are you under age 40'

```
H09059_O='Lst time: breasts checked mammography'
H09059 ='Lst time: breasts checked mammography'
H09060_0='Been pregnant in 1st yr or pregnant now'
H09060 ='Been pregnant in 1st yr or pregnant now'
H09061_O='In what trimester is your pregnancy'
H09061 ='In what trimester is your pregnancy'
H09062_O='Trimester first received prenatal care'
H09062 ='Trimester first received prenatal care'
H09063_O='In gnrl, how would you rate ovrall hlth'
H09063 ='In gnrl, how would you rate ovrall hlth'
H09064_O='Impairment/Hlth prblm limit activities'
H09064 ='Impairment/Hlth prblm limit activities'
H09065 ='Lst yr: Have seen doctor 3 or more times for same condition'
H09065_O='Lst yr: Have seen doctor 3 or more times for same condition'
H09066 ='Has condition lasted for at least 3 months'
H09066_O='Has condition lasted for at least 3 months'
H09067 ='Need to take medicine prescribed by a doctor'
H09067_O='Need to take medicine prescribed by a doctor'
H09068 ='Medicine to treat condition that has lasted for at least 3 months'
H09068_O='Medicine to treat condition that has lasted for at least 3 months'
H09069FO='Height without shoes (feet)'
H09069F = 'Height without shoes (feet)'
H09069IO='Height without shoes (inches)'
H09069I = 'Height without shoes (inches)'
H09070_O='Weight without shoes'
H09070 ='Weight without shoes'
SREDA_O ='Highest grade completed'
SREDA ='Highest grade completed'
H09071 ='Are you Spanish/Hispanic/Latino'
H09071AO='Not Spanish/Hispanic/Latino'
H09071A ='Not Spanish/Hispanic/Latino'
H09071BO='Mexican, Mexican American, Chicano'
H09071B ='Mexican, Mexican American, Chicano'
H09071CO='Puerto Rican'
H09071C ='Puerto Rican'
H09071D0='Cuban'
H09071D = 'Cuban'
H09071EO='Other Spanish, Hispanic, or Latino'
H09071E ='Other Spanish, Hispanic, or Latino'
SRRACEAO='Race: White'
SRRACEA ='Race: White'
SRRACEBO='Race: Black or African American'
SRRACEB ='Race: Black or African American'
SRRACECO='Race: American Indian or Alaska Native'
SRRACEC ='Race: American Indian or Alaska Native'
SRRACEDO='Race: Asian'
SRRACED ='Race: Asian'
SRRACEEO='Race: Native Hawaiian/other Pacific Isl.'
SRRACEE ='Race: Native Hawaiian/other Pacific Isl.'
SRAGE_O ='What is your age now'
SRAGE ='What is your age now'
H09072 ='Currently Covered Medicare Part A'
H09072_O='Currently Covered Medicare Part A'
H09073 ='Currently Covered Medicare Part B'
H09073_O='Currently Covered Medicare Part B'
H09074 ='Currently Covered Medicare Supplemental'
H09074_O='Currently Covered Medicare Supplemental'
S09J01_O='Can obtain civilian hlth ins for self'
S09J01 ='Can obtain civilian hlth ins for self'
S09J02AO='Obtain civ cvrg: my current employer'
S09J02A ='Obtain civ cvrg: my current employer'
S09J02BO='Obtain civ cvrg: prev-emplyr COBRA '
S09J02B ='Obtain civ cvrg: prev-emplyr COBRA '
S09J02CO='Obtain civ cvrg: prev-emplyr retirement'
S09J02C ='Obtain civ cvrg: prev-emplyr retirement'
S09J02DO='Obtain civ cvrg: family mem employer'
S09J02D ='Obtain civ cvrg: family mem employer'
S09J02EO='Obtain civ cvrg: fam mem prv-employer COBRA'
S09J02E = 'Obtain civ cvrg: fam mem prv-employer COBRA'
S09J02FO='Obtain civ cvrg: fam mem retirement'
S09J02F ='Obtain civ cvrg: fam mem retirement'
S09J02GO='Obtain civ cvrg: another organization'
S09J02G ='Obtain civ cvrg: another organization'
```

```
S09J02HO='Obtain civ cvrg: Government program'
S09J02H ='Obtain civ cvrg: Government program'
S09J02IO="Obtain civ cvrg: don't know"
S09J02I ="Obtain civ cvrg: don't know"
S09J03_O="Are you/fam covered by a civilian policy"
S09J03 ="Are you/fam covered by a civilian policy'
S09J04_O="Pay all of part of civilian insrnc premimum"
S09J04 ="Pay all of part of civilian insrnc premimum"
S09J05_O="How much per mnth you/fam pay for coverage"
S09J05 ="How much per mnth you/fam pay for coverage"
S09J06_O="Used civilian coverage in past year"
S09J06 ="Used civilian coverage in past year"
S09J07AO='Not used civ cvrg: Not available'
S09J07A ='Not used civ cvrg: Not available'
S09J07BO='Not used civ cvrg: Better choice of TRICARE drs'
S09J07B ='Not used civ cvrg: Better choice of TRICARE drs'
S09J07CO="Not used civ cvrg: Don't want to pay premium"
S09J07C = "Not used civ cvrg: Don't want to pay premium"
S09J07DO='Not used civ cvrg: TRICARE Better customer service'
S09J07D ='Not used civ cvrg: TRICARE Better customer service'
S09J07EO='Not used civ cvrg: Benefits are poor'
S09J07E ='Not used civ cvrg: Benefits are poor'
S09J07FO='Not used civ cvrg: Personal Dr not available'
S09J07F ='Not used civ cvrg: Personal Dr not available'
S09J07GO='Not used civ cvrg: Always want military hlth care'
S09J07G ='Not used civ cvrg: Always want military hlth care'
S09J07HO='Not used civ cvrg: TRICARE costs less'
S09J07H ='Not used civ cvrg: TRICARE costs less'
S09J07IO="Not used civ cvrg: Prefer military drs"
S09J07I ="Not used civ cvrg: Prefer military drs"
S09J07J0="Not used civ cvrg: Prefer military hospitals"
S09J07J ="Not used civ cvrg: Prefer military hospitals"
S09J07KO="Not used civ cvrg: Have not needed health care"
S09J07K ="Not used civ cvrg: Have not needed health care"
S09J07LO="Not used civ cvrg: Another reason"
S09J07L ="Not used civ cvrg: Another reason"
S09J07MO="Not used civ cvrg: Employer bonus"
S09J07M ="Not used civ cvrg: Employer bonus"
S09J07NO="Not used civ cvrg: Family member employer bonus"
S09J07N ="Not used civ cvrg: Family member employer bonus"
S09J08_O="Used TRICARE for non-prscrp drug hlth care"
S09J08 ="Used TRICARE for non-prscrp drug hlth care"
S09J09AO='Not used TRICARE: Better choice of civ drs'
S09J09A ='Not used TRICARE: Better choice of civ drs'
S09J09BO="Not used TRICARE: Don't want to pay premium"
S09J09B = "Not used TRICARE: Don't want to pay premium"
S09J09CO='Not used TRICARE: Better civ customer service'
S09J09C ='Not used TRICARE: Better civ customer service'
S09J09D0='Not used TRICARE: Personal Dr not available'
S09J09D ='Not used TRICARE: Personal Dr not available'
S09J09EO='Not used TRICARE: Benefits are poor'
S09J09E ='Not used TRICARE: Benefits are poor'
S09J09FO='Not used TRICARE: easier to get civ care'
S09J09F ='Not used TRICARE: easier to get civ care'
S09J09GO='Not used TRICARE: civ plan costs less'
S09J09G ='Not used TRICARE: civ plan costs less'
S09J09HO='Not used TRICARE: No mil fclty near me'
S09J09H ='Not used TRICARE: No mil fclty near me'
S09J09IO="Not used TRICARE: Prefer civilian drs"
S09J09I ="Not used TRICARE: Prefer civilian drs"
S09J09J0="Not used TRICARE: Prefer civilian hospitals"
S09J09J ="Not used TRICARE: Prefer civilian hospitals"
S09J09KO="Not used TRICARE: Have not needed health care"
S09J09K ="Not used TRICARE: Have not needed health care"
S09J09LO="Not used TRICARE: Another reason"
S09J09L = "Not used TRICARE: Another reason"
S09J10_0="Dropped civ coverage in past year"
S09J10 ="Dropped civ coverage in past year"
S09J11_O="Current employment"
S09J11 ="Current employment"
S09J12_O="Family gross income"
S09J12 = "Family gross income"
```

S09009\_O='Same prsnl doctor/nurse before this hlth plan'

S09009 ='Same prsnl doctor/nurse before this hlth plan' S09010\_0='Prblm getting prsnl doctor/nurse you are happy with' S09010 ='Prblm getting prsnl doctor/nurse you are happy with'

S09B01\_O='Self rate of overall mental/emotional health' S09B01 ='Self rate of overall mental/emotional health' S09B02\_O='Lst yr: Needed treatmnt/cnslng-prsnl prob' S09B03\_O='Lst yr: Needed treatmnt/cnslng-prsnl prob' S09B03\_O='Lst yr: Prblm gttng needed treatmnt/cnslng' S09B03 ='Lst yr: Prblm gttng needed treatmnt/cnslng' S09B04\_O='Lst yr: Rate of treatmnt/cnslng received' S09B04\_='Lst yr: Rate of treatmnt/cnslng received'

S09D02\_O='How often currently use smokeless tobacco products' S09D02 ='How often currently use smokeless tobacco products' S09D03\_O='Do you use tobacco products other than cigarettes' S09D03 ='Do you use tobacco products other than cigarettes'

S09Z02 ="Rate of level of stress in prsnl life" S09Z02\_O="Rate of level of stress in prsnl life" S09Z03 ="Extent of concern for child care arrangmnts" S09Z03\_0="Extent of concern for child care arrangmnts" S09Z04 ="Extent of concern for child's education" S09Z04\_0="Extent of concern for child's education" S09Z06 ="Extnt cncrn-communicating with spouse" S09Z06\_O="Extnt cncrn-communicating with spouse" S09Z07 ="Extnt cncrn-managing household expenses" S09Z07\_O="Extnt cncrn-managing household expenses" S09Z10 ="Extnt cncrn-marital problems" S09Z10\_O="Extnt cncrn-marital problems" S09Z11 ="Extnt cncrn-personal health problems" S09Z11\_0="Extnt cncrn-personal health problems" S09Z12 ="Extnt cncrn-family member health problems" S09Z12\_0="Extnt cncrn-family member health problems" S09Z13 ="Extnt cncrn-job/education demands" S09Z13\_0="Extnt cncrn-job/education demands" S09Z14 ="Extnt cncrn-mjr fincl hardship/bankruptcy" S09Z14\_0="Extnt cncrn-mjr fincl hardship/bankruptcy" S09Z01 ="Spouse deployed to a combat zone" S09Z01\_O="Spouse deployed to a combat zone" S09Z15 ="Sought rsrcs avlbl for dplyd prsnnl fmly" S09Z15\_O="Sought rsrcs avlbl for dplyd prsnnl fmly" S09Z16 = "How hlpfl info-coping with spous dplymnt" S09Z16\_0="How hlpfl info-coping with spous dplymnt" S09Z17 ="Problem finding information" S09Z17\_O="Problem finding information"

N1 = "Coding Scheme Note 1" N1A1 = "Coding Scheme Note 1A1" N1A2 = "Coding Scheme Note 1A2" N1A3 = "Coding Scheme Note 1A3" N1A4 = "Coding Scheme Note 1A4" N1A5 = "Coding Scheme Note 1A5" N2 = "Coding Scheme Note 2" N3 = "Coding Scheme Note 3" = "Coding Scheme Note 4" N4 = "Coding Scheme Note 5" N5 = "Coding Scheme Note 6" Nб N7 = "Coding Scheme Note 7" N8 = "Coding Scheme Note 8" N8A1 = "Coding Scheme Note 8A1" N9 = "Coding Scheme Note 9" N10 = "Coding Scheme Note 10" N10A1= "Coding Scheme Note 10A1" N11 = "Coding Scheme Note 11" N11B = "Coding Scheme Note 11B" N12 = "Coding Scheme Note 12" N13 = "Coding Scheme Note 13" N14 = "Coding Scheme Note 14" N15 = "Coding Scheme Note 15" N16 = "Coding Scheme Note 16" N17 = "Coding Scheme Note 17" N18 = "Coding Scheme Note 18"

```
N19A = "Coding Scheme Note 19A"
N19B = "Coding Scheme Note 19B"
N20 = "Coding Scheme Note 20"
N21 = "Coding Scheme Note 21"
N22 = "Coding Scheme Note 22"
N23 = "Coding Scheme Note 23"
N24 = "Coding Scheme Note 24"
N24B1= "Coding Scheme Note 24B1"
```

;

```
MISS_1 = "Count of: Violates Skip Pattern"
MISS_4 = "Count of: Incomplete grid error"
MISS_5 = "Count of: Scalable reponse of Don't know"
MISS_6 = "Count of: Not applicable - valid skip"
MISS_7 = "Count of: Out-of-range error"
MISS_8 = "Count of: Multiple response error"
MISS_9 = "Count of: No response - invalid skip"
MISS_TOT = "Total number of missing responses"
XSEXA = "Male or Female - R"
```

## F.2.I Q1FY2009\PROGRAMS\CODINGSCHEME\CSCHM09QV3.SAS - IMPLEMENT CODING SCHEME AND CODING TABLES FOR QUARTER 1 FY2009-V3.

\* Program: cschm09qV3.sas Written: 06/04/2001 Author: C. Rankin Input: MERGESYN.sas7bdat - Merged MPR Sampling, DEERS, and Synovate Response Data Output: cschm09qV3.sas7bdat - Coding scheme file Modified: 9/20/2001 - Recodes removed (stored in recodes\_old.sas) 10/31/2001 - Revised notes 16 and 17 (became notes 26 and 27) 3/22/2002 - Updated Variable names for Q1 2002 and added Include file RENAME.SAS to change the variable names from 01 to 02. Skipping 01 designation to make survey reflect year of fielding 5/09/2002 - Change to logic in TFL supplement 3/17/2003 - Updated Variables names for Q1 2003 4/11/2003 - Added note 19a to accomodate Q1 2003 error where an option on most of the questionnaires was omitted for H03062 3/28/2008 - Updated Variable names for Q2 FY 2008 12/16/2008 - Updated Variable names for Q1 FY 2009 Purpose: Apply Coding Scheme Specifications to DoD Health Care Survey Response Data, check for consistency in responses and skip patterns Include files: cschm09qV3.fmt OPTIONS PS=80 LS=120 NOCENTER COMPRESS=YES PAGENO=1 SOURCE SOURCE2; \*OPTIONS OBS=100; LIBNAME LIBRARY "...\..\DATA\AFINAL\FMTLIB"; LIBNAME IN v9 "..\..\DATA\AFINAL"; v9 "..\..\DATA\AFINAL"; LIBNAME OUT %LET INDATA=MERGESYN; %LET OUTDATA=cschm09qV3; %LET PERIOD=October, 2007 to September, 2008; /\* Variable names in survey -- become recoded varibles \*/ %Let varlist1 = H09001A H09002AA H09002CA H09002FA H09002GA H09002HA H09002IA H09002JA H09002KA H09002LA H09002MA H09002NA H09002OA H09002PA H09002CA H09002RA H09003A H09004A H09005A H09006A H09007A H09008A H09009A H09010A H09011A H09012A H09013A H09014A H09015A H09016A H09017A H09018A H09019A H09020A H09021A H09022A H09023A H09024A H09025A H09026A H09027A H09028A H09029A H09030A H09031A H09032A H09033A H09034A H09035A H09036A H09037A H09038A S09B01A S09B02A S09B03A S09B04A S09D01A S09D02A S09D03A S09D04A S09N11A H09039A H09040A H09041A H09042A H09043A H09044A H09045A H09046A H09047A H09048A H09049A H09050A H09051A H09052A H09053A H09054A H09055A H09056A H09057A H09058A H09059A H09060A H09061A H09063A H09064A H09065A H09066A H09067A H09068FA H09068IA H09069A H09070AA H09070BA H09070CA H09070DA H09070EA SRRACEAA SRRACEBA SRRACECA SRRACEDA SRRACEEA SRAGEA SREDAA /\* \_O variables are the original values from the survey response \*/

%Let varlist2 = H09001A O H09002AAO H09002CAO H09002FAO H09002GAO H09002HAO H09002IAO H09002JAO H09002KAO H09002LAO H09002MAO H09002NAO H09002OAO H09002PAO H09002QAO H09002RAO H09003A\_O H09004A\_O H09005A\_O H09006A\_O H09007A\_O H09008A\_O H09009A\_O H09010A\_O H09011A\_0 H09012A\_0 H09013A\_0 H09014A\_0 H09015A\_0 H09016A\_0 H09017A\_0 H09018A\_0 H09019A\_0 H09020A\_0 H09021A\_0 H09022A\_0 H09023A\_0 H09024A\_0 H09025A\_0 H09026A\_0 H09027A\_O H09028A\_O H09029A\_O H09030A\_O H09031A\_O H09032A\_O H09033A\_O H09034A\_O H09035A\_O H09036A\_O H09037A\_O H09038A\_O S09B01A\_O S09B02A\_O S09B03A\_O S09B04A\_O S09D01A\_0 S09D02A\_0 S09D03A\_0 S09D04A\_0 S09N11A\_0 H09039A\_O H09040A\_O H09041A\_O H09042A\_O H09043A\_O H09044A\_O H09045A\_O H09046A\_O H09047A\_O H09048A\_O H09049A\_O H09050A\_O H09051A\_O H09052A\_O H09053A\_O H09054A\_O H09055A\_O H09056A\_O H09057A\_O H09058A\_O H09059A\_O H09060A\_O H09061A\_O H09063A\_O H09064A\_O H09065A\_O H09066A\_O H09067A\_O H09068FAO H09068IAO H09069A\_O H09070AAO H09070BAO H09070CAO H09070DAO H09070EAO SRRACEAAO SRRACEBAO SRRACECAO SRRACEDAO SRRACEEAO SRAGEA\_O SREDAA\_O TITLE "DoD 2009 Survey Form A -- &PERIOD"; TITLE2 "Apply Coding Scheme"; DATA MERGESYN; SET IN.MERGESYN(RENAME=(H09069A = H09069CHA) DROP= H09002A H09002C H09002N H09002O H09002P H09002Q H09002F H09002G H09001 н09002н H09002I H09002J H09002K H09002M H09002R H09002L H09003 H09004 H09005 H09006 H09007 H09008 H09009 H09010 H09011 H09012 H09013 H09014 H09015 H09016 H09017 H09018 H09019 H09020 H09021 H09022 H09023 H09024 H09025 H09026 Н09027 Н09028 Н09029 Н09030 Н09031 
 S09B01
 S09B02
 S09B03
 S09B04
 H09032
 H09033
 H09034
 H09035
 H09036
 H09037

 H09038
 H09039
 H09040
 H09041
 H09042
 H09043
 H09044
 H09045
 H09046
 H09047
 H09048 H09049 H09050 H09051 H09052 H09053 H09054 H09055 S09D01 S09D02 S09D03 S09D04 H09056 H09057 H09058 H09059 H09060 H09061 H09062 H09063 H09064 H09065 H09066 H09067 H09068 H09069F H09069I H09070 SREDA H09071A H09071B H09071C H09071D H09071E SRACEA SRACEB SRACEC SRACED SRACEE SRAGE H09072 H09073 H09074 S09N11 H09069FN H09069IN H09070N ); \* Code added by Jacqueline Agufa 09/15/2004 to fix name of race variable; RENAME SRACEAA = SRRACEAA; RENAME SRACEBA = SRRACEBA; RENAME SRACECA = SRRACECA; RENAME SRACEDA = SRRACEDA; RENAME SRACEEA = SRRACEEA; \*\*\*\* update variables with both filled items and check boxes \*\*\*\* Per Eric Schone; TF H09068FA LT 1 THEN H09068FA=H09068FNA; IF H09068IA IN (-9,.) THEN H09068IA=H09068INA; H09069A= COMPRESS(H09069CHA, ' ')\*1;

```
DROP H09069CHA;
 IF H09069A=0 AND H09069NA=-9
                                   THEN H09069A =H09069NA;
 IF H09069A<100 AND H09069NA NE -9 THEN H09069A =H09069NA;
 *** Correct odd height and weights Per Eric Schone;
 IF H09068FA NOT IN (-9,.) THEN DO;
   IF H09068FA < 2 OR
      H09068FA > 8
   THEN H09068FA= -7;
 END;
 IF 0 <= H09069A < 40 OR
   H09069A > 500
 THEN H09069A = -7;
 IF VERSION=3 THEN OUTPUT MERGESYN;
RUN;
DATA OUT.cschm09qV3;
 LENGTH &VARLIST1. &VARLIST2. 4. MPRID $8.;
 INFORMAT &VARLIST2. 4.;
 %INCLUDE "cschm09qV3.FMT";
/* label and format statements for original variables */
  SET MERGESYN;
**** Recodes for invalid responses:*******************************;
*****
       /\!\!\!* This is a version of the coding scheme and coding tables for the
  FY 2009 HCSDB Form A.
  The following tables outline the coding of screening questions (skip),
  and subsequent items to be answered (or not answered in a series
  following a skip question.) */
/* First set up new variables that capture the original values */
/* recode the initial numeric values to the SAS numeric values */
/* specified in the coding scheme
                                                            * /
 SEX=PNSEXCD;
 AGE=INPUT(DAGEQY,8.);
 ARRAY RECODE(*) &VARLIST1;
 ARRAY ORIG(*) &VARLIST2;
 DO I = 1 to DIM(ORIG);
     ORIG(I) = RECODE(I);
     IF ORIG(I) < 0 THEN DO;
             IF ORIG(I) = -9 THEN RECODE(I) =.;
        ELSE IF ORIG(I) = -8 THEN RECODE(I) = .A;
        ELSE IF ORIG(I) = -7 THEN RECODE(I)=.0;
        ELSE IF ORIG(I) = -6 THEN RECODE(I)=.N;
        ELSE IF ORIG(I) = -5 THEN RECODE(I) = . D;
        ELSE IF ORIG(I) = -4 THEN RECODE(I)=.I;
        ELSE IF ORIG(I) = -1 THEN RECODE(I) = .C;
        ELSE RECODE(I)=RECODE(I);
     END;
 END;
 DROP I;
```

```
/* recode selected responses to be 1=marked, 2=unmarked */
 ARRAY
        MARKED(*)
          H09002AA H09002CA H09002FA H09002GA H09002HA H09002IA H09002JA H09002KA
          H09002LA H09002MA H09002NA H09002OA H09002PA H09002QA H09002RA
          H09070AA H09070BA H09070CA H09070DA H09070EA
          SRRACEAA SRRACEBA SRRACECA SRRACEDA SRRACEEA
             ;
 ARRAY INFORMAT(*)
          H09002AAO H09002CAO H09002FAO H09002GAO H09002HAO H09002IAO
          H09002JAO H09002KAO H09002LAO H09002MAO H09002NAO H09002OAO
          H09002PAO H09002QAO H09002RAO
          H09070AAO H09070BAO H09070CAO H09070DAO H09070EAO
          SRRACEAAO SRRACEBAO SRRACECAO SRRACEDAO SRRACEEAO
            ;
 DO J=1 TO DIM(INFORMAT);
    IF INFORMAT(J) NOT IN (.,-9) THEN MARKED(J)=1;
    ELSE MARKED(J)=2;
 END:
 DROP J;
 FORMAT
          H09002AA H09002CA H09002FA H09002GA H09002HA H09002IA H09002JA H09002KA
          H09002LA H09002MA H09002NA H09002OA H09002PA H09002QA H09002RA
          H09070AA H09070BA H09070CA H09070DA H09070EA
          SRRACEAA SRRACEBA SRRACECA SRRACEDA SRRACEEA
        MARKED.;
/* skip coding scheme for all surveys not returned **/
 IF FLAG_FIN NE 1 THEN GOTO NOSURVEY;
/** Note 1 -- H09006A, H09007A health plan usage **/
 IF H09006A > 0 OR H09006A =.D THEN N1=1;
 ELSE IF H09006A=.N THEN DO;
    IF H09007A NOT=. THEN DO;
      N1=2;
       H09007A=.C;
    END;
    ELSE DO;
       N1 = 3;
       H09007A=.N;
    END;
 END;
 ELSE IF H09006A=. THEN N1=4;
/** Note 2 -- H09008A H09009A H09010A H09011A: Personal doctor or nurse **/
 IF H09008A IN (1,.) AND H09009A = .N THEN DO;
    H09008A = 2;
    H09009A = .Ci
    IF H09010A=. THEN H09010A=.N;
    ELSE H09010A=.C;
    N2=1;
 END;
 ELSE IF H09008A IN (1) AND H09009A NE .N THEN DO;
```

```
IF H09010A IN (1) AND H09011A IN (1,2,3) THEN DO;
      H09011A=.C;
      N2=2;
   END;
   ELSE IF H09010A IN (.) AND H09011A IN (1,2,3) THEN DO;
      H09010A=2;
     N2=3;
   END;
   ELSE IF H09010A IN (1) AND H09011A IN (.) THEN DO;
      H09011A=.N;
     N2=4;
   END;
   ELSE IF H09010A IN (2) THEN DO;
     N2=5;
   END;
   ELSE IF H09010A IN (.) AND H09011A IN (.) THEN DO;
     N2=6;
   END;
END;
ELSE IF H09008A IN (2,.) THEN DO;
   IF H09009A NOT IN (.N, .) AND H09010A IN (1) AND H09011A IN (1,2,3)
   THEN DO;
     H09008A=1;
      H09011A=.C;
     N2=7;
   END;
   ELSE IF H09009A NOT IN (.N, .) AND H09010A IN (.) AND H09011A IN (1,2,3)
   THEN DO;
      H09008A=1;
      N2=8;
   END;
   ELSE IF H09009A NOT IN (.N, .) AND H09010A IN (.) AND H09011A IN (.)
   THEN DO;
     H09008A=1;
     N2=9;
   END;
   ELSE IF H09008A=2 AND H09009A IN (.) AND H09010A IN (1) AND H09011A IN (1,2,3)
   THEN DO;
     H09009A=.N;
      H09010A=.C;
     N2=10;
   END;
   ELSE IF H09008A = 2 AND H09009A IN (.N)
   THEN DO;
      H09009A=.C;
      IF H09010A=. THEN H09010A=.N;
      ELSE H09010A=.C;
     N2=11;
   END;
   ELSE IF H09010A IN (1) AND H09011A = .
   THEN DO;
      H09008A=1;
      H09011A=.N;
     N2=12;
   END;
   ELSE IF H09010A IN (2)
   THEN DO;
     H09008A=1;
     N2=13;
   END;
   ELSE IF H09008A=2 AND H09009A In (.) AND H09010A= . THEN DO;
      H09009A=.N;
      H09010A=.N;
     N2=14;
   END;
   ELSE IF H09008A=. AND H09009A=. AND H09010A=1 AND H09011A IN (1,2,3)
   THEN DO;
     H09008A=1;
      H09011A=.C;
     N2=15;
   END;
   ELSE IF H09008A=. AND H09009A=. AND H09010A=. THEN DO;
     N2=16;
   END;
```

END;

```
/** Note 3 -- H09012A, H09013A: needed to see a specialist in last 12 months **/
 IF H09012A=1 AND H09013A IN (1,2,3,.) THEN N3=1;
 ELSE IF H09012A IN (1,.) AND H09013A=.N THEN DO;
    H09012A=2;
    H09013A=.C;
    N3=2;
 END;
 ELSE IF H09012A IN (2,.) AND H09013A IN (1,2,3) THEN DO;
    H09012A=1;
    N3=3;
 END;
 ELSE IF H09012A=2 AND H09013A IN (.,.N) THEN DO;
    IF H09013A=. THEN H09013A=.N;
    ELSE H09013A=.C;
    N3=4;
 FND:
 ELSE IF H09012A=. AND H09013A=. THEN N3=5;
/** Note 4 -- H09014A, H09015A: saw a specialist in last 12 months **/
 IF H09014A=1 AND H09015A IN (0,1,2,3,4,5,6,7,8,9,10,.) THEN N4=1;
 ELSE IF H09014A IN (1,.) AND H09015A=.N THEN DO;
    H09014A=2;
    H09015A=.C;
    N4 = 2;
 END;
 ELSE IF H09014A IN (2,.) AND H09015A IN (0,1,2,3,4,5,6,7,8,9,10) THEN DO;
    H09014A=1;
    N4=3;
 END;
 ELSE IF H09014A=2 AND H09015A IN (.,.N) THEN DO;
    IF H09015A=. THEN H09015A=.N;
    ELSE H09015A=.C;
    N4 = 4;
 END;
 ELSE IF H09014A=. AND H09015A=. THEN N4=5;
/** Note 5 -- called a doctor's office: H09016A, H09017A **/
 IF H09016A=1 AND H09017A IN (1,2,3,4,.) THEN N5=1;
 ELSE IF H09016A IN (1,.) AND H09017A=.N THEN DO;
    H09016A=2;
    H09017A=.C;
    N5=2;
 END;
 ELSE IF H09016A IN (2,.) AND H09017A IN (1,2,3,4) THEN DO;
    H09016A=1;
    N5=3i
 END;
 ELSE IF H09016A=2 AND H09017A IN (.,.N) THEN DO;
    IF H09017A=. THEN H09017A=.N;
    ELSE H09017A=.C;
    N5 = 4;
 END;
 ELSE IF H09016A=. AND H09017A=. THEN N5=5;
/** Note 6 -- H09018A,H09019A,H09020A: illness or injury **/
 ARRAY NOTE6 H09019A H09020A;
 N6MARK=0;
 N6NMTSS=0;
 N6NN=0;
```

```
DO OVER NOTE6;
    IF NOTE6 NE . THEN N6NMISS+1;
    IF NOTE6 NOT IN (.N,.) THEN N6MARK+1;
    IF NOTE6 EQ .N THEN N6NN+1;
 END;
 IF H09018A=1 AND N6NMISS=0 THEN DO;
      N6=1;
 END;
 ELSE IF H09018A IN (1,.) AND N6NMISS>0 AND N6MARK=0 THEN DO;
    H09018A=2;
    N6=2;
    DO OVER NOTE6;
       IF NOTE6=. THEN NOTE6=.N;
       ELSE NOTE6=.C;
    END;
 END;
 ELSE IF H09018A=1 AND N6MARK=1 AND N6NN=1 THEN DO;
    DO OVER NOTE6;
       IF NOTE6=.N THEN NOTE6=.;
    END;
    N6=3i
 END;
 ELSE IF H09018A=1 AND N6MARK>0 THEN DO;
    N6=4;
 END;
 ELSE IF H09018A=2 AND N6MARK=1 AND N6NN=1 THEN DO;
    H09019A=.C;
    H09020A=.C;
    N6=5;
 END;
 ELSE IF H09018A IN (2,.) AND N6MARK>0 THEN DO;
    H09018A=1;
    N6=6;
    DO OVER NOTE6;
       IF NOTE6=.N THEN NOTE6=.;
    END;
 END;
 ELSE IF H09018A=2 AND (N6NMISS=0 OR (N6NMISS>0 AND N6MARK=0)) THEN DO;
    N6=7;
    DO OVER NOTE6;
       IF NOTE6=. THEN NOTE6=.N;
       ELSE NOTE6=.C;
    END;
 END;
 ELSE IF H09018A=. AND N6NMISS=0 THEN N6=8;
 DROP N6NMISS N6MARK N6NN;
/** Note 7 -- H09021A, H09022A, H09023A: regular or routine healthcare **/
 ARRAY NOTE7 H09022A H09023A;
 N7MARK=0;
 N7NMISS=0;
 N7NN=0;
 DO OVER NOTE7;
    IF NOTE7 NE . THEN N7NMISS+1;
    IF NOTE7 NOT IN (.N,.) THEN N7MARK+1;
    IF NOTE7 EQ .N THEN N7NN+1;
 END;
 IF H09021A=1 AND N7NMISS=0 THEN DO;
      N7=1;
 END;
 ELSE IF H09021A IN (1,.) AND N7NMISS>0 AND N7MARK=0 THEN DO;
    H09021A=2;
    N7=2;
    DO OVER NOTE7;
       IF NOTE7=. THEN NOTE7=.N;
       ELSE NOTE7=.C;
```

```
END;
 ELSE IF H09021A=1 AND N7MARK=1 AND N7NN=1 THEN DO;
    DO OVER NOTE7;
       IF NOTE7=.N THEN NOTE7=.;
    END;
    N7 = 3;
 END;
 ELSE IF H09021A=1 AND N7MARK>0 THEN DO;
    N7 = 4;
 END;
 ELSE IF H09021A=2 AND N7MARK=1 AND N7NN=1 THEN DO;
    H09022A=.C;
    H09023A=.C;
    N7=5;
 END;
 ELSE IF H09021A IN (2,.) AND N7MARK>0 THEN DO;
    H09021A=1;
    N7 = 6;
    DO OVER NOTE7;
       IF NOTE7=.N THEN NOTE7=.;
    END;
 END;
 ELSE IF H09021A=2 AND (N7NMISS=0 OR (N7NMISS>0 AND N7MARK=0)) THEN DO;
    N7 = 7;
    DO OVER NOTE7;
       IF NOTE7=. THEN NOTE7=.N;
       ELSE NOTE7=.C;
    END;
 END:
 ELSE IF H09021A=. AND N7NMISS=0 THEN N7=8;
 DROP N7NMISS N7MARK N7NN;
/** Note 8 -- H09025A, H09026A-H09037A: doctor's office or clinic **/
 ARRAY NOTE8 H09026A--H09037A;
 N8MARK=0;
 N8NMISS=0;
 DO OVER NOTE8;
    IF NOTE8 NE . THEN N8NMISS+1;
    IF NOTE8 NOT IN (., .N) THEN N8MARK+1;
 END;
 IF H09025A=1 THEN DO;
    N8=1;
    DO OVER NOTE8;
       IF NOTE8=. THEN NOTE8=.N;
       ELSE NOTE8=.C;
    END;
 END;
 ELSE IF H09025A IN (2,3,4,5,6,7,.) AND N8MMISS>0 AND N8MARK=0 THEN DO;
    H09025A=1;
    N8 = 2;
    DO OVER NOTE8;
       IF NOTE8=. THEN NOTE8=.N;
       ELSE NOTE8=.C;
    END;
 END;
 ELSE IF H09025A IN (2,3,4,5,6,7) AND (N8NMISS=0 OR N8MARK>0) THEN DO;
    DO OVER NOTE8;
       IF NOTE8=.N THEN NOTE8=.;
    END;
    N8=3;
 END;
 ELSE IF H09025A=. AND N8NMISS=0 THEN N8=4;
 ELSE IF H09025A IN (.) AND N8MARK>0 THEN DO;
    N8 = 5;
```

END;

```
DO OVER NOTE8;
       IF NOTE8=.N THEN NOTE8=.;
     END;
 END;
 DROP N8NMISS N8MARK;
/** Note 9 -- You or doctor believed you needed care, tests or treatment:
              H09026A, H09027A **/
 IF H09026A IN (.N, .C) THEN N9=1;
 ELSE IF H09026A=1 AND H09027A IN (1,2,3,.) THEN N9=2;
 ELSE IF H09026A IN (1,.) AND H09027A=.N THEN DO;
    H09026A=2;
    H09027A=.C;
    N9 = 3;
 END;
 ELSE IF H09026A IN (2,.) AND H09027A IN (1,2,3) THEN DO;
    H09026A=1;
    N9 = 4;
 END;
 ELSE IF H09026A=2 AND H09027A IN (.,.N) THEN DO;
    IF H09027A=. THEN H09027A=.N;
    ELSE H09027A=.C;
    N9=5;
 END;
 ELSE IF H09026A=. AND H09027A=. THEN N9=6;
/** Note 10 -- Needed approval from healthplan for care, tests or treatment:
              H09028A, H09029A **/
 IF H09028A IN (.N, .C) THEN N10=1;
 ELSE IF H09028A=1 AND H09029A IN (1,2,3,.) THEN N10=2;
 ELSE IF H09028A IN (1,.) AND H09029A=.N THEN DO;
    H09028A=2;
    H09029A=.C;
    N10=3;
 END;
 ELSE IF H09028A IN (2,.) AND H09029A IN (1,2,3) THEN DO;
    H09028A=1;
    N10 = 4;
 END;
 ELSE IF H09028A=2 AND H09029A IN (.,.N) THEN DO;
    IF H09029A=. THEN H09029A=.N;
    ELSE H09029A=.C;
    N10 = 5;
 END;
 ELSE IF H09028A=. AND H09029A=. THEN N10=6;
/** Note 10A1 -- S09B02A, S09B03A-S09B04A: overall mental health **/
 ARRAY NOTE10A1 S09B03A--S09B04A;
 N10A1MARK=0;
 N10A1NMISS=0;
 DO OVER NOTE10A1;
    IF NOTE10A1 NE . THEN N10A1NMISS+1;
    IF NOTE10A1 NOT IN (., .N) THEN N10A1MARK+1;
 END;
 IF S09B02A = 1 THEN DO;
    DO OVER NOTE10A1;
       IF NOTE10A1=.N THEN NOTE10A1=.;
    END;
    N10A1=1;
 END;
 ELSE IF S09B02A IN (2,.) AND (N10A1MARK>0) THEN DO;
```

```
N10A1=2;
    S09B02A=1;
 END;
 ELSE IF S09B02A=2 AND (N10A1NMISS=0 OR (N10A1NMISS > 0 AND N10A1MARK = 0)) THEN DO;
    N10A1=3;
    DO OVER NOTE10A1;
       IF NOTE10A1 = . THEN NOTE10A1=.N;
       ELSE NOTE10A1 = .C;
    END;
 END;
 ELSE IF S09B02A IN (.) AND (N10A1NMISS > 0 AND N10A1MARK = 0) THEN DO;
    N10A1=4;
    S09B02A=2;
    DO OVER NOTE10A1;
       IF NOTE10A1 = . THEN NOTE10A1=.N;
       ELSE NOTE10A1 = .C;
    END;
 END;
 ELSE IF S09B02A IN (.) AND N10A1NMISS=0 THEN N10A1=5;
 DROP N10A1NMISS N10A1MARK;
/** Note 11 -- H09039A, H09040A-H09041A: claims to health plan **/
 ARRAY NOTE11 H09040A--H09041A;
 N11MARK=0;
 N11NMISS=0;
 N11NDK=0;
 DO OVER NOTE11;
    IF NOTE11 NE . THEN N11NMISS+1;
    IF NOTE11 NOT IN (.N,.) THEN N11MARK+1;
    IF NOTE11 NOT IN (.,.D) THEN N11NDK+1;
 END;
 IF H09039A=1 AND
    (N11NMISS=0 OR (N11MARK>0 and N11NDK>0) or (N11NMISS>0 AND N11NDK=0))
 THEN DO;
    N11=1;
    DO OVER NOTE11;
       IF NOTE11=.N THEN NOTE11=.;
    END;
 END;
 ELSE IF H09039A IN (1,.,.D) AND N11NMISS>0 AND N11MARK=0 THEN DO;
    N11 = 2;
    H09039A=2;
    DO OVER NOTE11;
       IF NOTE11=. THEN NOTE11=.N;
       ELSE NOTE11=.C;
    END;
 END;
 ELSE IF H09039A IN (2,..,D) AND
         ((N11MARK>0 AND N11NDK>0) OR (N11NMISS>0 AND N11NDK=0))
      THEN DO;
    H09039A=1;
    N11=3;
    DO OVER NOTE11;
       IF NOTE11=.N THEN NOTE11=.;
    END;
 END;
 ELSE IF H09039A IN (2) AND (N11NMISS=0 OR (N11NMISS>0 AND N11MARK=0)) THEN DO;
    N11=4;
    DO OVER NOTE11;
       IF NOTE11=. THEN NOTE11=.N;
       ELSE NOTE11=.C;
    END;
 END;
 ELSE IF H09039A IN (.D) AND N11NMISS=0 THEN DO;
    N11=5;
    DO OVER NOTE11;
       NOTE11=.N;
    END;
 END;
```

```
ELSE IF H09039A IN (.) AND N11NMISS=0 THEN N11=6;
 DROP N11NMISS N11MARK N11NDK;
/** NOTE12 -- H09042A, H09043A: **/
 IF H09042A=1 AND H09043A IN (1,2,3,.) THEN N12=1;
 ELSE IF H09042A IN (1,.) AND H09043A=.N THEN DO;
    H09042A=2;
    H09043A=.C;
    N12=2;
 END;
 ELSE IF H09042A IN (2,.) AND H09043A IN (1,2,3) THEN DO; /* JMA per Daisy's suggestion
3/20/03 */
    H09042A=1;
    N12=3;
 END;
 ELSE IF H09042A=2 AND H09043A IN (.N,.) THEN DO;
    IF H09043A=. THEN H09043A=.N;
    ELSE H09043A=.C;
    N12=4;
 END;
 ELSE IF H09042A=. AND H09043A=. THEN N12=5;
/** NOTE13 -- H09044A, H09045A: health plan's customer service **/
 IF H09044A=1 AND H09045A IN (1,2,3,.) THEN N13=1;
 ELSE IF H09044A IN (1,.) AND H09045A=.N THEN DO;
    H09044A=2;
    H09045A=.C;
    N13=2;
 END;
 ELSE IF H09044A IN (2,.) AND H09045A IN (1,2,3) THEN DO;
    H09044A=1;
    N13=3;
 END;
 ELSE IF H09044A=2 AND H09045A IN (.N,.) THEN DO;
    IF H09045A=. THEN H09045A=.N;
    ELSE H09045A=.C;
    N13=4;
 END;
 ELSE IF H09044A=. AND H09045A=. THEN N13=5;
/** NOTE14 -- H09046A, H09047A: paperwork **/
 IF H09046A=1 AND H09047A IN (1,2,3,.) THEN N14=1;
 ELSE IF H09046A IN (1,.) AND H09047A=.N THEN DO;
    H09046A=2;
    H09047A=.C;
    N14=2;
 END;
 ELSE IF H09046A IN (2,.) AND H09047A IN (1,2,3) THEN DO;
    H09046A=1;
    N14 = 3;
 END;
 ELSE IF H09046A=2 AND H09047A IN (.N,.)THEN DO;
    IF H09047A=. THEN H09047A=.N;
    ELSE H09047A=.C;
    N14 = 4;
 END;
 ELSE IF H09046A=. AND H09047A=. THEN N14=5;
/** Note 15 -- smoking: H09052A, H09053A-H09057A **/
 ARRAY NOTE15 H09055A H09056A H09057A;
  IF H09052A=1 and H09053A IN (3,4) THEN DO; /* still smoke */
    IF H09054A NE . THEN H09054A=.C;
```

N15=1; END; ELSE IF H09052A=1 AND H09053A=2 THEN DO; /\* quit \*/ /\* JMA March 25 2004, Updated because H09056A and H09057A have been added to the skip pattern \*/ IF H09054A IN (2, .D) THEN DO; /\* > 1 year ago \*/ DO OVER NOTE15; IF NOTE15=. THEN NOTE15=.N; ELSE NOTE15=.C; END; N15=2; END; ELSE IF H09054A IN (3,.) THEN DO; /\* < 1 year ago \*/ N15=3; END; END; ELSE IF H09052A=1 AND H09053A IN (.D,.) THEN DO; /\* don't know \*/ IF H09054A=2 THEN DO; /\* > 1 year ago \*/ /\* JMA March 25 2004, Updated because H09056A and H09057A have been added to the skip pattern \*/ DO OVER NOTE15; IF NOTE15=. THEN NOTE15=.N; ELSE NOTE15=.C; END; H09053A=2; N15=4; FND: ELSE IF H09054A=3 THEN DO; /\* < 1 year ago \*/ H09053A=2; N15=5; END; ELSE IF H09053A IN (.D) AND H09054A IN (.D,.) THEN DO; N15=6;IF H09054A=. THEN H09054A=.N; ELSE H09054A=.C; DO OVER NOTE15; IF NOTE15=. THEN NOTE15=.N; ELSE NOTE15=.C; END; END; ELSE IF H09053A IN (.) AND H09054A IN (.D) THEN DO; N15=7; DO OVER NOTE15; IF NOTE15=. THEN NOTE15=.N; ELSE NOTE15=.C; END; END; ELSE IF H09053A IN (.) AND H09054A IN (.) THEN DO; N15=8; END; END; ELSE IF H09052A IN (2,.D,.) AND H09053A IN (3,4) THEN DO; H09052A=1; IF H09054A NE . THEN H09054A=.C; ELSE H09054A=.N; N15=9; END; ELSE IF H09052A IN (2,.D) AND H09053A IN (2,.D, .) THEN DO; /\*never smoke\*/ /\* JMA March 25 2004, Updated because H09056A and H09057A have been added to the skip pattern \*/ IF H09053A NE . THEN H09053A =.C;

ELSE H09054A=.N;

```
ELSE H09053A=.N;
    IF H09054A NE . THEN H09054A =.C;
    ELSE H09054A=.N;
    DO OVER NOTE15;
       IF NOTE15=. THEN NOTE15=.N;
       ELSE NOTE15=.C;
    END;
    N15=10;
 END;
 ELSE IF H09052A IN ( .) THEN DO;
    IF (H09053A IN (2) AND
        H09054A IN (.) AND
       (H09055A IN (2,3,4,5) OR H09056A IN (2,3,4,5) OR H09057A IN (2,3,4,5)))
    THEN DO;
       /* JMA March 25 2004,
         Updated because H09056A and H09057A have been added to the
          skip pattern */
       H09052A=1;
       H09054A=3;
       N15=11;
    END;
    ELSE IF H09053A IN (2,.) THEN DO; /\,{\rm *MRE/blank}{\,\rm */}
       IF H09054A IN (2, .D) THEN DO;
            /* JMA March 25 2004,
            Updated because H09056A and H09057A have been added to the
            skip pattern */
            DO OVER NOTE15;
              IF NOTE15=. THEN NOTE15=.N;
               ELSE NOTE15=.C;
            END;
           N15=12;
       END;
       ELSE IF H09054A IN (3,.) THEN DO;
          IF (H09055A IN (2,3,4,5) OR H09056A IN (2,3,4,5) OR H09057A IN (2,3,4,5))
          THEN DO;
             H09052A=1;
             N15=13;
          END;
          ELSE DO;
             N15=14;
          END;
       END;
    END;
    ELSE IF H09053A=.D THEN DO; /*MRE/blank*/
        /* JMA March 25 2004,
          Updated because H09056A and H09057A have been added to the
          skip pattern */
       IF H09054A NE . THEN H09054A =.C;
       ELSE H09054A=.N;
       DO OVER NOTE15;
          IF NOTE15=. THEN NOTE15=.N;
          ELSE NOTE15=.C;
       END;
       N15=15;
    END;
 END;
/** Note 16 -- advice from doctor on smoking: H09055A-H09057A **/
                                          /* jma Sep 19 2006 */
  IF H09055A EQ .N THEN DO;
     IF H09056A IN (.,.N) THEN H09056A = .N;
     ELSE H09056A=.C;
     IF H09057A IN (.,.N) THEN H09057A = .N;
     ELSE H09057A=.C;
```

```
N16=1;
   END;
   ELSE IF H09055A EQ .C THEN DO;
                                               /* jma fEB 19 2008 */
     N16=2;
   END;
   ELSE IF H09055A EQ 1 AND (H09056A =. N AND H09057A=. N) THEN DO; /* jma May 10 2007 */
        H09056A = 1;
        H09057A = 1;
        N16=3;
   END;
   ELSE IF H09055A EQ 1 AND (H09056A =.N) THEN DO; /* jma May 10 2007 */
        H09056A = 1;
        N16=4;
   END;
   ELSE IF H09055A EQ 1 AND (H09057A=.N) THEN DO; /* jma May 10 2007 */
        H09057A = 1;
        N16=5;
   END;
   ELSE IF H09055A IN (2,3,4,5,.) AND (H09056A =.N AND H09057A= .N) THEN DO; /* jma May 10 2007
*/
        H09056A = .;
        H09057A = .;
        N16=6;
   END;
   ELSE IF H09055A IN (2,3,4,5,.) AND (H09056A =.N) THEN DO; /* jma May 10 2007 */
        H09056A = .;
        N16 = 7;
   END;
   ELSE IF H09055A IN (2,3,4,5,.) AND (H09057A= .N) THEN DO; /* jma May 10 2007 */
        H09057A = .;
        N16=8;
   END;
   ELSE IF H09055A GE 1 AND (H09056A > H09055A AND H09057A > H09055A) THEN DO; /* jma May 10
2007 */
        H09056A = H09055A;
        H09057A = H09055A;
        N16=9;
   END;
   ELSE IF H09055A GE 1 AND (H09056A > H09055A) THEN DO; /* jma May 10 2007 */
        H09056A = H09055A;
        N16 = 10;
   END;
   ELSE IF H09055A GE 1 AND (H09057A > H09055A) THEN DO; /* jma May 10 2007 */
        H09057A = H09055A;
        N16=11;
   END;
   ELSE IF H09055A GE 1 AND ((H09056A <= H09055A or H09056A = . ) AND (H09057A <= H09055A or
H09057A=.))
   THEN DO; /* jma Feb 19 2007 */
       N16=12;
   END;
   ELSE IF (H09055A=. AND H09056A IN (1,2,3,4,5,.) AND H09057A IN (1,2,3,4,5,.))
   THEN DO; /* jma Feb 19 2007 */
       N16=13;
   END;
/** Note 16A1 -- S09D01A, S09D02A: chewing tobacco **/
  IF S09D01A=1 AND S09D02A IN (1,2,3,.D)
  THEN DO;
    N16A1=1;
  END;
  ELSE IF S09D01A IN (1) AND S09D02A IN (.) THEN DO;
    N16A1=2;
  END;
  ELSE IF S09D01A IN (2,.,.D) AND S09D02A IN (1,2) THEN DO;
    N16A1=3;
     S09D01A=1;
  END;
  ELSE IF S09D01A IN (2,.D) AND S09D02A IN (3,.,.D) THEN DO;
     N16A1=4;
     IF S09D02A IN (3,.D) THEN S09D02A = .C;
     ELSE IF S09D02A = . THEN S09D02A = .N;
```

```
END;
 ELSE IF S09D01A IN (.) AND S09D02A IN (3,.,.D) THEN DO;
   N16A1=5;
 END;
/** Note 17 - gender H09058A, SEX, H09059A--H09065A,
             XSEXA */
/* 1/21/98 use SRSEX & responses to gender specific questions
  if there is discrepancy between SRSEX and SEX */
/* set imputed FMALE based on gender specific questions */
 ARRAY fmaleval H09059A H09060A H09061A H09063A H09064A H09065A
                 ;
 cntfmale=0;
                     /* mammogram/pap smear/PREGNANT*/
 DO OVER fmaleval;
    IF fmaleval>0 THEN cntfmale=cntfmale+1;
 END;
 IF cntfmale>0 THEN FMALE=1;
 ELSE FMALE = 0;
 IF H09058A=. THEN DO;
    IF (SEX='F' AND FMALE) THEN DO;
       N17a=1;
       XSEXA=2;
    END;
    ELSE IF (SEX='F' AND FMALE=0) THEN DO;
       N17a=2;
       XSEXA=2;
    END;
    ELSE IF (SEX='M' AND FMALE) THEN DO;
       N17a=3;
       XSEXA=1;
    END;
    ELSE IF (SEX='M' AND FMALE=0) THEN DO;
       N17a=4;
       XSEXA=1;
    END;
    ELSE IF ((SEX IN ('Z',' ') AND FMALE)) THEN DO;
       N17a=5;
       XSEXA=2;
    END;
    ELSE IF (SEX='Z' AND FMALE=0) THEN DO;
       N17a=6;
       XSEXA=.;
    END;
    ELSE IF (SEX=' ' AND FMALE=0) THEN DO;
       N17a=7;
       XSEXA=.;
    END;
 END;
 ELSE IF (H09058A=1) THEN DO;
    IF FMALE=0 THEN DO;
       N17a=8;
       XSEXA=1;
    END;
    ELSE IF FMALE THEN DO;
       IF SEX='F' THEN DO;
         N17a=9;
          XSEXA=2;
       END;
       ELSE DO;
          N17a=10;
          XSEXA=1;
       END;
    END;
 END;
 ELSE IF (H09058A=2) THEN DO;
    IF FMALE THEN DO;
```

```
N17a=11;
      XSEXA=2;
    END;
    ELSE IF FMALE=0 THEN DO;
       IF SEX='M' THEN DO;
         N17a=12;
         XSEXA=1;
       END;
       ELSE DO;
         N17a=13;
          XSEXA=2;
       END;
    END;
 END;
/* Note 17b - gender vs mammogram/paps/pregnancy */
  ARRAY NOTE17B H09059A H09060A H09061A H09063A H09064A H09065A
                 ;
  IF XSEXA=1 THEN DO; /* male */
    IF FMALE=0 THEN DO;
       N17b=1;
       DO OVER NOTE17b;
         NOTE17b=.N;
       END;
    END; /* valid skip */
    ELSE IF FMALE=1 THEN DO;
       N17b=2;
       DO OVER NOTE17b;
          IF NOTE17b=. THEN NOTE17b = .N;
          ELSE NOTE17b=.C;
       END;
    END; /* inconsistent response */
 END;
 ELSE IF XSEXA=2 THEN N17b=3; /* female */
 ELSE IF XSEXA=. THEN DO; /* missing sex */
    N17b=4;
    DO OVER NOTE17b;
      NOTE17b=.;
    END;
 END;
 DROP FMALE CNTFMALE;
/* Note 18 - breast exam for female 40 or over */
 IF XSEXA=1 THEN DO; /* male */
    IF (H09060A=.C OR H09060A=.N) AND (H09061A=.C OR H09061A=.N)
    THEN N18 = 1;
 END;
 ELSE IF XSEXA=2 THEN DO;
    IF H09060A=2 THEN N18=2;
                                     /* female 40 or over */
    ELSE IF H09060A=1 THEN DO; /* female < 40 */
       IF H09061A NE . THEN H09061A=.C;
       ELSE H09061A=.N;
       N18=3;
    END;
    ELSE IF H09060A=. THEN DO;
       IF H09061A NE . THEN DO;
          H09060A=2;
          N18 = 4;
       END;
       ELSE IF H09061A=. THEN DO;
          IF AGE<40 THEN DO;
             H09060A = 1;
             H09061A=.N;
             N18=5;
          END;
          ELSE IF AGE >= 40 THEN DO;
             H09060A=2;
             N18=6;
```

```
END;
          ELSE IF AGE=. THEN N18=7;
       END;
    END;
 END;
 ELSE IF XSEXA=. THEN N18=8;
/* Note 19 - gender vs Pregnancy */
 IF XSEXA=1 THEN N19=1;
                                 /* male
                                             */
                                 /* female */
 ELSE IF XSEXA=2 THEN DO;
    IF H09063A=1 THEN DO;
                                 /* pregnant */
       IF H09064A=1 THEN DO;
          N19=2;
          IF H09065A=. THEN H09065A = .N;
          ELSE H09065A=.C;
       END;
       ELSE IF H09064A=2 AND H09065A IN (2) THEN DO;
          N19=3;
          H09065A=.;
       END;
       ELSE IF H09064A=2 AND H09065A IN (4,3,1,.) THEN DO;
          N19=4;
       END;
       ELSE IF H09064A IN (3,.) THEN N19=5;
    END;
    ELSE IF H09063A=2 THEN DO;
       IF H09064A=. THEN H09064A = .N;
       ELSE H09064A=.C;
       N19=6;
    END;
    ELSE IF H09063A=3 THEN DO;
       N19=7;
       IF H09064A=. THEN H09064A = .N;
       ELSE H09064A=.C;
       IF H09065A=. THEN H09065A=.N;
       ELSE H09065A=.C;
    END;
    ELSE IF H09063A IN (.) THEN DO;
       IF H09064A=1 THEN DO;
          N19=8;
          H09063A=1;
          IF H09065A=. THEN H09065A = .N;
          ELSE H09065A=.C;
       END;
       ELSE IF H09064A=2 AND H09065A IN (2) THEN DO;
          N19=9;
          H09063A=1;
          H09065A=.;
       END;
       ELSE IF H09064A=2 AND H09065A IN (4,3,1,.) THEN DO;
          H09063A=1;
          N19=10;
       END;
       ELSE IF H09064A=3 THEN DO;
          H09063A=1;
          N19=11;
       END;
       ELSE IF H09064A=. THEN DO;
          N19=12;
       END;
    END;
 END;
 ELSE IF XSEXA=. AND H09063A IN (.) THEN N19=13;
```

```
DROP AGE SEX;
```

```
/** Note 20 -- H09070A, H09070AA-H09070EA: Hispanic or Latino origin or descent **/
  /* JMA
  ****Multiple responses were given to this question so H09070A is being created
  ****from the multiple responses.;
  */
  IF H09070BA=1 THEN DO;
    N20=1;
    H09070A=2;
  END;
  ELSE IF H09070EA=1 THEN DO;
    N20 = 2;
    H09070A=5;
  END;
  ELSE IF H09070CA=1 THEN DO;
    N20=3i
    H09070A=3;
  END;
  ELSE IF H09070DA=1 THEN DO;
    N20 = 4;
    H09070A=4;
  END;
  ELSE IF H09070AA=1 THEN DO;
    N20 = 5;
    H09070A=1;
  END;
  ELSE IF H09070AA IN (2,.) AND H09070BA IN (2,.) AND H09070CA IN (2,.) AND
         H09070DA IN (2,.) AND H09070EA IN (2,.) THEN DO;
    N20=6;
    H09070A=.;
  END;
NOSURVEY:
/* missing values */
  ARRAY MISS MISS_9 MISS_8 MISS_7 MISS_6 MISS_5 MISS_4 MISS_1 ;
  MISS_TOT=0;
  DO OVER MISS;
    MISS = 0;
  END;
  ARRAY MISSARAY &VARLIST2.;
  DO OVER MISSARAY;
    IF (MISSARAY EQ -9 ) THEN MISS_9 = MISS_9 + 1;
    ELSE IF (MISSARAY EQ -8) THEN MISS_8 = MISS_8 + 1;
    ELSE IF (MISSARAY EQ -7) THEN MISS_7 = MISS_7 + 1;
    ELSE IF (MISSARAY EQ -6) THEN MISS_6 = MISS_6 + 1;
    ELSE IF (MISSARAY EQ -5) THEN MISS_5 = MISS_5 + 1;
    ELSE IF (MISSARAY EQ -4) THEN MISS_4 = MISS_4 + 1;
    ELSE IF (MISSARAY EQ -1) THEN MISS_1 = MISS_1 + 1;
  END;
  DO OVER MISS;
    MISS_TOT=MISS_TOT + MISS;
  END;
OUTPUT;
RUN;
proc contents data=out.cschm09qV3;
run;
```

## F.2.J Q1FY2009/PROGRAMS/CODINGSCHEME/CSCHM09QV3.FMT - INCLUDE FILE FOR CODING SCHEME FOR QUARTER 1 FY2009-V3.

/\* Formats for original answers to survey questions, after variables have been recoded \*/

> FORMAT H09001A H09001A\_O YN. H09003A H09003A\_O MEDA. H09004A H09004A\_0 MEDB. H09005A H09005A\_O MEDSUPP. H09006A H09006A\_O HPLAN1\_. H09007A H09007A\_O HPTIME. H09008A H09008A\_O H09010A H09010A\_O H09012A H09012A\_O H09014A H09014A\_O H09016A H09016A\_O H09018A H09018A\_O H09021A H09021A\_O H09026A H09026A\_O H09028A H09028A\_O YN. H09009A H09009A\_O RATE1\_. H09011A H09011A\_O PROB1\_. H09013A H09013A\_O PROB2\_. H09015A H09015A\_O RATE2\_. H09017A H09017A\_O OFTEN1\_. H09019A H09019A\_O OFTEN2\_. H09020A H09020A\_O TIME1\_. H09022A H09022A\_O OFTEN3\_. H09023A H09023A\_O TIME2\_. H09024A H09024A\_O OFTEN4\_. H09025A H09025A\_O OFTEN4\_. H09027A H09027A\_O PROB3\_. H09029A H09029A\_O PROB3a. H09030A--H09036A H09030A O--H09036A O OFTEN5 . H09037A H09037A\_O RATE3\_. H09038A H09038A\_O PLACE. S09B01A S09B01A\_O MNTLHLTH. S09B02A S09B02A\_O YN. S09B03A S09B03A\_O PROB1\_. S09B04A S09B04A\_O RATE5\_. S09D01A S09D01A\_O YNDNK. S09D02A S09D02A\_O TIME15\_. S09D03A S09D03A\_O YNDNK. S09D04A S09D04A O VISIT. S09N11A S09N11A\_0 S09N11\_. H09039A H09039A\_O YNDNK. H09040A--H09041A H09040A\_O--H09041A\_O OFTEN6\_. H09042A H09042A\_O H09044A H09044A\_O H09046A H09046A\_O H09060A H09060A\_0 H09067A H09067A\_O YN. H09043A H09043A\_O PROB8\_. H09045A H09045A\_O PROB9\_. H09047A H09047A\_O PROB10\_. H09048A H09048A\_0 RATE4\_. H09049A H09049A\_O TIME5\_. H09050A H09050A\_O YNBP\_. H09051A H09051A\_O TIME7\_. H09052A H09052A\_O YNDNK. H09053A\_0 TIME8\_. H09053A H09054A\_O TIME9\_. H09054A

```
H09055A
               H09055A_0 OFTEN7_.
     H09056A
               H09056A_0 OFTEN7_.
     H09057A
               H09057A_0 OFTEN7_.
     H09058A
               H09058A_O SEX.
     H09059A
               H09059A_0 TIME11_.
               H09061A_0 TIME12_.
     H09061A
               H09063A_O YNPREG.
      H09063A
     H09064A
               H09064A_0 PREG1_.
     H09065A
               H09065A_0 PREG2_.
     H09066A H09066A_O HEALTH.
     H09068FA H09068FAO
     H09068IA H09068IAO
     H09069A H09069A_O
       TIME14_.
               SREDAA_O EDUC.
     SREDAA
     H09070A
                        HISP.
      SRAGEA
               SRAGEA_O AGEGRP.
     MISS_1 MISS_4-MISS_9 MISS_TOT 4.
     ;
LABEL H09001A_O='Are you the person listed on envelope'
```

H09001A ='Are you the person listed on envelope' H09002AAO='Health plan(s) covered: TRICARE Prime' H09002AA = 'Health plan(s) covered: TRICARE Prime' H09002CAO='Health plan(s) covered: TRICARE Ext/Stnd' H09002CA = 'Health plan(s) covered: TRICARE Ext/Stnd' H09002NAO='Health plan(s) covered: TRICARE Plus' H09002NA = 'Health plan(s) covered: TRICARE Plus' H090020AO='Health plan(s) covered: TRICARE For Life' H090020A = 'Health plan(s) covered: TRICARE For Life' H09002PAO='Health plan(s) covered: TRICARE Supplmntl Ins' H09002PA = 'Health plan(s) covered: TRICARE Supplmntl Ins' H09002QAO='Health plan(s) covered: TRICARE Reserve Select' H09002QA = 'Health plan(s) covered: TRICARE Reserve Select' H09002FAO='Health plan(s) covered: Medicare' H09002FA = 'Health plan(s) covered: Medicare' H09002GAO='Health plan(s) covered: FEHBP' H09002GA = 'Health plan(s) covered: FEHBP' H09002HAO='Health plan(s) covered: Medicaid' H09002HA = 'Health plan(s) covered: Medicaid' H09002IAO='Health plan(s) covered: Civilian HMO' H09002IA = 'Health plan(s) covered: Civilian HMO' H09002JAO='Health plan(s) covered: Other civilian' H09002JA = 'Health plan(s) covered: Other civilian' H09002KAO='Health plan(s) covered: USFHP' H09002KA = 'Health plan(s) covered: USFHP' H09002MAO='Health plan(s) covered: Veterans' H09002MA = 'Health plan(s) covered: Veterans' H09002RAO='Health plan(s) covered: Gov Hlth ins-other cntry' H09002RA = 'Health plan(s) covered: Gov Hlth ins-other cntry' H09002LAO='Health plan(s) covered: Not sure' H09002LA = 'Health plan(s) covered: Not sure' H09003A ='Currently Covered Medicare Part A' H09003A\_O='Currently Covered Medicare Part A' H09004A ='Currently Covered Medicare Part B' H09004A\_O='Currently Covered Medicare Part B' H09005A ='Currently Covered Medicare Supplemental' H09005A O='Currently Covered Medicare Supplemental' H09006A\_O='Which health plan did you use most' H09006A ='Which health plan did you use most' H09007A\_O='Yrs in a row with health plan' H09007A ='Yrs in a row with health plan' H09008A\_O='Have one person think of as personal Dr' H09008A ='Have one person think of as personal Dr' H09009A\_O='Rating of your personal Dr or nurs' H09009A ='Rating of your personal Dr or nurs' H09010A\_O='Same prs Dr/nurs before joined hlth pln' H09010A ='Same prs Dr/nurs before joined hlth pln'

H09011A\_O='Health plan: prblm to get Dr happy with' H09011A ='Health plan: prblm to get Dr happy with' H09012A\_O='In lst yr:you/Dr think you need spclst' H09012A ='In lst yr:you/Dr think you need spclst' H09013A\_O='In 1st yr:how much prblm see spc1st' H09013A ='In 1st yr:how much prblm see spc1st' H09014A\_O='In lst yr:did you see a specialist' H09014A ='In lst yr:did you see a specialist' H09015A\_O='Rating of specialist seen in 1st yr' H09015A ='Rating of specialist seen in 1st yr' H09016A\_O='In lst yr:call Dr for help/advice' H09016A ='In lst yr:call Dr for help/advice' H09017A\_O='In lst yr:when call how often get hlp nd' H09017A ='In lst yr:when call how often get hlp nd' H09018A\_O='In lst yr:ill/injry/cond care right away' H09018A ='In lst yr:ill/injry/cond care right away' H09019A\_O='In lst yr:get urgnt care as soon as wntd' H09019A ='In lst yr:get urgnt care as soon as wntd' H09020A\_O='In 1st yr:wait btwn try get care, see prv' H09020A ='In 1st yr:wait btwn try get care, see prv' H09021A\_O='In 1st yr:make appts non-urgnt hlth care' H09021A ='In lst yr:make appts non-urgnt hlth care' H09022A\_O='In 1st yr:non-urg hlth cre appt whn wntd' H09022A ='In lst yr:non-urg hlth cre appt whn wntd' H09023A\_O='In lst yr:days btwn appt & see prvder' H09023A ='In lst yr:days btwn appt & see prvder' H09024A\_O='In lst yr:goto emrgncy rm for own care' H09024A ='In 1st yr:goto emrgncy rm for own care' H09025A\_O='In lst yr:goto Dr office/clinic for care' H09025A ='In lst yr:goto Dr office/clinic for care' H09026A\_O='In lst yr:think need care/tests/trtmnt' H09026A ='In lst yr:think need care/tests/trtmnt' H09027A\_O='In 1st yr:prblm to get care thght ncssry' H09027A ='In lst yr:prblm to get care thght ncssry' H09028A\_O='In lst yr:need apprvl care/tests/trtmnt' H09028A ='In lst yr:need apprvl care/tests/trtmnt' H09029A\_O='In lst yr:prblm w/delays wait for apprv' H09029A ='In lst yr:prblm w/delays wait for apprv' H09030A\_O='In lst yr:wait within 15 min appt see Dr' H09030A ='In 1st yr:wait within 15 min appt see Dr' H09031A\_O='In lst yr:how oftn treat w/crtsy/rspct' H09031A ='In lst yr:how oftn treat w/crtsy/rspct' H09032A\_O='In lst yr:how oftn staff helpful' H09032A ='In lst yr:how oftn staff helpful' H09033A\_O='In 1st yr:how oftn Drs listen to you' H09033A ='In lst yr:how oftn Drs listen to you' H09034A\_O='In lst yr:how oftn Drs explain things' H09034A ='In lst yr:how oftn Drs explain things' H09035A\_O='In lst yr:how oftn Drs show respect' H09035A ='In 1st yr:how oftn Drs show respect' H09036A\_O='In lst yr:how oftn Drs spend enough time' H09036A ='In 1st yr:how oftn Drs spend enough time' H09037A\_O='Rating of all health care in 1st yr' H09037A ='Rating of all health care in 1st yr' H09038A\_O='In 1st yr:fclty use most for Health care' H09038A ='In 1st yr:fclty use most for Health care' H09039A\_O='In lst yr:send in any claims' H09039A ='In lst yr:send in any claims' H09040A\_O='In 1st yr:hlth pln handle claims in rsnble time' H09040A ='In 1st yr: hlth pln handle claims in rsnble time' H09041A\_0='In lst yr:how oftn handle claims correctly' H09041A ='In lst yr:how oftn handle claims correctly' H09042A\_O='In lst yr:info in written materials' H09042A ='In 1st yr:info in written materials' H09043A\_O='In lst yr:prblm to find/undrstnd mtrls' H09043A ='In lst yr:prblm to find/undrstnd mtrls' H09044A\_O='In lst yr:hlth plan customer srvc help' H09044A ='In lst yr:hlth plan customer srvc help' H09045A\_O='In lst yr:prblm get help from cstmr srvc' H09045A ='In 1st yr:prblm get help from cstmr srvc' H09046A\_O='In lst yr:fill out paperwork' H09046A ='In 1st yr:fill out paperwork' H09047A\_O='In lst yr:prblms with paperwork' H09047A ='In lst yr:prblms with paperwork'

```
H09048A ='Rating of all experience with hlth plan'
H09048A_O='Rating of all experience with hlth plan'
H09049A_O='Blood pressure: when lst reading'
H09049A = 'Blood pressure: when 1st reading'
H09050A_O='Blood pressure: know if too high or not'
H09050A ='Blood pressure: know if too high or not'
H09051A_O='When did you lst have a flu shot'
H09051A ='When did you lst have a flu shot'
H09052A ='Smoked at least 100 cigarettes in life'
H09052A_O='Smoked at least 100 cigarettes in life'
H09053A ='Smoke everyday, some days or not at all'
H09053A_O='Smoke everyday, some days or not at all'
H09054A_O='How long since you quit smoking'
H09054A ='How long since you quit smoking'
H09055A_O='Lst yr: # visits advised to quit smoking'
H09055A ='Lst yr: # visits advised to quit smoking'
H09056A ='# visits recom medic assist quit smoking'
H09056A_O='# visits recom medic assist quit smoking'
H09057A = '# vist discu meth/strag asst quit smokng'
H09057A_O='# vist discu meth/strag asst quit smokng'
H09058A_O='Are you male or female'
H09058A ='Are you male or female'
H09059A_O='Lst have a Pap smear test'
H09059A ='Lst have a Pap smear test'
H09060A_O='Are you under age 40'
H09060A ='Are you under age 40'
H09061A O='Lst time: breasts checked mammography'
H09061A ='Lst time: breasts checked mammography'
H09063A_O='Been pregnant in 1st yr or pregnant now'
H09063A ='Been pregnant in 1st yr or pregnant now'
H09064A_O='In what trimester is your pregnancy'
H09064A ='In what trimester is your pregnancy'
H09065A_O='Trimester first received prenatal care'
H09065A ='Trimester first received prenatal care'
H09066A_O='In gnrl, how would you rate ovrall hlth'
H09066A ='In gnrl, how would you rate ovrall hlth'
H09067A_O='Impairment/Hlth prblm limit activities'
H09067A ='Impairment/Hlth prblm limit activities'
H09068FAO='Height without shoes (feet)'
H09068FA = 'Height without shoes (feet)'
H09068IAO='Height without shoes (inches)'
H09068IA = 'Height without shoes (inches)'
H09069A_O='Weight without shoes'
H09069A ='Weight without shoes'
SREDAA_O ='Highest grade completed'
SREDAA ='Highest grade completed'
H09070A ='Are you Spanish/Hispanic/Latino'
H09070AAO='Not Spanish/Hispanic/Latino'
H09070AA = 'Not Spanish/Hispanic/Latino'
H09070BAO='Mexican, Mexican American, Chicano'
H09070BA ='Mexican, Mexican American, Chicano'
H09070CAO='Puerto Rican'
H09070CA ='Puerto Rican'
H09070DAO= 'Cuban'
H09070DA ='Cuban'
H09070EAO='Other Spanish, Hispanic, or Latino'
H09070EA = 'Other Spanish, Hispanic, or Latino'
SRRACEAAO='Race: White'
SRRACEAA = 'Race: White'
SRRACEBAO='Race: Black or African American'
SRRACEBA ='Race: Black or African American'
SRRACECAO='Race: American Indian or Alaska Native'
SRRACECA ='Race: American Indian or Alaska Native'
SRRACEDAO='Race: Asian'
SRRACEDA ='Race: Asian'
SRRACEEAO='Race: Native Hawaiian/other Pacific Isl.'
SRRACEEA ='Race: Native Hawaiian/other Pacific Isl.'
SRAGEA_O ='What is your age now'
SRAGEA ='What is your age now'
```

S09B01A\_O='Self rate of overall mental/emotional health'

S09B01A ='Self rate of overall mental/emotional health' S09B02A\_O='Lst yr: Needed treatmnt/cnslng-prsnl prob' S09B02A ='Lst yr: Needed treatmnt/cnslng-prsnl prob' S09B03A\_O='Lst yr: Prblm gttng needed treatmnt/cnslng' S09B03A ='Lst yr: Prblm gttng needed treatmnt/cnslng' S09B04A\_O='Lst yr: Rate of treatmnt/cnslng received' S09B04A ='Lst yr: Rate of treatmnt/cnslng received'

S09D01A\_O='Have you used/tried smokeless tobacco products' S09D01A ='Have you used/tried smokeless tobacco products' S09D02A\_O='How often currently use smokeless tobacco products' S09D02A ='How often currently use smokeless tobacco products' S09D03A\_O='Do you use tobacco products other than cigarettes' S09D03A ='Do you use tobacco products other than cigarettes' S09D03A ='Do you use tobacco products other than cigarettes' S09D04A\_O='Lst yr: How often advised by doctor to stop' S09D04A ='Lst yr: How often advised by doctor to stop'

S09N11A\_O='Prefer civilian or military facilities for hlth care' S09N11A ='Prefer civilian or military facilities for hlth care'

```
N1 = "Coding Scheme Note 1"
N2 = "Coding Scheme Note 2"
N3 = "Coding Scheme Note 3"
N4 = "Coding Scheme Note 4"
N5 = "Coding Scheme Note 5"
N6 = "Coding Scheme Note 6"
N7 = "Coding Scheme Note 7"
N8 = "Coding Scheme Note 8"
N9 = "Coding Scheme Note 9"
N10= "Coding Scheme Note 10"
N10A1= "Coding Scheme Note 10A1"
N11= "Coding Scheme Note 11"
N12= "Coding Scheme Note 12"
N13 = "Coding Scheme Note 13"
N14 = "Coding Scheme Note 14"
N15 = "Coding Scheme Note 15"
N16 = "Coding Scheme Note 16"
N16A1= "Coding Scheme Note 16A1"
N17A= "Coding Scheme Note 17A"
N17B= "Coding Scheme Note 17B"
N18 = "Coding Scheme Note 18"
N19 = "Coding Scheme Note 19"
N20 = "Coding Scheme Note 20"
```

;

```
MISS_1 = "Count of: Violates Skip Pattern"
MISS_4 = "Count of: Incomplete grid error"
MISS_5 = "Count of: Scalable reponse of Don't know"
MISS_6 = "Count of: Not applicable - valid skip"
MISS_7 = "Count of: Out-of-range error"
MISS_8 = "Count of: Multiple response error"
MISS_9 = "Count of: No response - invalid skip"
MISS_TOT = "Total number of missing responses"
XSEXA = "Male or Female - R"
```

## F.2.K Q2FY2009\PROGRAMS\CODINGSCHEME\CSCHM09QV3.SAS - IMPLEMENT CODING SCHEME AND CODING TABLES FOR QUARTER 2 FY2009-V3.

\* Program: cschm09qV3.sas Written: 06/04/2001 Author: C. Rankin Input: MERGESYN.sas7bdat - Merged MPR Sampling, DEERS, and Synovate Response Data Output: cschm09qV3.sas7bdat - Coding scheme file Modified: 9/20/2001 - Recodes removed (stored in recodes\_old.sas) 10/31/2001 - Revised notes 16 and 17 (became notes 26 and 27) 3/22/2002 - Updated Variable names for Q1 2002 and added Include file RENAME.SAS to change the variable names from 01 to 02. Skipping 01 designation to make survey reflect year of fielding 5/09/2002 - Change to logic in TFL supplement 3/17/2003 - Updated Variables names for Q1 2003 4/11/2003 - Added note 19a to accomodate Q1 2003 error where an option on most of the questionnaires was omitted for H03062 3/28/2008 - Updated Variable names for Q2 FY 2008 12/16/2008 - Updated Variable names for Q1 FY 2009 Purpose: Apply Coding Scheme Specifications to DoD Health Care Survey Response Data, check for consistency in responses and skip patterns Include files: cschm09qV3.fmt OPTIONS PS=80 LS=120 NOCENTER COMPRESS=YES PAGENO=1 SOURCE SOURCE2; \*OPTIONS OBS=100; LIBNAME LIBRARY "...\..\DATA\AFINAL\FMTLIB"; LIBNAME IN v9 "..\..\DATA\AFINAL"; v9 "..\..\DATA\AFINAL"; LIBNAME OUT %LET INDATA=MERGESYN; %LET OUTDATA=cschm09qV3; %LET PERIOD=October, 2007 to September, 2008; /\* Variable names in survey -- become recoded varibles \*/ %Let varlist1 = H09001A H09002AA H09002CA H09002FA H09002GA H09002HA H09002IA H09002JA H09002KA H09002LA H09002MA H09002NA H09002OA H09002PA H09002CA H09002RA H09003A H09004A H09005A H09006A H09007A H09008A H09009A H09010A H09011A H09012A H09013A H09014A H09015A H09016A H09017A H09018A H09019A H09020A H09021A H09022A H09023A H09024A H09025A H09026A H09027A H09028A H09029A H09030A H09031A H09032A H09033A H09034A H09035A H09036A H09037A H09038A S09B01A S09B02A S09B03A S09B04A S09D01A S09D02A S09D03A S09D04A S09D05A S09N11A H09039A H09040A H09041A H09042A H09043A H09044A H09045A H09046A H09047A H09048A H09049A H09050A S09Q01A S09Q02A S09Q03A S09Q04A S09Q05A H09051A H09052A H09053A H09054A H09055A H09056A H09057A H09058A H09059A H09060A H09061A H09063A H09064A H09065A H09066A H09067A H09068FA H09068IA H09069A H09070AA H09070BA H09070CA H09070DA H09070EA SRRACEAA SRRACEBA SRRACECA SRRACEDA SRRACEEA SRAGEA SREDAA

/\* \_O variables are the original values from the survey response \*/ %Let varlist2 = H09001A\_0 H09002AAO H09002CAO H09002FAO H09002GAO H09002HAO H09002IAO H09002JAO H09002KAO H09002LAO H09002MAO H09002NAO H09002OAO H09002PAO H09002OAO H09002RAO H09003A\_O H09004A\_O H09005A\_O H09006A\_O H09007A\_O H09008A\_O H09009A\_O H09010A\_O H09011A\_O H09012A\_O H09013A\_O H09014A\_O H09015A\_O H09016A\_O H09017A\_O H09018A\_O H09019A\_O H09020A\_O H09021A\_O H09022A\_O H09023A\_O H09024A\_O H09025A\_O H09026A\_O H09027A\_O H09028A\_O H09029A\_O H09030A\_O H09031A\_O H09032A\_O H09033A\_O H09034A\_O H09035A\_O H09036A\_O H09037A\_O H09038A\_O S09B01A\_O S09B02A\_O S09B03A\_O S09B04A\_O S09D01A\_O S09D02A\_O S09D03A\_O S09D04A\_O S09D05A\_O S09N11A\_0 H09039A\_O H09040A\_O H09041A\_O H09042A\_O H09043A\_O H09044A\_O H09045A\_O H09046A\_O H09047A\_0 H09048A\_0 H09049A\_0 H09050A\_0 S09Q01A\_0 S09Q02A\_0 S09Q03A\_0 S09Q04A\_0 S09Q05A\_0 H09051A\_O H09052A\_O H09053A\_O H09054A\_O H09055A\_0 H09056A\_0 H09057A\_0 H09058A\_0 H09059A\_0 H09060A\_0 H09061A\_0 H09063A\_0 H09064A\_O H09065A\_O H09066A\_O H09067A\_O H09068FAO H09068IAO H09069A O H09070AAO H09070BAO H09070CAO H09070DAO H09070EAO SRRACEAAO SRRACEBAO SRRACECAO SRRACEDAO SRRACEEAO SRAGEA\_O SREDAA\_O ; TITLE "DoD 2009 Survey Form A -- &PERIOD"; TITLE2 "Apply Coding Scheme"; DATA MERGESYN; SET IN.MERGESYN(RENAME=(H09069A = H09069CHA)

;

DROP= H09001 H09002A H09002C H09002N H09002O H09002P H09002Q H09002F H09002G н09002н H09002I H09002J H09002K H09002M H09002R H09002L H09003 H09004 H09005 H09006 H09007 H09008 H09009 H09010 H09011 H09012 H09013 H09014 H09015 H09016 H09017 H09018 H09019 H09020 H09021 H09022 H09023 H09024 H09025 H09026 H09027 H09028 H09029 H09030 H09031 S09B01 S09B02 S09B03 S09B04 H09032 H09033 H09034 H09035 H09036 H09037 H09038 H09039 H09040 H09041 H09042 H09043 H09044 H09045 H09046 H09047 НО9048 НО9049 НО9050 НО9051 НО9052 НО9053 НО9054 НО9055 S09D04 S09D05 S09D01 S09D02 S09D03 H09056 H09057 H09058 H09059 H09060 H09061 H09062 H09063 H09064 H09065 Н09066 Н09067 Н09068 H09069F H09069I H09070 SREDA H09071A H09071B H09071C H09071D H09071E SRACEA SRACEB SRACEC SRACED SRACEE SRAGE H09072 H09073 H09074 S09N11 S09Q01 S09Q02 S09Q03 S09Q04 S09Q05 H09069FN H09069IN H09070N ); \* Code added by Jacqueline Agufa 09/15/2004 to fix name of race variable; RENAME SRACEAA = SRRACEAA; RENAME SRACEBA = SRRACEBA; RENAME SRACECA = SRRACECA; RENAME SRACEDA = SRRACEDA; RENAME SRACEEA = SRRACEEA;

\*\*\*\* update variables with both filled items and check boxes

```
**** Per Eric Schone;
 IF H09068FA LT 1
                    THEN H09068FA=H09068FNA;
 IF H09068IA IN (-9,.) THEN H09068IA=H09068INA;
 H09069A= COMPRESS(H09069CHA, ' ')*1;
 DROP H09069CHA;
 IF H09069A=0 AND H09069NA=-9
                                THEN H09069A =H09069NA;
 IF H09069A<100 AND H09069NA NE -9 THEN H09069A =H09069NA;
 *** Correct odd height and weights Per Eric Schone;
 IF H09068FA NOT IN (-9,.) THEN DO;
   IF H09068FA < 2 OR
     H09068FA > 8
   THEN H09068FA= -7;
 END;
 IF 0 <= H09069A < 40 OR
  H09069A > 500
 THEN H09069A = -7;
 IF VERSION=3 THEN OUTPUT MERGESYN;
RUN;
DATA OUT.cschm09qV3;
 LENGTH &VARLIST1. &VARLIST2. 4. MPRID $8.;
 INFORMAT &VARLIST2. 4.;
 %INCLUDE "cschm09qV3.FMT";
/* label and format statements for original variables */
  SET MERGESYN;
/\,{}^{\star} This is a version of the coding scheme and coding tables for the
  FY 2009 HCSDB Form A.
  The following tables outline the coding of screening questions (skip),
  and subsequent items to be answered (or not answered in a series
  following a skip question.) */
/* First set up new variables that capture the original values */
/* recode the initial numeric values to the SAS numeric values */
/* specified in the coding scheme
                                                        */
 SEX=PNSEXCD;
 AGE=INPUT(DAGEQY,8.);
 ARRAY RECODE(*) &VARLIST1;
 ARRAY ORIG(*) &VARLIST2;
 DO I = 1 to DIM(ORIG);
     ORIG(I) = RECODE(I);
     IF ORIG(I) < 0 THEN DO;
           IF ORIG(I) = -9 THEN RECODE(I) =.;
        ELSE IF ORIG(I) = -8 THEN RECODE(I) = .A;
        ELSE IF ORIG(I) = -7 THEN RECODE(I) = . O;
```

```
ELSE IF ORIG(I) = -6 THEN RECODE(I)=.N;
        ELSE IF ORIG(I) = -5 THEN RECODE(I)=.D;
        ELSE IF ORIG(I) = -4 THEN RECODE(I)=.I;
        ELSE IF ORIG(I) = -1 THEN RECODE(I) = .C;
        ELSE RECODE(I)=RECODE(I);
     END;
 END;
 DROP I;
/* recode selected responses to be 1=marked, 2=unmarked */
 ARRAY
         MARKED(*)
         H09002AA H09002CA H09002FA H09002GA H09002HA H09002IA H09002JA H09002KA
         H09002LA H09002MA H09002NA H09002OA H09002PA H09002QA H09002RA
         H09070AA H09070BA H09070CA H09070DA H09070EA
          SRRACEAA SRRACEBA SRRACECA SRRACEDA SRRACEEA
             ;
 ARRAY INFORMAT(*)
         H09002AAO H09002CAO H09002FAO H09002GAO H09002HAO H09002IAO
         H09002JAO H09002KAO H09002LAO H09002MAO H09002NAO H09002OAO
         H09002PAO H090020AO H09002RAO
         H09070AAO H09070BAO H09070CAO H09070DAO H09070EAO
          SRRACEAAO SRRACEBAO SRRACECAO SRRACEDAO SRRACEEAO
            ;
 DO J=1 TO DIM(INFORMAT);
    IF INFORMAT(J) NOT IN (.,-9) THEN MARKED(J)=1;
    ELSE MARKED(J)=2;
 END;
 DROP J;
 FORMAT
         H09002AA H09002CA H09002FA H09002GA H09002HA H09002IA H09002JA H09002KA
         H09002LA H09002MA H09002NA H09002OA H09002PA H09002QA H09002RA
         H09070AA H09070BA H09070CA H09070DA H09070EA
          SRRACEAA SRRACEBA SRRACECA SRRACEDA SRRACEEA
        MARKED.;
/* skip coding scheme for all surveys not returned **/
IF FLAG_FIN NE 1 THEN GOTO NOSURVEY;
IF H09006A > 0 OR H09006A =.D THEN N1=1;
 ELSE IF H09006A=.N THEN DO;
    IF H09007A NOT=. THEN DO;
       N1 = 2;
       H09007A=.C;
    END;
    ELSE DO;
      N1=3;
       H09007A=.N;
    END;
 END;
 ELSE IF H09006A=.
                   THEN N1=4;
/** Note 2 -- H09008A H09009A H09010A H09011A: Personal doctor or nurse **/
```

```
IF H09008A IN (1,.) AND H09009A = .N THEN DO;
   H09008A = 2;
   H09009A = .C;
   IF H09010A=. THEN H09010A=.N;
   ELSE H09010A=.C;
  N2=1;
END;
ELSE IF H09008A IN (1) AND H09009A NE .N THEN DO;
   IF H09010A IN (1) AND H09011A IN (1,2,3) THEN DO;
     H09011A=.C;
      N2 = 2i
   END;
   ELSE IF H09010A IN (.) AND H09011A IN (1,2,3) THEN DO;
      H09010A=2;
      N2=3;
   END;
   ELSE IF H09010A IN (1) AND H09011A IN (.) THEN DO;
      H09011A=.N;
      N2=4;
   FND:
   ELSE IF H09010A IN (2) THEN DO;
     N2=5;
   END;
   ELSE IF H09010A IN (.) AND H09011A IN (.) THEN DO;
     N2=6;
   END;
END;
ELSE IF H09008A IN (2,.) THEN DO;
   IF H09009A NOT IN (.N, .) AND H09010A IN (1) AND H09011A IN (1,2,3)
   THEN DO;
     H09008A=1;
      H09011A=.C;
     N2=7;
   END;
   ELSE IF H09009A NOT IN (.N, .) AND H09010A IN (.) AND H09011A IN (1,2,3)
   THEN DO;
     H09008A=1;
     N2=8;
   END;
   ELSE IF H09009A NOT IN (.N, .) AND H09010A IN (.) AND H09011A IN (.)
   THEN DO;
      H09008A=1;
     N2=9;
   END;
   ELSE IF H09008A=2 AND H09009A IN (.) AND H09010A IN (1) AND H09011A IN (1,2,3)
   THEN DO;
     H09009A=.N;
     H09010A=.C;
     N2=10;
   END;
   ELSE IF H09008A = 2 AND H09009A IN (.N)
   THEN DO;
      H09009A=.C;
      IF H09010A=. THEN H09010A=.N;
      ELSE H09010A=.C;
     N2=11;
   END;
   ELSE IF H09010A IN (1) AND H09011A = .
   THEN DO;
      H09008A=1;
      H09011A=.N;
     N2=12;
   END;
   ELSE IF H09010A IN (2)
   THEN DO;
     H09008A=1;
      N2=13;
   END;
   ELSE IF H09008A=2 AND H09009A In (.) AND H09010A= . THEN DO;
      H09009A=.N;
      H09010A=.N;
     N2=14;
   END;
```

```
ELSE IF H09008A=. AND H09009A=. AND H09010A=1 AND H09011A IN (1,2,3)
    THEN DO;
       H09008A=1;
       H09011A=.C;
       N2=15;
    END;
    ELSE IF H09008A=. AND H09009A=. AND H09010A=. THEN DO;
       N2=16;
    END;
 END;
/** Note 3 -- H09012A, H09013A: needed to see a specialist in last 12 months **/
 IF H09012A=1 AND H09013A IN (1,2,3,.) THEN N3=1;
 ELSE IF H09012A IN (1,.) AND H09013A=.N THEN DO;
    H09012A=2;
    H09013A=.C;
    N3=2;
 FND:
 ELSE IF H09012A IN (2,.) AND H09013A IN (1,2,3) THEN DO;
    H09012A=1;
    N3=3;
 END;
 ELSE IF H09012A=2 AND H09013A IN (.,.N) THEN DO;
    IF H09013A=. THEN H09013A=.N;
    ELSE H09013A=.C;
    N3 = 4;
 END:
 ELSE IF H09012A=. AND H09013A=. THEN N3=5;
/** Note 4 -- H09014A, H09015A: saw a specialist in last 12 months **/
 IF H09014A=1 AND H09015A IN (0,1,2,3,4,5,6,7,8,9,10,.) THEN N4=1;
 ELSE IF H09014A IN (1,.) AND H09015A=.N THEN DO;
    H09014A=2;
    H09015A=.C;
    N4 = 2;
 END;
 ELSE IF H09014A IN (2,.) AND H09015A IN (0,1,2,3,4,5,6,7,8,9,10) THEN DO;
    H09014A=1;
    N4 = 3;
 END;
 ELSE IF H09014A=2 AND H09015A IN (.,.N) THEN DO;
    IF H09015A=. THEN H09015A=.N;
    ELSE H09015A=.C;
    N4=4;
 END;
 ELSE IF H09014A=. AND H09015A=. THEN N4=5;
/** Note 5 -- called a doctor's office: H09016A, H09017A **/
  IF H09016A=1 AND H09017A IN (1,2,3,4,.) THEN N5=1;
 ELSE IF H09016A IN (1,.) AND H09017A=.N THEN DO;
    H09016A=2;
    H09017A=.C;
    N5 = 2i
 END;
 ELSE IF H09016A IN (2,.) AND H09017A IN (1,2,3,4) THEN DO;
    H09016A=1;
    N5 = 3;
 END;
 ELSE IF H09016A=2 AND H09017A IN (.,.N) THEN DO;
    IF H09017A=. THEN H09017A=.N;
    ELSE H09017A=.C;
    N5 = 4;
 END;
 ELSE IF H09016A=. AND H09017A=. THEN N5=5;
```

```
F-141
```

```
/** Note 6 -- H09018A,H09019A,H09020A: illness or injury **/
 ARRAY NOTE6 H09019A H09020A;
 N6MARK=0;
 N6NMISS=0;
 N6NN=0;
 DO OVER NOTE6;
    IF NOTE6 NE . THEN N6NMISS+1;
    IF NOTE6 NOT IN (.N,.) THEN N6MARK+1;
    IF NOTE6 EQ .N THEN N6NN+1;
 END;
 IF H09018A=1 AND N6NMISS=0 THEN DO;
      N6=1;
 END;
 ELSE IF H09018A IN (1,.) AND N6NMISS>0 AND N6MARK=0 THEN DO;
    H09018A=2;
    N6=2;
    DO OVER NOTE6;
       IF NOTE6=. THEN NOTE6=.N;
       ELSE NOTE6=.C;
    END;
 END;
 ELSE IF H09018A=1 AND N6MARK=1 AND N6NN=1 THEN DO;
    DO OVER NOTE6;
       IF NOTE6=.N THEN NOTE6=.;
    END;
    N6=3;
 END;
 ELSE IF H09018A=1 AND N6MARK>0 THEN DO;
    N6=4;
 END;
 ELSE IF H09018A=2 AND N6MARK=1 AND N6NN=1 THEN DO;
    H09019A=.C;
    H09020A=.C;
    N6=5;
 END;
 ELSE IF H09018A IN (2,.) AND N6MARK>0 THEN DO;
    H09018A=1;
    N6=6;
    DO OVER NOTE6;
      IF NOTE6=.N THEN NOTE6=.;
    END;
 END;
 ELSE IF H09018A=2 AND (N6NMISS=0 OR (N6NMISS>0 AND N6MARK=0)) THEN DO;
    N6=7;
    DO OVER NOTE6;
       IF NOTE6=. THEN NOTE6=.N;
       ELSE NOTE6=.Ci
    END;
 END;
 ELSE IF H09018A=. AND N6NMISS=0 THEN N6=8;
 DROP N6NMISS N6MARK N6NN;
/** Note 7 -- H09021A,H09022A,H09023A: regular or routine healthcare **/
 ARRAY NOTE7 H09022A H09023A;
 N7MARK=0;
 N7NMISS=0;
 N7NN=0;
 DO OVER NOTE7;
    IF NOTE7 NE . THEN N7NMISS+1;
    IF NOTE7 NOT IN (.N,.) THEN N7MARK+1;
    IF NOTE7 EQ .N THEN N7NN+1;
 END;
```

```
IF H09021A=1 AND N7NMISS=0 THEN DO;
      N7 = 1;
 END;
 ELSE IF H09021A IN (1,.) AND N7NMISS>0 AND N7MARK=0 THEN DO;
    H09021A=2;
    N7 = 2;
    DO OVER NOTE7;
       IF NOTE7=. THEN NOTE7=.N;
       ELSE NOTE7=.C;
    END;
 END;
 ELSE IF H09021A=1 AND N7MARK=1 AND N7NN=1 THEN DO;
    DO OVER NOTE7;
       IF NOTE7=.N THEN NOTE7=.;
    END;
    N7 = 3;
 END;
 ELSE IF H09021A=1 AND N7MARK>0 THEN DO;
    N7 = 4;
 END;
 ELSE IF H09021A=2 AND N7MARK=1 AND N7NN=1 THEN DO;
    H09022A=.C;
    H09023A=.C;
    N7=5;
 END;
 ELSE IF H09021A IN (2,.) AND N7MARK>0 THEN DO;
    H09021A=1;
    N7=6;
    DO OVER NOTE7;
       IF NOTE7=.N THEN NOTE7=.;
    END;
 END;
 ELSE IF H09021A=2 AND (N7NMISS=0 OR (N7NMISS>0 AND N7MARK=0)) THEN DO;
    N7 = 7;
    DO OVER NOTE7;
        IF NOTE7=. THEN NOTE7=.N;
        ELSE NOTE7=.C;
    END;
 END;
 ELSE IF H09021A=. AND N7NMISS=0 THEN N7=8;
 DROP N7NMISS N7MARK N7NN;
/** Note 8 -- H09025A, H09026A-H09037A: doctor's office or clinic **/
 ARRAY NOTE8 H09026A--H09037A;
 N8MARK=0;
 N8NMISS=0;
 DO OVER NOTE8;
    IF NOTE8 NE . THEN N8NMISS+1;
    IF NOTE8 NOT IN (., .N) THEN N8MARK+1;
 END;
 IF H09025A=1 THEN DO;
    N8=1;
    DO OVER NOTE8;
        IF NOTE8=. THEN NOTE8=.N;
        ELSE NOTE8=.C;
    END;
 END;
 ELSE IF H09025A IN (2,3,4,5,6,7,.) AND N8NMISS>0 AND N8MARK=0 THEN DO;
    H09025A=1;
    N8 = 2;
    DO OVER NOTE8;
       IF NOTE8=. THEN NOTE8=.N;
       ELSE NOTE8=.C;
    END;
 END;
```

```
ELSE IF H09025A IN (2,3,4,5,6,7) AND (N8NMISS=0 OR N8MARK>0) THEN DO;
    DO OVER NOTE8;
       IF NOTE8=.N THEN NOTE8=.;
    END;
    N8 = 3;
 END;
 ELSE IF H09025A=. AND N8NMISS=0 THEN N8=4;
 ELSE IF H09025A IN (.) AND N8MARK>0 THEN DO;
    N8 = 5;
    DO OVER NOTE8;
       IF NOTE8=.N THEN NOTE8=.;
    END;
 END;
 DROP N8NMISS N8MARK;
/** Note 9 -- You or doctor believed you needed care, tests or treatment:
               H09026A, H09027A **/
 IF H09026A IN (.N, .C) THEN N9=1;
 ELSE IF H09026A=1 AND H09027A IN (1,2,3,.) THEN N9=2;
 ELSE IF H09026A IN (1,.) AND H09027A=.N THEN DO;
    H09026A=2;
    H09027A=.C;
    N9=3;
 END;
 ELSE IF H09026A IN (2,.) AND H09027A IN (1,2,3) THEN DO;
    H09026A=1;
    N9 = 4;
 END;
 ELSE IF H09026A=2 AND H09027A IN (.,.N) THEN DO;
    IF H09027A=. THEN H09027A=.N;
    ELSE H09027A=.C;
    N9 = 5;
 END;
 ELSE IF H09026A=. AND H09027A=. THEN N9=6;
/** Note 10 -- Needed approval from healthplan for care, tests or treatment:
              H09028A, H09029A **/
 IF H09028A IN (.N, .C) THEN N10=1;
 ELSE IF H09028A=1 AND H09029A IN (1,2,3,.) THEN N10=2;
 ELSE IF H09028A IN (1,.) AND H09029A=.N THEN DO;
    H09028A=2;
    H09029A=.C;
    N10 = 3;
 END;
 ELSE IF H09028A IN (2,.) AND H09029A IN (1,2,3) THEN DO;
    H09028A=1;
    N10 = 4;
 END;
 ELSE IF H09028A=2 AND H09029A IN (.,.N) THEN DO;
    IF H09029A=. THEN H09029A=.N;
    ELSE H09029A=.C;
    N10=5;
 END;
 ELSE IF H09028A=. AND H09029A=. THEN N10=6;
/** Note 10A1 -- S09B02A, S09B03A-S09B04A: overall mental health **/
 ARRAY NOTE10A1 S09B03A--S09B04A;
 N10A1MARK=0;
 N10A1NMISS=0;
 DO OVER NOTE10A1;
     IF NOTE10A1 NE . THEN N10A1NMISS+1;
    IF NOTE10A1 NOT IN (., .N) THEN N10A1MARK+1;
```

```
END;
```

```
IF S09B02A = 1 THEN DO;
     DO OVER NOTE10A1;
       IF NOTE10A1=.N THEN NOTE10A1=.;
     END;
    N10A1=1;
 END;
 ELSE IF S09B02A IN (2,.) AND (N10A1MARK>0) THEN DO;
    N10A1=2;
     S09B02A=1;
 END;
 ELSE IF S09B02A=2 AND (N10A1NMISS=0 OR (N10A1NMISS > 0 AND N10A1MARK = 0)) THEN DO;
     N10A1=3;
     DO OVER NOTE10A1;
        IF NOTE10A1 = . THEN NOTE10A1=.N;
        ELSE NOTE10A1 = .C;
     END;
 END;
 ELSE IF S09B02A IN (.) AND (N10A1NMISS > 0 AND N10A1MARK = 0) THEN DO;
     N10A1 = 4;
     S09B02A=2;
     DO OVER NOTE10A1;
        IF NOTE10A1 = . THEN NOTE10A1=.N;
        ELSE NOTE10A1 = .C;
     END;
 END;
 ELSE IF S09B02A IN (.) AND N10A1NMISS=0 THEN N10A1=5;
 DROP N10A1NMISS N10A1MARK;
/** Note 11 -- H09039A, H09040A-H09041A: claims to health plan **/
 ARRAY NOTE11 H09040A--H09041A;
 N11MARK=0;
 N11NMTSS=0;
 N11NDK=0;
 DO OVER NOTE11;
    IF NOTE11 NE . THEN N11NMISS+1;
IF NOTE11 NOT IN (.N,.D,.) THEN N11MARK+1;
    IF NOTE11 NOT IN (.,.D) THEN N11NDK+1;
 END;
 IF H09039A=1 AND
    (N11NMISS=0 OR N11MARK>0 OR N11NDK=0)
 THEN DO;
    N11=1;
    DO OVER NOTE11;
       IF NOTE11=.N THEN NOTE11=.;
     END;
 END;
 ELSE IF H09039A IN (1,.,.D) AND N11NMISS>0 AND N11MARK=0 AND N11NDK>0 THEN DO;
     N11=2;
     H09039A=2;
     DO OVER NOTE11;
        IF NOTE11=. THEN NOTE11=.N;
        ELSE NOTE11=.C;
     END;
 END;
 ELSE IF H09039A IN (2,.,.D) AND N11MARK>0
       THEN DO;
     H09039A=1;
     N11=3;
     DO OVER NOTE11;
       IF NOTE11=.N THEN NOTE11=.;
     END;
 END;
 ELSE IF H09039A IN (2) AND N11MARK=0 THEN DO;
    N11 = 4;
     DO OVER NOTE11;
        IF NOTE11=. THEN NOTE11=.N;
        ELSE NOTE11=.C;
```

```
END;
 END;
 ELSE IF H09039A IN (.D) AND (N11NMISS=0 OR N11NDK=0) THEN DO;
    N11 = 5;
    DO OVER NOTE11;
       IF NOTE11=. THEN NOTE11=.N;
       ELSE NOTE11=.C;
    END;
 END;
 ELSE IF H09039A IN (.) AND (N11NMISS=0 OR N11NDK=0) THEN N11=6;
 DROP N11NMISS N11MARK N11NDK;
/** NOTE12 -- H09042A, H09043A: **/
 IF H09042A=1 AND H09043A IN (1,2,3,.) THEN N12=1;
 ELSE IF H09042A IN (1,.) AND H09043A=.N THEN DO;
    H09042A=2;
    H09043A=.C;
    N12=2;
 END;
 ELSE IF H09042A IN (2,.) AND H09043A IN (1,2,3) THEN DO; /* JMA per Daisy's suggestion
3/20/03 */
    H09042A=1;
    N12=3;
 END;
 ELSE IF H09042A=2 AND H09043A IN (.N,.) THEN DO;
    IF H09043A=. THEN H09043A=.N;
    ELSE H09043A=.C;
    N12=4;
 END;
 ELSE IF H09042A=. AND H09043A=. THEN N12=5;
/** NOTE13 -- H09044A, H09045A: health plan's customer service **/
 IF H09044A=1 AND H09045A IN (1,2,3,.) THEN N13=1;
 ELSE IF H09044A IN (1,.) AND H09045A=.N THEN DO;
    H09044A=2;
    H09045A=.C;
    N13=2;
 END;
 ELSE IF H09044A IN (2,.) AND H09045A IN (1,2,3) THEN DO;
    H09044A=1;
    N13 = 3;
 END;
 ELSE IF H09044A=2 AND H09045A IN (.N,.) THEN DO;
    IF H09045A=. THEN H09045A=.N;
    ELSE H09045A=.C;
    N13=4;
 END;
 ELSE IF H09044A=. AND H09045A=. THEN N13=5;
/** NOTE14 -- H09046A, H09047A: paperwork **/
 IF H09046A=1 AND H09047A IN (1, 2, 3, .) THEN N14=1;
 ELSE IF H09046A IN (1,.) AND H09047A=.N THEN DO;
    H09046A=2;
    H09047A=.C;
    N14=2;
 END;
 ELSE IF H09046A IN (2,.) AND H09047A IN (1,2,3) THEN DO;
    H09046A=1;
    N14=3;
 END;
 ELSE IF H09046A=2 AND H09047A IN (.N,.)THEN DO;
    IF H09047A=. THEN H09047A=.N;
    ELSE H09047A=.C;
    N14 = 4;
 END;
 ELSE IF H09046A=. AND H09047A=. THEN N14=5;
```

```
/** NOTE14A1 -- S09Q01A, S09Q02A: Blood stool test
                                                     **/
 IF S09Q01A=1 AND S09Q02A IN (1,2,3,4,.,.D) THEN N14A1=1;
 ELSE IF S09Q01A IN (1,.) AND S09Q02A=.N THEN DO;
    S09Q01A=2;
    S09002A=.C;
    N14A1=2;
 END;
 ELSE IF S09Q01A IN (2,.D, .) AND S09Q02A IN (1,2,3,4) THEN DO;
    S09001A=1;
    N14A1=3;
 END;
 ELSE IF S09Q01A IN (2, .D) AND S09Q02A IN (.N,.,.D) THEN DO;
    IF S09Q02A=. THEN S09Q02A=.N;
    ELSE S09Q02A=.C;
    N14A1=4;
 END;
 ELSE IF S09Q01A=. AND S09Q02A IN (., .D) THEN N14A1=5;
/** Note 14A2 -- S09Q03A, S09Q04A-S09Q05A: Sigmoidoscopy and colonoscopy **/
  ARRAY NOTE14A2 S09Q04A S09Q05A;
 N14A2MARK=0;
 N14A2NMISS=0;
 N14A2NDK=0;
 DO OVER NOTE14A2;
    IF NOTE14A2 NE . THEN N14A2NMISS+1;
    IF NOTE14A2 NOT IN (.N,.) THEN N14A2MARK+1;
    IF NOTE14A2 NOT IN (.,.D) THEN N14A2NDK+1;
 END;
 IF S09Q03A=1 AND
    (N14A2NMISS=0 OR (N14A2MARK>0 and N14A2NDK>0) or (N14A2NMISS>0 AND N14A2NDK=0))
 THEN DO;
    N14A2=1;
 END;
 ELSE IF S09Q03A IN (1,.,.D) AND N14A2NMISS>0 AND N14A2MARK=0 THEN DO;
    N14A2=2;
    S09Q03A=2;
    DO OVER NOTE14A2;
       IF NOTE14A2=. THEN NOTE14A2=.N;
       ELSE NOTE14A2=.C;
    END;
 END;
 ELSE IF S09Q03A IN (2,.,.D) AND
         ((N14A2MARK>0 AND N14A2NDK>0) OR (N14A2NMISS>0 AND N14A2NDK=0))
      THEN DO;
    S09Q03A=1;
    N14A2=3;
 END;
 ELSE IF S09Q03A IN (2) AND (N14A2NMISS=0 OR (N14A2NMISS>0 AND N14A2MARK=0)) THEN DO;
    N14A2=4;
    DO OVER NOTE14A2;
       IF NOTE14A2=. THEN NOTE14A2=.N;
       ELSE NOTE14A2=.C;
    END;
 END;
 ELSE IF S09Q03A IN (.D) AND N14A2NMISS=0 THEN DO;
    N14A2=5;
    DO OVER NOTE14A2;
       NOTE14A2=.N;
    END;
 END;
 ELSE IF S09Q03A IN (.) AND N14A2NMISS=0 THEN N14A2=6;
 DROP N14A2NMISS N14A2MARK N14A2NDK;
/** Note 15 -- smoking: H09052A, H09053A-H09057A **/
 ARRAY NOTE15 H09055A H09056A H09057A;
```

```
IF H09052A=1 and H09053A IN (3,4) THEN DO; \ /* still smoke */
  IF H09054A NE . THEN H09054A=.C;
  ELSE H09054A=.N;
  N15=1;
END;
ELSE IF H09052A=1 AND H09053A=2 THEN DO;
                                               /* quit */
  /* JMA March 25 2004,
     Updated because H09056A and H09057A have been added to the
     skip pattern */
                                               /* > 1 year ago */
  IF H09054A IN (2,.D) THEN DO;
     DO OVER NOTE15;
        IF NOTE15=. THEN NOTE15=.N;
        ELSE NOTE15=.C;
     END;
     N15=2;
  END;
  ELSE IF H09054A IN (3,.) THEN DO;
                                      /* < 1 year ago */
     N15=3;
  END;
END;
ELSE IF H09052A=1 AND H09053A IN (.D,.) THEN DO; /* don't know */
  IF H09054A=2 THEN DO;
                                              /* > 1 year ago */
      /* JMA March 25 2004,
     Updated because H09056A and H09057A have been added to the
     skip pattern */
     DO OVER NOTE15;
       IF NOTE15=. THEN NOTE15=.N;
        ELSE NOTE15=.C;
     FND:
     H09053A=2;
     N15 = 4;
  END;
  ELSE IF H09054A=3 THEN DO;
                                       /* < 1 year ago */
     H09053A=2;
     N15=5i
  END;
  ELSE IF H09053A IN (.D) AND H09054A IN (.D,.) THEN DO;
     N15=6;
     IF H09054A=. THEN H09054A=.N;
     ELSE H09054A=.C;
     DO OVER NOTE15;
        IF NOTE15=. THEN NOTE15=.N;
        ELSE NOTE15=.C;
     END;
  END;
  ELSE IF H09053A IN (.) AND H09054A IN (.D) THEN DO;
     N15=7;
     DO OVER NOTE15;
        IF NOTE15=. THEN NOTE15=.N;
        ELSE NOTE15=.C;
     END;
  END;
  ELSE IF H09053A IN (.) AND H09054A IN (.) THEN DO;
     N15=8;
  END;
END;
ELSE IF H09052A IN (2,.D,.) AND H09053A IN (3,4) THEN DO;
  H09052A=1;
  IF H09054A NE . THEN H09054A=.C;
  ELSE H09054A=.N;
  N15=9;
END;
ELSE IF H09052A IN (2,.D) AND H09053A IN (2,.D, .) THEN DO; /*never smoke*/
  /* JMA March 25 2004,
     Updated because H09056A and H09057A have been added to the
```

```
skip pattern */
    IF H09053A NE . THEN H09053A =.C;
    ELSE H09053A=.N;
    IF H09054A NE . THEN H09054A =.C;
    ELSE H09054A=.N;
    DO OVER NOTE15;
       IF NOTE15=. THEN NOTE15=.N;
       ELSE NOTE15=.C;
    END;
    N15=10;
 END;
 ELSE IF H09052A IN ( .) THEN DO;
    IF (H09053A IN (2) AND
        H09054A IN (.) AND
        (H09055A IN (2,3,4,5) OR H09056A IN (2,3,4,5) OR H09057A IN (2,3,4,5)))
    THEN DO;
       /* JMA March 25 2004,
          Updated because H09056A and H09057A have been added to the
          skip pattern */
       H09052A=1;
       H09054A=3;
       N15=11;
    END;
    ELSE IF H09053A IN (2,.) THEN DO; /*MRE/blank*/
       IF H09054A IN (2, .D) THEN DO;
            /* JMA March 25 2004,
           Updated because H09056A and H09057A have been added to the
           skip pattern */
           DO OVER NOTE15;
              IF NOTE15=. THEN NOTE15=.N;
              ELSE NOTE15=.C;
           END;
           N15=12;
       END;
       ELSE IF H09054A IN (3,.) THEN DO;
          IF (H09055A IN (2,3,4,5) OR H09056A IN (2,3,4,5) OR H09057A IN (2,3,4,5))
          THEN DO;
             H09052A=1;
             N15=13;
          END;
          ELSE DO;
             N15=14;
          END;
       END;
    END;
    ELSE IF H09053A=.D THEN DO; /*MRE/blank*/
       /* JMA March 25 2004,
          Updated because H09056A and H09057A have been added to the
          skip pattern */
       IF H09054A NE . THEN H09054A =.C;
       ELSE H09054A=.N;
       DO OVER NOTE15;
          IF NOTE15=. THEN NOTE15=.N;
          ELSE NOTE15=.C;
       END;
       N15=15;
    END;
 END;
/** Note 16 -- advice from doctor on smoking: H09055A-H09057A **/
  IF H09055A EQ .N THEN DO;
                                           /* jma Sep 19 2006 */
     IF H09056A IN (.,.N) THEN H09056A = .N;
```

```
ELSE H09056A=.C;
      IF H09057A IN (.,.N) THEN H09057A = .N;
      ELSE H09057A=.C;
     N16=1;
   END;
   ELSE IF H09055A EQ .C THEN DO;
                                                /* jma fEB 19 2008 */
     N16=2;
   END;
   ELSE IF H09055A EQ 1 AND (H09056A =.N AND H09057A=.N) THEN DO; /* jma May 10 2007 */
        H09056A = 1;
        H09057A = 1;
       N16=3;
   END;
   ELSE IF H09055A EQ 1 AND (H09056A =.N) THEN DO; /* jma May 10 2007 */
        H09056A = 1;
        N16=4;
   END;
   ELSE IF H09055A EQ 1 AND (H09057A=.N) THEN DO; /* jma May 10 2007 */
        H09057A = 1;
        N16=5;
   END;
   ELSE IF H09055A IN (2,3,4,5,.) AND (H09056A =.N AND H09057A= .N) THEN DO; /* jma May 10 2007
*/
        H09056A = .;
        H09057A = .;
        N16=6;
   END;
   ELSE IF H09055A IN (2,3,4,5,.) AND (H09056A =.N) THEN DO; /* jma May 10 2007 */
        H09056A = .;
        N16=7;
   END;
   ELSE IF H09055A IN (2,3,4,5,.) AND (H09057A= .N) THEN DO; /* jma May 10 2007 */
        H09057A = .;
       N16=8;
   END;
   ELSE IF H09055A GE 1 AND (H09056A > H09055A AND H09057A > H09055A) THEN DO; /* jma May 10
2007 */
        H09056A = H09055A;
        H09057A = H09055A;
       N16=9;
   END;
   ELSE IF H09055A GE 1 AND (H09056A > H09055A) THEN DO; /* jma May 10 2007 */
        H09056A = H09055A;
        N16=10;
   END;
   ELSE IF H09055A GE 1 AND (H09057A > H09055A) THEN DO; /* jma May 10 2007 */
        H09057A = H09055A;
       N16=11;
   END;
   ELSE IF H09055A GE 1 AND ((H09056A <= H09055A or H09056A = . ) AND (H09057A <= H09055A or
H09057A=.))
   THEN DO; /* jma Feb 19 2007 */
       N16=12;
   END;
   ELSE IF (H09055A=. AND H09056A IN (1,2,3,4,5,.) AND H09057A IN (1,2,3,4,5,.))
   THEN DO; /* jma Feb 19 2007 */
       N16=13;
   END:
/** Note 16A1 -- S09D01A, S09D02A, S09D05A: chewing tobacco **/
  IF S09D01A=1 AND S09D02A IN (1,2,.) THEN DO;
    N16A1=1;
  END;
  ELSE IF S09D01A IN (1,.) AND S09D02A=3 THEN DO;
    N16A1=2;
     IF S09D05A IN (.) THEN S09D05A = .N;
     ELSE S09D05A = .C;
  END;
  ELSE IF S09D01A IN (2,.,.D) AND S09D02A IN (1,2) THEN DO;
    N16A1=3;
     S09D01A=1;
```

```
ELSE IF S09D01A IN (2,.D) AND S09D02A IN (3,.) THEN DO;
    N16A1=4;
    IF S09D02A IN (3) THEN S09D02A = .C_i
    ELSE S09D02A = .N;
    IF S09D05A IN (.) THEN S09D05A = .N;
    ELSE S09D05A = .C;
 END;
 ELSE IF S09D01A IN (.) AND S09D02A IN (.) THEN DO;
    N16A1=5;
 END;
/** Note 17 - gender H09058A, SEX, H09059A--H09065A,
              XSEXA */
/* 1/21/98 use SRSEX & responses to gender specific questions
  if there is discrepancy between SRSEX and SEX */
/* set imputed FMALE based on gender specific questions */
 ARRAY fmaleval H09059A H09060A H09061A H09063A H09064A H09065A
                  ;
 cntfmale=0;
 DO OVER fmaleval;
                              /* mammogram/pap smear/PREGNANT*/
    IF fmaleval>0 THEN cntfmale=cntfmale+1;
 END;
  IF cntfmale>0 THEN FMALE=1;
 ELSE FMALE = 0;
 IF H09058A=. THEN DO;
    IF (SEX='F' AND FMALE) THEN DO;
       N17a=1;
       XSEXA=2;
    END;
    ELSE IF (SEX='F' AND FMALE=0) THEN DO;
       N17a=2;
       XSEXA=2;
    END;
    ELSE IF (SEX='M' AND FMALE) THEN DO;
       N17a=3;
       XSEXA=1;
    END;
    ELSE IF (SEX='M' AND FMALE=0) THEN DO;
       N17a=4;
       XSEXA=1;
    END;
    ELSE IF ((SEX IN ('Z',' ') AND FMALE)) THEN DO;
       N17a=5;
       XSEXA=2;
    END;
    ELSE IF (SEX='Z' AND FMALE=0) THEN DO;
       N17a=6;
       XSEXA=.;
    END;
    ELSE IF (SEX=' ' AND FMALE=0) THEN DO;
       N17a=7;
       XSEXA=.;
    END;
 END;
 ELSE IF (H09058A=1) THEN DO;
    IF FMALE=0 THEN DO;
       N17a=8;
       XSEXA=1;
    END;
    ELSE IF FMALE THEN DO;
       IF SEX='F' THEN DO;
          N17a=9;
          XSEXA=2;
       END;
```

END;

```
ELSE DO;
          N17a=10;
          XSEXA=1;
       END;
    END;
 END;
 ELSE IF (H09058A=2) THEN DO;
    IF FMALE THEN DO;
      N17a=11;
      XSEXA=2;
    END;
    ELSE IF FMALE=0 THEN DO;
       IF SEX='M' THEN DO;
         N17a=12;
        XSEXA=1;
       END;
       ELSE DO;
         N17a=13;
          XSEXA=2;
       END;
    END;
 END;
/* Note 17b - gender vs mammogram/paps/pregnancy */
  ARRAY NOTE17B H09059A H09060A H09061A H09063A H09064A H09065A
                 ;
   IF XSEXA=1 THEN DO;
                       /* male */
    IF FMALE=0 THEN DO;
       N17b=1;
       DO OVER NOTE17b;
         NOTE17b=.N;
       END;
    END; /* valid skip */
    ELSE IF FMALE=1 THEN DO;
       N17b=2;
       DO OVER NOTE17b;
         IF NOTE17b=. THEN NOTE17b = .N;
          ELSE NOTE17b=.C;
       END;
    END; /* inconsistent response */
 END;
 ELSE IF XSEXA=2 THEN N17b=3; /* female */
 ELSE IF XSEXA=. THEN DO; /* missing sex */
    N17b=4;
    DO OVER NOTE17b;
       NOTE17b=.;
    END;
 END;
 DROP FMALE CNTFMALE;
/* Note 18 - breast exam for female 40 or over */
 IF XSEXA=1 THEN DO; /* male */
    IF (H09060A=.C OR H09060A=.N) AND (H09061A=.C OR H09061A=.N)
    THEN N18 = 1;
 END;
 ELSE IF XSEXA=2 THEN DO;
                                   /* female 40 or over */
    IF H09060A=2 THEN N18=2;
    ELSE IF H09060A=1 THEN DO; /* female < 40 */
       IF H09061A NE . THEN H09061A=.C;
       ELSE H09061A=.N;
       N18=3;
    END;
    ELSE IF H09060A=. THEN DO;
       IF H09061A NE . THEN DO;
         H09060A=2;
         N18=4;
       END;
       ELSE IF H09061A=. THEN DO;
```

```
IF AGE<40 THEN DO;
             H09060A = 1;
              H09061A=.N;
             N18=5;
          END;
           ELSE IF AGE >= 40 THEN DO;
             H09060A=2;
             N18=6;
          END;
          ELSE IF AGE=. THEN N18=7;
       END;
    END;
 END;
 ELSE IF XSEXA=. THEN N18=8;
/* Note 19 - gender vs Pregnancy */
                                  /* male
                                             */
 IF XSEXA=1 THEN N19=1;
                                 /* female */
 ELSE IF XSEXA=2 THEN DO;
    IF H09063A=1 THEN DO;
                                  /* pregnant */
       IF H09064A=1 THEN DO;
          N19=2;
          IF H09065A=. THEN H09065A = .N;
          ELSE H09065A=.C;
       END;
       ELSE IF H09064A=2 AND H09065A IN (2) THEN DO;
          N19=3;
          H09065A=.;
       END;
       ELSE IF H09064A=2 AND H09065A IN (4,3,1,.) THEN DO;
          N19 = 4;
       END;
       ELSE IF H09064A IN (3,.) THEN N19=5;
    END;
    ELSE IF H09063A=2 THEN DO;
       IF H09064A=. THEN H09064A = .N;
       ELSE H09064A=.C;
       N19=6;
    END;
    ELSE IF H09063A=3 THEN DO;
       N19 = 7;
       IF H09064A=. THEN H09064A = .N;
       ELSE H09064A=.C;
       IF H09065A=. THEN H09065A=.N;
       ELSE H09065A=.C;
    END;
    ELSE IF H09063A IN (.) THEN DO;
       IF H09064A=1 THEN DO;
          N19=8;
          H09063A=1;
          IF H09065A=. THEN H09065A = .N;
          ELSE H09065A=.C;
       END;
       ELSE IF H09064A=2 AND H09065A IN (2) THEN DO;
          N19 = 9;
          H09063A=1;
          H09065A=.;
       END;
       ELSE IF H09064A=2 AND H09065A IN (4,3,1,.) THEN DO;
          H09063A=1;
          N19=10;
       END;
       ELSE IF H09064A=3 THEN DO;
          H09063A=1;
          N19=11;
       END;
       ELSE IF H09064A=. THEN DO;
          N19=12;
       END;
    END;
 END;
```

```
ELSE IF XSEXA=. AND H09063A IN (.) THEN N19=13;
 DROP AGE SEX;
/** Note 20 -- H09070A, H09070AA-H09070EA: Hispanic or Latino origin or descent **/
  /* JMA
 ****Multiple responses were given to this question so H09070A is being created
 ****from the multiple responses.;
  */
 IF H09070BA=1 THEN DO;
    N20=1;
    H09070A=2;
 END;
 ELSE IF H09070EA=1 THEN DO;
    N20 = 2;
    H09070A=5;
 END;
 ELSE IF H09070CA=1 THEN DO;
    N20=3;
    H09070A=3;
 END;
 ELSE IF H09070DA=1 THEN DO;
    N20 = 4;
    H09070A=4;
 END;
 ELSE IF H09070AA=1 THEN DO;
    N20=5;
    H09070A=1;
 END;
 ELSE IF H09070AA IN (2,.) AND H09070BA IN (2,.) AND H09070CA IN (2,.) AND
         H09070DA IN (2,.) AND H09070EA IN (2,.) THEN DO;
    N20=6;
    H09070A=.;
 END;
NOSURVEY:
/* missing values */
 ARRAY MISS MISS_9 MISS_8 MISS_7 MISS_6 MISS_5 MISS_4 MISS_1 ;
 MISS_TOT=0;
 DO OVER MISS;
    MISS = 0;
 END;
 ARRAY MISSARAY &VARLIST2.;
 DO OVER MISSARAY;
    IF (MISSARAY EQ -9 ) THEN MISS_9 = MISS_9 + 1;
    ELSE IF (MISSARAY EQ -8) THEN MISS_8 = MISS_8 + 1;
    ELSE IF (MISSARAY EQ -7) THEN MISS_7 = MISS_7 + 1;
    ELSE IF (MISSARAY EQ -6) THEN MISS_6 = MISS_6 + 1;
    ELSE IF (MISSARAY EQ -5) THEN MISS_5 = MISS_5 + 1;
    ELSE IF (MISSARAY EQ -4) THEN MISS_4 = MISS_4 + 1;
    ELSE IF (MISSARAY EQ -1) THEN MISS_1 = MISS_1 + 1;
 END;
 DO OVER MISS;
    MISS_TOT=MISS_TOT + MISS;
 END;
OUTPUT;
RUN;
```

proc contents data=out.cschm09qV3; run;

## F.2.L Q2FY2009/PROGRAMS/CODINGSCHEME/CSCHM09QV3.FMT - INCLUDE FILE FOR CODING SCHEME FOR QUARTER 2 FY2009-V3.

/\* Formats for original answers to survey questions, after variables have been recoded \*/

> FORMAT H09001A H09001A\_O YN. H09003A H09003A\_O MEDA. H09004A H09004A\_0 MEDB. H09005A H09005A\_O MEDSUPP. H09006A H09006A\_O HPLAN1\_. H09007A H09007A\_O HPTIME. H09008A H09008A\_O H09010A H09010A\_O H09012A H09012A\_O H09014A H09014A\_O H09016A H09016A\_O H09018A H09018A\_O H09021A H09021A\_O H09026A H09026A\_O H09028A H09028A\_O YN. H09009A H09009A\_O RATE1\_. H09011A H09011A\_O PROB1\_. H09013A H09013A\_O PROB2\_. H09015A H09015A\_O RATE2\_. H09017A H09017A\_O OFTEN1\_. H09019A H09019A\_O OFTEN2\_. H09020A H09020A\_O TIME1\_. H09022A H09022A\_O OFTEN3\_. H09023A H09023A\_O TIME2\_. H09024A H09024A\_O OFTEN4\_. H09025A H09025A\_O OFTEN4\_. H09027A H09027A\_O PROB3\_. H09029A H09029A\_O PROB3a. H09030A--H09036A H09030A O--H09036A O OFTEN5 . H09037A H09037A\_O RATE3\_. H09038A H09038A\_O PLACE. S09B01A S09B01A\_O MNTLHLTH. S09B02A S09B02A\_O YN. S09B03A S09B03A\_O PROB1\_. S09B04A S09B04A\_O RATE5\_. S09D01A S09D01A\_O YNDNK. S09D02A S09D02A\_O TIME15\_. S09D03A S09D03A\_O YNDNK. S09D04A S09D04A O VISIT. S09D05A S09D05A\_O POUCH. S09N11A S09N11A\_O S09N11\_. S09Q01A S09Q01A\_0 YNdnk. S09Q02A S09Q02A\_O colon1\_. S09Q03A S09Q03A\_O YNdnk. S09Q04A S09Q04A\_0 colon2\_. S09Q05A S09Q05A\_0 colon3\_. H09039A H09039A\_O YNDNK. H09040A--H09041A H09040A\_O--H09041A\_O OFTEN6\_. H09042A H09042A\_O H09044A H09044A\_O H09046A H09046A\_O H09060A H09060A\_0 H09067A H09067A\_O YN. H09043A H09043A\_O PROB8\_. H09045A H09045A\_O PROB9\_. H09047A H09047A\_O PROB10\_. H09048A H09048A\_O RATE4\_.

```
H09049A
          H09049A_0 TIME5_.
H09050A
         H09050A_0 YNBP_.
H09051A
          H09051A O TIME7 .
H09052A
          H09052A_O YNDNK.
          H09053A_0 TIME8_.
H09053A
H09054A
          H09054A_O TIME9_.
H09055A
          H09055A_0 OFTEN7_.
H09056A
          H09056A_0 OFTEN7_.
H09057A
          H09057A_0 OFTEN7_.
H09058A H09058A_O SEX.
H09059A
          H09059A_O TIME11_.
         H09061A_0 TIME12_.
H09061A
          H09063A_O YNPREG.
H09063A
H09064A
          H09064A_0 PREG1_.
H09065A
          H09065A_0 PREG2_.
         H09066A_O HEALTH.
H09066A
H09068FA H09068FAO
H09068IA H09068IAO
H09069A H09069A_O
  TIME14_.
SREDAA
          SREDAA_O EDUC.
H09070A
                  HISP.
SRAGEA
          SRAGEA O AGEGRP.
MISS_1 MISS_4-MISS_9 MISS_TOT 4.
;
```

```
LABEL H09001A_O='Are you the person listed on envelope'
     H09001A ='Are you the person listed on envelope'
      H09002AAO='Health plan(s) covered: TRICARE Prime'
      H09002AA = 'Health plan(s) covered: TRICARE Prime'
      H09002CAO='Health plan(s) covered: TRICARE Ext/Stnd'
     H09002CA ='Health plan(s) covered: TRICARE Ext/Stnd'
      H09002NAO='Health plan(s) covered: TRICARE Plus'
      H09002NA = 'Health plan(s) covered: TRICARE Plus'
      H090020AO='Health plan(s) covered: TRICARE For Life'
      H09002OA = 'Health plan(s) covered: TRICARE For Life'
      H09002PAO='Health plan(s) covered: TRICARE Supplmntl Ins'
      H09002PA ='Health plan(s) covered: TRICARE Supplmntl Ins'
     H09002QAO='Health plan(s) covered: TRICARE Reserve Select'
      H09002QA = 'Health plan(s) covered: TRICARE Reserve Select'
      H09002FAO='Health plan(s) covered: Medicare'
     H09002FA ='Health plan(s) covered: Medicare'
      H09002GAO='Health plan(s) covered: FEHBP'
      H09002GA = 'Health plan(s) covered: FEHBP'
      H09002HAO='Health plan(s) covered: Medicaid'
      H09002HA = 'Health plan(s) covered: Medicaid'
      H09002IAO='Health plan(s) covered: Civilian HMO'
      H09002IA = 'Health plan(s) covered: Civilian HMO'
      H09002JAO='Health plan(s) covered: Other civilian'
      H09002JA = 'Health plan(s) covered: Other civilian'
      H09002KAO='Health plan(s) covered: USFHP'
      H09002KA = 'Health plan(s) covered: USFHP'
     H09002MAO='Health plan(s) covered: Veterans'
      H09002MA = 'Health plan(s) covered: Veterans'
      H09002RAO='Health plan(s) covered: Gov Hlth ins-other cntry'
      H09002RA = 'Health plan(s) covered: Gov Hlth ins-other cntry'
      H09002LAO='Health plan(s) covered: Not sure'
      H09002LA = 'Health plan(s) covered: Not sure'
      H09003A ='Currently Covered Medicare Part A'
      H09003A_O='Currently Covered Medicare Part A'
      H09004A ='Currently Covered Medicare Part B'
      H09004A_O='Currently Covered Medicare Part B'
      H09005A ='Currently Covered Medicare Supplemental'
      H09005A_O='Currently Covered Medicare Supplemental'
      H09006A_O='Which health plan did you use most'
      H09006A ='Which health plan did you use most'
      H09007A_O='Yrs in a row with health plan'
```

H09007A ='Yrs in a row with health plan' H09008A\_O='Have one person think of as personal Dr' H09008A ='Have one person think of as personal Dr' H09009A\_O='Rating of your personal Dr or nurs' H09009A ='Rating of your personal Dr or nurs' H09010A\_O='Same prs Dr/nurs before joined hlth pln' H09010A ='Same prs Dr/nurs before joined hlth pln' H09011A\_O='Health plan: prblm to get Dr happy with' H09011A ='Health plan: prblm to get Dr happy with' H09012A\_O='In lst yr:you/Dr think you need spclst' H09012A ='In lst yr:you/Dr think you need spclst' H09013A\_O='In lst yr:how much prblm see spclst' H09013A ='In lst yr:how much prblm see spclst' H09014A\_O='In lst yr:did you see a specialist' H09014A ='In lst yr:did you see a specialist' H09015A\_O='Rating of specialist seen in 1st yr' H09015A ='Rating of specialist seen in 1st yr' H09016A\_O='In 1st yr:call Dr for help/advice' H09016A ='In lst yr:call Dr for help/advice' H09017A\_O='In 1st yr:when call how often get hlp nd' H09017A ='In 1st yr:when call how often get hlp nd' H09018A\_O='In lst yr:ill/injry/cond care right away' H09018A ='In lst yr:ill/injry/cond care right away' H09019A\_O='In lst yr:get urgnt care as soon as wntd' H09019A ='In lst yr:get urgnt care as soon as wntd' H09020A\_O='In 1st yr:wait btwn try get care, see prv' H09020A ='In 1st yr:wait btwn try get care, see prv' H09021A\_O='In 1st yr:make appts non-urgnt hlth care' H09021A ='In lst yr:make appts non-urgnt hlth care' H09022A\_O='In 1st yr:non-urg hlth cre appt whn wntd' H09022A ='In lst yr:non-urg hlth cre appt whn wntd' H09023A\_O='In 1st yr:days btwn appt & see prvder' H09023A ='In 1st yr:days btwn appt & see prvder' H09024A\_O='In lst yr:goto emrgncy rm for own care' H09024A ='In lst yr:goto emrgncy rm for own care' H09025A\_O='In lst yr:goto Dr office/clinic for care' H09025A ='In lst yr:goto Dr office/clinic for care' H09026A\_O='In lst yr:think need care/tests/trtmnt' H09026A ='In lst yr:think need care/tests/trtmnt' H09027A\_O='In lst yr:prblm to get care thght ncssry' H09027A ='In lst yr:prblm to get care thght ncssry' H09028A\_O='In lst yr:need apprvl care/tests/trtmnt' H09028A ='In lst yr:need apprvl care/tests/trtmnt' H09029A\_O='In lst yr:prblm w/delays wait for apprv' H09029A ='In lst yr:prblm w/delays wait for apprv' H09030A\_O='In 1st yr:wait within 15 min appt see Dr' H09030A ='In 1st yr:wait within 15 min appt see Dr' H09031A\_O='In lst yr:how oftn treat w/crtsy/rspct' H09031A ='In lst yr:how oftn treat w/crtsy/rspct' H09032A\_O='In lst yr:how oftn staff helpful' H09032A ='In lst yr:how oftn staff helpful' H09033A\_O='In lst yr:how oftn Drs listen to you' H09033A ='In 1st yr:how oftn Drs listen to you' H09034A\_O='In lst yr:how oftn Drs explain things' H09034A ='In lst yr:how oftn Drs explain things' H09035A\_O='In lst yr:how oftn Drs show respect' H09035A ='In 1st yr:how oftn Drs show respect' H09036A\_O='In 1st yr:how oftn Drs spend enough time' H09036A ='In lst yr:how oftn Drs spend enough time' H09037A\_O='Rating of all health care in 1st yr' H09037A ='Rating of all health care in 1st yr' H09038A\_O='In 1st yr:fclty use most for Health care' H09038A ='In 1st yr:fclty use most for Health care' H09039A O='In lst yr:send in any claims' H09039A ='In lst yr:send in any claims' H09040A\_O='In lst yr: hlth pln handle claims in rsnble time' H09040A ='In 1st yr: hlth pln handle claims in rsnble time' H09041A\_O='In lst yr:how oftn handle claims correctly' H09041A ='In lst yr:how oftn handle claims correctly' H09042A\_O='In lst yr:info in written materials' H09042A ='In lst yr:info in written materials' H09043A\_O='In lst yr:prblm to find/undrstnd mtrls' H09043A ='In lst yr:prblm to find/undrstnd mtrls' H09044A\_O='In lst yr:hlth plan customer srvc help'

H09044A ='In 1st yr:hlth plan customer srvc help' H09045A\_O='In lst yr:prblm get help from cstmr srvc' H09045A ='In lst yr:prblm get help from cstmr srvc' H09046A\_O='In lst yr:fill out paperwork' H09046A ='In lst yr:fill out paperwork' H09047A\_O='In lst yr:prblms with paperwork' H09047A ='In lst yr:prblms with paperwork' H09048A ='Rating of all experience with hlth plan' H09048A\_O='Rating of all experience with hlth plan' H09049A\_O='Blood pressure: when 1st reading' H09049A ='Blood pressure: when 1st reading' H09050A\_O='Blood pressure: know if too high or not' H09050A ='Blood pressure: know if too high or not' H09051A\_O='When did you lst have a flu shot' H09051A ='When did you lst have a flu shot' H09052A ='Smoked at least 100 cigarettes in life' H09052A\_O='Smoked at least 100 cigarettes in life' H09053A ='Smoke everyday, some days or not at all' H09053A\_O='Smoke everyday, some days or not at all' H09054A\_O='How long since you quit smoking' H09054A ='How long since you quit smoking' H09055A\_O='Lst yr: # visits advised to guit smoking' H09055A ='Lst yr: # visits advised to quit smoking' H09056A ='# visits recom medic assist quit smoking' H09056A\_O='# visits recom medic assist quit smoking' H09057A ='# vist discu meth/strag asst quit smokng' H09057A\_O='# vist discu meth/strag asst quit smokng' H09058A\_O='Are you male or female' H09058A ='Are you male or female' H09059A\_O='Lst have a Pap smear test' H09059A ='Lst have a Pap smear test' H09060A\_O='Are you under age 40' H09060A ='Are you under age 40' H09061A\_O='Lst time: breasts checked mammography' H09061A ='Lst time: breasts checked mammography' H09063A\_O='Been pregnant in 1st yr or pregnant now' H09063A ='Been pregnant in 1st yr or pregnant now' H09064A\_O='In what trimester is your pregnancy' H09064A ='In what trimester is your pregnancy' H09065A\_O='Trimester first received prenatal care' H09065A ='Trimester first received prenatal care' H09066A\_O='In gnrl, how would you rate ovrall hlth' H09066A ='In gnrl, how would you rate ovrall hlth' H09067A\_O='Impairment/Hlth prblm limit activities' H09067A ='Impairment/Hlth prblm limit activities' H09068FAO='Height without shoes (feet)' H09068FA = 'Height without shoes (feet)' H09068IAO='Height without shoes (inches)' H09068IA = 'Height without shoes (inches)' H09069A\_O='Weight without shoes' H09069A ='Weight without shoes' SREDAA\_O ='Highest grade completed' SREDAA ='Highest grade completed' H09070A ='Are you Spanish/Hispanic/Latino' H09070AAO='Not Spanish/Hispanic/Latino' H09070AA = 'Not Spanish/Hispanic/Latino' H09070BAO='Mexican, Mexican American, Chicano' H09070BA ='Mexican, Mexican American, Chicano' H09070CAO='Puerto Rican' H09070CA ='Puerto Rican' H09070DAO='Cuban' H09070DA = 'Cuban'H09070EAO='Other Spanish, Hispanic, or Latino' H09070EA = 'Other Spanish, Hispanic, or Latino' SRRACEAAO='Race: White' SRRACEAA = 'Race: White' SRRACEBAO='Race: Black or African American' SRRACEBA ='Race: Black or African American' SRRACECAO='Race: American Indian or Alaska Native' SRRACECA ='Race: American Indian or Alaska Native' SRRACEDAO='Race: Asian' SRRACEDA ='Race: Asian'

SRRACEEAO='Race: Native Hawaiian/other Pacific Isl.'
SRRACEEA ='Race: Native Hawaiian/other Pacific Isl.'
SRAGEA\_O ='What is your age now'
SRAGEA ='What is your age now'

S09B01A\_O='Self rate of overall mental/emotional health' S09B01A ='Self rate of overall mental/emotional health' S09B02A\_O='Lst yr: Needed treatmnt/cnslng-prsnl prob' S09B03A\_O='Lst yr: Needed treatmnt/cnslng' S09B03A\_O='Lst yr: Prblm gttng needed treatmnt/cnslng' S09B03A ='Lst yr: Rate of treatmnt/cnslng received' S09B04A\_O='Lst yr: Rate of treatmnt/cnslng received'

S09Q01A ='Had blood stool test with home kit' S09Q01A\_O='Had blood stool test with home kit' S09Q02A ='Time since last bld stl tst /w home kit' S09Q02A\_O='Time since last bld stl tst /w home kit' S09Q03A ='Had sigmoidoscopy or colonoscopy exam' S09Q03A\_O='Had sigmoidoscopy or colonoscopy exam' S09Q04A\_O='Time since last sigmoidoscopy' S09Q04A\_O='Time since last sigmoidoscopy' S09Q05A ='Time since last colonoscopy' S09Q05A\_O='Time since last colonoscopy'

S09D01A\_O='Have you used/tried smokeless tobacco products' S09D01A ='Have you used/tried smokeless tobacco products' S09D02A\_O='How often currently use smokeless tobacco products' S09D02A ='How often currently use smokeless tobacco products' S09D03A\_O='Do you use tobacco products other than cigarettes' S09D03A ='Do you use tobacco products other than cigarettes' S09D04A\_O='Lst yr: How often advised by doctor to stop' S09D04A ='Lst yr: How often advised by doctor to stop' S09D05A\_O='In a week: How much dip/chewing tobacco/snuff/snus' S09D05A ='In a week: How much dip/chewing tobacco/snuff/snus'

S09N11A\_O='Prefer civilian or military facilities for hlth care' S09N11A ='Prefer civilian or military facilities for hlth care'

N1 = "Coding Scheme Note 1" N2 = "Coding Scheme Note 2" N3 = "Coding Scheme Note 3" N4 = "Coding Scheme Note 4" N5 = "Coding Scheme Note 5" N6 = "Coding Scheme Note 6" N7 = "Coding Scheme Note 7" N8 = "Coding Scheme Note 8" N9 = "Coding Scheme Note 9" N10= "Coding Scheme Note 10" N10A1= "Coding Scheme Note 10A1" N11= "Coding Scheme Note 11" N12= "Coding Scheme Note 12" N13 = "Coding Scheme Note 13" N14 = "Coding Scheme Note 14" N14A1 = "Coding Scheme Note 14A1" N14A2 = "Coding Scheme Note 14A2" N15 = "Coding Scheme Note 15" N16 = "Coding Scheme Note 16" N16A1= "Coding Scheme Note 16A1" N17A= "Coding Scheme Note 17A" N17B= "Coding Scheme Note 17B" N18 = "Coding Scheme Note 18" N19 = "Coding Scheme Note 19" N20 = "Coding Scheme Note 20"

MISS\_1 = "Count of: Violates Skip Pattern"
MISS\_4 = "Count of: Incomplete grid error"
MISS\_5 = "Count of: Scalable reponse of Don't know"
MISS\_6 = "Count of: Not applicable - valid skip"
MISS\_7 = "Count of: Out-of-range error"

```
MISS_8 = "Count of: Multiple response error"
MISS_9 = "Count of: No response - invalid skip"
MISS_TOT = "Total number of missing responses"
XSEXA = "Male or Female - R";
```

## F.3 Q4FY2009\PROGRAMS\WEIGHTING\SELECTQ.SAS - CREATE RECORD SELECTION FLAG FOR RECORD SELECTION.

```
* PROGRAM: SELECTQ.SAS
* TASK:
        QUARTERLY DOD HEALTH CARE SURVEY ANALYSIS (6244-300)
* PURPOSE: ASSIGN FINAL STATUS FOR RECORD SELECTION PURPOSES.
* WRITTEN: 12/14/2000 BY KEITH RATHBUN
* MODIFIED: 1) 03/21/2002 BY KEITH RATHBUN, Updated for the 2002 survey.
           Added FLAG_FIN = 23,24 for FNSTATUS = 20.
         2) 03/22/2004 BY KEITH RATHBUN, Updated for the 2004 survey.
         3) 09/23/2004 BY KEITH RATHBUN, Added code to assign flag_fin
           for ineligibles (determined by STI) at time of address update
           prior to fielding using the adult_deceased.sd2 file.
         4) 04/15/2005 BY JACQUELINE AGUFA, Updated for the 2005 survey.
         5) 03/16/2006 BY JACQUELINE AGUFA, Updated for the 2006 survey.
         6) 12/15/2006 BY JACQUELINE AGUFA, Updated for the 2007 survey.
         7) 01/10/2008 BY JACQUELINE AGUFA, Updated for the 2008 survey.
         8) 12/17/2008 BY JACQUELINE AGUFA, Updated for the 2009 survey.
* INPUTS: 1) CSCHM09Q.sas7bdat - 2009 Quarterly DOD Health Survey Data
* OUTPUTS: 1) SELECTQ.sas7bdat - 2009 Quarterly DOD Health Survey Data w/FNSTATUS
*;
LIBNAME IN V9 "..\.\DATA\AFINAL";
LIBNAME OUT V9 "..\.\DATA\AFINAL";
LIBNAME LIBRARY "..\..\DATA\AFINAL\FMTLIB";
OPTIONS PS=79 LS=132 COMPRESS=YES NOCENTER;
PROC SORT DATA=IN.CSCHM090 OUT=TEMPA1; BY MPRID; RUN;
DATA TEMPA2 OUT.DUPSA;
  SET TEMPA1;
  BY MPRID;
  /******
          **/
  /** KEY VARIABLES (Total=20)
  ARRAY KEYVAR H09003 H09005 H09006 H09009 H09013 H09018 H09019 H09027
            H09028 H09031 H09033 H09039 H09042 H09047 H09050 H09051
            H09063 H09071 SREDA
            ;
  ARRAY RACE(5) SRRACEA SRRACEB SRRACEC SRRACED SRRACEE;
  FLAGRACE = 0; DROP FLAGRACE;
  DO I = 1 TO DIM(RACE);
    IF RACE(I) IN (1) THEN FLAGRACE = 1;
  END;
  KEYCOUNT = 0;
  DO I = 1 TO DIM(KEYVAR); DROP I;
    IF KEYVAR(I) NOT IN (.,.A,.O,.I,.B) THEN KEYCOUNT = KEYCOUNT + 1;
  END;
  KEYCOUNT = KEYCOUNT + FLAGRACE;
  **/
  /** SET FLAG FOR DUPLICATES
        LENGTH DUPFLAG $3;
  DUPFLAG = 'NO';
  IF NOT (FIRST.MPRID AND LAST.MPRID) THEN DUPFLAG = 'YES';
  **/
  /** DETERMINE FNSTATUS
  FNSTATUS = 0;
  IF FLAG FIN = 1 THEN DO;
```

```
* * * *
     **** APPLY THE COMPLETE QUESTIONNAIRE RULE (50% OF KEY
     **** VARIABLES).
                                                       * * * *
     IF KEYCOUNT GT 9 THEN FNSTATUS = 11;
     ELSE FNSTATUS = 12;
  END;
  ELSE IF FLAG_FIN IN(3,6,8,10,11,14,16,21,23,24) THEN DO;
     FNSTATUS = 20;
  END;
  ELSE IF FLAG_FIN IN(2,4,5,7,12,13,15) THEN DO;
    FNSTATUS = 31;
  END;
  ELSE IF FLAG_FIN IN (25,26) THEN DO;
    FNSTATUS = 32i
  END;
  ELSE IF FLAG_FIN IN(9,17,18,19,20,22) THEN DO;
     IF FLAG_FIN IN (18,19,20) THEN DO;
       FNSTATUS = 42i
     END;
     ELSE DO;
       FNSTATUS = 41;
     END;
  END;
  IF DUPFLAG = 'YES' THEN OUTPUT OUT.DUPSA ;
  ELSE OUTPUT TEMPA2;
RUN;
* Select the "most complete" questionaire from duplicates and
* SET it back into the non-duplicates file. For now assume the lowest
* FNSTATUS Value is the "most complete".
PROC SORT DATA=OUT.DUPSA ;
BY MPRID FNSTATUS;
RUN;
DATA DEDUPED;
  SET OUT.DUPSA ;
  BY MPRID FNSTATUS;
  IF FIRST.MPRID; *KEEP only the first - most complete questionaire;
RUN;
DATA OUT.SELECTQ ;
  SET TEMPA2 DEDUPED;
  LABEL FNSTATUS = "Final Status"
       DUPFLAG = "Multiple Response Indicator"
       STRATUM = "Sampling STRATUM"
       KEYCOUNT = "# Key Questions Answered"
       ;
RUN;
TITLE1 "Quarterly DOD Health Survey FNSTATUS assignment (6244-300)";
TITLE2 "Program Name: SELECTQ.SAS By Keith Rathbun";
TITLE3 "Program Output: SELECTQ.sas7bdat";
PROC CONTENTS DATA=OUT.SELECTQ ; RUN;
PROC FREQ DATA=OUT.SELECTQ ;
TABLES FNSTATUS KEYCOUNT FLAG_FIN
      FNSTATUS*KEYCOUNT*FLAG_FIN
  /MISSING LIST;
RUN;
```

## F.4.A Q4FY2009\PROGRAMS\CONSTRUCT\CONVARQ.SAS - CONSTRUCT VARIABLES FOR ANALYSIS.

```
* PROGRAM: CONVARQ.SAS
* WRITTEN:
             2/3/99 BY KELLY WHITE
* UPDATED: 2/29/2000 BY NATALIE JUSTH
* UPDATED: 11/16/2000 BY JOAN JAMES
* UPDATED FOR QUARTERLY 2001: 1/22/2001 BY NATALIE JUSTH
* UPDATED FOR QUARTER 2 2001: 6/5/2001 BY NATALIE JUSTH
                                 UPDATES NOTED WITH NJ_Q2
* UPDATED FOR QUARTER 3 2001: 8/20/2001 BY NATALIE JUSTH
* UPDATED FOR QUARTER 4 2001: 12/11/2001 BY NATALIE JUSTH, REMOVED KENRINTN
              AND CHANGE DAGEQY TO FIELDAGE.
* UPDATED FOR QUARTER 1 2002: 4/01/2002 BY JACLYN WONG, REMOVED KMEDIGAP, KCOST_2
* UPDATED FOR QUARTER 2 2002: 6/19/2002 BY JACLYN WONG, REMOVED KPRSCPTN
* UPDATED FOR QUARTER 3 2002: 9/25/2002 BY JACLYN WONG
* UPDATED FOR QUARTER 1 2003: BEGUN 3/13/2003 BY NATALIE JUSTH
* UPDATED FOR QUARTER 3 2003: BEGUN 8/29/2003 BY NATALIE JUSTH
* UPDATED FOR QUARTER 4 2003: 12/18/2003 BY NATALIE JUSTH
* UPDATED FOR QUARTER 1 2004: 1/29/2004 BY LUCY LU
* UPDATED FOR QUARTER 2 2004: 6/10/2004 BY LUCY LU
* UPDATED FOR QUARTER 3 2004: 9/13/2004 BY LUCY LU
* Added Code to include Consvar0.sas: 9/28/2004 BY JACQUELINE AGUFA
* Added Code to calculate XBMI: 10/18/2004 BY JACQUELINE AGUFA
* UPDATED FOR QUARTER 4 2004: 2/1/2005 BY LUCY LU
* ADDED code to get updated CACSMPL from REPWT.sd2: 2/17/2005 BY JACQUELINE AGUFA
* UPDATED FOR QUATER 1 2005: 5/6/2005 BY LUCY LU. ADD VARIABLE HP_NORM
* UPDATED FOR QUATER 3 2005: 11/3/2005 BY JACQUELINE AGUFA. ADD VARIABLE HP_OBESE

* UPDATED FOR QUARTER 2 FY 2006: 3/29/2006 BY LUCY LU
* UPDATED FOR QUARTER 3 FY 2006: 7/7/2006 BY LUCY LU. ADD XOCONUS VARIABLE
* UPDATED FOR QUARTER 1 FY 2007: 1/12/2007 BY J AGUFA.

* UPDATED FOR QUARTER 2 FY 2007: 3/26/2007 BY J AGUFA. Modified XENRLLMT, XENR_PCM, XENR_RSV, &
XBNFGRP
                                    with TRICARE Reserve Select(Enbgsmpl=11)
* UPDATED FOR QUARTER 1 FY 2008: 1/22/2008 BY J AGUFA. Deleted code that was recoding LEGDDSCD
* UPDATED FOR QUARTER 2 FY 2009: 4/13/2009 BY M RUDACILLE. Changed lower age limit from 17 to
18
                                     for constructed variable checks
*
* PURPOSE:
             TO CREATE INDEPENDENT VARIABLES: XENRLLMT, XENR PCM, XINS COV,
              XBNFGRP, XBENCAT, XINS_RSV, XENR_RSV
              TO CREATE DEPENDENT VARIABLES: KDISENRL, KBGPRB1,
              KBGPRB2, KMILOFFC, KCIVOFFC, KMILOPQY, KCIVOPQY, HP_PRNTL, HP_MAMOG,
              HP_MAM50, HP_PAP, HP_BP, HP_FLU, HP_PROS, KCIVINS, KPRSCPTN, HP_GP,
              HP_CHOL, HP_BRST, HP_SMOKE, HP_SMOKH, HP_CESS, HP_OBESE,
              TO CREATE OUTCATCH
* INPUT:
             ..\..\DATA\AFINAL\SELECTQ.sas7bdat
* OUTPUT:
             ..\..\DATA\AFINAL\CONVARQ.sas7bdat
* INCLUDES: 1) CONSVAR0.SAS - Construct XREGION, XTNEXREG and USA based on CACSMPL.
            2) Construct_cacsmpl.SAS
LIBNAME IN V9 '...\DATA\AFINAL';
LIBNAME LIBRARY
                  '..\..\DATA\AFINAL\FMTLIB';
OPTIONS PS=78 LS=256 ERRORS=2 NOCENTER ;
***Create cacsmpl;
TITLE1 'FY 2009 Ouarter 4 Health Care Survey of DoD Beneficiaries Study - Adult Form A';
TITLE2 'CREATE CONSTRUCTED & OUTCOME MEASURE VARIABLES';
PROC SORT DATA=IN.SELECTQ OUT=SELECTQ; BY MPRID; RUN;
%INCLUDE "Construct_cacsmpl.SAS"/SOURCE2; /* Move construct_cacsmpl here to use selectq sort */
PROC SORT DATA=IN.CONSTRUCT_CACSMPL OUT=CACSMPL; BY MPRID; RUN;
DATA IN.CONVARQ(KEEP=XENRLLMT XENR_PCM XINS_COV
                       XREGION XTNEXREG USA
                       ENBGSMPL XBNFGRP XOCONUS SERVAREA
                        /*KMILOFFC KCIVOFFC KBGPRB1 KBGPRB2 */
```

KMILOPQY KCIVOPQY HP\_PRNTL HP\_MAMOG HP\_MAM50 HP\_PAP HP\_BP HP\_FLU MPRID KCIVINS HP\_SMOKE OUTCATCH HP\_SMKH2 HP\_CESH2 HP\_OBESE XBMI XBMICAT CACSMPL XBENCAT XENR\_RSV XINS\_RSV) CONVARQ; MERGE SELECTQ(IN=in1) CACSMPL(IN=in2 RENAME=(CACSMPL=XCACSMPL)); \*JMA 1/4/07; BY MPRID; IF IN1; \* Construct XREGION, XTNEXREG and USA. /\*CHANGE CACSMPL TO BE NUMERIC\*/ CACSMPL = INPUT(XCACSMPL,8.); \*LLU 2/9/05; DROP XCACSMPL; %INCLUDE "CONSVAR0.SAS"/SOURCE2; \*LLU 2/9/05; LENGTH XREGION 3. XTNEXREG 3. USA 3. XBMI 8. XBMICAT 3. XOCONUS 3. XBENCAT 3. XINS\_RSV 3. XENR\_RSV 3.; LABEL XENRLLMT = "Enrollment in TRICARE Prime" XENR\_PCM = "Enrollment by PCM type" XINS\_COV = "Insurance Coverage" XBNFGRP = "Constructed Beneficiary Group" /\*KMILOFFC = "Office wait of more than 15 min-Mil" \*/ /\*KCIVOFFC = "Office wait of more than 15 min-Fir / /\* KBGPRB1 = "Big problem getting referrals to spclst" \*/
/\* KBGPRB2 = "Big problem getting necessary care" \*/
WHIT OPON KMILOPQY = "Outpat. visits-use Military fclty most" KCIVOPQY = "Outpat. visits-use Civilian fclty most" HP\_PRNTL = "Prgnt in lst yr, receivd cre 1st trimstr" = "Women 40>=, mammography in pst 2 yrs" = "Women 50> HP\_MAMOG = "Women 50>=, mammography in pst 2 yrs" HP\_MAM50 HP\_PAP = "All women, Pap smear in last 3 yrs" = "Bld prsre chck in last 2 yrs,know rslts" HP\_BP HP\_FLU = "65 and older, flu shot in last 12 mnths" HP\_SMOKE = "Advised to quit smoking in last 12 mnths" KCIVINS = "Beneficiary coverd by civilian insurance" OUTCATCH = "Out of catchment area indicator" = "Out of Catchment area instruction (modified)"
= "Smoker under HEDIS definition (modified)" HP SMKH2 HP\_CESH2 = "Had smoking cessation counseling - HEDIS (modified)" = "XREGION - Region" XREGION XTNEXREG = "TNEX Region" = "USA - USA/OCONUS Indicator" USA XBMT = "Body Mass Index" XBMICAT = "Body Mass Index Category" HP\_OBESE = "Obese/Morbidly obese" = "Overseas Europe/Pacific/Latin Indicator" XOCONUS = "Beneficiary Category" XBENCAT = "Insurance Coverage - Reservist" XINS\_RSV = "Enrollment by PCM type - Reservist" XENR RSV

FORMAT XENRL

| XENRLLMT | ENROLL. |
|----------|---------|
| XENR_PCM | PCM.    |

| XINS_COV   | INSURE.  |
|------------|----------|
| XBNFGRP    | XBGC_S.  |
| /*KMILOFFC | HAYNN.*/ |
| /*KCIVOFFC | HAYNN.*/ |
| /*KBGPRB1  | HAYNN.*/ |
| /*KBGPRB2  | HAYNN.*/ |
| KMILOPQY   | HAGRID.  |
| KCIVOPQY   | HAGRID.  |
| HP_PRNTL   | PRNTL.   |
| HP_MAMOG   | HAYNN.   |
| HP_MAM50   | HAYNN.   |
| HP_OBESE   | HAYNN.   |
| HP_PAP     | HAYNN.   |
| HP_BP      | HAYNN2   |
| HP_FLU     | HAYNN.   |
| HP_SMOKE   | HAYNN.   |
| KCIVINS    | HAYNN2   |
| OUTCATCH   | OCATCH.  |
| HP_SMKH2   | SMOKE.   |
| HP_CESH2   | SMOKE.   |
| ENBGSMPL   | \$ENBGS. |
| XREGION    | CREG.    |
| XTNEXREG   | TNEX.    |
| USA        | USAMHS.  |
| XBMICAT    | XBMICAT. |
| XOCONUS    | XOCONUS. |
| XBENCAT    | XBENCAT. |
| XINS_RSV   | XINSRSV. |
| XENR_RSV   | XENRRSV. |
| ;          |          |

```
/* CREATE INDEPENDENT VARIABLES */
/* XENRLLMT--ENROLLMENT STATUS */
IF ENBGSMPL ^= "b" THEN DO;
IF 17 <= INPUT(FIELDAGE, 8.) < 65 THEN DO;
  IF INPUT(ENBGSMPL,8.) = 1 THEN XENRLLMT = 1;
                                                                   /*
                                                                       Active duty (<65) */
   ELSE IF INPUT(ENBGSMPL,8.) IN (2, 3, 5, 6) THEN XENRLLMT = 2;
                                                                  /* Non-active duty enrolled
(<65)*/
  ELSE IF INPUT(ENBGSMPL, 8.) IN (4, 7,11) THEN XENRLLMT = 3;
                                                                   /* Not Enrolled (<65)*/</pre>
END;
ELSE IF INPUT(FIELDAGE,8.) > = 65 THEN DO;
  IF INPUT(ENBGSMPL,8.) = 10 THEN XENRLLMT = 4;
                                                                   /*
                                                                        Not Enrolled (65+)*/
  ELSE IF INPUT(ENBGSMPL,8.) IN (8,9) THEN XENRLLMT = 5;
                                                                  /* Enrolled (65+) */
END;
/* XENR_PCM--ENROLLMENT BY PCM TYPE */
IF 17 <= INPUT(FIELDAGE, 8.) < 65 THEN DO;
                                                                /* Active duty (<65)
                                                                                            * /
   IF INPUT(ENBGSMPL,8.) = 1 THEN XENR_PCM = 1;
                                                               /* Enrolled (<65) - mil PCM */
/* Enrolled (<65) - civ PCM */</pre>
   ELSE IF INPUT(ENBGSMPL,8.) IN (3, 6) THEN XENR_PCM = 2;
  ELSE IF INPUT(ENBGSMPL,8.) IN (2, 5) THEN XENR_PCM = 3;
  ELSE IF INPUT(ENBGSMPL,8.) IN (4, 7,11) THEN XENR_PCM = 4; /*
                                                                     Not Enrolled (<65)
                                                                                          * /
END;
 ELSE IF INPUT(FIELDAGE, 8.) > = 65 THEN DO;
    IF INPUT(ENBGSMPL,8.) = 10 THEN XENR_PCM = 5;
                                                           /* Not Enrolled (65+)
                                                                                          * /
                                                           /* Enrolled (65+)-mil PCM */
    IF INPUT(ENBGSMPL,8.) = 9 THEN XENR_PCM = 6;
    IF INPUT(ENBGSMPL,8.) = 8 THEN XENR_PCM = 7;
                                                               /* Enrolled (65+)-civ PCM
                                                                                              */
/*NJ_Q2*/
END;
END;
/* XINS COV--INSURANCE COVERAGE */
                                                                  /* Prime <65-Active Duty */
IF XENRLLMT = 1 THEN XINS_COV =1;
 ELSE IF 17 <= INPUT(FIELDAGE, 8.) < 65 AND H09003 IN (1) THEN XINS_COV = 2; /* Prime <65-Non-
active Duty */
  ELSE IF H09003 = 3 THEN XINS_COV = 3;
                                                                   /* Standard/Extra */
  ELSE IF H09003 = 11 THEN XINS_COV = 7;
                                                                     /* Plus and Medicare */
  ELSE IF H09003 = 4 THEN XINS_COV = 4;
                                                                     /* Medicare*/
 ELSE IF H09003 IN (5,6, 7, 8, 9, 13) THEN XINS_COV = 5;
                                                                       /* Other civilian health
insurance*/
 ELSE IF H09003 = 10 THEN XINS_COV = 8;
                                                                      /* Veterans Administration
(VA) */
```

ELSE IF H09003 = 12 THEN XINS\_COV = 9; /\* TRICARE Reserve Select \*/ ELSE IF (INPUT(FIELDAGE, 8.)>= 65 AND XENRLLMT = 5 and H09003 = 1) THEN XINS\_COV = 6; /\* Prime, >= 65 \*/ ELSE IF H09072=1 AND H09073=1 AND H09003 NE .N THEN XINS\_COV = 4; /\* NEW 02 Medicare/Medicaid \*/ /\* XBNFGRP-Beneficiary Group that excludes those 65 and over-Active Duty and Family Members of Active Duty \*/ IF ENBGSMPL ^="b" THEN DO; IF INPUT(FIELDAGE,8.) >= 65 AND INPUT(ENBGSMPL,8.) IN (1, 2, 3, 4) THEN XBNFGRP = .; /\* Active ELSE IF INPUT(ENBGSMPL, 8.) = 1 THEN XBNFGRP = 1; Duty <65 \*/ ELSE IF INPUT(ENBGSMPL, 8.) IN (2, 3, 4) THEN XBNFGRP = 2; /\* Family of Active <65 \*/ ELSE IF INPUT(ENBGSMPL,8.) IN (5, 6, 7) THEN XBNFGRP = 3; /\* Ret/Surv/Fam <65 \*/ ELSE IF INPUT(ENBGSMPL,8.) IN (8, 9, 10) THEN XBNFGRP = 4; /\* Ret/Surv/Fam 65+ \*/ ELSE IF INPUT(ENBGSMPL,8.) IN (11) THEN XBNFGRP = .; END; /\* CREATE DEPENDENT VARIABLES \*/ /\* KMILOFFC--OFFICE WAIT OF MORE THAN 15 MINUTES AT MILITARY FACILITES KCIVOFFC--OFFICE WAIT OF MORE THAN 15 MINUTES AT CIVILIAN FACILITES \*\*\*jma Do we have a replacement for H08030 IF H09005 = 1 THEN DO; \*\*\*Military ; IF H08030 IN (1,2) THEN KMILOFFC = 1; \*\*\*Yes ; ELSE IF H08030 IN (3,4) THEN KMILOFFC = 2; \*\*\*No; END; ELSE IF H09005 IN (2, 3, 4) THEN DO; IF H08030 IN (1,2) THEN KCIVOFFC = 1; \*\*\*Civilian; \*\*\*Yes; ELSE IF H08030 IN (3, 4) THEN KCIVOFFC = 2; \*\*\*No; END; \* / /\* KBGPRB1--BIG PROBLEM GETTING REFERRALS TO SPECIALISTS \*\*\*jma Do we have a replacement \*\*\* YES ; IF H08013 = 1 THEN KBGPRB1 = 1; ELSE IF H08013 IN (2,3) THEN KBGPRB1 = 2; \*\*\* NO ; \* / /\* KBGPRB2--BIG PROBLEM GETTING NECESSARY CARE \*\*\*jma Do we have a replacement \*\*\* YES ; IF H08027 = 1 THEN KBGPRB2 = 1; ELSE IF H08027 IN (2,3) THEN KBGPRB2 = 2; \*\*\* NO ; \* / /\* KMILOPQY--OUTPATIENT VISITS TO MILITARY FACILITY KCIVOPQY--OUTPATIENT VISITS TO CIVILIAN FACILITY \*/ IF H09005 = 1 THEN DO; KMILOPOY=H09013; KCIVOPQY=1; END; ELSE IF H09005 IN (2, 3, 4) THEN DO; KCIVOPQY=H09013; KMILOPQY=1; END; ELSE IF H09005 = 5 THEN DO; KMILOPOY=1; KCIVOPOY=1; END; /\* HP\_PRNTL--IF PREGNANT LAST YEAR, RECEIVED PRENATAL CARE IN 1ST TRIMESTER \*/ IF H09060 IN (1,2) THEN DO; /\* Pregnant in last 12 months \*/ /\* Yes IF H09062 = 4 THEN  $HP_PRNTL = 1;$ \*/ ELSE IF (H09061 = 1 AND H09062 = 1) THEN HP\_PRNTL = .; /\* <3 months pregnant now \*/ /\* No \*/ ELSE IF H09062 IN (1,2,3) THEN HP\_PRNTL = 2; END;

```
/* Hp_mamog--for women age 40 and over, had mammogram w/in past 2 years */
IF XSEXA = 2 AND INPUT(FIELDAGE, 8.) >= 40 THEN DO;
   IF H09059 IN (5, 4) THEN HP_MAMOG = 1;
                                                 /* Yes */
  ELSE IF H09059 IN (1, 2, 3) THEN HP_MAMOG = 2;
                                                 /* No */
END;
/* HP_MAM50--FOR WOMEN AGE 50 AND OVER, HAD MAMMOGRAM W/IN PAST 2 YEARS */
IF XSEXA = 2 AND INPUT(FIELDAGE,8.) >= 50 THEN DO;
                                                 /* Yes */
  IF H09059 IN (5, 4) THEN HP_MAM50 = 1;
  ELSE IF H09059 IN (1, 2, 3) THEN HP_MAM50 = 2;
                                                 /* No */
END;
/* HP_PAP--FOR ALL WOMEN, HAD PAP SMEAR IN LAST 3 YEARS */
IF XSEXA = 2 THEN DO;
  IF H09057 IN (4, 5) THEN HP_PAP = 1;
                                                 /* Yes */
                                                /* No */
  ELSE IF H09057 IN (1, 2, 3) THEN HP_PAP = 2;
END;
/* HP_BP--HAD BLOOD PRESSURE SCREENING IN LAST 2 YEARS AND KNOW RESULT */
IF H09048 IN (2,3) AND H09049 IN (1,2) THEN HP_BP = 1; /* Yes */
                                                     /* No
                                                               * /
  ELSE IF H09048 = 1 THEN HP_BP = 2;
                                                    /* Unknown */
  ELSE IF H09048 < 0 OR H09049 < 0 THEN HP_BP = .;
                                                     /* No
                                                               * /
  ELSE HP_BP = 2;
/* HP_FLU--FOR PERSON AGE 65 OR OVER, HAD FLU SHOT IN LAST 12 MONTHS */
IF INPUT(FIELDAGE, 8.) >= 65 THEN DO;
  IF H09050 = 4 THEN HP_FLU = 1;
                                                  /*
                                                      Yes */
  ELSE IF H09050 IN (1, 2, 3) THEN HP_FLU = 2;
                                                 /*
                                                      No */
END;
/* HP_SMOKE--ADVISED TO QUIT SMOKING IN PAST 12 MONTHS */
IF H09053 IN (2, 3, 4, 5) THEN HP_SMOKE = 1; /* Yes
                                                           * /
                                                 /*
  ELSE IF H09053 = 1 THEN HP_SMOKE = 2;
                                                     No
                                                           * /
/* KCIVINS--IS BENEFICIARY COVERED BY PRIVATE CIVILIAN INSURANCE */
IF H09002G=1 OR H09002I=1 OR H09002J=1 THEN KCIVINS=1;
                                                            /* YES */ /*NJ_Q2*/
                                                            /* NO */
  ELSE KCIVINS=2;
/* Add code for smoking and smoking cessation counseling according to the HEDIS */
/* definition. Smoking variable is HP_SMOKH and smoking cessation counseling */
/* is HP_CESS.
                                                                           * /
/* 1/16/09 Changed HP_SMOKH to HP_SMKH2 and HP_CESH to HP_CESH2 to account for
                                                                           * /
/* HYY054 variable not appearing in V4 questionnaire.
IF H09051 IN (1,2) THEN DO;
  IF H09051=1 AND (H09052=3 OR H09052=4 /*OR (H09052=2 AND H08054=3)*/) THEN HP_SMKH2=1;
/* Yes */
  ELSE IF H09051=2 OR H09052 > 0 THEN HP_SMKH2=2;
                                                                                        /*
No */
END;
if hp_smkh2=1 & H09053>0 then do;
  if H09053>1 then hp_cesh2=1; /* Yes */
                              /* No */
  else hp_cesh2=2;
end;
/* OUTCATCH -- OUT OF CATCHMENT AREA */
IF 9900 < CACSMPL < 9999 THEN OUTCATCH=1;
                                           /* Out of catchment area */
  ELSE IF CACSMPL = 9999 THEN OUTCATCH=.;
                                           /* Catchment area
  ELSE OUTCATCH=0;
                                                                 */
* Calculate XBMI- Body Mass Index and XBMICAT- Body Mass Index Category
* BMI=Weight(in pounds)*703 divide by Height(in inch)*Height(in inch)
IF H09069F IN (.A,.O,.I,.B) THEN TSRHGTF=.; ELSE TSRHGTF=H09069F;
 IF H090691 IN (.A,.O,.I,.B) THEN TSRHGTI=.; ELSE TSRHGTI=H090691;
 IF H09070 IN (.A,.O,.I,.B) THEN TSRWGT =.; ELSE TSRWGT =H09070;
 IF TSRHGTF IN (.) OR
   TSRWGT IN (.) THEN XBMI=.;
 ELSE DO;
   XBMI = ROUND((TSRWGT*703)/
```

(SUM(TSRHGTF\*12,TSRHGTI)\*SUM(TSRHGTF\*12,TSRHGTI)), .1); END; IF XBMI >= 100 THEN XBMI=.; \* FORMAT XBMI 5.1; DROP TSRHGTF TSRHGTI TSRWGT; /\* JMA Dec 28 2006 changed to have same category as Healthy People 2010 where there is no sex distinction \*/ IF XBMI = . THEN XBMICAT=.; ELSE IF XBMI < 18.5 THEN XBMICAT=1; \*Underweight; ELSE IF XBMI < 25 THEN XBMICAT=2; \*Normal Weight; THEN XBMICAT=3; \*Overweight; ELSE IF XBMI < 30 ELSE IF XBMI < 40 THEN XBMICAT=4; \*Obese; XBMICAT=5; \*Morbidly Obese; ELSE /\*ADD HP\_OBESE VARIABLE. JMA 11/3/2005\*/ IF XBMICAT=. THEN HP\_OBESE=.; ELSE IF XBMICAT IN (4,5) THEN HP\_OBESE=1; \*OBESE ; ELSE HP\_OBESE=2; \*NOT OBESE; /\*ADD XBENCAT JMA 1/22/2007 \*/ /\* Tricare Reserve Select and the increasing presence of inactive reservists and their dependents in our data. In order to accomodate them, we will need to create additional variables. \*/ IF DBENCAT='ACT' THEN XBENCAT=1; \*Active duty; ELSE IF DBENCAT='DA' THEN XBENCAT=2; \*Active Duty family member; ELSE IF DBENCAT='GRD' THEN XBENCAT=3; \*Active reservist; ELSE IF DBENCAT='DGR' THEN XBENCAT=4; \*Dependent of Reservist; ELSE IF DBENCAT='IGR' THEN XBENCAT=5; \*Inactive Reservist"; ELSE IF DBENCAT='IDG' THEN XBENCAT=6; \*Dependent of Inactive Guard"; ELSE IF DBENCAT IN ('RET', 'DR', 'DS') THEN DO; IF 17 <= INPUT(FIELDAGE,8.) < 65 THEN XBENCAT=7; \*Retired or Dependent of Retiree <65; ELSE IF INPUT(FIELDAGE, 8.) > = 65 THEN XBENCAT=8; \*Retired or Dependent of Retiree >=65; END; /\*ADD XINS\_RSV, XENR\_RSV. JMA 1/22/2007 \*/ /\* We also need to redefine xins\_cov, call it xins\_rsv, which is the same as xins\_cov but where reservists are separated from other active duty - xins\_cov will =1 if active duty, but not active reservist or inactive reservist. Similarly we need xenr\_rsv which is xenr\_pcm but reservists will not be treated as active duty ie xenr\_pcm=1 if active duty but not reservist. We also need to define another category for xins\_rsv, xins\_rsv=9 for tricare reserve select -we also need to account for the value covered by insurance of another country - that should be classified as civilian insurance. Use H09003 for this. These new variables will be used in the beneficiary reports we will not start reporting on tricare reserve select separately until later in the year for now we will include it in std/extra \* / /\* XINS\_RSV--INSURANCE COVERAGE DISTINGUISHING RESERVISTS FROM ACTIVE DUTY\*/ IF XENRLLMT = 1 THEN DO; IF XBENCAT IN (1) THEN XINS\_RSV =1; /\* Prime <65-Active Duty (Non reservists) \*/ ELSE IF XBENCAT IN (3,5) THEN XINS\_RSV=10; /\* Prime <65-Active Duty (Reservists) \*/ END; ELSE IF 17 <= INPUT(FIELDAGE,8.) < 65 AND H09003 IN (1) THEN XINS\_RSV = 2; /\* Prime <65-Nonactive Duty \*/ ELSE IF H09003 =3 THEN XINS\_RSV = 3; /\* Standard/Extra \*/

```
ELSE IF H09003 = 11 THEN XINS_RSV = 7;
                                                                           /* Plus and Medicare */
  ELSE IF H09003 = 4 THEN XINS RSV = 4;
                                                                           /* Medicare*/
  ELSE IF H09003 IN (5,6, 7, 8, 9, 13) THEN XINS_RSV = 5;
                                                                              /* Other civilian health
insurance*/
  ELSE IF H09003 = 10 THEN XINS_RSV = 8;
                                                                            /* Veterans Administration
(VA) */
  ELSE IF H09003 = 12 THEN XINS_RSV = 9;
                                                                          /* TRICARE Reserve Select */
  ELSE IF (INPUT(FIELDAGE, 8.)>= 65 AND XENRLLMT = 5 and H09003 = 1) THEN XINS_RSV = 6; /*
Prime, >= 65 */
  ELSE IF H09072=1 AND H09073=1 AND H09003 NE .N THEN XINS_RSV = 4;
                                                                                                       /*
Medicare/Medicaid */
/* XENR_RSV--ENROLLMENT DISTINGUISHING RESERVISTS FROM ACTIVE DUTY */
IF 17 <= INPUT(FIELDAGE, 8.) < 65 THEN DO;
   IF INPUT(ENBGSMPL,8.) = 1 THEN DO;
     IF XBENCAT IN (1) THEN XENR_RSV = 1;
                                                                           /* Active duty (<65) Non
reservists */
    ELSE IF XBENCAT IN (3,5) THEN XENR_RSV = 8;
                                                                               /* Active duty (<65)</pre>
Reservists */
   END;

      ELSE IF INPUT(ENBGSMPL,8.) IN (3, 6) THEN XENR_RSV = 2;
      /*
      Enrolled (<65) - mil PCM */</td>

      ELSE IF INPUT(ENBGSMPL,8.) IN (2, 5) THEN XENR_RSV = 3;
      /*
      Enrolled (<65) - civ PCM */</td>

  ELSE IF INPUT(ENBGSMPL,8.) IN (4, 7,11) THEN XENR_RSV = 4; /* Not Enrolled (<65)
                                                                                                      * /
END;
ELSE IF INPUT(FIELDAGE, 8.) > = 65 THEN DO;
   IF INPUT(ENBGSMPL,8.) = 10 THEN XENR_RSV = 5;
                                                                    /* Not Enrolled (65+)
                                                                                                     * /
    IF INPUT(ENEGSMPL,8.) = 9 THEN XENR_RSV = 6;
IF INPUT(ENEGSMPL,8.) = 8 THEN XENR_RSV = 7;
                                                                    /* Enrolled (65+)-mil PCM
/* Enrolled (65+)-civ PCM
                                                                                                     * /
                                                                                                    */
END;
RUN;
DATA CONVARQ2;
  SET CONVARO;
   WHERE FNSTATUS=11;
RUN;
/* CHECK RECONSTRUCTED 2009 VARIABLES */
PROC FREO DATA=CONVARO2;
 TABLES XENRLLMT XENR_PCM XINS_COV XBENCAT XENR_RSV XINS_RSV XREGION XTNEXREG
        XBMICAT ENBGSMPL XBNFGRP
         /*KMILOFFC KCIVOFFC KBGPRB1 KBGPRB2*/
        KMILOPQY KCIVOPQY HP_PRNTL HP_MAMOG HP_MAM50 HP_PAP HP_BP HP_FLU
        HP_SMOKE KCIVINS OUTCATCH
        HP_SMKH2 HP_CESH2 XBMI HP_OBESE XOCONUS
         / MISSING LIST;
 TITLE3 'ONE WAY FREQUENCIES ON 2009 RECONSTRUCTED VARIABLES';
 RUN;
/* CROSSTABS TO CHECK RECONSTRUCTION OF 2009 VARIABLES */
/* COLLAPSE AGE FOR CROSSTABS */
   PROC FORMAT;
     VALUE SAGE
              "017" -< "065" = "LESS THAN 65"
              "065" -< "120" = "65 OR OLDER"
              "O" = "Out of range err"
              . .
                       = "Missing/unknown" ;
   RUN;
   PROC FREQ DATA=CONVARQ2;
    TABLES
           FIELDAGE*ENBGSMPL*XENRLLMT
           FIELDAGE*ENBGSMPL*XENR PCM
            FIELDAGE*XENRLLMT*H09003*H09072*H09073*XINS_COV
            DBENCAT*XBENCAT
           FIELDAGE*ENBGSMPL*XENR_RSV*XENR_PCM
           FIELDAGE*XENRLLMT*H09003*H09072*H09073*XINS_COV*XINS_RSV
           XTNEXREG*XREGION*CACSMPL
            XREGION*USA
```

FIELDAGE\*ENBGSMPL\*XBNFGRP

```
/*H09005*H08030*KMILOFFC*KCIVOFFC */
          /* H08013*KBGPRB1
          H08027*KBGPRB2*/
          H09005*H09013*KMILOPOY
          H09005*H09013*KCIVOPQY
          H09060*H09061*H09062*HP_PRNTL
          XSEXA*H09057*HP_PAP
          H09048*H09049*HP_BP
          FIELDAGE*H09050*HP_FLU
          H09053*HP_SMOKE
          H09002I*H09002J*H09002G*KCIVINS
          OUTCATCH*CACSMPL
          H09051*H09052*HP_SMKH2
          HP_SMKH2*H09053*HP_CESH2
          H09069F*H09069I*H09070*XBMI
          XBMICAT*HP_OBESE
          XREGION*XOCONUS*USA
           / MISSING LIST;
          FORMAT XSEXA HASEX. FIELDAGE $AGE.
                 XBMICAT XBMICAT.
                     ;
    TITLE3 'CROSSTABS ON NEW VARIABLES';
           RUN;
  PROC FREQ DATA=CONVARQ2;
     tables XTNEXREG*XREGION*CACSMPL
            XTNEXREG*XREGION*CACSMPL*D_HEALTH*DCATCH
           / MISSING LIST;
  run;
/* COLLAPSE FOR MAMMOGRAPHY, BREAST CANCER, AND PROSTATE XTABS*/
  PROC FORMAT;
    VALUE $AGE2_
             "017" - "049" = "LESS THAN 50"
             "050" -< "120" = "50 OR OLDER"
                  = "Out of range err"
             " 0 "
             . .
                      = "Missing/unknown" ;
    VALUE $AGE3_
             "017" - "039" = "LESS THAN 40"
             "040" -< "120" = "40 OR OLDER"
             "0"
                    = "Out of range err"
             . .
                     = "Missing/unknown" ;
            RUN ;
        PROC FREQ DATA=CONVARQ2;
            TABLES XSEXA*FIELDAGE*H09059*HP_MAM50
                   /MISSING LIST;
                   FORMAT FIELDAGE $AGE2_. XSEXA HASEX.;
        RUN;
         PROC FREQ DATA=CONVARQ2;
             TABLES XSEXA*FIELDAGE*H09059*HP_MAMOG
                    /MISSING LIST;
                    FORMAT FIELDAGE $AGE3_. XSEXA HASEX.;
        RUN;
  PROC CONTENTS DATA=OUT.CONVARQ;
```

```
RUN;
```

F.4.B Q4FY2009\PROGRAMS\CONSTRUCT\CONSTRUCT\_CACSMPL.SAS - INCLUDE FILE FOR CONVARQ.SAS.

```
*******
*** Project: 2007 Health Care Survey of DoD Beneficiaries - Adult
*** Purpose: Create cacsmpl for the reporting purpose for adult survey
***
*** Program: F:\Q2FY2007\Programs\construct\construct_cacsmpl.sas
***
*** Inputs: extract.sas7bdat: Extracted DoD data set
* * *
           TMA.sas7bdat: DMIS information
* * *
            frame_cacsmpl.inc: Include file
* * *
*** Outputs: construct_cacsmpl.sas7bdat - the adult frame with cacsmpl in
* * *
*** Note: 01/03/2007 by Haixia Xu
* * *
         This program is copied from q4fy2006 sampling,
* * *
          and modified for Q2FY2007 to create the cacampl to be used for reporting, not for
sampling purpose
* * *
*** Set up options. ***;
options ls=132 ps=79 compress=yes nocenter;* mprint mlogic symbolgen;
*** Set up the input and output paths. ***;
libname ext v9 "K:\Q4FY2009\"; /* extract.sas7bdat */
libname inTMA v9 "..\..\Data\AFinal"; /* TMA.sas7bdat */
              "..\..\Data\AFinal"; /* construct_cacsmpl.sas7bdat */
libname out
*** Set up the titles. ***;
title1 'Program: Construct_cacsmpl.SAS';
title2 'Construct cacsmpl for reporting';
data frame;
set ext.extract;
run;
title4 'Freq of PRRECFLG in the frame';
proc freq data=frame;
tables PRRECFLG/ missing list;
run;
/* MER 06/22/09 Added the following blocks to */
/* facilitate merge of selectg with the frame.*/
/* Resulting dataset renamed sample instead of \!\!\!\!\!*/
/* frame. */
proc sort data=frame;
  by mprid;
run;
data sample;
  merge frame(in=a) selectq(in=b keep = mprid);
  by mprid;
  if b=1;
run;
* Added g2 2003, Don and Keith created a template to be used each quarter;
* The code below and the include file construct cacsmpl
* and collapse historically small catchment areas;
data TMA (keep = geocell d_par d_fac d_instal d_health d_dmis servaff);
  set inTMA.TMA;
   ***Extract the facility service code variable(servaff) starting with the November 2004TMA
spreadsheet in Q1,2005;
  rename facility_Type_Code=d_fac
         installation_Name=d_instal
         dmis_facility_Name=d_dmis
         facility_Service_Code=servaff ;
  length d_par $4.;
  d_par = DMIS_PARENT_ID;
  length geocell $4.;
  geocell = DMIS_ID;
```

```
length d_health $2.;
   d_health = HEALTH_Service_region;
run;
title4 "Freq of servaff, d_fac in TMA spreadsheet";
proc freq data=TMA;
tables servaff d_fac/missing list;
run;
%include "construct_cacsmpl.inc" ;
data out.construct_cacsmpl;
 set t_sample(keep=mprid cacsmpl); /* MER 06/22/09 renamed from t_framea */
run;
title4 'Freq of cacsmpl';
proc freq data=out.construct_cacsmpl;
tables cacsmpl/missing list;
run;
title4 'Information for the Sample';
proc contents data = out.construct_cacsmpl;
run;
*************** The End *****************;
```

## F.4.C Q4FY2009\PROGRAMS\CONSTRUCT\CONSVAR0.SAS - INCLUDE FILE FOR CONVARQ.SAS.

\* PROGRAM: CONSVAR0.SAS \* TASK: 1999 DOD HEALTH CARE SURVEY ANALYSIS (8676-100) PURPOSE: Create XREGION and CONUS WRITTEN: February 11, 2000 MODIFIED: 1) February 23, 2000 By Keith Rathbun. Converted into an include file. Updated code accordingly. 2) February 26, 2001 By Keith Rathbun. Added recode for CACSMPL weighting purposes. 3) September 13, 2004 By Keith Rathbun. Added 6223 to XREGION=1. 4) September 15, 2004 By Keith Rathbun. Recoded XREGION=0 to missing. 5) September 28, 2004 By Jacqueline Agufa-Maloba. Created XTNEXREG. 6) February 9, 2005 by Lucy Lu. Fix catchment and xreg. 7) March 16,2005 by Jacqueline Agufa-Maloba. Update XREGION for cases where CACSMPL=9901,9902,9903,9904. XREGION had a value of 17,18 or 19 and will be changed to values from the dataset region\_map01.sas7bdat 8) May 22, 2005 By Jacqueline Agufa. Added 0405 to XREGION=3 and 0231, 0407, 6215 to XREGION=9. 9) July 6, 2006 by Lucy Lu. Add XOCONUS (region 13,14,15) for Q3 FY2006 10) February 6, 2007 by Jacqueline Agufa. Moved the code to create SERVAREA from MERGESYN.sas to here. 11) January 16, 2009 by Mike Rudacille. Changed CONUS variable name to USA NOTES: 1) This file needs to be included in the CONVARQ.SAS program. \* Assign XREGION using CACSMPL CACSMPL IN (0035, 0036, 0037, 0066, 0067, ΤF 0068, 0069, 0081, 0086, 0100, 0123, 0306, 0310, 0321, 0326, 0330, 0385, 0413, 6201, 6223) THEN XREGION= 1; ELSE IF CACSMPL IN (0089, 0090, 0091, 0092, 0120, 0121, 0122, 0124, 0335, 0378, 0387, 0432, 0433, 0508, 7143, 7286, 7294) THEN XREGION= 2; ELSE IF CACSMPL IN (0039, 0041, 0045, 0046, 0047, 0048, 0049, 0050, 0051, 0101, 0103, 0104, 0105, 0337, 0356, 0405, 0422, 0511, 5191 ) THEN XREGION= 3; ELSE IF CACSMPL IN (0001, 0002, 0003, 0004, 0038, 0042, 0043, 0073, 0074, 0107, 0297, 7139 ) THEN ELSE IF CACSMPL IN (0055, 0056, 0060, 0061, 0095, ) THEN XREGION= 4; 5195, 9905 ) THEN XREGION= 5; ELSE IF CACSMPL IN (0013, 0062, 0064, 0096, 0097, 0098, 0109, 0110, 0112, 0113, 0114, 0117, 0118, 0338, 0363, 0364, 0365, 0366, 1350, 1587, 1592, 7236, 9906 ) THEN XREGION= 6; ELSE IF CACSMPL IN (0008, 0009, 0010, 0079, 0083, ) THEN XREGION= 7; 0084, 0085, 0108, 9907 ELSE IF CACSMPL IN (0031, 0032, 0033, 0053, 0057, 0058, 0059, 0075, 0076, 0077, 0078, 0093, 0094, 0106, 0119, 0129, 0252, 7200, 7293, 9908 ) THEN XREGION= 8; ELSE IF CACSMPL IN (0018, 0019, 0024, 0026, 0029, 0030, 0131, 0213, 0231, 0248, 0407, 5205, 6215, 9909 ) THEN XREGION= 9; ELSE IF CACSMPL IN (0014, 0015, 0028, 0235, 0250, 9910 ) THEN XREGION=10; ELSE IF CACSMPL IN (0125, 0126, 0127, 0128, 0395, 1646, 9911 ) THEN XREGION=11; ELSE IF CACSMPL IN (0052, 0280, 0287, 0534, 7043, 9912 ) THEN XREGION=12; ELSE IF CACSMPL IN (0606, 0607, 0609, 0617, 0618, 0623, 0624, 0629, 0633, 0635, 0653, 0805, 0806, 0808, 0814, 8931, 8982, 9913 ) THEN XREGION=13; 0637, 0638, 0639, 0640, 0802, ) THEN XREGION=14; 0804, 0853, 0862, 9914

```
ELSE IF CACSMPL IN (0449, 0613, 0615, 0616, 9915 ) THEN XREGION=15;
ELSE IF CACSMPL IN (0005, 0006, 0203, 9916 ) THEN XREGION=16;
ELSE IF CACSMPL = 9999
                                                      THEN XREGION= .;
*IF CACSMPL IN (9901,9902,9903,9904) THEN XREGION=D_HEALTH+0; *JMA 2/17/2005;
/* JMA 5/18/2005 These values were gotten from UpdateXregion.lst
   We needed to update the missing XREGION for cases where CACSMPL IN
   9901,9902,9903,9904
   -per Eric Schone
   -FOR Q1 2005
* /
IF CACSMPL IN (9901,9902,9903,9904) THEN DO;
   IF D_HEALTH NOT IN ('00','17','18','19') THEN DO;
      XREGION=INPUT(D_HEALTH,8.)+0;
   END;
   ELSE DO;
      IF DCATCH IN ('0037', '0067', '0123', '0781', '0907',
'0908', '0920', '0921', '0922', '0930',
'0931', '0933', '0939', '0940', '0946',
                      '0995')
      THEN XREGION=1;
      ELSE IF DCATCH IN ('0124', '0934', '0996')
           THEN XREGION=2;
      ELSE IF DCATCH IN ('0039', '0048', '0105', '0911', '0941',
                           '0987')
           THEN XREGION=3;
      ELSE IF DCATCH IN ('0003', '0787', '0901', '0925', '0943',
                           '0988', '0989')
           THEN XREGION=4;
      ELSE IF DCATCH IN ('0055', '0056', '0061', '0782', '0783',
                           '0789', '0914', '0915', '0918', '0923',
                           '0936', '0950')
           THEN XREGION=5;
      ELSE IF DCATCH IN ('0113', '0904', '0937', '0990', '0993')
           THEN XREGION=6;
      ELSE IF DCATCH IN ('0785', '0929', '0932')
           THEN XREGION=7;
      ELSE IF DCATCH IN ('0078', '0784', '0788', '0906', '0917',
'0924', '0927', '0928', '0935', '0942',
'0945', '0951', '0974')
           THEN XREGION=8;
      ELSE IF DCATCH IN ('0029', '0786', '0986')
            THEN XREGION=9;
      ELSE IF DCATCH IN ('0014', '0985')
           THEN XREGION=10;
      ELSE IF DCATCH IN ('0125', '0938', '0948', '0973')
           THEN XREGION=11;
      ELSE IF DCATCH IN ('0912')
           THEN XREGION=12;
      ELSE IF DCATCH IN ('0957', '0958', '0960', '0964', '0966',
'0967', '0976', '0977', '0979',
                           '0982')
           THEN XREGION=13;
      ELSE IF DCATCH IN ('0006', '0052', '0640', '0961', '0963',
                           '0965', '0978', '0983')
           THEN XREGION=14;
      ELSE IF DCATCH IN ('0075', '0120', '0615', '0622','0953', '0970', '0971', '0972', '0975')
           THEN XREGION=15;
      ELSE IF DCATCH IN ('0902')
           THEN XREGION=16;
/*
        ELSE IF DCATCH IN ('0999') AND DHSRGN IN ('13','14','15')
           THEN XREGION=DHSRGN+0;
*/
  END;
END;
IF D_PAR = '0902' THEN XREGION=16;
IF XREGION = 0 THEN XREGION = .;
```

```
* Assign indicator of CONUS based on XREGION. CONUS stands for
* Continental United States it but includes both Alaska and Hawaii.
* 1/16/09 - Changed CONUS variable to USA.
   *****
                                IF XREGION IN (1,2,3,4,5,6,7,8,9,10,11,12,16) THEN USA=1;
                                           THEN USA=0;
ELSE IF XREGION IN (13,14,15)
ELSE IF XREGION = .
                                           THEN USA=.;
* Assign XTNEXREG using XREGION
******
IF XREGION IN (1,2,5) THEN XTNEXREG=1;
ELSE IF XREGION IN (3,4,6) THEN XTNEXREG=2;
ELSE IF XREGION IN (7,8,9,10,11,12,16) THEN XTNEXREG=3;
ELSE IF XREGION IN (13,14,15) THEN XTNEXREG=4;
* CREATE XOCONUS FOR europe, pacific, latin america
* Lucy Lu 7/6/06
ΤF
     XREGION=13 THEN XOCONUS=1;
ELSE IF XREGION=14 THEN XOCONUS=2;
ELSE IF XREGION=15 THEN XOCONUS=3;
  * Construct SERVAREA.
  IF ENBGSMPL IN ('04','07','10') THEN DO;
     SELECT(CACSMPL);
                                 SERVAREA='01';
       WHEN (0024,0029)

        WHEN
        (0032,0033)
        SERVAREA='02';

        WHEN
        (0037,0066,0067,0123)
        SERVAREA='03';

        WHEN
        (0038,0042)
        SERVAREA='04';

       WHEN (0037,0000,000,)
WHEN (0038,0042) SERVAREA= 00, .
WHEN (0049,0103,0104) SERVAREA='05';
SERVAREA='06';
CFDVAREA='07';
       WHEN (0098,0113)
       WHEN (0101,0105)
                                SERVAREA='08';
       WHEN (0109,0117)
                                SERVAREA='09';
                             SERVAREA='10';
SERVAREA='11';
       WHEN (0120,0121,0124)
       WHEN (0125,0126,0127)
       OTHERWISE SERVAREA=' ';
     END;
  END;
```

F.5.A Q4FY2009/PROGRAMS/CONSTRUCT/MERGEQ.SAS - MERGE CONSTRUCTED VARIABLES ONTO DATA FILE.

\* PROGRAM: MERGEQ.SAS \* WRITTEN: 1/28/00 BY KELLY WHITE \* MODIFIED: 3/1/00 BY NATALIE JUSTH \* MODIFIED: 11/16/00 BY JOAN JAMES \* MODIFIED: 1/30/01 BY NATALIE JUSTH \* MODIFIED: 6/6/01 BY NATALIE JUSTH FOR Q2 UPDATES \* MODIFIED: 8/20/01 BY NATALIE JUSTH FOR Q3 UPDATES \* MODIFIED: 12/13/01 BY NATALIE JUSTH FOR Q4 UPDATES \* MODIFIED: 2/11/02 By Daniele Beahm to delete H00077 variable and reassign format for S00S01 variable \* MODIFIED: 4/11/02 By JACLYN WONG FOR Q1 UPDATES \* MODIFIED: 6/21/02 by JACLYN WONG FOR Q2 UPDATES \* MODIFIED: 7/1/2002 By Daniele Beahm to delete SF8 variables not used for Q2 2002 \* MODIFIED: 10/16/2002 By Daniele Beahm to delete Q2 2002 Supplemental vars that were on the Q3 2002 data file from NRC. \* MODIFIED: 01/02/2003 By Keith Rathbun: Added ONTIME variable to support the annual version of the database (trickle indicator). This ONTIME variable is only applicable to the annual file and thus should be deleted for the quarterly version of this program. \* MODIFIED: 3/24/02 by JACLYN WONG FOR Q1 2003 UPDATES. Added HP\_SMOKH, HP\_CESS, and KPRSCPTN \* MODIFIED: 8/29/03 by NATALIE JUSTH FOR Q3 2003 UPDATES \* MODIFIED: 12/19/03 by NATALIE JUSTH FOR Q4 2003 UPDATES \* MODIFIED: 3/29/04 BY LUCY LU FOR Q1 2004 UPDATES \* MODIFIED: 6/10/04 BY LUCY LU FOR Q2 2004 UPDATES \* MODIFIED: 9/13/04 BY LUCY LU FOR Q3 2004 UPDATES \* MODIFIED: 11/10/04 BY LUC LU, DROP VARIABLE STIELIG. \* MODIFIED: 2/1/05 BY LUCY LU FOR Q4 2004 UPDATES \* MODIFIED: 2/17/2005 BY JACQUELINE AGUFA. Added code to get updated CACSMPL from REPWT.sd2 \* MODIFIED: 5/3/05 BY LUCY LU FOR Q1 2005 UPDATES. \* MODIFIED: 10/24/05 BY LUCY LU FOR Q3 2005 UPDATES. \* MODIFIED: 11/1/05 BY J AGUFA. Dropped E1-E19 \* MODIFIED: 12/21/05 BY LUCY LU FOR Q4 2005 \* MODIFIED: 03/29/06 BY LUCY LU FOR Q2 FY 2006 \* MODIFIED: 07/07/06 BY LUCY LU FOR q3 FY 2006 \* MODIFIED: 10/07/06 BY LUCY LU FOR q4 FY 2006 \* MODIFIED: 1/2/07 BY J AGUFA FOR q1 FY 2007 \* MODIFIED: 3/29/07 BY J AGUFA FOR q2 FY 2007 \* MODIFIED: 7/05/07 BY J AGUFA FOR q3 FY 2007 \* MODIFIED: 1/22/08 BY J AGUFA FOR q1 FY 2007 \* MODIFIED: 10/1/08 BY M RUDACILLE FOR q4 FY 2008 \* PURPOSE: TO MERGE FINAL FILES TOGETHER AND REORDER BY VARIABLE TYPE To reorder variables within the record use a LENGTH statement before the SET statement. Make sure that MPRID is the first variable in the record followed by: 1) other sampling variables 2) DEERS variables 3) Post-stratification vars 4) questionnaire responses 5) DRC variables 6) recoded questionnaire responses 3) coding scheme flags 8) constructed variables 9) weights (NOT AVAILABLE FOR PRELIMINARY DATA) \* INPUT: ..\..\DATA\AFINAL\SELECTQ.sas7bdat \* INPUT: ..\..\DATA\AFINAL\CONVARQ.sas7bdat ..\..\DATA\AFINAL\CONVARSF.sas7bdat \* INPUT: \* OUTPUT: ..\..\DATA\AFINAL\MERGEQ.sas7bdat \* INCLUDE: SERVAFF.SAS TO MERGE ON VARIABLE SERVAFF \*; v9 '..\..\DATA\AFINAL'; V9 '..\.\DATA\AFINAL'; LIBNAME IN1 '..\..\DATA\AFINAL'; LIBNAME OUT '..\..\DATA\AFINAL\FMTLIB'; LIBNAME LIBRARY OPTIONS PS=78 LS=124 ERRORS=2 COMPRESS=YES ; \*MPRINT;

%INCLUDE SERVAFF/SOURCE2; \*LLU 2/9/05; PROC SORT DATA=IN1.SELECTQ OUT=SELECTQ; BY MPRID; RUN; PROC SORT DATA=IN1.CONVARQ OUT=CONVARQ; BY MPRID; RUN; PROC SORT DATA=IN1.SERVAFF OUT=SERVAFF; BY MPRID; RUN; PROC FREQ DATA=SERVAFF; TABLES SERVAFF; RUN; DATA MERGEQ (DROP = Н09001\_0 H09002AO H09002CO H09002NO н0900200 H09002PO H09002QO H09002FO H09002GO н09002но H09002IO н09002ЈО н09002ко H09002MO H09002RO H09002LO H09003 O н09004\_0 S09J01\_0 S09J02A0 S09J02BO S09J02CO S09J02D0 S09J02E0 S09J02F0 S09J02GO S09J02HO S09J02I0 S09J03\_0 S09J04\_0 S09J05\_0 S09J05N S09J06\_0 S09J07A0 S09J07B0 S09J07F0 S09J07IO S09J07JO S09J07GO S09J07D0 S09J07EO S09J07CO S09J07MO S09J07NO S09J07HO S09J07KO S09J07L0 S09J08\_0 S09J09A0 S09J09D0

| S09J09IO               |  |
|------------------------|--|
| S09J09J0               |  |
| S09J09H0               |  |
| S09J09CO<br>S09J09EO   |  |
| S09J09E0<br>S09J09F0   |  |
| S09J09B0               |  |
| S09J09GO               |  |
| S09J09KO               |  |
| S09J09LO               |  |
| S09J10_0               |  |
| H09005_0<br>H09006_0   |  |
| H09000_0<br>H09007_0   |  |
| H09008_0               |  |
| H09009_0               |  |
| H09010 O               |  |
| н09011_0               |  |
| H09012_0               |  |
| H09013_0<br>H09014_0   |  |
| H09014_0<br>H09015_0   |  |
| H09016 O               |  |
| H09017_0               |  |
| H09018_O               |  |
| H09019_0               |  |
| н09020_0               |  |
| H09021_0<br>H09022_0   |  |
| H09022_0<br>H09023_0   |  |
| H09025_0               |  |
| H09025_0               |  |
| H09026_O               |  |
| H09027_O               |  |
| S09009_0               |  |
| <br>S09010O<br>H09028O |  |
| H09028_0               |  |
| H09030_0               |  |
| H09031 O               |  |
| S09B01 O               |  |
| S09B02_0               |  |
| S09B03_0               |  |
| S09B04_0<br>H09032_0   |  |
| H09032_0               |  |
| H09034BO               |  |
| H09034BO<br>H09034_O   |  |
| H09035_0<br>H09036_0   |  |
| H09036_0               |  |
| H09037_0               |  |
| H09038_O<br>H09039_O   |  |
| H09040_0               |  |
| н09041_0               |  |
| H09041_0<br>H09042_0   |  |
| H09043_0               |  |
| H09044_0               |  |
| H09045_0               |  |
| H09046_0<br>H09047_0   |  |
| H09048_0               |  |
| Н09049_0               |  |
| H09050 O               |  |
| H09051_0               |  |
| H09052_0               |  |
| H09053_0<br>H09054_0   |  |
| H09054_0<br>H09055_0   |  |
| S09D03 O               |  |
| S09D02 O               |  |
| H09056 O               |  |
| H09057_0               |  |
| н09058_0               |  |

```
н09059_0
Н09060_0
H09061_0
н09062_0
H09063_0
H09064_0
Н09065_0
H09066_0
H09067_0
H09068_0
H09069FO
H09069IO
H09070_0
H09069FN
H09069IN
H09070N
SREDA_O
H09071AO
Н09071ВО
H09071CO
H09071DO
H09071EO
SRRACEAO
SRRACEBO
SRRACECO
SRRACEDO
SRRACEEO
SRAGE_O
H09072_0
н09073_0
Н09074_0
S09Z02_0
S09Z03_0
S09Z04_0
S09Z06_0
S09Z07_0
S09Z10_O
S09Z11_0
S09Z12_O
S09Z13_O
S09Z14_O
S09Z01_0
S09Z15_0
S09Z16_O
S09Z17_0
S09J11_0
S09J12_0
PRRECFLG
D_DMIS
DMIS
R_MTF
GROUP
GRP_GEO
);
   MERGE SELECTQ(in=hcsdb rename=(flag_fin=dummy))
         CONVARQ
         SERVAFF(DROP=PCM DCATCH);
   BY MPRID;
   if hcsdb;
/*MAKE FLAG_FIN IN Q3 CHARACTER*/
   FLAG_FIN=PUT(DUMMY,5.);
   DROP DUMMY;
FORMAT
   SERVAFF $SERVAFF.
   ENBGSMPL $ENBGS.
```

/\*LLU 2/9/05\*/

| CACSMPL     | CAC.                                                      |
|-------------|-----------------------------------------------------------|
| DBENCAT     | \$BENCAT.                                                 |
| DMEDELG     |                                                           |
|             | \$SPONSVC.                                                |
| FLAG_FIN    |                                                           |
|             | FNSTATS.                                                  |
|             | \$MBRREL.                                                 |
| MEDTYPE     |                                                           |
|             | \$MSTATUS.<br>\$AGGBCAT.                                  |
| MISS_1      |                                                           |
| MISS_4      |                                                           |
| MISS_5      |                                                           |
| MISS_6      |                                                           |
| MISS_7      |                                                           |
| MISS_8      | HAMISS.                                                   |
| MISS_9      | HAMISS.                                                   |
| MISS_TOT    | HAMISS.                                                   |
| PCM         | \$PCM.                                                    |
|             | \$PNLCAT.                                                 |
| PNSEXCD     |                                                           |
|             | \$RACECD.                                                 |
| SEXSMPL     |                                                           |
|             | SVCSMPL.<br>HASEX.                                        |
|             | \$SRVAREA.                                                |
| MPCSMPL     |                                                           |
|             | \$DHEALTH.                                                |
|             | \$TNEXREG.                                                |
|             | \$DFAC.                                                   |
|             | \$MSM.                                                    |
| XBMICAT     | XBMICAT.                                                  |
| ENRID       | \$ENRID.                                                  |
| WEB         | WEB.                                                      |
| XOCONUS     |                                                           |
| ACV         | \$ACV2                                                    |
| XSERVAFF    | XSERVAFF.                                                 |
| PNTYPCD     | \$PNTYPCD.                                                |
| MPRID       | \$8. /*Remove extra format space (\$43) provided by NRC*/ |
| ;           |                                                           |
| LABEL       |                                                           |
|             | = "Enrollment by beneficiary category"                    |
|             | = "Service Affiliation"                                   |
|             | = "MPCSMPL - Military Personnel Category"                 |
| FLAG_FIN    | = "Final Despisition"                                     |
|             | = "Catchment Area"                                        |
| WEB         | = "Web survey indicator"                                  |
| D_PAR       | = "DMIS Parent ID"                                        |
|             | = "Health Service Region"                                 |
|             | = "TNEX Region"                                           |
|             | = 'Multiple Service Market Areas'                         |
|             | = 'Synovate ID'                                           |
|             | = "Service Affiliation"                                   |
|             | = 'Service Area'                                          |
| ;           |                                                           |
| RUN;        |                                                           |
|             | TO DATA-MEDGEO:                                           |
|             | IS DATA=MERGEQ;                                           |
| RUN;        |                                                           |
|             |                                                           |
| DATA OUT.ME | RGEQ;                                                     |
| LENGTH      |                                                           |
| MPRI        | D \$8 /* ID */                                            |
| SVCSI       |                                                           |
| SEXSI       |                                                           |
| STRA        |                                                           |
| SIIM        |                                                           |
|             | E 191                                                     |

| CACSMPL                                                                                                    | 8                                                                                           | /* sampling variable */                                                                                                    |  |
|----------------------------------------------------------------------------------------------------|---------------------------------------------------------------------------------------------|----------------------------------------------------------------------------------------------------|--|
|                                                                                                    |                                                                                             |                                                                                                    |  |
| ENBGSMPL                                                                                                    | \$ 2                                                                                        | <pre>/* sampling variable */</pre>                                                                                                    |  |
| MPCSMPL                                                                                                    | 8                                                                                           | <pre>/* sampling variable */</pre>                                                                                                    |  |
| NHFF                                                                                                    | 8                                                                                           | <pre>/* sampling variable */</pre>                                                                                                    |  |
| SERVAREA                                                                                                    | \$ 2                                                                                        | <pre>/* sampling variable */</pre>                                                                                                    |  |
|                                                                                                    | \$ 8                                                                                        | /* sampling variable */                                                                                                    |  |
| QUARTER                                                                                                    |                                                                                             | 1 3                                                                                                    |  |
| PRN                                                                                                    | 8                                                                                           | <pre>/* sampling variable */</pre>                                                                                                    |  |
| DCATCH                                                                                                    | \$4                                                                                         | <pre>/* sampling variable */</pre>                                                                                                    |  |
| ENRID                                                                                                    | \$4                                                                                         | /* sampling variable */                                                                                                    |  |
|                                                                                                    | ÷ 0                                                                                         | 1 3                                                                                                    |  |
| DMIS_ID                                                                                                    | \$ 9                                                                                        | 1 3                                                                                                    |  |
| MSM                                                                                                    | \$ 2                                                                                        | <pre>/* sampling variable */</pre>                                                                                                    |  |
| D_FAC                                                                                                    | \$9                                                                                         | <pre>/* sampling variable */</pre>                                                                                                    |  |
| D_PAR                                                                                                    | \$4                                                                                         | /* sampling variable */                                                                                                    |  |
| _                                                                                                    |                                                                                             | 1 3                                                                                                    |  |
| D_HEALTH                                                                                                    |                                                                                             |                                                                                                    |  |
| TNEXREG                                                                                                    | \$ 1                                                                                        | <pre>/* sampling variable */</pre>                                                                                                    |  |
| SERVAFF                                                                                                    | \$ 1                                                                                        | <pre>/* sampling variable */</pre>                                                                                                    |  |
| BWT                                                                                                    | 8                                                                                           | /* sampling variable */                                                                                                    |  |
| DNI                                                                                                    | 0                                                                                           | , bampiing variable ,                                                                                                    |  |
|                                                                                                    |                                                                                             |                                                                                                    |  |
|                                                                                                    |                                                                                             |                                                                                                    |  |
| MRTLSTAT                                                                                                    | \$ 1                                                                                        | /* DEERS variable */                                                                                                    |  |
| RACEETHN                                                                                                    | \$ 1                                                                                        | /* DEERS variable */                                                                                                    |  |
|                                                                                                    |                                                                                             |                                                                                                    |  |
| PNSEXCD                                                                                                    | \$ 1                                                                                        | /* DEERS variable */                                                                                                    |  |
| DAGEQY                                                                                                    | \$3                                                                                         | /* DEERS variable */                                                                                                    |  |
| FIELDAGE                                                                                                    | \$3                                                                                         | /* DEERS variable */                                                                                                    |  |
| PCM                                                                                                    | \$3                                                                                         | /* DEERS variable */                                                                                                    |  |
|                                                                                                    |                                                                                             |                                                                                                    |  |
| ACV                                                                                                    | \$ 1                                                                                        | /* DEERS variable */                                                                                                    |  |
| DBENCAT                                                                                                    | \$3                                                                                         | /* DEERS variable */                                                                                                    |  |
| DMEDELG                                                                                                    | \$ 1                                                                                        | /* DEERS variable */                                                                                                    |  |
| DSPONSVC                                                                                                    | \$ 1                                                                                        | /* DEERS variable */                                                                                                    |  |
|                                                                                                    | φ <u>1</u>                                                                                  |                                                                                                    |  |
| MBRRELCD                                                                                                    | \$ 1                                                                                        | /* DEERS variable */                                                                                                    |  |
| MEDTYPE                                                                                                    | \$ 1                                                                                        | /* DEERS variable */                                                                                                    |  |
| PATCAT                                                                                                    | \$7                                                                                         | /* DEERS variable */                                                                                                    |  |
| PNTYPCD                                                                                                    | \$ 1                                                                                        | /* DEERS variable */                                                                                                    |  |
|                                                                                                    |                                                                                             |                                                                                                    |  |
| PNLCATCD                                                                                                    | \$ 1                                                                                        | /* DEERS variable */                                                                                                    |  |
|                                                                                                    |                                                                                             |                                                                                                    |  |
|                                                                                                    |                                                                                             |                                                                                                    |  |
|                                                                                                    |                                                                                             |                                                                                                    |  |
| 1100001                                                                                                    | 4                                                                                           |                                                                                                    |  |
| Н09001                                                                                                    | 4                                                                                           | /* questionnaire */                                                                                                    |  |
| H09001<br>H09002A                                                                                                    | 4<br>4                                                                                      | /* questionnaire */<br>/* questionnaire */                                                                                                    |  |
|                                                                                                    |                                                                                             | -                                                                                                    |  |
| H09002A<br>H09002C                                                                                                    | 4<br>4                                                                                      | /* questionnaire */<br>/* questionnaire */                                                                                                    |  |
| H09002A<br>H09002C<br>H09002N                                                                                                    | 4<br>4<br>4                                                                                 | /* questionnaire */<br>/* questionnaire */<br>/* questionnaire */                                                                                                    |  |
| H09002A<br>H09002C<br>H09002N<br>H090020                                                                                                    | 4<br>4<br>4<br>4                                                                            | /* questionnaire */<br>/* questionnaire */<br>/* questionnaire */<br>/* questionnaire */                                                                                                    |  |
| H09002A<br>H09002C<br>H09002N                                                                                                    | 4<br>4<br>4                                                                                 | /* questionnaire */<br>/* questionnaire */<br>/* questionnaire */                                                                                                    |  |
| H09002A<br>H09002C<br>H09002N<br>H09002O<br>H09002P                                                                                                    | 4<br>4<br>4<br>4                                                                            | /* questionnaire */<br>/* questionnaire */<br>/* questionnaire */<br>/* questionnaire */<br>/* questionnaire */                                                                                                    |  |
| H09002A<br>H09002C<br>H09002N<br>H09002O<br>H09002P<br>H09002Q                                                                                                    | 4<br>4<br>4<br>4<br>4<br>4                                                                  | /* questionnaire */<br>/* questionnaire */<br>/* questionnaire */<br>/* questionnaire */<br>/* questionnaire */<br>/* questionnaire */                                                                                                    |  |
| H09002A<br>H09002C<br>H09002N<br>H09002O<br>H09002P<br>H09002Q<br>H09002F                                                                                                    | 4<br>4<br>4<br>4<br>4<br>4<br>4                                                             | /* questionnaire */<br>/* questionnaire */<br>/* questionnaire */<br>/* questionnaire */<br>/* questionnaire */<br>/* questionnaire */<br>/* questionnaire */                                                                                                    |  |
| H09002A<br>H09002C<br>H09002N<br>H09002O<br>H09002P<br>H09002Q<br>H09002F<br>H09002G                                                                                                    | 4<br>4<br>4<br>4<br>4<br>4<br>4<br>4                                                        | /* questionnaire */<br>/* questionnaire */<br>/* questionnaire */<br>/* questionnaire */<br>/* questionnaire */<br>/* questionnaire */<br>/* questionnaire */<br>/* questionnaire */                                                                                                    |  |
| H09002A<br>H09002C<br>H09002N<br>H09002O<br>H09002P<br>H09002Q<br>H09002F                                                                                                    | 4<br>4<br>4<br>4<br>4<br>4<br>4                                                             | /* questionnaire */<br>/* questionnaire */<br>/* questionnaire */<br>/* questionnaire */<br>/* questionnaire */<br>/* questionnaire */<br>/* questionnaire */                                                                                                    |  |
| H09002A<br>H09002C<br>H09002N<br>H09002O<br>H09002P<br>H09002Q<br>H09002F<br>H09002G                                                                                                    | 4<br>4<br>4<br>4<br>4<br>4<br>4<br>4                                                        | /* questionnaire */<br>/* questionnaire */<br>/* questionnaire */<br>/* questionnaire */<br>/* questionnaire */<br>/* questionnaire */<br>/* questionnaire */<br>/* questionnaire */<br>/* questionnaire */                                                                                                    |  |
| H09002A<br>H09002C<br>H09002N<br>H09002P<br>H09002P<br>H09002F<br>H09002F<br>H09002B<br>H09002H<br>H090021                                                                                                    | 4<br>4<br>4<br>4<br>4<br>4<br>4<br>4<br>4<br>4<br>4<br>4                                    | /* questionnaire */<br>/* questionnaire */<br>/* questionnaire */<br>/* questionnaire */<br>/* questionnaire */<br>/* questionnaire */<br>/* questionnaire */<br>/* questionnaire */<br>/* questionnaire */<br>/* questionnaire */                                                                                                    |  |
| H09002A<br>H09002C<br>H09002N<br>H09002P<br>H09002P<br>H09002F<br>H09002G<br>H09002H<br>H090021<br>H09002J                                                                                                    | 4<br>4<br>4<br>4<br>4<br>4<br>4<br>4<br>4<br>4<br>4<br>4<br>4                               | /* questionnaire */<br>/* questionnaire */<br>/* questionnaire */<br>/* questionnaire */<br>/* questionnaire */<br>/* questionnaire */<br>/* questionnaire */<br>/* questionnaire */<br>/* questionnaire */<br>/* questionnaire */<br>/* questionnaire */                                                                                                    |  |
| H09002A<br>H09002C<br>H09002N<br>H09002P<br>H09002P<br>H09002F<br>H09002G<br>H09002H<br>H09002I<br>H09002J<br>H09002J<br>H09002X                                                                                                    | 4<br>4<br>4<br>4<br>4<br>4<br>4<br>4<br>4<br>4<br>4<br>4<br>4<br>4                          | /* questionnaire */<br>/* questionnaire */<br>/* questionnaire */<br>/* questionnaire */<br>/* questionnaire */<br>/* questionnaire */<br>/* questionnaire */<br>/* questionnaire */<br>/* questionnaire */<br>/* questionnaire */<br>/* questionnaire */<br>/* questionnaire */<br>/* questionnaire */                                                                                                    |  |
| H09002A<br>H09002C<br>H09002N<br>H09002P<br>H09002P<br>H09002F<br>H09002G<br>H09002H<br>H090021<br>H09002J                                                                                                    | 4<br>4<br>4<br>4<br>4<br>4<br>4<br>4<br>4<br>4<br>4<br>4<br>4<br>4<br>4<br>4                | /* questionnaire */<br>/* questionnaire */<br>/* questionnaire */<br>/* questionnaire */<br>/* questionnaire */<br>/* questionnaire */<br>/* questionnaire */<br>/* questionnaire */<br>/* questionnaire */<br>/* questionnaire */<br>/* questionnaire */<br>/* questionnaire */<br>/* questionnaire */<br>/* questionnaire */                                                                                                    |  |
| H09002A<br>H09002C<br>H09002N<br>H09002P<br>H09002P<br>H09002F<br>H09002G<br>H09002H<br>H09002I<br>H09002J<br>H09002J<br>H09002X                                                                                                    | 4<br>4<br>4<br>4<br>4<br>4<br>4<br>4<br>4<br>4<br>4<br>4<br>4<br>4                          | /* questionnaire */<br>/* questionnaire */<br>/* questionnaire */<br>/* questionnaire */<br>/* questionnaire */<br>/* questionnaire */<br>/* questionnaire */<br>/* questionnaire */<br>/* questionnaire */<br>/* questionnaire */<br>/* questionnaire */<br>/* questionnaire */<br>/* questionnaire */                                                                                                    |  |
| H09002A<br>H09002C<br>H09002N<br>H09002P<br>H09002Q<br>H09002F<br>H09002G<br>H09002H<br>H09002I<br>H09002J<br>H09002Z<br>H09002X<br>H09002R                                                                                                    | 4<br>4<br>4<br>4<br>4<br>4<br>4<br>4<br>4<br>4<br>4<br>4<br>4<br>4<br>4<br>4<br>4           | <pre>/* questionnaire */ /* questionnaire */ /* questionnaire */</pre>                                                                                                    |  |
| H09002A<br>H09002C<br>H09002D<br>H09002Q<br>H09002Q<br>H09002F<br>H09002G<br>H09002H<br>H09002I<br>H09002J<br>H09002X<br>H09002R<br>H09002R<br>H09002R                                                                                                    | 4<br>4<br>4<br>4<br>4<br>4<br>4<br>4<br>4<br>4<br>4<br>4<br>4<br>4<br>4<br>4<br>4<br>4      | <pre>/* questionnaire */ /* questionnaire */ /</pre> |  |
| H09002A<br>H09002C<br>H09002D<br>H09002D<br>H09002D<br>H09002F<br>H09002G<br>H09002H<br>H09002J<br>H09002J<br>H09002Z<br>H09002R<br>H09002R<br>H09002L<br>H09002L<br>H09003                                                                                                    | 4<br>4<br>4<br>4<br>4<br>4<br>4<br>4<br>4<br>4<br>4<br>4<br>4<br>4<br>4<br>4<br>4<br>4<br>4 | <pre>/* questionnaire */ /* questionnaire */ /* questionnaire */</pre>                                                                                                    |  |
| H09002A<br>H09002C<br>H09002D<br>H09002P<br>H09002P<br>H09002G<br>H09002G<br>H09002I<br>H09002J<br>H09002J<br>H09002X<br>H09002R<br>H09002R<br>H09002L<br>H09003<br>H09004                                                                                                    | 4<br>4<br>4<br>4<br>4<br>4<br>4<br>4<br>4<br>4<br>4<br>4<br>4<br>4<br>4<br>4<br>4<br>4      | <pre>/* questionnaire */ /* questionnaire */ /* questionnaire */</pre>                                                                                                    |  |
| H09002A<br>H09002C<br>H09002D<br>H09002D<br>H09002D<br>H09002F<br>H09002G<br>H09002H<br>H09002J<br>H09002J<br>H09002Z<br>H09002R<br>H09002R<br>H09002L<br>H09002L<br>H09003                                                                                                    | 4<br>4<br>4<br>4<br>4<br>4<br>4<br>4<br>4<br>4<br>4<br>4<br>4<br>4<br>4<br>4<br>4<br>4<br>4 | <pre>/* questionnaire */ /* questionnaire */ /* questionnaire */</pre>                                                                                                    |  |
| H09002A<br>H09002C<br>H09002D<br>H09002P<br>H09002P<br>H09002G<br>H09002G<br>H09002I<br>H09002J<br>H09002J<br>H09002X<br>H09002R<br>H09002R<br>H09002L<br>H09003<br>H09004                                                                                                    | 4<br>4<br>4<br>4<br>4<br>4<br>4<br>4<br>4<br>4<br>4<br>4<br>4<br>4<br>4<br>4<br>4<br>4      | <pre>/* questionnaire */ /* questionnaire */ /* questionnaire */</pre>                                                                                                    |  |
| H09002A<br>H09002C<br>H09002D<br>H09002P<br>H09002P<br>H09002F<br>H09002G<br>H09002H<br>H09002J<br>H09002J<br>H09002J<br>H09002X<br>H09002R<br>H09002R<br>H09002L<br>H09003<br>H09004<br>H09005<br>H09006                                                                                                    | 4<br>4<br>4<br>4<br>4<br>4<br>4<br>4<br>4<br>4<br>4<br>4<br>4<br>4<br>4<br>4<br>4<br>4<br>4 | <pre>/* questionnaire */ /* questionnaire */ /* questionnaire */</pre>                                                                                                    |  |
| H09002A<br>H09002C<br>H09002P<br>H09002P<br>H09002P<br>H09002G<br>H09002H<br>H09002I<br>H09002J<br>H09002J<br>H09002X<br>H09002X<br>H09002R<br>H09002R<br>H09002L<br>H09003<br>H09004<br>H09005<br>H09006<br>H09007                                                                                                    | 4<br>4<br>4<br>4<br>4<br>4<br>4<br>4<br>4<br>4<br>4<br>4<br>4<br>4<br>4<br>4<br>4<br>4<br>4 | <pre>/* questionnaire */ /* questionnaire */ /* questionnaire */</pre>                                                                                                    |  |
| H09002A<br>H09002C<br>H09002P<br>H09002P<br>H09002P<br>H09002G<br>H09002G<br>H09002I<br>H09002J<br>H09002J<br>H09002X<br>H09002R<br>H09002R<br>H09002R<br>H09002L<br>H09003<br>H09004<br>H09005<br>H09005<br>H09006<br>H09007<br>H09008                                                                                                    | 4<br>4<br>4<br>4<br>4<br>4<br>4<br>4<br>4<br>4<br>4<br>4<br>4<br>4<br>4<br>4<br>4<br>4<br>4 | <pre>/* questionnaire */ /* questionnaire */ /</pre> |  |
| H09002A<br>H09002C<br>H09002P<br>H09002P<br>H09002P<br>H09002G<br>H09002H<br>H09002I<br>H09002J<br>H09002J<br>H09002X<br>H09002X<br>H09002R<br>H09002R<br>H09002L<br>H09003<br>H09004<br>H09005<br>H09006<br>H09007                                                                                                    | 4<br>4<br>4<br>4<br>4<br>4<br>4<br>4<br>4<br>4<br>4<br>4<br>4<br>4<br>4<br>4<br>4<br>4<br>4 | <pre>/* questionnaire */ /* questionnaire */ /* questionnaire */</pre>                                                                                                    |  |
| H09002A<br>H09002C<br>H09002P<br>H09002P<br>H09002P<br>H09002G<br>H09002G<br>H09002I<br>H09002J<br>H09002J<br>H09002X<br>H09002R<br>H09002R<br>H09002R<br>H09002L<br>H09003<br>H09004<br>H09005<br>H09005<br>H09006<br>H09007<br>H09008                                                                                                    | 4<br>4<br>4<br>4<br>4<br>4<br>4<br>4<br>4<br>4<br>4<br>4<br>4<br>4<br>4<br>4<br>4<br>4<br>4 | <pre>/* questionnaire */ /* questionnaire */ /</pre> |  |
| H09002A<br>H09002C<br>H09002D<br>H09002Q<br>H09002Q<br>H09002G<br>H09002G<br>H09002I<br>H09002J<br>H09002J<br>H09002Z<br>H09002Z<br>H09002R<br>H09002Z<br>H09003<br>H09004<br>H09005<br>H09005<br>H09005<br>H09007<br>H09008<br>H09009<br>H09010                                                                                                    | 4<br>4<br>4<br>4<br>4<br>4<br>4<br>4<br>4<br>4<br>4<br>4<br>4<br>4<br>4<br>4<br>4<br>4<br>4 | <pre>/* questionnaire */ /* questionnaire */ /</pre> |  |
| H09002A<br>H09002C<br>H09002D<br>H09002D<br>H09002P<br>H09002G<br>H09002G<br>H09002I<br>H09002J<br>H09002J<br>H09002ZL<br>H09002ZL<br>H09002R<br>H09002ZL<br>H09003<br>H09004<br>H09005<br>H09006<br>H09007<br>H09008<br>H09009<br>H09010<br>H09011                                                                                                    | 4<br>4<br>4<br>4<br>4<br>4<br>4<br>4<br>4<br>4<br>4<br>4<br>4<br>4<br>4<br>4<br>4<br>4<br>4 | <pre>/* questionnaire */ /* questionnaire */ /</pre> |  |
| H09002A<br>H09002C<br>H09002D<br>H09002P<br>H09002C<br>H09002G<br>H09002G<br>H09002I<br>H09002J<br>H09002J<br>H09002J<br>H09002X<br>H09002X<br>H09002R<br>H09002<br>H09003<br>H09004<br>H09005<br>H09005<br>H09005<br>H09005<br>H09005<br>H09007<br>H09008<br>H09009<br>H09010<br>H09011<br>H09012                                                                                           | 4<br>4<br>4<br>4<br>4<br>4<br>4<br>4<br>4<br>4<br>4<br>4<br>4<br>4<br>4<br>4<br>4<br>4<br>4 | <pre>/* questionnaire */ /* questionnaire */ /</pre> |  |
| H09002A<br>H09002C<br>H09002D<br>H09002D<br>H09002P<br>H09002G<br>H09002G<br>H09002I<br>H09002J<br>H09002J<br>H09002ZL<br>H09002ZL<br>H09002R<br>H09002ZL<br>H09003<br>H09004<br>H09005<br>H09006<br>H09007<br>H09008<br>H09009<br>H09010<br>H09011                                                                                                    | 4<br>4<br>4<br>4<br>4<br>4<br>4<br>4<br>4<br>4<br>4<br>4<br>4<br>4<br>4<br>4<br>4<br>4<br>4 | <pre>/* questionnaire */ /* questionnaire */ /</pre> |  |
| H09002A<br>H09002C<br>H09002D<br>H09002P<br>H09002C<br>H09002G<br>H09002G<br>H09002I<br>H09002J<br>H09002J<br>H09002J<br>H09002X<br>H09002X<br>H09002R<br>H09002<br>H09003<br>H09004<br>H09005<br>H09005<br>H09005<br>H09005<br>H09005<br>H09007<br>H09008<br>H09009<br>H09010<br>H09011<br>H09012                                                                                           | 4<br>4<br>4<br>4<br>4<br>4<br>4<br>4<br>4<br>4<br>4<br>4<br>4<br>4<br>4<br>4<br>4<br>4<br>4 | <pre>/* questionnaire */ /* questionnaire */ /</pre> |  |
| H09002A<br>H09002C<br>H09002D<br>H09002P<br>H09002F<br>H09002G<br>H09002I<br>H09002J<br>H09002J<br>H09002J<br>H09002J<br>H09002Z<br>H09002L<br>H09002L<br>H09002<br>H09003<br>H09004<br>H09005<br>H09006<br>H09007<br>H09008<br>H09009<br>H09010<br>H09011<br>H09012<br>H09013<br>H09014                                                                                                    | 4<br>4<br>4<br>4<br>4<br>4<br>4<br>4<br>4<br>4<br>4<br>4<br>4<br>4<br>4<br>4<br>4<br>4<br>4 | <pre>/* questionnaire */ /* questionnaire */ /</pre> |  |
| H09002A<br>H09002C<br>H09002D<br>H09002P<br>H09002P<br>H09002G<br>H09002G<br>H09002I<br>H09002J<br>H09002J<br>H09002J<br>H09002X<br>H09002R<br>H09002R<br>H09002R<br>H09003<br>H09004<br>H09005<br>H09005<br>H09006<br>H09007<br>H09008<br>H09009<br>H09010<br>H09011<br>H09012<br>H09013<br>H09014<br>H09015                                                                                | 4<br>4<br>4<br>4<br>4<br>4<br>4<br>4<br>4<br>4<br>4<br>4<br>4<br>4<br>4<br>4<br>4<br>4<br>4 | <pre>/* questionnaire */ /* questionnaire */ /</pre> |  |
| H09002A<br>H09002C<br>H09002P<br>H09002P<br>H09002P<br>H09002G<br>H09002H<br>H09002I<br>H09002J<br>H09002J<br>H09002J<br>H09002X<br>H09002R<br>H09002R<br>H09002R<br>H09002<br>H09003<br>H09004<br>H09005<br>H09006<br>H09007<br>H09008<br>H09009<br>H09010<br>H09011<br>H09012<br>H09013<br>H09014<br>H09015<br>H09016                                                                      | 4<br>4<br>4<br>4<br>4<br>4<br>4<br>4<br>4<br>4<br>4<br>4<br>4<br>4<br>4<br>4<br>4<br>4<br>4 | <pre>/* questionnaire */ /* questionnaire */ /</pre> |  |
| H09002A<br>H09002C<br>H09002D<br>H09002P<br>H09002P<br>H09002G<br>H09002G<br>H09002I<br>H09002J<br>H09002J<br>H09002J<br>H09002X<br>H09002R<br>H09002R<br>H09002R<br>H09003<br>H09004<br>H09005<br>H09005<br>H09006<br>H09007<br>H09008<br>H09009<br>H09010<br>H09011<br>H09012<br>H09013<br>H09014<br>H09015                                                                                | 4<br>4<br>4<br>4<br>4<br>4<br>4<br>4<br>4<br>4<br>4<br>4<br>4<br>4<br>4<br>4<br>4<br>4<br>4 | <pre>/* questionnaire */ /* questionnaire */ /</pre> |  |
| H09002A<br>H09002C<br>H09002P<br>H09002P<br>H09002P<br>H09002G<br>H09002H<br>H09002I<br>H09002J<br>H09002J<br>H09002J<br>H09002X<br>H09002R<br>H09002R<br>H09002R<br>H09002<br>H09003<br>H09004<br>H09005<br>H09006<br>H09007<br>H09008<br>H09009<br>H09010<br>H09011<br>H09012<br>H09013<br>H09014<br>H09015<br>H09016                                                                      | 4<br>4<br>4<br>4<br>4<br>4<br>4<br>4<br>4<br>4<br>4<br>4<br>4<br>4<br>4<br>4<br>4<br>4<br>4 | <pre>/* questionnaire */ /* questionnaire */ /</pre> |  |
| H09002A<br>H09002C<br>H09002D<br>H09002D<br>H09002C<br>H09002F<br>H09002G<br>H09002I<br>H09002J<br>H09002J<br>H09002J<br>H09002Z<br>H09002R<br>H09002Z<br>H09002<br>H09003<br>H09004<br>H09005<br>H09006<br>H09010<br>H09011<br>H09012<br>H09013<br>H09014<br>H09015<br>H09016<br>H09017<br>H09018                                                                                           | 4<br>4<br>4<br>4<br>4<br>4<br>4<br>4<br>4<br>4<br>4<br>4<br>4<br>4<br>4<br>4<br>4<br>4<br>4 | <pre>/* questionnaire */ /* questionnaire */ /</pre> |  |
| H09002A<br>H09002C<br>H09002D<br>H09002D<br>H09002C<br>H09002G<br>H09002G<br>H09002G<br>H09002J<br>H09002J<br>H09002J<br>H09002X<br>H09002Z<br>H09002Z<br>H09002<br>H09003<br>H09004<br>H09005<br>H09006<br>H09007<br>H09013<br>H09014<br>H09015<br>H09016<br>H09017<br>H09018<br>H09019                                                                                                    | 4<br>4<br>4<br>4<br>4<br>4<br>4<br>4<br>4<br>4<br>4<br>4<br>4<br>4<br>4<br>4<br>4<br>4<br>4 | <pre>/* questionnaire */ /* questionnaire */ /</pre> |  |
| H09002A<br>H09002C<br>H09002D<br>H09002D<br>H09002C<br>H09002G<br>H09002G<br>H09002I<br>H09002J<br>H09002J<br>H09002J<br>H09002X<br>H09002X<br>H09002Z<br>H09002<br>H09003<br>H09004<br>H09005<br>H09005<br>H09005<br>H09006<br>H09001<br>H09011<br>H09012<br>H09013<br>H09014<br>H09015<br>H09016<br>H09017<br>H09018<br>H09019<br>H09019<br>H09019<br>H09020                               | 4<br>4<br>4<br>4<br>4<br>4<br>4<br>4<br>4<br>4<br>4<br>4<br>4<br>4<br>4<br>4<br>4<br>4<br>4 | <pre>/* questionnaire */ /* questionnaire */ /</pre> |  |
| H09002A<br>H09002C<br>H09002D<br>H09002P<br>H09002C<br>H09002F<br>H09002G<br>H09002I<br>H09002J<br>H09002J<br>H09002J<br>H09002N<br>H09002N<br>H09002N<br>H09002N<br>H09003<br>H09004<br>H09005<br>H09005<br>H09006<br>H09007<br>H09008<br>H090010<br>H09011<br>H09012<br>H09013<br>H09014<br>H09015<br>H09016<br>H09017<br>H09018<br>H09019<br>H09020<br>H09021                             | 4<br>4<br>4<br>4<br>4<br>4<br>4<br>4<br>4<br>4<br>4<br>4<br>4<br>4<br>4<br>4<br>4<br>4<br>4 | <pre>/* questionnaire */ /* questionnaire */ /</pre> |  |
| H09002A<br>H09002C<br>H09002D<br>H09002D<br>H09002C<br>H09002G<br>H09002G<br>H09002I<br>H09002J<br>H09002J<br>H09002J<br>H09002X<br>H09002X<br>H09002Z<br>H09002<br>H09003<br>H09004<br>H09005<br>H09005<br>H09005<br>H09006<br>H09001<br>H09011<br>H09012<br>H09013<br>H09014<br>H09015<br>H09016<br>H09017<br>H09018<br>H09019<br>H09019<br>H09019<br>H09020                               | 4<br>4<br>4<br>4<br>4<br>4<br>4<br>4<br>4<br>4<br>4<br>4<br>4<br>4<br>4<br>4<br>4<br>4<br>4 | <pre>/* questionnaire */ /* questionnaire */ /</pre> |  |
| H09002A<br>H09002C<br>H09002D<br>H09002P<br>H09002G<br>H09002G<br>H09002G<br>H09002J<br>H09002J<br>H09002J<br>H09002J<br>H09002L<br>H09002L<br>H09002L<br>H09003<br>H09004<br>H09005<br>H09006<br>H09007<br>H09008<br>H09009<br>H09010<br>H09010<br>H09012<br>H09013<br>H09014<br>H09015<br>H09016<br>H09017<br>H09018<br>H09018<br>H09019<br>H09020<br>H09021<br>H09021<br>H09021<br>H09022 | 4<br>4<br>4<br>4<br>4<br>4<br>4<br>4<br>4<br>4<br>4<br>4<br>4<br>4<br>4<br>4<br>4<br>4<br>4 | <pre>/* questionnaire */ /* questionnaire */ /</pre> |  |
| H09002A<br>H09002C<br>H09002D<br>H09002P<br>H09002C<br>H09002F<br>H09002G<br>H09002I<br>H09002J<br>H09002J<br>H09002J<br>H09002N<br>H09002N<br>H09002N<br>H09002N<br>H09003<br>H09004<br>H09005<br>H09005<br>H09006<br>H09007<br>H09008<br>H090010<br>H09011<br>H09012<br>H09013<br>H09014<br>H09015<br>H09016<br>H09017<br>H09018<br>H09019<br>H09020<br>H09021                             | 4<br>4<br>4<br>4<br>4<br>4<br>4<br>4<br>4<br>4<br>4<br>4<br>4<br>4<br>4<br>4<br>4<br>4<br>4 | <pre>/* questionnaire */ /* questionnaire */ /</pre> |  |

| H09061  | 4 | /  | quescionnaire |    |
|---------|---|----|---------------|----|
| Н09062  | 4 | /* | questionnaire | */ |
| Н09063  | 4 | /* | questionnaire | */ |
| H09064  | 4 | /* | questionnaire | */ |
| Н09065  | 4 | /* | questionnaire | */ |
| Н09066  | 4 | /* | questionnaire | */ |
| Н09067  | 4 | /* | questionnaire | */ |
| Н09068  | 4 | /* | questionnaire | */ |
| H09069F | 4 | /* | questionnaire | */ |
| H09069I | 4 | /* | questionnaire | */ |
| Н09070  | 4 | /* | questionnaire | */ |
| SREDA   | 4 | /* | questionnaire | */ |
| H09071  | 4 | /* | questionnaire | */ |
| H09071A | 4 | /* | questionnaire | */ |
| H09071B | 4 | /* | questionnaire | */ |
| H09071C | 4 | /* | questionnaire | */ |
| H09071D | 4 | /* | questionnaire | */ |
| H09071E | 4 | /* | questionnaire | */ |
| SRRACEA | 4 | /* | questionnaire | */ |
| SRRACEB | 4 | /* | questionnaire | */ |
| SRRACEC | 4 | /* | questionnaire | */ |
| SRRACED | 4 | /* | questionnaire | */ |
| SRRACEE | 4 | /* | questionnaire | */ |
| SRAGE   | 4 | /* | questionnaire | */ |
| Н09072  | 4 | /* | questionnaire | */ |
| Н09073  | 4 | /* | questionnaire | */ |
| H09074  | 4 | /* | questionnaire | */ |
|         |   |    |               |    |
| S09J01  | 4 | /* | supplemental  | */ |
| S09J02A | 4 | /* | supplemental  | */ |
| S09J02B | 4 | /* | supplemental  | */ |
| S09J02C | 4 | /* | supplemental  | */ |
| S09J02D | 4 | /* | supplemental  | */ |
| S09J02E | 4 | /* | supplemental  | */ |
| S09J02F | 4 | /* | supplemental  | */ |
| S09J02G | 4 | /* | supplemental  | */ |
|         |   |    | F-183         |    |
|         |   |    |               |    |

н09025

Н09026

H09027

н09028

H09029

н09030

H09031

Н09032

н09033

H09034B

н09034

н09035

H09036

H09037

н09038

н09039

H09040

H09041

H09042

H09043

H09044

H09045

н09046

H09047

H09048

H09049

н09050

H09051

H09052

H09053

H09054

н09055

H09056

н09057

H09058

н09059

н09060

H09061

4

4

4

4

4

4

4

4

4

4

4

4

4

4

4

4

4

4

4

4

4

4

4

4

4

4

4

4

4

4

4

4

4

4

4

4

4

4

/\* questionnaire

/\* questionnaire

/\* questionnaire

/\* questionnaire

/\* questionnaire

/\* questionnaire

/\* questionnaire

/\* questionnaire /\* questionnaire

/\* questionnaire

/\* questionnaire

/\* questionnaire

/\* questionnaire

/\* questionnaire

/\* questionnaire /\* questionnaire

/\* questionnaire

/\* questionnaire

/\* questionnaire

/\* questionnaire

/\* questionnaire

/\* questionnaire /\* questionnaire

/\* questionnaire

/\* questionnaire

/\* questionnaire

/\* questionnaire

/\* questionnaire

/\* questionnaire /\* questionnaire

/\* questionnaire

/\* questionnaire

/\* questionnaire

/\* questionnaire

/\* questionnaire

/\* questionnaire

questionnaire /\* questionnaire

/\*

\*/

\*/ \*/

\*/

\*/

\*/ \*/

\*/

\*/

\*/

\*/

\*/

\*/ \*/

\*/

\*/

\*/

\*/

\*/

\*/ \*/

\*/

\*/

\*/

\*/

\*/

\*/ \* /

\*/ \*/

\*/

\*/

\*/

\*/

\*/

\* /

\* /

\*/

| 000 10 200                                                                                                    | 4                                                                                                    | /* supplemental */                                                                                                    |
|----------------------------------------------------------------------------------------------------|----------------------------------------------------------------------------------------------------|----------------------------------------------------------------------------------------------------|
| S09J02H                                                                                                    |                                                                                                    |                                                                                                    |
| S09J02I                                                                                                    | 4                                                                                                    | /* supplemental */                                                                                                    |
| S09J03                                                                                                    | 4                                                                                                    | /* supplemental */                                                                                                    |
|                                                                                                    |                                                                                                    |                                                                                                    |
| S09J04                                                                                                    | 4                                                                                                    | /* supplemental */                                                                                                    |
| S09J05                                                                                                    | 4                                                                                                    | /* supplemental */                                                                                                    |
|                                                                                                    |                                                                                                    |                                                                                                    |
| S09J06                                                                                                    | 4                                                                                                    | /* supplemental */                                                                                                    |
| S09J07A                                                                                                    | 4                                                                                                    | /* supplemental */                                                                                                    |
|                                                                                                    | 4                                                                                                    |                                                                                                    |
| S09J07B                                                                                                    | 4                                                                                                    | /* supplemental */                                                                                                    |
| S09J07F                                                                                                    | 4                                                                                                    | /* supplemental */                                                                                                    |
|                                                                                                    |                                                                                                    |                                                                                                    |
| S09J07I                                                                                                    | 4                                                                                                    | /* supplemental */                                                                                                    |
| S09J07J                                                                                                    | 4                                                                                                    | /* supplemental */                                                                                                    |
| S09J07G                                                                                                    | 4                                                                                                    |                                                                                                    |
|                                                                                                    |                                                                                                    |                                                                                                    |
| S09J07D                                                                                                    | 4                                                                                                    | /* supplemental */                                                                                                    |
| S09J07E                                                                                                    | 4                                                                                                    | /* supplemental */                                                                                                    |
|                                                                                                    |                                                                                                    |                                                                                                    |
| S09J07C                                                                                                    | 4                                                                                                    | /* supplemental */                                                                                                    |
| S09J07M                                                                                                    | 4                                                                                                    | /* supplemental */                                                                                                    |
|                                                                                                    |                                                                                                    |                                                                                                    |
| S09J07N                                                                                                    | 4                                                                                                    | /* supplemental */                                                                                                    |
| S09J07H                                                                                                    | 4                                                                                                    | /* supplemental */                                                                                                    |
|                                                                                                    |                                                                                                    |                                                                                                    |
| S09J07K                                                                                                    | 4                                                                                                    | /* supplemental */                                                                                                    |
| S09J07L                                                                                                    | 4                                                                                                    | /* supplemental */                                                                                                    |
|                                                                                                    |                                                                                                    |                                                                                                    |
| S09J08                                                                                                    | 4                                                                                                    | /* supplemental */                                                                                                    |
| S09J09A                                                                                                    | 4                                                                                                    | /* supplemental */                                                                                                    |
|                                                                                                    | 4                                                                                                    |                                                                                                    |
| S09J09D                                                                                                    | 4                                                                                                    | /* supplemental */                                                                                                    |
| S09J09I                                                                                                    | 4                                                                                                    | /* supplemental */                                                                                                    |
|                                                                                                    | 4                                                                                                    |                                                                                                    |
| S09J09J                                                                                                    | =                                                                                                    |                                                                                                    |
| S09J09H                                                                                                    | 4                                                                                                    | /* supplemental */                                                                                                    |
| S09J09C                                                                                                    | 4                                                                                                    | /* supplemental */                                                                                                    |
|                                                                                                    |                                                                                                    |                                                                                                    |
| S09J09E                                                                                                    | 4                                                                                                    | /* supplemental */                                                                                                    |
| S09J09F                                                                                                    | 4                                                                                                    | /* supplemental */                                                                                                    |
|                                                                                                    |                                                                                                    |                                                                                                    |
| S09J09B                                                                                                    | 4                                                                                                    | /* supplemental */                                                                                                    |
| S09J09G                                                                                                    | 4                                                                                                    | /* supplemental */                                                                                                    |
|                                                                                                    |                                                                                                    |                                                                                                    |
| S09J09K                                                                                                    | 4                                                                                                    | /* supplemental */                                                                                                    |
| S09J09L                                                                                                    | 4                                                                                                    | /* supplemental */                                                                                                    |
|                                                                                                    |                                                                                                    |                                                                                                    |
| S09J10                                                                                                    | 4                                                                                                    | /* supplemental */                                                                                                    |
| S09009                                                                                                    | 4                                                                                                    | /* supplemental */                                                                                                    |
|                                                                                                    |                                                                                                    |                                                                                                    |
| S09010                                                                                                    | 4                                                                                                    | /* supplemental */                                                                                                    |
| S09B01                                                                                                    | 4                                                                                                    | /* supplemental */                                                                                                    |
|                                                                                                    |                                                                                                    |                                                                                                    |
| S09B02                                                                                                    | 4                                                                                                    | /* supplemental */                                                                                                    |
| S09B03                                                                                                    | 4                                                                                                    | /* supplemental */                                                                                                    |
|                                                                                                    |                                                                                                    |                                                                                                    |
| S09B04                                                                                                    | 4                                                                                                    | /* supplemental */                                                                                                    |
| S09D03                                                                                                    | 4                                                                                                    | /* supplemental */                                                                                                    |
| S09D02                                                                                                    | 4                                                                                                    |                                                                                                    |
|                                                                                                    |                                                                                                    |                                                                                                    |
| S09Z02                                                                                                    | 4                                                                                                    | /* supplemental */                                                                                                    |
| S09Z03                                                                                                    | 4                                                                                                    | /* supplemental */                                                                                                    |
|                                                                                                    |                                                                                                    |                                                                                                    |
| S09Z04                                                                                                    | 4                                                                                                    | /* supplemental */                                                                                                    |
|                                                                                                    |                                                                                                    |                                                                                                    |
| 509706                                                                                                    | 4                                                                                                    |                                                                                                    |
| S09Z06                                                                                                    | 4                                                                                                    | /* supplemental */                                                                                                    |
| S09Z06<br>S09Z07                                                                                                    | 4<br>4                                                                                                    |                                                                                                    |
| S09Z07                                                                                                    | 4                                                                                                    | /* supplemental */<br>/* supplemental */                                                                                                    |
| S09Z07<br>S09Z10                                                                                                    | 4<br>4                                                                                                    | /* supplemental */<br>/* supplemental */<br>/* supplemental */                                                                                                    |
| S09Z07                                                                                                    | 4                                                                                                    | /* supplemental */<br>/* supplemental */<br>/* supplemental */<br>/* supplemental */                                                                                                    |
| S09Z07<br>S09Z10                                                                                                    | 4<br>4                                                                                                    | /* supplemental */<br>/* supplemental */<br>/* supplemental */<br>/* supplemental */                                                                                                    |
| S09Z07<br>S09Z10<br>S09Z11<br>S09Z12                                                                                                    | 4<br>4<br>4<br>4                                                                                           | <pre>/* supplemental */ /* supplemental */ /* supplemental */ /* supplemental */ /* supplemental */</pre>                                                                                                    |
| S09Z07<br>S09Z10<br>S09Z11<br>S09Z12<br>S09Z13                                                                                                    | 4<br>4<br>4<br>4<br>4                                                                                      | <pre>/* supplemental */ /* supplemental */ /* supplemental */ /* supplemental */ /* supplemental */ /* supplemental */</pre>                                                                                                    |
| S09Z07<br>S09Z10<br>S09Z11<br>S09Z12                                                                                                    | 4<br>4<br>4<br>4                                                                                           | <pre>/* supplemental */ /* supplemental */ /* supplemental */ /* supplemental */ /* supplemental */</pre>                                                                                                    |
| S09Z07<br>S09Z10<br>S09Z11<br>S09Z12<br>S09Z13<br>S09Z14                                                                                                    | 4<br>4<br>4<br>4<br>4<br>4                                                                                 | <pre>/* supplemental */ /* supplemental */ /* supplemental */ /* supplemental */ /* supplemental */ /* supplemental */ /* supplemental */ /* supplemental */</pre>                                                                                                    |
| S09207<br>S09210<br>S09211<br>S09212<br>S09213<br>S09214<br>S09201                                                                                                    | 4<br>4<br>4<br>4<br>4<br>4                                                                                 | <pre>/* supplemental */ /* supplemental */ /* supplemental */ /* supplemental */ /* supplemental */ /* supplemental */ /* supplemental */ /* supplemental */ /* supplemental */</pre>                                                                                                    |
| S09Z07<br>S09Z10<br>S09Z11<br>S09Z12<br>S09Z13<br>S09Z14                                                                                                    | 4<br>4<br>4<br>4<br>4<br>4<br>4<br>4                                                                       | <pre>/* suplemental */ /* suplemental */ /* suplemental */ /* suplemental */ /* suplemental */ /* suplemental */ /* suplemental */ /* suplemental */ /* suplemental */ /* suplemental */</pre>                                                                                                    |
| S09207<br>S09210<br>S09211<br>S09212<br>S09213<br>S09214<br>S09201                                                                                                    | 4<br>4<br>4<br>4<br>4<br>4                                                                                 | <pre>/* supplemental */ /* supplemental */ /* supplemental */ /* supplemental */ /* supplemental */ /* supplemental */ /* supplemental */ /* supplemental */ /* supplemental */</pre>                                                                                                    |
| S09207<br>S09210<br>S09211<br>S09212<br>S09213<br>S09214<br>S09201<br>S09215<br>S09216                                                                                                    | 4<br>4<br>4<br>4<br>4<br>4<br>4<br>4<br>4                                                                  | <pre>/* supplemental */ /* supplemental */ /* supplemental */ /* supplemental */ /* supplemental */ /* supplemental */ /* supplemental */ /* supplemental */ /* supplemental */ /* supplemental */ /* supplemental */</pre>                                                                                                    |
| S09207<br>S09210<br>S09211<br>S09212<br>S09213<br>S09214<br>S09201<br>S09215                                                                                                    | 4<br>4<br>4<br>4<br>4<br>4<br>4<br>4<br>4<br>4<br>4                                                        | <pre>/* supplemental */ /* supplemental */ /* supplemental */ /* supplemental */ /* supplemental */ /* supplemental */ /* supplemental */ /* supplemental */ /* supplemental */ /* supplemental */ /* supplemental */ /* supplemental */</pre>                                                                                                    |
| S09207<br>S09210<br>S09211<br>S09212<br>S09213<br>S09214<br>S09211<br>S09215<br>S09216<br>S09217                                                                                                    | 4<br>4<br>4<br>4<br>4<br>4<br>4<br>4<br>4                                                                  | <pre>/* supplemental */ /* supplemental */ /* supplemental */ /* supplemental */ /* supplemental */ /* supplemental */ /* supplemental */ /* supplemental */ /* supplemental */ /* supplemental */ /* supplemental */</pre>                                                                                                    |
| S09207<br>S09210<br>S09211<br>S09212<br>S09213<br>S09214<br>S09201<br>S09215<br>S09216<br>S09217<br>S09J11                                                                                                    | 4<br>4<br>4<br>4<br>4<br>4<br>4<br>4<br>4<br>4<br>4<br>4                                                   | <pre>/* supplemental */ /* supplemental */ /* supplemental */ /* supplemental */ /* supplemental */ /* supplemental */ /* supplemental */ /* supplemental */ /* supplemental */ /* supplemental */ /* supplemental */ /* supplemental */ /* supplemental */ /* supplemental */</pre>                                                                                                    |
| S09207<br>S09210<br>S09211<br>S09212<br>S09213<br>S09214<br>S09211<br>S09215<br>S09216<br>S09217                                                                                                    | 4<br>4<br>4<br>4<br>4<br>4<br>4<br>4<br>4<br>4<br>4                                                        | <pre>/* supplemental */ /* supplemental */ /* supplemental */ /* supplemental */ /* supplemental */ /* supplemental */ /* supplemental */ /* supplemental */ /* supplemental */ /* supplemental */ /* supplemental */ /* supplemental */</pre>                                                                                                    |
| S09207<br>S09210<br>S09211<br>S09212<br>S09213<br>S09214<br>S09201<br>S09215<br>S09216<br>S09217<br>S09J11                                                                                                    | 4<br>4<br>4<br>4<br>4<br>4<br>4<br>4<br>4<br>4<br>4<br>4                                                   | <pre>/* supplemental */ /* supplemental */ /* supplemental */ /* supplemental */ /* supplemental */ /* supplemental */ /* supplemental */ /* supplemental */ /* supplemental */ /* supplemental */ /* supplemental */ /* supplemental */ /* supplemental */</pre>                                                                                                    |
| S09207<br>S09210<br>S09211<br>S09212<br>S09213<br>S09214<br>S09211<br>S09215<br>S09216<br>S09217<br>S09211<br>S09J11<br>S09J12                                                                                                    | 4<br>4<br>4<br>4<br>4<br>4<br>4<br>4<br>4<br>4<br>4<br>4<br>4<br>4                                         | <pre>/* supplemental */ /* supplemental */ /* supplemental */ /* supplemental */ /* supplemental */ /* supplemental */ /* supplemental */ /* supplemental */ /* supplemental */ /* supplemental */ /* supplemental */ /* supplemental */ /* supplemental */ /* supplemental */ /* supplemental */</pre>                                                                                                    |
| S09207<br>S09210<br>S09211<br>S09212<br>S09213<br>S09214<br>S09211<br>S09215<br>S09216<br>S09217<br>S09311<br>S09311<br>S09312                                                                                                    | 4<br>4<br>4<br>4<br>4<br>4<br>4<br>4<br>4<br>4<br>4<br>5<br>3                                              | <pre>/* supplemental */ /* supplemental */ /* suppl</pre> |
| S09207<br>S09210<br>S09211<br>S09212<br>S09213<br>S09214<br>S09211<br>S09215<br>S09216<br>S09217<br>S09211<br>S09J11<br>S09J12                                                                                                    | 4<br>4<br>4<br>4<br>4<br>4<br>4<br>4<br>4<br>4<br>4<br>5<br>5                                              | <pre>/* supplemental */ /* supplemental */ /* suppl</pre> |
| S09207<br>S09210<br>S09211<br>S09212<br>S09213<br>S09214<br>S09201<br>S09215<br>S09216<br>S09217<br>S09J11<br>S09J12<br>ONTIME<br>FLAG_FIN                                                                                                    | 4<br>4<br>4<br>4<br>4<br>4<br>4<br>4<br>4<br>4<br>4<br>5<br>5                                              | <pre>/* supplemental */ /* supplemental */ /* suppl</pre> |
| S09207<br>S09210<br>S09211<br>S09212<br>S09213<br>S09214<br>S09201<br>S09215<br>S09216<br>S09217<br>S09J11<br>S09J12<br>ONTIME<br>FLAG_FIN<br>DUPFLAG                                                                                         | 4<br>4<br>4<br>4<br>4<br>4<br>4<br>4<br>4<br>4<br>4<br>4<br>5<br>5<br>5<br>5<br>5<br>5                     | <pre>/* supplemental */ /* supplemental */ /* suppl</pre> |
| S09207<br>S09210<br>S09211<br>S09212<br>S09213<br>S09214<br>S09201<br>S09215<br>S09216<br>S09217<br>S09J11<br>S09J12<br>ONTIME<br>FLAG_FIN                                                                                                    | 4<br>4<br>4<br>4<br>4<br>4<br>4<br>4<br>4<br>4<br>4<br>5<br>5                                              | <pre>/* supplemental */ /* supplemental */ /* suppl</pre> |
| S09207<br>S09210<br>S09211<br>S09212<br>S09213<br>S09214<br>S09201<br>S09215<br>S09216<br>S09217<br>S09J11<br>S09J12<br>ONTIME<br>FLAG_FIN<br>DUPFLAG<br>FNSTATUS                                                                             | 4<br>4<br>4<br>4<br>4<br>4<br>4<br>4<br>4<br>4<br>4<br>4<br>5<br>5<br>3<br>5<br>8                          | <pre>/* supplemental */ /* supplemental */ /* suppl</pre> |
| S09207<br>S09210<br>S09211<br>S09212<br>S09213<br>S09214<br>S09215<br>S09216<br>S09217<br>S09J11<br>S09J12<br>ONTIME<br>FLAG_FIN<br>DUPFLAG<br>FNSTATUS<br>KEYCOUNT                                                                           | 4<br>4<br>4<br>4<br>4<br>4<br>4<br>4<br>4<br>4<br>4<br>4<br>4<br>4<br>4<br>4<br>5<br>5<br>3<br>8<br>8      | <pre>/* supplemental */ /* supplemental */ /* suppl</pre> |
| S09207<br>S09210<br>S09211<br>S09212<br>S09213<br>S09214<br>S09201<br>S09215<br>S09216<br>S09217<br>S09J11<br>S09J12<br>ONTIME<br>FLAG_FIN<br>DUPFLAG<br>FNSTATUS                                                                             | 4<br>4<br>4<br>4<br>4<br>4<br>4<br>4<br>4<br>4<br>4<br>4<br>4<br>4<br>5<br>3<br>5<br>3<br>8<br>8<br>8<br>8 | <pre>/* supplemental */ /* supplemental */ /* survey fielding variable */ /* Survey fielding variable */ /* Survey fielding variable */ /* Survey fielding variable */ /* Survey fielding variable */ /* Survey fielding variable */ /* Survey fielding variable */ /* Survey fielding variable */ /* Survey fielding variable */ /* Survey fielding variable */</pre>                                                                                                    |
| S09207<br>S09210<br>S09211<br>S09212<br>S09213<br>S09214<br>S09215<br>S09216<br>S09217<br>S09J11<br>S09J12<br>ONTIME<br>FLAG_FIN<br>DUPFLAG<br>FNSTATUS<br>KEYCOUNT                                                                           | 4<br>4<br>4<br>4<br>4<br>4<br>4<br>4<br>4<br>4<br>4<br>4<br>4<br>4<br>4<br>4<br>5<br>5<br>3<br>8<br>8      | <pre>/* supplemental */ /* supplemental */ /* suppl</pre> |
| S09207<br>S09210<br>S09211<br>S09212<br>S09213<br>S09214<br>S09215<br>S09215<br>S09216<br>S09217<br>S09J11<br>S09J12<br>ONTIME<br>FLAG_FIN<br>DUPFLAG<br>FNSTATUS<br>KEYCOUNT<br>WEB                                                          | 4<br>4<br>4<br>4<br>4<br>4<br>4<br>4<br>4<br>4<br>4<br>4<br>4<br>4<br>5<br>3<br>5<br>3<br>8<br>8<br>8<br>8 | <pre>/* supplemental */ /* supplemental */ /* survey fielding variable */ /* Survey fielding variable */ /* Survey fielding variable */ /* Survey fielding variable */ /* Survey fielding variable */ /* Survey fielding variable */ /* Survey fielding variable */ /* Survey fielding variable */ /* Survey fielding variable */ /* Survey fielding variable */</pre>                                                                                                    |
| S09207<br>S09210<br>S09211<br>S09212<br>S09213<br>S09214<br>S09215<br>S09216<br>S09217<br>S09J11<br>S09J12<br>ONTIME<br>FLAG_FIN<br>DUPFLAG<br>FNSTATUS<br>KEYCOUNT<br>WEB<br>MIQCNTL                                                         | 4<br>4<br>4<br>4<br>4<br>4<br>4<br>4<br>4<br>4<br>4<br>4<br>4<br>4<br>4<br>4<br>4<br>4<br>4                | <pre>/* supplemental */ /* supplemental */ /* survey fielding variable */ /* Survey fielding variable */ /* Survey fielding variable */ /* Survey fielding variable */ /* Survey fielding variable */ /* Survey fielding variable */ /* Survey fielding variable */ /* Survey fielding variable */ /* Survey fielding variable */ /* Survey fielding variable */ /* Survey fielding variable */ /* Survey fielding variable */ /* Survey fielding variable */ /* Survey fielding variable */</pre>                                                                                                    |
| S09207<br>S09210<br>S09211<br>S09212<br>S09213<br>S09214<br>S09215<br>S09215<br>S09216<br>S09217<br>S09J11<br>S09J12<br>ONTIME<br>FLAG_FIN<br>DUPFLAG<br>FNSTATUS<br>KEYCOUNT<br>WEB                                                          | 4<br>4<br>4<br>4<br>4<br>4<br>4<br>4<br>4<br>4<br>4<br>4<br>4<br>4<br>5<br>3<br>5<br>3<br>8<br>8<br>8<br>8 | <pre>/* supplemental */ /* supplemental */ /* survey fielding variable */ /* Survey fielding variable */ /* Survey fielding variable */ /* Survey fielding variable */ /* Survey fielding variable */ /* Survey fielding variable */ /* Survey fielding variable */ /* Survey fielding variable */ /* Survey fielding variable */ /* Survey fielding variable */</pre>                                                                                                    |
| S09207<br>S09210<br>S09211<br>S09212<br>S09213<br>S09214<br>S09215<br>S09216<br>S09217<br>S09311<br>S09311<br>S09312<br>ONTIME<br>FLAG_FIN<br>DUPFLAG<br>FNSTATUS<br>KEYCOUNT<br>WEB<br>MIQCNTL<br>N1                                         | 4<br>4<br>4<br>4<br>4<br>4<br>4<br>4<br>4<br>4<br>4<br>4<br>4<br>4<br>4<br>4<br>4<br>4<br>4                | <pre>/* supplemental */ /* supplemental */ /* survey fielding variable */ /* Survey fielding variable */ /* Survey fielding variable */ /* Survey fielding variable */ /* Survey fielding variable */ /* Survey fielding variable */ /* Survey fielding variable */ /* Survey fielding variable */ /* Survey fielding variable */ /* Survey fielding variable */ /* Survey fielding variable */ /* Survey fielding variable */ /* Survey fielding variable */ /* Survey fielding variable */</pre>                                                                                                    |
| S09207<br>S09210<br>S09211<br>S09212<br>S09213<br>S09214<br>S09201<br>S09215<br>S09216<br>S09217<br>S09311<br>S09311<br>S09312<br>ONTIME<br>FLAG_FIN<br>DUPFLAG<br>FNSTATUS<br>KEYCOUNT<br>WEB<br>MIQCNTL<br>N1<br>N1A1                       | 4<br>4<br>4<br>4<br>4<br>4<br>4<br>4<br>4<br>4<br>4<br>4<br>4<br>4<br>4<br>4<br>4<br>4<br>4                | <pre>/* supplemental */ /* supplemental */ /* survey fielding variable */ /* Survey fielding variable */ /* Survey fielding variable */ /* Survey fielding variable */ /* Survey fielding variable */ /* Survey fielding variable */ /* Survey fielding variable */ /* Survey fielding variable */ /* Survey fielding variable */ /* Survey fielding variable */ /* Survey fielding variable */ /* Survey fielding variable */</pre>                                                                                                    |
| S09207<br>S09210<br>S09211<br>S09212<br>S09213<br>S09214<br>S09215<br>S09216<br>S09217<br>S09311<br>S09311<br>S09312<br>ONTIME<br>FLAG_FIN<br>DUPFLAG<br>FNSTATUS<br>KEYCOUNT<br>WEB<br>MIQCNTL<br>N1                                         | 4<br>4<br>4<br>4<br>4<br>4<br>4<br>4<br>4<br>4<br>4<br>4<br>4<br>4<br>4<br>4<br>4<br>4<br>4                | <pre>/* supplemental */ /* supplemental */ /* survey fielding variable */ /* Survey fielding variable */ /* Survey fielding variable */ /* Survey fielding variable */ /* Survey fielding variable */ /* Survey fielding variable */ /* Survey fielding variable */ /* Survey fielding variable */ /* Survey fielding variable */ /* Survey fielding variable */ /* Survey fielding variable */ /* Survey fielding variable */ /* Survey fielding variable */ /* Survey fielding variable */</pre>                                                                                                    |
| S09207<br>S09210<br>S09211<br>S09212<br>S09213<br>S09214<br>S09201<br>S09215<br>S09217<br>S09217<br>S09311<br>S09312<br>ONTIME<br>FLAG_FIN<br>DUPFLAG<br>FNSTATUS<br>KEYCOUNT<br>WEB<br>MIQCNTL<br>N1<br>N1A1<br>N1A2                         | 4<br>4<br>4<br>4<br>4<br>4<br>4<br>4<br>4<br>4<br>4<br>4<br>4<br>4<br>4<br>4<br>4<br>4<br>4                | <pre>/* supplemental */ /* supplemental */ /* survey fielding variable */ /* Survey fielding variable */ /* Survey fielding variable */ /* Survey fielding variable */ /* Survey fielding variable */ /* Survey fielding variable */ /* Survey fielding variable */ /* Survey fielding variable */ /* Survey fielding variable */ /* Survey fielding variable */ /* Survey fielding variable */ /* CS flag variable */ /* CS flag variable */</pre>                                                                                                    |
| S09207<br>S09210<br>S09211<br>S09212<br>S09213<br>S09214<br>S09215<br>S09216<br>S09217<br>S09J11<br>S09J12<br>ONTIME<br>FLAG_FIN<br>DUPFLAG<br>FNSTATUS<br>KEYCOUNT<br>WEB<br>MIQCNTL<br>N1<br>N1A1<br>N1A2<br>N1A3                           | 4<br>4<br>4<br>4<br>4<br>4<br>4<br>4<br>4<br>4<br>4<br>4<br>4<br>4<br>4<br>4<br>4<br>4<br>4                | <pre>/* supplemental */ /* supplemental */ /* survey fielding variable */ /* Survey fielding variable */ /* Survey fielding variable */ /* Survey fielding variable */ /* Survey fielding variable */ /* Survey fielding variable */ /* Survey fielding variable */ /* Survey fielding variable */ /* Survey fielding variable */ /* Survey fielding variable */ /* Survey fielding variable */ /* CS flag variable */ /* CS flag variable */ /* CS flag variable */</pre>                                                                                                    |
| S09207<br>S09210<br>S09211<br>S09212<br>S09213<br>S09214<br>S09201<br>S09215<br>S09217<br>S09217<br>S09311<br>S09312<br>ONTIME<br>FLAG_FIN<br>DUPFLAG<br>FNSTATUS<br>KEYCOUNT<br>WEB<br>MIQCNTL<br>N1<br>N1A1<br>N1A2                         | 4<br>4<br>4<br>4<br>4<br>4<br>4<br>4<br>4<br>4<br>4<br>4<br>4<br>4<br>4<br>4<br>4<br>4<br>4                | <pre>/* suplemental */ /* supplemental */ /* supplemental */ /* survey fielding variable */ /* Survey fielding variable */ /* Survey fielding variable */ /* Survey fielding variable */ /* Survey fielding variable */ /* Survey fielding variable */ /* Survey fielding variable */ /* Survey fielding variable */ /* Survey fielding variable */ /* Survey fielding variable */ /* Survey fielding variable */ /* CS flag variable */ /* CS flag variable */</pre>                                                                                                    |
| S09207<br>S09210<br>S09211<br>S09212<br>S09213<br>S09214<br>S09215<br>S09216<br>S09217<br>S09J11<br>S09J12<br>ONTIME<br>FLAG_FIN<br>DUPFLAG<br>FNSTATUS<br>KEYCOUNT<br>WEB<br>MIQCNTL<br>N1<br>N1A1<br>N1A2<br>N1A3<br>N1A4                   | 4<br>4<br>4<br>4<br>4<br>4<br>4<br>4<br>4<br>4<br>4<br>4<br>4<br>4<br>4<br>4<br>4<br>4<br>4                | <pre>/* suplemental */ /* supplemental */ /* supplemental */ /* survey fielding variable */ /* Survey fielding variable */ /* Survey fielding variable */ /* Survey fielding variable */ /* Survey fielding variable */ /* Survey fielding variable */ /* Survey fielding variable */ /* Survey fielding variable */ /* Survey fielding variable */ /* Survey fielding variable */ /* Survey fielding variable */ /* CS flag variable */ /* CS flag variable */</pre>                                                                                                    |
| S09207<br>S09210<br>S09211<br>S09212<br>S09213<br>S09214<br>S09215<br>S09215<br>S09216<br>S09217<br>S09J11<br>S09J12<br>ONTIME<br>FLAG_FIN<br>DUPFLAG<br>FNSTATUS<br>KEYCOUNT<br>WEB<br>MIQCNTL<br>N1<br>N1A1<br>N1A2<br>N1A3<br>N1A4<br>N1A5 | 4<br>4<br>4<br>4<br>4<br>4<br>4<br>4<br>4<br>4<br>4<br>4<br>4<br>4<br>4<br>4<br>4<br>4<br>4                | <pre>/* suplemental */ /* supplemental */ /* supplemental */ /* survey fielding variable */ /* Survey fielding variable */ /* Survey fielding variable */ /* Survey fielding variable */ /* Survey fielding variable */ /* Survey fielding variable */ /* Survey fielding variable */ /* Survey fielding variable */ /* Survey fielding variable */ /* Survey fielding variable */ /* Survey fielding variable */ /* CS flag variable */ /* CS flag variable */</pre>                                                                                                    |
| S09207<br>S09210<br>S09211<br>S09212<br>S09213<br>S09214<br>S09215<br>S09216<br>S09217<br>S09J11<br>S09J12<br>ONTIME<br>FLAG_FIN<br>DUPFLAG<br>FNSTATUS<br>KEYCOUNT<br>WEB<br>MIQCNTL<br>N1<br>N1A1<br>N1A2<br>N1A3<br>N1A4                   | 4<br>4<br>4<br>4<br>4<br>4<br>4<br>4<br>4<br>4<br>4<br>4<br>4<br>4<br>4<br>4<br>4<br>4<br>4                | <pre>/* suplemental */ /* supplemental */ /* supplemental */ /* survey fielding variable */ /* Survey fielding variable */ /* Survey fielding variable */ /* Survey fielding variable */ /* Survey fielding variable */ /* Survey fielding variable */ /* Survey fielding variable */ /* Survey fielding variable */ /* Survey fielding variable */ /* Survey fielding variable */ /* Survey fielding variable */ /* CS flag variable */ /* CS flag variable */</pre>                                                                                                    |

| N3       | 8 | <pre>/* CS flag variable */</pre> |
|----------|---|-----------------------------------|
|          |   |                                   |
| N4       | 8 | /* CS flag variable */            |
| N5       | 8 | /* CS flag variable */            |
|          |   |                                   |
| NG       | 8 | /* CS flag variable */            |
| N7       | 8 | /* CS flag variable */            |
| N8       | 8 | /* CS flag variable */            |
|          |   |                                   |
| N8A1     | 8 | /* CS flag variable */            |
| N9       | 8 | /* CS flag variable */            |
|          |   |                                   |
| N10      | 8 | /* CS flag variable */            |
| N10A1    | 8 | /* CS flag variable */            |
|          |   |                                   |
| N11      | 8 | /* CS flag variable */            |
| N11B     | 8 | /* CS flag variable */            |
| N12      | 8 | /* CS flag variable */            |
|          |   | -                                 |
| N13      | 8 | /* CS flag variable */            |
| N14      | 8 | /* CS flag variable */            |
|          |   | -                                 |
| N15      | 8 | /* CS flag variable */            |
| N16      | 8 | /* CS flag variable */            |
| N17      | 8 | /* CS flag variable */            |
|          |   |                                   |
| N18      | 8 | /* CS flag variable */            |
| N19A     | 8 | /* CS flag variable */            |
|          |   |                                   |
| N19B     | 8 | /* CS flag variable */            |
| N20      | 8 | /* CS flag variable */            |
| N21      |   |                                   |
| NZI      | 8 | /* CS flag variable */            |
| N22      | 8 | /* CS flag variable */            |
| N23      | 8 | /* CS flag variable */            |
|          |   |                                   |
| N24      | 8 | /* CS flag variable */            |
| N24B1    | 8 | /* CS flag variable */            |
|          |   | ,                                 |
| N24B2    | 8 | /* CS flag variable */            |
|          |   |                                   |
|          |   |                                   |
| MISS_1   | 8 | /* CS Count */                    |
| MISS 4   | 8 | /* CS Count */                    |
| _        |   |                                   |
| MISS_5   | 8 | /* CS Count */                    |
| MISS_6   | 8 | /* CS Count */                    |
| _        |   |                                   |
| MISS_7   | 8 | /* CS Count */                    |
| MISS_8   | 8 | /* CS Count */                    |
| —        | 8 | /* CS Count */                    |
| MISS_9   |   |                                   |
| MISS_TOT | 8 | /* CS Count */                    |
|          |   |                                   |
| XENRLLMT | 8 | /* constructed */                 |
|          | 8 | /* constructed */                 |
| XENR_PCM |   |                                   |
| XINS_COV | 8 | /* constructed */                 |
| XBENCAT  | 8 | /* constructed */                 |
|          |   |                                   |
| XENR_RSV | 8 | /* constructed */                 |
| XINS_RSV | 8 | /* constructed */                 |
| XREGION  | 3 | /* constructed */                 |
|          |   | , ,                               |
| XTNEXREG | 3 | /* constructed */                 |
| USA      | 3 | /* constructed */                 |
|          |   |                                   |
| XOCONUS  | 3 | /* constructed */                 |
| OUTCATCH | 8 | /* constructed */                 |
|          |   |                                   |
| XSEXA    | 8 | /* constructed */                 |
| XBMI     | 8 | /* constructed */                 |
| XBMICAT  | 3 | /* constructed */                 |
|          |   |                                   |
| XBNFGRP  | 8 | /* constructed */                 |
| XSERVAFF | 3 | /* constructed */                 |
|          |   |                                   |
| KMILOPQY | 8 | /* constructed */                 |
| KCIVOPQY | 8 | /* constructed */                 |
| KCIVINS  | 8 | /* constructed */                 |
|          |   |                                   |
| HP_PRNTL | 8 | /* constructed */                 |
| HP_MAMOG | 8 | /* constructed */                 |
| _        |   |                                   |
| HP_MAM50 | 8 | /* constructed */                 |
| HP PAP   | 8 | /* constructed */                 |
| _        |   |                                   |
| HP_BP    | 8 | /* constructed */                 |
| HP_FLU   | 8 | /* constructed */                 |
| HP_OBESE | 8 | /* constructed */                 |
| _        |   |                                   |
| HP_SMOKE | 8 | /* constructed */                 |
| HP_SMKH2 | 8 | /* constructed */                 |
| _        |   |                                   |
| HP_CESH2 | 8 | /* constructed */                 |
| ;        |   |                                   |
|          |   |                                   |

SET MERGEQ;

RUN;

PROC CONTENTS DATA=OUT.MERGEQ POSITION; title "HCSDB for Q4 FY 2009, ordered by variable type"; RUN; PROC FREO DATA=OUT.MERGEO;

PROC FREQ DATA=OUT.MERGEQ; TABLE PCM ACV CACSMPL/MISSPRINT; RUN;

## Q4FY2009\PROGRAMS\CONSTRUCT\SERVAFF.SAS - MERGE SERVAFF VARIABLE TO QUARTERLY DATA F.5.B FILE.

\*/

\*/

\*/

\*/

\*/ \*/

\*/

\*/

\* /

\*/

\*/

\*/ \*/

```
/* PROJECT: 8687-100 (DOD QUARTERLY 2001)
/* AUTHOR: NATALIE JUSTH
/* DATE: APRIL 24, 2001
/* UPDATED: JUNE 5, 2001 FOR QUARTER 2
/* UPDATED: AUGUST 20, 2001 FOR QUARTER 3
/* UPDATED: DECEMBER 13, 2001 FOR QUARTER 4
/* UPDATED: JANUARY 23, 2002 FOR MOVE TO DOD COMPUTER
/* UPDATED: FEBUARY 1, 2005 FOR Q4, 2004
/*
/* PURPOSE: MERGE VARIABLE SERVAFF TO QUARTERLY DATASET
/* INPUT: ...\DATA\AFINAL\S200204.sas7bdat
/* ...\DATA\AFINAL\SAMPLA02.sas7bdat
/* OUTPUT: ...\DATA\AFINAL\SERVAFF.sas7bdat
LIBNAME INr
             "K:\Q4FY2009\"; /*Restricted folder*/
LIBNAME TMA V9 '..\..\DATA\AFINAL';
LIBNAME serv V9 '..\.\DATA\AFINAL';
/* Create new DMIS merge variable
                                        */
/* First use ENRID, then ULOCDMIS, then DCATCH */
DATA SAMPLA02(KEEP=DMIS_ID ENRID MSM MPRID PCM DCATCH);
  SET INr.SAMPLA02(Rename=(PCM=oPCM));
  LENGTH DMIS_ID $9;
  DMIS ID=ENRID;
  IF DMIS_ID=' ' THEN DO;
     IF ULOCDMIS NE ' ' THEN DMIS_ID=ULOCDMIS;
     ELSE DMIS_ID=DCATCH;
  END;
  llu 10/287/05. Reconstruct PCM since it is wrong in the O3
     2005 sample
            LENGTH PCM $3.;
 IF ACV in ('Z', '') THEN PCM = '';
    ELSE IF ('6900' < DMIS_ID <= '6919' OR
      '7900' < DMIS_ID <= '7919' OR
       '8000' < DMIS ID < '8090' OR
      '0190' <= DMIS_ID <= '0199')
  THEN PCM='CIV';
  ELSE PCM='MTF';
  * Construct MSM.
  IF PCM = 'MTF' THEN DO;
     SELECT(DMIS ID);
       WHEN ('0037', '0066', '0067', '0068', '0069',
'0123', '0256', '0306', '0309', '0385', '0413') MSM='01';
       WHEN ('0120', '0121', '0124')
                                                     MSM='02';
       WHEN ('0089', '0335')
                                                     MSM='03';
       WHEN ('0103', '0356')
                                                     MSM='04';
       WHEN ('0101', '0105')
                                                     MSM='05';
       WHEN ('0297', '0316', '0436', '0654', '1990', '0073') MSM='06';
       WHEN ('0109', '0117', '0363', '0366')
                                                     MSM='07';
       WHEN ('0032', '0033', '0252', '7200')
WHEN ('0024', '0029')
                                                     MSM='08';
                                                     MSM='09';
       WHEN ('0125', '0126', '0127', '0395', '7138')
                                                     MSM='10';
       WHEN ('0052', '0280', '0287')
                                                     MSM='11';
       WHEN ('0204', '0006')
WHEN ('0005', '0203')
                                                     MSM='12';
                                                     MSM='13';
```

OTHERWISE MSM=' '; END; END; ELSE DO; SELECT(DCATCH); WHEN ('0037', '0066', '0067', '0068', '0069', '0123', '0256', '0306', '0309', '0385', '0413') MSM='01'; WHEN ('0120', '0121', '0124') MSM='02'; WHEN ('0089', '0335') WHEN ('0103', '0356') MSM='03'; MSM='04'; WHEN ('0101', '0105') MSM='05'; 

 WHEN ('0297', '0316', '0436', '0654', '1990', '0073')
 MSM='06';

 WHEN ('0109', '0117', '0363', '0366')
 MSM='07';

 WHEN ('0032', '0033', '0252', '7200')
 MSM='08';

 WHEN ('0024', '0029') MSM='09'; WHEN ('0125', '0126', '0127', '0395', '7138') WHEN ('0052', '0280', '0287') MSM='10'; MSM='11'; WHEN ('0204', '0006') WHEN ('0005', '0203') MSM='12'; MSM='13'; OTHERWISE MSM=' '; END; END; RUN; PROC PRINT DATA=SAMPLA02(OBS=50); RUN; PROC SORT DATA=SAMPLA02; BY DMIS\_ID; RUN; PROC SORT DATA=TMA.TMA(KEEP=DMIS\_ID FACILITY\_SERVICE\_CODE) OUT=TMA; /\*LLU 5/11/05\*/ BY DMIS\_ID; RUN; DATA SERV.SERVAFF; MERGE SAMPLA02(IN=IN1) TMA(RENAME=(FACILITY\_SERVICE\_CODE=SERVAFF)); BY DMIS\_ID; /\* JMA 5/22/2006 Created numeric version of servaff \*/ LENGTH XSERVAFF 3; IF SERVAFF='A' THEN XSERVAFF=1; \*Army; IF SERVAFF='F' THEN XSERVAFF=2; \*Air Force; IF SERVAFF='N' THEN XSERVAFF=3; \*Navy; /\*\*\*Coast Guard, Administrative, Support Contractor, USTF, Noncatchment, Other, Not available, Missing/unknown \*\*\* will collapsed to other per Eric Shone \*\*\*/ IF SERVAFF IN ('C' 'J' 'M' 'T' 'S' 'O' 'X' ' ') THEN XSERVAFF=4; \*Other; IF IN1; RUN; PROC PRINT DATA=SERV.SERVAFF(OBS=200); RUN; PROC CONTENTS DATA=SERV.SERVAFF; RUN; \* check missing MSM; proc freq DATA=SERV.SERVAFF; TABLES PCM\*ENRID\*DCATCH\*DMIS\_ID/LIST MISSPRINT; RUN;

## F.5.C Q1FY2009\PROGRAMS\CONSTRUCT\MERGEQ.SAS - MERGE CONSTRUCTED VARIABLES ONTO DATA FILE-INCLUDES V3 VARIABLES.

```
* PROGRAM:
           MERGEO.SAS
* WRITTEN: 1/28/00 BY KELLY WHITE
* MODIFIED: 3/1/00 BY NATALIE JUSTH
* MODIFIED: 11/16/00 BY JOAN JAMES
* MODIFIED: 1/30/01 BY NATALIE JUSTH
* MODIFIED: 6/6/01 BY NATALIE JUSTH FOR Q2 UPDATES
* MODIFIED: 8/20/01 BY NATALIE JUSTH FOR Q3 UPDATES
* MODIFIED: 12/13/01 BY NATALIE JUSTH FOR Q4 UPDATES
* MODIFIED: 2/11/02 By Daniele Beahm to delete H00077 variable and reassign format for
           S00S01 variable
* MODIFIED: 4/11/02 By JACLYN WONG FOR Q1 UPDATES
* MODIFIED: 6/21/02 by JACLYN WONG FOR Q2 UPDATES
* MODIFIED: 7/1/2002 By Daniele Beahm to delete SF8 variables not used for Q2 2002
* MODIFIED: 10/16/2002 By Daniele Beahm to delete Q2 2002 Supplemental vars that were on the
           Q3 2002 data file from NRC.
* MODIFIED: 01/02/2003 By Keith Rathbun: Added ONTIME variable to support the annual
           version of the database (trickle indicator). This ONTIME variable is
           only applicable to the annual file and thus should be deleted for the
            quarterly version of this program.
* MODIFIED: 3/24/02 by JACLYN WONG FOR Q1 2003 UPDATES. Added HP_SMOKH, HP_CESS, and KPRSCPTN
* MODIFIED: 8/29/03 by NATALIE JUSTH FOR Q3 2003 UPDATES
* MODIFIED: 12/19/03 by NATALIE JUSTH FOR Q4 2003 UPDATES
* MODIFIED: 3/29/04 BY LUCY LU FOR Q1 2004 UPDATES
* MODIFIED: 6/10/04 BY LUCY LU FOR Q2 2004 UPDATES
* MODIFIED: 9/13/04 BY LUCY LU FOR Q3 2004 UPDATES
* MODIFIED: 11/10/04 BY LUC LU, DROP VARIABLE STIELIG.
* MODIFIED: 2/1/05 BY LUCY LU FOR Q4 2004 UPDATES
* MODIFIED: 2/17/2005 BY JACQUELINE AGUFA. Added code to get updated CACSMPL from
           REPWT.sd2
* MODIFIED: 5/3/05 BY LUCY LU FOR Q1 2005 UPDATES.
* MODIFIED: 10/24/05 BY LUCY LU FOR 03 2005 UPDATES.
* MODIFIED: 11/1/05 BY J AGUFA. Dropped E1-E19
* MODIFIED: 12/21/05 BY LUCY LU FOR Q4 2005
* MODIFIED: 03/29/06 BY LUCY LU FOR Q2 FY 2006
* MODIFIED: 07/07/06 BY LUCY LU FOR q3 FY 2006
* MODIFIED: 10/07/06 BY LUCY LU FOR q4 FY 2006
* MODIFIED: 1/2/07 BY J AGUFA FOR q1 FY 2007
* MODIFIED: 3/29/07 BY J AGUFA FOR q2 FY 2007
* MODIFIED: 7/05/07 BY J AGUFA FOR q3 FY 2007
* MODIFIED: 1/22/08 BY J AGUFA FOR q1 FY 2007
* MODIFIED: 10/1/08 BY M RUDACILLE FOR q4 FY 2008
* PURPOSE:
            TO MERGE FINAL FILES TOGETHER AND REORDER BY VARIABLE TYPE
            To reorder variables within the record use a
             LENGTH statement before the SET statement.
             Make sure that MPRID is the first variable in the
             record followed by:
                            1) other sampling variables
                            2) DEERS variables
                            3) Post-stratification vars
                            4) questionnaire responses
                            5) DRC variables
                            6) recoded questionnaire responses
                            3) coding scheme flags
                            8)
                               constructed variables
                            9) weights (NOT AVAILABLE FOR PRELIMINARY DATA)
* INPUT:
            ..\..\DATA\AFINAL\SELECTQ.sas7bdat
            ..\..\DATA\AFINAL\CONVARQ.sas7bdat
* INPUT:
            ..\..\DATA\AFINAL\CONVARSF.sas7bdat
* INPUT:
* OUTPUT:
            ..\..\DATA\AFINAL\MERGEQ.sas7bdat
* INCLUDE:
            SERVAFF.SAS
            TO MERGE ON VARIABLE SERVAFF
*;
              v9 '..\..\DATA\AFINAL';
LIBNAME IN1
LIBNAME OUT V9 '...\DATA\AFINAL';
                  '..\..\DATA\AFINAL\FMTLIB';
LIBNAME LIBRARY
OPTIONS PS=78 LS=124 ERRORS=2 COMPRESS=YES ; *MPRINT;
```

```
%INCLUDE SERVAFF/SOURCE2;
                          *LLU 2/9/05;
PROC SORT DATA=IN1.SELECTQv4 OUT=SELECTQv4;
  BY MPRID;
RUN;
PROC SORT DATA=IN1.SELECTQv3 OUT=SELECTQv3;
 BY MPRID;
RUN;
PROC SORT DATA=IN1.CONVARQv4 OUT=CONVARQv4;
 BY MPRID;
RUN;
PROC SORT DATA=IN1.CONVARQv3 OUT=CONVARQv3;
 BY MPRID;
RUN;
PROC SORT DATA=IN1.SERVAFF OUT=SERVAFF;
 BY MPRID;
RUN;
PROC FREQ DATA=SERVAFF;
  TABLES SERVAFF;
RUN;
****jma Jan 2009 Create MergeqV4
 *****
DATA MERGEQv4 (DROP =
H09001_0
H09002A0
H09002CO
H09002NO
H0900200
H09002PO
н0900200
H09002FO
H09002GO
Н09002НО
H09002IO
H09002JO
н09002ко
H09002MO
H09002RO
H09002LO
н09003_0
н09004_0
H09005 O
H09006_0
Н09007_0
H09008_O
н09009_0
Н09010_0
H09011_0
H09012_0
H09013_0
H09014_0
Н09015_0
H09016 O
H09017_0
H09018_0
H09019 O
H09020_0
Н09021_0
H09022_0
H09023_0
H09024_0
H09025_0
Н09026_0
```

| H09062_0<br>H09063_0<br>H09064_0<br>H09065_0<br>H09066_0<br>H09067_0<br>H09068_0<br>H09069F0<br>H09069F0 | H09063_O<br>H09064_O<br>H09065_O<br>H09066_O<br>H09067_O<br>H09068_O |
|----------------------------------------------------------------------------------------------------|----------------------------------------------------------------------|
|                                                                                                    | H09070_0<br>H09069FN<br>H09069IN                                     |

PRRECFLG D\_DMIS DMIS R\_MTF GROUP GRP\_GEO group\_geosmpl ); MERGE SELECTQv4(in=hcsdb rename=(flag\_fin=dummy)) CONVARQv4 SERVAFF(DROP=PCM DCATCH); BY MPRID; if hcsdb; /\*MAKE FLAG\_FIN IN Q3 CHARACTER\*/ FLAG\_FIN=PUT(DUMMY,5.); /\*LLU 2/9/05\*/ DROP DUMMY; FORMAT SERVAFF \$SERVAFF. ENBGSMPL \$ENBGS. CACSMPL CAC. DBENCAT \$BENCAT. DMEDELG \$MEDELG. DSPONSVC \$SPONSVC. FLAG\_FIN \$FINAL. FNSTATUS FNSTATS. MBRRELCD \$MBRREL. MEDTYPE \$MEDTYP. MRTLSTAT \$MSTATUS. PATCAT SAGGBCAT. MISS\_1 HAMISS. MISS\_4 HAMISS. MISS\_5 HAMISS. MISS 6 HAMISS. MISS\_7 HAMISS. MISS\_8 HAMISS. MISS\_9 HAMISS. MISS\_TOT HAMISS. \$PCM. PCM PNLCATCD \$PNLCAT. PNSEXCD \$SEXCD. RACEETHN \$RACECD. SEXSMPL SEX. SVCSMPL SVCSMPL. XSEXA HASEX. SERVAREA \$SRVAREA. MPCSMPL MPCSMPL. D HEALTH \$DHEALTH. TNEXREG \$TNEXREG. D\_FAC \$DFAC. MSM \$MSM. XBMICAT XBMICAT. ENRID \$ENRID. WEB WEB. XOCONUS XOCONUS. ACV \$ACV2\_. XSERVAFF XSERVAFF. PNTYPCD \$PNTYPCD. MPRID \$8. /\*Remove extra format space (\$43) provided by NRC\*/ ; LABEL ENBGSMPL = "Enrollment by beneficiary category" SERVAFF = "Service Affiliation" MPCSMPL = "MPCSMPL - Military Personnel Category" FLAG\_FIN = "Final Despisition"

```
F-192
```

```
CACSMPL = "Catchment Area"

WEB = "Web survey indicator"

D_PAR = "DMIS Parent ID"

D_Health = "Health Service Region"

TNEXREG = "TNEX Region"

MSM = 'Multiple Service Market Areas'

MIQCNTL = 'Synovate ID'

XSERVAFF = "Service Affiliation"

SERVAREA = 'Service Area'

;
```

RUN;

```
****jma Jan 2009 Create MergeqV3
 DATA MERGEQv3 (DROP =
H09001A_0
H09002AAO
H09002CAO
H09002FAO
H09002GAO
H09002HAO
H09002IAO
H09002JAO
H09002KAO
H09002LAO
H09002MAO
H09002NAO
H090020A0
H09002PAO
H09002QAO
H09002RAO
H09003A_0
H09004A_0
H09005A_0
H09006A_0
H09007A_0
H09008A_0
H09009A O
H09010A_0
H09011A_0
H09012A_0
H09013A_0
H09014A_0
H09015A_0
H09016A_0
H09017A_0
H09018A_0
H09019A_0
H09020A_0
H09021A_0
H09022A_0
H09023A_0
H09024A_0
H09025A_0
H09026A_0
H09027A_0
H09028A_0
H09029A_0
H09030A_0
H09031A_0
H09032A_0
H09033A_0
H09034A_0
H09035A_0
H09036A_0
H09037A_0
H09038A_0
H09039A_0
H09040A_0
H09041A_0
H09042A_0
```

```
F-194
```

```
S09B02A_0
S09B03A_0
S09B04A_0
S09D01A_0
S09D02A_0
S09D03A_0
S09D04A_0
S09N11A_0
PRRECFLG
D_DMIS
DMIS
R_MTF
GROUP
GRP_GEO
group_geosmpl
);
   MERGE SELECTQv3(in=hcsdb rename=(flag_fin=dummy))
         CONVARQv3
         SERVAFF(DROP=PCM DCATCH);
   BY MPRID;
   if hcsdb;
```

H09070EAO SREDAA\_O SRRACEAAO SRRACEBAO SRRACEDAO SRRACEDAO SRRACEDAO

SRAGEA\_O S09B01A\_O

H09070AAO H09070BAO H09070CAO H09070DAO H09070EAO

H09068FNA H09068INA H09069NA

H09043A\_0 H09044A\_O H09045A\_0 H09046A\_0 H09047A\_0 H09048A\_0 H09049A\_0 H09050A\_0 H09051A\_0 H09052A\_0 H09053A\_0 H09054A\_O H09055A\_0 H09056A\_0 H09057A\_0 H09058A\_0 H09059A\_0 H09060A\_0 H09061A\_0 H09063A\_0 H09064A\_O H09065A\_0 H09066A\_0 H09067A\_0 H09068FAO H09068IAO H09069A\_O /\*MAKE FLAG\_FIN IN Q3 CHARACTER\*/ FLAG\_FIN=PUT(DUMMY,5.);
DROP DUMMY;

/\*LLU 2/9/05\*/

| FORMAT                                                          |
|-----------------------------------------------------------------|
|                                                                 |
| SERVAFF \$SERVAFF.                                              |
| ENBGSMPL \$ENBGS.                                               |
| CACSMPL CAC.                                                    |
| DBENCAT \$BENCAT.                                               |
| DMEDELG \$MEDELG.                                               |
| DSPONSVC \$SPONSVC.                                             |
| FLAG_FIN \$FINAL.                                               |
| FNSTATUS FNSTATS.                                               |
| MBRRELCD \$MBRREL.                                              |
| MEDTYPE \$MEDTYP.                                               |
| MRTLSTAT \$MSTATUS.<br>PATCAT \$AGGBCAT.                        |
| MISS_1 HAMISS.                                                  |
| MISS_1 HAMISS.<br>MISS_4 HAMISS.                                |
| MISS_4 HAMISS.<br>MISS_5 HAMISS.                                |
| MISS_S MANISS.                                                  |
| MISS_6 HAMISS.<br>MISS_7 HAMISS.                                |
| MISS_8 HAMISS.                                                  |
| MISS_9 HAMISS.                                                  |
| MISS TOT HAMISS.                                                |
| PCM \$PCM.                                                      |
| PNLCATCD \$PNLCAT.                                              |
| PNSEXCD \$SEXCD.                                                |
| RACEETHN \$RACECD.                                              |
| SEXSMPL SEX.                                                    |
| SVCSMPL SVCSMPL.                                                |
| XSEXA HASEX.                                                    |
| SERVAREA \$SRVAREA.                                             |
| MPCSMPL MPCSMPL.                                                |
| D_HEALTH \$DHEALTH.                                             |
| TNEXREG \$TNEXREG.                                              |
| D_FAC \$DFAC.                                                   |
| ный физи.                                                       |
| XBMICAT XBMICAT.                                                |
| ENRID \$ENRID.                                                  |
| WEB WEB.                                                        |
| XOCONUS XOCONUS.                                                |
| ACV \$ACV2                                                      |
|                                                                 |
| XSERVAFF XSERVAFF.                                              |
| PNTYPCD \$PNTYPCD.                                              |
| FNIIFCD ŞFNIIFCD.                                               |
| MPRID \$8. /*Remove extra format space (\$43) provided by NRC*/ |
| ;                                                               |
|                                                                 |
| LABEL                                                           |
| ENBGSMPL = "Enrollment by beneficiary category"                 |
| SERVAFF = "Service Affiliation"                                 |
| MPCSMPL = "MPCSMPL - Military Personnel Category"               |
| FLAG_FIN = "Final Despisition"                                  |
| CACSMPL = "Catchment Area"                                      |

| JAI | 261      |   |                                         |
|-----|----------|---|-----------------------------------------|
|     | ENBGSMPL | = | "Enrollment by beneficiary category"    |
|     | SERVAFF  | = | "Service Affiliation"                   |
|     | MPCSMPL  | = | "MPCSMPL - Military Personnel Category" |
|     | FLAG_FIN | = | "Final Despisition"                     |
|     | CACSMPL  | = | "Catchment Area"                        |
|     | WEB      | = | "Web survey indicator"                  |
|     | D_PAR    | = | "DMIS Parent ID"                        |
|     | D_Health | = | "Health Service Region"                 |
|     | TNEXREG  | = | "TNEX Region"                           |
|     | MSM      | = | 'Multiple Service Market Areas'         |
|     | MIQCNTL  | = | 'Synovate ID'                           |
|     | XSERVAFF | = | "Service Affiliation"                   |
|     | SERVAREA | = | 'Service Area'                          |
|     | VERSION  | = | "Indicator of v3 or v4 questionnaire"   |
|     | ;        |   |                                         |
|     |          |   |                                         |

| DATA MERGEQ(DRO      | P = |         |     |      |     |           |       |       |    |                                         |    |     |     |     |
|----------------------|-----|---------|-----|------|-----|-----------|-------|-------|----|-----------------------------------------|----|-----|-----|-----|
| H09001A              |     |         |     |      |     |           |       |       |    |                                         |    |     |     |     |
| H09002AA<br>H09002CA |     |         |     |      |     |           |       |       |    |                                         |    |     |     |     |
| H09002CA<br>H09002NA |     |         |     |      |     |           |       |       |    |                                         |    |     |     |     |
| H090020A             |     |         |     |      |     |           |       |       |    |                                         |    |     |     |     |
| H09002PA             |     |         |     |      |     |           |       |       |    |                                         |    |     |     |     |
| H09002QA             |     |         |     |      |     |           |       |       |    |                                         |    |     |     |     |
| H09002FA             |     |         |     |      |     |           |       |       |    |                                         |    |     |     |     |
| H09002GA             |     |         |     |      |     |           |       |       |    |                                         |    |     |     |     |
| H09002HA             |     |         |     |      |     |           |       |       |    |                                         |    |     |     |     |
| H09002IA             |     |         |     |      |     |           |       |       |    |                                         |    |     |     |     |
| H09002JA             |     |         |     |      |     |           |       |       |    |                                         |    |     |     |     |
| H09002KA             |     |         |     |      |     |           |       |       |    |                                         |    |     |     |     |
| H09002MA             |     |         |     |      |     |           |       |       |    |                                         |    |     |     |     |
| H09002RA             |     |         |     |      |     |           |       |       |    |                                         |    |     |     |     |
| H09002LA             |     |         |     |      |     |           |       |       |    |                                         |    |     |     |     |
| H09006A              |     |         |     |      |     |           |       |       |    |                                         |    |     |     |     |
| H09007A              |     |         |     |      |     |           |       |       |    |                                         |    |     |     |     |
| H09038A              |     |         |     |      |     |           |       |       |    |                                         |    |     |     |     |
| H09049A              |     |         |     |      |     |           |       |       |    |                                         |    |     |     |     |
| H09050A              |     |         |     |      |     |           |       |       |    |                                         |    |     |     |     |
| H09051A<br>H09052A   |     |         |     |      |     |           |       |       |    |                                         |    |     |     |     |
| H09052A              |     |         |     |      |     |           |       |       |    |                                         |    |     |     |     |
| H09055A              |     |         |     |      |     |           |       |       |    |                                         |    |     |     |     |
| H09055A              |     |         |     |      |     |           |       |       |    |                                         |    |     |     |     |
| H09057A              |     |         |     |      |     |           |       |       |    |                                         |    |     |     |     |
| H09058A              |     |         |     |      |     |           |       |       |    |                                         |    |     |     |     |
| H09059A              |     |         |     |      |     |           |       |       |    |                                         |    |     |     |     |
| H09060A              |     |         |     |      |     |           |       |       |    |                                         |    |     |     |     |
| H09061A              |     |         |     |      |     |           |       |       |    |                                         |    |     |     |     |
| H09063A              |     |         |     |      |     |           |       |       |    |                                         |    |     |     |     |
| H09064A              |     |         |     |      |     |           |       |       |    |                                         |    |     |     |     |
| H09065A              |     |         |     |      |     |           |       |       |    |                                         |    |     |     |     |
| H09066A              |     |         |     |      |     |           |       |       |    |                                         |    |     |     |     |
| H09067A              |     |         |     |      |     |           |       |       |    |                                         |    |     |     |     |
| H09068FA             |     |         |     |      |     |           |       |       |    |                                         |    |     |     |     |
| H09068IA             |     |         |     |      |     |           |       |       |    |                                         |    |     |     |     |
| H09069A              |     |         |     |      |     |           |       |       |    |                                         |    |     |     |     |
| SREDAA               |     |         |     |      |     |           |       |       |    |                                         |    |     |     |     |
| H09070A              |     |         |     |      |     |           |       |       |    |                                         |    |     |     |     |
| H09070AA             |     |         |     |      |     |           |       |       |    |                                         |    |     |     |     |
| H09070BA             |     |         |     |      |     |           |       |       |    |                                         |    |     |     |     |
| H09070CA             |     |         |     |      |     |           |       |       |    |                                         |    |     |     |     |
| H09070DA             |     |         |     |      |     |           |       |       |    |                                         |    |     |     |     |
| H09070EA<br>SRRACEAA |     |         |     |      |     |           |       |       |    |                                         |    |     |     |     |
| SRRACEAA             |     |         |     |      |     |           |       |       |    |                                         |    |     |     |     |
| SRRACECA             |     |         |     |      |     |           |       |       |    |                                         |    |     |     |     |
| SRRACEDA             |     |         |     |      |     |           |       |       |    |                                         |    |     |     |     |
| SRRACEEA             |     |         |     |      |     |           |       |       |    |                                         |    |     |     |     |
| SRAGEA               |     |         |     |      |     |           |       |       |    |                                         |    |     |     |     |
| H09003A              |     |         |     |      |     |           |       |       |    |                                         |    |     |     |     |
| H09004A              |     |         |     |      |     |           |       |       |    |                                         |    |     |     |     |
| H09005A              |     |         |     |      |     |           |       |       |    |                                         |    |     |     |     |
| S09B01A              |     |         |     |      |     |           |       |       |    |                                         |    |     |     |     |
| S09B02A              |     |         |     |      |     |           |       |       |    |                                         |    |     |     |     |
| S09B03A              |     |         |     |      |     |           |       |       |    |                                         |    |     |     |     |
| S09B04A              |     |         |     |      |     |           |       |       |    |                                         |    |     |     |     |
| S09D01A              |     |         |     |      |     |           |       |       |    |                                         |    |     |     |     |
| S09D02A              |     |         |     |      |     |           |       |       |    |                                         |    |     |     |     |
| S09D03A              |     |         |     |      |     |           |       |       |    |                                         |    |     |     |     |
| S09D04A              |     |         |     |      |     |           |       |       |    |                                         |    |     |     |     |
| S09N11A              |     |         |     |      |     |           |       |       |    |                                         |    |     |     |     |
| N1_V3                |     |         |     |      |     |           |       |       |    |                                         |    |     |     |     |
| N10A1_V3             |     |         |     |      |     |           |       |       |    |                                         |    |     |     |     |
| N16_V3               |     |         |     |      |     |           |       |       |    |                                         |    |     |     |     |
| N16A1_V3             |     |         |     |      |     |           |       |       |    |                                         |    |     |     |     |
| N17A_V3              |     |         |     |      |     |           |       |       |    |                                         |    |     |     |     |
| N17B_V3              |     |         |     |      |     |           |       |       |    |                                         |    |     |     |     |
| N18_V3<br>N19_V3     |     |         |     |      |     |           |       |       |    |                                         |    |     |     |     |
|                      | /*  | 1/21/09 | MEB | Drop | ٧٦  | variables | that  | apply | tο | bo+h                                    | v٦ | and | V4  | * / |
| 120_03/7             | '   | _,, 0)  |     | 210P | • • |           | criac | ~PF+1 | 20 | ~ ~ ~ ~ ~ ~ ~ ~ ~ ~ ~ ~ ~ ~ ~ ~ ~ ~ ~ ~ |    |     | • • | '   |

| SET MERGEO                                                                                                    | Qv3(RENAME=(                                                                                                    |                                          |
|----------------------------------------------------------------------------------------------------|----------------------------------------------------------------------------------------------------|------------------------------------------|
|                                                                                                    | = N1_V3                                                                                                    |                                          |
|                                                                                                    | = N2_V3                                                                                                    |                                          |
|                                                                                                    | = N2_V3<br>= N3_V3                                                                                                    |                                          |
|                                                                                                    | = N4_V3                                                                                                    |                                          |
|                                                                                                    |                                                                                                    |                                          |
|                                                                                                    | = N5_V3                                                                                                    |                                          |
|                                                                                                    | = N6_V3                                                                                                    |                                          |
|                                                                                                    | = N7_V3                                                                                                    |                                          |
|                                                                                                    | = N8_V3                                                                                                    |                                          |
| N9 =                                                                                                    | = N9_V3                                                                                                    |                                          |
| N10 =                                                                                                    | = N10_V3                                                                                                    |                                          |
| N10A1 =                                                                                                    | = N10A1_V3                                                                                                    |                                          |
| N11 =                                                                                                    | = N11_V3                                                                                                    |                                          |
| N12 =                                                                                                    | = N12_V3                                                                                                    |                                          |
|                                                                                                    | = N13_V3                                                                                                    |                                          |
|                                                                                                    | = N14_V3                                                                                                    |                                          |
|                                                                                                    | = N15_V3                                                                                                    |                                          |
|                                                                                                    | = N16_V3                                                                                                    |                                          |
|                                                                                                    | = N16A1_V3                                                                                                    |                                          |
|                                                                                                    | = N17A_V3                                                                                                    |                                          |
|                                                                                                    | = N17B_V3                                                                                                    |                                          |
|                                                                                                    |                                                                                                    |                                          |
|                                                                                                    | = N18_V3                                                                                                    |                                          |
|                                                                                                    | = N19_V3                                                                                                    |                                          |
|                                                                                                    | = N20_V3                                                                                                    |                                          |
| )                                                                                                    |                                                                                                    |                                          |
| )                                                                                                    |                                                                                                    |                                          |
| MERGEQ                                                                                                    | Qv4;                                                                                                    |                                          |
| /*** -im- T                                                                                                    | Tan 2000 Mariables that are evast                                                                                                    | ly the same in both questionnaires ****/ |
|                                                                                                    |                                                                                                    | ly the same in both questionnalies """"/ |
|                                                                                                    | N=3 THEN DO;                                                                                                    |                                          |
|                                                                                                    | = H09001A;                                                                                                    |                                          |
|                                                                                                    | A =H09002AA;                                                                                                    |                                          |
|                                                                                                    | C =H09002CA;                                                                                                    |                                          |
|                                                                                                    | N =H09002NA;                                                                                                    |                                          |
| H090020                                                                                                    | ) =H09002OA;                                                                                                    |                                          |
| H09002P                                                                                                    | P =H09002PA;                                                                                                    |                                          |
|                                                                                                    |                                                                                                    |                                          |
| H09002Q                                                                                                    | Q =H09002QA;                                                                                                    |                                          |
|                                                                                                    | Q =H09002QA;<br>F =H09002FA;                                                                                                    |                                          |
| H09002F                                                                                                    |                                                                                                    |                                          |
| H09002F<br>H09002G                                                                                                    | F =H09002FA;                                                                                                    |                                          |
| H09002F<br>H09002G<br>H09002H                                                                                                    | F =H09002FA;<br>G =H09002GA;<br>H =H09002HA;                                                                                                    |                                          |
| H09002F<br>H09002G<br>H09002H<br>H09002I                                                                                                    | F =H09002FA;<br>G =H09002GA;<br>H =H09002HA;<br>I =H09002IA;                                                                                                    |                                          |
| H09002F<br>H09002G<br>H09002H<br>H09002I<br>H09002J                                                                                                    | F =H09002FA;<br>G =H09002GA;<br>H =H09002HA;<br>I =H09002IA;<br>J =H09002JA;                                                                                                    |                                          |
| H09002F<br>H09002G<br>H09002H<br>H09002I<br>H09002J<br>H09002J                                                                                                    | F =H09002FA;<br>G =H09002GA;<br>H =H09002HA;<br>I =H09002IA;<br>J =H09002JA;<br>K =H09002KA;                                                                                                    |                                          |
| H09002F<br>H09002G<br>H09002H<br>H09002I<br>H09002J<br>H09002K<br>H09002M                                                                                                    | F =H09002FA;<br>G =H09002GA;<br>H =H09002HA;<br>I =H09002IA;<br>J =H09002JA;<br>K =H09002KA;<br>M =H09002MA;                                                                                                    |                                          |
| H09002F<br>H09002G<br>H09002H<br>H09002J<br>H09002J<br>H09002K<br>H09002M<br>H09002R                                                                                                    | <pre>F =H09002FA;<br/>G =H09002GA;<br/>H =H09002HA;<br/>I =H09002IA;<br/>J =H09002JA;<br/>K =H09002KA;<br/>M =H09002KA;<br/>R =H09002RA;</pre>                                                                                                    |                                          |
| H09002F<br>H09002G<br>H09002H<br>H09002J<br>H09002J<br>H09002K<br>H09002M<br>H09002R<br>H09002L                                                                                                    | <pre>F =H09002FA;<br/>G =H09002GA;<br/>H =H09002HA;<br/>I =H09002IA;<br/>J =H09002JA;<br/>K =H09002KA;<br/>M =H09002KA;<br/>R =H09002RA;<br/>L =H09002LA;</pre>                                                                                                    |                                          |
| H09002F<br>H09002G<br>H09002I<br>H09002J<br>H09002K<br>H09002K<br>H09002R<br>H09002L<br>H09002L<br>H09003                                                                                                    | <pre>F =H09002FA;<br/>G =H09002GA;<br/>H =H09002HA;<br/>I =H09002HA;<br/>J =H09002JA;<br/>K =H09002JA;<br/>M =H09002MA;<br/>R =H09002RA;<br/>L =H09002RA;<br/>=H09002LA;<br/>=H09006A;</pre>                                                                                                    |                                          |
| H09002F<br>H09002G<br>H09002I<br>H09002J<br>H09002K<br>H09002M<br>H09002R<br>H09002L<br>H09003<br>H09004                                                                                                    | <pre>F =H09002FA;<br/>G =H09002GA;<br/>H =H09002HA;<br/>I =H09002IA;<br/>J =H09002IA;<br/>K =H09002KA;<br/>M =H09002KA;<br/>R =H09002RA;<br/>L =H09002RA;<br/>L =H09002LA;<br/>=H09006A;<br/>=H09007A;</pre>                                                                                                    |                                          |
| H09002F<br>H09002G<br>H09002I<br>H09002J<br>H09002K<br>H09002K<br>H09002R<br>H09002L<br>H09002L<br>H09003                                                                                                    | <pre>F =H09002FA;<br/>G =H09002GA;<br/>H =H09002HA;<br/>I =H09002IA;<br/>J =H09002IA;<br/>K =H09002KA;<br/>M =H09002KA;<br/>R =H09002RA;<br/>L =H09002RA;<br/>L =H09002LA;<br/>=H09006A;<br/>=H09007A;</pre>                                                                                                    |                                          |
| H09002F<br>H09002G<br>H09002J<br>H09002J<br>H09002K<br>H09002R<br>H09002R<br>H09002L<br>H09003<br>H09004<br>H09005                                                                                                    | <pre>F =H09002FA;<br/>G =H09002GA;<br/>H =H09002HA;<br/>I =H09002IA;<br/>J =H09002JA;<br/>K =H09002JA;<br/>M =H09002MA;<br/>R =H09002RA;<br/>L =H09002LA;<br/>=H09002LA;<br/>=H09007A;<br/>=H09038A;</pre>                                                                                                    |                                          |
| H09002F<br>H09002G<br>H09002J<br>H09002J<br>H09002K<br>H09002R<br>H09002R<br>H09002L<br>H09003<br>H09004<br>H09005<br>H09048                                                                                                    | <pre>F =H09002FA;<br/>G =H09002GA;<br/>H =H09002HA;<br/>I =H09002JA;<br/>K =H09002JA;<br/>M =H09002MA;<br/>R =H09002RA;<br/>L =H09002RA;<br/>L =H09002LA;<br/>=H09006A;<br/>=H09007A;<br/>=H09007A;<br/>=H090038A;</pre>                                                                                                    |                                          |
| H09002F<br>H09002G<br>H09002J<br>H09002J<br>H09002K<br>H09002R<br>H09002C<br>H09003<br>H09003<br>H09005<br>H09048<br>H09048<br>H09049                                                                                                    | <pre>F =H09002FA;<br/>G =H09002GA;<br/>H =H09002HA;<br/>I =H09002IA;<br/>J =H09002JA;<br/>K =H09002MA;<br/>R =H09002MA;<br/>R =H09002RA;<br/>L =H09002RA;<br/>=H09006A;<br/>=H09006A;<br/>=H09007A;<br/>=H090038A;</pre>                                                                                                    |                                          |
| H09002F<br>H09002G<br>H09002J<br>H09002J<br>H09002K<br>H09002R<br>H09002R<br>H09002L<br>H09003<br>H09004<br>H09005<br>H09048<br>H09048<br>H09049<br>H09050                                                                                                    | <pre>F =H09002FA;<br/>G =H09002GA;<br/>H =H09002HA;<br/>I =H09002IA;<br/>J =H09002JA;<br/>K =H09002KA;<br/>M =H09002RA;<br/>R =H09002RA;<br/>L =H09002RA;<br/>L =H09002LA;<br/>=H09006A;<br/>=H09007A;<br/>=H09005A;<br/>=H0905DA;<br/>=H09051A;</pre>                                                                                                    |                                          |
| H09002F<br>H09002G<br>H09002J<br>H09002J<br>H09002K<br>H09002R<br>H09002R<br>H09002L<br>H09003<br>H09004<br>H09005<br>H09048<br>H09049<br>H09050<br>H09051                                                                                                    | <pre>F =H09002FA;<br/>G =H09002GA;<br/>H =H09002HA;<br/>I =H09002HA;<br/>J =H09002JA;<br/>K =H09002AA;<br/>M =H09002AA;<br/>R =H09002RA;<br/>L =H09002RA;<br/>L =H09002LA;<br/>=H09006A;<br/>=H09006A;<br/>=H09007A;<br/>=H09049A;<br/>=H09049A;<br/>=H0905DA;<br/>=H0905LA;</pre>                                                                                                    |                                          |
| H09002F<br>H09002G<br>H09002I<br>H09002J<br>H09002K<br>H09002R<br>H09002R<br>H09002R<br>H09003<br>H09004<br>H09005<br>H09048<br>H09049<br>H09050<br>H09051<br>H09051<br>H09052                                                                                                    | <pre>F =H09002FA;<br/>G =H09002GA;<br/>H =H09002HA;<br/>I =H09002HA;<br/>J =H09002JA;<br/>K =H09002XA;<br/>M =H09002RA;<br/>R =H09002RA;<br/>L =H09002RA;<br/>L =H09002LA;<br/>=H09006A;<br/>=H09006A;<br/>=H09007A;<br/>=H09049A;<br/>=H09050A;<br/>=H09051A;<br/>=H09052A;<br/>=H09053A;</pre>                                                                                                    |                                          |
| H09002F<br>H09002G<br>H09002J<br>H09002J<br>H09002M<br>H09002M<br>H09002R<br>H09002L<br>H09003<br>H09004<br>H09005<br>H09048<br>H09048<br>H09049<br>H09051<br>H09051<br>H09052<br>H09053                                                                                                    | <pre>F =H09002FA;<br/>G =H09002GA;<br/>H =H09002IA;<br/>I =H09002IA;<br/>J =H09002IA;<br/>K =H09002XA;<br/>M =H09002RA;<br/>R =H09002RA;<br/>L =H09002RA;<br/>L =H09002LA;<br/>=H09006A;<br/>=H09007A;<br/>=H09007A;<br/>=H090038A;</pre>                                                                                                    |                                          |
| H09002F<br>H09002G<br>H09002J<br>H09002J<br>H09002M<br>H09002M<br>H09002E<br>H09002L<br>H09003<br>H09004<br>H09005<br>H09048<br>H09048<br>H09049<br>H09050<br>H09051<br>H09052<br>H09053<br>H09054                                                                                                    | <pre>F =H09002FA;<br/>G =H09002GA;<br/>H =H09002IA;<br/>I =H09002IA;<br/>J =H09002IA;<br/>K =H09002XA;<br/>M =H09002RA;<br/>R =H09002RA;<br/>L =H09002RA;<br/>L =H09002LA;<br/>=H09006A;<br/>=H09007A;<br/>=H09007A;<br/>=H09050A;<br/>=H09050A;<br/>=H09052A;<br/>=H09055A;<br/>=H09055A;<br/>=H09055A;</pre>                                                                                                    |                                          |
| H09002F<br>H09002G<br>H09002J<br>H09002J<br>H09002M<br>H09002R<br>H09002R<br>H09002R<br>H09003<br>H09004<br>H09005<br>H09048<br>H09048<br>H09050<br>H09051<br>H09052<br>H09053<br>H09054<br>H09055                                                                                                    | <pre>F =H09002FA;<br/>G =H09002GA;<br/>H =H09002IA;<br/>I =H09002IA;<br/>J =H09002IA;<br/>K =H09002XA;<br/>M =H09002RA;<br/>R =H09002RA;<br/>L =H09002RA;<br/>L =H09002LA;<br/>=H09006A;<br/>=H09006A;<br/>=H09007A;<br/>=H09050A;<br/>=H09050A;<br/>=H09055A;<br/>=H09055A;<br/>=H09055A;<br/>=H09057A;</pre>                                                                                                    |                                          |
| H09002F<br>H09002G<br>H09002J<br>H09002J<br>H09002J<br>H09002R<br>H09002R<br>H09003<br>H09004<br>H09005<br>H09048<br>H09048<br>H09049<br>H09050<br>H09051<br>H09052<br>H09055<br>H09054<br>H09055<br>H09056                                                                                                    | <pre>F =H09002FA;<br/>G =H09002GA;<br/>H =H09002IA;<br/>I =H09002IA;<br/>K =H09002IA;<br/>M =H09002A;<br/>M =H09002A;<br/>L =H09002A;<br/>L =H09002A;<br/>L =H09002A;<br/>=H09006A;<br/>=H09007A;<br/>=H09007A;<br/>=H0905A;<br/>=H0905DA;<br/>=H0905DA;<br/>=H0905DA;<br/>=H09055A;<br/>=H09055A;<br/>=H09055A;<br/>=H09055A;<br/>=H09057A;<br/>=H09057A;<br/>=H09058A;</pre>                                                                                                    |                                          |
| H09002F<br>H09002G<br>H09002J<br>H09002J<br>H09002J<br>H09002R<br>H09002L<br>H09003<br>H09004<br>H09005<br>H09048<br>H09049<br>H09050<br>H09051<br>H09052<br>H09053<br>H09054<br>H09055<br>H09056<br>H09057                                                                                                    | <pre>F =H09002FA;<br/>G =H09002GA;<br/>H =H09002LA;<br/>I =H09002LA;<br/>J =H09002LA;<br/>M =H09002XA;<br/>M =H09002XA;<br/>M =H09002A;<br/>L =H09002A;<br/>L =H09002LA;<br/>=H09007A;<br/>=H09007A;<br/>=H09007A;<br/>=H09005A;<br/>=H0905DA;<br/>=H09052A;<br/>=H09055A;<br/>=H09055A;<br/>=H09055A;<br/>=H09055A;<br/>=H09057A;<br/>=H09057A;<br/>=H09058A;<br/>=H09059A;</pre>                                                                                                    |                                          |
| H09002F<br>H09002G<br>H09002J<br>H09002J<br>H09002J<br>H09002R<br>H09002R<br>H09003<br>H09004<br>H09005<br>H09048<br>H09048<br>H09049<br>H09050<br>H09051<br>H09052<br>H09055<br>H09054<br>H09055<br>H09056                                                                                                    | <pre>F =H09002FA;<br/>G =H09002GA;<br/>H =H09002LA;<br/>I =H09002LA;<br/>J =H09002LA;<br/>M =H09002XA;<br/>M =H09002XA;<br/>M =H09002A;<br/>L =H09002A;<br/>L =H09002LA;<br/>=H09007A;<br/>=H09007A;<br/>=H09007A;<br/>=H09005A;<br/>=H0905DA;<br/>=H09052A;<br/>=H09055A;<br/>=H09055A;<br/>=H09055A;<br/>=H09055A;<br/>=H09057A;<br/>=H09057A;<br/>=H09058A;<br/>=H09059A;</pre>                                                                                                    |                                          |
| H09002F<br>H09002G<br>H09002J<br>H09002J<br>H09002J<br>H09002K<br>H09002R<br>H09002R<br>H09003<br>H09004<br>H09005<br>H09048<br>H09049<br>H09050<br>H09051<br>H09051<br>H09053<br>H09055<br>H09055<br>H09055<br>H09055<br>H09055<br>H09058<br>H09059                                                                                                    | <pre>F =H09002FA;<br/>G =H09002GA;<br/>H =H09002HA;<br/>I =H09002HA;<br/>J =H09002JA;<br/>K =H09002JA;<br/>K =H09002AA;<br/>R =H09002RA;<br/>L =H09002RA;<br/>L =H09002LA;<br/>=H09006A;<br/>=H09006A;<br/>=H09005A;<br/>=H0905DA;<br/>=H0905DA;<br/>=H0905SA;<br/>=H0905SA;<br/>=</pre> |                                          |
| H09002F<br>H09002G<br>H09002J<br>H09002J<br>H09002J<br>H09002R<br>H09002R<br>H09002R<br>H09003<br>H09004<br>H09005<br>H09048<br>H09049<br>H09050<br>H09051<br>H09051<br>H09055<br>H09055<br>H09056<br>H09057<br>H09058                                                                                                    | <pre>F =H09002FA;<br/>G =H09002GA;<br/>H =H09002HA;<br/>I =H09002HA;<br/>J =H09002JA;<br/>K =H09002JA;<br/>K =H09002AA;<br/>R =H09002RA;<br/>L =H09002RA;<br/>L =H09002LA;<br/>=H09006A;<br/>=H09006A;<br/>=H09005A;<br/>=H0905DA;<br/>=H0905DA;<br/>=H0905SA;<br/>=H0905SA;<br/>=</pre> |                                          |
| H09002F<br>H09002G<br>H09002J<br>H09002J<br>H09002J<br>H09002K<br>H09002R<br>H09002R<br>H09003<br>H09004<br>H09005<br>H09048<br>H09049<br>H09050<br>H09051<br>H09051<br>H09053<br>H09055<br>H09055<br>H09055<br>H09055<br>H09055<br>H09058<br>H09059                                                                                                    | <pre>F =H09002FA;<br/>G =H09002GA;<br/>H =H09002IA;<br/>I =H09002IA;<br/>J =H09002JA;<br/>K =H09002XA;<br/>M =H09002RA;<br/>R =H09002RA;<br/>L =H09002RA;<br/>L =H09000CA;<br/>=H09006A;<br/>=H09007A;<br/>=H09005A;<br/>=H0905DA;<br/>=H0905DA;<br/>=H0905SA;<br/>=H0905SA;<br/>=</pre> |                                          |
| H09002F<br>H09002G<br>H09002I<br>H09002J<br>H09002J<br>H09002K<br>H09002R<br>H09002R<br>H09003<br>H09004<br>H09005<br>H09048<br>H09049<br>H09050<br>H09051<br>H09051<br>H09055<br>H09055<br>H09056<br>H09057<br>H09058<br>H09059<br>H09060                                                                                                    | <pre>F =H09002FA;<br/>G =H09002GA;<br/>H =H09002IA;<br/>I =H09002IA;<br/>J =H09002IA;<br/>K =H09002XA;<br/>M =H09002RA;<br/>L =H09002RA;<br/>L =H09002RA;<br/>L =H09002A;<br/>=H09006A;<br/>=H09006A;<br/>=H09050A;<br/>=H09051A;<br/>=H09055A;<br/>=H09055A;<br/>=H09055A;<br/>=H09055A;<br/>=H09055A;<br/>=H09055A;<br/>=H09057A;<br/>=H09057A;<br/>=H09057A;<br/>=H09057A;<br/>=H09057A;<br/>=H09057A;<br/>=H09057A;<br/>=H09057A;<br/>=H09067A;<br/>=H09067A;<br/>=H09007A;<br/>=H09007A;<br/>=H</pre> |                                          |
| H09002F<br>H09002G<br>H09002J<br>H09002J<br>H09002M<br>H09002M<br>H09002K<br>H09002C<br>H09003<br>H09003<br>H09004<br>H09005<br>H09050<br>H09051<br>H09051<br>H09053<br>H09055<br>H09055<br>H09055<br>H09056<br>H09057<br>H09059<br>H09060<br>H09061                                                                                                    | <pre>F =H09002FA;<br/>G =H09002GA;<br/>H =H09002IA;<br/>I =H09002IA;<br/>J =H09002IA;<br/>K =H09002XA;<br/>M =H09002RA;<br/>E =H09002RA;<br/>L =H09002RA;<br/>L =H09002RA;<br/>=H09006A;<br/>=H09007A;<br/>=H09050A;<br/>=H09051A;<br/>=H09051A;<br/>=H09055A;<br/>=H09055A;<br/>=H09055A;<br/>=H09055A;<br/>=H09056A;<br/>=H09057A;<br/>=H09058A;<br/>=H09058A;<br/>=H09058A;<br/>=H09058A;<br/>=H09058A;<br/>=H09068A;<br/>=H09061A;<br/>=H09061A;<br/>=H09064A;<br/>=H09065A;</pre>                                                                                                    |                                          |
| H09002F<br>H09002G<br>H09002J<br>H09002J<br>H09002M<br>H09002M<br>H09002R<br>H09002L<br>H09003<br>H09004<br>H09005<br>H09050<br>H09051<br>H09051<br>H09053<br>H09055<br>H09055<br>H09055<br>H09056<br>H09057<br>H09058<br>H09058<br>H09058<br>H09050<br>H09051<br>H09058                                                                                             | <pre>F =H09002FA;<br/>G =H09002GA;<br/>H =H09002IA;<br/>I =H09002IA;<br/>J =H09002IA;<br/>K =H09002IA;<br/>M =H09002RA;<br/>A =H09002RA;<br/>L =H09002RA;<br/>L =H09002LA;<br/>=H09006A;<br/>=H09006A;<br/>=H09050A;<br/>=H09050A;<br/>=H09055A;<br/>=H09055A;<br/>=H09055A;<br/>=H09055A;<br/>=H09058A;<br/>=H09058A;<br/>=H09058A;<br/>=H09058A;<br/>=H09058A;<br/>=H09058A;<br/>=H09066A;<br/>=H09061A;<br/>=H09065A;<br/>=H09065A;<br/>=H09065A;<br/>=H09065A;<br/>=H09065A;<br/>=H09065A;<br/>=H09065A;<br/>=H09065A;<br/>=H09065A;<br/>=H09065A;<br/>=H09065A;<br/>=H09065A;<br/>=H09065A;</pre>                                                                                                    |                                          |
| H09002F<br>H09002G<br>H09002J<br>H09002J<br>H09002M<br>H09002M<br>H09002E<br>H09002E<br>H09003<br>H09003<br>H09004<br>H09005<br>H09050<br>H09050<br>H09051<br>H09053<br>H09055<br>H09055<br>H09055<br>H09055<br>H09056<br>H09057<br>H09058<br>H09058<br>H09059<br>H09061<br>H09061<br>H09063                                                                         | <pre>F =H09002FA;<br/>G =H09002GA;<br/>H =H09002IA;<br/>I =H09002IA;<br/>J =H09002IA;<br/>K =H09002IA;<br/>M =H09002RA;<br/>A =H09002RA;<br/>L =H09002RA;<br/>L =H09002LA;<br/>=H09006A;<br/>=H09006A;<br/>=H09050A;<br/>=H09050A;<br/>=H09055A;<br/>=H09055A;<br/>=H09055A;<br/>=H09055A;<br/>=H09058A;<br/>=H09058A;<br/>=H09058A;<br/>=H09058A;<br/>=H09058A;<br/>=H09058A;<br/>=H09066A;<br/>=H09061A;<br/>=H09065A;<br/>=H09065A;<br/>=H09065A;<br/>=H09065A;<br/>=H09065A;<br/>=H09065A;<br/>=H09065A;<br/>=H09065A;<br/>=H09065A;<br/>=H09065A;<br/>=H09065A;<br/>=H09065A;<br/>=H09065A;</pre>                                                                                                    |                                          |
| H09002F<br>H09002G<br>H09002J<br>H09002J<br>H09002J<br>H09002Z<br>H09002R<br>H09002R<br>H09002R<br>H09003<br>H09004<br>H09005<br>H09050<br>H09051<br>H09051<br>H09055<br>H09055<br>H09055<br>H09055<br>H09056<br>H09057<br>H09058<br>H09059<br>H09060<br>H09061<br>H09062<br>H09064                                                                                  | <pre>F =H09002FA;<br/>G =H09002GA;<br/>H =H09002IA;<br/>I =H09002IA;<br/>J =H09002IA;<br/>K =H09002IA;<br/>M =H09002RA;<br/>A =H09002RA;<br/>L =H09002RA;<br/>L =H09002LA;<br/>=H09006A;<br/>=H09006A;<br/>=H09050A;<br/>=H09050A;<br/>=H09055A;<br/>=H09055A;<br/>=H09055A;<br/>=H09055A;<br/>=H09058A;<br/>=H09058A;<br/>=H09058A;<br/>=H09058A;<br/>=H09058A;<br/>=H09058A;<br/>=H09066A;<br/>=H09061A;<br/>=H09065A;<br/>=H09065A;<br/>=H09065A;<br/>=H09065A;<br/>=H09065A;<br/>=H09065A;<br/>=H09065A;<br/>=H09065A;<br/>=H09065A;<br/>=H09065A;<br/>=H09065A;<br/>=H09065A;<br/>=H09065A;</pre>                                                                                                    |                                          |
| H09002F<br>H09002G<br>H09002J<br>H09002J<br>H09002J<br>H09002K<br>H09002R<br>H09002R<br>H09003<br>H09003<br>H09004<br>H09005<br>H09050<br>H09051<br>H09051<br>H09053<br>H09055<br>H09055<br>H09055<br>H09055<br>H09055<br>H09055<br>H09057<br>H09058<br>H09059<br>H09061<br>H09063<br>H09064<br>H09069F                                                              | <pre>F =H09002FA;<br/>G =H09002GA;<br/>H =H09002HA;<br/>I =H09002HA;<br/>J =H09002JA;<br/>K =H09002AA;<br/>R =H09002AA;<br/>L =H09002RA;<br/>L =H09002A;<br/>=H09006A;<br/>=H09006A;<br/>=H09005A;<br/>=H09051A;<br/>=H09053A;<br/>=H09055A;<br/>=H09055A;<br/>=H09055A;<br/>=H09055A;<br/>=H09055A;<br/>=H09055A;<br/>=H09056A;<br/>=H09056A;<br/>=H09060A;<br/>=H09061A;<br/>=H09063A;<br/>=H09065A;<br/>=H09065A;<br/>=H09065A;<br/>=H09065A;<br/>=H09065A;<br/>=H09065A;<br/>=H09065A;<br/>=H09065A;<br/>=H09065A;<br/>=H09065A;<br/>=H09065A;<br/>=H09067A;</pre>                                                                                                    |                                          |
| H09002F<br>H09002G<br>H09002J<br>H09002J<br>H09002J<br>H09002Z<br>H09002Z<br>H09002R<br>H09003<br>H09003<br>H09004<br>H09005<br>H09050<br>H09051<br>H09051<br>H09051<br>H09055<br>H09055<br>H09055<br>H09055<br>H09055<br>H09055<br>H09056<br>H09057<br>H09058<br>H09059<br>H09061<br>H09064<br>H09069F<br>H09069F                                                   | <pre>F =H09002FA;<br/>G =H09002GA;<br/>H =H09002IA;<br/>J =H09002IA;<br/>J =H09002JA;<br/>K =H09002AA;<br/>M =H09002AA;<br/>A =H09002AA;<br/>L =H09002AA;<br/>L =H09006A;<br/>=H09006A;<br/>=H09005A;<br/>=H09050A;<br/>=H09055A;<br/>=H09055A;<br/>=H09055A;<br/>=H09055A;<br/>=H09056A;<br/>=H09056A;<br/>=H09056A;<br/>=H09056A;<br/>=H09066A;<br/>=H09066A;<br/>=H09066A;<br/>=H09066A;<br/>=H09067A;<br/>H09067A;<br/>=H09067A;</pre>                                                                                                    |                                          |
| H09002F<br>H09002G<br>H09002I<br>H09002J<br>H09002J<br>H09002Z<br>H09002Z<br>H09002R<br>H09002R<br>H09003<br>H09004<br>H09005<br>H09051<br>H09051<br>H09051<br>H09055<br>H09055<br>H09055<br>H09056<br>H09055<br>H09056<br>H09057<br>H09060<br>H09061<br>H09061<br>H09064<br>H09069F<br>H09069F<br>H09069T<br>H09069T                                                | <pre>F =H09002FA;<br/>G =H09002GA;<br/>H =H09002IA;<br/>I =H09002IA;<br/>J =H09002IA;<br/>K =H09002XA;<br/>M =H09002XA;<br/>A =H09002RA;<br/>L =H09002RA;<br/>L =H09006A;<br/>=H09006A;<br/>=H09005A;<br/>=H09050A;<br/>=H09055A;<br/>=H09055A;<br/>=H09055A;<br/>=H09055A;<br/>=H09055A;<br/>=H09058A;<br/>=H09058A;<br/>=H09058A;<br/>=H09058A;<br/>=H09058A;<br/>=H09068FA;<br/>=H09066A;<br/>=H09067A;<br/>F =H09068FA;<br/>I =H09068FA;<br/>I =H09068FA;<br/>I =H09068FA;<br/>=H09068FA;<br/>=H09068FA;<br/>=H09068FA;<br/>=H09068FA;<br/>=H09068FA;<br/>=H09068FA;<br/>=H09068FA;<br/>=H09068FA;<br/>=H09068FA;</pre>                                                                                                    |                                          |
| H09002F<br>H09002G<br>H09002I<br>H09002J<br>H09002J<br>H09002M<br>H09002K<br>H09002K<br>H09002C<br>H09003<br>H09003<br>H09004<br>H09005<br>H09051<br>H09051<br>H09051<br>H09055<br>H09055<br>H09055<br>H09055<br>H09056<br>H09057<br>H09058<br>H09059<br>H09060<br>H09061<br>H09062<br>H09063<br>H09064<br>H09069F<br>H09069F<br>H09069T<br>H09070<br>SREDA          | <pre>F =H09002FA;<br/>G =H09002GA;<br/>H =H09002IA;<br/>I =H09002IA;<br/>J =H09002IA;<br/>K =H09002IA;<br/>R =H09002RA;<br/>L =H09002RA;<br/>L =H09002RA;<br/>=H09006A;<br/>=H09006A;<br/>=H09050A;<br/>=H09051A;<br/>=H09055A;<br/>=H09055A;<br/>=H09055A;<br/>=H09055A;<br/>=H09055A;<br/>=H09056A;<br/>=H09056A;<br/>=H09056A;<br/>=H09066A;<br/>=H09060A;<br/>=H09060A;<br/>=H09066A;<br/>=H09066A;<br/>=H09066A;<br/>=H09066A;<br/>=H09066A;<br/>=H09066A;<br/>=H09066A;<br/>=H09066A;<br/>=H09067A;</pre>                                                                                                    |                                          |
| H09002F<br>H09002G<br>H09002J<br>H09002J<br>H09002J<br>H09002K<br>H09002K<br>H09002Z<br>H09003<br>H09003<br>H09004<br>H09005<br>H09050<br>H09051<br>H09051<br>H09051<br>H09055<br>H09055<br>H09055<br>H09056<br>H09055<br>H09056<br>H09057<br>H09058<br>H09059<br>H09060<br>H09061<br>H09063<br>H09064<br>H09069F<br>H09069I<br>H09069I<br>H09070<br>SREDA<br>H09071 | <pre>F =H09002FA;<br/>G =H09002GA;<br/>H =H09002IA;<br/>I =H09002IA;<br/>J =H09002IA;<br/>K =H09002XA;<br/>M =H09002XA;<br/>A =H09002RA;<br/>L =H09002RA;<br/>L =H09006A;<br/>=H09006A;<br/>=H09005A;<br/>=H09050A;<br/>=H09055A;<br/>=H09055A;<br/>=H09055A;<br/>=H09055A;<br/>=H09055A;<br/>=H09058A;<br/>=H09058A;<br/>=H09058A;<br/>=H09058A;<br/>=H09058A;<br/>=H09068FA;<br/>=H09066A;<br/>=H09067A;<br/>F =H09068FA;<br/>I =H09068FA;<br/>I =H09068FA;<br/>I =H09068FA;<br/>=H09068FA;<br/>=H09068FA;<br/>=H09068FA;<br/>=H09068FA;<br/>=H09068FA;<br/>=H09068FA;<br/>=H09068FA;<br/>=H09068FA;<br/>=H09068FA;</pre>                                                                                                    |                                          |

| MPRID    | \$8  | /* ID */                           | / |
|----------|------|------------------------------------|---|
| SVCSMPL  | 8    | <pre>/* sampling variable */</pre> | / |
| SEXSMPL  | 8    | /* sampling variable */            | / |
| STRATUM  | \$7  | /* sampling variable */            | / |
| CACSMPL  | 8    | <pre>/* sampling variable */</pre> | ! |
| ENBGSMPL | \$2  | /* sampling variable */            | / |
| MPCSMPL  | 8    | /* sampling variable */            | / |
| NHFF     | 8    | /* sampling variable */            | / |
| SERVAREA | \$2  | /* sampling variable */            | / |
| QUARTER  | \$8  | /* sampling variable */            | / |
| PRN      | 8    | /* sampling variable */            | / |
| DCATCH   | \$4  | <pre>/* sampling variable */</pre> | / |
| ENRID    | \$4  | /* sampling variable */            | / |
| DMIS_ID  | \$9  | /* sampling variable */            | / |
| MSM      | \$2  | /* sampling variable */            | / |
| D_FAC    | \$9  | /* sampling variable */            | / |
| D_PAR    | \$4  | /* sampling variable */            | / |
| D_HEALTH | \$2  | /* sampling variable */            | / |
| TNEXREG  | \$ 1 | /* sampling variable */            | / |
| SERVAFF  | \$ 1 | /* sampling variable */            | / |
| BWT      | 8    | /* sampling variable */            | / |
|          |      |                                    |   |
| MRTLSTAT | \$ 1 | /* DEERS variable */               | , |
| RACEETHN | \$ 1 | /* DEERS variable */               | , |
| PNSEXCD  | \$ 1 | /* DEERS variable */               | , |
| DAGEQY   | \$3  | /* DEERS variable */               | , |
| FIELDAGE | \$3  | /* DEERS variable */               | , |
| PCM      | \$3  | /* DEERS variable */               | , |
| ACV      | \$ 1 | /* DEERS variable */               | , |
| DBENCAT  | \$3  | /* DEERS variable */               | ! |
| DMEDELG  | \$ 1 | /* DEERS variable */               | ! |
| DSPONSVC | \$ 1 | /* DEERS variable */               | ! |
| MBRRELCD | \$ 1 | /* DEERS variable */               | , |
|          |      |                                    |   |

LENGTH

DATA OUT.MERGEQ;

END;

RUN;

| H09071B | =  | H09070BA; |
|---------|----|-----------|
| H09071C | =  | H09070CA; |
| H09071D | =  | H09070DA; |
| H09071E | =  | H09070EA; |
| SRRACEA | =  | SRRACEAA; |
| SRRACEB | =  | SRRACEBA; |
| SRRACEC | =  | SRRACECA; |
| SRRACED | =  | SRRACEDA; |
| SRRACEE | =  | SRRACEEA; |
| SRAGE   | =  | SRAGEA ;  |
| Н09072  | =  | H09003A;  |
| H09073  | =  | H09004A;  |
| H09074  | =  | H09005A;  |
| S09B01  | =  | S09B01A;  |
| S09B02  | =  | S09B02A;  |
| S09B03  | =  | S09B03A;  |
| S09B04  | =  | S09B04A;  |
| S09D01  | =  | S09D01A;  |
| S09D02  | =  | S09D02A;  |
| S09D03  | =  | S09D03A;  |
| S09D04  | =  | S09D04A;  |
| S09N11  | =  | S09N11A;  |
|         |    |           |
| N1 =    | N1 | _V3;      |
| N10A1 = | N1 | 0A1_V3;   |
| N18 =   | N1 | 6_V3;     |
| N18A1 = | N1 | 6A1_V3;   |
| N19A =  |    | 7A_V3;    |
| N19B =  |    | <br>7вv3; |
| N20 =   |    | 8_V3;     |
| N21 =   |    | 9_V3;     |
| N24 =   |    | 0_V3;     |
|         |    |           |

|                     |                | (+                                        | <i></i>                                 |
|---------------------|----------------|-------------------------------------------|-----------------------------------------|
| MEDTYPE             | \$ 1           | /* DEERS variable                         | */                                      |
| PATCAT<br>PNTYPCD   | \$ 7<br>\$ 1   | /* DEERS variable                         | */                                      |
| PNIYPCD<br>PNLCATCD | \$ 1<br>\$ 1   | /* DEERS variable<br>/* DEERS variable    | */<br>*/                                |
| PNLCAICD            | γ⊥             | /" DEERS VAITADIE                         | ,                                       |
| /**** mer Jan       | 2009 Variables | applicable to V3 and                      | V4 ************************************ |
| н09001              | 4              | /* questionnaire                          | */                                      |
| H09002A             | 4              | /* questionnaire                          | */                                      |
| H09002C             | 4              | /* questionnaire                          | */                                      |
| H09002N             | 4              | /* questionnaire                          | */                                      |
| H090020             | 4              | /* questionnaire                          | */                                      |
| H09002P             | 4              | /* questionnaire                          | */                                      |
| H090020             | 4              | /* questionnaire                          | */                                      |
| H09002F             | 4              | /* questionnaire                          | */                                      |
| H09002G             | 4              | /* questionnaire                          | */                                      |
| H09002H             | 4              | /* questionnaire                          | */                                      |
| H09002I             | 4              | /* questionnaire                          | */                                      |
| H09002J             | 4              | /* questionnaire                          | */                                      |
| H09002K             | 4              | /* questionnaire                          | */                                      |
| H09002M             | 4              | /* questionnaire                          | */                                      |
| H09002R             | 4              | /* questionnaire                          | */                                      |
| H09002L             | 4              | /* questionnaire                          | */                                      |
| H09003              | 4              | /* questionnaire                          | */                                      |
| H09004              | 4              | /* questionnaire                          | */                                      |
| Н09005              | 4              | /* questionnaire                          | */                                      |
| Н09048              | 4              | /* questionnaire                          | */                                      |
| Н09049              | 4              | /* questionnaire                          | */                                      |
| н09050              | 4              | /* questionnaire                          | */                                      |
| H09051              | 4              | /* questionnaire                          | */                                      |
| H09052              | 4              | /* questionnaire                          | */                                      |
| H09053              | 4              | /* questionnaire                          | */                                      |
| H09054              | 4              | /* questionnaire                          | */                                      |
| H09055              | 4              | /* questionnaire                          | * /                                     |
| Н09056              | 4              | /* questionnaire                          | */                                      |
| H09057              | 4              | /* questionnaire                          | * /                                     |
| H09058              | 4              | /* questionnaire                          | * /                                     |
| Н09059              | 4              | /* questionnaire                          | * /                                     |
| Н09060              | 4              | /* questionnaire                          | */                                      |
| H09061              | 4              | /* questionnaire                          | */                                      |
| H09062              | 4              | /* questionnaire                          | */                                      |
| H09063              | 4              | /* questionnaire                          | */                                      |
| H09064              | 4              | /* questionnaire                          | */                                      |
| H09069F             | 4              | /* questionnaire                          | */                                      |
| H09069I             | 4              | /* questionnaire                          | */                                      |
| H09070              | 4              | /* questionnaire                          | */                                      |
| SREDA               | 4              | /* questionnaire                          | * /                                     |
| H09071              | 4              | /* questionnaire                          | */                                      |
| H09071A             | 4              | /* questionnaire                          | */                                      |
| H09071B             | 4              | /* questionnaire                          | */                                      |
| H09071C             | 4              | /* questionnaire                          | */                                      |
| H09071D             | 4              | /* questionnaire                          | */                                      |
| H09071E             | 4              | /* questionnaire                          | */                                      |
| SRRACEA             | 4              | /* questionnaire                          | */                                      |
| SRRACEB             | 4<br>4         | /* questionnaire                          | */                                      |
| SRRACEC             |                | /* questionnaire                          | */                                      |
| SRRACED<br>SRRACEE  | 4<br>4         | /* questionnaire<br>/* questionnaire      | */<br>*/                                |
| SRACEE              | 4              | /* questionnaire                          | */                                      |
| H09072              | 4              | /* questionnaire                          | */                                      |
| H09072<br>H09073    | 4              | /* questionnaire                          | */                                      |
| H09073              | 4              | /* questionnaire                          | */                                      |
| 10,00,4             | 1              | , queseronnarre                           | /                                       |
| /**** ima Jan       | 2009 V3 varia  | oles ************************************ | *************                           |
| , 90008A            | 4              | /* questionnaire                          | */                                      |
| H09009A             | 4              | /* questionnaire                          | */                                      |
| H09010A             | 4              | /* questionnaire                          | */                                      |
| H09011A             | 4              | /* questionnaire                          | */                                      |
| H09012A             | 4              | /* questionnaire                          | */                                      |
| H09013A             | 4              | /* questionnaire                          | */                                      |
| H09014A             | 4              | /* questionnaire                          | */                                      |
| H09015A             | 4              | /* questionnaire                          | */                                      |
| H09016A             | 4              | /* questionnaire                          | */                                      |
| H09017A             | 4              | /* questionnaire                          | */                                      |
| H09018A             | 4              | /* questionnaire                          | */                                      |
|                     |                |                                           |                                         |

| H09019A                                                                                                    | 4                                                                                           | /* questionnaire                                                                                                    | */                                                                              |          |
|----------------------------------------------------------------------------------------------------|---------------------------------------------------------------------------------------------|----------------------------------------------------------------------------------------------------|---------------------------------------------------------------------------------|----------|
| H09020A                                                                                                    | 4                                                                                           | /* questionnaire                                                                                                    | */                                                                              |          |
| H09021A                                                                                                    | 4                                                                                           | /* questionnaire                                                                                                    | */                                                                              |          |
| H09022A                                                                                                    | 4                                                                                           | /* questionnaire                                                                                                    | */                                                                              |          |
| H09023A                                                                                                    | 4                                                                                           | /* questionnaire                                                                                                    | */                                                                              |          |
| H09024A                                                                                                    | 4                                                                                           | /* questionnaire                                                                                                    | */                                                                              |          |
| H09025A                                                                                                    | 4                                                                                           | /* questionnaire                                                                                                    | */                                                                              |          |
| H09026A                                                                                                    | 4                                                                                           | /* questionnaire                                                                                                    | */                                                                              |          |
| H09027A                                                                                                    | 4                                                                                           | /* questionnaire                                                                                                    | */                                                                              |          |
| H09028A                                                                                                    | 4                                                                                           | /* questionnaire                                                                                                    | */                                                                              |          |
| H09029A                                                                                                    | 4                                                                                           | /* questionnaire                                                                                                    | */                                                                              |          |
| H09020A                                                                                                    | 4                                                                                           | /* questionnaire                                                                                                    | */                                                                              |          |
| H09031A                                                                                                    | 4                                                                                           | /* questionnaire                                                                                                    | */                                                                              |          |
| H09031A                                                                                                    | 4                                                                                           | /* questionnaire                                                                                                    | */                                                                              |          |
| H09032A<br>H09033A                                                                                                    | 4                                                                                           | /* questionnaire                                                                                                    | */                                                                              |          |
| H09033A<br>H09034A                                                                                                    | 4                                                                                           | /* questionnaire                                                                                                    | */                                                                              |          |
| H09034A<br>H09035A                                                                                                    | 4                                                                                           | /* questionnaire                                                                                                    | */                                                                              |          |
|                                                                                                    | 4                                                                                           | /* questionnaire                                                                                                    |                                                                                 |          |
| H09036A                                                                                                    | 4                                                                                           | · •                                                                                                    | */                                                                              |          |
| H09037A                                                                                                    | 4                                                                                           | /* questionnaire                                                                                                    | */                                                                              |          |
| H09039A                                                                                                    |                                                                                             | /* questionnaire                                                                                                    | */                                                                              |          |
| H09040A                                                                                                    | 4                                                                                           | /* questionnaire                                                                                                    | */                                                                              |          |
| H09041A                                                                                                    | 4                                                                                           | /* questionnaire                                                                                                    | */                                                                              |          |
| H09042A                                                                                                    | 4                                                                                           | /* questionnaire                                                                                                    | */                                                                              |          |
| H09043A                                                                                                    | 4                                                                                           | /* questionnaire                                                                                                    | */                                                                              |          |
| H09044A                                                                                                    | 4                                                                                           | /* questionnaire                                                                                                    | */                                                                              |          |
| H09045A                                                                                                    | 4                                                                                           | /* questionnaire                                                                                                    | */                                                                              |          |
| H09046A                                                                                                    | 4                                                                                           | /* questionnaire                                                                                                    | */                                                                              |          |
| H09047A                                                                                                    | 4                                                                                           | /* questionnaire                                                                                                    | */                                                                              |          |
| H09048A                                                                                                    | 4                                                                                           | /* questionnaire                                                                                                    | */                                                                              |          |
| H09054A                                                                                                    | 4                                                                                           | /* questionnaire                                                                                                    | */                                                                              |          |
|                                                                                                    |                                                                                             |                                                                                                    |                                                                                 |          |
|                                                                                                    |                                                                                             |                                                                                                    |                                                                                 | ******** |
| H09006                                                                                                    | 4                                                                                           | /* questionnaire                                                                                                    | */                                                                              |          |
| H09007                                                                                                    | 4                                                                                           | /* questionnaire                                                                                                    | */                                                                              |          |
| Н09008                                                                                                    | 4                                                                                           | /* questionnaire                                                                                                    | */                                                                              |          |
| Н09009                                                                                                    | 4                                                                                           | /* questionnaire                                                                                                    | */                                                                              |          |
|                                                                                                    |                                                                                             |                                                                                                    |                                                                                 |          |
| H09010                                                                                                    | 4                                                                                           | /* questionnaire                                                                                                    | */                                                                              |          |
| H09010<br>H09011                                                                                                    | 4<br>4                                                                                      | /* questionnaire<br>/* questionnaire                                                                                                    | */<br>*/                                                                        |          |
|                                                                                                    |                                                                                             | · •                                                                                                    |                                                                                 |          |
| H09011                                                                                                    | 4                                                                                           | /* questionnaire                                                                                                    | * /                                                                             |          |
| H09011<br>H09012                                                                                                    | 4<br>4                                                                                      | /* questionnaire<br>/* questionnaire                                                                                                    | * /<br>* /                                                                      |          |
| H09011<br>H09012<br>H09013                                                                                                    | 4<br>4<br>4                                                                                 | /* questionnaire<br>/* questionnaire<br>/* questionnaire                                                                                                    | * /<br>* /<br>* /                                                               |          |
| H09011<br>H09012<br>H09013<br>H09014                                                                                                    | 4<br>4<br>4<br>4                                                                            | /* questionnaire<br>/* questionnaire<br>/* questionnaire<br>/* questionnaire                                                                                                    | * /<br>* /<br>* /                                                               |          |
| H09011<br>H09012<br>H09013<br>H09014<br>H09015                                                                                                    | 4<br>4<br>4<br>4<br>4                                                                       | /* questionnaire<br>/* questionnaire<br>/* questionnaire<br>/* questionnaire<br>/* questionnaire                                                                                                    | * /<br>* /<br>* /<br>* /                                                        |          |
| H09011<br>H09012<br>H09013<br>H09014<br>H09015<br>H09016                                                                                                    | 4<br>4<br>4<br>4<br>4<br>4                                                                  | /* questionnaire<br>/* questionnaire<br>/* questionnaire<br>/* questionnaire<br>/* questionnaire<br>/* questionnaire                                                                                                    | * /<br>* /<br>* /<br>* /<br>* /                                                 |          |
| H09011<br>H09012<br>H09013<br>H09014<br>H09015<br>H09016<br>H09017                                                                                                    | 4<br>4<br>4<br>4<br>4<br>4<br>4                                                             | /* questionnaire<br>/* questionnaire<br>/* questionnaire<br>/* questionnaire<br>/* questionnaire<br>/* questionnaire<br>/* questionnaire                                                                                                    | * /<br>* /<br>* /<br>* /<br>* /<br>* /                                          |          |
| H09011<br>H09012<br>H09013<br>H09014<br>H09015<br>H09016<br>H09017<br>H09018                                                                                                    | 4<br>4<br>4<br>4<br>4<br>4<br>4<br>4                                                        | /* questionnaire<br>/* questionnaire<br>/* questionnaire<br>/* questionnaire<br>/* questionnaire<br>/* questionnaire<br>/* questionnaire<br>/* questionnaire                                                                                                    | * /<br>* /<br>* /<br>* /<br>* /<br>* /<br>* /                                   |          |
| H09011<br>H09012<br>H09013<br>H09014<br>H09015<br>H09016<br>H09017<br>H09018<br>H09019                                                                                                    | 4<br>4<br>4<br>4<br>4<br>4<br>4<br>4<br>4                                                   | /* questionnaire<br>/* questionnaire<br>/* questionnaire<br>/* questionnaire<br>/* questionnaire<br>/* questionnaire<br>/* questionnaire<br>/* questionnaire<br>/* questionnaire                                                                                                    | * /<br>* /<br>* /<br>* /<br>* /<br>* /<br>* /<br>* /                            |          |
| H09011<br>H09012<br>H09013<br>H09014<br>H09015<br>H09016<br>H09017<br>H09018<br>H09019<br>H09020                                                                                                    | 4<br>4<br>4<br>4<br>4<br>4<br>4<br>4<br>4<br>4<br>4<br>4                                    | /* questionnaire<br>/* questionnaire<br>/* questionnaire<br>/* questionnaire<br>/* questionnaire<br>/* questionnaire<br>/* questionnaire<br>/* questionnaire<br>/* questionnaire<br>/* questionnaire                                                                                                    | * /<br>* /<br>* /<br>* /<br>* /<br>* /<br>* /<br>* /                            |          |
| H09011<br>H09012<br>H09013<br>H09014<br>H09015<br>H09016<br>H09017<br>H09018<br>H09019<br>H09020<br>H09021                                                                                                    | 4<br>4<br>4<br>4<br>4<br>4<br>4<br>4<br>4<br>4<br>4<br>4<br>4                               | /* questionnaire<br>/* questionnaire<br>/* questionnaire<br>/* questionnaire<br>/* questionnaire<br>/* questionnaire<br>/* questionnaire<br>/* questionnaire<br>/* questionnaire<br>/* questionnaire<br>/* questionnaire                                                                                                    | * /<br>* /<br>* /<br>* /<br>* /<br>* /<br>* /<br>* /<br>* /                     |          |
| H09011<br>H09012<br>H09013<br>H09014<br>H09015<br>H09016<br>H09017<br>H09018<br>H09019<br>H09020<br>H09021<br>H09022                                                                                                    | 4<br>4<br>4<br>4<br>4<br>4<br>4<br>4<br>4<br>4<br>4<br>4<br>4<br>4                          | /* questionnaire<br>/* questionnaire<br>/* questionnaire<br>/* questionnaire<br>/* questionnaire<br>/* questionnaire<br>/* questionnaire<br>/* questionnaire<br>/* questionnaire<br>/* questionnaire<br>/* questionnaire<br>/* questionnaire                                                                                                    | */<br>*/<br>*/<br>*/<br>*/<br>*/<br>*/<br>*/<br>*/                              |          |
| H09011<br>H09012<br>H09013<br>H09014<br>H09015<br>H09016<br>H09017<br>H09018<br>H09019<br>H09020<br>H09021<br>H09022<br>H09023                                                                                                    | 4<br>4<br>4<br>4<br>4<br>4<br>4<br>4<br>4<br>4<br>4<br>4<br>4<br>4<br>4<br>4                | /* questionnaire<br>/* questionnaire<br>/* questionnaire<br>/* questionnaire<br>/* questionnaire<br>/* questionnaire<br>/* questionnaire<br>/* questionnaire<br>/* questionnaire<br>/* questionnaire<br>/* questionnaire<br>/* questionnaire<br>/* questionnaire                                                                                                    | * /<br>* /<br>* /<br>* /<br>* /<br>* /<br>* /<br>* /<br>* /<br>* /              |          |
| H09011<br>H09012<br>H09013<br>H09014<br>H09015<br>H09016<br>H09017<br>H09018<br>H09019<br>H09020<br>H09021<br>H09022<br>H09023<br>H09024                                                                                                    | 4<br>4<br>4<br>4<br>4<br>4<br>4<br>4<br>4<br>4<br>4<br>4<br>4<br>4<br>4<br>4                | /* questionnaire<br>/* questionnaire<br>/* questionnaire<br>/* questionnaire<br>/* questionnaire<br>/* questionnaire<br>/* questionnaire<br>/* questionnaire<br>/* questionnaire<br>/* questionnaire<br>/* questionnaire<br>/* questionnaire<br>/* questionnaire<br>/* questionnaire<br>/* questionnaire                                                                                                    | * /<br>* /<br>* /<br>* /<br>* /<br>* /<br>* /<br>* /<br>* /<br>* /              |          |
| H09011<br>H09012<br>H09013<br>H09014<br>H09015<br>H09016<br>H09017<br>H09018<br>H09019<br>H09020<br>H09021<br>H09022<br>H09023<br>H09024<br>H09025                                                                                                    | 4<br>4<br>4<br>4<br>4<br>4<br>4<br>4<br>4<br>4<br>4<br>4<br>4<br>4<br>4<br>4<br>4<br>4      | /* questionnaire<br>/* questionnaire<br>/* questionnaire                                                                                                    | */<br>*/<br>*/<br>*/<br>*/<br>*/<br>*/<br>*/<br>*/<br>*/<br>*/                  |          |
| H09011<br>H09012<br>H09013<br>H09014<br>H09015<br>H09016<br>H09017<br>H09018<br>H09019<br>H09020<br>H09021<br>H09022<br>H09023<br>H09024<br>H09025<br>H09026                                                                                                    | 4<br>4<br>4<br>4<br>4<br>4<br>4<br>4<br>4<br>4<br>4<br>4<br>4<br>4<br>4<br>4<br>4<br>4<br>4 | /* questionnaire<br>/* questionnaire<br>/* questionnaire                                                                                                    | * /<br>* /<br>* /<br>* /<br>* /<br>* /<br>* /<br>* /<br>* /<br>* /              |          |
| H09011<br>H09012<br>H09013<br>H09014<br>H09015<br>H09016<br>H09017<br>H09018<br>H09019<br>H09020<br>H09021<br>H09022<br>H09023<br>H09023<br>H09024<br>H09025<br>H09026<br>H09027                                                                                                    | 4<br>4<br>4<br>4<br>4<br>4<br>4<br>4<br>4<br>4<br>4<br>4<br>4<br>4<br>4<br>4<br>4<br>4<br>4 | /* questionnaire<br>/* questionnaire<br>/* questionnaire                                                                                                    | */<br>*/<br>*/<br>*/<br>*/<br>*/<br>*/<br>*/<br>*/<br>*/<br>*/<br>*/            |          |
| H09011<br>H09012<br>H09013<br>H09014<br>H09015<br>H09016<br>H09017<br>H09018<br>H09019<br>H09020<br>H09021<br>H09022<br>H09022<br>H09023<br>H09024<br>H09025<br>H09026<br>H09027<br>H09028                                                                                                    | 4<br>4<br>4<br>4<br>4<br>4<br>4<br>4<br>4<br>4<br>4<br>4<br>4<br>4<br>4<br>4<br>4<br>4<br>4 | /* questionnaire<br>/* questionnaire<br>/* questionnaire                                                                                                    | * /<br>* /<br>* /<br>* /<br>* /<br>* /<br>* /<br>* /<br>* /<br>* /              |          |
| H09011<br>H09012<br>H09013<br>H09014<br>H09015<br>H09016<br>H09017<br>H09018<br>H09019<br>H09020<br>H09021<br>H09022<br>H09023<br>H09023<br>H09024<br>H09025<br>H09025<br>H09026<br>H09027<br>H09028<br>H09029                                                                                                    | $ \begin{array}{cccccccccccccccccccccccccccccccccccc$                                       | /* questionnaire<br>/* questionnaire<br>/* questionnaire                                                                                                    | */<br>*/<br>*/<br>*/<br>*/<br>*/<br>*/<br>*/<br>*/<br>*/<br>*/<br>*/<br>*/      |          |
| H09011<br>H09012<br>H09013<br>H09014<br>H09015<br>H09016<br>H09017<br>H09018<br>H09019<br>H09020<br>H09021<br>H09022<br>H09023<br>H09023<br>H09024<br>H09025<br>H09026<br>H09027<br>H09028<br>H09029<br>H09030                                                                                                    | $ \begin{array}{cccccccccccccccccccccccccccccccccccc$                                       | <pre>/* questionnaire /* questionnaire /* questionnaire</pre>                                                                                                    | */<br>*/<br>*/<br>*/<br>*/<br>*/<br>*/<br>*/<br>*/<br>*/<br>*/<br>*/<br>*/<br>* |          |
| H09011<br>H09012<br>H09013<br>H09014<br>H09015<br>H09016<br>H09017<br>H09018<br>H09019<br>H09020<br>H09021<br>H09022<br>H09023<br>H09023<br>H09024<br>H09025<br>H09026<br>H09027<br>H09028<br>H09029<br>H09030<br>H09031                                                                                                    | $ \begin{array}{cccccccccccccccccccccccccccccccccccc$                                       | <pre>/* questionnaire<br/>/* questionnaire<br/>/* questionnaire</pre>                                                                                                    | */<br>*/<br>*/<br>*/<br>*/<br>*/<br>*/<br>*/<br>*/<br>*/<br>*/<br>*/<br>*/<br>* |          |
| H09011<br>H09012<br>H09013<br>H09014<br>H09015<br>H09016<br>H09017<br>H09018<br>H09019<br>H09020<br>H09021<br>H09022<br>H09023<br>H09024<br>H09025<br>H09025<br>H09026<br>H09027<br>H09028<br>H09029<br>H09030<br>H09031<br>H09031                                                                                                    | $ \begin{array}{cccccccccccccccccccccccccccccccccccc$                                       | <pre>/* questionnaire<br/>/* questionnaire<br/>/* questionnaire</pre>                                                                                                    | */<br>*/<br>*/<br>*/<br>*/<br>*/<br>*/<br>*/<br>*/<br>*/<br>*/<br>*/<br>*/<br>* |          |
| H09011<br>H09012<br>H09013<br>H09014<br>H09015<br>H09016<br>H09017<br>H09018<br>H09019<br>H09020<br>H09021<br>H09022<br>H09023<br>H09024<br>H09025<br>H09025<br>H09026<br>H09027<br>H09027<br>H09028<br>H09023<br>H09023<br>H09030<br>H09031<br>H09032<br>H09033                                                                                                    | $ \begin{array}{cccccccccccccccccccccccccccccccccccc$                                       | <pre>/* questionnaire<br/>/* questionnaire<br/>/* questionnaire</pre>                                                                                                    | */<br>*/<br>*/<br>*/<br>*/<br>*/<br>*/<br>*/<br>*/<br>*/<br>*/<br>*/<br>*/<br>* |          |
| H09011<br>H09012<br>H09013<br>H09014<br>H09015<br>H09016<br>H09017<br>H09018<br>H09020<br>H09021<br>H09022<br>H09023<br>H09023<br>H09024<br>H09025<br>H09026<br>H09027<br>H09028<br>H09027<br>H09028<br>H09023<br>H09031<br>H09031<br>H09033<br>H09034                                                                                                    | $ \begin{array}{cccccccccccccccccccccccccccccccccccc$                                       | <pre>/* questionnaire<br/>/* questionnaire<br/>/* questionnaire</pre>                                                                                                    | */<br>*/<br>*/<br>*/<br>*/<br>*/<br>*/<br>*/<br>*/<br>*/<br>*/<br>*/<br>*/<br>* |          |
| H09011<br>H09012<br>H09013<br>H09014<br>H09015<br>H09016<br>H09017<br>H09018<br>H09020<br>H09021<br>H09022<br>H09023<br>H09023<br>H09024<br>H09025<br>H09026<br>H09027<br>H09028<br>H09029<br>H09030<br>H09031<br>H09031<br>H09033<br>H09034<br>H09035                                                                                                    | $\begin{array}{c} 4\\ 4\\ 4\\ 4\\ 4\\ 4\\ 4\\ 4\\ 4\\ 4\\ 4\\ 4\\ 4\\ $                     | <pre>/* questionnaire<br/>/* questionnaire<br/>/* questionnaire</pre>                                                                                                    | */<br>*/<br>*/<br>*/<br>*/<br>*/<br>*/<br>*/<br>*/<br>*/<br>*/<br>*/<br>*/<br>* |          |
| H09011<br>H09012<br>H09013<br>H09014<br>H09015<br>H09016<br>H09017<br>H09018<br>H09020<br>H09021<br>H09022<br>H09023<br>H09023<br>H09024<br>H09025<br>H09026<br>H09027<br>H09028<br>H09029<br>H09030<br>H09031<br>H09031<br>H09034<br>H09035<br>H09036                                                                                                    | $\begin{array}{c} 4\\ 4\\ 4\\ 4\\ 4\\ 4\\ 4\\ 4\\ 4\\ 4\\ 4\\ 4\\ 4\\ $                     | <pre>/* questionnaire<br/>/* questionnaire<br/>/* questionnaire</pre>                                                                                                    | */<br>*/<br>*/<br>*/<br>*/<br>*/<br>*/<br>*/<br>*/<br>*/<br>*/<br>*/<br>*/<br>* |          |
| H09011<br>H09012<br>H09013<br>H09014<br>H09015<br>H09016<br>H09017<br>H09018<br>H09020<br>H09021<br>H09022<br>H09023<br>H09024<br>H09025<br>H09025<br>H09026<br>H09027<br>H09028<br>H09029<br>H09030<br>H09031<br>H09031<br>H09035<br>H09036<br>H09037                                                                                                    | $\begin{array}{c} 4\\ 4\\ 4\\ 4\\ 4\\ 4\\ 4\\ 4\\ 4\\ 4\\ 4\\ 4\\ 4\\ $                     | <pre>/* questionnaire<br/>/* questionnaire<br/>/* questionnaire</pre>                                                                                                    | */<br>*/<br>*/<br>*/<br>*/<br>*/<br>*/<br>*/<br>*/<br>*/<br>*/<br>*/<br>*/<br>* |          |
| H09011<br>H09012<br>H09013<br>H09014<br>H09015<br>H09016<br>H09017<br>H09018<br>H09020<br>H09021<br>H09022<br>H09023<br>H09024<br>H09025<br>H09026<br>H09025<br>H09026<br>H09027<br>H09028<br>H09029<br>H09030<br>H09031<br>H09031<br>H09031<br>H09035<br>H09035<br>H09036<br>H09037<br>H09038<br>H09039                                                                                                    | $\begin{array}{c} 4\\ 4\\ 4\\ 4\\ 4\\ 4\\ 4\\ 4\\ 4\\ 4\\ 4\\ 4\\ 4\\ $                     | <pre>/* questionnaire<br/>/* questionnaire<br/>/* questionnaire</pre>                                                                                                    | */<br>*/<br>*//<br>*//<br>*//<br>*//<br>*//<br>*//<br>*//<br>*//<br>*           |          |
| H09011<br>H09012<br>H09013<br>H09014<br>H09015<br>H09016<br>H09017<br>H09018<br>H09020<br>H09021<br>H09022<br>H09023<br>H09024<br>H09025<br>H09025<br>H09026<br>H09027<br>H09028<br>H09029<br>H09030<br>H09031<br>H09031<br>H09033<br>H09034<br>H09035<br>H09036<br>H09037<br>H09038                                                                                                    | $\begin{array}{c} 4\\ 4\\ 4\\ 4\\ 4\\ 4\\ 4\\ 4\\ 4\\ 4\\ 4\\ 4\\ 4\\ $                     | <pre>/* questionnaire<br/>/* questionnaire<br/>/* questionnaire</pre>                                                                                                    | */<br>*/<br>*/<br>*/<br>*/<br>*/<br>*/<br>*/<br>*/<br>*/<br>*/<br>*/<br>*/<br>* |          |
| H09011<br>H09012<br>H09013<br>H09014<br>H09015<br>H09016<br>H09017<br>H09018<br>H09020<br>H09021<br>H09022<br>H09023<br>H09023<br>H09024<br>H09025<br>H09026<br>H09027<br>H09026<br>H09027<br>H09028<br>H09029<br>H09030<br>H09031<br>H09031<br>H09031<br>H09033<br>H09034<br>H09035<br>H09036<br>H09037<br>H09038<br>H09039<br>H09039<br>H09040<br>H09040<br>H09041                                                                                                    | $\begin{array}{c} 4\\ 4\\ 4\\ 4\\ 4\\ 4\\ 4\\ 4\\ 4\\ 4\\ 4\\ 4\\ 4\\ $                     | <pre>/* questionnaire /* questionnaire /* questionnaire</pre> | */<br>*/<br>*//<br>*//<br>*//<br>*//<br>*//<br>*//<br>*//<br>*//<br>*           |          |
| H09011<br>H09012<br>H09013<br>H09014<br>H09015<br>H09016<br>H09017<br>H09018<br>H09020<br>H09021<br>H09022<br>H09023<br>H09024<br>H09025<br>H09026<br>H09027<br>H09026<br>H09027<br>H09028<br>H09029<br>H09030<br>H09031<br>H09031<br>H09031<br>H09035<br>H09035<br>H09035<br>H09037<br>H09038<br>H09039<br>H09039<br>H09040                                                                                                    | $\begin{array}{c} 4\\ 4\\ 4\\ 4\\ 4\\ 4\\ 4\\ 4\\ 4\\ 4\\ 4\\ 4\\ 4\\ $                     | <pre>/* questionnaire<br/>/* questionnaire<br/>/* questionnaire</pre>                                                                                                    | */<br>*/<br>*//<br>*//<br>*//<br>*//<br>*//<br>*//<br>*//<br>*//<br>*           |          |
| H09011<br>H09012<br>H09013<br>H09014<br>H09015<br>H09016<br>H09017<br>H09018<br>H09020<br>H09021<br>H09022<br>H09023<br>H09023<br>H09024<br>H09025<br>H09026<br>H09027<br>H09028<br>H09029<br>H09030<br>H09031<br>H09031<br>H09031<br>H09033<br>H09034<br>H09035<br>H09036<br>H09037<br>H09037<br>H09038<br>H09037<br>H09034<br>H09037<br>H09034<br>H09037<br>H09034<br>H09037<br>H09034<br>H09034<br>H09037<br>H09034<br>H09037<br>H09034<br>H09037<br>H09034<br>H09037<br>H09034<br>H09037<br>H09034<br>H09037<br>H09036<br>H09037<br>H09037<br>H09038<br>H09039<br>H09040<br>H09041<br>H09043                                                                                                    | $\begin{array}{c} 4\\ 4\\ 4\\ 4\\ 4\\ 4\\ 4\\ 4\\ 4\\ 4\\ 4\\ 4\\ 4\\ $                     | <pre>/* questionnaire<br/>/* questionnaire<br/>/* questionnaire</pre>                                                                                                    | */<br>*/<br>*//<br>*//<br>*//<br>*//<br>*//<br>*//<br>*//<br>*//<br>*           |          |
| H09011<br>H09012<br>H09013<br>H09014<br>H09015<br>H09016<br>H09017<br>H09018<br>H09020<br>H09021<br>H09022<br>H09023<br>H09024<br>H09025<br>H09026<br>H09027<br>H09028<br>H09029<br>H09030<br>H09031<br>H09031<br>H09031<br>H09035<br>H09036<br>H09037<br>H09036<br>H09037<br>H09038<br>H09037<br>H09038<br>H09034<br>H09034<br>H09035<br>H09036<br>H09037<br>H09036<br>H09037<br>H09036<br>H09037<br>H09036<br>H09037<br>H09036<br>H09037<br>H09036<br>H09037<br>H09036<br>H09037<br>H09036<br>H09037<br>H09037<br>H09036<br>H09037<br>H09037<br>H09034<br>H09040<br>H09040<br>H09041<br>H09042<br>H09043<br>H09043<br>H09044 | $\begin{array}{c} 4\\ 4\\ 4\\ 4\\ 4\\ 4\\ 4\\ 4\\ 4\\ 4\\ 4\\ 4\\ 4\\ $                     | <pre>/* questionnaire<br/>/* questionnaire<br/>/* questionnaire</pre>                                                                 | */<br>*/<br>*//<br>*//<br>*//<br>*//<br>*//<br>*//<br>*//<br>*//<br>*           |          |
| H09011<br>H09012<br>H09013<br>H09014<br>H09015<br>H09016<br>H09017<br>H09018<br>H09020<br>H09021<br>H09022<br>H09023<br>H09024<br>H09025<br>H09026<br>H09027<br>H09028<br>H09029<br>H09030<br>H09031<br>H09031<br>H09032<br>H09033<br>H09034<br>H09035<br>H09035<br>H09036<br>H09037<br>H09038<br>H09037<br>H09038<br>H09037<br>H09038<br>H09034<br>H09037<br>H09038<br>H09034<br>H09041<br>H09041<br>H09043<br>H09044<br>H09045                                                                                                    | $\begin{array}{c} 4\\ 4\\ 4\\ 4\\ 4\\ 4\\ 4\\ 4\\ 4\\ 4\\ 4\\ 4\\ 4\\ $                     | <pre>/* questionnaire<br/>/* questionnaire<br/>/* questionnaire</pre>                                                                 | */<br>*/<br>*/<br>*/<br>*/<br>*/<br>*/<br>*/<br>*/<br>*/<br>*/<br>*/<br>*/<br>* |          |
| H09011<br>H09012<br>H09013<br>H09014<br>H09015<br>H09016<br>H09017<br>H09018<br>H09020<br>H09021<br>H09022<br>H09023<br>H09024<br>H09025<br>H09026<br>H09027<br>H09028<br>H09029<br>H09030<br>H09031<br>H09031<br>H09031<br>H09035<br>H09036<br>H09037<br>H09036<br>H09037<br>H09038<br>H09037<br>H09038<br>H09034<br>H09034<br>H09035<br>H09036<br>H09037<br>H09036<br>H09037<br>H09036<br>H09037<br>H09036<br>H09037<br>H09036<br>H09037<br>H09036<br>H09037<br>H09036<br>H09037<br>H09036<br>H09037<br>H09037<br>H09036<br>H09037<br>H09037<br>H09034<br>H09040<br>H09040<br>H09041<br>H09042<br>H09043<br>H09043<br>H09044 | $\begin{array}{c} 4\\ 4\\ 4\\ 4\\ 4\\ 4\\ 4\\ 4\\ 4\\ 4\\ 4\\ 4\\ 4\\ $                     | <pre>/* questionnaire<br/>/* questionnaire<br/>/* questionnaire</pre>                       | */<br>*/<br>*//<br>*//<br>*//<br>*//<br>*//<br>*//<br>*//<br>*//<br>*           |          |

| н09065            | 4          | /* questionnaire */                                              |
|-------------------|------------|------------------------------------------------------------------|
| Н09066            | 4          | /* questionnaire */                                              |
| Н09067            | 4          | /* questionnaire */                                              |
| н09068            | 4          | /* questionnaire */                                              |
| /****ima Jan 2000 | Supplement | al variables ************************************                |
| S09B01            | 4          | /* supplemental */                                               |
| S09B02            | 4          | /* supplemental */                                               |
| S09B03            | 4          | /* supplemental */                                               |
| S09B04            | 4          | /* supplemental */                                               |
| S09D01            | 4          | /* supplemental */                                               |
| S09D02            | 4          | /* supplemental */                                               |
| S09D03<br>S09D04  | 4<br>4     | /* supplemental */<br>/* supplemental */                         |
| S09D04<br>S09N11  | 4          | /* supplemental */                                               |
| 0001122           | -          | , Sappioneneal ,                                                 |
| ONTIME            | \$3        | <pre>/* Survey fielding variable */</pre>                        |
| FLAG_FIN          | \$5        | <pre>/* Survey fielding variable */</pre>                        |
| DUPFLAG           | \$ 3       | /* Survey fielding variable */                                   |
| FNSTATUS          | 8          | /* Survey fielding variable */                                   |
| KEYCOUNT<br>WEB   | 8<br>8     | /* Survey fielding variable */<br>/* Survey fielding variable */ |
| VERSION           | 8          | /* Survey fielding variable */                                   |
| MIQCNTL           | \$ 12      | /* Survey fielding variable */                                   |
|                   |            |                                                                  |
|                   |            | riables applicable to V3 and V4 **********************/          |
| Nl                | 8          | /* CS flag variable */                                           |
| N10A1             | 8          | /* CS flag variable */                                           |
| N18<br>N18A1      | 8<br>8     | /* CS flag variable */<br>/* CS flag variable */                 |
| N18A1<br>N19A     | 8          | /* CS flag variable */                                           |
| N19B              | 8          | /* CS flag variable */                                           |
| N20               | 8          | /* CS flag variable */                                           |
| N21               | 8          | /* CS flag variable */                                           |
| N24               | 8          | /* CS flag variable */                                           |
| (++++) = 0000     |            |                                                                  |
|                   |            | variables variables ************************************         |
| N2_V3<br>N3_V3    | 8<br>8     | /* CS flag variable */<br>/* CS flag variable */                 |
| N3_V3<br>N4_V3    | 8          | /* CS flag variable */                                           |
| N5_V3             | 8          | /* CS flag variable */                                           |
| N6_V3             | 8          | /* CS flag variable */                                           |
| N7_V3             | 8          | /* CS flag variable */                                           |
| N8_V3             | 8          | /* CS flag variable */                                           |
| N9_V3             | 8          | /* CS flag variable */                                           |
| N10_V3            | 8<br>8     | /* CS flag variable */<br>/* CS flag variable */                 |
| N11_V3<br>N12_V3  | 8          | /* CS flag variable */                                           |
| N13_V3            | 8          | /* CS flag variable */                                           |
| N14_V3            | 8          | /* CS flag variable */                                           |
| N15_V3            | 8          | /* CS flag variable */                                           |
|                   |            |                                                                  |
|                   |            | variables variables ************************************         |
| N2<br>N3          | 8<br>8     | /* CS flag variable */<br>/* CS flag variable */                 |
| N3<br>N4          | 8          | /* CS flag variable */                                           |
| N5                | 8          | /* CS flag variable */                                           |
| N6                | 8          | /* CS flag variable */                                           |
| N7                | 8          | /* CS flag variable */                                           |
| N8                | 8          | /* CS flag variable */                                           |
| N9                | 8          | /* CS flag variable */                                           |
| N10<br>N11        | 8<br>8     | /* CS flag variable */<br>/* CS flag variable */                 |
| N12               | 8          | /* CS flag variable */                                           |
| N12               | 8          | /* CS flag variable */                                           |
| N14               | 8          | /* CS flag variable */                                           |
| N15               | 8          | /* CS flag variable */                                           |
| N16               | 8          | /* CS flag variable */                                           |
| N17<br>N22        | 8<br>8     | /* CS flag variable */<br>/* CS flag variable */                 |
| N22<br>N23        | 8          | /* CS flag variable */                                           |
| 125               | č          | , <u> </u>                                                       |
|                   |            |                                                                  |
| MISS_1            | 8          | /* CS Count */                                                   |
|                   |            |                                                                  |

| MISS_4   | 8 | /* CS Count */    |
|----------|---|-------------------|
| MISS_5   | 8 | /* CS Count */    |
| MISS_6   | 8 | /* CS Count */    |
| MISS_7   | 8 | /* CS Count */    |
| MISS_8   | 8 | /* CS Count */    |
| MISS_9   | 8 | /* CS Count */    |
| MISS_TOT | 8 | /* CS Count */    |
| XENRLLMT | 8 | /* constructed */ |
| XENR PCM | 8 | /* constructed */ |
| XINS COV | 8 | /* constructed */ |
| XBENCAT  | 8 | /* constructed */ |
| XENR_RSV | 8 | /* constructed */ |
| XINS RSV | 8 | /* constructed */ |
| XREGION  | 3 | /* constructed */ |
| XTNEXREG | 3 | /* constructed */ |
| USA      | 3 | /* constructed */ |
| XOCONUS  | 3 | /* constructed */ |
| OUTCATCH | 8 | /* constructed */ |
|          |   | ,                 |
| XSEXA    | 8 | , ,               |
| XBMI     | 8 | /* constructed */ |
| XBMICAT  | 3 | /* constructed */ |
| XBNFGRP  | 8 | /* constructed */ |
| XSERVAFF | 3 | /* constructed */ |
| KMILOFFC | 8 | /* constructed */ |
| KCIVOFFC | 8 | /* constructed */ |
| KBGPRB1  | 8 | /* constructed */ |
| KBGPRB2  | 8 | /* constructed */ |
| KMILOPQY | 8 | /* constructed */ |
| KCIVOPQY | 8 | /* constructed */ |
| KCIVINS  | 8 | /* constructed */ |
| HP_PRNTL | 8 | /* constructed */ |
| HP_MAMOG | 8 | /* constructed */ |
| HP_MAM50 | 8 | /* constructed */ |
| HP_PAP   | 8 | /* constructed */ |
| HP_BP    | 8 | /* constructed */ |
| HP_FLU   | 8 | /* constructed */ |
| HP_OBESE | 8 | /* constructed */ |
| HP_SMOKE | 8 | /* constructed */ |
| HP_SMOKH | 8 | /* constructed */ |
| HP_SMKH2 | 8 | /* constructed */ |
| HP_CESH  | 8 | /* constructed */ |
| HP_CESH2 | 8 | /* constructed */ |
| ; —      |   |                   |
|          |   |                   |

SET MERGEQ;

RUN;

PROC CONTENTS DATA=OUT.MERGEQ POSITION; title "HCSDB for Q1 FY 2009, ordered by variable type"; RUN;

PROC FREQ DATA=OUT.MERGEQ; TABLE PCM ACV CACSMPL/MISSPRINT; RUN;

## F.6 Q4FY2009\PROGRAMS\WEIGHTING\NEWWEIGHTS\SMPLA1A2.SAS - CONSTRUCT THE CATEGORICAL VARIABLES TO BE USED IN THE ANSWERTREE AND THE MODELING - RUN QUARTERLY.

\*\*\* Program: L:\Q4FY2009\Programs\Weighting\NewWeights\smplA1A2.sas \*\*\* Task : 6407-975 \*\*\* Purpose: Construct the variables to be used in the model \* \* \* \*\*\* Inputs: extract.sas7bdat : 2009 Q4FY Extract file selectq.sas7bdat : Q4FY2009 Survey file with CAHPS4.0 questionnaires \* \* \* \* \* \* sampla03\_2, \* \* \* sampla02 (instead of xwalk) \* \* \* \*\*\* Outputs: smplA1A2.sas7bdat \* \* \* smplAl.sas7bdat: Dataset to be used to calculate the unknown eligibility factor A1 \* \* \* smplA2.sas7bdat: Dataset to be used to calculate the nonresponse adjustment A2 \* \* \* conusAl.sas7bdat, oconusAl.sas7bdat, conusA2.sas7bdat, oconusA2.sas7bdat \* \* \* \*\*\* Note: 1)Modified for glfy2007 weighting on 12/18/2006: \* \* \* a) Two more variables are added in CHAID tree analysis to capture the new sample design in glfy2007 \* \* \* b) Uncollapse PCM to differentiate CIV and MTF. \* \* \* 2)Haixia Xu 03/28/2007 for q3fy2007 weighting \* \* \* 3)From Q1fy2009, email notification was sent to all Active duty whose email address is available Looks like the variable name in Answer Tree has to be no longer than 8. \* \* \* 4) Also from q1fy2009, define patc\_grp based on patcat and Has\_email, and it has 4 categories instead of 3. \*\*\* Written: Haixia Xu 12/18/2006 for q1fy2007 weighting options ls=132 ps=79 nocenter formdlim='~' obs=max; %let quarter=Q4FY2009; libname inr v8 "K:\&quarter."; /\* extract.sa7bdat, xwalk.sas7bdat, deers001-004.sas7bdat \*/ libname in v8 "L:\&quarter.\Data\afinal"; /\* selectq.sas7bdat \*/ libname out v8 "L:\&quarter.\Data\afinal"; /\*smplalal, smpla1, smpla2, conusa1, conusa2, oconusal, oconusa2\*/ LIBNAME library v9 "L:\&quarter.\DATA\AFINAL\FMTLIB"; title1 'Program: smplA1A2.SAS'; title2 'Purpose: Construct the variables'; Put the data together; data selectq; set in.selectq(keep=BWT COM\_GEO D\_HEALTH D\_FAC dageqy ENBGSMPL FNSTATUS MPCSMPL MPRID PATCAT PCM PNLCATCD PNSEXCD SERVAFF SEXSMPL STRATUM SVCSMPL WEB TNEXREG group ); run; \* Usually we use commented part below (see Q1-Q3 Fy2009 for example); \* For Q4FY2009, we slightly modified the coding to adjust the change in MPRID due to accidently re-run. \* For Q1Fy2010, uncomment and delete the Q4fy09 added part and use the usual way; Get the has-email variable from sampla07\_2 data Get the variable PTNT\_ID from sampla02 data (Q4Fy2009) (usually from xwalk) Get the variable PGCD from extract data /\* proc sort data=selectq; by mprid;run; proc sort data=inr.sampla03\_2(keep=mprid has\_email) out=sampla07\_2; by mprid; run; proc sort data=inr.xwalk(keep= ptnt\_id mprid) out=xwalk; by mprid; run; proc sort data=inr.extract(keep=mprid pgcd) out=extract; by mprid; run; data selecto; merge selectq(in=a) sampla07\_2(in=b) xwalk(in=c) extract(in=d);

```
by mprid;
  if a and b and c and d;
run;
* /
*Newly Added for Q4Fy2009
*********************************
proc sort data=selectq; by mprid; run;
proc sort data=inr.sampla03_2(keep= mprid has_email)
                                              out=sampla07_2; by mprid; run;
proc sort data=inr.sampla02 (keep= ptnt_id mprid)
                                              out=sampla02; by mprid; run;
data selectq;
  merge selectq(in=a) sampla07_2(in=b) sampla02(in=c);
  by mprid;
  if a and b and c;
run;
proc sort data=inr.extract(keep=ptnt_id pgcd) out=extract; by ptnt_id; run;
proc sort data=selectq
                                                                out=selectq;
                                                                              by
ptnt_id; run;
data selectq;
  merge selectq(in=a) extract(in=b);
  by ptnt_id;
  if a and b;
run;
*Newly Added for Q4Fy2009 ----> End;
Merge the selectq with DEERS to get the address variable c_addr1
%macro dodeers(part=);
data deers00&part.;
set inr.deers00&part.(keep=ptnt_id c_addr1);
if c_addr1=' ' then CHCSAddr=0;
if c_addr1~=' ' then CHCSAddr=1;
run;
proc sort data=selectq; by ptnt_id; run;
proc sort data=deers00&part.; by ptnt_id; run;
data selectq;
merge selectq (in=A) deers00&part.;
by ptnt_id;
if A=1;
run;
%mend dodeers;
%dodeers(part=1);
%dodeers(part=2);
%dodeers(part=3);
%dodeers(part=4);
Construct the new variables
data smpl;
set selectq;
***age***;
age=input(dageqy, 3.);
*Define the age group with 5 categories, which will be used in CHAID;
length AGE_grp5 $1;
if age <= 24 then AGE_grp5 = '1';
else if 24 < age <= 34 then AGE_grp5 = '2';
else if 34 < age <= 44 then AGE_grp5 = '3';</pre>
else if 44 < age <= 64 then AGE_grp5 = '4';
else if age > 64 then AGE_grp5 = '5';
if age=. then AGE_grp5='5';
```

```
***PATCAT***;
***Define PATCAT this way so it won't be associated with the age ***;
length PATC_grp $15;
if PATCAT = 'UNKNOWN' then do;
  if ENBGSMPL in ('01') then PATC_grp='ACTDTY';
 else if ENBGSMPL in ('02', '03', '04') then PATC_grp='DEPACT';
else if ENBGSMPL in ('05', '06', '07', '10') then PATC_grp='NADD';
end;
else if PATCAT in ('NADD<65','NADD65+') then PATC_grp = 'NADD';
else PATC_grp = PATCAT;
if PATC_grp ='ACTDTY' and Has_Email='YES' then PATC_grp='ACTDTY_EMAIL';
else if PATC_grp ='ACTDTY' and Has_Email='NO' then PATC_grp='ACTDTY_NOEMAIL';
***PCM***;
length PCM_grp $3;
if PCM =' ' then PCM_grp='NON';
else if PCM in ('CIV', 'MTF') then PCM_grp = PCM;
***PNLCATCD***;
length PNLC_grp $8;
if PNLCATCD in ('N', 'V') then PNLC_grp='Grd/Resv';
else PNLC_grp= 'Other';
***RANKPAY***;
length RankPay $3;
if MPCSMPL=1 then do;
  if PGCD in (' ', '00', '99', 'WW') then RankPay = 'E01';
  else RankPay = 'E'||PGCD;
  end;
else if MPCSMPL=2 then do;
 if PGCD in (' ', '00', '99' ) then RankPay = '001';
  else RankPay = 'O' | | PGCD;
  end;
else if MPCSMPL=3 then do;
  if PGCD in (' ', '00', '99') then RankPay = 'W01';
  else RankPay = 'W'||PGCD;
  end;
length RANK_grp $15;
if RankPay in ('E01', 'E02', 'E03', 'E04') then RANK_grp = 'E1234';
else if RankPay in ('E05', 'E06', 'E07', 'E08', 'E09', 'E10', 'E11','E12','E13','E14','E15')
then RANK_grp = 'E56789101112';
else if Rankpay in ('W01', 'W02', 'W03', 'O01', 'O02', 'O03') then RANK_grp = 'W1230123';
else if RankPay in ('W04', 'W05', 'O04', 'O05', 'O06', 'O07', 'O08', 'O09', 'O10') then RANK_grp
= 'W45045678910';
***sex***;
*Put the missing sex with male;
length SEX_grp $1;
if SEXSMPL in (1, 3) then SEX_grp ='1';
else if SEXSMPL=2 then SEX_grp='2';
***service***;
length SVC_grp $16;
if SVCSMPL = 1 then SVC_grp='Army';
else if SVCSMPL in (2,3,5,6) then SVC_grp='N/M/C/O/U';
else if SVCSMPL = 4 then SVC_grp='Air Force';
***facility TNEX region***;
length TNEX_grp $1;
if d_health in ('00', '13', '14', '15') then TNEX_grp='0';
else if d_health in ('17', '01','05') then TNEX_grp='N';
else if d_health in ('18','04') then TNEX_grp='S';
else if d_health in ('19','08','11') then TNEX_grp='W';
*Correct the TNEX regions for com_geo 0047, 9001, 9002, 9003, 9004:
All the cases in the same com_geo should be in the same TNEX region, which is the region of the
com geo;
if COM_GEO = '0047' then TNEX_grp='S';
else if COM_GEO = '9001' then TNEX_grp='N';
else if COM_GEO = '9002' then TNEX_grp='S';
else if COM_GEO = '9003' then TNEX_grp='W';
else if COM_GEO = '9004' then TNEX_grp='0';
```

\*\*\*CONUS region\*\*\*; length conus \$1; if TNEX\_grp ='0' then conus='0'; else if TNEX\_grp in ('N', 'S', 'W') then conus='1'; \*\*\*Catchment areaindicator\*\*\*; length in\_catch \$1; if d\_fac='NONCAT' or d\_fac='TGRO' or d\_fac="TPR" then in\_catch='0'; else in\_catch ='1'; /\*Define two variables to identify the TRICARE Reserve Select and TRICARE Plus\*/ if group='4' then TRICPLUS=1; else TRICPLUS=2; if group='0' then TRS=1; else TRS=2; label in\_catch='In-catchment area indicator' TRICPLUS='TRICARE PLUS indicator' TRS='TRICARE Reserve Select indicator'; run; title3 'Checking the coding above'; proc freq data=smpl; tables CHCSAddr has\_email AGE\_grp5 AGE\_grp5\*AGE\*dageqy PATC\_grp PATC\_grp\*PATCAT\*ENBGSMPL\*Has\_Email PCM\_grp PCM\_grp\*PCM PNLC\_grp PNLC\_grp\*PNLCATCD RANKPAY\*MPCSMPL\*PGCD RANK\_grp RANK\_grp\*RANKPAY SEX\_grp SEX\_grp\*SEXSMPL\*PNSEXCD SVC\_grp SVC\_grp\*SVCSMPL TNEX\_grp TNEX\_grp\*d\_health CONUS CONUS\*TNEX\_grp in\_catch in\_catch\*d\_fac TRICPLUS\*group TRS\*group com\_geo\*TNEX\_grp /missing list; run; Output the data sets data OUT.smplA1A2 OUT.smplA1 OUT.smplA2 OUT.conusA1 OUT.oconusA1 OUT.conusA2 OUT.oconusA2; set smpl(drop=DAGEQY PNSEXCD MPCSMPL PGCD ); Rename has\_email=HasEmail; if fnstatus in (11, 12, 20, 31, 32, 41, 42) then output OUT.smplA1A2; if fnstatus in (11, 12, 20, 31, 41, 42) then do; if fnstatus in (11, 12, 20, 31) then eligkwn=1; else eligkwn=0; label eligkwn = 'Eligibility known indicator'; output OUT.smplA1; if conus='1' then output OUT.conusA1; else if conus='0' then output OUT.oconusA1; end; if fnstatus in (11, 12, 20) then do; if fnstatus = 11 then complete = 1; else complete =0; label complete = 'Eligible respondent/complete indicator'; output OUT.smplA2; if conus='1' then output OUT.conusA2; else if conus='0' then output OUT.oconusA2; end; run; options compress=no; title3 'Freq of conus\*fnstatus for 50,000 beneficiaries'; proc freq data=OUT.smplA1A2;

## F.7 Q4FY2009\PROGRAMS\WEIGHTING\NEWWEIGHTS\LOGMDA1.SAS - DO THE 1ST STAGE UNKNOWN ELIGIBILITY ADJUSTMENT MODELING - INTERACTIONS IN THE MODEL ARE DETERMINED BASED ON THE TREES0 - RUN QUARTERLY.

```
dm 'clear output;clear log';
* * *
*** Program: L:\Q4FY2009\Programs\Weighting\NewWeights\logmdAl.sas (6663-300)
*** Purpose: Use the SUDAAN model to predict the response propensity
* * *
            score for the unknown eligibility adjustment step
*** Inputs: conusAl.sas7bdat, oconusAl.sas7bdat, smplAlA2.sas7bdat
*** Outputs: logmdA1.sas7bdat
* * *
*** Written: 1)Haixia Xu 12/27/2006 Q4fy2007 weighting
* * *
***:
options ls=132 ps=79 compress=yes nocenter formdlim='~';
%let guarter=04FY2009;
%include "L:\Q4FY2009\Programs\Weighting\NewWeights\Zero_One_Cells.sas";
libname in v8 "L:\&quarter.\Data\afinal"; /* conusA1.sas7bdat, oconusA1.sas7bdat */
libname out v8 "L:\&quarter.\Data\afinal"; /* logmdA1.sas7bdat */
proc format;
value FMT_TNEX 1 = '1-North'
              2 = '2-South'
              3 = '3-West'
              4 = '4 - 0 ther';
value FMT_AGE 1 = '<=24'
              2 = '(24, 34]'
              3 = '(34, 44]'
              4 = '(44,64]'
              5 = ' >=65';
value FMT_PATC 1 = '1-ACTDTY_EMAIL'
              2 = '2-ACTDTY_NOEMAIL'
              3 = '3 - DEPACT'
              4 = '4 - NADD';
value FMT_PAT 1 = '1-ACTDTY'
              2 = '2 - DEPACT'
              3 = '3 - NADD';
             1 = '1-Nonenrollee'
value FMT_PCM
              2 = '2-CIV Enrollee'
              3 = '3-MTF Enrollee';
value FMT_PNLC 1 = '1-Other'
              2 = '2-Grd/Resv';
value FMT_RANK 1 = '1-E1234'
              2 = '2 - E56789101112'
              3 = '3-W1230123'
              4 = '4 - W45045678910';
              1 = '1 - E1_{12}'
value FMT RK
               2 = '2 - W1 _{501} 10';
value FMT_SEX 1 = '1-Male'
              2 = '2-Female';
value FMT SVC
             1 = '1 - \text{Army'}
              2 = '2-Air Force'
              3 = '3 - N/M/C/O/U';
value FMT_INCT 1 = '1-Not in Catch'
              2 = '2-In catch';
value FMT_PLUS 1 = '1- TRICARE PLUS'
              2 = '2- Not TRICARE PLUS';
value FMT_TRS 1 = '1- TRICARE Reserve Select'
             2 = '2- Not TRICARE Reserve Select';
value FMT_addr 0 = '0- CHCS mailling address unavailable'
              1 = '1- CHCS mailling address available';
value FMT_emai 1 = 'AD with Email Address available'
              2 = 'AD with Email Address unavailable'
              3 = 'Non Active Duty(AD)';
```

```
run;
```

```
title1 'Program: logmdA1.sas';
title2 'Purpose: Predict the response probability for the unknown eligibility adjustment';
*_____
===
Create the dummy variables to be used in the SUDAAN model
==;
/*
title3 'Check to see what kind of values mprid and stratum have';
proc freq data=in.smplA1(obs=20);
tables MPRID stratum/missing list;
run;
*/
data logmdA1;
set in.conusA1 in.oconusA1;
*Convert MPRID and stratum into numerical values since SUDAAN takes only numerical values;
length MPRID_c9 $9 stratum1 $8 ;
MPRID_c9='1'||MPRID;
MPRID_nm = input (MPRID_c9, 9.);
stratum1='1'||stratum;
STRAT_nm = input (stratum1, 8.);
******
Convert all the categorical variables into numeric variables
if TNEX_grp='N' then TNEX_num=1;
else if TNEX_grp='S' then TNEX_num=2;
else if TNEX_grp='W' then TNEX_num=3;
else if TNEX_grp='0' then TNEX_num=4;
AGE_num5=input(AGE_grp5, 1.);
if PATC_grp= 'ACTDTY_EMAIL' then PATC_num=1;
else if PATC_grp= 'ACTDTY_NOEMAIL' then PATC_num=2;
else if PATC_grp= 'DEPACT' then PATC_num=3;
else if PATC_grp = 'NADD' then PATC_num=4;
if PCM_grp='NON' then PCM_num=1;
else if PCM_grp='CIV' then PCM_num=2;
else if PCM_grp='MTF' then PCM_num=3;
if PNLC_grp ='Other' then PNLC_num=1;
else if PNLC_grp= 'Grd/Resv' then PNLC_num=2;
if RANK_grp='E1234' then RANK_num=1;
else if RANK_grp= 'E56789101112' then RANK_num=2 ;
else if RANK_grp = 'W1230123' then RANK_num= 3;
else if RANK_grp = 'W45045678910' then RANK_num=4;
if SEX_grp='1' then SEX_num=1;
else if SEX_grp= '2' then SEX_num = 2;
if SVC_grp='Army' then SVC_num=1;
else if SVC_grp='Air Force' then SVC_num=2;
else if SVC_grp='N/M/C/O/U' then SVC_num=3;
if IN_CATCH='0' then INCAT_num=1;
else if IN_CATCH='1' then INCAT_num=2;
if hasemail='YES' then Email_num=1;
else if hasemail='NO' then Email_num=2;
else if hasemail='N/A' then Email_num=3;
run;
/*
title3 'Freq of MPRID_nm*mprid strat_nm*stratum';
proc freq data=logmdA1(obs=50);
tables MPRID_nm*mprid strat_nm*stratum/ missing list;
run;
title3 'Check the construction of the numeric variables';
```

proc freq data=logmdA1; tables TNEX\_num\*TNEX\_grp AGE\_num5\*AGE\_grp5 PATC\_num\*PATC\_grp PCM\_num\*PCM\_grp PNLC\_num\*PNLC\_grp RANK\_num\*RANK\_grp SEX\_num\*SEX\_grp SVC\_num\*SVC\_grp INCAT\_num\*IN\_CATCH Email\_num\*HasEmail\*patcat /missing list; run; data conus oconus; set logmdA1; if conus='1' then output conus; else if conus='0' then output oconus; run; \*\*\*\*\* Check the zero cell before the modeling for CONUS \*\*\*\*\*\*\*\*\*\*\*\*\*\*\*\* %let Vars\_in\_interactions\_conus = age\_grp5 tnex\_grp patc\_grp pnlc\_grp pcm\_grp rank\_grp chcsaddr in\_catch pnlc\_grp svc\_grp sex\_grp; /\*Interactions from chaid \*/ %let Interactions\_from\_chaid\_conus = /\*Q4FY09\*/ age\_grp5\*in\_catch\*tnex\_grp age\_grp5\*rank\_grp\*svc\_grp age\_grp5\*rank\_grp\*patc\_grp age\_grp5\*patc\_grp\*pnlc\_grp age\_grp5\*in\_catch age\_grp5\*tnex\_grp age\_grp5\*rank\_grp age\_grp5\*svc\_grp age\_grp5\*patc\_grp age\_grp5\*pnlc\_grp in\_catch\*tnex\_grp rank\_grp\*svc\_grp rank\_grp\*patc\_grp patc\_grp\*pnlc\_grp ; title3 "Check the zero cells for conus"; %ZERO\_ONE\_CELLS(conus, &Vars\_in\_interactions\_conus., eligkwn, &Interactions\_from\_chaid\_conus.); title3 "Q4FY2009: Check to see how to collapse"; proc freq data=conus; tables age\_grp5\*patc\_grp\*rank\_grp\*eligkwn age\_grp5\*patc\_grp\*pnlc\_grp\*eligkwn /missing list SPARSE; run; /\*Q4FY2009\*/ data conus; set conus; age\_grp5\_old=age\_grp5; patc\_grp\_old=patc\_grp; pnlc\_grp\_old=pnlc\_grp; rank\_grp\_old=rank\_grp; if age\_grp5='5' and patc\_grp='ACTDTY\_NOEMAIL' and rank\_grp='E56789101112' then do; age\_grp5='4'; age\_num5=4; flag1=1; end;

```
else if age_grp5='5' and patc_grp='ACTDTY_NOEMAIL' and rank_grp='W1230123' then do;
 rank_grp='W45045678910';
  rank num=4;
  flag2=1;
end;
else if age_grp5='1' and patc_grp='NADD' and pnlc_grp='Grd/Resv' then do;
 pnlc_grp='Other';
  pnlc_num=1;
 flag3=1;
end;
else if age_grp5='2' and patc_grp='NADD' and pnlc_grp='Grd/Resv' then do;
 pnlc_grp='Other';
  pnlc_num=1;
  flag4=1;
end;
else if age_grp5='3' and patc_grp='NADD' and pnlc_grp='Grd/Resv' then do;
  pnlc_grp='Other';
  pnlc_num=1;
  flag5=1;
end;
else if age_grp5='5' and patc_grp='DEPACT' and pnlc_grp='Other' then do;
 pnlc_grp='Grd/Resv';
  pnlc_num=2;
 flag6=1;
end;
else if age_grp5='5' and patc_grp='NADD' and pnlc_grp='Grd/Resv' then do;
 pnlc_grp='Other';
  pnlc_num=1;
 flag7=1;
end;
run;
title3 "Q4FY2009: Check the zero cell collapsements";
proc freq data=conus;
tables age_grp5*patc_grp*rank_grp*age_grp5_old*flag1
       age_grp5*patc_grp*rank_grp*rank_grp_old*flag2
       age_grp5*patc_grp*pnlc_grp*pnlc_grp_old*flag3*flag4*flag5*flag6*flag7
       age_grp5*age_num5
       patc_grp*patc_num
       rank_grp*rank_num
       pnlc_grp*pnlc_num
/missing list;
run;
title3 "Again....Checks the zero cells for Conus ";
%ZERO_ONE_CELLS(conus, &Vars_in_interactions_conus., eligkwn, &Interactions_from_chaid_conus.);
data conus;
  set conus(drop=age_grp5_old patc_grp_old pnlc_grp_old rank_grp_old flag1-flag7);
run;
*/
Run the SAs stepwise model
*****************
%macro modelselect_conus(method= );
title3 "SAS Logistic for CONUS - &method.";
proc logistic data=conus descending;
CLASS
TNEX_grp (ref='N')
AGE_grp5 (ref='1')
PATC_grp (ref='NADD')
PCM_grp (ref='NON')
```

```
PNLC_grp (ref='Other')
RANK_grp (ref='E1234')
SEX_grp (ref='1')
SVC_grp (ref='Army')
IN_CATCH (ref='0')
        (ref='2')
TRS
CHCSAddr (ref='0')/param=ref descending;
MODEL eligkwn =
TNEX_grp
AGE_grp5
PATC_grp
PCM_grp
PNLC_grp
RANK_grp
SEX_grp
SVC_grp
IN_CATCH
TRS
CHCSAddr
/*Q4FY2009*/
age_grp5*in_catch*tnex_grp
age_grp5*rank_grp*svc_grp
age_grp5*rank_grp*patc_grp
age_grp5*patc_grp*pnlc_grp
age_grp5*in_catch
age_grp5*tnex_grp
age_grp5*rank_grp
age_grp5*svc_grp
age_grp5*patc_grp
age_grp5*pnlc_grp
in_catch*tnex_grp
rank_grp*svc_grp
rank_grp*patc_grp
patc_grp*pnlc_grp
/Lackfit rsquare details hierarchy=single selection=&method. slentry=0.15 slstay=0.20;
OUTPUT OUT=out_conus PREDICTED=predicted;
run;
%mend modelselect_conus;
%modelselect_conus(method=stepwise);
*****
Check the SUDAAN fit for the the model above
********************
/*
Summary of Stepwise Selection
                                                                              Number
                                                                                             Score
                                  Effect
Wald
    Step
            Entered
                                        Removed
                                                                      DF
                                                                                  In
                                                                                        Chi-Square
Chi-Square
            Pr > ChiSq
                                                                       4
                                                                                   1
                                                                                         5335.2636
       1
            AGE_grp5
<.0001
       2
                                                                       3
                                                                                   2
                                                                                          389.8079
            RANK_grp
<.0001
       3
            PATC_grp
                                                                       3
                                                                                   3
                                                                                          321.5568
<.0001
            SVC_grp
                                                                       2
                                                                                   4
                                                                                          141.0295
<.0001
                                                                                   5
                                                                                           62.8105
       5
            PCM_grp
                                                                       2
<.0001
       6
            AGE_grp5*PATC_grp
                                                                      11
                                                                                   6
                                                                                           78.7162
<.0001
                                                                                   7
                                                                                           46.0147
       7
            SEX_grp
                                                                      1
<.0001
       8
            AGE_grp5*SVC_grp
                                                                      8
                                                                                   8
                                                                                           62.4428
<.0001
       9
            AGE_grp5*RANK_grp
                                                                      12
                                                                                   9
                                                                                           64.8279
<.0001
```

10 TRS 1 10 26.3499 <.0001 11 in\_catch 1 11 9.8295 0.0017 12 RANK\_grp\*SVC\_grp 6 12 20.5892 0.0022 PATC\_grp\*RANK\_grp 9 13 23.2254 13 0.0057 14 TNEX\_grp 2 14 9.8670 0.0072 15 TNEX\_grp\*in\_catch 2 15 8.2637 0.0161 CHCSAddr 3.4299 16 1 16 0.0640 17 AGE\_gr\*PATC\_g\*RANK\_g 25 17 36.4101 0.0656 \*/ proc sort data=conus; by STRAT\_nm; run; Title3 "The Final Model from SAS Stepwise - CONUS (Initial model-0 as we get from SAS Logistic)"; proc rlogist data=conus design=STRWR filetype=SAS; NEST STRAT\_nm/missunit; weight bwt; SUBGROUP AGE\_num5 PATC\_num PCM\_num RANK\_num SEX\_num SVC\_num INCAT\_num TRS tnex\_num email\_num; LEVELS 5 4 3 4 2 3 2 2 3 3; REFLEVEL AGE\_num5=1 PATC\_num=4 PCM\_num=1 RANK\_num=1 SEX\_num=1 SVC\_num=1 INCAT\_num=1 TRS=2 tnex\_num=1 email\_num=1; MODEL eligkwn = /\*Q4FY2009\*/ AGE num5 RANK\_num PATC num SVC\_num PCM num SEX\_num TRS incat\_num TNEX\_num CHCSAddr AGE\_num5\*PATC\_num AGE\_num5\*SVC\_num AGE\_num5\*RANK\_num RANK\_num\*SVC\_num PATC\_num\*RANK\_num TNEX\_num\*incat\_num AGE\_num5\*PATC\_num\*RANK\_num ; idvar MPRID\_nm; print beta sebeta t\_beta p\_beta HLCHISQ HLCHIDF HLCHIP HLWALDF HLWALDDF HLWALDP HLSATF HLSATDF HLSATP DF WALDCHI WALDCHP/betafmt=f7.3 sebetafmt=f7.3 WALDCHIFMT=F8.2; output expected observed nest idvar /filename =pred\_c filetype=sas replace; rformat AGE\_num5 FMT\_AGE.; rformat PATC\_num FMT\_PATC.; rformat PCM\_num FMT\_PCM.; rformat RANK\_num FMT\_RANK.; rformat SEX\_num FMT\_SEX.;
rformat SVC\_num FMT\_SVC.; rformat INCAT\_num FMT\_INCT.; rformat trs fmt\_trs.; rformat tnex\_num fmt\_tnex.; rformat chcsaddr fmt\_addr.; rformat email\_num fmt\_emai.; run;

```
Title3 "The Final Model from SAS Stepwise - CONUS ";
TITLe4 " From last model, got SINGULAR warning in Log";
Title5 " After Investigation, (Age*Patc*Rank) Removed from Initial Model which creating
singularity";
proc rlogist data=conus design=STRWR filetype=SAS;
NEST STRAT_nm/missunit;
weight bwt;
SUBGROUP AGE_num5 PATC_num PCM_num RANK_num SEX_num SVC_num INCAT_num TRS tnex_num email_num;
LEVELS 5 4 3 4 2 3 2 2 3 3;
REFLEVEL AGE_num5=1 PATC_num=4 PCM_num=1 RANK_num=1 SEX_num=1 SVC_num=1 INCAT_num=1 TRS=2
tnex_num=1 email_num=1;
MODEL eligkwn =
/*Q4FY2009*/
AGE_num5
RANK_num
PATC_num
SVC num
PCM_num
SEX_num
TRS
incat_num
TNEX_num
CHCSAddr
AGE_num5*PATC_num
AGE_num5*SVC_num
AGE_num5*RANK_num
RANK_num*SVC_num
PATC_num*RANK_num
TNEX_num*incat_num
/*AGE_num5*PATC_num*RANK_num*/ /*Create Singularity*/
;
idvar MPRID_nm;
print beta sebeta t_beta p_beta
HLCHISQ HLCHIDF HLCHIP HLWALDF HLWALDDF HLWALDP HLSATF HLSATDF HLSATP DF WALDCHI
WALDCHP/betafmt=f7.3 sebetafmt=f7.3 WALDCHIFMT=F8.2;
output expected observed nest idvar /filename =pred_c filetype=sas replace;
rformat AGE_num5 FMT_AGE.;
rformat PATC_num FMT_PATC.;
rformat PCM_num FMT_PCM.;
rformat RANK_num FMT_RANK.;
rformat SEX_num FMT_SEX.;
rformat SVC_num FMT_SVC.;
rformat INCAT_num FMT_INCT.;
rformat trs fmt_trs.;
rformat tnex_num fmt_tnex.;
rformat chcsaddr fmt_addr.;
rformat email_num fmt_emai.;
run;
Title3 "The Final Model from SAS Stepwise - CONUS (Final INITIAL MODEL)";
TItle4 " From last model we can see, SINGULAR warning still in Log";
Title5 " Removing both (Age*Patc*Rank) and (Age*Patc) from INITIAL MODEL";
proc rlogist data=conus design=STRWR filetype=SAS;
NEST STRAT_nm/missunit;
weight bwt;
SUBGROUP AGE_num5 PATC_num PCM_num RANK_num SEX_num SVC_num INCAT_num TRS tnex_num email_num;
LEVELS 5 4 3 4 2 3 2 2 3
                                                                               3;
REFLEVEL AGE_num5=1 PATC_num=4 PCM_num=1 RANK_num=1 SEX_num=1 SVC_num=1 INCAT_num=1 TRS=2
tnex_num=1 email_num=1;
MODEL eliqkwn =
/*Q4FY2009*/
AGE_num5
RANK_num
PATC_num
SVC_num
PCM_num
SEX num
TRS
incat_num
TNEX_num
```

CHCSAddr /\*AGE\_num5\*PATC\_num\*/ /\*Create Singularity\*/ AGE\_num5\*SVC\_num AGE\_num5\*RANK\_num RANK\_num\*SVC\_num PATC\_num\*RANK\_num TNEX\_num\*incat\_num /\*AGE\_num5\*PATC\_num\*RANK\_num\*/ /\*Create Singularity\*/ ; idvar MPRID\_nm; print beta sebeta t\_beta p\_beta HLCHISQ HLCHIDF HLCHIP HLWALDF HLWALDF HLWALDP HLSATF HLSATDF HLSATP DF WALDCHI WALDCHP/betafmt=f7.3 sebetafmt=f7.3 WALDCHIFMT=F8.2; output expected observed nest idvar /filename =pred\_c filetype=sas replace; rformat AGE\_num5 FMT\_AGE.; rformat PATC\_num FMT\_PATC.; rformat PCM\_num FMT\_PCM.; rformat RANK\_num FMT\_RANK.; rformat SEX\_num FMT\_SEX.; rformat SVC\_num FMT\_SVC.; rformat INCAT\_num FMT\_INCT.; rformat trs fmt\_trs.; rformat tnex\_num fmt\_tnex.; rformat chcsaddr fmt\_addr.; rformat email\_num fmt\_emai.; run; \*Result: H-l Sattert-hwaite P-value : 0.0001 No warning in log After Investigation, Removing (Patc\*Rank) next; Title3 "The Final Model from SAS Stepwise - CONUS (TRY1)"; Title4 " Removed : (Patc\*Rank)"; proc rlogist data=conus design=STRWR filetype=SAS; NEST STRAT\_nm/missunit; weight bwt; SUBGROUP AGE\_num5 PATC\_num PCM\_num RANK\_num SEX\_num SVC\_num INCAT\_num TRS tnex\_num email\_num; LEVELS 5 4 3 4 2 3 2 2 3 3; REFLEVEL AGE\_num5=1 PATC\_num=4 PCM\_num=1 RANK\_num=1 SEX\_num=1 SVC\_num=1 INCAT\_num=1 TRS=2 tnex\_num=1 email\_num=1; MODEL eligkwn = /\*Q4FY2009\*/ AGE\_num5 RANK\_num PATC\_num SVC\_num PCM\_num SEX\_num TRS incat\_num TNEX num CHCSAddr /\*AGE\_num5\*PATC\_num\*/ /\*Create Singularity\*/ AGE\_num5\*SVC\_num AGE\_num5\*RANK\_num RANK\_num\*SVC\_num /\*PATC num\*RANK num\*/ /\*Remove 1st\*/ TNEX\_num\*incat\_num /\*AGE\_num5\*PATC\_num\*RANK\_num\*/ /\*Create Singularity\*/ ;

idvar MPRID\_nm; print beta sebeta t\_beta p\_beta HLCHISQ HLCHIDF HLCHIP HLWALDF HLWALDDF HLWALDP HLSATF HLSATDF HLSATP DF WALDCHI WALDCHP/betafmt=f7.3 sebetafmt=f7.3 WALDCHIFMT=F8.2; output expected observed nest idvar /filename =pred\_c filetype=sas replace; rformat AGE\_num5 FMT\_AGE.; rformat PATC\_num FMT\_PATC.; rformat PCM\_num FMT\_PCM.; rformat RANK\_num FMT\_RANK.; rformat SEX\_num FMT\_SEX.; rformat SVC\_num FMT\_SVC.; rformat INCAT\_num FMT\_INCT.; rformat trs fmt\_trs.; rformat tnex\_num fmt\_tnex.; rformat chcsaddr fmt\_addr.; rformat email\_num fmt\_emai.; run; \*Result: H-l Sattert-hwaite P-value : 0.0038 No warning in log After Investigation, Removing (Age\*Rank) next; Title3 "The Final Model from SAS Stepwise - CONUS (TRY2)"; Title4 " Removed : (Patc\*Rank), (Age\*Rank)"; proc rlogist data=conus design=STRWR filetype=SAS; NEST STRAT\_nm/missunit; weight bwt; SUBGROUP AGE\_num5 PATC\_num PCM\_num RANK\_num SEX\_num SVC\_num INCAT\_num TRS tnex\_num email\_num; 3 4 3 4 LEVELS 5 2 2 2 3 3; REFLEVEL AGE\_num5=1 PATC\_num=4 PCM\_num=1 RANK\_num=1 SEX\_num=1 SVC\_num=1 INCAT\_num=1 TRS=2 tnex\_num=1 email\_num=1; MODEL eligkwn = /\*04FY2009\*/ AGE\_num5 RANK\_num PATC\_num SVC\_num PCM num SEX\_num TRS incat\_num TNEX\_num CHCSAddr /\*AGE\_num5\*PATC\_num\*/ /\*Create Singularity\*/ AGE\_num5\*SVC\_num /\*AGE\_num5\*RANK\_num\*/ /\*Remove 2nd\*/ RANK\_num\*SVC\_num /\*PATC\_num\*RANK\_num\*/ /\*Remove 1st\*/ TNEX\_num\*incat\_num /\*AGE\_num5\*PATC\_num\*RANK\_num\*/ /\*Create Singularity\*/ ; idvar MPRID nm; print beta sebeta t\_beta p\_beta HLCHISQ HLCHIDF HLCHIP HLWALDF HLWALDDF HLWALDP HLSATF HLSATDF HLSATP DF WALDCHT WALDCHP/betafmt=f7.3 sebetafmt=f7.3 WALDCHIFMT=F8.2; output expected observed nest idvar /filename =pred\_c filetype=sas replace; rformat AGE\_num5 FMT\_AGE.; rformat PATC\_num FMT\_PATC.; rformat PCM\_num FMT\_PCM.; rformat RANK\_num FMT\_RANK.; rformat SEX\_num FMT\_SEX.; rformat SVC\_num FMT\_SVC.; rformat INCAT\_num FMT\_INCT.; rformat trs fmt\_trs.; rformat tnex\_num fmt\_tnex.; rformat chcsaddr fmt\_addr.; rformat email\_num fmt\_emai.; run; \*Result: H-l Sattert-hwaite P-value : 0.0716 No warning in log FINAL CONUS MODEL; \*-----===

```
Start the modeling for OCONUS
In the full model, all the variables put in the answer tree are used as main effects, and
the interactions are picked based on the tree for Oconus A1 for the current quarter
==;
/*The interactions below are determined based on the oconus Al tree for the current quarter*/
/*A lot of zero cells are due to the ACTDTY_EMAIL, ACTDTY_NOEMAIL,
so combine these two categories for OCONUS*/
data oconus;
set oconus;
patc_grp_old=patc_grp;
if patc_grp in ('ACTDTY_EMAIL','ACTDTY_NOEMAIL') then PATC_grp='ACTDTY';
if PATC_grp='ACTDTY' then PATC_num=1;
else if PATC_grp= 'DEPACT' then PATC_num=2;
else if PATC_grp = 'NADD' then PATC_num=3;
if age_grp5='5' then do; age_grp5='4'; age_num5=4; end;
run;
title3 'check the collapsements';
proc freq data=oconus;
tables patc_grp*patc_grp_old
      patc_grp*patc_num
      /missing list;
run;
%let Vars_in_interactions_oconus = age_grp5 patc_grp pcm_grp pnlc_grp svc_grp sex_grp rank_grp
in catch;
 /*Interactions from chaid*/
%let Interactions_from_chaid_oconus =
/*Q4FY2009*/
age_grp5*svc_grp*rank_grp
age_grp5*patc_grp*rank_grp
age_grp5*patc_grp*svc_grp
age_grp5*svc_grp*in_catch
age_grp5*svc_grp
age_grp5*rank_grp
age_grp5*patc_grp
age_grp5*in_catch
svc_grp*rank_grp
patc_grp*rank_grp
patc_grp*svc_grp
svc_grp*in_catch
;
title3 "Check the zero cells for oconus";
%ZERO_ONE_CELLS(oconus,
                                      &Vars_in_interactions_oconus.,
                                                                                     eligkwn,
&Interactions_from_chaid_oconus.);
title3 "Q4FY2009: Check to see how to collapse : Oconus";
proc freq data=oconus;
tables
age_grp5*PATC_grp*RANK_grp*eligkwn
age_grp5*PATC_grp*SVC_grp*eligkwn
/missing list SPARSE;;
run;
/*Collapse the zero cells*/
/*04FY2009*/
      data oconus;
          set oconus;
          rank_grp_old=rank_grp;
          svc_grp_old=svc_grp;
          patc_grp_old=patc_grp;
          age_grp5_old=age_grp5;
          if age_grp5 ='1' and patc_grp='NADD' and rank_grp='W1230123' then do;
             rank_grp='W45045678910';
             rank_num=4;
```

```
flag1=1;
           end;
           else if age_grp5 ='2' and patc_grp='NADD' and rank_grp in ('W1230123','W45045678910')
then do;
           PATC_grp='DEPACT';
           PATC_num=2;
           flag2=1;
           end;
           else if age_grp5 ='3' and patc_grp='NADD' and rank_grp='E1234' then do;
             rank_grp='E56789101112';
              rank_num=2;
              flag3=1;
           end;
           else if age_grp5='2' and PATC_grp='NADD' and svc_grp='Air Force' then do;
             PATC_grp='DEPACT';
             PATC_num=2;
             Flag4=1;
           end;
        run;
title3 "Check the zero cells for oconus again";
%ZERO_ONE_CELLS(oconus,
                                        &Vars_in_interactions_oconus.,
                                                                                         eligkwn,
&Interactions_from_chaid_oconus.);
title3 'Q4FY2009: check zero cell collapsements (OCONUS)';
proc freq data=oconus;
tables age_grp5*patc_grp*rank_grp_old*flag1*flag3/missing list;
tables age_grp5*patc_grp*rank_grp*patc_grp_old*flag2/missing list;
tables age_grp5*patc_grp*svc_grp*patc_grp_old*flag4/missing list;
run;
title3 'Q4FY2009: check zero cell collapsements (OCONUS)';
proc freq data=oconus;
tables age_grp5*patc_grp*svc_grp*patc_grp_old*rank_grp*flag4*flag2/missing list;
tables age_grp5*patc_grp*svc_grp*patc_grp_old/missing list;
where age_grp5='2' and svc_grp='Air Force' and PATC_grp='DEPACT';
run;
data oconus;
  set oconus(drop= rank_grp_old svc_grp_old patc_grp_old age_grp5_old flag1-flag4);
run;
/* SAS modeling*/
%macro modelselect_oconus(method= );
title3 "SAS Logistic for OCONUS - &method.";
proc logistic data=oconus descending;
CLASS
AGE_grp5 (ref='1')
PATC_grp (ref='NADD')
PCM_grp (ref='NON')
PNLC_grp (ref='Other')
RANK_grp (ref='E1234')
SEX_grp (ref='1')
SVC_grp (ref='Army')
IN_CATCH (ref='0')
       (ref='2')
TRS
CHCSAddr (ref='0')
HASEmail(ref='YES')/param=ref descending;
MODEL eligkwn =
AGE_grp5
PATC_grp
PCM_grp
PNLC_grp
RANK_grp
SEX_grp
SVC_grp
IN_CATCH
TRS
CHCSAddr
HasEmail
/*Q4FY2009*/
age_grp5*svc_grp*rank_grp
```

age\_grp5\*patc\_grp\*rank\_grp
age\_grp5\*patc\_grp\*svc\_grp
age\_grp5\*svc\_grp\*in\_catch

age\_grp5\*svc\_grp age\_grp5\*rank\_grp age\_grp5\*patc\_grp age\_grp5\*in\_catch svc\_grp\*rank\_grp patc\_grp\*rank\_grp patc\_grp\*svc\_grp svc\_grp\*in\_catch

/Lackfit rsquare details hierarchy=single selection=&method. slentry=0.15 slstay=0.20; OUTPUT OUT=out\_oconus PREDICTED=predicted; run; %mend modelselect\_oconus;

%modelselect\_oconus(method=stepwise);

/\* Q4FY2009

Summary of Stepwise Selection

|                            | Effect                |         | Number | Score |            |
|----------------------------|-----------------------|---------|--------|-------|------------|
| Wald<br>Step<br>Chi-Square | Entered<br>Pr > ChiSq | Removed | DF     | In    | Chi-Square |
| 1<br><.0001                | AGE_grp5              |         | 3      | 1     | 353.8695   |
| <.0001<br>2<br><.0001      | SVC_grp               |         | 2      | 2     | 56.7310    |
| 3                          | PATC_grp              |         | 2      | 3     | 39.9815    |
| <.0001<br>4<br><.0001      | RANK_grp              |         | 3      | 4     | 24.9242    |
| <.0001<br>5                | AGE_grp5*SVC_grp      |         | 6      | 5     | 30.9975    |
| 6<br>0.0030                | HasEmail              |         | 1      | б     | 8.7969     |
| 7<br>0.0109                | AGE_grp5*RANK_grp     |         | 9      | 7     | 21.4113    |
| 8<br>0.0305                | RANK_grp*SVC_grp      |         | б      | 8     | 13.9256    |
| 9<br>0.0378                | AGE_grp5*PATC_grp     |         | б      | 9     | 13.3491    |
| 10<br>0.0725               | PCM_grp               |         | 2      | 10    | 5.2493     |
| 11<br>0.0004               | in_catch              |         | 1      | 11    | 12.4882    |
| 12<br>0.0070               | SVC_grp*in_catch      |         | 2      | 12    | 9.9223     |
| 13                         | CHCSAddr              |         | 1      | 13    | 2.3523     |

\*/

proc sort data=oconus; by STRAT\_nm; run;

title3 "The final model from SAS stepwise -OCONUS - Initial Model-0";
proc rlogist data=oconus design=STRWR filetype=SAS;
NEST STRAT\_nm / missunit;
weight bwt;
SUBGROUP AGE\_num5 PATC\_num PCM\_num PNLC\_num RANK\_num SVC\_num TRS incat\_num email\_num;
LEVELS 4 3 2 2 3;
REFLEVEL AGE\_num5=1 PATC\_num=3 PCM\_num=1 PNLC\_num=1 RANK\_num=1 SVC\_num=1 TRS=2 incat\_num=1
email\_num=1;
MODEL eligkwn =

/\*Q4FY2009\*/ AGE\_num5 SVC\_num PATC\_num RANK\_num Email\_num PCM\_num incat\_num CHCSAddr AGE\_num5\*SVC\_num AGE\_num5\*RANK\_num RANK\_num\*SVC\_num AGE\_num5\*PATC\_num SVC\_num\*incat\_num idvar MPRID nm; print beta sebeta t\_beta p\_beta HLCHISQ HLCHIDF HLCHIP HLWALDF HLWALDF HLWALDP HLSATF HLSATDF HLSATP DF WALDCHI WALDCHP/betafmt=f7.3 sebetafmt=f7.3 WALDCHIFMT=F8.2; output expected observed nest idvar /filename =pred\_o filetype=sas replace; rformat AGE\_num5 FMT\_AGE.; rformat PATC\_num FMT\_PAT.; rformat PCM\_num FMT\_PCM.; rformat PNLC\_num FMT\_PNLC.; rformat RANK\_num FMT\_RanK.; rformat SVC\_num FMT\_SVC.; rformat INCAT\_num FMT\_INCT.; rformat trs FMT\_TRS.; rformat chcsaddr fmt\_addr.; rformat email\_num fmt\_emai.; run; \*Singularity Warning in log; \*\*\*note: from output of above model noticed, removing Email or Patc from the initial \* \* \* model solve the singular warning problem in log. We have interaction term \* \* \* with Patc, removing Email from the initial model.; title3 "The final model from SAS stepwise -OCONUS - Final INITIAL MODEL"; title4 " Previous model has singularity warning. Removed 'Email' from model for final initial model"; proc rlogist data=oconus design=STRWR filetype=SAS; NEST STRAT\_nm / missunit; weight bwt; SUBGROUP AGE\_num5 PATC\_num PCM\_num PNLC\_num RANK\_num SVC\_num TRS incat\_num email\_num; LEVELS 3 4 2 2 3; 4 3 2 3 REFLEVEL AGE\_num5=1 PATC\_num=3 PCM\_num=1 PNLC\_num=1 RANK\_num=1 SVC\_num=1 TRS=2 incat\_num=1 email\_num=1; MODEL eligkwn = /\*04FY2009\*/ AGE\_num5 SVC\_num PATC\_num RANK\_num /\*Create Singularity\*/ /\*Email\_num\*/ PCM\_num incat\_num CHCSAddr AGE\_num5\*SVC\_num AGE num5\*RANK num RANK\_num\*SVC\_num AGE\_num5\*PATC\_num SVC\_num\*incat\_num ; idvar MPRID\_nm; print beta sebeta t\_beta p\_beta HLCHISQ HLCHIDF HLCHIP HLWALDF HLWALDDF HLWALDP HLSATF HLSATDF HLSATP DF WALDCHI WALDCHP/betafmt=f7.3 sebetafmt=f7.3 WALDCHIFMT=F8.2; output expected observed nest idvar /filename =pred\_o filetype=sas replace;

rformat AGE\_num5 FMT\_AGE.; rformat PATC\_num FMT\_PAT.; rformat PCM\_num FMT\_PCM.; rformat PNLC\_num FMT\_PNLC.; rformat RANK\_num FMT\_RanK.; rformat SVC\_num FMT\_SVC.; rformat INCAT\_num FMT\_INCT.; rformat trs FMT\_TRS.; rformat chcsaddr fmt\_addr.; rformat email\_num fmt\_emai.; run; \*Result: H-l Sattert-hwaite P-value : 0.0645 No warning in log Remove next : (Age\*SVC) - pvalue=0.7030; title3 "The final model from SAS stepwise -OCONUS - TRY1"; title4 " Removed: (Age\*SVC)"; proc rlogist data=oconus design=STRWR filetype=SAS; NEST STRAT\_nm / missunit; weight bwt; SUBGROUP AGE\_num5 PATC\_num PCM\_num PNLC\_num RANK\_num SVC\_num TRS incat\_num email\_num; LEVELS 4 3 3 2 4 3 2 2 3; REFLEVEL AGE\_num5=1 PATC\_num=3 PCM\_num=1 PNLC\_num=1 RANK\_num=1 SVC\_num=1 TRS=2 incat\_num=1 email\_num=1; MODEL eligkwn = /\*Q4FY2009\*/ AGE\_num5 SVC\_num PATC\_num RANK\_num /\*Email\_num\*/ /\*Create Singularity\*/ PCM\_num incat\_num CHCSAddr /\*AGE\_num5\*SVC\_num\*/ /\*1st\*/ AGE\_num5\*RANK\_num RANK\_num\*SVC\_num AGE\_num5\*PATC\_num SVC\_num\*incat\_num idvar MPRID nm; print beta sebeta t\_beta p\_beta HLCHISQ HLCHIDF HLCHIP HLWALDF HLWALDDF HLWALDP HLSATF HLSATDF HLSATP DF WALDCHI WALDCHP/betafmt=f7.3 sebetafmt=f7.3 WALDCHIFMT=F8.2; output expected observed nest idvar /filename =pred\_o filetype=sas replace; rformat AGE\_num5 FMT\_AGE.; rformat PATC\_num FMT\_PAT.; rformat PCM\_num FMT\_PCM.; rformat PNLC\_num FMT\_PNLC.; rformat RANK\_num FMT\_RanK.; rformat SVC\_num FMT\_SVC.; rformat INCAT\_num FMT\_INCT.; rformat trs FMT\_TRS.; rformat chcsaddr fmt\_addr.; rformat email\_num fmt\_emai.; run; \*Result: H-l Sattert-hwaite P-value : 0.2983 No warning in log removie next PCM = 0.6031; title3 "The final model from SAS stepwise -OCONUS - TRY2"; title4 " Removed: (Age\*SVC), PCM"; proc rlogist data=oconus design=STRWR filetype=SAS; NEST STRAT\_nm / missunit; weight bwt; SUBGROUP AGE\_num5 PATC\_num PCM\_num PNLC\_num RANK\_num SVC\_num TRS incat\_num email\_num;

LEVELS 4 3 3 2 4 3 2 2 3; REFLEVEL AGE\_num5=1 PATC\_num=3 PCM\_num=1 PNLC\_num=1 RANK\_num=1 SVC\_num=1 TRS=2 incat\_num=1 email\_num=1; MODEL eligkwn = /\*Q4FY2009\*/ AGE num5 SVC\_num PATC\_num RANK\_num /\*Email\_num\*/ /\*Create Singularity\*/ /\*PCM\_num\*/ /\*2nd\*/ incat\_num CHCSAddr /\*AGE\_num5\*SVC\_num\*/ /\*1st\*/ AGE\_num5\*RANK\_num RANK\_num\*SVC\_num AGE\_num5\*PATC\_num SVC\_num\*incat\_num idvar MPRID\_nm; print beta sebeta t\_beta p\_beta HLCHISQ HLCHIDF HLCHIP HLWALDF HLWALDF HLWALDP HLSATF HLSATDF HLSATP DF WALDCHI WALDCHP/betafmt=f7.3 sebetafmt=f7.3 WALDCHIFMT=F8.2; output expected observed nest idvar /filename =pred\_o filetype=sas replace; rformat AGE\_num5 FMT\_AGE.; rformat PATC\_num FMT\_PAT.; rformat PCM\_num FMT\_PCM.; rformat PNLC\_num FMT\_PNLC.; rformat RANK\_num FMT\_RanK.; rformat SVC\_num FMT\_SVC.; rformat INCAT\_num FMT\_INCT.; rformat trs FMT\_TRS.; rformat chcsaddr fmt\_addr.; rformat email\_num fmt\_emai.; run; \*Result: H-l Sattert-hwaite P-value : 0.0999 No warning in log REmovie next SVC\_num\*incat\_num = 0.4559; title3 "The final model from SAS stepwise -OCONUS - TRY3"; title4 " Removed: (Age\*SVC), PCM, (SVC\_num\*incat\_num)"; proc rlogist data=oconus design=STRWR filetype=SAS; NEST STRAT\_nm / missunit; weight bwt; SUBGROUP AGE\_num5 PATC\_num PCM\_num PNLC\_num RANK\_num SVC\_num TRS incat\_num email\_num; LEVELS 4 3 3 2 4 3 2 2 3; REFLEVEL AGE\_num5=1 PATC\_num=3 PCM\_num=1 PNLC\_num=1 RANK\_num=1 SVC\_num=1 TRS=2 incat\_num=1 email\_num=1; MODEL eligkwn = /\*Q4FY2009\*/ AGE\_num5 SVC\_num PATC\_num RANK\_num /\*Email\_num\*/ /\*Create Singularity\*/ /\*PCM\_num\*/ /\*2nd\*/ incat num CHCSAddr /\*AGE\_num5\*SVC\_num\*/ /\*1st\*/ AGE\_num5\*RANK\_num RANK\_num\*SVC\_num AGE\_num5\*PATC\_num /\*SVC\_num\*incat\_num\*/ /\*3rd\*/ idvar MPRID\_nm;

```
print beta sebeta t_beta p_beta
HLCHISQ HLCHIDF HLCHIP HLWALDF HLWALDDF HLWALDP HLSATF HLSATDF HLSATP DF WALDCHI
WALDCHP/betafmt=f7.3 sebetafmt=f7.3 WALDCHIFMT=F8.2;
output expected observed nest idvar /filename =pred_o filetype=sas replace;
rformat AGE_num5 FMT_AGE.;
rformat PATC_num FMT_PAT.;
rformat PCM_num FMT_PCM.;
rformat PNLC_num FMT_PNLC.;
rformat RANK_num FMT_RanK.;
rformat SVC_num FMT_SVC.;
rformat INCAT_num FMT_INCT.;
rformat trs FMT_TRS.;
rformat chcsaddr fmt_addr.;
rformat email_num fmt_emai.;
run;
*Result:
H-l Sattert-hwaite P-value : 0.2677
No warning in log
REmovie next CHCSAddr = 0.5128;
title3 "The final model from SAS stepwise -OCONUS - TRY4";
title4 " Removed: (Age*SVC), PCM, (SVC_num*incat_num), CHCSAddr";
proc rlogist data=oconus design=STRWR filetype=SAS;
NEST STRAT_nm / missunit;
weight bwt;
SUBGROUP AGE_num5 PATC_num PCM_num PNLC_num RANK_num SVC_num TRS incat_num email_num;
LEVELS 4 3 3 2
                                       4 3 2 2 3;
REFLEVEL AGE_num5=1 PATC_num=3 PCM_num=1 PNLC_num=1 RANK_num=1 SVC_num=1 TRS=2 incat_num=1
email num=1;
MODEL eligkwn =
/*Q4FY2009*/
AGE_num5
SVC_num
PATC_num
RANK_num
/*Email_num*/
                              /*Create Singularity*/
/*PCM_num*/
                              /*2nd*/
incat_num
/*CHCSAddr*/
                              /*4t.h*/
/*AGE_num5*SVC_num*/
                             /*1st*/
AGE_num5*RANK_num
RANK_num*SVC_num
AGE num5*PATC num
/*SVC_num*incat_num*/
                            /*3rd*/
idvar MPRID_nm;
print beta sebeta t_beta p_beta
HLCHISQ HLCHIDF HLCHIP HLWALDF HLWALDDF HLWALDP HLSATF HLSATDF HLSATP DF WALDCHI
WALDCHP/betafmt=f7.3 sebetafmt=f7.3 WALDCHIFMT=F8.2;
output expected observed nest idvar /filename =pred_o filetype=sas replace;
rformat AGE_num5 FMT_AGE.;
rformat PATC_num FMT_PAT.;
rformat PCM_num FMT_PCM.;
rformat PNLC_num FMT_PNLC.;
rformat RANK_num FMT_RanK.;
rformat SVC_num FMT_SVC.;
rformat INCAT_num FMT_INCT.;
rformat trs FMT_TRS.;
rformat chcsaddr fmt_addr.;
rformat email_num fmt_emai.;
run;
*Result:
H-l Sattert-hwaite P-value : 0.4326
No warning in log
**** FINAL OCONUS MODEL *****************;
```

\*-----

===

Compute the unknown eligibility adjustment factor A1 \_\_\_\_\_ ==; data pred; set pred\_c pred\_o; run; proc sort data=pred; by mprid\_nm; run; proc sort data=logmdA1; by mprid\_nm; run; data logmdA1 only1 only2 problem; merge logmdAl(in=A) pred(in=B); by mprid\_nm; if A and B then output logmdA1; else if A and NOT B then output only1; else if B and NOT A then output only2; else output problem; run; data out.logmdA1; set logmdAl(rename=(expected=PscoreAl) drop=MPRID\_c9 stratum1); label TNEX\_grp="Facility's TNEX region" PscoreA1="Propensity score for unknown eligibility adjustment"; run; title3 "Contents of OUT.logmdA1"; title4; proc contents data=OUT.logmdA1; run; title3 "Univariate of expected"; title4; proc univariate data=out.logmdA1; var PscoreA1; run; 

#### F.8 Q4FY2009\PROGRAMS\WEIGHTING\NEWWEIGHTS\ADJWT1.SAS - FORM THE WEIGHTING CLASSES FROM THE PROPENSITY SCORES THEN CALCULATE THE UNKNOWN ELIGIBILITY ADJUSTED WEIGHT - RUN QUARTERLY.

```
dm 'clear output;clear log';
         *******
* * *
*** Program: L:\Q4FY2009\Programs\Weighting\NewWeights\Adjwt1.sas
*** Task : 6663-300 (new Sep09)
*** Purpose: - Create the weighting class cells based on the propensity from the unknown
eligibility modelling
           - Calculate the unknown eligibility adjusted weight
* * *
*** Inputs: logmdAl.sas7bdat, framea.sd2
*** Outputs: adjwt1.sas7bdat
* * *
*** Note: 1)Haixia Xu 12/27/2006
* * *
        2)H. Xu on 3/29/2007 for q3fy2007 weighting
         3)S.Rahman on 09/16/2009 for Q4FY2009 Adult Weighting
***;
options ls=132 ps=79 compress=yes nocenter FORMCHAR=' | -+++++++++ formdlim='~' obs=max;
%let quarter=Q4FY2009;
libname in v8 "L:\&quarter.\Data\afinal"; /* logmdA1.sas7bdat */
libname in_f v8 "L:\&quarter.\Data\afinal"; /* framea.sas7bdat */
libname out v8 "L:\&quarter.\Data\afinal"; /* adjwt1.sas7bdat */
title1 'Program: adjwt1.sas';
title2 'Purpose: Calculate the unknown eligibility adjusted weight';
***Calculate the denciles within conus region;
%macro univ_conus(inputdata=, step=, region=, var=, cellvar=, outputdata=);
/*
title3 "Univariate of &var. for conus=&region.";
proc sort data=&inputdata.;by eligkwn;run;
proc univariate data=&inputdata. plots;
var &var.;
where conus="&region.";
by eligkwn;
run;
*/
proc univariate data=&inputdata. noprint;
var &var.;
where conus="&region.";
output out=out pctlpts =10 20 30 40 50 60 70 80 90 pctlpre=cutoff;
run;
title3 "Dencile points for conus=&region.";
proc print data=out;
var cutoff10 cutoff20 cutoff30 cutoff40 cutoff50
   cutoff60 cutoff70 cutoff80 cutoff90;
run;
data temp;
set &inputdata.;
M=1;
where conus="&region.";
run;
data out;
set out;
M=1;
run;
data &outputdata.;
merge temp out;
by M;
run;
data &outputdata.;
```

```
set &outputdata.;
length &cellvar. $4;
if &var.<=cutoff10 then &cellvar. = "&step.&region.01"; **10th percentile or less;
else if &var.<=cutoff20 then &cellvar. = "&step.&region.02";
                                                                     **between 10th and 20th
percentile;
else if &var.<=cutoff30
                            then &cellvar. = "&step.&region.03";
                                                                      **between 20th and 30th
percentile;
                            then &cellvar. = "&step.&region.04";
else if &var.<=cutoff40
                                                                      **between 30th and
                                                                                           40th
percentile;
else if &var.<=cutoff50
                            then &cellvar. = "&step.&region.05";
                                                                      **between 40th and 50th
percentile;
else if &var.<=cutoff60
                            then &cellvar. = "&step.&region.06";
                                                                      **between 50th and 60th
percentile;
else if &var.<=cutoff70
                            then &cellvar. = "&step.&region.07";
                                                                      **between 60th and 70th
percentile;
else if &var.<=cutoff80
                            then &cellvar. = "&step.&region.08";
                                                                      **between 70th and 80th
percentile;
else if &var.<=cutoff90
                            then &cellvar. = "&step.&region.09";
                                                                      **between 80th and 90th
percentile;
else if &var. >cutoff90 then &cellvar. = "&step.&region.10"; **greater than 90th percentile;
run;
data &outputdata.;
set &outputdata.;
drop cutoff10 cutoff20 cutoff30 cutoff40 cutoff50
     cutoff60 cutoff70 cutoff80 cutoff90 M;
run;
title3 "Freq of &cellvar.*&var. for conus=&region.";
proc freq data=&outputdata.;
tables &cellvar. &cellvar.*&var. /missing list;
run;
/*
title3 "Univariate of &var. for conus=&region. by &cellvar.";
proc sort data=&outputdata.;by &cellvar. eligkwn;run;
proc univariate data=&outputdata. plots;
var &var.;
where conus="&region.";
by &cellvar. eligkwn;
run;
*/
%mend univ_conus;
***Calculate the 20th percentiles within oconus region;
%macro univ_oconus(inputdata=, step=, region=, var=, cellvar=, outputdata=);
/*
title3 "Univariate of &var. for conus=&region.";
proc sort data=&inputdata.;by eligkwn;run;
proc univariate data=&inputdata. plots;
var &var.;
where conus="&region.";
by eligkwn;
run;
*/
proc univariate data=&inputdata. noprint;
var &var.;
where conus="&region.";
output out=out pctlpts =20 40 60 80 pctlpre=cutoff;
run;
title3 "Dencile points for conus=&region.";
proc print data=out;
var cutoff20 cutoff40 cutoff60 cutoff80 ;
run;
data temp;
set &inputdata.;
M=1;
where conus="&region.";
run;
data out;
set out;
M=1;
```

```
data &outputdata.;
merge temp out;
by M;
run;
data &outputdata.;
set &outputdata.;
length &cellvar. $4;
if &var.<=cutoff20 then &cellvar. = "&step.&region.01"; **20th percentile or less;
else if &var.<=cutoff40 then &cellvar. = "&step.&region.02";</pre>
                                                          **between 20th and 40th
percentile;
else if &var.<=cutoff60
                       then &cellvar. = "&step.&region.03"; **between 40th and 60th
percentile;
else if &var.<=cutoff80
                      then &cellvar. = "&step.&region.04";
                                                          **between 60th and 80th
percentile;
else if &var. >cutoff80 then &cellvar. = "&step.&region.05"; **greater than 80th percentile;
run;
data &outputdata.;
set &outputdata.;
drop cutoff20 cutoff40 cutoff60 cutoff80 M;
run;
title3 "Freq of &cellvar.*&var. for conus=&region.";
proc freq data=&outputdata.;
tables &cellvar. &cellvar.*&var. /missing list;
run;
/*
title3 "Univariate of &var. for conus=&region. by &cellvar.";
proc sort data=&outputdata.;by &cellvar. eligkwn;run;
proc univariate data=&outputdata. plots;
var &var.;
where conus="&region.";
by &cellvar. eligkwn;
run;
*/
%mend univ oconus;
Compute the dencile of PscoreAl within conus/oconus region
        %univ_conus(inputdata=in.logmdA1, step=1, region=1,
                                                   var=PscoreA1, cellvar=Pcell_A1,
outputdata=Alconus);
%univ_oconus(inputdata=in.logmdA1,
                              step=1, region=0,
                                                    var=PscoreA1,
                                                                  cellvar=Pcell_A1,
outputdata=Aloconus);
***combine conus/oconus together;
data merged;
set Alconus Aloconus;
if Pcell_A1='1001' then Pcell_A1='1002';
if Pcell_A1='1101' then Pcell_A1='1102';
*/
run;
* Start to calculate the adjusted weight using the weighting class method
%MACRO PROCESS(DOMAIN1, INPT);
 *** Initial Information. ***;
  title3 'FRAMEA.SD2 Count';
  proc freq data=in_f.framea;
  table enbgsmpl / list missing;
  run;
  title3 'Weighted Counts Using BWT as the Weight - excluding fnstatus=32';
  proc freq data=&inpt.;
```

run;

```
table enbgsmpl fnstatus / list missing;
  weight bwt;
  run;
  title3 'Sample Counts - excluding fnstatus=32 ';
  proc freq data=&inpt.;
  table enbgsmpl fnstatus web*fnstatus/ list missing;
  run;
PROC SORT DATA=&inpt.;
BY &DOMAIN1.;
RUN;
* Calculate adjustment factor A1 for each cell.
* This is the Eligibility Determination adjustment.
*****
                                     **********************
Data cellsal (keep=sumbwt sumg1-sumg3 Al cellcnt cntg1-cntg3 &domain1. )
   mpridsal (keep=mprid fnstatus bwt &domain1. com_geo enbgsmpl)
  :
  SET &INPT.;
 BY &DOMAIN1.;
  IF FIRST.&DOMAIN1. THEN DO;
   CELLCNT = 0;
        = 0;
= 0;
    cnt.q1
    cntg2
        = 0;
    cntg3
    SUMBWT = 0.0;
    SUMG1
         = 0.0;
    SUMG2 = 0.0;
SUMG3 = 0.0;
    A1 = 0.0;
  END;
  CELLCNT + 1;
  *****
  * Accumulate total weight sum
  SUMBWT + BWT;
  * Accumulate group 1 weight sum
  IF FNSTATUS IN (11,12) THEN
    do;
      SUMG1 + BWT;
      cntgl + 1;
    end;
  * Accumulate group 2 weight sum
  ELSE IF FNSTATUS in (20,31) THEN
    do;
     SUMG2 + BWT;
      cntg2 + 1;
    end;
  * Accumulate group 3 weight sum
  ELSE IF FNSTATUS in (41,42) THEN
    do;
      SUMG3 + BWT;
      cntg3 + 1;
    end;
  RETAIN SUMBWT SUMG1-SUMG3 A1 CELLCNT cntg1-cntg3 MPRID;
```

```
IF LAST.&DOMAIN1. THEN DO;
A1 = SUMBWT/(SUMG1 + SUMG2);
OUTPUT CELLSA1;
END;
```

OUTPUT MPRIDSA1;

RUN;

```
title3 'Check for CELLSA1 Data Set';
proc print data=cellsal;
var &domain1. cntg1-cntg3 cellcnt sumg1-sumg3 sumbwt a1;
sum cellcnt cntg1 cntg2 cntg3 sumbwt sumg1 sumg2 sumg3;
run;
proc print data=cellsal;
where ( al> 7 ) or ( cntg1 + cntg2 < 15 );
var &domain1. cntg1-cntg3 cellcnt sumg1-sumg3 sumbwt al;
sum cellcnt cntg1 cntg2 cntg3 sumbwt sumg1 sumg2 sumg3;
run;
proc univariate data=cellsal normal ;
var al;
run;
proc sort data=mpridsal;
by &domain1.;
run;
proc sort data=cellsal;
by &domain1.;
run;
data adj_one;
merge mpridsal cellsal;
by &domain1.;
if fnstatus in (11,12,20,31) then adj1 = a1;
   else adj1 = 0;
adjwt1 = adj1 * bwt;
run;
title3 'Checks for ADJ_ONE Data Set';
proc freq data=adj_one;
table &domain1.*fnstatus*adj1/ list missing;
run;
proc freq data=adj_one;
tables adjwt1*&domain1.*bwt/missing list;
where adjwt1 ~=0;
run;
/*
proc freq data=adj_one;
tables &domain1.*stratum*bwt/missing list;
where adjwt1 ~=0;
run;
*/
title3 " Checking the individuals with the largest adjwt";
proc sort data=adj_one out=sorted;
by descending adjwt1;
run;
proc print data=sorted (obs=200);
var &domain1. fnstatus BWT al adj1 adjwt1 ;
run;
proc means data=adj_one n sum NOPRINT;
class fnstatus;
var adjwt1;
output out=print sum=sum;
```

Proc print data=print; sum \_freq\_ sum; where \_type\_=1; run; proc means data=adj\_one n sum NOPRINT; class enbgsmpl; var adjwt1; output out=print sum=sum; run; Proc print data=print; sum \_freq\_ sum; where \_type\_=1; run; \* Sort the original data PROC SORT DATA=&INPT.; BY MPRID; RUN; \* Sort the ADJ\_ONE data set PROC SORT DATA=adj\_one; BY MPRID; RUN; \* Append the adjusted weight variable (adjwt1) DATA out.adjwt1; MERGE adj\_one(in=A) &INPT.(in=B); BY MPRID; if A and B; RUN; title3 'Sum of Adjwt By Final Status'; proc means data=out.adjwt1 n sum NOPRINT; class fnstatus; var adiwt1; output out=print sum=sum; run; Proc print data=print noobs; sum \_freq\_ sum; where \_type\_=1; run; title3 "Propensity Score Weighting Method - Individual Level Adjwt"; proc univariate data=out.adjwt1 normal ; where fnstatus=11; var adjwt1; run; /\*Beneficiary's tnexreg\*/ proc sort data=out.adjwt1; by tnexreg; run; title3 "Distribution of weights by tnexreg"; proc means data=out.adjwt1 noprint ; where fnstatus=11; var adjwt1; by tnexreg; output out=out\_tnex(drop=\_type\_ \_freq\_) n=n mean=mean std=stddev min=min max=max ; run;

run;

```
proc print data=out_tnex;
sum n;
run;
/*Facility's tnexreg*/
proc sort data=out.adjwt1;
by TNEX_grp;
run;
title3 "Distribution of weights by Facility's TNEX region: TNEX_grp";
proc means data=out.adjwt1 noprint ;
where fnstatus=11;
var adjwt1;
by TNEX_grp;
output out=out_tnex(drop=_type_ _freq_) n=n mean=mean std=stddev min=min max=max ;
run;
proc print data=out_tnex;
sum n;
run;
* Calculate final weight based on user-specified parameters.
%MEND PROCESS;
%PROCESS(Pcell_A1, merged);
RUN;
```

#### F.9 Q4FY2009\PROGRAMS\WEIGHTING\NEWWEIGHTS\ADJWT2.SAS - FORM THE WEIGHTING CLASSES BASED ON THE ANSWER TREES THEN CALCULATE THE NONRESPONSE ADJUSTED WEIGHT - RUN QUARTERLY.

```
* * *
*** Program: L:\Q4FY2009\Programs\Weighting\NewWegihts\Adjwt2.sas
*** Task : 6663-300 (new Sep09)
*** Purpose: Calculate the final adjusted weight
*** Inputs: smplA2.sas7bdat, adjwt1.sas7bdat
*** Outputs: Adjwt2.sas7bdat
* * *
*** Note:
          1)Haixia Xu 12/27/2006
* * *
          2)H. Xu on 03/29/2007 for q2fy2007 weighitng
                                   ***********
***;
options ls=132 ps=79 compress=yes nocenter FORMCHAR=' | -+++++++++ ' formdlim='~';
%let quarter=Q4FY2009;
libname in v8 "L:\&quarter.\Data\afinal"; /* smplA2.sas7bdat, adjwt1.sas7bdat */
libname out v8 "L:\&quarter.\Data\afinal"; /* adjwt2.sas7bdat */
title1 'Program: adjwt2.sas';
title2 'Purpose: Calculate the nonresponse adjusted weight';
Merge smplA2 with adjwt1 to get the variable adjwt1
    proc sort data=in.smplA2 out=smplA2;
by MPRID;
run;
proc sort data=in.adjwt1(keep=MPRID adj1 adjwt1)
out=adiwt1;
by MPRID;
run;
data merged only1 only2 problem;
merge smplA2(in=A) adjwt1(in=B);
by MPRID;
if A and B then output merged;
else if A and NOT B then output only1;
else if B and NOT A then output only2;
else output problem;
run;
Since there is not much going on in 2nd stage, we decided not to do the modeling,
and instead to create the weight cells based on the A2 tree for the current quarter.
Pcell_A2=adjustment stage||region||cell index.
adjustment stage: 1-unknown eligbility adjustment stage, 2 - nonresponse adjustment stage
region: 1 - conus, 0-oconus
cell index: 01- #of terminal nodes
data merged;
set merged;
length Pcell_A2 $4;
/*Q4FY2009 for Conus (Based on Conus_A2_level3_AgeGRP5_tree.htm)*/
if conus='1' then do;
 if PATC grp in ('NADD', 'DEPACT') then Pcell A2='2101';
  else if PATC_grp in ('ACTDTY_EMAIL', 'ACTDTY_NOEMAIL') then do;
    if AGE_grp5 in ('3','4','5') then Pcell_A2='2102';
     else if AGE_grp5 ='2' then Pcell_A2='2103';
     else if AGE_grp5 ='1' then do;
       if SVC_grp in ('N/M/C/O/U','Army') then Pcell_A2='2104';
        else if SVC_grp='Air Force' then Pcell_A2='2105';
       end;
    end;
  end;
```

```
/*Q4FY2009 for Oconus (Based on Oconus_A2_level3_AgeGRP5_tree.htm)*/
else if conus='0' then do;
  if AGE_grp5 in ('3','2') then do;
     if SEX_grp='2' then Pcell_A2='2001';
        else if SEX_grp='1' then Pcell_A2='2002';
     end;
   else if AGE_grp5 in ('4','5') then Pcell_A2='2003';
   else if AGE_grp5='1' then Pcell_A2='2004';
 end;
run;
title3 'Check the construction of weighting classes';
proc freq data=merged;
tables conus*Pcell_A2/missing list;
run;
proc freq data=merged;
where conus='1';
tables conus*pcell_a2*patc_grp*age_grp5*svc_grp /missing list;
run;
proc freq data=merged;
where conus='0';
tables conus*pcell_a2*age_grp5*sex_grp/missing list;
run;
* Calculate nonresponse adjusted weight based on user-specified domains.
%MACRO PROCESS(DOMAIN2, INPT);
title3 "Freq of fnstatus in &inpt.";
proc freq data=&inpt.;
tables fnstatus/missing list;
run;
proc sort data=&inpt.;
BY &domain2.;
run;
DATA CELLSA2 (KEEP= & domain2. NUMER DENOM numercnt denomcnt A2);
  set &inpt. ;
  BY &domain2.;
   IF FIRST.&domain2. THEN DO;
     A2 = 0.0;
     NUMER = 0.0;
     DENOM = 0.0;
     numercnt = 0;
     denoment = 0;
  END;
  RETAIN NUMER DENOM A2 numercnt denomcnt;
   IF FNSTATUS IN (11,12,20) THEN
     do;
        NUMER + adjwt1;
        numercnt + 1;
      end;
  IF FNSTATUS = 11 THEN
     do;
        DENOM + adjwt1;
        denomcnt + 1;
     end;
   IF LAST.&domain2. THEN DO;
     A2 = NUMER/DENOM;
     OUTPUT CELLSA2;
  END;
```

```
RUN;
```

```
title3 'Check for CELLSA2 Data Set';
proc print data=cellsa2;
var &domain2. numercnt denomcnt numer denom a2;
sum numer denom numercnt denomcnt;
run;
proc print data=cellsa2;
where ( a2 > 7 ) or ( denoment < 15 );
var &domain2. numercnt denomcnt numer denom a2;
sum numer denom numercnt denomcnt;
run;
proc univariate data=cellsa2 normal ;
var a2;
run;
proc sort data=cellsa2;
by &domain2.;
run;
data adjwt2;
merge &inpt. cellsa2;
by &domain2.;
if fnstatus = 11 then adj2 = a2;
   else adj2 = 0;
adjwt2 = adj2 * adjwt1;
label adjwt2 = 'Nonrsponse adjusted weight';
KEEP MPRID fnstatus enbgsmpl adj1 adj2 adjwt1 &domain2. a2 adjwt2 ;
run;
title3 'Check for ADJWT2 Data Set';
proc freq data=adjwt2;
table &domain2.*fnstatus*adj2 / list missing;
run;
proc means data=adjwt2 n sum NOPRINT;
class fnstatus;
var adjwt2;
output out=print sum=sum;
run;
Proc print data=print noobs;
sum _freq_ sum;
where _type_=1;
run;
proc means data=adjwt2 n sum NOPRINT;
class enbgsmpl;
var adjwt2;
output out=print sum=sum;
run;
Proc print data=print noobs;
sum _freq_ sum;
where _type_=1;
run;
data out.adjwt2;
set adjwt2;
run;
%MEND PROCESS;
%PROCESS(Pcell_A2, merged);
title3 "Contents of adjwt2";
proc contents data=out.adjwt2;
run;
******** The End *********;
```

### F.10 Q4FY2009\PROGRAMS\WEIGHTING\NEWWEIGHTS\ADJWTP.SAS - ASSIGN THE FINAL ADJUSTED WEIGHT FOR EVERYBODY IN THE SAMPLE FILE - RUN QUARTERLY.

```
***********
* * *
*** Program: L:\Q4FY2009\Programs\Weighting\NewWeights\adjwtp.sas
*** Task : 6663-300 (new Sep09)
*** Purpose: Assign the final adjusted weight for everybody in the sample
*** Inputs: Adjwt1.sas7bdat adjwt2.sas7bdat, selectq.sas7bdat, framea.sas7bdat
*** Outputs: Adjwtp.sas7bdat
* * *
*** Note: 1)Haixia Xu 12/27/2006
* * *
        2)H. Xu on 03/29/2007 for q3fy2007 weighting
        3)Sabrina Rahman on 06/17/08 for q3fy2008 weighting (Adult)
        4)Sabrina R. on 09/26/08 for Q4fy2008 weighting (Adult)
        4) Sabrina R. on 09/16/09 for Q4fy2009 weighting (Adult)
*********
                                              *****
***;
options ls=132 ps=79 compress=yes nocenter FORMCHAR=' | -++++++++++ formdlim='~';
%let quarter=Q4FY2009;
libname in v8 "L:\&quarter.\Data\afinal"; /* adjwt1.sas7bdat, adjwt2.sas7bdat*/
libname inv6 v8 "L:\&quarter.\Data\afinal"; /* selectq.sas7bdat */
libname in_f v8 "L:\&quarter.\Data\afinal"; /* framea.sas7bdat */
libname out v8 "L:\&quarter.\Data\afinal"; /* adjwtp.sas7bdat */
title1 'Program: adjwtp.sas';
title2 'Purpose: Calculate the final adjusted weight';
* Sort the original data selectq.sd2
data selectq;
set inv6.selectq
(\texttt{keep=BWT com\_geo D\_HEALTH dageqy ENBGSMPL FNSTATUS MPCSMPL}
   MPRID PATCAT PCM PNLCATCD PNSEXCD SERVAFF SEXSMPL STRATUM SVCSMPL WEB TNEXREG);
format _all_;
run;
PROC SORT DATA=selectq;
BY MPRID;
RUN;
* Sort the ADJWT1, ADJWT2, data set
                          PROC SORT DATA=in.adjwt1(keep=mprid pcell_a1 a1 adj1 adjwt1) out=adjwt1;
BY MPRID;
RUN;
PROC SORT DATA=in.adjwt2(keep=mprid pcell_a2 a2 adj2 adjwt2) out=adjwt2;
BY MPRID;
RUN;
PROC SORT DATA=in.smplA1A2(keep=mprid conus tnex_grp chcsaddr) out=smplA1A2;
BY MPRID;
RUN;
* Append final weight variable (adjwt)
DATA out.adjwtp;
  MERGE selectq adjwt1 adjwt2 smplA1A2;
  BY MPRID;
  encounter=chcsaddr;
  drop chcsaddr;
*Assign al, adj1, adjwt1 for fnstatus=32;
  if fnstatus = 32 then do;
```

```
a1=1;
     adj1=1;
     adjwt1 = bwt*adj1;
    end;
*Assign a2, adj2, adjwt2 for fnstatus in (31, 32, 41, 42);
   if fnstatus in (31, 32, 41, 42) then do;
     if fnstatus in (31, 32) then do;
       a2=1;
       adj2=1;
     end;
     else if fnstatus in (41, 42) then do;
       a2=0;
       adj2=0;
     end;
     adjwt2=adj2*adjwt1;
   end;
adjwt = adjwt2;
RUN;
title3 'Sum of Adjwt By Final Status';
proc means data=out.adjwtp n sum NOPRINT;
class fnstatus;
var adjwt;
output out=print sum=sum;
run;
Proc print data=print noobs;
sum _freq_ sum;
where _type_=1;
run;
title3 'Frame counts By enbgsmpl';
proc freq data=in_f.framea;
tables enbgsmpl/missing list;
run;
title3 'Sum of Adjwt By enbgsmpl';
proc means data=out.adjwtp n sum NOPRINT;
class enbgsmpl;
var adjwt;
output out=print sum=sum;
run;
Proc print data=print noobs;
sum _freq_ sum;
where _type_=1;
run;
title3 'Selectq.sd2 using BWT as the weight';
data selectq;
set inv6.selectq;
format _all_;
run;
proc means data=selectq n sum NOPRINT;
class fnstatus;
var bwt;
output out=print sum=sum;
run;
Proc print data=print noobs;
sum _freq_ sum;
where _type_=1;
run;
proc means data=selectq n sum NOPRINT;
class enbgsmpl;
var bwt;
output out=print sum=sum;
run;
```

```
Proc print data=print noobs;
sum _freq_ sum;
where _type_=1;
run;
title3 'Checks for Adjwt Dataset';
proc sort data=out.adjwtp out=chk;
by pcell_a1 pcell_a2 fnstatus;
run;
data sub_chk;
set chk(keep = com_geo stratum pcell_a1 pcell_a2 fnstatus bwt adj1 adj2 adjwt);
by pcell_a1 pcell_a2 fnstatus;
prodadjs = adj1 * adj2;
retain cellcnt sumadjwt;
if first.fnstatus then
   do;
      cellcnt = 1;
      sumadjwt = adjwt;
   end;
   else
      do;
         cellcnt = cellcnt +1;
         sumadjwt = sumadjwt + adjwt;
      end;
if last.fnstatus then output sub_chk;
run;
proc print data=sub_chk noobs;
var pcell_al pcell_a2 fnstatus bwt adj1 adj2 prodadjs adjwt cellcnt sumadjwt;
sum cellcnt sumadjwt;
run;
proc freq data=sub_chk noprint;
tables prodadjs/missing list out=prodadjs;
run;
proc univariate data=prodadjs normal ;
var prodadjs;
run;
title3 "Individual Level Adjwt";
proc univariate data=out.adjwtp normal ;
where fnstatus=11;
var adjwt;
run;
title3 " Checking the individuals with the largest adjwt";
proc sort data=out.adjwtp out=sorted;
by descending adjwt;
run;
data sorted;
set sorted;
prodadjs=a1*a2;
run;
proc print data=sorted (obs=200);
var stratum pcell_al pcell_a2 BWT fnstatus al adjl adjwt1 a2 adj2 adjwt prodadjs;
run;
data OUT.adjwtp;
set OUT.adjwtp;
drop al a2 ;
run;
*tnexreg;
proc sort data=out.adjwtp;
by tnexreg;
run;
title3 "Distribution of weights by tnexreg";
proc means data=out.adjwtp noprint ;
```

where fnstatus=11; var adjwt; by tnexreg; output out=out\_tnex(drop=\_type\_ \_freq\_) n=n mean=mean std=stddev min=min max=max ; run; proc print data=out\_tnex; sum n; run; title3 "Contents of OUT.adjwtp"; proc contents data=out.adjwtp; run; \*\*\*\*\*\*\*\*\*\*\* The End \*\*\*\*\*\*\*\*\*\*\*;

# F.11.A Q4FY2009\PROGRAMS\WEIGHTING\NEWWEIGHTS\POSTWT.SAS - POSTSTRATIFY THE WEIGHTS - RUN QUARTERLY.

```
*** Project: 2009 Health Care Survey of DoD Beneficiaries - Adult
*** Purpose: Do the poststratification
* * *
*** Program: L:\Q4FY2009\Programs\weighting\NewWeights\postwt.sas
*** Task : 6663-300 (new Sep09)
*** Inputs: framea.sas7bdat: the frame file
* * *
            adjwtp.sas7bdat: weighted survey data
* * *
*** Outputs: postwt.sas7bdat: final weight data after poststratification
*** Written: 1) Haixia Xu on 12/27/2006
*** Note:
              1)Do the poststratification to force weighted counts to population counts in
certain domain.
***
         2)H. Xu on 03/29/2007 for q3fy2007 weighitng
* * *
            3)Sabrina Rahman on 06/17/08 for q3fy2008 Adult Weighting
* * *
            4) Sabrina Rahman on 09/26/2008 for Q4FY2008 Adult Weighting
* * *
           4) Sabrina Rahman on 09/16/2009 for 04FY2009 Adult Weighting
*** Set up options. ***;
options ls=132 ps=79 compress=no nocenter;* obs=10;* mprint mlogic symbolgen;
Title1 "Program: postwt.sas";
Title2 "Purpose: Do the poststratification";
%let quarter = Q4FY2009;
*** Set up the input and output paths. ***;
libname in v8 "L:\&quarter.\Data\AFinal"; /* adjwtp.sas7bdat */
libname inv6 v8 "L:\&quarter.\Data\AFinal"; /* framea.sas7bdat */
libname out v8 "L:\&quarter.\Data\AFinal"; /* postwt.sas7bdat */
%include "L:\Q4FY2009\Programs\Weighting\NewWeights\calpoststr.sas";
%include "L:\Q4FY2009\Programs\Weighting\NewWeights\design_effects_unequal_weights.sas";
***Sample***;
data framea;
set inv6.framea;
length postcell $5;
postcell=group||com_geo;
/*collapse postcell groups
*********************************
/*
Note:
For 69004, we collapse this way as usual.
For 10117, see the reason below from the sampling:
From: Nancy Clusen
Sent: Thursday, November 13, 2008 12:46 PM
To: Eric Schone; Keith Rathbun
Cc: Amang Sukasih; Haixia Xu
Subject: FW: checking dmid=1350
Hello,
37th Medical Group Lackland Air Force Base DMIS ID 1350 first appears in the frame in Q2.
The facility type is Clinic, but it also is its own Parent facility.
As you can from Haixia email below, most of the beneficiaries enrolled to 1350 in Q2
were enrolled with the 59th Medical Wing-Lackland DMIS ID 117 in Q1.
Should we combine 117 and 1350 for the purposes of reporting?
From sampling:
if substr(stratumo,2,4) = '0117' then substr(stratum,2,4)='1350';
*/
/*
04Fv2009:
Check the small cells or too small/large ratios - or (unwtcnt<15) or (ps < 0.75) or (ps > 2)
Obs
    postcell unwtcnt
                             wt.cnt
                                     popent
                                                   ps
```

```
1
       09001
                    27
                           30477.00
                                        21028
                                                 0.68996
                                       22348
       09002
                           30167.09
                                                 0.74081
 2
                    2.4
  4
       09004
                             3984.07
                                         1212
                                                 0.30421
                     1
       10056
                    67
                            16521.20
 38
                                        11589
                                                 0.70146
 65
       10100
                    66
                            30060.62
                                        21485
                                                 0.71472
 75
       10117
                    14
                            11238.35
                                        10560
                                                 0.93964
                    72
                            77565.14
                                        57733
                                                 0.74432
 81
       10123
 94
       10310
                   81
                            8152.14
                                         5330
                                                 0.65382
                    63
                          20846.54
                                       15414
 99
       10385
                                                 0.73940
113
       10805
                    74
                            12049.42
                                         8597
                                                 0.71348
       69004
                           36341.06
                                       31263
                                                 0.86027
133
                     8
after collapsement below:
Obs
      postcell unwtcnt
                             wtcnt
                                       popcnt
                                                   ps
                  28
                                                0.64537
 1
       09001
                           34461.06
                                       22240
 2
       09002
                    2.4
                            30167.09
                                        22348
                                                 0.74081
 37
       10056
                    67
                            16521.20
                                        11589
                                                 0.70146
       10100
                   66
 64
                            30060.62
                                        21485
                                                 0.71472
                          77565.14
 79
       10123
                   72
                                       57733
                                                 0.74432
                    81
 92
       10310
                            8152.14
                                         5330
                                                 0.65382
                                       15414
97
       10385
                    63
                            20846.54
                                                0.73940
                   74
                           12049.42
                                                 0.71348
111
       10805
                                        8597
*/
if postcell='09004' then postcell='09001';
else if postcell='69004' then postcell='69001';
else if postcell='10117' then postcell='11350';
/*******************************/
***facility TNEX region***;
length TNEX_grp $1;
if d_health in ('00', '13', '14', '15') then TNEX_grp='0';
else if d_health in ('17', '01','05') then TNEX_grp='N';
else if d_health in ('18','04') then TNEX_grp='S';
else if d_health in ('19','08','11') then TNEX_grp='W';
*Correct the TNEX regions for com_geo 0047, 9001, 9002, 9003, 9004:
All the cases in the same com_geo should be in the same TNEX region, which is the region of the
com geo;
if COM_GEO = '0047' then TNEX_grp='S';
else if COM_GEO = '9001' then TNEX_grp='N';
else if COM_GEO = '9002' then TNEX_grp='S';
else if COM_GEO = '9003' then TNEX_grp='W';
else if COM_GEO = '9004' then TNEX_grp='0';
***CONUS region***;
length conus $1;
if TNEX_grp ='0' then conus='0';
else if TNEX_grp in ('N', 'S', 'W') then conus='1';
run;
proc freq data=framea;
tables postcell*group*com_geo*stratum/missing list;
run;
proc sort data=framea;
by MPRID;
run;
proc sort data=in.adjwtp out=adjwt;
by MPRID;
run;
data adjwt;
merge adjwt(in=A) framea(in=B) ;
by MPRID;
if A and B;
run;
*** Do the Poststratification
```

```
options compress=yes;
%calpoststr(smpldata=adjwt, frmedata=framea,
                                             domain=postcell, preadjwt=adjwt, psratio=ps,
postwt=postwt, outdata=OUT.postwt);
*** Compare the weighted counts and the population counts by the domains
options compress=no;
%macro comparecnt(smpldata=, frmedata=, domain=, weight=);
proc freq data=&smpldata. NOPRINT;
tables &domain./missing list out=weight_s(rename=(count=wtcnt) drop=percent);
weight &weight.;
run;
proc freq data=&frmedata. NOPRINT;
tables &domain./missing list out=unweight_f(rename=(count=popcnt) drop=percent);
run;
data cnt_sf;
merge weight_s(in=A) unweight_f(in=B);
by &domain.;
diff = wtcnt - popcnt;
reldiff=diff/popcnt;
if A and B;
run;
proc print data=cnt_sf;
sum wtcnt popcnt diff;
run;
proc univariate data=cnt_sf;
var diff reldiff;
run;
%mend comparecnt;
title3 'Check to see if the poststratification is done correctly';
%comparecnt(smpldata=in.postwt, frmedata=framea, domain=postcell, weight=postwt);
title3 'Compare the weighted count and the frame count by the different domains';
%comparecnt(smpldata=in.postwt, frmedata=framea, domain=group, weight=postwt);
%comparecnt(smpldata=in.postwt, frmedata=framea, domain=TNEX_grp, weight=postwt);
%comparecnt(smpldata=in.postwt, frmedata=framea, domain=PCM, weight=postwt);
%comparecnt(smpldata=in.postwt, frmedata=framea, domain=enbgsmpl,weight=postwt);
%comparecnt(smpldata=in.postwt, frmedata=framea, domain=patcat, weight=postwt);
%comparecnt(smpldata=in.postwt, frmedata=framea, domain=stratum, weight=postwt);
%comparecnt(smpldata=in.postwt, frmedata=framea, domain=com_geo, weight=postwt);
title3 'Compare the weighted count and the frame count by TNEX_grp*PCM';
proc freq data=in.postwt NOPRINT;
tables TNEX_grp*PCM/missing list out=weight_s(rename=(count=wtcnt) drop=percent);
weight postwt;
run;
proc freq data=framea NOPRINT;
tables TNEX_grp*PCM/missing list out=unweight_f(rename=(count=popcnt) drop=percent);
run;
data cnt_sf;
merge weight_s(in=A) unweight_f(in=B);
by TNEX_grp PCM;
diff = wtcnt - popcnt;
if A and B;
run;
proc print data=cnt_sf;
sum wtcnt popcnt diff;
run;
proc univariate data=cnt_sf;
var diff;
run;
```

```
*** Compare the weighted sum before and after the poststratification
%macro procmeans(weightvar=, classvar=);
proc means data=OUT.postwt noprint;
class & classvar.;
var &weightvar.;
output out=out sum=/autoname;
run;
data print;
set out;
where _type_=1;
run;
title3 "weighted info by &classvar. using &weightvar. as weight";
proc print data=print;
sum _freq_ bwt_sum adjwt1_sum adjwt2_sum adjwt_sum;
run;
%mend procmeans;
%procmeans(weightvar= bwt adjwt1 adjwt2 adjwt postwt, classvar=fnstatus);
*%procmeans(weightvar= bwt adjwt1 adjwt2 adjwt postwt, classvar=stratum);
*** Output the datasets
options compress=yes;
data out.postwt;
set out.postwt(drop=adjwt );
label ENBGSMPL ='ENBGSMPL - Beneficiary/Enrollment Status'
     PCM = 'Primary care Manager Code';
run;
*** Calculate the Design Effects
**create dataset of completes only;
data postwt_fnl;
set out.postwt;
where fnstatus=11;
run;
%design_effects_unequal_weights ( postwt_fnl, postcell, postwt, deff_overall, deff_postcell );
%design_effects_unequal_weights ( postwt_fnl, com_geo, postwt, deff_overall, deff_cac );
%design_effects_unequal_weights ( postwt_fnl, enbgsmpl, postwt, deff_overall, deff_enb );
%design_effects_unequal_weights ( postwt_fnl, tnexreg, postwt, deff_overall, deff_tnexreg );
%design_effects_unequal_weights ( postwt_fnl, TNEX_grp, postwt, deff_overall, deff_tnexgrp );
%design_effects_unequal_weights ( postwt_fnl, TNEX_grp servaff,
                                                        postwt, deff_overall,
deff_TNEXservaff );
title3 'Design Effects Overall';
proc print data = deff_overall;
run;
*** For postcell ***;
title3 "Design Effects for postcell";
proc print data= deff_postcell;
sum _freq_;
run;
*** For geographic Area ***;
title3 "Design Effects for com_geo";
proc print data= deff_cac;
sum _freq_;
run;
*** For ENBGSMPL Groups ***;
```

title3 'Design Effects for ENBGSMPL'; proc print data= deff\_enb; sum \_freq\_; run; \*\*\* For Beneficiary TNEX Region \*\*\*; title3 'Design Effects for TNEXREG'; proc print data= deff\_tnexreg; sum \_freq\_; run; \*\*\* For Facility TNEX region \*\*\*; title3 "Design Effects for Facility's TNEX region"; proc print data= deff\_tnexgrp; sum \_freq\_; run; \*\*\* For conus region \*\*\*; title3 "Design Effects for conus"; proc print data= deff\_conus; sum \_freq\_; run; \*\*\* For Service Affiliation for the facility \*\*\*; title3 "Design Effects for Facility's Service Affiliation"; proc print data= deff\_servaff; sum \_freq\_; run; \*\*\* For TNEX\_grp\*Servaff \*\*\*; title3 "Design Effects for TNEX\_grp by Servaff"; proc print data= deff\_TNEXservaff; sum \_freq\_; run; title3 "Contents of OUT.postwt"; proc contents data=OUT.postwt; run; \*\*\*\*\*\*\*\*\* The end \*\*\*\*\*\*\*\*; /\* data test; set out.postwt; run; proc freq data=test; table postwt\*stratum/list missing; where stratum='3900107'; run; proc freq data=test; tables postwt/list missing; run; \*/ Title3 'Proc Means of Postwt:'; Proc means data=out.postwt; var Postwt; run;

\* Macro to do the poststrification %macro calpoststr(smpldata=, frmedata=, domain=, preadjwt=, psratio=, postwt=, outdata=); proc freq data=&smpldata. NOPRINT; where fnstatus in (11, 31, 32); tables &domain./missing list out=unweight\_s(rename=(count=unwtcnt) drop=percent); run; proc freq data=&smpldata. NOPRINT; tables &domain./missing list out=weight\_s(rename=(count=wtcnt) drop=percent); weight &preadjwt.; run; proc freq data=&frmedata. NOPRINT; tables &domain./missing list out=unweight\_f(rename=(count=popcnt) drop=percent); run; data cnt\_sf out.only\_f\_calpoststr; merge unweight\_s(in=A) weight\_s(in=B) unweight\_f(in=C); by &domain.; if A and B and C then do; &psratio.=popcnt/wtcnt; label &psratio.="poststratification ratio"; output cnt\_sf; end; else if C and NOT A then output out.only\_f\_calpoststr; run; title3 "Check the calculation of poststratification ratio"; proc print data=cnt sf; sum unwtcnt wtcnt popcnt; run; title3 "Univariate of poststratification ratio"; proc univariate data=cnt\_sf; var &psratio.; run; title3 "Check the small cells or too small/large ratios - or (unwtcnt<15) or (&psratio. < 0.75) or (&psratio. > 2)"; proc print data=cnt\_sf; where (&psratio. > 2) or (&psratio. < 0.75) or (unwtcnt <15); run; \*Append cnt\_sf back to the adjusted weight data; proc sort data=&smpldata.; by &domain.; run; data &outdata.; merge &smpldata. cnt\_sf; by &domain.; run; data &outdata.; set &outdata.; if fnstatus in (11, 31, 32) then &psratio.=&psratio.; else if f<br/>nstatus in (12, 20, 41, 42) then &psratio.=0;&postwt. = &preadjwt.\*&psratio.; run; title3 "check the calculation of final weight"; proc print data=&outdata.(obs=200); var &domain. fnstatus &preadjwt. &psratio. &postwt.; run; title3 "Univariate of final weight"; proc univariate data=&outdata.; var &postwt.; where fnstatus=11;

Q4FY2009\PROGRAMS\WEIGHTING\NEWWEIGHTS\CALPOSTSTR.SAS - INCLUDE FILE FOR POSTWT.SAS.

F.11.B

run; %mend calpoststr;

## F.12 Q4FY2009\PROGRAMS\WEIGHTING\NEWWEIGHTS\REPWTP.SAS - PRODUCE THE REPLICATE WEIGHTS - RUN QUARTERLY.

```
* PROGRAM: Q4FY2009\Programs\Weighting\NewWeights\Repwtp.SAS
* TASK:
      2009 DOD QUARTERLY HEALTH CARE SURVEY (6663-300)
* PURPOSE: CALCULATE REPLICATE WEIGHTS FOR DOD SURVEY USING THE NEW WEIGHTING METHOD.
* WRITTEN: 12/30/1999 BY Keith Ranthbun
* Modified By Haixia Xu on 12/27/2006
* INPUTS: Postwt.sas7bdat - Final Weights file
        Framea.sas7bdat
* OUTPUTS: Repwtp.sas7bdat - Replicate Weights File
%let quarter = Q4FY2009;
LIBNAME INv6 v8 "L:\&quarter.\Data\Afinal"; /* Framea.sas7bdat */
LIBNAME IN v8 "L:\&quarter.\Data\Afinal"; /* Postwt.sas7bdat */
LIBNAME OUT v8 "L:\&quarter.\Data\Afinal"; /* Repwtp.sas7bdat */
OPTIONS PS=79 LS=132 errors=10 COMPRESS=no NOCENTER formdlim='~' /*mlogic mprint symbolgen*/
obs=max;
%MACRO PROCESS(DOMAIN1,DOMAIN2,DOMAIN3,reps);
*****
* calculate the population counts to be used in the poststratification
             data framea;
set inv6.framea;
length POSTCELL $5;
POSTCELL=group | | com_geo;
/*collapse postcell groups*/ /*Q4Fy2009*/
if postcell='09004' then postcell='09001';
else if postcell='69004' then postcell='69001';
else if postcell='10117' then postcell='11350';
run;
proc freq data=framea NOPRINT;
tables &domain3./missing list out=framecnt(drop=percent rename=(count=popcnt));
run;
* Sort the final weights file by user-specified domains
PROC SORT DATA=IN.postwt(KEEP=FNSTATUS MPRID BWT &DOMAIN1. &DOMAIN2. &domain3. stratum )
OUT=postwt;
   BY stratum MPRID ;
RUN;
* Append SUBSET index (I) to each observation
DATA SUBSETS;
  SET postwt;
  BY stratum MPRID;
  IF N_{-} = 1 OR MOD(N_{-}1, \&reps.) = 0 THEN SUBSET = 1;
  ELSE SUBSET + 1;
  RETAIN SUBSET;
  BBWT = BWT * (&reps. / (&reps. - 1));
RUN;
```

```
*****
* Generate JackKnife/replicated weights adjwt01-adjwt60
                             * * * * * * * * * * * * * * * * * * *
%DO I = 1 %TO &reps.;
DATA SUBSET;
 SET SUBSETS;
 IF &I. = SUBSET THEN DELETE; *Remove the current subset;
RUN;
* Calculate adjustment factor A1 for each cell
proc sort data=subset;
by &domain1.;
run;
* Calculate adjustment factor A1 for each cell.
* This is the Eligibility Determination adjustment.
DATA CELLSA1 (KEEP=SUMBBWT SUMG1-SUMG3 A1 CELLCNT cntg1-cntg3 &domain1.)
  MPRIDSA1 (KEEP=MPRID FNSTATUS BBWT & DOMAIN1. & DOMAIN2. & domain3. )
  ;
 SET subset;
 BY &DOMAIN1.;
if FNSTATUS in (11, 12, 20, 31, 41, 42) THEN DO;
 IF FIRST.&DOMAIN1. THEN DO;
   CELLCNT = 0;
   cntg1 = 0;
   cntg2 = 0;
   cntg3 = 0;
SUMBBWT = 0.0;
   SUMG1 = 0.0;
   SUMG2 = 0.0;
SUMG3 = 0.0;
   A1 = 0.0;
 END;
 CELLCNT + 1;
 ******
 * Accumulate total weight sum
 SUMBBWT + BBWT;
 * Accumulate group 1 weight sum
 IF FNSTATUS IN (11,12) THEN
   do;
    SUMG1 + BBWT;
    cntg1 + 1;
   end;
 * Accumulate group 2 weight sum
 ELSE IF FNSTATUS in (20,31) THEN
   do;
    SUMG2 + BBWT;
    cntg2 + 1;
   end;
 * Accumulate group 3 weight sum
```

```
ELSE IF FNSTATUS in (41,42) THEN
     do;
       SUMG3 + BBWT;
       cntg3 + 1;
     end;
  RETAIN SUMBBWT SUMG1-SUMG3 A1 CELLCNT cntg1-cntg3 MPRID;
  IF LAST.&DOMAIN1. THEN DO;
    A1 = (SUMG1 + SUMG2 + SUMG3)/(SUMG1 + SUMG2);
     OUTPUT CELLSA1;
  END;
END;
  OUTPUT MPRIDSA1;
RUN;
proc sort data=mpridsal;
by &domain1.;
run;
proc sort data=cellsal;
by &domain1.;
run;
data adj_one;
merge mpridsal cellsal;
by &domain1.;
if fnstatus in (11,12,20,31) then adj1 = a1;
  else if fnstatus = 32 then adj1=1;
  else adj1 = 0;
adj_wt1 = adj1 * bbwt;
run;
* Calculate adjustment factor A2 for each cell.
* This is the Nonresponse adjustment and creates the final weight (adjwt).
proc sort data=adj_one;
by &domain2.;
run;
DATA CELLSA2 (KEEP= &domain2. NUMER DENOM numercnt denomcnt A2);
  set adj_one;
  BY &domain2.;
IF FNSTATUS in (11, 12, 20) THEN DO;
  IF FIRST.&domain2. THEN DO;
     A2 = 0.0;
     NUMER = 0.0;
     DENOM = 0.0;
     numercnt = 0;
     denoment = 0;
  END;
  RETAIN NUMER DENOM A2 numercnt denomcnt;
  IF FNSTATUS IN (11,12,20) THEN
     do;
       NUMER + adj_wt1;
       numercnt + 1;
     end;
  IF FNSTATUS = 11 THEN
     do;
       DENOM + adj_wt1;
       denomcnt + 1;
     end;
  IF LAST.&domain2. THEN DO;
```

```
A2 = NUMER/DENOM;
    OUTPUT CELLSA2;
  END;
END;
RUN;
proc sort data=adj_one;
by &domain2.;
run;
proc sort data=cellsa2;
by &domain2.;
run;
data adj_two;
merge adj_one cellsa2;
by &domain2.;
if fnstatus = 11 then adj2 = a2;
  else if fnstatus in (31, 32) then adj2 = 1;
  else adj2 = 0;
adj_wt2 = adj2 * adj_wt1;
KEEP MPRID FNSTATUS adj_wt2 bbwt &DOMAIN1. &DOMAIN2. &domain3.;
run;
* Calculate poststratification adjustment factor ps for each cell.
proc freq data=adj_two NOPRINT;
tables &domain3./missing list out=weighted(drop=percent rename=(count=wtcnt));
weight adj_wt2;
run;
proc sort data=framecnt;
by &domain3.;
run;
proc sort data=weighted;
by &domain3.;
run;
data ps;
merge framecnt(in=A) weighted(in=B);
by &domain3.;
ps = popcnt/wtcnt;
if A and B;
run;
proc sort data=ps;
by &domain3.;
run;
proc sort data=adj_two;
by &domain3.;
run;
data subset&i.;
merge adj_two ps;
by &domain3.;
jkweight = ps * adj_wt2;
subset = &i.;
KEEP MPRID subset jkweight;
run;
proc sort data=subset&i.;
by mprid;
run;
* End of JackKnife/replicated weights WRWT01-WRWT60 assignments
%END;
```

```
* Combine all of the JackKnife weight subsets by MPRID
                                                           ******************
DATA ALLSETS;
       SUBSET1 SUBSET2 SUBSET3 SUBSET4
SUBSET6 SUBSET7 SUBSET8 SUBSET9
   SET SUBSET1
                                                   SUBSET5
                                                   SUBSET10
       SUBSET11 SUBSET12 SUBSET13 SUBSET14 SUBSET15
       SUBSET16SUBSET17SUBSET18SUBSET19SUBSET20SUBSET21SUBSET22SUBSET23SUBSET24SUBSET25SUBSET26SUBSET27SUBSET28SUBSET29SUBSET30
       SUBSET31 SUBSET32 SUBSET33 SUBSET34 SUBSET35
       SUBSET36 SUBSET37 SUBSET38 SUBSET39 SUBSET40
SUBSET41 SUBSET42 SUBSET43 SUBSET44 SUBSET45
       SUBSET46 SUBSET47 SUBSET48 SUBSET49 SUBSET50
       SUBSET51 SUBSET52 SUBSET53 SUBSET54 SUBSET55
SUBSET56 SUBSET57 SUBSET58 SUBSET59 SUBSET60
   ;
       BY MPRID;
     ARRAY JKWT(&reps.) wrwt1-wrwt&reps.; RETAIN wrwt1-wrwt&reps.;
       IF FIRST.MPRID THEN DO;
       DO I = 1 TO &reps.; DROP I;
          JKWT(I) = . ;
      END;
 END;
   JKWT(SUBSET) = JKWEIGHT;
   IF LAST.MPRID THEN OUTPUT;
   KEEP MPRID SUBSET wrwt1-wrwt&reps.;
RUN;
* Sort the original data, get the final weight (WRWT), append the
* JackKnife/Replicated weights (WRWT1-WRWT60), and label variables.
PROC SORT DATA=IN.postwt OUT=postwt;
BY MPRID;
RUN;
proc sort data=allsets;
by mprid;
run;
options compress=yes;
DATA OUT.repwtp ;
   MERGE postwt ALLSETS;
   BY MPRID;
   LABEL.
      MPRID = 'MPR ID Number'
      WRWT1 = 'Replicated/JackKnife Weight 1'
      WRWT2 = 'Replicated/JackKnife Weight 2'
      WRWT3 = 'Replicated/JackKnife Weight 3'
      WRWT4 = 'Replicated/JackKnife Weight 4'
WRWT5 = 'Replicated/JackKnife Weight 5'
      WRWT6 = 'Replicated/JackKnife Weight 6'
      WRWT7 = 'Replicated/JackKnife Weight 7'
      WRWT8 = 'Replicated/JackKnife Weight 8'
WRWT9 = 'Replicated/JackKnife Weight 9'
      WRWT10 = 'Replicated/JackKnife Weight 10'
      WRWT11 = 'Replicated/JackKnife Weight 11'
      WRWT12 = 'Replicated/JackKnife Weight 12'
      WRWT13 = 'Replicated/JackKnife Weight 13'
      WRWT14 = 'Replicated/JackKnife Weight 14'
      WRWT15 = 'Replicated/JackKnife Weight 15'
      WRWT16 = 'Replicated/JackKnife Weight 16'
      WRWT17 = 'Replicated/JackKnife Weight 17'
      WRWT18 = 'Replicated/JackKnife Weight 18'
      WRWT19 = 'Replicated/JackKnife Weight 19'
      WRWT20 = 'Replicated/JackKnife Weight 20'
      WRWT21 = 'Replicated/JackKnife Weight 21'
      WRWT22 = 'Replicated/JackKnife Weight 22'
```

WRWT23 = 'Replicated/JackKnife Weight 23'

```
WRWT24 = 'Replicated/JackKnife Weight 24'
      WRWT25 = 'Replicated/JackKnife Weight 25'
      WRWT26 = 'Replicated/JackKnife Weight 26'
     WRWT27 = 'Replicated/JackKnife Weight 27'
     WRWT28 = 'Replicated/JackKnife Weight 28'
      WRWT29 = 'Replicated/JackKnife Weight 29'
     WRWT30 = 'Replicated/JackKnife Weight 30'
      WRWT31 = 'Replicated/JackKnife Weight 31'
     WRWT32 = 'Replicated/JackKnife Weight 32'
     WRWT33 = 'Replicated/JackKnife Weight 33'
     WRWT34 = 'Replicated/JackKnife Weight 34'
     WRWT35 = 'Replicated/JackKnife Weight 35'
     WRWT36 = 'Replicated/JackKnife Weight 36'
     WRWT37 = 'Replicated/JackKnife Weight 37'
      WRWT38 = 'Replicated/JackKnife Weight 38'
      WRWT39 = 'Replicated/JackKnife Weight 39'
      WRWT40 = 'Replicated/JackKnife Weight 40'
     WRWT41 = 'Replicated/JackKnife Weight 41'
     WRWT42 = 'Replicated/JackKnife Weight 42'
     WRWT43 = 'Replicated/JackKnife Weight 43'
     WRWT44 = 'Replicated/JackKnife Weight 44'
     WRWT45 = 'Replicated/JackKnife Weight 45'
     WRWT46 = 'Replicated/JackKnife Weight 46'
     WRWT47 = 'Replicated/JackKnife Weight 47'
     WRWT48 = 'Replicated/JackKnife Weight 48'
     WRWT49 = 'Replicated/JackKnife Weight 49'
     WRWT50 = 'Replicated/JackKnife Weight 50'
     WRWT51 = 'Replicated/JackKnife Weight 51'
      WRWT52 = 'Replicated/JackKnife Weight 52'
      WRWT53 = 'Replicated/JackKnife Weight 53'
      WRWT54 = 'Replicated/JackKnife Weight 54'
     WRWT55 = 'Replicated/JackKnife Weight 55'
     WRWT56 = 'Replicated/JackKnife Weight 56'
     WRWT57 = 'Replicated/JackKnife Weight 57'
     WRWT58 = 'Replicated/JackKnife Weight 58'
     WRWT59 = 'Replicated/JackKnife Weight 59'
     WRWT60 = 'Replicated/JackKnife Weight 60'
RUN;
TITLE1 "2005 DoD Quarterly Health Survey Final/Replicated Weights";
title2 "Checks for the Replicate Weights";
TITLE3 "Program Name: repwtp.SAS";
Check the structure of the data set OUT.repwtp;
proc sort data=OUT.repwtp out=sorted;
by stratum mprid;
run;
proc print data=sorted (obs=500);
var stratum mprid SUBSET fnstatus postwt wrwt1-wrwt5;
run;
PROC MEANS DATA=OUT.repwtp n sum;
VAR postwt WRWT1-WRWT&reps.;
RUN;
PROC SORT DATA=OUT.repwtp out=repwtp;
BY MPRID;
RUN;
DATA OUT.repwtp;
   SET repwtp;
  BY MPRID;
   ARRAY WGTS(&reps.) WRWT1-WRWT&reps.;
   DO I = 1 TO &reps.; DROP I;
     IF WGTS(I) EQ . THEN WGTS(I) = 0;
   END;
  KEEP MPRID BWT postwt WRWT1-WRWT&reps. fnstatus &domain1. &domain2. &domain3. com_geo;
```

RUN;

```
title4 "Check the replicate weights -- for all 50,000 cases";
PROC MEANS DATA=OUT.repwtp n sum;
VAR postwt wrwt1-wrwt&reps.;
output out=sums sum(postwt wrwt1-wrwt&reps.) = postwt wrwt1-wrwt&reps.;
RUN;
proc transpose data=sums out=t_sums;
var postwt wrwt1-wrwt&reps.;
run;
proc univariate data=t_sums normal ;
var coll;
run;
title4 "Check the replicate weights -- for the final completes";
PROC MEANS DATA=OUT.repwtp n sum;
where fnstatus=11;
VAR postwt wrwtl-wrwt&reps.;
output out=sums sum(postwt wrwt1-wrwt&reps.) = postwt wrwt1-wrwt&reps.;
RUN;
proc transpose data=sums out=t_sums;
var postwt wrwt1-wrwt&reps.;
run;
proc univariate data=t_sums normal ;
var coll;
run;
**added for Amang q4 2002;
data repwt2;
 set out.repwtp;
 where fnstatus = 11;
 array subset2(60) wrwt1-wrwt60;
 do m=1 to 60;
    if subset2(m)=0 then
       subset=m;
 end;
run;
proc sort data = repwt2;
by subset;
run;
proc means data = repwt2 noprint;
by subset;
var postwt wrwt1-wrwt60;
output out = amang sum= / autoname;
run;
***added by Haixia on 05/11/2005 for q1, 2005 weighting.
rename wrwt1_sum, ..., wrwt60_sum as sum_wrwt1, ..., sum_wrwt60
so the numbered range list sum_wrwt1 - sum_wrwt60 can be used in the proc print below;
data amang;
set amang;
rename postwt_sum = sum_postwt;
%do i =1 %to 60;
rename wrwt&i._sum = sum_wrwt&i.;
%end;
run;
proc print data = amang;
sum _freq_ sum_postwt sum_wrwt1 - sum_wrwt60;
run;
* CREATE FINAL REPWT DATASET FOR KEITH -- Rename the variables
data out.repwtp (drop = postwt com_geo);
set in.repwtp;
```

```
FWRWT = postwt;
%do i =1 %to 60;
rename wrwt&i.= FWRWT&i.;
%end;
label &domain1. = 'Weighting cell in the unknown eligibility adjustment';
label &domain2. = 'Weighting cell in the nonresponse adjustment';
label &domain3. = "ps cell for new wts - for all 4 quarters";
label fwrwt = "Final NEW Weight";
run;
data out.repwtp;
set out.repwtp;
* Label wts;
    %DO I = 1 %TO 60;
        LABEL FWRWT&I. = "Replicated/JackKnife NEW Weight &I.";
    %END;
run;
PROC CONTENTS DATA=OUT.repwtp;
run;
%MEND process;
%PROCESS(pcell_a1, pcell_a2, postcell, 60);
```

# F.13 Q4FY2009\PROGRAMS\WEIGHTING\ADDWGTSA.SAS - MERGE THE FINAL QUARTERLY WEIGHTS WITH THE FINAL QUESTIONNAIRE/SAMPLE FILE - RUN QUARTERLY.

\* PROGRAM: ADDWGTSA.SAS \* TASK: DOD HEALTH CARE SURVEY ANALYSIS (6401-903) \* PURPOSE: MERGE THE FINAL WEIGHTS FILE WITH THE FINAL OUESTIONNAIRE/SAMPLE FILE \* WRITTEN: 02/02/2001 BY KEITH RATHBUN \* INPUTS: 1) REPWTP.sas7bdat - Final/Replicated Weights file - FORM A 2) MERGEQ.sas7bdat - Final FORM A Questionnaire/Sample File \* OUTPUTS: 1) HCSyyq\_n.sas7bdat - Final FORM A Questionnaire/Sample File combined with Final/Replicated Weights file - FORM A where yy = Year q = Quarter Number n = Final Dataset Suffix/Version Number 2) HCSyyq\_v.XPT - Final Public-Use Adult SAS XPORT Dataset 3) HCSyyq\_v.SAV - Final Public-Use Adult SPSS Dataset 4) HCSyyq\_v.DTA - Final Public-Use Adult STATA Dataset MODIFIED: 1) 4/23/2002 - DKB added DROP statement to drop the permanent \* random number variable (PRN) that does not need to be on the final data file sent to DoD 2) 4/17/2003 - JA added length statement to order variables from weight file. The variable TREATU\_R is positioned after the replicate weights. 3) 2/17/2005 - JA dropped CACSMPL from repwt because it has been added to mergeq.sd2 in the mergeq.sas program. This is because in Q4, CACSMPL had to be updated for reporting purposes. 4) 5/13/2005 - JA kept only necessary variables from the weight weight file. 5) 12/27/2005 - JA merged new/adjusted weights and old weights 6) 5/22/2006 - JA added xcatch to the dataset 7) 1/17/2008 - Keith Rathbun added creation of DTA, SAV and XPT versions of the final dataset. "..\..\DATA\AFINAL"; LIBNAME IN "..\..\DATA\AFINAL"; LIBNAME OUT LIBNAME LIBRARY "...\...\DATA\AFINAL\FMTLIB"; OPTIONS PS=79 LS=132 COMPRESS=NO NOCENTER MPRINT MLOGIC; %MACRO PROCESS(DSNI\_1=, DSNI\_2=, DSNO=); \* Merge the final weights file with the final Questionnaire/Sample file PROC SORT DATA=IN.&DSNI\_1 OUT=&DSNI\_1; BY MPRID; RUN; PROC SORT DATA=IN.&DSNI\_2 OUT=&DSNI\_2; BY MPRID; RUN; PROC CONTENTS DATA=IN.&DSNI\_1; Title 'repwtp- New weights'; RUN; PROC CONTENTS DATA=IN.&DSNI\_2; Title 'mergeg'; RUN; \*\*\*\*\* \* Create and attach XCATCH (Catchment Reporting variable) to final dataset. \* Note that dataset TMPXCTCH with XCATCH is created by this include file. \*\*\*\*\*\*\*\*\* DATA TEMP1; SET &DSNI 2; IF FNSTATUS = 11; RUN; %INCLUDE "XCATCH.INC"; \* Requires input dataset called TEMP1; PROC SORT DATA=TMPXCTCH; BY MPRID; RUN; DATA OUT.&DSNO(DROP=PRN DMIS\_ID D\_PAR /\*ENRID\*/); \*DATA OUT.&DSNO(DROP=PRN XCATCHno); MERGE &DSNI\_2(IN=IN2 DROP=MIQCNTL COM\_GEO)

```
TMPXCTCH(IN=IN3)
       &DSNI_1(IN=IN1 KEEP=MPRID POSTCELL FWRWT FWRWT1--FWRWT60
                   RENAME=(fwrwt=FWRWT postcell=POSTCELL
                          fwrwt1=FWRWT1
                                                      fwrwt3=FWRWT3
                                       fwrwt2=FWRWT2
                                                                    fwrwt.4=FWRWT4
fwrwt.5=FWRWT5
                          fwrwt6=FWRWT6
                                        fwrwt7=FWRWT7
                                                      fwrwt8=FWRWT8
                                                                    fwrwt9=FWRWT9
fwrwt10=FWRWT10
                          fwrwt11=FWRWT11 fwrwt12=FWRWT12 fwrwt13=FWRWT13 fwrwt14=FWRWT14
fwrwt15=FWRWT15
                          fwrwt16=FWRWT16 fwrwt17=FWRWT17 fwrwt18=FWRWT18 fwrwt19=FWRWT19
fwrwt20=FWRWT20
                          fwrwt21=FWRWT21 fwrwt22=FWRWT22 fwrwt23=FWRWT23 fwrwt24=FWRWT24
fwrwt25=FWRWT25
                          fwrwt26=FWRWT26 fwrwt27=FWRWT27 fwrwt28=FWRWT28 fwrwt29=FWRWT29
fwrwt30=FWRWT30
                          fwrwt31=FWRWT31 fwrwt32=FWRWT32 fwrwt33=FWRWT33 fwrwt34=FWRWT34
fwrwt35=FWRWT35
                          fwrwt36=FWRWT36 fwrwt37=FWRWT37 fwrwt38=FWRWT38 fwrwt39=FWRWT39
fwrwt40=FWRWT40
                          fwrwt41=FWRWT41 fwrwt42=FWRWT42 fwrwt43=FWRWT43 fwrwt44=FWRWT44
fwrwt45=FWRWT45
                          fwrwt46=FWRWT46 fwrwt47=FWRWT47 fwrwt48=FWRWT48 fwrwt49=FWRWT49
fwrwt50=FWRWT50
                          fwrwt51=FWRWT51 fwrwt52=FWRWT52 fwrwt53=FWRWT53 fwrwt54=FWRWT54
fwrwt55=FWRWT55
                          fwrwt56=FWRWT56 fwrwt57=FWRWT57 fwrwt58=FWRWT58 fwrwt59=FWRWT59
fwrwt60=FWRWT60
              ));
  BY MPRID;
  IF FNSTATUS = 11;
  IF XCATCH = 1350 THEN XCATCH = 117; /* MER 11/14/08 Map new Lackland catchment
                                  area to old one */
  IF NOT (IN1 AND IN2)
  THEN PUT "ERROR: NO MATCHING MPRID WITH &DSNI_1..sas7bdat AND &DSNI_2..sas7bdat";
  IF IN1 AND IN2 AND IN3;
RUN;
TITLE1 "DOD Quarterly Health Care Survey (6663-300)";
TITLE2 "Program Name: ADDWGTSA.SAS";
TITLE3 "Program Inputs: &DSNI_1..sas7bdat -- &DSNI_2..sas7bdat";
TITLE4 "Program Outputs: &DSNO..sas7bdat/XPT/SAV/DTA";
PROC CONTENTS; RUN;
* Define and generate SAS Transport file.
+++
    LIBNAME KEITH XPORT "..\..\data\afinal\&DSNO..XPT";
PROC COPY IN=OUT OUT=KEITH; * Converts input file to transport file;
                     * Selects sas7bdat file to copy;
        SELECT &DSNO;
RUN;
* Generate Dataset in STATA format.
PROC EXPORT
  DATA = OUT.&DSNO
  OUTFILE = "..\..\DATA\AFINAL\&DSNO..DTA"
  DBMS = DTA
  REPLACE;
RIIN;
* Generate Dataset in SPSS format.
PROC EXPORT
  DATA = OUT.&DSNO
  OUTFILE = "..\..\DATA\AFINAL\&DSNO..SAV"
  DBMS = SAV
  REPLACE;
RUN;
```

\*/ %mend process;

%PROCESS(DSNI\_1=REPWTP, DSNI\_2=MERGEQ, DSNO=HCS094\_1);

F.14 WEIGHTING\COMB2009.SAS - COMBINE QUARTERLY DATASETS INTO ONE ANNUAL FILE - ANNUAL.

```
*
  PROGRAM: COMB2009.SAS
  TASK: ANNUAL DOD HEALTH CARE SURVEY ANALYSIS (6244-300)
  PURPOSE: Combine quarterly datasets into one annual file.
*
  WRITTEN: 12/23/2002 BY KEITH RATHBUN.
  INPUTS: 1) HCSyyq_1.SD2 - Q1-Q4 DOD HCS Analysis files
               Where yy = Year (09)
                     q = Quarter Number (1-4)
  MODIFIED: 1) September 17, 2009 by Emma Ernst for 2009 database
*
   OUTPUT: 1) COMB2009SD2 - Combined quarterly datasets in one annual file
    NOTES: 1) The output dataset produced by this program contains all
             of the original quarterly responses plus additional
             responses that "trickled" in after the end of the
             fielding period. The variable called \ensuremath{\texttt{QUARTER}} can be used
             to identify which version of the quarterly survey is
             applicable to the respondent.
  INCLUDES: 1) XCATCH.INC - Create catchment reporting variable
* Assign data libraries and options
LIBNAME INQ1 v9 "..\..\Q1FY2009T\DATA\AFINAL";
           "..\..\Q2FY2009T\DATA\AFINAL";
LIBNAME INO2
              "..\..\Q3FY2009T\DATA\AFINAL";
LIBNAME INO3
              "..\..\Q4FY2009\DATA\AFINAL";
LIBNAME INQ4
LIBNAME OUT
              "..\..\DATA";
              "..\..\Data\fmtlib";
LIBNAME LIBRARY
OPTIONS COMPRESS=YES LS=132 PS=79 NOCENTER NOFMTERR;
* Extract variable names for each quarter for overlap checking purposes.
PROC CONTENTS DATA=INQ1.HCS091_1 OUT=Q1(KEEP=NAME) NOPRINT; RUN;
PROC SORT; BY NAME; RUN;
PROC CONTENTS DATA=INQ2.HCS092_1 OUT=Q2(KEEP=NAME) NOPRINT; RUN;
PROC SORT; BY NAME; RUN;
PROC CONTENTS DATA=INQ3.HCS093_1 OUT=Q3(KEEP=NAME) NOPRINT; RUN;
PROC SORT; BY NAME; RUN;
PROC CONTENTS DATA=INQ4.HCS094_1 OUT=Q4(KEEP=NAME) NOPRINT; RUN;
PROC SORT; BY NAME; RUN;
DATA VARIABLES;
  MERGE Q1(IN=INQ1) Q2(IN=INQ2) Q3(IN=INQ3) Q4(IN=INQ4);
  BY NAME;
  LENGTH Q1-Q4 $3;
  IF INQ1 THEN Q1 = "YES"; ELSE Q1 = "NO";
  IF INQ2 THEN Q2 = "YES"; ELSE Q2 = "NO";
  IF INQ3 THEN Q3 = "YES"; ELSE Q3 = "NO";
  IF INQ4 THEN Q4 = "YES"; ELSE Q4 = "NO";
RUN;
TITLE1 "Annual DOD Health Care Survey Database (6244-300)";
TITLE2 "Program Name: COMB2009.SAS By Keith Rathbun";
TITLE3 "Program Inputs: HCSyyq_1.SD2 - Q1-Q4 DOD HCS Sample and Analysis files";
TITLE4 "Program Output: COMB2009SD2 - Combined quarterly datasets in one annual file";
* Print summary of variable name quarterly overlap.
*****
PROC PRINT; RUN;
```

```
*****
* Combine guarterly datasets with all of the "trickle" data into one file.
DATA COMB2009(DROP= XCATCH /* Xcatch will be recreated based on annual counts */);
  SET INQ1.HCS091_1
     INQ2.HCS092_1
     INO3.HCS093 1
     INQ4.HCS094_1;
  BY MPRID;
  LABEL FIELDAGE = "Age at start of fielding period"
      DAGEQY = "Age at time of data collection"
      ;
RUN;
* Sort by MPRID and check for duplicates. There should not be duplicates.
PROC SORT DATA=COMB2009 NODUPKEY OUT=TEMP1; BY MPRID; RUN;
* Create and attach XCATCH (Catchment Reporting variable) to final dataset.
* Note that dataset TEMP with XCATCH is created by this include file.
%INCLUDE "XCATCH.INC"; * Requires input dataset called TEMP1;
PROC SORT DATA=TMPXCTCH; BY MPRID; RUN;
DATA OUT.COMB2009
   HCS091_1x(KEEP=MPRID XCATCH) HCS092_1x(KEEP=MPRID XCATCH)
   HCS093_1x(KEEP=MPRID XCATCH) HCS094_1x(KEEP=MPRID XCATCH) ;
  MERGE TEMP1(IN=IN1 DROP=ENRID) TMPXCTCH(IN=IN2);
  BY MPRID;
  IF IN1 AND IN2 THEN DO;
    IF XCATCH = 1350 THEN XCATCH = 117; /* MER 11/15/08 Map new Lackland catchment
                                area to old one */
    OUTPUT OUT.COMB2009;
    IF QUARTER="Q1FY2009" THEN OUTPUT HCS091_1x;
    IF QUARTER="Q2FY2009" THEN OUTPUT HCS092_1x;
    IF QUARTER="Q3FY2009" THEN OUTPUT HCS093_1x;
    IF QUARTER="Q4FY2009" THEN OUTPUT HCS094_1x;
  END;
RUN;
DATA INQ1.HCS091_1(DROP=ENRID);
  UPDATE INQ1.HCS091_1 HCS091_1x;
  BY MPRID;
RUN;
DATA INQ2.HCS092_1(DROP=ENRID);
  UPDATE INQ2.HCS092_1 HCS092_1x;
  BY MPRID;
RUN;
DATA INO3.HCS093 1(DROP=ENRID);
  UPDATE INQ3.HCS093_1 HCS093_1x;
  BY MPRID;
RUN;
DATA INQ4.HCS094_1(DROP=ENRID);
  UPDATE INQ4.HCS094_1 HCS094_1x;
  BY MPRID;
RUN;
PROC CONTENTS; RUN;
```

## F.15 WEIGHTING\ADDWGTS.SAS - MERGE THE COMBINED ANNUAL WEIGHTS WITH THE FINAL QUESTIONNAIRE/SAMPLE FILE - ANNUAL.

```
* PROGRAM: ADDWGTS.SAS
          DOD HEALTH CARE SURVEY ANALYSIS (6244-300)
* TASK:
* PURPOSE: MERGE THE FINAL WEIGHTS FILE WITH THE FINAL
          QUESTIONNAIRE/SAMPLE FILE
* WRITTEN: 02/02/2001 BY KEITH RATHBUN
* MODIFIED: 1) 01/15/2002 BY KEITH RATHBUN: Updated to combine all quarterly
             datasets including trickles with the annual weights file.
          2) 12/30/2002 BY KEITH RATHBUN: Updated for 2002 survey.
          3) 01/20/2004 BY LUCY LU: Updated for 2003 survey.
          4) 02/10/2004 BY KEITH RATHBUN: Added catchment reporting variable
             (XCATCH) constructed in STEP1Q.
          5) 03/03/05 BY LUCY LU: Updateed for 2004 annual survey.
             -- Create macro variables and eliminate macro program,
             -- update the length statement for year 2004.
          6) 01/04/2006 BY KEITH RATHBUN: Updated for 2005 survey.
          7) 09/18/2007 BY LUCY LU: Updated for 2007 survey.
             8) 09/17/2009 BY Emma Ernst: Updated for 2009 survey.
* INPUTS:
          1) CREPWT.SD2 - Final/Replicated Weights file - FORM A
          2) COMB2009.SD2 - Combined Q1-Q4 FORM A Questionnaire/Sample File
* OUTPUTS: 1) HCSyyA_n.SD2 - Final FORM A Questionnaire/Sample File
             combined with Final/Replicated Weights file - FORM A
             where yy = Year
                   A = Form A - Annual
                   n = Final Dataset Suffix/Version Number
* NOTES:
          1) This program combines all of the quarterly input datasets
             including trickles with the annual weights file.
*
LIBNAME OUT "..\.\DATA";
LIBNAME OUT_V6 V612 "..\..\DATA";
LIBNAME LIBRARY "...\...Data\FMTLIB";
OPTIONS PS=79 LS=132 COMPRESS=YES NOCENTER NOFMTERR;
%LET DSNI 1 = CREPWT;
%LET DSNI_2 = COMB2009;
%LET DSNO = HCS09A_1;
* Merge the final weights file with the final Questionnaire/Sample file
PROC SORT DATA=OUT.&DSNI_1 OUT=&DSNI_1; WHERE FNSTATUS EQ 11; BY MPRID; RUN;
PROC SORT DATA=OUT.&DSNI_2 OUT=&DSNI_2; BY MPRID; RUN;
DATA &DSNO(DROP= DRP_RND1 /* jma Oct 24 2008 */
        );
  MERGE &DSNI_2(IN=IN2 )
      &DSNI_1(IN=IN1 KEEP=MPRID CFW CFW_V3 CFW_V4 CFW1-CFW240 CFWV4_1-CFWV4_240 CFWV3_1-
CFWV3_120
         RENAME=(
      CFWV4_1 = CFW4_1
             = CFW4_2
      CFWV4 2
      CFWV4_3 = CFW4_3
      CFWV4_4
              = CFW4_4
      CFWV4 5
              = CFW4 5
      CFWV4_6
              = CFW4_6
      CFWV4_7
              = CFW4 7
      CFWV4_8
              = CFW4_8
      CFWV4_9 = CFW4_9
      CFWV4_{10} = CFW4_{10}
      CFWV4_11 = CFW4_11
CFWV4_12 = CFW4_12
```

| CFWV4_13                                                                                                    | = CF                                                         | W4_13                                                                                                    |
|----------------------------------------------------------------------------------------------------|--------------------------------------------------------------|----------------------------------------------------------------------------------------------------|
| CFWV4_14                                                                                                    |                                                              | W4_14                                                                                                    |
|                                                                                                    |                                                              |                                                                                                    |
| CFWV4_15                                                                                                    |                                                              | W4_15                                                                                                    |
| CFWV4_16                                                                                                    | = CF                                                         | W4_16                                                                                                    |
| CFWV4_17                                                                                                    |                                                              | W4_17                                                                                                    |
| CIWV1_17                                                                                                    |                                                              |                                                                                                    |
| CFWV4_18                                                                                                    |                                                              | W4_18                                                                                                    |
| CFWV4_19                                                                                                    | = CF                                                         | W4_19                                                                                                    |
| CFWV4_20                                                                                                    |                                                              | W4_20                                                                                                    |
| CFWV1_20                                                                                                    |                                                              |                                                                                                    |
| CFWV4_21                                                                                                    | = CF                                                         | W4_21                                                                                                    |
| CFWV4_22                                                                                                    | = CF                                                         | W4_22                                                                                                    |
| CFWV4_23                                                                                                    | = CF                                                         | W4_23                                                                                                    |
|                                                                                                    | - 01                                                         | W1_23                                                                                                    |
| CFWV4_24                                                                                                    |                                                              | W4_24                                                                                                    |
| CFWV4_25                                                                                                    | = CF                                                         | W4_25                                                                                                    |
| CFWV4_26                                                                                                    |                                                              | W4_26                                                                                                    |
|                                                                                                    |                                                              |                                                                                                    |
| CFWV4_27                                                                                                    | = CF                                                         | W4_27                                                                                                    |
| CFWV4_28                                                                                                    | = CF                                                         | W4_28                                                                                                    |
| CFWV4_29                                                                                                    |                                                              | W4_29                                                                                                    |
|                                                                                                    |                                                              |                                                                                                    |
| CFWV4_30                                                                                                    |                                                              | W4_30                                                                                                    |
| CFWV4_31                                                                                                    | = CF                                                         | W4_31                                                                                                    |
| CFWV4_32                                                                                                    | = CF                                                         | W4_32                                                                                                    |
|                                                                                                    |                                                              |                                                                                                    |
| CFWV4_33                                                                                                    |                                                              | W4_33                                                                                                    |
| CFWV4_34                                                                                                    | = CF                                                         | W4_34                                                                                                    |
| CFWV4_35                                                                                                    |                                                              | W4_35                                                                                                    |
|                                                                                                    |                                                              |                                                                                                    |
| CFWV4_36                                                                                                    |                                                              | 'W4_36                                                                                                    |
| CFWV4_37                                                                                                    | = CF                                                         | W4_37                                                                                                    |
| CFWV4_38                                                                                                    |                                                              |                                                                                                    |
|                                                                                                    |                                                              |                                                                                                    |
| CFWV4_39                                                                                                    |                                                              | W4_39                                                                                                    |
| CFWV4_40                                                                                                    | = CF                                                         | W4_40                                                                                                    |
| CFWV4_41                                                                                                    |                                                              | W4_41                                                                                                    |
| _                                                                                                    |                                                              |                                                                                                    |
| CFWV4_42                                                                                                    | = CF                                                         | W4_42                                                                                                    |
| CFWV4_43                                                                                                    | = CF                                                         | W4_43                                                                                                    |
| CFWV4_44                                                                                                    |                                                              | W4_44                                                                                                    |
|                                                                                                    |                                                              |                                                                                                    |
| CFWV4_45                                                                                                    |                                                              | W4_45                                                                                                    |
| CFWV4_46                                                                                                    | = CF                                                         | W4_46                                                                                                    |
| CFWV4_47                                                                                                    |                                                              | W4_47                                                                                                    |
|                                                                                                    |                                                              |                                                                                                    |
| CFWV4_48                                                                                                    | = CF                                                         | W4_48                                                                                                    |
| CFWV4_49                                                                                                    | = CF                                                         | W4_49                                                                                                    |
| CFWV4_50                                                                                                    |                                                              | W4_50                                                                                                    |
|                                                                                                    |                                                              |                                                                                                    |
| CFWV4_51                                                                                                    | = CF                                                         | W4_51                                                                                                    |
| CFWV4_52                                                                                                    | = CF                                                         | W4_52                                                                                                    |
| CFWV4_53                                                                                                    |                                                              | W4_53                                                                                                    |
| _                                                                                                    |                                                              |                                                                                                    |
| CFWV4_54                                                                                                    | = CF                                                         | W4_54                                                                                                    |
| CFWV4_55                                                                                                    |                                                              | W4_55                                                                                                    |
|                                                                                                    |                                                              | _                                                                                                    |
| CFWV4_56                                                                                                    |                                                              | W4_56                                                                                                    |
| CFWV4_57                                                                                                    | = CF                                                         | 'W4_57                                                                                                    |
| CFWV4_58                                                                                                    | = CF                                                         | W4_58                                                                                                    |
|                                                                                                    |                                                              |                                                                                                    |
| CFWV4_59                                                                                                    | = Cr                                                         | W4_59                                                                                                    |
| CFWV4_60                                                                                                    | = CF                                                         | W4_60                                                                                                    |
| CFWV4_61                                                                                                    | = CF                                                         | W4 61                                                                                                    |
| —                                                                                                    | - 01                                                         | W1 62                                                                                                    |
| CFWV4_62                                                                                                    |                                                              | W4_62                                                                                                    |
| CFWV4_63                                                                                                    | = CF                                                         | W4_63                                                                                                    |
| CFWV4_64                                                                                                    | = CF                                                         | W4_64                                                                                                    |
| CFWV4_65                                                                                                    |                                                              |                                                                                                    |
|                                                                                                    |                                                              |                                                                                                    |
| CFWV4_66                                                                                                    | = CF                                                         | W4_66                                                                                                    |
| CFWV4_67                                                                                                    | = CF                                                         | W4_67                                                                                                    |
| CFWV4_68                                                                                                    |                                                              | W4_68                                                                                                    |
|                                                                                                    |                                                              |                                                                                                    |
| CFWV4_69                                                                                                    | = CF                                                         | W4_69                                                                                                    |
| CFWV4_70                                                                                                    | = CF                                                         | W4_70                                                                                                    |
| CFWV4_71                                                                                                    | = CF                                                         |                                                                                                    |
|                                                                                                    | - 01                                                         | W4_71<br>W4_72                                                                                                    |
| CFWV4_72                                                                                                    | = CF                                                         | W4_72                                                                                                    |
| CFWV4_73                                                                                                    | ~ -                                                          |                                                                                                    |
| CFWV4_74                                                                                                    | = CF                                                         | W4 73                                                                                                    |
|                                                                                                    | = CF                                                         | W4_73                                                                                                    |
| CFWV4_75                                                                                                    | = CF<br>= CF                                                 | W4_73<br>W4_74                                                                                                    |
| 01 11 1_/0                                                                                                    | = CF<br>= CF<br>= CF                                         | W4_73<br>W4_74                                                                                                    |
|                                                                                                    | = CF                                                         | W4_73<br>W4_74<br>W4_75                                                                                                    |
| CFWV4_76                                                                                                    | = CF<br>= CF                                                 | W4_73<br>W4_74<br>W4_75<br>W4_76                                                                                                    |
| CFWV4_76<br>CFWV4_77                                                                                                    | = CF<br>= CF<br>= CF                                         | W4_73<br>W4_74<br>W4_75<br>W4_76<br>W4_77                                                                                                    |
| CFWV4_76<br>CFWV4_77<br>CFWV4_78                                                                                                 | = CF<br>= CF<br>= CF<br>= CF                                 | rw4_73<br>rw4_74<br>rw4_75<br>rw4_76<br>rw4_77<br>rw4_78                                                                                     |
| CFWV4_76<br>CFWV4_77<br>CFWV4_78                                                                                                 | = CF<br>= CF<br>= CF<br>= CF                                 | rw4_73<br>rw4_74<br>rw4_75<br>rw4_76<br>rw4_77<br>rw4_78                                                                                     |
| CFWV4_76<br>CFWV4_77<br>CFWV4_78<br>CFWV4_79                                                                                     | = CF<br>= CF<br>= CF<br>= CF                                 | 7W4_73<br>7W4_74<br>7W4_75<br>7W4_76<br>7W4_76<br>7W4_77<br>7W4_78<br>7W4_79                                                                 |
| CFWV4_76<br>CFWV4_77<br>CFWV4_78<br>CFWV4_79<br>CFWV4_80                                                                         | = CF<br>= CF<br>= CF<br>= CF<br>= CF                         | W4_73<br>W4_74<br>W4_75<br>W4_76<br>W4_76<br>W4_77<br>W4_78<br>W4_79<br>W4_80                                                                |
| CFWV4_76<br>CFWV4_77<br>CFWV4_78<br>CFWV4_79<br>CFWV4_80<br>CFWV4_81                                                             | = CF<br>= CF<br>= CF<br>= CF<br>= CF<br>= CF                 | W4_73<br>W4_74<br>W4_75<br>W4_76<br>W4_76<br>W4_77<br>W4_78<br>W4_79<br>W4_80<br>W4_81                                                       |
| CFWV4_76<br>CFWV4_77<br>CFWV4_78<br>CFWV4_79<br>CFWV4_80<br>CFWV4_81                                                             | = CF<br>= CF<br>= CF<br>= CF<br>= CF<br>= CF                 | W4_73<br>W4_74<br>W4_75<br>W4_76<br>W4_76<br>W4_77<br>W4_78<br>W4_79<br>W4_80<br>W4_81                                                       |
| CFWV4_76<br>CFWV4_77<br>CFWV4_78<br>CFWV4_79<br>CFWV4_80<br>CFWV4_81<br>CFWV4_82                                                 | = CF<br>= CF<br>= CF<br>= CF<br>= CF<br>= CF<br>= CF         | W4_73<br>W4_74<br>W4_75<br>W4_76<br>W4_77<br>W4_78<br>W4_78<br>W4_79<br>W4_80<br>W4_81<br>W4_81<br>W4_82                                     |
| CFWV4_76<br>CFWV4_77<br>CFWV4_78<br>CFWV4_79<br>CFWV4_80<br>CFWV4_81<br>CFWV4_82<br>CFWV4_83                                     | = CF<br>= CF<br>= CF<br>= CF<br>= CF<br>= CF<br>= CF<br>= CF | W4_73<br>W4_74<br>W4_75<br>W4_76<br>W4_77<br>W4_78<br>W4_79<br>W4_79<br>W4_80<br>W4_81<br>W4_81<br>W4_82<br>W4_83                            |
| CFWV4_76<br>CFWV4_77<br>CFWV4_78<br>CFWV4_79<br>CFWV4_80<br>CFWV4_81<br>CFWV4_82<br>CFWV4_83<br>CFWV4_83                         | = CF<br>= CF<br>= CF<br>= CF<br>= CF<br>= CF<br>= CF<br>= CF | W4_73<br>W4_74<br>W4_75<br>W4_76<br>W4_76<br>W4_77<br>W4_78<br>W4_79<br>W4_80<br>W4_80<br>W4_81<br>W4_82<br>W4_83<br>W4_83<br>W4_84          |
| CFWV4_76<br>CFWV4_77<br>CFWV4_78<br>CFWV4_79<br>CFWV4_80<br>CFWV4_81<br>CFWV4_82<br>CFWV4_83<br>CFWV4_83                         | = CF<br>= CF<br>= CF<br>= CF<br>= CF<br>= CF<br>= CF<br>= CF | W4_73<br>W4_74<br>W4_75<br>W4_76<br>W4_76<br>W4_77<br>W4_78<br>W4_79<br>W4_80<br>W4_80<br>W4_81<br>W4_82<br>W4_83<br>W4_83<br>W4_84          |
| CFWV4_76<br>CFWV4_77<br>CFWV4_78<br>CFWV4_79<br>CFWV4_80<br>CFWV4_81<br>CFWV4_82<br>CFWV4_83<br>CFWV4_83<br>CFWV4_84<br>CFWV4_85 | = CF<br>= CF<br>= CF<br>= CF<br>= CF<br>= CF<br>= CF<br>= CF | W4_73<br>W4_74<br>W4_75<br>W4_76<br>W4_76<br>W4_77<br>W4_78<br>W4_79<br>W4_80<br>W4_80<br>W4_81<br>W4_82<br>W4_83<br>W4_83<br>W4_84<br>W4_85 |
| CFWV4_76<br>CFWV4_77<br>CFWV4_78<br>CFWV4_79<br>CFWV4_80<br>CFWV4_81<br>CFWV4_82<br>CFWV4_83<br>CFWV4_83                         | = CF<br>= CF<br>= CF<br>= CF<br>= CF<br>= CF<br>= CF<br>= CF | W4_73<br>W4_74<br>W4_75<br>W4_76<br>W4_76<br>W4_77<br>W4_78<br>W4_79<br>W4_80<br>W4_80<br>W4_81<br>W4_82<br>W4_83<br>W4_83<br>W4_84          |

| CFWV4_87                                                                                                    | =                | CFW4_87                                                                                                    |
|----------------------------------------------------------------------------------------------------|------------------|----------------------------------------------------------------------------------------------------|
| CFWV4_88                                                                                                    | =                | CFW4_88                                                                                                    |
|                                                                                                    | =                |                                                                                                    |
| CFWV4_89                                                                                                    |                  | CFW4_89                                                                                                    |
| CFWV4_90                                                                                                    | =                | CFW4_90                                                                                                    |
| CFWV4_91                                                                                                    | =                | CFW4_91                                                                                                    |
| CFWV4_92                                                                                                    | =                | CFW4_92                                                                                                    |
|                                                                                                    |                  |                                                                                                    |
| CFWV4_93                                                                                                    | =                | CFW4_93                                                                                                    |
| CFWV4_94                                                                                                    | =                | CFW4_94                                                                                                    |
| CFWV4_95                                                                                                    | =                | CFW4_95                                                                                                    |
| CFWV4_96                                                                                                    | =                | _                                                                                                    |
|                                                                                                    |                  |                                                                                                    |
| CFWV4_97                                                                                                    | =                | CFW4_97                                                                                                    |
| CFWV4_98                                                                                                    | =                | CFW4_98                                                                                                    |
| CFWV4_99                                                                                                    | =                | CFW4_99                                                                                                    |
|                                                                                                    |                  | _                                                                                                    |
| CFWV4_100                                                                                                    | =                |                                                                                                    |
| CFWV4_101                                                                                                    | =                | CFW4_101                                                                                                    |
| CFWV4_102                                                                                                    | =                | CFW4_102                                                                                                    |
| CFWV4_103                                                                                                    | =                | CFW4_103                                                                                                    |
|                                                                                                    |                  |                                                                                                    |
| CFWV4_104                                                                                                    | =                |                                                                                                    |
| CFWV4_105                                                                                                    | =                | CFW4_105                                                                                                    |
| CFWV4_106                                                                                                    | =                | CFW4_106                                                                                                    |
|                                                                                                    | =                |                                                                                                    |
|                                                                                                    | =                |                                                                                                    |
| CFWV4_108                                                                                                    |                  |                                                                                                    |
| CFWV4_109                                                                                                    | =                | CFW4_109                                                                                                    |
| CFWV4_110                                                                                                    | =                | CFW4_110                                                                                                    |
| CFWV4_111                                                                                                    | =                | CFW4_111                                                                                                    |
| CFWV4_III                                                                                                    |                  |                                                                                                    |
| CFWV4_112                                                                                                    | =                |                                                                                                    |
| CFWV4_113                                                                                                    | =                | CFW4_113                                                                                                    |
| CFWV4_114                                                                                                    | =                | _                                                                                                    |
|                                                                                                    |                  |                                                                                                    |
| CFWV4_115                                                                                                    | =                | CFW4_115                                                                                                    |
| CFWV4_116                                                                                                    | =                | CFW4_116                                                                                                    |
| CFWV4_117                                                                                                    | =                | CFW4 117                                                                                                    |
|                                                                                                    | =                |                                                                                                    |
| CTWV1_110                                                                                                    |                  |                                                                                                    |
| CFWV4_119                                                                                                    | =                | CFW4_119                                                                                                    |
| CFWV4_120                                                                                                    | =                | CFW4_120                                                                                                    |
| CFWV4_121                                                                                                    | =                | CFW4_121                                                                                                    |
| CFWV4_122                                                                                                    | =                | CFW4_122                                                                                                    |
|                                                                                                    |                  | CFW4_122                                                                                                    |
| CFWV4_123                                                                                                    | =                | CFW4_123                                                                                                    |
| CFWV4_124                                                                                                    | =                | CFW4_124                                                                                                    |
| CFWV4_125                                                                                                    | =                | CFW4_125                                                                                                    |
| CFWV4_126                                                                                                    | =                |                                                                                                    |
|                                                                                                    |                  | CFW4_126                                                                                                    |
| CFWV4_127                                                                                                    | =                | CFW4_127                                                                                                    |
|                                                                                                    |                  | 01 // 1_12 /                                                                                                    |
| CFWV4_128                                                                                                    | =                |                                                                                                    |
| CFWV4_128                                                                                                    |                  | CFW4_128                                                                                                    |
| CFWV4_128<br>CFWV4_129                                                                                                    | =                | CFW4_128<br>CFW4_129                                                                                                    |
| CFWV4_128<br>CFWV4_129<br>CFWV4_130                                                                                                    | =<br>=           | CFW4_128<br>CFW4_129<br>CFW4_130                                                                                                    |
| CFWV4_128<br>CFWV4_129<br>CFWV4_130<br>CFWV4_131                                                                                                    | =                | CFW4_128<br>CFW4_129<br>CFW4_130<br>CFW4_131                                                                                                    |
| CFWV4_128<br>CFWV4_129<br>CFWV4_130<br>CFWV4_131                                                                                                    | =<br>=           | CFW4_128<br>CFW4_129<br>CFW4_130<br>CFW4_131                                                                                                    |
| CFWV4_128<br>CFWV4_129<br>CFWV4_130<br>CFWV4_131<br>CFWV4_132                                                                                                    | =<br>=<br>=      | CFW4_128<br>CFW4_129<br>CFW4_130<br>CFW4_131<br>CFW4_132                                                                                                    |
| CFWV4_128<br>CFWV4_129<br>CFWV4_130<br>CFWV4_131<br>CFWV4_132<br>CFWV4_133                                                                                                    | =<br>=<br>=      | CFW4_128<br>CFW4_129<br>CFW4_130<br>CFW4_131<br>CFW4_132<br>CFW4_133                                                                                                    |
| CFWV4_128<br>CFWV4_129<br>CFWV4_130<br>CFWV4_131<br>CFWV4_132<br>CFWV4_133<br>CFWV4_134                                                                                                    | =<br>=<br>=<br>= | CFW4_128<br>CFW4_129<br>CFW4_130<br>CFW4_131<br>CFW4_132<br>CFW4_133<br>CFW4_134                                                                                                    |
| CFWV4_128<br>CFWV4_129<br>CFWV4_130<br>CFWV4_131<br>CFWV4_132<br>CFWV4_133<br>CFWV4_134<br>CFWV4_135                                                                                                    | =<br>=<br>=      | CFW4_128<br>CFW4_129<br>CFW4_130<br>CFW4_131<br>CFW4_132<br>CFW4_133<br>CFW4_133<br>CFW4_135                                                                                                    |
| CFWV4_128<br>CFWV4_129<br>CFWV4_130<br>CFWV4_131<br>CFWV4_132<br>CFWV4_133<br>CFWV4_134<br>CFWV4_135<br>CFWV4_136                                                                                                    | =<br>=<br>=<br>= | CFW4_128<br>CFW4_129<br>CFW4_130<br>CFW4_131<br>CFW4_132<br>CFW4_133<br>CFW4_134                                                                                                    |
| CFWV4_128<br>CFWV4_129<br>CFWV4_130<br>CFWV4_131<br>CFWV4_132<br>CFWV4_133<br>CFWV4_134<br>CFWV4_135<br>CFWV4_136                                                                                                    |                  | CFW4_128<br>CFW4_129<br>CFW4_130<br>CFW4_131<br>CFW4_132<br>CFW4_133<br>CFW4_134<br>CFW4_135<br>CFW4_136                                                                                                    |
| CFWV4_128<br>CFWV4_129<br>CFWV4_130<br>CFWV4_131<br>CFWV4_132<br>CFWV4_133<br>CFWV4_134<br>CFWV4_135<br>CFWV4_136<br>CFWV4_137                                                                                                    |                  | CFW4_128<br>CFW4_129<br>CFW4_130<br>CFW4_131<br>CFW4_132<br>CFW4_133<br>CFW4_133<br>CFW4_135<br>CFW4_136<br>CFW4_137                                                                                                    |
| CFWV4_128<br>CFWV4_129<br>CFWV4_130<br>CFWV4_131<br>CFWV4_132<br>CFWV4_133<br>CFWV4_133<br>CFWV4_135<br>CFWV4_135<br>CFWV4_137<br>CFWV4_138                                                                                                    |                  | CFW4_128<br>CFW4_129<br>CFW4_130<br>CFW4_131<br>CFW4_132<br>CFW4_133<br>CFW4_133<br>CFW4_135<br>CFW4_136<br>CFW4_137<br>CFW4_138                                                                                                    |
| CFWV4_128<br>CFWV4_129<br>CFWV4_130<br>CFWV4_131<br>CFWV4_132<br>CFWV4_133<br>CFWV4_133<br>CFWV4_135<br>CFWV4_136<br>CFWV4_136<br>CFWV4_138<br>CFWV4_138<br>CFWV4_139                                                                                                    |                  | CFW4_128<br>CFW4_129<br>CFW4_130<br>CFW4_131<br>CFW4_132<br>CFW4_133<br>CFW4_133<br>CFW4_135<br>CFW4_136<br>CFW4_137<br>CFW4_138<br>CFW4_139                                                                                                    |
| CFWV4_128<br>CFWV4_129<br>CFWV4_130<br>CFWV4_131<br>CFWV4_132<br>CFWV4_133<br>CFWV4_133<br>CFWV4_135<br>CFWV4_135<br>CFWV4_137<br>CFWV4_138                                                                                                    |                  | CFW4_128<br>CFW4_129<br>CFW4_130<br>CFW4_131<br>CFW4_132<br>CFW4_133<br>CFW4_133<br>CFW4_135<br>CFW4_136<br>CFW4_137<br>CFW4_138                                                                                                    |
| CFWV4_128<br>CFWV4_129<br>CFWV4_130<br>CFWV4_131<br>CFWV4_132<br>CFWV4_133<br>CFWV4_135<br>CFWV4_135<br>CFWV4_136<br>CFWV4_137<br>CFWV4_138<br>CFWV4_139<br>CFWV4_140                                                                                                    |                  | CFW4_128<br>CFW4_129<br>CFW4_130<br>CFW4_131<br>CFW4_132<br>CFW4_133<br>CFW4_133<br>CFW4_135<br>CFW4_136<br>CFW4_137<br>CFW4_138<br>CFW4_139<br>CFW4_139                                                                                                    |
| CFWV4_128<br>CFWV4_129<br>CFWV4_130<br>CFWV4_131<br>CFWV4_132<br>CFWV4_133<br>CFWV4_135<br>CFWV4_135<br>CFWV4_136<br>CFWV4_137<br>CFWV4_138<br>CFWV4_139<br>CFWV4_140<br>CFWV4_141                                                                                                    |                  | CFW4_128<br>CFW4_129<br>CFW4_130<br>CFW4_131<br>CFW4_132<br>CFW4_133<br>CFW4_133<br>CFW4_135<br>CFW4_136<br>CFW4_137<br>CFW4_138<br>CFW4_139<br>CFW4_140<br>CFW4_141                                                                                                    |
| CFWV4_128<br>CFWV4_129<br>CFWV4_131<br>CFWV4_131<br>CFWV4_133<br>CFWV4_133<br>CFWV4_133<br>CFWV4_135<br>CFWV4_135<br>CFWV4_136<br>CFWV4_138<br>CFWV4_139<br>CFWV4_140<br>CFWV4_141<br>CFWV4_142                                                                                                    |                  | CFW4_128<br>CFW4_130<br>CFW4_131<br>CFW4_131<br>CFW4_133<br>CFW4_133<br>CFW4_133<br>CFW4_135<br>CFW4_136<br>CFW4_137<br>CFW4_139<br>CFW4_140<br>CFW4_141<br>CFW4_141                                                                                                    |
| CFWV4_128<br>CFWV4_129<br>CFWV4_130<br>CFWV4_131<br>CFWV4_132<br>CFWV4_133<br>CFWV4_134<br>CFWV4_135<br>CFWV4_136<br>CFWV4_137<br>CFWV4_138<br>CFWV4_139<br>CFWV4_140<br>CFWV4_142<br>CFWV4_143                                                                                                    |                  | CFW4_128<br>CFW4_130<br>CFW4_131<br>CFW4_131<br>CFW4_133<br>CFW4_133<br>CFW4_134<br>CFW4_135<br>CFW4_136<br>CFW4_137<br>CFW4_138<br>CFW4_139<br>CFW4_140<br>CFW4_141<br>CFW4_142<br>CFW4_143                                                                                                    |
| CFWV4_128<br>CFWV4_129<br>CFWV4_131<br>CFWV4_131<br>CFWV4_133<br>CFWV4_133<br>CFWV4_133<br>CFWV4_135<br>CFWV4_135<br>CFWV4_136<br>CFWV4_138<br>CFWV4_139<br>CFWV4_140<br>CFWV4_141<br>CFWV4_142                                                                                                    |                  | CFW4_128<br>CFW4_130<br>CFW4_131<br>CFW4_131<br>CFW4_133<br>CFW4_133<br>CFW4_133<br>CFW4_135<br>CFW4_136<br>CFW4_137<br>CFW4_139<br>CFW4_140<br>CFW4_141<br>CFW4_141                                                                                                    |
| CFWV4_128<br>CFWV4_129<br>CFWV4_130<br>CFWV4_131<br>CFWV4_132<br>CFWV4_133<br>CFWV4_134<br>CFWV4_135<br>CFWV4_136<br>CFWV4_137<br>CFWV4_138<br>CFWV4_139<br>CFWV4_140<br>CFWV4_141<br>CFWV4_142<br>CFWV4_143<br>CFWV4_144                                                                                                    |                  | CFW4_128<br>CFW4_130<br>CFW4_131<br>CFW4_132<br>CFW4_132<br>CFW4_133<br>CFW4_134<br>CFW4_135<br>CFW4_136<br>CFW4_137<br>CFW4_138<br>CFW4_138<br>CFW4_140<br>CFW4_141<br>CFW4_141<br>CFW4_143<br>CFW4_144                                                                                                    |
| CFWV4_128<br>CFWV4_129<br>CFWV4_130<br>CFWV4_131<br>CFWV4_132<br>CFWV4_133<br>CFWV4_133<br>CFWV4_135<br>CFWV4_136<br>CFWV4_136<br>CFWV4_137<br>CFWV4_138<br>CFWV4_149<br>CFWV4_142<br>CFWV4_143<br>CFWV4_144<br>CFWV4_145                                                                                                    |                  | CFW4_128<br>CFW4_130<br>CFW4_131<br>CFW4_132<br>CFW4_133<br>CFW4_133<br>CFW4_134<br>CFW4_135<br>CFW4_136<br>CFW4_137<br>CFW4_138<br>CFW4_138<br>CFW4_140<br>CFW4_141<br>CFW4_142<br>CFW4_144<br>CFW4_144                                                                                                    |
| CFWV4_128<br>CFWV4_129<br>CFWV4_131<br>CFWV4_132<br>CFWV4_132<br>CFWV4_133<br>CFWV4_133<br>CFWV4_135<br>CFWV4_136<br>CFWV4_136<br>CFWV4_137<br>CFWV4_138<br>CFWV4_149<br>CFWV4_142<br>CFWV4_144<br>CFWV4_145<br>CFWV4_146                                                                                                    |                  | CFW4_128<br>CFW4_130<br>CFW4_131<br>CFW4_132<br>CFW4_132<br>CFW4_133<br>CFW4_133<br>CFW4_134<br>CFW4_135<br>CFW4_136<br>CFW4_137<br>CFW4_138<br>CFW4_143<br>CFW4_141<br>CFW4_142<br>CFW4_144<br>CFW4_145<br>CFW4_145                                                                                                    |
| CFWV4_128<br>CFWV4_130<br>CFWV4_131<br>CFWV4_132<br>CFWV4_133<br>CFWV4_133<br>CFWV4_135<br>CFWV4_135<br>CFWV4_136<br>CFWV4_137<br>CFWV4_138<br>CFWV4_139<br>CFWV4_141<br>CFWV4_141<br>CFWV4_142<br>CFWV4_144<br>CFWV4_145<br>CFWV4_147                                                                                                    |                  | CFW4_128<br>CFW4_130<br>CFW4_131<br>CFW4_132<br>CFW4_132<br>CFW4_133<br>CFW4_133<br>CFW4_133<br>CFW4_135<br>CFW4_136<br>CFW4_137<br>CFW4_138<br>CFW4_143<br>CFW4_141<br>CFW4_142<br>CFW4_144<br>CFW4_144<br>CFW4_145<br>CFW4_146<br>CFW4_147                                                                                                    |
| CFWV4_128<br>CFWV4_129<br>CFWV4_131<br>CFWV4_132<br>CFWV4_132<br>CFWV4_133<br>CFWV4_133<br>CFWV4_135<br>CFWV4_136<br>CFWV4_136<br>CFWV4_137<br>CFWV4_138<br>CFWV4_149<br>CFWV4_142<br>CFWV4_144<br>CFWV4_145<br>CFWV4_146                                                                                                    |                  | CFW4_128<br>CFW4_130<br>CFW4_131<br>CFW4_132<br>CFW4_132<br>CFW4_133<br>CFW4_133<br>CFW4_134<br>CFW4_135<br>CFW4_136<br>CFW4_137<br>CFW4_138<br>CFW4_143<br>CFW4_141<br>CFW4_142<br>CFW4_144<br>CFW4_145<br>CFW4_145                                                                                                    |
| CFWV4_128<br>CFWV4_129<br>CFWV4_130<br>CFWV4_131<br>CFWV4_132<br>CFWV4_133<br>CFWV4_135<br>CFWV4_135<br>CFWV4_135<br>CFWV4_135<br>CFWV4_137<br>CFWV4_138<br>CFWV4_140<br>CFWV4_141<br>CFWV4_142<br>CFWV4_145<br>CFWV4_145<br>CFWV4_147<br>CFWV4_148                                                                                                    |                  | CFW4_128<br>CFW4_130<br>CFW4_131<br>CFW4_132<br>CFW4_132<br>CFW4_133<br>CFW4_133<br>CFW4_135<br>CFW4_136<br>CFW4_137<br>CFW4_138<br>CFW4_139<br>CFW4_140<br>CFW4_141<br>CFW4_142<br>CFW4_143<br>CFW4_144<br>CFW4_145<br>CFW4_147<br>CFW4_148                                                                                                    |
| CFWV4_128<br>CFWV4_129<br>CFWV4_130<br>CFWV4_131<br>CFWV4_132<br>CFWV4_133<br>CFWV4_135<br>CFWV4_135<br>CFWV4_135<br>CFWV4_136<br>CFWV4_137<br>CFWV4_138<br>CFWV4_140<br>CFWV4_141<br>CFWV4_142<br>CFWV4_145<br>CFWV4_145<br>CFWV4_148<br>CFWV4_149                                                                                                    |                  | CFW4_128<br>CFW4_130<br>CFW4_131<br>CFW4_131<br>CFW4_133<br>CFW4_133<br>CFW4_133<br>CFW4_135<br>CFW4_136<br>CFW4_137<br>CFW4_137<br>CFW4_139<br>CFW4_140<br>CFW4_141<br>CFW4_142<br>CFW4_143<br>CFW4_144<br>CFW4_144<br>CFW4_145<br>CFW4_148<br>CFW4_149                                                                                                    |
| CFWV4_128<br>CFWV4_129<br>CFWV4_131<br>CFWV4_131<br>CFWV4_133<br>CFWV4_133<br>CFWV4_133<br>CFWV4_135<br>CFWV4_135<br>CFWV4_136<br>CFWV4_139<br>CFWV4_141<br>CFWV4_140<br>CFWV4_141<br>CFWV4_143<br>CFWV4_143<br>CFWV4_144<br>CFWV4_145<br>CFWV4_148<br>CFWV4_149<br>CFWV4_150                                                                                                    |                  | CFW4_128<br>CFW4_130<br>CFW4_131<br>CFW4_131<br>CFW4_133<br>CFW4_133<br>CFW4_133<br>CFW4_134<br>CFW4_135<br>CFW4_136<br>CFW4_137<br>CFW4_140<br>CFW4_141<br>CFW4_142<br>CFW4_144<br>CFW4_144<br>CFW4_145<br>CFW4_145<br>CFW4_147<br>CFW4_147<br>CFW4_148<br>CFW4_149<br>CFW4_150                                                                                                    |
| CFWV4_128<br>CFWV4_129<br>CFWV4_130<br>CFWV4_131<br>CFWV4_132<br>CFWV4_133<br>CFWV4_133<br>CFWV4_135<br>CFWV4_136<br>CFWV4_136<br>CFWV4_139<br>CFWV4_140<br>CFWV4_140<br>CFWV4_141<br>CFWV4_142<br>CFWV4_143<br>CFWV4_144<br>CFWV4_145<br>CFWV4_148<br>CFWV4_149<br>CFWV4_150<br>CFWV4_151                                                                                                    |                  | CFW4_128<br>CFW4_130<br>CFW4_131<br>CFW4_132<br>CFW4_132<br>CFW4_133<br>CFW4_134<br>CFW4_135<br>CFW4_136<br>CFW4_137<br>CFW4_138<br>CFW4_139<br>CFW4_140<br>CFW4_141<br>CFW4_142<br>CFW4_143<br>CFW4_144<br>CFW4_145<br>CFW4_145<br>CFW4_148<br>CFW4_149<br>CFW4_150<br>CFW4_151                                                                                                    |
| CFWV4_128<br>CFWV4_129<br>CFWV4_130<br>CFWV4_131<br>CFWV4_132<br>CFWV4_133<br>CFWV4_133<br>CFWV4_135<br>CFWV4_136<br>CFWV4_136<br>CFWV4_139<br>CFWV4_140<br>CFWV4_140<br>CFWV4_141<br>CFWV4_142<br>CFWV4_143<br>CFWV4_144<br>CFWV4_145<br>CFWV4_148<br>CFWV4_149<br>CFWV4_150<br>CFWV4_151                                                                                                    |                  | CFW4_128<br>CFW4_130<br>CFW4_131<br>CFW4_132<br>CFW4_132<br>CFW4_133<br>CFW4_134<br>CFW4_135<br>CFW4_136<br>CFW4_137<br>CFW4_138<br>CFW4_139<br>CFW4_140<br>CFW4_141<br>CFW4_142<br>CFW4_143<br>CFW4_144<br>CFW4_145<br>CFW4_145<br>CFW4_148<br>CFW4_149<br>CFW4_150<br>CFW4_151                                                                                                    |
| CFWV4_128<br>CFWV4_129<br>CFWV4_130<br>CFWV4_131<br>CFWV4_132<br>CFWV4_133<br>CFWV4_134<br>CFWV4_135<br>CFWV4_136<br>CFWV4_136<br>CFWV4_139<br>CFWV4_140<br>CFWV4_140<br>CFWV4_141<br>CFWV4_142<br>CFWV4_143<br>CFWV4_144<br>CFWV4_145<br>CFWV4_148<br>CFWV4_149<br>CFWV4_150<br>CFWV4_151<br>CFWV4_152                                                                                            |                  | CFW4_128<br>CFW4_130<br>CFW4_131<br>CFW4_131<br>CFW4_133<br>CFW4_133<br>CFW4_134<br>CFW4_135<br>CFW4_136<br>CFW4_137<br>CFW4_138<br>CFW4_139<br>CFW4_140<br>CFW4_141<br>CFW4_142<br>CFW4_143<br>CFW4_144<br>CFW4_145<br>CFW4_145<br>CFW4_149<br>CFW4_149<br>CFW4_151<br>CFW4_151<br>CFW4_151                                                                                                 |
| CFWV4_128<br>CFWV4_129<br>CFWV4_131<br>CFWV4_131<br>CFWV4_132<br>CFWV4_133<br>CFWV4_133<br>CFWV4_135<br>CFWV4_136<br>CFWV4_136<br>CFWV4_137<br>CFWV4_138<br>CFWV4_139<br>CFWV4_140<br>CFWV4_141<br>CFWV4_142<br>CFWV4_143<br>CFWV4_144<br>CFWV4_145<br>CFWV4_145<br>CFWV4_145<br>CFWV4_151<br>CFWV4_152<br>CFWV4_152<br>CFWV4_153                                                                  |                  | CFW4_128<br>CFW4_130<br>CFW4_131<br>CFW4_132<br>CFW4_132<br>CFW4_133<br>CFW4_134<br>CFW4_135<br>CFW4_136<br>CFW4_137<br>CFW4_138<br>CFW4_139<br>CFW4_140<br>CFW4_141<br>CFW4_142<br>CFW4_143<br>CFW4_144<br>CFW4_145<br>CFW4_145<br>CFW4_146<br>CFW4_147<br>CFW4_149<br>CFW4_150<br>CFW4_151<br>CFW4_152<br>CFW4_153                                                                         |
| CFWV4_128<br>CFWV4_129<br>CFWV4_130<br>CFWV4_131<br>CFWV4_132<br>CFWV4_133<br>CFWV4_133<br>CFWV4_135<br>CFWV4_136<br>CFWV4_136<br>CFWV4_137<br>CFWV4_138<br>CFWV4_139<br>CFWV4_140<br>CFWV4_141<br>CFWV4_142<br>CFWV4_143<br>CFWV4_144<br>CFWV4_145<br>CFWV4_145<br>CFWV4_145<br>CFWV4_150<br>CFWV4_151<br>CFWV4_152<br>CFWV4_154                                                                  |                  | CFW4_128<br>CFW4_130<br>CFW4_131<br>CFW4_132<br>CFW4_132<br>CFW4_133<br>CFW4_134<br>CFW4_135<br>CFW4_136<br>CFW4_137<br>CFW4_137<br>CFW4_138<br>CFW4_140<br>CFW4_141<br>CFW4_141<br>CFW4_143<br>CFW4_144<br>CFW4_144<br>CFW4_145<br>CFW4_145<br>CFW4_149<br>CFW4_150<br>CFW4_151<br>CFW4_151<br>CFW4_153<br>CFW4_153                                                                         |
| CFWV4_128<br>CFWV4_129<br>CFWV4_131<br>CFWV4_131<br>CFWV4_132<br>CFWV4_133<br>CFWV4_133<br>CFWV4_133<br>CFWV4_135<br>CFWV4_136<br>CFWV4_137<br>CFWV4_139<br>CFWV4_140<br>CFWV4_141<br>CFWV4_142<br>CFWV4_143<br>CFWV4_143<br>CFWV4_144<br>CFWV4_145<br>CFWV4_145<br>CFWV4_145<br>CFWV4_151<br>CFWV4_151<br>CFWV4_153<br>CFWV4_154<br>CFWV4_154<br>CFWV4_154<br>CFWV4_154                           |                  | CFW4_128<br>CFW4_130<br>CFW4_131<br>CFW4_132<br>CFW4_132<br>CFW4_133<br>CFW4_133<br>CFW4_133<br>CFW4_135<br>CFW4_136<br>CFW4_137<br>CFW4_138<br>CFW4_139<br>CFW4_140<br>CFW4_141<br>CFW4_142<br>CFW4_143<br>CFW4_144<br>CFW4_145<br>CFW4_145<br>CFW4_148<br>CFW4_149<br>CFW4_150<br>CFW4_151<br>CFW4_151<br>CFW4_153<br>CFW4_154<br>CFW4_154<br>CFW4_154<br>CFW4_155                         |
| CFWV4_128<br>CFWV4_129<br>CFWV4_131<br>CFWV4_131<br>CFWV4_133<br>CFWV4_133<br>CFWV4_133<br>CFWV4_135<br>CFWV4_135<br>CFWV4_139<br>CFWV4_141<br>CFWV4_149<br>CFWV4_140<br>CFWV4_141<br>CFWV4_143<br>CFWV4_143<br>CFWV4_144<br>CFWV4_145<br>CFWV4_148<br>CFWV4_149<br>CFWV4_149<br>CFWV4_155<br>CFWV4_152<br>CFWV4_155<br>CFWV4_155<br>CFWV4_155<br>CFWV4_155                                        |                  | CFW4_128<br>CFW4_130<br>CFW4_131<br>CFW4_132<br>CFW4_132<br>CFW4_133<br>CFW4_133<br>CFW4_133<br>CFW4_135<br>CFW4_137<br>CFW4_138<br>CFW4_139<br>CFW4_140<br>CFW4_140<br>CFW4_141<br>CFW4_142<br>CFW4_143<br>CFW4_144<br>CFW4_144<br>CFW4_145<br>CFW4_145<br>CFW4_150<br>CFW4_150<br>CFW4_151<br>CFW4_153<br>CFW4_154<br>CFW4_155<br>CFW4_155<br>CFW4_155<br>CFW4_155                         |
| CFWV4_128<br>CFWV4_129<br>CFWV4_131<br>CFWV4_131<br>CFWV4_133<br>CFWV4_133<br>CFWV4_133<br>CFWV4_135<br>CFWV4_135<br>CFWV4_139<br>CFWV4_141<br>CFWV4_149<br>CFWV4_140<br>CFWV4_141<br>CFWV4_143<br>CFWV4_143<br>CFWV4_144<br>CFWV4_145<br>CFWV4_148<br>CFWV4_149<br>CFWV4_149<br>CFWV4_155<br>CFWV4_152<br>CFWV4_155<br>CFWV4_155<br>CFWV4_155<br>CFWV4_155                                        |                  | CFW4_128<br>CFW4_130<br>CFW4_131<br>CFW4_132<br>CFW4_132<br>CFW4_133<br>CFW4_133<br>CFW4_135<br>CFW4_135<br>CFW4_137<br>CFW4_138<br>CFW4_139<br>CFW4_140<br>CFW4_140<br>CFW4_141<br>CFW4_142<br>CFW4_143<br>CFW4_144<br>CFW4_144<br>CFW4_145<br>CFW4_145<br>CFW4_150<br>CFW4_150<br>CFW4_151<br>CFW4_153<br>CFW4_154<br>CFW4_155<br>CFW4_155<br>CFW4_155<br>CFW4_155                         |
| CFWV4_128<br>CFWV4_129<br>CFWV4_130<br>CFWV4_131<br>CFWV4_133<br>CFWV4_133<br>CFWV4_133<br>CFWV4_135<br>CFWV4_135<br>CFWV4_139<br>CFWV4_141<br>CFWV4_149<br>CFWV4_140<br>CFWV4_143<br>CFWV4_143<br>CFWV4_143<br>CFWV4_144<br>CFWV4_145<br>CFWV4_149<br>CFWV4_149<br>CFWV4_149<br>CFWV4_150<br>CFWV4_151<br>CFWV4_152<br>CFWV4_155<br>CFWV4_155<br>CFWV4_155<br>CFWV4_155                           |                  | CFW4_128<br>CFW4_130<br>CFW4_131<br>CFW4_131<br>CFW4_133<br>CFW4_133<br>CFW4_133<br>CFW4_135<br>CFW4_136<br>CFW4_137<br>CFW4_137<br>CFW4_138<br>CFW4_140<br>CFW4_141<br>CFW4_142<br>CFW4_143<br>CFW4_144<br>CFW4_145<br>CFW4_146<br>CFW4_147<br>CFW4_148<br>CFW4_149<br>CFW4_151<br>CFW4_151<br>CFW4_153<br>CFW4_154<br>CFW4_155<br>CFW4_154                                                 |
| CFWV4_128<br>CFWV4_129<br>CFWV4_130<br>CFWV4_131<br>CFWV4_132<br>CFWV4_133<br>CFWV4_135<br>CFWV4_135<br>CFWV4_136<br>CFWV4_137<br>CFWV4_139<br>CFWV4_141<br>CFWV4_140<br>CFWV4_140<br>CFWV4_141<br>CFWV4_143<br>CFWV4_143<br>CFWV4_144<br>CFWV4_145<br>CFWV4_149<br>CFWV4_149<br>CFWV4_145<br>CFWV4_155<br>CFWV4_151<br>CFWV4_155<br>CFWV4_156<br>CFWV4_157<br>CFWV4_158                           |                  | CFW4_128<br>CFW4_130<br>CFW4_131<br>CFW4_132<br>CFW4_133<br>CFW4_133<br>CFW4_134<br>CFW4_135<br>CFW4_136<br>CFW4_137<br>CFW4_138<br>CFW4_139<br>CFW4_140<br>CFW4_140<br>CFW4_141<br>CFW4_142<br>CFW4_143<br>CFW4_144<br>CFW4_145<br>CFW4_145<br>CFW4_149<br>CFW4_150<br>CFW4_151<br>CFW4_155<br>CFW4_155<br>CFW4_155<br>CFW4_155                                                             |
| CFWV4_128<br>CFWV4_129<br>CFWV4_130<br>CFWV4_131<br>CFWV4_132<br>CFWV4_133<br>CFWV4_133<br>CFWV4_135<br>CFWV4_136<br>CFWV4_136<br>CFWV4_139<br>CFWV4_140<br>CFWV4_140<br>CFWV4_140<br>CFWV4_141<br>CFWV4_142<br>CFWV4_143<br>CFWV4_144<br>CFWV4_145<br>CFWV4_149<br>CFWV4_150<br>CFWV4_150<br>CFWV4_150<br>CFWV4_153<br>CFWV4_154<br>CFWV4_154<br>CFWV4_156<br>CFWV4_157<br>CFWV4_158<br>CFWV4_159 |                  | CFW4_128<br>CFW4_130<br>CFW4_131<br>CFW4_132<br>CFW4_132<br>CFW4_133<br>CFW4_134<br>CFW4_135<br>CFW4_136<br>CFW4_137<br>CFW4_137<br>CFW4_138<br>CFW4_140<br>CFW4_140<br>CFW4_141<br>CFW4_142<br>CFW4_143<br>CFW4_144<br>CFW4_145<br>CFW4_145<br>CFW4_148<br>CFW4_150<br>CFW4_151<br>CFW4_155<br>CFW4_155<br>CFW4_156<br>CFW4_157<br>CFW4_157<br>CFW4_157<br>CFW4_157<br>CFW4_157<br>CFW4_157 |
| CFWV4_128<br>CFWV4_129<br>CFWV4_130<br>CFWV4_131<br>CFWV4_132<br>CFWV4_133<br>CFWV4_135<br>CFWV4_135<br>CFWV4_136<br>CFWV4_137<br>CFWV4_139<br>CFWV4_141<br>CFWV4_140<br>CFWV4_140<br>CFWV4_141<br>CFWV4_143<br>CFWV4_143<br>CFWV4_144<br>CFWV4_145<br>CFWV4_149<br>CFWV4_149<br>CFWV4_145<br>CFWV4_155<br>CFWV4_151<br>CFWV4_155<br>CFWV4_156<br>CFWV4_157<br>CFWV4_158                           |                  | CFW4_128<br>CFW4_130<br>CFW4_131<br>CFW4_132<br>CFW4_132<br>CFW4_133<br>CFW4_134<br>CFW4_135<br>CFW4_136<br>CFW4_137<br>CFW4_137<br>CFW4_138<br>CFW4_140<br>CFW4_140<br>CFW4_141<br>CFW4_142<br>CFW4_143<br>CFW4_144<br>CFW4_145<br>CFW4_145<br>CFW4_148<br>CFW4_150<br>CFW4_151<br>CFW4_155<br>CFW4_155<br>CFW4_156<br>CFW4_157<br>CFW4_157<br>CFW4_157<br>CFW4_157<br>CFW4_157<br>CFW4_157 |

| CFWV4_161                                                                                                    |                  |                                                                                                    |
|----------------------------------------------------------------------------------------------------|------------------|----------------------------------------------------------------------------------------------------|
|                                                                                                    | =                | CFW4_161                                                                                                    |
| CFWV4_162                                                                                                    | =                | CFW4_162                                                                                                    |
| CFWV4_163                                                                                                    |                  | CFW4_163                                                                                                    |
| CFWV4_103                                                                                                    | =                | CFW4_103                                                                                                    |
| CFWV4_164                                                                                                    | =                | CFW4_164                                                                                                    |
| CFWV4_165                                                                                                    | =                | CFW4_165                                                                                                    |
| CFWV4_166                                                                                                    | =                | CFW4_166                                                                                                    |
| CFWV4_167                                                                                                    | =                | CFW4_167                                                                                                    |
|                                                                                                    |                  |                                                                                                    |
| CFWV4_168                                                                                                    | =                | CFW4_168                                                                                                    |
| CFWV4_169                                                                                                    | =                | CFW4_169                                                                                                    |
| CFWV4_170                                                                                                    | =                | CFW4_170                                                                                                    |
|                                                                                                    | =                |                                                                                                    |
|                                                                                                    |                  | CFW4_172                                                                                                    |
| CFWV4_172                                                                                                    | =                |                                                                                                    |
| CFWV4_173                                                                                                    | =                | CFW4_173                                                                                                    |
| CFWV4_174                                                                                                    | =                | CFW4_174                                                                                                    |
| CFWV4_175                                                                                                    | =                | CFW4_175                                                                                                    |
| CFWV4_176                                                                                                    | =                | CFW4_176                                                                                                    |
|                                                                                                    |                  |                                                                                                    |
| CFWV4_177                                                                                                    | =                | CFW4_177                                                                                                    |
| CFWV4_178                                                                                                    | =                | CFW4_178                                                                                                    |
| CFWV4_179                                                                                                    | =                | CFW4_179                                                                                                    |
| CFWV4_180                                                                                                    | =                | CFW4_180                                                                                                    |
|                                                                                                    |                  |                                                                                                    |
| CFWV4_181                                                                                                    | =                | CFW4_181                                                                                                    |
| CFWV4_182                                                                                                    | =                | CFW4_182                                                                                                    |
| CFWV4_183                                                                                                    | =                | CFW4_183                                                                                                    |
| CFWV4_184                                                                                                    | =                | CFW4_184                                                                                                    |
| CFWV4_185                                                                                                    | =                |                                                                                                    |
|                                                                                                    |                  | CFW4_185                                                                                                    |
| CFWV4_186                                                                                                    | =                | CFW4_186                                                                                                    |
| CFWV4_187                                                                                                    | =                | CFW4_187                                                                                                    |
| CFWV4_188                                                                                                    | =                | CFW4_188                                                                                                    |
|                                                                                                    | =                |                                                                                                    |
| CFWV4_190                                                                                                    |                  |                                                                                                    |
|                                                                                                    | =                | CFW4_190                                                                                                    |
| CFWV4_191                                                                                                    | =                | CFW4_191                                                                                                    |
| CFWV4_192                                                                                                    | =                | CFW4_192                                                                                                    |
| CFWV4_193                                                                                                    | =                | CFW4_193                                                                                                    |
| CFWV4_194                                                                                                    | =                | CFW4_194                                                                                                    |
| CFWV4_195                                                                                                    | =                | CFW4_195                                                                                                    |
| CFWV4_196                                                                                                    | =                | CFW4_196                                                                                                    |
|                                                                                                    | =                |                                                                                                    |
| CFWV4_197                                                                                                    |                  | CFW4_197                                                                                                    |
| CFWV4_198                                                                                                    | =                | CFW4_198                                                                                                    |
| CFWV4_199                                                                                                    | =                | CFW4_199                                                                                                    |
| CFWV4_200                                                                                                    | =                | CFW4_200                                                                                                    |
| CFWV4_201                                                                                                    | =                | CFW4_201                                                                                                    |
| CFWV4_202                                                                                                    | =                | CFW4_202                                                                                                    |
| CFWV4_203                                                                                                    |                  | CIW1_202                                                                                                    |
| CFWV4_203                                                                                                    |                  |                                                                                                    |
| a=====1 004                                                                                                    | =                | CFW4_203                                                                                                    |
| CFWV4_204                                                                                                    | =                | CFW4_204                                                                                                    |
| CFWV4_204<br>CFWV4_205                                                                                                    |                  | CFW4_204                                                                                                    |
| CFWV4_204<br>CFWV4_205                                                                                                    | =                | CFW4_204<br>CFW4_205                                                                                                    |
| CFWV4_204<br>CFWV4_205<br>CFWV4_206                                                                                                    | =<br>=<br>=      | CFW4_204<br>CFW4_205<br>CFW4_206                                                                                                    |
| CFWV4_204<br>CFWV4_205<br>CFWV4_206<br>CFWV4_207                                                                                                    | =<br>=<br>=      | CFW4_204<br>CFW4_205<br>CFW4_206<br>CFW4_207                                                                                                    |
| CFWV4_204<br>CFWV4_205<br>CFWV4_206<br>CFWV4_207<br>CFWV4_208                                                                                                    | =<br>=<br>=<br>= | CFW4_204<br>CFW4_205<br>CFW4_206<br>CFW4_207<br>CFW4_208                                                                                                    |
| CFWV4_204<br>CFWV4_205<br>CFWV4_206<br>CFWV4_207<br>CFWV4_208<br>CFWV4_209                                                                                                    | =<br>=<br>=<br>= | CFW4_204<br>CFW4_205<br>CFW4_206<br>CFW4_207<br>CFW4_208<br>CFW4_209                                                                                                    |
| CFWV4_204<br>CFWV4_205<br>CFWV4_206<br>CFWV4_207<br>CFWV4_208<br>CFWV4_209<br>CFWV4_210                                                                                                    |                  | CFW4_204<br>CFW4_205<br>CFW4_206<br>CFW4_207<br>CFW4_208<br>CFW4_209<br>CFW4_210                                                                                                    |
| CFWV4_204<br>CFWV4_205<br>CFWV4_206<br>CFWV4_207<br>CFWV4_208<br>CFWV4_209<br>CFWV4_210<br>CFWV4_211                                                                                                    |                  | CFW4_204<br>CFW4_205<br>CFW4_206<br>CFW4_207<br>CFW4_208<br>CFW4_209<br>CFW4_210                                                                                                    |
| CFWV4_204<br>CFWV4_205<br>CFWV4_206<br>CFWV4_207<br>CFWV4_208<br>CFWV4_209<br>CFWV4_210<br>CFWV4_211                                                                                                    |                  | CFW4_204<br>CFW4_205<br>CFW4_206<br>CFW4_207<br>CFW4_208<br>CFW4_209<br>CFW4_210                                                                                                    |
| CFWV4_204<br>CFWV4_205<br>CFWV4_206<br>CFWV4_207<br>CFWV4_208<br>CFWV4_209<br>CFWV4_210<br>CFWV4_211<br>CFWV4_212                                                                                                    |                  | CFW4_204<br>CFW4_205<br>CFW4_206<br>CFW4_207<br>CFW4_208<br>CFW4_208<br>CFW4_209<br>CFW4_210<br>CFW4_211<br>CFW4_212                                                                                                    |
| CFWV4_204<br>CFWV4_205<br>CFWV4_206<br>CFWV4_207<br>CFWV4_208<br>CFWV4_209<br>CFWV4_210<br>CFWV4_211<br>CFWV4_212<br>CFWV4_213                                                                                                    |                  | CFW4_204<br>CFW4_205<br>CFW4_206<br>CFW4_207<br>CFW4_208<br>CFW4_209<br>CFW4_210<br>CFW4_210<br>CFW4_211<br>CFW4_212<br>CFW4_213                                                                                                    |
| CFWV4_204<br>CFWV4_205<br>CFWV4_206<br>CFWV4_207<br>CFWV4_208<br>CFWV4_209<br>CFWV4_210<br>CFWV4_211<br>CFWV4_212<br>CFWV4_213<br>CFWV4_214                                                                                                    |                  | CFW4_204<br>CFW4_205<br>CFW4_206<br>CFW4_207<br>CFW4_208<br>CFW4_208<br>CFW4_209<br>CFW4_210<br>CFW4_211<br>CFW4_211<br>CFW4_212<br>CFW4_214                                                                                                    |
| CFWV4_204<br>CFWV4_205<br>CFWV4_205<br>CFWV4_207<br>CFWV4_208<br>CFWV4_209<br>CFWV4_210<br>CFWV4_211<br>CFWV4_212<br>CFWV4_213<br>CFWV4_213<br>CFWV4_215                                                                                                    |                  | CFW4_204<br>CFW4_205<br>CFW4_207<br>CFW4_207<br>CFW4_208<br>CFW4_208<br>CFW4_209<br>CFW4_210<br>CFW4_211<br>CFW4_211<br>CFW4_212<br>CFW4_213<br>CFW4_214<br>CFW4_215                                                                                                    |
| CFWV4_204<br>CFWV4_205<br>CFWV4_207<br>CFWV4_207<br>CFWV4_208<br>CFWV4_209<br>CFWV4_210<br>CFWV4_211<br>CFWV4_212<br>CFWV4_213<br>CFWV4_213<br>CFWV4_214<br>CFWV4_215<br>CFWV4_216                                                                                                    |                  | CFW4_204<br>CFW4_205<br>CFW4_206<br>CFW4_207<br>CFW4_208<br>CFW4_209<br>CFW4_210<br>CFW4_211<br>CFW4_211<br>CFW4_212<br>CFW4_213<br>CFW4_214<br>CFW4_215<br>CFW4_216                                                                                                    |
| CFWV4_204<br>CFWV4_205<br>CFWV4_205<br>CFWV4_207<br>CFWV4_208<br>CFWV4_209<br>CFWV4_210<br>CFWV4_211<br>CFWV4_212<br>CFWV4_213<br>CFWV4_213<br>CFWV4_215                                                                                                    |                  | CFW4_204<br>CFW4_205<br>CFW4_206<br>CFW4_207<br>CFW4_208<br>CFW4_209<br>CFW4_210<br>CFW4_211<br>CFW4_211<br>CFW4_212<br>CFW4_213<br>CFW4_214<br>CFW4_215<br>CFW4_216                                                                                                    |
| CFWV4_204<br>CFWV4_205<br>CFWV4_207<br>CFWV4_207<br>CFWV4_209<br>CFWV4_210<br>CFWV4_210<br>CFWV4_211<br>CFWV4_212<br>CFWV4_213<br>CFWV4_213<br>CFWV4_214<br>CFWV4_215<br>CFWV4_216<br>CFWV4_217                                                                                                    |                  | CFW4_204<br>CFW4_205<br>CFW4_206<br>CFW4_207<br>CFW4_208<br>CFW4_209<br>CFW4_210<br>CFW4_211<br>CFW4_211<br>CFW4_212<br>CFW4_213<br>CFW4_214<br>CFW4_215<br>CFW4_216                                                                                                    |
| CFWV4_204<br>CFWV4_205<br>CFWV4_206<br>CFWV4_207<br>CFWV4_209<br>CFWV4_209<br>CFWV4_210<br>CFWV4_211<br>CFWV4_212<br>CFWV4_212<br>CFWV4_213<br>CFWV4_215<br>CFWV4_216<br>CFWV4_217<br>CFWV4_218                                                                                                    |                  | CFW4_204<br>CFW4_205<br>CFW4_206<br>CFW4_207<br>CFW4_208<br>CFW4_209<br>CFW4_210<br>CFW4_211<br>CFW4_211<br>CFW4_213<br>CFW4_213<br>CFW4_215<br>CFW4_215<br>CFW4_216<br>CFW4_218                                                                                                    |
| CFWV4_204<br>CFWV4_205<br>CFWV4_206<br>CFWV4_207<br>CFWV4_209<br>CFWV4_210<br>CFWV4_210<br>CFWV4_211<br>CFWV4_212<br>CFWV4_213<br>CFWV4_213<br>CFWV4_214<br>CFWV4_215<br>CFWV4_217<br>CFWV4_218<br>CFWV4_219                                                                                                    |                  | CFW4_204<br>CFW4_205<br>CFW4_207<br>CFW4_207<br>CFW4_209<br>CFW4_209<br>CFW4_210<br>CFW4_211<br>CFW4_212<br>CFW4_213<br>CFW4_214<br>CFW4_215<br>CFW4_216<br>CFW4_217<br>CFW4_218<br>CFW4_219                                                                                                    |
| CFWV4_204<br>CFWV4_205<br>CFWV4_206<br>CFWV4_207<br>CFWV4_209<br>CFWV4_210<br>CFWV4_210<br>CFWV4_211<br>CFWV4_212<br>CFWV4_213<br>CFWV4_214<br>CFWV4_215<br>CFWV4_215<br>CFWV4_217<br>CFWV4_218<br>CFWV4_219<br>CFWV4_220                                                                                                    |                  | CFW4_204<br>CFW4_205<br>CFW4_207<br>CFW4_207<br>CFW4_209<br>CFW4_209<br>CFW4_210<br>CFW4_211<br>CFW4_212<br>CFW4_213<br>CFW4_213<br>CFW4_214<br>CFW4_215<br>CFW4_216<br>CFW4_217<br>CFW4_218<br>CFW4_219<br>CFW4_220                                                                                                    |
| CFWV4_204<br>CFWV4_205<br>CFWV4_207<br>CFWV4_207<br>CFWV4_209<br>CFWV4_210<br>CFWV4_210<br>CFWV4_211<br>CFWV4_212<br>CFWV4_213<br>CFWV4_214<br>CFWV4_215<br>CFWV4_215<br>CFWV4_216<br>CFWV4_217<br>CFWV4_218<br>CFWV4_219<br>CFWV4_220<br>CFWV4_221                                                                                                    |                  | CFW4_204<br>CFW4_205<br>CFW4_207<br>CFW4_207<br>CFW4_209<br>CFW4_209<br>CFW4_210<br>CFW4_211<br>CFW4_212<br>CFW4_213<br>CFW4_213<br>CFW4_214<br>CFW4_215<br>CFW4_216<br>CFW4_216<br>CFW4_218<br>CFW4_219<br>CFW4_220<br>CFW4_221                                                                                                    |
| CFWV4_204<br>CFWV4_205<br>CFWV4_207<br>CFWV4_207<br>CFWV4_209<br>CFWV4_210<br>CFWV4_210<br>CFWV4_211<br>CFWV4_212<br>CFWV4_213<br>CFWV4_214<br>CFWV4_215<br>CFWV4_215<br>CFWV4_216<br>CFWV4_219<br>CFWV4_219<br>CFWV4_220<br>CFWV4_221<br>CFWV4_222                                                                                                    |                  | CFW4_204<br>CFW4_205<br>CFW4_207<br>CFW4_207<br>CFW4_209<br>CFW4_209<br>CFW4_210<br>CFW4_211<br>CFW4_212<br>CFW4_213<br>CFW4_213<br>CFW4_214<br>CFW4_215<br>CFW4_215<br>CFW4_217<br>CFW4_218<br>CFW4_219<br>CFW4_220<br>CFW4_221<br>CFW4_222                                                                                                    |
| CFWV4_204<br>CFWV4_205<br>CFWV4_207<br>CFWV4_207<br>CFWV4_209<br>CFWV4_210<br>CFWV4_210<br>CFWV4_211<br>CFWV4_212<br>CFWV4_213<br>CFWV4_214<br>CFWV4_215<br>CFWV4_215<br>CFWV4_216<br>CFWV4_217<br>CFWV4_218<br>CFWV4_219<br>CFWV4_220<br>CFWV4_221                                                                                                    |                  | CFW4_204<br>CFW4_205<br>CFW4_207<br>CFW4_207<br>CFW4_209<br>CFW4_209<br>CFW4_210<br>CFW4_211<br>CFW4_212<br>CFW4_213<br>CFW4_213<br>CFW4_214<br>CFW4_215<br>CFW4_216<br>CFW4_216<br>CFW4_218<br>CFW4_219<br>CFW4_220<br>CFW4_221                                                                                                    |
| CFWV4_204<br>CFWV4_205<br>CFWV4_207<br>CFWV4_207<br>CFWV4_209<br>CFWV4_210<br>CFWV4_210<br>CFWV4_211<br>CFWV4_212<br>CFWV4_213<br>CFWV4_214<br>CFWV4_215<br>CFWV4_215<br>CFWV4_216<br>CFWV4_219<br>CFWV4_219<br>CFWV4_220<br>CFWV4_221<br>CFWV4_222                                                                                                    |                  | CFW4_204<br>CFW4_205<br>CFW4_207<br>CFW4_207<br>CFW4_208<br>CFW4_209<br>CFW4_210<br>CFW4_211<br>CFW4_211<br>CFW4_212<br>CFW4_213<br>CFW4_214<br>CFW4_215<br>CFW4_215<br>CFW4_217<br>CFW4_218<br>CFW4_219<br>CFW4_220<br>CFW4_222<br>CFW4_222<br>CFW4_223                                                                                                    |
| CFWV4_204<br>CFWV4_205<br>CFWV4_206<br>CFWV4_207<br>CFWV4_208<br>CFWV4_209<br>CFWV4_210<br>CFWV4_211<br>CFWV4_212<br>CFWV4_212<br>CFWV4_213<br>CFWV4_215<br>CFWV4_216<br>CFWV4_216<br>CFWV4_217<br>CFWV4_218<br>CFWV4_219<br>CFWV4_220<br>CFWV4_221<br>CFWV4_221<br>CFWV4_223<br>CFWV4_223<br>CFWV4_224                                                                                                    |                  | CFW4_204<br>CFW4_205<br>CFW4_207<br>CFW4_207<br>CFW4_208<br>CFW4_209<br>CFW4_210<br>CFW4_211<br>CFW4_211<br>CFW4_212<br>CFW4_213<br>CFW4_214<br>CFW4_215<br>CFW4_216<br>CFW4_217<br>CFW4_218<br>CFW4_219<br>CFW4_220<br>CFW4_221<br>CFW4_222<br>CFW4_222<br>CFW4_223<br>CFW4_224                                                                                                    |
| CFWV4_204<br>CFWV4_205<br>CFWV4_206<br>CFWV4_208<br>CFWV4_209<br>CFWV4_210<br>CFWV4_211<br>CFWV4_212<br>CFWV4_212<br>CFWV4_213<br>CFWV4_215<br>CFWV4_216<br>CFWV4_216<br>CFWV4_217<br>CFWV4_218<br>CFWV4_219<br>CFWV4_221<br>CFWV4_221<br>CFWV4_221<br>CFWV4_223<br>CFWV4_223<br>CFWV4_224<br>CFWV4_225                                                                                                    |                  | CFW4_204<br>CFW4_205<br>CFW4_206<br>CFW4_207<br>CFW4_209<br>CFW4_209<br>CFW4_210<br>CFW4_211<br>CFW4_212<br>CFW4_213<br>CFW4_214<br>CFW4_214<br>CFW4_215<br>CFW4_216<br>CFW4_217<br>CFW4_218<br>CFW4_219<br>CFW4_220<br>CFW4_221<br>CFW4_222<br>CFW4_222<br>CFW4_222<br>CFW4_223                                                                                                    |
| CFWV4_204<br>CFWV4_205<br>CFWV4_207<br>CFWV4_209<br>CFWV4_209<br>CFWV4_210<br>CFWV4_211<br>CFWV4_212<br>CFWV4_213<br>CFWV4_213<br>CFWV4_215<br>CFWV4_215<br>CFWV4_216<br>CFWV4_217<br>CFWV4_218<br>CFWV4_219<br>CFWV4_221<br>CFWV4_221<br>CFWV4_222<br>CFWV4_222<br>CFWV4_222<br>CFWV4_225<br>CFWV4_225<br>CFWV4_225                                                                                                    |                  | CFW4_204<br>CFW4_205<br>CFW4_206<br>CFW4_207<br>CFW4_209<br>CFW4_209<br>CFW4_210<br>CFW4_211<br>CFW4_212<br>CFW4_213<br>CFW4_213<br>CFW4_215<br>CFW4_215<br>CFW4_216<br>CFW4_219<br>CFW4_220<br>CFW4_220<br>CFW4_222<br>CFW4_222<br>CFW4_222<br>CFW4_222<br>CFW4_222<br>CFW4_225<br>CFW4_225<br>CFW4_226                                                                                                    |
| CFWV4_204<br>CFWV4_205<br>CFWV4_207<br>CFWV4_209<br>CFWV4_209<br>CFWV4_210<br>CFWV4_211<br>CFWV4_212<br>CFWV4_213<br>CFWV4_213<br>CFWV4_215<br>CFWV4_215<br>CFWV4_216<br>CFWV4_217<br>CFWV4_218<br>CFWV4_219<br>CFWV4_220<br>CFWV4_221<br>CFWV4_222<br>CFWV4_222<br>CFWV4_222<br>CFWV4_224<br>CFWV4_225<br>CFWV4_225<br>CFWV4_227                                                                                            |                  | CFW4_204<br>CFW4_205<br>CFW4_207<br>CFW4_207<br>CFW4_209<br>CFW4_210<br>CFW4_210<br>CFW4_211<br>CFW4_212<br>CFW4_213<br>CFW4_213<br>CFW4_215<br>CFW4_215<br>CFW4_215<br>CFW4_216<br>CFW4_219<br>CFW4_220<br>CFW4_221<br>CFW4_222<br>CFW4_223<br>CFW4_223<br>CFW4_224<br>CFW4_225<br>CFW4_225<br>CFW4_225                                                                                                    |
| CFWV4_204<br>CFWV4_205<br>CFWV4_207<br>CFWV4_209<br>CFWV4_209<br>CFWV4_210<br>CFWV4_211<br>CFWV4_212<br>CFWV4_213<br>CFWV4_213<br>CFWV4_214<br>CFWV4_215<br>CFWV4_216<br>CFWV4_216<br>CFWV4_219<br>CFWV4_220<br>CFWV4_221<br>CFWV4_221<br>CFWV4_222<br>CFWV4_222<br>CFWV4_222<br>CFWV4_224<br>CFWV4_225<br>CFWV4_226<br>CFWV4_227<br>CFWV4_228                                                                               |                  | CFW4_204<br>CFW4_205<br>CFW4_207<br>CFW4_207<br>CFW4_209<br>CFW4_209<br>CFW4_210<br>CFW4_211<br>CFW4_212<br>CFW4_213<br>CFW4_214<br>CFW4_215<br>CFW4_215<br>CFW4_216<br>CFW4_219<br>CFW4_220<br>CFW4_221<br>CFW4_222<br>CFW4_222<br>CFW4_222<br>CFW4_222<br>CFW4_224<br>CFW4_225<br>CFW4_225<br>CFW4_227<br>CFW4_228                                                                                                    |
| CFWV4_204<br>CFWV4_205<br>CFWV4_207<br>CFWV4_209<br>CFWV4_209<br>CFWV4_210<br>CFWV4_211<br>CFWV4_212<br>CFWV4_213<br>CFWV4_213<br>CFWV4_215<br>CFWV4_215<br>CFWV4_216<br>CFWV4_217<br>CFWV4_218<br>CFWV4_219<br>CFWV4_220<br>CFWV4_221<br>CFWV4_222<br>CFWV4_222<br>CFWV4_222<br>CFWV4_224<br>CFWV4_225<br>CFWV4_225<br>CFWV4_227                                                                                            |                  | CFW4_204<br>CFW4_205<br>CFW4_207<br>CFW4_207<br>CFW4_207<br>CFW4_209<br>CFW4_210<br>CFW4_211<br>CFW4_212<br>CFW4_213<br>CFW4_213<br>CFW4_214<br>CFW4_215<br>CFW4_216<br>CFW4_216<br>CFW4_217<br>CFW4_219<br>CFW4_220<br>CFW4_221<br>CFW4_222<br>CFW4_222<br>CFW4_223<br>CFW4_225<br>CFW4_225<br>CFW4_226<br>CFW4_227<br>CFW4_228                                                                                                 |
| CFWV4_204<br>CFWV4_205<br>CFWV4_207<br>CFWV4_209<br>CFWV4_209<br>CFWV4_210<br>CFWV4_211<br>CFWV4_212<br>CFWV4_213<br>CFWV4_213<br>CFWV4_214<br>CFWV4_215<br>CFWV4_216<br>CFWV4_216<br>CFWV4_219<br>CFWV4_220<br>CFWV4_221<br>CFWV4_221<br>CFWV4_222<br>CFWV4_222<br>CFWV4_222<br>CFWV4_224<br>CFWV4_225<br>CFWV4_226<br>CFWV4_227<br>CFWV4_228                                                                               |                  | CFW4_204<br>CFW4_205<br>CFW4_207<br>CFW4_207<br>CFW4_209<br>CFW4_209<br>CFW4_210<br>CFW4_211<br>CFW4_212<br>CFW4_213<br>CFW4_214<br>CFW4_215<br>CFW4_215<br>CFW4_216<br>CFW4_219<br>CFW4_220<br>CFW4_221<br>CFW4_222<br>CFW4_222<br>CFW4_222<br>CFW4_222<br>CFW4_224<br>CFW4_225<br>CFW4_225<br>CFW4_227<br>CFW4_228                                                                                                    |
| CFWV4_204<br>CFWV4_205<br>CFWV4_207<br>CFWV4_209<br>CFWV4_209<br>CFWV4_210<br>CFWV4_211<br>CFWV4_212<br>CFWV4_213<br>CFWV4_213<br>CFWV4_214<br>CFWV4_215<br>CFWV4_215<br>CFWV4_217<br>CFWV4_218<br>CFWV4_219<br>CFWV4_220<br>CFWV4_221<br>CFWV4_222<br>CFWV4_223<br>CFWV4_224<br>CFWV4_225<br>CFWV4_226<br>CFWV4_227<br>CFWV4_228<br>CFWV4_229<br>CFWV4_229<br>CFWV4_230                                                     |                  | CFW4_204<br>CFW4_205<br>CFW4_207<br>CFW4_207<br>CFW4_209<br>CFW4_209<br>CFW4_210<br>CFW4_211<br>CFW4_212<br>CFW4_213<br>CFW4_213<br>CFW4_215<br>CFW4_215<br>CFW4_216<br>CFW4_216<br>CFW4_217<br>CFW4_219<br>CFW4_220<br>CFW4_221<br>CFW4_222<br>CFW4_222<br>CFW4_223<br>CFW4_225<br>CFW4_226<br>CFW4_226<br>CFW4_227<br>CFW4_228<br>CFW4_229<br>CFW4_230                                                                         |
| CFWV4_204<br>CFWV4_205<br>CFWV4_207<br>CFWV4_207<br>CFWV4_209<br>CFWV4_210<br>CFWV4_210<br>CFWV4_211<br>CFWV4_212<br>CFWV4_213<br>CFWV4_214<br>CFWV4_215<br>CFWV4_215<br>CFWV4_216<br>CFWV4_219<br>CFWV4_219<br>CFWV4_220<br>CFWV4_221<br>CFWV4_222<br>CFWV4_223<br>CFWV4_224<br>CFWV4_224<br>CFWV4_225<br>CFWV4_226<br>CFWV4_228<br>CFWV4_228<br>CFWV4_229<br>CFWV4_223<br>CFWV4_223<br>CFWV4_223                           |                  | CFW4_204<br>CFW4_205<br>CFW4_207<br>CFW4_207<br>CFW4_207<br>CFW4_209<br>CFW4_210<br>CFW4_211<br>CFW4_212<br>CFW4_213<br>CFW4_213<br>CFW4_214<br>CFW4_215<br>CFW4_215<br>CFW4_216<br>CFW4_217<br>CFW4_219<br>CFW4_220<br>CFW4_221<br>CFW4_222<br>CFW4_222<br>CFW4_222<br>CFW4_224<br>CFW4_225<br>CFW4_225<br>CFW4_226<br>CFW4_227<br>CFW4_228<br>CFW4_229<br>CFW4_230<br>CFW4_231                                                 |
| CFWV4_204<br>CFWV4_205<br>CFWV4_206<br>CFWV4_207<br>CFWV4_209<br>CFWV4_210<br>CFWV4_211<br>CFWV4_212<br>CFWV4_212<br>CFWV4_213<br>CFWV4_215<br>CFWV4_215<br>CFWV4_216<br>CFWV4_216<br>CFWV4_217<br>CFWV4_218<br>CFWV4_219<br>CFWV4_221<br>CFWV4_221<br>CFWV4_222<br>CFWV4_223<br>CFWV4_224<br>CFWV4_225<br>CFWV4_226<br>CFWV4_226<br>CFWV4_227<br>CFWV4_227<br>CFWV4_220<br>CFWV4_223<br>CFWV4_231<br>CFWV4_231<br>CFWV4_232 |                  | CFW4_204<br>CFW4_205<br>CFW4_207<br>CFW4_207<br>CFW4_209<br>CFW4_209<br>CFW4_210<br>CFW4_211<br>CFW4_212<br>CFW4_213<br>CFW4_214<br>CFW4_214<br>CFW4_215<br>CFW4_215<br>CFW4_216<br>CFW4_219<br>CFW4_220<br>CFW4_220<br>CFW4_222<br>CFW4_222<br>CFW4_222<br>CFW4_222<br>CFW4_222<br>CFW4_225<br>CFW4_226<br>CFW4_226<br>CFW4_227<br>CFW4_228<br>CFW4_229<br>CFW4_230<br>CFW4_231<br>CFW4_231<br>CFW4_232                         |
| CFWV4_204<br>CFWV4_205<br>CFWV4_207<br>CFWV4_209<br>CFWV4_209<br>CFWV4_210<br>CFWV4_211<br>CFWV4_212<br>CFWV4_212<br>CFWV4_213<br>CFWV4_215<br>CFWV4_215<br>CFWV4_216<br>CFWV4_217<br>CFWV4_219<br>CFWV4_219<br>CFWV4_220<br>CFWV4_221<br>CFWV4_223<br>CFWV4_225<br>CFWV4_225<br>CFWV4_226<br>CFWV4_226<br>CFWV4_227<br>CFWV4_228<br>CFWV4_227<br>CFWV4_228<br>CFWV4_223<br>CFWV4_231<br>CFWV4_232<br>CFWV4_233              |                  | CFW4_204<br>CFW4_205<br>CFW4_207<br>CFW4_207<br>CFW4_209<br>CFW4_209<br>CFW4_210<br>CFW4_211<br>CFW4_212<br>CFW4_213<br>CFW4_213<br>CFW4_215<br>CFW4_215<br>CFW4_215<br>CFW4_216<br>CFW4_217<br>CFW4_218<br>CFW4_220<br>CFW4_220<br>CFW4_222<br>CFW4_222<br>CFW4_223<br>CFW4_225<br>CFW4_225<br>CFW4_226<br>CFW4_226<br>CFW4_227<br>CFW4_228<br>CFW4_228<br>CFW4_220<br>CFW4_231<br>CFW4_231<br>CFW4_232<br>CFW4_232<br>CFW4_233 |
| CFWV4_204<br>CFWV4_205<br>CFWV4_206<br>CFWV4_207<br>CFWV4_209<br>CFWV4_210<br>CFWV4_211<br>CFWV4_212<br>CFWV4_212<br>CFWV4_213<br>CFWV4_215<br>CFWV4_215<br>CFWV4_216<br>CFWV4_216<br>CFWV4_217<br>CFWV4_218<br>CFWV4_219<br>CFWV4_221<br>CFWV4_221<br>CFWV4_222<br>CFWV4_223<br>CFWV4_224<br>CFWV4_225<br>CFWV4_226<br>CFWV4_226<br>CFWV4_227<br>CFWV4_227<br>CFWV4_220<br>CFWV4_223<br>CFWV4_231<br>CFWV4_231<br>CFWV4_232 |                  | CFW4_204<br>CFW4_205<br>CFW4_207<br>CFW4_207<br>CFW4_209<br>CFW4_209<br>CFW4_210<br>CFW4_211<br>CFW4_212<br>CFW4_213<br>CFW4_214<br>CFW4_214<br>CFW4_215<br>CFW4_215<br>CFW4_216<br>CFW4_217<br>CFW4_220<br>CFW4_220<br>CFW4_222<br>CFW4_222<br>CFW4_222<br>CFW4_222<br>CFW4_222<br>CFW4_225<br>CFW4_226<br>CFW4_227<br>CFW4_228<br>CFW4_229<br>CFW4_230<br>CFW4_231<br>CFW4_233                                                 |

| CFWV4_235 | =      | CFW4_235                      |
|-----------|--------|-------------------------------|
| CFWV4_236 | =      |                               |
| CFWV1_230 |        |                               |
| CFWV4_237 | =      | CFW4_237                      |
| CFWV4_238 | =      | CFW4_238                      |
| CFWV4_239 | =      | CFW4_239                      |
| CFWV4_240 | =      | CFW4_240                      |
|           |        |                               |
|           |        | 0.542 1                       |
| CFWV3_1   | =      | CFW3_1                        |
| CFWV3_2   | =      | CFW3_2                        |
| CFWV3_3   | =      | CFW3_3                        |
| CFWV3_4   | =      | CFW3_4                        |
|           |        |                               |
| CFWV3_5   | =      | CFW3_5                        |
| CFWV3_6   | =      | CFW3_6                        |
| CFWV3_7   | =      | CFW3_7                        |
| CFWV3_8   | =      | CFW3_8                        |
|           |        | _                             |
| CFWV3_9   | =      | CFW3_9                        |
| CFWV3_10  | =      | CFW3_10                       |
| CFWV3_11  | =      | CFW3_11                       |
| CFWV3_12  | =      | CFW3_12                       |
|           |        |                               |
| CFWV3_13  | =      | CFW3_13                       |
| CFWV3_14  | =      | CFW3_14                       |
| CFWV3_15  | =      | CFW3_15                       |
| CFWV3_16  | =      | CFW3_16                       |
|           |        | 0EW2 17                       |
| CFWV3_17  | =      | CFW3_17                       |
| CFWV3_18  | =      | CFW3_18                       |
| CFWV3_19  | =      | CFW3_19                       |
| CFWV3_20  | =      | CFW3_20                       |
|           |        |                               |
| CFWV3_21  | =      | CFW3_21                       |
| CFWV3_22  | =      | CFW3_22                       |
| CFWV3_23  | =      | CFW3_23                       |
| CFWV3_24  | =      | CFW3_24                       |
| CFWV3_25  | =      | CFW3_25                       |
| CFWV3_26  | =      | CFW3_26                       |
|           |        |                               |
| CFWV3_27  | =      | CFW3_27                       |
| CFWV3_28  | =      | CFW3_28                       |
| CFWV3_29  | =      | CFW3_29                       |
| CFWV3_30  | =      | CFW3_30                       |
| CFWV3_31  | =      | CFW3_31                       |
|           | =      |                               |
| CFWV3_32  |        | CFW3_32                       |
| CFWV3_33  | =      | CFW3_33                       |
| CFWV3_34  | =      | CFW3_34                       |
| CFWV3_35  | =      | CFW3_35                       |
| CFWV3_36  | =      | CFW3_36                       |
| CFWV3_37  | =      | CFW3_37                       |
|           |        | CFW3_38                       |
| CFWV3_38  |        | CFW3_30                       |
| CFWV3_39  | =      | CFW3_39                       |
| CFWV3_40  | =      | CFW3_40                       |
| CFWV3_41  | =      | CFW3_41                       |
| CFWV3_42  | =      | CFW3_42                       |
| CFWV3_43  | _      | CFW3_43                       |
| CFWV3_43  | =      |                               |
| CFWV3_44  | =      | CFW3_44                       |
| CFWV3_45  | =      | CFW3_45                       |
| CFWV3_46  | =      | CFW3_46                       |
| CFWV3_47  | =      | CFW3_47                       |
|           |        |                               |
| CFWV3_48  | =      | CFW3_48                       |
| CFWV3_49  | =      | CFW3_49                       |
| CFWV3_50  | =      | CFW3_50                       |
| CFWV3_51  | =      | CFW3_51                       |
| CFWV3_52  | =      | CFW3_52                       |
| CFWV3_52  |        |                               |
| CFWV3_53  | =      | CFW3_53                       |
| CFWV3_54  | =      | CFW3_54                       |
| CFWV3_55  | =      | CFW3_55                       |
| CFWV3_56  | =      | CFW3_56                       |
| CFWV3_57  | =      | CFW3_57                       |
| _         |        |                               |
| CFWV3_58  | =      | CFW3_58                       |
| CFWV3_59  | =      | CFW3_59                       |
| CFWV3_60  | =      | CFW3_60                       |
| CFWV3_61  | =      | CFW3_61                       |
| CFWV3_62  | =      | CFW3_62                       |
|           |        | CFW3_63                       |
| CFWV3_63  | =      | CT. M.2_0.3                   |
| UHWVX 64  |        |                               |
| CFWV3_64  | =      | CFW3_64                       |
| CFWV3_65  | =<br>= | CFW3_64<br>CFW3_65            |
| CFWV3_65  |        | CFW3_64<br>CFW3_65            |
|           | =      | CFW3_64<br>CFW3_65<br>CFW3_66 |

CFWV3\_68 = CFW3\_68 CFWV3\_69 = CFW3\_69  $CFWV3_70 = CFW3_70$  $CFWV3_71 = CFW3_71$  $CFWV3_72 = CFW3_72$ CFWV3\_73 = CFW3\_73  $CFWV3_74 = CFW3_74$  $CFWV3_{75} = CFW3_{75}$ CFWV3\_76 = CFW3\_76  $CFWV3_77 = CFW3_77$  $CFWV3_78 = CFW3_78$  $CFWV3_79 = CFW3_79$  $CFWV3_80 = CFW3_80$ CFWV3\_81 = CFW3\_81  $CFWV3_82 = CFW3_82$ CFWV3\_83 = CFW3\_83

CFWV3\_84

CFWV3\_87

CFWV3\_91

BY MPRID;

IF FNSTATUS = 11;
IF IN1 AND IN2;

XBMI xbmi.;

= CFW3\_84

= CFW3\_87

= CFW3\_91

CFWV3\_85 = CFW3\_85 CFWV3\_86 = CFW3\_86

CFWV3\_88 = CFW3\_88 CFWV3\_89 = CFW3\_89 CFWV3\_90 = CFW3\_90

 $CFWV3_92 = CFW3_92$ CFWV3\_93 = CFW3\_93  $CFWV3_94 = CFW3_94$ CFWV3\_95 = CFW3\_95 CFWV3\_96 = CFW3\_96  $CFWV3_97 = CFW3_97$ CFWV3\_98 = CFW3\_98 CFWV3\_99 = CFW3\_99  $CFWV3_{100} = CFW3_{100}$ CFWV3\_101 = CFW3\_101  $CFWV3_{102} = CFW3_{102}$  $CFWV3_{103} = CFW3_{103}$  $CFWV3_{104} = CFW3_{104}$ CFWV3\_105 = CFW3\_105  $CFWV3_{106} = CFW3_{106}$  $CFWV3_{107} = CFW3_{107}$ CFWV3\_108 = CFW3\_108  $CFWV3_{109} = CFW3_{109}$ CFWV3\_110 = CFW3\_110 CFWV3\_111 = CFW3\_111  $CFWV3_{112} = CFW3_{112}$ CFWV3\_113 = CFW3\_113 CFWV3\_114 = CFW3\_114 CFWV3\_115 = CFW3\_115 CFWV3\_116 = CFW3\_116  $CFWV3_{117} = CFW3_{117}$ CFWV3\_118 = CFW3\_118 CFWV3\_119 = CFW3\_119  $CFWV3_{120} = CFW3_{120}$  ) );

F-264

IF NOT (IN1 AND IN2) THEN PUT "ERROR: NO MATCHING MPRID WITH &DSNI\_1..SD2 AND &DSNI\_2..SD2";

| LABEL | CFW='Combined | annual | Weight' |  |
|-------|---------------|--------|---------|--|
|       |               |        |         |  |

| LABEL CFW='    | Combined annual Weight'                                                                          |
|----------------|--------------------------------------------------------------------------------------------------|
|                | /* Correcting typo in Label */                                                                   |
| CFW1           | ='Annual JK replicate weight 1 for COMBINED '                                                    |
| CFW2           | ='Annual JK replicate weight 2 for COMBINED '                                                    |
| CFW3<br>CFW4   | ='Annual JK replicate weight 3 for COMBINED '<br>='Annual JK replicate weight 4 for COMBINED '   |
| CFW5           | = Annual JK replicate weight 5 for COMBINED '                                                    |
| CFW6           | = 'Annual JK replicate weight 6 for COMBINED '                                                   |
| CFW7           | ='Annual JK replicate weight 7 for COMBINED '                                                    |
| CFW8           | ='Annual JK replicate weight 8 for COMBINED '                                                    |
| CFW9           | ='Annual JK replicate weight 9 for COMBINED '                                                    |
| CFW10          | ='Annual JK replicate weight 10 for COMBINED '                                                   |
| CFW11          | ='Annual JK replicate weight 11 for COMBINED '                                                   |
| CFW12          | ='Annual JK replicate weight 12 for COMBINED '                                                   |
| CFW13          | ='Annual JK replicate weight 13 for COMBINED '<br>='Annual JK replicate weight 14 for COMBINED ' |
| CFW14<br>CFW15 | ='Annual JK replicate weight 14 for COMBINED '                                                   |
| CFW15<br>CFW16 | = Annual JK replicate weight 15 for COMBINED '                                                   |
| CFW17          | = 'Annual JK replicate weight 17 for COMBINED '                                                  |
| CFW18          | ='Annual JK replicate weight 18 for COMBINED '                                                   |
| CFW19          | ='Annual JK replicate weight 19 for COMBINED '                                                   |
| CFW20          | ='Annual JK replicate weight 20 for COMBINED '                                                   |
| CFW21          | ='Annual JK replicate weight 21 for COMBINED '                                                   |
| CFW22          | ='Annual JK replicate weight 22 for COMBINED '                                                   |
| CFW23          | ='Annual JK replicate weight 23 for COMBINED '                                                   |
| CFW24          | ='Annual JK replicate weight 24 for COMBINED '                                                   |
| CFW25          | ='Annual JK replicate weight 25 for COMBINED '                                                   |
| CFW26<br>CFW27 | ='Annual JK replicate weight 26 for COMBINED '<br>='Annual JK replicate weight 27 for COMBINED ' |
| CFW27<br>CFW28 | = Annual JK replicate weight 27 for COMBINED '                                                   |
| CFW20<br>CFW29 | = Annual JK replicate weight 29 for COMBINED '                                                   |
| CFW30          | ='Annual JK replicate weight 30 for COMBINED '                                                   |
| CFW31          | ='Annual JK replicate weight 31 for COMBINED '                                                   |
| CFW32          | ='Annual JK replicate weight 32 for COMBINED '                                                   |
| CFW33          | ='Annual JK replicate weight 33 for COMBINED '                                                   |
| CFW34          | ='Annual JK replicate weight 34 for COMBINED '                                                   |
| CFW35          | ='Annual JK replicate weight 35 for COMBINED '                                                   |
| CFW36          | ='Annual JK replicate weight 36 for COMBINED '                                                   |
| CFW37          | = 'Annual JK replicate weight 37 for COMBINED '                                                  |
| CFW38          | ='Annual JK replicate weight 38 for COMBINED '<br>='Annual JK replicate weight 39 for COMBINED ' |
| CFW39<br>CFW40 | = Annual JK replicate weight 40 for COMBINED '                                                   |
| CFW41          | = 'Annual JK replicate weight 41 for COMBINED '                                                  |
| CFW42          | ='Annual JK replicate weight 42 for COMBINED '                                                   |
| CFW43          | ='Annual JK replicate weight 43 for COMBINED '                                                   |
| CFW44          | ='Annual JK replicate weight 44 for COMBINED '                                                   |
| CFW45          | ='Annual JK replicate weight 45 for COMBINED '                                                   |
| CFW46          | ='Annual JK replicate weight 46 for COMBINED '                                                   |
| CFW47          | ='Annual JK replicate weight 47 for COMBINED '                                                   |
| CFW48          | ='Annual JK replicate weight 48 for COMBINED '                                                   |
| CFW49          | ='Annual JK replicate weight 49 for COMBINED '<br>='Annual JK replicate weight 50 for COMBINED ' |
| CFW50<br>CFW51 | = Annual JK replicate weight 50 for COMBINED '                                                   |
| CFW52          | = 'Annual JK replicate weight 52 for COMBINED '                                                  |
| CFW53          | ='Annual JK replicate weight 53 for COMBINED '                                                   |
| CFW54          | ='Annual JK replicate weight 54 for COMBINED '                                                   |
| CFW55          | ='Annual JK replicate weight 55 for COMBINED '                                                   |
| CFW56          | ='Annual JK replicate weight 56 for COMBINED '                                                   |
| CFW57          | ='Annual JK replicate weight 57 for COMBINED '                                                   |
| CFW58          | ='Annual JK replicate weight 58 for COMBINED '                                                   |
| CFW59          | ='Annual JK replicate weight 59 for COMBINED '                                                   |
| CFW60          | = 'Annual JK replicate weight 60 for COMBINED '                                                  |
| CFW61<br>CFW62 | ='Annual JK replicate weight 61 for COMBINED '<br>='Annual JK replicate weight 62 for COMBINED ' |
| CFW62<br>CFW63 | ='Annual JK replicate weight 62 for COMBINED '<br>='Annual JK replicate weight 63 for COMBINED ' |
| CFW63<br>CFW64 | = Annual JK replicate weight 63 for COMBINED '                                                   |
| CFW65          | = 'Annual JK replicate weight 65 for COMBINED '                                                  |
| CFW66          | ='Annual JK replicate weight 66 for COMBINED '                                                   |
| CFW67          | ='Annual JK replicate weight 67 for COMBINED '                                                   |
| CFW68          | ='Annual JK replicate weight 68 for COMBINED '                                                   |
| CFW69          | ='Annual JK replicate weight 69 for COMBINED '                                                   |
| CFW70          | ='Annual JK replicate weight 70 for COMBINED '                                                   |
| CFW71          | ='Annual JK replicate weight 71 for COMBINED '                                                   |

| CFW72            | ='Annual   | JK | replicate | weight | 72  | for | COMBINED ' |
|------------------|------------|----|-----------|--------|-----|-----|------------|
| CFW73            | ='Annual   | JK | replicate | weight | 73  | for | COMBINED ' |
| CFW74            | ='Annual   | JK | replicate | weight | 74  | for | COMBINED ' |
| CFW75            |            |    | replicate | 5      |     |     | COMBINED ' |
| CFW76            |            |    | replicate | 5      |     |     | COMBINED ' |
|                  |            |    | -         |        |     |     |            |
| CFW77            |            |    | replicate | -      |     |     | CONDINED   |
| CFW78            |            |    | replicate | -      |     |     | COMBINED ' |
| CFW79            | ='Annual   | JK | replicate | weight | 79  | for | COMBINED ' |
| CFW80            | ='Annual   | JK | replicate | weight | 80  | for | COMBINED ' |
| CFW81            | ='Annual   | JK | replicate | weight | 81  | for | COMBINED ' |
| CFW82            |            |    | replicate | -      |     |     | COMBINED ' |
| CFW83            |            |    | replicate | 5      |     |     | COMBINED ' |
|                  |            |    |           |        |     |     |            |
| CFW84            |            |    | replicate |        |     |     | COMBINED   |
| CFW85            |            |    | replicate | -      |     |     | COMBINED ' |
| CFW86            | ='Annual   | JK | replicate | weight | 86  | for | COMBINED ' |
| CFW87            | ='Annual   | JK | replicate | weight | 87  | for | COMBINED ' |
| CFW88            | ='Annual   | JK | replicate | weight | 88  | for | COMBINED ' |
| CFW89            | ='Annual   | JK | replicate | weight | 89  | for | COMBINED ' |
| CFW90            |            |    | replicate |        |     | for |            |
| CFW91            |            |    | replicate |        |     |     | COMBINED ' |
|                  |            |    | -         |        |     |     |            |
| CFW92            |            |    | replicate | -      |     |     | COMBINED ' |
| CFW93            |            |    | replicate |        |     | for |            |
| CFW94            | ='Annual   | JK | replicate | weight | 94  | for | COMBINED ' |
| CFW95            | ='Annual   | JK | replicate | weight | 95  | for | COMBINED ' |
| CFW96            | ='Annual   | JK | replicate | weight | 96  | for | COMBINED ' |
| CFW97            |            |    | replicate |        | 97  | for | COMBINED ' |
| CFW98            |            |    | replicate | -      |     |     | COMBINED ' |
| CFW99            |            |    | replicate | 5      |     |     | COMBINED ' |
|                  |            |    |           |        |     |     |            |
| CFW100           |            |    | replicate | -      | 100 |     | COMBINED'  |
| CFW101           |            |    | replicate |        | 101 |     | COMBINED'  |
| CFW102           | ='Annual   | JK | replicate | weight | 102 | for | COMBINED'  |
| CFW103           | ='Annual   | JK | replicate | weight | 103 | for | COMBINED'  |
| CFW104           | ='Annual   | JK | replicate | weight | 104 | for | COMBINED'  |
| CFW105           | ='Annual   | JK | replicate | weight | 105 | for | COMBINED'  |
| CFW106           |            |    | replicate | -      | 106 |     | COMBINED'  |
| CFW107           |            |    | replicate |        | 107 |     |            |
| CFW107           |            |    | replicate |        | 108 |     | COMBINED'  |
|                  |            |    | -         |        |     |     |            |
| CFW109           |            |    | replicate |        | 109 |     |            |
| CFW110           |            |    | replicate | -      | 110 |     | COMBINED'  |
| CFW111           | ='Annual   | JK | replicate | weight | 111 | for | COMBINED'  |
| CFW112           | ='Annual   | JK | replicate | weight | 112 | for | COMBINED'  |
| CFW113           | ='Annual   | JK | replicate | weight | 113 | for | COMBINED'  |
| CFW114           | ='Annual   | JK | replicate | weight | 114 | for | COMBINED'  |
| CFW115           | ='Annual   | JK | replicate | weight | 115 | for | COMBINED'  |
| CFW116           | ='Annual   |    | replicate |        | 116 |     | COMBINED'  |
| CFW117           | _          |    | replicate | -      | 117 |     |            |
| CFW118           | = 'Annual  |    | -         | 5      |     |     |            |
|                  |            |    | replicate |        | 118 |     |            |
| CFW119           |            |    | replicate | -      |     |     | COMBINED'  |
| CFW120           | ='Annual   |    | replicate |        |     |     | COMBINED'  |
| CFW121           | ='Annual   | JK | replicate | weight | 121 | for | COMBINED'  |
| CFW122           | ='Annual   | JK | replicate | weight | 122 | for | COMBINED'  |
| CFW123           | ='Annual   | JK | replicate | weight | 123 | for | COMBINED'  |
| CFW124           | ='Annual   | JK | replicate | weight | 124 | for | COMBINED'  |
| CFW125           |            |    | replicate |        |     |     | COMBINED'  |
| CFW126           |            |    | replicate |        |     |     | COMBINED'  |
| CFW120           |            |    | replicate |        | 127 |     | COMBINED'  |
|                  |            |    |           |        |     |     |            |
| CFW128           |            |    | replicate | -      | 128 |     | COMBINED'  |
| CFW129           |            |    | replicate |        | 129 |     | COMBINED'  |
| CFW130           | ='Annual   | JK | replicate | weight | 130 | for | COMBINED'  |
| CFW131           | ='Annual   | JK | replicate | weight | 131 | for | COMBINED'  |
| CFW132           | ='Annual   | JK | replicate | weight | 132 | for | COMBINED'  |
| CFW133           |            |    | replicate |        |     |     | COMBINED'  |
| CFW134           |            |    |           |        |     |     | COMBINED'  |
| CFW134<br>CFW135 |            |    | replicate |        |     |     | COMBINED'  |
|                  |            |    | -         | -      |     |     |            |
| CFW136           |            |    | replicate | -      |     |     | COMBINED'  |
| CFW137           |            |    | replicate | -      |     |     | COMBINED'  |
| CFW138           |            |    | replicate | -      |     |     | COMBINED'  |
| CFW139           | ='Annual   | JK | replicate | weight | 139 | for | COMBINED'  |
| CFW140           | ='Annual   | JK | replicate | weight | 140 | for | COMBINED'  |
| CFW141           |            |    | -         |        |     |     | COMBINED'  |
| CFW142           |            |    | replicate |        |     |     |            |
| CFW143           |            |    | replicate | -      |     |     |            |
| CFW144           |            |    | replicate | -      |     |     |            |
|                  |            |    | -         |        |     |     |            |
| CFW145           | - Ailliud1 | υĸ | rebingere | werdur | 140 | LOL | COMBINED'  |
|                  |            |    |           |        |     |     |            |

|                  | _        |    |           |        |     | _   |           |
|------------------|----------|----|-----------|--------|-----|-----|-----------|
| CFW146           | ='Annual | JK | replicate | weight |     |     |           |
| CFW147           | ='Annual | JK | replicate | weight | 147 | for | COMBINED' |
| CFW148           | ='Annual | JK | replicate | weight | 148 | for | COMBINED' |
| CFW149           |          |    | replicate |        | 149 |     | COMBINED' |
| CFW150           |          |    | replicate |        | 150 |     | COMBINED' |
|                  |          |    | -         |        |     |     |           |
| CFW151           |          |    | replicate |        | 151 |     | COMBINED' |
| CFW152           |          |    | replicate |        | 152 |     | COMBINED' |
| CFW153           | ='Annual | JK | replicate | weight | 153 | for | COMBINED' |
| CFW154           | ='Annual | JK | replicate | weight | 154 | for | COMBINED' |
| CFW155           | ='Annual | JK | replicate | weight | 155 | for | COMBINED' |
| CFW156           |          |    | replicate |        | 156 |     | COMBINED' |
| CFW157           |          |    | replicate |        | 157 |     | COMBINED' |
| CFW158           |          |    | -         |        | 158 |     | COMBINED' |
|                  |          |    | replicate |        |     |     |           |
| CFW159           |          |    | replicate | -      | 159 |     | COMBINED' |
| CFW160           | ='Annual | JK | replicate | weight | 160 | for | COMBINED' |
| CFW161           | ='Annual | JK | replicate | weight | 161 | for | COMBINED' |
| CFW162           | ='Annual | JK | replicate | weight | 162 | for | COMBINED' |
| CFW163           | ='Annual | JK | replicate | weight | 163 | for | COMBINED' |
| CFW164           |          |    | replicate |        | 164 |     | COMBINED' |
| CFW165           |          |    | replicate |        | 165 |     | COMBINED' |
|                  |          |    | -         |        |     |     |           |
| CFW166           |          |    | replicate | -      | 166 |     | COMBINED' |
| CFW167           |          |    | replicate | -      | 167 |     | COMBINED' |
| CFW168           | ='Annual | JK | replicate | weight | 168 | for | COMBINED' |
| CFW169           | ='Annual | JK | replicate | weight | 169 | for | COMBINED' |
| CFW170           | ='Annual | JK | replicate | weight | 170 | for | COMBINED' |
| CFW171           |          |    | replicate |        | 171 | for | COMBINED' |
| CFW172           |          |    | replicate |        | 172 |     | COMBINED' |
| CFW172<br>CFW173 |          |    | replicate | -      | 173 |     | COMBINED' |
|                  |          |    | -         | -      |     |     |           |
| CFW174           |          |    | replicate |        | 174 |     | COMBINED' |
| CFW175           |          |    | replicate |        | 175 |     | COMBINED' |
| CFW176           | ='Annual | JK | replicate | weight | 176 | for | COMBINED' |
| CFW177           | ='Annual | JK | replicate | weight | 177 | for | COMBINED' |
| CFW178           | ='Annual | JK | replicate | weight | 178 | for | COMBINED' |
| CFW179           |          |    | replicate |        | 179 |     | COMBINED' |
| CFW180           |          |    | replicate |        | 180 |     | COMBINED' |
| CFW181           |          |    | replicate |        | 181 |     | COMBINED' |
|                  |          |    | -         |        |     |     |           |
| CFW182           |          |    | replicate |        | 182 |     | COMBINED' |
| CFW183           |          |    | replicate |        | 183 | for |           |
| CFW184           | ='Annual | JK | replicate | weight | 184 | for | COMBINED' |
| CFW185           | ='Annual | JK | replicate | weight | 185 | for | COMBINED' |
| CFW186           | ='Annual | JK | replicate | weight | 186 | for | COMBINED' |
| CFW187           | ='Annual | JK | replicate | weight | 187 | for | COMBINED' |
| CFW188           |          |    | replicate |        | 188 | for | COMBINED' |
| CFW189           |          |    | replicate |        | 189 |     | COMBINED' |
| CFW190           |          |    | -         |        | 190 |     | COMBINED' |
|                  |          |    | replicate |        |     |     |           |
| CFW191           |          |    | replicate | 5      |     |     | COMBINED' |
| CFW192           |          |    | replicate |        | 192 |     | COMBINED' |
| CFW193           |          |    | replicate |        |     | for | COMBINED' |
| CFW194           | ='Annual | JK | replicate | weight | 194 | for | COMBINED' |
| CFW195           |          |    | replicate |        |     | for | COMBINED' |
| CFW196           | ='Annual | JK | replicate | weight | 196 | for | COMBINED' |
| CFW197           |          |    | replicate | -      |     |     | COMBINED' |
| CFW198           |          |    | replicate | -      |     |     | COMBINED' |
|                  |          |    | -         |        |     |     |           |
| CFW199           |          |    | replicate |        |     |     | COMBINED' |
| CFW200           |          |    | replicate |        |     |     | COMBINED' |
| CFW201           |          |    | replicate |        |     |     | COMBINED' |
| CFW202           | ='Annual | JK | replicate | weight | 202 | for | COMBINED' |
| CFW203           | ='Annual | JK | replicate | weight | 203 | for | COMBINED' |
| CFW204           | ='Annual | JK | replicate | weight | 204 | for | COMBINED' |
| CFW205           |          |    | replicate | -      |     | for | COMBINED' |
| CFW206           |          |    | replicate |        |     |     | COMBINED' |
|                  |          |    |           |        |     |     | COMBINED' |
| CFW207           |          |    | replicate | -      |     |     |           |
| CFW208           |          |    | replicate |        |     |     | COMBINED' |
| CFW209           |          |    | replicate | -      | 209 |     | COMBINED' |
| CFW210           | ='Annual | JK | replicate | weight | 210 | for | COMBINED' |
| CFW211           | ='Annual | JK | replicate | weight | 211 | for | COMBINED' |
| CFW212           | ='Annual | JK | replicate | weight | 212 | for | COMBINED' |
| CFW213           |          |    | replicate |        |     |     | COMBINED' |
| CFW214           |          |    | replicate |        |     |     | COMBINED' |
| CFW215           |          |    | replicate |        |     |     | COMBINED' |
|                  |          |    |           |        |     |     |           |
| CFW216           |          |    | replicate |        |     |     | COMBINED' |
| CFW217           |          |    | replicate |        |     |     | COMBINED' |
| CFW218           |          |    | replicate |        |     |     |           |
| CFW219           | ='Annual | JK | replicate | weight | 219 | for | COMBINED' |
|                  |          |    |           |        |     |     |           |

| CFW220             | ='Annual JK replicate weight 220 for COMBINED'  |
|--------------------|-------------------------------------------------|
| CFW221             | ='Annual JK replicate weight 221 for COMBINED'  |
| CFW222             | = 'Annual JK replicate weight 222 for COMBINED' |
|                    |                                                 |
| CFW223             | ='Annual JK replicate weight 223 for COMBINED'  |
| CFW224             | ='Annual JK replicate weight 224 for COMBINED'  |
| CFW225             | ='Annual JK replicate weight 225 for COMBINED'  |
| CFW226             | ='Annual JK replicate weight 226 for COMBINED'  |
| CFW227             | ='Annual JK replicate weight 227 for COMBINED'  |
| CFW228             | ='Annual JK replicate weight 228 for COMBINED'  |
| CFW229             | ='Annual JK replicate weight 229 for COMBINED'  |
|                    |                                                 |
| CFW230             | ='Annual JK replicate weight 230 for COMBINED'  |
| CFW231             | ='Annual JK replicate weight 231 for COMBINED'  |
| CFW232             | ='Annual JK replicate weight 232 for COMBINED'  |
| CFW233             | ='Annual JK replicate weight 233 for COMBINED'  |
| CFW234             | ='Annual JK replicate weight 234 for COMBINED'  |
| CFW235             | ='Annual JK replicate weight 235 for COMBINED'  |
| CFW236             | ='Annual JK replicate weight 236 for COMBINED'  |
| CFW237             | = 'Annual JK replicate weight 237 for COMBINED' |
|                    |                                                 |
| CFW238             | ='Annual JK replicate weight 238 for COMBINED'  |
| CFW239             | ='Annual JK replicate weight 239 for COMBINED'  |
| CFW240             | ='Annual JK replicate weight 240 for COMBINED'  |
|                    |                                                 |
| CFW4_1             | ='Annual JK replicate weight 1 for V4 '         |
| CFW4_2             | = 'Annual JK replicate weight 2 for V4 '        |
| CFW4 3             | = 'Annual JK replicate weight 3 for V4 '        |
| CFW4_5<br>CFW4_4   | = Annual JK replicate weight 4 for V4 '         |
| _                  |                                                 |
| CFW4_5             | - Annual on repridede weight 5 rot vi           |
| CFW4_6             | ='Annual JK replicate weight 6 for V4 '         |
| CFW4_7             | ='Annual JK replicate weight 7 for V4 '         |
| CFW4_8             | ='Annual JK replicate weight 8 for V4 '         |
| CFW4_9             | ='Annual JK replicate weight 9 for V4 '         |
| CFW4_10            | ='Annual JK replicate weight 10 for V4 '        |
| CFW4_11            | ='Annual JK replicate weight 11 for V4 '        |
| CFW1_11<br>CFW4 12 | = Annual JK replicate weight 12 for V4 '        |
| _                  |                                                 |
| CFW4_13            | - Annual on repridede weight is for vi          |
| CFW4_14            | ='Annual JK replicate weight 14 for V4 '        |
| CFW4_15            | ='Annual JK replicate weight 15 for V4 '        |
| CFW4_16            | ='Annual JK replicate weight 16 for V4 '        |
| CFW4_17            | ='Annual JK replicate weight 17 for V4 '        |
| CFW4_18            | ='Annual JK replicate weight 18 for V4 '        |
| CFW4_19            | ='Annual JK replicate weight 19 for V4 '        |
|                    | ='Annual JK replicate weight 20 for V4 '        |
| CFW4 21            | ='Annual JK replicate weight 21 for V4 '        |
| _                  | = 'Annual JK replicate weight 22 for V4 '       |
| CFW4_22            |                                                 |
| CFW4_23            | - minuar on reprieace wergine 25 rot vi         |
| CFW4_24            | ='Annual JK replicate weight 24 for V4 '        |
| CFW4_25            | ='Annual JK replicate weight 25 for V4 '        |
| CFW4_26            | ='Annual JK replicate weight 26 for V4 '        |
| CFW4_27            | ='Annual JK replicate weight 27 for V4 '        |
| CFW4_28            | ='Annual JK replicate weight 28 for V4 '        |
| CFW4_29            | ='Annual JK replicate weight 29 for V4 '        |
|                    |                                                 |
| CFW4_30            | - Initial on repricate weight of for VI         |
| CFW4_31            | = 'Annual JK replicate weight 31 for V4 '       |
| CFW4_32            | ='Annual JK replicate weight 32 for V4 '        |
| CFW4_33            | ='Annual JK replicate weight 33 for V4 '        |
| CFW4_34            | ='Annual JK replicate weight 34 for V4 '        |
| CFW4_35            | ='Annual JK replicate weight 35 for V4 '        |
| CFW4_36            | ='Annual JK replicate weight 36 for V4 '        |
| CFW4_37            | ='Annual JK replicate weight 37 for V4 '        |
| _                  |                                                 |
| CFW4_38            | - Annual on repridede weight so for vi          |
| CFW4_39            | - Initial of repricate weight by for VI         |
| CFW4_40            | ='Annual JK replicate weight 40 for V4 '        |
| CFW4_41            | ='Annual JK replicate weight 41 for V4 '        |
| CFW4_42            | ='Annual JK replicate weight 42 for V4 '        |
| CFW4_43            | ='Annual JK replicate weight 43 for V4 '        |
| CFW4_44            | ='Annual JK replicate weight 44 for V4 '        |
| CFW4_45            | ='Annual JK replicate weight 45 for V4 '        |
| CFW1_15<br>CFW4_46 | = 'Annual JK replicate weight 46 for V4 '       |
| CFW4_40<br>CFW4_47 | = Annual JK replicate weight 40 for V4 '        |
| _                  |                                                 |
| CFW4_48            | - Aindar on repricate weight to for vi          |
| CFW4_49            | ='Annual JK replicate weight 49 for V4 '        |
| CFW4_50            | ='Annual JK replicate weight 50 for V4 '        |
| CFW4_51            | ='Annual JK replicate weight 51 for V4 '        |
| CFW4_52            | ='Annual JK replicate weight 52 for V4 '        |
|                    |                                                 |

| CFW4_53              | ='Annual  | JK | replicate | weight  | 53 for V4 '  |
|----------------------|-----------|----|-----------|---------|--------------|
| CFW4_54              | ='Annual  | JK | replicate | weight  | 54 for V4 '  |
| CFW4 55              | ='Annual  | JK | replicate | weight  | 55 for V4 '  |
| CFW4 56              | ='Annual  | JK | -         | -       | 56 for V4 '  |
| CFW4_57              | = 'Annual | JK | -         |         | 57 for V4 '  |
| _                    |           |    | -         |         | 57 101 11    |
| CFW4_58              | ='Annual  | JK | -         |         | 50 IOI VI    |
| CFW4_59              | ='Annual  | JK | replicate |         | 59 for V4 '  |
| CFW4_60              | ='Annual  | JK | replicate | weight  | 60 for V4 '  |
| CFW4_61              | ='Annual  | JK | replicate | weight  | 61 for V4 '  |
| CFW4_62              | ='Annual  | JK | replicate | weight. | 62 for V4 '  |
| CFW4_63              | ='Annual  |    | replicate |         | 63 for V4 '  |
| CFW4_64              | = 'Annual |    | replicate |         | 64 for V4 '  |
| _                    |           |    | -         |         |              |
| CFW4_65              | ='Annual  |    | replicate |         | 05 101 11    |
| CFW4_66              | ='Annual  | JK | replicate | weight  | 66 for V4 '  |
| CFW4_67              | ='Annual  | JK | replicate | weight  | 67 for V4 '  |
| CFW4_68              | ='Annual  | JK | replicate | weight  | 68 for V4 '  |
| CFW4_69              | ='Annual  | JK | replicate | weight  | 69 for V4 '  |
| CFW4_70              | ='Annual  |    | replicate |         | 70 for V4 '  |
| CFW4_71              | = 'Annual |    | replicate |         | 71 for V4 '  |
|                      |           |    | -         |         | 72 for V4 '  |
| CFW4_72              | ='Annual  |    | replicate |         |              |
| CFW4_73              | ='Annual  | JK | replicate | -       | 73 for V4    |
| CFW4_74              | ='Annual  | JK | replicate | weight  | 74 for V4 '  |
| CFW4_75              | ='Annual  | JK | replicate | weight  | 75 for V4 '  |
| CFW4_76              | ='Annual  | JK | replicate | weight  | 76 for V4 '  |
| CFW4_77              | ='Annual  | JK | replicate | weight  | 77 for V4 '  |
| CFW4_78              | ='Annual  | JK | replicate |         | 78 for V4 '  |
| CFW4_79              | = 'Annual | JK | replicate |         | 79 for V4 '  |
| _                    |           |    | -         | -       |              |
| CFW4_80              | ='Annual  | JK | replicate |         | 00 101 11    |
| CFW4_81              | ='Annual  | JK | replicate | -       | 81 for V4    |
| CFW4_82              | ='Annual  | JK | replicate | weight  | 82 for V4 '  |
| CFW4_83              | ='Annual  | JK | replicate | weight  | 83 for V4 '  |
| CFW4_84              | ='Annual  | JK | replicate | weight  | 84 for V4 '  |
| CFW4_85              | ='Annual  | JK | replicate | weight  | 85 for V4 '  |
|                      | ='Annual  | JK | replicate |         | 86 for V4 '  |
| CFW4_87              | = 'Annual | JK | replicate | -       | 87 for V4 '  |
| _                    |           |    | -         |         | 07 101 14    |
| CFW4_88              | ='Annual  | JK | replicate |         | 00 101 14    |
| CFW4_89              | ='Annual  | JK | replicate |         | OP IOI VH    |
| CFW4_90              | ='Annual  | JK | replicate | weight  | 90 for V4 '  |
| CFW4_91              | ='Annual  | JK | replicate | weight  | 91 for V4 '  |
| CFW4_92              | ='Annual  | JK | replicate | weight  | 92 for V4 '  |
| CFW4_93              | ='Annual  | JK | replicate | weight  | 93 for V4 '  |
| CFW4_94              | ='Annual  | JK | replicate |         | 94 for V4 '  |
| CFW4_95              | ='Annual  | JK | -         |         | 95 for V4 '  |
| CFW4_96              | = 'Annual | JK | -         |         | 96 for V4 '  |
|                      |           |    | -         |         |              |
| CFW4_97              |           | JK | -         | -       | JI IOI VI    |
| CFW4_98              | ='Annual  | JK | replicate | -       | 98 for V4    |
| CFW4_99              | ='Annual  | JK | replicate | weight  | 99 for V4 '  |
| CFW4_100             | ='Annual  | JK | replicate | weight  | 100 for V4 ' |
| CFW4_101             | ='Annual  | JK | replicate | weight  | 101 for V4 ' |
| CFW4_102             | ='Annual  | JK | replicate | weight  | 102 for V4 ' |
| CFW4_103             | ='Annual  |    | replicate |         | 103 for V4 ' |
| CFW4_104             | ='Annual  | JK | replicate |         | 104 for V4 ' |
| CFW4 105             | = 'Annual | JK | replicate |         | 105 for V4 ' |
| CFW4_105<br>CFW4_106 | = 'Annual |    | replicate | -       | 105 for V4 ' |
| _                    |           | JK | -         | -       |              |
| CFW4_107             | ='Annual  | JK | replicate |         | 107 for V4 ' |
| CFW4_108             | ='Annual  | JK | replicate | -       | 108 for V4 ' |
| CFW4_109             | ='Annual  | JK | replicate | weight  | 109 for V4 ' |
| CFW4_110             | ='Annual  | JK | replicate | weight  | 110 for V4 ' |
| CFW4_111             | ='Annual  | JK | replicate | weight  | 111 for V4 ' |
| CFW4_112             | ='Annual  | JK | replicate | weight  | 112 for V4 ' |
| CFW4_113             | ='Annual  |    | replicate |         | 113 for V4 ' |
| CFW4_114             | = 'Annual | JK | replicate | -       | 114 for V4 ' |
|                      |           |    | -         |         |              |
| CFW4_115             | ='Annual  | JK | replicate |         | 115 101 11   |
| CFW4_116             | ='Annual  | JK | replicate | -       | 116 for V4 ' |
| CFW4_117             | ='Annual  | JK | replicate | weight  | 117 for V4 ' |
| CFW4_118             | ='Annual  | JK | replicate | weight  | 118 for V4 ' |
| CFW4_119             | ='Annual  | JK | replicate | weight  | 119 for V4 ' |
| CFW4_120             | ='Annual  | JK |           |         | 120 for V4 ' |
| CFW4_121             | ='Annual  | JK | replicate |         | 121 for V4 ' |
| CFW4_122             | = 'Annual | JK | replicate |         | 122 for V4 ' |
|                      |           |    | -         |         |              |
| CFW4_123             | ='Annual  | JK | replicate |         | 123 for V4 ' |
| CFW4_124             | ='Annual  |    | replicate |         | 124 for V4 ' |
| CFW4_125             | ='Annual  | JK | replicate |         | 125 for V4 ' |
| CFW4_126             | ='Annual  | JK | replicate | weight  | 126 for V4 ' |
|                      |           |    |           |         |              |

| _                                                                                                    |                                                                                                    |                                              | replicate                                                                                                    | -                                                                                      |                                                             |                                                                                              |
|----------------------------------------------------------------------------------------------------|----------------------------------------------------------------------------------------------------|----------------------------------------------|----------------------------------------------------------------------------------------------------|----------------------------------------------------------------------------------------|-------------------------------------------------------------|----------------------------------------------------------------------------------------------|
| CFW4_128                                                                                                 | ='Annual                                                                                                    | JK                                           | replicate                                                                                                    | weight                                                                                 | 128                                                         | for V4 '                                                                                     |
| CFW4_129                                                                                                 | ='Annual                                                                                                    | JK                                           | replicate                                                                                                    | weight                                                                                 | 129                                                         | for V4 '                                                                                     |
| CFW4_130                                                                                                 | ='Annual                                                                                                    | JK                                           | replicate                                                                                                    | weight                                                                                 | 130                                                         | for V4 '                                                                                     |
| CFW4_131                                                                                                 |                                                                                                    |                                              | replicate                                                                                                    | -                                                                                      |                                                             | for V4 '                                                                                     |
| _                                                                                                    |                                                                                                    |                                              | replicate                                                                                                    |                                                                                        | 132                                                         | for V4 '                                                                                     |
| _                                                                                                    |                                                                                                    |                                              | -                                                                                                    |                                                                                        |                                                             | 101 11                                                                                       |
| CFW4_133                                                                                                 |                                                                                                    |                                              | replicate                                                                                                    |                                                                                        |                                                             | IOI VI                                                                                       |
| CFW4_134                                                                                                 | ='Annual                                                                                                    |                                              | replicate                                                                                                    |                                                                                        |                                                             |                                                                                              |
| CFW4_135                                                                                                 | ='Annual                                                                                                    | JK                                           | replicate                                                                                                    | weight                                                                                 | 135                                                         | for V4 '                                                                                     |
| CFW4_136                                                                                                 | ='Annual                                                                                                    | JK                                           | replicate                                                                                                    | weight                                                                                 | 136                                                         | for V4 '                                                                                     |
| CFW4_137                                                                                                 | ='Annual                                                                                                    | JK                                           | replicate                                                                                                    | weight                                                                                 | 137                                                         | for V4 '                                                                                     |
| CFW4_138                                                                                                 | ='Annual                                                                                                    |                                              | replicate                                                                                                    |                                                                                        | 138                                                         | for V4 '                                                                                     |
| CFW4_139                                                                                                 |                                                                                                    |                                              | replicate                                                                                                    |                                                                                        |                                                             | for V4 '                                                                                     |
| _                                                                                                    |                                                                                                    |                                              | replicate                                                                                                    |                                                                                        |                                                             | for V4 '                                                                                     |
| CFW4_140                                                                                                 |                                                                                                    |                                              | -                                                                                                    | 9                                                                                      |                                                             |                                                                                              |
| CFW4_141                                                                                                 |                                                                                                    |                                              | replicate                                                                                                    | -                                                                                      |                                                             | for V4 '                                                                                     |
| CFW4_142                                                                                                 |                                                                                                    |                                              | replicate                                                                                                    |                                                                                        | 142                                                         |                                                                                              |
| CFW4_143                                                                                                 | ='Annual                                                                                                    | JK                                           | replicate                                                                                                    | weight                                                                                 | 143                                                         | for V4 '                                                                                     |
| CFW4_144                                                                                                 | ='Annual                                                                                                    | JK                                           | replicate                                                                                                    | weight                                                                                 | 144                                                         | for V4 '                                                                                     |
| CFW4_145                                                                                                 | ='Annual                                                                                                    | JK                                           | replicate                                                                                                    | weight                                                                                 | 145                                                         | for V4 '                                                                                     |
|                                                                                                    |                                                                                                    |                                              | replicate                                                                                                    |                                                                                        |                                                             |                                                                                              |
| CFW4 147                                                                                                 |                                                                                                    |                                              | replicate                                                                                                    |                                                                                        |                                                             | for V4 '                                                                                     |
| _                                                                                                    |                                                                                                    |                                              | -                                                                                                    |                                                                                        |                                                             | 101 11                                                                                       |
| CFW4_148                                                                                                 |                                                                                                    |                                              | replicate                                                                                                    |                                                                                        |                                                             | IOI VI                                                                                       |
| CFW4_149                                                                                                 |                                                                                                    |                                              | replicate                                                                                                    | -                                                                                      |                                                             | for V4 '                                                                                     |
| CFW4_150                                                                                                 | ='Annual                                                                                                    | JK                                           | replicate                                                                                                    | weight                                                                                 | 150                                                         | for V4 '                                                                                     |
| CFW4_151                                                                                                 | ='Annual                                                                                                    | JK                                           | replicate                                                                                                    | weight                                                                                 | 151                                                         | for V4 '                                                                                     |
| CFW4_152                                                                                                 | ='Annual                                                                                                    | JK                                           | replicate                                                                                                    | weight                                                                                 | 152                                                         | for V4 '                                                                                     |
| CFW4_153                                                                                                 |                                                                                                    |                                              | replicate                                                                                                    |                                                                                        |                                                             | for V4 '                                                                                     |
| CFW4 154                                                                                                 |                                                                                                    |                                              | replicate                                                                                                    |                                                                                        |                                                             | for V4 '                                                                                     |
|                                                                                                    |                                                                                                    |                                              | -                                                                                                    |                                                                                        |                                                             | for V4 '                                                                                     |
| CFW4_155                                                                                                 |                                                                                                    |                                              | replicate                                                                                                    |                                                                                        |                                                             | IOI VI                                                                                       |
| CFW4_156                                                                                                 |                                                                                                    |                                              | replicate                                                                                                    |                                                                                        |                                                             | for V4 '                                                                                     |
| CFW4_157                                                                                                 | ='Annual                                                                                                    | JK                                           | replicate                                                                                                    | weight                                                                                 | 157                                                         | for V4 '                                                                                     |
| CFW4_158                                                                                                 | ='Annual                                                                                                    | JK                                           | replicate                                                                                                    | weight                                                                                 | 158                                                         | for V4 '                                                                                     |
| CFW4_159                                                                                                 | ='Annual                                                                                                    | JK                                           | replicate                                                                                                    | weight                                                                                 | 159                                                         | for V4 '                                                                                     |
| CFW4_160                                                                                                 | ='Annual                                                                                                    | JK                                           | replicate                                                                                                    | weight                                                                                 | 160                                                         | for V4 '                                                                                     |
|                                                                                                    |                                                                                                    |                                              | replicate                                                                                                    |                                                                                        |                                                             | for V4 '                                                                                     |
| CFW4_162                                                                                                 |                                                                                                    |                                              | replicate                                                                                                    |                                                                                        | 162                                                         | for V4 '                                                                                     |
| _                                                                                                    |                                                                                                    |                                              | -                                                                                                    |                                                                                        |                                                             | -                                                                                            |
| CFW4_163                                                                                                 |                                                                                                    |                                              | replicate                                                                                                    |                                                                                        |                                                             | TOT VI                                                                                       |
| CFW4_164                                                                                                 |                                                                                                    |                                              | replicate                                                                                                    |                                                                                        |                                                             | for V4 '                                                                                     |
| CFW4_165                                                                                                 | ='Annual                                                                                                    | JK                                           | replicate                                                                                                    | weight                                                                                 | 165                                                         | for V4 '                                                                                     |
| CFW4_166                                                                                                 | ='Annual                                                                                                    | JK                                           | replicate                                                                                                    | weight                                                                                 | 166                                                         | for V4 '                                                                                     |
| CFW4_167                                                                                                 | ='Annual                                                                                                    | JK                                           | replicate                                                                                                    | weight                                                                                 | 167                                                         | for V4 '                                                                                     |
| CFW4_168                                                                                                 | ='Annual                                                                                                    | JK                                           | replicate                                                                                                    | weight                                                                                 | 168                                                         | for V4 '                                                                                     |
| CFW4 169                                                                                                 |                                                                                                    |                                              | replicate                                                                                                    |                                                                                        |                                                             | for V4 '                                                                                     |
| CFW4 170                                                                                                 |                                                                                                    |                                              | replicate                                                                                                    |                                                                                        | 170                                                         | for V4 '                                                                                     |
| _                                                                                                    |                                                                                                    |                                              | -                                                                                                    |                                                                                        |                                                             |                                                                                              |
| CFW4_171                                                                                                 |                                                                                                    |                                              | replicate                                                                                                    |                                                                                        |                                                             | 101 11                                                                                       |
| CFW4_172                                                                                                 |                                                                                                    |                                              | replicate                                                                                                    | -                                                                                      | 172                                                         | for V4 '                                                                                     |
| CFW4_173                                                                                                 | ='Annual                                                                                                    | JK                                           | replicate                                                                                                    | weight                                                                                 | 173                                                         | for V4 '                                                                                     |
| CFW4_174                                                                                                 | ='Annual                                                                                                    | JK                                           | replicate                                                                                                    | weight                                                                                 | 174                                                         | for V4 '                                                                                     |
| CFW4_175                                                                                                 | ='Annual                                                                                                    | JK                                           | replicate                                                                                                    | weight                                                                                 | 175                                                         | for V4 '                                                                                     |
| CFW4_176                                                                                                 | ='Annual                                                                                                    |                                              | replicate                                                                                                    |                                                                                        | 176                                                         | for V4 '                                                                                     |
| CFW4_177                                                                                                 | ='Annual                                                                                                    |                                              | replicate                                                                                                    |                                                                                        | 177                                                         | for V4 '                                                                                     |
|                                                                                                    |                                                                                                    |                                              | -                                                                                                    |                                                                                        |                                                             |                                                                                              |
| CFW4_178                                                                                                 | = 'Annual                                                                                                    |                                              | replicate                                                                                                    |                                                                                        | 178                                                         | TOT VI                                                                                       |
| CFW4_179                                                                                                 | ='Annual                                                                                                    |                                              | replicate                                                                                                    |                                                                                        | 179                                                         | TOT VI                                                                                       |
| CFW4_180                                                                                                 | ='Annual                                                                                                    |                                              | replicate                                                                                                    | -                                                                                      | 180                                                         | for V4 '                                                                                     |
| CFW4_181                                                                                                 | ='Annual                                                                                                    |                                              | replicate                                                                                                    |                                                                                        | 181                                                         | for V4 '                                                                                     |
| CFW4_182                                                                                                 | ='Annual                                                                                                    | JK                                           | replicate                                                                                                    | weight                                                                                 | 182                                                         | for V4 '                                                                                     |
| CFW4_183                                                                                                 | ='Annual                                                                                                    | JK                                           | replicate                                                                                                    | weight                                                                                 | 183                                                         | for V4 '                                                                                     |
| CFW4_184                                                                                                 | ='Annual                                                                                                    | JK                                           | replicate                                                                                                    | weight                                                                                 | 184                                                         | for V4 '                                                                                     |
| CFW4_185                                                                                                 | ='Annual                                                                                                    | JK                                           | -                                                                                                    | -                                                                                      | 185                                                         | for V4 '                                                                                     |
| CFW4_186                                                                                                 | = 'Annual                                                                                                    |                                              | replicate                                                                                                    |                                                                                        | 186                                                         | for V4 '                                                                                     |
|                                                                                                    |                                                                                                    |                                              | -                                                                                                    | -                                                                                      |                                                             |                                                                                              |
| CFW4_187                                                                                                 | ='Annual                                                                                                    |                                              | replicate                                                                                                    | -                                                                                      | 187                                                         | for V4 '                                                                                     |
| CFW4_188                                                                                                 |                                                                                                    | .TK                                          | replicate                                                                                                    | weight.                                                                                | 188                                                         | for V4 '                                                                                     |
| CFW4_189                                                                                                 | ='Annual                                                                                                    |                                              | -                                                                                                    |                                                                                        |                                                             |                                                                                              |
| GEE 1 0 0                                                                                                | ='Annual<br>='Annual                                                                                                    |                                              | replicate                                                                                                    |                                                                                        | 189                                                         | for V4 '                                                                                     |
| CFW4_190                                                                                                 |                                                                                                    | JK                                           | -                                                                                                    | weight                                                                                 | 189<br>190                                                  | for V4 '<br>for V4 '                                                                         |
| CFW4_190<br>CFW4_191                                                                                     | ='Annual<br>='Annual                                                                                                    | JK<br>JK                                     | replicate<br>replicate                                                                                            | weight<br>weight                                                                       |                                                             |                                                                                              |
| CFW4_191                                                                                                 | = 'Annual<br>= 'Annual<br>= 'Annual                                                                                                  | JK<br>JK<br>JK                               | replicate<br>replicate<br>replicate                                                                               | weight<br>weight<br>weight                                                             | 190<br>191                                                  | for V4 '<br>for V4 '                                                                         |
| CFW4_191<br>CFW4_192                                                                                     | = 'Annual<br>= 'Annual<br>= 'Annual<br>= 'Annual                                                                                     | JK<br>JK<br>JK<br>JK                         | replicate<br>replicate<br>replicate<br>replicate                                                                  | weight<br>weight<br>weight<br>weight                                                   | 190<br>191<br>192                                           | for V4 '<br>for V4 '<br>for V4 '                                                             |
| CFW4_191<br>CFW4_192<br>CFW4_193                                                                         | = 'Annual<br>= 'Annual<br>= 'Annual<br>= 'Annual                                                                                     | JK<br>JK<br>JK<br>JK<br>JK                   | replicate<br>replicate<br>replicate<br>replicate<br>replicate                                                     | weight<br>weight<br>weight<br>weight<br>weight                                         | 190<br>191<br>192<br>193                                    | for V4 '<br>for V4 '<br>for V4 '<br>for V4 '                                                 |
| CFW4_191<br>CFW4_192<br>CFW4_193<br>CFW4_194                                                             | = 'Annual<br>= 'Annual<br>= 'Annual<br>= 'Annual<br>= 'Annual                                                                        | JK<br>JK<br>JK<br>JK<br>JK                   | replicate<br>replicate<br>replicate<br>replicate<br>replicate<br>replicate                                        | weight<br>weight<br>weight<br>weight<br>weight                                         | 190<br>191<br>192<br>193<br>194                             | for V4 '<br>for V4 '<br>for V4 '<br>for V4 '<br>for V4 '                                     |
| CFW4_191<br>CFW4_192<br>CFW4_193<br>CFW4_194<br>CFW4_195                                                 | = 'Annual<br>= 'Annual<br>= 'Annual<br>= 'Annual<br>= 'Annual<br>= 'Annual                                                           | JK<br>JK<br>JK<br>JK<br>JK<br>JK             | replicate<br>replicate<br>replicate<br>replicate<br>replicate<br>replicate                                        | weight<br>weight<br>weight<br>weight<br>weight<br>weight                               | 190<br>191<br>192<br>193<br>194<br>195                      | for V4 '<br>for V4 '<br>for V4 '<br>for V4 '<br>for V4 '<br>for V4 '                         |
| CFW4_191<br>CFW4_192<br>CFW4_193<br>CFW4_193<br>CFW4_194<br>CFW4_195<br>CFW4_196                         | = 'Annual<br>= 'Annual<br>= 'Annual<br>= 'Annual<br>= 'Annual<br>= 'Annual<br>= 'Annual                                              | JK<br>JK<br>JK<br>JK<br>JK<br>JK<br>JK       | replicate<br>replicate<br>replicate<br>replicate<br>replicate<br>replicate<br>replicate                           | weight<br>weight<br>weight<br>weight<br>weight<br>weight<br>weight                     | 190<br>191<br>192<br>193<br>194<br>195<br>196               | for V4 '<br>for V4 '<br>for V4 '<br>for V4 '<br>for V4 '<br>for V4 '<br>for V4 '             |
| CFW4_191<br>CFW4_192<br>CFW4_193<br>CFW4_194<br>CFW4_195                                                 | = 'Annual<br>= 'Annual<br>= 'Annual<br>= 'Annual<br>= 'Annual<br>= 'Annual                                                           | JK<br>JK<br>JK<br>JK<br>JK<br>JK<br>JK       | replicate<br>replicate<br>replicate<br>replicate<br>replicate<br>replicate                                        | weight<br>weight<br>weight<br>weight<br>weight<br>weight<br>weight                     | 190<br>191<br>192<br>193<br>194<br>195                      | for V4 '<br>for V4 '<br>for V4 '<br>for V4 '<br>for V4 '<br>for V4 '                         |
| CFW4_191<br>CFW4_192<br>CFW4_193<br>CFW4_193<br>CFW4_194<br>CFW4_195<br>CFW4_196                         | <pre>= 'Annual<br/>= 'Annual<br/>= 'Annual<br/>= 'Annual<br/>= 'Annual<br/>= 'Annual<br/>= 'Annual</pre>                             | JK<br>JK<br>JK<br>JK<br>JK<br>JK<br>JK       | replicate<br>replicate<br>replicate<br>replicate<br>replicate<br>replicate<br>replicate                           | weight<br>weight<br>weight<br>weight<br>weight<br>weight<br>weight<br>weight           | 190<br>191<br>192<br>193<br>194<br>195<br>196               | for V4 '<br>for V4 '<br>for V4 '<br>for V4 '<br>for V4 '<br>for V4 '<br>for V4 '             |
| CFW4_191<br>CFW4_192<br>CFW4_193<br>CFW4_194<br>CFW4_195<br>CFW4_196<br>CFW4_197                         | <pre>= 'Annual<br/>= 'Annual<br/>= 'Annual<br/>= 'Annual<br/>= 'Annual<br/>= 'Annual<br/>= 'Annual<br/>= 'Annual</pre>               | JK<br>JK<br>JK<br>JK<br>JK<br>JK<br>JK<br>JK | replicate<br>replicate<br>replicate<br>replicate<br>replicate<br>replicate<br>replicate<br>replicate<br>replicate | weight<br>weight<br>weight<br>weight<br>weight<br>weight<br>weight<br>weight           | 190<br>191<br>192<br>193<br>194<br>195<br>196<br>197<br>198 | for V4 '<br>for V4 '<br>for V4 '<br>for V4 '<br>for V4 '<br>for V4 '<br>for V4 '             |
| CFW4_191<br>CFW4_192<br>CFW4_193<br>CFW4_194<br>CFW4_195<br>CFW4_195<br>CFW4_196<br>CFW4_197<br>CFW4_198 | <pre>= 'Annual<br/>= 'Annual<br/>= 'Annual<br/>= 'Annual<br/>= 'Annual<br/>= 'Annual<br/>= 'Annual<br/>= 'Annual<br/>= 'Annual</pre> | JK<br>JK<br>JK<br>JK<br>JK<br>JK<br>JK<br>JK | replicate<br>replicate<br>replicate<br>replicate<br>replicate<br>replicate<br>replicate<br>replicate              | weight<br>weight<br>weight<br>weight<br>weight<br>weight<br>weight<br>weight<br>weight | 190<br>191<br>192<br>193<br>194<br>195<br>196<br>197        | for V4 '<br>for V4 '<br>for V4 '<br>for V4 '<br>for V4 '<br>for V4 '<br>for V4 '<br>for V4 ' |

| CFW4_201                                                                                                    | ='Annual                                                                                                    | JK                                                                              | replicate                                                                                                    | weight                                                                                                    | 201 for V4 '                                                                                                    |
|----------------------------------------------------------------------------------------------------|----------------------------------------------------------------------------------------------------|---------------------------------------------------------------------------------|----------------------------------------------------------------------------------------------------|----------------------------------------------------------------------------------------------------|----------------------------------------------------------------------------------------------------|
| CFW4_202                                                                                                    | ='Annual                                                                                                    | JK                                                                              | replicate                                                                                                    | weight                                                                                                    | 202 for V4 '                                                                                                    |
| CFW4_203                                                                                                    | ='Annual                                                                                                    |                                                                                 | -                                                                                                    | -                                                                                                    | 203 for V4 '                                                                                                    |
| CFW4_204                                                                                                    | = 'Annual                                                                                                    |                                                                                 | -                                                                                                    | -                                                                                                    |                                                                                                    |
|                                                                                                    |                                                                                                    |                                                                                 | -                                                                                                    | -                                                                                                    |                                                                                                    |
| CFW4_205                                                                                                    | ='Annual                                                                                                    |                                                                                 | -                                                                                                    | -                                                                                                    | 205 101 11                                                                                                    |
| CFW4_206                                                                                                    | ='Annual                                                                                                    |                                                                                 | -                                                                                                    |                                                                                                    |                                                                                                    |
| CFW4_207                                                                                                    | ='Annual                                                                                                    | JK                                                                              | replicate                                                                                                    | weight                                                                                                    | 207 for V4 '                                                                                                    |
| CFW4_208                                                                                                    | ='Annual                                                                                                    | JK                                                                              | replicate                                                                                                    | weight                                                                                                    | 208 for V4 '                                                                                                    |
| CFW4_209                                                                                                    | ='Annual                                                                                                    | JK                                                                              | -                                                                                                    |                                                                                                    | 209 for V4 '                                                                                                    |
| CFW4_210                                                                                                    | = 'Annual                                                                                                    | JK                                                                              | -                                                                                                    | -                                                                                                    |                                                                                                    |
| _                                                                                                    |                                                                                                    |                                                                                 | -                                                                                                    | -                                                                                                    |                                                                                                    |
| CFW4_211                                                                                                    | ='Annual                                                                                                    | JK                                                                              | -                                                                                                    |                                                                                                    |                                                                                                    |
| CFW4_212                                                                                                    | ='Annual                                                                                                    | JK                                                                              | -                                                                                                    |                                                                                                    |                                                                                                    |
| CFW4_213                                                                                                    | ='Annual                                                                                                    | JK                                                                              | replicate                                                                                                    | weight                                                                                                    | 213 for V4 '                                                                                                    |
| CFW4_214                                                                                                    | ='Annual                                                                                                    | JK                                                                              | replicate                                                                                                    | weight                                                                                                    | 214 for V4 '                                                                                                    |
| CFW4_215                                                                                                    | ='Annual                                                                                                    | JK                                                                              | replicate                                                                                                    | weight                                                                                                    | 215 for V4 '                                                                                                    |
| CFW4_216                                                                                                    | ='Annual                                                                                                    |                                                                                 | replicate                                                                                                    | -                                                                                                    | 216 for V4 '                                                                                                    |
| CFW4_217                                                                                                    | ='Annual                                                                                                    |                                                                                 | replicate                                                                                                    |                                                                                                    | 217 for V4 '                                                                                                    |
| _                                                                                                    |                                                                                                    |                                                                                 | -                                                                                                    |                                                                                                    |                                                                                                    |
| CFW4_218                                                                                                    | ='Annual                                                                                                    |                                                                                 | replicate                                                                                                    |                                                                                                    |                                                                                                    |
| CFW4_219                                                                                                    | ='Annual                                                                                                    | JK                                                                              | replicate                                                                                                    | weight                                                                                                    | 219 for V4 '                                                                                                    |
| CFW4_220                                                                                                    | ='Annual                                                                                                    | JK                                                                              | replicate                                                                                                    | weight                                                                                                    | 220 for V4 '                                                                                                    |
| CFW4_221                                                                                                    | ='Annual                                                                                                    | JK                                                                              | replicate                                                                                                    | weight                                                                                                    | 221 for V4 '                                                                                                    |
| CFW4_222                                                                                                    | ='Annual                                                                                                    | JK                                                                              | replicate                                                                                                    | weight                                                                                                    | 222 for V4 '                                                                                                    |
| CFW4_223                                                                                                    | = 'Annual                                                                                                    |                                                                                 | -                                                                                                    |                                                                                                    | 223 for V4 '                                                                                                    |
| CFW4_224                                                                                                    | = 'Annual                                                                                                    |                                                                                 | -                                                                                                    |                                                                                                    |                                                                                                    |
| _                                                                                                    |                                                                                                    |                                                                                 | replicate                                                                                                    |                                                                                                    | 221 101 11                                                                                                    |
| CFW4_225                                                                                                    | ='Annual                                                                                                    | JK                                                                              | -                                                                                                    |                                                                                                    | 225 for V4 '                                                                                                    |
| CFW4_226                                                                                                    | ='Annual                                                                                                    | JK                                                                              | replicate                                                                                                    | weight                                                                                                    | 226 for V4 '                                                                                                    |
| CFW4_227                                                                                                    | ='Annual                                                                                                    | JK                                                                              | replicate                                                                                                    | weight                                                                                                    | 227 for V4 '                                                                                                    |
| CFW4_228                                                                                                    | ='Annual                                                                                                    | JK                                                                              | replicate                                                                                                    | weight                                                                                                    | 228 for V4 '                                                                                                    |
| CFW4_229                                                                                                    | ='Annual                                                                                                    | JK                                                                              | -                                                                                                    |                                                                                                    | 229 for V4 '                                                                                                    |
| CFW4 230                                                                                                    | = 'Annual                                                                                                    |                                                                                 | -                                                                                                    |                                                                                                    |                                                                                                    |
| _                                                                                                    |                                                                                                    | JK                                                                              | -                                                                                                    |                                                                                                    |                                                                                                    |
| CFW4_231                                                                                                    | ='Annual                                                                                                    | JK                                                                              | -                                                                                                    |                                                                                                    | 231 for V4 '                                                                                                    |
| CFW4_232                                                                                                    | ='Annual                                                                                                    | JK                                                                              | replicate                                                                                                    | weight                                                                                                    | 232 for V4 '                                                                                                    |
| CFW4_233                                                                                                    | ='Annual                                                                                                    | JK                                                                              | replicate                                                                                                    | weight                                                                                                    | 233 for V4 '                                                                                                    |
| CFW4_234                                                                                                    | ='Annual                                                                                                    | JK                                                                              | replicate                                                                                                    | weight                                                                                                    | 234 for V4 '                                                                                                    |
| CFW4_235                                                                                                    | ='Annual                                                                                                    |                                                                                 | replicate                                                                                                    | -                                                                                                    | 235 for V4 '                                                                                                    |
| CFW4_236                                                                                                    | = 'Annual                                                                                                    |                                                                                 | replicate                                                                                                    |                                                                                                    | 236 for V4 '                                                                                                    |
| _                                                                                                    |                                                                                                    |                                                                                 | -                                                                                                    |                                                                                                    |                                                                                                    |
| CFW4_237                                                                                                    | ='Annual                                                                                                    |                                                                                 | replicate                                                                                                    |                                                                                                    | 237 for V4 '                                                                                                    |
| CFW4_238                                                                                                    | ='Annual                                                                                                    | JK                                                                              | replicate                                                                                                    | weight                                                                                                    | 238 for V4 '                                                                                                    |
|                                                                                                    |                                                                                                    |                                                                                 | -                                                                                                    |                                                                                                    |                                                                                                    |
|                                                                                                    | ='Annual                                                                                                    | JK                                                                              | replicate                                                                                                    |                                                                                                    | 239 for V4 '                                                                                                    |
| _                                                                                                    | ='Annual<br>='Annual                                                                                                    | JK<br>JK                                                                        | -                                                                                                    | weight                                                                                                    |                                                                                                    |
| CFW4_239                                                                                                    |                                                                                                    |                                                                                 | replicate                                                                                                    | weight                                                                                                    | 239 for V4 '                                                                                                    |
| CFW4_239<br>CFW4_240                                                                                                    | ='Annual                                                                                                    | JK                                                                              | replicate<br>replicate                                                                                                    | weight<br>weight                                                                                                    | 239 for V4 '<br>240 for V4 '                                                                                                    |
| CFW4_239<br>CFW4_240<br>CFW3_1                                                                                                    | ='Annual<br>='Annual                                                                                                    | JK<br>JK                                                                        | replicate<br>replicate<br>replicate                                                                                                    | weight<br>weight<br>weight                                                                                                    | 239 for V4 '<br>240 for V4 '<br>1 for V3 '                                                                                                    |
| CFW4_239<br>CFW4_240<br>CFW3_1<br>CFW3_2                                                                                                    | = 'Annual<br>= 'Annual<br>= 'Annual                                                                                                    | JK<br>JK<br>JK                                                                  | replicate<br>replicate<br>replicate                                                                                                    | weight<br>weight<br>weight<br>weight                                                                                                    | 239 for V4 '<br>240 for V4 '<br>1 for V3 '<br>2 for V3 '                                                                                                    |
| CFW4_239<br>CFW4_240<br>CFW3_1<br>CFW3_2<br>CFW3_3                                                                                                    | = 'Annual<br>= 'Annual<br>= 'Annual                                                                                                    | JK<br>JK<br>JK<br>JK                                                            | replicate<br>replicate<br>replicate<br>replicate<br>replicate                                                                                                    | weight<br>weight<br>weight<br>weight                                                                                                    | 239 for V4 '<br>240 for V4 '<br>1 for V3 '<br>2 for V3 '<br>3 for V3 '                                                                                                    |
| CFW4_239<br>CFW4_240<br>CFW3_1<br>CFW3_2<br>CFW3_3<br>CFW3_4                                                                                                    | = 'Annual<br>= 'Annual<br>= 'Annual<br>= 'Annual                                                                                                    | JK<br>JK<br>JK<br>JK<br>JK                                                      | replicate<br>replicate<br>replicate<br>replicate<br>replicate<br>replicate                                                                                                    | weight<br>weight<br>weight<br>weight<br>weight                                                                                                    | 239 for V4 '<br>240 for V4 '<br>1 for V3 '<br>2 for V3 '<br>3 for V3 '<br>4 for V3 '                                                                                                    |
| CFW4_239<br>CFW4_240<br>CFW3_1<br>CFW3_2<br>CFW3_3                                                                                                    | = 'Annual<br>= 'Annual<br>= 'Annual                                                                                                    | JK<br>JK<br>JK<br>JK<br>JK<br>JK                                                | replicate<br>replicate<br>replicate<br>replicate<br>replicate<br>replicate                                                                                                    | weight<br>weight<br>weight<br>weight<br>weight<br>weight                                                                                                    | 239 for V4 '<br>240 for V4 '<br>1 for V3 '<br>2 for V3 '<br>3 for V3 '<br>4 for V3 '<br>5 for V3 '                                                                                                    |
| CFW4_239<br>CFW4_240<br>CFW3_1<br>CFW3_2<br>CFW3_3<br>CFW3_4                                                                                                    | = 'Annual<br>= 'Annual<br>= 'Annual<br>= 'Annual                                                                                                    | JK<br>JK<br>JK<br>JK<br>JK<br>JK                                                | replicate<br>replicate<br>replicate<br>replicate<br>replicate<br>replicate                                                                                                    | weight<br>weight<br>weight<br>weight<br>weight<br>weight                                                                                                    | 239 for V4 '<br>240 for V4 '<br>1 for V3 '<br>2 for V3 '<br>3 for V3 '<br>4 for V3 '                                                                                                    |
| CFW4_239<br>CFW4_240<br>CFW3_1<br>CFW3_2<br>CFW3_3<br>CFW3_4<br>CFW3_5                                                                                                    | = 'Annual<br>= 'Annual<br>= 'Annual<br>= 'Annual<br>= 'Annual                                                                                                    | JK<br>JK<br>JK<br>JK<br>JK<br>JK                                                | replicate<br>replicate<br>replicate<br>replicate<br>replicate<br>replicate                                                                                                    | weight<br>weight<br>weight<br>weight<br>weight<br>weight<br>weight                                                                                                    | 239 for V4 '<br>240 for V4 '<br>1 for V3 '<br>2 for V3 '<br>3 for V3 '<br>4 for V3 '<br>5 for V3 '                                                                                                    |
| CFW4_239<br>CFW4_240<br>CFW3_1<br>CFW3_2<br>CFW3_3<br>CFW3_4<br>CFW3_5<br>CFW3_6<br>CFW3_7                                                                                                    | = 'Annual<br>= 'Annual<br>= 'Annual<br>= 'Annual<br>= 'Annual<br>= 'Annual<br>= 'Annual                                                                                                    | JK<br>JK<br>JK<br>JK<br>JK<br>JK<br>JK                                          | replicate<br>replicate<br>replicate<br>replicate<br>replicate<br>replicate<br>replicate<br>replicate                                                                                                    | weight<br>weight<br>weight<br>weight<br>weight<br>weight<br>weight<br>weight                                                                                                    | 239 for V4 '<br>240 for V4 '<br>1 for V3 '<br>2 for V3 '<br>3 for V3 '<br>4 for V3 '<br>5 for V3 '<br>6 for V3 '<br>7 for V3 '                                                                                                    |
| CFW4_239<br>CFW4_240<br>CFW3_1<br>CFW3_2<br>CFW3_3<br>CFW3_4<br>CFW3_5<br>CFW3_6<br>CFW3_6<br>CFW3_7<br>CFW3_8                                                                                                    | = 'Annual<br>= 'Annual<br>= 'Annual<br>= 'Annual<br>= 'Annual<br>= 'Annual<br>= 'Annual                                                                                                    | JK<br>JK<br>JK<br>JK<br>JK<br>JK<br>JK<br>JK                                    | replicate<br>replicate<br>replicate<br>replicate<br>replicate<br>replicate<br>replicate<br>replicate                                                                                                    | weight<br>weight<br>weight<br>weight<br>weight<br>weight<br>weight<br>weight                                                                                                    | 239 for V4 '<br>240 for V4 '<br>1 for V3 '<br>2 for V3 '<br>3 for V3 '<br>4 for V3 '<br>5 for V3 '<br>6 for V3 '<br>7 for V3 '<br>8 for V3 '                                                                                                    |
| CFW4_239<br>CFW4_240<br>CFW3_1<br>CFW3_2<br>CFW3_3<br>CFW3_3<br>CFW3_4<br>CFW3_5<br>CFW3_6<br>CFW3_7<br>CFW3_8<br>CFW3_9                                                                                                    | = 'Annual<br>= 'Annual<br>= 'Annual<br>= 'Annual<br>= 'Annual<br>= 'Annual<br>= 'Annual<br>= 'Annual                                                                                                    | JK<br>JK<br>JK<br>JK<br>JK<br>JK<br>JK<br>JK                                    | replicate<br>replicate<br>replicate<br>replicate<br>replicate<br>replicate<br>replicate<br>replicate<br>replicate                                                                                                    | weight<br>weight<br>weight<br>weight<br>weight<br>weight<br>weight<br>weight<br>weight                                                                                                    | 239 for V4 '<br>240 for V4 '<br>2 for V3 '<br>3 for V3 '<br>4 for V3 '<br>5 for V3 '<br>6 for V3 '<br>8 for V3 '<br>8 for V3 '<br>9 for V3 '                                                                                                    |
| CFW4_239<br>CFW4_240<br>CFW3_1<br>CFW3_2<br>CFW3_3<br>CFW3_4<br>CFW3_5<br>CFW3_6<br>CFW3_7<br>CFW3_8<br>CFW3_9<br>CFW3_10                                                                                                    | = 'Annual<br>= 'Annual<br>= 'Annual<br>= 'Annual<br>= 'Annual<br>= 'Annual<br>= 'Annual<br>= 'Annual<br>= 'Annual                                                                                                    | JK<br>JK<br>JK<br>JK<br>JK<br>JK<br>JK<br>JK<br>JK                              | replicate<br>replicate<br>replicate<br>replicate<br>replicate<br>replicate<br>replicate<br>replicate<br>replicate<br>replicate                                                                                                    | weight<br>weight<br>weight<br>weight<br>weight<br>weight<br>weight<br>weight<br>weight<br>weight                                                                                                    | 239 for V4 '<br>240 for V4 '<br>2 for V3 '<br>3 for V3 '<br>4 for V3 '<br>5 for V3 '<br>6 for V3 '<br>8 for V3 '<br>9 for V3 '<br>10 for V3 '                                                                                                    |
| CFW4_239<br>CFW4_240<br>CFW3_1<br>CFW3_2<br>CFW3_3<br>CFW3_4<br>CFW3_5<br>CFW3_6<br>CFW3_7<br>CFW3_8<br>CFW3_9<br>CFW3_10<br>CFW3_11                                                                                                    | = 'Annual<br>= 'Annual<br>= 'Annual<br>= 'Annual<br>= 'Annual<br>= 'Annual<br>= 'Annual<br>= 'Annual<br>= 'Annual<br>= 'Annual                                                                                                    | JK<br>JK<br>JK<br>JK<br>JK<br>JK<br>JK<br>JK<br>JK                              | replicate<br>replicate<br>replicate<br>replicate<br>replicate<br>replicate<br>replicate<br>replicate<br>replicate<br>replicate<br>replicate                                                                                                    | weight<br>weight<br>weight<br>weight<br>weight<br>weight<br>weight<br>weight<br>weight<br>weight<br>weight                                                                                                    | 239 for V4 '<br>240 for V4 '<br>2 for V3 '<br>3 for V3 '<br>4 for V3 '<br>5 for V3 '<br>6 for V3 '<br>7 for V3 '<br>8 for V3 '<br>9 for V3 '<br>10 for V3 '<br>11 for V3 '                                                                                                    |
| CFW4_239<br>CFW4_240<br>CFW3_1<br>CFW3_2<br>CFW3_3<br>CFW3_4<br>CFW3_5<br>CFW3_6<br>CFW3_7<br>CFW3_6<br>CFW3_7<br>CFW3_8<br>CFW3_9<br>CFW3_10<br>CFW3_11<br>CFW3_12                                                                                                    | = 'Annual<br>= 'Annual<br>= 'Annual<br>= 'Annual<br>= 'Annual<br>= 'Annual<br>= 'Annual<br>= 'Annual<br>= 'Annual<br>= 'Annual                                                                                                    | JK<br>JK<br>JK<br>JK<br>JK<br>JK<br>JK<br>JK<br>JK<br>JK                        | replicate<br>replicate<br>replicate<br>replicate<br>replicate<br>replicate<br>replicate<br>replicate<br>replicate<br>replicate<br>replicate<br>replicate                                                                                                    | weight<br>weight<br>weight<br>weight<br>weight<br>weight<br>weight<br>weight<br>weight<br>weight<br>weight<br>weight                                                                                                    | 239 for V4 '<br>240 for V4 '<br>2 for V3 '<br>3 for V3 '<br>4 for V3 '<br>5 for V3 '<br>6 for V3 '<br>7 for V3 '<br>8 for V3 '<br>9 for V3 '<br>10 for V3 '<br>11 for V3 '                                                                                                    |
| CFW4_239<br>CFW4_240<br>CFW3_1<br>CFW3_2<br>CFW3_3<br>CFW3_4<br>CFW3_5<br>CFW3_6<br>CFW3_7<br>CFW3_8<br>CFW3_9<br>CFW3_10<br>CFW3_11                                                                                                    | <pre>= 'Annual<br/>= 'Annual<br/>= 'Annual<br/>= 'Annual<br/>= 'Annual<br/>= 'Annual<br/>= 'Annual<br/>= 'Annual<br/>= 'Annual<br/>= 'Annual<br/>= 'Annual</pre>                                                                                                    | JK<br>JK<br>JK<br>JK<br>JK<br>JK<br>JK<br>JK<br>JK<br>JK                        | replicate<br>replicate<br>replicate<br>replicate<br>replicate<br>replicate<br>replicate<br>replicate<br>replicate<br>replicate<br>replicate                                                                                                    | weight<br>weight<br>weight<br>weight<br>weight<br>weight<br>weight<br>weight<br>weight<br>weight<br>weight<br>weight                                                                                                    | 239 for V4 '<br>240 for V4 '<br>2 for V3 '<br>3 for V3 '<br>4 for V3 '<br>5 for V3 '<br>6 for V3 '<br>7 for V3 '<br>8 for V3 '<br>9 for V3 '<br>10 for V3 '<br>11 for V3 '                                                                                                    |
| CFW4_239<br>CFW4_240<br>CFW3_1<br>CFW3_2<br>CFW3_3<br>CFW3_4<br>CFW3_5<br>CFW3_6<br>CFW3_7<br>CFW3_6<br>CFW3_7<br>CFW3_8<br>CFW3_9<br>CFW3_10<br>CFW3_11<br>CFW3_12                                                                                                    | = 'Annual<br>= 'Annual<br>= 'Annual<br>= 'Annual<br>= 'Annual<br>= 'Annual<br>= 'Annual<br>= 'Annual<br>= 'Annual<br>= 'Annual                                                                                                    | JK<br>JK<br>JK<br>JK<br>JK<br>JK<br>JK<br>JK<br>JK<br>JK                        | replicate<br>replicate<br>replicate<br>replicate<br>replicate<br>replicate<br>replicate<br>replicate<br>replicate<br>replicate<br>replicate<br>replicate<br>replicate                                                                                                    | weight<br>weight<br>weight<br>weight<br>weight<br>weight<br>weight<br>weight<br>weight<br>weight<br>weight<br>weight                                                                                                    | 239 for V4 '<br>240 for V4 '<br>2 for V3 '<br>3 for V3 '<br>4 for V3 '<br>5 for V3 '<br>6 for V3 '<br>7 for V3 '<br>8 for V3 '<br>9 for V3 '<br>10 for V3 '<br>11 for V3 '                                                                                                    |
| CFW4_239<br>CFW4_240<br>CFW3_1<br>CFW3_2<br>CFW3_3<br>CFW3_4<br>CFW3_5<br>CFW3_6<br>CFW3_7<br>CFW3_8<br>CFW3_9<br>CFW3_10<br>CFW3_11<br>CFW3_12<br>CFW3_13<br>CFW3_14                                                                                                    | <pre>= 'Annual<br/>= 'Annual<br/>= 'Annual<br/>= 'Annual<br/>= 'Annual<br/>= 'Annual<br/>= 'Annual<br/>= 'Annual<br/>= 'Annual<br/>= 'Annual<br/>= 'Annual<br/>= 'Annual</pre>                                                                                                    | JK<br>JK<br>JK<br>JK<br>JK<br>JK<br>JK<br>JK<br>JK<br>JK<br>JK<br>JK            | replicate<br>replicate<br>replicate<br>replicate<br>replicate<br>replicate<br>replicate<br>replicate<br>replicate<br>replicate<br>replicate<br>replicate<br>replicate                                                                                                    | weight<br>weight<br>weight<br>weight<br>weight<br>weight<br>weight<br>weight<br>weight<br>weight<br>weight<br>weight<br>weight                                                                                                    | 239 for V4 '<br>240 for V4 '<br>2 for V3 '<br>3 for V3 '<br>4 for V3 '<br>5 for V3 '<br>6 for V3 '<br>6 for V3 '<br>8 for V3 '<br>9 for V3 '<br>10 for V3 '<br>11 for V3 '<br>12 for V3 '<br>13 for V3 '                                                                                                    |
| CFW4_239<br>CFW4_240<br>CFW3_1<br>CFW3_2<br>CFW3_3<br>CFW3_4<br>CFW3_5<br>CFW3_6<br>CFW3_7<br>CFW3_6<br>CFW3_7<br>CFW3_8<br>CFW3_9<br>CFW3_10<br>CFW3_11<br>CFW3_12<br>CFW3_13<br>CFW3_14<br>CFW3_15                                                                                                    | <pre>= 'Annual<br/>= 'Annual<br/>= 'Annual<br/>= 'Annual<br/>= 'Annual<br/>= 'Annual<br/>= 'Annual<br/>= 'Annual<br/>= 'Annual<br/>= 'Annual<br/>= 'Annual<br/>= 'Annual<br/>= 'Annual</pre>                                                                                                    | JK<br>JK<br>JK<br>JK<br>JK<br>JK<br>JK<br>JK<br>JK<br>JK<br>JK<br>JK            | replicate<br>replicate<br>replicate<br>replicate<br>replicate<br>replicate<br>replicate<br>replicate<br>replicate<br>replicate<br>replicate<br>replicate<br>replicate<br>replicate<br>replicate<br>replicate                                                                                                    | weight<br>weight<br>weight<br>weight<br>weight<br>weight<br>weight<br>weight<br>weight<br>weight<br>weight<br>weight<br>weight<br>weight                                                                                                    | 239 for V4 '<br>240 for V4 '<br>2 for V3 '<br>3 for V3 '<br>4 for V3 '<br>5 for V3 '<br>6 for V3 '<br>6 for V3 '<br>7 for V3 '<br>8 for V3 '<br>9 for V3 '<br>10 for V3 '<br>11 for V3 '<br>12 for V3 '<br>13 for V3 '<br>14 for V3 '                                                                                                    |
| CFW4_239<br>CFW4_240<br>CFW3_1<br>CFW3_2<br>CFW3_3<br>CFW3_4<br>CFW3_5<br>CFW3_6<br>CFW3_7<br>CFW3_8<br>CFW3_9<br>CFW3_10<br>CFW3_11<br>CFW3_11<br>CFW3_12<br>CFW3_13<br>CFW3_14<br>CFW3_15<br>CFW3_16                                                                                                    | <pre>= 'Annual<br/>= 'Annual<br/>= 'Annual<br/>= 'Annual<br/>= 'Annual<br/>= 'Annual<br/>= 'Annual<br/>= 'Annual<br/>= 'Annual<br/>= 'Annual<br/>= 'Annual<br/>= 'Annual<br/>= 'Annual<br/>= 'Annual</pre>                                                                                                    | JK<br>JK<br>JK<br>JK<br>JK<br>JK<br>JK<br>JK<br>JK<br>JK<br>JK<br>JK<br>JK<br>J | replicate<br>replicate<br>replicate<br>replicate<br>replicate<br>replicate<br>replicate<br>replicate<br>replicate<br>replicate<br>replicate<br>replicate<br>replicate<br>replicate<br>replicate<br>replicate<br>replicate<br>replicate                                                                                                    | weight<br>weight<br>weight<br>weight<br>weight<br>weight<br>weight<br>weight<br>weight<br>weight<br>weight<br>weight<br>weight<br>weight<br>weight                                                                                                    | 239 for V4 '<br>240 for V4 '<br>2 for V3 '<br>3 for V3 '<br>4 for V3 '<br>5 for V3 '<br>6 for V3 '<br>6 for V3 '<br>7 for V3 '<br>8 for V3 '<br>9 for V3 '<br>10 for V3 '<br>11 for V3 '<br>12 for V3 '<br>13 for V3 '<br>13 for V3 '<br>14 for V3 '<br>15 for V3 '                                                                                                    |
| CFW4_239<br>CFW4_240<br>CFW3_1<br>CFW3_2<br>CFW3_3<br>CFW3_4<br>CFW3_6<br>CFW3_6<br>CFW3_7<br>CFW3_8<br>CFW3_9<br>CFW3_10<br>CFW3_11<br>CFW3_12<br>CFW3_13<br>CFW3_14<br>CFW3_15<br>CFW3_16<br>CFW3_17                                                                                                    | <pre>= 'Annual<br/>= 'Annual<br/>= 'Annual<br/>= 'Annual<br/>= 'Annual<br/>= 'Annual<br/>= 'Annual<br/>= 'Annual<br/>= 'Annual<br/>= 'Annual<br/>= 'Annual<br/>= 'Annual<br/>= 'Annual<br/>= 'Annual</pre>                                                                                                    | JK<br>JK<br>JK<br>JK<br>JK<br>JK<br>JK<br>JK<br>JK<br>JK<br>JK<br>JK<br>JK<br>J | replicate<br>replicate<br>replicate<br>replicate<br>replicate<br>replicate<br>replicate<br>replicate<br>replicate<br>replicate<br>replicate<br>replicate<br>replicate<br>replicate<br>replicate<br>replicate<br>replicate<br>replicate<br>replicate                                                                                                    | weight<br>weight<br>weight<br>weight<br>weight<br>weight<br>weight<br>weight<br>weight<br>weight<br>weight<br>weight<br>weight<br>weight<br>weight<br>weight                                                                                                    | 239 for V4 '<br>240 for V4 '<br>2 for V3 '<br>3 for V3 '<br>4 for V3 '<br>5 for V3 '<br>6 for V3 '<br>7 for V3 '<br>8 for V3 '<br>9 for V3 '<br>10 for V3 '<br>11 for V3 '<br>12 for V3 '<br>13 for V3 '<br>13 for V3 '<br>14 for V3 '<br>15 for V3 '<br>16 for V3 '                                                                                                    |
| CFW4_239<br>CFW4_240<br>CFW3_1<br>CFW3_2<br>CFW3_3<br>CFW3_4<br>CFW3_5<br>CFW3_6<br>CFW3_7<br>CFW3_6<br>CFW3_7<br>CFW3_10<br>CFW3_11<br>CFW3_12<br>CFW3_13<br>CFW3_14<br>CFW3_15<br>CFW3_16<br>CFW3_17<br>CFW3_18                                                                                                    | <pre>= 'Annual<br/>= 'Annual<br/>= 'Annual<br/>= 'Annual<br/>= 'Annual<br/>= 'Annual<br/>= 'Annual<br/>= 'Annual<br/>= 'Annual<br/>= 'Annual<br/>= 'Annual<br/>= 'Annual<br/>= 'Annual<br/>= 'Annual<br/>= 'Annual</pre>                                                                                                    | JK<br>JK<br>JK<br>JK<br>JK<br>JK<br>JK<br>JK<br>JK<br>JK<br>JK<br>JK<br>JK<br>J | replicate<br>replicate<br>replicate<br>replicate<br>replicate<br>replicate<br>replicate<br>replicate<br>replicate<br>replicate<br>replicate<br>replicate<br>replicate<br>replicate<br>replicate<br>replicate<br>replicate<br>replicate<br>replicate<br>replicate<br>replicate                                                                                                    | weight<br>weight<br>weight<br>weight<br>weight<br>weight<br>weight<br>weight<br>weight<br>weight<br>weight<br>weight<br>weight<br>weight<br>weight<br>weight<br>weight<br>weight<br>weight                                                                                                    | 239 for V4 '<br>240 for V4 '<br>2 for V3 '<br>3 for V3 '<br>4 for V3 '<br>5 for V3 '<br>6 for V3 '<br>7 for V3 '<br>8 for V3 '<br>10 for V3 '<br>11 for V3 '<br>12 for V3 '<br>13 for V3 '<br>13 for V3 '<br>14 for V3 '<br>15 for V3 '<br>16 for V3 '<br>18 for V3 '<br>18 for V3 '                                                                                                    |
| CFW4_239<br>CFW4_240<br>CFW3_1<br>CFW3_2<br>CFW3_3<br>CFW3_4<br>CFW3_5<br>CFW3_6<br>CFW3_7<br>CFW3_8<br>CFW3_9<br>CFW3_10<br>CFW3_11<br>CFW3_12<br>CFW3_13<br>CFW3_14<br>CFW3_15<br>CFW3_16<br>CFW3_17<br>CFW3_18<br>CFW3_19                                                                                                    | <pre>= 'Annual<br/>= 'Annual<br/>= 'Annual<br/>= 'Annual<br/>= 'Annual<br/>= 'Annual<br/>= 'Annual<br/>= 'Annual<br/>= 'Annual<br/>= 'Annual<br/>= 'Annual<br/>= 'Annual<br/>= 'Annual<br/>= 'Annual<br/>= 'Annual<br/>= 'Annual</pre>                                                                                                    | JK<br>JK<br>JK<br>JK<br>JK<br>JK<br>JK<br>JK<br>JK<br>JK<br>JK<br>JK<br>JK<br>J | replicate<br>replicate<br>replicate<br>replicate<br>replicate<br>replicate<br>replicate<br>replicate<br>replicate<br>replicate<br>replicate<br>replicate<br>replicate<br>replicate<br>replicate<br>replicate<br>replicate<br>replicate<br>replicate<br>replicate<br>replicate<br>replicate<br>replicate                                                                                                    | weight<br>weight<br>weight<br>weight<br>weight<br>weight<br>weight<br>weight<br>weight<br>weight<br>weight<br>weight<br>weight<br>weight<br>weight<br>weight<br>weight<br>weight<br>weight<br>weight                                                                                                    | 239 for V4 '<br>240 for V4 '<br>2 for V3 '<br>3 for V3 '<br>4 for V3 '<br>5 for V3 '<br>6 for V3 '<br>7 for V3 '<br>8 for V3 '<br>9 for V3 '<br>10 for V3 '<br>11 for V3 '<br>12 for V3 '<br>13 for V3 '<br>14 for V3 '<br>15 for V3 '<br>15 for V3 '<br>16 for V3 '<br>17 for V3 '<br>18 for V3 '<br>19 for V3 '                                                                                                    |
| CFW4_239<br>CFW4_240<br>CFW3_1<br>CFW3_2<br>CFW3_3<br>CFW3_4<br>CFW3_5<br>CFW3_6<br>CFW3_7<br>CFW3_6<br>CFW3_7<br>CFW3_10<br>CFW3_10<br>CFW3_11<br>CFW3_12<br>CFW3_12<br>CFW3_13<br>CFW3_14<br>CFW3_15<br>CFW3_16<br>CFW3_17<br>CFW3_18<br>CFW3_19<br>CFW3_20                                                                                                    | <pre>= 'Annual<br/>= 'Annual<br/>= 'Annual<br/>= 'Annual<br/>= 'Annual<br/>= 'Annual<br/>= 'Annual<br/>= 'Annual<br/>= 'Annual<br/>= 'Annual<br/>= 'Annual<br/>= 'Annual<br/>= 'Annual<br/>= 'Annual<br/>= 'Annual<br/>= 'Annual<br/>= 'Annual</pre>                                                                                                    | JK<br>JKJK<br>JK<br>JK<br>JK<br>JK<br>JK<br>JK<br>JK<br>JK<br>JK<br>JK<br>JK    | replicate<br>replicate<br>replicate<br>replicate<br>replicate<br>replicate<br>replicate<br>replicate<br>replicate<br>replicate<br>replicate<br>replicate<br>replicate<br>replicate<br>replicate<br>replicate<br>replicate<br>replicate<br>replicate<br>replicate<br>replicate<br>replicate<br>replicate<br>replicate                                                                                                    | weight<br>weight<br>weight<br>weight<br>weight<br>weight<br>weight<br>weight<br>weight<br>weight<br>weight<br>weight<br>weight<br>weight<br>weight<br>weight<br>weight<br>weight<br>weight<br>weight                                                                                                    | 239 for V4 '<br>240 for V4 '<br>2 for V3 '<br>3 for V3 '<br>4 for V3 '<br>5 for V3 '<br>6 for V3 '<br>6 for V3 '<br>8 for V3 '<br>9 for V3 '<br>10 for V3 '<br>11 for V3 '<br>12 for V3 '<br>13 for V3 '<br>14 for V3 '<br>15 for V3 '<br>15 for V3 '<br>15 for V3 '<br>16 for V3 '<br>17 for V3 '<br>18 for V3 '<br>19 for V3 '<br>19 for V3 '<br>19 for V3 '                                                                                                    |
| CFW4_239<br>CFW4_240<br>CFW3_1<br>CFW3_2<br>CFW3_3<br>CFW3_4<br>CFW3_5<br>CFW3_6<br>CFW3_7<br>CFW3_8<br>CFW3_9<br>CFW3_10<br>CFW3_11<br>CFW3_12<br>CFW3_13<br>CFW3_14<br>CFW3_15<br>CFW3_16<br>CFW3_17<br>CFW3_18<br>CFW3_19                                                                                                    | <pre>= 'Annual<br/>= 'Annual<br/>= 'Annual<br/>= 'Annual<br/>= 'Annual<br/>= 'Annual<br/>= 'Annual<br/>= 'Annual<br/>= 'Annual<br/>= 'Annual<br/>= 'Annual<br/>= 'Annual<br/>= 'Annual<br/>= 'Annual<br/>= 'Annual<br/>= 'Annual</pre>                                                                                                    | JK<br>JKJK<br>JK<br>JK<br>JK<br>JK<br>JK<br>JK<br>JK<br>JK<br>JK<br>JK<br>JK    | replicate<br>replicate<br>replicate<br>replicate<br>replicate<br>replicate<br>replicate<br>replicate<br>replicate<br>replicate<br>replicate<br>replicate<br>replicate<br>replicate<br>replicate<br>replicate<br>replicate<br>replicate<br>replicate<br>replicate<br>replicate<br>replicate<br>replicate                                                                                                    | weight<br>weight<br>weight<br>weight<br>weight<br>weight<br>weight<br>weight<br>weight<br>weight<br>weight<br>weight<br>weight<br>weight<br>weight<br>weight<br>weight<br>weight<br>weight<br>weight                                                                                                    | 239 for V4 '<br>240 for V4 '<br>2 for V3 '<br>3 for V3 '<br>4 for V3 '<br>5 for V3 '<br>6 for V3 '<br>7 for V3 '<br>8 for V3 '<br>9 for V3 '<br>10 for V3 '<br>11 for V3 '<br>12 for V3 '<br>13 for V3 '<br>14 for V3 '<br>15 for V3 '<br>15 for V3 '<br>16 for V3 '<br>17 for V3 '<br>18 for V3 '<br>19 for V3 '                                                                                                    |
| CFW4_239<br>CFW4_240<br>CFW3_1<br>CFW3_2<br>CFW3_3<br>CFW3_4<br>CFW3_5<br>CFW3_6<br>CFW3_7<br>CFW3_6<br>CFW3_7<br>CFW3_10<br>CFW3_10<br>CFW3_11<br>CFW3_12<br>CFW3_12<br>CFW3_13<br>CFW3_14<br>CFW3_15<br>CFW3_16<br>CFW3_17<br>CFW3_18<br>CFW3_19<br>CFW3_20                                                                                                    | <pre>= 'Annual<br/>= 'Annual<br/>= 'Annual<br/>= 'Annual<br/>= 'Annual<br/>= 'Annual<br/>= 'Annual<br/>= 'Annual<br/>= 'Annual<br/>= 'Annual<br/>= 'Annual<br/>= 'Annual<br/>= 'Annual<br/>= 'Annual<br/>= 'Annual<br/>= 'Annual<br/>= 'Annual</pre>                                                                                                    | JK<br>JK<br>JK<br>JK<br>JK<br>JK<br>JK<br>JK<br>JK<br>JK<br>JK<br>JK<br>JK<br>J | replicate<br>replicate<br>replicate<br>replicate<br>replicate<br>replicate<br>replicate<br>replicate<br>replicate<br>replicate<br>replicate<br>replicate<br>replicate<br>replicate<br>replicate<br>replicate<br>replicate<br>replicate<br>replicate<br>replicate<br>replicate<br>replicate<br>replicate<br>replicate                                                                                                    | weight<br>weight<br>weight<br>weight<br>weight<br>weight<br>weight<br>weight<br>weight<br>weight<br>weight<br>weight<br>weight<br>weight<br>weight<br>weight<br>weight<br>weight<br>weight<br>weight                                                                                                    | 239 for V4 '<br>240 for V4 '<br>2 for V3 '<br>2 for V3 '<br>3 for V3 '<br>4 for V3 '<br>5 for V3 '<br>6 for V3 '<br>7 for V3 '<br>8 for V3 '<br>9 for V3 '<br>10 for V3 '<br>11 for V3 '<br>13 for V3 '<br>13 for V3 '<br>14 for V3 '<br>15 for V3 '<br>16 for V3 '<br>16 for V3 '<br>17 for V3 '<br>18 for V3 '<br>19 for V3 '<br>20 for V3 '<br>20 for V3 '                                                                                                    |
| CFW4_239<br>CFW4_240<br>CFW3_1<br>CFW3_2<br>CFW3_4<br>CFW3_5<br>CFW3_6<br>CFW3_7<br>CFW3_8<br>CFW3_9<br>CFW3_10<br>CFW3_10<br>CFW3_11<br>CFW3_12<br>CFW3_12<br>CFW3_13<br>CFW3_14<br>CFW3_15<br>CFW3_16<br>CFW3_17<br>CFW3_18<br>CFW3_19<br>CFW3_20<br>CFW3_21                                                                                                    | <pre>= 'Annual<br/>= 'Annual<br/>= 'Annual<br/>= 'Annual<br/>= 'Annual<br/>= 'Annual<br/>= 'Annual<br/>= 'Annual<br/>= 'Annual<br/>= 'Annual<br/>= 'Annual<br/>= 'Annual<br/>= 'Annual<br/>= 'Annual<br/>= 'Annual<br/>= 'Annual<br/>= 'Annual<br/>= 'Annual</pre>                                                                                                    | JK<br>JK<br>JK<br>JK<br>JK<br>JK<br>JK<br>JK<br>JK<br>JK<br>JK<br>JK<br>JK<br>J | replicate<br>replicate<br>replicate                                                                                                    | weight<br>weight<br>weight<br>weight<br>weight<br>weight<br>weight<br>weight<br>weight<br>weight<br>weight<br>weight<br>weight<br>weight<br>weight<br>weight<br>weight<br>weight<br>weight<br>weight<br>weight                                                                                                    | 239 for V4 '<br>240 for V4 '<br>2 for V3 '<br>2 for V3 '<br>3 for V3 '<br>4 for V3 '<br>5 for V3 '<br>6 for V3 '<br>7 for V3 '<br>8 for V3 '<br>9 for V3 '<br>10 for V3 '<br>11 for V3 '<br>13 for V3 '<br>13 for V3 '<br>14 for V3 '<br>15 for V3 '<br>16 for V3 '<br>16 for V3 '<br>17 for V3 '<br>18 for V3 '<br>19 for V3 '<br>20 for V3 '<br>20 for V3 '                                                                                                    |
| CFW4_239<br>CFW4_240<br>CFW3_1<br>CFW3_2<br>CFW3_3<br>CFW3_4<br>CFW3_5<br>CFW3_6<br>CFW3_7<br>CFW3_6<br>CFW3_10<br>CFW3_10<br>CFW3_10<br>CFW3_11<br>CFW3_12<br>CFW3_13<br>CFW3_14<br>CFW3_15<br>CFW3_16<br>CFW3_17<br>CFW3_18<br>CFW3_19<br>CFW3_20<br>CFW3_21<br>CFW3_22<br>CFW3_23                                                                                                    | <pre>= 'Annual<br/>= 'Annual<br/>= 'Annual<br/>= 'Annual<br/>= 'Annual<br/>= 'Annual<br/>= 'Annual<br/>= 'Annual<br/>= 'Annual<br/>= 'Annual<br/>= 'Annual<br/>= 'Annual<br/>= 'Annual<br/>= 'Annual<br/>= 'Annual<br/>= 'Annual<br/>= 'Annual<br/>= 'Annual<br/>= 'Annual</pre>                                                                                                    | JK<br>JK<br>JK<br>JK<br>JK<br>JK<br>JK<br>JK<br>JK<br>JK<br>JK<br>JK<br>JK<br>J | replicate<br>replicate<br>replicate                                                                                                    | weight<br>weight<br>weight<br>weight<br>weight<br>weight<br>weight<br>weight<br>weight<br>weight<br>weight<br>weight<br>weight<br>weight<br>weight<br>weight<br>weight<br>weight<br>weight<br>weight<br>weight<br>weight<br>weight                                                                                                    | 239 for V4 '<br>240 for V4 '<br>2 for V3 '<br>3 for V3 '<br>4 for V3 '<br>5 for V3 '<br>6 for V3 '<br>7 for V3 '<br>8 for V3 '<br>9 for V3 '<br>10 for V3 '<br>11 for V3 '<br>12 for V3 '<br>13 for V3 '<br>14 for V3 '<br>15 for V3 '<br>15 for V3 '<br>16 for V3 '<br>15 for V3 '<br>18 for V3 '<br>19 for V3 '<br>19 for V3 '<br>20 for V3 '<br>22 for V3 '<br>23 for V3 '                                                                                                    |
| CFW4_239<br>CFW4_240<br>CFW3_1<br>CFW3_2<br>CFW3_3<br>CFW3_5<br>CFW3_6<br>CFW3_7<br>CFW3_6<br>CFW3_7<br>CFW3_10<br>CFW3_10<br>CFW3_11<br>CFW3_12<br>CFW3_12<br>CFW3_13<br>CFW3_14<br>CFW3_15<br>CFW3_16<br>CFW3_17<br>CFW3_18<br>CFW3_19<br>CFW3_21<br>CFW3_22<br>CFW3_23<br>CFW3_24                                                                                                    | <pre>= 'Annual<br/>= 'Annual<br/>= 'Annual<br/>= 'Annual<br/>= 'Annual<br/>= 'Annual<br/>= 'Annual<br/>= 'Annual<br/>= 'Annual<br/>= 'Annual<br/>= 'Annual<br/>= 'Annual<br/>= 'Annual<br/>= 'Annual<br/>= 'Annual<br/>= 'Annual<br/>= 'Annual<br/>= 'Annual<br/>= 'Annual</pre>                                                                                                    | JK<br>JK<br>JK<br>JK<br>JK<br>JK<br>JK<br>JK<br>JK<br>JK<br>JK<br>JK<br>JK<br>J | replicate<br>replicate<br>replicate                                                                                                    | weight<br>weight<br>weight<br>weight<br>weight<br>weight<br>weight<br>weight<br>weight<br>weight<br>weight<br>weight<br>weight<br>weight<br>weight<br>weight<br>weight<br>weight<br>weight<br>weight<br>weight<br>weight<br>weight<br>weight                                                                                                    | 239 for V4 '<br>240 for V4 '<br>2 for V3 '<br>3 for V3 '<br>4 for V3 '<br>5 for V3 '<br>6 for V3 '<br>6 for V3 '<br>7 for V3 '<br>8 for V3 '<br>10 for V3 '<br>11 for V3 '<br>12 for V3 '<br>13 for V3 '<br>14 for V3 '<br>15 for V3 '<br>15 for V3 '<br>16 for V3 '<br>15 for V3 '<br>18 for V3 '<br>19 for V3 '<br>19 for V3 '<br>20 for V3 '<br>20 for V3 '<br>21 for V3 '<br>22 for V3 '<br>23 for V3 '<br>23 for V3 '<br>24 for V3 '                                                                                                    |
| CFW4_239<br>CFW4_240<br>CFW3_1<br>CFW3_2<br>CFW3_3<br>CFW3_4<br>CFW3_6<br>CFW3_6<br>CFW3_7<br>CFW3_8<br>CFW3_9<br>CFW3_10<br>CFW3_10<br>CFW3_11<br>CFW3_12<br>CFW3_12<br>CFW3_14<br>CFW3_15<br>CFW3_16<br>CFW3_16<br>CFW3_19<br>CFW3_20<br>CFW3_20<br>CFW3_21<br>CFW3_22<br>CFW3_23<br>CFW3_24<br>CFW3_25                                                                                                    | <pre>= 'Annual<br/>= 'Annual<br/>= 'Annual<br/>= 'Annual<br/>= 'Annual<br/>= 'Annual<br/>= 'Annual<br/>= 'Annual<br/>= 'Annual<br/>= 'Annual<br/>= 'Annual<br/>= 'Annual<br/>= 'Annual<br/>= 'Annual<br/>= 'Annual<br/>= 'Annual<br/>= 'Annual<br/>= 'Annual<br/>= 'Annual<br/>= 'Annual</pre>                                                                                                    | JK<br>JK<br>JK<br>JK<br>JK<br>JK<br>JK<br>JK<br>JK<br>JK<br>JK<br>JK<br>JK<br>J | replicate<br>replicate<br>replicate                                                                                                    | weight<br>weight<br>weight                                                                                                    | 239 for V4 '<br>240 for V4 '<br>2 for V3 '<br>3 for V3 '<br>4 for V3 '<br>5 for V3 '<br>6 for V3 '<br>7 for V3 '<br>8 for V3 '<br>9 for V3 '<br>10 for V3 '<br>11 for V3 '<br>12 for V3 '<br>13 for V3 '<br>13 for V3 '<br>14 for V3 '<br>15 for V3 '<br>15 for V3 '<br>16 for V3 '<br>18 for V3 '<br>19 for V3 '<br>19 for V3 '<br>20 for V3 '<br>20 for V3 '<br>21 for V3 '<br>22 for V3 '<br>22 for V3 '<br>23 for V3 '<br>24 for V3 '<br>25 for V3 '                                                                                                    |
| CFW4_239<br>CFW4_240<br>CFW3_1<br>CFW3_2<br>CFW3_3<br>CFW3_4<br>CFW3_6<br>CFW3_6<br>CFW3_7<br>CFW3_8<br>CFW3_9<br>CFW3_10<br>CFW3_11<br>CFW3_12<br>CFW3_12<br>CFW3_13<br>CFW3_14<br>CFW3_15<br>CFW3_16<br>CFW3_16<br>CFW3_17<br>CFW3_18<br>CFW3_20<br>CFW3_21<br>CFW3_21<br>CFW3_22<br>CFW3_23<br>CFW3_24<br>CFW3_25<br>CFW3_26                                                                                                    | <pre>= 'Annual<br/>= 'Annual<br/>= 'Annual<br/>= 'Annual<br/>= 'Annual<br/>= 'Annual<br/>= 'Annual<br/>= 'Annual<br/>= 'Annual<br/>= 'Annual<br/>= 'Annual<br/>= 'Annual<br/>= 'Annual<br/>= 'Annual<br/>= 'Annual<br/>= 'Annual<br/>= 'Annual<br/>= 'Annual<br/>= 'Annual<br/>= 'Annual<br/>= 'Annual<br/>= 'Annual</pre>                                                                                                    | JK JKK JK JK JK JK JK JK JK JK JK JK JK                                         | replicate<br>replicate<br>replicate                                                                                                    | weight<br>weight<br>weight                                                                                                    | 239 for V4 '<br>240 for V4 '<br>2 for V3 '<br>3 for V3 '<br>4 for V3 '<br>5 for V3 '<br>6 for V3 '<br>7 for V3 '<br>8 for V3 '<br>9 for V3 '<br>10 for V3 '<br>11 for V3 '<br>12 for V3 '<br>13 for V3 '<br>13 for V3 '<br>14 for V3 '<br>15 for V3 '<br>16 for V3 '<br>16 for V3 '<br>18 for V3 '<br>19 for V3 '<br>20 for V3 '<br>20 for V3 '<br>21 for V3 '<br>22 for V3 '<br>22 for V3 '<br>22 for V3 '<br>23 for V3 '<br>23 for V3 '<br>24 for V3 '<br>25 for V3 '<br>26 for V3 '                                                                                                    |
| CFW4_239<br>CFW4_240<br>CFW3_1<br>CFW3_2<br>CFW3_3<br>CFW3_4<br>CFW3_5<br>CFW3_6<br>CFW3_7<br>CFW3_8<br>CFW3_9<br>CFW3_10<br>CFW3_11<br>CFW3_12<br>CFW3_13<br>CFW3_13<br>CFW3_14<br>CFW3_15<br>CFW3_16<br>CFW3_16<br>CFW3_17<br>CFW3_18<br>CFW3_19<br>CFW3_20<br>CFW3_21<br>CFW3_22<br>CFW3_22<br>CFW3_23<br>CFW3_24<br>CFW3_25<br>CFW3_26<br>CFW3_27                                                                                                    | <pre>= 'Annual<br/>= 'Annual<br/>= 'Annual</pre>                                                                                                    | JK JKK JKK JKK JKK JKK JKK JKK JKK JKK                                          | replicate<br>replicate<br>replicate                                                                                                    | weight<br>weight<br>weight                                                                                                    | 239 for V4 '<br>240 for V4 '<br>2 for V3 '<br>3 for V3 '<br>4 for V3 '<br>5 for V3 '<br>6 for V3 '<br>7 for V3 '<br>8 for V3 '<br>9 for V3 '<br>10 for V3 '<br>11 for V3 '<br>12 for V3 '<br>13 for V3 '<br>13 for V3 '<br>14 for V3 '<br>15 for V3 '<br>16 for V3 '<br>16 for V3 '<br>18 for V3 '<br>19 for V3 '<br>20 for V3 '<br>20 for V3 '<br>21 for V3 '<br>22 for V3 '<br>23 for V3 '<br>23 for V3 '<br>23 for V3 '<br>24 for V3 '<br>25 for V3 '<br>26 for V3 '<br>27 for V3 '                                                                                                    |
| CFW4_239<br>CFW4_240<br>CFW3_1<br>CFW3_2<br>CFW3_4<br>CFW3_5<br>CFW3_6<br>CFW3_7<br>CFW3_8<br>CFW3_9<br>CFW3_10<br>CFW3_10<br>CFW3_10<br>CFW3_12<br>CFW3_12<br>CFW3_12<br>CFW3_13<br>CFW3_14<br>CFW3_15<br>CFW3_16<br>CFW3_17<br>CFW3_17<br>CFW3_18<br>CFW3_19<br>CFW3_20<br>CFW3_21<br>CFW3_22<br>CFW3_23<br>CFW3_24<br>CFW3_24<br>CFW3_25<br>CFW3_26<br>CFW3_27<br>CFW3_28                                                                                        | <pre>= 'Annual<br/>= 'Annual<br/>= 'Annual</pre>                                                                                                    | JK JKK JK JK JK JK JK JK JK JK JK JK JK                                         | replicate<br>replicate<br>replicate                                                                                                    | weight<br>weight<br>weight                                                                                                    | 239 for V4 '<br>240 for V4 '<br>2 for V3 '<br>3 for V3 '<br>4 for V3 '<br>5 for V3 '<br>6 for V3 '<br>6 for V3 '<br>7 for V3 '<br>8 for V3 '<br>9 for V3 '<br>10 for V3 '<br>11 for V3 '<br>13 for V3 '<br>13 for V3 '<br>13 for V3 '<br>14 for V3 '<br>15 for V3 '<br>16 for V3 '<br>16 for V3 '<br>16 for V3 '<br>17 for V3 '<br>18 for V3 '<br>19 for V3 '<br>20 for V3 '<br>20 for V3 '<br>21 for V3 '<br>22 for V3 '<br>23 for V3 '<br>24 for V3 '<br>25 for V3 '<br>25 for V3 '<br>26 for V3 '<br>26 for V3 '<br>27 for V3 '<br>28 for V3 '                                                                                                    |
| CFW4_239<br>CFW4_240<br>CFW3_1<br>CFW3_2<br>CFW3_3<br>CFW3_4<br>CFW3_5<br>CFW3_6<br>CFW3_7<br>CFW3_8<br>CFW3_9<br>CFW3_10<br>CFW3_10<br>CFW3_11<br>CFW3_12<br>CFW3_12<br>CFW3_12<br>CFW3_14<br>CFW3_15<br>CFW3_14<br>CFW3_15<br>CFW3_16<br>CFW3_16<br>CFW3_17<br>CFW3_18<br>CFW3_20<br>CFW3_21<br>CFW3_22<br>CFW3_22<br>CFW3_23<br>CFW3_24<br>CFW3_25<br>CFW3_25<br>CFW3_26<br>CFW3_27<br>CFW3_28<br>CFW3_28<br>CFW3_29                                             | <pre>= 'Annual<br/>= 'Annual<br/>= 'Annual</pre>                                                                                                    | JK JKK JK JK JK JK JK JK JK JK JK JK JK                                         | replicate<br>replicate<br>replicate                                                                                                    | weight<br>weight<br>weight                                                                                                    | 239 for V4 '<br>240 for V4 '<br>2 for V3 '<br>3 for V3 '<br>4 for V3 '<br>5 for V3 '<br>6 for V3 '<br>7 for V3 '<br>8 for V3 '<br>9 for V3 '<br>10 for V3 '<br>11 for V3 '<br>12 for V3 '<br>13 for V3 '<br>13 for V3 '<br>14 for V3 '<br>15 for V3 '<br>16 for V3 '<br>16 for V3 '<br>18 for V3 '<br>19 for V3 '<br>20 for V3 '<br>20 for V3 '<br>21 for V3 '<br>22 for V3 '<br>23 for V3 '<br>23 for V3 '<br>23 for V3 '<br>24 for V3 '<br>25 for V3 '<br>26 for V3 '<br>27 for V3 '                                                                                                    |
| CFW4_239<br>CFW4_240<br>CFW3_1<br>CFW3_2<br>CFW3_3<br>CFW3_4<br>CFW3_5<br>CFW3_6<br>CFW3_7<br>CFW3_8<br>CFW3_9<br>CFW3_10<br>CFW3_10<br>CFW3_11<br>CFW3_12<br>CFW3_12<br>CFW3_12<br>CFW3_14<br>CFW3_15<br>CFW3_14<br>CFW3_15<br>CFW3_16<br>CFW3_16<br>CFW3_17<br>CFW3_18<br>CFW3_20<br>CFW3_21<br>CFW3_22<br>CFW3_22<br>CFW3_23<br>CFW3_24<br>CFW3_25<br>CFW3_25<br>CFW3_26<br>CFW3_27<br>CFW3_28<br>CFW3_28<br>CFW3_29                                             | <pre>= 'Annual<br/>= 'Annual<br/>= 'Annual</pre>                                                                                                   | JK JKKKJKKKKKKKKKKKKKKKKKKKKKKKKKKKKKK                                          | replicate<br>replicate<br>replicate                                                                                                    | weight<br>weight<br>weight                                                                                                    | 239 for V4 '<br>240 for V4 '<br>2 for V3 '<br>3 for V3 '<br>4 for V3 '<br>5 for V3 '<br>6 for V3 '<br>6 for V3 '<br>7 for V3 '<br>8 for V3 '<br>9 for V3 '<br>10 for V3 '<br>11 for V3 '<br>13 for V3 '<br>13 for V3 '<br>13 for V3 '<br>14 for V3 '<br>15 for V3 '<br>16 for V3 '<br>16 for V3 '<br>16 for V3 '<br>17 for V3 '<br>18 for V3 '<br>19 for V3 '<br>20 for V3 '<br>20 for V3 '<br>21 for V3 '<br>22 for V3 '<br>23 for V3 '<br>24 for V3 '<br>25 for V3 '<br>25 for V3 '<br>26 for V3 '<br>26 for V3 '<br>27 for V3 '<br>28 for V3 '                                                                                                    |
| CFW4_239<br>CFW4_240<br>CFW3_1<br>CFW3_2<br>CFW3_3<br>CFW3_4<br>CFW3_5<br>CFW3_6<br>CFW3_7<br>CFW3_10<br>CFW3_10<br>CFW3_10<br>CFW3_12<br>CFW3_12<br>CFW3_12<br>CFW3_12<br>CFW3_14<br>CFW3_15<br>CFW3_14<br>CFW3_15<br>CFW3_16<br>CFW3_16<br>CFW3_17<br>CFW3_20<br>CFW3_21<br>CFW3_22<br>CFW3_22<br>CFW3_23<br>CFW3_24<br>CFW3_25<br>CFW3_25<br>CFW3_26<br>CFW3_27<br>CFW3_28<br>CFW3_29<br>CFW3_29<br>CFW3_30                                                      | <pre>= 'Annual<br/>= 'Annual<br/>= 'Annual</pre>                                                         | JK JKKJKKJKKKJKKJKKKJKKJKKJKKJKJKKJKJK                                          | replicate<br>replicate<br>replicate                                                                               | weight<br>weight<br>weight                                                                                                    | 239 for V4 '<br>240 for V4 '<br>240 for V3 '<br>2 for V3 '<br>3 for V3 '<br>5 for V3 '<br>6 for V3 '<br>6 for V3 '<br>7 for V3 '<br>9 for V3 '<br>10 for V3 '<br>11 for V3 '<br>11 for V3 '<br>12 for V3 '<br>13 for V3 '<br>14 for V3 '<br>15 for V3 '<br>15 for V3 '<br>16 for V3 '<br>16 for V3 '<br>17 for V3 '<br>18 for V3 '<br>19 for V3 '<br>20 for V3 '<br>21 for V3 '<br>22 for V3 '<br>22 for V3 '<br>23 for V3 '<br>24 for V3 '<br>25 for V3 '<br>25 for V3 '<br>26 for V3 '<br>26 for V3 '<br>27 for V3 '<br>28 for V3 '<br>29 for V3 '<br>29 for V3 '<br>29 for V3 '<br>29 for V3 '<br>29 for V3 '<br>29 for V3 '                                                                                                    |
| CFW4_239<br>CFW4_240<br>CFW3_1<br>CFW3_2<br>CFW3_3<br>CFW3_4<br>CFW3_5<br>CFW3_6<br>CFW3_7<br>CFW3_6<br>CFW3_10<br>CFW3_10<br>CFW3_11<br>CFW3_12<br>CFW3_12<br>CFW3_13<br>CFW3_14<br>CFW3_15<br>CFW3_16<br>CFW3_17<br>CFW3_18<br>CFW3_19<br>CFW3_21<br>CFW3_21<br>CFW3_22<br>CFW3_23<br>CFW3_23<br>CFW3_24<br>CFW3_26<br>CFW3_27<br>CFW3_28<br>CFW3_29<br>CFW3_30<br>CFW3_31                                                                                        | <pre>= 'Annual<br/>= 'Annual<br/>= 'Annual</pre>                                                         | JK JKKKJKKKKKKKKKKKKKKKKKKKKKKKKKKKKKK                                          | replicate<br>replicate<br>replicate                                        | weight<br>weight<br>weight                                                                                                    | 239 for V4 '<br>240 for V4 '<br>240 for V4 '<br>3 for V3 '<br>4 for V3 '<br>5 for V3 '<br>6 for V3 '<br>6 for V3 '<br>7 for V3 '<br>9 for V3 '<br>10 for V3 '<br>11 for V3 '<br>11 for V3 '<br>12 for V3 '<br>13 for V3 '<br>14 for V3 '<br>15 for V3 '<br>15 for V3 '<br>16 for V3 '<br>15 for V3 '<br>18 for V3 '<br>19 for V3 '<br>19 for V3 '<br>20 for V3 '<br>20 for V3 '<br>22 for V3 '<br>23 for V3 '<br>23 for V3 '<br>24 for V3 '<br>25 for V3 '<br>25 for V3 '<br>26 for V3 '<br>25 for V3 '<br>26 for V3 '<br>27 for V3 '<br>28 for V3 '<br>29 for V3 '<br>29 for V3 '<br>29 for V3 '<br>20 for V3 '<br>21 for V3 '<br>22 for V3 '<br>23 for V3 '<br>24 for V3 '<br>25 for V3 '<br>26 for V3 '<br>27 for V3 '<br>28 for V3 '<br>29 for V3 '<br>29 for V3 '<br>29 for V3 '<br>30 for V3 '<br>31 for V3 '                                                                                                    |
| CFW4_239<br>CFW4_240<br>CFW3_1<br>CFW3_2<br>CFW3_3<br>CFW3_5<br>CFW3_6<br>CFW3_6<br>CFW3_7<br>CFW3_8<br>CFW3_9<br>CFW3_10<br>CFW3_11<br>CFW3_12<br>CFW3_12<br>CFW3_12<br>CFW3_13<br>CFW3_14<br>CFW3_15<br>CFW3_14<br>CFW3_15<br>CFW3_16<br>CFW3_19<br>CFW3_21<br>CFW3_22<br>CFW3_22<br>CFW3_23<br>CFW3_24<br>CFW3_25<br>CFW3_27<br>CFW3_27<br>CFW3_27<br>CFW3_28<br>CFW3_29<br>CFW3_30<br>CFW3_31<br>CFW3_31<br>CFW3_31<br>CFW3_31<br>CFW3_31<br>CFW3_31<br>CFW3_31 | <pre>= 'Annual<br/>= 'Annual<br/>= 'Annual</pre> | JK JKKKJKKKKKKKKKKKKKKKKKKKKKKKKKKKKKK                                          | replicate<br>replicate<br>replicate | weight<br>weight<br>weight | 239 for V4 '<br>240 for V4 '<br>240 for V3 '<br>2 for V3 '<br>3 for V3 '<br>4 for V3 '<br>5 for V3 '<br>6 for V3 '<br>7 for V3 '<br>8 for V3 '<br>9 for V3 '<br>10 for V3 '<br>11 for V3 '<br>12 for V3 '<br>13 for V3 '<br>13 for V3 '<br>14 for V3 '<br>15 for V3 '<br>15 for V3 '<br>15 for V3 '<br>16 for V3 '<br>18 for V3 '<br>19 for V3 '<br>20 for V3 '<br>20 for V3 '<br>21 for V3 '<br>22 for V3 '<br>23 for V3 '<br>23 for V3 '<br>24 for V3 '<br>25 for V3 '<br>25 for V3 '<br>26 for V3 '<br>27 for V3 '<br>28 for V3 '<br>28 for V3 '<br>29 for V3 '<br>29 for V3 '<br>29 for V3 '<br>29 for V3 '<br>20 for V3 '<br>21 for V3 '<br>22 for V3 '<br>23 for V3 '<br>24 for V3 '<br>25 for V3 '<br>26 for V3 '<br>27 for V3 '<br>28 for V3 '<br>29 for V3 '<br>29 for V3 '<br>21 for V3 '<br>21 for V3 '<br>23 for V3 '<br>23 for V3 '<br>24 for V3 '<br>25 for V3 '<br>26 for V3 '<br>27 for V3 '<br>28 for V3 '<br>29 for V3 '<br>29 for V3 '<br>21 for V3 '<br>21 for V3 '<br>23 for V3 '<br>24 for V3 '<br>25 for V3 '<br>26 for V3 '<br>27 for V3 '<br>28 for V3 '<br>29 for V3 '<br>29 for V3 '<br>20 for V3 '<br>20 for V3 '<br>21 for V3 '<br>22 for V3 '<br>23 for V3 '<br>24 for V3 '<br>25 for V3 '<br>26 for V3 '<br>27 for V3 '<br>28 for V3 '<br>29 for V3 '<br>29 for V3 '<br>20 for V3 '<br>20 for V3 '<br>21 for V3 '<br>22 for V3 '<br>23 for V3 '<br>23 for V3 '<br>24 for V3 '<br>25 for V3 '<br>26 for V3 '<br>27 for V3 '<br>28 for V3 '<br>29 for V3 '<br>29 for V3 '<br>20 for V3 '<br>20 for V3 '<br>20 for V3 '<br>21 for V3 '<br>22 for V3 '<br>23 for V3 '<br>24 for V3 '<br>25 for V3 '<br>26 for V3 '<br>27 for V3 '<br>28 for V3 '<br>29 for V3 '<br>20 for V3 '<br>20 for V3 '<br>21 for V3 '<br>21 for V3 ' |
| CFW4_239<br>CFW4_240<br>CFW3_1<br>CFW3_2<br>CFW3_3<br>CFW3_4<br>CFW3_5<br>CFW3_6<br>CFW3_7<br>CFW3_6<br>CFW3_10<br>CFW3_10<br>CFW3_11<br>CFW3_12<br>CFW3_12<br>CFW3_13<br>CFW3_14<br>CFW3_15<br>CFW3_16<br>CFW3_17<br>CFW3_18<br>CFW3_19<br>CFW3_21<br>CFW3_21<br>CFW3_22<br>CFW3_23<br>CFW3_23<br>CFW3_24<br>CFW3_26<br>CFW3_27<br>CFW3_28<br>CFW3_29<br>CFW3_30<br>CFW3_31                                                                                        | <pre>= 'Annual<br/>= 'Annual<br/>= 'Annual</pre> | JK JKKKJKKKKKKKKKKKKKKKKKKKKKKKKKKKKKK                                          | replicate<br>replicate<br>replicate                                        | weight<br>weight<br>weight | 239 for V4 '<br>240 for V4 '<br>240 for V3 '<br>2 for V3 '<br>3 for V3 '<br>4 for V3 '<br>5 for V3 '<br>6 for V3 '<br>7 for V3 '<br>8 for V3 '<br>9 for V3 '<br>10 for V3 '<br>11 for V3 '<br>12 for V3 '<br>13 for V3 '<br>13 for V3 '<br>14 for V3 '<br>15 for V3 '<br>15 for V3 '<br>15 for V3 '<br>16 for V3 '<br>18 for V3 '<br>19 for V3 '<br>20 for V3 '<br>20 for V3 '<br>21 for V3 '<br>22 for V3 '<br>23 for V3 '<br>23 for V3 '<br>24 for V3 '<br>25 for V3 '<br>25 for V3 '<br>26 for V3 '<br>27 for V3 '<br>28 for V3 '<br>28 for V3 '<br>29 for V3 '<br>29 for V3 '<br>29 for V3 '<br>29 for V3 '<br>20 for V3 '<br>21 for V3 '<br>22 for V3 '<br>23 for V3 '<br>24 for V3 '<br>25 for V3 '<br>26 for V3 '<br>27 for V3 '<br>28 for V3 '<br>29 for V3 '<br>29 for V3 '<br>21 for V3 '<br>21 for V3 '<br>23 for V3 '<br>23 for V3 '<br>24 for V3 '<br>25 for V3 '<br>26 for V3 '<br>27 for V3 '<br>28 for V3 '<br>29 for V3 '<br>29 for V3 '<br>21 for V3 '<br>21 for V3 '<br>23 for V3 '<br>24 for V3 '<br>25 for V3 '<br>26 for V3 '<br>27 for V3 '<br>28 for V3 '<br>29 for V3 '<br>29 for V3 '<br>20 for V3 '<br>20 for V3 '<br>21 for V3 '<br>22 for V3 '<br>23 for V3 '<br>24 for V3 '<br>25 for V3 '<br>26 for V3 '<br>27 for V3 '<br>28 for V3 '<br>29 for V3 '<br>29 for V3 '<br>20 for V3 '<br>20 for V3 '<br>21 for V3 '<br>22 for V3 '<br>23 for V3 '<br>23 for V3 '<br>24 for V3 '<br>25 for V3 '<br>26 for V3 '<br>27 for V3 '<br>28 for V3 '<br>29 for V3 '<br>29 for V3 '<br>20 for V3 '<br>20 for V3 '<br>20 for V3 '<br>21 for V3 '<br>22 for V3 '<br>23 for V3 '<br>24 for V3 '<br>25 for V3 '<br>26 for V3 '<br>27 for V3 '<br>28 for V3 '<br>29 for V3 '<br>20 for V3 '<br>20 for V3 '<br>21 for V3 '<br>21 for V3 ' |

|                        | _         |    |           |         |             |
|------------------------|-----------|----|-----------|---------|-------------|
| CFW3_34                |           |    | replicate | weight  | 34 for V3 ' |
| CFW3_35                | ='Annual  | JK | replicate | weight  | 35 for V3 ' |
| CFW3_36                | ='Annual  | JK | replicate | weight  | 36 for V3 ' |
| CFW3_37                | ='Annual  |    | replicate | weight. | 37 for V3 ' |
| CFW3_38                | ='Annual  |    | replicate |         | 38 for V3 ' |
| CFW3_39                | = 'Annual |    | -         | -       | 39 for V3 ' |
|                        |           |    | replicate |         |             |
| CFW3_40                | ='Annual  |    | replicate |         | 40 for V3 ' |
| CFW3_41                | ='Annual  | JK | replicate | weight  | 41 for V3 ' |
| CFW3_42                | ='Annual  | JK | replicate | weight  | 42 for V3 ' |
| CFW3_43                | ='Annual  | JK | replicate | weight  | 43 for V3 ' |
| CFW3 44                | ='Annual  |    | replicate | -       | 44 for V3 ' |
| CFW3 45                | = 'Annual | JK | replicate | -       | 45 for V3 ' |
| _                      |           |    | -         |         |             |
| CFW3_46                | ='Annual  | JK | replicate |         | 10 101 15   |
| CFW3_47                | ='Annual  | JK | replicate | 5       | 47 for V3 ' |
| CFW3_48                | ='Annual  | JK | replicate | weight  | 48 for V3 ' |
| CFW3_49                | ='Annual  | JK | replicate | weight  | 49 for V3 ' |
| CFW3_50                | ='Annual  | JK | replicate | weight  | 50 for V3 ' |
| CFW3_51                | ='Annual  | JK | replicate | weight  | 51 for V3 ' |
| CFW3_52                | ='Annual  | JK | replicate | weight  | 52 for V3 ' |
| CFW3_53                | = 'Annual | JK | -         |         | 53 for V3 ' |
| _                      |           |    | replicate | weight  |             |
| CFW3_54                | ='Annual  |    | replicate | weight  | 54 for V3 ' |
| CFW3_55                | ='Annual  | JK | replicate | weight  | 55 for V3 ' |
| CFW3_56                | ='Annual  | JK | replicate | weight  | 56 for V3 ' |
| CFW3_57                | ='Annual  | JK | replicate | weight  | 57 for V3 ' |
| CFW3_58                | ='Annual  | JK | replicate | weight  | 58 for V3 ' |
| CFW3_59                | ='Annual  | JK | replicate | weight  | 59 for V3 ' |
| CFW3_60                | = 'Annual | JK | replicate | -       | 60 for V3 ' |
| _                      |           |    | -         |         |             |
| CFW3_61                | ='Annual  | JK | replicate | weight  | 01 101 10   |
| CFW3_62                | ='Annual  |    | replicate | -       | 62 for V3 ' |
| CFW3_63                | ='Annual  | JK | replicate | weight  | 63 for V3 ' |
| CFW3_64                | ='Annual  | JK | replicate | weight  | 64 for V3 ' |
| CFW3_65                | ='Annual  | JK | replicate | weight  | 65 for V3 ' |
| CFW3_66                | ='Annual  | JK | replicate | weight  | 66 for V3 ' |
|                        | ='Annual  | JK | replicate |         | 67 for V3 ' |
| CFW3_68                | ='Annual  |    | replicate | -       | 68 for V3 ' |
| _                      |           |    | -         |         |             |
| CFW3_69                | ='Annual  | JK | replicate |         | 09 101 15   |
| CFW3_70                | ='Annual  |    | replicate |         | 70 for V3 ' |
| CFW3_71                | ='Annual  | JK | replicate | weight  | 71 for V3 ' |
| CFW3_72                | ='Annual  | JK | replicate | weight  | 72 for V3 ' |
| CFW3_73                | ='Annual  | JK | replicate | weight  | 73 for V3 ' |
| CFW3_74                | ='Annual  | JK | replicate | weight  | 74 for V3 ' |
| CFW3_75                | ='Annual  | JK | replicate |         | 75 for V3 ' |
| CFW3_76                | = 'Annual | JK | replicate | -       | 76 for V3 ' |
|                        | = 'Annual |    | replicate |         |             |
| CFW3_77                |           | JK | -         |         |             |
| CFW3_78                | = 'Annual | JK | replicate | -       | 78 for V3 ' |
| CFW3_79                | ='Annual  | JK | replicate | weight  | 79 for V3 ' |
| CFW3_80                | ='Annual  | JK | replicate | weight  | 80 for V3 ' |
| CFW3_81                | ='Annual  | JK | replicate | weight  | 81 for V3 ' |
| CFW3_82                | ='Annual  | JK | replicate | weight  | 82 for V3 ' |
| CFW3_83                | ='Annual  |    | replicate |         | 83 for V3 ' |
| CFW3_84                | ='Annual  |    | replicate | -       | 84 for V3 ' |
|                        |           |    | -         | -       |             |
| CFW3_85                | ='Annual  | JK | replicate | 5       | 85 for V3 ' |
| CFW3_86                | ='Annual  | JK | replicate | -       | 86 for V3 ' |
| CFW3_87                | ='Annual  | JK | replicate | weight  | 87 for V3 ' |
| CFW3_88                | ='Annual  | JK | replicate | weight  | 88 for V3 ' |
| CFW3_89                | ='Annual  | JK | replicate | weight  | 89 for V3 ' |
| CFW3_90                | ='Annual  | JK | replicate |         | 90 for V3 ' |
| CFW3_91                | ='Annual  | JK | replicate |         | 91 for V3 ' |
| CFW3_92                | = 'Annual | JK | -         | weight  | 92 for V3 ' |
| _                      |           |    | replicate | -       |             |
| CFW3_93                | ='Annual  | JK | replicate | -       | 93 for V3 ' |
| CFW3_94                | ='Annual  | JK | replicate |         | 94 for V3 ' |
| CFW3_95                | ='Annual  | JK | replicate |         | 95 for V3 ' |
| CFW3_96                | ='Annual  | JK | replicate | weight  | 96 for V3 ' |
| CFW3_97                | ='Annual  | JK | replicate | weight  | 97 for V3 ' |
| CFW3_98                | ='Annual  | JK | replicate | weight  | 98 for V3 ' |
| CFW3_99                | = 'Annual | JK | replicate | weight  | 99 for V3 ' |
| CFW3_99                | = 'Annual | JK | replicate | weight  | 100 for V3' |
|                        |           |    | -         |         |             |
| CFW3_101               | ='Annual  | JK | replicate |         | 101 for V3' |
| CFW3_102               | ='Annual  | JK | replicate |         | 102 for V3' |
| CFW3_103               | ='Annual  | JK | replicate | weight  | 103 for V3' |
| CFW3_104               | ='Annual  | JK | replicate | weight  | 104 for V3' |
| CFW3_105               | ='Annual  | JK | replicate | weight  | 105 for V3' |
| CFW3_106               | ='Annual  | JK | replicate |         | 106 for V3' |
| CFW3_107               | ='Annual  | JK | replicate |         | 107 for V3' |
| · · · · <b>_</b> = • · |           |    | 1 10000   |         |             |

| CFW3_108 | ='Annual | JK | replicate | weight | 108 | for | V3 ' |
|----------|----------|----|-----------|--------|-----|-----|------|
| CFW3_109 | ='Annual | JK | replicate | weight | 109 | for | V3'  |
| CFW3_110 | ='Annual | JK | replicate | weight | 110 | for | V3'  |
| CFW3_111 | ='Annual | JK | replicate | weight | 111 | for | V3'  |
| CFW3_112 | ='Annual | JK | replicate | weight | 112 | for | V3 ' |
| CFW3_113 | ='Annual | JK | replicate | weight | 113 | for | V3 ' |
| CFW3_114 | ='Annual | JK | replicate | weight | 114 | for | V3 ' |
| CFW3_115 | ='Annual | JK | replicate | weight | 115 | for | V3 ' |
| CFW3_116 | ='Annual | JK | replicate | weight | 116 | for | V3'  |
| CFW3_117 | ='Annual | JK | replicate | weight | 117 | for | V3'  |
| CFW3_118 | ='Annual | JK | replicate | weight | 118 | for | V3'  |
| CFW3_119 | ='Annual | JK | replicate | weight | 119 | for | V3 ' |
| CFW3_120 | ='Annual | JK | replicate | weight | 120 | for | V3 ' |
|          |          |    |           |        |     |     |      |

RUN;

;

|     |                    |         | entation purposes.                                                 |
|-----|--------------------|---------|--------------------------------------------------------------------|
| * * | ******             | ******  | ***************************************                            |
| LE  | ENGTH              |         |                                                                    |
|     | MPRID              | \$8     | /* ID */                                                           |
|     | SVCSMPL            | 8       | /* sampling variable */                                            |
|     | SEXSMPL            | 8       | /* sampling variable */                                            |
|     | STRATUM            | \$7     | /* sampling variable */                                            |
|     | CACSMPL            | 8       | /* sampling variable */                                            |
|     | ENBGSMPL           | \$2     | /* sampling variable */                                            |
|     | MPCSMPL            | 8       | /* sampling variable */                                            |
|     | NHFF               | 8       | /* sampling variable */                                            |
|     | SERVAREA           | \$2     | /* sampling variable */                                            |
| *   | PRN                | 8 */    | /* sampling variable */                                            |
|     | DCATCH             | \$4     | /* sampling variable */                                            |
| *   | ENRID              | \$ 4 */ | /* sampling variable */                                            |
| *   | DMIS_ID            | \$ 9 */ | /* sampling variable */                                            |
|     | MSM _              | \$ 2    | /* sampling variable */                                            |
|     | D_FAC              | \$ 9    | /* sampling variable */                                            |
| *   | D_PAR              | \$4*/   | /* sampling variable */                                            |
|     | D_HEALTH           | \$ 2    | /* sampling variable */                                            |
|     | TNEXREG            | \$ 1    | <pre>/* sampling variable */</pre>                                 |
|     |                    |         |                                                                    |
|     | SERVAFF            | \$ 1    | /* DEERS variable */                                               |
|     | MRTLSTAT           | \$ 1    | /* DEERS variable */                                               |
|     | RACEETHN           | \$ 1    | /* DEERS variable */                                               |
|     | PNSEXCD            | \$ 1    | /* DEERS variable */                                               |
| *   | LEGDDSCD           | \$ 2 */ | /* DEERS variable                                                  |
|     | DAGEQY             | \$3     | /* DEERS variable */                                               |
|     | FIELDAGE           | \$ 3    | /* DEERS variable */                                               |
|     | PCM                | \$3     | /* DEERS variable */                                               |
|     | ACV                | \$ 1    | /* DEERS variable */                                               |
|     | DBENCAT            | \$ 3    | /* DEERS variable */                                               |
|     | DMEDELG            | \$ 1    | /* DEERS variable */                                               |
|     | DSPONSVC           | \$ 1    | /* DEERS variable */                                               |
|     | MBRRELCD           | \$ 1    | /* DEERS variable */                                               |
|     | MEDTYPE            | \$ 1    | /* DEERS variable */                                               |
|     | PATCAT             | \$ 7    | /* DEERS variable */                                               |
|     | PNTYPCD            | \$ 1    | /* DEERS variable */                                               |
|     | PNLCATCD           | \$ 1    | /* DEERS variable */                                               |
|     | 1100001            | 4       | († Ouertieneine annichle t/                                        |
|     | H09001             | 4       | /* Questionaire variable */                                        |
|     | H09002A            | 4       | /* Questionaire variable */                                        |
|     | H09002C            | 4       | /* Questionaire variable */                                        |
|     | H09002F            | 4       | /* Questionaire variable */                                        |
|     | H09002G            | 4       | /* Questionaire variable */                                        |
|     | H09002H            | 4       | /* Questionaire variable */                                        |
|     | H09002I            | 4       | <pre>/* Questionaire variable */ /* Questionaire variable */</pre> |
|     |                    |         |                                                                    |
|     | H09002J<br>H09002K | 4<br>4  | /* Questionaire variable */<br>/* Questionaire variable */         |

| H09002M          | 4 | /* | Questionaire | variable | */ |
|------------------|---|----|--------------|----------|----|
| H09002N          | 4 | /* | Questionaire | variable | */ |
| Н090020          | 4 | /* | Ouestionaire | variable | */ |
| H09002P          | 4 | /* | Questionaire |          | */ |
| H09002Q          | 4 | /* | Questionaire |          | */ |
|                  |   | /* | Questionaire |          |    |
| H09002R          | 4 | ,  | ~            |          | */ |
| н09003           | 4 | /* | Questionaire |          | */ |
| H09004           | 4 | /* | Questionaire | variable | */ |
| Н09005           | 4 | /* | Questionaire | variable | */ |
| H09006           | 4 | /* | Questionaire | variable | */ |
| H09007           | 4 | /* | Questionaire | variable | */ |
| н09008           | 4 | /* | Questionaire |          | */ |
| H09009           | 4 | /* | Questionaire |          | */ |
|                  |   | /* | Ouestionaire |          |    |
| H09010           | 4 |    | •            |          | */ |
| Н09011           | 4 | /* | Questionaire |          | */ |
| H09012           | 4 | /* | Questionaire | variable | */ |
| H09013           | 4 | /* | Questionaire | variable | */ |
| H09014           | 4 | /* | Questionaire | variable | */ |
| Н09015           | 4 | /* | Questionaire | variable | */ |
| Н09016           | 4 | /* | Questionaire |          | */ |
| H09017           | 4 | /* | Questionaire |          | */ |
| H09018           | 4 | /* | Questionaire |          | */ |
|                  |   |    |              |          |    |
| H09019           | 4 | /* | Questionaire |          | */ |
| H09020           | 4 | /* | Questionaire |          | */ |
| H09021           | 4 | /* | Questionaire |          | */ |
| H09022           | 4 | /* | Questionaire | variable | */ |
| H09023           | 4 | /* | Questionaire | variable | */ |
| н09024           | 4 | /* | Questionaire | variable | */ |
| H09025           | 4 | /* | Questionaire | variable | */ |
| H09026           | 4 | /* | Questionaire |          | */ |
| H09027           | 4 | /* | Questionaire |          | */ |
|                  |   | /* |              |          |    |
| H09028           | 4 |    | Questionaire |          | */ |
| Н09029           | 4 | /* | Questionaire |          | */ |
| н09030           | 4 | /* | Questionaire |          | */ |
| H09031           | 4 | /* | Questionaire | variable | */ |
| H09032           | 4 | /* | Questionaire | variable | */ |
| H09033           | 4 | /* | Questionaire | variable | */ |
| H09034B          | 4 | /* | Questionaire | variable | */ |
| н09034           | 4 | /* | Ouestionaire | variable | */ |
| H09035           | 4 | /* | Questionaire |          | */ |
| H09036           | 4 | /* | Questionaire |          | */ |
|                  | 4 | /* |              |          |    |
| H09037           |   |    | Questionaire |          | */ |
| Н09038           | 4 | /* | Questionaire |          | */ |
| н09039           | 4 | /* | Questionaire |          | */ |
| Н09040           | 4 | /* | Questionaire | variable | */ |
| H09041           | 4 | /* | Questionaire | variable | */ |
| H09042           | 4 | /* | Questionaire | variable | */ |
| н09043           | 4 | /* | Questionaire | variable | */ |
| н09044           | 4 | /* | Questionaire |          | */ |
| H09045           | 4 | /* | Questionaire |          | */ |
| H09046           | 4 | /* | Questionaire |          | */ |
|                  |   |    | ~            |          |    |
| H09047           | 4 | /* | Questionaire |          | */ |
| Н09048           | 4 | /* | Questionaire |          | */ |
| Н09049           | 4 | /* | Questionaire |          | */ |
| Н09050           | 4 | /* | Questionaire | variable | */ |
| H09051           | 4 | /* | Questionaire | variable | */ |
| H09052           | 4 | /* | Questionaire | variable | */ |
| Н09053           | 4 | /* | Questionaire | variable | */ |
| н09054           | 4 | /* | Ouestionaire | variable | */ |
| H09055           | 4 | /* | Questionaire |          | */ |
| H09056           | 4 | /* | Questionaire |          | */ |
| H09056<br>H09057 | 4 |    |              |          |    |
|                  |   | /* | Questionaire |          | */ |
| н09058           | 4 | /* | Questionaire |          | */ |
| Н09059           | 4 | /* | Questionaire |          | */ |
| н09060           | 4 | /* | Questionaire |          | */ |
| H09061           | 4 | /* | Questionaire | variable | */ |
| H09062           | 4 | /* | Questionaire | variable | */ |
| н09063           | 4 | /* | Questionaire |          | */ |
| H09064           | 4 | /* | Questionaire |          | */ |
| H09065           | 4 | /* | Questionaire |          | */ |
| H09066           | 4 | /* | Ouestionaire |          | */ |
|                  | 4 |    | Questionaire |          |    |
| H09067           |   | /* | ~            |          | */ |
| H09068           | 4 | /* | Questionaire |          | */ |
| H09069F          | 4 | /* | Questionaire | variable | */ |
|                  |   |    |              |          |    |

|       | H09069I     | 4        | /* Questionaire variable                           |
|-------|-------------|----------|----------------------------------------------------|
|       | Н09070      | 4        | /* Questionaire variable */                        |
|       | H09071      | 4        | /* Questionaire variable */                        |
|       | H09071A     | 4        | /* Ouestionaire variable */                        |
|       | H09071B     | 4        | /* Questionaire variable */                        |
|       | H09071C     | 4        | /* Questionaire variable */                        |
|       |             |          |                                                    |
|       | H09071D     | 4        | /* Questionaire variable */                        |
|       | H09071E     | 4        | /* Questionaire variable */                        |
|       | H09072      | 4        | /* Questionaire variable */                        |
|       | H09073      | 4        | /* Questionaire variable */                        |
|       | H09074      | 4        | /* Questionaire variable */                        |
|       |             |          |                                                    |
|       |             |          |                                                    |
| /**** | * ima Nov 3 | 2009 173 | variables -beg************************************ |
| /     | H09008A     | 4        | /* questionnaire */                                |
|       |             |          | -                                                  |
|       | H09009A     | 4        | /* questionnaire */                                |
|       | H09010A     | 4        | /* questionnaire */                                |
|       | H09011A     | 4        | /* questionnaire */                                |
|       | H09012A     | 4        | /* questionnaire */                                |
|       | H09013A     | 4        | /* questionnaire */                                |
|       | H09014A     | 4        | /* questionnaire */                                |
|       | H09015A     | 4        | /* questionnaire */                                |
|       | H09016A     | 4        | /* questionnaire */                                |
|       | H09017A     | 4        | /* questionnaire */                                |
|       |             |          |                                                    |
|       | H09018A     | 4        | /* questionnaire */                                |
|       | H09019A     | 4        | /* questionnaire                                   |
|       | H09020A     | 4        | /* questionnaire */                                |
|       | H09021A     | 4        | /* questionnaire */                                |
|       | H09022A     | 4        | /* questionnaire */                                |
|       | H09023A     | 4        | /* questionnaire */                                |
|       | H09024A     | 4        | /* questionnaire */                                |
|       | H09025A     | 4        | /* questionnaire */                                |
|       | H09026A     | 4        | /* questionnaire */                                |
|       |             |          | -                                                  |
|       | H09027A     | 4        | /* questionnaire */                                |
|       | H09028A     | 4        | /* questionnaire */                                |
|       | H09029A     | 4        | /* questionnaire */                                |
|       | H09030A     | 4        | /* questionnaire */                                |
|       | H09031A     | 4        | /* questionnaire */                                |
|       | H09032A     | 4        | /* questionnaire */                                |
|       | H09033A     | 4        | /* questionnaire */                                |
|       | H09034A     | 4        | /* questionnaire */                                |
|       | H09035A     | 4        | /* questionnaire */                                |
|       |             | 4        | /* questionnaire */                                |
|       | H09036A     |          | -                                                  |
|       | H09037A     | 4        | /* questionnaire */                                |
|       | H09039A     | 4        | /* questionnaire */                                |
|       | H09040A     | 4        | /* questionnaire */                                |
|       | H09041A     | 4        | /* questionnaire */                                |
|       | H09042A     | 4        | /* questionnaire */                                |
|       | H09043A     | 4        | /* questionnaire */                                |
|       | H09044A     | 4        | /* questionnaire */                                |
|       | H09045A     | 4        | /* questionnaire */                                |
|       | H09046A     | 4        | /* questionnaire */                                |
|       | H09047A     | 4        | /* questionnaire */                                |
|       |             | 4        | /* questionnaire */                                |
|       | H09048A     |          |                                                    |
|       | H09054A     | 4        | /* questionnaire */                                |
|       |             |          |                                                    |
| /**** | * jma Nov 3 | 2009 V3  | variables -end************************************ |
|       |             |          |                                                    |
|       |             |          |                                                    |
|       | SREDA       | 4        | /* Questionaire variable */                        |
|       | SRRACEA     | 4        | /* Questionaire variable */                        |
|       | SRRACEB     | 4        | /* Questionaire variable */                        |
|       | SRRACEC     | 4        | /* Questionaire variable */                        |
|       | SRRACED     | 4        | /* Questionaire variable */                        |
|       |             |          |                                                    |
|       | SRRACEE     | 4        | /* Questionaire variable */                        |
|       | SRAGE       | 4        | /* Questionaire variable */                        |
|       |             |          |                                                    |
|       | S09B01      | 4        | /* Q1 & Q2 & Q3 & Q4 Supplement */                 |
|       | S09B02      | 4        | /* Q1 & Q2 & Q3 & Q4 Supplement */                 |
|       | S09B03      | 4        | /* Q1 & Q2 & Q3 & Q4 Supplement */                 |
|       | S09B04      | 4        | /* Q1 & Q2 & Q3 & Q4 Supplement */                 |
|       | S09B22      | 4        | /* Q4 Supplement */                                |
|       | S09B22A     | 4        | /* Q4 Supplement */                                |
|       | S09B22B     | 4        | /* Q4 Supplement */                                |
|       |             | -        | · ~ ·                                              |
|       |             |          |                                                    |

| S09B22C | 4 | /*      | Q4           | Supplement | */ |
|---------|---|---------|--------------|------------|----|
| S09B23  | 4 | /*      | Q4           | Supplement | */ |
| S09B24  | 4 | /*      | $\tilde{Q}4$ | Supplement | */ |
| S09B25  | 4 | ,<br>/* | Q4           | Supplement | */ |
| S09B26  | 4 | /*      | Q4           |            | */ |
|         |   |         |              | Supplement |    |
| S09D01  | 4 | /*      | Q2           | Supplement | */ |
| S09D02  | 4 | /*      | Q2           | Supplement | */ |
| S09D03  | 4 | /*      | Q2           | Supplement | */ |
| S09D04  | 4 | /*      | Q2           | Supplement | */ |
| S09D05  | 4 | /*      | Q2           | Supplement | */ |
| S09N11  | 4 | /*      | õ2           | Supplement | */ |
| S09Q01  | 4 | /*      | $\tilde{Q}2$ | Supplement | */ |
| S09Q02  | 4 | /*      | Q2           | Supplement | */ |
|         |   |         |              |            |    |
| S09Q03  | 4 | /*      | Q2           | Supplement | */ |
| S09Q04  | 4 | /*      | Q2           | Supplement | */ |
| S09Q05  | 4 | /*      | Q2           | Supplement | */ |
| S09W01  | 4 | /*      | Q3           | Supplement | */ |
| S09W02  | 4 | /*      | Q3           | Supplement | */ |
| S09W03  | 4 | /*      | õ3           | Supplement | */ |
| S09W04  | 4 | /*      | Q3           | Supplement | */ |
|         |   | /*      |              |            |    |
| S09W05  | 4 |         | Q3           | Supplement | */ |
| S09W06  | 4 | /*      | Q3           | Supplement | */ |
| S09W07  | 4 | /*      | Q3           | Supplement | */ |
| S09009  | 4 | /*      | Q3           | Supplement | */ |
| S09010  | 4 | /*      | Q3           | Supplement | */ |
| S09011  | 4 | /*      | Q3           | Supplement | */ |
| S09012  | 4 | /*      | õ3           | Supplement | */ |
| S09013  | 4 | /*      | Q3           | Supplement | */ |
|         | 4 | /*      |              |            |    |
| S09014  |   |         | Q3           | Supplement | */ |
| S09K01  | 4 | /*      | Q3           | Supplement | */ |
| S09K02  | 4 | /*      | Q3           | Supplement | */ |
| S09K03  | 4 | /*      | Q3           | Supplement | */ |
| S09K04  | 4 | /*      | Q3           | Supplement | */ |
| S09K05  | 4 | /*      | Q3           | Supplement | */ |
| S09K12  | 4 | /*      | Q3           | Supplement | */ |
| S09K13  | 4 | /*      | õ3           | Supplement | */ |
| S09K14  | 4 | /*      | Q3           | Supplement | */ |
|         |   |         |              |            |    |
| S09K15  | 4 | /*      | Q3           | Supplement | */ |
| S09K16  | 4 | /*      | Q3           | Supplement | */ |
| S09J01  | 4 | /*      | Q1           | Supplement | */ |
| S09J02A | 4 | /*      | Q1           | Supplement | */ |
| S09J02B | 4 | /*      | Q1           | Supplement | */ |
| S09J02C | 4 | /*      | Q1           | Supplement | */ |
| S09J02D | 4 | /*      | Q1           | Supplement | */ |
| S09J02E | 4 | /*      | 21           | Supplement | */ |
| S09J02F | 4 | /*      | Q1           | Supplement | */ |
|         |   |         |              |            |    |
| S09J02G | 4 | /*      | Q1           | Supplement | */ |
| S09J02H | 4 | /*      | Q1           | Supplement | */ |
| S09J02I | 4 | /*      | Q1           | Supplement | */ |
| S09J03  | 4 | /*      | Q1           | Supplement | */ |
| S09J04  | 4 | /*      | Q1           | Supplement | */ |
| S09J05  | 4 | /*      | Q1           | Supplement | */ |
| S09J06  | 4 | /*      | 21           | Supplement | */ |
| S09J07A | 4 | ,<br>/* | Q1           | Supplement | */ |
|         | 4 | /*      |              |            |    |
| S09J07B |   |         | Q1           | Supplement | */ |
| S09J07C | 4 | /*      | Q1           | Supplement | */ |
| S09J07D | 4 | /*      | Q1           | Supplement | */ |
| S09J07E | 4 | /*      | Q1           | Supplement | */ |
| S09J07F | 4 | /*      | Q1           | Supplement | */ |
| S09J07G | 4 | /*      | Q1           | Supplement | */ |
| S09J07H | 4 | /*      | Q1           | Supplement | */ |
| S09J07I | 4 | /*      | Q1           | Supplement | */ |
| S09J07J | 4 | /*      |              |            | */ |
|         |   |         | Q1           | Supplement |    |
| S09J07K | 4 | /*      | Q1           | Supplement | */ |
| S09J07L | 4 | /*      | Q1           | Supplement | */ |
| S09J07M | 4 | /*      | Q1           | Supplement | */ |
| S09J07N | 4 | /*      | Q1           | Supplement | */ |
| S09J08  | 4 | /*      | Q1           | Supplement | */ |
| S09J09A | 4 | /*      | Q1           | Supplement | */ |
| S09J09B | 4 | /*      | õ1           | Supplement | */ |
| S09J09C | 4 | ,<br>/* | Q1           | Supplement | */ |
| S09J09D | 4 | /*      | Q1           | Supplement | */ |
|         | 4 | /*      |              |            | */ |
| S09J09E |   |         | Q1           | Supplement |    |
| S09J09F | 4 | /*      | Q1           | Supplement | */ |
|         |   |         |              |            |    |

| S09J09G<br>S09J09H<br>S09J09J<br>S09J09J<br>S09J09K<br>S09J09L<br>S09J10<br>S09J11<br>S09J12<br>S09Z01<br>S09Z02<br>S09Z03<br>S09Z04<br>S09Z06<br>S09Z07<br>S09Z10<br>S09Z11<br>S09Z12<br>S09Z13<br>S09Z14<br>S09Z15<br>S09Z16<br>S09Z17                                                                                                    | 4<br>4<br>4<br>4<br>4<br>4<br>4<br>4<br>4<br>4<br>4<br>4<br>4<br>4<br>4<br>4<br>4<br>4<br>4    | <pre>/* Q1 Supplement */ /* Q1 Supplement */ /</pre> |
|----------------------------------------------------------------------------------------------------|------------------------------------------------------------------------------------------------|----------------------------------------------------------------------------------------------------|
| ONTIME<br>FLAG_FIN<br>DUPFLAG<br>FNSTATUS<br>KEYCOUNT<br>QUARTER<br>/*TRICKDUP<br>WEB<br>VERSION<br>/* WEBFLYER                                                                                                    | \$ 3<br>\$ 5<br>\$ 3<br>8<br>8<br>\$ 8<br>\$ 8<br>\$ 8<br>\$ 3*/<br>8<br>8<br>8<br>8<br>8<br>8 | <pre>/* Survey fielding variable */ /* Survey Fielding variable */ /* Survey Fielding variable */ /* Survey fielding variable */ /* Survey fielding variable */ /* Survey Fielding variable */ /* Survey Fielding variable */ /* Survey fielding variable */ */ /* Survey Fielding variable */</pre>                                                                                                    |
| N1<br>N1A1<br>N1A2<br>N1A3<br>N1A4<br>N1A5<br>N2<br>N3<br>N3A1<br>N3A2<br>N3A3<br>N3A4<br>N4<br>N5<br>N6<br>N7<br>N8<br>N8A1<br>N9<br>N10<br>N10A1<br>N10<br>N10A1<br>N10<br>N10A1<br>N11<br>N11B<br>N12<br>N10<br>N10A1<br>N11<br>N11B<br>N12<br>N13<br>N14<br>N15<br>N16<br>N16A1<br>N16A1<br>N16<br>N16<br>N16<br>N16<br>N16<br>N16<br>N16<br>N16<br>N16<br>N1 | 8<br>8<br>8<br>8<br>8<br>8<br>8<br>8<br>8<br>8<br>8<br>8<br>8<br>8<br>8<br>8<br>8<br>8<br>8    | <pre>/* CS flag variable */ /* CS flag variable */ /* CS flag variab</pre> |

| N20<br>N21<br>N22<br>N23<br>N23A1<br>N24<br>N24A1<br>N24B1<br>N24B2                                                              | 8<br>8<br>8<br>8<br>8<br>8<br>8<br>8<br>8<br>8                                              | <pre>/* CS flag variab /* CS flag variab /* CS flag variab /* CS flag variab /* CS flag variab /* CS flag variab /* CS flag variab /* CS flag variab /* CS flag variab /* CS flag variab</pre>                                                                                                    | ble */<br>ble */<br>ble */<br>ble */<br>ble */<br>ble */<br>ble */ |
|----------------------------------------------------------------------------------------------------|---------------------------------------------------------------------------------------------|----------------------------------------------------------------------------------------------------|--------------------------------------------------------------------|
| N2_V3<br>N3_V3<br>N4_V3<br>N5_V3<br>N6_V3<br>N7_V3<br>N8_V3<br>N9_V3<br>N10_V3<br>N11_V3<br>N12_V3<br>N13_V3<br>N14_V3<br>N15_V3 | 8<br>8<br>8<br>8<br>8<br>8<br>8<br>8<br>8<br>8<br>8<br>8<br>8<br>8<br>8<br>8<br>8<br>8<br>8 | <pre>/* CS flag variable /* CS flag variable /* CS flag variable</pre> | -beg************************************                           |
| MISS_1<br>MISS_4<br>MISS_5<br>MISS_6<br>MISS_7<br>MISS_8<br>MISS_9<br>MISS_TOT                                                   | 8<br>8<br>8<br>8<br>8<br>8<br>8<br>8<br>8                                                   | <pre>/* CS Count /* CS Count /* CS Count /* CS Count /* CS Count /* CS Count /* CS Count /* CS Count /* CS Count /* CS Count</pre>                                                                                                    | * /<br>* /<br>* /<br>* /<br>* /<br>* /<br>* /                      |
| XSERVAFF<br>XTNEXREG<br>XBMI<br>XBMICAT<br>XENRLLMT<br>XENR_PCM<br>XINS_COV                                                      | 3<br>3<br>8<br>3<br>8<br>8<br>8<br>8                                                        | <pre>/* constructed /* constructed /* constructed /* constructed /* constructed /* constructed /* constructed</pre>                                                                                                    | * /<br>* /<br>* /<br>* /<br>* /                                    |
| XBENCAT<br>XENR_RSV<br>XINS_RSV<br>XREGION<br>XCATCH<br>USA<br>XOCONUS<br>OUTCATCH                                               | 8<br>8<br>3<br>8<br>3<br>3<br>8                                                             | <pre>/* constructed /* constructed /* constructed /* constructed /* constructed /* constructed /* constructed /* constructed /* constructed</pre>                                                                                                    | * /<br>* /<br>* /<br>* /<br>* /<br>* /                             |
| XSEXA<br>XBNFGRP<br>/*KDISENRL<br>KMILOFFC<br>KCIVOFFC<br>KBGPRB1<br>KBGPRB2<br>KMILOPQY                                         | 8<br>8<br>8<br>8<br>8<br>8<br>8<br>8                                                        | /* constructed<br>/* constructed<br>/* constructed<br>/* constructed<br>/* constructed<br>/* constructed<br>/* constructed<br>/* constructed<br>/* constructed                                                                                                    | '<br>*/<br>*/<br>*/<br>*/<br>*/<br>*/                              |
| KCIVOPQY<br>KCIVINS<br>/*KBRSTCR<br>HP_PRNTL<br>HP_MAMOG<br>HP_MAM50<br>HP_PAP                                                   | 8<br>8<br>8<br>8<br>8<br>8<br>8<br>8                                                        | /* constructed<br>/* constructed<br>/* constructed<br>/* constructed<br>/* constructed<br>/* constructed<br>/* constructed                                                                                                    | */<br>*/<br>*/<br>*/<br>*/                                         |
| HP_BP<br>HP_FLU<br>/*HP_PROS<br>/*HP_BRST<br>/*HP_CHOL                                                                           | 8<br>8<br>8 */<br>8 */<br>8 */<br>8 */                                                      | /* constructed<br>/* constructed<br>/* constructed<br>/* constructed<br>/* constructed                                                                                                    | */<br>*/<br>*/<br>*/                                               |

| /*<br>/* | HP_SMOKE<br>HP_SMOKH<br>HP_CESS<br>HP_CESS<br>HP_CESH<br>HP_CESH2<br>HP_NORM<br>HP_OBESE | 8<br>8<br>8 */<br>8<br>8 */<br>8<br>8 */<br>8 | <pre>/* constructed /* constructed /* constructed /* constructed /* constructed /* constructed /* constructed /* constructed /* constructed</pre> | */<br>*/<br>*/<br>*/<br>*/<br>*/ |
|----------|------------------------------------------------------------------------------------------|-----------------------------------------------|----------------------------------------------------------------------------------------------------|----------------------------------|
| /*<br>/* | ADJ_CELL<br>POSTC_O<br>POSTCELL                                                          | \$7 */<br>\$3 */<br>\$7                       | <pre>/* constructed    /* constructed /* constructed</pre>                                                                                        | */<br>*/<br>*/                   |
|          | BWT                                                                                      | 8                                             | /* weights                                                                                                    | * /                              |
|          | FWRWT_V4<br>FWTV4_1                                                                      | 8<br>8                                        | /* weights<br>/* weights                                                                                                    | */<br>*/                         |
|          | FWTV4_2                                                                                  | 8                                             | /* weights                                                                                                    | */                               |
|          | FWTV4_3                                                                                  | 8                                             | /* weights                                                                                                    | */                               |
|          | FWTV4_4<br>FWTV4_5                                                                       | 8<br>8                                        | /* weights<br>/* weights                                                                                                    | */<br>*/                         |
|          | FWTV4_6                                                                                  | 8                                             | /* weights                                                                                                    | */                               |
|          | FWTV4_7                                                                                  | 8                                             | /* weights                                                                                                    | */                               |
|          | FWTV4_8<br>FWTV4_9                                                                       | 8<br>8                                        | /* weights<br>/* weights                                                                                                    | */<br>*/                         |
|          | FWTV4_10                                                                                 | 8                                             | /* weights                                                                                                    | */                               |
|          | FWTV4_11                                                                                 | 8                                             | /* weights                                                                                                    | */                               |
|          | FWTV4_12<br>FWTV4 13                                                                     | 8<br>8                                        | /* weights<br>/* weights                                                                                                    | */<br>*/                         |
|          | FWTV4_14                                                                                 | 8                                             | /* weights                                                                                                    | */                               |
|          | FWTV4_15                                                                                 | 8                                             | /* weights                                                                                                    | */                               |
|          | FWTV4_16<br>FWTV4_17                                                                     | 8<br>8                                        | /* weights<br>/* weights                                                                                                    | */<br>*/                         |
|          | FWTV4_18                                                                                 | 8                                             | /* weights                                                                                                    | */                               |
|          | FWTV4_19                                                                                 | 8                                             | /* weights                                                                                                    | */                               |
|          | FWTV4_20<br>FWTV4_21                                                                     | 8<br>8                                        | /* weights<br>/* weights                                                                                                    | */<br>*/                         |
|          | FWTV4_22                                                                                 | 8                                             | /* weights                                                                                                    | */                               |
|          | FWTV4_23                                                                                 | 8                                             | /* weights                                                                                                    | */                               |
|          | FWTV4_24<br>FWTV4_25                                                                     | 8<br>8                                        | /* weights<br>/* weights                                                                                                    | */<br>*/                         |
|          | FWTV4_26                                                                                 | 8                                             | /* weights                                                                                                    | */                               |
|          | FWTV4_27<br>FWTV4_28                                                                     | 8<br>8                                        | /* weights<br>/* weights                                                                                                    | */<br>*/                         |
|          | FWTV4_28                                                                                 | 8                                             | /* weights                                                                                                    | */                               |
|          | FWTV4_30                                                                                 | 8                                             | /* weights                                                                                                    | * /                              |
|          | FWTV4_31<br>FWTV4 32                                                                     | 8<br>8                                        | /* weights<br>/* weights                                                                                                    | */<br>*/                         |
|          | FWTV4_33                                                                                 | 8                                             | /* weights                                                                                                    | */                               |
|          | FWTV4_34                                                                                 | 8                                             | /* weights                                                                                                    | */                               |
|          | FWTV4_35<br>FWTV4_36                                                                     | 8<br>8                                        | /* weights<br>/* weights                                                                                                    | */<br>*/                         |
|          | FWTV4_37                                                                                 | 8                                             | /* weights                                                                                                    | */                               |
|          | FWTV4_38                                                                                 | 8                                             | /* weights                                                                                                    | */                               |
|          | FWTV4_39<br>FWTV4_40                                                                     | 8<br>8                                        | /* weights<br>/* weights                                                                                                    | */<br>*/                         |
|          | FWTV4_41                                                                                 | 8                                             | /* weights                                                                                                    | */                               |
|          | FWTV4_42<br>FWTV4 43                                                                     | 8                                             | /* weights                                                                                                    | */<br>*/                         |
|          | FWTV4_43<br>FWTV4 44                                                                     | 8<br>8                                        | /* weights<br>/* weights                                                                                                    | */                               |
|          |                                                                                          | 8                                             | /* weights                                                                                                    | */                               |
|          | FWTV4_46<br>FWTV4_47                                                                     | 8<br>8                                        | /* weights<br>/* weights                                                                                                    | */<br>*/                         |
|          | FWIV4_47<br>FWTV4_48                                                                     | 8                                             | /* weights /* weights                                                                                                    | */                               |
|          | FWTV4_49                                                                                 | 8                                             | /* weights                                                                                                    | */                               |
|          | FWTV4_50<br>FWTV4_51                                                                     | 8<br>8                                        | /* weights<br>/* weights                                                                                                    | */<br>*/                         |
|          | FWTV4_51<br>FWTV4_52                                                                     | 8                                             | /* weights<br>/* weights                                                                                                    | */                               |
|          | FWTV4_53                                                                                 | 8                                             | /* weights                                                                                                    | */                               |
|          | FWTV4_54<br>FWTV4_55                                                                     | 8<br>8                                        | /* weights<br>/* weights                                                                                                    | */<br>*/                         |
|          | FWTV4_55<br>FWTV4_56                                                                     | 8                                             | /* weights<br>/* weights                                                                                                    | */                               |
|          | FWTV4_57                                                                                 | 8                                             | /* weights                                                                                                    | */                               |
|          | FWTV4_58<br>FWTV4_59                                                                     | 8<br>8                                        | /* weights<br>/* weights                                                                                                    | */<br>*/                         |
|          | - WIV4_09                                                                                | U                                             | /* weights                                                                                                    | /                                |

| FWTV4_60             | 8      | /* weights               | */       |
|----------------------|--------|--------------------------|----------|
| FWRWT_V3             | 8      | /* weights               | * /      |
| FWTV3_1              | 8      | /* weights               | */       |
| FWTV3_2              | 8      | /* weights               | * /      |
| FWTV3_3              | 8      | /* weights               | * /      |
| FWTV3_4              | 8      | /* weights               | */       |
| FWTV3_5              | 8      | /* weights               | */       |
| FWTV3_6              | 8      | /* weights               | */       |
| FWTV3_7              | 8      | /* weights               | */       |
| FWTV3_8              | 8      | /* weights<br>/* weights | */       |
| FWTV3_9<br>FWTV3_10  | 8<br>8 | /* weights<br>/* weights | */<br>*/ |
| FWTV3_10<br>FWTV3 11 | 8      | /* weights               | */       |
| FWTV3_12             | 8      | /* weights               | */       |
| FWTV3_13             | 8      | /* weights               | */       |
| FWTV3_14             | 8      | /* weights               | */       |
| FWTV3_15             | 8      | /* weights               | * /      |
| FWTV3_16             | 8      | /* weights               | * /      |
| FWTV3_17             | 8      | /* weights               | */       |
| FWTV3_18             | 8      | /* weights               | */       |
| FWTV3_19             | 8      | /* weights               | */       |
| FWTV3_20             | 8      | /* weights               | */       |
| FWTV3_21<br>FWTV3 22 | 8<br>8 | /* weights<br>/* weights | */<br>*/ |
| FWTV3_23             | 8      | /* weights               | */       |
| FWTV3 24             | 8      | /* weights               | */       |
| FWTV3_25             | 8      | /* weights               | */       |
| FWTV3 26             | 8      | /* weights               | */       |
| FWTV3_27             | 8      | /* weights               | */       |
| FWTV3_28             | 8      | /* weights               | */       |
| FWTV3_29             | 8      | /* weights               | */       |
| FWTV3_30             | 8      | /* weights               | */       |
| FWTV3_31             | 8      | /* weights               | */       |
| FWTV3_32             | 8      | /* weights               | */       |
| FWTV3_33             | 8      | /* weights               | */       |
| FWTV3_34<br>FWTV3_35 | 8<br>8 | /* weights<br>/* weights | */<br>*/ |
| FWIV3_35<br>FWTV3_36 | 8      | /* weights /* weights    | */       |
| FWIV3_30<br>FWTV3_37 | 8      | /* weights               | */       |
| FWTV3_38             | 8      | /* weights               | */       |
| FWTV3_39             | 8      | /* weights               | */       |
| FWTV3_40             | 8      | /* weights               | */       |
| FWTV3_41             | 8      | /* weights               | */       |
| FWTV3_42             | 8      | /* weights               | */       |
| FWTV3_43             | 8      | /* weights               | */       |
| FWTV3_44<br>FWTV3 45 | 8      | /* weights               | */       |
| FWIV3_45<br>FWTV3_46 | 8<br>8 | /* weights<br>/* weights | */<br>*/ |
| FWTV3_47             | 8      | /* weights               | */       |
| FWTV3_48             | 8      | /* weights               | */       |
| FWTV3_49             | 8      | /* weights               | */       |
| FWTV3_50             | 8      | /* weights               | */       |
| FWTV3_51             | 8      | /* weights               | */       |
| FWTV3_52             | 8      | /* weights               | */       |
| FWTV3_53             | 8      | /* weights               | */       |
| FWTV3_54             | 8      | /* weights               | */       |
| FWTV3_55             | 8      | /* weights               | */       |
| FWTV3_56             | 8      | /* weights<br>/* weights | */<br>*/ |
| FWTV3_57<br>FWTV3_58 | 8<br>8 | /* weights /* weights    | */       |
| FWTV3_59             | 8      | /* weights               | */       |
| FWTV3_60             | 8      | /* weights               | */       |
| _                    |        | -                        |          |
| FWRWT                | 8      | /* weights               | * /      |
| FWRWT1               | 8      | /* weights               | */       |
| FWRWT2               | 8      | /* weights               | */       |
| FWRWT3               | 8      | /* weights<br>/* weights | */       |
| FWRWT4<br>FWRWT5     | 8<br>8 | /* weights<br>/* weights | */<br>*/ |
| FWRW15<br>FWRWT6     | 8      | /* weights               | */       |
| FWRWT7               | 8      | /* weights               | */       |
| FWRWT8               | 8      | /* weights               | */       |
| FWRWT9               | 8      | /* weights               | */       |
|                      |        |                          |          |

| FWRWT10       | 8 | /* weights | * /          |
|---------------|---|------------|--------------|
| FWRWT11       | 8 | /* weights | */           |
|               |   |            |              |
| FWRWT12       | 8 | /* weights | * /          |
| FWRWT13       | 8 | /* weights | * /          |
| FWRWT14       | 8 | /* weights | * /          |
| FWRWT15       | 8 | /* weights | * /          |
| FWRWT16       | 8 | /* weights | */           |
|               |   | -          |              |
| FWRWT17       | 8 | /* weights | */           |
| FWRWT18       | 8 | /* weights | * /          |
| FWRWT19       | 8 | /* weights | */           |
| FWRWT20       | 8 | /* weights | */           |
| FWRWT21       | 8 | /* weights | */           |
|               |   | ,          |              |
| FWRWT22       | 8 | /* weights | */           |
| FWRWT23       | 8 | /* weights | */           |
| FWRWT24       | 8 | /* weights | */           |
| FWRWT25       | 8 | /* weights | */           |
| FWRWT26       | 8 | /* weights | */           |
|               |   | ,          |              |
| FWRWT27       | 8 | /* weights | */           |
| FWRWT28       | 8 | /* weights | */           |
| FWRWT29       | 8 | /* weights | */           |
| FWRWT30       | 8 | /* weights | * /          |
| FWRWT31       | 8 | /* weights | */           |
|               |   |            | ,            |
| FWRWT32       | 8 | /* weights | * /          |
| FWRWT33       | 8 | /* weights | * /          |
| FWRWT34       | 8 | /* weights | */           |
| FWRWT35       | 8 | /* weights | */           |
|               |   |            |              |
| FWRWT36       | 8 | /* weights | */           |
| FWRWT37       | 8 | /* weights | * /          |
| FWRWT38       | 8 | /* weights | */           |
| FWRWT39       | 8 | /* weights | */           |
| FWRWT40       | 8 | /* weights | */           |
|               |   |            |              |
| FWRWT41       | 8 | /* weights | * /          |
| FWRWT42       | 8 | /* weights | * /          |
| FWRWT43       | 8 | /* weights | */           |
| FWRWT44       | 8 | /* weights | */           |
| FWRWT45       | 8 | /* weights | */           |
|               |   |            |              |
| FWRWT46       | 8 | /* weights | */           |
| FWRWT47       | 8 | /* weights | * /          |
| FWRWT48       | 8 | /* weights | */           |
| FWRWT49       | 8 | /* weights | */           |
| FWRWT50       | 8 | /* weights | */           |
|               |   | ,          |              |
| FWRWT51       | 8 | /* weights | * /          |
| FWRWT52       | 8 | /* weights | * /          |
| FWRWT53       | 8 | /* weights | * /          |
| FWRWT54       | 8 | /* weights | * /          |
| FWRWT55       | 8 | /* weights | */           |
| FWRWT56       |   |            | */           |
|               | 8 | /* weights |              |
| FWRWT57       | 8 | /* weights | * /          |
| FWRWT58       | 8 | /* weights | * /          |
| FWRWT59       | 8 | /* weights | * /          |
| FWRWT60       | 8 | /* weights | */           |
| 1 11111 2 0 0 | U | , weighted | /            |
|               | 0 |            | - <b>-</b> ( |
| CFW_V4        | 8 | /* weights | */           |
| CFW4_1        | 8 | /* weights | */           |
| CFW4_2        | 8 | /* weights | */           |
| CFW4_3        | 8 | /* weights | */           |
| CFW4_4        | 8 | /* weights | */           |
| _             |   | -          | */           |
| CFW4_5        | 8 | /* weights |              |
| CFW4_6        | 8 | /* weights | */           |
| CFW4_7        | 8 | /* weights | */           |
| CFW4_8        | 8 | /* weights | */           |
| CFW4_9        | 8 | /* weights | */           |
| _             |   |            |              |
| CFW4_10       | 8 | -          | */           |
| CFW4_11       | 8 | /* weights | */           |
| CFW4_12       | 8 | /* weights | */           |
| CFW4_13       | 8 | /* weights | */           |
| CFW4_14       | 8 | /* weights | */           |
| CFW4_15       | 8 | /* weights | */           |
|               |   |            |              |
| CFW4_16       | 8 | /* weights | */           |
| CFW4_17       | 8 | /* weights | */           |
| CFW4_18       | 8 | /* weights | */           |
| CFW4_19       | 8 | /* weights | */           |
| CFW4_20       | 8 | /* weights | */           |
|               |   |            | */           |
| CFW4_21       | 8 | /* weights | ~ /          |
|               |   |            |              |

| CFW4 22 | 8 | /* weights | */  |
|---------|---|------------|-----|
| CFW4 23 | 8 | /* weights | */  |
|         |   | . 5        |     |
| CFW4_24 | 8 | /* weights | */  |
| CFW4 25 | 8 | /* weights | */  |
| CFW4_26 | 8 | -          | */  |
| _       |   |            |     |
| CFW4_27 | 8 | /* weights | */  |
| CFW4_28 | 8 | /* weights | */  |
| CFW4 29 | 8 | /* weights | */  |
|         |   |            |     |
| CFW4_30 | 8 | /* weights | */  |
| CFW4_31 | 8 | /* weights | */  |
| _       |   |            |     |
| CFW4_32 | 8 | /* weights | */  |
| CFW4_33 | 8 | /* weights | */  |
| CFW4_34 | 8 | /* weights | */  |
| _       |   | -          |     |
| CFW4_35 | 8 | /* weights | */  |
| CFW4_36 | 8 | /* weights | */  |
| CFW4_37 | 8 | /* weights | */  |
|         |   |            |     |
| CFW4_38 | 8 | /* weights | */  |
| CFW4_39 | 8 | /* weights | */  |
| CFW4_40 | 8 | -          | */  |
| _       |   |            |     |
| CFW4_41 | 8 | /* weights | */  |
| CFW4_42 | 8 | /* weights | */  |
| _       |   | . 5        |     |
| CFW4_43 | 8 | /* weights | */  |
| CFW4_44 | 8 | /* weights | */  |
| CFW4 45 | 8 | /* weights | */  |
|         |   | . 5        |     |
| CFW4_46 | 8 | /* weights | */  |
| CFW4_47 | 8 | /* weights | */  |
| CFW4 48 | 8 | /* weights | */  |
|         |   |            |     |
| CFW4_49 | 8 | /* weights | */  |
| CFW4_50 | 8 | /* weights | */  |
| CFW4_51 | 8 | /* weights | */  |
|         |   |            |     |
| CFW4_52 | 8 | /* weights | */  |
| CFW4_53 | 8 | /* weights | */  |
| CFW4_54 | 8 | /* weights | */  |
|         |   | -          |     |
| CFW4_55 | 8 | /* weights | */  |
| CFW4_56 | 8 | /* weights | */  |
| CFW4_57 | 8 | /* weights | */  |
|         |   | . 5        |     |
| CFW4_58 | 8 | /* weights | */  |
| CFW4_59 | 8 | /* weights | */  |
| CFW4_60 | 8 | /* weights | */  |
| _       |   |            |     |
| CFW4_61 | 8 | /* weights | */  |
| CFW4_62 | 8 | /* weights | */  |
| CFW4_63 | 8 | /* weights | */  |
| _       |   | -          |     |
| CFW4_64 | 8 | /* weights | */  |
| CFW4_65 | 8 | /* weights | */  |
| CFW4_66 | 8 | /* weights | */  |
| _       |   |            |     |
| CFW4_67 | 8 | /* weights | */  |
| CFW4_68 | 8 | /* weights | */  |
| CFW4 69 | 8 | /* weights | */  |
| CFW4_70 | 8 | /* weights | */  |
| CFW4_/0 |   | -          |     |
| CFW4_71 | 8 | /* weights | */  |
| CFW4_72 | 8 | /* weights | */  |
| _       |   | /* weights | */  |
| CFW4_73 | 8 |            |     |
| CFW4_74 | 8 | /* weights | */  |
| CFW4_75 | 8 | /* weights | */  |
| CFW4_76 | 8 | /* weights | */  |
| _       |   |            |     |
| CFW4_77 | 8 | /* weights | */  |
| CFW4_78 | 8 | /* weights | */  |
| CFW4_79 | 8 | /* weights | */  |
|         |   | -          |     |
| CFW4_80 | 8 | /* weights | */  |
| CFW4_81 | 8 | /* weights | */  |
| CFW4_82 | 8 | /* weights | */  |
| _       |   |            | */  |
| CFW4_83 | 8 |            |     |
| CFW4_84 | 8 | /* weights | */  |
| CFW4_85 | 8 | /* weights | */  |
| _       | 8 | /* weights | */  |
| CFW4_86 |   |            |     |
| CFW4_87 | 8 | /* weights | */  |
| CFW4_88 | 8 | /* weights | */  |
| CFW4_89 | 8 | /* weights | */  |
| _       |   |            |     |
| CFW4_90 | 8 | /* weights | */  |
| CFW4_91 | 8 | /* weights | */  |
| CFW4_92 | 8 | /* weights | */  |
| _       |   | -          |     |
| CFW4_93 | 8 | /* weights | */  |
| CFW4_94 | 8 | /* weights | */  |
| CFW4_95 | 8 | /* weights | */  |
| CFW4_95 | 0 | / weights  | ~ / |
|         |   |            |     |

| CFW4_96  | 8 | /* weights | */ |
|----------|---|------------|----|
|          | 8 | -          | */ |
| _        |   |            |    |
| CFW4_98  | 8 | /* weights | */ |
| CFW4_99  | 8 | /* weights | */ |
| CFW4_100 | 8 |            | */ |
| _        |   |            |    |
| CFW4_101 | 8 | /* weights | */ |
| CFW4_102 | 8 | /* weights | */ |
| _        |   |            | */ |
| CFW4_103 | 8 |            |    |
| CFW4_104 | 8 | /* weights | */ |
| CFW4_105 | 8 | /* weights | */ |
|          |   |            |    |
| CFW4_106 | 8 | /* weights | */ |
| CFW4_107 | 8 | /* weights | */ |
| CFW4_108 | 8 | /* weights | */ |
|          |   | -          |    |
| CFW4_109 | 8 | /* weights | */ |
| CFW4_110 | 8 | /* weights | */ |
| CFW4_111 | 8 | /* weights | */ |
| _        |   |            |    |
| CFW4_112 | 8 | /* weights | */ |
| CFW4_113 | 8 | /* weights | */ |
| CFW4_114 | 8 | /* weights | */ |
|          |   |            |    |
| CFW4_115 | 8 | /* weights | */ |
| CFW4_116 | 8 | /* weights | */ |
| CFW4 117 |   | -          |    |
|          | 8 |            | */ |
| CFW4_118 | 8 | /* weights | */ |
| CFW4_119 | 8 | /* weights | */ |
| _        |   |            |    |
| CFW4_120 | 8 | /* weights | */ |
| CFW4_121 | 8 | /* weights | */ |
| CFW4 122 | 8 | /* weights | */ |
| _        |   |            |    |
| CFW4_123 | 8 | /* weights | */ |
| CFW4_124 | 8 | /* weights | */ |
| CFW4_125 | 8 | /* weights | */ |
| _        |   |            |    |
| CFW4_126 | 8 | /* weights | */ |
| CFW4_127 | 8 | /* weights | */ |
| CFW4_128 | 8 | /* weights | */ |
|          |   | -          |    |
| CFW4_129 | 8 | /* weights | */ |
| CFW4_130 | 8 | /* weights | */ |
| CFW4_131 | 8 | /* weights | */ |
|          |   |            |    |
| CFW4_132 | 8 | /* weights | */ |
| CFW4_133 | 8 | /* weights | */ |
| CFW4_134 | 8 | /* weights | */ |
| _        |   | -          |    |
| CFW4_135 | 8 | /* weights | */ |
| CFW4_136 | 8 | /* weights | */ |
| CFW4_137 | 8 | /* weights | */ |
| _        |   |            |    |
| CFW4_138 | 8 | /* weights | */ |
| CFW4_139 | 8 | /* weights | */ |
| CFW4_140 | 8 | /* weights | */ |
| —        |   |            |    |
| CFW4_141 | 8 |            | */ |
| CFW4_142 | 8 | /* weights | */ |
| CFW4 143 | 8 | /* weights | */ |
| CFW4_144 | 8 | /* weights | */ |
|          |   | -          |    |
| CFW4_145 | 8 | /* weights | */ |
| CFW4_146 | 8 | /* weights | */ |
| CFW4_147 | 8 | /* weights | */ |
| _        |   |            |    |
| CFW4_148 | 8 | /* weights | */ |
| CFW4_149 | 8 | /* weights | */ |
|          | 8 | /* weights | */ |
| _        |   |            |    |
| CFW4_151 | 8 | /* weights | */ |
| CFW4_152 | 8 | /* weights | */ |
| CFW4_153 | 8 | /* weights | */ |
| CFW4_154 |   | /* weights | */ |
|          | 8 |            |    |
| CFW4_155 | 8 | /* weights | */ |
| CFW4_156 | 8 | /* weights | */ |
| CFW4_157 | 8 | /* weights | */ |
| _        |   |            |    |
| CFW4_158 | 8 | /* weights | */ |
| CFW4_159 | 8 | /* weights | */ |
| CFW4_160 | 8 | /* weights | */ |
| _        |   | -          |    |
| CFW4_161 | 8 | /* weights | */ |
| CFW4_162 | 8 | /* weights | */ |
| CFW4_163 | 8 | /* weights | */ |
| _        |   |            |    |
| CFW4_164 | 8 | /* weights | */ |
| CFW4_165 | 8 | /* weights | */ |
| CFW4_166 | 8 | /* weights | */ |
| _        |   | -          |    |
| CFW4_167 | 8 | /* weights | */ |
| CFW4_168 | 8 | /* weights | */ |
| CFW4_169 | 8 | /* weights | */ |
| CIMI_109 | 0 | / ₩СТАПСР  | /  |
|          |   |            |    |

| CFW4_170      | 8 | /* weights | */ |
|---------------|---|------------|----|
|               | 8 | /* weights | */ |
| _             |   |            |    |
| CFW4_172      | 8 | /* weights | */ |
| CFW4_173      | 8 | /* weights | */ |
| CFW4_174      | 8 | /* weights | */ |
| _             |   |            |    |
| CFW4_175      | 8 | /* weights | */ |
| CFW4_176      | 8 | /* weights | */ |
| _             |   |            |    |
| CFW4_177      | 8 | /* weights | */ |
| CFW4_178      | 8 | /* weights | */ |
| CFW4_179      | 8 | /* weights | */ |
| _             |   | -          |    |
| CFW4_180      | 8 | /* weights | */ |
| CFW4_181      | 8 | /* weights | */ |
| _             | 8 |            | */ |
| CFW4_182      |   |            |    |
| CFW4_183      | 8 | /* weights | */ |
| CFW4_184      | 8 | /* weights | */ |
| _             |   | ,          |    |
| CFW4_185      | 8 | /* weights | */ |
| CFW4_186      | 8 | /* weights | */ |
|               | 8 | /* weights | */ |
| _             |   | ,          |    |
| CFW4_188      | 8 | /* weights | */ |
| CFW4_189      | 8 | /* weights | */ |
| _             |   |            |    |
| CFW4_190      | 8 | /* weights | */ |
| CFW4_191      | 8 | /* weights | */ |
| CFW4_192      | 8 | /* weights | */ |
|               |   |            |    |
| CFW4_193      | 8 | /* weights | */ |
| CFW4_194      | 8 | /* weights | */ |
| _             |   |            |    |
| CFW4_195      | 8 | /* weights | */ |
| CFW4_196      | 8 | /* weights | */ |
| CFW4 197      | 8 | /* weights | */ |
|               |   |            |    |
| CFW4_198      | 8 | /* weights | */ |
| CFW4_199      | 8 | /* weights | */ |
| _             |   | ,          |    |
| CFW4_200      | 8 | /* weights | */ |
| CFW4_201      | 8 | /* weights | */ |
| CFW4_202      | 8 | /* weights | */ |
|               |   |            |    |
| CFW4_203      | 8 | /* weights | */ |
| CFW4_204      | 8 | /* weights | */ |
|               |   |            |    |
| CFW4_205      | 8 | /* weights | */ |
| CFW4_206      | 8 | /* weights | */ |
| CFW4_207      | 8 | /* weights | */ |
|               |   |            |    |
| CFW4_208      | 8 | /* weights | */ |
| CFW4_209      | 8 | /* weights | */ |
| CFW4_210      |   |            |    |
|               | 8 | /* weights | */ |
| CFW4_211      | 8 | /* weights | */ |
| CFW4_212      | 8 | /* weights | */ |
|               |   | -          |    |
| CFW4_213      | 8 | /* weights | */ |
| CFW4_214      | 8 | /* weights | */ |
| CFW4_215      | 8 | /* weights | */ |
|               |   |            |    |
| CFW4_216      | 8 | /* weights | */ |
| CFW4_217      | 8 | /* weights | */ |
|               | 8 | /* weights | */ |
|               |   | / weights  |    |
| CFW4_219      | 8 | /* weights | */ |
| CFW4_220      | 8 | /* weights | */ |
| CFW4 221      |   |            |    |
|               | 8 |            | */ |
| CFW4_222      | 8 | /* weights | */ |
| CFW4_223      | 8 | /* weights | */ |
| CFW4_224      | 8 | /* weights | */ |
|               |   |            |    |
| CFW4_225      | 8 | /* weights | */ |
| CFW4_226      | 8 | /* weights | */ |
| _             |   |            |    |
| CFW4_227      | 8 | /* weights | */ |
| CFW4_228      | 8 | /* weights | */ |
| CFW4_229      | 8 | /* weights | */ |
| _             |   | -          |    |
| CFW4_230      | 8 | /* weights | */ |
| CFW4_231      | 8 | /* weights | */ |
| CFW4 232      | 8 | /* weights | */ |
| _             |   |            |    |
| CFW4_233      | 8 | /* weights | */ |
| CFW4_234      | 8 | /* weights | */ |
| CFW4_235      | 8 | /* weights | */ |
|               |   | ,          |    |
| CFW4_236      | 8 | /* weights | */ |
| CFW4_237      | 8 | /* weights | */ |
| CFW4_238      | 8 | /* weights | */ |
|               |   |            |    |
| CFW4_239      | 8 | /* weights | */ |
| CFW4_240      | 8 | /* weights | */ |
|               | 5 | ,          | /  |
|               | - | <i></i>    |    |
| CFW_V3        | 8 | /* weights | */ |
| CFW3_1        | 8 | /* weights | */ |
| 51 <u>-</u> 1 | 5 | ,          | /  |
|               |   |            |    |

| CFW3_2  | 8 | /* weights | */ |
|---------|---|------------|----|
| CFW3_3  | 8 | /* weights | */ |
| _       |   | ,          |    |
| CFW3_4  | 8 | /* weights | */ |
| CFW3_5  | 8 | /* weights | */ |
| CFW3_6  | 8 | /* weights | */ |
| CFW3_7  | 8 | ,          | */ |
| _       |   | ,          |    |
| CFW3_8  | 8 | /* weights | */ |
| CFW3 9  | 8 | /* weights | */ |
| _       |   | . 5        | */ |
| CFW3_10 | 8 | /* weights |    |
| CFW3_11 | 8 | /* weights | */ |
| CFW3_12 | 8 | /* weights | */ |
|         |   | . 5        |    |
| CFW3_13 | 8 | /* weights | */ |
| CFW3_14 | 8 | /* weights | */ |
| CFW3_15 | 8 | /* weights | */ |
| _       |   | -          |    |
| CFW3_16 | 8 | /* weights | */ |
| CFW3_17 | 8 | /* weights | */ |
| CFW3_18 | 8 | /* weights | */ |
| CFW3_19 | 8 | . 5        | */ |
| _       |   | ,          |    |
| CFW3_20 | 8 | /* weights | */ |
| CFW3_21 | 8 | /* weights | */ |
| —       |   | . 5        |    |
| CFW3_22 | 8 | /* weights | */ |
| CFW3_23 | 8 | /* weights | */ |
| CFW3_24 | 8 | /* weights | */ |
| CFW3_25 | 8 |            |    |
| _       |   | . 5        | */ |
| CFW3_26 | 8 | /* weights | */ |
| CFW3_27 | 8 | /* weights | */ |
| _       |   | -          |    |
| CFW3_28 | 8 | /* weights | */ |
| CFW3_29 | 8 | /* weights | */ |
| CFW3_30 | 8 | /* weights | */ |
| _       |   | . 5        |    |
| CFW3_31 | 8 | /* weights | */ |
| CFW3_32 | 8 | /* weights | */ |
| CFW3_33 | 8 | /* weights | */ |
|         |   | . 5        |    |
| CFW3_34 | 8 | /* weights | */ |
| CFW3_35 | 8 | /* weights | */ |
| CFW3_36 | 8 | /* weights | */ |
|         |   |            |    |
| CFW3_37 | 8 | /* weights | */ |
| CFW3_38 | 8 | /* weights | */ |
| CFW3_39 | 8 | /* weights | */ |
| CFW3_40 |   | . 5        |    |
| _       | 8 | . 5        | */ |
| CFW3_41 | 8 | /* weights | */ |
| CFW3_42 | 8 | /* weights | */ |
| CFW3_43 | 8 | /* weights | */ |
|         |   | . 5        |    |
| CFW3_44 | 8 | /* weights | */ |
| CFW3_45 | 8 | /* weights | */ |
| CFW3 46 | 8 | /* weights | */ |
| _       |   | . 5        |    |
| CFW3_47 | 8 | /* weights | */ |
| CFW3_48 | 8 | /* weights | */ |
| CFW3_49 | 8 | /* weights | */ |
|         |   | . 5        |    |
| CFW3_50 | 8 | /* weights | */ |
| CFW3_51 | 8 | /* weights | */ |
| CFW3_52 | 8 | /* weights | */ |
|         |   |            |    |
| CFW3_53 | 8 | /* weights | */ |
| CFW3_54 | 8 | /* weights | */ |
| CFW3_55 | 8 | /* weights | */ |
|         |   |            |    |
| CFW3_56 | 8 | . 5        | */ |
| CFW3_57 | 8 | /* weights | */ |
| CFW3_58 | 8 | /* weights | */ |
| CFW3_59 | 8 | /* weights | */ |
|         |   | . 5        |    |
| CFW3_60 | 8 | /* weights | */ |
| CFW3_61 | 8 | /* weights | */ |
| CFW3 62 | 8 | /* weights | */ |
| _       |   | -          |    |
| CFW3_63 | 8 | /* weights | */ |
| CFW3_64 | 8 | /* weights | */ |
| CFW3_65 | 8 | /* weights | */ |
| _       |   | . 5        |    |
| CFW3_66 | 8 | /* weights | */ |
| CFW3_67 | 8 | /* weights | */ |
| CFW3_68 | 8 | /* weights | */ |
| _       |   | . 5        |    |
| CFW3_69 | 8 | /* weights | */ |
| CFW3_70 | 8 | /* weights | */ |
| CFW3_71 | 8 | /* weights | */ |
|         |   | . 5        |    |
| CFW3_72 | 8 | /* weights | */ |
| CFW3_73 | 8 | /* weights | */ |
| CFW3_74 | 8 | /* weights | */ |
|         |   | ,          |    |
| CFW3_75 | 8 | /* weights | */ |
|         |   |            |    |

| CFW3_76<br>CFW3_77   | 8      | /* weights<br>/* weights | */<br>*/ |
|----------------------|--------|--------------------------|----------|
| CFW3_77<br>CFW3_78   | 8      | /* weights               | */       |
| CFW3_79<br>CFW3_80   | 8<br>8 | /* weights<br>/* weights | */<br>*/ |
| CFW3_81              | 8      | /* weights               | */       |
| CFW3_82              | 8      | /* weights               | */       |
| CFW3_83<br>CFW3_84   | 8<br>8 | /* weights<br>/* weights | */<br>*/ |
| CFW3_85              | 8      | /* weights               | */       |
| CFW3_86<br>CFW3_87   | 8<br>8 | /* weights<br>/* weights | */<br>*/ |
| CFW3_88              | 8      | /* weights               | */       |
| CFW3_89              | 8      | /* weights               | */       |
| CFW3_90<br>CFW3_91   | 8<br>8 | /* weights<br>/* weights | */<br>*/ |
| CFW3_92              | 8      | /* weights               | * /      |
| CFW3_93<br>CFW3_94   | 8<br>8 | /* weights<br>/* weights | */<br>*/ |
| CFW3_95              | 8      | /* weights               | */       |
| CFW3_96              | 8      | /* weights               | */       |
| CFW3_97<br>CFW3_98   | 8<br>8 | /* weights<br>/* weights | */<br>*/ |
| CFW3_99              | 8      | /* weights               | * /      |
| CFW3_100<br>CFW3_101 | 8<br>8 | /* weights<br>/* weights | */<br>*/ |
| CFW3_101<br>CFW3_102 | 8      | /* weights               | */       |
| CFW3_103             | 8      | /* weights               | */       |
| CFW3_104<br>CFW3_105 | 8<br>8 | /* weights<br>/* weights | */<br>*/ |
| CFW3_105             | 8      | /* weights               | */       |
| CFW3_107             | 8      | /* weights               | */       |
| CFW3_108<br>CFW3_109 | 8<br>8 | /* weights<br>/* weights | */<br>*/ |
| CFW3_110             | 8      | /* weights               | */       |
| CFW3_111<br>CFW3_112 | 8      | /* weights<br>/* weights | */<br>*/ |
| CFW3_112<br>CFW3_113 | 8<br>8 | /* weights               | */       |
| CFW3_114             | 8      | /* weights               | * /      |
| CFW3_115<br>CFW3_116 | 8<br>8 | /* weights<br>/* weights | */<br>*/ |
| CFW3_117             | 8      | /* weights               | */       |
| CFW3_118             | 8      | /* weights<br>/* weights | */       |
| CFW3_119<br>CFW3_120 | 8<br>8 | /* weights /* weights    | */<br>*/ |
| 0.714                | 0      |                          | ± /      |
| CFW<br>CFW1          | 8<br>8 | /* weights<br>/* weights | */<br>*/ |
| CFW2                 | 8      | /* weights               | */       |
| CFW3<br>CFW4         | 8<br>8 | /* weights<br>/* weights | */<br>*/ |
| CFW5                 | 8      | /* weights               | */       |
| CFW6                 | 8      | /* weights               | */       |
| CFW7<br>CFW8         | 8<br>8 | /* weights<br>/* weights | */<br>*/ |
| CFW9                 | 8      | /* weights               | * /      |
| CFW10<br>CFW11       | 8<br>8 | /* weights<br>/* weights | */<br>*/ |
| CFW11<br>CFW12       | 8      | /* weights<br>/* weights | */       |
| CFW13                | 8      | /* weights               | * /      |
| CFW14<br>CFW15       | 8<br>8 | /* weights<br>/* weights | */<br>*/ |
| CFW15<br>CFW16       | 8      | /* weights               | */       |
| CFW17                | 8      | /* weights               | */       |
| CFW18<br>CFW19       | 8<br>8 | /* weights<br>/* weights | */<br>*/ |
| CFW20                | 8      | /* weights               | * /      |
| CFW21                | 8      | /* weights               | */<br>*/ |
| CFW22<br>CFW23       | 8<br>8 | /* weights<br>/* weights | */       |
| CFW24                | 8      | /* weights               | * /      |
| CFW25<br>CFW26       | 8<br>8 | /* weights<br>/* weights | */<br>*/ |
| CFW27                | 8      | /* weights /* weights    | */       |
|                      |        |                          |          |

| CFW28            | 8 | /* weights | */ |
|------------------|---|------------|----|
| CFW29            | 8 | /* weights | */ |
| CFW30            | 8 | /* weights |    |
|                  |   |            | */ |
| CFW31            | 8 | /* weights | */ |
| CFW32            | 8 | /* weights | */ |
| CFW33            | 8 | /* weights | */ |
| CFW34            | 8 | /* weights | */ |
| CFW35            | 8 | /* weights | */ |
| CFW36            | 8 | /* weights | */ |
| CFW37            | 8 | /* weights | */ |
| CFW38            | 8 | /* weights | */ |
|                  |   |            |    |
| CFW39            | 8 | /* weights | */ |
| CFW40            | 8 | /* weights | */ |
| CFW41            | 8 | /* weights | */ |
| CFW42            | 8 | /* weights | */ |
| CFW43            | 8 | /* weights | */ |
| CFW44            | 8 | /* weights | */ |
| CFW45            | 8 | /* weights | */ |
| CFW46            | 8 | /* weights | */ |
|                  |   |            |    |
| CFW47            | 8 | /* weights | */ |
| CFW48            | 8 | /* weights | */ |
| CFW49            | 8 | /* weights | */ |
| CFW50            | 8 | /* weights | */ |
| CFW51            | 8 | /* weights | */ |
| CFW52            | 8 | /* weights | */ |
| CFW53            | 8 | /* weights | */ |
| CFW54            | 8 | -          | */ |
|                  |   |            |    |
| CFW55            | 8 | /* weights | */ |
| CFW56            | 8 | /* weights | */ |
| CFW57            | 8 | /* weights | */ |
| CFW58            | 8 | /* weights | */ |
| CFW59            | 8 | /* weights | */ |
| CFW60            | 8 | /* weights | */ |
| CFW61            | 8 | /* weights | */ |
| CFW62            | 8 | /* weights | */ |
| CFW63            | 8 | /* weights | */ |
|                  |   |            |    |
| CFW64            | 8 | /* weights | */ |
| CFW65            | 8 | /* weights | */ |
| CFW66            | 8 | /* weights | */ |
| CFW67            | 8 | /* weights | */ |
| CFW68            | 8 | /* weights | */ |
| CFW69            | 8 | /* weights | */ |
| CFW70            | 8 | /* weights | */ |
| CFW71            | 8 | /* weights | */ |
| CFW72            | 8 | /* weights | */ |
|                  | 8 |            | */ |
| CFW73            |   |            |    |
| CFW74            | 8 | /* weights | */ |
| CFW75            | 8 | /* weights | */ |
| CFW76            | 8 | /* weights | */ |
| CFW77            | 8 | /* weights | */ |
| CFW78            | 8 | /* weights | */ |
| CFW79            | 8 | /* weights | */ |
| CFW80            | 8 | /* weights | */ |
| CFW81            | 8 | /* weights | */ |
| CFW82            | 8 | -          | */ |
|                  |   |            |    |
| CFW83            | 8 |            | */ |
| CFW84            | 8 | /* weights | */ |
| CFW85            | 8 | /* weights | */ |
| CFW86            | 8 | /* weights | */ |
| CFW87            | 8 | /* weights | */ |
| CFW88            | 8 | /* weights | */ |
| CFW89            | 8 | /* weights | */ |
| CFW90            | 8 | /* weights | */ |
| CFW91            | 8 | /* weights | */ |
|                  |   |            |    |
| CFW92            | 8 | /* weights | */ |
| CFW93            | 8 | /* weights | */ |
| CFW94            | 8 | /* weights | */ |
| CFW95            | 8 | /* weights | */ |
| CFW96            | 8 | /* weights | */ |
| CFW97            | 8 | /* weights | */ |
| CFW98            | 8 | /* weights | */ |
| CFW99            | 8 | /* weights | */ |
| CFW100           | 8 | /* weights | */ |
| CFW100<br>CFW101 | 8 | /* weights | */ |
| CT MICI          | U | / weights  | /  |
|                  |   |            |    |

| 0.01100 | 0 |            | + / |
|---------|---|------------|-----|
| CFW102  | 8 | /* weights | */  |
| CFW103  | 8 | /* weights | */  |
| CFW104  | 8 | /* weights | */  |
| CFW105  | 8 | /* weights | */  |
|         |   | -          |     |
| CFW106  | 8 | /* weights | */  |
| CFW107  | 8 | /* weights | */  |
| CFW108  | 8 | /* weights | */  |
|         |   |            |     |
| CFW109  | 8 | /* weights | */  |
| CFW110  | 8 | /* weights | */  |
| CFW111  | 8 | /* weights | */  |
|         |   | -          |     |
| CFW112  | 8 | /* weights | */  |
| CFW113  | 8 | /* weights | */  |
| CFW114  | 8 | /* weights | */  |
| CFW115  | 8 | /* weights | */  |
|         |   | -          |     |
| CFW116  | 8 | /* weights | */  |
| CFW117  | 8 | /* weights | */  |
| CFW118  | 8 | /* weights | */  |
|         |   | . 5        |     |
| CFW119  | 8 | /* weights | */  |
| CFW120  | 8 | /* weights | */  |
| CFW121  | 8 | /* weights | */  |
|         |   | -          |     |
| CFW122  | 8 | /* weights | */  |
| CFW123  | 8 | /* weights | */  |
| CFW124  | 8 | /* weights | */  |
| CFW125  | 8 | /* weights | */  |
|         |   |            |     |
| CFW126  | 8 | /* weights | */  |
| CFW127  | 8 | /* weights | */  |
| CFW128  | 8 | /* weights | */  |
|         |   | -          |     |
| CFW129  | 8 | /* weights | */  |
| CFW130  | 8 | /* weights | */  |
| CFW131  | 8 | /* weights | */  |
| CFW132  |   | -          |     |
|         | 8 | /* weights | */  |
| CFW133  | 8 | /* weights | */  |
| CFW134  | 8 | /* weights | */  |
| CFW135  | 8 | /* weights | */  |
|         |   | . 5        |     |
| CFW136  | 8 | /* weights | */  |
| CFW137  | 8 | /* weights | */  |
| CFW138  | 8 | /* weights | */  |
| CFW139  | 8 | -          | */  |
|         |   | -          |     |
| CFW140  | 8 | /* weights | */  |
| CFW141  | 8 | /* weights | */  |
| CFW142  | 8 | /* weights | */  |
|         |   | -          |     |
| CFW143  | 8 | /* weights | */  |
| CFW144  | 8 | /* weights | */  |
| CFW145  | 8 | /* weights | */  |
| CFW146  | 8 | -          | */  |
|         |   | -          |     |
| CFW147  | 8 | /* weights | */  |
| CFW148  | 8 | /* weights | */  |
| CFW149  | 8 | /* weights | */  |
|         |   |            |     |
| CFW150  | 8 | /* weights | */  |
| CFW151  | 8 | /* weights | */  |
| CFW152  | 8 | /* weights | */  |
|         | 8 |            | */  |
| CFW153  |   | . 5        |     |
| CFW154  | 8 | /* weights | */  |
| CFW155  | 8 | /* weights | */  |
| CFW156  | 8 | /* weights | */  |
|         |   | -          | */  |
| CFW157  | 8 | /* weights |     |
| CFW158  | 8 | /* weights | */  |
| CFW159  | 8 | /* weights | */  |
| CFW160  | 8 | /* weights | */  |
|         |   | -          |     |
| CFW161  | 8 | /* weights | */  |
| CFW162  | 8 | /* weights | */  |
| CFW163  | 8 | /* weights | */  |
| CFW164  | 8 | /* weights | */  |
|         |   | -          |     |
| CFW165  | 8 | /* weights | */  |
| CFW166  | 8 | /* weights | */  |
| CFW167  | 8 | /* weights | */  |
|         |   | . 5        |     |
| CFW168  | 8 | /* weights | */  |
| CFW169  | 8 | /* weights | */  |
| CFW170  | 8 | /* weights | */  |
| CFW171  | 8 | /* weights | */  |
|         |   | -          |     |
| CFW172  | 8 | /* weights | */  |
| CFW173  | 8 | /* weights | */  |
| CFW174  | 8 | /* weights | */  |
|         |   | . 5        |     |
| CFW175  | 8 | /* weights | */  |
|         |   |            |     |

| CFW176 | 8 | /* weights | */ |
|--------|---|------------|----|
|        | 8 | . 3        | */ |
| CFW177 |   | . 3        |    |
| CFW178 | 8 | /* weights | */ |
| CFW179 | 8 | /* weights | */ |
| CFW180 | 8 | /* weights | */ |
|        |   | 3          |    |
| CFW181 | 8 | /* weights | */ |
| CFW182 | 8 | /* weights | */ |
| CFW183 | 8 | /* weights | */ |
|        |   |            |    |
| CFW184 | 8 | /* weights | */ |
| CFW185 | 8 | /* weights | */ |
| CFW186 | 8 | /* weights | */ |
|        |   | . 3        |    |
| CFW187 | 8 | /* weights | */ |
| CFW188 | 8 | /* weights | */ |
| CFW189 | 8 | /* weights | */ |
|        |   | . 3        |    |
| CFW190 | 8 | /* weights | */ |
| CFW191 | 8 | /* weights | */ |
| CFW192 | 8 | /* weights | */ |
|        |   |            |    |
| CFW193 | 8 | /* weights | */ |
| CFW194 | 8 | /* weights | */ |
| CFW195 | 8 | /* weights | */ |
|        |   | . 3        |    |
| CFW196 | 8 | /* weights | */ |
| CFW197 | 8 | /* weights | */ |
| CFW198 | 8 | /* weights | */ |
|        | 8 | /* weights | */ |
| CFW199 |   |            |    |
| CFW200 | 8 | /* weights | */ |
| CFW201 | 8 | /* weights | */ |
| CFW202 |   | . 3        |    |
|        | 8 | /* weights | */ |
| CFW203 | 8 | /* weights | */ |
| CFW204 | 8 | /* weights | */ |
| CFW205 | 8 | /* weights | */ |
|        |   |            |    |
| CFW206 | 8 | /* weights | */ |
| CFW207 | 8 | /* weights | */ |
| CFW208 | 8 | /* weights | */ |
|        |   |            |    |
| CFW209 | 8 | /* weights | */ |
| CFW210 | 8 | /* weights | */ |
| CFW211 | 8 | /* weights | */ |
|        |   | . 3        |    |
| CFW212 | 8 | /* weights | */ |
| CFW213 | 8 | /* weights | */ |
| CFW214 | 8 | /* weights | */ |
|        |   | . 3        |    |
| CFW215 | 8 | /* weights | */ |
| CFW216 | 8 | /* weights | */ |
| CFW217 | 8 | /* weights | */ |
|        |   | . 3        |    |
| CFW218 | 8 | /* weights | */ |
| CFW219 | 8 | /* weights | */ |
| CFW220 | 8 | /* weights | */ |
| CFW221 | 8 |            |    |
|        |   |            | */ |
| CFW222 | 8 | /* weights | */ |
| CFW223 | 8 | /* weights | */ |
| CFW224 | 8 | /* weights | */ |
|        |   |            |    |
| CFW225 | 8 | /* weights | */ |
| CFW226 | 8 | /* weights | */ |
| CFW227 | 8 | /* weights | */ |
|        |   | . 3        |    |
| CFW228 | 8 | /* weights | */ |
| CFW229 | 8 | /* weights | */ |
| CFW230 | 8 | /* weights | */ |
|        |   | . 3        | */ |
| CFW231 | 8 |            |    |
| CFW232 | 8 | /* weights | */ |
| CFW233 | 8 | /* weights | */ |
| CFW234 | 8 | /* weights | */ |
|        |   | . 3        |    |
| CFW235 | 8 | /* weights | */ |
| CFW236 | 8 | /* weights | */ |
| CFW237 | 8 | /* weights | */ |
|        |   | . 3        |    |
| CFW238 | 8 | /* weights | */ |
| CFW239 | 8 | /* weights | */ |
| CFW240 | 8 | /* weights | */ |
| ;      | 2 | ,          | ,  |
| '      |   |            |    |
|        |   |            |    |
|        |   |            |    |

SET &DSNO;

```
LABEL XCATCH = "XCATCH - Catchment Area (Reporting) ";
FORMAT XCATCH CACR.;
BY MPRID;
```

```
RUN;
```

TITLE1 "DOD Annual Health Care Survey (6244-300)"; TITLE2 "Program Name: ADDWGTS.SAS"; TITLE3 "Program Inputs: &DSNI\_1..SD2 -- &DSNI\_2..SD2"; TITLE4 "Program Outputs: &DSNO..SD2";

PROC CONTENTS POSITION; RUN;

### F.16 WEIGHTING\FIX2007XCATCH.SAS - FIX CATCHMENT REPORTING VARIABLE (XCATCH) FOR 2007 - ANNUAL.

```
*
* PROGRAM: Fix2007XCATCH.SAS
* PURPOSE: Fix catchment reporting variable (XCATCH) for 2007
* WRITTEN October 10, 2008 BY Mike Rudacille
* TASK:
      2009 DoD Database Development (6401-903)
* INPUTS: 1) FRAMEA.SD2 - 2007 Quarterly Sample Frames
        2) HCS07A_1/2.SD2 - 2007 Combined Annual HCSDB dataset
* OUTPUTS: 1) XCATCH07.SD2 - 2007 combined corrected Annual HCSDB dataset
           (output in the 2009 data area)
* NOTES: 1) XCATCH needed to be redefined with the 2009 definition
          on the 2007 annual dataset
OPTIONS NOFMTERR NOCENTER LS=132 PS=80 COMPRESS=YES;
LIBNAME OUT V612 "..\..\DATA";
LIBNAME IN2007 V612 "..\.\2007\DATA";
* Extract variables necessary to construct XCATCH by QUARTER.
                       %MACRO GET_QTR(QTR=);
  PROC SORT DATA=IN2007.HCS07A_2
      (KEEP=MPRID ENRID PCM DCATCH D_HEALTH D_FAC SERVAFF XREGION PATCAT QUARTER)
      OUT=TEMP1_&QTR;
    BY MPRID;
    WHERE QUARTER = "&QTR";
  RUN;
%MEND;
%GET_QTR(QTR=Q1FY2007);
%GET_QTR(QTR=Q2FY2007);
%GET_QTR(QTR=Q3FY2007);
%GET_QTR(QTR=Q4FY2007);
* Extract D_PAR for use with creating XCATCH.
%MACRO GETD_PAR(LOC=);
  LIBNAME IN V612 "..\..\&LOC.\DATA\AFINAL";
  PROC SORT DATA=IN.FRAMEA(KEEP=MPRID D_PAR) OUT=&LOC.;
    BY MPRID;
  RUN;
%MEND;
%GETD_PAR(LOC=Q1FY2007);
%GETD_PAR(LOC=Q2FY2007);
%GETD_PAR(LOC=Q3FY2007);
%GETD_PAR(LOC=Q4FY2007);
DATA Q1;
  MERGE Q1FY2007(IN=IN1) TEMP1_Q1FY2007(IN=IN2);
  BY MPRID;
  IF IN1 AND IN2;
RUN;
DATA Q2;
  MERGE Q2FY2007(IN=IN1) TEMP1_Q2FY2007(IN=IN2);
  BY MPRID;
  IF IN1 AND IN2;
RUN;
DATA 03;
  MERGE Q3FY2007(IN=IN1) TEMP1_Q3FY2007(IN=IN2);
  BY MPRID;
  IF IN1 AND IN2;
RUN;
```

```
DATA Q4;
  MERGE Q4FY2007(IN=IN1) TEMP1_Q4FY2007(IN=IN2);
  BY MPRID;
  IF IN1 AND IN2;
RUN;
DATA TEMP1;
  SET Q1 Q2 Q3 Q4;
  BY MPRID;
         SERVAFF = 'A' THEN XSERVAFF = 1; * Army;
  ЧT
  ELSE IF SERVAFF = 'F' THEN XSERVAFF = 2; * Air Force;
  ELSE IF SERVAFF = 'N' THEN XSERVAFF = 3; * Navy;
  ELSE XSERVAFF = 4;
                                       * Other;
  * Assign XTNEXREG and XOCONUS using XREGION.
                                        IF XREGION IN (1,2,5) THEN XTNEXREG = 1;
  ELSE IF XREGION IN (3, 4, 6) THEN XTNEXREG = 2;
  ELSE IF XREGION IN (7, 8, 9, 10, 11, 12, 16) THEN XTNEXREG = 3;
  ELSE IF XREGION IN (13,14,15) THEN XTNEXREG = 4;
  IF XREGION
                 = 13 THEN XOCONUS = 1;
  ELSE IF XREGION = 14 THEN XOCONUS = 2;
  ELSE IF XREGION = 15 THEN XOCONUS = 3;
RUN;
\ast Create and attach XCATCH (Catchment Reporting variable) to final dataset.
* Note that dataset TMPXCTCH with XCATCH is created by this include file.
%INCLUDE "XCATCH.INC"; * Requires input dataset called TEMP1;
PROC SORT DATA=TMPXCTCH; BY MPRID; RUN;
PROC SORT DATA=IN2007.HCS07A_1(DROP=XCATCH) OUT=HCS07A_1;
 BY MPRID;
RUN;
DATA OUT.XCATCH07;
  MERGE HCS07A_1(IN=IN1) TMPXCTCH(IN=IN2);
  BY MPRID;
  FORMAT _ALL_;
  KEEP MPRID XCATCH QUARTER;
RUN;
TITLE1 "Annual DOD Health Care Survey Database (6401-903)";
TITLE2 "Program Name: Fix2007XCATCH.SAS By Mike Rudacille";
TITLE3 "Program Inputs: 2007 HCSDB sample and analysis files";
TITLE4 "Program Output: XCATCH07.SD2 - FY 2007 Combined XCATCH dataset";
PROC FREQ;
  TABLES XCATCH /MISSING LIST;
RUN;
```

### F.17 WEIGHTING\FIX2008XCATCH.SAS - FIX CATCHMENT REPORTING VARIABLE (XCATCH) FOR 2008 - ANNUAL.

```
*
* PROGRAM: Fix2008XCATCH.SAS
* PURPOSE: Fix catchment reporting variable (XCATCH) for 2008
* WRITTEN November 6, 2007 BY Keith Rathbun
* TASK:
        2009 DoD Database Development (6244-300)
* INPUTS: 1) FRAMEA.SD2 - 2008 Quarterly Sample Frames
        2) HCS08A_1/2.SD2 - 2008 Combined Annual HCSDB dataset
* UPDATES: 1) September 17, 2009 by Emma Ernst for 2009 database
*
* OUTPUTS: 1) XCATCH08.SD2 - 2008 combined corrected Annual HCSDB dataset
          (output in the 2009 data area)
* NOTES: 1) XCATCH needed to be redefined with the 2009 definition
          on the 2008 annual dataset
OPTIONS NOFMTERR NOCENTER LS=132 PS=80 COMPRESS=YES;
LIBNAME OUT "..\..\DATA";
LIBNAME IN2008 "..\..\2008\DATA";
* Extract variables necessary to construct XCATCH by QUARTER.
   ***
%MACRO GET_QTR(QTR=);
  PROC SORT DATA=IN2008.HCS08A_2
      (KEEP=MPRID ENRID PCM DCATCH D_HEALTH D_FAC SERVAFF XREGION PATCAT QUARTER)
      OUT=TEMP1 &OTR;
    BY MPRID;
    WHERE QUARTER = "&QTR";
  RUN;
%MEND;
%GET_QTR(QTR=Q1FY2008);
%GET_QTR(QTR=Q2FY2008);
%GET_QTR(QTR=Q3FY2008);
%GET_QTR(QTR=Q4FY2008);
* Extract D_PAR for use with creating XCATCH.
%MACRO GETD_PAR(LOC=);
  %IF "&LOC" = "Q4FY2008" %THEN %DO;
    LIBNAME IN "..\..\&LOC.\DATA\AFINAL";
  %END;
  %ELSE %DO;
    LIBNAME IN V612 "..\..\&LOC.\DATA\AFINAL";
  %END;
  PROC SORT DATA=IN.FRAMEA(KEEP=MPRID D_PAR) OUT=&LOC.;
    BY MPRID;
  RUN;
%MEND;
%GETD_PAR(LOC=Q1FY2008);
%GETD_PAR(LOC=Q2FY2008);
%GETD_PAR(LOC=Q3FY2008);
%GETD_PAR(LOC=Q4FY2008);
DATA 01;
  MERGE Q1FY2008(IN=IN1) TEMP1_Q1FY2008(IN=IN2);
  BY MPRID;
  IF IN1 AND IN2;
RUN;
DATA Q2;
  MERGE Q2FY2008(IN=IN1) TEMP1_Q2FY2008(IN=IN2);
  BY MPRID;
  IF IN1 AND IN2;
RUN;
```

```
DATA 03;
  MERGE Q3FY2008(IN=IN1) TEMP1_Q3FY2008(IN=IN2);
  BY MPRID;
  IF IN1 AND IN2;
RUN;
DATA Q4;
  MERGE Q4FY2008(IN=IN1) TEMP1_Q4FY2008(IN=IN2);
  BY MPRID;
  IF IN1 AND IN2;
RUN;
DATA TEMP1;
  SET Q1 Q2 Q3 Q4;
  BY MPRID;
  IF
         SERVAFF = 'A' THEN XSERVAFF = 1; * Army;
  ELSE IF SERVAFF = 'F' THEN XSERVAFF = 2; * Air Force;
  ELSE IF SERVAFF = 'N' THEN XSERVAFF = 3; * Navy;
  ELSE XSERVAFF = 4i
                                     * Other;
  * Assign XTNEXREG and XOCONUS using XREGION.
         * * * * *
  IF XREGION IN (1,2,5) THEN XTNEXREG = 1;
  ELSE IF XREGION IN (3, 4, 6) THEN XTNEXREG = 2;
  ELSE IF XREGION IN (7, 8, 9, 10, 11, 12, 16) THEN XTNEXREG = 3;
  ELSE IF XREGION IN (13,14,15) THEN XTNEXREG = 4;
  IF XREGION
                = 13 THEN XOCONUS = 1;
  ELSE IF XREGION = 14 THEN XOCONUS = 2;
  ELSE IF XREGION = 15 THEN XOCONUS = 3;
RUN;
* Create and attach XCATCH (Catchment Reporting variable) to final dataset.
* Note that dataset TMPXCTCH with XCATCH is created by this include file.
%INCLUDE "XCATCH.INC"; * Requires input dataset called TEMP1;
PROC SORT DATA=TMPXCTCH; BY MPRID; RUN;
PROC SORT DATA=IN2008.HCS08A_1(DROP=XCATCH) OUT=HCS08A_1;
 BY MPRID;
RUN;
DATA OUT.XCATCH08;
  MERGE HCS08A_1(IN=IN1) TMPXCTCH(IN=IN2);
  BY MPRID;
  FORMAT _ALL_;
  KEEP MPRID XCATCH QUARTER;
RUN;
TITLE1 "Annual DOD Health Care Survey Database (6244-300)";
TITLE2 "Program Name: Fix2008XCATCH.SAS By Keith Rathbun";
TITLE3 "Program Inputs: 2008 HCSDB sample and analysis files";
TITLE4 "Program Output: XCATCH08.SD2 - FY 2008 Combined XCATCH dataset";
PROC FREQ;
 TABLES XCATCH /MISSING LIST;
RUN;
```

F.18 WEIGHTING\XCATCH.INC - CREATE DETAILED CACSMPL FOR ANNUAL REPORT CARDS - ANNUAL.

```
* PROGRAM:
          XCATCH.INC
* TASK:
           DOD HEALTH CARE SURVEY ANALYSIS (6077-300)
* PURPOSE: CREATE DETAILED CACSMPL FOR ANNUAL REPORT CARDS
* WRITTEN:
          01/20/2004 BY KEITH RATHBUN
* MODIFIED: 1) 02/14/2005 BY LUCY LU. RENAME STEP1Q.INC TO XCATCH.INC
           2) 03/10/2005 BY LUCY LU, REVISED PROGRAM TO RUN 2002 AND 2003 FILES
           3) 01/06/2006 BY KEITH RATHBUN. Updated for 2006. Removed
              PROCESS macro.
           4) 11/16/2006 BY KEITH RATHBUN. Changed XCATCHno collapsement
              requirement to be less than 80 instead of 20 for this
              annual version of XCATCH.INC.
* INPUTS:
          1) TEMP1.sas7bdat - Temporary SAS dataset
          2) TMA.sas7bdat - TMA-provided catchment definitions
* OUTPUT:
          1) TEMP.sas7bdat - Temporary SAS dataset
* NOTES:
          1) This program is setup to run for all survey years as long
             as the necessary variables are passed to it in TEMP1.
           2) Required variables in TEMP1 dataset include the following:
             MPRID, ENRID, PCM, DCATCH, D_PAR, D_HEALTH, and D_FAC.
* INCLUDES: 1) AssignGEOCELL.inc
          2) AssignCOM_GEO.inc
%LET smplqtr=Q4FY2009;
LIBNAME TMA V9 "..\..\&smplqtr\DATA\AFINAL";
DATA TEMP(KEEP=MPRID GEOCELL PCM ENRID XTNEXREG XSERVAFF XOCONUS PATCAT);
  SET TEMP1;
  BY MPRID;
  if pcm = 'MTF' then do;
     %INCLUDE "..\..\..\&smplqtr\Programs\Sampling\AssignGeoCell.inc";
     else if ('1976' <= enrid <= '1980' ) or ( '6301' <= enrid <= '6323' ) or
        ('6991' <= enrid <= '6994') or ('6501' <=enrid <='6512') or
        ('7166' <= enrid <= '7195') or ('6700' <= enrid <= '6881') or enrid='0000'
        then geocell=dcatch; *administrative assignment 1976-1980 added q4 2002, 6700-6881
added q1 2004,
                           0000 added q1,2005;
    else if ('8001' <= enrid <= '8036') or ('6901' <= enrid <= '6919')
       then geocell = dcatch; *Managed care contractor assignment, added in q1 2005; *8001-
8036 added q2 2005;
     else if ('3031' <= enrid <= '3057')
       then geocell = dcatch; ***On board ship***;
     else if enrid in ('0002', '0041', '0044', '0082', '0111', '0213', '0235', '0585', '5208',
'0250',
                     '0449', '0626', '0012')
       then geocell = dcatch; ***Inactive***; *0626 added q2 2003, 0012 added q4 2003,
                                            0041, 0044, 0082, 0111, 0213, 0235, 0585 added
q2 2005;
     else if enrid = ' ' then geocell = dcatch; ***enrolled, but missing ENRID, added q2
2005***;
     else if ('0190' <= enrid <='0199') then geocell = dcatch;**BYDON;
     else geocell = enrid;
  end;
  else if patcat='ACTDTY' then geocell=dcatch; /*Added in q1fy2007, Put the rest of ACTDTY in
their dcatch for sampling purpose*/
  else geocell=dcatch;
RUN;
PROC SORT DATA=TEMP; BY GEOCELL; RUN;
```

```
data TMA (keep = geocell d_par d_fac d_instal d_health d_dmis servaff);
  set TMA.TMA;
  rename facility_Type_Code
                           =d_fac
                           =d instal
        installation_Name
         dmis_facility_Name =d_dmis
        facility_Service_Code=servaff ;
  length d_par $4.;
  d_par = DMIS_PARENT_ID;
  length geocell $4.;
  geocell = DMIS_ID;
  length d_health $2.;
  d_health = HEALTH_Service_region;
run;
PROC SORT DATA=TMA; BY GEOCELL; RUN;
DATA TEMP;
  MERGE TEMP(IN=IN1) TMA(IN=IN2);
  BY GEOCELL;
  LENGTH FLAG $15;
  IF IN1 AND IN2 THEN FLAG = "BOTH";
  ELSE IF IN1 THEN FLAG = "HCSDB ONLY";
  ELSE FLAG = "TMA XLS ONLY";
  IF IN1;
RUN;
PROC FREO;
  TABLES FLAG /MISSING LIST;
RUN;
DATA TEMP(KEEP=MPRID XCATCH XTNEXREG XSERVAFF XOCONUS);
  SET TEMP;
  LENGTH XCATCH 8;
  com_geo = geocell;
  if pcm = 'MTF' then do;
     %INCLUDE "..\..\&smplqtr\Programs\Sampling\AssignCOM_GEO.inc";
     else if ('1976' <= enrid <= '1980' ) or ( '6301' <= enrid <= '6323' ) or
        ('6991' <= enrid <= '6994') or ('6501' <=enrid <='6512') or
        ('7166' <= enrid <= '7195') or ( '6700' <= enrid <= '6881' ) or enrid = '0000' or
        ('8001' <= enrid <= '8036') or ('6901' <= enrid <= '6919') or
        ('3031' <= enrid <= '3057') or
        enrid in ('0002', '0041', '0044', '0082', '0111', '0213', '0235', '0585', '5208',
'0250'.
                     '0449', '0626', '0012') or
        ('0190' <= enrid <='0199') then com_geo = geocell;
     else com_geo = d_par;
  end;
  else if patcat='ACTDTY' then com_geo=d_par;
  if d_fac='NONCAT' or d_fac='TGRO' or d_fac="TPR" then do;
     if d_health in ('01','02','05','17') then com_geo = '9901';
     else if d_health in ('03','04','06','18') then com_geo = '9902';
     else if d_health in ('07','08','09','10','11','12','19') then com_geo = '9903';
     else if d_health in ('00','13','14','15') then com_geo = '9904';
  end;
   ***d_fac="TPR" and d_health = '17', '18', '19' were added above for Q4, 2004, ***;
  ***since we got the new regions 17(North T_NEX),18(South T_NEX),19(West T_NEX).***;
   *** If the facility is unknown then set com_geo indicates unknown facility ***;
   *** '0999' added 03/15 to account for id 6992;
  if com_geo in ('9900', '0999', '0998',' ') then com_geo = '9904';
  ***Made the following 9 Navy sites stand alone in q1,2005: ***;
   ***'0026','0068','0231','0378','0387','0405','0407','0508','6215'***;
  if geocell
               in ('0026','0068','0231','0378','0387','0405','0407','0508','6215')
                                                                                 then
com_geo=geocell;
  xcatch = INPUT(com_geo,8.);
  label xcatch = "XCATCH - Catchment Area (Reporting)";
RUN;
```

```
PROC SORT DATA=TEMP; BY XCATCH; RUN;
PROC SUMMARY DATA=TEMP NWAY;
     CLASS XCATCH;
     OUTPUT OUT=TEMPCNT(DROP=_TYPE_ rename=_FREQ_=XCATCHno);
RUN;
PROC PRINT DATA=TEMPCNT;
RUN;
DATA TMPXCTCH(KEEP=MPRID XCATCH);
   MERGE TEMPCNT TEMP;
   BY XCATCH;
   /*** JMA 10/25/2006 Values of Xcatch which occur less than 20 times in
   *** the dataset will be updated
    ***/
   IF XCATCHno < 80 THEN DO;
      XCATCH=SUM(9000,100*XTNEXREG,XSERVAFF);
      IF XOCONUS=1 THEN XCATCH=SUM(9400,XSERVAFF);
     IF XOCONUS=2 THEN XCATCH=SUM(9500,XSERVAFF);
      IF XOCONUS=3 THEN XCATCH=SUM(9600,XSERVAFF);
   END;
```

RUN;

## F.19 WEIGHTING\CREATEFY07\_08.SAS - CREATE FY2007 AND FY2008 DATABASES WITH ALL OF THE NECESSARY REPORTING VARIABLES. - ANNUAL.

```
* PROGRAM: CreateFY07_08.SAS
* PURPOSE: Create FY2007 and FY2008 databases with all of the necessary
         reporting variables.
* WRITTEN: October 25, 2006 By Keith Rathbun
* MODIFIED: 1) September 2007 by Lucy Lu for 2007 annual data
          2) November 6, 2007 by Keith Rathbun, corrections made.
          3) October 21, 2008 by Mike Rudacille, updated for 2008.
            4) September 17, 2009 by Emma Ernst, updated for 2009.
* TASK:
          2009 DoD Database Development (6401-903)
* INPUTS:
         1) HCSyyA_1.SD2 - Combined Annual CY 2007-2008 HCSDB datasets
            (Where yy = 07-08)
* OUTPUTS: 1) HCSFYyyA.SD2 - FY 2007-2008 HCSDB datasets with XCATCH
*
            (Where yy = 07-08)
         1) Reconstruct XCATCH for FY2007 and FY2008. Also, keep all of
* NOTES:
            the necessary beneficiary report variables.
          2) Fix2007XCATCH.SAS and Fix2008XCATCH.SAS
            must be run prior to running this program. These programs
            generate XCATCY07.SD2 and XCATCY08.SD2.
OPTIONS NOFMTERR NOCENTER LS=132 PS=80 COMPRESS=YES;
LIBNAME OUT V612 "..\..\DATA";
LIBNAME OUT2 "..\..\DATA";
LIBNAME IN2007 V612 "..\..\2007\DATA";
LIBNAME IN2008 "..\..\2008\DATA";
* Rename 2008 beneficiary report variables to be consistent with 2009 names.
%MACRO RENAME8TO9();
   RENAME H08008=H09019; *Personal Doctor;
   RENAME H08066=H09063; *Health Status;
   RENAME H08007=H09004; *How Long in Health Plan;
   RENAME H08013=H09029; *Problems Getting Referral to Specialist;
   RENAME H08027=H09033; *Problems Getting Necessary Care;
   RENAME H08022=H09010; *Wait for Routine Visit;
   RENAME H08019=H09007; *Wait for Urgent Care;
   RENAME H08033=H09021; *Listens Carefully;
   RENAME H08034=H09022; *Explains so You can Understand;
   RENAME H08035=H09023; *Shows Respect;
   RENAME H08036=H09024; *Spends Time with You;
   RENAME H08040=H09045; *Claims Handled in a Reasonable Time;
   RENAME H08041=H09046; *Claims Handled Correctly;
   RENAME H08037=H09018; *Health Care;
   RENAME H08048=H09047; *Health Plan;
   RENAME H08009=H09027; *Primary Care Manager;
   RENAME H08015=H09031; *Specialty Care;
   RENAME H08055=H09053;
   RENAME H08038=H09005;
   RENAME H08008=H09019;
   RENAME H08006=H09003; *KRR added 11/6/2007;
   RENAME H08055=H09053;
   RENAME H08053=H09052;
   RENAME H08052=H09051;
   RENAME CONUS=USA;
%MEND;
* Rename 2007 beneficiary report variables to be consistent with 2009 names.
%MACRO RENAME7TO9();
   RENAME H07008=H09019; *Personal Doctor;
   RENAME H07066 = H09063; *Health Status;
```

```
RENAME H07007 = H09004; *How Long in Health Plan;
   RENAME H07013 = H09029; *Problems Getting Referral to Specialist;
   RENAME H07027 = H09033; *Problems Getting Necessary Care;
   RENAME H07022 = H09010; *Wait for Routine Visit;
   RENAME H07019 = H09007; *Wait for Urgent Care;
   RENAME H07033 = H09021; *Listens Carefully;
   RENAME H07034 = H09022; *Explains so You can Understand;
   RENAME H07035 = H09023; *Shows Respect;
   RENAME H07036 = H09024; *Spends Time with You;
   RENAME H07040 = H09045; *Claims Handled in a Reasonable Time;
   RENAME H07041 = H09046; *Claims Handled Correctly;
   RENAME H07037 = H09018; *Health Care;
   RENAME H07048 = H09047; *Health Plan;
   RENAME H07009 = H09027; *Primary Care Manager;
   RENAME H07015 = H09031; *Specialty Care;
   RENAME H07055 = H09053;
   RENAME H07038 = H09005;
   RENAME H07008 = H09019;
   RENAME H07006 = H09003; *KRR added 11/6/2007;
   RENAME H07055 = H09053;
   RENAME H07053 = H09052;
   RENAME H07052 = H09051;
   RENAME CONUS=USA;
%MEND;
* Get beneficiary report variables.
%MACRO GETRVAR();
  DO YR = 7 TO 8;
     DATA CAT&YR;
       SET OUT.XCATCH0&YR;
     RUN;
     DATA TEMP&YR(KEEP=MPRID STRATUM FWRWT DAGEQY FIELDAGE
           XTNEXREG SERVAFF USA ENBGSMPL SREDA XSEXA XBNFGRP
           STRATUM XINS_COV XENR_PCM XREGION XBMICAT QUARTER DBENCAT
           HP_BP HP_MAMOG HP_PAP HP_PRNTL HP_SMOKH MPCSMPL
           H09019 H09021 H09022 H09023 H09024 H09029 H09033 H09007 H09010
                  H09045 H09046 H09063 H09018 H09047 H09027 H09031 H09003 H09004
                  H09053 H09052 H09051 CFWT);
        LENGTH OUARTER $8;
        SET IN200&YR..HCS0&YR.A_1;
        FORMAT _ALL_;
        %IF &YR = 7 %THEN %DO;
          %RENAME7T09;
        %END;
        %ELSE %IF &YR = 8 %THEN %DO;
          %RENAME8TO9;
        %END;
     RUN;
     PROC SORT DATA=CAT&YR; BY MPRID; RUN;
     PROC SORT DATA=TEMP&YR; BY MPRID; RUN;
     DATA TEMP&YR;
        MERGE TEMP&YR CAT&YR;
        BY MPRID;
     RUN;
  %END;
%MEND GETRVAR;
%GETRVAR;
* Construct FY2007 file.
DATA OUT2.HCSFY07A;
  SET TEMP7;
  BY MPRID;
  * Create XOCONUS for Europe, Pacific and Latin America
  IF XREGION = 13 THEN XOCONUS = 1;
  ELSE IF XREGION = 14 THEN XOCONUS = 2;
  ELSE IF XREGION = 15 THEN XOCONUS = 3;
RUN;
```

```
* Construct FY2008 file.
                 DATA OUT2.HCSFY08A;
  SET TEMP8;
  BY MPRID;
  * Create XOCONUS for Europe, Pacific and Latin America
  IF
       XREGION = 13 THEN XOCONUS = 1;
  ELSE IF XREGION = 14 THEN XOCONUS = 2;
  ELSE IF XREGION = 15 THEN XOCONUS = 3;
RUN;
TITLE1 "PROGRAM: CreateFY06_07.SAS - Create FY2006 and FY2007 databases with reporting
variables.";
TITLE2 "WRITTEN: October 25, 2006 By Keith Rathbun";
TITLE3 "TASK:
           2009 DoD Database Development (6401-903)";
TITLE4 "HCSFY07A dataset";
PROC CONTENTS DATA=OUT.HCSFY07A; RUN;
PROC FREQ DATA=OUT.HCSFY07A;
 TABLES QUARTER*XTNEXREG*XREGION*CONUS /MISSING LIST;
RUN;
TITLE4 "HCSFY08A dataset";
PROC CONTENTS DATA=OUT.HCSFY07A; RUN;
PROC FREQ DATA=OUT.HCSFY08A;
 TABLES QUARTER*XTNEXREG*XREGION*CONUS /MISSING LIST;
```

```
RUN;
```

#### F.20 WEIGHTING\CREPWT.SAS - CALCULATE COMBINED REPLICATE WEIGHTS - ANNUAL.

DM "CLEAR OUTPUT; CLEAR LOG";

```
* PROGRAM: L:\2009\Programs\Weighting\CREPWT.SAS
* TASK: 2009 DOD QUARTERLY HEALTH CARE SURVEY
* PURPOSE: CALCULATE COMBINED ANNUAL REPLICATE WEIGHTS FOR DOD SURVEY - New Weights
          REQUESTED BY DON JANG.
* CREATED: 12/19/2001 by Esther M Friedman
* UPDATED: 02/09/2006 by Haixia Xu for 2005 annual weighting - new weights
          10/10/2006 by Haixia Xu for 2006 annual weighting - new weights
          10/09/2007 by Haixia Xu for 2007 annual weighting - new weights
          10/09/2008 by Haixia Xu for 2008 annual weighting - new weights
          10/26/2009 by H. Xu for 2009 annual weighting.
* Note:
          1) For the quarterly weights in 2009,
          in ql and q2, 3 sets of weights were constructed: V3, V4, combined.
          in q3 and q4, 1 set of weights were constructed.
          2) Therefore, for the 2009 annual weights,
          we contruct 3 sets of final annual weights, and annual replicate weights as follows:
            For V3, we will have construct 120 replicates weights using q1, and q2 data. The
factor will be 1/2.
           For V4 and combined, we will have 240 replicate weights using q1-q4. The factor wil
be 1/4.
* INPUTS: framea.sas7bdat - Quarterly frame files
          REPWTP.sas7bdat - Quarterly new weights
* OUTPUTS: crepwt.sd2 - Combined anuual replicates for new weights
OPTIONS PS=79 LS=132 COMPRESS=no errors=10 NOCENTER mprint noxwait XSYNC /*symbolgen mlogic*/
OBS=MAX FORMDLIM='=';
%LET YEAR=2009;
%LET XLSPATH = L:\2009\Programs\Weighting;
%LET XLSFILE = CREPWT;
LIBNAME IN1 v8 "L:\Q1FY&year.t\data\afinal"; *repwtp.sas7bdat;
LIBNAME IN2 v8 "L:\Q2FY&year.t\data\afinal";
LIBNAME IN3 v8 "L:\Q3FY&year.t\data\afinal";
LIBNAME IN4 v8 "L:\Q4FY&year.\data\afinal";
LIBNAME INf1 v8 "L:\Q1FY&year.\data\afinal"; *framea.sas7bdat;
LIBNAME INf2 v8 "L:\Q2FY&year.\data\afinal";
LIBNAME INf3 v8 "L:\Q3FY&year.\data\afinal";
LIBNAME INf4 v8 "L:\Q4FY&year.\data\afinal";
LIBNAME OUT v8 "L:\&year.\Data"; *crepwt.sas7bdat;
%include "L:\Q1FY&year.\programs\weighting\newweights\design_effects_unequal_weights.sas";
title1 "Program: CREPWT.SAS";
title2 "Purpose: CREATES ANNUAL COMBINED WEIGHT AND COMBINED REPLICATED WEIGHT";
Merge the four quarterly weight files (The first 3 quarters are trickle files)
%MACRO DO 0102(OTR);
PROC SORT DATA = IN&QTR..REPWTPV3V4
   (KEEP = MPRID FNSTATUS QFLAG POSTCELL BWT FWRWT FWRWT1-FWRWT60 FWRWT_V3 FWTV3_1-FWTV3_60
FWRWT_V4 FWTV4_1-FWTV4_60)
  OUT=REPWTQ&QTR.;
  BY MPRID;
RUN;
%MEND DO_Q1Q2;
%DO_Q1Q2(1);
%DO_Q1Q2(2);
%MACRO DO_Q3Q4(QTR);
```

```
PROC SORT DATA = IN&QTR..REPWTP(KEEP = MPRID FNSTATUS POSTCELL BWT FWRWT FWRWT1-FWRWT60)
OUT=REPWTQ&QTR.;
  BY MPRID;
RUN;
%MEND DO_Q3Q4;
%DO_Q3Q4(3);
%DO 0304(4);
DATA REPWT;
  SET REPWTQ1(IN=A) REPWTQ2(IN=B) REPWTQ3(IN=C) REPWTQ4(IN=D);
  BY MPRID;
  IF A THEN QUARTER=1;
  ELSE IF B THEN QUARTER=2;
  ELSE IF C THEN QUARTER=3;
  ELSE IF D THEN QUARTER=4;
  LABEL QUARTER = "DoD fisical quarter indicator";
RUN;
TITLE3 "Annual replicate file";
PROC FREQ DATA=REPWT;
  TABLES QUARTER*QFLAG QFLAG*QUARTER*FNSTATUS
         QUARTER FNSTATUS FNSTATUS*QUARTER/MISSING LIST;
RUN;
 Macro to create the annual weight for V3, V4 and combined
Use Equal Weighting Method: Divide each quarterly weight by 4
%MACRO DO_ANNUAL_WT(VERSION=, QTRWT=, ANNUALWT=, FACTOR=);
  DATA REPWT;
      SET REPWT;
      %IF &VERSION. = V3 OR &VERSION. = COMBINED %THEN %DO;
        &ANNUALWT. = &QTRWT./&FACTOR.;
      %END;
      %ELSE %IF &VERSION. = V4 %THEN %DO;
        IF QUARTER IN (1,2) THEN & ANNUALWT. = & QTRWT./& FACTOR.;
        ELSE IF QUARTER IN (3,4) THEN & ANNUALWT. = FWRWT/& FACTOR.;
      %END;
      LABEL &ANNUALWT. = "Annual weight for &version.";
  RUN;
   %MACRO CHK_WTS(TABVARS=, BYVARS=, INDEX=);
      PROC FREQ DATA=REPWT NOPRINT;
        TABLES
                        &TABVARS./MISSING
                                                  LIST
                                                                 OUT=T&INDEX._Quw(DROP=PERCENT
RENAME=(COUNT=UWCNT_&QTRWT.));
        WHERE &QTRWT.^=.;
      RUN;
      PROC FREQ DATA=REPWT NOPRINT;
        TABLES
                        &TABVARS./MISSING
                                                  LIST
                                                                  OUT=T&INDEX._Auw(DROP=PERCENT
RENAME=(COUNT=UWCNT_&ANNUALWT.));
        WHERE &ANNUALWT.^=.;
      RUN;
      PROC FREQ DATA=REPWT NOPRINT;
                    &TABVARS./MISSING LIST
                                                       OUT=T&INDEX. O(RENAME=(COUNT=CNT &OTRWT.
        TABLES
PERCENT=PCT_&QTRWT.));
       WEIGHT &OTRWT.;
      RUN;
      PROC FREQ DATA=REPWT NOPRINT;
        TABLES &TABVARS./MISSING LIST
                                                   OUT=T&INDEX._A(RENAME=(COUNT=CNT_&ANNUALWT.
PERCENT=PCT_&ANNUALWT.));
        WEIGHT &ANNUALWT.;
      RUN;
     DATA T&INDEX._QA_&VERSION.;
        MERGE T&INDEX._Quw(IN=A) T&INDEX._Auw(IN=B) T&INDEX._Q(IN=C) T&INDEX._A(IN=D);
        BY &BYVARS.;
     RUN;
   %MEND CHK_WTS;
   %CHK_WTS(TABVARS=QUARTER, BYVARS=QUARTER, INDEX=Q);
   %CHK_WTS(TABVARS=FNSTATUS, BYVARS=FNSTATUS, INDEX=F);
   %CHK_WTS(TABVARS=FNSTATUS*QUARTER, BYVARS=FNSTATUS QUARTER, INDEX=FQ);
  TITLE3 "Checks for &ANNUALWT.for &VERSION. AND &QTRWT. for fnstatus=11";
  PROC PRINT DATA=REPWT(OBS=20);
```

```
VAR QFLAG QUARTER &ANNUALWT. &QTRWT.;
      WHERE FNSTATUS=11;
  RUN;
  TITLE3 "Checks for the quarterly weight &QTRWT. by quarter for fnstatus=11";
   PROC SORT DATA=REPWT;
     BY QUARTER;
  RIIN;
   PROC MEANS DATA=REPWT NOPRINT;
     BY QUARTER;
      VAR &QTRWT.;
     WHERE FNSTATUS=11;
      OUTPUT OUT=CHK_&VERSION.(DROP=_FREQ__TYPE_) N=N NMISS=NMISS SUM=SUM MEAN=MEAN MIN=MIN
MAX=MAX Q1=Q1 MEDIAN=MEDIAN Q3=Q3;
  RUN;
  DATA CHK_&VERSION.;
      SET CHK_&VERSION.;
      LENGTH VERSION $8;
      VERSION="&VERSION.";
  RUN;
  TITLE3 "Checks for &ANNUALWT. for &version. for fnstatus=11";
  PROC UNIVARIATE DATA=REPWT;
      VAR &ANNUALWT.;
      WHERE FNSTATUS=11;
  RUN;
%MEND DO ANNUAL WT;
%DO_ANNUAL_WT(VERSION=V3, QTRWT=FWRWT_V3, ANNUALWT=CFW_V3, FACTOR=2);
%DO_ANNUAL_WT(VERSION=V4, QTRWT=FWRWT_V4, ANNUALWT=CFW_V4, FACTOR=4);
%DO_ANNUAL_WT(VERSION=COMBINED, QTRWT=FWRWT, ANNUALWT=CFW, FACTOR=4);
 Check the annual weight for V3, V4 and combined
%MACRO ALLVERSIONS(BYVARS=, INDEX=, STARTROW=, ENDROW=);
  DATA T&INDEX._QA_ALLVERSIONS;
     MERGE T&INDEX._QA_V3 T&INDEX._QA_V4 T&INDEX._QA_COMBINED;
      BY &BYVARS.;
  RUN;
  TITLE3 "Weighted sum using quarterly and annual weights for all 3 versions";
   PROC PRINT DATA=T&INDEX._QA_ALLVERSIONS;
      VAR &BYVARS.
          UWCNT_FWRWT_V3 UWCNT_CFW_V3
          UWCNT_FWRWT_V4 UWCNT_CFW_V4
          UWCNT_FWRWT
                        UWCNT_CFW
          CNT_FWRWT_V3 CNT_CFW_V3 PCT_FWRWT_V3 PCT_CFW_V3
          CNT_FWRWT_V4 CNT_CFW_V4 PCT_FWRWT_V4 PCT_CFW_V4
          CNT_FWRWT
                     CNT_CFW
                                PCT_FWRWT
                                             PCT_CFW;
      SUM UWCNT_FWRWT_V3 UWCNT_CFW_V3
          UWCNT_FWRWT_V4 UWCNT_CFW_V4
          UWCNT_FWRWT UWCNT_CFW
          CNT_FWRWT_V3 CNT_CFW_V3 PCT_FWRWT_V3 PCT_CFW_V3
          CNT_FWRWT_V4 CNT_CFW_V4 PCT_FWRWT_V4 PCT_CFW_V4
                     CNT_CFW
                               PCT_FWRWT
          CNT FWRWT
                                              PCT_CFW;
      FORMAT UWCNT_FWRWT_V3 UWCNT_CFW_V3
             UWCNT_FWRWT_V4 UWCNT_CFW_V4
             UWCNT_FWRWT UWCNT_CFW 6.
             CNT_FWRWT_V3 CNT_CFW_V3 PCT_FWRWT_V3 PCT_CFW_V3
             CNT_FWRWT_V4 CNT_CFW_V4 PCT_FWRWT_V4 PCT_CFW_V4
                                                PCT_CFW 11.2;
             CNT_FWRWT
                        CNT_CFW
                                   PCT_FWRWT
  RUN;
   FILENAME RAW DDE "EXCEL SHEET1!R&StartRow.C1:R&EndRow.C14";
   DATA NULL ;
      SET T&INDEX._QA_ALLVERSIONS;
      FILE RAW NOTAB LRECL=999 dlm='09'x;
      PUT &BYVARS.
          %IF &BYVARS. = QUARTER OR &BYVARS. = FNSTATUS %THEN %DO; '09'X %END;
          UWCNT_FWRWT_V3 CNT_FWRWT_V3
          UWCNT_CFW_V3 CNT_CFW_V3
          UWCNT_FWRWT_V4 CNT_FWRWT_V4
          UWCNT_CFW_V4 CNT_CFW_V4
          UWCNT_FWRWT
                         CNT_FWRWT
                         CNT_CFW;
          UWCNT_CFW
```

```
RUN;
%MEND ALLVERSIONS;
OPTIONS ORIENTATION=LANDSCAPE;
X "COPY &xlspath.\&XLSFILE._template.xls &xlspath.\&XLSFILE..xls";
X "START &xlspath.\&XLSFILE..xls";
%ALLVERSIONS(BYVARS=QUARTER, INDEX=Q, STARTROW=6, ENDROW=9);
%ALLVERSIONS(BYVARS=FNSTATUS, INDEX=F,STARTROW=12, ENDROW=18);
%ALLVERSIONS(BYVARS=FNSTATUS QUARTER, INDEX=FQ, STARTROW=21, ENDROW=48);
FILENAME CMDS DDE "EXCEL SYSTEM";
   DATA _NULL_;
   FILE CMDS;
   PUT '[SAVE]';
   PUT '[QUIT]';
RUN;
DATA CHK;
  SET CHK_V3 CHK_V4 CHK_COMBINED;
RUN;
TITLE3 "Distribution of the quarterly weights for fnstatus=11";
PROC PRINT DATA=CHK;
  VAR VERSION QUARTER N NMISS SUM MEAN MIN MAX Q1 MEDIAN Q3;
RUN;
Macro to create the annual replicate weight for V3, V4 and combined
OPTION ORIENTATION=PORTRAIT COMPRESS=YES;
%MACRO DO_ANNUAL_REPWT(VERSION=, QTRWT=, QTRREPWT=, ANNUALNUMREP=, ANNUALWT=, ANNUALREPWT=,
FACTOR=);
   DATA CREPWT_&VERSION.(DROP=REP);
      SET REPWT;
      ARRAY FWR[60] FWRWT1-FWRWT60;
      ARRAY REPWT[60] &QTRREPWT.1-&QTRREPWT.60;
      ARRAY ANNUAL_REPWT[&ANNUALNUMREP.] &ANNUALREPWT.1-&ANNUALREPWT.&ANNUALNUMREP.;
      DO REP = 1 TO &ANNUALNUMREP.;
         %IF &VERSION. = V3 %THEN %DO;
            IF 1<= REP <=60 THEN DO;
               IF QUARTER =2 THEN ANNUAL_REPWT[REP]=&QTRWT.;
               ELSE ANNUAL_REPWT[REP]=REPWT[REP];
            END;
            ELSE IF 61<= REP <=120 THEN DO;
               IF QUARTER =1 THEN ANNUAL_REPWT[REP]=&QTRWT.;
               ELSE ANNUAL_REPWT[REP]=REPWT[REP-60];
            END;
         %END;
         %ELSE %IF &VERSION. = V4 %THEN %DO;
            IF 1<= REP <=60 THEN DO;
               IF QUARTER = 1 THEN ANNUAL_REPWT[REP]=REPWT[REP];
               ELSE IF QUARTER = 2 THEN ANNUAL_REPWT[REP]=&QTRWT.;
               ELSE IF QUARTER IN (3,4) THEN ANNUAL_REPWT[REP]=FWRWT;
            END;
            ELSE IF 61<= REP <=120 THEN DO;
               IF QUARTER = 1 THEN ANNUAL_REPWT[REP]=&QTRWT.;
               ELSE IF QUARTER = 2 THEN ANNUAL_REPWT[REP]=REPWT[REP-60];
               ELSE IF QUARTER IN (3,4) THEN ANNUAL_REPWT[REP]=FWRWT;
            END;
            ELSE IF 121<= REP <=180 THEN DO;
```

```
ELSE IF 121<= REP <=180 THEN DO;
IF QUARTER IN (1,2) THEN ANNUAL_REPWT[REP]=&QTRWT.;
ELSE IF QUARTER = 3 THEN ANNUAL_REPWT[REP]=FWR[REP-120];
ELSE IF QUARTER = 4 THEN ANNUAL_REPWT[REP]=FWRWT;
ELSE IF 181<= REP <=240 THEN DO;
IF QUARTER IN (1,2) THEN ANNUAL_REPWT[REP]=&QTRWT.;
ELSE IF QUARTER = 3 THEN ANNUAL_REPWT[REP]=FWRWT;
ELSE IF QUARTER = 4 THEN ANNUAL_REPWT[REP]=FWR[REP-180];
```

END;

```
%END;
         %ELSE %IF &VERSION. = COMBINED %THEN %DO;
            IF 1<= REP <=60 THEN DO;
               IF QUARTER IN (2,3,4) THEN ANNUAL_REPWT[REP]=&QTRWT.;
               ELSE ANNUAL_REPWT[REP] = REPWT[REP];
            END;
            ELSE IF 61<= REP <=120 THEN DO;
               IF QUARTER IN (1,3,4) THEN ANNUAL_REPWT[REP]=&QTRWT.;
               ELSE ANNUAL_REPWT[REP]=REPWT[REP-60];
            END;
            ELSE IF 121<= REP <=180 THEN DO;
               IF QUARTER IN (1,2,4) THEN ANNUAL_REPWT[REP]=&QTRWT.;
               ELSE ANNUAL_REPWT[REP]=REPWT[REP-120];
            END;
            ELSE IF 181<= REP <=240 THEN DO;
               IF QUARTER IN (1,2,3) THEN ANNUAL_REPWT[REP]=&QTRWT.;
               ELSE ANNUAL_REPWT[REP]=REPWT[REP-180];
            END;
         %END;
         ANNUAL_REPWT[REP] = ANNUAL_REPWT[REP]/&FACTOR.;
      END;
      LABEL &ANNUALWT. = "Annual weight for &version."
            %DO I = 1 %TO &ANNUALNUMREP.;
              &ANNUALREPWT.&I. = "Annaul JK replicate weight &I. for &version."
            %END;;
   RUN;
   TITLE3 "Checking for the sum of the annual weight and annual replicate weight - &VERSION.";
   PROC MEANS DATA=CREPWT_&VERSION. N NMISS SUM MAXDEC=2;
      VAR &ANNUALWT. &ANNUALREPWT.1-&ANNUALREPWT.&ANNUALNUMREP.;
   RUN;
   PROC MEANS DATA=CREPWT_&VERSION. NOPRINT;
      VAR &ANNUALWT. &ANNUALREPWT.1-&ANNUALREPWT.&ANNUALNUMREP.;
      OUTPUT OUT=SUMS SUM=&ANNUALWT. &ANNUALREPWT.1-&ANNUALREPWT.&ANNUALNUMREP.;
   RUN;
   PROC TRANSPOSE DATA=SUMS OUT=T_SUMS;
     VAR &ANNUALWT. &ANNUALREPWT.1-&ANNUALREPWT.&ANNUALNUMREP.;
   RUN;
   PROC UNIVARIATE DATA=T_SUMS NORMAL;
      VAR COL1;
   RUN;
   PROC SORT DATA=CREPWT_&VERSION.(KEEP=MPRID &ANNUALREPWT.1-&ANNUALREPWT.&ANNUALNUMREP.);
     BY MPRID;
   RUN;
%MEND DO_ANNUAL_REPWT;
%DO_ANNUAL_REPWT(VERSION=V3, QTRWT=FWRWT_V3, QTRREPWT=FWTV3_, ANNUALNUMREP=120, ANNUALWT=CFW_V3,
ANNUALREPWT=CFWV3_, FACTOR=2);
%DO_ANNUAL_REPWT(VERSION=V4, QTRWT=FWRWT_V4, QTRREPWT=FWTV4_, ANNUALNUMREP=240, ANNUALWT=CFW_V4,
ANNUALREPWT=CFWV4_, FACTOR=4);
%DO_ANNUAL_REPWT(VERSION=COMBINED, QTRWT=FWRWT, QTRREPWT=FWRWT, ANNUALNUMREP=240, ANNUALWT=CFW,
ANNUALREPWT=CFW, FACTOR=4);
Output the annual weight file
                                                                                ;
PROC SORT DATA=REPWT
   (KEEP=MPRID QFLAG QUARTER FNSTATUS POSTCELL BWT FWRWT_V3 FWRWT_V4 CFW CFW_V3 CFW_V4
         FWRWT1-FWRWT60 FWTV3_1-FWTV3_60 FWTV4_1-FWTV4_60) OUT=CREPWT;
   BY MPRID;
RIIN;
DATA OUT.CREPWT;
   MERGE CREPWT(IN=A) CREPWT_V3(IN=B) CREPWT_V4(IN=C) CREPWT_COMBINED(IN=D);
   BY MPRID;
   IF A AND B AND C AND D;
RUN;
TITLE3 "Contents of OUT.Crepwt";
PROC CONTENTS DATA=OUT.CREPWT;
RUN;
```

Check the annual replicate weight

```
PROC FORMAT;
   VALUE FMTMISS . ='.'
                 OTHER= 'Nonmissing';
RIIN;
TITLE3 "Check all quarterly/annual, full sample/replicate weights for all 3 versions";
PROC FREQ DATA=OUT.CREPWT;
   TABLES QFLAG*QUARTER*(FWRWT_V3 FWTV3_1-FWTV3_60
                          FWRWT_V4 FWTV4_1-FWTV4_60
                                 FWRWT1-FWRWT60
                          FWRWT
                          CFW_V3
                                  CFWV3_1-CFWV3_120
                          CFW_V4
                                  CFWV4_1-CFWV4_240
                          CFW
                                   CFW1-CFW240)/MISSING LIST;
   FORMAT FWRWT_V3 FWTV3_1-FWTV3_60
          FWRWT_V4 FWTV4_1-FWTV4_60
                  FWRWT1-FWRWT60
          FWRWT
          CFW_V3
                   CFWV3_1-CFWV3_120
          CFW_V4
                   CFWV4_1-CFWV4_240
          CFW
                   CFW1-CFW240 FMTMISS.;
RUN;
Produce the design effects
As per Nancy and Sonya's requests, check the deff for the annual wts to see
how the quarterly weight affects the annual estimates.
%macro mergefiles(grt=);
data frame&grt.;
set inf&qrt..framea(keep=mprid enbgsmpl tnexreg d_health com_geo servaff);
***facility TNEX region***;
length TNEX_grp $1;
if d_health in ('00', '13', '14', '15') then TNEX_grp='0';
else if d_health in ('17', '01','05') then TNEX_grp='N';
else if d_health in ('18','04') then TNEX_grp='S';
else if d_health in ('19','08','11') then TNEX_grp='W';
*Correct the TNEX regions for com_geo 0047, 9001, 9002, 9003, 9004:
All the cases in the same com_geo should be in the same TNEX region, which is the region of the
com geo;
if COM_GEO = '0047' then TNEX_grp='S';
else if COM_GEO = '9001' then TNEX_grp='N';
else if COM_GEO = '9002' then TNEX_grp='S';
else if COM_GEO = '9003' then TNEX_grp='W';
else if COM_GEO = '9004' then TNEX_grp='0';
if tnex_grp in ('N', 'S', 'W') then conus=1;
else if tnex_grp ='0' then conus=0;
run;
title3 "Check the construction TNEX_grp, conus for quarter &qrt.";
proc freq data=frame&qrt.;
tables TNEX_grp*d_health conus*tnex_grp/missing list;
run;
proc sort data=in&qrt..repwtp(keep=mprid) out=repwt; by mprid; run;
proc sort data=frame&qrt.; by mprid; run;
data merged&qrt.;
merge repwt(in=A) frame&qrt.(in=B);
by mprid;
if a and b;
run;
%mend mergefiles;
%mergefiles(qrt=1);
%mergefiles(qrt=2);
%mergefiles(grt=3);
%mergefiles(grt=4);
```

```
data merged1234;
set merged1 merged2 merged3 merged4;
by mprid;
run;
data merged;
merge out.crepwt(in=A keep=mprid QFLAG fnstatus bwt fwrwt cfw fwrwt_v3 cfw_v3 fwrwt_v4 cfw_v4)
merged1234(in=B);
by mprid;
if a and b;
run;
**create dataset of completes only;
%MACRO DEFF(VERSION=, WT=, INDEX=);
data postwt_fnl;
  set merged;
  OVERALL=1;
  where fnstatus=11 &VERSION.;
run;
%design_effects_unequal_weights ( postwt_fnl, enbgsmpl, &WT., deff_overall, deff_enb_&INDEX. );
%design_effects_unequal_weights ( postwt_fnl, tnexreg, &WT., deff_overall, deff_tnexreg_&INDEX.
);
%design_effects_unequal_weights ( postwt_fnl, TNEX_grp, &WT., deff_overall, deff_tnexgrp_&INDEX.
);
%design_effects_unequal_weights ( postwt_fnl, conus,
                                                         &WT., deff_overall, deff_conus_&INDEX.
);
%design_effects_unequal_weights ( postwt_fnl, servaff, &WT., deff_overall, deff_servaff_&INDEX.
);
%design_effects_unequal_weights ( postwt_fnl, TNEX_grp servaff, &WT., deff_overall_&INDEX.,
deff_TNEXservaff_&INDEX. );
%design_effects_unequal_weights
                                ( postwt_fnl, OVERALL,
                                                                 &WT., deff_overall_&INDEX.,
deff_OVERALL_&INDEX. );
%MEND DEFF;
%DEFF(VERSION=%STR(), WT=CFW, INDEX=C);
%DEFF(VERSION=%STR(AND QFLAG=1), WT=CFW_V3, INDEX=V3);
%DEFF(VERSION=%STR(AND QFLAG^=1), WT=CFW_V4, INDEX=V4);
%MACRO DO_DE(DNAME=,VAR=);
DATA DE;
  MERGE
          DEFF_&DNAME._C(IN=A
                               KEEP=&VAR.
                                             _FREQ_ DESIGN_EFFECT
                                                                     RENAME=(DESIGN_EFFECT=DE_C
_FREQ_=N_C))
        DEFF_&DNAME._V3(IN=B KEEP=&VAR.
                                            _FREQ_
                                                    DESIGN_EFFECT
                                                                     RENAME=(DESIGN_EFFECT=DE_V3
_FREQ_=N_V3))
       DEFF_&DNAME._V4(IN=C KEEP=&VAR. _FREQ_ DESIGN_EFFECT
                                                                     RENAME=(DESIGN_EFFECT=DE_V4
_FREQ_=N_V4));
  BY &VAR.;
RUN;
TITLE3 "&VAR. ";
PROC PRINT DATA=DE;
  VAR &VAR. N_C N_V3 N_V4 DE_C DE_V3 DE_V4;
  SUM N_C N_V3 N_V4;
RUN;
%MEND DO DE;
%DO_DE(DNAME=ENB, VAR=ENBGSMPL);
%DO_DE(DNAME=TNEXREG, VAR=TNEXREG);
%DO_DE(DNAME=TNEXGRP, VAR=TNEX_GRP);
%DO_DE(DNAME=CONUS, VAR=CONUS);
%DO_DE(DNAME=SERVAFF, VAR=SERVAFF);
%DO_DE(DNAME=TNEXservaff, VAR=TNEX_GRP SERVAFF);
%DO_DE(DNAME=OVERALL, VAR=OVERALL);
```

The End

## F.21.A RESPONSE\_RATE\ANNUAL\_RR.SAS - COMBINE Q1-Q4 AND ANNUAL RESPONSE RATES INTO ONE EXCEL FILE.

```
* PROGRAM: ANNUAL_RR.SAS
* TASK:
       2006 DOD HEALTH CARE SURVEY ANALYSIS (6077-300)
* PURPOSE: Combine Q1-Q4 and annual response_rates.xls files
        into one file called response_rates_annual.xls.
* WRITTEN: 03/15/2005 BY KEITH RATHBUN
* MODIFIED:
* INPUT: 1) RESPONSE_RATES.XLS files (Q1-Q4 and Annual)
*
        2) EMPTY_ANNUAL.XLS file (empty template)
+
* OUTPUT: 1) RESPONSE_RATES_ANNUAL.XLS
* INCLUDES: None
* NOTES:
* 1) This program must be run in BATCH mode. DO NOT modify the directory
   references to be hard-wired to support interactive use.
OPTIONS PS=79 LS=132 COMPRESS=YES ERRORS=1 NOXWAIT NOCENTER mprint mlogic symbolgen;
LIBNAME LIBRARY V612 "..\..\DATA\FMTLIB";
*************
* Assign Q1-Q4 and annual spreadsheet file names and year.
     %LET FILE1 = ..\..\Q1FY2009t\PROGRAMS\RESPONSE_RATE\RESPONSE_RATES.XLS;
%LET FILE2 = ..\..\Q2FY2009t\PROGRAMS\RESPONSE_RATE\RESPONSE_RATES.XLS;
%LET FILE3 = ......Q3FY2009t\PROGRAMS\RESPONSE_RATE\RESPONSE_RATES.XLS;
%LET FILE4 = ...\...\Q4FY2009\PROGRAMS\RESPONSE_RATE\RESPONSE_RATES.XLS;
%LET FILE5 = RESPONSE_RATES.XLS;
%LET YEAR = 2009;
TITLE1 "Program: ANNUAL_RR.SAS";
TITLE2 "Purpose: Combine Q1-Q4 and Annual Response Rate XLS files";
* Assign sheetnames and establish global variables.
* All of the response_rates.xls files must be populated with the following
* sheetnames (generated by TABLE02.SAS):
                           %LET DSN1 = TABLE02A;
*%LET DSN2 = XREGION;
%LET DSN2 = HAS_EMAIL;
%LET DSN3 = XOCONUS;
%LET DSN4 = USA;
%LET DSN5 = SEXSMPL;
%LET DSN6 = ENBGSMPL;
%LET DSN7
       = CACSMPL;
%LET DSN8 = PATCAT;
%LET DSN9 = SERVAFF;
%LET DSN10 = SVCSMPL;
%LET DSN11 = XTNEXREG;
%LET DSN12 = PATCATSVCSMPL;
%LET DSN13 = PATCATSEXSMPL;
%LET DSN14 = XTNEXREGCACSMPL;
%LET DSN15 = PATCATHAS_EMAIL;
%LET DSN16 = USAPATCATHAS_EMAIL;
******
* Macro used to read Q1-Q4 and annual spreadsheet files.
%MACRO READXLS(DSN=, NUMDOM=);
  %IF &NUMDOM LE 1 %THEN %DO; * Read 3 columns in sheet;
```

```
FILENAME INDATA DDE "excel|&DSN!r5c1:r9999c3";
  %END;
  %ELSE %IF &NUMDOM = 2 %THEN %DO; * Read 4 columns in sheet;
    FILENAME INDATA DDE "excel|&DSN!r5c1:r9999c4";
  %END;
  %ELSE %IF &NUMDOM = 3 %THEN %DO; * Read 5 columns in sheet;
    FILENAME INDATA DDE "excel &DSN!r5c1:r9999c5";
  %END;
  DATA &DSN.&I;
     INFILE INDATA DLM='09'X NOTAB LRECL=500 PAD MISSOVER DSD;
    LENGTH DOMAIN1-DOMAIN3 $40;
     LENGTH DSN $30;
     %IF &NUMDOM = 0 %THEN %DO;
       INPUT DOMAIN1 : $CHAR40.
                  : 4.1
            RR
                  : 4.1;
            RRW
       DOMAIN1 = "TABLE02A";
     %END;
     %IF &NUMDOM = 1 %THEN %DO;
       INPUT DOMAIN1 : $CHAR40.
                  : 4.1
            RR
                  : 4.1;
            RRW
     %END;
     %ELSE %IF &NUMDOM = 2 %THEN %DO;
       INPUT DOMAIN1 : $CHAR40.
            DOMAIN2 : $CHAR40.
                  : 4.1
: 4.1;
            RR
            RRW
     %END;
     %ELSE %IF &NUMDOM = 3 %THEN %DO;
       INPUT DOMAIN1 : $CHAR40.
            DOMAIN2 : $CHAR40.
            DOMAIN3 : $CHAR40.
                  : 4.1
: 4.1;
            RR
            RRW
     %END;
    NUMDOM = \& NUMDOM;
     FNUM = &I;
    DSN = "&DSN";
  RUN;
%MEND READXLS;
* Read Q1-Q4 and annual spreadsheet files.
%MACRO READIT;
  %GLOBAL I;
  %DO I = 1 %TO 5;
     X "START &&FILE&I";
     %READXLS(DSN=&DSN1, NUMDOM=0);
     %READXLS(DSN=&DSN2, NUMDOM=1);
     %READXLS(DSN=&DSN3, NUMDOM=1);
%READXLS(DSN=&DSN4, NUMDOM=1);
     %READXLS(DSN=&DSN5, NUMDOM=1);
     %READXLS(DSN=&DSN6, NUMDOM=1);
%READXLS(DSN=&DSN7, NUMDOM=1);
     %READXLS(DSN=&DSN8, NUMDOM=1);
     %READXLS(DSN=&DSN9, NUMDOM=1);
     %READXLS(DSN=&DSN10, NUMDOM=1);
     %READXLS(DSN=&DSN11, NUMDOM=1);
     %READXLS(DSN=&DSN12, NUMDOM=2);
     %READXLS(DSN=&DSN13, NUMDOM=2);
     %READXLS(DSN=&DSN14, NUMDOM=2);
     %READXLS(DSN=&DSN15, NUMDOM=2);
     %READXLS(DSN=&DSN16, NUMDOM=3);
     * Quit spreadsheet application.
     FILENAME CMDS DDE "EXCEL|SYSTEM";
     DATA NULL ;
       FILE CMDS;
       PUT '[QUIT]';
     RUN;
```

%END; %MEND READIT;

%READIT;

\* Macro used to merge the Q1-Q4 and annual spreadsheet files by DOMAIN(s). %MACRO MERGEIT(DSN=, NUMDOM=); %IF &NUMDOM LE 1 %THEN %DO; PROC SORT DATA=&DSN.1; BY DOMAIN1; RUN; PROC SORT DATA=&DSN.2; BY DOMAIN1; RUN; PROC SORT DATA=&DSN.3; BY DOMAIN1; RUN; PROC SORT DATA=&DSN.4; BY DOMAIN1; RUN; PROC SORT DATA=&DSN.5; BY DOMAIN1; RUN; %END; %ELSE %IF &NUMDOM = 2 %THEN %DO; PROC SORT DATA=&DSN.1; BY DOMAIN1 DOMAIN2; RUN; PROC SORT DATA=&DSN.2; BY DOMAIN1 DOMAIN2; RUN; PROC SORT DATA=&DSN.3; BY DOMAIN1 DOMAIN2; RUN; PROC SORT DATA=&DSN.4; BY DOMAIN1 DOMAIN2; RUN; PROC SORT DATA=&DSN.5; BY DOMAIN1 DOMAIN2; RUN; %END; %ELSE %IF &NUMDOM = 3 %THEN %DO; PROC SORT DATA=&DSN.1; BY DOMAIN1 DOMAIN2 DOMAIN3; RUN; PROC SORT DATA=&DSN.2; BY DOMAIN1 DOMAIN2 DOMAIN3; RUN; PROC SORT DATA=&DSN.3; BY DOMAIN1 DOMAIN2 DOMAIN3; RUN; PROC SORT DATA=&DSN.4; BY DOMAIN1 DOMAIN2 DOMAIN3; RUN; PROC SORT DATA=&DSN.5; BY DOMAIN1 DOMAIN2 DOMAIN3; RUN; &END; DATA MERGED &DSN; MERGE &DSN.1(RENAME=(RR=RR1 RRW=RRW1)) &DSN.2(RENAME=(RR=RR2 RRW=RRW2)) &DSN.3(RENAME=(RR=RR3 RRW=RRW3)) &DSN.4(RENAME=(RR=RR4 RRW=RRW4)) &DSN.5(RENAME=(RR=RR5 RRW=RRW5)); %IF &NUMDOM LE 1 %THEN %DO; BY DOMAIN1; %END; %ELSE %IF &NUMDOM = 2 %THEN %DO; BY DOMAIN1 DOMAIN2; %END; %ELSE %IF &NUMDOM = 3 %THEN %DO; BY DOMAIN1 DOMAIN2 DOMAIN3; %END; RUN; %MEND MERGEIT; \*\*\*\*\* \* Merge the Q1-Q4 and annual spreadsheet files by DOMAIN(s). %MERGEIT(DSN=&DSN1, NUMDOM=0); %MERGEIT(DSN=&DSN2, NUMDOM=1); %MERGEIT(DSN=&DSN3, NUMDOM=1); %MERGEIT(DSN=&DSN4, NUMDOM=1); %MERGEIT(DSN=&DSN5, NUMDOM=1); %MERGEIT(DSN=&DSN6, NUMDOM=1); %MERGEIT(DSN=&DSN7, NUMDOM=1); %MERGEIT(DSN=&DSN8, NUMDOM=1); %MERGEIT(DSN=&DSN9, NUMDOM=1); %MERGEIT(DSN=&DSN10, NUMDOM=1); %MERGEIT(DSN=&DSN11, NUMDOM=1); %MERGEIT(DSN=&DSN12, NUMDOM=2); %MERGEIT(DSN=&DSN13, NUMDOM=2); %MERGEIT(DSN=&DSN14, NUMDOM=2); %MERGEIT(DSN=&DSN15, NUMDOM=2); %MERGEIT(DSN=&DSN16, NUMDOM=3); \* Macro used to write the combined annual spreadsheet file for each DOMAIN/DSN. %MACRO WRITEXLS(DSN=, NUMDOM=);

```
DATA _NULL_;
  SET MERGED_&DSN;
   * Add values for each DOMAIN to each sheet.
   %IF &NUMDOM LE 1 %THEN %DO;
     FILENAME OUTDATA DDE "excel|&DSN!r1c1:r9999c11";
     FILE OUTDATA DLM='09'X NOTAB LRECL=500;
     LENGTH OLINE $50;
     IF N_ = 1 THEN DO;
        OLINE = "RESPONSE RATES FOR &YEAR";
        PUT OLINE;
        OLINE = "FOR DOMAIN = &DSN";
        PUT OLINE /;
        H1 = "DOMAIN";
                        H2 = "Q1 RR"; H3 = "Q1 RRW";
                        H5 = "Q2 RRW";
        H4 = "O2 RR";
                         H7 = "Q3 RRW";
        H6 = "Q3 RR";
                       H/ = vo ....
H9 = "Q4 RRW";
        H8 = "Q4 RR";
        H10 = "Annual RR"; H11 = "Annual RRW";
        PUT H1 : $CHAR50.
H2 : $CHAR50.
           H3 : $CHAR50.
           H4 : $CHAR50.
           H5 : $CHAR50.
           H6 : $CHAR50.
           H7 : $CHAR50.
           H8 : $CHAR50.
           H9 : $CHAR50.
           H10 : $CHAR50.
           H11 : $CHAR50.
           ;
     END;
     PUT DOMAIN1: $CHAR40.
             : 4.1
: 4.1
         RR1
         RRW1
              : 4.1
         RR2
         RRW2 : 4.1
         RR3
               : 4.1
              : 4.1
         RRW3
               : 4.1
         RR4
         RRW4
              : 4.1
         RR5
               : 4.1
              : 4.1
         RRW5
        ;
   %END;
   %ELSE %IF &NUMDOM = 2 %THEN %DO;
     FILENAME OUTDATA DDE "excel|&DSN!r1c1:r9999c12";
     FILE OUTDATA DLM='09'X NOTAB LRECL=500;
     LENGTH OLINE $50;
     IF _N = 1 THEN DO;
        OLINE = "RESPONSE RATES FOR &YEAR";
        PUT OLINE;
        OLINE = "FOR DOMAIN = &DSN";
        PUT OLINE /;
        H1 = "DOMAIN1";
                         H2 = "DOMAIN2";
        H3 = "Q1 RR";
                         H4 = "Q1 RRW";
                      H4 = 021 RRW";
H6 = "Q2 RRW";
        H5 = "Q2 RR";
                      H8 = "Q3 RRW";
        H7 = "Q3 RR";
        H9 = "Q4 RR";
                         H10 = "Q4 RRW";
        H11 = "Annual RR"; H12 = "Annual RRW";
        PUT H1 : $CHAR50.
           H2 : $CHAR50.
           H3 : $CHAR50.
           H4 : $CHAR50.
           H5 : $CHAR50.
           H6 : $CHAR50.
           H7 : $CHAR50.
           H8 : $CHAR50.
           H9 : $CHAR50.
           H10 : $CHAR50.
           H11 : $CHAR50.
           H12 : $CHAR50.
           ;
```

```
END;
```

```
PUT DOMAIN1: $CHAR40.
           DOMAIN2: $CHAR40.
           RR1
                : 4.1
           RRW1
               : 4.1
               : 4.1
: 4.1
           RR2
           RRW2
           RR3
                : 4.1
           RRW3 : 4.1
               : 4.1
: 4.1
           RR4
           RRW4
          RR5
                : 4.1
           RRW5 : 4.1
          ;
     %END;
     %ELSE %IF &NUMDOM = 3 %THEN %DO;
       FILENAME OUTDATA DDE "excel|&DSN!rlc1:r9999c13";
       FILE OUTDATA DLM='09'X NOTAB LRECL=500;
       LENGTH OLINE $50;
       IF N_ = 1 THEN DO;
          OLINE = "RESPONSE RATES FOR &YEAR";
          PUT OLINE;
          OLINE = "FOR DOMAIN = &DSN";
          PUT OLINE /;
          H1 = "DOMAIN1";
                         H2 = "DOMAIN2"; H3 = "DOMAIN3";
          H4 = "Q1 RR"; H5 = "Q1 RRW";
                        H7 = "Q2 RRW";
          H6 = "Q2 RR";
          H8 = "Q3 RR"; H9 = "Q3 RRW";
H10 = "Q4 RR"; H11 = "Q4 RRW";
          H12 = "Annual RR"; H13 = "Annual RRW";
          PUT H1 : $CHAR50.
H2 : $CHAR50.
             H3 : $CHAR50.
             H4 : $CHAR50.
             H5 : $CHAR50.
             H6 : $CHAR50.
             H7 : $CHAR50.
             H8 : $CHAR50.
             H9 : $CHAR50.
             H10 : $CHAR50.
             H11 : $CHAR50.
             H12 : $CHAR50.
             H13 : $CHAR50.
             ;
       END:
       PUT DOMAIN1: $CHAR40.
          DOMAIN2: $CHAR40.
           DOMAIN3: $CHAR40.
               : 4.1
: 4.1
           RR1
           RRW1
           RR2 : 4.1
RRW2 : 4.1
           RR3
                : 4.1
               : 4.1
           RRW3
           RR4
                : 4.1
           RRW4
               : 4.1
           RR5
                : 4.1
               : 4.1
          RRW5
          ;
     %END;
  RUN;
%MEND;
* Copy empty template file to the combined annual response rate spreadsheet
* and start the XLS file.
X "COPY EMPTY_ANNUAL.XLS RESPONSE_RATES_ANNUAL.XLS";
X "START RESPONSE_RATES_ANNUAL.XLS";
* Write the combined annual spreadsheet file for each DOMAIN/DSN.
%WRITEXLS(DSN=&DSN1, NUMDOM=0);
%WRITEXLS(DSN=&DSN2, NUMDOM=1);
```

```
%WRITEXLS(DSN=&DSN3, NUMDOM=1);
%WRITEXLS(DSN=&DSN5, NUMDOM=1);
%WRITEXLS(DSN=&DSN5, NUMDOM=1);
%WRITEXLS(DSN=&DSN6, NUMDOM=1);
%WRITEXLS(DSN=&DSN6, NUMDOM=1);
%WRITEXLS(DSN=&DSN7, NUMDOM=1);
%WRITEXLS(DSN=&DSN8, NUMDOM=1);
%WRITEXLS(DSN=&DSN9, NUMDOM=1);
%WRITEXLS(DSN=&DSN10, NUMDOM=1);
%WRITEXLS(DSN=&DSN11, NUMDOM=1);
%WRITEXLS(DSN=&DSN12, NUMDOM=2);
%WRITEXLS(DSN=&DSN13, NUMDOM=2);
%WRITEXLS(DSN=&DSN14, NUMDOM=2);
%WRITEXLS(DSN=&DSN15, NUMDOM=2);
%WRITEXLS(DSN=&DSN16, NUMDOM=3);
* Quit spreadsheet application.
***
                       * * * * * * * * * * *
FILENAME CMDS DDE "EXCEL|SYSTEM";
DATA _NULL_;
   FILE CMDS;
   PUT '[SAVE]';
   PUT '[QUIT]';
RUN;
```

### F.21.B RESPONSE\_RATE\TABLE02.SAS - CALCULATE THE ANNUAL RESPONSE RATES.

```
* PROGRAM: TABLE02.SAS
* TASK: 2006 DOD HEALTH CARE SURVEY ANALYSIS (6077-300)
* PURPOSE: BUILD TABLE 2: RESPONSE RATES BY DOMAIN SUMMARY
          Quarterly DOD HEALTH CARE SURVEY FILE.
* WRITTEN: 11/09/1999 BY KEITH RATHBUN
* MODIFIED:
* 1) 12/14/2000, Keith Rathbun - Added printing of weighted (WN) and
     unweighted (SN) population sizes. Also, Update for quarterly survey
    to use BWT instead of BWT99 (generalized variable name for ease of
    maintenance).
* 2) 02/01/2001, Keith Rathbun - Added the PERIOD parameter.
* 3) 01/30/2002, Esther Friedman - added nested macro so it would run
    for all 4 quarters trickle files.
* 4) 11/16/2004, Haixia Xu for Q3, 2004 RR
               - Changed FNSTATUS from 30 to 31, SN3->SN31, WN3->WN31
               - Use MERGEQ.SD2 as the input data
               - Produce the RR for servaff and xtnexreg

* 5) 01/18/2005, Keith Rathbun - Added CREATXLS macro.
* 6) 03/15/2005, Keith Rathbun - Updated for 2004 annual.

* 7) 02/20/2006, Haixia Xu - Updated for 2005 annual
* 7) 11/02/2006, Haixia Xu - Updated for 2006 annual
* 7) 11/13/2007, Haixia Xu - Updated for 2007 annual
* INPUT:
           1) MERGEQ.SD2 (All quarters)
* INCLUDES: 1) TABLE02.IN1
           2) TABLE02.IN2
4
* NOTES:
* 1) This program must be run in BATCH mode. DO NOT modify the directory
    references to be hard-wired to support interactive use.
* 2) If you add a new domain combination, you will need to update the
    EMPTY.XLS file to have a new sheet with the same name as the domain
    variable(s) combination.
OPTIONS PS=79 LS=132 COMPRESS=YES ERRORS=1 NOXWAIT NOCENTER NOFMTERR;* mprint mlogic symbolgen;
%let year=2009;
LIBNAME inlt
                "..\..\Q1FY&year.t\DATA\AFINAL"; * Q1 mergeq with late response;
                "...\...\Q2FY&year.t\DATA\AFINAL"; * Q2 mergeq with late response;
LIBNAME in2t
LIBNAME in3t
                "..\..\Q3FY&year.t\DATA\AFINAL"; * Q3 mergeq with late response;
                "..\..\Q4FY&year.\DATA\AFINAL"; * Q4 mergeq;
LIBNAME in4
                "K:\Q1FY&year."; * Q1 sample;
LIBNAME inrl
                "K:\Q2FY&year."; * Q2 sample;
LIBNAME inr2
LIBNAME inr3
                "K:\Q3FY&year."; * Q3 sample;
LIBNAME inr4
                "K:\Q4FY&year."; * Q4 sample;
LIBNAME LIBRARY V612 "..\..\DATA\FMTLIB";
TITLE1 "Program: TABLE02.SAS";
TITLE2 "Purpose: Compute response rates by DOMAIN";
%LET OFILES = ..\..\DATA\Response_Rate\;
%LET QUARTER = 2009 Combined Annual;
%LET DATE= 11-3-2009;
%LET TASKNUM = 6663-300;
proc format;
  VALUE $ENBGSm
          '01' = "Active duty"
          '02' = "Active duty fam, Prime, civ PCM"
          '03' = "Active duty fam, Prime, mil PCM"
          '04' = "Active duty fam, non-enrollee"
          '05' = "Retired, <65, civ PCM"
          '06' = "Retired,<65,mil PCM"
```

```
'07' = "Retired, <65, non-enrollee"
        '08' = "Retired,65+,enrolled"
        '10' = "Retired,65+,non-enrollee"
        '11' = "TRICARE Reserve Select";
   VALUE TNEX
   . = "Missing Data"
   1 = "North"
   2 = "South"
   3 = "West"
   4 = "Overseas" ;
RUN;
* Create ebg_com
**********
%macro create_ebg(qrt=, q=);
DATA MERGEQ&qrt.;
SET in&qrt..MERGEQ;
/*01/31/2007 by H.Xu.
As per Nancy's suggestion, collapse 09 with 08, since 09 has two few beneficiaries*/
if enbgsmpl = '09' then enbgsmpl='08';
format enbgsmpl $enbgsm.;
RUN;
proc sort data=mergeq&QRt; by mprid;run;
proc sort data=%IF &QRt.=1t %THEN %DO; inr&q..sampla07_2 %END;
             %ELSE %IF &Qrt.=2t %THEN %DO; inr&q..sampla04_2 %END;
             %ELSE %IF &Qrt.=3t OR &Qrt.=4 %THEN %DO; inr&q..sampla03_2 %END;
 (keep=mprid has_email)
  out=sampla07_2;
  by mprid;
run;
data mergeq&qrt.;
merge mergeq&qrt.(in=A) sampla07_2(in=B);
by mprid;
IF A AND B;
run;
%mend;
%create_ebg(qrt=lt,q=1);
%create_ebg(qrt=2t,q=2);
%create_ebg(qrt=3t,q=3);
create_ebg(qrt=4,q=4);
/*Combine 4 quarters*/
DATA MERGERR;
  SET MERGEQ1t MERGEQ2t MERGEQ3t MERGEQ4 ;
RUN;
PROC FREQ DATA=MERGERR;
  TABLES PATCAT*FNSTATUS
         PATCAT RACEETHN PATCAT*RACEETHN PATCAT*SVCSMPL
  /MISSING LIST;
RUN;
%MACRO PROCESS(INPT=, FORM=);
  * Process OVERALL Summary of response rates
  DATA NULL ;
     SET &INPT END=FINISHED;
     IF N_ = 1 THEN DO;
       SN = 0;
       SN1 = 0;
       SN11 = 0;
SN12 = 0;
       SN2 = 0;
       SN31 = 0;
       SN4
            = 0;
       SN41 = 0;
```

```
SN42 = 0;
  WN = 0;
WN1 = 0;
  WN11 = 0;
  WN12 = 0;
  WN2 = 0;
  WN31 = 0;
  WN4 = 0;
 WN41 = 0;
  WN42 = 0;
END;
*******
* Accumulate group 1 weighted and unweighted counts.
SN + 1;
WN + BWT;
IF FNSTATUS IN(11,12) THEN DO;
 SN1 + 1;
  WN1 + BWT;
  IF FNSTATUS = 11 THEN DO;
   SN11 + 1;
   WN11 + BWT;
 END;
  ELSE DO;
   SN12 + 1;
   WN12 + BWT;
  END;
END;
* Accumulate group 2 weighted and unweighted counts.
ELSE IF FNSTATUS = 20 THEN DO;
 SN2 + 1;
 WN2 + BWT;
END;
* Accumulate group 3 weighted and unweighted counts.
ELSE IF FNSTATUS = 31 THEN DO;
 SN31 + 1;
  WN31 + BWT;
END;
* Accumulate group 4 weighted and unweighted counts.
ELSE IF FNSTATUS IN(41,42) THEN DO;
 SN4 + 1;
  WN4 + BWT;
  IF FNSTATUS = 42 THEN DO;
   SN42 + 1;
   WN42 + BWT;
  END;
  ELSE DO;
   SN41 + 1;
    WN41 + BWT;
 END;
END;
DROP I;
RETAIN
 SN
  SN1
  SN11
  SN12
  SN2
  SN31
  SN4
  SN41
  SN42
  WN
  WN1
  WN11
  WN12
  WN2
```

```
WN31
       WN4
       WN41
       WN42
      ;
    IF FINISHED THEN GO TO FINISHED;
    RETURN;
  FINISHED:
   FILE "&OFILES.TABLE02&FORM..OUT" RECFM=V LRECL=9999;
   PUT; PUT; PUT;
   PUT @001 "TABLE 2: OVERALL RESPONSE RATES SUMMARY";
   PUT @001 "&DATE., TASK: &TASKNUM.";
   PUT;
   PUT "SUMMARY OF GROUP COUNTS: FORM &FORM";
   PUT;
   PUT @131 "UNWEIGHTED COUNT"
      @181 "WEIGHTED COUNT"
      ;
   PUT @121 'FLR'
       @131 'FCR'
       @141 'FRR'
       @151 'POP'
       @171 'FLR'
       @181 'FCR'
       @191 'FRR'
       @201 'POP'
      ;
   %INCLUDE "TABLE02.IN2";
  RUN;
%MEND PROCESS;
* Process Single Domain where domain1 is the variable of interest.
%MACRO PROCESS1(DOMAIN1=, INPT=, FORM=);
  PROC SORT DATA=&INPT; BY &DOMAIN1; RUN;
  DATA _NULL_;
    SET &INPT;
    BY &DOMAIN1;
    FILE "&OFILES.&DOMAIN1..OUT" RECFM=V LRECL=9999;
    LENGTH VARNAME1 $8;
    LENGTH VARIABLE $30;
    CALL VNAME(&DOMAIN1,VARNAME1);
    VARIABLE = VARNAME1;
    %INCLUDE "TABLE02.IN1";
    IF LAST.&DOMAIN1 THEN DO;
       PUT @001 &DOMAIN1 @;
       %INCLUDE "TABLE02.IN2";
    END; * DOMAIN;
  RUN;
%MEND PROCESS1;
* Process Double Domain where domain1/domain2 are the
* variables of interest.
%MACRO PROCESS2(DOMAIN1=, DOMAIN2=, INPT=, FORM=);
  PROC SORT DATA=&INPT; BY &DOMAIN1 &DOMAIN2; RUN;
  DATA _NULL_;
    SET &INPT;
    BY &DOMAIN1 &DOMAIN2;
    FILE "&OFILES.&DOMAIN1&DOMAIN2..OUT" RECFM=V LRECL=9999;
    LENGTH VARNAME1 $8;
    LENGTH VARNAME2 $8;
    LENGTH VARIABLE $30;
    CALL VNAME(&DOMAIN1,VARNAME1);
    CALL VNAME(&DOMAIN2,VARNAME2);
    VARIABLE = VARNAME1 || " " || VARNAME2;
```

```
%INCLUDE "TABLE02.IN1";
     IF LAST.&DOMAIN2 THEN DO;
       PUT @001 &DOMAIN1 @;
       PUT @041 &DOMAIN2 @;
       %INCLUDE "TABLE02.IN2";
       SN
            = 0;
           = 0;
       SN1
       SN11 = 0;
       SN12 = 0;
       SN2
             = 0;
       SN31 = 0;
            = 0;
       SN4
       SN41 = 0;
       SN42 = 0;
       WN = 0;
WN1 = 0;
       WN11 = 0;
       WN12 = 0;
       WN2 = 0;
       WN31 = 0;
       WN4 = 0;
       WN41 = 0;
       WN42 = 0;
     END; * DOMAIN;
  RUN;
%MEND PROCESS2;
* Process Triple Domain where domain1-3 are the variables of interest.
%MACRO PROCESS3(DOMAIN1=, DOMAIN2=, DOMAIN3=, INPT=, FORM=);
  PROC SORT DATA=&INPT; BY &DOMAIN1 &DOMAIN2 &DOMAIN3; RUN;
  DATA _NULL_;
     SET &INPT;
     BY &DOMAIN1 &DOMAIN2 &DOMAIN3;
     FILE "&OFILES.&DOMAIN1&DOMAIN2&DOMAIN3..OUT" RECFM=V LRECL=9999;
     LENGTH VARNAME1 $8;
     LENGTH VARNAME2 $8;
     LENGTH VARNAME3 $8;
     LENGTH VARIABLE $30;
     CALL VNAME(&DOMAIN1,VARNAME1);
     CALL VNAME(&DOMAIN2,VARNAME2);
     CALL VNAME(&DOMAIN3,VARNAME3);
     VARIABLE = VARNAME1 || " " || VARNAME2 || " " || VARNAME3;
     %INCLUDE "TABLE02.IN1";
     IF LAST.&DOMAIN3 THEN DO;
       PUT @001 &DOMAIN1 @;
       PUT @041 &DOMAIN2 @;
       PUT @081 &DOMAIN3 @;
        %INCLUDE "TABLE02.IN2";
       SN
            = 0;
       SN1
           = 0;
       SN11 = 0;
       SN12 = 0;
       SN2 = 0;
       SN31 = 0;
       SN4
            = 0;
       SN41 = 0;
       SN42 = 0;
       WN = 0;
WN1 = 0;
       WN11 = 0;
       WN12 = 0;
        WN2 = 0;
       WN31 = 0;
       WN4 = 0;
       WN41 = 0;
       WN42 = 0;
     END; * DOMAIN;
  RUN;
%MEND PROCESS3;
```

```
***Note that the ERROR message of division by zero may be printed out
in the log file due to no complete in some domains***;
* PROCESS OVERALL RESPONSE RATE TABULATION - FORM A
%PROCESS(INPT=MERGERR, FORM=A);
* PROCESS SINGLE DOMAIN RESPONSE RATE TABULATION - FORM A
*%PROCESS1(DOMAIN1=xregion, INPT=MERGERR, FORM="FORM A");
*%PROCESS1(DOMAIN1=QFLAG, INPT=MERGERR, FORM="FORM A");
%PROCESS1(DOMAIN1=has_email, INPT=MERGERR, FORM="FORM A");
%PROCESS1(DOMAIN1=xoconus, INPT=MERGERR, FORM="FORM A");
%PROCESS1(DOMAIN1=USA, INPT=MERGERR, FORM="FORM A");
%PROCESS1(DOMAIN1=sexsmpl, INPT=MERGERR, FORM="FORM A");
%PROCESS1(DOMAIN1=enbgsmp1, INPT=MERGERR, FORM="FORM A");
%PROCESS1(DOMAIN1=cacsmp1, INPT=MERGERR, FORM="FORM A");
%PROCESS1(DOMAIN1=patcat, INPT=MERGERR, FORM="FORM A");
%PROCESS1(DOMAIN1=servaff, INPT=MERGERR, FORM="FORM A");
%PROCESS1(DOMAIN1=svcsmpl, INPT=MERGERR, FORM="FORM A");
%PROCESS1(DOMAIN1=xtnexreg, INPT=MERGERR, FORM="FORM A");
******
* PROCESS DOUBLE DOMAIN RESPONSE RATE TABULATION - FORM A
DOMAIN2=svcsmpl, INPT=MERGERR, FORM="FORM A");
%PROCESS2(DOMAIN1=patcat,
                     DOMAIN2=sexsmpl, INPT=MERGERR, FORM="FORM A");
%PROCESS2(DOMAIN1=patcat,
%PROCESS2(DOMAIN1=xtnexreg, DOMAIN2=cacsmpl, INPT=MERGERR, FORM="FORM A");
%PROCESS2(DOMAIN1=PATCAT, DOMAIN2=HAS_EMAIL, INPT=MERGERR, FORM="FORM A");
*****
* PROCESS TRIPLE DOMAIN RESPONSE RATE TABULATION - FORM A
%PROCESS3(DOMAIN1=USA, DOMAIN2=patcat, DOMAIN3=has_email, INPT=MERGERR, FORM="FORM A");
* Copy empty template file to constructed variables spreadsheet and
* start the XLS file.
   **
X "COPY EMPTY.XLS RESPONSE_RATES.XLS";
X "START RESPONSE_RATES.XLS";
%MACRO CREATXLS(DSN=, NUMDOM=);
  * Read text files with response rates for each DOMAIN .
  DATA &DSN(KEEP=DOMAIN1 DOMAIN2 DOMAIN3 RR RRW);
    INFILE "&OFILES.&DSN..OUT" LRECL=9999 RECFM=V;
    INPUT LINEIN $100 @; DROP LINEIN; *Skip over header records;
    LENGTH DOMAIN1-DOMAIN3 $40;
    IF _N_ GE 7 THEN DO;
       INPUT
         @001 DOMAIN1 $CHAR40.
         @041 DOMAIN2 $CHAR40.
         @081 DOMAIN3 $CHAR40.
         @121 FLR1 4.3
         @131 FCR1 4.3
         @141 FRR1 4.3
         @147 SN
                  7.0
         @171 FLR2 4.3
         @181 FCR2 4.3
         @191 FRR2 4.3
         @197 WN
                  7.0
        ;
      RR = FRR1*100;
      RRW = FRR2*100;
      OUTPUT;
    END;
  RUN;
```

```
* Add values for each DOMAIN to each sheet.
%IF &NUMDOM LE 1 %THEN %DO;
  FILENAME OUTDATA DDE "excel|&DSN!rlc1:r9999c3";
  DATA _NULL_;
     SET &DSN;
     FILE OUTDATA DLM='09'X NOTAB LRECL=500;
     LENGTH OLINE $50;
     IF N_ = 1 THEN DO;
        OLINE = "RESPONSE RATES FOR &QUARTER";
        PUT OLINE;
        OLINE = "FOR DOMAIN = &DSN";
        PUT OLINE /;
        H1 = "DOMAIN"; H2 = "RR"; H3 = "RRW";
        PUT H1 : $CHAR50.
           H2 : $CHAR50.
           H3 : $CHAR50.
           ;
     END;
     PUT DOMAIN1: $CHAR40.
        RR : 4.1
RRW : 4.1
        ;
  RUN;
%END;
%ELSE %IF &NUMDOM = 2 %THEN %DO;
  FILENAME OUTDATA DDE "excel|&DSN!r1c1:r9999c4";
  DATA _NULL_;
     SET &DSN;
     FILE OUTDATA DLM='09'X NOTAB LRECL=500;
     LENGTH OLINE $50;
     IF N_ = 1 THEN DO;
        OLINE = "RESPONSE RATES FOR &QUARTER";
        PUT OLINE;
        OLINE = "FOR DOMAIN = &DSN";
        PUT OLINE /;
        H1 = "DOMAIN1"; H2 = "DOMAIN2"; H3 = "RR"; H4 = "RRW";
        PUT H1 : $CHAR50.
           H2 : $CHAR50.
            H3 : $CHAR50.
           H4 : $CHAR50.
           ;
     END;
     PUT DOMAIN1: $CHAR40.
         DOMAIN2: $CHAR40.
         RR : 4.1
        RRW
              : 4.1
        ;
  RUN;
%END;
%ELSE %IF &NUMDOM = 3 %THEN %DO;
  FILENAME OUTDATA DDE "excel|&DSN!r1c1:r9999c5";
  DATA _NULL_;
     SET &DSN;
     FILE OUTDATA DLM='09'X NOTAB LRECL=500;
     LENGTH OLINE $50;
     IF N_ = 1 THEN DO;
        OLINE = "RESPONSE RATES FOR &QUARTER";
        PUT OLINE;
        OLINE = "FOR DOMAIN = &DSN";
        PUT OLINE /;
        H1 = "DOMAIN1"; H2 = "DOMAIN2"; H3 = "DOMAIN3"; H4 = "RR"; H5 = "RRW";
        PUT H1 : $CHAR50.
            H2 : $CHAR50.
            H3 : $CHAR50.
            H4 : $CHAR50.
           H5 : $CHAR50.
           ;
     END;
     PUT DOMAIN1 : $CHAR40.
         DOMAIN2 : $CHAR40.
         DOMAIN3 : $CHAR40.
             : 4.1
: 4.1
         RR
         RRW
```

```
;
    RUN;
  %END;
%MEND CREATXLS;
%CREATXLS(DSN=TABLE02A, NUMDOM=0);
*CREATXLS(DSN=QFLAG, NUMDOM=1);
%CREATXLS(DSN=HAS_EMAIL, NUMDOM=1);
%CREATXLS(DSN=XOCONUS, NUMDOM=1);
%CREATXLS(DSN=USA, NUMDOM=1);
%CREATXLS(DSN=SEXSMPL, NUMDOM=1);
%CREATXLS(DSN=enbgsmpl, NUMDOM=1);
%CREATXLS(DSN=cacsmpl, NUMDOM=1);
%CREATXLS(DSN=PATCAT, NUMDOM=1);
%CREATXLS(DSN=SERVAFF, NUMDOM=1);
%CREATXLS(DSN=SVCSMPL, NUMDOM=1);
%CREATXLS(DSN=XTNEXREG, NUMDOM=1);
%CREATXLS(DSN=PATCATSVCSMPL, NUMDOM=2);
%CREATXLS(DSN=PATCATSEXSMPL, NUMDOM=2);
%CREATXLS(DSN=XTNEXREGcacsmpl, NUMDOM=2);
%CREATXLS(DSN=PATCATHAS_EMAIL, NUMDOM=2);
%CREATXLS(DSN=USAPATCATHAS_EMAIL, NUMDOM=3);
* Quit spreadsheet application.
FILENAME CMDS DDE "EXCEL|SYSTEM";
DATA _NULL_;
  FILE CMDS;
  PUT '[SAVE]';
  PUT '[QUIT]';
RUN;
```

F.21.C RESPONSE\_RATE\TABLE02.IN1 - INCLUDE FILE1 USED TO CALCULATE ANNUAL RESPONSE RATES.

```
*
* PROGRAM: TABLE02.IN1
* TASK: 2002 DOD HEALTH CARE SURVEY ANALYSIS
* PURPOSE: COMMON CODE INCLUDE FILE USED TO BUILD
*
         TABLE 2: RESPONSE RATES BY DOMAIN SUMMARY
*
         2002 DOD HEALTH CARE SURVEY FILE.
* WRITTEN: 01/08/99 BY KEITH RATHBUN
* MODIFIED:
* 1) 5/17/1999, Keith Rathbun - Removed printing of the final location rate
*
   (FLR) and final completion rate (FCR).
\star 2) 7/07/1999, Keith Rathbun - Added back printing of FLR
* 3) 12/14/2000, Keith Rathbun - Update for quarterly survey to use BWT
  instead of BWT99 (generalized variable name for ease of maintenance).
\star 4) 11/16/2004 by Haixia Xu - Update the coding of FNSTATUS from 30 to 31.
                            SN3->SN31, WN3->WN31
\star 5) 01/24/2005 by Keith Rathbun - Update PUT statements to accomodate up
*
    to 3 CHAR*40 domains.
******
*;
IF N_ = 1 THEN DO;
  PUT; PUT;
  PUT @001 "TABLE 2: RESPONSE RATES BY DOMAIN SUMMARY";
  PUT @001 "&DATE., TASK: &TASKNUM.";
  PITT;
  PUT "SUMMARY OF GROUP COUNTS: " &FORM;
  PUT "VARIABLE = " VARIABLE;
  PUT;
  PUT @131 "UNWEIGHTED COUNT"
     @181 "WEIGHTED COUNT"
     ;
  PUT @121 'FLR'
      @131 'FCR'
      @141 'FRR'
      @151 'POP'
      @171 'FLR'
      @181 'FCR'
      @191 'FRR'
      @201 'POP'
     ;
END;
IF FIRST.&DOMAIN1 THEN DO;
  SN = 0;
SN1 = 0;
  SN11 = 0;
  SN12 = 0;
  SN2
        = 0;
  SN31 = 0;
  SN4 = 0;
  SN41
       = 0;
  SN42 = 0;
  WN = 0;
  WN1 = 0;
  WN11 = 0;
  WN12 = 0;
  WN2 = 0;
  WN31 = 0;
  WN4 = 0;
  WN41 = 0;
  WN42 = 0;
END;
* Accumulate group 1 weighted and unweighted counts
SN + 1;
WN + BWT;
IF FNSTATUS IN(11,12) THEN DO;
  SN1 + 1;
```

```
WN1 + BWT;
  IF FNSTATUS = 11 THEN DO;
   SN11 + 1;
   WN11 + BWT;
  END;
  ELSE DO;
   SN12 + 1;
   WN12 + BWT;
 END;
END;
* Accumulate group 2 weighted and unweighted counts
ELSE IF FNSTATUS = 20 THEN DO;
 SN2 + 1;
  WN2 + BWT;
END;
* Accumulate group 3 weighted and unweighted counts
*****
;
ELSE IF FNSTATUS = 31 THEN DO;
 SN31 + 1;
 WN31 + BWT;
END;
* Accumulate group 4 weighted and unweighted counts
;
ELSE IF FNSTATUS IN(41,42) THEN DO;
 SN4 + 1;
 WN4 + BWT;
  IF FNSTATUS = 42 THEN DO;
   SN42 + 1;
   WN42 + BWT;
 END;
  ELSE DO;
   SN41 + 1;
   WN41 + BWT;
  END;
END;
DROP I;
RETAIN
 SN
  SN1
  SN11
  SN12
  SN2
  SN31
  SN4
  SN41
  SN42
  WN
  WN1
  WN11
  WN12
  WN2
 WN31
  WN4
 WN41
 WN42
```

```
;
```

F.21.D RESPONSE\_RATE\TABLE02.IN2 - INCLUDE FILE2 USED TO CALCULATE ANNUAL RESPONSE RATES.

```
*
* PROGRAM: TABLE02.IN2
* TASK: QUARTERLY DOD HEALTH CARE SURVEY ANALYSIS
* PURPOSE: COMMON CODE INCLUDE FILE USED TO BUILD
*
        TABLE 2: RESPONSE RATES BY DOMAIN SUMMARY
*
         QUARTERLY DOD HEALTH CARE SURVEY FILE.
* WRITTEN: 01/08/99 BY KEITH RATHBUN
* MODIFIED:
* 1) 5/17/1999, Keith Rathbun - Removed printing of the final location rate
*
   (FLR) and final completion rate (FCR).
\star 2) 7/07/1999, Keith Rathbun - Added back printing of FLR
* 3) 12/14/2000, Keith Rathbun - Added printing of weighted (WN) and
   unweighted (SN) population sizes.
* 4) 11/17/2004 BY Haixia Xu - Made changes due to the different coding of FNSTATUS:
                          -Rewrite the formula used to calculating FRR1, FRR2
                          -SN3->SN31, WN3->WN31
* 5) 01/24/2005 by Keith Rathbun - Update PUT statements to accomodate up
   to 3 CHAR*40 domains.
*;
  *Final Response Rate;
  FRR1 = SN11/(SN1 + SN2 + SN4*((SN1 + SN2)/(SN1 + SN2 + SN31)));
  FRR2 = WN11/(WN1 + WN2 + WN4*((WN1 + WN2)/(WN1 + WN2 + WN31)) );
  *Final Location Rate;
  L = ((SN1 + SN2)/(SN1 + SN2 + SN31))*SN41;
  WL = ((WN1 + WN2)/(WN1 + WN2 + WN31))*WN41;
  FLR1 = (SN1 + SN2 + L)/(SN1 + SN2 + SN4*((SN1 + SN2)/(SN1 + SN2 + SN31)));
  FLR2 = (WN1 + WN2 + WL)/(WN1 + WN2 + WN4*((WN1 + WN2)/(WN1 + WN2 + WN31)));
  *Final Completion Rate;
  FCR1 = SN11/(SN1 + SN2 + L);
  FCR2 = WN11/(WN1 + WN2 + WL);
  PUT @121 FLR1 4.3
@131 FCR1 4.3
      @141 FRR1 4.3
      @147 SN 7.0
      @171 FLR2 4.3
      @181 FCR2 4.3
      @191 FRR2 4.3
      @197 WN 7.0
     ;
```

### APPENDIX G

# SAS CODE FOR STATISTICAL AND WEB SPECIFICATIONS FOR THE 2008 TRICARE BENEFICIARY REPORTS – QUARTERS I-IV

PAGE IS INTENTIONALLY LEFT BLANK TO ALLOW FOR DOUBLE-SIDED COPYING

|         |                         | ****                                                                                                    |
|---------|-------------------------|----------------------------------------------------------------------------------------------------|
| **      | * * * * * * * * * * * * | ***************************************                                                                                                |
| *       | PROJECT:                | DoD - Quarterly Adult Report Cards                                                                                                    |
| *       | PROGRAM:                | STEP1Q.SAS                                                                                                    |
| *       | PURPOSE:                | Create Dummy and Recode Variables used in Adult Report Card                                                                            |
| *       |                         | Create a Female dummy variable<br>Create an Education dummy variable                                                                   |
| *       |                         | Create 15 region dummies combining regions.                                                                                            |
| *       |                         | 7 & 8 into region 8. That is, there                                                                                                    |
| *       |                         | isn't a region 7 dummy.                                                                                                    |
| *       |                         | Create 7 age dummy variables.                                                                                                    |
| *       |                         | The second second deviced and the backback black second                                                                                |
| *       |                         | We require the most desired code to be the highest value.<br>Recode the dependent variables into:                                      |
| *       |                         | 1 - the least desirable value                                                                                                    |
| *       |                         | 2 - the 2nd least desirable value                                                                                                    |
| *       |                         | 3 - the most desirable value                                                                                                    |
| *       |                         | missing                                                                                                    |
| *       |                         | Create 7 variables GROUP1 - GROUP7                                                                                                    |
| *       |                         | IF (XINS_COV IN $(1,2,6)$ AND H09004>=2) THEN GROUP1 = 1                                                                               |
| *       |                         | IF (XENR_PCM IN $(1, 2, 6)$ AND H09004>=2) THEN GROUP2 = 1                                                                             |
| *       |                         | IF (XENR_PCM = 3,7 AND H09004>=2) THEN GROUP3 = 1                                                                                      |
| *       |                         | IF XINS_COV IN (3) THEN GROUP4 = 1 $(\pm 100, 08/24/2006, Doloted 4.5 \pm 7)$                                                          |
| *       |                         | /*JSO 08/24/2006, Deleted 4,5*/<br>IF XBNFGRP = 1 THEN GROUP5 = 1                                                                      |
| *       |                         | IF XBNFGRP = 2 THEN GROUP6 = 1                                                                                                    |
| *       |                         | IF XBNFGRP IN (3,4) THEN GROUP7 = 1                                                                                                    |
| *       |                         | GROUP8 is output for all beneficiaries                                                                                                 |
| *       | MODIETED                | 1) Estimate 2001 Dr. Kalth Dathburg, Undata fan mantaula                                                                               |
| *       | MODIFIED.               | 1) February 2001 By Keith Rathbun, Update for quarterly adult report cards. Removed permanent dataset ENTIRE.SD2.                      |
| *       |                         | 2) August 2001 By Keith Rathbun, Updated DSN and LIBNAME                                                                               |
| *       |                         | for 3rd quarter adult report cards.                                                                                                    |
| *       |                         | 3) OCTOBER 2001 BY DANIELE BEAHM, Because there was no post-                                                                           |
| *       |                         | stratification done in Q3, changed all references of the                                                                               |
| *       |                         | POSTSTR variable to ADJ_CELL<br>4) JANUARY 2002 BY DANIELE BEAHM, Modified group3 to include                                           |
| *       |                         | XENR_PCM                                                                                                    |
| *       |                         | 5) April 2002 By Mike Scott, Updated variable names for 2002                                                                           |
| *       |                         | survey.                                                                                                    |
| *       |                         | 6) July 2002 By Mike Scott: See Note #2. Replaced variable                                                                             |
| *       |                         | S02S01 with H04075 (new health status variable), deleted code to recode S02S01 to H00077, and changed H00077/R00077                    |
| *       |                         | rename/recode to H04075/R04075 rename/recode. The Hispanic/                                                                            |
| *       |                         | Latino variable is not present.                                                                                                    |
| *       |                         | 7) January 2003 By Mike Scott, Changed ADJ_CELL to COM_SAMP.                                                                           |
| *       |                         | 8) March 2003 By Mike Scott, Updated variable names for 2003                                                                           |
| *       |                         | survey.<br>9) June 2003 By Mike Scott, Updated for Q2 2003.                                                                            |
| *       | 1                       | 0) July 2003 By Mike Scott, Changed COM_SAMP to ADJ_CELL.                                                                              |
| *       |                         | 1) October 2003 By Mike Scott, Updated for Q3 2003.                                                                                    |
| *       | 1                       | 2) January 2004 By Mike Scott, Updated for Q4 2003, and changed                                                                        |
| *       | -                       | DAGEQY to FIELDAGE.                                                                                                    |
| *       |                         | <ul><li>3) March 2004 By Mike Scott, Updated for Q1 2004.</li><li>4) April 2004 By Keith Rathbun, Removed reverse coding for</li></ul> |
| *       | T                       | H04031. 2004 survey question wording is 'Within 15 minutes'                                                                            |
| *       |                         | instead of "More than 15 Minutes". Added service affiliation                                                                           |
| *       |                         | variables so only one version of this program is needed to                                                                             |
| *       |                         | handle the consumer watch processing.                                                                                                  |
| *       | 1                       | 5) June 2004 by Regina Gramss, Updated for Q2 2004.                                                                                    |
| *<br>1. |                         | 16) Sept 2004 by Regina Gramss, changed XRegion to xtenxreg, updated for                                                               |
| ±.<br>* | 1                       | 7) Jan 2005 by Regina Gramss, changed XTENXREG to XSERVREG to include                                                                  |
| *       | -                       | service affiliation. Regions have been changed from 4 categories to 16.                                                                |
| *       |                         | 8) Apr 2005 by Regina Gramss, updated field names for 2005 data.                                                                       |
| *       |                         | 9) Jul 2005 by Regina Gramss, updated for Q2 2005                                                                                      |
| *       |                         | 0) Oct 2005 by Regina Gramss, updated for Q3 2005                                                                                      |
|         | 2                       | 1) Dec 2005 by Regina Gramss, updated for Q4 2005                                                                                      |

#### G.1.A Q4FY2009\PROGRAMS\REPORTCARDS\CAHPS\_ADULTQ4FY2009\STEP1Q.SAS - CREATE AND RECODE VARIABLES USED IN ADULT BENEFICIARY REPORTS - RUN QUARTERLY.

for Q2 FY 2006. Changed references to ADJ\_CELL to be STRATUM. \* 23) July 12, 2006 by Justin Oh, updated for Q3 FY 2006 24) Aug 22, 2006 by Justin Oh, changed overseas to 3 regions. Regions have been changed from 16 categories to 24. \* Added XOCONUS to the Keep statement for Overseas classifications. Changed XSERVREG for Overseas (Europe, Pacific, Latin America). Changed IF XINS\_COV IN (3,4,5) THEN GROUP4 = 1 to IF XINS\_COV IN (3) THEN GROUP4 = 1Since only XINS\_COV IN (1,2,3,6) is kept, (4,5) not needed. 25) Oct 03, 2006 by Justin Oh, changed input data HCS063\_1 to HCS064\_1 for Q4FY2006 reports. 26) Apr 05, 2007 by Justin Oh, Added %LET BCHTYPE to select BCH types Benchmark OR PurchasedBenchmark. 27) Apr 05, 2007 by Justin Oh, Added changes to select RC types ReportCards OR PurchasedReportCards. 28) Apr 26, 2007 by Justin Oh, Added codes, variables for new reservists logic. 29) May 15, 2007 by Justin Oh, Changed XINS\_COV to NXNS\_COV to assign Groups 1,3, and 4 for new reservists logic. 30) Jul 30, 2007 by Justin Oh, Added added DBENCAT conditions to assign Groups All, 4, 5, and 6. 31) Oct 02, 2007 by Justin Oh, changed input data HCS073\_1 to HCS074\_1 for Q4FY2007 reports. 32) January 10, 2008 by Keith Rathbun, updated variable names for Q1 FY 2008. 33) Apr 11, 2008 by Justin Oh, changed input data HCS081\_1 to HCS082\_1 for Q2FY2008 reports. 34) June 13, 2008 by Keith Rathbun, changed input data HCS082\_1 to HCS083\_1 for Q3FY2008 reports. 35) Jan 16, 2009 by Mike Rudacille, changed CONUS variable to USA 36) Jan 21, 2009 by Mike Rudacille, changed 2009 questionnaire variables applicable to both V3 and V4 from V3 names to V4 names 37) March 11, 2009 by Keith Rathbun, changed input data HCS091\_1 to HCS092\_1 for Q2FY2009 reports. 38) April 6, 2009 by Mike Rudacille, changed variable names to reflect modifications to beneficiary reports necessary for V4 39) June 22, 2009 By Keith Rathbun, Change weight variable from FWRWT\_V4 back to FWRWT. Changed input data HCS092\_1 to HCS093\_1 for Q3FY2009 reports. 40) Sept 30, 2009 By Mike Rudacille, Changed input data HCS093\_1 to HCS094\_1 for Q4FY2009 reports. INPUTS: 1) HCSyyq\_1 - DoD Quarterly HCS Database OUTPUTS: 1) GROUP1-8.sas7bdat - DoD Quarterly GROUP files as defined above INCLUDES: 1) CONVERT.SAS - Convert item responses to proportional values for consistency w/ TOPS NOTES: 1) Groups 1-3 modified 10/09/2000 2) In Q1\_2002, S02S01 was renamed and recoded to H00077 (health status variable for 2000). H02077 was the Hispanic/Latino variable. In Q2\_2002, H02077 is health status, and H02079 is the Hispanic/Latino variable. To make the Quarter 2 data file (HSC022\_1.sd2) more consistent with the Quarter 1 file, the health status variable which was H02077 is now H04075, and the Hispanic/Latino variable which was H02079 is now H02077. \*\*\*/ /\*\*\* SELECT PROGRAM - ReportCards OR PurchasedReportCards %LET RCTYPE = ReportCards; OPTIONS NOCENTER LS=124 PS=74 SOURCE SOURCE2 NOFMTERR NOOVP COMPRESS=YES; LIBNAME OUT "DATA"; "..\..\Data\AFinal"; LIBNAME IN1 LIBNAME LIBRARY "..\..\Data\Afinal\fmtlib"; TITLE1 'Program Saved as: STEP1Q.SAS'; %LET WGT = FWRWT;

proc format; value servreg 1 = 'North Army' 2 = 'North Air Force' 3 = 'North Navy' 4 = 'North Other' 5 = 'South Army' 6 = 'South Air Force' 7 = 'South Navy' 8 = 'South Other' 9 = 'West Army' 10 = 'West Air Force' 11 = 'West Navy' 12 = 'West Other' 13 = 'Europe Army' 14 = 'Europe Air Force' 15 = 'Europe Navy' 16 = 'Europe Other' 17 = 'Pacific Army' 18 = 'Pacific Air Force' 19 = 'Pacific Navy' 20 = 'Pacific Other' 21 = 'Latin America Army' 22 = 'Latin America Air Force' 23 = 'Latin America Navy' 24 = 'Latin America Other'; DATA ENTIRE; SET IN1.HCS094\_1(KEEP= MPRID FIELDAGE /\*MJS 01/26/04\*/ XTNEXREG /\*KRR 04/09/04\*/ SERVAFF DBENCAT /\*JSO 04/26/2007, added for reservists logic\*/ USA ENBGSMPL SREDA XSEXA XBNFGRP /\*KRR 04/03/2006, changed from ADJ\_CELL\*/ STRATUM XINS\_COV XENR PCM XOCONUS /\*JSO 08/24/2006, Overseas Region Indicator\*/ &WGT. /\* Getting Needed Care \*/ H09033 H09029 /\* Getting Care Quickly \*/ H09007 H09010 /\* How Well Doctors Communicate \*/ H09021 H09022 H09023 H09024 /\* Customer Service \*/ H09040 H09041 /\* Claims Processing \*/ H09045 H09063 /\* Health Status \*/ H09018 /\* Health Care Rating H09047 /\* Health Plan Rating H09027 /\* Personal Doctor Rating \* / H09031 /\* Specialist Rating \*/ H09003 /\* Health Plan Used \*//\*JSO 04/26/2007, added for reservists logic\*/ H09004 /\* How Long in Health Plan \*/ /\*\*\*\*\*\*\*\* ); FORMAT \_ALL\_; IF SERVAFF='A' THEN XSERVAFF=1; \*Army; ELSE IF SERVAFF='F' THEN XSERVAFF=2; \*Air Force; ELSE IF SERVAFF='N' THEN XSERVAFF=3; \*Navy;

```
ELSE XSERVAFF=4;
                                                  *Other;
        IF FIELDAGE >= '065' THEN DELETE; /*JSO added 11/10/2006*/
        IF XTNEXREG = . THEN DELETE; /* RSG 02/2005 USE CACSMPL TO DELETE MISSING FIELDS*/
        IF XINS_COV NOT IN(1,2,3,6,9) THEN DELETE; /*JSO 07/30/2007, Added 9*/
       NXNS COV = XINS COV;
                                       /*JSO 04/26/2007 added for reservists logic*/
                                               07/30/2007,
                                                             added DBENCAT,
                                       /*JSO
                                                                                 NXNS COV
conditions*/
        IF DBENCAT NOT IN('IGR','GRD','IDG','DGR') AND NXNS_COV = 9 THEN DELETE;
        IF DBENCAT IN('GRD','IGR') AND H09003 = 3 THEN DO;
          NXNS_COV = 3;
          XENR_PCM = .;
        END;
                         /* Note: use tmp_cell in step2q.sas */
       LENGTH TMP CELL XSERVREG 8;
       TMP_CELL = STRATUM; /*KRR 04/03/2006, changed from ADJ_CELL*/
        IF XTNEXREG = 1 THEN DO;
          IF XSERVAFF = 1 THEN XSERVREG = 1;
          ELSE IF XSERVAFF = 2 THEN XSERVREG = 2;
          ELSE IF XSERVAFF = 3 THEN XSERVREG = 3;
          ELSE XSERVREG = 4i
       END;
        IF XTNEXREG = 2 THEN DO;
          IF XSERVAFF = 1 THEN XSERVREG = 5;
          ELSE IF XSERVAFF = 2 THEN XSERVREG = 6;
          ELSE IF XSERVAFF = 3 THEN XSERVREG = 7;
          ELSE XSERVREG = 8;
       END;
        IF XTNEXREG = 3 THEN DO;
          IF XSERVAFF = 1 THEN XSERVREG = 9;
          ELSE IF XSERVAFF = 2 THEN XSERVREG = 10;
          ELSE IF XSERVAFF = 3 THEN XSERVREG = 11;
          ELSE XSERVREG = 12i
        END;
        IF XTNEXREG = 4 THEN DO; /*JSO 08/24/2006, Changed Overseas Regions*/
          IF XOCONUS = 1 THEN DO;
                   XSERVAFF = 1 THEN XSERVREG = 13;
             TF
             ELSE IF XSERVAFF = 2 THEN XSERVREG = 14;
             ELSE IF XSERVAFF = 3 THEN XSERVREG = 15;
             ELSE
                                     XSERVREG = 16;
          END;
          IF XOCONUS = 2 THEN DO;
             TF
                   XSERVAFF = 1 THEN XSERVREG = 17;
             ELSE IF XSERVAFF = 2 THEN XSERVREG = 18;
             ELSE IF XSERVAFF = 3 THEN XSERVREG = 19;
             ELSE
                                     XSERVREG = 20;
          END;
          IF XOCONUS = 3 THEN DO;
             IF
                   XSERVAFF = 1 THEN XSERVREG = 21;
             ELSE IF XSERVAFF = 2 THEN XSERVREG = 22;
             ELSE IF XSERVAFF = 3 THEN XSERVREG = 23;
             ELSE
                                     XSERVREG = 24i
          END;
        END;
    RUN;
    * Create AGE, FEMALE and GROUP (Beneficiary/Enrollment)
    * subsets. Create the region dummies. Recode region 7 to region 8.
    DATA ENTIRE;
       SET ENTIRE;
       LENGTH DEFAULT = 4;
       IF FIELDAGE NE " " THEN DO; /*MJS 01/26/04*/
         AGE1824=0;
```

AGE2534=0;

```
AGE3544=0;
        AGE4554=0;
        AGE5564=0;
        AGE6574=0;
        AGE75UP=0;
               ( '018' <= FIELDAGE <= '024' ) THEN AGE1824=1; /*MJS 01/26/04*/
        IF
        ELSE IF ( '025' <= FIELDAGE <= '034' ) THEN AGE2534=1;
        ELSE IF ( '035' <= FIELDAGE <= '044' ) THEN AGE3544=1;
        ELSE IF ( '045' <= FIELDAGE <= '054' ) THEN AGE4554=1;
        ELSE IF ( '055' <= FIELDAGE <= '064' ) THEN AGE5564=1;
        ELSE IF ( '065' <= FIELDAGE <= '074' ) THEN AGE6574=1;
                       FIELDAGE > '074' ) THEN AGE75UP=1;
        ELSE IF (
      END;
      *****
      * Create the FEMALE dummy variable.
      IF XSEXA = 2 THEN
        FEMALE = 1;
      ELSE
        FEMALE = 0;
      * Create the beneficiary group/enrollment group subsets.
      GROUP1 = 0;
      GROUP2 = 0;
      GROUP3 = 0;
      GROUP4 = 0;
      GROUP5 = 0;
      GROUP6 = 0;
      GROUP7 = 0;
      GROUP8 = 1;
                  * EVERYONE;
      IF (NXNS_COV IN (1,2,6) AND H09004>=2) THEN GROUP1 = 1;
      IF (XENR_PCM IN (1,2,6) AND H09004>=2) THEN GROUP2 = 1;
      /* JSO 04/05/2007 conditions to run RC type */
      IF "&RCTYPE" = 'ReportCards' AND (XENR_PCM IN (3,7) AND H09004>=2) THEN GROUP3 = 1;
      ELSE IF "&RCTYPE" = 'PurchasedReportCards' AND ((XENR_PCM IN (3,7) AND H09004>=2) OR
NXNS_COV IN (3,9)) THEN GROUP3 = 1;
      IF NXNS_COV IN
                     (3,9)
                                THEN GROUP4 = 1; /*JSO 08/24/2006, Deleted 4,5*//*JSO
07/30/2007, Added 9*/
      IF XBNFGRP = 1 OR DBENCAT IN('IGR','GRD') THEN GROUP5 = 1;
                                         /*JSO 07/30/2007, added DBENCAT conditions*/
      IF XBNFGRP = 2 OR DBENCAT IN('IDG', 'DGR') THEN GROUP6 = 1;
                                         /*JSO 07/30/2007, added DBENCAT conditions*/
      IF XBNFGRP IN (3,4)
                           THEN GROUP7 = 1;
      *****
      * Recode variables with Never, Sometimes, Usually and Always:
      *
         Recode Never & Sometimes (1 & 2) to 1.
      *
          Recode Usually (3) to 2.
          Recode Always (4) to 3.
      *************
      IF H09007 = 1
                     THEN R09007 = 1;
      ELSE IF H09007 = 2 THEN R09007 = 1;
      ELSE IF H09007 = 3 THEN R09007 = 2;
      ELSE IF H09007 = 4 THEN R09007 = 3;
      ELSE IF H09007 < 0 THEN R09007 = .;
      IF H09010 = 1
                     THEN R09010 = 1;
      ELSE IF H09010 = 2 THEN R09010 = 1;
      ELSE IF H09010 = 3 THEN R09010 = 2;
      ELSE IF H09010 = 4 THEN R09010 = 3;
      ELSE IF H09010 < 0 THEN R09010 = .;
      IF H09021 = 1
                     THEN R09021 = 1;
      ELSE IF H09021 = 2 THEN R09021 = 1;
      ELSE IF H09021 = 3 THEN R09021 = 2;
      ELSE IF H09021 = 4 THEN R09021 = 3;
      ELSE IF H09021 < 0 THEN R09021 = .;
      TF H09022 = 1
                     THEN R09022 = 1;
```

```
ELSE IF H09022 = 2 THEN R09022 = 1;
ELSE IF H09022 = 3 THEN R09022 = 2;
ELSE IF H09022 = 4 THEN R09022 = 3;
ELSE IF H09022 < 0 THEN R09022 = .;
IF H09023 = 1
                 THEN R09023 = 1;
ELSE IF H09023 = 2 THEN R09023 = 1;
ELSE IF H09023 = 3 THEN R09023 = 2;
ELSE IF H09023 = 4 THEN R09023 = 3;
ELSE IF H09023 < 0 THEN R09023 = .;
IF H09024 = 1
                THEN R09024 = 1;
ELSE IF H09024 = 2 THEN R09024 = 1;
ELSE IF H09024 = 3 THEN R09024 = 2;
ELSE IF H09024 = 4 THEN R09024 = 3;
ELSE IF H09024 < 0 THEN R09024 = .;
IF H09029 = 1
                 THEN R09029 = 1;
ELSE IF H09029 = 2 THEN R09029 = 1;
ELSE IF H09029 = 3 THEN R09029 = 2;
ELSE IF H09029 = 4 THEN R09029 = 3;
ELSE IF H09029 < 0 THEN R09029 = .;
IF H09033 = 1
                 THEN R09033 = 1;
ELSE IF H09033 = 2 THEN R09033 = 1;
ELSE IF H09033 = 3 THEN R09033 = 2;
ELSE IF H09033 = 4 THEN R09033 = 3;
ELSE IF H09033 < 0 THEN R09033 = .;
IF H09040 = 1
                 THEN R09040 = 1;
ELSE IF H09040 = 2 THEN R09040 = 1;
ELSE IF H09040 = 3 THEN R09040 = 2;
ELSE IF H09040 = 4 THEN R09040 = 3;
ELSE IF H09040 < 0 THEN R09040 = .;
TF H09041 = 1
                 THEN R09041 = 1;
ELSE IF H09041 = 2 THEN R09041 = 1;
ELSE IF H09041 = 3 THEN R09041 = 2;
ELSE IF H09041 = 4 THEN R09041 = 3;
ELSE IF H09041 < 0 THEN R09041 = .;
IF H09045 = 1
               THEN R09045 = 1;
ELSE IF H09045 = 2 THEN R09045 = 1;
ELSE IF H09045 = 3 THEN R09045 = 2;
ELSE IF H09045 = 4 THEN R09045 = 3;
ELSE IF H09045 < 0 THEN R09045 = .;
IF H09046 = 1
                 THEN R09046 = 1;
ELSE IF H09046 = 2 THEN R09046 = 1;
ELSE IF H09046 = 3 THEN R09046 = 2;
ELSE IF H09046 = 4 THEN R09046 = 3;
ELSE IF H09046 < 0 THEN R09046 = .;
* Recode variables to one missing condition ".".
* This also renames all the "H0xxxx" to "R0xxxx".
R09027 = H09027; IF R09027 < 0 THEN R09027 = .;
R09031 = H09031; IF R09031 < 0 THEN R09031 = .;
R09018 = H09018; IF R09018 < 0 THEN R09018 = .;
R09047 = H09047; IF R09047 < 0 THEN R09047 = .;
R09063 = H09063; IF R09063 < 0 THEN R09063 = .;
* Create region and service affiliation dummies.
IF XSERVREG NE . THEN DO; /*JSO 08/24/2006, Changed 16 to 24*/
  ARRAY REGDUMS (24) REG01 REG02 REG03 REG04 REG05 REG06
                    REG07 REG08 REG09 REG10 REG11 REG12
                    REG13 REG14 REG15 REG16 REG17 REG18
                   REG19 REG20 REG21 REG22 REG23 REG24;
  DO I = 1 \text{ TO } 24;
    REGDUMS(I)=0;
  END;
```

```
IF
           XSERVREG= 1 THEN REG01 =1;
    ELSE IF XSERVREG= 2 THEN REG02 =1;
ELSE IF XSERVREG= 3 THEN REG03 =1;
    ELSE IF XSERVREG= 4 THEN REG04 =1;
    ELSE IF XSERVREG= 5 THEN REG05 =1;
    ELSE IF XSERVREG= 6 THEN REG06 =1;
ELSE IF XSERVREG= 7 THEN REG07 =1;
    ELSE IF XSERVREG= 8 THEN REG08 =1;
    ELSE IF XSERVREG= 9 THEN REG09 =1;
    ELSE IF
           XSERVREG= 10 THEN REG10
                               =1;
    ELSE IF XSERVREG= 11 THEN REG11 =1;
    ELSE IF XSERVREG= 12 THEN REG12 =1;
    ELSE IF XSERVREG= 13 THEN REG13
                               =1;
    ELSE IF XSERVREG= 14 THEN REG14 =1;
    ELSE IF XSERVREG= 15 THEN REG15 =1;
    ELSE IF XSERVREG= 16 THEN REG16 =1;
    ELSE IF
           XSERVREG= 17 THEN REG17
                               =1;
    ELSE IF XSERVREG= 18 THEN REG18 =1;
    ELSE IF XSERVREG= 19 THEN REG19 =1;
    ELSE IF XSERVREG= 20 THEN REG20 =1;
    ELSE IF XSERVREG= 21 THEN REG21 =1;
    ELSE IF XSERVREG= 22 THEN REG22 =1;
    ELSE IF XSERVREG= 23 THEN REG23 =1;
    ELSE IF XSERVREG= 24 THEN REG24
                               =1;
    ARRAY SRVDUMS (4) SRV01 SRV02 SRV03 SRV04;
    DO I = 1 TO 4;
                  /*Needed for consumer watch ONLY */
       SRVDUMS(I)=0;
    END;
    ΤЕ
           XSERVAFF = 1 THEN SRV01 = 1;
    ELSE IF XSERVAFF = 2 THEN SRV02 = 1;
    ELSE IF XSERVAFF = 3 THEN SRV03 = 1;
    ELSE IF XSERVAFF = 4 THEN SRV04 = 1;
  END;
RUN;
* Recode item responses to proportional values using CONVERT.SAS.
************
%INCLUDE "CONVERT.SAS";
%CONT2(DSN=ENTIRE, NUM=4, Y=R09018 R09047 R09027 R09031);
%CONT3(DSN=ENTIRE, NUM=12, Y=R09007 R09010 R09029 R09033
                      R09021 R09022 R09023 R09024
                      R09040 R09041 R09045 R09046);
*****
* Sort the main file to reorder it by MPRID.
PROC SORT DATA=ENTIRE; BY MPRID; RUN;
*****
* Print the contents of ENTIRE dataset.
PROC CONTENTS DATA=ENTIRE;
 TITLE2 'Contents of ENTIRE';
RUN;
* Print some of the recoded records.
                              *****
PROC PRINT DATA=ENTIRE(OBS=60);
  TITLE2 'Print of AGE and SEX dummies';
  VAR MPRID
     FIELDAGE
             /*MJS 01/26/04*/
     XTNEXREG
     XSERVAFF
     XSERVREG
     USA
     ENBGSMPL
     XSEXA
```

```
STRATUM
               /*KRR 04/03/2006 Changed from ADJ_CELL*/
      XINS_COV
      NXNS_COV /*JSO 04/26/2007, added for reservists logic*/
      DBENCAT
               /*JSO 04/26/2007, added for reservists logic*/
      XENR_PCM
      &WGT.
     ;
RUN;
* Print some of the recoded records.
PROC PRINT DATA=ENTIRE(OBS=60);
  TITLE2 'Print of AGE and SEX dummies';
  VAR FIELDAGE
              /*MJS 01/26/04*/
      AGE1824
      AGE2534
      AGE3544
      AGE4554
      AGE5564
      AGE6574
      AGE75UP
      XSEXA
      FEMALE
      ENBGSMPL
      XINS_COV
      NXNS_COV
      XENR_PCM
      XBNFGRP
      GROUP1
      GROUP2
      GROUP 3
      GROUP4
      GROUP5
      GROUP6
      GROUP7
     ;
RUN;
PROC PRINT DATA=ENTIRE(OBS=60);
  TITLE2 'Print of recoded question variables';
  VAR H09007 R09007
H09010 R09010
      H09021 R09021
      H09022 R09022
      H09023 R09023
H09024 R09024
      H09029 R09029
      H09033 R09033
      H09040 R09040
      H09041 R09041
      H09045 R09045
      H09046 R09046
H09018 R09018
      H09027 R09027
      H09031 R09031
      H09047 R09047
      H09063 R09063
     ;
RUN;
/*JSO 08/24/2006, Changed 16 to 24*/
PROC PRINT DATA=ENTIRE(OBS=60);
  TITLE2 'Print of recoded REGION variables';
  VAR XSERVREG
      REG01
      REG02
      REG03
      REG04
      REG05
      REG06
```

```
G-10
```

REG07

```
REG08
      REG09
      REG10
      REG11
      REG12
      REG13
      REG14
      REG15
      REG16
      REG17
      REG18
      REG19
      REG20
      REG21
      REG22
      REG23
      REG24;
RUN;
PROC PRINT DATA=ENTIRE(OBS=60);
  TITLE2 'Print of recoded service affiliation variables';
  VAR XSERVREG
      XSERVAFF
      XOCONUS /*JSO 08/24/2006, Changed Overseas Regions*/
      SRV01
      SRV02
      SRV03
      SRV04
     ;
RUN;
* Create the 7 subgroups for processing by STEP2.SAS.
DATA OUT.GROUP1
    OUT.GROUP2
    OUT.GROUP3
    OUT.GROUP4
    OUT.GROUP5
    OUT.GROUP6
    OUT.GROUP7
    OUT.GROUP8;
    SET ENTIRE;
    DROP
      н09007
      H09010
      H09021
      н09022
      н09023
      н09024
      H09029
      н09033
      H09040
      H09041
      H09045
      H09046
      H09018
      H09027
      н09031
      H09047
      H09063
       ;
     IF GROUP1 = 1 THEN OUTPUT OUT.GROUP1;
     IF GROUP2 = 1 THEN OUTPUT OUT.GROUP2;
     IF GROUP3 = 1 THEN OUTPUT OUT.GROUP3;
     IF GROUP4 = 1 THEN OUTPUT OUT.GROUP4;
     IF GROUP5 = 1 THEN OUTPUT OUT.GROUP5;
     IF GROUP6 = 1 THEN OUTPUT OUT.GROUP6;
     IF GROUP7 = 1 THEN OUTPUT OUT.GROUP7;
     OUTPUT OUT.GROUP8;
```

```
RUN;
```

### G.1.B Q4FY2009\PROGRAMS\REPORTCARDS\CAHPS\_ADULTQ4FY2009\CONVERT.SAS - CONVERT ITEM RESPONSES TO PROPORTIONAL VALUES.

```
* PROGRAM: CONVERT.SAS
        DOD HEALTH CARE SURVEY ANALYSIS (8687-330)
* TASK:
* PURPOSE: CONVERT ITEM RESPONSES TO PROPORTIONAL VALUES FOR CONSISTENCY
         WITH THE TOPS SURVEY.
* WRITTEN: October 2000 BY ERIC SCHONE
* MODIFIED: October 2000 BY KEITH RATHBUN, Added PROLOG. Also, added DSN
         to argument lists.
* INPUTS: 1) User-specified SAS Dataset
* OUTPUTS: 1) User-specified SAS Dataset with recoded values
* NOTES:
* 1) Arguments for the CONT1-CONT3 macros are as follows:
   a) SAS dataset name (dsn)
   b) Number of variables to be converted (num)
   c) List of variables to be converted (y)
* 2) These macros assume that the response items have already been
   converted/recoded to CAHPS scales.
*****
* CONT1 - Convert big problem, small problem, not a problem questions to
       proportional values.
*******
                       %macro cont1(dsn=, num=, y=);
data &dsn(drop=i);
  set &dsn;
  array vars &y;
  do i = 1 to #
    if vars(i) ne . and vars(i) ne 3 then vars(i) = 0;
    if vars(i) = 3 then vars(i) = 1;
  end;
run;
%mend cont1;
* CONT2 - Convert rating questions to proportional values.
%macro cont2(dsn=, num=, y=);
data &dsn(drop=i);
  set &dsn;
  array vars &y;
  do i=1 to #
    if vars(i) ne . and vars(i) < 8 then vars(i) = 0;
    if vars(i) in (8,9,10) then vars(i) = 1;
  end;
run;
%mend cont2;
* CONT3 - Convert Never, Sometimes, Usually, Always questions to
       proportional values.
*****
                        %macro cont3(dsn=, num=, y=);
data &dsn(drop=i);
  set &dsn;
  array vars &y;
  do i=1 to #
    if vars(i) ne . and vars(i) >= 2 then vars(i) = 2;
    vars(i) = vars(i) - 1;
  end;
run;
%mend cont3;
```

```
ADJUSTED SCORES - RUN OUARTERLY.
Project: DoD - Quarterly Adult Report Cards
  Program: STEP2Q.SAS
 Purpose: Generate risk-adjusted CAHPS Scores for Adult Report Card.
* Requires: Program STEP1Q.SAS must be run prior to running this program.
*
  The adult report card contains a large number of risk-adjusted scores.
  Some scores are calculated from responses to individual survey questions.
  Composite scores are calculated by combining scores from individual
  questions. The scores then are compared with external civilian
  benchmarks. The programming tasks involved in building the report
  card are:
       1) Preparing data for analyses
       2) Estimating risk adjustment models
       3) Calculating risk-adjusted values and variances
       4) Calculating benchmarks
       5) Comparing risk-adjusted values to benchmarks
          and hypothesis testing
  Subgroup Definitions:
     Seven Subgroups
                           Definitions
                            XINS_COV IN (1,2,6) AND H09004>=2
  1. Prime enrollees
  2. Enrollees w/mil PCM
                            XENR_PCM IN (1,2,6) AND H09004>=2
  3. Enrollees w/civ PCM
                            XENR_PCM = 3
                                               AND H09004>=2
  4. Nonenrollees
                            XINS_COV IN (3) /*JSO 08/24/2006, Deleted 4,5*/
  5. Active duty
                            XBNFGRP = 1
  6. Active duty dependents XBNFGRP = 2
  7. Retirees and dependents XBNFGRP IN (3,4)
  Previous Program: STEP1Q.SAS
  Modified: 1) 04/10/02 By Mike Scott, Updated variable names for 2002
               survey.
            2) 07/11/02 By Mike Scott, Changed R00077 to R04075, since
              H02077 (health status) is back and was recoded to R04075
               in STEP10.
            3) 03/21/03 By Mike Scott, Updated variable names for 2003
              survey.
            4) 03/24/04 By Mike Scott, Updated for 2004 survey.
            5) 09/24/2004 By Regina Gramss, Updated to use XTNEXREG instead of XREGION
              and to update for Q3 2004 data.
            6) 01/25/2005 By Regina Gramss, Changed codes to use XSERVREG instead of
              XTNEXREG to include service affiliation.
            7) 04/2005 By Regina Gramss, Updated field names from 2004 to 2005
            8) 07/2005 By Regina Gramss, Updated for Q2 2005
           9) 10/2005 By Regina Gramss, Updated for Q3 2005 \,
           10) 12/2005 By Regina Gramss, Updated for Q4 2005
           11) March 21, 2006 by Keith Rathbun, updated variable names
               for Q2 FY 2006.
           12) 07/2006 By Justin Oh, Updated for Q3 FY 2006
           13) Aug 24, 2006 by Justin Oh, changed overseas to 3 regions.
              Regions have been changed from 16 categories to 24.
           14) April 7, 2009 by Mike Rudacille, changed variable names to reflect
               modifications to beneficiary reports necessary for V4
           15) June 22, 2009 By Keith Rathbun, Change weight variable from
              FWRWT_V4 back to FWRWT.
OPTIONS NOCENTER LS=132 PS=79 SOURCE NOOVP COMPRESS=YES;
LIBNAME IN1 "DATA";
LIBNAME OUT
               "DATA";
LIBNAME OUT2
              "DATA\ADULTHATFILES";
LIBNAME LIBRARY ".....Data\Afinal\fmtlib";
```

Q4FY2009\PROGRAMS\REPORTCARDS\CAHPS\_ADULTQ4FY2009\STEP2Q.SAS - CALCULATE CAHPS

G.1.C

```
/* RSG 02/2005 hard coded skelreg so data does not have to be copied from quarter to
guarter*/
  /* JSO 08/24/2006, Changed from 16 to 24 Regions */
  DATA SKELREG (COMPRESS=NO);
    INPUT XSERVREG;
    DATALINES;
      1
      2
      3
      4
      5
      6
      7
      8
      9
      10
      11
      12
      13
      14
      15
      16
      17
      18
      19
      20
      21
      22
      23
      24
  ;
  RUN;
  * Set GLOBAL parameters here.
  *****
  * Set the number of Dependent variables to process.
  * One does not need to start at 1, but the max must be >= min.
  %LET MIN_VAR = 1;
  %LET MAX_VAR = 16;
  * Set the number of subgroups to process.
  %LET MIN_GRP = 1;
  %LET MAX_GRP = 8;
  *****
  * These are expected to remain the same for a particular dependent
  * variable run.
  %LET WGT = FWRWT;
  %LET IND_VAR1 = R09063;
  %LET IND_VAR2 = ; * FEMALE;
%LET IND_VAR3 = ; * SREDHIGH;
  %LET DEBUGFLG = 0; * Set to 1 if you want extra printout;
  %LET TITL1 = Prime Enrollees;
  %LET TITL2 = Enrollees w/military PCM;
  %LET TITL3 = Enrollees w/civilian PCM;
  %LET TITL4 = Nonenrollees;
  %LET TITL5 = Active Duty;
  %LET TITL6 = Active Duty Dependents;
  %LET TITL7 = Retirees and Dependents;
  %LET TITL8 = All Beneficiaries;
```

```
* GETTING NEEDED CARE.
%LET DEPVAR1 = R09029;
%LET DEPVAR2 = R09033;
* GETTING NEEDED CARE OUICKLY.
%LET DEPVAR3 = R09007;
%LET DEPVAR4 = R09010;
* HOW WELL DOCTORS COMMUNICATE.
%LET DEPVAR5 = R09021;
%LET DEPVAR6 = R09022;
%LET DEPVAR7 = R09023;
%LET DEPVAR8 = R09024;
*****
* CUSTOMER SERVICE.
%LET DEPVAR9 = R09040;
%LET DEPVAR10 = R09041;
* CLAIMS PROCESSING.
\text{%LET DEPVAR11} = R09045;
%LET DEPVAR12 = R09046;
* RATING ALL HEALTH CARE: 0 - 10.
%LET DEPVAR13 = R09018;
* RATING OF HEALTH PLAN: 0 - 10.
%LET DEPVAR14 = R09047;
*****
* RATING OF PERSONAL DR: 0 - 10.
\$LET DEPVAR15 = R09027;
* SPECIALITY CARE: 0 - 10.
*****
\&LET DEPVAR16 = R09031;
%MACRO SCORE;
* use this macro for all groups;
* super region variables are to be used
                  ;
%PUT STARTING MACRO SCORE;
%PUT "GROUP = " GROUP&IGRP;
%PUT "TITLE
     = " &&DEPVAR&IVAR &&TITL&IGRP;
%PUT "DEP_VAR = " &&DEPVAR&IVAR;
%PUT "IND_VAR1 = " &IND_VAR1;
%PUT "IND VAR2 = " & IND VAR2;
%PUT "IND_VAR3 = " & IND_VAR3;
     = " &WGT;
%PUT "WGT
*_____;
* If the current group is 1 use the skeleton files;
* else used the previous groups output file;
* The mrgfile is added to by each subgroup;
                   ----;
%LET RMRGFILE = OUT.R_&&DEPVAR&IVAR;
```

```
%IF "&IGRP" = "1" %THEN %LET RMRGFILE = SKELREG;
* run regression using the region level variables;
* output a BETA file (1 record) and the subgroup;
* file with residuals attached (many records);
PROC REG DATA = GROUP&IGRP OUTEST=BETAS;
    TITLE2 "Regression Model for GROUP&igrp for regions";
    TITLE3 "Beneficiary group&igrp: &&TITL&IGRP";
    WEIGHT &WGT;
    %INCLUDE 'REGRSREG.INC';
    OUTPUT OUT = OUT2.H&IGRP&&DEPVAR&IVAR(KEEP=MPRID &WGT TMP_CELL
                      PRED&IGRP RESID&IGRP XSERVREG &&DEPVAR&IVAR)
             P = PRED&IGRP
             R = RESID&IGRP;
RUN;
* print of HCSDB file with the residuals and predicted values;
%IF &DEBUGFLG > 0 %THEN %DO;
   PROC PRINT DATA=OUT2.H&IGRP&&DEPVAR&IVAR (OBS=70);
        TITLE2 "OUT2.H&IGRP&&DEPVAR&IVAR: file with predicted values and the RESID&IGRP";
        TITLE3 "Beneficiary group&igrp: &&TITL&IGRP";
        VAR MPRID XSERVREG &&DEPVAR&IVAR RESID&IGRP PRED&IGRP;
   RUN;
   PROC PRINT DATA=BETAS;
        TITLE2 "BETAS: file with coefficients";
        TITLE3 "Beneficiary group&igrp: &&TITL&IGRP";
   RUN;
%END;
*_____;
*----- get the standard err/variance ----;
*_____;
%LET DEP = &&DEPVAR&IVAR;
%R_SUDAAN(OUT2.H&IGRP&&DEPVAR&IVAR);
* calculate prelim adjusted scores for the risk-adjusters;
* merge adjuster means with the adjuster coefficients;
* then sum their products. Finally add in the intercept;
DATA ADJUST;
   SET MEANFILE;
   IF _N_ = 1 THEN SET BETAS(DROP = _TYPE_);
   %INCLUDE 'RISKARRY.INC';
   %INCLUDE 'RISKMEAN.INC';
   DO I = 1 TO DIM(COEFFS);
      IF COEFFS(I) = . THEN COEFFS(I) = 0;
      IF MEANS(I) = . THEN MEANS(I) = 0;
      ADJUST + ( COEFFS(I) * MEANS(I) );
   END;
   ADJUST = ADJUST + INTERCEPT;
RUN;
* add the region coefficients to the adjusted value from above;
 output one record per region with the region;
* level adjusted scores;
DATA COEFFREG(KEEP=XSERVREG NEWADJST);
   SET ADJUST;
   %INCLUDE 'REGARRAY.INC';
   LENGTH NAME $8;
   DO I=1 TO DIM(REGRHS);
      CALL VNAME(REGRHS(I), NAME);
      XSERVREG=INPUT(SUBSTR(NAME,4,2),2.);
      IF REGRHS(I) = . THEN REGRHS(I) = 0;
      NEWADJST=ADJUST + REGRHS(I);
      OUTPUT;
   END;
RUN;
```

```
* sum of wgts for each region;
PROC MEANS DATA=GROUP&IGRP NWAY NOPRINT ;
  CLASS XSERVREG;
  VAR &WGT;
  OUTPUT OUT=REG_WGTS (DROP = _TYPE_ _FREQ_) N=REGCNT&IGRP SUM=REGWGT&IGRP;
RUN;
* merge the COEFFREG file with the region;
* adjusted scores to the region level total weight;
* merge by the region. Creates a region level;
* file with the total sample weight of the region;
DATA COEFFREG;
     MERGE COEFFREG(IN=IN1)
           REG_WGTS(IN=IN2 KEEP=XSERVREG REGCNT&IGRP REGWGT&IGRP);
      BY XSERVREG;
      IF IN1;
RUN;
%IF &DEBUGFLG > 0 %THEN %DO;
   PROC PRINT DATA=MEANFILE;
         TITLE2 'Print of MEANFILE';
         TITLE3 "Beneficiary group&igrp: &&TITL&IGRP";
   RUN;
    PROC PRINT DATA=ADJUST;
         TITLE2 'Print of ADJUST';
         TITLE3 "Beneficiary group&igrp: &&TITL&IGRP";
   RUN;
    PROC PRINT DATA=COEFFREG;
         TITLE2 'Print of COEFFREG: Region Adjusted Scores';
         TITLE3 "Beneficiary group&igrp: &&TITL&IGRP";
   RUN;
   PROC PRINT DATA=REG_WGTS;
         TITLE2 'Print of REG_WGTS: Region Area Sum of WGTS';
         TITLE3 "Beneficiary group&igrp: &&TITL&IGRP";
   RUN;
   PROC PRINT DATA=COEFFREG;
         TITLE2 'Print of COEFFREG: Regions Adjusted Scores - with sum of wgts and region';
         TITLE3 "Beneficiary group&igrp: &&TITL&IGRP";
   RUN;
%END;
* Calculate region level adjusted scores from the;
* region level adjusted scores in COEFFREG;
PROC MEANS DATA=COEFFREG NWAY NOPRINT;
  WEIGHT REGWGT&IGRP;
  CLASS XSERVREG;
       NEWADJST;
  VAR
 OUTPUT OUT=REGFILE1 (DROP = _TYPE_ _FREQ_) MEAN=ADJ&IGRP;
RUN;
%IF &DEBUGFLG > 0 %THEN %DO;
   PROC PRINT DATA=REGFILE1;
        TITLE2 'Print of REGFILE1: Region Scores';
       TITLE3 "Beneficiary group&igrp: &&TITL&IGRP";
   RUN;
%END;
* merge the previous groups region results (if any);
* with the region level std errs and the region;
* level results from catchment results collapsed to region;
DATA OUT.R_&&DEPVAR&IVAR;
     MERGE &RMRGFILE(IN=INS)
          R&IGRP&&DEPVAR&IVAR
           REG_WGTS(KEEP = REGCNT&IGRP REGWGT&IGRP XSERVREG)
          REGFILE1(KEEP = ADJ&IGRP XSERVREG);
     BY XSERVREG;
```

```
IF INS;
RUN;
* merge the previous groups regional results (if any);
 with the region level std err and the region;
* level results from the current group/dependent var;
DATA OUT.R_&&DEPVAR&IVAR;
   MERGE OUT.R_&&DEPVAR&IVAR(IN=INS)
         R&IGRP&&DEPVAR&IVAR
                             /*KRR - removed perm dataset ref to OUT2 */
         REG_WGTS
         REGFILE1;
   BY XSERVREG;
   DEPENDNT = "&&DEPVAR&IVAR";
   IF INS;
RUN;
PROC PRINT DATA=OUT.R_&&DEPVAR&IVAR;
    TITLE2 "Print of XSERVREG variables in &&DEPVAR&IVAR";
    TITLE3 "Beneficiary group&igrp: &&TITL&IGRP";
RUN:
%MEND SCORE;
%MACRO MAKE_INC;
* creates include files for later Procs;
* Needs to be run each time. Called
                                    ;
* in the outer (beneficiary loop).
* I chose this method because it was
* clearer(to me at least).
* This macro needs to be run once per
* Dep var per subgroup.
*****
* Drop records where the dependent var is missing;
* Drop records with missing catchment or region values;
 DATA GROUP&IGRP;
      SET IN1.GROUP&IGRP;
      IF &&DEPVAR&IVAR NOT = .;
 RUN;
DATA _NULL_;
     SET GROUP&IGRP END = EOF;
     IF &&DEPVAR&IVAR NOT = .;
     ARRAY AGECNT(7) 8 aCNT1 - aCNT7;
     RETAIN AGECNT 0;
     RETAIN CNT 0;
     ARRAY AGENAM(7) $8 AGENAM1 - AGENAM7;
     ARRAY AGENAMX(7) $8 AGENAMX1 - AGENAMX7;
     RETAIN AGENAM;
     RETAIN AGENAMX;
     ARRAY REGCNT(24) 8 REGCNT01- REGCNT24; /*JSO 08/24/2006, Changed from 16 to 24*/
     RETAIN CATCNT 0;
     RETAIN REGCNT 0;
     * create a name array for the parent age dummies;
     IF N_ = 1 THEN DO;
        AGENAM(1) = "AGE1824";
        AGENAM(2) = "AGE2534";
        AGENAM(3) = "AGE3544";
        AGENAM(4) = "AGE4554";
        AGENAM(5) = "AGE5564";
        AGENAM(6) = "AGE6574";
        AGENAM(7) = "AGE75UP";
     END;
     * total record count;
     CNT + 1;
     * count records in each age group;
     * we will use only age groups with more;
     * than 2 obs;
     IF AGE1824 = 1 THEN AGECNT(1) + 1;
```

DEPENDNT = "&&DEPVAR&IVAR";

```
IF AGE2534 = 1 THEN AGECNT(2) + 1;
      IF AGE3544 = 1 THEN AGECNT(3) + 1;
      IF AGE4554 = 1 THEN AGECNT(4) + 1;
      IF AGE5564 = 1 THEN AGECNT(5) + 1;
      IF AGE6574 = 1 THEN AGECNT(6) + 1;
      IF AGE75UP = 1 THEN AGECNT(7) + 1;
      * count records in each XSERVREG group;
      * we will only use XSERVREGs with more than than 2 obs;
      * I am using the region value as the subscript;
      * to make the code simpler and more readable;
      IF 1<= XSERVREG <=24 THEN DO; /*JSO 08/24/2006, Changed from 16 to 24*/
        REGCNT(XSERVREG) = REGCNT(XSERVREG) + 1;
      END;
      IF EOF THEN GOTO ENDFILE;
      RETURN;
ENDFILE:
     * create a title common to all procs in the current group;
     TITLE " &&DEPVAR&IVAR &&TITL&IGRP";
     * display counts in the log;
     %IF &DEBUGFLG > 0 %THEN %DO;
       PUT ' ';
        PUT 'AT EOF:';
        PUT "TOTAL CNT = "
                              CNT;
        PUT AGENAM(1) " " AGECNT(1)=;
PUT AGENAM(2) " " AGECNT(2)=;
        PUT AGENAM(3) " " AGECNT(3) = ;
        PUT AGENAM(4) " AGECNT(4)=;
        PUT AGENAM(5) " " AGECNT(5)=;
        PUT AGENAM(6) " AGECNT(6) = i
        PUT AGENAM(7) " " AGECNT(7)=;
        PUT " ";
        DO I = 1 TO 24; /*JSO 08/24/2006, Changed from 16 to 24*/
           IF(REGCNT(I) > 0) THEN DO;
             PUT 'REG' I Z2. REGCNT(I) 6.;
           END;
        END;
        PUT ' ';
      %END;
               *** of debug test;
     *_____;
     * This include is for the regression using regions;
     * in this case we drop the last XSERVREG;
     FILE 'REGRSREG.INC';
     PUT @6 "MODEL &&DEPVAR&IVAR = ";
     IF "&IND_VAR1" NE "" THEN PUT @12 "&IND_VAR1"; /* KRR - only output when present */
IF "&IND_VAR2" NE "" THEN PUT @12 "&IND_VAR2"; /* KRR - only output when present */
     IF "&IND_VAR3" NE "" THEN PUT @12 "&IND_VAR3"; /* KRR - only output when present */
     CNT2 = 0;
     * setup an array of those age groups that have > 1 obs;
     DO I = 1 \text{ TO } 7;
        IF AGECNT(I) > 1 THEN DO;
           CNT2 + 1;
           AGENAMX(CNT2) = AGENAM(I);
        END;
     END;
     * now drop the last category to create;
     * an omitted category which is required;
     * to solve the regression properly;
     DO I = 1 TO CNT2-1;
       PUT @12 AGENAMX(I);
     END;
     * ditto for the catchment areas with > 0 obs;
     * in this case we drop the the first USABLE category;
     * this is not consistent with the catchment area code;
```

```
* but this is the method that Portia used;
IF REGCNT(I) > 0 THEN DO;
    IF FIRST = 1 THEN PUT @12 'REG' I Z2.;
     FIRST = 1;
  END;
END;
PUT @11 ';';
*_____;
* now create the complete var statement;
* for the Proc MEANS used to replace the;
* independent variables missing values;
* we assume the age groups will always be used;
* These are also called the RISK FACTORS;
FILE 'RISKVARS.INC';
PUT @10 "VAR";
DO I = 1 TO CNT2;
 PUT @12 AGENAMX(I);
END;
* not all the other dependent variables will be used;
* only write them out if they are not null;
CNT3 = 0;
IF "&IND_VAR1" NE "" THEN DO;
   CNT3 + 1;
   PUT @12 "&IND_VAR1";
END;
IF "&IND_VAR2" NE "" THEN DO;
  CNT3 + 1;
   PUT @12 "&IND_VAR2";
END;
IF "&IND_VAR3" NE "" THEN DO;
  CNT3 + 1;
   PUT @12 "&IND_VAR3";
END;
PUT @11 ';';
*_____;
* create an ARRAY statement of the desired risk factors;
* called adjusters in the specs and in the code;
FILE 'RISKARRY.INC';
PUT @10 "ARRAY COEFFS(*) $8";
DO I = 1 TO CNT2;
 PUT @12 AGENAMX(I);
END;
CNT3 = 0;
IF "&IND_VAR1" NE "" THEN DO;
   CNT3 + 1;
   PUT @12 "&IND_VAR1";
END;
IF "&IND_VAR2" NE "" THEN DO;
   CNT3 + 1;
   PUT @12 "&IND_VAR2";
END;
IF "&IND_VAR3" NE "" THEN DO;
  CNT3 + 1;
   PUT @12 "&IND_VAR3";
END;
PUT @11 ';';
*_____;
* create an ARRAY of mean names for the output;
* from a proc MEANS of the Risk Factors in RISKARRY;
FILE 'RISKMEAN.INC';
```

```
IND_CNT = CNT2 + CNT3;
    PUT @6 "ARRAY MEANS(*) $8";
    DO I = 1 TO IND_CNT;
     PUT @12 "MEAN" I Z2.;
    END;
    PUT @11 ';';
   -----;
   create the equivalent of the following statement;
   OUTPUT OUT=MEANFILE(DROP = _TYPE_) MEAN=MEAN1-MEAN&MEAN_CNT;
    FILE 'MEANFILE.INC';
    PUT @6 "OUTPUT OUT=MEANFILE(DROP = _TYPE_) MEAN = ";
    DO I = 1 TO IND_CNT;
      PUT @12 "MEAN" I Z2.;
    END;
    PUT @11 ';';
    *_____;
    * create a super region area array;
    * with at least ONE obs;
    FILE 'REGARRAY.INC';
    PUT @10 "ARRAY REGRHS(*) $8";
                            /*JSO 08/24/2006, Changed from 16 to 24*/
    DO I = 1 TO 24;
      IF REGCNT(I) > 0 THEN DO; *** ems 7/12/00 changed "> 1" to "> 0";
        PUT @16 'REG' I Z2.;
      END;
    END;
    PUT @11 ';';
RUN;
 * Create the means of the adjuster variables;
 * They will be used to replace missing adjuster variables;
 * calculate weighted means;
PROC MEANS DATA=GROUP&IGRP;
  WEIGHT &WGT;
  %INCLUDE 'RISKVARS.INC';
  %INCLUDE 'MEANFILE.INC';
RUN;
%IF &DEBUGFLG > 0 %THEN %DO;
  PROC PRINT DATA=MEANFILE;
      TITLE2 "Print of MEANFILE for Risk Adjuster variables";
      TITLE3 "Beneficiary group&igrp: &&TITL&IGRP";
  RUN;
%END;
DATA GROUP&IGRP;
    SET GROUP&IGRP;
    IF _N_ = 1 THEN SET MEANFILE;
    %INCLUDE 'RISKARRY.INC';
    %INCLUDE 'RISKMEAN.INC';
    DO I = 1 TO DIM(COEFFS);
      IF COEFFS(I) = . THEN DO;
         COEFFS(I) = MEANS(I);
      END;
    END;
RUN;
/* PROC MEANS DATA=out.group8;
  WEIGHT &WGT;
  %INCLUDE 'RISKVARS.INC';
  %INCLUDE 'MEANFILE.INC';
RUN;*/
%MEND MAKE_INC;
%MACRO R_SUDAAN(INFILE);
* Use this macro to create standard err (variances)
* for XSERVREGs.
%PUT STARTING MACRO R_SUDAAN (XSERVREG);
```

```
DATA & INFILE;
  SET &INFILE;
  IF 1<= XSERVREG <= 24; /*JSO 08/24/2006, Changed from 16 to 24*/
RUN;
* Sort data by TMP_CELL;
PROC SORT DATA=&INFILE;
 BY TMP_CELL;
RUN;
%IF &DEBUGFLG > 5 %THEN %DO;
  PROC PRINT DATA=&INFILE(OBS=5);
       TITLE2 'Print of the input file to SUDAAN (XSERVREG)';
       TITLE3 "Beneficiary group&igrp: &&TITL&IGRP";
  RUN;
%END;
* Calculate values for super regions;
PROC DESCRIPT DATA=&INFILE DESIGN=STRWR NOPRINT;
  WEIGHT &WGT;
  SETENV DECWIDTH=4;
  NEST TMP_CELL / missunit;
  VAR RESID&IGRP;
  TABLES XSERVREG;
  SUBGROUP XSERVREG;
  LEVELS 24; /*JSO 08/24/2006, Changed from 16 to 24*/
  OUTPUT SEMEAN
       / REPLACE TABLECELL=DEFAULT
          FILENAME=RS&DEP;
  RUN;
  DATA R&IGRP&&DEPVAR&IVAR;
       SET RS&DEP;
       KEEP XSERVREG SEMEAN;
       IF SEMEAN NE .;
       RENAME SEMEAN = SEMEAN&IGRP;
  RUN;
  PROC PRINT DATA=R&IGRP&&DEPVAR&IVAR;
     TITLE2 "Print XSERVREG DESCRIPT DATA=R&IGRP&&DEPVAR&IVAR";
     TITLE3 "Beneficiary group&igrp: &&TITL&IGRP";
  RUN;
%MEND R_SUDAAN;
%* call the macros;
%MACRO MAINLOOP(MIN_VAR,MAX_VAR,MIN_GRP,MAX_GRP);
   %* loop over the set of dependent variables;
      %DO IVAR = &MIN_VAR %TO &MAX_VAR;
         %DO IGRP = &MIN_GRP %TO &MAX_GRP;
            %MAKE_INC;
           %SCORE;
         %END;
      %END;
%MEND;
```

```
%MAINLOOP(&MIN_VAR,&MAX_VAR,&MIN_GRP,&MAX_GRP);
```

G.1.D Q4FY2009\PROGRAMS\REPORTCARDS\CAHPS\_ADULTQ4FY2009\REGRSREG.INC - INCLUDE FILE1 IN STEP2Q.SAS.

MODEL R09031 = R09063 AGE1824 AGE2534 AGE3544 AGE4554 REG02 REG03 REG04 REG05 REG06 REG07 REG08 REG09 REG10 REG11 REG12 REG13 REG14 REG15 REG16 REG17 REG18 REG19 REG20 REG21 REG23 REG24

;

# G.1.E Q4FY2009\PROGRAMS\REPORTCARDS\CAHPS\_ADULTQ4FY2009\RISKARRY.INC - INCLUDE FILE2 IN STEP2Q.SAS.

ARRAY COEFFS(\*) \$8 AGE1824 AGE2534 AGE3544 AGE4554 AGE5564 R09063 ; G.1.F Q4FY2009\PROGRAMS\REPORTCARDS\CAHPS\_ADULTQ4FY2009\RISKMEAN.INC - INCLUDE FILE3 IN STEP2Q.SAS.

ARRAY MEANS(\*) \$8 MEAN01 MEAN02 MEAN03 MEAN04 MEAN05 MEAN06 ; G.1.G Q4FY2009\PROGRAMS\REPORTCARDS\CAHPS\_ADULTQ4FY2009\REGARRAY.INC - INCLUDE FILE4 IN STEP2Q.SAS.

ARRAY REGRHS(\*) \$8 REG01 REG02 REG03 REG04 REG05 REG06 REG07 REG08 REG09 REG10 REG11 REG12 REG13 REG14 REG15 REG16 REG17 REG18 REG19 REG20 REG21 REG23 REG24 ;

## G.1.H Q4FY2009\PROGRAMS\REPORTCARDS\CAHPS\_ADULTQ4FY2009\RISKVARS.INC - INCLUDE FILE5 IN STEP2Q.SAS.

VAR AGE1824 AGE2534 AGE3544 AGE4554 AGE5564 R09063 ;

## G.1.I Q4FY2009\PROGRAMS\REPORTCARDS\CAHPS\_ADULTQ4FY2009\MEANFILE.INC - INCLUDE FILE6 IN STEP2Q.SAS.

OUTPUT OUT=MEANFILE(DROP = \_TYPE\_) MEAN = MEAN01 MEAN02 MEAN03 MEAN04 MEAN05 MEAN06 ;

```
COMPOSITE SCORES - RUN OUARTERLY.
    * Project: DoD - Quarterly Adult Report Cards
    * Program: COMPOSIT.SAS
    * Purpose: Generate Quarterly Adult Report Card composite scores
    * Requires: Programs STEP1Q.SAS and STEP2Q.SAS must be run prior
              to this program.
    * Modified: 1) 02/27/2001 By Keith Rathbun, Small changes to input DSNs to
                 accommodate the move of ALLSCORE.SAS functionality into the
                 STEP2Q.SAS program.
               2) 01/08/2002 By Daniele Beahm, Changed versions in libname statements
                 so program can be run with SAS v8 and still produce SAS v612 datasets.
               3) 04/10/2002 By Mike Scott, Updated variable names for 2002
                 survey.
               4) 03/21/2003 By Mike Scott, Updated variable names for 2003
                 survey.
               5) 03/24/2004 By Mike Scott, Updated for 2004.
               6) 06/15/2004 By Regina Gramss, Update for Q2, added in
                 codes to compensate for any negative trend and to
                 print out the number of nonmissing data producing the
                 negative trend - those equal to or more than 30 nonmissing
                 data need to be further evaluated.
              7) 09/2004 By Regina Gramss, Update for Q3, added in codes to
                 use XTNEXREG field instead of XREGION.
    *
              8) 01/2005 By Regina Gramss, Changed codes to use XSERVREG instead of
    *
                 XTNEXREG, to incorporate service affliliation.
               9) 04/2005 By Regina Gramss, Updated field names from 2004 to 2005.
              10) 01/31/2006 By Regina Gramss, deleted following lines for "data r_&var1":
                 "%if &i~=8 %then %do" (keep set statement then delete the following:)
                  "%end
                  %else %do
                                                 set in2.h5&var1(rename=(resid5=r_&var1))
in2.h6&varl(rename=(resid6=r_&varl)) in2.h7&varl(rename=(resid7=r_&varl))
                  %end"
              11) 03/21/2006 By Keith Rathbun, Updated variable names for 2003
                 survey.
              12) 04/30/2008 By Justin Oh, Added Eric's upcase command to _name_ on line 204
              13) April 7, 2009 by Mike Rudacille, changed variable names to reflect
                 modifications to beneficiary reports necessary for V4
              14) June 22, 2009 By Keith Rathbun, Change weight variable from
                 FWRWT_V4 back to FWRWT.
    OPTIONS NOCENTER LS=132 PS=78 SOURCE SOURCE2 MLOGIC MPRINT NOOVP COMPRESS=YES NOFMTERR;
    libname in "data";
    libname in2
                  "data\adulthatfiles";
    libname out
                 "data";
    LIBNAME LIBRARY "..\..\DATA\AFINAL\FMTLIB";
    %LET WGT = FWRWT;
    %MACRO COMPOSIT (TYPE=,COMPOS=,VAR1=,VAR2=,VAR3=,VAR4=,QCOUNT=);
     DATA _NULL_;
      %IF "&TYPE" = "R" %THEN %DO;
         CALL SYMPUT ('BYVAR', 'XSERVREG');
      %END; %ELSE
      %IF "&TYPE" = "C" %THEN %DO;
          CALL SYMPUT ('BYVAR', 'CACSMPL');
      %END;
     Create a Composite Score
     DATA _NULL_;
        FILE 'FILES.INC';
        PUT @6 'SET';
        IF "&VAR1" NE '' THEN PUT @8 "IN.&TYPE._&VAR1";
        IF "&VAR2" NE '' THEN PUT @8 "IN.&TYPE._&VAR2";
        IF "&VAR3" NE '' THEN PUT @8 "IN.&TYPE._&VAR3";
```

Q4FY2009\PROGRAMS\REPORTCARDS\CAHPS\_ADULTQ4FY2009\COMPOSIT.SAS - CALCULATE CAHPS

G.1.J

#### G-29

```
IF "&VAR4" NE '' THEN PUT @8 "IN.&TYPE._&VAR4";
    PUT @8 ';';
RUN;
DATA COMPOS&COMPOS;
     LENGTH DEPENDNT $ 8;
     %INCLUDE 'FILES.INC';
     DEPENDNT = "&TYPE.COMPOS&COMPOS";
RUN;
PROC SORT DATA=COMPOS&COMPOS;
     BY &BYVAR;
RUN;
PROC PRINT DATA=COMPOS&COMPOS(OBS=60);
     TITLE "Print of COMPOS&COMPOS after sort";
RUN;
DATA COMPOS&COMPOS;
     SET COMPOS&COMPOS;
     BY &BYVAR;
  %IF "&TYPE" = "R" %THEN %DO;
      ARRAY N(*) REGCNT1 - REGCNT8;
      ARRAY W(*) REGWGT1 - REGWGT8;
      ARRAY TN(*) TOTCNT1 - TOTCNT8;
      ARRAY TW(*) TOTWGT1 - TOTWGT8;
  %END; %ELSE
  %IF "&TYPE" = "C" %THEN %DO;
      ARRAY N(*) CATCNT1 - CATCNT8;
      ARRAY W(*) CATWGT1 - CATWGT8;
      ARRAY TN(*) TOTCNT1 - TOTCNT8;
      ARRAY TW(*) TOTWGT1 - TOTWGT8;
  %END;
     ARRAY ADJ(*)
                   ADJ1 - ADJ8;
     ARRAY TOTADJ(*) TOTADJ1 - TOTADJ8;
     ARRAY AVGADJ(*) AVJADJ1 - AVJADJ8;
     RETAIN TOTADJ TN TW;
     RETAIN AVGADJ;
     IF FIRST.&BYVAR THEN DO;
        DO I = 1 TO DIM(TOTADJ);
           TOTADJ(I) = 0; TN(I)=0; TW(I)=0;
        END;
     END; DROP I;
     PUT ' ';
     PUT ' --- STARTING LOOP1: ' &BYVAR=;
     DO I = 1 TO DIM(TOTADJ);
        PUT I= ADJ(I)=;
        IF ADJ(I) NE . THEN DO;
           TOTADJ(I) = TOTADJ(I) + ADJ(I);
           TN(I) = TN(I) + N(I);
           TW(I) = TW(I) + W(I);
        END;
        PUT I= ADJ(I) = TOTADJ(I) =;
     END;
     PUT ' ';
     PUT ' --- STARTING LOOP2: ' &BYVAR=;
     IF LAST.&BYVAR THEN DO;
        DO I = 1 TO DIM(TOTADJ);
           PUT I= ADJ(I) = TOTADJ(I) = AVGADJ(I) =;
           AVGADJ(I) = TOTADJ(I)/&QCOUNT;
           adj(i)=avgadj(i);
           N(I) = TN(I) / & OCOUNT;
           W(I) = TW(I) / \& QCOUNT;
        END;
        OUTPUT;
     END;
```

```
RUN;
```

%do i=1 %to 8; /\* Collect Standard Errors and residuals from variables in composite \*/ %if &type=R|(&i=1|&i=2|&i>4) %then %do; %if &varl~= %then %do; %let n=r\_&var1; %let m=s\_&var1; data s\_&var1(rename=(semean&i=s\_&var1)); set in.&type.\_&var1(keep=semean&i &byvar); proc sort; by &byvar; data r\_&var1; set in2.h&i.&var1(rename=(resid&i=r\_&var1)); proc sort data=r\_&var1; by mprid; %end; %if &var2~= %then %do; %let n=%str(&n r\_&var2); %let m=%str(&m s\_&var2); data s\_&var2(rename=(semean&i=s\_&var2)); set in.&type.\_&var2(keep=semean&i &byvar); proc sort; by &byvar; data r\_&var2; set in2.h&i.&var2(rename=(resid&i=r\_&var2)); proc sort data=r\_&var2; by mprid; %end; %if &var3~= %then %do; %let n=%str(&n r\_&var3); data s\_&var3(rename=(semean&i=s\_&var3)); set in.&type.\_&var3(keep=semean&i &byvar); proc sort; by &byvar; data r\_&var3; set in2.h&i.&var3(rename=(resid&i=r\_&var3)); proc sort data=r\_&var3; by mprid; %let m=%str(&m s\_&var3); %end; %if &var4~= %then %do; %let n=%str(&n r\_&var4); data s\_&var4(rename=(semean&i=s\_&var4)); set in.&type.\_&var4(keep=semean&i &byvar); proc sort; by &byvar; data r\_&var4; set in2.h&i.&var4(rename=(resid&i=r\_&var4)); %let m=%str(&m s\_&var4); proc sort data=r\_&var4; by mprid; %end; /\* Merge residual files and estimate correlations \*/ data infile; merge &n; by mprid; proc sort; by &byvar; proc corr outp=outf noprint; by &byvar; var &n; weight &WGT.; data outf; set outf; by &byvar; where \_type\_='CORR'; /\* sum standard error of a row variable times correlation times standard error of each column variable, then sum sums and take square root, divide by number of variables \*/ data final; merge &m outf; by &byvar; data final; set final; by &byvar; array r\_val &n; array s\_val &m; sde=0; do i=1 to dim(s\_val); %do j=1 %to &qcount; if upcase(\_name\_)=upcase("R\_&&var&j") then sde=sum(sde,r\_val(i)\*s\_&&var&j\*s\_val(i)); %end; end; data sefin&compos.\_&i ERROR; set final; by &byvar; if first.&byvar then tv=0;

```
tv+sde;
    if last.&byvar then do;
     if tv >= 0 then sde&i=(tv**.5)/&qcount; /* RSG 06/22/2004 change to only do the power
calculation if the tv value is nonnegative*/
     else if tv < 0 then do; \ /* RSG 06/22/2004 those with negative trend is set aside to
print out*/
                             /*
                                                  and determine whether it is from nonmissing
      output error;
data of 30 or more*/
      sde&i=.;
     end;
     output sefin&compos._&i;
    end;
    run;
    /* RSG 06/22/2004 - count how many nonmissing values are in the trend data
       to determine whether the negative trend in above datastep
       (tv < 0) is something to be concerned about */
    proc means data=infile noprint;
    by &byvar;
    var &n;
    output out=miss (drop=_type_ _freq_) n=;
    data error2;
    merge error(in=a drop=&n) miss(in=b);
    by &byvar;
    if a;
    run;
    proc print data=error2; /* RSG 06/22/2004 print out negative trend data and count of
nonmissing data*/
    var &byvar tv &n;
    title "ERROR - NEGAVTIVE TREND FOR &N IN GROUP=&I. AND COMPOSE=&COMPOS.";
    run;
    title ' '; /** RSG 06/22/2004 - BLANK OUT TITLE FOR NEXT LOOP **/
    %if &i=1 %then %do;
    data sefin&compos;
    set sefin&compos._1(keep=&byvar sde&i); by &byvar;
    rename sde&i=semean&i;
    run;
    %end;
    %else %do;
    data sefin&compos;
    merge sefin&compos sefin&compos._&i(keep=&byvar sde&i); by &byvar;
    rename sde&i=semean&i;
    run;
    %end;
    %end;
    %end;
    data out.&type.compos&compos;
    merge compos&compos sefin&compos; by &byvar;
    run;
    PROC PRINT DATA=OUT.&TYPE.COMPOS&COMPOS;
         TITLE1 COMPTITL;
     RUN;
    %MEND COMPOSIT;
    *_
           set the parameters here -;
    *-----;
    * Call the macro for each composite ;
    %COMPOSIT (type=R,compos=1,var1=R09029,var2=R09033,qcount=2);
    %COMPOSIT (type=R,compos=2,var1=R09007,var2=R09010,qcount=2);
    %COMPOSIT (type=R,compos=3,var1=R09021,var2=R09022,var3=R09023,var4=R09024,qcount=4);
    %COMPOSIT (type=R,compos=4,var1=R09040,var2=R09041,qcount=2);
    %COMPOSIT (type=R,compos=5,var1=R09045,var2=R09046,qcount=2);
```

G.1.K Q4FY2009\PROGRAMS\REPORTCARDS\CAHPS\_ADULTQ4FY2009\FILES.INC - INCLUDE FILE IN COMPOSIT.SAS.

SET IN.R\_R09045 IN.R\_R09046 ;

```
* PROGRAM: LOADCAHQ.SAS
           Quarterly DOD HEALTH CARE SURVEY ANALYSIS (6244-410)
* TASK:
* PURPOSE: Convert the CAHPS Scores Database into the WEB layout
* WRITTEN: 11/09/2000 BY KEITH RATHBUN, Adapted from LOADCAHP.SAS.
* INPUTS:
           1) CAHPS Individual and Composite data sets with adjusted scores
* OUTPUT:
          1) LOADCAHQ.SD2 - Combined CAHPS Scores Database in WEB layout
* INCLUDES: 1) LOADCAHQ.INC - Format definitions for CAHPS Individual
              and composite data sets
* NOTES:
* 1) The following steps need to be run prior to this program:
    - STEP1Q.SAS - Recode questions and generate group files
    - STEP2Q.SAS - Calculate individual adjusted scores for group 1-7
     - COMPOSIT.SAS - Calculate composite adjusted scores for group 1-8
 2) The output file (LOADCAHQ.SD2) will be run through the
    MAKEHTMQ.SAS program to generate the WEB pages.
* MODIFIED:
  1) 04/10/2002 BY MIKE SCOTT, Updated variable names for 2002 survey.
  2) 03/21/2003 BY MIKE SCOTT, Updated variable names for 2003 survey.
  3) 06/25/2003 BY MIKE SCOTT, Updated for Q2 2003.
  4) 07/03/2003 BY MIKE SCOTT, Added TIMEPD variable to be set to the period
     or 'Trend'. Changed from setting BENTYPE to the period or 'Trend' to
     setting to 'Composite'.
  5) 10/21/2003 BY MIKE SCOTT, Updated for Q3 2003.
  6) 01/07/2004 BY MIKE SCOTT, Updated for Q4 2003.
  7) 03/23/2004 BY MIKE SCOTT, Updated for Q1 2004.
  8) 06/15/2004 BY REGINA GRAMSS, Updated for q2 2004.
  9) 09/2004 BY REGINA GRAMSS, Updated for Q3 2004, changed all reference
     to XREGION to XTNEXREG.
* 10) 01/2005 BY REGINA GRAMSS, Changed XTNEXREG to XSERVREG to include
     service affiliation into regions.
* 11) 04/2005 BY REGINA GRAMSS, Updated 2004 field names for 2005.
* 12) 07/2005 BY REGINA GRAMSS, updated for Q2 2005.
* 13) 10/2005 BY REGINA GRAMSS, Updated for Q3 2005
* 14) 12/2005 BY REGINA GRAMSS, Updated for Q4 2005
* 15) 03/21/2006 BY KEITH RATHBUN, Updated variable names for 2006 survey.
\star 16) 07/12/2006 by Justin Oh, updated for Q3 FY 2006
 17) 10/03/2006 by Justin Oh - Updated BENTYPE composite year to 2006 Q3
     Changed Libname IN for Q4FY2006.
* 18) 12/15/2006 by Justin Oh - Updated BENTYPE composite year to 2006 Q4
     Changed Libname IN for Q1FY2007.
*
 19) 04/05/2007 by Justin Oh - Updated BENTYPE composite year to 2007 Q1
     Changed Libname IN for Q2FY2007.
*
 20) 04/05/2007 by Justin Oh - Added %LET RCTYPE to select RC types
     ReportCards OR PurchasedReportCards.
 21) 09/04/2007 by Justin Oh - Updated BENTYPE composite year to 2007 Q3
     Changed Libname IN for Q4FY2007.
*
 22) 01/10/2008 BY KEITH RATHBUN, Updated variable names for 2008 survey.
 23) 04/11/2008 by Justin Oh - Updated BENTYPE composite year to 2008 Q1
     Changed Libname IN for O2FY2008.
* 24) 06/13/2008 by Keith Rathbun - Updated BENTYPE composite year to 2008 Q2
     Changed Libname IN for Q3FY2008.
 25) 09/29/2008 by Keith Rathbun - Updated BENTYPE composite year to 2008 Q3
     Changed Libname IN for Q4FY2008.
 26) 04/11/2009 by Mike Rudacille - Changed variable names to reflect
     modifications to beneficiary reports necessary for V4
+
 27) 06/22/2009 by Keith Rathbun - Updated BENTYPE composite year to 2009 Q2
     Changed Libname IN for Q3FY2009.
* 28) 09/30/2009 by Mike Rudacille - Updated BENTYPE composite year to 2009 Q3
     Changed Libname IN for Q4FY2009.
```

```
* Assign data libraries and options
                          /*** SELECT PROGRAM - ReportCards OR PurchasedReportCards
                                                     ***/
   %LET RCTYPE = ReportCards;
   LIBNAME IN "..\..\&RCTYPE\CAHPS_ADULTQ4FY2009\DATA";
   LIBNAME OUT "DATA";
   LIBNAME LIBRARY "..\..\DATA\AFINAL\FMTLIB";
   OPTIONS PS=79 LS=132 COMPRESS=YES NOCENTER;
   * Load Format definitions for CAHPS Individual and composite data sets.
   %INCLUDE "..\LOADCAHQ.INC";
   * Process Macro Input Parameters:
   * 1) QUESTION = Variable Question Name (DSN).
      - For individual Questions it is the variable name
      - For composite Questions it is called xCOMPOSn
       where n = a predefined composite # and
           x = R (Region) or C (Catchment)
   * 2) TYPE = Type of Score (COMPOSITE or INDIVIDUAL)
   * 3) REGCAT = Region/Catchment Area
       %MACRO PROCESS(OUESTION=, TYPE=);
   *****
   * Assign value for BENTYPE composite year
   *****
   %LET YEAR = "2009 Q3"; * Note that this is based on Calendar Year here;
   *****
   * Assign prefix for weighted/unweighted count variables.
   * Unweighted counts is REGCNTn where n=group number.
   * Weighted counts is REGWGTn where n=group number.
   %LET PREFIX = REG;
   * Convert the CAHPS individual Scores Record into WEB layout.
   * There are 8 logical records (adjusted scores) per physical record:
      Adjusted Score
                      Definitions
   *
      Group Number
   * 1. Prime enrollees XINS_COV IN (1,2,6) AND H09004>=2
* 2. Enrollees w/mil PCM XENR_PCM IN (1,2,6) AND H09004>=2
* 3. Enrollees w/civ PCM XENR_PCM = 3 AND H09004>=2
* 4. Noneprollees
                       XINS_COV IN (3) /*JSO 08/24/2006, Deleted 4,5*/
   * 4. Nonenrollees
   * 5. Active duty
                       XBNFGRP = 1
   * 6. Active duty dependents XBNFGRP = 2
   * 7. Retirees and dependents XBNFGRP IN (3,4)
               * * * * * * * * * * * * * * * * *
   DATA &QUESTION;
     SET IN.&QUESTION;
     LENGTH MAJGRP $30;
     LENGTH REGION $25; **RSG 01/2005 - Changed format to be large enough to include service
affiliation;
     LENGTH REGCAT $26;
     LENGTH BENTYPE $50;
     LENGTH BENEFIT $34;
     LENGTH TIMEPD $35; **MJS 07/03/03 Added line;
```

```
* Assign Region
           REGION = PUT(XSERVREG, SERVREGF.);
    * Assign benefit and benefit type
    IF "&TYPE" = "INDIVIDUAL" THEN DO;
     IF DEPENDNT IN("R09018", "R09047", "R09027", "R09031") THEN
      BENTYPE = "Composite";
                         ***MJS 07/03/03 Changed from BENTYPE =
PUT(&YEAR,$BENTYPF.);
     ELSE
       BENTYPE = PUT(DEPENDNT, $BENTYPF.);
     BENEFIT = PUT(DEPENDNT,$BENEF.);
     TIMEPD = PUT(&YEAR,$BENTYPF.); ***MJS 07/03/03 Added line;
    END;
    ELSE IF "&TYPE" = "COMPOSITE" THEN DO;
     BENTYPE = "Composite"; ***MJS 07/03/03 Changed from BENTYPE = PUT(&YEAR,$BENTYPF.);
     BENEFIT = PUT(DEPENDNT,$BENEF.);
     TIMEPD = PUT(&YEAR,$BENTYPF.); ***MJS 07/03/03 Added line;
    END;
    ELSE PUT "ERROR - Invalid TYPE = &TYPE";
    *****
    * For now, Initialize Significance test to zero.
         SIG = 0;
    * Assign Region
    REGCAT = PUT(XSERVREG, SERVREGF.);
    * 1 = Prime Enrollees
    MAJGRP = PUT(1,MAJGRPF.);
    SCORE = ADJ1;
    SEMEAN = SEMEAN1;
    N_OBS = &PREFIX.CNT1;
    N_WGT = &PREFIX.WGT1;
    OUTPUT;
    * 2 = Enrollees with Military PCM
    MAJGRP = PUT(2,MAJGRPF.);
    SCORE = ADJ2;
    SEMEAN = SEMEAN2;
    N_OBS = &PREFIX.CNT2;
    N_WGT = &PREFIX.WGT2;
    OUTPUT;
    * 3 = Enrollees with Civilian PCM
    MAJGRP = PUT(3,MAJGRPF.);
    SCORE = ADJ3;
    SEMEAN = SEMEAN3;
    N OBS = &PREFIX.CNT3;
    N_WGT = &PREFIX.WGT3;
    OUTPUT;
    * 4 = Non-enrolled Beneficiaries
    MAJGRP = PUT(4,MAJGRPF.);
    SCORE = ADJ4;
    SEMEAN = SEMEAN4;
    N_OBS = &PREFIX.CNT4;
    N_WGT = &PREFIX.WGT4;
    OUTPUT;
```

```
* 5 = Active Duty
 MAJGRP = PUT(5,MAJGRPF.);
 SCORE = ADJ5;
 SEMEAN = SEMEAN5;
 N_OBS = &PREFIX.CNT5;
 OUTPUT;
 ******
 * 6 = Active Duty Dependents
 MAJGRP = PUT(6,MAJGRPF.);
 SCORE = ADJ6;
 SEMEAN = SEMEAN6;
 N_OBS = &PREFIX.CNT6;
 N_WGT = &PREFIX.WGT6;
 OUTPUT;
 * 7 = Retirees and Dependents
 ****
 MAJGRP = PUT(7, MAJGRPF.);
 SCORE = ADJ7;
 SEMEAN = SEMEAN7;
 N_OBS = &PREFIX.CNT7;
 N WGT = &PREFIX.WGT7;
 OUTPUT;
 * 8 = All Beneficiaries
                     ALL Beneficiaries
      MAJGRP = PUT(8,MAJGRPF.);
 SCORE = ADJ8;
 SEMEAN = SEMEAN8;
 N_OBS = &PREFIX.CNT8;
 N_WGT = &PREFIX.WGT8;
 OUTPUT;
KEEP MAJGRP
  REGION
  REGCAT
  BENTYPE
  BENEFIT
  TIMEPD
       /*MJS 07/03/03 Added*/
  SCORE
  SEMEAN
  N_OBS
  N_WGT
  SIG
 ;
RUN;
%MEND;
* COMPOSITE # 1.
* GETTING NEEDED CARE VARIABLES.
*****
%PROCESS(QUESTION=RCOMPOS1,TYPE=COMPOSITE );
%PROCESS(QUESTION=R_R09029,TYPE=INDIVIDUAL);
%PROCESS(QUESTION=R_R09033,TYPE=INDIVIDUAL);
* COMPOSITE # 2.
* GETTING CARE QUICKLY VARIABLES.
%PROCESS(QUESTION=RCOMPOS2,TYPE=COMPOSITE);
%PROCESS(QUESTION=R_R09007,TYPE=INDIVIDUAL);
%PROCESS(QUESTION=R_R09010,TYPE=INDIVIDUAL);
* COMPOSITE # 3.
* HOW WELL DOCTORS COMMUNICATE.
```

```
*****
%PROCESS(OUESTION=RCOMPOS3,TYPE=COMPOSITE);
%PROCESS(QUESTION=R_R09021,TYPE=INDIVIDUAL);
%PROCESS(QUESTION=R_R09022,TYPE=INDIVIDUAL);
%PROCESS(QUESTION=R_R09023,TYPE=INDIVIDUAL);
%PROCESS(QUESTION=R_R09024,TYPE=INDIVIDUAL);
* COMPOSITE # 4.
* CUSTOMER SERVICE.
%PROCESS(QUESTION=RCOMPOS4,TYPE=COMPOSITE );
%PROCESS(QUESTION=R_R09040,TYPE=INDIVIDUAL);
%PROCESS(QUESTION=R_R09041,TYPE=INDIVIDUAL);
* COMPOSITE # 5.
* CLAIMS PROCESSING.
%PROCESS(QUESTION=RCOMPOS5,TYPE=COMPOSITE);
%PROCESS(QUESTION=R_R09045,TYPE=INDIVIDUAL);
%PROCESS(QUESTION=R_R09046,TYPE=INDIVIDUAL);
* INDIVIDUAL # 1.
* RATING OF ALL HEALTH CARE: 0 - 10.
%PROCESS(QUESTION=R_R09018,TYPE=INDIVIDUAL);
* INDIVIDUAL # 2.
* RATING OF HEALTH PLAN: 0 - 10.
%PROCESS(QUESTION=R_R09047,TYPE=INDIVIDUAL);
* INDIVIDUAL # 3.
* RATING OF PERSONAL DOCTOR: 0 - 10.
%PROCESS(QUESTION=R_R09027,TYPE=INDIVIDUAL);
* INDIVIDUAL # 4.
* SPECIALTY CARE: 0 - 10.
%PROCESS(QUESTION=R_R09031,TYPE=INDIVIDUAL);
* STACK up all of the files into one final output dataset.
*****
DATA OUT.LOADCAHO;
 SET R_R09029
   R R09033
   R_R09007
   R_R09010
   R R09021
   R_R09022
   R R09023
   R_R09024
   R_R09040
   R_R09041
   R R09045
   R_R09046
   R_R09018
   R R09047
   R_R09027
   R R09031
   RCOMPOS1
   RCOMPOS2
   RCOMPOS3
   RCOMPOS4
   RCOMPOS5
```

\* PROGRAM: LOADCAHQ.INC QUARTERLY DOD HEALTH CARE SURVEY ANALYSIS (6244-410) \* TASK: \* PURPOSE: Format definitions for converting the CAHPS Scores Database into the WEB layout. \* WRITTEN: 11/09/2000 BY KEITH RATHBUN, Adapted from LOADCAHP.INC. \* MODIFIED: 1) 08/13/2001 BY KEITH RATHBUN, Added XSERVAFF format to accommodate the short reports. 2) 01/24/2002 BY KEITH RATHBUN, Added BENTYPF = 1998,1999,2000 added catchment composites. 3) 04/10/2002 BY KEITH RATHBUN, Added parameters for 2002 survey. 4) 04/03/2003 BY MIKE SCOTT, Added parameters for 2003 survey. 5) 07/08/2003 BY MIKE SCOTT, Added formats GETNCARE, GETCAREQ, CRTSHELP, HOWWELL, CUSTSERV, CLMSPROC, and PREVCARE. 6) 03/22/2004 BY KEITH RATHBUN, Added parameters for 2004 survey. Changed R04031 to be "Wait Less than 15 Minutes For Appointment". 7) 05/06/2004 BY MIKE SCOTT, Changed R04031 back to 2003 version of the label ("Wait More than 15 Minutes Past Appointment") so that the Q1 2004 version of the question is consistent with past versions. The label will be changed to the new version ("Waiting in the Doctor's Office") in Makehtmq.sas. \* 8) 02/2006 BY REGINA GRAMSS, Changed date format to fielding dates. \* 9) 03/21/2006 BY KEITH RATHBUN, Added parameters for 2006 survey. \* 10) 08/22/2006 BY JUSTIN OH, Changed SERVREGF format for Overseas. 11) 12/15/2006 BY JUSTIN OH, Added parameters for 2007 survey. \* 12) 02/02/2007 BY JUSTIN OH, Added "s" in Healthy Behaviors in VALUE BEN. \* 13) 01/10/2008 BY KEITH RATHBUN, Added parameters for 2008 survey. 14) 01/09/2009 BY MIKE RUDACILLE, Added parameters for 2009 survey. 14) 01/16/2009 BY MIKE RUDACILLE, Changed CONUS to USA. 15) 04/11/2009 by Mike Rudacille - Changed formats to reflect modifications to beneficiary reports necessary for V4 \* INPUTS: No direct input \* OUTPUT: No direct output \* NOTES: 1) Under the new contract (8860), the survey year was changed to be based on the year the survey is administered (2002) as opposed to the questioning reference frame (2001). This include file contains variable names for both the 2001 survey administration year and the the 2002 administration year surveys. \* FORMAT Definitions \* \* \* \* \* \* \* \* \* \* \* \* \* \* PROC FORMAT; VALUE MAJGRPF 1 = "Prime Enrollees 2 = "Enrollees with Military PCM" 3 = "Enrollees with Civilian PCM" 4 = "Non-enrolled Beneficiaries " 5 = "Active Duty 6 = "Active Duty Dependents 7 = "Retirees and Dependents 8 = "All Beneficiaries VALUE XSERVAFF 1 = "ARMY"2 = "AIR FORCE" 3 = "NAVY" 4 = "OTHER"VALUE REGIONF 0 = "USA MHS "

G.2.B Q4FY2009\PROGRAMS\LOADWEB\LOADCAHQ.INC - FORMAT DEFINITIONS FOR CONVERTING THE SCORES DATABASE INTO THE WEB LAYOUT - RUN OUARTERLY.

```
2 = "South"
      3 = "West"
      4 = "Overseas"
   ;
/*JSO 08/24/2006, Changed Overseas to Service for Europe, Pacific, Latin*/
   VALUE SERVREGF
      1 = "North Army"
      2 = "North Air Force"
      3 = "North Navy"
      4 = "North Other"
      5 = "South Army"
      6 = "South Air Force"
      7 = "South Navy"
      8 = "South Other"
      9 = "West Army"
     10 = "West Air Force"
     11 = "West Navy"
     12 = "West Other"
     13 = "Europe Army"
     14 = "Europe Air Force"
     15 = "Europe Navy"
     16 = "Europe Other"
     17 = "Pacific Army"
     18 = "Pacific Air Force"
     19 = "Pacific Navy"
     20 = "Pacific Other"
     21 = "Latin America Army"
     22 = "Latin America Air Force"
     23 = "Latin America Navy"
     24 = "Latin America Other"
     25 = "USA ARMY"
     26 = "USA AIR FORCE"
     27 = "USA NAVY"
     28 = "USA OTHER";
/*JSO 08/24/2006, Changed Overseas to Europe, Pacific, Latin*/
   VALUE SERVREGO
      1 = "North Army"
      2 = "North Air Force"
      3 = "North Navy"
      4 = "North Other"
      5 = "South Army"
      6 = "South Air Force"
      7 = "South Navy"
      8 = "South Other"
      9 = "West Army"
     10 = "West Air Force"
     11 = "West Navy"
     12 = "West Other"
     13 = "Overseas Europe"
     14 = "Overseas Pacific"
     15 = "Overseas Latin America";
   VALUE $BENTYPF
             " = "1998
                                                                   ...
    "1998
             " = "1999
    "1999
                                                                   ...
    "2000
             " = "2000
                                                                   ...
             " = "2001
    "2001
                                                                   ...
             " = "2002
    "2002
                                                                   ...
             " = "2003
    "2003
                                                                   ...
             " = "2004
    "2004
             " = "2005
    "2005
             " = "2006
    "2006
    "2007
             " = "2007
             " = "2008
    "2008
    "2000 Q1 " = "January, 2000 to December, 2000
                                                                   ...
    "2000 Q2 " = "April, 2000 to March, 2001
    "2000 Q3 " = "July, 2000 to June, 2001
    "2000 Q4 " = "October, 2000 to September, 2001
                                                                   ...
    "2002 Q1 " = "January, 2001 to December, 2001
                                                                   "
```

1 = "North"

"

"2002 Q2 " = "April, 2001 to March, 2002 "2002 Q3 " = "July, 2001 to June, 2002

|              | "2003 Q1 " =<br>"2003 Q2 " =<br>"2003 Q4 " =<br>"2004 Q1 " =<br>"2004 Q2 " =<br>"2004 Q3 " =<br>"2004 Q3 " =<br>"2004 Q3 " =<br>"2005 Q1 " =<br>"2005 Q4 " =<br>"2005 Q4 " =<br>"2006 Q1 " =<br>"2006 Q3 " =<br>"2006 Q3 " =<br>"2006 Q3 " =<br>"2007 Q1 " =<br>"2007 Q2 " =<br>"2007 Q4 " =<br>"2007 Q4 " =<br>"2008 Q1 " =<br>"2008 Q2 " =<br>"2008 Q4 " =<br>"2008 Q4 " =<br>"2008 Q4 " =<br>"2009 Q1 " =<br>"2009 Q4 " = | <pre>= "October, 20<br/>= "January, 20<br/>= "April, 2002<br/>= "July, 2002<br/>= "October, 20<br/>= "January, 20<br/>= "April, 2003<br/>= "Quarter 3,<br/>= "Quarter 4,<br/>= "January, 20<br/>= "April, 2005<br/>= "July, 2005<br/>= "July, 2005<br/>= "July, 2006<br/>= "July, 2006<br/>= "July, 2006<br/>= "July, 2006<br/>= "July, 2006<br/>= "July, 2007<br/>= "July, 2007<br/>= "July, 2007<br/>= "July, 2008<br/>= "July, 2008<br/>= "July, 2008<br/>= "October, 20<br/>= "January, 20<br/>= "July, 2008<br/>= "July, 2008<br/>= "July, 2009<br/>= "July, 2009<br/>= "July, 2009<br/>= "July, 2009</pre> | 02 to Dec<br>to March<br>to June,<br>02 to Sep<br>03 to Dec<br>to March<br>CY 2004<br>CY 2004<br>05<br>06<br>06<br>07<br>08<br>08<br>09<br>09 | embe<br>, 20<br>2003<br>temb<br>embe<br>, 20 | er, 2002<br>003<br>3<br>ber, 2003<br>er, 2003<br>004 |           |           |                        |           |
|--------------|----------------------------------------------------------------------------------------------------|----------------------------------------------------------------------------------------------------|----------------------------------------------------------------------------------------------------|----------------------------------------------|------------------------------------------------------|-----------|-----------|------------------------|-----------|
| /******<br>/ |                                                                                                    | * * * * * * * * * * * * *                                                                                                    |                                                                                                    | * * * *                                      | * * * * * * * * * *                                  |           |           | * * * * * * * * * * *  |           |
| */           | /*                                                                                                    |                                                                                                    | Admin.                                                                                                    |                                              |                                                      | Yea       |           |                        | Defn.     |
| 2009 *       | /* 2001<br>//                                                                                                    | 2002                                                                                                    | 2003                                                                                                    |                                              | 2004                                                 | 2005      | 2006      | 2007                   | 2008      |
| /            | "R00014 ",<br>= "Getting                                                                                                    | "R02016 ",<br>to See a Spec                                                                                                    | "R03013<br>ialist                                                                                                    | ",                                           | "R04013",<br>"                                       | "R05013", | "R06013", | "R07013",              | "R08013", |
| "R09033"     | = "Getting                                                                                                    | "R02030 ",<br>Treatment<br>"R02026 ",                                                                                                    |                                                                                                    |                                              | "                                                    |           |           | "R07027",<br>"R07019", |           |
| "R09007"     | = "Wait for                                                                                                    | Urgent Care<br>"R02023 ",                                                                                                    |                                                                                                    |                                              | п                                                    |           |           | "R07022",              |           |
| "R09010"     | = "Wait for                                                                                                    | Routine Visi<br>"R02035 ",                                                                                                    | t                                                                                                    |                                              | "                                                    |           |           | "R07033",              |           |
| "R09021"     | = "Listens                                                                                                    |                                                                                                    |                                                                                                    |                                              | "                                                    |           |           | "R07034",              |           |
| "R09022"     | -                                                                                                    | so You Can U<br>"R02037 ",                                                                                                    |                                                                                                    |                                              | "<br>"R04036",                                       | "R05035", | "R06035", | "R07035",              | "R08035", |
|              |                                                                                                    | "R02038 ",                                                                                                    | "R03035                                                                                                    | ",                                           | "<br>"R04037",                                       | "R05036", | "R06036", | "R07036",              | "R08036", |
|              | "R00048 ",                                                                                                    | ime with You<br>"R02048 ",                                                                                                    | "R03044                                                                                                    | ",                                           | "<br>"R04045",                                       | "R05043", | "R06043", | "R07043",              | "R08043", |
|              | "R00050 ",                                                                                                    | Information<br>"R02050 ",                                                                                                    |                                                                                                    | ۳,                                           | "<br>"R04047",                                       | "R05045", | "R06045", | "R07045",              | "R08045", |
|              | "R00044 ",                                                                                                    | s Customer Se:<br>"R02044 ",                                                                                                    | "R03040                                                                                                    |                                              | ,                                                    | "R05040", | "R06040", | "R07040",              | "R08040", |
|              | "R00045 ",                                                                                                    | andled in a R<br>"R02045 ",                                                                                                    | "R03041                                                                                                    |                                              |                                                      | "R05041", | "R06041", | "R07041",              | "R08041", |
| "R09046"     |                                                                                                    | andled Correc<br>"R02039 ",                                                                                                    | -                                                                                                    | ",                                           | "<br>"R04038",                                       | "R05037", | "R06037", | "R07037",              | "R08037", |
| "R09018"     | = "Health C<br>"R00056 ",                                                                                                    | are<br>"R02056 ",                                                                                                    | "R03052                                                                                                    | ",                                           | "<br>"R04054",                                       | "R05048", | "R06048", | "R07048",              | "R08048", |
| "R09047"     | = "Health P                                                                                                    |                                                                                                    |                                                                                                    |                                              | "                                                    |           |           | "R07009",              |           |
| "R09027"     |                                                                                                    | Care Manager<br>"R02018 ",                                                                                                    | "R03015                                                                                                    | ",                                           | "<br>"R04015",                                       | "R05015", | "R06015", | "R07015",              | "R08015", |
|              | = "Specialt;                                                                                                    | - "                                                                                                    | PHYSIC "<br>MENTAL "                                                                                                    | = '                                          | "<br>'Physical                                       |           |           |                        | "         |
|              |                                                                                                    |                                                                                                    |                                                                                                    |                                              |                                                      |           |           |                        |           |

```
VALUE $BENEF
        "RCOMPOS1", "CCOMPOS1", "R00014", "R00028",
                            "R02016", "R02030",
                            "R03013", "R03027",
                            "R04013", "R04028",
                             "R05013", "R05027",
                             "R06013", "R06027",
                            "R07013", "R07027",
                            "R08013","R08027",
                            "R09029","R09033"
        = "Getting Needed Care "
        "RCOMPOS2", "CCOMPOS2", "R00024", "R00021",
                             "R02026", "R02023",
                            "R03023", "R03020",
                            "R04020","R04023",
                             "R05019", "R05022",
                             "R06019", "R06022",
                            "R07019", "R07022",
                             "R08019", "R08022",
                            "R09007", "R09010"
        = "Getting Care Quickly "
        "RCOMPOS3", "CCOMPOS3", "R00033", "R00034", "R00035", "R00036",
                             "R02035", "R02036", "R02037", "R02038",
                            "R03032", "R03033", "R03034", "R03035",
                            "R04034", "R04035", "R04036", "R04037",
"R05033", "R05034", "R05035", "R05036",
                            "R06033", "R06034", "R06035", "R06036",
                             "R07033", "R07034", "R07035", "R07036",
                             "R08033", "R08034", "R08035", "R08036",
                             "R09021", "R09022", "R09023", "R09024"
        = "How Well Doctors Communicate "
        "RCOMPOS4", "CCOMPOS4", "R00048", "R00050",
                             "R02048", "R02050",
                            "R03044","R03046",
                             "R04045", "R04047",
                            "R05043", "R05045",
                            "R06043", "R06045",
                            "R07043", "R07045",
"R08043", "R08045",
                            "R09040","R09041"
        = "Customer Service
        "RCOMPOS5", "CCOMPOS5", "R00044", "R00045",
                            "R02044", "R02045",
                            "R03040", "R03041",
                             "R04041", "R04042",
                            "R05040", "R05041",
                            "R06040","R06041",
                             "R07040", "R07041",
                             "R08040", "R08041",
                            "R09045","R09046"
        = "Claims Processing
        "RCOMPOS11", "COMPOS11", "MENTAL", "PHYS"
       = "Health Status
/*
                              Admin.
                                                                                      Defn.
                                                          Year
*/
       /* 2001 2002
                             2003 2004 2005 2006 2007 2008
                                                                                     2009
"R00037", "R02039", "R03036", "R04038", "R05037", "R06037", "R07037", "R08037",
"R09018" = "Health Care
                                                    ....
       "R00056", "R02056", "R03052", "R04054", "R05048", "R06048", "R07048", "R08048",
"R09047" = "Health Plan
                                                    "R00009", "R02011", "R03011", "R04009",
                                                  "R05009", "R06009", "R07009", "R08009",
"R09027" = "Primary Care Manager
                                                    .....
       "R00016", "R02018", "R03015", "R04015",
                                                  "R05015", "R06015", "R07015", "R08015",
"R09031" = "Specialty Care
```

```
VALUE BEN
/* 0 = 'Total' deleted no longer calculating total 04/2005 RSG ***/
 1 = 'Getting Needed Care'
  2 = 'Getting Care Quickly'
  3 = 'How Well Doctors Communicate'
  4 = 'Customer Service'
  5 = 'Claims Processing'
  6 = 'Health Plan'
  7 = 'Health Care'
  8 = 'Primary Care Manager'
  9 = 'Specialty Care'
10 = 'Preventive Care'
11 = 'Healthy Behaviors';
 VALUE MAJOR
  1 = "Prime Enrollees
  2 = "Enrollees with Military PCM"
  3 = "Enrollees with Civilian PCM"
  4 = "Non-enrolled Beneficiaries "
 5 = "Active Duty
  6 = "Active Duty Dependents
                                  ....
 6 = "Active Ducy Dependents
7 = "Retirees and Dependents ";
  8 = "All Beneficiaries
 VALUE GETNCARE
  1 = "Getting to See a Specialist"
  2 = "Getting Treatment"
  3 = "Composite";
 VALUE GETCAREQ
  1 = "Wait for Routine Visit"
  2 = "Wait for Urgent Care"
  3 = "Composite";
 VALUE HOWWELL
  1 = "Listens Carefully"
  2 = "Explains so You Can Understand"
  3 = "Shows Respect"
  4 = "Spends Time with You"
  5 = "Composite";
 VALUE CUSTSERV
  1 = "Getting Information"
  2 = "Courteous Customer Service"
 3 = "Composite";
 VALUE CLMSPROC
  1 = "Claims Handled in a Reasonable Time"
  2 = "Claims Handled Correctly"
 3 = "Composite";
 VALUE PREVCARE
  1 = "Mammography"
  2 = "Pap Smear"
  3 = "Hypertension"
  4 = "Prenatal Care"
 5 = "Composite";
 VALUE SMOKEF
  1 = "Non-Smoking Rate"
  2 = "Counselled To Quit"
  3 = "Percent Not Obese"
  4 = "Composite";
```

```
RUN;
```

;

# G.3.A Q1FY2009\PROGRAMS\BENCHMARK\BENCHA01.SAS - EXTRACT ADULT CAHPS QUESTIONS FROM NCBD - RUN QUARTERLY.

```
* PROGRAM: BENCHA01.SAS
         Quarterly DOD HEALTH CARE SURVEY ANALYSIS (6244-410)
* TASK:
* PURPOSE: Extract Adult CAHPS Questions
* WRITTEN: 06/02/2000 BY KEITH RATHBUN
        1) AC2006DB.SD2 - 2006 Adult CAHPS Questions
* INPUTS:
* OUTPUT:
        1) BENCHA01.SD2 - 2006 Adult CAHPS Questions Renamed to be
            consistent with the 2006 MPR DOD Survey.
*
 MODIFIED: 1) 12/19/2000 BY KEITH RATHBUN for Q1 2000 Survey.
         2) 04/11/2002 BY MIKE SCOTT, Updated variable names for 2002
            Survey.
         3) 07/30/2002 BY MIKE SCOTT, Updated to use 2001 NCBD.
         4) 03/21/2003 BY MIKE SCOTT, Updated for 2003 survey.
         5) 05/06/2003 BY MIKE SCOTT, Updated for 2002 benchmarks.
         6) 03/23/2004 BY MIKE SCOTT, Updated for Q1 2004.
         7) 04/16/2004 BY KEITH RATHBUN, Updated to use 2003 NCBD.
         8) 05/17/2005 BY REGINA GRAMSS, Updated for Ql 2005.
         9) 03/24/2006 BY KEITH RATHBUN, Updated for Q2 FY 2006.
            Changed variable names to match the 2006 HCSDB survey.
            Changed CAHPS variable names to match those in 2005 NCBD.
*
        10) 02/21/2007 BY JUSTIN OH, Updated for Q1 FY 2007.
            Changed variable names to match the 2006 HCSDB survey.
            Changed CAHPS variable names to match those in 2006 NCBD.
            Changed SREDHIGH varible AC60_05 to AC58_06
        11) 01/10/2008 BY KEITH RATHBUN, Updated for Q1 FY 2008.
            Changed variable names to match the 2008 HCSDB survey.
        12) 01/05/2009 BY MIKE RUDACILLE, Updated for Q1 FY 2009.
            Changed variable names to match the 2009 HCSDB survey.
* NOTES:
* 1) This program will generate the input for BENCHA02.SAS.
*****
* Assign data libraries and options
LIBNAME IN V612 "..\..\2006AdultChildNCBD\AC";
            "data";
LIBNAME OUT
OPTIONS PS=79 LS=132 COMPRESS=YES NOCENTER;
DATA OUT.BENCHA01;
  SET IN.AC2006DB (RENAME=(BIRTHYY=YOB));
  FORMAT _ALL_;
  * Getting Needed Care
  ******
                   *****************************
  H09028A = AC25_06;
  H09011A = AC07_06;
  H09013A = AC09_06;
  H09027A
         = AC24_06;
  H09029A
          = AC26_06;
  * Getting Care Quickly
  H09017A = AC14 06;
  H09022A = AC19_06;
         = AC16_06;
= AC27_06;
  H09019A
  H09030A
  * How Well Doctors Communicate
  H09033A = AC30_06;
  H09034A = AC31_06;
  H09035A
          = AC32_06;
  H09036A = AC33_06;
```

\*\*\*\*\*\* \* Courteous and Helpful Office Staff H09031A = AC28 06; H09032A = AC29\_06; \* Customer Service H09043A = AC40\_06; H09045A = AC42\_06; H09047A = AC48\_06; \* Claims Processing H09040A = AC36\_06; H09041A = AC37\_06; \* Health Care Rating H09037A = AC34\_06; \* Health Plan Rating H09048A = AC49\_06; \* Personal Doctor Rating H09009A = AC05\_06; \* Specialist Rating H09015A = AC11 06; \* Health Status H09063 = AC50\_06; H09008A = AC04\_06; AGEGROUP = AGE; \*NEED TO USE USE THIS DIRECTLY (already grouped); XSEXA = GENDER; SREDHIGH = AC58\_06; /\*JSO 02/21/06 chged AC60\_05 to AC58\_06 \*/ SRRACEA=AC60A 06; SRRACEB=AC60B\_06; SRRACEC=AC60C\_06; SRRACED=AC60D\_06; SRRACEE=AC60E\_06; H09071=AC59\_06; if product in (7,9) then model=4; /\*MJS 05/06/03 product now numeric\*/ if product=3 then model=2; /\*coded according to AC FORMATS.SAS\*/ if product=1 then model=1; if product=4 then model=6; if product=8 then model=5; if product=2 then model=3; nproduct=planid+0; /\*MJS 05/06/03 was plnid now planid\*/ = "AC07\_06 - CAHPS variable" = "AC09\_06 - CAHPS variable" LABEL H09011A H09013A = "AC24\_06 - CAHPS variable" H09027A = "AC25\_06 - CAHPS variable" H09028A = "AC26\_06 - CAHPS variable" H09029A = "AC14\_06 - CAHPS variable" H09017A H09022A = "AC19\_06 - CAHPS variable" = "AC16\_06 - CAHPS variable" = "AC27\_06 - CAHPS variable" H09019A H09030A = "AC30\_06 - CAHPS variable" H09033A = "AC31\_06 - CAHPS variable" H09034A = "AC32\_06 - CAHPS variable" = "AC33\_06 - CAHPS variable" H09035A H09036A = "AC28\_06 - CAHPS variable" H09031A = "AC29\_06 - CAHPS variable" = "AC40\_06 - CAHPS variable" H09032A H09043A = "AC42\_06 - CAHPS variable" H09045A = "AC48\_06 - CAHPS variable" H09047A = "AC36\_06 - CAHPS variable" = "AC37\_06 - CAHPS variable" H09040A H09041A

|            | H09037A = "AC34_06 - CAHPS variable"<br>H09048A = "AC49_06 - CAHPS variable"<br>H09009A = "AC05_06 - CAHPS variable"<br>H09015A = "AC11_06 - CAHPS variable"<br>H09066 = "AC50_06 - CAHPS variable"<br>H09008A = "AC04_06 - CAHPS variable"<br>AGEGROUP = "AGE - CAHPS variable"<br>XSEXA = "GENDER - CAHPS variable"<br>SREDHIGH = "AC58_06 - CAHPS variable" /*JSO 02/21/06 chged AC60_05 to AC58_06 */ |
|------------|----------------------------------------------------------------------------------------------------|
| KEEP       | ;<br>H09011A                                                                                                    |
| 11221      | H09013A                                                                                                    |
|            | H09027A                                                                                                    |
|            | H09028A                                                                                                    |
|            | H09029A                                                                                                    |
|            | H09017A                                                                                                    |
|            | H09022A                                                                                                    |
|            | H09019A                                                                                                    |
|            | H09030A                                                                                                    |
|            | H09033A                                                                                                    |
|            | H09034A<br>H09035A                                                                                                    |
|            | H09035A<br>H09036A                                                                                                    |
|            | H09031A                                                                                                    |
|            | H09032A                                                                                                    |
|            | H09043A                                                                                                    |
|            | H09045A                                                                                                    |
|            | H09047A                                                                                                    |
|            | H09040A                                                                                                    |
|            | H09041A                                                                                                    |
|            | H09037A                                                                                                    |
|            | H09048A                                                                                                    |
|            | H09009A<br>H09015A                                                                                                    |
|            | H09063                                                                                                    |
|            | H09008A                                                                                                    |
|            | AGEGROUP                                                                                                    |
|            | XSEXA                                                                                                    |
|            | SREDHIGH                                                                                                    |
|            | MODEL                                                                                                    |
|            | NPRODUCT                                                                                                    |
|            | AC03_0                                                                                                    |
|            | DISP                                                                                                    |
|            | YOB                                                                                                    |
|            | SRRACEASRRACEE<br>H09071;                                                                                                    |
|            | ;                                                                                                    |
| RUN;       |                                                                                                    |
|            |                                                                                                    |
|            | "Extract Adult CAHPS Questions (DoD)";                                                                                                    |
|            | "Program Name: BENCHA01.SAS By Keith Rathbun";                                                                                                    |
|            | "Program Input: AC2006DB.sd2";                                                                                                    |
| .L.T.L.F.4 | "Program Output: BENCHA01.sas7bdat";                                                                                                    |
| PROC CC    | ONTENTS; RUN;                                                                                                    |
| PROC FF    | REO:                                                                                                    |
|            | _ALL_ /MISSING LIST;                                                                                                    |
|            |                                                                                                    |

\* PROGRAM: BENCHA02.SAS Quarterly DOD HEALTH CARE SURVEY ANALYSIS (6244-410) \* TASK: \* PURPOSE: Recode Adult CAHPS Questions \* WRITTEN: 06/02/2000 BY KEITH RATHBUN \* INPUT: 1) BENCHA01.SD2 - Adult CAHPS Questions Renamed to be consistent with the MPR DOD Survey. \* OUTPUT: 1) BENCHA02.SD2 - Recoded Adult CAHPS Questions Renamed to be consistent with the MPR DOD Survey. \* MODIFIED: 1) 12/19/2000 BY KEITH RATHBUN for Q1 2000 Survey. 2) 04/11/2002 BY MIKE SCOTT, Updated variable names for 2002 Survey. 3) 07/30/2002 BY MIKE SCOTT, Updated to use 2001 NCBD. 4) 03/21/2003 BY MIKE SCOTT, Updated for 2003 survey. 5) 05/06/2003 BY MIKE SCOTT, Changed labels from \_01 to \_02. 6) 03/23/2004 BY MIKE SCOTT, Updated for Q1 2004. 7) April 2004 By Keith Rathbun, Removed reverse coding for H04031. 2004 survey question wording is 'Within 15 minutes' instead of "More than 15 Minutes". Updated CAHPS variable labels to be consistent with 2003 NCBD. 8) 06/2005 By Regina Gramss, Updated codes with 2005 variable names/labels. 9) 03/24/2006 BY KEITH RATHBUN, Updated for 2006 survey. Changed CAHPS variable names to match those in 2005 NCBD. 10) 01/10/2008 BY KEITH RATHBUN, Updated for 2008 survey. 11) 01/05/2009 BY MIKE RUDACILLE, Updated for 2009 survey. \* NOTES: \* 1) Run this program after BENCHA01.SAS. \* 2) This program will generate the input for BENCHA03.SAS. \* Assign data libraries and options LIBNAME IN "data"; LIBNAME OUT "data"; OPTIONS PS=79 LS=132 COMPRESS=YES NOCENTER; DATA OUT.BENCHA02(rename=(nproduct=product)); SET IN.BENCHA01; \* Recode variables with Never, Sometimes, Usually and Always. \* Recode Never & Sometimes (1 & 2) to 1. \* Recode Usually (3) to 2. \* Recode Always (4) to 3. IF H09028A = 2 THEN H09029A=3; /\* ES 4/28/04 Change in scoring logic \*/ THEN R09022 = 1; /\* MJS 03/23/04 Changed 2003 to 2004 variables IF H09022A = 1names \*/ ELSE IF H09022A = 2 THEN R09022 = 1; ELSE IF H09022A = 3 THEN R09022 = 2; ELSE IF H09022A = 4 THEN R09022 = 3;ELSE IF H09022A < 0 THEN R09022 = .; IF H09017A = 1THEN R09017 = 1;ELSE IF H09017A = 2 THEN R09017 = 1; ELSE IF H09017A = 3 THEN R09017 = 2iELSE IF H09017A = 4 THEN R09017 = 3; ELSE IF H09017A < 0 THEN R09017 = .; IF H09019A = 1THEN R09019 = 1;ELSE IF H09019A = 2 THEN R09019 = 1;

## G.3.B Q1FY2009\PROGRAMS\BENCHMARK\BENCHA02.SAS - RECODE ADULT CAHPS QUESTIONS FROM NCBD TO BE CONSISTENT WITH THE HCSDB - RUN OUARTERLY.

```
ELSE IF H09019A < 0 THEN R09019 = .;
IF H09030A = 1
                   THEN R09030 = 1;
ELSE IF H09030A = 2 THEN R09030 = 1;
ELSE IF H09030A = 3 THEN R09030 = 2;
ELSE IF H09030A = 4 THEN R09030 = 3;
ELSE IF H09030A < 0 THEN R09030 = .;
IF H09031A = 1
                   THEN R09031 = 1;
ELSE IF H09031A = 2 THEN R09031 = 1;
ELSE IF H09031A = 3 THEN R09031 = 2;
ELSE IF H09031A = 4 THEN R09031 = 3;
ELSE IF H09031A < 0 THEN R09031 = .;
IF H09032A = 1
                   THEN R09032 = 1;
ELSE IF H09032A = 2 THEN R09032 = 1;
ELSE IF H09032A = 3 THEN R09032 = 2;
ELSE IF H09032A = 4 THEN R09032 = 3;
ELSE IF H09032A < 0 THEN R09032 = .;
IF H09033A = 1
                   THEN R09033 = 1;
ELSE IF H09033A = 2 THEN R09033 = 1;
ELSE IF H09033A = 3 THEN R09033 = 2;
ELSE IF H09033A = 4 THEN R09033 = 3;
ELSE IF H09033A < 0 THEN R09033 = .;
IF H09034A = 1
                   THEN R09034 = 1;
ELSE IF H09034A = 2 THEN R09034 = 1;
ELSE IF H09034A = 3 THEN R09034 = 2;
ELSE IF H09034A = 4 THEN R09034 = 3;
ELSE IF H09034A < 0 THEN R09034 = .;
IF H09035A = 1
                  THEN R09035 = 1;
ELSE IF H09035A = 2 THEN R09035 = 1;
ELSE IF H09035A = 3 THEN R09035 = 2;
ELSE IF H09035A = 4 THEN R09035 = 3;
ELSE IF H09035A < 0 THEN R09035 = .;
IF H09036A = 1
                   THEN R09036 = 1;
ELSE IF H09036A = 2 THEN R09036 = 1;
ELSE IF H09036A = 3 THEN R09036 = 2;
ELSE IF H09036A = 4 THEN R09036 = 3;
ELSE IF H09036A < 0 THEN R09036 = .;
IF H09040A = 1
                  THEN R09040 = 1;
ELSE IF H09040A = 2 THEN R09040 = 1;
ELSE IF H09040A = 3 THEN R09040 = 2;
ELSE IF H09040A = 4 THEN R09040 = 3;
ELSE IF H09040A < 0 THEN R09040 = .;
IF H09041A = 1
                   THEN R09041 = 1;
ELSE IF H09041A = 2 THEN R09041 = 1;
ELSE IF H09041A = 3 THEN R09041 = 2i
ELSE IF H09041A = 4 THEN R09041 = 3;
ELSE IF H09041A < 0 THEN R09041 = .;
IF H09063 = 1
                        THEN R09063 = 5;
                        THEN R09063 = 4;
ELSE IF H09063 = 2
ELSE IF H09063 = 3
                        THEN R09063 = 3;
ELSE IF H09063 = 4
                        THEN R09063 = 2;
ELSE IF H09063 = 5
                       THEN R09063 = 1;
ELSE IF H09063>5 | H09063<1 THEN R09063 = .;
* Recode variables to one missing condition "."
* This also makes all the "H000xx" to "R000xx".
*******
                                                       ****************
R09011 = H09011A; IF R09011 < 0 THEN R09011 = .;
R09009 = H09009A; IF R09009 < 0 R09009>10 THEN R09009 = .;
R09013 = H09013A; IF R09013 < 0 THEN R09013 = .;
R09015 = H09015A; IF R09015 < 0 |R09015>10 THEN R09015 = .;
R09027 = H09027A; IF R09027 < 0 THEN R09027 = .;
```

ELSE IF H09019A = 3 THEN R09019 = 2; ELSE IF H09019A = 4 THEN R09019 = 3;

R09029 = H09029A; IF R09029 < 0 THEN R09029 = .; R09027 = H09037A; IF R09037 < 0 |R09037>10 THEN R09037 = .; R09043 = H09043A; IF R09043 < 0 THEN R09043 = .; R09045 = H09045A; IF R09045 < 0 THEN R09045 = .; R09047 = H09047A; IF R09047 < 0 THEN R09047 = .; R09048 = H09048A; IF R09048 < 0 |R09048>10 THEN R09048 = .; R09071 = H09071; IF R09071<0 THEN R09071 = .; LABEL R09011 = "AC07\_06 - Recoded CAHPS variable" = "AC05\_06 - Recoded CAHPS variable" R09009 = "AC09\_06 - Recoded CAHPS variable" R09013 R09015 = "AC11\_06 - Recoded CAHPS variable" R09017 = "AC14\_06 - Recoded CAHPS variable" = "AC19\_06 - Recoded CAHPS variable" R09022 = "AC16\_06 - Recoded CAHPS variable" R09019 R09027 = "AC24\_06 - Recoded CAHPS variable" = "AC26\_06 - Recoded CAHPS variable" R09029 = "AC27 06 - Recoded CAHPS variable" R09030 = "AC28\_06 - Recoded CAHPS variable" R09031 = "AC29\_06 - Recoded CAHPS variable" = "AC30\_06 - Recoded CAHPS variable" R09032 R09033 = "AC31\_06 - Recoded CAHPS variable" R09034 R09035 = "AC32\_06 - Recoded CAHPS variable" R09036 = "AC33\_06 - Recoded CAHPS variable" = "AC34\_06 - Recoded CAHPS variable" R09037 R09043 = "AC40\_06 - Recoded CAHPS variable" = "AC42\_06 - Recoded CAHPS variable" = "AC48\_06 - Recoded CAHPS variable" R09045 R09047 = "AC49\_06 - Recoded CAHPS variable" R09048 R09063 = "AC50\_06 - Recoded CAHPS variable" = "AC36\_06 - Recoded CAHPS variable" = "AC37\_06 - Recoded CAHPS variable" R09040 R09041 nPRODUCT = "Product ID - CAHPS variable"; drop product; RUN; TITLE1 "Recode Adult CAHPS Questions (6244-410)"; TITLE2 "Program Name: BENCHA02.SAS By Keith Rathbun"; TITLE3 "Program Input: BENCHA01.SAS7BDAT"; TITLE4 "Program Output: BENCHA02.SAS7BDAT"; PROC CONTENTS; RUN; PROC FREO; TABLES AGEGROUP XSEXA SREDHIGH MODEL R09011 \* H09011A R09009 \* H09009A R09013 \* H09013A R09015 \* H09015A R09017 \* H09017A R09022 \* H09022A R09019 \* H09019A R09027 \* H09027A R09029 \* H09029A R09030 \* H09030A R09031 \* H09031A R09032 \* H09032A R09033 \* H09033A R09034 \* H09034A R09035 \* H09035A R09036 \* H09036A R09037 \* H09037A R09043 \* H09043A R09045 \* H09045A R09047 \* H09047A R09048 \* H09048A R09063 \* H09063 R09040 \* H09040A R09041 \* H09041A

/MISSING LIST; RUN;

## G.3.C Q4FY2009\PROGRAMS\BENCHMARK\BENCHA03.SAS - CALCULATE CAHPS BENCHMARK DATA FOR HCSDB - RUN QUARTERLY.

\* PROGRAM: BENCHA03.SAS Quarterly DOD HEALTH CARE SURVEY ANALYSIS (6244-410) \* TASK: \* PURPOSE: Adjust Adult CAHPS Benchmarks WRITTEN: June 2000 BY ERIC SCHONE \* INPUTS: 1) BENCHA02.SD2 - 2005 Adult CAHPS Questions Renamed to be consistent with the 2006 MPR DOD Survey. 2) GROUP8.SD2 - CAHPS Group8 (all beneficiaries) Dataset OUTPUTS: 1) Benchmark Composite Scores Data Sets \* MODIFIED: 1) Nov 2000 BY ERIC SCHONE - Output permanent datasets with scores and standard errors and process the rest of the composites and ratings. 2) Dec 2000 BY KEITH RATHBUN - Update variable names for Q1 2000 Survey. 3) Jan 2002 BY KEITH RATHBUN - Updated to run under SAS version 8 (changed INTERCEP to INTERCEPT). 4) Apr 2002 BY MIKE SCOTT - Updated variable names for Q1 2002 Survey. 5) Jul 2002 BY MIKE SCOTT - Changed R00077 to R04075, since H02077 (health status) is back and was renamed to R04075 in HSC022\_1.sd2. 6) Mar 2003 BY MIKE SCOTT - Updated for 2003 survey. 7) May 2003 BY MIKE SCOTT - Changed ac03\_01 to ac03\_02. 8) Jun 2003 BY MIKE SCOTT - Updated for Q2 2003. 9) Oct 2003 BY MIKE SCOTT - Updated for Q3 2003. 10) Mar 2004 BY MIKE SCOTT - Updated for Q1 2004. 11) April 2004 BY KEITH RATHBUN - Updated to use the CAHPS 2003 variable ac03\_03. 12) June 2004 BY REGINA GRAMSS - Updated to use for Q2 2004 13) Sept 2004 BY REGINA GRAMSS - Update for Q3 2004 14) May 2005 BY REGINA GRAMSS - Updated for Q1 2005 15) Jul 2005 BY REGINA GRAMSS - Updated for Q2 2005
16) Oct 2005 BY REGINA GRAMSS - Updated for Q3 2005
17) Dec 2005 BY REGINA GRAMSS - Updated for Q4 2005 \* 18) 03/24/2006 BY KEITH RATHBUN, Updated for Q2 FY 2006. \* Changed variable names to match the 2006 HCSDB survey. 19) 07/12/2006 by Justin Oh - Updated for Q3 FY 2006. 20) 10/03/2006 by Justin Oh - Changed libname in2 for Q4FY2006. Change the INCLUDE path to CONVERT.sas file. 21) 12/18/2006 by Justin Oh - Changed libname in2 for Q1FY2007. Change the INCLUDE path to CONVERT.sas file. 22) 04/05/2007 by Justin Oh - Changed libname in2 for Q2FY2007. Change the INCLUDE path to CONVERT.sas file. 23) 04/05/2007 by Justin Oh - Added %LET RCTYPE to select RC types ReportCards OR PurchasedReportCards. 24) 04/05/2007 by Keith Rathbun - Changed libname in2 for Q3FY2007. Change the INCLUDE path to CONVERT.sas file. 25) 09/04/2007 by Justin Oh - Changed libname in2 for Q4FY2007. Change the INCLUDE path to CONVERT.sas file. 26) 01/10/2008 BY KEITH RATHBUN, Updated for Q1 FY 2008. Changed variable names to match the 2008 HCSDB survey. 27) 04/11/2008 by Justin Oh - Changed libname in2 for Q2FY2008. Change the INCLUDE path to CONVERT.sas file. 28) 06/13/2008 by Keith Rathbun - Changed libname in2 for Q3FY2008. Change the INCLUDE path to CONVERT.sas file. 29) April 10, 2009 by Mike Rudacille, changed variable names to reflect modifications to beneficiary reports necessary for  $\ensuremath{\mathtt{V4}}$ 30) Sept 30, 2009 by Mike Rudacille - Changed libname in2 for Q4FY2009. Change the INCLUDE path to CONVERT.sas file. \* NOTES:

\* 1) Run this program after BENCHA01.SAS and BENCHA02.SAS.

<sup>\* 2)</sup> This program will generate the input for BENCHA04.SAS.

```
* Assign data libraries and options
    ***/
    /*** SELECT PROGRAM - ReportCards OR PurchasedReportCards
    %LET RCTYPE = ReportCards;
    *libname in
                     "..\..\Q2FY2009\Programs\Benchmark\Data"; /*Use BENCHA02.sas7bdat from
Q2fy2009*/
    libname in
                  "..\..\Q2FY2009\Programs\BenchmarkV4\Data";
    libname in2
                   "..\&RCTYPE\CAHPS_AdultQ4FY2009\Data";
                 "Data";
    libname out
    LIBNAME LIBRARY "...\...DATA\AFINAL\FMTLIB";
    %let wgt=FWRWT;
    OPTIONS MLOGIC MPRINT NOCENTER MERGENOBY=WARN LS=132 PS=79;
    %macro comb(f,t,q,l);
    proc summary data=&f;
     var &t;
     where &q~=.;
    weight &wgt;
    output out=temp mean=&t;
    run;
    data temp;
    set temp;
     array old &t;
    call symput('z',left(dim(old)));
    run;
    data temp(drop=_type_ &t);
    set temp;
     array old &t;
     array new varl-var&z;
     do i=1 to &z;
      new(i)=old(i);
     end;
    run;
    data &q._&l;
    merge temp c_&q;
     array coeffs &t;
     array means var1-var&z;
     DO I = 1 TO DIM(COEFFS);
      IF COEFFS(I) = . THEN COEFFS(I) = 0;
IF MEANS(I) = . THEN MEANS(I) = 0;
      ADJUST + ( COEFFS(I) * MEANS(I) );
      END;
     ADJUST = ADJUST + intercept;
     &q._&l=adjust;
    run;
    %mend comb;
    %macro adjust(x,y);
    proc summary data=setup;
    where &x>.;
    class product;
    output out=count;
    run;
    data count count2(rename=(_freq_=denom));
     set count;
     if _type_=0 then output count2;
```

```
else output count;
run;
data count(keep=pweight product);
if _n_=1 then set count2;
set count;
pweight=denom/_freq_;
run;
data temp;
merge count setup; by product;
run;
proc summary data=temp;
where &x>.;
weight pweight;
var &y;
output out=temp2 mean=&y;
data temp2;
set temp2;
array old &y;
call symput('z',left(dim(old)));
run;
data temp2(keep=var1-var&z);
set temp2;
array old &y;
array new varl-var&z;
 do i=1 to &z;
  new(i)=old(i);
 end;
run;
data temp;
set temp;
if _n_=1 then set temp2;
array old &y;
array new var1-var&z;
 do i=1 to &z;
 if old(i)=. then
  old(i)=new(i);
 end;
run;
proc reg data=temp outest=c_&x noprint;
model &x=&y;
weight pweight;
output out=r_&x r=r_&x;
run;
proc sort data=r_&x; by product;
run;
PROC DESCRIPT DATA=r_&x DESIGN=STRWR NOPRINT;
WEIGHT pweight;
SETENV DECWIDTH=4;
NEST product / missunit;
VAR R_&x;
OUTPUT SEMEAN / TABLECELL=DEFAULT
FILENAME=s_&x;
RUN;
data s_&x(rename=(semean=s_&x));
set s_&x(keep=semean);
 %do i=1 %to 8;
  %if &i=8 %then %do;
   data group8;
   set in2.group5 in2.group6 in2.group7;
   run;
   %comb(group8,&y,&x,8);
  %end;
  %else %do;
   %comb(in2.group&i,&y,&x,&i);
  %end;
 %end;
```

```
%mend adjust;
/* adjust all the variables */
%macro comp(compno,a,b,c,d);
 %if &a~= %then %do;
  %let n=r_&a;
  %let m=s_&a;
  %do i=1 %to 8;
  %let p&i=&a._&i;
  %end;
  %let grpnum=1;
  proc sort data=r_&a;
   by mpid;
   run;
 %end;
 %if &b~= %then %do;
  %let n=%str(&n r_&b);
  %let m=%str(&m s_&b);
  %do i=1 %to 8;
  %let p&i=%str(&&p&i &b._&i);
  %end;
  %let grpnum=2;
  proc sort data=r_&b;
   by mpid;
  run;
 %end;
 %if &c~= %then %do;
 proc sort data=r_&c;
  by mpid;
  run;
  %let grpnum=3;
  %let n=%str(&n r_&c);
  %do i=1 %to 8;
  %let p&i=%str(&&p&i &c._&i);
  %end;
  %let m=%str(&m s_&c); %end;
  %if &d~= %then %do;
  proc sort data=r_&d;
   by mpid;
   run;
   %let grpnum=4;
   %let n=%str(&n r_&d);
    %do i=1 %to 8;
     %let p&i=%str(&&p&i &d._&i);
    %end;
    %let m=%str(&m s_&d);
  %end;
data infile;
merge &n;
by mpid;
run;
proc corr outp=outf noprint;
var &n;
weight pweight;
run;
data final;
if _n_=1 then do;
  %if &a~= %then %do;
  set s_&a;
  %end;
  %if &b~= %then %do;
  set s_&b;
  %end;
  %if &c~= %then %do;
  set s_&c;
  %end;
  %if &d~= %then %do;
```

```
set s_&d;
  %end;
 end;
set outf;
 call symput('s'||compress(_n_),substr(_name_,3));
where _type_='CORR';
run;
data final;
set final;
array r_val &n;
array s_val &m;
sde=0;
do i=1 to dim(s_val);
 %do i=1 %to &grpnum;
   if _name_="r_&&s&i" then
   sde=sde+r_val(i)*s_&&s&i*s_val(i);
  %end;
end;
run;
data sefin&compno;
set final end=last;
 tv+sde;
if last then do;
sde=(tv**.5)/&grpnum;
output;
end;
%do i=1 %to 8;
data temp(keep=&&p&i);
 merge &&p&i;
run;
data output;
set &&p&i;
totadj+adjust;
run;
data output(keep=totadj);
set output end=last;
if last then do;
 totadj=totadj/&grpnum;
 output;
end;
run;
data out&compno._&i;
merge output temp;
run;
data out.comp&compno._&i;
  merge out&compno._&i
         sefin&compno;
run;
%end;
%mend comp;
/* create composites */
proc sort data=in.bencha02 out=setup;
by product;
run;
data setup;
set setup;
if ^(model in (2,4));
if disp in ('M10','I10') ; ***KRR 04/19/04 Changed _02 to _03;
data setup;
set setup; by product;
mpid=_n_;
 if agegroup ne . then do;
age1824=0; age2534=0; age3544=0; age4554=0; age5564=0; age6574=0;
```

if agegroup=1 then age1824=1; else if agegroup=2 then age2534=1; else if agegroup=3 then age3544=1; else if agegroup=4 then age4554=1; else if agegroup=5 then age5564=1; else if agegroup=6 then age6574=1; end; if agegroup<6; run; %INCLUDE "...\REPORTCARDS\CAHPS\_AdultQ4FY2009\CONVERT.SAS"; %CONT2(DSN=SETUP, NUM=4, Y=R09018 R09047 R09027 R09031); %CONT3(DSN=SETUP, NUM=12, Y=R09007 R09010 R09029 R09033 R09021 R09022 R09023 R09024 R09040 R09041 R09045 R09046); /\* GETTING NEEDED CARE \*/ %adjust(R09029,age1824 age2534 age3544 age4554 R09063); %adjust(R09033,age1824 age2534 age3544 age4554 R09063); %comp(1,R09029,R09033); /\* GETTING NEEDED CARE QUICKLY \*/ %adjust(R09007,age1824 age2534 age3544 age4554 R09063); %adjust(R09010,age1824 age2534 age3544 age4554 R09063); %comp(2,R09007,R09010); /\* HOW WELL DOCTORS COMMUNICATE \*/ %adjust(R09021,age1824 age2534 age3544 age4554 R09063); %adjust(R09022,age1824 age2534 age3544 age4554 R09063); %adjust(R09023,age1824 age2534 age3544 age4554 R09063); %adjust(R09024,age1824 age2534 age3544 age4554 R09063); %comp(3,R09021,R09022,R09023,R09024); /\* CUSTOMER SERVICE \*/ %adjust(R09040,age1824 age2534 age3544 age4554 R09063); %adjust(R09041,age1824 age2534 age3544 age4554 R09063); %comp(4,R09040,R09041); /\* CLAIMS PROCESSING \*/ %adjust(R09045,age1824 age2534 age3544 age4554 R09063); %adjust(R09046,age1824 age2534 age3544 age4554 R09063); %comp(5,R09045,R09046); /\* RATING ALL HEALTH CARE: 0 - 10 \*/ %adjust(R09018,age1824 age2534 age3544 age4554 R09063); %comp(6,R09018); /\* RATING OF HEALTH PLAN: 0 - 10 \*/ %adjust(R09047,age1824 age2534 age3544 age4554 R09063); %comp(7,R09047); /\* RATING OF PERSONAL DR: 0 - 10 \*/ %adjust(R09027,age1824 age2534 age3544 age4554 R09063); %comp(8,R09027); /\* SPECIALTY CARE \*/ %adjust(R09031,age1824 age2534 age3544 age4554 R09063); %comp(9,R09031);

```
DATASETS FROM SAS TO STATA - RUN OUARTERLY.
   * PROGRAM: SAS2STATA_Grps.SAS
   * TASK:
          Quarterly DOD HEALTH CARE SURVEY ANALYSIS (6401-904)
   * PURPOSE: Convert the CAHPS BENCHA02 and GROUP1-8 Files to STATA format
   * WRITTEN: 01/11/2008 BY KEITH RATHBUN
   * INPUTS:
          1) BENCHA02.sas7bdat - CAHPS Benchmark Scores Database
             GROUPi.sas7bdat - Group Files created by STEP1.SAS
                      (where i = 1 - 8 = \text{group number})
   * OUTPUTS: 1) BENCHA02.dta - CAHPS Benchmark Scores Database - STATA format
             GROUPi.dta - Group Files created by STEP1.SAS - STATA format
                      (where i = 1 - 8 = \text{group number})
   * MODIFIED:
   * NOTES:
   * Assign data libraries and options
   %LET QUARTER = Q4FY2009;
   *LIBNAME INBENCH "..\..\..\Q2FY2009\Programs\Benchmark\Data"; /*Use BENCHA02.sas7bdat
from Q2fy2009*/
   LIBNAME INBENCH "..\..\Q2FY2009\Programs\BenchmarkV4\Data";
   LIBNAME INGROUP "..\..\ReportCards\cahps_adult&QUARTER.\data";
   * Convert CAHPS BENCHA02 to STATA format.
   *****
   PROC EXPORT
     DATA = INBENCH.BENCHA02
     OUTFILE = "BENCHA02.DTA"
     DBMS = DTA
     REPLACE;
  RUN;
   * Convert SAS Group files to STATA format.
   %MACRO CONVERT2STATA;
     %DO I = 1 %TO 8;
       PROC EXPORT
         DATA = INGROUP.GROUP&I
          OUTFILE = "GROUP&I..DTA"
          DBMS = DTA
         REPLACE;
       RUN;
     %END;
   %MEND CONVERT2STATA;
   %CONVERT2STATA;
```

G.3.D.1 Q4FY2009\PROGRAMS\BENCHMARK\QPREDTEST\SAS2STATA\_GRPS.SAS - CONVERTS THE GROUPS

```
G.3.D.2 Q4FY2009\PROGRAMS\BENCHMARK\QPREDTEST\VARTEST.DO - CALCULATES PREDICTED ERRORS - RUN QUARTERLY.
```

```
/*
   Program: vartest.do
   Author: Eric Schone
   Modified: 1) 11/15/2006 Justin Oh, Added global variable "path"
                 for assigning folder directory.
              2) 06/22/2009 Keith Rathbun, Changed fwrwt_v4 back to fwrwt
                 and updated path for q3fy2009.
   WARNING - MUST EDIT THE GLOBAL PATH FOR EACH REPORTING PERIOD
* /
global path "L:\Q4FY2009\Programs\Benchmark"
program define initial
version 7.0
local i=1
while `i'<9{
gen str8 var=" "
gen se=.
save "$path\qpredtest\projerr`i'",replace
clear
 local i=`i'+1
}
end
program define stdlist1
version 7.0
local varlist required existing
parse "`*'"
while "`1'"~=""{
use "$path\qpredtest\bencha02",clear
keep if model~=2 & model ~=4
keep if disp=="M10" | disp=="T10"
 gen ageund18=0 if agegroup~=.
gen age1824=0 if agegroup~=.
gen age2534=0 if agegroup~=.
gen age3544=0 if agegroup~=.
gen age4554=0 if agegroup~=.
gen age5564=0 if agegroup~=.
gen age6574=0 if agegroup~=.
replace ageund18 = 1
                           if agegroup==0
replace age1824 = 1 if agegroup==1
replace age2534 = 1 if agegroup==2
replace age3544 = 1 if agegroup==3
replace age4554 = 1 if agegroup==4
replace age5564 = 1 if agegroup==5
replace age6574 = 1 if agegroup==6
keep if agegroup<6
replace `l'=10 if 8<=`l' & `l'<=10
replace `l'=0 if `l'~=. & `l'<8
replace `l'=`l'/10
egen coun=count(`1'), by(product)
gen wt=1/coun
svyset strata product
svyset pweight coun
egen ct=count(`1'*age1824*r09063), by(product)
keep if ct>1
```

```
svyreg `1' age1824 age2534 age3544 age4554 age5564 r09063
local i=1
while `i'<9{
use "$path\qpredtest\group`i'",clear
collapse (mean) age1824 age2534 age3544 age4554 age5564 r09063 [aw=fwrwt]
predict se, stdp
keep se
gen str8 var="`1'"
append using "$path\qpredtest\projerr`i'"
save "$path\qpredtest\projerr`i'",replace
local i=`i'+1
}
macro shift
}
end
program define stdlist2
version 7.0
local varlist required existing
parse "`*'"
while "`1'"~=""{
use "$path\qpredtest\bencha02",clear
keep if model~=2 & model ~=4
keep if disp=="M10" | disp=="T10"
gen ageund18=0 if agegroup~=.
gen age1824=0 if agegroup~=.
gen age2534=0 if agegroup~=.
gen age3544=0 if agegroup~=.
gen age4554=0 if agegroup~=.
gen age5564=0 if agegroup~=.
gen age6574=0 if agegroup~=.
replace ageund18 = 1
                          if agegroup==0
replace age1824 = 1 if agegroup==1
replace age2534 = 1 if agegroup==2
replace age3544 = 1 if agegroup==3
replace age4554 = 1 if agegroup==4
replace age5564 = 1 if agegroup==5
replace age6574 = 1 if agegroup==6
keep if agegroup<6
replace `1'=0 if `1'~=. & `1'<3
replace `1'=1 if `1'>=2
egen coun=count(`1'), by(product)
gen wt=1/coun
svyset strata product
svyset pweight coun
egen ct=count(`1'*age1824*r09063), by(product)
keep if ct>1
drop ct
svyreg `1' age1824 age2534 age3544 age4554 age5564 r09063
local i=1
while `i'<9{
use "$path\qpredtest\group`i'",clear
collapse (mean) age1824 age2534 age3544 age4554 age5564 r09063 [aw=fwrwt]
predict se, stdp
keep se
gen str8 var="`1'"
append using "$path\qpredtest\projerr`i'"
```

drop ct

save "\$path\qpredtest\projerr`i'",replace

```
local i=`i'+1
}
macro shift
}
end

set more 1
set mem 100m
log using "$path\qpredtest\varlog",replace
initial
use "$path\qpredtest\bencha02",clear
stdlist1 r09018 r09047 r09027 r09031
use "$path\qpredtest\bencha02",clear
stdlist2 r09029 r09033 r09040 r09041 r09007 r09010 r09021 r09022 r09023 r09024 r09045
r09046
```

log close

```
* PROGRAM: STATA2SAS_Proj.SAS
* TASK:
     Quarterly DOD HEALTH CARE SURVEY ANALYSIS (6401-904)
* PURPOSE: Convert the PROJERR1-8 Files to SAS format
* WRITTEN: 01/11/2008 BY KEITH RATHBUN
* INPUTS: 1) PROJERRI.DTA - PROJERR Files created by VARTEST.DO
                  (where i = 1 - 8 = \text{group number})
* OUTPUTS: 1) PROJERRi.sas7bdat - PROJERR Files created by VARTEST.DO - SAS format
                  (where i = 1 - 8 = \text{group number})
* MODIFIED:
* NOTES:
* Assign data libraries and options
*****
LIBNAME OUT ".";
* Convert the PROJERR1-8 Files to SAS format
%MACRO CONVERT2SAS;
 %DO I = 1 %TO 8;
    PROC IMPORT
      DATAFILE="projerr&i..dta"
      OUT=OUT.projerr&i
      DBMS=dta
      REPLACE;
    RUN;
  %END;
%MEND CONVERT2SAS;
```

G.3.D.3 Q4FY2009\PROGRAMS\BENCHMARK\QPREDTEST\STATA2SAS\_PROJ.SAS - CONVERTS THE PREDICTED

ERRORS FROM STATA TO SAS - RUN QUARTERLY.

```
%CONVERT2SAS;
```

```
G.3.D.4 Q4FY2009\PROGRAMS\BENCHMARK\QPREDTEST\PREDCOMP.SAS - COMPILES PREDICTED COMPOSITE
       ERRORS - RUN OUARTERLY.
   /*
   /* Project: HCSDB Adult Report Cards
   /* Program: PREDCOMP.SAS
   /* Purpose: Adult Report Card
/* Requires programs STEP1Q and STEP2Q.SAS
   /*
   OPTIONS NOCENTER LS=132 PS=78 SOURCE SOURCE2 MLOGIC MPRINT NOOVP COMPRESS=NO;
   libname in ".";
    %MACRO COMPOSIT (TYPE=,COMPOS=,VAR1=,VAR2=,VAR3=,VAR4=,VAR5=,QCOUNT=);
    %do i=1 %to 8;
     data temp&i(keep=x se);
         set in.projerr&i end=last;
         variance=se**2;
         %do j=1 %to &qcount;
         if upcase(var)="&&var&j" then t_var+variance;
         %end;
         if last then do;
         se=t_var**.5/&qcount;
         x=&i;
          output;
         end;
     %end;
     data in.comp&compos;
      set temp1 temp2 temp3 temp4 temp5 temp6 temp7 temp8;
     run;
   %MEND COMPOSIT;
   *_____;
   *_
         set the parameters here -;
   *-----;
   * call the macro for each composite;
```

%COMPOSIT (type=R,compos=1,var1=R09029,var2=R09033,qcount=2); %COMPOSIT (type=R,compos=2,var1=R09007,var2=R09010,qcount=2);

%COMPOSIT (type=R,compos=4,var1=R09040,var2=R09041,qcount=2); %COMPOSIT (type=R,compos=5,var1=R09045,var2=R09046,qcount=2);

%COMPOSIT (type=R,compos=3,var1=R09021,var2=R09022,var3=R09023,var4=R09024,qcount=4);

| *                | * * * * * * * * * * | **********                                                                                                    |
|------------------|---------------------|----------------------------------------------------------------------------------------------------|
| *                |                     |                                                                                                    |
| *                | PROGRAM:            | BENCHA04.SAS                                                                                                    |
| *                | TASK:<br>PURPOSE:   | Quarterly DOD HEALTH CARE SURVEY ANALYSIS (6401-904)<br>Convert the Benchmark Scores Database into the WEB layout                                                                                                    |
| * * *            | WRITTEN:            | 06/01/2000 BY KEITH RATHBUN                                                                                                    |
| *                | INPUTS:             | <ol> <li>Benchmark data sets with adjusted scores<br/>(COMPn_i.SD2 where n = composite number and i = group number)</li> </ol>                                                                                                    |
| *                | OUTPUT:             | 1) BENCHA04.SD2 - Combined Benchmark Scores Database in WEB layout                                                                                                    |
| *<br>*           | INCLUDES:           | 1) LOADCAHQ.INC - Format definitions for CAHPS Individual and composite data sets                                                                                                    |
| *<br>*<br>*<br>* | MODIFIED:           | <ol> <li>Dec 2000 bY Keith Rathbun: Updated variable names for<br/>Ql 2000 Survey. For the quarterly survey group 8 (all benes)<br/>is being used as the benchmark for all groups (1-8). Thus,<br/>this group is copied and output to each of the other 7 groups.</li> <li>01/23/2002 by Mike Scott: Updated variable names to be consistent<br/>with 2000 survey.</li> </ol> |
| * *              |                     | <ul> <li>4) 04/15/2002 by Mike Scott - Updated variable names for<br/>Q1 2002 Survey.</li> <li>5) 22 (21 (2002 km Mike Smith Machine Scott - Updated for 2002 memory)</li> </ul>                                                                                                    |
| * * *            |                     | <ol> <li>03/21/2003 by Mike Scott - Updated for 2003 survey.</li> <li>06/26/2003 by Mike Scott - Updated for Q2 2003.</li> <li>07/03/2003 by Mike Scott - Added TIMEPD variable to be set to the period or 'Trend'. Changed from setting BENTYPE to the period or 'Trend' to setting to 'Composite'.</li> </ol>                                                               |
| * * *            |                     | <ul> <li>8) 07/18/2003 by Mike Scott - Added TIMEPD to FREQ.</li> <li>9) 10/21/2003 by Mike Scott - Updated for Q3 2003.</li> <li>10) 03/23/2004 by Mike Scott - Updated for Q1 2004.</li> </ul>                                                                                                    |
| * * *            |                     | 11) 06/15/2004 by Regina Gramss - Updated for Q2 2004.         12) 09/2004 by Regina Gramss - Updated for Q3 2004.         13) 05/2005 by Regina Gramss - Updated for Q1 2005.                                                                                                    |
| *                |                     | <ul> <li>14) 10/2005 by Regina Gramss - Updated for Q3 2005.</li> <li>15) 03/24/2006 by Keith Rathbun - Updated for Q2 FY 2006.<br/>Added MACRO loop to process the 8 groups.</li> </ul>                                                                                                    |
| *<br>*<br>*      |                     | <ul> <li>16) 10/03/2006 by Justin Oh - Updated BENTYPE composite year to 2006 Q3.</li> <li>17) 12/18/2007 by Justin Oh - Updated BENTYPE composite year to 2006 Q4.</li> <li>18) 04/05/2007 by Justin Oh - Updated BENTYPE composite year to 2007 Q1.</li> <li>19) 04/05/2007 by Justin Oh - Updated LIBNAME IN2 to be used for purchase R</li> </ul>                         |
| ogra             | ms.                 | 19) 04/05/2007 by Justin On - opdated LIBNAME INZ to be used for purchase R                                                                                                    |
| *                |                     | 20) 09/04/2007 by Justin Oh - Updated BENTYPE composite year to 2007 Q3.                                                                                                    |
| *                |                     | <ul> <li>21) 01/10/2008 by Keith Rathbun - Updated for Q1 FY 2008.</li> <li>22) 04/11/2008 by Justin Oh - Updated BENTYPE composite year to 2008 Q1.</li> </ul>                                                                                                    |
| * * *            |                     | <ul> <li>23) 06/13/2008 by Keith Rathbun - Updated BENTYPE composite year to 2008 Q2.</li> <li>24) 09/29/2008 by Keith Rathbun - Updated BENTYPE composite year to 2008 Q3.</li> <li>25) 04/10/2009 by Mike Rudacille - Changed variable names to reflect</li> </ul>                                                                                                    |
| *                |                     | modifications to beneficiary reports necessary for V4<br>26) 09/30/2009 by Mike Rudacille - Updated BENTYPE composite year to 2009 Q3.                                                                                                    |
| *                | NOTES:              |                                                                                                    |
| *<br>*<br>*      | - BENC<br>- BENC    | ollowing steps need to be run prior to this program:<br>MA01.SAS - Extract Benchmark variables<br>MA02.SAS - Recode Benchmark variables<br>MA03.SAS - Construct Scores and SEMEAN datasets                                                                                                    |
| * *              |                     | atput file (BENCHA04.SAS7BDAT) will be run through the<br>ML.SAS program to generate the WEB pages.                                                                                                    |
| *                |                     |                                                                                                    |
| *                | Assign da           | **************************************                                                                                                    |
|                  | IBNAME IN           |                                                                                                    |

## G.3.E Q4FY2009\PROGRAMS\BENCHMARK\BENCHA04.SAS - CONVERT THE BENCHMARK SCORES DATABASE INTO

OPTIONS PS=79 LS=132 COMPRESS=NO NOCENTER;

```
* Load Format definitions for CAHPS Individual and composite data sets.
%INCLUDE "...\LOADWEB\LOADCAHQ.INC";
* Process Macro Input Parameters:
* 1) CNUM = Composite or rating variable number (1-10)
* 2) GNUM = Group number (1-8)
* 3) NVAR = Number of variables in the composite
* 4) VARS = List of individual variables for composite
* 5) SE = List of individual standard error variables
  Adjusted Score
                   Definitions
4
   Group Number
* 1. Prime enrollees XINS_COV IN (1,2,6) AND H09004_R>=7
* 2. Enrollees w/mil PCM XENR_PCM IN (1,2,6) AND H09004_R>=7
* 3. Enrollees w/civ PCM XENR_PCM = 3
                               AND H09004_R>=7
                   XINS_COV IN (3,4,5)
* 4. Nonenrollees
* 5. Active duty
                    BFGROUPP = 1
* 6. Active duty dependents BFGROUPP = 2
\ast 7. Retirees and dependents \mbox{BFGROUPP} IN (3,4)
* 8. All Beneficiaries
%MACRO PROCESS(CNUM=, GNUM=, NVAR=, VARS=, SE=);
* Assign value for BENTYPE composite year
*****
%LET YEAR = "2009 Q3"; * Note that this is based on Calendar Year here;
*****
* Convert benchmark scores datasets into WEB layout.
%IF &CNUM<6 %THEN %DO;
 DATA INP;
  SET IN2.COMP&CNUM;
   WHERE X=&GNUM;
 DATA INP;
  SET INP IN2.PROJERR&GNUM;
  RENAME SE=SESX;
RUN;
%END;
%ELSE %DO;
 DATA INP;
  SET IN2.PROJERR&GNUM;
  RENAME SE=SESX;
RUN;
%END;
  DATA COMP&CNUM._&Gnum;
   SET INP;
   IF _N_=1 THEN
   SET IN.COMP&CNUM. &GNUM;
    LENGTH MAJGRP $30;
   LENGTH REGION $25;
   LENGTH REGCAT $26;
    LENGTH BENTYPE $50;
    LENGTH BENEFIT $34;
```

```
LENGTH TIMEPD $35; ***MJS 07/03/03 Added line;
 * For now, assign SIG = 0
 SIG = 0;
 * Assign major group
 *****
 MAJGRP = PUT(\&Gnum, MAJGRPF.);
 * Assign Region and Regcat
 REGION = "Benchmark";
 REGCAT = "Benchmark";
 * Assign benefit and benefit type
 IF &CNUM = 1 THEN BENEFIT = "Getting Needed Care";
 ELSE IF & CNUM = 2 THEN BENEFIT = "Getting Care Quickly";
 ELSE IF & CNUM = 3 THEN BENEFIT = "How Well Doctors Communicate";
 ELSE IF & CNUM = 4 THEN BENEFIT = "Customer Service";
 ELSE IF & CNUM = 5 THEN BENEFIT = "Claims Processing";
 ELSE IF & CNUM = 6 THEN BENEFIT = "Health Care";
 ELSE IF & CNUM = 7 THEN BENEFIT = "Health Plan";
 ELSE IF & CNUM = 8 THEN BENEFIT = "Primary Care Manager";
 ELSE IF & CNUM = 9 THEN BENEFIT = "Specialty Care";
 BENTYPE = "Composite";
                 ***MJS 07/03/03 Changed from BENTYPE = PUT(&YEAR, $BENTYPF.);
 TIMEPD = PUT(&YEAR,$BENTYPF.); ***MJS 07/03/03 Added;
  IF & CNUM<6 THEN DO;
    IF X=&GNUM THEN DO;
 ****
 * Assign composite score and SEMEAN
  *****
     SCORE = TOTADJ;
     SEMEAN = SQRT(SDE**2+SESX**2);
 * Output composite score record for each REGION
 OUTPUT;
    END;
  END;
  * Now, output the individual score records
 +++
   IF &NVAR GT 1 &CNUM>5 THEN DO;
   ARRAY ITEMS &VARS;
   ARRAY SE
          &SE;
   LENGTH NAME $8;
   DO I = 1 TO DIM(ITEMS); DROP I;
     CALL VNAME(ITEMS(I), NAME);
     NAME = SUBSTR(NAME, 1, 6);
     SCORE = ITEMS(I);
     SEMEAN = SQRT(SE(I)**2+SESX**2);
     IF &NVAR GT 1 THEN
     BENTYPE = PUT(NAME,$BENTYPF.);
                         ***MJS 07/03/03 Added;
     TIMEPD = PUT(&YEAR, SBENTYPF.);
     IF COMPRESS(UPCASE(NAME))=COMPRESS(UPCASE(VAR)) THEN OUTPUT;
   END;
 END;
KEEP MAJGRP
  REGION
   REGCAT
   BENTYPE
   BENEFIT
   TIMEPD
        /*MJS 07/03/03 Added*/
   SEMEAN
   SCORE
```

```
SIG
;
RUN;
```

#### %MEND;

```
* Process each of the 8 Groups.
%MACRO DOIT;
%DO I = 1 %TO 8;
 * COMPOSITE # 1.
 * GETTING NEEDED CARE VARIABLES.
 %PROCESS(CNUM=1, GNUM=&I, NVAR=2, VARS=R09029_&I R09033_&I,
   SE=S_R09029 S_R09033);
 ****
 * COMPOSITE # 2.
 * GETTING CARE QUICKLY VARIABLES.
 %PROCESS(CNUM=2, GNUM=&I, NVAR=2, VARS=R09007_&I R09010_&I,
   SE=S_R09007 S_R09010);
 * COMPOSITE # 3.
 * HOW WELL DOCTORS COMMUNICATE.
 %PROCESS(CNUM=3, GNUM=&I, NVAR=4, VARS=R09021_&I R09022_&I R09023_&I R09024_&I,
   SE=S_R09021 S_R09022 S_R09023 S_R09024);
 *****
 * COMPOSITE # 4.
 * CUSTOMER SERVICE.
 ******
 %PROCESS(CNUM=4, GNUM=&I, NVAR=2, VARS=R09040_&I R09041_&I,
   SE=S_R09040 S_R09041);
 * COMPOSITE # 5.
 * CLAIMS PROCESSING.
 %PROCESS(CNUM=5, GNUM=&I, NVAR=2, VARS=R09045_&I R09046_&I,
   SE=S_R09045 S_R09046);
 *****
 * INDIVIDUAL # 1.
 * RATING OF ALL HEALTH CARE: 0 - 10.
 %PROCESS(CNUM=6, GNUM=&I, NVAR=1, VARS=R09018_&I, SE=S_R09018);
 * INDIVIDUAL # 2.
 * RATING OF HEALTH PLAN: 0 - 10.
 %PROCESS(CNUM=7, GNUM=&I, NVAR=1, VARS=R09047_&I, SE=S_R09047);
 * INDIVIDUAL # 3.
 * RATING OF PERSONAL DOCTOR: 0 - 10.
 * * * *
                 %PROCESS(CNUM=8, GNUM=&I, NVAR=1, VARS=R09027_&I, SE=S_R09027);
 * INDIVIDUAL # 4.
 * SPECIALTY CARE: 0 - 10.
 %PROCESS(CNUM=9, GNUM=&I, NVAR=1, VARS=R09031_&I, SE=S_R09031);
%END;
%MEND DOIT;
%DOIT;
```

```
* STACK up all of the files into one final output dataset.
    DATA OUT.BENCHA04;
       SET COMP1_1 COMP1_2 COMP1_3 COMP1_4 COMP1_5 COMP1_6 COMP1_7 COMP1_8
           COMP2_1 COMP2_2 COMP2_3 COMP2_4 COMP2_5 COMP2_6 COMP2_7 COMP2_8
           COMP3_1 COMP3_2 COMP3_3 COMP3_4 COMP3_5 COMP3_6 COMP3_7 COMP3_8
COMP4_1 COMP4_2 COMP4_3 COMP4_4 COMP4_5 COMP4_6 COMP4_7 COMP4_8
            COMP5_1 COMP5_2 COMP5_3 COMP5_4 COMP5_5 COMP5_6 COMP5_7 COMP5_8

        COMP6_1
        COMP6_2
        COMP6_3
        COMP6_4
        COMP6_5
        COMP6_6
        COMP6_7
        COMP6_8

        COMP7_1
        COMP7_2
        COMP7_3
        COMP7_4
        COMP7_5
        COMP7_6
        COMP7_7
        COMP7_8

        COMP8_1
        COMP8_2
        COMP8_3
        COMP8_4
        COMP8_5
        COMP8_6
        COMP8_7
        COMP8_8

            COMP9_1 COMP9_2 COMP9_3 COMP9_4 COMP9_5 COMP9_6 COMP9_7 COMP9_8
         ;
        IF SCORE = . THEN DELETE;
    RUN;
    TITLE1 "Quarterly DOD Health Survey Scores/Report Cards (6663-410)";
    TITLE2 "Program Name: BENCHA04.SAS By Keith Rathbun";
    TITLE3 "Program Inputs: Benchmark Individual and Composite data sets with adjusted scores";
    TITLE4 "Program Outputs: BENCHA04.SAS7BDAT - Combined Benchmark Scores Database in WEB
layout";
    PROC CONTENTS; RUN;
    PROC FREQ;
    TABLES TIMEPD BENEFIT BENTYPE MAJGRP REGION REGCAT
           REGION*REGCAT
```

```
/MISSING LIST;
```

```
RUN;
```

|     | CARE COM  | POSITE SCORES - RUN QUARTERLY.                                                                                                    |
|-----|-----------|----------------------------------------------------------------------------------------------------|
|     |           |                                                                                                    |
| * * | ******    | ***************************************                                                                                                    |
| *   | Project:  | DoD Reporting and Analysis 6077-410                                                                                                    |
| *   | -         | PRVCOMPQ.SAS                                                                                                    |
| *   |           | Chris Rankin                                                                                                    |
| *   | Date:     | 12/22/2000                                                                                                    |
| *   | Modified. | 4/19/2001 By Keith Rathbun: Restrict population to xins_cov in(1,2,3,6). Use POSTSTR instead of                                                    |
| *   |           | adj_cell.                                                                                                    |
| *   | Modified: |                                                                                                    |
| *   |           | was done for q3 2000, changed POSTSTR back to $ADJ\_CELL$                                                                                          |
| *   |           | 04/09/02 modified macros the first three macros to create                                                                                          |
| *   |           | temporary datasets (instead of writing permanent datasets)                                                                                         |
| *   |           | 07/15/02 By Mike Scott: Changed HCS021 to HCS022 for Q2 2002.                                                                                      |
| *   |           | 01/12/03 By Mike Scott: Changed ADJ_CELL to COM_SAMP.                                                                                              |
| *   |           | 03/21/03 By Mike Scott: Changed HCS024 to HCS031 for Q2 2002.<br>04/01/03 By Mike Scott: Replaced HP_FLU with HP_CHOL.                             |
| *   |           | 04/30/03 By Mike Scott: Changed COM_SAMP to ADJ_CELL. Changed                                                                                      |
| *   |           | CMPNUM1 from 4 to 5 and CMPNUM2 from 4 to 3.                                                                                                    |
| *   |           | 06/13/03 By Eric Schone. Changed composite mean & std err calculations                                                                             |
| *   |           | to use weights from 2000 input data.                                                                                                    |
| *   |           | 07/23/03 By Mike Scott: Removed\PROGRAMS\ from INCLUDE.                                                                                            |
| *   |           | 10/21/03 By Mike Scott: Updated for Q3 2003.                                                                                                    |
| *   |           | 01/07/04 By Mike Scott: Updated for Q4 2003.                                                                                                    |
| *   |           | 02/02/04 By Mike Scott: Set PRVVAR6, PRVVAR7, and PRVVAR8 in DATA NORMDATA to H04023, H04020, and H04031.                                          |
| *   |           | 03/24/04 By Mike Scott: Updated for Q1 2004.                                                                                                    |
| *   |           | 04/09/04 By Keith Rathbun: Added Service Affiliation variables to                                                                                  |
| *   |           | accomodate the consumer watch.                                                                                                    |
| *   |           | 06/22/04 By Regina Gramss: Updated for Q2 2004.                                                                                                    |
| *   |           | 09/2004 By Regina Gramss: Updated for Q3 2004, to use XTNEXREG                                                                                     |
| *   |           | vs. XREGION                                                                                                    |
| *   |           | 01/2005 By Regina Gramss: Updated to create "Last conus_q" for<br>Q4 2004, replace XTNEXREG with XSERVREG                                          |
| *   |           | 04/2005 By Regina Gramss: Updated for Q1 2005 (update 2004 field names)                                                                            |
| *   |           | 07/2005 By Regina Gramss: updated for Q2 2005                                                                                                    |
| *   |           | 10/2005 By Regina Gramss: Updated for Q3 2005                                                                                                    |
| *   |           | 12/2005 By Regina Gramss: Updated for Q4 2005                                                                                                    |
| *   |           | 03/24/2006 By Keith Rathbun: Updated for Q2 FY 2006. Changed reference                                                                             |
| *   |           | to ADJ_CELL in 2006 data to be STRATUM.                                                                                                    |
| *   |           | 07/2006 By Justin Oh: updated for Q2 FY 2006<br>08/22/2006 By Justin Oh                                                                            |
| *   |           | Changed XSERVREG for Overseas                                                                                                    |
| *   |           | Changed IF XINS_COV IN $(3, 4, 5)$ THEN GROUP4 = 1 to                                                                                              |
| *   |           | IF XINS_COV IN (3) THEN GROUP4 = 1                                                                                                    |
| *   |           | Since only XINS_COV IN (1,2,3,6) is kept.                                                                                                    |
| *   |           | Create XOCONUS for 2005 data.                                                                                                    |
| *   |           | Added XREGION in the keep statement for NORMDATA.                                                                                                  |
| *   |           | 10/04/2006 By Justin Oh Updated %LET INDATA and YRDATA.<br>11/15/2006 By Justin Oh Added FIELDAGE in 4 keep statements                             |
| *   |           | 12/22/2006 By Justin Oh Updated %LET INDATA and YRDATA HCS071_1.                                                                                   |
| *   |           | 04/05/2007 By Justin Oh Updated %LET INDATA and YRDATA HCS072_1.                                                                                   |
| *   |           | 04/05/2007 By Justin Oh Added conditions for RC types                                                                                              |
| *   |           | ReportCards OR PurchasedReportCards.                                                                                                    |
| *   |           | 05/10/2007 By Justin Oh, Added codes, variables for new reservists logic for                                                                       |
| *   |           | both Norm and Quarter datasets.                                                                                                    |
| *   |           | 05/15/2007 By Justin Oh, Changed XINS_COV to NXNS_COV to assign<br>Groups 1,3, and 4 for new reservists logic.                                     |
| *   |           | 07/30/2007 By Justin Oh, Added added DBENCAT conditions to assign                                                                                  |
| *   |           | Groups All, 4, 5, and 6.                                                                                                    |
| *   |           | 09/04/2007 By Justin Oh Updated %LET INDATA and YRDATA HCS074_1.                                                                                   |
| *   |           | 01/10/2008 By Keith Rathbun, Updated %LET INDATA and YRDATA HCS081_1.                                                                              |
| *   |           | Also changed H07 variable names to be H08 to match 2008 survey                                                                                     |
| *   |           | 04/11/2008 By Justin Oh Updated %LET INDATA and YRDATA HCS082_1.                                                                                   |
| *   |           | 06/13/2008 By Keith Rathbun Updated %LET INDATA and YRDATA HCS083_1.<br>04/20/2009 By Mike Rudacille Changed RCTYPE and certain variable names for |
| *   |           | transition to V4 questionnaire.                                                                                                    |
| *   |           | 06/22/2009 By Keith Rathbun Updated %LET INDATA and YRDATA HCS093_1.                                                                               |
| *   |           | 09/30/2009 By Mike Rudacille Updated %LET INDATA and YRDATA HCS094_1.                                                                              |
| *   | _         |                                                                                                    |
| *   | Purpose:  | Calculate MPR Preventive Care Composites                                                                                                    |

#### G.4.A Q4FY2009\PROGRAMS\REPORTCARDS\MPR\_ADULTQ4FY2009\PRVCOMPQ.SAS - CALCULATE PREVENTIVE CARE COMPOSITE SCORES - RUN QUARTERLY.

```
* Input:
                 HCSyyq_1.sas7bdat
    * Output:
                  RFINAL.sas7bdat
                  CFINAL.sas7bdat
                  MFINAL.sas7bdat
    *
                  SFINAL.sas7bdat
    * Include
    *
       Files: LOADCAHPO.INC
        Notes:
                  Next program is Loadmprq.sas
                   ***CHECK PARAMETER ASSIGNMENTS***
    OPTIONS NOCENTER LS=124 PS=74 SOURCE SOURCE2 MLOGIC MPRINT
            NOFMTERR COMPRESS=YES;
     /*** SELECT PROGRAM - ReportCards OR PurchasedReportCards
                                                                               ***/
    %LET RCTYPE = ReportCards;
    LIBNAME IN
                         "..\..\DATA\AFINAL";
    LIBNAME INNORM v612 "..\..\..\2005\DATA";
    LIBNAME OUT ".";
                         "..\..\DATA\AFINAL\FMTLIB";
    LIBNAME LIBRARY
    %LET WGT=FWRWT;
    %LET NORMWGT = CFWT;
    %LET NORMDAT = HCS05A_1;
    %LET DEBUG=Y; /** Set to Y for Debug print of datasets **/
    %LET INDATA=HCS094_1;
    %LET YRDATA=HCS094_1;
    /***** The following parameters are used in the Variance ****/
                                                             ****/
    /***** calcuation macro for region and catchment area
    %LET GRPNUM=8; /** number of groups
%LET COMPNUM=7; /** number of variables
                                                        **/
                                                       **/ /* RSG - 04/2005 changed from 8 to 7
(eliminate cholesterol*/
    %LET REGNUM=15; /** number of regions
                                                        **/ /* RSG - 01/2005 CHANGED TO FIT THE
16 CATEGORIES OF XSERVREG */
                                                            /* JSO 08/24/2006 (16 TO 15) Changed
Overseas Regions*/
    %LET CATCHNUM=9999; /** number of catchment areas **/
    %LET CMPNUM1=4;
                       /** number of variables in first composite **/ /*RSG 04/2005 Changed
CMPNUM1 from 5 to 4*/
    %LET CMPNUM2=3; /** number of variables in second composite **/ /*MJS 04/30/03 Changed
CMPNUM2 from 4 to 3*/
                                                                     **/
    %LET COMPCNT=2; /** number of composites
    **** set up benchmarks for preventive services ;
    **** note -- these are the hp 2000 goals
    %LET GOALVAR1= .90; /** HP Goal for prenatal care
%LET GOALVAR2= .70; /** HP Goal for Mammography
                                                                 **/
                                                                  **/
                         /** HP Goal for Papsmear
                                                                  **/
    *// *LET GOALVAR4= .95; /** HP Goal for Blood Pressure check **/

*LET GOALVAR5= .90; /** access goals
    %LET GOALVAR3= .90;
                                                                     **/ /*04/2005 - RSG: DELETED
CHOLESTEROLE GOAL*/
    %LET GOALVAR6= .90;
    %LET GOALVAR7= .98;
    %INCLUDE "..\..\LOADWEB\LOADCAHQ.INC";
    * Beneficiary group note
                                  Definitions
        Eight groups
    * 1. Prime enrollees XINS_COV IN (1,2,6) AND H09004>=2
* 2. Enrollees w/mil PCM XENR_PCM IN (1,2,6) AND H09004>=2
* 3. Enrollees w/civ PCM XENR_PCM IN (3,7) AND H09004>=2
* 4. Nonenrollees XINS_COV IN (3) /*JSO 08/24/2006, Deleted 4,5*/
```

\* 5. Active duty XBNFGRP = 1 \* 6. Active duty dependents XBNFGRP = 2 XBNFGRP IN (3,4) \* 7. Retirees \* 8. All beneficiaries ALL /\*\*\*\* note -- output all data to a single dataset for macro \*/ /\*\*\*\* call \* / /\*\*\*\* MACROS are no longer called for catchment areas \*/ /\* 08/24/2006 JSO Moved from the top of program for using Quarter vs. Annual Formats \*/ DATA NORMDATA(KEEP=XTNEXREG XSERVREG &WGT PRVVAR1-PRVVAR&COMPNUM. NUMV1-NUMV&COMPNUM. DENV1-DENV&COMPNUM XSERVAFF FIELDAGE); /\* 11/15/2006 JSO Added FIELDAGE in the keep statement \*/ set INNORM.&NORMDAT(KEEP=MPRID XINS\_COV HP\_BP HP\_MAMOG HP\_PAP HP\_PRNTL XTNEXREG XENR\_PCM XBNFGRP ENBGSMPL &NORMWGT ADJ\_CELL DBENCAT H05022 H05019 H05030 H05007 H05006 SERVAFF XREGION FIELDAGE); /\* 08/24/2006 JSO Added XREGION in the keep statement to get XOCONUS /\* 11/15/2006 JSO Added FIELDAGE in the keep statement \*/ /\* 05/10/2007 JSO Added H05006, DBENCAT in the keep statement \*/ \* For quarterly reports, catchment level reporting is not done \* so the value of cellp is set to 1. \* For annual reporting purposes, cellp will need to be assigned \* to geocell /\*RSG 02/2005 Added codes to define XTNEXREG & XSERVAFF\*/ IF SERVAFF = 'A' THEN XSERVAFF = 1; \*Army; ELSE IF SERVAFF = 'F' THEN XSERVAFF = 2; \*Air Force; ELSE IF SERVAFF = 'N' THEN XSERVAFF = 3; \*Navv; ELSE XSERVAFF = 4; \*Other/unknown; IF FIELDAGE >= '065' THEN DELETE; /\*JSO added 11/10/2006\*/ IF XTNEXREG = . THEN DELETE; IF XINS\_COV NOT IN(1,2,3,6,9) THEN DELETE; /\*JSO 07/30/2007, Added 9\*/ NXNS\_COV = XINS\_COV; /\*JSO 04/26/2007 added for reservists logic\*/ /\*JSO 07/30/2007, added DBENCAT, NXNS\_COV conditions\*/ IF DBENCAT NOT IN('IGR','GRD','IDG','DGR') AND NXNS\_COV = 9 THEN DELETE; IF DBENCAT IN('GRD','IGR') AND H05006 = 3 THEN DO; NXNS\_COV = 3;XENR\_PCM = .; END; PRVVAR1=HP PRNTL; /\*\* prenatal care \*\*/ /\*\* mammography \*\*/ PRVVAR2=HP\_MAMOG; /\*\* papsmear \*\*/ PRVVAR3=HP\_PAP; /\*\* blood pressure \*\*/ PRVVAR4=HP BP; /\*\* access var 1 \*\*/ PRVVAR5=H05022; /\*\* access var 2 \*\*/ PRVVAR6=H05019; \*\*/ PRVVAR7=H05030; /\*\* access var 3 /\*\*\*\* set up numerator and denominator for proportions \*\*\*\*/ ARRAY PRVVAR(\*) PRVVAR1-PRVVAR&COMPNUM; ARRAY NUMER(\*) NUMV1-NUMV&COMPNUM; ARRAY DENOM(\*) DENV1-DENV&COMPNUM; DO I = 1 TO & COMPNUM; IF I LE &CMPNUM1 THEN DO; IF PRVVAR(I) = 1 THEN NUMER(I) = 1; ELSE NUMER(I)=0; IF PRVVAR(I) IN (1, 2) THEN DENOM(I)=1; END;

\* /

```
ELSE IF I GT & CMPNUM1 THEN DO;
           IF PRVVAR(I) IN (1, 2) THEN NUMER(I)=1;
           ELSE NUMER(I)=0;
           IF PRVVAR(I) > 0 THEN DENOM(I)=1;
         END;
      END;
      DROP I;
      DENV4=1;
     /* 08/22/2006, JSO Create XOCONUS for 2005 data */
       IF
              XREGION=13 THEN XOCONUS=1;
        ELSE IF XREGION=14 THEN XOCONUS=2;
        ELSE IF XREGION=15 THEN XOCONUS=3;
     /*RSG 02/2005 Added codes to define XSERVREG CACSMPL*/
        IF XTNEXREG = 1 THEN DO;
          IF XSERVAFF = 1 THEN XSERVREG = 1;
          ELSE IF XSERVAFF = 2 THEN XSERVREG = 2;
          ELSE IF XSERVAFF = 3 THEN XSERVREG = 3;
         ELSE XSERVREG = 4;
        END;
        IF XTNEXREG = 2 THEN DO;
          IF XSERVAFF = 1 THEN XSERVREG = 5;
          ELSE IF XSERVAFF = 2 THEN XSERVREG = 6;
          ELSE IF XSERVAFF = 3 THEN XSERVREG = 7;
         ELSE XSERVREG = 8;
        END;
        IF XTNEXREG = 3 THEN DO;
          IF XSERVAFF = 1 THEN XSERVREG = 9;
          ELSE IF XSERVAFF = 2 THEN XSERVREG = 10;
          ELSE IF XSERVAFF = 3 THEN XSERVREG = 11;
         ELSE XSERVREG = 12i
        END;
        IF XTNEXREG = 4 THEN DO; /*JSO 08/22/2006, Changed Overseas Regions*/
          IF XOCONUS = 1 THEN XSERVREG = 13;
           ELSE IF XOCONUS = 2 THEN XSERVREG = 14;
          ELSE IF XOCONUS = 3 THEN XSERVREG = 15;
       END:
       RENAME &NORMWGT = &WGT;
    run;
    /* 08/22/2006 JSO Moved from the top of program for using Quarter vs. Annual Formats */
    LIBNAME LIBRARY "...\...\Data\Afinal\fmtlib";
    DATA &YRDATA(KEEP=BGROUP MHS USA XSERVAFF CACSMPL &WGT TMP_CELL
                     PRVVAR1-PRVVAR&COMPNUM. NUMV1-NUMV&COMPNUM.
                     DENV1-DENV&COMPNUM XTNEXREG XSERVREG FIELDAGE);
                     /* 11/15/2006 JSO Added FIELDAGE in the keep statement */
      SET IN.&INDATA(KEEP=XINS_COV HP_BP XTNEXREG HP_MAMOG HP_PAP HP_PRNTL
                                                                              /*RSG 04/2005
DELETE HP_CHOL*/
                         XREGION SERVAFF XENR_PCM XBNFGRP ENBGSMPL &WGT CACSMPL
                         STRATUM H09010 H09007 /*H09030A*/ H09004 H09003 D_HEALTH FIELDAGE
DBENCAT);
                         /* 11/15/2006 JSO Added FIELDAGE in the keep statement */
                         /* 05/10/2007 JSO Added H07006, DBENCAT in the keep statement */
    * For quarterly reports, catchment level reporting is not done
    * so the value of cellp is set to 1.
    * For annual reporting purposes, cellp will need to be assigned
    * to geocell
    *****
      IF SERVAFF = 'A' THEN XSERVAFF = 1;
                                              *Army;
      ELSE IF SERVAFF = 'F' THEN XSERVAFF = 2;
                                              *Air Force;
      ELSE IF SERVAFF = 'N' THEN XSERVAFF = 3; *Navy;
                                              *Other/unknown;
      ELSE XSERVAFF = 4i
      CELLP = 1;
```

```
LENGTH TMP_CELL 8;
                      /* Make STRATUM a numeric variable */
  TMP_CELL = STRATUM;
  IF FIELDAGE >= '065' THEN DELETE; /*JSO added 11/10/2006*/
  IF XTNEXREG = . THEN DELETE;
  IF XINS_COV NOT IN(1,2,3,6,9) THEN DELETE; /*JSO 07/30/2007, Added 9*/
  NXNS_COV = XINS_COV; /*JSO 05/14/2007 added for reservists logic*/
                         /*JSO 07/30/2007, added DBENCAT, NXNS_COV conditions*/
  IF DBENCAT NOT IN('IGR','GRD','IDG','DGR') AND NXNS_COV = 9 THEN DELETE;
  IF DBENCAT IN('GRD','IGR') AND H09003 = 3 THEN DO;
    NXNS_COV = 3i
    XENR_PCM = .;
  END;
                         /** prenatal care
/** mammography **/
  PRVVAR1=HP PRNTL;
  PRVVAR2=HP_MAMOG;
                         /** papsmear **/
/** blood pressure **/
  PRVVAR3=HP_PAP;
 PRVVAR4=HP BP;
  /*RSG 04/2005 - delete cholesterol, renumber PRVVAR below*/
 PRVVAR5=H09010; /** access var 1 **/
PRVVAR6=H09007; /** access var 2 **/
 PRVVAR6=H09007;
                           /** access var 2
                            /** access var 3 **/
 PRVVAR7=H09030A;
/* MER temporary workaround 06/30/09 */
 PRVVAR7=2;
/**** set up numerator and denominator for proportions ****/
  ARRAY PRVVAR(*) PRVVAR1-PRVVAR&COMPNUM;
  ARRAY NUMER(*) NUMV1-NUMV&COMPNUM;
  ARRAY DENOM(*) DENV1-DENV&COMPNUM;
 DO I = 1 TO &COMPNUM;
     IF I LE &CMPNUM1 THEN DO;
       IF PRVVAR(I) = 1 THEN NUMER(I) = 1;
        ELSE NUMER(I)=0;
       IF PRVVAR(I) IN (1, 2) THEN DENOM(I)=1;
     END;
     ELSE IF I GT & CMPNUM1 THEN DO;
       IF PRVVAR(I) IN (1, 2) THEN NUMER(I)=1;
       ELSE NUMER(I)=0;
       IF PRVVAR(I) > 0 THEN DENOM(I)=1;
     END;
  END;
  DROP I;
  DENV4=1;
 MHS = 1;
          /* set up dummy for MHS-- include all observations */
 /* 08/22/2006, JSO Create XOCONUS for 2005 data */
 IF
        XREGION=13 THEN XOCONUS=1;
  ELSE IF XREGION=14 THEN XOCONUS=2;
  ELSE IF XREGION=15 THEN XOCONUS=3;
  IF XTNEXREG = 1 THEN DO;
      IF XSERVAFF = 1 THEN XSERVREG = 1;
      ELSE IF XSERVAFF = 2 THEN XSERVREG = 2;
     ELSE IF XSERVAFF = 3 THEN XSERVREG = 3;
      ELSE XSERVREG = 4;
  END;
  IF XTNEXREG = 2 THEN DO;
      IF XSERVAFF = 1 THEN XSERVREG = 5;
      ELSE IF XSERVAFF = 2 THEN XSERVREG = 6;
      ELSE IF XSERVAFF = 3 THEN XSERVREG = 7;
      ELSE XSERVREG = 8;
  END;
  IF XTNEXREG = 3 THEN DO;
      IF XSERVAFF = 1 THEN XSERVREG = 9;
      ELSE IF XSERVAFF = 2 THEN XSERVREG = 10;
      ELSE IF XSERVAFF = 3 THEN XSERVREG = 11;
```

```
ELSE XSERVREG = 12;
      END;
      IF XTNEXREG = 4 THEN DO; /*JSO 08/22/2006, Changed Overseas Regions*/
        IF
              XOCONUS = 1 THEN XSERVREG = 13;
        ELSE IF XOCONUS = 2 THEN XSERVREG = 14;
        ELSE IF XOCONUS = 3 THEN XSERVREG = 15;
      END;
    * Assign indicator of CONUS based on XTNEXREG. CONUS stands for
    * Contential United States it but includes both Alaska and Hawaii.
    * 1/16/09 Changed CONUS to USA.
    IF XTNEXREG IN (1,2,3) THEN USA=1;
                                                                    /*RSG 01/2005 OVERALL
CONTIS*/
     ELSE IF XTNEXREG = 4 THEN USA=2;
    * Prime enrollees
                     *;
      IF (NXNS_COV IN (1,2,6) AND H09004>=2) THEN DO;
        BGROUP=1;
        OUTPUT;
      END;
    * Enrollees with military PCMs *; /*JSO 04/05/2007, added conditions for RC type*/
    IF "&RCTYPE" = 'ReportCards' AND
        (XENR_PCM IN (1,2,6) AND H09004>=2) THEN DO;
        BGROUP=2;
        OUTPUT;
      END;
    ELSE IF "&RCTYPE" = 'PurchasedReportCards' AND
        (XENR_PCM IN (1,2) AND H09004>=2) THEN DO;
        BGROUP=2;
        OUTPUT;
     END;
    * Enrollees with civilian PCMs *; /*JSO 04/05/2007, added conditions for RC type*/
    IF "&RCTYPE" = 'ReportCards' AND
        (XENR_PCM IN (3,7) AND H09004>=2) THEN DO;
        BGROUP=3;
        OUTPUT;
      END;
    ELSE IF "&RCTYPE" = 'PurchasedReportCards' AND
        ((XENR_PCM IN (3) AND H09004>=2) OR NXNS_COV IN (3,9)) THEN DO; /*JSO 07/30/2007,
Added 9*/
        BGROUP=3;
        OUTPUT;
      END;
    * Nonenrollees *;
      IF NXNS_COV IN (3,9) THEN DO; /*JSO 08/24/2006, Deleted 4,5*/
        BGROUP=4;
                               /*JSO 07/30/2007, Added 9*/
        OUTPUT;
      END;
    * Active duty
                    *;
      IF XBNFGRP = 1 OR DBENCAT IN('IGR','GRD') THEN DO;
                  /*JSO 07/30/2007, added DBENCAT conditions*/
        BGROUP=5;
        OUTPUT;
      END;
    * Active duty dependents *;
      IF XBNFGRP = 2 OR DBENCAT IN('IDG', 'DGR') THEN DO;
        BGROUP=6;
                     /*JSO 07/30/2007, added DBENCAT conditions*/
        OUTPUT;
      END;
    * Retirees *;
```

```
IF XBNFGRP IN (3,4) THEN DO;
        BGROUP=7;
        OUTPUT;
     END;
    * All beneficiaries *;
     BGROUP=8;
     OUTPUT;
    RUN;
    DATA HCSDB;
    SET &YRDATA;
    RUN;
    *** First, calculate standard errors and create ***
    *** a file for each analytical unit
                                                 * * *
    PROC SORT DATA=HCSDB; BY TMP_CELL;
    RUN;
    ***** Sudaan macro to calculate standard errors *****
    ***** there are three output datasets created
                                               * * * * *
    ***** (XTNEXREG, XSERVREG, MHS, XSERVAFF)
                                                           ****
    ***** Note: 7/10/2000 use CONUS for MHS
                                               * * * * *
    ***** Note: there are 8 variables and 8 groups *****
    ***** Note: 1/16/09 Changed CONUS to USA
                                               * * * * *
    **********
    %MACRO A_SUDAAN(TABLEVAR);
    *** set the number of levels in the proc descript ***;
                                                ***:
    *** for region or catchment
    %IF %UPCASE(&TABLEVAR)=XTNEXREG %THEN %DO;
        %LET ENDNUM=4;
        %LET PREF=S;
                          /** dataset prefix for service affiliation data **/
    %END;
     %IF %UPCASE(&TABLEVAR)=XSERVREG %THEN %DO;
       %LET ENDNUM=&REGNUM;
        %LET PREF=R;
                     /** dataset prefix for region data **/
    %END;
    %ELSE %IF %UPCASE(&TABLEVAR)=USA %THEN %LET PREF=C;
                                                              /** dataset prefix for
catchement area data **/
     %ELSE %IF %UPCASE(&TABLEVAR)=XSERVAFF %THEN %DO;
       %LET ENDNUM=4; /** RSG 01/2005 Change level of conus to 4 **/
        %LET PREF=M;
    %END;
    %DO I=1 %TO &GRPNUM; /** 8 groups
                                      **/
        %DO J=1 %TO &COMPNUM; /** 7 variables **/
           DATA INDATA&I.&J(KEEP=&WGT MHS USA XSERVAFF XTNEXREG XSERVREG CACSMPL
                             XSERVAFF NUMV&J DENV&J TMP_CELL);
             SET HCSDB;
             WHERE XSERVREG > 0 AND BGROUP=&I AND DENV&J > 0;
             %IF %UPCASE(&TABLEVAR)=XSERVAFF %THEN %DO;
                IF XSERVAFF > 4 OR XSERVAFF = . THEN DELETE; /*RSG 01/2005 Delete Conus
greater than 4 which are not conus */
             %END;
               %IF %UPCASE(&TABLEVAR)=USA %THEN %DO;
                  IF USA NE 1 THEN DELETE;
               %END;
                %IF %UPCASE(&TABLEVAR)=XTNEXREG %THEN %DO;
                  IF XTNEXREG NOTIN (1,2,3,4) THEN DELETE;
               %END;
```

RUN;

```
*** Calculate values for regions, catchment areas ****;
         %IF %UPCASE(&TABLEVAR) NE USA %THEN %DO;
            PROC DESCRIPT DATA=INDATA&I.&J DESIGN=STRWR NOPRINT;
                WEIGHT &WGT;
                SETENV DECWIDTH=4;
                NEST TMP_CELL / MISSUNIT;
                VAR NUMV&J;
                TABLES & TABLEVAR;
                SUBGROUP & TABLEVAR;
                LEVELS & ENDNUM;
                OUTPUT SEMEAN/ TABLECELL=DEFAULT
                FILENAME=&PREF.GRP&I.V&J;
            RUN;
         %END;
         %ELSE %IF %UPCASE(&TABLEVAR)=USA %THEN %DO;
**** No tables, levels, or subgroups needed ****;
            PROC DESCRIPT DATA=INDATA&I.&J DESIGN=STRWR NOPRINT;
               WEIGHT &WGT;
               SETENV DECWIDTH=4;
               NEST TMP_CELL / MISSUNIT;
               VAR NUMV&J;
               OUTPUT SEMEAN/ TABLECELL=DEFAULT
               FILENAME=&PREF.GRP&I.V&J;
            RUN;
         %END;
***** first, put all variables into one dataset for each group *****;
         DATA & PREF.GRP&I.V&J;
            SET &PREF.GRP&I.V&J;
            IF SEMEAN NE .;
            MHS=1;
            %IF %UPCASE(&TABLEVAR)=USA %THEN %DO;
                USA=1;
            %END;
         RUN;
         %IF &J=1 %THEN %DO;
            DATA & PREF. SEGRP&I;
               SET &PREF.GRP&I.V&J(KEEP=&TABLEVAR SEMEAN);
               GROUP=&I;
               IF SEMEAN NE .;
              RENAME SEMEAN = SERRV&J;
            RUN;
         %END;
         %ELSE %DO;
            DATA &PREF.SEGRP&I;
               MERGE &PREF.SEGRP&I &PREF.GRP&I.V&J(KEEP=&TABLEVAR SEMEAN);
               BY &TABLEVAR;
               GROUP=&I;
               RENAME SEMEAN = SERRV&J;
            RUN;
         %END;
     %END;
***** Put all data into one dataset *****
***** Note: changed output dataset *****
***** to include group
                                     ****;
     %IF &I=1 %THEN %DO;
        DATA &PREF.SERR;
           SET &PREF.SEGRP&I;
          KEEP GROUP & TABLEVAR SERRV1-SERRV&COMPNUM;
       RUN;
     %END;
     %ELSE %DO;
```

```
DATA &PREF.SERR;
              SET &PREF.SERR
              &PREF.SEGRP&I;
           RUN;
         %END;
    ******* DEBUG PRINT ******;
         %IF &DEBUG=Y %THEN %DO;
           %IF &I=&GRPNUM AND &PREF=R %THEN %DO;
                PROC PRINT DATA=&PREF.SERR;
                   VAR &TABLEVAR GROUP SERRV1-SERRV&COMPNUM;
                RUN;
           %END;
         %END;
     %END;
    %MEND A_SUDAAN;
    %A_SUDAAN (USA);
    %A_SUDAAN (XSERVAFF);
    %A_SUDAAN (XSERVREG);
    %A_SUDAAN (XTNEXREG);
    *** Next, calculate correlation coefficients ***
    *** and create a file for each analytical unit
                                                    * * *
    %MACRO GETCORR(BYVAR);
     %IF %UPCASE(&BYVAR)=XTNEXREG %THEN %LET PREF=S;
     %ELSE %IF %UPCASE(&BYVAR)=XSERVREG %THEN %LET PREF=R;
     %ELSE %IF %UPCASE(&BYVAR)=USA %THEN %LET PREF=C;
     %ELSE %IF %UPCASE(&BYVAR)=XSERVAFF %THEN %LET PREF=M;
     PROC SORT DATA=HCSDB; BY &BYVAR;
     RUN;
     %DO I = 1 %TO &GRPNUM;
        PROC CORR NOPRINT DATA=HCSDB OUTP=&PREF.CORRC&I;
           %IF %UPCASE(&BYVAR)=XSERVAFF %THEN %DO;
                                                      /** RSG 0/2005 Change conus values to
            WHERE BGROUP=&I AND 1 <= XSERVAFF <= 4;
keep to be between 1-4 ^{\star\star/}
          %END;
          %IF %UPCASE(&BYVAR)=USA %THEN %DO;
            WHERE BGROUP=&I AND USA = 1;
          %END;
          %ELSE %DO;
             WHERE BGROUP=&I;
           %END;
          BY &BYVAR;
          VAR PRVVAR1-PRVVAR&COMPNUM;
          WITH PRVVAR1-PRVVAR&COMPNUM;
          WEIGHT &WGT;
        RUN;
        DATA & PREF.CORRC&I;
         SET &PREF.CORRC&I;
          WHERE _TYPE_="CORR";
         GROUP=&I;
          ARRAY OLD PRVVAR1-PRVVAR&COMPNUM;
          ARRAY NEW CORV1-CORV&COMPNUM;
         DO J = 1 TO \&COMPNUM;
            NEW(J) = OLD(J);
          END;
         DROP J PRVVAR1-PRVVAR&COMPNUM;
        RUN;
        %IF &I=1 %THEN %DO;
```

```
DATA &PREF.CORRC;
       SET &PREF.CORRC&I;
      RUN;
   %END;
   %ELSE %DO;
      DATA &PREF.CORRC;
       SET &PREF.CORRC
        &PREF.CORRC&I;
      RUN;
   %END;
   %IF &DEBUG=Y %THEN %DO;
       %IF &I=&COMPNUM AND &PREF=R %THEN %DO;
         PROC PRINT DATA=&PREF.CORRC;
            WHERE GROUP=1;
         RUN;
       %END;
   %END;
%END;
*** Flatten dataset(for each region, condense matrix to one row) ***;
%DO K=1 %TO &COMPNUM;
   DATA &PREF.CORR&K;
     SET &PREF.CORRC;
     WHERE _NAME_ = "PRVVAR&K";
     ARRAY CORR (&COMPNUM) CORV1-CORV&COMPNUM;
     ARRAY CORR&K (&COMPNUM) CORV&K.1-CORV&K.&COMPNUM;
     DO L=1 TO &COMPNUM;
       CORR&K(L)=CORR(L);
     END;
     KEEP GROUP &BYVAR CORV&K.1-CORV&K.&COMPNUM;
   RUN;
   %IF &K=1 %THEN %DO;
      DATA &PREF.CORR;
        SET &PREF.CORR&K;
      RUN;
   %END;
   %ELSE %DO;
      DATA &PREF.CORR;
        MERGE &PREF.CORR(IN=IN_1) &PREF.CORR&K(IN=IN_2);
         BY GROUP & BYVAR;
      RUN;
   %END;
   %IF &DEBUG=Y %THEN %DO;
      %IF &PREF=R %THEN %DO;
         PROC PRINT DATA=&PREF.CORR;
           WHERE GROUP=1;
         RUN;
      %END;
    %END;
%END;
%MEND GETCORR;
%GETCORR(USA);
%GETCORR(XSERVAFF);
%GETCORR(XSERVREG);
%GETCORR(XTNEXREG);
*** Macro to derive composites for each
                                       * * * * * * *
*** beneficiary group, level
                                             ******
*** output one dataset for each group
                                             * * * * * * *
%MACRO GETPROP(BYVAR);
%LET START = %EVAL(&CMPNUM1+1);
```

%IF %UPCASE(&BYVAR)=XSERVREG %THEN %LET PREF=R;

```
%ELSE %IF %UPCASE(&BYVAR)=USA %THEN %LET PREF=C;
     %ELSE %IF %UPCASE(&BYVAR)=XSERVAFF %THEN %LET PREF=M;
     %ELSE %IF %UPCASE(&BYVAR)=XTNEXREG %THEN %LET PREF=S;
     PROC MEANS NWAY NOPRINT DATA=HCSDB;
        CLASS BGROUP & BYVAR;
        VAR NUMV1-NUMV&COMPNUM
           DENV1-DENV&COMPNUM;
        WEIGHT &WGT;
        OUTPUT OUT= &PREF.CMPSUM(DROP = _TYPE_)
        SUM = ;
     RUN;
     PROC MEANS NWAY NOPRINT DATA=normdata;
        CLASS &BYVAR;
        VAR
            DENV1-DENV&COMPNUM;
        WEIGHT &wgt.;
        OUTPUT OUT= &PREF.norms(DROP = _TYPE_)
        SUM = nrmv1-nrmv&compnum;
     RUN;
     PROC MEANS NWAY NOPRINT DATA=HCSDB;
        CLASS BGROUP & BYVAR;
        VAR DENV1-DENV&COMPNUM;
        OUTPUT OUT=&PREF.DGFR(DROP=_TYPE_ _FREQ_)
        SUM= NOBSV1-NOBSV&COMPNUM;
     RUN;
    data &pref.cmpsum;
    if _n_=1 then set &pref.norms;
    set &pref.cmpsum;
    proc sort data=&pref.cmpsum; by bgroup &byvar;
     DATA &PREF.CMPSUM;
        MERGE &PREF.CMPSUM(RENAME=(_FREQ_=N_OBS))
             &PREF.DGFR;
        BY BGROUP &BYVAR;
        %IF &PREF=M %THEN %DO; /** added 7/10/2000 **/
            WHERE 1 <= XSERVAFF <= 4;
                                            /** RSG 01/2005 Change conus values to keep to be
between 1-4 **/
        %END;
        %ELSE %IF &PREF=C %THEN %DO;
            WHERE USA = 1;
        %END;
       **** set up group variable **;
        RENAME BGROUP=GROUP;;
       **** set up proportions, and composites **;
       ARRAY PROPORT PROPV1-PROPV&COMPNUM;
       ARRAY NUMER NUMV1-NUMV&COMPNUM;
       ARRAY DENOM DENV1-DENV&COMPNUM;
       array norm
                     nrmv1-nrmv&compnum;
       DO J=1 TO DIM(PROPORT);
         PROPORT(J) = NUMER(J)/DENOM(J);
       END;
       DROP J;
      **** composites **;
    ** added goalvars to datastep, 5/30/2000
                                                              ;
    ** taken out of temporary array for variance calculations;
    ** and used, kept as variables
      GOALVAR1=&GOALVAR1;
      GOALVAR2=&GOALVAR2;
      GOALVAR3=&GOALVAR3;
      GOALVAR4=&GOALVAR4;
      GOALVAR5=&GOALVAR5;
```

```
GOALVAR6=&GOALVAR6;
 GOALVAR7=&GOALVAR7;
/*RSG 04/2005 - delete goal8 since chol eliminated*/
** the weight for preventive service is defined as the
** proportion of the denominator for that service to
                                                             the
** composite denominator
                                                        ;
** healthy people 2000 goals -- used as benchmarks
                                                        ;
        SVCWGT(&COMPNUM) WGTV1-WGTV&COMPNUM;
 ARRAY
 ARRAY
        BMARK(&COMPNUM) GOALVAR1-GOALVAR&COMPNUM;
 ARRAY WGTBMARK (& COMPNUM) WTDV1-WTDV& COMPNUM;
 array comp(&compnum) cmpv1-cmpv&compnum;
cpden1=sum(of nrmv1-nrmv&cmpnum1);
cpden2=sum(of nrmv&start-nrmv&compnum);
 DO K = 1 TO &COMPNUM;
     IF K < &START THEN SVCWGT(K) = norm(K)/CPDEN1;
     ELSE SVCWGT(K) = norm(K)/CPDEN2;
     WGTBMARK(K) = SVCWGT(K)*BMARK(K);
     comp(k)=svcwgt(k)*proport(k);
 END;
 DROP K;
 CPBMK1=SUM(OF WTDV1-WTDV&CMPNUM1);
 CPBMK2=SUM(OF WTDV&START-WTDV&COMPNUM);
 compl=sum(of cmpvl-cmpv&cmpnuml);
comp2=sum(of cmpv&start-cmpv&compnum);
DROP WGTV1-WGTV&COMPNUM WTDV1-WTDV&COMPNUM
     NUMV1-NUMV&COMPNUM;
RIIN;
%IF &DEBUG=Y AND &PREF=R %THEN %DO;
    PROC PRINT DATA=&PREF.CMPSUM; /* print out final dataset */
                                   /* for region to check
                                                           * /
    RUN;
%END;
%MEND GETPROP;
%GETPROP(USA);
%GETPROP(XSERVAFF);
%GETprop(XSERVREG);
%GETPROP(XTNEXREG);
** since MHS benchmarks will be displayed ****
** set up adjustment factor to apply to
                                              * * * *
** each analytical unit's composite benchmarks
                                             * * * *
****
*****
*** Macro to merge 3 datasets for each
                                           ******
*** called by analytical unit
                                           ******
*** output final dataset for
                                           ******
*** XSERVAFF, XSERVREG, XTNEXREG, MHS (USA)
                                           * * * * * * *
PROC FORMAT; /*RSG 02/2005 - hardcoded in prog to have caps vs format in loadcahq.inc*/
  VALUE REGIONF
     0 = "USA MHS "
     1 = "NORTH"
     2 = "SOUTH"
     3 = "WEST"
     4 = "OVERSEAS"
  ;
%MACRO GETSIG(BYVAR);
%LET START = %EVAL(&CMPNUM1+1);
%LET NEXT = %EVAL(&CMPNUM1+2);
%IF &BYVAR=XSERVREG %THEN %LET PREF=R;
%ELSE %IF &BYVAR=USA %THEN %LET PREF=C;
%ELSE %IF &BYVAR=XSERVAFF %THEN %LET PREF=M;
%ELSE %IF &BYVAR=XTNEXREG %THEN %LET PREF=S;
```

;

;

```
DATA OUT.&PREF.FINAL(KEEP= MAJGRP REGION REGCAT GOALVAR1-GOALVAR&COMPNUM
                      SIGV1-SIGV&COMPNUM SCORV1-SCORV&COMPNUM
                      CPSIG1-CPSIG&COMPCNT CP1SE CP2SE
                      CSCOR1-CSCOR&COMPCNT CPBMK1-CPBMK&COMPCNT
                      SERRV1-SERRV&COMPNUM CP1SE CP2SE
                      COMP1 COMP2 PROPV1-PROPV&COMPNUM
                      DFSCR1-DFSCR&COMPNUM DF_CP1 DF_CP2
                      NOBSV1-NOBSV&COMPNUM CPOBS1-CPOBS&COMPCNT
                      DENV1-DENV&COMPNUM CPDEN1-CPDEN&COMPCNT);
         FORMAT MAJGRP $30. REGION $25. REGCAT $26.;
             MERGE & PREF.CMPSUM(IN=IN_PROP) & PREF.CORR
             &PREF.SERR;
             BY GROUP & BYVAR;
             IF IN_PROP;
      %DO Z=1 %TO &COMPCNT;
                  CSCOR&Z=COMP&Z.*100;
         %END;
       ** MAJGRP -- text field for group **;
         IF GROUP=1 THEN MAJGRP="Prime Enrollees
                                                                     ";
         ELSE IF GROUP=2 THEN MAJGRP="Enrollees with Military PCM";
         ELSE IF GROUP=3 THEN MAJGRP="Enrollees with Civilian PCM";
         ELSE IF GROUP=4 THEN MAJGRP="Non-enrolled Beneficiaries ";
         ELSE IF GROUP=5 THEN MAJGRP="Active Duty
                                                                        ";
         ELSE IF GROUP=6 THEN MAJGRP="Active Duty Dependents
                                                                      ";
                                                                      ";
         ELSE IF GROUP=7 THEN MAJGRP="Retirees and Dependents
         ELSE IF GROUP=8 THEN MAJGRP="All Beneficiaries
                                                                       ";
       **** REGION AND REGCAT SETUP
                                                **;
         %IF &PREF=S %THEN %DO;
             REGCAT=PUT(XTNEXREG,REGIONF.);
             REGION=PUT(XTNEXREG, REGIONF.);
         %END;
         %else %IF &PREF=C %THEN %DO;
             REGION="USA MHS";
             REGCAT="USA MHS";
         %END;
         %ELSE %IF &PREF=R %THEN %DO;
             REGION=PUT(XSERVREG, SERVREGO.);
             REGCAT=PUT(XSERVREG, SERVREGO.);
         %END;
                                                                  /** RSG 1/2005 Add codes for service
         %ELSE %IF &PREF=M %THEN %DO;
grouping **/
             REGION=PUT(XSERVAFF, XSERVAFF.);
             REGCAT=PUT(XSERVAFF, XSERVAFF.);
         %END;
        **** setup t statistics, degreees of freedom
                                                             **;
                TSTAT{&COMPNUM} T_V1-T_V&COMPNUM;
         ARRAY
                   BMARK { & COMPNUM } GOALVAR1-GOALVAR & COMPNUM ;
         ARRAY
         ARRAY STNDERR {& COMPNUM} SERRV1-SERRV&COMPNUM;
ARRAY SERRSQR {& COMPNUM} SESQV1-SESQV&COMPNUM;
                DEGF { & COMPNUM } DFSCR1-DFSCR&COMPNUM;
         ARRAY
         ARRAY
                  DENOM{&COMPNUM} DENV1-DENV&COMPNUM;
         ARRAY PROPORT { & COMPNUM } PROPV1 - PROPV& COMPNUM ;
                 SCORE { & COMPNUM } SCORV1-SCORV&COMPNUM;
         ARRAY
         ARRAY PVALUE { & COMPNUM } PVALV1-PVALV& COMPNUM;
         ARRAY
                   SIG{&COMPNUM} SIGV1-SIGV&COMPNUM;
         ARRAY
                    NOBS { & COMPNUM } NOBSV1-NOBSV& COMPNUM;
                   norm{&compnum} nrmv1-nrmv&compnum;
         arrav
        ** get the item variance, t-statistics, df, p-values **;
        ** and whether significant
                                                                   **;
         DO I=1 TO &COMPNUM;
             SERRSQR{I}=STNDERR{I}**2; /* Item variance */
SCORE{I}=PROPORT{I}*100; /* Score (prop. * 100) */
             IF STNDERR{I} > 0 THEN TSTAT{I}=(PROPORT{I}-BMARK{I})/STNDERR{I};
             ELSE TSTAT{I}=.;
             DEGF{I}=NOBS{I}-1;
             \texttt{PVALUE} \left\{ \texttt{I} \right\} = (\texttt{1-PROBT}(\texttt{ABS}(\texttt{TSTAT}\{\texttt{I}\}),\texttt{DEGF}\{\texttt{I}\})) * \texttt{2};
```

```
IF PVALUE{I} GE .05 THEN SIG{I}=0;
            ELSE IF PVALUE{I} < .05 THEN DO;</pre>
                IF PROPORT{I} > BMARK{I} THEN SIG{I}=1;
                IF PROPORT {I } < BMARK {I } THEN SIG {I }=-1;
            END;
        END;
        DROP I;
       ** multiply each item pair std. errors and correlation coefficients **;
       ** preventive care composite
      ARRAY SEwC1{&CMPNUM1} SEwV1-SEwV&CMPNUM1;
        ARRAY SERRC1{&CMPNUM1} SERRV1-SERRV&CMPNUM1;
        %DO J = 1 %TO &CMPNUM1;
            ARRAY SMEAN&J{&CMPNUM1} SEMV&J.1-SEMV&J.&CMPNUM1;
            ARRAY CORVAR&J{&CMPNUM1} CORV&J.1-CORV&J.&CMPNUM1;
            DO K=1 TO &CMPNUM1;
                SMEAN&J{K}=SERRV&J*SERRC1{K}*CORVAR&J{K}*norm{K}*nrmV&J;
            END;
            SEMV&J.&J=0;
             sewv&j= (nrmV&j**2)*SESQV&j;/** don't count in final standard error calculation
**/
        %END;
        DROP K;
       ** multiply each item pair std. errors and correlation coefficients **;
                                                                             **;
       ** access to care composite
        ARRAY SERRC2{&CMPNUM2} SERRV&START-SERRV&COMPNUM;
        %DO L = &START %TO &COMPNUM;
            ARRAY SMEAN&L{&CMPNUM2} SEMV&L.&START-SEMV&L.&COMPNUM;
            ARRAY CORVAR&L{&CMPNUM2} CORV&L.&START-CORV&L.&COMPNUM;
            DO M=1 TO \&CMPNUM2;
                SMEAN&L{M}=SERRV&L*SERRC2{M}*CORVAR&L{M};
            END;
            SEMV&L.&L=0; /** don't coun't in final standard error calculation **/
        %END;
        DROP M;
       ** calculate composite t-statistic, pvalue, and whether significant **;
       ** for composites
                                                                             **;
      %DO P=1 %TO &COMPCNT;
            %IF &P=1 %THEN %DO;
            ** composite standard error comprised of two parts **;
                CP&P.SE1=SUM(OF SEwV1-SEwV&CMPNUM1);
                CP&P.SE2=SUM(OF SEMV11-SEMV&CMPNUM1.&CMPNUM1.);
                cpobs&p=sum(of nobsv1-nobsv&cmpnum1);
            %END;
            %ELSE %DO;
                CP&P.SE1=SUM(OF SESQV&START-SESQV&COMPNUM);
                CP&P.SE2=SUM(OF SEMV&START.&START.-SEMV&COMPNUM.&COMPNUM.);
                cpobs&p=sum(of nobsv&start-nobsv&compnum);
            %END;
       ** add the two parts of the composite standard error
                                                              **;
       ** calculate the composite t statistics and p-values  **;
                                                              **;
       ** determine whether differences are sigificant
            CP&P.SE=SQRT(CP&P.SE2+CP&P.SE1)/CPden&P;
            IF CP&P.SE > 0 THEN CP_T&P.=(COMP&P.-CPBMK&P.)/CP&P.SE;
            ELSE CP_T&P.= .;
            DF_CP&P.=CPOBS&P. - 1;
            CP_P&P.=(1-PROBT(ABS(CP_T&P.), DF_CP&P.))*2;
            IF CP_P&P GE .05 THEN CPSIG&P=0;
            ELSE IF CP_P&P < .05 THEN DO;
                IF COMP&P. > CPBMK&P THEN CPSIG&P= 1;
                ELSE IF COMP&P. < CPBMK&P THEN CPSIG&P=-1;
            END;
        %END;
        OUTPUT OUT.&PREF.FINAL;
     RUN;
    %MEND GETSIG;
    %GETSIG(USA);
```

```
G-82
```

%GETSIG(XTNEXREG);

%GETSIG(XSERVREG); %GETSIG(XSERVAFF);

|                                       | R COMPOSITE SCORES - RUN QUARTERLY.                                                                                                    |
|---------------------------------------|----------------------------------------------------------------------------------------------------|
| * * * * * * * * * * * * * * * * * * * | ***************************************                                                                                                    |
| * Project:                            | DoD Reporting and Analysis 6077-410                                                                                                    |
| <pre>* Program: * Purpose:</pre>      | SMOKING_BMI.SAS<br>Calculate Smoking Rate and Smoking Cessation                                                                                                    |
| *                                     | for each region-service affiliation and                                                                                                    |
| *                                     | conus-service affiliation groups.                                                                                                    |
| *<br>* Date:                          | 1/21/2005                                                                                                    |
| * Author:                             | 1/31/2005<br>Regina Gramss                                                                                                    |
| *<br>* Modified:                      |                                                                                                    |
| * Modified:<br>*                      | 1) 04/2005 By Regina Gramss, Updated for Q1 2005.<br>2) 12/2005 By Regina Gramss, Updated for Q4 2005.                                                                          |
| *                                     | 3) 01/2006 By Regina Gramss - Updated for 2005 annual data. Normalize                                                                                                    |
| *                                     | with 2005 data and not 2000. Standardize using age/sex and MPCSMPL                                                                                                    |
| *                                     | (military personnel category). Update smoking cessation calculation with new formula to correspond more to HEDIS. Use new                                                       |
| *                                     | weight (CFWT) and use STRATUM as TMP_CELL.                                                                                                    |
| *                                     | 4) 03/24/2006 By Keith Rathbun, Updated for Q2 FY 2006.                                                                                                    |
| *                                     | 5) 07/12/2006 By Justin Oh, Updated for Q3 FY 2006.<br>6) 08/24/2006 By Justin Oh, REGNUM changed from 16 to 24.                                                                |
| *                                     | Changed XSERVREG for Overseas                                                                                                    |
| *                                     | Changed IF XINS_COV IN $(3, 4, 5)$ THEN GROUP4 = 1 to                                                                                                    |
| *                                     | IF XINS_COV IN $(3)$ THEN GROUP4 = 1<br>Since only XINS_COV IN $(1,2,3,6)$ is kept.                                                                                             |
| *                                     | Create XOCONUS for 2005 data.                                                                                                    |
| *                                     | Added/Moved LIBRARY Libname to use both Quarter/Annual Formats.                                                                                                    |
| *                                     | <ul> <li>7) 10/04/2006 By Justin Oh, Updated %LET DSN and CURRENT.</li> <li>8) 12/22/2006 By Justin Oh, Updated %LET DSN HCS071_1 and CURRENT October,</li> </ul>               |
| 2006.                                 | ., , , , , , , , , , , , , , , , ,                                                                                                     |
| *                                     | 9) 02/02/2007 By Justin Oh, Added "s" to Healthy Behaviors                                                                                                    |
| 2007.                                 | 10) 04/05/2007 By Justin Oh, Updated %LET DSN HCS072_1 and CURRENT January,                                                                                                    |
| *                                     | 11) 04/05/2007 By Justin Oh, Added conditions for RC types                                                                                                    |
| *                                     | ReportCards OR PurchasedReportCards.                                                                                                    |
| for                                   | 12) 05/10/2007 By Justin Oh, Added codes, variables for new reservists logic                                                                                                    |
| *                                     | both Norm and Quarter datasets.                                                                                                    |
| *                                     | 13) 05/15/2007 By Justin Oh, Changed XINS_COV to NXNS_COV to assign<br>Groups 1,3, and 4 for new reservists logic.                                                              |
| *                                     | 14) 07/30/2007 By Justin Oh, Added added DBENCAT conditions to assign                                                                                                    |
| *                                     | Groups All, 4, 5, and 6.                                                                                                    |
| *                                     | <ul><li>15) 09/04/2007 By Justin Oh, Updated %LET DSN HCS074_1 and CURRENT July, 2007.</li><li>16) 01/10/2008 By Keith Rathbun, Updated %LET DSN HCS081_1 and CURRENT</li></ul> |
| October, 2007.                        | 16) 01/10/2008 By Keith Rathbun, opdated «LEI DSN HCS081_1 and CORRENT                                                                                                    |
| *                                     | Also changed H07 variable names to be H08 to match 2008 survey.                                                                                                    |
| *                                     | 17) 04/11/2008 By Justin Oh, Updated %LET DSN HCS082_1 and CURRENT January,                                                                                                    |
| 2008.                                 | 18) 06/13/2008 By Keith Rathbun, Updated %LET DSN HCS083_1 and CURRENT April,                                                                                                   |
| 2008.                                 |                                                                                                    |
| *<br>January, 2009.                   | 19) 03/11/2009 By Keith Rathbun, Updated %LET DSN HCS092_1 and CURRENT                                                                                                    |
| * *                                   | 20) 04/20/2009 By Mike Rudacille, Switched from 2005 to 2007 benchmark data                                                                                                    |
| for transition to                     |                                                                                                    |
| *                                     | V4 questionnaire.<br>21) 05/05/2009 By Mike Rudacille, Updated for 2008 benchmark data.                                                                                         |
| *                                     | 22) 05/05/2009 By Mike Rudacille, updated for 2008 Denommark data.<br>22) 06/22/2009 By Keith Rathbun, Updated %LET DSN HCS093_1 and CURRENT April,                             |
| 2009.                                 |                                                                                                    |
| *                                     | Changed weight variable from FWRWT_V4 back to FWRWT.                                                                                                    |
| 2009.                                 | 23) 09/30/2009 By Mike Rudacille, Updated %LET DSN HCS094_1 and CURRENT July,                                                                                                   |
| *                                     |                                                                                                    |
| * Inputs:<br>*                        | 1) HCS05A_1.SD2 - Annual 2005 Survey data                                                                                                    |
| *                                     | 2) HCS093_1.sas7bdat - Q3 fy 2009 Survey data<br>3) AC2008DB.sas7bdat - 2008 CAHPS Benchmark Data                                                                               |
| *                                     |                                                                                                    |
| * Output:                             | 1) SMOKE.sas7bdat                                                                                                    |
| *                                     |                                                                                                    |
| * * * * * * * * * * * *               | ***************************************                                                                                                    |
|                                       |                                                                                                    |

## G.4.B Q4FY2009\PROGRAMS\REPORTCARDS\MPR\_ADULTQ4FY2009\SMOKING\_BMI.SAS - CALCULATES HEALTHY BEHAVIOR COMPOSITE SCORES - RUN QUARTERLY.

```
OPTIONS COMPRESS=YES NOCENTER LS=124 PS=74 SOURCE SOURCE2 NOFMTERR;
    /*** SELECT PROGRAM - ReportCards OR PurchasedReportCards
                                                                             ***/
    %LET RCTYPE = ReportCards;
    LIBNAME BENCH
                        "..\..\..\2008AdultChildNCBD\Adult";
    LIBNAME INDAT
                        "..\..\Data\afinal";
    LIBNAME INNORM v612 "..\..\..\2005\Data";
    LIBNAME OUT
                        ".";
    %LET DSN=HCS094_1;
                                           /*JSO 08/24/2006, Changed Regions, 16 to 15*/
    %LET DSN_NORM=HCS05A_1;
    %LET REGNUM = 15;
                                                    /*RSG 01/2005 Number of Regions (with serv
affiliation)*/
    %LET CONNUM = 4;
                                                 /*RSG 01/2005 Number of Conus level (with serv
affiliation)*/
    %LET CURRENT = July, 2009;
    %LET WGT = FWRWT;
    %LET NORMWGT = CFWT;
    %LET CATCHNUM=9999;
                                            /*RSG 02/2005 number of catchment areas **/
    DATA BENCHA01;
       SET BENCH.AC2008DB (RENAME=(BIRTHYY=YOB));
       if product in (7,9) then model=4;
       if product=3 then model=2;
                                                     /*coded according to AC FORMATS.SAS*/
       if product=1 then model=1;
       if product=4 then model=6;
       if product=8 then model=5;
       if product=2 then model=3;
       product=planid;
    if ^(model in (2,4));
    if disp in ('M10','I10') ;
    if ac45_08 in (1,2) & ac46_08>=0 & ac46_08<=4; /*02/2006 RSG - REMOVED REQUIREMENT FOR
ADDITIONAL VISIT (ACC22 FIELD)*/
    cessbnch=0;
    if ac46_08>0 then cessbnch=1;
    proc summary nway; class product;
    var cessbnch;
    output out=tbench mean=;
    proc print;
    proc summary;
    var cessbnch;
    output out=tbench mean=;
    proc print;
    data _null_;
    set tbench;
    call symput('CNSLGOAL', cessbnch);
    run;
    %LET NSMKGOAL = 0.88;
    %LET BMIGOAL = 0.85;
    %INCLUDE "..\..\LoadWeb\LOADCAHQ.INC";
    PROC FORMAT;
    VALUE AGEF
    LOW - 34 = 1
     35 - 49 = 2
     50 - 64 = 3
     65 - HIGH = 4;
    /* 08/22/2006 JSO Moved from the top of program for using Quarter vs. Annual Formats */
    LIBNAME LIBRARY '..\..\..\2005\Data\fmtlib';
    DATA NORMDATA (KEEP=TMP_CELL AGE_GRP XTNEXREG XSERVREG XSERVAFF
                        SM_RATE SM_CESS SM_RTDN SM_CSDN BMI_DN BMI
                        TOTCON GROUP XSEXA &WGT. age_n MPCSMPL NXNS_COV);
                        /* 05/10/2007 JSO Added NXNS_COV in the keep statement */
    SET INNORM.&DSN_NORM.(DROP=&WGT.); /* 4/4/2006, KRR added drop so CFWT can renamed/used */
    LENGTH AGE_N AGE_GRP TMP_CELL 8.;
```

```
XREGION=13 THEN XOCONUS=1; /* 08/24/2006, JSO Create XOCONUS for 2005 data */
    ΙF
    ELSE IF XREGION=14 THEN XOCONUS=2;
    ELSE IF XREGION=15 THEN XOCONUS=3;
    TMP_CELL=STRATUM;
    AGE_N = FIELDAGE;
    AGE_GRP = PUT(AGE_N, AGEF.);
    IF AGE_GRP < 4;
    IF SERVAFF = 'A' THEN XSERVAFF = 1;
                                               *Army;
    ELSE IF SERVAFF = 'F' THEN XSERVAFF = 2; *Air Force;
    ELSE IF SERVAFF = 'N' THEN XSERVAFF = 3; *Navy;
    ELSE XSERVAFF = 4;
                                               *Other/unknown;
    IF XTNEXREG = 1 THEN DO;
       IF XSERVAFF = 1 THEN XSERVREG = 1;
       ELSE IF XSERVAFF = 2 THEN XSERVREG = 2;
       ELSE IF XSERVAFF = 3 THEN XSERVREG = 3;
       ELSE XSERVREG = 4;
    END;
    IF XTNEXREG = 2 THEN DO;
       IF XSERVAFF = 1 THEN XSERVREG = 5;
       ELSE IF XSERVAFF = 2 THEN XSERVREG = 6;
       ELSE IF XSERVAFF = 3 THEN XSERVREG = 7;
       ELSE XSERVREG = 8;
    END;
    IF XTNEXREG = 3 THEN DO;
       IF XSERVAFF = 1 THEN XSERVREG = 9;
       ELSE IF XSERVAFF = 2 THEN XSERVREG = 10;
       ELSE IF XSERVAFF = 3 THEN XSERVREG = 11;
       ELSE XSERVREG = 12;
    END;
    IF XTNEXREG = 4 THEN DO; /*JSO 08/22/2006, Changed Overseas Regions*/
      IF
              XOCONUS = 1 THEN XSERVREG = 13;
       ELSE IF XOCONUS = 2 THEN XSERVREG = 14;
       ELSE IF XOCONUS = 3 THEN XSERVREG = 15;
    END;
    IF HP_SMOKH IN (1,2) THEN DO;
       SM RATE = 0;
       IF HP_SMOKH = 2 THEN SM_RATE=1;
       SM_RTDN=1;
    END;
                                          /*RSG 02/2006 NEW SMOKING CESSATION FORMULA AS PER
    if hp_smokh=1 & H05055>0 then do;
ERIC SCHONE */
       if H05055>1 then sm_cess=1;
       else sm_cess=0;
       sm_csdn=1;
    end;
    IF xbmicat > 0 THEN DO;
        BMI = 0;
        BMI DN=1;
       IF xbmicat <=3 THEN BMI=1;
    END;
    IF XTNEXREG IN (1,2,3) THEN TOTCON=1;
    ELSE IF XTNEXREG = 4 THEN TOTCON=2;
    IF MPCSMPL = 3 THEN MPCSMPL = 2; /* RSG 02/2006 GROUP WARRANT OFFICER WITH OFFICER */
    RENAME &NORMWGT = &WGT;
    IF FIELDAGE >= '065' THEN DELETE; /*JSO added 11/10/2006*/
    IF XTNEXREG = .
                     THEN DELETE;
```

```
IF XINS_COV NOT IN(1,2,3,6,9) THEN DELETE; /*JSO 07/30/2007, Added 9*/
NXNS COV = XINS COV;
                                  /*JSO 04/26/2007 added for reservists logic*/
                                  /*JSO 07/30/2007, added DBENCAT, NXNS_COV conditions*/
IF DBENCAT NOT IN('IGR','GRD','IDG','DGR') AND NXNS_COV = 9 THEN DELETE;
IF DBENCAT IN('GRD','IGR') AND H05006 = 3 THEN DO;
  NXNS_COV = 3i
  XENR_PCM = .;
END;
* prime enrollees;
IF NXNS_COV IN (1,2,6) AND H05007>=2 THEN DO;
   GROUP=1;
  OUTPUT;
END;
* enrollees with military pcms; /*JSO 04/05/2007, added conditions for RC type*/
IF "&RCTYPE" = 'ReportCards' AND
   XENR_PCM IN (1,2,6) AND H05007>=2 THEN DO;
  GROUP=2;
  OUTPUT;
END;
ELSE IF "&RCTYPE" = 'PurchasedReportCards' AND
  XENR_PCM IN (1,2) AND H05007>=2 THEN DO;
   GROUP=2;
  OUTPUT;
END;
* enrollees with civilian pcms; /*JSO 04/05/2007, added conditions for RC type*/
IF "&RCTYPE" = 'ReportCards' AND
  XENR_PCM = 3 AND H05007>=2 THEN DO;
   GROUP=3;
  OUTPUT;
END;
ELSE IF "&RCTYPE" = 'PurchasedReportCards' AND
   ((XENR_PCM = 3 AND H05007>=2) OR NXNS_COV IN (3,9)) THEN DO; /*JSO 07/30/2007, Added 9*/
   GROUP=3;
  OUTPUT;
END;
* nonenrollees;
IF NXNS_COV IN (3,9) THEN DO; /*JSO 08/24/2006, Deleted 4,5*/
                             /*JSO 07/30/2007, Added 9*/
  GROUP=4;
  OUTPUT;
END;
* active duty;
IF XBNFGRP = 1 OR DBENCAT IN('IGR','GRD') THEN DO;
  GROUP=5;
                 /*JSO 07/30/2007, added DBENCAT conditions*/
  OUTPUT;
END;
* active duty dependents;
IF XBNFGRP = 2 OR DBENCAT IN('IDG','DGR')THEN DO;
   GROUP=6;
                  /*JSO 07/30/2007, added DBENCAT conditions*/
  OUTPUT;
END;
* retirees;
IF XBNFGRP IN (3,4) THEN DO;
  GROUP=7;
  OUTPUT;
END;
* all beneficiaries;
GROUP=8;
OUTPUT;
RUN;
```

/\* 08/22/2006 JSO Moved from the top of program for using Quarter vs. Annual Formats \*/
LIBNAME LIBRARY '.....Data\afinal\fmtlib';

```
DATA SMOKE (KEEP=TMP_CELL AGE_GRP XTNEXREG XSERVREG XSERVAFF TOTCON GROUP
                     SM_RATE SM_CESS SM_RTDN SM_CSDN XSEXA &WGT BMI_DN BMI
                     MPCSMPL NXNS_COV);/* 05/10/2007 JSO Added NXNS_COV in the keep statement
*/
    SET INDAT.&DSN.;
    LENGTH AGE_N AGE_GRP TMP_CELL 8.;
    /* MER 4/20/09 - Restrict dataset to just non-zero V4 weights */
    IF &WGT <= 0 THEN DELETE;
    TMP CELL=STRATUM;
    AGE_N = FIELDAGE;
    AGE_GRP = PUT(AGE_N, AGEF.);
    IF AGE_GRP < 4;
    IF SERVAFF='A' THEN XSERVAFF=1;
                                                  *Army;
       ELSE IF SERVAFF='F' THEN XSERVAFF=2;
                                                 *Air Force;
       ELSE IF SERVAFF='N' THEN XSERVAFF=3;
                                                  *Navy;
       ELSE XSERVAFF=4;
    IF XTNEXREG = 1 THEN DO;
       IF XSERVAFF = 1 THEN XSERVREG = 1;
       ELSE IF XSERVAFF = 2 THEN XSERVREG = 2;
       ELSE IF XSERVAFF = 3 THEN XSERVREG = 3;
       ELSE XSERVREG = 4i
    END;
    IF XTNEXREG = 2 THEN DO;
       IF XSERVAFF = 1 THEN XSERVREG = 5;
       ELSE IF XSERVAFF = 2 THEN XSERVREG = 6;
       ELSE IF XSERVAFF = 3 THEN XSERVREG = 7;
       ELSE XSERVREG = 8;
    END;
    IF XTNEXREG = 3 THEN DO;
       IF XSERVAFF = 1 THEN XSERVREG = 9;
       ELSE IF XSERVAFF = 2 THEN XSERVREG = 10;
       ELSE IF XSERVAFF = 3 THEN XSERVREG = 11;
       ELSE XSERVREG = 12;
    END;
    IF XTNEXREG = 4 THEN DO; /*JSO 08/24/2006, Changed Overseas Regions*/
       IF
              XOCONUS = 1 THEN XSERVREG = 13;
       ELSE IF XOCONUS = 2 THEN XSERVREG = 14;
       ELSE IF XOCONUS = 3 THEN XSERVREG = 15;
    END;
    IF XTNEXREG IN (1,2,3) THEN TOTCON=1;
    ELSE IF XTNEXREG=4 THEN TOTCON=2;
    IF MPCSMPL = 3 THEN MPCSMPL = 2; /* RSG 02/2006 GROUP WARRANT OFFICER WITH OFFICER */
    IF FIELDAGE >= '065' THEN DELETE; /*JSO added 11/10/2006*/
    IF XTNEXREG = . THEN DELETE;
    IF XINS_COV NOT IN(1,2,3,6,9) THEN DELETE; /*JSO 07/30/2007, Added 9*/
    NXNS_COV = XINS_COV;
                                      /*JSO 04/26/2007 added for reservists logic*/
                                      /*JSO 07/30/2007, added DBENCAT, NXNS_COV conditions*/
    IF DBENCAT NOT IN('IGR','GRD','IDG','DGR') AND NXNS COV = 9 THEN DELETE;
    IF DBENCAT IN('GRD','IGR') AND H09003 = 3 THEN DO;
       NXNS_COV = 3i
       XENR PCM = .;
    END;
    IF HP_SMKH2 IN (1,2) THEN DO;
       SM_RATE = 0;
       IF HP_SMKH2 = 2 THEN SM_RATE=1;
       SM_RTDN=1;
    END;
```

```
if hp_smkh2=1 & H09053>0 then do;
                                           /*RSG 02/2006 NEW SMOKING CESSATION FORMULA AS PER
ERIC SCHONE */
       if H09053>1 then sm_cess=1;
       else sm_cess=0;
       sm_csdn=1;
    end;
    IF xbmicat > 0 THEN DO;
        BMI = 0;
        BMI_DN=1;
       IF xbmicat <=3 THEN BMI=1;
    END;
    * prime enrollees;
    IF NXNS_COV IN (1,2,6) AND H09004>=2 THEN DO;
       GROUP=1;
       OUTPUT;
    END;
    * enrollees with military pcms; /*JSO 04/05/2007, added conditions for RC type*/
    IF "&RCTYPE" = 'ReportCards' AND
       XENR_PCM IN (1,2,6) AND H09004>=2 THEN DO;
       GROUP=2;
       OUTPUT;
    END;
    ELSE IF "&RCTYPE" = 'PurchasedReportCards' AND
       XENR_PCM IN (1,2) AND H09004>=2 THEN DO;
       GROUP=2;
       OUTPUT;
    END;
    * enrollees with civilian pcms; /*JSO 04/05/2007, added conditions for RC type*/
    IF "&RCTYPE" = 'ReportCards' AND
       XENR_PCM = 3 AND H09004>=2 THEN DO;
       GROUP=3;
       OUTPUT;
    END;
    ELSE IF "&RCTYPE" = 'PurchasedReportCards' AND
       ((XENR_PCM = 3 AND H09004>=2) OR NXNS_COV IN (3,9)) THEN DO; /*JSO 07/30/2007, Added 9*/
       GROUP=3;
       OUTPUT;
    END;
    * nonenrollees;
    IF NXNS_COV IN (3,9) THEN DO; /*JSO 08/24/2006, Deleted 4,5*/
       GROUP=4;
                                 /*JSO 07/30/2007, Added 9*/
       OUTPUT;
    END;
    * active duty;
    IF XBNFGRP = 1 OR DBENCAT IN('IGR','GRD') THEN DO;
       GROUP=5;
                      /*JSO 07/30/2007, added DBENCAT conditions*/
       OUTPUT;
    END;
    * active duty dependents;
    IF XBNFGRP = 2 OR DBENCAT IN('IDG', 'DGR') THEN DO;
                 /*JSO 07/30/2007, added DBENCAT conditions*/
       GROUP=6;
       OUTPUT;
    END;
    * retirees;
    IF XBNFGRP IN (3,4) THEN DO;
       GROUP=7;
       OUTPUT;
    END;
    * all beneficiaries;
    GROUP=8;
    OUTPUT;
    RUN;
```

```
PROC SORT DATA=SMOKE;
BY TMP CELL;
PROC SORT DATA=NORMDATA;
BY TMP_CELL;
RUN;
%MACRO A_SUDAAN(TABLEVAR,SMOKE,SMOKEVAR,DEN);
%IF %UPCASE(&TABLEVAR)=XSERVREG %THEN %DO;
    %LET ENDNUM=&REGNUM;
   %LET PREF=R;
%END;
%ELSE %IF %UPCASE(&TABLEVAR)=XSERVAFF %THEN %DO;
   %LET ENDNUM=&CONNUM;
   %LET PREF=M;
%END;
%ELSE %IF %UPCASE(&TABLEVAR)=XTNEXREG %THEN %DO;
   %LET ENDNUM=&CONNUM;
   %LET PREF=S;
%END;
%ELSE %IF %UPCASE(&TABLEVAR)=TOTCON %THEN %LET PREF=C;
%DO I = 1 %TO 8;
   DATA INDAT&I.(KEEP=&WGT XSERVAFF XSERVREG AGE_GRP XSEXA MPCSMPL
                      &SMOKEVAR. &DEN. TMP_CELL XTNEXREG);
   SET SMOKE;
    WHERE XSERVREG > 0 AND GROUP=&I. AND &DEN. >= 0;
       %IF %UPCASE(&TABLEVAR) = XSERVAFF %THEN %DO;
           IF XSERVAFF > 4 OR XSERVAFF = . THEN DELETE;
       %END;
      %IF %UPCASE(&TABLEVAR) = TOTCON %THEN %DO;
          IF TOTCON NE 1 THEN DELETE;
      %END;
      %IF %UPCASE(&TABLEVAR) = XTNEXREG %THEN %DO;
         IF XTNEXREG NOTIN (1,2,3,4) THEN DELETE;
      %END;
   RUN;
       DATA NORMDAT&I.(KEEP=&WGT XSERVAFF XSERVREG AGE_GRP XSEXA &SMOKEVAR. &DEN.
                            TMP_CELL XTNEXREG MPCSMPL);
           SET NORMDATA;
                WHERE XSERVREG > 0 AND GROUP=&I.;
                %IF %UPCASE(&TABLEVAR) = XSERVAFF %THEN %DO;
                    IF XSERVAFF > 4 OR XSERVAFF = . THEN DELETE;
                %END;
           %IF %UPCASE(&TABLEVAR) = XTNEXREG %THEN %DO;
               IF XTNEXREG NOTIN (1,2,3,4) THEN DELETE;
           %END;
            RUN;
          %IF %UPCASE(&SMOKE) NE CS AND %UPCASE(&TABLEVAR) NE TOTCON %THEN %DO;
                    PROC DESCRIPT DATA=INDAT&I. DESIGN=STRWR NOPRINT;
                    WEIGHT &WGT;
                    SETENV DECWIDTH=4;
                    NEST TMP_CELL / missunit;
                    VAR & SMOKEVAR;
                    TABLES AGE_GRP*XSEXA*MPCSMPL*&TABLEVAR.;
                    SUBGROUP AGE_GRP XSEXA MPCSMPL &TABLEVAR.;
                    LEVELS 8 2 2 & ENDNUM.;
                    OUTPUT SEMEAN MEAN wsum nsum
                            / TABLECELL=DEFAULT REPLACE
                              FILENAME=&PREF.GRP&I.&SMOKE.;
                    RUN;
          %END;
          %ELSE %IF %UPCASE(&SMOKE) NE CS AND %UPCASE(&TABLEVAR) = TOTCON %THEN %DO;
                    PROC DESCRIPT DATA=INDAT&I. DESIGN=STRWR NOPRINT;
                    WEIGHT &WGT;
                    SETENV DECWIDTH=4;
                    NEST TMP_CELL / missunit;
```

%END;

%IF %UPCASE(&SMOKE) NE CS %THEN %DO;

```
DATA &PREF.SER_&I.&SMOKE.;
                  SET &PREF.GRP&I.&SMOKE.;
                  GROUP=&I.;
                  IF SEMEAN NE .;
                  %IF %UPCASE(&TABLEVAR) NE TOTCON %THEN %DO;
                      KEEP &TABLEVAR. GROUP AGE_GRP XSEXA MPCSMPL SEMEAN MEAN wsum nsum;
                  %END;
                  %IF %UPCASE(&TABLEVAR) = TOTCON %THEN %DO;
                      TOTCON=1;
                      KEEP TOTCON GROUP AGE_GRP XSEXA MPCSMPL SEMEAN MEAN wsum nsum;
                  %END;
               RUN;
               /* CREATE WEIGHTS FROM 2005 DATA*/
               proc summary data=normdat&i. nway;
                    var &WGT;
                    where &den>0;
                    class age_grp xsexa MPCSMPL;
                    output out=norm_&i. sum=normwt;
                    proc sort data=&pref.ser_&i.&smoke.;
                    by age_grp xsexa mpcsmpl;
                    data &pref.ser_&i.&smoke.;
                    merge &pref.ser_&i.&smoke.(in=gin) norm_&i.;
                    by age_grp xsexa mpcsmpl;
                    if gin;
                    wsum=wsum/normwt;
                    nsum=nsum/normwt;
                    sesq=normwt*semean**2;
                    run;
                    proc summary data=&pref.ser_&i.&smoke. nway;
                    var mean semean sesq wsum nsum;
                    class &tablevar.;
                    weight normwt;
                    output
                             out=&pref.sert&i.&smoke. mean(mean
                                                                      sesq)=
                                                                                sum(wsum
                                                                                           nsum)=
sumwgt(semean)=;
                    run;
               data &pref.sert&i.&smoke;
                  set &pref.sert&i.&smoke;
                  group=&i.;
                       semean=sqrt(sesq/semean);
                  drop _type_ _freq_;
               run;
               %IF &I. = 1 %THEN %DO;
                   DATA &PREF._&SMOKE.;
                   SET &PREF.SERT&I.&SMOKE.;
                   RUN;
               %END;
               %ELSE %DO;
                   DATA &PREF._&SMOKE.;
                        SET &PREF._&SMOKE. &PREF.SERT&I.&SMOKE.;
                   RUN;
                   PROC SORT DATA=&PREF._&SMOKE.;
                   BY GROUP;
                   RUN;
```

```
%END;
        %END;
               %IF %UPCASE(&SMOKE) = CS AND %UPCASE(&TABLEVAR) NE TOTCON %THEN %DO;
                        PROC DESCRIPT DATA=INDAT&I. DESIGN=STRWR NOPRINT;
                        WEIGHT &WGT;
                        SETENV DECWIDTH=4;
                        NEST TMP_CELL / missunit;
                        VAR & SMOKEVAR;
                        TABLES AGE_GRP*XSEXA*&TABLEVAR.;
                        SUBGROUP AGE_GRP XSEXA &TABLEVAR.;
                        LEVELS 3 2 & ENDNUM.;
                        OUTPUT SEMEAN MEAN wsum nsum
                                 / TABLECELL=DEFAULT REPLACE
                                  FILENAME=&PREF.GRP&I.&SMOKE.;
                        RUN;
               %END;
               %ELSE %IF %UPCASE(&SMOKE) = CS AND %UPCASE(&TABLEVAR) = TOTCON %THEN %DO;
                        PROC DESCRIPT DATA=INDAT&I. DESIGN=STRWR NOPRINT;
                        WEIGHT &WGT;
                        SETENV DECWIDTH=4;
                        NEST TMP_CELL / missunit;
                        VAR & SMOKEVAR;
                        TABLES AGE_GRP*XSEXA;
                        SUBGROUP AGE_GRP XSEXA;
                        LEVELS 3 2 ;
                        OUTPUT SEMEAN MEAN wsum nsum
                                 / TABLECELL=DEFAULT REPLACE
                                  FILENAME=&PREF.GRP&I.&SMOKE.;
                        RUN;
               %END;
       %IF %UPCASE(&SMOKE) = CS %THEN %DO;
                  DATA &PREF.SER_&I.&SMOKE.;
                  SET &PREF.GRP&I.&SMOKE.;
                  GROUP=&I.;
                  IF SEMEAN NE .;
                  %IF %UPCASE(&TABLEVAR) NE TOTCON %THEN %DO;
                      KEEP &TABLEVAR. GROUP AGE_GRP XSEXA SEMEAN MEAN wsum nsum;
                  %END;
                  %IF %UPCASE(&TABLEVAR) = TOTCON %THEN %DO;
                      TOTCON=1;
                      KEEP TOTCON GROUP AGE_GRP XSEXA SEMEAN MEAN wsum nsum;
                  %END;
               RUN;
               /* CREATE WEIGHTS FROM 2005 DATA*/
               proc summary data=normdat&i. nway;
                    var &WGT;
                    where &den>0;
                    class age_grp xsexa;
                    output out=norm_&i. sum=normwt;
                    proc sort data=&pref.ser_&i.&smoke.;
                    by age_grp xsexa;
                    data &pref.ser_&i.&smoke.;
                    merge &pref.ser_&i.&smoke.(in=gin) norm_&i.;
                    by age_grp xsexa;
                    if gin;
                    wsum=wsum/normwt;
                    nsum=nsum/normwt;
                    sesq=normwt*semean**2;
                    run;
                    proc summary data=&pref.ser_&i.&smoke. nway;
                    var mean semean sesq wsum nsum;
                    class &tablevar.;
                    weight normwt;
                    output
                             out=&pref.sert&i.&smoke.
                                                         mean(mean
                                                                      sesq)=
                                                                                sum(wsum
                                                                                           nsum)=
sumwgt(semean)=;
```

```
run;
```

```
data &pref.sert&i.&smoke;
              set &pref.sert&i.&smoke;
              group=&i.;
                  semean=sqrt(sesq/semean);
             drop _type_ _freq_;
          run;
        %IF &I. = 1 %THEN %DO;
        DATA &PREF._CESS;
        SET &PREF.SERT&I.&SMOKE.;
        RUN;
        %END;
        %ELSE %DO;
        DATA &PREF._CESS;
               SET &PREF._CESS &PREF.SERT&I.&SMOKE.;
             RUN;
        PROC SORT DATA=&PREF._CESS;
        BY GROUP;
        RUN;
        %END;
     %END;
%END;
%MEND;
%A_SUDAAN(XSERVAFF,RT,SM_RATE,SM_RTDN);
%A_SUDAAN(XSERVAFF,CS,SM_CESS,SM_CSDN);
%A_SUDAAN(XSERVAFF,BM,BMI,BMI_DN);
%A_SUDAAN(XSERVREG,RT,SM_RATE,SM_RTDN);
%A_SUDAAN(XSERVREG,CS,SM_CESS,SM_CSDN);
%A_SUDAAN(XSERVREG,BM,BMI,BMI_DN);
%A_SUDAAN(XTNEXREG,RT,SM_RATE,SM_RTDN);
%A_SUDAAN(XTNEXREG,CS,SM_CESS,SM_CSDN);
%A_SUDAAN(XTNEXREG,BM,BMI,BMI_DN);
%A_SUDAAN(TOTCON,RT,SM_RATE,SM_RTDN);
%A_SUDAAN(TOTCON,CS,SM_CESS,SM_CSDN);
%A_SUDAAN(TOTCON, BM, BMI, BMI_DN);
%MACRO ADDIT(PREF, TYPE);
DATA &PREF._&TYPE;
SET &PREF._&TYPE;
LENGTH BENEFIT $34. BENTYPE $50.;
BENEFIT="Healthy Behaviors";
    %IF &TYPE=RT %THEN %DO;
       BENTYPE="Non-Smoking Rate";
    %END;
    %IF &TYPE=CESS %THEN %DO;
        BENTYPE="Counselled To Quit";
    %END;
    %IF &TYPE = BM %THEN %DO;
       BENTYPE = "Percent Not Obese";
    %END;
RUN;
%MEND;
%ADDIT(C,RT);
%ADDIT(C,CESS);
%ADDIT(C,BM);
%ADDIT(M,RT);
```

G-93

```
%ADDIT(M,CESS);
    %ADDIT(M,BM);
    %ADDIT(R,RT);
    %ADDIT(R,CESS);
    %ADDIT(R,BM);
    %ADDIT(S,RT);
    %ADDIT(S,CESS);
    %ADDIT(S,BM);
    %MACRO MAKEDATA(PREF, TABLEVAR);
      DATA &PREF._SMOKE;
       SET &PREF._RT
           &PREF._CESS
           &PREF._BM
    ;
       LENGTH MAJGRP $30. REGION REGCAT $25.;
        IF
               GROUP=1 THEN MAJGRP="Prime Enrollees
                                                                 ";
        ELSE IF GROUP=2 THEN MAJGRP="Enrollees with Military PCM";
        ELSE IF GROUP=3 THEN MAJGRP="Enrollees with Civilian PCM";
        ELSE IF GROUP=4 THEN MAJGRP="Non-enrolled Beneficiaries ";
        ELSE IF GROUP=5 THEN MAJGRP="Active Duty
                                                                ";
        ELSE IF GROUP=6 THEN MAJGRP="Active Duty Dependents
                                                                ";
        ELSE IF GROUP=7 THEN MAJGRP="Retirees and Dependents
                                                                ";
        ELSE IF GROUP=8 THEN MAJGRP="All Beneficiaries
                                                                ";
       %IF &TABLEVAR = XSERVAFF %THEN %DO;
           IF XSERVAFF = 1 THEN REGION = 'ARMY';
           IF XSERVAFF = 2 THEN REGION = 'AIR FORCE';
           IF XSERVAFF = 3 THEN REGION = 'NAVY';
           IF XSERVAFF = 4 THEN REGION = 'OTHER';
       %END;
       %IF &TABLEVAR = XSERVREG %THEN %DO;
              REGION = PUT(XSERVREG,SERVREGO.); /*JSO 08/24/2006, Create new format for
Overseas*/
       %END;
       %IF &TABLEVAR = XTNEXREG %THEN %DO;
            IF XTNEXREG=1 THEN REGION="NORTH";
           ELSE IF XTNEXREG=2 THEN REGION="SOUTH";
           ELSE IF XTNEXREG=3 THEN REGION="WEST";
           ELSE IF XTNEXREG=4 THEN REGION="OVERSEAS";
       %END;
       %IF &TABLEVAR = TOTCON %THEN %DO;
           REGION = "USA MHS";
       %END;
            REGCAT=REGION;
            DROP GROUP & TABLEVAR;
       IF & TABLEVAR NE 0;
       RIIN;
    %MEND MAKEDATA;
    %MAKEDATA(M,XSERVAFF);
    %MAKEDATA(C,TOTCON);
    %MAKEDATA(R,XSERVREG);
    %MAKEDATA(S,XTNEXREG);
    DATA SMOKE;
    SET M_SMOKE R_SMOKE S_SMOKE C_SMOKE;
    SESQ = SEMEAN**2;
    RENAME MEAN=SCORE wsum=n_wgt nsum=n_obs;
    RUN;
```

```
/* CALCULATE COMPOSITE SCORE - AVERAGE RATE AND CESSATION*/
PROC SORT DATA=SMOKE;
BY MAJGRP REGION REGCAT;
RUN;
PROC SUMMARY DATA=SMOKE SUM;
BY MAJGRP REGION REGCAT;
VAR SCORE SESQ N_WGT N_OBS;
OUTPUT SUM= OUT=PRECOMP;
RUN;
DATA COMP(RENAME=(S_MEAN=SCORE S_SE=SEMEAN));
SET PRECOMP;
IF _FREQ_ = 3 THEN DO;
   S_MEAN=SCORE/3;
   S_SE=SQRT(SESQ)/3;
  N_OBS=round(N_OBS/3);
END;
ELSE DO;
   S_MEAN=.;
   S_SE=.;
END;
BENTYPE="Composite";
BENEFIT="Healthy Behaviors";
DROP _TYPE_ _FREQ_ SCORE SESQ;
RUN;
PROC SORT DATA=SMOKE;
BY MAJGRP BENTYPE;
RUN;
DATA BENCH;
SET SMOKE;
BY MAJGRP BENTYPE;
IF LAST.BENTYPE AND BENTYPE="Counselled To Quit" THEN DO;
   SCORE=&CNSLGOAL;
   SEMEAN=.;
   REGION="Benchmark";
   REGCAT="Benchmark";
   DROP N_WGT N_OBS;
   OUTPUT;
END;
ELSE IF LAST.BENTYPE AND BENTYPE="Non-Smoking Rate" THEN DO;
   SCORE=&NSMKGOAL;
   SEMEAN=.;
   REGION="Benchmark";
   REGCAT="Benchmark";
   DROP N_WGT N_OBS;
   OUTPUT;
END;
ELSE IF LAST.BENTYPE AND BENTYPE="Percent Not Obese" THEN DO;
   SCORE=&BMIGOAL;
   SEMEAN=.;
   REGION="Benchmark";
   REGCAT="Benchmark";
   DROP N_WGT N_OBS;
   OUTPUT;
   SCORE=(SUM(&NSMKGOAL, &CNSLGOAL, &BMIGOAL))/3;
   SEMEAN=.;
   REGION="Benchmark";
   REGCAT="Benchmark";
   BENTYPE="Composite";
   DROP N WGT;
   OUTPUT;
END;
RUN;
PROC SORT DATA=SMOKE;
BY REGION BENTYPE;
RUN;
DATA BENCH2;
SET SMOKE;
```

```
BY REGION BENTYPE;
IF LAST.BENTYPE AND BENTYPE="Counselled To Quit" THEN DO;
   SCORE=&CNSLGOAL;
   SEMEAN=.;
   MAJGRP="Benchmark";
   DROP N_WGT N_OBS;
  OUTPUT;
END;
IF LAST.BENTYPE AND BENTYPE="Non-Smoking Rate" THEN DO;
   SCORE=&NSMKGOAL;
   SEMEAN=.;
  MAJGRP="Benchmark";
   DROP N_WGT;
  OUTPUT;
END;
IF LAST.BENTYPE AND BENTYPE="Percent Not Obese" THEN DO;
   SCORE=&BMIGOAL;
   SEMEAN=.;
   MAJGRP="Benchmark";
   DROP N_WGT;
   OUTPUT;
   SCORE=(SUM(&CNSLGOAL, &NSMKGOAL, &BMIGOAL))/3;
   SEMEAN=.;
   MAJGRP="Benchmark";
  BENTYPE="Composite";
   DROP N_WGT N_OBS;
  OUTPUT;
END;
RUN;
DATA SIG1;
SET SMOKE COMP;
IF BENTYPE='Non-Smoking Rate' THEN DO;
   IF SEMEAN > 0 THEN TSTAT=(SCORE-&NSMKGOAL)/SEMEAN;
   ELSE TSTAT=.;
   IF N_OBS > 1 THEN PVAL=(1-PROBT(ABS(TSTAT),(N_OBS-1)))*2;
  ELSE PVAL=.;
   IF PVAL GE 0.05 THEN SIG=0;
   ELSE IF PVAL < 0.05 THEN DO;
     IF SCORE > &NSMKGOAL THEN SIG = 1;
     ELSE IF SCORE < \&NSMKGOAL THEN SIG = -1;
   END;
END;
IF BENTYPE='Counselled To Quit' THEN DO;
   IF SEMEAN > 0 THEN TSTAT=(SCORE-&CNSLGOAL)/SEMEAN;
   ELSE TSTAT=.;
   IF N_OBS > 1 THEN PVAL=(1-PROBT(ABS(TSTAT),(N_OBS-1)))*2;
   ELSE PVAL=.;
   IF PVAL GE 0.05 THEN SIG=0;
   ELSE IF PVAL < 0.05 THEN DO;
     IF SCORE > & CNSLGOAL THEN SIG = 1;
     ELSE IF SCORE < & CNSLGOAL THEN SIG = -1;
   END;
END;
IF BENTYPE='Percent Not Obese' THEN DO;
   IF SEMEAN > 0 THEN TSTAT=(SCORE-&BMIGOAL)/SEMEAN;
   ELSE TSTAT=.;
   IF N_OBS > 1 THEN PVAL=(1-PROBT(ABS(TSTAT),(N_OBS-1)))*2;
   ELSE PVAL=.;
   IF PVAL GE 0.05 THEN SIG=0;
   ELSE IF PVAL < 0.05 THEN DO;
      IF SCORE > & BMIGOAL THEN SIG = 1;
    ELSE IF SCORE < & BMIGOAL THEN SIG = -1;
   END;
END;
IF BENTYPE='Composite' THEN DO;
   IF SEMEAN > 0 THEN TSTAT=(SCORE-((SUM(&NSMKGOAL, &CNSLGOAL, &BMIGOAL))/3))/SEMEAN;
   ELSE TSTAT=.;
   IF N_OBS > 1 THEN PVAL=(1-PROBT(ABS(TSTAT),(N_OBS-1)))*2;
   ELSE PVAL=.;
   IF PVAL GE 0.05 THEN SIG=0;
   ELSE IF PVAL < 0.05 THEN DO;
      IF SCORE > ((SUM(&NSMKGOAL, &CNSLGOAL, &BMIGOAL))/3) THEN SIG = 1;
```

```
ELSE IF SCORE <((SUM(&NSMKGOAL, &CNSLGOAL, &BMIGOAL))/3) THEN SIG = -1;
END;
END;
DROP TSTAT PVAL;
RUN;
DATA SMOKE_ALL;
SET SIG1 BENCH BENCH2;
TIMEPD="&CURRENT.";
RUN;
PROC SORT DATA=SMOKE_ALL OUT=OUT.SMOKE;
BY MAJGRP REGION REGCAT BENTYPE;
RUN;
```

```
Project:
                 DoD Reporting and Analysis 6077-410
                 LOADMPRO.SAS
      Program:
      Purpose:
                 Calculate MPR Preventive Care Composites
      Date:
                 4/07/2000
                 Chris Rankin
      Author:
    *
      Modified: 1) 05-08-2001 By Keith Rathbun, Added SEMEAN to LOADMPRQ.SD2
                    to accommodate the Short Reports. Condensed some code.
                 2) 07-15-2002 By Mike Scott, Changed PERIOD to = "April, 2001
                    to March, 2002".
                 3) 03-21-2003 By Mike Scott, Changed PERIOD to = "January, 2001
                    to December, 2002".
                 4) 04-30-2003 By Mike Scott, Changed CMPNUM1 from 4 to 5, and
                    changed the upper limits of both DO loops from 5 to 6 because
                    of the addition of Cholesterol Testing.
                 5) 06-23-2003 By Mike Scott, Changed setting BENTYPE from & PERIOD
                    to Composite. Added TIMEPD variable.
                 6) 06-26-2003 By Mike Scott, Updated for Q2 2003.
                 7) 10-21-2003 By Mike Scott, Updated for Q3 2003.
                 8) 01-07-2004 By Mike Scott, Updated for Q4 2003.
                 9) 03-24-2004 By Mike Scott, Updated for Q1 2004.
                10) 06-22-2004 By Regina Gramss, Updated for Q2 2004.
    *
                11) 09/2004 By Regina Gramss, Updated for Q3 2004.
    *
                            By Regina Gramss, Replaced XTNEXREG with XSERVREG
                12) 01/2005
    *
                    to produce "last conus_q" for Q4 2005
                13) 12/2005 By Regina Gramss, Updated for Q4 2005.
    *
                14) 03/24/2006 By Keith Rathbun, Updated for Q2 FY 2006.
    *
                    %LET PERIOD = January, 2006 was the only change.
                15) 07/12/2006 By Justin Oh, Updated for Q3 FY 2006.
    *
                16) 08/24/2006 By Justin Oh, change DO REG = 1 TO 15 from 1 TO 16.
                17) 10/04/2006 By Justin Oh, Updated %LET PERIOD.
                18) 12/20/2006 By Justin Oh, Updated %LET PERIOD October, 2006.
                19) 04/05/2007 By Justin Oh, Updated %LET PERIOD January, 2007.
    *
                20) 06/22/2007 By Keith Rathbun, Updated %LET PERIOD April, 2007.
                21) 09/04/2007 By Justin Oh, Updated %LET PERIOD July, 2007.
                22) 01/10/2008 By Keith Rathbun, Updated %LET PERIOD October, 2007.
                23) 04/11/2008 By Justin Oh, Updated %LET PERIOD January, 2008.
    *
                24) 06/13/2008 By Keith Rathbun, Updated %LET PERIOD April, 2008.
                25) 01/06/2009 By Mike Rudacille, Updated %LET PERIOD October, 2008.
                26) 01/16/2009 By Mike Rudacille, Changed CONUS variable to USA.
                27) 03/11/2009 By Keith Rathbun, Updated %LET PERIOD January, 2009.
                28) 06/22/2009 By Keith Rathbun, Updated %LET PERIOD April, 2009.
                29) 09/30/2009 By Mike Rudacille, Updated %LET PERIOD July, 2009.
                 1) RFINAL.sas7bdat
       Input:
                 2) CFINAL.sas7bdat
                 3) MFINAL.sas7bdat
                 4) SFINAL.sas7bdat
                 5) SMOKE.sas7bdat
       Output:
                 loadmprg.sas7bdat
       Note:
                 ***CHECK COMPNUM AND CMPNUM1 ASSIGNMENTS AND UPPER LIMIT OF DO LOOPS***
    OPTIONS COMPRESS=YES NOCENTER LS=124 PS=74 SOURCE SOURCE2;
    LIBNAME INLIB ".";
    LIBNAME OUT
                   ".";
    LIBNAME LIBRARY "...\...\Data\Afinal\fmtlib";
    %LET CMPNUM1=4; /*** number of questions in first composite ***/ /*RSG 04/2005 Changed 5 to
4*/
    %LET PERIOD = July, 2009;
    %INCLUDE "..\..\LOADWEB\LOADCAHQ.INC";
```

G.4.C Q4FY2009\PROGRAMS\REPORTCARDS\MPR\_ADULTQ4FY2009\LOADMPRQ.SAS - CONVERT THE MPR SCORES DATABASE INTO THE WEB LAYOUT - RUN QUARTERLY.

```
*** Note -- take out access to care questions and composite ***;
    data mfinal(keep=cpbmkl compress=no);
      set inlib.mfinal(keep=majgrp cpbmk1) INLIB.CFINAL (KEEP=MAJGRP CPBMK1);
     where majgrp="All Beneficiaries"; /*RSG 02/2005 Include CONUS MHS data*/
    run;
    data mfinal;
     if _n_=1 then set mfinal;
      set inlib.mfinal(drop=cpbmk1) INLIB.CFINAL(DROP=CPBMK1) ;
    run;
    proc sort data=mfinal;
                               /*RSG 01/2005 - Added code to select only 1 record per majgrp
*/
    by majgrp;
                                  /*using xservreg, there are now 4 conus areas which caused
duplicate benchmark calcs */
    data mfinal;
    set mfinal;
    by majgrp;
    if first.majgrp;
    run;
    *********************************
    ***** Benchmarks **;
    *****************************;
    DATA BENCHMKS(KEEP=MAJGRP REGION REGCAT BENEFIT BENTYPE TIMEPD SCORE SIG);
       FORMAT MAJGRP $30. REGION $25. REGCAT $26.
                                                          /** RSG 01/2005 Increase region
format to accommodate service affiliation **/
               BENEFIT $34. BENTYPE $50. TIMEPD $35.; ***MJS 06/23/03 Added TIMEPD;
      SET MFINAL;
      ARRAY BENCHMK { * } GOALVAR1-GOALVAR&CMPNUM1 CPBMK1;
      DO I = 1 TO 5; ***RSG 04/2005 Changed 6 to 5;
        SCORE = BENCHMK{I}*100;
         SIG
                = .;
        REGION = "Benchmark";
        REGCAT = "Benchmark";
         BENEFIT = "Preventive Care";
               I = 1 THEN BENTYPE = "Prenatal Care";
         IF
         ELSE IF I = 2 THEN BENTYPE = "Mammography";
         ELSE IF I = 3 THEN BENTYPE = "Pap Smear";
         ELSE IF I = 4 THEN BENTYPE = "Hypertension";
        /*RSG 04/2005 DELETED CHOLESTEROL*/
        ELSE IF I = 5 THEN BENTYPE = "Composite";
                                                      ***MJS 06/23/03 Changed &PERIOD to
Composite;
        TIMEPD = "&PERIOD"; ***MJS 06/23/03 Added line;
        OUTPUT;
     END;
     DROP I;
    RUN;
    DATA BENCHMKS;
      SET BENCHMKS;
      OUTPUT;
      IF MAJGRP = "All Beneficiaries" THEN DO;
        DO REG = 1 TO 15; DROP REG; /*JSO 08/24/2006, Changed Regions, 16 to 15*/
              MAJGRP = "Benchmark";
              REGION = PUT(REG,SERVREGO.);
              REGCAT = PUT(REG,SERVREGO.);
              OUTPUT;
         END;
         DO SERV = 1 TO 4; DROP SERV;
            MAJGRP = "Benchmark";
            REGION = PUT(SERV,XSERVAFF.);
            REGCAT = PUT(SERV,XSERVAFF.);
            OUTPUT;
         END;
       MAJGRP = "Benchmark";
        REGION = 'USA MHS';
        REGCAT = 'USA MHS';
```

```
OUTPUT;
        MAJGRP = "Benchmark";
        REGION = 'NORTH';
        REGCAT = 'NORTH';
        OUTPUT;
        MAJGRP = "Benchmark";
        REGION = 'SOUTH';
        REGCAT = 'SOUTH';
        OUTPUT;
        MAJGRP = "Benchmark";
        REGION = 'WEST';
        REGCAT = 'WEST';
        OUTPUT;
        MAJGRP = "Benchmark";
        REGION = 'OVERSEAS';
        REGCAT = 'OVERSEAS';
        OUTPUT;
      END;
    RUN;
    PROC FREQ DATA=BENCHMKS;
      TABLES MAJGRP/MISSING LIST;
    RUN;
    **********************************
    ***** Scores **;
    ***********************************
    DATA SCORES(KEEP=MAJGRP REGION REGCAT BENEFIT BENTYPE TIMEPD SCORE SEMEAN SIG N_OBS N_WGT);
       FORMAT MAJGRP $30. REGION $25. REGCAT $26. /** RSG 01/2005 Increase region format
to accommodate service affiliation **/
               BENEFIT $34. BENTYPE $50. TIMEPD $35.; ***MJS 06/23/03 Added TIMEPD;
      SET INLIB.MFINAL INLIB.CFINAL
         INLIB.RFINAL INLIB.SFINAL;
      ARRAY SEMEANS {* } SERRV1-SERRV&CMPNUM1. CP1SE ;
      ARRAY SCORES { * } SCORV1-SCORV&CMPNUM1. CSCOR1;
      ARRAY SIGNIF{*} SIGV1-SIGV&CMPNUM1.
                                             CPSIG1;
      ARRAY NOBS {* NOBSV1-NOBSV&CMPNUM1. CPOBS1;
      ARRAY NWGT \{*\} DENV1-DENV&CMPNUM1
                                             CPDEN1;
      DO I = 1 TO 5; ***RSG 04/2005 Changed 6 to 5;
         SCORE = SCORES{I};
         SEMEAN = SEMEANS{I};
         SIG = SIGNIF{I};
         N_OBS = NOBS{I};
         N_WGT = NWGT\{I\};
         BENEFIT = "Preventive Care";
         TF
               I = 1 THEN BENTYPE = "Prenatal Care";
         ELSE IF I = 2 THEN BENTYPE = "Mammography";
         ELSE IF I = 3 THEN BENTYPE = "Pap Smear";
         ELSE IF I = 4 THEN BENTYPE = "Hypertension";
         /*RSG 04/2005 DELETED CHOLESTEROL*/
         ELSE IF I = 5 THEN BENTYPE = "Composite";
                                                          ***MJS 06/23/03 Changed &PERIOD to
Composite;
         TIMEPD = "&PERIOD"; ***MJS 06/23/03 Added line;
         OUTPUT;
      END;
    RUN;
    DATA LOADMPRQ (KEEP=MAJGRP REGION REGCAT BENEFIT BENTYPE TIMEPD SCORE SEMEAN SIG
                          N_OBS N_WGT);
    SET BENCHMKS SCORES INLIB.SMOKE;
    RUN;
    PROC SORT DATA=LOADMPRQ OUT=OUT.LOADMPRQ;
    BY MAJGRP REGION;
    RUN;
```

| G. 5.A  | QUARTER   | J/FROGRAMS/LOADWED/FAREQ.SAS - GENERATE THE WEB LATOUT/TEMPLATE FILE - KON<br>RLY.                                                                 |
|---------|-----------|----------------------------------------------------------------------------------------------------|
|         |           |                                                                                                    |
|         |           | ***************************************                                                                                                    |
|         |           | DOD Quarterly Survey, Consumer Reports (6077-410)<br>FAKEQ.SAS                                                                                     |
|         |           | Generate Fake Data for Report Cards                                                                                                    |
|         |           | Mark A. Brinkley                                                                                                    |
| *       |           |                                                                                                    |
| * 1     | MODIFIED: | 1) July 2000 By Eric Schone to utilize CACRPT and CATREP                                                                                           |
| *       |           | include files.<br>2) February 2001 By Keith Rathbun - More updates for                                                                             |
| *       |           | Quarterly report card format. Made FAKE datastep into                                                                                              |
| *       |           | a macro to handle multiple quarters. Added QTR and                                                                                                 |
| *       |           | PERIOD parameters.                                                                                                    |
| *       |           | 3) July 2001 By Mark Brinkley - Updated for                                                                                                    |
| *       |           | Quarterly 2 reports<br>4) April 2002 By Keith Rathbun - Updated DSN and %LET                                                                       |
| *       |           | statements for 2002 reports and added TREND records.                                                                                               |
| *       |           | Removed Flu Shot.                                                                                                    |
| *       |           | 5) July 2002 By Mike Scott - Updated DSN and %LET statements                                                                                       |
| *       |           | for Q2 2002 reports.                                                                                                    |
| *       |           | 6) March 2003 By Mike Scott - Updated for 2003 survey.                                                                                             |
| *       |           | 7) June 2003 By Mike Scott - Added TIMEPD variable to be set to the period<br>or 'Trend'. Changed from setting BENTYPE to the period or 'Trend' to |
| *       |           | setting to 'Composite'. Updated for 02 2003.                                                                                                    |
| *       |           | 8) July 2003 BY Mike Scott - Above for K=7 through 10 in loop DO K=0 TO 11.                                                                        |
| *       |           | Added LOADCAHQ.INC.                                                                                                    |
| *       |           | 9) October 2003 By Mike Scott - Updated for Q3 2003.                                                                                               |
| *       |           | 10) January 2004 By Mike Scott – Updated for Q4 2003.<br>11) March 2004 By Mike Scott – Updated for Q1 2004.                                       |
| *       |           | 12) June 2004 By Regina Gramss - Updated for Q2 2004.                                                                                              |
| *       |           | 13) September 2004 By Regina Gramss - Updated for Q3 2004, to use XTNEXREG vs                                                                      |
| XREGION |           |                                                                                                    |
| *       |           | 14) January 2005 By Regina Gramss - Prepare "Last Conus_q" for Q4 2005<br>replace XTNEXREG with XSERVREG                                           |
| *       |           | 15) April 2005 By Regina Gramss - Update for Q1 2005, delete cholesterol                                                                           |
| *       |           | bentype and include Healthy Behaviors composite and BMI bentype.                                                                                   |
| *       | :         | 16) July 2005 By Regina Gramss - Update for Q2 2005.                                                                                               |
| *       |           | 17) October 2005 By Regina Gramss - Updated for Q3 2005                                                                                            |
| *       |           | 18) December 2005 By Regina Gramss - Updated for Q4 2005<br>19) March 2006 By Keith Rathbun - Updated for Q2 FY 2006                               |
| *       |           | 20) July 2006 By Justin Oh - Updated for Q3 FY 2006                                                                                                |
| *       |           | 21) 08/22/2006 By Justin Oh - Changed XSERVREG for Overseas                                                                                        |
| *       | :         | 22) 10/03/2006 By Justin Oh - Changed %LET PERIOD1 - PERIOD4                                                                                       |
| *       |           | Changed input data HCS063_1 to HCS064_1 for Q4FY2006 reports.                                                                                      |
| *       | 2         | 23) 02/02/2006 By Justin Oh - Changed %LET PERIOD1 - PERIOD4<br>Changed input data HCS064_1 to HCS071_1 for Q4FY2006 reports.                      |
| *       | :         | 24) 04/05/2007 By Justin Oh - Changed %LET PERIOD1 - PERIOD4                                                                                       |
| *       |           | Changed input data HCS071_1 to HCS072_1 for Q4FY2006 reports.                                                                                      |
| *       | :         | 25) 06/22/2007 By Keith Rathbun - Changed %LET PERIOD1 - PERIOD4                                                                                   |
| *       |           | Changed input data HCS072_1 to HCS073_1 for Q3FY2007 reports.                                                                                      |
| *       |           | 26) 09/05/2007 By Justin Oh - Changed %LET PERIOD1 - PERIOD4<br>Changed input data HCS073_1 to HCS074_1 for Q4FY2007 reports.                      |
| *       | :         | 27) 01/10/2008 By Keith Rathbun - Changed %LET PERIOD1 - PERIOD4                                                                                   |
| *       |           | Changed input data HCS074_1 to HCS081_1 for Q1FY2008 reports.                                                                                      |
| *       | :         | 28) 04/11/2008 By Justin Oh - Changed %LET PERIOD1 - PERIOD4                                                                                       |
| *       |           | Changed input data HCS081_1 to HCS082_1 for Q2FY2008 reports.                                                                                      |
| *       |           | 29) 06/13/2008 By Keith Rathbun - Changed %LET PERIOD1 - PERIOD4<br>Changed input data HCS082_1 to HCS083_1 for Q3FY2008 reports.                  |
| *       | :         | 30) 10/02/2008 By Mike Rudacille - Changed %LET PERIOD1 - PERIOD4                                                                                  |
| *       |           | Changed input data HCS083_1 to HCS084_1 for Q4FY2008 reports.                                                                                      |
| *       | :         | 31) 01/06/2009 By Mike Rudacille - Changed %LET PERIOD1 - PERIOD4                                                                                  |
| *       |           | Changed input data HCS084_1 to HCS091_1 for Q1FY2009 reports.                                                                                      |
| *       |           | 32) 01/16/2009 By Mike Rudacille - Changed CONUS to USA.<br>33) 03/11/2009 By Keith Rathbun - Changed %LET PERIOD1 - PERIOD4                       |
| *       |           | Changed input data HCS091_1 to HCS092_1 for Q2FY2009 reports.                                                                                      |
| *       | :         | 34) 04/11/2009 By Mike Rudacille - Updated composite definitions                                                                                   |
| *       |           | to reflect modifications to beneficiary reports necessary for V4                                                                                   |
| *       | :         | 35) 06/22/2009 By Keith Rathbun - Changed %LET PERIOD1 - PERIOD4                                                                                   |
| *       |           | Changed input data HCS092_1 to HCS093_1 for Q3FY2009 reports.<br>36) 09/30/2009 By Mike Rudacille - Changed %LET PERIOD1 - PERIOD4                 |
| *       |           | Changed input data HCS093_1 to HCS094_1 for Q4FY2009 reports.                                                                                      |
|         |           |                                                                                                    |

## G.5.A Q4FY2009\PROGRAMS\LOADWEB\FAKEQ.SAS - GENERATE THE WEB LAYOUT/TEMPLATE FILE - RUN QUARTERLY.

```
* INCLUDES: 1) CACRPT.INC - Report Card Catchment Definitions
         2) CATREP.INC - Report Card Catchment Format Defns
%LET NUMQTR = 5; ***MJS 06/18/03 Changed 4 to 5;
%LET PERIOD1 = October, 2008;
%LET PERIOD2 = January, 2009;
%LET PERIOD3 = April, 2009;
%LET PERIOD4 = July, 2009;
%LET PERIOD5 = Trend; ***MJS 06/18/03 Added line;
%INCLUDE "LOADCAHQ.INC"; ***MJS 07/07/03 Added;
LIBNAME OUT
             ".";
LIBNAME IN
             "..\..\Data\AFinal";
LIBNAME LIBRARY "...\Data\AFinal\fmtlib";
OPTIONS COMPRESS=YES NOFMTERR;
* CREATE TEMPORARY DATASET FOR RECODING CACSMPL TO BE COLLAPSED FOR
* REPORT CARD PURPOSES
* FOR QUARTERLY REPORTS CATCHMENT LEVEL REPORTING IS NOT DONE
* AND THEREFORE THE VALUE OF CELLP IS SET TO 1
* FOR ANNUAL REPORTING PURPOSES
* CELLP WILL NEED TO BE ASSIGNED TO GEOCELL (KEEP GEOCELL ON INPUT)
DATA TEMP;
 SET IN.HCS094_1;
  CELLP=1;
  *****
  * CODE FOR XSERVREG FROM XTNEXREG
  IF SERVAFF='A' THEN XSERVAFF=1;
                                       *Army;
     ELSE IF SERVAFF='F' THEN XSERVAFF=2;
                                      *Air Force;
     ELSE IF SERVAFF='N' THEN XSERVAFF=3; *Navy;
     ELSE XSERVAFF=4;
   IF XTNEXREG = 1 THEN DO;
     IF XSERVAFF = 1 THEN XSERVREG = 1;
    ELSE IF XSERVAFF = 2 THEN XSERVREG = 2;
    ELSE IF XSERVAFF = 3 THEN XSERVREG = 3;
    ELSE XSERVREG = 4;
  END;
   IF XTNEXREG = 2 THEN DO;
     IF XSERVAFF = 1 THEN XSERVREG = 5;
    ELSE IF XSERVAFF = 2 THEN XSERVREG = 6;
    ELSE IF XSERVAFF = 3 THEN XSERVREG = 7;
    ELSE XSERVREG = 8;
  END;
   IF XTNEXREG = 3 THEN DO;
     IF XSERVAFF = 1 THEN XSERVREG = 9;
    ELSE IF XSERVAFF = 2 THEN XSERVREG = 10;
    ELSE IF XSERVAFF = 3 THEN XSERVREG = 11;
    ELSE XSERVREG = 12;
  END;
   IF XTNEXREG = . THEN DELETE;
RUN;
proc freq;
table xservreg*cacsmpl/ noprint out=temp;
run;
data temp2;
```

```
length cafmt $26;
    set temp end=last;
    by xservreg;
      caf=0;
    where cacsmpl ne 9999;
      if first.xservreg then do; /* took out condition for xregion= 8 since useing xservreg now
*/
        cafmt=put(xservreg,servregf.);
        output;
      end;
      cafmt=put(cacsmpl,catrep.);
      caf=1;
      if count>60 & cafmt ne 'INV' then output;
      if last then do;
        xservreg=0;
        caf=0;
        cafmt='Benchmark';
       output;
              /** RSG 01/2005 Add in codes for service affiliation categories **/
       caf=1;
       xservreg=13;
       cafmt='Overseas Europe';
       output;
      xservreg=14;
       cafmt='Overseas Pacific';
       output;
      xservreg=15;
       cafmt='Overseas Latin America';
       output;
    xservreg=16;
      cafmt = 'ARMY';
       output;
       xservreg=17;
       cafmt = 'AIR FORCE';
       output;
       xservreg=18;
       cafmt = 'NAVY';
       output;
       xservreg=19;
       cafmt = 'OTHER';
       output;
       xservreg=20;
       cafmt = 'NORTH';
       output;
       xservreg=21;
       cafmt = 'SOUTH';
       output;
       xservreg=22;
       cafmt = 'WEST';
       output;
       xservreg=23;
       cafmt = 'OVERSEAS';
       output;
       xservreg=24;
       cafmt = 'USA MHS';
       output;
       xservreg=25;
       cafmt = 'Europe Army';
       output;
       xservreg=26;
       cafmt = 'Europe Air Force';
       output;
       xservreg=27;
       cafmt = 'Europe Navy';
       output;
       xservreg=28;
       cafmt = 'Europe Other';
       output;
       xservreg=29;
       cafmt = 'Pacific Army';
```

```
output;
   xservreg=30;
   cafmt = 'Pacific Air Force';
   output;
   xservreg=31;
   cafmt = 'Pacific Navy';
   output;
   xservreg=32;
   cafmt = 'Pacific Other';
   output;
   xservreg=33;
   cafmt = 'Latin America Army';
   output;
   xservreg=34;
   cafmt = 'Latin America Force';
   output;
   xservreg=35;
   cafmt = 'Latin America Navy';
   output;
   xservreg=36;
   cafmt = 'Latin America Other';
   output;
  end;
run;
/*RSG 04/2005 order region groups the way it should appear in reports*/
data temp3 (rename=(temp_r=xservreg));
   set temp2;
if
       xservreg=0 then temp_r=1;
else if xservreg=24 then temp_r=2;
else if xservreg=16 then temp_r=3;
else if xservreg=18 then temp_r=4;
else if xservreg=17 then temp_r=5;
else if xservreg=19 then temp_r=6;
else if xservreg=20 then temp_r=7;
else if xservreg=1 then temp_r=8;
else if xservreg=3 then temp_r=9;
else if xservreg=2 then temp_r=10;
else if xservreg=4 then temp_r=11;
else if xservreg=21 then temp_r=12;
else if xservreg=5 then temp_r=13;
else if xservreg=7 then temp_r=14;
else if xservreg=6 then temp_r=15;
else if xservreg=8 then temp_r=16;
else if xservreg=22 then temp_r=17;
else if xservreg=9 then temp_r=18;
else if xservreg=11 then temp_r=19;
else if xservreg=10 then temp_r=20;
else if xservreg=12 then temp_r=21;
else if xservreg=23 then temp_r=22;
else if xservreg=13 then temp_r=23;
else if xservreg=14 then temp_r=24;
else if xservreg=25 then temp_r=25;
else if xservreg=26 then temp_r=26;
else if xservreg=27 then temp_r=27;
else if xservreg=28 then temp_r=28;
else if xservreg=29 then temp_r=29;
else if xservreg=30 then temp_r=30;
else if xservreg=31 then temp_r=31;
else if xservreg=32 then temp_r=32;
else if xservreg=33 then temp_r=33;
else if xservreg=34 then temp_r=34;
else if xservreg=35 then temp_r=35;
else if xservreg=36 then temp_r=36;
drop xservreg;
run;
proc sort;
by xservreg caf cafmt;
run;
data temp4;
set temp3 end=last;
```

```
start=_n_;
    label=cafmt;
    type='N';
    fmtname='ROWMAT';
    if last then call symput('x',_n_);
    run;
    proc format cntlin=temp4;
    proc print data=temp4;
    run;
    %MACRO FAKE;
    DATA FAKE;
      KEEP MAJGRP REGION REGCAT BENEFIT BENTYPE TIMEPD I K; ***MJS 06/18/03 Added TIMEPD;
      LENGTH MAJGRP $ 30
             REGION $ 25
                            /*RSG 01/2005 lengthen format to fit service affiliation*/
             REGCAT $ 26
             BENTYPE $ 50
             TIMEPD $ 35;
                            ***MIS 06/18/03 Added TIMEPD;
      DO I=1 TO 8;
                              ** 8 Major groups **;
         MAJGRP=PUT(I,MAJOR.);
         DO J=1 TO &x;
                            ** Region/catchment **;
         REGCAT=PUT(J,ROWMAT.);
         RETAIN REGION;
         **RSG 01/2005 Change code to fit XSERVREG values**;
         IF SUBSTR(REGCAT,1,8) IN ('Benchmar', 'Overseas', 'OVERSEAS') OR
           SUBSTR(REGCAT, 1, 5)
                                  IN
                                                ('Pacif','Europ','Latin','North','South','West
', 'NORTH', 'SOUTH', 'WEST') OR
               REGCAT IN ('ARMY','AIR FORCE','NAVY','OTHER','USA MHS') THEN REGION=REGCAT;
            DO K=1 TO 11;
                            ** 11 Benefits **; /*** 04-11-09 MER ***/
              BENEFIT=PUT(K,BEN.);
              IF K=1 THEN DO;
                  DO L=1 TO 3;
                                                 ***MJS 06/18/03 Added L loop and BENTYPE PUT;
                      BENTYPE=PUT(L,GETNCARE.); ***that replaced BENTYPE hard assignment;
                      DO Q = 1 TO ENUMOTR;
                                                 ***MJS 06/18/03 Moved loop inside L loop and
changed BENTYPE to TIMEPD;
                         TIMEPD = "&&PERIOD&Q"; OUTPUT; /*** 02-01-2001 KRR ***/
                      %END; ***MJS 06/18/03 Deleted BENTYPE="Trend" and OUTPUT;
                  END;
              END;
              ELSE IF K=2 THEN DO;
                                                 ***MJS 06/18/03 Added L loop and BENTYPE PUT;
                  DO L=1 TO 3;
                      BENTYPE=PUT(L,GETCAREQ.); ***that replaced BENTYPE hard assignment;
                                                 ***MJS 06/18/03 Moved loop inside L loop and
                      DO Q = 1  TO ENUMQTR;
changed BENTYPE to TIMEPD;
                         TIMEPD = "&&PERIOD&Q"; OUTPUT; /*** 02-01-2001 KRR ***/
                      %END; ***MJS 06/18/03 Deleted BENTYPE="Trend" and OUTPUT;
                  END;
              END;
              ELSE IF K=3 THEN DO;
                  DO L=1 TO 5;
                                                 ***MJS 06/18/03 Added L loop and BENTYPE PUT;
                      BENTYPE=PUT(L,HOWWELL.); ***that replaced BENTYPE hard assignment;
                      %DO Q = 1 %TO &NUMQTR;
                                                ***MJS 06/18/03 Moved loop inside L loop and
changed BENTYPE to TIMEPD;
                         TIMEPD = "&&PERIOD&Q"; OUTPUT; /*** 02-01-2001 KRR ***/
                      %END; ***MJS 06/18/03 Deleted BENTYPE="Trend" and OUTPUT;
                  END;
              END;
              ELSE IF K=4 THEN DO;
```

```
DO L=1 TO 3;
                                                 ***MJS 06/18/03 Added L loop and BENTYPE PUT;
                      BENTYPE=PUT(L,CUSTSERV.); ***that replaced BENTYPE hard assignment;
                       %DO Q = 1 %TO &NUMQTR;
                                                  ***MJS 06/18/03 Moved loop inside L loop and
changed BENTYPE to TIMEPD;
                          TIMEPD = "&&PERIOD&Q"; OUTPUT; /*** 02-01-2001 KRR ***/
                      %END; ***MJS 06/18/03 Deleted BENTYPE="Trend" and OUTPUT;
                  END;
              END;
              ELSE IF K=5 THEN DO;
                  DO L=1 TO 3;
                                                  ***MJS 06/18/03 Added L loop and BENTYPE PUT;
                      BENTYPE=PUT(L,CLMSPROC.); ***that replaced BENTYPE hard assignment;
                                                  ***MJS 06/18/03 Moved loop inside L loop and
                      %DO Q = 1 %TO &NUMQTR;
changed BENTYPE to TIMEPD;
                        TIMEPD = "&&PERIOD&Q"; OUTPUT; /*** 02-01-2001 KRR ***/
                      %END; ***MJS 06/18/03 Deleted BENTYPE="Trend" and OUTPUT;
                  END;
              END;
              ELSE IF K=6 THEN DO;
                  DO Q = 1  TO ENUMQTR;
                      BENTYPE = "Composite"; ***MJS 07/07/03 Added;
                      TIMEPD = "&&PERIOD&Q"; OUTPUT; /*** 02-01-2001 KRR ***/ ***MJS 07/07/03
Changed BENTYPE to TIMEPD;
                                                  ***MIS 07/07/03 Deleted BENTYPE="Trend" OUTPUT
                  %END;
after this line;
              END;
              ELSE IF K=7 THEN DO;
                  DO O = 1 TO ENUMOTR;
                      BENTYPE = "Composite"; ***MJS 07/07/03 Added;
                      TIMEPD = "&&PERIOD&Q"; OUTPUT; /*** 02-01-2001 KRR ***/ ***MJS 07/07/03
Changed BENTYPE to TIMEPD;
                                                  ***MJS 07/07/03 Deleted BENTYPE="Trend" OUTPUT
                  %END;
after this line;
              END;
              ELSE IF K=8 THEN DO;
                  DO Q = 1 TO ENUMOTR;
                      BENTYPE = "Composite"; ***MJS 07/07/03 Added;
                      TIMEPD = "&&PERIOD&Q"; OUTPUT; /*** 02-01-2001 KRR ***/ ***MJS 07/07/03
Changed BENTYPE to TIMEPD;
                                                  ***MJS 07/07/03 Deleted BENTYPE="Trend" OUTPUT
                  %END;
after this line;
              END;
              ELSE IF K=9 THEN DO;
                  %DO Q = 1 %TO &NUMQTR;
                      BENTYPE = "Composite"; ***MJS 07/07/03 Added;
                      TIMEPD = "&&PERIOD&Q"; OUTPUT; /*** 02-01-2001 KRR ***/ ***MJS 07/07/03
Changed BENTYPE to TIMEPD;
                                                  ***MJS 07/07/03 Deleted BENTYPE="Trend" OUTPUT
                  %END;
after this line;
              END;
              ELSE IF K=10 THEN DO;
                                                  ***MJS 06/18/03 Added L loop and BENTYPE PUT;
                  DO L=1 TO 5;
                                                 ***that replaced BENTYPE hard assignment;
***MJS 06/18/03 Moved loop inside L loop and
                      BENTYPE=PUT(L,PREVCARE.);
                      %DO Q = 1 %TO &NUMQTR;
changed BENTYPE to TIMEPD;
                          TIMEPD = "&&PERIOD&O"; OUTPUT; /*** 02-01-2001 KRR ***/
                       %END; ***MJS 06/18/03 Deleted BENTYPE="Trend" and OUTPUT;
                  END;
         END;
              ELSE IF K=11 THEN DO;
                                               ***RSG 02/2005 Added for smoking scores.;
                  DO M=1 TO 4;
                      BENTYPE=PUT(M,SMOKEF.);
                      DO Q = 1  TO ANUMQTR;
                          TIMEPD = "&&PERIOD&Q"; OUTPUT;
                       %END;
                  END;
              END;
            END;
         END;
      END;
    RUN;
    %MEND FAKE;
    %FAKE;
```

```
/*** 12-13 MAB ***/
/*** Since quarterly files won't have catchment level data then delete ***/
DATA FAKE;
 SET FAKE;
 IF REGION=REGCAT;
RUN;
/*** 12-13 MAB ***/
/*** Need to create single benchmarks for ALL major groups ***/
DATA EXTRA;
 SET FAKE;
  IF MAJGRP="Prime Enrollees" AND REGION=REGCAT AND REGION^="Benchmark";
 MAJGRP="Benchmark";
RUN;
/*** Combine extra data with fake ***/
DATA FAKE;
 SET EXTRA FAKE;
RUN;
/*** Need to clean up data ***/
DATA OUT.FAKEQ;
 SET FAKE;
  /*** Need to set oddball records to missing ***/
 IF REGION="Benchmark" THEN SIG=.;
 if region=''|compress(regcat)='.' then delete;
 /*** Don't populate catchment areas for 4 major groups ***/
*TF T IN(3.4.6.7) AND REGION^=REGCAT THEN DELETE; /*** 12-13 MAB ***/
  DROP I K;
RUN;
PROC FREQ;
 TABLES MAJGRP REGION REGCAT BENTYPE BENEFIT TIMEPD SIG; ***MJS 07/21/03 Added TIMEPD;
RUN;
```

ENDSAS;

```
* PROGRAM: MERGFINQ.SAS
            Quarterly DOD HEALTH CARE SURVEY ANALYSIS (6077-410)
* TASK:
* PURPOSE: Merge the final CAHPS and MPR Scores Databases
            into the WEB layout preserving the order of the FAKEQ.SD2.
* WRITTEN: 11/09/2000 BY KEITH RATHBUN, Adapted from MERGFINL.SAS.
* INPUTS:
            1) MPR and CAHPS Individual and Composite data sets with adjusted
               scores, and benchmark data for quarterly DoD HCS.
                - LOADMPRQ.SD2 - MPR Scores Database
                - LOADCAHQ.SD2 - CAHPS Scores Database
- BENCHA04.SD2 - CAHPS Benchmark Database
                - FAKEQ.SD2
                               - WEB Layout in Column order
* OUTPUT:
           1) MERGFINQ.SD2 - Combined Scores Database in WEB layout
* INCLUDES: 1) LOADCAHQ.INC - Format definitions for CAHPS Individual
               and composite data sets
* MODIFIED: 1) 07/15/2002 by Mike Scott: Updated libnames for Q2 2002.
            2) 03/21/2003 by Mike Scott: Updated for 2003 survey.
            3) 07/09/2003 by Mike Scott: Updated for Q2 2003. Added TIMEPD to KEYs.
            4) 07/23/2003 by Mike Scott: Added TIMEPD to FREQs and PRINT.
            5) 10/21/2003 by Mike Scott: Updated for Q3 2003.
            6) 01/07/2004 by Mike Scott: Updated for Q4 2003.
            7) 03/24/2004 by Mike Scott: Updated for Q1 2004.
            8) 06/22/2004 by Regina Gramss: Updated for Q2 2004.
                         by Regina Gramss: Updated for Q3 2004, Use XTNEXREG vs XREGION
            9) 09/2004
           10) 01/2005
                          by Regina Gramss: Changed XTNEXREG to XSERVREG to compile
                "Last conus_q" for Q4 2005
           11) 04/2005 by Regina Gramss: Updated for Q1 2005
           12) 07/2005
                           by Regina Gramss: updated for Q2 2005
           13) 10/2005 by Regina Gramss: Updated for Q3 2005
*
           14) 12/2005 by Regina Gramss: Updated for Q4 2005
                          by Justin Oh: Updated for Q3 FY 2006
           15) 07/2006
           16) 08/22/2006 by Justin Oh: Change DO REG = 1 TO 15 from 1 TO 16
*
           17) 10/03/2006 by Justin Oh - Changed libname in2 and in3 for Q4FY2006.
*
           18) 12/20/2006 by Justin Oh - Changed libname in2 and in3 for Q1FY2007.
           19) 04/05/2007 by Justin Oh - Changed libname in2 and in3 for Q2FY2007.
20) 04/05/2007 by Justin Oh - Added %LET RCTYPE to select RC types
*
               ReportCards OR PurchasedReportCards.
*
           21) 04/05/2007 by Justin Oh - Added %LET BCHTYPE to select BCH types
               Benchmark OR PurchasedBenchmark.
           22) 09/05/2007 by Justin Oh - Changed libname in2 and in3 for Q4FY2007.
           23) 01/10/2008 by Keith Rathbun - Changed libname in2 and in3 for Q1FY2008.
           24) 04/11/2008 by Justin Oh - Changed libname in2 and in3 for Q2FY2008.
           25) 06/13/2008 by Keith Rathbun - Changed libname in2 and in3 for Q3FY2008.
           26) 10/02/2008 by Mike Rudacille - Changed libname in2 and in3 for Q4FY2008.
           27) 01/06/2009 by Mike Rudacille - Changed libname in2 and in3 for Q1FY2009.
28) 01/16/2009 by Mike Rudacille - Changed CONUS to USA.
           29) 03/11/2009 by Keith Rathbun - Changed libname in2 and in3 for Q2FY2009.
           30) 06/23/2009 by Keith Rathbun - Changed libname in2 and in3 for Q3FY2009.
           31) 09/30/2009 by Mike Rudacille - Changed libname in2 and in3 for Q4FY2009.
* NOTES:
* 1) The following steps need to be run prior to this program:
  - STEP1Q.SAS - Recode questions and generate CAHPS group files
  - STEP2Q.SAS
                     - Calculate CAHPS individual adjusted scores for groups 1-7
  - COMPOSIT.SAS - Calculate composite adjusted scores for group 1-8
- PRVCOMPQ.SAS - Calculate MPR individual and composite scores
  - BENCHA01-04.SAS - Convert Benchmark Scores into WEB layout
   - LOADCAHQ.SAS - Convert Quarterly CAHPS Scores Database into WEB layout
- LOADMPRQ.SAS - Convert Quarterly MPR Scores Database into WEB layout
  - LOADMPRQ.SAS
* 2) The output file (MERGFINQ.SD2) will be run through the
     MAKEHTMQ.SAS program to generate the WEB pages.
```

```
*****
    * Assign data libraries and options
    /*** SELECT PROGRAM - ReportCards OR PurchasedReportCards
                                                                             ***/
    %LET RCTYPE = ReportCards;
                                                                             ***/
    /*** SELECT PROGRAM - Benchmark OR PurchasedBenchmark
    %LET BCHTYPE = Benchmark;
    LIBNAME IN1 ".";
    LIBNAME IN2 "CAHPS_ADULTQ4FY2009\Data";
    LIBNAME IN3 "..\&RCTYPE\MPR_AdultQ4FY2009";
    LIBNAME IN4 "..\&BCHTYPE\Data";
    LIBNAME OUT ".";
    LIBNAME LIBRARY "...\...DATA\AFINAL\FMTLIB";
    OPTIONS PS=79 LS=232 COMPRESS=YES NOCENTER; ***MJS 07/23/03 Changed LS from 132;
    %INCLUDE "LOADCAHQ.INC";
    * Construct ORDERing variable from WEB layout
    DATA ORDER;
       SET IN1.FAKEQ;
       ORDER = _N_;
       LENGTH KEY $200;
       KEY = UPCASE(TRIM(BENEFIT)) || UPCASE(TRIM(BENTYPE)) ||

      UPCASE(TRIM(MAJGRP))
      ||
      UPCASE(TRIM(REGCAT))
      ||

      UPCASE(TRIM(REGION))
      ||
      UPCASE(TRIM(TIMEPD));
      ***MJS 07/09/03 Added TIMEPD;

       KEEP KEY ORDER;
    RUN;
    PROC SORT DATA=ORDER; BY KEY; RUN;
    * Merge the Scores Databases
    DATA MERGFINQ;
       SET IN2.LOADCAHO(IN=INCAHPO)
           IN3.LOADMPRQ(IN=INMPRQ )
           IN4.BENCHA04(IN=INBENQ );
       SVCAHPQ = INCAHPQ;
       SVMPRQ = INMPRQ;
       SVBENQ = INBENQ;
       LENGTH KEY $200;
       KEY = UPCASE(TRIM(BENEFIT)) || UPCASE(TRIM(BENTYPE)) ||
UPCASE(TRIM(MAJGRP)) || UPCASE(TRIM(REGCAT)) ||
                                                           UPCASE(TRIM(REGION)) || UPCASE(TRIM(TIMEPD)); ***MJS 07/09/03 Added TIMEPD;
       KEYLEN=LENGTH(KEY);
       KEYTEST=LENGTH(BENEFIT)+LENGTH(BENTYPE)+LENGTH(MAJGRP)+LENGTH(REGION)+LENGTH(TIMEPD);
       OUTPUT;
       IF INBENQ THEN DO;
          IF MAJGRP = "All Beneficiaries" THEN DO;
             DO REG = 1 TO 24; DROP REG; /*JSO 08/24/2006, Changed Regions, 16 to 24*/
                   MAJGRP = "Benchmark";
                   REGION = PUT(REG,SERVREGF.);
                   REGCAT = PUT(REG,SERVREGF.);

      KEGCAT
      POTABLE, JURCHET, JURCASE (TRIM(BENTYPE))

      KEY
      = UPCASE (TRIM(BENEFIT))

      UPCASE (TRIM(MAJGRP))
      ||

      UPCASE (TRIM(MAJGRP))
      ||

      UPCASE (TRIM(REGION))
      ||

      UPCASE (TRIM(TIMEPD));

                                                                          ***MJS 07/09/03 Added
TIMEPD;
                   OUTPUT;
             END;
             DO SERV = 1 TO 4; DROP SERV;
                                                                         ****RSG 02/2005 Add in
serv affiliation;
                   MAJGRP = "Benchmark";
                   REGION = PUT(SERV,XSERVAFF.);
                   REGCAT = PUT(SERV,XSERVAFF.);
                   KEY = UPCASE(TRIM(BENEFIT)) || UPCASE(TRIM(BENTYPE)) ||
                        UPCASE(TRIM(MAJGRP)) || UPCASE(TRIM(REGCAT)) ||
                         UPCASE(TRIM(REGION)) || UPCASE(TRIM(TIMEPD));
                   OUTPUT;
```

```
G-110
```

```
REGCAT = 'Overseas Latin America';
           OUTPUT;
    MAJGRP = "Benchmark";
    REGION = 'SOUTH';
    REGCAT = 'SOUTH';
    KEY = UPCASE(TRIM(BENEFIT)) || UPCASE(TRIM(BENTYPE)) ||
                  UPCASE(TRIM(MAJGRP)) || UPCASE(TRIM(REGCAT)) ||
UPCASE(TRIM(REGION)) || UPCASE(TRIM(TIMEPD));
           OUTPUT;
           MAJGRP = "Benchmark";
           REGION = 'WEST';
           REGCAT = 'WEST';
    KEY = UPCASE(TRIM(BENEFIT)) || UPCASE(TRIM(BENTYPE)) ||
                  UPCASE(TRIM(MAJGRP)) || UPCASE(TRIM(REGCAT)) ||
UPCASE(TRIM(REGION)) || UPCASE(TRIM(TIMEPD));
           OUTPUT;
           MAJGRP = "Benchmark";
           REGION = 'OVERSEAS';
          REGCAT = 'OVERSEAS';
     KEY = UPCASE(TRIM(BENEFIT)) || UPCASE(TRIM(BENTYPE)) ||
                  UPCASE(TRIM(MAJGRP)) || UPCASE(TRIM(REGCAT)) ||
UPCASE(TRIM(REGION)) || UPCASE(TRIM(TIMEPD));
           OUTPUT;
           MAJGRP = "Benchmark";
          REGION = 'USA MHS';
           REGCAT = 'USA MHS';
    KEY = UPCASE(TRIM(BENEFIT)) || UPCASE(TRIM(BENTYPE)) ||
                  UPCASE(TRIM(MAJGRP)) || UPCASE(TRIM(REGCAT)) ||
UPCASE(TRIM(REGION)) || UPCASE(TRIM(TIMEPD));
          OUTPUT;
       END;
   END;
   IF SCORE = . THEN DELETE;
RUN;
```

PROC SORT DATA=MERGFINQ; BY KEY; RUN;

```
MAJGRP = "Benchmark";
REGION = 'NORTH';
REGCAT = 'NORTH';
      KEY = UPCASE(TRIM(BENEFIT)) || UPCASE(TRIM(BENTYPE)) ||
UPCASE(TRIM(MAJGRP)) || UPCASE(TRIM(REGCAT)) ||
UPCASE(TRIM(REGION)) || UPCASE(TRIM(TIMEPD));
      OUTPUT;
MAJGRP = "Benchmark";
REGION = 'Overseas Europe';
REGCAT = 'Overseas Europe';
      KEY = UPCASE(TRIM(BENEFIT)) || UPCASE(TRIM(BENTYPE)) ||
              UPCASE(TRIM(MAJGRP)) || UPCASE(TRIM(REGCAT)) ||
UPCASE(TRIM(REGION)) || UPCASE(TRIM(TIMEPD));
      OUTPUT;
MAJGRP = "Benchmark";
REGION = 'Overseas Pacific';
REGCAT = 'Overseas Pacific';
      KEY = UPCASE(TRIM(BENEFIT)) || UPCASE(TRIM(BENTYPE)) ||
              UPCASE(TRIM(MAJGRP)) || UPCASE(TRIM(REGCAT)) ||
UPCASE(TRIM(REGION)) || UPCASE(TRIM(TIMEPD));
      OUTPUT;
MAJGRP = "Benchmark";
REGION = 'Overseas Latin America';
      KEY = UPCASE(TRIM(BENEFIT)) || UPCASE(TRIM(BENTYPE)) ||
              UPCASE(TRIM(MAJGRP)) || UPCASE(TRIM(REGCAT))
UPCASE(TRIM(REGION)) || UPCASE(TRIM(TIMEPD));
```

```
END;
```

```
*****
    * Append ORDERing variable to the merged Scores database file
    DATA MERGFINO MISSING;
      MERGE MERGFINQ(IN=IN1) ORDER(IN=IN2);
      BY KEY;
      LENGTH FLAG $30;
      IF IN1 AND IN2 THEN FLAG = "IN SCORES DB AND LAYOUT";
      ELSE IF IN1 THEN FLAG = "IN SCORES DB ONLY";
      ELSE IF
               IN2 THEN FLAG = "IN LAYOUT ONLY";
      LENGTH SOURCE $30;
      IF SVCAHPQ = 1 THEN SOURCE = "CAHPS
                                        ";
      IF SVMPRQ = 1 THEN SOURCE = "MPR
                                        ";
      IF SVBENQ = 1 THEN SOURCE = "BENCHMARK ";
      IF IN1 AND NOT IN2 THEN OUTPUT MISSING; *Missing from layout;
      IF IN1 THEN OUTPUT MERGFINQ;
    RUN;
    *****
    * Reorder file according to WEB layout
    PROC SORT DATA=MERGFINQ OUT=OUT.MERGFINQ; BY ORDER; RUN;
    DATA FAKEO;
      SET IN1.FAKEQ;
      ORDER = _N_;
    RIIN;
    DATA LAYONLY;
      MERGE FAKEQ(IN=IN1) OUT.MERGFINQ(IN=IN2 KEEP=ORDER);
      BY ORDER;
      IF IN1 AND NOT IN2;
    RUN;
    TITLE1 "Quarterly DOD Health Survey Scores/Report Cards (6663-410)";
    TITLE2 "Program Name: MERGFINQ.SAS By Keith Rathbun";
    TITLE3 "Program Inputs: MPR and CAHPS Combined Scores data sets and WEB Layout";
    TITLE4 "Program Outputs: MERGFINQ.sas7bdat - Merged Final Scores Database for input to
MAKEHTML.SAS";
    TITLE5 "MERGFINQ.sas7bdat Data source counts";
    PROC FREQ DATA=OUT.MERGFINQ;
    TABLES SOURCE FLAG SVCAHPQ SVMPRQ SVBENQ
                   SVCAHPQ*SVMPRQ*SVBENQ
         /MISSING LIST;
   RUN;
    TITLE5 "MERGFINQ.sas7bdat Data attribute counts";
    PROC FREQ DATA=OUT.MERGFINQ;
    TABLES BENEFIT BENTYPE MAJGRP REGION REGCAT TIMEPD /*MJS 07/23/03 Added TIMEPD*/
         REGION*REGCAT
         /MISSING LIST;
    RUN;
    TITLE5 "LAYONLY Data attribute counts";
    PROC FREQ DATA=LAYONLY;
    TABLES BENEFIT BENTYPE MAJGRP REGION REGCAT TIMEPD /*MJS 07/23/03 Added TIMEPD*/
         REGION*REGCAT
         /MISSING LIST;
    RUN;
    TITLE5 "No matching record found in LAYOUT file (FAKEQ.sas7bdat)";
    PROC PRINT DATA=MISSING;
    VAR MAJGRP REGION REGCAT BENTYPE BENEFIT TIMEPD; ***MJS 07/23/03 Added TIMEPD;
    RUN;
```

## G.6 Q4FY2009\PROGRAMS\LOADWEB\CONUS\_Q.SAS - GENERATE CAHPS CONUS SCORES AND PERFORM SIGNIFICANCE TESTS - RUN QUARTERLY.

PROGRAM: CONUS\_Q.SAS Quarterly DOD HEALTH CARE SURVEY ANALYSIS (6077-410) TASK: PURPOSE: Generate CAHPS CONUS scores and perform significance tests. WRITTEN: 11/13/2000 BY KEITH RATHBUN, Adapted from CONUS\_A.SAS. Merged SIGNIF\_A.SAS funtionality. MODIFIED: 1) 04/10/2002 BY KEITH RATHBUN, Update for 2002 survey: changed code to process 4 rolling quarters. 2) 04/30/2002 By Eric Schone, to calculate & test trend. 3) 07/17/2002 BY MIKE SCOTT, Updated %LET statements for 02 2002. 4) 03/21/2003 BY MIKE SCOTT, Updated for 2003 survey. 5) 07/08/2003 BY MIKE SCOTT, Updated for Q2 2003. Changed BENTYPE="&PERIOD4" to BENTYPE="Composite". Added TIMEPD to KEY and FREQ. 6) 07/23/2003 BY MIKE SCOTT, Added TIMEPD constraint to DATA LASTQTR. 7) 10/21/2003 BY MIKE SCOTT, Updated for Q3 2003.
8) 01/07/2004 BY MIKE SCOTT, Updated for Q4 2003. 9) 01/28/2004 BY MIKE SCOTT, Updated LSTCONUS to point to Q3\_2003t. 10) 03/23/2004 BY MIKE SCOTT, Updated for Q1 2004. 11) 06/22/2004 BY REGINA GRAMSS, Updated for Q2 2004, Added conditions to avoid error messages in data sigtest2 step (ensure degree of freedom is not zero for the probt function) and data trend steps (ensure division by zero is not taking place). 12) 09/2004 BY REGINA GRAMSS, Updated for Q3, 2004. Added in codes for trend calculations (per Eric Schone). Revised to use XTNEXREG. 13) 01/2005 BY REGINA GRAMSS, Changed codes for XTNEXREG to XSERVREG to incorporate service affiliation into regions. Change adjustments made to trend calculation to what was previous. 14) 06/2005 BY REGINA GRAMSS, Included relevant codes from TOTAL\_Q.SAS to consolidate both programs into one. TOTAL\_Q.SAS will no longer be used. Also put in codes to set trend score to missing if any of the previous scores are missing. 15) 10/2005 BY REGINA GRAMSS, Updated for Q3 2005  $\,$ 16) 12/2005 BY REGINA GRAMSS, Updated for Q4 2005 17) 07/2006 BY Justin Oh, Updated for Q3 FY 2006 18) 10/03/2006 By Justin Oh - Changed %LET PERIOD1 - PERIOD4 \* Changed %LET LSTCONUS. 19) 12/20/2006 By Justin Oh - Changed %LET PERIOD1 - PERIOD4 Changed %LET LSTCONUS. 20) 02/02/2007 By Justin Oh - Added "s" to Healthy Behaviors. 21) 02/16/2007 By Justin Oh - Added if statement to change BENEFIT "Heathly Behavior" to Healthy "Behaviors" for the Last CONUS\_Q.SD2 data 22) 04/05/2007 By Justin Oh - Changed %LET PERIOD1 - PERIOD4 Changed %LET LSTCONUS. 23) 04/05/2007 by Justin Oh - Added %LET BCHTYPE to select BCH types Benchmark OR PurchasedBenchmark. 24) 04/05/2007 by Justin Oh - Added changes to select RC types ReportCards OR PurchasedReportCards. 25) 10/03/2007 by Justin Oh - Removed code that removed Civilian PCM. IF "&RCTYPE" = 'ReportCards' AND MAJGRP="Enrollees with Civilian PCM" THEN DELETE; 26) 10/03/2007 by Justin Oh - Removed %LET BCHTYPE to select BCH types Benchmark OR PurchasedBenchmark. 27) 09/05/2007 By Justin Oh - Changed %LET PERIOD1 - PERIOD4 Changed %LET LSTCONUS. 28) 01/10/2008 By Keith Rathbun - Changed %LET PERIOD1 - PERIOD4 Changed %LET LSTCONUS. 29) 04/11/2008 By Justin Oh - Changed %LET PERIOD1 - PERIOD4 Changed %LET LSTCONUS. 30) 10/02/2008 By Mike Rudacille - Changed %LET PERIOD1 - PERIOD4 Changed %LET LSTCONUS. 31) 01/06/2009 By Mike Rudacille - Changed %LET PERIOD1 - PERIOD4 Changed %LET LSTCONUS 32) 01/16/2009 By Mike Rudacille - Changed CONUS to USA where appropriate 33) 03/11/2009 By Keith Rathbun - Changed %LET PERIOD1 - PERIOD4 Changed %LET LSTCONUS 34) 04/11/2009 By Mike Rudacille - Changed BENTYPE and Composite definitions

```
*
               to reflect modifications to beneficiary reports necessary for V4
   *
             35) 06/22/2009 By Keith Rathbun - Changed %LET PERIOD1 - PERIOD4
                Changed %LET LSTCONUS
             36) 09/30/2009 By Mike Rudacille - Changed %LET PERIOD1 - PERIOD4
                Changed %LET LSTCONUS
      INPUTS: 1) MERGFINQ.sas7bdat - Scores Database in WEB Layout
             2) FAKEQ.sas7bdat - Scores Database WEB Layout
              3) CONUS_Q.sas7bdat - Previous Quarters Combined CAHPS/MPR Scores Database in
WEB layout
      OUTPUT: 1) TOTAL_Q.sas7bdat - Combined CAHPS/MPR Scores Database in WEB layout
             2) LT30Q.sas7bdat - Records with <= 30 observations
               3) CONUS_Q.sas7bdat - Current Quarters Combined CAHPS/MPR Scores Database in
WEB layout
       NOTES:
    1) The following steps need to be run prior to this program:
   *
       - STEP1Q.SAS - Recode questions and generate group files
- STEP2Q.SAS - Calculate individual adjusted scores for group 1-7
       - COMPOSIT.SAS - Calculate composite adjusted scores for group 1-8
       - LOADCAHPQ.SAS - Combine all questionnaire (CAHPS) scores together
       - PRVCOMPQ.SAS - Calculate preventative measure scores for group1-8
       - SMOKING_BMI.SAS - Calculate healthy behaviors scores for group1-8
       - LOADMPRQ.SAS - Combined preventative and healthy behaviors scores
       - MERGFINQ.SAS - Merge the final CAHPS and MPR Scores Databases
   * Assign data libraries and options
                              LIBNAME IN1 ".";
   LIBNAME OUT ".";
   OPTIONS PS=79 LS=132 COMPRESS=YES NOCENTER MPRINT MLOGIC;
   * Define GLOBAL parameters for last CONUSQ.sas7bdat, rolling quarters, and
   * input dataset name.
   * IMPORTANT: Update these GLOBALS each quarter prior to rerunning program.
   %LET LSTCONUS = ...\..\Q3FY2009t\Programs\Loadweb;
   %LET PERIOD1 = October, 2008;
   %LET PERIOD2 = January, 2009;
   %LET PERIOD3 = April, 2009;
   %LET PERIOD4 = July, 2009;
   %LET DSN
             = MERGFINQ;
   * Set up empty template file for data merge purposes and set first time flag
   DATA INIT;
     SET IN1.&DSN;
     DELETE;
   RUN;
   LET FLAG = 0;
   * Process Macro Input Parameters:
   * 1) BENTYPE = Benefit Type
   * 2) MAJGRP = Major Group
   * 3) TYPE = INDIVIDUAL or COMPOSITE
   * 4) BENEFIT = COMPOSITE Benefit Type
   %MACRO PROCESS(BENTYPE=,MAJGRP=,TYPE=,BENEFIT=);
   DATA TEMP;
     SET IN1.&DSN END=FINISHED;
```

```
%IF "&TYPE" = "INDIVIDUAL" %THEN %DO;
      WHERE BENTYPE = "&BENTYPE" AND "&MAJGRP" = MAJGRP AND REGION = REGCAT AND
            /*SUBSTR(REGION,1,5) NOT IN("Bench","USA") AND*/
            /*SUBSTR(REGCAT,1,5) NOT IN("Bench","USA") AND*/
            SUBSTR(REGION,1,5) NE "Bench" AND SUBSTR(REGION,1,3) NE "USA" AND
            SUBSTR(REGCAT,1,5) NE "Bench" AND SUBSTR(REGCAT,1,3) NE "USA" AND
            REGION NOT IN ("ARMY", "AIR FORCE", "NAVY", "OTHER");
  %END;
  %ELSE %IF "&TYPE" = "COMPOSITE" %THEN %DO;
      WHERE BENTYPE = &BENTYPE AND "&MAJGRP" = MAJGRP AND REGION = REGCAT AND
            BENEFIT = "&BENEFIT" AND
            /*SUBSTR(REGION,1,5) NOT IN("Bench","USA") AND*/
            /*SUBSTR(REGCAT,1,5) NOT IN("Bench","USA") AND*/
            SUBSTR(REGION,1,5) NE "Bench" AND SUBSTR(REGION,1,3) NE "USA" AND
            SUBSTR(REGCAT,1,5) NE "Bench" AND SUBSTR(REGCAT,1,3) NE "USA" AND
            REGION NOT IN ("ARMY", "AIR FORCE", "NAVY", "OTHER");
   %END;
  %ELSE %DO;
      PUT "ERROR - Invalid Type = &TYPE";
   %END;
  IF SUBSTR(REGION, 1, 5) IN ('North', 'South') THEN DO;
     IF SUBSTR(REGION,1,5)='North' THEN REGCON=1;
     ELSE IF SUBSTR(REGION, 1, 5) = 'South' THEN REGCON=2;
     TOTCON=1;
     TF
            SUBSTR(REGION, 7, 4) = 'Army'
                                            THEN SERVICE=1;
     ELSE IF SUBSTR(REGION, 7, 9) = 'Air Force' THEN SERVICE=2;
     ELSE IF SUBSTR(REGION, 7, 4) = 'Navy'
                                            THEN SERVICE=3;
     ELSE
                                                SERVICE=4;
  END;
  ELSE IF SUBSTR(REGION, 1, 4) = 'West' THEN DO;
     REGCON=3;
     TOTCON=1;
            SUBSTR(REGION, 6, 4) = 'Army'
                                      THEN SERVICE=1;
     TF
     ELSE IF SUBSTR(REGION, 6, 9) = 'Air Force' THEN SERVICE=2;
                                          THEN SERVICE=3;
     ELSE IF SUBSTR(REGION, 6, 4) = 'Navy'
                                                SERVICE=4;
     ELSE
  END;
  ELSE IF SUBSTR(REGION, 1, 6) = 'Europe' THEN DO;
     REGCON=4;
     TOTCON=2;
     IF
           SUBSTR(REGION, 8, 4) = 'Army'
                                           THEN SERVICE=1;
     ELSE IF SUBSTR(REGION, 8, 9) = 'Air Force' THEN SERVICE=2;
     ELSE IF SUBSTR(REGION, 8, 4) = 'Navy'
                                            THEN SERVICE=3;
     ELSE
                                                 SERVICE=4;
  END;
     ELSE IF SUBSTR(REGION, 1, 7) = 'Pacific' THEN DO;
     REGCON=5;
     TOTCON=2;
     TF
            SUBSTR(REGION, 9, 4) = 'Army'
                                           THEN SERVICE=1;
     ELSE IF SUBSTR(REGION,9,9)='Air Force' THEN SERVICE=2;
     ELSE IF SUBSTR(REGION,9,4)='Navy'
                                            THEN SERVICE=3;
     ELSE
                                                 SERVICE=4;
  END;
  ELSE IF SUBSTR(REGION, 1, 13) = 'Latin America' THEN DO;
     REGCON=6;
     TOTCON=2;
     IF SUBSTR(REGION, 15, 4) = 'Army'
                                          THEN SERVICE=1;
     ELSE IF SUBSTR(REGION, 15, 9) = 'Air Force' THEN SERVICE=2;
     ELSE IF SUBSTR(REGION, 15, 4) = 'Navy' THEN SERVICE=3;
     ELSE
                                                 SERVICE=4;
  END;
RUN;
* RSG 01/2005 Calc. total Service Affiliation Scores *;
PROC SORT DATA=TEMP;
BY SERVICE;
DATA TEMP2;
```

```
SET TEMP;
```

```
BY SERVICE;
     length key $200;
  IF FIRST.SERVICE THEN DO;
     SUMSCOR1 = 0; RETAIN SUMSCOR1;
     SUMWGT1 = 0; RETAIN SUMWGT1;
     SUMSE2 = 0;RETAIN SUMSE2;SUMWGT2 = 0;RETAIN SUMWGT2;N_OBS1 = 0;RETAIN N_OBS1;
  END;
  IF SCORE NE . AND N_WGT NE . THEN SUMSCOR1 = SUMSCOR1 + (SCORE*N_WGT);
  IF N_WGT NE . THEN SUMWGT1 = SUMWGT1 + N_WGT;
  IF SEMEAN NE . AND N_WGT NE . THEN SUMSE2 = SUMSE2 + (SEMEAN*N_WGT)**2;
  IF N_OBS NE . THEN N_OBS1 + N_OBS;
KEEP MAJGRP REGION REGCAT BENTYPE BENEFIT TIMEPD SIG SCORE SEMEAN N_OBS N_WGT
    FLAG SOURCE SUMSCOR1 SUMWGT1 SUMSE2 KEY; ***MJS 07/08/03 Added TIMEPD;
  IF LAST.SERVICE THEN DO;
     IF SUMWGT1 NOTIN (.,0) THEN DO;
        SCORE = SUMSCOR1/SUMWGT1;
        SEMEAN = SQRT(SUMSE2)/SUMWGT1;
     END;
     ELSE DO;
        SCORE
                = .;
        SEMEAN = .;
     END;
     N_OBS = N_OBS1;
     N WGT = SUMWGT1;
     SOURCE = "USA";
           = "USA";
     FLAG
     IF SERVICE=1 THEN REGION = "ARMY";
     IF SERVICE=2 THEN REGION = "AIR FORCE";
     IF SERVICE=3 THEN REGION = "NAVY";
     IF SERVICE=4 THEN REGION = "OTHER";
     REGCAT = REGION;
     KEY = UPCASE(TRIM(BENEFIT)) || UPCASE(TRIM(BENTYPE)) ||
           UPCASE(TRIM(MAJGRP)) || UPCASE(TRIM(REGCAT)) ||
UPCASE(TRIM(REGION)) || UPCASE(TRIM(TIMEPD)); ***MJS 07/08/03 Added TIMEPD;
     OUTPUT;
  END;
RUN;
* RSG 01/2005 Calc. Total Region scores
                                                                       *;
PROC SORT DATA=TEMP;
BY REGCON;
DATA TEMP3;
  SET TEMP;
  BY REGCON;
     length key $200;
  IF FIRST.REGCON THEN DO;
     SUMSCOR1 = 0; RETAIN SUMSCOR1;
SUMWGT1 = 0; RETAIN SUMWGT1;
     SUMSE2 = 0;
SUMWGT2 = 0; RETAIN SUMWG12
= 0; RETAIN N_OBS1;
                     RETAIN SUMWGT2;
  END;
  IF SCORE NE . AND N_WGT NE . THEN SUMSCOR1 = SUMSCOR1 + (SCORE*N_WGT);
  IF N_WGT NE . THEN SUMWGT1 = SUMWGT1 + N_WGT;
  IF SEMEAN NE . AND N_WGT NE . THEN SUMSE2 = SUMSE2 + (SEMEAN*N_WGT)**2;
  IF N_OBS NE . THEN N_OBS1 + N_OBS;
KEEP MAJGRP REGION REGCAT BENTYPE BENEFIT TIMEPD SIG SCORE SEMEAN N_OBS N_WGT
    FLAG SOURCE SUMSCOR1 SUMWGT1 SUMSE2 KEY; ***MJS 07/08/03 Added TIMEPD;
  IF LAST.REGCON THEN DO;
```

```
SCORE = SUMSCOR1/SUMWGT1;
```

IF SUMWGT1 NOTIN (.,0) THEN DO;

```
SEMEAN = SQRT(SUMSE2)/SUMWGT1;
     END;
     ELSE DO;
       SCORE = .;
        SEMEAN = .;
     END;
     N_OBS = N_OBS1;
     N_WGT = SUMWGT1;
     SOURCE = "REGION";
             = "REGION";
     FLAG
     IF REGCON=1 THEN REGION = "NORTH";
     IF REGCON=2 THEN REGION = "SOUTH";
     IF REGCON=3 THEN REGION = "WEST";
     IF REGCON=4 THEN REGION = "Overseas Europe";
     IF REGCON=5 THEN REGION = "Overseas Pacific";
     IF REGCON=6 THEN REGION = "Overseas Latin America";
     REGCAT = REGION;
     KEY = UPCASE(TRIM(BENEFIT)) || UPCASE(TRIM(BENTYPE)) ||
           UPCASE(TRIM(MAJGRP)) || UPCASE(TRIM(REGCAT)) ||
UPCASE(TRIM(REGION)) || UPCASE(TRIM(TIMEPD)); ***MJS 07/08/03 Added TIMEPD;
     OUTPUT;
  END;
RUN;
* RSG 01/2005 Calc. Total CONUS Scores
                                                                    *;
* MER 01/2009 Changed CONUS to USA
                                                                    *;
PROC SORT DATA=TEMP;
BY TOTCON;
DATA TEMP4;
  SET TEMP END=FINISHED;
  BY TOTCON;
     length key $200;
  IF FIRST.TOTCON THEN DO;
     SUMSCOR1 = 0; RETAIN SUMSCOR1;
     SUMSCORI - SUMWGT1 = 0; RETAIN SUMMGT1 = 0; RETAIN SUMSE2; SUMWGT2
                    RETAIN SUMWGT1;
     SUMWGT2 = 0; RETAIN SUMWGT2;
                   RETAIN N_OBS1;
     N_OBS1 = 0;
  END;
     IF SCORE NE . AND N_WGT NE . THEN SUMSCOR1 = SUMSCOR1 + (SCORE*N_WGT);
     IF N_WGT NE . THEN SUMWGT1 = SUMWGT1 + N_WGT;
     IF SEMEAN NE . AND N_WGT NE . THEN SUMSE2 = SUMSE2 + (SEMEAN*N_WGT)**2;
     IF N_OBS NE . THEN N_OBS1 + N_OBS;
  IF LAST. TOTCON THEN DO;
     IF SUMWGT1 NOTIN (.,0) THEN DO;
       SCORE = SUMSCOR1/SUMWGT1;
       SEMEAN = SQRT(SUMSE2)/SUMWGT1;
    END;
    ELSE DO;
      SCORE = .;
      SEMEAN = .;
    END;
     N_OBS = N_OBS1;
     N WGT = SUMWGT1;
     SOURCE = "USA";
     FLAG = "USA";
  IF TOTCON=1 THEN REGION = "USA MHS";
  IF TOTCON=2 THEN REGION = "OVERSEAS";
     REGCAT = REGION;
     KEY = UPCASE(TRIM(BENEFIT)) || UPCASE(TRIM(BENTYPE)) ||
           UPCASE(TRIM(MAJGRP)) || UPCASE(TRIM(REGCAT)) ||
           UPCASE(TRIM(REGION)) || UPCASE(TRIM(TIMEPD)); ***MJS 07/08/03 Added TIMEPD;
     OUTPUT;
END;
```

```
G-116
```

```
KEEP MAJGRP REGION REGCAT BENTYPE BENEFIT TIMEPD SIG SCORE SEMEAN N_OBS N_WGT
        FLAG SOURCE SUMSCOR1 SUMWGT1 SUMSE2 KEY; ***MJS 07/08/03 Added TIMEPD;
    RIIN;
    %IF &FLAG = 0 %THEN %DO;
      DATA FINAL;
        SET INIT TEMP2 TEMP3 TEMP4;
      RUN;
    %END;
    %ELSE %DO;
      DATA FINAL;
        SET FINAL TEMP2 TEMP3 TEMP4;
      RUN;
    %END;
    LET FLAG = 1;
    %MEND;
    * Create CONUS for Active Duty - Individual
    %PROCESS(BENTYPE=Claims Handled Correctly
                                                ,MAJGRP=Active Duty, TYPE=INDIVIDUAL);
    %PROCESS(BENTYPE=Claims Handled in a Reasonable Time,MAJGRP=Active Duty, TYPE=INDIVIDUAL);
    %PROCESS(BENTYPE=Courteous Customer Service ,MAJGRP=Active Duty, TYPE=INDIVIDUAL);
    %PROCESS(BENTYPE=Explains so You Can Understand
                                                ,MAJGRP=Active Duty, TYPE=INDIVIDUAL);
    %PROCESS(BENTYPE=Getting Information ,MAJGRP=Active Duty, TYPE=INDIVIDUAL);
%PROCESS(BENTYPE=Getting to See a Specialist ,MAJGRP=Active Duty, TYPE=INDIVIDUAL);
%PROCESS(BENTYPE=Getting Treatment ,MAJGRP=Active Duty, TYPE=INDIVIDUAL);
    %PROCESS(BENTYPE=Listens Carefully
                                                 ,MAJGRP=Active Duty, TYPE=INDIVIDUAL);
    %PROCESS(BENTYPE=Shows Respect
                                                 ,MAJGRP=Active Duty, TYPE=INDIVIDUAL);
                                                 ,MAJGRP=Active Duty, TYPE=INDIVIDUAL);
    %PROCESS(BENTYPE=Spends Time with You
    %PROCESS(BENTYPE=Wait for Routine Visit
                                                 ,MAJGRP=Active Duty, TYPE=INDIVIDUAL);
                                                 ,MAJGRP=Active Duty, TYPE=INDIVIDUAL);
    %PROCESS(BENTYPE=Wait for Urgent Care
    * Create CONUS for Active Duty Dependents - Individual
    %PROCESS(BENTYPE=Claims Handled Correctly
                                                         ,MAJGRP=Active Duty Dependents,
TYPE=INDIVIDUAL);
    %PROCESS(BENTYPE=Claims Handled in a Reasonable Time,MAJGRP=Active Duty Dependents,
TYPE=INDIVIDUAL);
    %PROCESS(BENTYPE=Courteous Customer Service
                                                        ,MAJGRP=Active Duty Dependents,
TYPE=INDIVIDUAL);
    %PROCESS(BENTYPE=Explains so You Can Understand
                                                        ,MAJGRP=Active Duty Dependents,
TYPE=INDIVIDUAL);
    %PROCESS(BENTYPE=Getting Information
                                                        ,MAJGRP=Active Duty Dependents,
TYPE=INDIVIDUAL);
    %PROCESS(BENTYPE=Getting to See a Specialist
                                                        ,MAJGRP=Active Duty Dependents,
TYPE=INDIVIDUAL);
    %PROCESS(BENTYPE=Getting Treatment
                                                         ,MAJGRP=Active Duty Dependents,
TYPE=INDIVIDUAL);
    %PROCESS(BENTYPE=Listens Carefully
                                                         ,MAJGRP=Active Duty Dependents,
TYPE=INDIVIDUAL);
    %PROCESS(BENTYPE=Shows Respect
                                                         ,MAJGRP=Active Duty Dependents,
TYPE=INDIVIDUAL);
    %PROCESS(BENTYPE=Spends Time with You
                                                         ,MAJGRP=Active Duty Dependents,
TYPE=INDIVIDUAL);
    %PROCESS(BENTYPE=Wait for Routine Visit
                                                         ,MAJGRP=Active Duty Dependents,
TYPE=INDIVIDUAL);
    %PROCESS(BENTYPE=Wait for Urgent Care
                                                         ,MAJGRP=Active Duty Dependents,
TYPE=INDIVIDUAL);
    * Create CONUS for Enrollees with Civilian PCM - Individual
    ,MAJGRP=Enrollees with Civilian PCM,
    %PROCESS(BENTYPE=Claims Handled Correctly
TYPE=INDIVIDUAL);
    %PROCESS(BENTYPE=Claims Handled in a Reasonable Time,MAJGRP=Enrollees with Civilian PCM,
TYPE=INDIVIDUAL);
    %PROCESS(BENTYPE=Courteous Customer Service
                                                    ,MAJGRP=Enrollees with Civilian PCM,
```

TYPE=INDIVIDUAL);
%PROCESS(BENTYPE=Explains so You Can Understand ,MAJGRP=Enrollees with Civilian PCM,
TYPE=INDIVIDUAL);

%PROCESS(BENTYPE=Getting Information ,MAJGRP=Enrollees with Civilian PCM, TYPE=INDIVIDUAL); %PROCESS(BENTYPE=Getting to See a Specialist ,MAJGRP=Enrollees with Civilian PCM, TYPE=INDIVIDUAL); %PROCESS(BENTYPE=Getting Treatment ,MAJGRP=Enrollees with Civilian PCM, TYPE=INDIVIDUAL); %PROCESS(BENTYPE=Listens Carefully ,MAJGRP=Enrollees with Civilian PCM, TYPE=INDIVIDUAL); ,MAJGRP=Enrollees with Civilian PCM, %PROCESS(BENTYPE=Shows Respect TYPE=INDIVIDUAL); %PROCESS(BENTYPE=Spends Time with You ,MAJGRP=Enrollees with Civilian PCM, TYPE=INDIVIDUAL); %PROCESS(BENTYPE=Wait for Routine Visit ,MAJGRP=Enrollees with Civilian PCM, TYPE=INDIVIDUAL); %PROCESS(BENTYPE=Wait for Urgent Care ,MAJGRP=Enrollees with Civilian PCM, TYPE=INDIVIDUAL); \* Create CONUS for Enrollees with Military PCM - Individual %PROCESS(BENTYPE=Claims Handled Correctly ,MAJGRP=Enrollees with Military PCM, TYPE=INDIVIDUAL); %PROCESS(BENTYPE=Claims Handled in a Reasonable Time,MAJGRP=Enrollees with Military PCM, TYPE=INDIVIDUAL); %PROCESS(BENTYPE=Courteous Customer Service ,MAJGRP=Enrollees with Military PCM, TYPE=INDIVIDUAL); %PROCESS(BENTYPE=Explains so You Can Understand .MAJGRP=Enrollees with Military PCM. TYPE=INDIVIDUAL); %PROCESS(BENTYPE=Getting Information ,MAJGRP=Enrollees with Military PCM, TYPE=INDIVIDUAL); %PROCESS(BENTYPE=Getting to See a Specialist ,MAJGRP=Enrollees with Military PCM, TYPE=INDIVIDUAL); %PROCESS(BENTYPE=Getting Treatment ,MAJGRP=Enrollees with Military PCM, TYPE=INDIVIDUAL); %PROCESS(BENTYPE=Listens Carefully ,MAJGRP=Enrollees with Military PCM, TYPE=INDIVIDUAL); ,MAJGRP=Enrollees with Military PCM, %PROCESS(BENTYPE=Shows Respect TYPE=INDIVIDUAL); %PROCESS(BENTYPE=Spends Time with You ,MAJGRP=Enrollees with Military PCM, TYPE=INDIVIDUAL); %PROCESS(BENTYPE=Wait for Routine Visit .MAJGRP=Enrollees with Military PCM. TYPE=INDIVIDUAL); %PROCESS(BENTYPE=Wait for Urgent Care ,MAJGRP=Enrollees with Military PCM, TYPE=INDIVIDUAL); \* Create CONUS for Non-enrolled Beneficiaries - Individual %PROCESS(BENTYPE=Claims Handled Correctly ,MAJGRP=Non-enrolled Beneficiaries, TYPE=INDIVIDUAL); %PROCESS(BENTYPE=Claims Handled in a Reasonable Time,MAJGRP=Non-enrolled Beneficiaries, TYPE=INDIVIDUAL); %PROCESS(BENTYPE=Courteous Customer Service .MAJGRP=Non-enrolled Beneficiaries. TYPE=INDIVIDUAL); %PROCESS(BENTYPE=Explains so You Can Understand .MAJGRP=Non-enrolled Beneficiaries. TYPE=INDIVIDUAL); %PROCESS(BENTYPE=Getting Information ,MAJGRP=Non-enrolled Beneficiaries, TYPE=INDIVIDUAL); %PROCESS(BENTYPE=Getting to See a Specialist ,MAJGRP=Non-enrolled Beneficiaries, TYPE=INDIVIDUAL); %PROCESS(BENTYPE=Getting Treatment ,MAJGRP=Non-enrolled Beneficiaries, TYPE=INDIVIDUAL); %PROCESS(BENTYPE=Listens Carefully ,MAJGRP=Non-enrolled Beneficiaries, TYPE=INDIVIDUAL); %PROCESS(BENTYPE=Shows Respect ,MAJGRP=Non-enrolled Beneficiaries, TYPE=INDIVIDUAL); .MAJGRP=Non-enrolled Beneficiaries. %PROCESS(BENTYPE=Spends Time with You TYPE=INDIVIDUAL); %PROCESS(BENTYPE=Wait for Routine Visit .MAJGRP=Non-enrolled Beneficiaries. TYPE=INDIVIDUAL); %PROCESS(BENTYPE=Wait for Urgent Care ,MAJGRP=Non-enrolled Beneficiaries, TYPE=INDIVIDUAL);

\* Create CONUS for Prime Enrollees - Individual %PROCESS(BENTYPE=Claims Handled Correctly ,MAJGRP=Prime Enrollees, TYPE=INDIVIDUAL); %PROCESS(BENTYPE=Claims Handled in a Reasonable Time,MAJGRP=Prime Enrollees, TYPE=INDIVIDUAL); %PROCESS(BENTYPE=Courteous Customer Service ,MAJGRP=Prime Enrollees, TYPE=INDIVIDUAL); %PROCESS(BENTYPE=Explains so You Can Understand ,MAJGRP=Prime Enrollees, TYPE=INDIVIDUAL); %PROCESS(BENTYPE=Getting Information ,MAJGRP=Prime Enrollees, TYPE=INDIVIDUAL); ,MAJGRP=Prime Enrollees, %PROCESS(BENTYPE=Getting to See a Specialist TYPE=INDIVIDUAL); %PROCESS(BENTYPE=Getting Treatment ,MAJGRP=Prime Enrollees, TYPE=INDIVIDUAL); %PROCESS(BENTYPE=Listens Carefully ,MAJGRP=Prime Enrollees, TYPE=INDIVIDUAL); %PROCESS(BENTYPE=Shows Respect ,MAJGRP=Prime Enrollees, TYPE=INDIVIDUAL); %PROCESS(BENTYPE=Spends Time with You ,MAJGRP=Prime Enrollees, TYPE=INDIVIDUAL); %PROCESS(BENTYPE=Wait for Routine Visit ,MAJGRP=Prime Enrollees, TYPE=INDIVIDUAL); %PROCESS(BENTYPE=Wait for Urgent Care ,MAJGRP=Prime Enrollees, TYPE=INDIVIDUAL); \* Create CONUS for Retirees and Dependents - Individual %PROCESS(BENTYPE=Claims Handled Correctly ,MAJGRP=Retirees and Dependents, TYPE=INDIVIDUAL); %PROCESS(BENTYPE=Claims Handled in a Reasonable Time,MAJGRP=Retirees and Dependents, TYPE=INDIVIDUAL); %PROCESS(BENTYPE=Courteous Customer Service ,MAJGRP=Retirees and Dependents, TYPE=INDIVIDUAL); ,MAJGRP=Retirees and Dependents, %PROCESS(BENTYPE=Explains so You Can Understand TYPE=INDIVIDUAL); %PROCESS(BENTYPE=Getting Information ,MAJGRP=Retirees and Dependents, TYPE=INDIVIDUAL); %PROCESS(BENTYPE=Getting to See a Specialist ,MAJGRP=Retirees and Dependents, TYPE=INDIVIDUAL); %PROCESS(BENTYPE=Getting Treatment ,MAJGRP=Retirees and Dependents, TYPE=INDIVIDUAL); %PROCESS(BENTYPE=Listens Carefully ,MAJGRP=Retirees and Dependents, TYPE=INDIVIDUAL); %PROCESS(BENTYPE=Shows Respect ,MAJGRP=Retirees and Dependents, TYPE=INDIVIDUAL); %PROCESS(BENTYPE=Spends Time with You ,MAJGRP=Retirees and Dependents, TYPE=INDIVIDUAL); %PROCESS(BENTYPE=Wait for Routine Visit ,MAJGRP=Retirees and Dependents, TYPE=INDIVIDUAL); %PROCESS(BENTYPE=Wait for Urgent Care ,MAJGRP=Retirees and Dependents, TYPE=INDIVIDUAL); \* Create CONUS for All Beneficiaries - Individual %PROCESS(BENTYPE=Claims Handled Correctly ,MAJGRP=All Beneficiaries, TYPE=INDIVIDUAL); %PROCESS(BENTYPE=Claims Handled in a Reasonable Time,MAJGRP=All Beneficiaries, TYPE=INDIVIDUAL); ,MAJGRP=All Beneficiaries, %PROCESS(BENTYPE=Courteous Customer Service TYPE=INDIVIDUAL); %PROCESS(BENTYPE=Explains so You Can Understand ,MAJGRP=All Beneficiaries, TYPE=INDIVIDUAL); %PROCESS(BENTYPE=Getting Information ,MAJGRP=All Beneficiaries, TYPE=INDIVIDUAL); %PROCESS(BENTYPE=Getting to See a Specialist ,MAJGRP=All Beneficiaries, TYPE=INDIVIDUAL); %PROCESS(BENTYPE=Getting Treatment ,MAJGRP=All Beneficiaries, TYPE=INDIVIDUAL); %PROCESS(BENTYPE=Listens Carefully ,MAJGRP=All Beneficiaries,

TYPE=INDIVIDUAL);

%PROCESS(BENTYPE=Shows Respect ,MAJGRP=All Beneficiaries, TYPE=INDIVIDUAL); %PROCESS(BENTYPE=Spends Time with You ,MAJGRP=All Beneficiaries, TYPE=INDIVIDUAL); %PROCESS(BENTYPE=Wait for Routine Visit ,MAJGRP=All Beneficiaries, TYPE=INDIVIDUAL); %PROCESS(BENTYPE=Wait for Urgent Care ,MAJGRP=All Beneficiaries, TYPE=INDIVIDUAL); \* Process Quarterly CONUS Composites \*\*\*\*\* \* Create CONUS for Claims Processing - Quarterly %PROCESS(BENTYPE="Composite", MAJGRP=Active Duty TYPE=COMPOSITE, BENEFIT=Claims Processing); \*\*\*MJS 07/08/03 Changed BENTYPE="&PERIOD4" to BENTYPE="Composite"; %PROCESS(BENTYPE="Composite", MAJGRP=Active Duty Dependents TYPE=COMPOSITE,BENEFIT=Claims Processing); %PROCESS(BENTYPE="Composite", MAJGRP=Enrollees with Civilian PCM, TYPE=COMPOSITE, BENEFIT=Claims Processing); %PROCESS(BENTYPE="Composite", MAJGRP=Enrollees with PCM, Military TYPE=COMPOSITE, BENEFIT=Claims Processing); %PROCESS(BENTYPE="Composite", MAJGRP=Non-enrolled Beneficiaries TYPE=COMPOSITE, BENEFIT=Claims Processing); %PROCESS(BENTYPE="Composite", MAJGRP=Prime Enrollees TYPE=COMPOSITE, BENEFIT=Claims Processing); %PROCESS(BENTYPE="Composite", MAJGRP=Retirees and Dependents TYPE=COMPOSITE,BENEFIT=Claims Processing); %PROCESS(BENTYPE="Composite", MAJGRP=All Beneficiaries TYPE=COMPOSITE.BENEFIT=Claims Processing); \* Create CONUS for Customer Service - Quarterly \*\*\*\*\* %PROCESS(BENTYPE="Composite", MAJGRP=Active Duty TYPE=COMPOSITE, BENEFIT=Customer Service); \*\*\*MJS 07/08/03 Changed BENTYPE="&PERIOD4" to BENTYPE="Composite"; %PROCESS(BENTYPE="Composite", MAJGRP=Active Duty Dependents TYPE=COMPOSITE, BENEFIT=Customer Service); MAJGRP=Enrollees with Civilian PCM, %PROCESS(BENTYPE="Composite", TYPE=COMPOSITE, BENEFIT=Customer Service); %PROCESS(BENTYPE="Composite", MAJGRP=Enrollees with PCM, Military TYPE=COMPOSITE, BENEFIT=Customer Service); MAJGRP=Non-enrolled Beneficiaries %PROCESS(BENTYPE="Composite", TYPE=COMPOSITE, BENEFIT=Customer Service); %PROCESS(BENTYPE="Composite", MAJGRP=Prime Enrollees TYPE=COMPOSITE, BENEFIT=Customer Service); %PROCESS(BENTYPE="Composite", MAJGRP=Retirees and Dependents TYPE=COMPOSITE,BENEFIT=Customer Service); %PROCESS(BENTYPE="Composite", MAJGRP=All Beneficiaries TYPE=COMPOSITE, BENEFIT=Customer Service); \* Create CONUS for Getting Care Quickly - Quarterly \*\*\*\*\* %PROCESS(BENTYPE="Composite", MAJGRP=Active Duty TYPE=COMPOSITE, BENEFIT=Getting Care Quickly); \*\*\*MJS 07/08/03 Changed BENTYPE="&PERIOD4" to BENTYPE="Composite"; %PROCESS(BENTYPE="Composite", MAJGRP=Active Duty Dependents TYPE=COMPOSITE, BENEFIT=Getting Care Quickly); %PROCESS(BENTYPE="Composite", MAJGRP=Enrollees with Civilian PCM, TYPE=COMPOSITE, BENEFIT=Getting Care Quickly); %PROCESS(BENTYPE="Composite", MAJGRP=Enrollees with PCM, Military TYPE=COMPOSITE,BENEFIT=Getting Care Quickly); MAJGRP=Non-enrolled Beneficiaries %PROCESS(BENTYPE="Composite", , TYPE=COMPOSITE, BENEFIT=Getting Care Quickly); %PROCESS(BENTYPE="Composite", MAJGRP=Prime Enrollees TYPE=COMPOSITE, BENEFIT=Getting Care Quickly); %PROCESS(BENTYPE="Composite", MAJGRP=Retirees and Dependents TYPE=COMPOSITE, BENEFIT=Getting Care Quickly); %PROCESS(BENTYPE="Composite", MAJGRP=All Beneficiaries TYPE=COMPOSITE, BENEFIT=Getting Care Quickly);

| ****                                                                                                    | *****                                   | * * * * * * *  |                |
|----------------------------------------------------------------------------------------------------|-----------------------------------------|----------------|----------------|
| * Create CONUS for Getting Needed Care - Quarterly<br>************************************                                                                                                    |                                         |                |                |
| <pre>%PROCESS(BENTYPE="Composite", MAJGRP=Active Duty<br/>TYPE=COMPOSITE,BENEFIT=Getting Needed Care); ***MJS 07/08,<br/>DENTYPE="Composite";</pre>                                                                     | /03 Changed                             | BENTYPE="&PEF  | ,<br>RIOD4" to |
| BENTYPE="Composite";<br>%PROCESS(BENTYPE="Composite", MAJGRP=Active Duty                                                                                                    | Dependents                              |                | ,              |
| TYPE=COMPOSITE,BENEFIT=Getting Needed Care);<br>%PROCESS(BENTYPE="Composite", MAJGRP=Enrollees<br>TYPE=COMPOSITE,BENEFIT=Getting Needed Care);                                                                          | with                                    | Civilian       | PCM,           |
| *PROCESS(BENTYPE="Composite", MAJGRP=Enrollees<br>TYPE=COMPOSITE,BENEFIT=Getting Needed Care);                                                                                                    | with                                    | Military       | PCM,           |
| <pre>%PROCESS(BENTYPE="Composite", MAJGRP=Non-enrolled<br/>TYPE=COMPOSITE,BENEFIT=Getting Needed Care);<br/>%PROCESS(BENTYPE="Composite", MAJGRP=Prime Enrollees<br/>TYPE=COMPOSITE,BENEFIT=Getting Needed Care);</pre> | В                                       | eneficiaries   | ,              |
| *PROCESS(BENTYPE="Composite", MAJGRP=Retirees and<br>TYPE=COMPOSITE,BENEFIT=Getting Needed Care);                                                                                                    | Dependents ,                            |                |                |
| <pre>%PROCESS(BENTYPE="Composite", MAJGRP=All Beneficiarie<br/>TYPE=COMPOSITE,BENEFIT=Getting Needed Care);</pre>                                                                                                    | 5                                       |                | ,              |
| ***********                                                                                                    | *****                                   | * * * * * * *  |                |
| * Create CONUS for Health Care - Quarterly                                                                                                    | · • • • • • • • • • • • • • • • • • • • | *****          |                |
| %PROCESS(BENTYPE="Composite", MAJGRP=Active Duty                                                                                                    | *****                                   | *****;         | ,              |
| TYPE=COMPOSITE,BENEFIT=Health Care); ***MJS 07/08/03<br>BENTYPE="Composite";                                                                                                    | Changed                                 | BENTYPE="&PERI | OD4" to        |
| <pre>%PROCESS(BENTYPE="Composite", MAJGRP=Active Duty TYPE=COMPOSITE,BENEFIT=Health Care);</pre>                                                                                                    | Dependents                              |                | ,              |
| <pre>%PROCESS(BENTYPE="Composite", MAJGRP=Enrollees TYPE=COMPOSITE,BENEFIT=Health Care);</pre>                                                                                                    | with                                    | Civilian       | PCM,           |
| <pre>%PROCESS(BENTYPE="Composite", MAJGRP=Enrollees<br/>TYPE=COMPOSITE,BENEFIT=Health Care);</pre>                                                                                                    | with                                    | Military       | PCM,           |
| <pre>%PROCESS(BENTYPE="Composite", MAJGRP=Non-enrolled<br/>TYPE=COMPOSITE,BENEFIT=Health Care);</pre>                                                                                                    | B                                       | eneficiaries   | ,              |
| <pre>%PROCESS(BENTYPE="Composite", MAJGRP=Prime Enrollees<br/>TYPE=COMPOSITE,BENEFIT=Health Care);</pre>                                                                                                    |                                         |                | ,              |
| <pre>%PROCESS(BENTYPE="Composite", MAJGRP=Retirees and<br/>TYPE=COMPOSITE,BENEFIT=Health Care);</pre>                                                                                                    | Depender                                | nts            | ,              |
| <pre>%PROCESS(BENTYPE="Composite", MAJGRP=All Beneficiarie<br/>TYPE=COMPOSITE,BENEFIT=Health Care);</pre>                                                                                                    | 5                                       |                | ,              |
| ************                                                                                                    | *******                                 | * * * * * * *  |                |
| * Create CONUS for Health Plan - Quarterly<br>************************************                                                                                                    | * * * * * * * * * * *                   | *****;         |                |
| <pre>%PROCESS(BENTYPE="Composite", MAJGRP=Active Duty<br/>TYPE=COMPOSITE,BENEFIT=Health Plan); ***MJS 07/08/03</pre>                                                                                                    | Changed                                 | BENTYPE="&PERI | ,<br>OD4" to   |
| BENTYPE="Composite";<br>%PROCESS(BENTYPE="Composite", MAJGRP=Active Duty                                                                                                    | Dependents                              |                | ,              |
| TYPE=COMPOSITE,BENEFIT=Health Plan);<br>%PROCESS(BENTYPE="Composite", MAJGRP=Enrollees<br>TYPE=COMPOSITE,BENEFIT=Health Plan);                                                                                          | with                                    | Civilian       | PCM,           |
| <pre>%PROCESS(BENTYPE="Composite", MAJGRP=Enrollees<br/>TYPE=COMPOSITE,BENEFIT=Health Plan);</pre>                                                                                                    | with                                    | Military       | PCM,           |
| <pre>%PROCESS(BENTYPE="Composite", MAJGRP=Non-enrolled<br/>TYPE=COMPOSITE,BENEFIT=Health Plan);</pre>                                                                                                    | В                                       | eneficiaries   | ,              |
| <pre>%PROCESS(BENTYPE="Composite", MAJGRP=Prime Enrollees<br/>TYPE=COMPOSITE,BENEFIT=Health Plan);</pre>                                                                                                    |                                         |                | ,              |
| <pre>%PROCESS(BENTYPE="Composite", MAJGRP=Retirees and<br/>TYPE=COMPOSITE,BENEFIT=Health Plan);</pre>                                                                                                    | Depender                                | nts            | ,              |
| <pre>%PROCESS(BENTYPE="Composite", MAJGRP=All Beneficiarie<br/>TYPE=COMPOSITE,BENEFIT=Health Plan);</pre>                                                                                                    | 5                                       |                | ,              |
| *****                                                                                                    | *****                                   | * * * * * * *  |                |
| * Create CONUS for How Well Doctors Communicate - Quarterl                                                                                                    |                                         | ****;          |                |
| <pre>%PROCESS(BENTYPE="Composite", MAJGRP=Active Duty TYPE=COMPOSITE,BENEFIT=How Well Doctors Communicate);</pre>                                                                                                    | * * * M                                 | JS 07/08/03    | ,<br>Changed   |
| BENTYPE="&PERIOD4" to BENTYPE="Composite";<br>%PROCESS(BENTYPE="Composite", MAJGRP=Active Duty                                                                                                    | Dependents                              |                |                |
| TYPE=COMPOSITE, BENEFIT=How Well Doctors Communicate);                                                                                                    | with                                    | Civilian       |                |
| <pre>%PROCESS(BENTYPE="Composite", MAJGRP=Enrollees TYPE=COMPOSITE,BENEFIT=How Well Doctors Communicate);</pre>                                                                                                    | WILII                                   | CIVIIIGU       | PCM,           |

| %PROCESS(BENTYPE="Composite", MAJGRP=Enrollees                                                                              | with                | Military        | PCM,          |  |  |
|----------------------------------------------------------------------------------------------------|---------------------|-----------------|---------------|--|--|
| TYPE=COMPOSITE,BENEFIT=How Well Doctors Communicate);<br>%PROCESS(BENTYPE="Composite", MAJGRP=Non-enrolled                  | В                   | eneficiaries    | ,             |  |  |
| TYPE=COMPOSITE,BENEFIT=How Well Doctors Communicate);<br>%PROCESS(BENTYPE="Composite", MAJGRP=Prime Enrollees               | ,                   |                 |               |  |  |
| TYPE=COMPOSITE, BENEFIT=How Well Doctors Communicate);                                                                      |                     |                 | ,             |  |  |
| <pre>%PROCESS(BENTYPE="Composite", MAJGRP=Retirees and<br/>TYPE=COMPOSITE,BENEFIT=How Well Doctors Communicate);</pre>      | Depender            | its             | ,             |  |  |
| <pre>%PROCESS(BENTYPE="Composite", MAJGRP=All Beneficiaries<br/>TYPE=COMPOSITE,BENEFIT=How Well Doctors Communicate);</pre> |                     |                 | ,             |  |  |
|                                                                                                    |                     |                 |               |  |  |
| **************************************                                                                                      | * * * * * * * * * * | * * * * * * *   |               |  |  |
| **************************************                                                                                      | *******             | *****;          |               |  |  |
| TYPE=COMPOSITE, BENEFIT=Primary Care Manager); ***MJS 07/08/(<br>BENTYPE="Composite";                                       | 03 Changed          | BENTYPE="&PER]  | ,<br>LOD4" to |  |  |
| <pre>%PROCESS(BENTYPE="Composite", MAJGRP=Active Duty TYPE=COMPOSITE,BENEFIT=Primary Care Manager);</pre>                   | Dependents          |                 | ,             |  |  |
| %PROCESS(BENTYPE="Composite", MAJGRP=Enrollees                                                                              | with                | Civilian        | PCM,          |  |  |
| TYPE=COMPOSITE,BENEFIT=Primary Care Manager);<br>%PROCESS(BENTYPE="Composite", MAJGRP=Enrollees                             | with                | Military        | PCM,          |  |  |
| TYPE=COMPOSITE,BENEFIT=Primary Care Manager);<br>%PROCESS(BENTYPE="Composite", MAJGRP=Non-enrolled                          | В                   | eneficiaries    | ,             |  |  |
| TYPE=COMPOSITE,BENEFIT=Primary Care Manager);<br>%PROCESS(BENTYPE="Composite", MAJGRP=Prime Enrollees                       |                     |                 |               |  |  |
| TYPE=COMPOSITE, BENEFIT=Primary Care Manager);                                                                              |                     |                 | ,             |  |  |
| <pre>%PROCESS(BENTYPE="Composite", MAJGRP=Retirees and<br/>TYPE=COMPOSITE,BENEFIT=Primary Care Manager);</pre>              | Depender            | its             | '             |  |  |
| <pre>%PROCESS(BENTYPE="Composite", MAJGRP=All Beneficiaries<br/>TYPE=COMPOSITE,BENEFIT=Primary Care Manager);</pre>         |                     |                 | ,             |  |  |
|                                                                                                    |                     |                 |               |  |  |
| **************************************                                                                                      |                     |                 |               |  |  |
| **************************************                                                                                      | * * * * * * * * * * | *****;          |               |  |  |
| TYPE=COMPOSITE,BENEFIT=Specialty Care); ***MJS 07/08/03<br>BENTYPE="Composite";                                             | Changed             | BENTYPE="&PERI  | DD4" to       |  |  |
| <pre>%PROCESS(BENTYPE="Composite", MAJGRP=Active Duty TYPE=COMPOSITE,BENEFIT=Specialty Care);</pre>                         | Dependents          |                 | ,             |  |  |
| <pre>%PROCESS(BENTYPE="Composite", MAJGRP=Enrollees</pre>                                                                   | with                | Civilian        | PCM,          |  |  |
| TYPE=COMPOSITE,BENEFIT=Specialty Care);<br>%PROCESS(BENTYPE="Composite", MAJGRP=Enrollees                                   | with                | Military        | PCM,          |  |  |
| TYPE=COMPOSITE,BENEFIT=Specialty Care);<br>%PROCESS(BENTYPE="Composite", MAJGRP=Non-enrolled                                | В                   | eneficiaries    | ,             |  |  |
| TYPE=COMPOSITE,BENEFIT=Specialty Care);<br>%PROCESS(BENTYPE="Composite", MAJGRP=Prime Enrollees                             |                     |                 |               |  |  |
| YPE=COMPOSITE, BENEFIT=Specialty Care);                                                                                     |                     |                 |               |  |  |
| <pre>%PROCESS(BENTYPE="Composite", MAJGRP=Retirees and<br/>TYPE=COMPOSITE,BENEFIT=Specialty Care);</pre>                    | Dependents ,        |                 |               |  |  |
| <pre>%PROCESS(BENTYPE="Composite", MAJGRP=All Beneficiaries<br/>TYPE=COMPOSITE,BENEFIT=Specialty Care);</pre>               |                     |                 | ,             |  |  |
| *****                                                                                                    | ****                | * * * * * *     |               |  |  |
| * Extract ORDER and KEY from the WEB Layout file. TEMPQ wi                                                                  | ll be used          |                 |               |  |  |
| <ul><li>* as place holders for missing records. FAKEQ will be used</li><li>* new records.</li></ul>                         | for addin           | a               |               |  |  |
| **************************************                                                                                      | *******             | *****;          |               |  |  |
| SET IN1.FAKEQ;                                                                                                    |                     |                 |               |  |  |
| length key \$200;<br>SIG = .;                                                                                               |                     |                 |               |  |  |
| SCORE = .;<br>ORDER = _N_;                                                                                                  |                     |                 |               |  |  |
| KEY = UPCASE(TRIM(BENEFIT))    UPCASE(TRIM(BENTYPE))                                                                        |                     |                 |               |  |  |
| UPCASE(TRIM(MAJGRP))    UPCASE(TRIM(REGCAT))   <br>UPCASE(TRIM(REGION))    UPCASE(TRIM(TIMEPD)); *                          | **MJS 07/0          | 8/03 Added TIME | PD;           |  |  |
| RUN;                                                                                                    |                     |                 |               |  |  |
| PROC SORT DATA=FAKEQ OUT=TEMPQ; BY KEY; RUN;                                                                                |                     |                 |               |  |  |
| PROC SORT DATA=FAKEQ(KEEP=ORDER KEY); BY KEY; RUN;                                                                          |                     |                 |               |  |  |
| **************************************                                                                                      |                     |                 |               |  |  |
|                                                                                                    |                     |                 |               |  |  |

```
*****
   DATA BENCHMRK(KEEP=MAJGRP BENEFIT BENTYPE SEMEAN SCORE);
      SET IN1.&DSN;
      WHERE SUBSTR(REGION, 1, 5) = "Bench" AND SVMPRO = 0;
   RUN;
   Data abnchmrk(keep=benefit bentype ascore);
   set benchmrk;
   where upcase(majgrp)='ALL BENEFICIARIES';
   rename score=ascore;
   run;
   proc sort; by benefit bentype;
   proc sort data=benchmrk; by benefit bentype;
   data benchmrk;
   merge benchmrk abnchmrk; by benefit bentype;run;
   PROC SORT DATA=BENCHMRK; BY MAJGRP BENEFIT BENTYPE; RUN;
   PROC SORT DATA=FINAL; BY KEY; RUN;
   DATA CONUS_Q;
     MERGE FINAL(IN=IN1) FAKEQ(IN=IN2);
     BY KEY;
     IF IN1;
   RUN;
   PROC SORT DATA=CONUS_Q; BY MAJGRP BENEFIT BENTYPE; RUN;
   * Perform significance tests for CONUS scores
   DATA SIGTEST1;
     MERGE CONUS_Q(IN=SIN) BENCHMRK(RENAME=(SCORE=BSCORE SEMEAN=BSEMEAN));
      BY MAJGRP BENEFIT BENTYPE;
      length key $200;
      TEMP = (SCORE-BSCORE)/SQRT(BSEMEAN**2+SEMEAN**2);
      IF N_OBS > 1 THEN TEST = 2*(1-PROBT(ABS(TEMP), N_OBS-1)); /** RSG 06/22/2004 - PUT
CONDITION TO AVOID DF=0 WHICH CAUSES ERROR FOR PROBT FUNCTION **/
     ELSE TEST = .; /** RSG 06/22/2004 - ADDED FOR CASES WITH N_OBS = 1 OR LESS SINCE PROBT
CAN'T BE PERFORMED AND WOULD RESULT IN TEST = MISSING ANYWAY **/
      SIG = 0;
      IF TEST < 0.05 AND TEST NE . THEN SIG = 1; /** RSG 06/22/2004 - ADDED CONDITION "TEST NE
." IN CASE MISSING IS CONSIDERED LESS THAN 0.05 ^{\star\star/}
     IF SCORE < BSCORE THEN SIG = -SIG;
     KEY = UPCASE(TRIM(BENEFIT)) || UPCASE(TRIM(BENTYPE)) ||
UPCASE(TRIM(MAJGRP)) || UPCASE(TRIM(REGCAT)) ||
UPCASE(TRIM(REGION)) || UPCASE(TRIM(TIMEPD)); ***MJS 07/08/03 Added TIMEPD;
      SOURCE = "USA_Q";
      FLAG = "USA_Q";
      IF SIN;
     score=score+ascore-bscore;
   RUN;
   PROC SORT DATA=SIGTEST1; BY KEY; RUN;
   * Extract CAHPS scores to perform significance tests
   DATA CAHPS MPR bench;
     SET IN1.&DSN;
      \ast Significance tests have already been performed for MPR scores,
      * so remove from file.
      IF SVMPRQ = 1 THEN OUTPUT MPR;
      IF SVMPRO = 0 THEN do;
      if majgrp ne 'Benchmark' then OUTPUT CAHPS;
      else output bench; end;
   RUN;
   PROC SORT DATA=CAHPS;
     BY MAJGRP BENEFIT BENTYPE;
   RUN;
```

```
* Perform significance tests for CAHPS scores
    DATA SIGTEST2;
      MERGE CAHPS(IN=SIN) BENCHMRK(RENAME=(SCORE=BSCORE SEMEAN=BSEMEAN));
      BY MAJGRP BENEFIT BENTYPE;
      TEMP = (SCORE-BSCORE)/SQRT(BSEMEAN**2+SEMEAN**2);
      IF N_OBS > 1 THEN TEST = 2*(1-PROBT(ABS(TEMP), N_OBS-1)); /** RSG 06/22/2004 PUT N_OBS >
1 CONDITION TO AVOID ERRORS BECAUSE PROBT CAN NOT HANDLE DF=0 **/
      ELSE TEST = .;
      SIG = 0;
      IF N_OBS >= 30 AND TEST < 0.05 THEN SIG = 1;
      IF SCORE < BSCORE THEN SIG = -SIG;
      TF STN;
      score=score+ascore-bscore;
      RUN;
    proc sort data=bench; by majgrp benefit bentype;
    data sigtest2;
    set sigtest2 bench; by majgrp benefit bentype;
    PROC SORT DATA=SIGTEST2; BY KEY; RUN;
    * When NOT 1st quarter: Get records from previous quarters
    %MACRO LASTQTR;
      *****
      * Input composite records from previous quarters.
      LIBNAME IN2 "&LSTCONUS";
      DATA LASTQTR (drop=key2); /*RSG 10/2005 - KEY2 WAS CREATED AT END OF PROG TO HELP
                                SET TREND TO MISSING FOR SCORES MISSING IN ANY QUARTERS
                                THIS SHOULD BE DROPPED AND RESET AT THE END OF PROG*/
         SET IN2.CONUS_Qr (DROP=KEY);
    /*** Change BENEFIT "Heathly Behavior" to Healthy "Behaviors" JSO 02/16/2007 ***/
    IF BENEFIT = 'Healthy Behavior' THEN BENEFIT = 'Healthy Behaviors';
    /*** Change SOURCE and FLAG from "CONUS_Q" to "USA_Q" MER 01/29/2009 ***/
    /*** Change REGION and REGCAT from "CONUS MHS to USA MHS" MER 01/29/2009 ***/
         IF SOURCE = 'CONUS_Q' THEN SOURCE = 'USA_Q';
         IF FLAG = 'CONUS_Q' THEN FLAG = 'USA_Q';
         IF REGION = 'CONUS MHS' THEN REGION = 'USA MHS';
         IF REGCAT = 'CONUS MHS' THEN REGCAT = 'USA MHS';
         IF timepd IN ("&PERIOD1", "&PERIOD2", "&PERIOD3") AND
           (REGION = REGCAT) AND
            BENEFIT IN ("Getting Needed Care",
                       "Getting Care Quickly",
                       "How Well Doctors Communicate",
                       "Customer Service",
                       "Claims Processing",
                       "Health Care",
                       "Health Plan",
                       "Primary Care Manager",
                       "Specialty Care",
                       "Preventive Care"
                       "Healthy Behaviors") & TIMEPD NE "Trend";
       KEY = UPCASE(TRIM(BENEFIT)) || UPCASE(TRIM(BENTYPE)) ||
              UPCASE(TRIM(MAJGRP)) || UPCASE(TRIM(REGCAT)) ||
UPCASE(TRIM(REGION)) || UPCASE(TRIM(TIMEPD));
      RUN;
    %MEND LASTQTR;
    %LASTQTR;
    PROC SORT DATA=LASTQTR(DROP=ORDER); BY KEY; RUN;
    DATA LASTQTR;
      MERGE TEMPQ(IN=IN1) LASTQTR(IN=IN2);
      BY KEY;
      IF IN1 AND IN2;
    RUN;
```

PROC SORT DATA=MPR; BY KEY; RUN;

```
* Combine previously created records with the new file
DATA COMBINE OUT.LT30Q;
  SET SIGTEST1 SIGTEST2 LASTQTR MPR;
  BY KEY;
  if timepd="&period1" then period=1;
                                     ***MJS 07/08/03 Changed from bentype="&period1";
  if timepd="&period2" then period=2;
                                     ***MJS 07/08/03 Changed from bentype="&period2";
  if timepd="&period3" then period=3; ***MJS 07/08/03 Changed from bentype="&period3";
if timepd="&period4" then period=4; ***MJS 07/08/03 Changed from bentype="&period4";
  * Remove N_OBS < 30 OR N_WGT < 200
  IF (N_OBS < 30 OR N_WGT < 200) AND (MAJGRP NE "Benchmark") AND
     (REGION NE "Benchmark")
     THEN OUTPUT OUT.LT30Q;
  ELSE OUTPUT COMBINE;
RUN;
data trend;
set combine;
where period ne . ;
if period<4 | benefit="Preventive Care" then score=score/100;
proc sort data=trend;
by majgrp region regcat benefit bentype period;
run;
data avg(keep=majgrp region regcat benefit t_obs a_period a_score twgt bentype) ;
set trend; by majgrp region regcat benefit bentype period;
if majgrp="Benchmark" | region="Benchmark" then n_wgt=1;
if first.majgrp|first.region|first.regcat|first.benefit|first.bentype then do;
t_obs=0;
t_score=0;
twgt=0;
t_period=0;
end;
t_obs+n_obs;
t_Score+n_wgt*score;
twgt+n_wgt;
t_period+period*n_wgt;
if last.majgrp|last.region|last.regcat|last.benefit|last.bentype then do;
   if twgt notin (.,0) then do;
      a_score=t_score/twgt;
      a_period=t_period/twgt;
   end;
   else do;
      a_score=.;
      a_period=.;
   end;
   output;
end;
RUN;
data trend2(drop=score) btrend(keep=majgrp benefit bentype trend serr);
merge trend avg; by majgrp region regcat benefit bentype;
if majgrp="Benchmark" | region="Benchmark" then n_wgt=1;
if first.majgrp|first.region|first.regcat|first.benefit|first.bentype then do;
t_score=0;
t_se=0;
t period=0;
end;
t_se+((n_wgt**2)*(semean**2));
t_score+n_wgt*(score-a_score)*(period-a_period);
t_period+n_wgt*(period-a_period)**2;
if last.majgrp|last.region|last.regcat|last.benefit|last.bentype then do;
if t_period ne 0 then do;
                         /* RSG 06/22/2004 Added to avoid division by zero*/
  trend=t_score/t_period;
  serr=sqrt(t_se/(t_period*twgt));
end;
else do;
```

```
trend=.;
      serr=.;
    end;
    if region="Benchmark" | majgrp="Benchmark" then output btrend;
    output trend2;
    end;
    proc sort data=trend2; by majgrp benefit bentype;RUN;
    proc sort data=btrend; by majgrp benefit bentype;
    data trend3(rename=(trend=score));
    merge trend2 btrend(rename=(trend=btrend serr=bserr));
    by majgrp benefit bentype;
      length key $200;
    if ^(region="Benchmark" | majgrp="Benchmark") then do;
    ttrend=trend-btrend;
    serr=sqrt((serr**2)+(bserr**2));
    sig=0;
    if serr > 0 and t_obs notin (.,0) then test= 2*(1-probt(abs(ttrend/serr),t_obs)); /* RSG
06/22/2004 Added to avoid division by zero*/
    else test = .;
    if test<.05 & test ne . then sig=1;
    if sig=1 & ttrend<0 then sig=-1;
    end;
    timepd="Trend";
      KEY = UPCASE(TRIM(BENEFIT)) || UPCASE(TRIM(BENTYPE)) |
            UPCASE(TRIM(MAJGRP)) || UPCASE(TRIM(REGCAT)) ||
                                                          ***MJS 07/08/03 Added TIMEPD;
            UPCASE(TRIM(REGION)) || UPCASE(TRIM(TIMEPD));
    run;
    proc sort data=trend3(drop=t_obs twgt a_score a_period t_score t_se t_period serr
    bserr btrend ttrend order); by key;
    data trend4 ;
    merge trend3(in=din) fakeq(in=cin); by key;
    if din;
    RUN;
    data combine2;
    set combine trend4;RUN;
   proc sort; by key;
    data combine3 dupe;
    set combine2; by key;
    if ^(first.key & last.key) then output dupe;
    output combine3;
    proc print data=dupe;run;
    /* RSG 06/2005 - set trend to missing for component/composite
      scores with missing scores in any of the quarter*/
    data misses (keep=key2) all;
    set combine3;
    length key2 $200.;
    KEY2 = UPCASE(TRIM(BENEFIT)) || UPCASE(TRIM(BENTYPE)) ||
              UPCASE(TRIM(MAJGRP)) || UPCASE(TRIM(REGCAT)) ||
              UPCASE(TRIM(REGION));
    if score = . then output misses;
    output all;
    run;
    proc sort data=misses;
    by key2;
    proc sort data=all;
    by key2;
    run;
    data combine4;
    merge all (in=a) misses (in=b);
    by key2;
    if a and b then do;
     if timepd = "Trend" then score = .;
    end;
    run;
    * Create place holders for missing records
```

```
DATA FAKEONLY;
  MERGE COMBINE4(IN=IN1) TEMPO(IN=IN2);
  BY KEY;
  SOURCE = "FAKE ONLY";
  FLAG = "FAKE ONLY";
  IF IN2 AND NOT IN1;
RUN;
* Combine all of the missing records with the existing records to generate
* the complete WEB layout file.
*****
DATA CONUS O;
  SET FAKEONLY COMBINE4;
  BY KEY;
   * Convert CAHPS Composites and Individual to 1-100 scale
  IF timepd="Trend" OR (timepd="&PERIOD4" & benefit ne "Preventive Care")
     then
       SCORE = SCORE*100;
RUN;
PROC SORT DATA=CONUS_Q; BY ORDER; RUN;
DATA FAKEO;
  SET IN1.FAKEQ;
  SIG = .;
  SCORE = .;
  ORDER = _N_;
  KEY = UPCASE(TRIM(BENEFIT)) || UPCASE(TRIM(BENTYPE)) ||

      UPCASE(TRIM(MAJGRP))
      ||
      UPCASE(TRIM(REGCAT))
      ||

      UPCASE(TRIM(REGION))
      ||
      UPCASE(TRIM(TIMEPD));
      ***MJS 07/31/03 Added TIMEPD;

RUN;
PROC SORT DATA=FAKEQ OUT=TEMPQ;
                                 BY KEY; RUN;
PROC SORT DATA=FAKEQ(KEEP=ORDER KEY); BY KEY; RUN;
PROC SORT DATA=CONUS_Q out=OUT.CONUS_Q;
BY KEY;
RUN;
DATA FAKEONLY;
  MERGE OUT.CONUS_Q(IN=IN1) TEMPQ(IN=IN2);
  BY KEY;
  SOURCE = "FAKE ONLY";
  FLAG = "FAKE ONLY";
  IF IN2 AND NOT IN1;
RUN;
DATA TOTAL_Q;
  SET FAKEONLY OUT.CONUS_Q;
  BY KEY;
  IF MAJGRP="All Beneficiaries" then MAJGRP="All Users";
  IF MAJGRP="Non-enrolled Beneficiaries" then MAJGRP="Standard/Extra Users";
  IF BENEFIT="Primary Care Manager" THEN BENEFIT="Personal Doctor"; /*MJS 02/05/2003*/
  /* 11/14/2005 RSG - ADDED IN THESE CODE TO CAPITALIZE ALL WORDS IN TITLE */
  /*IF BENTYPE = "Problems Getting Referral to Specialist
     THEN BENTYPE = "Problems Getting Referral To Specialist ";
  IF BENTYPE = "Delays in Care while Awaiting Approval
                                                           н
     THEN BENTYPE = "Delays In Care While Awaiting Approval
                                                          ";
  IF BENTYPE = "Advice over Telephone
     THEN BENTYPE = "Advice Over Telephone
                                                           ";
                                                           п
  IF BENTYPE = "Wait for Routine Visit
                                                           ";
     THEN BENTYPE = "Wait For Routine Visit
  IF BENTYPE = "Wait for Urgent Care
     THEN BENTYPE = "Wait For Urgent Care
                                                           ";
  IF BENTYPE = "Wait More than 15 Minutes Past Appointment
                                                           н
     THEN BENTYPE = "Wait More Than 15 Minutes Past Appointment";
  IF BENTYPE = "Explains so You can Understand
                                                           . :
     THEN BENTYPE = "Explains So You Can Understand
  IF BENTYPE = "Spends Time with You
                                                           ";
     THEN BENTYPE = "Spends Time With You
```

IF BENTYPE = "Courteous and Respectful п THEN BENTYPE = "Courteous And Respectful "; IF BENTYPE = "Problem Getting Help from Customer Service ..... THEN BENTYPE = "Problem Getting Help From Customer Service"; IF BENTYPE = "Problem with Paperwork THEN BENTYPE = "Problem With Paperwork "; IF BENTYPE = "Claims Handled in a Reasonable Time ";\*/ THEN BENTYPE = "Claims Handled In A Reasonable Time IF substr(region,1,5) in ('Latin','Europ','Pacif') |Region='Overseas Latin America' then delete; RUN;

PROC SORT DATA=TOTAL\_Q OUT=OUT.TOTAL\_Q; BY ORDER; RUN;

TITLE1 "Quarterly DOD Health Survey Scores/Report Cards (6401-904)"; TITLE2 "Program Name: CONUS\_Q.SAS By Keith Rathbun"; TITLE3 "Program Inputs: MERGFINQ.sas7bdat - Scores Database in WEB Layout"; TITLE4 "Program Outputs: TOTAL\_Q.sas7bdat - USA Scores Database in WEB layout";

PROC FREQ;

TABLES SIG FLAG SOURCE BENEFIT BENTYPE MAJGRP REGION REGCAT TIMEPD /\*MJS 07/08/03 Added TIMEPD\*/

REGION\*REGCAT /MISSING LIST;

RUN;

## G.7 Q4FY2009\PROGRAMS\LOADWEB\CREATETOTAL\_QP4.SAS - COMBINES THE REGULAR TOTALQ AND PURCHASE TOTALQ INTO ONE DATASET - RUN QUARTERLY.

```
/*** Project: 6244 DOD
                                                                   ***/
/*** Program: CreateTotal_qp&PERIOD.sas
                                                                   ***/
                                                                  ***/
/*** Purpose: Add from Purchase Care's Totalq data, Enrollees with Civilian PCM
/***
                                                                   ***/
         to the Adult Beneficiary's Totalq data. New data will be use to
/***
           populate the Purchase Care's section of the html reports.
                                                                   ***/
                                                                   ***/
/*** Author : Justin Oh 08/06/2008
                                                                   ***/
/*** Input : ..currentPeriod\PurchasedLoadweb\total_q
           ..currentPeriod\Loadweb\total_q
                                                                   ***/
/***
                                                                   ***/
/*** Output : .\total_q
/*** Modify :
                                                                   ***/
/*** B-4-Run: Change the %LET statements at the top of the program.
                                                                   ***/
OPTIONS COMPRESS=YES;
                                                                   ***/
/*** Reference quarter's period
%LET PERIOD = 4;
/*** Adult Beneficiary and Purchase Care total_q.sas7bdat locations
                                                                   ***/
LIBNAME TOTQ_P '... \PurchasedLoadweb';
LIBNAME TOTQ_A '.';
LIBNAME TOTQ_X '.';
/*** Keep only Enrollees with Civilian PCM, used for the Purchased Care group
                                                                 ***/
DATA total_pc;
  SET TOTQ_P.total_q;
  IF MAJGRP = 'Enrollees with Civilian PCM';
  IF MAJGRP = 'Enrollees with Civilian PCM' THEN MAJGRP = 'Purchased Care Users';
RUN;
                                                                   ***/
/*** Add Purchase Care's renamed MAJGRP to create a final total_q file
DATA TOTQ_X.total_qp.
 SET TOTQ_A.total_q total_pc;
RUN;
```

## G.8 Q4FY2009\PROGRAMS\LOADWEB\MAKEHTMQ.SAS - GENERATE HTML AND XLS FILES FOR TRICARE BENEFICIARY REPORTS - RUN QUARTERLY.

```
*______;
   Programmer: Mark A. Brinkley
        Title: MAKEHTMQ.SAS
       Client: 6077-410
        Date: 06-01-2001
      Purpose: This program is designed to create
                report cards for the 2000 DOD project
  Input files: TOTAL_QR.SD2
 Output files: HTML\
                 1269*3 F*.HTM Files (Frame version)
                 1269 P*.HTM Files (Printer friendly - no frames)
                   P*.XLS Files (Excel files)
   0010001000100010001000100010001000100010001000100010001000100010001
     IF YOU MODIFY THIS PROGRAM THEN PLEASE INITIAL AND DOCUMENT
     YOUR CHANGES. THOSE FAILING TO DO THIS WILL BE SEVERELY
     BEATEN.
   *
 Modifications:
 11-01-2000 - JSykes added pieces to create Excel Spreadsheets
* 07-01-2001 - MAB modified for qtr 2
 10-25-2001 - C.Rankin moved link to printer friendly version
              from frame, created macro variable to include
              third row of subbenefit heading
* 11-01-2001 - D.Beahm changed splitpercent to splitpixel and adjusted;
              the pixel size of the top frame to prevent scrolling
              she also added a <BR> before the printer icon to make
              sure it appears on it's own line
 12-21-2001 - D.Beahm changed column widths for frame page a so that ;
*
              the column headers would line up with the data in frame;
              page b. Also revised Excel code so benchmarks for the ;
              majorgrp are shaded dark red instead of blue
 04-18-2002 - Quarterly report cards will now show a rolling 4
              quarters of data for the trend. DKB updated the period ;
              BENTYPE references to account for this, this will need a
              to be done each quarter. Also revised footnote
              to indicate that this is the 2002 Survey of Health Care;
              Beneficiaries. This reflects a change from previous
              years, the survey year now refers to the processing
              year instead of the year for which data was collected.
              Also changed image reference from QTR to COL, these
              new names for the qtr images reflects the column they
              are in instead of the quarter they represent
 06-19-2002 - Mark Brinkley
                Updated for Q2_2002
                 Changed macro var PERIOD to CURRENTPERIOD
                Added macro vars PERIOD1-PERIOD3
 07-29-2002 - Daniele Beahm
                Added links to trend pages. Clicking on the fielding;
                 Period now takes you to the component page for that ;
                period and clicking on the Trend column header now
                 takes you to the Trend section of the help file
* 02-04-2003 - Mike Scott
                 Changed "Primary Care Manager" to "Personal Doctor"
 02-10-2003 - Mike Scott
                Inserted LENGTH HREF $ 250 statements before
                href = "string" statements so that href wouldn't be ;
                set by default
* 02-14-2003 - Mike Scott
                                                                  ;
```

```
Added code to avoid scores > 100
 04-30-2003 - Mike Scott
                  Changed Preventive Care columns from 5 to 6 to
                  accommodate Cholesterol Testing.
 05-01-2003 - Mike Scott
                  Updated periods for Q1 2003, and changed "2001 and
                  2002" to "2002 and 2003" and "2002 Health Care
                  Survey" to "2003 Health Care Survey".
 05-04-2003 - Mike Scott
                  Removed Civilian PCM (var1=3 or majgrp=3), and
                  changed 4-8 references to 3-7.
 05-06-2003 - Mike Scott
                  Changed 7-0-0 to 8-0-0.
 05-13-2003 - Mike Scott
                  Changed two widths.
 05-14-2003 - Mike Scott
                  Changed columns from 2-12 to 1-11 which is
                  controlled by var3 - decreased var3's by 1 and
                  decreased K loops by 1.
 07-03-2003 - Mike Scott
                  Incorporated TIMEPD variable into program to run
                  with Q1 2003 TOTAL_Q rerun to include TIMEPD
                  variable.
 07-30-2003 - Mike Scott
                  Added else do section to correct header.
 07-31-2003 - Mike Scott
                  Updated periods for 02 2003.
 08-01-2003 - Mike Scott
                  Added code so periods would print on var3=7,8,9,10.
 08-07-2003 - Regina Gramss
                  Changed program to create additional trend pages
                  for each sub-benefit: pages are now named with 4
                  numbers (var4 has been added to all file name
                  references) to compensate for additional layer
                  of pages. All file references have been changed
                  to include var4.
 01-28-2004 - Mike Scott
                  Changed back to html being generated in HTML
                  directory below directory where MAKEHTMQ is being
                  run.
 01-29-2004 - Mike Scott
                  Commented out LENGTH HREF $ 250 statements, since
                  HREF was already declared.
 02-11-2004 - Mike Scott
                  Changed all lengths to 100 that were less than 100.
 03-24-2004 - Mike Scott
                  Updated for Q1 2004. Changed hard-coded years in
                  footnotes stating source to macro variables.
 05-07-2004 - Mike Scott - Changed "Wait More than 15 Minutes Past
               Appointment" to "Wait in Doctor's Office" and
               "Problems Getting Referral to Specialist" to "Problems
               Getting to See Specialist". NAed out trends for the
               composites Getting Needed Care, Getting Care Quickly,
               and Customer Service and for the questions Problems
               Getting Personal Doctor/Nurse (GNC), Wait in Doctor's
               Office (GCQ), and Problem with Paperwork (CS).
 02-16-2004 - Mike Scott - Moved initial data read-in outside macro
               loop to speed up program.
 06-22-2004 - Regina Gramss - Updated for Q2 2004 run.
08-02-2004 - Regina Gramss - removed lines that replaced trend
               with NA
 10-07-2004 - Regina Gramss - Adjusted for XTNEXREG
 02-14-2005 - Mark Brinkley - added 12th benefit SMOKING
05-10-2005 - Regina Gramss - deleted chol testing under Prevention
               and added BMI for Healthy Behaviors (which replaced
               Smoking Cessation)
* 07-29-2005 - Regina Gramss - updated for Q2 2005 - changed period
               values to quarter, cy values (vs. dates)
 10-31-2005 - Regina Gramss - updated for Q3 2005
12-28-2005 - Regina Gramss - updated for Q4 2005
 05-11-2006 - Lucy Lu - updated for Q2 FY 2006
               change made: change macro variables SRCYR1 to SRFYR1
                                                       SRCYR2 to SRFYR2
* 02-09-2007 - Justin Oh - condensed %if statement for bottom_notes
```

```
macro.
    * 02-15-2007 - Justin Oh - added bottom_notes_xls to condensed %if
                 statements for xls outputs in three places
    * 02-01-2009 - Mike Rudacille - changed CONUS to USA
    * NOTE: Update only SRFYR1, SRFYR2, PERIOD1/2/3, and CURRENTPERIOD.
                                                                     ;
    *______
    %LET SRFYR1 = 2008; *** Previous year; /*MJS 03/24/04 Added macro variables*/
%LET SRFYR2 = 2009; *** Current year;
    /*** Added macro variables for previous periods (MAB 6-19-2002) ***/
    %LET PERIOD1 = October, 2008;
    %LET PERIOD2 = January, 2009;
    %LET PERIOD3 = April, 2009;
    /*** Change name of macro variable from PERIOD (MAB 6-19-2002) ***/
    %LET CURRENTPERIOD = July, 2009; /** Current Period of these reports **/
    %LET QTRS=4; /** Qtr of these reports **/
%LET QTRN0=1; /**LLU 5/15/06. ne 1 indicates the data is from cuerrent year and
proceeding year, 1 is from current year only*/
    OPTIONS NOXWAIT;
                         /* 2000/11: added noxwait*/
    %LET HTMLSP=%NRSTR( ); /**DANIELE CHANGED %STR( ) TO %NRSTR(&NBSP)**/
    %LET OUOTE=%STR("");
    %LET OUTDIR=HTML;
                                     /** Directory to put HTML files **/ /*MJS 01/28/04 Set
to HTML*/
    %LET IMGDIR=images;
                                   /** Directory with images **/
                                   /** HTML code for frames targeting **/
    %LET TARGET=target='_parent';
                                   /** 1=Make XLS file/0=Don't Added 1-24 MAB **/
    %LET OUTXLS=1;
    %LET fontface=%STR(Arial,Helvetica,Swiss,Geneva);
    %LET hdcolr=%STR('white');
    %LET BLUE=%STR('#663300');
                                   /** This is really dark red **/
    %LET GREEN=%STR('#009933');
    %LET RED=%STR('#cc0000');
    %LET GRAY=%STR('white');
    %LET LOGO=%STR('images\tricare_side_35_new.gif');
    %LET HELP_BUT=%STR('images\help75.gif');
    %LET HOME_BUT=%STR('images\home75.gif');
    %LET BACK_BUT=%STR('images\back75.gif');
    %LET NUMBER_HTML_FILES=0;
                                   /** Keep count of HTML files created **/
                                    /** Macro variable for sub-benfit heading **/
    %LET SUB_HEAD=0;
                                    /** 1=headings, 0=no headings
    /***** Macro for putting notes at bottom of table *****/
    %MACRO BOTTOM_NOTES(); /** Modified %if condition at the QTRNO level to minimize
duplicate codes **/
                                   /** Deleted previously commented out per page bottom
notes. JSO 02/09/07 **/
         PUT "";
       %IF &QTRNO NE 1 %THEN %DO;
PUT " <font face='Arial,Helvetica,Swiss,Geneva'
size='2'>Source: Health Care Surveys of DoD Beneficiaries conducted in &SRFYR1 and
&SRFYR2.</font>"; ***MJS 03/24/04
       %END;
       %ELSE %DO;
         PUT "
                         <font face='Arial,Helvetica,Swiss,Geneva'
size='2'>Source: &SRFYR2 Health Care Survey of DOD Beneficiaries</font>"; ***MJS 03/24/04
Changed hard-coded year to
       %END;
         PUT "
                 <fort face='Arial,Helvetica,Swiss,Geneva' size='2' color='#009933'><br>";
         PUT
                                       <b>Indicates score significantly
                                                                                  exceeds
benchmark</b></font><b>&htmlsp.<br>";
                               </b><font face='Arial,Helvetica,Swiss,Geneva' size='2'
         PUT "
color='#cc0000'><i>Indicates score significantly falls short of benchmark</i></font><br>";
```

```
PUT "
                      <font face='Arial,Helvetica,Swiss,Geneva' size='2'>NA Indicates not
applicable</font><br>";
       /* MER 10/24/2009 Fix no longer needed */
       /*%if &var3 = 4 and &seppage = 2 %then %do;
         PUT "
                  <font face='Arial,Helvetica,Swiss,Geneva' size='2'>* Indicates scores not
available for that quarter</font><br>";
       %end;*/
         PUT "
                  <font face='Arial,Helvetica,Swiss,Geneva' size='2'>*** Indicates suppressed
due to small sample size</font><br>";
       %if &var3 = 0 %then %do;
         PUT "
                       <font face='Arial,Helvetica,Swiss,Geneva' size='2'># Indicates <a</pre>
href='..\html\help.htm#transition' &target.>change</a> to composite</font><br>";
       %end;
       %else %if &var3 = 1 or &var3 = 3 or (&var3 = 11 and &seppage = 1) %then %do;
         PUT "
                       <font face='Arial,Helvetica,Swiss,Geneva' size='2'># Indicates <a</pre>
href='..\html\help.htm#transition' &target.>change</a> to questions</font><br>";
       %end;
         PUT "
                 <center><a href='&hrefxls.'><imq src='&imqdir.\excel.qif' border=0>Download
Page</a></center>";
         PUT "";
    %MEND BOTTOM_NOTES;
    %MACRO BOTTOM_NOTES_XLS();
                                  /** Added BOTTOM_NOTES_XLS macro to substitute 3 separate
duplicate codes.
                                   /** Big difference between {\tt BOTTOM\_NOTES} macro is the
special fonts. JSO 02/15/07 **/
         %if &outxls.=1 %then %do;
           FILE XLSDATA;
           PUT; PUT;
           %if &var3.=0 %then %do;
              PUT "Source: &SRFYR2 Health Care Survey of DOD Beneficiaries";
           %end;
           %else %do;
              %IF &OTRNO NE 1 %THEN %DO;
                 PUT "Source: Health Care Surveys of DoD Beneficiaries conducted in &SRFYR1
and &SRFYR2";
              %END;
              %ELSE %DO;
                PUT "Source: &SRFYR2 Health Care Survey of DOD Beneficiaries";
              %END;
           %end;
              PUT "Indicates score significantly exceeds benchmark";
              PUT "Indicates score significantly falls short of benchmark";
              PUT "NA Indicates not applicable";
            /* MER 10/24/2009 Fix no longer needed */
            /*%if &var3 = 4 and &seppage = 2 %then %do;
              PUT "* Indicates scores were not available that quarter";
            %end;*/
           PUT "*** Indicates suppressed due to small sample size";
           %if &var3 = 0 %then %do;
              PUT "# Indicates change to composite";
            %end;
           %else %if &var3 = 1 or &var3 = 3 or (&var3 = 11 and &seppage = 1) %then %do;
             PUT "# Indicates change to questions";
           %end;
         %end;
    %MEND BOTTOM_NOTES_XLS;
    /***** Macro for adding in link row to trends data *****/
    /*** Macro variable with Javascript to go back ***/
```

%LET GOBACK=%STR(<script>document.write(&quote.<a href='javascript:history.go(-1)'
target='\_parent'>&quote.);

document.write(&quote.<img src='images\\back75.gif' border='0' alt='Go to previous
page'>&quote.);document.write(&quote.</a>&quote.);

```
LIBNAME SRC1 '.' ACCESS=READONLY;
    OPTIONS LS=210;
    /**** Macro to create html pages
                                                                  ****/
    /****
            varl=major group
var2=region
                                                                  ****/
    /****
                                                                  ****/
    /****
                                                                  ****/
                var3=benefit
    /****
                                                                  ****/
                var4=trend
    /****
                                                                  ****/
              seppage=0/no separate pages for qtrly trends
              1/1st separate page
                                                                  ****/
    /****
    /****
                                                                  **** /
                     2/2nd separate page
    /** RSG 08/07/03 - added var4 to add extra dimension of page numbers for
       sub benefit trend pages**/
    DATA PRE SUBSET;
      SET SRC1.TOTAL_QP4;
     IF BENEFIT="Total" THEN DELETE; /*** MAB testing 2/11/2005 ***/
      /* MER 08/27/09 Temporary fix for Q3FY2009 */
      /*IF (BENEFIT="Customer Service" AND TIMEPD="Trend") THEN SCORE=.;*/
                                                                    ***MJS ADDED 2/14/2003
     IF SCORE>100 then SCORE=100;
to avoid scores > 100;
     IF (TIMEPD="Trend" and -.5<SCORE<0) THEN SCORE=ABS(SCORE);
                                                                   ***DKB ADDED 8/13/2002
to avoid negative zero values;
     IF TIMEPD="Trend" THEN TIMEPD="Est. Quarterly Rate of Change";
                                                                    ***DKB ADDED 8/12/2002
to rename Trend column;
                                                                    /*MJS 5/7/04 Changed
     IF BENTYPE="Wait More Than 15 Minutes Past Appointment" THEN
label*/
       BENTYPE="Wait In Doctor`s Office";
     IF BENTYPE="Problems Getting Referral To Specialist" THEN
                                                                    /*MJS 5/7/04 Changed
label*/
       BENTYPE="Problems Getting To See Specialist";
      IF BENTYPE="Percent Normal Weight" THEN
       BENTYPE="Percent Not Obese";
                                                                         /* RSG 09/20/2005
Changed label*/
      /**RSG 01/2005 CREATE SERVICE FIELD TO ORDER REGION BY SERVICE AFFILIATION, ALSO
         CHANGE CONUS SERVICE AFFILIATION TO LOWER CASE*/
        IF MAJGRP = "Benchmark" THEN LINEUP=1;
        ELSE IF MAJGRP = "Prime Enrollees" THEN LINEUP=2;
        ELSE IF MAJGRP = "Enrollees with Military PCM" THEN LINEUP=3;
       ELSE IF MAJGRP = "Enrollees with Civilian PCM" THEN LINEUP=4; ***JSO 11/07/07 Added
Civilian PCM;
        ELSE IF MAJGRP = "Standard/Extra Users" THEN LINEUP=5;
       ELSE IF MAJGRP = "Purchased Care Users" THEN LINEUP=6;
                                                                    ***JSO 07/28/08 Added
Purchased Care Users;
        ELSE IF MAJGRP = "Active Duty" THEN LINEUP=7;
        ELSE IF MAJGRP = "Active Duty Dependents" THEN LINEUP=8;
        ELSE IF MAJGRP = "Retirees and Dependents" THEN LINEUP=9;
        ELSE IF MAJGRP = "All Users" THEN LINEUP=10;
         IF REGION = "Benchmark" THEN LINEUP2=1;
         ELSE IF UPCASE(REGION) = 'USA MHS' THEN DO;
           LINEUP2=2;
           REGION = 'US MHS';
           REGCAT = 'US MHS';
         END;
         ELSE IF UPCASE(REGION) = 'ARMY' THEN LINEUP2=3;
         ELSE IF UPCASE(REGION) = 'NAVY' THEN LINEUP2=4;
         ELSE IF UPCASE(REGION) = 'AIR FORCE' THEN LINEUP2=5;
         ELSE IF UPCASE(REGION) = 'OTHER' THEN LINEUP2=6;
         ELSE IF UPCASE(REGION) = 'NORTH' THEN LINEUP2=7;
         ELSE IF UPCASE(REGION) = 'NORTH ARMY' THEN LINEUP2=8;
         ELSE IF UPCASE(REGION) = 'NORTH NAVY' THEN LINEUP2=9;
         ELSE IF UPCASE(REGION) = 'NORTH AIR FORCE' THEN LINEUP2=10;
         ELSE IF UPCASE(REGION) = 'NORTH OTHER' THEN LINEUP2=11;
```

```
G-134
```

```
ELSE IF UPCASE(REGION) = 'SOUTH' THEN LINEUP2=12;
         ELSE IF UPCASE(REGION) = 'SOUTH ARMY' THEN LINEUP2=13;
         ELSE IF UPCASE(REGION) = 'SOUTH NAVY' THEN LINEUP2=14;
         ELSE IF UPCASE(REGION) = 'SOUTH AIR FORCE' THEN LINEUP2=15;
         ELSE IF UPCASE(REGION) = 'SOUTH OTHER' THEN LINEUP2=16;
         ELSE IF UPCASE(REGION) = 'WEST' THEN LINEUP2=17;
         ELSE IF UPCASE(REGION) = 'WEST ARMY' THEN LINEUP2=18;
         ELSE IF UPCASE(REGION) = 'WEST NAVY' THEN LINEUP2=19;
         ELSE IF UPCASE(REGION) = 'WEST AIR FORCE' THEN LINEUP2=20;
         ELSE IF UPCASE(REGION) = 'WEST OTHER' THEN LINEUP2=21;
         ELSE IF UPCASE(REGION) = 'OVERSEAS' THEN LINEUP2=22;
         ELSE IF UPCASE(REGION) = 'OVERSEAS EUROPE' THEN LINEUP2=23;
         ELSE IF UPCASE(REGION) = 'OVERSEAS PACIFIC' THEN LINEUP2=24;
    RUN;
          ***MJS 07/03/03 Changed BENTYPE to TIMEPD;
    PROC SORT;
    BY LINEUP LINEUP2;
    RUN;
    %MACRO MKHTML(var1,var2,var3,seppage,var4);
    /*** Determine some macro variables ***/
    %if &prefix=f %then %do;
      %let width1=640;
      %let width2=640;
      %let border=0;
    %end;
    %else %do;
      %let width1=90%;
      %let width2=85%;
      %let border=1;
    %end;
    %let number_html_files=%EVAL(1+&number_html_files.);
    /** Load in data **/
    DATA SUBSET;
      SET PRE_SUBSET;
      LENGTH FILEOUT1 $ 100;
                               /*MJS 02/11/04*/
      LENGTH FILEOUT2 $ 100;
      LENGTH FILEOUT3 $ 100;
      /*** VAR1 indicated major group ***/
      %if &var1.=0 %then %let major=%STR();
      %if &var1.=1 %then %let major=%STR(Prime Enrollees);
      %if &var1.=2 %then %let major=%STR(Enrollees with Military PCM);
      %if &var1.=3 %then %let major=%STR(Enrollees with Civilian PCM); ***JSO 10/31/07 Added
Civilian PCM;
      %if &var1.=4 %then %let major=%STR(Standard/Extra Users);
                                                                                ***(var1.=3), and
changed 3-7 back to 4-8;
                                                                           ***JSO 07/28/08 Added
      %if &var1.=5 %then %let major=%STR(Purchased Care Users);
Purchased Care Users;
      %if &var1.=6 %then %let major=%STR(Active Duty);
      %if &var1.=7 %then %let major=%STR(Active Duty Dependents);
      %if &var1.=8 %then %let major=%STR(Retirees and Dependents);
      %if &var1.=9 %then %let major=%STR(All Users);
      %if &var1.=0 %then %do;
          /* RSG 02/2005 - CONUS WILL NOW BE PART OF REGION LIST SO COMMENT OUT NEXT SECTION*/
          /* %if &var2.^=99 %then %do;
            IF SUBSTR(REGION, 1, 3) = "USA" THEN DELETE;
         %end;*/
         %let comma=%STR();
         %let grpmsg=%STR();
      %end;
```

```
%else %do;
         IF MAJGRP="&major.";
                                /*** Subset data by major group ***/
         %let comma=%STR(,);
         %let grpmsg=%STR(Click below to view this table by other groups);
      %end;
       /*** Create macro variables to refer to Component or Trend pages ***/
       %if &seppage.=2 %then %do;
          %let q=q;
          %let unq=;
          %let click_alt=Click for Component data;
          %let click_image=component.gif;
       %end;
       %else %do;
          %let q=;
          %let unq=q;
          %let click_alt=Click for Trend data;
          %let click_image=trend.gif;
       %end;
       FILEOUT1=COMPRESS("&outdir.\&prefix.&var1.-&var2.-&var3.-&var4.&q..htm");
                                                                                     /** Main
html **/
       FILEOUT2=COMPRESS("&outdir.\&prefix.&var1.-&var2.-&var3.-&var4.&q.a.htm");
                                                                                     /** Header
html **/
                                                                                      /** Data
       FILEOUT3=COMPRESS("&outdir.\&prefix.&var1.-&var2.-&var3.-&var4.&q.b.htm");
html **/
       /*** Added &var4 to all file names for additional sub-benefit trend pages
             08-07-2003 RSG ***/
          /*MJS 01/28/04 Added &outdir.\ to above filenames*/
        /*** Added 07-12-2001 MAB If creating Excel then don't create HTML ***/
        %if &outxls.=1 %then %do;
          %let fileout1= NUL;
          %let fileout2= NUL;
          %let fileout3= NUL;
        %end;
        %else %do;
          call symput('fileout1',FILEOUT1);
          call symput('fileout2',FILEOUT2);
          call symput('fileout3',FILEOUT3);
        %end;
      /*____*/
      /* 2000/11: begin xls code */
      /*----*/
      /*MJS 01/28/04 Added &outdir.\ to filename*/
      FILEOUTX=COMPRESS("&outdir.\p&var1.-&var2.-&var3.-&var4.&q..xls");
                                                                                      /* create
run-specific xls file */
      CALL SYMPUT('fileoutX',FILEOUTX);
                                                                            /* via global macro
vars
           */
      %if &seppage. ne 2 %then %do;
         %if &var3 = 0 or &var3 = 1 or &var3 = 3 or &var3 = 11 %then %do;
            TEMPLATE=COMPRESS("Templates\Template&var3._trans.xls");
         %end;
         %else %do;
            TEMPLATE=COMPRESS("Templates\Template&var3..xls");
         %end;
      %end;
      /* MER 10/24/2009 Fix no longer needed */
      /*%else %if &var3 = 4 %then %do;
         TEMPLATE=COMPRESS("Templates\Template_trend2.xls");
      %end;*/
      %else %if &var3 = 1 or &var3 = 3 %then %do;
         TEMPLATE=COMPRESS("Templates\Template_trend_trans.xls");
      %end;
      %else %do;
         TEMPLATE=COMPRESS("Templates\Template_trend.xls");
      %end;
```

```
CALL SYMPUT('template', TEMPLATE);
                                                                                /* identify which
template xls file */
      /*------
                           ____* /
      /* 2000/11: end xls code */
      /*----*/
      /*** VAR3 dictates type of benefit heading ***/
      %if &var3=0 %then %do;
       %let headvar=BENEFIT;
      %end;
      %else %do;
                          /*MJS 07/30/03 Added else do - was %else %let headvar=BENTYPE;*/
        %if &seppage.=2 or &var3=6 or &var3=7 or &var3=8 or &var3=9 %then %let headvar=TIMEPD;
/*MJS 08/01/03 Added &var3 code*/
       %else %let headvar=BENTYPE;
      %end;
      /*** clean up headvar variable ***/
      /***IF BENTYPE="Trend" THEN BENTYPE="Trend<BR>% change";***/
      /*** Link to XLS file ***/
      HREFXLS=COMPRESS("p&var1.-&var2.-&var3.-&var4.&q..xls");
      call symput('hrefxls',HREFXLS);
    RUN;
    /*** Subset data by region ***/
    DATA SUBSET2;
      SET SUBSET;
                               /** 0 = All regions **/
/** Just do All Region table **/
      %if &var2.=0 %then %do;
         IF REGION=REGCAT;
          %let sub_regs=%STR(All Regions);
      %end;
      %else %if &var2.=1 %then %do;
         IF UPCASE(REGION)="US MHS"; /* MER 08/27/09 changed to US MHS */
          %let sub_regs=%STR(US MHS);
      %end;
      %else %if &var2.=2 %then %do;
         IF UPCASE(REGION) = "ARMY";
          %let sub_regs=%STR(ARMY);
      %end;
      %else %if &var2.=3 %then %do;
         IF UPCASE(REGION) = "NAVY";
         %let sub_regs=%STR(NAVY);
      %end;
      %else %if &var2.=4 %then %do;
         IF UPCASE(REGION) = "AIR FORCE";
          %let sub_regs=%STR(AIR FORCE);
      %end;
      %else %if &var2.=5 %then %do;
         IF UPCASE(REGION)="OTHER";
          %let sub_regs=%STR(OTHER);
      %end;
      %else %if &var2.=6 %then %do;
         IF UPCASE(REGION) = "NORTH";
          %let sub_regs=%STR(NORTH);
      %end;
      %else %if &var2.=7 %then %do;
         IF UPCASE(REGION) = "NORTH ARMY";
          %let sub_regs=%STR(North Army);
      %end;
      %else %if &var2.=8 %then %do;
         IF UPCASE(REGION) = "NORTH NAVY";
          %let sub_regs=%STR(North Navy);
      %end;
      %else %if &var2.=9 %then %do;
         IF UPCASE(REGION) = "NORTH AIR FORCE";
          %let sub_regs=%STR(North Air Force);
      %end;
      %else %if &var2.=10 %then %do;
```

```
IF UPCASE(REGION) = "NORTH OTHER";
          %let sub_regs=%STR(North Other);
      %end;
      %else %if &var2.=11 %then %do;
         IF UPCASE(REGION) = "SOUTH";
          %let sub_regs=%STR(SOUTH);
      %end;
      %else %if &var2.=12 %then %do;
         IF UPCASE(REGION) = "SOUTH ARMY";
          %let sub_regs=%STR(South Army);
      %end;
     %else %if &var2.=13 %then %do;
         IF UPCASE(REGION) = "SOUTH NAVY";
          %let sub_regs=%STR(South Navy);
     %end;
     %else %if &var2.=14 %then %do;
         IF UPCASE(REGION) = "SOUTH AIR FORCE";
          %let sub_regs=%STR(South Air Force);
     %end;
     %else %if &var2.=15 %then %do;
         IF UPCASE(REGION) = "SOUTH OTHER";
          %let sub_regs=%STR(South Other);
     %end;
     %else %if &var2.=16 %then %do;
         IF UPCASE(REGION) = "WEST";
          %let sub_regs=%STR(WEST);
     %end;
     %else %if &var2.=17 %then %do;
         IF UPCASE(REGION) = "WEST ARMY";
          %let sub_regs=%STR(West Army);
     %end;
     %else %if &var2.=18 %then %do;
         IF UPCASE(REGION) = "WEST NAVY";
          %let sub_regs=%STR(West Navy);
     %end;
     %else %if &var2.=19 %then %do;
         IF UPCASE(REGION) = "WEST AIR FORCE";
          %let sub_regs=%STR(West Air Force);
     %end;
     %else %if &var2.=20 %then %do;
         IF UPCASE(REGION) = "WEST OTHER";
          %let sub_regs=%STR(West Other);
     %end;
     %else %if &var2.=21 %then %do;
         IF UPCASE(REGION) = "OVERSEAS";
          %let sub_regs=%STR(OVERSEAS);
     %end;
     %else %if &var2.=22 %then %do;
         IF UPCASE(REGION) = "OVERSEAS EUROPE";
          %let sub_regs=%STR(Overseas Europe);
     %end;
     %else %if &var2.=23 %then %do;
         IF UPCASE(REGION) = "OVERSEAS PACIFIC";
          %let sub_regs=%STR(Overseas Pacific);
     %end;
    RUN;
    /*** Subset data by Benefit ***/
    DATA SUBSET3;
      SET SUBSET2;
                                /** 0=All Benefits **/
      %if &var3.=0 %then %do;
         IF BENTYPE="Composite" and TIMEPD="&currentperiod."; ***MJS 07/03/03 Changed from IF
BENTYPE="&currentperiod.";
      %end;
      %else %if &var3.=1 %then %do; ***MJS 4/23/03 Changed 2 to 1;
         IF BENEFIT="Getting Needed Care";
         /*** # of columns for this benefit table ***/
         %let columns=%EVAL(3+&qtrs.); ***MER ADDED 3+ instead of 5+ 4/21/09;
```

```
%end;
                                      ***MJS 4/23/03 Changed 3 to 2;
      %else %if &var3.=2 %then %do;
         IF BENEFIT="Getting Care Quickly";
         %let columns=%EVAL(3+&qtrs.); ***MER ADDED 3+ instead of 5+ 4/21/09;
      %end;
      %else %if &var3.=3 %then %do;
                                     ***MER 4/21/09 Changed 4 to 3;
         IF BENEFIT="How Well Doctors Communicate";
         %let columns=%EVAL(5+&qtrs.);
      %end;
      %else %if &var3.=4 %then %do;
                                     ***MER 4/21/09 Changed 5 to 4;
         IF BENEFIT="Customer Service";
         %let columns=%EVAL(3+&qtrs.); ***MER ADDED 3+ instead of 4+ 4/21/09;
      %end;
      %else %if &var3.=5 %then %do; ***MER 4/21/09 Changed 6 to 5;
         IF BENEFIT="Claims Processing";
         %let columns=%EVAL(3+&qtrs.);
      %end;
      %else %if &var3.=6 %then %do;
                                     ***MER 4/21/09 Changed 7 to 6;
         IF BENEFIT="Health Plan";
         %let columns=%EVAL(2+&qtrs.);
                                            ***DKB ADDED 2+ instead of 1+ for Trend 5/3/2002;
      %end;
                                     ***MER 4/21/09 Changed 8 to 7;
      %else %if &var3.=7 %then %do;
         IF BENEFIT="Health Care";
         %let columns=%EVAL(2+&qtrs.);
                                            ***DKB ADDED 2+ instead of 1+ for Trend 5/3/2002;
      %end;
      %else %if &var3.=8 %then %do; ***MER 4/21/09 Changed 9 to 8;
         IF BENEFIT="Personal Doctor";
                                           ***MJS 02/04/2003;
         %let columns=%EVAL(2+&qtrs.);
                                            ***DKB ADDED 2+ instead of 1+ for Trend 5/3/2002;
      %end;
      %else %if &var3.=9 %then %do; ***MER 4/21/09 Changed 10 to 9;
         IF BENEFIT="Specialty Care";
                                            ***DKB ADDED 2+ instead of 1+ for Trend 5/3/2002;
         %let columns=%EVAL(2+&qtrs.);
      %end;
      %else %if &var3.=10 %then %do; ***MER 4/21/09 Changed 11 to 10;
         IF BENEFIT="Preventive Care";
                                            ***MJS 04/30/03 Changed from 5+ to 6+ because
Cholesterol Testing was added;
         %let columns=%EVAL(5+&qtrs.); ***DKB CHANGED FROM 6+ to 5+ because removed flu shot
5/7/02;
      %end;
      %else %if &var3.=11 %then %do; ***MER 4/21/09 Changed 12 to 11;
         IF BENEFIT="Healthy Behaviors";
         %let columns=%EVAL(4+&qtrs.);
      %end;
      /*** Set macro variable ***/
      %if &var3.=0 %then %do;
          %let sub_ben=%STR(&currentperiod. Composite Scores);
          %let columns=12; ***MER 4/21/09 Changed from 13 to 12;
      %end;
      %else %do;
       call symput('sub_ben',BENEFIT);
      %end;
      /*** Determine number of columns for sub-benefits ***/
      /*** Equals cols - (x for qtrs - 1 for stub column) ***/
                                                                  ***DKB CHANGED FROM -1 to -2
      %let subcols=%EVAL(&columns.-&qtrs.-2);
5/3/2002;
      /*** Determine number of columns less 1st (stub) column ***/
      %let columns_less1=%EVAL(&columns.-1);
    RUN;
    /*** Added 4-3-01 MAB ***/
    DATA SUBSET4;
      SET SUBSET3;
      WIDTH_COL1=120; /** Set width of column 1 **/
      IF BENTYPE="Composite" THEN WIDTH3=90; ***DKB ADDED TREND and changed width3 from 120 to
90 4/30/2002***;
```

```
ELSE WIDTH3=90;
                                                ***MJS 07/03/03 Changed from BENTYPE IN any
period and Est. Quarterly Rate of Change;
      /** Deal with some special cases **/
      IF BENEFIT="Preventive Care" THEN DO;
         IF BENTYPE="Composite" THEN WIDTH3=.;
                                                ***DKB ADDED TREND 4/30/2002***;
                                                 ***MJS 07/03/03 Changed from BENTYPE IN any
         ELSE WIDTH3=80;
period and Est. Quarterly Rate of Change;
      END;
      %if &prefix.=p %then %do;
        WIDTH3=.;
      %end;
      %else %if &var3.=0 %then %do;
    /*
         WIDTH_COL1=.;
        WIDTH3=40;*/
    /* MER 05/02/09 new values for V4 frames */
        WIDTH COL1=80;
         /* MER 05/02/09 */
         %if &var2.=0 %then %do;
           WIDTH3=44;
         %end;
         %else %do;
           WIDTH3=43;
        %end;
      %end;
           /*** Added 5-7-2001 mab ***/
    RUN;
    /**** Put out Header rows of table
                                                            ****/
    DATA HTML;
      SET SUBSET4;
      LENGTH HREFBACK $100; /*MJS 02/11/04*/
      IF REGION IN("Benchmark") OR MAJGRP IN("Benchmark");
      /** Determine where back button should link to **/
      %if &var1.=0 %then %do;
        HREFBACK=COMPRESS("&prefix.8-0-0-0.htm"); ***MJS 05/06/03 Changed 8-0-0 to 7-0-0;
                                                 ***JSO 11/12/07 Changed 7-0-0 to 8-0-0;
      %end;
      %else %do;
        HREFBACK=COMPRESS("&prefix.&var1.-0-0.htm");
      %end;
      /*** Create macro variable date with today's date ***/
      DATETIME=DATETIME();
      CALL SYMPUT ('DATETIME', left(put(datetime, datetime20.)));
      DROP DATETIME;
    RUN;
    /*** ÛÛ FRAMES SECTION ÛÛ ***/
    %if &prefix=f %then %do;
        /*** Make frameset page split frames smaller on all ratings pages ***/
       %if &var3.=0 %then %do;
            %let splitpixel=228;
        %end;
        %else %if &var3.=1 OR &var3.=2 %then %do; ***MJS 4/23/03 Changed 2&3 to 1&2;
            %let splitpixel=211;
        %end;
        %else %if &var3.=5 OR &var3.=11 %then %do; ***MER 4/21/09 Changed 6&12 to 5&11;
            %let splitpixel=181;
        %end;
        %else %if &var3.=3 %then %do; ***MER 4/21/09 Changed 4 to 3;
            %let splitpixel=196;
        %end;
```

```
%else %if &var3.=4 %then %do; ***MER 4/21/09 Changed 5 to 4;
            %let splitpixel=221;
        %end;
        %else %if &var3.=6 OR &var3.=7 OR &var3.=8 OR &var3.=9 %then %do;
            %let splitpixel=158; ***MER 4/21/09 Changed 7/8/9/10 to 6/7/8/9;
        %end;
        %else %if &var3.=10 %then %do; ***MER 4/21/09 Changed 11 to 10;
           %let splitpixel=192;
        %end;
        %if &SEPPAGE.=2 %then %do;
            %let splitpixel=157;
        %end;
       /*** Create frameset page HTML page ***/
       DATA _NULL_;
         FILE "&FILEOUT1.";
         PUT "<html>";
         PUT "<frameset rows='&splitpixel.,*'>";
          %if &seppage.=2 %then %do;
           PUT "
                         <frame src='f&var1.-&var2.-&var3.-&var4.qa.htm'
                                                                             MARGINHEIGHT='0'
MARGINWIDTH='0'>";
           PUT "
                         <frame src='f&var1.-&var2.-&var3.-&var4.qb.htm'
                                                                             MARGINHEIGHT='0'
MARGINWIDTH='0'>";
          %end;
          %else %do;
           PUT "
                          <frame src='f&var1.-&var2.-&var3.-&var4.a.htm'</pre>
                                                                             MARGINHEIGHT='0'
MARGINWIDTH='0'>";
           PUT "
                          <frame src='f&var1.-&var2.-&var3.-&var4.b.htm'</pre>
                                                                             MARGINHEIGHT='0'
MARGINWIDTH='0'>";
         %end;
        PUT "</frameset></html>";
       RUN;
       /*** Since done making frameset page then assign fileout1 = frame 1 ***/
       %let fileout1=&fileout2.;
       %if &seppage.=1 %then %do;
           %let fileout1=&fileout2.;
        %end;
        %else %if &seppage.=2 %then %do;
          %let fileout1=&fileout2.;
        %end;
    %end;
    /*** Initialize HTML page ***/
    DATA _NULL_;
      FILE "&FILEOUT1.";
      PUT "<! Created &datetime.>";
      PUT "<html><head><title>";
      PUT "&major. &comma. &sub_ben., &sub_regs.";
      PUT "</title></head>";
      PUT "<body
                    bgcolor='#999999' text='#000099'
                                                            link='#660066'
                                                                             alink='#660066'
vlink='#996699'>";
      /*** link to printer friendly version moved, 10/25/2001 C.Rankin ***/
    RUN;
    /*_____*/
    /* 2000/11: begin xls code */
    /*----*/
    %if &outxls.=1 %then %do;
     X "COPY &template. &fileoutX.";
                                                                      /* copy template xls to
run-specific xls file */
     DATA _NULL_;
       X=SLEEP(3);
```

```
RUN;
     X "START &fileoutX.";
     DATA _NULL_;
      X=SLEEP(3);
     RUN;
                                                     /* open run-specific xls file
*/
     FILENAME XLSTITLE DDE 'excel|Sheet1!R1C1:R2C20' NOTAB;
                                                        /* xls rows 1 & 2 (titles)
*/
                                                         /* xls rows 6+ (body of
     FILENAME XLSDATA DDE 'excel|Sheet1!R6C1:R100C20' NOTAB;
table)
                 */
   %end;
    /*_____*/
   /* 2000/11: end xls code */
   /*----*/
   /*** If ALL benefits (VAR3=0) then do special column headers ***/
   %if &var3.=0 %then %do;
   DATA _NULL_;
     SET HTML END=EOF;
     *LENGTH HREF $ 250; /*MJS 01/29/04 Commented out statement*/
     IF _N_=1 THEN DO;
          FILE "&FILEOUT1." MOD;
                               /* 2000/11: moved file stmt inside if stmt */
           /*** put table title ***/
           /**PUT "<h2><center><font face='&fontface.'>&major., &sub_regs. <br> &sub_ben.
</font></center></h2>"**/
           /** MF Changes ROW 1 **/
           PUT "<center><table border='&border.' cellpadding='2' cellspacing='0'
bgcolor='#D8D8D8' colspan=12 width='&width1.'>";
          PUT "";
           PUT "
                      <img border='0'
height='25' width='242' src=&logo.>";
          PUT " ";
           PUT "
                       <div align='right'>";
          PUT "
                       <a href='..\html\index.htm' &target.><img src=&home_but. border='0'</pre>
alt='Return to Main Page'></a>&htmlsp. &htmlsp.";
           /*** 4-17 MAB added JS code to go back ***/
          PUT "&goback.";
          PUT "
                             <noscript><a href=""" HREFBACK +(-1) """ &target.><img</pre>
src=&back_but. border='0' alt='Return to Top Level'></a></noscript>";
          PUT "
                     &htmlsp. &htmlsp.";
          PUT "
                       <a href='..\html\help.htm' &target.><img src=&help_but. border='0'
alt='Help'></a></div>";
          PUT " ";
           PUT "";
           /** MF Changes ROW 2 **/
           /** Modified 2-2 MAB to better align title **/
           PUT "";
                     ";
           PUT "
          PUT "
                             <font face='&fontface.' color='#3333cc' size='5'><b>&major.
&comma. &sub_regs.<br>";
          _____
PUT " ";
                            &sub_ben.</b></font>";
           PUT "";
           /*** Print out 3rd row ***/
           /*** ÛÛ FRAMES SECTION ÛÛ ***/
           /***here***/
           %if &prefix=f %then %do;
              PUT "";
```

```
/**RSG 02/2005 add in a dummy gif to align titles and comment out extra
cell**/
             /**PUT "&htmlsp.";**/
                                          SRC='&imgdir.\dummy.gif' ALT=' '
             PUT "<IMG
BORDER=0>";
             PUT "<IMG SRC='&imgdir.\eoa.gif'ALT='Ease of Access'
BORDER=0 > < /t.d > ";
             PUT
                  "<td
                        width=185
                                 colspan=3><IMG
                                               SRC='&imgdir.\com_cus_ser.gif'
ALT='Communication and Customer Service' BORDER=0>";
             PUT "<IMG SRC='&imgdir.\ratings0.gif' ALT='Ratings'
BORDER=0>";
             PUT
                  "<td
                         width=50
                                 colspan=1><IMG
                                                SRC='&imgdir.\prevention.gif'
ALT='Prevention' BORDER=0>";
             PUT "<IMG SRC='&imgdir.\healthy.gif' ALT='Healthy
Behaviors' BORDER=0>";
             PUT "";
             PUT "";
          %end;
          %else %do;
             PUT "";
             PUT "&htmlsp.";
             /*** MAB rearranged 2/11/2005 ***/
             PUT "<font face='&fontface.'
size='2'><b>Ease of Access</b></font>";
             PUT "<font face='&fontface.'
size='2'><b>Communication and Customer Service</b></font>";
             PUT "<font face='&fontface.'
size='2'><b>Ratings</b></font>";
             PUT "<font face='&fontface.'
size='2'><b>Prevention</b></font>";
             PUT "<font face='&fontface.'
size='2'><b>Behaviors</b></font>";
             PUT "";
             PUT "";
          %end;
         /*** Print out 1st column of 4th row ***/
          /*** ÛÛ FRAMES SECTION ÛÛ ***/
         %if &prefix=f %then %do;
            *PUT "&htmlsp.";
             /* MER 05/02/09 trying new values for V4 frames */
            PUT "&htmlsp.";
            /**RSG 02/2005 Added in dummy gif to align title**/
         /*
             PUT "<IMG SRC='&imgdir.\dummy.gif'ALT=' '
BORDER=0>";*/
         %end;
         %else %do;
           PUT "<font face='&fontface.'>&htmlsp.</font>";
         %end;
          /*** MAB 2/11/2005 ***/
         bennum=1; /** index to all 11 benefits **/
         /*_____*/
          /* 2000/11: begin xls code */
          /*----*/
         %if &outxls.=1 %then %do;
           FILE XLSTITLE;
           PUT "&major. &comma. &sub_regs.";
           PUT "%cmpres('&sub_ben.')";
         %end;
          /*_____*/
         /* 2000/11: begin xls code */
          /*_____*/
    END;
     FILE "&FILEOUT1." MOD ;
                                 /* 2000/11: refer back to htm file */
```

```
/*** Put Benefits across columns (Continuation of 4th row) ***/
      HREF=COMPRESS("..\html\&prefix.&var1.-&var2.-"||bennum||"-&var4..htm");
      /** If TOTAL benefit then don't have HREF **/
      /*** ÛÛ FRAMES SECTION ÛÛ ***/
      %if &prefix=f %then %do;
        IF BENNUM=1 OR BENNUM=2 OR BENNUM=3 OR BENNUM=4 OR BENNUM=11 THEN DO;
          IMAGE=COMPRESS("&imgdir.\image0_"||bennum||"_trans.gif");
        END;
        ELSE DO;
          IMAGE=COMPRESS("&imgdir.\image0_"||bennum||".gif");
        END;
        IF
              BENNUM=0
                        THEN
                                 PUT
                                       "<td
                                               align='center' valign='bottom'><IMG
SRC='&imgdir.\image0_0.gif' alt='Total' BORDER=0>";
       ELSE PUT "<a href=""" HREF +(-1) """ &target.><IMG
SRC='" IMAGE "' alt='" BENEFIT "' BORDER=0></a>;
      %end;
      %else %do;
       IF BENNUM=0 THEN PUT "<font
face='&fontface.'size='1'>" &HEADVAR. "</font>";
       ELSE IF BENNUM<5 OR BENNUM=11 THEN PUT "<td width='8%' align='center'
valign='bottom'><font face='&fontface.'size='1'><a href=""" HREF +(-1) """ &target.>" &HEADVAR.
+(-1) "<b>#</b></a></font></t
                                            align='center'
       ELSE PUT
                       "<td
                               width='8%'
                                                              valign='bottom'><font
face='&fontface.'size='1'><a href=""" HREF +(-1) """ &target.>" &HEADVAR. "</a></font>";
      %end;
     bennum+1;
     IF EOF THEN DO;
      PUT "";
      /*** 2-2 MAB removed scale row ***/
     END;
   RUN;
   %end;
   /*** If Sub-benefit (VAR3^=0) then do differently ***/
    /*** If not separate page (SEPPAGE=0) for quarterly info then do as before ***/
   %else %if &seppage.=0 OR &var3.=6 OR &var3.=7 OR &var3.=8 OR &var3.=9 %then %do;
                                 ***MER 4/21/09 Changed 7/8/9/10 to 6/7/8/9;
   DATA _NULL_;
     SET HTML END=EOF;
     *LENGTH HREF $ 250; /*MJS 01/29/04 Commented out statement*/
     COLUMNS=&columns.;
     SPAN1 = ROUND(COLUMNS/2, 1);
     SPAN2=COLUMNS-SPAN1;
     IF _N_=1 THEN DO;
          FILE "&FILEOUT1." MOD ; /* 2000/11: moved inside if stmt */
           /** MF Changes ROW 1 **/
                                 border='&border.' cellpadding='2' cellspacing='0'
           PUT "<center><table
bqcolor='#D8D8D8' width='&width2.'>";
           PUT "";
           PUT "
                   <img
border='0' height='25' width='242' src=&logo.>";
           PUT "
                      bqcolor='#999999'>";
           PUT "
                       <div align='right'>";
           PUT "
                       <a href='..\html\index.htm' &target.><img src=&home_but. border='0'</pre>
alt='Return to Main Page'></a>&htmlsp. &htmlsp.";
           /*** 4-17 MAB added JS code to go back ***/
```

```
PUT "&goback.";
           PUT "
                              <noscript><a href=""" HREFBACK +(-1) """ &target.><img
src=&back_but. border='0' alt='Return to Top Level'></a></noscript>";
           PUT "
                   &htmlsp. &htmlsp.";
           PUT "
                        <a href='..\html\help.htm' &target.><img src=&help_but. border='0'</pre>
alt='Help'></a></div>";
           PUT " ";
           PUT "";
           /** MF Changes ROW 2 **/
           /** Modified 2-2 MAB to better align title **/
           PUT "";
           PUT "
                         bgcolor='#D8D8D8'>";
                               <font face='&fontface.' color='#3333cc' size='5'><b>&major.
           PIIT "
&comma. &sub_regs. <br>";
           /*** If ratings then don't display reference period ***/
           %if &var3.=6 OR &var3.=7 OR &var3.=8 OR &var3.=9 %then %do;
                         ***MER 4/21/09 Changed 7/8/9/10 to 6/7/8/9;
                PUT "
                                   &sub_ben.</b></font>";
           %end;
           %else %do;
                PUT "
                                  &sub_ben.<BR>&currentperiod.</b></font>";
           %end;
           PUT "
                     ";
           PUT "";
           /*** Sub_head macro variable added C.Rankin 10/25/2001 ***/
           %if &sub_head.=1 %then %do;
              /** 3rd Row ***/
              /** \hat{U}\hat{U} frames section \hat{U}\hat{U} ***/
              %if &prefix=f %then %do;
                  PUT "&htmlsp."; /** Column 1 **/
                  /*** If sub-benefits then output sub-benefit columns ***/
                  %if &subcols.^=0 %then %do;
                    IMAGE=COMPRESS("&imgdir.\span_image&var3..gif");
                   PUT "<IMG SRC="
IMAGE " alt='" BENEFIT "' BORDER=0>";
                   PUT
                         "<td align='center'
                                                valign='bottom'
                                                                colspan=&qtrs.><IMG
SRC='&imgdir.\composite.gif' ALT='Composite' BORDER=0>";
                  %end;
                  %else %do;
                   PUT "<IMG
SRC='&imgdir.\border_rating.gif' ALT='Ratings' BORDER=0>
                  %end;
              %end;
              %else %do;
                  PUT "&htmlsp."; /** Column 1 **/
                  /*** If sub-benefits then output sub-benefit columns ***/
                  %if &subcols.^=0 %then %do;
                   PUT "<td align='center'
                                             valign='bottom' colspan=&subcols.><font
face='&fontface.'><b>&sub_ben.<br>components</b></font>";
                   PUT "<td
                               align='center'
                                               valign='bottom'
                                                                colspan=&qtrs.><font
face='&fontface.'><b>Composite</b></font>";
                  %end;
                  %else %do;
                   PUT "<td
                              align='center' valign='bottom'
                                                                colspan=&qtrs.><font
face='&fontface.'><b>Ratings</b></font>";
                  %end;
             %end;
           %end;
           /*** 4th Row start (column 1) ***/
           /*** ÛÛ FRAMES SECTION ÛÛ ***/
           %if &prefix=f %then %do;
             PUT "<font face='&fontface.'>";
```

```
PUT "<img src='&imgdir.\blank_120_50.gif'
border=0>";
            %end;
           %else %do;
             PUT "<font face='&fontface.'>";
             PUT "&htmlsp.";
           %end;
           /*_____*/
            /* 2000/11: begin xls code */
           /*_____*/
           %if &outxls.=1 %then %do;
             FILE XLSTITLE;
             PUT "&major. &comma. &sub_regs.";
             PUT "%cmpres('&sub_ben.')";
           %end;
            /*_____*/
           /* 2000/11: begin xls code */
           /*_____*/
     END;
     FILE "&FILEOUT1." MOD ;
                                       /* 2000/11: refer back to htm file */
     /*** Print out column headings ***/
         HREF=COMPRESS("..\html\help.htm#q&var3.");
         HREF1=COMPRESS("..\html\help.htm#trend"); /*7-29-2002 DKB ADDED LINK FOR TREND
SECTION OF HELP FILE*/
     /*** 4th Row (columns 2+) ***/
     /*** If quarter column then HREF link is different ****/
     /*** ÛÛ FRAMES SECTION ÛÛ ***/
     %if &prefix=f %then %do;
        IF
             _N_>&subcols.
                             THEN
                                    IMAGE=COMPRESS("&imgdir.\col"||_N_-&subcols.||".gif");
*DKB CHANGED IMAGE NAME FROM QTR TO COL;
       ELSE IMAGE=COMPRESS("&imgdir.\image&var3._"||_N_||".gif");
        /*7-29-2002 DKB ADDED LINK TO TREND SECTION OF HELP FILE */ ***MJS 07/03/03 Changed
BENTYPE to TIMEPD;
IF TIMEPD NE "Est. Quarterly Rate of Change" THEN PUT "<a href=""" HREF +(-1) """ &target.><IMG SRC='" IMAGE "' alt='" TIMEPD "'
BORDER=0></a>";
       ELSE PUT "<a href=""" HREF1 +(-1) """ &target.><IMG
SRC='" IMAGE "' alt='" TIMEPD "' BORDER=0></a>
     %end;
     %else %do;
       /*7-29-2002 DKB ADDED LINK TO TREND SECTION OF HELP FILE */ ***MJS 07/03/03 Changed
BENTYPE to TIMEPD;
       IF TIMEPD NE "Est. Quarterly Rate of Change" THEN PUT "<td width='10%' align='center'
valign='bottom'><font face='&fontface.' size='l'><a href=""" HREF +(-1) """ &target.>" &HEADVAR.
"</a></font.><
        ELSE PUT "<font face='&fontface.'
size='1'><a href=""" HREF1 +(-1) """ &target.>" &HEADVAR. "</a></font>
     %end;
     IF EOF THEN DO;
      PUT "</font>";
       /*** 2-2 MAB removed scale row ***/
     END;
    RUN;
    %end;
    /*** Added MAB 11-20-2000 ***/
    /*** If Sub-benefit then do differently ***/
    /*** If separate page (SEPPAGE=1) then create 1st of 2 HTML files ***/
    /*** 1 for data without qtrly info and 1 for just qtrly info ***/
    %else %if &seppage.=1 %then %do;
```

```
/*** 8-7-2003 Mark Brinkley ***/
    DATA HTML2;
     SET HTML;
     IF TIMEPD="&currentperiod.";
    RUN;
    /*** Remove gtrs from column counts ***/
    %let columns=%EVAL(&columns.-&qtrs.);
    /*** Do sub-benefit page without any gtrly info ***/
    DATA _NULL_;
     SET HTML2 END=EOF;
     /*** Since spliting up table need to delete some records ***/
      /*** Modified 2-2 MAB to deal with new period values **/
     IF BENTYPE="Composite" THEN DELETE; ***DKB ADDED TREND 4/30/2002***;
                                     ***MJS 07/03/03 Changed from BENTYPE IN any period
and Est. Quarterly Rate of Change;
     FILE "&FILEOUT1." MOD ;
     COLUMNS=&columns.;
     SPAN2=ROUND(COLUMNS/2,1);
     SPAN1=COLUMNS-SPAN2;
     IF _N_=1 THEN DO;
           FILE "&FILEOUT1." MOD ; /* 2000/11: moved inside if stmt */
            /** MF Changes ROW 1 **/
                                  border='&border.' cellpadding='2' cellspacing='0'
           PUT "<center><table
bgcolor='#D8D8D8' width='&width2.'>";
           PUT "";
                    <img
            PUT "
border='0' height='25' width='242' src=&logo.>";
           PUT "
                       <td colspan=""" SPAN2 +(-1) """ align='right' valign='bottom'
bqcolor='#999999'>";
           PUT "
                       <div align='right'>";
             /** RSG - 09/02/03 Second set of trend pages need to refer to var4=0 pages **/
           PUT "
                             <a href='..\html\&prefix.&var1.-&var2.-&var3.-0&unq..htm'
&target.><img src='&imgdir.\&click_image.' alt='&click_alt.' border=0></a>&htmlsp.";
           PUT "
                    <a href='..\html\index.htm' &target.><img src=&home_but. border='0'
alt='Return to Main Page'></a>&htmlsp. ";
                      /*** 4-17 MAB added JS code to go back ***/
            PUT "&goback.";
                                <noscript><a href=""" HREFBACK +(-1) """ &target.><img
            PUT "
src=&back_but. border='0' alt='Return to Top Level'></a></noscript>";
                   &htmlsp. ";
           PUT "
           PUT "
                         <a href='..\html\help.htm' &target.><img src=&help_but. border='0'
alt='Help'></a></div>";
            PUT " ";
            PUT "";
            /** MF Changes ROW 2 **/
            /** Modified 2-2 MAB to better align title **/
            PUT "";
           PUT "
                          bgcolor='#D8D8D8'>";
           PUT "
                                <font face='&fontface.' color='#3333cc' size='5'><b>&major.
&comma. &sub_regs. <br>";
           PUT "
                               &sub_ben.<BR>&currentperiod.</b></font>";
```

PUT " "; PUT "";

```
/*** Sub_head macro variable added C.Rankin 10/25/2001 ***/
           %if &sub_head.=1 %then %do;
             /*** 3rd Row ***/
             /*** ÛÛ FRAMES SECTION ÛÛ ***/
             %if &prefix=f %then %do;
               PUT "&htmlsp."; /** Column 1 **/
               IMAGE=COMPRESS("&imgdir.\span_image&var3..gif");
IMAGE=COMPRESS("&imgdir.\span_image&var3..gif");
               PUT "<IMG SRC=" IMAGE "
alt='" BENEFIT "' BORDER=0>";
             %end;
             %else %do;
               PUT "&htmlsp."; /** Column 1 **/
               PUT "<font
face='&fontface.'><b>&sub_ben.<br>components</b></font>";
             %end;
           %end;
           /*** 4th Row start (column 1) ***/
           /*** ÛÛ FRAMES SECTION ÛÛ ***/
           %if &prefix=f %then %do;
            PUT "<font face='&fontface.'>";
            PUT "<img src='&imgdir.\blank_130_50.gif'
border=0>";
           %end;
           %else %do;
            PUT "<font face='&fontface.'>";
            PUT "&htmlsp.";
           %end;
     qnum=1; /**RSG 08/07/03 Added as counter to use to for link to the trend pages**/
           /*_____*/
           /* 2000/11: begin xls code */
           /*----*/
           %if &outxls.=1 %then %do;
            FILE XLSTITLE;
            PUT "&major. &comma. &sub_regs.";
            PUT "%cmpres('&sub_ben.')";
           %end;
           /*_____*/
           /* 2000/11: begin xls code */
           /*____*/
     END;
     FILE "&FILEOUT1." MOD ;
                                     /* 2000/11: refer back to htm file */
     /*** Print out column headings ***/
                                   */
     /*HREF=COMPRESS("help.htm#q&var3.");
     HREF=COMPRESS("...html\&prefix.&var1.-&var2.-&var3.-"||qnum||"&unq..htm");
      *** RSG 08/07/03 Use qnum counter to refer to subbenefit trend pages;
   /*** 4th Row (columns 2+) ***/
     /*** If quarter column then HREF link is different ****/
     /*** ÛÛ FRAMES SECTION ÛÛ ***/
     %if &prefix=f %then %do;
       %if &var3 = 1 or &var3 = 3 %then %do;
      IMAGE=COMPRESS("&imgdir.\image&var3._"||_N_||"_trans.gif");
       %end;
       %else %if &var3 = 11 %then %do;
          IF _N_ < 3 THEN IMAGE=COMPRESS("&imgdir.\image&var3._"||_N_||"_trans.gif");</pre>
          ELSE IMAGE=COMPRESS("&imgdir.\image&var3._"||_N_||".gif");
       %end;
       %else %do;
      IMAGE=COMPRESS("&imgdir.\image&var3._"||_N_||".gif");
       %end;
       PUT "<a href=""" HREF +(-1) """ &target.><IMG
SRC='" IMAGE "' alt='" BENTYPE "' BORDER=0></a>
     %end;
     %else %do;
```

```
%if &var3 = 1 or &var3 = 3 %then %do;
           PUT "<font face='&fontface.'
size='1'><a href=""" HREF +(-1) """ &target.>" &HEADVAR. "<b>#</b></a></font>";
        %end;
        %else %if &var3 = 11 %then %do;
IF _N_ < 3 THEN PUT "<td width='10%' align='center' valign='bottom'><font
face='&fontface.' size='1'><a href=""" HREF +(-1) """ &target.>" &HEADVAR.
"<b>#</b></a></font>";
          ELSE PUT "<font face='&fontface.'
size='1'><a href=""" HREF +(-1) """ &target.>" &HEADVAR. "</a></font>";
        %end;
        %else %do;
          PUT "<font face='&fontface.'
size='1'><a href=""" HREF +(-1) """ &target.>" &HEADVAR. "</a></font>";
        %end;
      %end;
     gnum+1; *** RSG 08/07/03 Added to increase the counter;
      IF EOF THEN DO;
       PUT "</font>";
       /*** 2-2 MAB removed scale row ***/
      END;
    RUN;
    %end;
    /*** If separate page (SEPPAGE=2) then create 2nd of 2 HTML files ***/
    /*** 1 for data without qtrly info and 1 for just qtrly info ***/
    %else %if &seppage.=2 %then %do;
    /*** Keep only gtrs in column counts ***/
    /**DKB CHANGED FROM +1 to +3 on 4/29/2002 ***/
    %let columns=%EVAL(&qtrs.+2); /** MAB changed to 2 6-19-2002 **/
    /*** Then do sub-benefit page with just qtrly info ***/
    DATA JUSTOTR;
     SET HTML;
      /*** Since spliting up table need to delete some records ***/
      /*** Modified 2-2 MAB to deal with new period values **/
      * IF BENTYPE="Composite"; ***DKB ADDED TREND on 4/29/2002 to account for trend col;
      %if &var4. = 0 %then %do; **RSG ADDED TREND FOR BENTYPES on 8/7/2003 - select
                                    records appropriate for bentype;
             IF BENTYPE="Composite";
      %end;
      %else %if &var4. ne 0 and BENTYPE ne "Composite" %then %do;
             %if &var3. = 1 %then %do;
                    %if &var4. = 1 %then %do;
                           IF BENTYPE = "Getting to See a Specialist";
                    %end;
                    %else %if &var4. = 2 %then %do;
                           IF BENTYPE = "Getting Treatment";
                    %end;
             %end;
             %else %if &var3. = 2 %then %do;
                    %if &var4. = 1 %then %do;
                           IF BENTYPE = "Wait for Routine Visit";
                    %end;
                    %else %if &var4. = 2 %then %do;
                           IF BENTYPE = "Wait for Urgent Care";
                    %end;
             %end;
             %else %if &var3. = 3 %then %do;
                    %if &var4. = 1 %then %do;
                           IF BENTYPE = "Listens Carefully";
                    %end;
                    %else %if &var4. = 2 %then %do;
                           IF BENTYPE = "Explains so You Can Understand";
                    %end;
```

```
%else %if &var4. = 3 %then %do;
                              IF BENTYPE = "Shows Respect";
                      %end;
                      %else %if &var4. = 4 %then %do;
                             IF BENTYPE = "Spends Time with You";
                      %end;
               %end;
               %else %if &var3. = 4 %then %do;
                      %if &var4. = 1 %then %do;
                             IF BENTYPE = "Getting Information";
                      %end;
                      %else %if &var4. = 2 %then %do;
                              IF BENTYPE = "Courteous Customer Service";
                      %end;
               %end;
               %else %if &var3. = 5 %then %do;
                      %if &var4. = 1 %then %do;
                             IF BENTYPE = "Claims Handled in a Reasonable Time";
                      %end;
                      %else %if &var4. = 2 %then %do;
                             IF BENTYPE = "Claims Handled Correctly";
                      %end;
               %end;
               %else %if &var3. = 10 %then %do;
                      %if &var4. = 1 %then %do;
                             IF BENTYPE = "Mammography";
                      %end;
                      %else %if &var4. = 2 %then %do;
                             IF BENTYPE = "Pap Smear";
                      %end;
                      %else %if &var4. = 3 %then %do;
                             IF BENTYPE = "Hypertension";
                      %end;
                      %else %if &var4. = 4 %then %do;
                              IF BENTYPE = "Prenatal Care";
                      %end;
               %end;
               %else %if &var3. = 11 %then %do;
                                                 /*** MAB Added 2/11/2005 ***/
                      %if &var4. = 1 %then %do;
                             IF BENTYPE = "Non-Smoking Rate";
                      %end;
                      %else %if &var4. = 2 %then %do;
                             IF BENTYPE = "Counselled To Quit";
                      %end;
                            %else %if &var4. = 3 %then %do;
                                    IF BENTYPE = "Percent Not Obese";
                            %end;
               %end;
               call symput('sub2_ben',BENTYPE); **create macro var to use in sub-benefit
                                                  trend pages (below) - RSG 08/07/03;
      %end;
    RUN;
                                   ***MJS 07/03/03 Changed from BENTYPE IN any period and Est.
Quarterly Rate of Change;
    DATA _NULL_;
      SET JUSTQTR END=EOF;
      *LENGTH HREF $ 250;
                            /*MJS 01/29/04 Commented out statement*/
      FILE "&FILEOUT1." MOD ;
      COLUMNS=&columns.;
      SPAN2=ROUND(COLUMNS/2,1);
      SPAN1=COLUMNS-SPAN2;
      IF _N_=1 THEN DO;
            FILE "&FILEOUT1." MOD ; /* 2000/11: moved inside if stmt */
             /** MF Changes ROW 1 **/
                                       border='&border.' cellpadding='2' cellspacing='0'
             PUT "<center><table
bgcolor='#D8D8D8' width='&width2.'>";
             PUT "";
```

```
PUT "
                   <img
border='0' height='25' width='242' src=&logo.>";
                   <td colspan=""" SPAN2 +(-1) """ align='right' valign='bottom'
           PUT "
bqcolor='#999999'>";
           PUT "
                      <div align='right'>";
           PUT "
                               <a href='..\html\&prefix.&var1.-&var2.-&var3.-0&unq..htm'
&target.><img src='&imgdir.\&click_image.' alt='&click_alt.' border=0></a>&htmlsp.";
          PUT " <a href='..\html\index.htm' &target.><img src=&home_but. border='0'
alt='Return to Main Page'></a>&htmlsp. &htmlsp.";
           /*** 4-17 MAB added JS code to go back ***/
           PUT "&goback.";
           PUT "
                             <noscript><a href=""" HREFBACK +(-1) """ &target.><img
src=&back_but. border='0' alt='Return to Top Level'></a></noscript>";
           PUT "
                      &htmlsp.";
           PUT "
                        <a href='...html\help.htm' &target.><img src=&help_but. border='0'</pre>
alt='Help'></a></div>";
           PUT " ";
           PUT "";
           /** MF Changes ROW 2 **/
           /** Modified 2-2 MAB to better align title **/
           PUT "";
           PUT "
                        bgcolor='#D8D8D8'>";
           PUT "
                              <font face='&fontface.' color='#3333cc' size='5'><b>&major.
&comma. &sub_regs. <br>";
           /*** Since trend data don't display reference period ***/
           PUT "
                             &sub_ben.</b></font><br>";
           /*** For trend data for each benefit type, display benefit type - RSG 08/07/03***/
            %if &var4. ne 0 %then %do;
           PUT "
                            <font face='&fontface.' color='#3333cc' size='4'><b>";
            PUT "
                               &sub2_ben.</b></font>";
            %end;
                     ";
           PUT "
           PUT "";
           /*** 3rd Row ***/
           /*** ÛÛ FRAMES SECTION ÛÛ ***/
           /**PUT ""**/
           /*** 4th Row start (column 1) ***/
           /*** ÛÛ FRAMES SECTION ÛÛ ***/
           %if &prefix=f %then %do;
            PUT "<font face='&fontface.'>";
            PUT "<img src='&imgdir.\blank_130_50.gif'
border=0>";
           %end;
           %else %do;
            PUT "<font face='&fontface.'>";
            PUT "&htmlsp.";
           %end;
           /*_____*/
           /* 2000/11: begin xls code */
           /*_____*/
           %if &outxls.=1 %then %do;
             FILE XLSTITLE;
             PUT "&major. &comma. &sub_regs.";
              %if &var4. = 0 %then %do;
                  PUT "%cmpres('&sub_ben.')";
               %end;
               %else %do;
                PUT "%CMPRES('&sub_ben. &comma. &sub2_ben.')";
              %end;
           %end;
           /*----*/
```

```
/* 2000/11: begin xls code */
             /*_____*/
      END;
      FILE "&FILEOUT1." MOD ;
                                            /* 2000/11: refer back to htm file */
      /*** Print out column headings ***/
          LENGTH HREFf1 $250;
          LENGTH HREFf2 $250;
          LENGTH HREFf3 $250;
          LENGTH HREFf4 $250;
          LENGTH HREFp1 $250;
          LENGTH HREFp2 $250;
          LENGTH HREFp3 $250;
          LENGTH HREFp4 $250;
         LENGTH HREF5 $250;
          ****7-29-2002 DKB ADDED LINKS TO COMPONENT PAGES OF PREVIOUS QUARTERS FROM TREND
PAGE****;
          WILL
                                                    NEED
                                                             то
                                                                     BE
                                                                             UPDATED
                                                                                          EACH
QUARTER**********************;
           ***FRAMES***;
           HREFf1=COMPRESS("...\Period1\f&var1.-&var2.-&var3.-0.htm");
           HREFf2=COMPRESS("..\Period2\f&var1.-&var2.-&var3.-0.htm");
           HREFf3=COMPRESS("...\Period3\f&var1.-&var2.-&var3.-0.htm");
           HREFf4=COMPRESS("f&var1.-&var2.-&var3.-0.htm");
           ***NO FRAMES***;
           HREFp1=COMPRESS("...\Period1\p&var1.-&var2.-&var3.-0.htm");
           HREFp2=COMPRESS("..\Period2\p&var1.-&var2.-&var3.-0.htm");
HREFp3=COMPRESS("..\Period3\p&var1.-&var2.-&var3.-0.htm");
           HREFp4=COMPRESS("p&var1.-&var2.-&var3.-0.htm");
          ****HELP FILE FOR TREND COLUMN***;
          HREF5=COMPRESS("..\html\help.htm#trend");
                                                       /*7-29-2002 DKB ADDED LINK FOR TREND
SECTION OF HELP FILE*/
        /* MER 05/09/2009 Temporary fix for V4 transition
              No Customer Service composite for April and July, 2008 */
           /* MER 08/06/2009 Modified for Q3FY2009 to handle July, 2008 only */
           /* MER 10/24/2009 Fix no longer needed */
           /*%if &var3.=4 %then %do;
              HREFf1=HREF5;
              HREFf2=HREF5;
              HREFp1=HREF5;
              HREFp2=HREF5;
           %end;*/
      /*** 4th Row (columns 2+) ***/
      /*** If quarter column then HREF link is different ****/
      /*** ÛÛ FRAMES SECTION ÛÛ ***/
           *LENGTH HREF $250;
      %if &prefix=f %then %do;
        /* MER 10/24/2009 Fix no longer needed */
        /*%if &var3.=4 and &seppage.=2 %then %do;
           IF TIMEPD = "April, 2008" OR TIMEPD = "July, 2008" THEN DO;
             IMAGE=COMPRESS("&imgdir.\col"||_N_||"_R.gif");
           END;
           ELSE DO;
             IMAGE=COMPRESS("&imgdir.\col"||_N_||".gif");
           END;
        %end;*/
        %if &var3.=1 or &var3.=3 %then %do;
           IF TIMEPD = "Est. Quarterly Rate of Change" THEN DO;
             IMAGE=COMPRESS("&imgdir.\col"||_N_||"_trans.gif");
           END;
```

```
ELSE DO;
            IMAGE=COMPRESS("&imgdir.\col"||_N_||".gif");
          END;
       %end;
       %else %do;
         IMAGE=COMPRESS("&imgdir.\col"||_N_||".gif"); *DKB CHANGED IMAGE NAME FROM QTR TO
COL;
       %end;
       IF _N_=1 THEN HREF=HREFf1;
       ELSE IF _N_=2 THEN HREF=HREFf2;
       ELSE IF _N_=3 THEN HREF=HREFf3;
       ELSE IF _N_=4 THEN HREF=HREFf4;
ELSE IF _N_=5 THEN HREF=HREF5;
         if timepd ne "Est. Quarterly Rate of Change*" then
            PUT "<a href=""" HREF +(-1) """ &target.><IMG
SRC='" IMAGE "' alt='" TIMEPD "' BORDER=0></a>
        else do;
          IMAGE=COMPRESS("&imgdir.\col"||_N_||"_R.gif");
          PUT "<a href=""" HREF +(-1) """ &target.><IMG
SRC='" IMAGE "' alt='" TIMEPD "' BORDER=0></a>
       end;
     %end;
     %else %do;
       IF _N_=1 THEN HREF=HREFp1;
       ELSE IF _N_=2 THEN HREF=HREFp2;
       ELSE IF _N_=3 THEN HREF=HREFp3;
ELSE IF _N_=4 THEN HREF=HREFp4;
       ELSE IF _N_=5 THEN HREF=HREF5;
       /*7-29-2002 DKB ADDED LINK TO TREND SECTION OF HELP FILE*/
       /* MER 10/24/09 Fix no longer needed */
       /*%if &var3.=4 and &seppage.=2 %then %do;
          IF TIMEPD = "April, 2008" OR TIMEPD = "July, 2008" THEN DO;
            PUT "<font face='&fontface.'
size='1'><a href=""" HREF +(-1) """ &target.>" &HEADVAR. "<b>*</b></a></font>";
          END;
          ELSE DO;
            PUT "<font face='&fontface.'
size='1'><a href=""" HREF +(-1) """ &target.>" &HEADVAR. "</a></font>";
          END;
       %end;*/
       %if &var3.=1 or &var3.=3 %then %do;
          IF TIMEPD = "Est. Quarterly Rate of Change" THEN DO;
    PUT "<font face='&fontface.'</pre>
size='1'><a href=""" HREF +(-1) """ &target.>" &HEADVAR. "<b>#</b></a></font>";
          END;
          ELSE DO;
            PUT "<font face='&fontface.'
size='1'><a href=""" HREF +(-1) """ &target.>" &HEADVAR. "</a></font><//
         END;
       %end;
       %else %do;
         PUT "<font
                                                                     face='&fontface.'
size='1'><a href=""" HREF +(-1) """ &target.>" &HEADVAR. "</a></font>";
       %end;
    %end;
     IF EOF THEN DO;
       PUT "</font>";
       /*** 2-2 MAB removed scale row ***/
     END;
    RUN;
    %end;
    /*** ÛÛ FRAMES SECTION ÛÛ ***/
    %if &prefix=f %then %do;
     /*** Close out header HTML page ***/
     DATA _NULL_;
```

```
FILE "&FILEOUT1." MOD;
        PUT "</center>";
       PUT "</body></html>";
      RUN;
      /*** Since done making frame 1 page then assign fileout1 = frame 2 ***/
      %let fileout1=&fileout3.;
      /*** Initialize out data HTML page ***/
      DATA _NULL_;
       FILE "&FILEOUT3.";
        PUT "<! Created &datetime.>";
        PUT "<html>";
        PUT "<body
                       bgcolor='#999999' text='#000099' link='#660066'
                                                                            alink='#660066'
vlink='#996699'>";
       PUT "<center><table border='1' cellpadding='2' cellspacing='0' bgcolor='#D8D8D8'
cols=&columns. width=640>";
      RUN;
```

```
%end;
```

```
/**** Put out rest of table ****/
    /**** Colored scores and Stub ****/
    %if &seppage.=0 OR &var3.=6 OR &var3.=7 OR &var3.=8 OR &var3.=9 %then %do;
                                 ***MER 4/21/09 Changed 7/8/9/10 to 6/7/8/9;
    DATA HTML3;
     SET SUBSET4;
    RUN;
    %end;
    %else %if &seppage.=1 %then %do;
    DATA HTML3;
      SET SUBSET4;
      /*** 8-7-2003 Mark Brinkley ***/
     IF TIMEPD="&currentperiod.";
      /*** Since spliting up table need to delete some records ***/
      /*** Modified 2-2 MAB to deal with new period values **/
      IF BENTYPE="Composite" THEN DELETE; ***DKB ADDED TREND 5/2/2002***;
                                          ***MJS 07/03/03 Changed from BENTYPE IN any period
    RUN;
and Est. Quarterly Rate of Change;
    %end;
    %else %if &seppage.=2 %then %do;
    DATA HTML3;
      SET SUBSET4;
      /*** Since spliting up table need to delete some records ***/
      /*** Modified 2-2 MAB to deal with new period values **/
    * IF BENTYPE="Composite"; ***DKB ADDED TREND 5/2/2002***;
      *** RSG ADDED VAR4 CONDITIONS FOR SUB-BENEFIT TREND PAGES 08/07/03;
      %if &var4. = 0 %then %do;
              IF BENTYPE="Composite";
      %end;
      %else %if &var4. ne 0 and BENTYPE ne "Composite" %then %do;
              %if &var3. = 1 %then %do;
                     %if &var4. = 1 %then %do;
                            IF BENTYPE = "Getting to See a Specialist";
                     %end;
                     %else %if &var4. = 2 %then %do;
                            IF BENTYPE = "Getting Treatment";
                     %end;
              %end;
```

```
%else %if &var3. = 2 %then %do;
                       %if &var4. = 1 %then %do;
                              IF BENTYPE = "Wait for Routine Visit";
                       %end;
                       %else %if &var4. = 2 %then %do;
                              IF BENTYPE = "Wait for Urgent Care";
                       %end;
               %end;
               %else %if &var3. = 3 %then %do;
                       %if &var4. = 1 %then %do;
                              IF BENTYPE = "Listens Carefully";
                       %end;
                       %else %if &var4. = 2 %then %do;
                              IF BENTYPE = "Explains so You Can Understand";
                       %end;
                       %else %if &var4. = 3 %then %do;
                              IF BENTYPE = "Shows Respect";
                       %end;
                       %else %if &var4. = 4 %then %do;
                              IF BENTYPE = "Spends Time with You";
                       %end;
               %end;
               %else %if &var3. = 4 %then %do;
                       %if &var4. = 1 %then %do;
                              IF BENTYPE = "Getting Information";
                       %end;
                       %else %if &var4. = 2 %then %do;
                              IF BENTYPE = "Courteous Customer Service";
                       %end;
               %end;
               %else %if &var3. = 5 %then %do;
                       %if &var4. = 1 %then %do;
                              IF BENTYPE = "Claims Handled in a Reasonable Time";
                       %end;
                       %else %if &var4. = 2 %then %do;
                              IF BENTYPE = "Claims Handled Correctly";
                       %end;
               %end;
               %else %if &var3. = 10 %then %do;
                       %if &var4. = 1 %then %do;
                              IF BENTYPE = "Mammography";
                       %end;
                       %else %if &var4. = 2 %then %do;
                              IF BENTYPE = "Pap Smear";
                       %end;
                       %else %if &var4. = 3 %then %do;
                              IF BENTYPE = "Hypertension";
                       %end;
                       %else %if &var4. = 4 %then %do;
                              IF BENTYPE = "Prenatal Care";
                       %end;
               %end;
               %else %if &var3. = 11 %then %do;
                                                   /*** MAB Added 2/11/2005 ***/
                       %if &var4. = 1 %then %do;
                              IF BENTYPE = "Non-Smoking Rate";
                       %end;
                       %else %if &var4. = 2 %then %do;
                              IF BENTYPE = "Counselled To Quit";
                       %end;
                       %else %if &var4. = 3 %then %do;
                          IF BENTYPE = "Percent Not Obese";
                       %end;
               %end;
      %end;
    RUN;
                                     ***MJS 07/03/03 Changed from BENTYPE IN any period and Est.
Quarterly Rate of Change;
    %end;
     /*ÛÛÛÛ ALL MAJGRPS ÛÛÛÛÛ*/
    %if &var1.=0 %then %do;
    DATA HTML4;
      SET HTML3 END=EOF;
```

```
*LENGTH HREF $ 250; /*MJS 01/29/04 Commented out statement*/
      IF MAJGRP="Prime Enrollees" THEN MAJNUM=1;
      IF MAJGRP="Enrollees with Military PCM" THEN MAJNUM=2;
      IF MAJGRP="Enrollees with Civilian PCM" THEN MAJNUM=3;
      IF MAJGRP="Standard/Extra Users" THEN MAJNUM=4; ***JSO 10/31/07 Added Civilian PCM;
      IF MAJGRP="Purchased Care Users" THEN MAJNUM=5; ***JSO 07/28/08 Purchased Care Users;
      IF MAJGRP="Active Duty" THEN MAJNUM=6;
                                                      ***(MAJNUM=3), and changed 3-7 bacl to
4-8;
      IF MAJGRP="Active Duty Dependents" THEN MAJNUM=7;
      IF MAJGRP="Retirees and Dependents" THEN MAJNUM=8;
      IF MAJGRP="All Users" THEN MAJNUM=9;
     /*** HREF link to another page ***/
    /* HREF=COMPRESS("..\html\&prefix."||MAJNUM||"-0-&var3.-&var4.&q..htm");
       RSG 02/2005 - changed for period1-3, link goes to that period component page*/
       HREF=COMPRESS("&prefix."||MAJNUM||"-0-&var3.-&var4.&q..htm");
      /*** MAB 7-12-2001 updated to reference trend page if needed ***/
      /**RSG 02/2005 - CONUS TREATED AS REGION, COMMENT OUT CODE**/
      /*%if &var2.^=17 and &var2.^=18 and &var2.^=19 and &var2.^=20 %then %do;
        IF SUBSTR(REGION, 1, 3) = "USA" THEN DELETE;
      %end;*/
      LENGTH HREFQ LMAJGRP $ 100; /*MJS 02/11/04*/
      RETAIN LMAJGRP;
      IF N =1 THEN DO;
        LMAJGRP=" ";
        ROW=0;
        /*** Add links to trend data 7.6.2001 MAB ***/
        %let columns_less1=%EVAL(&columns.-1);
        %if &seppage.=0 %then %do;
             FILE "&FILEOUT1." MOD ; /* 2000/11: moved inside if stmt */
             PUT "<font face='&fontface.'
size='2'><b>Trends</b></font>";
               /**RSG 02/2005 Comment out next line because total score is removed **/
    /*
               PUT "&htmlsp.";
                                                                 * /
             %do i=1 %to 11; ***MER 04/21/09 Changed 12 to 11 for 11 Benefits;
                                                                         ***MER 04/21/09
                %if &i.^=6 AND &i.^=7 AND &i.^=8 AND &i.^=9 %then %do;
Changed 7,8,9,10 to 6,7,8,9;
                    HREFQ=COMPRESS("..\html\&prefix.&var1.-&var2.-&i.-0q.htm"); /*** href to
2nd html file ***/
                %end;
                %else %do;
                   HREFQ=COMPRESS("...\html\&prefix.&var1.-&var2.-&i.-0.htm"); /*** href to
2nd html file ***/
                %end;
                PUT "<a href='" HREFQ "' &target.><CENTER><img
src='&imgdir.\trend_row.gif' border=0></CENTER></a>";
             %end;
             PUT "";
       %end;
      END;
      IF LMAJGRP<sup>^</sup>=MAJGRP THEN DO;
                                           /*** Start new row ***/
           FILE "&FILEOUT1." MOD ; /* 2000/11: moved inside if stmt */
           ROW+1;
           IF LMAJGRP^=" " THEN PUT ""; /*** terminate previous row ***/
           /*** Column 1 / Row 1 ***/
           /*** ÛÛ FRAMES SECTION ÛÛ ***/
```

%if &prefix=f %then %do; IF MAJGRP IN("Benchmark") THEN PUT "<b><font face='&fontface.' size='2'>" MAJGRP "</font></b>"; /\*\*\* no HREF links \*\*\*/ %end; %else %do; IF MAJGRP IN("Benchmark") THEN PUT "the state of the state of size='2'>" MAJGRP "</font></b>"; /\*\*\* no HREF links \*\*\*/ %end; /\*\*\* Column 1 / Row 2+ \*\*\*/ ELSE IF MOD(ROW,2)=0 THEN PUT "<font face='&fontface.' size='2'><a href=""" HREF +(-1) """ &target.> " MAJGRP " </a></font>"; /\*\* Shade row \*\*/ ELSE PUT "<font face='&fontface.' size='2'><a href=""" HREF +(-1) """</pre> &target.> " MAJGRP " </a></font>"; /\*\_\_\_\_\_\*/ /\* 2000/11: begin xls code \*/ /\*\_\_\_\_\_\*/ %if &outxls.=1 %then %do; FILE XLSDATA; IF LMAJGRP^=" " THEN PUT " "; IF REGION IN("Benchmark") THEN PUT REGION '09'x @@; /\* '09'x ensures text string is put into one cell \*/ ELSE IF MOD(ROW,2)=0 THEN PUT MAJGRP '09'x @@; /\* rather than spanning \*/ across cells ELSE PUT MAJGRP '09'x @@; %end; /\*\_\_\_\_\_\*/ /\*----\*/ LMAJGRP=MAJGRP; END; /\*\*\* Column 2+ \*\*\*/ /\*\*\*\* Need to output different formats \*\*\*\*/ FILE "&FILEOUT1." MOD ; /\* 2000/11: refer back to htm file \*/ IF MAJGRP IN("Benchmark") THEN DO; IF SCORE=. THEN PUT "<b><font face='&fontface.' color=&blue. size='2'>\*\*\*<!CODE= " +(-1) ORDER Z5. "></font></b>"; ELSE IF SCORE=.A THEN PUT " valign='bottom'><b><font face='&fontface.' color=&blue. size='2'>NA<!CODE= " +(-1) ORDER Z5. "></font></b>"; ELSEPUT"width='"WIDTH3"align='center'valign='bottom'><b><font</th>face='&fontface.'color=&blue.size='2'>"SCORE3.0"<!CODE=</td>"<(-1)</td>ORDERZ5. "></font></b>"; END; ELSE DO; IF SCORE=. THEN DO; PUT "<b><font face='&fontface.' size='2'>\*\*\*<!CODE= " +(-1) ORDER Z5. "></font></b>"; END; ELSE IF SCORE=.A THEN DO; PUT "<td align='center' valign='bottom'><b><font face='&fontface.' size='2'>NA<!CODE= " +(-1) ORDER Z5. "></font></b>"; END; ELSE DO; IF SIG=1 THEN PUT "<b><font face='&fontface.' size='2' color=&green.>" SCORE 3.0 "<!CODE= " +(-1) ORDER Z5. "></font></b>";
ELSE IF SIG=. THEN PUT "<b><font</pre> face='&fontface.' size='2'>\*\*\*<!CODE= " +(-1) ORDER Z5. "></font></b>"; ELSE IF SIG=.A THEN PUT "<b><font face='&fontface.' size='2'>NA<!CODE= " +(-1) ORDER Z5. "></font></b> ELSE IF SIG=-1 THEN PUT "<i><font face='&fontface.' size='2' color=&red.>" SCORE 3.0 "<!CODE= " +(-1) ORDER Z5. "></font></i>";

```
ELSE PUT "<font face='&fontface.' size='2'>"
SCORE 3.0 "<!CODE= " +(-1) ORDER Z5. "></font>";
       END;
      END;
      /*----*/
      /* 2000/11: begin xls code */
      /*----*/
      %if &outxls.=1 %then %do;
       FILE XLSDATA;
       IF MAJGRP IN("Benchmark") THEN DO; /** Replaced 1-22 mab **/
            IF SCORE=. THEN PUT "***" '09'x @@;
ELSE IF SCORE=.A THEN PUT "NA" '09'x @@;
                                PUT SCORE '09'x @@;
            ELSE
       END;
       ELSE DO;
         IF SCORE=. THEN DO;
             PUT "***" '09'x @@;
         END;
         ELSE IF SCORE=.A THEN DO;
           PUT "NA" '09'x @@;
         END;
         ELSE DO;
             IF SIG=1 THEN PUT SCORE '09'x @@;
             ELSE IF SIG=. THEN PUT "***" '09'x @@;
ELSE IF SIG=.A THEN PUT "NA" '09'x @@;
             ELSE IF SIG=-1 THEN PUT SCORE '09'x @@;
                              PUT SCORE '09'x @@;
             ELSE
         END;
       END;
      %end;
      /*----*/
      /* 2000/11: end xls code */
      /*----*/
      IF EOF THEN DO;
        FILE "&FILEOUT1." MOD ;
                                                      /* 2000/11: to refer back to htm file
*/
        PUT ""; /*** terminate last row ***/
         %BOTTOM_NOTES; /** Macro with bottom notes **/
        /*_____*/
        /* 2000/11: begin xls code */
        /*----*/
        %BOTTOM_NOTES_XLS; /** Macro with bottom notes for XLS **/
        /*----*/
        /* 2000/11: end xls code */
        /*-----*/
     END;
    RUN;
    %end;
    /*\hat{U}\hat{U}\hat{U}\hat{U} All Regions \hat{U}\hat{U}\hat{U}\hat{U}*/
    %if &var2.=0 %then %do;
    DATA HTML4;
      SET HTML3 END=EOF;
      *LENGTH HREF $ 250; /*MJS 01/29/04 Commented out statement*/
     LENGTH LREGION HREFQ $ 100; /*MJS 02/11/04*/
     RETAIN LREGION;
      IF _N_=1 THEN DO;
```

```
LREGION=" ";
             REGNUM=1;
             ROW=0;
            /*** Add links to trend data 7.6.2001 MAB ***/
            %let columns_less1=%EVAL(&columns.-1);
            %if &seppage.=0 %then %do;
                    FILE "&FILEOUT1." MOD ; /* 2000/11: moved inside if stmt */
                     PUT "<font face='&fontface.'
size='2'><b>Trends</b></font>";
                       /**RSG 02/2005 Commented out next line because no longer have TOTAL score**/
                       PUT "&htmlsp.";
      /*
                      %do i=1 %to 11;
                                                   ***MER 04/21/09 changed 12 to 11 since we now have 11
benefits;
                         %if &i.^=6 AND &i.^=7 AND &i.^=8 AND &i.^=9 %then %do; ***MER 04/21/09
Changed from 7,8,9,10 to 6,7,8,9;
                              HREFQ=COMPRESS("..\html\&prefix.&var1.-&var2.-&i.-0q.htm"); /*** href to
2nd html file ***/
                         %end;
                         %else %do;
                             HREFQ=COMPRESS("...\html\&prefix.&var1.-&var2.-&i.-0.htm"); /*** href to
2nd html file ***/
                         %end;
                        PUT "<a href='" HREFQ "' &target.><CENTER><img
src='&imgdir.\trend_row.gif' border=0></CENTER></a>";
                     %end;
                     PUT "";
            %end;
      END;
         IF LREGION^=REGION THEN DO;
                                                                   /*** Start new row ***/
                 FILE "&FILEOUT1." MOD ; /* 2000/11: moved inside if stmt */
                  ROW+1;
                 IF LREGION^=" " THEN PUT ""; /*** terminate previous row ***/
                  /*_____*/
                  /* 2000/11: begin xls code */
                  /*_____*/
                  %if &outxls.=1 %then %do;
                    FILE XLSDATA;
                    IF LREGION^=" " THEN PUT " ";
                                                                         /*** terminate previous row ***/
                    FILE "&FILEOUT1." MOD ;
                                                                            /* 2000/11: to refer back to htm file */
                  %end;
                  /*_____*/
                  /* 2000/11: end xls code */
                  /*----*/
                  /*** Column 1 / Row 1 ***/
                  /*** \hat{U}\hat{U} frames section \hat{U}\hat{U} ***/
                  %if &prefix=f %then %do;
                     IF REGION IN("Benchmark") THEN PUT "width='"
face='&fontface.' size='2'>" REGCAT "</font></b>"; /*** no HREF links ***/
                  %end;
                  %else %do;
                    IF REGION IN("Benchmark") THEN PUT "<br/>to<br/>to
size='2'>" REGCAT "</font></b>"; /*** no HREF links ***/
                  %end;
                 ELSE DO; /*** HREF links for each region ***/
                     /*HREF=COMPRESS("..\html\&prefix.0-"||REGNUM||"-&var3.-&var4.&q..htm");
                       RSG 02/2005 - Changed link so period1-3 will link to appropriate component
page*/
                       HREF=COMPRESS("&prefix.0-"||REGNUM||"-&var3.-&var4.&q..htm");
```

```
/*** Certain major groups are not large enough to show ***/
            /*** catchment level detail. so don't add HREF link here ***/
            /*** Remove since qtrs not going down to catchment level ***/
            /**%if &var1.=3 or &var1.=5 or &var1.=6 %then %do; ***MJS 05/04/03 Removed
Civilian PCM (&var1.=3), and changed 4,6,7 to 3,5,6;
             IF MOD(ROW,2)=0 THEN PUT "<font face='&fontface.'
size='2'> " REGCAT " </font>"; Shade row
             ELSE PUT "<font face='&fontface.' size='2'> " REGCAT " </font>";
             %end;
             %else %do;
             IF MOD(ROW,2)=0 THEN PUT "<font face='&fontface.'</pre>
size='2'><a href=""" HREF +(-1) """> " REGCAT " </a></font>"; Shade row
             ELSE PUT "<font face='&fontface.' size='2'><a href=""" HREF +(-1) """>
" REGCAT " </a></font>";
             %end;**/
            /*** Column 1 / Row 2+ ***/
            %if &prefix=f %then %do;
              if regcat = "NORTH" or regcat = "SOUTH" or regcat="WEST" or
                 regcat = "OVERSEAS" or regcat="US MHS" then do; /* MER 08/27/09 changed to
US MHS */
                     IF
face='&fontface.' size='2'><a href=""" HREF +(-1) """ &target.> " REGCAT
</a></b></font>"; /** Shade row **/
                 ELSE PUT "<b><font face='&fontface.' size='2'><a href=""" HREF +(-
1) """ &target.> " REGCAT " </a></b></font>";
              end;
                   else do;
                 IF MOD(ROW,2)=0 THEN PUT "<font face='&fontface.'
size='2'><a href=""" HREF +(-1) """ &target.> " REGCAT " </a></font>"; /** Shade row **/
                 ELSE PUT "<font face='&fontface.' size='2'><a href=""" HREF +(-1)
""" &target.> " REGCAT " </a></font>";
                   end;
            %end;
            %else %do;
              if regcat = "NORTH" or regcat = "SOUTH" or regcat="WEST" or
                 regcat = "OVERSEAS" or regcat="US MHS" then do; /* MER 08/27/09 changed to
US MHS */
</a></b></font>"; /** Shade row **/
                 ELSE PUT "<b><font face='&fontface.' size='2'><a href=""" HREF +(-
1) """ &target.> " REGCAT " </a></b></font>";
              end;
                   else do;
                 IF MOD(ROW,2)=0 THEN PUT "<font face='&fontface.'
size='2'><a href=""" HREF +(-1) """ &target.> " REGCAT " </a></font>"; /** Shade row **/
                 ELSE PUT "<font face='&fontface.' size='2'><a href=""" HREF +(-1)
""" &target.> " REGCAT " </a></font>";
              end;
            %end;
            REGNUM+1;
              /**RSG 02/2005 Conus treated as Region, comment out code**/
            /**IF SUBSTR(REGION,1,3) = "USA" THEN DO;
             REGNUM=ORIGNUM;
            END;**/
          END;
          /*_____*/
          /* 2000/11: begin xls code */
          /*----*/
          %if &outxls.=1 %then %do;
            FILE XLSDATA;
            IF REGION IN("Benchmark") THEN PUT REGCAT '09'x @@; /* no logic difference */
            ELSE DO;
```

/\*\*\* MAB 7-12-2001 updated to reference trend page if needed \*\*\*/

```
IF MOD(ROW,2)=0 THEN
                                           PUT REGCAT '09'x @@; /* just presentation
difference in htm */
                                            PUT REGCAT '09'x @@; /* keeping as is to
              ELSE
preserve htm code structure */
            END;
           %end;
           /*_____*/
           /* 2000/11: end xls code */
           /*_____*/
          LREGION=REGION;
     END;
     /*** Column 2+ ***/
      /**** Need to output different formats ****/
     // FILE "&FILEOUT1." MOD ; /* 2000/11: refer back to htm file */
IF REGION IN("Benchmark") THEN DO; /*** no significance ***/
         IF SCORE=. THEN PUT "<b><font
face='&fontface.' color=&blue. size='2'>***<!CODE= " +(-1) ORDER Z5. "></font></b>";
         ELSE IF SCORE=.A THEN PUT "<td width='" WIDTH3 "' align='center'
valign='bottom'><b><font face='&fontface.' color=&blue. size='2'>NA<!CODE= " +(-1) ORDER Z5.
"></font></b>";
         ELSE PUT "<b><font
face='&fontface.' color=&blue. size='2'>" SCORE 3.0 "<!CODE= " +(-1) ORDER Z5.</pre>
"></font></b>";
     END;
     ELSE DO;
       IF SCORE=. THEN DO;
                         align='center'
         PUT "<t.d
                                          valign='bottom'><b><font
                                                                   face='&fontface.'
size='2'>***<!CODE= " +(-1) ORDER Z5. "></font></b>";
       END;
       ELSE IF SCORE=.A THEN DO;
         PUT "<td align='center'
                                          valign='bottom'><b><font face='&fontface.'
size='2'>NA<!CODE= " +(-1) ORDER Z5. "></font></b>";
       END;
       ELSE DO;
          IF SIG=1 THEN PUT "<b><font face='&fontface.'
size='2' color=&green.>" SCORE 3.0 "<!CODE= " +(-1) ORDER Z5. "></font></b>";
ELSE IF SIG=. THEN PUT "<b><font</pre>
face='&fontface.' size='2'>***<!CODE= " +(-1) ORDER Z5. "></font></b>";
ELSE IF SIG=.A THEN PUT "<b><font
face='&fontface.' size='2'>NA<!CODE= " +(-1) ORDER Z5. "></font></b>";
ELSE IF SIG=-1 THEN PUT "<i><font
face='&fontface.' size='2' color=&red.>" SCORE 3.0 "<!CODE= " +(-1) ORDER Z5.
"></font></i>";
          ELSE PUT "<font face='&fontface.' size='2'>"
SCORE 3.0 "<!CODE= " +(-1) ORDER Z5. "></font>";
      END;
     END;
     /*____*/
     /* 2000/11: begin xls code */
      /*----*/
     %if &outxls.=1 %then %do;
       FILE XLSDATA;
       IF REGION IN("Benchmark") THEN DO;
           IF SCORE=. THEN PUT "***" '09'x @@;
           ELSE IF SCORE=.A THEN PUT "NA" '09'x @@;
                              PUT SCORE '09'x @@;
           ELSE
       END;
       ELSE DO;
         IF SCORE=. THEN DO;
           PUT "***" '09'x @@;
         END;
         ELSE IF SCORE=.A THEN DO;
            PUT "NA" '09'x @@;
         END;
         ELSE DO;
            IF SIG=1 THEN
                            PUT SCORE '09'x @@;
            ELSE IF SIG=. THEN PUT "***" '09'x @@;
```

```
ELSE IF SIG=.A THEN PUT "NA" '09'x @@;
            ELSE IF SIG=-1 THEN PUT SCORE '09'x @@;
            ELSE
                    PUT SCORE '09'x @@;
         END;
       END;
     %end;
     /*_____*/
     /* 2000/11: end xls code */
     /*----*/
     IF EOF THEN DO;
        FILE "&FILEOUT1." MOD ;
                                        /* 2000/11: refer back to htm file */
        PUT ""; /*** terminate last row ***/
        %BOTTOM_NOTES; /** Macro with bottom notes **/
        /*_____*/
        /* 2000/11: begin xls code */
        /*----*/
        %BOTTOM_NOTES_XLS; /** Macro with bottom notes for XLS **/
        /*_____*/
        /* 2000/11: end xls code */
        /*----*/
     END;
    RUN;
    %end;
    /*ÛÛÛÛ Single Regions ÛÛÛÛ*/
    /* This code is not applicable for the 2000 report cards */
    /* since not enough data to display sub-region info. */
    /* Will leave in code in case this changes */
    %if &var2.^=0 AND &var1.^=0 %then %do;
    DATA HTML4;
     SET HTML3 END=EOF;
     LENGTH LREGCAT $ 100 /*HREF $ 250*/; /*MJS 01/29/04 Commented out HREF statement*/
     RETAIN LREGCAT;
                                       /*MJS 02/11/04*/
     IF N =1 THEN DO;
       LREGCAT=" ";
       ROW=0;
     END;
                                        /*** Start new row ***/
     IF LREGCAT -REGCAT THEN DO;
          FILE "&FILEOUT1." MOD ; /* 2000/11: moved inside if stmt */
          ROW+1;
          IF LREGCAT^=" " THEN PUT ""; /*** terminate previous row ***/
          IF REGCAT IN("Benchmark") THEN PUT "tr>tr><b><font face='&fontface.' size='2'>"
REGCAT "</font></b>";
          ELSE IF SUBSTR(REGCAT,1,2) = "US" THEN PUT "<br/>><br/>tot><br/>bytot<br/>
face='&fontface.' size='2'>" REGCAT "</font></b>";
          ELSE IF MOD(ROW,2)=0 THEN PUT "<font face='&fontface.'
size='2'>" REGCAT "</font>"; /** Shade row **/
          ELSE PUT "<font face='&fontface.' size='2'>" REGCAT "</font>";
          /*_____*/
          /* 2000/11: begin xls code */
           /*----*/
          %if &outxls.=1 %then %do;
```

```
FILE XLSDATA;
            IF LREGCAT<sup>+</sup>=" " THEN PUT " ";
            IF REGCAT IN("Benchmark") THEN
                                           PUT REGCAT '09'x @@;
                                                                      /* no logic
difference */
            ELSE IF SUBSTR(REGCAT,1,2) = "US") THEN PUT REGCAT '09'x @@;
            ELSE IF MOD(ROW, 2)=0 THEN
                                              PUT REGCAT '09'x @@;
                                                                          /* just
presentation difference in htm */
                                          PUT REGCAT '09'x @@;
           ELSE
                                                                   /* keeping as is
to preserve htm code structure */
          %end;
          /*_____*/
          /* 2000/11: end xls code */
          /*_____*/
          LREGCAT=REGCAT;
     END;
     /**** Need to output different formats ****/
     FILE "&FILEOUT1." MOD ; /* 2000/11: refer back to htm file */
IF REGION IN("Benchmark") THEN DO; /*** no significance ***/
         IF SCORE=. THEN PUT "<b><font face='&fontface.'
color=&blue. size='2'>***<!CODE= " +(-1) ORDER Z5. "></font></b>
         ELSE IF SCORE=.A THEN PUT "<b><font
face='&fontface.' color=&blue. size='2'>NA<!CODE= " +(-1) ORDER Z5. "></font></b>
         ELSE PUT "<b><font face='&fontface.' color=&blue.
size='2'>" SCORE 3.0 "<!CODE= " +(-1) ORDER Z5. "></font></b>";
     END;
     ELSE DO;
       IF SCORE=. THEN DO;
         PUT "<td
                        align='center' valign='bottom'><b><font face='&fontface.'
size='2'>***<!CODE= " +(-1) ORDER Z5. "></font></b>";
       END;
       ELSE IF SCORE=.A THEN DO;
         PUT "<b><font face='&fontface.'
size='2'>NA<!CODE= " +(-1) ORDER Z5. "></font></b>";
       END;
       ELSE DO;
          IF SIG=1 THEN PUT "<b><font face='&fontface.'
size='2' color=&green.>" SCORE 3.0 "<!CODE= " +(-1) ORDER Z5. "></font></b>";
    ELSE IF SIG=. THEN PUT "<b><font</pre>
face='&fontface.' size='2'>***<!CODE= " +(-1) ORDER Z5. "></font></b>";
ELSE IF SIG=.A THEN PUT "<b><font face='&fontface.' size='2'>NA<!CODE= " +(-1) ORDER Z5. "></font></b>
ELSE IF SIG=-1 THEN PUT "<i><font face='&fontface.' size='2' color=&red.>" SCORE 3.0 "<!CODE= " +(-1) ORDER Z5.
"></font></i>";
         ELSE PUT "<font face='&fontface.' size='2'>"
SCORE 3.0 "<!CODE= " +(-1) ORDER Z5. "></font>";
      END;
     END;
     /*____*/
     /* 2000/11: begin xls code */
     /*_____*/
     %if &outxls.=1 %then %do;
      FILE XLSDATA;
       IF REGION IN("Benchmark") THEN DO;
           IF SCORE=. THEN PUT "***" '09'x @@;
           ELSE IF SCORE=.A THEN PUT "NA" '09'x @@;
           ELSE
                         PUT SCORE '09'x @@;
       END;
       ELSE DO;
        IF SCORE=. THEN DO;
           PUT "***" '09'x @@;
        END;
        ELSE IF SCORE=.A THEN DO;
          PUT "NA" '09'x @@;
        END;
```

```
ELSE DO;
             IF SIG=1 THEN PUT SCORE '09'x @@;
ELSE IF SIG=. THEN PUT "***" '09'x @@;
            IF SIG=1 THEN
            ELSE IF SIG=.A THEN PUT "NA" '09'x @@;
             ELSE IF SIG=-1 THEN PUT SCORE '09'x @@;
                             PUT SCORE '09'x @@;
             ELSE
         END;
       END;
      %end;
      /*_____*/
      /* 2000/11: end xls code */
      /*----*/
      IF EOF THEN DO;
        FILE "&FILEOUT1." MOD ;
                                          /* 2000/11: refer back to htm file */
        PUT ""; /*** terminate last row ***/
        %BOTTOM_NOTES; /** Macro with bottom notes **/
        /*----*/
        /* 2000/11: begin xls code */
        /*_____*/
        %BOTTOM_NOTES_XLS; /** Macro with bottom notes for XLS **/
        /*_____*/
        /* 2000/11: end xls code */
        /*_____*/
      END;
    RUN;
    %end;
    /**** Print out footer info ****/
    DATA _NULL_;
       FILE "&FILEOUT1." MOD ;
       LENGTH HREF $250;
       /** Determine where back button should link to **/
       %if &var1.=0 %then %do;
         HREFBACK=COMPRESS("&prefix.8-0-0-0.htm"); ***MJS 05/14/03 Changed 8 to 7;
       %end;
       %else %do;
         HREFBACK=COMPRESS("&prefix.&var1.-0-0-0.htm");
       %end;
      /*HERE!*/
       /** MF Changes **/
       PUT "";
       PUT " ";
PUT " <center>";
PUT " <a href='..\htm
                      <a href='..\html\index.htm' &target.><img src=&home_but. border='0'</pre>
alt='Return to Main Page'></a>&htmlsp.&htmlsp.";
               /*** 7-17 MAB added JS code to go back ***/
       PUT "&goback.";
       PUT " <noscript><a href=""" HREFBACK +(-1) """ &target.><img src=&back_but.</pre>
border='0' alt='Return to Top Level'></a></noscript>";
       PUT "
                        <a href='..\html\help.htm' &target.><img src=&help_but. border='0'</pre>
alt='Help'></a><br>";
       PUT " <font face='Arial,Helvetica,Swiss,Geneva' size='2'><b>&grpmsg.<br>";
PUT " 
       PUT "
                   </b></font>";
```

majgrp1=COMPRESS("&prefix.1-&var2.-&var3.-&var4.&q..htm"); majgrp2=COMPRESS("&prefix.2-&var2.-&var3.-&var4.&q..htm"); majgrp3=COMPRESS("&prefix.3-&var2.-&var3.-&var4.&q..htm"); \*\*\*JSO 10/31/07 Added Civilian PCM; majgrp4=COMPRESS("&prefix.4-&var2.-&var3.-&var4.&q..htm"); \*\*\*(majgrp3), and changed 3-7 back to 4-8; majgrp5=COMPRESS("&prefix.5-&var2.-&var3.-&var4.&q..htm"); \*\*\*JSO 07/28/08 Added Purchased Care Users; majgrp6=COMPRESS("&prefix.6-&var2.-&var3.-&var4.&q..htm"); majgrp7=COMPRESS("&prefix.7-&var2.-&var3.-&var4.&q..htm"); majgrp8=COMPRESS("&prefix.8-&var2.-&var3.-&var4.&g..htm"); majgrp9=COMPRESS("&prefix.9-&var2.-&var3.-&var4.&q..htm"); /\*\*\* Certain major groups are not large enough to show \*\*\*/ /\*\*\* catchment level detail. So if we are in html file \*\*\*/ /\*\*\* which has this detail then don't link to a html \*\*\*/ /\*\*\* file which doesn't exist \*\*\*/ %if &var1.^=0 %then %do; %if &var1.^=4 and &var1.^=6 and &var1.^=7 and &var2.^=0 %then %do; \*\*\*JSO 10/31/07 Added Civilian PCM (&var1.^=3), changed 3,5,6 back to 4,6,7; \*\*\*and changed MAJGRP 4&7 below back to 5&8; PUT "<a href=""" MAJGRP1 +(-1) """ &target.><font face='&fontface.' size='2'>Prime Enrollees</font></a>&htmlsp.&htmlsp."; PUT "<a href=""" MAJGRP2 +(-1) """ &target.><font face='&fontface.' size='2'>Enrollees with Military PCM</font></a>&htmlsp.&htmlsp."; PUT "<a href=""" MAJGRP6 +(-1) """ &target.><font face='&fontface.' size='2'>Active Duty</font></a>&htmlsp.&htmlsp."; PUT "<a href=""" MAJGRP9 +(-1) """ &target.><font face='&fontface.' size='2'>All Users</font></a>"; %end; %else %do; PUT "<a href=""" MAJGRP1 +(-1) """ &target.><font face='&fontface.' size='2'>Prime Enrollees</font></a>&htmlsp.&htmlsp."; PUT "<a href=""" MAJGRP2 +(-1) . . . . &target.><font face='&fontface.'</pre> size='2'>Enrollees with Military PCM</font></a>&htmlsp.&htmlsp."; PUT "<a href=""" MAJGRP3 +(-1) """ &target.><font face='&fontface.'</pre> size='2'>Enrollees with Civilian PCM</font></a>&htmlsp.&htmlsp."; \*\*\*JSO 10/31/07 Added Civilian PCM; "<a href=""" MAJGRP4 +(-1) """ PUT &target.><font face='&fontface.'</pre> size='2'>Standard/Extra Users</font></a>&htmlsp.&htmlsp."; \*\*\*(MAJGRP5), and changed 3-7 back to 4-8; +(-1) """ &target.><font "<a href=""" MAJGRP5</pre> face='&fontface.' PUT size='2'>Purchased Care Users</font></a>&htmlsp.&htmlsp."; \*\*\*JSO 07/28/08 Added Purchased Care Users; PUT "<br>; PUT "<a href=""" MAJGRP6 +(-1) """ &target.><font face='&fontface.' size='2'>Active Duty</font></a>&htmlsp.&htmlsp."; PUT "<a href=""" MAJGRP7 +(-1) """ &target.><font face='&fontface.' size='2'>Active Duty Dependents</font></a>&htmlsp.&htmlsp."; PUT "<a href=""" MAJGRP8 +(-1). . . . &target.><font face='&fontface.'</pre> size='2'>Retirees and Dependents</font></a>&htmlsp.%htmlsp."; PUT "<a href=""" MAJGRP9 +(-1) """ &target.><font face='&fontface.' size='2'>All Users</font></a>"; %end; %end; /\*\*\* link to printer friendly version moved C.Rankin 10/25/2001 \*\*\*/ /\*\*\* 4-17 MAB added \*\*\*/ /\*\*\* If creating frames need link to printer friendly version of file \*\*\*/ /\*\*\*DANIELE ADDED BR STATEMENT ON 11/1/01 SO PRINTER ICON WOULD SHOW UP ON SEPARATE LINE \*\*\*/ %if &prefix=f %then %do; HREFP=COMPRESS("p&var1.-&var2.-&var3.-&var4.&q..htm"); PUT " <BR><font face='Arial,Helvetica,Swiss,Geneva' size='1'><a href='" HREFP "' &target.><img src='&imgdir.\printer.gif' alt='Printer Friendly Page' border=0>Printer Friendly Page</a></font>

%end;

```
/*** Close HTML page ***/
    DATA _NULL_;
     FILE "&FILEOUT1." MOD ;
     PUT "</center>";
     PUT "</body></html>";
    RUN;
    /*_____*/
    /* 2000/12: begin xls color code */
    /*-----*/
    %if &outxls.=1 %then %do;
     FILENAME CMDS DDE 'excel|system';
      /* Align 2 titles */
      DATA _NULL_;
         FILE CMDS;
         CELL=COMPRESS("[SELECT(""R1C1:R1C"||&columns.||""")]"); PUT CELL;
PUT '[ALIGNMENT(3, False, 3,0, False,,,True)]'; /** Merges titles across columns **/
         CELL=COMPRESS("[SELECT(""R2C1:R2C"||&columns.||""")]"); PUT CELL;
        PUT '[ALIGNMENT(3, False, 3,0, False,,,True)]'; /** Merges titles across columns **/
      RUN;
      DATA _NULL_;
        FILE CMDS;
        SET HTML4(DROP=ROW) END=EOF;
        RETAIN ROW COLUMN;
        /*** Need to initialize row and column pointers ***/
        IF _N_=1 THEN DO;
          ROW=6;
         COLUMN=1;
        END;
       /*** Increment Row and Column pointers ***/
    /*
        COLUMN=COLUMN+1;
        IF &var3.in (0,6,7,8,9) and COLUMN>&columns. THEN DO; ***MER 4/21/09 Changed 7/8/9/10
to 6/7/8/9;
           ROW=ROW+1;
           COLUMN=2;
        END;
        ELSE IF COLUMN>&columns.+1 THEN DO;
           ROW=ROW+1;
           COLUMN=2;
        END;
    *** RSG/MAB - 10/13/03 - changes for new template format */
       COLUMN=COLUMN+1;
        IF COLUMN>&columns. THEN DO;
           ROW=ROW+1;
           COLUMN=2;
        END;
        CELL=COMPRESS("[SELECT(""R"||ROW||"C"||COLUMN||":R"||ROW||"C"||COLUMN||"""));
        PUT CELL;
        /** Before color cell center data **/
        PUT '[ALIGNMENT(3, False, 3,0, False)]';
```

RUN;

```
IF REGION IN("Benchmark") OR MAJGRP IN("Benchmark") THEN PUT
'[FORMAT.FONT("Arial",10,True,False,False,False,9)]'; /*** BOLD & DARK RED ***/
```

```
ELSE IF SCORE NOT IN(.,.A) THEN DO;
                    THEN PUT '[FORMAT.FONT("Arial",10,True,False,False,False,10)]';
        IF
            SIG=1
/*** BOLD & GREEN ***/
        ELSE IF SIG=-1 THEN PUT '[FORMAT.FONT("Arial",10,False,True,False,False,3)]';
/*** RED ***/
        ELSE PUT '[FORMAT.FONT("Arial",10,False,False,False,False,5)]';
                                                                /*** BLUE ***/
       END;
       /*** If last record then output footer ***/
       IF EOF THEN DO;
         ROW=ROW+3; COLUMN=1;
         CELL=COMPRESS("[SELECT(""R"|ROW|"C"|COLUMN|":R"|ROW|"C"|COLUMN|"");
         PUT CELL;
                                                                        /*** BOLD &
         PUT '[FORMAT.FONT("Arial",10,True,False,False,False,10)]';
GREEN ***/
         ROW=ROW+1;
         CELL=COMPRESS("[SELECT(""R"||ROW||"C"||COLUMN||":R"||ROW||"C"||COLUMN||""");
          PUT CELL;
                                                             /*** RED ***/
         PUT '[FORMAT.FONT("Arial",10,False,True,False,False,3)]';
       FND:
     RUN;
     FILENAME CMDS DDE 'excel|system';
     DATA _NULL_;
      FILE CMDS;
       PUT '[SAVE()]';
       PUT '[CLOSE()]';
     RUN;
    %end;
    /*_____*/
    /* 2000/12: end xls color code */
    /*----*/
    %MEND MKHTML;
    /*
    %LET PREFIX=p;
    %LET OUTXLS=0;
    %MKHTML(0,21,2,2,0);
    %MKHTML(1,0,1,2,0);
    %MKHTML(1,0,2,2,0);
    %MKHTML(1,0,4,2,0);
    %MKHTML(2,0,2,2,0);
    %MKHTML(2,0,4,2,0);
    %MKHTML(3,0,11,2,0);
    %MKHTML(3,0,2,2,0);
    %MKHTML(3,0,4,2,0);
    %MKHTML(4,0,1,2,0);
    %MKHTML(4,0,2,2,0);
    %MKHTML(6,0,11,2,0);
    */
    **** Create macros to call MKHTML macro ****;
    /*** Create 8 HTML pages (8 Majgrps / All Regions / All Benefits)***/
    %MACRO DOALL1();
              %MKHTML(1,0,0,0,0);
              %MKHTML(2,0,0,0,0);
              %MKHTML(6,0,0,0,0);
              %MKHTML(9,0,0,0,0);
                                  ***JSO 10/31/07 Added Civilian PCM (Majgrp 3), and
              %MKHTML(3,0,0,0,0);
changed 3-7 back to 4-8;
              %MKHTML(4,0,0,0,0);
                                ***JSO 07/28/08 Added Purchased Care Users;
              %MKHTML(5,0,0,0,0);
```

```
%MKHTML(7,0,0,0,0);
                %MKHTML(8,0,0,0,0);
    %MEND DOALL1;
    /*** Create 322 HTML pages (8 Majgrps / All Regions / 12 Benefits)***/
    %MACRO DOALL2();
                                                                         /*** JSO Changed 8 to 9
       %DO J=1 %TO 9;
07/28/2008 ***/
         %DO K=6 %TO 9;
                                 * 11 Sub-benefits ;
                                                                      /*** MER Changed 12 to 11
04/21/2009 ***/
             %MKHTML(&J.,0,&K.,1,0); ***RSG 08/07/03 Add var4 part of new page numbers;
             /*** Call macro for 2nd page (except for ratings benefits) ***/
             %if &k.^=6 AND &k.^=7 AND &k.^=8 AND &k.^=9 %then %do;
                %IF &K. = 3 OR &K. = 10 %THEN %DO L= 0 %TO 4; ***RSG 08/07/03 There are
different number of
                                                       sub-benefits trend pages for each
benefit so need a counter "L"
                                                       to do different number of pages for each
benefit;
                   %MKHTML(&J.,0,&K.,2,&L.);
                %END;
                %ELSE %IF &K. = 1 OR &K. = 2 OR &K. = 4 OR &K. = 5 %THEN %DO L = 0 %TO 2;
                   %MKHTML(&J.,0,&K.,2,&L.);
                %END;
                %ELSE %IF &K. = 11 %THEN %DO L = 0 %TO 3;
                   %MKHTML(&J.,0,&K.,2,&L.);
                %END;
             %END;
          %END;
       %END;
    %MEND DOALL2;
     /*** Create 25 HTML pages (All Majgrps / 23 Regions / All Benefits) ***/
    %MACRO DOALL3();
          %DO J=1 %TO 23;
               %MKHTML(0,&J.,0,0,0);
          %END;
    %MEND DOALL3;
     /*** Need to populate new table for all majgrps ***/
     /*** Create 1150 HTML pages (All Majgrps / 23 Regions / 12 Benefits) ***/
    %MACRO DOALL4();
       %DO J=1 %TO 23;
          %DO K=6 %TO 9;
             %MKHTML(0,&J.,&K.,1,0);
              /*** Call macro for 2nd page (except for ratings benefits) ***/
             %if &k.^=6 AND &k.^=7 AND &k.^=8 AND &k.^=9 %then %do;
                %IF &K. = 3 OR &K. = 10 %THEN %DO L = 0 %TO 4; ***RSG 08/07/03 Counter "L" for
different number;
                   %MKHTML(0,&J.,&K.,2,&L.);
                                                                                 *of sub-benefit
trend pages for each benefit;
                %END;
                %ELSE %IF &K. = 1 OR &K. = 2 OR &K. = 4 OR &K. = 5 %THEN %DO L = 0 %TO 2;
                   %MKHTML(0,&J.,&K.,2,&L.);
                %END;
                %ELSE %IF &K. = 11 %THEN %DO L = 0 %TO 3;
                   %MKHTML(0,&J.,&K.,2,&L.);
                %END;
             %end;
          %END;
       %END;
    %MEND DOALL4;
```

/\*\*\* Create 4 HTML pages (All Majgrps / 4 Region-ConusMHS / All Benefits) \*\*\*/

```
/** RSG 02/2005 - CONUS TREATED AS ANOTHER REGION**/
    /*%MACRO DOALL5();
             %DO K=17 %TO 20;
               %MKHTML(0,&K.,0,0,0);
             %END;
    %MEND DOALL5;
    %MACRO DOALL6();
           %DO J = 17 %TO 20;
                               ***MJS 4/23/03 Changed 2 to 1 and 12 to 11;
             %DO K=1 %TO 12;
                      %MKHTML(0,&J.,&K.,1,0);
                 /*** Call macro for 2nd page (except for ratings benefits) ***/
    /*
                  %if &k.^=7 AND &k.^=8 AND &k.^=9 AND &k.^=10 %then %do;
                              %IF &K. = 1 OR &K. = 2 OR &K. = 4 %THEN %DO L = 0 %TO 4; ***RSG
08/07/03 counter for sub-benefit trend pages;
                                      %MKHTML(0,&J.,&K.,2,&L.);
                                                                                   ***MJS 4/23/03
Changed 8/9/10/11 to 7/8/9/10;
                              %END;
                              %ELSE %IF &K. = 3 OR &K. = 6 OR &K.=12 %THEN %DO L = 0 %TO 2;
                                      %MKHTML(0,&J.,&K.,2,&L.);
                              %END;
                              %ELSE %IF &K. = 5 %THEN %DO L = 0 %TO 3;
                                      %MKHTML(0,&J.,&K.,2,&L.);
                              %END;
                              %ELSE %IF &K. = 11 %THEN %DO L = 0 %TO 5;
                                      %MKHTML(0,&J.,&K.,2,&L.);
                              %END;
                %end;
               %END;
         %end;
    %MEND DOALL6;
    */
    /*** Run macro to create Printer Friendly HTML files (non-frames) ***/
    %LET PREFIX=p;
    %LET OUTXLS=0;
    *%DOALL1;
    %DOALL2;
    *%DOALL3;
    %DOALL4;
    /*** Run macro to create Excel files ONLY ***/
    %LET PREFIX=p;
    %LET OUTXLS=1;
    *%DOALL1;
    %DOALL2;
    *%DOALL3;
    %DOALL4;
    /*** Run macro to create Frame HTML files ***/
    %LET PREFIX=f;
    %LET OUTXLS=0;
    *%DOALL1;
    %DOALL2;
    *%DOALL3;
    %DOALL4;
```

%PUT "&number\_html\_files. HTML files created.";

| G.9.A      |           | ARY REPORTS - ANNUAL-V3.                                                                                                    |
|------------|-----------|----------------------------------------------------------------------------------------------------|
| * *        | ****      | **********                                                                                                    |
| *          |           |                                                                                                    |
| *          |           | DoD - Quarterly Adult Report Cards                                                                                                    |
| *          | PROGRAM:  |                                                                                                    |
| *          | PURPOSE:  | Create Dummy and Recode Variables used in Adult Report Card                                                                                      |
| *          |           | Create a Female dummy variable<br>Create an Education dummy variable                                                                             |
| *          |           | Create 15 region dummies combining regions.                                                                                                    |
| *          |           | 7 & 8 into region 8. That is, there                                                                                                    |
| *          |           | isn't a region 7 dummy.                                                                                                    |
| *          |           | Create 7 age dummy variables.                                                                                                    |
| *          |           | We require the meat desired and to be the bighest velue                                                                                          |
| *          |           | We require the most desired code to be the highest value.<br>Recode the dependent variables into:                                                |
| *          |           | 1 - the least desirable value                                                                                                    |
| *          |           | 2 - the 2nd least desirable value                                                                                                    |
| *          |           | 3 - the most desirable value                                                                                                    |
| *          |           | missing                                                                                                    |
| *          |           |                                                                                                    |
| *          |           | Create 7 variables GROUP1 - GROUP7                                                                                                    |
| *          |           | IF (XINS_COV IN (1,2,6) AND H09004>=2) THEN GROUP1 = 1<br>IF (XENR_PCM IN (1,2,6) AND H09004>=2) THEN GROUP2 = 1                                 |
| *          |           | IF (XENR_PCM = $3,7$ AND H09004>=2) THEN GROUP3 = 1                                                                                              |
| *          |           | IF XINS_COV IN $(3)$ THEN GROUP4 = 1                                                                                                    |
| *          |           | /*JSO 08/24/2006, Deleted 4,5*/                                                                                                    |
| *          |           | IF XENFGRP = 1 THEN GROUP5 = 1                                                                                                    |
| *          |           | IF XBNFGRP = 2 THEN GROUP6 = 1                                                                                                    |
| *          |           | IF XBNFGRP IN $(3, 4)$ THEN GROUP7 = 1                                                                                                    |
| *          |           | GROUP8 is output for all beneficiaries                                                                                                    |
| *          | MODIFIFD: | 1) February 2001 By Keith Rathbun, Update for quarterly                                                                                          |
| *          | MODIFIED  | adult report cards. Removed permanent dataset ENTIRE.SD2.                                                                                        |
| *          |           | 2) August 2001 By Keith Rathbun, Updated DSN and LIBNAME                                                                                         |
| *          |           | for 3rd quarter adult report cards.                                                                                                    |
| *          |           | 3) OCTOBER 2001 BY DANIELE BEAHM, Because there was no post-                                                                                     |
| *          |           | stratification done in Q3, changed all references of the                                                                                         |
| *          |           | POSTSTR variable to ADJ_CELL                                                                                                    |
| *          |           | 4) JANUARY 2002 BY DANIELE BEAHM, Modified group3 to include<br>XENR_PCM                                                                         |
| *          |           | 5) April 2002 By Mike Scott, Updated variable names for 2002                                                                                     |
| *          |           | survey.                                                                                                    |
| *          |           | 6) July 2002 By Mike Scott: See Note #2. Replaced variable                                                                                       |
| *          |           | S02S01 with H04075 (new health status variable), deleted                                                                                         |
| *          |           | code to recode S02S01 to H00077, and changed H00077/R00077                                                                                       |
| *          |           | rename/recode to H04075/R04075 rename/recode. The Hispanic/                                                                                      |
| *          |           | Latino variable is not present.                                                                                                    |
| *          |           | <ol> <li>January 2003 By Mike Scott, Changed ADJ_CELL to COM_SAMP.</li> <li>March 2003 By Mike Scott, Updated variable names for 2003</li> </ol> |
| *          |           | survey.                                                                                                    |
| *          |           | 9) June 2003 By Mike Scott, Updated for Q2 2003.                                                                                                 |
| *          | 1         | 0) July 2003 By Mike Scott, Changed COM_SAMP to ADJ_CELL.                                                                                        |
| *          | 1         | 1) October 2003 By Mike Scott, Updated for Q3 2003.                                                                                              |
| *          | 1         | 2) January 2004 By Mike Scott, Updated for Q4 2003, and changed                                                                                  |
| *          | -         | DAGEQY to FIELDAGE.                                                                                                    |
| *          |           | <ol> <li>March 2004 By Mike Scott, Updated for Q1 2004.</li> <li>April 2004 By Keith Rathbun, Removed reverse coding for</li> </ol>              |
| *          | T         | H04031. 2004 survey question wording is 'Within 15 minutes'                                                                                      |
| *          |           | instead of "More than 15 Minutes". Added service affiliation                                                                                     |
| *          |           | variables so only one version of this program is needed to                                                                                       |
| *          |           | handle the consumer watch processing.                                                                                                    |
| *          | 1         | 5) June 2004 by Regina Gramss, Updated for Q2 2004.                                                                                              |
| *          |           | 16) Sept 2004 by Regina Gramss, changed XRegion to xtenxreg, updated for Q3 $$                                                                   |
| 2004.<br>* | -         | 7) Ten 2005 ha Desire Guerres - have i workword ha werkword i i i i                                                                              |
| *          | T         | 7) Jan 2005 by Regina Gramss, changed XTENXREG to XSERVREG to include<br>service affiliation. Regions have been changed from 4 categories to 16. |
| *          | 1         | 8) Apr 2005 by Regina Gramss, updated field names for 2005 data.                                                                                 |
| *          |           | 9) Jul 2005 by Regina Gramss, updated for Q2 2005                                                                                                |
| *          |           | 0) Oct 2005 by Regina Gramss, updated for Q3 2005                                                                                                |
| *          | 2         | 1) Dec 2005 by Regina Gramss, updated for Q4 2005                                                                                                |
| *          | 2         | 2) March 21, 2006 by Keith Rathbun, updated variable names                                                                                       |
|            |           |                                                                                                    |

G.9.A REPORTCARDSV3\CAHPS\_ADULT2009\STEP1Q.SAS - CREATE AND RECODE VARIABLES USED IN ADULT

for Q2 FY 2006. Changed references to ADJ\_CELL to be STRATUM. \* 23) July 12, 2006 by Justin Oh, updated for Q3 FY 2006  $\,$ 24) Aug 22, 2006 by Justin Oh, changed overseas to 3 regions. Regions have been changed from 16 categories to 24. Added XOCONUS to the Keep statement for Overseas classifications. Changed XSERVREG for Overseas (Europe, Pacific, Latin America). Changed IF XINS\_COV IN (3, 4, 5) THEN GROUP4 = 1 to IF XINS\_COV IN (3) THEN GROUP4 = 1Since only XINS\_COV IN (1,2,3,6) is kept, (4,5) not needed. 25) Oct 03, 2006 by Justin Oh, changed input data HCS063\_1 to HCS064\_1 for Q4FY2006 reports. 26) Apr 05, 2007 by Justin Oh, Added %LET BCHTYPE to select BCH types Benchmark OR PurchasedBenchmark. 27) Apr 05, 2007 by Justin Oh, Added changes to select RC types ReportCards OR PurchasedReportCards. 28) Apr 26, 2007 by Justin Oh, Added codes, variables for new reservists logic. 29) May 15, 2007 by Justin Oh, Changed XINS\_COV to NXNS\_COV to assign Groups 1,3, and 4 for new reservists logic. 30) Jul 30, 2007 by Justin Oh, Added added DBENCAT conditions to assign Groups All, 4, 5, and 6. 31) Oct 02, 2007 by Justin Oh, changed input data HCS073\_1 to HCS074\_1 for Q4FY2007 reports. 32) January 10, 2008 by Keith Rathbun, updated variable names for Q1 FY 2008. 33) Apr 11, 2008 by Justin Oh, changed input data HCS081\_1 to HCS082\_1 for Q2FY2008 reports. 34) June 13, 2008 by Keith Rathbun, changed input data HCS082\_1 to HCS083\_1 for Q3FY2008 reports. 35) Jan 16, 2009 by Mike Rudacille, changed CONUS variable to USA 36) Jan 21, 2009 by Mike Rudacille, changed 2009 questionnaire variables applicable to both V3 and V4 from V3 names to V4 names 37) March 11, 2009 by Keith Rathbun, changed input data HCS091\_1 to HCS092\_1 for Q2FY2009 reports. 38) April 6, 2009 by Mike Rudacille, changed variable names to reflect modifications to beneficiary reports necessary for V4 39) June 22, 2009 By Keith Rathbun, Change weight variable from FWRWT\_V4 back to FWRWT. Changed input data HCS092\_1 to HCS093\_1 for Q3FY2009 reports. 40) Sept 30, 2009 By Mike Rudacille, Changed input data HCS093\_1 to HCS094\_1 for Q4FY2009 reports. 41) October 5, 2009 by Emma Ernst for 2009 Reports INPUTS: 1) HCSyyq\_1 - DoD Quarterly HCS Database OUTPUTS: 1) GROUP1-8.sas7bdat - DoD Quarterly GROUP files as defined above INCLUDES: 1) CONVERT.SAS - Convert item responses to proportional values for consistency w/ TOPS NOTES: 1) Groups 1-3 modified 10/09/2000 2) In Q1\_2002, S02S01 was renamed and recoded to H00077 (health status variable for 2000). H02077 was the Hispanic/Latino variable. In Q2\_2002, H02077 is health status, and H02079 is the Hispanic/Latino variable. To make the Quarter 2 data file (HSC022\_1.sd2) more consistent with the Quarter 1 file, the health status variable which was H02077 is now H04075, and the Hispanic/Latino variable which was H02079 is now H02077. /\*\*\* SELECT PROGRAM - ReportCards OR PurchasedReportCards \*\*\*/ %LET RCTYPE = ReportCards; OPTIONS NOCENTER LS=124 PS=74 SOURCE SOURCE2 NOFMTERR NOOVP COMPRESS=YES; LIBNAME OUT "DATA"; LIBNAME IN1 "..\..\Data"; LIBNAME LIBRARY "..\..\Data\fmtlib"; %LET WGT= CFW\_V3; 'Program Saved as: STEP1Q.SAS'; TITLE1

proc format; value servreg 1 = 'North Army' 2 = 'North Air Force' 3 = 'North Navy' 4 = 'North Other' 5 = 'South Army' 6 = 'South Air Force' 7 = 'South Navy' 8 = 'South Other' 9 = 'West Army' 10 = 'West Air Force' 11 = 'West Navy' 12 = 'West Other' 13 = 'Europe Army' 14 = 'Europe Air Force' 15 = 'Europe Navy' 16 = 'Europe Other' 17 = 'Pacific Army' 18 = 'Pacific Air Force' 19 = 'Pacific Navy' 20 = 'Pacific Other' 21 = 'Latin America Army' 22 = 'Latin America Air Force' 23 = 'Latin America Navy' 24 = 'Latin America Other'; DATA ENTIRE; SET IN1.HCS09A\_1(KEEP= MPRID FIELDAGE /\*MJS 01/26/04\*/ XTNEXREG SERVAFF /\*KRR 04/09/04\*/ /\*JSO 04/26/2007, added for reservists logic\*/ DBENCAT USA XCATCH ENBGSMPL SREDA XSEXA XBNFGRP STRATUM /\*KRR 04/03/2006, changed from ADJ\_CELL\*/ XINS\_COV XENR\_PCM XOCONUS /\*JSO 08/24/2006, Overseas Region Indicator\*/ &WGT. H09008A H09028A /\* Getting Needed Care \*/ H09011A H09013A H09027A H09029A /\* Getting Care Quickly \*/ H09017A H09022A H09019A H09030A /\* How Well Doctors Communicate \*/ H09033A H09034A H09035A H09036A /\* Courteous and Helpful Office Staff \*/ H09031A H09032A /\* Customer Service \*/ H09043A H09045A H09047A /\* Claims Processing \*/ H09040A H09063 /\* Health Status \*/

```
H09037A /* Health Care Rating
                                                         * /
                     H09048A /* Health Plan Rating
                                                         */
                     H09009A /* Personal Doctor Rating
                                                          */
                     H09015A /* Specialist Rating
                                                          */
                     H09003 /* Health Plan Used
                                                                 *//*JSO 04/26/2007, added for
reservists logic*/
                     H09004 /* How Long in Health Plan */
                             );
        FORMAT _ALL_;
        IF SERVAFF='A' THEN XSERVAFF=1;
                                                    *Army;
           ELSE IF SERVAFF='F' THEN XSERVAFF=2;
                                                    *Air Force;
           ELSE IF SERVAFF='N' THEN XSERVAFF=3;
                                                    *Navy;
           ELSE XSERVAFF=4;
                                                    *Other;
        IF FIELDAGE >= '065' THEN DELETE; /*JSO added 11/10/2006*/
        IF XTNEXREG = . THEN DELETE; /* RSG 02/2005 USE CACSMPL TO DELETE MISSING FIELDS*/
        IF XINS_COV NOT IN(1,2,3,6,9) THEN DELETE; /*JSO 07/30/2007, Added 9*/
        NXNS_COV = XINS_COV;
                                          /*JSO 04/26/2007 added for reservists logic*/
                                                07/30/2007,
                                                                 added DBENCAT,
                                          /*JSO
                                                                                     NXNS COV
conditions*/
        IF DBENCAT NOT IN('IGR','GRD','IDG','DGR') AND NXNS_COV = 9 THEN DELETE;
        IF DBENCAT IN('GRD','IGR') AND H09003 = 3 THEN DO;
           NXNS_COV = 3i
           XENR_PCM = .;
        END;
                          /* Note: use tmp_cell in step2q.sas */
        LENGTH TMP_CELL XSERVREG 8;
        TMP_CELL = STRATUM; /*KRR 04/03/2006, changed from ADJ_CELL*/
        IF XTNEXREG = 1 THEN DO;
           IF XSERVAFF = 1 THEN XSERVREG = 1i
           ELSE IF XSERVAFF = 2 THEN XSERVREG = 2;
           ELSE IF XSERVAFF = 3 THEN XSERVREG = 3;
           ELSE XSERVREG = 4;
        END;
        IF XTNEXREG = 2 THEN DO;
           IF XSERVAFF = 1 THEN XSERVREG = 5;
           ELSE IF XSERVAFF = 2 THEN XSERVREG = 6;
           ELSE IF XSERVAFF = 3 THEN XSERVREG = 7;
           ELSE XSERVREG = 8;
        END;
        IF XTNEXREG = 3 THEN DO;
           IF XSERVAFF = 1 THEN XSERVREG = 9;
           ELSE IF XSERVAFF = 2 THEN XSERVREG = 10;
           ELSE IF XSERVAFF = 3 THEN XSERVREG = 11;
           ELSE XSERVREG = 12;
        END;
        IF XTNEXREG = 4 THEN DO; /*JSO 08/24/2006, Changed Overseas Regions*/
           IF XOCONUS = 1 THEN DO;
                     XSERVAFF = 1 THEN XSERVREG = 13;
              IF
              ELSE IF XSERVAFF = 2 THEN XSERVREG = 14;
              ELSE IF XSERVAFF = 3 THEN XSERVREG = 15;
              ELSE
                                       XSERVREG = 16;
           END;
           IF XOCONUS = 2 THEN DO;
              IF
                    XSERVAFF = 1 THEN XSERVREG = 17;
              ELSE IF XSERVAFF = 2 THEN XSERVREG = 18;
              ELSE IF XSERVAFF = 3 THEN XSERVREG = 19;
                                       XSERVREG = 20;
              ELSE
           END;
           IF XOCONUS = 3 THEN DO;
              тғ
                    XSERVAFF = 1 THEN XSERVREG = 21;
              ELSE IF XSERVAFF = 2 THEN XSERVREG = 22;
              ELSE IF XSERVAFF = 3 THEN XSERVREG = 23;
                                       XSERVREG = 24;
              ELSE
```

```
END;
   END;
RENAME XCATCH=CACSMPL;
   WRWT=&WGT;
RUN;
*-----;
* create variable names for catchment area dummies ;
*_____;
* create a file of catchment areas (UNIQUE) using the sort to drop;
* all duplicate catchment areas leaving one record per;
* unique catctment area code;
PROC SORT DATA=ENTIRE OUT=UNIQUE(KEEP=CACSMPL) NODUPKEY;
  BY CACSMPL;
RUN;
* create a file (FILEA) with catchment areas codes and a catchment;
 name consisting of "CAT" concatenated with a 4 digit number;
* created by ting of "CAT" concatenated with a 4 digit number;
DATA FILEA (RENAME=(CACSMPL=START SERIAL=LABEL));
  SET UNIQUE;
  SERIAL+1;
  LENGTH FMTNAME $7 DUMNAME $7;
  FMTNAME = 'CACLOOK';
  DUMNAME= 'CAT' || PUT(CACSMPL, Z4.);
RUN;
PROC PRINT DATA=FILEA;
    TITLE2 '1 record per catchment area (use this file to create a format)';
RUN;
* create a format statement to be used to create CATINDX;
PROC FORMAT CNTLIN=FILEA; RUN;
* create an include file for a complete set of catchment areas.
* Write out to a file (CDUMFILE.INC) of the catchment dummy variables;
DATA _NULL_;
  SET FILEA END=EOF;
  FILE 'CDUMFILE.INC';
  IF _N = 1 THEN DO;
    PUT @10 "ARRAY CATDUMS(*) 4";
  END;
         @15 DUMNAME $7.;
  PUT
  IF EOF THEN PUT @10 ";";
RUN;
* Create AGE, FEMALE and GROUP (Beneficiary/Enrollment)
* subsets. Create the region dummies. Recode region 7 to region 8.
DATA ENTIRE;
  SET ENTIRE;
  LENGTH DEFAULT = 4;
  IF FIELDAGE NE " " THEN DO; /*MJS 01/26/04*/
     AGE1824=0;
     AGE2534=0;
     AGE3544=0;
     AGE4554=0;
     AGE5564=0;
     AGE6574=0;
     AGE75UP=0;
            ( '018' <= FIELDAGE <= '024' ) THEN AGE1824=1;
                                                        /*MJS 01/26/04*/
     IF
     ELSE IF ( '025' <= FIELDAGE <= '034' ) THEN AGE2534=1;
     ELSE IF ( '035' <= FIELDAGE <= '044' ) THEN AGE3544=1;
     ELSE IF ( '045' <= FIELDAGE <= '054' ) THEN AGE4554=1;
     ELSE IF ( '055' <= FIELDAGE <= '064' ) THEN AGE5564=1;
     ELSE IF ( '065' <= FIELDAGE <= '074' ) THEN AGE6574=1;
                      FIELDAGE > '074' ) THEN AGE75UP=1;
     ELSE IF (
```

```
* Create the FEMALE dummy variable.
      IF XSEXA = 2 THEN
        FEMALE = 1;
      ELSE
        FEMALE = 0;
      * Create the beneficiary group/enrollment group subsets.
      GROUP1 = 0;
      GROUP2 = 0;
      GROUP3 = 0;
      GROUP4 = 0;
      GROUP5 = 0;
      GROUP6 = 0;
      GROUP7 = 0;
      GROUP8 = 1;
                  * EVERYONE;
      IF (NXNS_COV IN (1,2,6) AND H09004>=2) THEN GROUP1 = 1;
IF (XENR_PCM IN (1,2,6) AND H09004>=2) THEN GROUP2 = 1;
      /* JSO 04/05/2007 conditions to run RC type */
      IF "&RCTYPE" = 'ReportCards' AND (XENR_PCM IN (3,7) AND H09004>=2) THEN GROUP3 = 1;
      ELSE IF "&RCTYPE" = 'PurchasedReportCards' AND ((XENR_PCM IN (3,7) AND H09004>=2) OR
NXNS_COV IN (3,9)) THEN GROUP3 = 1;
                                THEN GROUP4 = 1; /*JSO 08/24/2006, Deleted 4,5*//*JSO
      IF NXNS_COV IN
                     (3,9)
07/30/2007, Added 9*/
      IF XBNFGRP = 1 OR DBENCAT IN('IGR','GRD') THEN GROUP5 = 1;
                                         /*JSO 07/30/2007, added DBENCAT conditions*/
      IF XBNFGRP = 2 OR DBENCAT IN('IDG', 'DGR') THEN GROUP6 = 1;
                                         /*JSO 07/30/2007, added DBENCAT conditions*/
                           THEN GROUP7 = 1;
      IF XBNFGRP IN (3,4)
      * Recode variables with Never, Sometimes, Usually and Always:
          Recode Never & Sometimes (1 & 2) to 1.
      *
          Recode Usually (3) to 2.
          Recode Always (4) to 3.
      IF H09028A = 2 THEN H09029A=3; /* ES 4/28/04 - Change in scoring method*/
      IF H09008A ne 1 THEN DO; /* MER 05/21/09 - Change for V3 backcasting */
        H09033A = .;
        H09034A = .;
        H09035A = .;
        H09036A = .;
      END;
      IF H09017A = 1
                      THEN R09017 = 1;
      ELSE IF H09017A = 2 THEN R09017 = 1;
      ELSE IF H09017A = 3 THEN R09017 = 2;
      ELSE IF H09017A = 4 THEN R09017 = 3;
      ELSE IF H09017A < 0 THEN R09017 = .;
      IF H09022A = 1
                       THEN R09022 = 1;
      ELSE IF H09022A = 2 THEN R09022 = 1;
      ELSE IF H09022A = 3 THEN R09022 = 2;
      ELSE IF H09022A = 4 THEN R09022 = 3;
      ELSE IF H09022A < 0 THEN R09022 = .;
      IF H09019A = 1
                      THEN R09019 = 1;
      ELSE IF H09019A = 2 THEN R09019 = 1;
      ELSE IF H09019A = 3 THEN R09019 = 2;
      ELSE IF H09019A = 4 THEN R09019 = 3;
      ELSE IF H09019A < 0 THEN R09019 = .;
      IF H09030A = 1
                      THEN R09030 = 1;
      ELSE IF H09030A = 2 THEN R09030 = 1;
      ELSE IF H09030A = 3 THEN R09030 = 2;
      ELSE IF H09030A = 4 THEN R09030 = 3;
```

END;

```
IF H09031A = 1
                  THEN R09031 = 1;
ELSE IF H09031A = 2 THEN R09031 = 1;
ELSE IF H09031A = 3 THEN R09031 = 2;
ELSE IF H09031A = 4 THEN R09031 = 3;
ELSE IF H09031A < 0 THEN R09031 = .;
IF H09032A = 1
                  THEN R09032 = 1;
ELSE IF H09032A = 2 THEN R09032 = 1;
ELSE IF H09032A = 3 THEN R09032 = 2;
ELSE IF H09032A = 4 THEN R09032 = 3;
ELSE IF H09032A < 0 THEN R09032 = .;
IF H09033A = 1
                  THEN R09033 = 1;
ELSE IF H09033A = 2 THEN R09033 = 1;
ELSE IF H09033A = 3 THEN R09033 = 2;
ELSE IF H09033A = 4 THEN R09033 = 3;
ELSE IF H09033A < 0 THEN R09033 = .;
IF H09034A = 1
                 THEN R09034 = 1;
ELSE IF H09034A = 2 THEN R09034 = 1;
ELSE IF H09034A = 3 THEN R09034 = 2;
ELSE IF H09034A = 4 THEN R09034 = 3;
ELSE IF H09034A < 0 THEN R09034 = .;
IF H09035A = 1
                  THEN R09035 = 1;
ELSE IF H09035A = 2 THEN R09035 = 1;
ELSE IF H09035A = 3 THEN R09035 = 2;
ELSE IF H09035A = 4 THEN R09035 = 3;
ELSE IF H09035A < 0 THEN R09035 = .;
IF H09036A = 1
                 THEN R09036 = 1;
ELSE IF H09036A = 2 THEN R09036 = 1;
ELSE IF H09036A = 3 THEN R09036 = 2;
ELSE IF H09036A = 4 THEN R09036 = 3;
ELSE IF H09036A < 0 THEN R09036 = .;
IF H09040A = 1
                   THEN R09040 = 1;
ELSE IF H09040A = 2 THEN R09040 = 1;
ELSE IF H09040A = 3 THEN R09040 = 2;
ELSE IF H09040A = 4 THEN R09040 = 3;
ELSE IF H09040A < 0 THEN R09040 = .;
IF H09041A = 1
                   THEN R09041 = 1;
ELSE IF H09041A = 2 THEN R09041 = 1;
ELSE IF H09041A = 3 THEN R09041 = 2;
ELSE IF H09041A = 4 THEN R09041 = 3;
ELSE IF H09041A < 0 THEN R09041 = .;
* Recode variables to one missing condition ".".
* This also renames all the "H0xxxx" to "R0xxxx".
R09011 = H09011A; IF R09011 < 0 THEN R09011 = .;
R09009 = H09009A; IF R09009 < 0 THEN R09009 = .;
R09013 = H09013A; IF R09013 < 0 THEN R09013 = .;
R09015 = H09015A; IF R09015 < 0 THEN R09015 = .;
R09027 = H09027A; IF R09027 < 0 THEN R09027 = .;
R09029 = H09029A; IF R09029 < 0 THEN R09029 = .;
R09037 = H09037A; IF R09037 < 0 THEN R09037 = .;
R09043 = H09043A; IF R09043 < 0 THEN R09043 = .;
R09045 = H09045A; IF R09045 < 0 THEN R09045 = .;
R09047 = H09047A; IF R09047 < 0 THEN R09047 = .;
R09048 = H09048A; IF R09048 < 0 THEN R09048 = .;
R09063 = H09063;
                 IF R09063 < 0 THEN R09063 = .;
* Create region and service affiliation dummies.
IF XSERVREG NE . THEN DO; /*JSO 08/24/2006, Changed 16 to 24*/
   ARRAY REGDUMS (24) REG01 REG02 REG03 REG04 REG05 REG06
                     REG07 REG08 REG09 REG10 REG11 REG12
                     REG13 REG14 REG15 REG16 REG17 REG18
```

ELSE IF H09030A < 0 THEN R09030 = .;

```
REG19 REG20 REG21 REG22 REG23 REG24;
    DO I = 1 \text{ TO } 24i
      REGDUMS(I)=0;
    END;
    ΙF
            XSERVREG= 1 THEN REG01 =1;
    ELSE IF XSERVREG= 2 THEN REG02 =1;
ELSE IF XSERVREG= 3 THEN REG03 =1;
    ELSE IF XSERVREG= 4 THEN REG04 =1;
    ELSE IF XSERVREG= 5 THEN REG05 =1;
    ELSE IF XSERVREG= 6 THEN REG06
                                =1;
    ELSE IF XSERVREG= 7 THEN REG07
                                =1;
    ELSE IF XSERVREG= 8 THEN REG08 =1;
    ELSE IF XSERVREG= 9 THEN REG09
                                =1;
    ELSE IF XSERVREG= 10 THEN REG10 =1;
    ELSE IF XSERVREG= 11 THEN REG11 =1;
    ELSE IF XSERVREG= 12 THEN REG12 =1;
    ELSE IF
            XSERVREG= 13 THEN REG13
                                =1;
    ELSE IF XSERVREG= 14 THEN REG14 =1;
    ELSE IF XSERVREG= 15 THEN REG15 =1;
    ELSE IF XSERVREG= 16 THEN REG16 =1;
    ELSE IF XSERVREG= 17 THEN REG17
                                =1;
    ELSE IF XSERVREG= 18 THEN REG18 =1;
    ELSE IF XSERVREG= 19 THEN REG19 =1;
    ELSE IF
           XSERVREG= 20 THEN REG20
                                =1;
    ELSE IF XSERVREG= 21 THEN REG21 =1;
    ELSE IF XSERVREG= 22 THEN REG22 =1;
    ELSE IF XSERVREG= 23 THEN REG23 =1;
ELSE IF XSERVREG= 24 THEN REG24 =1;
    ARRAY SRVDUMS (4) SRV01 SRV02 SRV03 SRV04;
    DO I = 1 TO 4; /*Needed for consumer watch ONLY */
      SRVDUMS(I)=0;
    END;
    IF
            XSERVAFF = 1 THEN SRV01 = 1;
    ELSE IF XSERVAFF = 2 THEN SRV02 = 1;
    ELSE IF XSERVAFF = 3 THEN SRV03 = 1;
    ELSE IF XSERVAFF = 4 THEN SRV04 = 1;
  END;
 *-----;
  * Create catchment dummies;
  *-----;
  %INCLUDE 'CDUMFILE.INC'; * this is array statement;
  CATINDX = INPUT(PUT(CACSMPL, CACLOOK.), 3.);
  DO I = 1 TO DIM(CATDUMS);
   CATDUMS(I) = 0;
  END;
  CATDUMS(CATINDX)=1;
RUN;
* Recode item responses to proportional values using CONVERT.SAS.
%INCLUDE "CONVERT.SAS";
%CONT1(DSN=ENTIRE, NUM=7, Y=R09011 R09013 R09027 R09029
                      R09043 R09045 R09047);
%CONT2(DSN=ENTIRE, NUM=4, Y=R09037 R09048 R09009 R09015);
%CONT3(DSN=ENTIRE, NUM=12, Y=R09017 R09022 R09019 R09030
                       R09033 R09034 R09035 R09036
                       R09031 R09032 R09040 R09041);
* Sort the main file to reorder it by MPRID.
*****
PROC SORT DATA=ENTIRE; BY MPRID; RUN;
* Print the contents of ENTIRE dataset.
*****
PROC CONTENTS DATA=ENTIRE;
 TITLE2 'Contents of ENTIRE';
RUN;
```

```
*****
* Print some of the recoded records.
PROC PRINT DATA=ENTIRE(OBS=60);
  TITLE2 'Print of AGE and SEX dummies';
  VAR MPRID
     FIELDAGE
             /*MJS 01/26/04*/
     XTNEXREG
     XSERVAFF
     XSERVREG
     USA
     ENBGSMPL
     XSEXA
     STRATUM
             /*KRR 04/03/2006 Changed from ADJ_CELL*/
     XINS_COV
     <code>NXNS_COV /*JSO 04/26/2007</code>, added for reservists logic*/
     DBENCAT
             /*JSO 04/26/2007, added for reservists logic*/
     XENR_PCM
     &WGT.
    ;
RUN;
* Print some of the recoded records.
PROC PRINT DATA=ENTIRE(OBS=60);
  TITLE2 'Print of AGE and SEX dummies';
  VAR FIELDAGE /*MJS 01/26/04*/
     AGE1824
     AGE2534
     AGE3544
     AGE4554
     AGE5564
     AGE6574
     AGE75UP
     XSEXA
     FEMALE
     ENBGSMPL
     XINS_COV
     NXNS_COV
     XENR_PCM
     XBNFGRP
     GROUP1
     GROUP 2
     GROUP 3
     GROUP4
     GROUP5
     GROUP6
     GROUP7
    ;
RUN;
PROC PRINT DATA=ENTIRE(OBS=60);
  TITLE2 'Print of recoded question variables';
  VAR H09011A R09011
                   /*MJS 03/24/04 Changed 2003 to 2004 variable names*/
     H09009A R09009
     H09013A R09013
     H09015A R09015
H09017A R09017
     H09022A R09022
     H09019A R09019
     H09027A R09027
     H09029A R09029
     H09030A R09030
     H09031A R09031
     H09032A R09032
     H09033A R09033
     H09034A R09034
    ;
```

```
RUN;
```

```
PROC PRINT DATA=ENTIRE(OBS=60);
   TITLE2 'Print of recoded question variables';
   VAR H09035A R09035
       H09036A R09036
      H09037A R09037
       H09040A R09040
      H09041A R09041
      H09043A R09043
      H09045A R09045
      H09047A R09047
      H09048A R09048
      H09063 R09063
      ;
RUN;
/*JSO 08/24/2006, Changed 16 to 24*/
PROC PRINT DATA=ENTIRE(OBS=60);
   TITLE2 'Print of recoded REGION variables';
   VAR XSERVREG
      REG01
      REG02
      REG03
       REG04
       REG05
      REG06
       REG07
       REG08
       REG09
      REG10
       REG11
       REG12
      REG13
      REG14
      REG15
       REG16
      REG17
       REG18
       REG19
       REG20
       REG21
       REG22
       REG23
      REG24;
RUN;
PROC PRINT DATA=ENTIRE(OBS=60);
   TITLE2 'Print of recoded service affiliation variables';
   VAR XSERVREG
      XSERVAFF
       XOCONUS /*JSO 08/24/2006, Changed Overseas Regions*/
       SRV01
      SRV02
      SRV03
      SRV04
      ;
RUN;
proc freq data=entire;
table xservreg*cacsmpl/noprint out=temp;
proc sort; by cacsmpl count;
data out.xservind(keep=cacsmpl xservind);
set temp; by cacsmpl;
if last.cacsmpl;
if xservreg in (13,14,15,16) then xservreg=13;
if xservreg in (17,18,19,20) then xservreg=14;
if xservreg in (21,22,23,24) then xservreg=15;
rename xservreg=xservind;
proc sort data=entire;
by cacsmpl;
data entire;
```

merge entire out.xservind; by cacsmpl;

\* Create the 7 subgroups for processing by STEP2.SAS. DATA OUT.GROUP1 OUT.GROUP2 OUT.GROUP3 OUT.GROUP4 OUT.GROUP5 OUT.GROUP6 OUT.GROUP7 OUT.GROUP8; SET ENTIRE; DROP H09011A H09009A H09013A H09015A H09017A H09022A H09019A H09027A H09029A H09030A H09031A H09032A H09033A H09034A H09035A H09036A H09037A H09040A H09041A H09043A H09045A H09047A H09048A H09063 ; IF GROUP1 = 1 THEN OUTPUT OUT.GROUP1; IF GROUP2 = 1 THEN OUTPUT OUT.GROUP2; IF GROUP3 = 1 THEN OUTPUT OUT.GROUP3; IF GROUP4 = 1 THEN OUTPUT OUT.GROUP4; IF GROUP5 = 1 THEN OUTPUT OUT.GROUP5; IF GROUP6 = 1 THEN OUTPUT OUT.GROUP6; IF GROUP7 = 1 THEN OUTPUT OUT.GROUP7; OUTPUT OUT.GROUP8;

RUN;

## G.9.B REPORTCARDSV3\CAHPS\_ADULT2009\CONVERT.SAS - CONVERT ITEM RESPONSES TO PROPORTIONAL VALUES-V3.

```
* PROGRAM: CONVERT.SAS
        DOD HEALTH CARE SURVEY ANALYSIS (8687-330)
* TASK:
* PURPOSE: CONVERT ITEM RESPONSES TO PROPORTIONAL VALUES FOR CONSISTENCY
         WITH THE TOPS SURVEY.
* WRITTEN: October 2000 BY ERIC SCHONE
* MODIFIED: October 2000 BY KEITH RATHBUN, Added PROLOG. Also, added DSN
        to argument lists.
* INPUTS: 1) User-specified SAS Dataset
* OUTPUTS: 1) User-specified SAS Dataset with recoded values
* NOTES:
* 1) Arguments for the CONT1-CONT3 macros are as follows:
   a) SAS dataset name (dsn)
   b) Number of variables to be converted (num)
   c) List of variables to be converted (y)
* 2) These macros assume that the response items have already been
   converted/recoded to CAHPS scales.
*****
* CONT1 - Convert big problem, small problem, not a problem questions to
       proportional values.
*******
                       %macro cont1(dsn=, num=, y=);
data &dsn(drop=i);
  set &dsn;
  array vars &y;
  do i = 1 to #
    if vars(i) ne . and vars(i) ne 3 then vars(i) = 0;
    if vars(i) = 3 then vars(i) = 1;
  end;
run;
%mend cont1;
* CONT2 - Convert rating questions to proportional values.
%macro cont2(dsn=, num=, y=);
data &dsn(drop=i);
  set &dsn;
  array vars &y;
  do i=1 to #
    if vars(i) ne . and vars(i) < 8 then vars(i) = 0;
    if vars(i) in (8,9,10) then vars(i) = 1;
  end;
run;
%mend cont2;
* CONT3 - Convert Never, Sometimes, Usually, Always questions to
       proportional values.
*****
                       %macro cont3(dsn=, num=, y=);
data &dsn(drop=i);
  set &dsn;
  array vars &y;
  do i=1 to #
    if vars(i) ne . and vars(i) >= 2 then vars(i) = 2;
    vars(i) = vars(i) - 1;
  end;
run;
%mend cont3;
```

G.9.C REPORTCARDSV3\CAHPS\_ADULT2009\STEP2.SAS - CALCULATE CAHPS ADJUSTED SCORES - ANNUAL-V3.

/\* Project: DoD - 2004 Adult Report Cards /\* Program: STEP2Q.SAS /\* Purpose: Draft Adult Report Card /\* Requires program STEP1.SAS to have been run /\* Programming specifications for adult report card /\* The adult report card contains a large number of /\* risk-adjusted scores. Some scores are /\* calculated from responses to individual survey questions. /\* Composite scores are calculated by /\* combining scores from individual questions. /\* The scores then are compared with external civilian  $/\,{}^{\star}\,$  benchmarks. The programming tasks involved in building /\* the report card are: /\* 1) preparing data for analyses /\* 2) estimating risk adjustment models /\* 3) calculating risk-adjusted values and variances /\* 4) calculating benchmarks /\* comparing risk-adjusted values to benchmarks 5) /\* and hypothesis testing /\* /\* Modified: 1) December 2001 By Mike Scott: Updated parameters for 2000 survey, /\* added V612 to support SUDAAN with Version 8 SAS, changed STRATUM to /\* TMP\_CELL, and changed INTERCEP to INTERCEPT to support Version 8 SAS. /\* 2) January 2003 By Keith Rathbun: Added output files for SKELCAT and /\* SKELREG (No longer permanent datasets... only needed by this program). /\* 3) January 2004 By Mike Scott: Updated for 2003 survey. /\* 4) February 2005 By Regina Gramss: Updated for 2004 survey /\* changed codes to use XSERVREG for region. Changed field /\* names to use macro for year change. /\* Adjustments were made By Eric Schone because of catchment /\* areas lining up to multiple regions. /\* 5) January 2006 By Regina Gramss: Updated for 2005 survey. /\* 6) October 2006 By Keith Rathbun: Updated to accomodate the Overseas /\* reporting updates done by Justin Oh in the quarterly version. /\* 7) November 9, 2007 By Keith Rathbun: Updated parameters for /\* the 2007 survey. /\* 8) October 28, 2008 By Mike Rudacille: Updated parameters for /\* the 2008 survey. /\* 9) October 6, 2009 by Emma Ernst: Updated paramters for 2009 survey /\* /\* SUBGROUPS /\* /\* Seven subgroups Definitions Reg or Catch Macro /\* /\* 1. Prime enrollees XINS\_COV IN(1,2,6) AND H08007>=4 Catchment /\* 1. Prime enrolleesXINS\_COV IN(1,2,6) AND H08007>=4Catchment/\* 2. Enrollees w/mil PCMXENR\_PCM IN(1,2,6) AND H08007>=4Catchment/\* 3. Enrollees w/civ PCMXENR\_PCM = 3AND H08007>=4Region SCORE1 SCORE1 SCORE2 XINS\_COV IN(3) /\* 4. Nonenrollees Region SCORE2 /\* 5. Active duty XBNFGRP=1 Catchment SCORE1 /\* 6. Active duty dependents XBNFGRP=2 Region SCORE2 /\* 7. Retirees and dependents XBNFGRP IN (3,4) SCORE2 Region /\* /\* PREV PGM: STEP1.SAS /\* NEXT PGM: COMPOSIT.SAS OPTIONS NOCENTER LS=132 PS=78 SOURCE NOOVP STIMER COMPRESS=YES; LIBNAME IN1 "DATA"; LIBNAME OUT "DATA"; LIBNAME OUT2 "DATA\ADULTHATFILES"; \*\_\_\_\_\_; \*\_ set the parameters here -; \*-----; \* set the number of Dependent variables to process; \* One does not need to start at 1, but the max must be >= min; %LET MIN\_VAR = 1; %LET MAX\_VAR = 23; \* set the number of subgroups to process; %LET MIN\_GRP = 1;

```
%LET MAX_GRP = 8;
```

```
*****
* These are expected to remain the same for a particular dependent
* variable run.
%LET WGT = CFW V3;
%LET IND_VAR1 = R09063;
%LET IND_VAR2 = ; * FEMALE;
%LET IND_VAR3 = ; * SREDHIGH;
*LET DEBUGFLG = 0; * Set to 1 if you want extra printout;
%LET TITL1 = Prime Enrollees;
%LET TITL2 = Enrollees w/military PCM;
%LET TITL3 = Enrollees w/civilian PCM;
%LET TITL4 = Nonenrollees;
%LET TITL5 = Active Duty;
%LET TITL6 = Active Duty Dependents;
%LET TITL7 = Retirees and Dependents;
%LET TITL8 = All Beneficiaries;
* GETTING NEEDED CARE.
%LET DEPVAR1 = R09011;
%LET DEPVAR2 = R09013;
%LET DEPVAR3 = R09027;
%LET DEPVAR4 = R09029;
* GETTING NEEDED CARE QUICKLY.
           %LET DEPVAR5 = R09017;
%LET DEPVAR6 = R09022;
%LET DEPVAR7 = R09019;
%LET DEPVAR8 = R09030;
*****
* HOW WELL DOCTORS COMMUNICATE.
%LET DEPVAR9 = R09033;
%LET DEPVAR10 = R09034;
%LET DEPVAR11 = R09035;
LET DEPVAR12 = R09036;
* COURTEOUS AND HELPFUL OFFICE STAFF.
%LET DEPVAR13 = R09031;
%LET DEPVAR14 = R09032;
*****
* CUSTOMER SERVICE.
%LET DEPVAR15 = R09043;
%LET DEPVAR16 = R09045;
%LET DEPVAR17 = R09047;
* CLAIMS PROCESSING.
%LET DEPVAR18 = R09040;
%LET DEPVAR19 = R09041;
* RATING ALL HEALTH CARE: 0 - 10.
%LET DEPVAR20 = R09037;
* RATING OF HEALTH PLAN: 0 - 10.
%LET DEPVAR21 = R09048;
```

```
* RATING OF PERSONAL DR: 0 - 10.
%LET DEPVAR22 = R09009;
* SPECIALITY CARE: 0 - 10.
%LET DEPVAR23 = R09015;
proc freq data=in1.group8; /*MJS 01/23/04 Changed data set*/
 tables cacsmpl /missing list out=skelcat(keep=cacsmpl);
run;
data skelcat;
 set skelcat;
 if cacsmpl = " " then delete;
run;
/*RSG 02/2005 - put in hard code for skelreg vs. doing freq on data
          since xservreg is not in data and must be coded*/
DATA SKELREG;
 INPUT XSERVREG;
 DATALINES;
   1
   2
   3
   4
   5
   б
   7
   8
   9
   10
   11
   12
   13
   14
   15
   16
   17
   18
   19
   20
   21
   22
   23
   24
;
RUN;
%MACRO SCORE1;
*
    use this macro for groups 1, 2 & 5 *;
*
                           *;
    catchment variables are to be used
%PUT STARTING MACRO SCORE1;
        = " GROUP&IGRP;
%PUT "GROUP
         = " &&DEPVAR&IVAR &&TITL&IGRP;
%PUT "TITLE
%PUT "DEP_VAR = " &&DEPVAR&IVAR;
%PUT "IND VAR1 = " &IND VAR1;
%PUT "IND_VAR2 = " &IND_VAR2;
%PUT "IND_VAR3 = " &IND_VAR3;
        = " &WGT;
%PUT "WGT
*_____;
* If the current group is 1 use the skeleton files;
* else used the previous groups output file;
* The mrgfile is added to by each subgroup;
*-----;
```

```
%LET CMRGFILE = OUT.C_&&DEPVAR&IVAR;
%IF "&IGRP" = "1" %THEN %LET CMRGFILE = SKELCAT;
* run regression using the catchment level variables;
 output a BETA file (1 record) and the subgroup;
* file with residuals attached (many records);
PROC REG DATA = GROUP&IGRP OUTEST=BETAS;
    TITLE2 "Regression Model on catchment areas";
    TITLE3 "Beneficiary group&igrp: &&TITL&IGRP";
    WEIGHT &WGT;
    %INCLUDE 'REGRSCAT.INC';
    OUTPUT OUT = OUT2.H&IGRP&&DEPVAR&IVAR(KEEP=MPRID &WGT TMP_CELL
                      PRED&IGRP RESID&IGRP CACSMPL XSERVREG &&DEPVAR&IVAR)
             P = PRED&IGRP
             R = RESID&IGRP;
RUN;
* print of HCSDB file with the residuals and predicted values;
%IF &DEBUGFLG > 0 %THEN %DO;
  PROC PRINT DATA=OUT2.H&IGRP&&DEPVAR&IVAR (OBS=70);
       TITLE2 "OUT2.H&IGRP&&DEPVAR&IVAR: file with PRED&IGRP and RESID&IGRP";
       TITLE3 "Beneficiary group&igrp: &&TITL&IGRP";
       VAR MPRID XSERVREG CACSMPL &&DEPVAR&IVAR RESID&IGRP PRED&IGRP;
  RUN;
   PROC PRINT DATA=BETAS;
        TITLE2 "BETAS: file with coefficients";
        TITLE3 "Beneficiary group&igrp: &&TITL&IGRP";
   RUN;
%END;
*-----;
*-- get the standard err/variance;
*-----;
%LET DEP = &&DEPVAR&IVAR;
%C_SUDAAN(OUT2.H&IGRP&&DEPVAR&IVAR);
* calculate prelim adjusted scores for the risk-adjusters;
* merge adjuster means with the adjuster coefficients;
* then sum their products. Finally add in the intercept;
DATA ADJUST;
                     * CREATED IN THE MACRO MAKE_DAT;
    SET MEANFILE;
    IF _N_ = 1 THEN SET BETAS(DROP = _TYPE_);
    %INCLUDE 'RISKARRY.INC';
    %INCLUDE 'RISKMEAN.INC';
    DO I = 1 TO DIM(COEFFS);
      IF COEFFS(I) = . THEN COEFFS(I) = 0;
      IF MEANS(I) = . THEN MEANS(I) = 0;
      ADJUST + ( COEFFS(I) * MEANS(I) );
    END;
    ADJUST = ADJUST + INTERCEPT;
RUN;
%IF &DEBUGFLG > 0 %THEN %DO;
  PROC PRINT DATA=ADJUST;
       TITLE2 'Print of ADJUST';
       TITLE3 "Beneficiary group&igrp: &&TITL&IGRP";
  RUN;
%END;
* add the catchment coefficients to the adjusted value from above;
* output one record per catchment area with the catchment;
* level adjusted scores;
DATA COEFFCAC(KEEP=CATAREA NEWADJST);
  SET ADJUST;
  %INCLUDE 'CATARRAY.INC';
  LENGTH NAME $8;
  DO I=1 TO DIM(CATRHS);
```

```
CALL VNAME(CATRHS(I),NAME);
     CATAREA=INPUT(SUBSTR(NAME,4,4),4.);
     IF CATRHS(I) = . THEN CATRHS(I) = 0;
    NEWADJST=ADJUST + CATRHS(I);
     OUTPUT;
   END;
RUN;
%IF &DEBUGFLG > 0 %THEN %DO;
   PROC PRINT DATA=COEFFCAC;
        TITLE2 'COEFFCAC: Catchment Area Adjusted Scores';
         TITLE3 "Beneficiary group&igrp: &&TITL&IGRP";
   RUN;
%END;
 * sum of wgts per catchment areas;
 * attach the region id to the output file so;
 * so we can create wgts for each region later;
PROC MEANS DATA=GROUP&IGRP NWAY NOPRINT ;
      XSERVind ; * important ;
  ID
  CLASS CACSMPL ;
   VAR
        &WGT;
  OUTPUT OUT=CAT_WGTS(RENAME=(CACSMPL=CATAREA)) N=CATCNT SUM=CATWGT;
RUN;
* merge the Coeffcac file with the catchment;
* adjusted scores to the catchment level weight;
* merge by the catchment area. creates a;
* catchment level file with catchment weights;
DATA COEFFCAC;
  MERGE COEFFCAC(IN=IN1)
        CAT_WGTS(IN=IN2 KEEP=CATAREA XSERVind CATWGT CATCNT);
  BY CATAREA;
  IF IN1;
RUN;
%IF &DEBUGFLG > 0 %THEN %DO;
    PROC PRINT DATA=CAT_WGTS(OBS=70);
         TITLE2 'CAT_WGTS: Catchment Area Sum of WGTS';
         TITLE3 "Beneficiary group&igrp: &&TITL&IGRP";
   RUN;
   PROC PRINT DATA=COEFFCAC(OBS=70);
         TITLE2 'Catchment Area Adjusted Scores - with sum of wgts and region';
         TITLE3 "Beneficiary group&igrp: &&TITL&IGRP";
   RUN;
%END;
* merge the previous groups catchment results (if any);
* with the catchment level std err and the catchment;
* level results from the current groups and dependent var;
%PUT "&CMRGFILE: " &CMRGFILE;
DATA OUT.C_&&DEPVAR&IVAR(RENAME=(NEWADJST=ADJ&IGRP));
    MERGE & CMRGFILE(IN=INS)
           C&IGRP&&DEPVAR&IVAR
           COEFFCAC(RENAME=(CATAREA=CACSMPL CATWGT=CATWGT&IGRP CATCNT=CATCNT&IGRP));
     BY CACSMPL;
     DEPENDNT = "&&DEPVAR&IVAR";
     IF INS;
RUN;
PROC PRINT DATA=OUT.C_&&DEPVAR&IVAR;
     TITLE2 "Print of Catchment variables in C_&&DEPVAR&IVAR";
     TITLE3 "Beneficiary group&igrp: &&TITL&IGRP";
RUN;
```

%MEND SCORE1;

```
%MACRO SCORE2;
 * use this macro for groups 3, 4, 6, 7;
* region variables are to be used
 %PUT STARTING MACRO SCORE2;
%PUT "GROUP = " GROUP&IGRP;
%PUT "TITLE
           = " &&DEPVAR&IVAR &&TITL&IGRP;
%PUT "DEP_VAR = " &&DEPVAR&IVAR;
%PUT "IND_VAR1 = " &IND_VAR1;
%PUT "IND_VAR2 = " &IND_VAR2;
%PUT "IND_VAR3 = " &IND_VAR3;
          = " &WGT;
%PUT "WGT
%LET RMRGFILE = OUT.R_&&DEPVAR&IVAR;
%IF "&IGRP" = "1" %THEN %LET RMRGFILE = SKELREG;
* run regression using the region level variables;
* output a BETA file (1 record) and the subgroup;
* file with residuals attached (many records);
PROC REG DATA = GROUP&IGRP OUTEST=BETAS;
    TITLE2 "Regression Model for GROUP&igrp for regions";
    TITLE3 "Beneficiary group&igrp: &&TITL&IGRP";
    WEIGHT &WGT;
    %INCLUDE 'REGRSREG.INC';
    OUTPUT OUT = OUT2.H&IGRP&&DEPVAR&IVAR(KEEP=MPRID &WGT TMP_CELL
                    PRED&IGRP RESID&IGRP CACSMPL XSERVREG &&DEPVAR&IVAR)
            P = PRED&IGRP
            R = RESID&IGRP;
RUN;
* print of HCSDB file with the residuals and predicted values;
%IF &DEBUGFLG > 0 %THEN %DO;
   PROC PRINT DATA=OUT2.H&IGRP&&DEPVAR&IVAR (OBS=70);
       TITLE2 "OUT2.H&IGRP&&DEPVAR&IVAR: file with predicted values and the RESID&IGRP";
       TITLE3 "Beneficiary group&igrp: &&TITL&IGRP";
       VAR MPRID XSERVREG CACSMPL &&DEPVAR&IVAR RESID&IGRP PRED&IGRP;
   RUN;
   PROC PRINT DATA=BETAS;
       TITLE2 "BETAS: file with coefficients";
       TITLE3 "Beneficiary group&igrp: &&TITL&IGRP";
   RUN;
%END;
*_____:
*----- get the standard err/variance ----;
*_____;
%LET DEP = &&DEPVAR&IVAR;
%R_SUDAAN(OUT2.H&IGRP&&DEPVAR&IVAR);
* calculate prelim adjusted scores for the risk-adjusters;
* merge adjuster means with the adjuster coefficients;
* then sum their products. Finally add in the intercept;
DATA ADJUST;
   SET MEANFILE;
   IF _N_ = 1 THEN SET BETAS(DROP = _TYPE_);
   %INCLUDE 'RISKARRY.INC';
   %INCLUDE 'RISKMEAN.INC';
   DO I = 1 TO DIM(COEFFS);
```

IF COEFFS(I) = . THEN COEFFS(I) = 0; IF MEANS(I) = . THEN MEANS(I) = 0; ADJUST + ( COEFFS(I) \* MEANS(I) );

```
END;
   ADJUST = ADJUST + INTERCEPT;
RUN;
* add the region coefficients to the adjusted value from above;
* output one record per region with the region;
* level adjusted scores;
DATA COEFFREG(KEEP=XSERVREG NEWADJST);
   SET ADJUST;
   %INCLUDE 'REGARRAY.INC';
   LENGTH NAME $8;
   DO I=1 TO DIM(REGRHS);
       CALL VNAME(REGRHS(I), NAME);
       XSERVREG=INPUT(SUBSTR(NAME, 4, 2), 2.);
       IF REGRHS(I) = . THEN REGRHS(I) = 0;
       NEWADJST=ADJUST + REGRHS(I);
      OUTPUT;
   END;
RUN;
* sum of wgts for each region;
PROC MEANS DATA=GROUP&IGRP NWAY NOPRINT ;
 CLASS XSERVREG;
  VAR &WGT;
 OUTPUT OUT=REG_WGTS (DROP = _TYPE_ _FREQ_) N=REGCNT SUM=REGWGT;
RUN;
* merge the COEFFREG file with the region;
* adjusted scores to the region level total weight;
* merge by the region. Creates a region level;
* file with the total sample weight of the region;
DATA COEFFREG;
     MERGE COEFFREG(IN=IN1)
           REG_WGTS(IN=IN2 KEEP=XSERVREG REGCNT REGWGT);
      BY XSERVREG;
      IF IN1;
RUN;
%IF &DEBUGFLG > 0 %THEN %DO;
   PROC PRINT DATA=MEANFILE;
         TITLE2 'Print of MEANFILE';
        TITLE3 "Beneficiary group&igrp: &&TITL&IGRP";
   RUN;
   PROC PRINT DATA=ADJUST;
        TITLE2 'Print of ADJUST';
        TITLE3 "Beneficiary group&igrp: &&TITL&IGRP";
   RUN;
    PROC PRINT DATA=COEFFREG;
         TITLE2 'Print of COEFFREG: Region Adjusted Scores';
         TITLE3 "Beneficiary group&igrp: &&TITL&IGRP";
   RUN;
   PROC PRINT DATA=REG_WGTS;
        TITLE2 'Print of REG_WGTS: Region Area Sum of WGTS';
         TITLE3 "Beneficiary group&igrp: &&TITL&IGRP";
   RUN;
    PROC PRINT DATA=COEFFREG;
         TITLE2 'Print of COEFFREG: Regions Adjusted Scores - with sum of wgts and region';
         TITLE3 "Beneficiary group&igrp: &&TITL&IGRP";
   RUN;
%END;
* Calculate region level adjusted scores from the;
* region level adjusted scores in COEFFREG;
/*PROC MEANS DATA=COEFFREG NWAY NOPRINT;
 WEIGHT REGWGT;
```

```
CLASS XSERVREG;
 VAR
       NEWADJST;
 OUTPUT OUT=REGFILE1 (DROP = _TYPE_ _FREQ_) MEAN=ADJ&IGRP;
RUN;
*/
%IF &DEBUGFLG > 0 %THEN %DO;
  PROC PRINT DATA=REGFILE1;
       TITLE2 'Print of REGFILE1: Region Scores';
       TITLE3 "Beneficiary group&igrp: &&TITL&IGRP";
  RUN;
%END;
* merge the previous groups regional results (if any);
* with the region level std err and the region;
* level results from the current group/dependent var;
%PUT "&RMRGFILE: " &RMRGFILE;
DATA OUT.R_&&DEPVAR&IVAR;
   MERGE &RMRGFILE(IN=INS)
         R&IGRP&&DEPVAR&IVAR
                             /*KRR - removed perm dataset ref to OUT2 */
         coeffreg(rename=(newadjst=adj&igrp));
   BY XSERVREG;
   RENAME REGCNT = REGCNT&IGRP;
   RENAME REGWGT = REGWGT&IGRP;
   DEPENDNT = "&&DEPVAR&IVAR";
   IF INS;
RUN;
PROC PRINT DATA=OUT.R_&&DEPVAR&IVAR;
    TITLE2 "Print of REGION variables in &&DEPVAR&IVAR";
    TITLE3 "Beneficiary group&igrp: &&TITL&IGRP";
RUN;
%MEND SCORE2;
*
;
%MACRO MAKE_INC;
       *****
* creates include files for later Procs;
* Needs to be run each time. Called ;
 * in the outer (beneficiary loop).
                                      ;
* I chose this method because it was
                                     ;
* clearer(to me at least).
 * This macro needs to be run once per
                                      ;
 * Dep var per subgroup.
 * Drop records where the dependent var is missing;
* Drop records with missing catchment or region values;
 DATA GROUP&IGRP;
      SET IN1.GROUP&IGRP;
      IF &&DEPVAR&IVAR NOT = .;
 RUN;
DATA _NULL_;
     SET GROUP&IGRP END = EOF;
     IF &&DEPVAR&IVAR NOT = .;
     ARRAY AGECNT(7) 8 aCNT1 - aCNT7;
     RETAIN AGECNT 0;
     RETAIN CNT 0;
     ARRAY AGENAM(7) $8 AGENAM1 - AGENAM7;
     ARRAY AGENAMX(7) $8 AGENAMX1 - AGENAMX7;
     RETAIN AGENAM;
     RETAIN AGENAMX;
```

```
ARRAY CATCNT(9998) 8 CCNT0001 - CCNT9998;
                         8 REGCNT01 - REGCNT24; *KRR 10/24/2006 - Changed from 16 to 24;
      ARRAY REGCNT(24)
      RETAIN CATCNT 0;
      RETAIN REGCNT 0;
      * create a name array for the age dummies;
      IF N_ = 1 THEN DO;
         AGENAM(1) = "AGE1824";
         AGENAM(2) = "AGE2534";
         AGENAM(3) = "AGE3544";
         AGENAM(4) = "AGE4554";
         AGENAM(5) = "AGE5564";
         AGENAM(6) = "AGE6574";
         AGENAM(7) = "AGE75UP";
      END;
      * total record count;
      CNT + 1;
      * count records in each age group;
      * we will use only age groups with more;
      * than 2 obs;
      IF AGE1824 = 1 THEN AGECNT(1) + 1;
      IF AGE2534 = 1 THEN AGECNT(2) + 1;
      IF AGE3544 = 1 THEN AGECNT(3) + 1;
      IF AGE4554 = 1 THEN AGECNT(4) + 1;
      IF AGE5564 = 1 THEN AGECNT(5) + 1;
      IF AGE6574 = 1 THEN AGECNT(6) + 1;
      IF AGE75UP = 1 THEN AGECNT(7) + 1;
      * count records in each catchment group;
      * we will only use catchment areas ;
      * with more than than 2 obs;
      * I am using the catchment area as the subscript;
      * to make the code simpler and more readable;
      IF CACSMPL >= 1 AND CACSMPL <= 9998 THEN DO;
        CATCNT(CACSMPL) = CATCNT(CACSMPL) + 1;
      END;
      * count records in each REGION group;
      * we will only use REGIONS ;
      * with more than than 2 obs;
      * I am using the region value as the subscript;
      * to make the code simpler and more readable;
      IF XSERVREG >= 1 AND XSERVREG <=24 THEN DO; *KRR 10/24/2006 - Changed from 16 to 24;
        REGCNT(XSERVREG) = REGCNT(XSERVREG) + 1;
      END;
      IF EOF THEN GOTO ENDFILE;
      RETURN;
ENDFILE:
     * create a title common to all procs in the current group;
     TITLE " &&DEPVAR&IVAR &&TITL&IGRP";
     * display counts in the log;
     %IF &DEBUGFLG > 0 %THEN %DO;
        PUT ' ';
        PUT 'AT EOF:';
        PUT "TOTAL CNT = "
                              CNT;
        PUT AGENAM(1) " " AGECNT(1)=;
PUT AGENAM(2) " " AGECNT(2)=;
        PUT AGENAM(3) " " AGECNT(3)=;

        PUT AGENAM(4)
        "
        AGECNT(4)=;

        PUT AGENAM(5)
        "
        AGECNT(5)=;

        PUT AGENAM(6) " " AGECNT(6)=;
        PUT AGENAM(7) " AGECNT(7)=;
        PUT ";
        DO I = 1 TO 24; *KRR 10/24/2006 - Changed from 16 to 24;
           IF(REGCNT(I) > 0) THEN DO;
              PUT 'REG' I Z2. REGCNT(I) 6.;
           END;
```

```
END;
  PUT ' ';
   DO I = 1 TO 9998;
     IF(CATCNT(I) > 0) THEN DO;
        PUT 'CAT' I Z4. CATCNT(I) 6.;
     END;
   END;
  PUT '';
%END; *** of debug test;
*_____;
* create an include file for the regression model;
* it is inconvient, but SAS requires that the;
* include file start after a complete statement;
* i.e. after a semicolon;
* This include is for the regression using catchment areas;
FILE 'REGRSCAT.INC';
PUT @6 "MODEL &&DEPVAR&IVAR = ";
IF "&IND_VAR1" NE "" THEN PUT @12 "&IND_VAR1"; /* KRR - only output when present */
IF "&IND_VAR2" NE "" THEN PUT @12 "&IND_VAR2"; /* KRR - only output when present */
IF "&IND_VAR3" NE "" THEN PUT @12 "&IND_VAR3"; /* KRR - only output when present */
CNT2 = 0;
* setup an array of those age groups that have > 1 obs;
DO I = 1 TO 7;
   IF AGECNT(I) > 1 THEN DO;
     CNT2 +1;
     AGENAMX(CNT2) = AGENAM(I);
  END;
END;
* drop the last category to create;
* an omitted category which is required;
* to solve the regression properly;
DO I = 1 TO CNT2-1;
 PUT @12 AGENAMX(I);
END;
* ditto for the catchment areas with > 0 obs;
* in this case we drop the last non-zero cnt;
* this is not consistent with Portias code which;
* unintentionally omitted several catchment area codes;
LAST_REC = 0;
DO I = 1 TO 9998;
  IF CATCNT(I) > 0 THEN LAST_REC = I;
END;
* skip the last cacsmpl with > 1 obs;
DO I = 1 TO LAST_REC-1;
  IF CATCNT(I) > 0 THEN DO;
     PUT @12 'CAT' I Z4.;
  END;
END;
PUT @11 ';';
    -----;
* This include is for the regression using regions;
* in this case we drop the last REGION;
FILE 'REGRSREG.INC';
PUT @6 "MODEL &&DEPVAR&IVAR = ";
IF "&IND_VAR1" NE "" THEN PUT @12 "&IND_VAR1"; /* KRR - only output when present */
IF "&IND_VAR2" NE "" THEN PUT @12 "&IND_VAR2"; /* KRR - only output when present */
IF "&IND_VAR3" NE "" THEN PUT @12 "&IND_VAR3"; /* KRR - only output when present */
CNT2 = 0;
* setup an array of those age groups that have > 1 obs;
DO I = 1 \text{ TO } 7;
   IF AGECNT(I) > 1 THEN DO;
     CNT2 +1;
     AGENAMX(CNT2) = AGENAM(I);
   END;
```

```
* now drop the last category to create;
* an omitted category which is required;
* to solve the regression properly;
DO I = 1 TO CNT2-1;
 PUT @12 AGENAMX(I);
END;
* ditto for the catchment areas with > 0 obs;
* in this case we drop the the first USABLE category;
* this is not consistent with the catchment area code;
* but this is the method that Portia used;
               *KRR 10/24/2006 - Changed from 16 to 24;
FIRST = 0;
DO I = 1 TO 24; * skip the 1st region with 1+ obs;
  IF REGCNT(I) > 0 THEN DO;
     IF FIRST = 1 THEN PUT @12 'REG' I Z2.;
     FIRST = 1;
  END;
END;
PUT @11 ';';
*_____;
* now create the complete var statement;
* for the Proc MEANS used to replace the;
* independent variables missing values;
* we assume the age groups will always be used;
* These are also called the RISK FACTORS;
FILE 'RISKVARS.INC';
PUT @10 "VAR";
DO I = 1 TO CNT2;
 PUT @12 AGENAMX(I);
END;
* not all the other dependent variables will be used;
* only write them out if they are not null;
CNT3 = 0;
IF "&IND_VAR1" NE "" THEN DO;
  CNT3 + 1;
   PUT @12 "&IND_VAR1";
END;
IF "&IND_VAR2" NE "" THEN DO;
   CNT3 + 1;
   PUT @12 "&IND_VAR2";
END;
IF "&IND_VAR3" NE "" THEN DO;
   CNT3 + 1;
   PUT @12 "&IND_VAR3";
END;
PUT @11 ';';
*_____;
* create an ARRAY statement of the desired risk factors;
* called adjusters in the specs and in the code;
FILE 'RISKARRY.INC';
PUT @10 "ARRAY COEFFS(*) $8";
DO I = 1 TO CNT2;
  PUT @12 AGENAMX(I);
END;
CNT3 = 0;
IF "&IND_VAR1" NE "" THEN DO;
   CNT3 + 1;
   PUT @12 "&IND_VAR1";
END;
IF "&IND_VAR2" NE "" THEN DO;
  CNT3 + 1;
   PUT @12 "&IND_VAR2";
END;
```

END;

```
IF "&IND_VAR3" NE "" THEN DO;
       CNT3 + 1;
       PUT @12 "&IND_VAR3";
    END;
    PUT @11 ';';
    *_____;
    * create an ARRAY of mean names for the output;
    * from a proc MEANS of the Risk Factors in RISKARRY;
    FILE 'RISKMEAN.INC';
    IND_CNT = CNT2 + CNT3;
    PUT @6 "ARRAY MEANS(*) $8";
    DO I = 1 TO IND_CNT;
      PUT @12 "MEAN" I Z2.;
    END;
    PUT @11 ';';
   -----;
   create the equivalent of the following statement;
   OUTPUT OUT=MEANFILE(DROP = _TYPE_) MEAN=MEAN1-MEAN&MEAN_CNT;
    FILE 'MEANFILE.INC';
    PUT @6 "OUTPUT OUT=MEANFILE(DROP = _TYPE_) MEAN = ";
    DO I = 1 TO IND_CNT;
     PUT @12 "MEAN" I Z2.;
    END;
    PUT @11 ';';
    *_____;
    * create a catchment area array for all catchment areas;
    * with 1+ obs.
    * the missing value = 9999 was dropped in STEP1; ** rlc 4/29/00;
    FILE 'CATARRAY.INC';
    PUT @10 "ARRAY CATRHS(*) $8";
    DO I = 1 TO 9998;
                               *** rlc 4/29/00 changed "9999" to "9998";
       IF CATCNT(I) > 0 THEN DO; *** ems 7/12/00 changed "> 1" to "> 0";
         PUT @16 'CAT' I Z4.;
      END;
    END;
    PUT @11 ';';
    *_____;
    * create a region area array;
    * with at least ONE obs;
    FILE 'REGARRAY.INC';
    PUT @10 "ARRAY REGRHS(*) $8";
    DO I = 1 TO 24; *KRR 10/24/2006 - Changed from 16 to 24;
IF REGCNT(I) > 0 THEN DO; *** ems 7/12/00 changed "> 1" to "> 0";
        PUT @16 'REG' I Z2.;
      END;
    END;
    PUT @11 ';';
 file print;
RUN;
 * Create the means of the adjuster variables;
* They will be used to replace missing adjuster variables;
 * calculate weighted means;
PROC MEANS DATA=group&igrp;
  WEIGHT &WGT;
  %INCLUDE 'RISKVARS.INC';
  %INCLUDE 'MEANFILE.INC';
   RUN;
DATA GROUP&IGRP;
    SET GROUP&IGRP;
    IF _N_ = 1 THEN SET MEANFILE;
    %INCLUDE 'RISKARRY.INC';
    %INCLUDE 'RISKMEAN.INC';
    DO I = 1 TO DIM(COEFFS);
       IF COEFFS(I) = . THEN DO;
          COEFFS(I) = MEANS(I);
```

```
END;
    END;
RUN;
%IF &DEBUGFLG > 0 %THEN %DO;
  PROC PRINT DATA=MEANFILE;
      TITLE2 "Print of MEANFILE for Risk Adjuster variables";
      TITLE3 "Beneficiary group&igrp: &&TITL&IGRP";
  RUN;
%END;
%MEND MAKE_INC;
*
;
%MACRO R_SUDAAN(INFILE);
* use this macro to create standard err (variances);
* FOR: REGIONS
 %PUT STARTING MACRO R_SUDAAN (REGIONS);
DATA &INFILE;
  SET &INFILE;
  IF XSERVREG > 0;
RUN;
* Sort data by TMP_CELL;
PROC SORT DATA=&INFILE;
  BY TMP_CELL;
RUN;
%IF &DEBUGFLG > 5 %THEN %DO;
  PROC PRINT DATA=&INFILE(OBS=5);
      TITLE2 'Print of the input file to SUDAAN (REGION)';
      TITLE3 "Beneficiary group&igrp: &&TITL&IGRP";
  RUN;
%END;
* Calculate values for regions;
PROC DESCRIPT DATA=&INFILE DESIGN=STRWR NOPRINT;
  WEIGHT &WGT;
  SETENV DECWIDTH=4;
  NEST TMP_CELL / missunit;
  VAR RESID&IGRP;
  TABLES XSERVREG;
  SUBGROUP XSERVREG;
  LEVELS 24; *KRR 10/24/2006 - Changed from 16 to 24;
  OUTPUT SEMEAN
       / TABLECELL=DEFAULT REPLACE
         FILENAME=RS&DEP;
  RUN;
  DATA R&IGRP&&DEPVAR&IVAR;
      SET RS&DEP;
      KEEP XSERVREG SEMEAN;
      IF SEMEAN NE .;
      RENAME SEMEAN = SEMEAN&IGRP;
  RUN;
  PROC PRINT DATA=R&IGRP&&DEPVAR&IVAR;
    TITLE2 "Print REGION DESCRIPT DATA=R&IGRP&&DEPVAR&IVAR";
```

```
TITLE3 "Beneficiary group&igrp: &&TITL&IGRP";
  RUN;
%MEND R_SUDAAN;
%MACRO C_SUDAAN(INFILE);
 * use this macro to create standard err (variances);
* FOR: CATCHMENT AREAS
 %PUT STARTING MACRO C_SUDAAN (CATCHMENT);
DATA &INFILE;
  SET &INFILE;
  IF CACSMPL > 0;
RUN;
* Sort data by TMP_CELL;
PROC SORT DATA=&INFILE;
 BY TMP_CELL;
RUN;
%IF &DEBUGFLG > 5 %THEN %DO;
  PROC PRINT DATA=&INFILE(OBS=5);
      TITLE2 'Print of the input file to SUDAAN for CATCHMENT';
      TITLE3 "Beneficiary group&igrp: &&TITL&IGRP";
  RUN;
%END;
* Calculate values for regions;
PROC DESCRIPT DATA=&INFILE DESIGN=STRWR NOPRINT;
  WEIGHT &WGT;
  SETENV DECWIDTH=4;
  NEST TMP_CELL / missunit;
  VAR RESID&IGRP;
  TABLES CACSMPL;
  SUBGROUP CACSMPL;
  LEVELS 9998;
  OUTPUT SEMEAN
      / TABLECELL=DEFAULT REPLACE
        FILENAME=CS&DEP;
  RUN;
  DATA C&IGRP&&DEPVAR&IVAR;
      SET CS&DEP;
      IF SEMEAN NE .;
      KEEP CACSMPL SEMEAN;
      RENAME SEMEAN = SEMEAN&IGRP;
  RUN;
  PROC PRINT DATA=C&IGRP&&DEPVAR&IVAR;
    TITLE2 "Print CATCHMENT DESCRIPT DATA=C&IGRP&&DEPVAR&IVAR";
    TITLE3 "Beneficiary group&igrp: &&TITL&IGRP";
  RUN;
%MEND C_SUDAAN;
*
;
%* call the macros;
%MACRO MAINLOOP(MIN_VAR,MAX_VAR,MIN_GRP,MAX_GRP);
   %* loop over the set of dependent variables;
     %DO IVAR = &MIN_VAR %TO &MAX_VAR;
        %DO IGRP = &MIN_GRP %TO &MAX_GRP;
```

%MEND;

%MAINLOOP(&MIN\_VAR,&MAX\_VAR,&MIN\_GRP,&MAX\_GRP);

## G.9.D REPORTCARDSV3\CAHPS\_ADULT2009\REGRSREG.INC - INCLUDE FILE1 IN STEP2.SAS - ANNUAL-V3.

MODEL R09015 = R09063 AGE1824 AGE2534 AGE3544 AGE4554 REG02 REG03 REG04 REG05 REG06 REG07 REG08 REG09 REG10 REG11 REG12 REG13 REG14 REG15 REG16 REG17 REG18 REG19 REG20 REG21 REG22 REG23 REG24

;

## G.9.E REPORTCARDSV3\CAHPS\_ADULT2009\RISKARRY.INC - INCLUDE FILE2 IN STEP2.SAS - ANNUAL-V3.

ARRAY COEFFS(\*) \$8 AGE1824 AGE2534 AGE3544 AGE4554 AGE5564 R09063 ;

## G.9.F REPORTCARDSV3\CAHPS\_ADULT2009\RISKMEAN.INC - INCLUDE FILE3 IN STEP2.SAS - ANNUAL-V3.

ARRAY MEANS(\*) \$8 MEAN01 MEAN02 MEAN03 MEAN04 MEAN05 MEAN06 ;

## G.9.G REPORTCARDSV3\CAHPS\_ADULT2009\REGARRAY.INC - INCLUDE FILE4 IN STEP2.SAS - ANNUAL-V3.

ARRAY REGRHS(\*) \$8 REG01 REG02 REG03 REG04 REG05 REG06 REG07 REG08 REG09 REG10 REG11 REG12 REG13 REG14 REG15 REG16 REG17 REG18 REG19 REG20 REG21 REG22 REG23 REG24

;

## G.9.H REPORTCARDSV3\CAHPS\_ADULT2009\RISKVARS.INC - INCLUDE FILE5 IN STEP2.SAS - ANNUAL-V3.

VAR AGE1824 AGE2534 AGE3544 AGE4554 AGE5564 R09063 ;

## G.9.I REPORTCARDSV3\CAHPS\_ADULT2009\MEANFILE.INC - INCLUDE FILE6 IN STEP2.SAS - ANNUAL-V3.

OUTPUT OUT=MEANFILE(DROP = \_TYPE\_) MEAN = MEAN01 MEAN02 MEAN03 MEAN04 MEAN05 MEAN06 ;

# G.9.J REPORTCARDSV3\CAHPS\_ADULT2009\COMPOSIT.SAS - CALCULATE CAHPS COMPOSITE SCORES - ANNUAL-V3.

```
* Project: DoD - Quarterly Adult Report Cards
* Program: COMPOSIT.SAS
* Purpose: Generate Quarterly Adult Report Card composite scores
* Requires: Programs STEP1Q.SAS and STEP2Q.SAS must be run prior
          to this program.
* Modified: 1) 02/27/2001 By Keith Rathbun, Small changes to input DSNs to
             accommodate the move of ALLSCORE.SAS functionality into the
              STEP2Q.SAS program.
           2) 01/08/2002 By Daniele Beahm, Changed versions in libname statements
             so program can be run with SAS v8 and still produce SAS v612 datasets.
           3) 04/10/2002 By Mike Scott, Updated variable names for 2002
             survey.
           4) 02/04/2004 By Mike Scott, Updated for the 2003 Annual Report.
           5) 02/2004 By Regina Gramss, Updated for 2004 Annual Report. Added
              in conditions to avoid exponential of negative numbers. In case
             of negative trend, error list is printed out - composit.lst file
              should be evaluated (search for "ERROR") to make sure number of
              obs is less than 30 for those with negative trend (field: tv).
           6) 01/2006 By Regina Gramss, updated for 2005.
           7) 10/2006 By Keith Rathbun, updated for 2006. Use FWRWT.
* 8) 10/6/09 by Emma Ernst, updated for 2009 database. Use annual weights
OPTIONS NOCENTER NOFMTERR LS=132 PS=78 SOURCE SOURCE2 NOOVP COMPRESS=YES;
libname in "data";
libname in2 "data\adulthatfiles";
libname out "data";
%MACRO COMPOSIT (TYPE=,COMPOS=,VAR1=,VAR2=,VAR3=,VAR4=,QCOUNT=);
 DATA _NULL_;
  %IF "&TYPE" = "R" %THEN %DO;
      CALL SYMPUT ('BYVAR', 'XSERVREG');
  %END; %ELSE
  %IF "&TYPE" = "C" %THEN %DO;
      CALL SYMPUT ('BYVAR', 'CACSMPL');
  %END;
 Create a Composite Score
 DATA NULL ;
    FILE 'FILES.INC';
    PUT @6 'SET';
    IF "&VAR1" NE '' THEN PUT @8 "IN.&TYPE._&VAR1";
    IF "&VAR2" NE '' THEN PUT @8 "IN.&TYPE._&VAR2";
    IF "&VAR3" NE '' THEN PUT @8 "IN.&TYPE._&VAR3";
    IF "&VAR4" NE '' THEN PUT @8 "IN.&TYPE._&VAR4";
    PUT @8 ';';
RUN;
DATA COMPOS&COMPOS;
     LENGTH DEPENDNT $ 8;
     %INCLUDE 'FILES.INC';
     DEPENDNT = "&TYPE.COMPOS&COMPOS";
RUN;
 PROC SORT DATA=COMPOS&COMPOS;
     BY &BYVAR;
RUN;
PROC PRINT DATA=COMPOS&COMPOS(OBS=60);
     TITLE "Print of COMPOS&COMPOS after sort";
RUN;
DATA COMPOS&COMPOS;
     SET COMPOS&COMPOS;
```

```
BY &BYVAR;
   %IF "&TYPE" = "R" %THEN %DO;
       ARRAY N(*) REGCNT1 - REGCNT8;
       ARRAY W(*) REGWGT1 - REGWGT8;
       ARRAY TN(*) TOTCNT1 - TOTCNT8;
       ARRAY TW(*) TOTWGT1 - TOTWGT8;
   %END; %ELSE
   %IF "&TYPE" = "C" %THEN %DO;
       ARRAY N(*) CATCNT1 - CATCNT8;
       ARRAY W(*) CATWGT1 - CATWGT8;
       ARRAY TN(*) TOTCNT1 - TOTCNT8;
       ARRAY TW(*) TOTWGT1 - TOTWGT8;
   %END;
      ARRAY ADJ(*)
                     ADJ1 - ADJ8;
      ARRAY TOTADJ(*) TOTADJ1 - TOTADJ8;
      ARRAY AVGADJ(*) AVJADJ1 - AVJADJ8;
      RETAIN TOTADJ TN TW;
      RETAIN AVGADJ;
      IF FIRST.&BYVAR THEN DO;
         DO I = 1 TO DIM(TOTADJ);
            TOTADJ(I) = 0; TN(I)=0; TW(I)=0;
         END;
      END; DROP I;
      PUT ' ';
      PUT ' --- STARTING LOOP1: ' &BYVAR=;
      DO I = 1 TO DIM(TOTADJ);
         PUT I= ADJ(I)=;
         IF ADJ(I) NE . THEN DO;
            TOTADJ(I) = TOTADJ(I) + ADJ(I);
            TN(I) = TN(I) + N(I);
            TW(I) = TW(I) + W(I);
         END;
         PUT I= ADJ(I) = TOTADJ(I) =;
      END;
      PUT ' ';
      PUT ' --- STARTING LOOP2: ' &BYVAR=;
      IF LAST.&BYVAR THEN DO;
         DO I = 1 TO DIM(TOTADJ);
            PUT I= ADJ(I) = TOTADJ(I) = AVGADJ(I) =;
            AVGADJ(I) = TOTADJ(I)/&QCOUNT;
            adj(i)=avgadj(i);
            N(I) = TN(I) / \& QCOUNT;
            W(I) = TW(I) / \& QCOUNT;
         END;
         OUTPUT;
      END;
RUN;
%do i=1 %to 8;
/* Collect Standard Errors and residuals from variables in composite */
%if &type=R (&i=1 &i=2 &i=5 &i=8) %then %do;
  %if &var1~= %then %do;
   %let n=r_&var1;
   %let m=s_&var1;
   data s_&var1(rename=(semean&i=s_&var1));
   set in.&type._&varl(keep=semean&i &byvar);
   proc sort; by &byvar;
   data r &varl;
   set in2.h&i.&var1(rename=(resid&i=r_&var1));
  proc sort data=r_&var1; by mprid;
  %end;
  %if &var2~= %then %do;
   %let n=%str(&n r_&var2);
   %let m=%str(&m s_&var2);
   data s_&var2(rename=(semean&i=s_&var2));
   set in.&type._&var2(keep=semean&i &byvar);
```

```
proc sort; by &byvar;
       data r_&var2;
       set in2.h&i.&var2(rename=(resid&i=r_&var2));
       proc sort data=r_&var2; by mprid;
      %end;
      %if &var3~= %then %do;
       %let n=%str(&n r_&var3);
       data s_&var3(rename=(semean&i=s_&var3));
       set in.&type._&var3(keep=semean&i &byvar);
       proc sort; by &byvar;
       data r_&var3;
       set in2.h&i.&var3(rename=(resid&i=r_&var3));
       proc sort data=r_&var3; by mprid;
       %let m=%str(&m s_&var3); %end;
      %if &var4~= %then %do;
       %let n=%str(&n r_&var4);
       data s_&var4(rename=(semean&i=s_&var4));
       set in.&type._&var4(keep=semean&i &byvar);
       proc sort; by &byvar;
       data r_&var4;
       set in2.h&i.&var4(rename=(resid&i=r_&var4));
       %let m=%str(&m s_&var4);
       proc sort data=r_&var4; by mprid;
      %end;
    /* Merge residual files and estimate correlations */
      data infile;
      merge &n; by mprid;
      proc sort; by &byvar;
      proc corr outp=outf noprint;
      by &byvar;
      var &n;
      weight cfw_v3;
      data outf;
      set outf; by &byvar;
      where _type_='CORR';
    /* sum standard error of a row variable times correlation times standard error of each
column variable, then sum sums and take square root, divide by number of variables */
      data final;
      merge &m outf; by &byvar;
      data final;
      set final; by &byvar;
      array r_val &n;
      array s_val &m;
      sde=0;
      do i=1 to dim(s_val);
       %do j=1 %to &qcount;
        if upcase(_name_)=upcase("R_&&var&j") then
        sde=sum(sde,r_val(i)*s_&&var&j*s_val(i));
       %end;
      end;
      run;
      data sefin&compos._&i errd;
      set final; by &byvar;
      if first.&byvar then tv=0;
      tv+sde;
      if last.&byvar then do;
    /**RSG 02/2005 Changed to only do exponential if tv value is non-negative -
       those with negative trend is set aside to print out and determine whether from
       nonmissing data of 30 or more*/
       if tv >= 0 then sde&i=(tv**.5)/&qcount;
       else if tv <= 0 then do;
        output errd;
        sde&i=.;
       end;
       output sefin&compos._&i;
```

```
end;
 run;
/**RSG 02/2005 Count how many nonmissing values are in the trend dataa
  to determine if negative trend is something to be concerned about*/
 proc means data=infile noprint;
 by &byvar;
 var &n;
 output out=missing (drop=_type_ _freq_) n=;
 data errd2;
 merge errd(in=a drop=&n) missing (in=b);
 bv &bvvar;
 if a;
 run;
 proc print data=errd2;
 var &byvar tv &n;
title "ERROR: NEGATIVE TREND FOR &N IN GROUP=&I. AND COMPOSE=&COMPOS";
 run;
title ' '; /*RSG 02/2005 blank out title for next loop*/
 %if &i=1 %then %do;
  data sefin&compos;
  set sefin&compos._1(keep=&byvar sde&i); by &byvar;
  rename sde&i=semean&i;
  run;
 %end;
 %else %do;
  data sefin&compos;
  merge sefin&compos sefin&compos._&i(keep=&byvar sde&i); by &byvar;
  rename sde&i=semean&i;
  run;
 %end;
%end;
%end;
data out.&type.compos&compos;
merge compos&compos sefin&compos; by &byvar;
run;
PROC PRINT DATA=OUT.&TYPE.COMPOS&COMPOS;
     TITLE1 COMPTITL;
RUN;
%MEND COMPOSIT;
*-----;
*_
       set the parameters here
                                -;
*-----;
* call the macro for each composite;
/*MJS 02/04/04*/
%COMPOSIT (type=R,compos=1,var1=R09013,var2=R09027,qcount=2);
%COMPOSIT (type=R,compos=2,var1=R09022,var2=R09019,qcount=2);
%COMPOSIT (type=R,compos=3,var1=R09033,var2=R09034,var3=R09035,var4=R09036,qcount=4);
%COMPOSIT (type=R,compos=4,var1=R09031,var2=R09032,qcount=2);
%COMPOSIT (type=R,compos=5,var1=R09043,var2=R09045,var3=R09047,qcount=3);
%COMPOSIT (type=R,compos=6,var1=R09040,var2=R09041,qcount=2);
%COMPOSIT (type=C,compos=1,var1=R09013,var2=R09027,qcount=2);
%COMPOSIT (type=C,compos=2,var1=R09022,var2=R09019,gcount=2);
%COMPOSIT (type=C,compos=3,var1=R09033,var2=R09034,var3=R09035,var4=R09036,qcount=4);
%COMPOSIT (type=C,compos=4,var1=R09031,var2=R09032,qcount=2);
%COMPOSIT (type=C,compos=5,var1=R09043,var2=R09045,var3=R09047,qcount=3);
%COMPOSIT (type=C,compos=6,var1=R09040,var2=R09041,qcount=2);
```

## G.9.K REPORTCARDSV3\CAHPS\_ADULT2009\FILES.INC - INCLUDE FILE IN COMPOSIT.SAS - ANNUAL-V3.

SET IN.C\_R09040 IN.C\_R09041 ;

| G.10.A     |                         | DSV4\CAHPS_ADULT2009\STEPIQ.SAS - CREATE AND RECODE VARIABLES USED IN ADULT<br>RY REPORTS - ANNUAL-V4.                       |
|------------|-------------------------|----------------------------------------------------------------------------------------------------|
| * *        | * * * * * * * * * * * * | ****************                                                                                                    |
| *          |                         |                                                                                                    |
| *          |                         | DOD - Quarterly Adult Report Cards                                                                                           |
| *          |                         | TTEP1Q.SAS                                                                                                    |
| *          | PURPOSE: C              | reate Dummy and Recode Variables used in Adult Report Card<br>Create a Female dummy variable                                 |
| *          |                         | Create an Education dummy variable                                                                                           |
| *          |                         | Create 15 region dummies combining regions.                                                                                  |
| *          |                         | 7 & 8 into region 8. That is, there                                                                                          |
| *          |                         | isn't a region 7 dummy.                                                                                                    |
| *          |                         | Create 7 age dummy variables.                                                                                                |
| *          | TAT                     | We require the most desired code to be the highest value.                                                                    |
| *          |                         | ecode the dependent variables into:                                                                                          |
| *          |                         | 1 - the least desirable value                                                                                                |
| *          |                         | 2 - the 2nd least desirable value                                                                                            |
| *          |                         | 3 - the most desirable value                                                                                                 |
| *          |                         | missing                                                                                                    |
| *          | C                       | reate 7 variables GROUP1 - GROUP7                                                                                            |
| *          | e                       | IF (XINS_COV IN $(1,2,6)$ AND H09004>=2) THEN GROUP1 = 1                                                                     |
| *          |                         | IF (XENR_PCM IN $(1,2,6)$ AND H09004>=2) THEN GROUP2 = 1                                                                     |
| *          |                         | IF (XENR_PCM = $3,7$ AND H09004>=2) THEN GROUP3 = 1                                                                          |
| *          |                         | IF XINS_COV IN (3) THEN GROUP4 = 1                                                                                           |
| *          |                         | /*JSO 08/24/2006, Deleted 4,5*/<br>IF XBNFGRP = 1 THEN GROUP5 = 1                                                            |
| *          |                         | IF XBNFGRP = 1THEN GROUP5 = 1IF XBNFGRP = 2THEN GROUP6 = 1                                                                   |
| *          |                         | IF XBNFGRP IN $(3,4)$ THEN GROUP7 = 1                                                                                        |
| *          |                         | GROUP8 is output for all beneficiaries                                                                                       |
| *          |                         |                                                                                                    |
| *          | MODIFIED: 1             | ) February 2001 By Keith Rathbun, Update for quarterly                                                                       |
| *          | 2                       | adult report cards. Removed permanent dataset ENTIRE.SD2.                                                                    |
| *          | 2                       | ) August 2001 By Keith Rathbun, Updated DSN and LIBNAME<br>for 3rd quarter adult report cards.                               |
| *          | 3                       | ) OCTOBER 2001 BY DANIELE BEAHM, Because there was no post-                                                                  |
| *          |                         | stratification done in Q3, changed all references of the                                                                     |
| *          |                         | POSTSTR variable to ADJ_CELL                                                                                                 |
| *          | 4                       | ) JANUARY 2002 BY DANIELE BEAHM, Modified group3 to include                                                                  |
| *          | -                       | XENR_PCM                                                                                                    |
| *          | 5                       | <ul> <li>April 2002 By Mike Scott, Updated variable names for 2002<br/>survey.</li> </ul>                                    |
| *          | б                       | ) July 2002 By Mike Scott: See Note #2. Replaced variable                                                                    |
| *          |                         | S02S01 with H04075 (new health status variable), deleted                                                                     |
| *          |                         | code to recode S02S01 to H00077, and changed H00077/R00077                                                                   |
| *          |                         | rename/recode to H04075/R04075 rename/recode. The Hispanic/                                                                  |
| *          | 7                       | Latino variable is not present.                                                                                              |
| *          |                         | ') January 2003 By Mike Scott, Changed ADJ_CELL to COM_SAMP.<br>}) March 2003 By Mike Scott, Updated variable names for 2003 |
| *          | 0                       | survey.                                                                                                    |
| *          | 9                       | ) June 2003 By Mike Scott, Updated for Q2 2003.                                                                              |
| *          |                         | ) July 2003 By Mike Scott, Changed COM_SAMP to ADJ_CELL.                                                                     |
| *          |                         | .) October 2003 By Mike Scott, Updated for Q3 2003.                                                                          |
| *          | 12                      | ) January 2004 By Mike Scott, Updated for Q4 2003, and changed                                                               |
| *          | 1 2                     | DAGEQY to FIELDAGE.<br>) March 2004 By Mike Scott, Updated for Q1 2004.                                                      |
| *          |                         | ) April 2004 By Keith Rathbun, Removed reverse coding for                                                                    |
| *          |                         | H04031. 2004 survey question wording is 'Within 15 minutes'                                                                  |
| *          |                         | instead of "More than 15 Minutes". Added service affiliation                                                                 |
| *          |                         | variables so only one version of this program is needed to                                                                   |
| *          |                         | handle the consumer watch processing.                                                                                        |
| *          | 15                      | ) June 2004 by Regina Gramss, Updated for Q2 2004.                                                                           |
| *<br>2004. |                         | 16) Sept 2004 by Regina Gramss, changed XRegion to xtenxreg, updated for Q3                                                  |
| *          | 17                      | ) Jan 2005 by Regina Gramss, changed XTENXREG to XSERVREG to include                                                         |
| *          |                         | service affiliation. Regions have been changed from 4 categories to 16.                                                      |
| *          |                         | ) Apr 2005 by Regina Gramss, updated field names for 2005 data.                                                              |
| *          |                         | ) Jul 2005 by Regina Gramss, updated for Q2 2005                                                                             |
| *          |                         | )) Oct 2005 by Regina Gramss, updated for Q3 2005                                                                            |
| *          |                         | .) Dec 2005 by Regina Gramss, updated for Q4 2005<br>?) March 21, 2006 by Keith Rathbun, updated variable names              |
|            | 22                      | , mich di, 2000 bi mich machban, apareca variabre nameb                                                                      |

#### G.10.A REPORTCARDSV4\CAHPS\_ADULT2009\STEP1Q.SAS - CREATE AND RECODE VARIABLES USED IN ADULT BENEFICIARY REPORTS - ANNUAL-V4.

for Q2 FY 2006. Changed references to ADJ\_CELL to be STRATUM. \* 23) July 12, 2006 by Justin Oh, updated for Q3 FY 2006  $\,$ 24) Aug 22, 2006 by Justin Oh, changed overseas to 3 regions. Regions have been changed from 16 categories to 24. Added XOCONUS to the Keep statement for Overseas classifications. Changed XSERVREG for Overseas (Europe, Pacific, Latin America). Changed IF XINS\_COV IN (3, 4, 5) THEN GROUP4 = 1 to IF XINS\_COV IN (3) THEN GROUP4 = 1 Since only XINS\_COV IN (1,2,3,6) is kept, (4,5) not needed. 25) Oct 03, 2006 by Justin Oh, changed input data HCS063\_1 to HCS064\_1 for Q4FY2006 reports. 26) Apr 05, 2007 by Justin Oh, Added %LET BCHTYPE to select BCH types Benchmark OR PurchasedBenchmark. 27) Apr 05, 2007 by Justin Oh, Added changes to select RC types ReportCards OR PurchasedReportCards. 28) Apr 26, 2007 by Justin Oh, Added codes, variables for new reservists logic. 29) May 15, 2007 by Justin Oh, Changed XINS\_COV to NXNS\_COV to assign Groups 1,3, and 4 for new reservists logic. 30) Jul 30, 2007 by Justin Oh, Added added DBENCAT conditions to assign Groups All, 4, 5, and 6. 31) Oct 02, 2007 by Justin Oh, changed input data HCS073\_1 to HCS074\_1 for Q4FY2007 reports. 32) January 10, 2008 by Keith Rathbun, updated variable names for Q1 FY 2008. 33) Apr 11, 2008 by Justin Oh, changed input data HCS081\_1 to HCS082\_1 for Q2FY2008 reports. 34) June 13, 2008 by Keith Rathbun, changed input data HCS082\_1 to HCS083\_1 for Q3FY2008 reports. 35) Jan 16, 2009 by Mike Rudacille, changed CONUS variable to USA 36) Jan 21, 2009 by Mike Rudacille, changed 2009 questionnaire variables applicable to both V3 and V4 from V3 names to V4 names 37) March 11, 2009 by Keith Rathbun, changed input data HCS091\_1 to HCS092\_1 for Q2FY2009 reports. 38) April 6, 2009 by Mike Rudacille, changed variable names to reflect modifications to beneficiary reports necessary for V4 39) June 22, 2009 By Keith Rathbun, Change weight variable from FWRWT\_V4 back to FWRWT. Changed input data HCS092\_1 to HCS093\_1 for Q3FY2009 reports. 40) Sept 30, 2009 By Mike Rudacille, Changed input data HCS093\_1 to HCS094\_1 for Q4FY2009 reports. 41) October 5, 2009 by Emma Ernst for 2009 Reports INPUTS: 1) HCSyyq\_1 - DoD Quarterly HCS Database OUTPUTS: 1) GROUP1-8.sas7bdat - DoD Quarterly GROUP files as defined above INCLUDES: 1) CONVERT.SAS - Convert item responses to proportional values for consistency w/ TOPS NOTES: 1) Groups 1-3 modified 10/09/2000 2) In Q1\_2002, S02S01 was renamed and recoded to H00077 (health status variable for 2000). H02077 was the Hispanic/Latino variable. In Q2\_2002, H02077 is health status, and H02079 is the Hispanic/Latino variable. To make the Quarter 2 data file (HSC022\_1.sd2) more consistent with the Quarter 1 file, the health status variable which was H02077 is now H04075, and the Hispanic/Latino variable which was H02079 is now H02077. /\*\*\* SELECT PROGRAM - ReportCards OR PurchasedReportCards \*\*\*/ %LET RCTYPE = ReportCards; OPTIONS NOCENTER LS=124 PS=74 SOURCE SOURCE2 NOFMTERR NOOVP COMPRESS=YES; LIBNAME OUT "DATA"; LIBNAME IN1 "..\..\Data"; LIBNAME LIBRARY "..\..\Data\fmtlib"; %LET WGT= CFW\_V4; 'Program Saved as: STEP1Q.SAS'; TITLE1

proc format; value servreg 1 = 'North Army' 2 = 'North Air Force' 3 = 'North Navy' 4 = 'North Other' 5 = 'South Army' 6 = 'South Air Force' 7 = 'South Navy' 8 = 'South Other' 9 = 'West Army' 10 = 'West Air Force' 11 = 'West Navy' 12 = 'West Other' 13 = 'Europe Army' 14 = 'Europe Air Force' 15 = 'Europe Navy' 16 = 'Europe Other' 17 = 'Pacific Army' 18 = 'Pacific Air Force' 19 = 'Pacific Navy' 20 = 'Pacific Other' 21 = 'Latin America Army' 22 = 'Latin America Air Force' 23 = 'Latin America Navy' 24 = 'Latin America Other'; DATA ENTIRE; SET IN1.HCS09A\_1(KEEP= MPRID FIELDAGE /\*MJS 01/26/04\*/ XTNEXREG SERVAFF /\*KRR 04/09/04\*/ /\*JSO 04/26/2007, added for reservists logic\*/ DBENCAT USA ENBGSMPL SREDA XSEXA XCATCH XBNFGRP STRATUM /\*KRR 04/03/2006, changed from ADJ\_CELL\*/ XINS\_COV XENR\_PCM XOCONUS /\*JSO 08/24/2006, Overseas Region Indicator\*/ &WGT QUARTER /\* Getting Needed Care \*/ H09033 H09029 /\* Getting Care Quickly \*/ H09007 H09010 /\* How Well Doctors Communicate \*/ н09021 H09022 H09023 H09024 /\* Customer Service \*/ H09040 H09041 /\* Claims Processing \*/ H09045 H09046 /\*\*\*\*\*\*\*\*\*\*\*\*\*\*\*\*\*\*\* H09063 /\* Health Status \* / H09018 /\* Health Care Rating H09047 /\* Health Plan Rating \* / \*/ H09027 /\* Personal Doctor Rating \*/ H09031 /\* Specialist Rating \*/ \*//\*JSO 04/26/2007, added for н09003 /\* Health Plan Used reservists logic\*/ H09004 /\* How Long in Health Plan \*/ );

```
IF SERVAFF='A' THEN XSERVAFF=1;
                                                    *Armv;
           ELSE IF SERVAFF='F' THEN XSERVAFF=2;
                                                    *Air Force;
           ELSE IF SERVAFF='N' THEN XSERVAFF=3;
                                                    *Navy;
           ELSE XSERVAFF=4;
                                                     *Other;
        IF FIELDAGE >= '065' THEN DELETE; /*JSO added 11/10/2006*/
        IF XTNEXREG = . THEN DELETE; /* RSG 02/2005 USE CACSMPL TO DELETE MISSING FIELDS*/
        IF XINS_COV NOT IN(1,2,3,6,9) THEN DELETE; /*JSO 07/30/2007, Added 9*/
        NXNS_COV = XINS_COV;
                                          /*JSO 04/26/2007 added for reservists logic*/
                                         /*JSO
                                                  07/30/2007,
                                                                 added
                                                                          DBENCAT .
                                                                                     NXNS COV
conditions*/
        IF DBENCAT NOT IN('IGR','GRD','IDG','DGR') AND NXNS_COV = 9 THEN DELETE;
        IF DBENCAT IN('GRD','IGR') AND H09003 = 3 THEN DO;
           NXNS_COV = 3i
           XENR_PCM = .;
        END;
                           /* Note: use tmp_cell in step2q.sas */
        LENGTH TMP_CELL XSERVREG 8;
        TMP_CELL = STRATUM; /*KRR 04/03/2006, changed from ADJ_CELL*/
        IF XTNEXREG = 1 THEN DO;
           IF XSERVAFF = 1 THEN XSERVREG = 1;
           ELSE IF XSERVAFF = 2 THEN XSERVREG = 2;
           ELSE IF XSERVAFF = 3 THEN XSERVREG = 3;
           ELSE XSERVREG = 4;
        END;
        IF XTNEXREG = 2 THEN DO;
           IF XSERVAFF = 1 THEN XSERVREG = 5;
           ELSE IF XSERVAFF = 2 THEN XSERVREG = 6;
           ELSE IF XSERVAFF = 3 THEN XSERVREG = 7;
           ELSE XSERVREG = 8;
        END;
        IF XTNEXREG = 3 THEN DO;
           IF XSERVAFF = 1 THEN XSERVREG = 9;
           ELSE IF XSERVAFF = 2 THEN XSERVREG = 10;
           ELSE IF XSERVAFF = 3 THEN XSERVREG = 11;
           ELSE XSERVREG = 12;
        END;
        IF XTNEXREG = 4 THEN DO; /*JSO 08/24/2006, Changed Overseas Regions*/
           IF XOCONUS = 1 THEN DO;
              TF
                    XSERVAFF = 1 THEN XSERVREG = 13;
              ELSE IF XSERVAFF = 2 THEN XSERVREG = 14;
              ELSE IF XSERVAFF = 3 THEN XSERVREG = 15;
              ELSE
                                       XSERVREG = 16;
           END;
           IF XOCONUS = 2 THEN DO;
              IF XSERVAFF = 1 THEN XSERVREG = 17;
              ELSE IF XSERVAFF = 2 THEN XSERVREG = 18;
              ELSE IF XSERVAFF = 3 THEN XSERVREG = 19;
              ELSE
                                       XSERVREG = 20;
           END;
           IF XOCONUS = 3 THEN DO;
                     XSERVAFF = 1 THEN XSERVREG = 21;
              IF
              ELSE IF XSERVAFF = 2 THEN XSERVREG = 22;
              ELSE IF XSERVAFF = 3 THEN XSERVREG = 23;
              ELSE
                                       XSERVREG = 24;
           END;
        END;
    RENAME XCATCH=CACSMPL;
        WRWT=&WGT;
    RUN;
    *_____;
```

FORMAT \_ALL\_;

```
* create variable names for catchment area dummies ;
*_____;
* create a file of catchment areas (UNIQUE) using the sort to drop;
* all duplicate catchment areas leaving one record per;
  unique catctment area code;
PROC SORT DATA=ENTIRE OUT=UNIQUE(KEEP=CACSMPL) NODUPKEY;
 BY CACSMPL;
RUN;
* create a file (FILEA) with catchment areas codes and a catchment;
* name consisting of "CAT" concatenated with a 4 digit number;
*
  created by ting of "CAT" concatenated with a 4 digit number;
DATA FILEA (RENAME=(CACSMPL=START SERIAL=LABEL));
  SET UNIQUE;
  SERIAL+1;
  LENGTH FMTNAME $7 DUMNAME $7;
  FMTNAME='CACLOOK';
  DUMNAME= 'CAT' || PUT(CACSMPL, Z4.);
RUN;
PROC PRINT DATA=FILEA;
    TITLE2 '1 record per catchment area (use this file to create a format)';
RUN;
* create a format statement to be used to create CATINDX;
PROC FORMAT CNTLIN=FILEA; RUN;
* create an include file for a complete set of catchment areas.
* Write out to a file (CDUMFILE.INC) of the catchment dummy variables;
DATA _NULL_;
  SET FILEA END=EOF;
  FILE 'CDUMFILE.INC';
  IF N_ = 1 THEN DO;
    PUT @10 "ARRAY CATDUMS(*) 4";
  END;
  PUT @15 DUMNAME $7.;
  IF EOF THEN PUT @10 ";";
RUN;
* Create AGE, FEMALE and GROUP (Beneficiary/Enrollment)
* subsets. Create the region dummies. Recode region 7 to region 8.
                                                         *********
*****
                                 *****
DATA ENTIRE;
  SET ENTIRE;
  LENGTH DEFAULT = 4;
  IF FIELDAGE NE " " THEN DO; /*MJS 01/26/04*/
    AGE1824=0;
    AGE2534=0;
    AGE3544=0;
     AGE4554=0;
    AGE5564=0;
     AGE6574=0;
    AGE75UP=0;
           ( '018' <= FIELDAGE <= '024' ) THEN AGE1824=1;
     IF
                                                    /*MJS 01/26/04*/
    ELSE IF ( '025' <= FIELDAGE <= '034' ) THEN AGE2534=1;
     ELSE IF ( '035' <= FIELDAGE <= '044' ) THEN AGE3544=1;
     ELSE IF ( '045' <= FIELDAGE <= '054' ) THEN AGE4554=1;
     ELSE IF ( '055' <= FIELDAGE <= '064' ) THEN AGE5564=1;
     ELSE IF ( '065' <= FIELDAGE <= '074' ) THEN AGE6574=1;
                   FIELDAGE > '074' ) THEN AGE75UP=1;
    ELSE IF (
  END;
  * Create the FEMALE dummy variable.
  IF XSEXA = 2 THEN
    FEMALE = 1;
  ELSE
    FEMALE = 0;
```

```
* Create the beneficiary group/enrollment group subsets.
                                                         ********
      GROUP1 = 0;
      GROUP2 = 0;
      GROUP3 = 0;
      GROUP4 = 0;
      GROUP5 = 0;
      GROUP6 = 0;
      GROUP7 = 0;
                     * EVERYONE;
      GROUP8 = 1;
      IF (NXNS_COV IN (1,2,6) AND H09004>=2) THEN GROUP1 = 1;
      IF (XENR_PCM IN (1,2,6) AND H09004>=2) THEN GROUP2 = 1;
      /* JSO 04/05/2007 conditions to run RC type */
      IF "&RCTYPE" = 'ReportCards' AND (XENR_PCM IN (3,7) AND H09004>=2) THEN GROUP3 = 1;
      ELSE IF "&RCTYPE" = 'PurchasedReportCards' AND ((XENR_PCM IN (3,7) AND H09004>=2) OR
NXNS_COV IN (3,9)) THEN GROUP3 = 1;
      IF NXNS_COV IN
                      (3,9)
                                  THEN GROUP4 = 1; /*JSO 08/24/2006, Deleted 4,5*//*JSO
07/30/2007, Added 9*/
      IF XBNFGRP = 1 OR DBENCAT IN('IGR', 'GRD') THEN GROUP5 = 1;
                                             /*JSO 07/30/2007, added DBENCAT conditions*/
      IF XBNFGRP = 2 OR DBENCAT IN('IDG', 'DGR') THEN GROUP6 = 1;
                                            /*JSO 07/30/2007, added DBENCAT conditions*/
      IF XBNFGRP IN (3,4)
                             THEN GROUP7 = 1;
       * Recode variables with Never, Sometimes, Usually and Always:
           Recode Never & Sometimes (1 & 2) to 1.
      *
           Recode Usually (3) to 2.
          Recode Always (4) to 3.
       TF H09007 = 1
                      THEN R09007 = 1;
      ELSE IF H09007 = 2 THEN R09007 = 1;
      ELSE IF H09007 = 3 THEN R09007 = 2;
      ELSE IF H09007 = 4 THEN R09007 = 3;
      ELSE IF H09007 < 0 THEN R09007 = .;
      IF H09010 = 1
                       THEN R09010 = 1;
      ELSE IF H09010 = 2 THEN R09010 = 1;
      ELSE IF H09010 = 3 THEN R09010 = 2;
      ELSE IF H09010 = 4 THEN R09010 = 3;
      ELSE IF H09010 < 0 THEN R09010 = .;
      IF H09021 = 1
                       THEN R09021 = 1;
      ELSE IF H09021 = 2 THEN R09021 = 1;
      ELSE IF H09021 = 3 THEN R09021 = 2;
      ELSE IF H09021 = 4 THEN R09021 = 3;
      ELSE IF H09021 < 0 THEN R09021 = .;
      IF H09022 = 1
                       THEN R09022 = 1;
      ELSE IF H09022 = 2 THEN R09022 = 1;
      ELSE IF H09022 = 3 THEN R09022 = 2;
      ELSE IF H09022 = 4 THEN R09022 = 3;
      ELSE IF H09022 < 0 THEN R09022 = .;
      IF H09023 = 1
                       THEN R09023 = 1;
      ELSE IF H09023 = 2 THEN R09023 = 1;
      ELSE IF H09023 = 3 THEN R09023 = 2;
      ELSE IF H09023 = 4 THEN R09023 = 3;
      ELSE IF H09023 < 0 THEN R09023 = .;
      IF H09024 = 1
                       THEN R09024 = 1;
      ELSE IF H09024 = 2 THEN R09024 = 1;
      ELSE IF H09024 = 3 THEN R09024 = 2;
      ELSE IF H09024 = 4 THEN R09024 = 3;
      ELSE IF H09024 < 0 THEN R09024 = .;
      IF H09029 = 1
                       THEN R09029 = 1;
      ELSE IF H09029 = 2 THEN R09029 = 1;
      ELSE IF H09029 = 3 THEN R09029 = 2;
      ELSE IF H09029 = 4 THEN R09029 = 3;
```

```
ELSE IF H09029 < 0 THEN R09029 = .;
IF H09033 = 1
                 THEN R09033 = 1;
ELSE IF H09033 = 2 THEN R09033 = 1;
ELSE IF H09033 = 3 THEN R09033 = 2;
ELSE IF H09033 = 4 THEN R09033 = 3;
ELSE IF H09033 < 0 THEN R09033 = .;
TF H09040 = 1
                  THEN R09040 = 1;
ELSE IF H09040 = 2 THEN R09040 = 1;
ELSE IF H09040 = 3 THEN R09040 = 2;
ELSE IF H09040 = 4 THEN R09040 = 3;
ELSE IF H09040 < 0 THEN R09040 = .;
IF H09041 = 1
                  THEN R09041 = 1;
ELSE IF H09041 = 2 THEN R09041 = 1;
ELSE IF H09041 = 3 THEN R09041 = 2;
ELSE IF H09041 = 4 THEN R09041 = 3;
ELSE IF H09041 < 0 THEN R09041 = .;
TF H09045 = 1
                THEN R09045 = 1;
ELSE IF H09045 = 2 THEN R09045 = 1;
ELSE IF H09045 = 3 THEN R09045 = 2;
ELSE IF H09045 = 4 THEN R09045 = 3;
ELSE IF H09045 < 0 THEN R09045 = .;
                  THEN R09046 = 1;
IF H09046 = 1
ELSE IF H09046 = 2 THEN R09046 = 1;
ELSE IF H09046 = 3 THEN R09046 = 2;
ELSE IF H09046 = 4 THEN R09046 = 3;
ELSE IF H09046 < 0 THEN R09046 = .;
* Recode variables to one missing condition ".".
* This also renames all the "H0xxxx" to "R0xxxx".
******
R09027 = H09027; IF R09027 < 0 THEN R09027 = .;
R09031 = H09031; IF R09031 < 0 THEN R09031 = .;
R09018 = H09018; IF R09018 < 0 THEN R09018 = .;
R09047 = H09047; IF R09047 < 0 THEN R09047 = .;
R09063 = H09063; IF R09063 < 0 THEN R09063 = .;
* Create region and service affiliation dummies.
IF XSERVREG NE . THEN DO; /*JSO 08/24/2006, Changed 16 to 24*/
   ARRAY REGDUMS (24) REG01 REG02 REG03 REG04 REG05 REG06
                     REG07 REG08 REG09 REG10 REG11 REG12
                     REG13 REG14 REG15 REG16 REG17 REG18
                     REG19 REG20 REG21 REG22 REG23 REG24;
   DO I = 1 \text{ TO } 24;
     REGDUMS(I)=0;
   END;
           XSERVREG= 1 THEN REG01 =1;
   IF
   ELSE IF XSERVREG= 2 THEN REG02 =1;
ELSE IF XSERVREG= 3 THEN REG03 =1;
   ELSE IF XSERVREG= 4 THEN REG04 =1;
   ELSE IF XSERVREG= 5 THEN REG05 =1;
   ELSE IF XSERVREG= 6 THEN REG06
                                   =1;
   ELSE IF XSERVREG= 7 THEN REG07
                                   =1;
   ELSE IF XSERVREG= 8 THEN REG08 =1;
   ELSE IF XSERVREG= 9 THEN REG09
ELSE IF XSERVREG= 10 THEN REG10
                                   =1;
                                   =1;
   ELSE IF XSERVREG= 11 THEN REG11 =1;
   ELSE IF XSERVREG= 12 THEN REG12 =1;
   ELSE IF
           XSERVREG= 13 THEN REG13
                                   =1;
   ELSE IF XSERVREG= 14 THEN REG14 =1;
   ELSE IF XSERVREG= 15 THEN REG15 =1;
   ELSE IF XSERVREG= 16 THEN REG16 =1;
ELSE IF XSERVREG= 17 THEN REG17 =1;
   ELSE IF XSERVREG= 18 THEN REG18 =1;
   ELSE IF XSERVREG= 19 THEN REG19 =1;
   ELSE IF XSERVREG= 20 THEN REG20
                                   =1;
   ELSE IF XSERVREG= 21 THEN REG21 =1;
```

```
ELSE IF XSERVREG= 22 THEN REG22 =1;
   ELSE IF XSERVREG= 23 THEN REG23 =1;
ELSE IF XSERVREG= 24 THEN REG24 =1;
   ARRAY SRVDUMS (4) SRV01 SRV02 SRV03 SRV04;
   DO I = 1 \text{ TO } 4;
               /*Needed for consumer watch ONLY */
     SRVDUMS(I)=0;
   END;
   ΤF
         XSERVAFF = 1 THEN SRV01 = 1;
   ELSE IF XSERVAFF = 2 THEN SRV02 = 1;
   ELSE IF XSERVAFF = 3 THEN SRV03 = 1;
   ELSE IF XSERVAFF = 4 THEN SRV04 = 1;
 END;
* _ _ _
    ;----;
 * Create catchment dummies;
 *_____
 %INCLUDE 'CDUMFILE.INC'; * this is array statement;
 CATINDX = INPUT(PUT(CACSMPL, CACLOOK.), 3.);
 DO I = 1 TO DIM(CATDUMS);
  CATDUMS(I) = 0;
 END;
 CATDUMS(CATINDX)=1;
RUN;
* Recode item responses to proportional values using CONVERT.SAS.
%INCLUDE "CONVERT.SAS";
%CONT2(DSN=ENTIRE, NUM=4, Y=R09018 R09047 R09027 R09031);
%CONT3(DSN=ENTIRE, NUM=12, Y=R09007 R09010 R09029 R09033
                   R09021 R09022 R09023 R09024
                   R09040 R09041 R09045 R09046);
* Sort the main file to reorder it by MPRID.
PROC SORT DATA=ENTIRE; BY MPRID; RUN;
* Print the contents of ENTIRE dataset.
PROC CONTENTS DATA=ENTIRE;
 TITLE2 'Contents of ENTIRE';
RUN;
*****
* Print some of the recoded records.
PROC PRINT DATA=ENTIRE(OBS=60);
 TITLE2 'Print of AGE and SEX dummies';
 VAR MPRID
    FIELDAGE
           /*MJS 01/26/04*/
    XTNEXREG
    XSERVAFF
    XSERVREG
    USA
    ENBGSMPL
    XSEXA
    STRATUM /*KRR 04/03/2006 Changed from ADJ_CELL*/
    XINS_COV
    NXNS_COV /*JSO 04/26/2007, added for reservists logic*/
           /*JSO 04/26/2007, added for reservists logic*/
    DBENCAT
    XENR_PCM
    &WGT.
   ;
RUN;
* Print some of the recoded records.
```

```
PROC PRINT DATA=ENTIRE(OBS=60);
   TITLE2 'Print of AGE and SEX dummies';
   VAR FIELDAGE /*MJS 01/26/04*/
       AGE1824
       AGE2534
       AGE3544
       AGE4554
       AGE5564
       AGE6574
       AGE75UP
       XSEXA
       FEMALE
       ENBGSMPL
       XINS_COV
       NXNS_COV
       XENR_PCM
       XBNFGRP
       GROUP1
       GROUP2
       GROUP 3
       GROUP4
       GROUP5
       GROUP6
       GROUP7
      ;
RUN;
PROC PRINT DATA=ENTIRE(OBS=60);
   TITLE2 'Print of recoded question variables';
   VAR H09007 R09007
       H09010 R09010
       H09021 R09021
H09022 R09022
       H09023 R09023
       H09024 R09024
H09029 R09029
       H09033 R09033
       H09040 R09040
       H09041 R09041
H09045 R09045
       H09046 R09046
       H09018 R09018
       H09027 R09027
       H09031 R09031
       H09047 R09047
       H09063 R09063
      ;
RUN;
/*JSO 08/24/2006, Changed 16 to 24*/
PROC PRINT DATA=ENTIRE(OBS=60);
   TITLE2 'Print of recoded REGION variables';
   VAR XSERVREG
       REG01
       REG02
       REG03
       REG04
       REG05
       REG06
       REG07
       REG08
       REG09
       REG10
       REG11
       REG12
       REG13
       REG14
```

REG15 REG16

REG17 REG18

```
REG19
      REG20
      REG21
      REG22
      REG23
      REG24;
RUN;
PROC PRINT DATA=ENTIRE(OBS=60);
  TITLE2 'Print of recoded service affiliation variables';
  VAR XSERVREG
      XSERVAFF
      XOCONUS /*JSO 08/24/2006, Changed Overseas Regions*/
      SRV01
      SRV02
      SRV03
      SRV04
     ;
RUN;
proc freq data=entire;
table xservreg*cacsmpl/noprint out=temp;
proc sort; by cacsmpl count;
data out.xservind(keep=cacsmpl xservind);
set temp; by cacsmpl;
if last.cacsmpl;
if xservreg in (13,14,15,16) then xservreg=13;
if xservreg in (17,18,19,20) then xservreg=14;
if xservreg in (21,22,23,24) then xservreg=15;
rename xservreg=xservind;
proc sort data=entire;
by cacsmpl;
data entire;
merge entire out.xservind; by cacsmpl;
* Create the 7 subgroups for processing by STEP2.SAS.
DATA OUT.GROUP1
    OUT.GROUP2
    OUT.GROUP3
    OUT.GROUP4
    OUT.GROUP5
    OUT.GROUP6
    OUT.GROUP7
    OUT.GROUP8;
    SET ENTIRE;
    DROP
       H09007
       H09010
       H09021
       н09022
       H09023
       н09024
       н09029
       н09033
       H09040
       H09041
       н09045
       H09046
       H09018
       H09027
       H09031
       H09047
       H09063
       ;
     IF GROUP1 = 1 THEN OUTPUT OUT.GROUP1;
     IF GROUP2 = 1 THEN OUTPUT OUT.GROUP2;
     IF GROUP3 = 1 THEN OUTPUT OUT.GROUP3;
     IF GROUP4 = 1 THEN OUTPUT OUT.GROUP4;
     IF GROUP5 = 1 THEN OUTPUT OUT.GROUP5;
```

```
IF GROUP6 = 1 THEN OUTPUT OUT.GROUP6;
IF GROUP7 = 1 THEN OUTPUT OUT.GROUP7;
OUTPUT OUT.GROUP8;
```

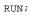

# G.10.B REPORTCARDSV3\CAHPS\_ADULT2009\CONVERT.SAS - CONVERT ITEM RESPONSES TO PROPORTIONAL VALUES-V4.

```
* PROGRAM: CONVERT.SAS
        DOD HEALTH CARE SURVEY ANALYSIS (8687-330)
* TASK:
* PURPOSE: CONVERT ITEM RESPONSES TO PROPORTIONAL VALUES FOR CONSISTENCY
         WITH THE TOPS SURVEY.
* WRITTEN: October 2000 BY ERIC SCHONE
* MODIFIED: October 2000 BY KEITH RATHBUN, Added PROLOG. Also, added DSN
        to argument lists.
* INPUTS: 1) User-specified SAS Dataset
* OUTPUTS: 1) User-specified SAS Dataset with recoded values
* NOTES:
* 1) Arguments for the CONT1-CONT3 macros are as follows:
   a) SAS dataset name (dsn)
   b) Number of variables to be converted (num)
   c) List of variables to be converted (y)
* 2) These macros assume that the response items have already been
   converted/recoded to CAHPS scales.
*****
* CONT1 - Convert big problem, small problem, not a problem questions to
       proportional values.
*******
                       %macro cont1(dsn=, num=, y=);
data &dsn(drop=i);
  set &dsn;
  array vars &y;
  do i = 1 to #
    if vars(i) ne . and vars(i) ne 3 then vars(i) = 0;
    if vars(i) = 3 then vars(i) = 1;
  end;
run;
%mend cont1;
* CONT2 - Convert rating questions to proportional values.
%macro cont2(dsn=, num=, y=);
data &dsn(drop=i);
  set &dsn;
  array vars &y;
  do i=1 to #
    if vars(i) ne . and vars(i) < 8 then vars(i) = 0;
    if vars(i) in (8,9,10) then vars(i) = 1;
  end;
run;
%mend cont2;
* CONT3 - Convert Never, Sometimes, Usually, Always questions to
       proportional values.
*****
                       %macro cont3(dsn=, num=, y=);
data &dsn(drop=i);
  set &dsn;
  array vars &y;
  do i=1 to #
    if vars(i) ne . and vars(i) >= 2 then vars(i) = 2;
    vars(i) = vars(i) - 1;
  end;
run;
%mend cont3;
```

G.10.C REPORTCARDSV3\CAHPS\_ADULT2009\STEP2.SAS - CALCULATE CAHPS ADJUSTED SCORES - ANNUAL-V4.

/\* Project: DoD - 2004 Adult Report Cards /\* Program: STEP2Q.SAS /\* Purpose: Draft Adult Report Card /\* Requires program STEP1.SAS to have been run /\* Programming specifications for adult report card /\* The adult report card contains a large number of /\* risk-adjusted scores. Some scores are /\* calculated from responses to individual survey questions. /\* Composite scores are calculated by /\* combining scores from individual questions. /\* The scores then are compared with external civilian  $/\,{}^{\star}\,$  benchmarks. The programming tasks involved in building /\* the report card are: /\* 1) preparing data for analyses /\* 2) estimating risk adjustment models /\* 3) calculating risk-adjusted values and variances /\* 4) calculating benchmarks /\* comparing risk-adjusted values to benchmarks 5) /\* and hypothesis testing /\* /\* Modified: 1) December 2001 By Mike Scott: Updated parameters for 2000 survey, /\* added V612 to support SUDAAN with Version 8 SAS, changed STRATUM to /\* TMP\_CELL, and changed INTERCEP to INTERCEPT to support Version 8 SAS. /\* 2) January 2003 By Keith Rathbun: Added output files for SKELCAT and /\* SKELREG (No longer permanent datasets... only needed by this program). /\* 3) January 2004 By Mike Scott: Updated for 2003 survey. /\* 4) February 2005 By Regina Gramss: Updated for 2004 survey /\* changed codes to use XSERVREG for region. Changed field /\* names to use macro for year change. /\* Adjustments were made By Eric Schone because of catchment /\* areas lining up to multiple regions. /\* 5) January 2006 By Regina Gramss: Updated for 2005 survey. /\* 6) October 2006 By Keith Rathbun: Updated to accomodate the Overseas /\* reporting updates done by Justin Oh in the quarterly version. /\* 7) November 9, 2007 By Keith Rathbun: Updated parameters for /\* the 2007 survey. /\* 8) October 28, 2008 By Mike Rudacille: Updated parameters for /\* the 2008 survey. /\* 9) October 6, 2009 by Emma Ernst: Updated paramters for 2009 survey /\* /\* SUBGROUPS /\* /\* Seven subgroups Definitions Reg or Catch Macro /\* /\* 1. Prime enrollees XINS\_COV IN(1,2,6) AND H08007>=4 Catchment /\* 1. Prime enrolleesXINS\_COV IN(1,2,6) AND H08007>=4Catchment/\* 2. Enrollees w/mil PCMXENR\_PCM IN(1,2,6) AND H08007>=4Catchment/\* 3. Enrollees w/civ PCMXENR\_PCM = 3AND H08007>=4Region SCORE1 SCORE1 SCORE2 XINS\_COV IN(3) /\* 4. Nonenrollees Region SCORE2 /\* 5. Active duty XBNFGRP=1 Catchment SCORE1 /\* 6. Active duty dependents XBNFGRP=2 Region SCORE2 /\* 7. Retirees and dependents XBNFGRP IN (3,4) SCORE2 Region /\* /\* PREV PGM: STEP1.SAS /\* NEXT PGM: COMPOSIT.SAS OPTIONS NOCENTER LS=132 PS=78 SOURCE NOOVP STIMER COMPRESS=YES; LIBNAME IN1 "DATA"; LIBNAME OUT "DATA"; LIBNAME OUT2 "DATA\ADULTHATFILES"; \*\_\_\_\_\_; \*\_ set the parameters here -; \*-----; \* set the number of Dependent variables to process; \* One does not need to start at 1, but the max must be >= min; %LET MIN\_VAR = 1; %LET MAX\_VAR = 23; \* set the number of subgroups to process; %LET MIN\_GRP = 1;

```
%LET MAX_GRP = 8;
```

```
*****
* These are expected to remain the same for a particular dependent
* variable run.
%LET WGT = CFW V3;
%LET IND_VAR1 = R09063;
%LET IND_VAR2 = ; * FEMALE;
%LET IND_VAR3 = ; * SREDHIGH;
*LET DEBUGFLG = 0; * Set to 1 if you want extra printout;
%LET TITL1 = Prime Enrollees;
%LET TITL2 = Enrollees w/military PCM;
%LET TITL3 = Enrollees w/civilian PCM;
%LET TITL4 = Nonenrollees;
%LET TITL5 = Active Duty;
%LET TITL6 = Active Duty Dependents;
%LET TITL7 = Retirees and Dependents;
%LET TITL8 = All Beneficiaries;
* GETTING NEEDED CARE.
%LET DEPVAR1 = R09011;
%LET DEPVAR2 = R09013;
%LET DEPVAR3 = R09027;
%LET DEPVAR4 = R09029;
* GETTING NEEDED CARE QUICKLY.
           %LET DEPVAR5 = R09017;
%LET DEPVAR6 = R09022;
%LET DEPVAR7 = R09019;
%LET DEPVAR8 = R09030;
* HOW WELL DOCTORS COMMUNICATE.
%LET DEPVAR9 = R09033;
%LET DEPVAR10 = R09034;
%LET DEPVAR11 = R09035;
LET DEPVAR12 = R09036;
* COURTEOUS AND HELPFUL OFFICE STAFF.
%LET DEPVAR13 = R09031;
%LET DEPVAR14 = R09032;
*****
* CUSTOMER SERVICE.
%LET DEPVAR15 = R09043;
%LET DEPVAR16 = R09045;
%LET DEPVAR17 = R09047;
*****
* CLAIMS PROCESSING.
%LET DEPVAR18 = R09040;
%LET DEPVAR19 = R09041;
* RATING ALL HEALTH CARE: 0 - 10.
%LET DEPVAR20 = R09037;
* RATING OF HEALTH PLAN: 0 - 10.
%LET DEPVAR21 = R09048;
```

```
* RATING OF PERSONAL DR: 0 - 10.
%LET DEPVAR22 = R09009;
* SPECIALITY CARE: 0 - 10.
%LET DEPVAR23 = R09015;
proc freq data=in1.group8; /*MJS 01/23/04 Changed data set*/
 tables cacsmpl /missing list out=skelcat(keep=cacsmpl);
run;
data skelcat;
 set skelcat;
 if cacsmpl = " " then delete;
run;
/*RSG 02/2005 - put in hard code for skelreg vs. doing freq on data
          since xservreg is not in data and must be coded*/
DATA SKELREG;
 INPUT XSERVREG;
 DATALINES;
   1
   2
   3
   4
   5
   б
   7
   8
   9
   10
   11
   12
   13
   14
   15
   16
   17
   18
   19
   20
   21
   22
   23
   24
;
RUN;
%MACRO SCORE1;
*
    use this macro for groups 1, 2 & 5 *;
*
                           *;
    catchment variables are to be used
%PUT STARTING MACRO SCORE1;
        = " GROUP&IGRP;
%PUT "GROUP
         = " &&DEPVAR&IVAR &&TITL&IGRP;
%PUT "TITLE
%PUT "DEP_VAR = " &&DEPVAR&IVAR;
%PUT "IND VAR1 = " &IND VAR1;
%PUT "IND_VAR2 = " &IND_VAR2;
%PUT "IND_VAR3 = " &IND_VAR3;
        = " &WGT;
%PUT "WGT
*_____;
* If the current group is 1 use the skeleton files;
* else used the previous groups output file;
* The mrgfile is added to by each subgroup;
*-----;
```

```
G-222
```

```
%LET CMRGFILE = OUT.C_&&DEPVAR&IVAR;
%IF "&IGRP" = "1" %THEN %LET CMRGFILE = SKELCAT;
* run regression using the catchment level variables;
 output a BETA file (1 record) and the subgroup;
* file with residuals attached (many records);
PROC REG DATA = GROUP&IGRP OUTEST=BETAS;
    TITLE2 "Regression Model on catchment areas";
    TITLE3 "Beneficiary group&igrp: &&TITL&IGRP";
    WEIGHT &WGT;
    %INCLUDE 'REGRSCAT.INC';
    OUTPUT OUT = OUT2.H&IGRP&&DEPVAR&IVAR(KEEP=MPRID &WGT TMP_CELL
                      PRED&IGRP RESID&IGRP CACSMPL XSERVREG &&DEPVAR&IVAR)
             P = PRED&IGRP
             R = RESID&IGRP;
RUN;
* print of HCSDB file with the residuals and predicted values;
%IF &DEBUGFLG > 0 %THEN %DO;
  PROC PRINT DATA=OUT2.H&IGRP&&DEPVAR&IVAR (OBS=70);
       TITLE2 "OUT2.H&IGRP&&DEPVAR&IVAR: file with PRED&IGRP and RESID&IGRP";
       TITLE3 "Beneficiary group&igrp: &&TITL&IGRP";
       VAR MPRID XSERVREG CACSMPL &&DEPVAR&IVAR RESID&IGRP PRED&IGRP;
  RUN;
   PROC PRINT DATA=BETAS;
        TITLE2 "BETAS: file with coefficients";
        TITLE3 "Beneficiary group&igrp: &&TITL&IGRP";
   RUN;
%END;
*-----;
*-- get the standard err/variance;
*-----;
%LET DEP = &&DEPVAR&IVAR;
%C_SUDAAN(OUT2.H&IGRP&&DEPVAR&IVAR);
* calculate prelim adjusted scores for the risk-adjusters;
* merge adjuster means with the adjuster coefficients;
* then sum their products. Finally add in the intercept;
DATA ADJUST;
                     * CREATED IN THE MACRO MAKE_DAT;
    SET MEANFILE;
    IF _N_ = 1 THEN SET BETAS(DROP = _TYPE_);
    %INCLUDE 'RISKARRY.INC';
    %INCLUDE 'RISKMEAN.INC';
    DO I = 1 TO DIM(COEFFS);
      IF COEFFS(I) = . THEN COEFFS(I) = 0;
      IF MEANS(I) = . THEN MEANS(I) = 0;
      ADJUST + ( COEFFS(I) * MEANS(I) );
    END;
    ADJUST = ADJUST + INTERCEPT;
RUN;
%IF &DEBUGFLG > 0 %THEN %DO;
  PROC PRINT DATA=ADJUST;
       TITLE2 'Print of ADJUST';
       TITLE3 "Beneficiary group&igrp: &&TITL&IGRP";
  RUN;
%END;
* add the catchment coefficients to the adjusted value from above;
* output one record per catchment area with the catchment;
* level adjusted scores;
DATA COEFFCAC(KEEP=CATAREA NEWADJST);
  SET ADJUST;
  %INCLUDE 'CATARRAY.INC';
  LENGTH NAME $8;
  DO I=1 TO DIM(CATRHS);
```

```
CALL VNAME(CATRHS(I),NAME);
     CATAREA=INPUT(SUBSTR(NAME,4,4),4.);
     IF CATRHS(I) = . THEN CATRHS(I) = 0;
    NEWADJST=ADJUST + CATRHS(I);
     OUTPUT;
   END;
RUN;
%IF &DEBUGFLG > 0 %THEN %DO;
   PROC PRINT DATA=COEFFCAC;
        TITLE2 'COEFFCAC: Catchment Area Adjusted Scores';
         TITLE3 "Beneficiary group&igrp: &&TITL&IGRP";
   RUN;
%END;
 * sum of wgts per catchment areas;
 * attach the region id to the output file so;
 * so we can create wgts for each region later;
PROC MEANS DATA=GROUP&IGRP NWAY NOPRINT ;
      XSERVind ; * important ;
  ID
  CLASS CACSMPL ;
   VAR
        &WGT;
  OUTPUT OUT=CAT_WGTS(RENAME=(CACSMPL=CATAREA)) N=CATCNT SUM=CATWGT;
RUN;
* merge the Coeffcac file with the catchment;
* adjusted scores to the catchment level weight;
* merge by the catchment area. creates a;
* catchment level file with catchment weights;
DATA COEFFCAC;
  MERGE COEFFCAC(IN=IN1)
        CAT_WGTS(IN=IN2 KEEP=CATAREA XSERVind CATWGT CATCNT);
  BY CATAREA;
  IF IN1;
RUN;
%IF &DEBUGFLG > 0 %THEN %DO;
    PROC PRINT DATA=CAT_WGTS(OBS=70);
         TITLE2 'CAT_WGTS: Catchment Area Sum of WGTS';
         TITLE3 "Beneficiary group&igrp: &&TITL&IGRP";
   RUN;
   PROC PRINT DATA=COEFFCAC(OBS=70);
         TITLE2 'Catchment Area Adjusted Scores - with sum of wgts and region';
         TITLE3 "Beneficiary group&igrp: &&TITL&IGRP";
   RUN;
%END;
* merge the previous groups catchment results (if any);
* with the catchment level std err and the catchment;
* level results from the current groups and dependent var;
%PUT "&CMRGFILE: " &CMRGFILE;
DATA OUT.C_&&DEPVAR&IVAR(RENAME=(NEWADJST=ADJ&IGRP));
    MERGE & CMRGFILE(IN=INS)
           C&IGRP&&DEPVAR&IVAR
           COEFFCAC(RENAME=(CATAREA=CACSMPL CATWGT=CATWGT&IGRP CATCNT=CATCNT&IGRP));
     BY CACSMPL;
     DEPENDNT = "&&DEPVAR&IVAR";
     IF INS;
RUN;
PROC PRINT DATA=OUT.C_&&DEPVAR&IVAR;
     TITLE2 "Print of Catchment variables in C_&&DEPVAR&IVAR";
     TITLE3 "Beneficiary group&igrp: &&TITL&IGRP";
RUN;
```

%MEND SCORE1;

```
%MACRO SCORE2;
 * use this macro for groups 3, 4, 6, 7;
* region variables are to be used
 %PUT STARTING MACRO SCORE2;
%PUT "GROUP = " GROUP&IGRP;
%PUT "TITLE
           = " &&DEPVAR&IVAR &&TITL&IGRP;
%PUT "DEP_VAR = " &&DEPVAR&IVAR;
%PUT "IND_VAR1 = " &IND_VAR1;
%PUT "IND_VAR2 = " &IND_VAR2;
%PUT "IND_VAR3 = " &IND_VAR3;
          = " &WGT;
%PUT "WGT
%LET RMRGFILE = OUT.R_&&DEPVAR&IVAR;
%IF "&IGRP" = "1" %THEN %LET RMRGFILE = SKELREG;
* run regression using the region level variables;
* output a BETA file (1 record) and the subgroup;
* file with residuals attached (many records);
PROC REG DATA = GROUP&IGRP OUTEST=BETAS;
    TITLE2 "Regression Model for GROUP&igrp for regions";
    TITLE3 "Beneficiary group&igrp: &&TITL&IGRP";
    WEIGHT &WGT;
    %INCLUDE 'REGRSREG.INC';
    OUTPUT OUT = OUT2.H&IGRP&&DEPVAR&IVAR(KEEP=MPRID &WGT TMP_CELL
                    PRED&IGRP RESID&IGRP CACSMPL XSERVREG &&DEPVAR&IVAR)
            P = PRED&IGRP
            R = RESID&IGRP;
RUN;
* print of HCSDB file with the residuals and predicted values;
%IF &DEBUGFLG > 0 %THEN %DO;
   PROC PRINT DATA=OUT2.H&IGRP&&DEPVAR&IVAR (OBS=70);
       TITLE2 "OUT2.H&IGRP&&DEPVAR&IVAR: file with predicted values and the RESID&IGRP";
       TITLE3 "Beneficiary group&igrp: &&TITL&IGRP";
       VAR MPRID XSERVREG CACSMPL &&DEPVAR&IVAR RESID&IGRP PRED&IGRP;
   RUN;
   PROC PRINT DATA=BETAS;
       TITLE2 "BETAS: file with coefficients";
       TITLE3 "Beneficiary group&igrp: &&TITL&IGRP";
   RUN;
%END;
*_____:
*----- get the standard err/variance ----;
*_____;
%LET DEP = &&DEPVAR&IVAR;
%R_SUDAAN(OUT2.H&IGRP&&DEPVAR&IVAR);
* calculate prelim adjusted scores for the risk-adjusters;
* merge adjuster means with the adjuster coefficients;
* then sum their products. Finally add in the intercept;
DATA ADJUST;
   SET MEANFILE;
   IF _N_ = 1 THEN SET BETAS(DROP = _TYPE_);
   %INCLUDE 'RISKARRY.INC';
   %INCLUDE 'RISKMEAN.INC';
   DO I = 1 TO DIM(COEFFS);
```

IF COEFFS(I) = . THEN COEFFS(I) = 0; IF MEANS(I) = . THEN MEANS(I) = 0; ADJUST + ( COEFFS(I) \* MEANS(I) );

```
END;
   ADJUST = ADJUST + INTERCEPT;
RUN;
* add the region coefficients to the adjusted value from above;
* output one record per region with the region;
* level adjusted scores;
DATA COEFFREG(KEEP=XSERVREG NEWADJST);
   SET ADJUST;
   %INCLUDE 'REGARRAY.INC';
   LENGTH NAME $8;
   DO I=1 TO DIM(REGRHS);
       CALL VNAME(REGRHS(I), NAME);
       XSERVREG=INPUT(SUBSTR(NAME,4,2),2.);
       IF REGRHS(I) = . THEN REGRHS(I) = 0;
      NEWADJST=ADJUST + REGRHS(I);
      OUTPUT;
   END;
RUN;
* sum of wgts for each region;
PROC MEANS DATA=GROUP&IGRP NWAY NOPRINT ;
 CLASS XSERVREG;
  VAR &WGT;
 OUTPUT OUT=REG_WGTS (DROP = _TYPE_ _FREQ_) N=REGCNT SUM=REGWGT;
RUN;
* merge the COEFFREG file with the region;
* adjusted scores to the region level total weight;
* merge by the region. Creates a region level;
* file with the total sample weight of the region;
DATA COEFFREG;
     MERGE COEFFREG(IN=IN1)
           REG_WGTS(IN=IN2 KEEP=XSERVREG REGCNT REGWGT);
      BY XSERVREG;
      IF IN1;
RUN;
%IF &DEBUGFLG > 0 %THEN %DO;
   PROC PRINT DATA=MEANFILE;
         TITLE2 'Print of MEANFILE';
        TITLE3 "Beneficiary group&igrp: &&TITL&IGRP";
   RUN;
   PROC PRINT DATA=ADJUST;
        TITLE2 'Print of ADJUST';
        TITLE3 "Beneficiary group&igrp: &&TITL&IGRP";
   RUN;
    PROC PRINT DATA=COEFFREG;
         TITLE2 'Print of COEFFREG: Region Adjusted Scores';
         TITLE3 "Beneficiary group&igrp: &&TITL&IGRP";
   RUN;
   PROC PRINT DATA=REG_WGTS;
        TITLE2 'Print of REG_WGTS: Region Area Sum of WGTS';
         TITLE3 "Beneficiary group&igrp: &&TITL&IGRP";
   RUN;
    PROC PRINT DATA=COEFFREG;
         TITLE2 'Print of COEFFREG: Regions Adjusted Scores - with sum of wgts and region';
         TITLE3 "Beneficiary group&igrp: &&TITL&IGRP";
   RUN;
%END;
* Calculate region level adjusted scores from the;
* region level adjusted scores in COEFFREG;
/*PROC MEANS DATA=COEFFREG NWAY NOPRINT;
 WEIGHT REGWGT;
```

```
CLASS XSERVREG;
 VAR
       NEWADJST;
 OUTPUT OUT=REGFILE1 (DROP = _TYPE_ _FREQ_) MEAN=ADJ&IGRP;
RUN;
*/
%IF &DEBUGFLG > 0 %THEN %DO;
   PROC PRINT DATA=REGFILE1;
       TITLE2 'Print of REGFILE1: Region Scores';
       TITLE3 "Beneficiary group&igrp: &&TITL&IGRP";
  RUN;
%END;
* merge the previous groups regional results (if any);
* with the region level std err and the region;
* level results from the current group/dependent var;
%PUT "&RMRGFILE: " &RMRGFILE;
DATA OUT.R_&&DEPVAR&IVAR;
   MERGE &RMRGFILE(IN=INS)
         R&IGRP&&DEPVAR&IVAR
                             /*KRR - removed perm dataset ref to OUT2 */
         coeffreg(rename=(newadjst=adj&igrp));
   BY XSERVREG;
   RENAME REGCNT = REGCNT&IGRP;
   RENAME REGWGT = REGWGT&IGRP;
   DEPENDNT = "&&DEPVAR&IVAR";
   IF INS;
RUN;
PROC PRINT DATA=OUT.R_&&DEPVAR&IVAR;
    TITLE2 "Print of REGION variables in &&DEPVAR&IVAR";
    TITLE3 "Beneficiary group&igrp: &&TITL&IGRP";
RUN;
 %MEND SCORE2;
 *
;
%MACRO MAKE_INC;
       *****
* creates include files for later Procs;
 * Needs to be run each time. Called ;
 * in the outer (beneficiary loop).
                                      ;
 * I chose this method because it was
                                     ;
 * clearer(to me at least).
 * This macro needs to be run once per
                                      ;
 * Dep var per subgroup.
 * Drop records where the dependent var is missing;
* Drop records with missing catchment or region values;
 DATA GROUP&IGRP;
      SET IN1.GROUP&IGRP;
      IF &&DEPVAR&IVAR NOT = .;
 RUN;
 DATA _NULL_;
     SET GROUP&IGRP END = EOF;
     IF &&DEPVAR&IVAR NOT = .;
     ARRAY AGECNT(7) 8 aCNT1 - aCNT7;
     RETAIN AGECNT 0;
     RETAIN CNT 0;
     ARRAY AGENAM(7) $8 AGENAM1 - AGENAM7;
     ARRAY AGENAMX(7) $8 AGENAMX1 - AGENAMX7;
     RETAIN AGENAM;
     RETAIN AGENAMX;
```

```
ARRAY CATCNT(9998) 8 CCNT0001 - CCNT9998;
                         8 REGCNT01 - REGCNT24; *KRR 10/24/2006 - Changed from 16 to 24;
      ARRAY REGCNT(24)
      RETAIN CATCNT 0;
      RETAIN REGCNT 0;
      * create a name array for the age dummies;
      IF N_ = 1 THEN DO;
         AGENAM(1) = "AGE1824";
         AGENAM(2) = "AGE2534";
         AGENAM(3) = "AGE3544";
         AGENAM(4) = "AGE4554";
         AGENAM(5) = "AGE5564";
         AGENAM(6) = "AGE6574";
         AGENAM(7) = "AGE75UP";
      END;
      * total record count;
      CNT + 1;
      * count records in each age group;
      * we will use only age groups with more;
      * than 2 obs;
      IF AGE1824 = 1 THEN AGECNT(1) + 1;
      IF AGE2534 = 1 THEN AGECNT(2) + 1;
      IF AGE3544 = 1 THEN AGECNT(3) + 1;
      IF AGE4554 = 1 THEN AGECNT(4) + 1;
      IF AGE5564 = 1 THEN AGECNT(5) + 1;
      IF AGE6574 = 1 THEN AGECNT(6) + 1;
      IF AGE75UP = 1 THEN AGECNT(7) + 1;
      * count records in each catchment group;
      * we will only use catchment areas ;
      * with more than than 2 obs;
      * I am using the catchment area as the subscript;
      * to make the code simpler and more readable;
      IF CACSMPL >= 1 AND CACSMPL <= 9998 THEN DO;
        CATCNT(CACSMPL) = CATCNT(CACSMPL) + 1;
      END;
      * count records in each REGION group;
      * we will only use REGIONS ;
      * with more than than 2 obs;
      * I am using the region value as the subscript;
      * to make the code simpler and more readable;
      IF XSERVREG >= 1 AND XSERVREG <=24 THEN DO; *KRR 10/24/2006 - Changed from 16 to 24;
        REGCNT(XSERVREG) = REGCNT(XSERVREG) + 1;
      END;
      IF EOF THEN GOTO ENDFILE;
      RETURN;
ENDFILE:
     * create a title common to all procs in the current group;
     TITLE " &&DEPVAR&IVAR &&TITL&IGRP";
     * display counts in the log;
     %IF &DEBUGFLG > 0 %THEN %DO;
        PUT ' ';
        PUT 'AT EOF:';
        PUT "TOTAL CNT = "
                              CNT;
        PUT AGENAM(1) " " AGECNT(1)=;
PUT AGENAM(2) " " AGECNT(2)=;
        PUT AGENAM(3) " " AGECNT(3)=;

        PUT AGENAM(4)
        "
        AGECNT(4)=;

        PUT AGENAM(5)
        "
        AGECNT(5)=;

        PUT AGENAM(6) " " AGECNT(6)=;
        PUT AGENAM(7) " AGECNT(7)=;
        PUT ";
        DO I = 1 TO 24; *KRR 10/24/2006 - Changed from 16 to 24;
           IF(REGCNT(I) > 0) THEN DO;
              PUT 'REG' I Z2. REGCNT(I) 6.;
           END;
```

```
END;
  PUT ' ';
   DO I = 1 TO 9998;
     IF(CATCNT(I) > 0) THEN DO;
        PUT 'CAT' I Z4. CATCNT(I) 6.;
     END;
   END;
  PUT '';
%END; *** of debug test;
*_____;
* create an include file for the regression model;
* it is inconvient, but SAS requires that the;
* include file start after a complete statement;
* i.e. after a semicolon;
* This include is for the regression using catchment areas;
FILE 'REGRSCAT.INC';
PUT @6 "MODEL &&DEPVAR&IVAR = ";
IF "&IND_VAR1" NE "" THEN PUT @12 "&IND_VAR1"; /* KRR - only output when present */
IF "&IND_VAR2" NE "" THEN PUT @12 "&IND_VAR2"; /* KRR - only output when present */
IF "&IND_VAR3" NE "" THEN PUT @12 "&IND_VAR3"; /* KRR - only output when present */
CNT2 = 0;
* setup an array of those age groups that have > 1 obs;
DO I = 1 TO 7;
   IF AGECNT(I) > 1 THEN DO;
     CNT2 +1;
     AGENAMX(CNT2) = AGENAM(I);
  END;
END;
* drop the last category to create;
* an omitted category which is required;
* to solve the regression properly;
DO I = 1 TO CNT2-1;
 PUT @12 AGENAMX(I);
END;
* ditto for the catchment areas with > 0 obs;
* in this case we drop the last non-zero cnt;
* this is not consistent with Portias code which;
* unintentionally omitted several catchment area codes;
LAST_REC = 0;
DO I = 1 TO 9998;
  IF CATCNT(I) > 0 THEN LAST_REC = I;
END;
* skip the last cacsmpl with > 1 obs;
DO I = 1 TO LAST_REC-1;
  IF CATCNT(I) > 0 THEN DO;
     PUT @12 'CAT' I Z4.;
  END;
END;
PUT @11 ';';
    -----;
* This include is for the regression using regions;
* in this case we drop the last REGION;
FILE 'REGRSREG.INC';
PUT @6 "MODEL &&DEPVAR&IVAR = ";
IF "&IND_VAR1" NE "" THEN PUT @12 "&IND_VAR1"; /* KRR - only output when present */
IF "&IND_VAR2" NE "" THEN PUT @12 "&IND_VAR2"; /* KRR - only output when present */
IF "&IND_VAR3" NE "" THEN PUT @12 "&IND_VAR3"; /* KRR - only output when present */
CNT2 = 0;
* setup an array of those age groups that have > 1 obs;
DO I = 1 \text{ TO } 7;
   IF AGECNT(I) > 1 THEN DO;
     CNT2 +1;
     AGENAMX(CNT2) = AGENAM(I);
   END;
```

```
* now drop the last category to create;
* an omitted category which is required;
* to solve the regression properly;
DO I = 1 TO CNT2-1;
 PUT @12 AGENAMX(I);
END;
* ditto for the catchment areas with > 0 obs;
* in this case we drop the the first USABLE category;
* this is not consistent with the catchment area code;
* but this is the method that Portia used;
               *KRR 10/24/2006 - Changed from 16 to 24;
FIRST = 0;
DO I = 1 TO 24; * skip the 1st region with 1+ obs;
  IF REGCNT(I) > 0 THEN DO;
     IF FIRST = 1 THEN PUT @12 'REG' I Z2.;
     FIRST = 1;
  END;
END;
PUT @11 ';';
*_____;
* now create the complete var statement;
* for the Proc MEANS used to replace the;
* independent variables missing values;
* we assume the age groups will always be used;
* These are also called the RISK FACTORS;
FILE 'RISKVARS.INC';
PUT @10 "VAR";
DO I = 1 TO CNT2;
 PUT @12 AGENAMX(I);
END;
* not all the other dependent variables will be used;
* only write them out if they are not null;
CNT3 = 0;
IF "&IND_VAR1" NE "" THEN DO;
  CNT3 + 1;
   PUT @12 "&IND_VAR1";
END;
IF "&IND_VAR2" NE "" THEN DO;
   CNT3 + 1;
   PUT @12 "&IND_VAR2";
END;
IF "&IND_VAR3" NE "" THEN DO;
   CNT3 + 1;
   PUT @12 "&IND_VAR3";
END;
PUT @11 ';';
*_____;
* create an ARRAY statement of the desired risk factors;
* called adjusters in the specs and in the code;
FILE 'RISKARRY.INC';
PUT @10 "ARRAY COEFFS(*) $8";
DO I = 1 TO CNT2;
  PUT @12 AGENAMX(I);
END;
CNT3 = 0;
IF "&IND_VAR1" NE "" THEN DO;
   CNT3 + 1;
   PUT @12 "&IND_VAR1";
END;
IF "&IND_VAR2" NE "" THEN DO;
  CNT3 + 1;
   PUT @12 "&IND_VAR2";
END;
```

END;

```
IF "&IND_VAR3" NE "" THEN DO;
       CNT3 + 1;
       PUT @12 "&IND_VAR3";
    END;
    PUT @11 ';';
    *_____;
    * create an ARRAY of mean names for the output;
    * from a proc MEANS of the Risk Factors in RISKARRY;
    FILE 'RISKMEAN.INC';
    IND_CNT = CNT2 + CNT3;
    PUT @6 "ARRAY MEANS(*) $8";
    DO I = 1 TO IND_CNT;
      PUT @12 "MEAN" I Z2.;
    END;
    PUT @11 ';';
   -----;
   create the equivalent of the following statement;
   OUTPUT OUT=MEANFILE(DROP = _TYPE_) MEAN=MEAN1-MEAN&MEAN_CNT;
    FILE 'MEANFILE.INC';
    PUT @6 "OUTPUT OUT=MEANFILE(DROP = _TYPE_) MEAN = ";
    DO I = 1 TO IND_CNT;
     PUT @12 "MEAN" I Z2.;
    END;
    PUT @11 ';';
    *_____;
    * create a catchment area array for all catchment areas;
    * with 1+ obs.
    * the missing value = 9999 was dropped in STEP1; ** rlc 4/29/00;
    FILE 'CATARRAY.INC';
    PUT @10 "ARRAY CATRHS(*) $8";
    DO I = 1 TO 9998;
                               *** rlc 4/29/00 changed "9999" to "9998";
       IF CATCNT(I) > 0 THEN DO; *** ems 7/12/00 changed "> 1" to "> 0";
         PUT @16 'CAT' I Z4.;
      END;
    END;
    PUT @11 ';';
    *_____;
    * create a region area array;
    * with at least ONE obs;
    FILE 'REGARRAY.INC';
    PUT @10 "ARRAY REGRHS(*) $8";
    DO I = 1 TO 24; *KRR 10/24/2006 - Changed from 16 to 24;
IF REGCNT(I) > 0 THEN DO; *** ems 7/12/00 changed "> 1" to "> 0";
        PUT @16 'REG' I Z2.;
      END;
    END;
    PUT @11 ';';
 file print;
RUN;
 * Create the means of the adjuster variables;
* They will be used to replace missing adjuster variables;
 * calculate weighted means;
PROC MEANS DATA=group&igrp;
  WEIGHT &WGT;
  %INCLUDE 'RISKVARS.INC';
  %INCLUDE 'MEANFILE.INC';
   RUN;
DATA GROUP&IGRP;
    SET GROUP&IGRP;
    IF _N_ = 1 THEN SET MEANFILE;
    %INCLUDE 'RISKARRY.INC';
    %INCLUDE 'RISKMEAN.INC';
    DO I = 1 TO DIM(COEFFS);
       IF COEFFS(I) = . THEN DO;
          COEFFS(I) = MEANS(I);
```

```
END;
    END;
RUN;
%IF &DEBUGFLG > 0 %THEN %DO;
  PROC PRINT DATA=MEANFILE;
      TITLE2 "Print of MEANFILE for Risk Adjuster variables";
      TITLE3 "Beneficiary group&igrp: &&TITL&IGRP";
  RUN;
%END;
%MEND MAKE_INC;
*
;
%MACRO R_SUDAAN(INFILE);
* use this macro to create standard err (variances);
* FOR: REGIONS
 %PUT STARTING MACRO R_SUDAAN (REGIONS);
DATA &INFILE;
  SET &INFILE;
  IF XSERVREG > 0;
RUN;
* Sort data by TMP_CELL;
PROC SORT DATA=&INFILE;
  BY TMP_CELL;
RUN;
%IF &DEBUGFLG > 5 %THEN %DO;
  PROC PRINT DATA=&INFILE(OBS=5);
      TITLE2 'Print of the input file to SUDAAN (REGION)';
      TITLE3 "Beneficiary group&igrp: &&TITL&IGRP";
  RUN;
%END;
* Calculate values for regions;
PROC DESCRIPT DATA=&INFILE DESIGN=STRWR NOPRINT;
  WEIGHT &WGT;
  SETENV DECWIDTH=4;
  NEST TMP_CELL / missunit;
  VAR RESID&IGRP;
  TABLES XSERVREG;
  SUBGROUP XSERVREG;
  LEVELS 24; *KRR 10/24/2006 - Changed from 16 to 24;
  OUTPUT SEMEAN
       / TABLECELL=DEFAULT REPLACE
         FILENAME=RS&DEP;
  RUN;
  DATA R&IGRP&&DEPVAR&IVAR;
      SET RS&DEP;
      KEEP XSERVREG SEMEAN;
      IF SEMEAN NE .;
      RENAME SEMEAN = SEMEAN&IGRP;
  RUN;
  PROC PRINT DATA=R&IGRP&&DEPVAR&IVAR;
    TITLE2 "Print REGION DESCRIPT DATA=R&IGRP&&DEPVAR&IVAR";
```

```
TITLE3 "Beneficiary group&igrp: &&TITL&IGRP";
  RUN;
%MEND R_SUDAAN;
%MACRO C_SUDAAN(INFILE);
 * use this macro to create standard err (variances);
* FOR: CATCHMENT AREAS
 %PUT STARTING MACRO C_SUDAAN (CATCHMENT);
DATA &INFILE;
  SET &INFILE;
  IF CACSMPL > 0;
RUN;
* Sort data by TMP_CELL;
PROC SORT DATA=&INFILE;
 BY TMP_CELL;
RUN;
%IF &DEBUGFLG > 5 %THEN %DO;
  PROC PRINT DATA=&INFILE(OBS=5);
      TITLE2 'Print of the input file to SUDAAN for CATCHMENT';
      TITLE3 "Beneficiary group&igrp: &&TITL&IGRP";
  RUN;
%END;
* Calculate values for regions;
PROC DESCRIPT DATA=&INFILE DESIGN=STRWR NOPRINT;
  WEIGHT &WGT;
  SETENV DECWIDTH=4;
  NEST TMP_CELL / missunit;
  VAR RESID&IGRP;
  TABLES CACSMPL;
  SUBGROUP CACSMPL;
  LEVELS 9998;
  OUTPUT SEMEAN
      / TABLECELL=DEFAULT REPLACE
        FILENAME=CS&DEP;
  RUN;
  DATA C&IGRP&&DEPVAR&IVAR;
      SET CS&DEP;
      IF SEMEAN NE .;
      KEEP CACSMPL SEMEAN;
      RENAME SEMEAN = SEMEAN&IGRP;
  RUN;
  PROC PRINT DATA=C&IGRP&&DEPVAR&IVAR;
    TITLE2 "Print CATCHMENT DESCRIPT DATA=C&IGRP&&DEPVAR&IVAR";
    TITLE3 "Beneficiary group&igrp: &&TITL&IGRP";
  RUN;
%MEND C_SUDAAN;
*
;
%* call the macros;
%MACRO MAINLOOP(MIN_VAR,MAX_VAR,MIN_GRP,MAX_GRP);
   %* loop over the set of dependent variables;
     %DO IVAR = &MIN_VAR %TO &MAX_VAR;
        %DO IGRP = &MIN_GRP %TO &MAX_GRP;
```

%MEND;

%MAINLOOP(&MIN\_VAR,&MAX\_VAR,&MIN\_GRP,&MAX\_GRP);

## G.10.D REPORTCARDSV3\CAHPS\_ADULT2009\REGRSREG.INC - INCLUDE FILE1 IN STEP2.SAS - ANNUAL-V4.

MODEL R09015 = R09063 AGE1824 AGE2534 AGE3544 AGE4554 REG02 REG03 REG04 REG05 REG06 REG07 REG08 REG09 REG10 REG11 REG12 REG13 REG14 REG15 REG16 REG17 REG18 REG19 REG20 REG21 REG22 REG23 REG24

;

## G.10.E REPORTCARDSV3\CAHPS\_ADULT2009\RISKARRY.INC - INCLUDE FILE2 IN STEP2.SAS - ANNUAL-V4.

ARRAY COEFFS(\*) \$8 AGE1824 AGE2534 AGE3544 AGE4554 AGE5564 R09063 ;

## G.10.F REPORTCARDSV3\CAHPS\_ADULT2009\RISKMEAN.INC - INCLUDE FILE3 IN STEP2.SAS - ANNUAL-V4.

ARRAY MEANS(\*) \$8 MEAN01 MEAN02 MEAN03 MEAN04 MEAN05 MEAN06 ;

## G.10.G REPORTCARDSV3\CAHPS\_ADULT2009\REGARRAY.INC - INCLUDE FILE4 IN STEP2.SAS - ANNUAL-V4.

ARRAY REGRHS(\*) \$8 REG01 REG02 REG03 REG04 REG05 REG06 REG07 REG08 REG09 REG10 REG11 REG12 REG13 REG14 REG15 REG16 REG17 REG18 REG19 REG20 REG21 REG22 REG23 REG24

;

## G.10.H REPORTCARDSV3\CAHPS\_ADULT2009\RISKVARS.INC - INCLUDE FILE5 IN STEP2.SAS - ANNUAL-V4.

VAR AGE1824 AGE2534 AGE3544 AGE4554 AGE5564 R09063 ;

## G.10.I REPORTCARDSV3\CAHPS\_ADULT2009\MEANFILE.INC - INCLUDE FILE6 IN STEP2.SAS - ANNUAL-V4.

OUTPUT OUT=MEANFILE(DROP = \_TYPE\_) MEAN = MEAN01 MEAN02 MEAN03 MEAN04 MEAN05 MEAN06 ;

```
* Project: DoD - Quarterly Adult Report Cards
* Program: COMPOSIT.SAS
* Purpose: Generate Quarterly Adult Report Card composite scores
* Requires: Programs STEP1Q.SAS and STEP2Q.SAS must be run prior
          to this program.
* Modified: 1) 02/27/2001 By Keith Rathbun, Small changes to input DSNs to
             accommodate the move of ALLSCORE.SAS functionality into the
              STEP2Q.SAS program.
           2) 01/08/2002 By Daniele Beahm, Changed versions in libname statements
             so program can be run with SAS v8 and still produce SAS v612 datasets.
           3) 04/10/2002 By Mike Scott, Updated variable names for 2002
             survey.
           4) 02/04/2004 By Mike Scott, Updated for the 2003 Annual Report.
           5) 02/2004 By Regina Gramss, Updated for 2004 Annual Report. Added
              in conditions to avoid exponential of negative numbers. In case
             of negative trend, error list is printed out - composit.lst file
              should be evaluated (search for "ERROR") to make sure number of
              obs is less than 30 for those with negative trend (field: tv).
           6) 01/2006 By Regina Gramss, updated for 2005.
           7) 10/2006 By Keith Rathbun, updated for 2006. Use FWRWT.
* 8) 10/6/09 by Emma Ernst, updated for 2009 database. Use annual weights
OPTIONS NOCENTER NOFMTERR LS=132 PS=78 SOURCE SOURCE2 NOOVP COMPRESS=YES;
libname in "data";
libname in2 "data\adulthatfiles";
libname out "data";
%MACRO COMPOSIT (TYPE=,COMPOS=,VAR1=,VAR2=,VAR3=,VAR4=,QCOUNT=);
 DATA _NULL_;
  %IF "&TYPE" = "R" %THEN %DO;
      CALL SYMPUT ('BYVAR', 'XSERVREG');
  %END; %ELSE
  %IF "&TYPE" = "C" %THEN %DO;
      CALL SYMPUT ('BYVAR', 'CACSMPL');
  %END;
 Create a Composite Score
 DATA NULL ;
    FILE 'FILES.INC';
    PUT @6 'SET';
    IF "&VAR1" NE '' THEN PUT @8 "IN.&TYPE._&VAR1";
    IF "&VAR2" NE '' THEN PUT @8 "IN.&TYPE._&VAR2";
    IF "&VAR3" NE '' THEN PUT @8 "IN.&TYPE._&VAR3";
    IF "&VAR4" NE '' THEN PUT @8 "IN.&TYPE._&VAR4";
    PUT @8 ';';
RUN;
DATA COMPOS&COMPOS;
     LENGTH DEPENDNT $ 8;
     %INCLUDE 'FILES.INC';
     DEPENDNT = "&TYPE.COMPOS&COMPOS";
RUN;
 PROC SORT DATA=COMPOS&COMPOS;
     BY &BYVAR;
RUN;
PROC PRINT DATA=COMPOS&COMPOS(OBS=60);
     TITLE "Print of COMPOS&COMPOS after sort";
RUN;
DATA COMPOS&COMPOS;
     SET COMPOS&COMPOS;
```

```
BY &BYVAR;
   %IF "&TYPE" = "R" %THEN %DO;
       ARRAY N(*) REGCNT1 - REGCNT8;
       ARRAY W(*) REGWGT1 - REGWGT8;
       ARRAY TN(*) TOTCNT1 - TOTCNT8;
       ARRAY TW(*) TOTWGT1 - TOTWGT8;
   %END; %ELSE
   %IF "&TYPE" = "C" %THEN %DO;
       ARRAY N(*) CATCNT1 - CATCNT8;
       ARRAY W(*) CATWGT1 - CATWGT8;
       ARRAY TN(*) TOTCNT1 - TOTCNT8;
       ARRAY TW(*) TOTWGT1 - TOTWGT8;
   %END;
      ARRAY ADJ(*)
                     ADJ1 - ADJ8;
      ARRAY TOTADJ(*) TOTADJ1 - TOTADJ8;
      ARRAY AVGADJ(*) AVJADJ1 - AVJADJ8;
      RETAIN TOTADJ TN TW;
      RETAIN AVGADJ;
      IF FIRST.&BYVAR THEN DO;
         DO I = 1 TO DIM(TOTADJ);
            TOTADJ(I) = 0; TN(I)=0; TW(I)=0;
         END;
      END; DROP I;
      PUT ' ';
      PUT ' --- STARTING LOOP1: ' &BYVAR=;
      DO I = 1 TO DIM(TOTADJ);
         PUT I= ADJ(I)=;
         IF ADJ(I) NE . THEN DO;
            TOTADJ(I) = TOTADJ(I) + ADJ(I);
            TN(I) = TN(I) + N(I);
            TW(I) = TW(I) + W(I);
         END;
         PUT I= ADJ(I) = TOTADJ(I) =;
      END;
      PUT ' ';
      PUT ' --- STARTING LOOP2: ' &BYVAR=;
      IF LAST.&BYVAR THEN DO;
         DO I = 1 TO DIM(TOTADJ);
            PUT I= ADJ(I) = TOTADJ(I) = AVGADJ(I) =;
            AVGADJ(I) = TOTADJ(I)/&QCOUNT;
            adj(i)=avgadj(i);
            N(I) = TN(I) / \& QCOUNT;
            W(I) = TW(I) / \& QCOUNT;
         END;
         OUTPUT;
      END;
RUN;
%do i=1 %to 8;
/* Collect Standard Errors and residuals from variables in composite */
%if &type=R (&i=1 &i=2 &i=5 &i=8) %then %do;
  %if &var1~= %then %do;
   %let n=r_&var1;
   %let m=s_&var1;
   data s_&var1(rename=(semean&i=s_&var1));
   set in.&type._&varl(keep=semean&i &byvar);
   proc sort; by &byvar;
   data r &varl;
   set in2.h&i.&var1(rename=(resid&i=r_&var1));
  proc sort data=r_&var1; by mprid;
  %end;
  %if &var2~= %then %do;
   %let n=%str(&n r_&var2);
   %let m=%str(&m s_&var2);
   data s_&var2(rename=(semean&i=s_&var2));
   set in.&type._&var2(keep=semean&i &byvar);
```

```
proc sort; by &byvar;
       data r_&var2;
       set in2.h&i.&var2(rename=(resid&i=r_&var2));
       proc sort data=r_&var2; by mprid;
      %end;
      %if &var3~= %then %do;
       %let n=%str(&n r_&var3);
       data s_&var3(rename=(semean&i=s_&var3));
       set in.&type._&var3(keep=semean&i &byvar);
       proc sort; by &byvar;
       data r_&var3;
       set in2.h&i.&var3(rename=(resid&i=r_&var3));
       proc sort data=r_&var3; by mprid;
       %let m=%str(&m s_&var3); %end;
      %if &var4~= %then %do;
       %let n=%str(&n r_&var4);
       data s_&var4(rename=(semean&i=s_&var4));
       set in.&type._&var4(keep=semean&i &byvar);
       proc sort; by &byvar;
       data r_&var4;
       set in2.h&i.&var4(rename=(resid&i=r_&var4));
       %let m=%str(&m s_&var4);
       proc sort data=r_&var4; by mprid;
      %end;
    /* Merge residual files and estimate correlations */
      data infile;
      merge &n; by mprid;
      proc sort; by &byvar;
      proc corr outp=outf noprint;
      by &byvar;
      var &n;
      weight cfw_v3;
      data outf;
      set outf; by &byvar;
      where _type_='CORR';
    /* sum standard error of a row variable times correlation times standard error of each
column variable, then sum sums and take square root, divide by number of variables */
      data final;
      merge &m outf; by &byvar;
      data final;
      set final; by &byvar;
      array r_val &n;
      array s_val &m;
      sde=0;
      do i=1 to dim(s_val);
       %do j=1 %to &qcount;
        if upcase(_name_)=upcase("R_&&var&j") then
        sde=sum(sde,r_val(i)*s_&&var&j*s_val(i));
       %end;
      end;
      run;
      data sefin&compos._&i errd;
      set final; by &byvar;
      if first.&byvar then tv=0;
      tv+sde;
      if last.&byvar then do;
    /**RSG 02/2005 Changed to only do exponential if tv value is non-negative -
       those with negative trend is set aside to print out and determine whether from
       nonmissing data of 30 or more*/
       if tv >= 0 then sde&i=(tv**.5)/&qcount;
       else if tv <= 0 then do;
        output errd;
        sde&i=.;
       end;
       output sefin&compos._&i;
```

```
end;
 run;
/**RSG 02/2005 Count how many nonmissing values are in the trend dataa
  to determine if negative trend is something to be concerned about*/
 proc means data=infile noprint;
 by &byvar;
 var &n;
 output out=missing (drop=_type_ _freq_) n=;
 data errd2;
 merge errd(in=a drop=&n) missing (in=b);
 bv &bvvar;
 if a;
 run;
 proc print data=errd2;
 var &byvar tv &n;
title "ERROR: NEGATIVE TREND FOR &N IN GROUP=&I. AND COMPOSE=&COMPOS";
 run;
title ' '; /*RSG 02/2005 blank out title for next loop*/
 %if &i=1 %then %do;
  data sefin&compos;
  set sefin&compos._1(keep=&byvar sde&i); by &byvar;
  rename sde&i=semean&i;
  run;
 %end;
 %else %do;
  data sefin&compos;
  merge sefin&compos sefin&compos._&i(keep=&byvar sde&i); by &byvar;
  rename sde&i=semean&i;
  run;
 %end;
%end;
%end;
data out.&type.compos&compos;
merge compos&compos sefin&compos; by &byvar;
run;
PROC PRINT DATA=OUT.&TYPE.COMPOS&COMPOS;
     TITLE1 COMPTITL;
RUN;
%MEND COMPOSIT;
*-----;
*_
       set the parameters here
                                -;
*-----;
* call the macro for each composite;
/*MJS 02/04/04*/
%COMPOSIT (type=R,compos=1,var1=R09013,var2=R09027,qcount=2);
%COMPOSIT (type=R,compos=2,var1=R09022,var2=R09019,qcount=2);
%COMPOSIT (type=R,compos=3,var1=R09033,var2=R09034,var3=R09035,var4=R09036,qcount=4);
%COMPOSIT (type=R,compos=4,var1=R09031,var2=R09032,qcount=2);
%COMPOSIT (type=R,compos=5,var1=R09043,var2=R09045,var3=R09047,qcount=3);
%COMPOSIT (type=R,compos=6,var1=R09040,var2=R09041,qcount=2);
%COMPOSIT (type=C,compos=1,var1=R09013,var2=R09027,qcount=2);
%COMPOSIT (type=C,compos=2,var1=R09022,var2=R09019,gcount=2);
%COMPOSIT (type=C,compos=3,var1=R09033,var2=R09034,var3=R09035,var4=R09036,qcount=4);
%COMPOSIT (type=C,compos=4,var1=R09031,var2=R09032,qcount=2);
%COMPOSIT (type=C,compos=5,var1=R09043,var2=R09045,var3=R09047,qcount=3);
%COMPOSIT (type=C,compos=6,var1=R09040,var2=R09041,qcount=2);
```

## G.10.K REPORTCARDSV3\CAHPS\_ADULT2009\FILES.INC - INCLUDE FILE IN COMPOSIT.SAS - ANNUAL-V4.

SET IN.C\_R09040 IN.C\_R09041 ; G.11.A LOADWEBV3\LOADCAHP.SAS - CONVERT CAHPS SCORES INTO WEB LAYOUT - ANNUAL-V3.

\* PROGRAM: LOADCAHP.SAS \* TASK: 2007 DOD HEALTH CARE SURVEY ANALYSIS (6244-410) \* PURPOSE: Convert the CAHPS Scores Database into the WEB layout \* WRITTEN: 06/01/2000 BY KEITH RATHBUN \* MODIFIED: 1) 01/28/2002 BY KEITH RATHBUN, Updated to support the 2000 survey. 2) 01/07/2003 BY KEITH RATHBUN, Updated to support the 2002 survey. 3) 02/06/2004 BY MIKE SCOTT, Updated for the 2003 Annual Report. 4) 02/2005 BY REGINA GRAMSS, Updated for 2004 Annual Report. Change region variable to  $\tt XSERVREG$ 5) 11/01/2006 BY KEITH RATHBUN, Updated for 2006 Annual Report. 6) 11/09/2007 BY KEITH RATHBUN, Updated for 2007 Annual Report. 7) 10/29/2008 BY MIKE RUDACILLE, Updated for 2008 Annual Report. 8) 10/6/09 by Emma Ernst, updated for 2009 annual report. \* INPUTS: 1) CAHPS Individual and Composite data sets with adjusted scores \* OUTPUT: 1) LOADCAHP.sas7bdat - Combined CAHPS Scores Database in WEB layout \* INCLUDES: 1) LOADCAHQ.INC - Format definitions for CAHPS Individual and composite data sets \* NOTES: \* 1) The following steps need to be run prior to this program: - STEP1.SAS - Recode questions and generate group files - STEP2.SAS - Calculate individual adjusted scores for group 1-8 - COMPOSIT.SAS - Calculate composite adjusted scores for group 1-8 \* 2) The output file (LOADCAHP.sas7bdat) will be run through the MAKEHTML.SAS program to generate the WEB pages. \* Assign data libraries and options LIBNAME IN "..\REPORTCARDSV3\CAHPS\_ADULT2009\DATA"; LIBNAME OUT "."; LIBNAME LIBRARY "..\..\DATA\FMTLIB"; OPTIONS PS=79 LS=132 COMPRESS=YES NOCENTER NOFMTERR; \*\*\*\*\*\*\*\*\*\*\* \* Load Format definitions for CAHPS Individual and composite data sets. %INCLUDE "LOADCAHO.INC"; \* Process Macro Input Parameters: \* 1) QUESTION = Variable Question Name (DSN). - For individual Questions it is the variable name - For composite Questions it is called xCOMPOSn where n = a predefined composite # and x = R (Region) or C (Catchment) \* 2) TYPE = Type of Score (COMPOSITE or INDIVIDUAL) \* 3) REGCAT = Region/Catchment Area %MACRO PROCESS(QUESTION=,TYPE=,REGCAT=); \* Assign value for BENTYPE composite year %LET YEAR = 2009; 

```
* Assign prefix for weighted/unweighted count variables.
* Unweighted counts are REGCNTn or CATCNTn where n=group number.
* Weighted counts are REGWGTn or CATWGTn where n=group number.
                                                  *********
%IF "&REGCAT" = "Region" %THEN %DO;
  %LET PREFIX = REG;
%END;
%ELSE %IF "&REGCAT" = "Catchment" %THEN %DO;
  %LET PREFIX = CAT;
%END;
%ELSE %DO;
  %PUT "ERROR: Invalid Type = &TYPE";
%END;
* Convert the CAHPS individual Scores Record into WEB layout.
* There are 8 logical records (adjusted scores) per physical record:
   Adjusted Score
                      Definitions
   Group Number
* 1. Prime enrollees XINS_COV IN (1,2,6) AND H08007>=2
* 2. Enrollees w/mil PCM XENR_PCM IN (1,2,6) AND H08007>=2
* 3. Enrollees w/civ PCM XENR_PCM = 3 AND H08007>=2
                      XINS_COV IN (3)
* 4. Nonenrollees
* 5. Active duty
                      BFGROUPP=1
* 6. Active duty dependents BFGROUPP=2
* 7. Retirees and dependents \mbox{BFGROUPP} IN (3,4)
* 8. All beneficiaries
                      All beneficiaries
DATA &QUESTION;
  SET IN.&QUESTION;
  LENGTH MAJGRP $30;
  LENGTH REGION $25;
                  /*RSG 02/2005 Increased length to accommodate new region*/
  LENGTH REGCAT $42;
  LENGTH BENTYPE $50;
  LENGTH BENEFIT $34;
  LENGTH TIMEPD $5; /*RSG 02/2005*/
  * Assign Region;
  %IF &REGCAT = Region %THEN %DO;
     REGION = PUT(XSERVREG,SERVREGF.);
  %END;
  %ELSE %IF &REGCAT = Catchment %THEN %DO;
     REGION = PUT(XSERVIND, SERVREGO.);
  %END;
  * Assign benefit and benefit type;
  IF "&TYPE" = "INDIVIDUAL" THEN DO;
    IF DEPENDNT IN("R09037", "R09048", "R09009", "R09015") THEN
      BENTYPE = "Composite";
    ELSE
         BENTYPE = PUT(DEPENDNT, $BENTYPF.);
    BENEFIT = PUT(DEPENDNT, $BENEF.);
    TIMEPD = "&YEAR";
  END;
  ELSE IF "&TYPE" = "COMPOSITE" THEN DO;
    BENTYPE = "Composite"; ***MJS 07/03/03 Changed from BENTYPE = PUT(&YEAR,$BENTYPF.);
    BENEFIT = PUT(DEPENDNT,$BENEF.);
    TIMEPD = "&YEAR";
  END;
  ELSE PUT "ERROR: Invalid TYPE = &TYPE";
  *******
  * For now, Initialize Significance test to zero.;
  STG = 0;
  * Assign Region/Catchment Area;
```

```
%IF &REGCAT = Region %THEN %DO;
 REGCAT = PUT(XSERVREG,SERVREGF.);
%END;
%ELSE %IF &REGCAT = Catchment %THEN %DO;
 REGCAT = PUT(CACSMPL,CACR.);
%END;
%ELSE %DO;
 PUT "ERROR: Invalid REGCAT = &REGCAT";
%END;
* 1 = Prime Enrollees ;
MAJGRP = PUT(1,MAJGRPF.);
SCORE = ADJ1;
SEMEAN = SEMEAN1;
N_OBS = &PREFIX.CNT1;
N WGT = &PREFIX.WGT1;
OUTPUT;
* 2 = Enrollees with military PCM ;
****
MAJGRP = PUT(2,MAJGRPF.);
SCORE = ADJ2;
SEMEAN = SEMEAN2;
N_OBS = &PREFIX.CNT2;
N WGT = &PREFIX.WGT2;
OUTPUT;
* 3 = Enrollees with civilian PCM ;
%IF &REGCAT = Region %THEN %DO;
 MAJGRP = PUT(3,MAJGRPF.);
 SCORE = ADJ3;
 SEMEAN = SEMEAN3;
 N_OBS = &PREFIX.CNT3;
 N_WGT = &PREFIX.WGT3;
 OUTPUT;
%END;
* 4 = Non-enrolled beneficiaries ;
%IF &REGCAT = Region %THEN %DO;
 MAJGRP = PUT(4,MAJGRPF.);
 SCORE = ADJ4;
 SEMEAN = SEMEAN4;
 N_OBS = &PREFIX.CNT4;
 N_WGT = &PREFIX.WGT4;
 OUTPUT;
%END;
* 5 = Active duty;
MAJGRP = PUT(5,MAJGRPF.);
SCORE = ADJ5;
SEMEAN = SEMEAN5;
N_OBS = &PREFIX.CNT5;
N_WGT = &PREFIX.WGT5;
OUTPUT;
* 6 = Active duty dependents;
%IF &REGCAT = Region %THEN %DO;
 MAJGRP = PUT(6, MAJGRPF.);
 SCORE = ADJ6;
 SEMEAN = SEMEAN6;
 N OBS = \& PREFIX.CNT6;
 N_WGT = &PREFIX.WGT6;
 OUTPUT;
%END;
* 7 = Retirees and dependents;
%IF &REGCAT = Region %THEN %DO;
```

```
MAJGRP = PUT(7,MAJGRPF.);
    SCORE = ADJ7;
    SEMEAN = SEMEAN7;
    N OBS = &PREFIX.CNT7;
    N_WGT = &PREFIX.WGT7;
    OUTPUT;
  %END;
  * 8 = All Beneficiaries ;
  MAJGRP = PUT(8,MAJGRPF.);
  SCORE = ADJ8;
  SEMEAN = SEMEAN8;
  N_OBS = &PREFIX.CNT8;
  N_WGT = &PREFIX.WGT8;
  OUTPUT;
KEEP MAJGRP
   REGION
   REGCAT
   BENTYPE
   BENEFIT
   TIMEPD
   SCORE
   SEMEAN
   N_OBS
   N WGT
   SIG
RIIN;
%MEND;
* COMPOSITE # 1.
* GETTING NEEDED CARE VARIABLES.
%PROCESS(QUESTION=RCOMPOS1,TYPE=COMPOSITE, REGCAT=Region);
*%PROCESS(QUESTION=R_R09011,TYPE=INDIVIDUAL, REGCAT=Region);
%PROCESS(QUESTION=R_R09013,TYPE=INDIVIDUAL, REGCAT=Region);
%PROCESS(QUESTION=R_R09027,TYPE=INDIVIDUAL, REGCAT=Region);
*%PROCESS(QUESTION=R_R09029,TYPE=INDIVIDUAL, REGCAT=Region);
%PROCESS(QUESTION=CCOMPOS1,TYPE=COMPOSITE, REGCAT=Catchment);
*%PROCESS(QUESTION=C_R09011,TYPE=INDIVIDUAL, REGCAT=Catchment);
%PROCESS(QUESTION=C_R09013,TYPE=INDIVIDUAL, REGCAT=Catchment);
%PROCESS(QUESTION=C_R09027,TYPE=INDIVIDUAL, REGCAT=Catchment);
*%PROCESS(QUESTION=C_R09029,TYPE=INDIVIDUAL, REGCAT=Catchment);
* COMPOSITE # 2.
* GETTING CARE QUICKLY VARIABLES.
%PROCESS(QUESTION=RCOMPOS2,TYPE=COMPOSITE, REGCAT=Region);
*%PROCESS(QUESTION=R_R09017,TYPE=INDIVIDUAL, REGCAT=Region);
%PROCESS(QUESTION=R_R09022,TYPE=INDIVIDUAL, REGCAT=Region);
%PROCESS(QUESTION=R_R09019,TYPE=INDIVIDUAL, REGCAT=Region);
*%PROCESS(QUESTION=R_R09030,TYPE=INDIVIDUAL, REGCAT=Region);
%PROCESS(QUESTION=CCOMPOS2,TYPE=COMPOSITE, REGCAT=Catchment);
*%PROCESS(QUESTION=C_R09017,TYPE=INDIVIDUAL, REGCAT=Catchment);
%PROCESS(QUESTION=C_R09022,TYPE=INDIVIDUAL, REGCAT=Catchment);
%PROCESS(QUESTION=C_R09019,TYPE=INDIVIDUAL, REGCAT=Catchment);
*%PROCESS(OUESTION=C R09030,TYPE=INDIVIDUAL, REGCAT=Catchment);
*****
* COMPOSITE # 3.
* HOW WELL DOCTORS COMMUNICATE.
%PROCESS(QUESTION=RCOMPOS3,TYPE=COMPOSITE, REGCAT=Region);
%PROCESS(QUESTION=R_R09033,TYPE=INDIVIDUAL, REGCAT=Region);
%PROCESS(QUESTION=R_R09034,TYPE=INDIVIDUAL, REGCAT=Region);
%PROCESS(QUESTION=R_R09035,TYPE=INDIVIDUAL, REGCAT=Region);
%PROCESS(QUESTION=R_R09036,TYPE=INDIVIDUAL, REGCAT=Region);
```

```
%PROCESS(QUESTION=CCOMPOS3,TYPE=COMPOSITE, REGCAT=Catchment);
%PROCESS(QUESTION=C_R09033,TYPE=INDIVIDUAL, REGCAT=Catchment);
%PROCESS(QUESTION=C_R09034,TYPE=INDIVIDUAL, REGCAT=Catchment);
%PROCESS(QUESTION=C_R09035,TYPE=INDIVIDUAL, REGCAT=Catchment);
%PROCESS(QUESTION=C_R09036,TYPE=INDIVIDUAL, REGCAT=Catchment);
* COMPOSITE # 4.
* COURTEOUS AND HELPFUL OFFICE STAFF.
*%PROCESS(QUESTION=RCOMPOS4,TYPE=COMPOSITE, REGCAT=Region);
*%PROCESS(QUESTION=R_R09031,TYPE=INDIVIDUAL, REGCAT=Region);
*%PROCESS(QUESTION=R_R09032,TYPE=INDIVIDUAL, REGCAT=Region);
*%PROCESS(QUESTION=CCOMPOS4,TYPE=COMPOSITE, REGCAT=Catchment);
*%PROCESS(QUESTION=C_R09031,TYPE=INDIVIDUAL, REGCAT=Catchment);
*%PROCESS(QUESTION=C_R09032,TYPE=INDIVIDUAL, REGCAT=Catchment);
*****
* COMPOSITE # 5.
* CUSTOMER SERVICE.
*%PROCESS(QUESTION=RCOMPOS5,TYPE=COMPOSITE, REGCAT=Region );
*%PROCESS(QUESTION=R_R09043,TYPE=INDIVIDUAL, REGCAT=Region);
*%PROCESS(QUESTION=R_R09045,TYPE=INDIVIDUAL, REGCAT=Region);
*%PROCESS(QUESTION=R_R09047,TYPE=INDIVIDUAL, REGCAT=Region);
*%PROCESS(QUESTION=CCOMPOS5,TYPE=COMPOSITE, REGCAT=Catchment);
*%PROCESS(QUESTION=C_R09043,TYPE=INDIVIDUAL, REGCAT=Catchment);
*%PROCESS(QUESTION=C_R09045,TYPE=INDIVIDUAL, REGCAT=Catchment);
*%PROCESS(QUESTION=C_R09047,TYPE=INDIVIDUAL, REGCAT=Catchment);
* COMPOSITE # 6.
* CLAIMS PROCESSING.
%PROCESS(QUESTION=RCOMPOS6,TYPE=COMPOSITE, REGCAT=Region);
%PROCESS(QUESTION=R_R09040,TYPE=INDIVIDUAL, REGCAT=Region);
%PROCESS(QUESTION=R_R09041,TYPE=INDIVIDUAL, REGCAT=Region);
%PROCESS(QUESTION=CCOMPOS6,TYPE=COMPOSITE, REGCAT=Catchment);
%PROCESS(QUESTION=C_R09040,TYPE=INDIVIDUAL, REGCAT=Catchment);
%PROCESS(QUESTION=C_R09041,TYPE=INDIVIDUAL, REGCAT=Catchment);
* INDIVIDUAL # 1.
* RATING OF ALL HEALTH CARE: 0 - 10.
*****
%PROCESS(QUESTION=R_R09037,TYPE=INDIVIDUAL, REGCAT=Region);
%PROCESS(QUESTION=C_R09037,TYPE=INDIVIDUAL, REGCAT=Catchment);
* INDIVIDUAL # 2.
* RATING OF HEALTH PLAN: 0 - 10.
%PROCESS(QUESTION=R_R09048,TYPE=INDIVIDUAL, REGCAT=Region);
%PROCESS(QUESTION=C_R09048,TYPE=INDIVIDUAL, REGCAT=Catchment);
* INDIVIDUAL # 3.
* RATING OF PERSONAL DOCTOR: 0 - 10.
******
%PROCESS(QUESTION=R_R09009,TYPE=INDIVIDUAL, REGCAT=Region);
%PROCESS(QUESTION=C_R09009,TYPE=INDIVIDUAL, REGCAT=Catchment);
* INDIVIDUAL # 4.
* SPECIALTY CARE: 0 - 10.
%PROCESS(QUESTION=R_R09015,TYPE=INDIVIDUAL, REGCAT=Region);
%PROCESS(QUESTION=C_R09015,TYPE=INDIVIDUAL, REGCAT=Catchment);
*****
```

```
*****
* STACK up all of the files into one final output dataset.
DATA OUT.LOADCAHP;
  SET /*R_R09011 C_R09011*/
     R_R09013 C_R09013
R_R09027 C_R09027
      /*R_R09029 C_R09029
      R_R09017 C_R09017*/
     R_R09022 C_R09022
      R_R09019 C_R09019
      /*R_R09030 C_R09030*/
     R_R09033 C_R09033
      R_R09034 C_R09034
     R_R09035 C_R09035
R_R09036 C_R09036
      /*R_R09031 C_R09031
     R_R09032 C_R09032
              C_R09043
     R_R09043
     _____
R_R09045 C_R09045
     R_R09047 C_R09047*/
     R_R09040 C_R09040
      R_R09041
              C_R09041
     R_R09037
              C_R09037
     R_R09048
              C_R09048
              C_R09009
C_R09015
     R R09009
     R_R09015
     RCOMPOS1
              CCOMPOS1
     RCOMPOS2 CCOMPOS2
      RCOMPOS3
              CCOMPOS3
      /*RCOMPOS4 CCOMPOS4
     RCOMPOS5 CCOMPOS5*/
RCOMPOS6 CCOMPOS6
   :
   IF SCORE = . THEN DELETE;
RUN;
TITLE1 "2009 DOD Health Survey Scores/Report Cards (6244-410)";
TITLE2 "Program Name: LOADCAHP.SAS By Keith Rathbun";
TITLE3 "Program Inputs: CAHPS Individual and Composite data sets with adjusted scores";
TITLE4 "Program Outputs: LOADCAHP.sas7bdat - Combined CAHPS Scores Database in WEB layout";
PROC FREQ;
TABLES BENEFIT BENTYPE MAJGRP REGION REGCAT
     REGION*REGCAT
     /MISSING LIST;
```

RUN;

| * * *    | ******                                                     | ***********                                                                                                    |
|----------|------------------------------------------------------------|----------------------------------------------------------------------------------------------------|
| *        |                                                            |                                                                                                    |
|          | ROGRAM:                                                    | ~                                                                                                    |
|          | ASK:                                                       | QUARTERLY DOD HEALTH CARE SURVEY ANALYSIS (6244-410)                                                                                   |
| * P<br>* | URPOSE:                                                    | Format definitions for converting the CAHPS Scores Database                                                                            |
| *        |                                                            | into the WEB layout.                                                                                                    |
|          | RITTEN:                                                    | 11/09/2000 BY KEITH RATHBUN, Adapted from LOADCAHP.INC.                                                                                |
| *        |                                                            |                                                                                                    |
| * M<br>* | )DIFIED:                                                   | <ol> <li>08/13/2001 BY KEITH RATHBUN, Added XSERVAFF format to<br/>accommodate the short reports.</li> </ol>                           |
| *        |                                                            | 2) $01/24/2002$ BY KEITH RATHBUN, Added BENTYPF = 1998,1999,2000                                                                       |
| *        |                                                            | added catchment composites.                                                                                                    |
| *        |                                                            | 3) 04/10/2002 BY KEITH RATHBUN, Added parameters for 2002 survey.                                                                      |
| *        |                                                            | 4) 04/03/2003 BY MIKE SCOTT, Added parameters for 2003 survey.                                                                         |
| *        |                                                            | 5) 07/08/2003 BY MIKE SCOTT, Added formats GETNCARE, GETCAREQ,                                                                         |
| *        |                                                            | CRTSHELP, HOWWELL, CUSTSERV, CLMSPROC, and PREVCARE.<br>6) 03/22/2004 BY KEITH RATHBUN, Added parameters for 2004 survey.              |
| *        |                                                            | 6) 03/22/2004 BY REITH RATHBON, Added parameters for 2004 survey.<br>Changed R04031 to be "Wait Less than 15 Minutes For Appointment". |
| *        |                                                            | 7) 05/06/2004 BY MIKE SCOTT, Changed R04031 back to 2003 version of                                                                    |
| *        |                                                            | the label ("Wait More than 15 Minutes Past Appointment") so that                                                                       |
| *        |                                                            | the Q1 2004 version of the question is consistent with past                                                                            |
| *        |                                                            | versions. The label will be changed to the new version ("Waiting                                                                       |
| *        |                                                            | in the Doctor's Office") in Makehtmq.sas.                                                                                              |
| *        |                                                            | 8) 02/2006 BY REGINA GRAMSS, Changed date format to fielding dates.                                                                    |
| *        |                                                            | 9) 03/21/2006 BY KEITH RATHBUN, Added parameters for 2006 survey.                                                                      |
| *        |                                                            | 10) 08/22/2006 BY JUSTIN OH, Changed SERVREGF format for Overseas.<br>11) 12/15/2006 BY JUSTIN OH, Added parameters for 2007 survey.   |
| *        |                                                            | 12) 02/02/2007 BY JUSTIN OH, Added "s" in Healthy Behaviors in VALUE BEN                                                               |
| *        |                                                            | 13) 01/10/2008 BY KEITH RATHBUN, Added parameters for 2008 survey.                                                                     |
| *        |                                                            | 14) 01/09/2009 BY MIKE RUDACILLE, Added parameters for 2009 survey.                                                                    |
| *        |                                                            | 14) 01/16/2009 BY MIKE RUDACILLE, Changed CONUS to USA.                                                                                |
| *        |                                                            |                                                                                                    |
| * I:     | NPUTS:                                                     | No direct input                                                                                                    |
|          | UTPUT:                                                     | No direct output                                                                                                    |
| *        |                                                            |                                                                                                    |
| * N      | OTES:                                                      | 1) Under the new contract (8860), the survey year was changed                                                                          |
| *        |                                                            | to be based on the year the survey is administered (2002)                                                                              |
| *        |                                                            | as opposed to the questioning reference frame (2001). This                                                                             |
| *        |                                                            | include file contains variable names for both the 2001                                                                                 |
| *        |                                                            | survey administration year and the the 2002 administration year surveys.                                                               |
| *        |                                                            | year burveys.                                                                                                    |
|          | * * * * * * * *                                            | ***************************************                                                                                                |
| ;<br>*** | * * * * * * * *                                            | *******                                                                                                    |
| * F      |                                                            | finitions                                                                                                    |
|          |                                                            | ***************************************                                                                                                |
| PRO      | C FORMAT                                                   | ;                                                                                                    |
|          | VALUE MA                                                   |                                                                                                    |
|          |                                                            | Prime Enrollees "                                                                                                    |
|          |                                                            | Enrollees with Military PCM"                                                                                                    |
|          |                                                            | Enrollees with Civilian PCM"                                                                                                    |
|          |                                                            | Non-enrolled Beneficiaries "<br>Active Duty "                                                                                          |
|          |                                                            | Active Duty Dependents "                                                                                                    |
|          |                                                            | Retirees and Dependents "                                                                                                    |
|          |                                                            | All Beneficiaries "                                                                                                    |
|          | ;                                                          |                                                                                                    |
|          |                                                            |                                                                                                    |
|          | VALUE XS                                                   | ARMY "                                                                                                    |
|          | 1 = "                                                      |                                                                                                    |
|          | 1 = "<br>2 = "                                             | AIR FORCE"                                                                                                    |
|          | 1 = "<br>2 = "<br>3 = "                                    | NAVY "                                                                                                    |
|          | 1 = "<br>2 = "<br>3 = "<br>4 = "                           |                                                                                                    |
|          | 1 = "<br>2 = "<br>3 = "<br>4 = "                           | NAVY "<br>OTHER "                                                                                                    |
|          | 1 = "<br>2 = "<br>3 = "<br>4 = "<br>;<br>VALUE RE          | NAVY"<br>OTHER"<br>GIONF                                                                                                    |
|          | 1 = "<br>2 = "<br>3 = "<br>4 = "<br>;<br>VALUE RE<br>0 = " | NAVY "<br>OTHER "                                                                                                    |

### G.11.B LOADWEBV3\LOADCAHQ.INC - FORMAT DEFINITIONS FOR CONVERTING THE SCORES DATABASE INTO THE WEB LAYOUT - ANNULL-V3

```
3 = "West"
      4 = "Overseas"
   ;
/*JSO 08/24/2006, Changed Overseas to Service for Europe, Pacific, Latin*/
   VALUE SERVREGF
      1 = "North Army"
      2 = "North Air Force"
      3 = "North Navy"
      4 = "North Other"
      5 = "South Army"
      6 = "South Air Force"
      7 = "South Navy"
      8 = "South Other"
      9 = "West Army"
     10 = "West Air Force"
     11 = "West Navy"
     12 = "West Other"
     13 = "Europe Army"
     14 = "Europe Air Force"
     15 = "Europe Navy"
     16 = "Europe Other"
     17 = "Pacific Army"
     18 = "Pacific Air Force"
     19 = "Pacific Navy"
     20 = "Pacific Other"
     21 = "Latin America Army"
     22 = "Latin America Air Force"
     23 = "Latin America Navy"
     24 = "Latin America Other"
     25 = "USA ARMY"
     26 = "USA AIR FORCE"
     27 = "USA NAVY"
     28 = "USA OTHER";
/*JSO 08/24/2006, Changed Overseas to Europe, Pacific, Latin*/
   VALUE SERVREGO
      1 = "North Army"
      2 = "North Air Force"
      3 = "North Navy"
      4 = "North Other"
      5 = "South Army"
      6 = "South Air Force"
      7 = "South Navy"
      8 = "South Other"
      9 = "West Army"
     10 = "West Air Force"
     11 = "West Navy"
     12 = "West Other"
     13 = "Overseas Europe"
     14 = "Overseas Pacific"
     15 = "Overseas Latin America";
   VALUE $BENTYPF
    "1998
           " = "1998
                                                                      ...
              " = "1999
    "1999
              " = "2000
    "2000
                                                                      ...
             " = "2001
    "2001
                                                                      ...
    "2002
              " = "2002
                                                                      п
              " = "2003
    "2003
              " = "2004
    "2004
                                                                      ...
              " = "2005
    "2005
              " = "2006
    "2006
              " = "2007
    "2007
              " = "2008
    "2008
    "2000 Q1 " = "January, 2000 to December, 2000
    "2000 \tilde{Q}2 " = "April, 2000 to March, 2001
    "2000 Q3 " = "July, 2000 to June, 2001
                                                                      ...
    "2000 Q4 " = "October, 2000 to September, 2001
"2002 Q1 " = "January, 2001 to December, 2001
                                                                      ...
    "2002 Q2 " = "April, 2001 to March, 2002
                                                                      ...
    "2002 \tilde{Q3} " = "July, 2001 to June, 2002
                                                                      ...
```

"

"2002 Q4 " = "October, 2001 to September, 2002

"2003 Q1 " = "January, 2002 to December, 2002

"2003 Q2 " = "April, 2002 to March, 2003 "2003  $\tilde{Q3}$  " = "July, 2002 to June, 2003 "2003 Q4 " = "October, 2002 to September, 2003 "2004 Q1 " = "January, 2003 to December, 2003 "2004  $\tilde{Q}2$  " = "April, 2003 to March, 2004 "2004 Q3 " = "Quarter 3, CY 2004 "2004 Q4 " = "Quarter 4, CY 2004 "2005 Q1 " = "January, 2005 "2005 Q2 " = "April, 2005 "2005 Q3 " = "July, 2005 "2005  $\tilde{Q}4$  " = "October, 2005 "2006 Q1 " = "January, 2006 "2006 Q2 " = "April, 2006 "2006 Q3 " = "July, 2006 "2006 Q4 " = "October, 2006 "2007 Q1 " = "January, 2007 "2007 Q2 " = "April, 2007 "2007 Q3 " = "July, 2007 "2007 Q4 " = "October, 2007 "2008 Q1 " = "January, 2008 "2008 Q2 " = "April, 2008 "2008 Q3 " = "July, 2008 "2008  $\tilde{Q}4$  " = "October, 2008 "2009 Q1 " = "January, 2009 "2009 Q2 " = "April, 2009 "2009 Q3 " = "July, 2009 "2009 Q4 " = "October, 2009 / Admin. Year Defn. \* / 2003 2004 2005 2006 2007 /\* 2001 2002 2008 2009 / "R00007 ", "R02009 ", "R03009 ", "R04011", "R05011", "R06011", "R07011", "R08011", "R09011" = "Problems Getting Personal Doctor/Nurse "R00014 ", "R02016 ", "R03013 ", "R04013", "R05013", "R06013", "R07013", "R08013", "R09013" = "Getting to See a Specialist "R00028 ", "R02030 ", "R03027 ", "R04028", "R05027", "R06027", "R07027", "R08027", "R09027" = "Getting Treatment "R00029 ", "R02031 ", "R03028 ", "R04030", "R05029", "R06029", "R07029", "R08029", "R09029" = "Delays in Care while Awaiting Approval "R00019 ", "R02021 ", "R03018 ", "R04018", "R05017", "R06017", "R07017", "R08017", "R09017" = "Advice over Telephone "R00021 ", "R02023 ", "R03020 ", "R04023", "R05022", "R06022", "R07022", "R08022", "R09022" = "Wait for Routine Visit "R00024 ", "R02026 ", "R03023 ", "R04020", "R05019", "R06019", "R07019", "R08019", "R09019" = "Wait for Urgent Care "R00030 ", "R02032 ", "R03029 ", "R04031", "R05030", "R06030", "R07030", "R08030", "R09030" = "Wait More than 15 Minutes Past Appointment "R00033 ", "R02035 ", "R03032 ", "R04034", "R05033", "R06033", "R07033", "R08033", "R09033" = "Listens Carefully " "R00034 ", "R02036 ", "R03033 ", "R04035", "R05034", "R06034", "R07034", "R08034", "R09034" = "Explains so You Can Understand "R00035 ", "R02037 ", "R03034 ", "R04036", "R05035", "R06035", "R07035", "R08035", "R09035" = "Shows Respect "R00036 ", "R02038 ", "R03035 ", "R04037", "R05036", "R06036", "R07036", "R08036", "R09036" = "Spends Time with You "R00031 ", "R02033 ", "R03030 ", "R04032", "R05031", "R06031", "R07031", "R08031", "R09031" = "Courteous and Respectful "R00032 ", "R02034 ", "R03031 ", "R04033", "R05032", "R06032", "R07032", "R08032", "R09032" = "Helpful "R00048 ", "R02048 ", "R03044 ", "R04045", "R05043", "R06043", "R07043", "R08043", "R09043" = "Problem Finding/Understanding Written Material" "R00050 ", "R02050 ", "R03046 ", "R04047", "R05045", "R06045", "R07045", "R08045", "R09045" = "Problem Getting Help from Customer Service "R00055 ", "R02055 ", "R03051 ", "R04053", "R05047", "R06047", "R07047", "R08047", "R09047" = "Problem with Paperwork "R00044 ", "R02044 ", "R03040 ", "R04041", "R05040", "R06040", "R07040", "R08040", "R09040" = "Claims Handled in a Reasonable Time

```
"R00045 ", "R02045 ", "R03041 ", "R04042", "R05041", "R06041", "R07041", "R08041",
"R09041" = "Claims Handled Correctly
         "R00037 ", "R02039 ", "R03036
                                               ",
                                                              "R05037", "R06037", "R07037", "R08037",
                                                   "R04038",
"R09037" = "Health Care
        "R00056 ", "R02056 ", "R03052 ", "R04054", "R05048", "R06048", "R07048", "R08048",
"R09048" = "Health Plan
        "R00009 ", "R02011 ", "R03011
                                               ", "R04009", "R05009", "R06009", "R07009", "R08009",
"R09009" = "Primary Care Manager
                                              ", "R04015", "R05015", "R06015", "R07015", "R08015",
        "R00016 ", "R02018 ", "R03015
"R09015" = "Specialty Care
                                   "PHYSIC " = "Physical
                                   "MENTAL " = "Mental
        VALUE $BENEF
         "RCOMPOS1", "CCOMPOS1", "R00007", "R00014", "R00028", "R00029",
                                 "R02009", "R02016", "R02030", "R02031",
                                 "R03009", "R03013", "R03027", "R03028",
                                 "R04011", "R04013", "R04028", "R04030",
                                 "R05011", "R05013", "R05027", "R05029",
                                 "R06011", "R06013", "R06027", "R06029",
                                 "R07011", "R07013", "R07027", "R07029",
                                 "R08011", "R08013", "R08027", "R08029",
                                 "R09011", "R09013", "R09027", "R09029"
         = "Getting Needed Care
                                   п
         "RCOMPOS2", "CCOMPOS2", "R00019", "R00021", "R00024", "R00030",
                                 "R02021", "R02023", "R02026", "R02032",
"R03018", "R03020", "R03023", "R03029",
                                 "R04018", "R04023", "R04020", "R04031",
                                 "R05017", "R05022", "R05019", "R05030",
                                 "R06017", "R06022", "R06019", "R06030",
                                 "R07017", "R07022", "R07019", "R07030",
                                 "R08017", "R08022", "R08019", "R08030",
                                 "R09017", "R09022", "R09019", "R09030"
         = "Getting Care Quickly "
         "RCOMPOS3", "CCOMPOS3", "R00033", "R00034", "R00035", "R00036",
                                 "R02035", "R02036", "R02037", "R02038",
                                 "R03032", "R03033", "R03034", "R03035",
                                 "R04034", "R04035", "R04036", "R04037",
                                 "R05033", "R05034", "R05035", "R05036",
"R06033", "R06034", "R06035", "R06036",
                                 "R07033", "R07034", "R07035", "R07036",
                                 "R08033", "R08034", "R08035", "R08036",
                                 "R09033", "R09034", "R09035", "R09036"
         = "How Well Doctors Communicate "
         "RCOMPOS4", "CCOMPOS4", "R00031", "R00032",
                                 "R02033", "R02034",
                                 "R03030", "R03031",
                                 "R04032", "R04033",
                                 "R05031","R05032",
"R06031","R06032",
                                 "R07031", "R07032",
                                 "R08031","R08032",
                                 "R09031", "R09032"
         = "Courteous and Helpful Office Staff "
         "RCOMPOS5", "CCOMPOS5", "R00048", "R00050", "R00055",
                                 "R02048", "R02050", "R02055",
                                 "R03044", "R03046", "R03051",
                                 "R04045", "R04047", "R04053",
                                 "R05043", "R05045", "R05047",
                                 "R06043", "R06045", "R06047",
                                 "R07043", "R07045", "R07047",
                                 "R08043", "R08045", "R08047",
                                 "R09043", "R09045", "R09047"
         = "Customer Service
         "RCOMPOS6", "CCOMPOS6", "R00044", "R00045",
                                 "R02044", "R02045",
                                 "R03040","R03041",
                                 "R04041", "R04042",
                                 "R05040","R05041",
```

```
"R06040","R06041",
                          "R07040","R07041",
                           "R08040", "R08041",
                           "R09040","R09041"
       = "Claims Processing
       "RCOMPOS11", "COMPOS11", "MENTAL", "PHYS"
       = "Health Status
/*
                            Admin.
                                                       Year
                                                                                Defn.
* /
       /* 2001 2002
                         2003
                                 2004 2005 2006 2007
                                                                       2008
                                                                                2009
* /
"R00037", "R02039", "R03036", "R04038", "R05037", "R06037", "R07037", "R08037",
"R09037" = "Health Care
      "R00056", "R02056", "R03052", "R04054", "R05048", "R06048", "R07048", "R08048",
"R09048" = "Health Plan
                                                 ....
      "R00009", "R02011", "R03011", "R04009", "R05009", "R06009", "R07009", "R08009",
"R09009" = "Primary Care Manager
                                                 ....
      "R00016", "R02018", "R03015", "R04015", "R05015", "R06015", "R07015", "R08015",
"R09015" = "Specialty Care
                                                 ....
     ;
   VALUE BEN
   /* 0 = 'Total' deleted no longer calculating total 04/2005 RSG ***/
     1 = 'Getting Needed Care'
     2 = 'Getting Care Quickly'
     3 = 'Courteous and Helpful Office Staff'
     4 = 'How Well Doctors Communicate'
     5 = 'Customer Service'
     6 = 'Claims Processing'
     7 = 'Health Plan'
     8 = 'Health Care'
     9 = 'Primary Care Manager'
    10 = 'Specialty Care'
    11 = 'Preventive Care'
    12 = 'Healthy Behaviors';
     VALUE MAJOR
     1 = "Prime Enrollees
     2 = "Enrollees with Military PCM"
     3 = "Enrollees with Civilian PCM"
     4 = "Non-enrolled Beneficiaries "
     5 = "Active Duty
     6 = "Active Duty Dependents
                                 .....
     7 = "Retirees and Dependents
                                 ....
                                 . .
     8 = "All Beneficiaries
     VALUE GETNCARE
     1 = "Getting to See a Specialist"
     2 = "Getting Treatment"
     3 = "Composite";
     VALUE GETCAREQ
     1 = "Wait for Routine Visit"
     2 = "Wait for Urgent Care"
     3 = "Composite";
     VALUE CRTSHELP
     1 = "Courteous and Respectful"
     2 = "Helpful"
     3 = "Composite";
     VALUE HOWWELL
     1 = "Listens Carefully"
     2 = "Explains so You Can Understand"
     3 = "Shows Respect"
     4 = "Spends Time with You"
     5 = "Composite";
     VALUE CUSTSERV
```

```
1 = "Problem Finding/Understanding Written Material"
```

- 2 = "Problem Getting Help from Customer Service"
- 3 = "Problem with Paperwork" 4 = "Composite";

VALUE CLMSPROC

- 1 = "Claims Handled in a Reasonable Time"
- 2 = "Claims Handled Correctly"
- 3 = "Composite";

VALUE PREVCARE

- 1 = "Mammography"
- 2 = "Pap Smear"
- 3 = "Hypertension"
- 4 = "Prenatal Care"
- 5 = "Composite";

VALUE SMOKEF

- 1 = "Non-Smoking Rate"
  2 = "Counselled To Quit"
- 3 = "Percent Not Obese"
- 4 = "Composite";

RUN;

\* PROGRAM: LOADCAHP.SAS \* TASK: 2007 DOD HEALTH CARE SURVEY ANALYSIS (6244-410) \* PURPOSE: Convert the CAHPS Scores Database into the WEB layout \* WRITTEN: 06/01/2000 BY KEITH RATHBUN \* MODIFIED: 1) 01/28/2002 BY KEITH RATHBUN, Updated to support the 2000 survey. 2) 01/07/2003 BY KEITH RATHBUN, Updated to support the 2002 survey. 3) 02/06/2004 BY MIKE SCOTT, Updated for the 2003 Annual Report. 4) 02/2005 BY REGINA GRAMSS, Updated for 2004 Annual Report. Change region variable to  $\tt XSERVREG$ 5) 11/01/2006 BY KEITH RATHBUN, Updated for 2006 Annual Report. 6) 11/09/2007 BY KEITH RATHBUN, Updated for 2007 Annual Report. 7) 10/29/2008 BY MIKE RUDACILLE, Updated for 2008 Annual Report. 8) 10/6/09 by Emma Ernst, updated for 2009 annual report. \* INPUTS: 1) CAHPS Individual and Composite data sets with adjusted scores \* OUTPUT: 1) LOADCAHP.sas7bdat - Combined CAHPS Scores Database in WEB layout \* INCLUDES: 1) LOADCAHQ.INC - Format definitions for CAHPS Individual and composite data sets \* NOTES: \* 1) The following steps need to be run prior to this program: - STEP1.SAS - Recode questions and generate group files - STEP2.SAS - Calculate individual adjusted scores for group 1-8 - COMPOSIT.SAS - Calculate composite adjusted scores for group 1-8 \* 2) The output file (LOADCAHP.sas7bdat) will be run through the MAKEHTML.SAS program to generate the WEB pages. \* Assign data libraries and options LIBNAME IN "..\REPORTCARDSV4\CAHPS\_ADULT2009\DATA"; LIBNAME OUT "."; LIBNAME LIBRARY "..\..\DATA\FMTLIB"; OPTIONS PS=79 LS=132 COMPRESS=YES NOCENTER NOFMTERR; \*\*\*\*\*\*\*\*\*\*\* \* Load Format definitions for CAHPS Individual and composite data sets. %INCLUDE "LOADCAHO.INC"; \* Process Macro Input Parameters: \* 1) QUESTION = Variable Question Name (DSN). - For individual Questions it is the variable name - For composite Questions it is called xCOMPOSn where n = a predefined composite # and x = R (Region) or C (Catchment) \* 2) TYPE = Type of Score (COMPOSITE or INDIVIDUAL) \* 3) REGCAT = Region/Catchment Area %MACRO PROCESS(OUESTION=,TYPE=,REGCAT=); \* Assign value for BENTYPE composite year %LET YEAR = 2009;

G.11.C LOADWEBV4\LOADCAHP.SAS - CONVERT CAHPS SCORES INTO WEB LAYOUT - ANNUAL-V4.

```
* Assign prefix for weighted/unweighted count variables.
* Unweighted counts are REGCNTn or CATCNTn where n=group number.
* Weighted counts are REGWGTn or CATWGTn where n=group number.
                                                   *********
%IF "&REGCAT" = "Region" %THEN %DO;
  %LET PREFIX = REG;
%END;
%ELSE %IF "&REGCAT" = "Catchment" %THEN %DO;
  %LET PREFIX = CAT;
%END;
%ELSE %DO;
  %PUT "ERROR: Invalid Type = &TYPE";
%END;
* Convert the CAHPS individual Scores Record into WEB layout.
* There are 8 logical records (adjusted scores) per physical record:
   Adjusted Score
                      Definitions
   Group Number
* 1. Prime enrollees XINS_COV IN (1,2,6) AND H08007>=2
* 2. Enrollees w/mil PCM XENR_PCM IN (1,2,6) AND H08007>=2
* 3. Enrollees w/civ PCM XENR_PCM = 3 AND H08007>=2
                      XINS_COV IN (3)
* 4. Nonenrollees
* 5. Active duty
                      BFGROUPP=1
* 6. Active duty dependents BFGROUPP=2
* 7. Retirees and dependents \mbox{BFGROUPP} IN (3,4)
* 8. All beneficiaries
                      All beneficiaries
DATA &QUESTION;
  SET IN.&QUESTION;
  LENGTH MAJGRP $30;
  LENGTH REGION $25;
                  /*RSG 02/2005 Increased length to accommodate new region*/
  LENGTH REGCAT $42;
  LENGTH BENTYPE $50;
  LENGTH BENEFIT $34;
  LENGTH TIMEPD $5; /*RSG 02/2005*/
  * Assign Region;
  %IF &REGCAT = Region %THEN %DO;
     REGION = PUT(XSERVREG,SERVREGF.);
  %END;
  %ELSE %IF &REGCAT = Catchment %THEN %DO;
     REGION = PUT(XSERVIND, SERVREGO.);
  %END;
  * Assign benefit and benefit type;
  IF "&TYPE" = "INDIVIDUAL" THEN DO;
    IF DEPENDNT IN("R09018", "R09047", "R09027", "R09031") THEN
      BENTYPE = "Composite";
    ELSE
         BENTYPE = PUT(DEPENDNT, $BENTYPF.);
    BENEFIT = PUT(DEPENDNT, $BENEF.);
    TIMEPD = "&YEAR";
  END;
  ELSE IF "&TYPE" = "COMPOSITE" THEN DO;
    BENTYPE = "Composite"; ***MJS 07/03/03 Changed from BENTYPE = PUT(&YEAR,$BENTYPF.);
    BENEFIT = PUT(DEPENDNT, $BENEF.);
    TIMEPD = "&YEAR";
  END;
  ELSE PUT "ERROR: Invalid TYPE = &TYPE";
  ****************
  * For now, Initialize Significance test to zero.;
  STG = 0;
  * Assign Region/Catchment Area;
```

```
%IF &REGCAT = Region %THEN %DO;
 REGCAT = PUT(XSERVREG,SERVREGF.);
%END;
%ELSE %IF &REGCAT = Catchment %THEN %DO;
 REGCAT = PUT(CACSMPL,CACR.);
%END;
%ELSE %DO;
 PUT "ERROR: Invalid REGCAT = &REGCAT";
%END;
* 1 = Prime Enrollees ;
MAJGRP = PUT(1,MAJGRPF.);
SCORE = ADJ1;
SEMEAN = SEMEAN1;
N_OBS = &PREFIX.CNT1;
N WGT = &PREFIX.WGT1;
OUTPUT;
* 2 = Enrollees with military PCM ;
****
MAJGRP = PUT(2, MAJGRPF.);
SCORE = ADJ2;
SEMEAN = SEMEAN2;
N_OBS = &PREFIX.CNT2;
N WGT = &PREFIX.WGT2;
OUTPUT;
* 3 = Enrollees with civilian PCM ;
%IF &REGCAT = Region %THEN %DO;
 MAJGRP = PUT(3,MAJGRPF.);
 SCORE = ADJ3;
 SEMEAN = SEMEAN3;
 N_OBS = &PREFIX.CNT3;
 N_WGT = &PREFIX.WGT3;
 OUTPUT;
%END;
* 4 = Non-enrolled beneficiaries ;
%IF &REGCAT = Region %THEN %DO;
 MAJGRP = PUT(4,MAJGRPF.);
 SCORE = ADJ4;
 SEMEAN = SEMEAN4;
 N_OBS = &PREFIX.CNT4;
 N_WGT = &PREFIX.WGT4;
 OUTPUT;
%END;
* 5 = Active duty;
MAJGRP = PUT(5,MAJGRPF.);
SCORE = ADJ5;
SEMEAN = SEMEAN5;
N_OBS = &PREFIX.CNT5;
N_WGT = &PREFIX.WGT5;
OUTPUT;
* 6 = Active duty dependents;
%IF &REGCAT = Region %THEN %DO;
 MAJGRP = PUT(6, MAJGRPF.);
 SCORE = ADJ6;
 SEMEAN = SEMEAN6;
 N_OBS = &PREFIX.CNT6;
 N_WGT = &PREFIX.WGT6;
 OUTPUT;
%END;
* 7 = Retirees and dependents;
****
%IF &REGCAT = Region %THEN %DO;
```

```
MAJGRP = PUT(7,MAJGRPF.);
    SCORE = ADJ7;
    SEMEAN = SEMEAN7;
    N OBS = &PREFIX.CNT7;
    N_WGT = &PREFIX.WGT7;
    OUTPUT;
  &END;
  * 8 = All Beneficiaries ;
  MAJGRP = PUT(8, MAJGRPF.);
  SCORE = ADJ8;
  SEMEAN = SEMEAN8;
  N_OBS = &PREFIX.CNT8;
  N_WGT = &PREFIX.WGT8;
  OUTPUT;
KEEP MAJGRP
   REGION
   REGCAT
   BENTYPE
   BENEFIT
   TIMEPD
   SCORE
   SEMEAN
   N_OBS
   N WGT
   SIG
RIIN;
%MEND;
* COMPOSITE # 1.;
* GETTING NEEDED CARE VARIABLES.;
%PROCESS(QUESTION=RCOMPOS1,TYPE=COMPOSITE, REGCAT=Region);
%PROCESS(QUESTION=R_R09029,TYPE=INDIVIDUAL,REGCAT=Region);
%PROCESS(QUESTION=R_R09033,TYPE=INDIVIDUAL,REGCAT=Region);
%PROCESS(QUESTION=CCOMPOS1,TYPE=COMPOSITE, REGCAT=Catchment);
%PROCESS(QUESTION=C_R09029,TYPE=INDIVIDUAL,REGCAT=Catchment);
%PROCESS(QUESTION=C_R09033,TYPE=INDIVIDUAL,REGCAT=Catchment);
* COMPOSITE # 2.;
* GETTING CARE QUICKLY VARIABLES.;
%PROCESS(QUESTION=RCOMPOS2,TYPE=COMPOSITE, REGCAT=Region);
%PROCESS(QUESTION=R_R09007,TYPE=INDIVIDUAL,REGCAT=Region);
%PROCESS(QUESTION=R_R09010,TYPE=INDIVIDUAL,REGCAT=Region);
%PROCESS(QUESTION=CCOMPOS2,TYPE=COMPOSITE, REGCAT=Catchment);
%PROCESS(QUESTION=C_R09007,TYPE=INDIVIDUAL,REGCAT=Catchment);
%PROCESS(QUESTION=C_R09010,TYPE=INDIVIDUAL,REGCAT=Catchment);
* COMPOSITE # 3.;
* HOW WELL DOCTORS COMMUNICATE.;
%PROCESS(QUESTION=RCOMPOS3,TYPE=COMPOSITE, REGCAT=Region);
%PROCESS(QUESTION=R_R09021,TYPE=INDIVIDUAL,REGCAT=Region);
%PROCESS(QUESTION=R_R09022,TYPE=INDIVIDUAL,REGCAT=Region);
%PROCESS(QUESTION=R_R09023,TYPE=INDIVIDUAL,REGCAT=Region);
%PROCESS(QUESTION=R_R09024,TYPE=INDIVIDUAL,REGCAT=Region);
%PROCESS(QUESTION=CCOMPOS3,TYPE=COMPOSITE, REGCAT=Catchment);
%PROCESS(QUESTION=C_R09021,TYPE=INDIVIDUAL,REGCAT=Catchment);
%PROCESS(QUESTION=C_R09022,TYPE=INDIVIDUAL,REGCAT=Catchment);
%PROCESS(QUESTION=C_R09023,TYPE=INDIVIDUAL,REGCAT=Catchment);
%PROCESS(QUESTION=C_R09024,TYPE=INDIVIDUAL,REGCAT=Catchment);
```

```
* COMPOSITE # .;
* COURTEOUS AND HELPFUL OFFICE STAFF.;
                      * COMPOSITE # 4.;
* CUSTOMER SERVICE.;
%PROCESS(QUESTION=RCOMPOS4,TYPE=COMPOSITE, REGCAT=Region);
%PROCESS(QUESTION=R_R09040,TYPE=INDIVIDUAL,REGCAT=Region);
%PROCESS(QUESTION=R_R09041,TYPE=INDIVIDUAL,REGCAT=Region);
%PROCESS(QUESTION=CCOMPOS4,TYPE=COMPOSITE, REGCAT=Catchment);
%PROCESS(OUESTION=C R09040,TYPE=INDIVIDUAL,REGCAT=Catchment);
%PROCESS(QUESTION=C_R09041,TYPE=INDIVIDUAL,REGCAT=Catchment);
* COMPOSITE # 5.;
* CLAIMS PROCESSING.;
*****
%PROCESS(QUESTION=RCOMPOS5,TYPE=COMPOSITE, REGCAT=Region);
%PROCESS(QUESTION=R_R09045,TYPE=INDIVIDUAL,REGCAT=Region);
%PROCESS(QUESTION=R_R09046,TYPE=INDIVIDUAL,REGCAT=Region);
%PROCESS(QUESTION=CCOMPOS5,TYPE=COMPOSITE, REGCAT=Catchment);
%PROCESS(QUESTION=C_R09045,TYPE=INDIVIDUAL,REGCAT=Catchment);
%PROCESS(QUESTION=C_R09046,TYPE=INDIVIDUAL,REGCAT=Catchment);
* INDIVIDUAL # 1.;
* RATING OF ALL HEALTH CARE: 0 - 10.;
%PROCESS(QUESTION=R_R09018,TYPE=INDIVIDUAL,REGCAT=Region);
%PROCESS(QUESTION=C_R09018,TYPE=INDIVIDUAL,REGCAT=Catchment);
* INDIVIDUAL # 2.;
* RATING OF HEALTH PLAN: 0 - 10.;
   %PROCESS(QUESTION=R_R09047,TYPE=INDIVIDUAL,REGCAT=Region)
%PROCESS(QUESTION=C_R09047,TYPE=INDIVIDUAL,REGCAT=Catchment)
* INDIVIDUAL # 3.;
* RATING OF PERSONAL DOCTOR: 0 - 10.;
%PROCESS(QUESTION=R_R09027,TYPE=INDIVIDUAL,REGCAT=Region);
%PROCESS(QUESTION=C_R09027,TYPE=INDIVIDUAL,REGCAT=Catchment);
* INDIVIDUAL # 4.;
* SPECIALTY CARE: 0 - 10.;
%PROCESS(QUESTION=R_R09031,TYPE=INDIVIDUAL,REGCAT=Region);
%PROCESS(QUESTION=C_R09031,TYPE=INDIVIDUAL,REGCAT=Catchment);
* STACK up all of the files into one final output dataset.;
DATA OUT.LOADCAHP;
 SET R_R09029 C_R09029
    R_R09033 C_R09033
    R R09007 C R09007
    R_R09010 C_R09010
    R_R09021 C_R09021
    R_R09022 C_R09022
    R_R09023 C_R09023
    R_R09024 C_R09024
   R_R09040 C_R09040
    R_R09041 C_R09041
```

\*\*\*\*\*

```
R_R09045 C_R09045
      R_R09046 C_R09046
      R_R09018 C_R09018
      R_R09047 C_R09047
      R_R09027 C_R09027
      R_R09031 C_R09031
      RCOMPOS1 CCOMPOS1
      RCOMPOS2 CCOMPOS2
      RCOMPOS3 CCOMPOS3
      RCOMPOS4 CCOMPOS4
     RCOMPOS5 CCOMPOS5
   ;
   IF SCORE = . THEN DELETE;
RUN;
TITLE1 "2009 DOD Health Survey Scores/Report Cards (6244-410)";
TITLE2 "Program Name: LOADCAHP.SAS By Keith Rathbun";
TITLE3 "Program Inputs: CAHPS Individual and Composite data sets with adjusted scores";
TITLE4 "Program Outputs: LOADCAHP.sas7bdat - Combined CAHPS Scores Database in WEB layout";
PROC FREQ;
TABLES BENEFIT BENTYPE MAJGRP REGION REGCAT
      REGION*REGCAT
     /MISSING LIST;
RUN;
```

|                       | *************************                                                                                                    |
|-----------------------|----------------------------------------------------------------------------------------------------|
| *                     |                                                                                                    |
| * PROGRAM:<br>* TASK: | LOADCAHQ.INC<br>QUARTERLY DOD HEALTH CARE SURVEY ANALYSIS (6244-410)                                                                                  |
| * PURPOSE:            |                                                                                                    |
| *                     | into the WEB layout.                                                                                                    |
| *                     |                                                                                                    |
| * WRITTEN:            | 11/09/2000 BY KEITH RATHBUN, Adapted from LOADCAHP.INC.                                                                                               |
| *                     |                                                                                                    |
| * MODIFIED            | 0: 1) 08/13/2001 BY KEITH RATHBUN, Added XSERVAFF format to                                                                                           |
| *                     | accommodate the short reports.                                                                                                    |
| *                     | 2) 01/24/2002 BY KEITH RATHBUN, Added BENTYPF = 1998,1999,2000                                                                                        |
| *                     | added catchment composites.                                                                                                    |
| *                     | 3) 04/10/2002 BY KEITH RATHBUN, Added parameters for 2002 survey.                                                                                     |
| *                     | 4) 04/03/2003 BY MIKE SCOTT, Added parameters for 2003 survey.                                                                                        |
| *                     | 5) 07/08/2003 BY MIKE SCOTT, Added formats GETNCARE, GETCAREQ,<br>CRTSHELP, HOWWELL, CUSTSERV, CLMSPROC, and PREVCARE.                                |
| *                     | 6) 03/22/2004 BY KEITH RATHBUN, Added parameters for 2004 survey.                                                                                     |
| *                     | Changed R04031 to be "Wait Less than 15 Minutes For Appointment".                                                                                     |
| *                     | 7) 05/06/2004 BY MIKE SCOTT, Changed R04031 back to 2003 version of                                                                                   |
| *                     | the label ("Wait More than 15 Minutes Past Appointment") so that                                                                                      |
| *                     | the Q1 2004 version of the question is consistent with past                                                                                           |
| *                     | versions. The label will be changed to the new version ("Waiting                                                                                      |
| *                     | in the Doctor's Office") in Makehtmq.sas.                                                                                                    |
| *                     | 8) 02/2006 BY REGINA GRAMSS, Changed date format to fielding dates.                                                                                   |
| *                     | 9) 03/21/2006 BY KEITH RATHBUN, Added parameters for 2006 survey.                                                                                     |
| *                     | 10) 08/22/2006 BY JUSTIN OH, Changed SERVREGF format for Overseas.                                                                                    |
| *                     | 11) 12/15/2006 BY JUSTIN OH, Added parameters for 2007 survey.                                                                                        |
| *                     | 12) 02/02/2007 BY JUSTIN OH, Added "s" in Healthy Behaviors in VALUE BEN                                                                              |
| *                     | 13) 01/10/2008 BY KEITH RATHBUN, Added parameters for 2008 survey.                                                                                    |
| *                     | <ul><li>14) 01/09/2009 BY MIKE RUDACILLE, Added parameters for 2009 survey.</li><li>14) 01/16/2009 BY MIKE RUDACILLE, Changed CONUS to USA.</li></ul> |
| *                     | 15) 04/11/2009 by Mike Rudacille - Changed formats to reflect                                                                                         |
| *                     | modifications to beneficiary reports necessary for V4                                                                                                 |
| *                     |                                                                                                    |
| * INPUTS:             | No direct input                                                                                                    |
| *                     |                                                                                                    |
| * OUTPUT:             | No direct output                                                                                                    |
| *                     |                                                                                                    |
| * NOTES:              | 1) Under the new contract (8860), the survey year was changed                                                                                         |
| *                     | to be based on the year the survey is administered (2002)<br>as opposed to the questioning reference frame (2001). This                               |
| *                     | include file contains variable names for both the 2001                                                                                                |
| *                     | survey administration year and the the 2002 administration                                                                                            |
| *                     | year surveys.                                                                                                    |
| *                     | * *                                                                                                    |
| * * * * * * * * * *   | ************************                                                                                                    |
| ;                     |                                                                                                    |
|                       | ***************************************                                                                                                    |
|                       | Definitions                                                                                                    |
| PROC FORMA            |                                                                                                    |
| VALUE M               |                                                                                                    |
|                       | "Prime Enrollees "                                                                                                    |
|                       | "Enrollees with Military PCM"                                                                                                    |
|                       | "Enrollees with Civilian PCM"                                                                                                    |
|                       | "Non-enrolled Beneficiaries "                                                                                                    |
|                       | "Active Duty "                                                                                                    |
| б =                   | "Active Duty Dependents "                                                                                                    |
|                       | "Retirees and Dependents "                                                                                                    |
|                       | "All Beneficiaries "                                                                                                    |
| ;                     |                                                                                                    |
| VALUE X               | (SERVAFF                                                                                                    |
| 1                     | "ARMY"                                                                                                    |
|                       | "AIR FORCE"                                                                                                    |
| 2 =                   |                                                                                                    |
| 2 =<br>3 =            | "NAVY"                                                                                                    |
| 2 =<br>3 =            | "NAVY"<br>"OTHER"                                                                                                    |

```
2 = "South"
      3 = "West"
      4 = "Overseas"
   ;
/*JSO 08/24/2006, Changed Overseas to Service for Europe, Pacific, Latin*/
   VALUE SERVREGF
      1 = "North Army"
      2 = "North Air Force"
      3 = "North Navy"
      4 = "North Other"
      5 = "South Army"
      6 = "South Air Force"
      7 = "South Navy"
      8 = "South Other"
      9 = "West Army"
     10 = "West Air Force"
     11 = "West Navy"
     12 = "West Other"
     13 = "Europe Army"
     14 = "Europe Air Force"
     15 = "Europe Navy"
     16 = "Europe Other"
     17 = "Pacific Army"
     18 = "Pacific Air Force"
     19 = "Pacific Navy"
     20 = "Pacific Other"
     21 = "Latin America Army"
     22 = "Latin America Air Force"
     23 = "Latin America Navy"
     24 = "Latin America Other"
     25 = "USA ARMY"
     26 = "USA AIR FORCE"
     27 = "USA NAVY"
     28 = "USA OTHER";
/*JSO 08/24/2006, Changed Overseas to Europe, Pacific, Latin*/
   VALUE SERVREGO
      1 = "North Army"
      2 = "North Air Force"
      3 = "North Navy"
      4 = "North Other"
      5 = "South Army"
      6 = "South Air Force"
      7 = "South Navy"
      8 = "South Other"
      9 = "West Army"
     10 = "West Air Force"
     11 = "West Navy"
     12 = "West Other"
     13 = "Overseas Europe"
     14 = "Overseas Pacific"
     15 = "Overseas Latin America";
   VALUE $BENTYPF
             " = "1998
                                                                   ...
    "1998
             " = "1999
    "1999
                                                                   ...
    "2000
             " = "2000
                                                                   ...
             " = "2001
    "2001
                                                                   ...
             " = "2002
    "2002
                                                                   ...
             " = "2003
    "2003
                                                                   ...
             " = "2004
    "2004
             " = "2005
    "2005
             " = "2006
    "2006
    "2007
             " = "2007
             " = "2008
    "2008
    "2000 Q1 " = "January, 2000 to December, 2000
                                                                   ...
    "2000 Q2 " = "April, 2000 to March, 2001
    "2000 Q3 " = "July, 2000 to June, 2001
    "2000 Q4 " = "October, 2000 to September, 2001
                                                                   ...
    "2002 Q1 " = "January, 2001 to December, 2001
                                                                   "
```

1 = "North"

...

"2002 Q2 " = "April, 2001 to March, 2002 "2002 Q3 " = "July, 2001 to June, 2002

| /******  | "2003 Q1 " =<br>"2003 Q2 " =<br>"2003 Q4 " =<br>"2004 Q1 " =<br>"2004 Q2 " =<br>"2004 Q3 " =<br>"2004 Q3 " =<br>"2004 Q4 " =<br>"2005 Q1 " =<br>"2005 Q4 " =<br>"2005 Q4 " =<br>"2006 Q3 " =<br>"2006 Q3 " =<br>"2006 Q4 " =<br>"2006 Q4 " =<br>"2007 Q1 " =<br>"2007 Q4 " =<br>"2007 Q4 " =<br>"2008 Q1 " =<br>"2008 Q4 " =<br>"2008 Q4 " =<br>"2008 Q4 " =<br>"2009 Q1 " =<br>"2009 Q3 " =<br>"2009 Q4 " = | <pre>= "October, 20<br/>= "January, 20<br/>= "April, 2002<br/>= "July, 2002<br/>= "October, 20<br/>= "July, 2002<br/>= "January, 20<br/>= "April, 2003<br/>= "Quarter 4,<br/>= "January, 20<br/>= "July, 2005<br/>= "October, 20<br/>= "January, 20<br/>= "July, 2006<br/>= "October, 20<br/>= "January, 20<br/>= "January, 20<br/>= "January, 20<br/>= "January, 20<br/>= "January, 20<br/>= "January, 20<br/>= "July, 2008<br/>= "October, 20<br/>= "January, 20<br/>= "July, 2008<br/>= "October, 20<br/>= "January, 20<br/>= "July, 2008<br/>= "October, 20<br/>= "January, 20<br/>= "January, 20<br/>= "January, 20<br/>= "January, 20<br/>= "January, 20<br/>= "July, 2009<br/>= "October, 20<br/>= "July, 2009</pre> | 002 to Dec<br>2 to March<br>to June,<br>002 to Sep<br>003 to Dec<br>3 to March<br>CY 2004<br>CY 2004<br>005<br>005<br>006<br>006<br>007<br>7<br>007<br>008<br>3<br>008<br>009 | emb<br>, 2<br>200<br>tem<br>emb<br>, 2 | er, 2002<br>003<br>3<br>ber, 2003<br>er, 2003<br>004 | *****               |                       | *****                 | *****     |
|----------|----------------------------------------------------------------------------------------------------|----------------------------------------------------------------------------------------------------|----------------------------------------------------------------------------------------------------|----------------------------------------|------------------------------------------------------|---------------------|-----------------------|-----------------------|-----------|
| /        | /*                                                                                                    |                                                                                                    | Admin.                                                                                                    |                                        |                                                      | Үеа                 | ar                    |                       | Defn.     |
| */       | /* 2001                                                                                                    | 2002                                                                                                    | 2003                                                                                                    |                                        | 2004                                                 | 2005                | 2006                  | 2007                  | 2008      |
| 2009 *   | / 2001                                                                                                    | 2002                                                                                                    | 2003                                                                                                    |                                        | 2004                                                 | 2005                | 2006                  | 2007                  | 2008      |
| /******  | * * * * * * * * * * * *                                                                                                    | * * * * * * * * * * * * *                                                                                                    | * * * * * * * * * *                                                                                                    | ****                                   | *****                                                | * * * * * * * * * * | * * * * * * * * * * * | * * * * * * * * * * * | ****      |
| /        | "R00014 ",                                                                                                    | "R02016 ",                                                                                                    | "R03013                                                                                                    | ۳,                                     | "R04013",                                            | "R05013",           | "R06013",             | "R07013",             | "R08013", |
| "R09029" |                                                                                                    | to See a Spec<br>"R02030 ",                                                                                                    |                                                                                                    |                                        | "<br>"R04028",                                       |                     |                       |                       |           |
| "R09033" | = "Getting                                                                                                    |                                                                                                    |                                                                                                    |                                        | "<br>"R04020",                                       |                     |                       |                       |           |
| "R09007" | = "Wait for                                                                                                    |                                                                                                    |                                                                                                    |                                        | "<br>"R04023",                                       |                     |                       |                       |           |
| "R09010" | = "Wait for                                                                                                    | Routine Visi<br>"R02035 ",                                                                                                    | t                                                                                                    |                                        | "<br>"R04034",                                       |                     |                       |                       |           |
| "R09021" | = "Listens                                                                                                    |                                                                                                    |                                                                                                    |                                        | п                                                    |                     |                       |                       |           |
| "R09022" | = "Explains                                                                                                    | so You Can U                                                                                                    | nderstand                                                                                                    |                                        | п                                                    |                     |                       |                       |           |
| "R09023" | = "Shows Re                                                                                                    | -                                                                                                    |                                                                                                    |                                        | п                                                    |                     |                       |                       |           |
| "R09024" | = "Spends T                                                                                                    | "R02038 ",<br>ime with You                                                                                                    |                                                                                                    |                                        | "R04037",<br>"                                       |                     |                       |                       |           |
| "R09040" | = "Getting                                                                                                    |                                                                                                    |                                                                                                    |                                        | "R04045",<br>"                                       |                     |                       |                       |           |
| "R09041" |                                                                                                    | "R02050 ",<br>s Customer Se                                                                                                    |                                                                                                    | ",                                     | "R04047",<br>"                                       | "R05045",           | "R06045",             | "R07045",             | "R08045", |
| "R09045" |                                                                                                    | "R02044 ",<br>andled in a R                                                                                                    |                                                                                                    |                                        | "R04041",<br>ne"                                     | "R05040",           | "R06040",             | "R07040",             | "R08040", |
|          | "R00045 ",                                                                                                    | "R02045 ",<br>andled Correc                                                                                                    | "R03041                                                                                                    |                                        | "R04042",<br>"                                       | "R05041",           | "R06041",             | "R07041",             | "R08041", |
|          |                                                                                                    | "R02039 ",                                                                                                    |                                                                                                    | ۳,                                     | "R04038",<br>"                                       | "R05037",           | "R06037",             | "R07037",             | "R08037", |
|          |                                                                                                    | "R02056 ",                                                                                                    | "R03052                                                                                                    | ۳,                                     | "R04054",                                            | "R05048",           | "R06048",             | "R07048",             | "R08048", |
|          | "R00009 ",                                                                                                    | "R02011 ",                                                                                                    | "R03011                                                                                                    | ۳,                                     | "R04009",                                            | "R05009",           | "R06009",             | "R07009",             | "R08009", |
|          | "R00016 ",                                                                                                    | Care Manager<br>"R02018 ",                                                                                                    | "R03015                                                                                                    | ۳,                                     | "<br>"R04015",                                       | "R05015",           | "R06015",             | "R07015",             | "R08015", |
| "R09031" | = "Specialt                                                                                                    | - "                                                                                                    |                                                                                                    |                                        | "<br>Physical                                        |                     |                       |                       | "         |
|          |                                                                                                    | 1                                                                                                    | 'MENTAL "                                                                                                    | =                                      | "Mental                                              |                     |                       |                       | "         |

G-266

```
"RCOMPOS1", "CCOMPOS1", "R00014", "R00028",
                            "R02016", "R02030",
                            "R03013", "R03027",
                            "R04013", "R04028",
                            "R05013", "R05027",
                            "R06013", "R06027",
                            "R07013", "R07027",
                            "R08013","R08027",
                            "R09029","R09033"
        = "Getting Needed Care "
        "RCOMPOS2", "CCOMPOS2", "R00024", "R00021",
                             "R02026", "R02023",
                            "R03023", "R03020",
                            "R04020","R04023",
                            "R05019", "R05022",
                            "R06019", "R06022",
                            "R07019", "R07022",
                            "R08019", "R08022",
                            "R09007","R09010"
        = "Getting Care Quickly "
        "RCOMPOS3", "CCOMPOS3", "R00033", "R00034", "R00035", "R00036",
                            "R02035", "R02036", "R02037", "R02038",
                            "R03032", "R03033", "R03034", "R03035",
                            "R04034", "R04035", "R04036", "R04037",
"R05033", "R05034", "R05035", "R05036",
                            "R06033", "R06034", "R06035", "R06036",
                            "R07033", "R07034", "R07035", "R07036",
                             "R08033", "R08034", "R08035", "R08036",
                            "R09021", "R09022", "R09023", "R09024"
        = "How Well Doctors Communicate "
        "RCOMPOS4", "CCOMPOS4", "R00048", "R00050",
                            "R02048", "R02050",
                            "R03044","R03046",
                            "R04045", "R04047",
                            "R05043", "R05045",
                            "R06043", "R06045",
                            "R07043", "R07045",
"R08043", "R08045",
                            "R09040","R09041"
        = "Customer Service
        "RCOMPOS5", "CCOMPOS5", "R00044", "R00045",
                            "R02044","R02045",
                            "R03040", "R03041",
                            "R04041", "R04042",
                            "R05040", "R05041",
                            "R06040","R06041",
                            "R07040","R07041",
                            "R08040","R08041",
                            "R09045","R09046"
        = "Claims Processing
        "RCOMPOS11", "COMPOS11", "MENTAL", "PHYS"
       = "Health Status
/*
                              Admin.
                                                                                      Defn.
                                                          Year
* /
        /* 2001 2002 2003 2004 2005 2006 2007 2008
                                                                                     2009
"R00037", "R02039", "R03036", "R04038", "R05037", "R06037", "R07037", "R08037",
"R09018" = "Health Care
                                                    ....
       "R00056", "R02056", "R03052", "R04054", "R05048", "R06048", "R07048", "R08048",
"R09047" = "Health Plan
                                                    .....
       "R00009", "R02011", "R03011", "R04009",
                                                  "R05009", "R06009", "R07009", "R08009",
"R09027" = "Primary Care Manager
                                                    "R02018", "R03015", "R04015",
                                                  "R05015", "R06015", "R07015", "R08015",
       "R00016",
"R09031" = "Specialty Care
```

VALUE \$BENEF

```
VALUE BEN
/* 0 = 'Total' deleted no longer calculating total 04/2005 RSG ***/
 1 = 'Getting Needed Care'
  2 = 'Getting Care Quickly'
  3 = 'How Well Doctors Communicate'
  4 = 'Customer Service'
  5 = 'Claims Processing'
  6 = 'Health Plan'
  7 = 'Health Care'
  8 = 'Primary Care Manager'
  9 = 'Specialty Care'
10 = 'Preventive Care'
11 = 'Healthy Behaviors';
 VALUE MAJOR
  1 = "Prime Enrollees
  2 = "Enrollees with Military PCM"
  3 = "Enrollees with Civilian PCM"
  4 = "Non-enrolled Beneficiaries "
 5 = "Active Duty
  6 = "Active Duty Dependents
                                  ....
 6 = "Active Ducy Dependents
7 = "Retirees and Dependents ";
  8 = "All Beneficiaries
 VALUE GETNCARE
  1 = "Getting to See a Specialist"
  2 = "Getting Treatment"
  3 = "Composite";
 VALUE GETCAREQ
  1 = "Wait for Routine Visit"
  2 = "Wait for Urgent Care"
  3 = "Composite";
 VALUE HOWWELL
  1 = "Listens Carefully"
  2 = "Explains so You Can Understand"
  3 = "Shows Respect"
  4 = "Spends Time with You"
  5 = "Composite";
 VALUE CUSTSERV
  1 = "Getting Information"
  2 = "Courteous Customer Service"
 3 = "Composite";
 VALUE CLMSPROC
  1 = "Claims Handled in a Reasonable Time"
  2 = "Claims Handled Correctly"
 3 = "Composite";
 VALUE PREVCARE
  1 = "Mammography"
  2 = "Pap Smear"
  3 = "Hypertension"
  4 = "Prenatal Care"
 5 = "Composite";
 VALUE SMOKEF
  1 = "Non-Smoking Rate"
  2 = "Counselled To Quit"
  3 = "Percent Not Obese"
  4 = "Composite";
```

RUN;

;

G.12.A BENCHMARKV3\BENCHA03.SAS - CALCULATE CAHPS BENCHMARK DATA FOR HCSDB - ANNUAL-V3.

\* PROGRAM: BENCHA03.SAS \* TASK: Quarterly DOD HEALTH CARE SURVEY ANALYSIS (6244-410) \* PURPOSE: Adjust Adult CAHPS Benchmarks \* WRITTEN: June 2000 BY ERIC SCHONE \* INPUTS: 1) BENCHA02.SD2 - 2005 Adult CAHPS Questions Renamed to be consistent with the 2006 MPR DOD Survey. 2) GROUP8.SD2 - CAHPS Group8 (all beneficiaries) Dataset \* OUTPUTS: 1) Benchmark Composite Scores Data Sets MODIFIED: 1) Nov 2000 BY ERIC SCHONE - Output permanent datasets with scores and standard errors and process the rest of the composites and ratings. 2) Dec 2000 BY KEITH RATHBUN - Update variable names for Q1 2000 Survey. 3) Jan 2002 BY KEITH RATHBUN - Updated to run under SAS version 8 (changed INTERCEP to INTERCEPT). 4) Apr 2002 BY MIKE SCOTT - Updated variable names for Q1 2002 Survey. 5) Jul 2002 BY MIKE SCOTT - Changed R00077 to R04075, since H02077 (health status) is back and was renamed to R04075 in HSC022\_1.sd2. 6) Mar 2003 BY MIKE SCOTT - Updated for 2003 survey. 7) May 2003 BY MIKE SCOTT - Changed ac03\_01 to ac03\_02. 8) Jun 2003 BY MIKE SCOTT - Updated for Q2 2003. 9) Oct 2003 BY MIKE SCOTT - Updated for Q3 2003. 10) Mar 2004 BY MIKE SCOTT - Updated for Q1 2004. 11) April 2004 BY KEITH RATHBUN - Updated to use the CAHPS 2003 variable ac03\_03. 12) June 2004 BY REGINA GRAMSS - Updated to use for Q2 2004 13) Sept 2004 BY REGINA GRAMSS - Update for Q3 2004 14) May 2005 BY REGINA GRAMSS - Updated for Q1 2005 15) Jul 2005 BY REGINA GRAMSS - Updated for Q2 2005 16) Oct 2005 BY REGINA GRAMSS - Updated for Q3 2005 17) Dec 2005 BY REGINA GRAMSS - Updated for Q4 2005 18) 03/24/2006 BY KEITH RATHBUN, Updated for Q2 FY 2006. Changed variable names to match the 2006 HCSDB survey. 19) 07/12/2006 by Justin Oh - Updated for Q3 FY 2006. 20) 10/03/2006 by Justin Oh - Changed libname in2 for Q4FY2006. Change the INCLUDE path to CONVERT.sas file. 21) 12/18/2006 by Justin Oh - Changed libname in2 for Q1FY2007. Change the INCLUDE path to CONVERT.sas file. 22) 04/05/2007 by Justin Oh - Changed libname in2 for Q2FY2007. Change the INCLUDE path to CONVERT.sas file. 23) 04/05/2007 by Justin Oh - Added %LET RCTYPE to select RC types ReportCards OR PurchasedReportCards. 24) 04/05/2007 by Keith Rathbun - Changed libname in2 for Q3FY2007. Change the INCLUDE path to CONVERT.sas file. 25) 09/04/2007 by Justin Oh - Changed libname in2 for Q4FY2007. Change the INCLUDE path to CONVERT.sas file. 26) 01/10/2008 BY KEITH RATHBUN, Updated for Q1 FY 2008. Changed variable names to match the 2008 HCSDB survey. 27) 04/11/2008 by Justin Oh - Changed libname in2 for Q2FY2008. Change the INCLUDE path to CONVERT.sas file. 28) 06/13/2008 by Keith Rathbun - Changed libname in2 for Q3FY2008. Change the INCLUDE path to CONVERT.sas file. 29) April 10, 2009 by Mike Rudacille, changed variable names to reflect modifications to beneficiary reports necessary for V4 30) Sept 30, 2009 by Mike Rudacille - Changed libname in2 for Q4FY2009. Change the INCLUDE path to CONVERT.sas file. 31) October 9, 2009 by Emma Ernst- Updated for 2009 database \* NOTES: \* 1) Run this program after BENCHA01.SAS and BENCHA02.SAS.

\*

<sup>\* 2)</sup> This program will generate the input for BENCHA04.SAS.

```
* Assign data libraries and options
    ***/
    /*** SELECT PROGRAM - ReportCards OR PurchasedReportCards
    %LET RCTYPE = ReportCards;
    *libname in
                      "..\..\..\Q2FY2009\Programs\Benchmark\Data"; /*Use BENCHA02.sas7bdat
from Q2fy2009*/
    libname in
                  "..\..\Q1FY2009t\Programs\BenchmarkV3\Data";
    libname in2
                "..\&RCTYPE.V3\CAHPS_Adult2009\Data";
                "Data";
    libname out
    LIBNAME LIBRARY "...\...\DATA\FMTLIB";
    %let wgt=CFW_V3;
    OPTIONS MLOGIC MPRINT NOCENTER MERGENOBY=WARN LS=132 PS=79;
    %macro comb(f,t,q,l);
   proc summary data=&f;
    var &t;
    where &q~=.;
    weight &wgt;
    output out=temp mean=&t;
    run;
   data temp;
    set temp;
    array old &t;
    call symput('z',left(dim(old)));
    run;
    data temp(drop=_type_ &t);
    set temp;
    array old &t;
    array new varl-var&z;
     do i=1 to &z;
     new(i)=old(i);
     end;
    run;
    data &q._&l;
    merge temp c_&q;
    array coeffs &t;
    array means var1-var&z;
     DO I = 1 TO DIM(COEFFS);
      IF COEFFS(I) = . THEN COEFFS(I) = 0;
IF MEANS(I) = . THEN MEANS(I) = 0;
      ADJUST + ( COEFFS(I) * MEANS(I) );
     END;
    ADJUST = ADJUST + intercept;
    &q._&l=adjust;
    run;
    %mend comb;
    %macro adjust(x,y);
    proc summary data=setup;
    where &x>.;
    class product;
    output out=count;
    run;
    data count count2(rename=(_freq_=denom));
    set count;
    if _type_=0 then output count2;
```

```
else output count;
run;
data count(keep=pweight product);
if _n_=1 then set count2;
set count;
pweight=denom/_freq_;
run;
data temp;
merge count setup; by product;
run;
proc summary data=temp;
where &x>.;
weight pweight;
var &y;
output out=temp2 mean=&y;
data temp2;
set temp2;
array old &y;
call symput('z',left(dim(old)));
run;
data temp2(keep=var1-var&z);
set temp2;
array old &y;
array new varl-var&z;
 do i=1 to &z;
  new(i)=old(i);
 end;
run;
data temp;
set temp;
if _n_=1 then set temp2;
array old &y;
array new var1-var&z;
 do i=1 to &z;
 if old(i)=. then
  old(i)=new(i);
 end;
run;
proc reg data=temp outest=c_&x noprint;
model &x=&y;
weight pweight;
output out=r_&x r=r_&x;
run;
proc sort data=r_&x; by product;
run;
PROC DESCRIPT DATA=r_&x DESIGN=STRWR NOPRINT;
WEIGHT pweight;
SETENV DECWIDTH=4;
NEST product / missunit;
VAR R_&x;
OUTPUT SEMEAN / TABLECELL=DEFAULT
FILENAME=s_&x;
RUN;
data s_&x(rename=(semean=s_&x));
set s_&x(keep=semean);
 %do i=1 %to 8;
  %if &i=8 %then %do;
   data group8;
   set in2.group5 in2.group6 in2.group7;
   run;
   %comb(group8,&y,&x,8);
  %end;
  %else %do;
   %comb(in2.group&i,&y,&x,&i);
  %end;
 %end;
```

```
%mend adjust;
/* adjust all the variables */
%macro comp(compno,a,b,c,d);
 %if &a~= %then %do;
  %let n=r_&a;
  %let m=s_&a;
  %do i=1 %to 8;
  %let p&i=&a._&i;
  %end;
  %let grpnum=1;
  proc sort data=r_&a;
   by mpid;
   run;
 %end;
 %if &b~= %then %do;
  %let n=%str(&n r_&b);
  %let m=%str(&m s_&b);
  %do i=1 %to 8;
  %let p&i=%str(&&p&i &b._&i);
  %end;
  %let grpnum=2;
  proc sort data=r_&b;
   by mpid;
  run;
 %end;
 %if &c~= %then %do;
 proc sort data=r_&c;
  by mpid;
  run;
  %let grpnum=3;
  %let n=%str(&n r_&c);
  %do i=1 %to 8;
  %let p&i=%str(&&p&i &c._&i);
  %end;
  %let m=%str(&m s_&c); %end;
  %if &d~= %then %do;
  proc sort data=r_&d;
   by mpid;
   run;
   %let grpnum=4;
   %let n=%str(&n r_&d);
    %do i=1 %to 8;
     %let p&i=%str(&&p&i &d._&i);
    %end;
    %let m=%str(&m s_&d);
  %end;
data infile;
merge &n;
by mpid;
run;
proc corr outp=outf noprint;
var &n;
weight pweight;
run;
data final;
if _n_=1 then do;
 %if &a~= %then %do;
  set s_&a;
  %end;
  %if &b~= %then %do;
  set s_&b;
  %end;
  %if &c~= %then %do;
  set s_&c;
  %end;
  %if &d~= %then %do;
```

```
set s_&d;
  %end;
 end;
set outf;
 call symput('s'||compress(_n_),substr(_name_,3));
where _type_='CORR';
run;
data final;
set final;
array r_val &n;
array s_val &m;
sde=0;
do i=1 to dim(s_val);
 %do i=1 %to &grpnum;
   if _name_="r_&&s&i" then
   sde=sde+r_val(i)*s_&&s&i*s_val(i);
  %end;
end;
run;
data sefin&compno;
set final end=last;
 tv+sde;
if last then do;
sde=(tv**.5)/&grpnum;
output;
end;
%do i=1 %to 8;
data temp(keep=&&p&i);
 merge &&p&i;
run;
data output;
set &&p&i;
totadj+adjust;
run;
data output(keep=totadj);
set output end=last;
if last then do;
 totadj=totadj/&grpnum;
 output;
end;
run;
data out&compno._&i;
merge output temp;
run;
data out.comp&compno._&i;
  merge out&compno._&i
         sefin&compno;
run;
%end;
%mend comp;
/* create composites */
proc sort data=in.bencha02 out=setup;
by product;
run;
data setup;
set setup;
if ^(model in (2,4));
if disp in ('M10','I10') ; ***KRR 04/19/04 Changed _02 to _03;
data setup;
set setup; by product;
mpid=_n_;
 if agegroup ne . then do;
age1824=0; age2534=0; age3544=0; age4554=0; age5564=0; age6574=0;
```

```
if agegroup=1 then age1824=1;
 else if agegroup=2 then age2534=1;
else if agegroup=3 then age3544=1;
else if agegroup=4 then age4554=1;
else if agegroup=5 then age5564=1;
else if agegroup=6 then age6574=1;
end;
if agegroup<6;
run;
%INCLUDE "..\REPORTCARDSV3\CAHPS_Adult2009\CONVERT.SAS";
%CONT1(DSN=SETUP, NUM=7, Y=R09011 R09013 R09027 R09029
                            R09043 R09045 R09047);
%CONT2(DSN=SETUP, NUM=4, Y=R09037 R09048 R09009 R09015);
%CONT3(DSN=SETUP, NUM=12, Y=R09017 R09022 R09019 R09030
                            R09033 R09034 R09035 R09036
                            R09031 R09032 R09040 R09041);
/* GETTING NEEDED CARE */
%adjust(R09011,age1824 age2534 age3544 age4554 R09063);
%adjust(R09013,age1824 age2534 age3544 age4554 R09063);
%adjust(R09027,age1824 age2534 age3544 age4554 R09063);
%adjust(R09029,age1824 age2534 age3544 age4554 R09063);
%comp(1,R09013,R09027);
/* GETTING NEEDED CARE QUICKLY */
%adjust(R09017,age1824 age2534 age3544 age4554 R09063);
%adjust(R09022,age1824 age2534 age3544 age4554 R09063);
%adjust(R09019,age1824 age2534 age3544 age4554 R09063);
%adjust(R09030,age1824 age2534 age3544 age4554 R09063);
%comp(2,R09022,R09019);
/* HOW WELL DOCTORS COMMUNICATE */
%adjust(R09033,age1824 age2534 age3544 age4554 R09063);
%adjust(R09034,age1824 age2534 age3544 age4554 R09063);
%adjust(R09035,age1824 age2534 age3544 age4554 R09063);
%adjust(R09036,age1824 age2534 age3544 age4554 R09063);
%comp(3,R09033,R09034,R09035,R09036);
/* COURTEOUS AND HELPFUL OFFICE STAFF */
%adjust(R09031,age1824 age2534 age3544 age4554 R09063);
%adjust(R09032,age1824 age2534 age3544 age4554 R09063);
%comp(4,R09031,R09032);
/* CUSTOMER SERVICE */
%adjust(R09043,age1824 age2534 age3544 age4554 R09063);
%adjust(R09045,age1824 age2534 age3544 age4554 R09063);
%adjust(R09047,age1824 age2534 age3544 age4554 R09063);
%comp(5,R09043,R09045,R09047);
/* CLAIMS PROCESSING */
%adjust(R09040,age1824 age2534 age3544 age4554 R09063);
%adjust(R09041,age1824 age2534 age3544 age4554 R09063);
%comp(6,R09040,R09041);
/* RATING ALL HEALTH CARE: 0 - 10 */
%adjust(R09037,age1824 age2534 age3544 age4554 R09063);
%comp(7,R09037);
/* RATING OF HEALTH PLAN: 0 - 10 */
%adjust(R09048,age1824 age2534 age3544 age4554 R09063);
%comp(8,R09048);
/* RATING OF PERSONAL DR: 0 - 10 */
%adjust(R09009,age1824 age2534 age3544 age4554 R09063);
%comp(9,R09009);
/* SPECIALTY CARE */
```

%adjust(R09015,age1824 age2534 age3544 age4554 R09063); %comp(10,R09015); G.12.B.1 BENCHMARKV3\APREDTEST\SAS2STATA\_GRPS.SAS - CONVERTS THE GROUPS DATASETS FROM SAS TO STATA - ANNUAL-V3. \* PROGRAM: SAS2STATA\_Grps.SAS \* TASK: Quarterly DOD HEALTH CARE SURVEY ANALYSIS (6244-410) \* PURPOSE: Convert the CAHPS BENCHA02 and GROUP1-8 Files to STATA format \* WRITTEN: 01/11/2008 BY KEITH RATHBUN \* INPUTS: 1) BENCHA02.sas7bdat - CAHPS Benchmark Scores Database GROUPi.sas7bdat - Group Files created by STEP1.SAS (where i = 1 - 8 = group number) \* OUTPUTS: 1) BENCHA02.dta - CAHPS Benchmark Scores Database - STATA format GROUPi.dta - Group Files created by STEP1.SAS - STATA format (where i = 1 - 8 = group number) \* MODIFIED: \* NOTES: \* Assign data libraries and options %LET YEAR = 2009; LIBNAME INBENCH "..\..\..\Q1FY2009t\Programs\BenchmarkV3\Data"; /\*Use BENCHA02.sas7bdat from Q1fy2009t\*/ LIBNAME INGROUP "...\...ReportCardsV3\cahps\_adult&YEAR.\data"; \* Convert CAHPS BENCHA02 to STATA format. PROC EXPORT DATA = INBENCH.BENCHA02 OUTFILE = "BENCHA02.DTA" DBMS = DTAREPLACE; RUN; \*\*\*\*\* \* Convert SAS Group files to STATA format. %MACRO CONVERT2STATA; %DO I = 1 %TO 8; PROC EXPORT DATA = INGROUP.GROUP&I OUTFILE = "GROUP&I..DTA" DBMS = DTA REPLACE; RUN; %END; %MEND CONVERT2STATA; %CONVERT2STATA;

G.12.B.2 BENCHMARKV3\APREDTEST\VARTEST.DO - CALCULATES PREDICTED ERRORS - ANNUAL-V3.

```
/*
   Program: vartest.do
   Author: Eric Schone
   Modified: 1) 11/15/2006 Justin Oh, Added global variable "path"
                 for assigning folder directory.
              2) 06/22/2009 Keith Rathbun, Changed fwrwt_v4 back to fwrwt
                 and updated path for q3fy2009.
  WARNING - MUST EDIT THE GLOBAL PATH FOR EACH REPORTING PERIOD
* /
global path "L:\2009\Programs\BenchmarkV3"
program define initial
version 7.0
local i=1
while `i'<9{
gen str8 var=" "
gen se=.
saveold "$path\apredtest\projerr`i'",replace
clear
local i=`i'+1
}
end
program define stdlist1
version 7.0
local varlist required existing
parse "`*'"
while "`1'"~=""{
use "$path\apredtest\bencha02",clear
keep if model~=2 & model ~=4
keep if disp=="M10" | disp=="T10"
gen ageund18=0 if agegroup~=.
gen age1824=0 if agegroup~=.
gen age2534=0 if agegroup~=.
gen age3544=0 if agegroup~=.
gen age4554=0 if agegroup~=.
gen age5564=0 if agegroup~=.
gen age6574=0 if agegroup~=.
replace ageund18 = 1
                           if agegroup==0
replace age1824 = 1 if agegroup==1
replace age2534 = 1 if agegroup==2
replace age3544 = 1 if agegroup==3
replace age4554 = 1 if agegroup==4
replace age5564 = 1 if agegroup==5
replace age6574 = 1 if agegroup==6
keep if agegroup<6
replace `1'=10 if 8<=`1' & `1'<=10
replace `1'=0 if `1'~=. & `1'<8
replace `1'=`1'/10
egen coun=count(`1'), by(product)
gen wt=1/coun
svyset strata product
svyset pweight coun
egen ct=count(`1'*age1824*r09063), by(product)
```

```
keep if ct>1
drop ct.
svyreg `1' age1824 age2534 age3544 age4554 age5564 r09063
local i=1
while `i'<9{
use "$path\apredtest\group`i'",clear
collapse (mean) age1824 age2534 age3544 age4554 age5564 r09063 [aw=cfw_v3]
predict se, stdp
keep se
gen str8 var="`1'"
append using "$path\apredtest\projerr`i'"
saveold "$path\apredtest\projerr`i'",replace
local i=`i'+1
}
macro shift
}
end
program define stdlist2
version 7.0
local varlist required existing
parse "`*'"
while "`1'"~=""{
use "$path\apredtest\bencha02",clear
keep if model~=2 & model ~=4 \,
keep if disp=="M10" | disp=="T10"
gen ageund18=0 if agegroup~=.
gen age1824=0 if agegroup~=.
gen age2534=0 if agegroup~=.
gen age3544=0 if agegroup~=.
gen age4554=0 if agegroup~=.
gen age5564=0 if agegroup~=.
gen age6574=0 if agegroup~=.
replace ageund18 = 1
                           if agegroup==0
replace age1824 = 1 if agegroup==1
replace age2534 = 1 if agegroup==2
replace age3544 = 1 if agegroup==3
replace age4554 = 1 if agegroup==4
replace age5564 = 1 if agegroup==5
replace age6574 = 1 if agegroup==6
keep if agegroup<6
replace `1'=0 if `1'~=. & `1'<3
replace `1'=1 if `1'>=2
egen coun=count(`1'), by(product)
gen wt=1/coun
svyset strata product
svyset pweight coun
egen ct=count(`1'*age1824*r09063), by(product)
keep if ct>1
drop ct
svyreg `1' age1824 age2534 age3544 age4554 age5564 r09063
local i=1
while `i'<9{
use "$path\apredtest\group`i'",clear
collapse (mean) age1824 age2534 age3544 age4554 age5564 r09063 [aw=cfw_v3]
predict se, stdp
keep se
gen str8 var="`1'"
```

```
gen ageund18=0 if agegroup~=.
gen age1824=0 if agegroup~=.
gen age2534=0 if agegroup~=.
gen age3544=0 if agegroup~=.
gen age4554=0 if agegroup~=.
gen age5564=0 if agegroup~=.
gen age6574=0 if agegroup~=.
keep if agegroup<6
replace ageund18 = 1
                           if agegroup==0
replace age1824 = 1 if agegroup==1
replace age2534 = 1 if agegroup==2
replace age3544 = 1 if agegroup==3
replace age4554 = 1 if agegroup==4
replace age5564 = 1 if agegroup==5
replace age6574 = 1 if agegroup==6
replace `1'=0 if `1'~=. & `1'<2
replace `1'=1 if 2<=`1' & `1'<=4</pre>
egen coun=count(`1'), by(product)
gen wt=1/coun
svyset strata product
svyset pweight coun
egen ct=count(`1'*age1824*r09063), by(product)
keep if ct>1
drop ct
svyreg `1' age1824 age2534 age3544 age4554 age5564 r09063
local i=1
while `i'<9{</pre>
use "$path\apredtest\group`i'",clear
collapse (mean) age1824 age2534 age3544 age4554 age5564 r09063 [aw=cfw_v3]
predict se, stdp
keep se
gen str8 var="`1'"
append using "$path\apredtest\projerr`i'"
saveold "$path\apredtest\projerr`i'",replace
local i=`i'+1
macro shift
end
set more 1
set mem 100m
```

```
use "$path\apredtest\bencha02",clear
keep if model~=2 & model ~=4
keep if disp=="M10"|disp=="T10"
```

```
while "`1'"~=""{
```

```
program define stdlist3
version 7.0
local varlist required existing
parse "`*'"
```

```
append using "$path\apredtest\projerr`i'"
saveold "$path\apredtest\projerr`i'", replace
local i=`i'+1
}
macro shift
}
end
```

log using "\$path\apredtest\varlog",replace initial use "\$path\apredtest\bencha02",clear stdlist2 r09013 r09027 use "\$path\apredtest\bencha02",clear stdlist1 r09037 r09048 r09009 r09015 use "\$path\apredtest\bencha02",clear stdlist3 r09019 r09022 r09033 r09034 r09035 r09036 r09040 r09041

log close

G.12.B.3 BENCHMARKV3\APREDTEST\STATA2SAS\_PROJ.SAS - CONVERTS THE PREDICTED ERRORS FROM STATA TO SAS - ANNUAL-V3. \* PROGRAM: STATA2SAS\_Proj.SAS \* TASK: Quarterly DOD HEALTH CARE SURVEY ANALYSIS (6401-904) \* PURPOSE: Convert the PROJERR1-8 Files to SAS format \* WRITTEN: 01/11/2008 BY KEITH RATHBUN \* INPUTS: 1) PROJERRI.DTA - PROJERR Files created by VARTEST.DO (where i = 1 - 8 = group number) \* OUTPUTS: 1) PROJERRi.sas7bdat - PROJERR Files created by VARTEST.DO - SAS format (where i = 1 - 8 = group number) \* MODIFIED: \* NOTES: \* Assign data libraries and options \*\*\*\*\* LIBNAME OUT "."; \* Convert the PROJERR1-8 Files to SAS format %MACRO CONVERT2SAS; %DO I = 1 %TO 8; PROC IMPORT DATAFILE="projerr&i..dta" OUT=OUT.projerr&i DBMS=dta REPLACE; RUN; %END; %MEND CONVERT2SAS; %CONVERT2SAS;

G.12.B.4 BENCHMARKV3\APREDTEST\PREDCOMP.SAS - COMPILES PREDICTED COMPOSITE ERRORS - ANNUAL-V3.

```
/*
/* Project: HCSDB Adult Report Cards
/* Program: PREDCOMP.SAS
/* Purpose: Adult Report Card
/* Requires programs STEP1Q and STEP2Q.SAS
/*
OPTIONS NOCENTER LS=132 PS=78 SOURCE SOURCE2 MLOGIC MPRINT NOOVP COMPRESS=NO;
libname in ".";
%MACRO COMPOSIT (TYPE=,COMPOS=,VAR1=,VAR2=,VAR3=,VAR4=,VAR5=,QCOUNT=);
%do i=1 %to 8;
 data temp&i(keep=x se);
     set in.projerr&i end=last;
     variance=se**2;
     %do j=1 %to &qcount;
     if upcase(var)="&&var&j" then t_var+variance;
     %end;
     if last then do;
     se=t_var**.5/&qcount;
     x=&i;
      output;
     end;
 %end;
 data in.comp&compos;
  set temp1 temp2 temp3 temp4 temp5 temp6 temp7 temp8;
 run;
%MEND COMPOSIT;
*-----;
*_
     set the parameters here
                          - ;
*-----;
* call the macro for each composite;
**********
%COMPOSIT (type=R,compos=1,var1=R09013,var2=R09027,qcount=2);
%COMPOSIT (type=R,compos=2,var1=R09022,var2=R09019,qcount=2);
```

%COMPOSIT (type=R,compos=3,var1=R09033,var2=R09034,var3=R09035,var4=R09036,qcount=4);

```
%COMPOSIT (type=R,compos=4,var1=R09031,var2=R09032,qcount=2);
```

```
%COMPOSIT (type=R,compos=5,var1=R09043,var2=R09045,var3=R09047,gcount=3);
```

```
%COMPOSIT (type=R,compos=6,var1=R09040,var2=R09041,qcount=2);
```

## G.12.C BENCHMARKV3\BENCHA04.SAS - CONVERT THE BENCHMARK SCORES DATABASE INTO THE WEB LAYOUT - ANNUAL-V3.

\* PROGRAM: BENCHA04.SAS Quarterly DOD HEALTH CARE SURVEY ANALYSIS (6401-904) \* TASK: \* PURPOSE: Convert the Benchmark Scores Database into the WEB layout \* WRITTEN: 06/01/2000 BY KEITH RATHBUN \* INPUTS: 1) Benchmark data sets with adjusted scores (COMPn\_i.SD2 where n = composite number and i = group number) \* OUTPUT: 1) BENCHA04.SD2 - Combined Benchmark Scores Database in WEB layout \* INCLUDES: 1) LOADCAHQ.INC - Format definitions for CAHPS Individual and composite data sets \* MODIFIED: 1) Dec 2000 bY Keith Rathbun: Updated variable names for Q1 2000 Survey. For the quarterly survey group 8 (all benes) is being used as the benchmark for all groups (1-8). Thus, this group is copied and output to each of the other 7 groups. 2) 01/23/2002 by Mike Scott: Updated variable names to be consistent with 2000 survey. 4) 04/15/2002 by Mike Scott - Updated variable names for Q1 2002 Survey. 5) 03/21/2003 by Mike Scott - Updated for 2003 survey. 6) 06/26/2003 by Mike Scott - Updated for Q2 2003. 7) 07/03/2003 by Mike Scott - Added TIMEPD variable to be set to the period or 'Trend'. Changed from setting BENTYPE to the period or 'Trend' to setting to 'Composite'. \* 8) 07/18/2003 by Mike Scott - Added TIMEPD to FREQ. 9) 10/21/2003 by Mike Scott - Updated for Q3 2003. 10) 03/23/2004 by Mike Scott - Updated for Q1 2004. 11) 06/15/2004 by Regina Gramss - Updated for Q2 2004. by Regina Gramss - Updated for Q3 2004. by Regina Gramss - Updated for Q1 2005. 12) 09/2004 13) 05/2005 14) 10/2005 by Regina Gramss - Updated for Q3 2005. \* 15) 03/24/2006 by Keith Rathbun - Updated for Q2 FY 2006. Added MACRO loop to process the 8 groups. 16) 10/03/2006 by Justin Oh - Updated BENTYPE composite year to 2006 Q3. 17) 12/18/2007 by Justin Oh - Updated BENTYPE composite year to 2006 Q4. 18) 04/05/2007 by Justin Oh - Updated BENTYPE composite year to 2007 Q1. 19) 04/05/2007 by Justin Oh - Updated LIBNAME IN2 to be used for purchase RC programs. 20) 09/04/2007 by Justin Oh - Updated BENTYPE composite year to 2007 Q3. 21) 01/10/2008 by Keith Rathbun - Updated for Q1 FY 2008. + 22) 04/11/2008 by Justin Oh - Updated BENTYPE composite year to 2008 Q1. 23) 06/13/2008 by Keith Rathbun - Updated BENTYPE composite year to 2008 Q2. 24) 09/29/2008 by Keith Rathbun - Updated BENTYPE composite year to 2008 Q3. 25) 04/10/2009 by Mike Rudacille - Changed variable names to reflect modifications to beneficiary reports necessary for V4 26) 09/30/2009 by Mike Rudacille - Updated BENTYPE composite year to 2009 Q3. \* NOTES: \* 1) The following steps need to be run prior to this program: - BENCHA01.SAS - Extract Benchmark variables - BENCHA02.SAS - Recode Benchmark variables - BENCHA03.SAS - Construct Scores and SEMEAN datasets \* 2) The output file (BENCHA04.SAS7BDAT) will be run through the MAKEHTML.SAS program to generate the WEB pages. \* Assign data libraries and options \*\*\*\*\*\* LIBNAME IN "DATA"; LIBNAME IN2 "apredtest"; LIBNAME OUT "DATA"; LIBNAME LIBRARY "..\..\DATA\FMTLIB";

OPTIONS PS=79 LS=132 COMPRESS=NO NOCENTER;

```
* Load Format definitions for CAHPS Individual and composite data sets.
%INCLUDE "...\LOADWEBV3\LOADCAHQ.INC";
* Process Macro Input Parameters:
* 1) CNUM = Composite or rating variable number (1-10)
* 2) GNUM = Group number (1-8)
* 3) NVAR = Number of variables in the composite
* 4) VARS = List of individual variables for composite
* 5) SE = List of individual standard error variables
  Adjusted Score
                   Definitions
4
   Group Number
* 1. Prime enrollees XINS_COV IN (1,2,6) AND H09004_R>=7
* 2. Enrollees w/mil PCM XENR_PCM IN (1,2,6) AND H09004_R>=7
* 3. Enrollees w/civ PCM XENR_PCM = 3
                               AND H09004_R>=7
                   XINS_COV IN (3,4,5)
* 4. Nonenrollees
* 5. Active duty
                    BFGROUPP = 1
* 6. Active duty dependents BFGROUPP = 2
\ast 7. Retirees and dependents \mbox{BFGROUPP} IN (3,4)
* 8. All Beneficiaries
%MACRO PROCESS(CNUM=, GNUM=, NVAR=, VARS=, SE=);
* Assign value for BENTYPE composite year
*****
%LET YEAR = "2009"; * Note that this is based on Calendar Year here;
*****
* Convert benchmark scores datasets into WEB layout.
%IF &CNUM<7 %THEN %DO;
 DATA INP;
  SET IN2.COMP&CNUM;
   WHERE X=&GNUM;
 DATA INP;
  SET INP IN2.PROJERR&GNUM;
  RENAME SE=SESX;
RUN;
%END;
%ELSE %DO;
 DATA INP;
  SET IN2.PROJERR&GNUM;
  RENAME SE=SESX;
RUN;
%END;
  DATA COMP&CNUM._&Gnum;
   SET INP;
   IF _N_=1 THEN
   SET IN.COMP&CNUM. &GNUM;
    LENGTH MAJGRP $30;
   LENGTH REGION $25;
   LENGTH REGCAT $26;
    LENGTH BENTYPE $50;
    LENGTH BENEFIT $34;
```

```
LENGTH TIMEPD $35; ***MJS 07/03/03 Added line;
 * For now, assign SIG = 0
 SIG = 0;
 * Assign major group
 *****
 MAJGRP = PUT(\&Gnum, MAJGRPF.);
 * Assign Region and Regcat
 REGION = "Benchmark";
 REGCAT = "Benchmark";
 * Assign benefit and benefit type
 IF &CNUM = 1 THEN BENEFIT = "Getting Needed Care";
 ELSE IF & CNUM = 2 THEN BENEFIT = "Getting Care Quickly";
 ELSE IF & CNUM = 3 THEN BENEFIT = "How Well Doctors Communicate";
 /*ELSE IF &CNUM = 4 THEN BENEFIT = "Customer Service";*/
 ELSE IF & CNUM = 6 THEN BENEFIT = "Claims Processing";
 ELSE IF & CNUM = 7 THEN BENEFIT = "Health Care";
 ELSE IF & CNUM = 8 THEN BENEFIT = "Health Plan";
 ELSE IF & CNUM = 9 THEN BENEFIT = "Primary Care Manager";
 ELSE IF & CNUM = 10 THEN BENEFIT = "Specialty Care";
 BENTYPE = "Composite";
                ***MJS 07/03/03 Changed from BENTYPE = PUT(&YEAR,$BENTYPF.);
 TIMEPD = PUT(&YEAR,$BENTYPF.); ***MJS 07/03/03 Added;
  IF &CNUM<7 THEN DO;
    IF X=&GNUM THEN DO;
 ****
  * Assign composite score and SEMEAN
  *****
     SCORE = TOTADJ;
     SEMEAN = SQRT(SDE**2+SESX**2);
 * Output composite score record for each REGION
  OUTPUT;
    END;
  END;
  * Now, output the individual score records
 +++
   IF &NVAR GT 1 &CNUM>6 THEN DO;
   ARRAY ITEMS &VARS;
   ARRAY SE
          &SE;
   LENGTH NAME $8;
   DO I = 1 TO DIM(ITEMS); DROP I;
     CALL VNAME(ITEMS(I), NAME);
     NAME = SUBSTR(NAME, 1, 6);
     SCORE = ITEMS(I);
     SEMEAN = SQRT(SE(I)**2+SESX**2);
     IF &NVAR GT 1 THEN
     BENTYPE = PUT(NAME,$BENTYPF.);
                         ***MJS 07/03/03 Added;
     TIMEPD = PUT(&YEAR, SBENTYPF.);
    IF COMPRESS(UPCASE(NAME))=COMPRESS(UPCASE(VAR)) THEN OUTPUT;
   END;
 END;
KEEP MAJGRP
  REGION
   REGCAT
   BENTYPE
   BENEFIT
   TIMEPD
        /*MJS 07/03/03 Added*/
   SEMEAN
   SCORE
```

```
SIG
;
RUN;
```

```
%MEND;
```

```
* Process each of the 8 Groups.
%MACRO DOIT;
%DO I = 1 %TO 8;
 * COMPOSITE # 1.
 * GETTING NEEDED CARE VARIABLES.
 %PROCESS(CNUM=1, GNUM=&I, NVAR=2, VARS=R09013_&I R09027_&I,
   SE=S_R09013 S_R09027);
 ****
 * COMPOSITE # 2.
 * GETTING CARE QUICKLY VARIABLES.
 %PROCESS(CNUM=2, GNUM=&I, NVAR=2, VARS=R09022_&I R09019_&I,
   SE=S_R09022 S_R09019);
 * COMPOSITE # 3.
 * HOW WELL DOCTORS COMMUNICATE.
 %PROCESS(CNUM=3, GNUM=&I, NVAR=4, VARS=R09033_&I R09034_&I R09035_&I R09036_&I,
   SE=S_R09033 S_R09034 S_R09035 S_R09036);
 *****
 * COMPOSITE # 4.
 * COURTEOUS AND HELPFUL OFFICE STAFF.
 %PROCESS(CNUM=4, GNUM=&I, NVAR=2, VARS=R09031_&I R09032_&I, SE=S_R09031 S_R09032);
 * COMPOSITE # 5.
 * CUSTOMER SERVICE.
 %PROCESS(CNUM=5, GNUM=&I, NVAR=3, VARS=R09043_&I R09045_&I R09047_&I,
   SE=S_R09043 S_R09045 S_R09047);
 * COMPOSITE # 6.
 * CLAIMS PROCESSING.
 %PROCESS(CNUM=6, GNUM=&I, NVAR=2, VARS=R09040_&I R09041_&I, SE=S_R09040 S_R09041);
 * INDIVIDUAL # 1.
 * RATING OF ALL HEALTH CARE: 0 - 10.
                 *****
 %PROCESS(CNUM=7, GNUM=&I, NVAR=1, VARS=R09037_&I, SE=S_R09037);
 * INDIVIDUAL # 2.
 * RATING OF HEALTH PLAN: 0 - 10.
 %PROCESS(CNUM=8, GNUM=&I, NVAR=1, VARS=R09048_&I, SE=S_R09048);
 * INDIVIDUAL # 3.
 * RATING OF PERSONAL DOCTOR: 0 - 10.
 %PROCESS(CNUM=9, GNUM=&I, NVAR=1, VARS=R09009_&I, SE=S_R09009);
 * INDIVIDUAL # 4.
 * SPECIALTY CARE: 0 - 10.
```

%PROCESS(CNUM=10, GNUM=&I, NVAR=1, VARS=R09015\_&I, SE=S\_R09015); %END; %MEND DOIT; %DOIT; \* STACK up all of the files into one final output dataset. DATA OUT.BENCHA04; SET COMP1\_1 COMP1\_2 COMP1\_3 COMP1\_4 COMP1\_5 COMP1\_6 COMP1\_7 COMP1\_8 COMP2\_1 COMP2\_2 COMP2\_3 COMP2\_4 COMP2\_5 COMP2\_6 COMP2\_7 COMP2\_8 COMP3\_1 COMP3\_2 COMP3\_3 COMP3\_4 COMP3\_5 COMP3\_6 COMP3\_7 COMP3\_8 /\*COMP4\_1 COMP4\_2 COMP4\_3 COMP4\_4 COMP4\_5 COMP4\_6 COMP4\_7 COMP4\_8 COMP5\_1 COMP5\_2 COMP5\_3 COMP5\_4 COMP5\_5 COMP5\_6 COMP5\_7 COMP5\_8\*/ COMP6\_1 COMP6\_2 COMP6\_3 COMP6\_4 COMP6\_5 COMP6\_6 COMP6\_7 COMP6\_8 COMP7\_1 COMP7\_2 COMP7\_3 COMP7\_4 COMP7\_5 COMP7\_6 COMP7\_7 COMP7\_8 COMP8\_1 COMP8\_2 COMP8\_3 COMP8\_4 COMP8\_5 COMP8\_6 COMP8\_7 COMP8\_8 COMP9\_1 COMP9\_2 COMP9\_3 COMP9\_4 COMP9\_5 COMP9\_6 COMP9\_7 COMP9\_8 COMP10\_1 COMP10\_2 COMP10\_3 COMP10\_4 COMP10\_5 COMP10\_6 COMP10\_7 COMP10\_8 ; IF SCORE = . THEN DELETE; RUN; TITLE1 "Quarterly DOD Health Survey Scores/Report Cards (6663-410)"; TITLE2 "Program Name: BENCHA04.SAS By Keith Rathbun"; TITLE3 "Program Inputs: Benchmark Individual and Composite data sets with adjusted scores"; TITLE4 "Program Outputs: BENCHA04.SAS7BDAT - Combined Benchmark Scores Database in WEB layout"; PROC CONTENTS; RUN; PROC FREQ; TABLES TIMEPD BENEFIT BENTYPE MAJGRP REGION REGCAT REGION\*REGCAT /MISSING LIST;

RUN;

G.12.D BENCHMARKV4\BENCHA03.SAS - CALCULATE CAHPS BENCHMARK DATA FOR HCSDB - ANNUAL-V4.

\* PROGRAM: BENCHA03.SAS \* TASK: Quarterly DOD HEALTH CARE SURVEY ANALYSIS (6244-410) \* PURPOSE: Adjust Adult CAHPS Benchmarks \* WRITTEN: June 2000 BY ERIC SCHONE \* INPUTS: 1) BENCHA02.SD2 - 2005 Adult CAHPS Questions Renamed to be consistent with the 2006 MPR DOD Survey. 2) GROUP8.SD2 - CAHPS Group8 (all beneficiaries) Dataset \* OUTPUTS: 1) Benchmark Composite Scores Data Sets MODIFIED: 1) Nov 2000 BY ERIC SCHONE - Output permanent datasets with scores and standard errors and process the rest of the composites and ratings. 2) Dec 2000 BY KEITH RATHBUN - Update variable names for Q1 2000 Survey. 3) Jan 2002 BY KEITH RATHBUN - Updated to run under SAS version 8 (changed INTERCEP to INTERCEPT). 4) Apr 2002 BY MIKE SCOTT - Updated variable names for Q1 2002 Survey. 5) Jul 2002 BY MIKE SCOTT - Changed R00077 to R04075, since H02077 (health status) is back and was renamed to R04075 in HSC022\_1.sd2. 6) Mar 2003 BY MIKE SCOTT - Updated for 2003 survey. 7) May 2003 BY MIKE SCOTT - Changed ac03\_01 to ac03\_02. 8) Jun 2003 BY MIKE SCOTT - Updated for Q2 2003. 9) Oct 2003 BY MIKE SCOTT - Updated for Q3 2003. 10) Mar 2004 BY MIKE SCOTT - Updated for Q1 2004. 11) April 2004 BY KEITH RATHBUN - Updated to use the CAHPS 2003 variable ac03\_03. 12) June 2004 BY REGINA GRAMSS - Updated to use for Q2 2004 13) Sept 2004 BY REGINA GRAMSS - Update for Q3 2004 14) May 2005 BY REGINA GRAMSS - Updated for Q1 2005 15) Jul 2005 BY REGINA GRAMSS - Updated for Q2 2005 16) Oct 2005 BY REGINA GRAMSS - Updated for Q3 2005 17) Dec 2005 BY REGINA GRAMSS - Updated for Q4 2005 18) 03/24/2006 BY KEITH RATHBUN, Updated for Q2 FY 2006. Changed variable names to match the 2006 HCSDB survey. 19) 07/12/2006 by Justin Oh - Updated for Q3 FY 2006. 20) 10/03/2006 by Justin Oh - Changed libname in2 for Q4FY2006. Change the INCLUDE path to CONVERT.sas file. 21) 12/18/2006 by Justin Oh - Changed libname in2 for Q1FY2007. Change the INCLUDE path to CONVERT.sas file. 22) 04/05/2007 by Justin Oh - Changed libname in2 for Q2FY2007. Change the INCLUDE path to CONVERT.sas file. 23) 04/05/2007 by Justin Oh - Added %LET RCTYPE to select RC types ReportCards OR PurchasedReportCards. 24) 04/05/2007 by Keith Rathbun - Changed libname in2 for Q3FY2007. Change the INCLUDE path to CONVERT.sas file. 25) 09/04/2007 by Justin Oh - Changed libname in2 for Q4FY2007. Change the INCLUDE path to CONVERT.sas file. 26) 01/10/2008 BY KEITH RATHBUN, Updated for Q1 FY 2008. Changed variable names to match the 2008 HCSDB survey. 27) 04/11/2008 by Justin Oh - Changed libname in2 for Q2FY2008. Change the INCLUDE path to CONVERT.sas file. 28) 06/13/2008 by Keith Rathbun - Changed libname in2 for Q3FY2008. Change the INCLUDE path to CONVERT.sas file. 29) April 10, 2009 by Mike Rudacille, changed variable names to reflect modifications to beneficiary reports necessary for V4 30) Sept 30, 2009 by Mike Rudacille - Changed libname in2 for Q4FY2009. Change the INCLUDE path to CONVERT.sas file. 31) October 9, 2009 by Emma Ernst- Updated for 2009 database \* NOTES: \* 1) Run this program after BENCHA01.SAS and BENCHA02.SAS.

\*

<sup>\* 2)</sup> This program will generate the input for BENCHA04.SAS.

```
* Assign data libraries and options
    ***/
    /*** SELECT PROGRAM - ReportCards OR PurchasedReportCards
    %LET RCTYPE = ReportCards;
    *libname in
                      "..\..\..\Q2FY2009\Programs\Benchmark\Data"; /*Use BENCHA02.sas7bdat
from Q2fy2009*/
    libname in
                  "..\..\Q1FY2009t\Programs\BenchmarkV4\Data";
    libname in2
                "..\&RCTYPE.V4\CAHPS_Adult2009\Data";
                "Data";
    libname out
    LIBNAME LIBRARY "...\...\DATA\FMTLIB";
    %let wgt=CFW_V4;
    OPTIONS MLOGIC MPRINT NOCENTER MERGENOBY=WARN LS=132 PS=79;
    %macro comb(f,t,q,l);
   proc summary data=&f;
    var &t;
    where &q~=.;
    weight &wgt;
    output out=temp mean=&t;
    run;
   data temp;
    set temp;
    array old &t;
    call symput('z',left(dim(old)));
    run;
    data temp(drop=_type_ &t);
    set temp;
    array old &t;
    array new varl-var&z;
     do i=1 to &z;
     new(i)=old(i);
     end;
    run;
    data &q._&l;
    merge temp c_&q;
    array coeffs &t;
    array means var1-var&z;
     DO I = 1 TO DIM(COEFFS);
      IF COEFFS(I) = . THEN COEFFS(I) = 0;
IF MEANS(I) = . THEN MEANS(I) = 0;
      ADJUST + ( COEFFS(I) * MEANS(I) );
     END;
    ADJUST = ADJUST + intercept;
    &q._&l=adjust;
    run;
    %mend comb;
    %macro adjust(x,y);
    proc summary data=setup;
    where &x>.;
    class product;
    output out=count;
    run;
    data count count2(rename=(_freq_=denom));
    set count;
    if _type_=0 then output count2;
```

```
else output count;
run;
data count(keep=pweight product);
if _n_=1 then set count2;
set count;
pweight=denom/_freq_;
run;
data temp;
merge count setup; by product;
run;
proc summary data=temp;
where &x>.;
weight pweight;
var &y;
output out=temp2 mean=&y;
data temp2;
set temp2;
array old &y;
call symput('z',left(dim(old)));
run;
data temp2(keep=var1-var&z);
set temp2;
array old &y;
array new varl-var&z;
 do i=1 to &z;
  new(i)=old(i);
 end;
run;
data temp;
set temp;
if _n_=1 then set temp2;
array old &y;
array new var1-var&z;
 do i=1 to &z;
 if old(i)=. then
  old(i)=new(i);
 end;
run;
proc reg data=temp outest=c_&x noprint;
model &x=&y;
weight pweight;
output out=r_&x r=r_&x;
run;
proc sort data=r_&x; by product;
run;
PROC DESCRIPT DATA=r_&x DESIGN=STRWR NOPRINT;
WEIGHT pweight;
SETENV DECWIDTH=4;
NEST product / missunit;
VAR R_&x;
OUTPUT SEMEAN / TABLECELL=DEFAULT
FILENAME=s_&x;
RUN;
data s_&x(rename=(semean=s_&x));
set s_&x(keep=semean);
 %do i=1 %to 8;
  %if &i=8 %then %do;
   data group8;
   set in2.group5 in2.group6 in2.group7;
   run;
   %comb(group8,&y,&x,8);
  %end;
  %else %do;
   %comb(in2.group&i,&y,&x,&i);
  %end;
 %end;
```

```
%mend adjust;
/* adjust all the variables */
%macro comp(compno,a,b,c,d);
 %if &a~= %then %do;
  %let n=r_&a;
  %let m=s_&a;
  %do i=1 %to 8;
  %let p&i=&a._&i;
  %end;
  %let grpnum=1;
  proc sort data=r_&a;
   by mpid;
   run;
 %end;
 %if &b~= %then %do;
  %let n=%str(&n r_&b);
  %let m=%str(&m s_&b);
  %do i=1 %to 8;
  %let p&i=%str(&&p&i &b._&i);
  %end;
  %let grpnum=2;
  proc sort data=r_&b;
   by mpid;
  run;
 %end;
 %if &c~= %then %do;
 proc sort data=r_&c;
  by mpid;
  run;
  %let grpnum=3;
  %let n=%str(&n r_&c);
  %do i=1 %to 8;
  %let p&i=%str(&&p&i &c._&i);
  %end;
  %let m=%str(&m s_&c); %end;
  %if &d~= %then %do;
  proc sort data=r_&d;
   by mpid;
   run;
   %let grpnum=4;
   %let n=%str(&n r_&d);
    %do i=1 %to 8;
     %let p&i=%str(&&p&i &d._&i);
    %end;
    %let m=%str(&m s_&d);
  %end;
data infile;
merge &n;
by mpid;
run;
proc corr outp=outf noprint;
var &n;
weight pweight;
run;
data final;
if _n_=1 then do;
 %if &a~= %then %do;
  set s_&a;
  %end;
  %if &b~= %then %do;
  set s_&b;
  %end;
  %if &c~= %then %do;
  set s_&c;
  %end;
  %if &d~= %then %do;
```

```
set s_&d;
  %end;
 end;
set outf;
 call symput('s'||compress(_n_),substr(_name_,3));
where _type_='CORR';
run;
data final;
set final;
array r_val &n;
array s_val &m;
sde=0;
do i=1 to dim(s_val);
 %do i=1 %to &grpnum;
   if _name_="r_&&s&i" then
   sde=sde+r_val(i)*s_&&s&i*s_val(i);
  %end;
end;
run;
data sefin&compno;
set final end=last;
 tv+sde;
if last then do;
sde=(tv**.5)/&grpnum;
output;
end;
%do i=1 %to 8;
data temp(keep=&&p&i);
 merge &&p&i;
run;
data output;
set &&p&i;
totadj+adjust;
run;
data output(keep=totadj);
set output end=last;
if last then do;
 totadj=totadj/&grpnum;
 output;
end;
run;
data out&compno._&i;
merge output temp;
run;
data out.comp&compno._&i;
  merge out&compno._&i
         sefin&compno;
run;
%end;
%mend comp;
/* create composites */
proc sort data=in.bencha02 out=setup;
by product;
run;
data setup;
set setup;
if ^(model in (2,4));
if disp in ('M10','I10') ; ***KRR 04/19/04 Changed _02 to _03;
data setup;
set setup; by product;
mpid=_n_;
 if agegroup ne . then do;
age1824=0; age2534=0; age3544=0; age4554=0; age5564=0; age6574=0;
```

```
if agegroup=1 then age1824=1;
 else if agegroup=2 then age2534=1;
else if agegroup=3 then age3544=1;
else if agegroup=4 then age4554=1;
else if agegroup=5 then age5564=1;
else if agegroup=6 then age6574=1;
end;
if agegroup<6;
run;
%INCLUDE "..\REPORTCARDSV4\CAHPS_Adult2009\CONVERT.SAS";
%CONT2(DSN=SETUP, NUM=4, Y=R09018 R09047 R09027 R09031);
%CONT3(DSN=SETUP, NUM=12, Y=R09007 R09010 R09029 R09033
                            R09021 R09022 R09023 R09024
                            R09040 R09041 R09045 R09046);
/* GETTING NEEDED CARE */
%adjust(R09029,age1824 age2534 age3544 age4554 R09063);
%adjust(R09033,age1824 age2534 age3544 age4554 R09063);
%comp(1,R09029,R09033);
/* GETTING NEEDED CARE QUICKLY */
%adjust(R09007,age1824 age2534 age3544 age4554 R09063);
%adjust(R09010,age1824 age2534 age3544 age4554 R09063);
%comp(2,R09007,R09010);
/* HOW WELL DOCTORS COMMUNICATE */
%adjust(R09021,age1824 age2534 age3544 age4554 R09063);
%adjust(R09022,age1824 age2534 age3544 age4554
                                               R09063);
%adjust(R09023,age1824 age2534 age3544 age4554 R09063);
%adjust(R09024,age1824 age2534 age3544 age4554 R09063);
%comp(3,R09021,R09022,R09023,R09024);
/* CUSTOMER SERVICE */
%adjust(R09040,age1824 age2534 age3544 age4554 R09063);
%adjust(R09041,age1824 age2534 age3544 age4554 R09063);
%comp(4,R09040,R09041);
/* CLAIMS PROCESSING */
%adjust(R09045,age1824 age2534 age3544 age4554 R09063);
%adjust(R09046,age1824 age2534 age3544 age4554 R09063);
%comp(5,R09045,R09046);
/* RATING ALL HEALTH CARE: 0 - 10 */
%adjust(R09018,age1824 age2534 age3544 age4554 R09063);
%comp(6,R09018);
/* RATING OF HEALTH PLAN: 0 - 10 */
%adjust(R09047,age1824 age2534 age3544 age4554 R09063);
%comp(7,R09047);
/* RATING OF PERSONAL DR: 0 - 10 */
%adjust(R09027,age1824 age2534 age3544 age4554 R09063);
%comp(8,R09027);
/* SPECIALTY CARE */
%adjust(R09031,age1824 age2534 age3544 age4554 R09063);
```

%comp(9,R09031);

G.12.E.1 BENCHMARKV4\APREDTEST\SAS2STATA\_GRPS.SAS - CONVERTS THE GROUPS DATASETS FROM SAS TO STATA - ANNUAL-V4. \* PROGRAM: SAS2STATA\_Grps.SAS \* TASK: Quarterly DOD HEALTH CARE SURVEY ANALYSIS (6244-410) \* PURPOSE: Convert the CAHPS BENCHA02 and GROUP1-8 Files to STATA format \* WRITTEN: 01/11/2008 BY KEITH RATHBUN \* INPUTS: 1) BENCHA02.sas7bdat - CAHPS Benchmark Scores Database GROUPi.sas7bdat - Group Files created by STEP1.SAS (where i = 1 - 8 = group number) \* OUTPUTS: 1) BENCHA02.dta - CAHPS Benchmark Scores Database - STATA format GROUPi.dta - Group Files created by STEP1.SAS - STATA format (where i = 1 - 8 = group number) \* MODIFIED: \* NOTES: \* Assign data libraries and options %LET YEAR = 2009; LIBNAME INBENCH "..\..\..\Q1FY2009t\Programs\BenchmarkV4\Data"; /\*Use BENCHA02.sas7bdat from Q1fy2009t\*/ LIBNAME INGROUP "...\...ReportCardsV4\cahps\_adult&YEAR.\data"; \* Convert CAHPS BENCHA02 to STATA format. PROC EXPORT DATA = INBENCH.BENCHA02 OUTFILE = "BENCHA02.DTA" DBMS = DTAREPLACE; RUN; \*\*\*\*\* \* Convert SAS Group files to STATA format. %MACRO CONVERT2STATA; %DO I = 1 %TO 8; PROC EXPORT DATA = INGROUP.GROUP&I OUTFILE = "GROUP&I..DTA" DBMS = DTA REPLACE; RUN; %END; %MEND CONVERT2STATA; %CONVERT2STATA;

G.12.E.2 BENCHMARKV4\APREDTEST\VARTEST.DO - CALCULATES PREDICTED ERRORS - ANNUAL-V4.

```
/*
   Program: vartest.do
   Author: Eric Schone
   Modified: 1) 11/15/2006 Justin Oh, Added global variable "path"
                 for assigning folder directory.
              2) 06/22/2009 Keith Rathbun, Changed fwrwt_v4 back to fwrwt
                 and updated path for q3fy2009.
   WARNING - MUST EDIT THE GLOBAL PATH FOR EACH REPORTING PERIOD
* /
global path "L:\2009\Programs\BenchmarkV4"
program define initial
version 7.0
local i=1
while `i'<9{
gen str8 var=" "
gen se=.
saveold "$path\apredtest\projerr`i'",replace
clear
local i=`i'+1
}
end
program define stdlist1
version 7.0
local varlist required existing
parse "`*'"
while "`1'"~=""{
use "$path\apredtest\bencha02",clear
keep if model~=2 & model ~=4
keep if disp=="M10" | disp=="T10"
gen ageund18=0 if agegroup~=.
gen age1824=0 if agegroup~=.
gen age2534=0 if agegroup~=.
gen age3544=0 if agegroup~=.
gen age4554=0 if agegroup~=.
gen age5564=0 if agegroup~=.
gen age6574=0 if agegroup~=.
replace ageund18 = 1
                           if agegroup==0
replace age1824 = 1 if agegroup==1
replace age2534 = 1 if agegroup==2
replace age3544 = 1 if agegroup==3
replace age4554 = 1 if agegroup==4
replace age5564 = 1 if agegroup==5
replace age6574 = 1 if agegroup==6
keep if agegroup<6
replace `1'=10 if 8<=`1' & `1'<=10
replace `1'=0 if `1'~=. & `1'<8
replace `1'=`1'/10
egen coun=count(`1'), by(product)
gen wt=1/coun
svyset strata product
svyset pweight coun
egen ct=count(`1'*age1824*r09063), by(product)
```

```
keep if ct>1
drop ct.
svyreg `1' age1824 age2534 age3544 age4554 age5564 r09063
local i=1
while `i'<9{
use "$path\apredtest\group`i'",clear
collapse (mean) age1824 age2534 age3544 age4554 age5564 r09063 [aw=cfw_v4]
predict se, stdp
keep se
gen str8 var="`1'"
append using "$path\apredtest\projerr`i'"
saveold "$path\apredtest\projerr`i'",replace
local i=`i'+1
}
macro shift
}
end
program define stdlist2
version 7.0
local varlist required existing
parse "`*'"
while "`1'"~=""{
use "$path\apredtest\bencha02",clear
keep if model~=2 & model ~=4
keep if disp=="M10" | disp=="T10"
gen ageund18=0 if agegroup~=.
gen age1824=0 if agegroup~=.
gen age2534=0 if agegroup~=.
gen age3544=0 if agegroup~=.
gen age4554=0 if agegroup~=.
gen age5564=0 if agegroup~=.
gen age6574=0 if agegroup~=.
replace ageund18 = 1
                           if agegroup==0
replace age1824 = 1 if agegroup==1
replace age2534 = 1 if agegroup==2
replace age3544 = 1 if agegroup==3
replace age4554 = 1 if agegroup==4
replace age5564 = 1 if agegroup==5
replace age6574 = 1 if agegroup==6
keep if agegroup<6
replace `1'=0 if `1'~=. & `1'<3
replace `1'=1 if `1'>=2
egen coun=count(`1'), by(product)
gen wt=1/coun
svyset strata product
svyset pweight coun
egen ct=count(`1'*age1824*r09063), by(product)
keep if ct>1
drop ct
svyreg `1' age1824 age2534 age3544 age4554 age5564 r09063
local i=1
while `i'<9{
use "$path\apredtest\group`i'",clear
collapse (mean) age1824 age2534 age3544 age4554 age5564 r09063 [aw=cfw_v4]
predict se, stdp
keep se
gen str8 var="`1'"
```

```
append using "$path\apredtest\projerr`i'"
saveold "$path\apredtest\projerr`i'", replace
local i=`i'+1
}
macro shift
}
end
set more 1
set mem 100m
log using "$path\apredtest\varlog",replace
initial
use "$path\apredtest\bencha02",clear
stdlist1 r09018 r09047 r09027 r09031
use "$path\apredtest\bencha02",clear
stdlist2 r09029 r09033 r09007 r09010 r09040 r09041 r09021 r09022 r09023 r09024 r09045
r09046
```

log close

G.12.E.3 BENCHMARKV4\APREDTEST\STATA2SAS\_PROJ.SAS - CONVERTS THE PREDICTED ERRORS FROM STATA TO SAS - ANNUAL-V4. \* PROGRAM: STATA2SAS\_Proj.SAS \* TASK: Quarterly DOD HEALTH CARE SURVEY ANALYSIS (6401-904) \* PURPOSE: Convert the PROJERR1-8 Files to SAS format \* WRITTEN: 01/11/2008 BY KEITH RATHBUN \* INPUTS: 1) PROJERRI.DTA - PROJERR Files created by VARTEST.DO (where i = 1 - 8 = group number) \* OUTPUTS: 1) PROJERRi.sas7bdat - PROJERR Files created by VARTEST.DO - SAS format (where i = 1 - 8 = group number) \* MODIFIED: \* NOTES: \* Assign data libraries and options \*\*\*\*\* LIBNAME OUT "."; \* Convert the PROJERR1-8 Files to SAS format %MACRO CONVERT2SAS; %DO I = 1 %TO 8; PROC IMPORT DATAFILE="projerr&i..dta" OUT=OUT.projerr&i DBMS=dta REPLACE; RUN; %END; %MEND CONVERT2SAS; %CONVERT2SAS;

G.12.E.4 BENCHMARKV4\APREDTEST\PREDCOMP.SAS - COMPILES PREDICTED COMPOSITE ERRORS - ANNUAL-V4.

```
/*
/* Project: HCSDB Adult Report Cards
/* Program: PREDCOMP.SAS
/* Purpose: Adult Report Card
/* Requires programs STEP1Q and STEP2Q.SAS
/*
OPTIONS NOCENTER LS=132 PS=78 SOURCE SOURCE2 MLOGIC MPRINT NOOVP COMPRESS=NO;
libname in ".";
%MACRO COMPOSIT (TYPE=,COMPOS=,VAR1=,VAR2=,VAR3=,VAR4=,VAR5=,QCOUNT=);
%do i=1 %to 8;
 data temp&i(keep=x se);
     set in.projerr&i end=last;
     variance=se**2;
     %do j=1 %to &qcount;
     if upcase(var)="&&var&j" then t_var+variance;
     %end;
     if last then do;
     se=t_var**.5/&qcount;
      x=&i;
      output;
     end;
 %end;
 data in.comp&compos;
  set temp1 temp2 temp3 temp4 temp5 temp6 temp7 temp8;
 run;
%MEND COMPOSIT;
*-----;
*_
     set the parameters here
                           - ;
*-----;
* call the macro for each composite;
**********
%COMPOSIT (type=R,compos=1,var1=R09029,var2=R09033,qcount=2);
%COMPOSIT (type=R,compos=2,var1=R09007,var2=R09010,qcount=2);
%COMPOSIT (type=R,compos=3,var1=R09021,var2=R09022,var3=R09023,var4=R09024,qcount=4);
```

%COMPOSIT (type=R,compos=4,var1=R09040,var2=R09041,qcount=2); %COMPOSIT (type=R,compos=5,var1=R09045,var2=R09046,qcount=2);

G-298

## G.12.F BENCHMARKV4\BENCHA04.SAS - CONVERT THE BENCHMARK SCORES DATABASE INTO THE WEB LAYOUT - ANNUAL-V4.

\* PROGRAM: BENCHA04.SAS Quarterly DOD HEALTH CARE SURVEY ANALYSIS (6401-904) \* TASK: \* PURPOSE: Convert the Benchmark Scores Database into the WEB layout \* WRITTEN: 06/01/2000 BY KEITH RATHBUN \* INPUTS: 1) Benchmark data sets with adjusted scores (COMPn\_i.SD2 where n = composite number and i = group number) \* OUTPUT: 1) BENCHA04.SD2 - Combined Benchmark Scores Database in WEB layout \* INCLUDES: 1) LOADCAHQ.INC - Format definitions for CAHPS Individual and composite data sets \* MODIFIED: 1) Dec 2000 bY Keith Rathbun: Updated variable names for Q1 2000 Survey. For the quarterly survey group 8 (all benes) is being used as the benchmark for all groups (1-8). Thus, this group is copied and output to each of the other 7 groups. 2) 01/23/2002 by Mike Scott: Updated variable names to be consistent with 2000 survey. 4) 04/15/2002 by Mike Scott - Updated variable names for Q1 2002 Survey. 5) 03/21/2003 by Mike Scott - Updated for 2003 survey. 6) 06/26/2003 by Mike Scott - Updated for Q2 2003. 7) 07/03/2003 by Mike Scott - Added TIMEPD variable to be set to the period or 'Trend'. Changed from setting BENTYPE to the period or 'Trend' to setting to 'Composite'. \* 8) 07/18/2003 by Mike Scott - Added TIMEPD to FREQ. 9) 10/21/2003 by Mike Scott - Updated for Q3 2003. 10) 03/23/2004 by Mike Scott - Updated for Q1 2004. 11) 06/15/2004 by Regina Gramss - Updated for Q2 2004. by Regina Gramss - Updated for Q3 2004. by Regina Gramss - Updated for Q1 2005. 12) 09/2004 13) 05/2005 14) 10/2005 by Regina Gramss - Updated for Q3 2005. \* 15) 03/24/2006 by Keith Rathbun - Updated for Q2 FY 2006. Added MACRO loop to process the 8 groups. 16) 10/03/2006 by Justin Oh - Updated BENTYPE composite year to 2006 Q3. 17) 12/18/2007 by Justin Oh - Updated BENTYPE composite year to 2006 Q4. 18) 04/05/2007 by Justin Oh - Updated BENTYPE composite year to 2007 Q1. 19) 04/05/2007 by Justin Oh - Updated LIBNAME IN2 to be used for purchase RC programs. 20) 09/04/2007 by Justin Oh - Updated BENTYPE composite year to 2007 Q3. 21) 01/10/2008 by Keith Rathbun - Updated for Q1 FY 2008. + 22) 04/11/2008 by Justin Oh - Updated BENTYPE composite year to 2008 Q1. 23) 06/13/2008 by Keith Rathbun - Updated BENTYPE composite year to 2008 Q2. 24) 09/29/2008 by Keith Rathbun - Updated BENTYPE composite year to 2008 Q3. 25) 04/10/2009 by Mike Rudacille - Changed variable names to reflect modifications to beneficiary reports necessary for V4 26) 09/30/2009 by Mike Rudacille - Updated BENTYPE composite year to 2009 Q3. \* NOTES: \* 1) The following steps need to be run prior to this program: - BENCHA01.SAS - Extract Benchmark variables - BENCHA02.SAS - Recode Benchmark variables - BENCHA03.SAS - Construct Scores and SEMEAN datasets \* 2) The output file (BENCHA04.SAS7BDAT) will be run through the MAKEHTML.SAS program to generate the WEB pages. \* Assign data libraries and options \*\*\*\*\*\* LIBNAME IN "DATA"; LIBNAME IN2 "apredtest"; LIBNAME OUT "DATA"; LIBNAME LIBRARY "..\..\DATA\FMTLIB";

OPTIONS PS=79 LS=132 COMPRESS=NO NOCENTER;

```
* Load Format definitions for CAHPS Individual and composite data sets.
%INCLUDE "..\LOADWEBV4\LOADCAHQ.INC";
* Process Macro Input Parameters:
* 1) CNUM = Composite or rating variable number (1-10)
* 2) GNUM = Group number (1-8)
* 3) NVAR = Number of variables in the composite
* 4) VARS = List of individual variables for composite
* 5) SE = List of individual standard error variables
  Adjusted Score
                   Definitions
4
   Group Number
* 1. Prime enrollees XINS_COV IN (1,2,6) AND H09004_R>=7
* 2. Enrollees w/mil PCM XENR_PCM IN (1,2,6) AND H09004_R>=7
* 3. Enrollees w/civ PCM XENR_PCM = 3
                               AND H09004_R>=7
                   XINS_COV IN (3,4,5)
* 4. Nonenrollees
* 5. Active duty
                    BFGROUPP = 1
* 6. Active duty dependents BFGROUPP = 2
\ast 7. Retirees and dependents \mbox{BFGROUPP} IN (3,4)
* 8. All Beneficiaries
%MACRO PROCESS(CNUM=, GNUM=, NVAR=, VARS=, SE=);
* Assign value for BENTYPE composite year
*****
%LET YEAR = "2009"; * Note that this is based on Calendar Year here;
* Convert benchmark scores datasets into WEB layout.
%IF &CNUM<6 %THEN %DO;
 DATA INP;
  SET IN2.COMP&CNUM;
   WHERE X=&GNUM;
 DATA INP;
  SET INP IN2.PROJERR&GNUM;
  RENAME SE=SESX;
RUN;
%END;
%ELSE %DO;
 DATA INP;
  SET IN2.PROJERR&GNUM;
  RENAME SE=SESX;
RUN;
%END;
  DATA COMP&CNUM._&Gnum;
   SET INP;
   IF _N_=1 THEN
   SET IN.COMP&CNUM. &GNUM;
   LENGTH MAJGRP $30;
   LENGTH REGION $25;
   LENGTH REGCAT $26;
   LENGTH BENTYPE $50;
   LENGTH BENEFIT $34;
```

```
LENGTH TIMEPD $35; ***MJS 07/03/03 Added line;
 * For now, assign SIG = 0
 SIG = 0;
 * Assign major group
 *****
 MAJGRP = PUT(\&Gnum, MAJGRPF.);
 * Assign Region and Regcat
 REGION = "Benchmark";
 REGCAT = "Benchmark";
 * Assign benefit and benefit type
 IF &CNUM = 1 THEN BENEFIT = "Getting Needed Care";
 ELSE IF & CNUM = 2 THEN BENEFIT = "Getting Care Quickly";
 ELSE IF & CNUM = 3 THEN BENEFIT = "How Well Doctors Communicate";
 ELSE IF & CNUM = 4 THEN BENEFIT = "Customer Service";
 ELSE IF & CNUM = 5 THEN BENEFIT = "Claims Processing";
 ELSE IF & CNUM = 6 THEN BENEFIT = "Health Care";
 ELSE IF & CNUM = 7 THEN BENEFIT = "Health Plan";
 ELSE IF & CNUM = 8 THEN BENEFIT = "Primary Care Manager";
 ELSE IF & CNUM = 9 THEN BENEFIT = "Specialty Care";
 BENTYPE = "Composite";
                ***MJS 07/03/03 Changed from BENTYPE = PUT(&YEAR,$BENTYPF.);
 TIMEPD = PUT(&YEAR,$BENTYPF.); ***MJS 07/03/03 Added;
  IF & CNUM<6 THEN DO;
    IF X=&GNUM THEN DO;
 ****
 * Assign composite score and SEMEAN
  *****
     SCORE = TOTADJ;
     SEMEAN = SQRT(SDE**2+SESX**2);
 * Output composite score record for each REGION
 OUTPUT;
    END;
  END;
  * Now, output the individual score records
 IF &NVAR GT 1 &CNUM>5 THEN DO;
   ARRAY ITEMS &VARS;
   ARRAY SE
          &SE;
   LENGTH NAME $8;
   DO I = 1 TO DIM(ITEMS); DROP I;
     CALL VNAME(ITEMS(I), NAME);
     NAME = SUBSTR(NAME, 1, 6);
     SCORE = ITEMS(I);
     SEMEAN = SQRT(SE(I)**2+SESX**2);
     IF &NVAR GT 1 THEN
     BENTYPE = PUT(NAME,$BENTYPF.);
                         ***MJS 07/03/03 Added;
     TIMEPD = PUT(&YEAR, SBENTYPF.);
    IF COMPRESS(UPCASE(NAME))=COMPRESS(UPCASE(VAR)) THEN OUTPUT;
   END;
 END;
KEEP MAJGRP
  REGION
   REGCAT
   BENTYPE
   BENEFIT
   TIMEPD
        /*MJS 07/03/03 Added*/
   SEMEAN
   SCORE
```

```
SIG
;
RUN;
```

## %MEND;

```
* Process each of the 8 Groups.
%MACRO DOIT;
%DO I = 1 %TO 8;
 * COMPOSITE # 1.
 * GETTING NEEDED CARE VARIABLES.
 %PROCESS(CNUM=1, GNUM=&I, NVAR=2, VARS=R09029_&I R09033_&I,
   SE=S_R09029 S_R09033);
 ****
 * COMPOSITE # 2.
 * GETTING CARE QUICKLY VARIABLES.
 %PROCESS(CNUM=2, GNUM=&I, NVAR=2, VARS=R09007_&I R09010_&I,
   SE=S_R09007 S_R09010);
 * COMPOSITE # 3.
 * HOW WELL DOCTORS COMMUNICATE.
 %PROCESS(CNUM=3, GNUM=&I, NVAR=4, VARS=R09021_&I R09022_&I R09023_&I R09024_&I,
   SE=S_R09021 S_R09022 S_R09023 S_R09024);
 ****
 * COMPOSITE # 4.
 * CUSTOMER SERVICE.
 %PROCESS(CNUM=4, GNUM=&I, NVAR=2, VARS=R09040_&I R09041_&I,
   SE=S_R09040 S_R09041);
 * COMPOSITE # 5.
 * CLAIMS PROCESSING.
 %PROCESS(CNUM=5, GNUM=&I, NVAR=2, VARS=R09045_&I R09046_&I,
   SE=S_R09045 S_R09046);
 *****
 * INDIVIDUAL # 1.
 * RATING OF ALL HEALTH CARE: 0 - 10.
 %PROCESS(CNUM=6, GNUM=&I, NVAR=1, VARS=R09018_&I, SE=S_R09018);
 * INDIVIDUAL # 2.
 * RATING OF HEALTH PLAN: 0 - 10.
 %PROCESS(CNUM=7, GNUM=&I, NVAR=1, VARS=R09047_&I, SE=S_R09047);
 * INDIVIDUAL # 3.
 * RATING OF PERSONAL DOCTOR: 0 - 10.
 * * * *
                 %PROCESS(CNUM=8, GNUM=&I, NVAR=1, VARS=R09027_&I, SE=S_R09027);
 * INDIVIDUAL # 4.
 * SPECIALTY CARE: 0 - 10.
 %PROCESS(CNUM=9, GNUM=&I, NVAR=1, VARS=R09031_&I, SE=S_R09031);
%END;
%MEND DOIT;
%DOIT;
```

```
* STACK up all of the files into one final output dataset.
    /*Comp4 was from questions 40 and 41 and there is no 2007 equivalent*/
    DATA OUT.BENCHA04;

        SET COMP1_1
        COMP1_2
        COMP1_3
        COMP1_4
        COMP1_5
        COMP1_6
        COMP1_7
        COMP1_8

        COMP2_1
        COMP2_2
        COMP2_3
        COMP2_4
        COMP2_5
        COMP2_6
        COMP2_7
        COMP2_8

        COMP3_1
        COMP3_2
        COMP3_3
        COMP3_4
        COMP3_5
        COMP3_6
        COMP3_7
        COMP3_8

            COMP4_1 COMP4_2 COMP4_3 COMP4_4 COMP4_5 COMP4_6 COMP4_7 COMP4_8
           COMP5_1 COMP5_2 COMP5_3 COMP5_4 COMP5_5 COMP5_6 COMP5_7 COMP5_8
COMP6_1 COMP6_2 COMP6_3 COMP6_4 COMP6_5 COMP6_6 COMP6_7 COMP6_8
            COMP7_1 COMP7_2 COMP7_3 COMP7_4 COMP7_5 COMP7_6 COMP7_7 COMP7_8
            COMP8_1 COMP8_2 COMP8_3 COMP8_4 COMP8_5 COMP8_6 COMP8_7 COMP8_8
            COMP9_1 COMP9_2 COMP9_3 COMP9_4 COMP9_5 COMP9_6 COMP9_7 COMP9_8
        ;
        IF SCORE = . THEN DELETE;
    RUN;
    TITLE1 "Quarterly DOD Health Survey Scores/Report Cards (6663-410)";
    TITLE2 "Program Name: BENCHA04.SAS By Keith Rathbun";
    TITLE3 "Program Inputs: Benchmark Individual and Composite data sets with adjusted scores";
    TITLE4 "Program Outputs: BENCHA04.SAS7BDAT - Combined Benchmark Scores Database in WEB
layout";
    PROC CONTENTS; RUN;
    PROC FREO;
    TABLES TIMEPD BENEFIT BENTYPE MAJGRP REGION REGCAT
           REGION*REGCAT
```

```
/MISSING LIST;
```

```
RUN;
```

## G.13.A REPORTCARDSV4\MPR\_ADULT2009\PRVCOMP.SAS - CALCULATE PREVENTIVE CARE COMPOSITE SCORES - ANNUAL.

Project: DoD Reporting and Analysis 6077-410 Program: PRVCOMPQ.SAS PRVCOMPQ.SAS \* Author: Chris Rankin Date: 12/22/2000 Modified: 4/19/2001 By Keith Rathbun: Restrict population to xins\_cov in(1,2,3,6). Use POSTSTR instead of adj\_cell. \* Modified: 10/25/01 By Daniele Beahm: Because no poststratification was done for q3 2000, changed POSTSTR back to ADJ\_CELL 04/09/02 modified macros the first three macros to create temporary datasets (instead of writing permanent datasets) 07/15/02 By Mike Scott: Changed HCS021 to HCS022 for Q2 2002. 01/12/03 By Mike Scott: Changed ADJ\_CELL to COM\_SAMP. 03/21/03 By Mike Scott: Changed HCS024 to HCS031 for Q2 2002. 04/01/03 By Mike Scott: Replaced HP\_FLU with HP\_CHOL. 04/30/03 By Mike Scott: Changed COM\_SAMP to ADJ\_CELL. Changed CMPNUM1 from 4 to 5 and CMPNUM2 from 4 to 3. 06/13/03 By Eric Schone. Changed composite mean & std err calculations to use weights from 2000 input data. 07/23/03 By Mike Scott: Removed ..\PROGRAMS\ from INCLUDE. 10/21/03 By Mike Scott: Updated for Q3 2003. 01/07/04 By Mike Scott: Updated for Q4 2003. 02/02/04 By Mike Scott: Set PRVVAR6, PRVVAR7, and PRVVAR8 in DATA NORMDATA to H04023, H04020, and H04031. \* 03/24/04 By Mike Scott: Updated for Q1 2004. 04/09/04 By Keith Rathbun: Added Service Affiliation variables to accomodate the consumer watch. 06/22/04 By Regina Gramss: Updated for Q2 2004. 09/2004 By Regina Gramss: Updated for Q3 2004, to use XTNEXREG vs. XREGION 01/2005 By Regina Gramss: Updated to create "Last USA\_g" for Q4 2004, replace XTNEXREG with XSERVREG 04/2005 By Regina Gramss: Updated for Q1 2005 (update 2004 field names) 07/2005 By Regina Gramss: updated for Q2 2005 10/2005 By Regina Gramss: Updated for Q3 2005 12/2005 By Regina Gramss: Updated for Q4 2005 03/24/2006 By Keith Rathbun: Updated for Q2 FY 2006. Changed reference to ADJ\_CELL in 2006 data to be STRATUM. 07/2006 By Justin Oh: updated for Q2 FY 2006 \* 08/22/2006 By Justin Oh Changed XSERVREG for Overseas Changed IF XINS\_COV IN (3, 4, 5) THEN GROUP4 = 1 to IF XINS\_COV IN (3) THEN GROUP 4 = 1Since only XINS\_COV IN (1,2,3,6) is kept. Create XOUSA for 2005 data. Added XREGION in the keep statement for NORMDATA. 10/04/2006 By Justin Oh Updated %LET INDATA and YRDATA. 11/15/2006 By Justin Oh Added FIELDAGE in 4 keep statements 12/22/2006 By Justin Oh Updated %LET INDATA and YRDATA HCS071\_1. 04/05/2007 By Justin Oh Updated %LET INDATA and YRDATA HCS072\_1. 04/05/2007 By Justin Oh Added conditions for RC types ReportCards OR PurchasedReportCards.  $05/10/2007\ \text{By}$  Justin Oh, Added codes, variables for new reservists logic for both Norm and Quarter datasets. 05/15/2007 By Justin Oh, Changed XINS\_COV to NXNS\_COV to assign Groups 1,3, and 4 for new reservists logic. 07/30/2007 By Justin Oh, Added added DBENCAT conditions to assign Groups All, 4, 5, and 6. 09/04/2007 By Justin Oh Updated %LET INDATA and YRDATA HCS074\_1. 01/10/2008 By Keith Rathbun, Updated %LET INDATA and YRDATA HCS081\_1. Also changed H07 variable names to be H08 to match 2008 survey 04/11/2008 By Justin Oh Updated %LET INDATA and YRDATA HCS082\_1. 06/13/2008 By Keith Rathbun Updated %LET INDATA and YRDATA HCS083\_1. 04/20/2009 By Mike Rudacille Changed RCTYPE and certain variable names for transition to V4 questionnaire. 06/22/2009 By Keith Rathbun Updated %LET INDATA and YRDATA HCS093\_1. 09/30/2009 By Mike Rudacille Updated %LET INDATA and YRDATA HCS094\_1. Calculate MPR Preventive Care Composites Purpose:

```
* Input:
                HCSyyq_1.sas7bdat
    * Output: RFINAL.sas7bdat
                  CFINAL.sas7bdat
                  MFINAL.sas7bdat
    *
                  SFINAL.sas7bdat
    * Include
    *
       Files: LOADCAHPO.INC
       Notes:
                 Next program is Loadmprq.sas
                  ***CHECK PARAMETER ASSIGNMENTS***
    OPTIONS NOCENTER LS=124 PS=74 SOURCE SOURCE2 MLOGIC MPRINT
            NOFMTERR COMPRESS=YES;
     /*** SELECT PROGRAM - ReportCards OR PurchasedReportCards
                                                                             ***/
    %LET RCTYPE = ReportCards;
    LIBNAME IN "..\..\Data\";
LIBNAME INNORM V612 "..\..\..\2005\DATA";
    LIBNAME CACLIB "..\CAHPS_Adult2009\Data";
                    ".";
    LIBNAME OUT
    LIBNAME LIBRARY
                      "..\..\DATA\FMTLIB";
    %LET WGT=CFW;
    %LET NORMWGT = CFWT;
    %LET NORMDAT = HCS05A_1;
    %LET DEBUG=N;
                     /** Set to Y for Debug print of datasets **/
    %LET INDATA=HCS09A_1;
    %LET YRDATA=HCS09;
    %LET YR=09;
    /***** The following parameters are used in the Variance ****/
    /***** calcuation macro for region and catchment area
                                                             ****/
    %LET GRPNUM=8; /** number of groups
%LET COMPNUM=7; /** number of variables
                                                      **/
                                                     **/ /* RSG - 04/2005 changed from 8 to 7
(eliminate cholesterol*/
                                                      **/ /* RSG - 01/2005 CHANGED TO FIT THE
    %LET REGNUM=15; /** number of regions
16 CATEGORIES OF XSERVREG */
                                                           /* JSO 08/24/2006 (16 TO 15) Changed
Overseas Regions*/
    %LET CATCHNUM=9999; /** number of catchment areas **/
    %LET CMPNUM1=4;
                       /** number of variables in first composite **/ /*RSG 04/2005 Changed
CMPNUM1 from 5 to 4*/
    %LET CMPNUM2=3;
                     /** number of variables in second composite **/ /*MJS 04/30/03 Changed
CMPNUM2 from 4 to 3*/
                     /** number of composites
                                                                   **/
    %LET COMPCNT=2;
    **** set up benchmarks for preventive services ;
    **** note -- these are the hp 2000 goals
    %LET GOALVAR1= .90; /** HP Goal for prenatal care
                                                                **/
                        /** HP Goal for Mammography
/** HP Goal for Papsmear
    %LET GOALVAR2= .70;
                                                                **/
                                                                **/
    %LET GOALVAR3= .90;
                         /** HP Goal for Papsmear
/** HP Goal for Blood Pressure check **/
**/ /*04/2005 - RSG: DELETED
    %LET GOALVAR4= .95;
    %LET GOALVAR5= .90;
CHOLESTEROLE GOAL*/
    %LET GOALVAR6= .90;
    %LET GOALVAR7= .98;
    %INCLUDE "..\..\LOADWEBV4\LOADCAHQ.INC";
     * Beneficiary group note
    +
      Eight groups
                                 Definitions
    * 1. Prime enrollees
                                  XINS_COV IN (1,2,6) AND H09004>=2

        * 1. Prime enrollees
        XINS_COV IN (1,2,6) AND H09004>=2

        * 2. Enrollees w/mil PCM
        XENR_PCM IN (1,2,6) AND H09004>=2
```

\* 3. Enrollees w/civ PCM XENR\_PCM IN (3,7) AND H09004>=2
\* 4. Nonenrollees XINS\_COV IN (3) /\*JSO 08/24/2006,
\* 5. Active duty VENECEPD = 1 XINS\_COV IN (3) /\*JSO 08/24/2006, Deleted 4,5\*/ \* 5. Active duty XBNFGRP = 1 \* 6. Active duty dependents XBNFGRP = 2 \* 7. Retirees XBNFGRP IN (3,4) ALL \* 8. All beneficiaries \*\_\_\_\_\_ \* Add cacsmpl from group8.sd2 dataset - CDR 2/05/2004 \*\_\_\_\_\_; PROC SORT DATA=CACLIB.GROUP8 OUT=GROUP8(KEEP=MPRID CACSMPL XSERVIND); BY MPRID; RUN; PROC SORT DATA=IN.&INDATA(KEEP=MPRID XINS\_COV HP\_BP HP\_MAMOG HP\_PAP HP\_PRNTL /\*ES 02/04/04\*/ XTNEXREG XENR\_PCM XBNFGRP ENBGSMPL &WGT FIELDAGE DBENCAT STRATUM H09010 H09007 H09004 H09003 SERVAFF XREGION) OUT= &YRDATA; BY MPRID; RUN; /\*\*\*\* note -- output all data to a single dataset for macro \*/ /\*\*\*\* call \* / \*/ /\*\*\*\* MACROS are no longer called for catchment areas /\* 08/24/2006 JSO Moved from the top of program for using Quarter vs. Annual Formats \*/ DATA NORMDATA(KEEP=XTNEXREG XSERVREG &WGT PRVVAR1-PRVVAR&COMPNUM. NUMV1-NUMV&COMPNUM. DENV1-DENV&COMPNUM XSERVAFF FIELDAGE); /\* 11/15/2006 JSO Added FIELDAGE in the keep statement \*/ set INNORM.&NORMDAT(KEEP=MPRID XINS\_COV HP\_BP HP\_MAMOG HP\_PAP HP\_PRNTL XTNEXREG XENR\_PCM XBNFGRP ENBGSMPL &NORMWGT ADJ\_CELL DBENCAT H05022 H05019 H05030 H05007 H05006 XCATCH SERVAFF XREGION FIELDAGE); /\* 08/24/2006 JSO Added XREGION in the keep statement to get XOUSA \*/ /\* 11/15/2006 JSO Added FIELDAGE in the keep statement \*/ /\* 05/10/2007 JSO Added H05006, DBENCAT in the keep statement \*/ \*\*\*\*\* \* For quarterly reports, catchment level reporting is not done \* so the value of cellp is set to 1. \* For annual reporting purposes, cellp will need to be assigned \* to geocell /\*RSG 02/2005 Added codes to define XTNEXREG & XSERVAFF\*/ IF SERVAFF = 'A' THEN XSERVAFF = 1; \*Army; ELSE IF SERVAFF = 'F' THEN XSERVAFF = 2; \*Air Force; ELSE IF SERVAFF = 'N' THEN XSERVAFF = 3; \*Navy; ELSE XSERVAFF = 4i\*Other/unknown; IF FIELDAGE >= '065' THEN DELETE; /\*JSO added 11/10/2006\*/ IF XTNEXREG = . THEN DELETE; IF XINS\_COV NOT IN(1,2,3,6,9) THEN DELETE; /\*JSO 07/30/2007, Added 9\*/ NXNS\_COV = XINS\_COV; /\*JSO 04/26/2007 added for reservists logic\*/ /\*JSO 07/30/2007, added DBENCAT, NXNS COV conditions\*/ IF DBENCAT NOT IN('IGR','GRD','IDG','DGR') AND NXNS\_COV = 9 THEN DELETE; IF DBENCAT IN('GRD','IGR') AND H05006 = 3 THEN DO; NXNS COV = 3i $XENR_PCM = .;$ END; /\*\* prenatal care \*\*/ PRVVAR1=HP PRNTL; /\*\* mammography \*\*/ /\*\* papsmear \*\*/ PRVVAR2=HP\_MAMOG; /\*\* papsmear PRVVAR3=HP\_PAP; /\*\* blood pressure \*\*/ PRVVAR4=HP\_BP;

```
/** access var 2
  PRVVAR6=H05019;
                                              **/
  PRVVAR7=H05030;
                           /** access var 3
                                              **/
/**** set up numerator and denominator for proportions ****/
 ARRAY PRVVAR(*) PRVVAR1-PRVVAR&COMPNUM;
 ARRAY NUMER(*) NUMV1-NUMV&COMPNUM;
 ARRAY DENOM(*) DENV1-DENV&COMPNUM;
  DO I = 1 TO &COMPNUM;
     IF I LE &CMPNUM1 THEN DO;
        IF PRVVAR(I) = 1 THEN NUMER(I) = 1;
        ELSE NUMER(I)=0;
        IF PRVVAR(I) IN (1, 2) THEN DENOM(I)=1;
     END;
     ELSE IF I GT & CMPNUM1 THEN DO;
       IF PRVVAR(I) IN (1, 2) THEN NUMER(I)=1;
       ELSE NUMER(I)=0;
       IF PRVVAR(I) > 0 THEN DENOM(I)=1;
    END;
 END;
 DROP T;
  DENV4=1;
 /*RSG 02/2005 Added codes to define XSERVREG CACSMPL*/
   IF XTNEXREG = 1 THEN DO;
      IF XSERVAFF = 1 THEN XSERVREG = 1;
      ELSE IF XSERVAFF = 2 THEN XSERVREG = 2;
      ELSE IF XSERVAFF = 3 THEN XSERVREG = 3;
     ELSE XSERVREG = 4;
   END;
   IF XTNEXREG = 2 THEN DO;
      IF XSERVAFF = 1 THEN XSERVREG = 5i
      ELSE IF XSERVAFF = 2 THEN XSERVREG = 6;
     ELSE IF XSERVAFF = 3 THEN XSERVREG = 7;
     ELSE XSERVREG = 8;
   END;
   IF XTNEXREG = 3 THEN DO;
      IF XSERVAFF = 1 THEN XSERVREG = 9;
      ELSE IF XSERVAFF = 2 THEN XSERVREG = 10;
     ELSE IF XSERVAFF = 3 THEN XSERVREG = 11;
      ELSE XSERVREG = 12;
   END;
  IF XTNEXREG = 4 THEN DO;
     IF XREGION = 13 THEN XSERVREG = 13;
     ELSE IF XREGION = 14 THEN XSERVREG = 14;
    ELSE IF XREGION = 15 THEN XSERVREG = 15;
  END;
  RENAME XCATCH=CACSMPL &NORMWGT = &WGT;
run;
PROC SORT DATA=CACLIB.GROUP8 OUT=GROUP8(KEEP=MPRID CACSMPL XSERVIND);
  BY MPRID;
RUN;
/* 08/22/2006 JSO Moved from the top of program for using Quarter vs. Annual Formats */
*LIBNAME LIBRARY "...\...\Data\Afinal\fmtlib";
DATA &YRDATA(KEEP=BGROUP MHS USA XSERVAFF CACSMPL &WGT. TMP_CELL
                  PRVVAR1-PRVVAR&COMPNUM. NUM&YR.V1-NUM&YR.V&COMPNUM.
                  DEN&YR.V1-DEN&YR.V&COMPNUM IN_GROUP8
                  XTNEXREG XSERVREG XSERVIND);
                  /* 11/15/2006 JSO Added FIELDAGE in the keep statement */
   MERGE &YRDATA.(IN=IN_1) GROUP8(IN=IN_2); /*CDR 2/05/2004 */
 BY MPRID;
```

/\*\* access var 1

\*\*/

PRVVAR5=H05022;

```
G-307
```

```
IF IN_1;
IF IN_2=1 THEN IN_GROUP8=1;
ELSE IN_GROUP8=0;
```

```
* For quarterly reports, catchment level reporting is not done
* so the value of cellp is set to 1.
* For annual reporting purposes, cellp will need to be assigned
* to geocell
IF SERVAFF = 'A' THEN XSERVAFF = 1;
                                           *Army;
 ELSE IF SERVAFF = 'F' THEN XSERVAFF = 2;
                                          *Air Force;
 ELSE IF SERVAFF = 'N' THEN XSERVAFF = 3; *Navy;
 ELSE XSERVAFF = 4;
                                           *Other/unknown;
 CELLP = 1;
 LENGTH TMP_CELL 8;
 TMP_CELL = STRATUM;
                      /* Make STRATUM a numeric variable */
 IF FIELDAGE >= '065' THEN DELETE; /*JSO added 11/10/2006*/
 IF XTNEXREG = . THEN DELETE;
 IF XINS_COV NOT IN(1,2,3,6,9) THEN DELETE; /*JSO 07/30/2007, Added 9*/
 NXNS_COV = XINS_COV;
                      /*JSO 05/14/2007 added for reservists logic*/
                        /*JSO 07/30/2007, added DBENCAT, NXNS_COV conditions*/
 IF DBENCAT NOT IN('IGR','GRD','IDG','DGR') AND NXNS_COV = 9 THEN DELETE;
 IF DBENCAT IN('GRD','IGR') AND H09003 = 3 THEN DO;
    NXNS COV = 3;
    XENR_PCM = .;
 ______/** prenatal care **/

rKVVAR2=HP_MAMOG; /** mammography **/

PRVVAR3=HP_PAP; /** papsmor

PRVVAR4=HP_BP;

/*RSG 04/2007
                         /** blood pressure **/
 /*RSG 04/2005 - delete cholesterol, renumber PRVVAR below*/
 PRVVAR5=H09010; /** access var 1 **/
PRVVAR6=H09007; /** access var 2 **/
* PRVVAR7=H09030A;
                          /** access var 3 **/
/* MER temporary workaround 06/30/09 */
 PRVVAR7=2;
/**** set up numerator and denominator for proportions ****/
 ARRAY PRVVAR(*) PRVVAR1-PRVVAR&COMPNUM;
 ARRAY NUMER(*) NUM&YR.V1-NUM&YR.V&COMPNUM;
 ARRAY DENOM(*) DEN&YR.V1-DEN&YR.V&COMPNUM;
 DO I = 1 TO &COMPNUM;
    IF I LE &CMPNUM1 THEN DO;
       IF PRVVAR(I) = 1 THEN NUMER(I) = 1;
       ELSE NUMER(I)=0;
       IF PRVVAR(I) IN (1, 2) THEN DENOM(I)=1;
    END;
    ELSE IF I GT & CMPNUM1 THEN DO;
       IF PRVVAR(I) IN (1, 2) THEN NUMER(I)=1;
       ELSE NUMER(I)=0;
       IF PRVVAR(I) > 0 THEN DENOM(I)=1;
    END;
 END;
 DROP I;
 DENV4=1;
 MHS= 1; /* set up dummy for MHS-- include all observations */
 /* 08/22/2006, JSO Create XOUSA for 2005 data */
 IF XTNEXREG = 1 THEN DO;
      IF XSERVAFF = 1 THEN XSERVREG = 1;
```

```
ELSE IF XSERVAFF = 2 THEN XSERVREG = 2;
         ELSE IF XSERVAFF = 3 THEN XSERVREG = 3;
         ELSE XSERVREG = 4;
      END;
      IF XTNEXREG = 2 THEN DO;
          IF XSERVAFF = 1 THEN XSERVREG = 5;
         ELSE IF XSERVAFF = 2 THEN XSERVREG = 6;
         ELSE IF XSERVAFF = 3 THEN XSERVREG = 7;
         ELSE XSERVREG = 8;
      END;
      IF XTNEXREG = 3 THEN DO;
          IF XSERVAFF = 1 THEN XSERVREG = 9;
         ELSE IF XSERVAFF = 2 THEN XSERVREG = 10;
         ELSE IF XSERVAFF = 3 THEN XSERVREG = 11;
         ELSE XSERVREG = 12;
      END;
      IF XTNEXREG = 4 THEN DO;
        IF XREGION = 13 THEN XSERVREG = 13;
        ELSE IF XREGION = 14 THEN XSERVREG = 14;
        ELSE IF XREGION = 15 THEN XSERVREG = 15;
     END;
    ******
    * Assign indicator of USA based on XTNEXREG. USA stands for
    * Contential United States it but includes both Alaska and Hawaii.
    * 1/16/09 Changed USA to USA.
    IF XTNEXREG IN (1,2,3) THEN USA=1;
                                                                     /*RSG 01/2005 OVERALL
USA*/
     ELSE IF XTNEXREG = 4 THEN USA=2;
    * Prime enrollees
                       *;
      IF (NXNS_COV IN (1,2,6) AND H09004>=2) THEN DO;
        BGROUP=1;
        OUTPUT;
      END;
    * Enrollees with military PCMs *;
      IF (XENR_PCM IN (1,2,6) AND H09004>=2) THEN DO; /*ES 02/04/04*/
        BGROUP=2;
        OUTPUT;
      END;
    * Enrollees with civilian PCMs *; /*JSO 04/05/2007, added conditions for RC type*/
    IF "&RCTYPE" = 'ReportCards' AND
        (XENR_PCM IN (3,7) AND H09004>=2) THEN DO;
        BGROUP=3;
        OUTPUT;
     END;
    ELSE IF "&RCTYPE" = 'PurchasedReportCards' AND
        ((XENR_PCM IN (3) AND H09004>=2) OR NXNS_COV IN (3,9)) THEN DO; /*JSO 07/30/2007,
Added 9*/
        BGROUP=3;
        OUTPUT;
     END;
    * Nonenrollees *;
      IF NXNS_COV IN (3,9) THEN DO; /*JSO 08/24/2006, Deleted 4,5*/
        BGROUP=4;
                                /*JSO 07/30/2007, Added 9*/
        OUTPUT;
      END;
    * Active duty
                    *;
      IF XBNFGRP = 1 OR DBENCAT IN('IGR','GRD') THEN DO;
        BGROUP=5; /*JSO 07/30/2007, added DBENCAT conditions*/
```

```
OUTPUT;
 END;
* Active duty dependents *;
  IF XBNFGRP = 2 OR DBENCAT IN('IDG', 'DGR') THEN DO;
    BGROUP=6;
                   /*JSO 07/30/2007, added DBENCAT conditions*/
    OUTPUT;
 END;
* Retirees *;
  IF XBNFGRP IN (3,4) THEN DO;
    BGROUP=7;
    OUTPUT;
  END;
* All beneficiaries *;
  BGROUP=8;
 OUTPUT;
RUN;
PROC FREQ DATA=&YRDATA;
  TABLES IN_GROUP8/MISSING LIST;
  TITLE "OVERLAP BETWEEN & INDATA AND GROUP8 DATA";
RUN;
^{\star\star\star\star} Next, check catchment areas for requisite number of observations ;
**** for the macro calls (exclude cacsmpl w/ <2 obs)
**** also, keep list of region/catchment area combinations
                                                                 ;
PROC FREQ DATA=&YRDATA;
   TABLE BGROUP*MHS*USA*XSERVind*CACSMPL/MISSING LIST
   OUT=OBSCNT(DROP=PERCENT);
RUN;
PROC SORT DATA=&YRDATA; BY BGROUP MHS USA XSERVind CACSMPL;
RUN;
DATA HCSDB /*FAILED*/;
  MERGE &YRDATA(IN=IN_ALL) OBSCNT(IN=IN_OBS);
  BY BGROUP MHS USA XSERVind CACSMPL;
  IF COUNT < 2 THEN DO;
      PUT "Failed obs # criterion: XSERVREG=" XSERVREG "CACSMPL=" CACSMPL;
      *OUTPUT FAILED;
  END;
*
  ELSE OUTPUT HCSDB;
RUN;
DATA OBSCNT;
  SET OBSCNT;
  RENAME BGROUP=GROUP;
RUN;
PROC SORT NODUPKEY DATA=OBSCNT; BY GROUP CACSMPL;
RUN;
*** First, calculate standard errors and create ***
*** a file for each analytical unit ***
*** a file for each analytical unit
PROC SORT DATA=HCSDB; BY TMP_CELL;
RUN;
****
***** Sudaan macro to calculate standard errors *****
```

```
***** there are three output datasets created
                                                   *****
    ***** (XTNEXREG, XSERVREG, MHS, XSERVAFF)
                                                                * * * * *
                                                 * * * * *
    ***** Note: 7/10/2000 use USA for MHS
    ***** Note: there are 8 variables and 8 groups *****
    ***** Note: 1/16/09 Changed USA to USA
                                                 * * * * *
    %MACRO A SUDAAN(TABLEVAR);
    *** set the number of levels in the proc descript ***;
                                                    ***:
    *** for region or catchment
     %IF %UPCASE(&TABLEVAR)=XTNEXREG %THEN %DO;
         %LET ENDNUM=4;
                            /** dataset prefix for service affiliation data **/
         %LET PREF=S;
     %END;
     %IF %UPCASE(&TABLEVAR)=XSERVREG %THEN %DO;
        %LET ENDNUM=&REGNUM;
                      /** dataset prefix for region data **/
        %LET PREF=R;
     %END;
                                                             /** dataset prefix for
     %ELSE %IF %UPCASE(&TABLEVAR)=USA %THEN %LET PREF=C;
catchement area data **/
     %ELSE %IF %UPCASE(&TABLEVAR)=XSERVAFF %THEN %DO;
        %LET ENDNUM=4; /** RSG 01/2005 Change level of USA to 4 **/
         %LET PREF=M;
     &END;
    %ELSE %IF %UPCASE(&TABLEVAR)=CACSMPL %THEN %DO;
        %LET ENDNUM=&CATCHNUM;
        %LET PREF=D;
                           /** dataset prefix for catchement area data **/
     %END;
     %DO I=1 %TO &GRPNUM; /** 8 groups **/
         %DO J=1 %TO &COMPNUM; /** 7 variables **/
                 DATA INDATA&I.&J(KEEP=&WGT MHS USA XTNEXREG XSERVREG XSERVAFF
                                 CACSMPL NUM&YR.V&J DEN&YR.V&J TMP_CELL);
               SET HCSDB;
               WHERE XSERVREG > 0 AND BGROUP=&I AND DEN&YR.V&J > 0;
               %IF %UPCASE(&TABLEVAR)=XSERVAFF %THEN %DO;
                  IF XSERVAFF > 4 OR XSERVAFF = . THEN DELETE; /*RSG 01/2005 Delete USA
greater than 4 which are not USA ^{\star/}
               %END;
                 %IF %UPCASE(&TABLEVAR)=USA %THEN %DO;
                    IF USA NE 1 THEN DELETE;
                 %END;
                 %IF %UPCASE(&TABLEVAR)=XTNEXREG %THEN %DO;
                  IF XTNEXREG NOTIN (1,2,3,4) THEN DELETE;
                 %END;
             RUN;
    *** Calculate values for regions, catchment areas ****;
             %IF %UPCASE(&TABLEVAR) NE USA %THEN %DO;
               PROC DESCRIPT DATA=INDATA&I.&J DESIGN=STRWR NOPRINT;
                   WEIGHT &WGT;
                   SETENV DECWIDTH=4;
                   NEST TMP_CELL / MISSUNIT;
                   VAR NUM&YR.V&J;
                   TABLES & TABLEVAR;
                   SUBGROUP & TABLEVAR;
                   LEVELS & ENDNUM;
                   OUTPUT SEMEAN/ TABLECELL=DEFAULT REPLACE
                   FILENAME=&PREF.GRP&I.V&J;
               RUN;
             %END;
             %ELSE %IF %UPCASE(&TABLEVAR)=USA %THEN %DO;
    **** No tables, levels, or subgroups needed ****;
```

```
PROC DESCRIPT DATA=INDATA&I.&J DESIGN=STRWR NOPRINT;
WEIGHT &WGT;
SETENV DECWIDTH=4;
NEST TMP_CELL / MISSUNIT;
VAR NUM&YR.V&J;
OUTPUT SEMEAN/ TABLECELL=DEFAULT REPLACE
FILENAME=&PREF.GRP&I.V&J;
RUN;
```

```
%END;
```

\*\*\*\*\* first, put all variables into one dataset for each group \*\*\*\*\*;

```
DATA &PREF.GRP&I.V&J;
             SET &PREF.GRP&I.V&J;
             IF SEMEAN NE .;
            MHS=1;
             %IF %UPCASE(&TABLEVAR)=USA %THEN %DO;
                USA=1;
             %END;
         RUN;
         %IF &J=1 %THEN %DO;
             DATA &PREF.SEGRP&I;
               SET &PREF.GRP&I.V&J(KEEP=&TABLEVAR SEMEAN);
                GROUP=&I;
                IF SEMEAN NE .;
                RENAME SEMEAN = SERR&YR.V&J;
             RUN;
         %END;
         %ELSE %DO;
            DATA &PREF.SEGRP&I;
                MERGE &PREF.SEGRP&I &PREF.GRP&I.V&J(KEEP=&TABLEVAR SEMEAN);
                BY &TABLEVAR;
                GROUP=&T;
                RENAME SEMEAN = SERR&YR.V&J;
            RUN;
         %END;
     %END;
***** Put all data into one dataset *****
***** Note: changed output dataset *****
***** to include group *****;
***** to include group
     %IF &I=1 %THEN %DO;
        DATA &PREF.SERR;
           SET &PREF.SEGRP&I;
           KEEP GROUP & TABLEVAR SERR&YR.V1-SERR&YR.V&COMPNUM;
        RUN;
     %END;
     %ELSE %DO;
        DATA &PREF.SERR;
           SET &PREF.SERR
           &PREF.SEGRP&I;
        RUN;
     %END;
******* DEBUG PRINT *****;
     %IF &DEBUG=Y %THEN %DO;
        %IF &I=&GRPNUM AND &PREF=R %THEN %DO;
             PROC PRINT DATA=&PREF.SERR;
                 VAR &TABLEVAR GROUP SERR&YR.V1-SERR&YR.V&COMPNUM;
             RUN;
        %END;
     %END;
 %END;
%MEND A_SUDAAN;
```

```
%A_SUDAAN (USA);
```

```
%A_SUDAAN (XSERVAFF);
    %A_SUDAAN (XSERVREG);
    %A_SUDAAN (XTNEXREG);
    %A_SUDAAN (CACSMPL);
    * * *
    *** Next, calculate correlation coefficients
                                                     * * *
    *** and create a file for each analytical unit
    %MACRO GETCORR(BYVAR);
     %IF %UPCASE(&BYVAR)=XTNEXREG %THEN %LET PREF=S;
     %ELSE %IF %UPCASE(&BYVAR)=XSERVREG %THEN %LET PREF=R;
     %ELSE %IF %UPCASE(&BYVAR)=USA %THEN %LET PREF=C;
     %ELSE %IF %UPCASE(&BYVAR)=XSERVAFF %THEN %LET PREF=M;
     %ELSE %IF %UPCASE(&BYVAR)=CACSMPL %THEN %LET PREF=D;
     PROC SORT DATA=HCSDB; BY &BYVAR;
     RUN;
     %DO I = 1 %TO &GRPNUM;
        PROC CORR NOPRINT DATA=HCSDB OUTP=&PREF.CORRC&I;
           %IF %UPCASE(&BYVAR)=XSERVAFF %THEN %DO;
             WHERE BGROUP=&I AND 1 <= XSERVAFF <= 4;
                                                       /** RSG 0/2005 Change USA values to
keep to be between 1-4 **/
           %END;
          %IF %UPCASE(&BYVAR)=USA %THEN %DO;
            WHERE BGROUP=&I AND USA = 1;
          %END;
          %ELSE %DO;
             WHERE BGROUP=&I;
           %END;
          BY &BYVAR;
          VAR PRVVAR1-PRVVAR&COMPNUM;
          WITH PRVVAR1-PRVVAR&COMPNUM;
          WEIGHT &WGT;
       RUN;
       DATA &PREF.CORRC&I;
          SET &PREF.CORRC&I;
          WHERE _TYPE_="CORR";
         GROUP=&I;
          ARRAY OLD PRVVAR1-PRVVAR&COMPNUM;
         ARRAY NEW COR&YR.V1-COR&YR.V&COMPNUM;
         DO J = 1 TO &COMPNUM;
            NEW(J) = OLD(J);
          END;
         DROP J PRVVAR1-PRVVAR&COMPNUM;
       RUN;
        %IF &I=1 %THEN %DO;
          DATA &PREF.CORRC;
            SET &PREF.CORRC&I;
          RUN;
        %END;
        %ELSE %DO;
          DATA &PREF.CORRC;
            SET &PREF.CORRC
            &PREF.CORRC&I;
          RUN;
        %END;
        %IF &DEBUG=Y %THEN %DO;
           %IF &I=&COMPNUM AND &PREF=R %THEN %DO;
              PROC PRINT DATA=&PREF.CORRC;
                 WHERE GROUP=1;
              RUN;
           %END;
        %END;
```

```
G-313
```

%END;

```
*** Flatten dataset(for each region, condense matrix to one row) ***;
%DO K=1 %TO &COMPNUM;
   DATA &PREF.CORR&K;
     SET &PREF.CORRC;
     WHERE _NAME_ = "PRVVAR&K";
                 (&COMPNUM) COR&YR.V1-COR&YR.V&COMPNUM;
     ARRAY CORR
     ARRAY CORR&K (&COMPNUM) COR&YR.V&K.1-COR&YR.V&K.&COMPNUM;
     DO L=1 TO &COMPNUM;
        CORR&K(L)=CORR(L);
     END;
     KEEP GROUP &BYVAR COR&YR.V&K.1-COR&YR.V&K.&COMPNUM;
   RUN;
   %IF &K=1 %THEN %DO;
       DATA &PREF.CORR;
         SET &PREF.CORR&K;
       RUN;
   %END;
   %ELSE %DO;
      DATA &PREF.CORR;
       MERGE &PREF.CORR(IN=IN_1) &PREF.CORR&K(IN=IN_2);
        BY GROUP & BYVAR;
      RUN;
   %END;
   %IF &DEBUG=Y %THEN %DO;
      %IF &PREF=R %THEN %DO;
         PROC PRINT DATA=&PREF.CORR;
           WHERE GROUP=1;
         RUN;
      %END;
    %END;
%END;
%MEND GETCORR;
%GETCORR(USA);
%GETCORR(XSERVAFF);
%GETCORR(XSERVREG);
%GETCORR(XTNEXREG);
%GETCORR(CACSMPL);
*** Macro to derive composites for each
                                             * * * * * * *
*** beneficiary group, level
                                             ******
*** output one dataset for each group
                                              ******
%MACRO GETPROP(BYVAR);
%LET START = %EVAL(&CMPNUM1+1);
%IF %UPCASE(&BYVAR)=XSERVREG %THEN %LET PREF=R;
%ELSE %IF %UPCASE(&BYVAR)=USA %THEN %LET PREF=C;
%ELSE %IF %UPCASE(&BYVAR)=XSERVAFF %THEN %LET PREF=M;
%ELSE %IF %UPCASE(&BYVAR)=XTNEXREG %THEN %LET PREF=S;
%ELSE %IF %UPCASE(&BYVAR)=CACSMPL %THEN %LET PREF=D;
PROC MEANS NWAY NOPRINT DATA=HCSDB;
   CLASS BGROUP & BYVAR;
   VAR NUM&YR.V1-NUM&YR.V&COMPNUM
       DEN&YR.V1-DEN&YR.V&COMPNUM;
   WEIGHT &WGT;
   OUTPUT OUT= &PREF.CMPSUM(DROP = _TYPE_)
   SUM =
          ;
RUN;
PROC MEANS NWAY NOPRINT DATA=normdata;
 *
    CLASS &BYVAR;
   VAR
      DENV1-DENV&COMPNUM;
   WEIGHT &wgt.;
   OUTPUT OUT= &PREF.norms(DROP = _TYPE_)
```

```
SUM = nrmv1-nrmv&compnum;
     RUN;
     PROC MEANS NWAY NOPRINT DATA=HCSDB;
        CLASS BGROUP & BYVAR;
        VAR DEN&YR.V1-DEN&YR.V&COMPNUM;
        OUTPUT OUT=&PREF.DGFR(DROP=_TYPE_ _FREQ_)
        SUM= NOBS&YR.V1-NOBS&YR.V&COMPNUM;
     RUN;
    data &pref.cmpsum;
    if _n_=1 then set &pref.norms;
    set &pref.cmpsum;
    proc sort data=&pref.cmpsum; by bgroup &byvar;
     DATA &PREF.CMPSUM;
        MERGE &PREF.CMPSUM(RENAME=(_FREQ_=N_OBS&YR.))
              & PREF, DGFR;
        BY BGROUP & BYVAR;
        %IF &PREF=M %THEN %DO; /** added 7/10/2000 **/
           WHERE 1 <= XSERVAFF <= 4;
                                               /** RSG 01/2005 Change USA values to keep to be
between 1-4 **/
        %END;
        %ELSE %IF &PREF=C %THEN %DO;
           WHERE USA = 1;
        %END;
       **** set up group variable **;
        RENAME BGROUP=GROUP;;
       **** set up proportions, and composites **;
       ARRAY PROPORT PROP&YR.V1-PROP&YR.V&COMPNUM;
       ARRAY NUMER NUM&YR.V1-NUM&YR.V&COMPNUM;
       ARRAY DENOM DEN&YR.V1-DEN&YR.V&COMPNUM;
       array norm nrmv1-nrmv&compnum;
       DO J=1 TO DIM(PROPORT);
         PROPORT(J) = NUMER(J)/DENOM(J);
       END;
       DROP J;
      **** composites **;
    ** added goalvars to datastep, 5/30/2000
    ** taken out of temporary array for variance calculations;
    ** and used, kept as variables
      GOALVAR1=&GOALVAR1;
      GOALVAR2=&GOALVAR2;
      GOALVAR3=&GOALVAR3;
      GOALVAR4=&GOALVAR4;
      GOALVAR5=&GOALVAR5;
      GOALVAR6=&GOALVAR6;
      GOALVAR7=&GOALVAR7;
    /*RSG 04/2005 - delete goal8 since chol eliminated*/
    ** the weight for preventive service is defined as the
    ** proportion of the denominator for that service to
                                                                         the
                                                                                                ;
    ** composite denominator
                                                                    ;
    ** healthy people 2000 goals -- used as benchmarks
                                                                    ;
             SVCWGT(&COMPNUM) WGT&YR.V1-WGT&YR.V&COMPNUM;
      ARRAY
              BMARK(&COMPNUM) GOALVAR1-GOALVAR&COMPNUM;
      ARRAY
      ARRAY WGTBMARK(&COMPNUM) WTD&YR.V1-WTD&YR.V&COMPNUM;
      array comp(&compnum) cmp&yr.vl-cmp&yr.v&compnum;
    cpden1=sum(of nrmv1-nrmv&cmpnum1);
    cpden2=sum(of nrmv&start-nrmv&compnum);
      DO K = 1 TO & COMPNUM;
          IF K < &START THEN SVCWGT(K) = norm(K)/CPDEN1;
          ELSE SVCWGT(K) = norm(K)/CPDEN2;
```

;

```
WGTBMARK(K) = SVCWGT(K)*BMARK(K);
     comp(k)=svcwgt(k)*proport(k);
 END;
 DROP K;
  CP&YR.BMK1=SUM(OF WTD&YR.V1-WTD&YR.V&CMPNUM1);
  CP&YR.BMK2=SUM(OF WTD&YR.V&START-WTD&YR.V&COMPNUM);
  comp&yr.l=sum(of cmp&yr.vl-cmp&yr.v&cmpnum1);
  comp&yr.2=sum(of cmp&yr.v&start-cmp&yr.v&compnum);
  DROP WGT&YR.V1-WGT&YR.V&COMPNUM WTD&YR.V1-WTD&YR.V&COMPNUM
      NUM&YR.V1-NUM&YR.V&COMPNUM;
RUN;
%IF &DEBUG=Y AND &PREF=R %THEN %DO;
    PROC PRINT DATA=&PREF.CMPSUM; /* print out final dataset */
                                   /* for region to check */
    RUN;
%END;
%MEND GETPROP;
%GETPROP(USA);
%GETPROP(XSERVAFF);
%GETprop(XSERVREG);
%GETPROP(XTNEXREG);
%GETProp(CACSMPL);
** since MHS benchmarks will be displayed ****
** set up adjustment factor to apply to
                                             * * * *
** each analytical unit's composite benchmarks
                                             * * * *
DATA ADJUST;
  SET MCMPSUM(KEEP=GROUP CP&YR.BMK1 CP&YR.BMK2);
                       /** use all beneficiaries **/
  WHERE GROUP=8;
  RENAME CP&YR.BMK1=MHS&YR.BM1;
  RENAME CP&YR.BMK2=MHS&YR.BM2;
  DROP GROUP;
RUN;
*** Macro to merge 3 datasets for each ******
*** called by analytical unit
                                           ******
*** output final dataset for
                                          * * * * * * *
*** XSERVAFF, XSERVREG, XTNEXREG, MHS (USA)
                                          ******
PROC FORMAT; /*RSG 02/2005 - hardcoded in prog to have caps vs format in loadcahg.inc*/
  VALUE REGIONF
     0 = "USA MHS "
     1 = "NORTH"
     2 = "SOUTH"
     3 = "WEST"
     4 = "OVERSEAS"
%MACRO GETSIG(BYVAR);
%LET START = %EVAL(&CMPNUM1+1);
%LET NEXT = %EVAL(&CMPNUM1+2);
%IF %UPCASE(&BYVAR)=XSERVREG %THEN %LET PREF=R;
%ELSE %IF %UPCASE(&BYVAR)=USA %THEN %LET PREF=C;
%ELSE %IF %UPCASE(&BYVAR)=XSERVAFF %THEN %LET PREF=M;
%ELSE %IF %UPCASE(&BYVAR)=XTNEXREG %THEN %LET PREF=S;
%ELSE %IF %UPCASE(&BYVAR)=CACSMPL %THEN %LET PREF=D;
DATA OUT.&PREF.FINAL (KEEP= MAJGRP REGION REGCAT GOALVAR1-GOALVAR&COMPNUM
              SIG&YR.V1-SIG&YR.V&COMPNUM SCOR&YR.V1-SCOR&YR.V&COMPNUM
              CP&YR.SIG1-CP&YR.SIG&COMPCNT CP&YR.1SE CP&YR.2SE
              CP&YR.BMK1-CP&YR.BMK&COMPCNT
              SERR&YR.V1-SERR&YR.V&COMPNUM CP&YR.1SE CP&YR.2SE
```

```
G-316
```

```
COMP&YR.1 COMP&YR.2 PROP&YR.V1-PROP&YR.V&COMPNUM
                    DF&YR.SCR1-DF&YR.SCR&COMPNUM DF&YR._CP1 DF&YR._CP2
                    NOBS&YR.V1-NOBS&YR.V&COMPNUM CP&YR.OBS1-CP&YR.OBS&COMPCNT
                    DEN&YR.V1-DEN&YR.V&COMPNUM CP&YR.DEN1-CP&YR.DEN&COMPCNT);
      /** output a dataset to check **/
        /* OUT.&PREF.CHECK(DROP=DROP=SESQ&YR.V1-SESQ&YR.V&COMPNUM
                               PROP&YR.V1-PROP&YR.V&COMPNUM
                               SEM&YR.V11-SEM&YR.V&COMPNUM.&COMPNUM);*/
       FORMAT MAJGRP $30. REGION $25. REGCAT $42.;
       %IF &PREF=D %THEN %DO;
          MERGE OBSCNT(IN=IN_OBS) & PREF.CMPSUM(IN=IN_PROP) & PREF.CORR
                &PREF.SERR;
          BY GROUP & BYVAR;
          IF IN_OBS;
       %END;
       %ELSE %DO;
          MERGE &PREF.CMPSUM(IN=IN_PROP) &PREF.CORR
                &PREF.SERR;
          BY GROUP &BYVAR;
          IF IN_PROP;
       %END;
       /** MAJGRP -- text field for group
                                            **/
           IF GROUP=1 THEN MAJGRP="Prime Enrollees
                                                               ";
       ELSE IF GROUP=2 THEN MAJGRP="Enrollees with Military PCM";
       ELSE IF GROUP=3 THEN MAJGRP="Enrollees with Civilian PCM";
       ELSE IF GROUP=4 THEN MAJGRP="Non-enrolled Beneficiaries ";
       ELSE IF GROUP=5 THEN MAJGRP="Active Duty
                                                                ";
       ELSE IF GROUP=6 THEN MAJGRP="Active Duty Dependents
                                                                ";
                                                               ";
       ELSE IF GROUP=7 THEN MAJGRP="Retirees and Dependents
       ELSE IF GROUP=8 THEN MAJGRP="All Beneficiaries
                                                               ";
       /**** REGION AND REGCAT SETUP
                                             **/
       %IF &PREF=D %THEN %DO;
         REGCAT=PUT(CACSMPL, CACR.);
          REGION=PUT(XSERVind, SERVREGo.);
       %FND:
       %IF &PREF=S %THEN %DO;
           REGCAT=PUT(XTNEXREG, REGIONF.);
           REGION=PUT(XTNEXREG,REGIONF.);
       %END;
       %else %IF &PREF=C %THEN %DO;
           REGION="USA MHS";
           REGCAT="USA MHS";
       %END;
       %ELSE %IF &PREF=R %THEN %DO;
           REGION=PUT(XSERVREG, SERVREGo.);
           REGCAT=PUT(XSERVREG, SERVREGo.);
       %END;
       %ELSE %IF &PREF=M %THEN %DO;
                                                            /** RSG 1/2005 Add codes for service
grouping **/
           REGION=PUT(XSERVAFF,XSERVAFF.);
           REGCAT=PUT(XSERVAFF,XSERVAFF.);
       %END;
       /**** setup t statistics, degreees of freedom
                                                      **/
                TSTAT{&COMPNUM} T_&YR.V1-T_&YR.V&COMPNUM;
       ARRAY
                BMARK{&COMPNUM} GOALVAR1-GOALVAR&COMPNUM;
       ARRAY
       ARRAY STNDERR { & COMPNUM } SERR&YR.V1-SERR&YR.V&COMPNUM;
       ARRAY SERRSOR { & COMPNUM } SESO&YR.V1-SESO&YR.V&COMPNUM;
                DEGF{&COMPNUM} DF&YR.SCR1-DF&YR.SCR&COMPNUM;
       ARRAY
```

```
ARRAY
          DENOM{&COMPNUM} DEN&YR.V1-DEN&YR.V&COMPNUM;
ARRAY PROPORT{&COMPNUM} PROP&YR.V1-PROP&YR.V&COMPNUM;
ARRAY
          SCORE { & COMPNUM } SCOR&YR.V1-SCOR&YR.V& COMPNUM ;
         PVALUE { & COMPNUM } PVAL&YR.V1-PVAL&YR.V&COMPNUM;
ARRAY
ARRAY
            SIG{&COMPNUM} SIG&YR.V1-SIG&YR.V&COMPNUM;
ARRAY
          N_OBS{&COMPNUM} NOBS&YR.V1-NOBS&YR.V&COMPNUM;
array
          norm{&compnum} nrmv1-nrmv&compnum;
/** get the item variance, t-statistics, df, p-values **/
/** and whether significant
                                                          **/
DO I=1 TO &COMPNUM;
   SERRSQR{I}=STNDERR{I}**2; /* Item variance */
SCORE{I}=PROPORT{I}*100; /* Score (prop. * 100) */
    IF STNDERR{I} > 0 THEN TSTAT{I}=(PROPORT{I}-BMARK{I})/STNDERR{I};
    ELSE TSTAT{I}=.;
    DEGF{I}=NOBS{I}-1;
    PVALUE { I } = (1-PROBT(ABS(TSTAT{I}), DEGF{I}))*2;
    IF PVALUE{I} GE .05 THEN SIG{I}=0;
    ELSE IF PVALUE{I} < .05 THEN DO;
       IF PROPORT{I} > BMARK{I} THEN SIG{I}=1;
IF PROPORT{I} < BMARK{I} THEN SIG{I}=-1;</pre>
    END;
END;
DROP I;
 /** multiply each item pair std. errors and correlation coefficients **/
/** preventive care composite
ARRAY SERRC1 {& CMPNUM1 } SERR&YR.V1-SERR&YR.V& CMPNUM1;
ARRAY SEwC1{&CMPNUM1} SEw&YR.V1-SEw&YR.V&CMPNUM1;
 %DO J = 1 %TO &CMPNUM1;
   ARRAY SMEAN&J{&CMPNUM1} SEM&YR.V&J.1-SEM&YR.V&J.&CMPNUM1;
    ARRAY CORVAR&J{&CMPNUM1} COR&YR.V&J.1-COR&YR.V&J.&CMPNUM1;
    DO K=1 TO &CMPNUM1;
       SMEAN&J{K}=SERR&YR.V&J*SERRC1{K}*CORVAR&J{K}*norm{K}*nrmV&J;
    END;
    SEM&YR.V&J.&J=0; /** don't count in final standard error calculation **/
    sew&yr.v&j= (nrmV&j**2)*SESQ&YR.V&j;
    %END;
DROP K;
 /** multiply each item pair std. errors and correlation coefficients **/
/** access to care composite
                                                                          ** /
ARRAY SERRC2{&CMPNUM2} SERR&YR.V&START-SERR&YR.V&COMPNUM;
%DO L = &START %TO &COMPNUM;
   ARRAY SMEAN&L{&CMPNUM2} SEM&YR.V&L.&START-SEM&YR.V&L.&COMPNUM;
    ARRAY CORVAR&L{&CMPNUM2} COR&YR.V&L.&START-COR&YR.V&L.&COMPNUM;
    DO M=1 TO &CMPNUM2;
       SMEAN&L{M}=SERR&YR.V&L*SERRC2{M}*CORVAR&L{M};
    END;
    SEM&YR.V&L.&L=0; /** don't coun't in final standard error calculation **/
  %END;
 DROP M;
/** calculate composite t-statistic, pvalue, and whether significant **/
/** for composites
                                                                         **/
  %DO P=1 %TO &COMPCNT;
     %IF &P=1 %THEN %DO;
        /** composite standard error comprised of two parts **/
        CP&YR.&P.SE1=SUM(OF SEw&YR.V1-SEw&YR.V&CMPNUM1);
        CP&YR.&P.SE2=SUM(OF SEM&YR.V11-SEM&YR.V&CMPNUM1.&CMPNUM1.);
        cp&yr.obs&p=sum(of nobs&yr.vl-nobs&yr.v&cmpnuml);
        cp&yr.den&p=sum(of nrmv1-nrmv&cmpnum1);
     %END;
     %ELSE %DO;
        CP&YR.&P.SE1=SUM(OF SESQ&YR.V&START-SESQ&YR.V&COMPNUM);
        CP&YR.&P.SE2=SUM(OF SEM&YR.V&START.&START.-SEM&YR.V&COMPNUM.&COMPNUM.);
     %END;
  /** add the two parts of the composite standard error **/
  /** calculate the composite t statistics and p-values  **/
```

```
/** determine whether differences re sigificant
                                                              **/
       /**RSG - 02/2005 Some of the following codes will produce some
                "error" (e.g., fields that are not initialized) - these
                are "leftover" codes from previous versions of the survey
                where 2 composite scores were produced. Now since we only
                use 1 composite score, these are basically calculations that
                are not used...but kept in "just in case"**/
           IF CP&YR.DEN&P > 0 THEN CP&YR.&P.SE=SQRT(CP&YR.&P.SE2+CP&YR.&P.SE1)/cp&yr.den&P;
/*RSG 02/2005 prevent division by zero*/
           ELSE CP&YR.&P.SE = .;
           IF CP&YR.&P.SE > 0 THEN CP&YR._T&P.=(COMP&YR.&P.-CP&YR.BMK&P.)/CP&YR.&P.SE;
           ELSE CP&YR._T&P.= .;
           DF&YR._CP&P.=CP&YR.OBS&P. - 1;
           CP&YR._P&P.=(1-PROBT(ABS(CP&YR._T&P.),DF&YR._CP&P.))*2;
           IF CP&YR._P&P GE .05 THEN CP&YR.SIG&P=0;
           ELSE IF CP&YR._P&P < .05 THEN DO;
              IF COMP&YR.&P. > CP&YR.BMK&P THEN CP&YR.SIG&P= 1;
              ELSE IF COMP&YR.&P. < CP&YR.BMK&P THEN CP&YR.SIG&P=-1;
           END;
        %END;
        OUTPUT OUT.&PREF.FINAL;
        /*%IF &PREF=M %THEN %DO;
           OUTPUT OUT.&PREF.CHECK;
        %END; */
     RUN;
    %MEND GETSIG;
    /** RSG 02/2005 - Any errors relating to unintialized fields such as
        cp&yr.den2 or cp&yr.obs2 can be ignored - these (as well as field
        that uses these fields for calculations, e.g. df&yr._cp2, are not
        used **/
    %GETSIG(USA);
    %GETSIG(XTNEXREG);
    %GETSIG(XSERVREG);
    %GETSIG(XSERVAFF);
    %GETSIG(CACSMPL);
```

Project: DoD Reporting and Analysis 6077-410 SMOKING BMI.SAS Program: Calculate Smoking Rate and Smoking Cessation Purpose: for each region-service affiliation and conus-service affiliation groups. \* Date: 1/31/2005 Author: Regina Gramss Modified: 1) 04/2005 By Regina Gramss, Updated for Q1 2005. 2) 12/2005 By Regina Gramss, Updated for Q4 2005. 3) 01/2006 By Regina Gramss - Updated for 2005 annual data. Normalize with 2005 data and not 2000. Standardize using age/sex and MPCSMPL (military personnel category). Update smoking cessation calculation with new formula to correspond more to HEDIS. Use new weight (CFWT) and use STRATUM as TMP\_CELL. 4) 03/24/2006 By Keith Rathbun, Updated for Q2 FY 2006. 5) 07/12/2006 By Justin Oh, Updated for Q3 FY 2006. 6) 08/24/2006 By Justin Oh, REGNUM changed from 16 to 24. Changed XSERVREG for Overseas Changed IF XINS\_COV IN (3, 4, 5) THEN GROUP4 = 1 to IF XINS\_COV IN (3) THEN GROUP4 = 1Since only XINS\_COV IN (1,2,3,6) is kept. Create XOCONUS for 2005 data. Added/Moved LIBRARY Libname to use both Quarter/Annual Formats. 7) 10/04/2006 By Justin Oh, Updated %LET DSN and CURRENT. 8) 12/22/2006 By Justin Oh, Updated %LET DSN HCS071\_1 and CURRENT October, 2006. 9) 02/02/2007 By Justin Oh, Added "s" to Healthy Behaviors 10) 04/05/2007 By Justin Oh, Updated %LET DSN HCS072\_1 and CURRENT January, 2007. 11) 04/05/2007 By Justin Oh, Added conditions for RC types ReportCards OR PurchasedReportCards. 12) 05/10/2007 By Justin Oh, Added codes, variables for new reservists logic for both Norm and Quarter datasets. 13) 05/15/2007 By Justin Oh, Changed XINS\_COV to NXNS\_COV to assign Groups 1,3, and 4 for new reservists logic. 14) 07/30/2007 By Justin Oh, Added added DBENCAT conditions to assign Groups All, 4, 5, and 6. 15) 09/04/2007 By Justin Oh, Updated %LET DSN HCS074\_1 and CURRENT July, 2007. 16) 01/10/2008 By Keith Rathbun, Updated %LET DSN HCS081\_1 and CURRENT October, 2007. Also changed H07 variable names to be H08 to match 2008 survey. 17) 04/11/2008 By Justin Oh, Updated %LET DSN HCS082\_1 and CURRENT January, 2008. 18) 06/13/2008 By Keith Rathbun, Updated %LET DSN HCS083\_1 and CURRENT April, 2008. 19) 03/11/2009 By Keith Rathbun, Updated %LET DSN HCS092\_1 and CURRENT January, 2009. 20) 04/20/2009 By Mike Rudacille, Switched from 2005 to 2007 benchmark data for transition to V4 questionnaire. 21) 05/05/2009 By Mike Rudacille, Updated for 2008 benchmark data. 22) 06/22/2009 By Keith Rathbun, Updated %LET DSN HCS093\_1 and CURRENT April, 2009. Changed weight variable from FWRWT\_V4 back to FWRWT. 23) 09/30/2009 By Mike Rudacille, Updated %LET DSN HCS094\_1 and CURRENT July, 2009. 1) HCS05A\_1.SD2 - Annual 2005 Survey data Inputs: 2) HCS093\_1.sas7bdat - Q3 fy 2009 Survey data 3) AC2008DB.sas7bdat - 2008 CAHPS Benchmark Data Output: 1) SMOKE.sas7bdat 

## G.13.B REPORTCARDSV4\MPR\_ADULT2009\SMOKING\_BMI.SAS - CALCULATE HEALTHY BEHAVIOR COMPOSITE SCORES - ANNUAL.

```
OPTIONS COMPRESS=YES NOCENTER LS=124 PS=74 SOURCE SOURCE2 NOFMTERR;
    /*** SELECT PROGRAM - ReportCards OR PurchasedReportCards
                                                                             ***/
    %LET RCTYPE = ReportCards;
    LIBNAME BENCH
                        "..\..\..\2008AdultChildNCBD\Adult";
                    "..\..\Data\";
    LIBNAME INDAT
    LIBNAME INNORM v612 "..\..\..\2005\Data";
    LIBNAME OUT
                        ".";
    LIBNAME LIBRARY '...\...\Data\fmtlib';
    LIBNAME INGP '..\CAHPS_ADULT2009\DATA';
    %LET DSN=HCS09A_1;
    %LET DSN_NORM=HCS05A_1;
                                           /*JSO 08/24/2006, Changed Regions, 16 to 15*/
    %LET REGNUM = 15;
                                                    /*RSG 01/2005 Number of Regions (with serv
affiliation)*/
    LET CONNUM = 4;
                                                /*RSG 01/2005 Number of Conus level (with serv
affiliation)*/
    %LET CURRENT = 2009;
    %LET WGT = CFW;
    %LET NORMWGT = CFWT;
    %LET CATCHNUM=9999;
                                            /*RSG 02/2005 number of catchment areas **/
    DATA BENCHA01;
       SET BENCH.AC2008DB (RENAME=(BIRTHYY=YOB));
       if product in (7,9) then model=4;
       if product=3 then model=2;
                                                     /*coded according to AC FORMATS.SAS*/
       if product=1 then model=1;
       if product=4 then model=6;
       if product=8 then model=5;
       if product=2 then model=3;
       product=planid;
    if ^(model in (2,4));
    if disp in ('M10','I10') ;
    if ac45_08 in (1,2) & ac46_08>=0 & ac46_08<=4; /*02/2006 RSG - REMOVED REQUIREMENT FOR
ADDITIONAL VISIT (ACC22 FIELD)*/
    cessbnch=0;
    if ac46_08>0 then cessbnch=1;
    proc summary nway; class product;
    var cessbnch;
    output out=tbench mean=;
    proc print;
    proc summary;
    var cessbnch;
    output out=tbench mean=;
    proc print;
    data _null_;
    set tbench;
    call symput('CNSLGOAL', cessbnch);
    run;
    %LET NSMKGOAL = 0.88;
    %LET BMIGOAL = 0.85;
    %INCLUDE "...\...LoadWebV4\LOADCAHQ.INC";
    PROC FORMAT;
    VALUE AGEF
    LOW - 34 = 1
     35 - 49 = 2
     50 - 64 = 3
     65 - HIGH = 4;
    /* 08/22/2006 JSO Moved from the top of program for using Quarter vs. Annual Formats */
    DATA NORMDATA (KEEP=TMP_CELL AGE_GRP XTNEXREG XSERVREG XSERVAFF
                        SM_RATE SM_CESS SM_RTDN SM_CSDN BMI_DN BMI
                        TOTCON GROUP XSEXA &WGT. age_n MPCSMPL CACSMPL NXNS_COV);
                        /* 05/10/2007 JSO Added NXNS_COV in the keep statement */
    SET INNORM.&DSN_NORM. (DROP=CACSMPL) ;
```

```
LENGTH AGE_N AGE_GRP TMP_CELL 8.;
    TMP_CELL=STRATUM;
    AGE_N = FIELDAGE;
    AGE_GRP = PUT(AGE_N, AGEF.);
    IF AGE_GRP < 4;
                                               *Army;
    IF SERVAFF = 'A' THEN XSERVAFF = 1;
    ELSE IF SERVAFF = 'F' THEN XSERVAFF = 2; *Air Force;
    ELSE IF SERVAFF = 'N' THEN XSERVAFF = 3;
                                               *Navy;
    ELSE XSERVAFF = 4;
                                               *Other/unknown;
    IF XTNEXREG = 1 THEN DO;
       IF XSERVAFF = 1 THEN XSERVREG = 1;
       ELSE IF XSERVAFF = 2 THEN XSERVREG = 2;
       ELSE IF XSERVAFF = 3 THEN XSERVREG = 3;
       ELSE XSERVREG = 4;
    END;
    IF XTNEXREG = 2 THEN DO;
       IF XSERVAFF = 1 THEN XSERVREG = 5;
       ELSE IF XSERVAFF = 2 THEN XSERVREG = 6;
       ELSE IF XSERVAFF = 3 THEN XSERVREG = 7;
       ELSE XSERVREG = 8;
    END;
    IF XTNEXREG = 3 THEN DO;
       IF XSERVAFF = 1 THEN XSERVREG = 9;
       ELSE IF XSERVAFF = 2 THEN XSERVREG = 10;
       ELSE IF XSERVAFF = 3 THEN XSERVREG = 11;
       ELSE XSERVREG = 12;
    END;
    IF XTNEXREG = 4 THEN DO; /*JSO 08/22/2006, Changed Overseas Regions*/
       IF
              XREGION = 13 THEN XSERVREG = 13;
       ELSE IF XREGION = 14 THEN XSERVREG = 14;
       ELSE IF XREGION = 15 THEN XSERVREG = 15;
    END;
    IF HP_SMOKH IN (1,2) THEN DO;
       SM_RATE = 0;
       IF HP_SMOKH = 2 THEN SM_RATE=1;
       SM RTDN=1;
    END;
    if hp_smokh=1 & H05055>0 then do;
                                          /*RSG 02/2006 NEW SMOKING CESSATION FORMULA AS PER
ERIC SCHONE */
       if H05055>1 then sm_cess=1;
       else sm_cess=0;
       sm csdn=1;
    end;
    IF xbmicat > 0 THEN DO;
        BMI = 0;
        BMI_DN=1;
       IF xbmicat <=3 THEN BMI=1;
    END;
    IF XTNEXREG IN (1,2,3) THEN TOTCON=1;
    ELSE IF XTNEXREG = 4 THEN TOTCON=2;
    IF MPCSMPL = 3 THEN MPCSMPL = 2; /* RSG 02/2006 GROUP WARRANT OFFICER WITH OFFICER */
    RENAME XCATCH=CACSMPL &NORMWGT = &WGT;
    IF FIELDAGE >= '065' THEN DELETE; /*JSO added 11/10/2006*/
    IF XTNEXREG = . THEN DELETE;
    IF XINS_COV NOT IN(1,2,3,6,9) THEN DELETE; /*JSO 07/30/2007, Added 9*/
```

```
G-322
```

```
NXNS COV = XINS COV;
                                      /*JSO 04/26/2007 added for reservists logic*/
                                      /*JSO 07/30/2007, added DBENCAT, NXNS_COV conditions*/
    IF DBENCAT NOT IN('IGR','GRD','IDG','DGR') AND NXNS_COV = 9 THEN DELETE;
    IF DBENCAT IN('GRD','IGR') AND H05006 = 3 THEN DO;
       NXNS_COV = 3i
       XENR_PCM = .;
    END;
    * prime enrollees;
    IF NXNS_COV IN (1,2,6) AND H05007>=2 THEN DO;
       GROUP=1;
       OUTPUT;
    END;
    * enrollees with military pcms; /*JSO 04/05/2007, added conditions for RC type*/
    IF XENR_PCM IN (1,2,6) AND H05007>=2 THEN DO;
       GROUP=2;
       OUTPUT;
    END;
    * enrollees with civilian pcms; /*JSO 04/05/2007, added conditions for RC type*/
    IF XENR_PCM = 3 AND H05007>=2 THEN DO;
       GROUP=3;
       OUTPUT;
    END;
    * nonenrollees;
    IF NXNS_COV IN (3,9) THEN DO; /*JSO 08/24/2006, Deleted 4,5*/
                                 /*JSO 07/30/2007, Added 9*/
       GROUP=4;
       OUTPUT;
    END;
    * active duty;
    IF XBNFGRP = 1 OR DBENCAT IN('IGR','GRD') THEN DO;
       GROUP=5;
                 /*JSO 07/30/2007, added DBENCAT conditions*/
       OUTPUT;
    END;
    * active duty dependents;
    IF XBNFGRP = 2 OR DBENCAT IN('IDG', 'DGR')THEN DO;
       GROUP=6;
                     /*JSO 07/30/2007, added DBENCAT conditions*/
       OUTPUT;
    END;
    * retirees;
    IF XBNFGRP IN (3,4) THEN DO;
       GROUP=7;
      OUTPUT;
    END;
    * all beneficiaries;
    GROUP=8;
    OUTPUT;
    RUN;
    DATA SMOKE (KEEP=TMP_CELL AGE_GRP XTNEXREG XSERVREG XSERVAFF TOTCON GROUP
                     SM_RATE SM_CESS SM_RTDN SM_CSDN XSEXA &WGT BMI_DN BMI
                     CACSMPL MPCSMPL NXNS_COV);/* 05/10/2007 JSO Added NXNS_COV in the keep
statement */
    SET INDAT.&DSN. (DROP=CACSMPL);
    LENGTH AGE_N AGE_GRP TMP_CELL 8.;
    /* MER 4/20/09 - Restrict dataset to just non-zero V4 weights */
    *IF &WGT <= 0 THEN DELETE;
    TMP_CELL=STRATUM;
    AGE_N = FIELDAGE;
```

```
IF AGE_GRP < 4;
    IF SERVAFF='A' THEN XSERVAFF=1;
                                                  *Army;
       ELSE IF SERVAFF='F' THEN XSERVAFF=2;
                                                 *Air Force;
       ELSE IF SERVAFF='N' THEN XSERVAFF=3;
                                                  *Navy;
       ELSE XSERVAFF=4;
    IF XTNEXREG = 1 THEN DO;
       IF XSERVAFF = 1 THEN XSERVREG = 1;
       ELSE IF XSERVAFF = 2 THEN XSERVREG = 2;
       ELSE IF XSERVAFF = 3 THEN XSERVREG = 3;
       ELSE XSERVREG = 4;
    END;
    IF XTNEXREG = 2 THEN DO;
       IF XSERVAFF = 1 THEN XSERVREG = 5;
       ELSE IF XSERVAFF = 2 THEN XSERVREG = 6;
       ELSE IF XSERVAFF = 3 THEN XSERVREG = 7;
       ELSE XSERVREG = 8;
    FND:
    IF XTNEXREG = 3 THEN DO;
       IF XSERVAFF = 1 THEN XSERVREG = 9;
       ELSE IF XSERVAFF = 2 THEN XSERVREG = 10;
       ELSE IF XSERVAFF = 3 THEN XSERVREG = 11;
       ELSE XSERVREG = 12;
    END;
    IF XTNEXREG = 4 THEN DO; /*JSO 08/24/2006, Changed Overseas Regions*/
              XREGION = 13 THEN XSERVREG = 13;
       IF
       ELSE IF XREGION = 14 THEN XSERVREG = 14;
       ELSE IF XREGION = 15 THEN XSERVREG = 15;
    END;
    IF XTNEXREG IN (1,2,3) THEN TOTCON=1;
    ELSE IF XTNEXREG=4 THEN TOTCON=2;
    IF MPCSMPL = 3 THEN MPCSMPL = 2; /* RSG 02/2006 GROUP WARRANT OFFICER WITH OFFICER */
    RENAME XCATCH=CACSMPL;
    IF FIELDAGE >= '065' THEN DELETE; /*JSO added 11/10/2006*/
    TF XTNEXREG = . THEN DELETE:
    IF XINS_COV NOT IN(1,2,3,6,9) THEN DELETE; /*JSO 07/30/2007, Added 9*/
    NXNS_COV = XINS_COV;
                                       /*JSO 04/26/2007 added for reservists logic*/
                                      /*JSO 07/30/2007, added DBENCAT, NXNS_COV conditions*/
    IF DBENCAT NOT IN('IGR','GRD','IDG','DGR') AND NXNS_COV = 9 THEN DELETE;
    IF DBENCAT IN('GRD','IGR') AND H09003 = 3 THEN DO;
       NXNS_COV = 3;
       XENR_PCM = .;
    END;
    IF HP_SMKH2 IN (1,2) THEN DO;
       SM_RATE = 0;
       IF HP_SMKH2 = 2 THEN SM_RATE=1;
       SM_RTDN=1;
    END;
    if hp_smkh2=1 & H09053>0 then do;
                                          /*RSG 02/2006 NEW SMOKING CESSATION FORMULA AS PER
ERIC SCHONE */
       if H09053>1 then sm_cess=1;
       else sm cess=0;
       sm_csdn=1;
    end;
    IF xbmicat > 0 THEN DO;
        BMI = 0;
        BMI_DN=1;
       IF xbmicat <=3 THEN BMI=1;
```

AGE\_GRP = PUT(AGE\_N, AGEF.);

```
* prime enrollees;
IF NXNS_COV IN (1,2,6) AND H09004>=2 THEN DO;
   GROUP=1;
   OUTPUT;
END:
* enrollees with military pcms; /*JSO 04/05/2007, added conditions for RC type*/
IF XENR_PCM IN (1,2,6) AND H09004>=2 THEN DO;
  GROUP=2;
   OUTPUT;
END;
* enrollees with civilian pcms; /*JSO 04/05/2007, added conditions for RC type*/
IF XENR_PCM = 3 AND H09004>=2 THEN DO;
   GROUP=3;
   OUTPUT;
END;
* nonenrollees;
IF NXNS_COV IN (3,9) THEN DO; /*JSO 08/24/2006, Deleted 4,5*/
   GROUP=4;
                     /*JSO 07/30/2007, Added 9*/
  OUTPUT;
END;
* active duty;
IF XBNFGRP = 1 OR DBENCAT IN('IGR','GRD') THEN DO;
   GROUP=5;
                 /*JSO 07/30/2007, added DBENCAT conditions*/
   OUTPUT;
END;
* active duty dependents;
IF XBNFGRP = 2 OR DBENCAT IN('IDG','DGR') THEN DO;
               /*JSO 07/30/2007, added DBENCAT conditions*/
   GROUP=6;
  OUTPUT;
END;
* retirees;
IF XBNFGRP IN (3,4) THEN DO;
   GROUP=7;
   OUTPUT;
END;
* all beneficiaries;
GROUP=8;
OUTPUT;
RUN;
proc freq;
table xservreg*cacsmpl/list;
run;
PROC SORT DATA=SMOKE;
BY TMP_CELL;
PROC SORT DATA=NORMDATA;
BY TMP_CELL;
RUN;
%MACRO A_SUDAAN(TABLEVAR,SMOKE,SMOKEVAR,DEN);
%IF %UPCASE(&TABLEVAR)=XSERVREG %THEN %DO;
   %LET ENDNUM=&REGNUM;
   %LET PREF=R;
%END;
%ELSE %IF %UPCASE(&TABLEVAR)=XSERVAFF %THEN %DO;
   %LET ENDNUM=&CONNUM;
   %LET PREF=M;
%END;
%ELSE %IF %UPCASE(&TABLEVAR)=XTNEXREG %THEN %DO;
   %LET ENDNUM=&CONNUM;
```

END;

```
%LET PREF=S;
    %END;
    %ELSE %IF %UPCASE(&TABLEVAR)=CACSMPL %THEN %DO; /**RSG 02/2005 add code to calc by
CACSMPL**/
       %LET ENDNUM=&CATCHNUM;
        %LET PREF=D;
    &END;
    %ELSE %IF %UPCASE(&TABLEVAR)=TOTCON %THEN %LET PREF=C;
    %DO I = 1 %TO 8;
        DATA INDAT&I.(KEEP=&WGT XSERVAFF XSERVREG AGE_GRP XSEXA CACSMPL MPCSMPL
                          &SMOKEVAR. &DEN. TMP_CELL XTNEXREG);
       SET SMOKE;
        WHERE XSERVREG > 0 AND GROUP=&I. AND &DEN. >= 0;
           %IF %UPCASE(&TABLEVAR) = XSERVAFF %THEN %DO;
               IF XSERVAFF > 4 OR XSERVAFF = . THEN DELETE;
           %END;
          %IF %UPCASE(&TABLEVAR) = TOTCON %THEN %DO;
              IF TOTCON NE 1 THEN DELETE;
          %END;
          %IF %UPCASE(&TABLEVAR) = XTNEXREG %THEN %DO;
              IF XTNEXREG NOTIN (1,2,3,4) THEN DELETE;
          %END;
        RUN;
           DATA NORMDAT&I.(KEEP=&WGT XSERVAFF XSERVREG AGE_GRP XSEXA &SMOKEVAR. &DEN.
                                TMP_CELL XTNEXREG MPCSMPL);
               SET NORMDATA;
                    WHERE XSERVREG > 0 AND GROUP=&I.;
                    %IF %UPCASE(&TABLEVAR) = XSERVAFF %THEN %DO;
                        IF XSERVAFF > 4 OR XSERVAFF = . THEN DELETE;
                    %END;
               %IF %UPCASE(&TABLEVAR) = XTNEXREG %THEN %DO;
                   IF XTNEXREG NOTIN (1,2,3,4) THEN DELETE;
               %END;
                RUN;
               %IF %UPCASE(&SMOKE) NE CS AND %UPCASE(&TABLEVAR) NE TOTCON %THEN %DO;
                        PROC DESCRIPT DATA=INDAT&I. DESIGN=STRWR NOPRINT;
                        WEIGHT &WGT;
                        SETENV DECWIDTH=4;
                        NEST TMP_CELL / missunit;
                        VAR & SMOKEVAR;
                        TABLES AGE_GRP*XSEXA*MPCSMPL*&TABLEVAR.;
                        SUBGROUP AGE_GRP XSEXA MPCSMPL &TABLEVAR.;
                        LEVELS 8 2 2 & ENDNUM.;
                        OUTPUT SEMEAN MEAN wsum nsum
                                / TABLECELL=DEFAULT REPLACE
                                  FILENAME=&PREF.GRP&I.&SMOKE.;
                        RUN;
               %END;
               %ELSE %IF %UPCASE(&SMOKE) NE CS AND %UPCASE(&TABLEVAR) = TOTCON %THEN %DO;
                        PROC DESCRIPT DATA=INDAT&I. DESIGN=STRWR NOPRINT;
                        WEIGHT &WGT;
                        SETENV DECWIDTH=4;
                        NEST TMP_CELL / missunit;
                        VAR & SMOKEVAR;
                        TABLES AGE_GRP*XSEXA*MPCSMPL;
                        SUBGROUP AGE_GRP XSEXA MPCSMPL;
                        LEVELS 3 2 2;
                        OUTPUT SEMEAN MEAN wsum nsum
                                / TABLECELL=DEFAULT REPLACE
                                  FILENAME=&PREF.GRP&I.&SMOKE.;
                        RUN;
               %END;
       %IF %UPCASE(&SMOKE) NE CS %THEN %DO;
```

```
DATA &PREF.SER_&I.&SMOKE.;
SET &PREF.GRP&I.&SMOKE.;
```

```
GROUP=&I.;
                  IF SEMEAN NE .;
                  %IF %UPCASE(&TABLEVAR) NE TOTCON %THEN %DO;
                      KEEP &TABLEVAR. GROUP AGE_GRP XSEXA MPCSMPL SEMEAN MEAN wsum nsum;
                  %END;
                  %IF %UPCASE(&TABLEVAR) = TOTCON %THEN %DO;
                      TOTCON=1;
                      KEEP TOTCON GROUP AGE_GRP XSEXA MPCSMPL SEMEAN MEAN wsum nsum;
                  %END;
               RUN;
               /* CREATE WEIGHTS FROM 2005 DATA*/
               proc summary data=normdat&i. nway;
                    var &WGT;
                    where &den>0;
                    class age_grp xsexa MPCSMPL;
                    output out=norm_&i. sum=normwt;
                    proc sort data=&pref.ser_&i.&smoke.;
                    by age_grp xsexa mpcsmpl;
                    data &pref.ser_&i.&smoke.;
                    merge &pref.ser_&i.&smoke.(in=gin) norm_&i.;
                    by age_grp xsexa mpcsmpl;
                    if gin;
                    wsum=wsum/normwt;
                    nsum=nsum/normwt;
                    sesq=normwt*semean**2;
                    run;
                    proc summary data=&pref.ser_&i.&smoke. nway;
                    var mean semean sesq wsum nsum;
                    class &tablevar.;
                    weight normwt;
                    output
                             out=&pref.sert&i.&smoke. mean(mean
                                                                       sesq)=
                                                                                sum(wsum
                                                                                            nsum)=
sumwgt(semean)=;
                    run;
               data &pref.sert&i.&smoke;
                  set &pref.sert&i.&smoke;
                  group=&i.;
                        semean=sqrt(sesq/semean);
                  drop _type_ _freq_;
               run;
               %IF &I. = 1 %THEN %DO;
                   DATA &PREF._&SMOKE.;
                   SET &PREF.SERT&I.&SMOKE.;
                   RUN;
               %END;
               %ELSE %DO;
                   DATA &PREF._&SMOKE.;
                        SET &PREF._&SMOKE. &PREF.SERT&I.&SMOKE.;
                   RUN;
                   PROC SORT DATA=&PREF._&SMOKE.;
                   BY GROUP;
                   RUN;
               %END;
        %END;
               %IF %UPCASE(&SMOKE) = CS AND %UPCASE(&TABLEVAR) NE TOTCON %THEN %DO;
                         PROC DESCRIPT DATA=INDAT&I. DESIGN=STRWR NOPRINT;
                         WEIGHT &WGT;
                         SETENV DECWIDTH=4;
                        NEST TMP_CELL / missunit;
                         VAR & SMOKEVAR;
                        TABLES AGE_GRP*XSEXA*&TABLEVAR.;
                         SUBGROUP AGE_GRP XSEXA &TABLEVAR.;
                         LEVELS 3 2 & ENDNUM.;
                        OUTPUT SEMEAN MEAN wsum nsum
```

```
/ TABLECELL=DEFAULT REPLACE
                                   FILENAME=&PREF.GRP&I.&SMOKE.;
                        RUN;
               %END;
               %ELSE %IF %UPCASE(&SMOKE) = CS AND %UPCASE(&TABLEVAR) = TOTCON %THEN %DO;
                        PROC DESCRIPT DATA=INDAT&I. DESIGN=STRWR NOPRINT;
                        WEIGHT &WGT;
                        SETENV DECWIDTH=4;
                        NEST TMP_CELL / missunit;
                        VAR & SMOKEVAR;
                        TABLES AGE_GRP*XSEXA;
                        SUBGROUP AGE_GRP XSEXA;
                        LEVELS 3 2 ;
                        OUTPUT SEMEAN MEAN wsum nsum
                                 / TABLECELL=DEFAULT REPLACE
                                  FILENAME=&PREF.GRP&I.&SMOKE.;
                        RUN;
               %END;
       %IF %UPCASE(&SMOKE) = CS %THEN %DO;
                  DATA &PREF.SER_&I.&SMOKE.;
                  SET &PREF.GRP&I.&SMOKE.;
                  GROUP=&I.;
                  IF SEMEAN NE .;
                  %IF %UPCASE(&TABLEVAR) NE TOTCON %THEN %DO;
                      KEEP &TABLEVAR. GROUP AGE_GRP XSEXA SEMEAN MEAN wsum nsum;
                  %END;
                  %IF %UPCASE(&TABLEVAR) = TOTCON %THEN %DO;
                      TOTCON=1;
                      KEEP TOTCON GROUP AGE_GRP XSEXA SEMEAN MEAN wsum nsum;
                  %END;
               RUN;
               /* CREATE WEIGHTS FROM 2005 DATA*/
               proc summary data=normdat&i. nway;
                    var &WGT;
                    where &den>0;
                    class age_grp xsexa;
                    output out=norm_&i. sum=normwt;
                    proc sort data=&pref.ser_&i.&smoke.;
                    by age_grp xsexa;
                    data &pref.ser_&i.&smoke.;
                    merge &pref.ser_&i.&smoke.(in=gin) norm_&i.;
                    by age_grp xsexa;
                    if gin;
                    wsum=wsum/normwt;
                    nsum=nsum/normwt;
                    sesq=normwt*semean**2;
                    run;
                    proc summary data=&pref.ser_&i.&smoke. nway;
                    var mean semean sesq wsum nsum;
                    class &tablevar.;
                    weight normwt;
                             out=&pref.sert&i.&smoke.
                    output
                                                         mean(mean
                                                                      sesq)=
                                                                                sum(wsum
                                                                                           nsum)=
sumwgt(semean)=;
                    run;
               data &pref.sert&i.&smoke;
                  set &pref.sert&i.&smoke;
                  group=&i.;
                       semean=sqrt(sesq/semean);
                  drop _type_ _freq_;
               run;
```

```
%IF &I. = 1 %THEN %DO;
        DATA &PREF._CESS;
        SET &PREF.SERT&I.&SMOKE.;
        RUN;
        %END;
        %ELSE %DO;
        DATA &PREF._CESS;
               SET &PREF._CESS &PREF.SERT&I.&SMOKE.;
             RUN;
        PROC SORT DATA=&PREF._CESS;
        BY GROUP;
        RUN;
        %END;
     %END;
%END;
%MEND;
%A_SUDAAN(XSERVAFF,RT,SM_RATE,SM_RTDN);
%A_SUDAAN(XSERVAFF,CS,SM_CESS,SM_CSDN);
%A_SUDAAN(XSERVAFF,BM,BMI,BMI_DN);
%A_SUDAAN(XSERVREG,RT,SM_RATE,SM_RTDN);
%A_SUDAAN(XSERVREG,CS,SM_CESS,SM_CSDN);
%A_SUDAAN(XSERVREG,BM,BMI,BMI_DN);
%A_SUDAAN(XTNEXREG,RT,SM_RATE,SM_RTDN);
%A_SUDAAN(XTNEXREG,CS,SM_CESS,SM_CSDN);
%A_SUDAAN(XTNEXREG,BM,BMI,BMI_DN);
%A_SUDAAN(TOTCON,RT,SM_RATE,SM_RTDN);
%A_SUDAAN(TOTCON,CS,SM_CESS,SM_CSDN);
%A_SUDAAN(TOTCON, BM, BMI, BMI_DN);
%A_SUDAAN(CACSMPL,RT,SM_RATE,SM_RTDN);
%A_SUDAAN(CACSMPL,CS,SM_CESS,SM_CSDN);
%A_SUDAAN(CACSMPL,BM,BMI,BMI_DN);
%MACRO ADDIT(PREF, TYPE);
DATA &PREF._&TYPE;
SET &PREF._&TYPE;
LENGTH BENEFIT $34. BENTYPE $50.;
BENEFIT="Healthy Behaviors";
    %IF &TYPE=RT %THEN %DO;
        BENTYPE="Non-Smoking Rate";
    %END;
    %IF &TYPE=CESS %THEN %DO;
       BENTYPE="Counselled To Quit";
    %END;
    %IF &TYPE = BM %THEN %DO;
        BENTYPE = "Percent Not Obese";
    %END;
RUN;
%MEND;
%ADDIT(C,RT);
%ADDIT(C,CESS);
%ADDIT(C,BM);
%ADDIT(M,RT);
%ADDIT(M,CESS);
%ADDIT(M,BM);
%ADDIT(R,RT);
%ADDIT(R,CESS);
%ADDIT(R,BM);
%ADDIT(S,RT);
%ADDIT(S,CESS);
%ADDIT(S,BM);
%ADDIT(D,RT);
%ADDIT(D,CESS);
%ADDIT(D,BM);
```

```
proc freq data=ingp.group8 noprint;
    tables cacsmpl*xservind / list out=cacformat(drop=count percent);
    run;
    %MACRO MAKEDATA(PREF, TABLEVAR);
      DATA &PREF._SMOKE;
       SET &PREF._RT
           &PREF._CESS
           &PREF._BM
    ;
       LENGTH MAJGRP $30. REGION REGCAT $25.;
                GROUP=1 THEN MAJGRP="Prime Enrollees
        IF
                                                                ";
        ELSE IF GROUP=2 THEN MAJGRP="Enrollees with Military PCM";
        ELSE IF GROUP=3 THEN MAJGRP="Enrollees with Civilian PCM";
        ELSE IF GROUP=4 THEN MAJGRP="Non-enrolled Beneficiaries ";
        ELSE IF GROUP=5 THEN MAJGRP="Active Duty
                                                                ";
        ELSE IF GROUP=6 THEN MAJGRP="Active Duty Dependents
                                                                ";
        ELSE IF GROUP=7 THEN MAJGRP="Retirees and Dependents
                                                                ";
                                                                ";
        ELSE IF GROUP=8 THEN MAJGRP="All Beneficiaries
       %IF &TABLEVAR = XSERVAFF %THEN %DO;
           IF XSERVAFF = 1 THEN REGION = 'ARMY';
           IF XSERVAFF = 2 THEN REGION = 'AIR FORCE';
           IF XSERVAFF = 3 THEN REGION = 'NAVY';
           IF XSERVAFF = 4 THEN REGION = 'OTHER';
       %END;
       %IF &TABLEVAR = XSERVREG %THEN %DO;
              REGION = PUT(XSERVREG,SERVREGO.); /*JSO 08/24/2006, Create new format for
Overseas*/
       %END;
       %IF &TABLEVAR = XTNEXREG %THEN %DO;
            IF XTNEXREG=1 THEN REGION="NORTH";
           ELSE IF XTNEXREG=2 THEN REGION="SOUTH";
           ELSE IF XTNEXREG=3 THEN REGION="WEST";
           ELSE IF XTNEXREG=4 THEN REGION="OVERSEAS";
       %END;
       %IF &TABLEVAR = TOTCON %THEN %DO;
           REGION = "USA MHS";
       %END;
     %IF &TABLEVAR = CACSMPL %THEN %DO; /*RSG 02/2005 Add CACSMPL**/
            REGCAT = PUT(CACSMPL, CACR.);
            REGION = ' ';
            %END;
       %IF &TABLEVAR NE CACSMPL %THEN %DO;
            REGCAT=REGION;
            DROP GROUP & TABLEVAR;
            %END;
            %IF &TABLEVAR = CACSMPL %THEN %DO; /*RSG 02/2005 Add CACSMPL**/
            REGCAT = PUT(CACSMPL, CACR.);
            REGION = ' ';
            %END;
       %IF &TABLEVAR NE CACSMPL %THEN %DO;
            REGCAT=REGION;
            DROP GROUP & TABLEVAR;
            %END;
       IF &TABLEVAR NE 0;
       RUN;
      %IF &TABLEVAR = CACSMPL %THEN %DO;
          PROC SORT DATA=&PREF._SMOKE;
```

```
DATA &PREF._SMOKE;
      MERGE &PREF._SMOKE (IN=A) CACFORMAT (IN=B);
      BY CACSMPL;
      IF A;
      REGION=PUT(XSERVind,SERVREGO.);
     DROP GROUP & TABLEVAR XSERVREG;
     RUN;
   %END;
%MEND MAKEDATA;
%MAKEDATA(M,XSERVAFF);
%MAKEDATA(C,TOTCON);
%MAKEDATA(R,XSERVREG);
%MAKEDATA(S,XTNEXREG);
%MAKEDATA(D,CACSMPL);
DATA SMOKE;
SET M_SMOKE R_SMOKE S_SMOKE C_SMOKE D_SMOKE;
SESQ = SEMEAN**2;
RENAME MEAN=SCORE wsum=n_wgt nsum=n_obs;
RUN;
/* CALCULATE COMPOSITE SCORE - AVERAGE RATE AND CESSATION*/
PROC SORT DATA=SMOKE;
BY MAJGRP REGION REGCAT;
RUN;
PROC SUMMARY DATA=SMOKE SUM;
BY MAJGRP REGION REGCAT;
VAR SCORE SESQ N_WGT N_OBS;
OUTPUT SUM= OUT=PRECOMP;
RUN;
DATA COMP(RENAME=(S_MEAN=SCORE S_SE=SEMEAN));
SET PRECOMP;
IF _FREQ_ = 3 THEN DO;
   S_MEAN=SCORE/3;
   S_SE=SQRT(SESQ)/3;
  N_OBS=round(N_OBS/3);
END;
ELSE DO;
   S_MEAN=.;
   S_SE=.;
END;
BENTYPE="Composite";
BENEFIT="Healthy Behaviors";
DROP _TYPE_ _FREQ_ SCORE SESQ;
RUN;
PROC SORT DATA=SMOKE;
BY MAJGRP BENTYPE;
RUN;
DATA BENCH;
SET SMOKE;
BY MAJGRP BENTYPE;
IF LAST.BENTYPE AND BENTYPE="Counselled To Quit" THEN DO;
   SCORE=&CNSLGOAL;
   SEMEAN=.;
   REGION= "Benchmark";
   REGCAT= "Benchmark";
   DROP N_WGT N_OBS;
   OUTPUT;
END;
ELSE IF LAST.BENTYPE AND BENTYPE="Non-Smoking Rate" THEN DO;
   SCORE=&NSMKGOAL;
   SEMEAN=.;
   REGION="Benchmark";
```

BY CACSMPL;

```
REGCAT="Benchmark";
   DROP N_WGT N_OBS;
   OUTPUT;
END;
ELSE IF LAST.BENTYPE AND BENTYPE="Percent Not Obese" THEN DO;
   SCORE=&BMIGOAL;
   SEMEAN=.;
   REGION="Benchmark";
   REGCAT="Benchmark";
   DROP N_WGT N_OBS;
   OUTPUT;
   SCORE=(SUM(&NSMKGOAL, &CNSLGOAL, &BMIGOAL))/3;
   SEMEAN=.;
   REGION="Benchmark";
   REGCAT= "Benchmark";
   BENTYPE="Composite";
   DROP N_WGT;
   OUTPUT;
END;
RUN;
PROC SORT DATA=SMOKE;
BY REGION BENTYPE;
RUN;
DATA TEMP;
SET SMOKE;
IF REGION=REGCAT;
RUN;
PROC SORT DATA=TEMP;
BY REGION BENTYPE;
RUN;
DATA BENCH2;
SET TEMP;
BY REGION BENTYPE;
IF LAST.BENTYPE AND BENTYPE="Counselled To Quit" THEN DO;
   SCORE=&CNSLGOAL;
   SEMEAN=.;
   MAJGRP="Benchmark";
   DROP N_WGT N_OBS;
   OUTPUT;
END;
IF LAST.BENTYPE AND BENTYPE="Non-Smoking Rate" THEN DO;
   SCORE=&NSMKGOAL;
   SEMEAN=.;
   MAJGRP="Benchmark";
   DROP N_WGT;
   OUTPUT;
END;
IF LAST.BENTYPE AND BENTYPE="Percent Not Obese" THEN DO;
   SCORE=&BMIGOAL;
   SEMEAN=.;
   MAJGRP="Benchmark";
   DROP N_WGT;
   OUTPUT;
   SCORE=(SUM(&CNSLGOAL, &NSMKGOAL, &BMIGOAL))/3;
   SEMEAN=.;
   MAJGRP="Benchmark";
   BENTYPE="Composite";
   DROP N_WGT N_OBS;
   OUTPUT;
END;
RUN;
DATA SIG1;
SET SMOKE COMP;
IF BENTYPE='Non-Smoking Rate' THEN DO;
   IF SEMEAN > 0 THEN TSTAT=(SCORE-&NSMKGOAL)/SEMEAN;
   ELSE TSTAT=.;
   IF N_OBS > 1 THEN PVAL=(1-PROBT(ABS(TSTAT),(N_OBS-1)))*2;
   ELSE PVAL=.;
```

```
IF PVAL GE 0.05 THEN SIG=0;
   ELSE IF PVAL < 0.05 THEN DO;
     IF SCORE > &NSMKGOAL THEN SIG = 1;
     ELSE IF SCORE < \&NSMKGOAL THEN SIG = -1;
   END;
END;
IF BENTYPE='Counselled To Quit' THEN DO;
   IF SEMEAN > 0 THEN TSTAT=(SCORE-&CNSLGOAL)/SEMEAN;
   ELSE TSTAT=.;
   IF N_OBS > 1 THEN PVAL=(1-PROBT(ABS(TSTAT),(N_OBS-1)))*2;
   ELSE PVAL=.;
   IF PVAL GE 0.05 THEN SIG=0;
   ELSE IF PVAL < 0.05 THEN DO;
     IF SCORE > & CNSLGOAL THEN SIG = 1;
     ELSE IF SCORE < & CNSLGOAL THEN SIG = -1;
   END;
END;
IF BENTYPE='Percent Not Obese' THEN DO;
   IF SEMEAN > 0 THEN TSTAT=(SCORE-&BMIGOAL)/SEMEAN;
   ELSE TSTAT=.;
   IF N_OBS > 1 THEN PVAL=(1-PROBT(ABS(TSTAT),(N_OBS-1)))*2;
   ELSE PVAL=.;
   IF PVAL GE 0.05 THEN SIG=0;
   ELSE IF PVAL < 0.05 THEN DO;
     IF SCORE > & BMIGOAL THEN SIG = 1;
     ELSE IF SCORE < & BMIGOAL THEN SIG = -1;
   END;
END;
IF BENTYPE='Composite' THEN DO;
   IF SEMEAN > 0 THEN TSTAT=(SCORE-((SUM(&NSMKGOAL, &CNSLGOAL, &BMIGOAL))/3))/SEMEAN;
   ELSE TSTAT=.;
   IF N_OBS > 1 THEN PVAL=(1-PROBT(ABS(TSTAT),(N_OBS-1)))*2;
   ELSE PVAL=.;
   IF PVAL GE 0.05 THEN SIG=0;
   ELSE IF PVAL < 0.05 THEN DO;
     IF SCORE > ((SUM(&NSMKGOAL, &CNSLGOAL, &BMIGOAL))/3) THEN SIG = 1;
    ELSE IF SCORE <((SUM(&NSMKGOAL, &CNSLGOAL, &BMIGOAL))/3) THEN SIG = -1;
   END;
END;
DROP TSTAT PVAL;
RUN;
DATA SMOKE_ALL;
SET SIG1 BENCH BENCH2;
TIMEPD="&CURRENT.";
RUN;
PROC SORT DATA=SMOKE_ALL OUT=OUT.SMOKE;
BY MAJGRP REGION REGCAT BENTYPE;
RUN;
```

```
Project: DoD Reporting and Analysis 6244-410
 Program:
            LOADMPR.SAS
* Author:
            Chris Rankin
* Date:
            4/07/2000
  Modified: 1) 5/08/2001 -- standard errors retained in output data set.
            2) 1/8/2003 by Keith Rathbun: Updated to accomodate the
               2002 survey.
            3) 1/30/2003 by Chris Rankin: Updated to for trends from
               2000, 2002 Annual.
            4) 02/05/2004 by Mike Scott: Updated for 2003 Annual Report.
               Uncommented Flu Shot and changed to Cholesterol.
            5) 02/2005 by Regina Gramss: Updated for 2004 Annual Report.
               Added codes for new "Region" fields. Include smoke data
               from smoking.sas program.
            6) 02/2006 by Regina Gramss: Updated for 2005. Dropped chol measure.
            7) 11/07/2006 by Keith Rathbun: Changed REG loop control from
               16 to 15 and format servreqf to servrego. Removed trend data
               steps and obsolete code.
  Purpose:
            Calculate MPR Preventive Care Composites
   Input:
            RFINAL.SD2
            CFINAL.SD2
            MFINAL.SD2
            DFINAL.SD2
            SFINAL.SD2
            SMOKE, SD2
*
  Output: loadmpr.sd2
OPTIONS COMPRESS=YES NOCENTER LS=124 PS=74 SOURCE SOURCE2;
LIBNAME INLIB
              ".";
               ".";
LIBNAME OUT
LIBNAME LIBRARY V612 "......data/fmtlib"; /*MJS 02/05/04*/
%LET COMPNUM=7; /*** number of questions in both composites ***/
%LET CMPNUM1=4; /*** number of questions in first composite ***/ /*MJS 02/05/04*/
%LET YR=09;
%LET YEAR=2009;
%INCLUDE "..\..\LOADWEBV4\LOADCAHQ.INC";
*** Note -- take out access to care questions and composite ***;
DATA BENCHMKS(KEEP=MAJGRP REGION REGCAT BENEFIT BENTYPE TIMEPD SCORE SIG);
 FORMAT MAJGRP $30. REGION $25. REGCAT $42.
BENEFIT $34. BENTYPE $50. TIMEPD $35.;
 SET inlib.CFINAL;
 /**** Benchmarks
                      *****/
 ARRAY BENCHMK {* } GOALVAR1-GOALVAR&CMPNUM1 CP&yr.BMK1;
 DO I = 1 TO 5; /*MJS 02/05/04*/
    SCORE = BENCHMK{I}*100;
    SIG
          = .;
    REGION = "Benchmark";
    REGCAT = "Benchmark";
    BENEFIT = "Preventive Care";
          I = 1 THEN BENTYPE = "Prenatal Care";
    IF
    ELSE IF I = 2 THEN BENTYPE = "Mammography";
    ELSE IF I = 3 THEN BENTYPE = "Pap Smear";
    ELSE IF I = 4 THEN BENTYPE = "Hypertension";
    /*ELSE IF I = 5 THEN BENTYPE = "Cholesterol Testing";*/ /*RSG 01/27/06*/
    ELSE IF I = 5 THEN BENTYPE = "Composite";
```

## G.13.C REPORTCARDSV4\MPR\_ADULT2009\LOADMPR.SAS - CONVERT THE MPR SCORES DATABASE INTO THE WEB LAYOUT - ANNUAL.

```
TIMEPD = "&YEAR"; /*RSG 02/2005*/
    OUTPUT;
  END;
 DROP I;
RUN;
DATA BENCHMKS;
  SET BENCHMKS;
  OUTPUT;
  IF MAJGRP = "All Beneficiaries" THEN DO;
    DO REG = 1 TO 15; DROP REG;
          MAJGRP = "Benchmark";
           REGION = PUT(REG,SERVREGO.);
           REGCAT = PUT(REG,SERVREGO.);
           OUTPUT;
     END;
     DO SERV = 1 TO 4; DROP SERV;
        MAJGRP = "Benchmark";
         REGION = PUT(SERV,XSERVAFF.);
        REGCAT = PUT(SERV,XSERVAFF.);
        OUTPUT;
    END;
   MAJGRP = "Benchmark";
   REGION = 'CONUS MHS';
   REGCAT = 'CONUS MHS';
   OUTPUT;
   MAJGRP = "Benchmark";
   REGION = 'NORTH';
   REGCAT = 'NORTH';
   OUTPUT;
   MAJGRP = "Benchmark";
   REGION = 'SOUTH';
   REGCAT = 'SOUTH';
   OUTPUT;
   MAJGRP = "Benchmark";
   REGION = 'WEST';
   REGCAT = 'WEST';
   OUTPUT;
   MAJGRP = "Benchmark";
   REGION = 'OVERSEAS';
   REGCAT = 'OVERSEAS';
   OUTPUT;
 END;
RUN;
PROC FREQ DATA=BENCHMKS;
  TABLES MAJGRP/MISSING LIST;
RUN;
***** Scores
                     **;
DATA DFINAL;
  SET INLIB. DFINAL;
  WHERE UPCASE(TRIM(MAJGRP)) IN ("PRIME ENROLLEES", "ENROLLEES WITH MILITARY PCM",
                                 "ACTIVE DUTY", "ALL BENEFICIARIES");
RUN;
DATA SCORES(KEEP=MAJGRP REGION REGCAT BENEFIT BENTYPE TIMEPD SCORE SEMEAN SIG N_OBS N_WGT);
  FORMAT MAJGRP $30. REGION $25. REGCAT $42.
          BENEFIT $34. BENTYPE $50. TIMEPD $35.;
  SET INLIB.MFINAL
     INLIB.RFINAL
     DFINAL
      INLIB.SFINAL
     INLIB.CFINAL;
IF REGCAT='Out of Catchment Region 01' then REGCAT='Out of Catchment North Region';
IF REGCAT='Out of Catchment Region 02' then REGCAT='Out of Catchment South Region';
IF REGCAT='Out of Catchment Region 03' then REGCAT='Out of Catchment West Region';
IF REGCAT='Out of Catchment Region 04' then REGCAT='Out of Catchment OCONUS Region';
 ARRAY SEMEANS{*} SERR&YR.V1-SERR&YR.V&CMPNUM1. CP&YR.1SE ;
ARRAY SCORES{*} SCOR&YR.V1-SCOR&YR.V&CMPNUM1. Comp&YR.1;
```

```
G-335
```

```
ARRAY SIGNIF{*} SIG&YR.V1-SIG&YR.V&CMPNUM1. CP&YR.SIG1;
  ARRAYNOBS {*}NOBS&YR.V1-NOBS&YR.V&CMPNUM1.CP&YR.OBS1;ARRAYNWGT {*}DEN&YR.V1-DEN&YR.V&CMPNUM1CP&YR.DEN1;
  cp&YR.den1=0;
  DO I = 1 TO 5; /*MJS 02/05/04*/
     SCORE = SCORES{I};
SEMEAN = SEMEANS{I};
     SIG = SIGNIF{I};
     N_OBS = NOBS{I};
N_WGT = NWGT{I};
     if i<5 then cp&YR.den1+nwgt[i];
     BENEFIT = "Preventive Care";
            I = 1 THEN BENTYPE = "Prenatal Care";
     IF
     ELSE IF I = 2 THEN BENTYPE = "Mammography";
     ELSE IF I = 3 THEN BENTYPE = "Pap Smear";
     ELSE IF I = 4 THEN BENTYPE = "Hypertension";
     /*ELSE IF I = 5 THEN BENTYPE = "Cholesterol Testing";*/ /*RSG 01/27/06*/
     ELSE IF I = 5 THEN DO;
          BENTYPE = "Composite"; /*RSG 02/2005*/
          score=score*100;
     END;;
    TIMEPD = "&YEAR";
    OUTPUT;
  END;
RUN;
PROC FREO DATA=SCORES;
   WHERE UPCASE(TRIM(MAJGRP)) IN ("PRIME ENROLLEES", "ENROLLEES WITH MILITARY PCM",
                                   "ACTIVE DUTY", "ALL BENEFICIARIES");
  TABLES MAJGRP*REGCAT;
RUN;
DATA OUT.LOADMPR(KEEP=MAJGRP REGION REGCAT BENEFIT semean BENTYPE SCORE SIG
                       N_OBS N_WGT TIMEPD);
  SET BENCHMKS SCORES INLIB.SMOKE;
 IF REGCAT='Naval Health Care New England' then REGCAT='NACC Newport';
RUN;
```

```
Project: DoD Reporting and Analysis 6244-410
    * Program: TRENDMPR.SAS
     Author: Chris Rankin
     Date:
                6/19/2000
    * Modified: 1) 02/21/2001
                 trend calculation changed
                 2) 01/29/2003 By Keith Rathbun, Chris Rankin: Updated to
                   calculate trends based on 2000 to 2002.
                 3) 02/10/2004 By Mike Scott: Updated for 2003 Annual Report.
                 4) 02/2005 By Regina Gramss: Updated for 2004 Annual Report.
                   added codes to use XSERVREG for region.
                 5) 02/2006 By Regina Gramss: Updated for 2005. Remove
                   cholesterol as a measure.
    * Purpose: Calculate trends from 2007 to 2009.
      Outputs: RTREND.sas7bdat
                MTREND.sas7bdat
                 CTREND.sas7bdat
                 STREND.sas7bdat
                DTREND.sas7bdat
    * Inputs:
                RFINAL.sas7bdat
                CFINAL.sas7bdat
                MFINAL.sas7bdat
                SFINAL.sas7bdat
                DFINAL.sas7bdat
    * Notes:
               1) Next program is loadmpr.sas.
    OPTIONS NOCENTER LS=124 PS=74 SOURCE SOURCE2;
    %LET YR = 09;
    LET EYR = 07;
    LIBNAME IN&YR ".";
    LIBNAME IN&EYR. "..\..\20&EYR.\ReportCards\MPR_Adult20&EYR.";
                   ".";
    LIBNAME OUT
    LIBNAME LIBRARY "...\...\data\fmtlib";
    cholesterol dropped **/
    **** Note: groups changed 6/16/2000 to correspond with ;
    **** definition of CAHPS groups
    * Beneficiary group note
                           Definitions
        Eight groups

      * 1. Prime enrollees
      XINSCOV IN (1,2,6) AND H08007>=2

      * 2. Enrollees w/mil PCM
      XENR_PCM IN (2,6) AND H08007>=2

      * 3. Enrollees w/civ PCM
      XENR_PCM=3 AND H08007>=2

      * 4. Nonenrollees
      XINSCOV IN (1,2,6) AND H08007>=2

    * 4. Nonenrollees XINSCOV IN (3)
* 5. Active duty BFGROUPP=1
    * 5. Active duty
    * 6. Active duty dependents BFGROUPP=2
    * 7. Retirees
                              BFGROUPP IN (3,4)
    * 8. All beneficiaries
                               ALL
        /*** macro to merge final datasets together and calculate trends ***/
    %MACRO TRENDS(INDATA, OUTDATA);
      PROC SORT DATA=IN&EYR..&INDATA;
```

REPORTCARDSV4\MPR\_ADULT2009\TRENDMPR.SAS - CALCULATE TREND AND PERFORM SIGNIFICANCE

G.14

TESTS ON MPR SCORES - ANNUAL.

BY MAJGRP REGION REGCAT;

```
RUN;
```

```
PROC SORT DATA=IN&YR..&INDATA;
     BY MAJGRP REGION REGCAT;
  RUN;
  DATA OUT.&OUTDATA;
     MERGE IN&YR..&INDATA(IN=IN_&YR.) IN&EYR..&INDATA(IN=IN_&EYR.);
     BY MAJGRP REGION REGCAT;
     IF IN_&YR. & IN_&EYR.;
      /*** calculate trends in the composite benchmarks ***/
     ARRAY
              BMK&YR. {*} CP&YR.BMK1 CP&YR.BMK2;
              BMK&EYR. {*} CP&EYR.BMK1 CP&EYR.BMK2;
     ARRAY
     ARRAY BMKTRND{*} TRNDBMK1 TRNDBMK2;
     DO J=1 TO 2;
        IF BMK&EYR.{J} > 0 THEN BMKTRND{J}=100*(BMK&YR.{J}-BMK&EYR.{J});
         ELSE BMKTRND{J}=.;
     END;
     DROP J;
      /*** note-- don't use adjusted scores ***/
     ARRAY SCORE&YR.{*} PROP&YR.V1-PROP&YR.V&COMPNUM COMP&YR.1 COMP&YR.2;
     array score&eyr.(*) prop&eyr.v1-prop&eyr.v&compnum comp&eyr.1 comp&eyr.2;
     ARRAY SERR&YR.{*} SERR&YR.V1-SERR&YR.V&COMPNUM CP&YR.1SE CP&YR.2SE;
     ARRAY SERR&EYR. {*} SERR&EYR. V1-SERR&EYR. V&COMPNUM CP&EYR. 1SE CP&EYR. 2SE;
            TREND{*} TRENDV1-TRENDV&COMPNUM CMPTRND1 CMPTRND2;
TSTAT{*} T_TRNDV1-T_TRNDV&COMPNUM T_CTRND1 T_CTRND2;
     ARRAY
     ARRAY
     ARRAY PVALUE (*) P_TRNDV1-P_TRNDV&COMPNUM P_CTRND1 P_CTRND2;
                 SIG{*} SIGTRND1-SIGTRND&COMPNUM SIGCPTR1 SIGCPTR2;
     ARRAY
     ARRAY DEGFR&YR. {*} DF&YR.SCR1-DF&YR.SCR&COMPNUM DF&YR._CP1 DF&YR._CP2;
     ARRAY DEGFR&EYR.{*} DF&EYR.SCR1-DF&EYR.SCR&COMPNUM DF&EYR._CP1 DF&EYR._CP2;
              DEGF{*} DFSCOR1-DFSCOR&COMPNUM DF_COMP1 DF_COMP2;
DENOM{*} DENOMT1-DENOMT&COMPNUM DENOMTC1 DENOMTC2;
     ARRAY
     ARRAY
     ARRAY
              DEN&EYR. {*} DEN&EYR.V1-DEN&EYR.V&COMPNUM CP&EYR.DEN1 CP&EYR.DEN2;
              DEN&YR. {*} DEN&YR.V1-DEN&YR.V&COMPNUM CP&YR.DEN1 CP&YR.DEN2;
     ARRAY
     ARRAY
               NWGT{*} NWGT1-NWGT&COMPNUM NWGTC1 NWGTC2;
      /*** setup t statistics, degreees of freedom
                                                             ***/
     DO I=1 TO 9;
         IF SCORE&EYR. {I} GE 0 AND SCORE&YR. {I} GE 0 THEN DO;
            IF SCORE&EYR.{I} > 0 THEN TREND{I}=100*(SCORE&YR.{I}-SCORE&EYR.{I});
            ELSE TREND{I}=.;
            DENOM{I} = SERR&EYR.{I}**2+SERR&YR.{I}**2;
            IF DENOM{I} > 0 THEN
                TSTAT{I}=(SCORE&YR.{I}-SCORE&EYR.{I})/SQRT(DENOM{I});
            ELSE TSTAT{I}=.;
            DEGF{I}=MIN(DEGFR&YR.{I},DEGFR&EYR.{I});
            NWGT{I}=MIN(DEN&YR.{I},DEN&EYR.{I});
            IF DEGF{I}=0 THEN DEGF{I}=1;
            IF DEGF{I}IN (0, .) THEN
            PUT "MAJGRP=" MAJGRP "REGCAT=" REGCAT "REGION=" REGION
            \texttt{"DEGFR} \& \texttt{EYR}. \texttt{="DEGFR} \& \texttt{YR}. \texttt{I} \texttt{"DEGFR} \& \texttt{YR}. \texttt{="DEGFR} \& \texttt{YR}. \texttt{I};
            \texttt{PVALUE} \left\{ \texttt{I} \right\} = (\texttt{1-PROBT}(\texttt{ABS}(\texttt{TSTAT} \left\{ \texttt{I} \right\}), \texttt{DEGF} \left\{ \texttt{I} \right\})) * 2;
            IF TREND{I}=. THEN SIG{I}=.;
            ELSE IF TREND{I} NE . THEN DO;
                IF PVALUE{I} GE .05 THEN SIG{I}=0;
                IF PVALUE{I} < .05 THEN DO;
                   IF TSTAT{I} > 0 THEN SIG{I}=1;
                   IF TSTAT\{I\} < 0 \& TSTAT\{I\} ne . THEN SIG\{I\}=-1;
                END;
            END;
         END;
     END;
     DROP I;
  RUN;
%MEND TRENDS;
%TRENDS(MFINAL, MTREND);
%TRENDS(RFINAL, RTREND);
%TRENDS(CFINAL, CTREND);
%TRENDS(SFINAL, STREND);
```

%TRENDS(DFINAL, DTREND);

```
* /
    /* PROJECT: 6244-410 - 2006 Annual Beneficiary Reports
    /* PROGRAM: FAKE.SAS
/* PURPOSE: Generate Fake Data for Report Cards
                                                                   * /
                                                                   * /
    /* AUTHOR: Mark A. Brinkley
                                                                   * /
    /*
    /* MODIFIED: 1) July 2000 By Eric Schone to utilize CACRPT and CATREP */
    /*
                 include files.
    /*
               2) January 2002 By Keith Rathbun: Updated to support the */
    /*
                  2000 Annual HCSDB format.
    /*
               3) January 2003 By Keith Rathbun: Updated to support the */
    /*
                  2002 Annual HCSDB format. Delete flu shot, increment */
    /*
                  previous years by 1, added 2002.
                                                                   * /
    /*
               4) February 2004 By Mike Scott: Updated for 2003 Annual
    /*
                                                                   * /
                  Report. Uncommented Flu Shot and changed it to
    /*
                  Cholesterol.
                                                                   * /
    /*
               5) February 2005 By Regina Gramss: Updated for 2004
                                                                   * /
    /*
                  annual report. Include smoking scores and use
                                                                   * /
    /*
                  XSERVREG for region fields.
    /*
                                                                   * /
               6) November 7, 2006 by Keith Rathbun: Updated for 2006.
    /*
                  Added in the quarterly overseas updates.
    /*
               7) November 13, 2007 by Keith Rathbun: Updated parameters*/
    /*
                 for 2007.
                                                                   * /
    /*
               8) November 5, 2008 by Mike Rudacille: Update parameters */
    /*
                  for 2008.
    /*
    LIBNAME OUT '.';
    LIBNAME IN '.. \ReportCardsV3\CAHPS_Adult2009\Data'; /*** Changed to group8 location for
revised cacsmpl KRR 02-05-2004 ***/
    LIBNAME LIBRARY V612 '...\... \DATA \FMTLIB';
    OPTIONS COMPRESS=YES NOFMTERR;
    %include "loadcahq.inc";
    /*RSG 02/2005 added to make fake.sd2 with macros*/
    %LET NUMQTR = 4; /*RSG 02/2005 - Numbering based off quarterly program*/
    %LET PERIOD1 = 2007;
    %LET PERIOD2 = 2008;
    %LET PERIOD3 = 2009;
    %LET PERIOD4 = Trend;
    DATA TEMP;
     SET IN.GROUP8(KEEP=XSERVind XSERVAFF XTNEXREG USA CACSMPL); /*KRR 02/05/04*/
    RUN;
    * CACSMPL FORMAT DEFINITIONS FOR REPORT CARD USE FACILITY NAME
    * RSG - 02/2005 - USE CACR FORMAT FROM LIBRARY
    *****
                          proc freq data=temp;
      table xservind*cacsmpl/ noprint out=temp2;
    run;
    data temp3;
      length cafmt $42;
      set temp2 end=last; by xservind;
      caf=0;
      where cacsmpl ne 9999;
      if first.xservind then do;
         cafmt=put(xservind,servrego.);
         output;
      end;
      cafmt=put(cacsmpl,cacr.);
      caf=1;
      if count>1 & cafmt ne 'INV' then output;
      if last then do;
         xservind=0;
```

```
caf=0;
cafmt='Benchmark';
output;
caf=1;
xservind=16;
cafmt = 'ARMY';
output;
xservind=17;
cafmt = 'AIR FORCE';
output;
xservind=18;
cafmt = 'NAVY';
output;
xservind=19;
cafmt = 'OTHER';
output;
xservind=20;
cafmt = 'NORTH';
output;
xservind=21;
cafmt = 'SOUTH';
output;
xservind=22;
cafmt = 'WEST';
output;
xservind=23;
cafmt = 'OVERSEAS';
output;
xservind=24;
cafmt = 'Europe Army';
output;
xservind=25;
cafmt = 'Europe Air Force';
output;
xservind=26;
cafmt = 'Europe Navy';
output;
xservind=27;
cafmt = 'Europe Other';
output;
xservind=28;
cafmt = 'Pacific Army';
output;
xservind=29;
cafmt = 'Pacific Air Force';
output;
xservind=30;
cafmt = 'Pacific Navy';
output;
xservind=31;
cafmt = 'Pacific Other';
output;
xservind=32;
cafmt = 'Latin America Army';
output;
```

```
xservind=33;
          cafmt = 'Latin America Air Force';
          output;
          xservind=34;
          cafmt = 'Latin America Navy';
          output;
          xservind=35;
          cafmt = 'Latin America Other';
          output;
          xservind=36;
          cafmt = 'USA MHS';
          output;
       end;
    run;
    proc sort; by xservind caf cafmt; run;
    data temp4;
       set temp3 end=last;
       start=_n_; label=cafmt; type='N'; fmtname='ROWMAT';
       if last then call symput('x',_n_);
    run;
    proc format cntlin=temp4;
    proc print data=temp4;
    RUN;
    %MACRO FAKE;
    DATA FAKE;
      KEEP MAJGRP REGION REGCAT BENEFIT BENTYPE TIMEPD I K; ***MJS 06/18/03 Added TIMEPD;
      LENGTH MAJGRP $ 30
             REGION $ 25
                             /*RSG 01/2005 lengthen format to fit service affiliation*/
             REGCAT $ 42
             BENTYPE $ 50
             TIMEPD $ 5;
                            ***MJS 06/18/03 Added TIMEPD;
      DO I=1 TO 8;
                               ** 8 Major groups **;
         MAJGRP=PUT(I,MAJGRPF.);
                             ** Region/catchment **;
         DO J=1 TO &x;
         REGCAT=PUT(J,ROWMAT.);
         RETAIN REGION;
         **RSG 01/2005 Change code to fit XSERVREG values**;
         IF REGCAT IN ('ARMY', 'NAVY', 'AIR FORCE', 'OTHER',
                        'NORTH', 'SOUTH', 'WEST', 'OVERSEAS', 'USA MHS',
                        'Overseas Europe', 'Overseas Pacific', 'Overseas Latin America',
                       'North Army', 'North Navy', 'North Air Force', 'North Other',
                       'South Army', 'South Navy', 'South Air Force', 'South Other',
                       'West Army', 'West Navy', 'West Air Force', 'West Other',
                       'Europe Army', 'Europe Navy', 'Europe Air Force', 'Europe Other',
                       'Pacific Army', 'Pacific Navy', 'Pacific Air Force', 'Pacific Other',
                       'Latin America Army', 'Latin America Navy', 'Latin America Air Force',
'Latin America Other')
            THEN REGION=REGCAT;
                             ** 12 Benefits **; /*** 12-13 MAB ***/
            DO K=1 TO 12;
              BENEFIT=PUT(K,BEN.);
```

```
IF K=1 THEN DO;
```

```
DO L=1 TO 5;
                                                  ***MJS 06/18/03 Added L loop and BENTYPE PUT;
                      BENTYPE=PUT(L,GETNCARE.); ***that replaced BENTYPE hard assignment;
%DO 0 = 1 %TO &NUMOTR; ***RSG 02/2005 Changed start point to 2
                       %DO Q = 1 %TO &NUMQTR;
                                                   ***RSG 02/2005 Changed start point to 2 for
annual - only go back 2 years;
                          TIMEPD = "&&PERIOD&Q"; OUTPUT; /*** 02-01-2001 KRR ***/
                      %END; ***MJS 06/18/03 Deleted BENTYPE="Trend" and OUTPUT;
                  END;
               END;
              ELSE IF K=2 THEN DO;
                   DO L=1 TO 3;
                                                  ***MJS 06/18/03 Added L loop and BENTYPE PUT;
                      BENTYPE=PUT(L,GETCAREQ.); ***that replaced BENTYPE hard assignment;
                       %DO Q = 1 %TO &NUMQTR; ***RSG 02/2005 Changed start point to 2 for
annual - only go back 2 years;
                          TIMEPD = "&&PERIOD&Q"; OUTPUT; /*** 02-01-2001 KRR ***/
                       %END; ***MJS 06/18/03 Deleted BENTYPE="Trend" and OUTPUT;
                  END;
               END;
               ELSE IF K=3 THEN DO;
                  DO L=1 TO 3;
                                                  ***MJS 06/18/03 Added L loop and BENTYPE PUT;
                      BENTYPE=PUT(L,CRTSHELP.); ***that replaced BENTYPE hard assignment;
%DO Q = 1 %TO &NUMQTR; ***RSG 02/2005 Changed start point to 2 for
annual - only go back 2 years;
                          TIMEPD = "&&PERIOD&Q"; OUTPUT; /*** 02-01-2001 KRR ***/
                       %END; ***MJS 06/18/03 Deleted BENTYPE="Trend" and OUTPUT;
                  END;
              END;
               ELSE IF K=4 THEN DO;
                   DO L=1 TO 5;
                                                  ***MJS 06/18/03 Added L loop and BENTYPE PUT;
                       BENTYPE=PUT(L,HOWWELL.); ***that replaced BENTYPE hard assignment;
                      %DO Q = 1 %TO &NUMQTR; ***RSG 02/2005 Changed start point to 2 for
annual - only go back 2 years;
                         TIMEPD = "&&PERIOD&O"; OUTPUT; /*** 02-01-2001 KRR ***/
                      %END; ***MJS 06/18/03 Deleted BENTYPE="Trend" and OUTPUT;
                  END;
              END;
              ELSE IF K=6 THEN DO;
                                                  ***MJS 06/18/03 Added L loop and BENTYPE PUT;
                   DO L=1 TO 3;
                      BENTYPE=PUT(L,CLMSPROC.); ***that replaced BENTYPE hard assignment;
                       %DO Q = 1 %TO &NUMQTR; ***RSG 02/2005 Changed start point to 2 for
annual - only go back 2 years;
                          TIMEPD = "&&PERIOD&Q"; OUTPUT; /*** 02-01-2001 KRR ***/
                       %END; ***MJS 06/18/03 Deleted BENTYPE="Trend" and OUTPUT;
                  END:
               END;
              ELSE IF K=7 THEN DO;
                  %DO Q = 1 %TO &NUMQTR; ***RSG 02/2005 Changed start point to 2 for annual -
only go back 2 years;
                      BENTYPE = "Composite"; ***MJS 07/07/03 Added;
                      TIMEPD = "&&PERIOD&Q"; OUTPUT; /*** 02-01-2001 KRR ***/ ***MJS 07/07/03
Changed BENTYPE to TIMEPD;
                   %END;
                                                   ***MJS 07/07/03 Deleted BENTYPE="Trend" OUTPUT
after this line;
              END;
              ELSE IF K=8 THEN DO;
                   %DO Q = 1 %TO &NUMQTR; ***RSG 02/2005 Changed start point to 2 for annual -
only go back 2 years;
                      BENTYPE = "Composite"; ***MJS 07/07/03 Added;
                      TIMEPD = "&&PERIOD&Q"; OUTPUT; /*** 02-01-2001 KRR ***/ ***MJS 07/07/03
Changed BENTYPE to TIMEPD;
                                                   ***MJS 07/07/03 Deleted BENTYPE="Trend" OUTPUT
                  %END;
after this line;
               END;
               ELSE IF K=9 THEN DO;
                  %DO Q = 1 %TO &NUMQTR; ***RSG 02/2005 Changed start point to 2 for annual -
only go back 2 years;
                      BENTYPE = "Composite"; ***MJS 07/07/03 Added;
                      TIMEPD = "&&PERIOD&Q"; OUTPUT; /*** 02-01-2001 KRR ***/ ***MJS 07/07/03
Changed BENTYPE to TIMEPD;
                   %END;
                                                  ***MJS 07/07/03 Deleted BENTYPE="Trend" OUTPUT
after this line;
               FND:
               ELSE IF K=10 THEN DO;
```

```
%DO Q = 1 %TO &NUMQTR; ***RSG 02/2005 Changed start point to 2 for annual -
only go back 2 years;
                      BENTYPE = "Composite"; ***MJS 07/07/03 Added;
                      TIMEPD = "&&PERIOD&Q"; OUTPUT; /*** 02-01-2001 KRR ***/ ***MJS 07/07/03
Changed BENTYPE to TIMEPD;
                  %END;
                                                  ***MJS 07/07/03 Deleted BENTYPE="Trend" OUTPUT
after this line;
              END;
              ELSE IF K=11 THEN DO;
                  DO L=1 TO 5;
                                                  ***MJS 06/18/03 Added L loop and BENTYPE PUT;
                      BENTYPE=PUT(L, PREVCARE.); ***that replaced BENTYPE hard assignment;
                                                ***RSG 02/2005 Changed start point to 2 for
                      %DO Q = 1 %TO &NUMQTR;
annual - only go back 2 years;
                          TIMEPD = "&&PERIOD&Q"; OUTPUT; /*** 02-01-2001 KRR ***/
                      %END; ***MJS 06/18/03 Deleted BENTYPE="Trend" and OUTPUT;
                  END;
         END;
              ELSE IF K=12 THEN DO;
                                               ***RSG 02/2005 Added for smoking scores.;
                  DO M=1 TO 4;
                      BENTYPE=PUT(M,SMOKEF.);
                      DO Q = 1 \ TO \ MUMQTR;
                                                 ***RSG 02/2005 Changed start point to 2 for
annual - only go back 2 years;
                          TIMEPD = "&&PERIOD&Q"; OUTPUT;
                      %END;
                  END;
              END;
            END;
         END;
      END;
    RIIN;
    %MEND FAKE;
    %FAKE;
    /*** 12-13 MAB ***/
    /*** Need to create single benchmarks for ALL major groups ***/
    DATA EXTRA;
      SET FAKE;
      IF MAJGRP="Prime Enrollees" AND REGION=REGCAT AND REGION^="Benchmark";
      MAJGRP="Benchmark";
    RUN;
    /*** Combine extra data with fake ***/
    DATA FAKE;
      SET EXTRA FAKE;
      IF REGCAT="Benchmark" THEN REGION=REGCAT;
    RUN;
    /*** Need to clean up data ***/
    DATA FAKE2;
      SET FAKE;
      /*** Need to set oddball records to missing ***/
      if region=''|compress(regcat)='.' then delete;
      /*** Don't populate catchment areas for 4 major groups ***/
      IF I IN(3,4,6,7) AND REGION^=REGCAT THEN DELETE;
      SIG = .;
      SCORE = .;
      DROP I K;
    RUN;
    /*RSG 02/2005 ORDER FILE*/
    DATA ORDER1;
      SET FAKE2;
      IF MAJGRP = "Benchmark" THEN DELETE;
      IF MAJGRP = "Prime Enrollees" THEN LINEUP=1;
      IF MAJGRP = "Enrollees with Military PCM" THEN LINEUP=2;
      IF MAJGRP = "Enrollees with Civilian PCM" THEN LINEUP=3;
      IF MAJGRP = "Standard/Extra Users" THEN LINEUP=4;
      IF MAJGRP = "Active Duty" THEN LINEUP=5;
      IF MAJGRP = "Active Duty Dependents" THEN LINEUP=6;
      IF MAJGRP = "Retirees and Dependents" THEN LINEUP=7;
```

```
IF REGION = "Benchmark" THEN LINEUP1=1;
  ELSE IF UPCASE(REGION) = 'USA MHS' THEN LINEUP1=2;
  ELSE IF UPCASE(REGION) = 'ARMY' THEN LINEUP1=3;
  ELSE IF UPCASE(REGION) = 'NAVY' THEN LINEUP1=4;
  ELSE IF UPCASE(REGION) = 'AIR FORCE' THEN LINEUP1=5;
  ELSE IF UPCASE(REGION) = 'OTHER' THEN LINEUP1=6;
  ELSE IF UPCASE(REGION) = 'NORTH' THEN LINEUP1=7;
  ELSE IF UPCASE(REGION) = 'NORTH ARMY' THEN LINEUP1=8;
  ELSE IF UPCASE(REGION) = 'NORTH NAVY' THEN LINEUP1=9;
  ELSE IF UPCASE(REGION) = 'NORTH AIR FORCE' THEN LINEUP1=10;
  ELSE IF UPCASE(REGION) = 'NORTH OTHER' THEN LINEUP1=11;
  ELSE IF UPCASE(REGION) = 'SOUTH' THEN LINEUP1=12;
  ELSE IF UPCASE(REGION) = 'SOUTH ARMY' THEN LINEUP1=13;
  ELSE IF UPCASE (REGION) = 'SOUTH NAVY' THEN LINEUP1=14;
  ELSE IF UPCASE(REGION) = 'SOUTH AIR FORCE' THEN LINEUP1=15;
  ELSE IF UPCASE(REGION) = 'SOUTH OTHER' THEN LINEUP1=16;
  ELSE IF UPCASE(REGION) = 'WEST' THEN LINEUP1=17;
  ELSE IF UPCASE(REGION) = 'WEST ARMY' THEN LINEUP1=18;
  ELSE IF UPCASE(REGION) = 'WEST NAVY' THEN LINEUP1=19;
  ELSE IF UPCASE(REGION) = 'WEST AIR FORCE' THEN LINEUP1=20;
  ELSE IF UPCASE(REGION) = 'WEST OTHER' THEN LINEUP1=21;
 ELSE IF UPCASE(REGION) = 'OVERSEAS' THEN LINEUP1=22;
  ELSE IF UPCASE(REGION) = 'OVERSEAS EUROPE' THEN LINEUP1=23;
  ELSE IF UPCASE (REGION) = 'EUROPE ARMY' THEN LINEUP1=24;
  ELSE IF UPCASE(REGION) = 'EUROPE NAVY' THEN LINEUP1=25;
  ELSE IF UPCASE(REGION) = 'EUROPE AIR FORCE' THEN LINEUP1=26;
  ELSE IF UPCASE(REGION) = 'EUROPE OTHER' THEN LINEUP1=27;
  ELSE IF UPCASE(REGION) = 'OVERSEAS PACIFIC' THEN LINEUP1=28;
  ELSE IF UPCASE(REGION) = 'PACIFIC ARMY' THEN LINEUP1=29;
  ELSE IF UPCASE(REGION) = 'PACIFIC NAVY' THEN LINEUP1=30;
  ELSE IF UPCASE(REGION) = 'PACIFIC AIR FORCE' THEN LINEUP1=31;
  ELSE IF UPCASE(REGION) = 'PACIFIC OTHER' THEN LINEUP1=32;
  ELSE IF UPCASE(REGION) = 'OVERSEAS LATIN AMERICA' THEN LINEUP1=33;
  ELSE IF UPCASE(REGION) = 'LATIN AMERICA ARMY' THEN LINEUP1=34;
  ELSE IF UPCASE(REGION) = 'LATIN AMERICA NAVY' THEN LINEUP1=35;
  ELSE IF UPCASE(REGION) = 'LATIN AMERICA AIR FORCE' THEN LINEUP1=36;
  ELSE IF UPCASE(REGION) = 'LATIN AMERICA OTHER' THEN LINEUP1=37;
 ELSE LINEUP1=38;
  IF REGION=REGCAT THEN LINEUP2=1;
 ELSE LINEUP2=2;
RUN;
      ***MJS 07/03/03 Changed BENTYPE to TIMEPD;
PROC SORT DATA=ORDER1 OUT=OUT.FAKE (DROP=LINEUP LINEUP1 LINEUP2);
BY LINEUP LINEUP1 LINEUP2 REGCAT;
RUN;
```

IF MAJGRP = "All Users" THEN LINEUP=8;

```
PROC FREQ;
TABLES MAJGRP REGION REGCAT BENTYPE BENEFIT;
RUN;
```

```
* PROGRAM: MERGFINL.SAS
          2007 DOD HEALTH CARE SURVEY ANALYSIS (6244-410)
* TASK:
* PURPOSE: Merge the final CAHPS and MPR Scores Databases
          into the WEB layout preserving the order of the FAKE.SD2.
* WRITTEN: 06/07/2000 BY KEITH RATHBUN
* MODIFIED: 1) 01/09/2002 BY KEITH RATHBUN: Updated to support the 2000
             annual HCSDB.
          2) 01/07/2002 BY KEITH RATHBUN: Updated to support the 2002
             annual HCSDB.
          3) 02/08/2004 BY CHRIS RANKIN: Updated to support the 2003
             annual HCSDB.
          4) 11/07/2006 BY KEITH RATHBUN: Updated to support the 2006
             annual HCSDB.
          4) 11/13/2007 BY KEITH RATHBUN: Updated to support the 2007
             annual HCSDB.
          5) 11/5/2008 BY MIKE RUDACILLE: Updated to support the 2008
             annual HCSDB.
 INPUTS:
          1) MPR and CAHPS Individual and Composite data sets with adjusted
             scores, and benchmark data for DoD HCS.
             - LOADMPR.SD2 - MPR Scores Databases
             - LOADCAHP.SD2 - CAHPS Scores Databases
             - BENCHA04.SD2 - CAHPS Benchmark Databases
- FAKE.SD2 - WEB Layout in Column order
* OUTPUT:
         1) MERGFINL.SD2 - Combined Scores Database in WEB layout
* NOTES:
* 1) The following steps need to be run prior to this
   program (2005,2006,2007):
  - STEP1.SAS - Recode questions and generate CAHPS group files
  - STEP2.SAS
                  - Calculate CAHPS individual adjusted scores for groups 1-8

    COMPOSIT.SAS
    PRVCOMP.SAS
    Calculate composite adjusted scores for group 1-8
    Calculate MPR individual and composite scores

  - \ensuremath{\mathsf{SMOKING\_BMI.SAS}} - Calculate MPR smoking and BMI scores
  - BENCHA01-04.SAS - Convert Benchmark Scores into WEB layout
  - LOADCAHP.SAS - Convert CAHPS Scores Database into WEB layout
* 2) The output file (MERGFINL.SD2) will be run through the
    MAKEHTML.SAS program to generate the WEB pages.
* Assign data libraries and options
LIBNAME IN01 ".";
LIBNAME IN02 ".";
LIBNAME IN03 "..\2007\LOADWEB";
LIBNAME IN04 "...\2008\LOADWEB";
LIBNAME IN05 "... \REPORTCARDSV4 \MPR_ADULT2009";
LIBNAME IN06
            "..\2007\REPORTCARDS\MPR_ADULT2007";
            "...\2008\REPORTCARDS\MPR_ADULT2008";
LIBNAME IN07
LIBNAME IN08
            "..\BENCHMARKV3\DATA";
LIBNAME IN09
            "..\2007\BENCHMARK\DATA";
LIBNAME IN10 "..\2008\BENCHMARK\DATA";
LIBNAME OUT ".";
OPTIONS PS=79 LS=132 COMPRESS=YES NOCENTER;
%LET PERIOD7 = 2007;
LET PERIOD8 = 2008;
%LET PERIOD9 = 2009;
* Construct ORDERing variable from WEB layout
```

G.15.B LOADWEEV3\MERGFINL.SAS - MERGE THE FINAL CAHPS AND MPR SCORES DATABASES INTO THE WEB LAYOUT - ANNUAL-V3.

```
DATA ORDER;
  SET IN01.FAKE;
  ORDER = _N_;
  LENGTH KEY $200;
  KEY = UPCASE(TRIM(BENEFIT)) || UPCASE(TRIM(BENTYPE)) ||
       UPCASE(TRIM(MAJGRP)) || UPCASE(TRIM(REGCAT)) ||
UPCASE(TRIM(REGION)) || UPCASE(TRIM(TIMEPD));
  KEEP KEY ORDER;
RUN;
PROC SORT DATA=ORDER; BY KEY; RUN;
* Merge the Scores Databases
*****
DATA MERGFINL;
  SET IN02.LOADCAHP (IN=INCAHP09)
     IN03.LOADCAHP (IN=INCAHP07)
      IN04.LOADCAHP (IN=INCAHP08)
     IN05.LOADMPR (IN=INMPR09)
IN06.LOADMPR (IN=INMPR07)
      IN07.LOADMPR (IN=INMPR08)
      IN08.BENCHA04 (IN=INBEN09)
      IN09.BENCHA04 (IN=INBEN07)
     IN10.BENCHA04 (IN=INBEN08);
  SVCAHP09 = INCAHP09;
  SVCAHP07 = INCAHP07;
  SVCAHP08 = INCAHP08;
  SVMPR09 = INMPR09 ;
  SVMPR07 = INMPR07 ;
  SVMPR08 = INMPR08
  SVBEN09 = INBEN09 ;
  SVBEN07 = INBEN07 ;
  SVBEN08 = INBEN08 ;
  LENGTH KEY $200;
  KEY = UPCASE(TRIM(BENEFIT)) || UPCASE(TRIM(BENTYPE)) ||
       UPCASE(TRIM(MAJGRP)) || UPCASE(TRIM(REGCAT)) ||
       UPCASE(TRIM(REGION)) || UPCASE(TRIM(TIMEPD));
  IF SCORE = . THEN DELETE;
  IF TRIM(REGCAT) = "INV" THEN DELETE;
RUN;
PROC SORT DATA=MERGFINL; BY KEY; RUN;
* Append ORDERing variable to the merged Scores database file
*****
DATA MERGFINL2 out.MISSING;
  MERGE MERGFINL(IN=IN1) ORDER(IN=IN2);
  BY KEY;
  LENGTH FLAG $30;
  IF IN1 AND IN2 THEN FLAG = "IN SCORES DB AND LAYOUT";
  ELSE IF IN1 THEN FLAG = "IN SCORES DB ONLY";
           IN2 THEN FLAG = "IN LAYOUT ONLY";
  ELSE IF
  LENGTH SOURCE $30;
  IF SVCAHP09 = 1 THEN SOURCE = "CAHPS &PERIOD9.";
  IF SVCAHP08 = 1 THEN SOURCE = "CAHPS &PERIOD8.";
  IF SVCAHP07 = 1 THEN SOURCE = "CAHPS &PERIOD7.";
  IF SVMPR09 = 1 THEN SOURCE = "MPR &PERIOD9. ";
  IF SVMPR08 = 1 THEN SOURCE = "MPR &PERIOD8. ";
  IF SVMPR07 = 1 THEN SOURCE = "MPR &PERIOD7. ";
  IF SVBEN09 = 1 THEN SOURCE = "BENCHMARK &PERIOD9.";
  IF SVBEN08 = 1 THEN SOURCE = "BENCHMARK & PERIOD8.";
  IF SVBEN07 = 1 THEN SOURCE = "BENCHMARK &PERIOD7.";
  IF IN1 AND NOT IN2 THEN OUTPUT out.MISSING; *Missing from layout;
  IF IN1 AND ORDER NE . THEN OUTPUT MERGFINL2;
RUN;
```

```
* Reorder file according to WEB layout
    PROC SORT DATA=MERGFINL2 OUT=OUT.MERGFINL; BY ORDER; RUN;
    DATA FAKE;
    SET IN01.FAKE;
       ORDER = _N_;
    RUN;
    DATA LAYONLY;
      MERGE FAKE(IN=IN1) OUT.MERGFINL(IN=IN2 KEEP=ORDER);
       BY ORDER;
       IF IN1 AND NOT IN2;
    RUN;
    TITLE1 "2009 DOD Health Survey Scores/Report Cards (6244-410)";
    TITLE2 "Program Name: MERGFINL.SAS By Keith Rathbun";
    TITLE3 "Program Inputs: MPR and CAHPS Combined Scores data sets and WEB Layout";
    TITLE4 "Program Outputs: MERGFINL.sas7bdat - Merged Final Scores Database for input to
MAKEHTML.SAS";
    TITLE5 "MERGFINL.sas7bdat Data source counts";
    PROC FREQ DATA=OUT.MERGFINL;
      TABLES SOURCE FLAG
      SVCAHP09 SVCAHP08 SVCAHP07
      SVMPR09 SVMPR08 SVMPR07
SVBEN09 SVBEN08 SVBEN07
      SVCAHP09 * SVCAHP08 * SVCAHP07 *
      SVMPR09 * SVMPR08 * SVMPR07
SVBEN09 * SVBEN08 * SVBEN07
     /MISSING LIST;
    RUN;
    TITLE5 "MERGFINL.sas7bdat Data attribute counts";
    PROC FREQ DATA=OUT.MERGFINL;
    TABLES BENEFIT BENTYPE MAJGRP REGION REGCAT
           REGION*REGCAT
          /MISSING LIST;
    RUN;
    TITLE5 "LAYONLY.sas7bdat Data attribute counts";
    PROC FREQ DATA=LAYONLY;
    TABLES BENEFIT BENTYPE MAJGRP REGION REGCAT
           REGION*REGCAT
          /MISSING LIST;
    RUN;
    TITLE5 "No matching record found in LAYOUT file (FAKE.sas7bdat)";
    PROC PRINT DATA=OUT.MISSING;
    VAR MAJGRP REGION REGCAT BENTYPE BENEFIT;
    RUN;
```

## G.16 LOADWEBV3\CONUS\_Q.SAS - GENERATE CAHPS CONUS SCORES AND PERFORM SIGNIFICANCE TESTS - ANNUAL-V3.

PROGRAM: CONUS\_Q.SAS ANNUAL DOD HEALTH CARE SURVEY ANALYSIS (8860-410) TASK: PURPOSE: Generate CAHPS CONUS scores and perform significance tests. WRITTEN: 11/13/2000 BY KEITH RATHBUN, Adapted from CONUS\_A.SAS. Merged SIGNIF\_A.SAS funtionality. \* MODIFIED: 1) 01/07/2002 BY KEITH RATHBUN, Updated for 2000 annual consumer reports. 2) 01/27/2003 BY KEITH RATHBUN, Updated for 2002 annual consumer reports. 3) 02/08/2004 BY CHRIS RANKIN, Updated for 2003 annual consumer reports. 4) 11/14/2007 BY KEITH RATHBUN, Updated for 2007 annual consumer reports. INPUTS: 1) MERGFINL.SD2 - Scores Database in WEB Layout 2) FAKE.SD2 - Scores Database WEB Layout 3) CONUS\_A.SD2 - Previous years Combined CAHPS/MPR Scores Database in WEB layout \* OUTPUT: 1) CONUS\_Q.SD2 - Combined CAHPS/MPR Scores Database in WEB layout 2) LT30Q.SD2 - Records with <= 30 observations NOTES: \* 1) The following steps need to be run prior to this program: - STEP10.SAS - Recode questions and generate group files - STEP2.SAS - Calculate individual adjusted scores for group 1-8 - COMPOSIT.SAS - Calculate composite adjusted scores for group 1-8 - MERGFINL.SAS - Merge the final CAHPS and MPR Scores Databases \* Assign data libraries and options LIBNAME IN1 "."; LIBNAME OUT "."; \*LIBNAME IN1 V612 "l:\2005\programs\loadweb"; \*LIBNAME OUT V612 "1:\2005\programs\loadweb"; OPTIONS PS=79 LS=132 COMPRESS=YES NOCENTER; \* Process Macro Input Parameters: \* 1) BENTYPE = Benefit Type \* 2) MAJGRP = Major Group \* 3) TYPE = INDIVIDUAL or COMPOSITE \* 4) BENEFIT = COMPOSITE Benefit Type \* Set up empty template file for data merge purposes and set first time flag %LET DSN = MERGFINL; DATA INIT; SET IN1.&DSN; DELETE; RUN; LET FLAG = 0;%MACRO PROCESS(BENTYPE=,MAJGRP=,TYPE=,BENEFIT=); DATA TEMP; SET PRETEMP END=FINISHED;

```
%IF "&TYPE" = "INDIVIDUAL" %THEN %DO;
      WHERE BENTYPE = "&BENTYPE" AND "&MAJGRP" = MAJGRP AND REGION = REGCAT AND
            REGION NOT IN("Benchmark", "CONUS MHS") AND
            REGCAT NOT IN("Benchmark", "CONUS MHS") AND
            REGION NOT IN ("ARMY", "AIR FORCE", "NAVY", "OTHER");
   %END;
  %ELSE %IF "&TYPE" = "COMPOSITE" %THEN %DO;
      WHERE BENTYPE = &BENTYPE AND "&MAJGRP" = MAJGRP AND REGION = REGCAT AND
            BENEFIT = "&BENEFIT" AND
            REGION NOT IN("Benchmark", "CONUS MHS") AND
            REGCAT NOT IN("Benchmark", "CONUS MHS") AND
            REGION NOT IN ("ARMY", "AIR FORCE", "NAVY", "OTHER");
  %END;
  %ELSE %DO;
     PUT "ERROR: Invalid Type = &TYPE";
  %END;
  IF SUBSTR(REGION, 1, 5) IN ('North', 'South') THEN DO;
     IF SUBSTR(REGION, 1, 5) = 'North' THEN REGCON=1;
    ELSE IF SUBSTR(REGION, 1, 5) = 'South' THEN REGCON=2;
    TOTCON=1;
     IF SUBSTR(REGION, 7, 4) = 'Army' THEN SERVICE=1;
    ELSE IF SUBSTR(REGION, 7, 9)='Air Force' THEN SERVICE=2;
    ELSE IF SUBSTR(REGION, 7, 4) = 'Navy' THEN SERVICE=3;
    ELSE SERVICE=4;
  END;
  ELSE IF SUBSTR(REGION, 1, 4) = 'West' THEN DO;
     REGCON=3;
    TOTCON=1;
     IF SUBSTR(REGION, 6, 4)='Army' THEN SERVICE=1;
    ELSE IF SUBSTR(REGION, 6, 9) = 'Air Force' THEN SERVICE=2;
    ELSE IF SUBSTR(REGION, 6, 4) = 'Navy' THEN SERVICE=3;
    ELSE SERVICE=4;
  END;
  ELSE IF SUBSTR(REGION, 1, 6) = 'Europe' THEN DO;
     REGCON=4;
     TOTCON=2;
     IF
             SUBSTR(REGION, 8, 4) = 'Army'
                                             THEN SERVICE=1;
     ELSE IF SUBSTR(REGION, 8, 9) = 'Air Force' THEN SERVICE=2;
     ELSE IF SUBSTR(REGION, 8, 4) = 'Navy'
                                             THEN SERVICE=3;
     ELSE
                                                  SERVICE=4;
  END;
     ELSE IF SUBSTR(REGION, 1, 7) = 'Pacific' THEN DO;
     REGCON=5;
     TOTCON=2;
            SUBSTR(REGION,9,4)='Army'
                                             THEN SERVICE=1;
     ΤF
     ELSE IF SUBSTR(REGION,9,9)='Air Force' THEN SERVICE=2;
     ELSE IF SUBSTR(REGION,9,4)='Navy'
                                             THEN SERVICE=3;
     ELSE
                                                  SERVICE=4;
  END;
  ELSE IF SUBSTR(REGION, 1, 13) = 'Latin America' THEN DO;
     REGCON=6;
     TOTCON=2;
             SUBSTR(REGION, 15, 4) = 'Army'
                                           THEN SERVICE=1;
     IF
     ELSE IF SUBSTR(REGION, 15, 9) = 'Air Force' THEN SERVICE=2;
     ELSE IF SUBSTR(REGION, 15, 4) = 'Navy'
                                             THEN SERVICE=3;
     ELSE
                                                  SERVICE=4;
  END;
RUN;
* RSG 01/2005 Calc. total Service Affiliation Scores *;
       PROC SORT DATA=TEMP;
BY SERVICE;
DATA TEMP2;
  SET TEMP;
  BY SERVICE;
     length key $200;
  IF FIRST.SERVICE THEN DO;
     SUMSCOR1 = 0; RETAIN SUMSCOR1;
SUMWGT1 = 0; RETAIN SUMWGT1;
     SUMWGT1 = 0;
```

```
RETAIN SUMSE2;
      SUMSE2 = 0;
      SUMMGT2 = 0; RETAIN SUMWGT2;
PFTAIN N OBS1;
      N_OBS1 = 0;
                       RETAIN N_OBS1;
   END;
   IF SCORE NE . AND N_WGT NE . THEN SUMSCOR1 = SUMSCOR1 + (SCORE*N_WGT); IF N_WGT NE . THEN SUMWGT1 = SUMWGT1 + N_WGT;
   IF SEMEAN NE . AND N_WGT NE . THEN SUMSE2 = SUMSE2 + (SEMEAN*N_WGT)**2;
   IF N_OBS NE . THEN N_OBS1 + N_OBS;
KEEP MAJGRP REGION REGCAT BENTYPE BENEFIT TIMEPD SIG SCORE SEMEAN N_OBS N_WGT
     FLAG SOURCE SUMSCOR1 SUMWGT1 SUMSE2 KEY; ***MJS 07/08/03 Added TIMEPD;
   IF LAST.SERVICE THEN DO;
      IF SUMWGT1 NOTIN (.,0) THEN DO;
       SCORE = SUMSCOR1/SUMWGT1;
        SEMEAN = SQRT(SUMSE2)/SUMWGT1;
     END;
     ELSE DO;
       SCORE = .;
       SEMEAN = .;
     END;
      N_OBS = N_OBS1;
      N_WGT = SUMWGT1;
SOURCE = "CONUS";
      FLAG = "CONUS";
      IF SERVICE=1 THEN REGION = "ARMY";
      IF SERVICE=2 THEN REGION = "AIR FORCE";
      IF SERVICE=3 THEN REGION = "NAVY";
      IF SERVICE=4 THEN REGION = "OTHER";
      REGCAT = REGION;
      KEY = UPCASE(TRIM(BENEFIT)) || UPCASE(TRIM(BENTYPE)) ||
            UPCASE(TRIM(MAJGRP)) || UPCASE(TRIM(REGCAT)) ||
UPCASE(TRIM(REGION)) || UPCASE(TRIM(TIMEPD)); ***MJS 07/08/03 Added TIMEPD;
      OUTPUT;
   END;
RUN;
* RSG 01/2005 Calc. Total Region scores
                                                                            *;
PROC SORT DATA=TEMP;
BY REGCON;
DATA TEMP3;
   SET TEMP;
   BY REGCON;
     length key $200;
   IF FIRST.REGCON THEN DO;
     SUMSCOR1 = 0; RETAIN SUMSCOR1;
SUMWGT1 = 0; RETAIN SUMWGT1;
SUMSE2 = 0; RETAIN SUMWGT1;
SUMWGT2 = 0; RETAIN SUMWGT2;
N_OBS1 = 0; RETAIN N_OBS1;
   END;
   IF SCORE NE . AND N_WGT NE . THEN SUMSCOR1 = SUMSCOR1 + (SCORE*N_WGT); IF N_WGT NE . THEN SUMWGT1 = SUMWGT1 + N_WGT;
   IF SEMEAN NE . AND N_WGT NE . THEN SUMSE2 = SUMSE2 + (SEMEAN*N_WGT)**2;
   IF N_OBS NE . THEN N_OBS1 + N_OBS;
KEEP MAJGRP REGION REGCAT BENTYPE BENEFIT TIMEPD SIG SCORE SEMEAN N OBS N WGT
    FLAG SOURCE SUMSCOR1 SUMWGT1 SUMSE2 KEY; ***MJS 07/08/03 Added TIMEPD;
   IF LAST.REGCON THEN DO;
      IF SUMWGT1 NOTIN (.,0) THEN DO;
        SCORE = SUMSCOR1/SUMWGT1;
        SEMEAN = SQRT(SUMSE2)/SUMWGT1;
     END;
     ELSE DO;
       SCORE = .;
```

```
SEMEAN = .;
    END;
     N_OBS
            = N_OBS1;
     N WGT = SUMWGT1;
     SOURCE = "REGION";
            = "REGION";
     FLAG
     IF REGCON=1 THEN REGION = "NORTH";
     IF REGCON=2 THEN REGION = "SOUTH";
     IF REGCON=3 THEN REGION = "WEST";
     IF REGCON=4 THEN REGION = "Overseas Europe";
     IF REGCON=5 THEN REGION = "Overseas Pacific";
     IF REGCON=6 THEN REGION = "Overseas Latin America";
     REGCAT = REGION;
     KEY = UPCASE(TRIM(BENEFIT)) || UPCASE(TRIM(BENTYPE)) ||
           UPCASE(TRIM(MAJGRP)) || UPCASE(TRIM(REGCAT)) ||
           UPCASE(TRIM(REGION)) UPCASE(TRIM(TIMEPD)); ***MJS 07/08/03 Added TIMEPD;
     OUTPUT;
  END;
RUN;
* RSG 01/2005 Calc. Total CONUS Scores
                                                                  *;
PROC SORT DATA=TEMP;
BY TOTCON;
DATA TEMP4;
  SET TEMP END=FINISHED; BY TOTCON;
     length key $200;
  IF FIRST. Totcon THEN DO;
     SUMSCOR1 = 0; RETAIN SUMSCOR1;
     SUMSCORI
SUMWGT1 = 0; RETAIN SUMSE2;
RETAIN SUMSE2;
                    RETAIN SUMWGT1;
     SUMWGT2 = 0; RETAIN SUMWGT2;
                   RETAIN N_OBS1;
     N OBS1 = 0;
  END;
   * Calculate for CONUS and OCONUS
   IF SCORE NE . AND N_WGT NE . THEN SUMSCOR1 = SUMSCOR1 + (SCORE*N_WGT);
     IF N_WGT NE . THEN SUMWGT1 = SUMWGT1 + N_WGT;
     IF SEMEAN NE . AND N_WGT NE . THEN SUMSE2 = SUMSE2 + (SEMEAN*N_WGT)**2;
     IF N_OBS NE . THEN N_OBS1 + N_OBS;
  IF LAST.TOTCON THEN GOTO FINISHED;
  RETURN;
KEEP MAJGRP REGION REGCAT BENTYPE BENEFIT TIMEPD SIG SCORE SEMEAN N_OBS N_WGT
    FLAG SOURCE SUMSCOR1 SUMWGT1 SUMSE2 KEY; ***MJS 07/08/03 Added TIMEPD;
  FINISHED:
     IF SUMWGT1 NOTIN (.,0) THEN DO;
       SCORE = SUMSCOR1/SUMWGT1;
       SEMEAN = SQRT(SUMSE2)/SUMWGT1;
    END;
    ELSE DO;
      SCORE = .;
      SEMEAN = .;
    END;
     N_OBS = N_OBS1;
     N_WGT = SUMWGT1;
     IF TOTCON=1 THEN DO;
     SOURCE = "CONUS";
     FLAG = "CONUS";
     REGION = "CONUS MHS";
     END;
     IF TOTCON=2 THEN Do;
     SOURCE="OVERSEAS";
     FLAG="OVERSEAS";
     REGION="OVERSEAS";
     END;
     REGCAT = REGION;

      KEY
      =
      UPCASE (TRIM(BENEFIT))
      |
      UPCASE (TRIM(BENTYPE))
      |

      UPCASE (TRIM(MAJGRP))
      |
      UPCASE (TRIM(REGCAT))
      |
```

```
UPCASE(TRIM(REGION)) || UPCASE(TRIM(TIMEPD)); ***MJS 07/08/03 Added TIMEPD;
                OUTPUT;
       RUN;
       %IF &FLAG = 0 %THEN %DO;
           DATA FINAL;
               SET INIT TEMP2 TEMP3 TEMP4;
           RUN;
       %END;
       %ELSE %DO;
          DATA FINAL;
               SET FINAL TEMP2 TEMP3 TEMP4;
           RUN;
       %END;
       %LET FLAG = 1;
       %MEND;
       %MACRO CALLIT(TIMEPD=);
       DATA PRETEMP;
       SET IN1.&DSN.;
       IF TIMEPD="&TIMEPD";
       RUN;
       *****
       * Create CONUS for Active Duty - Individual
       %PROCESS(BENTYPE=Claims Handled Correctly
                                                                                     ,MAJGRP=Active Duty, TYPE=INDIVIDUAL);
       %PROCESS(BENTYPE=Claims Handled in a Reasonable Time,MAJGRP=Active Duty, TYPE=INDIVIDUAL);
       %PROCESS(BENTYPE=Explains so You Can Understand
%PROCESS(BENTYPE=Getting Information
%PROCESS(BENTYPE=Getting Information
%PROCESS(BENTYPE=Getting Information
%PROCESS(BENTYPE=Getting Information
%PROCESS(BENTYPE=Getting Information
%PROCESS(BENTYPE=Getting Information
%PROCESS(BENTYPE=Getting Information
%PROCESS(BENTYPE=Getting Information
%PROCESS(BENTYPE=Getting Information
%PROCESS(BENTYPE=Getting Information
%PROCESS(BENTYPE=Getting Information
%PROCESS(BENTYPE=Getting Information
%PROCESS(BENTYPE=Getting Information
%PROCESS(BENTYPE=Getting Information
%PROCESS(BENTYPE=Getting Information
%PROCESS(BENTYPE=Getting Information
%PROCESS(BENTYPE=Getting Information
%PROCESS(BENTYPE=Getting Information
%PROCESS(BENTYPE=Getting Information
%PROCESS(BENTYPE=Getting Information
%PROCESS(BENTYPE=Getting Information
%PROCESS(BENTYPE=Getting Information
%PROCESS(BENTYPE=Getting Information
%PROCESS(BENTYPE=Getting Information
%PROCESS(BENTYPE=Getting Information
%PROCESS(BENTYPE=Getting Information
%PROCESS(BENTYPE=Getting Information
%PROCESS(BENTYPE=Getting Information
%PROCESS(BENTYPE=Getting Information
%PROCESS(BENTYPE=Getting Information
%PROCESS(BENTYPE=Getting Information
%PROCESS(BENTYPE)
%PROCESS(BENTYPE=Getting Information
%PROCESS(BENTYPE)
%PROCESS(BENTYPE=Getting Information
%PROCESS(BENTYPE)
%PROCESS(BENTYPE)
%PROCESS(BENTYPE)
%PROCESS(BENTYPE)
%PROCESS(BENTYPE)
%PROCESS(BENTYPE)
%PROCESS(BENTYPE)
%PROCESS(BENTYPE)
%PROCESS(BENTYPE)
%PROCESS(BENTYPE)
%PROCESS(BENTYPE)
%PROCESS(BENTYPE)
%PROCESS(BENTYPE)
%PROCESS(BENTYPE)
%PROCESS(BENTYPE)
%PROCESS(BENTYPE)
%PROCESS(BENTYPE)
%PROCESS(BENTYPE)
%PROCESS(BENTYPE)
%PROCESS(BENTYPE)
%PROCESS(BENTYPE)
%PROCESS(BENTYPE)
%PROCESS(BENTYPE)
%PROCESS(BENTYPE)
%PROCESS(BENTYPE)
%PROCESS(BENTYPE)
%PROCESS(BENTYPE)
%PROCESS(BENTYPE)
%PROCESS(BENTYPE)
%PROCESS(BENTYPE)
%PROCESS(BENTYPE)
%PROCESS(BENTYPE)
%PROCESS(BENTYPE)
%PROCESS(BENTYPE)
%PROCESS(BENTYPE)
%PROCESS(BENTYPE)
%PROCESS(BENTYPE)
%PROCESS(BENTYPE)
%PROCESS(BENTYPE)
%PROCESS(BENTYPE)
%PROCESS(BENTYPE
       %PROCESS(BENTYPE=Getting Information
%PROCESS(BENTYPE=Getting to See a Specialist
%PROCESS(BENTYPE=Getting to See a Specialist
%DAUGRP=Active Duty, TYPE=INDIVIDUAL);
       %PROCESS(BENTYPE=Getting Treatment
                                                                                      ,MAJGRP=Active Duty, TYPE=INDIVIDUAL);
                                                                                      ,MAJGRP=Active Duty, TYPE=INDIVIDUAL);
       %PROCESS(BENTYPE=Listens Carefully
       %PROCESS(BENTYPE=Shows Respect
                                                                                      ,MAJGRP=Active Duty, TYPE=INDIVIDUAL);
                                                                                      ,MAJGRP=Active Duty, TYPE=INDIVIDUAL);
,MAJGRP=Active Duty, TYPE=INDIVIDUAL);
       %PROCESS(BENTYPE=Spends Time with You
       %PROCESS(BENTYPE=Wait for Routine Visit
       %PROCESS(BENTYPE=Wait for Urgent Care
                                                                                      ,MAJGRP=Active Duty, TYPE=INDIVIDUAL);
       * Create CONUS for Active Duty Dependents - Individual
       %PROCESS(BENTYPE=Claims Handled Correctly
                                                                                                   ,MAJGRP=Active Duty Dependents,
TYPE=INDIVIDUAL);
       %PROCESS(BENTYPE=Claims Handled in a Reasonable Time,MAJGRP=Active Duty Dependents,
TYPE=INDIVIDUAL);
       %PROCESS(BENTYPE=Courteous Customer Service
                                                                                                   ,MAJGRP=Active Duty Dependents,
TYPE=INDIVIDUAL);
       %PROCESS(BENTYPE=Explains so You Can Understand
                                                                                                  ,MAJGRP=Active Duty Dependents,
TYPE=INDIVIDUAL);
       %PROCESS(BENTYPE=Getting Information
                                                                                                   ,MAJGRP=Active Duty Dependents,
TYPE=INDIVIDUAL);
       %PROCESS(BENTYPE=Getting to See a Specialist
                                                                                                   ,MAJGRP=Active Duty Dependents,
TYPE=INDIVIDUAL);
       %PROCESS(BENTYPE=Getting Treatment
                                                                                                   ,MAJGRP=Active Duty Dependents,
TYPE=INDIVIDUAL);
       %PROCESS(BENTYPE=Listens Carefully
                                                                                                   ,MAJGRP=Active Duty Dependents,
TYPE=INDIVIDUAL);
       %PROCESS(BENTYPE=Shows Respect
                                                                                                   ,MAJGRP=Active Duty Dependents,
TYPE=INDIVIDUAL);
       %PROCESS(BENTYPE=Spends Time with You
                                                                                                   ,MAJGRP=Active Duty Dependents,
TYPE=INDIVIDUAL);
       %PROCESS(BENTYPE=Wait for Routine Visit
                                                                                                   ,MAJGRP=Active Duty Dependents,
TYPE=INDIVIDUAL);
       %PROCESS(BENTYPE=Wait for Urgent Care
                                                                                                   ,MAJGRP=Active Duty Dependents,
TYPE=INDIVIDUAL);
       *****
       * Create CONUS for Enrollees with Civilian PCM - Individual
       %PROCESS(BENTYPE=Claims Handled Correctly
                                                                                            ,MAJGRP=Enrollees with Civilian PCM,
TYPE=INDIVIDUAL);
```

%PROCESS(BENTYPE=Claims Handled in a Reasonable Time,MAJGRP=Enrollees with Civilian PCM, TYPE=INDIVIDUAL); %PROCESS(BENTYPE=Courteous Customer Service ,MAJGRP=Enrollees with Civilian PCM, TYPE=INDIVIDUAL); %PROCESS(BENTYPE=Explains so You Can Understand ,MAJGRP=Enrollees with Civilian PCM, TYPE=INDIVIDUAL); %PROCESS(BENTYPE=Getting Information ,MAJGRP=Enrollees with Civilian PCM, TYPE=INDIVIDUAL); %PROCESS(BENTYPE=Getting to See a Specialist ,MAJGRP=Enrollees with Civilian PCM, TYPE=INDIVIDUAL); %PROCESS(BENTYPE=Getting Treatment ,MAJGRP=Enrollees with Civilian PCM, TYPE=INDIVIDUAL); %PROCESS(BENTYPE=Listens Carefully ,MAJGRP=Enrollees with Civilian PCM, TYPE=INDIVIDUAL); %PROCESS(BENTYPE=Shows Respect ,MAJGRP=Enrollees with Civilian PCM, TYPE=INDIVIDUAL); %PROCESS(BENTYPE=Spends Time with You ,MAJGRP=Enrollees with Civilian PCM, TYPE=INDIVIDUAL); %PROCESS(BENTYPE=Wait for Routine Visit ,MAJGRP=Enrollees with Civilian PCM, TYPE=INDIVIDUAL); %PROCESS(BENTYPE=Wait for Urgent Care ,MAJGRP=Enrollees with Civilian PCM, TYPE=INDIVIDUAL); \* Create CONUS for Enrollees with Military PCM - Individual %PROCESS(BENTYPE=Claims Handled Correctly .MAJGRP=Enrollees with Military PCM. TYPE=INDIVIDUAL); %PROCESS(BENTYPE=Claims Handled in a Reasonable Time,MAJGRP=Enrollees with Military PCM, TYPE=INDIVIDUAL); %PROCESS(BENTYPE=Courteous Customer Service ,MAJGRP=Enrollees with Military PCM, TYPE=INDIVIDUAL); %PROCESS(BENTYPE=Explains so You Can Understand ,MAJGRP=Enrollees with Military PCM, TYPE=INDIVIDUAL); %PROCESS(BENTYPE=Getting Information ,MAJGRP=Enrollees with Military PCM, TYPE=INDIVIDUAL); ,MAJGRP=Enrollees with Military PCM, %PROCESS(BENTYPE=Getting to See a Specialist TYPE=INDIVIDUAL); %PROCESS(BENTYPE=Getting Treatment .MAJGRP=Enrollees with Military PCM. TYPE=INDIVIDUAL); %PROCESS(BENTYPE=Listens Carefully .MAJGRP=Enrollees with Military PCM. TYPE=INDIVIDUAL); %PROCESS(BENTYPE=Shows Respect ,MAJGRP=Enrollees with Military PCM, TYPE=INDIVIDUAL); %PROCESS(BENTYPE=Spends Time with You ,MAJGRP=Enrollees with Military PCM, TYPE=INDIVIDUAL); %PROCESS(BENTYPE=Wait for Routine Visit ,MAJGRP=Enrollees with Military PCM, TYPE=INDIVIDUAL);

\*\*\*\*\*

\* Create CONUS for Non-enrolled Beneficiaries - Individual

%PROCESS(BENTYPE=Wait for Urgent Care

TYPE=INDIVIDUAL);

%PROCESS(BENTYPE=Claims Handled Correctly .MAJGRP=Non-enrolled Beneficiaries. TYPE=INDIVIDUAL); %PROCESS(BENTYPE=Claims Handled in a Reasonable Time,MAJGRP=Non-enrolled Beneficiaries, TYPE=INDIVIDUAL); %PROCESS(BENTYPE=Courteous Customer Service ,MAJGRP=Non-enrolled Beneficiaries, TYPE=INDIVIDUAL); %PROCESS(BENTYPE=Explains so You Can Understand ,MAJGRP=Non-enrolled Beneficiaries, TYPE=INDIVIDUAL); %PROCESS(BENTYPE=Getting Information ,MAJGRP=Non-enrolled Beneficiaries, TYPE=INDIVIDUAL); %PROCESS(BENTYPE=Getting to See a Specialist ,MAJGRP=Non-enrolled Beneficiaries, TYPE=INDIVIDUAL); ,MAJGRP=Non-enrolled Beneficiaries, %PROCESS(BENTYPE=Getting Treatment TYPE=INDIVIDUAL); %PROCESS(BENTYPE=Listens Carefully .MAJGRP=Non-enrolled Beneficiaries. TYPE=INDIVIDUAL); %PROCESS(BENTYPE=Shows Respect ,MAJGRP=Non-enrolled Beneficiaries, TYPE=INDIVIDUAL); %PROCESS(BENTYPE=Spends Time with You ,MAJGRP=Non-enrolled Beneficiaries, TYPE=INDIVIDUAL);

,MAJGRP=Enrollees with Military PCM,

| %PROCESS(BENTYPE=Wait for Routine Visit                                                                                      | ,MAJGRP=Non-enrolled Beneficiaries,     |  |  |  |  |
|----------------------------------------------------------------------------------------------------|-----------------------------------------|--|--|--|--|
| TYPE=INDIVIDUAL);                                                                                                    |                                         |  |  |  |  |
| <pre>%PROCESS(BENTYPE=Wait for Urgent Care TYPE=INDIVIDUAL);</pre>                                                           | ,MAJGRP=Non-enrolled Beneficiaries,     |  |  |  |  |
| *****                                                                                                    | * * * * * * * * * * * * * * * * * * *   |  |  |  |  |
| * Create CONUS for Prime Enrollees - Individual                                                                              | *****                                   |  |  |  |  |
| <pre>%PROCESS(BENTYPE=Claims Handled Correctly TYPE=INDIVIDUAL);</pre>                                                       | ,MAJGRP=Prime Enrollees,                |  |  |  |  |
| <pre>%PROCESS(BENTYPE=Claims Handled in a Reasonabl<br/>TYPE=INDIVIDUAL);</pre>                                              | e Time,MAJGRP=Prime Enrollees,          |  |  |  |  |
| %PROCESS(BENTYPE=Courteous Customer Service                                                                                  | ,MAJGRP=Prime Enrollees,                |  |  |  |  |
| TYPE=INDIVIDUAL);<br>%PROCESS(BENTYPE=Explains so You Can Understand                                                         | ,MAJGRP=Prime Enrollees,                |  |  |  |  |
| TYPE=INDIVIDUAL);<br>%PROCESS(BENTYPE=Getting Information                                                                    | ,MAJGRP=Prime Enrollees,                |  |  |  |  |
| TYPE=INDIVIDUAL);<br>%PROCESS(BENTYPE=Getting to See a Specialist                                                            | ,MAJGRP=Prime Enrollees,                |  |  |  |  |
| TYPE=INDIVIDUAL);<br>%PROCESS(BENTYPE=Getting Treatment                                                                      | ,MAJGRP=Prime Enrollees,                |  |  |  |  |
| TYPE=INDIVIDUAL);<br>%PROCESS(BENTYPE=Listens Carefully                                                                      | ,MAJGRP=Prime Enrollees,                |  |  |  |  |
| TYPE=INDIVIDUAL);<br>%PROCESS(BENTYPE=Shows Respect                                                                          | ,MAJGRP=Prime Enrollees,                |  |  |  |  |
| TYPE=INDIVIDUAL);<br>%PROCESS(BENTYPE=Spends Time with You                                                                   | ,MAJGRP=Prime Enrollees,                |  |  |  |  |
| TYPE=INDIVIDUAL);<br>%PROCESS(BENTYPE=Wait for Routine Visit                                                                 | ,MAJGRP=Prime Enrollees,                |  |  |  |  |
| TYPE=INDIVIDUAL);<br>%PROCESS(BENTYPE=Wait for Urgent Care                                                                   | ,MAJGRP=Prime Enrollees,                |  |  |  |  |
| TYPE=INDIVIDUAL);                                                                                                    |                                         |  |  |  |  |
| ******************                                                                                                    | * * * * * * * * * * * * * * * * * * *   |  |  |  |  |
| * Create CONUS for Retirees and Dependents - Individual                                                                      | *****                                   |  |  |  |  |
| %PROCESS(BENTYPE=Claims Handled Correctly                                                                                    | ,MAJGRP=Retirees and Dependents,        |  |  |  |  |
| TYPE=INDIVIDUAL);<br>%PROCESS(BENTYPE=Claims Handled in a Reasonable Tim                                                     | e,MAJGRP=Retirees and Dependents,       |  |  |  |  |
| TYPE=INDIVIDUAL);<br>%PROCESS(BENTYPE=Courteous Customer Service                                                             | ,MAJGRP=Retirees and Dependents,        |  |  |  |  |
| TYPE=INDIVIDUAL);<br>%PROCESS(BENTYPE=Explains so You Can Understand                                                         | ,MAJGRP=Retirees and Dependents,        |  |  |  |  |
| TYPE=INDIVIDUAL);<br>%PROCESS(BENTYPE=Getting Information                                                                    | ,MAJGRP=Retirees and Dependents,        |  |  |  |  |
| TYPE=INDIVIDUAL);<br>%PROCESS(BENTYPE=Getting to See a Specialist                                                            | ,MAJGRP=Retirees and Dependents,        |  |  |  |  |
| TYPE=INDIVIDUAL);<br>%PROCESS(BENTYPE=Getting Treatment                                                                      | ,MAJGRP=Retirees and Dependents,        |  |  |  |  |
| TYPE=INDIVIDUAL);<br>%PROCESS(BENTYPE=Listens Carefully                                                                      | ,MAJGRP=Retirees and Dependents,        |  |  |  |  |
| TYPE=INDIVIDUAL);<br>%PROCESS(BENTYPE=Shows Respect                                                                          | ,MAJGRP=Retirees and Dependents,        |  |  |  |  |
| TYPE=INDIVIDUAL);<br>%PROCESS(BENTYPE=Spends Time with You                                                                   | ,MAJGRP=Retirees and Dependents,        |  |  |  |  |
| TYPE=INDIVIDUAL);<br>%PROCESS(BENTYPE=Wait for Routine Visit                                                                 | ,MAJGRP=Retirees and Dependents,        |  |  |  |  |
| TYPE=INDIVIDUAL);<br>%PROCESS(BENTYPE=Wait for Urgent Care                                                                   | ,MAJGRP=Retirees and Dependents,        |  |  |  |  |
| TYPE=INDIVIDUAL);                                                                                                    |                                         |  |  |  |  |
| * Create CONUS for All Beneficiaries - Individual                                                                            | * * * * * * * * * * * * * * * * * * * * |  |  |  |  |
| ***************************************                                                                                      |                                         |  |  |  |  |
| <pre>%PROCESS(BENTYPE=Claims Handled Correctly<br/>TYPE=INDIVIDUAL);</pre>                                                   | ,MAJGRP=All Beneficiaries,              |  |  |  |  |
| <pre>%PROCESS(BENTYPE=Claims Handled in a Reasonable<br/>TYPE=INDIVIDUAL);<br/>%PROCESS(DENTYPE_Countries)</pre>             |                                         |  |  |  |  |
| <pre>%PROCESS(BENTYPE=Courteous Customer Service<br/>TYPE=INDIVIDUAL);<br/>%PROCESS(DENTYPE=Frenching on New Constants</pre> | ,MAJGRP=All Beneficiaries,              |  |  |  |  |
| <pre>%PROCESS(BENTYPE=Explains so You Can Understand<br/>TYPE=INDIVIDUAL);</pre>                                             | ,MAJGRP=All Beneficiaries,              |  |  |  |  |
| <pre>%PROCESS(BENTYPE=Getting Information<br/>TYPE=INDIVIDUAL);</pre>                                                        | ,MAJGRP=All Beneficiaries,              |  |  |  |  |

TYPE=INDIVIDUAL);

G-355

| %PROCESS(BENTYPE=Getting to See a Specialist                                                                                                    | ,MAJGRP=All                                                                                                    | Beneficiaries,                                                                                                    |
|----------------------------------------------------------------------------------------------------|----------------------------------------------------------------------------------------------------|----------------------------------------------------------------------------------------------------|
| TYPE=INDIVIDUAL);<br>%PROCESS(BENTYPE=Getting Treatment                                                                                                | ,MAJGRP=All                                                                                                    | Beneficiaries,                                                                                                    |
| TYPE=INDIVIDUAL);<br>%PROCESS(BENTYPE=Listens Carefully                                                                                                | ,MAJGRP=All                                                                                                    | Beneficiaries,                                                                                                    |
| TYPE=INDIVIDUAL);<br>%PROCESS(BENTYPE=Shows Respect                                                                                                    | ,MAJGRP=All                                                                                                    | Beneficiaries,                                                                                                    |
| TYPE=INDIVIDUAL);<br>%PROCESS(BENTYPE=Spends Time with You                                                                                             | ,MAJGRP=All                                                                                                    | Beneficiaries,                                                                                                    |
| TYPE=INDIVIDUAL);<br>%PROCESS(BENTYPE=Wait for Routine Visit                                                                                           | ,MAJGRP=All                                                                                                    | Beneficiaries,                                                                                                    |
| TYPE=INDIVIDUAL);<br>%PROCESS(BENTYPE=Wait for Urgent Care<br>TYPE=INDIVIDUAL);                                                                        | ,MAJGRP=All                                                                                                    | Beneficiaries,                                                                                                    |
| ****                                                                                                    | ****                                                                                                    |                                                                                                    |
| * Process Quarterly CONUS Composites                                                                                                    |                                                                                                    |                                                                                                    |
| ***************************************                                                                                                    |                                                                                                    |                                                                                                    |
| * Create CONUS for Claims Processing - Quarterly                                                                                                    |                                                                                                    |                                                                                                    |
|                                                                                                    | ************                                                                                                    |                                                                                                    |
| <pre>%PROCESS(BENTYPE="Composite", MAJGRP=Active Duty<br/>TYPE=COMPOSITE,BENEFIT=Claims Processing); ***MJS 07/08/03 Ch<br/>BENTYPE="Composite";</pre> | anged BENTYPE                                                                                                    | ,<br>="&PERIOD4" to                                                                                                    |
| -                                                                                                    | ndents                                                                                                    | ,                                                                                                    |
| <pre>%PROCESS(BENTYPE="Composite", MAJGRP=Enrollees wit<br/>TYPE=COMPOSITE,BENEFIT=Claims Processing);</pre>                                           | h Civil                                                                                                    | ian PCM,                                                                                                    |
| <pre>%PROCESS(BENTYPE="Composite", MAJGRP=Enrollees wit<br/>TYPE=COMPOSITE,BENEFIT=Claims Processing);</pre>                                           | h Milit                                                                                                    | ary PCM,                                                                                                    |
| <pre>%PROCESS(BENTYPE="Composite", MAJGRP=Non-enrolled<br/>TYPE=COMPOSITE,BENEFIT=Claims Processing);</pre>                                            | Beneficia                                                                                                    | ries ,                                                                                                    |
| <pre>%PROCESS(BENTYPE="Composite", MAJGRP=Prime Enrollees TYPE=COMPOSITE,BENEFIT=Claims Processing);</pre>                                             |                                                                                                    | ,                                                                                                    |
|                                                                                                    | pendents                                                                                                    | ,                                                                                                    |
|                                                                                                    |                                                                                                    |                                                                                                    |
| <pre>%PROCESS(BENTYPE="Composite", MAJGRP=All Beneficiaries<br/>TYPE=COMPOSITE,BENEFIT=Claims Processing);</pre>                                       |                                                                                                    | 1                                                                                                    |
| TYPE=COMPOSITE, BENEFIT=Claims Processing);                                                                                                    |                                                                                                    | ,                                                                                                    |
| TYPE=COMPOSITE,BENEFIT=Claims Processing);<br>************************************                                                                     |                                                                                                    | ,                                                                                                    |
| <pre>TYPE=COMPOSITE,BENEFIT=Claims Processing); ************************************</pre>                                                             |                                                                                                    | ,                                                                                                    |
| TYPE=COMPOSITE, BENEFIT=Claims Processing);<br>************************************                                                                    | *********                                                                                                    | ,                                                                                                    |
| TYPE=COMPOSITE, BENEFIT=Claims Processing);<br>************************************                                                                    | *********                                                                                                    | ,                                                                                                    |
| TYPE=COMPOSITE, BENEFIT=Claims Processing);<br>************************************                                                                    | **************;<br>anged BENTYPE<br>ndents                                                                                         | ,<br>="&PERIOD4" to<br>,                                                                                                    |
| <pre>TYPE=COMPOSITE,BENEFIT=Claims Processing);  ***********************************</pre>                                                             | ******************<br>anged BENTYPE<br>ndents<br>h Civil                                                                           | ,<br>="&PERIOD4" to<br>,<br>ian PCM,                                                                                                 |
| <pre>TYPE=COMPOSITE,BENEFIT=Claims Processing);  ***********************************</pre>                                                             | ********************<br>anged BENTYPE<br>ndents<br>h Civil<br>h Milit                                                              | ="&PERIOD4" to<br>,<br>ian PCM,<br>ary PCM,                                                                                          |
| <pre>TYPE=COMPOSITE,BENEFIT=Claims Processing);  ***********************************</pre>                                                             | ********************<br>anged BENTYPE<br>ndents<br>h Civil<br>h Milit                                                              | ="&PERIOD4" to<br>,<br>ian PCM,<br>ary PCM,                                                                                          |
| <pre>TYPE=COMPOSITE,BENEFIT=Claims Processing);  ***********************************</pre>                                                             | ********************<br>anged BENTYPE<br>ndents<br>h Civil<br>h Milit                                                              | ,<br>="&PERIOD4" to<br>,<br>ian PCM,<br>ary PCM,<br>ries ,                                                                           |
| <pre>TYPE=COMPOSITE,BENEFIT=Claims Processing);  ***********************************</pre>                                                             | **************;<br>anged BENTYPE<br>ndents<br>h Civil<br>h Milit<br>Beneficia                                                      | ,<br>="&PERIOD4" to<br>,<br>ian PCM,<br>ary PCM,<br>ries ,                                                                           |
| <pre>TYPE=COMPOSITE,BENEFIT=Claims Processing);<br/>************************************</pre>                                                         | *************;<br>anged BENTYPE<br>ndents<br>h Civil<br>h Milit<br>Beneficia                                                       | ,<br>="&PERIOD4" to<br>,<br>ian PCM,<br>ary PCM,<br>ries ,                                                                           |
| <pre>TYPE=COMPOSITE,BENEFIT=Claims Processing);<br/>************************************</pre>                                                         | ***************<br>anged BENTYPE<br>ndents<br>h Civil<br>h Milit<br>Beneficia<br>pendents                                          | ,<br>ian PCM,<br>ary PCM,<br>ries ,<br>,<br>,                                                                                        |
| <pre>TYPE=COMPOSITE,BENEFIT=Claims Processing);  ***********************************</pre>                                                             | ***************<br>anged BENTYPE<br>ndents<br>h Civil<br>h Milit<br>Beneficia<br>pendents                                          | ,<br>ian PCM,<br>ary PCM,<br>ries ,<br>,<br>,                                                                                        |
| <pre>TYPE=COMPOSITE,BENEFIT=Claims Processing);<br/>************************************</pre>                                                         | ***************<br>anged BENTYPE<br>ndents<br>h Civil<br>h Milit<br>Beneficia<br>ppendents                                         | ,<br>ian PCM,<br>ary PCM,<br>ries ,<br>,<br>,                                                                                        |
| TYPE=COMPOSITE, BENEFIT=Claims Processing);<br>************************************                                                                    | ***************<br>anged BENTYPE<br>ndents<br>h Civil<br>h Milit<br>Beneficia<br>ppendents                                         | ,<br>ian PCM,<br>ary PCM,<br>ries ,<br>,<br>,                                                                                        |
| TYPE=COMPOSITE, BENEFIT=Claims Processing);<br>************************************                                                                    | **************<br>anged BENTYPE<br>ndents<br>h Civil<br>h Milit<br>Beneficia<br>pendents<br>************************************   | <pre>"&amp;PERIOD4" to<br/>,<br/>ian PCM,<br/>ary PCM,<br/>ries ,<br/>,<br/>,<br/>,<br/>,<br/>E="&amp;PERIOD4" to<br/>,</pre>        |
| TYPE=COMPOSITE,BENEFIT=Claims Processing);<br>************************************                                                                     | ***************<br>anged BENTYPE<br>ndents<br>h Civil<br>h Milit<br>Beneficia<br>ependents<br>************************************ | <pre>"&amp;PERIOD4" to<br/>,<br/>ian PCM,<br/>ary PCM,<br/>ries ,<br/>,<br/>,<br/>,<br/>E="&amp;PERIOD4" to<br/>,<br/>ian PCM,</pre> |
| TYPE=COMPOSITE, BENEFIT=Claims Processing);<br>************************************                                                                    | ***************<br>anged BENTYPE<br>ndents<br>h Civil<br>h Milit<br>Beneficia<br>ependents<br>************************************ | <pre>"&amp;PERIOD4" to , ian PCM, ary PCM, ries , . E="&amp;PERIOD4" to , ian PCM, ary PCM,</pre>                                    |

| %PROCESS(BENTYPE="Composite", MAJGRP=Prime Enrollees ,                                                                        |  |  |  |  |  |  |  |
|----------------------------------------------------------------------------------------------------|--|--|--|--|--|--|--|
| TYPE=COMPOSITE,BENEFIT=Getting Care Quickly);<br>%PROCESS(BENTYPE="Composite", MAJGRP=Retirees and Dependents ,               |  |  |  |  |  |  |  |
| <pre>%PROCESS(BENTYPE="Composite", MAJGRP=Retirees and Dependents ,<br/>TYPE=COMPOSITE,BENEFIT=Getting Care Quickly);</pre>   |  |  |  |  |  |  |  |
| <pre>%PROCESS(BENTYPE="Composite", MAJGRP=All Beneficiaries ,</pre>                                                           |  |  |  |  |  |  |  |
| TYPE=COMPOSITE,BENEFIT=Getting Care Quickly);                                                                                 |  |  |  |  |  |  |  |
| ***************************************                                                                                       |  |  |  |  |  |  |  |
| * Create CONUS for Getting Needed Care - Quarterly<br>************************************                                    |  |  |  |  |  |  |  |
| %PROCESS(BENTYPE="Composite", MAJGRP=Active Duty ,                                                                            |  |  |  |  |  |  |  |
| TYPE=COMPOSITE, BENEFIT=Getting Needed Care); ***MJS 07/08/03 Changed BENTYPE="&PERIOD4" to BENTYPE="Composite";              |  |  |  |  |  |  |  |
| %PROCESS(BENTYPE="Composite", MAJGRP=Active Duty Dependents ,                                                                 |  |  |  |  |  |  |  |
| TYPE=COMPOSITE,BENEFIT=Getting Needed Care);<br>%PROCESS(BENTYPE="Composite", MAJGRP=Enrollees with Civilian PCM,             |  |  |  |  |  |  |  |
| TYPE=COMPOSITE, BENEFIT=Getting Needed Care);                                                                                 |  |  |  |  |  |  |  |
| <pre>%PROCESS(BENTYPE="Composite", MAJGRP=Enrollees with Military PCM,<br/>TYPE=COMPOSITE,BENEFIT=Getting Needed Care);</pre> |  |  |  |  |  |  |  |
| <pre>%PROCESS(BENTYPE="Composite", MAJGRP=Non-enrolled Beneficiaries ,</pre>                                                  |  |  |  |  |  |  |  |
| TYPE=COMPOSITE,BENEFIT=Getting Needed Care);<br>%PROCESS(BENTYPE="Composite", MAJGRP=Prime Enrollees ,                        |  |  |  |  |  |  |  |
| TYPE=COMPOSITE, BENEFIT=Getting Needed Care);                                                                                 |  |  |  |  |  |  |  |
| <pre>%PROCESS(BENTYPE="Composite", MAJGRP=Retirees and Dependents ,<br/>TYDE=COMPOSITE DENEETE-Cetting Needed Care);</pre>    |  |  |  |  |  |  |  |
| TYPE=COMPOSITE,BENEFIT=Getting Needed Care);<br>%PROCESS(BENTYPE="Composite", MAJGRP=All Beneficiaries ,                      |  |  |  |  |  |  |  |
| TYPE=COMPOSITE,BENEFIT=Getting Needed Care);                                                                                  |  |  |  |  |  |  |  |
| ************                                                                                                    |  |  |  |  |  |  |  |
| * Create CONUS for Health Care - Quarterly<br>************************************                                            |  |  |  |  |  |  |  |
| %PROCESS(BENTYPE="Composite", MAJGRP=Active Duty ,                                                                            |  |  |  |  |  |  |  |
| TYPE=COMPOSITE, BENEFIT=Health Care); ***MJS 07/08/03 Changed BENTYPE="&PERIOD4" to                                           |  |  |  |  |  |  |  |
| BENTYPE="Composite";<br>%PROCESS(BENTYPE="Composite", MAJGRP=Active Duty Dependents ,                                         |  |  |  |  |  |  |  |
| TYPE=COMPOSITE, BENEFIT=Health Care);                                                                                         |  |  |  |  |  |  |  |
| <pre>%PROCESS(BENTYPE="Composite", MAJGRP=Enrollees with Civilian PCM,<br/>TYPE=COMPOSITE,BENEFIT=Health Care);</pre>         |  |  |  |  |  |  |  |
| %PROCESS(BENTYPE="Composite", MAJGRP=Enrollees with Military PCM,                                                             |  |  |  |  |  |  |  |
| TYPE=COMPOSITE,BENEFIT=Health Care);<br>%PROCESS(BENTYPE="Composite", MAJGRP=Non-enrolled Beneficiaries ,                     |  |  |  |  |  |  |  |
| TYPE=COMPOSITE,BENEFIT=Health Care);                                                                                          |  |  |  |  |  |  |  |
| <pre>%PROCESS(BENTYPE="Composite", MAJGRP=Prime Enrollees ,<br/>TYPE=COMPOSITE,BENEFIT=Health Care);</pre>                    |  |  |  |  |  |  |  |
| %PROCESS(BENTYPE="Composite", MAJGRP=Retirees and Dependents ,                                                                |  |  |  |  |  |  |  |
| TYPE=COMPOSITE,BENEFIT=Health Care);<br>%PROCESS(BENTYPE="Composite", MAJGRP=All Beneficiaries ,                              |  |  |  |  |  |  |  |
| TYPE=COMPOSITE, BENEFIT=Health Care);                                                                                         |  |  |  |  |  |  |  |
| *************                                                                                                    |  |  |  |  |  |  |  |
| * Create CONUS for Health Plan - Quarterly                                                                                    |  |  |  |  |  |  |  |
| **************************************                                                                                        |  |  |  |  |  |  |  |
| TYPE=COMPOSITE, BENEFIT=Health Plan); ***MJS 07/08/03 Changed BENTYPE="&PERIOD4" to                                           |  |  |  |  |  |  |  |
| BENTYPE="Composite";<br>%PROCESS(BENTYPE="Composite", MAJGRP=Active Duty Dependents ,                                         |  |  |  |  |  |  |  |
| TYPE=COMPOSITE, BENEFIT=Health Plan);                                                                                         |  |  |  |  |  |  |  |
| <pre>%PROCESS(BENTYPE="Composite", MAJGRP=Enrollees with Civilian PCM,<br/>TYPE=COMPOSITE,BENEFIT=Health Plan);</pre>         |  |  |  |  |  |  |  |
| %PROCESS(BENTYPE="Composite", MAJGRP=Enrollees with Military PCM,                                                             |  |  |  |  |  |  |  |
| TYPE=COMPOSITE,BENEFIT=Health Plan);<br>%PROCESS(BENTYPE="Composite", MAJGRP=Non-enrolled Beneficiaries ,                     |  |  |  |  |  |  |  |
| <pre>%PROCESS(BENTYPE="Composite", MAJGRP=Non-enrolled Beneficiaries ,<br/>TYPE=COMPOSITE,BENEFIT=Health Plan);</pre>         |  |  |  |  |  |  |  |
| %PROCESS(BENTYPE="Composite", MAJGRP=Prime Enrollees ,                                                                        |  |  |  |  |  |  |  |
| TYPE=COMPOSITE,BENEFIT=Health Plan);<br>%PROCESS(BENTYPE="Composite", MAJGRP=Retirees and Dependents ,                        |  |  |  |  |  |  |  |
| TYPE=COMPOSITE, BENEFIT=Health Plan);                                                                                         |  |  |  |  |  |  |  |
| <pre>%PROCESS(BENTYPE="Composite", MAJGRP=All Beneficiaries ,<br/>TYPE=COMPOSITE,BENEFIT=Health Plan);</pre>                  |  |  |  |  |  |  |  |
| ***************************************                                                                                       |  |  |  |  |  |  |  |
| **************************************                                                                                        |  |  |  |  |  |  |  |
|                                                                                                    |  |  |  |  |  |  |  |

| %PROCESS(BENTYPE="Composite", MAJGRP=Active Duty                                                                                                    |                         |               |               |  |  |
|----------------------------------------------------------------------------------------------------|-------------------------|---------------|---------------|--|--|
| TYPE=COMPOSITE, BENEFIT=How Well Doctors Communicate);                                                                                               | ***MJS                  | 07/08/03      | ,<br>Changed  |  |  |
| BENTYPE="&PERIOD4" to BENTYPE="Composite";<br>%PROCESS(BENTYPE="Composite", MAJGRP=Active Duty                                                       | Dependents              |               | ,             |  |  |
| TYPE=COMPOSITE,BENEFIT=How Well Doctors Communicate);<br>%PROCESS(BENTYPE="Composite", MAJGRP=Enrollees                                              | with                    | Civilian      | PCM,          |  |  |
| TYPE=COMPOSITE, BENEFIT=How Well Doctors Communicate);                                                                                               |                         |               |               |  |  |
| <pre>%PROCESS(BENTYPE="Composite", MAJGRP=Enrollees<br/>TYPE=COMPOSITE,BENEFIT=How Well Doctors Communicate);</pre>                                  | with                    | Military      | PCM,          |  |  |
| <pre>%PROCESS(BENTYPE="Composite", MAJGRP=Non-enrolled Beneficiaries , IYPE=COMPOSITE,BENEFIT=How Well Doctors Communicate);</pre>                   |                         |               |               |  |  |
| %PROCESS(BENTYPE="Composite", MAJGRP=Prime Enrollees                                                                                                 |                         |               | ,             |  |  |
| TYPE=COMPOSITE,BENEFIT=How Well Doctors Communicate);<br>%PROCESS(BENTYPE="Composite", MAJGRP=Retirees and Dependents ,                              |                         |               |               |  |  |
| TYPE=COMPOSITE, BENEFIT=How Well Doctors Communicate);                                                                                               |                         |               |               |  |  |
| <pre>%PROCESS(BENTYPE="Composite", MAJGRP=All Beneficiaries<br/>TYPE=COMPOSITE,BENEFIT=How Well Doctors Communicate);</pre>                          |                         |               | 1             |  |  |
| *****                                                                                                    | *****                   | * * * * *     |               |  |  |
| * Create CONUS for Primary Care Manager - Quarterly                                                                                                  |                         |               |               |  |  |
| ***************************************                                                                                                    | ********                | ****;         |               |  |  |
| <pre>%PROCESS(BENTYPE="Composite", MAJGRP=Active Duty<br/>TYPE=COMPOSITE,BENEFIT=Primary Care Manager); ***MJS 07/08/<br/>BENTYPE="Composite";</pre> | 03 Changed H            | BENTYPE="&PER | ,<br>IOD4" to |  |  |
| -                                                                                                    | Dependents              |               | ,             |  |  |
| <pre>%PROCESS(BENTYPE="Composite", MAJGRP=Enrollees</pre>                                                                                            | with                    | Civilian      | PCM,          |  |  |
| TYPE=COMPOSITE,BENEFIT=Primary Care Manager);<br>%PROCESS(BENTYPE="Composite", MAJGRP=Enrollees                                                      | with                    | Military      | PCM,          |  |  |
| TYPE=COMPOSITE,BENEFIT=Primary Care Manager);<br>%PROCESS(BENTYPE="Composite", MAJGRP=Non-enrolled                                                   | Ben                     | eficiaries    |               |  |  |
| TYPE=COMPOSITE,BENEFIT=Primary Care Manager);                                                                                                    | 2011                    | 0110101100    | ,             |  |  |
| <pre>%PROCESS(BENTYPE="Composite", MAJGRP=Prime Enrollees TYPE=COMPOSITE,BENEFIT=Primary Care Manager);</pre>                                        |                         |               | '             |  |  |
| <pre>%PROCESS(BENTYPE="Composite", MAJGRP=Retirees and<br/>TYPE=COMPOSITE,BENEFIT=Primary Care Manager);</pre>                                       | Dependents              | 3             | ,             |  |  |
| %PROCESS(BENTYPE="Composite", MAJGRP=All Beneficiaries                                                                                               |                         |               | ,             |  |  |
| TYPE=COMPOSITE,BENEFIT=Primary Care Manager);                                                                                                    |                         |               |               |  |  |
| **********                                                                                                    | ******                  | * * * * *     |               |  |  |
| * Create CONUS for Specialty Care - Quarterly *****                                                                                                  | ****                    | *****         |               |  |  |
| %PROCESS(BENTYPE="Composite", MAJGRP=Active Duty                                                                                                    |                         | ,             | ,             |  |  |
| <pre>TYPE=COMPOSITE,BENEFIT=Specialty Care); ***MJS 07/08/03<br/>BENTYPE="Composite";</pre>                                                          | Changed Bl              | ENTYPE="&PER] | :0D4" to      |  |  |
| <pre>%PROCESS(BENTYPE="Composite", MAJGRP=Active Duty TYPE=COMPOSITE,BENEFIT=Specialty Care);</pre>                                                  | Dependents              |               | ,             |  |  |
| <pre>%PROCESS(BENTYPE="Composite", MAJGRP=Enrollees</pre>                                                                                            | with                    | Civilian      | PCM,          |  |  |
| TYPE=COMPOSITE,BENEFIT=Specialty Care);<br>%PROCESS(BENTYPE="Composite", MAJGRP=Enrollees                                                            | with                    | Military      | PCM,          |  |  |
| TYPE=COMPOSITE,BENEFIT=Specialty Care);<br>%PROCESS(BENTYPE="Composite", MAJGRP=Non-enrolled                                                         | Ben                     | eficiaries    | ,             |  |  |
| TYPE=COMPOSITE,BENEFIT=Specialty Care);                                                                                                    |                         |               |               |  |  |
| <pre>%PROCESS(BENTYPE="Composite", MAJGRP=Prime Enrollees TYPE=COMPOSITE,BENEFIT=Specialty Care);</pre>                                              |                         |               | 1             |  |  |
| <pre>%PROCESS(BENTYPE="Composite", MAJGRP=Retirees and Dependents , TYPE=COMPOSITE,BENEFIT=Specialty Care);</pre>                                    |                         |               |               |  |  |
| <pre>%PROCESS(BENTYPE="Composite", MAJGRP=All Beneficiaries<br/>TYPE=COMPOSITE,BENEFIT=Specialty Care);</pre>                                        |                         |               | ,             |  |  |
| TIPE-COMPOSITE, BENEFIT-Specially Cale//                                                                                                    |                         |               |               |  |  |
| %MEND;                                                                                                    |                         |               |               |  |  |
| %CALLIT(TIMEPD=2009); /*KRR 11/14/2007*/<br>%CALLIT(TIMEPD=2008); /*KRR 11/14/2007*/                                                                 |                         |               |               |  |  |
| %CALLIT(TIMEPD=2007); /*KRR 11/14/2007*/                                                                                                    |                         |               |               |  |  |
| ****************                                                                                                    | * * * * * * * * * * * * | * * * * *     |               |  |  |
| * Extract ORDER and KEY from the WEB Layout file. TEMPQ wi                                                                                           |                         |               |               |  |  |
| * as place holders for missing records. FAKE will be used * new records.                                                                             | tor adding              |               |               |  |  |
| ***************************************                                                                                                    | ******                  | ****;         |               |  |  |
| DATA FAKE;<br>SET IN1.FAKE;                                                                                                    |                         |               |               |  |  |
|                                                                                                    |                         |               |               |  |  |
| SIG = .;                                                                                                    |                         |               |               |  |  |
| SIG = .;<br>SCORE = .;                                                                                                    |                         |               |               |  |  |

```
ORDER = _N_;
  LENGTH KEY $200.;
  KEY = UPCASE(TRIM(BENEFIT)) || UPCASE(TRIM(BENTYPE)) |
      UPCASE(TRIM(MAJGRP)) | UPCASE(TRIM(REGCAT))
                                           UPCASE(TRIM(REGION)) || UPCASE(TRIM(TIMEPD));
  IF BENEFIT='Total' THEN DELETE;
RUN;
PROC SORT DATA=FAKE OUT=TEMPQ;
                           BY KEY; RUN;
PROC SORT DATA=FAKE(KEEP=ORDER KEY); BY KEY; RUN;
* Append BENCHMARK records to CAHPS records and perform significance tests
DATA BENCHMRK(KEEP=MAJGRP BENEFIT BENTYPE SEMEAN SCORE timepd);
  SET IN1.&DSN;
  WHERE REGION = "Benchmark" AND SVMPR07=0 AND SVMPR08=0 AND SVMPR09=0; /*KRR 11/14/2007*/
RUN;
Data abnchmrk(keep=benefit bentype timepd ascore);
set benchmrk;
where majgrp='All Beneficiaries';
rename score=ascore;
run;
proc sort; by benefit bentype timepd;
proc sort data=benchmrk; by benefit bentype timepd;
data benchmrk;
merge benchmrk abnchmrk; by benefit bentype timepd;
PROC SORT DATA=BENCHMRK; BY MAJGRP BENEFIT BENTYPE timepd; RUN;
PROC SORT DATA=FINAL; BY KEY; RUN;
DATA CONUS_Q;
  MERGE FINAL(IN=IN1 DROP=ORDER) FAKE(IN=IN2);
  BY KEY;
  IF IN1;
RUN;
PROC SORT DATA=CONUS_Q; BY MAJGRP BENEFIT BENTYPE timepd; RUN;
* Perform significance tests for CONUS scores
DATA SIGTEST1;
  MERGE CONUS_Q(IN=SIN) BENCHMRK(RENAME=(SCORE=BSCORE SEMEAN=BSEMEAN));
  BY MAJGRP BENEFIT BENTYPE timepd;
  LENGTH KEY $200.;
*%include "offset.inc";
*%include "1:\2005\programs\loadweb\offset.inc";
  TEMP = (SCORE-BSCORE)/SQRT(BSEMEAN**2+SEMEAN**2);
  IF N_OBS > 1 THEN TEST = 2*(1-PROBT(ABS(TEMP), N_OBS-1));
  ELSE TEST = .;
  SIG = 0;
  IF TEST < 0.05 THEN SIG = 1;
  IF SCORE < BSCORE THEN SIG = -SIG;
  KEY = UPCASE(TRIM(BENEFIT)) || UPCASE(TRIM(BENTYPE)) ||
      UPCASE(TRIM(MAJGRP)) || UPCASE(TRIM(REGCAT)) ||
      UPCASE(TRIM(REGION)) || UPCASE(TRIM(TIMEPD));
  SOURCE = "CONUS_Q";
  FLAG = "CONUS_Q";
  score=score+ascore-bscore;
  IF SIN;
RUN;
PROC SORT DATA=SIGTEST1; BY KEY; RUN;
* Extract CAHPS scores to perform significance tests
DATA CAHPS MPR;
  SET IN1.&DSN;
            * * * * * * * * * *
  * Significance tests have already been performed for MPR scores,
  * so remove from file.
```

```
IF SVMPR07 = 1 | svmpr08=1 | svmpr09=1 THEN OUTPUT MPR; /*KRR 11/14/2007*/
  IF SVMPR07 = 0 & svmpr08 = 0 & svmpr09 = 0 THEN OUTPUT CAHPS; /*KRR 11/14/2007*/
RUN;
PROC SORT DATA=CAHPS;
 BY MAJGRP BENEFIT BENTYPE timepd;
RUN;
* Perform significance tests for CAHPS scores
DATA SIGTEST2;
  MERGE CAHPS(IN=SIN) BENCHMRK(RENAME=(SCORE=BSCORE SEMEAN=BSEMEAN));
  BY MAJGRP BENEFIT BENTYPE timepd;
*%include "offset.inc";
*%include "l:\2005\programs\loadweb\offset.inc";
 TEMP = (SCORE-BSCORE)/SQRT(BSEMEAN**2+SEMEAN**2);
  IF N_OBS > 1 THEN TEST = 2*(1-PROBT(ABS(TEMP),N_OBS-1));
  ELSE TEST = .;
  SIG = 0;
  IF N_OBS >= 30 AND TEST < 0.05 THEN SIG = 1;
  IF SCORE < BSCORE THEN SIG = -SIG;
  IF SIN;
 score=score+ascore-bscore;
RUN;
PROC SORT DATA=SIGTEST2; BY KEY; RUN;
PROC SORT DATA=MPR; BY KEY; RUN;
* Combine previously created records with the new file
DATA COMBINE OUT.LT30Q;
 SET SIGTEST1 SIGTEST2 MPR;
 BY KEY;
  * Remove N_OBS < 30 OR N_WGT < 200
  IF (N_OBS < 30 OR N_WGT < 200) AND (MAJGRP NE "Benchmark") AND
    (REGION NE "Benchmark")
    THEN OUTPUT OUT.LT30Q;
  ELSE OUTPUT COMBINE;
RIIN;
* Create place holders for missing records
DATA FAKEONLY;
 MERGE COMBINE(IN=IN1) TEMPQ(IN=IN2);
  BY KEY;
  SOURCE = "FAKE ONLY";
  FLAG = "FAKE ONLY";
  IF IN2 AND NOT IN1;
RUN;
*****
* Combine all of the missing records with the existing records to generate
* the complete WEB layout file.
DATA CONUS_Q;
  SET FAKEONLY COMBINE;
  BY KEY;
 IF BENEFIT NE "Preventive Care" THEN SCORE = SCORE*100;
RUN;
PROC SORT DATA=CONUS_Q OUT=OUT.CONUS_Q; BY ORDER; RUN;
TITLE1 "Annual 2008 DOD Health Survey Scores/Report Cards (6077-410)";
TITLE2 "Program Name: CONUS_Q.SAS By Keith Rathbun";
TITLE3 "Program Inputs: MERGFINL.sas7bdat - Scores Database in WEB Layout";
TITLE4 "Program Outputs: CONUS_Q.sas7bdat - CONUS Scores Database in WEB layout";
```

```
PROC FREQ;
TABLES SIG FLAG SOURCE BENEFIT BENTYPE MAJGRP REGION REGCAT
 REGION*REGCAT
/MISSING LIST;
```

RUN;

\* PROGRAM: TREND\_A.SAS \* TASK: 2007 DOD HEALTH CARE SURVEY ANALYSIS (6244-410) \* PURPOSE: Add TREND records to Scores database. \* WRITTEN: 07/28/2000 BY KEITH RATHBUN \* MODIFIED: 1) 02/21/2001 BY KEITH RATHBUN -- updated calculation for trend score (DSCORE). 2) 01/07/2002 BY KEITH RATHBUN -- updated for 2000 survey. Use 1998/2000 pairs to caclulate trends. 3) 01/27/2003 BY KEITH RATHBUN -- updated for 2002 survey. Use 2000/2002 pairs to caclulate trends. 4) 02/08/2004 BY CHRIS RANKIN -- updated for 2003 survey. Use 2001/2003 pairs to caclulate trends. 5) 02/2005 BY REGINA GRAMSS -- updated for 2004 survey, include smoking cessation trend calculation, put patch in for to order properly. 6) 02/2006 BY REGINA GRAMSS -- update for 2005. Use second set of scores using "old" weights to calculate trend. 7) 11/14/2007 BY KEITH RATHBUN -- updated for 2007 survey. \* INPUTS: 1) CONUS\_Q.SD2 - MPR and CAHPS Scores Database in WEB layout 2) FAKE.SD2 - Scores Database WEB Layout \* OUTPUT: 1) TREND\_A.SD2 - Combined Scores Database in WEB layout \* NOTES: 1) All of the scores DB programs must be run and MERGFINL.SAS prior to running this program. All report card records must be merged prior to the trend calculations (MERGFINL.SAS, CONUS\_Q.SAS, TOTAL\_A.SAS). \* 2) The output file (TREND\_A.SD2) will be run through the MAKEHTML.SAS program to generate the HTML consumer reports. \* Assign data libraries and options LIBNAME IN "."; LIBNAME OUT "."; OPTIONS PS=79 LS=132 COMPRESS=YES NOCENTER ERRORS=10000; /\*RSG 02/2005 code copied from 2003 TOTAL\_Ar.SAS - eliminate all records with semean>.05 or missing and delete all records for that region/regcat this will reduce the number of missing data\*/ /\* MER 11/17/08 semean threshold was changed to .07 \*/ data fakecut(keep=region regcat); set in.conus q; where majgrp='Prime Enrollees' & region ne regcat & benefit='Health Plan' & timepd='2009'; \*MER 11/5/2008 changed timepd to 2008; if semean>.07|semean=.|regcat='31st Med Grp-Aviano'|regcat='374th Med Grp-Yokota AB'; proc sort; by region regcat; data fake; set in.fake; oorder=\_n\_; proc sort data=fake; by region regcat; data newfake; merge fakecut(in=fin) fake; by region regcat; if fin then delete; proc sort data=newfake out=out.newfake; by oorder; run; \* Extract records to calculate TRENDs. Keep only 2001/2003 pairs for CAHPS

```
* records. Trends have already been calculated for MPR scores.
DATA TRENDS;
  SET IN.CONUS_Q (drop=key); * MER 11/5/2008, changed 2005,2007;
  WHERE TIMEPD IN ('2007','2009'); * to 2007,2009;
  * * * * * * * * * * * * * * * * * *
                  *****
  * Trends already calculated for MPR scores, so remove from file
  \star (RSG 02/2005) EXCEPT Healthy Behavior scores whose trend need to be calculated
  KEY = UPCASE(TRIM(BENEFIT)) || UPCASE(TRIM(BENTYPE)) ||
       UPCASE(TRIM(MAJGRP)) || UPCASE(TRIM(REGCAT))
UPCASE(TRIM(REGION)) || UPCASE(TRIM(TIMEPD));
                                                 *MER 11/5/2008, changed svmpr05/07/07 to svmpr07/07/08;
  IF (SVMPR07 = 1 or SVMPR08 = 1 or SVMPR09 = 1)
     AND BENEFIT NE 'Healthy Behaviors' THEN DELETE;
RUN;
DATA TEMP07;
  SET TRENDS;
  KEEP MAJGRP REGION REGCAT BENEFIT BENTYPE ;
  IF TIMEPD = "2007";
RUN;
PROC SORT DATA=TEMP07; BY MAJGRP REGION REGCAT BENEFIT BENTYPE; RUN;
DATA TEMP09;
  SET TRENDS;
  KEEP MAJGRP REGION REGCAT BENEFIT BENTYPE;
  IF TIMEPD = "2009";
RUN;
PROC SORT DATA=TEMP09; BY MAJGRP REGION REGCAT BENEFIT BENTYPE; RUN;
DATA PAIR0709(keep=majgrp region regcat benefit bentype);
  MERGE TEMP07(IN=IN07) TEMP09(IN=IN09);
  BY MAJGRP REGION REGCAT BENEFIT BENTYPE;
  IF IN07 AND IN09;
RUN;
PROC SORT DATA=TRENDS;
 BY MAJGRP REGION REGCAT BENEFIT BENTYPE;
RUN;
DATA TRENDS2;
  MERGE TRENDS(IN=INTREND) PAIR0709(IN=INPAIR);
  BY MAJGRP REGION REGCAT BENEFIT BENTYPE;
  IF INTREND AND INPAIR;
RUN;
PROC SORT DATA=TRENDS;
 BY MAJGRP REGION REGCAT BENEFIT BENTYPE TIMEPD;
RUN;
 proc print data=trends(obs=100);
* Calculate TRENDs keeping only the TREND records
DATA TRENDS bench;
  SET TRENDS(drop=bscore bsemean);
  BY MAJGRP REGION REGCAT BENEFIT BENTYPE TIMEPD;
  IF TIMEPD = '2007' THEN DO;
     SCORE07 = SCORE/100;
     SE07 = SEMEAN;
     N07
           = N_OBS;
           = N_WGT;
     W07
  END;
  RETAIN SCORE07 SE07 N07 W07;
  IF TIMEPD = '2009' THEN DO;
     SCORE09 = SCORE/100;
     SE09 = SEMEAN;
     N09
           = N_OBS;
           = N_WGT;
     W09
```

```
END;
  RETAIN SCORE09 SE09 N09 W09;
  LENGTH KEY $200.;
  IF TIMEPD = '2009' THEN DO;
     TIMEPD = "Trend";

      KEY = UPCASE(TRIM(BENEFIT))
      ||
      UPCASE(TRIM(BENTYPE))
      ||

      UPCASE(TRIM(MAJGRP))
      ||
      UPCASE(TRIM(REGCAT))
      ||

          UPCASE(TRIM(REGION)) || UPCASE(TRIM(TIMEPD));
     SOURCE = "TREND";
     SEMEAN = SQRT(SE07**2+SE09**2);
     N_OBS = MIN(N07,N09);
     N_WGT = MIN(W07,W09);
     SCORE = SCORE09-SCORE07;
     DSCORE = 100*(SCORE09-SCORE07);
     if region='Benchmark' then OUTPUT bench;
     else output trends;
  END;
  DROP ORDER SCORE07 SCORE09 SE07 SE09 N07 N09;
RUN;
PROC SORT DATA=trends;
  BY MAJGRP BENEFIT BENTYPE TIMEPD;
RUN;
proc sort data=bench out=benchs(keep=majgrp benefit bentype timepd score semean);
by majgrp benefit bentype timepd;
run;
*****
* Perform significance tests for CAHPS scores
DATA trends;
  MERGE trends(IN=SIN) BENCHs(RENAME=(SCORE=BSCORE SEMEAN=BSEMEAN));
  BY MAJGRP BENEFIT BENTYPE;
  if bsemean=. then bsemean=0;
  TEMP = (SCORE-BSCORE)/SQRT(BSEMEAN**2+SEMEAN**2);
  TEST = 2*(1-PROBT(ABS(TEMP), N_OBS-1));
  SIG = 0;
  IF N_OBS >= 30 AND TEST < 0.05 THEN SIG = 1;
  IF SCORE < BSCORE THEN SIG = -SIG;
  IF SIN;
RUN;
data trends;
set trends bench;
score=dscore;
PROC SORT DATA=TRENDS; BY KEY; RUN;
* Construct ORDERing variable from WEB layout
* (RSG 02/2005 add fix to order it properly
DATA ORDER;
SET IN.newFAKE;
  ORDER = _N_;
  LENGTH KEY $200;
  KEY = UPCASE(TRIM(BENEFIT)) || UPCASE(TRIM(BENTYPE)) ||
        UPCASE(TRIM(MAJGRP)) || UPCASE(TRIM(REGCAT)) ||
        UPCASE(TRIM(REGION)) || UPCASE(TRIM(TIMEPD));
  KEEP KEY ORDER;
RUN;
PROC SORT DATA=ORDER; BY KEY; RUN;
DATA MERGTRND;
  MERGE TRENDS(IN=IN1) ORDER(IN=IN2);
  BY KEY;
  IF IN1 and in2;
RUN;
PROC SORT DATA=IN.CONUS_Q OUT=CONUS_Q;
by key;run;
data conus_q;
    merge conus_q order(in=gin); by key;
```

```
if gin;
    proc sort data=CONUS_Q; by order;
    PROC SORT DATA=MERGTRND; BY ORDER; RUN;
    DATA OUT.TREND_A;
       update MERGTRND CONUS_Q;
       BY ORDER;
       IF BENEFIT = "Primary Care Manager" THEN BENEFIT = "Personal Doctor";
                                                                                        /*MJS
02/13/2003*/
       IF REGCAT = "5th Med Grp-Minot" THEN REGION = "West Air Force";
       IF substr(region,1,5) in ('Latin','Europ','Pacif') then delete;
    RUN;
    TITLE1 "2008 DOD Health Survey Scores/Report Cards (6244-410)";
    TITLE2 "Program Name: TREND_A.SAS By Keith Rathbun";
    TITLE3 "Program Inputs: MPR and CAHPS data records in WEB Layout";
    TITLE4 "Program Outputs: TREND_A.sas7bdat - Merged Final Scores Database with TRENDs for
input to SIGNIF_A.SAS";
    TITLE5 "FREQs of TREND_A.sas7bdat";
    PROC FREQ;
      TABLES SOURCE FLAG MAJGRP REGION BENEFIT BENTYPE
      /MISSING LIST;
    RUN;
    TITLE5 "FREQs of newFAKE.sas7bdat";
    PROC FREQ DATA=IN.newFAKE;
      TABLES MAJGRP REGION BENEFIT BENTYPE
      /MISSING LIST;
    RUN;
```

G-365

```
* /
    /* PROJECT: 6244-410 - 2006 Annual Beneficiary Reports
    /* PROGRAM: FAKE.SAS
/* PURPOSE: Generate Fake Data for Report Cards
                                                                   * /
                                                                   * /
    /* AUTHOR: Mark A. Brinkley
                                                                   * /
    /*
    /* MODIFIED: 1) July 2000 By Eric Schone to utilize CACRPT and CATREP */
    /*
                 include files.
    /*
               2) January 2002 By Keith Rathbun: Updated to support the */
    /*
                  2000 Annual HCSDB format.
    /*
               3) January 2003 By Keith Rathbun: Updated to support the */
    /*
                  2002 Annual HCSDB format. Delete flu shot, increment */
    /*
                  previous years by 1, added 2002.
                                                                   * /
    /*
               4) February 2004 By Mike Scott: Updated for 2003 Annual
    /*
                                                                   * /
                  Report. Uncommented Flu Shot and changed it to
    /*
                  Cholesterol.
                                                                   * /
    /*
               5) February 2005 By Regina Gramss: Updated for 2004
                                                                   * /
    /*
                  annual report. Include smoking scores and use
                                                                   * /
    /*
                  XSERVREG for region fields.
    /*
                                                                  * /
               6) November 7, 2006 by Keith Rathbun: Updated for 2006.
    /*
                  Added in the quarterly overseas updates.
    /*
               7) November 13, 2007 by Keith Rathbun: Updated parameters*/
    /*
                 for 2007.
                                                                   * /
    /*
               8) November 5, 2008 by Mike Rudacille: Update parameters */
    /*
                  for 2008.
    /*
    LIBNAME OUT '.';
    LIBNAME IN '.. \ReportCardsV4\CAHPS_Adult2009\Data'; /*** Changed to group8 location for
revised cacsmpl KRR 02-05-2004 ***/
    LIBNAME LIBRARY '..\..\DATA\FMTLIB';
    OPTIONS COMPRESS=YES NOFMTERR;
    %include "loadcahq.inc";
    /*RSG 02/2005 added to make fake.sd2 with macros*/
    %LET NUMQTR = 4; /*RSG 02/2005 - Numbering based off quarterly program*/
    %LET PERIOD1 = 2007;
    %LET PERIOD2 = 2008;
    %LET PERIOD3 = 2009;
    %LET PERIOD4 = Trend;
    DATA TEMP;
     SET IN.GROUP8(KEEP=XSERVind XSERVAFF XTNEXREG USA CACSMPL); /*KRR 02/05/04*/
    RUN;
    * CACSMPL FORMAT DEFINITIONS FOR REPORT CARD USE FACILITY NAME
    * RSG - 02/2005 - USE CACR FORMAT FROM LIBRARY
    *****
                         proc freq data=temp;
      table xservind*cacsmpl/ noprint out=temp2;
    run;
    data temp3;
      length cafmt $42;
      set temp2 end=last; by xservind;
      caf=0;
      where cacsmpl ne 9999;
      if first.xservind then do;
         cafmt=put(xservind,servrego.);
         output;
      end;
      cafmt=put(cacsmpl,cacr.);
      caf=1;
      if count>1 & cafmt ne 'INV' then output;
      if last then do;
         xservind=0;
```

```
caf=0;
cafmt='Benchmark';
output;
caf=1;
xservind=16;
cafmt = 'ARMY';
output;
xservind=17;
cafmt = 'AIR FORCE';
output;
xservind=18;
cafmt = 'NAVY';
output;
xservind=19;
cafmt = 'OTHER';
output;
xservind=20;
cafmt = 'NORTH';
output;
xservind=21;
cafmt = 'SOUTH';
output;
xservind=22;
cafmt = 'WEST';
output;
xservind=23;
cafmt = 'OVERSEAS';
output;
xservind=24;
cafmt = 'Europe Army';
output;
xservind=25;
cafmt = 'Europe Air Force';
output;
xservind=26;
cafmt = 'Europe Navy';
output;
xservind=27;
cafmt = 'Europe Other';
output;
xservind=28;
cafmt = 'Pacific Army';
output;
xservind=29;
cafmt = 'Pacific Air Force';
output;
xservind=30;
cafmt = 'Pacific Navy';
output;
xservind=31;
cafmt = 'Pacific Other';
output;
xservind=32;
cafmt = 'Latin America Army';
output;
```

```
xservind=33;
          cafmt = 'Latin America Air Force';
          output;
          xservind=34;
          cafmt = 'Latin America Navy';
          output;
          xservind=35;
          cafmt = 'Latin America Other';
          output;
          xservind=36;
          cafmt = 'USA MHS';
          output;
       end;
    run;
    proc sort; by xservind caf cafmt; run;
    data temp4;
       set temp3 end=last;
       start=_n_; label=cafmt; type='N'; fmtname='ROWMAT';
       if last then call symput('x',_n_);
    run;
    proc format cntlin=temp4;
    proc print data=temp4;
    RUN;
    %MACRO FAKE;
    DATA FAKE;
      KEEP MAJGRP REGION REGCAT BENEFIT BENTYPE TIMEPD I K; ***MJS 06/18/03 Added TIMEPD;
      LENGTH MAJGRP $ 30
             REGION $ 25
                             /*RSG 01/2005 lengthen format to fit service affiliation*/
             REGCAT $ 42
             BENTYPE $ 50
             TIMEPD $ 5;
                            ***MJS 06/18/03 Added TIMEPD;
      DO I=1 TO 8;
                               ** 8 Major groups **;
         MAJGRP=PUT(I,MAJGRPF.);
                             ** Region/catchment **;
         DO J=1 TO &x;
         REGCAT=PUT(J,ROWMAT.);
         RETAIN REGION;
         **RSG 01/2005 Change code to fit XSERVREG values**;
         IF REGCAT IN ('ARMY', 'NAVY', 'AIR FORCE', 'OTHER',
                        'NORTH', 'SOUTH', 'WEST', 'OVERSEAS', 'USA MHS',
                        'Overseas Europe', 'Overseas Pacific', 'Overseas Latin America',
                       'North Army', 'North Navy', 'North Air Force', 'North Other',
                       'South Army', 'South Navy', 'South Air Force', 'South Other',
                       'West Army', 'West Navy', 'West Air Force', 'West Other',
                       'Europe Army', 'Europe Navy', 'Europe Air Force', 'Europe Other',
                       'Pacific Army', 'Pacific Navy', 'Pacific Air Force', 'Pacific Other',
                       'Latin America Army', 'Latin America Navy', 'Latin America Air Force',
'Latin America Other')
            THEN REGION=REGCAT;
                             ** 11 Benefits **; /*** 12-13 MAB ***/
            DO K=1 TO 11;
              BENEFIT=PUT(K,BEN.);
```

```
G-368
```

IF K=1 THEN DO;

```
DO L=1 TO 3;
                                                 ***MJS 06/18/03 Added L loop and BENTYPE PUT;
                      BENTYPE=PUT(L,GETNCARE.); ***that replaced BENTYPE hard assignment;
                      DO Q = 1  TO ENUMQTR;
                                                  ***RSG 02/2005 Changed start point to 2 for
annual - only go back 2 years;
                          TIMEPD = "&&PERIOD&Q"; OUTPUT; /*** 02-01-2001 KRR ***/
                      %END; ***MJS 06/18/03 Deleted BENTYPE="Trend" and OUTPUT;
                  END;
              END;
              ELSE IF K=2 THEN DO;
                  DO L=1 TO 3;
                                                 ***MJS 06/18/03 Added L loop and BENTYPE PUT;
                      BENTYPE=PUT(L,GETCAREQ.); ***that replaced BENTYPE hard assignment;
                      %DO Q = 1 %TO &NUMQTR; ***RSG 02/2005 Changed start point to 2 for
annual - only go back 2 years;
                         TIMEPD = "&&PERIOD&Q"; OUTPUT; /*** 02-01-2001 KRR ***/
                      %END; ***MJS 06/18/03 Deleted BENTYPE="Trend" and OUTPUT;
                  END;
              END;
              ELSE IF K=3 THEN DO;
                  DO L=1 TO 5;
                                                 ***MJS 06/18/03 Added L loop and BENTYPE PUT;
                      BENTYPE=PUT(L,HOWWELL.); ***that replaced BENTYPE hard assignment;
                                                 ***RSG 02/2005 Changed start point to 2 for
                      %DO Q = 1 %TO &NUMQTR;
annual - only go back 2 years;
                         TIMEPD = "&&PERIOD&Q"; OUTPUT; /*** 02-01-2001 KRR ***/
                      %END; ***MJS 06/18/03 Deleted BENTYPE="Trend" and OUTPUT;
                  END;
              END;
              ELSE IF K=4 THEN DO;
                  DO L=1 TO 3;
                                                 ***MJS 06/18/03 Added L loop and BENTYPE PUT;
                      BENTYPE=PUT(L,CUSTSERV.); ***that replaced BENTYPE hard assignment;
                      %DO Q = 1 %TO &NUMQTR; ***RSG 02/2005 Changed start point to 2 for
annual - only go back 2 years;
                         TIMEPD = "&&PERIOD&Q"; OUTPUT; /*** 02-01-2001 KRR ***/
                      %END; ***MJS 06/18/03 Deleted BENTYPE="Trend" and OUTPUT;
                  END;
              END;
              ELSE IF K=5 THEN DO;
                                                 ***MJS 06/18/03 Added L loop and BENTYPE PUT;
                  DO L=1 TO 3;
                      BENTYPE=PUT(L,CLMSPROC.); ***that replaced BENTYPE hard assignment;
%DO Q = 1 %TO &NUMQTR; ***RSG 02/2005 Changed start point to 2 for
annual - only go back 2 years;
                          TIMEPD = "&&PERIOD&O"; OUTPUT; /*** 02-01-2001 KRR ***/
                      %END; ***MJS 06/18/03 Deleted BENTYPE="Trend" and OUTPUT;
                  END;
              END:
              ELSE IF K=6 THEN DO;
                 %DO Q = 1 %TO &NUMQTR; ***RSG 02/2005 Changed start point to 2 for annual -
only go back 2 years;
                      BENTYPE = "Composite"; ***MJS 07/07/03 Added;
                      TIMEPD = "&&PERIOD&Q"; OUTPUT; /*** 02-01-2001 KRR ***/ ***MJS 07/07/03
Changed BENTYPE to TIMEPD;
                                                  ***MJS 07/07/03 Deleted BENTYPE="Trend" OUTPUT
                  %END;
after this line;
              END;
              ELSE IF K=7 THEN DO;
                  %DO Q = 1 %TO &NUMQTR; ***RSG 02/2005 Changed start point to 2 for annual -
only go back 2 years;
                      BENTYPE = "Composite"; ***MJS 07/07/03 Added;
                      TIMEPD = "&&PERIOD&Q"; OUTPUT; /*** 02-01-2001 KRR ***/ ***MJS 07/07/03
Changed BENTYPE to TIMEPD;
                                                  ***MJS 07/07/03 Deleted BENTYPE="Trend" OUTPUT
                  %END;
after this line;
              END;
              ELSE IF K=8 THEN DO;
                                          ***RSG 02/2005 Changed start point to 2 for annual -
                 %DO Q = 1 %TO &NUMQTR;
only go back 2 years;
                      BENTYPE = "Composite"; ***MJS 07/07/03 Added;
                      TIMEPD = "&&PERIOD&Q"; OUTPUT; /*** 02-01-2001 KRR ***/ ***MJS 07/07/03
Changed BENTYPE to TIMEPD;
                                                  ***MJS 07/07/03 Deleted BENTYPE="Trend" OUTPUT
                  %END;
after this line;
              END;
              ELSE IF K=9 THEN DO;
                 %DO Q = 1 %TO &NUMQTR;
                                          ***RSG 02/2005 Changed start point to 2 for annual -
only go back 2 years;
```

```
BENTYPE = "Composite"; ***MJS 07/07/03 Added;
                      TIMEPD = "&&PERIOD&Q"; OUTPUT; /*** 02-01-2001 KRR ***/ ***MJS 07/07/03
Changed BENTYPE to TIMEPD;
                                                  ***MJS 07/07/03 Deleted BENTYPE="Trend" OUTPUT
                  %END;
after this line;
              END;
              ELSE IF K=10 THEN DO;
                                                 ***MJS 06/18/03 Added L loop and BENTYPE PUT;
                  DO L=1 TO 5;
                      BENTYPE=PUT(L, PREVCARE.); ***that replaced BENTYPE hard assignment;
                      %DO Q = 1 %TO &NUMQTR;
                                                  ***RSG 02/2005 Changed start point to 2 for
annual - only go back 2 years;
                          TIMEPD = "&&PERIOD&Q"; OUTPUT; /*** 02-01-2001 KRR ***/
                      %END; ***MJS 06/18/03 Deleted BENTYPE="Trend" and OUTPUT;
                  END;
         END;
                                               ***RSG 02/2005 Added for smoking scores.;
              ELSE IF K=11 THEN DO;
                  DO M=1 TO 4;
                      BENTYPE=PUT(M,SMOKEF.);
                      DO Q = 1 TO WOMQTR;
                                                ***RSG 02/2005 Changed start point to 2 for
annual - only go back 2 years;
                          TIMEPD = "&&PERIOD&Q"; OUTPUT;
                      %END;
                  END;
              END;
            END;
         END;
      END;
    RUN;
    %MEND FAKE;
    %FAKE;
    /*** 12-13 MAB ***/
    /*** Need to create single benchmarks for ALL major groups ***/
    DATA EXTRA;
      SET FAKE;
      IF MAJGRP="Prime Enrollees" AND REGION=REGCAT AND REGION^="Benchmark";
      MAJGRP="Benchmark";
    RUN;
    /*** Combine extra data with fake ***/
    DATA FAKE;
      SET EXTRA FAKE;
      IF REGCAT="Benchmark" THEN REGION=REGCAT;
    RUN;
    /*** Need to clean up data ***/
    DATA FAKE2;
      SET FAKE;
      /*** Need to set oddball records to missing ***/
      if region='' compress(regcat)='.' then delete;
      /*** Don't populate catchment areas for 4 major groups ***/
      IF I IN(3,4,6,7) AND REGION^=REGCAT THEN DELETE;
      SIG = .;
      SCORE = .;
      DROP I K;
    RUN;
    /*RSG 02/2005 ORDER FILE*/
    DATA ORDER1;
      SET FAKE2;
      IF MAJGRP = "Benchmark" THEN DELETE;
      IF MAJGRP = "Prime Enrollees" THEN LINEUP=1;
      IF MAJGRP = "Enrollees with Military PCM" THEN LINEUP=2;
      IF MAJGRP = "Enrollees with Civilian PCM" THEN LINEUP=3;
      IF MAJGRP = "Standard/Extra Users" THEN LINEUP=4;
      IF MAJGRP = "Active Duty" THEN LINEUP=5;
      IF MAJGRP = "Active Duty Dependents" THEN LINEUP=6;
      IF MAJGRP = "Retirees and Dependents" THEN LINEUP=7;
      IF MAJGRP = "All Users" THEN LINEUP=8;
```

```
IF REGION = "Benchmark" THEN LINEUP1=1;
  ELSE IF UPCASE (REGION) = 'USA MHS' THEN LINEUP1=2;
  ELSE IF UPCASE(REGION) = 'ARMY' THEN LINEUP1=3;
  ELSE IF UPCASE(REGION) = 'NAVY' THEN LINEUP1=4;
  ELSE IF UPCASE(REGION) = 'AIR FORCE' THEN LINEUP1=5;
  ELSE IF UPCASE(REGION) = 'OTHER' THEN LINEUP1=6;
  ELSE IF UPCASE(REGION) = 'NORTH' THEN LINEUP1=7;
  ELSE IF UPCASE(REGION) = 'NORTH ARMY' THEN LINEUP1=8;
  ELSE IF UPCASE(REGION) = 'NORTH NAVY' THEN LINEUP1=9;
  ELSE IF UPCASE(REGION) = 'NORTH AIR FORCE' THEN LINEUP1=10;
  ELSE IF UPCASE(REGION) = 'NORTH OTHER' THEN LINEUP1=11;
  ELSE IF UPCASE(REGION) = 'SOUTH' THEN LINEUP1=12;
  ELSE IF UPCASE(REGION) = 'SOUTH ARMY' THEN LINEUP1=13;
  ELSE IF UPCASE(REGION) = 'SOUTH NAVY' THEN LINEUP1=14;
  ELSE IF UPCASE (REGION) = 'SOUTH AIR FORCE' THEN LINEUP1=15;
  ELSE IF UPCASE(REGION) = 'SOUTH OTHER' THEN LINEUP1=16;
  ELSE IF UPCASE(REGION) = 'WEST' THEN LINEUP1=17;
  ELSE IF UPCASE(REGION) = 'WEST ARMY' THEN LINEUP1=18;
  ELSE IF UPCASE(REGION) = 'WEST NAVY' THEN LINEUP1=19;
  ELSE IF UPCASE(REGION) = 'WEST AIR FORCE' THEN LINEUP1=20;
  ELSE IF UPCASE(REGION) = 'WEST OTHER' THEN LINEUP1=21;
  ELSE IF UPCASE(REGION) = 'OVERSEAS' THEN LINEUP1=22;
  ELSE IF UPCASE(REGION) = 'OVERSEAS EUROPE' THEN LINEUP1=23;
  ELSE IF UPCASE(REGION) = 'EUROPE ARMY' THEN LINEUP1=24;
  ELSE IF UPCASE(REGION) = 'EUROPE NAVY' THEN LINEUP1=25;
  ELSE IF UPCASE (REGION) = 'EUROPE AIR FORCE' THEN LINEUP1=26;
  ELSE IF UPCASE(REGION) = 'EUROPE OTHER' THEN LINEUP1=27;
  ELSE IF UPCASE(REGION) = 'OVERSEAS PACIFIC' THEN LINEUP1=28;
  ELSE IF UPCASE(REGION) = 'PACIFIC ARMY' THEN LINEUP1=29;
  ELSE IF UPCASE(REGION) = 'PACIFIC NAVY' THEN LINEUP1=30;
  ELSE IF UPCASE(REGION) = 'PACIFIC AIR FORCE' THEN LINEUP1=31;
  ELSE IF UPCASE(REGION) = 'PACIFIC OTHER' THEN LINEUP1=32;
  ELSE IF UPCASE(REGION) = 'OVERSEAS LATIN AMERICA' THEN LINEUP1=33;
  ELSE IF UPCASE(REGION) = 'LATIN AMERICA ARMY' THEN LINEUP1=34;
  ELSE IF UPCASE(REGION) = 'LATIN AMERICA NAVY' THEN LINEUP1=35;
  ELSE IF UPCASE(REGION) = 'LATIN AMERICA AIR FORCE' THEN LINEUP1=36;
  ELSE IF UPCASE(REGION) = 'LATIN AMERICA OTHER' THEN LINEUP1=37;
 ELSE LINEUP1=38;
 IF REGION=REGCAT THEN LINEUP2=1;
 ELSE LINEUP2=2;
RUN;
       ***MJS 07/03/03 Changed BENTYPE to TIMEPD;
PROC SORT DATA=ORDER1 OUT=OUT.FAKE (DROP=LINEUP LINEUP1 LINEUP2);
BY LINEUP LINEUP1 LINEUP2 REGCAT;
RUN;
```

PROC FREO;

RUN;

TABLES MAJGRP REGION REGCAT BENTYPE BENEFIT;

```
*****
* PROGRAM: MERGFINL.SAS
          2007 DOD HEALTH CARE SURVEY ANALYSIS (6244-410)
* TASK:
* PURPOSE: Merge the final CAHPS and MPR Scores Databases
          into the WEB layout preserving the order of the FAKE.SD2.
* WRITTEN: 06/07/2000 BY KEITH RATHBUN
* MODIFIED: 1) 01/09/2002 BY KEITH RATHBUN: Updated to support the 2000
             annual HCSDB.
          2) 01/07/2002 BY KEITH RATHBUN: Updated to support the 2002
             annual HCSDB.
          3) 02/08/2004 BY CHRIS RANKIN: Updated to support the 2003
             annual HCSDB.
          4) 11/07/2006 BY KEITH RATHBUN: Updated to support the 2006
             annual HCSDB.
          4) 11/13/2007 BY KEITH RATHBUN: Updated to support the 2007
             annual HCSDB.
          5) 11/5/2008 BY MIKE RUDACILLE: Updated to support the 2008
             annual HCSDB.
          1) MPR and CAHPS Individual and Composite data sets with adjusted
 INPUTS:
             scores, and benchmark data for DoD HCS.
             - LOADMPR.SD2 - MPR Scores Databases
             - LOADCAHP.SD2 - CAHPS Scores Databases
             - BENCHA04.SD2 - CAHPS Benchmark Databases
- FAKE.SD2 - WEB Layout in Column order
* OUTPUT:
         1) MERGFINL.SD2 - Combined Scores Database in WEB layout
* NOTES:
* 1) The following steps need to be run prior to this
   program (2005,2006,2007):
  - STEP1.SAS - Recode questions and generate CAHPS group files
  - STEP2.SAS
                  - Calculate CAHPS individual adjusted scores for groups 1-8

    COMPOSIT.SAS
    PRVCOMP.SAS
    Calculate composite adjusted scores for group 1-8
    Calculate MPR individual and composite scores

  - \ensuremath{\mathsf{SMOKING\_BMI.SAS}} - Calculate MPR smoking and BMI scores
  - BENCHA01-04.SAS - Convert Benchmark Scores into WEB layout
  - LOADCAHP.SAS - Convert CAHPS Scores Database into WEB layout
* 2) The output file (MERGFINL.SD2) will be run through the
    MAKEHTML.SAS program to generate the WEB pages.
* Assign data libraries and options
LIBNAME IN01 ".";
LIBNAME IN02 ".";
LIBNAME IN03 "..\2007\LOADWEB";
LIBNAME IN04 "..\2008\LOADWEB";
LIBNAME IN05 "... \REPORTCARDSV4 \MPR_ADULT2009";
LIBNAME IN06
            "..\2007\REPORTCARDS\MPR_ADULT2007";
            "...\2008\REPORTCARDS\MPR_ADULT2008";
LIBNAME IN07
LIBNAME IN08
            "..\BENCHMARKV4\DATA";
LIBNAME IN09
            "..\2007\BENCHMARK\DATA";
LIBNAME IN10 "..\2008\BENCHMARK\DATA";
           ".";
LIBNAME OUT
OPTIONS PS=79 LS=132 COMPRESS=YES NOCENTER;
%LET PERIOD7 = 2007;
LET PERIOD8 = 2008;
%LET PERIOD9 = 2009;
* Construct ORDERing variable from WEB layout
```

G.18.B LOADWEBV4\MERGFINL.SAS - MERGE THE FINAL CAHPS AND MPR SCORES DATABASES INTO THE WEB LAYOUT - ANNUAL-V4.

```
DATA ORDER;
  SET IN01.FAKE;
  ORDER = _N_;
  LENGTH KEY $200;
  KEY = UPCASE(TRIM(BENEFIT)) || UPCASE(TRIM(BENTYPE)) ||
       UPCASE(TRIM(MAJGRP)) || UPCASE(TRIM(REGCAT)) ||
UPCASE(TRIM(REGION)) || UPCASE(TRIM(TIMEPD));
  KEEP KEY ORDER;
RUN;
PROC SORT DATA=ORDER; BY KEY; RUN;
* Merge the Scores Databases
*****
DATA MERGFINL;
  SET IN02.LOADCAHPc (IN=INCAHP09)
     IN03.LOADCAHP (IN=INCAHP07)
      IN04.LOADCAHP (IN=INCAHP08)
     IN05.LOADMPR (IN=INMPR09)
IN06.LOADMPR (IN=INMPR07)
      IN07.LOADMPR (IN=INMPR08)
      IN08.BENCHA04c (IN=INBEN09)
      IN09.BENCHA04 (IN=INBEN07)
     IN10.BENCHA04 (IN=INBEN08);
  SVCAHP09 = INCAHP09;
  SVCAHP07 = INCAHP07;
  SVCAHP08 = INCAHP08;
  SVMPR09 = INMPR09 ;
  SVMPR07 = INMPR07 ;
  SVMPR08 = INMPR08
  SVBEN09 = INBEN09 ;
  SVBEN07 = INBEN07 ;
  SVBEN08 = INBEN08 ;
  LENGTH KEY $200;
  KEY = UPCASE(TRIM(BENEFIT)) || UPCASE(TRIM(BENTYPE)) ||
       UPCASE(TRIM(MAJGRP)) || UPCASE(TRIM(REGCAT)) ||
       UPCASE(TRIM(REGION)) || UPCASE(TRIM(TIMEPD));
  IF SCORE = . THEN DELETE;
  IF TRIM(REGCAT) = "INV" THEN DELETE;
RUN;
PROC SORT DATA=MERGFINL; BY KEY; RUN;
* Append ORDERing variable to the merged Scores database file
*****
DATA MERGFINL2 out.MISSING;
  MERGE MERGFINL(IN=IN1) ORDER(IN=IN2);
  BY KEY;
  LENGTH FLAG $30;
  IF IN1 AND IN2 THEN FLAG = "IN SCORES DB AND LAYOUT";
  ELSE IF IN1 THEN FLAG = "IN SCORES DB ONLY";
           IN2 THEN FLAG = "IN LAYOUT ONLY";
  ELSE IF
  LENGTH SOURCE $30;
  IF SVCAHP09 = 1 THEN SOURCE = "CAHPS &PERIOD9.";
  IF SVCAHP08 = 1 THEN SOURCE = "CAHPS &PERIOD8.";
  IF SVCAHP07 = 1 THEN SOURCE = "CAHPS &PERIOD7.";
  IF SVMPR09 = 1 THEN SOURCE = "MPR &PERIOD9. ";
  IF SVMPR08 = 1 THEN SOURCE = "MPR &PERIOD8. ";
  IF SVMPR07 = 1 THEN SOURCE = "MPR &PERIOD7. ";
  IF SVBEN09 = 1 THEN SOURCE = "BENCHMARK &PERIOD9.";
  IF SVBEN08 = 1 THEN SOURCE = "BENCHMARK & PERIOD8.";
  IF SVBEN07 = 1 THEN SOURCE = "BENCHMARK &PERIOD7.";
  IF IN1 AND NOT IN2 THEN OUTPUT out.MISSING; *Missing from layout;
  IF IN1 AND ORDER NE . THEN OUTPUT MERGFINL2;
RUN;
```

```
* Reorder file according to WEB layout
    PROC SORT DATA=MERGFINL2 OUT=OUT.MERGFINL; BY ORDER; RUN;
    DATA FAKE;
    SET IN01.FAKE;
       ORDER = _N_;
    RUN;
    DATA LAYONLY;
      MERGE FAKE(IN=IN1) OUT.MERGFINL(IN=IN2 KEEP=ORDER);
       BY ORDER;
       IF IN1 AND NOT IN2;
    RUN;
    TITLE1 "2009 DOD Health Survey Scores/Report Cards (6244-410)";
    TITLE2 "Program Name: MERGFINL.SAS By Keith Rathbun";
    TITLE3 "Program Inputs: MPR and CAHPS Combined Scores data sets and WEB Layout";
    TITLE4 "Program Outputs: MERGFINL.sas7bdat - Merged Final Scores Database for input to
MAKEHTML.SAS";
    TITLE5 "MERGFINL.sas7bdat Data source counts";
    PROC FREQ DATA=OUT.MERGFINL;
      TABLES SOURCE FLAG
      SVCAHP09 SVCAHP08 SVCAHP07
      SVMPR09 SVMPR08 SVMPR07
SVBEN09 SVBEN08 SVBEN07
      SVCAHP09 * SVCAHP08 * SVCAHP07 *
      SVMPR09 * SVMPR08 * SVMPR07
SVBEN09 * SVBEN08 * SVBEN07
     /MISSING LIST;
    RUN;
    TITLE5 "MERGFINL.sas7bdat Data attribute counts";
    PROC FREQ DATA=OUT.MERGFINL;
    TABLES BENEFIT BENTYPE MAJGRP REGION REGCAT
           REGION*REGCAT
          /MISSING LIST;
    RUN;
    TITLE5 "LAYONLY.sas7bdat Data attribute counts";
    PROC FREQ DATA=LAYONLY;
    TABLES BENEFIT BENTYPE MAJGRP REGION REGCAT
           REGION*REGCAT
          /MISSING LIST;
    RUN;
    TITLE5 "No matching record found in LAYOUT file (FAKE.sas7bdat)";
    PROC PRINT DATA=OUT.MISSING;
    VAR MAJGRP REGION REGCAT BENTYPE BENEFIT;
    RUN;
```

## G.19 LOADWEBV4\CONUS\_Q.SAS - GENERATE CAHPS CONUS SCORES AND PERFORM SIGNIFICANCE TESTS - ANNUAL-V4.

PROGRAM: CONUS\_Q.SAS ANNUAL DOD HEALTH CARE SURVEY ANALYSIS (8860-410) TASK: PURPOSE: Generate CAHPS CONUS scores and perform significance tests. WRITTEN: 11/13/2000 BY KEITH RATHBUN, Adapted from CONUS\_A.SAS. Merged SIGNIF\_A.SAS funtionality. \* MODIFIED: 1) 01/07/2002 BY KEITH RATHBUN, Updated for 2000 annual consumer reports. 2) 01/27/2003 BY KEITH RATHBUN, Updated for 2002 annual consumer reports. 3) 02/08/2004 BY CHRIS RANKIN, Updated for 2003 annual consumer reports. 4) 11/14/2007 BY KEITH RATHBUN, Updated for 2007 annual consumer reports. INPUTS: 1) MERGFINL.SD2 - Scores Database in WEB Layout 2) FAKE.SD2 - Scores Database WEB Layout 3) CONUS\_A.SD2 - Previous years Combined CAHPS/MPR Scores Database in WEB layout \* OUTPUT: 1) CONUS\_Q.SD2 - Combined CAHPS/MPR Scores Database in WEB layout 2) LT30Q.SD2 - Records with <= 30 observations NOTES: \* 1) The following steps need to be run prior to this program: - STEP10.SAS - Recode questions and generate group files - STEP2.SAS - Calculate individual adjusted scores for group 1-8 - COMPOSIT.SAS - Calculate composite adjusted scores for group 1-8 - MERGFINL.SAS - Merge the final CAHPS and MPR Scores Databases \* Assign data libraries and options LIBNAME IN1 "."; LIBNAME OUT "."; \*LIBNAME IN1 V612 "l:\2005\programs\loadweb"; \*LIBNAME OUT V612 "1:\2005\programs\loadweb"; OPTIONS PS=79 LS=132 COMPRESS=YES NOCENTER; \* Process Macro Input Parameters: \* 1) BENTYPE = Benefit Type \* 2) MAJGRP = Major Group \* 3) TYPE = INDIVIDUAL or COMPOSITE \* 4) BENEFIT = COMPOSITE Benefit Type \* Set up empty template file for data merge purposes and set first time flag %LET DSN = MERGFINL; DATA INIT; SET IN1.&DSN; DELETE; RUN; %LET FLAG = 0; %MACRO PROCESS(BENTYPE=,MAJGRP=,TYPE=,BENEFIT=); DATA TEMP; SET PRETEMP END=FINISHED;

```
%IF "&TYPE" = "INDIVIDUAL" %THEN %DO;
      WHERE BENTYPE = "&BENTYPE" AND "&MAJGRP" = MAJGRP AND REGION = REGCAT AND
            REGION NOT IN("Benchmark", "USA MHS") AND
            REGCAT NOT IN("Benchmark", "USA MHS") AND
            REGION NOT IN ("ARMY", "AIR FORCE", "NAVY", "OTHER");
   %END;
  %ELSE %IF "&TYPE" = "COMPOSITE" %THEN %DO;
      WHERE BENTYPE = &BENTYPE AND "&MAJGRP" = MAJGRP AND REGION = REGCAT AND
            BENEFIT = "&BENEFIT" AND
            REGION NOT IN("Benchmark", "USA MHS") AND
            REGCAT NOT IN("Benchmark", "USA MHS") AND
            REGION NOT IN ("ARMY", "AIR FORCE", "NAVY", "OTHER");
  %END;
  %ELSE %DO;
     PUT "ERROR: Invalid Type = &TYPE";
  %END;
  IF SUBSTR(REGION, 1, 5) IN ('North', 'South') THEN DO;
     IF SUBSTR(REGION, 1, 5) = 'North' THEN REGCON=1;
    ELSE IF SUBSTR(REGION, 1, 5) = 'South' THEN REGCON=2;
    TOTCON=1;
     IF SUBSTR(REGION, 7, 4) = 'Army' THEN SERVICE=1;
    ELSE IF SUBSTR(REGION, 7, 9)='Air Force' THEN SERVICE=2;
    ELSE IF SUBSTR(REGION, 7, 4) = 'Navy' THEN SERVICE=3;
    ELSE SERVICE=4;
  END;
  ELSE IF SUBSTR(REGION, 1, 4) = 'West' THEN DO;
     REGCON=3;
    TOTCON=1;
     IF SUBSTR(REGION, 6, 4) = 'Army' THEN SERVICE=1;
    ELSE IF SUBSTR(REGION, 6, 9) = 'Air Force' THEN SERVICE=2;
    ELSE IF SUBSTR(REGION, 6, 4)='Navy' THEN SERVICE=3;
    ELSE SERVICE=4;
  END;
  ELSE IF SUBSTR(REGION, 1, 6) = 'Europe' THEN DO;
     REGCON=4;
     TOTCON=2;
     IF
             SUBSTR(REGION, 8, 4) = 'Army'
                                             THEN SERVICE=1;
     ELSE IF SUBSTR(REGION, 8, 9) = 'Air Force' THEN SERVICE=2;
     ELSE IF SUBSTR(REGION, 8, 4) = 'Navy'
                                             THEN SERVICE=3;
     ELSE
                                                  SERVICE=4;
  END;
     ELSE IF SUBSTR(REGION, 1, 7) = 'Pacific' THEN DO;
     REGCON=5;
     TOTCON=2;
            SUBSTR(REGION,9,4)='Army'
                                             THEN SERVICE=1;
     TF
     ELSE IF SUBSTR(REGION,9,9)='Air Force' THEN SERVICE=2;
     ELSE IF SUBSTR(REGION,9,4)='Navy'
                                             THEN SERVICE=3;
     ELSE
                                                  SERVICE=4;
  END;
  ELSE IF SUBSTR(REGION, 1, 13) = 'Latin America' THEN DO;
     REGCON=6;
     TOTCON=2;
             SUBSTR(REGION, 15, 4) = 'Army'
                                           THEN SERVICE=1;
     IF
     ELSE IF SUBSTR(REGION, 15, 9) = 'Air Force' THEN SERVICE=2;
     ELSE IF SUBSTR(REGION, 15, 4) = 'Navy'
                                             THEN SERVICE=3;
     ELSE
                                                  SERVICE=4;
  END;
RUN;
* RSG 01/2005 Calc. total Service Affiliation Scores *;
       PROC SORT DATA=TEMP;
BY SERVICE;
DATA TEMP2;
  SET TEMP;
  BY SERVICE;
     length key $200;
  IF FIRST.SERVICE THEN DO;
     SUMSCOR1 = 0; RETAIN SUMSCOR1;
SUMWGT1 = 0; RETAIN SUMWGT1;
     SUMWGT1 = 0;
```

```
RETAIN SUMSE2;
      SUMSE2 = 0;
     SUMWGT2 = 0; RETAIN SUMWGT2;
     N_OBS1 = 0;
                      RETAIN N_OBS1;
   END;
  IF SCORE NE . AND N_WGT NE . THEN SUMSCOR1 = SUMSCOR1 + (SCORE*N_WGT); IF N_WGT NE . THEN SUMWGT1 = SUMWGT1 + N_WGT;
   IF SEMEAN NE . AND N_WGT NE . THEN SUMSE2 = SUMSE2 + (SEMEAN*N_WGT)**2;
   IF N_OBS NE . THEN N_OBS1 + N_OBS;
KEEP MAJGRP REGION REGCAT BENTYPE BENEFIT TIMEPD SIG SCORE SEMEAN N_OBS N_WGT
     FLAG SOURCE SUMSCOR1 SUMWGT1 SUMSE2 KEY; ***MJS 07/08/03 Added TIMEPD;
   IF LAST.SERVICE THEN DO;
      IF SUMWGT1 NOTIN (.,0) THEN DO;
       SCORE = SUMSCOR1/SUMWGT1;
        SEMEAN = SQRT(SUMSE2)/SUMWGT1;
     END;
     ELSE DO;
      SCORE = .;
      SEMEAN = .;
     END;
     N_OBS = N_OBS1;
     N_WGT = SUMWGT1;
SOURCE = "USA";
      FLAG = "USA";
      IF SERVICE=1 THEN REGION = "ARMY";
      IF SERVICE=2 THEN REGION = "AIR FORCE";
      IF SERVICE=3 THEN REGION = "NAVY";
      IF SERVICE=4 THEN REGION = "OTHER";
     REGCAT = REGION;
     KEY = UPCASE(TRIM(BENEFIT)) || UPCASE(TRIM(BENTYPE)) ||
           UPCASE(TRIM(MAJGRP)) || UPCASE(TRIM(REGCAT)) ||
UPCASE(TRIM(REGION)) || UPCASE(TRIM(TIMEPD)); ***MJS 07/08/03 Added TIMEPD;
     OUTPUT;
  END;
RUN;
* RSG 01/2005 Calc. Total Region scores
                                                                         *;
PROC SORT DATA=TEMP;
BY REGCON;
DATA TEMP3;
  SET TEMP;
  BY REGCON;
     length key $200;
   IF FIRST.REGCON THEN DO;
     SUMSCOR1 = 0;RETAIN SUMSCOR1;SUMWGT1 = 0;RETAIN SUMWGT1;SUMSE2 = 0;RETAIN SUMSE2;
     SUMWGT2 = 0;RETAIN SUMWGT2;N_OBS1 = 0;RETAIN N_OBS1;
   END;
  IF SCORE NE . AND N_WGT NE . THEN SUMSCOR1 = SUMSCOR1 + (SCORE*N_WGT); IF N_WGT NE . THEN SUMWGT1 = SUMWGT1 + N_WGT;
   IF SEMEAN NE . AND N_WGT NE . THEN SUMSE2 = SUMSE2 + (SEMEAN*N_WGT)**2;
   IF N_OBS NE . THEN N_OBS1 + N_OBS;
KEEP MAJGRP REGION REGCAT BENTYPE BENEFIT TIMEPD SIG SCORE SEMEAN N OBS N WGT
    FLAG SOURCE SUMSCOR1 SUMWGT1 SUMSE2 KEY; ***MJS 07/08/03 Added TIMEPD;
   IF LAST.REGCON THEN DO;
      IF SUMWGT1 NOTIN (.,0) THEN DO;
        SCORE = SUMSCOR1/SUMWGT1;
        SEMEAN = SQRT(SUMSE2)/SUMWGT1;
     END;
     ELSE DO;
      SCORE = .;
```

```
SEMEAN = .;
    END;
     N_OBS
            = N_OBS1;
     N WGT = SUMWGT1;
     SOURCE = "REGION";
            = "REGION";
     FLAG
     IF REGCON=1 THEN REGION = "NORTH";
     IF REGCON=2 THEN REGION = "SOUTH";
     IF REGCON=3 THEN REGION = "WEST";
     IF REGCON=4 THEN REGION = "Overseas Europe";
     IF REGCON=5 THEN REGION = "Overseas Pacific";
     IF REGCON=6 THEN REGION = "Overseas Latin America";
     REGCAT = REGION;
     KEY = UPCASE(TRIM(BENEFIT)) || UPCASE(TRIM(BENTYPE)) ||
           UPCASE(TRIM(MAJGRP)) || UPCASE(TRIM(REGCAT)) ||
           UPCASE(TRIM(REGION)) UPCASE(TRIM(TIMEPD)); ***MJS 07/08/03 Added TIMEPD;
     OUTPUT;
  END;
RUN;
* RSG 01/2005 Calc. Total CONUS Scores
                                                                    *;
PROC SORT DATA=TEMP;
BY TOTCON;
DATA TEMP4;
  SET TEMP END=FINISHED; BY TOTCON;
     length key $200;
  IF FIRST. Totcon THEN DO;
     SUMSCOR1 = 0; RETAIN SUMSCOR1;
     SUMSCORI
SUMWGT1 = 0; RETAIN SUMSE2;
RETAIN SUMSE2;
                     RETAIN SUMWGT1;
     SUMWGT2 = 0; RETAIN SUMWGT2;
                   RETAIN N_OBS1;
     N OBS1 = 0;
  END;
   * Calculate for CONUS and OCONUS
   ******
     IF SCORE NE . AND N_WGT NE . THEN SUMSCOR1 = SUMSCOR1 + (SCORE*N_WGT);
     IF N_WGT NE . THEN SUMWGT1 = SUMWGT1 + N_WGT;
IF SEMEAN NE . AND N_WGT NE . THEN SUMSE2 = SUMSE2 + (SEMEAN*N_WGT)**2;
     IF N_OBS NE . THEN N_OBS1 + N_OBS;
  IF LAST.TOTCON THEN GOTO FINISHED;
  RETURN;
KEEP MAJGRP REGION REGCAT BENTYPE BENEFIT TIMEPD SIG SCORE SEMEAN N_OBS N_WGT
    FLAG SOURCE SUMSCOR1 SUMWGT1 SUMSE2 KEY; ***MJS 07/08/03 Added TIMEPD;
  FINISHED:
     IF SUMWGT1 NOTIN (.,0) THEN DO;
       SCORE = SUMSCOR1/SUMWGT1;
       SEMEAN = SQRT(SUMSE2)/SUMWGT1;
    END;
    ELSE DO;
      SCORE = .;
      SEMEAN = .;
    END;
     N_OBS = N_OBS1;
     N_WGT = SUMWGT1;
     IF TOTCON=1 THEN DO;
     SOURCE = "USA";
     FLAG = "USA";
     REGION = "USA MHS";
     END;
     IF TOTCON=2 THEN Do;
     SOURCE="OVERSEAS";
     FLAG="OVERSEAS";
     REGION="OVERSEAS";
     END;
     REGCAT = REGION;

      KEY
      =
      UPCASE (TRIM(BENEFIT))
      |
      UPCASE (TRIM(BENTYPE))
      |

      UPCASE (TRIM(MAJGRP))
      |
      UPCASE (TRIM(REGCAT))
      |
```

```
UPCASE(TRIM(REGION)) || UPCASE(TRIM(TIMEPD)); ***MJS 07/08/03 Added TIMEPD;
          OUTPUT;
    RUN;
    %IF &FLAG = 0 %THEN %DO;
       DATA FINAL;
         SET INIT TEMP2 TEMP3 TEMP4;
       RUN;
    %END;
    %ELSE %DO;
       DATA FINAL;
         SET FINAL TEMP2 TEMP3 TEMP4;
       RUN;
    %END;
    %LET FLAG = 1;
    %MEND;
    %MACRO CALLIT(TIMEPD=);
    DATA PRETEMP;
    SET IN1.&DSN.;
    IF TIMEPD="&TIMEPD";
    RUN;
    *****
    * Create CONUS for Active Duty - Individual
    %PROCESS(BENTYPE=Claims Handled Correctly ,MAJGRP=Active Duty, TYPE=INDIVIDUAL);
    %PROCESS(BENTYPE=Claims Handled in a Reasonable Time,MAJGRP=Active Duty, TYPE=INDIVIDUAL);
    %PROCESS(BENTYPE=Explains so You Can Understand
%PROCESS(BENTYPE=Getting Information
%PROCESS(BENTYPE=Getting Information
%PROCESS(BENTYPE=Getting Information
%PROCESS(BENTYPE=Getting Information
%PROCESS(BENTYPE=Getting Information
%PROCESS(BENTYPE=Getting Information
%PROCESS(BENTYPE=Getting Information
%PROCESS(BENTYPE=Getting Information
%PROCESS(BENTYPE=Getting Information
%PROCESS(BENTYPE=Getting Information
%PROCESS(BENTYPE)
    %PROCESS(BENTYPE=Getting Information
%PROCESS(BENTYPE=Getting to See a Specialist
%PROCESS(BENTYPE=Getting to See a Specialist
%DAUGRP=Active Duty, TYPE=INDIVIDUAL);
    %PROCESS(BENTYPE=Getting Treatment
                                                       ,MAJGRP=Active Duty, TYPE=INDIVIDUAL);
                                                       ,MAJGRP=Active Duty, TYPE=INDIVIDUAL);
    %PROCESS(BENTYPE=Listens Carefully
    %PROCESS(BENTYPE=Shows Respect
                                                       ,MAJGRP=Active Duty, TYPE=INDIVIDUAL);
                                                       ,MAJGRP=Active Duty, TYPE=INDIVIDUAL);
,MAJGRP=Active Duty, TYPE=INDIVIDUAL);
    %PROCESS(BENTYPE=Spends Time with You
    %PROCESS(BENTYPE=Wait for Routine Visit
    %PROCESS(BENTYPE=Wait for Urgent Care
                                                       ,MAJGRP=Active Duty, TYPE=INDIVIDUAL);
    * Create CONUS for Active Duty Dependents - Individual
    %PROCESS(BENTYPE=Claims Handled Correctly
                                                                ,MAJGRP=Active Duty Dependents,
TYPE=INDIVIDUAL);
    %PROCESS(BENTYPE=Claims Handled in a Reasonable Time,MAJGRP=Active Duty Dependents,
TYPE=INDIVIDUAL);
    %PROCESS(BENTYPE=Courteous Customer Service
                                                               ,MAJGRP=Active Duty Dependents,
TYPE=INDIVIDUAL);
    %PROCESS(BENTYPE=Explains so You Can Understand
                                                               ,MAJGRP=Active Duty Dependents,
TYPE=INDIVIDUAL);
    %PROCESS(BENTYPE=Getting Information
                                                                ,MAJGRP=Active Duty Dependents,
TYPE=INDIVIDUAL);
    %PROCESS(BENTYPE=Getting to See a Specialist
                                                               ,MAJGRP=Active Duty Dependents,
TYPE=INDIVIDUAL);
    %PROCESS(BENTYPE=Getting Treatment
                                                                ,MAJGRP=Active Duty Dependents,
TYPE=INDIVIDUAL);
    %PROCESS(BENTYPE=Listens Carefully
                                                                ,MAJGRP=Active Duty Dependents,
TYPE=INDIVIDUAL);
    %PROCESS(BENTYPE=Shows Respect
                                                                ,MAJGRP=Active Duty Dependents,
TYPE=INDIVIDUAL);
    %PROCESS(BENTYPE=Spends Time with You
                                                                ,MAJGRP=Active Duty Dependents,
TYPE=INDIVIDUAL);
    %PROCESS(BENTYPE=Wait for Routine Visit
                                                                ,MAJGRP=Active Duty Dependents,
TYPE=INDIVIDUAL);
    %PROCESS(BENTYPE=Wait for Urgent Care
                                                                ,MAJGRP=Active Duty Dependents,
TYPE=INDIVIDUAL);
    *****
    * Create CONUS for Enrollees with Civilian PCM - Individual
    %PROCESS(BENTYPE=Claims Handled Correctly
                                                           ,MAJGRP=Enrollees with Civilian PCM,
TYPE=INDIVIDUAL);
```

%PROCESS(BENTYPE=Claims Handled in a Reasonable Time,MAJGRP=Enrollees with Civilian PCM, TYPE=INDIVIDUAL); %PROCESS(BENTYPE=Courteous Customer Service ,MAJGRP=Enrollees with Civilian PCM, TYPE=INDIVIDUAL); %PROCESS(BENTYPE=Explains so You Can Understand ,MAJGRP=Enrollees with Civilian PCM, TYPE=INDIVIDUAL); %PROCESS(BENTYPE=Getting Information ,MAJGRP=Enrollees with Civilian PCM, TYPE=INDIVIDUAL); %PROCESS(BENTYPE=Getting to See a Specialist ,MAJGRP=Enrollees with Civilian PCM, TYPE=INDIVIDUAL); %PROCESS(BENTYPE=Getting Treatment ,MAJGRP=Enrollees with Civilian PCM, TYPE=INDIVIDUAL); %PROCESS(BENTYPE=Listens Carefully ,MAJGRP=Enrollees with Civilian PCM, TYPE=INDIVIDUAL); %PROCESS(BENTYPE=Shows Respect ,MAJGRP=Enrollees with Civilian PCM, TYPE=INDIVIDUAL); %PROCESS(BENTYPE=Spends Time with You ,MAJGRP=Enrollees with Civilian PCM, TYPE=INDIVIDUAL); %PROCESS(BENTYPE=Wait for Routine Visit ,MAJGRP=Enrollees with Civilian PCM, TYPE=INDIVIDUAL); %PROCESS(BENTYPE=Wait for Urgent Care ,MAJGRP=Enrollees with Civilian PCM, TYPE=INDIVIDUAL); \* Create CONUS for Enrollees with Military PCM - Individual %PROCESS(BENTYPE=Claims Handled Correctly ,MAJGRP=Enrollees with Military PCM, TYPE=INDIVIDUAL); %PROCESS(BENTYPE=Claims Handled in a Reasonable Time,MAJGRP=Enrollees with Military PCM, TYPE=INDIVIDUAL); %PROCESS(BENTYPE=Courteous Customer Service ,MAJGRP=Enrollees with Military PCM, TYPE=INDIVIDUAL); %PROCESS(BENTYPE=Explains so You Can Understand ,MAJGRP=Enrollees with Military PCM, TYPE=INDIVIDUAL); %PROCESS(BENTYPE=Getting Information ,MAJGRP=Enrollees with Military PCM, TYPE=INDIVIDUAL); ,MAJGRP=Enrollees with Military PCM, %PROCESS(BENTYPE=Getting to See a Specialist TYPE=INDIVIDUAL); %PROCESS(BENTYPE=Getting Treatment .MAJGRP=Enrollees with Military PCM. TYPE=INDIVIDUAL); %PROCESS(BENTYPE=Listens Carefully .MAJGRP=Enrollees with Military PCM. TYPE=INDIVIDUAL); %PROCESS(BENTYPE=Shows Respect ,MAJGRP=Enrollees with Military PCM, TYPE=INDIVIDUAL); %PROCESS(BENTYPE=Spends Time with You ,MAJGRP=Enrollees with Military PCM, TYPE=INDIVIDUAL); %PROCESS(BENTYPE=Wait for Routine Visit ,MAJGRP=Enrollees with Military PCM, TYPE=INDIVIDUAL);

\* Create CONUS for Non-enrolled Beneficiaries - Individual

%PROCESS(BENTYPE=Wait for Urgent Care

TYPE=INDIVIDUAL);

%PROCESS(BENTYPE=Claims Handled Correctly .MAJGRP=Non-enrolled Beneficiaries. TYPE=INDIVIDUAL); %PROCESS(BENTYPE=Claims Handled in a Reasonable Time,MAJGRP=Non-enrolled Beneficiaries, TYPE=INDIVIDUAL); %PROCESS(BENTYPE=Courteous Customer Service ,MAJGRP=Non-enrolled Beneficiaries, TYPE=INDIVIDUAL); %PROCESS(BENTYPE=Explains so You Can Understand ,MAJGRP=Non-enrolled Beneficiaries, TYPE=INDIVIDUAL); %PROCESS(BENTYPE=Getting Information ,MAJGRP=Non-enrolled Beneficiaries, TYPE=INDIVIDUAL); %PROCESS(BENTYPE=Getting to See a Specialist ,MAJGRP=Non-enrolled Beneficiaries, TYPE=INDIVIDUAL); ,MAJGRP=Non-enrolled Beneficiaries, %PROCESS(BENTYPE=Getting Treatment TYPE=INDIVIDUAL); %PROCESS(BENTYPE=Listens Carefully .MAJGRP=Non-enrolled Beneficiaries. TYPE=INDIVIDUAL); %PROCESS(BENTYPE=Shows Respect ,MAJGRP=Non-enrolled Beneficiaries, TYPE=INDIVIDUAL); %PROCESS(BENTYPE=Spends Time with You ,MAJGRP=Non-enrolled Beneficiaries, TYPE=INDIVIDUAL);

,MAJGRP=Enrollees with Military PCM,

| %PROCESS(BENTYPE=Wait for Routine Visit                                                                                      | ,MAJGRP=Non-enrolled Beneficiaries,     |
|----------------------------------------------------------------------------------------------------|-----------------------------------------|
| TYPE=INDIVIDUAL);                                                                                                    |                                         |
| <pre>%PROCESS(BENTYPE=Wait for Urgent Care TYPE=INDIVIDUAL);</pre>                                                           | ,MAJGRP=Non-enrolled Beneficiaries,     |
| *****                                                                                                    | * * * * * * * * * * * * * * * * * * *   |
| * Create CONUS for Prime Enrollees - Individual                                                                              | *****                                   |
| <pre>%PROCESS(BENTYPE=Claims Handled Correctly TYPE=INDIVIDUAL);</pre>                                                       | ,MAJGRP=Prime Enrollees,                |
| <pre>%PROCESS(BENTYPE=Claims Handled in a Reasonabl<br/>TYPE=INDIVIDUAL);</pre>                                              | e Time,MAJGRP=Prime Enrollees,          |
| %PROCESS(BENTYPE=Courteous Customer Service                                                                                  | ,MAJGRP=Prime Enrollees,                |
| TYPE=INDIVIDUAL);<br>%PROCESS(BENTYPE=Explains so You Can Understand                                                         | ,MAJGRP=Prime Enrollees,                |
| TYPE=INDIVIDUAL);<br>%PROCESS(BENTYPE=Getting Information                                                                    | ,MAJGRP=Prime Enrollees,                |
| TYPE=INDIVIDUAL);<br>%PROCESS(BENTYPE=Getting to See a Specialist                                                            | ,MAJGRP=Prime Enrollees,                |
| TYPE=INDIVIDUAL);<br>%PROCESS(BENTYPE=Getting Treatment                                                                      | ,MAJGRP=Prime Enrollees,                |
| TYPE=INDIVIDUAL);<br>%PROCESS(BENTYPE=Listens Carefully                                                                      | ,MAJGRP=Prime Enrollees,                |
| TYPE=INDIVIDUAL);<br>%PROCESS(BENTYPE=Shows Respect                                                                          | ,MAJGRP=Prime Enrollees,                |
| TYPE=INDIVIDUAL);<br>%PROCESS(BENTYPE=Spends Time with You                                                                   | ,MAJGRP=Prime Enrollees,                |
| TYPE=INDIVIDUAL);<br>%PROCESS(BENTYPE=Wait for Routine Visit                                                                 | ,MAJGRP=Prime Enrollees,                |
| TYPE=INDIVIDUAL);<br>%PROCESS(BENTYPE=Wait for Urgent Care                                                                   | ,MAJGRP=Prime Enrollees,                |
| TYPE=INDIVIDUAL);                                                                                                    |                                         |
| ******************                                                                                                    | * * * * * * * * * * * * * * * * * * *   |
| * Create CONUS for Retirees and Dependents - Individual                                                                      | *****                                   |
| %PROCESS(BENTYPE=Claims Handled Correctly                                                                                    | ,MAJGRP=Retirees and Dependents,        |
| TYPE=INDIVIDUAL);<br>%PROCESS(BENTYPE=Claims Handled in a Reasonable Tim                                                     | e,MAJGRP=Retirees and Dependents,       |
| TYPE=INDIVIDUAL);<br>%PROCESS(BENTYPE=Courteous Customer Service                                                             | ,MAJGRP=Retirees and Dependents,        |
| TYPE=INDIVIDUAL);<br>%PROCESS(BENTYPE=Explains so You Can Understand                                                         | ,MAJGRP=Retirees and Dependents,        |
| TYPE=INDIVIDUAL);<br>%PROCESS(BENTYPE=Getting Information                                                                    | ,MAJGRP=Retirees and Dependents,        |
| TYPE=INDIVIDUAL);<br>%PROCESS(BENTYPE=Getting to See a Specialist                                                            | ,MAJGRP=Retirees and Dependents,        |
| TYPE=INDIVIDUAL);<br>%PROCESS(BENTYPE=Getting Treatment                                                                      | ,MAJGRP=Retirees and Dependents,        |
| TYPE=INDIVIDUAL);<br>%PROCESS(BENTYPE=Listens Carefully                                                                      | ,MAJGRP=Retirees and Dependents,        |
| TYPE=INDIVIDUAL);<br>%PROCESS(BENTYPE=Shows Respect                                                                          | ,MAJGRP=Retirees and Dependents,        |
| TYPE=INDIVIDUAL);<br>%PROCESS(BENTYPE=Spends Time with You                                                                   | ,MAJGRP=Retirees and Dependents,        |
| TYPE=INDIVIDUAL);<br>%PROCESS(BENTYPE=Wait for Routine Visit                                                                 | ,MAJGRP=Retirees and Dependents,        |
| TYPE=INDIVIDUAL);<br>%PROCESS(BENTYPE=Wait for Urgent Care                                                                   | ,MAJGRP=Retirees and Dependents,        |
| TYPE=INDIVIDUAL);                                                                                                    |                                         |
| * Create CONUS for All Beneficiaries - Individual                                                                            | * * * * * * * * * * * * * * * * * * * * |
| ***************************************                                                                                      |                                         |
| <pre>%PROCESS(BENTYPE=Claims Handled Correctly<br/>TYPE=INDIVIDUAL);</pre>                                                   | ,MAJGRP=All Beneficiaries,              |
| <pre>%PROCESS(BENTYPE=Claims Handled in a Reasonable<br/>TYPE=INDIVIDUAL);<br/>%PROCESS(DENTYPE_Countries)</pre>             |                                         |
| <pre>%PROCESS(BENTYPE=Courteous Customer Service<br/>TYPE=INDIVIDUAL);<br/>%PROCESS(DENTYPE=Frenching on New Constants</pre> | ,MAJGRP=All Beneficiaries,              |
| <pre>%PROCESS(BENTYPE=Explains so You Can Understand<br/>TYPE=INDIVIDUAL);</pre>                                             | ,MAJGRP=All Beneficiaries,              |
| <pre>%PROCESS(BENTYPE=Getting Information<br/>TYPE=INDIVIDUAL);</pre>                                                        | ,MAJGRP=All Beneficiaries,              |

TYPE=INDIVIDUAL);

G-381

| %PROCESS(BENTYPE=Getting to See a Specialist                                                                   | ,MAJGRP=All                                                                                          | Beneficiaries,                                                                                                    |
|----------------------------------------------------------------------------------------------------|----------------------------------------------------------------------------------------------------|----------------------------------------------------------------------------------------------------|
| TYPE=INDIVIDUAL);<br>%PROCESS(BENTYPE=Getting Treatment                                                        | ,MAJGRP=All                                                                                          | Beneficiaries,                                                                                                    |
| TYPE=INDIVIDUAL);<br>%PROCESS(BENTYPE=Listens Carefully                                                        | ,MAJGRP=All                                                                                          | Beneficiaries,                                                                                                    |
| TYPE=INDIVIDUAL);<br>%PROCESS(BENTYPE=Shows Respect                                                            | ,MAJGRP=All                                                                                          | Beneficiaries,                                                                                                    |
| TYPE=INDIVIDUAL);<br>%PROCESS(BENTYPE=Spends Time with You                                                     | ,MAJGRP=All                                                                                          | Beneficiaries,                                                                                                    |
| TYPE=INDIVIDUAL);<br>%PROCESS(BENTYPE=Wait for Routine Visit                                                   | ,MAJGRP=All                                                                                          | Beneficiaries,                                                                                                    |
| TYPE=INDIVIDUAL);<br>%PROCESS(BENTYPE=Wait for Urgent Care<br>TYPE=INDIVIDUAL);                                | ,MAJGRP=All                                                                                          | Beneficiaries,                                                                                                    |
| *****                                                                                                    | * * * * * * * * * * * * * * *                                                                        |                                                                                                    |
| * Process Quarterly CONUS Composites                                                                           |                                                                                                    |                                                                                                    |
| ***************************************                                                                        |                                                                                                    |                                                                                                    |
| * Create CONUS for Claims Processing - Quarterly                                                               |                                                                                                    |                                                                                                    |
| **************************************                                                                         | *************                                                                                        |                                                                                                    |
| TYPE=COMPOSITE, BENEFIT=Claims Processing); ***MJS 07/08/03 Ch<br>BENTYPE="Composite";                         | nanged BENTYPE                                                                                       | ="&PERIOD4" to                                                                                                    |
| -                                                                                                    | endents                                                                                              | ,                                                                                                    |
| <pre>%PROCESS(BENTYPE="Composite", MAJGRP=Enrollees wi<br/>TYPE=COMPOSITE,BENEFIT=Claims Processing);</pre>    | th Civil                                                                                             | ian PCM,                                                                                                    |
| <pre>%PROCESS(BENTYPE="Composite", MAJGRP=Enrollees wi<br/>TYPE=COMPOSITE,BENEFIT=Claims Processing);</pre>    | th Milit                                                                                             | ary PCM,                                                                                                    |
| <pre>%PROCESS(BENTYPE="Composite", MAJGRP=Non-enrolled<br/>TYPE=COMPOSITE,BENEFIT=Claims Processing);</pre>    | Beneficia                                                                                            | ries ,                                                                                                    |
| <pre>%PROCESS(BENTYPE="Composite", MAJGRP=Prime Enrollees<br/>TYPE=COMPOSITE,BENEFIT=Claims Processing);</pre> |                                                                                                    | ,                                                                                                    |
|                                                                                                    | ependents                                                                                            | ,                                                                                                    |
| <pre>%PROCESS(BENTYPE="Composite", MAJGRP=All Beneficiaries</pre>                                              |                                                                                                    |                                                                                                    |
| IIPE=COMPOSITE, BENEFIT=CLAIMS Processing);                                                                    |                                                                                                    | ,                                                                                                    |
| TYPE=COMPOSITE,BENEFIT=Claims Processing);                                                                     |                                                                                                    | ,                                                                                                    |
| **************************************                                                                         |                                                                                                    | ,                                                                                                    |
| **************************************                                                                         |                                                                                                    | ,                                                                                                    |
| <pre>************************************</pre>                                                                | ***********                                                                                          | ,                                                                                                    |
| <pre>************************************</pre>                                                                | ***********                                                                                          | ,                                                                                                    |
| <pre>************************************</pre>                                                                | *********************<br>hanged BENTYPE<br>endents                                                   | ="&PERIOD4" to                                                                                                    |
| <pre>************************************</pre>                                                                | **********************<br>nanged BENTYPE<br>endents<br>th Civil                                      | ="&PERIOD4" to<br>,<br>ian PCM,                                                                                                    |
| <pre>************************************</pre>                                                                | **********************<br>nanged BENTYPE<br>endents<br>th Civil                                      | ="&PERIOD4" to<br>,<br>ian PCM,<br>ary PCM,                                                                                          |
| <pre>************************************</pre>                                                                | anged BENTYPE<br>endents<br>th Civil<br>th Milit                                                     | ="&PERIOD4" to<br>,<br>ian PCM,<br>ary PCM,                                                                                          |
| <pre>************************************</pre>                                                                | anged BENTYPE<br>endents<br>th Civil<br>th Milit                                                     | ="&PERIOD4" to<br>,<br>ian PCM,<br>ary PCM,<br>ries ,                                                                                |
| <pre>************************************</pre>                                                                | ***********************<br>endents<br>th Civil<br>th Milit<br>Beneficia                              | ,<br>ian PCM,<br>ary PCM,<br>ries ,                                                                                                  |
| <pre>************************************</pre>                                                                | *********************<br>hanged BENTYPE<br>endents<br>th Civil<br>th Milit<br>Beneficia<br>ependents | ="&PERIOD4" to<br>,<br>ian PCM,<br>ary PCM,<br>ries ,<br>,<br>,                                                                      |
| <pre>************************************</pre>                                                                | **************************************                                                               | ="&PERIOD4" to<br>,<br>ian PCM,<br>ary PCM,<br>ries ,<br>,<br>,                                                                      |
| <pre>************************************</pre>                                                                | <pre>************************************</pre>                                                      | ="&PERIOD4" to<br>,<br>ian PCM,<br>ary PCM,<br>ries ,<br>,<br>,<br>,                                                                 |
| <pre>************************************</pre>                                                                | anged BENTYPE<br>endents<br>th Civil<br>th Milit<br>Beneficia<br>ependents                           | ="&PERIOD4" to<br>,<br>ian PCM,<br>ary PCM,<br>ries ,<br>,<br>,<br>,                                                                 |
| <pre>************************************</pre>                                                                | <pre>************************************</pre>                                                      | ="&PERIOD4" to<br>,<br>ian PCM,<br>ary PCM,<br>ries ,<br>,<br>,<br>,                                                                 |
| <pre>************************************</pre>                                                                | <pre>************************************</pre>                                                      | ="&PERIOD4" to<br>,<br>ian PCM,<br>ary PCM,<br>ries ,<br>,<br>,<br>,                                                                 |
| <pre>* Create CONUS for Customer Service - Quarterly<br/>************************************</pre>            | <pre>************************************</pre>                                                      | <pre>"&amp;PERIOD4" to<br/>,<br/>ian PCM,<br/>ary PCM,<br/>ries ,<br/>,<br/>,<br/>,<br/>E="&amp;PERIOD4" to<br/>,<br/>ian PCM,</pre> |
| <pre>* Create CONUS for Customer Service - Quarterly<br/>************************************</pre>            | <pre>************************************</pre>                                                      | ="&PERIOD4" to<br>,<br>ian PCM,<br>ary PCM,<br>ries ,<br>,<br>,<br>;<br>="&PERIOD4" to<br>,<br>ian PCM,<br>ary PCM,                  |

| %PROCESS(BENTYPE="Composite", MAJGRP=Prime Enrollees                                                                                                    | ,           |
|----------------------------------------------------------------------------------------------------|-------------|
| TYPE=COMPOSITE,BENEFIT=Getting Care Quickly);<br>%PROCESS(BENTYPE="Composite", MAJGRP=Retirees and Dependents                                                      | ,           |
| TYPE=COMPOSITE,BENEFIT=Getting Care Quickly);<br>%PROCESS(BENTYPE="Composite", MAJGRP=All Beneficiaries                                                            |             |
| TYPE=COMPOSITE, BENEFIT=Getting Care Quickly);                                                                                                    | ,           |
| *******************                                                                                                    |             |
| * Create CONUS for Getting Needed Care - Quarterly                                                                                                    |             |
| %PROCESS(BENTYPE="Composite", MAJGRP=Active Duty                                                                                                    | ,           |
| TYPE=COMPOSITE,BENEFIT=Getting Needed Care); ***MJS 07/08/03 Changed BENTYPE="&PERIC BENTYPE="Composite";                                                          | OD4" to     |
| <pre>%PROCESS(BENTYPE="Composite", MAJGRP=Active Duty Dependents TYPE=COMPOSITE,BENEFIT=Getting Needed Care);</pre>                                                | ,           |
| %PROCESS(BENTYPE="Composite", MAJGRP=Enrollees with Civilian                                                                                                    | PCM,        |
| TYPE=COMPOSITE,BENEFIT=Getting Needed Care);<br>%PROCESS(BENTYPE="Composite", MAJGRP=Enrollees with Military                                                       | PCM,        |
| TYPE=COMPOSITE, BENEFIT=Getting Needed Care);                                                                                                    | ,           |
| <pre>%PROCESS(BENTYPE="Composite", MAJGRP=Non-enrolled Beneficiaries<br/>TYPE=COMPOSITE,BENEFIT=Getting Needed Care);</pre>                                        | ,           |
| <pre>%PROCESS(BENTYPE="Composite", MAJGRP=Prime Enrollees TYPE=COMPOSITE,BENEFIT=Getting Needed Care);</pre>                                                       | ,           |
| %PROCESS(BENTYPE="Composite", MAJGRP=Retirees and Dependents                                                                                                    | ,           |
| TYPE=COMPOSITE,BENEFIT=Getting Needed Care);<br>%PROCESS(BENTYPE="Composite", MAJGRP=All Beneficiaries                                                             | ,           |
| TYPE=COMPOSITE,BENEFIT=Getting Needed Care);                                                                                                    |             |
| ****************                                                                                                    |             |
| * Create CONUS for Health Care - Quarterly<br>************************************                                                                                 |             |
| %PROCESS(BENTYPE="Composite", MAJGRP=Active Duty                                                                                                    |             |
| TYPE=COMPOSITE,BENEFIT=Health Care); ***MJS 07/08/03 Changed BENTYPE="&PERIOI<br>BENTYPE="Composite";                                                              | D4" to      |
| <pre>%PROCESS(BENTYPE="Composite", MAJGRP=Active Duty Dependents TYPE=COMPOSITE,BENEFIT=Health Care);</pre>                                                        | ,           |
| <pre>%PROCESS(BENTYPE="Composite", MAJGRP=Enrollees with Civilian<br/>TYPE=COMPOSITE,BENEFIT=Health Care);</pre>                                                   | PCM,        |
| <pre>%PROCESS(BENTYPE="Composite", MAJGRP=Enrollees with Military</pre>                                                                                            | PCM,        |
| TYPE=COMPOSITE,BENEFIT=Health Care);<br>%PROCESS(BENTYPE="Composite", MAJGRP=Non-enrolled Beneficiaries                                                            | ,           |
| TYPE=COMPOSITE,BENEFIT=Health Care);<br>%PROCESS(BENTYPE="Composite", MAJGRP=Prime Enrollees                                                                       |             |
| TYPE=COMPOSITE,BENEFIT=Health Care);                                                                                                    | ,           |
| <pre>%PROCESS(BENTYPE="Composite", MAJGRP=Retirees and Dependents TYPE=COMPOSITE,BENEFIT=Health Care);</pre>                                                       | 1           |
| <pre>%PROCESS(BENTYPE="Composite", MAJGRP=All Beneficiaries<br/>TYPE=COMPOSITE,BENEFIT=Health Care);</pre>                                                         | ,           |
|                                                                                                    |             |
| **************************************                                                                                                    |             |
| ***************************************                                                                                                    |             |
| <pre>%PROCESS(BENTYPE="Composite", MAJGRP=Active Duty TYPE=COMPOSITE,BENEFIT=Health Plan); ***MJS 07/08/03 Changed BENTYPE="&amp;PERIOI BENTYPE="Composite";</pre> | ,<br>D4" to |
| %PROCESS(BENTYPE="Composite", MAJGRP=Active Duty Dependents                                                                                                    | ,           |
| TYPE=COMPOSITE,BENEFIT=Health Plan);<br>%PROCESS(BENTYPE="Composite", MAJGRP=Enrollees with Civilian                                                               | PCM,        |
| TYPE=COMPOSITE,BENEFIT=Health Plan);<br>%PROCESS(BENTYPE="Composite", MAJGRP=Enrollees with Military                                                               | PCM,        |
| TYPE=COMPOSITE, BENEFIT=Health Plan);                                                                                                    | - /         |
| <pre>%PROCESS(BENTYPE="Composite", MAJGRP=Non-enrolled Beneficiaries<br/>TYPE=COMPOSITE,BENEFIT=Health Plan);</pre>                                                | ,           |
| <pre>%PROCESS(BENTYPE="Composite", MAJGRP=Prime Enrollees TYPE=COMPOSITE,BENEFIT=Health Plan);</pre>                                                               | ,           |
| %PROCESS(BENTYPE="Composite", MAJGRP=Retirees and Dependents                                                                                                    | ,           |
| TYPE=COMPOSITE,BENEFIT=Health Plan);<br>%PROCESS(BENTYPE="Composite", MAJGRP=All Beneficiaries                                                                     | ,           |
| TYPE=COMPOSITE, BENEFIT=Health Plan);                                                                                                    | ·           |
| ******************                                                                                                    |             |
| * Create CONUS for How Well Doctors Communicate - Quarterly                                                                                                    |             |

| %PROCESS(BENTYPE="Composite", MAJGRP=Active Duty                                                                                                    |                                                                   |                                                                      |                             |
|----------------------------------------------------------------------------------------------------|-------------------------------------------------------------------|----------------------------------------------------------------------|-----------------------------|
| <pre>%PROCESS(BENTYPE="Composite", MAJGRP=Active Duty TYPE=COMPOSITE,BENEFIT=How Well Doctors Communicate); BENTYPE="&amp;PERIOD4" to BENTYPE="Composite";</pre> | ***MJS                                                            | 07/08/03                                                             | ,<br>Changed                |
| %PROCESS(BENTYPE="Composite", MAJGRP=Active Duty                                                                                                    | Dependents                                                        |                                                                      | 1                           |
| TYPE=COMPOSITE,BENEFIT=How Well Doctors Communicate);<br>%PROCESS(BENTYPE="Composite", MAJGRP=Enrollees<br>TYPE=COMPOSITE,BENEFIT=How Well Doctors Communicate); | with                                                              | Civilian                                                             | PCM,                        |
| <pre>%PROCESS(BENTYPE="Composite", MAJGRP=Enrollees<br/>TYPE=COMPOSITE,BENEFIT=How Well Doctors Communicate);</pre>                                              | with                                                              | Military                                                             | PCM,                        |
| <pre>%PROCESS(BENTYPE="Composite", MAJGRP=Non-enrolled</pre>                                                                                                    | Bei                                                               | neficiaries                                                          | ,                           |
| TYPE=COMPOSITE,BENEFIT=How Well Doctors Communicate);<br>%PROCESS(BENTYPE="Composite", MAJGRP=Prime Enrollees                                                    |                                                                   |                                                                      | ,                           |
| TYPE=COMPOSITE,BENEFIT=How Well Doctors Communicate);<br>%PROCESS(BENTYPE="Composite", MAJGRP=Retirees and                                                       | Dependent                                                         | s                                                                    | ,                           |
| TYPE=COMPOSITE,BENEFIT=How Well Doctors Communicate);<br>%PROCESS(BENTYPE="Composite", MAJGRP=All Beneficiaries                                                  | 1                                                                 |                                                                      | ,                           |
| TYPE=COMPOSITE,BENEFIT=How Well Doctors Communicate);                                                                                                    |                                                                   |                                                                      |                             |
| ****************                                                                                                    | * * * * * * * * * * * *                                           | * * * * * *                                                          |                             |
| * Create CONUS for Primary Care Manager - Quarterly                                                                                                    | * * * * * * * * * * * * *                                         | * * * * * * •                                                        |                             |
| %PROCESS(BENTYPE="Composite", MAJGRP=Active Duty                                                                                                    |                                                                   | ,                                                                    | ,<br>TOD4" to               |
| BENTYPE="Composite";                                                                                                    | -                                                                 | RFUIILE % LFL                                                        | CIOD4" LO                   |
| <pre>%PROCESS(BENTYPE="Composite", MAJGRP=Active Duty TYPE=COMPOSITE,BENEFIT=Primary Care Manager);</pre>                                                        | Dependents                                                        |                                                                      | ,                           |
| <pre>%PROCESS(BENTYPE="Composite", MAJGRP=Enrollees TYPE=COMPOSITE,BENEFIT=Primary Care Manager);</pre>                                                          | with                                                              | Civilian                                                             | PCM,                        |
| <pre>%PROCESS(BENTYPE="Composite", MAJGRP=Enrollees TYPE=COMPOSITE,BENEFIT=Primary Care Manager);</pre>                                                          | with                                                              | Military                                                             | PCM,                        |
| <pre>%PROCESS(BENTYPE="Composite", MAJGRP=Non-enrolled<br/>TYPE=COMPOSITE,BENEFIT=Primary Care Manager);</pre>                                                   | Bei                                                               | neficiaries                                                          | ,                           |
| %PROCESS(BENTYPE="Composite", MAJGRP=Prime Enrollees                                                                                                    |                                                                   |                                                                      | ,                           |
| TYPE=COMPOSITE,BENEFIT=Primary Care Manager);<br>%PROCESS(BENTYPE="Composite", MAJGRP=Retirees and                                                               | Dependent                                                         | .s                                                                   | ,                           |
| TYPE=COMPOSITE,BENEFIT=Primary Care Manager);<br>%PROCESS(BENTYPE="Composite", MAJGRP=All Beneficiaries                                                          | 5                                                                 |                                                                      | ,                           |
| TYPE=COMPOSITE,BENEFIT=Primary Care Manager);                                                                                                    |                                                                   |                                                                      |                             |
|                                                                                                    |                                                                   |                                                                      |                             |
| ***************************************                                                                                                    | * * * * * * * * * * * *                                           | * * * * * *                                                          |                             |
| **************************************                                                                                                    |                                                                   |                                                                      |                             |
| * Create CONUS for Specialty Care - Quarterly                                                                                                    |                                                                   |                                                                      | ,                           |
| * Create CONUS for Specialty Care - Quarterly<br>************************************                                                                            | * * * * * * * * * * * *                                           |                                                                      | ,<br>IOD4" to               |
| <pre>* Create CONUS for Specialty Care - Quarterly ************************************</pre>                                                                    | * * * * * * * * * * * *                                           | * * * * * ;                                                          | ,<br>IOD4" to<br>,          |
| <pre>* Create CONUS for Specialty Care - Quarterly ************************************</pre>                                                                    | ************<br>Changed B                                         | * * * * * ;                                                          | ,<br>IOD4" to<br>,<br>PCM,  |
| <pre>* Create CONUS for Specialty Care - Quarterly ************************************</pre>                                                                    | Changed E<br>Dependents                                           | *****;<br>BENTYPE="&PER:                                             | ,                           |
| <pre>* Create CONUS for Specialty Care - Quarterly<br/>************************************</pre>                                                                | Changed E<br>Dependents<br>with<br>with                           | *****;<br>BENTYPE="&PER:<br>Civilian                                 | ,<br>PCM,                   |
| <pre>* Create CONUS for Specialty Care - Quarterly<br/>************************************</pre>                                                                | Changed E<br>Dependents<br>with<br>with                           | *****;<br>BENTYPE="&PER:<br>Civilian<br>Military                     | ,<br>PCM,<br>PCM,           |
| <pre>* Create CONUS for Specialty Care - Quarterly<br/>************************************</pre>                                                                | Changed E<br>Dependents<br>with<br>with                           | *****;<br>BENTYPE="&PER:<br>Civilian<br>Military<br>heficiaries      | ,<br>PCM,<br>PCM,           |
| <pre>* Create CONUS for Specialty Care - Quarterly<br/>************************************</pre>                                                                | Changed E<br>Dependents<br>with<br>with<br>Ben<br>Dependent       | *****;<br>BENTYPE="&PER:<br>Civilian<br>Military<br>heficiaries      | ,<br>PCM,<br>PCM,<br>,<br>, |
| <pre>* Create CONUS for Specialty Care - Quarterly<br/>************************************</pre>                                                                | Changed E<br>Dependents<br>with<br>with<br>Ben<br>Dependent       | *****;<br>BENTYPE="&PER:<br>Civilian<br>Military<br>heficiaries      | ,<br>PCM,<br>PCM,<br>,      |
| <pre>* Create CONUS for Specialty Care - Quarterly<br/>************************************</pre>                                                                | Changed E<br>Dependents<br>with<br>with<br>Ben<br>Dependent       | *****;<br>BENTYPE="&PER:<br>Civilian<br>Military<br>heficiaries      | ,<br>PCM,<br>PCM,<br>,<br>, |
| <pre>* Create CONUS for Specialty Care - Quarterly<br/>************************************</pre>                                                                | Changed E<br>Dependents<br>with<br>with<br>Ben<br>Dependent       | *****;<br>BENTYPE="&PER:<br>Civilian<br>Military<br>heficiaries      | ,<br>PCM,<br>PCM,<br>,<br>, |
| <pre>* Create CONUS for Specialty Care - Quarterly<br/>************************************</pre>                                                                | Changed E<br>Dependents<br>with<br>with<br>Ben<br>Dependent       | *****;<br>BENTYPE="&PER:<br>Civilian<br>Military<br>heficiaries      | ,<br>PCM,<br>PCM,<br>,<br>, |
| <pre>* Create CONUS for Specialty Care - Quarterly<br/>************************************</pre>                                                                | Changed E<br>Dependents<br>with<br>with<br>Ben<br>Dependent       | *****;<br>BENTYPE="&PER:<br>Civilian<br>Military<br>heficiaries      | ,<br>PCM,<br>PCM,<br>,<br>, |
| <pre>* Create CONUS for Specialty Care - Quarterly<br/>************************************</pre>                                                                | Changed E<br>Dependents<br>with<br>with<br>Dependent              | *****;<br>BENTYPE="&PER:<br>Civilian<br>Military<br>heficiaries<br>s | ,<br>PCM,<br>PCM,<br>,<br>, |
| <pre>* Create CONUS for Specialty Care - Quarterly<br/>************************************</pre>                                                                | Changed E<br>Dependents<br>with<br>with<br>Dependent              | *****;<br>BENTYPE="&PER:<br>Civilian<br>Military<br>heficiaries<br>s | ,<br>PCM,<br>PCM,<br>,<br>, |
| <pre>* Create CONUS for Specialty Care - Quarterly<br/>************************************</pre>                                                                | Changed E<br>Dependents<br>with<br>with<br>Dependent              | *****;<br>BENTYPE="&PER:<br>Civilian<br>Military<br>heficiaries<br>s | ,<br>PCM,<br>PCM,<br>,<br>, |
| <pre>* Create CONUS for Specialty Care - Quarterly<br/>************************************</pre>                                                                | Changed E<br>Dependents<br>with<br>with<br>Dependent<br>Dependent | *****;<br>BENTYPE="&PER:<br>Civilian<br>Military<br>neficiaries<br>s | ,<br>PCM,<br>PCM,<br>,<br>, |
| <pre>* Create CONUS for Specialty Care - Quarterly<br/>************************************</pre>                                                                | Changed E<br>Dependents<br>with<br>with<br>Dependent<br>Dependent | *****;<br>BENTYPE="&PER:<br>Civilian<br>Military<br>neficiaries<br>s | ,<br>PCM,<br>PCM,<br>,<br>, |

```
SCORE = .;
  ORDER = _N_;
  LENGTH KEY $200.;
  KEY = UPCASE(TRIM(BENEFIT)) || UPCASE(TRIM(BENTYPE)) ||
       UPCASE(TRIM(MAJGRP)) || UPCASE(TRIM(REGCAT)) ||
UPCASE(TRIM(REGION)) || UPCASE(TRIM(TIMEPD));
  IF BENEFIT='Total' THEN DELETE;
RUN;
PROC SORT DATA=FAKE OUT=TEMPQ;
                             BY KEY; RUN;
PROC SORT DATA=FAKE(KEEP=ORDER KEY); BY KEY; RUN;
*****
* Append BENCHMARK records to CAHPS records and perform significance tests
DATA BENCHMRK(KEEP=MAJGRP BENEFIT BENTYPE SEMEAN SCORE timepd);
  SET IN1.&DSN;
  WHERE REGION = "Benchmark" AND SVMPR07=0 AND SVMPR08=0 AND SVMPR09=0; /*KRR 11/14/2007*/
RUN;
Data abnchmrk(keep=benefit bentype timepd ascore);
set benchmrk;
where majgrp='All Beneficiaries';
rename score=ascore;
run;
proc sort; by benefit bentype timepd;
proc sort data=benchmrk; by benefit bentype timepd;
data benchmrk;
merge benchmrk abnchmrk; by benefit bentype timepd;
PROC SORT DATA=BENCHMRK; BY MAJGRP BENEFIT BENTYPE timepd; RUN;
PROC SORT DATA=FINAL; BY KEY; RUN;
DATA CONUS O;
  MERGE FINAL(IN=IN1 DROP=ORDER) FAKE(IN=IN2);
  BY KEY;
  IF IN1;
RUN;
PROC SORT DATA=CONUS_Q; BY MAJGRP BENEFIT BENTYPE timepd; RUN;
* Perform significance tests for CONUS scores
     DATA SIGTEST1;
  MERGE CONUS_Q(IN=SIN) BENCHMRK(RENAME=(SCORE=BSCORE SEMEAN=BSEMEAN));
  BY MAJGRP BENEFIT BENTYPE timepd;
  LENGTH KEY $200.;
*%include "offset.inc";
*%include "l:\2005\programs\loadweb\offset.inc";
  TEMP = (SCORE-BSCORE)/SQRT(BSEMEAN**2+SEMEAN**2);
  IF N_OBS > 1 THEN TEST = 2*(1-PROBT(ABS(TEMP),N_OBS-1));
  ELSE TEST = .;
  SIG = 0;
  IF TEST < 0.05 THEN SIG = 1;
  IF SCORE < BSCORE THEN SIG = -SIG;
  KEY = UPCASE(TRIM(BENEFIT)) || UPCASE(TRIM(BENTYPE)) ||
       UPCASE(TRIM(MAJGRP)) || UPCASE(TRIM(REGCAT)) ||
       UPCASE(TRIM(REGION)) || UPCASE(TRIM(TIMEPD));
  SOURCE = "USA_Q";
  FLAG = "USA_Q";
  score=score+ascore-bscore;
  IF SIN;
RIIN;
PROC SORT DATA=SIGTEST1; BY KEY; RUN;
* Extract CAHPS scores to perform significance tests
                               DATA CAHPS MPR;
  SET IN1.&DSN;
  *****
  * Significance tests have already been performed for MPR scores,
  * so remove from file.
```

```
******
  IF SVMPR07 = 1 | svmpr08=1 | svmpr09=1 THEN OUTPUT MPR; /*KRR 11/14/2007*/
  IF SVMPR07 = 0 & svmpr08 = 0 & svmpr09 = 0 THEN OUTPUT CAHPS; /*KRR 11/14/2007*/
RUN;
PROC SORT DATA=CAHPS;
 BY MAJGRP BENEFIT BENTYPE timepd;
RUN;
* Perform significance tests for CAHPS scores
DATA SIGTEST2;
  MERGE CAHPS(IN=SIN) BENCHMRK(RENAME=(SCORE=BSCORE SEMEAN=BSEMEAN));
  BY MAJGRP BENEFIT BENTYPE timepd;
*%include "offset.inc";
*%include "l:\2005\programs\loadweb\offset.inc";
  TEMP = (SCORE-BSCORE)/SQRT(BSEMEAN**2+SEMEAN**2);
  IF N_OBS > 1 THEN TEST = 2*(1-PROBT(ABS(TEMP), N_OBS-1));
  ELSE TEST = .;
  SIG = 0;
  IF N_OBS >= 30 AND TEST < 0.05 THEN SIG = 1;
  IF SCORE < BSCORE THEN SIG = -SIG;
  IF SIN;
  score=score+ascore-bscore;
RIIN;
PROC SORT DATA=SIGTEST2; BY KEY; RUN;
PROC SORT DATA=MPR; BY KEY; RUN;
* Combine previously created records with the new file
DATA COMBINE OUT.LT30Q;
  SET SIGTEST1 SIGTEST2 MPR;
  BY KEY;
        *******
  * Remove N OBS < 30 OR N WGT < 200
  IF (N_OBS < 30 OR N_WGT < 200) AND (MAJGRP NE "Benchmark") AND
    (REGION NE "Benchmark")
    THEN OUTPUT OUT.LT30Q;
  ELSE OUTPUT COMBINE;
RUN;
* Create place holders for missing records
DATA FAKEONLY;
  MERGE COMBINE(IN=IN1) TEMPQ(IN=IN2);
  BY KEY;
  SOURCE = "FAKE ONLY";
  FLAG = "FAKE ONLY";
  IF IN2 AND NOT IN1;
RUN;
* Combine all of the missing records with the existing records to generate
* the complete WEB layout file.
                         DATA CONUS O;
  SET FAKEONLY COMBINE;
  BY KEY;
  IF BENEFIT NE "Preventive Care" THEN SCORE = SCORE*100;
RUN;
PROC SORT DATA=CONUS O OUT=OUT.CONUS O; BY ORDER; RUN;
TITLE1 "Annual 2008 DOD Health Survey Scores/Report Cards (6077-410)";
TITLE2 "Program Name: CONUS_Q.SAS By Keith Rathbun";
TITLE3 "Program Inputs: MERGFINL.sas7bdat - Scores Database in WEB Layout";
TITLE4 "Program Outputs: CONUS_Q.sas7bdat - CONUS Scores Database in WEB layout";
```

\* PROGRAM: TREND\_A.SAS \* TASK: 2007 DOD HEALTH CARE SURVEY ANALYSIS (6244-410) \* PURPOSE: Add TREND records to Scores database. \* WRITTEN: 07/28/2000 BY KEITH RATHBUN \* MODIFIED: 1) 02/21/2001 BY KEITH RATHBUN -- updated calculation for trend score (DSCORE). 2) 01/07/2002 BY KEITH RATHBUN -- updated for 2000 survey. Use 1998/2000 pairs to caclulate trends. 3) 01/27/2003 BY KEITH RATHBUN -- updated for 2002 survey. Use 2000/2002 pairs to caclulate trends. 4) 02/08/2004 BY CHRIS RANKIN -- updated for 2003 survey. Use 2001/2003 pairs to caclulate trends. 5) 02/2005 BY REGINA GRAMSS -- updated for 2004 survey, include smoking cessation trend calculation, put patch in for to order properly. 6) 02/2006 BY REGINA GRAMSS -- update for 2005. Use second set of scores using "old" weights to calculate trend. 7) 11/14/2007 BY KEITH RATHBUN -- updated for 2007 survey. \* INPUTS: 1) CONUS\_Q.SD2 - MPR and CAHPS Scores Database in WEB layout 2) FAKE.SD2 - Scores Database WEB Layout \* OUTPUT: 1) TREND\_A.SD2 - Combined Scores Database in WEB layout \* NOTES: \* 1) All of the scores DB programs must be run and MERGFINL.SAS prior to running this program. All report card records must be merged prior to the trend calculations (MERGFINL.SAS, CONUS\_Q.SAS, TOTAL\_A.SAS). \* 2) The output file (TREND\_A.SD2) will be run through the MAKEHTML.SAS program to generate the HTML consumer reports. \* Assign data libraries and options LIBNAME IN "."; LIBNAME OUT "."; OPTIONS PS=79 LS=132 COMPRESS=YES NOCENTER ERRORS=10000; /\*RSG 02/2005 code copied from 2003 TOTAL\_Ar.SAS - eliminate all records with semean>.05 or missing and delete all records for that region/regcat this will reduce the number of missing data\*/ /\* MER 11/17/08 semean threshold was changed to .07 \*/ data fakecut(keep=region regcat); set in.conus q; where majgrp='Prime Enrollees' & region ne regcat & benefit='Health Plan' & timepd='2009'; \*MER 11/5/2008 changed timepd to 2008; if semean>.07|semean=.|regcat='31st Med Grp-Aviano'|regcat='374th Med Grp-Yokota AB'; proc sort; by region regcat; data fake; set in.fake; oorder=\_n\_; proc sort data=fake; by region regcat; data newfake; merge fakecut(in=fin) fake; by region regcat; if fin then delete; proc sort data=newfake out=out.newfake; by oorder; run; \* Extract records to calculate TRENDs. Keep only 2001/2003 pairs for CAHPS

```
* records. Trends have already been calculated for MPR scores.
DATA TRENDS;
  SET IN.CONUS_Q (drop=key); * MER 11/5/2008, changed 2005,2007;
  WHERE TIMEPD IN ('2007','2009'); * to 2007,2009;
  * * * * * * * * * * * * * * * * * *
                  *****
  * Trends already calculated for MPR scores, so remove from file
  \star (RSG 02/2005) EXCEPT Healthy Behavior scores whose trend need to be calculated
  KEY = UPCASE(TRIM(BENEFIT)) || UPCASE(TRIM(BENTYPE)) ||
       UPCASE(TRIM(MAJGRP)) || UPCASE(TRIM(REGCAT))
UPCASE(TRIM(REGION)) || UPCASE(TRIM(TIMEPD));
                                                 *MER 11/5/2008, changed svmpr05/07/07 to svmpr07/07/08;
  IF (SVMPR07 = 1 or SVMPR08 = 1 or SVMPR09 = 1)
     AND BENEFIT NE 'Healthy Behaviors' THEN DELETE;
RUN;
DATA TEMP07;
  SET TRENDS;
  KEEP MAJGRP REGION REGCAT BENEFIT BENTYPE ;
  IF TIMEPD = "2007";
RUN;
PROC SORT DATA=TEMP07; BY MAJGRP REGION REGCAT BENEFIT BENTYPE; RUN;
DATA TEMP09;
  SET TRENDS;
  KEEP MAJGRP REGION REGCAT BENEFIT BENTYPE;
  IF TIMEPD = "2009";
RUN;
PROC SORT DATA=TEMP09; BY MAJGRP REGION REGCAT BENEFIT BENTYPE; RUN;
DATA PAIR0709(keep=majgrp region regcat benefit bentype);
  MERGE TEMP07(IN=IN07) TEMP09(IN=IN09);
  BY MAJGRP REGION REGCAT BENEFIT BENTYPE;
  IF IN07 AND IN09;
RUN;
PROC SORT DATA=TRENDS;
 BY MAJGRP REGION REGCAT BENEFIT BENTYPE;
RUN;
DATA TRENDS2;
  MERGE TRENDS(IN=INTREND) PAIR0709(IN=INPAIR);
  BY MAJGRP REGION REGCAT BENEFIT BENTYPE;
  IF INTREND AND INPAIR;
RUN;
PROC SORT DATA=TRENDS;
 BY MAJGRP REGION REGCAT BENEFIT BENTYPE TIMEPD;
RUN;
 proc print data=trends(obs=100);
* Calculate TRENDs keeping only the TREND records
DATA TRENDS bench;
  SET TRENDS(drop=bscore bsemean);
  BY MAJGRP REGION REGCAT BENEFIT BENTYPE TIMEPD;
  IF TIMEPD = '2007' THEN DO;
     SCORE07 = SCORE/100;
     SE07 = SEMEAN;
     N07
           = N_OBS;
           = N_WGT;
     W07
  END;
  RETAIN SCORE07 SE07 N07 W07;
  IF TIMEPD = '2009' THEN DO;
     SCORE09 = SCORE/100;
     SE09 = SEMEAN;
     N09
           = N_OBS;
           = N_WGT;
     W09
```

```
END;
  RETAIN SCORE09 SE09 N09 W09;
  LENGTH KEY $200.;
  IF TIMEPD = '2009' THEN DO;
     TIMEPD = "Trend";

      KEY = UPCASE(TRIM(BENEFIT))
      ||
      UPCASE(TRIM(BENTYPE))
      ||

      UPCASE(TRIM(MAJGRP))
      ||
      UPCASE(TRIM(REGCAT))
      ||

          UPCASE(TRIM(REGION)) || UPCASE(TRIM(TIMEPD));
     SOURCE = "TREND";
     SEMEAN = SQRT(SE07**2+SE09**2);
     N_OBS = MIN(N07,N09);
     N_WGT = MIN(W07,W09);
     SCORE = SCORE09-SCORE07;
     DSCORE = 100*(SCORE09-SCORE07);
     if region='Benchmark' then OUTPUT bench;
     else output trends;
  END;
  DROP ORDER SCORE07 SCORE09 SE07 SE09 N07 N09;
RUN;
PROC SORT DATA=trends;
  BY MAJGRP BENEFIT BENTYPE TIMEPD;
RUN;
proc sort data=bench out=benchs(keep=majgrp benefit bentype timepd score semean);
by majgrp benefit bentype timepd;
run;
*****
* Perform significance tests for CAHPS scores
DATA trends;
  MERGE trends(IN=SIN) BENCHs(RENAME=(SCORE=BSCORE SEMEAN=BSEMEAN));
  BY MAJGRP BENEFIT BENTYPE;
  if bsemean=. then bsemean=0;
  TEMP = (SCORE-BSCORE)/SQRT(BSEMEAN**2+SEMEAN**2);
  TEST = 2*(1-PROBT(ABS(TEMP),N_OBS-1));
  SIG = 0;
  IF N_OBS >= 30 AND TEST < 0.05 THEN SIG = 1;
  IF SCORE < BSCORE THEN SIG = -SIG;
  IF SIN;
RUN;
data trends;
set trends bench;
score=dscore;
PROC SORT DATA=TRENDS; BY KEY; RUN;
* Construct ORDERing variable from WEB layout
* (RSG 02/2005 add fix to order it properly
DATA ORDER;
SET IN.newFAKE;
  ORDER = _N_;
  LENGTH KEY $200;
  KEY = UPCASE(TRIM(BENEFIT)) || UPCASE(TRIM(BENTYPE)) ||
        UPCASE(TRIM(MAJGRP)) || UPCASE(TRIM(REGCAT)) ||
        UPCASE(TRIM(REGION)) || UPCASE(TRIM(TIMEPD));
  KEEP KEY ORDER;
RUN;
PROC SORT DATA=ORDER; BY KEY; RUN;
DATA MERGTRND;
  MERGE TRENDS(IN=IN1) ORDER(IN=IN2);
  BY KEY;
  IF IN1 and in2;
RUN;
PROC SORT DATA=IN.CONUS_Q OUT=CONUS_Q;
by key;run;
data conus_q;
```

merge conus\_q order(in=gin); by key;

```
if gin;
    proc sort data=CONUS_Q; by order;
    PROC SORT DATA=MERGTRND; BY ORDER; RUN;
    DATA OUT.TREND_A;
       update MERGTRND CONUS_Q;
       BY ORDER;
       IF BENEFIT = "Primary Care Manager" THEN BENEFIT = "Personal Doctor";
                                                                                        /*MJS
02/13/2003*/
       IF REGCAT = "5th Med Grp-Minot" THEN REGION = "West Air Force";
       IF substr(region,1,5) in ('Latin','Europ','Pacif') then delete;
    RUN;
    TITLE1 "2008 DOD Health Survey Scores/Report Cards (6244-410)";
    TITLE2 "Program Name: TREND_A.SAS By Keith Rathbun";
    TITLE3 "Program Inputs: MPR and CAHPS data records in WEB Layout";
    TITLE4 "Program Outputs: TREND_A.sas7bdat - Merged Final Scores Database with TRENDs for
input to SIGNIF_A.SAS";
    TITLE5 "FREQs of TREND_A.sas7bdat";
    PROC FREQ;
      TABLES SOURCE FLAG MAJGRP REGION BENEFIT BENTYPE
      /MISSING LIST;
    RUN;
    TITLE5 "FREQs of newFAKE.sas7bdat";
    PROC FREQ DATA=IN.newFAKE;
      TABLES MAJGRP REGION BENEFIT BENTYPE
      /MISSING LIST;
    RUN;
```

G-391

## G.21 LOADWEBV4\MAKEHTMA.SAS - GENERATE HTML AND XLS FILES FOR TRICARE BENEFICIARY REPORTS - ANNUAL-V4.

```
*_____;
      Programmer: Mark A. Brinkley
              Title: MAKEHTMA.SAS
             Client: 6077-410
                Date: 02-28-2005
           Purpose: This program is designed to create
                             ANNUAL report cards
    Input files: ????.SD2
  Output files: HTML\
                               3384*3 F*.HTM Files (Frame version)
                               3384 P*.HTM Files (Printer friendly - no frames)
                               3384 P*.XLS Files (Excel files)
                              16920 TOTAL files
      0010001000100010001000100010001000100010001000100010001000100010001
         IF YOU MODIFY THIS PROGRAM THEN PLEASE INITIAL AND DOCUMENT
         YOUR CHANGES. THOSE FAILING TO DO THIS WILL BE SEVERELY
         BEATEN.
      00:000:000
* Modifications:
* 11-01-2000 - JSykes added pieces to create Excel Spreadsheets
  07-01-2001 - MAB modified for qtr 2
  10-25-2001 - C.Rankin moved link to printer friendly version
                         from frame, created macro variable to include
                         third row of subbenefit heading
  11-01-2001 - D.Beahm changed splitpercent to splitpixel and adjusted;
                         the pixel size of the top frame to prevent scrolling
                         she also added a <BR> before the printer icon to make
                         sure it appears on it's own line
  12-21-2001 - D.Beahm changed column widths for frame page a so that ;
                         the column headers would line up with the data in frame;
                        page b. Also revised Excel code so benchmarks for the ;
                        majorgrp are shaded dark red instead of blue
  04-18-2002 - Quarterly report cards will now show a rolling 4
                        quarters of data for the trend. DKB updated the period ;
                        BENTYPE references to account for this, this will need ;
                         to be done each quarter. Also revised footnote
                         to indicate that this is the 2002 Survey of Health Care;
                         Beneficiaries. This reflects a change from previous
                        years, the survey year now refers to the processing
                         year instead of the year for which data was collected. ;
                        Also changed image reference from QTR to COL, these
                        new names for the qtr images reflects the column they
                        are in instead of the quarter they represent
   06-19-2002 - Mark Brinkley
                             Updated for Q2_2002
                             Changed macro var PERIOD to CURRENTPERIOD
                             Added macro vars PERIOD1-PERIOD3
   07-29-2002 - Daniele Beahm
                              Added links to trend pages. Clicking on the fielding;
                              Period now takes you to the component page for that a
                             period and clicking on the Trend column header now
                              takes you to the Trend section of the help file
   02-04-2003 - Mike Scott
                              Changed "Primary Care Manager" to "Personal Doctor"
  02-10-2003 - Mike Scott
                              Inserted LENGTH HREF $ 250 statements before
                              href = "string" statements so that href wouldn't be ;
                              set by default
```

```
* 02-14-2003 - Mike Scott
                 Added code to avoid scores > 100
 04-30-2003 - Mike Scott
                 Changed Preventive Care columns from 5 to 6 to
                 accommodate Cholesterol Testing.
 05-01-2003 - Mike Scott
                 Updated periods for Q1 2003, and changed "2001 and
                 2002" to "2002 and 2003" and "2002 Health Care
                 Survey" to "2003 Health Care Survey".
 05-04-2003 - Mike Scott
                 Removed Civilian PCM (var1=3 or majgrp=3), and
                 changed 4-8 references to 3-7.
 05-06-2003 - Mike Scott
                 Changed 7-0-0 to 8-0-0.
 05-13-2003 - Mike Scott
                 Changed two widths.
 05-14-2003 - Mike Scott
                 Changed columns from 2-12 to 1-11 which is
                 controlled by var3 - decreased var3's by 1 and
                 decreased K loops by 1.
 07-03-2003 - Mike Scott
                 Incorporated TIMEPD variable into program to run
                 with Q1 2003 TOTAL_Q rerun to include TIMEPD
                 variable.
 07-30-2003 - Mike Scott
                 Added else do section to correct header.
 07-31-2003 - Mike Scott
                 Updated periods for Q2 2003.
 08-01-2003 - Mike Scott
                 Added code so periods would print on var3=7,8,9,10.
 08-07-2003 - Regina Gramss
                 Changed program to create additional trend pages
                 for each sub-benefit: pages are now named with 4
                 numbers (var4 has been added to all file name
                 references) to compensate for additional layer
                 of pages. All file references have been changed
                 to include var4.
 01-28-2004 - Mike Scott
                 Changed back to \ensuremath{\mathsf{html}} being generated in \ensuremath{\mathsf{HTML}}
                 directory below directory where MAKEHTMQ is being
                 run.
 01-29-2004 - Mike Scott
                 Commented out LENGTH HREF $ 250 statements, since
                 HREF was already declared.
 02-11-2004 - Mike Scott
                 Changed all lengths to 100 that were less than 100.
 03-24-2004 - Mike Scott
                 Updated for Q1 2004. Changed hard-coded years in
                 footnotes stating source to macro variables.
 05-07-2004 - Mike Scott - Changed "Wait More than 15 Minutes Past
              Appointment" to "Wait in Doctor's Office" and
               "Problems Getting Referral to Specialist" to "Problems
              Getting to See Specialist". NAed out trends for the
              composites Getting Needed Care, Getting Care Quickly,
              and Customer Service and for the questions Problems
              Getting Personal Doctor/Nurse (GNC), Wait in Doctor's
              Office (GCQ), and Problem with Paperwork (CS).
* 02-16-2004 - Mike Scott - Moved initial data read-in outside macro
              loop to speed up program.
* 06-22-2004 - Regina Gramss - Updated for Q2 2004 run.
* 08-02-2004 - Regina Gramss - removed lines that replaced trend
              with NA
* 10-07-2004 - Regina Gramss - Adjusted for XTNEXREG
* 02-14-2005 - Mark Brinkley - added 12th benefit SMOKING
* 03-28-2005 - Mark Brinkley - made changed to fix excel pages
 11-19-2007 - Keith Rathbun - Added 's' to Behavior. Updated
              parameters for 2007 survey.
* 11-05-2008 - Mike Rudacille - Updated parameters for 2008 survey.
* NOTE: Update only SRCYR1, SRCYR2, PERIOD1/2/3, and CURRENTPERIOD.
-----;
```

```
OPTIONS COMPRESS=YES;
```

```
%LET SRCYR1 = 2007; *** Previous year; /* MER - 11/21/08 Changed from previous year
                                           to 2 years previous for accuracy of footnote*/
    %LET SRCYR2 = 2009; *** Current year;
    %LET CURRENTPERIOD = 2009;
    %LET OTRS=3;
                                                       /** Qtr of these reports **/
    OPTIONS NOXWAIT;
    %LET HTMLSP=%NRSTR( );
    %LET QUOTE=%STR("");
    %LET OUTDIR=HTML;
                                   /** Directory to put HTML files **/ /*MJS 01/28/04 Set
to HTML*/
    %LET IMGDIR=images;
                                  /** Directory with images **/
                                  /** HTML code for frames targeting **/
    %LET TARGET=target='_parent';
                                  /** 1=Make XLS file/0=Don't Added 1-24 MAB **/
    %LET OUTXLS=1;
    %LET fontface=%STR(Arial,Helvetica,Swiss,Geneva);
    %LET hdcolr=%STR('white');
    %LET BLUE=%STR('#663300');
                                  /** This is really dark red **/
    %LET GREEN=%STR('#009933');
    %LET RED=%STR('#cc0000');
    %LET GRAY=%STR('white');
    %LET LOGO=%STR('images\tricare_side_35_new.gif');
    %LET HELP_BUT=%STR('images\help75.gif');
    %LET HOME_BUT=%STR('images\home75.gif');
    %LET BACK_BUT=%STR('images\back75.gif');
                                  /** Keep count of HTML files created **/
    %LET NUMBER_HTML_FILES=0;
    %LET SUB_HEAD=0;
                                   /** Macro variable for sub-benfit heading **/
                                                                         **/
                                   /** 1=headings, 0=no headings
    /***** Macro for putting notes at bottom of table *****/
    %MACRO BOTTOM_NOTES();
       PUT "";
       %if &var3.=6 or &var3.=7 or &var3.=8 or &var3.=9 or &seppage.=2 %then %do;
                        <font face='Arial,Helvetica,Swiss,Geneva'
        PUT "
size='2'>Source: Health Care Surveys of DoD Beneficiaries conducted in &SRCYR1 through
&SRCYR2.</font>"; /* MER 11/21/08
      %end;
      %else %do;
       י דנזק
                        <font face='Arial,Helvetica,Swiss,Geneva'</pre>
size='2'>Source: &SRCYR2 Health Care Survey of DOD Beneficiaries</font>";
      %end;
        PUT "
                <font face='Arial,Helvetica,Swiss,Geneva' size='2' color='#009933'><br>";
               п
        PUT
                                     <b>Indicates
                                                    score
                                                               significantly
                                                                                exceeds
benchmark</b></font><b>&htmlsp.<br>";
       PUT
             </b><font
                                           face='Arial,Helvetica,Swiss,Geneva'
                                                                               size='2'
color='#cc0000'><i>Indicates score significantly falls short of benchmark</i></font><br/>;;
PUT " <font face='Arial,Helvetica,Swiss,Geneva' size='2'>NA Indicates not
applicable</font><br>";
       %if &var3. = 4 and &seppage. = 2 %then %do;
        PUT " <font face='Arial,Helvetica,Swiss,Geneva' size='2'>* Indicates scores not
available for that year</font><br>";
      %end;
       PUT "
                 <font face='Arial,Helvetica,Swiss,Geneva' size='2'>*** Indicates suppressed
due to small sample size</font><br>";
      %if &var3. = 0 %then %do;
        PUT " <font face='Arial,Helvetica,Swiss,Geneva' size='2'># Indicates <a
href='..\html\help.htm#transition' &target.>change</a> to composite</font><br>";
       %end;
      %else %if &var3. = 1 or &var3. = 3 or (&var3. = 11 and &seppage. = 1) %then %do;
                     <font face='Arial,Helvetica,Swiss,Geneva' size='2'># Indicates <a
        PUT "
href='..\html\help.htm#transition' &target.>change</a> to questions</font><br>";
      %end;
       PUT "
                 <center><a href='&hrefxls.'><img src='&imgdir.\excel.gif' border=0>Download
Page</a></center>";
       PUT "";
    %MEND BOTTOM_NOTES;
```

```
/***** Macro for adding in link row to trends data *****/
    /*** Macro variable with Javascript to go back ***/
    %LET
          GOBACK=%STR(<script>document.write(&quote.<a
                                                       href='javascript:history.go(-1)'
target='_parent'>&quote.);
    document.write(&quote.<img src='images\\back75.gif' border='0' alt='Go to previous
page'>&quote.);document.write(&quote.</a>&quote.);</script>);
    LIBNAME SRC1 '.' ACCESS=READONLY;
    *LIBNAME SRC1 V612 'L:\2005\PROGRAMS\LOADWEB';
    OPTIONS LS=210;
    /**** Macro to create html pages
                                                               ****/
    /****
                                                               ****/
             var1=major group
    /****
                                                               ****/
                var2=region
    /****
                var3=benefit
                                                               ****/
    /****
                var4=trend
                                                               ****/
    /****
                                                               ****/
             seppage=0/no separate pages for qtrly trends
                    1/1st separate page with LINK to trends
    /****
                                                               ****/
    /****
                     2/2nd separate page with trends
                                                               * * * * /
    /** RSG 08/07/03 - added var4 to add extra dimension of page numbers for
       sub benefit trend pages**/
    DATA PRE_SUBSET (RENAME=(TIME=TIMEPD));
     SET SRC1.TREND_Apc(DROP=FLAG SOURCE KEY); /*** MAB testing 3/16/2005 ***/
     /* 02/2006 RSG - need to reset timepd to longer length to include
        values with asterix*/
     LENGTH TIME $6.;
     TIME=TIMEPD;
     IF BENEFIT="Total" THEN DELETE; /*** MAB testing 2/11/2005 ***/
     /* MER 11/05/09 Temporary fix for 2009 and 2010 */
     IF (BENEFIT="Customer Service" AND TIMEPD="Trend") THEN SCORE=.;
     IF MAJGRP = "All Beneficiaries" THEN MAJGRP = "All Users";
     IF MAJGRP = "Non-enrolled Beneficiaries" THEN MAJGRP = "Standard/Extra Users";
     IF SCORE>100 then SCORE=100;
     IF (TIMEPD="Trend" and -.5<SCORE<0) THEN SCORE=ABS(SCORE);
     IF BENTYPE="Wait More than 15 Minutes Past Appointment" THEN
                                                                 /*MJS 5/7/04 Changed
label*/
       BENTYPE="Wait in Doctor`s Office";
     IF BENTYPE="Problems Getting Referral to Specialist" THEN /*MJS 5/7/04 Changed
label*/
       BENTYPE="Problems Getting to See Specialist";
     DROP TIMEPD;
        IF MAJGRP = "Benchmark" THEN LINEUP=1;
       ELSE IF MAJGRP = "Prime Enrollees" THEN LINEUP=2;
       ELSE IF MAJGRP = "Enrollees with Military PCM" THEN LINEUP=3;
           ELSE IF MAJGRP = "Enrollees with Civilian PCM" THEN LINEUP=4;
       ELSE IF MAJGRP = "Standard/Extra Users" THEN LINEUP=5;
           ELSE IF MAJGRP = "Purchased Care Users" THEN LINEUP=6;
       ELSE IF MAJGRP = "Active Duty" THEN LINEUP=7;
       ELSE IF MAJGRP = "Active Duty Dependents" THEN LINEUP=8;
       ELSE IF MAJGRP = "Retirees and Dependents" THEN LINEUP=9;
```

```
G-395
```

ELSE IF MAJGRP = "All Users" THEN LINEUP=10;

```
IF REGION = "Benchmark" THEN LINEUP2=1;
     ELSE IF UPCASE(REGION) = 'USA MHS' THEN DO;
       LINEUP2=2;
       REGION='US MHS';
       REGCAT='US MHS';
     END;
     ELSE IF UPCASE(REGION) = 'ARMY' THEN LINEUP2=3;
     ELSE IF UPCASE(REGION) = 'NAVY' THEN LINEUP2=4;
     ELSE IF UPCASE(REGION) = 'AIR FORCE' THEN LINEUP2=5;
     ELSE IF UPCASE(REGION) = 'OTHER' THEN LINEUP2=6;
     ELSE IF UPCASE(REGION) = 'NORTH' THEN LINEUP2=7;
     ELSE IF UPCASE(REGION) = 'NORTH ARMY' THEN LINEUP2=8;
     ELSE IF UPCASE(REGION) = 'NORTH NAVY' THEN LINEUP2=9;
     ELSE IF UPCASE(REGION) = 'NORTH AIR FORCE' THEN LINEUP2=10;
     ELSE IF UPCASE(REGION) = 'NORTH OTHER' THEN LINEUP2=11;
     ELSE IF UPCASE(REGION) = 'SOUTH' THEN LINEUP2=12;
     ELSE IF UPCASE(REGION) = 'SOUTH ARMY' THEN LINEUP2=13;
     ELSE IF UPCASE(REGION) = 'SOUTH NAVY' THEN LINEUP2=14;
     ELSE IF UPCASE(REGION) = 'SOUTH AIR FORCE' THEN LINEUP2=15;
     ELSE IF UPCASE(REGION) = 'SOUTH OTHER' THEN LINEUP2=16;
     ELSE IF UPCASE(REGION) = 'WEST' THEN LINEUP2=17;
     ELSE IF UPCASE(REGION) = 'WEST ARMY' THEN LINEUP2=18;
     ELSE IF UPCASE(REGION) = 'WEST NAVY' THEN LINEUP2=19;
     ELSE IF UPCASE(REGION) = 'WEST AIR FORCE' THEN LINEUP2=20;
     ELSE IF UPCASE(REGION) = 'WEST OTHER' THEN LINEUP2=21;
     ELSE IF UPCASE(REGION) = 'OVERSEAS' THEN LINEUP2=22;
     ELSE IF UPCASE(REGION) = 'OVERSEAS EUROPE' THEN LINEUP2=23;
     ELSE IF UPCASE(REGION) = 'OVERSEAS PACIFIC' THEN LINEUP2=24;
     ELSE IF UPCASE(REGION) = 'OVERSEAS LATIN AMERICA' THEN LINEUP2=25;
RUN;
      ***MJS 07/03/03 Changed BENTYPE to TIMEPD;
PROC SORT;
BY LINEUP LINEUP2;
RUN;
%MACRO MKHTML(var1,var2,var3,seppage,var4);
/*** Determine some macro variables ***/
%if &prefix=f %then %do;
  %let width1=640;
  %let width2=640;
  %let border=0;
%end;
%else %do;
  %let width1=90%;
  %let width2=85%;
  %let border=1;
%end;
%let number_html_files=%EVAL(1+&number_html_files.);
/** Load in data **/
DATA SUBSET;
  SET PRE_SUBSET;
 LENGTH FILEOUT1 $ 100;
                           /*MJS 02/11/04*/
 LENGTH FILEOUT2 $ 100;
 LENGTH FILEOUT3 $ 100;
  /*** VAR1 indicated major group ***/
  %if &var1.=0 %then %let major=%STR();
  %if &var1.=1 %then %let major=%STR(Prime Enrollees);
  %if &var1.=2 %then %let major=%STR(Enrollees with Military PCM);
  %if &var1.=3 %then %let major=%STR(Enrollees with Civilian PCM);
  %if &var1.=4 %then %let major=%STR(Standard/Extra Users);
  %if &var1.=5 %then %let major=%STR(Purchased Care Users);
  %if &var1.=6 %then %let major=%STR(Active Duty);
  %if &var1.=7 %then %let major=%STR(Active Duty Dependents);
  %if &var1.=8 %then %let major=%STR(Retirees and Dependents);
```

```
%if &var1.=9 %then %let major=%STR(All Users);
%if &var4. = 0 %then %do;
    %LET BEN_TYPE=%STR('Composite');
%end;
%else %do;
    %if &var3. = 1 %then %do;
        %if &var4. = 1 %then %do;
            %LET BEN_TYPE = %STR('Getting to See a Specialist');
        %end;
        %else %if &var4. = 2 %then %do;
            %LET BEN_TYPE = %STR('Getting Treatment');
        %end;
    %end;
    %else %if &var3. = 2 %then %do;
        %if &var4. = 1 %then %do;
            %LET BEN_TYPE = %STR('Wait for Routine Visit');
        %end;
        %else %if &var4. = 2 %then %do;
           %LET BEN_TYPE = %STR('Wait for Urgent Care');
        %end;
    %end;
    %else %if &var3. = 3 %then %do;
        %if &var4. = 1 %then %do;
            %LET BEN_TYPE = %STR('Listens Carefully');
        %end;
        %else %if &var4. = 2 %then %do;
            %LET BEN_TYPE = %STR('Explains so You Can Understand');
        %end;
   %else %if &var4. = 3 %then %do;
            %LET BEN_TYPE = %STR('Shows Respect');
        %end;
        %else %if &var4. = 4 %then %do;
           %LET BEN_TYPE = %STR('Spends Time with You');
        %end;
    %end;
    %else %if &var3. = 4 %then %do;
        %if &var4. = 1 %then %do;
            %LET BEN_TYPE = %STR('Getting Information');
        %end;
        %else %if &var4. = 2 %then %do;
            %LET BEN_TYPE = %STR('Courteous Customer Service');
        %end;
    %end;
    %else %if &var3. = 5 %then %do;
        %if &var4. = 1 %then %do;
            %LET BEN_TYPE = %STR('Claims Handled in a Reasonable Time');
        %end;
        %else %if &var4. = 2 %then %do;
            %LET BEN_TYPE = %STR('Claims Handled Correctly');
        %end;
    %end;
    %else %if &var3. = 10 %then %do;
        %if &var4. = 1 %then %do;
            %LET BEN_TYPE = %STR('Mammography');
        %end;
        %else %if &var4. = 2 %then %do;
            %LET BEN_TYPE = %STR('Pap Smear');
        %end;
        %else %if &var4. = 3 %then %do;
            %LET BEN_TYPE = %STR('Hypertension');
        %end;
        %else %if &var4. = 4 %then %do;
            %LET BEN_TYPE = %STR('Prenatal Care');
        %end;
    %end;
    %else %if &var3. = 11 %then %do;
                                      /*** MAB Added 2/11/2005 ***/
        %if &var4. = 1 %then %do;
            %LET BEN_TYPE = %STR('Non-Smoking Rate');
        %end;
        %else %if &var4. = 2 %then %do;
           %LET BEN_TYPE = %STR('Counselled To Quit');
        %end;
```

```
%else %if &var4. = 3 %then %do;
                 %LET BEN_TYPE = %STR('Percent Not Obese');
              %end;
          %end;
      %end;
         IF MAJGRP = "&major.";
                                 /*** MAB MODIFIED 3/16/2005 ***/
         %let comma=%STR(,);
         %let grpmsg=%STR(Click below to view this table by other groups);
       /*** Create macro variables to refer to Component or Trend pages ***/
       %if &seppage.=2 %then %do;
          %let q=q;
          %let unq=;
          %let click_alt=Click for Component data;
          %let click_image=component.gif;
       %end;
       %else %do;
          %let q=;
          %let unq=q;
          %let click_alt=Click for Trend data;
          %let click_image=trend.gif;
       %end;
       FILEOUT1=COMPRESS("&outdir.\&prefix.&var1.-&var2.-&var3.-&var4.&q..htm");
                                                                                  /** Main
html **/
       FILEOUT2=COMPRESS("&outdir.\&prefix.&var1.-&var2.-&var3.-&var4.&q.a.htm");
                                                                                  /** Header
html **/
       FILEOUT3=COMPRESS("&outdir.\&prefix.&var1.-&var2.-&var3.-&var4.&q.b.htm");
                                                                                   /** Data
html **/
       %if &outxls.=1 %then %do;
          %let fileout1= NUL;
          %let fileout2= NUL;
         %let fileout3= NUL;
        %end;
        %else %do;
         call symput('fileout1',FILEOUT1);
         call symput('fileout2',FILEOUT2);
         call symput('fileout3',FILEOUT3);
        %end;
      /*_____*/
      /* 2000/11: begin xls code */
      /*----*/
      FILEOUTX=COMPRESS("&outdir.\p&var1.-&var2.-&var3.-&var4.&q..xls");
                                                                                   /* create
run-specific xls file */
      CALL SYMPUT('fileoutX',FILEOUTX);
                                                                          /* via global macro
vars
           */
      %if &seppage. ne 2 %then %do;
         %if &var3 = 0 or &var3 = 1 or &var3 = 3 or &var3 = 11 %then %do;
           TEMPLATE=COMPRESS("Templates\Template&var3._trans.xls");
         %end;
         %else %do;
           TEMPLATE=COMPRESS("Templates\Template&var3..xls");
         %end;
      %end;
      %else %if &var3 = 4 %then %do;
         TEMPLATE=COMPRESS("Templates\Template_trend2.xls");
      %end;
      %else %if &var3 = 1 or &var3 = 3 %then %do;
        TEMPLATE=COMPRESS("Templates\Template_trend_trans.xls");
      %end;
      %else %do;
         TEMPLATE=COMPRESS("Templates\Template_trend.xls");
      %end;
      CALL SYMPUT('template',TEMPLATE);
                                                                            /* identify which
template xls file */
      /*____*/
```

```
/*----*/
  /*** VAR3 dictates type of benefit heading ***/
  %if &var3=0 %then %do;
   %let headvar=BENEFIT;
  %end;
  %else %do;
   %if &seppage.=2 or &var3=6 or &var3=7 or &var3=8 or &var3=9 %then %let headvar=TIMEPD;
    %else %let headvar=BENTYPE;
  %end;
  /*** Link to XLS file ***/
 HREFXLS=COMPRESS("p&var1.-&var2.-&var3.-&var4.&q..xls");
 call symput('hrefxls',HREFXLS);
RUN;
/*** Subset data by region ***/
DATA SUBSET2;
 SET SUBSET;
  %if &var2.=0 %then %do;
                            /** 0 = All regions **/
                             /** Just do All Region table **/
     IF REGION=REGCAT;
      %let sub_regs=%STR(All Regions);
  %end;
  %else %if &var2.=1 %then %do;
     IF UPCASE(REGION) = "US MHS" ;
     %let sub_regs=%STR(US MHS);
  %end;
  %else %if &var2.=2 %then %do;
     IF UPCASE(REGION) = "ARMY";
     %let sub_regs=%STR(ARMY);
  %end;
  %else %if &var2.=3 %then %do;
     IF UPCASE(REGION) = "NAVY" ;
     %let sub_regs=%STR(NAVY);
  %end;
  %else %if &var2.=4 %then %do;
     IF UPCASE(REGION) = "AIR FORCE";
     %let sub_regs=%STR(AIR FORCE);
  %end;
  %else %if &var2.=5 %then %do;
     IF UPCASE(REGION) = "OTHER";
     %let sub_regs=%STR(OTHER);
  %end;
  %else %if &var2.=6 %then %do;
     IF UPCASE(REGION)="NORTH";
     %let sub_regs=%STR(NORTH);
  %end;
  %else %if &var2.=7 %then %do;
     IF UPCASE(REGION)="NORTH ARMY" or REGION="Benchmark" or REGION = "US MHS"
        OR REGION="NORTH" OR REGION="ARMY";
      %let sub_regs=%STR(North Army);
  %end;
  %else %if &var2.=8 %then %do;
     IF UPCASE(REGION)="NORTH NAVY" or REGION="Benchmark" or REGION = "US MHS"
       OR REGION="NORTH" OR REGION="NAVY";
      %let sub_regs=%STR(North Navy);
  %end;
  %else %if &var2.=9 %then %do;
     IF UPCASE(REGION) = "NORTH AIR FORCE" or REGION= "Benchmark" or REGION = "US MHS"
       OR REGION="NORTH" OR REGION="AIR FORCE";
      %let sub_regs=%STR(North Air Force);
  %end;
  %else %if &var2.=10 %then %do;
     IF UPCASE (REGION) = "NORTH OTHER" or REGION= "Benchmark" or REGION = "US MHS"
      OR REGION="NORTH" OR REGION="OTHER";
      %let sub_regs=%STR(North Other);
  %end;
```

```
%else %if &var2.=11 %then %do;
     IF UPCASE(REGION)="SOUTH";
      %let sub_regs=%STR(SOUTH);
  %end;
  %else %if &var2.=12 %then %do;
     IF UPCASE(REGION)="SOUTH ARMY" or REGION="Benchmark" or REGION = "US MHS"
       OR REGION="SOUTH" OR REGION="ARMY";
      %let sub_regs=%STR(South Army);
  %end;
 %else %if &var2.=13 %then %do;
     IF UPCASE(REGION)="SOUTH NAVY" or REGION="Benchmark" or REGION = "US MHS"
        OR REGION="SOUTH" OR REGION="NAVY";
      %let sub_regs=%STR(South Navy);
 %end;
 %else %if &var2.=14 %then %do;
     IF UPCASE(REGION)="SOUTH AIR FORCE" or REGION="Benchmark" or REGION = "US MHS"
       OR REGION="SOUTH" OR REGION="AIR FORCE";
      %let sub_regs=%STR(South Air Force);
 %end;
 %else %if &var2.=15 %then %do;
     IF UPCASE(REGION)="SOUTH OTHER" or REGION="Benchmark" or REGION = "US MHS"
       OR REGION="SOUTH" OR REGION="OTHER";
      %let sub_regs=%STR(South Other);
 %end;
 %else %if &var2.=16 %then %do;
     IF UPCASE(REGION) = "WEST";
      %let sub_regs=%STR(OVERSEAS);
 %end;
 %else %if &var2.=17 %then %do;
     IF UPCASE(REGION) = "WEST ARMY" or REGION="Benchmark" or REGION = "US MHS"
        OR REGION="WEST" OR REGION="ARMY";
      %let sub_regs=%STR(West Army);
%end;
 %else %if &var2.=18 %then %do;
     IF UPCASE(REGION) = "WEST NAVY" or REGION="Benchmark" or REGION = "US MHS"
        OR REGION="WEST" OR REGION="NAVY";
      %let sub reqs=%STR(West Navy);
 %end;
 %else %if &var2.=19 %then %do;
     IF UPCASE(REGION) = "WEST AIR FORCE" or REGION="Benchmark" or REGION = "US MHS"
       OR REGION="WEST" OR REGION="AIR FORCE";
      %let sub_regs=%STR(West Air Force);
 %end;
 %else %if &var2.=20 %then %do;
     IF UPCASE(REGION) = "WEST OTHER" or REGION="Benchmark" or REGION = "US MHS"
       OR REGION="WEST" OR REGION="OTHER";
      %let sub_regs=%STR(West Other);
 %end;
 %else %if &var2.=21 %then %do;
     IF UPCASE(REGION) = "OVERSEAS" ;
      %let sub_regs=%STR(OVERSEAS);
 %end;
 %else %if &var2.=22 %then %do;
      IF UPCASE(REGION) = "OVERSEAS EUROPE" or REGION="Benchmark" or REGION = "US MHS"
       OR REGION="OVERSEAS" OR REGION="EUROPE";
       %let sub_regs=%STR(Overseas Europe);
  %end;
  %else %if &var2.=23 %then %do;
      IF UPCASE(REGION) = "OVERSEAS PACIFIC"or REGION="Benchmark" or REGION = "US MHS"
       OR REGION="OVERSEAS" OR REGION="PACIFIC";
       %let sub_regs=%STR(Overseas Pacific);
  %end;
  %else %if &var2.=24 %then %do;
      IF UPCASE(REGION) = "OVERSEAS LATIN AMERICA" or REGION="Benchmark" or REGION = "US
        OR REGION="OVERSEAS" OR REGION="LATIN AMERICA";
       %let sub_regs=%STR(Overseas Latin America);
  %end;
RUN;
```

```
G-400
```

MHS"

/\*\*\* Subset data by Benefit \*\*\*/

```
DATA SUBSET3;
 SET SUBSET2;
  %if &var3.=0 %then %do; /** 0=All Benefits **/
     IF BENTYPE="Composite" and TIMEPD="&currentperiod.";
  %end;
  %else %if &var3.=1 %then %do;
     IF BENEFIT="Getting Needed Care";
     /*** # of columns for this benefit table ***/
     %let columns=%EVAL(3+&qtrs.);
  %end;
  %else %if &var3.=2 %then %do;
     IF BENEFIT="Getting Care Quickly";
     %let columns=%EVAL(3+&qtrs.);
  %end;
  %else %if &var3.=3 %then %do;
    IF BENEFIT="How Well Doctors Communicate";
     %let columns=%EVAL(5+&qtrs.);
  %end;
  %else %if &var3.=4 %then %do;
     IF BENEFIT="Customer Service";
     %let columns=%EVAL(3+&qtrs.);
  %end;
  %else %if &var3.=5 %then %do;
     IF BENEFIT="Claims Processing";
     %let columns=%EVAL(3+&qtrs.);
  %end;
  %else %if &var3.=6 %then %do;
     IF BENEFIT="Health Plan";
     %let columns=%EVAL(2+&qtrs.);
  %end;
  %else %if &var3.=7 %then %do;
     IF BENEFIT="Health Care";
     %let columns=%EVAL(2+&qtrs.);
  %end;
  %else %if &var3.=8 %then %do;
     IF BENEFIT="Personal Doctor";
     %let columns=%EVAL(2+&qtrs.);
  %end;
  %else %if &var3.=9 %then %do;
     IF BENEFIT="Specialty Care";
     %let columns=%EVAL(2+&qtrs.);
  %end;
  %else %if &var3.=10 %then %do;
    IF BENEFIT="Preventive Care";
     %let columns=%EVAL(5+&qtrs.);
  %end;
  %else %if &var3.=11 %then %do;
     IF BENEFIT="Healthy Behaviors";
     %let columns=%EVAL(4+&qtrs.);
  %end;
  /*** Set macro variable ***/
  %if &var3.=0 %then %do;
      %let sub_ben=%STR(&currentperiod. Composite Scores);
      %let columns=12;
  %end;
  %else %do;
   call symput('sub_ben',BENEFIT);
  %end;
  /*** Determine number of columns for sub-benefits ***/
  /*** Equals cols - (x for qtrs - 1 for stub column) ***/
  %let subcols=%EVAL(&columns.-&qtrs.-2);
  /*** Determine number of columns less 1st (stub) column ***/
  %let columns_less1=%EVAL(&columns.-1);
RUN;
```

```
DATA SUBSET4;
```

```
SET SUBSET3;
  WIDTH_COL1=120; /** Set width of column 1 **/
  IF BENTYPE="Composite" THEN WIDTH3=90;
 ELSE WIDTH3=90;
  /** Deal with some special cases **/
  IF BENEFIT="Preventive Care" THEN DO;
     IF BENTYPE="Composite" THEN WIDTH3=.;
     ELSE WIDTH3=80;
 END;
  %if &prefix.=p %then %do;
   WIDTH3=.;
  %end;
  %else %if &var3.=0 %then %do;
/*
     WIDTH COL1=.;
    WIDTH3=40;*/
/* MER 05/02/09 new values for V4 frames */
    WIDTH_COL1=80;
    /* MER 05/02/09 */
    %if &var2.=0 %then %do;
       WIDTH3=44;
    %end;
    %else %do;
       WIDTH3=43;
    %end;
  %end;
RUN;
OPTIONS LS=152;
PROC PRINT;
VAR BENEFIT BENTYPE TIMEPD REGION REGCAT MAJGRP;
RUN CANCEL;
PROC PRINT;
VAR BENEFIT BENTYPE REGION REGCAT MAJGRP;
RUN CANCEL;
****/
/**** Put out Header rows of table
DATA HTML;
 SET SUBSET4;
 LENGTH HREFBACK $100;
 IF REGION IN("Benchmark");
  /** Determine where back button should link to **/
  %if &var1.=0 %then %do;
    HREFBACK=COMPRESS("&prefix.9-0-0.htm");
  %end;
  %else %do;
    HREFBACK=COMPRESS("&prefix.&var1.-0-0.htm");
  %end;
  /*** Create macro variable date with today's date ***/
 DATETIME=DATETIME();
 CALL SYMPUT ('DATETIME', left(put(datetime, datetime20.)));
 DROP DATETIME;
RUN;
/*** \hat{U}\hat{U} frames section \hat{U}\hat{U} ***/
%if &prefix=f %then %do;
```

 $/ \ensuremath{^{\ast\ast\ast}}$  Make frameset page split frames smaller on all ratings pages  $\ensuremath{^{\ast\ast\ast}}/$ 

```
%if &var3.=0 %then %do;
             %let splitpixel=228;
        %end;
        %else %if &var3.=1 OR &var3.=2 %then %do;
             %let splitpixel=211;
        %end;
        %else %if &var3.=5 OR &var3.=11 %then %do;
            %let splitpixel=181;
        %end;
        %else %if &var3.=3 %then %do;
            %let splitpixel=196;
        %end;
        %else %if &var3.=4 %then %do;
            %let splitpixel=221;
        %end;
        %else %if &var3.=6 OR &var3.=7 OR &var3.=8 OR &var3.=9 %then %do;
             %let splitpixel=158;
        %end;
        %else %if &var3.=10 %then %do;
            %let splitpixel=192;
        %end;
        %if &SEPPAGE.=2 %then %do;
            %let splitpixel=157;
        %end;
       /*** Create frameset page HTML page ***/
       DATA _NULL_;
         FILE "&FILEOUT1.";
         PUT "<html>";
         PUT "<frameset rows='&splitpixel.,*'>";
          %if &seppage.=2 %then %do;
           PUT "
                         <frame src='f&var1.-&var2.-&var3.-&var4.ga.htm'
                                                                               MARGINHEIGHT='0'
MARGINWIDTH='0'>";
                                                                                MARGINHEIGHT='0'
           PUT "
                         <frame src='f&var1.-&var2.-&var3.-&var4.qb.htm'
MARGINWIDTH='0'>";
          %end;
          %else %do;
           PUT "
                          <frame src='f&var1.-&var2.-&var3.-&var4.a.htm'</pre>
                                                                                MARGINHEIGHT='0'
MARGINWIDTH='0'>";
           PUT "
                           <frame src='f&var1.-&var2.-&var3.-&var4.b.htm'</pre>
                                                                               MARGINHEIGHT='0'
MARGINWIDTH='0'>";
          %end;
         PUT "</frameset></html>";
       RUN;
       /*** Since done making frameset page then assign fileout1 = frame 1 ***/
       %let fileout1=&fileout2.;
       %if &seppage.=1 %then %do;
           %let fileout1=&fileout2.;
        %end;
        %else %if &seppage.=2 %then %do;
          %let fileout1=&fileout2.;
        %end;
    %end;
    /*** Initialize HTML page ***/
    DATA NULL ;
      FILE "&FILEOUT1.";
      PUT "<! Created &datetime.>";
      PUT "<html><head><title>";
      PUT "&major. &comma. &sub_ben., &sub_regs.";
      PUT "</title></head>";
      PUT "<body
                     bgcolor='#999999' text='#000099'
                                                              link='#660066'
                                                                               alink='#660066'
vlink='#996699'>";
      /*** link to printer friendly version moved, 10/25/2001 C.Rankin ***/
```

```
/*_____*/
   /* 2000/11: begin xls code */
   /*_____*/
   %if &outxls.=1 %then %do;
    X "COPY &template. &fileoutX.";
                                                          /* copy template xls to
run-specific xls file */
    X "START &fileoutX.";
                                                         /* open run-specific xls
file
               */
     FILENAME XLSTITLE DDE 'excel|Sheet1!R1C1:R2C20' NOTAB;
                                                       /* xls rows 1 & 2 (titles)
*/
    FILENAME XLSDATA DDE 'excel|Sheet1!R6C1:R100C20' NOTAB;
                                                        /* xls rows 6+ (body of
table)
                 */
   %end;
   /*----*/
   /* 2000/11: end xls code  */
   /*----*/
   /*** If ALL benefits (VAR3=0) then do special column headers ***/
   %if &var3.=0 %then %do;
   DATA _NULL_;
     SET HTML END=EOF;
     *LENGTH HREF $ 250; /*MJS 01/29/04 Commented out statement*/
     IF _N_=1 THEN DO;
          FILE "&FILEOUT1." MOD;
                              /* 2000/11: moved file stmt inside if stmt */
          /*** put table title ***/
          /**PUT "<h2><center><font face='&fontface.'>&major., &sub_regs. <br> &sub_ben.
</font></center></h2>"**/
          /** MF Changes ROW 1 **/
          PUT "<center><table
                               border='&border.' cellpadding='2'
                                                               cellspacing='0'
bgcolor='#D8D8D8' colspan=12 width='&width1.'>";
          PUT "";
          PUT "
                    <img border='0'
height='25' width='242' src=&logo.>";
          PUT " ";
          PUT "
                     <div align='right'>";
          PUT "
                       <a href='..\html\index.htm' &target.><img src=&home_but. border='0'</pre>
alt='Return to Main Page'></a>&htmlsp. &htmlsp.";
          PUT "&goback.";
                            <noscript><a href=""" HREFBACK +(-1) """ &target.><img
          PUT "
src=&back_but. border='0' alt='Return to Top Level'></a></noscript>";
                  &htmlsp. &htmlsp.";
          PUT "
          PUT "
                      <a href='..\html\help.htm' &target.><img src=&help_but. border='0'
alt='Help'></a></div>";
          PUT " ";
          PUT "";
          PUT "";
          PUT "
                    ";
          PUT "
                             <font face='&fontface.' color='#3333cc' size='5'><b>&major.
&comma. &sub_regs.<br>";
                           &sub_ben.</b></font>";
          PUT "
          PUT "
                    ";
          PUT "";
           /*** Print out 3rd row ***/
           /*** ÛÛ FRAMES SECTION ÛÛ ***/
           /***here***/
```

RUN;

```
G-404
```

```
%if &prefix=f %then %do;
              PUT "";
                  /**RSG 02/2005 add in a dummy gif to align titles and comment out extra
cell**/
              PUT "<IMG SRC='&imgdir.\dummy.gif' ALT=' '
BORDER=0>";
              PUT "<IMG SRC='&imgdir.\eoa.gif'ALT='Ease of Access'
BORDER=0>";
              PUT
                   "<td
                         width=185
                                   colspan=3><IMG
                                                 SRC='&imgdir.\com_cus_ser.gif'
ALT='Communication and Customer Service' BORDER=0>";
             PUT "<IMG SRC='&imqdir.\ratings0.gif' ALT='Ratings'
BORDER=0>";
             PUT
                    "<td
                          width=50
                                  colspan=1><IMG
                                                  SRC='&imgdir.\prevention.gif'
ALT='Prevention' BORDER=0>";
             PUT "<IMG SRC='&imgdir.\healthy.gif' ALT='Healthy
Behaviors' BORDER=0>";
             PUT "";
             PUT "";
           %end;
           %else %do;
             PUT "";
             PUT "&htmlsp.";
             PUT "<font face='&fontface.'
size='2'><b>Ease of Access</b></font>";
             PUT "<font face='&fontface.'
size='2'><b>Communication and Customer Service</b></font>";
             PUT "<font face='&fontface.'
size='2'><b>Ratings</b></font>";
             PUT "<font face='&fontface.'
size='2'><b>Prevention</b></font>";
             PUT "<font face='&fontface.'
size='2'><b>Healthy Behaviors</b></font>";
             PUT "";
             PUT "";
           %end;
          /*** Print out 1st column of 4th row ***/
          /*** ÛÛ FRAMES SECTION ÛÛ ***/
          %if &prefix=f %then %do;
             PUT "&htmlsp.";
          %end;
          %else %do;
            PUT "<font face='&fontface.'>&htmlsp.</font>";
          %end;
          bennum=1; /** index to all 11 benefits **/
          /*_____*/
          /* 2000/11: begin xls code */
          /*_____*/
          %if &outxls.=1 %then %do;
           FILE XLSTITLE;
           PUT "&major. &comma. &sub_regs.";
           PUT "%cmpres('&sub_ben.')";
          %end;
          /*____
                   ----*/
          /* 2000/11: begin xls code */
          /*----*/
     END;
                                   /* 2000/11: refer back to htm file */
     FILE "&FILEOUT1." MOD ;
      /*** Put Benefits across columns (Continuation of 4th row) ***/
     HREF=COMPRESS("..\html\&prefix.&var1.-&var2.-"||bennum||"-&var4..htm");
     /** If TOTAL benefit then don't have HREF **/
      /*** ÛÛ FRAMES SECTION ÛÛ ***/
     %if &prefix=f %then %do;
       IF BENNUM=1 OR BENNUM=2 OR BENNUM=3 OR BENNUM=4 OR BENNUM=11 THEN DO;
         IMAGE=COMPRESS("&imgdir.\image0_"||bennum||"_trans.gif");
```

```
END;
        ELSE DO;
          IMAGE=COMPRESS("&imgdir.\image0_"||bennum||".gif");
        END;
                                       "<td
        IF
             BENNUM=0
                        THEN PUT
                                              align='center' valign='bottom'><IMG
SRC='&imgdir.\image0_0.gif' alt='Total' BORDER=0>";
ELSE PUT "<a href=""" HREF +(-1) """ &target.><IMG
SRC='" IMAGE "' alt='" BENEFIT "' BORDER=0></a>
      %end;
      %else %do;
        IF BENNUM=0 THEN PUT "<font
face='&fontface.'size='1'>" &HEADVAR. "</font>";
       ELSE IF BENNUM<5 OR BENNUM=11 THEN PUT "<td width='8%' align='center'
valign='bottom'><font face='&fontface.'size='1'><a href=""" HREF +(-1) """ &target.>" &HEADVAR.
+(-1) "<b>#</b></a></font></t
       ELSE PUT "<td
                                width='8%'
                                              align='center'
                                                               valign='bottom'><font</pre>
face='&fontface.'size='1'><a href=""" HREF +(-1) """ &target.>" &HEADVAR. "</a>//font>";
      %end;
     bennum+1;
     IF EOF THEN DO;
      PUT "";
     END;
   RUN;
   %end;
   /*** If Sub-benefit (VAR3^=0) then do differently ***/
    /*** If not separate page (SEPPAGE=0) for quarterly info then do as before ***/
   %else %if &var3.=6 OR &var3.=7 OR &var3.=8 OR &var3.=9 %then %do;
   DATA _NULL_;
     SET HTML END=EOF;
     *LENGTH HREF $ 250;
     COLUMNS=&columns.;
     SPAN2=ROUND(COLUMNS/2,1);
     SPAN1=COLUMNS-SPAN2;
     IF _N_=1 THEN DO;
          FILE "&FILEOUT1." MOD ;
           /** MF Changes ROW 1 **/
           PUT "<center><table
                                border='&border.' cellpadding='2' cellspacing='0'
bgcolor='#D8D8D8' width='&width2.'>";
           PUT "";
           PUT " <img
border='0' height='25' width='242' src=&logo.>";
           PUT "
                      <td colspan=""" SPAN2 +(-1) """ align='right' valign='bottom'
bgcolor='#999999'>";
                       <div align='right'>";
           PUT "
           PUT "
                        <a href='..\html\index.htm' &target.><img src=&home_but. border='0'</pre>
alt='Return to Main Page'></a>&htmlsp. &htmlsp.";
           PUT "&goback.";
           PUT "
                              <noscript><a href=""" HREFBACK +(-1) """ &target.><img
src=&back_but. border='0' alt='Return to Top Level'></a></noscript>";
           PUT "
                     &htmlsp. &htmlsp.";
```

```
PUT "
                       <a href='..\html\help.htm' &target.><img src=&help_but. border='0'</pre>
alt='Help'></a></div>";
           PUT " ";
           PUT "";
           /** MF Changes ROW 2 **/
           PUT "";
           PUT "
                         <td valign='center' align='center' colspan=""" COLUMNS +(-1) """
bgcolor='#D8D8D8'>";
           PUT "
                               <font face='&fontface.' color='#3333cc' size='5'><b>&major.
&comma. &sub_regs. <br>";
           /*** If ratings then don't display reference period ***/
           %if &var3.=6 OR &var3.=7 OR &var3.=8 OR &var3.=9 %then %do;
                         ***MJS 4/23/03 Changed 8/9/10/11 to 7/8/9/10;
                                   &sub_ben.</b></font>";
                PUT "
           %end;
           %else %do;
                PUT "
                                   &sub_ben.<BR>&currentperiod.</b></font>";
           %end;
           PUT "
                     ";
           PUT "";
           /*** Sub_head macro variable added C.Rankin 10/25/2001 ***/
           %if &sub_head.=1 %then %do;
              /** 3rd Row ***/
              /** ÛÛ FRAMES SECTION ÛÛ ***/
              %if &prefix=f %then %do;
                  PUT "&htmlsp."; /** Column 1 **/
                  /*** If sub-benefits then output sub-benefit columns ***/
                  %if &subcols.^=0 %then %do;
                   IMAGE=COMPRESS("&imgdir.\span_image&var3..gif");
                   PUT "<IMG SRC="
IMAGE " alt='" BENEFIT "' BORDER=0>";
                   PUT
                         "<td align='center'
                                                valign='bottom'
                                                                colspan=&qtrs.><IMG
SRC='&imgdir.\composite.gif' ALT='Composite' BORDER=0>";
                  %end;
                  %else %do;
                   PUT "<td align='center' valign='bottom'
                                                                colspan=&gtrs.><IMG
SRC='&imgdir.\border_rating.gif' ALT='Ratings' BORDER=0>
                  %end;
              %end;
              %else %do;
                  PUT "&htmlsp."; /** Column 1 **/
                  /*** If sub-benefits then output sub-benefit columns ***/
                  %if &subcols.^=0 %then %do;
                   PUT "<td align='center'
                                             valign='bottom' colspan=&subcols.><font
face='&fontface.'><b>&sub_ben.<br>components</b></font>";
                       "<td align='center'
                                               valign='bottom'
                   PUT
                                                                colspan=&qtrs.><font
face='&fontface.'><b>Composite</b></font>";
                  %end;
                  %else %do;
                   PUT "<td align='center'
                                                valign='bottom' colspan=&qtrs.><font
face='&fontface.'><b>Ratings</b></font>";
                  %end;
              %end;
           %end;
           /*** 4th Row start (column 1) ***/
           /*** ÛÛ FRAMES SECTION ÛÛ ***/
           %if &prefix=f %then %do;
             PUT "<font face='&fontface.'>";
             PUT "<img src='&imgdir.\blank_35_50.gif'
border=0>";
           %end;
           %else %do;
             PUT "<font face='&fontface.'>";
             PUT "&htmlsp.";
```

```
%end;
```

```
/*_____*/
            /* 2000/11: begin xls code */
            /*____*/
           %if &outxls.=1 %then %do;
             FILE XLSTITLE;
             PUT "&major. &comma. &sub_regs.";
             PUT "%cmpres('&sub_ben.')";
           %end;
            /*____*/
            /* 2000/11: begin xls code */
            /*_____*/
     END;
     FILE "&FILEOUT1." MOD ;
                                       /* 2000/11: refer back to htm file */
      /*** Print out column headings ***/
         HREF=COMPRESS("..\html\help.htm#q&var3.");
         HREF1=COMPRESS("...\html\help.htm#trend");
     /*** 4th Row (columns 2+) ***/
     /*** If quarter column then HREF link is different ****/
     /*** ÛÛ FRAMES SECTION ÛÛ ***/
     %if &prefix=f %then %do;
        IF _N_>&subcols. THEN IMAGE=COMPRESS("&imgdir.\col"||_N_-&subcols.||".gif");
        ELSE IMAGE=COMPRESS("&imgdir.\image&var3._"||_N_||".gif");
        /*7-29-2002 DKB ADDED LINK TO TREND SECTION OF HELP FILE */
        IF TIMEPD NE "TREND" AND TIMEPD NE "TREND*" THEN PUT "<td align='center'
valign='bottom'><a href=""" HREF +(-1) """ &target.><IMG SRC='" IMAGE "' alt='" TIMEPD "'</pre>
BORDER=0></a>";
       ELSE PUT "<a href=""" HREF1 +(-1) """ &target.><IMG
SRC='" IMAGE "' alt='" TIMEPD "' BORDER=0></a>
     %end;
     %else %do;
        /*7-29-2002 DKB ADDED LINK TO TREND SECTION OF HELP FILE */
        IF TIMEPD NE "TREND" AND TIMEPD NE "TREND*" THEN PUT "<td width='10%' align='center'
valign='bottom'><font face='&fontface.' size='1'><a href=""" HREF +(-1) """ &target.>" &HEADVAR.
"</a></font><
       ELSE PUT "<font face='&fontface.'
size='1'><a href=""" HREF1 +(-1) """ &target.>" &HEADVAR. "</a></font>";
     %end;
     IF EOF THEN DO;
      PUT "</font>";
     END;
    RUN;
    %end;
    /*** Added MAB 11-20-2000 ***/
    /*** If Sub-benefit then do differently ***/
    /*** If separate page (SEPPAGE=1) then create 1st of 2 HTML files ***/
    /*** 1 for data without qtrly info and 1 for just qtrly info ***/
    %else %if &seppage.=1 %then %do;
    DATA HTML2;
     SET HTML;
     IF TIMEPD="&currentperiod.";
     IF BENTYPE="Composite" THEN DELETE;
```

```
RUN;
```

```
/*** Remove gtrs from column counts ***/
   %let columns=%EVAL(&columns.-&qtrs.);
   /*** Do sub-benefit page without any gtrly info ***/
   DATA _NULL_;
     SET HTML2 END=EOF;
     FILE "&FILEOUT1." MOD ;
     COLUMNS=&columns.;
     SPAN2=ROUND(COLUMNS/2,1);
     SPAN1=COLUMNS-SPAN2;
     IF _N_=1 THEN DO;
          FILE "&FILEOUT1." MOD ;
           /** MF Changes ROW 1 **/
           PUT "<center><table
                                 border='&border.' cellpadding='2' cellspacing='0'
bgcolor='#D8D8D8' width='&width2.'>";
           PUT "";
           PUT "
                    <img
border='0' height='25' width='242' src=&logo.>";
           PUT "
                     bgcolor='#999999'>";
           PUT "
                       <div align='right'>";
            /** RSG - 09/02/03 Second set of trend pages need to refer to var4=0 pages **/
           PUT "
                               <a href='..\html\&prefix.&var1.-&var2.-&var3.-0&unq..htm'
&target.><img src='&imgdir.\&click_image.' alt='&click_alt.' border=0></a>&htmlsp.";
           PUT "
                        <a href='..\html\index.htm' &target.><img src=&home_but. border='0'</pre>
alt='Return to Main Page'></a>&htmlsp. ";
           PUT "&goback.";
           PUT "
                              <noscript><a href=""" HREFBACK +(-1) """ &target.><img
src=&back_but. border='0' alt='Return to Top Level'></a></noscript>";
           PUT "
                     &htmlsp. ";
           PUT "
                         <a href='..\html\help.htm' &target.><img src=&help_but. border='0'</pre>
alt='Help'></a></div>";
            PUT " ";
           PUT "";
           /** MF Changes ROW 2 **/
           PUT "";
           PUT "
                         bgcolor='#D8D8D8'>";
           PUT "
                               <font face='&fontface.' color='#3333cc' size='5'><b>&major.
&comma. &sub_regs. <br>";
           PUT "
                              &sub_ben.<BR>&currentperiod.</b></font>";
           PUT "
                     ";
           PUT "";
           /*** Sub_head macro variable added C.Rankin 10/25/2001 ***/
           %if &sub_head.=1 %then %do;
              /*** 3rd Row ***/
              /*** ÛÛ FRAMES SECTION ÛÛ ***/
              %if &prefix=f %then %do;
```

```
PUT "&htmlsp."; /** Column 1 **/
                IMAGE=COMPRESS("&imgdir.\span_image&var3..gif");
                PUT "<IMG SRC=" IMAGE "
alt='" BENEFIT "' BORDER=0>";
             %end;
             %else %do;
                PUT "&htmlsp."; /** Column 1 **/
                PUT "<font
face='&fontface.'><b>&sub_ben.<br>components</b></font>";
             %end;
           %end;
           /*** 4th Row start (column 1) ***/
           /*** \hat{\text{U}}\hat{\text{U}} frames section \hat{\text{U}}\hat{\text{U}} ***/
           %if &prefix=f %then %do;
             PUT "<font face='&fontface.'>";
        if columns ne 3 and columns ne 6 and columns ne 4 then do;
               PUT "<img src='&imgdir.\blank_50_50.gif'
border=0>";
               end;
        else if columns = 3 or columns = 4 then do;
               PUT "<img src='&imgdir.\blank_120_50.gif'
border=0>";
        end;
        else if columns = 6 then do;
               PUT "<img src='&imgdir.\blank_145_50.gif'
border=0>";
        end;
           %end;
           %else %do;
            PUT "<font face='&fontface.'>";
            PUT "&htmlsp.";
           %end;
     qnum=1; /**RSG 08/07/03 Added as counter to use to for link to the trend pages**/
           /*_____*/
           /* 2000/11: begin xls code */
           /*_____*/
           %if &outxls.=1 %then %do;
            FILE XLSTITLE;
             PUT "&major. &comma. &sub_regs.";
            PUT "%cmpres('&sub_ben.')";
           %end;
           /*----*/
           /* 2000/11: begin xls code */
           /*_____*/
     END;
     FILE "&FILEOUT1." MOD ;
                                      /* 2000/11: refer back to htm file */
     /*** Print out column headings ***/
     /*HREF=COMPRESS("help.htm#g&var3."); */
     HREF=COMPRESS("...\html\&prefix.&var1.-&var2.-&var3.-"||qnum||"&ung..htm");
      *** RSG 08/07/03 Use gnum counter to refer to subbenefit trend pages;
    /*** 4th Row (columns 2+) ***/
     /*** If guarter column then HREF link is different ****/
     /*** \hat{\text{U}}\hat{\text{U}} FRAMES SECTION \hat{\text{U}}\hat{\text{U}} ***/
     %if &prefix=f %then %do;
        %if &var3 = 1 or &var3 = 3 %then %do;
      IMAGE=COMPRESS("&imgdir.\image&var3._"||_N_||"_trans.gif");
        %end;
        %else %if &var3 = 11 %then %do;
          IF _N_ < 3 THEN IMAGE=COMPRESS("&imgdir.\image&var3._"||_N_||"_trans.gif");
          ELSE IMAGE=COMPRESS("&imgdir.\image&var3._"||_N_||".gif");
        %end;
        %else %do;
      IMAGE=COMPRESS("&imgdir.\image&var3._"||_N_||".gif");
        %end;
```

```
PUT "<a href=""" HREF +(-1) """ &target.><IMG
SRC='" IMAGE "' alt='" BENTYPE "' BORDER=0></a>
     %end;
     %else %do;
        %if &var3 = 1 or &var3 = 3 %then %do;
          PUT "<font face='&fontface.'
size='1'><a href=""" HREF +(-1) """ &target.>" &HEADVAR. "<b>#</b></a></font>";
        %end;
        %else %if &var3 = 11 %then %do;
IF _N_ < 3 THEN PUT "<td width='10%' align='center' valign='bottom'><font face='&fontface.' size='1'><a href=""" HREF +(-1) """ &target.>" &HEADVAR.
                              href="""
                                                +(-1) """
"<b>#</b></a></font>";
          ELSE PUT "<font face='&fontface.'
size='1'><a href=""" HREF +(-1) """ &target.>" &HEADVAR. "</a></font>";
        %end;
        %else %do;
          PUT "<font face='&fontface.'
size='1'><a href=""" HREF +(-1) """ &target.>" &HEADVAR. "</a></font>";
        %end;
     %end;
     qnum+1; *** RSG 08/07/03 Added to increase the counter;
     IF EOF THEN DO;
      PUT "</font>";
       /*** 2-2 MAB removed scale row ***/
     END;
    RIIN;
    %end;
    /*** If separate page (SEPPAGE=2) then create 2nd of 2 HTML files ***/
    /*** 1 for data without qtrly info and 1 for just qtrly info ***/
    %else %if &seppage.=2 %then %do;
    /*** Keep only qtrs in column counts ***/
    %let columns=%EVAL(&qtrs.+2);
    /*** Then do sub-benefit page with just qtrly info ***/
    DATA JUSTQTR;
     SET HTML;
     /*** Since spliting up table need to delete some records ***/
     * IF BENTYPE="Composite"; ***DKB ADDED TREND on 4/29/2002 to account for trend col;
     %if &var4. = 0 %then %do; **RSG ADDED TREND FOR BENTYPES on 8/7/2003 - select
                                   records appropriate for bentype;
             IF BENTYPE="Composite";
     %end;
     %else %if &var4. ne 0 and BENTYPE ne "Composite" %then %do;
             %if &var3. = 1 %then %do;
                    %if &var4. = 1 %then %do;
                          IF BENTYPE = "Getting to See a Specialist";
                    %end;
                    %else %if &var4. = 2 %then %do;
                          IF BENTYPE = "Getting Treatment";
                    %end;
             %end;
             %else %if &var3. = 2 %then %do;
                    %if &var4. = 1 %then %do;
                          IF BENTYPE = "Wait for Routine Visit";
                    %end;
                    %else %if &var4. = 2 %then %do;
                          IF BENTYPE = "Wait for Urgent Care";
                    %end;
             %end;
```

```
%else %if &var3. = 3 %then %do;
                  %if &var4. = 1 %then %do;
                         IF BENTYPE = "Listens Carefully";
                  %end;
                  %else %if &var4. = 2 %then %do;
                         IF BENTYPE = "Explains so You Can Understand";
                  %end;
                  %else %if &var4. = 3 %then %do;
                         IF BENTYPE = "Shows Respect";
                  %end;
                  %else %if &var4. = 4 %then %do;
                         IF BENTYPE = "Spends Time with You";
                  %end;
          %end;
          %else %if &var3. = 4 %then %do;
                  %if &var4. = 1 %then %do;
                         IF BENTYPE = "Getting Information";
                  %end;
                  %else %if &var4. = 2 %then %do;
                         IF BENTYPE = "Courteous Customer Service";
                  %end;
          %end;
          %else %if &var3. = 5 %then %do;
                  %if &var4. = 1 %then %do;
                         IF BENTYPE = "Claims Handled in a Reasonable Time";
                  %end;
                  %else %if &var4. = 2 %then %do;
                         IF BENTYPE = "Claims Handled Correctly";
                  %end;
          %end;
          %else %if &var3. = 10 %then %do;
                  %if &var4. = 1 %then %do;
                         IF BENTYPE = "Mammography";
                  %end;
                  %else %if &var4. = 2 %then %do;
                         IF BENTYPE = "Pap Smear";
                  %end;
                  %else %if &var4. = 3 %then %do;
                         IF BENTYPE = "Hypertension";
                  %end;
                  %else %if &var4. = 4 %then %do;
                         IF BENTYPE = "Prenatal Care";
                  %end;
          %end;
          %else %if &var3. = 11 %then %do;
                                              /*** MAB Added 2/11/2005 ***/
                  %if &var4. = 1 %then %do;
                         IF BENTYPE = "Non-Smoking Rate";
                  %end;
                  %else %if &var4. = 2 %then %do;
                         IF BENTYPE = "Counselled To Quit";
                  %end;
                        %else %if &var4. = 3 %then %do;
                                IF BENTYPE = "Percent Not Obese";
                        %end;
          %end;
          call symput('sub2_ben',BENTYPE); **create macro var to use in sub-benefit
                                             trend pages (below) - RSG 08/07/03;
  %end;
DATA _NULL_;
 SET JUSTQTR END=EOF;
 FILE "&FILEOUT1." MOD ;
  COLUMNS=&columns.;
 SPAN2=ROUND(COLUMNS/2,1);
```

SPAN1=COLUMNS-SPAN2;

RUN;

```
FILE "&FILEOUT1." MOD ;
           /** MF Changes ROW 1 **/
                                border='&border.' cellpadding='2' cellspacing='0'
           PUT "<center><table
bgcolor='#D8D8D8' width='&width2.'>";
           PUT "";
           PUT "
                   <img</pre>
border='0' height='25' width='242' src=&logo.>";
                     <td colspan=""" SPAN2 +(-1) """ align='right' valign='bottom'
           PUT "
bgcolor='#999999'>";
          PUT "
                      <div align='right'>";
           PUT "
                               <a href='..\html\&prefix.&var1.-&var2.-&var3.-0&ung..htm'
&target.><img src='&imgdir.\&click_image.' alt='&click_alt.' border=0></a>&htmlsp.";
          PUT " <a href='..\html\index.htm' &target.><img src=&home_but. border='0'
alt='Return to Main Page'></a>&htmlsp. &htmlsp.";
           PUT "&goback.";
                             <noscript><a href=""" HREFBACK +(-1) """ &target.><img
           PUT "
src=&back_but. border='0' alt='Return to Top Level'></a></noscript>";
           PUT "
                     &htmlsp.";
           PUT "
                        <a href='..\html\help.htm' &target.><img src=&help_but. border='0'</pre>
alt='Help'></a></div>";
          PUT " ";
           PUT "";
           /** MF Changes ROW 2 **/
           PUT "";
           PUT "
                        bgcolor='#D8D8D8'>";
          PUT "
                             <font face='&fontface.' color='#3333cc' size='5'><b>&major.
&comma. &sub_regs. <br>";
                             &sub_ben.</b></font><br>";
           PUT "
           /*** For trend data for each benefit type, display benefit type - RSG 08/07/03***/
            %if &var4. ne 0 %then %do;
           PUT "
                           <font face='&fontface.' color='#3333cc' size='4'><b>";
            PUT "
                               &sub2 ben.</b></font>";
            %end;
           PUT "
                     ";
           PUT "";
           /*** 3rd Row ***/
           /*** ÛÛ FRAMES SECTION ÛÛ ***/
           /**PUT ""**/
           /*** 4th Row start (column 1) ***/
           /*** ÛÛ FRAMES SECTION ÛÛ ***/
           %if &prefix=f %then %do;
            PUT "<font face='&fontface.'>";
            PUT "<img src='&imgdir.\blank_75_50.gif'
border=0>";
           %end;
           %else %do;
            PUT "<font face='&fontface.'>";
            PUT "&htmlsp.";
           %end;
           /*_____*/
           /* 2000/11: begin xls code */
           /*____*/
           %if &outxls.=1 %then %do;
            FILE XLSTITLE;
            PUT "&major. &comma. &sub_regs.";
              %if &var4. = 0 %then %do;
                  PUT "%cmpres('&sub_ben.')";
```

```
%end;
                 %else %do;
                     PUT "%CMPRES('&sub_ben. &comma. &sub2_ben.')";
                 %end;
            %end;
            /*____
                     ----*/
            /* 2000/11: begin xls code */
             /*----*/
     END;
     FILE "&FILEOUT1." MOD ;
                                          /* 2000/11: refer back to htm file */
      /*** Print out column headings ***/
         LENGTH HREFf1 $250;
         LENGTH HREFf2 $250;
         LENGTH HREFf3 $250;
         LENGTH HREFp1 $250;
         LENGTH HREFp2 $250;
         LENGTH HREFp3 $250;
         LENGTH HREF5 $250;
         ****7-29-2002 DKB ADDED LINKS TO COMPONENT PAGES OF PREVIOUS QUARTERS FROM TREND
PAGE***;
          WILL
                                                  NEED
                                                           TO
                                                                 BE
                                                                          UPDATED
                                                                                       EACH
QUARTER**********************;
          ***FRAMES***;
          HREFf1=COMPRESS("...\Period1\f&var1.-&var2.-&var3.-0.htm");
          HREFf2=COMPRESS("...\Period2\f&var1.-&var2.-&var3.-0.htm");
          HREFf3=COMPRESS("f&var1.-&var2.-&var3.-0.htm");
          ***NO FRAMES***;
          HREFp1=COMPRESS("...\Period1\p&var1.-&var2.-&var3.-0.htm");
          HREFp2=COMPRESS("..\Period2\p&var1.-&var2.-&var3.-0.htm");
          HREFp3=COMPRESS("p&var1.-&var2.-&var3.-0.htm");
          ****HELP FILE FOR TREND COLUMN***;
          HREF5=COMPRESS("..\html\help.htm#trend");
                                                     /*7-29-2002 DKB ADDED LINK FOR TREND
SECTION OF HELP FILE*/
        /* MER 05/09/2009 Temporary fix for V4 transition
             No Customer Service composite for 2007 and 2008 ^{\ast/}
           %if &var3.=4 %then %do;
             HREFf1=HREF5;
             HREFf2=HREF5;
             HREFp1=HREF5;
             HREFp2=HREF5;
          %end;
      /*** 4th Row (columns 2+) ***/
      /*** If quarter column then HREF link is different ****/
      /*** ÛÛ FRAMES SECTION ÛÛ ***/
      %if &prefix=f %then %do;
        %if &var3.=4 and &seppage.=2 %then %do;
          IF TIMEPD = "2007" OR TIMEPD = "2008" THEN DO;
             IMAGE=COMPRESS("&imgdir.\col"||_N_||"_R.gif");
          END;
          ELSE DO;
             IMAGE=COMPRESS("&imgdir.\col"||_N_||".gif");
          END;
        %end;
        %else %if &var3.=1 or &var3.=3 %then %do;
          IF TIMEPD = "Trend" THEN DO;
             IMAGE=COMPRESS("&imgdir.\col"||_N_||"_trans.gif");
          END;
          ELSE DO;
             IMAGE=COMPRESS("&imgdir.\col"||_N_||".gif");
```

```
END;
       %end;
       %else %do;
         IMAGE=COMPRESS("&imgdir.\col"||_N_||".gif"); *DKB CHANGED IMAGE NAME FROM QTR TO
COL;
       %end;
       IF _N_=1 THEN HREF=HREFf1;
       ELSE IF _N_=2 THEN HREF=HREFf2;
       ELSE IF _N_=3 THEN HREF=HREFf3;
ELSE IF _N_=4 THEN HREF=HREF5;
        if timepd ne "TREND*" then
            PUT "<a href=""" HREF +(-1) """ &target.><IMG
SRC='" IMAGE "' alt='" TIMEPD "' BORDER=0></a>
        else do;
          IMAGE=COMPRESS("&imgdir.\col"||_N_||"_R.gif");
         PUT "<a href=""" HREF +(-1) """ &target.><IMG
SRC='" IMAGE "' alt='" TIMEPD "' BORDER=0></a>
        end;
     %end;
     %else %do;
       IF _N_=1 THEN HREF=HREFp1;
       ELSE IF _N_=2 THEN HREF=HREFp2;
      ELSE IF _N_=3 THEN HREF=HREFp3;
ELSE IF _N_=4 THEN HREF=HREF5;
       /*7-29-2002 DKB ADDED LINK TO TREND SECTION OF HELP FILE*/
       %if &var3.=4 and &seppage.=2 %then %do;
         IF TIMEPD = "2007" OR TIMEPD = "2008" THEN DO;
            PUT "<font face='&fontface.'
size='1'><a href=""" HREF +(-1) """ &target.>" &HEADVAR. "<b>*</b></a></font>";
         END;
         ELSE DO;
           PUT "<font face='&fontface.'
size='1'><a href=""" HREF +(-1) """ &target.>" &HEADVAR. "</a></font>";
         END;
       %end;
       %else %if &var3.=1 or &var3.=3 %then %do;
         IF TIMEPD = "Trend" THEN DO;
           PUT "<font face='&fontface.'
size='1'><a href=""" HREF +(-1) """ &target.>" &HEADVAR. "<b>#</b></a></font>";
         END;
         ELSE DO;
           PUT "<font face='&fontface.'
size='1'><a href=""" HREF +(-1) """ &target.>" &HEADVAR. "</a></font>
         END;
       %end;
       %else %do;
         PUT "<font face='&fontface.'
size='1'><a href=""" HREF +(-1) """ &target.>" &HEADVAR. "</a></font>";
       %end;
   %end;
     IF EOF THEN DO;
      PUT "</font>";
     END;
   RUN;
   %end;
    /*** ÛÛ FRAMES SECTION ÛÛ ***/
   %if &prefix=f %then %do;
     /*** Close out header HTML page ***/
     DATA _NULL_;
      FILE "&FILEOUT1." MOD;
       PUT "</center>";
      PUT "</body></html>";
     RUN;
```

```
/*** Since done making frame 1 page then assign fileout1 = frame 2 ***/
%let fileout1=&fileout3.;
/*** Initialize out data HTML page ***/
DATA _NULL_;
FILE "&FILEOUT3.";
PUT "<! Created &datetime.>";
PUT "<html>";
PUT "<html>";
PUT "<body bgcolor='#999999' text='#000099' link='#660066' alink='#660066'
vlink='#996699'>";
PUT "<center>";
```

%end;

RUN;

```
/**** Put out rest of table ****/
/**** Colored scores and Stub ****/
%if &seppage.=0 OR &var3.=6 OR &var3.=7 OR &var3.=8 OR &var3.=9 %then %do;
DATA HTML3;
 SET SUBSET4;
RUN;
%end;
%else %if &seppage.=1 %then %do;
DATA HTML3;
 SET SUBSET4;
 IF TIMEPD="&currentperiod.";
 /*** Since spliting up table need to delete some records ***/
 %IF &VAR3. NE 0 %THEN %DO;
     IF BENTYPE="Composite" THEN DELETE;
 %END;
RUN;
%end;
%else %if &seppage.=2 %then %do;
DATA HTML3;
 SET SUBSET4;
 /*** Since spliting up table need to delete some records ***/
 /*** Modified 2-2 MAB to deal with new period values **/
 IF BENTYPE=&BEN TYPE;
RUN;
%end;
/*ÛÛÛÛ ALL MAJGRPS ÛÛÛÛÛ*/
%if &var1.=0 %then %do;
DATA HTML4;
 SET HTML3 END=EOF;
 IF MAJGRP="Prime Enrollees" THEN MAJNUM=1;
 IF MAJGRP="Enrollees with Military PCM" THEN MAJNUM=2;
 IF MAJGRP="Enrollees with Civilian PCM" THEN MAJNUM=3;
 IF MAJGRP="Standard/Extra Users" THEN MAJNUM=4;
 IF MAJGRP="Purchased Care Users" THEN MAJNUM=5;
 IF MAJGRP="Active Duty" THEN MAJNUM=6;
 IF MAJGRP="Active Duty Dependents" THEN MAJNUM=7;
```

```
IF MAJGRP="Retirees and Dependents" THEN MAJNUM=8;
            IF MAJGRP="All Users" THEN MAJNUM=9;
            /*** HREF link to another page ***/
        /* HREF=COMPRESS("..\html\&prefix."||MAJNUM||"-0-&var3.-&var4.&q..htm");
               RSG 02/2005 - changed for period1-3, link goes to that period component page*/
               HREF=COMPRESS("&prefix."||MAJNUM||"-0-&var3.-&var4.&q..htm");
            LENGTH HREFQ LMAJGRP $ 100;
           RETAIN LMAJGRP;
            IF _N_=1 THEN DO;
                 LMAJGRP=" ";
                 ROW=0;
                /*** Add links to trend data 7.6.2001 MAB ***/
               %let columns_less1=%EVAL(&columns.-1);
                %if &seppage.=0 %then %do;
                          FILE "&FILEOUT1." MOD ;
                          PUT "<font face='&fontface.'
size='2'><b>Trends</b></font>";
                           %do i=1 %to 11;
                                %if &i.^=6 AND &i.^=7 AND &i.^=8 AND &i.^=9 %then %do; ***MJS 04/14/03
Changed 8,9,10,11 to 7,8,9,10;
                                       HREFQ=COMPRESS("...\html\&prefix.&var1.-&var2.-&i.-0q.htm");
                                 %end;
                                %else %do;
                                       HREFQ=COMPRESS("...html\&prefix.&var1.-&var2.-&i.-0.htm");
                                 %end;
                                 %if &prefix.=f %then %do;
                                   PUT "<a href='" HREFQ "' &target.><CENTER><img
src='&imgdir.\trend_row.gif' border=0></CENTER></a>";
                                         %end;
                                          %else %do;
                                                                           href='" HREFQ "' &target.><CENTER><img
                                    PUT
                                                    "<a
src='&imgdir.\trend_row.gif' border=0></CENTER></a>";
                                         %end;
                           %end;
                          PUT "";
                %end;
            END;
                                                                      /*** Start new row ***/
            IF LMAJGRP^=MAJGRP THEN DO;
                      FILE "&FILEOUT1." MOD ;
                       ROW+1;
                       IF LMAJGRP^=" " THEN PUT "";
                       /*** Column 1 / Row 1 ***/
                       /*** \hat{\mathrm{U}}\hat{\mathrm{U}} frames section \hat{\mathrm{U}}\hat{\mathrm{U}} ***/
                       %if &prefix=f %then %do;
                            IF MAJGRP IN("Benchmark") THEN PUT "<b><font
face='&fontface.' size='2'>" MAJGRP "</font></b>"; /*** no HREF links ***/
                       %end;
                       %else %do;
                              IF MAJGRP IN("Benchmark") THEN PUT "the state of the state of 
size='2'>" MAJGRP "</font></b>";
                                                                                                                      /*** no HREF links ***/
                       %end;
                       /*** Column 1 / Row 2+ ***/
                      ELSE IF MOD(ROW,2)=0 THEN PUT "<font face='&fontface.'
size='2'><a href=""" HREF +(-1) """ &target.> " MAJGRP " </a></font>"; /** Shade row **/
ELSE PUT "ELSE PUT "***
&target.> " MAJGRP " </a></font>";
```

```
/*----*/
```

```
/* 2000/11: begin xls code */
           /*_____*/
           %if &outxls.=1 %then %do;
             FILE XLSDATA;
             IF LMAJGRP^=" " THEN
                                  PUT " ";
             IF REGION IN("Benchmark") THEN PUT REGION '09'x @@; /* '09'x ensures text
string is put into one cell */
             ELSE IF MOD(ROW,2)=0 THEN
                                         PUT MAJGRP '09'x @@;
                                                               /* rather than spanning
                   * /
across cells
                                        PUT MAJGRP '09'x @@;
             ELSE
           %end;
           /*_____*/
           /* 2000/11: end xls code */
           /*_____*/
          LMAJGRP=MAJGRP;
     END;
     /*** Column 2+ ***/
      /**** Need to output different formats ****/
      FILE "&FILEOUT1." MOD ; /* 2000/11: refer back to htm file */
     IF MAJGRP IN("Benchmark") THEN DO;
          IF SCORE=. THEN PUT "<b><font
face='&fontface.' color=&blue. size='2'>***<!CODE= " +(-1) ORDER Z5. "></font></b>";
         ELSE IF SCORE=.A THEN PUT "<td width='" WIDTH3 "' align='center'
valign='bottom'><b><font face='&fontface.' color=&blue. size='2'>NA<!CODE= " +(-1) ORDER Z5.
"></font></b>";
         ELSE PUT "<b><font
face='&fontface.' color=&blue. size='2'>" SCORE 3.0 "<!CODE= " +(-1) ORDER Z5.
"></font></b>";
     END;
     ELSE DO;
       IF SCORE=. THEN DO;
                         align='center'
                "<td
         PUT
                                          valign='bottom'><b><font
                                                                   face='&fontface.'
size='2'>***<!CODE= " +(-1) ORDER Z5. "></font></b>";
       END;
       ELSE IF SCORE=.A THEN DO;
         PUT "<td align='center'
                                          valign='bottom'><b><font face='&fontface.'
size='2'>NA<!CODE= " +(-1) ORDER Z5. "></font></b>";
       END;
       ELSE DO;
          IF SIG=1 THEN PUT "<b><font face='&fontface.'
size='2' color=&green.>" SCORE 3.0 "<!CODE= " +(-1) ORDER Z5. "></font></b>";
ELSE IF SIG=. THEN PUT "<b><font</pre>
face='&fontface.' size='2'>***<!CODE= " +(-1) ORDER Z5. "></font></b>";
ELSEIFSIG=.ATHENPUT"align='center'valign='bottom'><b><font</td>face='&fontface.'size='2'>NA<!CODE= " +(-1)</td>ORDERZ5."></font></b>";ELSEIFSIG=-1THENPUT"align='center'valign='bottom'><i><font</td>face='&fontface.'size='2'color=&red.>"SCORE3.0"<!CODE= " +(-1)</td>ORDERZ5.
"></font></i>";
          ELSE PUT "<font face='&fontface.' size='2'>"
SCORE 3.0 "<!CODE= " +(-1) ORDER Z5. "></font>";
      END;
     END;
     /* 2000/11: begin xls code */
      /*_____*/
     %if &outxls.=1 %then %do;
       FILE XLSDATA;
       IF MAJGRP IN("Benchmark") THEN DO;
           IF SCORE=. THEN PUT "***" '09'x @@;
ELSE IF SCORE=.A THEN PUT "NA" '09'x @@;
                            PUT SCORE '09'x @@;
           ELSE
       END;
       ELSE DO;
         IF SCORE=. THEN DO;
```

```
PUT "***" '09'x @@;
          END;
          ELSE IF SCORE=.A THEN DO;
            PUT "NA" '09'x @@;
          END;
          ELSE DO;
             IF SIG=1 THEN
                            PUT SCORE '09'x @@;
              ELSE IF SIG=. THEN PUT "***" '09'x @@;
             ELSE IF SIG=.A THEN PUT "NA" '09'x @@;
              ELSE IF SIG=-1 THEN PUT SCORE '09'x @@;
                               PUT SCORE '09'x @@;
             ELSE
          END;
        END;
      %end;
      /*_____*/
      /* 2000/11: end xls code */
      /*_____*/
      IF EOF THEN DO;
         FILE "&FILEOUT1." MOD ;
                                                        /* 2000/11: to refer back to htm file
*/
         PUT ""; /*** terminate last row ***/
         %BOTTOM_NOTES; /** Macro with bottom notes **/
        /*_____*/
        /* 2000/11: begin xls code */
        /*----*/
         %if &outxls.=1 %then %do;
            FILE XLSDATA;
            PUT; PUT;
            %if (&var3.=6 or &var3.=7 or &var3.=8 or &var3.=9 or &seppage.=2) %then %do;
PUT "Source: Health Care Surveys of DoD Beneficiaries conducted in &SRCYR1 through &SRCYR2"; ***MJS 03/24/04 Changed hard-coded year to macro variable;
                                                                              /*
                                                                                         MER
11/21/08 Changed "and" to "through" */
            %end;
            %else %do;
             PUT "Source: &SRCYR2 Health Care Survey of DOD Beneficiaries"; ***MJS 03/24/04
Changed hard-coded year to macro variable;
            %end;
              PUT "Indicates score significantly exceeds benchmark";
              PUT "Indicates score significantly falls short of benchmark";
              PUT "NA Indicates not applicable";
            %if &var3.=4 and &seppage.=2 %then %do;
             PUT "* Indicates scores were not available that year";
            %end;
             PUT "*** Indicates suppressed due to small sample size";
            %if &var3.=0 %then %do;
             PUT "# Indicates change to composite";
            %end;
            %else %if &var3.=1 or &var3.=3 or (&var3.=11 and &seppage.=1) %then %do;
             PUT "# Indicates change to questions";
            %end;
         %end;
        /*----*/
        /* 2000/11: end xls code */
        /*----*/
      END;
    RUN;
    %end;
    /*ÛÛÛÛ All Regions ÛÛÛÛ*/
    %if &var2.=0 %then %do;
    DATA HTML4;
      SET HTML3 END=EOF;
                                           G-419
```

```
LENGTH LREGION HREFO $ 100;
     RETAIN LREGION;
     IF _N_=1 THEN DO;
        LREGION=" ";
        REGNUM=1;
        ROW=0;
       %let columns_less1=%EVAL(&columns.-1);
       %if &seppage.=0 %then %do;
            FILE "&FILEOUT1." MOD ;
            PUT "<font face='&fontface.'
size='2'><b>Trends</b></font>";
             %do i=1 %to 11; ***RSG 02/2005 changed 11 to 12 since we now have 12 benefits;
               %if &i.^=6 AND &i.^=7 AND &i.^=8 AND &i.^=9 %then %do; ***MJS 04/14/03
Changed from 8,9,10,11 to 7,8,9,10;
                  HREFQ=COMPRESS("...\html\&prefix.&var1.-&var2.-&i.-0q.htm"); /*** href to
2nd html file ***/
               %end;
               %else %do;
                 HREFQ=COMPRESS("..\html\&prefix.&var1.-&var2.-&i.-0.htm"); /*** href to
2nd html file ***/
               %end;
               %if &prefix.=f %then %do;
                PUT "<a href='" HREFQ "' &target.><CENTER><img
src='&imgdir.\trend_row.gif' border=0></CENTER></a>";
          %end;
          %else %do;
                                  href='" HREFQ "' &target.><CENTER><img
                PUT
                         "<a
src='&imgdir.\trend_row.gif' border=0></CENTER></a>";
          %end;
            %end;
            PUT "";
       %end;
   END;
                                        /*** Start new row ***/
     IF LREGION^=REGION THEN DO;
          FILE "&FILEOUT1." MOD ;
          ROW+1;
          IF LREGION^=" " THEN PUT ""; /*** terminate previous row ***/
          /*_____*/
          /* 2000/11: begin xls code */
          /*_____*/
          %if &outxls.=1 %then %do;
            FILE XLSDATA;
            IF LREGION^=" " THEN PUT " ";
                                            /*** terminate previous row ***/
                                              /* 2000/11: to refer back to htm file */
            FILE "&FILEOUT1." MOD ;
          %end;
           /*_____*/
          /* 2000/11: end xls code */
          /*----*/
          /*** Column 1 / Row 1 ***/
           /*** \hat{\mathrm{U}}\hat{\mathrm{U}} frames section \hat{\mathrm{U}}\hat{\mathrm{U}} ***/
          %if &prefix=f %then %do;
            IF REGION IN("Benchmark") THEN PUT "<b><font
face='&fontface.' size='2'>" REGCAT "</font></b>"; /*** no HREF links ***/
          %end;
          %else %do;
            IF REGION IN("Benchmark") THEN PUT "<br/>tr><br/>theta
size='2'>" REGCAT "</font></b>"; /*** no HREF links ***/
          %end;
          ELSE DO; /*** HREF links for each region ***/
```

```
G-420
```

/\*HREF=COMPRESS("..\html\&prefix.&var1.-"||REGNUM||"-&var3.-&var4.&q..htm");\*/ /\*\* MAB 3-16-2005 Added VAR1 \*\*/ /\*RSG 02/2005 - Changed link so period1-3 will link to appropriate component page\*/ HREF=COMPRESS("&prefix.&var1.-"||REGNUM||"-&var3.-&var4.&q..htm"); /\*\*\* Column 1 / Row 2+ \*\*\*/ %if &prefix=f %then %do; %if &var1.=3 or &var1.=4 or &var1.=5 or &var1.=7 or &var1.=8 %then %do; IF MOD(ROW,2)=0 THEN PUT "<font face='&fontface.' size='2'> " REGCAT " </font>"; ELSE PUT "<font face='&fontface.' size='2'> " REGCAT " </font>"; %end; %else %do; if regcat = "NORTH" or regcat = "SOUTH" or regcat="WEST" or regcat = "OVERSEAS" or regcat="US MHS" then do; IF MOD(ROW,2)=0 THEN PUT "<tr bgcolor= &gray.><b><font face='&fontface.' size='2'> " REGCAT " </b></font>"; ELSE PUT "<b><font face='&fontface.' size='2'> " REGCAT " </b></font>";end; else if regcat = "ARMY" or regcat = "NAVY" or regcat = "AIR FORCE" or regcat = "OTHER" then do; IF MOD(ROW,2)=0 THEN PUT "<font face='&fontface.' size='2'> " REGCAT " </font>"; ELSE PUT "<font face='&fontface.' size='2'> " REGCAT " </font>"; end; else do; IF MOD(ROW,2)=0 THEN PUT "<font face='&fontface.' size='2'><a href=""" HREF +(-1) """ &target.> " REGCAT " </a></font>"; /\*\* Shade row \*\*/ ELSE PUT "<font face='&fontface.' size='2'><a href=""" HREF</td> +(-1) """ &target.> " REGCAT " </a></font>"; end; %end; %end; %else %do; %if &varl.=3 or &varl.=4 or &varl.=5 or &varl.=7 or &varl.=8 %then %do; IF MOD(ROW,2)=0 THEN PUT "<font face='&fontface.' size='2'> " REGCAT " </font>"; ELSE PUT "tr><font face='&fontface.' size='2'> " REGCAT " </font>"; %end; %else %do; if regcat = "NORTH" or regcat = "SOUTH" or regcat="WEST" or regcat = "OVERSEAS" or regcat="US MHS" then do; IF MOD(ROW,2)=0 THEN PUT "<tr bgcolor= &gray.><b><font face='&fontface.' size='2'> " REGCAT " </b></font>"; ELSE PUT "<b><font face='&fontface.' size='2'> " REGCAT " </b></font>"; end; else if regcat = "ARMY" or regcat = "NAVY" or regcat = "AIR FORCE" or regcat = "OTHER" then do; IF MOD(ROW, 2)=0 THEN PUT "<font face='&fontface.' size='2'> " REGCAT " </font>"; ELSE PUT "<font face='&fontface.' size='2'> " REGCAT " </font>"; end; else do; IF MOD(ROW,2)=0 THEN PUT "<tr bqcolor= &grav.><font face='&fontface.' size='2'><a href=""" HREF +(-1) """ &target.> " REGCAT " </a></font> /\*\* Shade row \*\*/ ELSE PUT "<font face='&fontface.' size='2'><a href=""" HREF +(-1) """ &target.> " REGCAT " </a></font>"; end; %end; %end;

```
REGNUM+1;
```

```
END;
          /*_____*/
          /* 2000/11: begin xls code */
          /*_____*/
          %if &outxls.=1 %then %do;
           FILE XLSDATA;
           IF REGION IN("Benchmark") THEN PUT REGCAT '09'x @@; /* no logic difference */
           ELSE DO;
            IF MOD(ROW, 2)=0 THEN
                                       PUT REGCAT '09'x @@; /* just presentation
difference in htm */
            ELSE
                                         PUT REGCAT '09'x @@; /* keeping as is to
preserve htm code structure */
           END;
          %end;
          /*____
          /* 2000/11: end xls code */
          /*_____*/
         LREGION=REGION;
     END;
     /*** Column 2+ ***/
     /**** Need to output different formats ****/
     FILE "&FILEOUT1." MOD ;
                                  /* 2000/11: refer back to htm file */
     IF REGION IN("Benchmark") THEN DO;
       %if &prefix.=f %then %do;
        IF SCORE=. THEN PUT "<b><font
face='&fontface.' color=&blue. size='2'>***<!CODE= " +(-1) ORDER Z5. "></font></b>";
ELSE IF SCORE=.A THEN PUT "
valign='bottom'><b><font face='&fontface.' color=&blue. size='2'>NA<!CODE= " +(-1) ORDER Z5.
"></font></b>";
ELSE PUT "<b><font
face='&fontface.' color=&blue. size='2'>" SCORE 3.0 "<!CODE= " +(-1) ORDER Z5.
"></font></b>";
       %end;
       %else %do;
         IF SCORE=. THEN PUT "<b><font face='&fontface.'
color=&blue. size='2'>***<!CODE= " +(-1) ORDER Z5. "></font></b>";
        ELSE IF SCORE=.A THEN PUT "<b><font
face='&fontface.' color=&blue. size='2'>NA<!CODE= " +(-1) ORDER Z5. "></font></b>";
       ELSE PUT "<b><font face='&fontface.' color=&blue.
size='2'>" SCORE 3.0 "<!CODE= " +(-1) ORDER Z5. "></font></b>";
       %end;
     END;
     ELSE DO;
      IF SCORE=. THEN DO;
         PUT
               "<td
                       align='center'
                                      valign='bottom'><b><font
                                                             face='&fontface.'
size='2'>***<!CODE= " +(-1) ORDER Z5. "></font></b>";
      END;
      ELSE IF SCORE=.A THEN DO;
         PUT "<b><font face='&fontface.'
size='2'>NA<!CODE= " +(-1) ORDER Z5. "></font></b>";
      END;
      ELSE DO;
         IF SIG=1 THEN PUT "<b><font face='&fontface.'
size='2' color=&green.>" SCORE 3.0 "<!CODE= " +(-1) ORDER Z5. "></font></b>";
ELSE IF SIG=. THEN PUT "<b><font</pre>
face='&fontface.' size='2'>***<!CODE= " +(-1) ORDER Z5. "></font></b>
         ELSE IF SIG=.A THEN PUT "<b><font
face='&fontface.' size='2'>NA<!CODE= " +(-1) ORDER Z5. "></font></b>";
ELSE IF SIG=-1 THEN PUT "<i><font face='&fontface.' size='2' color=&red.>" SCORE 3.0 "<!CODE= " +(-1) ORDER Z5.
"></font></i>";
         ELSE PUT "<font face='&fontface.' size='2'>"
SCORE 3.0 "<!CODE= " +(-1) ORDER Z5. "></font>";
     END;
     END;
```

```
/*----*/
      /* 2000/11: begin xls code */
      /*_____*/
      %if &outxls.=1 %then %do;
       FILE XLSDATA;
        IF REGION IN("Benchmark") THEN DO;
            IF SCORE=. THEN PUT "***" '09'x @@;
            ELSE IF SCORE=.A THEN PUT "NA" '09'x @@;
                                PUT SCORE '09'x @@;
            ELSE
        END;
        ELSE DO;
         IF SCORE=. THEN DO;
             PUT "***" '09'x @@;
          END;
          ELSE IF SCORE=.A THEN DO;
            PUT "NA" '09'x @@;
          END;
          ELSE DO;
             IF SIG=1 THEN PUT SCORE '09'x @@;
             ELSE IF SIG=. THEN PUT "***" '09'x @@;
             ELSE IF SIG=.A THEN PUT "NA" '09'x @@;
             ELSE IF SIG=-1 THEN PUT SCORE '09'x @@;
                               PUT SCORE '09'x @@;
             ELSE
          END;
       END;
      %end;
      /*_____*/
      /* 2000/11: end xls code */
      /*----*/
      IF EOF THEN DO;
         FILE "&FILEOUT1." MOD ;
                                             /* 2000/11: refer back to htm file */
         PUT ""; /*** terminate last row ***/
         %BOTTOM_NOTES; /** Macro with bottom notes **/
         /*_____*/
         /* 2000/11: begin xls code */
         /*----*/
         %if &outxls.=1 %then %do;
           FILE XLSDATA;
           PUT; PUT;
           %if (&var3.=6 or &var3.=7 or &var3.=8 or &var3.=9 or &seppage.=2) %then %do;
PUT "Source: Health Care Surveys of DoD Beneficiaries conducted in &SRCYR1 through &SRCYR2"; ***MJS 03/24/04 Changed hard-coded year to macro variable;
                                                                             /*
                                                                                       MER
11/21/08 Changed "and" to "through" */
           %end;
           %else %do;
             PUT "Source: &SRCYR2 Health Care Survey of DOD Beneficiaries"; ***MJS 03/24/04
Changed hard-coded year to macro variable;
           %end;
             PUT "Indicates score significantly exceeds benchmark";
             PUT "Indicates score significantly falls short of benchmark";
             PUT "NA Indicates not applicable";
           %if &var3.=4 and &seppage.=2 %then %do;
             PUT "* Indicates scores were not available that year";
           %end;
             PUT "*** Indicates suppressed due to small sample size";
           %if &var3.=0 %then %do;
             PUT "# Indicates change to composite";
            %end;
           %else %if &var3.=1 or &var3.=3 or (&var3.=11 and &seppage.=1) %then %do;
             PUT "# Indicates change to questions";
           %end;
         %end;
         /*----*/
         /* 2000/11: end xls code */
         /*----*/
```

END;

RUN;

%end;

```
/*\hat{U}\hat{U}\hat{U}\hat{U} Single Regions \hat{U}\hat{U}\hat{U}\hat{U}^*/
    /* This code is not applicable for the 2000 report cards */
    /* since not enough data to display sub-region info. */
    /* Will leave in code in case this changes */
    %if &var2.^=0 AND &var1.^=0 %then %do;
    DATA HTML4;
     SET HTML3 END=EOF;
     LENGTH LREGCAT $ 100;
     RETAIN LREGCAT;
     IF _N_=1 THEN DO;
        LREGCAT=" ";
        ROW=0;
     END;
     IF LREGCAT<sup>^</sup>=REGCAT THEN DO;
                                        /*** Start new row ***/
           FILE "&FILEOUT1." MOD ;
           ROW+1;
           IF LREGCAT^=" " THEN PUT ""; /*** terminate previous row ***/
          IF REGCAT IN("Benchmark") THEN PUT "width='"WIDTH_COL1 "'><b><font</td>
face='&fontface.' size='2'>" REGCAT "</font></b>";
          face='&fontface.' size='2'>" REGCAT "</font></b>";
          ELSE IF REGCAT NE "ARMY" AND REGCAT NE "NAVY" AND REGCAT NE "AIR FORCE" AND REGCAT
NE "OTHER" AND
                 UPCASE(SUBSTR(REGCAT,1,5)) NE "NORTH" AND UPCASE(SUBSTR(REGCAT,1,5)) NE
"SOUTH" AND
               UPCASE(SUBSTR(REGCAT,1,4)) NE "WEST" AND UPCASE(SUBSTR(REGCAT,1,8)) NE
"OVERSEAS" THEN DO;
               IF MOD(ROW,2)=0 THEN PUT "<font face='&fontface.'
size='2'><a href=""..\HTML\help.htm#MTFs"">" REGCAT " </a></font>"; /** Shade row **/
               ELSE PUT "<font face='&fontface.' size='2'><a
href=""..\HTML\help.htm#MTFs"">" REGCAT " </a></font>";
            END;
           ELSE DO;
IF MOD(ROW,2)=0 THEN PUT "<font face='&fontface.'
size='2'>" REGCAT "</font>"; /** Shade row **/
             ELSE PUT "<font face='&fontface.' size='2'>" REGCAT "</font>";
           END;
           /*_____*/
           /* 2000/11: begin xls code */
           /*----*/
           %if &outxls.=1 %then %do;
            FILE XLSDATA;
             IF LREGCAT<sup>+</sup>=" " THEN PUT " ";
            IF REGCAT IN("Benchmark") THEN
                                              PUT REGCAT '09'x @@;
                                                                         /* no logic
difference */
            ELSE IF SUBSTR(REGCAT,1,5) = "CONUS" THEN PUT REGCAT '09'x @@;
                                                                            /*** MAB
3/27/2005 Fixed error ***/
            ELSE IF MOD(ROW,2)=0 THEN
                                                PUT REGCAT '09'x @@;
                                                                             /* just
presentation difference in htm */
                                           PUT REGCAT '09'x @@;
                                                                    /* keeping as is
            ELSE
to preserve htm code structure */
           %end;
           /*_____*/
           /* 2000/11: end xls code */
           /*____*/
```

LREGCAT=REGCAT;

END;

/\*\*\*\* Need to output different formats \*\*\*\*/ / FILE "&FILEOUT1." MOD ; /\* 2000/11: refer back to htm file \*/ IF REGION IN("Benchmark") THEN DO; IF SCORE=. THEN PUT "<b><font face='&fontface.' color=&blue. size='2'>\*\*\*<!CODE= " +(-1) ORDER Z5. "></font></b>"; ELSE IF SCORE=.A THEN PUT "<td width='" WIDTH3 "' align='center' valign='bottom'><b><font face='&fontface.' color=&blue. size='2'>NA<!CODE= " +(-1) ORDER Z5. "></font></b>"; ELSE PUT "<b><font face='&fontface.' color=&blue. size='2'>" SCORE 3.0 "<!CODE= " +(-1) ORDER Z5. "></font></b>"; END; ELSE DO; IF SCORE=. THEN DO; PUT "<b><font face='&fontface.' size='2'>\*\*\*<!CODE= " +(-1) ORDER Z5. "></font></b>"; END; ELSE IF SCORE=.A THEN DO; PUT "<td align='center' valign='bottom'><b><font face='&fontface.' size='2'>NA<!CODE= " +(-1) ORDER Z5. "></font></b>"; END; ELSE DO; IF SIG=1 THEN PUT "<b><font face='&fontface.' size='2' color=&green.>" SCORE 3.0 "<!CODE= " +(-1) ORDER Z5. "></font></b>"; ELSE IF SIG=. THEN PUT "<b><font face='&fontface.' size='2'>\*\*\*<!CODE= " +(-1) ORDER Z5. "></font></b>"; ELSE IF SIG=.A THEN PUT "<b><font face='&fontface.' size='2'>NA<!CODE= " +(-1) ORDER Z5. "></font></b>"; ELSE IF SIG=-1 THEN PUT "<i><font face='&fontface.' size='2' color=&red.>" SCORE 3.0 "<!CODE= " +(-1) ORDER Z5.</pre> "></font></i>"; ELSE PUT "<font face='&fontface.' size='2'>" SCORE 3.0 "<!CODE= " +(-1) ORDER Z5. "></font>"; END; END; /\*----\*/ /\* 2000/11: begin xls code \*/ /\*----\*/ %if &outxls.=1 %then %do; FILE XLSDATA; IF REGION IN("Benchmark") THEN DO; IF SCORE=. THEN PUT "\*\*\*" '09'x @@; ELSE IF SCORE=.A THEN PUT "NA" '09'x @@; PUT SCORE '09'x @@; ELSE END; ELSE DO; IF SCORE=. THEN DO; PUT "\*\*\*" '09'x @@; END; ELSE IF SCORE=.A THEN DO; PUT "NA" '09'x @@; END; ELSE DO; IF SIG=1 THEN PUT SCORE '09'x @@; ELSE IF SIG=. THEN PUT "\*\*\*" '09'x @@; ELSE IF SIG=.A THEN PUT "NA" '09'x @@; ELSE IF SIG=-1 THEN PUT SCORE '09'x @@; PUT SCORE '09'x @@; ELSE END; END; %end; /\*\_\_\_\_\*/ /\* 2000/11: end xls code \*/ /\*----\*/

IF EOF THEN DO;

```
FILE "&FILEOUT1." MOD ;
                                          /* 2000/11: refer back to htm file */
        PUT ""; /*** terminate last row ***/
        %BOTTOM NOTES; /** Macro with bottom notes **/
        /*----*/
        /* 2000/11: begin xls code */
        /*_____*/
        %if &outxls.=1 %then %do;
          FILE XLSDATA;
           PUT; PUT;
           %if (&var3.=6 or &var3.=7 or &var3.=8 or &var3.=9 or &seppage.=2) %then %do;
            PUT "Source: Health Care Surveys of DoD Beneficiaries conducted in &SRCYR1
through &SRCYR2"; ***MJS 03/24/04 Changed hard-coded year to macro variable;
                                                                         /*
                                                                                   MER
11/21/08 Changed "and" to "through" */
           %end;
           %else %do;
            PUT "Source: &SRCYR2 Health Care Survey of DOD Beneficiaries"; ***MJS 03/24/04
Changed hard-coded year to macro variable;
           %end;
            PUT "Indicates score significantly exceeds benchmark";
             PUT "Indicates score significantly falls short of benchmark";
            PUT "NA Indicates not applicable";
           %if &var3.=4 and &seppage.=2 %then %do;
            PUT "* Indicates scores were not available that year";
           %end;
            PUT "*** Indicates suppressed due to small sample size";
           %if &var3.=0 %then %do;
            PUT "# Indicates change to composite";
           %end;
           %else %if &var3.=1 or &var3.=3 or (&var3.=11 and &seppage.=1) %then %do;
            PUT "# Indicates change to questions";
           %end;
        %end;
        /*____*/
        /* 2000/11: end xls code */
        /*----*/
      END;
    RUN;
    %end;
    /**** Print out footer info ****/
    DATA _NULL_;
       FILE "&FILEOUT1." MOD ;
       LENGTH HREF $250;
       /** Determine where back button should link to **/
       %if &var1.=0 %then %do;
         HREFBACK=COMPRESS("&prefix.9-0-0.htm");
       %end;
       %else %do;
          HREFBACK=COMPRESS("&prefix.&var1.-0-0.htm");
       %end;
       /** MF Changes **/
       PUT "";
       PUT " ";
       PUT " <center>";
PUT " <2
                       <a href='..\html\index.htm' &target.><img src=&home_but. border='0'
alt='Return to Main Page'></a>&htmlsp.&htmlsp.";
               /*** 7-17 MAB added JS code to go back ***/
       PUT "&goback.";
```

PUT " <noscript><a href=""" HREFBACK +(-1) """ &target.><img src=&back\_but.</pre> border='0' alt='Return to Top Level'></a></noscript>"; יי ידידים <a href='..\html\help.htm' &target.><img src=&help\_but. border='0'</pre> alt='Help'></a><br>"; PUT " <font face='Arial,Helvetica,Swiss,Geneva' size='2'><b>&grpmsg.<br>"; PUT " </h></font>";majgrp1=COMPRESS("&prefix.1-&var2.-&var3.-&var4.&q..htm"); majgrp2=COMPRESS("&prefix.2-&var2.-&var3.-&var4.&q..htm"); majgrp3=COMPRESS("&prefix.3-&var2.-&var3.-&var4.&q..htm"); \*\*\*MJS 05/04/03 Removed Civilian PCM; majgrp4=COMPRESS("&prefix.4-&var2.-&var3.-&var4.&q..htm"); \*\*\*(majgrp3), and changed 4-8 to 3-7; majgrp5=COMPRESS("&prefix.5-&var2.-&var3.-&var4.&q..htm"); /\* added purchased care MER 11/11/09 \*/ majgrp6=COMPRESS("&prefix.6-&var2.-&var3.-&var4.&q..htm"); majgrp7=COMPRESS("&prefix.7-&var2.-&var3.-&var4.&q..htm"); majgrp8=COMPRESS("&prefix.8-&var2.-&var3.-&var4.&q..htm"); /\*\*RSG - ADD IN MAJGRP 8\*\*/ majgrp9=COMPRESS("&prefix.9-&var2.-&var3.-&var4.&q..htm"); /\*\*\* Certain major groups are not large enough to show \*\*\*/ /\*\*\* catchment level detail. So if we are in html file \*\*\*/ /\*\*\* which has this detail then don't link to a html \*\*\*/ \*\*\*/ /\*\*\* file which doesn't exist %if &var1.^=0 %then %do; %if &var1.^=3 and &var1.^=4 and &var1.^=5 and &var1.^=7 and &var1.^=8 and &var2.^=0 %then %do; PUT "<a href=""" MAJGRP1 +(-1) """ &target.><font face='&fontface.' size='2'>Prime Enrollees</font></a>&htmlsp.&htmlsp."; PUT "<a href=""" MAJGRP2 +(-1) . . . &target.><font face='&fontface.'</pre> size='2'>Enrollees with Military PCM</font></a>&htmlsp.&htmlsp."; PUT "<a href=""" MAJGRP6 +(-1) """ &target.><font face='&fontface.' size='2'>Active Duty</font></a>&htmlsp.&htmlsp."; PUT "<a href=""" MAJGRP9 +(-1) """ &target.><font face='&fontface.' size='2'>All Users</font></a>"; %end; %else %do; PUT "<a href=""" MAJGRP1 +(-1) """ &target.><font face='&fontface.' size='2'>Prime Enrollees</font></a>&htmlsp.&htmlsp."; PUT "<a href=""" MAJGRP2 +(-1) """ &target.><font face='&fontface.' size='2'>Enrollees with Military PCM</font></a>&htmlsp.&htmlsp."; PUT "<a href=""" MAJGRP3 +(-1) """ &target.><font face='&fontface.'</pre> size='2'>Enrollees with Civilian PCM</font></a>&htmlsp.&htmlsp."; /\*RSG 02/2005 added Civilian PCM\*/ href=""" PUT "<a . . . . MAJGRP4 +(-1) &target.><font face='&fontface.'</pre> size='2'>Standard/Extra Users</font></a>&htmlsp.&htmlsp."; PUT "<a href=""" MAJGRP5 +(-1) """ &target.><font face='&fontface.'</pre> size='2'>Purchased Care Users</font></a>&htmlsp.&htmlsp."; PUT "<br>"; PUT "<a href=""" MAJGRP6 +(-1) """ &target.><font face='&fontface.' size='2'>Active Duty</font></a>&htmlsp.&htmlsp."; PUT "<a href=""" MAJGRP7 +(-1) """ &target.><font face='&fontface.' size='2'>Active Duty Dependents</font></a>&htmlsp.&htmlsp."; """ &target.><font face='&fontface.' +(-1) PUT "<a href=""" MAJGRP8 size='2'>Retirees and Dependents</font></a>&htmlsp.&htmlsp."; PUT "<a href=""" MAJGRP9 +(-1) """ &target.><font face='&fontface.' size='2'>All Users</font></a>"; %end; %end; /\*\*\* link to printer friendly version moved C.Rankin 10/25/2001 \*\*\*/ /\*\*\* If creating frames need link to printer friendly version of file \*\*\*/ %if &prefix=f %then %do;

```
HREFP=COMPRESS("p&var1.-&var2.-&var3.-&var4.&q..htm");
          PUT " <BR><font face='Arial,Helvetica,Swiss,Geneva' size='1'><a href='" HREFP "'
&target.><img src='&imgdir.\printer.gif' alt='Printer Friendly Page' border=0>Printer Friendly
Page</a></font>
       %end;
    RUN;
    /*** Close HTML page ***/
    DATA _NULL_;
     FILE "&FILEOUT1." MOD ;
      PUT "</center>";
      PUT "</body></html>";
    RUN;
    /*-----*/
    /* 2000/12: begin xls color code */
    /*----*/
    %if &outxls.=1 %then %do;
     FILENAME CMDS DDE 'excel|system';
      /* Align 2 titles */
      DATA _NULL_;
         FILE CMDS;
         %if &var3 = 3 or &var3 = 6 %then %do;
             CELL=COMPRESS("[SELECT(""R1C1:R1C"||4||""")]"); PUT CELL;
            PUT '[ALIGNMENT(3, False, 3,0, False,,,True)]'; /** Merges titles across columns
**/
            CELL=COMPRESS("[SELECT(""R2C1:R2C"||4||""")]"); PUT CELL;
            PUT '[ALIGNMENT(3, False, 3,0, False,,,True)]'; /** Merges titles across columns
**/
         %end;
         %else %do;
             CELL=COMPRESS("[SELECT(""R1C1:R1C"||&columns.||""")]; PUT CELL;
             PUT '[ALIGNMENT(3, False, 3,0, False, ,,True)]'; /** Merges titles across columns
**/
             CELL=COMPRESS("[SELECT(""R2C1:R2C"||&columns.||""")]; PUT CELL;
             PUT '[ALIGNMENT(3, False, 3,0, False,,,True)]'; /** Merges titles across columns
**/
         %end;
      RUN;
      DATA _NULL_;
        FILE CMDS;
        SET HTML4(DROP=ROW) END=EOF;
        RETAIN ROW COLUMN;
        /*** Need to initialize row and column pointers ***/
        IF _N_=1 THEN DO;
         ROW=6;
          COLUMN=1;
        END;
       COLUMN=COLUMN+1;
        IF COLUMN>&columns. THEN DO;
          ROW=ROW+1;
           COLUMN=2;
        END;
        Cell=Compress("[Select(""R"||row||"C"||Column||":R"||row||"C"||Column||":");
        PUT CELL;
```

```
/** Before color cell center data **/
       PUT '[ALIGNMENT(3, False, 3,0, False)]';
                      IN("Benchmark") OR
       IF
            REGION
                                             MAJGRP
                                                       IN("Benchmark")
                                                                         THEN
                                                                                 PUT
'[FORMAT.FONT("Arial",10,True,False,False,False,9)]'; /*** BOLD & DARK RED ***/
       ELSE IF SCORE NOT IN(.,.A) THEN DO;
            SIG=1
                      THEN PUT
                                    '[FORMAT.FONT("Arial",10,True,False,False,False,10)]';
        IF
/*** BOLD & GREEN ***/
         ELSE IF SIG=-1 THEN PUT '[FORMAT.FONT("Arial",10,False,True,False,False,3)]';
/*** RED ***/
        ELSE PUT '[FORMAT.FONT("Arial",10,False,False,False,False,5)]'; /*** BLUE ***/
       END;
       /\,^{\star\star\star} If last record then output footer \,^{\star\star\star}/
       IF EOF THEN DO;
          ROW=ROW+3; COLUMN=1;
          CELL=COMPRESS("[SELECT(""R"||ROW||"C"||COLUMN||":R"||ROW||"C"||COLUMN||"""));
          PUT CELL;
                                                                          /*** BOLD &
          PUT '[FORMAT.FONT("Arial",10,True,False,False,False,10)]';
GREEN ***/
          ROW=ROW+1;
          CELL=COMPRESS("[SELECT(""R"||ROW||"C"||COLUMN||":R"||ROW||"C"||COLUMN||"""));
          PUT CELL;
                                                               /*** RED ***/
          PUT '[FORMAT.FONT("Arial",10,False,True,False,False,3)]';
       END;
     RUN;
     FILENAME CMDS DDE 'excel|system';
     DATA _NULL_;
       FILE CMDS;
       PUT '[SAVE()]';
       PUT '[CLOSE()]';
     RUN;
    %end;
    /*----*/
    /* 2000/12: end xls color code  */
    /*_____*/
    %MEND MKHTML;
    /*
    %LET PREFIX=p;
    %LET OUTXLS=0;
    %MKHTML(3,0,1,2,1);
    %MKHTML(1,0,12,2,1);
    %MKHTML(1,0,12,1,0);
    %MKHTML(1,0,12,2,2);
    %MKHTML(1,0,12,2,3);
    %MKHTML(1,0,12,2,0);
    */
    **** Create macros to all MKHTML macro ****;
    /*** Create 9 HTML pages (9 Majgrps / All Regions / All Benefits)***/
    %MACRO DOALL1();
              %MKHTML(1,0,0,0,0);
              %MKHTML(2,0,0,0,0);
              %MKHTML(3,0,0,0,0);
              %MKHTML(4,0,0,0,0);
              %MKHTML(5,0,0,0,0);
              %MKHTML(6,0,0,0,0);
              %MKHTML(7,0,0,0);
              %MKHTML(8,0,0,0,0);
              %MKHTML(9,0,0,0,0);
    %MEND DOALL1;
```

```
/*** Create 368 HTML pages (8 Majgrps / All Regions / 12 Benefits)***/
    %MACRO DOALL2();
       %DO J=1 %TO 9;
          %DO K=1 %TO 11;
             %MKHTML(&J.,0,&K.,1,0);
             %if &k.^=6 AND &k.^=7 AND &k.^=8 AND &k.^=9 %then %do;
                %IF &K. = 3 OR &K. = 10 %THEN %DO L= 0 %TO 4;
                   %MKHTML(&J.,0,&K.,2,&L.);
                %END;
                %ELSE %IF &K. = 1 OR &K. = 2 OR &K. = 4 OR &K. = 5 %THEN %DO L = 0 %TO 2;
***RSG 02/2005 - ADDED 12TH BENEFIT;
                   %MKHTML(&J.,0,&K.,2,&L.);
                %END;
                %ELSE %IF &K. = 11 %THEN %DO L = 0 %TO 3;
                   %MKHTML(&J.,0,&K.,2,&L.);
                %END;
             %END;
           %END;
       &FND:
    %MEND DOALL2;
    /*** Need to populate new table for all majgrps ***/
    /*** Create 736 HTML pages (All Majgrps / 16 Regions / 12 Benefits) ***/
    %MACRO DOALL4(i=);
            %DO K = 1 %TO 11;
                /*** Call macro for 2nd page (except for ratings benefits) ***/
                %DO J = 7 %TO 10;
                    %MKHTML(&I.,&J.,&K.,1,0);
                    %if &k.^=6 AND &k.^=7 AND &k.^=8 AND &k.^=9 %then %do;
                        %IF &K. = 3 OR &K. = 10 %THEN %DO L = 0 %TO 4;
                              %MKHTML(&I.,&J.,&K.,2,&L.);
                        %END;
                        %ELSE %IF &K. = 1 OR &K. = 2 OR &K. = 4 OR &K. = 5 %THEN %DO L = 0 %TO
2; /*** MAB Added 2/11/2005 ***/
                             %MKHTML(&I.,&J.,&K.,2,&L.);
                         %END;
                        %ELSE %IF &K.=11 %THEN %DO L = 0 %TO 3;
                             %MKHTML(&I.,&J.,&K.,2,&L.);
                        %END;
                    %end;
                 %END;
                 %DO J = 12 %TO 15;
                    %MKHTML(&I.,&J.,&K.,1,0);
                    %if &k.^=6 AND &k.^=7 AND &k.^=8 AND &k.^=9 %then %do;
                         %IF &K. = 3 OR &K. = 10 %THEN %DO L = 0 %TO 4;
                             %MKHTML(&I.,&J.,&K.,2,&L.);
                        %END;
                        %ELSE %IF &K. = 1 OR &K. = 2 OR &K. = 4 OR &K. = 5 %THEN %DO L = 0 %TO
2; /*** MAB Added 2/11/2005 ***/
                             %MKHTML(&I.,&J.,&K.,2,&L.);
                        %END;
                         %ELSE %IF &K.=11 %THEN %DO L = 0 %TO 3;
                             %MKHTML(&I.,&J.,&K.,2,&L.);
                        %END;
                    %end;
                 %END;
                 %DO J = 17 %TO 20;
                    %MKHTML(&I.,&J.,&K.,1,0);
                    %if &k.^=6 AND &k.^=7 AND &k.^=8 AND &k.^=9 %then %do;
                        %IF &K. = 3 OR &K. = 10 %THEN %DO L = 0 %TO 4;
                              %MKHTML(&I.,&J.,&K.,2,&L.);
                        %END;
                        %ELSE %IF &K. = 1 OR &K. = 2 OR &K. = 4 OR &K. = 5 %THEN %DO L = 0 %TO
2; /*** MAB Added 2/11/2005 ***/
                             %MKHTML(&I.,&J.,&K.,2,&L.);
                        %END;
                        %ELSE %IF &K.=11 %THEN %DO L = 0 %TO 3;
                             %MKHTML(&I.,&J.,&K.,2,&L.);
                        %END;
                    %end;
                 %END;
                 %DO J = 22 %TO 24;
```

```
%MKHTML(&I.,&J.,&K.,1,0);
                     %if &k.^=6 AND &k.^=7 AND &k.^=8 AND &k.^=9 %then %do;
                         %IF &K. = 3 OR &K. = 10 %THEN %DO L = 0 %TO 4;
                              %MKHTML(&I.,&J.,&K.,2,&L.);
                         %END;
                         <code>%ELSE %IF &K. = 1 OR &K. = 2 OR &K. = 4 OR &K. = 5 %THEN %DO L = 0 %TO</code>
2; /*** MAB Added 2/11/2005 ***/
                             %MKHTML(&I.,&J.,&K.,2,&L.);
                         %END;
                         %ELSE %IF &K.=11 %THEN %DO L = 0 %TO 3;
                             %MKHTML(&I.,&J.,&K.,2,&L.);
                         %END;
                     %end;
                  %END;
       %END;
    %MEND DOALL4;
     /*** Create 16 HTML pages (8 Majgrps / 16 Regions / All Benefits) ***/
    %MACRO DOALL5(I=);
          %DO J=7 %TO 10;
               %MKHTML(&i.,&j.,0,0,0);
           %END;
          %DO J=12 %TO 15;
                %MKHTML(&i.,&j.,0,0,0);
          %END;
           %DO J=17 %TO 20;
               %MKHTML(&i.,&j.,0,0,0);
           %END;
           %DO J=22 %TO 24;
               %MKHTML(&i.,&j.,0,0,0);
           %END;
    %MEND DOALL5;
    /*** Run macro to create Frame HTML files ***/
    %LET PREFIX=f;
    %LET OUTXLS=0;
    %DOALL1;
    %DOALL2;
    %DOALL4(I=1);
    %DOALL4(I=2);
    %DOALL4(I=6);
    %DOALL4(I=9);
    %DOALL5(I=1);
    %DOALL5(I=2);
    DOALL5(I=6);
    %DOALL5(I=9);
    /*** Run macro to create Printer Friendly HTML files (non-frames) ***/
    %LET PREFIX=p;
    %LET OUTXLS=0;
    %DOALL1;
    %DOALL2;
    %DOALL4(I=1);
    %DOALL4(I=2);
    %DOALL4(I=6);
    %DOALL4(I=9);
    %DOALL5(I=1);
    %DOALL5(I=2);
    %DOALL5(I=6);
    %DOALL5(I=9);
    /*** Run macro to create Excel files ONLY ***/
```

%LET PREFIX=p; %LET OUTXLS=1; %DOALL1; %DOALL2; %DOALL4(I=1); %DOALL4(I=2); %DOALL4(I=6); %DOALL4(I=9); %DOALL5(I=1); %DOALL5(I=2); %DOALL5(I=9);

%PUT "&number\_html\_files. HTML files created.";

## **APPENDIX H**

SAS CODE FOR 2008 TRICARE CONSUMER WATCH -QUARTERS I-IV AND COMBINED ANNUAL PAGE IS INTENTIONALLY LEFT BLANK TO ALLOW FOR DOUBLE-SIDED COPYING

# H.1 CONSUMERWATCH\CONSUMERWATCH-CMACRO.INC - PRODUCE NUMBERS FOR ANNUAL CONSUMER WATCH REPORTS.

```
* PROJECT: 8860-420
* PROGRAM: CONSUMERWATCH-C.INC
* PURPOSE: To pull from Beneficiary Reports the numbers that go into the data
         sheet in Excel to produce graphs
         Catchment level only
* AUTHOR : NATALIE JUSTH
* DATE : 2/12/02
* UPDATED: 2/5/03
* UPDATED: 11/17/03
* UPDATED 03/15/2005 LUCY LU
         --REMOVE LIBNAME FORM THE PROGRAM
         --SUBSTITUDE ACTUAL YEAR VALUES BY MACRO YEAR VARIABLES
         --ADD SMOKING CESSATION RATE ON PREVENTIVE CARE TABLE
* UPDATED: 01/31/2006 LUCY LU FOR 2005 ANNUAL CATCHMENT
         --CHANGE 'CHOLESTEROL TESTING' TO 'PERCENT OF NORMAL WEIGHT'
* UPDATED: 04/07/2006 LUCY LU: ADD THE CODE TO COMPARE THE ANNUAL COMSUMER WATCH
        WITH REPORT CARDS IN SCORESAND SIGNIFICANCE.
* MODIFIED 11/24/09 BY LUCY LU
         1.START THIS YEAR, THE DATA DOES NOT INCLUDE THE VALUE OF
          'Courteous and Helpful Office Staff'. THE PROGRAM WILL DELETE
          RELATED CODE.
         2. CHANGE IN CLCULATION OF VARIABLE SCORE
* OUTPUT : INTO EXCEL SPREADSHEET
OPTIONS NOXWAIT NOFMTERR /*MPRINT*/;
TITLE "Consumer Watch &YEAR. - Catchment";
                   /*AREA=Catchment area
%MACRO RUNCW (AREA=,
           NAME = ,
                    /*NAME=Name of Excel file being created for catchment area
                                                                      */
                  /*FOLDER=Regional folder
           FOLDER=
          );
/* Change parameter for each catchment area */
%LET VAL = &AREA.;
x "COPY TEMPLATE.XLS &FOLDER.\&NAME";
DATA _NULL_;
  X=SLEEP(1);
RUN;
X "START &FOLDER.\&NAME";
DATA NULL ;
  X=SLEEP(1);
RIIN;
FILENAME CMDS DDE "EXCEL|SYSTEM";
DATA _NULL_;
  FILE CMDS;
  PUT '[app.minimize()]';
RUN;
*****
* FIGURE 1: Health Care Rating
TITLE2 'Figure 1: Health Care Rating';
PROC FREQ DATA=TREND A;
  WHERE MAJGRP = 'Prime Enrollees'
    AND REGCAT in ("&VAL", "Benchmark")
    AND BENEFIT = 'Health Care'
   AND TIMEPD IN ("&YEARP2.", "&YEARP1.", "&YEAR.");
  TABLES MAJGRP*REGCAT*BENEFIT*TIMEPD*SCORE*SIG/NOPRINT OUT=FIG1_SC(DROP=COUNT PERCENT);
RUN;
PROC FREQ DATA=TREND_A;
```

```
WHERE MAJGRP = 'Prime Enrollees'
    AND REGCAT = 'Benchmark'
    AND BENEFIT = 'Health Care'
    AND TIMEPD = "&YEAR.";
  TABLES MAJGRP*REGCAT*BENEFIT*TIMEPD*SCORE/NOPRINT OUT=FIG1_BE(DROP=COUNT PERCENT);
RUN;
DATA FIG1_SC FIG1_A(KEEP=SCORE TIMEPD);
  SET FIG1_SC;
  IF REGCAT='Benchmark' THEN OUTPUT FIG1_A;
     ELSE OUTPUT FIG1_SC;
RUN;
PROC SORT DATA=FIG1_SC;
  BY TIMEPD;
RUN;
PROC SORT DATA=FIG1_A;
  BY TIMEPD;
 /*add the code here to preserve above dataset for later comparision, LLu 4/6/2006*/
DATA CFIG1;
  SET FIG1_SC;
KEEP MAJGRP REGCAT BENEFIT TIMEPD SCORE SIG;
RUN;
/*
DATA FIG1_SC(DROP=ASCORE);
  MERGE FIG1_SC
        FIG1_A(RENAME=(SCORE=ASCORE));
  BY TIMEPD;
  SCORE=SCORE-ASCORE;
RUN;
*/
DATA FIG1;
  SET FIG1_BE FIG1_SC;
  RETAIN BSCORE;
  IF REGCAT = 'Benchmark' THEN DO;
    ROW = 1;
     BSCORE=SCORE;
  END;
  ELSE IF TIMEPD = "&YEARP2." THEN DO;
     ROW = 2i
 *
      SCORE=BSCORE+SCORE;
  END;
  ELSE IF TIMEPD = "&YEARP1." THEN DO;
   ROW = 3;
     SCORE=BSCORE+SCORE;
  END;
  ELSE IF TIMEPD = "&YEAR." THEN DO;
  ROW =4 ;
     SCORE=BSCORE+SCORE;
  END;
  COL2 = SCORE / 100;
  COL3 = SIG;
RUN;
PROC SORT;
  BY ROW;
RUN;
*TITLE2 'FIGURE 1';
*PROC PRINT;
RUN;
*******************************
* DDE LINK (EXCEL file has to be open )
*****
FILENAME CMDS DDE "EXCEL|SYSTEM";
FILENAME TBL DDE "EXCEL|RATINGS!R18C2:R21C3";
DATA _NULL_;
  SET FIG1;
  FILE TBL NOTAB LRECL=200;
  PUT COL2 '09'X COL3;
```

RUN;

```
* FIGURE 2: Health Plan Rating
TITLE2 'Figure 2: Health Plan Rating';
PROC FREO NOPRINT DATA=TREND A;
  WHERE MAJGRP = 'Prime Enrollees'
    AND REGCAT in ("&VAL", "Benchmark")
    AND BENEFIT = 'Health Plan'
    AND TIMEPD IN ("&YEARP2.", "&YEARP1.", "&YEAR.");
  TABLES MAJGRP*REGCAT*BENEFIT*TIMEPD*SCORE*SIG/ OUT=FIG2_SC(DROP=COUNT PERCENT);
RUN;
PROC FREQ NOPRINT DATA=TREND_A;
  WHERE MAJGRP = 'Prime Enrollees'
    AND REGCAT = 'Benchmark'
    AND BENEFIT = 'Health Plan'
    AND TIMEPD = "&YEAR.";
  TABLES MAJGRP*REGCAT*BENEFIT*TIMEPD*SCORE/ OUT=FIG2_BE(DROP=COUNT PERCENT);
RUN;
DATA FIG2_SC FIG2_A(KEEP=SCORE TIMEPD);
  SET FIG2_SC;
  IF REGCAT='Benchmark' THEN OUTPUT FIG2_A;
     ELSE OUTPUT FIG2_SC;
RUN;
/*add the code here to preserve above dataset for later comparision, LLu 4/6/2006*/
DATA CFIG2;
  SET FIG2_SC;
KEEP MAJGRP REGCAT BENEFIT TIMEPD SCORE SIG;
RUN;
PROC SORT DATA=FIG2_SC;
 BY TIMEPD;
RUN;
PROC SORT DATA=FIG2 A;
 BY TIMEPD;
RUN;
/*
DATA FIG2 SC(DROP=ASCORE);
  MERGE FIG2_SC
       FIG2_A(RENAME=(SCORE=ASCORE));
  BY TIMEPD;
  SCORE=SCORE-ASCORE;
RUN;
*/
DATA FIG2;
  SET FIG2_BE FIG2_SC;
  RETAIN BSCORE;
  IF REGCAT = 'Benchmark' THEN DO;
     ROW = 1;
     BSCORE=SCORE;
  END;
  ELSE IF TIMEPD = "&YEARP2." THEN DO;
     ROW = 2;
     SCORE=BSCORE+SCORE;
  END;
  ELSE IF TIMEPD = "&YEARP1." THEN DO;
    ROW = 3;
 *
     SCORE=BSCORE+SCORE;
  END;
  ELSE IF TIMEPD = "&YEAR." THEN DO;
   ROW = 4;
 *
     SCORE=BSCORE+SCORE;
  END;
  COL2 = SCORE / 100;
  COL3 = SIG;
RUN;
PROC SORT;
 BY ROW;
RUN;
```

```
*TITLE2 'FIGURE 2';
*PROC PRINT;
RUN;
* DDE LINK (EXCEL file has to be open )
FILENAME TBL DDE "EXCEL|RATINGS!R18C6:R21C7";
DATA NULL ;
  SET FIG2;
  FILE TBL NOTAB LRECL=200;
  PUT COL2 '09'X COL3;
RUN;
* FIGURE 3: Personal Doctor
TITLE2 'Figure 3: Personal Doctor Rating';
PROC FREQ NOPRINT DATA=TREND_A;
  WHERE MAJGRP = 'Prime Enrollees'
    AND REGCAT in ("&VAL", "Benchmark")
    AND BENEFIT = 'Personal Doctor'
   AND TIMEPD IN ("&YEARP2.", "&YEARP1.", "&YEAR.");
  TABLES MAJGRP*REGCAT*BENEFIT*TIMEPD*SCORE*SIG/ OUT=FIG3_SC(DROP=COUNT PERCENT);
RUN;
PROC FREQ NOPRINT DATA=TREND_A;
  WHERE MAJGRP = 'Prime Enrollees'
    AND REGCAT = 'Benchmark'
    AND BENEFIT = 'Personal Doctor'
    AND TIMEPD = "&YEAR.";
  TABLES MAJGRP*REGCAT*BENEFIT*TIMEPD*SCORE/ OUT=FIG3_BE(DROP=COUNT PERCENT);
RUN;
DATA FIG3_SC FIG3_A(KEEP=SCORE TIMEPD);
  SET FIG3_SC;
  IF REGCAT='Benchmark' THEN OUTPUT FIG3_A;
     ELSE OUTPUT FIG3_SC;
RUN;
/*add the code here to preserve above dataset for later comparision, LLu 4/6/2006*/
DATA CFIG3;
  SET FIG3_SC;
KEEP MAJGRP REGCAT BENEFIT TIMEPD SCORE SIG;
RUN;
PROC SORT DATA=FIG3_SC;
 BY TIMEPD;
RUN;
PROC SORT DATA=FIG3_A;
  BY TIMEPD;
RUN;
/*
DATA FIG3_SC(DROP=ASCORE);
  MERGE FIG3_SC
      FIG3_A(RENAME=(SCORE=ASCORE));
  BY TIMEPD;
  SCORE=SCORE-ASCORE;
RUN;
*/
DATA FIG3;
  SET FIG3_BE FIG3_SC;
  RETAIN BSCORE;
  IF REGCAT = 'Benchmark' THEN DO;
    ROW = 1;
    BSCORE=SCORE;
  END;
  ELSE IF TIMEPD = "&YEARP2." THEN DO;
    ROW = 2i
     SCORE=BSCORE+SCORE;
  END;
```

```
ELSE IF TIMEPD = "&YEARP1." THEN DO;
    ROW = 3i
*
     SCORE=BSCORE+SCORE;
  END;
  ELSE IF TIMEPD = "&YEAR." THEN DO;
    ROW = 4;
    SCORE=BSCORE+SCORE;
  END;
  COL2 = SCORE / 100;
  COL3 = SIG;
RUN;
PROC SORT;
 BY ROW;
RUN;
*TITLE2 'FIGURE 3';
*PROC PRINT;
RUN;
*****
* DDE LINK (EXCEL file has to be open )
FILENAME TBL DDE "EXCEL|RATINGS!R18C10:R21C11";
DATA _NULL_;
  SET FIG3;
  FILE TBL NOTAB LRECL=200;
  PUT COL2 '09'X COL3;
RUN;
* FIGURE 4: Specialist Rating
*****
TITLE2 'Figure 4: Specialist Rating';
PROC FREQ NOPRINT DATA=TREND_A;
  WHERE MAJGRP = 'Prime Enrollees'
    AND REGCAT in ("&VAL", "Benchmark")
    AND BENEFIT = 'Specialty Care'
AND TIMEPD IN ("&YEARP2.", "&YEARP1.", "&YEAR.");
  TABLES MAJGRP*REGCAT*BENEFIT*TIMEPD*SCORE*SIG/ OUT=FIG4_SC(DROP=COUNT PERCENT);
RIIN;
PROC FREQ NOPRINT DATA=TREND_A;
  WHERE MAJGRP = 'Prime Enrollees'
   AND REGCAT = 'Benchmark'
    AND BENEFIT = 'Specialty Care'
   AND TIMEPD = "&YEAR.";
  TABLES MAJGRP*REGCAT*BENEFIT*TIMEPD*SCORE/ OUT=FIG4_BE(DROP=COUNT PERCENT);
RUN;
DATA FIG4_SC FIG4_A(KEEP=SCORE TIMEPD);
  SET FIG4_SC;
  IF REGCAT='Benchmark' THEN OUTPUT FIG4_A;
     ELSE OUTPUT FIG4_SC;
RUN;
/*add the code here to preserve above dataset for later comparision, LLu 4/6/2006^{\star}/
DATA CFIG4;
 SET FIG4_SC;
KEEP MAJGRP REGCAT BENEFIT TIMEPD SCORE SIG;
RUN;
PROC SORT DATA=FIG4_SC;
 BY TIMEPD;
RUN;
PROC SORT DATA=FIG4_A;
  BY TIMEPD;
RUN;
/*
DATA FIG4_SC(DROP=ASCORE);
  MERGE FIG4_SC
       FIG4_A(RENAME=(SCORE=ASCORE));
```

```
BY TIMEPD;
  SCORE=SCORE-ASCORE;
RUN;
*/
DATA FIG4;
  SET FIG4_BE FIG4_SC;
  RETAIN BSCORE;
  IF REGCAT = 'Benchmark' THEN DO;
    ROW = 1;
    BSCORE=SCORE;
  END;
  ELSE IF TIMEPD = "&YEARP2." THEN DO;
    ROW = 2;
     SCORE=BSCORE+SCORE;
  END;
  ELSE IF TIMEPD = "&YEARP1." THEN DO;
    ROW = 3;
     SCORE=BSCORE+SCORE;
  END;
  ELSE IF TIMEPD = "&YEAR." THEN DO;
 ROW = 4;
* SCORE=BSCORE+SCORE;
  END;
  COL2 = SCORE / 100;
  COL3 = SIG;
RUN;
PROC SORT;
 BY ROW;
RUN;
*TITLE2 'FIGURE 4';
*PROC PRINT;
RUN;
* DDE LINK (EXCEL file has to be open )
*****
FILENAME TBL DDE "EXCEL RATINGS!R18C14:R21C15";
DATA _NULL_;
  SET FIG4;
  FILE TBL NOTAB LRECL=200;
  PUT COL2 '09'X COL3;
RUN;
****
* FIGURE 5: Access Composites
TITLE2 'Figure 5: Access Composites';
PROC FREQ NOPRINT DATA=TREND_A;
  WHERE MAJGRP = 'Prime Enrollees'
    AND REGCAT in ("&VAL", "Benchmark")
    AND BENEFIT IN ('Getting Needed Care', 'Getting Care Quickly')
    AND BENTYPE='Composite' & TIMEPD IN ("&YEARP2.", "&YEARP1.", "&YEAR.");
  TABLES MAJGRP*REGCAT*BENEFIT*TIMEPD*SCORE*SIG/ OUT=FIG5_SC(DROP=COUNT PERCENT);
RUN;
PROC FREO NOPRINT DATA=TREND A;
  WHERE MAJGRP = 'Prime Enrollees'
    AND REGCAT = 'Benchmark'
    AND BENEFIT IN ('Getting Needed Care', 'Getting Care Quickly')
   AND BENTYPE='Composite' & TIMEPD = "&YEAR.";
  TABLES MAJGRP*REGCAT*BENEFIT*TIMEPD*SCORE/ OUT=FIG5_BE(DROP=COUNT PERCENT);
RUN;
DATA FIG5_SC FIG5_A(KEEP=SCORE TIMEPD BENEFIT);
  SET FIG5_SC;
  IF REGCAT='Benchmark' THEN OUTPUT FIG5 A;
    ELSE OUTPUT FIG5_SC;
RUN;
```

/\*add the code here to preserve above dataset for later comparision, LLu 4/6/2006\*/ DATA CFIG5;

```
SET FIG5_SC;
KEEP MAJGRP REGCAT BENEFIT TIMEPD SCORE SIG;
RUN;
PROC SORT DATA=FIG5_SC;
  BY BENEFIT TIMEPD;
RUN;
PROC SORT DATA=FIG5_A;
 BY BENEFIT TIMEPD;
RUN;
/*DATA FIG5_SC(DROP=ASCORE);
   MERGE FIG5_SC
        FIG5_A(RENAME=(SCORE=ASCORE));
   BY BENEFIT TIMEPD;
   SCORE=SCORE-ASCORE;
RUN;*/
PROC SORT DATA=FIG5_BE;
   BY BENEFIT;
RUN;
DATA COL2(DROP=SCORE RENAME=(SCORE1=COL2))
     COL3(KEEP=ROW SCORE1 RENAME=(SCORE1=COL3))
     COL4(DROP=SCORE RENAME=(SCORE1=COL4))
     COL5(KEEP=ROW SCORE1 RENAME=(SCORE1=COL5))
     COL6(KEEP=ROW SIG RENAME=(SIG=COL6))
     COL7(kEEP=ROW SIG RENAME=(SIG=COL7));
   SET FIG5_BE FIG5_SC ; BY BENEFIT;
   RETAIN BSCORE;
   IF REGCAT = 'Benchmark' THEN DO;
      ROW = 1;
      BSCORE=SCORE;
      SCORE1=SCORE;
   END;
   ELSE IF TIMEPD = "&YEARP2." THEN DO;
     ROW = 2i
      SCORE=BSCORE+SCORE;
     SCORE1=SCORE;
   END;
   ELSE IF TIMEPD = "&YEARP1." THEN DO;
     ROW = 3;
 *
      SCORE=BSCORE+SCORE;
     SCORE1=SCORE;
   END;
   ELSE IF TIMEPD = "&YEAR." THEN DO;
    ROW = 4;
      SCORE=BSCORE+SCORE;
      SCORE1=SCORE;
   END;
   IF (BENEFIT = 'Getting Needed Care' AND REGCAT NE 'Benchmark') THEN OUTPUT COL2 COL6;
   IF (BENEFIT = 'Getting Needed Care' AND REGCAT = 'Benchmark') THEN OUTPUT COL3;
   IF (BENEFIT = 'Getting Care Quickly' AND REGCAT NE 'Benchmark') THEN OUTPUT COL4 COL7;
   IF (BENEFIT = 'Getting Care Quickly' AND REGCAT = 'Benchmark') THEN OUTPUT COL5;
RUN;
PROC SORT DATA=COL2; BY ROW; RUN;
PROC SORT DATA=COL3; BY ROW; RUN;
PROC SORT DATA=COL4; BY ROW; RUN;
PROC SORT DATA=COL5; BY ROW; RUN;
PROC SORT DATA=COL6; BY ROW; RUN;
PROC SORT DATA=COL7; BY ROW; RUN;
/*ADD CODE HERE TO PRESERVE NEW SCORES FOR FIGURE 5. LLU 04/07/2006*/
DATA FIG5A;
  MERGE COL2 COL6;
 BY ROW;
RUN;
DATA FIG5B;
```

```
MERGE COL4 COL7;
 BY ROW;
RUN;
DATA FIG5AB;
  SET FIG5A FIG5B;
 BY ROW;
RUN;
DATA FIG5;
  MERGE COL2 COL3 COL4 (KEEP=ROW COL4) COL5 COL6 COL7;
  BY ROW;
RUN;
*TITLE2 'ACCESS COMPOSITES';
*PROC PRINT;
RUN;
* DDE LINK (EXCEL file has to be open )
FILENAME TBL DDE "EXCEL COMPOSITES!R18C2:R21C2";
DATA _NULL_;
  SET FIG5;
  FILE TBL NOTAB LRECL=200;
  PUT COL2;
RUN;
FILENAME TBL DDE "EXCEL COMPOSITES!R18C3:R18C3";
DATA _NULL_;
  SET FIG5;
  FILE TBL NOTAB LRECL=200;
  PUT COL3;
RUN;
FILENAME TBL DDE "EXCEL COMPOSITES!R18C4:R21C4";
DATA _NULL_;
  SET FIG5;
  FILE TBL NOTAB LRECL=200;
  PUT COL4;
RUN;
FILENAME TBL DDE "EXCEL COMPOSITES!R18C5:R18C5";
DATA _NULL_;
  SET FIG5;
  FILE TBL NOTAB LRECL=200;
  PUT COL5;
RUN;
FILENAME TBL DDE "EXCEL COMPOSITES!R23C2:R26C4";
DATA _NULL_;
  SET FIG5;
  FILE TBL NOTAB LRECL=200;
  PUT COL6 '09'X '09'X COL7;
RUN;
* FIGURE 6: Office Composites
TITLE2 'Figure 6: Office Composites';
PROC FREQ NOPRINT DATA=TREND_A;
  WHERE MAJGRP = 'Prime Enrollees'
    AND REGCAT in ("&VAL", "Benchmark")
   AND BENEFIT IN ('How Well Doctors Communicate')
   AND BENTYPE="Composite" & TIMEPD
   IN ("&YEARP2.", "&YEARP1.", "&YEAR.");
  TABLES MAJGRP*REGCAT*BENEFIT*TIMEPD*SCORE*SIG/ OUT=FIG6_SC(DROP=COUNT PERCENT);
```

```
RUN;
    PROC FREQ NOPRINT DATA=TREND_A;
       WHERE MAJGRP = 'Prime Enrollees'
         AND REGCAT = 'Benchmark'
         AND BENEFIT IN ( 'How Well Doctors Communicate')
         AND BENTYPE="Composite" & TIMEPD = "&YEAR.";
       TABLES MAJGRP*REGCAT*BENEFIT*TIMEPD*SCORE/ OUT=FIG6_BE(DROP=COUNT PERCENT);
    RUN;
    DATA FIG6_SC FIG6_A(KEEP=SCORE TIMEPD BENEFIT);
       SET FIG6_SC;
       IF REGCAT='Benchmark' THEN OUTPUT FIG6_A;
          ELSE OUTPUT FIG6_SC;
    RUN;
     /*add the code here to preserve above dataset for later comparision, LLu 4/6/2006*/
    DATA CFIG6;
       SET FIG6_SC;
    KEEP MAJGRP REGCAT BENEFIT TIMEPD SCORE SIG;
    RUN;
    PROC SORT DATA=FIG6_SC;
      BY BENEFIT TIMEPD;
    RUN;
    PROC SORT DATA=FIG6_A;
       BY BENEFIT TIMEPD;
    RUN;
    /*DATA FIG6_SC(DROP=ASCORE);
       MERGE FIG6_SC
             FIG6_A(RENAME=(SCORE=ASCORE));
       BY BENEFIT TIMEPD;
       SCORE=SCORE-ASCORE;
    RUN;*/
    PROC SORT DATA=FIG6_BE;
      BY BENEFIT;
    RUN;
    DATA COL4(DROP=SCORE RENAME=(SCORE1=COL4))
         COL5(KEEP=ROW SCORE1 RENAME=(SCORE1=COL5))
         COL7(kEEP=ROW SIG RENAME=(SIG=COL7));
       SET FIG6_BE FIG6_SC ; BY BENEFIT;
       RETAIN BSCORE;
       IF REGCAT = 'Benchmark' THEN DO;
          ROW = 1;
          BSCORE=SCORE;
          SCORE1=SCORE;
       END;
       ELSE IF TIMEPD = "&YEARP2." THEN DO;
          ROW = 2i
           SCORE=BSCORE+SCORE;
          SCORE1=SCORE;
       END;
       ELSE IF TIMEPD = "&YEARP1." THEN DO;
          ROW = 3i
           SCORE=BSCORE+SCORE;
          SCORE1=SCORE;
       END;
       ELSE IF TIMEPD = "&YEAR." THEN DO;
          ROW = 4;
           SCORE=BSCORE+SCORE;
          SCORE1=SCORE;
       END;
       IF (BENEFIT = 'How Well Doctors Communicate' AND REGCAT NE 'Benchmark') THEN OUTPUT COL4
COL7;
       IF (BENEFIT = 'How Well Doctors Communicate' AND REGCAT = 'Benchmark') THEN OUTPUT COL5;
    RUN;
```

PROC SORT DATA=COL4; BY ROW; RUN; PROC SORT DATA=COL5; BY ROW; RUN;

```
PROC SORT DATA=COL7; BY ROW; RUN;
/*ADD CODE HERE TO PRESERVE NEW SCORES FOR FIGURE 5. LLU 04/07/2006 ^{\prime}/
DATA FIG6B;
  MERGE COL4 COL7;
 BY ROW;
RUN;
DATA FIG6AB;
  SET FIG6B;
 BY ROW;
RUN;
DATA FIG6;
  MERGE COL4(KEEP=ROW COL4) COL5 COL7;
  BY ROW;
RUN;
*TITLE2 'OFFICE COMPOSITES';
*PROC PRINT;
RUN;
* DDE LINK (EXCEL file has to be open )
FILENAME TBL DDE "EXCEL COMPOSITES!R18C8:R21C8";
DATA _NULL_;
  SET FIG6;
  FILE TBL NOTAB LRECL=200;
  PUT COL4;
RUN;
FILENAME TBL DDE "EXCEL COMPOSITES!R18C9:R18C9";
DATA _NULL_;
  SET FIG6;
  FILE TBL NOTAB LRECL=200;
  PUT COL5;
RUN;
FILENAME TBL DDE "EXCEL COMPOSITES!R23C8:R26C8";
DATA _NULL_;
  SET FIG6;
  FILE TBL NOTAB LRECL=200;
  PUT COL7;
RUN;
* FIGURE 7: Claims/Service Composites
      *****
TITLE2 'Figure 7: Claims/Service Composites';
PROC FREQ NOPRINT DATA=TREND_A;
  WHERE MAJGRP = 'Prime Enrollees'
    AND REGCAT in ("&VAL", "Benchmark")
    AND BENEFIT IN ('Customer Service','Claims Processing')
    AND BENTYPE = "Composite" & TIMEPD IN ("&YEARP2.", "&YEARP1.", "&YEAR.");
  TABLES MAJGRP*REGCAT*BENEFIT*TIMEPD*SCORE*SIG/ OUT=FIG7_SC(DROP=COUNT PERCENT);
RUN;
PROC FREQ NOPRINT DATA=TREND_A;
  WHERE MAJGRP = 'Prime Enrollees'
    AND REGCAT = 'Benchmark'
    AND BENEFIT IN ('Customer Service','Claims Processing')
AND BENTYPE ="Composite" & TIMEPD= "&YEAR.";
  TABLES MAJGRP*REGCAT*BENEFIT*TIMEPD*SCORE/ OUT=FIG7_BE(DROP=COUNT PERCENT);
RUN;
DATA FIG7_SC FIG7_A(KEEP=SCORE TIMEPD BENEFIT);
  SET FIG7_SC;
```

```
IF REGCAT='Benchmark' THEN OUTPUT FIG7_A;
     ELSE OUTPUT FIG7_SC;
RUN;
/*add the code here to preserve above dataset for later comparision, LLu 4/6/2006^{\star}/
DATA CFIG7;
  SET FIG7 SC;
KEEP MAJGRP REGCAT BENEFIT TIMEPD SCORE SIG;
RUN;
PROC SORT DATA=FIG7_SC;
 BY BENEFIT TIMEPD;
RUN;
PROC SORT DATA=FIG7 A;
  BY BENEFIT TIMEPD;
RUN;
/*DATA FIG7_SC(DROP=ASCORE);
  MERGE FIG7_SC
        FIG7_A(RENAME=(SCORE=ASCORE));
  BY BENEFIT TIMEPD;
  SCORE=SCORE-ASCORE;
RUN;*/
PROC SORT DATA=FIG7_BE;
  BY BENEFIT;
RUN;
DATA COL2(DROP=SCORE RENAME=(SCORE1=COL2))
     COL3(KEEP=ROW SCORE1 RENAME=(SCORE1=COL3))
     COL4(DROP=SCORE RENAME=(SCORE1=COL4))
    COL5(KEEP=ROW SCORE1 RENAME=(SCORE1=COL5))
    COL6(KEEP=ROW SIG RENAME=(SIG=COL6))
    COL7(kEEP=ROW SIG RENAME=(SIG=COL7));
   SET FIG7_BE FIG7_SC ; BY BENEFIT;
   RETAIN BSCORE;
   IF REGCAT = 'Benchmark' THEN DO;
     ROW = 1;
     BSCORE=SCORE;
     SCORE1=SCORE;
   END;
   ELSE IF TIMEPD = "&YEARP2." THEN DO;
    ROW = 2;
   * SCORE=BSCORE+SCORE;
    SCORE1=SCORE;
   END;
   ELSE IF TIMEPD = "&YEARP1." THEN DO;
    ROW = 3i
     SCORE=BSCORE+SCORE;
    SCORE1=SCORE;
   END;
   ELSE IF TIMEPD = "&YEAR." THEN DO;
    ROW = 4;
    * SCORE=BSCORE+SCORE;
     SCORE1=SCORE;
   END;
   IF (BENEFIT = 'Customer Service' AND REGCAT NE 'Benchmark') THEN OUTPUT COL2 COL6;
   IF (BENEFIT = 'Customer Service' AND REGCAT = 'Benchmark') THEN OUTPUT COL3;
   IF (BENEFIT = 'Claims Processing' AND REGCAT NE 'Benchmark') THEN OUTPUT COL4 COL7;
   IF (BENEFIT = 'Claims Processing' AND REGCAT = 'Benchmark') THEN OUTPUT COL5;
RUN;
PROC SORT DATA=COL2; BY ROW; RUN;
PROC SORT DATA=COL3; BY ROW; RUN;
PROC SORT DATA=COL4; BY ROW; RUN;
PROC SORT DATA=COL5; BY ROW; RUN;
PROC SORT DATA=COL6; BY ROW; RUN;
PROC SORT DATA=COL7; BY ROW; RUN;
/*ADD CODE HERE TO PRESERVE NEW SCORES FOR FIGURE 5. LLU 04/07/2006*/
```

DATA FIG7A;

```
MERGE COL2 COL6;
 BY ROW;
RUN;
DATA FIG7B;
 MERGE COL4 COL7;
 BY ROW;
RUN;
DATA FIG7AB;
 SET FIG7A FIG7B;
 BY ROW;
RUN;
DATA FIG7;
  MERGE COL2 COL3 COL4 (KEEP=ROW COL4) COL5 COL6 COL7;
  BY ROW;
RUN;
*TITLE2 'CLAIMS/SERVICE COMPOSITES';
*PROC PRINT;
RUN;
* DDE LINK (EXCEL file has to be open )
FILENAME TBL DDE "EXCEL COMPOSITES!R18C14:R21C14";
DATA _NULL_;
  SET FIG7;
  FILE TBL NOTAB LRECL=200;
  PUT COL2;
RUN;
FILENAME TBL DDE "EXCEL COMPOSITES!R18C15:R18C15";
DATA _NULL_;
  SET FIG7;
  FILE TBL NOTAB LRECL=200;
  PUT COL3;
RUN;
FILENAME TBL DDE "EXCEL COMPOSITES!R18C16:R21C16";
DATA _NULL_;
  SET FIG7;
  FILE TBL NOTAB LRECL=200;
  PUT COL4;
RUN;
FILENAME TBL DDE "EXCEL COMPOSITES!R18C17:R18C17;
DATA _NULL_;
  SET FIG7;
  FILE TBL NOTAB LRECL=200;
  PUT COL5;
RUN;
FILENAME TBL DDE "EXCEL COMPOSITES!R23C14:R26C16";
DATA _NULL_;
  SET FIG7;
  FILE TBL NOTAB LRECL=200;
  PUT COL6 '09'X '09'X COL7;
RUN;
* TABLE 1: Preventive Care
PROC FREQ NOPRINT DATA=TREND_A;
  WHERE MAJGRP = 'Prime Enrollees'
   AND REGCAT = "&VAL"
   AND TIMEPD = "&YEAR"
```

```
AND BENEFIT IN ('Preventive Care', 'Healthy Behaviors')
         AND BENTYPE IN ('Mammography', 'Pap Smear', 'Hypertension', 'Prenatal Care',
                         'Percent Not Obese', 'Non-Smoking Rate', 'Counselled To Quit');
       TABLES MAJGRP*REGCAT*BENEFIT*BENTYPE*SEMEAN*SCORE*SIG/ OUT=TAB1 03(DROP=COUNT PERCENT);
       TABLES MAJGRP*REGCAT*BENEFIT*BENTYPE*SEMEAN*N_OBS/ OUT=TAB2_03(DROP=COUNT PERCENT);
    RUN;
    PROC FREQ NOPRINT DATA=TREND_A;
       WHERE MAJGRP = 'Prime Enrollees'
         AND REGCAT = 'Benchmark'
         AND TIMEPD = "&YEAR"
         AND BENEFIT IN ('Preventive Care', 'Healthy Behaviors')
         AND BENTYPE IN ('Mammography', 'Pap Smear', 'Hypertension', 'Prenatal Care',
                         'Percent Not Obese', 'Non-Smoking Rate', 'Counselled To Quit');
         TABLES
                     MAJGRP*REGCAT*BENEFIT*BENTYPE*SEMEAN*SCORE*SIG/
                                                                           OUT=TAB3 03(DROP=COUNT
PERCENT);
    RUN;
    PROC FREQ NOPRINT DATA=TREND_A;
        WHERE MAJGRP = 'Prime Enrollees'
          AND REGCAT = "&VAL"
          AND TIMEPD = "&YEARP1"
          AND BENEFIT IN ('Preventive Care', 'Healthy Behaviors')
          AND BENTYPE IN ('Mammography', 'Pap Smear', 'Hypertension', 'Prenatal Care',
                         'Percent Not Obese', 'Non-Smoking Rate', 'Counselled To Quit');
        TABLES
                                      MAJGRP*REGCAT*BENEFIT*BENTYPE*SEMEAN*SCORE*N_OBS*N_WGT*SIG/
OUT=TAB1_02(DROP=COUNT PERCENT);
    RUN;
    PROC FREO NOPRINT DATA=TREND A;
       WHERE MAJGRP = 'Prime Enrollees'
         AND REGCAT = "&VAL"
         AND TIMEPD = "&YEARP2"
         AND BENEFIT IN ('Preventive Care', 'Healthy Behaviors')
         AND BENTYPE IN ('Mammography', 'Pap Smear', 'Hypertension', 'Prenatal Care',
                         'Percent Not Obese', 'Non-Smoking Rate', 'Counselled To Quit');
                                     MAJGRP*REGCAT*BENEFIT*BENTYPE*SEMEAN*SCORE*N_OBS*N_WGT*SIG/
       TABLES
OUT=TAB1_01(DROP=COUNT PERCENT);
    RUN;
    DATA TAB303;
       SET TAB3_03;
       IF REGCAT = 'Benchmark' THEN DO;
          ROW = 5;
          IF BENTYPE='Mammography' THEN COL2=SCORE;
             ELSE IF BENTYPE= 'Pap Smear' THEN COL3=SCORE;
             ELSE IF BENTYPE='Hypertension' THEN COL4=SCORE;
             ELSE IF BENTYPE='Prenatal Care' THEN COL5=SCORE;
             ELSE IF BENTYPE='Percent Not Obese' THEN COL6=SCORE;
             ELSE IF BENTYPE = 'Non-Smoking Rate' THEN COL7=SCORE;
             ELSE IF BENTYPE = 'Counselled To Quit' THEN COL8=SCORE;
       END;
    PROC SORT;
       BY ROW;
    RUN;
    DATA TAB203;
       SET TAB2_03;
       ROW = 4;
       IF MAJGRP='Prime Enrollees';
       IF BENTYPE='Mammography' THEN COL2=N_OBS;
          ELSE IF BENTYPE='Pap Smear' THEN COL3=N_OBS;
          ELSE IF BENTYPE='Hypertension' THEN COL4=N_OBS;
          ELSE IF BENTYPE='Prenatal Care' THEN COL5=N_OBS;
          ELSE IF BENTYPE='Percent Not Obese' THEN COL6=N_OBS;
          ELSE IF BENTYPE = 'Non-Smoking Rate' THEN COL7=N_OBS;
          ELSE IF BENTYPE = 'Counselled To Quit' THEN COL8=N_OBS;
    PROC SORT;
       BY ROW;
    RUN;
    DATA TAB103;
       SET TAB1 03;
       ROW = 3;
       IF BENTYPE='Mammography' THEN DO;
          COL2=SCORE;
          COL9=SIG;
       END;
       ELSE IF BENTYPE='Pap Smear' THEN DO;
```

```
COL3=SCORE;
     COL10=SIG;
   END;
   ELSE IF BENTYPE='Hypertension' THEN DO;
     COL4=SCORE;
     COL11=SIG;
   END;
   ELSE IF BENTYPE='Prenatal Care' THEN DO;
     COL5=SCORE;
     COL12=SIG;
   END;
   ELSE IF BENTYPE='Percent Not Obese' THEN DO;
     COL6=SCORE;
     COL13=SIG;
   END;
   ELSE IF BENTYPE = 'Non-Smoking Rate' THEN DO;
     COL7=SCORE;
     COL14=SIG;
   END;
   ELSE IF BENTYPE = 'Counselled To Quit' THEN DO;
     COL8=SCORE;
     COL15=SIG;
   END;
  PROC SORT;
  BY ROW;
RUN;
DATA TAB101;
   SET TAB1_01;
   ROW=1;
   IF BENTYPE='Mammography' THEN DO;
      IF (N_WGT<200 OR N_OBS<30) THEN COL2=.;
      ELSE DO;
         COL2=SCORE;
         COL9=SIG;
     END;
   END;
   ELSE IF BENTYPE='Pap Smear' THEN DO;
      IF (N_WGT<200 OR N_OBS<30) THEN COL3=.;
      ELSE DO;
         COL3=SCORE;
         COL10=SIG;
     END;
   END;
   ELSE IF BENTYPE='Hypertension' THEN DO;
      IF (N_WGT<200 OR N_OBS<30) THEN COL4=.;
      ELSE DO;
         COL4=SCORE;
         COL11=SIG;
     END;
   END;
   ELSE IF BENTYPE='Prenatal Care' THEN DO;
      IF (N_WGT<200 OR N_OBS<30) THEN COL5=.;
      ELSE DO;
         COL5=SCORE;
         COL12=SIG;
     END;
   END;
   ELSE IF BENTYPE='Percent Not Obese' THEN DO;
      IF (N_WGT<200 OR N_OBS<30) THEN COL6=.;
      ELSE DO;
         COL6=SCORE;
         COL13=SIG;
     END;
   END;
   ELSE IF BENTYPE='Non-Smoking Rate' THEN DO;
      IF (N_WGT<200 OR N_OBS<30) THEN COL7=.;
      ELSE DO;
         COL7=SCORE;
         COL14=SIG;
     END;
   END;
   ELSE IF BENTYPE='Counselled To Quit' THEN DO;
```

```
IF (N_WGT<200 OR N_OBS<30) THEN COL8=.;
      ELSE DO;
         COL8=SCORE;
         COL15=SIG;
      END;
    END;
PROC SORT;
  BY ROW;
RUN;
DATA TAB102;
  SET TAB1_02;
   ROW = 2;
   IF BENTYPE='Mammography' THEN DO;
      IF (N_WGT<200 OR N_OBS<30) THEN COL2=.;
      ELSE DO;
         COL2=SCORE;
         COL9=SIG;
     END;
   END;
   ELSE IF BENTYPE='Pap Smear' THEN DO;
      IF (N_WGT<200 OR N_OBS<30) THEN COL3=.;
      ELSE DO;
         COL3=SCORE;
         COL10=SIG;
     END;
   END;
   ELSE IF BENTYPE='Hypertension' THEN DO;
      IF (N_WGT<200 OR N_OBS<30) THEN COL4=.;
      ELSE DO;
         COL4=SCORE;
         COL11=SIG;
     END;
   END;
   ELSE IF BENTYPE='Prenatal Care' THEN DO;
      IF (N_WGT<200 OR N_OBS<30) THEN COL5=.;
      ELSE DO;
         COL5=SCORE;
         COL12=SIG;
      END;
   END;
   ELSE IF BENTYPE='Percent Not Obese' THEN DO;
      IF (N_WGT<200 OR N_OBS<30) THEN COL6=.;
      ELSE DO;
         COL6=SCORE;
         COL13=SIG;
     END;
   END;
   ELSE IF BENTYPE='Non-Smoking Rate' THEN DO;
      IF (N_WGT<200 OR N_OBS<30) THEN COL7=.;
      ELSE DO;
         COL7=SCORE;
         COL14=SIG;
      END;
   END;
   ELSE IF BENTYPE='Counselled To Quit' THEN DO;
      IF (N_WGT<200 OR N_OBS<30) THEN COL8=.;
      ELSE DO;
         COL8=SCORE;
         COL15=SIG;
     END;
  END;
PROC SORT;
  BY ROW;
RUN;
DATA TAB1;
  MERGE TAB101 TAB102 TAB103 TAB203 TAB303;
  BY ROW;
RUN;
DATA COL2(DROP=COL3 COL4 COL5 COL6 COL7 COL8 COL9 COL10 COL11 COL12 COL13 COL14 COL15)
     COL3(DROP=COL2 COL4 COL5 COL6 COL7 COL8 COL9 COL10 COL11 COL12 COL13 COL14 COL15)
     COL4(DROP=COL2 COL3 COL5 COL6 COL7 COL8 COL9 COL10 COL11 COL12 COL13 COL14 COL15)
     COL5(DROP=COL2 COL3 COL4 COL6 COL7 COL8 COL9 COL10 COL11 COL12 COL13 COL14 COL15)
```

```
COL11(DROP=COL2 COL3 COL4 COL5 COL6 COL7 COL8 COL9 COL10 COL12 COL13 COL14 COL15)
        COL12(DROP=COL2 COL3 COL4 COL5 COL6 COL7 COL8 COL9 COL10 COL11 COL13 COL14 COL15)
        COL13(DROP=COL2 COL3 COL4 COL5 COL6 COL7 COL8 COL9 COL10 COL11 COL12 COL14 COL15)
        COL14 (DROP=COL2 COL3 COL4 COL5 COL6 COL7 COL8 COL9 COL10 COL11 COL12 COL13 COL15)
        COL15(DROP=COL2 COL3 COL4 COL5 COL6 COL7 COL8 COL9 COL10 COL11 COL12 COL13 COL14)
   ;
      SET TAB1;
      IF COL2 NE . THEN OUTPUT COL2;
      IF COL3 NE . THEN OUTPUT COL3;
      IF COL4 NE . THEN OUTPUT COL4;
      IF COL5 NE . THEN OUTPUT COL5;
      IF COL6 NE . THEN OUTPUT COL6;
      IF COL7 NE . THEN OUTPUT COL7;
      IF COL8 NE . THEN OUTPUT COL8;
      IF COL9 NE . THEN OUTPUT COL9;
      IF COL10 NE . THEN OUTPUT COL10;
      IF COL11 NE . THEN OUTPUT COL11;
      IF COL12 NE . THEN OUTPUT COL12;
      IF COL13 NE . THEN OUTPUT COL13;
      IF COL14 NE . THEN OUTPUT COL14;
      IF COL15 NE . THEN OUTPUT COL15;
   RUN;
   PROC SORT DATA=COL2; BY ROW; RUN;
   PROC SORT DATA=COL3; BY ROW; RUN;
   PROC SORT DATA=COL4; BY ROW; RUN;
   PROC SORT DATA=COL5; BY ROW; RUN;
   PROC SORT DATA=COL6; BY ROW; RUN;
   PROC SORT DATA=COL7; BY ROW; RUN;
   PROC SORT DATA=COL8; BY ROW; RUN;
   PROC SORT DATA=COL9; BY ROW; RUN;
   PROC SORT DATA=COL10; BY ROW; RUN;
   PROC SORT DATA=COL11; BY ROW; RUN;
   PROC SORT DATA=COL12; BY ROW; RUN;
   PROC SORT DATA=COL13; BY ROW; RUN;
   PROC SORT DATA=COL14; BY ROW; RUN;
   PROC SORT DATA=COL15; BY ROW; RUN;
   DATA ALLROWS;
      LENGTH ROW 8.;
      DO ROW = 1 TO 5;
         OUTPUT;
      END;
   RUN;
   PROC SORT DATA=ALLROWS; BY ROW; RUN;
   DATA TABLE1;
      MERGE COL2 COL3 COL4 COL5 COL6 COL7 COL8 COL9 COL10 COL11
            COL12 COL13 COL14 COL15 ALLROWS;
      BY ROW;
   RUN;
   * DDE LINK (EXCEL file has to be open )
    FILENAME TBL DDE "EXCEL | TABLES ! R4C9 : R8C22";
   DATA _NULL_;
      SET TABLE1;
      FILE TBL NOTAB LRECL=200;
      IF ROW=5 THEN DO;
      PUT COL2 '09'X COL3 '09'X COL4 '09'X COL5 '09'X COL6 '09'X COL7 '09'X '-' '09'X COL9
'09'X COL10
          '09'X COL11 '09'X COL12 '09'X COL13 '09'X COL14 '09'X COL15;
      END;
      ELSE DO;
```

COL6(DROP=COL2 COL3 COL4 COL5 COL7 COL8 COL9 COL10 COL11 COL12 COL13 COL14 COL15) COL7(DROP=COL2 COL3 COL4 COL5 COL6 COL8 COL9 COL10 COL11 COL12 COL13 COL14 COL15) COL8(DROP=COL2 COL3 COL4 COL5 COL6 COL7 COL9 COL10 COL11 COL12 COL13 COL14 COL15) COL9(DROP=COL2 COL3 COL4 COL5 COL6 COL7 COL8 COL10 COL11 COL12 COL13 COL14 COL15) COL10(DROP=COL2 COL3 COL4 COL5 COL6 COL7 COL8 COL9 COL11 COL12 COL13 COL14 COL15)

```
PUT COL2 '09'X COL3 '09'X COL4 '09'X COL5 '09'X COL6 '09'X COL7 '09'X COL8 '09'X COL9
'09'X COL10
         '09'X COL11 '09'X COL12 '09'X COL13 '09'X COL14 '09'X COL15;
      END;
   RUN;
   /*Run Excel macro signif, May 9 2006, LLU*/
   options noxsync;
    *-- Specify XL filename ;
   *%let excelf = &NAME..XLS ;
   *-- Specify XL macro name ;
   %let macron = signif ;
   FILENAME CMDS DDE "EXCEL SYSTEM";
   DATA _NULL_;
     FILE CMDS;
     DDECommand = '[Run("' || "&macron" || '",0)]';
     put DDEcommand ;
   RUN;
   *FILENAME CMDS DDE "EXCEL|SYSTEM";
   DATA _NULL_;
     FILE CMDS;
      PUT '[SAVE]';
      PUT '[CLOSE]';
   RUN;
   COMPARE SCORES AND SIG B/T CONSUMER WATCH AND REPORT CARDS.
         SET 0.015 DIFFERENCE AS THRESHOLD.
         LUCY LU 04/04/2006
    PROC SORT DATA=FIG1(DROP=SCORE);
                                         *FROM CONSUMER WATCH;
   BY BENEFIT TIMEPD REGCAT;
   PROC SORT DATA=FIG2(DROP=SCORE);
   BY BENEFIT TIMEPD REGCAT;
   PROC SORT DATA=FIG3(DROP=SCORE);
   BY BENEFIT TIMEPD REGCAT;
   PROC SORT DATA=FIG4(DROP=SCORE);
   BY BENEFIT TIMEPD REGCAT;
   PROC SORT DATA=FIG5AB OUT=FIG5;
   BY BENEFIT TIMEPD REGCAT;
   PROC SORT DATA=FIG6AB OUT=FIG6;
   BY BENEFIT TIMEPD REGCAT;
   PROC SORT DATA=FIG7AB OUT=FIG7;
   BY BENEFIT TIMEPD REGCAT;
   RUN;
   %MACRO COMPARE(I=, TITL=);
   PROC SORT DATA=CFIG&I;
                                        *FROM REPROT CARDS;
   BY BENEFIT TIMEPD REGCAT;
```

```
DATA COMBFIG&I;
  MERGE CFIG&I.(IN=F1) FIG&I(IN=F2);
BY BENEFIT TIMEPD REGCAT;
IF F1 AND F2;
FIG = \&I;
IF FIG <=4 THEN DO;
  SCORE2=COL2*100;
  SIG2=COL3;
END;
ELSE IF FIG >4 THEN DO;
  IF COL2 >= 0 THEN SCORE2=COL2;
  ELSE IF COL4 >0 THEN SCORE2=COL4;
  IF COL6 >= .Z THEN SIG2=COL6;
  ELSE IF COL7>=.Z THEN SIG2=COL7;
END;
  SCOREDIF=SCORE2-SCORE;
  SIGDIF=SIG2-SIG;
IF ABS(SCOREDIF)>.015 OR SIGDIF>0 THEN FLAG=1;
ELSE FLAG=0;
KEEP BENEFIT TIMEPD REGCAT SCORE SIG SCORE2 SIG2 SCOREDIF SIGDIF FLAG;
LABEL
FLAG="DIFF IN SCORES >0.015 OR/AND DIFF IN SIG >0"
SCORE="SCORES FROM CONUS"
SCORE2="SCORES FROM CONSUMER WATCH"
SIG="SIG FROM CONUS"
SIG2="SIG FROM CONSUMER WATCH"
;
TITLE " ";
TITLE3 "&YEAR. CATCHMENT CONSUMER WATCH, &AREA ";
PROC PRINT L NOOBS;
TITLE4 "Compare &TITL.";
RUN;
%MEND COMPARE;
%COMPARE(I=1, TITL=Health Care Rating);
%COMPARE(I=2, TITL=Health Plan Rating);
%COMPARE(I=3, TITL=Personal Provider Rating);
%COMPARE(I=4, TITL=Specialist Rating);
%COMPARE(I=5, TITL=Access composites);
%COMPARE(I=6, TITL=Office composites);
%COMPARE(I=7, TITL=Claims/Service composites);
```

%MEND RUNCW;

RUN;

# H.2.A CONSUMERWATCH-CCONUS.SAS - RUN ANNUAL MTF TRICARE CONSUMER WATCH REPORTS FOR CONUS.

```
* PROJECT: 8860-420
* PROGRAM: CONSUMERWATCH-Cconus.SAS
* PURPOSE: Run Catchment Consumer Watch
* AUTHOR : NATALIE JUSTH
* DATE : 2/12/02
* UPDATED: 2/5/03
* UPDATED: 11/17/03
* UPDATED: 03/17/05 BY LUCY LU.
* UPDATED: 11/21/06 BY LUCY LU.
* UPDATED: 11/16/07 BY LUCY LU.
* MODIFIED:10/29/09 BY LUCY LU, TO AUTOMATE THE ANNUAL CONSUMER WATCH REPORT.
OPTIONS PS=63 LS=86 NOCENTER /*MPRINT*/ NOFMTERR SPOOL ;
LIBNAME LIBRARY '...\...\Data\fmtlib';
LIBNAME INT '... \loadwebv4';
*LIBNAME INT "L:\2008\Programs\LoadWeb"; *TEST RUN;
/************************
/* TIME PERIOD MACROS */
/**********************
%LET YEAR = 2009;
%LET YEARP1 = 2008;
%LET YEARP2 = 2007;
%LET YOURSAY= USA MHS;
                                         *DOMAIN;
%LET WDPATH=L:\&YEAR.\Programs\ConsumerWatch;
%LET RATEPATH=..\..\Data\Response_Rate;
*%LET RATEPATH =L:\2008\data\Response_Rate;
                                               *TEMP ONLY;
%INCLUDE "CONSUMERWATCH-CMACRO.INC";
%INCLUDE "CONSUMERWATCH-MACRO-WORD.INC";
/*LLU 03/17/2005, REMOVE APOSTROPHE FROM VARIABLE REGCAT FOR EXCEL NAMING*/
DATA TREND_A;
  SET INT.TREND_A(RENAME=(REGCAT=XREGCAT));
REGCAT=COMPRESS(XREGCAT, "'");
DROP XREGCAT;
RUN;
/*** MACRO TO RUN CATCHMENT LEVEL REPORTS BY REGION ****/
%MACRO RUNBYREG (REG=,
                       /*Region as it appears in TREND_A */
               FOLDER= /*Regional folder name
              );
  PROC FREO DATA=TREND A;
     TABLES REGION*REGCAT / LIST MISSING OUT=TEMP;
     WHERE (REGION=&REG AND REGCAT NE &REG) OR REGION='USA MHS';
  RUN;
  DATA TEMP;
     SET TEMP;
     /* DO NOT PRODUCE CONSUMER WATCH REPORTS FOR OUT OF CATCHMENT AREAS */
     IF SUBSTR(REGCAT, 1, 16) = "Out of Catchment" THEN DELETE;
     *IF REGCAT IN ('AIR FORCE', 'ARMY', 'NAVY', 'NORTH', 'OTHER',
                 'OVERSEAS', 'SOUTH', 'WEST', 'BENCHMARK')
     THEN DELETE;
```

```
DATA _NULL_;
      SET TEMP END=FINISHED;
      LENGTH CMPRS CMPRS2 $39;
      LENGTH NUM $4;
      CMPRS=COMPRESS(REGCAT) || ".xls";
      CMPRS2=COMPRESS(REGCAT);
      NUM=COMPRESS(PUT(_N_,4.));
      CALL SYMPUT("REGCAT" | | NUM, REGCAT);
      CALL SYMPUT("CMPRS"||NUM,CMPRS);
CALL SYMPUT("CMPRS2"||NUM,CMPRS2);
      IF FINISHED THEN DO;
        CALL SYMPUT("N",_N_);
      END;
   RUN;
   %MACRO PROCESS1;
      %DO I=1 %TO &N;
       %RUNCW(AREA=&&REGCAT&I,NAME=&&CMPRS&I,FOLDER=&FOLDER);
       %END;
   %MEND PROCESS1;
   %PROCESS1;
   *LLU 10/29/09 AUTOMATE THE WORD REPORT;
 %MACRO PROCESS2;
      %DO I=1 %TO &N;
          %RUNWD(AREA=&&REGCAT&I,NAME=&&CMPRS&I,NAME2=&&CMPRS2&I,FOLDER=&FOLDER);
     %END;
   %MEND PROCESS2;
   %PROCESS2;
%MEND RUNBYREG;
```

%RUNBYREG(REG="USA MHS",FOLDER=USAMHS);

RUN;

## H.2.B CONSUMERWATCH-CONSUMERWATCH-CNORTH.SAS - RUN ANNUAL MTF TRICARE CONSUMER WATCH REPORTS FOR NORTH REGION.

```
* PROJECT: 8860-420
* PROGRAM: CONSUMERWATCH-CMACRO.SAS
* PURPOSE: Run Catchment Consumer Watch
* AUTHOR : NATALIE JUSTH
* DATE : 2/12/02
* UPDATED: 2/5/03
* UPDATED: 11/17/03
* UPDATED: 03/17/05 BY LUCY LU.
* UPDATED: 02/01/06 BY LUCY LU.
* UPDATED: 11/22/06 BY LUCY LU.
* UPDATED: 11/16/07 BY LUCY LU.
****
OPTIONS PS=63 LS=200 COMPRESS=NO ERRORS=2 MPRINT symbolgen NOCENTER NOFMTERR SPOOL;
LIBNAME LIBRARY '...\Data\fmtlib';
LIBNAME INT '.. \loadwebv4';
/***********************
/* TIME PERIOD MACROS */
/***********************
%LET YEAR = 2009;
%LET YEARP1 = 2008;
%LET YEARP2 = 2007;
*%LET YOURSAY= MTF;
*%LET WDPATH=L:\&YEAR.\Programs\ConsumerWatch;
*%LET RATEPATH=..\..\Data\Response_Rate;
/*LLU 03/17/2005, REMOVE APOSTROPHE FROM VARIABLE REGCAT FOR EXCEL NAMING*/
DATA TREND_A;
  SET INT.TREND_A(RENAME=(REGCAT=XREGCAT));
REGCAT=COMPRESS(XREGCAT, "'");
DROP XREGCAT;
RUN;
%INCLUDE "CONSUMERWATCH-CMACRO.INC";
/*** MACRO TO RUN CATCHMENT LEVEL REPORTS BY REGION ****/
                       /*Region as it appears in TREND_A */
%MACRO RUNBYREG (REG=,
               FOLDER= /*Regional folder name
                                                       * /
              );
  PROC FREO DATA=TREND A;
     TABLES REGION*REGCAT / LIST MISSING OUT=TEMP;
     WHERE (REGION=&REG AND REGCAT NE &REG) OR REGION='CONUS MHS';
  RUN;
  DATA TEMP;
     SET TEMP;
     /* DO NOT PRODUCE CONSUMER WATCH REPORTS FOR OUT OF CATCHMENT AREAS */
     IF SUBSTR(REGCAT, 1, 16) = "Out of Catchment" THEN DELETE;
  RUN;
  DATA _NULL_;
     SET TEMP END=FINISHED;
     LENGTH CMPRS $39;
     LENGTH NUM $4;
```

```
CMPRS=COMPRESS(REGCAT) || ".xls";
      NUM=COMPRESS(PUT(_N_,4.));
      CALL SYMPUT("REGCAT" | | NUM, REGCAT);
      CALL SYMPUT("CMPRS" | NUM, CMPRS);
      IF FINISHED THEN DO;
          CALL SYMPUT("N",_N_);
      END;
   RUN;
   %MACRO PROCESS;
      %DO I=1 %TO &N;
          %RUNCW(AREA=&&REGCAT&I,NAME=&&CMPRS&I,FOLDER=&FOLDER);
      %END;
   %MEND PROCESS;
   %PROCESS;
%MEND RUNBYREG;
%RUNBYREG(REG="North Air Force",FOLDER=North);
%RUNBYREG(REG="North Army",FOLDER=North);
%RUNBYREG(REG="North Navy",FOLDER=North);
```

%RUNBYREG(REG="North Other",FOLDER=North);

```
н.2.С
        CONSUMERWATCH\CONSUMERWATCH-COVERSEAS.SAS - RUN ANNUAL MTF TRICARE CONSUMER WATCH
        REPORTS FOR OVERSEAS REGION.
    * PROJECT: 8860-420
    * PROGRAM: CONSUMERWATCH-CMACRO.SAS
    * PURPOSE: Run Catchment Consumer Watch
    * AUTHOR : NATALIE JUSTH
    * DATE
           : 2/12/02
    * UPDATED: 2/5/03
    * UPDATED: 11/17/03
    * UPDATED: 03/17/05 BY LUCY LU.
    * UPDATED: 02/01/06 BY LUCY LU.
    * UPDATED: 11/21/06 BY LUCY LU FOR 2006 CONSUMER WATCH.
    * UPDATED: 11/16/07 BY LUCY LU FOR 2007 CONSUMER WATCH.
    options mlogic PS=63 LS=200 NOCENTER NOFMTERR SPOOL;
    /************************
    /* TIME PERIOD MACROS */
    /************************
    LIBNAME LIBRARY '...\...\Data\fmtlib';
    LIBNAME INT '.. \loadwebv4';
    /*****************************
    /* TIME PERIOD MACROS */
    /***********************
    %LET YEAR = 2009;
%LET YEARP1 = 2008;
    %LET YEARP2 = 2007;
    /*LLU 03/17/2005, REMOVE APOSTROPHE FROM VARIABLE REGCAT FOR EXCEL NAMING*/
    DATA TREND_A;
      SET INT.TREND A(RENAME=(REGCAT=XREGCAT));
    REGCAT=COMPRESS(XREGCAT, "'");
    DROP XREGCAT;
    RUN;
    %INCLUDE "CONSUMERWATCH-CMACRO.INC";
    /*** MACRO TO RUN CATCHMENT LEVEL REPORTS BY REGION ****/
    %MACRO RUNBYREG (REG=.
                           /*Region as it appears in TREND_A */
                   FOLDER= /*Regional folder name
                                                            */
                   );
       PROC FREQ DATA=TREND_A;
         TABLES REGION*REGCAT / LIST MISSING OUT=TEMP;
         WHERE (REGION=&REG AND REGCAT NE &REG) OR REGION='CONUS MHS';
       RUN;
       DATA TEMP;
         SET TEMP;
         /* DO NOT PRODUCE CONSUMER WATCH REPORTS FOR OUT OF CATCHMENT AREAS */
         IF SUBSTR(REGCAT, 1, 16) = "Out of Catchment" THEN DELETE;
       RUN;
       DATA _NULL_;
         SET TEMP END=FINISHED;
```

```
LENGTH CMPRS $39;
```

```
LENGTH NUM $4;
      CMPRS=COMPRESS(REGCAT) | | ".xls";
      NUM=COMPRESS(PUT(_N_,4.));
      CALL SYMPUT("REGCAT"||NUM,REGCAT);
CALL SYMPUT("CMPRS"||NUM,CMPRS);
      IF FINISHED THEN DO;
        CALL SYMPUT("N",_N_);
      END;
   RUN;
   %MACRO PROCESS;
      %DO I=1 %TO &N;
        %RUNCW(AREA=&&REGCAT&I,NAME=&&CMPRS&I,FOLDER=&FOLDER);
      %END;
   %MEND PROCESS;
   %PROCESS;
%MEND RUNBYREG;
%RUNBYREG(REG="Overseas Pacific",FOLDER=Overseas);
%RUNBYREG(REG="Overseas Europe",FOLDER=Overseas);
*%RUNBYREG(REG="Overseas Latin America",FOLDER=Overseas); *no this reg in 2009
```

```
H.2.D CONSUMERWATCH-CSOUTH.SAS - RUN ANNUAL MTF TRICARE CONSUMER WATCH REPORTS FOR SOUTH REGION.
```

```
* PROJECT: 8860-420
* PROGRAM: CONSUMERWATCH-CMACRO.SAS
* PURPOSE: Run Catchment Consumer Watch
* AUTHOR : NATALIE JUSTH
* DATE : 2/12/02
* UPDATED: 2/5/03
* UPDATED: 11/17/03
* UPDATED: 03/17/05 BY LUCY LU.
* UPDATED: 02/01/05 BY LUCY LU.
* UPDATED: 11/21/06 BY LUCY LU FOR 2006 CONSUMER WATCH.
* UPDATED: 11/16/07 BY LUCY LU FOR 2007 CONSUMER WATCH.
* * * * * * * * * * * * * * * * * ;
OPTIONS PS=63 LS=200 COMPRESS=NO ERRORS=2 NOCENTER NOFMTERR SPOOL;
/************************
/* TIME PERIOD MACROS */
/*************************
%LET YEAR = 2009;
%LET YEARP1 = 2008;
%LET YEARP2 = 2007;
LIBNAME LIBRARY '...\Data\fmtlib';
LIBNAME INT '... \loadwebv4';
/*LLU 03/17/2005, REMOVE APOSTROPHE FROM VARIABLE REGCAT FOR EXCEL NAMING*/
DATA TREND_A;
  SET INT.TREND_A(RENAME=(REGCAT=XREGCAT));
REGCAT=COMPRESS(XREGCAT, "'");
DROP XREGCAT;
RUN;
%INCLUDE "CONSUMERWATCH-CMACRO.INC";
/*** MACRO TO RUN CATCHMENT LEVEL REPORTS BY REGION ****/
%MACRO RUNBYREG (REG=,
                       /*Region as it appears in TREND_A */
               FOLDER= /*Regional folder name
              );
  PROC FREO DATA=TREND A;
     TABLES REGION*REGCAT / LIST MISSING OUT=TEMP;
     WHERE (REGION=&REG AND REGCAT NE &REG) OR REGION='CONUS MHS';
  RUN;
  DATA TEMP;
     SET TEMP;
     /* DO NOT PRODUCE CONSUMER WATCH REPORTS FOR OUT OF CATCHMENT AREAS */
     IF SUBSTR(REGCAT, 1, 16) = "Out of Catchment" THEN DELETE;
     *IF REGCAT IN ('AIR FORCE', 'ARMY', 'NAVY', 'NORTH', 'OTHER',
                 'OVERSEAS', 'SOUTH', 'WEST', 'BENCHMARK')
     THEN DELETE;
  RUN;
```

```
DATA _NULL_;
SET TEMP END=FINISHED;
```

```
LENGTH CMPRS $39;
      LENGTH NUM $4;
      CMPRS=COMPRESS(REGCAT) || ".xls";
      NUM=COMPRESS(PUT(_N_,4.));
      CALL SYMPUT("REGCAT" | | NUM, REGCAT);
      CALL SYMPUT("CMPRS" | NUM, CMPRS);
      IF FINISHED THEN DO;
         CALL SYMPUT("N",_N_);
      END;
   RUN;
 *12/8/2009 RERUN ONE MTF ONLY;
       %RUNCW(AREA=59th Med Wing-Lackland,NAME=59thMedWing-Lackland.xls,FOLDER=&FOLDER);
   %MACRO PROCESS;
      %DO I=1 %TO &N;
       %RUNCW(AREA=&&REGCAT&I,NAME=&&CMPRS&I,FOLDER=&FOLDER);
      %END;
   %MEND PROCESS;
   *%PROCESS;
%MEND RUNBYREG;
%RUNBYREG(REG="South Air Force",FOLDER=South);
/*
%RUNBYREG(REG="South Army",FOLDER=South);
%RUNBYREG(REG="South Navy",FOLDER=South);
%RUNBYREG(REG="South Other",FOLDER=South);
```

#### H.2.E CONSUMERWATCH\CONSUMERWATCH-CWEST.SAS - RUN ANNUAL MTF TRICARE CONSUMER WATCH REPORTS FOR WEST REGION.

```
* PROJECT: 8860-420
* PROGRAM: CONSUMERWATCH-CMACRO.SAS
* PURPOSE: Run Catchment Consumer Watch
* AUTHOR : NATALIE JUSTH
* DATE
      : 2/12/02
* UPDATED: 2/5/03
* UPDATED: 11/17/03
* UPDATED: 03/17/05 BY LUCY LU.
* UPDATED: 01/02/06 BY LUCY LU.
* UPDATED: 11/22/06 BY LUCY LU.
* UPDATED: 11/16/07 BY LUCY LU.
OPTIONS PS=63 LS=200 COMPRESS=NO ERRORS=2 NOCENTER SOURCE2 NOFMTERR SPOOL;
/************************
/* TIME PERIOD MACROS */
/***********************
%LET YEAR = 2009;
%LET YEARP1 = 2008;
%LET YEARP2 = 2007;
LIBNAME LIBRARY '...\...\Data\fmtlib';
LIBNAME INT '... \loadwebv4';
/*LLU 03/17/2005, REMOVE APOSTROPHE FROM VARIABLE REGCAT FOR EXCEL NAMING*/
DATA TREND_A;
  SET INT.TREND_A(RENAME=(REGCAT=XREGCAT));
REGCAT=COMPRESS(XREGCAT, "'");
DROP XREGCAT;
RUN;
%INCLUDE "CONSUMERWATCH-CMACRO.INC";
/*** MACRO TO RUN CATCHMENT LEVEL REPORTS BY REGION ****/
%MACRO RUNBYREG (REG=,
                       /*Region as it appears in TREND_A */
              FOLDER= /*Regional folder name
              );
  PROC FREO DATA=TREND A;
     TABLES REGION*REGCAT / LIST MISSING OUT=TEMP;
     WHERE (REGION=&REG AND REGCAT NE &REG) OR REGION='CONUS MHS';
  RUN;
  DATA TEMP;
     SET TEMP;
     /* DO NOT PRODUCE CONSUMER WATCH REPORTS FOR OUT OF CATCHMENT AREAS */
     IF SUBSTR(REGCAT,1,16)="Out of Catchment" THEN DELETE;
  RUN;
  DATA _NULL_;
     SET TEMP END=FINISHED;
     LENGTH CMPRS $39;
     LENGTH NUM $4;
     CMPRS=COMPRESS(REGCAT) | | ".xls";
```

```
NUM=COMPRESS(PUT(_N_,4.));
CALL SYMPUT("REGCAT" | |NUM,REGCAT);
CALL SYMPUT("CMPRS" | |NUM,CMPRS);
IF FINISHED THEN DO;
CALL SYMPUT("N",_N_);
END;
RUN;
%MACRO PROCESS;
%DO I=1 %TO &N;
%RUNCW(AREA=&&REGCAT&I,NAME=&&CMPRS&I,FOLDER=&FOLDER);
%END;
%MEND PROCESS;
%PROCESS;
%MEND RUNBYREG;
```

```
%RUNBYREG(REG="West Air Force",FOLDER=West);
%RUNBYREG(REG="West Army",FOLDER=West);
%RUNBYREG(REG="West Navy",FOLDER=West);
%RUNBYREG(REG="West Other",FOLDER=West);
```

#### H.3.A Q4FY2009\PROGRAMS\CONSUMERWATCH\CONSUMERWATCH-CONUS.SAS - RUN CONUS TRICARE CONSUMER WATCH REPORTS - RUN QUARTERLY.

```
* PROJECT: 6077-420
* PROGRAM: CONSUMERWATCH-CONUS.SAS
* PURPOSE: CALL CONSUMERWATCH MACRO PROGRAM
         TO PRODUCE EXCEL TABLE FOR CONUS DATA.
* WRITTEN: 02/10/2005 BY LUCY LU FOR Q4 2004.
* UPDATE: 4/26/2005 FOR Q1 2005.
* UPDATE: 8/4/2005 FOR Q2 2005.
* UPDATE: 12/15/2005 FOR Q4 2005.
* UPDATE: 04/04/2006 FOR Q2 FISCAL YEAR 2006, LUCY Lu. STARTING THIS QUARTER,
         THE PERIOD IS CHANGED TO FISCAL YEAR.
* UPDATE: 09/01/2006 Lucy Lu FOR FY 3 2006.
* UPDATE: 10/05/2006 Lucy Lu FOR FY 4 2006.
* MODIFIED 7/30/2007 BY LUCY LU
         UNIFY THE PERDIOD MACRO VARIABLES WITH BENEFICIARY REPORT CARDS PROGRAMS
         CURRNT ===> PERIOD4
         CURRNTQ ===> PERIOD4Q
         PREV1
               ===> PERIOD3
         PREV1Q ===> PERIOD3Q
         PREV2 ===> PERIOD2
         PREV2Q ===> PERION2Q
         PREV3 ===> PERIOD1
         PREV3Q ===> PERIOND1Q
* UPDATED 12/27/2008 BY LUCY LU FOR Q1 FY 2008
         AUTOMATE THE CONSUMER WATCH REPORT PRODUCTION
 MODIFIED 5/11/09 BY LUCY LU
         1.MACRO INCLUDE PROGRAM IS MODIFIED BY REMOVING VALUE OF
           'Courteous and Helpful Office Staff'. THE PROGRAM WILL DELETE
           RELATED CODE.
         2. THE EXCEL AND WORD TEMPLATES ARE MODIFIED TO REMOVE THE CHARTS
           FOR 'Courteous and Helpful Office Staff'.
         3.MACRO VARIABLES %LET PERIODXQ WILL BE FIXED AT Q4-Q1.
           NO CHANGE NEEDED IN EACH QUARTER SINCE THEY ARE THE PROXIES FOR
           DATASET NAMES ONLY.
* INPUT : DATA FROM CONSUMER REPORTS: .... PROGRAMS LOADWEB TOTAL_Q.SAS7BDAT
* OUTPUT : INTO EXCEL SPREADSHEET AND MICROSOFT WORD
* PROGRAM TO CALL: CONSUMERWATCH-MACRO.INC
                      OPTIONS MPRINT;
/* UPDATE REGIONAL LIBNAMES */
/********************************
/* LIBNAMES for Regional Consumer Watch */
LIBNAME CURNTR '... \Loadweb';
*options mprint;
/* TIME PERIOD MACROS: UPDATE EACH QUARTER */
*starting 2006, the period is changed to fiscal year, LLU 4/5/06;
*Note macro variables PERIOD(1-4)Q used for the dateset name only;
            = 'July, 2009'; *CURRENT QUARTER;
%LET PERIOD4
%LET PERIOD4Q = Q4;
%LET PERIOD3
             = 'April, 2009';
%LET PERIOD3Q = Q3;
```

| %LET     | PERIOD2  | = 'January, 2009'; |
|----------|----------|--------------------|
| %LET     | PERIOD2Q | = Q2;              |
|          |          |                    |
| %LET     | PERIOD1  | = 'October, 2008'; |
| <u> </u> | PERIOD10 | = 01;              |

%LET POP= Prime Enrollees;

TITLE "6663-420 DOD CONSUMER WATCH &PERIOD4Q FY 2009";

%INCLUDE "CONSUMERWATCH-MACRO.INC";

%RUNCW(AREA=USA MHS, FOLDER=CONUSMHS, CURRENT=CURNTR.TOTAL\_Q);

```
WATCH REPORTS - RUN OUARTERLY.
* PROJECT: 6077-420
* PROGRAM: CONSUMERWATCH-R.SAS
* PURPOSE: CALL CONSUMERWATCH MACRO PROGRAM
         TO PRODUCE EXCEL TABLE FOR REGIONS.
* WRITTEN: 02/10/2005 BY LUCY LU FOR Q4 2004 DATA.
* UPDATE: 4/26/2005 FOR Q1 2005.
* UPDATE: 8/4/2005 FOR Q2 2005.
* UPDATE: 12/15/05 FOR Q4 2005.
* UPDATE: 04/04/2006 FOR Q2 FISCAL YEAR 2006, LUCY Lu. STARTING THIS QUARTER,
         THE PERIOD IS CHANGED TO FISCAL YEAR.
* UPDATE: 08/31/2006 FOR Q3 FISCAL YEAR 2006, LUCY Lu. REGIONAL CHANGE TO
         OVERSEAS EUROPE AND OVERSEAS PACIFIC.
* MODIFIED 7/30/2007 BY LUCY LU
         UNIFY THE PERDIOD MACRO VARIABLES WITH BENEFICIARY REPORT CARDS PROGRAMS
         CURRNT ===> PERIOD4
         CURRNTQ ===> PERIOD4Q
               ===> PERIOD3
         PREV1
         PREV1Q ===> PERIOD3Q
         PREV2 ===> PERIOD2
         PREV2Q ===> PERION2Q
         PREV3 ===> PERIOD1
         PREV3Q ===> PERIOND1Q
* UPDATED 12/27/2008 BY LUCY LU FOR Q1 FY 2008
         AUTOMATE THE CONSUMER WATCH REPORT PRODUCTION
*
 MODIFIED 5/11/09 BY LUCY LU
         1.MACRO INCLUDE PROGRAM IS MODIFIED BY REMOVING VALUE OF
           'Courteous and Helpful Office Staff'. THE PROGRAM WILL DELETE
           RELATED CODE.
         2. THE EXCEL AND WORD TEMPLATES ARE MODIFIED TO REMOVE THE CHARTS
           FOR 'Courteous and Helpful Office Staff'.
         3.MACRO VARIABLES %LET PERIODXQ WILL BE FIXED AT Q4-Q1.
           NO CHANGE NEEDED IN EACH QUARTER SINCE THEY ARE THE PROXIES FOR
           DATASET NAMES ONLY.
* INPUT : DATA FROM CONSUMER REPORTS: .....PROGRAMS\LOADWEB\CONUS_Q.SAS7BDAT
* OUTPUT : INTO EXCEL SPREADSHEET AND MICROSOFT WORD
* PROGRAM TO CALL: CONSUMERWATCH-MACRO.INC
/* LIBNAMES for Regional Consumer Watch */
LIBNAME CURNTR '... \Loadweb';
/* TIME PERIOD MACROS: UPDATE EACH QUARTER */
*starting 2006, the period is changed to fiscal year, LLU 4/5/06;
*Note macro variables PERIOD(1-4)Q used for the dateset name only;
             = 'July, 2009'; *CURRENT QUARTER;
%LET PERIOD4
%LET PERIOD4Q
             = Q4;
%LET PERIOD3
             = 'April, 2009';
%LET PERIOD3Q = Q3;
%LET PERIOD2
            = 'January, 2009';
%LET PERIOD2Q = Q2;
%LET PERIOD1 = 'October, 2008';
```

Q4FY2009\PROGRAMS\CONSUMERWATCH\CONSUMERWATCH-R.SAS - RUN REGIONAL TRICARE CONSUMER

н.3.в

```
%LET PERIOD1Q = Q1;
%LET POP= Prime Enrollees;
TITLE "6663-420 DOD CONSUMER WATCH &PERIOD4Q FY 2009";
%INCLUDE "CONSUMERWATCH-MACRO.INC";
%RUNCW(AREA=SOUTH,
      FOLDER=South,
      CURRENT=CURNTR.TOTAL_Q);
%RUNCW(AREA=NORTH,
      FOLDER=North,
      CURRENT=CURNTR.TOTAL_Q);
%RUNCW(AREA=WEST,
      FOLDER=West,
      CURRENT=CURNTR.TOTAL_Q);
%RUNCW(AREA=Overseas Europe,
      FOLDER=Europe,
      CURRENT=CURNTR.TOTAL_Q);
%RUNCW(AREA=Overseas Pacific,
      FOLDER=Pacific,
      CURRENT=CURNTR.TOTAL_Q);
```

#### H.3.C Q4FY2009\PROGRAMS\CONSUMERWATCH\CONSUMERWATCH-S.SAS - RUN SERVICE AFFILIATION TRICARE CONSUMER WATCH REPORTS - RUN QUARTERLY.

```
* PROJECT: 6077-420
* PROGRAM: CONSUMERWATCH-S.SAS
* PURPOSE: CALL CONSUMERWATCH MACRO PROGRAM
         TO PRODUCE EXCEL TABLE FOR SERVICE AFFILIATION.
* WRITTEN: 02/10/2005 BY LUCY LU FOR Q4 2004 DATA.
* UPDATE: 4/26/2005 FOR Q1 2005.
* UPDATE: 8/4/2005 FOR Q2 2005.
* UPDATE: 12/15/05 FOR Q4 2005.
* UPDATE: 04/04/2006 FOR Q2 FISCAL YEAR 2006, LUCY Lu. STARTING THIS QUARTER,
         THE PERIOD IS CHANGED TO FISCAL YEAR.
* UPDATE: 09/01/2006 FOR Q3 FISCAL YEAR 2006, LUCY Lu.
* MODIFIED 7/30/2007 BY LUCY LU
         UNIFY THE PERDIOD MACRO VARIABLES WITH BENEFICIARY REPORT CARDS PROGRAMS
         CURRNT ===> PERIOD4
         CURRNTQ ===> PERIOD4Q
         PREV1 ===> PERIOD3
         PREV1Q ===> PERIOD3Q
         PREV2 ===> PERIOD2
         PREV2Q ===> PERION2Q
               ===> PERIOD1
         PREV3
         PREV3Q ===> PERIOND1Q
* UPDATED 12/27/2008 BY LUCY LU FOR Q1 FY 2008
         AUTOMATE THE CONSUMER WATCH REPORT PRODUCTION
* MODIFIED 5/11/09 BY LUCY LU
         1.MACRO INCLUDE PROGRAM IS MODIFIED BY REMOVING THE VALUE OF
           'Courteous and Helpful Office Staff'. THE PROGRAM WILL DELETE
           RELATED CODE.
         2. THE EXCEL AND WORD TEMPLATES ARE MODIFIED TO REMOVE THE CHARTS
           FOR 'Courteous and Helpful Office Staff'.
         3.MACRO VARIABLES %LET PERIODXQ WILL BE FIXED AT Q4-Q1.
           NO CHANGE NEEDED IN EACH QUARTER SINCE THEY ARE THE PROXIES FOR
           DATASET NAMES ONLY.
* INPUT : DATA FROM CONSUMER REPORTS: .....PROGRAMS\LOADWEB\CONUS_Q.SAS7BDAT
* OUTPUT : INTO EXCEL SPREADSHEET AND MICROSOFT WORD
* PROGRAM TO CALL: CONSUMERWATCH-MACRO.INC
/* LIBNAMES for Regional Consumer Watch */
LIBNAME CURNTR '... \Loadweb';
/* TIME PERIOD MACROS: UPDATE EACH QUARTER */
*starting 2006, the period is changed to fiscal year, LLU 4/5/06;
*Note macro variables PERIOD(1-4)Q used for the dateset name only;
             = 'July, 2009';
%LET PERIOD4
                              *CURRENT QUARTER;
            = Q4;
%LET PERIOD4Q
             = 'April, 2009';
%LET PERIOD3
%LET PERIOD3Q
             = Q3;
%LET PERIOD2
            = 'January, 2009';
%LET PERIOD2Q = Q2;
%LET PERIOD1
           = 'October, 2008';
%LET PERIOD1Q = Q1;
```

%LET POP= Prime Enrollees;

TITLE "6663-420 DOD CONSUMER WATCH &PERIOD4Q FY 2009";

%INCLUDE "CONSUMERWATCH-MACRO.INC";

%RUNCW(AREA=NAVY, FOLDER=Navy, CURRENT=CURNTR.TOTAL\_Q); %RUNCW(AREA=AIR FORCE, FOLDER=AirForce, CURRENT=CURNTR.TOTAL\_Q); %RUNCW(AREA=ARMY, FOLDER=Army, CURRENT=CURNTR.TOTAL\_Q);

### H.4 Q4FY2009\PROGRAMS\CONSUMERWATCH\CONSUMERWATCH-MACRO.INC - PRODUCE NUMBERS FOR QUARTERLY CONSUMER WATCH REPORTS.

```
* PROJECT: 6077-420
* PROGRAM: CONSUMERWATCH-MACRO.INC
* PURPOSE: To produce numbers that go into data sheet in Excel to produce graphs
          for regional consumer watch
* AUTHOR : MIKI SATAKE
* DATE : 4/24/01
* UPDATED: 7/16/01 FOR QUARTER 2 BY NATALIE JUSTH
* UPDATED: 10/16/01 FOR QUARTER 3 BY NATALIE JUSTH
* UPDATED: 1/11/02 FOR QUARTER 4 BY NATALIE JUSTH
* UPDATED AND RENAMED: 4/9/02 FOR QUARTER 1 2002 BY NATALIE JUSTH
* UPDATED: 7/5/02 FOR QUARTER 2 2002 BY NATALIE JUSTH
* UPDATED: 7/15/02 FOR QUARTER 3 2002 BY NATALIE JUSTH
* UPDATED: 11/12/02 FOR QUARTER 4 2002 BY NATALIE JUSTH
* UPDATED: 4/3/03 FOR QUARTER 1 2003 BY NATALIE JUSTH
* UPDATED: 5/19/03 FOR QUARTER 2 2003 BY NATALIE JUSTH
* UPDATED: 8/28/03 FOR QUARTER 3 2003 BY NATALIE JUSTH
* UPDATED: 11/14/03 FOR QUARTER 4 2003 BY NATALIE JUSTH
* UPDATED: 05/18/2004 FOR QUARTER 1 2004 BY KEITH RATHBUN
* UPDATED: 06/30/2004 FOR QUARTER 2 2004 BY LUCY LU
* UPDATED: 06/30/2004 FOR QUARTER 3 2004 BY LUCY LU. CHANGING XREGION TO XTNEXREG.
* UPDATED: 10/07/2004 BY LUCY LU. ADD THE CODE TO COMPARE CONSUMER WATCH
          WITH REPORT CARDS IN SCORES AND SIGNIFICANCE.*
* MODIFIED 2/10/05 BY LUCY LU:
          1). CREATE UNIVERSAL MACRO PROGRAM BASED ON PROGRAM CONSUMERWATCH-R.SAS
              TO ELIMINATE REDUNDANCY AND INCREASE THE EFFECTIVENESS OF PROGRAMMING.
          2). ADD ADDITIONAL PREVENTION MEASURE "SMOKING CESSATION"
              INTO PREVENTIVE CARE TABLE.
 MODIFIED 06/2/2005 BY LUCY LU FOR Q1 2005:
          1). REMOVE CHOLESTEROL MEASUREMENT AND ADD BMI MEASUREMENT
          2). COMMENT OUT DISENROLL CODE--NO DISENROLL DATA IN Q1 2005
          3). ADD SPECIALIST RATING.
 MODIFIED 11/16/2006 BY LUCY LU FOR FY Q4 2006
           ADD PURCHASE CARE VERSION-- CHANGE PRIME ENROLLEE TO
           Enrollees with Civilian PCM.
 MODIFIED 6/4/2007 BY LUCY LU. UNIFY THE MACRO PROGRAMS FOR CONSUMER WATCH.
          !! NEED TO DEFIND MACRO VARIABLE &POP IN SAS PROGRAMS:
          DIRECT CARE CONSUMDER WATCH: &POP=='Prime Enrollees'
          PURCHASE CARE CONSUMDER WATCH: &POP=='Enrollees with Civilian PCM'
 MODIFIED 7/30/2007 BY LUCY LU
          UNIFY THE PERDIOD MACRO VARIABLES WITH BENEFICIARY REPORT CARDS PROGRAMS
          CURRNT ===> PERIOD4
          CURRNTQ ===> PERIOD4Q
          PREV1 ===> PERIOD3
          PREV1Q ===> PERIOD3Q
          PREV2
                 ===> PERIOD2
          PREV2Q ===> PERION2Q
                 ===> PERIOD1
          PREV3
          PREV3Q ===> PERIOND1Q
 MODIFIED 5/11/09 BY LUCY LU
          1. STARTING THIS QUARTER, THE DATA DOES NOT INCLUDE THE VALUE OF
            'Courteous and Helpful Office Staff'. THE PROGRAM WILL DELETE
             RELATED CODE.
          2. DELTED MACRO VAR &VAL AND REPLACED BY EXISTING MACRO VAR &AREA.
* INPUT : DATA FROM CONSUMER REPORTS:..\..\PROGRAMS\LOADWEB\TOTAL_Q.SAS7BDAT
* OUTPUT : INTO EXCEL SPREADSHEET
OPTIONS PS=60 LS=120 ERRORS=2 NOCENTER NOFMTERR NOXWAIT NOXSYNC SPOOL;
                         /* Region/Service/conus
/* Folder containing excel template
%MACRO RUNCW (AREA=,
                                                                        */
             FOLDER=,
                          /* Libname and dataset for the current quarter */
             CURRENT=,
             );
```

```
x "COPY TEMPLATE.XLS &FOLDER.\&FOLDER..XLS";
    DATA _NULL_;
      X=SLEEP(1);
    RIIN;
    X "START &FOLDER.\&FOLDER..XLS";
    DATA NULL ;
      X=SLEEP(2);
    RUN;
    FILENAME CMDS DDE "EXCEL|SYSTEM";
    DATA _NULL_;
       FILE CMDS;
       PUT '[app.minimize()]';
    RUN;
    TITLE2 "&AREA.";
     /* This macro pulls data from the specified dataset to be used in the Consumer Watch */
    %MACRO GETDATA (DATASET=, /* Current quarter data set */
                                / current quarter data set */
/* Value of variable MAJGRP */
/* ----
                    MAJGRP=,
                    REGION=,
                                 /* Value of variable REGION */
                                 /* Value of variable REGCAT */
                    REGCAT=,
                                /* Value of variable BENEFIT */
                    BENEFIT=,
                    BENTYPE=,
                                 /* Value of variable BENTYPE */
                                 /* Value of variable TIMEPD */
                    TIMEPD=,
                                 /* Name of output data set */
                    OUTDATA=
                    );
    PROC FREQ NOPRINT DATA=&DATASET;
       WHERE MAJGRP = & MAJGRP
         AND REGION IN &REGION
         AND REGCAT IN &REGCAT
         AND BENEFIT IN &BENEFIT
         AND BENTYPE = &BENTYPE
         AND TIMEPD = &TIMEPD;
       TABLES
                                     MAJGRP*REGION*BENEFIT*BENTYPE*TIMEPD*SCORE*N_OBS*N_WGT*SIG/
OUT=&OUTDATA(DROP=COUNT PERCENT);
    RUN;
    %MEND GETDATA;
     /* This macro re-calculates SCORE based on the quarterly benchmark */
    %MACRO NEWSCORE (FIGURE=,
                                             /* Figure number in consumer watch reports
*/
                                    /* Data is processed for current quarter and each of 3
                     OUARTER=
previous quarters */
                     );
    DATA FIG&FIGURE&QUARTER FIGB&QUARTER(KEEP=SCORE N);
      SET FIG&FIGURE&QUARTER;
    N=1;
       IF REGION='Benchmark' THEN OUTPUT FIGB&QUARTER;
          ELSE OUTPUT FIG&FIGURE&QUARTER;
    RUN;
    /*ADD CODE HERE TO PRESERVE ABOVE DATASET FOR LATER COMPARISON. LLU 10/7/04*/
    DATA CFIG&FIGURE&QUARTER;
      SET FIG&FIGURE&QUARTER;
    KEEP MAJGRP REGION BENEFIT BENTYPE TIMEPD SCORE SIG;
    RUN;
    DATA FIG&FIGURE&QUARTER(DROP=RSCORE);
       MERGE FIGB&QUARTER(RENAME=(SCORE=RSCORE))
             FIG&FIGURE&QUARTER;
    BY N;
     * SCORE=SCORE-RSCORE;
    RUN;
    %MEND NEWSCORE;
    %MACRO COMBDATA (FIGURE= /* Figure number in consumer watch reports */
```

```
);
DATA FIG&FIGURE(DROP=BSCORE);
  SET BENCH FIG&FIGURE.Q1 FIG&FIGURE.Q4 FIG&FIGURE.Q3 FIG&FIGURE.Q2;
  RETAIN BSCORE;
  IF REGION = 'Benchmark' THEN DO;
     ROW = 3;
     BSCORE=SCORE;
  END;
  ELSE IF TIMEPD = & PERIOD1 THEN DO;
    ROW = 4;
     SCORE=SCORE+BSCORE;
    IF (N_OBS<30 OR N_WGT<200) THEN SCORE=.;
  END;
  ELSE IF TIMEPD = & PERIOD2 THEN DO;
    ROW = 5;
     SCORE=SCORE+BSCORE;
     IF (N_OBS<30 OR N_WGT<200) THEN SCORE=.;
  END;
  ELSE IF TIMEPD = & PERIOD3 THEN DO;
    ROW = 6;
   * SCORE=SCORE+BSCORE;
    IF (N_OBS<30 OR N_WGT<200) THEN SCORE=.;
  END;
  ELSE IF TIMEPD = & PERIOD4 THEN DO;
  ROW=7;
     SCORE=SCORE+BSCORE;
  END;
  COL2 = SCORE; *3/4/08 LLu, increase the score by 100 to align with fig. 5-10;
  COL3 = SIG;
RUN;
PROC SORT;
  BY ROW;
RUN;
%MEND COMBDATA;
* FIGURE 1: Health Care Rating
TITLE2 'Figure 1: Health Care Rating';
%GETDATA (DATASET=&CURRENT,
         MAJGRP="&POP",
         REGION=('Benchmark'),
         REGCAT=('Benchmark'),
         BENEFIT=('Health Care'),
        BENTYPE=('Composite'),
         TIMEPD=&PERIOD4,
        OUTDATA=BENCH);
%GETDATA (DATASET=&CURRENT,
        MAJGRP="&POP",
         REGION=("&AREA", 'Benchmark'),
         REGCAT=("&AREA", 'Benchmark'),
         BENEFIT=('Health Care'),
         BENTYPE=('Composite'),
         TIMEPD=&PERIOD4.
         OUTDATA=FIG1&PERIOD4Q);
%GETDATA (DATASET=&CURRENT,
         MAJGRP="&POP",
         REGION=("&AREA", 'Benchmark'),
        REGCAT=("&AREA", 'Benchmark'),
         BENEFIT=('Health Care'),
         BENTYPE=('Composite'),
         TIMEPD=&PERIOD3,
         OUTDATA=FIG1&PERIOD30);
%GETDATA (DATASET=&CURRENT,
         MAJGRP="&POP",
         REGION=("&AREA", 'Benchmark'),
         REGCAT=("&AREA", 'Benchmark'),
         BENEFIT=('Health Care'),
         BENTYPE=('Composite'),
        TIMEPD=&PERIOD2,
         OUTDATA=FIG1&PERIOD2Q);
%GETDATA (DATASET=&CURRENT,
        MAJGRP="&POP",
```

```
REGION=("&AREA", 'Benchmark'),
        REGCAT=("&AREA", 'Benchmark'),
        BENEFIT=('Health Care'),
        BENTYPE=('Composite'),
        TIMEPD=&PERIOD1,
        OUTDATA=FIG1&PERIOD1Q);
%NEWSCORE (FIGURE=1,
         QUARTER=&PERIOD4Q);
%NEWSCORE (FIGURE=1,
         QUARTER=&PERIOD3Q);
%NEWSCORE (FIGURE=1,
         QUARTER=&PERIOD2Q);
%NEWSCORE (FIGURE=1,
         QUARTER=&PERIOD1Q);
%COMBDATA (FIGURE=1);
* DDE LINK
FILENAME TBL DDE "EXCEL|RATINGS!R18C2:R22C3";
DATA _NULL_;
  SET FIG1;
  FILE TBL NOTAB LRECL=200;
  X=SLEEP(.1);
  PUT COL2 '09'X COL3;
RUN;
* FIGURE 2: Health Plan Rating
TITLE2 'Figure 2: Health Plan Rating';
%GETDATA (DATASET=&CURRENT,
        MAJGRP="&POP",
        REGION=('Benchmark'),
        REGCAT=('Benchmark'),
        BENEFIT=('Health Plan'),
        BENTYPE=('Composite'),
        TIMEPD=&PERIOD4,
        OUTDATA=BENCH);
%GETDATA (DATASET=&CURRENT,
        MAJGRP="&POP",
        REGION=("&AREA", 'Benchmark'),
        REGCAT=("&AREA", 'Benchmark'),
        BENEFIT=('Health Plan'),
        BENTYPE=('Composite'),
        TIMEPD=&PERIOD4,
        OUTDATA=FIG2&PERIOD4Q);
%GETDATA (DATASET=&CURRENT,
        MAJGRP="&POP",
        REGION=("&AREA", 'Benchmark'),
REGCAT=("&AREA", 'Benchmark'),
        BENEFIT=('Health Plan'),
        BENTYPE=('Composite'),
        TIMEPD=&PERIOD3,
        OUTDATA=FIG2&PERIOD3Q);
%GETDATA (DATASET=&CURRENT,
        MAJGRP="&POP",
        REGION=("&AREA", 'Benchmark'),
        REGCAT=("&AREA", 'Benchmark'),
        BENEFIT=('Health Plan'),
        BENTYPE=('Composite'),
        TIMEPD=&PERIOD2.
        OUTDATA=FIG2&PERIOD2Q);
%GETDATA (DATASET=&CURRENT,
        MAJGRP="&POP",
        REGION=("&AREA", 'Benchmark'),
        REGCAT=("&AREA", 'Benchmark'),
        BENEFIT=('Health Plan'),
        BENTYPE=('Composite'),
```

```
TIMEPD=&PERIOD1,
        OUTDATA=FIG2&PERIOD1Q);
%NEWSCORE (FIGURE=2,
         QUARTER=&PERIOD4Q);
%NEWSCORE (FIGURE=2,
         QUARTER=&PERIOD3Q);
%NEWSCORE (FIGURE=2,
        OUARTER=&PERIOD2O);
%NEWSCORE (FIGURE=2,
        QUARTER=&PERIOD1Q);
%COMBDATA (FIGURE=2);
* DDE LINK (EXCEL file has to be open )
FILENAME TBL DDE "EXCEL|RATINGS!R18C6:R22C7";
DATA _NULL_;
  SET FIG2;
  FILE TBL NOTAB LRECL=200;
  X=SLEEP(.1);
  PUT COL2 '09'X COL3;
RUN;
*****
* FIGURE 3: Personal Provider Rating
TITLE2 'Figure 3: Personal Provider Rating';
%GETDATA (DATASET=&CURRENT,
        MAJGRP="&POP",
        REGION=('Benchmark'),
        REGCAT=('Benchmark'),
        BENEFIT=('Personal Doctor'),
        BENTYPE=('Composite'),
        TIMEPD=&PERIOD4.
        OUTDATA=BENCH);
%GETDATA (DATASET=&CURRENT,
        MAJGRP="&POP",
        REGION=("&AREA", 'Benchmark'),
        REGCAT=("&AREA", 'Benchmark'),
        BENEFIT=('Personal Doctor'),
        BENTYPE=('Composite'),
        TIMEPD=&PERIOD4,
        OUTDATA=FIG3&PERIOD4Q);
%GETDATA (DATASET=&CURRENT,
        MAJGRP="&POP",
        REGION=("&AREA", 'Benchmark'),
        REGCAT=("&AREA", 'Benchmark'),
        BENEFIT=('Personal Doctor'),
        BENTYPE=('Composite'),
        TIMEPD=&PERIOD3,
        OUTDATA=FIG3&PERIOD3Q);
%GETDATA (DATASET=&CURRENT,
        MAJGRP="&POP",
        REGION=("&AREA", 'Benchmark'),
        REGCAT=("&AREA", 'Benchmark'),
        BENEFIT=('Personal Doctor'),
        BENTYPE=('Composite'),
        TIMEPD=&PERIOD2,
        OUTDATA=FIG3&PERIOD2O);
%GETDATA (DATASET=&CURRENT,
        MAJGRP="&POP",
        REGION=("&AREA", 'Benchmark'),
        REGCAT=("&AREA", 'Benchmark'),
        BENEFIT=('Personal Doctor'),
        BENTYPE=('Composite'),
        TIMEPD=&PERIOD1,
        OUTDATA=FIG3&PERIOD1Q);
```

```
%NEWSCORE (FIGURE=3,
```

```
QUARTER=&PERIOD4Q);
%NEWSCORE (FIGURE=3,
         QUARTER=&PERIOD3Q);
%NEWSCORE (FIGURE=3,
         QUARTER=&PERIOD2Q);
%NEWSCORE (FIGURE=3,
         QUARTER=&PERIOD1Q);
%COMBDATA (FIGURE=3);
*****
* DDE LINK (EXCEL file has to be open )
FILENAME TBL DDE "EXCEL|RATINGS!R18C10:R22C11";
DATA _NULL_;
  SET FIG3;
  FILE TBL NOTAB LRECL=200;
  X=SLEEP(.1);
  PUT COL2 '09'X COL3;
RUN;
* FIGURE 4: Specialist Rating--added for Q1 2005, LLu 6/2/05
TITLE2 'Figure 4: Specialist Rating';
%GETDATA (DATASET=&CURRENT,
        MAJGRP="&POP",
        REGION=('Benchmark'),
        REGCAT=('Benchmark'),
        BENEFIT=('Specialty Care'),
        BENTYPE=('Composite'),
        TIMEPD=&PERIOD4,
        OUTDATA=BENCH);
%GETDATA (DATASET=&CURRENT,
        MAJGRP="&POP",
        REGION=("&AREA", 'Benchmark'),
        REGCAT=("&AREA", 'Benchmark'),
        BENEFIT=('Specialty Care'),
        BENTYPE=('Composite'),
        TIMEPD=&PERIOD4,
        OUTDATA=FIG4&PERIOD4Q);
%GETDATA (DATASET=&CURRENT,
        MAJGRP="&POP",
        REGION=("&AREA", 'Benchmark'),
        REGCAT=("&AREA", 'Benchmark'),
        BENEFIT=('Specialty Care'),
        BENTYPE=('Composite'),
        TIMEPD=&PERIOD3,
        OUTDATA=FIG4&PERIOD3Q);
%GETDATA (DATASET=&CURRENT,
        MAJGRP="&POP",
        REGION=("&AREA", 'Benchmark'),
        REGCAT=("&AREA", 'Benchmark'),
        BENEFIT=('Specialty Care'),
        BENTYPE=('Composite'),
        TIMEPD=&PERIOD2,
        OUTDATA=FIG4&PERIOD2Q);
%GETDATA (DATASET=&CURRENT,
        MAJGRP="&POP",
        REGION=("&AREA", 'Benchmark'),
        REGCAT=("&AREA", 'Benchmark'),
        BENEFIT=('Specialty Care'),
        BENTYPE=('Composite'),
        TIMEPD=&PERIOD1,
        OUTDATA=FIG4&PERIOD1Q);
%NEWSCORE (FIGURE=4,
         QUARTER=&PERIOD4Q);
%NEWSCORE (FIGURE=4,
         QUARTER=&PERIOD3Q);
%NEWSCORE (FIGURE=4,
         QUARTER=&PERIOD2Q);
```

```
%NEWSCORE (FIGURE=4,
             QUARTER=&PERIOD1Q);
    %COMBDATA (FIGURE=4);
    * DDE LINK (EXCEL file has to be open )
    FILENAME TBL DDE "EXCEL|RATINGS!R18C14:R22C15";
    DATA _NULL_;
      SET FIG4;
      FILE TBL NOTAB LRECL=200;
      X=SLEEP(.1);
      PUT COL2 '09'X COL3;
    RUN;
    * FIGURE 5: Access Composites
    *****
    TITLE2 'Figure 5: Access Composites';
    %GETDATA (DATASET=&CURRENT,
            MAJGRP="&POP",
            REGION=('Benchmark'),
            REGCAT=('Benchmark'),
            BENEFIT=('Getting Needed Care','Getting Care Quickly'),
            BENTYPE=('Composite'),
            TIMEPD=&PERIOD4,
            OUTDATA=BENCH);
    %GETDATA (DATASET=&CURRENT,
            MAJGRP="&POP",
            REGION=("&AREA", 'Benchmark'),
            REGCAT=("&AREA", 'Benchmark'),
            BENEFIT=('Getting Needed Care','Getting Care Quickly'),
            BENTYPE=('Composite'),
            TIMEPD=&PERIOD4,
            OUTDATA=FIG5&PERIOD40);
    %GETDATA (DATASET=&CURRENT,
            MAJGRP="&POP",
            REGION=("&AREA", 'Benchmark'),
            REGCAT=("&AREA", 'Benchmark'),
            BENEFIT=('Getting Needed Care','Getting Care Quickly'),
            BENTYPE=('Composite'),
            TIMEPD=&PERIOD3,
            OUTDATA=FIG5&PERIOD3Q);
    %GETDATA (DATASET=&CURRENT,
            MAJGRP="&POP",
            REGION=("&AREA", 'Benchmark'),
            REGCAT=("&AREA", 'Benchmark'),
            BENEFIT=('Getting Needed Care','Getting Care Quickly'),
            BENTYPE=('Composite'),
            TIMEPD=&PERIOD2,
            OUTDATA=FIG5&PERIOD20);
    %GETDATA (DATASET=&CURRENT,
            MAJGRP="&POP",
            REGION=("&AREA", 'Benchmark'),
            REGCAT=("&AREA", 'Benchmark'),
            BENEFIT=('Getting Needed Care','Getting Care Quickly'),
            BENTYPE=('Composite'),
            TIMEPD=&PERIOD1,
            OUTDATA=FIG5&PERIOD1Q);
   %MACRO COMPSCORE (QUARTER=,
                               /*Data is processed for current quarter and each of 3
previous quarters*/
                   FIGNUM=
                                        /*Use macro for figures 5, 6, and 7
*/
                  );
    DATA FIG&FIGNUM.Q&QUARTER FIGB&QUARTER(KEEP=SCORE BENEFIT SIG);
      SET FIG&FIGNUM.Q&QUARTER;
      IF REGION = 'Benchmark' THEN OUTPUT FIGB&QUARTER;
        ELSE OUTPUT FIG&FIGNUM.Q&QUARTER;
    RUN;
```

```
PROC SORT DATA=FIG&FIGNUM.Q&QUARTER;
       BY BENEFIT;
    RUN;
    PROC SORT DATA=FIGB&QUARTER;
       BY BENEFIT;
    RUN;
    /*ADD CODE HERE TO PRESERVE THE SCORES IN CONUS_Q DATASET FOR LATER COMPARISON. LLU
10/7/04*/
    DATA CFIG&FIGNUM.Q&QUARTER;
       SET FIG&FIGNUM.Q&QUARTER;
    KEEP MAJGRP REGION BENEFIT BENTYPE TIMEPD SCORE SIG;
    RUN;
    DATA FIG&FIGNUM.Q&QUARTER(DROP=RSCORE);
       MERGE FIGB&QUARTER(RENAME=(SCORE=RSCORE))
             FIG&FIGNUM.Q&QUARTER;
      BY BENEFIT;
    *
       SCORE=SCORE-RSCORE;
    RUN;
    %MEND COMPSCORE;
    %COMPSCORE (QUARTER=1,
                FIGNUM=5);
    %COMPSCORE (QUARTER=2,
                FIGNUM=5);
    %COMPSCORE (QUARTER=3,
                FIGNUM=5);
    %COMPSCORE (QUARTER=4,
                FIGNUM=5);
    DATA COL2(DROP=SCORE RENAME=(SCORE1=COL2))
         COL3(KEEP=ROW SCORE1 RENAME=(SCORE1=COL3))
         COL4(DROP=SCORE RENAME=(SCORE1=COL4))
                                                         /*LLU 10/8/04, TO PRESERVE KEY VARS FOR
LATER COMPARISON* /
         COL5(KEEP=ROW SCORE1 RENAME=(SCORE1=COL5))
         COL6(KEEP=ROW SIG RENAME=(SIG=COL6))
         COL7(kEEP=ROW SIG RENAME=(SIG=COL7))
       SET BENCH FIG5Q4 FIG5Q3 FIG5Q2 FIG5Q1;
       BY BENEFIT;
       RETAIN BSCORE;
       IF REGION = 'Benchmark' THEN DO;
          BSCORE=SCORE;
          ROW = 18;
          SCORE1 = SCORE;
       END;
       ELSE IF TIMEPD = & PERIOD1 THEN DO;
          ROW = 18;
           SCORE=BSCORE+SCORE;
    *
          IF (N_OBS<30 OR N_WGT<200) THEN SCORE1=.;
             ELSE SCORE1=SCORE;
       END;
       ELSE IF TIMEPD = &PERIOD2 THEN DO;
          ROW = 19;
           SCORE=BSCORE+SCORE;
          IF (N_OBS<30 OR N_WGT<200) THEN SCORE1=.;
             ELSE SCORE1=SCORE;
       END;
       ELSE IF TIMEPD = &PERIOD3 THEN DO;
          ROW = 20;
           SCORE=BSCORE+SCORE;
          IF (N_OBS<30 OR N_WGT<200) THEN SCORE1=.;
             ELSE SCORE1=SCORE;
       END;
       ELSE IF TIMEPD = & PERIOD4 THEN DO;
         ROW = 21;
          SCORE=BSCORE+SCORE;
          SCORE1 = SCORE;
       END;
```

```
IF (BENEFIT = 'Getting Needed Care' AND REGION NE 'Benchmark') THEN OUTPUT COL2 COL6;
  IF (BENEFIT = 'Getting Needed Care' AND REGION = 'Benchmark') THEN OUTPUT COL3;
  IF (BENEFIT = 'Getting Care Quickly' AND REGION NE 'Benchmark') THEN OUTPUT COL4 COL7;
  IF (BENEFIT = 'Getting Care Quickly' AND REGION = 'Benchmark') THEN OUTPUT COL5;
RUN;
PROC SORT DATA=COL2; BY ROW; RUN;
PROC SORT DATA=COL3; BY ROW; RUN;
PROC SORT DATA=COL4; BY ROW; RUN;
PROC SORT DATA=COL5; BY ROW; RUN;
PROC SORT DATA=COL6; BY ROW; RUN;
PROC SORT DATA=COL7; BY ROW; RUN;
/*ADD CODE HERE TO PRESERVE NEW SCORES FOR FIGURE 5. LLU 10/7/04*/
DATA FIG5A;
 MERGE COL2 COL6;
 BY ROW;
RUN;
DATA FIG5B;
 MERGE COL4 COL7;
 BY ROW;
RUN;
DATA FIG5AB;
  SET FIG5A FIG5B;
 BY ROW;
RUN;
DATA FIG5;
  MERGE COL2 COL3 COL4(KEEP=ROW COL4)
       COL5 COL6 COL7;
  BY ROW;
RUN;
* DDE LINK (EXCEL file has to be open )
FILENAME TBL DDE "EXCEL COMPOSITES!R18C2:R21C2";
DATA _NULL_;
  SET FIG5;
  FILE TBL NOTAB LRECL=200;
  X=SLEEP(.1);
  PUT COL2;
RUN;
FILENAME TBL DDE "EXCEL COMPOSITES!R18C3:R18C3;
DATA _NULL_;
  SET FIG5;
  FILE TBL NOTAB LRECL=200;
  X=SLEEP(.1);
  PUT COL3;
RUN;
FILENAME TBL DDE "EXCEL COMPOSITES!R18C4:R21C4";
DATA _NULL_;
  SET FIG5;
  FILE TBL NOTAB LRECL=200;
  X=SLEEP(.1);
  PUT COL4;
RUN;
FILENAME TBL DDE "EXCEL COMPOSITES!R18C5:R18C5";
```

```
DATA _NULL_;
  SET FIG5;
  FILE TBL NOTAB LRECL=200;
  X=SLEEP(.1);
  PUT COL5;
RUN;
FILENAME TBL DDE "EXCEL COMPOSITES!R23C2:R26C4";
DATA _NULL_;
  SET FIG5;
  FILE TBL NOTAB LRECL=200;
  X=SLEEP(.1);
  PUT COL6 '09'X '09'X COL7;
RUN;
* FIGURE 6: Office Composites
/*LLU 5/11/09, DELETE datasets COL2,3,6 WITH SCORES OF
    'Courteous and Helpful Office Staff'*/
TITLE2 'Figure 6: Office Composites';
%GETDATA (DATASET=&CURRENT,
         MAJGRP="&POP",
         REGION=('Benchmark'),
         REGCAT=('Benchmark'),
         BENEFIT=('How Well Doctors Communicate'),
         BENTYPE=('Composite'),
         TIMEPD=&PERIOD4.
         OUTDATA=BENCH);
%GETDATA (DATASET=&CURRENT,
         MAJGRP="&POP",
         REGION=("&AREA", 'Benchmark'),
         REGCAT=("&AREA", 'Benchmark'),
         BENEFIT=('How Well Doctors Communicate'),
         BENTYPE=('Composite'),
         TIMEPD=&PERIOD4,
         OUTDATA=FIG6&PERIOD40);
%GETDATA (DATASET=&CURRENT,
         MAJGRP="&POP",
         REGION=("&AREA", 'Benchmark'),
         REGCAT=("&AREA", 'Benchmark'),
         BENEFIT=('How Well Doctors Communicate'),
         BENTYPE=('Composite'),
         TIMEPD=&PERIOD3,
         OUTDATA=FIG6&PERIOD3Q);
%GETDATA (DATASET=&CURRENT,
         MAJGRP="&POP",
         REGION=("&AREA", 'Benchmark'),
         REGCAT=("&AREA", 'Benchmark'),
         BENEFIT=('How Well Doctors Communicate'),
         BENTYPE=('Composite'),
         TIMEPD=&PERIOD2,
         OUTDATA=FIG6&PERIOD20);
%GETDATA (DATASET=&CURRENT,
         MAJGRP="&POP",
         REGION=("&AREA", 'Benchmark'),
         REGCAT=("&AREA", 'Benchmark'),
         BENEFIT=('How Well Doctors Communicate'),
         BENTYPE=('Composite'),
         TIMEPD=&PERIOD1,
         OUTDATA=FIG6&PERIOD1Q);
%COMPSCORE (QUARTER=1,
           FIGNUM=6);
%COMPSCORE (QUARTER=2,
          FIGNUM=6);
%COMPSCORE (QUARTER=3,
           FIGNUM=6);
%COMPSCORE (QUARTER=4,
          FIGNUM=6);
```

```
DATA COL4(DROP=SCORE RENAME=(SCORE1=COL4))
                                                  /*LLU 10/8/04, TO PRESERVE KEY VARS FOR
LATER COMPARISON*/
        COL5(KEEP=ROW SCORE1 RENAME=(SCORE1=COL5))
        COL7(kEEP=ROW SIG RENAME=(SIG=COL7))
        ;
      SET BENCH FIG6Q4 FIG6Q3 FIG6Q2 FIG6Q1;
      BY BENEFIT;
      RETAIN BSCORE;
      IF REGION = 'Benchmark' THEN DO;
         BSCORE=SCORE;
         ROW = 18;
         SCORE1 = SCORE;
      END;
      ELSE IF TIMEPD = & PERIOD1 THEN DO;
        ROW = 18;
          SCORE=BSCORE+SCORE;
         IF (N_OBS<30 OR N_WGT<200) THEN SCORE1=.;
            ELSE SCORE1=SCORE;
      END;
      ELSE IF TIMEPD = &PERIOD2 THEN DO;
        ROW = 19;
      4
         SCORE=BSCORE+SCORE;
         IF (N_OBS<30 OR N_WGT<200) THEN SCORE1=.;
            ELSE SCORE1=SCORE;
      END;
      ELSE IF TIMEPD = &PERIOD3 THEN DO;
        ROW = 20;
         SCORE=BSCORE+SCORE;
         IF (N_OBS<30 OR N_WGT<200) THEN SCORE1=.;
            ELSE SCORE1=SCORE;
      END;
      ELSE IF TIMEPD = & PERIOD4 THEN DO;
        ROW = 21;
        * SCORE=BSCORE+SCORE;
        SCORE1 = SCORE;
      END;
      IF (BENEFIT = 'How Well Doctors Communicate' AND REGION NE 'Benchmark') THEN OUTPUT COL4
COL7;
      IF (BENEFIT = 'How Well Doctors Communicate' AND REGION = 'Benchmark') THEN OUTPUT COL5;
    RUN;
    PROC SORT DATA=COL4; BY ROW; RUN;
    PROC SORT DATA=COL5; BY ROW; RUN;
    PROC SORT DATA=COL7; BY ROW; RUN;
    DATA FIG6;
      MERGE COL4(KEEP=ROW COL4)
           COL5 COL7;
      BY ROW;
    RUN;
    /*ADD CODE HERE TO PRESERVE NEW SCORES FOR FIGURE 6. LLU 10/7/04*/
    DATA FIG6AB;
      MERGE COL4 COL7;
     BY ROW;
    RUN;
    * DDE LINK (EXCEL file has to be open )
    FILENAME TBL DDE "EXCEL|COMPOSITES!R18C9:R21C9";
    DATA _NULL_;
      SET FIG6;
      FILE TBL NOTAB LRECL=200;
```

X=SLEEP(.1);

```
PUT COL4;
RUN;
FILENAME TBL DDE "EXCEL COMPOSITES!R18C10:R18C10";
DATA _NULL_;
  SET FIG6;
  FILE TBL NOTAB LRECL=200;
  X=SLEEP(.1);
  PUT COL5;
RUN;
FILENAME TBL DDE "EXCEL COMPOSITES!R23C9:R26C9";
DATA _NULL_;
  SET FIG6;
  FILE TBL NOTAB LRECL=200;
  X=SLEEP(.1);
  PUT COL7;
RUN;
* FIGURE 7: Claims/Service Composites
TITLE2 'Figure 7: Claims/Service Composites';
GETDATA (DATASET=&CURRENT,
         MAJGRP="&POP",
         REGION=('Benchmark'),
         REGCAT=('Benchmark'),
         BENEFIT=('Customer Service','Claims Processing'),
         BENTYPE=('Composite'),
         TIMEPD=&PERIOD4.
         OUTDATA=BENCH);
%GETDATA (DATASET=&CURRENT,
         MAJGRP="&POP",
         REGION=("&AREA", 'Benchmark'),
         REGCAT=("&AREA",'Benchmark'),
         BENEFIT=('Customer Service','Claims Processing'),
         BENTYPE=('Composite'),
         TIMEPD=&PERIOD4,
         OUTDATA=FIG7&PERIOD40);
%GETDATA (DATASET=&CURRENT,
         MAJGRP="&POP",
         REGION=("&AREA", 'Benchmark'),
         REGCAT=("&AREA", 'Benchmark'),
         BENEFIT=('Customer Service','Claims Processing'),
         BENTYPE=('Composite'),
         TIMEPD=&PERIOD3,
         OUTDATA=FIG7&PERIOD3Q);
%GETDATA (DATASET=&CURRENT,
         MAJGRP="&POP",
         REGION=("&AREA", 'Benchmark'),
         REGCAT=("&AREA", 'Benchmark'),
         BENEFIT=('Customer Service','Claims Processing'),
         BENTYPE=('Composite'),
         TIMEPD=&PERIOD2,
         OUTDATA=FIG7&PERIOD2Q);
%GETDATA (DATASET=&CURRENT,
         MAJGRP="&POP",
         REGION=("&AREA", 'Benchmark'),
         REGCAT=("&AREA", 'Benchmark'),
         BENEFIT=('Customer Service','Claims Processing'),
         BENTYPE=('Composite'),
         TIMEPD=&PERIOD1,
         OUTDATA=FIG7&PERIOD1Q);
%COMPSCORE (QUARTER=1,
          FIGNUM=7);
%COMPSCORE (QUARTER=2,
           FIGNUM=7);
%COMPSCORE (QUARTER=3,
          FIGNUM=7);
%COMPSCORE (QUARTER=4,
          FIGNUM=7);
```

```
COL3(KEEP=ROW SCORE1 RENAME=(SCORE1=COL3))
         COL4(DROP=SCORE RENAME=(SCORE1=COL4))
                                                         /*LLU 10/8/04, TO PRESERVE KEY VARS FOR
LATER COMPARISON*/
         COL5(KEEP=ROW SCORE1 RENAME=(SCORE1=COL5))
         COL6(KEEP=ROW SIG RENAME=(SIG=COL6))
         COL7(kEEP=ROW SIG RENAME=(SIG=COL7));
       SET BENCH FIG7Q4 FIG7Q3 FIG7Q2 FIG7Q1;
       BY BENEFIT;
       RETAIN BSCORE;
       IF REGION = 'Benchmark' THEN DO;
          BSCORE=SCORE;
          ROW = 18;
          SCORE1 = SCORE;
       END;
       ELSE IF TIMEPD = & PERIOD1 THEN DO;
         ROW = 18;
           SCORE=BSCORE+SCORE;
          IF (N_OBS<30 OR N_WGT<200) THEN SCORE1=.;
             ELSE SCORE1=SCORE;
       END;
       ELSE IF TIMEPD = &PERIOD2 THEN DO;
         ROW = 19;
          SCORE=BSCORE+SCORE;
          IF (N_OBS<30 OR N_WGT<200) THEN SCORE1=.;
             ELSE SCORE1=SCORE;
       END;
       ELSE IF TIMEPD = &PERIOD3 THEN DO;
         ROW = 20;
        * SCORE=BSCORE+SCORE;
          IF (N_OBS<30 OR N_WGT<200) THEN SCORE1=.;
             ELSE SCORE1=SCORE;
       END;
       ELSE IF TIMEPD = & PERIOD4 THEN DO;
         ROW = 21;
          * SCORE=BSCORE+SCORE;
          SCORE1 = SCORE;
       END;
       IF (BENEFIT = 'Customer Service' AND REGION NE 'Benchmark') THEN OUTPUT COL2 COL6;
       IF (BENEFIT = 'Customer Service' AND REGION = 'Benchmark') THEN OUTPUT COL3;
       IF (BENEFIT = 'Claims Processing' AND REGION NE 'Benchmark') THEN OUTPUT COL4 COL7;
       IF (BENEFIT = 'Claims Processing' AND REGION = 'Benchmark') THEN OUTPUT COL5;
    RUN;
    PROC SORT DATA=COL2; BY ROW; RUN;
    PROC SORT DATA=COL3; BY ROW; RUN;
    PROC SORT DATA=COL4; BY ROW; RUN;
    PROC SORT DATA=COL5; BY ROW; RUN;
    PROC SORT DATA=COL6; BY ROW; RUN;
    PROC SORT DATA=COL7; BY ROW; RUN;
    /*ADD CODE HERE TO PRESERVE NEW SCORES FOR FIGURE 7. LLU 10/7/04*/
    DATA FIG7A;
      MERGE COL2 COL6;
      BY ROW;
    RUN;
    DATA FIG7B;
      MERGE COL4 COL7;
      BY ROW;
    RUN;
    DATA FIG7AB;
      SET FIG7A FIG7B;
      BY ROW;
    RUN;
```

DATA COL2(DROP=SCORE RENAME=(SCORE1=COL2))

```
DATA FIG7;
```

```
MERGE COL2 COL3 COL4 (KEEP=ROW COL4) COL5 COL6 COL7;
      BY ROW;
   RUN;
   \ast DDE LINK (EXCEL file has to be open )
   FILENAME TBL DDE "EXCEL COMPOSITES!R18C14:R21C14";
   DATA NULL ;
      SET FIG7;
      FILE TBL NOTAB LRECL=200;
      X=SLEEP(.1);
      PUT COL2;
   RUN;
   FILENAME TBL DDE "EXCEL COMPOSITES!R18C15:R18C15";
   DATA _NULL_;
      SET FIG7;
      FILE TBL NOTAB LRECL=200;
      X=SLEEP(.1);
      PUT COL3;
   RUN;
   FILENAME TBL DDE "EXCEL COMPOSITES!R18C16:R21C16";
   DATA _NULL_;
      SET FIG7;
      FILE TBL NOTAB LRECL=200;
      X=SLEEP(.1);
      PUT COL4;
   RUN;
   FILENAME TBL DDE "EXCEL COMPOSITES!R18C17:R18C17";
   DATA _NULL_;
      SET FIG7;
      FILE TBL NOTAB LRECL=200;
      X=SLEEP(.1);
      PUT COL5;
   RUN;
   FILENAME TBL DDE "EXCEL COMPOSITES!R23C14:R26C16";
   DATA _NULL_;
      SET FIG7;
      FILE TBL NOTAB LRECL=200;
      X=SLEEP(.1);
      PUT COL6 '09'X '09'X COL7;
   RUN;
   * TABLE 1: Preventive Care
   PROC FREQ NOPRINT DATA=&CURRENT;
      WHERE MAJGRP IN ("&POP", 'Benchmark')
       AND REGION = "&AREA"
        AND REGCAT = "&AREA"
       AND BENEFIT IN ('Preventive Care', 'Healthy Behaviors')
        AND BENTYPE IN ('Mammography', 'Pap Smear', 'Hypertension', 'Prenatal Care',
                     'Percent Not Obese', 'Non-Smoking Rate', 'Counselled To Quit')
        AND TIMEPD = &PERIOD4;
                                   MAJGRP*REGION*BENEFIT*BENTYPE*TIMEPD*SEMEAN*SCORE*SIG/
      TABLES
OUT=TAB1_&PERIOD4Q(DROP=COUNT PERCENT);
      TABLES MAJGRP*REGION*BENEFIT*BENTYPE*TIMEPD*SEMEAN*N_OBS/ OUT=TAB2_&PERIOD4Q(DROP=COUNT
PERCENT);
   RUN;
   PROC FREQ NOPRINT DATA=&CURRENT;
      WHERE MAJGRP = "&POP"
       AND REGION = "&AREA"
        AND REGCAT = "&AREA"
        AND BENEFIT IN ('Preventive Care', 'Healthy Behaviors')
```

```
AND BENTYPE IN ('Mammography', 'Pap Smear', 'Hypertension', 'Prenatal Care',
                        'Percent Not Obese', 'Non-Smoking Rate', 'Counselled To Quit')
         AND TIMEPD = &PERIOD3;
                                           MAJGRP*REGION*BENEFIT*BENTYPE*TIMEPD*SEMEAN*SCORE*SIG/
       TABLES
OUT=TAB1_&PERIOD3Q(DROP=COUNT PERCENT);
    RUN;
    PROC FREQ NOPRINT DATA=&CURRENT;
       WHERE MAJGRP = "&POP"
         AND REGION = "&AREA"
         AND REGCAT = "&AREA"
         AND BENEFIT IN ('Preventive Care', 'Healthy Behaviors')
         AND BENTYPE IN ('Mammography', 'Pap Smear', 'Hypertension', 'Prenatal Care',
                          'Percent Not Obese', 'Non-Smoking Rate', 'Counselled To Quit')
         AND TIMEPD = &PERIOD2;
                                           MAJGRP*REGION*BENEFIT*BENTYPE*TIMEPD*SEMEAN*SCORE*SIG/
       TABLES
OUT=TAB1_&PERIOD2Q(DROP=COUNT PERCENT);
    RUN;
    PROC FREO NOPRINT DATA=&CURRENT;
       WHERE MAJGRP = "&POP"
         AND REGION = "&AREA"
         AND REGCAT = "&AREA"
         AND BENEFIT IN ('Preventive Care', 'Healthy Behaviors')
         AND BENTYPE IN ('Mammography', 'Pap Smear', 'Hypertension', 'Prenatal Care',
                          'Percent Not Obese', 'Non-Smoking Rate', 'Counselled To Quit')
         AND TIMEPD = &PERIOD1;
       TABLES
                                           MAJGRP*REGION*BENEFIT*BENTYPE*TIMEPD*SEMEAN*SCORE*SIG/
OUT=TAB1_&PERIOD1Q(DROP=COUNT PERCENT);
    RUN;
    DATA TAB1&PERIOD4Q;
       SET TAB1_&PERIOD4Q;
       IF MAJGRP = 'Benchmark' THEN DO;
          ROW = 42;
          IF BENTYPE='Mammography' THEN COL2=SCORE;
             ELSE IF BENTYPE='Pap Smear' THEN COL3=SCORE;
             ELSE IF BENTYPE='Hypertension' THEN COL4=SCORE;
             ELSE IF BENTYPE='Prenatal Care' THEN COL5=SCORE;
             ELSE IF BENTYPE='Percent Not Obese' THEN COL6=SCORE;
             ELSE IF BENTYPE = 'Non-Smoking Rate' THEN COL7=SCORE;
             ELSE IF BENTYPE = 'Counselled To Quit' THEN COL8=SCORE;
       END;
          ELSE DO;
          ROW = 40;
          IF BENTYPE='Mammography' THEN DO;
             COL2=SCORE;
             COL9=SIG;
          END;
          ELSE IF BENTYPE='Pap Smear' THEN DO;
             COL3=SCORE;
             COL10=SIG;
          END;
          ELSE IF BENTYPE='Hypertension' THEN DO;
             COL4=SCORE;
             COL11=SIG;
          END;
          ELSE IF BENTYPE='Prenatal Care' THEN DO;
             COL5=SCORE;
             COL12=SIG;
          END:
          ELSE IF BENTYPE='Percent Not Obese' THEN DO;
             COL6=SCORE;
             COL13=SIG;
          END;
          ELSE IF BENTYPE = 'Non-Smoking Rate' THEN DO;
             COL7=SCORE;
             COL14=SIG;
          END;
          ELSE IF BENTYPE = 'Counselled To Quit' THEN DO;
             COL8=SCORE;
             COL15=SIG;
          END;
        END;
       PROC SORT;
       BY ROW;
    RUN;
```

```
DATA TAB2&PERIOD4Q;
  SET TAB2_&PERIOD4Q;
   ROW=41;
   IF MAJGRP="&POP";
   IF BENTYPE='Mammography' THEN COL2=N_OBS;
      ELSE IF BENTYPE= 'Pap Smear' THEN COL3=N_OBS;
      ELSE IF BENTYPE='Hypertension' THEN COL4=N_OBS;
      ELSE IF BENTYPE='Prenatal Care' THEN COL5=N_OBS;
      ELSE IF BENTYPE='Percent Not Obese' THEN COL6=N_OBS;
      ELSE IF BENTYPE='Non-Smoking Rate' THEN COL7=N_OBS;
      ELSE IF BENTYPE= 'Counselled To Quit' THEN COL8=N_OBS;
   PROC SORT;
  BY ROW;
RUN;
DATA TAB1&PERIOD3Q;
   SET TAB1_&PERIOD3Q;
   ROW=39;
     IF BENTYPE='Mammography' THEN DO;
         COL2=SCORE;
         COL9=SIG;
      END;
      ELSE IF BENTYPE='Pap Smear' THEN DO;
        COL3=SCORE;
         COL10=SIG;
      END;
      ELSE IF BENTYPE='Hypertension' THEN DO;
         COL4=SCORE;
         COL11=SIG;
      END;
      ELSE IF BENTYPE='Prenatal Care' THEN DO;
         COL5=SCORE;
         COL12=SIG;
      END;
      ELSE IF BENTYPE='Percent Not Obese' THEN DO;
         COL6=SCORE;
         COL13=SIG;
      END;
      ELSE IF BENTYPE = 'Non-Smoking Rate' THEN DO;
        COL7=SCORE;
         COL14=SIG;
      END;
      ELSE IF BENTYPE = 'Counselled To Quit' THEN DO;
         COL8=SCORE;
         COL15=SIG;
      END;
   PROC SORT;
  BY ROW;
RUN;
DATA TAB1&PERIOD2Q;
   SET TAB1_&PERIOD2Q;
  ROW = 38;
     IF BENTYPE='Mammography' THEN DO;
        COL2=SCORE;
         COL9=SIG;
      END;
      ELSE IF BENTYPE='Pap Smear' THEN DO;
         COL3=SCORE;
         COL10=SIG;
      END;
      ELSE IF BENTYPE='Hypertension' THEN DO;
        COL4=SCORE;
         COL11=SIG;
      END;
      ELSE IF BENTYPE='Prenatal Care' THEN DO;
         COL5=SCORE;
         COL12=SIG;
      END;
      ELSE IF BENTYPE='Percent Not Obese' THEN DO;
         COL6=SCORE;
         COL13=SIG;
     END;
  ELSE IF BENTYPE = 'Non-Smoking Rate' THEN DO;
         COL7=SCORE;
         COL14=SIG;
```

```
COL8=SCORE;
         COL15=SIG;
      END;
   PROC SORT;
   BY ROW;
RUN;
DATA TAB1&PERIOD1Q;
  SET TAB1_&PERIOD1Q;
   ROW = 37;
      IF BENTYPE='Mammography' THEN DO;
         COL2=SCORE;
         COL9=SIG;
      END;
      ELSE IF BENTYPE='Pap Smear' THEN DO;
        COL3=SCORE;
         COL10=SIG;
      END;
      ELSE IF BENTYPE='Hypertension' THEN DO;
         COL4=SCORE;
        COL11=SIG;
      END;
      ELSE IF BENTYPE='Prenatal Care' THEN DO;
         COL5=SCORE;
         COL12=SIG;
      END;
      ELSE IF BENTYPE='Percent Not Obese' THEN DO;
         COL6=SCORE;
         COL13=SIG;
      END;
    ELSE IF BENTYPE = 'Non-Smoking Rate' THEN DO;
         COL7=SCORE;
         COL14=SIG;
      END;
      ELSE IF BENTYPE = 'Counselled To Quit' THEN DO;
         COL8=SCORE;
         COL15=SIG;
      END;
   PROC SORT;
   BY ROW;
RUN;
DATA TAB1;
  MERGE TAB1&PERIOD1Q TAB1&PERIOD2Q TAB1&PERIOD3Q TAB1&PERIOD4Q TAB2&PERIOD4Q;
   BY ROW;
RUN;
DATA COL2(DROP=COL3 COL4 COL5 COL6 COL7 COL8 COL9 COL10 COL11 COL12 COL13 COL14 COL15)
     COL3(DROP=COL2 COL4 COL5 COL6 COL7 COL8 COL9 COL10 COL11 COL12 COL13 COL14 COL15)
     COL4(DROP=COL2 COL3 COL5 COL6 COL7 COL8 COL9 COL10 COL11 COL12 COL13 COL14 COL15)
     COL5(DROP=COL2 COL3 COL4 COL6 COL7 COL8 COL9 COL10 COL11 COL12 COL13 COL14 COL15)
     COL6(DROP=COL2 COL3 COL4 COL5 COL7 COL8 COL9 COL10 COL11 COL12 COL13 COL14 COL15)
     COL7(DROP=COL2 COL3 COL4 COL5 COL6 COL8 COL9 COL10 COL11 COL12 COL13 COL14 COL15)
     COL8(DROP=COL2 COL3 COL4 COL5 COL6 COL7 COL9 COL10 COL11 COL12 COL13 COL14 COL15)
     COL9(DROP=COL2 COL3 COL4 COL5 COL6 COL7 COL8 COL10 COL11 COL12 COL13 COL14 COL15)
     COL10(DROP=COL2 COL3 COL4 COL5 COL6 COL7 COL8 COL9 COL11 COL12 COL13 COL14 COL15)
     COL11(DROP=COL2 COL3 COL4 COL5 COL6 COL7 COL8 COL9 COL10 COL12 COL13 COL14 COL15)
     COL12(DROP=COL2 COL3 COL4 COL5 COL6 COL7 COL8 COL9 COL10 COL11 COL13 COL14 COL15)
  COL13(DROP=COL2 COL3 COL4 COL5 COL6 COL7 COL8 COL9 COL10 COL11 COL12 COL14 COL15)
    COL14(DROP=COL2 COL3 COL4 COL5 COL6 COL7 COL8 COL9 COL10 COL11 COL12 COL13 COL15)
    COL15(DROP=COL2 COL3 COL4 COL5 COL6 COL7 COL8 COL9 COL10 COL11 COL12 COL13 COL14);
   SET TAB1;
   IF COL2 NE . THEN OUTPUT COL2;
   IF COL3 NE . THEN OUTPUT COL3;
   IF COL4 NE . THEN OUTPUT COL4;
   IF COL5 NE . THEN OUTPUT COL5;
   IF COL6 NE . THEN OUTPUT COL6;
   IF COL7 NE . THEN OUTPUT COL7;
   IF COL8 NE . THEN OUTPUT COL8;
  IF COL9 NE . THEN OUTPUT COL9;
IF COL10 NE . THEN OUTPUT COL10;
```

ELSE IF BENTYPE = 'Counselled To Ouit' THEN DO;

END;

H-53

```
IF COL11 NE . THEN OUTPUT COL11;
      IF COL12 NE . THEN OUTPUT COL12;
      IF COL13 NE . THEN OUTPUT COL13;
      IF COL14 NE . THEN OUTPUT COL14;
      IF COL15 NE . THEN OUTPUT COL15;
    RUN;
    PROC SORT DATA=COL2; BY ROW; RUN;
    PROC SORT DATA=COL3; BY ROW; RUN;
    PROC SORT DATA=COL4; BY ROW; RUN;
    PROC SORT DATA=COL5; BY ROW; RUN;
    PROC SORT DATA=COL6; BY ROW; RUN;
    PROC SORT DATA=COL7; BY ROW; RUN;
    PROC SORT DATA=COL8; BY ROW; RUN;
    PROC SORT DATA=COL9; BY ROW; RUN;
    PROC SORT DATA=COL10; BY ROW; RUN;
    PROC SORT DATA=COL11; BY ROW; RUN;
    PROC SORT DATA=COL12; BY ROW; RUN;
    PROC SORT DATA=COL13; BY ROW; RUN;
    PROC SORT DATA=COL14; BY ROW; RUN;
   PROC SORT DATA=COL15; BY ROW; RUN;
    DATA TABLE1;
      MERGE COL2 COL3 COL4 COL5 COL6 COL7 COL8 COL9 COL10 COL11 COL12 COL13 COL14 COL15;
      BY ROW;
   RUN;
    * DDE LINK (EXCEL file has to be open )
    FILENAME TBL DDE "EXCEL|TABLES!R3C10:R8C24";
   DATA _NULL_;
      SET TABLE1;
      FILE TBL NOTAB LRECL=200;
      IF ROW NE 42 THEN DO;
      PUT COL2 '09'X COL3 '09'X COL4 '09'X COL5 '09'X COL6 '09'X COL7 '09'X COL8 '09'X COL9
'09'X COL10
         '09'X COL11 '09'X COL12 '09'X COL13 '09'X COL14 '09'X COL15;
      END;
      ELSE DO;
                 *no benchmark for counselling;
      PUT COL2 '09'X COL3 '09'X COL4 '09'X COL5 '09'X COL6 '09'X COL7 '09'X '-' '09'X COL9
'09'X COL10
          '09'X COL11 '09'X COL12 '09'X COL13 '09'X COL14 '09'X COL15;
      END;
   RUN;
    /*Run Excel macro signif, May 9 2006, LLU*/
    options noxsync;
    *-- Specify XL filename ;
    *%let excelf = &FOLDER..XLS ;
    *-- Specify XL macro name ;
    %let macron = signif ;
   FILENAME CMDS DDE "EXCEL|SYSTEM";
    DATA _NULL_;
     FILE CMDS;
     DDECommand = '[Run("' || "&macron" || '",0)]';
     put DDEcommand ;
    RUN;
    DATA _NULL_;
      FILE CMDS;
      PUT '[SAVE]';
      PUT '[QUIT]';
    RUN;
```

```
COMPARE SCORES AND SIG B/T CONSUMER WATCH AND REPORT CARDS.
      SET 0.015 DIFFERENCE AS THRESHOLD.
     LUCY LU 10/07/2004
PROC SORT DATA=FIG1(DROP=SCORE);
                                        *FROM CONSUMER WATCH. LLU 10/8/04;
BY BENEFIT TIMEPD REGION;
PROC SORT DATA=FIG2(DROP=SCORE);
BY BENEFIT TIMEPD REGION;
PROC SORT DATA=FIG3(DROP=SCORE);
BY BENEFIT TIMEPD REGION;
PROC SORT DATA=FIG5AB OUT=FIG5;
BY BENEFIT TIMEPD REGION;
PROC SORT DATA=FIG6AB OUT=FIG6;
BY BENEFIT TIMEPD REGION;
PROC SORT DATA=FIG7AB OUT=FIG7;
BY BENEFIT TIMEPD REGION;
RUN;
%MACRO COMPARE(I=, TITL=);
                         *FROM CONUS. LLU 10/8/04;
DATA CFIG&I;
 SET CFIG&I.Q1
     CFIG&I.Q2
     CFIG&I.03
     CFIG&I.Q4
     ;
RUN;
PROC SORT DATA=FIG&I;
BY BENEFIT TIMEPD REGION;
RUN;
PROC SORT DATA=CFIG&I;
BY BENEFIT TIMEPD REGION;
RUN;
DATA COMBFIG&I;
  MERGE CFIG&I.(IN=F1) FIG&I(IN=F2);
BY BENEFIT TIMEPD REGION;
IF F1 AND F2;
FIG = \&I;
IF FIG <=4 THEN DO;
  SCORE2=COL2;
  SIG2=COL3;
END;
ELSE IF FIG >4 THEN DO;
  IF COL2 >= 0 THEN SCORE2=COL2;
  ELSE IF COL4 >0 THEN SCORE2=COL4;
  IF COL6 >= .Z THEN SIG2=COL6;
  ELSE IF COL7>=.Z THEN SIG2=COL7;
END;
```

```
SCOREDIF=SCORE2-SCORE;
   SIGDIF=SIG2-SIG;
IF ABS(SCOREDIF)>.015 OR SIGDIF>0 THEN FLAG=1;
ELSE FLAG=0;
KEEP BENEFIT TIMEPD REGION SCORE SIG SCORE2 SIG2 SCOREDIF SIGDIF FLAG;
LABEL
FLAG="DIFF IN SCORES >0.015 OR/AND DIFF IN SIG >0"
SCORE="SCORES FROM CONUS"
SCORE2="SCORES FROM CONSUMER WATCH"
SIG="SIG FROM CONUS"
SIG2="SIG FROM CONSUMER WATCH"
;
TITLE " ";
TITLE3 "CONSUMER WATCH, &AREA ";
PROC PRINT L NOOBS;
TITLE4 "Compare &TITL.";
RUN;
%MEND COMPARE;
%COMPARE(I=1, TITL=Health Care Rating);
%COMPARE(I=2, TITL=Health Plan Rating);
%COMPARE(I=3, TITL=Personal Provider Rating);
%COMPARE(I=4, TITL=Specialist Rating);
%COMPARE(I=5, TITL=Access composites);
%COMPARE(I=6, TITL=Office composites);
%COMPARE(I=7, TITL=Claims/Service composites);
```

%MEND RUNCW;

## APPENDIX I

SAS CODE FOR STATISTICAL AND WEB SPECIFICATIONS FOR THE 2008 TRICARE PURCHASED CARE BENEFICIARY REPORTS - QUARTERS I-IV PAGE IS INTENTIONALLY LEFT BLANK TO ALLOW FOR DOUBLE-SIDED COPYING

| * |                                                                                                    |    |
|---|----------------------------------------------------------------------------------------------------|----|
| * | PROJECT: DoD - Quarterly Adult Report Cards                                                                                      |    |
| * | PROGRAM: STEP1Q.SAS                                                                                                    |    |
| * | PURPOSE: Create Dummy and Recode Variables used in Adult Report Card                                                             |    |
| * | Create a Female dummy variable                                                                                                   |    |
| * | Create an Education dummy variable                                                                                               |    |
| * | Create 15 region dummies combining regions.                                                                                      |    |
| * | 7 & 8 into region 8. That is, there                                                                                              |    |
| * | isn't a region 7 dummy.<br>Create 7 age dummy variables.                                                                         |    |
| * | Create / age dummy variables.                                                                                                    |    |
| * | We require the most desired code to be the highest value.                                                                        |    |
| * | Recode the dependent variables into:                                                                                             |    |
| * | 1 - the least desirable value                                                                                                    |    |
| * | 2 - the 2nd least desirable value                                                                                                |    |
| * | 3 - the most desirable value                                                                                                    |    |
| * | missing                                                                                                    |    |
| * |                                                                                                    |    |
| * | Create 7 variables GROUP1 - GROUP7                                                                                               |    |
| * | IF (XINS_COV IN $(1, 2, 6)$ AND H09004>=2) THEN GROUP1 = 1                                                                       |    |
| * | IF (XENR_PCM IN $(1, 2, 6)$ AND H09004>=2) THEN GROUP2 = 1<br>IF (XENR_PCM = 2.7 AND H09004>=2) THEN GROUP2 = 1                  |    |
| * | IF (XENR_PCM = 3,7 AND H09004>=2) THEN GROUP3 = 1<br>IF XINS_COV IN (3) THEN GROUP4 = 1                                          |    |
| * | /*JSO 08/24/2006, Deleted 4,5*/                                                                                                  |    |
| * | IF XBNFGRP = 1 THEN GROUP5 = 1                                                                                                   |    |
| * | IF XBNFGRP = 2 THEN GROUP6 = 1                                                                                                   |    |
| * | IF XBNFGRP IN (3,4) THEN GROUP7 = 1                                                                                              |    |
| * | GROUP8 is output for all beneficiaries                                                                                           |    |
| * |                                                                                                    |    |
| * | MODIFIED: 1) February 2001 By Keith Rathbun, Update for quarterly                                                                |    |
| * | adult report cards. Removed permanent dataset ENTIRE.SD2.                                                                        |    |
| * | <ol> <li>August 2001 By Keith Rathbun, Updated DSN and LIBNAME<br/>for 3rd quarter adult report cards.</li> </ol>                |    |
| * | 3) OCTOBER 2001 BY DANIELE BEAHM, Because there was no post-                                                                     |    |
| * | stratification done in Q3, changed all references of the                                                                         |    |
| * | POSTSTR variable to ADJ_CELL                                                                                                    |    |
| * | 4) JANUARY 2002 BY DANIELE BEAHM, Modified group3 to include                                                                     |    |
| * | XENR_PCM                                                                                                    |    |
| * | 5) April 2002 By Mike Scott, Updated variable names for 2002                                                                     |    |
| * | survey.                                                                                                    |    |
| * | 6) July 2002 By Mike Scott: See Note #2. Replaced variable                                                                       |    |
| * | S02S01 with H04075 (new health status variable), deleted                                                                         |    |
| * | code to recode S02S01 to H00077, and changed H00077/R00077                                                                       |    |
| * | rename/recode to H04075/R04075 rename/recode. The Hispanic/                                                                      |    |
| * | Latino variable is not present.<br>7) January 2003 By Mike Scott, Changed ADJ_CELL to COM_SAMP.                                  |    |
| * | 8) March 2003 By Mike Scott, Updated variable names for 2003                                                                     |    |
| * | survey.                                                                                                    |    |
| * | 9) June 2003 By Mike Scott, Updated for Q2 2003.                                                                                 |    |
| * | 10) July 2003 By Mike Scott, Changed COM_SAMP to ADJ_CELL.                                                                       |    |
| * | 11) October 2003 By Mike Scott, Updated for Q3 2003.                                                                             |    |
| * | 12) January 2004 By Mike Scott, Updated for Q4 2003, and changed                                                                 |    |
| * | DAGEQY to FIELDAGE.                                                                                                    |    |
| * | 13) March 2004 By Mike Scott, Updated for Q1 2004.                                                                               |    |
| * | 14) April 2004 By Keith Rathbun, Removed reverse coding for                                                                      |    |
| * | H04031. 2004 survey question wording is 'Within 15 minutes'                                                                      |    |
| * | instead of "More than 15 Minutes". Added service affiliation                                                                     |    |
| * | variables so only one version of this program is needed to                                                                       |    |
| * | handle the consumer watch processing.<br>15) June 2004 by Regina Gramss, Updated for Q2 2004.                                    |    |
| * | 16) Sept 2004 by Regina Gramss, updated for Q2 2004.<br>16) Sept 2004 by Regina Gramss, changed XRegion to xtenxreg, updated for | or |
| • | IV, DEPE 2001 Dy REGINA GLAMBS, CHANGED AREGION CO ALEMALEY, UPUALED IC                                                          | ~  |
| * | 17) Jan 2005 by Regina Gramss, changed XTENXREG to XSERVREG to include                                                           |    |
| * | service affiliation. Regions have been changed from 4 categories to 16                                                           |    |
| * | 18) Apr 2005 by Regina Gramss, updated field names for 2005 data.                                                                |    |
| * | 19) Jul 2005 by Regina Gramss, updated for Q2 2005                                                                               |    |
| * | 20) Oct 2005 by Regina Gramss, updated for Q3 2005                                                                               |    |
|   |                                                                                                    |    |

for Q2 FY 2006. Changed references to ADJ\_CELL to be STRATUM. \* 23) July 12, 2006 by Justin Oh, updated for Q3 FY 2006 24) Aug 22, 2006 by Justin Oh, changed overseas to 3 regions. Regions have been changed from 16 categories to 24. \* Added XOCONUS to the Keep statement for Overseas classifications. Changed XSERVREG for Overseas (Europe, Pacific, Latin America). Changed IF XINS\_COV IN (3, 4, 5) THEN GROUP4 = 1 to IF XINS\_COV IN (3) THEN GROUP4 = 1Since only XINS\_COV IN (1,2,3,6) is kept, (4,5) not needed. 25) Oct 03, 2006 by Justin Oh, changed input data HCS063\_1 to HCS064\_1 for Q4FY2006 reports. 26) Apr 05, 2007 by Justin Oh, Added %LET BCHTYPE to select BCH types Benchmark OR PurchasedBenchmark. 27) Apr 05, 2007 by Justin Oh, Added changes to select RC types ReportCards OR PurchasedReportCards. 28) Apr 26, 2007 by Justin Oh, Added codes, variables for new reservists logic. 29) May 15, 2007 by Justin Oh, Changed XINS\_COV to NXNS\_COV to assign Groups 1,3, and 4 for new reservists logic. 30) Jul 30, 2007 by Justin Oh, Added added DBENCAT conditions to assign Groups All, 4, 5, and 6. 31) Oct 02, 2007 by Justin Oh, changed input data HCS073\_1 to HCS074\_1 for Q4FY2007 reports. 32) January 10, 2008 by Keith Rathbun, updated variable names for Q1 FY 2008. 33) Apr 11, 2008 by Justin Oh, changed input data HCS081\_1 to HCS082\_1 for Q2FY2008 reports. 34) June 13, 2008 by Keith Rathbun, changed input data HCS082\_1 to HCS083\_1 for Q3FY2008 reports. 35) Jan 16, 2009 by Mike Rudacille, changed CONUS variable to USA 36) Jan 21, 2009 by Mike Rudacille, changed 2009 questionnaire variables applicable to both V3 and V4 from V3 names to V4 names 37) March 11, 2009 by Keith Rathbun, changed input data HCS091\_1 to HCS092\_1 for Q2FY2009 reports. 38) April 6, 2009 by Mike Rudacille, changed variable names to reflect modifications to beneficiary reports necessary for V4 39) June 22, 2009 By Keith Rathbun, Change weight variable from FWRWT\_V4 back to FWRWT. Changed input data HCS092\_1 to HCS093\_1 for Q3FY2009 reports. 40) Sept 30, 2009 By Mike Rudacille, Changed input data HCS093\_1 to HCS094\_1 for Q4FY2009 reports. INPUTS: 1) HCSyyq\_1 - DoD Quarterly HCS Database OUTPUTS: 1) GROUP1-8.sas7bdat - DoD Quarterly GROUP files as defined above INCLUDES: 1) CONVERT.SAS - Convert item responses to proportional values for consistency w/ TOPS \* NOTES: 1) Groups 1-3 modified 10/09/2000 2) In Q1\_2002, S02S01 was renamed and recoded to H00077 (health status variable for 2000). H02077 was the Hispanic/Latino variable. In Q2\_2002, H02077 is health status, and H02079 is the Hispanic/Latino variable. To make the Quarter 2 data file (HSC022\_1.sd2) more consistent with the Quarter 1 file, the health status variable which was H02077 is now H04075, and the Hispanic/Latino variable which was H02079 is now H02077. /\*\*\* SELECT PROGRAM - ReportCards OR PurchasedReportCards \*\*\*/ %LET RCTYPE = PurchasedReportCards; OPTIONS NOCENTER LS=124 PS=74 SOURCE SOURCE2 NOFMTERR NOOVP COMPRESS=YES; LIBNAME OUT "DATA"; "..\..\Data\AFinal"; LIBNAME IN1 LIBNAME LIBRARY "..\..\Data\Afinal\fmtlib"; TITLE1 'Program Saved as: STEP1Q.SAS'; %LET WGT = FWRWT;

proc format; value servreg 1 = 'North Army' 2 = 'North Air Force' 3 = 'North Navy' 4 = 'North Other' 5 = 'South Army' 6 = 'South Air Force' 7 = 'South Navy' 8 = 'South Other' 9 = 'West Army' 10 = 'West Air Force' 11 = 'West Navy' 12 = 'West Other' 13 = 'Europe Army' 14 = 'Europe Air Force' 15 = 'Europe Navy' 16 = 'Europe Other' 17 = 'Pacific Army' 18 = 'Pacific Air Force' 19 = 'Pacific Navy' 20 = 'Pacific Other' 21 = 'Latin America Army' 22 = 'Latin America Air Force' 23 = 'Latin America Navy' 24 = 'Latin America Other'; DATA ENTIRE; SET IN1.HCS094\_1(KEEP= MPRID FIELDAGE /\*MJS 01/26/04\*/ XTNEXREG /\*KRR 04/09/04\*/ SERVAFF DBENCAT /\*JSO 04/26/2007, added for reservists logic\*/ USA ENBGSMPL SREDA XSEXA XBNFGRP /\*KRR 04/03/2006, changed from ADJ\_CELL\*/ STRATUM XINS\_COV XENR PCM XOCONUS /\*JSO 08/24/2006, Overseas Region Indicator\*/ &WGT. /\* Getting Needed Care \*/ H09033 H09029 /\* Getting Care Quickly \*/ H09007 H09010 /\* How Well Doctors Communicate \*/ H09021 H09022 H09023 H09024 /\* Customer Service \*/ H09040 H09041 /\* Claims Processing \*/ H09045 H09063 /\* Health Status \*/ H09018 /\* Health Care Rating H09047 /\* Health Plan Rating \* / H09027 /\* Personal Doctor Rating \* / H09031 /\* Specialist Rating \*/ H09003 /\* Health Plan Used \*//\*JSO 04/26/2007, added for reservists logic\*/ H09004 /\* How Long in Health Plan \*/ /\*\*\*\*\*\*\*\*\* ); FORMAT \_ALL\_; IF SERVAFF='A' THEN XSERVAFF=1; \*Army; ELSE IF SERVAFF='F' THEN XSERVAFF=2; \*Air Force; ELSE IF SERVAFF='N' THEN XSERVAFF=3; \*Navy;

```
ELSE XSERVAFF=4;
                                                  *Other;
        IF FIELDAGE >= '065' THEN DELETE; /*JSO added 11/10/2006*/
        IF XTNEXREG = . THEN DELETE; /* RSG 02/2005 USE CACSMPL TO DELETE MISSING FIELDS*/
        IF XINS_COV NOT IN(1,2,3,6,9) THEN DELETE; /*JSO 07/30/2007, Added 9*/
       NXNS COV = XINS COV;
                                       /*JSO 04/26/2007 added for reservists logic*/
                                               07/30/2007,
                                                             added DBENCAT,
                                       /*JSO
                                                                                 NXNS COV
conditions*/
        IF DBENCAT NOT IN('IGR','GRD','IDG','DGR') AND NXNS_COV = 9 THEN DELETE;
        IF DBENCAT IN('GRD','IGR') AND H09003 = 3 THEN DO;
          NXNS_COV = 3;
          XENR_PCM = .;
        END;
                         /* Note: use tmp_cell in step2q.sas */
       LENGTH TMP CELL XSERVREG 8;
       TMP_CELL = STRATUM; /*KRR 04/03/2006, changed from ADJ_CELL*/
        IF XTNEXREG = 1 THEN DO;
          IF XSERVAFF = 1 THEN XSERVREG = 1;
          ELSE IF XSERVAFF = 2 THEN XSERVREG = 2;
          ELSE IF XSERVAFF = 3 THEN XSERVREG = 3;
          ELSE XSERVREG = 4;
       END;
        IF XTNEXREG = 2 THEN DO;
          IF XSERVAFF = 1 THEN XSERVREG = 5;
          ELSE IF XSERVAFF = 2 THEN XSERVREG = 6;
          ELSE IF XSERVAFF = 3 THEN XSERVREG = 7;
          ELSE XSERVREG = 8;
       END;
        IF XTNEXREG = 3 THEN DO;
          IF XSERVAFF = 1 THEN XSERVREG = 9;
          ELSE IF XSERVAFF = 2 THEN XSERVREG = 10;
          ELSE IF XSERVAFF = 3 THEN XSERVREG = 11;
          ELSE XSERVREG = 12i
        END;
        IF XTNEXREG = 4 THEN DO; /*JSO 08/24/2006, Changed Overseas Regions*/
          IF XOCONUS = 1 THEN DO;
                   XSERVAFF = 1 THEN XSERVREG = 13;
             ТF
             ELSE IF XSERVAFF = 2 THEN XSERVREG = 14;
             ELSE IF XSERVAFF = 3 THEN XSERVREG = 15;
             ELSE
                                     XSERVREG = 16;
          END;
          IF XOCONUS = 2 THEN DO;
             ТF
                   XSERVAFF = 1 THEN XSERVREG = 17;
             ELSE IF XSERVAFF = 2 THEN XSERVREG = 18;
             ELSE IF XSERVAFF = 3 THEN XSERVREG = 19;
             ELSE
                                     XSERVREG = 20;
          END;
          IF XOCONUS = 3 THEN DO;
             IF
                   XSERVAFF = 1 THEN XSERVREG = 21;
             ELSE IF XSERVAFF = 2 THEN XSERVREG = 22;
             ELSE IF XSERVAFF = 3 THEN XSERVREG = 23;
             ELSE
                                     XSERVREG = 24i
          END;
        END;
    RUN;
    * Create AGE, FEMALE and GROUP (Beneficiary/Enrollment)
    * subsets. Create the region dummies. Recode region 7 to region 8.
    DATA ENTIRE;
       SET ENTIRE;
       LENGTH DEFAULT = 4;
       IF FIELDAGE NE " " THEN DO; /*MJS 01/26/04*/
         AGE1824=0;
```

AGE2534=0;

```
AGE3544=0;
        AGE4554=0;
        AGE5564=0;
        AGE6574=0;
        AGE75UP=0;
               ( '018' <= FIELDAGE <= '024' ) THEN AGE1824=1; /*MJS 01/26/04*/
        IF
        ELSE IF ( '025' <= FIELDAGE <= '034' ) THEN AGE2534=1;
        ELSE IF ( '035' <= FIELDAGE <= '044' ) THEN AGE3544=1;
        ELSE IF ( '045' <= FIELDAGE <= '054' ) THEN AGE4554=1;
        ELSE IF ( '055' <= FIELDAGE <= '064' ) THEN AGE5564=1;
        ELSE IF ( '065' <= FIELDAGE <= '074' ) THEN AGE6574=1;
                       FIELDAGE > '074' ) THEN AGE75UP=1;
        ELSE IF (
      END;
      *****
      * Create the FEMALE dummy variable.
      IF XSEXA = 2 THEN
        FEMALE = 1;
      ELSE
        FEMALE = 0;
      * Create the beneficiary group/enrollment group subsets.
      GROUP1 = 0;
      GROUP2 = 0;
      GROUP3 = 0;
      GROUP4 = 0;
      GROUP5 = 0;
      GROUP6 = 0;
      GROUP7 = 0;
      GROUP8 = 1;
                  * EVERYONE;
      IF (NXNS_COV IN (1,2,6) AND H09004>=2) THEN GROUP1 = 1;
      IF (XENR_PCM IN (1,2,6) AND H09004>=2) THEN GROUP2 = 1;
      /* JSO 04/05/2007 conditions to run RC type */
      IF "&RCTYPE" = 'ReportCards' AND (XENR_PCM IN (3,7) AND H09004>=2) THEN GROUP3 = 1;
      ELSE IF "&RCTYPE" = 'PurchasedReportCards' AND ((XENR_PCM IN (3,7) AND H09004>=2) OR
NXNS_COV IN (3,9)) THEN GROUP3 = 1;
      IF NXNS_COV IN
                                THEN GROUP4 = 1; /*JSO 08/24/2006, Deleted 4,5*//*JSO
                     (3,9)
07/30/2007, Added 9*/
      IF XBNFGRP = 1 OR DBENCAT IN('IGR','GRD') THEN GROUP5 = 1;
                                         /*JSO 07/30/2007, added DBENCAT conditions*/
      IF XBNFGRP = 2 OR DBENCAT IN('IDG', 'DGR') THEN GROUP6 = 1;
                                         /*JSO 07/30/2007, added DBENCAT conditions*/
      IF XBNFGRP IN (3,4)
                           THEN GROUP7 = 1;
      * Recode variables with Never, Sometimes, Usually and Always:
          Recode Never & Sometimes (1 & 2) to 1.
      *
          Recode Usually (3) to 2.
          Recode Always (4) to 3.
      ************
      IF H09007 = 1
                    THEN R09007 = 1;
      ELSE IF H09007 = 2 THEN R09007 = 1;
      ELSE IF H09007 = 3 THEN R09007 = 2;
      ELSE IF H09007 = 4 THEN R09007 = 3;
      ELSE IF H09007 < 0 THEN R09007 = .;
      IF H09010 = 1
                     THEN R09010 = 1;
      ELSE IF H09010 = 2 THEN R09010 = 1;
      ELSE IF H09010 = 3 THEN R09010 = 2;
      ELSE IF H09010 = 4 THEN R09010 = 3;
      ELSE IF H09010 < 0 THEN R09010 = .;
      IF H09021 = 1
                     THEN R09021 = 1;
      ELSE IF H09021 = 2 THEN R09021 = 1;
      ELSE IF H09021 = 3 THEN R09021 = 2;
      ELSE IF H09021 = 4 THEN R09021 = 3;
      ELSE IF H09021 < 0 THEN R09021 = .;
      TF H09022 = 1
                     THEN R09022 = 1;
```

```
ELSE IF H09022 = 2 THEN R09022 = 1;
ELSE IF H09022 = 3 THEN R09022 = 2;
ELSE IF H09022 = 4 THEN R09022 = 3;
ELSE IF H09022 < 0 THEN R09022 = .;
IF H09023 = 1
                 THEN R09023 = 1;
ELSE IF H09023 = 2 THEN R09023 = 1;
ELSE IF H09023 = 3 THEN R09023 = 2;
ELSE IF H09023 = 4 THEN R09023 = 3;
ELSE IF H09023 < 0 THEN R09023 = .;
IF H09024 = 1
                THEN R09024 = 1;
ELSE IF H09024 = 2 THEN R09024 = 1;
ELSE IF H09024 = 3 THEN R09024 = 2;
ELSE IF H09024 = 4 THEN R09024 = 3;
ELSE IF H09024 < 0 THEN R09024 = .;
IF H09029 = 1
                 THEN R09029 = 1;
ELSE IF H09029 = 2 THEN R09029 = 1;
ELSE IF H09029 = 3 THEN R09029 = 2;
ELSE IF H09029 = 4 THEN R09029 = 3;
ELSE IF H09029 < 0 THEN R09029 = .;
IF H09033 = 1
                 THEN R09033 = 1;
ELSE IF H09033 = 2 THEN R09033 = 1;
ELSE IF H09033 = 3 THEN R09033 = 2;
ELSE IF H09033 = 4 THEN R09033 = 3;
ELSE IF H09033 < 0 THEN R09033 = .;
IF H09040 = 1
                 THEN R09040 = 1;
ELSE IF H09040 = 2 THEN R09040 = 1;
ELSE IF H09040 = 3 THEN R09040 = 2;
ELSE IF H09040 = 4 THEN R09040 = 3;
ELSE IF H09040 < 0 THEN R09040 = .;
TF H09041 = 1
                 THEN R09041 = 1;
ELSE IF H09041 = 2 THEN R09041 = 1;
ELSE IF H09041 = 3 THEN R09041 = 2;
ELSE IF H09041 = 4 THEN R09041 = 3;
ELSE IF H09041 < 0 THEN R09041 = .;
IF H09045 = 1
               THEN R09045 = 1;
ELSE IF H09045 = 2 THEN R09045 = 1;
ELSE IF H09045 = 3 THEN R09045 = 2;
ELSE IF H09045 = 4 THEN R09045 = 3;
ELSE IF H09045 < 0 THEN R09045 = .;
IF H09046 = 1
                 THEN R09046 = 1;
ELSE IF H09046 = 2 THEN R09046 = 1;
ELSE IF H09046 = 3 THEN R09046 = 2;
ELSE IF H09046 = 4 THEN R09046 = 3;
ELSE IF H09046 < 0 THEN R09046 = .;
* Recode variables to one missing condition ".".
* This also renames all the "H0xxxx" to "R0xxxx".
R09027 = H09027; IF R09027 < 0 THEN R09027 = .;
R09031 = H09031; IF R09031 < 0 THEN R09031 = .;
R09018 = H09018; IF R09018 < 0 THEN R09018 = .;
R09047 = H09047; IF R09047 < 0 THEN R09047 = .;
R09063 = H09063; IF R09063 < 0 THEN R09063 = .;
* Create region and service affiliation dummies.
IF XSERVREG NE . THEN DO; /*JSO 08/24/2006, Changed 16 to 24*/
  ARRAY REGDUMS (24) REG01 REG02 REG03 REG04 REG05 REG06
                    REG07 REG08 REG09 REG10 REG11 REG12
                    REG13 REG14 REG15 REG16 REG17 REG18
                   REG19 REG20 REG21 REG22 REG23 REG24;
  DO I = 1 \text{ TO } 24;
    REGDUMS(I)=0;
  END;
```

```
IF
           XSERVREG= 1 THEN REG01 =1;
    ELSE IF XSERVREG= 2 THEN REG02 =1;
ELSE IF XSERVREG= 3 THEN REG03 =1;
    ELSE IF XSERVREG= 4 THEN REG04 =1;
    ELSE IF XSERVREG= 5 THEN REG05 =1;
    ELSE IF XSERVREG= 6 THEN REG06 =1;
ELSE IF XSERVREG= 7 THEN REG07 =1;
    ELSE IF XSERVREG= 8 THEN REG08 =1;
    ELSE IF XSERVREG= 9 THEN REG09 =1;
    ELSE IF
           XSERVREG= 10 THEN REG10
                                =1;
    ELSE IF XSERVREG= 11 THEN REG11 =1;
    ELSE IF XSERVREG= 12 THEN REG12 =1;
    ELSE IF XSERVREG= 13 THEN REG13
                               =1;
    ELSE IF XSERVREG= 14 THEN REG14 =1;
    ELSE IF XSERVREG= 15 THEN REG15 =1;
    ELSE IF XSERVREG= 16 THEN REG16 =1;
    ELSE IF
           XSERVREG= 17 THEN REG17
                                =1;
    ELSE IF XSERVREG= 18 THEN REG18 =1;
    ELSE IF XSERVREG= 19 THEN REG19 =1;
    ELSE IF XSERVREG= 20 THEN REG20 =1;
ELSE IF XSERVREG= 21 THEN REG21 =1;
    ELSE IF XSERVREG= 22 THEN REG22 =1;
    ELSE IF XSERVREG= 23 THEN REG23 =1;
    ELSE IF XSERVREG= 24 THEN REG24
                               =1;
    ARRAY SRVDUMS (4) SRV01 SRV02 SRV03 SRV04;
    DO I = 1 TO 4;
                   /*Needed for consumer watch ONLY */
       SRVDUMS(I)=0;
    END;
    ΤЕ
           XSERVAFF = 1 THEN SRV01 = 1;
    ELSE IF XSERVAFF = 2 THEN SRV02 = 1;
    ELSE IF XSERVAFF = 3 THEN SRV03 = 1;
    ELSE IF XSERVAFF = 4 THEN SRV04 = 1;
  END;
RUN;
* Recode item responses to proportional values using CONVERT.SAS.
************
%INCLUDE "CONVERT.SAS";
%CONT2(DSN=ENTIRE, NUM=4, Y=R09018 R09047 R09027 R09031);
%CONT3(DSN=ENTIRE, NUM=12, Y=R09007 R09010 R09029 R09033
                       R09021 R09022 R09023 R09024
                       R09040 R09041 R09045 R09046);
* Sort the main file to reorder it by MPRID.
PROC SORT DATA=ENTIRE; BY MPRID; RUN;
*****
* Print the contents of ENTIRE dataset.
PROC CONTENTS DATA=ENTIRE;
 TITLE2 'Contents of ENTIRE';
RUN;
* Print some of the recoded records.
                              *****
PROC PRINT DATA=ENTIRE(OBS=60);
  TITLE2 'Print of AGE and SEX dummies';
  VAR MPRID
     FIELDAGE
             /*MJS 01/26/04*/
     XTNEXREG
     XSERVAFF
     XSERVREG
     USA
     ENBGSMPL
     XSEXA
```

```
STRATUM
               /*KRR 04/03/2006 Changed from ADJ_CELL*/
      XINS_COV
      NXNS_COV /*JSO 04/26/2007, added for reservists logic*/
      DBENCAT
               /*JSO 04/26/2007, added for reservists logic*/
      XENR_PCM
      &WGT.
     ;
RUN;
* Print some of the recoded records.
PROC PRINT DATA=ENTIRE(OBS=60);
  TITLE2 'Print of AGE and SEX dummies';
  VAR FIELDAGE /*MJS 01/26/04*/
      AGE1824
      AGE2534
      AGE3544
      AGE4554
      AGE5564
      AGE6574
      AGE75UP
      XSEXA
      FEMALE
      ENBGSMPL
      XINS_COV
      NXNS_COV
      XENR_PCM
      XBNFGRP
      GROUP1
      GROUP2
      GROUP 3
      GROUP4
      GROUP5
      GROUP6
      GROUP7
     ;
RUN;
PROC PRINT DATA=ENTIRE(OBS=60);
  TITLE2 'Print of recoded question variables';
  VAR H09007 R09007
H09010 R09010
      H09021 R09021
      H09022 R09022
      H09023 R09023
H09024 R09024
      H09029 R09029
      H09033 R09033
      H09040 R09040
      H09041 R09041
      H09045 R09045
      H09046 R09046
H09018 R09018
      H09027 R09027
      H09031 R09031
      H09047 R09047
      H09063 R09063
     ;
RUN;
/*JSO 08/24/2006, Changed 16 to 24*/
PROC PRINT DATA=ENTIRE(OBS=60);
  TITLE2 'Print of recoded REGION variables';
  VAR XSERVREG
      REG01
      REG02
      REG03
      REG04
      REG05
      REG06
```

```
REG07
     REG08
      REG09
     REG10
      REG11
      REG12
     REG13
      REG14
     REG15
     REG16
     REG17
     REG18
     REG19
     REG20
     REG21
     REG22
      REG23
     REG24;
RUN;
PROC PRINT DATA=ENTIRE(OBS=60);
  TITLE2 'Print of recoded service affiliation variables';
  VAR XSERVREG
     XSERVAFF
     XOCONUS /*JSO 08/24/2006, Changed Overseas Regions*/
     SRV01
     SRV02
     SRV03
     SRV04
     ;
RUN;
* Create the 7 subgroups for processing by STEP2.SAS.
DATA OUT.GROUP1
    OUT.GROUP2
    OUT.GROUP3
    OUT.GROUP4
    OUT.GROUP5
    OUT.GROUP6
    OUT.GROUP7
    OUT.GROUP8;
    SET ENTIRE;
    DROP
      н09007
      H09010
      н09021
      H09022
      н09023
      H09024
      н09029
      H09033
      H09040
      H09041
      H09045
      н09046
      H09018
      н09027
      H09031
      H09047
      H09063
     IF GROUP1 = 1 THEN OUTPUT OUT.GROUP1;
     IF GROUP2 = 1 THEN OUTPUT OUT.GROUP2;
     IF GROUP3 = 1 THEN OUTPUT OUT.GROUP3;
     IF GROUP4 = 1 THEN OUTPUT OUT.GROUP4;
     IF GROUP5 = 1 THEN OUTPUT OUT.GROUP5;
     IF GROUP6 = 1 THEN OUTPUT OUT.GROUP6;
     IF GROUP7 = 1 THEN OUTPUT OUT.GROUP7;
     OUTPUT OUT.GROUP8;
```

RUN;

```
I.1.B
       Q4FY2009\PROGRAMS\PURCHASEDREPORTCARDS\CAHPS_ADULTQ4FY2009\CONVERT.SAS - CONVERT ITEM
       RESPONSES TO PROPORTIONAL VALUES.
   * PROGRAM: CONVERT.SAS
           DOD HEALTH CARE SURVEY ANALYSIS (8687-330)
   * TASK:
   * PURPOSE: CONVERT ITEM RESPONSES TO PROPORTIONAL VALUES FOR CONSISTENCY
            WITH THE TOPS SURVEY.
   * WRITTEN: October 2000 BY ERIC SCHONE
   * MODIFIED: October 2000 BY KEITH RATHBUN, Added PROLOG. Also, added DSN
            to argument lists.
   * INPUTS: 1) User-specified SAS Dataset
   * OUTPUTS: 1) User-specified SAS Dataset with recoded values
   * NOTES:
   * 1) Arguments for the CONT1-CONT3 macros are as follows:
       a) SAS dataset name (dsn)
       b) Number of variables to be converted (num)
       c) List of variables to be converted (y)
   * 2) These macros assume that the response items have already been
       converted/recoded to CAHPS scales.
   *****
   * CONT1 - Convert big problem, small problem, not a problem questions to
          proportional values.
   *******
                          %macro cont1(dsn=, num=, y=);
   data &dsn(drop=i);
     set &dsn;
     array vars &y;
     do i = 1 to #
       if vars(i) ne . and vars(i) ne 3 then vars(i) = 0;
       if vars(i) = 3 then vars(i) = 1;
     end;
   run;
   %mend cont1;
   * CONT2 - Convert rating questions to proportional values.
   %macro cont2(dsn=, num=, y=);
   data &dsn(drop=i);
     set &dsn;
     array vars &y;
     do i=1 to #
       if vars(i) ne . and vars(i) < 8 then vars(i) = 0;
        if vars(i) in (8,9,10) then vars(i) = 1;
     end;
   run;
   %mend cont2;
   * CONT3 - Convert Never, Sometimes, Usually, Always questions to
          proportional values.
   *****
                           %macro cont3(dsn=, num=, y=);
   data &dsn(drop=i);
     set &dsn;
     array vars &y;
     do i=1 to #
       if vars(i) ne . and vars(i) >= 2 then vars(i) = 2;
        vars(i) = vars(i) - 1;
     end;
   run;
   %mend cont3;
```

```
CAHPS ADJUSTED SCORES - RUN OUARTERLY.
Project: DoD - Quarterly Adult Report Cards
  Program: STEP2Q.SAS
 Purpose: Generate risk-adjusted CAHPS Scores for Adult Report Card.
* Requires: Program STEP1Q.SAS must be run prior to running this program.
*
  The adult report card contains a large number of risk-adjusted scores.
  Some scores are calculated from responses to individual survey questions.
  Composite scores are calculated by combining scores from individual
  questions. The scores then are compared with external civilian
  benchmarks. The programming tasks involved in building the report
  card are:
       1) Preparing data for analyses
       2) Estimating risk adjustment models
       3) Calculating risk-adjusted values and variances
       4) Calculating benchmarks
       5) Comparing risk-adjusted values to benchmarks
          and hypothesis testing
  Subgroup Definitions:
     Seven Subgroups
                           Definitions
                            XINS_COV IN (1,2,6) AND H09004>=2
  1. Prime enrollees
  2. Enrollees w/mil PCM
                            XENR_PCM IN (1,2,6) AND H09004>=2
  3. Enrollees w/civ PCM
                            XENR_PCM = 3
                                               AND H09004>=2
  4. Nonenrollees
                            XINS_COV IN (3) /*JSO 08/24/2006, Deleted 4,5*/
  5. Active duty
                            XBNFGRP = 1
  6. Active duty dependents XBNFGRP = 2
  7. Retirees and dependents XBNFGRP IN (3,4)
 Previous Program: STEP1Q.SAS
  Modified: 1) 04/10/02 By Mike Scott, Updated variable names for 2002
               survey.
            2) 07/11/02 By Mike Scott, Changed R00077 to R04075, since
              H02077 (health status) is back and was recoded to R04075
               in STEP10.
            3) 03/21/03 By Mike Scott, Updated variable names for 2003
              survey.
            4) 03/24/04 By Mike Scott, Updated for 2004 survey.
            5) 09/24/2004 By Regina Gramss, Updated to use XTNEXREG instead of XREGION
              and to update for Q3 2004 data.
            6) 01/25/2005 By Regina Gramss, Changed codes to use XSERVREG instead of
              XTNEXREG to include service affiliation.
            7) 04/2005 By Regina Gramss, Updated field names from 2004 to 2005
            8) 07/2005 By Regina Gramss, Updated for Q2 2005
           9) 10/2005 By Regina Gramss, Updated for Q3 2005 \,
           10) 12/2005 By Regina Gramss, Updated for Q4 2005
           11) March 21, 2006 by Keith Rathbun, updated variable names
               for Q2 FY 2006.
           12) 07/2006 By Justin Oh, Updated for Q3 FY 2006
           13) Aug 24, 2006 by Justin Oh, changed overseas to 3 regions.
              Regions have been changed from 16 categories to 24.
           14) April 7, 2009 by Mike Rudacille, changed variable names to reflect
               modifications to beneficiary reports necessary for V4
           15) June 22, 2009 By Keith Rathbun, Change weight variable from
              FWRWT_V4 back to FWRWT.
OPTIONS NOCENTER LS=132 PS=79 SOURCE NOOVP COMPRESS=YES;
LIBNAME IN1 "DATA";
LIBNAME OUT
               "DATA";
LIBNAME OUT2
              "DATA\ADULTHATFILES";
LIBNAME LIBRARY ".....Data\Afinal\fmtlib";
```

Q4FY2009\PROGRAMS\PURCHASEDREPORTCARDS\CAHPS\_ADULTQ4FY2009\STEP2Q.SAS - CALCULATE

I.1.C

```
/* RSG 02/2005 hard coded skelreg so data does not have to be copied from quarter to
guarter*/
  /* JSO 08/24/2006, Changed from 16 to 24 Regions */
  DATA SKELREG (COMPRESS=NO);
    INPUT XSERVREG;
    DATALINES;
      1
      2
      3
      4
      5
      6
      7
      8
      9
      10
      11
      12
      13
      14
      15
      16
      17
      18
      19
      20
      21
      22
      23
      24
  ;
  RUN;
  * Set GLOBAL parameters here.
  *****
  * Set the number of Dependent variables to process.
  * One does not need to start at 1, but the max must be >= min.
  %LET MIN_VAR = 1;
  %LET MAX_VAR = 16;
  * Set the number of subgroups to process.
  %LET MIN_GRP = 1;
  %LET MAX_GRP = 8;
  *****
  * These are expected to remain the same for a particular dependent
  * variable run.
  %LET WGT = FWRWT;
  %LET IND_VAR1 = R09063;
  %LET IND_VAR2 = ; * FEMALE;
%LET IND_VAR3 = ; * SREDHIGH;
  %LET DEBUGFLG = 0; * Set to 1 if you want extra printout;
  %LET TITL1 = Prime Enrollees;
  %LET TITL2 = Enrollees w/military PCM;
  %LET TITL3 = Enrollees w/civilian PCM;
  %LET TITL4 = Nonenrollees;
  %LET TITL5 = Active Duty;
  %LET TITL6 = Active Duty Dependents;
  %LET TITL7 = Retirees and Dependents;
  %LET TITL8 = All Beneficiaries;
```

```
* GETTING NEEDED CARE.
%LET DEPVAR1 = R09029;
%LET DEPVAR2 = R09033;
* GETTING NEEDED CARE OUICKLY.
%LET DEPVAR3 = R09007;
%LET DEPVAR4 = R09010;
* HOW WELL DOCTORS COMMUNICATE.
%LET DEPVAR5 = R09021;
%LET DEPVAR6 = R09022;
%LET DEPVAR7 = R09023;
%LET DEPVAR8 = R09024;
*****
* CUSTOMER SERVICE.
%LET DEPVAR9 = R09040;
%LET DEPVAR10 = R09041;
* CLAIMS PROCESSING.
\text{%LET DEPVAR11} = R09045;
%LET DEPVAR12 = R09046;
* RATING ALL HEALTH CARE: 0 - 10.
%LET DEPVAR13 = R09018;
* RATING OF HEALTH PLAN: 0 - 10.
%LET DEPVAR14 = R09047;
*****
* RATING OF PERSONAL DR: 0 - 10.
\$LET DEPVAR15 = R09027;
* SPECIALITY CARE: 0 - 10.
*****
\&LET DEPVAR16 = R09031;
%MACRO SCORE;
* use this macro for all groups;
* super region variables are to be used
                  ;
%PUT STARTING MACRO SCORE;
%PUT "GROUP = " GROUP&IGRP;
%PUT "TITLE
     = " &&DEPVAR&IVAR &&TITL&IGRP;
%PUT "DEP_VAR = " &&DEPVAR&IVAR;
%PUT "IND_VAR1 = " &IND_VAR1;
%PUT "IND VAR2 = " & IND VAR2;
%PUT "IND_VAR3 = " & IND_VAR3;
     = " &WGT;
%PUT "WGT
*_____;
* If the current group is 1 use the skeleton files;
* else used the previous groups output file;
* The mrgfile is added to by each subgroup;
                  ----;
%LET RMRGFILE = OUT.R_&&DEPVAR&IVAR;
```

```
%IF "&IGRP" = "1" %THEN %LET RMRGFILE = SKELREG;
* run regression using the region level variables;
* output a BETA file (1 record) and the subgroup;
* file with residuals attached (many records);
PROC REG DATA = GROUP&IGRP OUTEST=BETAS;
    TITLE2 "Regression Model for GROUP&igrp for regions";
    TITLE3 "Beneficiary group&igrp: &&TITL&IGRP";
    WEIGHT &WGT;
    %INCLUDE 'REGRSREG.INC';
    OUTPUT OUT = OUT2.H&IGRP&&DEPVAR&IVAR(KEEP=MPRID &WGT TMP_CELL
                      PRED&IGRP RESID&IGRP XSERVREG &&DEPVAR&IVAR)
             P = PRED&IGRP
             R = RESID&IGRP;
RUN;
* print of HCSDB file with the residuals and predicted values;
%IF &DEBUGFLG > 0 %THEN %DO;
   PROC PRINT DATA=OUT2.H&IGRP&&DEPVAR&IVAR (OBS=70);
        TITLE2 "OUT2.H&IGRP&&DEPVAR&IVAR: file with predicted values and the RESID&IGRP";
        TITLE3 "Beneficiary group&igrp: &&TITL&IGRP";
        VAR MPRID XSERVREG &&DEPVAR&IVAR RESID&IGRP PRED&IGRP;
   RUN;
   PROC PRINT DATA=BETAS;
        TITLE2 "BETAS: file with coefficients";
        TITLE3 "Beneficiary group&igrp: &&TITL&IGRP";
   RUN;
%END;
*-----;
*----- get the standard err/variance ----;
*_____;
%LET DEP = &&DEPVAR&IVAR;
%R_SUDAAN(OUT2.H&IGRP&&DEPVAR&IVAR);
* calculate prelim adjusted scores for the risk-adjusters;
* merge adjuster means with the adjuster coefficients;
* then sum their products. Finally add in the intercept;
DATA ADJUST;
   SET MEANFILE;
   IF _N_ = 1 THEN SET BETAS(DROP = _TYPE_);
   %INCLUDE 'RISKARRY.INC';
   %INCLUDE 'RISKMEAN.INC';
   DO I = 1 TO DIM(COEFFS);
      IF COEFFS(I) = . THEN COEFFS(I) = 0;
      IF MEANS(I) = . THEN MEANS(I) = 0;
      ADJUST + ( COEFFS(I) * MEANS(I) );
   END;
   ADJUST = ADJUST + INTERCEPT;
RUN;
* add the region coefficients to the adjusted value from above;
* output one record per region with the region;
* level adjusted scores;
DATA COEFFREG(KEEP=XSERVREG NEWADJST);
   SET ADJUST;
   %INCLUDE 'REGARRAY.INC';
   LENGTH NAME $8;
   DO I=1 TO DIM(REGRHS);
      CALL VNAME(REGRHS(I), NAME);
      XSERVREG=INPUT(SUBSTR(NAME,4,2),2.);
      IF REGRHS(I) = . THEN REGRHS(I) = 0;
      NEWADJST=ADJUST + REGRHS(I);
      OUTPUT;
   END;
RUN;
```

```
* sum of wgts for each region;
PROC MEANS DATA=GROUP&IGRP NWAY NOPRINT ;
  CLASS XSERVREG;
  VAR &WGT;
  OUTPUT OUT=REG_WGTS (DROP = _TYPE_ _FREQ_) N=REGCNT&IGRP SUM=REGWGT&IGRP;
RUN;
* merge the COEFFREG file with the region;
* adjusted scores to the region level total weight;
* merge by the region. Creates a region level;
* file with the total sample weight of the region;
DATA COEFFREG;
     MERGE COEFFREG(IN=IN1)
           REG_WGTS(IN=IN2 KEEP=XSERVREG REGCNT&IGRP REGWGT&IGRP);
      BY XSERVREG;
      IF IN1;
RUN;
%IF &DEBUGFLG > 0 %THEN %DO;
   PROC PRINT DATA=MEANFILE;
        TITLE2 'Print of MEANFILE';
         TITLE3 "Beneficiary group&igrp: &&TITL&IGRP";
   RUN;
    PROC PRINT DATA=ADJUST;
         TITLE2 'Print of ADJUST';
         TITLE3 "Beneficiary group&igrp: &&TITL&IGRP";
   RUN;
    PROC PRINT DATA=COEFFREG;
         TITLE2 'Print of COEFFREG: Region Adjusted Scores';
         TITLE3 "Beneficiary group&igrp: &&TITL&IGRP";
   RUN;
   PROC PRINT DATA=REG_WGTS;
         TITLE2 'Print of REG_WGTS: Region Area Sum of WGTS';
         TITLE3 "Beneficiary group&igrp: &&TITL&IGRP";
   RUN;
   PROC PRINT DATA=COEFFREG;
         TITLE2 'Print of COEFFREG: Regions Adjusted Scores - with sum of wgts and region';
         TITLE3 "Beneficiary group&igrp: &&TITL&IGRP";
   RUN;
%END;
* Calculate region level adjusted scores from the;
* region level adjusted scores in COEFFREG;
PROC MEANS DATA=COEFFREG NWAY NOPRINT;
  WEIGHT REGWGT&IGRP;
  CLASS XSERVREG;
       NEWADJST;
  VAR
 OUTPUT OUT=REGFILE1 (DROP = _TYPE_ _FREQ_) MEAN=ADJ&IGRP;
RUN;
%IF &DEBUGFLG > 0 %THEN %DO;
   PROC PRINT DATA=REGFILE1;
        TITLE2 'Print of REGFILE1: Region Scores';
       TITLE3 "Beneficiary group&igrp: &&TITL&IGRP";
   RUN;
%END;
* merge the previous groups region results (if any);
* with the region level std errs and the region;
* level results from catchment results collapsed to region;
DATA OUT.R_&&DEPVAR&IVAR;
     MERGE &RMRGFILE(IN=INS)
          R&IGRP&&DEPVAR&IVAR
           REG_WGTS(KEEP = REGCNT&IGRP REGWGT&IGRP XSERVREG)
          REGFILE1(KEEP = ADJ&IGRP XSERVREG);
     BY XSERVREG;
```

```
IF INS;
RUN;
* merge the previous groups regional results (if any);
 with the region level std err and the region;
* level results from the current group/dependent var;
DATA OUT.R_&&DEPVAR&IVAR;
   MERGE OUT.R_&&DEPVAR&IVAR(IN=INS)
         R&IGRP&&DEPVAR&IVAR
                             /*KRR - removed perm dataset ref to OUT2 */
         REG_WGTS
         REGFILE1;
   BY XSERVREG;
   DEPENDNT = "&&DEPVAR&IVAR";
   IF INS;
RUN;
PROC PRINT DATA=OUT.R_&&DEPVAR&IVAR;
    TITLE2 "Print of XSERVREG variables in &&DEPVAR&IVAR";
    TITLE3 "Beneficiary group&igrp: &&TITL&IGRP";
RIIN:
%MEND SCORE;
%MACRO MAKE_INC;
* creates include files for later Procs;
* Needs to be run each time. Called
                                    ;
* in the outer (beneficiary loop).
* I chose this method because it was
* clearer(to me at least).
* This macro needs to be run once per
* Dep var per subgroup.
*****
* Drop records where the dependent var is missing;
* Drop records with missing catchment or region values;
 DATA GROUP&IGRP;
      SET IN1.GROUP&IGRP;
      IF &&DEPVAR&IVAR NOT = .;
 RUN;
DATA _NULL_;
     SET GROUP&IGRP END = EOF;
     IF &&DEPVAR&IVAR NOT = .;
     ARRAY AGECNT(7) 8 aCNT1 - aCNT7;
     RETAIN AGECNT 0;
     RETAIN CNT 0;
     ARRAY AGENAM(7) $8 AGENAM1 - AGENAM7;
     ARRAY AGENAMX(7) $8 AGENAMX1 - AGENAMX7;
     RETAIN AGENAM;
     RETAIN AGENAMX;
     ARRAY REGCNT(24) 8 REGCNT01- REGCNT24; /*JSO 08/24/2006, Changed from 16 to 24*/
     RETAIN CATCNT 0;
     RETAIN REGCNT 0;
     * create a name array for the parent age dummies;
     IF N_ = 1 THEN DO;
        AGENAM(1) = "AGE1824";
        AGENAM(2) = "AGE2534";
        AGENAM(3) = "AGE3544";
        AGENAM(4) = "AGE4554";
        AGENAM(5) = "AGE5564";
        AGENAM(6) = "AGE6574";
        AGENAM(7) = "AGE75UP";
     END;
     * total record count;
     CNT + 1;
     * count records in each age group;
     * we will use only age groups with more;
     * than 2 obs;
     IF AGE1824 = 1 THEN AGECNT(1) + 1;
```

DEPENDNT = "&&DEPVAR&IVAR";

```
IF AGE2534 = 1 THEN AGECNT(2) + 1;
      IF AGE3544 = 1 THEN AGECNT(3) + 1;
      IF AGE4554 = 1 THEN AGECNT(4) + 1;
      IF AGE5564 = 1 THEN AGECNT(5) + 1;
      IF AGE6574 = 1 THEN AGECNT(6) + 1;
      IF AGE75UP = 1 THEN AGECNT(7) + 1;
      * count records in each XSERVREG group;
      * we will only use XSERVREGs with more than than 2 obs;
      * I am using the region value as the subscript;
      * to make the code simpler and more readable;
      IF 1<= XSERVREG <=24 THEN DO; /*JSO 08/24/2006, Changed from 16 to 24*/
        REGCNT(XSERVREG) = REGCNT(XSERVREG) + 1;
      END;
      IF EOF THEN GOTO ENDFILE;
      RETURN;
ENDFILE:
     * create a title common to all procs in the current group;
     TITLE " &&DEPVAR&IVAR &&TITL&IGRP";
     * display counts in the log;
     %IF &DEBUGFLG > 0 %THEN %DO;
       PUT ' ';
        PUT 'AT EOF:';
        PUT "TOTAL CNT = "
                              CNT;
        PUT AGENAM(1) " " AGECNT(1)=;
PUT AGENAM(2) " " AGECNT(2)=;
        PUT AGENAM(3) " " AGECNT(3) = ;
        PUT AGENAM(4) " AGECNT(4)=;
        PUT AGENAM(5) " " AGECNT(5)=;
        PUT AGENAM(6) " AGECNT(6) = i
        PUT AGENAM(7) " " AGECNT(7)=;
        PUT " ";
        DO I = 1 TO 24; /*JSO 08/24/2006, Changed from 16 to 24*/
           IF(REGCNT(I) > 0) THEN DO;
             PUT 'REG' I Z2. REGCNT(I) 6.;
           END;
        END;
        PUT ' ';
      %END;
               *** of debug test;
     *_____;
     * This include is for the regression using regions;
     * in this case we drop the last XSERVREG;
     FILE 'REGRSREG.INC';
     PUT @6 "MODEL &&DEPVAR&IVAR = ";
     IF "&IND_VAR1" NE "" THEN PUT @12 "&IND_VAR1"; /* KRR - only output when present */
IF "&IND_VAR2" NE "" THEN PUT @12 "&IND_VAR2"; /* KRR - only output when present */
     IF "&IND_VAR3" NE "" THEN PUT @12 "&IND_VAR3"; /* KRR - only output when present */
     CNT2 = 0;
     * setup an array of those age groups that have > 1 obs;
     DO I = 1 \text{ TO } 7;
        IF AGECNT(I) > 1 THEN DO;
           CNT2 + 1;
           AGENAMX(CNT2) = AGENAM(I);
        END;
     END;
     * now drop the last category to create;
     * an omitted category which is required;
     * to solve the regression properly;
     DO I = 1 TO CNT2-1;
       PUT @12 AGENAMX(I);
     END;
     * ditto for the catchment areas with > 0 obs;
     * in this case we drop the the first USABLE category;
     * this is not consistent with the catchment area code;
```

```
* but this is the method that Portia used;
IF REGCNT(I) > 0 THEN DO;
    IF FIRST = 1 THEN PUT @12 'REG' I Z2.;
     FIRST = 1;
  END;
END;
PUT @11 ';';
*_____;
* now create the complete var statement;
* for the Proc MEANS used to replace the;
* independent variables missing values;
* we assume the age groups will always be used;
* These are also called the RISK FACTORS;
FILE 'RISKVARS.INC';
PUT @10 "VAR";
DO I = 1 TO CNT2;
 PUT @12 AGENAMX(I);
END;
* not all the other dependent variables will be used;
* only write them out if they are not null;
CNT3 = 0;
IF "&IND_VAR1" NE "" THEN DO;
   CNT3 + 1;
   PUT @12 "&IND_VAR1";
END;
IF "&IND_VAR2" NE "" THEN DO;
  CNT3 + 1;
   PUT @12 "&IND_VAR2";
END;
IF "&IND_VAR3" NE "" THEN DO;
  CNT3 + 1;
   PUT @12 "&IND_VAR3";
END;
PUT @11 ';';
*_____;
* create an ARRAY statement of the desired risk factors;
* called adjusters in the specs and in the code;
FILE 'RISKARRY.INC';
PUT @10 "ARRAY COEFFS(*) $8";
DO I = 1 TO CNT2;
 PUT @12 AGENAMX(I);
END;
CNT3 = 0;
IF "&IND_VAR1" NE "" THEN DO;
   CNT3 + 1;
   PUT @12 "&IND_VAR1";
END;
IF "&IND_VAR2" NE "" THEN DO;
   CNT3 + 1;
   PUT @12 "&IND_VAR2";
END;
IF "&IND_VAR3" NE "" THEN DO;
  CNT3 + 1;
   PUT @12 "&IND_VAR3";
END;
PUT @11 ';';
*-----;
* create an ARRAY of mean names for the output;
* from a proc MEANS of the Risk Factors in RISKARRY;
FILE 'RISKMEAN.INC';
```

```
IND_CNT = CNT2 + CNT3;
    PUT @6 "ARRAY MEANS(*) $8";
    DO I = 1 TO IND_CNT;
     PUT @12 "MEAN" I Z2.;
    END;
    PUT @11 ';';
   -----;
   create the equivalent of the following statement;
   OUTPUT OUT=MEANFILE(DROP = _TYPE_) MEAN=MEAN1-MEAN&MEAN_CNT;
    FILE 'MEANFILE.INC';
    PUT @6 "OUTPUT OUT=MEANFILE(DROP = _TYPE_) MEAN = ";
    DO I = 1 TO IND_CNT;
      PUT @12 "MEAN" I Z2.;
    END;
    PUT @11 ';';
    *_____;
    * create a super region area array;
    * with at least ONE obs;
    FILE 'REGARRAY.INC';
    PUT @10 "ARRAY REGRHS(*) $8";
                            /*JSO 08/24/2006, Changed from 16 to 24*/
    DO I = 1 TO 24i
      IF REGCNT(I) > 0 THEN DO; *** ems 7/12/00 changed "> 1" to "> 0";
        PUT @16 'REG' I Z2.;
      END;
    END;
    PUT @11 ';';
RUN;
 * Create the means of the adjuster variables;
 * They will be used to replace missing adjuster variables;
 * calculate weighted means;
PROC MEANS DATA=GROUP&IGRP;
  WEIGHT &WGT;
  %INCLUDE 'RISKVARS.INC';
  %INCLUDE 'MEANFILE.INC';
RUN;
%IF &DEBUGFLG > 0 %THEN %DO;
  PROC PRINT DATA=MEANFILE;
      TITLE2 "Print of MEANFILE for Risk Adjuster variables";
      TITLE3 "Beneficiary group&igrp: &&TITL&IGRP";
  RUN;
%END;
DATA GROUP&IGRP;
    SET GROUP&IGRP;
    IF _N_ = 1 THEN SET MEANFILE;
    %INCLUDE 'RISKARRY.INC';
    %INCLUDE 'RISKMEAN.INC';
    DO I = 1 TO DIM(COEFFS);
      IF COEFFS(I) = . THEN DO;
         COEFFS(I) = MEANS(I);
      END;
    END;
RUN;
/* PROC MEANS DATA=out.group8;
  WEIGHT &WGT;
  %INCLUDE 'RISKVARS.INC';
  %INCLUDE 'MEANFILE.INC';
RUN;*/
%MEND MAKE_INC;
%MACRO R_SUDAAN(INFILE);
* Use this macro to create standard err (variances)
* for XSERVREGs.
%PUT STARTING MACRO R_SUDAAN (XSERVREG);
```

```
DATA & INFILE;
  SET &INFILE;
  IF 1<= XSERVREG <= 24; /*JSO 08/24/2006, Changed from 16 to 24*/
RUN;
* Sort data by TMP_CELL;
PROC SORT DATA=&INFILE;
 BY TMP_CELL;
RUN;
%IF &DEBUGFLG > 5 %THEN %DO;
  PROC PRINT DATA=&INFILE(OBS=5);
       TITLE2 'Print of the input file to SUDAAN (XSERVREG)';
       TITLE3 "Beneficiary group&igrp: &&TITL&IGRP";
  RUN;
%END;
* Calculate values for super regions;
PROC DESCRIPT DATA=&INFILE DESIGN=STRWR NOPRINT;
  WEIGHT &WGT;
  SETENV DECWIDTH=4;
  NEST TMP_CELL / missunit;
  VAR RESID&IGRP;
  TABLES XSERVREG;
  SUBGROUP XSERVREG;
  LEVELS 24; /*JSO 08/24/2006, Changed from 16 to 24*/
  OUTPUT SEMEAN
       / REPLACE TABLECELL=DEFAULT
          FILENAME=RS&DEP;
  RUN;
  DATA R&IGRP&&DEPVAR&IVAR;
       SET RS&DEP;
       KEEP XSERVREG SEMEAN;
       IF SEMEAN NE .;
       RENAME SEMEAN = SEMEAN&IGRP;
  RUN;
  PROC PRINT DATA=R&IGRP&&DEPVAR&IVAR;
     TITLE2 "Print XSERVREG DESCRIPT DATA=R&IGRP&&DEPVAR&IVAR";
     TITLE3 "Beneficiary group&igrp: &&TITL&IGRP";
  RUN;
%MEND R_SUDAAN;
%* call the macros;
%MACRO MAINLOOP(MIN_VAR,MAX_VAR,MIN_GRP,MAX_GRP);
   %* loop over the set of dependent variables;
      %DO IVAR = &MIN_VAR %TO &MAX_VAR;
         %DO IGRP = &MIN_GRP %TO &MAX_GRP;
            %MAKE_INC;
           %SCORE;
         %END;
      %END;
%MEND;
```

```
%MAINLOOP(&MIN_VAR,&MAX_VAR,&MIN_GRP,&MAX_GRP);
```

I.1.D Q4FY2009\PROGRAMS\PURCHASEDREPORTCARDS\CAHPS\_ADULTQ4FY2009\REGRSREG.INC - INCLUDE FILE1 IN STEP2Q.SAS.

MODEL R09031 = R09063 AGE1824 AGE2534 AGE3544 AGE4554 REG02 REG03 REG04 REG05 REG06 REG07 REG08 REG09 REG10 REG11 REG12 REG13 REG14 REG15 REG16 REG17 REG18 REG19 REG20 REG21 REG23 REG24

;

I-24

I.1.E Q4FY2009\PROGRAMS\PURCHASEDREPORTCARDS\CAHPS\_ADULTQ4FY2009\RISKARRY.INC - INCLUDE FILE2 IN STEP2Q.SAS.

ARRAY COEFFS(\*) \$8 AGE1824 AGE2534 AGE3544 AGE4554 AGE5564 R09063 ; I.1.F Q4FY2009\PROGRAMS\PURCHASEDREPORTCARDS\CAHPS\_ADULTQ4FY2009\RISKMEAN.INC - INCLUDE FILE3 IN STEP2Q.SAS.

ARRAY MEANS(\*) \$8 MEAN01 MEAN02 MEAN03 MEAN04 MEAN05 MEAN06 ; I.1.G Q4FY2009\PROGRAMS\PURCHASEDREPORTCARDS\CAHPS\_ADULTQ4FY2009\REGARRAY.INC - INCLUDE FILE4 IN STEP2Q.SAS.

ARRAY REGRHS(\*) \$8 REG01 REG02 REG03 REG04 REG05 REG06 REG07 REG08 REG09 REG10 REG11 REG12 REG13 REG14 REG15 REG16 REG17 REG18 REG19 REG20 REG21 REG23 REG24 ;

I.1.H Q4FY2009\PROGRAMS\PURCHASEDREPORTCARDS\CAHPS\_ADULTQ4FY2009\RISKVARS.INC - INCLUDE FILE5 IN STEP2Q.SAS.

VAR AGE1824 AGE2534 AGE3544 AGE4554 AGE5564 R09063 ;

## I.1.I Q4FY2009\PROGRAMS\PURCHASEDREPORTCARDS\CAHPS\_ADULTQ4FY2009\MEANFILE.INC - INCLUDE FILE6 IN STEP2Q.SAS.

OUTPUT OUT=MEANFILE(DROP = \_TYPE\_) MEAN = MEAN01 MEAN02 MEAN03 MEAN04 MEAN05 MEAN06 ;

```
CAHPS COMPOSITE SCORES - RUN OUARTERLY.
    * Project: DoD - Quarterly Adult Report Cards
    * Program: COMPOSIT.SAS
    * Purpose: Generate Quarterly Adult Report Card composite scores
    * Requires: Programs STEP1Q.SAS and STEP2Q.SAS must be run prior
              to this program.
    * Modified: 1) 02/27/2001 By Keith Rathbun, Small changes to input DSNs to
                 accommodate the move of ALLSCORE.SAS functionality into the
                 STEP2Q.SAS program.
               2) 01/08/2002 By Daniele Beahm, Changed versions in libname statements
                 so program can be run with SAS v8 and still produce SAS v612 datasets.
               3) 04/10/2002 By Mike Scott, Updated variable names for 2002
                 survey.
               4) 03/21/2003 By Mike Scott, Updated variable names for 2003
                 survey.
               5) 03/24/2004 By Mike Scott, Updated for 2004.
               6) 06/15/2004 By Regina Gramss, Update for Q2, added in
                 codes to compensate for any negative trend and to
                 print out the number of nonmissing data producing the
                 negative trend - those equal to or more than 30 nonmissing
                 data need to be further evaluated.
              7) 09/2004 By Regina Gramss, Update for Q3, added in codes to
                 use XTNEXREG field instead of XREGION.
    *
              8) 01/2005 By Regina Gramss, Changed codes to use XSERVREG instead of
    *
                 XTNEXREG, to incorporate service affliliation.
               9) 04/2005 By Regina Gramss, Updated field names from 2004 to 2005.
              10) 01/31/2006 By Regina Gramss, deleted following lines for "data r_&var1":
                 "%if &i~=8 %then %do" (keep set statement then delete the following:)
                  "%end
                  %else %do
                                                 set in2.h5&var1(rename=(resid5=r_&var1))
in2.h6&varl(rename=(resid6=r_&varl)) in2.h7&varl(rename=(resid7=r_&varl))
                  %end"
              11) 03/21/2006 By Keith Rathbun, Updated variable names for 2003
                 survey.
              12) 04/30/2008 By Justin Oh, Added Eric's upcase command to _name_ on line 204
              13) April 7, 2009 by Mike Rudacille, changed variable names to reflect
                 modifications to beneficiary reports necessary for V4
              14) June 22, 2009 By Keith Rathbun, Change weight variable from
                 FWRWT_V4 back to FWRWT.
    OPTIONS NOCENTER LS=132 PS=78 SOURCE SOURCE2 MLOGIC MPRINT NOOVP COMPRESS=YES NOFMTERR;
    libname in "data";
    libname in2
                  "data\adulthatfiles";
    libname out
                 "data";
    LIBNAME LIBRARY "..\..\DATA\AFINAL\FMTLIB";
    %LET WGT = FWRWT;
    %MACRO COMPOSIT (TYPE=,COMPOS=,VAR1=,VAR2=,VAR3=,VAR4=,QCOUNT=);
     DATA _NULL_;
      %IF "&TYPE" = "R" %THEN %DO;
         CALL SYMPUT ('BYVAR', 'XSERVREG');
      %END; %ELSE
      %IF "&TYPE" = "C" %THEN %DO;
          CALL SYMPUT ('BYVAR', 'CACSMPL');
      %END;
     Create a Composite Score
     DATA _NULL_;
        FILE 'FILES.INC';
        PUT @6 'SET';
        IF "&VAR1" NE '' THEN PUT @8 "IN.&TYPE._&VAR1";
        IF "&VAR2" NE '' THEN PUT @8 "IN.&TYPE._&VAR2";
        IF "&VAR3" NE '' THEN PUT @8 "IN.&TYPE._&VAR3";
```

Q4FY2009\PROGRAMS\PURCHASEDREPORTCARDS\CAHPS\_ADULTQ4FY2009\COMPOSIT.SAS - CALCULATE

I.1.J

```
IF "&VAR4" NE '' THEN PUT @8 "IN.&TYPE._&VAR4";
    PUT @8 ';';
RUN;
DATA COMPOS&COMPOS;
     LENGTH DEPENDNT $ 8;
     %INCLUDE 'FILES.INC';
     DEPENDNT = "&TYPE.COMPOS&COMPOS";
RUN;
PROC SORT DATA=COMPOS&COMPOS;
     BY &BYVAR;
RUN;
PROC PRINT DATA=COMPOS&COMPOS(OBS=60);
     TITLE "Print of COMPOS&COMPOS after sort";
RUN;
DATA COMPOS&COMPOS;
     SET COMPOS&COMPOS;
     BY &BYVAR;
  %IF "&TYPE" = "R" %THEN %DO;
      ARRAY N(*) REGCNT1 - REGCNT8;
      ARRAY W(*) REGWGT1 - REGWGT8;
      ARRAY TN(*) TOTCNT1 - TOTCNT8;
      ARRAY TW(*) TOTWGT1 - TOTWGT8;
  %END; %ELSE
  %IF "&TYPE" = "C" %THEN %DO;
      ARRAY N(*) CATCNT1 - CATCNT8;
      ARRAY W(*) CATWGT1 - CATWGT8;
      ARRAY TN(*) TOTCNT1 - TOTCNT8;
      ARRAY TW(*) TOTWGT1 - TOTWGT8;
  %END;
     ARRAY ADJ(*)
                   ADJ1 - ADJ8;
     ARRAY TOTADJ(*) TOTADJ1 - TOTADJ8;
     ARRAY AVGADJ(*) AVJADJ1 - AVJADJ8;
     RETAIN TOTADJ TN TW;
     RETAIN AVGADJ;
     IF FIRST.&BYVAR THEN DO;
        DO I = 1 TO DIM(TOTADJ);
           TOTADJ(I) = 0; TN(I)=0; TW(I)=0;
        END;
     END; DROP I;
     PUT ' ';
     PUT ' --- STARTING LOOP1: ' &BYVAR=;
     DO I = 1 TO DIM(TOTADJ);
        PUT I= ADJ(I)=;
        IF ADJ(I) NE . THEN DO;
           TOTADJ(I) = TOTADJ(I) + ADJ(I);
           TN(I) = TN(I) + N(I);
           TW(I) = TW(I) + W(I);
        END;
        PUT I= ADJ(I) = TOTADJ(I) =;
     END;
     PUT ' ';
     PUT ' --- STARTING LOOP2: ' &BYVAR=;
     IF LAST.&BYVAR THEN DO;
        DO I = 1 TO DIM(TOTADJ);
           PUT I= ADJ(I) = TOTADJ(I) = AVGADJ(I) =;
           AVGADJ(I) = TOTADJ(I)/&QCOUNT;
           adj(i)=avgadj(i);
           N(I) = TN(I) / & OCOUNT;
           W(I) = TW(I) / \& QCOUNT;
        END;
        OUTPUT;
     END;
```

```
RUN;
```

%do i=1 %to 8; /\* Collect Standard Errors and residuals from variables in composite \*/ %if &type=R|(&i=1|&i=2|&i>4) %then %do; %if &varl~= %then %do; %let n=r\_&var1; %let m=s\_&var1; data s\_&var1(rename=(semean&i=s\_&var1)); set in.&type.\_&var1(keep=semean&i &byvar); proc sort; by &byvar; data r\_&var1; set in2.h&i.&var1(rename=(resid&i=r\_&var1)); proc sort data=r\_&var1; by mprid; %end; %if &var2~= %then %do; %let n=%str(&n r\_&var2); %let m=%str(&m s\_&var2); data s\_&var2(rename=(semean&i=s\_&var2)); set in.&type.\_&var2(keep=semean&i &byvar); proc sort; by &byvar; data r\_&var2; set in2.h&i.&var2(rename=(resid&i=r\_&var2)); proc sort data=r\_&var2; by mprid; %end; %if &var3~= %then %do; %let n=%str(&n r\_&var3); data s\_&var3(rename=(semean&i=s\_&var3)); set in.&type.\_&var3(keep=semean&i &byvar); proc sort; by &byvar; data r\_&var3; set in2.h&i.&var3(rename=(resid&i=r\_&var3)); proc sort data=r\_&var3; by mprid; %let m=%str(&m s\_&var3); %end; %if &var4~= %then %do; %let n=%str(&n r\_&var4); data s\_&var4(rename=(semean&i=s\_&var4)); set in.&type.\_&var4(keep=semean&i &byvar); proc sort; by &byvar; data r\_&var4; set in2.h&i.&var4(rename=(resid&i=r\_&var4)); %let m=%str(&m s\_&var4); proc sort data=r\_&var4; by mprid; %end; /\* Merge residual files and estimate correlations \*/ data infile; merge &n; by mprid; proc sort; by &byvar; proc corr outp=outf noprint; by &byvar; var &n; weight &WGT.; data outf; set outf; by &byvar; where \_type\_='CORR'; /\* sum standard error of a row variable times correlation times standard error of each column variable, then sum sums and take square root, divide by number of variables \*/ data final; merge &m outf; by &byvar; data final; set final; by &byvar; array r\_val &n; array s\_val &m; sde=0; do i=1 to dim(s\_val); %do j=1 %to &qcount; if upcase(\_name\_)=upcase("R\_&&var&j") then sde=sum(sde,r\_val(i)\*s\_&&var&j\*s\_val(i)); %end; end; data sefin&compos.\_&i ERROR; set final; by &byvar; if first.&byvar then tv=0;

```
tv+sde;
    if last.&byvar then do;
     if tv >= 0 then sde&i=(tv**.5)/&qcount; /* RSG 06/22/2004 change to only do the power
calculation if the tv value is nonnegative*/
     else if tv < 0 then do; \ /* RSG 06/22/2004 those with negative trend is set aside to
print out*/
                             /*
                                                  and determine whether it is from nonmissing
      output error;
data of 30 or more*/
      sde&i=.;
     end;
     output sefin&compos._&i;
    end;
    run;
    /* RSG 06/22/2004 - count how many nonmissing values are in the trend data
       to determine whether the negative trend in above datastep
       (tv < 0) is something to be concerned about */
    proc means data=infile noprint;
    by &byvar;
    var &n;
    output out=miss (drop=_type_ _freq_) n=;
    data error2;
    merge error(in=a drop=&n) miss(in=b);
    by &byvar;
    if a;
    run;
    proc print data=error2; /* RSG 06/22/2004 print out negative trend data and count of
nonmissing data*/
    var &byvar tv &n;
    title "ERROR - NEGAVTIVE TREND FOR &N IN GROUP=&I. AND COMPOSE=&COMPOS.";
    run;
    title ' '; /** RSG 06/22/2004 - BLANK OUT TITLE FOR NEXT LOOP **/
    %if &i=1 %then %do;
    data sefin&compos;
    set sefin&compos._1(keep=&byvar sde&i); by &byvar;
    rename sde&i=semean&i;
    run;
    %end;
    %else %do;
    data sefin&compos;
    merge sefin&compos sefin&compos._&i(keep=&byvar sde&i); by &byvar;
    rename sde&i=semean&i;
    run;
    %end;
    %end;
    %end;
    data out.&type.compos&compos;
    merge compos&compos sefin&compos; by &byvar;
    run;
    PROC PRINT DATA=OUT.&TYPE.COMPOS&COMPOS;
         TITLE1 COMPTITL;
     RUN;
    %MEND COMPOSIT;
    *_
           set the parameters here -;
    *-----;
    * Call the macro for each composite ;
    %COMPOSIT (type=R,compos=1,var1=R09029,var2=R09033,qcount=2);
    %COMPOSIT (type=R,compos=2,var1=R09007,var2=R09010,qcount=2);
    %COMPOSIT (type=R,compos=3,var1=R09021,var2=R09022,var3=R09023,var4=R09024,qcount=4);
    %COMPOSIT (type=R,compos=4,var1=R09040,var2=R09041,qcount=2);
    %COMPOSIT (type=R,compos=5,var1=R09045,var2=R09046,qcount=2);
```

I.1.K Q4FY2009\PROGRAMS\PURCHASEDREPORTCARDS\CAHPS\_ADULTQ4FY2009\FILES.INC - INCLUDE FILE IN COMPOSIT.SAS.

SET IN.R\_R09045 IN.R\_R09046 ;

\* PROGRAM: LOADCAHQ.SAS Quarterly DOD HEALTH CARE SURVEY ANALYSIS (6244-410) \* TASK: \* PURPOSE: Convert the CAHPS Scores Database into the WEB layout \* WRITTEN: 11/09/2000 BY KEITH RATHBUN, Adapted from LOADCAHP.SAS. \* INPUTS: 1) CAHPS Individual and Composite data sets with adjusted scores OUTPUT: 1) LOADCAHQ.SD2 - Combined CAHPS Scores Database in WEB layout \* INCLUDES: 1) LOADCAHQ.INC - Format definitions for CAHPS Individual and composite data sets \* NOTES: \* 1) The following steps need to be run prior to this program: - STEP1Q.SAS - Recode questions and generate group files - STEP2Q.SAS - Calculate individual adjusted scores for group 1-7 - COMPOSIT.SAS - Calculate composite adjusted scores for group 1-8 2) The output file (LOADCAHQ.SD2) will be run through the MAKEHTMQ.SAS program to generate the WEB pages. \* MODIFIED: 1) 04/10/2002 BY MIKE SCOTT, Updated variable names for 2002 survey. 2) 03/21/2003 BY MIKE SCOTT, Updated variable names for 2003 survey. 3) 06/25/2003 BY MIKE SCOTT, Updated for Q2 2003. 4) 07/03/2003 BY MIKE SCOTT, Added TIMEPD variable to be set to the period or 'Trend'. Changed from setting BENTYPE to the period or 'Trend' to setting to 'Composite'. 5) 10/21/2003 BY MIKE SCOTT, Updated for Q3 2003. 6) 01/07/2004 BY MIKE SCOTT, Updated for Q4 2003. 7) 03/23/2004 BY MIKE SCOTT, Updated for Q1 2004. 8) 06/15/2004 BY REGINA GRAMSS, Updated for q2 2004. 9) 09/2004 BY REGINA GRAMSS, Updated for Q3 2004, changed all reference to XREGION to XTNEXREG. \* 10) 01/2005 BY REGINA GRAMSS, Changed XTNEXREG to XSERVREG to include service affiliation into regions. \* 11) 04/2005 BY REGINA GRAMSS, Updated 2004 field names for 2005. \* 12) 07/2005 BY REGINA GRAMSS, updated for Q2 2005. \* 13) 10/2005 BY REGINA GRAMSS, Updated for Q3 2005 \* 14) 12/2005 BY REGINA GRAMSS, Updated for Q4 2005 \* 15) 03/21/2006 BY KEITH RATHBUN, Updated variable names for 2006 survey.  $\star$  16) 07/12/2006 by Justin Oh, updated for Q3 FY 2006 17) 10/03/2006 by Justin Oh - Updated BENTYPE composite year to 2006 Q3 Changed Libname IN for Q4FY2006. \* 18) 12/15/2006 by Justin Oh - Updated BENTYPE composite year to 2006 Q4 Changed Libname IN for Q1FY2007. \* 19) 04/05/2007 by Justin Oh - Updated BENTYPE composite year to 2007 Q1 Changed Libname IN for Q2FY2007. \* 20) 04/05/2007 by Justin Oh - Added %LET RCTYPE to select RC types ReportCards OR PurchasedReportCards. 21) 09/04/2007 by Justin Oh - Updated BENTYPE composite year to 2007 Q3 Changed Libname IN for Q4FY2007. \* 22) 01/10/2008 BY KEITH RATHBUN, Updated variable names for 2008 survey. 23) 04/11/2008 by Justin Oh - Updated BENTYPE composite year to 2008 Q1 Changed Libname IN for O2FY2008. \* 24) 06/13/2008 by Keith Rathbun - Updated BENTYPE composite year to 2008 Q2 Changed Libname IN for Q3FY2008. 25) 09/29/2008 by Keith Rathbun - Updated BENTYPE composite year to 2008 Q3 Changed Libname IN for Q4FY2008. 26) 04/11/2009 by Mike Rudacille - Changed variable names to reflect modifications to beneficiary reports necessary for V4 + 27) 06/22/2009 by Keith Rathbun - Updated BENTYPE composite year to 2009 Q2 Changed Libname IN for Q3FY2009. \* 28) 09/30/2009 by Mike Rudacille - Updated BENTYPE composite year to 2009 Q3 Changed Libname IN for Q4FY2009.

I.2.A Q4FY2009\PROGRAMS\PURCHASEDLOADWEB\CAHPS\_ADULTQ4FY2009\LOADCAHQ.SAS - CONVERT CAHPS SCORES INTO WEB LAYOUT - RUN OUARTERLY.

```
* Assign data libraries and options
                          /*** SELECT PROGRAM - ReportCards OR PurchasedReportCards
                                                    ***/
   %LET RCTYPE = PurchasedReportCards;
   LIBNAME IN "..\..\&RCTYPE\CAHPS_ADULTQ4FY2009\DATA";
   LIBNAME OUT "DATA";
   LIBNAME LIBRARY "..\..\DATA\AFINAL\FMTLIB";
   OPTIONS PS=79 LS=132 COMPRESS=YES NOCENTER;
   * Load Format definitions for CAHPS Individual and composite data sets.
   %INCLUDE "..\LOADCAHQ.INC";
   * Process Macro Input Parameters:
   * 1) QUESTION = Variable Question Name (DSN).
      - For individual Questions it is the variable name
      - For composite Questions it is called xCOMPOSn
       where n = a predefined composite # and
           x = R (Region) or C (Catchment)
   * 2) TYPE = Type of Score (COMPOSITE or INDIVIDUAL)
   * 3) REGCAT = Region/Catchment Area
       %MACRO PROCESS(OUESTION=, TYPE=);
   *****
   * Assign value for BENTYPE composite year
   *****
   %LET YEAR = "2009 Q3"; * Note that this is based on Calendar Year here;
   * Assign prefix for weighted/unweighted count variables.
   * Unweighted counts is REGCNTn where n=group number.
   * Weighted counts is REGWGTn where n=group number.
   %LET PREFIX = REG;
   * Convert the CAHPS individual Scores Record into WEB layout.
   * There are 8 logical records (adjusted scores) per physical record:
      Adjusted Score
                      Definitions
   *
      Group Number
  * 1. Prime enrollees XINS_COV IN (1,2,6) AND H09004>=2
* 2. Enrollees w/mil PCM XENR_PCM IN (1,2,6) AND H09004>=2
* 3. Enrollees w/civ PCM XENR_PCM = 3 AND H09004>=2
                       XINS_COV IN (3) /*JSO 08/24/2006, Deleted 4,5*/
   * 4. Nonenrollees
   * 5. Active duty
                       XBNFGRP = 1
   * 6. Active duty dependents XBNFGRP = 2
   * 7. Retirees and dependents XBNFGRP IN (3,4)
               * * * * * * * * * * * * * * * * *
  DATA &QUESTION;
     SET IN.&QUESTION;
     LENGTH MAJGRP $30;
     LENGTH REGION $25; **RSG 01/2005 - Changed format to be large enough to include service
affiliation;
     LENGTH REGCAT $26;
     LENGTH BENTYPE $50;
     LENGTH BENEFIT $34;
     LENGTH TIMEPD $35; **MJS 07/03/03 Added line;
```

```
* Assign Region
           REGION = PUT(XSERVREG, SERVREGF.);
    * Assign benefit and benefit type
    IF "&TYPE" = "INDIVIDUAL" THEN DO;
     IF DEPENDNT IN("R09018", "R09047", "R09027", "R09031") THEN
      BENTYPE = "Composite";
                         ***MJS 07/03/03 Changed from BENTYPE =
PUT(&YEAR,$BENTYPF.);
     ELSE
       BENTYPE = PUT(DEPENDNT, $BENTYPF.);
     BENEFIT = PUT(DEPENDNT,$BENEF.);
     TIMEPD = PUT(&YEAR,$BENTYPF.); ***MJS 07/03/03 Added line;
    END;
    ELSE IF "&TYPE" = "COMPOSITE" THEN DO;
     BENTYPE = "Composite"; ***MJS 07/03/03 Changed from BENTYPE = PUT(&YEAR,$BENTYPF.);
     BENEFIT = PUT(DEPENDNT,$BENEF.);
     TIMEPD = PUT(&YEAR,$BENTYPF.); ***MJS 07/03/03 Added line;
    END;
    ELSE PUT "ERROR - Invalid TYPE = &TYPE";
    *****
    * For now, Initialize Significance test to zero.
    SIG = 0;
    * Assign Region
    REGCAT = PUT(XSERVREG,SERVREGF.);
    * 1 = Prime Enrollees
    MAJGRP = PUT(1,MAJGRPF.);
    SCORE = ADJ1;
    SEMEAN = SEMEAN1;
    N_OBS = &PREFIX.CNT1;
    N_WGT = &PREFIX.WGT1;
   OUTPUT;
    * 2 = Enrollees with Military PCM
    MAJGRP = PUT(2,MAJGRPF.);
    SCORE = ADJ2;
    SEMEAN = SEMEAN2;
   N_OBS = &PREFIX.CNT2;
   N_WGT = &PREFIX.WGT2;
    OUTPUT;
    * 3 = Enrollees with Civilian PCM
    MAJGRP = PUT(3,MAJGRPF.);
    SCORE = ADJ3;
    SEMEAN = SEMEAN3;
   N OBS = &PREFIX.CNT3;
    N_WGT = &PREFIX.WGT3;
   OUTPUT;
    * 4 = Non-enrolled Beneficiaries
    MAJGRP = PUT(4,MAJGRPF.);
    SCORE = ADJ4;
    SEMEAN = SEMEAN4;
    N_OBS = &PREFIX.CNT4;
   N_WGT = &PREFIX.WGT4;
   OUTPUT;
```

```
* 5 = Active Duty
 MAJGRP = PUT(5,MAJGRPF.);
 SCORE = ADJ5;
 SEMEAN = SEMEAN5;
 N_OBS = &PREFIX.CNT5;
 OUTPUT;
 ******
 * 6 = Active Duty Dependents
 MAJGRP = PUT(6,MAJGRPF.);
 SCORE = ADJ6;
 SEMEAN = SEMEAN6;
 N_OBS = &PREFIX.CNT6;
 N_WGT = &PREFIX.WGT6;
 OUTPUT;
 * 7 = Retirees and Dependents
 MAJGRP = PUT(7,MAJGRPF.);
 SCORE = ADJ7;
 SEMEAN = SEMEAN7;
 N_OBS = &PREFIX.CNT7;
 N WGT = &PREFIX.WGT7;
 OUTPUT;
 * 8 = All Beneficiaries
                     ALL Beneficiaries
      MAJGRP = PUT(8,MAJGRPF.);
 SCORE = ADJ8;
 SEMEAN = SEMEAN8;
 N_OBS = &PREFIX.CNT8;
 N_WGT = &PREFIX.WGT8;
 OUTPUT;
KEEP MAJGRP
  REGION
  REGCAT
  BENTYPE
  BENEFIT
  TIMEPD
       /*MJS 07/03/03 Added*/
  SCORE
  SEMEAN
  N_OBS
  N_WGT
  SIG
 ;
RUN;
%MEND;
* COMPOSITE # 1.
* GETTING NEEDED CARE VARIABLES.
*****
%PROCESS(QUESTION=RCOMPOS1,TYPE=COMPOSITE );
%PROCESS(QUESTION=R_R09029,TYPE=INDIVIDUAL);
%PROCESS(QUESTION=R_R09033,TYPE=INDIVIDUAL);
* COMPOSITE # 2.
* GETTING CARE QUICKLY VARIABLES.
%PROCESS(QUESTION=RCOMPOS2,TYPE=COMPOSITE);
%PROCESS(QUESTION=R_R09007,TYPE=INDIVIDUAL);
%PROCESS(QUESTION=R_R09010,TYPE=INDIVIDUAL);
* COMPOSITE # 3.
* HOW WELL DOCTORS COMMUNICATE.
```

```
%PROCESS(OUESTION=RCOMPOS3.TYPE=COMPOSITE);
%PROCESS(QUESTION=R_R09021,TYPE=INDIVIDUAL);
%PROCESS(QUESTION=R_R09022,TYPE=INDIVIDUAL);
%PROCESS(QUESTION=R_R09023,TYPE=INDIVIDUAL);
%PROCESS(QUESTION=R_R09024,TYPE=INDIVIDUAL);
* COMPOSITE # 4.
* CUSTOMER SERVICE.
%PROCESS(QUESTION=RCOMPOS4,TYPE=COMPOSITE );
%PROCESS(QUESTION=R_R09040,TYPE=INDIVIDUAL);
%PROCESS(QUESTION=R_R09041,TYPE=INDIVIDUAL);
* COMPOSITE # 5.
* CLAIMS PROCESSING.
%PROCESS(QUESTION=RCOMPOS5,TYPE=COMPOSITE);
%PROCESS(QUESTION=R_R09045,TYPE=INDIVIDUAL);
%PROCESS(QUESTION=R_R09046,TYPE=INDIVIDUAL);
* INDIVIDUAL # 1.
* RATING OF ALL HEALTH CARE: 0 - 10.
%PROCESS(QUESTION=R_R09018,TYPE=INDIVIDUAL);
* INDIVIDUAL # 2.
* RATING OF HEALTH PLAN: 0 - 10.
%PROCESS(QUESTION=R_R09047,TYPE=INDIVIDUAL);
* INDIVIDUAL # 3.
* RATING OF PERSONAL DOCTOR: 0 - 10.
%PROCESS(QUESTION=R_R09027,TYPE=INDIVIDUAL);
* INDIVIDUAL # 4.
* SPECIALTY CARE: 0 - 10.
%PROCESS(QUESTION=R_R09031,TYPE=INDIVIDUAL);
* STACK up all of the files into one final output dataset.
*****
DATA OUT.LOADCAHO;
 SET R_R09029
   R R09033
   R_R09007
   R_R09010
   R R09021
   R_R09022
   R R09023
   R_R09024
   R_R09040
   R_R09041
   R R09045
   R_R09046
   R_R09018
   R R09047
   R_R09027
   R R09031
   RCOMPOS1
   RCOMPOS2
   RCOMPOS3
   RCOMPOS4
   RCOMPOS5
```

\*\*\*\*\*

\* PROGRAM: LOADCAHQ.INC QUARTERLY DOD HEALTH CARE SURVEY ANALYSIS (6244-410) \* TASK: \* PURPOSE: Format definitions for converting the CAHPS Scores Database into the WEB layout. \* WRITTEN: 11/09/2000 BY KEITH RATHBUN, Adapted from LOADCAHP.INC. \* MODIFIED: 1) 08/13/2001 BY KEITH RATHBUN, Added XSERVAFF format to accommodate the short reports. 2) 01/24/2002 BY KEITH RATHBUN, Added BENTYPF = 1998,1999,2000 added catchment composites. 3) 04/10/2002 BY KEITH RATHBUN, Added parameters for 2002 survey. 4) 04/03/2003 BY MIKE SCOTT, Added parameters for 2003 survey. 5) 07/08/2003 BY MIKE SCOTT, Added formats GETNCARE, GETCAREQ, CRTSHELP, HOWWELL, CUSTSERV, CLMSPROC, and PREVCARE. 6) 03/22/2004 BY KEITH RATHBUN, Added parameters for 2004 survey. Changed R04031 to be "Wait Less than 15 Minutes For Appointment". 7) 05/06/2004 BY MIKE SCOTT, Changed R04031 back to 2003 version of the label ("Wait More than 15 Minutes Past Appointment") so that the Q1 2004 version of the question is consistent with past versions. The label will be changed to the new version ("Waiting in the Doctor's Office") in Makehtmq.sas. 8) 02/2006 BY REGINA GRAMSS, Changed date format to fielding dates. \* \* 9) 03/21/2006 BY KEITH RATHBUN, Added parameters for 2006 survey. \* 10) 08/22/2006 BY JUSTIN OH, Changed SERVREGF format for Overseas. 11) 12/15/2006 BY JUSTIN OH, Added parameters for 2007 survey. \* 12) 02/02/2007 BY JUSTIN OH, Added "s" in Healthy Behaviors in VALUE BEN. \* 13) 01/10/2008 BY KEITH RATHBUN, Added parameters for 2008 survey. 14) 01/09/2009 BY MIKE RUDACILLE, Added parameters for 2009 survey. 14) 01/16/2009 BY MIKE RUDACILLE, Changed CONUS to USA. 15) 04/11/2009 by Mike Rudacille - Changed formats to reflect modifications to beneficiary reports necessary for V4 \* INPUTS: No direct input \* OUTPUT: No direct output \* NOTES: 1) Under the new contract (8860), the survey year was changed to be based on the year the survey is administered (2002) as opposed to the questioning reference frame (2001). This include file contains variable names for both the 2001 survey administration year and the the 2002 administration year surveys. \* FORMAT Definitions \* \* \* \* \* \* \* \* \* \* \* \* \* \* PROC FORMAT; VALUE MAJGRPF 1 = "Prime Enrollees 2 = "Enrollees with Military PCM" 3 = "Enrollees with Civilian PCM" 4 = "Non-enrolled Beneficiaries " 5 = "Active Duty 6 = "Active Duty Dependents 7 = "Retirees and Dependents 8 = "All Beneficiaries VALUE XSERVAFF 1 = "ARMY"2 = "AIR FORCE" 3 = "NAVY" 4 = "OTHER"VALUE REGIONF 0 = "USA MHS "

```
2 = "South"
      3 = "West"
      4 = "Overseas"
   ;
/*JSO 08/24/2006, Changed Overseas to Service for Europe, Pacific, Latin*/
   VALUE SERVREGF
      1 = "North Army"
      2 = "North Air Force"
      3 = "North Navy"
      4 = "North Other"
      5 = "South Army"
      6 = "South Air Force"
      7 = "South Navy"
      8 = "South Other"
      9 = "West Army"
     10 = "West Air Force"
     11 = "West Navy"
     12 = "West Other"
     13 = "Europe Army"
     14 = "Europe Air Force"
     15 = "Europe Navy"
     16 = "Europe Other"
     17 = "Pacific Army"
     18 = "Pacific Air Force"
     19 = "Pacific Navy"
     20 = "Pacific Other"
     21 = "Latin America Army"
     22 = "Latin America Air Force"
     23 = "Latin America Navy"
     24 = "Latin America Other"
     25 = "USA ARMY"
     26 = "USA AIR FORCE"
     27 = "USA NAVY"
     28 = "USA OTHER";
/*JSO 08/24/2006, Changed Overseas to Europe, Pacific, Latin*/
   VALUE SERVREGO
      1 = "North Army"
      2 = "North Air Force"
      3 = "North Navy"
      4 = "North Other"
      5 = "South Army"
      6 = "South Air Force"
      7 = "South Navy"
      8 = "South Other"
      9 = "West Army"
     10 = "West Air Force"
     11 = "West Navy"
     12 = "West Other"
     13 = "Overseas Europe"
     14 = "Overseas Pacific"
     15 = "Overseas Latin America";
   VALUE $BENTYPF
             " = "1998
                                                                   ...
    "1998
             " = "1999
    "1999
                                                                   ...
    "2000
             " = "2000
                                                                   ...
             " = "2001
    "2001
                                                                   ...
             " = "2002
    "2002
                                                                   ...
             " = "2003
    "2003
                                                                   ...
             " = "2004
    "2004
             " = "2005
    "2005
             " = "2006
    "2006
    "2007
             " = "2007
             " = "2008
    "2008
    "2000 Q1 " = "January, 2000 to December, 2000
                                                                   ...
    "2000 Q2 " = "April, 2000 to March, 2001
    "2000 Q3 " = "July, 2000 to June, 2001
    "2000 Q4 " = "October, 2000 to September, 2001
                                                                   ...
    "2002 Q1 " = "January, 2001 to December, 2001
                                                                   "
```

1 = "North"

...

"2002 Q2 " = "April, 2001 to March, 2002 "2002 Q3 " = "July, 2001 to June, 2002

|                      | "2003 Q1 " =<br>"2003 Q2 " =<br>"2003 Q3 " =<br>"2003 Q4 " =<br>"2004 Q1 " =<br>"2004 Q2 " =<br>"2004 Q3 " =<br>"2004 Q3 " =<br>"2005 Q1 " =<br>"2005 Q4 " =<br>"2005 Q4 " =<br>"2006 Q1 " =<br>"2006 Q3 " =<br>"2006 Q3 " =<br>"2006 Q3 " =<br>"2006 Q3 " =<br>"2007 Q1 " =<br>"2007 Q1 " =<br>"2007 Q4 " =<br>"2007 Q4 " =<br>"2007 Q4 " =<br>"2008 Q1 " =<br>"2008 Q2 " =<br>"2008 Q3 " =<br>"2008 Q4 " = | "October, 20<br>"January, 20<br>"April, 2006<br>"July, 2006<br>"October, 20<br>"January, 20<br>"April, 2007<br>"July, 2007<br>"October, 20<br>"January, 20<br>"April, 2008<br>"October, 20<br>"January, 20<br>"January, 20<br>"January, 20 | 02 to Dec<br>to March<br>to June,<br>02 to Sep<br>03 to Dec<br>to March<br>CY 2004<br>CY 2004<br>05<br>06<br>06<br>07<br>08<br>08<br>09 | ember,<br>, 2003<br>2003<br>tember, | 2002<br>, 2003<br>2003 |                     |                       |                       |                     |
|----------------------|----------------------------------------------------------------------------------------------------|----------------------------------------------------------------------------------------------------|----------------------------------------------------------------------------------------------------|-------------------------------------|------------------------|---------------------|-----------------------|-----------------------|---------------------|
| / * * * * * * *<br>/ | * * * * * * * * * * * * *                                                                                                    | * * * * * * * * * * * * *                                                                                                    | * * * * * * * * * *                                                                                                    | * * * * * * *                       | * * * * * * * *        | * * * * * * * * * * | * * * * * * * * * *   | * * * * * * * * * * * | * * * * * * * * * * |
| */                   | /*                                                                                                    |                                                                                                    | Admin.                                                                                                    |                                     |                        | Үеа                 | ar                    |                       | Defn.               |
| ,                    | /* 2001<br>/                                                                                                    | 2002                                                                                                    | 2003                                                                                                    |                                     | 2004                   | 2005                | 2006                  | 2007                  | 2008                |
|                      | ,                                                                                                    | *****                                                                                                    | * * * * * * * * * *                                                                                                    | * * * * * * *                       | * * * * * * * *        | * * * * * * * * * * | * * * * * * * * * * * | * * * * * * * * * * * | * * * * * * * * * * |
| /                    |                                                                                                    |                                                                                                    |                                                                                                    |                                     |                        |                     |                       |                       |                     |
| "R09029"             | = "Getting t                                                                                                    | "R02016 ",<br>to See a Spec                                                                                                    | ialist                                                                                                    | "                                   |                        |                     |                       | "R07013",             |                     |
| "R09033"             | = "Getting ]                                                                                                    |                                                                                                    |                                                                                                    |                                     |                        |                     |                       | "R07027",             |                     |
| "R09007"             | = "Wait for                                                                                                    | •                                                                                                    |                                                                                                    | ", "R<br>"                          | 04020",                | "R05019",           | "R06019",             | "R07019",             | "R08019",           |
| "R09010"             |                                                                                                    | "R02023 ",<br>Routine Visi                                                                                                    |                                                                                                    | ", "R<br>"                          | 04023",                | "R05022",           | "R06022",             | "R07022",             | "R08022",           |
| "R09021"             | "R00033 ",<br>= "Listens (                                                                                                    | "R02035 ",<br>Carefully                                                                                                    | "R03032                                                                                                    | ", "R<br>"                          | 04034",                | "R05033",           | "R06033",             | "R07033",             | "R08033",           |
| "R09022"             |                                                                                                    | "R02036 ",<br>so You Can U                                                                                                    |                                                                                                    |                                     | 04035",                | "R05034",           | "R06034",             | "R07034",             | "R08034",           |
| "R09023"             | "R00035 ",<br>= "Shows Res                                                                                                    | "R02037 ",<br>spect                                                                                                    | "R03034                                                                                                    | ", "R<br>"                          | 04036",                | "R05035",           | "R06035",             | "R07035",             | "R08035",           |
|                      |                                                                                                    | "R02038 ",                                                                                                    | "R03035                                                                                                    | ", "R<br>"                          | 04037",                | "R05036",           | "R06036",             | "R07036",             | "R08036",           |
|                      | -                                                                                                    | "R02048 ",                                                                                                    | "R03044                                                                                                    | ", "R<br>"                          | 04045",                | "R05043",           | "R06043",             | "R07043",             | "R08043",           |
|                      | "R00050 ",                                                                                                    | "R02050 ",<br>s Customer Se:                                                                                                    |                                                                                                    | ", "R                               | 04047",                | "R05045",           | "R06045",             | "R07045",             | "R08045",           |
|                      | "R00044 ",                                                                                                    | "R02044 ",<br>andled in a R                                                                                                    | "R03040                                                                                                    |                                     | 04041",                | "R05040",           | "R06040",             | "R07040",             | "R08040",           |
|                      | "R00045 ",                                                                                                    | "R02045 ",                                                                                                    | "R03041                                                                                                    |                                     | 04042",                | "R05041",           | "R06041",             | "R07041",             | "R08041",           |
|                      | "R00037 ",                                                                                                    | andled Correc <sup>.</sup><br>"R02039 ",                                                                                                    |                                                                                                    | ", "R                               | 04038",                | "R05037",           | "R06037",             | "R07037",             | "R08037",           |
|                      |                                                                                                    | "R02056 ",                                                                                                    | "R03052                                                                                                    | ", "R                               | 04054",                | "R05048",           | "R06048",             | "R07048",             | "R08048",           |
| "R09047"             | = "Health Pl<br>"R00009 ",                                                                                                    | lan<br>"R02011 ",                                                                                                    | "R03011                                                                                                    | ", "R                               | 04009",                | "R05009",           | "R06009",             | "R07009",             | "R08009",           |
| "R09027"             | = "Primary (<br>"R00016 ",                                                                                                    | Care Manager<br>"R02018 ",                                                                                                    | "R03015                                                                                                    | ", "R                               | 04015",                | "R05015",           | "R06015",             | "R07015",             | "R08015",           |
| "R09031"             | = "Specialty                                                                                                    |                                                                                                    | PHYSIC "                                                                                                    | = "Ph;                              | ysical                 |                     |                       |                       | п                   |
| i                    | ;                                                                                                    | "                                                                                                    | MENTAL "                                                                                                    | = "Me                               | ntal                   |                     |                       |                       | "                   |
|                      |                                                                                                    |                                                                                                    |                                                                                                    |                                     |                        |                     |                       |                       |                     |

```
VALUE $BENEF
       "RCOMPOS1", "CCOMPOS1", "R00014", "R00028",
                            "R02016", "R02030",
                            "R03013", "R03027",
                            "R04013", "R04028",
                            "R05013", "R05027",
                            "R06013", "R06027",
                            "R07013", "R07027",
                            "R08013","R08027",
                            "R09029","R09033"
       = "Getting Needed Care "
       "RCOMPOS2", "CCOMPOS2", "R00024", "R00021",
                            "R02026", "R02023",
                            "R03023", "R03020",
                            "R04020","R04023",
                            "R05019", "R05022",
                            "R06019", "R06022",
                            "R07019", "R07022",
                            "R08019", "R08022",
                            "R09007", "R09010"
       = "Getting Care Quickly "
       "RCOMPOS3", "CCOMPOS3", "R00033", "R00034", "R00035", "R00036",
                            "R02035", "R02036", "R02037", "R02038",
                            "R03032", "R03033", "R03034", "R03035",
                            "R04034", "R04035", "R04036", "R04037",
"R05033", "R05034", "R05035", "R05036",
                            "R06033", "R06034", "R06035", "R06036",
                            "R07033", "R07034", "R07035", "R07036",
                            "R08033", "R08034", "R08035", "R08036",
                            "R09021", "R09022", "R09023", "R09024"
       = "How Well Doctors Communicate "
       "RCOMPOS4", "CCOMPOS4", "R00048", "R00050",
                            "R02048", "R02050",
                            "R03044","R03046",
                            "R04045", "R04047",
                            "R05043", "R05045",
                            "R06043", "R06045",
                            "R07043", "R07045",
"R08043", "R08045",
                            "R09040","R09041"
       = "Customer Service
       "RCOMPOS5", "CCOMPOS5", "R00044", "R00045",
                            "R02044","R02045",
                            "R03040", "R03041",
                            "R04041", "R04042",
                            "R05040", "R05041",
                            "R06040","R06041",
                            "R07040","R07041",
                            "R08040", "R08041",
                            "R09045","R09046"
       = "Claims Processing
       "RCOMPOS11", "COMPOS11", "MENTAL", "PHYS"
       = "Health Status
/*
                              Admin.
                                                                                     Defn.
                                                          Year
* /
       /* 2001 2002 2003 2004 2005 2006 2007 2008
                                                                                     2009
"R00037", "R02039", "R03036", "R04038", "R05037", "R06037", "R07037", "R08037",
"R09018" = "Health Care
                                                    ....
       "R00056", "R02056", "R03052", "R04054", "R05048", "R06048", "R07048", "R08048",
"R09047" = "Health Plan
                                                    "R00009", "R02011", "R03011", "R04009", "R05009", "R06009", "R07009", "R08009",
"R09027" = "Primary Care Manager
                                                    "R00016", "R02018", "R03015", "R04015", "R05015", "R06015", "R07015", "R08015",
"R09031" = "Specialty Care
```

```
VALUE BEN
/* 0 = 'Total' deleted no longer calculating total 04/2005 RSG ***/
 1 = 'Getting Needed Care'
  2 = 'Getting Care Quickly'
  3 = 'How Well Doctors Communicate'
  4 = 'Customer Service'
  5 = 'Claims Processing'
  6 = 'Health Plan'
  7 = 'Health Care'
  8 = 'Primary Care Manager'
  9 = 'Specialty Care'
10 = 'Preventive Care'
11 = 'Healthy Behaviors';
 VALUE MAJOR
  1 = "Prime Enrollees
  2 = "Enrollees with Military PCM"
  3 = "Enrollees with Civilian PCM"
  4 = "Non-enrolled Beneficiaries "
 5 = "Active Duty
  6 = "Active Duty Dependents
                                  ....
 6 = "Active Ducy Dependents
7 = "Retirees and Dependents ";
  8 = "All Beneficiaries
 VALUE GETNCARE
  1 = "Getting to See a Specialist"
  2 = "Getting Treatment"
  3 = "Composite";
 VALUE GETCAREQ
  1 = "Wait for Routine Visit"
  2 = "Wait for Urgent Care"
  3 = "Composite";
 VALUE HOWWELL
  1 = "Listens Carefully"
  2 = "Explains so You Can Understand"
  3 = "Shows Respect"
  4 = "Spends Time with You"
  5 = "Composite";
 VALUE CUSTSERV
  1 = "Getting Information"
  2 = "Courteous Customer Service"
 3 = "Composite";
 VALUE CLMSPROC
  1 = "Claims Handled in a Reasonable Time"
  2 = "Claims Handled Correctly"
 3 = "Composite";
 VALUE PREVCARE
  1 = "Mammography"
  2 = "Pap Smear"
  3 = "Hypertension"
  4 = "Prenatal Care"
 5 = "Composite";
 VALUE SMOKEF
  1 = "Non-Smoking Rate"
  2 = "Counselled To Quit"
  3 = "Percent Not Obese"
  4 = "Composite";
```

```
RUN;
```

;

## I.3.A Q1FY2009\PROGRAMS\BENCHMARK\BENCHA01.SAS - EXTRACT ADULT CAHPS QUESTIONS FROM NCBD - RUN QUARTERLY.

```
* PROGRAM: BENCHA01.SAS
         Quarterly DOD HEALTH CARE SURVEY ANALYSIS (6244-410)
* TASK:
* PURPOSE: Extract Adult CAHPS Questions
* WRITTEN: 06/02/2000 BY KEITH RATHBUN
* INPUTS:
        1) AC2006DB.SD2 - 2006 Adult CAHPS Questions
* OUTPUT:
        1) BENCHA01.SD2 - 2006 Adult CAHPS Questions Renamed to be
            consistent with the 2006 MPR DOD Survey.
*
 MODIFIED: 1) 12/19/2000 BY KEITH RATHBUN for Q1 2000 Survey.
         2) 04/11/2002 BY MIKE SCOTT, Updated variable names for 2002
            Survey.
         3) 07/30/2002 BY MIKE SCOTT, Updated to use 2001 NCBD.
         4) 03/21/2003 BY MIKE SCOTT, Updated for 2003 survey.
         5) 05/06/2003 BY MIKE SCOTT, Updated for 2002 benchmarks.
         6) 03/23/2004 BY MIKE SCOTT, Updated for Q1 2004.
         7) 04/16/2004 BY KEITH RATHBUN, Updated to use 2003 NCBD.
         8) 05/17/2005 BY REGINA GRAMSS, Updated for Ql 2005.
         9) 03/24/2006 BY KEITH RATHBUN, Updated for Q2 FY 2006.
            Changed variable names to match the 2006 HCSDB survey.
*
            Changed CAHPS variable names to match those in 2005 NCBD.
*
         10) 02/21/2007 BY JUSTIN OH, Updated for Q1 FY 2007.
            Changed variable names to match the 2006 HCSDB survey.
            Changed CAHPS variable names to match those in 2006 NCBD.
            Changed SREDHIGH varible AC60_05 to AC58_06
         11) 01/10/2008 BY KEITH RATHBUN, Updated for Q1 FY 2008.
            Changed variable names to match the 2008 HCSDB survey.
         12) 01/05/2009 BY MIKE RUDACILLE, Updated for Q1 FY 2009.
            Changed variable names to match the 2009 HCSDB survey.
* NOTES:
* 1) This program will generate the input for BENCHA02.SAS.
*****
* Assign data libraries and options
LIBNAME IN V612 "..\..\2006AdultChildNCBD\AC";
            "data";
LIBNAME OUT
OPTIONS PS=79 LS=132 COMPRESS=YES NOCENTER;
DATA OUT.BENCHA01;
  SET IN.AC2006DB (RENAME=(BIRTHYY=YOB));
  FORMAT _ALL_;
  * Getting Needed Care
  ******
                   ******************************
  H09028A = AC25_06;
  H09011A = AC07_06;
  H09013A = AC09_06;
  H09027A
         = AC24_06;
  H09029A
          = AC26_06;
  * Getting Care Quickly
  H09017A = AC14 06;
  H09022A = AC19_06;
  H09019A = AC16_06;
H09030A = AC27_06;
  *****
  * How Well Doctors Communicate
  H09033A = AC30_06;
  H09034A = AC31_06;
  H09035A
          = AC32_06;
  H09036A = AC33_06;
```

\*\*\*\*\* \* Courteous and Helpful Office Staff H09031A = AC28 06; H09032A = AC29\_06; \* Customer Service H09043A = AC40\_06; H09045A = AC42\_06; H09047A = AC48\_06; \* Claims Processing H09040A = AC36\_06; H09041A = AC37\_06; \* Health Care Rating H09037A = AC34\_06; \*\*\*\*\*\*\* \* Health Plan Rating H09048A = AC49\_06; \* Personal Doctor Rating H09009A = AC05\_06; \* Specialist Rating H09015A = AC11 06; \* Health Status H09063 = AC50\_06; H09008A = AC04\_06; AGEGROUP = AGE; \*NEED TO USE USE THIS DIRECTLY (already grouped); XSEXA = GENDER; SREDHIGH = AC58\_06; /\*JSO 02/21/06 chged AC60\_05 to AC58\_06 \*/ SRRACEA=AC60A 06; SRRACEB=AC60B\_06; SRRACEC=AC60C\_06; SRRACED=AC60D\_06; SRRACEE=AC60E\_06; H09071=AC59\_06; if product in (7,9) then model=4; /\*MJS 05/06/03 product now numeric\*/ if product=3 then model=2; /\*coded according to AC FORMATS.SAS\*/ if product=1 then model=1; if product=4 then model=6; if product=8 then model=5; if product=2 then model=3; nproduct=planid+0; /\*MJS 05/06/03 was plnid now planid\*/ = "AC07\_06 - CAHPS variable" = "AC09\_06 - CAHPS variable" LABEL H09011A H09013A = "AC24\_06 - CAHPS variable" H09027A = "AC25\_06 - CAHPS variable" H09028A = "AC26\_06 - CAHPS variable" H09029A = "AC14\_06 - CAHPS variable" H09017A H09022A = "AC19\_06 - CAHPS variable" = "AC16\_06 - CAHPS variable" = "AC27\_06 - CAHPS variable" H09019A H09030A = "AC30 06 - CAHPS variable" H09033A = "AC31\_06 - CAHPS variable" H09034A = "AC32\_06 - CAHPS variable" = "AC33\_06 - CAHPS variable" H09035A H09036A = "AC28\_06 - CAHPS variable" H09031A = "AC29\_06 - CAHPS variable" = "AC40\_06 - CAHPS variable" H09032A H09043A = "AC42\_06 - CAHPS variable" H09045A = "AC48\_06 - CAHPS variable" H09047A = "AC36\_06 - CAHPS variable" = "AC37\_06 - CAHPS variable" H09040A H09041A

|         | <pre>H09037A = "AC34_06 - CAHPS variable"<br/>H09048A = "AC49_06 - CAHPS variable"<br/>H09009A = "AC05_06 - CAHPS variable"<br/>H09015A = "AC11_06 - CAHPS variable"<br/>H09066 = "AC50_06 - CAHPS variable"<br/>H09008A = "AC04_06 - CAHPS variable"<br/>AGEGROUP = "AGE - CAHPS variable"<br/>XSEXA = "GENDER - CAHPS variable"<br/>SREDHIGH = "AC58_06 - CAHPS variable" /*JSO 02/21/06 chged AC60_05 to AC58_06 */<br/>;</pre> |
|---------|----------------------------------------------------------------------------------------------------|
| KEEP    | H09011A<br>H09013A<br>H09027A<br>H09028A<br>H09029A<br>H09017A                                                                                                    |
|         | H09022A<br>H09019A<br>H09030A                                                                                                    |
|         | H09033A<br>H09034A                                                                                                    |
|         | H09035A                                                                                                    |
|         | H09036A                                                                                                    |
|         | H09031A<br>H09032A                                                                                                    |
|         | H09043A                                                                                                    |
|         | H09045A                                                                                                    |
|         | H09047A                                                                                                    |
|         | H09040A                                                                                                    |
|         | H09041A<br>H09037A                                                                                                    |
|         | H09048A                                                                                                    |
|         | Н09009А                                                                                                    |
|         | H09015A                                                                                                    |
|         | H09063                                                                                                    |
|         | H09008A<br>AGEGROUP                                                                                                    |
|         | XSEXA                                                                                                    |
|         | SREDHIGH                                                                                                    |
|         | MODEL                                                                                                    |
|         | NPRODUCT                                                                                                    |
|         | AC03_0<br>DISP                                                                                                    |
|         | YOB                                                                                                    |
|         | SRRACEASRRACEE                                                                                                    |
|         | H09071;                                                                                                    |
| RUN;    | ;                                                                                                    |
| 10117   |                                                                                                    |
|         | "Extract Adult CAHPS Questions (DoD)";                                                                                                    |
|         | "Program Name: BENCHA01.SAS By Keith Rathbun";                                                                                                    |
|         | "Program Input: AC2006DB.sd2";<br>"Program Output: BENCHA01.sas7bdat";                                                                                                    |
|         | ONTENTS; RUN;                                                                                                    |
|         |                                                                                                    |
| PROC FF |                                                                                                    |
| RUN;    | _ALL_ /MISSING LIST;                                                                                                    |
|         |                                                                                                    |

\* PROGRAM: BENCHA02.SAS Quarterly DOD HEALTH CARE SURVEY ANALYSIS (6244-410) \* TASK: \* PURPOSE: Recode Adult CAHPS Questions \* WRITTEN: 06/02/2000 BY KEITH RATHBUN \* INPUT: 1) BENCHA01.SD2 - Adult CAHPS Questions Renamed to be consistent with the MPR DOD Survey. \* OUTPUT: 1) BENCHA02.SD2 - Recoded Adult CAHPS Questions Renamed to be consistent with the MPR DOD Survey. \* MODIFIED: 1) 12/19/2000 BY KEITH RATHBUN for Q1 2000 Survey. 2) 04/11/2002 BY MIKE SCOTT, Updated variable names for 2002 Survey. 3) 07/30/2002 BY MIKE SCOTT, Updated to use 2001 NCBD. 4) 03/21/2003 BY MIKE SCOTT, Updated for 2003 survey. 5) 05/06/2003 BY MIKE SCOTT, Changed labels from \_01 to \_02. 6) 03/23/2004 BY MIKE SCOTT, Updated for Q1 2004. 7) April 2004 By Keith Rathbun, Removed reverse coding for H04031. 2004 survey question wording is 'Within 15 minutes' instead of "More than 15 Minutes". Updated CAHPS variable labels to be consistent with 2003 NCBD. 8) 06/2005 By Regina Gramss, Updated codes with 2005 variable names/labels. 9) 03/24/2006 BY KEITH RATHBUN, Updated for 2006 survey. Changed CAHPS variable names to match those in 2005 NCBD. 10) 01/10/2008 BY KEITH RATHBUN, Updated for 2008 survey. 11) 01/05/2009 BY MIKE RUDACILLE, Updated for 2009 survey. \* NOTES: \* 1) Run this program after BENCHA01.SAS. \* 2) This program will generate the input for BENCHA03.SAS. \* Assign data libraries and options LIBNAME IN "data"; LIBNAME OUT "data"; OPTIONS PS=79 LS=132 COMPRESS=YES NOCENTER; DATA OUT.BENCHA02(rename=(nproduct=product)); SET IN.BENCHA01; \* Recode variables with Never, Sometimes, Usually and Always. \* Recode Never & Sometimes (1 & 2) to 1. \* Recode Usually (3) to 2. \* Recode Always (4) to 3. IF H09028A = 2 THEN H09029A=3; /\* ES 4/28/04 Change in scoring logic \*/ THEN R09022 = 1; /\* MJS 03/23/04 Changed 2003 to 2004 variables IF H09022A = 1names \*/ ELSE IF H09022A = 2 THEN R09022 = 1; ELSE IF H09022A = 3 THEN R09022 = 2; ELSE IF H09022A = 4 THEN R09022 = 3;ELSE IF H09022A < 0 THEN R09022 = .; IF H09017A = 1THEN R09017 = 1;ELSE IF H09017A = 2 THEN R09017 = 1; ELSE IF H09017A = 3 THEN R09017 = 2iELSE IF H09017A = 4 THEN R09017 = 3; ELSE IF H09017A < 0 THEN R09017 = .; IF H09019A = 1THEN R09019 = 1;ELSE IF H09019A = 2 THEN R09019 = 1;

## I.3.B Q1FY2009\PROGRAMS\BENCHMARK\BENCHA02.SAS - RECODE ADULT CAHPS QUESTIONS FROM NCBD TO BE CONSISTENT WITH THE HCSDB - RUN OUARTERLY.

```
ELSE IF H09019A < 0 THEN R09019 = .;
IF H09030A = 1
                   THEN R09030 = 1;
ELSE IF H09030A = 2 THEN R09030 = 1;
ELSE IF H09030A = 3 THEN R09030 = 2;
ELSE IF H09030A = 4 THEN R09030 = 3;
ELSE IF H09030A < 0 THEN R09030 = .;
IF H09031A = 1
                   THEN R09031 = 1;
ELSE IF H09031A = 2 THEN R09031 = 1;
ELSE IF H09031A = 3 THEN R09031 = 2;
ELSE IF H09031A = 4 THEN R09031 = 3;
ELSE IF H09031A < 0 THEN R09031 = .;
IF H09032A = 1
                   THEN R09032 = 1;
ELSE IF H09032A = 2 THEN R09032 = 1;
ELSE IF H09032A = 3 THEN R09032 = 2;
ELSE IF H09032A = 4 THEN R09032 = 3;
ELSE IF H09032A < 0 THEN R09032 = .;
IF H09033A = 1
                   THEN R09033 = 1;
ELSE IF H09033A = 2 THEN R09033 = 1;
ELSE IF H09033A = 3 THEN R09033 = 2;
ELSE IF H09033A = 4 THEN R09033 = 3;
ELSE IF H09033A < 0 THEN R09033 = .;
IF H09034A = 1
                   THEN R09034 = 1;
ELSE IF H09034A = 2 THEN R09034 = 1;
ELSE IF H09034A = 3 THEN R09034 = 2;
ELSE IF H09034A = 4 THEN R09034 = 3;
ELSE IF H09034A < 0 THEN R09034 = .;
IF H09035A = 1
                  THEN R09035 = 1;
ELSE IF H09035A = 2 THEN R09035 = 1;
ELSE IF H09035A = 3 THEN R09035 = 2;
ELSE IF H09035A = 4 THEN R09035 = 3;
ELSE IF H09035A < 0 THEN R09035 = .;
IF H09036A = 1
                   THEN R09036 = 1;
ELSE IF H09036A = 2 THEN R09036 = 1;
ELSE IF H09036A = 3 THEN R09036 = 2;
ELSE IF H09036A = 4 THEN R09036 = 3;
ELSE IF H09036A < 0 THEN R09036 = .;
IF H09040A = 1
                  THEN R09040 = 1;
ELSE IF H09040A = 2 THEN R09040 = 1;
ELSE IF H09040A = 3 THEN R09040 = 2;
ELSE IF H09040A = 4 THEN R09040 = 3;
ELSE IF H09040A < 0 THEN R09040 = .;
IF H09041A = 1
                   THEN R09041 = 1;
ELSE IF H09041A = 2 THEN R09041 = 1;
ELSE IF H09041A = 3 THEN R09041 = 2i
ELSE IF H09041A = 4 THEN R09041 = 3;
ELSE IF H09041A < 0 THEN R09041 = .;
IF H09063 = 1
                        THEN R09063 = 5;
                        THEN R09063 = 4;
ELSE IF H09063 = 2
ELSE IF H09063 = 3
                        THEN R09063 = 3;
ELSE IF H09063 = 4
                        THEN R09063 = 2;
ELSE IF H09063 = 5
                       THEN R09063 = 1;
ELSE IF H09063>5 | H09063<1 THEN R09063 = .;
* Recode variables to one missing condition "."
* This also makes all the "H000xx" to "R000xx".
*******
                                                       ****************
R09011 = H09011A; IF R09011 < 0 THEN R09011 = .;
R09009 = H09009A; IF R09009 < 0 R09009>10 THEN R09009 = .;
R09013 = H09013A; IF R09013 < 0 THEN R09013 = .;
R09015 = H09015A; IF R09015 < 0 |R09015>10 THEN R09015 = .;
R09027 = H09027A; IF R09027 < 0 THEN R09027 = .;
```

ELSE IF H09019A = 3 THEN R09019 = 2; ELSE IF H09019A = 4 THEN R09019 = 3;

R09029 = H09029A; IF R09029 < 0 THEN R09029 = .; R09037 = H09037A; IF R09037 < 0 | R09037>10 THEN R09037 = .; R09043 = H09043A; IF R09043 < 0 THEN R09043 = .; R09045 = H09045A; IF R09045 < 0 THEN R09045 = .; R09047 = H09047A; IF R09047 < 0 THEN R09047 = .; R09048 = H09048A; IF R09048 < 0 | R09048>10 THEN R09048 = .; R09071 = H09071; IF R09071<0 THEN R09071 = .; = "AC07\_06 - Recoded CAHPS variable" = "AC05\_06 - Recoded CAHPS variable" LABEL R09011 R09009 = "AC09\_06 - Recoded CAHPS variable" R09013 R09015 = "AC11\_06 - Recoded CAHPS variable" R09017 = "AC14\_06 - Recoded CAHPS variable" = "AC19\_06 - Recoded CAHPS variable" R09022 = "AC16\_06 - Recoded CAHPS variable" R09019 = "AC24\_06 - Recoded CAHPS variable" = "AC26\_06 - Recoded CAHPS variable" R09027 R09029 = "AC27 06 - Recoded CAHPS variable" R09030 = "AC28\_06 - Recoded CAHPS variable" R09031 = "AC29\_06 - Recoded CAHPS variable" = "AC30\_06 - Recoded CAHPS variable" R09032 R09033 = "AC31\_06 - Recoded CAHPS variable" R09034 R09035 = "AC32\_06 - Recoded CAHPS variable" R09036 = "AC33\_06 - Recoded CAHPS variable" = "AC34\_06 - Recoded CAHPS variable" R09037 R09043 = "AC40\_06 - Recoded CAHPS variable" = "AC42\_06 - Recoded CAHPS variable" = "AC48\_06 - Recoded CAHPS variable" R09045 R09047 = "AC49\_06 - Recoded CAHPS variable" R09048 = "AC50\_06 - Recoded CAHPS variable" = "AC36\_06 - Recoded CAHPS variable" = "AC37\_06 - Recoded CAHPS variable" R09063 R09040 R09041 nPRODUCT = "Product ID - CAHPS variable"; drop product; RUN; TITLE1 "Recode Adult CAHPS Questions (6244-410)"; TITLE2 "Program Name: BENCHA02.SAS By Keith Rathbun"; TITLE3 "Program Input: BENCHA01.SAS7BDAT"; TITLE4 "Program Output: BENCHA02.SAS7BDAT"; PROC CONTENTS; RUN; PROC FREO; TABLES AGEGROUP XSEXA SREDHIGH MODEL. R09011 \* H09011A R09009 \* H09009A R09013 \* H09013A R09015 \* H09015A R09017 \* H09017A R09022 \* H09022A R09019 \* H09019A R09027 \* H09027A R09029 \* H09029A R09030 \* H09030A R09031 \* H09031A R09032 \* H09032A R09033 \* H09033A R09034 \* H09034A R09035 \* H09035A R09036 \* H09036A R09037 \* H09037A R09043 \* H09043A R09045 \* H09045A R09047 \* H09047A R09048 \* H09048A R09063 \* H09063 R09040 \* H09040A R09041 \* H09041A

/MISSING LIST; RUN;

## 1.3.C Q4FY2009\PROGRAMS\PURCHASEDBENCHMARK\BENCHA03.SAS - CALCULATE CAHPS BENCHMARK DATA FOR HCSDB - RUN QUARTERLY.

\* PROGRAM: BENCHA03.SAS Quarterly DOD HEALTH CARE SURVEY ANALYSIS (6244-410) \* TASK: \* PURPOSE: Adjust Adult CAHPS Benchmarks WRITTEN: June 2000 BY ERIC SCHONE \* INPUTS: 1) BENCHA02.SD2 - 2005 Adult CAHPS Questions Renamed to be consistent with the 2006 MPR DOD Survey. 2) GROUP8.SD2 - CAHPS Group8 (all beneficiaries) Dataset OUTPUTS: 1) Benchmark Composite Scores Data Sets \* MODIFIED: 1) Nov 2000 BY ERIC SCHONE - Output permanent datasets with scores and standard errors and process the rest of the composites and ratings. 2) Dec 2000 BY KEITH RATHBUN - Update variable names for Q1 2000 Survey. 3) Jan 2002 BY KEITH RATHBUN - Updated to run under SAS version 8 (changed INTERCEP to INTERCEPT). 4) Apr 2002 BY MIKE SCOTT - Updated variable names for Q1 2002 Survey. 5) Jul 2002 BY MIKE SCOTT - Changed R00077 to R04075, since  $\rm H02077$  (health status) is back and was renamed to  $\rm R04075$ in HSC022\_1.sd2. 6) Mar 2003 BY MIKE SCOTT - Updated for 2003 survey. 7) May 2003 BY MIKE SCOTT - Changed ac03\_01 to ac03\_02. 8) Jun 2003 BY MIKE SCOTT - Updated for Q2 2003. 9) Oct 2003 BY MIKE SCOTT - Updated for Q3 2003. 10) Mar 2004 BY MIKE SCOTT - Updated for Q1 2004. 11) April 2004 BY KEITH RATHBUN - Updated to use the CAHPS 2003 variable ac03\_03. 12) June 2004 BY REGINA GRAMSS - Updated to use for Q2 2004 13) Sept 2004 BY REGINA GRAMSS - Update for Q3 2004 14) May 2005 BY REGINA GRAMSS - Updated for Q1 2005 15) Jul 2005 BY REGINA GRAMSS - Updated for Q2 2005
16) Oct 2005 BY REGINA GRAMSS - Updated for Q3 2005
17) Dec 2005 BY REGINA GRAMSS - Updated for Q4 2005 \* 18) 03/24/2006 BY KEITH RATHBUN, Updated for Q2 FY 2006. \* Changed variable names to match the 2006 HCSDB survey. 19) 07/12/2006 by Justin Oh - Updated for Q3 FY 2006. 20) 10/03/2006 by Justin Oh - Changed libname in2 for Q4FY2006. Change the INCLUDE path to CONVERT.sas file. 21) 12/18/2006 by Justin Oh - Changed libname in2 for Q1FY2007. Change the INCLUDE path to CONVERT.sas file. 22) 04/05/2007 by Justin Oh - Changed libname in2 for Q2FY2007. Change the INCLUDE path to CONVERT.sas file. 23) 04/05/2007 by Justin Oh - Added %LET RCTYPE to select RC types ReportCards OR PurchasedReportCards. 24) 04/05/2007 by Keith Rathbun - Changed libname in2 for Q3FY2007. Change the INCLUDE path to CONVERT.sas file. 25) 09/04/2007 by Justin Oh - Changed libname in2 for Q4FY2007. Change the INCLUDE path to CONVERT.sas file. 26) 01/10/2008 BY KEITH RATHBUN, Updated for Q1 FY 2008. Changed variable names to match the 2008 HCSDB survey. 27) 04/11/2008 by Justin Oh - Changed libname in2 for Q2FY2008. Change the INCLUDE path to CONVERT.sas file. 28) 06/13/2008 by Keith Rathbun - Changed libname in2 for Q3FY2008. Change the INCLUDE path to CONVERT.sas file. 29) April 10, 2009 by Mike Rudacille, changed variable names to reflect modifications to beneficiary reports necessary for  $\ensuremath{\mathtt{V4}}$ 30) Sept 30, 2009 by Mike Rudacille - Changed libname in2 for Q4FY2009. Change the INCLUDE path to CONVERT.sas file. \* NOTES:

\* 2) This program will generate the input for BENCHA04.SAS.

<sup>\* 1)</sup> Run this program after BENCHA01.SAS and BENCHA02.SAS.

```
* Assign data libraries and options
    *****
                                                                       ***/
    /*** SELECT PROGRAM - ReportCards OR PurchasedReportCards
    %LET RCTYPE = PurchasedReportCards;
    *libname in
                     "..\..\Q2FY2009\Programs\Benchmark\Data"; /*Use BENCHA02.sas7bdat from
Q2fy2009*/
    libname in
                  "..\..\Q2FY2009\Programs\BenchmarkV4\Data";
    libname in2
                   "..\&RCTYPE\CAHPS_AdultQ4FY2009\Data";
                 "Data";
    libname out
    LIBNAME LIBRARY "...\...DATA\AFINAL\FMTLIB";
    %let wgt=FWRWT;
    OPTIONS MLOGIC MPRINT NOCENTER MERGENOBY=WARN LS=132 PS=79;
    %macro comb(f,t,q,l);
    proc summary data=&f;
     var &t;
     where &q~=.;
    weight &wgt;
    output out=temp mean=&t;
    run;
    data temp;
    set temp;
     array old &t;
    call symput('z',left(dim(old)));
    run;
    data temp(drop=_type_ &t);
    set temp;
     array old &t;
     array new varl-var&z;
     do i=1 to &z;
      new(i)=old(i);
     end;
    run;
    data &q._&l;
    merge temp c_&q;
     array coeffs &t;
     array means var1-var&z;
     DO I = 1 TO DIM(COEFFS);
      IF COEFFS(I) = . THEN COEFFS(I) = 0;
IF MEANS(I) = . THEN MEANS(I) = 0;
      ADJUST + ( COEFFS(I) * MEANS(I) );
      END;
     ADJUST = ADJUST + intercept;
     &q._&l=adjust;
    run;
    %mend comb;
    %macro adjust(x,y);
    proc summary data=setup;
    where &x>.;
    class product;
    output out=count;
    run;
    data count count2(rename=(_freq_=denom));
     set count;
     if _type_=0 then output count2;
```

```
else output count;
run;
data count(keep=pweight product);
if _n_=1 then set count2;
set count;
pweight=denom/_freq_;
run;
data temp;
merge count setup; by product;
run;
proc summary data=temp;
where &x>.;
weight pweight;
var &y;
output out=temp2 mean=&y;
data temp2;
set temp2;
array old &y;
call symput('z',left(dim(old)));
run;
data temp2(keep=var1-var&z);
set temp2;
array old &y;
array new varl-var&z;
 do i=1 to &z;
  new(i)=old(i);
 end;
run;
data temp;
set temp;
if _n_=1 then set temp2;
array old &y;
array new var1-var&z;
 do i=1 to &z;
 if old(i)=. then
  old(i)=new(i);
 end;
run;
proc reg data=temp outest=c_&x noprint;
model &x=&y;
weight pweight;
output out=r_&x r=r_&x;
run;
proc sort data=r_&x; by product;
run;
PROC DESCRIPT DATA=r_&x DESIGN=STRWR NOPRINT;
WEIGHT pweight;
SETENV DECWIDTH=4;
NEST product / missunit;
VAR R_&x;
OUTPUT SEMEAN / TABLECELL=DEFAULT
FILENAME=s_&x;
RUN;
data s_&x(rename=(semean=s_&x));
set s_&x(keep=semean);
 %do i=1 %to 8;
  %if &i=8 %then %do;
   data group8;
   set in2.group5 in2.group6 in2.group7;
   run;
   %comb(group8,&y,&x,8);
  %end;
  %else %do;
   %comb(in2.group&i,&y,&x,&i);
  %end;
 %end;
```

```
%mend adjust;
/* adjust all the variables */
%macro comp(compno,a,b,c,d);
 %if &a~= %then %do;
  %let n=r_&a;
  %let m=s_&a;
  %do i=1 %to 8;
  %let p&i=&a._&i;
  %end;
  %let grpnum=1;
  proc sort data=r_&a;
   by mpid;
   run;
 %end;
 %if &b~= %then %do;
  %let n=%str(&n r_&b);
  %let m=%str(&m s_&b);
  %do i=1 %to 8;
  %let p&i=%str(&&p&i &b._&i);
  %end;
  %let grpnum=2;
  proc sort data=r_&b;
   by mpid;
  run;
 %end;
 %if &c~= %then %do;
 proc sort data=r_&c;
  by mpid;
  run;
  %let grpnum=3;
  %let n=%str(&n r_&c);
  %do i=1 %to 8;
  %let p&i=%str(&&p&i &c._&i);
  %end;
  %let m=%str(&m s_&c); %end;
  %if &d~= %then %do;
  proc sort data=r_&d;
   by mpid;
   run;
   %let grpnum=4;
   %let n=%str(&n r_&d);
    %do i=1 %to 8;
     %let p&i=%str(&&p&i &d._&i);
    %end;
    %let m=%str(&m s_&d);
  %end;
data infile;
merge &n;
by mpid;
run;
proc corr outp=outf noprint;
var &n;
weight pweight;
run;
data final;
if _n_=1 then do;
 %if &a~= %then %do;
  set s_&a;
  %end;
  %if &b~= %then %do;
  set s_&b;
  %end;
  %if &c~= %then %do;
  set s_&c;
  %end;
  %if &d~= %then %do;
```

```
set s_&d;
  %end;
 end;
set outf;
 call symput('s'||compress(_n_),substr(_name_,3));
where _type_='CORR';
run;
data final;
set final;
array r_val &n;
array s_val &m;
sde=0;
do i=1 to dim(s_val);
 %do i=1 %to &grpnum;
   if _name_="r_&&s&i" then
   sde=sde+r_val(i)*s_&&s&i*s_val(i);
  %end;
end;
run;
data sefin&compno;
set final end=last;
 tv+sde;
if last then do;
sde=(tv**.5)/&grpnum;
output;
end;
%do i=1 %to 8;
data temp(keep=&&p&i);
 merge &&p&i;
run;
data output;
set &&p&i;
totadj+adjust;
run;
data output(keep=totadj);
set output end=last;
if last then do;
 totadj=totadj/&grpnum;
 output;
end;
run;
data out&compno._&i;
merge output temp;
run;
data out.comp&compno._&i;
  merge out&compno._&i
         sefin&compno;
run;
%end;
%mend comp;
/* create composites */
proc sort data=in.bencha02 out=setup;
by product;
run;
data setup;
set setup;
if ^(model in (2,4));
if disp in ('M10','I10') ; ***KRR 04/19/04 Changed _02 to _03;
data setup;
set setup; by product;
mpid=_n_;
 if agegroup ne . then do;
age1824=0; age2534=0; age3544=0; age4554=0; age5564=0; age6574=0;
```

if agegroup=1 then age1824=1; else if agegroup=2 then age2534=1; else if agegroup=3 then age3544=1; else if agegroup=4 then age4554=1; else if agegroup=5 then age5564=1; else if agegroup=6 then age6574=1; end; if agegroup<6; run; %INCLUDE "...\REPORTCARDS\CAHPS\_AdultQ4FY2009\CONVERT.SAS"; %CONT2(DSN=SETUP, NUM=4, Y=R09018 R09047 R09027 R09031); %CONT3(DSN=SETUP, NUM=12, Y=R09007 R09010 R09029 R09033 R09021 R09022 R09023 R09024 R09040 R09041 R09045 R09046); /\* GETTING NEEDED CARE \*/ %adjust(R09029,age1824 age2534 age3544 age4554 R09063); %adjust(R09033,age1824 age2534 age3544 age4554 R09063); %comp(1,R09029,R09033); /\* GETTING NEEDED CARE QUICKLY \*/ %adjust(R09007,age1824 age2534 age3544 age4554 R09063); %adjust(R09010,age1824 age2534 age3544 age4554 R09063); %comp(2,R09007,R09010); /\* HOW WELL DOCTORS COMMUNICATE \*/ %adjust(R09021,age1824 age2534 age3544 age4554 R09063); %adjust(R09022,age1824 age2534 age3544 age4554 R09063); %adjust(R09023,age1824 age2534 age3544 age4554 R09063); %adjust(R09024,age1824 age2534 age3544 age4554 R09063); %comp(3,R09021,R09022,R09023,R09024); /\* CUSTOMER SERVICE \*/ %adjust(R09040,age1824 age2534 age3544 age4554 R09063); %adjust(R09041,age1824 age2534 age3544 age4554 R09063); %comp(4,R09040,R09041); /\* CLAIMS PROCESSING \*/ %adjust(R09045,age1824 age2534 age3544 age4554 R09063); %adjust(R09046,age1824 age2534 age3544 age4554 R09063); %comp(5,R09045,R09046); /\* RATING ALL HEALTH CARE: 0 - 10 \*/ %adjust(R09018,age1824 age2534 age3544 age4554 R09063); %comp(6,R09018); /\* RATING OF HEALTH PLAN: 0 - 10 \*/ %adjust(R09047,age1824 age2534 age3544 age4554 R09063); %comp(7,R09047); /\* RATING OF PERSONAL DR: 0 - 10 \*/ %adjust(R09027,age1824 age2534 age3544 age4554 R09063); %comp(8,R09027); /\* SPECIALTY CARE \*/ %adjust(R09031,age1824 age2534 age3544 age4554 R09063); %comp(9,R09031);

```
* PROGRAM: BENCHA04.SAS
               Quarterly DOD HEALTH CARE SURVEY ANALYSIS (6401-904)
    * TASK:
    * PURPOSE: Convert the Benchmark Scores Database into the WEB layout
    * WRITTEN: 06/01/2000 BY KEITH RATHBUN
    * INPUTS:
              1) Benchmark data sets with adjusted scores
                   (COMPn_i.SD2 where n = composite number and i = group number)
    * OUTPUT:
              1) BENCHA04.SD2 - Combined Benchmark Scores Database in WEB layout
    * INCLUDES: 1) LOADCAHQ.INC - Format definitions for CAHPS Individual
                  and composite data sets
    * MODIFIED: 1) Dec 2000 bY Keith Rathbun: Updated variable names for
                   Q1 2000 Survey. For the quarterly survey group 8 (all benes)
                   is being used as the benchmark for all groups (1-8). Thus,
                   this group is copied and output to each of the other 7 groups.
                2) 01/23/2002 by Mike Scott: Updated variable names to be consistent
                  with 2000 survey.
                4) 04/15/2002 by Mike Scott - Updated variable names for
                   Q1 2002 Survey.
                5) 03/21/2003 by Mike Scott - Updated for 2003 survey.
                6) 06/26/2003 by Mike Scott - Updated for Q2 2003.
                7) 07/03/2003 by Mike Scott - Added TIMEPD variable to be set to the period
                  or 'Trend'. Changed from setting BENTYPE to the period or 'Trend' to
                  setting to 'Composite'.
    *
                8) 07/18/2003 by Mike Scott - Added TIMEPD to FREQ.
                9) 10/21/2003 by Mike Scott - Updated for Q3 2003.
    *
               10) 03/23/2004 by Mike Scott - Updated for Q1 2004.
               11) 06/15/2004 by Regina Gramss - Updated for Q2 2004.
                           by Regina Gramss - Updated for Q3 2004.
by Regina Gramss - Updated for Q1 2005.
    *
               12) 09/2004
               13) 05/2005
               14) 10/2005 by Regina Gramss - Updated for Q3 2005.
    *
    *
              15) 03/24/2006 by Keith Rathbun - Updated for Q2 FY 2006.
                   Added MACRO loop to process the 8 groups.
               16) 10/03/2006 by Justin Oh - Updated BENTYPE composite year to 2006 Q3.
               17) 12/18/2007 by Justin Oh - Updated BENTYPE composite year to 2006 Q4.
               18) 04/05/2007 by Justin Oh - Updated BENTYPE composite year to 2007 Q1.
                19) 04/05/2007 by Justin Oh - Updated LIBNAME IN2 to be used for purchase RC
programs.
               20) 09/04/2007 by Justin Oh - Updated BENTYPE composite year to 2007 Q3.
               21) 01/10/2008 by Keith Rathbun - Updated for Q1 FY 2008.
    *
               22) 04/11/2008 by Justin Oh - Updated BENTYPE composite year to 2008 Q1.
               23) 06/13/2008 by Keith Rathbun - Updated BENTYPE composite year to 2008 Q2.
               24) 09/29/2008 by Keith Rathbun - Updated BENTYPE composite year to 2008 Q3. 25) 04/10/2009 by Mike Rudacille - Changed variable names to reflect
                  modifications to beneficiary reports necessary for V4
               26) 09/30/2009 by Mike Rudacille - Updated BENTYPE composite year to 2009 Q3.
    * NOTES:
    * 1) The following steps need to be run prior to this program:
         - BENCHA01.SAS - Extract Benchmark variables
         - BENCHA02.SAS - Recode Benchmark variables
         - BENCHA03.SAS - Construct Scores and SEMEAN datasets
    * 2) The output file (BENCHA04.SAS7BDAT) will be run through the
         MAKEHTML.SAS program to generate the WEB pages.
    * Assign data libraries and options
                          ****
    LIBNAME IN "DATA";
    LIBNAME IN2 "qpredtest";
    LIBNAME OUT "DATA";
    LIBNAME LIBRARY "..\..\DATA\AFINAL\FMTLIB";
```

## I.3.D Q4FY2009\PROGRAMS\PURCHASEDBENCHMARK\BENCHA04.SAS - CONVERT THE BENCHMARK SCORES DATABASE INTO THE WEB LAYOUT - RUN OUARTERLY.

OPTIONS PS=79 LS=132 COMPRESS=NO NOCENTER;

```
* Load Format definitions for CAHPS Individual and composite data sets.
%INCLUDE "...\LOADWEB\LOADCAHQ.INC";
* Process Macro Input Parameters:
* 1) CNUM = Composite or rating variable number (1-10)
* 2) GNUM = Group number (1-8)
* 3) NVAR = Number of variables in the composite
* 4) VARS = List of individual variables for composite
* 5) SE = List of individual standard error variables
   Adjusted Score
                    Definitions
4
   Group Number
* 1. Prime enrollees XINS_COV IN (1,2,6) AND H09004_R>=7
* 2. Enrollees w/mil PCM XENR_PCM IN (1,2,6) AND H09004_R>=7
* 3. Enrollees w/civ PCM XENR_PCM = 3 AND H09004_R>=7
                    XINS_COV IN (3,4,5)
* 4. Nonenrollees
* 5. Active duty
                     BFGROUPP = 1
* 6. Active duty dependents BFGROUPP = 2
\ast 7. Retirees and dependents \mbox{BFGROUPP} IN (3,4)
* 8. All Beneficiaries
%MACRO PROCESS(CNUM=, GNUM=, NVAR=, VARS=, SE=);
*****
* Assign value for BENTYPE composite year
*****
%LET YEAR = "2009 Q3"; * Note that this is based on Calendar Year here;
*****
* Convert benchmark scores datasets into WEB layout.
%IF &CNUM<6 %THEN %DO;
 DATA INP;
  SET IN2.COMP&CNUM;
   WHERE X=&GNUM;
  DATA INP;
  SET INP IN2.PROJERR&GNUM;
  RENAME SE=SESX;
RUN;
%END;
%ELSE %DO;
  DATA INP;
  SET IN2.PROJERR&GNUM;
  RENAME SE=SESX;
RUN;
%END;
  DATA COMP&CNUM._&Gnum;
   SET INP;
   IF _N_=1 THEN
   SET IN.COMP&CNUM. &GNUM;
    LENGTH MAJGRP $30;
    LENGTH REGION $25;
    LENGTH REGCAT $26;
    LENGTH BENTYPE $50;
    LENGTH BENEFIT $34;
```

```
LENGTH TIMEPD $35; ***MJS 07/03/03 Added line;
 * For now, assign SIG = 0
 SIG = 0;
 * Assign major group
 *****
 MAJGRP = PUT(\&Gnum, MAJGRPF.);
 * Assign Region and Regcat
 REGION = "Benchmark";
 REGCAT = "Benchmark";
 * Assign benefit and benefit type
 IF &CNUM = 1 THEN BENEFIT = "Getting Needed Care";
 ELSE IF & CNUM = 2 THEN BENEFIT = "Getting Care Quickly";
 ELSE IF & CNUM = 3 THEN BENEFIT = "How Well Doctors Communicate";
 ELSE IF & CNUM = 4 THEN BENEFIT = "Customer Service";
 ELSE IF & CNUM = 5 THEN BENEFIT = "Claims Processing";
 ELSE IF & CNUM = 6 THEN BENEFIT = "Health Care";
 ELSE IF & CNUM = 7 THEN BENEFIT = "Health Plan";
 ELSE IF & CNUM = 8 THEN BENEFIT = "Primary Care Manager";
 ELSE IF & CNUM = 9 THEN BENEFIT = "Specialty Care";
 BENTYPE = "Composite";
                ***MJS 07/03/03 Changed from BENTYPE = PUT(&YEAR,$BENTYPF.);
 TIMEPD = PUT(&YEAR,$BENTYPF.); ***MJS 07/03/03 Added;
  IF & CNUM<6 THEN DO;
    IF X=&GNUM THEN DO;
 * Assign composite score and SEMEAN
  *****
     SCORE = TOTADJ;
     SEMEAN = SQRT(SDE**2+SESX**2);
 * Output composite score record for each REGION
 OUTPUT;
    END;
  END;
  * Now, output the individual score records
 +++
   IF &NVAR GT 1 &CNUM>5 THEN DO;
   ARRAY ITEMS &VARS;
   ARRAY SE
          &SE;
   LENGTH NAME $8;
   DO I = 1 TO DIM(ITEMS); DROP I;
     CALL VNAME(ITEMS(I), NAME);
     NAME = SUBSTR(NAME, 1, 6);
     SCORE = ITEMS(I);
     SEMEAN = SQRT(SE(I)**2+SESX**2);
     IF &NVAR GT 1 THEN
     BENTYPE = PUT(NAME, $BENTYPF.);
                         ***MJS 07/03/03 Added;
     TIMEPD = PUT(&YEAR, SBENTYPF.);
    IF COMPRESS(UPCASE(NAME))=COMPRESS(UPCASE(VAR)) THEN OUTPUT;
   END;
 END;
KEEP MAJGRP
  REGION
   REGCAT
   BENTYPE
   BENEFIT
   TIMEPD
        /*MJS 07/03/03 Added*/
   SEMEAN
```

```
I-61
```

SCORE

```
SIG
;
RUN;
```

## %MEND;

```
* Process each of the 8 Groups.
%MACRO DOIT;
%DO I = 1 %TO 8;
 * COMPOSITE # 1.
 * GETTING NEEDED CARE VARIABLES.
 %PROCESS(CNUM=1, GNUM=&I, NVAR=2, VARS=R09029_&I R09033_&I,
   SE=S_R09029 S_R09033);
 ****
 * COMPOSITE # 2.
 * GETTING CARE QUICKLY VARIABLES.
 %PROCESS(CNUM=2, GNUM=&I, NVAR=2, VARS=R09007_&I R09010_&I,
   SE=S_R09007 S_R09010);
 * COMPOSITE # 3.
 * HOW WELL DOCTORS COMMUNICATE.
 %PROCESS(CNUM=3, GNUM=&I, NVAR=4, VARS=R09021_&I R09022_&I R09023_&I R09024_&I,
   SE=S_R09021 S_R09022 S_R09023 S_R09024);
 ****
 * COMPOSITE # 4.
 * CUSTOMER SERVICE.
 ******
 %PROCESS(CNUM=4, GNUM=&I, NVAR=2, VARS=R09040_&I R09041_&I,
   SE=S_R09040 S_R09041);
 * COMPOSITE # 5.
 * CLAIMS PROCESSING.
 %PROCESS(CNUM=5, GNUM=&I, NVAR=2, VARS=R09045_&I R09046_&I,
   SE=S_R09045 S_R09046);
 *****
 * INDIVIDUAL # 1.
 * RATING OF ALL HEALTH CARE: 0 - 10.
 %PROCESS(CNUM=6, GNUM=&I, NVAR=1, VARS=R09018_&I, SE=S_R09018);
 * INDIVIDUAL # 2.
 * RATING OF HEALTH PLAN: 0 - 10.
 %PROCESS(CNUM=7, GNUM=&I, NVAR=1, VARS=R09047_&I, SE=S_R09047);
 * INDIVIDUAL # 3.
 * RATING OF PERSONAL DOCTOR: 0 - 10.
 * * * *
                 %PROCESS(CNUM=8, GNUM=&I, NVAR=1, VARS=R09027_&I, SE=S_R09027);
 * INDIVIDUAL # 4.
 * SPECIALTY CARE: 0 - 10.
 %PROCESS(CNUM=9, GNUM=&I, NVAR=1, VARS=R09031_&I, SE=S_R09031);
%END;
%MEND DOIT;
%DOIT;
```

```
* STACK up all of the files into one final output dataset.
    DATA OUT.BENCHA04;
       SET COMP1_1 COMP1_2 COMP1_3 COMP1_4 COMP1_5 COMP1_6 COMP1_7 COMP1_8
           COMP2_1 COMP2_2 COMP2_3 COMP2_4 COMP2_5 COMP2_6 COMP2_7 COMP2_8
           COMP3_1 COMP3_2 COMP3_3 COMP3_4 COMP3_5 COMP3_6 COMP3_7 COMP3_8
COMP4_1 COMP4_2 COMP4_3 COMP4_4 COMP4_5 COMP4_6 COMP4_7 COMP4_8
            COMP5_1 COMP5_2 COMP5_3 COMP5_4 COMP5_5 COMP5_6 COMP5_7 COMP5_8

        COMP6_1
        COMP6_2
        COMP6_3
        COMP6_4
        COMP6_5
        COMP6_6
        COMP6_7
        COMP6_8

        COMP7_1
        COMP7_2
        COMP7_3
        COMP7_4
        COMP7_5
        COMP7_6
        COMP7_7
        COMP7_8

        COMP8_1
        COMP8_2
        COMP8_3
        COMP8_4
        COMP8_5
        COMP8_6
        COMP8_7
        COMP8_8

            COMP9_1 COMP9_2 COMP9_3 COMP9_4 COMP9_5 COMP9_6 COMP9_7 COMP9_8
         ;
        IF SCORE = . THEN DELETE;
    RUN;
    TITLE1 "Quarterly DOD Health Survey Scores/Report Cards (6663-410)";
    TITLE2 "Program Name: BENCHA04.SAS By Keith Rathbun";
    TITLE3 "Program Inputs: Benchmark Individual and Composite data sets with adjusted scores";
    TITLE4 "Program Outputs: BENCHA04.SAS7BDAT - Combined Benchmark Scores Database in WEB
layout";
    PROC CONTENTS; RUN;
    PROC FREQ;
    TABLES TIMEPD BENEFIT BENTYPE MAJGRP REGION REGCAT
           REGION*REGCAT
```

```
/MISSING LIST;
```

```
RUN;
```

| * * | * * * * * * * * * * * | *************                                                                                                  |  |  |
|-----|-----------------------|----------------------------------------------------------------------------------------------------|--|--|
| *   | Project:              | DoD Reporting and Analysis 6077-410                                                                            |  |  |
| *   | Program:              | PRVCOMPQ.SAS                                                                                                   |  |  |
| *   | Author:               | Chris Rankin                                                                                                   |  |  |
| *   | Date:                 | 12/22/2000                                                                                                    |  |  |
| *   | Modified:             | 4/19/2001 By Keith Rathbun: Restrict population to                                                             |  |  |
| *   |                       | xins_cov in(1,2,3,6). Use POSTSTR instead of                                                                   |  |  |
| *   | Modified:             | adj_cell.<br>10/25/01 By Daniele Beahm: Because no poststratification                                          |  |  |
| *   | Modiffed.             | was done for q3 2000, changed POSTSTR back to ADJ_CELL                                                         |  |  |
| *   |                       | 04/09/02 modified macros the first three macros to create                                                      |  |  |
| *   |                       | temporary datasets (instead of writing permanent datasets)                                                     |  |  |
| *   |                       | 07/15/02 By Mike Scott: Changed HCS021 to HCS022 for Q2 2002.                                                  |  |  |
| *   |                       | 01/12/03 By Mike Scott: Changed ADJ_CELL to COM_SAMP.                                                          |  |  |
| *   |                       | 03/21/03 By Mike Scott: Changed HCS024 to HCS031 for Q2 2002.                                                  |  |  |
| *   |                       | 04/01/03 By Mike Scott: Replaced HP_FLU with HP_CHOL.                                                          |  |  |
| *   |                       | 04/30/03 By Mike Scott: Changed COM_SAMP to ADJ_CELL. Changed                                                  |  |  |
| *   |                       | CMPNUM1 from 4 to 5 and CMPNUM2 from 4 to 3.                                                                   |  |  |
| *   |                       | 06/13/03 By Eric Schone. Changed composite mean & std err calculations                                         |  |  |
| *   |                       | to use weights from 2000 input data.                                                                           |  |  |
| *   |                       | $07/23/03$ By Mike Scott: Removed\PROGRAMS\ from INCLUDE.<br>10/21/03 By Mike Scott: Updated for Q3 2003.      |  |  |
| *   |                       | 01/07/04 By Mike Scott: Updated for Q4 2003.                                                                   |  |  |
| *   |                       | 02/02/04 By Mike Scott: Set PRVVAR6, PRVVAR7, and PRVVAR8 in DATA NORMDAT                                      |  |  |
| *   |                       | to H04023, H04020, and H04031.                                                                                 |  |  |
| *   |                       | 03/24/04 By Mike Scott: Updated for Q1 2004.                                                                   |  |  |
| *   |                       | 04/09/04 By Keith Rathbun: Added Service Affiliation variables to                                              |  |  |
| *   |                       | accomodate the consumer watch.                                                                                 |  |  |
| *   |                       | 06/22/04 By Regina Gramss: Updated for Q2 2004.                                                                |  |  |
| *   |                       | 09/2004 By Regina Gramss: Updated for Q3 2004, to use XTNEXREG                                                 |  |  |
| *   |                       | vs. XREGION                                                                                                    |  |  |
| *   |                       | 01/2005 By Regina Gramss: Updated to create "Last conus_q" for<br>Q4 2004, replace XTNEXREG with XSERVREG      |  |  |
| *   |                       | 04/2005 By Regina Gramss: Updated for Q1 2005 (update 2004 field names)                                        |  |  |
| *   |                       | 07/2005 By Regina Gramss: updated for Q2 2005                                                                  |  |  |
| *   |                       | 10/2005 By Regina Gramss: Updated for Q3 2005                                                                  |  |  |
| *   |                       | 12/2005 By Regina Gramss: Updated for Q4 2005                                                                  |  |  |
| *   |                       | 03/24/2006 By Keith Rathbun: Updated for Q2 FY 2006. Changed reference                                         |  |  |
| *   |                       | to ADJ_CELL in 2006 data to be STRATUM.                                                                        |  |  |
| *   |                       | 07/2006 By Justin Oh: updated for Q2 FY 2006                                                                   |  |  |
| *   |                       | 08/22/2006 By Justin Oh                                                                                        |  |  |
| *   |                       | Changed XSERVREG for Overseas<br>Changed IF XINS_COV IN (3,4,5) THEN GROUP4 = 1 to                             |  |  |
| *   |                       | IF XINS COV IN $(3, 4, 5)$ THEN GROUP4 = 1 CO                                                                  |  |  |
| *   |                       | Since only XINS_COV IN (1,2,3,6) is kept.                                                                      |  |  |
| *   |                       | Create XOCONUS for 2005 data.                                                                                  |  |  |
| *   |                       | Added XREGION in the keep statement for NORMDATA.                                                              |  |  |
| *   |                       | 10/04/2006 By Justin Oh Updated %LET INDATA and YRDATA.                                                        |  |  |
| *   |                       | 11/15/2006 By Justin Oh Added FIELDAGE in 4 keep statements                                                    |  |  |
| *   |                       | 12/22/2006 By Justin Oh Updated %LET INDATA and YRDATA HCS071_1.                                               |  |  |
| *   |                       | 04/05/2007 By Justin Oh Updated %LET INDATA and YRDATA HCS072_1.                                               |  |  |
| *   |                       | 04/05/2007 By Justin Oh Added conditions for RC types                                                          |  |  |
| *   |                       | ReportCards OR PurchasedReportCards.                                                                           |  |  |
| *   |                       | 05/10/2007 By Justin Oh, Added codes, variables for new reservists logic                                       |  |  |
| *   |                       | both Norm and Quarter datasets.                                                                                |  |  |
| *   |                       | 05/15/2007 By Justin Oh, Changed XINS_COV to NXNS_COV to assign<br>Groups 1,3, and 4 for new reservists logic. |  |  |
| *   |                       | 07/30/2007 By Justin Oh, Added added DBENCAT conditions to assign                                              |  |  |
| *   |                       | Groups All, 4, 5, and 6.                                                                                       |  |  |
| *   |                       | 09/04/2007 By Justin Oh Updated %LET INDATA and YRDATA HCS074_1.                                               |  |  |
| *   |                       | 01/10/2008 By Keith Rathbun, Updated %LET INDATA and YRDATA HCS081_1.                                          |  |  |
| *   |                       | Also changed H07 variable names to be H08 to match 2008 survey                                                 |  |  |
| *   |                       | 04/11/2008 By Justin Oh Updated %LET INDATA and YRDATA HCS082_1.                                               |  |  |
| *   |                       | 06/13/2008 By Keith Rathbun Updated %LET INDATA and YRDATA HCS083_1.                                           |  |  |
| *   |                       | 04/20/2009 By Mike Rudacille Changed RCTYPE and certain variable names for                                     |  |  |
| *   |                       | transition to V4 questionnaire.                                                                                |  |  |
| *   |                       | 06/22/2009 By Keith Rathbun Updated %LET INDATA and YRDATA HCS093_1.                                           |  |  |
| *   |                       | 09/30/2009 By Mike Rudacille Updated %LET INDATA and YRDATA HCS094_1.                                          |  |  |
| *   |                       |                                                                                                    |  |  |

## I.4.A Q4FY2009\PROGRAMS\PURCHASEDREPORTCARDS\MPR\_ADULTQ4FY2009\PRVCOMPQ.SAS - CALCULATE PREVENTIVE CARE COMPOSITE SCORES - RUN QUARTERLY.

```
* Input:
                 HCSyyq_1.sas7bdat
    * Output:
                  RFINAL.sas7bdat
                  CFINAL.sas7bdat
                  MFINAL.sas7bdat
    *
                  SFINAL.sas7bdat
    * Include
    *
       Files: LOADCAHPO.INC
        Notes:
                  Next program is Loadmprq.sas
                   ***CHECK PARAMETER ASSIGNMENTS***
    OPTIONS NOCENTER LS=124 PS=74 SOURCE SOURCE2 MLOGIC MPRINT
            NOFMTERR COMPRESS=YES;
     /*** SELECT PROGRAM - ReportCards OR PurchasedReportCards
                                                                               ***/
    %LET RCTYPE = PurchasedReportCards;
    LIBNAME IN
                         "..\..\DATA\AFINAL";
    LIBNAME INNORM v612 "..\..\..\2005\DATA";
    LIBNAME OUT ".";
                         "..\..\DATA\AFINAL\FMTLIB";
    LIBNAME LIBRARY
    %LET WGT=FWRWT;
    %LET NORMWGT = CFWT;
    %LET NORMDAT = HCS05A_1;
    %LET DEBUG=Y; /** Set to Y for Debug print of datasets **/
    %LET INDATA=HCS094_1;
    %LET YRDATA=HCS094_1;
    /***** The following parameters are used in the Variance ****/
                                                             ****/
    /***** calcuation macro for region and catchment area
    %LET GRPNUM=8; /** number of groups
%LET COMPNUM=7; /** number of variables
                                                        **/
                                                       **/ /* RSG - 04/2005 changed from 8 to 7
(eliminate cholesterol*/
    %LET REGNUM=15; /** number of regions
                                                        **/ /* RSG - 01/2005 CHANGED TO FIT THE
16 CATEGORIES OF XSERVREG */
                                                            /* JSO 08/24/2006 (16 TO 15) Changed
Overseas Regions*/
    %LET CATCHNUM=9999; /** number of catchment areas **/
    %LET CMPNUM1=4;
                       /** number of variables in first composite **/ /*RSG 04/2005 Changed
CMPNUM1 from 5 to 4*/
    %LET CMPNUM2=3; /** number of variables in second composite **/ /*MJS 04/30/03 Changed
CMPNUM2 from 4 to 3*/
                                                                     **/
    %LET COMPCNT=2; /** number of composites
    **** set up benchmarks for preventive services ;
    **** note -- these are the hp 2000 goals
    %LET GOALVAR1= .90; /** HP Goal for prenatal care
%LET GOALVAR2= .70; /** HP Goal for Mammography
                                                                 **/
                                                                 **/
                         /** HP Goal for Papsmear
                                                                 **/
    *// *LET GOALVAR4= .95; /** HP Goal for Blood Pressure check **/

*LET GOALVAR5= .90; /** access goals
    %LET GOALVAR3= .90;
                                                                     **/ /*04/2005 - RSG: DELETED
CHOLESTEROLE GOAL*/
    %LET GOALVAR6= .90;
    %LET GOALVAR7= .98;
    %INCLUDE "..\..\LOADWEB\LOADCAHQ.INC";
    * Beneficiary group note
                                  Definitions
        Eight groups
    * 1. Prime enrollees XINS_COV IN (1,2,6) AND H09004>=2
* 2. Enrollees w/mil PCM XENR_PCM IN (1,2,6) AND H09004>=2
* 3. Enrollees w/civ PCM XENR_PCM IN (3,7) AND H09004>=2
* 4. Nonenrollees XINS_COV IN (3) /*JSO 08/24/2006, Deleted 4,5*/
```

\* 5. Active duty XBNFGRP = 1 \* 6. Active duty dependents XBNFGRP = 2 XBNFGRP IN (3,4) \* 7. Retirees \* 8. All beneficiaries ALL /\*\*\*\* note -- output all data to a single dataset for macro \*/ /\*\*\*\* call \* / /\*\*\*\* MACROS are no longer called for catchment areas \*/ /\* 08/24/2006 JSO Moved from the top of program for using Quarter vs. Annual Formats \*/ DATA NORMDATA(KEEP=XTNEXREG XSERVREG &WGT PRVVAR1-PRVVAR&COMPNUM. NUMV1-NUMV&COMPNUM. DENV1-DENV&COMPNUM XSERVAFF FIELDAGE); /\* 11/15/2006 JSO Added FIELDAGE in the keep statement \*/ set INNORM.&NORMDAT(KEEP=MPRID XINS\_COV HP\_BP HP\_MAMOG HP\_PAP HP\_PRNTL XTNEXREG XENR\_PCM XBNFGRP ENBGSMPL &NORMWGT ADJ\_CELL DBENCAT H05022 H05019 H05030 H05007 H05006 SERVAFF XREGION FIELDAGE); /\* 08/24/2006 JSO Added XREGION in the keep statement to get XOCONUS /\* 11/15/2006 JSO Added FIELDAGE in the keep statement \*/ /\* 05/10/2007 JSO Added H05006, DBENCAT in the keep statement \*/ \* For quarterly reports, catchment level reporting is not done \* so the value of cellp is set to 1. \* For annual reporting purposes, cellp will need to be assigned \* to geocell /\*RSG 02/2005 Added codes to define XTNEXREG & XSERVAFF\*/ IF SERVAFF = 'A' THEN XSERVAFF = 1; \*Army; ELSE IF SERVAFF = 'F' THEN XSERVAFF = 2; \*Air Force; ELSE IF SERVAFF = 'N' THEN XSERVAFF = 3; \*Navv; ELSE XSERVAFF = 4; \*Other/unknown; IF FIELDAGE >= '065' THEN DELETE; /\*JSO added 11/10/2006\*/ IF XTNEXREG = . THEN DELETE; IF XINS\_COV NOT IN(1,2,3,6,9) THEN DELETE; /\*JSO 07/30/2007, Added 9\*/ NXNS\_COV = XINS\_COV; /\*JSO 04/26/2007 added for reservists logic\*/ /\*JSO 07/30/2007, added DBENCAT, NXNS\_COV conditions\*/ IF DBENCAT NOT IN('IGR','GRD','IDG','DGR') AND NXNS\_COV = 9 THEN DELETE; IF DBENCAT IN('GRD','IGR') AND H05006 = 3 THEN DO; NXNS\_COV = 3;XENR\_PCM = .; END; PRVVAR1=HP PRNTL; /\*\* prenatal care \*\*/ \*\*/ \*\*/ /\*\* mammography PRVVAR2=HP\_MAMOG; /\*\* papsmear PRVVAR3=HP\_PAP; /\*\* blood pressure \*\*/ PRVVAR4=HP BP; /\*\* access var 1 \*\*/ PRVVAR5=H05022; /\*\* access var 2 \*\*/ PRVVAR6=H05019; \*\*/ PRVVAR7=H05030; /\*\* access var 3 /\*\*\*\* set up numerator and denominator for proportions \*\*\*\*/ ARRAY PRVVAR(\*) PRVVAR1-PRVVAR&COMPNUM; ARRAY NUMER(\*) NUMV1-NUMV&COMPNUM; ARRAY DENOM(\*) DENV1-DENV&COMPNUM; DO I = 1 TO & COMPNUM; IF I LE & CMPNUM1 THEN DO; IF PRVVAR(I) = 1 THEN NUMER(I) = 1; ELSE NUMER(I)=0; IF PRVVAR(I) IN (1, 2) THEN DENOM(I)=1; END;

\* /

```
ELSE IF I GT & CMPNUM1 THEN DO;
           IF PRVVAR(I) IN (1, 2) THEN NUMER(I)=1;
           ELSE NUMER(I)=0;
           IF PRVVAR(I) > 0 THEN DENOM(I)=1;
         END;
      END;
      DROP I;
      DENV4=1;
     /* 08/22/2006, JSO Create XOCONUS for 2005 data */
       IF
              XREGION=13 THEN XOCONUS=1;
        ELSE IF XREGION=14 THEN XOCONUS=2;
        ELSE IF XREGION=15 THEN XOCONUS=3;
     /*RSG 02/2005 Added codes to define XSERVREG CACSMPL*/
        IF XTNEXREG = 1 THEN DO;
          IF XSERVAFF = 1 THEN XSERVREG = 1;
          ELSE IF XSERVAFF = 2 THEN XSERVREG = 2;
          ELSE IF XSERVAFF = 3 THEN XSERVREG = 3;
         ELSE XSERVREG = 4;
        END;
        IF XTNEXREG = 2 THEN DO;
          IF XSERVAFF = 1 THEN XSERVREG = 5;
          ELSE IF XSERVAFF = 2 THEN XSERVREG = 6;
          ELSE IF XSERVAFF = 3 THEN XSERVREG = 7;
         ELSE XSERVREG = 8;
        END;
        IF XTNEXREG = 3 THEN DO;
          IF XSERVAFF = 1 THEN XSERVREG = 9;
          ELSE IF XSERVAFF = 2 THEN XSERVREG = 10;
          ELSE IF XSERVAFF = 3 THEN XSERVREG = 11;
         ELSE XSERVREG = 12i
        END;
        IF XTNEXREG = 4 THEN DO; /*JSO 08/22/2006, Changed Overseas Regions*/
          IF XOCONUS = 1 THEN XSERVREG = 13;
           ELSE IF XOCONUS = 2 THEN XSERVREG = 14;
          ELSE IF XOCONUS = 3 THEN XSERVREG = 15;
       END:
       RENAME &NORMWGT = &WGT;
    run;
    /* 08/22/2006 JSO Moved from the top of program for using Quarter vs. Annual Formats */
    LIBNAME LIBRARY "...\...\Data\Afinal\fmtlib";
    DATA &YRDATA(KEEP=BGROUP MHS USA XSERVAFF CACSMPL &WGT TMP_CELL
                     PRVVAR1-PRVVAR&COMPNUM. NUMV1-NUMV&COMPNUM.
                     DENV1-DENV&COMPNUM XTNEXREG XSERVREG FIELDAGE);
                     /* 11/15/2006 JSO Added FIELDAGE in the keep statement */
      SET IN.&INDATA(KEEP=XINS_COV HP_BP XTNEXREG HP_MAMOG HP_PAP HP_PRNTL
                                                                             /*RSG 04/2005
DELETE HP_CHOL*/
                        XREGION SERVAFF XENR_PCM XBNFGRP ENBGSMPL &WGT CACSMPL
                         STRATUM H09010 H09007 /*H09030A*/ H09004 H09003 D_HEALTH FIELDAGE
DBENCAT);
                         /* 11/15/2006 JSO Added FIELDAGE in the keep statement */
                         /* 05/10/2007 JSO Added H07006, DBENCAT in the keep statement */
    * For quarterly reports, catchment level reporting is not done
    * so the value of cellp is set to 1.
    * For annual reporting purposes, cellp will need to be assigned
    * to geocell
    ****
      IF SERVAFF = 'A' THEN XSERVAFF = 1;
                                              *Army;
      ELSE IF SERVAFF = 'F' THEN XSERVAFF = 2;
                                              *Air Force;
      ELSE IF SERVAFF = 'N' THEN XSERVAFF = 3;
                                             *Navy;
      ELSE XSERVAFF = 4i
                                              *Other/unknown;
      CELLP = 1;
```

```
LENGTH TMP_CELL 8;
                       /* Make STRATUM a numeric variable */
  TMP_CELL = STRATUM;
  IF FIELDAGE >= '065' THEN DELETE; /*JSO added 11/10/2006*/
  IF XTNEXREG = . THEN DELETE;
  IF XINS_COV NOT IN(1,2,3,6,9) THEN DELETE; /*JSO 07/30/2007, Added 9*/
  NXNS_COV = XINS_COV; /*JSO 05/14/2007 added for reservists logic*/
                         /*JSO 07/30/2007, added DBENCAT, NXNS_COV conditions*/
  IF DBENCAT NOT IN('IGR','GRD','IDG','DGR') AND NXNS_COV = 9 THEN DELETE;
  IF DBENCAT IN('GRD','IGR') AND H09003 = 3 THEN DO;
    NXNS_COV = 3;
    XENR_PCM = .;
  END;
                          /** prenatal care
/** mammography **/
  PRVVAR1=HP PRNTL;
  PRVVAR2=HP_MAMOG;
                          /** papsmear **/
/** blood pressure **/
  PRVVAR3=HP_PAP;
 PRVVAR4=HP BP;
 /*RSG 04/2005 - delete choiesteroi, ienumee ---

PRVVAR5=H09010; /** access var 1 **/

/** access var 2 **/
  /*RSG 04/2005 - delete cholesterol, renumber PRVVAR below*/
 PRVVAR6=H09007;
                           /** access var 2
                            /** access var 3 **/
 PRVVAR7=H09030A;
/* MER temporary workaround 06/30/09 */
 PRVVAR7=2;
/**** set up numerator and denominator for proportions ****/
  ARRAY PRVVAR(*) PRVVAR1-PRVVAR&COMPNUM;
  ARRAY NUMER(*) NUMV1-NUMV&COMPNUM;
  ARRAY DENOM(*) DENV1-DENV&COMPNUM;
 DO I = 1 TO &COMPNUM;
     IF I LE & CMPNUM1 THEN DO;
        IF PRVVAR(I) = 1 THEN NUMER(I) = 1;
        ELSE NUMER(I)=0;
        IF PRVVAR(I) IN (1, 2) THEN DENOM(I)=1;
     END;
     ELSE IF I GT & CMPNUM1 THEN DO;
        IF PRVVAR(I) IN (1, 2) THEN NUMER(I)=1;
        ELSE NUMER(I)=0;
        IF PRVVAR(I) > 0 THEN DENOM(I)=1;
     END;
  END;
  DROP I;
  DENV4=1;
 MHS = 1;
          /* set up dummy for MHS-- include all observations */
 /* 08/22/2006, JSO Create XOCONUS for 2005 data */
 IF
        XREGION=13 THEN XOCONUS=1;
  ELSE IF XREGION=14 THEN XOCONUS=2;
  ELSE IF XREGION=15 THEN XOCONUS=3;
  IF XTNEXREG = 1 THEN DO;
       IF XSERVAFF = 1 THEN XSERVREG = 1;
      ELSE IF XSERVAFF = 2 THEN XSERVREG = 2;
      ELSE IF XSERVAFF = 3 THEN XSERVREG = 3;
      ELSE XSERVREG = 4;
  END;
  IF XTNEXREG = 2 THEN DO;
       IF XSERVAFF = 1 THEN XSERVREG = 5;
      ELSE IF XSERVAFF = 2 THEN XSERVREG = 6;
      ELSE IF XSERVAFF = 3 THEN XSERVREG = 7;
      ELSE XSERVREG = 8;
  END;
  IF XTNEXREG = 3 THEN DO;
       IF XSERVAFF = 1 THEN XSERVREG = 9;
      ELSE IF XSERVAFF = 2 THEN XSERVREG = 10;
      ELSE IF XSERVAFF = 3 THEN XSERVREG = 11;
```

```
ELSE XSERVREG = 12;
      END;
      IF XTNEXREG = 4 THEN DO; /*JSO 08/22/2006, Changed Overseas Regions*/
        IF
              XOCONUS = 1 THEN XSERVREG = 13;
        ELSE IF XOCONUS = 2 THEN XSERVREG = 14;
        ELSE IF XOCONUS = 3 THEN XSERVREG = 15;
      END;
    * Assign indicator of CONUS based on XTNEXREG. CONUS stands for
    * Contential United States it but includes both Alaska and Hawaii.
    * 1/16/09 Changed CONUS to USA.
    IF XTNEXREG IN (1,2,3) THEN USA=1;
                                                                    /*RSG 01/2005 OVERALL
CONTIS*/
     ELSE IF XTNEXREG = 4 THEN USA=2;
    * Prime enrollees
                     *;
      IF (NXNS_COV IN (1,2,6) AND H09004>=2) THEN DO;
        BGROUP=1;
        OUTPUT;
      END;
    * Enrollees with military PCMs *; /*JSO 04/05/2007, added conditions for RC type*/
    IF "&RCTYPE" = 'ReportCards' AND
        (XENR_PCM IN (1,2,6) AND H09004>=2) THEN DO;
        BGROUP=2;
        OUTPUT;
      END;
    ELSE IF "&RCTYPE" = 'PurchasedReportCards' AND
        (XENR_PCM IN (1,2) AND H09004>=2) THEN DO;
        BGROUP=2;
        OUTPUT;
     END;
    * Enrollees with civilian PCMs *; /*JSO 04/05/2007, added conditions for RC type*/
    IF "&RCTYPE" = 'ReportCards' AND
        (XENR_PCM IN (3,7) AND H09004>=2) THEN DO;
        BGROUP=3;
        OUTPUT;
      END;
    ELSE IF "&RCTYPE" = 'PurchasedReportCards' AND
        ((XENR_PCM IN (3) AND H09004>=2) OR NXNS_COV IN (3,9)) THEN DO; /*JSO 07/30/2007,
Added 9*/
        BGROUP=3;
        OUTPUT;
      END;
    * Nonenrollees *;
      IF NXNS_COV IN (3,9) THEN DO; /*JSO 08/24/2006, Deleted 4,5*/
        BGROUP=4;
                               /*JSO 07/30/2007, Added 9*/
        OUTPUT;
      END;
    * Active duty
                    *;
      IF XBNFGRP = 1 OR DBENCAT IN('IGR','GRD') THEN DO;
                  /*JSO 07/30/2007, added DBENCAT conditions*/
        BGROUP=5;
        OUTPUT;
      END;
    * Active duty dependents *;
      IF XBNFGRP = 2 OR DBENCAT IN('IDG', 'DGR') THEN DO;
        BGROUP=6;
                    /*JSO 07/30/2007, added DBENCAT conditions*/
        OUTPUT;
      END;
    * Retirees *;
```

```
IF XBNFGRP IN (3,4) THEN DO;
        BGROUP=7;
        OUTPUT;
     END;
    * All beneficiaries *;
     BGROUP=8;
     OUTPUT;
    RUN;
    DATA HCSDB;
    SET &YRDATA;
    RUN;
    *** First, calculate standard errors and create ***
    *** a file for each analytical unit
                                                * * *
    PROC SORT DATA=HCSDB; BY TMP_CELL;
    RUN;
    ***** Sudaan macro to calculate standard errors *****
    ***** there are three output datasets created
                                               * * * * *
    ***** (XTNEXREG, XSERVREG, MHS, XSERVAFF)
                                                           ****
    ***** Note: 7/10/2000 use CONUS for MHS
                                               * * * * *
    ***** Note: there are 8 variables and 8 groups *****
    ***** Note: 1/16/09 Changed CONUS to USA
                                               * * * * *
    *********
    %MACRO A_SUDAAN(TABLEVAR);
    *** set the number of levels in the proc descript ***;
                                                ***:
    *** for region or catchment
    %IF %UPCASE(&TABLEVAR)=XTNEXREG %THEN %DO;
        %LET ENDNUM=4;
        %LET PREF=S;
                          /** dataset prefix for service affiliation data **/
    %END;
     %IF %UPCASE(&TABLEVAR)=XSERVREG %THEN %DO;
       %LET ENDNUM=&REGNUM;
        %LET PREF=R;
                     /** dataset prefix for region data **/
    %END;
    %ELSE %IF %UPCASE(&TABLEVAR)=USA %THEN %LET PREF=C;
                                                              /** dataset prefix for
catchement area data **/
     %ELSE %IF %UPCASE(&TABLEVAR)=XSERVAFF %THEN %DO;
       %LET ENDNUM=4; /** RSG 01/2005 Change level of conus to 4 **/
        %LET PREF=M;
    %END;
    %DO I=1 %TO &GRPNUM; /** 8 groups
                                      **/
        %DO J=1 %TO &COMPNUM; /** 7 variables **/
           DATA INDATA&I.&J(KEEP=&WGT MHS USA XSERVAFF XTNEXREG XSERVREG CACSMPL
                             XSERVAFF NUMV&J DENV&J TMP_CELL);
             SET HCSDB;
             WHERE XSERVREG > 0 AND BGROUP=&I AND DENV&J > 0;
             %IF %UPCASE(&TABLEVAR)=XSERVAFF %THEN %DO;
                IF XSERVAFF > 4 OR XSERVAFF = . THEN DELETE; /*RSG 01/2005 Delete Conus
greater than 4 which are not conus */
             %END;
               %IF %UPCASE(&TABLEVAR)=USA %THEN %DO;
                  IF USA NE 1 THEN DELETE;
                %END;
                %IF %UPCASE(&TABLEVAR)=XTNEXREG %THEN %DO;
                  IF XTNEXREG NOTIN (1,2,3,4) THEN DELETE;
               %END;
           RUN;
```

```
*** Calculate values for regions, catchment areas ****;
         %IF %UPCASE(&TABLEVAR) NE USA %THEN %DO;
            PROC DESCRIPT DATA=INDATA&I.&J DESIGN=STRWR NOPRINT;
                WEIGHT &WGT;
                SETENV DECWIDTH=4;
                NEST TMP_CELL / MISSUNIT;
                VAR NUMV&J;
                TABLES & TABLEVAR;
                SUBGROUP & TABLEVAR;
                LEVELS & ENDNUM;
                OUTPUT SEMEAN/ TABLECELL=DEFAULT
                FILENAME=&PREF.GRP&I.V&J;
            RUN;
         %END;
         %ELSE %IF %UPCASE(&TABLEVAR)=USA %THEN %DO;
**** No tables, levels, or subgroups needed ****;
            PROC DESCRIPT DATA=INDATA&I.&J DESIGN=STRWR NOPRINT;
               WEIGHT &WGT;
               SETENV DECWIDTH=4;
               NEST TMP_CELL / MISSUNIT;
               VAR NUMV&J;
               OUTPUT SEMEAN/ TABLECELL=DEFAULT
               FILENAME=&PREF.GRP&I.V&J;
            RUN;
         %END;
***** first, put all variables into one dataset for each group *****;
         DATA & PREF.GRP&I.V&J;
            SET &PREF.GRP&I.V&J;
            IF SEMEAN NE .;
            MHS=1;
            %IF %UPCASE(&TABLEVAR)=USA %THEN %DO;
                USA=1;
            %END;
         RUN;
         %IF &J=1 %THEN %DO;
            DATA & PREF. SEGRP&I;
               SET &PREF.GRP&I.V&J(KEEP=&TABLEVAR SEMEAN);
               GROUP=&I;
               IF SEMEAN NE .;
              RENAME SEMEAN = SERRV&J;
            RUN;
         %END;
         %ELSE %DO;
            DATA &PREF.SEGRP&I;
               MERGE &PREF.SEGRP&I &PREF.GRP&I.V&J(KEEP=&TABLEVAR SEMEAN);
               BY &TABLEVAR;
               GROUP=&I;
               RENAME SEMEAN = SERRV&J;
            RUN;
         %END;
     %END;
***** Put all data into one dataset *****
***** Note: changed output dataset *****
***** to include group
                                     ****;
     %IF &I=1 %THEN %DO;
        DATA &PREF.SERR;
           SET &PREF.SEGRP&I;
          KEEP GROUP & TABLEVAR SERRV1-SERRV&COMPNUM;
       RUN;
     %END;
     %ELSE %DO;
```

```
DATA &PREF.SERR;
              SET &PREF.SERR
              &PREF.SEGRP&I;
           RUN;
         %END;
    ******* DEBUG PRINT ******;
         %IF &DEBUG=Y %THEN %DO;
           %IF &I=&GRPNUM AND &PREF=R %THEN %DO;
                PROC PRINT DATA=&PREF.SERR;
                   VAR &TABLEVAR GROUP SERRV1-SERRV&COMPNUM;
                RUN;
           %END;
         %END;
     %END;
    %MEND A_SUDAAN;
    %A_SUDAAN (USA);
    %A_SUDAAN (XSERVAFF);
    %A_SUDAAN (XSERVREG);
    %A_SUDAAN (XTNEXREG);
    *** Next, calculate correlation coefficients ***
    *** and create a file for each analytical unit
                                                    * * *
    %MACRO GETCORR(BYVAR);
     %IF %UPCASE(&BYVAR)=XTNEXREG %THEN %LET PREF=S;
     %ELSE %IF %UPCASE(&BYVAR)=XSERVREG %THEN %LET PREF=R;
     %ELSE %IF %UPCASE(&BYVAR)=USA %THEN %LET PREF=C;
     %ELSE %IF %UPCASE(&BYVAR)=XSERVAFF %THEN %LET PREF=M;
     PROC SORT DATA=HCSDB; BY &BYVAR;
     RUN;
     %DO I = 1 %TO &GRPNUM;
        PROC CORR NOPRINT DATA=HCSDB OUTP=&PREF.CORRC&I;
           %IF %UPCASE(&BYVAR)=XSERVAFF %THEN %DO;
                                                      /** RSG 0/2005 Change conus values to
            WHERE BGROUP=&I AND 1 <= XSERVAFF <= 4;
keep to be between 1-4 ^{\star\star/}
          %END;
          %IF %UPCASE(&BYVAR)=USA %THEN %DO;
            WHERE BGROUP=&I AND USA = 1;
          %END;
          %ELSE %DO;
             WHERE BGROUP=&I;
           %END;
          BY &BYVAR;
          VAR PRVVAR1-PRVVAR&COMPNUM;
          WITH PRVVAR1-PRVVAR&COMPNUM;
          WEIGHT &WGT;
        RUN;
        DATA & PREF.CORRC&I;
         SET &PREF.CORRC&I;
          WHERE _TYPE_="CORR";
         GROUP=&I;
          ARRAY OLD PRVVAR1-PRVVAR&COMPNUM;
          ARRAY NEW CORV1-CORV&COMPNUM;
         DO J = 1 TO \&COMPNUM;
            NEW(J) = OLD(J);
          END;
         DROP J PRVVAR1-PRVVAR&COMPNUM;
        RUN;
        %IF &I=1 %THEN %DO;
```

```
DATA &PREF.CORRC;
       SET &PREF.CORRC&I;
      RUN;
   %END;
   %ELSE %DO;
      DATA &PREF.CORRC;
       SET &PREF.CORRC
        &PREF.CORRC&I;
      RUN;
   %END;
   %IF &DEBUG=Y %THEN %DO;
       %IF &I=&COMPNUM AND &PREF=R %THEN %DO;
         PROC PRINT DATA=&PREF.CORRC;
            WHERE GROUP=1;
         RUN;
       %END;
   %END;
%END;
*** Flatten dataset(for each region, condense matrix to one row) ***;
%DO K=1 %TO &COMPNUM;
   DATA &PREF.CORR&K;
     SET &PREF.CORRC;
     WHERE _NAME_ = "PRVVAR&K";
     ARRAY CORR (&COMPNUM) CORV1-CORV&COMPNUM;
     ARRAY CORR&K (&COMPNUM) CORV&K.1-CORV&K.&COMPNUM;
     DO L=1 TO &COMPNUM;
       CORR&K(L)=CORR(L);
     END;
     KEEP GROUP &BYVAR CORV&K.1-CORV&K.&COMPNUM;
   RUN;
   %IF &K=1 %THEN %DO;
      DATA &PREF.CORR;
        SET &PREF.CORR&K;
      RUN;
   %END;
   %ELSE %DO;
      DATA &PREF.CORR;
        MERGE &PREF.CORR(IN=IN_1) &PREF.CORR&K(IN=IN_2);
         BY GROUP & BYVAR;
      RUN;
   %END;
   %IF &DEBUG=Y %THEN %DO;
      %IF &PREF=R %THEN %DO;
         PROC PRINT DATA=&PREF.CORR;
           WHERE GROUP=1;
         RUN;
      %END;
    %END;
%END;
%MEND GETCORR;
%GETCORR(USA);
%GETCORR(XSERVAFF);
%GETCORR(XSERVREG);
%GETCORR(XTNEXREG);
*** Macro to derive composites for each
                                       * * * * * * *
*** beneficiary group, level
                                             ******
*** output one dataset for each group
                                             * * * * * * *
%MACRO GETPROP(BYVAR);
%LET START = %EVAL(&CMPNUM1+1);
```

%IF %UPCASE(&BYVAR)=XSERVREG %THEN %LET PREF=R;

```
%ELSE %IF %UPCASE(&BYVAR)=USA %THEN %LET PREF=C;
     %ELSE %IF %UPCASE(&BYVAR)=XSERVAFF %THEN %LET PREF=M;
     %ELSE %IF %UPCASE(&BYVAR)=XTNEXREG %THEN %LET PREF=S;
     PROC MEANS NWAY NOPRINT DATA=HCSDB;
        CLASS BGROUP & BYVAR;
        VAR NUMV1-NUMV&COMPNUM
           DENV1-DENV&COMPNUM;
        WEIGHT &WGT;
        OUTPUT OUT= &PREF.CMPSUM(DROP = _TYPE_)
        SUM = ;
     RUN;
     PROC MEANS NWAY NOPRINT DATA=normdata;
        CLASS &BYVAR;
        VAR
            DENV1-DENV&COMPNUM;
        WEIGHT &wgt.;
        OUTPUT OUT= &PREF.norms(DROP = _TYPE_)
        SUM = nrmv1-nrmv&compnum;
     RUN;
     PROC MEANS NWAY NOPRINT DATA=HCSDB;
        CLASS BGROUP & BYVAR;
        VAR DENV1-DENV&COMPNUM;
        OUTPUT OUT=&PREF.DGFR(DROP=_TYPE_ _FREQ_)
        SUM= NOBSV1-NOBSV&COMPNUM;
     RUN;
    data &pref.cmpsum;
    if _n_=1 then set &pref.norms;
    set &pref.cmpsum;
    proc sort data=&pref.cmpsum; by bgroup &byvar;
     DATA &PREF.CMPSUM;
        MERGE &PREF.CMPSUM(RENAME=(_FREQ_=N_OBS))
             &PREF.DGFR;
        BY BGROUP &BYVAR;
        %IF &PREF=M %THEN %DO; /** added 7/10/2000 **/
            WHERE 1 <= XSERVAFF <= 4;
                                            /** RSG 01/2005 Change conus values to keep to be
between 1-4 **/
        %END;
        %ELSE %IF &PREF=C %THEN %DO;
            WHERE USA = 1;
        %END;
       **** set up group variable **;
        RENAME BGROUP=GROUP;;
       **** set up proportions, and composites **;
       ARRAY PROPORT PROPV1-PROPV&COMPNUM;
       ARRAY NUMER NUMV1-NUMV&COMPNUM;
       ARRAY DENOM DENV1-DENV&COMPNUM;
       array norm
                     nrmv1-nrmv&compnum;
       DO J=1 TO DIM(PROPORT);
         PROPORT(J) = NUMER(J)/DENOM(J);
       END;
       DROP J;
      **** composites **;
    ** added goalvars to datastep, 5/30/2000
                                                              ;
    ** taken out of temporary array for variance calculations;
    ** and used, kept as variables
      GOALVAR1=&GOALVAR1;
      GOALVAR2=&GOALVAR2;
      GOALVAR3=&GOALVAR3;
      GOALVAR4=&GOALVAR4;
      GOALVAR5=&GOALVAR5;
```

```
GOALVAR6=&GOALVAR6;
 GOALVAR7=&GOALVAR7;
/*RSG 04/2005 - delete goal8 since chol eliminated*/
** the weight for preventive service is defined as the
** proportion of the denominator for that service to
                                                             the
** composite denominator
                                                         ;
** healthy people 2000 goals -- used as benchmarks
                                                         ;
        SVCWGT(&COMPNUM) WGTV1-WGTV&COMPNUM;
 ARRAY
 ARRAY
        BMARK(&COMPNUM) GOALVAR1-GOALVAR&COMPNUM;
 ARRAY WGTBMARK (& COMPNUM) WTDV1-WTDV& COMPNUM;
 array comp(&compnum) cmpv1-cmpv&compnum;
cpden1=sum(of nrmv1-nrmv&cmpnum1);
cpden2=sum(of nrmv&start-nrmv&compnum);
 DO K = 1 TO &COMPNUM;
     IF K < &START THEN SVCWGT(K) = norm(K)/CPDEN1;
     ELSE SVCWGT(K) = norm(K)/CPDEN2;
     WGTBMARK(K) = SVCWGT(K)*BMARK(K);
     comp(k)=svcwgt(k)*proport(k);
 END;
 DROP K;
 CPBMK1=SUM(OF WTDV1-WTDV&CMPNUM1);
 CPBMK2=SUM(OF WTDV&START-WTDV&COMPNUM);
 compl=sum(of cmpvl-cmpv&cmpnuml);
comp2=sum(of cmpv&start-cmpv&compnum);
DROP WGTV1-WGTV&COMPNUM WTDV1-WTDV&COMPNUM
      NUMV1-NUMV&COMPNUM;
RIIN;
%IF &DEBUG=Y AND &PREF=R %THEN %DO;
    PROC PRINT DATA=&PREF.CMPSUM; /* print out final dataset */
    RUN;
                                    /* for region to check
                                                            * /
%END;
%MEND GETPROP;
%GETPROP(USA);
%GETPROP(XSERVAFF);
%GETprop(XSERVREG);
%GETPROP(XTNEXREG);
** since MHS benchmarks will be displayed ****
** set up adjustment factor to apply to
                                              * * * *
                                              * * * *
** each analytical unit's composite benchmarks
****
*****
*** Macro to merge 3 datasets for each
                                           * * * * * * *
*** called by analytical unit
                                           ******
*** output final dataset for
                                           * * * * * * *
*** XSERVAFF, XSERVREG, XTNEXREG, MHS (USA)
                                           * * * * * * *
PROC FORMAT; /*RSG 02/2005 - hardcoded in prog to have caps vs format in loadcahq.inc*/
  VALUE REGIONF
     0 = "USA MHS "
     1 = "NORTH"
     2 = "SOUTH"
     3 = "WEST"
     4 = "OVERSEAS"
  ;
%MACRO GETSIG(BYVAR);
%LET START = %EVAL(&CMPNUM1+1);
%LET NEXT = %EVAL(&CMPNUM1+2);
%IF &BYVAR=XSERVREG %THEN %LET PREF=R;
%ELSE %IF &BYVAR=USA %THEN %LET PREF=C;
%ELSE %IF &BYVAR=XSERVAFF %THEN %LET PREF=M;
%ELSE %IF &BYVAR=XTNEXREG %THEN %LET PREF=S;
```

;

;

```
DATA OUT.&PREF.FINAL(KEEP= MAJGRP REGION REGCAT GOALVAR1-GOALVAR&COMPNUM
                      SIGV1-SIGV&COMPNUM SCORV1-SCORV&COMPNUM
                      CPSIG1-CPSIG&COMPCNT CP1SE CP2SE
                      CSCOR1-CSCOR&COMPCNT CPBMK1-CPBMK&COMPCNT
                      SERRV1-SERRV&COMPNUM CP1SE CP2SE
                      COMP1 COMP2 PROPV1-PROPV&COMPNUM
                      DFSCR1-DFSCR&COMPNUM DF_CP1 DF_CP2
                      NOBSV1-NOBSV&COMPNUM CPOBS1-CPOBS&COMPCNT
                      DENV1-DENV&COMPNUM CPDEN1-CPDEN&COMPCNT);
         FORMAT MAJGRP $30. REGION $25. REGCAT $26.;
             MERGE & PREF.CMPSUM(IN=IN_PROP) & PREF.CORR
             &PREF.SERR;
             BY GROUP & BYVAR;
             IF IN_PROP;
      %DO Z=1 %TO &COMPCNT;
                  CSCOR&Z=COMP&Z.*100;
         %END;
       ** MAJGRP -- text field for group **;
         IF GROUP=1 THEN MAJGRP="Prime Enrollees
                                                                     ";
         ELSE IF GROUP=2 THEN MAJGRP="Enrollees with Military PCM";
         ELSE IF GROUP=3 THEN MAJGRP="Enrollees with Civilian PCM";
         ELSE IF GROUP=4 THEN MAJGRP="Non-enrolled Beneficiaries ";
         ELSE IF GROUP=5 THEN MAJGRP="Active Duty
                                                                        ";
         ELSE IF GROUP=6 THEN MAJGRP="Active Duty Dependents
                                                                      ";
                                                                      ";
         ELSE IF GROUP=7 THEN MAJGRP="Retirees and Dependents
         ELSE IF GROUP=8 THEN MAJGRP="All Beneficiaries
                                                                       ";
       **** REGION AND REGCAT SETUP
                                                **;
         %IF &PREF=S %THEN %DO;
             REGCAT=PUT(XTNEXREG,REGIONF.);
             REGION=PUT(XTNEXREG, REGIONF.);
         %END;
         %else %IF &PREF=C %THEN %DO;
             REGION="USA MHS";
             REGCAT="USA MHS";
         &END;
         %ELSE %IF &PREF=R %THEN %DO;
             REGION=PUT(XSERVREG, SERVREGO.);
             REGCAT=PUT(XSERVREG, SERVREGO.);
         %END;
         %ELSE %IF &PREF=M %THEN %DO;
                                                                  /** RSG 1/2005 Add codes for service
grouping **/
             REGION=PUT(XSERVAFF, XSERVAFF.);
             REGCAT=PUT(XSERVAFF, XSERVAFF.);
         %END;
        **** setup t statistics, degreees of freedom
                                                             **;
                TSTAT{&COMPNUM} T_V1-T_V&COMPNUM;
         ARRAY
                   BMARK { & COMPNUM } GOALVAR1-GOALVAR & COMPNUM ;
         ARRAY
         ARRAY STNDERR {& COMPNUM} SERRV1-SERRV&COMPNUM;
ARRAY SERRSQR {& COMPNUM} SESQV1-SESQV&COMPNUM;
                DEGF { & COMPNUM } DFSCR1-DFSCR&COMPNUM;
         ARRAY
                  DENOM{&COMPNUM} DENV1-DENV&COMPNUM;
         ARRAY
         ARRAY PROPORT { & COMPNUM } PROPV1 - PROPV& COMPNUM ;
                 SCORE { & COMPNUM } SCORV1-SCORV&COMPNUM;
         ARRAY
         ARRAY PVALUE { & COMPNUM } PVALV1-PVALV& COMPNUM;
         ARRAY
                   SIG{&COMPNUM} SIGV1-SIGV&COMPNUM;
         ARRAY
                    NOBS { & COMPNUM } NOBSV1-NOBSV& COMPNUM;
                   norm{&compnum} nrmv1-nrmv&compnum;
         arrav
        ** get the item variance, t-statistics, df, p-values **;
        ** and whether significant
                                                                   **;
         DO I=1 TO &COMPNUM;
             SERRSQR{I}=STNDERR{I}**2; /* Item variance */
SCORE{I}=PROPORT{I}*100; /* Score (prop. * 100) */
             IF STNDERR{I} > 0 THEN TSTAT{I}=(PROPORT{I}-BMARK{I})/STNDERR{I};
             ELSE TSTAT{I}=.;
             DEGF{I}=NOBS{I}-1;
             \texttt{PVALUE} \left\{ \texttt{I} \right\} = (\texttt{1-PROBT}(\texttt{ABS}(\texttt{TSTAT}\{\texttt{I}\}),\texttt{DEGF}\{\texttt{I}\})) * \texttt{2};
```

```
IF PVALUE{I} GE .05 THEN SIG{I}=0;
            ELSE IF PVALUE{I} < .05 THEN DO;</pre>
                IF PROPORT{I} > BMARK{I} THEN SIG{I}=1;
                IF PROPORT {I } < BMARK {I } THEN SIG {I }=-1;
            END;
        END;
        DROP I;
       ** multiply each item pair std. errors and correlation coefficients **;
       ** preventive care composite
      ARRAY SEwC1{&CMPNUM1} SEwV1-SEwV&CMPNUM1;
        ARRAY SERRC1{&CMPNUM1} SERRV1-SERRV&CMPNUM1;
        DO J = 1 TO COMPNUM1;
            ARRAY SMEAN&J{&CMPNUM1} SEMV&J.1-SEMV&J.&CMPNUM1;
            ARRAY CORVAR&J{&CMPNUM1} CORV&J.1-CORV&J.&CMPNUM1;
            DO K=1 TO &CMPNUM1;
               SMEAN&J{K}=SERRV&J*SERRC1{K}*CORVAR&J{K}*norm{K}*nrmV&J;
            END;
            SEMV&J.&J=0;
             sewv&j= (nrmV&j**2)*SESQV&j;/** don't count in final standard error calculation
**/
        %END;
        DROP K;
       ** multiply each item pair std. errors and correlation coefficients **;
       ** access to care composite
                                                                             **;
        ARRAY SERRC2{&CMPNUM2} SERRV&START-SERRV&COMPNUM;
        %DO L = &START %TO &COMPNUM;
            ARRAY SMEAN&L{&CMPNUM2} SEMV&L.&START-SEMV&L.&COMPNUM;
            ARRAY CORVAR&L{&CMPNUM2} CORV&L.&START-CORV&L.&COMPNUM;
            DO M=1 TO \&CMPNUM2;
                SMEAN&L{M}=SERRV&L*SERRC2{M}*CORVAR&L{M};
            END;
            SEMV&L.&L=0; /** don't coun't in final standard error calculation **/
        %END;
        DROP M;
       ** calculate composite t-statistic, pvalue, and whether significant **;
       ** for composites
                                                                             **;
      %DO P=1 %TO &COMPCNT;
            %IF &P=1 %THEN %DO;
            ** composite standard error comprised of two parts **;
                CP&P.SE1=SUM(OF SEwV1-SEwV&CMPNUM1);
                CP&P.SE2=SUM(OF SEMV11-SEMV&CMPNUM1.&CMPNUM1.);
                cpobs&p=sum(of nobsv1-nobsv&cmpnum1);
            %END;
            %ELSE %DO;
                CP&P.SE1=SUM(OF SESQV&START-SESQV&COMPNUM);
                CP&P.SE2=SUM(OF SEMV&START.&START.-SEMV&COMPNUM.&COMPNUM.);
                cpobs&p=sum(of nobsv&start-nobsv&compnum);
            %END;
       ** add the two parts of the composite standard error
                                                              **;
       ** calculate the composite t statistics and p-values  **;
                                                              **;
       ** determine whether differences are sigificant
            CP&P.SE=SQRT(CP&P.SE2+CP&P.SE1)/CPden&P;
            IF CP&P.SE > 0 THEN CP_T&P.=(COMP&P.-CPBMK&P.)/CP&P.SE;
            ELSE CP_T&P.= .;
            DF_CP&P.=CPOBS&P. - 1;
            CP_P&P.=(1-PROBT(ABS(CP_T&P.), DF_CP&P.))*2;
            IF CP_P&P GE .05 THEN CPSIG&P=0;
            ELSE IF CP_P&P < .05 THEN DO;
                IF COMP&P. > CPBMK&P THEN CPSIG&P= 1;
                ELSE IF COMP&P. < CPBMK&P THEN CPSIG&P=-1;
            END;
        %END;
        OUTPUT OUT.&PREF.FINAL;
     RUN;
    %MEND GETSIG;
    %GETSIG(USA);
```

%GETSIG(XTNEXREG);

%GETSIG(XSERVREG); %GETSIG(XSERVAFF);

| *                                    | ***************************************                                                                                                    |
|--------------------------------------|----------------------------------------------------------------------------------------------------|
| * Project:                           |                                                                                                    |
| <pre>* Program:<br/>* Purpose:</pre> |                                                                                                    |
| *                                    | for each region-service affiliation and                                                                                                    |
| *                                    | conus-service affiliation groups.                                                                                                    |
| *<br>* Date:                         | 1/31/2005                                                                                                    |
| * Author:                            | Regina Gramss                                                                                                    |
| * Modified                           | : 1) 04/2005 By Regina Gramss, Updated for Q1 2005.                                                                                                    |
| *                                    | 2) 12/2005 By Regina Gramss, Updated for Q4 2005.                                                                                                    |
| *                                    | <ol> <li>01/2006 By Regina Gramss - Updated for 2005 annual data. Normalize<br/>with 2005 data and not 2000. Standardize using age/sex and MPCSMPL</li> </ol> |
| *                                    | (military personnel category). Update smoking cessation                                                                                                    |
| *                                    | calculation with new formula to correspond more to HEDIS. Use new                                                                                             |
| *                                    | weight (CFWT) and use STRATUM as TMP_CELL.                                                                                                    |
| *                                    | 4) 03/24/2006 By Keith Rathbun, Updated for Q2 FY 2006.<br>5) 07/12/2006 By Justin Oh, Updated for Q3 FY 2006.                                                |
| *                                    | 6) 08/24/2006 By Justin Oh, REGNUM changed from 16 to 24.                                                                                                    |
| *                                    | Changed XSERVREG for Overseas                                                                                                    |
| *                                    | Changed IF XINS_COV IN (3,4,5) THEN GROUP4 = 1 to                                                                                                    |
| *                                    | IF XINS_COV IN $(3)$ THEN GROUP4 = 1<br>Since only XINS_COV IN $(1,2,3,6)$ is kept.                                                                           |
| *                                    | Create XOCONUS for 2005 data.                                                                                                    |
| *                                    | Added/Moved LIBRARY Libname to use both Quarter/Annual Formats.                                                                                               |
| *                                    | 7) 10/04/2006 By Justin Oh, Updated %LET DSN and CURRENT.                                                                                                    |
| *                                    | 8) 12/22/2006 By Justin Oh, Updated %LET DSN HCS071_1 and CURRENT Octobe                                                                                      |
| *                                    | 9) 02/02/2007 By Justin Oh, Added "s" to Healthy Behaviors                                                                                                    |
| *                                    | 10) 04/05/2007 By Justin Oh, Updated %LET DSN HCS072_1 and CURRENT Januar                                                                                     |
| *                                    | 11) 04/05/2007 Dr. Turtin Ob. Added conditions for DC tomos                                                                                                   |
| *                                    | <ol> <li>04/05/2007 By Justin Oh, Added conditions for RC types<br/>ReportCards OR PurchasedReportCards.</li> </ol>                                           |
| *                                    | 12) 05/10/2007 By Justin Oh, Added codes, variables for new reservists log                                                                                    |
|                                      |                                                                                                    |
| *                                    | both Norm and Quarter datasets.                                                                                                    |
| *                                    | 13) 05/15/2007 By Justin Oh, Changed XINS_COV to NXNS_COV to assign<br>Groups 1,3, and 4 for new reservists logic.                                            |
| *                                    | 14) 07/30/2007 By Justin Oh, Added added DBENCAT conditions to assign                                                                                         |
| *                                    | Groups All, 4, 5, and 6.                                                                                                    |
| *                                    | 15) 09/04/2007 By Justin Oh, Updated %LET DSN HCS074_1 and CURRENT July, 200                                                                                  |
| ber, 2007.                           | 16) 01/10/2008 By Keith Rathbun, Updated %LET DSN HCS081_1 and CURRI                                                                                          |
| *                                    | Also changed H07 variable names to be H08 to match 2008 surve                                                                                                 |
| *                                    | 17) 04/11/2008 By Justin Oh, Updated %LET DSN HCS082_1 and CURRENT Januar                                                                                     |
| *                                    | 18) 06/13/2008 By Keith Rathbun, Updated %LET DSN HCS083_1 and CURRENT Apr:                                                                                   |
| *                                    | 19) 03/11/2009 By Keith Rathbun, Updated %LET DSN HCS092_1 and CURR                                                                                           |
| ary, 2009.                           | 20) 04/20/2009 By Mike Rudacille, Switched from 2005 to 2007 benchmark da                                                                                     |
| transition (                         |                                                                                                    |
| *                                    | V4 questionnaire.                                                                                                    |
| *                                    | 21) 05/05/2009 By Mike Rudacille, Updated for 2008 benchmark data.                                                                                            |
|                                      | 22) 06/22/2009 By Keith Rathbun, Updated %LET DSN HCS093_1 and CURRENT Apr:                                                                                   |
| *                                    | Changed weight variable from FWRWT_V4 back to FWRWT.                                                                                                    |
| *                                    | 23) 09/30/2009 By Mike Rudacille, Updated %LET DSN HCS094_1 and CURRENT Jul                                                                                   |
| ).<br>*                              |                                                                                                    |
| * Inputs:                            | 1) HCS05A_1.SD2 - Annual 2005 Survey data                                                                                                    |
| *                                    | 2) HCS093_1.sas7bdat - Q3 fy 2009 Survey data                                                                                                    |
| *                                    | 3) AC2008DB.sas7bdat - 2008 CAHPS Benchmark Data                                                                                                    |
| *                                    |                                                                                                    |
| * Output:                            | 1) SMOKE.sas7bdat                                                                                                    |

I.4.B Q4FY2009\PROGRAMS\PURCHASEDREPORTCARDS\MPR\_ADULTQ4FY2009\SMOKING\_BMI.SAS - CALCULATES HEALTHY BEHAVIOR COMPOSITE SCORES - RUN QUARTERLY.

```
OPTIONS COMPRESS=YES NOCENTER LS=124 PS=74 SOURCE SOURCE2 NOFMTERR;
    /*** SELECT PROGRAM - ReportCards OR PurchasedReportCards
                                                                             ***/
    %LET RCTYPE = PurchasedReportCards;
    LIBNAME BENCH
                         "..\..\..\2008AdultChildNCBD\Adult";
                        "..\..\Data\afinal";
    LIBNAME INDAT
    LIBNAME INNORM v612 "..\..\..\2005\Data";
    LIBNAME OUT
                        ".";
    %LET DSN=HCS094_1;
                                           /*JSO 08/24/2006, Changed Regions, 16 to 15*/
    %LET DSN_NORM=HCS05A_1;
    %LET REGNUM = 15;
                                                    /*RSG 01/2005 Number of Regions (with serv
affiliation)*/
    %LET CONNUM = 4;
                                                 /*RSG 01/2005 Number of Conus level (with serv
affiliation)*/
    %LET CURRENT = July, 2009;
    %LET WGT = FWRWT;
    %LET NORMWGT = CFWT;
    %LET CATCHNUM=9999;
                                            /*RSG 02/2005 number of catchment areas **/
    DATA BENCHA01;
       SET BENCH.AC2008DB (RENAME=(BIRTHYY=YOB));
       if product in (7,9) then model=4;
       if product=3 then model=2;
                                                     /*coded according to AC FORMATS.SAS*/
       if product=1 then model=1;
       if product=4 then model=6;
       if product=8 then model=5;
       if product=2 then model=3;
       product=planid;
    if ^(model in (2,4));
    if disp in ('M10','I10') ;
    if ac45_08 in (1,2) & ac46_08>=0 & ac46_08<=4; /*02/2006 RSG - REMOVED REQUIREMENT FOR
ADDITIONAL VISIT (ACC22 FIELD)*/
    cessbnch=0;
    if ac46_08>0 then cessbnch=1;
    proc summary nway; class product;
    var cessbnch;
    output out=tbench mean=;
    proc print;
    proc summary;
    var cessbnch;
    output out=tbench mean=;
    proc print;
    data _null_;
    set tbench;
    call symput('CNSLGOAL', cessbnch);
    run;
    %LET NSMKGOAL = 0.88;
    %LET BMIGOAL = 0.85;
    %INCLUDE "..\..\LoadWeb\LOADCAHQ.INC";
    PROC FORMAT;
    VALUE AGEF
    LOW - 34 = 1
     35 - 49 = 2
     50 - 64 = 3
     65 - HIGH = 4;
    /* 08/22/2006 JSO Moved from the top of program for using Quarter vs. Annual Formats */
    LIBNAME LIBRARY '..\..\..\2005\Data\fmtlib';
    DATA NORMDATA (KEEP=TMP_CELL AGE_GRP XTNEXREG XSERVREG XSERVAFF
                        SM_RATE SM_CESS SM_RTDN SM_CSDN BMI_DN BMI
                        TOTCON GROUP XSEXA &WGT. age_n MPCSMPL NXNS_COV);
                        /* 05/10/2007 JSO Added NXNS_COV in the keep statement */
    SET INNORM.&DSN_NORM.(DROP=&WGT.); /* 4/4/2006, KRR added drop so CFWT can renamed/used */
    LENGTH AGE_N AGE_GRP TMP_CELL 8.;
```

```
XREGION=13 THEN XOCONUS=1; /* 08/24/2006, JSO Create XOCONUS for 2005 data */
    ΙF
    ELSE IF XREGION=14 THEN XOCONUS=2;
    ELSE IF XREGION=15 THEN XOCONUS=3;
    TMP_CELL=STRATUM;
    AGE_N = FIELDAGE;
    AGE_GRP = PUT(AGE_N, AGEF.);
    IF AGE_GRP < 4;
    IF SERVAFF = 'A' THEN XSERVAFF = 1;
                                               *Army;
    ELSE IF SERVAFF = 'F' THEN XSERVAFF = 2; *Air Force;
    ELSE IF SERVAFF = 'N' THEN XSERVAFF = 3; *Navy;
    ELSE XSERVAFF = 4;
                                               *Other/unknown;
    IF XTNEXREG = 1 THEN DO;
       IF XSERVAFF = 1 THEN XSERVREG = 1;
       ELSE IF XSERVAFF = 2 THEN XSERVREG = 2;
       ELSE IF XSERVAFF = 3 THEN XSERVREG = 3;
       ELSE XSERVREG = 4;
    END;
    IF XTNEXREG = 2 THEN DO;
       IF XSERVAFF = 1 THEN XSERVREG = 5;
       ELSE IF XSERVAFF = 2 THEN XSERVREG = 6;
       ELSE IF XSERVAFF = 3 THEN XSERVREG = 7;
       ELSE XSERVREG = 8;
    END;
    IF XTNEXREG = 3 THEN DO;
       IF XSERVAFF = 1 THEN XSERVREG = 9;
       ELSE IF XSERVAFF = 2 THEN XSERVREG = 10;
       ELSE IF XSERVAFF = 3 THEN XSERVREG = 11;
       ELSE XSERVREG = 12;
    END;
    IF XTNEXREG = 4 THEN DO; /*JSO 08/22/2006, Changed Overseas Regions*/
      IF
              XOCONUS = 1 THEN XSERVREG = 13;
       ELSE IF XOCONUS = 2 THEN XSERVREG = 14;
       ELSE IF XOCONUS = 3 THEN XSERVREG = 15;
    END;
    IF HP_SMOKH IN (1,2) THEN DO;
       SM RATE = 0;
       IF HP_SMOKH = 2 THEN SM_RATE=1;
       SM_RTDN=1;
    END;
                                          /*RSG 02/2006 NEW SMOKING CESSATION FORMULA AS PER
    if hp_smokh=1 & H05055>0 then do;
ERIC SCHONE */
       if H05055>1 then sm_cess=1;
       else sm_cess=0;
       sm_csdn=1;
    end;
    IF xbmicat > 0 THEN DO;
        BMI = 0;
        BMI DN=1;
       IF xbmicat <=3 THEN BMI=1;
    END;
    IF XTNEXREG IN (1,2,3) THEN TOTCON=1;
    ELSE IF XTNEXREG = 4 THEN TOTCON=2;
    IF MPCSMPL = 3 THEN MPCSMPL = 2; /* RSG 02/2006 GROUP WARRANT OFFICER WITH OFFICER */
    RENAME &NORMWGT = &WGT;
    IF FIELDAGE >= '065' THEN DELETE; /*JSO added 11/10/2006*/
    IF XTNEXREG = .
                     THEN DELETE;
```

```
IF XINS_COV NOT IN(1,2,3,6,9) THEN DELETE; /*JSO 07/30/2007, Added 9*/
NXNS COV = XINS COV;
                                  /*JSO 04/26/2007 added for reservists logic*/
                                  /*JSO 07/30/2007, added DBENCAT, NXNS_COV conditions*/
IF DBENCAT NOT IN('IGR','GRD','IDG','DGR') AND NXNS_COV = 9 THEN DELETE;
IF DBENCAT IN('GRD','IGR') AND H05006 = 3 THEN DO;
  NXNS_COV = 3i
  XENR_PCM = .;
END;
* prime enrollees;
IF NXNS_COV IN (1,2,6) AND H05007>=2 THEN DO;
   GROUP=1;
  OUTPUT;
END;
* enrollees with military pcms; /*JSO 04/05/2007, added conditions for RC type*/
IF "&RCTYPE" = 'ReportCards' AND
   XENR_PCM IN (1,2,6) AND H05007>=2 THEN DO;
  GROUP=2;
  OUTPUT;
END;
ELSE IF "&RCTYPE" = 'PurchasedReportCards' AND
  XENR_PCM IN (1,2) AND H05007>=2 THEN DO;
   GROUP=2;
  OUTPUT;
END;
* enrollees with civilian pcms; /*JSO 04/05/2007, added conditions for RC type*/
IF "&RCTYPE" = 'ReportCards' AND
  XENR_PCM = 3 AND H05007>=2 THEN DO;
   GROUP=3;
  OUTPUT;
END;
ELSE IF "&RCTYPE" = 'PurchasedReportCards' AND
   ((XENR_PCM = 3 AND H05007>=2) OR NXNS_COV IN (3,9)) THEN DO; /*JSO 07/30/2007, Added 9*/
   GROUP=3;
  OUTPUT;
END;
* nonenrollees;
IF NXNS_COV IN (3,9) THEN DO; /*JSO 08/24/2006, Deleted 4,5*/
                             /*JSO 07/30/2007, Added 9*/
  GROUP=4;
  OUTPUT;
END;
* active duty;
IF XBNFGRP = 1 OR DBENCAT IN('IGR','GRD') THEN DO;
  GROUP=5;
                 /*JSO 07/30/2007, added DBENCAT conditions*/
  OUTPUT;
END;
* active duty dependents;
IF XBNFGRP = 2 OR DBENCAT IN('IDG','DGR')THEN DO;
   GROUP=6;
                  /*JSO 07/30/2007, added DBENCAT conditions*/
  OUTPUT;
END;
* retirees;
IF XBNFGRP IN (3,4) THEN DO;
  GROUP=7;
  OUTPUT;
END;
* all beneficiaries;
GROUP=8;
OUTPUT;
RUN;
```

/\* 08/22/2006 JSO Moved from the top of program for using Quarter vs. Annual Formats \*/
LIBNAME LIBRARY '.....Data\afinal\fmtlib';

```
DATA SMOKE (KEEP=TMP_CELL AGE_GRP XTNEXREG XSERVREG XSERVAFF TOTCON GROUP
                     SM_RATE SM_CESS SM_RTDN SM_CSDN XSEXA &WGT BMI_DN BMI
                     MPCSMPL NXNS_COV);/* 05/10/2007 JSO Added NXNS_COV in the keep statement
*/
    SET INDAT.&DSN.;
    LENGTH AGE_N AGE_GRP TMP_CELL 8.;
    /* MER 4/20/09 - Restrict dataset to just non-zero V4 weights */
    IF &WGT <= 0 THEN DELETE;
    TMP CELL=STRATUM;
    AGE_N = FIELDAGE;
    AGE_GRP = PUT(AGE_N, AGEF.);
    IF AGE_GRP < 4;
    IF SERVAFF='A' THEN XSERVAFF=1;
                                                  *Army;
       ELSE IF SERVAFF='F' THEN XSERVAFF=2;
                                                 *Air Force;
       ELSE IF SERVAFF='N' THEN XSERVAFF=3;
                                                  *Navy;
       ELSE XSERVAFF=4;
    IF XTNEXREG = 1 THEN DO;
       IF XSERVAFF = 1 THEN XSERVREG = 1;
       ELSE IF XSERVAFF = 2 THEN XSERVREG = 2;
       ELSE IF XSERVAFF = 3 THEN XSERVREG = 3;
       ELSE XSERVREG = 4i
    END;
    IF XTNEXREG = 2 THEN DO;
       IF XSERVAFF = 1 THEN XSERVREG = 5;
       ELSE IF XSERVAFF = 2 THEN XSERVREG = 6;
       ELSE IF XSERVAFF = 3 THEN XSERVREG = 7;
       ELSE XSERVREG = 8;
    END;
    IF XTNEXREG = 3 THEN DO;
       IF XSERVAFF = 1 THEN XSERVREG = 9;
       ELSE IF XSERVAFF = 2 THEN XSERVREG = 10;
       ELSE IF XSERVAFF = 3 THEN XSERVREG = 11;
       ELSE XSERVREG = 12;
    END;
    IF XTNEXREG = 4 THEN DO; /*JSO 08/24/2006, Changed Overseas Regions*/
       IF
              XOCONUS = 1 THEN XSERVREG = 13;
       ELSE IF XOCONUS = 2 THEN XSERVREG = 14;
       ELSE IF XOCONUS = 3 THEN XSERVREG = 15;
    END;
    IF XTNEXREG IN (1,2,3) THEN TOTCON=1;
    ELSE IF XTNEXREG=4 THEN TOTCON=2;
    IF MPCSMPL = 3 THEN MPCSMPL = 2; /* RSG 02/2006 GROUP WARRANT OFFICER WITH OFFICER */
    IF FIELDAGE >= '065' THEN DELETE; /*JSO added 11/10/2006*/
    IF XTNEXREG = . THEN DELETE;
    IF XINS_COV NOT IN(1,2,3,6,9) THEN DELETE; /*JSO 07/30/2007, Added 9*/
                                      /*JSO 04/26/2007 added for reservists logic*/
    NXNS_COV = XINS_COV;
                                      /*JSO 07/30/2007, added DBENCAT, NXNS_COV conditions*/
    IF DBENCAT NOT IN('IGR','GRD','IDG','DGR') AND NXNS_COV = 9 THEN DELETE;
    IF DBENCAT IN('GRD','IGR') AND H09003 = 3 THEN DO;
       NXNS_COV = 3i
       XENR_PCM = .;
    END;
    IF HP_SMKH2 IN (1,2) THEN DO;
       SM_RATE = 0;
       IF HP_SMKH2 = 2 THEN SM_RATE=1;
       SM_RTDN=1;
    END;
```

```
if hp_smkh2=1 & H09053>0 then do;
                                           /*RSG 02/2006 NEW SMOKING CESSATION FORMULA AS PER
ERIC SCHONE */
       if H09053>1 then sm_cess=1;
       else sm_cess=0;
       sm_csdn=1;
    end;
    IF xbmicat > 0 THEN DO;
        BMI = 0;
        BMI_DN=1;
       IF xbmicat <=3 THEN BMI=1;
    END;
    * prime enrollees;
    IF NXNS_COV IN (1,2,6) AND H09004>=2 THEN DO;
       GROUP=1;
       OUTPUT;
    END;
    * enrollees with military pcms; /*JSO 04/05/2007, added conditions for RC type*/
    IF "&RCTYPE" = 'ReportCards' AND
       XENR_PCM IN (1,2,6) AND H09004>=2 THEN DO;
       GROUP=2;
       OUTPUT;
    END;
    ELSE IF "&RCTYPE" = 'PurchasedReportCards' AND
       XENR_PCM IN (1,2) AND H09004>=2 THEN DO;
       GROUP=2;
       OUTPUT;
    END;
    * enrollees with civilian pcms; /*JSO 04/05/2007, added conditions for RC type*/
    IF "&RCTYPE" = 'ReportCards' AND
       XENR_PCM = 3 AND H09004>=2 THEN DO;
       GROUP=3;
       OUTPUT;
    END;
    ELSE IF "&RCTYPE" = 'PurchasedReportCards' AND
       ((XENR_PCM = 3 AND H09004>=2) OR NXNS_COV IN (3,9)) THEN DO; /*JSO 07/30/2007, Added 9*/
       GROUP=3;
       OUTPUT;
    END;
    * nonenrollees;
    IF NXNS_COV IN (3,9) THEN DO; /*JSO 08/24/2006, Deleted 4,5*/
       GROUP=4;
                                 /*JSO 07/30/2007, Added 9*/
       OUTPUT;
    END;
    * active duty;
    IF XBNFGRP = 1 OR DBENCAT IN('IGR','GRD') THEN DO;
       GROUP=5;
                     /*JSO 07/30/2007, added DBENCAT conditions*/
       OUTPUT;
    END;
    * active duty dependents;
    IF XBNFGRP = 2 OR DBENCAT IN('IDG', 'DGR') THEN DO;
                 /*JSO 07/30/2007, added DBENCAT conditions*/
       GROUP=6;
       OUTPUT;
    END;
    * retirees;
    IF XBNFGRP IN (3,4) THEN DO;
       GROUP=7;
       OUTPUT;
    END;
    * all beneficiaries;
    GROUP=8;
    OUTPUT;
    RUN;
```

```
PROC SORT DATA=SMOKE;
BY TMP CELL;
PROC SORT DATA=NORMDATA;
BY TMP_CELL;
RUN;
%MACRO A_SUDAAN(TABLEVAR,SMOKE,SMOKEVAR,DEN);
%IF %UPCASE(&TABLEVAR)=XSERVREG %THEN %DO;
    %LET ENDNUM=&REGNUM;
   %LET PREF=R;
%END;
%ELSE %IF %UPCASE(&TABLEVAR)=XSERVAFF %THEN %DO;
   %LET ENDNUM=&CONNUM;
   %LET PREF=M;
%END;
%ELSE %IF %UPCASE(&TABLEVAR)=XTNEXREG %THEN %DO;
   %LET ENDNUM=&CONNUM;
   %LET PREF=S;
%END;
%ELSE %IF %UPCASE(&TABLEVAR)=TOTCON %THEN %LET PREF=C;
%DO I = 1 %TO 8;
   DATA INDAT&I.(KEEP=&WGT XSERVAFF XSERVREG AGE_GRP XSEXA MPCSMPL
                      &SMOKEVAR. &DEN. TMP_CELL XTNEXREG);
   SET SMOKE;
    WHERE XSERVREG > 0 AND GROUP=&I. AND &DEN. >= 0;
       %IF %UPCASE(&TABLEVAR) = XSERVAFF %THEN %DO;
           IF XSERVAFF > 4 OR XSERVAFF = . THEN DELETE;
       %END;
      %IF %UPCASE(&TABLEVAR) = TOTCON %THEN %DO;
          IF TOTCON NE 1 THEN DELETE;
      %END;
      %IF %UPCASE(&TABLEVAR) = XTNEXREG %THEN %DO;
         IF XTNEXREG NOTIN (1,2,3,4) THEN DELETE;
      %END;
   RUN;
       DATA NORMDAT&I.(KEEP=&WGT XSERVAFF XSERVREG AGE_GRP XSEXA &SMOKEVAR. &DEN.
                            TMP_CELL XTNEXREG MPCSMPL);
           SET NORMDATA;
                WHERE XSERVREG > 0 AND GROUP=&1.;
                %IF %UPCASE(&TABLEVAR) = XSERVAFF %THEN %DO;
                    IF XSERVAFF > 4 OR XSERVAFF = . THEN DELETE;
                %END;
           %IF %UPCASE(&TABLEVAR) = XTNEXREG %THEN %DO;
               IF XTNEXREG NOTIN (1,2,3,4) THEN DELETE;
           %END;
            RUN;
          %IF %UPCASE(&SMOKE) NE CS AND %UPCASE(&TABLEVAR) NE TOTCON %THEN %DO;
                    PROC DESCRIPT DATA=INDAT&I. DESIGN=STRWR NOPRINT;
                    WEIGHT &WGT;
                    SETENV DECWIDTH=4;
                    NEST TMP_CELL / missunit;
                    VAR & SMOKEVAR;
                    TABLES AGE_GRP*XSEXA*MPCSMPL*&TABLEVAR.;
                    SUBGROUP AGE_GRP XSEXA MPCSMPL &TABLEVAR.;
                    LEVELS 8 2 2 & ENDNUM.;
                    OUTPUT SEMEAN MEAN wsum nsum
                            / TABLECELL=DEFAULT REPLACE
                              FILENAME=&PREF.GRP&I.&SMOKE.;
                    RUN;
          %END;
          %ELSE %IF %UPCASE(&SMOKE) NE CS AND %UPCASE(&TABLEVAR) = TOTCON %THEN %DO;
                    PROC DESCRIPT DATA=INDAT&I. DESIGN=STRWR NOPRINT;
                    WEIGHT &WGT;
                    SETENV DECWIDTH=4;
                    NEST TMP_CELL / missunit;
```

%END;

%IF %UPCASE(&SMOKE) NE CS %THEN %DO;

```
DATA &PREF.SER_&I.&SMOKE.;
                  SET &PREF.GRP&I.&SMOKE.;
                  GROUP=&I.;
                  IF SEMEAN NE .;
                  %IF %UPCASE(&TABLEVAR) NE TOTCON %THEN %DO;
                      KEEP &TABLEVAR. GROUP AGE_GRP XSEXA MPCSMPL SEMEAN MEAN wsum nsum;
                  %END;
                  %IF %UPCASE(&TABLEVAR) = TOTCON %THEN %DO;
                      TOTCON=1;
                      KEEP TOTCON GROUP AGE_GRP XSEXA MPCSMPL SEMEAN MEAN wsum nsum;
                  %END;
               RUN;
               /* CREATE WEIGHTS FROM 2005 DATA*/
               proc summary data=normdat&i. nway;
                    var &WGT;
                    where &den>0;
                    class age_grp xsexa MPCSMPL;
                    output out=norm_&i. sum=normwt;
                    proc sort data=&pref.ser_&i.&smoke.;
                    by age_grp xsexa mpcsmpl;
                    data &pref.ser_&i.&smoke.;
                    merge &pref.ser_&i.&smoke.(in=gin) norm_&i.;
                    by age_grp xsexa mpcsmpl;
                    if gin;
                    wsum=wsum/normwt;
                    nsum=nsum/normwt;
                    sesq=normwt*semean**2;
                    run;
                    proc summary data=&pref.ser_&i.&smoke. nway;
                    var mean semean sesq wsum nsum;
                    class &tablevar.;
                    weight normwt;
                    output
                             out=&pref.sert&i.&smoke. mean(mean
                                                                      sesq)=
                                                                                sum(wsum
                                                                                           nsum)=
sumwgt(semean)=;
                    run;
               data &pref.sert&i.&smoke;
                  set &pref.sert&i.&smoke;
                  group=&i.;
                       semean=sqrt(sesq/semean);
                  drop _type_ _freq_;
               run;
               %IF &I. = 1 %THEN %DO;
                   DATA &PREF._&SMOKE.;
                   SET &PREF.SERT&I.&SMOKE.;
                   RUN;
               %END;
               %ELSE %DO;
                   DATA &PREF._&SMOKE.;
                        SET &PREF._&SMOKE. &PREF.SERT&I.&SMOKE.;
                   RUN;
                   PROC SORT DATA=&PREF._&SMOKE.;
                   BY GROUP;
                   RUN;
```

```
%END;
        %END;
               %IF %UPCASE(&SMOKE) = CS AND %UPCASE(&TABLEVAR) NE TOTCON %THEN %DO;
                        PROC DESCRIPT DATA=INDAT&I. DESIGN=STRWR NOPRINT;
                        WEIGHT &WGT;
                        SETENV DECWIDTH=4;
                        NEST TMP_CELL / missunit;
                        VAR & SMOKEVAR;
                        TABLES AGE_GRP*XSEXA*&TABLEVAR.;
                        SUBGROUP AGE_GRP XSEXA &TABLEVAR.;
                        LEVELS 3 2 & ENDNUM.;
                        OUTPUT SEMEAN MEAN wsum nsum
                                 / TABLECELL=DEFAULT REPLACE
                                  FILENAME=&PREF.GRP&I.&SMOKE.;
                        RUN;
               %END;
               %ELSE %IF %UPCASE(&SMOKE) = CS AND %UPCASE(&TABLEVAR) = TOTCON %THEN %DO;
                        PROC DESCRIPT DATA=INDAT&I. DESIGN=STRWR NOPRINT;
                        WEIGHT &WGT;
                        SETENV DECWIDTH=4;
                        NEST TMP_CELL / missunit;
                        VAR & SMOKEVAR;
                        TABLES AGE_GRP*XSEXA;
                        SUBGROUP AGE_GRP XSEXA;
                        LEVELS 3 2 ;
                        OUTPUT SEMEAN MEAN wsum nsum
                                 / TABLECELL=DEFAULT REPLACE
                                  FILENAME=&PREF.GRP&I.&SMOKE.;
                        RUN;
               %END;
       %IF %UPCASE(&SMOKE) = CS %THEN %DO;
                  DATA &PREF.SER_&I.&SMOKE.;
                  SET &PREF.GRP&I.&SMOKE.;
                  GROUP=&I.;
                  IF SEMEAN NE .;
                  %IF %UPCASE(&TABLEVAR) NE TOTCON %THEN %DO;
                      KEEP &TABLEVAR. GROUP AGE_GRP XSEXA SEMEAN MEAN wsum nsum;
                  %END;
                  %IF %UPCASE(&TABLEVAR) = TOTCON %THEN %DO;
                      TOTCON=1;
                      KEEP TOTCON GROUP AGE_GRP XSEXA SEMEAN MEAN wsum nsum;
                  %END;
               RUN;
               /* CREATE WEIGHTS FROM 2005 DATA*/
               proc summary data=normdat&i. nway;
                    var &WGT;
                    where &den>0;
                    class age_grp xsexa;
                    output out=norm_&i. sum=normwt;
                    proc sort data=&pref.ser_&i.&smoke.;
                    by age_grp xsexa;
                    data &pref.ser_&i.&smoke.;
                    merge &pref.ser_&i.&smoke.(in=gin) norm_&i.;
                    by age_grp xsexa;
                    if gin;
                    wsum=wsum/normwt;
                    nsum=nsum/normwt;
                    sesq=normwt*semean**2;
                    run;
                    proc summary data=&pref.ser_&i.&smoke. nway;
                    var mean semean sesq wsum nsum;
                    class &tablevar.;
                    weight normwt;
                    output
                             out=&pref.sert&i.&smoke.
                                                         mean(mean
                                                                      sesq)=
                                                                                sum(wsum
                                                                                           nsum)=
sumwgt(semean)=;
```

```
run;
```

```
data &pref.sert&i.&smoke;
              set &pref.sert&i.&smoke;
              group=&i.;
                  semean=sqrt(sesq/semean);
             drop _type_ _freq_;
          run;
        %IF &I. = 1 %THEN %DO;
        DATA &PREF._CESS;
        SET &PREF.SERT&I.&SMOKE.;
        RUN;
        %END;
        %ELSE %DO;
        DATA &PREF._CESS;
               SET &PREF._CESS &PREF.SERT&I.&SMOKE.;
             RUN;
        PROC SORT DATA=&PREF._CESS;
        BY GROUP;
        RUN;
        %END;
     %END;
%END;
%MEND;
%A_SUDAAN(XSERVAFF,RT,SM_RATE,SM_RTDN);
%A_SUDAAN(XSERVAFF,CS,SM_CESS,SM_CSDN);
%A_SUDAAN(XSERVAFF,BM,BMI,BMI_DN);
%A_SUDAAN(XSERVREG,RT,SM_RATE,SM_RTDN);
%A_SUDAAN(XSERVREG,CS,SM_CESS,SM_CSDN);
%A_SUDAAN(XSERVREG,BM,BMI,BMI_DN);
%A_SUDAAN(XTNEXREG,RT,SM_RATE,SM_RTDN);
%A_SUDAAN(XTNEXREG,CS,SM_CESS,SM_CSDN);
%A_SUDAAN(XTNEXREG,BM,BMI,BMI_DN);
%A_SUDAAN(TOTCON,RT,SM_RATE,SM_RTDN);
%A_SUDAAN(TOTCON,CS,SM_CESS,SM_CSDN);
%A_SUDAAN(TOTCON, BM, BMI, BMI_DN);
%MACRO ADDIT(PREF, TYPE);
DATA &PREF._&TYPE;
SET &PREF._&TYPE;
LENGTH BENEFIT $34. BENTYPE $50.;
BENEFIT="Healthy Behaviors";
    %IF &TYPE=RT %THEN %DO;
       BENTYPE="Non-Smoking Rate";
    %END;
    %IF &TYPE=CESS %THEN %DO;
        BENTYPE="Counselled To Quit";
    %END;
    %IF &TYPE = BM %THEN %DO;
       BENTYPE = "Percent Not Obese";
    %END;
RUN;
%MEND;
%ADDIT(C,RT);
%ADDIT(C,CESS);
%ADDIT(C,BM);
```

%ADDIT(M,RT);

I-88

```
%ADDIT(M,CESS);
    %ADDIT(M,BM);
    %ADDIT(R,RT);
    %ADDIT(R,CESS);
    %ADDIT(R,BM);
    %ADDIT(S,RT);
    %ADDIT(S,CESS);
    %ADDIT(S,BM);
    %MACRO MAKEDATA(PREF, TABLEVAR);
      DATA &PREF._SMOKE;
       SET &PREF._RT
           &PREF._CESS
           &PREF._BM
    ;
       LENGTH MAJGRP $30. REGION REGCAT $25.;
        IF
               GROUP=1 THEN MAJGRP="Prime Enrollees
                                                                 ";
        ELSE IF GROUP=2 THEN MAJGRP="Enrollees with Military PCM";
        ELSE IF GROUP=3 THEN MAJGRP="Enrollees with Civilian PCM";
        ELSE IF GROUP=4 THEN MAJGRP="Non-enrolled Beneficiaries ";
        ELSE IF GROUP=5 THEN MAJGRP="Active Duty
                                                                ";
        ELSE IF GROUP=6 THEN MAJGRP="Active Duty Dependents
                                                                ";
        ELSE IF GROUP=7 THEN MAJGRP="Retirees and Dependents
                                                                ";
        ELSE IF GROUP=8 THEN MAJGRP="All Beneficiaries
                                                                ";
       %IF &TABLEVAR = XSERVAFF %THEN %DO;
           IF XSERVAFF = 1 THEN REGION = 'ARMY';
           IF XSERVAFF = 2 THEN REGION = 'AIR FORCE';
           IF XSERVAFF = 3 THEN REGION = 'NAVY';
           IF XSERVAFF = 4 THEN REGION = 'OTHER';
       %END;
       %IF &TABLEVAR = XSERVREG %THEN %DO;
              REGION = PUT(XSERVREG,SERVREGO.); /*JSO 08/24/2006, Create new format for
Overseas*/
       %END;
       %IF &TABLEVAR = XTNEXREG %THEN %DO;
            IF XTNEXREG=1 THEN REGION="NORTH";
           ELSE IF XTNEXREG=2 THEN REGION="SOUTH";
           ELSE IF XTNEXREG=3 THEN REGION="WEST";
           ELSE IF XTNEXREG=4 THEN REGION="OVERSEAS";
       %END;
       %IF &TABLEVAR = TOTCON %THEN %DO;
           REGION = "USA MHS";
       %END;
            REGCAT=REGION;
            DROP GROUP & TABLEVAR;
       IF & TABLEVAR NE 0;
       RIIN;
    %MEND MAKEDATA;
    %MAKEDATA(M,XSERVAFF);
    %MAKEDATA(C,TOTCON);
    %MAKEDATA(R,XSERVREG);
    %MAKEDATA(S,XTNEXREG);
    DATA SMOKE;
    SET M_SMOKE R_SMOKE S_SMOKE C_SMOKE;
    SESQ = SEMEAN**2;
    RENAME MEAN=SCORE wsum=n_wgt nsum=n_obs;
    RUN;
```

```
/* CALCULATE COMPOSITE SCORE - AVERAGE RATE AND CESSATION*/
PROC SORT DATA=SMOKE;
BY MAJGRP REGION REGCAT;
RUN;
PROC SUMMARY DATA=SMOKE SUM;
BY MAJGRP REGION REGCAT;
VAR SCORE SESQ N_WGT N_OBS;
OUTPUT SUM= OUT=PRECOMP;
RUN;
DATA COMP(RENAME=(S_MEAN=SCORE S_SE=SEMEAN));
SET PRECOMP;
IF _FREQ_ = 3 THEN DO;
   S_MEAN=SCORE/3;
   S_SE=SQRT(SESQ)/3;
  N_OBS=round(N_OBS/3);
END;
ELSE DO;
   S_MEAN=.;
   S_SE=.;
END;
BENTYPE="Composite";
BENEFIT="Healthy Behaviors";
DROP _TYPE_ _FREQ_ SCORE SESQ;
RUN;
PROC SORT DATA=SMOKE;
BY MAJGRP BENTYPE;
RUN;
DATA BENCH;
SET SMOKE;
BY MAJGRP BENTYPE;
IF LAST.BENTYPE AND BENTYPE="Counselled To Quit" THEN DO;
   SCORE=&CNSLGOAL;
   SEMEAN=.;
   REGION="Benchmark";
   REGCAT="Benchmark";
   DROP N_WGT N_OBS;
   OUTPUT;
END;
ELSE IF LAST.BENTYPE AND BENTYPE="Non-Smoking Rate" THEN DO;
   SCORE=&NSMKGOAL;
   SEMEAN=.;
   REGION="Benchmark";
   REGCAT="Benchmark";
   DROP N_WGT N_OBS;
   OUTPUT;
END;
ELSE IF LAST.BENTYPE AND BENTYPE="Percent Not Obese" THEN DO;
   SCORE=&BMIGOAL;
   SEMEAN=.;
   REGION="Benchmark";
   REGCAT="Benchmark";
   DROP N_WGT N_OBS;
   OUTPUT;
   SCORE=(SUM(&NSMKGOAL, &CNSLGOAL, &BMIGOAL))/3;
   SEMEAN=.;
   REGION="Benchmark";
   REGCAT="Benchmark";
   BENTYPE="Composite";
   DROP N WGT;
   OUTPUT;
END;
RUN;
PROC SORT DATA=SMOKE;
BY REGION BENTYPE;
RUN;
DATA BENCH2;
SET SMOKE;
```

```
BY REGION BENTYPE;
IF LAST.BENTYPE AND BENTYPE="Counselled To Quit" THEN DO;
   SCORE=&CNSLGOAL;
   SEMEAN=.;
   MAJGRP="Benchmark";
   DROP N_WGT N_OBS;
  OUTPUT;
END;
IF LAST.BENTYPE AND BENTYPE="Non-Smoking Rate" THEN DO;
   SCORE=&NSMKGOAL;
   SEMEAN=.;
  MAJGRP="Benchmark";
   DROP N_WGT;
  OUTPUT;
END;
IF LAST.BENTYPE AND BENTYPE="Percent Not Obese" THEN DO;
   SCORE=&BMIGOAL;
   SEMEAN=.;
   MAJGRP="Benchmark";
   DROP N_WGT;
   OUTPUT;
   SCORE=(SUM(&CNSLGOAL, &NSMKGOAL, &BMIGOAL))/3;
   SEMEAN=.;
   MAJGRP="Benchmark";
  BENTYPE="Composite";
   DROP N_WGT N_OBS;
  OUTPUT;
END;
RUN;
DATA SIG1;
SET SMOKE COMP;
IF BENTYPE='Non-Smoking Rate' THEN DO;
   IF SEMEAN > 0 THEN TSTAT=(SCORE-&NSMKGOAL)/SEMEAN;
   ELSE TSTAT=.;
   IF N_OBS > 1 THEN PVAL=(1-PROBT(ABS(TSTAT),(N_OBS-1)))*2;
  ELSE PVAL=.;
   IF PVAL GE 0.05 THEN SIG=0;
   ELSE IF PVAL < 0.05 THEN DO;
     IF SCORE > &NSMKGOAL THEN SIG = 1;
     ELSE IF SCORE < \&NSMKGOAL THEN SIG = -1;
   END;
END;
IF BENTYPE='Counselled To Quit' THEN DO;
  IF SEMEAN > 0 THEN TSTAT=(SCORE-&CNSLGOAL)/SEMEAN;
   ELSE TSTAT=.;
   IF N_OBS > 1 THEN PVAL=(1-PROBT(ABS(TSTAT),(N_OBS-1)))*2;
   ELSE PVAL=.;
   IF PVAL GE 0.05 THEN SIG=0;
   ELSE IF PVAL < 0.05 THEN DO;
     IF SCORE > & CNSLGOAL THEN SIG = 1;
    ELSE IF SCORE < & CNSLGOAL THEN SIG = -1;
   END;
END;
IF BENTYPE='Percent Not Obese' THEN DO;
   IF SEMEAN > 0 THEN TSTAT=(SCORE-&BMIGOAL)/SEMEAN;
   ELSE TSTAT=.;
   IF N_OBS > 1 THEN PVAL=(1-PROBT(ABS(TSTAT),(N_OBS-1)))*2;
   ELSE PVAL=.;
   IF PVAL GE 0.05 THEN SIG=0;
   ELSE IF PVAL < 0.05 THEN DO;
      IF SCORE > & BMIGOAL THEN SIG = 1;
    ELSE IF SCORE < & BMIGOAL THEN SIG = -1;
   END;
END;
IF BENTYPE='Composite' THEN DO;
   IF SEMEAN > 0 THEN TSTAT=(SCORE-((SUM(&NSMKGOAL, &CNSLGOAL, &BMIGOAL))/3))/SEMEAN;
   ELSE TSTAT=.;
   IF N_OBS > 1 THEN PVAL=(1-PROBT(ABS(TSTAT),(N_OBS-1)))*2;
   ELSE PVAL=.;
   IF PVAL GE 0.05 THEN SIG=0;
   ELSE IF PVAL < 0.05 THEN DO;
      IF SCORE > ((SUM(&NSMKGOAL, &CNSLGOAL, &BMIGOAL))/3) THEN SIG = 1;
```

```
ELSE IF SCORE <((SUM(&NSMKGOAL, &CNSLGOAL, &BMIGOAL))/3) THEN SIG = -1;
END;
END;
DROP TSTAT PVAL;
RUN;
DATA SMOKE_ALL;
SET SIG1 BENCH BENCH2;
TIMEPD="&CURRENT.";
RUN;
PROC SORT DATA=SMOKE_ALL OUT=OUT.SMOKE;
BY MAJGRP REGION REGCAT BENTYPE;
RUN;
```

```
Project:
                 DoD Reporting and Analysis 6077-410
                 LOADMPRO.SAS
      Program:
      Purpose:
                 Calculate MPR Preventive Care Composites
      Date:
                 4/07/2000
                 Chris Rankin
      Author:
    *
      Modified: 1) 05-08-2001 By Keith Rathbun, Added SEMEAN to LOADMPRQ.SD2
                    to accommodate the Short Reports. Condensed some code.
                 2) 07-15-2002 By Mike Scott, Changed PERIOD to = "April, 2001
                    to March, 2002".
                 3) 03-21-2003 By Mike Scott, Changed PERIOD to = "January, 2001
                    to December, 2002".
                 4) 04-30-2003 By Mike Scott, Changed CMPNUM1 from 4 to 5, and
                    changed the upper limits of both DO loops from 5 to 6 because
                    of the addition of Cholesterol Testing.
                 5) 06-23-2003 By Mike Scott, Changed setting BENTYPE from & PERIOD
                    to Composite. Added TIMEPD variable.
                 6) 06-26-2003 By Mike Scott, Updated for Q2 2003.
                 7) 10-21-2003 By Mike Scott, Updated for Q3 2003.
                 8) 01-07-2004 By Mike Scott, Updated for Q4 2003.
                 9) 03-24-2004 By Mike Scott, Updated for Q1 2004.
                10) 06-22-2004 By Regina Gramss, Updated for Q2 2004.
    *
                11) 09/2004 By Regina Gramss, Updated for Q3 2004.
    *
                12) 01/2005
                            By Regina Gramss, Replaced XTNEXREG with XSERVREG
    *
                    to produce "last conus_q" for Q4 2005
                13) 12/2005 By Regina Gramss, Updated for Q4 2005.
    *
                14) 03/24/2006 By Keith Rathbun, Updated for Q2 FY 2006.
    *
                    %LET PERIOD = January, 2006 was the only change.
                15) 07/12/2006 By Justin Oh, Updated for Q3 FY 2006.
    *
                16) 08/24/2006 By Justin Oh, change DO REG = 1 TO 15 from 1 TO 16.
                17) 10/04/2006 By Justin Oh, Updated %LET PERIOD.
                18) 12/20/2006 By Justin Oh, Updated %LET PERIOD October, 2006.
                19) 04/05/2007 By Justin Oh, Updated %LET PERIOD January, 2007.
    *
                20) 06/22/2007 By Keith Rathbun, Updated %LET PERIOD April, 2007.
                21) 09/04/2007 By Justin Oh, Updated %LET PERIOD July, 2007.
                22) 01/10/2008 By Keith Rathbun, Updated %LET PERIOD October, 2007.
                23) 04/11/2008 By Justin Oh, Updated %LET PERIOD January, 2008.
    *
                24) 06/13/2008 By Keith Rathbun, Updated %LET PERIOD April, 2008.
                25) 01/06/2009 By Mike Rudacille, Updated %LET PERIOD October, 2008.
                26) 01/16/2009 By Mike Rudacille, Changed CONUS variable to USA.
                27) 03/11/2009 By Keith Rathbun, Updated %LET PERIOD January, 2009.
                28) 06/22/2009 By Keith Rathbun, Updated %LET PERIOD April, 2009.
                29) 09/30/2009 By Mike Rudacille, Updated %LET PERIOD July, 2009.
                 1) RFINAL.sas7bdat
       Input:
                 2) CFINAL.sas7bdat
                 3) MFINAL.sas7bdat
                 4) SFINAL.sas7bdat
                 5) SMOKE.sas7bdat
       Output:
                 loadmprg.sas7bdat
       Note:
                 ***CHECK COMPNUM AND CMPNUM1 ASSIGNMENTS AND UPPER LIMIT OF DO LOOPS***
    OPTIONS COMPRESS=YES NOCENTER LS=124 PS=74 SOURCE SOURCE2;
    LIBNAME INLIB ".";
    LIBNAME OUT
                   ".";
    LIBNAME LIBRARY "...\...\Data\Afinal\fmtlib";
    %LET CMPNUM1=4; /*** number of questions in first composite ***/ /*RSG 04/2005 Changed 5 to
4*/
    %LET PERIOD = July, 2009;
    %INCLUDE "..\..\LOADWEB\LOADCAHQ.INC";
```

I.4.C Q4FY2009\PROGRAMS\PURCHASEDREPORTCARDS\MPR\_ADULTQ4FY2009\LOADMPRQ.SAS - CONVERT THE MPR SCORES DATABASE INTO THE WEB LAYOUT - RUN QUARTERLY.

```
*** Note -- take out access to care questions and composite ***;
    data mfinal(keep=cpbmkl compress=no);
      set inlib.mfinal(keep=majgrp cpbmk1) INLIB.CFINAL (KEEP=MAJGRP CPBMK1);
     where majgrp="All Beneficiaries"; /*RSG 02/2005 Include CONUS MHS data*/
    run;
    data mfinal;
     if _n_=1 then set mfinal;
      set inlib.mfinal(drop=cpbmk1) INLIB.CFINAL(DROP=CPBMK1) ;
    run;
    proc sort data=mfinal;
                               /*RSG 01/2005 - Added code to select only 1 record per majgrp
*/
    by majgrp;
                                  /*using xservreg, there are now 4 conus areas which caused
duplicate benchmark calcs */
    data mfinal;
    set mfinal;
    by majgrp;
    if first.majgrp;
    run;
    *********************************
    ***** Benchmarks **;
    *****************************;
    DATA BENCHMKS(KEEP=MAJGRP REGION REGCAT BENEFIT BENTYPE TIMEPD SCORE SIG);
       FORMAT MAJGRP $30. REGION $25. REGCAT $26.
                                                          /** RSG 01/2005 Increase region
format to accommodate service affiliation **/
               BENEFIT $34. BENTYPE $50. TIMEPD $35.; ***MJS 06/23/03 Added TIMEPD;
      SET MFINAL;
      ARRAY BENCHMK { * } GOALVAR1-GOALVAR&CMPNUM1 CPBMK1;
      DO I = 1 TO 5; ***RSG 04/2005 Changed 6 to 5;
        SCORE = BENCHMK{I}*100;
         SIG
                = .;
        REGION = "Benchmark";
        REGCAT = "Benchmark";
         BENEFIT = "Preventive Care";
               I = 1 THEN BENTYPE = "Prenatal Care";
         IF
         ELSE IF I = 2 THEN BENTYPE = "Mammography";
         ELSE IF I = 3 THEN BENTYPE = "Pap Smear";
         ELSE IF I = 4 THEN BENTYPE = "Hypertension";
        /*RSG 04/2005 DELETED CHOLESTEROL*/
        ELSE IF I = 5 THEN BENTYPE = "Composite";
                                                      ***MJS 06/23/03 Changed &PERIOD to
Composite;
        TIMEPD = "&PERIOD"; ***MJS 06/23/03 Added line;
        OUTPUT;
     END;
     DROP I;
    RUN;
    DATA BENCHMKS;
      SET BENCHMKS;
      OUTPUT;
      IF MAJGRP = "All Beneficiaries" THEN DO;
        DO REG = 1 TO 15; DROP REG; /*JSO 08/24/2006, Changed Regions, 16 to 15*/
              MAJGRP = "Benchmark";
              REGION = PUT(REG,SERVREGO.);
              REGCAT = PUT(REG,SERVREGO.);
              OUTPUT;
         END;
         DO SERV = 1 TO 4; DROP SERV;
            MAJGRP = "Benchmark";
            REGION = PUT(SERV,XSERVAFF.);
            REGCAT = PUT(SERV,XSERVAFF.);
            OUTPUT;
         END;
       MAJGRP = "Benchmark";
        REGION = 'USA MHS';
        REGCAT = 'USA MHS';
```

```
OUTPUT;
        MAJGRP = "Benchmark";
        REGION = 'NORTH';
        REGCAT = 'NORTH';
        OUTPUT;
        MAJGRP = "Benchmark";
        REGION = 'SOUTH';
        REGCAT = 'SOUTH';
        OUTPUT;
        MAJGRP = "Benchmark";
        REGION = 'WEST';
        REGCAT = 'WEST';
        OUTPUT;
        MAJGRP = "Benchmark";
        REGION = 'OVERSEAS';
        REGCAT = 'OVERSEAS';
        OUTPUT;
      END;
    RUN;
    PROC FREQ DATA=BENCHMKS;
      TABLES MAJGRP/MISSING LIST;
    RUN;
    **********************************
    ***** Scores **;
    ***********************************
    DATA SCORES(KEEP=MAJGRP REGION REGCAT BENEFIT BENTYPE TIMEPD SCORE SEMEAN SIG N_OBS N_WGT);
       FORMAT MAJGRP $30. REGION $25. REGCAT $26. /** RSG 01/2005 Increase region format
to accommodate service affiliation **/
               BENEFIT $34. BENTYPE $50. TIMEPD $35.; ***MJS 06/23/03 Added TIMEPD;
      SET INLIB.MFINAL INLIB.CFINAL
         INLIB.RFINAL INLIB.SFINAL;
      ARRAY SEMEANS {* } SERRV1-SERRV&CMPNUM1. CP1SE ;
      ARRAY SCORES { * } SCORV1-SCORV&CMPNUM1. CSCOR1;
      ARRAY SIGNIF{*} SIGV1-SIGV&CMPNUM1.
                                             CPSIG1;
      ARRAY NOBS {* NOBSV1-NOBSV&CMPNUM1. CPOBS1;
      ARRAY NWGT \hat{\{*\}} DENV1-DENV&CMPNUM1
                                             CPDEN1;
      DO I = 1 TO 5; ***RSG 04/2005 Changed 6 to 5;
         SCORE = SCORES{I};
         SEMEAN = SEMEANS{I};
         SIG = SIGNIF{I};
         N_OBS = NOBS{I};
         N_WGT
               = NWGT\{I\};
         BENEFIT = "Preventive Care";
         TF
               I = 1 THEN BENTYPE = "Prenatal Care";
         ELSE IF I = 2 THEN BENTYPE = "Mammography";
         ELSE IF I = 3 THEN BENTYPE = "Pap Smear";
         ELSE IF I = 4 THEN BENTYPE = "Hypertension";
         /*RSG 04/2005 DELETED CHOLESTEROL*/
         ELSE IF I = 5 THEN BENTYPE = "Composite";
                                                          ***MJS 06/23/03 Changed &PERIOD to
Composite;
         TIMEPD = "&PERIOD"; ***MJS 06/23/03 Added line;
         OUTPUT;
      END;
    RUN;
    DATA LOADMPRQ (KEEP=MAJGRP REGION REGCAT BENEFIT BENTYPE TIMEPD SCORE SEMEAN SIG
                          N_OBS N_WGT);
    SET BENCHMKS SCORES INLIB.SMOKE;
    RUN;
    PROC SORT DATA=LOADMPRQ OUT=OUT.LOADMPRQ;
    BY MAJGRP REGION;
    RUN;
```

|       | RUN QU   | ARTI       | ERLY.                                                                                                    |
|-------|----------|------------|----------------------------------------------------------------------------------------------------|
|       |          | de de de s | ******                                                                                                    |
|       |          |            | D Quarterly Survey, Consumer Reports (6077-410)                                                                                              |
| *     | PROGRAM: | FAI        | KEQ.SAS                                                                                                    |
| *     | AUTHOR:  |            | nerate Fake Data for Report Cards<br>rk A. Brinkley                                                                                          |
| *     |          | 1)         | July 2000 By Eric Schone to utilize CACRPT and CATREP                                                                                        |
| *     |          | 2.         | include files.                                                                                                    |
| *     |          | 2)         | February 2001 By Keith Rathbun - More updates for<br>Quarterly report card format. Made FAKE datastep into                                   |
| *     |          |            | a macro to handle multiple quarters. Added QTR and                                                                                           |
| *     |          | 2.1        | PERIOD parameters.                                                                                                    |
| *     |          | 3)         | July 2001 By Mark Brinkley - Updated for<br>Quarterly 2 reports                                                                              |
| *     |          | 4)         | April 2002 By Keith Rathbun - Updated DSN and %LET                                                                                           |
| *     |          |            | statements for 2002 reports and added TREND records.                                                                                         |
| *     |          | 5)         | Removed Flu Shot.<br>July 2002 By Mike Scott - Updated DSN and %LET statements                                                               |
| *     |          | 5,         | for Q2 2002 reports.                                                                                                    |
| *     |          |            | March 2003 By Mike Scott - Updated for 2003 survey.                                                                                          |
| *     |          | 7)         | June 2003 By Mike Scott - Added TIMEPD variable to be set to the period or 'Trend'. Changed from setting BENTYPE to the period or 'Trend' to |
| *     |          |            | setting to 'Composite'. Updated for Q2 2003.                                                                                                 |
| *     |          | 8)         | July 2003 BY Mike Scott - Above for K=7 through 10 in loop DO K=0 TO 11.                                                                     |
| *     |          | 9)         | Added LOADCAHQ.INC.<br>October 2003 By Mike Scott - Updated for Q3 2003.                                                                     |
| *     |          |            | January 2004 By Mike Scott - Updated for Q4 2003.                                                                                            |
| *     |          |            | March 2004 By Mike Scott - Updated for Q1 2004.                                                                                              |
| *     |          |            | June 2004 By Regina Gramss - Updated for Q2 2004.                                                                                            |
| XREGI | ON       | 10         |                                                                                                    |
| *     | -        | 14)        | January 2005 By Regina Gramss - Prepare "Last Conus_q" for Q4 2005                                                                           |
| *     |          | 15)        | replace XTNEXREG with XSERVREG<br>April 2005 By Regina Gramss - Update for Q1 2005, delete cholesterol                                       |
| *     |          | - ,        | bentype and include Healthy Behaviors composite and BMI bentype.                                                                             |
| *     | -        |            | July 2005 By Regina Gramss - Update for Q2 2005.                                                                                             |
| *     |          |            | October 2005 By Regina Gramss - Updated for Q3 2005<br>December 2005 By Regina Gramss - Updated for Q4 2005                                  |
| *     |          | 19)        | March 2006 By Keith Rathbun - Updated for Q2 FY 2006                                                                                         |
| *     |          |            | July 2006 By Justin Oh - Updated for Q3 FY 2006<br>08/22/2006 By Justin Oh - Changed XSERVREG for Overseas                                   |
| *     |          |            | 10/03/2006 By Justin Oh - Changed %LET PERIOD1 - PERIOD4                                                                                     |
| *     |          |            | Changed input data HCS063_1 to HCS064_1 for Q4FY2006 reports.                                                                                |
| *     |          | 23)        | 02/02/2006 By Justin Oh - Changed %LET PERIOD1 - PERIOD4<br>Changed input data HCS064_1 to HCS071_1 for Q4FY2006 reports.                    |
| *     |          | 24)        | 04/05/2007 By Justin Oh - Changed %LET PERIOD1 - PERIOD4                                                                                     |
| *     |          |            | Changed input data HCS071_1 to HCS072_1 for Q4FY2006 reports.                                                                                |
| *     |          | 25)        | 06/22/2007 By Keith Rathbun - Changed %LET PERIOD1 - PERIOD4<br>Changed input data HCS072_1 to HCS073_1 for Q3FY2007 reports.                |
| *     |          | 26)        | 09/05/2007 By Justin Oh - Changed %LET PERIOD1 - PERIOD4                                                                                     |
| *     |          |            | Changed input data HCS073_1 to HCS074_1 for Q4FY2007 reports.                                                                                |
| *     |          | 27)        | 01/10/2008 By Keith Rathbun - Changed %LET PERIOD1 - PERIOD4<br>Changed input data HCS074_1 to HCS081_1 for Q1FY2008 reports.                |
| *     | :        | 28)        | 04/11/2008 By Justin Oh - Changed %LET PERIOD1 - PERIOD4                                                                                     |
| *     |          |            | Changed input data HCS081_1 to HCS082_1 for Q2FY2008 reports.                                                                                |
| *     |          | 29)        | 06/13/2008 By Keith Rathbun - Changed %LET PERIOD1 - PERIOD4<br>Changed input data HCS082_1 to HCS083_1 for Q3FY2008 reports.                |
| *     |          | 30)        | 10/02/2008 By Mike Rudacille - Changed %LET PERIOD1 - PERIOD4                                                                                |
| *     |          | <b>01</b>  | Changed input data HCS083_1 to HCS084_1 for Q4FY2008 reports.                                                                                |
| *     |          | 3⊥)        | 01/06/2009 By Mike Rudacille - Changed %LET PERIOD1 - PERIOD4<br>Changed input data HCS084_1 to HCS091_1 for Q1FY2009 reports.               |
| *     |          | 32)        | 01/16/2009 By Mike Rudacille - Changed CONUS to USA.                                                                                         |
| *     |          | 33)        | 03/11/2009 By Keith Rathbun - Changed %LET PERIOD1 - PERIOD4                                                                                 |
| *     |          | 34)        | Changed input data HCS091_1 to HCS092_1 for Q2FY2009 reports.<br>04/11/2009 By Mike Rudacille - Updated composite definitions                |
| *     |          | · • /      | to reflect modifications to beneficiary reports necessary for V4                                                                             |
| *     |          | 35)        | 06/22/2009 By Keith Rathbun - Changed %LET PERIOD1 - PERIOD4                                                                                 |
| *     |          | 36)        | Changed input data HCS092_1 to HCS093_1 for Q3FY2009 reports.<br>09/30/2009 By Mike Rudacille - Changed %LET PERIOD1 - PERIOD4               |
| *     |          | /          | Changed input data HCS093_1 to HCS094_1 for Q4FY2009 reports.                                                                                |
|       |          |            |                                                                                                    |

### I.5.A Q4FY2009\PROGRAMS\PURCHASEDLOADWEB\FAKEQ.SAS - GENERATE THE WEB LAYOUT/TEMPLATE FILE -RUN QUARTERLY.

```
* INCLUDES: 1) CACRPT.INC - Report Card Catchment Definitions
         2) CATREP.INC - Report Card Catchment Format Defns
%LET NUMQTR = 5; ***MJS 06/18/03 Changed 4 to 5;
%LET PERIOD1 = October, 2008;
%LET PERIOD2 = January, 2009;
%LET PERIOD3 = April, 2009;
%LET PERIOD4 = July, 2009;
%LET PERIOD5 = Trend; ***MJS 06/18/03 Added line;
%INCLUDE "LOADCAHQ.INC"; ***MJS 07/07/03 Added;
LIBNAME OUT
             ".";
LIBNAME IN
             "..\..\Data\AFinal";
LIBNAME LIBRARY "...\Data\AFinal\fmtlib";
OPTIONS COMPRESS=YES NOFMTERR;
* CREATE TEMPORARY DATASET FOR RECODING CACSMPL TO BE COLLAPSED FOR
* REPORT CARD PURPOSES
* FOR QUARTERLY REPORTS CATCHMENT LEVEL REPORTING IS NOT DONE
* AND THEREFORE THE VALUE OF CELLP IS SET TO 1
* FOR ANNUAL REPORTING PURPOSES
* CELLP WILL NEED TO BE ASSIGNED TO GEOCELL (KEEP GEOCELL ON INPUT)
DATA TEMP;
 SET IN.HCS094_1;
  CELLP=1;
  *****
  * CODE FOR XSERVREG FROM XTNEXREG
  IF SERVAFF='A' THEN XSERVAFF=1;
                                       *Army;
     ELSE IF SERVAFF='F' THEN XSERVAFF=2;
                                      *Air Force;
     ELSE IF SERVAFF='N' THEN XSERVAFF=3; *Navy;
     ELSE XSERVAFF=4;
   IF XTNEXREG = 1 THEN DO;
     IF XSERVAFF = 1 THEN XSERVREG = 1;
    ELSE IF XSERVAFF = 2 THEN XSERVREG = 2;
    ELSE IF XSERVAFF = 3 THEN XSERVREG = 3;
    ELSE XSERVREG = 4;
  END;
   IF XTNEXREG = 2 THEN DO;
     IF XSERVAFF = 1 THEN XSERVREG = 5;
    ELSE IF XSERVAFF = 2 THEN XSERVREG = 6;
    ELSE IF XSERVAFF = 3 THEN XSERVREG = 7;
    ELSE XSERVREG = 8;
  END;
   IF XTNEXREG = 3 THEN DO;
     IF XSERVAFF = 1 THEN XSERVREG = 9;
    ELSE IF XSERVAFF = 2 THEN XSERVREG = 10;
    ELSE IF XSERVAFF = 3 THEN XSERVREG = 11;
    ELSE XSERVREG = 12;
  END;
   IF XTNEXREG = . THEN DELETE;
RUN;
proc freq;
table xservreg*cacsmpl/ noprint out=temp;
run;
data temp2;
```

```
length cafmt $26;
    set temp end=last;
    by xservreg;
      caf=0;
    where cacsmpl ne 9999;
      if first.xservreg then do; /* took out condition for xregion= 8 since useing xservreg now
*/
        cafmt=put(xservreg,servregf.);
        output;
      end;
      cafmt=put(cacsmpl,catrep.);
      caf=1;
      if count>60 & cafmt ne 'INV' then output;
      if last then do;
        xservreg=0;
        caf=0;
        cafmt='Benchmark';
       output;
              /** RSG 01/2005 Add in codes for service affiliation categories **/
       caf=1;
       xservreg=13;
       cafmt='Overseas Europe';
       output;
      xservreg=14;
       cafmt='Overseas Pacific';
       output;
      xservreg=15;
       cafmt='Overseas Latin America';
       output;
    xservreg=16;
      cafmt = 'ARMY';
       output;
       xservreg=17;
       cafmt = 'AIR FORCE';
       output;
       xservreg=18;
       cafmt = 'NAVY';
       output;
       xservreg=19;
       cafmt = 'OTHER';
       output;
       xservreg=20;
       cafmt = 'NORTH';
       output;
       xservreg=21;
       cafmt = 'SOUTH';
       output;
       xservreg=22;
       cafmt = 'WEST';
       output;
       xservreg=23;
       cafmt = 'OVERSEAS';
       output;
       xservreg=24;
       cafmt = 'USA MHS';
       output;
       xservreg=25;
       cafmt = 'Europe Army';
       output;
       xservreg=26;
       cafmt = 'Europe Air Force';
       output;
       xservreg=27;
       cafmt = 'Europe Navy';
       output;
       xservreg=28;
       cafmt = 'Europe Other';
       output;
       xservreg=29;
       cafmt = 'Pacific Army';
```

```
output;
   xservreg=30;
   cafmt = 'Pacific Air Force';
   output;
   xservreg=31;
   cafmt = 'Pacific Navy';
   output;
   xservreg=32;
   cafmt = 'Pacific Other';
   output;
   xservreg=33;
   cafmt = 'Latin America Army';
   output;
   xservreg=34;
   cafmt = 'Latin America Force';
   output;
   xservreg=35;
   cafmt = 'Latin America Navy';
   output;
   xservreg=36;
   cafmt = 'Latin America Other';
   output;
  end;
run;
/*RSG 04/2005 order region groups the way it should appear in reports*/
data temp3 (rename=(temp_r=xservreg));
   set temp2;
if
       xservreg=0 then temp_r=1;
else if xservreg=24 then temp_r=2;
else if xservreg=16 then temp_r=3;
else if xservreg=18 then temp_r=4;
else if xservreg=17 then temp_r=5;
else if xservreg=19 then temp_r=6;
else if xservreg=20 then temp_r=7;
else if xservreg=1 then temp_r=8;
else if xservreg=3 then temp_r=9;
else if xservreg=2 then temp_r=10;
else if xservreg=4 then temp_r=11;
else if xservreg=21 then temp_r=12;
else if xservreg=5 then temp_r=13;
else if xservreg=7 then temp_r=14;
else if xservreg=6 then temp_r=15;
else if xservreg=8 then temp_r=16;
else if xservreg=22 then temp_r=17;
else if xservreg=9 then temp_r=18;
else if xservreg=11 then temp_r=19;
else if xservreg=10 then temp_r=20;
else if xservreg=12 then temp_r=21;
else if xservreg=23 then temp_r=22;
else if xservreg=13 then temp_r=23;
else if xservreg=14 then temp_r=24;
else if xservreg=25 then temp_r=25;
else if xservreg=26 then temp_r=26;
else if xservreg=27 then temp_r=27;
else if xservreg=28 then temp_r=28;
else if xservreg=29 then temp_r=29;
else if xservreg=30 then temp_r=30;
else if xservreg=31 then temp_r=31;
else if xservreg=32 then temp_r=32;
else if xservreg=33 then temp_r=33;
else if xservreg=34 then temp_r=34;
else if xservreg=35 then temp_r=35;
else if xservreg=36 then temp_r=36;
drop xservreg;
run;
proc sort;
by xservreg caf cafmt;
run;
data temp4;
set temp3 end=last;
```

```
start=_n_;
    label=cafmt;
    type='N';
    fmtname='ROWMAT';
    if last then call symput('x',_n_);
    run;
    proc format cntlin=temp4;
    proc print data=temp4;
    run;
    %MACRO FAKE;
    DATA FAKE;
      KEEP MAJGRP REGION REGCAT BENEFIT BENTYPE TIMEPD I K; ***MJS 06/18/03 Added TIMEPD;
      LENGTH MAJGRP $ 30
             REGION $ 25
                            /*RSG 01/2005 lengthen format to fit service affiliation*/
             REGCAT $ 26
             BENTYPE $ 50
             TIMEPD $ 35;
                            ***MIS 06/18/03 Added TIMEPD;
      DO I=1 TO 8;
                              ** 8 Major groups **;
         MAJGRP=PUT(I,MAJOR.);
         DO J=1 TO &x;
                            ** Region/catchment **;
         REGCAT=PUT(J,ROWMAT.);
         RETAIN REGION;
         **RSG 01/2005 Change code to fit XSERVREG values**;
         IF SUBSTR(REGCAT,1,8) IN ('Benchmar', 'Overseas', 'OVERSEAS') OR
           SUBSTR(REGCAT, 1, 5)
                                IN
                                                ('Pacif','Europ','Latin','North','South','West
', 'NORTH', 'SOUTH', 'WEST') OR
               REGCAT IN ('ARMY','AIR FORCE','NAVY','OTHER','USA MHS') THEN REGION=REGCAT;
            DO K=1 TO 11;
                            ** 11 Benefits **; /*** 04-11-09 MER ***/
              BENEFIT=PUT(K,BEN.);
              IF K=1 THEN DO;
                                                 ***MJS 06/18/03 Added L loop and BENTYPE PUT;
                  DO L=1 TO 3;
                      BENTYPE=PUT(L,GETNCARE.); ***that replaced BENTYPE hard assignment;
                      %DO Q = 1 %TO &NUMQTR;
                                                ***MJS 06/18/03 Moved loop inside L loop and
changed BENTYPE to TIMEPD;
                         TIMEPD = "&&PERIOD&Q"; OUTPUT; /*** 02-01-2001 KRR ***/
                      %END; ***MJS 06/18/03 Deleted BENTYPE="Trend" and OUTPUT;
                  END;
              END;
              ELSE IF K=2 THEN DO;
                  DO L=1 TO 3;
                                                ***MJS 06/18/03 Added L loop and BENTYPE PUT;
                      BENTYPE=PUT(L,GETCAREQ.); ***that replaced BENTYPE hard assignment;
                                                 ***MJS 06/18/03 Moved loop inside L loop and
                      DO Q = 1  TO ENUMQTR;
changed BENTYPE to TIMEPD;
                         TIMEPD = "&&PERIOD&Q"; OUTPUT; /*** 02-01-2001 KRR ***/
                      %END; ***MJS 06/18/03 Deleted BENTYPE="Trend" and OUTPUT;
                  END;
              END;
              ELSE IF K=3 THEN DO;
                  DO L=1 TO 5;
                                                 ***MJS 06/18/03 Added L loop and BENTYPE PUT;
                      BENTYPE=PUT(L,HOWWELL.); ***that replaced BENTYPE hard assignment;
                      %DO Q = 1 %TO &NUMQTR;
                                              ***MJS 06/18/03 Moved loop inside L loop and
changed BENTYPE to TIMEPD;
                         TIMEPD = "&&PERIOD&Q"; OUTPUT; /*** 02-01-2001 KRR ***/
                      %END; ***MJS 06/18/03 Deleted BENTYPE="Trend" and OUTPUT;
                  END;
              END;
              ELSE IF K=4 THEN DO;
```

```
DO L=1 TO 3;
                                                 ***MJS 06/18/03 Added L loop and BENTYPE PUT;
                      BENTYPE=PUT(L,CUSTSERV.); ***that replaced BENTYPE hard assignment;
                       %DO Q = 1 %TO &NUMQTR;
                                                  ***MJS 06/18/03 Moved loop inside L loop and
changed BENTYPE to TIMEPD;
                          TIMEPD = "&&PERIOD&Q"; OUTPUT; /*** 02-01-2001 KRR ***/
                      %END; ***MJS 06/18/03 Deleted BENTYPE="Trend" and OUTPUT;
                  END;
              END;
              ELSE IF K=5 THEN DO;
                  DO L=1 TO 3;
                                                  ***MJS 06/18/03 Added L loop and BENTYPE PUT;
                      BENTYPE=PUT(L,CLMSPROC.); ***that replaced BENTYPE hard assignment;
                                                  ***MJS 06/18/03 Moved loop inside L loop and
                      %DO Q = 1 %TO &NUMQTR;
changed BENTYPE to TIMEPD;
                        TIMEPD = "&&PERIOD&Q"; OUTPUT; /*** 02-01-2001 KRR ***/
                      %END; ***MJS 06/18/03 Deleted BENTYPE="Trend" and OUTPUT;
                  END;
              END;
              ELSE IF K=6 THEN DO;
                  DO Q = 1  TO ANUMQTR;
                      BENTYPE = "Composite"; ***MJS 07/07/03 Added;
                      TIMEPD = "&&PERIOD&Q"; OUTPUT; /*** 02-01-2001 KRR ***/ ***MJS 07/07/03
Changed BENTYPE to TIMEPD;
                                                  ***MIS 07/07/03 Deleted BENTYPE="Trend" OUTPUT
                  %END;
after this line;
              END;
              ELSE IF K=7 THEN DO;
                  DO O = 1 TO ENUMOTR;
                      BENTYPE = "Composite"; ***MJS 07/07/03 Added;
                      TIMEPD = "&&PERIOD&Q"; OUTPUT; /*** 02-01-2001 KRR ***/ ***MJS 07/07/03
Changed BENTYPE to TIMEPD;
                                                  ***MJS 07/07/03 Deleted BENTYPE="Trend" OUTPUT
                  %END;
after this line;
              END;
              ELSE IF K=8 THEN DO;
                  DO Q = 1 TO ENUMQTR;
                      BENTYPE = "Composite"; ***MJS 07/07/03 Added;
                      TIMEPD = "&&PERIOD&Q"; OUTPUT; /*** 02-01-2001 KRR ***/ ***MJS 07/07/03
Changed BENTYPE to TIMEPD;
                                                  ***MJS 07/07/03 Deleted BENTYPE="Trend" OUTPUT
                  %END;
after this line;
              END;
              ELSE IF K=9 THEN DO;
                  %DO Q = 1 %TO &NUMQTR;
                      BENTYPE = "Composite"; ***MJS 07/07/03 Added;
                      TIMEPD = "&&PERIOD&Q"; OUTPUT; /*** 02-01-2001 KRR ***/ ***MJS 07/07/03
Changed BENTYPE to TIMEPD;
                                                  ***MJS 07/07/03 Deleted BENTYPE="Trend" OUTPUT
                  %END;
after this line;
              END;
              ELSE IF K=10 THEN DO;
                                                  ***MJS 06/18/03 Added L loop and BENTYPE PUT;
                  DO L=1 TO 5;
                                                 ***that replaced BENTYPE hard assignment;
***MJS 06/18/03 Moved loop inside L loop and
                      BENTYPE=PUT(L, PREVCARE.);
                      %DO Q = 1 %TO &NUMQTR;
changed BENTYPE to TIMEPD;
                          TIMEPD = "&&PERIOD&O"; OUTPUT; /*** 02-01-2001 KRR ***/
                       %END; ***MJS 06/18/03 Deleted BENTYPE="Trend" and OUTPUT;
                  END;
         END;
              ELSE IF K=11 THEN DO;
                                               ***RSG 02/2005 Added for smoking scores.;
                  DO M=1 TO 4;
                      BENTYPE=PUT(M,SMOKEF.);
                      DO O = 1  TO NUMOTR;
                          TIMEPD = "&&PERIOD&Q"; OUTPUT;
                       %END;
                  END;
              END;
            END;
         END;
      END;
    RUN;
    %MEND FAKE;
    %FAKE;
```

```
/*** 12-13 MAB ***/
/*** Since quarterly files won't have catchment level data then delete ***/
DATA FAKE;
 SET FAKE;
 IF REGION=REGCAT;
RUN;
/*** 12-13 MAB ***/
/*** Need to create single benchmarks for ALL major groups ***/
DATA EXTRA;
 SET FAKE;
  IF MAJGRP="Prime Enrollees" AND REGION=REGCAT AND REGION^="Benchmark";
 MAJGRP="Benchmark";
RUN;
/*** Combine extra data with fake ***/
DATA FAKE;
 SET EXTRA FAKE;
RUN;
/*** Need to clean up data ***/
DATA OUT.FAKEQ;
 SET FAKE;
  /*** Need to set oddball records to missing ***/
 IF REGION="Benchmark" THEN SIG=.;
 if region=''|compress(regcat)='.' then delete;
 /*** Don't populate catchment areas for 4 major groups ***/
*TF T IN(3.4.6.7) AND REGION^=REGCAT THEN DELETE; /*** 12-13 MAB ***/
  DROP I K;
RUN;
PROC FREQ;
 TABLES MAJGRP REGION REGCAT BENTYPE BENEFIT TIMEPD SIG; ***MJS 07/21/03 Added TIMEPD;
RUN;
```

ENDSAS;

```
* PROGRAM: MERGFINQ.SAS
            Quarterly DOD HEALTH CARE SURVEY ANALYSIS (6077-410)
* TASK:
* PURPOSE: Merge the final CAHPS and MPR Scores Databases
            into the WEB layout preserving the order of the FAKEQ.SD2.
* WRITTEN: 11/09/2000 BY KEITH RATHBUN, Adapted from MERGFINL.SAS.
* INPUTS:
            1) MPR and CAHPS Individual and Composite data sets with adjusted
               scores, and benchmark data for quarterly DoD HCS.
                - LOADMPRQ.SD2 - MPR Scores Database
                - LOADCAHQ.SD2 - CAHPS Scores Database
- BENCHA04.SD2 - CAHPS Benchmark Database
                - FAKEQ.SD2
                               - WEB Layout in Column order
* OUTPUT:
           1) MERGFINQ.SD2 - Combined Scores Database in WEB layout
* INCLUDES: 1) LOADCAHQ.INC - Format definitions for CAHPS Individual
               and composite data sets
* MODIFIED: 1) 07/15/2002 by Mike Scott: Updated libnames for Q2 2002.
            2) 03/21/2003 by Mike Scott: Updated for 2003 survey.
            3) 07/09/2003 by Mike Scott: Updated for Q2 2003. Added TIMEPD to KEYs.
            4) 07/23/2003 by Mike Scott: Added TIMEPD to FREQs and PRINT.
            5) 10/21/2003 by Mike Scott: Updated for Q3 2003.
            6) 01/07/2004 by Mike Scott: Updated for Q4 2003.
            7) 03/24/2004 by Mike Scott: Updated for Q1 2004.
            8) 06/22/2004 by Regina Gramss: Updated for Q2 2004.
                         by Regina Gramss: Updated for Q3 2004, Use XTNEXREG vs XREGION
            9) 09/2004
           10) 01/2005
                          by Regina Gramss: Changed XTNEXREG to XSERVREG to compile
                "Last conus_q" for Q4 2005
           11) 04/2005 by Regina Gramss: Updated for Q1 2005
           12) 07/2005
                           by Regina Gramss: updated for Q2 2005
           13) 10/2005 by Regina Gramss: Updated for Q3 2005
*
           14) 12/2005 by Regina Gramss: Updated for Q4 2005
                          by Justin Oh: Updated for Q3 FY 2006
           15) 07/2006
           16) 08/22/2006 by Justin Oh: Change DO REG = 1 TO 15 from 1 TO 16
*
           17) 10/03/2006 by Justin Oh - Changed libname in2 and in3 for Q4FY2006.
*
           18) 12/20/2006 by Justin Oh - Changed libname in2 and in3 for Q1FY2007.
           19) 04/05/2007 by Justin Oh - Changed libname in2 and in3 for Q2FY2007.
20) 04/05/2007 by Justin Oh - Added %LET RCTYPE to select RC types
*
               ReportCards OR PurchasedReportCards.
*
           21) 04/05/2007 by Justin Oh - Added %LET BCHTYPE to select BCH types
               Benchmark OR PurchasedBenchmark.
           22) 09/05/2007 by Justin Oh - Changed libname in2 and in3 for Q4FY2007.
           23) 01/10/2008 by Keith Rathbun - Changed libname in2 and in3 for Q1FY2008.
           24) 04/11/2008 by Justin Oh - Changed libname in2 and in3 for Q2FY2008.
           25) 06/13/2008 by Keith Rathbun - Changed libname in2 and in3 for Q3FY2008.
           26) 10/02/2008 by Mike Rudacille - Changed libname in2 and in3 for Q4FY2008.
           27) 01/06/2009 by Mike Rudacille - Changed libname in2 and in3 for Q1FY2009.
28) 01/16/2009 by Mike Rudacille - Changed CONUS to USA.
           29) 03/11/2009 by Keith Rathbun - Changed libname in2 and in3 for Q2FY2009.
           30) 06/23/2009 by Keith Rathbun - Changed libname in2 and in3 for Q3FY2009.
           31) 09/30/2009 by Mike Rudacille - Changed libname in2 and in3 for Q4FY2009.
* NOTES:
* 1) The following steps need to be run prior to this program:
  - STEP1Q.SAS - Recode questions and generate CAHPS group files
  - STEP2Q.SAS
                     - Calculate CAHPS individual adjusted scores for groups 1-7
  - COMPOSIT.SAS - Calculate composite adjusted scores for group 1-8
- PRVCOMPQ.SAS - Calculate MPR individual and composite scores
  - BENCHA01-04.SAS - Convert Benchmark Scores into WEB layout
   - LOADCAHQ.SAS - Convert Quarterly CAHPS Scores Database into WEB layout
- LOADMPRQ.SAS - Convert Quarterly MPR Scores Database into WEB layout
  - LOADMPRQ.SAS
* 2) The output file (MERGFINQ.SD2) will be run through the
     MAKEHTMQ.SAS program to generate the WEB pages.
```

I.5.B Q4FY2009\PROGRAMS\PURCHASEDLOADWEB\MERGFINQ.SAS - MERGE THE FINAL CAHPS AND MPR SCORES DATABASES INTO THE WEB LAYOUT - RUN OUARTERLY.

```
*****
    * Assign data libraries and options
    /*** SELECT PROGRAM - ReportCards OR PurchasedReportCards
                                                                             ***/
    %LET RCTYPE = PurchasedReportCards;
                                                                             ***/
    /*** SELECT PROGRAM - Benchmark OR PurchasedBenchmark
    %LET BCHTYPE = PurchasedBenchmark;
    LIBNAME IN1 ".";
    LIBNAME IN2 "CAHPS_ADULTQ4FY2009\Data";
    LIBNAME IN3 "...\&RCTYPE\MPR_AdultQ4FY2009";
    LIBNAME IN4 "..\&BCHTYPE\Data";
    LIBNAME OUT ".";
    LIBNAME LIBRARY "...\...DATA\AFINAL\FMTLIB";
    OPTIONS PS=79 LS=232 COMPRESS=YES NOCENTER; ***MJS 07/23/03 Changed LS from 132;
    %INCLUDE "LOADCAHQ.INC";
    * Construct ORDERing variable from WEB layout
    DATA ORDER;
       SET IN1.FAKEQ;
       ORDER = _N_;
       LENGTH KEY $200;
       KEY = UPCASE(TRIM(BENEFIT)) || UPCASE(TRIM(BENTYPE)) ||

      UPCASE(TRIM(MAJGRP))
      ||
      UPCASE(TRIM(REGCAT))
      ||

      UPCASE(TRIM(REGION))
      ||
      UPCASE(TRIM(TIMEPD));
      ***MJS 07/09/03 Added TIMEPD;

       KEEP KEY ORDER;
    RUN;
    PROC SORT DATA=ORDER; BY KEY; RUN;
    * Merge the Scores Databases
    DATA MERGFINQ;
       SET IN2.LOADCAHO(IN=INCAHPO)
           IN3.LOADMPRQ(IN=INMPRQ )
           IN4.BENCHA04(IN=INBENQ );
       SVCAHPQ = INCAHPQ;
       SVMPRQ = INMPRQ;
       SVBENQ = INBENQ;
       LENGTH KEY $200;
       KEY = UPCASE(TRIM(BENEFIT)) || UPCASE(TRIM(BENTYPE)) ||
UPCASE(TRIM(MAJGRP)) || UPCASE(TRIM(REGCAT)) ||
                                                           UPCASE(TRIM(REGION)) || UPCASE(TRIM(TIMEPD)); ***MJS 07/09/03 Added TIMEPD;
       KEYLEN=LENGTH(KEY);
       KEYTEST=LENGTH(BENEFIT)+LENGTH(BENTYPE)+LENGTH(MAJGRP)+LENGTH(REGION)+LENGTH(TIMEPD);
       OUTPUT;
       IF INBENQ THEN DO;
          IF MAJGRP = "All Beneficiaries" THEN DO;
             DO REG = 1 TO 24; DROP REG; /*JSO 08/24/2006, Changed Regions, 16 to 24*/
                   MAJGRP = "Benchmark";
                   REGION = PUT(REG,SERVREGF.);
                   REGCAT = PUT(REG,SERVREGF.);

      KEGCAT
      POTABLE, JURCHET, JURCASE (TRIM(BENTYPE))

      KEY
      = UPCASE (TRIM(BENEFIT))

      UPCASE (TRIM(MAJGRP))
      ||

      UPCASE (TRIM(MAJGRP))
      ||

      UPCASE (TRIM(REGION))
      ||

      UPCASE (TRIM(TIMEPD));

                                                                          ***MJS 07/09/03 Added
TIMEPD;
                   OUTPUT;
             END;
             DO SERV = 1 TO 4; DROP SERV;
                                                                         ****RSG 02/2005 Add in
serv affiliation;
                   MAJGRP = "Benchmark";
                   REGION = PUT(SERV,XSERVAFF.);
                   REGCAT = PUT(SERV,XSERVAFF.);
                   KEY = UPCASE(TRIM(BENEFIT)) || UPCASE(TRIM(BENTYPE)) ||
                        UPCASE(TRIM(MAJGRP)) || UPCASE(TRIM(REGCAT)) ||
                         UPCASE(TRIM(REGION)) || UPCASE(TRIM(TIMEPD));
                   OUTPUT;
```

```
I-105
```

PROC SORT DATA=MERGFINQ; BY KEY; RUN;

```
MAJGRP = "Benchmark";
    REGION = 'NORTH';
     REGCAT = 'NORTH';
           KEY = UPCASE(TRIM(BENEFIT)) || UPCASE(TRIM(BENTYPE)) ||
UPCASE(TRIM(MAJGRP)) || UPCASE(TRIM(REGCAT)) ||
UPCASE(TRIM(REGION)) || UPCASE(TRIM(TIMEPD));
           OUTPUT;
    MAJGRP = "Benchmark";
    REGION = 'Overseas Europe';
     REGCAT = 'Overseas Europe';
           KEY = UPCASE(TRIM(BENEFIT)) || UPCASE(TRIM(BENTYPE)) ||
                   UPCASE(TRIM(MAJGRP)) || UPCASE(TRIM(REGCAT)) ||
UPCASE(TRIM(REGION)) || UPCASE(TRIM(TIMEPD));
           OUTPUT;
    MAJGRP = "Benchmark";
     REGION = 'Overseas Pacific';
    REGCAT = 'Overseas Pacific';
           KEY = UPCASE(TRIM(BENEFIT)) || UPCASE(TRIM(BENTYPE)) ||
                  UPCASE(TRIM(MAJGRP)) || UPCASE(TRIM(REGCAT)) ||
UPCASE(TRIM(REGION)) || UPCASE(TRIM(TIMEPD));
           OUTPUT;
     MAJGRP = "Benchmark";
     REGION = 'Overseas Latin America';
     REGCAT = 'Overseas Latin America';
           KEY = UPCASE(TRIM(BENEFIT)) || UPCASE(TRIM(BENTYPE)) ||
                   UPCASE(TRIM(MAJGRP)) || UPCASE(TRIM(REGCAT))
UPCASE(TRIM(REGION)) || UPCASE(TRIM(TIMEPD));
                                                                               OUTPUT;
    MAJGRP = "Benchmark";
     REGION = 'SOUTH';
    REGCAT = 'SOUTH';
     KEY = UPCASE(TRIM(BENEFIT)) || UPCASE(TRIM(BENTYPE)) ||
                  UPCASE(TRIM(MAJGRP)) || UPCASE(TRIM(REGCAT)) ||
UPCASE(TRIM(REGION)) || UPCASE(TRIM(TIMEPD));
           OUTPUT;
           MAJGRP = "Benchmark";
           REGION = 'WEST';
           REGCAT = 'WEST';
     KEY = UPCASE(TRIM(BENEFIT)) || UPCASE(TRIM(BENTYPE)) ||
                   UPCASE(TRIM(MAJGRP)) || UPCASE(TRIM(REGCAT)) ||
UPCASE(TRIM(REGION)) || UPCASE(TRIM(TIMEPD));
           OUTPUT;
           MAJGRP = "Benchmark";
           REGION = 'OVERSEAS';
           REGCAT = 'OVERSEAS';
     KEY = UPCASE(TRIM(BENEFIT)) || UPCASE(TRIM(BENTYPE)) ||
                   UPCASE(TRIM(MAJGRP)) || UPCASE(TRIM(REGCAT)) ||
UPCASE(TRIM(REGION)) || UPCASE(TRIM(TIMEPD));
           OUTPUT;
           MAJGRP = "Benchmark";
           REGION = 'USA MHS';
           REGCAT = 'USA MHS';
     KEY = UPCASE(TRIM(BENEFIT)) || UPCASE(TRIM(BENTYPE)) ||
                  UPCASE(TRIM(MAJGRP)) || UPCASE(TRIM(REGCAT)) ||
UPCASE(TRIM(REGION)) || UPCASE(TRIM(TIMEPD));
           OUTPUT;
       END;
   END;
   IF SCORE = . THEN DELETE;
RUN;
```

```
END;
```

```
*****
    * Append ORDERing variable to the merged Scores database file
    DATA MERGEINO MISSING;
      MERGE MERGFINQ(IN=IN1) ORDER(IN=IN2);
      BY KEY;
      LENGTH FLAG $30;
      IF IN1 AND IN2 THEN FLAG = "IN SCORES DB AND LAYOUT";
      ELSE IF IN1 THEN FLAG = "IN SCORES DB ONLY";
      ELSE IF
               IN2 THEN FLAG = "IN LAYOUT ONLY";
      LENGTH SOURCE $30;
      IF SVCAHPQ = 1 THEN SOURCE = "CAHPS
                                        ";
      IF SVMPRQ = 1 THEN SOURCE = "MPR
                                        ";
      IF SVBENQ = 1 THEN SOURCE = "BENCHMARK ";
      IF IN1 AND NOT IN2 THEN OUTPUT MISSING; *Missing from layout;
      IF IN1 THEN OUTPUT MERGFINQ;
    RUN;
    *****
    * Reorder file according to WEB layout
    PROC SORT DATA=MERGFINQ OUT=OUT.MERGFINQ; BY ORDER; RUN;
    DATA FAKEO;
      SET IN1.FAKEQ;
      ORDER = _N_;
    RIIN;
    DATA LAYONLY;
      MERGE FAKEQ(IN=IN1) OUT.MERGFINQ(IN=IN2 KEEP=ORDER);
      BY ORDER;
      IF IN1 AND NOT IN2;
    RUN;
    TITLE1 "Quarterly DOD Health Survey Scores/Report Cards (6663-410)";
    TITLE2 "Program Name: MERGFINQ.SAS By Keith Rathbun";
    TITLE3 "Program Inputs: MPR and CAHPS Combined Scores data sets and WEB Layout";
    TITLE4 "Program Outputs: MERGFINQ.sas7bdat - Merged Final Scores Database for input to
MAKEHTML.SAS";
    TITLE5 "MERGFINQ.sas7bdat Data source counts";
    PROC FREQ DATA=OUT.MERGFINQ;
    TABLES SOURCE FLAG SVCAHPQ SVMPRQ SVBENQ
                   SVCAHPQ*SVMPRQ*SVBENQ
         /MISSING LIST;
   RUN;
    TITLE5 "MERGFINQ.sas7bdat Data attribute counts";
    PROC FREQ DATA=OUT.MERGFINQ;
    TABLES BENEFIT BENTYPE MAJGRP REGION REGCAT TIMEPD /*MJS 07/23/03 Added TIMEPD*/
         REGION*REGCAT
         /MISSING LIST;
    RUN;
    TITLE5 "LAYONLY Data attribute counts";
    PROC FREQ DATA=LAYONLY;
    TABLES BENEFIT BENTYPE MAJGRP REGION REGCAT TIMEPD /*MJS 07/23/03 Added TIMEPD*/
         REGION*REGCAT
         /MISSING LIST;
    RUN;
    TITLE5 "No matching record found in LAYOUT file (FAKEQ.sas7bdat)";
    PROC PRINT DATA=MISSING;
    VAR MAJGRP REGION REGCAT BENTYPE BENEFIT TIMEPD; ***MJS 07/23/03 Added TIMEPD;
    RUN;
```

# I.6 Q4FY2009\PROGRAMS\PURCHASEDLOADWEB\CONUS\_Q.SAS - GENERATE CAHPS CONUS SCORES AND PERFORM SIGNIFICANCE TESTS - RUN QUARTERLY.

\*\*\*\*\* PROGRAM: CONUS\_Q.SAS Quarterly DOD HEALTH CARE SURVEY ANALYSIS (6077-410) TASK: PURPOSE: Generate CAHPS CONUS scores and perform significance tests. WRITTEN: 11/13/2000 BY KEITH RATHBUN, Adapted from CONUS\_A.SAS. Merged SIGNIF\_A.SAS funtionality. MODIFIED: 1) 04/10/2002 BY KEITH RATHBUN, Update for 2002 survey: changed code to process 4 rolling quarters. 2) 04/30/2002 By Eric Schone, to calculate & test trend. 3) 07/17/2002 BY MIKE SCOTT, Updated %LET statements for 02 2002. 4) 03/21/2003 BY MIKE SCOTT, Updated for 2003 survey. 5) 07/08/2003 BY MIKE SCOTT, Updated for Q2 2003. Changed BENTYPE="&PERIOD4" to BENTYPE="Composite". Added TIMEPD to KEY and FREQ. 6) 07/23/2003 BY MIKE SCOTT, Added TIMEPD constraint to DATA LASTQTR. 7) 10/21/2003 BY MIKE SCOTT, Updated for Q3 2003. 8) 01/07/2004 BY MIKE SCOTT, Updated for Q4 2003. 9) 01/28/2004 BY MIKE SCOTT, Updated LSTCONUS to point to Q3\_2003t. 10) 03/23/2004 BY MIKE SCOTT, Updated for Q1 2004. 11) 06/22/2004 BY REGINA GRAMSS, Updated for Q2 2004, Added conditions to avoid error messages in data sigtest2 step (ensure degree of freedom is not zero for the probt function) and data trend steps (ensure division by zero is not taking place). 12) 09/2004 BY REGINA GRAMSS, Updated for Q3, 2004. Added in codes for trend calculations (per Eric Schone). Revised to use XTNEXREG. 13) 01/2005 BY REGINA GRAMSS, Changed codes for XTNEXREG to XSERVREG to incorporate service affiliation into regions. Change adjustments made to trend calculation to what was previous. 14) 06/2005 BY REGINA GRAMSS, Included relevant codes from TOTAL\_Q.SAS to consolidate both programs into one. TOTAL\_Q.SAS will no longer be used. Also put in codes to set trend score to missing if any of the previous scores are missing. 15) 10/2005 BY REGINA GRAMSS, Updated for Q3 2005  $\,$ 16) 12/2005 BY REGINA GRAMSS, Updated for Q4 2005 17) 07/2006 BY Justin Oh, Updated for Q3 FY 2006 18) 10/03/2006 By Justin Oh - Changed %LET PERIOD1 - PERIOD4 Changed %LET LSTCONUS. 19) 12/20/2006 By Justin Oh - Changed %LET PERIOD1 - PERIOD4 Changed %LET LSTCONUS. 20) 02/02/2007 By Justin Oh - Added "s" to Healthy Behaviors. 21) 02/16/2007 By Justin Oh - Added if statement to change BENEFIT "Heathly Behavior" to Healthy "Behaviors" for the Last CONUS\_Q.SD2 data 22) 04/05/2007 By Justin Oh - Changed %LET PERIOD1 - PERIOD4 Changed %LET LSTCONUS. 23) 04/05/2007 by Justin Oh - Added %LET BCHTYPE to select BCH types Benchmark OR PurchasedBenchmark. 24) 04/05/2007 by Justin Oh - Added changes to select RC types ReportCards OR PurchasedReportCards. 25) 10/03/2007 by Justin Oh - Removed code that removed Civilian PCM. IF "&RCTYPE" = 'ReportCards' AND MAJGRP="Enrollees with Civilian PCM" THEN DELETE; 26) 10/03/2007 by Justin Oh - Removed %LET BCHTYPE to select BCH types Benchmark OR PurchasedBenchmark. 27) 09/05/2007 By Justin Oh - Changed %LET PERIOD1 - PERIOD4 Changed %LET LSTCONUS. 28) 01/10/2008 By Keith Rathbun - Changed %LET PERIOD1 - PERIOD4 Changed %LET LSTCONUS. 29) 04/11/2008 By Justin Oh - Changed %LET PERIOD1 - PERIOD4 Changed %LET LSTCONUS. 30) 10/02/2008 By Mike Rudacille - Changed %LET PERIOD1 - PERIOD4 Changed %LET LSTCONUS. 31) 01/06/2009 By Mike Rudacille - Changed %LET PERIOD1 - PERIOD4 Changed %LET LSTCONUS 32) 01/16/2009 By Mike Rudacille - Changed CONUS to USA where appropriate 33) 03/11/2009 By Keith Rathbun - Changed %LET PERIOD1 - PERIOD4 Changed %LET LSTCONUS 34) 04/11/2009 By Mike Rudacille - Changed BENTYPE and Composite definitions

```
*
                to reflect modifications to beneficiary reports necessary for V4
   *
             35) 06/22/2009 By Keith Rathbun - Changed %LET PERIOD1 - PERIOD4
                Changed %LET LSTCONUS
             36) 09/30/2009 By Mike Rudacille - Changed %LET PERIOD1 - PERIOD4
                Changed %LET LSTCONUS
      INPUTS: 1) MERGFINQ.sas7bdat - Scores Database in WEB Layout
             2) FAKEQ.sas7bdat - Scores Database WEB Layout
              3) CONUS_Q.sas7bdat - Previous Quarters Combined CAHPS/MPR Scores Database in
WEB layout
      OUTPUT: 1) TOTAL_Q.sas7bdat - Combined CAHPS/MPR Scores Database in WEB layout
             2) LT30Q.sas7bdat - Records with <= 30 observations
               3) CONUS_Q.sas7bdat - Current Quarters Combined CAHPS/MPR Scores Database in
WEB layout
       NOTES:
    1) The following steps need to be run prior to this program:
   *
       - STEP1Q.SAS - Recode questions and generate group files
- STEP2Q.SAS - Calculate individual adjusted scores for group 1-7
       - COMPOSIT.SAS - Calculate composite adjusted scores for group 1-8
       - LOADCAHPQ.SAS - Combine all questionnaire (CAHPS) scores together
       - PRVCOMPQ.SAS - Calculate preventative measure scores for group1-8
       - SMOKING_BMI.SAS - Calculate healthy behaviors scores for group1-8
       - LOADMPRQ.SAS - Combined preventative and healthy behaviors scores
       - MERGFINQ.SAS - Merge the final CAHPS and MPR Scores Databases
   * Assign data libraries and options
                              LIBNAME IN1 ".";
   LIBNAME OUT ".";
   OPTIONS PS=79 LS=132 COMPRESS=YES NOCENTER MPRINT MLOGIC;
   * Define GLOBAL parameters for last CONUSQ.sas7bdat, rolling quarters, and
   * input dataset name.
   * IMPORTANT: Update these GLOBALS each quarter prior to rerunning program.
   %LET LSTCONUS = ...\...\Q3FY2009t\Programs\PurchasedLoadweb;
   %LET PERIOD1 = October, 2008;
   %LET PERIOD2 = January, 2009;
   %LET PERIOD3 = April, 2009;
   %LET PERIOD4 = July, 2009;
   %LET DSN
             = MERGFINQ;
   * Set up empty template file for data merge purposes and set first time flag
   DATA INIT;
     SET IN1.&DSN;
     DELETE;
   RUN;
   LET FLAG = 0;
   * Process Macro Input Parameters:
   * 1) BENTYPE = Benefit Type
   * 2) MAJGRP = Major Group
   * 3) TYPE = INDIVIDUAL or COMPOSITE
   * 4) BENEFIT = COMPOSITE Benefit Type
   %MACRO PROCESS(BENTYPE=,MAJGRP=,TYPE=,BENEFIT=);
   DATA TEMP;
     SET IN1.&DSN END=FINISHED;
```

```
%IF "&TYPE" = "INDIVIDUAL" %THEN %DO;
      WHERE BENTYPE = "&BENTYPE" AND "&MAJGRP" = MAJGRP AND REGION = REGCAT AND
            /*SUBSTR(REGION,1,5) NOT IN("Bench","USA") AND*/
            /*SUBSTR(REGCAT,1,5) NOT IN("Bench","USA") AND*/
            SUBSTR(REGION,1,5) NE "Bench" AND SUBSTR(REGION,1,3) NE "USA" AND
            SUBSTR(REGCAT,1,5) NE "Bench" AND SUBSTR(REGCAT,1,3) NE "USA" AND
            REGION NOT IN ("ARMY", "AIR FORCE", "NAVY", "OTHER");
  %END;
  %ELSE %IF "&TYPE" = "COMPOSITE" %THEN %DO;
      WHERE BENTYPE = &BENTYPE AND "&MAJGRP" = MAJGRP AND REGION = REGCAT AND
            BENEFIT = "&BENEFIT" AND
            /*SUBSTR(REGION,1,5) NOT IN("Bench","USA") AND*/
            /*SUBSTR(REGCAT,1,5) NOT IN("Bench","USA") AND*/
            SUBSTR(REGION,1,5) NE "Bench" AND SUBSTR(REGION,1,3) NE "USA" AND
            SUBSTR(REGCAT,1,5) NE "Bench" AND SUBSTR(REGCAT,1,3) NE "USA" AND
            REGION NOT IN ("ARMY", "AIR FORCE", "NAVY", "OTHER");
   %END;
  %ELSE %DO;
      PUT "ERROR - Invalid Type = &TYPE";
   %END;
  IF SUBSTR(REGION, 1, 5) IN ('North', 'South') THEN DO;
     IF SUBSTR(REGION,1,5)='North' THEN REGCON=1;
     ELSE IF SUBSTR(REGION, 1, 5) = 'South' THEN REGCON=2;
     TOTCON=1;
     TF
            SUBSTR(REGION,7,4)='Army'
                                           THEN SERVICE=1;
     ELSE IF SUBSTR(REGION, 7, 9) = 'Air Force' THEN SERVICE=2;
     ELSE IF SUBSTR(REGION, 7, 4) = 'Navy'
                                            THEN SERVICE=3;
     ELSE
                                                SERVICE=4;
  END;
  ELSE IF SUBSTR(REGION, 1, 4) = 'West' THEN DO;
     REGCON=3;
     TOTCON=1;
            SUBSTR(REGION, 6, 4) = 'Army'
                                      THEN SERVICE=1;
     TF
     ELSE IF SUBSTR(REGION, 6, 9) = 'Air Force' THEN SERVICE=2;
                                          THEN SERVICE=3;
     ELSE IF SUBSTR(REGION, 6, 4) = 'Navy'
                                                SERVICE=4;
     ELSE
  END;
  ELSE IF SUBSTR(REGION, 1, 6) = 'Europe' THEN DO;
     REGCON=4;
     TOTCON=2;
     IF
           SUBSTR(REGION, 8, 4) = 'Army'
                                           THEN SERVICE=1;
     ELSE IF SUBSTR(REGION, 8, 9) = 'Air Force' THEN SERVICE=2;
                                            THEN SERVICE=3;
     ELSE IF SUBSTR(REGION, 8, 4) = 'Navy'
     ELSE
                                                SERVICE=4;
  END;
     ELSE IF SUBSTR(REGION, 1, 7) = 'Pacific' THEN DO;
     REGCON=5;
     TOTCON=2;
     TF
            SUBSTR(REGION, 9, 4) = 'Army'
                                          THEN SERVICE=1;
     ELSE IF SUBSTR(REGION,9,9)='Air Force' THEN SERVICE=2;
     ELSE IF SUBSTR(REGION,9,4)='Navy'
                                           THEN SERVICE=3;
     ELSE
                                                SERVICE=4;
  END;
  ELSE IF SUBSTR(REGION, 1, 13) = 'Latin America' THEN DO;
     REGCON=6;
     TOTCON=2;
     IF SUBSTR(REGION, 15, 4) = 'Army'
                                          THEN SERVICE=1;
     ELSE IF SUBSTR(REGION, 15, 9) = 'Air Force' THEN SERVICE=2;
     ELSE IF SUBSTR(REGION, 15, 4) = 'Navy' THEN SERVICE=3;
     ELSE
                                                SERVICE=4;
  END;
RUN;
* RSG 01/2005 Calc. total Service Affiliation Scores *;
PROC SORT DATA=TEMP;
BY SERVICE;
DATA TEMP2;
```

```
SET TEMP;
```

```
BY SERVICE;
     length key $200;
  IF FIRST.SERVICE THEN DO;
     SUMSCOR1 = 0; RETAIN SUMSCOR1;
     SUMWGT1 = 0; RETAIN SUMWGT1;
     SUMSE2 = 0;RETAIN SUMSE2;SUMWGT2 = 0;RETAIN SUMWGT2;N_OBS1 = 0;RETAIN N_OBS1;
  END;
  IF SCORE NE . AND N_WGT NE . THEN SUMSCOR1 = SUMSCOR1 + (SCORE*N_WGT);
  IF N_WGT NE . THEN SUMWGT1 = SUMWGT1 + N_WGT;
  IF SEMEAN NE . AND N_WGT NE . THEN SUMSE2 = SUMSE2 + (SEMEAN*N_WGT)**2;
  IF N_OBS NE . THEN N_OBS1 + N_OBS;
KEEP MAJGRP REGION REGCAT BENTYPE BENEFIT TIMEPD SIG SCORE SEMEAN N_OBS N_WGT
    FLAG SOURCE SUMSCOR1 SUMWGT1 SUMSE2 KEY; ***MJS 07/08/03 Added TIMEPD;
  IF LAST.SERVICE THEN DO;
     IF SUMWGT1 NOTIN (.,0) THEN DO;
        SCORE = SUMSCOR1/SUMWGT1;
        SEMEAN = SQRT(SUMSE2)/SUMWGT1;
     END;
     ELSE DO;
        SCORE
                = .;
        SEMEAN = .;
     END;
     N_OBS = N_OBS1;
     N WGT = SUMWGT1;
     SOURCE = "USA";
           = "USA";
     FLAG
     IF SERVICE=1 THEN REGION = "ARMY";
     IF SERVICE=2 THEN REGION = "AIR FORCE";
     IF SERVICE=3 THEN REGION = "NAVY";
     IF SERVICE=4 THEN REGION = "OTHER";
     REGCAT = REGION;
     KEY = UPCASE(TRIM(BENEFIT)) || UPCASE(TRIM(BENTYPE)) ||
           UPCASE(TRIM(MAJGRP)) || UPCASE(TRIM(REGCAT)) ||
UPCASE(TRIM(REGION)) || UPCASE(TRIM(TIMEPD)); ***MJS 07/08/03 Added TIMEPD;
     OUTPUT;
  END;
RUN;
* RSG 01/2005 Calc. Total Region scores
                                                                       *;
PROC SORT DATA=TEMP;
BY REGCON;
DATA TEMP3;
  SET TEMP;
  BY REGCON;
     length key $200;
  IF FIRST.REGCON THEN DO;
     SUMSCOR1 = 0; RETAIN SUMSCOR1;
SUMWGT1 = 0; RETAIN SUMWGT1;
     SUMSE2 = 0;
SUMWGT2 = 0; RETAIN SUMWG12
= 0; RETAIN N_OBS1;
                     RETAIN SUMWGT2;
  END;
  IF SCORE NE . AND N_WGT NE . THEN SUMSCOR1 = SUMSCOR1 + (SCORE*N_WGT);
  IF N_WGT NE . THEN SUMWGT1 = SUMWGT1 + N_WGT;
  IF SEMEAN NE . AND N_WGT NE . THEN SUMSE2 = SUMSE2 + (SEMEAN*N_WGT)**2;
  IF N_OBS NE . THEN N_OBS1 + N_OBS;
KEEP MAJGRP REGION REGCAT BENTYPE BENEFIT TIMEPD SIG SCORE SEMEAN N_OBS N_WGT
    FLAG SOURCE SUMSCOR1 SUMWGT1 SUMSE2 KEY; ***MJS 07/08/03 Added TIMEPD;
  IF LAST.REGCON THEN DO;
     IF SUMWGT1 NOTIN (.,0) THEN DO;
```

```
I-110
```

SCORE = SUMSCOR1/SUMWGT1;

```
SEMEAN = SQRT(SUMSE2)/SUMWGT1;
     END;
     ELSE DO;
       SCORE = .;
        SEMEAN = .;
     END;
     N_OBS = N_OBS1;
     N_WGT = SUMWGT1;
     SOURCE = "REGION";
             = "REGION";
     FLAG
     IF REGCON=1 THEN REGION = "NORTH";
     IF REGCON=2 THEN REGION = "SOUTH";
     IF REGCON=3 THEN REGION = "WEST";
     IF REGCON=4 THEN REGION = "Overseas Europe";
     IF REGCON=5 THEN REGION = "Overseas Pacific";
     IF REGCON=6 THEN REGION = "Overseas Latin America";
     REGCAT = REGION;
     KEY = UPCASE(TRIM(BENEFIT)) || UPCASE(TRIM(BENTYPE)) ||
           UPCASE(TRIM(MAJGRP)) || UPCASE(TRIM(REGCAT)) ||
UPCASE(TRIM(REGION)) || UPCASE(TRIM(TIMEPD)); ***MJS 07/08/03 Added TIMEPD;
     OUTPUT;
  END;
RUN;
* RSG 01/2005 Calc. Total CONUS Scores
                                                                    *;
* MER 01/2009 Changed CONUS to USA
                                                                    *;
PROC SORT DATA=TEMP;
BY TOTCON;
DATA TEMP4;
  SET TEMP END=FINISHED;
  BY TOTCON;
     length key $200;
  IF FIRST.TOTCON THEN DO;
     SUMSCOR1 = 0; RETAIN SUMSCOR1;
     SUMSCORI - SUMWGT1 = 0; RETAIN SUMMGT1 = 0; RETAIN SUMSE2; SUMWGT2
                    RETAIN SUMWGT1;
     SUMWGT2 = 0; RETAIN SUMWGT2;
                   RETAIN N_OBS1;
     N_OBS1 = 0;
  END;
     IF SCORE NE . AND N_WGT NE . THEN SUMSCOR1 = SUMSCOR1 + (SCORE*N_WGT);
     IF N_WGT NE . THEN SUMWGT1 = SUMWGT1 + N_WGT;
     IF SEMEAN NE . AND N_WGT NE . THEN SUMSE2 = SUMSE2 + (SEMEAN*N_WGT)**2;
     IF N_OBS NE . THEN N_OBS1 + N_OBS;
  IF LAST. TOTCON THEN DO;
     IF SUMWGT1 NOTIN (.,0) THEN DO;
       SCORE = SUMSCOR1/SUMWGT1;
       SEMEAN = SQRT(SUMSE2)/SUMWGT1;
    END;
    ELSE DO;
      SCORE = .;
      SEMEAN = .;
    END;
     N_OBS = N_OBS1;
     N WGT = SUMWGT1;
     SOURCE = "USA";
     FLAG = "USA";
  IF TOTCON=1 THEN REGION = "USA MHS";
  IF TOTCON=2 THEN REGION = "OVERSEAS";
     REGCAT = REGION;
     KEY = UPCASE(TRIM(BENEFIT)) || UPCASE(TRIM(BENTYPE)) ||
           UPCASE(TRIM(MAJGRP)) || UPCASE(TRIM(REGCAT)) ||
           UPCASE(TRIM(REGION)) || UPCASE(TRIM(TIMEPD)); ***MJS 07/08/03 Added TIMEPD;
     OUTPUT;
END;
```

```
I-111
```

```
KEEP MAJGRP REGION REGCAT BENTYPE BENEFIT TIMEPD SIG SCORE SEMEAN N_OBS N_WGT
        FLAG SOURCE SUMSCOR1 SUMWGT1 SUMSE2 KEY; ***MJS 07/08/03 Added TIMEPD;
    RIIN;
    %IF &FLAG = 0 %THEN %DO;
      DATA FINAL;
        SET INIT TEMP2 TEMP3 TEMP4;
      RUN;
    %END;
    %ELSE %DO;
      DATA FINAL;
        SET FINAL TEMP2 TEMP3 TEMP4;
      RUN;
    %END;
    %LET FLAG = 1;
    %MEND;
    * Create CONUS for Active Duty - Individual
    %PROCESS(BENTYPE=Claims Handled Correctly
                                                ,MAJGRP=Active Duty, TYPE=INDIVIDUAL);
    %PROCESS(BENTYPE=Claims Handled in a Reasonable Time,MAJGRP=Active Duty, TYPE=INDIVIDUAL);
    %PROCESS(BENTYPE=Courteous Customer Service ,MAJGRP=Active Duty, TYPE=INDIVIDUAL);
    %PROCESS(BENTYPE=Explains so You Can Understand
                                                 ,MAJGRP=Active Duty, TYPE=INDIVIDUAL);
    %PROCESS(BENTYPE=Getting Information ,MAJGRP=Active Duty, TYPE=INDIVIDUAL);
%PROCESS(BENTYPE=Getting to See a Specialist ,MAJGRP=Active Duty, TYPE=INDIVIDUAL);
%PROCESS(BENTYPE=Getting Treatment ,MAJGRP=Active Duty, TYPE=INDIVIDUAL);
    %PROCESS(BENTYPE=Listens Carefully
                                                 ,MAJGRP=Active Duty, TYPE=INDIVIDUAL);
    %PROCESS(BENTYPE=Shows Respect
                                                 ,MAJGRP=Active Duty, TYPE=INDIVIDUAL);
                                                 ,MAJGRP=Active Duty, TYPE=INDIVIDUAL);
    %PROCESS(BENTYPE=Spends Time with You
    %PROCESS(BENTYPE=Wait for Routine Visit
                                                 ,MAJGRP=Active Duty, TYPE=INDIVIDUAL);
                                                 ,MAJGRP=Active Duty, TYPE=INDIVIDUAL);
    %PROCESS(BENTYPE=Wait for Urgent Care
    * Create CONUS for Active Duty Dependents - Individual
    %PROCESS(BENTYPE=Claims Handled Correctly
                                                        ,MAJGRP=Active Duty Dependents,
TYPE=INDIVIDUAL);
    %PROCESS(BENTYPE=Claims Handled in a Reasonable Time,MAJGRP=Active Duty Dependents,
TYPE=INDIVIDUAL);
    %PROCESS(BENTYPE=Courteous Customer Service
                                                        ,MAJGRP=Active Duty Dependents,
TYPE=INDIVIDUAL);
    %PROCESS(BENTYPE=Explains so You Can Understand
                                                        ,MAJGRP=Active Duty Dependents,
TYPE=INDIVIDUAL);
    %PROCESS(BENTYPE=Getting Information
                                                        ,MAJGRP=Active Duty Dependents,
TYPE=INDIVIDUAL);
    %PROCESS(BENTYPE=Getting to See a Specialist
                                                        ,MAJGRP=Active Duty Dependents,
TYPE=INDIVIDUAL);
    %PROCESS(BENTYPE=Getting Treatment
                                                         ,MAJGRP=Active Duty Dependents,
TYPE=INDIVIDUAL);
    %PROCESS(BENTYPE=Listens Carefully
                                                         ,MAJGRP=Active Duty Dependents,
TYPE=INDIVIDUAL);
    %PROCESS(BENTYPE=Shows Respect
                                                         ,MAJGRP=Active Duty Dependents,
TYPE=INDIVIDUAL);
    %PROCESS(BENTYPE=Spends Time with You
                                                         ,MAJGRP=Active Duty Dependents,
TYPE=INDIVIDUAL);
    %PROCESS(BENTYPE=Wait for Routine Visit
                                                         ,MAJGRP=Active Duty Dependents,
TYPE=INDIVIDUAL);
    %PROCESS(BENTYPE=Wait for Urgent Care
                                                         ,MAJGRP=Active Duty Dependents,
TYPE=INDIVIDUAL);
    * Create CONUS for Enrollees with Civilian PCM - Individual
    ,MAJGRP=Enrollees with Civilian PCM,
    %PROCESS(BENTYPE=Claims Handled Correctly
TYPE=INDIVIDUAL);
    %PROCESS(BENTYPE=Claims Handled in a Reasonable Time,MAJGRP=Enrollees with Civilian PCM,
TYPE=INDIVIDUAL);
```

#### %PROCESS(BENTYPE=Courteous Customer Service ,MAJGRP=Enrollees with Civilian PCM, TYPE=INDIVIDUAL); %PROCESS(BENTYPE=Explains so You Can Understand ,MAJGRP=Enrollees with Civilian PCM, TYPE=INDIVIDUAL);

%PROCESS(BENTYPE=Getting Information ,MAJGRP=Enrollees with Civilian PCM, TYPE=INDIVIDUAL); %PROCESS(BENTYPE=Getting to See a Specialist ,MAJGRP=Enrollees with Civilian PCM, TYPE=INDIVIDUAL); %PROCESS(BENTYPE=Getting Treatment ,MAJGRP=Enrollees with Civilian PCM, TYPE=INDIVIDUAL); %PROCESS(BENTYPE=Listens Carefully ,MAJGRP=Enrollees with Civilian PCM, TYPE=INDIVIDUAL); ,MAJGRP=Enrollees with Civilian PCM, %PROCESS(BENTYPE=Shows Respect TYPE=INDIVIDUAL); %PROCESS(BENTYPE=Spends Time with You ,MAJGRP=Enrollees with Civilian PCM, TYPE=INDIVIDUAL); %PROCESS(BENTYPE=Wait for Routine Visit ,MAJGRP=Enrollees with Civilian PCM, TYPE=INDIVIDUAL); %PROCESS(BENTYPE=Wait for Urgent Care ,MAJGRP=Enrollees with Civilian PCM, TYPE=INDIVIDUAL); \* Create CONUS for Enrollees with Military PCM - Individual %PROCESS(BENTYPE=Claims Handled Correctly ,MAJGRP=Enrollees with Military PCM, TYPE=INDIVIDUAL); %PROCESS(BENTYPE=Claims Handled in a Reasonable Time,MAJGRP=Enrollees with Military PCM, TYPE=INDIVIDUAL); %PROCESS(BENTYPE=Courteous Customer Service ,MAJGRP=Enrollees with Military PCM, TYPE=INDIVIDUAL); %PROCESS(BENTYPE=Explains so You Can Understand .MAJGRP=Enrollees with Military PCM. TYPE=INDIVIDUAL); %PROCESS(BENTYPE=Getting Information ,MAJGRP=Enrollees with Military PCM, TYPE=INDIVIDUAL); %PROCESS(BENTYPE=Getting to See a Specialist ,MAJGRP=Enrollees with Military PCM, TYPE=INDIVIDUAL); %PROCESS(BENTYPE=Getting Treatment ,MAJGRP=Enrollees with Military PCM, TYPE=INDIVIDUAL); %PROCESS(BENTYPE=Listens Carefully ,MAJGRP=Enrollees with Military PCM, TYPE=INDIVIDUAL); ,MAJGRP=Enrollees with Military PCM, %PROCESS(BENTYPE=Shows Respect TYPE=INDIVIDUAL); %PROCESS(BENTYPE=Spends Time with You ,MAJGRP=Enrollees with Military PCM, TYPE=INDIVIDUAL); %PROCESS(BENTYPE=Wait for Routine Visit .MAJGRP=Enrollees with Military PCM. TYPE=INDIVIDUAL); %PROCESS(BENTYPE=Wait for Urgent Care ,MAJGRP=Enrollees with Military PCM, TYPE=INDIVIDUAL); \* Create CONUS for Non-enrolled Beneficiaries - Individual %PROCESS(BENTYPE=Claims Handled Correctly ,MAJGRP=Non-enrolled Beneficiaries, TYPE=INDIVIDUAL); %PROCESS(BENTYPE=Claims Handled in a Reasonable Time,MAJGRP=Non-enrolled Beneficiaries, TYPE=INDIVIDUAL); %PROCESS(BENTYPE=Courteous Customer Service .MAJGRP=Non-enrolled Beneficiaries. TYPE=INDIVIDUAL); %PROCESS(BENTYPE=Explains so You Can Understand .MAJGRP=Non-enrolled Beneficiaries. TYPE=INDIVIDUAL); %PROCESS(BENTYPE=Getting Information ,MAJGRP=Non-enrolled Beneficiaries, TYPE=INDIVIDUAL); %PROCESS(BENTYPE=Getting to See a Specialist ,MAJGRP=Non-enrolled Beneficiaries, TYPE=INDIVIDUAL); %PROCESS(BENTYPE=Getting Treatment ,MAJGRP=Non-enrolled Beneficiaries, TYPE=INDIVIDUAL); %PROCESS(BENTYPE=Listens Carefully ,MAJGRP=Non-enrolled Beneficiaries, TYPE=INDIVIDUAL); %PROCESS(BENTYPE=Shows Respect ,MAJGRP=Non-enrolled Beneficiaries, TYPE=INDIVIDUAL); .MAJGRP=Non-enrolled Beneficiaries. %PROCESS(BENTYPE=Spends Time with You TYPE=INDIVIDUAL); %PROCESS(BENTYPE=Wait for Routine Visit .MAJGRP=Non-enrolled Beneficiaries. TYPE=INDIVIDUAL); %PROCESS(BENTYPE=Wait for Urgent Care ,MAJGRP=Non-enrolled Beneficiaries, TYPE=INDIVIDUAL);

\* Create CONUS for Prime Enrollees - Individual %PROCESS(BENTYPE=Claims Handled Correctly ,MAJGRP=Prime Enrollees, TYPE=INDIVIDUAL); %PROCESS(BENTYPE=Claims Handled in a Reasonable Time,MAJGRP=Prime Enrollees, TYPE=INDIVIDUAL); %PROCESS(BENTYPE=Courteous Customer Service ,MAJGRP=Prime Enrollees, TYPE=INDIVIDUAL); %PROCESS(BENTYPE=Explains so You Can Understand ,MAJGRP=Prime Enrollees, TYPE=INDIVIDUAL); %PROCESS(BENTYPE=Getting Information ,MAJGRP=Prime Enrollees, TYPE=INDIVIDUAL); ,MAJGRP=Prime Enrollees, %PROCESS(BENTYPE=Getting to See a Specialist TYPE=INDIVIDUAL); %PROCESS(BENTYPE=Getting Treatment ,MAJGRP=Prime Enrollees, TYPE=INDIVIDUAL); %PROCESS(BENTYPE=Listens Carefully ,MAJGRP=Prime Enrollees, TYPE=INDIVIDUAL); %PROCESS(BENTYPE=Shows Respect ,MAJGRP=Prime Enrollees, TYPE=INDIVIDUAL); %PROCESS(BENTYPE=Spends Time with You ,MAJGRP=Prime Enrollees, TYPE=INDIVIDUAL); %PROCESS(BENTYPE=Wait for Routine Visit ,MAJGRP=Prime Enrollees, TYPE=INDIVIDUAL); %PROCESS(BENTYPE=Wait for Urgent Care ,MAJGRP=Prime Enrollees, TYPE=INDIVIDUAL); \* Create CONUS for Retirees and Dependents - Individual %PROCESS(BENTYPE=Claims Handled Correctly ,MAJGRP=Retirees and Dependents, TYPE=INDIVIDUAL); %PROCESS(BENTYPE=Claims Handled in a Reasonable Time,MAJGRP=Retirees and Dependents, TYPE=INDIVIDUAL); %PROCESS(BENTYPE=Courteous Customer Service ,MAJGRP=Retirees and Dependents, TYPE=INDIVIDUAL); ,MAJGRP=Retirees and Dependents, %PROCESS(BENTYPE=Explains so You Can Understand TYPE=INDIVIDUAL); %PROCESS(BENTYPE=Getting Information ,MAJGRP=Retirees and Dependents, TYPE=INDIVIDUAL); %PROCESS(BENTYPE=Getting to See a Specialist ,MAJGRP=Retirees and Dependents, TYPE=INDIVIDUAL); %PROCESS(BENTYPE=Getting Treatment ,MAJGRP=Retirees and Dependents, TYPE=INDIVIDUAL); %PROCESS(BENTYPE=Listens Carefully ,MAJGRP=Retirees and Dependents, TYPE=INDIVIDUAL); %PROCESS(BENTYPE=Shows Respect ,MAJGRP=Retirees and Dependents, TYPE=INDIVIDUAL); %PROCESS(BENTYPE=Spends Time with You ,MAJGRP=Retirees and Dependents, TYPE=INDIVIDUAL); %PROCESS(BENTYPE=Wait for Routine Visit ,MAJGRP=Retirees and Dependents, TYPE=INDIVIDUAL); %PROCESS(BENTYPE=Wait for Urgent Care ,MAJGRP=Retirees and Dependents, TYPE=INDIVIDUAL); \* Create CONUS for All Beneficiaries - Individual %PROCESS(BENTYPE=Claims Handled Correctly ,MAJGRP=All Beneficiaries, TYPE=INDIVIDUAL); %PROCESS(BENTYPE=Claims Handled in a Reasonable Time,MAJGRP=All Beneficiaries, TYPE=INDIVIDUAL); ,MAJGRP=All Beneficiaries, %PROCESS(BENTYPE=Courteous Customer Service TYPE=INDIVIDUAL); %PROCESS(BENTYPE=Explains so You Can Understand ,MAJGRP=All Beneficiaries, TYPE=INDIVIDUAL); %PROCESS(BENTYPE=Getting Information ,MAJGRP=All Beneficiaries, TYPE=INDIVIDUAL); %PROCESS(BENTYPE=Getting to See a Specialist ,MAJGRP=All Beneficiaries, TYPE=INDIVIDUAL); %PROCESS(BENTYPE=Getting Treatment ,MAJGRP=All Beneficiaries, TYPE=INDIVIDUAL); %PROCESS(BENTYPE=Listens Carefully ,MAJGRP=All Beneficiaries,

TYPE=INDIVIDUAL);

%PROCESS(BENTYPE=Shows Respect ,MAJGRP=All Beneficiaries, TYPE=INDIVIDUAL); %PROCESS(BENTYPE=Spends Time with You ,MAJGRP=All Beneficiaries, TYPE=INDIVIDUAL); %PROCESS(BENTYPE=Wait for Routine Visit ,MAJGRP=All Beneficiaries, TYPE=INDIVIDUAL); %PROCESS(BENTYPE=Wait for Urgent Care ,MAJGRP=All Beneficiaries, TYPE=INDIVIDUAL); \* Process Quarterly CONUS Composites \*\*\*\*\* \* Create CONUS for Claims Processing - Quarterly %PROCESS(BENTYPE="Composite", MAJGRP=Active Duty TYPE=COMPOSITE, BENEFIT=Claims Processing); \*\*\*MJS 07/08/03 Changed BENTYPE="&PERIOD4" to BENTYPE="Composite"; %PROCESS(BENTYPE="Composite", MAJGRP=Active Duty Dependents TYPE=COMPOSITE,BENEFIT=Claims Processing); %PROCESS(BENTYPE="Composite", MAJGRP=Enrollees with Civilian PCM. TYPE=COMPOSITE, BENEFIT=Claims Processing); %PROCESS(BENTYPE="Composite", MAJGRP=Enrollees with PCM, Military TYPE=COMPOSITE, BENEFIT=Claims Processing); MAJGRP=Non-enrolled Beneficiaries %PROCESS(BENTYPE="Composite", TYPE=COMPOSITE, BENEFIT=Claims Processing); %PROCESS(BENTYPE="Composite", MAJGRP=Prime Enrollees TYPE=COMPOSITE, BENEFIT=Claims Processing); %PROCESS(BENTYPE="Composite", MAJGRP=Retirees and Dependents TYPE=COMPOSITE,BENEFIT=Claims Processing); %PROCESS(BENTYPE="Composite", MAJGRP=All Beneficiaries TYPE=COMPOSITE.BENEFIT=Claims Processing); \* Create CONUS for Customer Service - Quarterly \*\*\*\*\* %PROCESS(BENTYPE="Composite", MAJGRP=Active Duty TYPE=COMPOSITE, BENEFIT=Customer Service); \*\*\*MJS 07/08/03 Changed BENTYPE="&PERIOD4" to BENTYPE="Composite"; %PROCESS(BENTYPE="Composite", MAJGRP=Active Duty Dependents TYPE=COMPOSITE, BENEFIT=Customer Service); MAJGRP=Enrollees with Civilian PCM, %PROCESS(BENTYPE="Composite", TYPE=COMPOSITE, BENEFIT=Customer Service); %PROCESS(BENTYPE="Composite", MAJGRP=Enrollees with PCM, Military TYPE=COMPOSITE, BENEFIT=Customer Service); %PROCESS(BENTYPE="Composite", MAJGRP=Non-enrolled Beneficiaries TYPE=COMPOSITE, BENEFIT=Customer Service); %PROCESS(BENTYPE="Composite", MAJGRP=Prime Enrollees TYPE=COMPOSITE, BENEFIT=Customer Service); %PROCESS(BENTYPE="Composite", MAJGRP=Retirees and Dependents TYPE=COMPOSITE,BENEFIT=Customer Service); %PROCESS(BENTYPE="Composite", MAJGRP=All Beneficiaries TYPE=COMPOSITE, BENEFIT=Customer Service); \* Create CONUS for Getting Care Quickly - Quarterly \*\*\*\*\* %PROCESS(BENTYPE="Composite", MAJGRP=Active Duty TYPE=COMPOSITE, BENEFIT=Getting Care Quickly); \*\*\*MJS 07/08/03 Changed BENTYPE="&PERIOD4" to BENTYPE="Composite"; %PROCESS(BENTYPE="Composite", MAJGRP=Active Duty Dependents TYPE=COMPOSITE, BENEFIT=Getting Care Quickly); %PROCESS(BENTYPE="Composite", MAJGRP=Enrollees with Civilian PCM, TYPE=COMPOSITE, BENEFIT=Getting Care Quickly); %PROCESS(BENTYPE="Composite", MAJGRP=Enrollees with PCM, Military TYPE=COMPOSITE, BENEFIT=Getting Care Quickly); MAJGRP=Non-enrolled Beneficiaries %PROCESS(BENTYPE="Composite", , TYPE=COMPOSITE, BENEFIT=Getting Care Quickly); %PROCESS(BENTYPE="Composite", MAJGRP=Prime Enrollees TYPE=COMPOSITE, BENEFIT=Getting Care Quickly); %PROCESS(BENTYPE="Composite", MAJGRP=Retirees and Dependents TYPE=COMPOSITE, BENEFIT=Getting Care Quickly); %PROCESS(BENTYPE="Composite", MAJGRP=All Beneficiaries TYPE=COMPOSITE, BENEFIT=Getting Care Quickly);

| ****                                                                                                    | *****                                   | * * * * * * *  |                |
|----------------------------------------------------------------------------------------------------|-----------------------------------------|----------------|----------------|
| * Create CONUS for Getting Needed Care - Quarterly<br>************************************                                                                                                    |                                         |                |                |
| <pre>%PROCESS(BENTYPE="Composite", MAJGRP=Active Duty<br/>TYPE=COMPOSITE,BENEFIT=Getting Needed Care); ***MJS 07/08,<br/>DENTYPE="Composite";</pre>                                                                     | /03 Changed                             | BENTYPE="&PEF  | ,<br>RIOD4" to |
| BENTYPE="Composite";<br>%PROCESS(BENTYPE="Composite", MAJGRP=Active Duty                                                                                                    | Dependents                              |                | ,              |
| TYPE=COMPOSITE,BENEFIT=Getting Needed Care);<br>%PROCESS(BENTYPE="Composite", MAJGRP=Enrollees<br>TYPE=COMPOSITE,BENEFIT=Getting Needed Care);                                                                          | with                                    | Civilian       | PCM,           |
| *PROCESS(BENTYPE="Composite", MAJGRP=Enrollees<br>TYPE=COMPOSITE,BENEFIT=Getting Needed Care);                                                                                                    | with                                    | Military       | PCM,           |
| <pre>%PROCESS(BENTYPE="Composite", MAJGRP=Non-enrolled<br/>TYPE=COMPOSITE,BENEFIT=Getting Needed Care);<br/>%PROCESS(BENTYPE="Composite", MAJGRP=Prime Enrollees<br/>TYPE=COMPOSITE,BENEFIT=Getting Needed Care);</pre> | В                                       | eneficiaries   | ,              |
| *PROCESS(BENTYPE="Composite", MAJGRP=Retirees and<br>TYPE=COMPOSITE,BENEFIT=Getting Needed Care);                                                                                                    | Depender                                | nts            | ,              |
| <pre>%PROCESS(BENTYPE="Composite", MAJGRP=All Beneficiarie<br/>TYPE=COMPOSITE,BENEFIT=Getting Needed Care);</pre>                                                                                                    | 5                                       |                | ,              |
| ***********                                                                                                    | *****                                   | * * * * * * *  |                |
| * Create CONUS for Health Care - Quarterly                                                                                                    | · • • • • • • • • • • • • • • • • • • • | *****          |                |
| %PROCESS(BENTYPE="Composite", MAJGRP=Active Duty                                                                                                    | *****                                   | *****;         | ,              |
| TYPE=COMPOSITE,BENEFIT=Health Care); ***MJS 07/08/03<br>BENTYPE="Composite";                                                                                                    | Changed                                 | BENTYPE="&PERI | OD4" to        |
| <pre>%PROCESS(BENTYPE="Composite", MAJGRP=Active Duty TYPE=COMPOSITE,BENEFIT=Health Care);</pre>                                                                                                    | Dependents                              |                | ,              |
| <pre>%PROCESS(BENTYPE="Composite", MAJGRP=Enrollees TYPE=COMPOSITE,BENEFIT=Health Care);</pre>                                                                                                    | with                                    | Civilian       | PCM,           |
| <pre>%PROCESS(BENTYPE="Composite", MAJGRP=Enrollees<br/>TYPE=COMPOSITE,BENEFIT=Health Care);</pre>                                                                                                    | with                                    | Military       | PCM,           |
| <pre>%PROCESS(BENTYPE="Composite", MAJGRP=Non-enrolled<br/>TYPE=COMPOSITE,BENEFIT=Health Care);</pre>                                                                                                    | B                                       | eneficiaries   | ,              |
| <pre>%PROCESS(BENTYPE="Composite", MAJGRP=Prime Enrollees<br/>TYPE=COMPOSITE,BENEFIT=Health Care);</pre>                                                                                                    |                                         |                | ,              |
| <pre>%PROCESS(BENTYPE="Composite", MAJGRP=Retirees and<br/>TYPE=COMPOSITE,BENEFIT=Health Care);</pre>                                                                                                    | Depender                                | nts            | ,              |
| <pre>%PROCESS(BENTYPE="Composite", MAJGRP=All Beneficiarie<br/>TYPE=COMPOSITE,BENEFIT=Health Care);</pre>                                                                                                    | 5                                       |                | ,              |
| ************                                                                                                    | *******                                 | * * * * * * *  |                |
| * Create CONUS for Health Plan - Quarterly<br>************************************                                                                                                    | * * * * * * * * * * *                   | *****;         |                |
| <pre>%PROCESS(BENTYPE="Composite", MAJGRP=Active Duty<br/>TYPE=COMPOSITE,BENEFIT=Health Plan); ***MJS 07/08/03</pre>                                                                                                    | Changed                                 | BENTYPE="&PERI | ,<br>OD4" to   |
| BENTYPE="Composite";<br>%PROCESS(BENTYPE="Composite", MAJGRP=Active Duty                                                                                                    | Dependents                              |                | ,              |
| TYPE=COMPOSITE,BENEFIT=Health Plan);<br>%PROCESS(BENTYPE="Composite", MAJGRP=Enrollees<br>TYPE=COMPOSITE,BENEFIT=Health Plan);                                                                                          | with                                    | Civilian       | PCM,           |
| <pre>%PROCESS(BENTYPE="Composite", MAJGRP=Enrollees<br/>TYPE=COMPOSITE,BENEFIT=Health Plan);</pre>                                                                                                    | with                                    | Military       | PCM,           |
| <pre>%PROCESS(BENTYPE="Composite", MAJGRP=Non-enrolled<br/>TYPE=COMPOSITE,BENEFIT=Health Plan);</pre>                                                                                                    | В                                       | eneficiaries   | ,              |
| <pre>%PROCESS(BENTYPE="Composite", MAJGRP=Prime Enrollees<br/>TYPE=COMPOSITE,BENEFIT=Health Plan);</pre>                                                                                                    |                                         |                | ,              |
| <pre>%PROCESS(BENTYPE="Composite", MAJGRP=Retirees and<br/>TYPE=COMPOSITE,BENEFIT=Health Plan);</pre>                                                                                                    | Depender                                | nts            | ,              |
| <pre>%PROCESS(BENTYPE="Composite", MAJGRP=All Beneficiarie<br/>TYPE=COMPOSITE,BENEFIT=Health Plan);</pre>                                                                                                    | 5                                       |                | ,              |
| *****                                                                                                    | ******                                  | * * * * * * *  |                |
| * Create CONUS for How Well Doctors Communicate - Quarterl                                                                                                    |                                         | ****;          |                |
| <pre>%PROCESS(BENTYPE="Composite", MAJGRP=Active Duty TYPE=COMPOSITE,BENEFIT=How Well Doctors Communicate);</pre>                                                                                                    | * * * M                                 | JS 07/08/03    | ,<br>Changed   |
| BENTYPE="&PERIOD4" to BENTYPE="Composite";<br>%PROCESS(BENTYPE="Composite", MAJGRP=Active Duty                                                                                                    | Dependents                              |                |                |
| TYPE=COMPOSITE, BENEFIT=How Well Doctors Communicate);                                                                                                    | with                                    | Civilian       |                |
| <pre>%PROCESS(BENTYPE="Composite", MAJGRP=Enrollees TYPE=COMPOSITE,BENEFIT=How Well Doctors Communicate);</pre>                                                                                                    | WILII                                   | CIVIIIGU       | PCM,           |

| %PROCESS(BENTYPE="Composite", MAJGRP=Enrollees                                                                                                    | with                  | Military        | PCM,     |  |  |  |  |
|----------------------------------------------------------------------------------------------------|-----------------------|-----------------|----------|--|--|--|--|
| TYPE=COMPOSITE,BENEFIT=How Well Doctors Communicate);<br>%PROCESS(BENTYPE="Composite", MAJGRP=Non-enrolled                                                                                                    | В                     | eneficiaries    | ,        |  |  |  |  |
| TYPE=COMPOSITE, BENEFIT=How Well Doctors Communicate);<br>%PROCESS(BENTYPE="Composite", MAJGRP=Prime Enrollees                                                                                                    |                       |                 |          |  |  |  |  |
| TYPE=COMPOSITE, BENEFIT=How Well Doctors Communicate);                                                                                                    |                       |                 | ,        |  |  |  |  |
| <pre>%PROCESS(BENTYPE="Composite", MAJGRP=Retirees and<br/>TYPE=COMPOSITE,BENEFIT=How Well Doctors Communicate);</pre>                                                                                                    | Depender              | nts             | ,        |  |  |  |  |
| <pre>%PROCESS(BENTYPE="Composite", MAJGRP=All Beneficiaries<br/>TYPE=COMPOSITE,BENEFIT=How Well Doctors Communicate);</pre>                                                                                                    |                       |                 | ,        |  |  |  |  |
| **************************************                                                                                                    |                       |                 |          |  |  |  |  |
| * Create CONUS for Primary Care Manager - Quarterly                                                                                                    |                       |                 |          |  |  |  |  |
| **************************************                                                                                                    | * * * * * * * * * * * | *****;          | ,        |  |  |  |  |
| TYPE=COMPOSITE,BENEFIT=Primary Care Manager); ***MJS 07/08/<br>BENTYPE="Composite";                                                                                                    | 03 Changed            | BENTYPE="&PER   | IOD4" to |  |  |  |  |
| <pre>%PROCESS(BENTYPE="Composite", MAJGRP=Active Duty TYPE=COMPOSITE,BENEFIT=Primary Care Manager);</pre>                                                                                                    | Dependents            |                 | ,        |  |  |  |  |
| <pre>%PROCESS(BENTYPE="Composite", MAJGRP=Enrollees<br/>TYPE=COMPOSITE,BENEFIT=Primary Care Manager);</pre>                                                                                                    | with                  | Civilian        | PCM,     |  |  |  |  |
| <pre>%PROCESS(BENTYPE="Composite", MAJGRP=Enrollees<br/>TYPE=COMPOSITE,BENEFIT=Primary Care Manager);</pre>                                                                                                    | with                  | Military        | PCM,     |  |  |  |  |
| %PROCESS(BENTYPE="Composite", MAJGRP=Non-enrolled                                                                                                    | В                     | eneficiaries    | ,        |  |  |  |  |
| TYPE=COMPOSITE,BENEFIT=Primary Care Manager);<br>%PROCESS(BENTYPE="Composite", MAJGRP=Prime Enrollees                                                                                                    |                       |                 | ,        |  |  |  |  |
| TYPE=COMPOSITE,BENEFIT=Primary Care Manager);<br>%PROCESS(BENTYPE="Composite", MAJGRP=Retirees and                                                                                                    | Depender              | uts             | ,        |  |  |  |  |
| TYPE=COMPOSITE,BENEFIT=Primary Care Manager);                                                                                                    | -                     |                 | /        |  |  |  |  |
| <pre>%PROCESS(BENTYPE="Composite", MAJGRP=All Beneficiaries<br/>TYPE=COMPOSITE,BENEFIT=Primary Care Manager);</pre>                                                                                                    |                       |                 | ,        |  |  |  |  |
| *****                                                                                                    | *****                 | * * * * * * *   |          |  |  |  |  |
| * Create CONUS for Specialty Care - Quarterly<br>************************************                                                                                                    | *****                 | * * * * * * ;   |          |  |  |  |  |
| <pre>%PROCESS(BENTYPE="Composite", MAJGRP=Active Duty<br/>TYPE=COMPOSITE DENEELT=Composite", Composite Composite<br/>TYPE=COMPOSITE DENEELT=Composite Composite<br/>TYPE=COMPOSITE DENEELT=Composite Composite<br/>TYPE=COMPOSITE DENEELT=Composite Composite<br/>TYPE=COMPOSITE DENEELT=Composite Composite<br/>TYPE=COMPOSITE DENEELT=Composite Composite<br/>TYPE=COMPOSITE DENEELT=Composite Composite<br/>TYPE=COMPOSITE DENEELT=Composite Composite<br/>TYPE=COMPOSITE DENEELT=Composite<br/>TYPE=COMPOSITE DENEELT=COMPOSITE<br/>TYPE=COMPOSITE DENEELT=COMPOSITE<br/>TYPE=COMPOSITE DENEELT=COMPOSITE<br/>TYPE=COMPOSITE DENEELT=COMPOSITE<br/>TYPE=COMPOSITE DENEELT=COMPOSITE<br/>TYPE=COMPOSITE DENEELT=COMPOSITE DENEELT=COMPOSITE<br/>TYPE=COMPOSITE DENEELT=COMPOSITE DENEELT=COMPOSITE D</pre> | Changed               |                 | ,<br>    |  |  |  |  |
| TYPE=COMPOSITE, BENEFIT=Specialty Care); ***MJS 07/08/03<br>BENTYPE="Composite";                                                                                                    |                       |                 | OD4" to  |  |  |  |  |
| <pre>%PROCESS(BENTYPE="Composite", MAJGRP=Active Duty TYPE=COMPOSITE,BENEFIT=Specialty Care);</pre>                                                                                                    | Dependents            |                 | ,        |  |  |  |  |
| <pre>%PROCESS(BENTYPE="Composite", MAJGRP=Enrollees TYPE=COMPOSITE,BENEFIT=Specialty Care);</pre>                                                                                                    | with                  | Civilian        | PCM,     |  |  |  |  |
| <pre>%PROCESS(BENTYPE="Composite", MAJGRP=Enrollees<br/>TYPE=COMPOSITE,BENEFIT=Specialty Care);</pre>                                                                                                    | with                  | Military        | PCM,     |  |  |  |  |
| %PROCESS(BENTYPE="Composite", MAJGRP=Non-enrolled                                                                                                    | В                     | eneficiaries    | ,        |  |  |  |  |
| TYPE=COMPOSITE,BENEFIT=Specialty Care);<br>%PROCESS(BENTYPE="Composite", MAJGRP=Prime Enrollees                                                                                                    |                       |                 | ,        |  |  |  |  |
| TYPE=COMPOSITE,BENEFIT=Specialty Care);<br>%PROCESS(BENTYPE="Composite", MAJGRP=Retirees and                                                                                                    | Depender              | its             | ,        |  |  |  |  |
| TYPE=COMPOSITE,BENEFIT=Specialty Care);<br>%PROCESS(BENTYPE="Composite", MAJGRP=All Beneficiaries                                                                                                    | -                     |                 |          |  |  |  |  |
| TYPE=COMPOSITE, BENEFIT=Specialty Care);                                                                                                    |                       |                 | ,        |  |  |  |  |
| ***************************************                                                                                                    | *****                 | * * * * * * *   |          |  |  |  |  |
| * Extract ORDER and KEY from the WEB Layout file. TEMPQ wi<br>* as place holders for missing records. FAKEQ will be used                                                                                                    |                       |                 |          |  |  |  |  |
| * new records.                                                                                                    | ****                  | * * * * * * * : |          |  |  |  |  |
| DATA FAKEQ;                                                                                                    |                       | ,               |          |  |  |  |  |
| SET IN1.FAKEQ;<br>length key \$200;                                                                                                    |                       |                 |          |  |  |  |  |
| SIG = .;<br>SCORE = .;                                                                                                    |                       |                 |          |  |  |  |  |
| ORDER = _N_;                                                                                                    |                       |                 |          |  |  |  |  |
| KEY = UPCASE(TRIM(BENEFIT))       UPCASE(TRIM(BENTYPE))         UPCASE(TRIM(MAJGRP))       UPCASE(TRIM(REGCAT))                                                                                                    |                       |                 |          |  |  |  |  |
| UPCASE(TRIM(REGION))    UPCASE(TRIM(TIMEPD)); *                                                                                                    | ***MJS 07/0           | 8/03 Added TIME | IPD;     |  |  |  |  |
| RUN;<br>PROC SORT DATA=FAKEQ OUT=TEMPQ; BY KEY; RUN;                                                                                                    |                       |                 |          |  |  |  |  |
| PROC SORT DATA=FAREQ OUT=IEMPQ; BI RET; RUN;<br>PROC SORT DATA=FAREQ(KEEP=ORDER KEY); BY KEY; RUN;                                                                                                    |                       |                 |          |  |  |  |  |
| ***************************************                                                                                                    | *****                 | * * * * * * *   |          |  |  |  |  |
| $\ast$ Append BENCHMARK records to CAHPS records and perform sig                                                                                                    | gnificance            | tests           |          |  |  |  |  |

```
*****
   DATA BENCHMRK(KEEP=MAJGRP BENEFIT BENTYPE SEMEAN SCORE);
      SET IN1.&DSN;
      WHERE SUBSTR(REGION, 1, 5) = "Bench" AND SVMPRO = 0;
   RUN;
   Data abnchmrk(keep=benefit bentype ascore);
   set benchmrk;
   where upcase(majgrp)='ALL BENEFICIARIES';
   rename score=ascore;
   run;
   proc sort; by benefit bentype;
   proc sort data=benchmrk; by benefit bentype;
   data benchmrk;
   merge benchmrk abnchmrk; by benefit bentype;run;
   PROC SORT DATA=BENCHMRK; BY MAJGRP BENEFIT BENTYPE; RUN;
   PROC SORT DATA=FINAL; BY KEY; RUN;
   DATA CONUS_Q;
     MERGE FINAL(IN=IN1) FAKEQ(IN=IN2);
     BY KEY;
     IF IN1;
   RUN;
   PROC SORT DATA=CONUS_Q; BY MAJGRP BENEFIT BENTYPE; RUN;
   * Perform significance tests for CONUS scores
   DATA SIGTEST1;
     MERGE CONUS_Q(IN=SIN) BENCHMRK(RENAME=(SCORE=BSCORE SEMEAN=BSEMEAN));
      BY MAJGRP BENEFIT BENTYPE;
      length key $200;
      TEMP = (SCORE-BSCORE)/SQRT(BSEMEAN**2+SEMEAN**2);
      IF N_OBS > 1 THEN TEST = 2*(1-PROBT(ABS(TEMP), N_OBS-1)); /** RSG 06/22/2004 - PUT
CONDITION TO AVOID DF=0 WHICH CAUSES ERROR FOR PROBT FUNCTION **/
     ELSE TEST = .; /** RSG 06/22/2004 - ADDED FOR CASES WITH N_OBS = 1 OR LESS SINCE PROBT
CAN'T BE PERFORMED AND WOULD RESULT IN TEST = MISSING ANYWAY **/
      SIG = 0;
      IF TEST < 0.05 AND TEST NE . THEN SIG = 1; /** RSG 06/22/2004 - ADDED CONDITION "TEST NE
." IN CASE MISSING IS CONSIDERED LESS THAN 0.05 ^{\star\star/}
     IF SCORE < BSCORE THEN SIG = -SIG;
     KEY = UPCASE(TRIM(BENEFIT)) || UPCASE(TRIM(BENTYPE)) ||
UPCASE(TRIM(MAJGRP)) || UPCASE(TRIM(REGCAT)) ||
UPCASE(TRIM(REGION)) || UPCASE(TRIM(TIMEPD)); ***MJS 07/08/03 Added TIMEPD;
      SOURCE = "USA_Q";
      FLAG = "USA_Q";
      IF SIN;
     score=score+ascore-bscore;
   RUN;
   PROC SORT DATA=SIGTEST1; BY KEY; RUN;
   * Extract CAHPS scores to perform significance tests
   DATA CAHPS MPR bench;
     SET IN1.&DSN;
      \ast Significance tests have already been performed for MPR scores,
      * so remove from file.
      IF SVMPRQ = 1 THEN OUTPUT MPR;
      IF SVMPRO = 0 THEN do;
      if majgrp ne 'Benchmark' then OUTPUT CAHPS;
      else output bench; end;
   RUN;
   PROC SORT DATA=CAHPS;
     BY MAJGRP BENEFIT BENTYPE;
   RUN;
```

```
* Perform significance tests for CAHPS scores
    DATA SIGTEST2;
      MERGE CAHPS(IN=SIN) BENCHMRK(RENAME=(SCORE=BSCORE SEMEAN=BSEMEAN));
      BY MAJGRP BENEFIT BENTYPE;
      TEMP = (SCORE-BSCORE)/SQRT(BSEMEAN**2+SEMEAN**2);
      IF N_OBS > 1 THEN TEST = 2*(1-PROBT(ABS(TEMP), N_OBS-1)); /** RSG 06/22/2004 PUT N_OBS >
1 CONDITION TO AVOID ERRORS BECAUSE PROBT CAN NOT HANDLE DF=0 **/
      ELSE TEST = .;
      SIG = 0;
      IF N_OBS >= 30 AND TEST < 0.05 THEN SIG = 1;
      IF SCORE < BSCORE THEN SIG = -SIG;
      TF STN;
      score=score+ascore-bscore;
      RUN;
    proc sort data=bench; by majgrp benefit bentype;
    data sigtest2;
    set sigtest2 bench; by majgrp benefit bentype;
    PROC SORT DATA=SIGTEST2; BY KEY; RUN;
    * When NOT 1st quarter: Get records from previous quarters
    %MACRO LASTQTR;
      *****
      * Input composite records from previous quarters.
      LIBNAME IN2 "&LSTCONUS";
      DATA LASTQTR (drop=key2); /*RSG 10/2005 - KEY2 WAS CREATED AT END OF PROG TO HELP
                                SET TREND TO MISSING FOR SCORES MISSING IN ANY OUARTERS
                                THIS SHOULD BE DROPPED AND RESET AT THE END OF PROG*/
         SET IN2.CONUS_Qr (DROP=KEY);
    /*** Change BENEFIT "Heathly Behavior" to Healthy "Behaviors" JSO 02/16/2007 ***/
    IF BENEFIT = 'Healthy Behavior' THEN BENEFIT = 'Healthy Behaviors';
    /*** Change SOURCE and FLAG from "CONUS_Q" to "USA_Q" MER 01/29/2009 ***/
    /*** Change REGION and REGCAT from "CONUS MHS to USA MHS" MER 01/29/2009 ***/
         IF SOURCE = 'CONUS_Q' THEN SOURCE = 'USA_Q';
         IF FLAG = 'CONUS_Q' THEN FLAG = 'USA_Q';
         IF REGION = 'CONUS MHS' THEN REGION = 'USA MHS';
         IF REGCAT = 'CONUS MHS' THEN REGCAT = 'USA MHS';
         IF timepd IN ("&PERIOD1", "&PERIOD2", "&PERIOD3") AND
           (REGION = REGCAT) AND
            BENEFIT IN ("Getting Needed Care",
                       "Getting Care Quickly",
                       "How Well Doctors Communicate",
                       "Customer Service",
                       "Claims Processing",
                       "Health Care",
                       "Health Plan",
                       "Primary Care Manager",
                       "Specialty Care",
                       "Preventive Care"
                       "Healthy Behaviors") & TIMEPD NE "Trend";
       KEY = UPCASE(TRIM(BENEFIT)) || UPCASE(TRIM(BENTYPE)) ||
              UPCASE(TRIM(MAJGRP)) || UPCASE(TRIM(REGCAT)) ||
UPCASE(TRIM(REGION)) || UPCASE(TRIM(TIMEPD));
      RUN;
    %MEND LASTQTR;
    %LASTQTR;
    PROC SORT DATA=LASTQTR(DROP=ORDER); BY KEY; RUN;
    DATA LASTQTR;
      MERGE TEMPQ(IN=IN1) LASTQTR(IN=IN2);
      BY KEY;
      IF IN1 AND IN2;
    RUN;
```

PROC SORT DATA=MPR; BY KEY; RUN;

```
* Combine previously created records with the new file
DATA COMBINE OUT.LT30Q;
  SET SIGTEST1 SIGTEST2 LASTQTR MPR;
  BY KEY;
  if timepd="&period1" then period=1;
                                     ***MJS 07/08/03 Changed from bentype="&period1";
  if timepd="&period2" then period=2;
                                     ***MJS 07/08/03 Changed from bentype="&period2";
  if timepd="&period3" then period=3; ***MJS 07/08/03 Changed from bentype="&period3";
if timepd="&period4" then period=4; ***MJS 07/08/03 Changed from bentype="&period4";
  * Remove N_OBS < 30 OR N_WGT < 200
  IF (N_OBS < 30 OR N_WGT < 200) AND (MAJGRP NE "Benchmark") AND
     (REGION NE "Benchmark")
     THEN OUTPUT OUT.LT30Q;
  ELSE OUTPUT COMBINE;
RUN;
data trend;
set combine;
where period ne . ;
if period<4 | benefit="Preventive Care" then score=score/100;
proc sort data=trend;
by majgrp region regcat benefit bentype period;
run;
data avg(keep=majgrp region regcat benefit t_obs a_period a_score twgt bentype) ;
set trend; by majgrp region regcat benefit bentype period;
if majgrp="Benchmark" | region="Benchmark" then n_wgt=1;
if first.majgrp|first.region|first.regcat|first.benefit|first.bentype then do;
t_obs=0;
t_score=0;
twgt=0;
t_period=0;
end;
t_obs+n_obs;
t_Score+n_wgt*score;
twgt+n_wgt;
t_period+period*n_wgt;
if last.majgrp|last.region|last.regcat|last.benefit|last.bentype then do;
   if twgt notin (.,0) then do;
      a_score=t_score/twgt;
      a_period=t_period/twgt;
   end;
   else do;
      a_score=.;
      a_period=.;
   end;
   output;
end;
RUN;
data trend2(drop=score) btrend(keep=majgrp benefit bentype trend serr);
merge trend avg; by majgrp region regcat benefit bentype;
if majgrp="Benchmark" | region="Benchmark" then n_wgt=1;
if first.majgrp|first.region|first.regcat|first.benefit|first.bentype then do;
t_score=0;
t_se=0;
t period=0;
end;
t_se+((n_wgt**2)*(semean**2));
t_score+n_wgt*(score-a_score)*(period-a_period);
t_period+n_wgt*(period-a_period)**2;
if last.majgrp|last.region|last.regcat|last.benefit|last.bentype then do;
if t_period ne 0 then do;
                         /* RSG 06/22/2004 Added to avoid division by zero*/
  trend=t_score/t_period;
  serr=sqrt(t_se/(t_period*twgt));
end;
else do;
```

```
trend=.;
      serr=.;
    end;
    if region="Benchmark" | majgrp="Benchmark" then output btrend;
    output trend2;
    end;
    proc sort data=trend2; by majgrp benefit bentype;RUN;
    proc sort data=btrend; by majgrp benefit bentype;
    data trend3(rename=(trend=score));
    merge trend2 btrend(rename=(trend=btrend serr=bserr));
    by majgrp benefit bentype;
      length key $200;
    if ^(region="Benchmark" | majgrp="Benchmark") then do;
    ttrend=trend-btrend;
    serr=sqrt((serr**2)+(bserr**2));
    sig=0;
    if serr > 0 and t_obs notin (.,0) then test= 2*(1-probt(abs(ttrend/serr),t_obs)); /* RSG
06/22/2004 Added to avoid division by zero*/
    else test = .;
    if test<.05 & test ne . then sig=1;
    if sig=1 & ttrend<0 then sig=-1;
    end;
    timepd="Trend";
      KEY = UPCASE(TRIM(BENEFIT)) || UPCASE(TRIM(BENTYPE)) |
            UPCASE(TRIM(MAJGRP)) || UPCASE(TRIM(REGCAT)) ||
                                                          ***MJS 07/08/03 Added TIMEPD;
            UPCASE(TRIM(REGION)) || UPCASE(TRIM(TIMEPD));
    run;
    proc sort data=trend3(drop=t_obs twgt a_score a_period t_score t_se t_period serr
    bserr btrend ttrend order); by key;
    data trend4 ;
    merge trend3(in=din) fakeq(in=cin); by key;
    if din;
    RUN;
    data combine2;
    set combine trend4;RUN;
   proc sort; by key;
    data combine3 dupe;
    set combine2; by key;
    if ^(first.key & last.key) then output dupe;
    output combine3;
    proc print data=dupe;run;
    /* RSG 06/2005 - set trend to missing for component/composite
      scores with missing scores in any of the quarter*/
    data misses (keep=key2) all;
    set combine3;
    length key2 $200.;
    KEY2 = UPCASE(TRIM(BENEFIT)) || UPCASE(TRIM(BENTYPE)) ||
              UPCASE(TRIM(MAJGRP)) || UPCASE(TRIM(REGCAT)) ||
              UPCASE(TRIM(REGION));
    if score = . then output misses;
    output all;
    run;
    proc sort data=misses;
    by key2;
    proc sort data=all;
    by key2;
    run;
    data combine4;
    merge all (in=a) misses (in=b);
    by key2;
    if a and b then do;
     if timepd = "Trend" then score = .;
    end;
    run;
    * Create place holders for missing records
```

```
DATA FAKEONLY;
  MERGE COMBINE4(IN=IN1) TEMPO(IN=IN2);
  BY KEY;
  SOURCE = "FAKE ONLY";
  FLAG = "FAKE ONLY";
  IF IN2 AND NOT IN1;
RUN;
* Combine all of the missing records with the existing records to generate
* the complete WEB layout file.
*****
DATA CONUS O;
  SET FAKEONLY COMBINE4;
  BY KEY;
   * Convert CAHPS Composites and Individual to 1-100 scale
  IF timepd="Trend" OR (timepd="&PERIOD4" & benefit ne "Preventive Care")
     then
       SCORE = SCORE*100;
RUN;
PROC SORT DATA=CONUS_Q; BY ORDER; RUN;
DATA FAKEO;
  SET IN1.FAKEQ;
  SIG = .;
  SCORE = .;
  ORDER = _N_;
  KEY = UPCASE(TRIM(BENEFIT)) || UPCASE(TRIM(BENTYPE)) ||

      UPCASE(TRIM(MAJGRP))
      ||
      UPCASE(TRIM(REGCAT))
      ||

      UPCASE(TRIM(REGION))
      ||
      UPCASE(TRIM(TIMEPD));
      ***MJS 07/31/03 Added TIMEPD;

RUN;
PROC SORT DATA=FAKEQ OUT=TEMPQ;
                                 BY KEY; RUN;
PROC SORT DATA=FAKEQ(KEEP=ORDER KEY); BY KEY; RUN;
PROC SORT DATA=CONUS_Q out=OUT.CONUS_Q;
BY KEY;
RUN;
DATA FAKEONLY;
  MERGE OUT.CONUS_Q(IN=IN1) TEMPQ(IN=IN2);
  BY KEY;
  SOURCE = "FAKE ONLY";
  FLAG = "FAKE ONLY";
  IF IN2 AND NOT IN1;
RUN;
DATA TOTAL_Q;
  SET FAKEONLY OUT.CONUS_Q;
  BY KEY;
  IF MAJGRP="All Beneficiaries" then MAJGRP="All Users";
  IF MAJGRP="Non-enrolled Beneficiaries" then MAJGRP="Standard/Extra Users";
  IF BENEFIT="Primary Care Manager" THEN BENEFIT="Personal Doctor"; /*MJS 02/05/2003*/
  /* 11/14/2005 RSG - ADDED IN THESE CODE TO CAPITALIZE ALL WORDS IN TITLE */
  /*IF BENTYPE = "Problems Getting Referral to Specialist
     THEN BENTYPE = "Problems Getting Referral To Specialist ";
  IF BENTYPE = "Delays in Care while Awaiting Approval
                                                           н
     THEN BENTYPE = "Delays In Care While Awaiting Approval
                                                          ";
  IF BENTYPE = "Advice over Telephone
     THEN BENTYPE = "Advice Over Telephone
                                                           ";
                                                           п
  IF BENTYPE = "Wait for Routine Visit
                                                           ";
     THEN BENTYPE = "Wait For Routine Visit
  IF BENTYPE = "Wait for Urgent Care
     THEN BENTYPE = "Wait For Urgent Care
                                                           ";
  IF BENTYPE = "Wait More than 15 Minutes Past Appointment
                                                           н
     THEN BENTYPE = "Wait More Than 15 Minutes Past Appointment";
  IF BENTYPE = "Explains so You can Understand
                                                           . :
     THEN BENTYPE = "Explains So You Can Understand
  IF BENTYPE = "Spends Time with You
                                                           ";
     THEN BENTYPE = "Spends Time With You
```

IF BENTYPE = "Courteous and Respectful п THEN BENTYPE = "Courteous And Respectful "; IF BENTYPE = "Problem Getting Help from Customer Service ..... THEN BENTYPE = "Problem Getting Help From Customer Service"; IF BENTYPE = "Problem with Paperwork THEN BENTYPE = "Problem With Paperwork "; IF BENTYPE = "Claims Handled in a Reasonable Time ";\*/ THEN BENTYPE = "Claims Handled In A Reasonable Time IF substr(region,1,5) in ('Latin','Europ','Pacif') |Region='Overseas Latin America' then delete; RUN; PROC SORT DATA=TOTAL\_Q OUT=OUT.TOTAL\_Q; BY ORDER; RUN;

TITLE1 "Quarterly DOD Health Survey Scores/Report Cards (6401-904)"; TITLE2 "Program Name: CONUS\_Q.SAS By Keith Rathbun"; TITLE3 "Program Inputs: MERGFINQ.sas7bdat - Scores Database in WEB Layout"; TITLE4 "Program Outputs: TOTAL\_Q.sas7bdat - USA Scores Database in WEB layout";

PROC FREQ;

TABLES SIG FLAG SOURCE BENEFIT BENTYPE MAJGRP REGION REGCAT TIMEPD /\*MJS 07/08/03 Added TIMEPD\*/

REGION\*REGCAT /MISSING LIST;

RUN;

PAGE IS INTENTIONALLY LEFT BLANK TO ALLOW FOR DOUBLE-SIDED COPYING

## APPENDIX J

### SAS CODE FOR 2008 TRICARE PURCHASED CARE CONSUMER WATCH -QUARTERS I-IV AND COMBINED ANNUAL

PAGE IS INTENTIONALLY LEFT BLANK TO ALLOW FOR DOUBLE-SIDED COPYING

#### J.1.A Q4FY2009\PROGRAMS\PURCHASEDCONSUMERWATCH\CONSUMERWATCH-COMB-CONUS.SAS - RUN CONUS TRICARE CONSUMER WATCH REPORTS - RUN QUARTERLY.

```
* PROJECT: 6077-420
* PROGRAM: CONSUMERWATCH-CONUS.SAS
* PURPOSE: CALL CONSUMERWATCH MACRO PROGRAM
         TO PRODUCE EXCEL TABLE FOR CONUS DATA.
* WRITTEN: 02/10/2005 BY LUCY LU FOR Q4 2004.
* UPDATE: 4/26/2005 FOR Q1 2005.
* UPDATE: 8/4/2005 FOR Q2 2005.
* UPDATE: 12/15/2005 FOR Q4 2005.
* UPDATE: 04/04/2006 FOR Q2 FISCAL YEAR 2006, LUCY Lu. STARTING THIS QUARTER,
         THE PERIOD IS CHANGED TO FISCAL YEAR.
* UPDATE: 09/01/2006 Lucy Lu FOR FY 3 2006.
* UPDATE: 10/05/2006 Lucy Lu FOR FY 4 2006.
* MODIFIED 7/30/2007 BY LUCY LU
         UNIFY THE PERDIOD MACRO VARIABLES WITH BENEFICIARY REPORT CARDS PROGRAMS
         CURRNT ===> PERIOD4
         CURRNTQ ===> PERIOD4Q
         PREV1
               ===> PERIOD3
         PREV1Q ===> PERIOD3Q
         PREV2 ===> PERIOD2
         PREV2Q ===> PERION2Q
         PREV3 ===> PERIOD1
         PREV3Q ===> PERIOND1Q
* MODIFIED 8/29/2007 BY LUCY LU TO RUN CONSUMERWATCH-MACRO-COMB.INC
         STARTING Q4 2007 CONSUMERWATCH_R(REGION) AND CONSUMERWATCH_CONUS RUN A SINGLE
         MACRO TO PRODUCE CHARTS FOR BOTH PRIME ENROLLEES AND CIVILIAN PCM POPULATION
* MODIFIED 5/14/09 BY LUCY LU
         1.MACRO INCLUDE PROGRAM IS MODIFIED BY REMOVING THE VALUE OF
           'Courteous and Helpful Office Staff'. THE PROGRAM WILL DELETE
           RELATED CODE.
         2. THE EXCEL AND WORD TEMPLATES ARE MODIFIED TO REMOVE THE CHARTS
           FOR
               'Courteous and Helpful Office Staff'.
* INPUT : DATA FROM CONSUMER REPORTS: ...\PROGRAMS\&DAT.LOADWEB\TOTAL_Q.SD2
* OUTPUT : INTO EXCEL SPREADSHEET
* PROGRAM TO CALL: CONSUMERWATCH-MACRO-COMB.INC
/********************************
/* UPDATE REGIONAL LIBNAMES */
/* LIBNAME IS EMBEDDED IN MACRO PROGRAM */
/* TIME PERIOD MACROS: UPDATE EACH QUARTER */
*starting 2006, the period is changed to fiscal year, LLU 4/5/06;
%LET PERIOD4
            = 'July, 2009';
                                *CURRENT QUARTER;
           = 'April, 2009';
%LET PERIOD3
%LET PERIOD2
             = 'January, 2009';
           = 'October, 2008';
%LET PERIOD1
TITLE "6401-904 DOD CONSUMER WATCH &PERIOD4 ";
%INCLUDE "CONSUMERWATCH-MACRO-COMB.INC";
%RUNCW(AREA=USA MHS,
      FOLDER=CONUSMHS,
      CURRENT=CURNTR.TOTAL_Q);
```

```
TRICARE CONSUMER WATCH REPORTS - RUN OUARTERLY.
*****
* PROJECT: 6077-420
* PROGRAM: CONSUMERWATCH-R.SAS
* PURPOSE: CALL CONSUMERWATCH MACRO PROGRAM
         TO PRODUCE EXCEL TABLE FOR REGIONS.
* WRITTEN: 02/10/2005 BY LUCY LU FOR Q4 2004 DATA.
* UPDATE: 4/26/2005 FOR Q1 2005.
* UPDATE: 8/4/2005 FOR Q2 2005.
* UPDATE: 12/15/05 FOR Q4 2005.
* UPDATE: 04/04/2006 FOR Q2 FISCAL YEAR 2006, LUCY Lu. STARTING THIS QUARTER,
         THE PERIOD IS CHANGED TO FISCAL YEAR.
\star UPDATE: 08/31/2006 FOR Q3 FISCAL YEAR 2006, LUCY Lu. REGIONAL CHANGE TO
         OVERSEAS EUROPE AND OVERSEAS PACIFIC.
* MODIFIED 7/30/2007 BY LUCY LU
         UNIFY THE PERDIOD MACRO VARIABLES WITH BENEFICIARY REPORT CARDS PROGRAMS
         CURRNT ===> PERIOD4
         CURRNTQ ===> PERIOD4Q
               ===> PERIOD3
         PREV1
         PREV1Q ===> PERIOD3Q
                ===> PERIOD2
         PREV2
         PREV2Q ===> PERION2Q
         PREV3 ===> PERIOD1
         PREV3Q ===> PERIOND1Q
* MODIFIED 8/29/2007 BY LUCY LU TO RUN CONSUMERWATCH-MACRO-COMB.INC
         STARTING Q4 2007 CONSUMERWATCH_R(REGION) AND CONSUMERWATCH_CONUS RUN A SINGLE
         MACRO TO PRODUCE CHARTS FOR BOTH ENROLLEES WITH MILITARY PCM AND CIVILIAN PCM.
*
 UPDATED 12/27/2008 BY LUCY LU FOR Q1 FY 2008
 MODIFIED 5/14/09 BY LUCY LU
         1.MACRO INCLUDE PROGRAM IS MODIFIED BY REMOVING THE VALUE OF
           'Courteous and Helpful Office Staff'. THE PROGRAM WILL DELETE
           RELATED CODE.
         2. THE EXCEL AND WORD TEMPLATES ARE MODIFIED TO REMOVE THE CHARTS
           FOR 'Courteous and Helpful Office Staff'.
* INPUT : DATA FROM CONSUMER REPORTS: ..\..\PROGRAMS\&DAT.LOADWEB\TOTAL_Q.SD2
* OUTPUT : INTO EXCEL SPREADSHEET
* PROGRAM TO CALL: CONSUMERWATCH-MACRO-COMB.INC
                        /* UPDATE REGIONAL LIBNAMES */
/**********************************
/* LIBNAME IS EMBEDDED IN MACRO PROGRAM */
/* TIME PERIOD MACROS: UPDATE EACH OUARTER */
*starting 2006, the period is changed to fiscal year, LLU 4/5/06;
%LET PERIOD4
             = 'July, 2009';
                                  *CURRENT QUARTER;
%LET PERIOD3
            = 'April, 2009';
            = 'January, 2009';
%LET PERIOD2
             = 'October, 2008';
%LET PERIOD1
TITLE "6401-904 DOD CONSUMER WATCH &PERIOD4 ";
%INCLUDE "CONSUMERWATCH-MACRO-COMB.INC"/SOURCE2;
```

Q4FY2009\PROGRAMS\PURCHASEDCONSUMERWATCH\CONSUMERWATCH-COMB-R.SAS - RUN REGIONAL

J.1.B

%RUNCW(AREA=NORTH, FOLDER=North, CURRENT=CURNTR.TOTAL\_Q); %RUNCW(AREA=SOUTH, FOLDER=South, CURRENT=CURNTR.TOTAL\_Q); %RUNCW(AREA=WEST, FOLDER=West, CURRENT=CURNTR.TOTAL\_Q); J.2 Q4FY2009\PROGRAMS\PURCHASEDCONSUMERWATCH\CONSUMERWATCH-MACRO-COMB.INC - PRODUCE NUMBERS FOR QUARTERLY CONSUMER WATCH REPORTS.

\* PROJECT: 6077-420 \* PROGRAM: CONSUMERWATCH-MACRO-COMB.INC \* PURPOSE: To produce numbers that go into data sheet in Excel to produce graphs for regional consumer watch \* AUTHOR : MIKI SATAKE \* DATE : 4/24/01 \* UPDATED: 7/16/01 FOR QUARTER 2 BY NATALIE JUSTH \* UPDATED: 10/16/01 FOR QUARTER 3 BY NATALIE JUSTH \* UPDATED: 1/11/02 FOR QUARTER 4 BY NATALIE JUSTH \* UPDATED AND RENAMED: 4/9/02 FOR QUARTER 1 2002 BY NATALIE JUSTH \* UPDATED: 7/5/02 FOR QUARTER 2 2002 BY NATALIE JUSTH \* UPDATED: 7/15/02 FOR QUARTER 3 2002 BY NATALIE JUSTH \* UPDATED: 11/12/02 FOR QUARTER 4 2002 BY NATALIE JUSTH \* UPDATED: 4/3/03 FOR QUARTER 1 2003 BY NATALIE JUSTH \* UPDATED: 5/19/03 FOR QUARTER 2 2003 BY NATALIE JUSTH \* UPDATED: 8/28/03 FOR QUARTER 3 2003 BY NATALIE JUSTH \* UPDATED: 11/14/03 FOR QUARTER 4 2003 BY NATALIE JUSTH \* UPDATED: 05/18/2004 FOR QUARTER 1 2004 BY KEITH RATHBUN \* UPDATED: 06/30/2004 FOR QUARTER 2 2004 BY LUCY LU \* UPDATED: 06/30/2004 FOR QUARTER 3 2004 BY LUCY LU. CHANGING XREGION TO XTNEXREG. \* UPDATED: 10/07/2004 BY LUCY LU. ADD THE CODE TO COMPARE CONSUMER WATCH WITH REPORT CARDS IN SCORES AND SIGNIFICANCE.\* \* MODIFIED 2/10/05 BY LUCY LU: 1). CREATE UNIVERSAL MACRO PROGRAM BASED ON PROGRAM CONSUMERWATCH-R.SAS TO ELIMINATE REDUNDANCY AND INCREASE THE EFFECTIVENESS OF PROGRAMMING. 2). ADD ADDITIONAL PREVENTION MEASURE "SMOKING CESSATION" INTO PREVENTIVE CARE TABLE. MODIFIED 06/2/2005 BY LUCY LU FOR Q1 2005: 1). REMOVE CHOLESTEROL MEASUREMENT AND ADD BMI MEASUREMENT 2). COMMENT OUT DISENROLL CODE--NO DISENROLL DATA IN Q1 2005 3). ADD SPECIALIST RATING. MODIFIED 11/16/2006 BY LUCY LU FOR FY Q4 2006 ADD PURCHASE CARE VERSION-- CHANGE PRIME ENROLLEE TO Enrollees with Civilian PCM. MODIFIED 6/4/2007 BY LUCY LU. UNIFY THE MACRO PROGRAMS FOR CONSUMER WATCH. !! NEED TO DEFIND MACRO VARIABLE &POP IN SAS PROGRAMS: DIRECT CARE CONSUMDER WATCH: &POP=='Prime Enrollees' PURCHASE CARE CONSUMDER WATCH: &POP=='Enrollees with Civilian PCM' MODIFIED 8/30/2007 BY LUCY LU 1). COMBINE CONSUMERWATCH-MACRO.INC and CONSUMERWATCH-MACRO\_PURCHASE.INC PRODUCE CHARTS CONTAINING BOTH DIRECT CARE AND PURCAHSE CARE DATA 2). CREATE DUMMY ID FOR MERGE. SAS 9 doesn't allow merge without by variable MODIFIED 9/4/2007 BY LUCY LU. START Q4 2007, DIRECT CARE CONSUMER WATCH & POP= 'Enrollees with Military PCM' MODIFIED 5/14/09 BY LUCY LU 1.MACRO INCLUDE PROGRAM IS MODIFIED BY REMOVING VALUE OF 'Courteous and Helpful Office Staff'. THE PROGRAM WILL DELETE RELATED CODE. 2. THE EXCEL AND WORD TEMPLATES ARE MODIFIED TO REMOVE THE CHARTS FOR 'Courteous and Helpful Office Staff'. \* INPUT : DATA FROM CONSUMER REPORTS: ...\...\PROGRAMS\&DAT.LOADWEB\TOTAL\_Q.SD2 \* OUTPUT : INTO EXCEL SPREADSHEET OPTIONS PS=60 LS=120 ERRORS=2 NOCENTER NOFMTERR NOXWAIT SPOOL MPRINT;

%MACRO RUNCW (AREA=, /\* Region/Service/conus \*/
FOLDER=, /\* Folder containing excel template \*/
CURRENT=, /\* Libname and dataset for the current quarter \*/
);

x "COPY TEMPLATE-COMB.XLS &FOLDER.\&FOLDER.\_Purchased\_Care.XLS";

DATA \_NULL\_;

```
X=SLEEP(1);
    RUN;
    X "START &FOLDER.\&FOLDER._Purchased_Care.XLS";
    DATA _NULL_;
       X=SLEEP(2);
    RIIN;
    FILENAME CMDS DDE "EXCEL|SYSTEM";
    DATA _NULL_;
      FILE CMDS;
       PUT '[app.minimize()]';
    RUN;
    %MACRO RUNPOP(MAJPOP=, POP=,DAT=);
    TITLE2 "&AREA.";
    LIBNAME CURNTR "...\&DAT.Loadweb";
    /* This macro pulls data from the specified dataset to be used in the Consumer Watch */
    %MACRO GETDATA (MAJGRP=, /* Prime enrollee or civilian PCM */
                              /* Value of variable REGION */
                    REGION=,
                    REGCAT=,
                               /* Value of variable REGCAT */
                    BENEFIT=,
                              /* Value of variable BENEFIT */
                               /* Value of variable TIMEPD */
                    TIMEPD=,
                               /* Name of output data set */
                    OUTDATA=,
                    FIGURE=
                                /* Figure number in consumer watch reports */
                    );
    PROC FREQ NOPRINT DATA=&CURRENT;
       WHERE MAJGRP = & MAJPOP
         AND REGION IN &REGION
         AND REGCAT IN &REGCAT
         AND BENEFIT IN &BENEFIT
         AND BENTYPE = 'Composite'
        AND TIMEPD = &TIMEPD;
       TABLES
                        MAJGRP*REGION*BENEFIT*BENTYPE*TIMEPD*SCORE*N_OBS*N_WGT*SIG/OUT=&OUTDATA
(DROP=COUNT PERCENT);
    RUN;
    %MEND GETDATA;
    %MACRO NEWSCORE (FIGURE=);
    /* This macro re-calculates SCORE based on the quarterly benchmark */
    %DO QUARTER=1 %TO 4;
    DATA FIG&FIGURE&QUARTER FIG&FIGURE.B&QUARTER(KEEP=SCORE N);
      SET FIG&FIGURE.P&QUARTER;
       N=1;
                                    * DUMMY ID FOR NEXT MERGE STEP;
       IF REGION='Benchmark' THEN OUTPUT FIG&FIGURE.B&QUARTER;
          ELSE OUTPUT FIG&FIGURE&QUARTER;
    RUN;
    /*ADD CODE HERE TO PRESERVE ABOVE DATASET FOR LATER COMPARISON. LLU 10/7/04*/
    DATA CFIG&FIGURE&QUARTER;
       SET FIG&FIGURE&QUARTER;
    KEEP MAJGRP REGION BENEFIT BENTYPE TIMEPD SCORE SIG;
    RUN;
    DATA FIG&FIGURE.P&QUARTER(DROP=RSCORE);
       MERGE FIG&FIGURE.B&QUARTER(RENAME=(SCORE=RSCORE))
             FIG&FIGURE&QUARTER;
    BY N;
       SCORE=SCORE-RSCORE;
    RUN;
    %END;
    %MEND NEWSCORE;
```

```
%MACRO COMBDATA(FIGURE=);
DATA & POP.FIG&FIGURE(DROP=BSCORE);
  SET BENCH FIG&FIGURE.P1 FIG&FIGURE.P4 FIG&FIGURE.P3 FIG&FIGURE.P2;
  RETAIN BSCORE;
  IF REGION = 'Benchmark' THEN DO;
     ROW = 3i
     BSCORE=SCORE;
  END;
  ELSE IF TIMEPD = & PERIOD1 THEN DO;
    ROW = 4;
     SCORE=SCORE+BSCORE;
     IF (N_OBS<30 OR N_WGT<200) THEN SCORE=.;
  END;
  ELSE IF TIMEPD = &PERIOD2 THEN DO;
    ROW = 5;
      SCORE=SCORE+BSCORE;
    IF (N_OBS<30 OR N_WGT<200) THEN SCORE=.;
  END;
  ELSE IF TIMEPD = & PERIOD3 THEN DO;
   ROW = 6;
* SCORE=SCORE+BSCORE;
    IF (N_OBS<30 OR N_WGT<200) THEN SCORE=.;
  END;
  ELSE IF TIMEPD = &PERIOD4 THEN DO;
    ROW = 7;
     SCORE=SCORE+BSCORE;
  END;
  &POP.SCORE = SCORE;; *3/4/08 LLu, increase the score by 100 to align with fig. 5-10;
  &POP.SIG = SIG;
RUN;
PROC SORT;
  BY ROW;
RUN;
%MEND COMBDATA;
* FIGURE 1: Health Care Rating
TITLE2 'Figure 1: Health Care Rating';
%GETDATA (MAJGRP=&MAJPOP,
         REGION=('Benchmark'),
         REGCAT=('Benchmark'),
         BENEFIT=('Health Care'),
         TIMEPD=&PERIOD4,
         OUTDATA=BENCH);
%GETDATA (MAJGRP=&MAJPOP,
         REGION=("&AREA", 'Benchmark'),
         REGCAT=("&AREA", 'Benchmark'),
         BENEFIT=('Health Care'),
         TIMEPD=&PERIOD4.
         OUTDATA=FIG1P4);
%GETDATA (MAJGRP=&MAJPOP,
         REGION=("&AREA", 'Benchmark'),
         REGCAT=("&AREA", 'Benchmark'),
         BENEFIT=('Health Care'),
         TIMEPD=&PERIOD3,
         OUTDATA=FIG1P3);
%GETDATA (MAJGRP=&MAJPOP,
         REGION=("&AREA", 'Benchmark'),
         REGCAT=("&AREA", 'Benchmark'),
         BENEFIT=('Health Care'),
         TIMEPD=&PERIOD2,
         OUTDATA=FIG1P2);
%GETDATA (MAJGRP=&MAJPOP,
         REGION=("&AREA", 'Benchmark'),
         REGCAT=("&AREA", 'Benchmark'),
         BENEFIT=('Health Care'),
         TIMEPD=&PERIOD1,
         OUTDATA=FIG1P1);
%NEWSCORE(FIGURE=1);
%COMBDATA(FIGURE=1);
```

```
* FIGURE 2: Health Plan Rating
TITLE2 'Figure 2: Health Plan Rating';
GETDATA (MAJGRP=&MAJPOP,
        REGION=('Benchmark'),
        REGCAT=('Benchmark'),
        BENEFIT=('Health Plan'),
        TIMEPD=&PERIOD4,
        OUTDATA=BENCH);
%GETDATA (MAJGRP=&MAJPOP,
        REGION=("&AREA",'Benchmark'),
REGCAT=("&AREA",'Benchmark'),
        BENEFIT=('Health Plan'),
        TIMEPD=&PERIOD4,
        OUTDATA=FIG2P4);
%GETDATA (MAJGRP=&MAJPOP,
        REGION=("&AREA", 'Benchmark'),
        REGCAT=("&AREA", 'Benchmark'),
        BENEFIT=('Health Plan'),
        TIMEPD=&PERIOD3,
        OUTDATA=FIG2P3);
%GETDATA (MAJGRP=&MAJPOP,
        REGION=("&AREA", 'Benchmark'),
        REGCAT=("&AREA", 'Benchmark'),
        BENEFIT=('Health Plan'),
        TIMEPD=&PERIOD2,
        OUTDATA=FIG2P2);
%GETDATA (MAJGRP=&MAJPOP,
        REGION=("&AREA", 'Benchmark'),
        REGCAT=("&AREA", 'Benchmark'),
        BENEFIT=('Health Plan'),
        TIMEPD=&PERIOD1,
        OUTDATA=FIG2P1);
%NEWSCORE(FIGURE=2);
%COMBDATA(FIGURE=2);
*****
* FIGURE 3: Personal Provider Rating
TITLE2 'Figure 3: Personal Provider Rating';
%GETDATA (MAJGRP=&MAJPOP,
        REGION=('Benchmark'),
        REGCAT=('Benchmark'),
        BENEFIT=('Personal Doctor'),
        TIMEPD=&PERIOD4,
        OUTDATA=BENCH);
%GETDATA (MAJGRP=&MAJPOP,
        REGION=("&AREA",'Benchmark'),
REGCAT=("&AREA",'Benchmark'),
        BENEFIT=('Personal Doctor'),
        TIMEPD=&PERIOD4,
        OUTDATA=FIG3P4);
%GETDATA (MAJGRP=&MAJPOP,
        REGION=("&AREA", 'Benchmark'),
        REGCAT=("&AREA", 'Benchmark'),
        BENEFIT=('Personal Doctor'),
        TIMEPD=&PERIOD3,
        OUTDATA=FIG3P3);
%GETDATA (MAJGRP=&MAJPOP,
        REGION=("&AREA", 'Benchmark'),
        REGCAT=("&AREA", 'Benchmark'),
        BENEFIT=('Personal Doctor'),
        TIMEPD=&PERIOD2,
        OUTDATA=FIG3P2);
%GETDATA (MAJGRP=&MAJPOP,
        REGION=("&AREA", 'Benchmark'),
        REGCAT=("&AREA", 'Benchmark'),
```

```
BENEFIT=('Personal Doctor'),
        TIMEPD=&PERIOD1.
        OUTDATA=FIG3P1);
%NEWSCORE(FIGURE=3);
%COMBDATA(FIGURE=3);
* FIGURE 4: Specialist Rating--added for Q1 2005, LLu 6/2/05
TITLE2 'Figure 4: Specialist Rating';
%GETDATA (MAJGRP=&MAJPOP,
        REGION=('Benchmark'),
        REGCAT=('Benchmark'),
        BENEFIT=('Specialty Care'),
        TIMEPD=&PERIOD4,
        OUTDATA=BENCH);
%GETDATA (MAJGRP=&MAJPOP,
        REGION=("&AREA", 'Benchmark'),
        REGCAT=("&AREA", 'Benchmark'),
        BENEFIT=('Specialty Care'),
        TIMEPD=&PERIOD4,
        OUTDATA=FIG4P4);
%GETDATA (MAJGRP=&MAJPOP,
        REGION=("&AREA", 'Benchmark'),
        REGCAT=("&AREA", 'Benchmark'),
        BENEFIT=('Specialty Care'),
        TIMEPD=&PERIOD3,
        OUTDATA=FIG4P3);
%GETDATA (MAJGRP=&MAJPOP,
        REGION=("&AREA", 'Benchmark'),
        REGCAT=("&AREA", 'Benchmark'),
        BENEFIT=('Specialty Care'),
        TIMEPD=&PERIOD2,
        OUTDATA=FIG4P2);
%GETDATA (MAJGRP=&MAJPOP,
        REGION=("&AREA", 'Benchmark'),
        REGCAT=("&AREA", 'Benchmark'),
        BENEFIT=('Specialty Care'),
        TIMEPD=&PERIOD1,
        OUTDATA=FIG4P1);
%NEWSCORE(FIGURE=4);
%COMBDATA(FIGURE=4);
* FIGURE 5 & 6: Access Composites
TITLE2 'Figure 5 & 6: Access Composites';
%GETDATA (MAJGRP=&MAJPOP,
        REGION=('Benchmark'),
        REGCAT=('Benchmark').
        BENEFIT=('Getting Needed Care','Getting Care Quickly'),
        TIMEPD=&PERIOD4,
        OUTDATA=BENCH);
%GETDATA (MAJGRP=&MAJPOP,
        REGION=("&AREA", 'Benchmark'),
        REGCAT=("&AREA", 'Benchmark'),
        BENEFIT=('Getting Needed Care','Getting Care Quickly'),
        TIMEPD=&PERIOD4,
        OUTDATA=FIG5P4);
%GETDATA (MAJGRP=&MAJPOP,
        REGION=("&AREA",'Benchmark'),
REGCAT=("&AREA",'Benchmark'),
        BENEFIT=('Getting Needed Care','Getting Care Quickly'),
        TIMEPD=&PERIOD3.
        OUTDATA=FIG5P3);
%GETDATA (MAJGRP=&MAJPOP,
        REGION=("&AREA", 'Benchmark'),
        REGCAT=("&AREA", 'Benchmark'),
        BENEFIT=('Getting Needed Care','Getting Care Quickly'),
```

```
TIMEPD=&PERIOD2,
              OUTDATA=FIG5P2);
    %GETDATA (MAJGRP=&MAJPOP,
              REGION=("&AREA", 'Benchmark'),
              REGCAT=("&AREA", 'Benchmark'),
              BENEFIT=('Getting Needed Care','Getting Care Quickly'),
              TIMEPD=&PERIOD1.
              OUTDATA=FIG5P1);
    /*Use macro for figures 5-10 */
    %MACRO COMPSCORE (FIGNUM=
                     );
    %DO QUARTER = 1 %TO 4;
    DATA FIG&FIGNUM.P&QUARTER FIGB&QUARTER(KEEP=SCORE BENEFIT SIG);
       SET FIG&FIGNUM.P&QUARTER;
       IF REGION = 'Benchmark' THEN OUTPUT FIGB&QUARTER;
          ELSE OUTPUT FIG&FIGNUM.P&QUARTER;
    RUN;
    PROC SORT DATA=FIG&FIGNUM.P&QUARTER;
      BY BENEFIT;
    RUN;
    PROC SORT DATA=FIGB&QUARTER;
       BY BENEFIT;
    RUN;
    /*ADD CODE HERE TO PRESERVE THE SCORES IN CONUS_Q DATASET FOR LATER COMPARISON. LLU
10/7/04*/
    DATA CFIG&FIGNUM.&QUARTER;
       SET FIG&FIGNUM.P&QUARTER;
    KEEP MAJGRP REGION BENEFIT BENTYPE TIMEPD SCORE SIG;
    RUN;
    DATA FIG&FIGNUM.&QUARTER(DROP=RSCORE);
       MERGE FIGB&OUARTER(RENAME=(SCORE=RSCORE))
             FIG&FIGNUM.P&QUARTER;
       BY BENEFIT;
     * SCORE=SCORE-RSCORE;
    RUN;
    %END;
    %MEND COMPSCORE;
    %COMPSCORE (FIGNUM=5);
    DATA COL2(DROP=SCORE RENAME=(SCORE1=COL2))
         COL3(KEEP=ROW SCORE1 RENAME=(SCORE1=COL3))
         COL4(DROP=SCORE RENAME=(SCORE1=COL4))
                                                         /*LLU 10/8/04, TO PRESERVE KEY VARS FOR
LATER COMPARISON*/
         COL5(KEEP=ROW SCORE1 RENAME=(SCORE1=COL5))
         COL6(KEEP=ROW SIG RENAME=(SIG=COL6))
         COL7(kEEP=ROW SIG RENAME=(SIG=COL7))
       SET BENCH FIG54 FIG53 FIG52 FIG51;
       BY BENEFIT;
       RETAIN BSCORE;
       IF REGION = 'Benchmark' THEN DO;
         BSCORE=SCORE;
          ROW = 18;
          SCORE1 = SCORE;
       END;
       ELSE IF TIMEPD = & PERIOD1 THEN DO;
          ROW = 18;
      *
           SCORE=BSCORE+SCORE;
          IF (N_OBS<30 OR N_WGT<200) THEN SCORE1=.;
             ELSE SCORE1=SCORE;
       END;
       ELSE IF TIMEPD = &PERIOD2 THEN DO;
```

```
ROW = 19;
 *
     SCORE=BSCORE+SCORE;
     IF (N_OBS<30 OR N_WGT<200) THEN SCORE1=.;
       ELSE SCORE1=SCORE;
  END;
  ELSE IF TIMEPD = &PERIOD3 THEN DO;
    ROW = 20;
     SCORE=BSCORE+SCORE;
     IF (N_OBS<30 OR N_WGT<200) THEN SCORE1=.;
        ELSE SCORE1=SCORE;
  END;
  ELSE IF TIMEPD = & PERIOD4 THEN DO;
    ROW = 21;
     SCORE=BSCORE+SCORE;
     SCORE1 = SCORE;
  END;
  IF (BENEFIT = 'Getting Needed Care' AND REGION NE 'Benchmark') THEN OUTPUT COL2 COL6;
  IF (BENEFIT = 'Getting Needed Care' AND REGION = 'Benchmark') THEN OUTPUT COL3;
  IF (BENEFIT = 'Getting Care Quickly' AND REGION NE 'Benchmark') THEN OUTPUT COL4 COL7;
  IF (BENEFIT = 'Getting Care Quickly' AND REGION = 'Benchmark') THEN OUTPUT COL5;
RUN;
PROC SORT DATA=COL2; BY ROW; RUN;
PROC SORT DATA=COL3; BY ROW; RUN;
PROC SORT DATA=COL4; BY ROW; RUN;
PROC SORT DATA=COL5; BY ROW; RUN;
PROC SORT DATA=COL6; BY ROW; RUN;
PROC SORT DATA=COL7; BY ROW; RUN;
/*ADD CODE HERE TO PRESERVE NEW SCORES FOR FIGURE 5. LLU 10/7/04*/
DATA FIG5A;
 MERGE COL2 COL6;
 BY ROW;
RUN;
DATA FIG5B;
 MERGE COL4 COL7;
 BY ROW;
RUN;
DATA FIG5AB;
 SET FIG5A FIG5B;
 BY ROW;
RUN;
DATA &POP.FIG5;
  MERGE COL2 COL3 COL4 (KEEP=ROW COL4) COL5 COL6 COL7;
  BY ROW;
RUN;
/*
DATA &POP.FIG6;
  MERGE COL4(KEEP=ROW COL4) COL5 COL7;
  BY ROW;
RUN;
*/
* FIGURE 7: Doctors Communicate
TITLE2 'Figure 7 : Doctors Communicate';
%GETDATA (MAJGRP=&MAJPOP,
         REGION=('Benchmark'),
        REGCAT=('Benchmark'),
         BENEFIT=('How Well Doctors Communicate'),
         TIMEPD=&PERIOD4,
         OUTDATA=BENCH);
```

```
%GETDATA (MAJGRP=&MAJPOP,
              REGION=("&AREA",'Benchmark'),
REGCAT=("&AREA",'Benchmark'),
               BENEFIT=('How Well Doctors Communicate'),
               TIMEPD=&PERIOD4,
               OUTDATA=FIG7P4);
    %GETDATA (MAJGRP=&MAJPOP,
               REGION=("&AREA", 'Benchmark'),
              REGCAT=("&AREA",'Benchmark'),
               BENEFIT=('How Well Doctors Communicate'),
              TIMEPD=&PERIOD3,
               OUTDATA=FIG7P3);
    %GETDATA (MAJGRP=&MAJPOP,
               REGION=("&AREA", 'Benchmark'),
               REGCAT=("&AREA", 'Benchmark'),
               BENEFIT=('How Well Doctors Communicate'),
               TIMEPD=&PERIOD2,
               OUTDATA=FIG7P2);
    %GETDATA (MAJGRP=&MAJPOP,
               REGION=("&AREA", 'Benchmark'),
               REGCAT=("&AREA", 'Benchmark'),
               BENEFIT=('How Well Doctors Communicate'),
               TIMEPD=&PERIOD1,
               OUTDATA=FIG7P1);
    %COMPSCORE (FIGNUM=7);
    DATA COL4(DROP=SCORE RENAME=(SCORE1=COL4))
                                                         /*LLU 10/8/04, TO PRESERVE KEY VARS FOR
LATER COMPARISON*/
         COL5(KEEP=ROW SCORE1 RENAME=(SCORE1=COL5))
          COL7(kEEP=ROW SIG RENAME=(SIG=COL7))
          ;
       SET BENCH FIG74 FIG73 FIG72 FIG71;
       BY BENEFIT;
       RETAIN BSCORE;
       IF REGION = 'Benchmark' THEN DO;
          BSCORE=SCORE;
          ROW = 18;
          SCORE1 = SCORE;
       END;
       ELSE IF TIMEPD = & PERIOD1 THEN DO;
          ROW = 18;
      *
           SCORE=BSCORE+SCORE;
          IF (N_OBS<30 OR N_WGT<200) THEN SCORE1=.;
              ELSE SCORE1=SCORE;
       END;
       ELSE IF TIMEPD = &PERIOD2 THEN DO;
          ROW = 19;
           SCORE=BSCORE+SCORE;
          IF (N_OBS<30 OR N_WGT<200) THEN SCORE1=.;
             ELSE SCORE1=SCORE;
       END;
       ELSE IF TIMEPD = & PERIOD3 THEN DO;
          ROW = 20;
           SCORE=BSCORE+SCORE;
           IF (N_OBS<30 OR N_WGT<200) THEN SCORE1=.;
              ELSE SCORE1=SCORE;
       END:
       ELSE IF TIMEPD = & PERIOD4 THEN DO;
          ROW = 21;
           SCORE=BSCORE+SCORE;
          SCORE1 = SCORE;
       END;
       IF (BENEFIT = 'How Well Doctors Communicate' AND REGION NE 'Benchmark') THEN OUTPUT COL4
COL7;
       IF (BENEFIT = 'How Well Doctors Communicate' AND REGION = 'Benchmark') THEN OUTPUT COL5;
    RUN;
    PROC SORT DATA=COL4; BY ROW; RUN;
    PROC SORT DATA=COL5; BY ROW; RUN;
    PROC SORT DATA=COL7; BY ROW; RUN;
```

```
/*ADD CODE HERE TO PRESERVE NEW SCORES FOR FIGURE 6. LLU 10/7/04*/
    DATA FIG7AB;
      MERGE COL4 COL7;
      BY ROW;
    RUN;
    DATA &POP.FIG7;
       MERGE COL4(KEEP=ROW COL4) COL5 COL7;
       BY ROW;
    RUN;
    * FIGURE 8 & 9: Claims/Service Composites
                                              TITLE2 'Figure 8 & 9: Claims/Service Composites';
    %GETDATA (MAJGRP=&MAJPOP,
             REGION=('Benchmark'),
             REGCAT=('Benchmark'),
             BENEFIT=('Customer Service','Claims Processing'),
              TIMEPD=&PERIOD4,
             OUTDATA=BENCH);
    %GETDATA (MAJGRP=&MAJPOP,
              REGION=("&AREA", 'Benchmark'),
              REGCAT=("&AREA", 'Benchmark'),
              BENEFIT=('Customer Service', 'Claims Processing'),
              TIMEPD=&PERIOD4,
              OUTDATA=FIG9P4);
    %GETDATA (MAJGRP=&MAJPOP,
             REGION=("&AREA", 'Benchmark'),
             REGCAT=("&AREA", 'Benchmark'),
             BENEFIT=('Customer Service','Claims Processing'),
             TIMEPD=&PERIOD3,
             OUTDATA=FIG9P3);
    %GETDATA (MAJGRP=&MAJPOP,
             REGION=("&AREA", 'Benchmark'),
             REGCAT=("&AREA", 'Benchmark'),
              BENEFIT=('Customer Service','Claims Processing'),
             TIMEPD=&PERIOD2,
              OUTDATA=FIG9P2);
    GETDATA (MAJGRP=&MAJPOP,
             REGION=("&AREA", 'Benchmark'),
             REGCAT=("&AREA", 'Benchmark'),
              BENEFIT=('Customer Service','Claims Processing'),
             TIMEPD=&PERIOD1,
             OUTDATA=FIG9P1);
    %COMPSCORE (FIGNUM=9);
    DATA COL2(DROP=SCORE RENAME=(SCORE1=COL2))
         COL3(KEEP=ROW SCORE1 RENAME=(SCORE1=COL3))
         COL4(DROP=SCORE RENAME=(SCORE1=COL4))
                                                      /*LLU 10/8/04, TO PRESERVE KEY VARS FOR
LATER COMPARISON*/
         COL5(KEEP=ROW SCORE1 RENAME=(SCORE1=COL5))
         COL6(KEEP=ROW SIG RENAME=(SIG=COL6))
         COL7(kEEP=ROW SIG RENAME=(SIG=COL7));
       SET BENCH FIG94 FIG93 FIG92 FIG91;
       BY BENEFIT;
       RETAIN BSCORE;
       IF REGION = 'Benchmark' THEN DO;
          BSCORE=SCORE;
          ROW = 18;
          SCORE1 = SCORE;
       END;
       ELSE IF TIMEPD = & PERIOD1 THEN DO;
          ROW = 18;
          SCORE=BSCORE+SCORE;
          IF (N_OBS<30 OR N_WGT<200) THEN SCORE1=.;
             ELSE SCORE1=SCORE;
       END;
       ELSE IF TIMEPD = &PERIOD2 THEN DO;
```

```
ROW = 19;
      *
          SCORE=BSCORE+SCORE;
         IF (N_OBS<30 OR N_WGT<200) THEN SCORE1=.;
            ELSE SCORE1=SCORE;
       END;
       ELSE IF TIMEPD = &PERIOD3 THEN DO;
         ROW = 20;
       *
         SCORE=BSCORE+SCORE;
         IF (N_OBS<30 OR N_WGT<200) THEN SCORE1=.;
            ELSE SCORE1=SCORE;
       END;
       ELSE IF TIMEPD = & PERIOD4 THEN DO;
         ROW = 21;
         SCORE=BSCORE+SCORE;
         SCORE1 = SCORE;
       END;
       IF (BENEFIT = 'Customer Service' AND REGION NE 'Benchmark') THEN OUTPUT COL2 COL6;
       IF (BENEFIT = 'Customer Service' AND REGION = 'Benchmark') THEN OUTPUT COL3;
       IF (BENEFIT = 'Claims Processing' AND REGION NE 'Benchmark') THEN OUTPUT COL4 COL7;
IF (BENEFIT = 'Claims Processing' AND REGION = 'Benchmark') THEN OUTPUT COL5;
    RUN;
    PROC SORT DATA=COL2; BY ROW; RUN;
    PROC SORT DATA=COL3; BY ROW; RUN;
    PROC SORT DATA=COL4; BY ROW; RUN;
    PROC SORT DATA=COL5; BY ROW; RUN;
    PROC SORT DATA=COL6; BY ROW; RUN;
    PROC SORT DATA=COL7; BY ROW; RUN;
    /*ADD CODE HERE TO PRESERVE NEW SCORES FOR FIGURE 7. LLU 10/7/04*/
    DATA FIG9A;
      MERGE COL2 COL6;
     BY ROW;
    RUN;
    DATA FIG9B;
      MERGE COL4 COL7;
      BY ROW;
    RUN;
    DATA FIG9AB;
      SET FIG9A FIG9B;
      BY ROW;
    RUN;
    DATA & POP.FIG9;
      MERGE COL2 COL3 COL4 (KEEP=ROW COL4) COL5 COL6 COL7;
      BY ROW;
    RUN;
    * TABLE 1: Preventive Care
    PROC FREQ NOPRINT DATA=&CURRENT;
       WHERE MAJGRP IN (&MAJPOP, 'Benchmark')
        AND REGION = "&AREA"
        AND REGCAT = "&AREA"
         AND BENEFIT IN ('Preventive Care', 'Healthy Behaviors')
         AND BENTYPE IN ('Mammography', 'Pap Smear', 'Hypertension', 'Prenatal Care',
                        'Percent Not Obese', 'Non-Smoking Rate', 'Counselled To Quit')
        AND TIMEPD = &PERIOD4;
       TABLES MAJGRP*REGION*BENEFIT*BENTYPE*TIMEPD*SEMEAN*SCORE*SIG/
                                                                      OUT=TAB1 P4(DROP=COUNT
PERCENT);
                 MAJGRP*REGION*BENEFIT*BENTYPE*TIMEPD*SEMEAN*N_OBS/
      TABLES
                                                                      OUT=TAB2 P4(DROP=COUNT
PERCENT);
    RUN;
    PROC FREQ NOPRINT DATA=&CURRENT;
```

```
WHERE MAJGRP = & MAJPOP
         AND REGION = "&AREA"
         AND REGCAT = "&AREA"
         AND BENEFIT IN ('Preventive Care', 'Healthy Behaviors')
         AND BENTYPE IN ('Mammography', 'Pap Smear', 'Hypertension', 'Prenatal Care',
                        'Percent Not Obese', 'Non-Smoking Rate', 'Counselled To Quit')
         AND TIMEPD = &PERIOD3;
       TABLES
               MAJGRP*REGION*BENEFIT*BENTYPE*TIMEPD*SEMEAN*SCORE*SIG/ OUT=TAB1 P3(DROP=COUNT
PERCENT);
    RUN;
    PROC FREQ NOPRINT DATA=&CURRENT;
       WHERE MAJGRP = & MAJPOP
         AND REGION = "&AREA'
         AND REGCAT = "&AREA"
         AND BENEFIT IN ('Preventive Care', 'Healthy Behaviors')
         AND BENTYPE IN ('Mammography', 'Pap Smear', 'Hypertension', 'Prenatal Care',
                          'Percent Not Obese', 'Non-Smoking Rate', 'Counselled To Quit')
         AND TIMEPD = \& PERIOD2;
       TABLES
                MAJGRP*REGION*BENEFIT*BENTYPE*TIMEPD*SEMEAN*SCORE*SIG/ OUT=TAB1_P2(DROP=COUNT
PERCENT);
    RUN;
    PROC FREQ NOPRINT DATA=&CURRENT;
       WHERE MAJGRP = & MAJPOP
         AND REGION = "&AREA"
         AND REGCAT = "&AREA"
         AND BENEFIT IN ('Preventive Care', 'Healthy Behaviors')
         AND BENTYPE IN ('Mammography', 'Pap Smear', 'Hypertension', 'Prenatal Care',
                          'Percent Not Obese', 'Non-Smoking Rate', 'Counselled To Quit')
         AND TIMEPD = &PERIOD1;
               MAJGRP*REGION*BENEFIT*BENTYPE*TIMEPD*SEMEAN*SCORE*SIG/ OUT=TAB1_P1(DROP=COUNT
       TABLES
PERCENT);
    RUN;
    DATA TAB1P4;
       SET TAB1_P4;
       IF MAJGRP = 'Benchmark' THEN DO;
          ROW = 42;
          IF BENTYPE='Mammography' THEN COL2=SCORE;
             ELSE IF BENTYPE='Pap Smear' THEN COL3=SCORE;
             ELSE IF BENTYPE='Hypertension' THEN COL4=SCORE;
             ELSE IF BENTYPE='Prenatal Care' THEN COL5=SCORE;
             ELSE IF BENTYPE='Percent Not Obese' THEN COL6=SCORE;
             ELSE IF BENTYPE = 'Non-Smoking Rate' THEN COL7=SCORE;
             ELSE IF BENTYPE = 'Counselled To Quit' THEN COL8=SCORE;
       END;
          ELSE DO;
          ROW = 40;
          IF BENTYPE='Mammography' THEN DO;
             COL2=SCORE;
             COL9=SIG;
          END;
          ELSE IF BENTYPE='Pap Smear' THEN DO;
             COL3=SCORE;
             COL10=SIG;
          END;
          ELSE IF BENTYPE='Hypertension' THEN DO;
             COL4=SCORE;
             COL11=SIG;
          END:
          ELSE IF BENTYPE='Prenatal Care' THEN DO;
             COL5=SCORE;
             COL12=SIG;
          END;
          ELSE IF BENTYPE='Percent Not Obese' THEN DO;
             COL6=SCORE;
             COL13=SIG;
          END;
          ELSE IF BENTYPE = 'Non-Smoking Rate' THEN DO;
             COL7=SCORE;
             COL14=SIG;
          END;
          ELSE IF BENTYPE = 'Counselled To Quit' THEN DO;
             COL8=SCORE;
             COL15=SIG;
          END;
```

```
END;
   PROC SORT;
   BY ROW;
RUN;
DATA TAB2P4;
   SET TAB2_P4;
  ROW = 41;
   IF MAJGRP=&MAJPOP;
   IF BENTYPE='Mammography' THEN COL2=N_OBS;
      ELSE IF BENTYPE='Pap Smear' THEN COL3=N_OBS;
      ELSE IF BENTYPE='Hypertension' THEN COL4=N_OBS;
      ELSE IF BENTYPE='Prenatal Care' THEN COL5=N_OBS;
      ELSE IF BENTYPE='Percent Not Obese' THEN COL6=N_OBS;
      ELSE IF BENTYPE='Non-Smoking Rate' THEN COL7=N_OBS;
      ELSE IF BENTYPE='Counselled To Quit' THEN COL8=N_OBS;
   PROC SORT;
   BY ROW;
RUN;
DATA TAB1P3;
   SET TAB1_P3;
  ROW = 39;
      IF BENTYPE='Mammography' THEN DO;
        COL2=SCORE;
         COL9=SIG;
      END;
      ELSE IF BENTYPE='Pap Smear' THEN DO;
         COL3=SCORE;
         COL10=SIG;
      END;
      ELSE IF BENTYPE='Hypertension' THEN DO;
         COL4=SCORE;
         COL11=SIG;
      END;
      ELSE IF BENTYPE='Prenatal Care' THEN DO;
         COL5=SCORE;
         COL12=SIG;
      END;
      ELSE IF BENTYPE='Percent Not Obese' THEN DO;
        COL6=SCORE;
         COL13=SIG;
      END;
      ELSE IF BENTYPE = 'Non-Smoking Rate' THEN DO;
         COL7=SCORE;
         COL14=SIG;
      END;
      ELSE IF BENTYPE = 'Counselled To Quit' THEN DO;
        COL8=SCORE;
         COL15=SIG;
     END;
   PROC SORT;
  BY ROW;
RUN;
DATA TAB1P2;
   SET TAB1_P2;
   ROW = 38;
      IF BENTYPE='Mammography' THEN DO;
         COL2=SCORE;
         COL9=SIG;
      END;
      ELSE IF BENTYPE='Pap Smear' THEN DO;
        COL3=SCORE;
         COL10=SIG;
      END;
      ELSE IF BENTYPE='Hypertension' THEN DO;
         COL4=SCORE;
         COL11=SIG;
      END;
      ELSE IF BENTYPE='Prenatal Care' THEN DO;
         COL5=SCORE;
         COL12=SIG;
      END;
      ELSE IF BENTYPE='Percent Not Obese' THEN DO;
         COL6=SCORE;
         COL13=SIG;
```

```
ELSE IF BENTYPE = 'Non-Smoking Rate' THEN DO;
         COL7=SCORE;
         COL14=SIG;
      END;
      ELSE IF BENTYPE = 'Counselled To Quit' THEN DO;
         COL8=SCORE;
         COL15=SIG;
      END;
   PROC SORT;
   BY ROW;
RUN;
DATA TAB1P1;
   SET TAB1_P1;
   ROW = 37;
      IF BENTYPE='Mammography' THEN DO;
        COL2=SCORE;
         COL9=SIG;
      END;
      ELSE IF BENTYPE='Pap Smear' THEN DO;
         COL3=SCORE;
        COL10=SIG;
      END;
      ELSE IF BENTYPE='Hypertension' THEN DO;
         COL4=SCORE;
         COL11=SIG;
      END;
      ELSE IF BENTYPE='Prenatal Care' THEN DO;
         COL5=SCORE;
         COL12=SIG;
      END;
      ELSE IF BENTYPE='Percent Not Obese' THEN DO;
         COL6=SCORE;
         COL13=SIG;
      END;
    ELSE IF BENTYPE = 'Non-Smoking Rate' THEN DO;
         COL7=SCORE;
         COL14=SIG;
      END;
      ELSE IF BENTYPE = 'Counselled To Quit' THEN DO;
         COL8=SCORE;
         COL15=SIG;
      END;
   PROC SORT;
   BY ROW;
RUN;
DATA TAB1;
  MERGE TAB1P1 TAB1P2 TAB1P3 TAB1P4 TAB2P4;
  BY ROW;
RUN;
DATA COL2(DROP=COL3 COL4 COL5 COL6 COL7 COL8 COL9 COL10 COL11 COL12 COL13 COL14 COL15)
     COL3(DROP=COL2 COL4 COL5 COL6 COL7 COL8 COL9 COL10 COL11 COL12 COL13 COL14 COL15)
     COL4(DROP=COL2 COL3 COL5 COL6 COL7 COL8 COL9 COL10 COL11 COL12 COL13 COL14 COL15)
     COL5(DROP=COL2 COL3 COL4 COL6 COL7 COL8 COL9 COL10 COL11 COL12 COL13 COL14 COL15)
     COL6(DROP=COL2 COL3 COL4 COL5 COL7 COL8 COL9 COL10 COL11 COL12 COL13 COL14 COL15)
     COL7(DROP=COL2 COL3 COL4 COL5 COL6 COL8 COL9 COL10 COL11 COL12 COL13 COL14 COL15)
     COL8(DROP=COL2 COL3 COL4 COL5 COL6 COL7 COL9 COL10 COL11 COL12 COL13 COL14 COL15)
     COL9(DROP=COL2 COL3 COL4 COL5 COL6 COL7 COL8 COL10 COL11 COL12 COL13 COL14 COL15)
     COL10(DROP=COL2 COL3 COL4 COL5 COL6 COL7 COL8 COL9 COL11 COL12 COL13 COL14 COL15)
     COL11(DROP=COL2 COL3 COL4 COL5 COL6 COL7 COL8 COL9 COL10 COL12 COL13 COL14 COL15)
     COL12(DROP=COL2 COL3 COL4 COL5 COL6 COL7 COL8 COL9 COL10 COL11 COL13 COL14 COL15)
  COL13(DROP=COL2 COL3 COL4 COL5 COL6 COL7 COL8 COL9 COL10 COL11 COL12 COL14 COL15)
    COL14(DROP=COL2 COL3 COL4 COL5 COL6 COL7 COL8 COL9 COL10 COL11 COL12 COL13 COL15)
    COL15(DROP=COL2 COL3 COL4 COL5 COL6 COL7 COL8 COL9 COL10 COL11 COL12 COL13 COL14);
   SET TAB1;
   IF COL2 NE . THEN OUTPUT COL2;
   IF COL3 NE . THEN OUTPUT COL3;
   IF COL4 NE . THEN OUTPUT COL4;
  IF COL5 NE . THEN OUTPUT COL5;
IF COL6 NE . THEN OUTPUT COL6;
```

END;

```
IF COL15 NE . THEN OUTPUT COL15;
RUN;
PROC SORT DATA=COL2; BY ROW; RUN;
PROC SORT DATA=COL3; BY ROW; RUN;
PROC SORT DATA=COL4; BY ROW; RUN;
PROC SORT DATA=COL5; BY ROW; RUN;
PROC SORT DATA=COL6; BY ROW; RUN;
PROC SORT DATA=COL7; BY ROW; RUN;
PROC SORT DATA=COL8; BY ROW; RUN;
PROC SORT DATA=COL9; BY ROW; RUN;
PROC SORT DATA=COL10; BY ROW; RUN;
PROC SORT DATA=COL11; BY ROW; RUN;
PROC SORT DATA=COL12; BY ROW; RUN;
PROC SORT DATA=COL13; BY ROW; RUN;
PROC SORT DATA=COL14; BY ROW; RUN;
PROC SORT DATA=COL15; BY ROW; RUN;
DATA & POP. TABLE1;
  MERGE COL2 COL3 COL4 COL5 COL6 COL7 COL8 COL9 COL10 COL11 COL12 COL13 COL14 COL15;
  BY ROW;
RUN;
COMPARE SCORES AND SIG B/T CONSUMER WATCH AND REPORT CARDS.
      SET 0.015 DIFFERENCE AS THRESHOLD.
      LUCY LU 10/07/2004
PROC SORT DATA=&POP.FIG1(DROP=SCORE);
                                              *FROM CONSUMER WATCH. LLU 10/8/04;
BY BENEFIT TIMEPD REGION;
PROC SORT DATA=&POP.FIG2(DROP=SCORE);
BY BENEFIT TIMEPD REGION;
PROC SORT DATA=&POP.FIG3(DROP=SCORE);
BY BENEFIT TIMEPD REGION;
PROC SORT DATA=FIG5AB OUT=&POP.FIG5;
BY BENEFIT TIMEPD REGION;
PROC SORT DATA=FIG7AB OUT=&POP.FIG7;
BY BENEFIT TIMEPD REGION;
PROC SORT DATA=FIG9AB OUT=&POP.FIG9;
BY BENEFIT TIMEPD REGION;
RUN;
%MACRO COMPARE(I=, TITL=);
TITLE "DATA=&MAJPOP";
DATA CFIG&I;
                          *FROM CONUS. LLU 10/8/04;
 SET CFIG&I.1
     CFIG&I.2
     CFIG&I.3
     CFIG&I.4
     ;
RUN;
```

IF COL7 NE . THEN OUTPUT COL7; IF COL8 NE . THEN OUTPUT COL8; IF COL9 NE . THEN OUTPUT COL9; IF COL10 NE . THEN OUTPUT COL10; IF COL11 NE . THEN OUTPUT COL11; IF COL12 NE . THEN OUTPUT COL12; IF COL13 NE . THEN OUTPUT COL14;

```
PROC SORT DATA=&POP.FIG&I;
BY BENEFIT TIMEPD REGION;
RUN;
PROC SORT DATA=CFIG&I;
BY BENEFIT TIMEPD REGION;
RUN;
DATA COMBFIG&I;
  MERGE CFIG&I(IN=F1) &POP.FIG&I(IN=F2);
BY BENEFIT TIMEPD REGION;
IF F1 AND F2;
FIG = \&I;
IF FIG <=4 THEN DO;
  SCORE2=&POP.SCORE;
  SIG2=&POP.SIG;
END;
ELSE IF FIG >4 THEN DO;
  IF COL2 >= 0 THEN SCORE2=COL2;
   ELSE IF COL4 >0 THEN SCORE2=COL4;
  IF COL6 >= .Z THEN SIG2=COL6;
  ELSE IF COL7>=.Z THEN SIG2=COL7;
END;
   SCOREDIF=SCORE2-SCORE;
   SIGDIF=SIG2-SIG;
IF ABS(SCOREDIF)>.015 OR SIGDIF>0 THEN FLAG=1;
ELSE FLAG=0;
KEEP BENEFIT TIMEPD REGION SCORE SIG SCORE2 SIG2 SCOREDIF SIGDIF FLAG;
LABEL
FLAG="DIFF IN SCORES >0.015 OR/AND DIFF IN SIG >0"
SCORE="SCORES FROM CONUS"
SCORE2="SCORES FROM CONSUMER WATCH"
SIG="SIG FROM CONUS"
SIG2="SIG FROM CONSUMER WATCH"
TITLE3 "CONSUMER WATCH, &AREA, DATA=&MAJPOP ";
PROC PRINT L NOOBS;
TITLE4 "Compare &TITL.";
RUN;
%MEND COMPARE;
%COMPARE(I=1, TITL=Health Care Rating);
%COMPARE(I=2, TITL=Health Plan Rating);
%COMPARE(I=3, TITL=Personal Provider Rating);
%COMPARE(I=4, TITL=Specialist Rating);
%COMPARE(I=5, TITL=Access composites);
%COMPARE(I=7, TITL=Office composites);
%COMPARE(I=9, TITL=Claims/Service composites);
*prepare to merge data;
DATA &POP.FIG5(RENAME=(COL2=&POP.SCORE COL6=&POP.SIG))
```

&POP.FIG6(RENAME=(COL4=&POP.SCORE COL7=&POP.SIG));

```
SET &POP.FIG5;
  IF BENEFIT='Getting Needed Care' THEN OUTPUT & POP.FIG5;
  ELSE IF BENEFIT = 'Getting Care Quickly' THEN OUTPUT & POP.FIG6;
RUN;
DATA & POP.FIG7(RENAME=(COL4=&POP.SCORE COL7=&POP.SIG));
  SET & POP.FIG7;
  IF BENEFIT = 'How Well Doctors Communicate' THEN OUTPUT;
RUN;
DATA & POP.FIG8(RENAME=(COL2=& POP.SCORE COL6=& POP.SIG))
    &POP.FIG9(RENAME=(COL4=&POP.SCORE COL7=&POP.SIG));
  SET &POP.FIG9;
  IF BENEFIT='Customer Service' THEN OUTPUT & POP.FIG8;
  ELSE IF BENEFIT = 'Claims Processing' THEN OUTPUT & POP.FIG9;
RUN;
%DO I= 1 %TO 9;
PROC SORT DATA=&POP.FIG&I;
BY ROW;
RUN;
%END;
%MEND RUNPOP;
%RUNPOP(MAJPOP='Enrollees with Military PCM', POP=DC,DAT=);
%RUNPOP(MAJPOP='Enrollees with Civilian PCM', POP=PC,DAT=PURCHASED);
%DO I=1 %TO 9;
DATA FIG&I;
  MERGE DCFIG&I PCFIG&I;
  BY ROW;
RUN;
%END;
DATA DCTABLE1;
 SET DCTABLE1;
 ROW=ROW-.5;
              *CHANGE DIRECT CARES ROW NUMBER TO PREPARE NEXT STEP;
RUN;
DATA TABLE1;
  SET DCTABLE1 PCTABLE1;
  BY ROW;
RUN;
* DDE LINK: FIGURE 1-4: Health Care Rating
%MACRO RUNXLS1;
%DO I = 1 %TO 4;
FILENAME TBL DDE "EXCEL|RATINGS!R17C%EVAL(&I*6-4):R21C%EVAL(&I*6)";
DATA _NULL_;
  SET FIG&I;
  FILE TBL NOTAB LRECL=200;
  X=SLEEP(.1);
  PUT DCSCORE '09'X PCSCORE '09'X DCSIG '09'X PCSIG;
RUN;
%END;
%MEND;
%RUNXLS1;
* DDE LINK: FIGURE 5-9: Composites
%MACRO RUNXLS2;
%DO I = 5 %TO 9;
```

```
FILENAME TBL DDE "EXCEL Composites!R18C%EVAL((&I.-4)*5-3):R21C%EVAL((&I.-4)*5-1)";
   DATA _NULL_;
      SET FIG&I;
      FILE TBL NOTAB LRECL=200;
      X=SLEEP(.1);
      PUT DCSCORE '09'X PCSCORE '09'X BSCORE;
   RUN;
   FILENAME TBL DDE "EXCEL Composites!R23C%EVAL((&I.-4)*5-3):R26C%EVAL((&I.-4)*5-1)";
   DATA _NULL_;
      SET FIG&I;
      FILE TBL NOTAB LRECL=200;
      X=SLEEP(.1);
      PUT DCSIG '09'X PCSIG;
   RUN;
   %END;
   %MEND;
   %RUNXLS2;
   * DDE LINK: TABLE 1: Preventive Care
   *****
                                   FILENAME TBL DDE "EXCEL TABLES!R3C11:R14C25";
   DATA _NULL_;
      SET TABLE1;
      FILE TBL NOTAB LRECL=200;
      IF ROW <=41 THEN DO;
      PUT COL2 '09'X COL3 '09'X COL4 '09'X COL5 '09'X COL6 '09'X COL7 '09'X COL8 '09'X COL9
'09'X COL10
          '09'X COL11 '09'X COL12 '09'X COL13 '09'X COL14 '09'X COL15;
      END;
      ELSE IF ROW=42 THEN DO;
                             *no benchmark for counselling;
      PUT COL2 '09'X COL3 '09'X COL4 '09'X COL5 '09'X COL6 '09'X COL7 '09'X '-' '09'X COL9
'09'X COL10
          '09'X COL11 '09'X COL12 '09'X COL13 '09'X COL14 '09'X COL15;
      END;
   RUN;
   /*Run Excel macro signif, May 9 2006, LLU*/
   options noxsync;
   *-- Specify XL filename ;
   *%let excelf = &FOLDER..XLS ;
   *-- Specify XL macro name ;
   %let macron = sig2.signif2 ;
   FILENAME CMDS DDE "EXCEL|SYSTEM";
   DATA _NULL_;
     FILE CMDS;
     DDECommand = '[Run("' || "&macron" || '",0)]';
     put DDEcommand ;
   RUN;
   DATA _NULL_;
      FILE CMDS;
      PUT '[SAVE]';
      PUT '[QUIT]';
   RUN;
   %MEND RUNCW;
```

APPENDIX K

SAMPLE SUDAAN CODE FOR VARIANCE ESTIMATION

```
* program: SUDTEST.SAS
 purpose: to demonstrate SAS callable SUDAAN procedures to get
*
           SEs for survey estimates
* input: j:\dod\2009\data\Afinal\hcs09A 1.sd2
*;
options ps=79 ls=132;
libname in 'j:\dod\2009\data\Afinal\hcs09A_1.sd2';
libname library 'j:\dod\2009\data\Afinal\fmtlib';
***SORT FILE BY STRATUM****;
data hcs2009;
set in.hcs09A 1;
***make xregion = 7 to xregion = 8 for tables ***;
if xregion = 7 then xregion = 8;
run;
PROC SORT DATA=HCS2009(keep=xtnexreg H09019 H09027 H09048 xenrllmt
                              cfwt stratum);
BY stratum;
RUN;
if you want to estimate means
title 'Output file from SUDAAN for estimating means';
title2 'Overall ratings among all beneficiaries in the past 12 months';
title3 'who have a personal doctor (H09019=1) for each region (XTNEXREG)';
PROC DESCRIPT DATA=HCS2009 DESIGN=STRWR NOPRINT;
WEIGHT CFWT; ***** sampling/FINAL SURVEY WEIGHT
                                                   *******;
NEST STRATUM / missunit;
                        ***** VARIABLES TO BE ESTIMATED**;
VAR H09027;
                          ******specify domains to be reported;
SUBPOPN H09019=1;
TABLES XTNEXREG;
SUBGROUP XTNEXREG;
LEVELS 4;
OUTPUT MEAN SEMEAN deffmean/ TABLECELL=DEFAULT FILENAME=mnsDAT;
***SEMEAN=standard error and deffmean=design effect**;
RUN;
proc print data=mnsdat;
run;
if you want to estimate percentage
   title 'Output file from SUDAAN for estimating percentages';
title2 'Those who last had a blood pressure reading less than 12 months;
title3 'ago, 1 to 2 years ago, and more than 2 years ago (H09048)';
title4 'by TRICARE enrollment (XENRLLMT) in region 3';
TITLE5 'PROC CROSSTAB';
PROC CROSSTAB DATA=HCS2009 DESIGN=STRWR NOPRINT;
WEIGHT CFWT;
NEST STRATUM / missunit;
SUBPOPN XTNEXREG=3;
SUBGROUP H09048 XENRLLMT;
LEVELS 3 5;
TABLES H09048*XENRLLMT;
                              /* DEP * INDEP */
OUTPUT NSUM WSUM SEWGT COLPER SECOL
 / TABLECELL=DEFAULT FILENAME=OUTDAT;
RUN;
proc print data=outdat;
run;
```

# APPENDIX L

# THREE SETS OF THE FY2009 ANNUAL WEIGHT & REPLICATE WEIGHT CONSTRUCTION

|    |                                        |                                                                             |                                                                      | Set 1:       Set 2:         mon Items across CAPHS 3.0 and 4.0       For Analysis of unique items in         CAPHS 3.0 |                                                               |                                                  | <u>Set 3:</u><br>For Analysis of Unique Items in CAPHS 4.0 |                                                      |                                         |                                                      |                                                      |                                               |                                               |
|----|----------------------------------------|-----------------------------------------------------------------------------|----------------------------------------------------------------------|----------------------------------------------------------------------------------------------------|---------------------------------------------------------------|--------------------------------------------------|------------------------------------------------------------|------------------------------------------------------|-----------------------------------------|------------------------------------------------------|------------------------------------------------------|-----------------------------------------------|-----------------------------------------------|
|    | Annual<br>Final<br>Weight              | rep1-60                                                                     | rep61-120                                                            | rep121-180                                                                                                    | rep181-240                                                    | Annual<br>Final<br>Weight                        | rep1-60                                                    | rep61-120                                            | Annual<br>Final<br>Weight               | rep1-60                                              | rep61-120                                            | rep121-180                                    | rep181-240                                    |
| Q1 |                                        | 1/4 of Q1<br>quarterly<br><b>REPLICATE</b><br>weight for<br><b>COMBINED</b> | 1/4 of the quar                                                      | arterly FINAL weight for COMBINED                                                                                      |                                                               | of quarterly final weight<br>for <mark>V3</mark> | 1/2 of Q1<br>quarterly<br>REPLICATE<br>weight for V3       | 1/2 of the<br>quarterly FINAL<br>weight for V3       | 1/4 of quarterly final weight<br>for V4 | 1/4 of Q1<br>quarterly<br>REPLICATE<br>weight for V4 | 1/4 of the quarterly FINAL weight for V4             |                                               |                                               |
| Q2 | quarterly final weight<br>for COMBINED |                                                                             | 1/4 of Q2<br>quarterly<br><b>REPLICATE</b><br>weight for<br>COMBINED |                                                                                                    |                                                               | <mark>1/2</mark> of quarterly<br>for V           | 1/2 of the<br>quarterly FINAL<br>weight for V3             | 1/2 of Q2<br>quarterly<br>REPLICATE<br>weight for V3 | <mark>1/4</mark> of quarter<br>for      | 1/4 of the<br>quarterly FINAL<br>weight for V4       | 1/4 of Q2<br>quarterly<br>REPLICATE<br>weight for V4 |                                               |                                               |
| Q3 | 1/4 of quarterly<br>for COME           |                                                                             |                                                                      | 1/4 of Q3<br>quarterly<br><b>REPLICATE</b><br>weight for<br><b>COMBINED</b>                                            |                                                               |                                                  |                                                            |                                                      | quarterly final weight<br>for COMBINED  |                                                      |                                                      | 1/4 of Q3<br>quarterly<br>REPLICATE<br>weight | 1/4 of quarterly<br>FINAL weight              |
| Q4 |                                        | 1/4 of the quar                                                             | terly FINAL weight                                                   | for COMBINED                                                                                                    | 1/4 of Q4<br>quarterly<br>REPLICATE<br>weight for<br>COMBINED |                                                  |                                                            |                                                      | 1/4 of quarter<br>for CON               | 1/4 of                                               | quarterly FINAL v                                    | veight                                        | 1/4 of Q4<br>quarterly<br>REPLICATE<br>weight |

## Three Sets of the FY2009 Annual Weight & Replicate Weight Construction

APPENDIX M

CHANGES TO COMPOSITES

During FY 2009, the HCSDB core changed. Instead of CAHPS Version 3.0, core questions were taken from CAHPS Version 4.0. To facilitate the change, two versions of the questionnaire were fielded in the first two quarters. Results from both questionnaires appear in the Consumer Watch and Beneficiary Reports. The following table compares the questions contained in five currently reported composites as they appear in the CAHPS Version 4.0 compared to CAHPS Version 3.0. Each question is shown next to a question concerning a related topic from the previous questionnaire. When we compare past results to current results for the Version 3.0 results we are comparing them to the adjacent questions. The remaining Version 3.0 composite, "Courteous and Helpful Office Staff," has been eliminated.

| Getting Needed Care                                                                                                    |                                                                                                    |  |  |  |
|----------------------------------------------------------------------------------------------------|----------------------------------------------------------------------------------------------------|--|--|--|
| Version 3.0                                                                                                    | Version 4.0                                                                                                    |  |  |  |
| Since you joined your health plan, how much of a problem, if any, was it to get a personal doctor or nurse you are happy with?                 |                                                                                                    |  |  |  |
| A big problem, a small problem, no problem.                                                                                                    |                                                                                                    |  |  |  |
| In the last 12 months, how much<br>of a problem, if any, was it to see a specialist that<br>you needed to see?                                 | In the last 12 months, how often was it easy to get appointments with a specialist?                                                     |  |  |  |
| A big problem, a small problem, no problem.                                                                                                    | Never, sometimes, usually, always                                                                                                    |  |  |  |
| In the last 12 months, how much<br>of a problem, if any, was it to get the care, tests or<br>treatment you or a doctor believed necessary?     | In the last 12 months, how often was it easy to get<br>the care, tests or treatment you thought you<br>needed through your health plan? |  |  |  |
| A big problem, a small problem, no problem.                                                                                                    | Never, sometimes, usually, always.                                                                                                    |  |  |  |
| In the last 12 months, how much<br>of a problem, if any, were delays in health care<br>while you waited for approval from your health<br>plan? |                                                                                                    |  |  |  |
| A big problem, a small problem, no problem.                                                                                                    |                                                                                                    |  |  |  |

| Getting Care Quickly                                                                                                    |                                                                                                    |  |  |  |
|----------------------------------------------------------------------------------------------------|----------------------------------------------------------------------------------------------------|--|--|--|
| Version 3.0                                                                                                    | Version 4.0                                                                                                    |  |  |  |
| In the last 12 months, when you called during regular office hours, how often did you <u>get</u> the help or advice you <u>needed</u> ?                            |                                                                                                    |  |  |  |
| Never, sometimes, usually, always.                                                                                                    |                                                                                                    |  |  |  |
| In the last 12 months, when you <u>needed care right</u><br><u>away</u> for an illness, injury, or condition, how often<br>did you get care as soon as you wanted? | In the last 12 months, when you <u>needed care right</u><br><u>away</u> , how often did you get care as soon as you<br>thought you needed?                                                                        |  |  |  |
| Never, sometimes, usually, always.                                                                                                    | Never, sometimes, usually, always.                                                                                                    |  |  |  |
| In the last 12 months, not counting times you<br>needed health care right away, how often did you<br>get an appointment for health care as soon as you<br>wanted?  | In the last 12 months, <u>not</u> counting times you<br>needed care right away, how often did you get an<br>appointment for your health care at a doctor's office<br>or clinic as soon as you thought you needed? |  |  |  |
| Never, sometimes, usually, always.                                                                                                    | Never, sometimes, usually, always.                                                                                                    |  |  |  |
| In the last 12 months, how often were you taken to the exam room <u>within 15 minutes</u> of your appointment?                                                     |                                                                                                    |  |  |  |
| Never, sometimes, usually, always.                                                                                                    |                                                                                                    |  |  |  |

## **Doctors' Communication**

| Doctors' Communication                                                                                                    |                                                                                                    |  |  |  |
|----------------------------------------------------------------------------------------------------|----------------------------------------------------------------------------------------------------|--|--|--|
| Version 3.0                                                                                                    | Version 4.0                                                                                                    |  |  |  |
| In the last 12 months, how often did doctors or other health providers listen carefully to you?                                                                      | In the last 12 months, how often did your personal doctor listen carefully to you?                                          |  |  |  |
| Never, sometimes, usually, always.                                                                                                    | Never, sometimes, usually, always.                                                                                          |  |  |  |
| In the last 12 months, how often did doctors or other health providers <u>explain things</u> in a way you could understand?                                          | In the last 12 months, how often did your personal doctor explain things in a way that was easy to understand?              |  |  |  |
| Never, sometimes, usually, always.                                                                                                    | Never, sometimes, usually, always.                                                                                          |  |  |  |
| In the last 12 months, how often did doctors or other health providers show <u>respect for what you had to say</u> ?                                                 | In the last 12 months, how often did your personal doctor show respect for what you had to say?                             |  |  |  |
| Never, sometimes, usually, always.                                                                                                    | Never, sometimes, usually, always.                                                                                          |  |  |  |
| In the last 12 months, how often did doctors or other health providers <u>spend enough time</u> with you?                                                            | In the last 12 months, how often did your personal doctor spend enough time with you?                                       |  |  |  |
| Never, sometimes, usually, always.                                                                                                    | Never, sometimes, usually, always.                                                                                          |  |  |  |
| Custome                                                                                                    | r Service                                                                                                    |  |  |  |
| In the last 12 months, did you look for any<br><u>information</u> about how your health plan works <u>in</u><br><u>written material or on the Internet</u> ? Yes, No |                                                                                                    |  |  |  |
| In the last 12 months, how much<br>of a problem, if any, was it to find or understand<br>this information?                                                           |                                                                                                    |  |  |  |
| A big problem, a small problem, no problem.                                                                                                    |                                                                                                    |  |  |  |
| In the last 12 months, how much<br>of a problem, if any, was it to get the help you<br>needed when you called your health plan's<br>customer service?                | In the last 12 months, how often did your health<br>plan's customer service give you the information or<br>help you needed? |  |  |  |
| A big problem, a small problem, no problem.                                                                                                    | Never, sometimes, usually, always.                                                                                          |  |  |  |
| In the last 12 months, how much<br>of a problem, if any, did you have with paperwork<br>for your health plan?                                                        |                                                                                                    |  |  |  |
| A big problem, a small problem, no problem.                                                                                                    |                                                                                                    |  |  |  |
|                                                                                                    | In the last 12 months, how often did your health plan's customer service staff treat you with courtesy and respect?         |  |  |  |
|                                                                                                    | Never, sometimes, usually, always.                                                                                          |  |  |  |

| Claims Handling                                                                                |                                                                                     |  |  |  |
|------------------------------------------------------------------------------------------------|-------------------------------------------------------------------------------------|--|--|--|
| Version 3.0                                                                                    | Version 4.0                                                                         |  |  |  |
| In the last 12 months, how often did your health plan handle your claims in a reasonable time? | In the last 12 months, how often did your health plan handle your claims quickly?   |  |  |  |
| Never, sometimes, usually, always.                                                             | Never, sometimes, usually, always.                                                  |  |  |  |
| In the last 12 months, how often did your health plan handle your claims <u>correctly</u> ?    | In the last 12 months, how often did your health plan handle your claims correctly? |  |  |  |
| Never, sometimes, usually, always.                                                             | Never, sometimes, usually, always.                                                  |  |  |  |

## **Smoking Rates**

Change in smoking question. Under Version 3.0, we defined smokers as those who currently smoke or who have quit smoking in the past year. The current definition includes only those who currently smoke.

| Smoking                                                           |                                                                   |  |  |  |
|-------------------------------------------------------------------|-------------------------------------------------------------------|--|--|--|
| Version 3.0                                                       | Version 4.0                                                       |  |  |  |
| Have you ever smoked at least 100 cigarettes in your entire life? | Have you ever smoked at least 100 cigarettes in your entire life? |  |  |  |
| Never, sometimes, usually, always                                 | Never, sometimes, usually, always                                 |  |  |  |
| Do you smoke every day, some days or not at all?                  | Do you smoke every day, some days or not at all?                  |  |  |  |
| Every day, some days, not at all                                  | Every day, some days, not at all                                  |  |  |  |
| How long has it been since you quit smoking?                      |                                                                   |  |  |  |
| Less than 12 months, 12 months or more                            |                                                                   |  |  |  |

To prepare for the transition, we analyzed data from the quarters during which both the Version 3.0 and Version 4.0 questionnaires were fielded. We found, controlling for beneficiary characteristics, that the difference between the survey response and benchmark results from the National CAHPS Benchmarking Database did not change significantly between Version 3.0 and Version 4.0. As a result, our transition method was to present Version 3.0 results in comparison to Version 3.0 benchmarks and Version 4.0 results in comparison to Version 4.0 benchmarks. Where trends are presented, the corresponding Version 3.0 and Version 4.0 questions in the table above are presented together. For quarters during which both Version 3.0 and Version 4.0 were fielded, we average together results from the two questionnaires and the two benchmarks, weighted equally. For annual results, Version 3.0 is given a weight of 1 and Version 4.0 is given a weight of 3. One exception is the "Customer Service" composite. We removed the Version 3.0 results from the reports and include only the Version 4.0 results. Another exception is the nonsmoking rate and smoking cessation counseling rate. These rates are calculated from the old data using the new algorithm and compared to the Healthy People 2010 benchmark (for the nonsmoking rate) and benchmark calculated from the Version 4.0 questionnaire (for the counseling rate).

In order to make results more comparable over time, we calculated an offset. The offset is the difference between the Version 3.0 benchmark and Version 4.0 benchmark for the same patient population. That difference is added to the Version 3.0 benchmark and score, multiplied by a factor equal to the proportion of Version 3.0 questionnaires fielded in the relevant time period. The offset does not affect significance testing or testing for trend.